### **GaussDB**

# **Developer Guide**

**Issue** 01 **Date** 2023-06-27

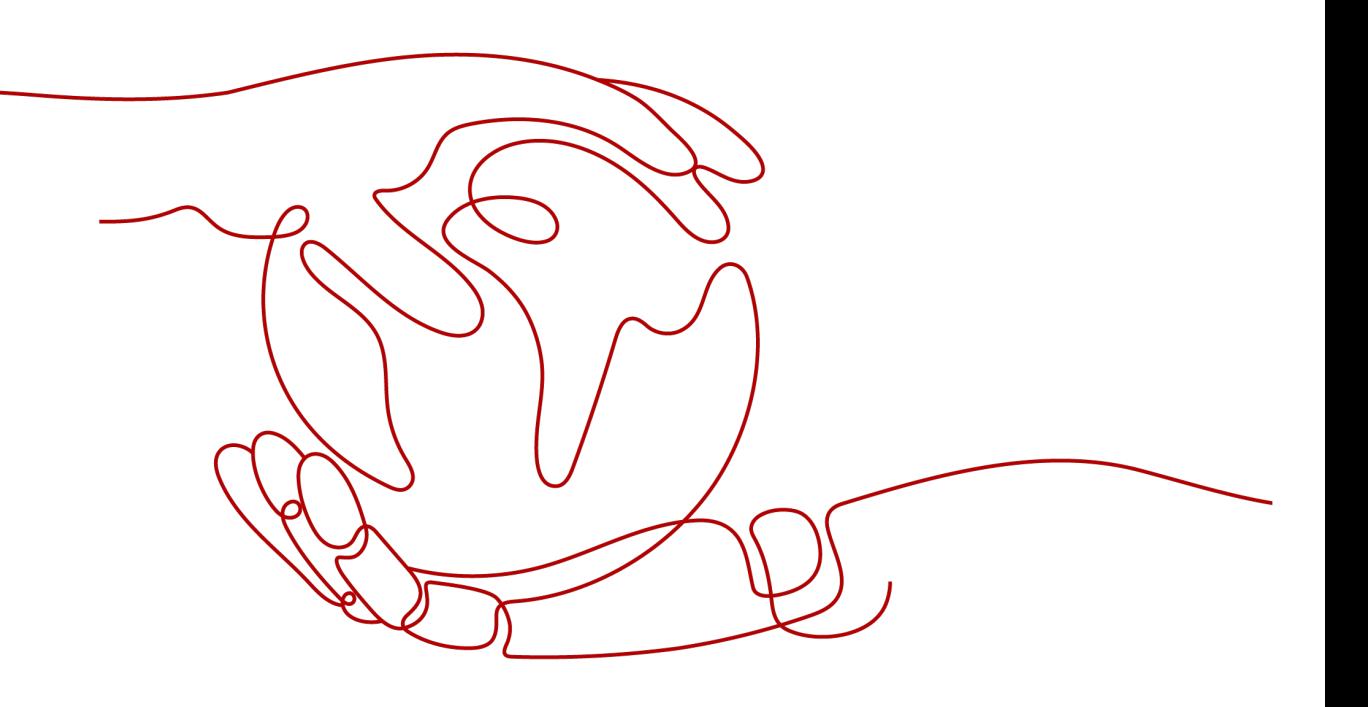

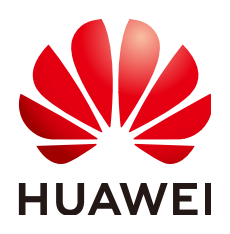

#### **Copyright © Huawei Cloud Computing Technologies Co., Ltd. 2024. All rights reserved.**

No part of this document may be reproduced or transmitted in any form or by any means without prior written consent of Huawei Cloud Computing Technologies Co., Ltd.

#### **Trademarks and Permissions**

**ND** HUAWEI and other Huawei trademarks are the property of Huawei Technologies Co., Ltd. All other trademarks and trade names mentioned in this document are the property of their respective holders.

#### **Notice**

The purchased products, services and features are stipulated by the contract made between Huawei Cloud and the customer. All or part of the products, services and features described in this document may not be within the purchase scope or the usage scope. Unless otherwise specified in the contract, all statements, information, and recommendations in this document are provided "AS IS" without warranties, guarantees or representations of any kind, either express or implied.

The information in this document is subject to change without notice. Every effort has been made in the preparation of this document to ensure accuracy of the contents, but all statements, information, and recommendations in this document do not constitute a warranty of any kind, express or implied.

## **Contents**

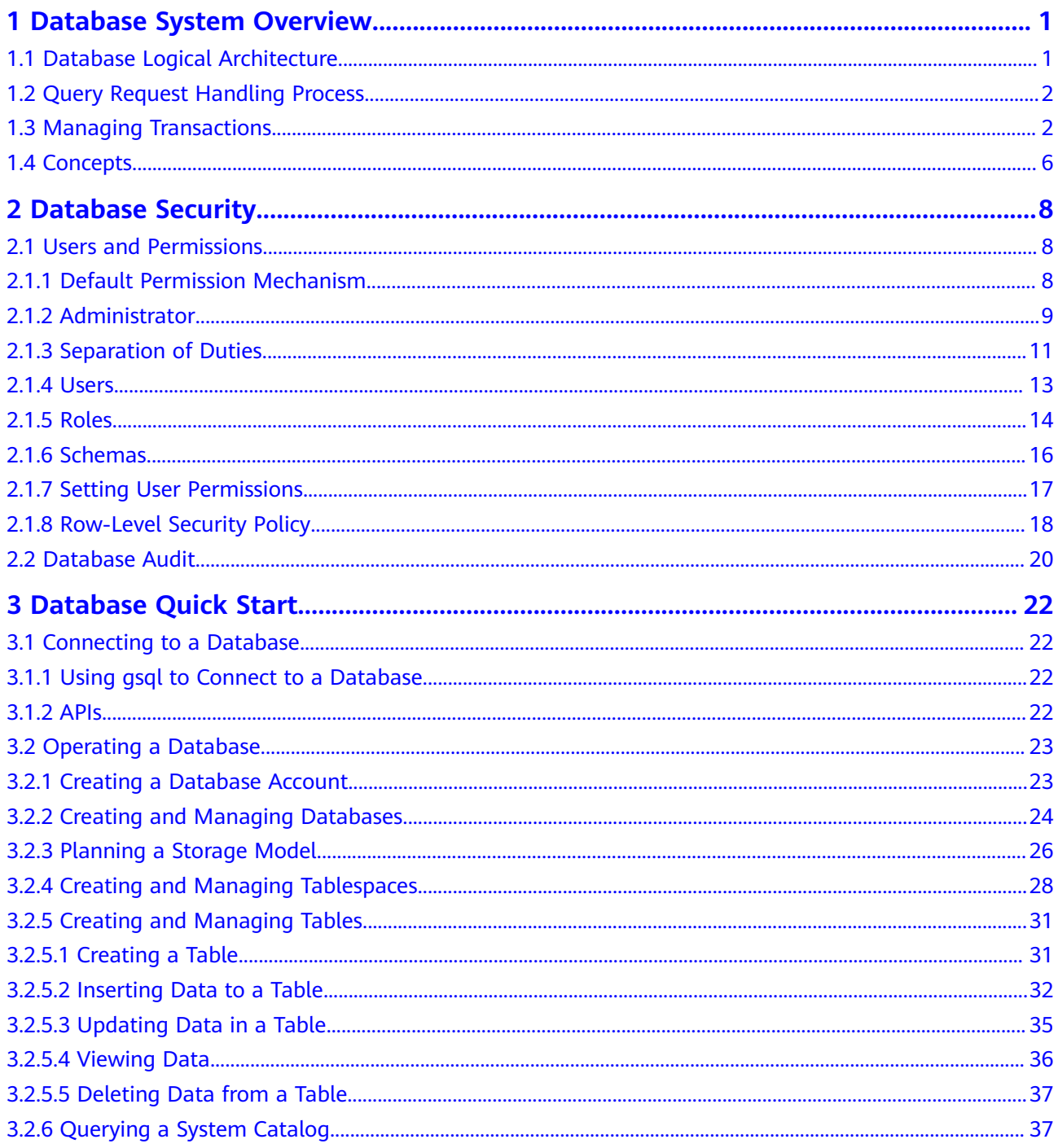

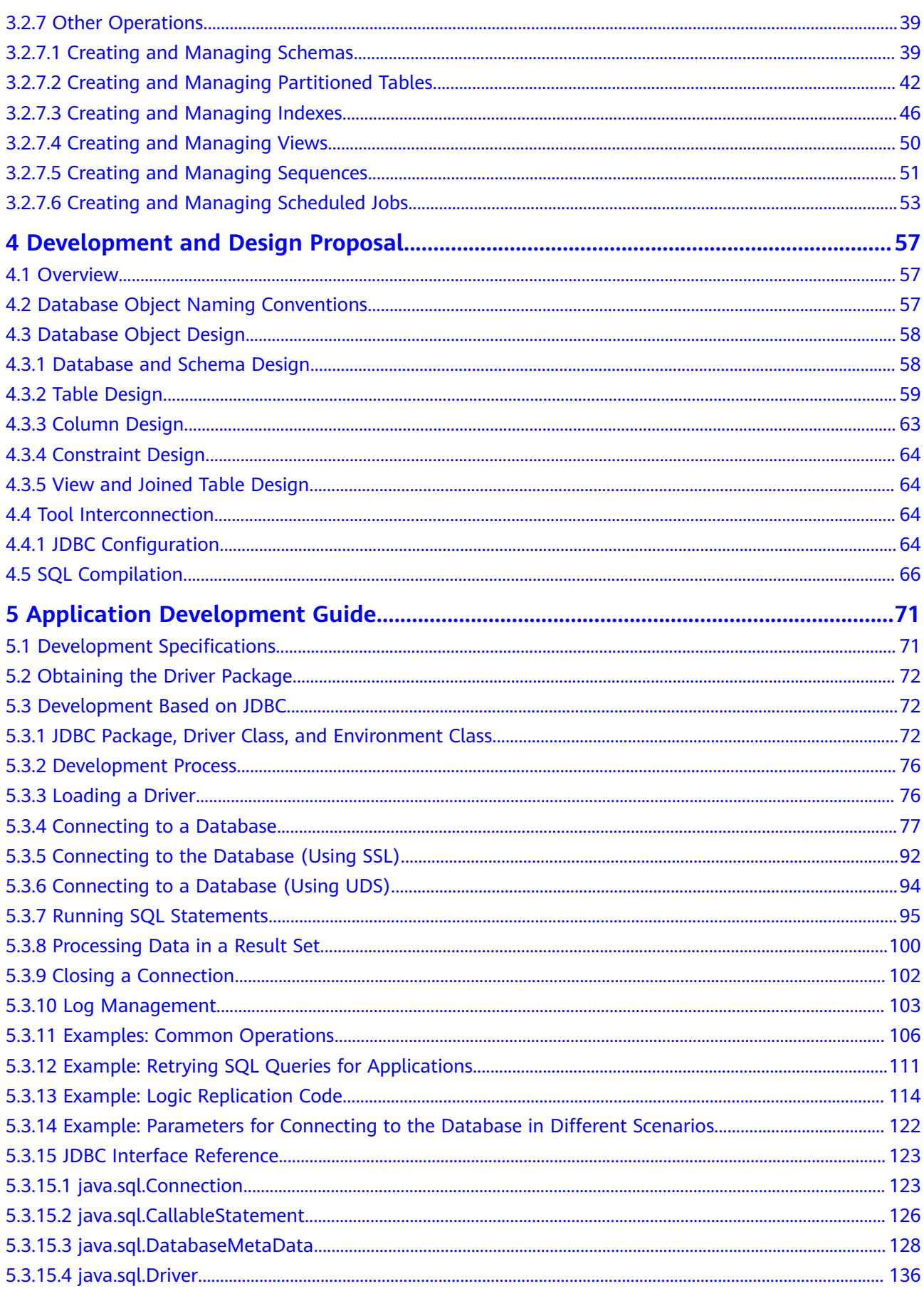

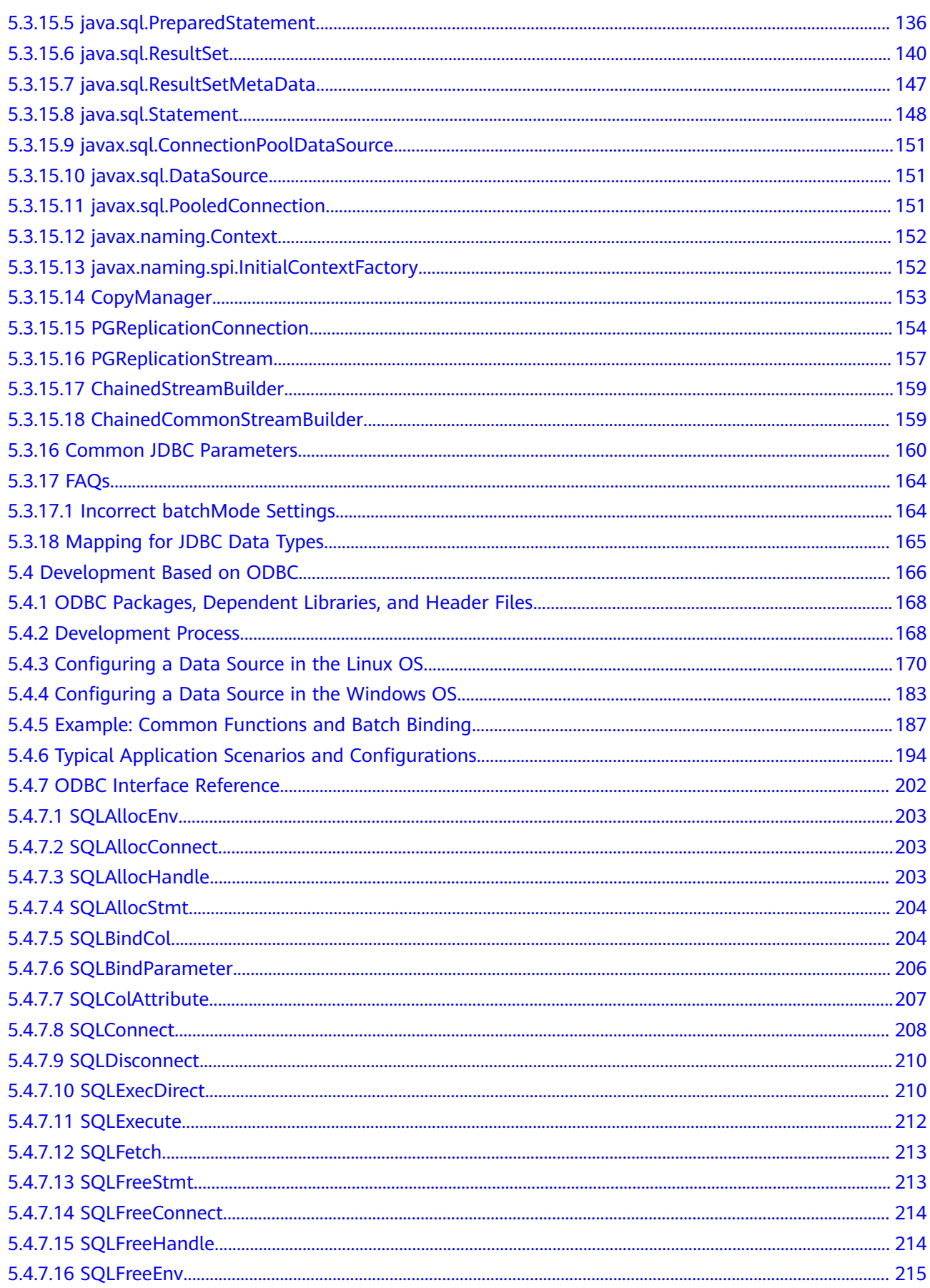

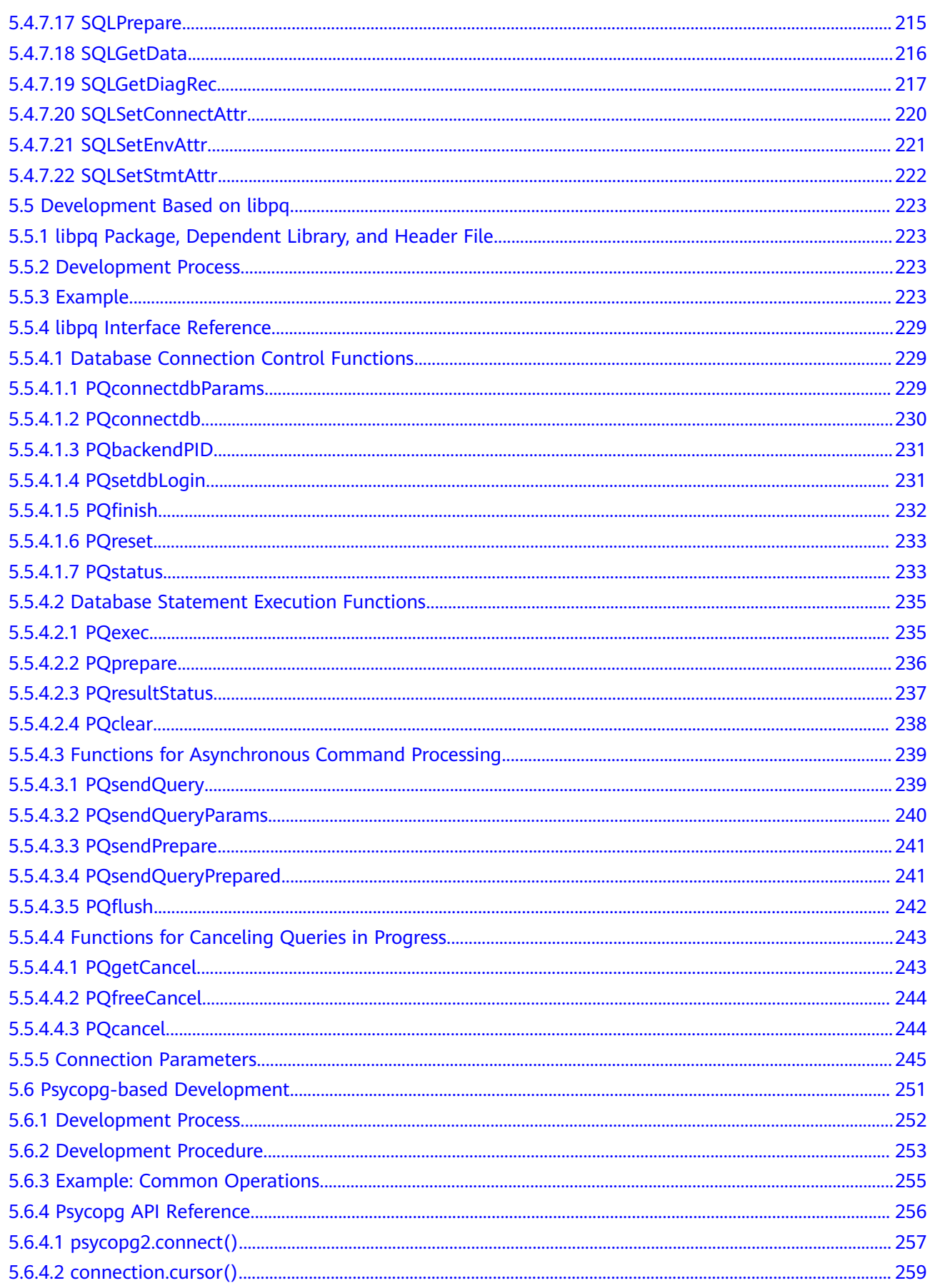

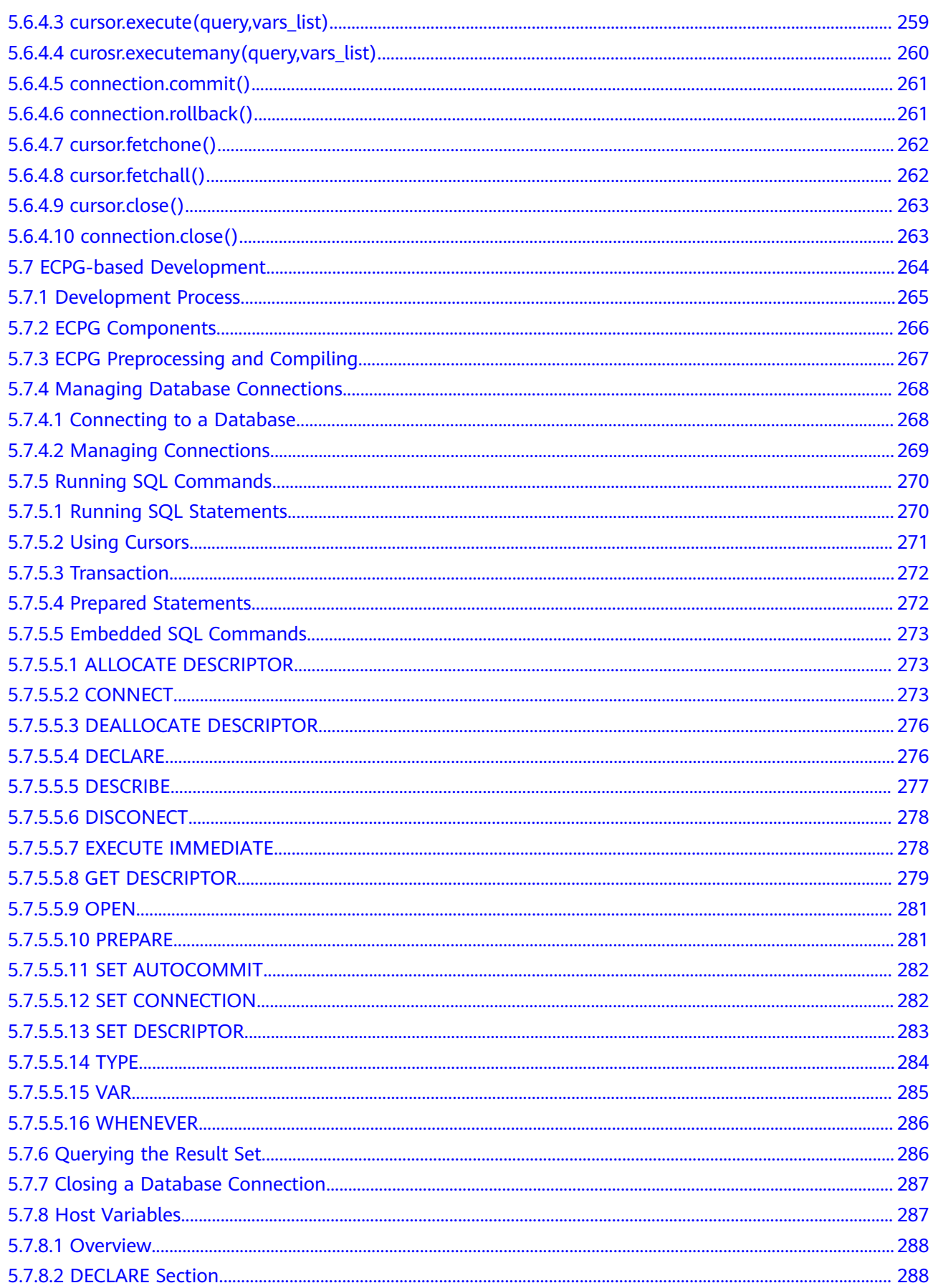

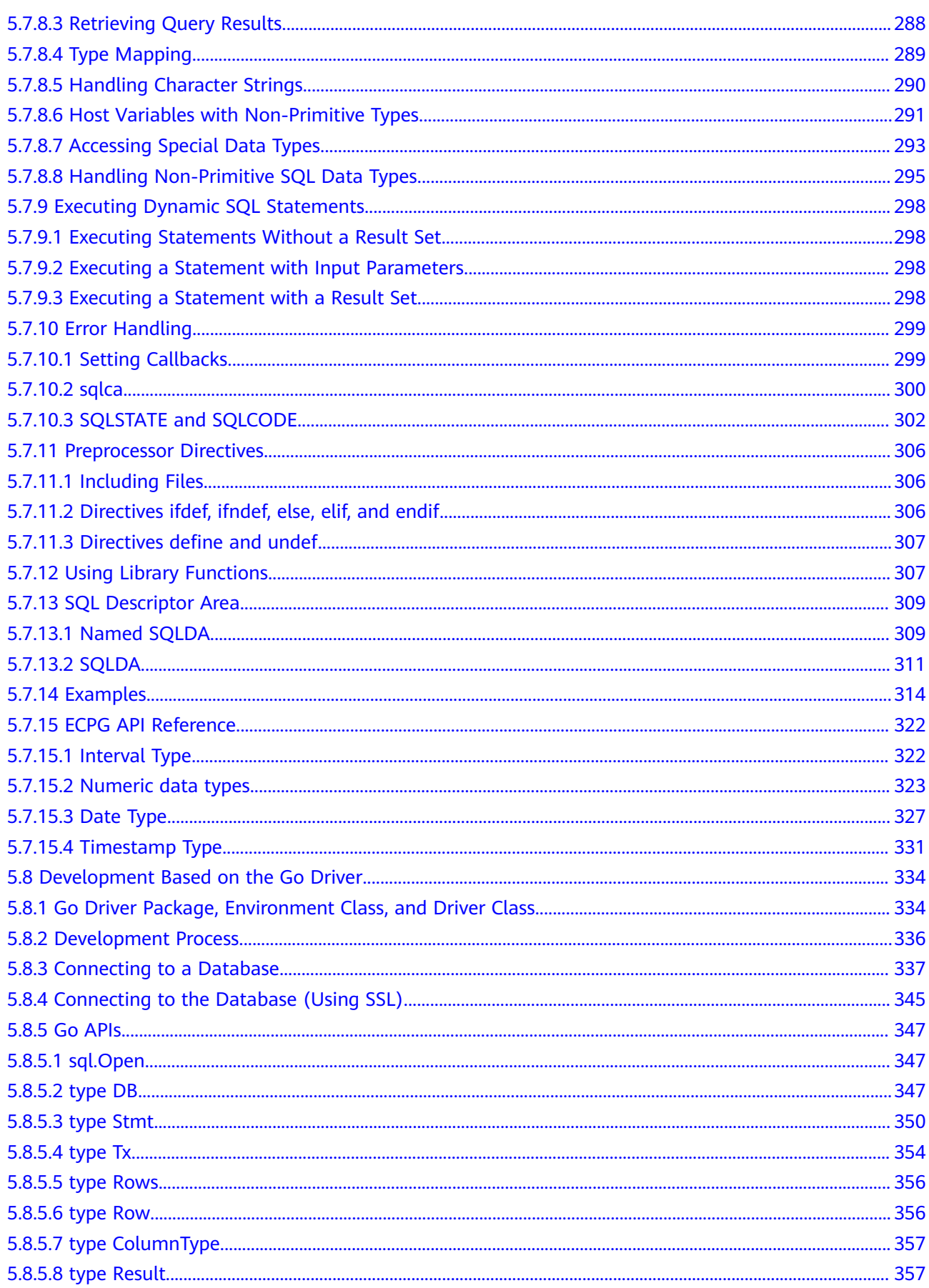

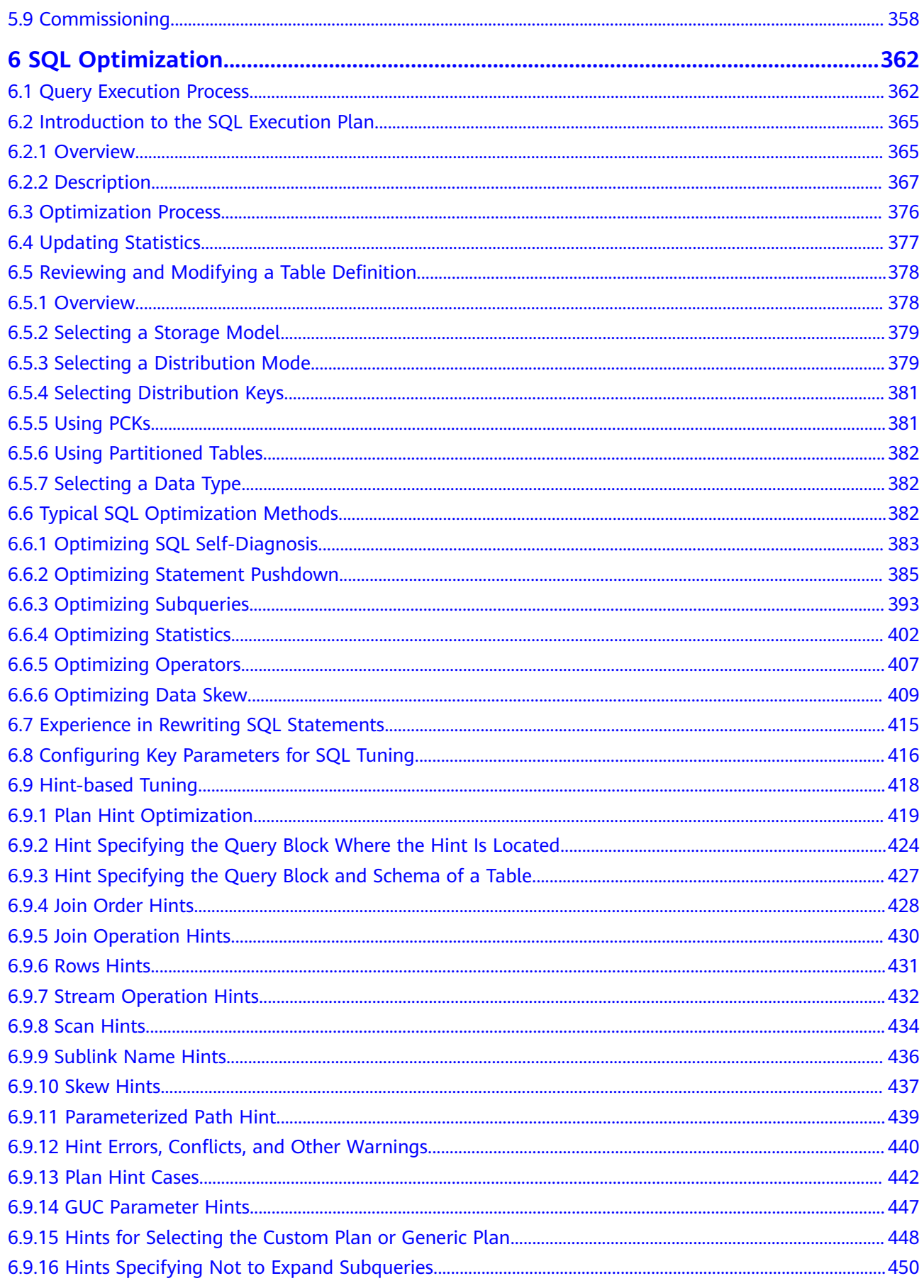

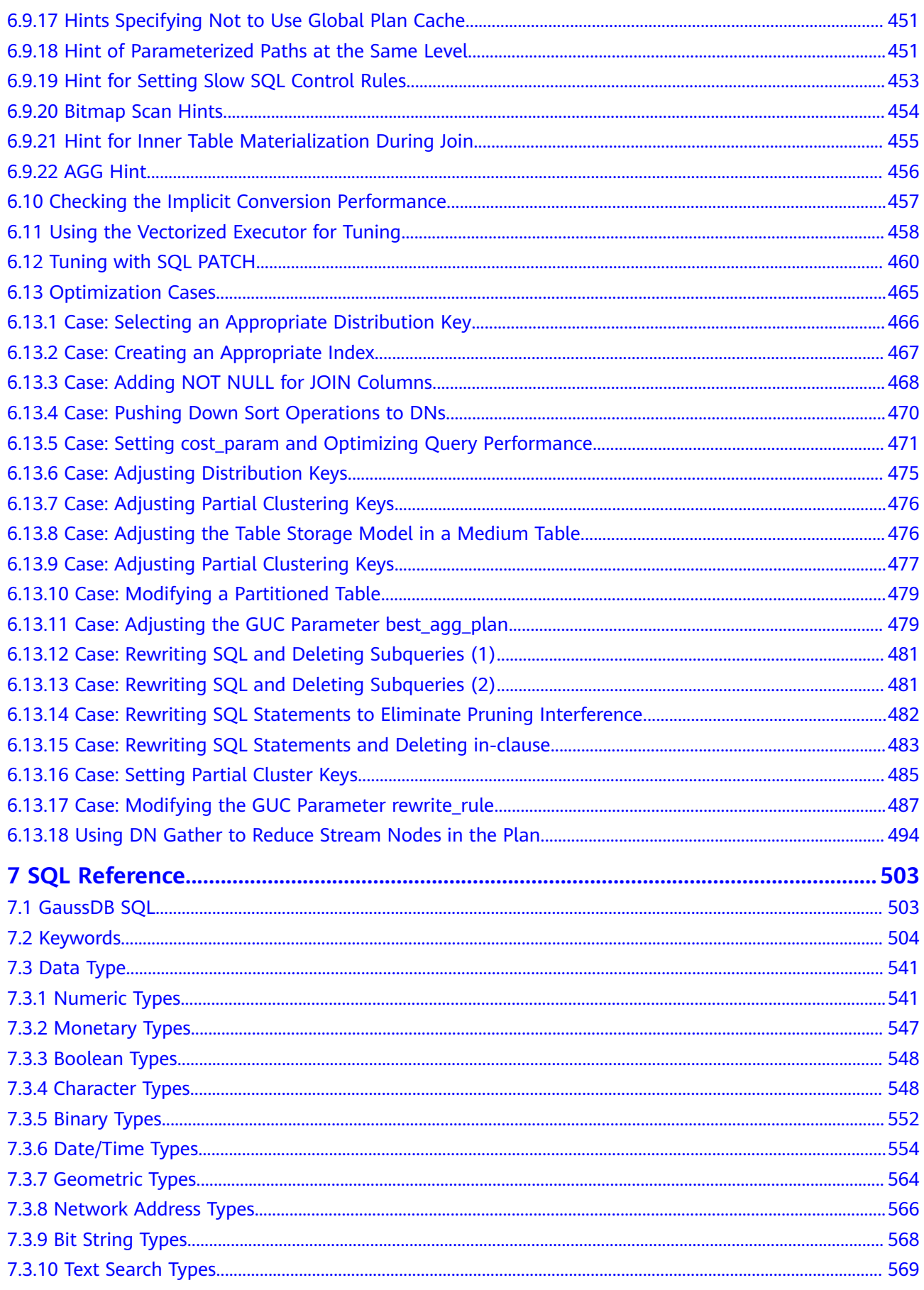

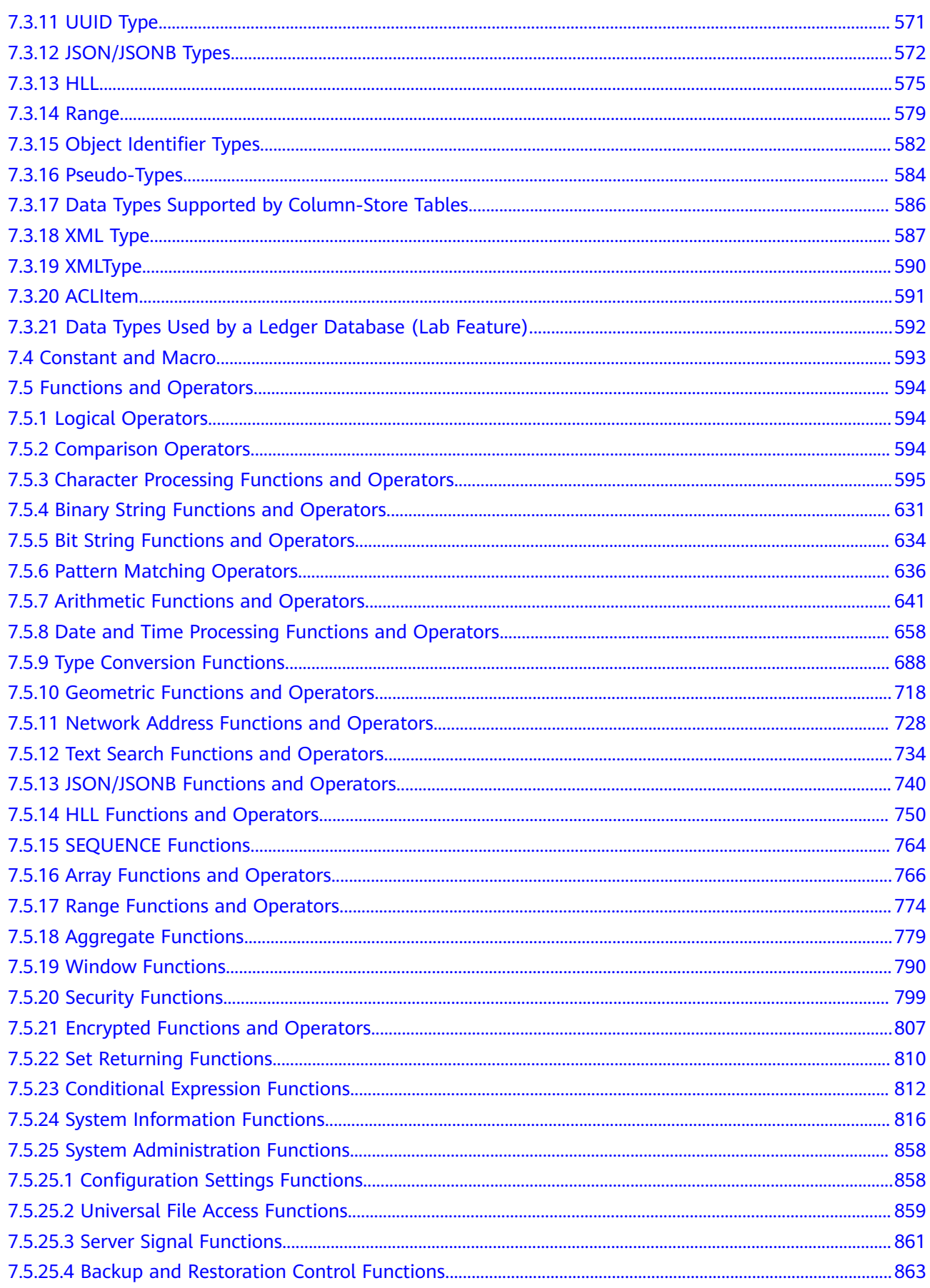

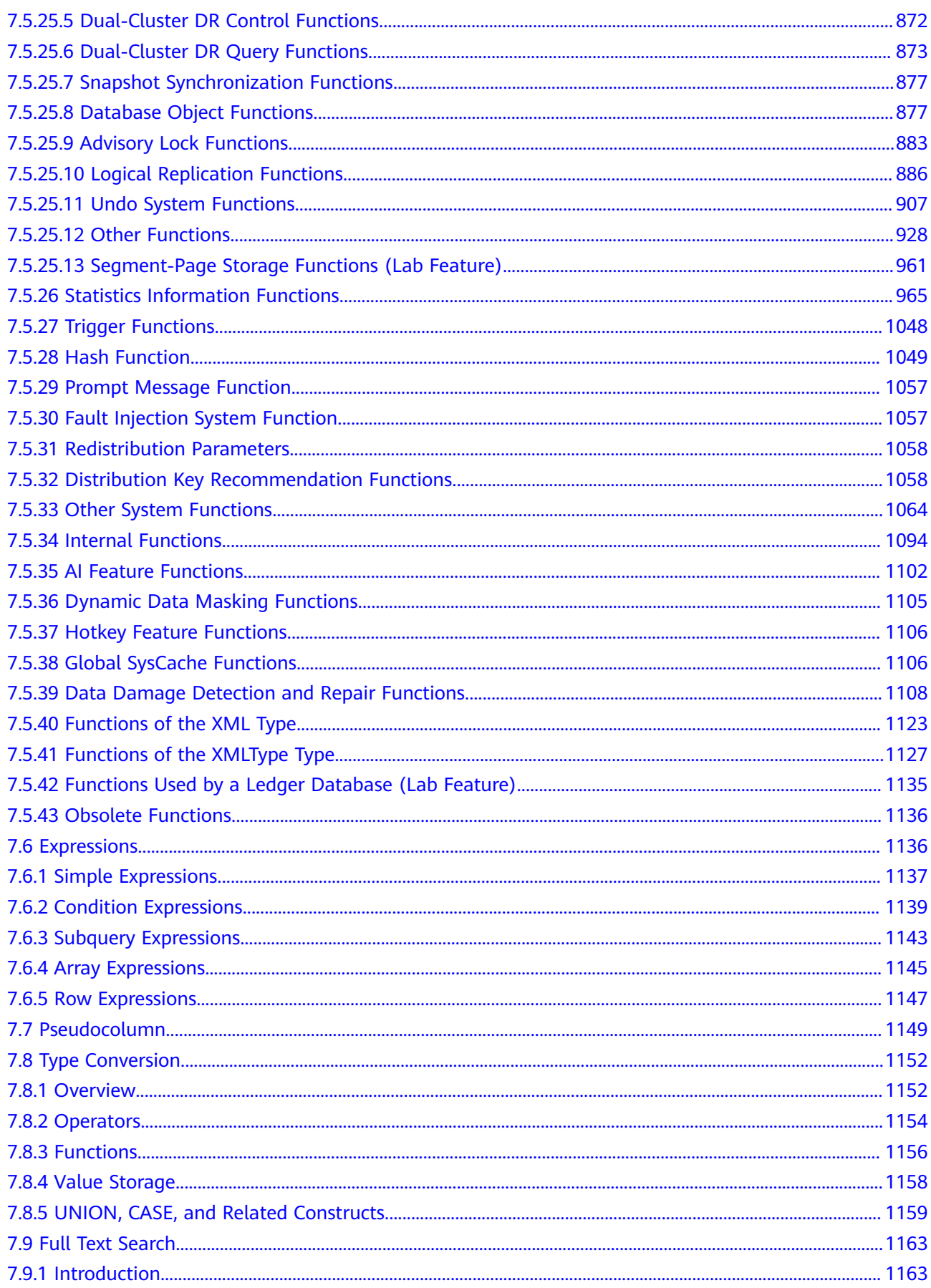

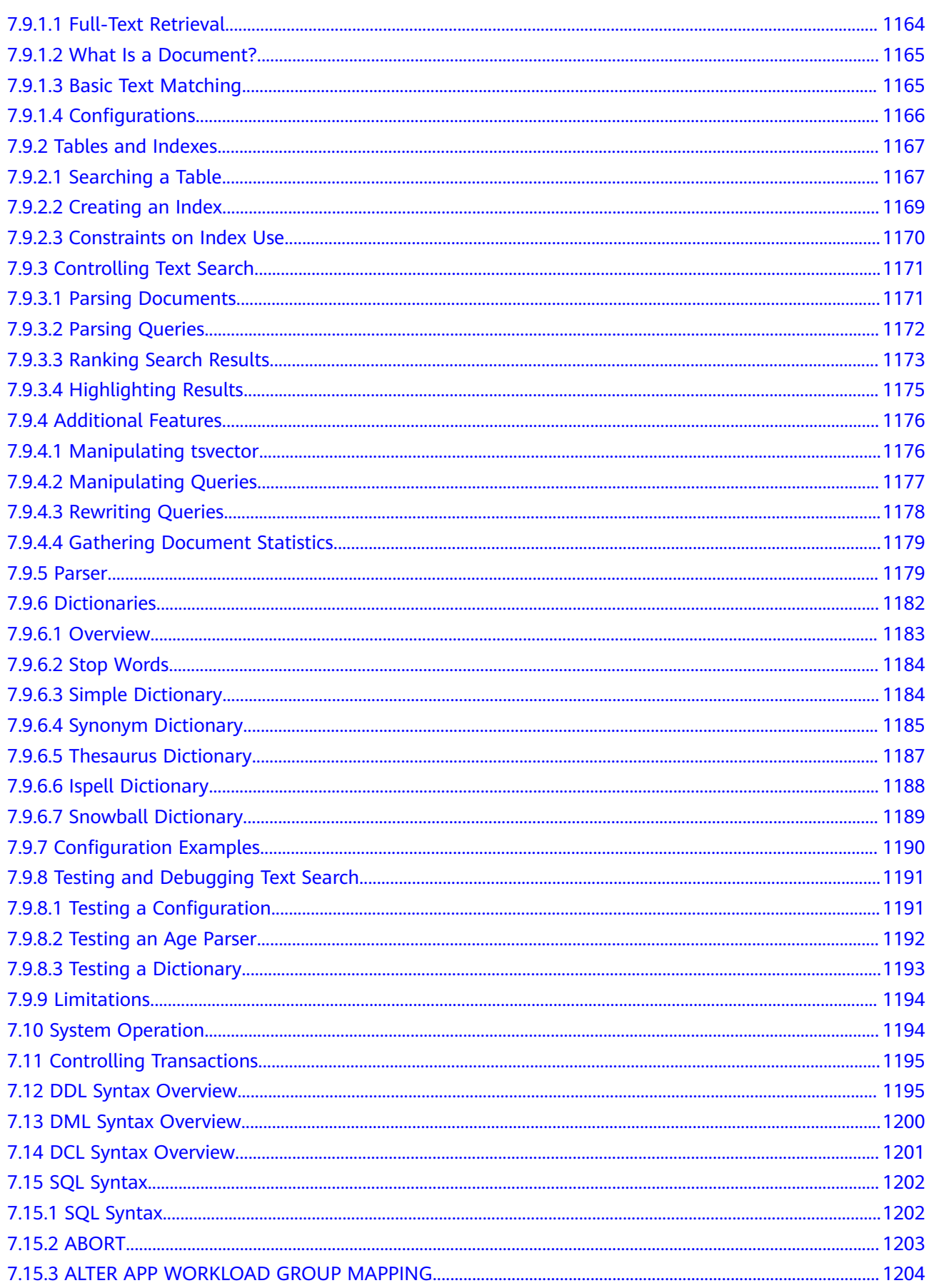

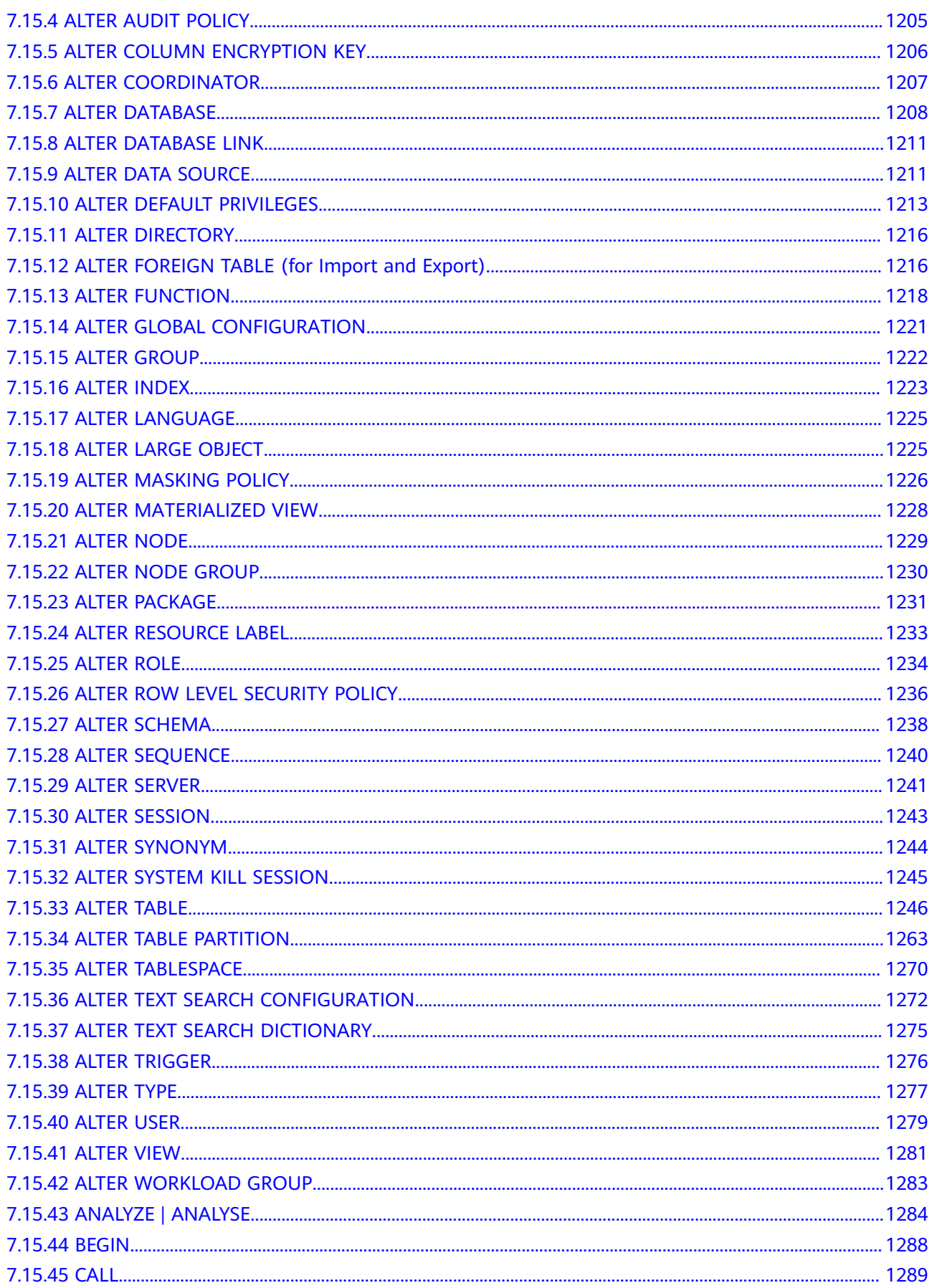

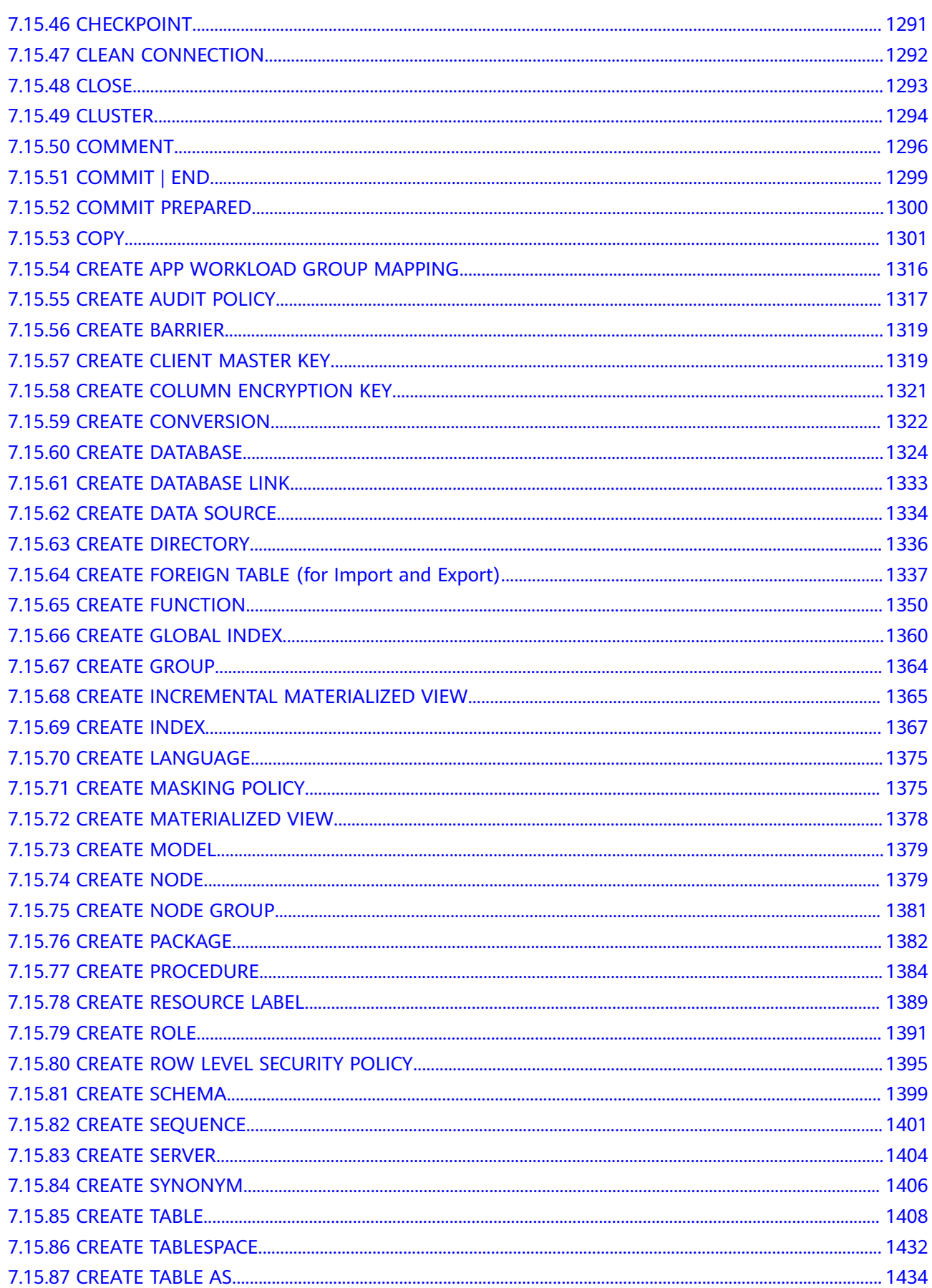

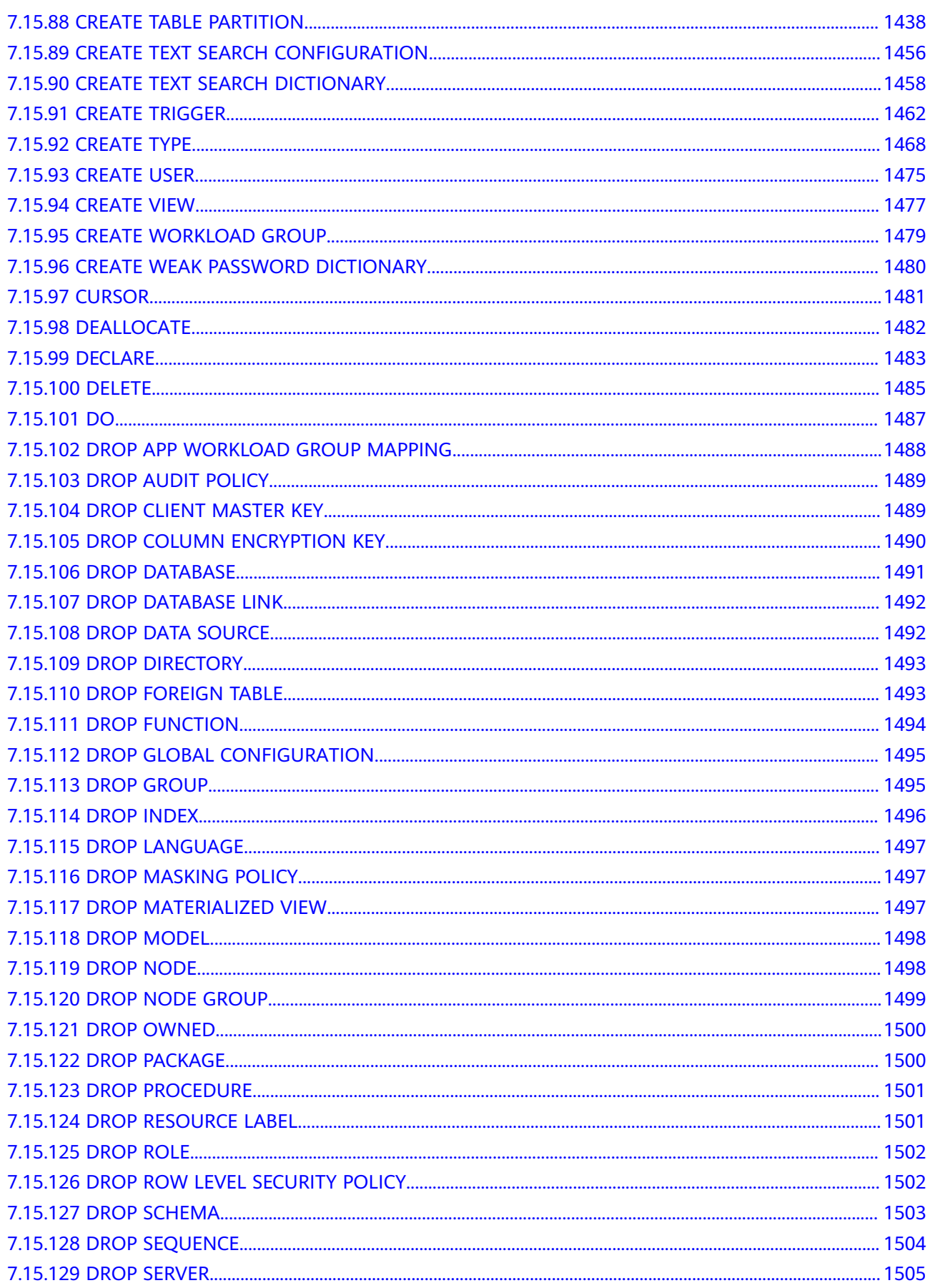

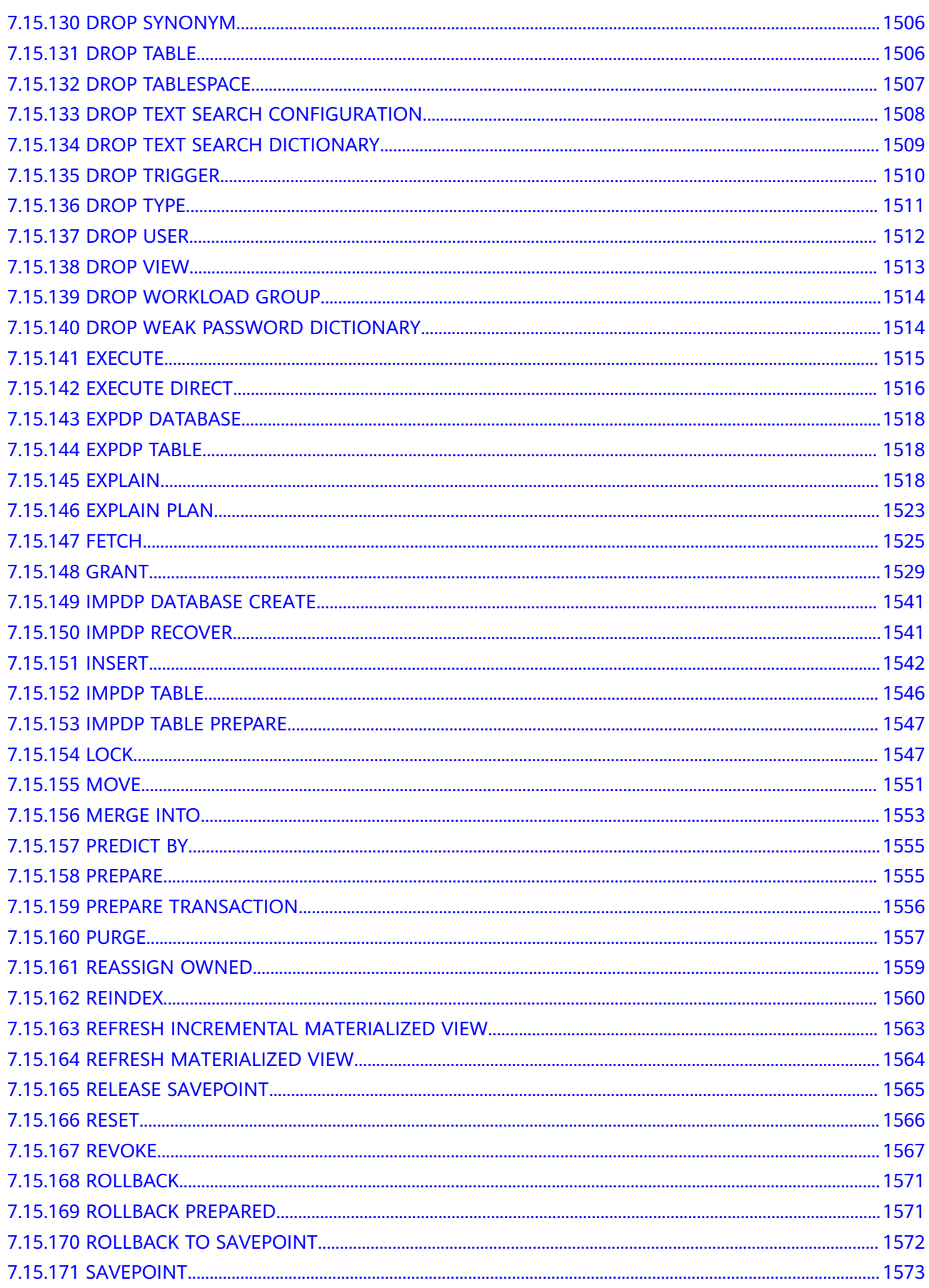

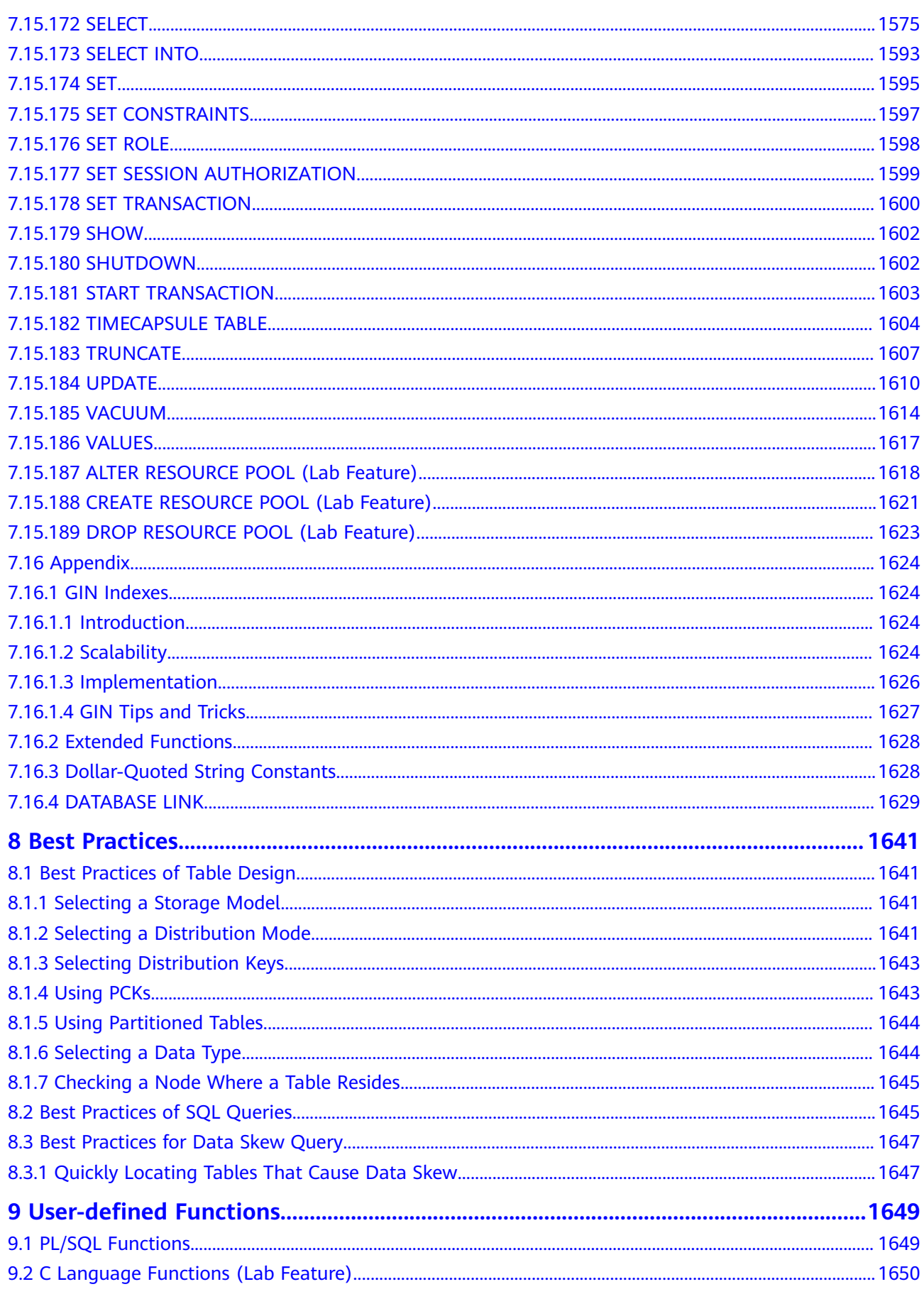

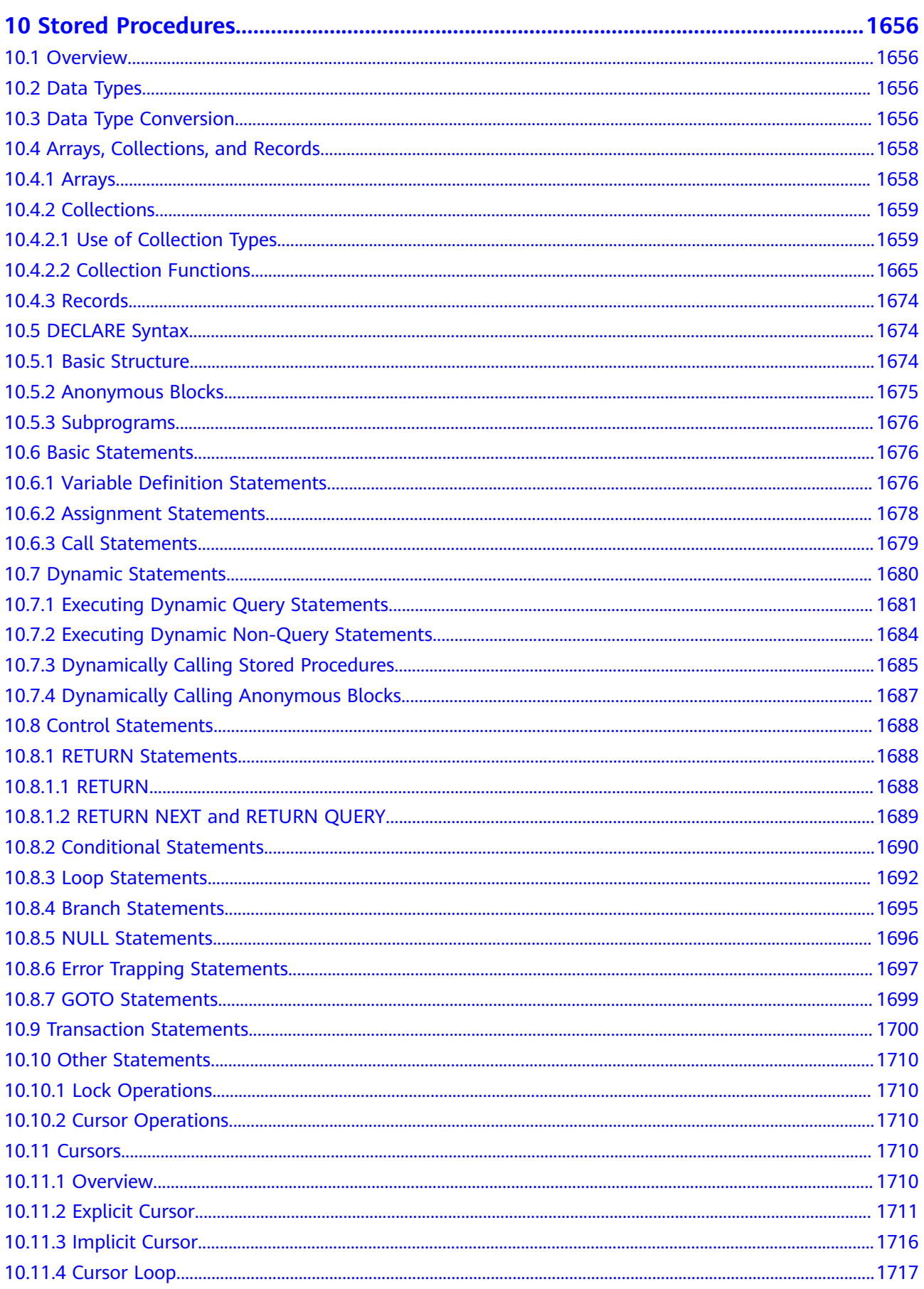

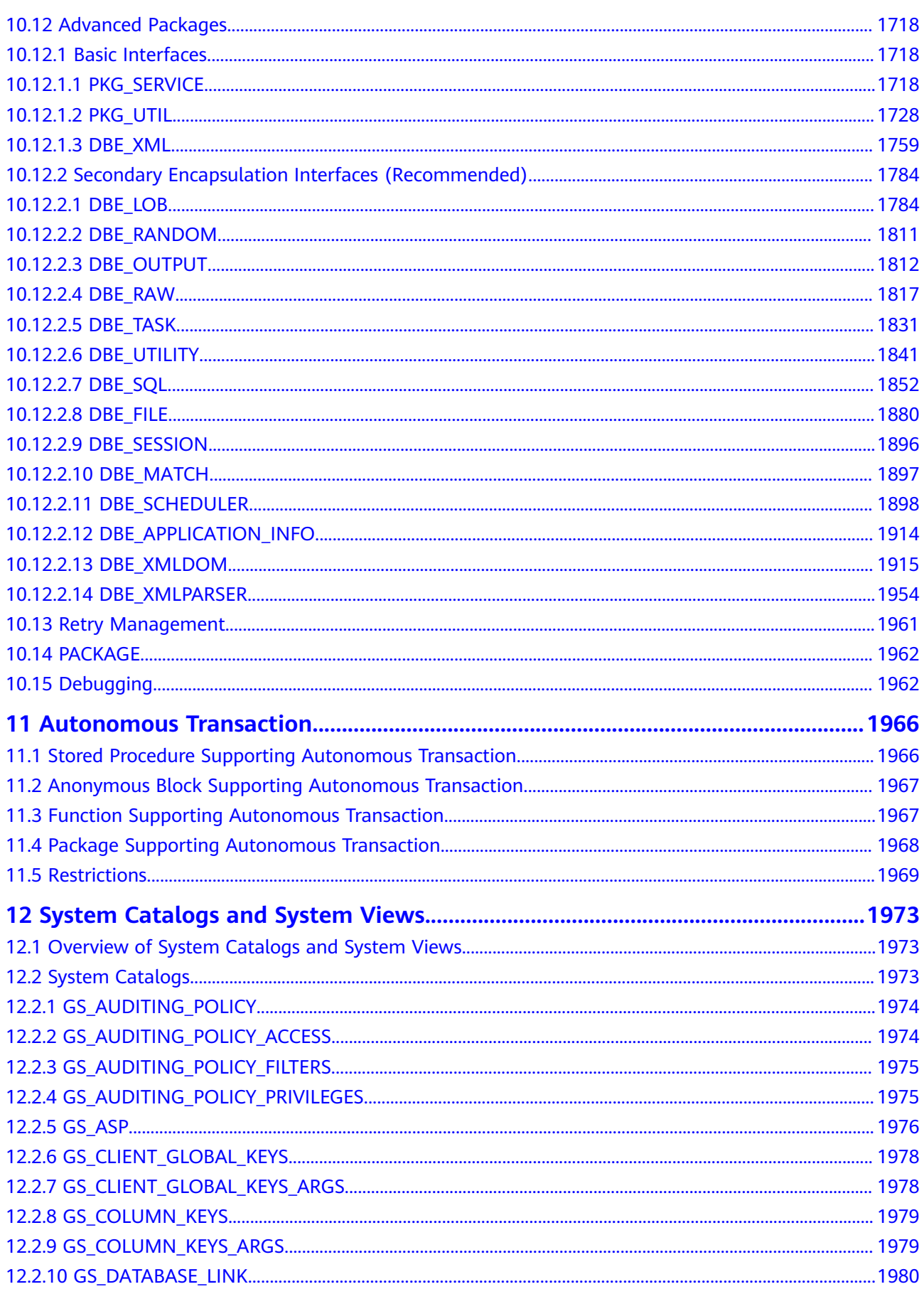

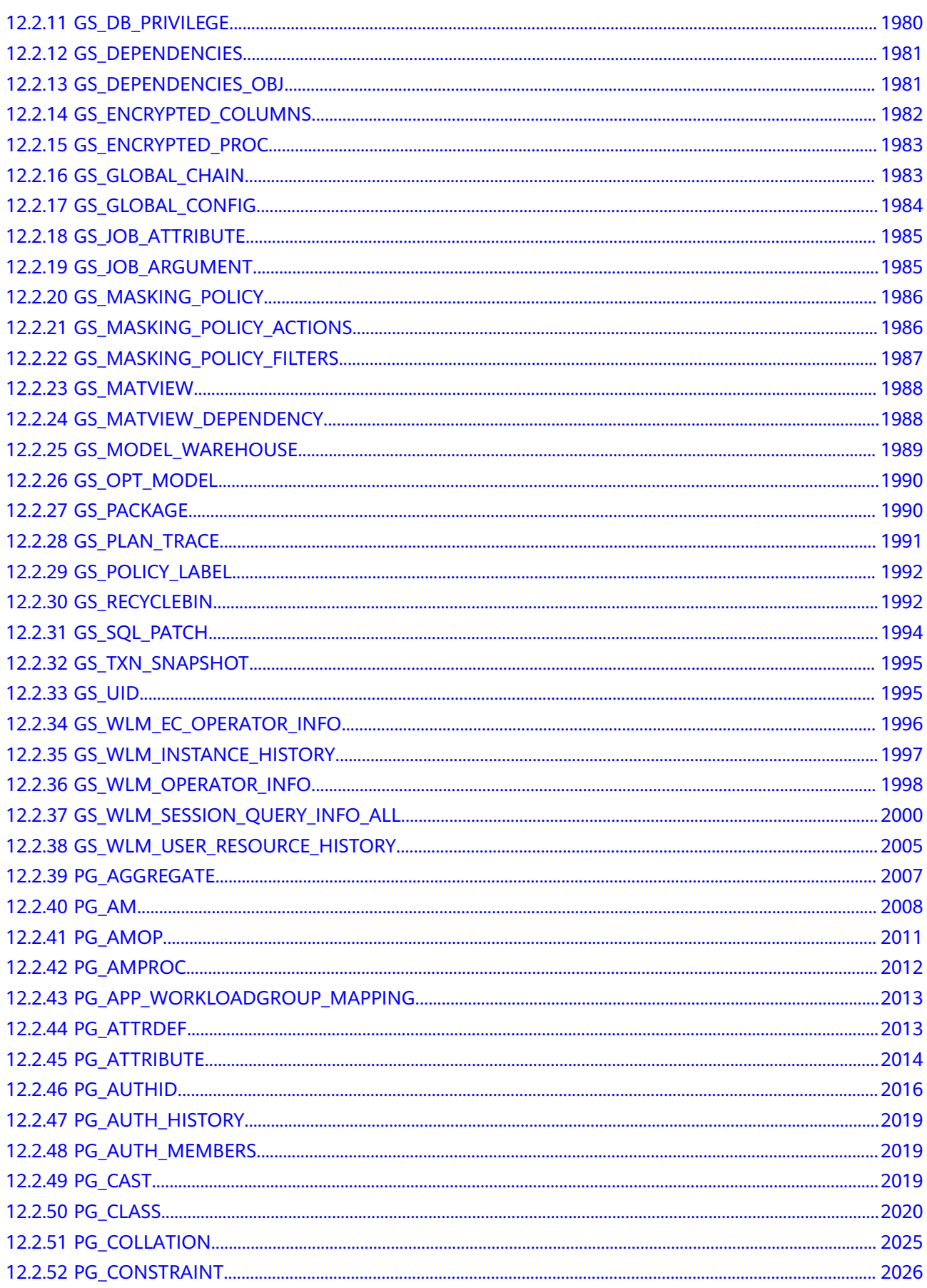

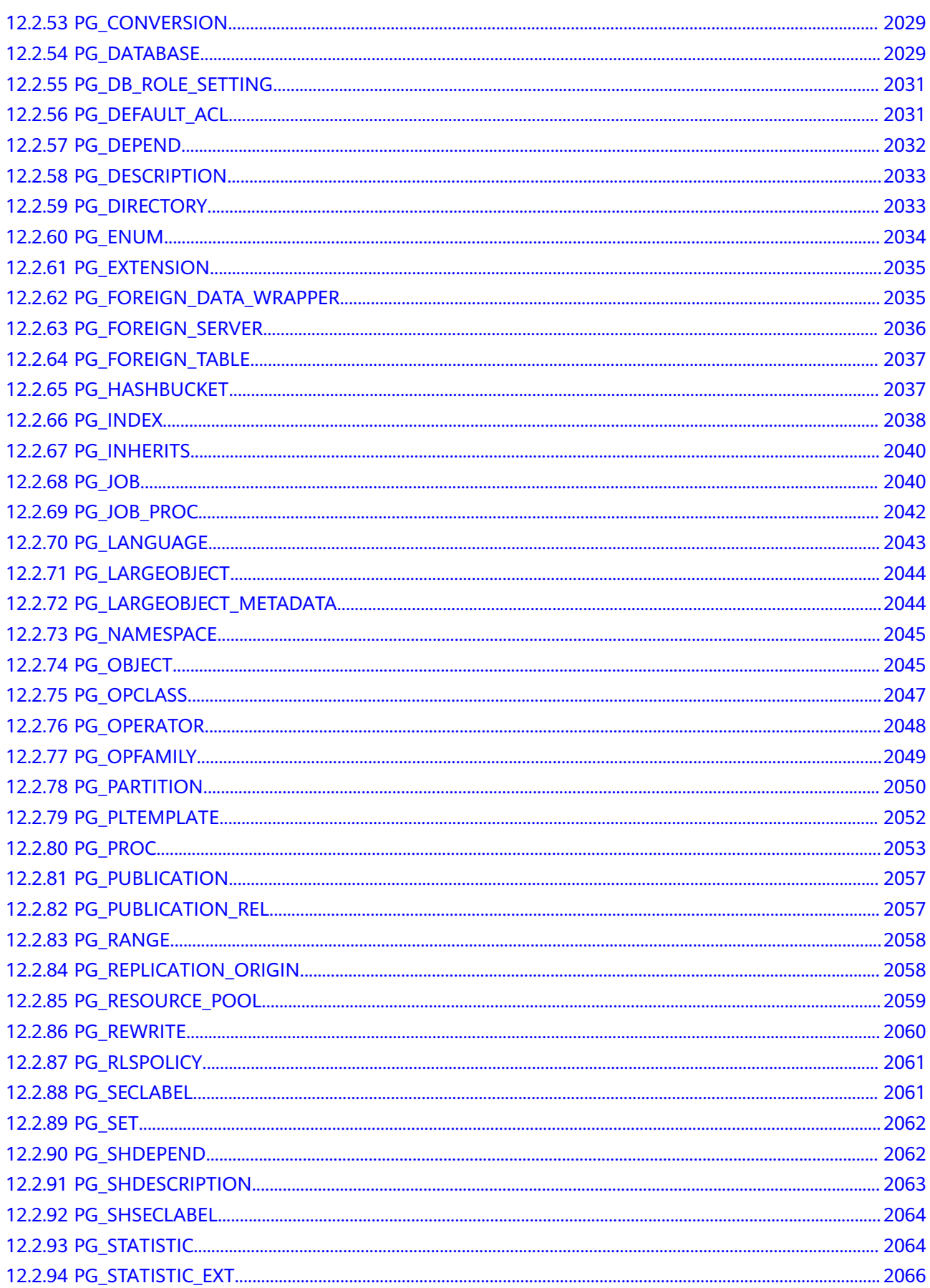

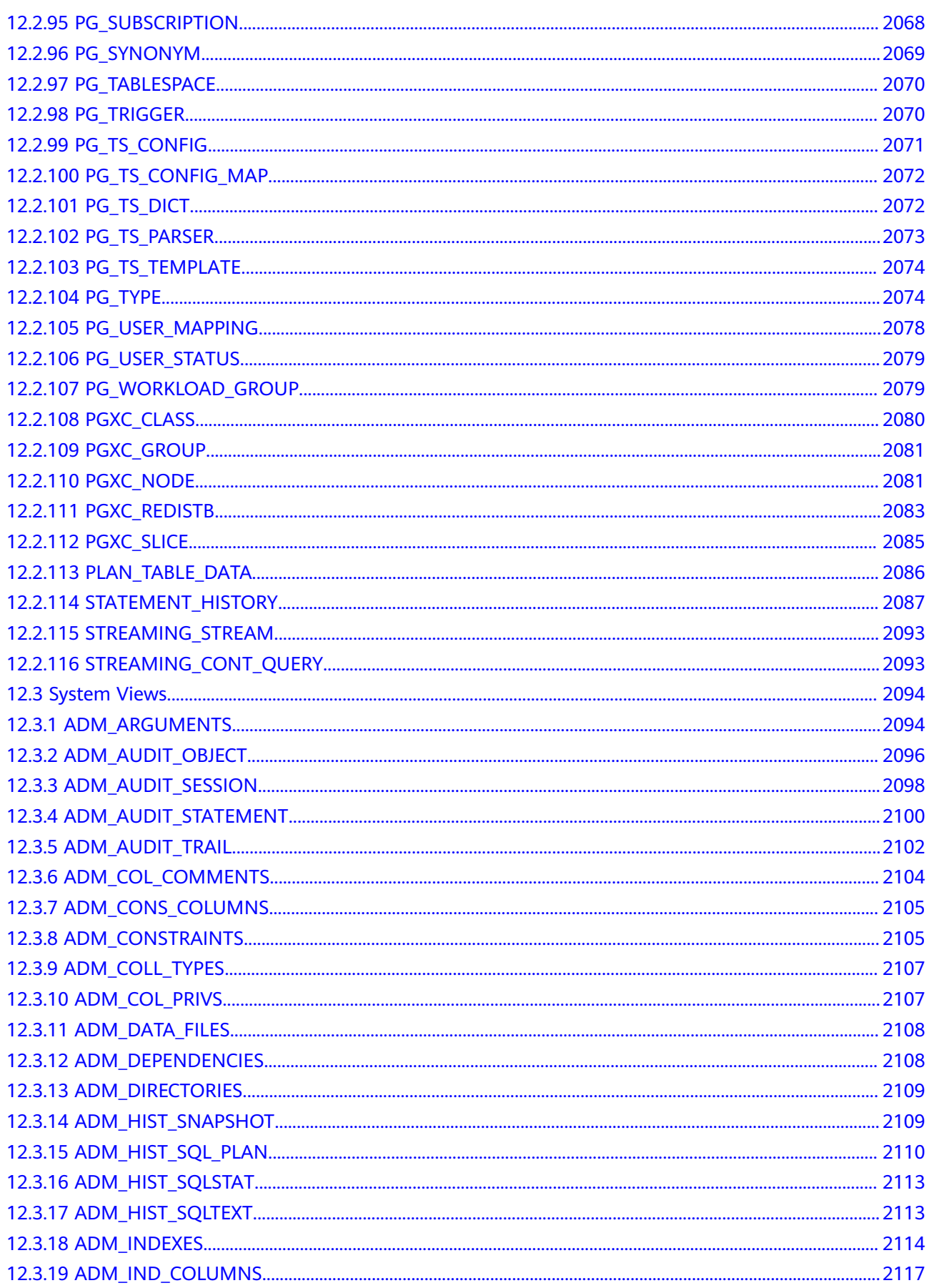

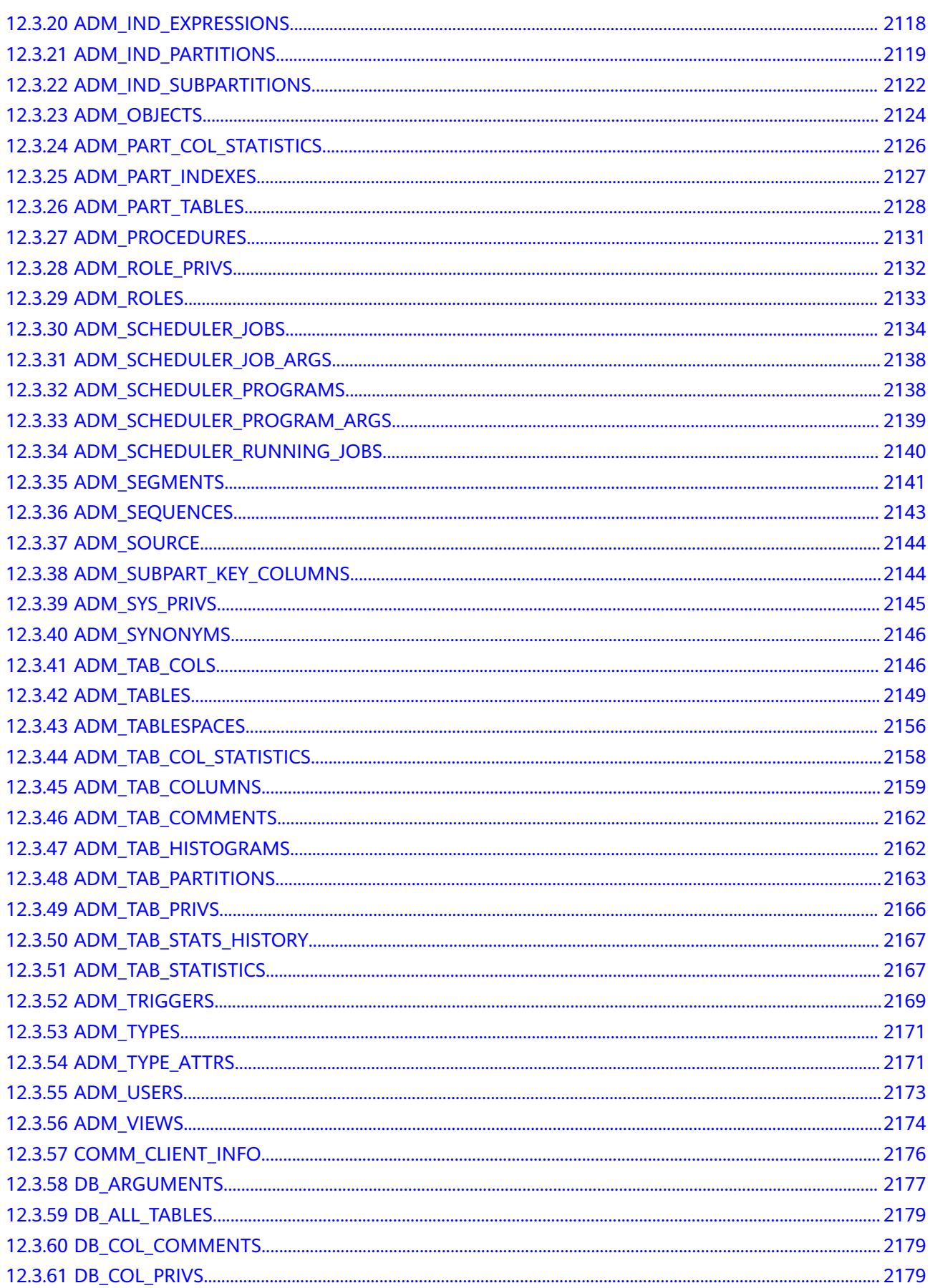

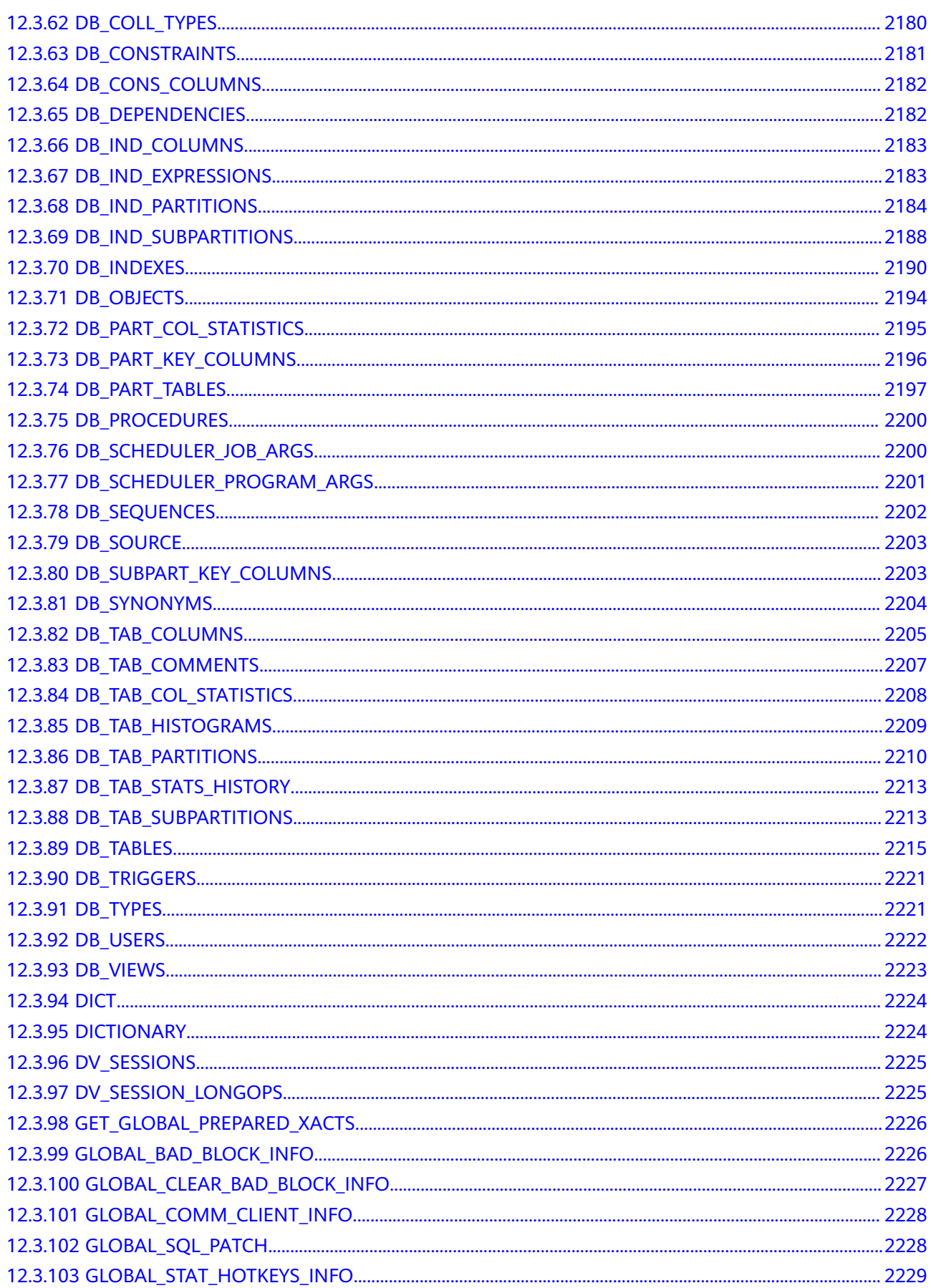

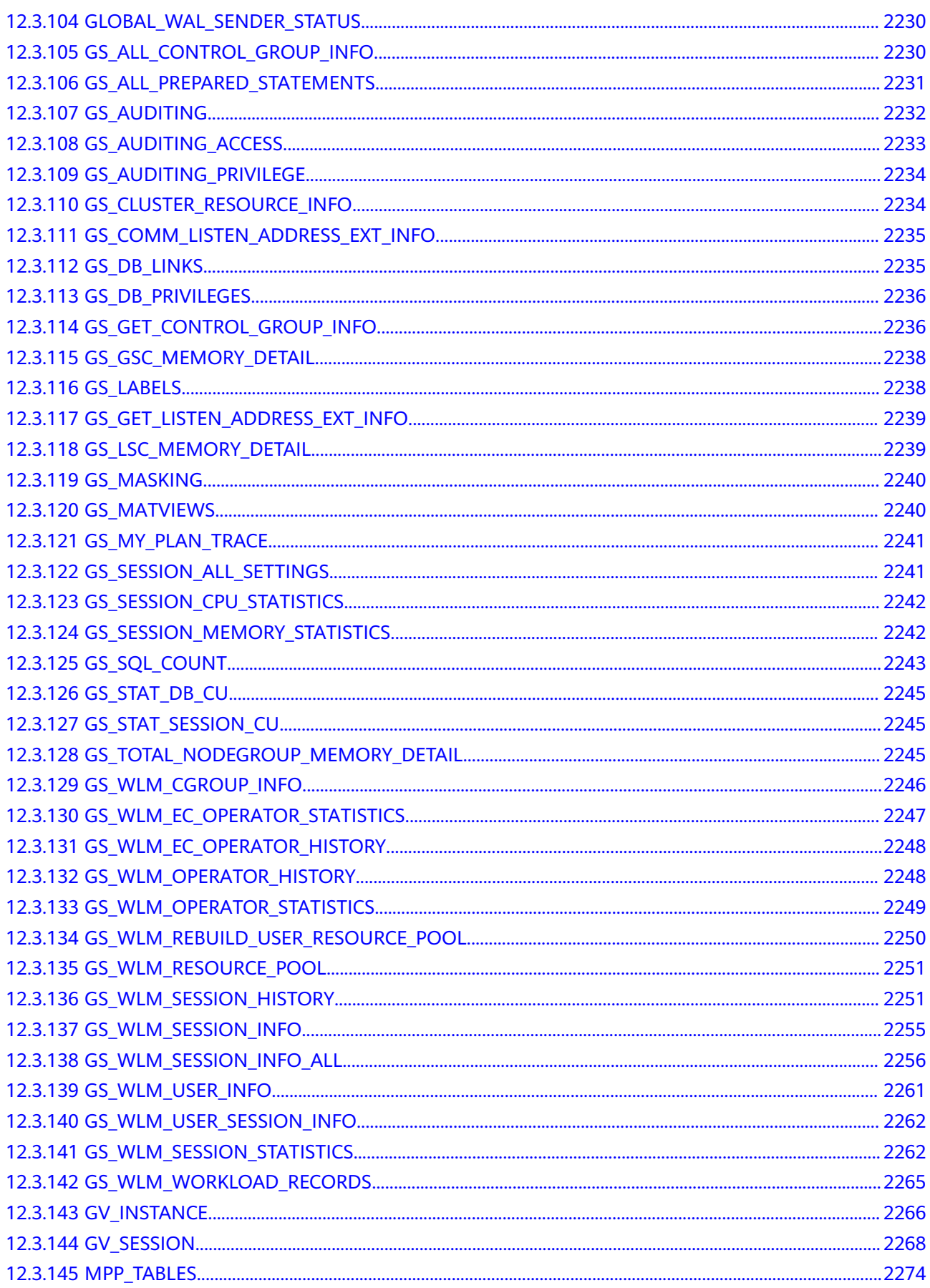

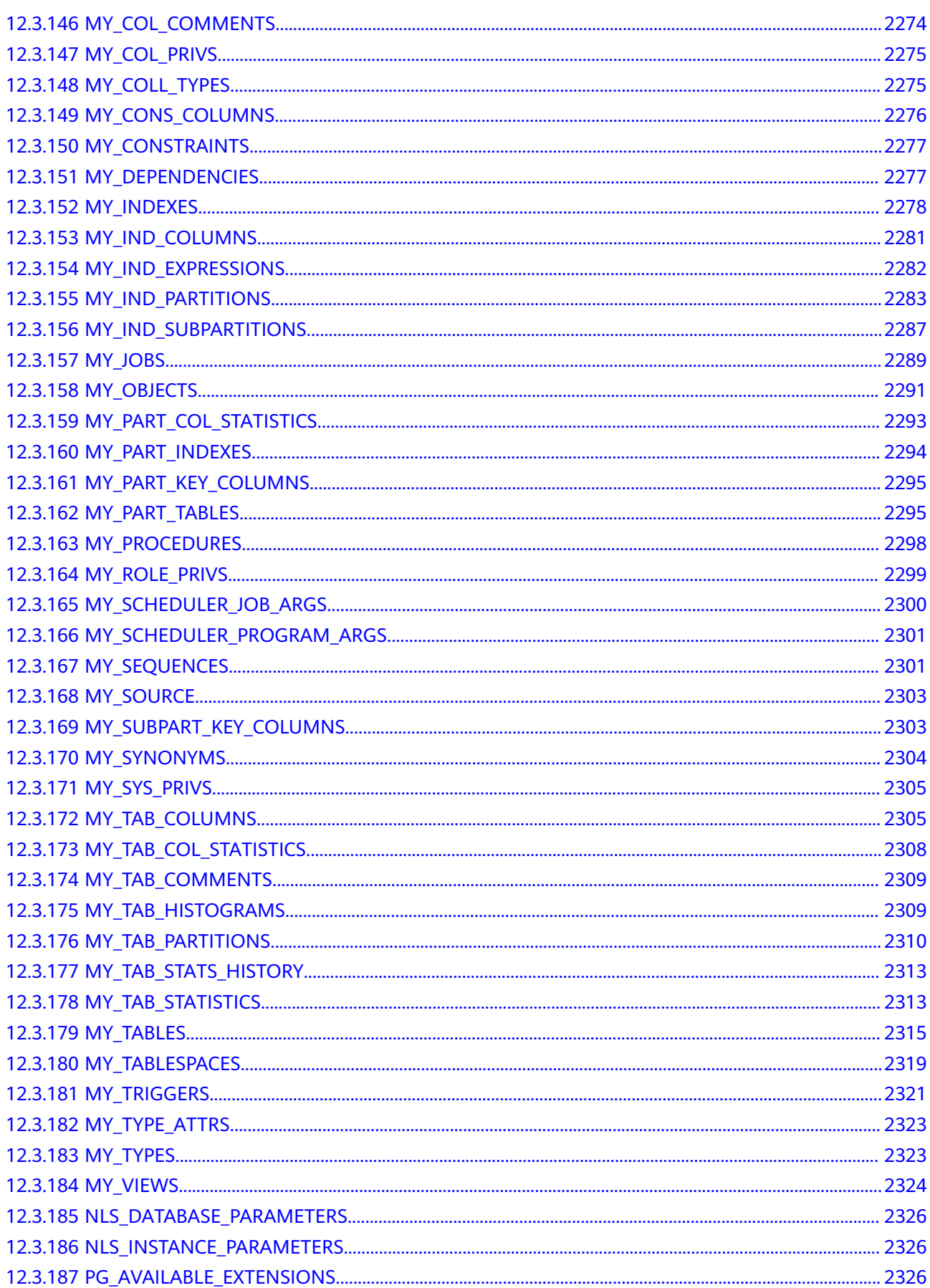

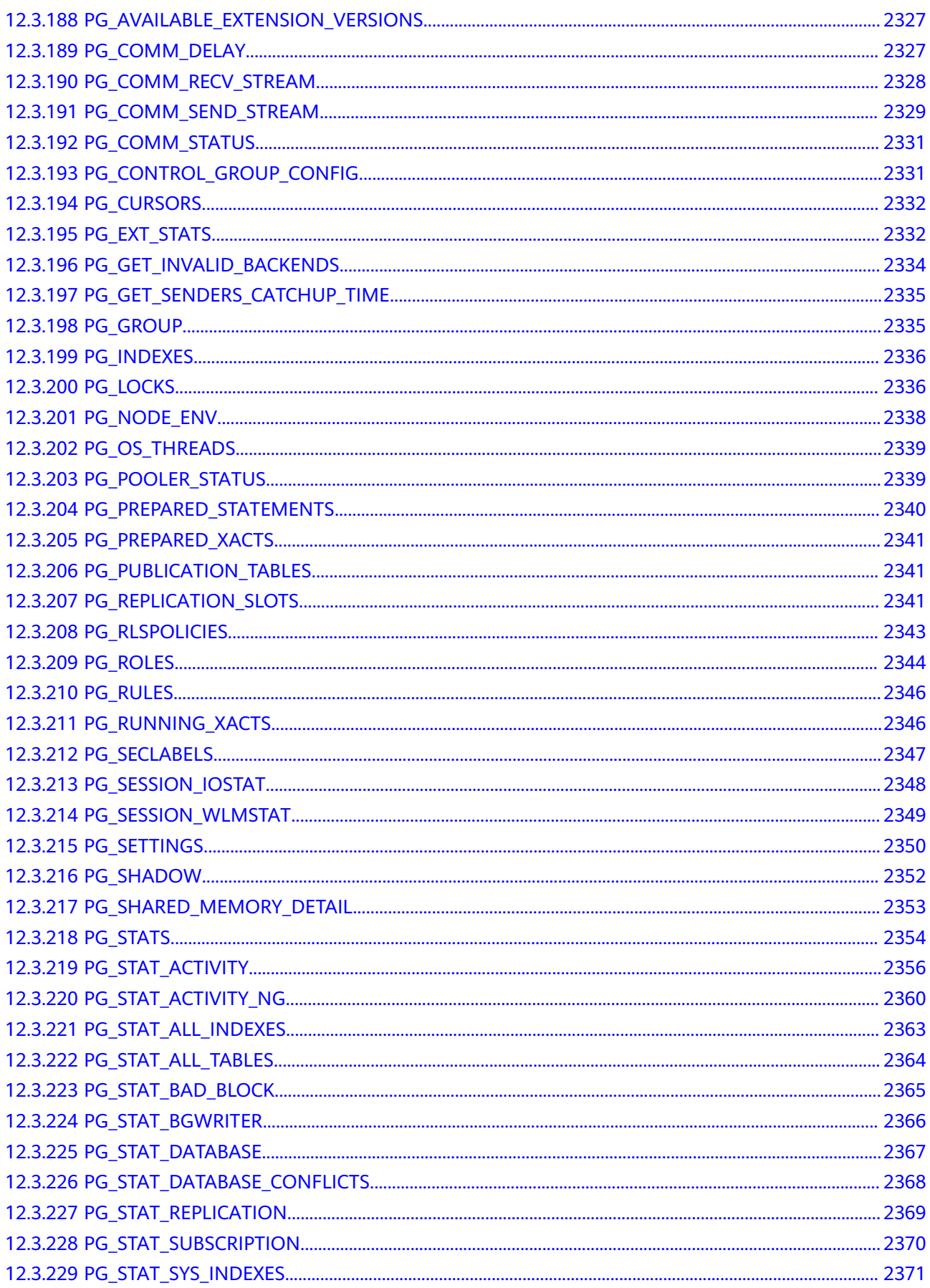

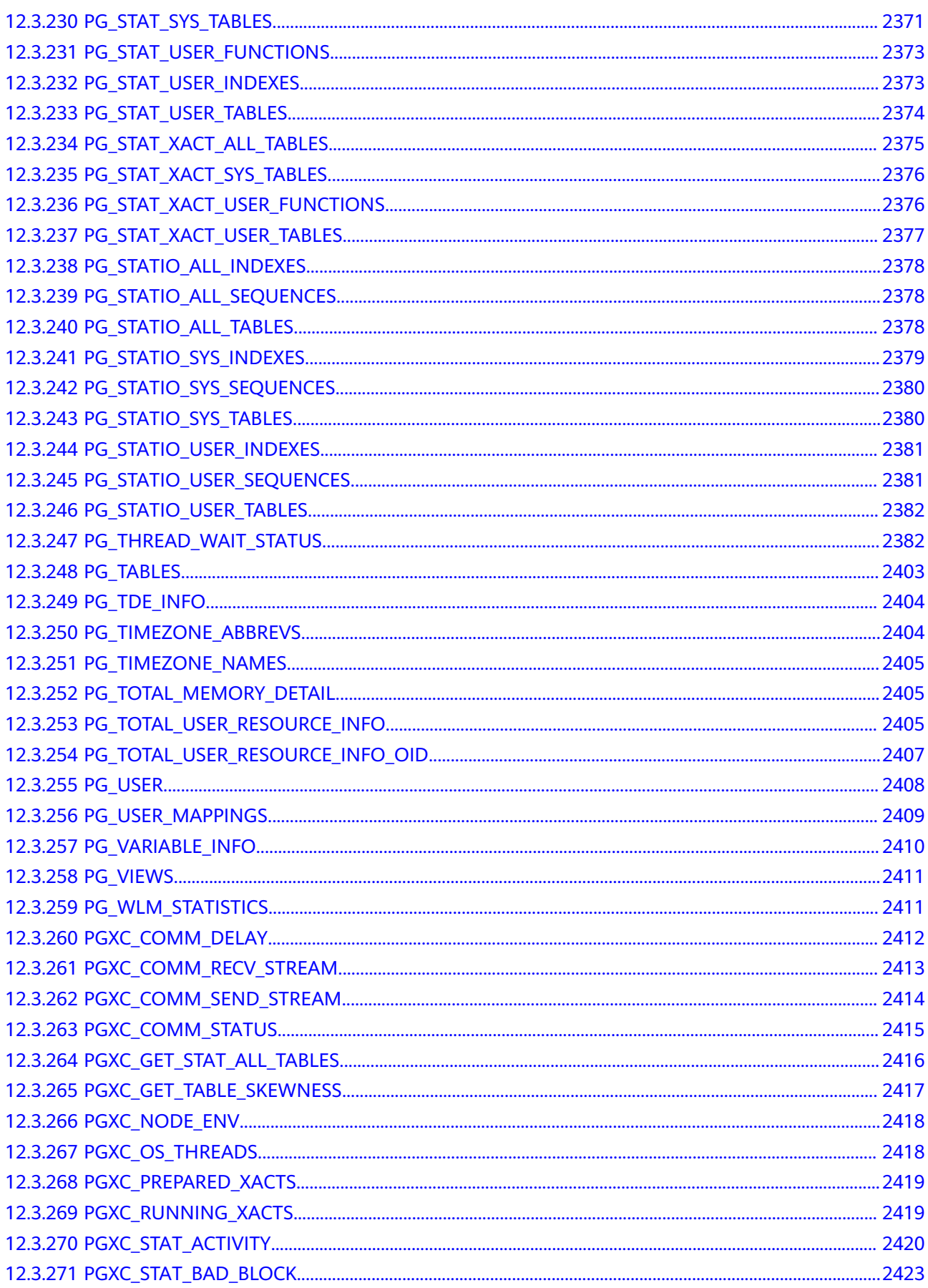

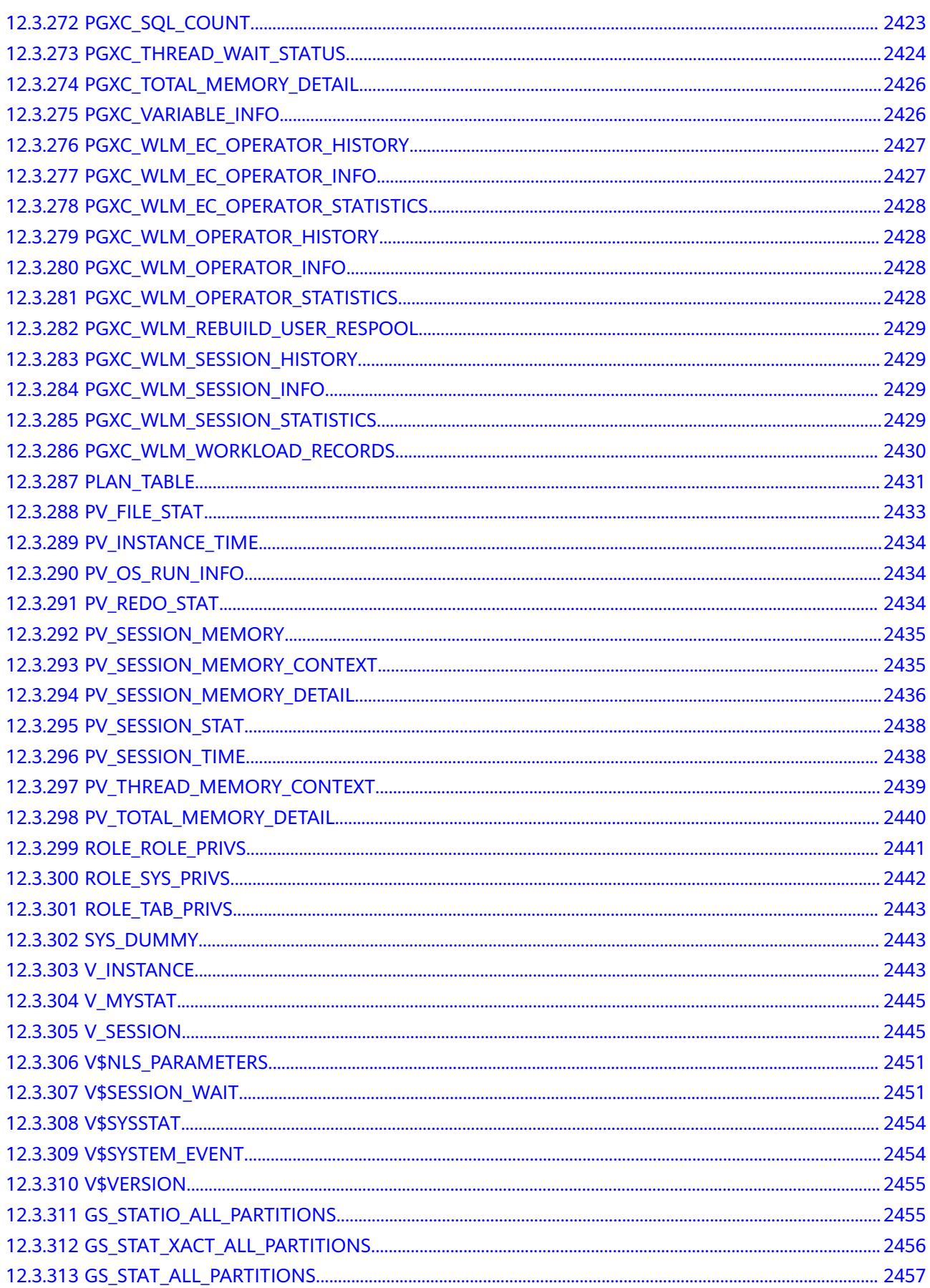

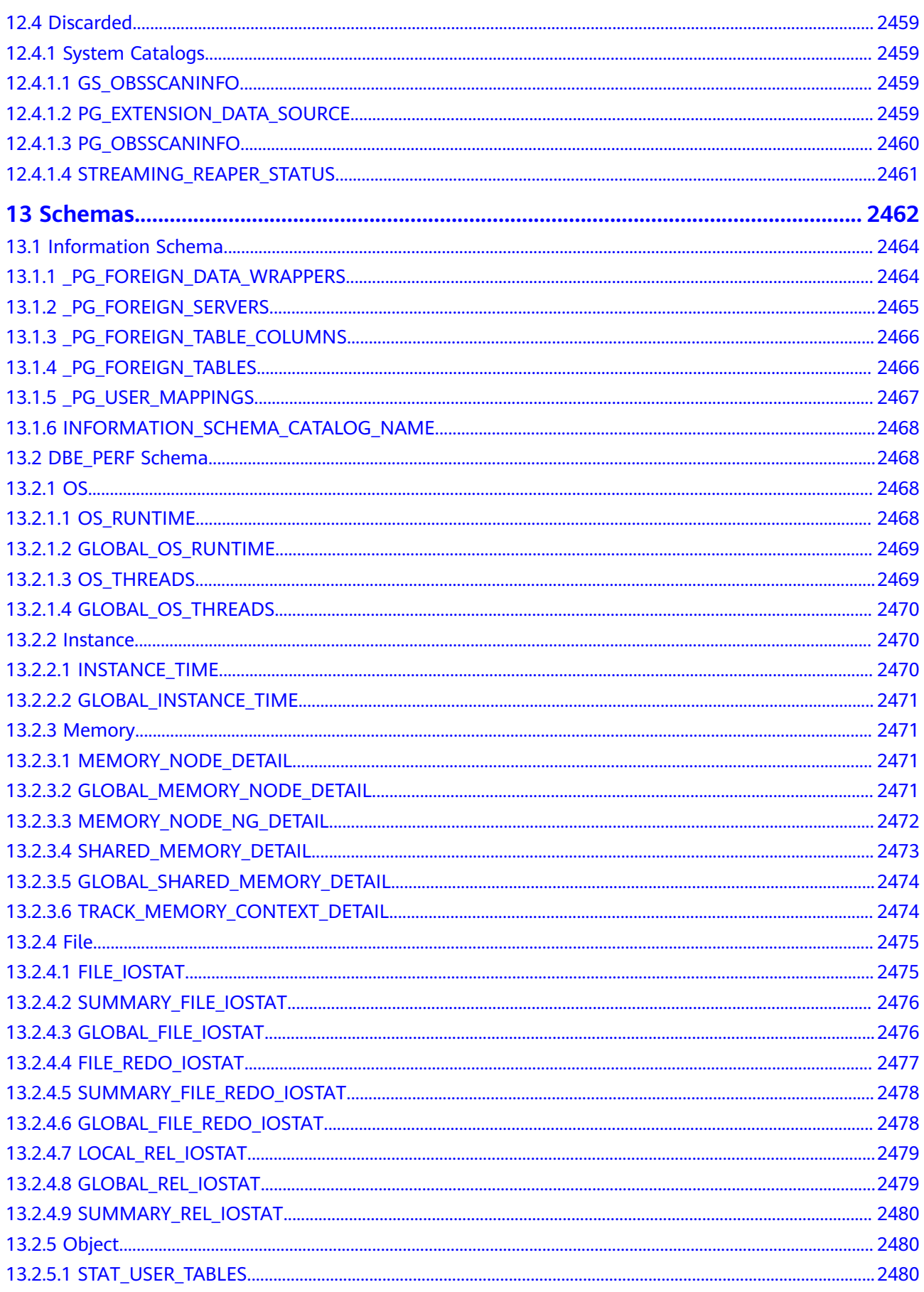

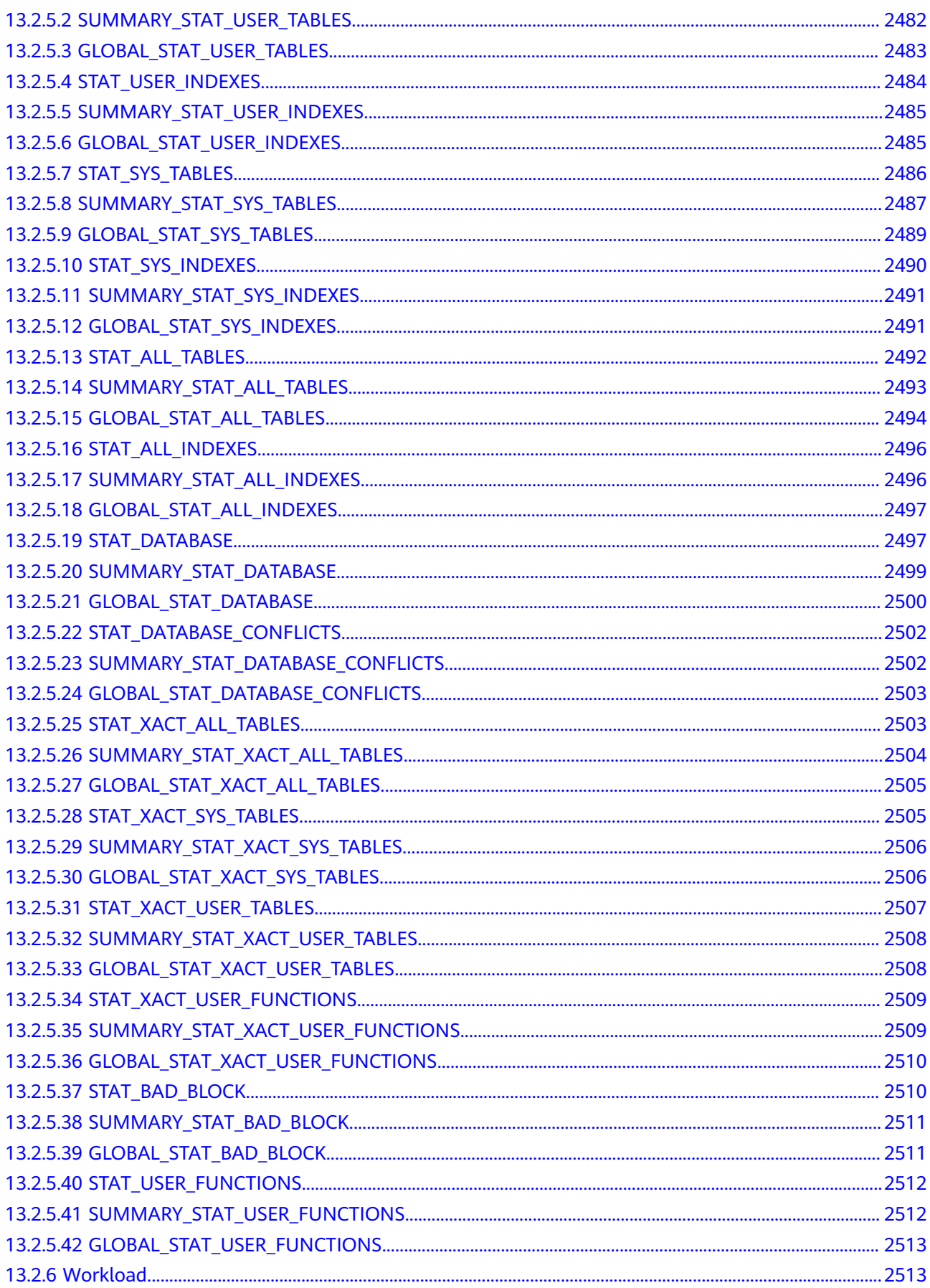

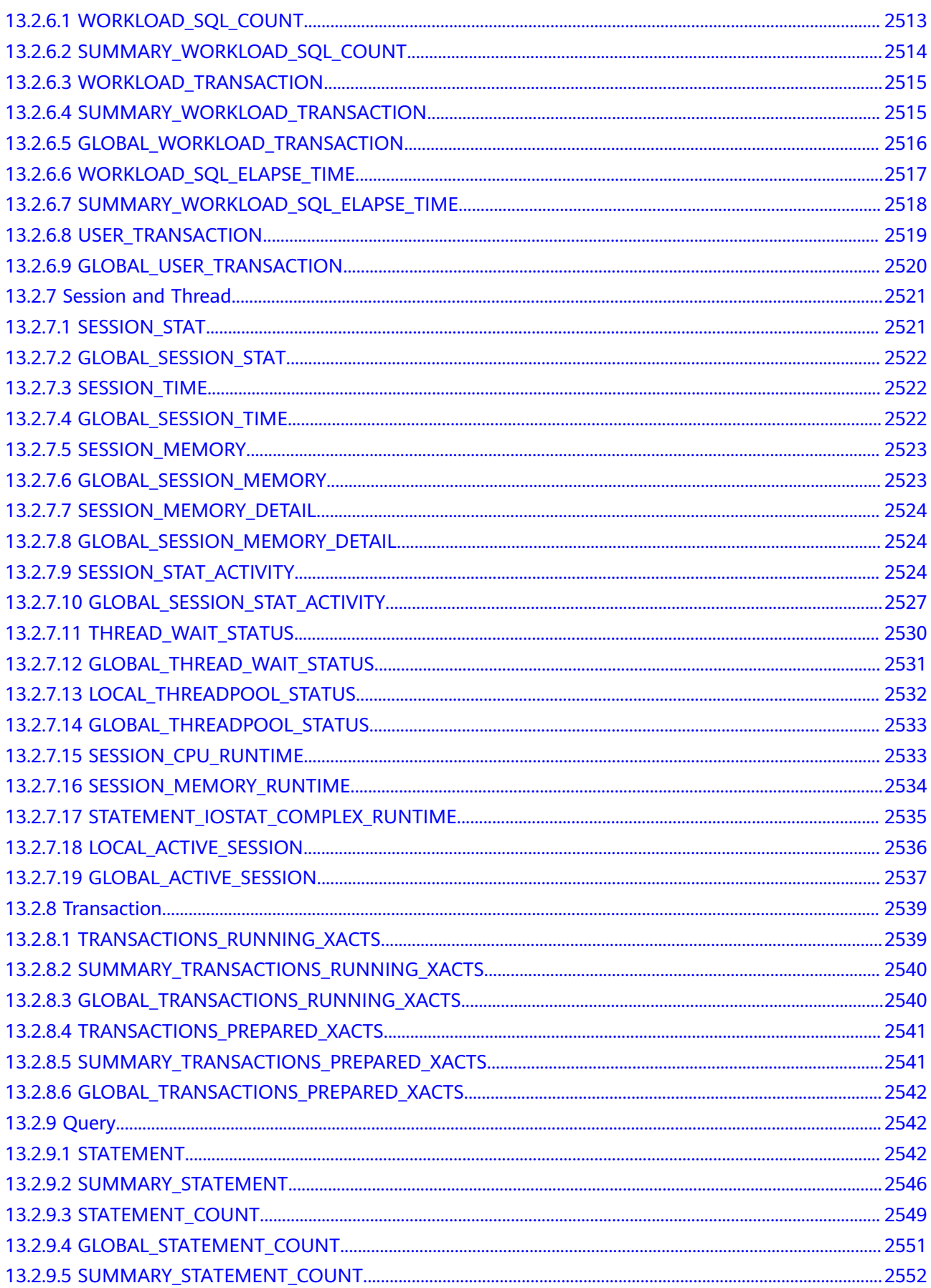

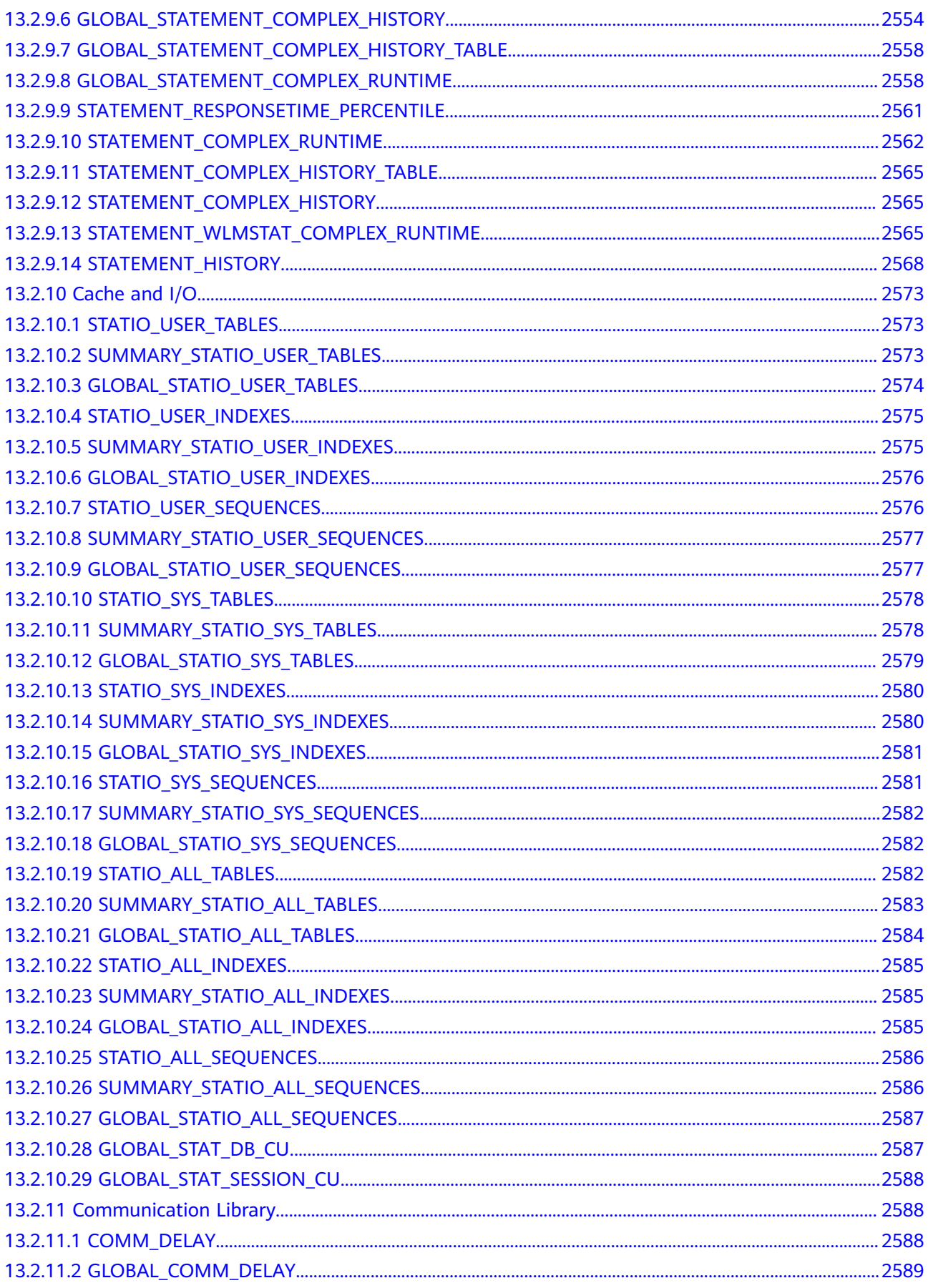

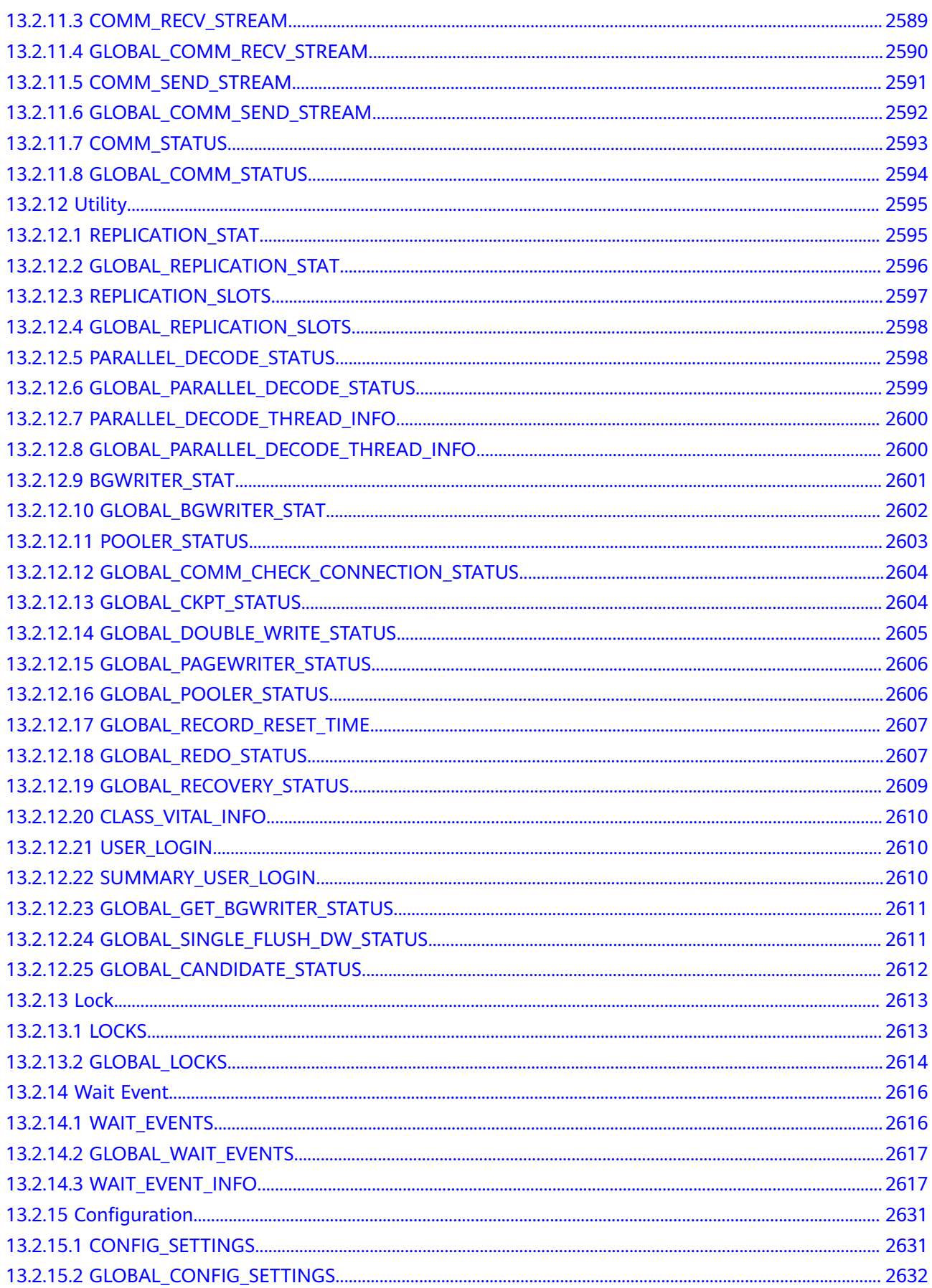

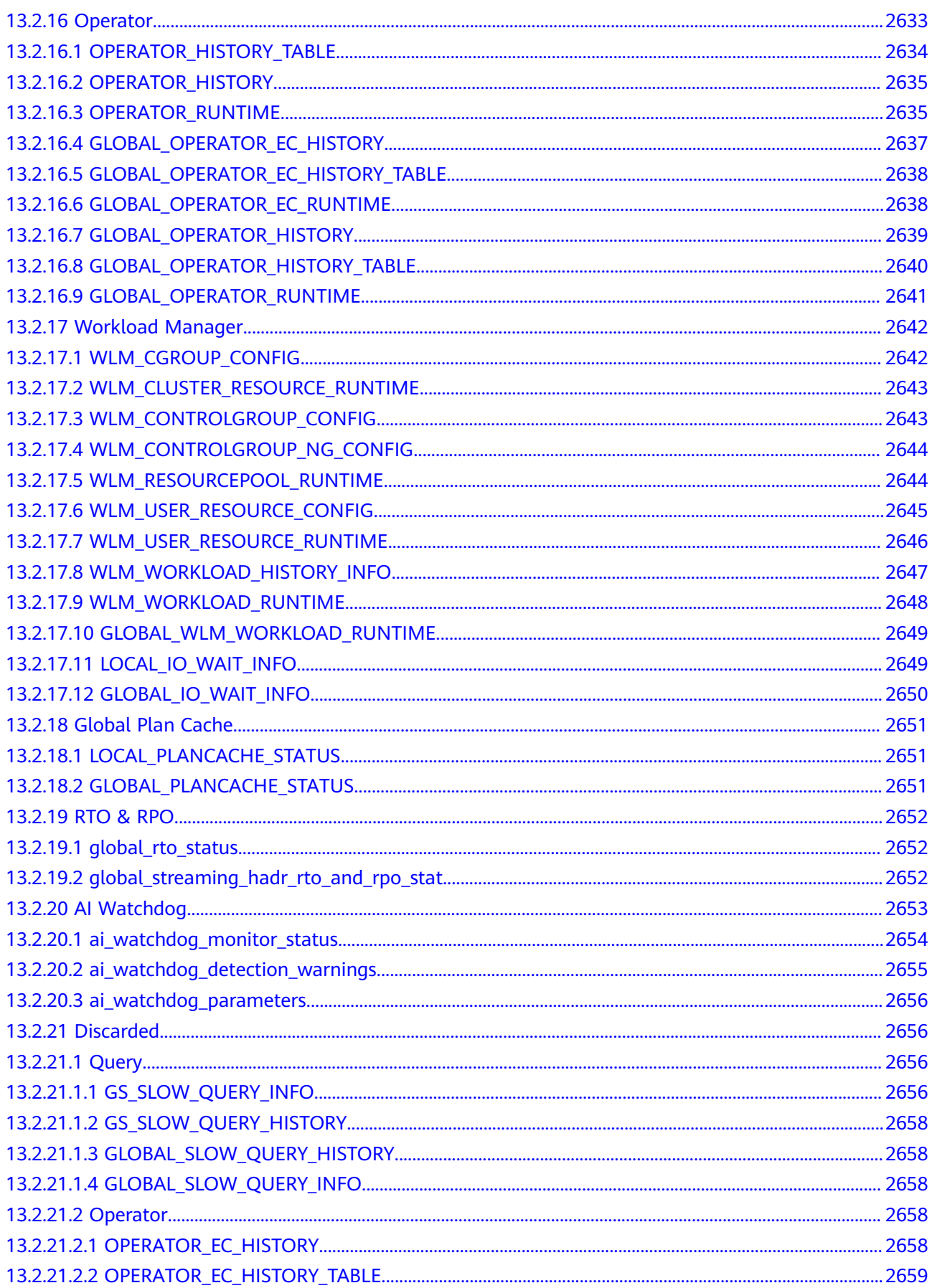
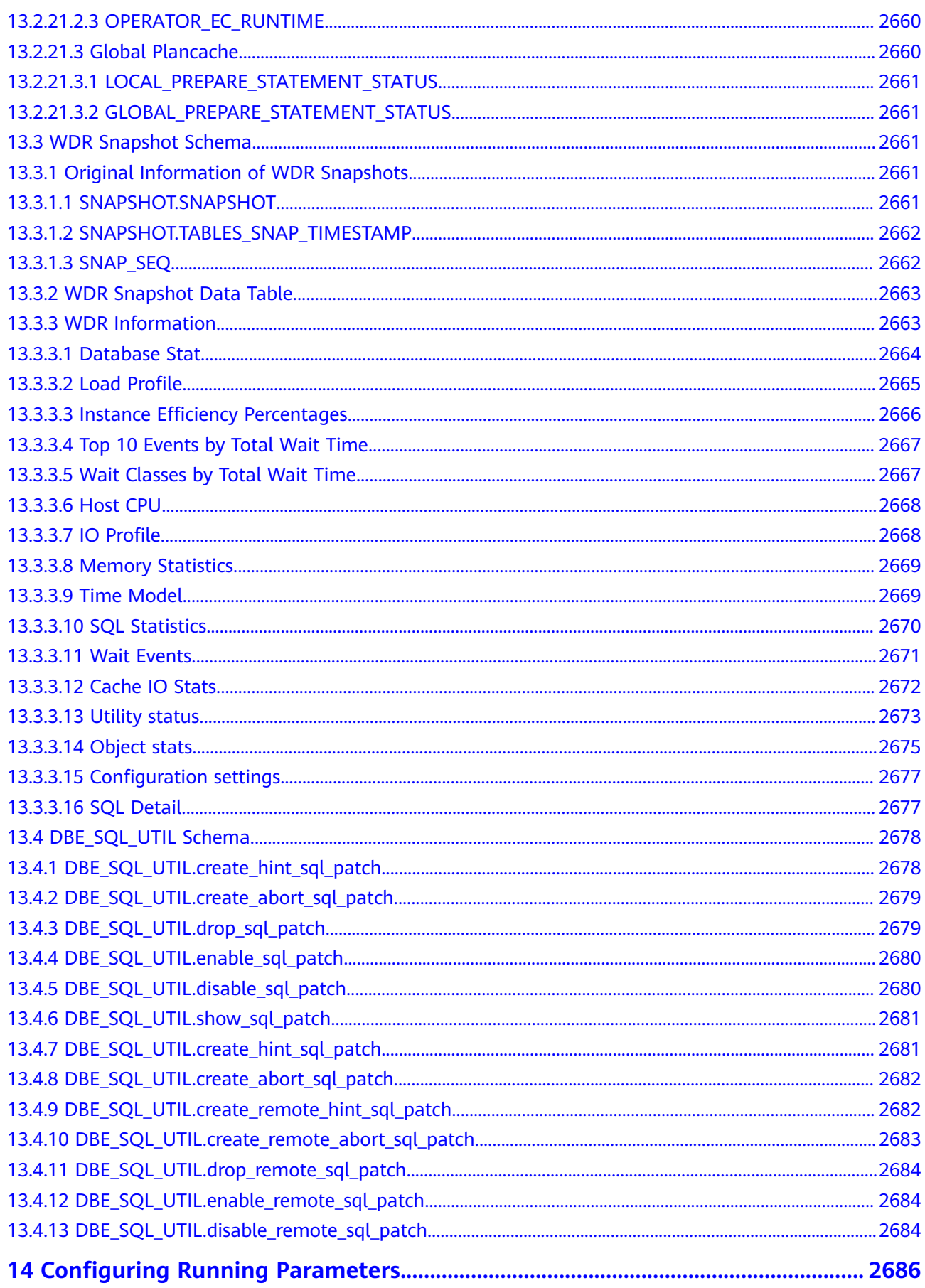

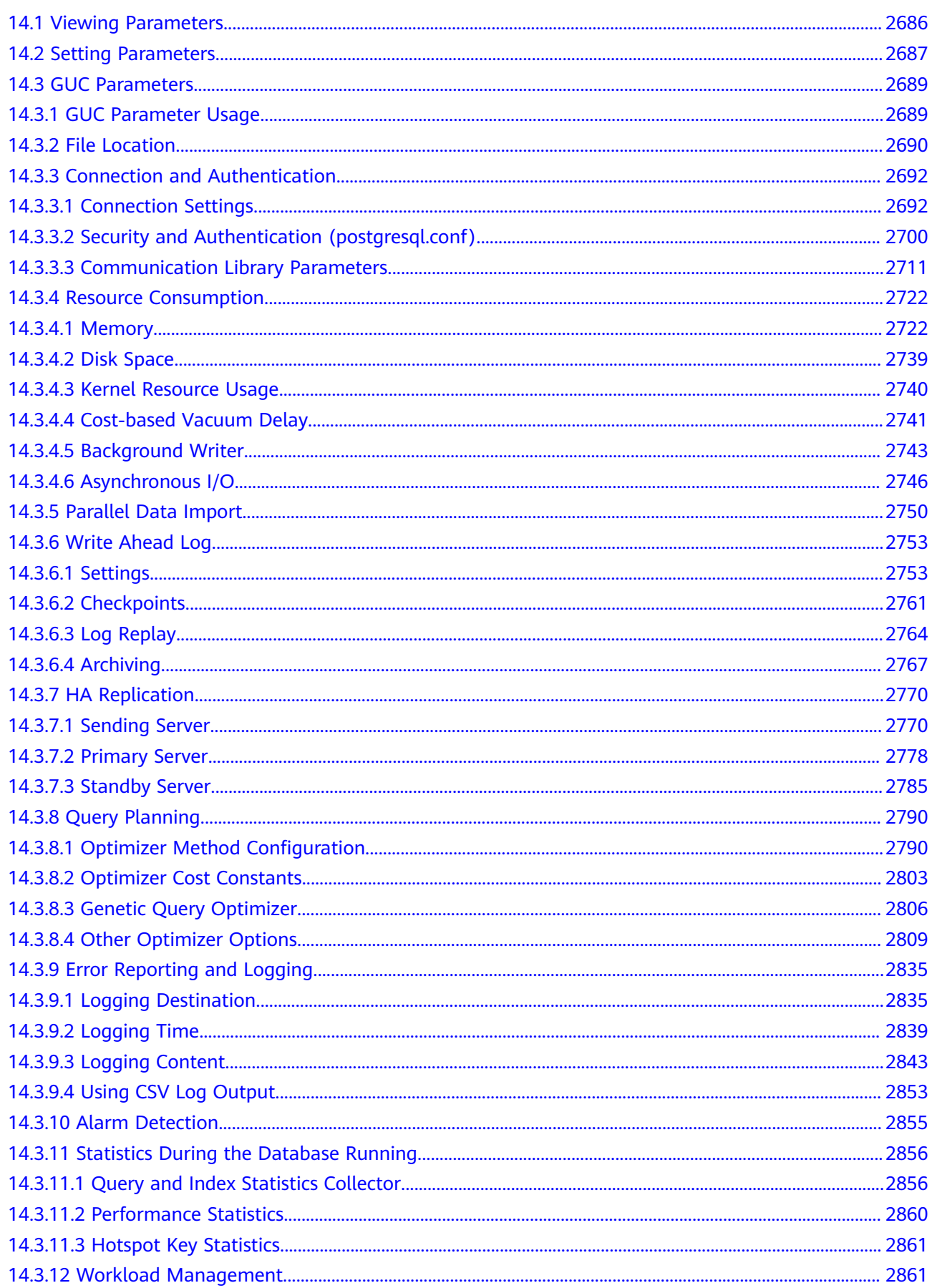

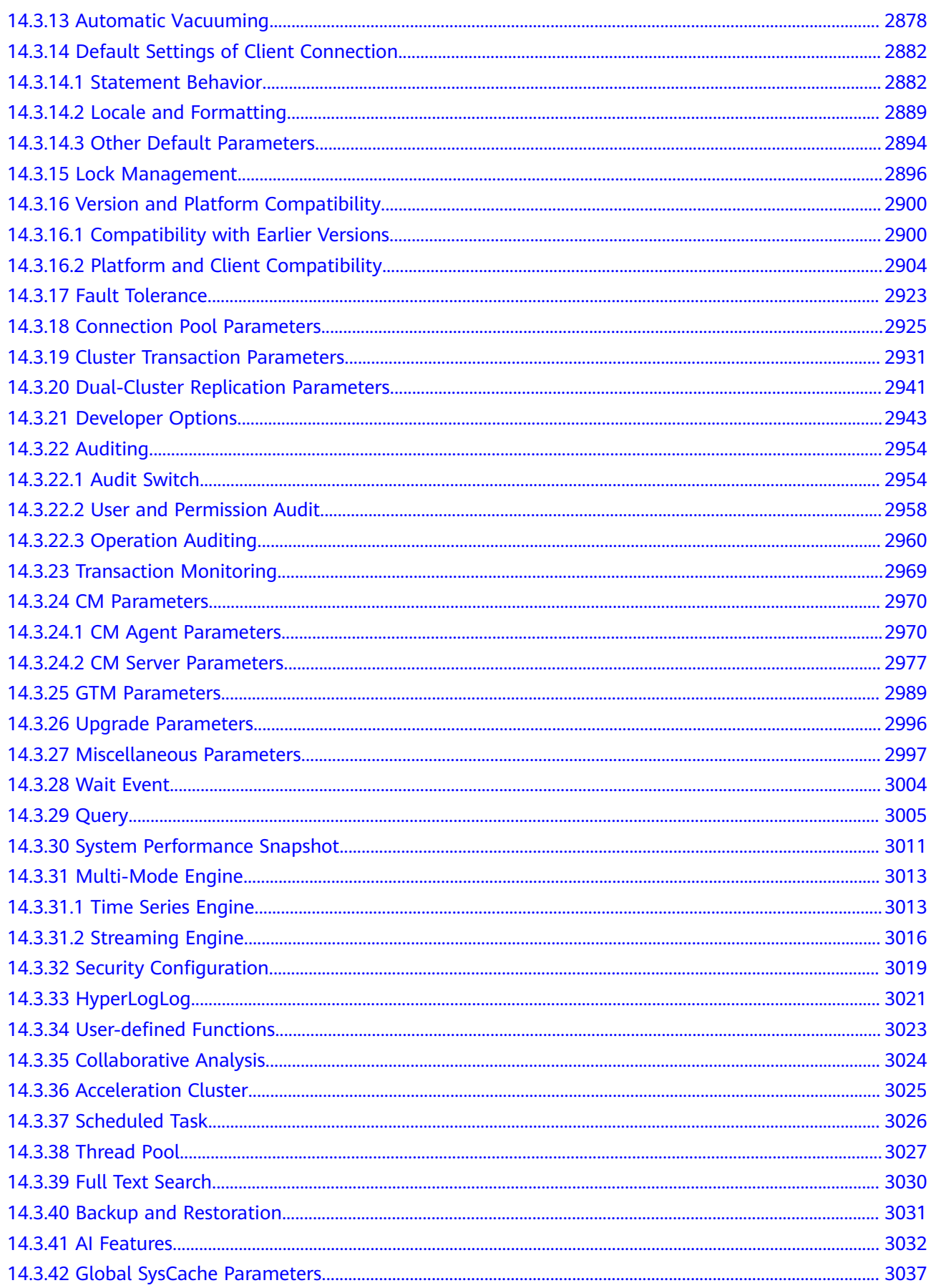

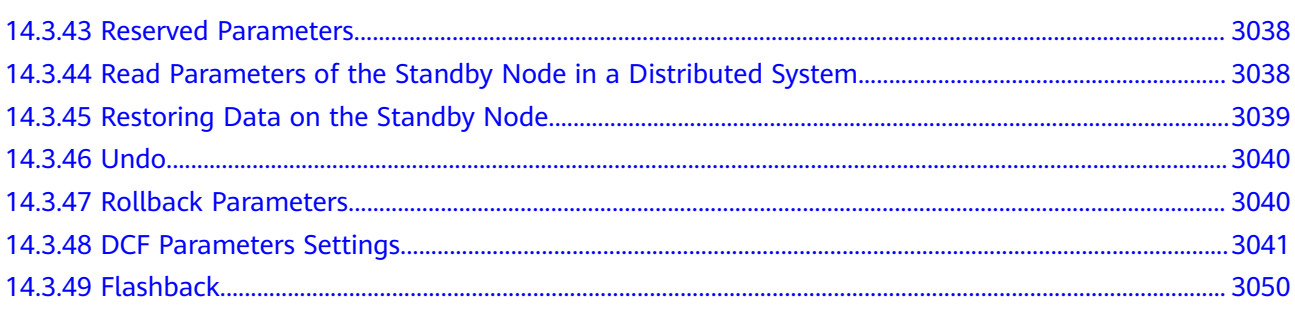

# **1 Database System Overview**

# **1.1 Database Logical Architecture**

Each DN in a cluster stores data on disks. This section describes the objects on each DN from the logical view, and the relationship between these objects, and how data is distributed on different nodes. **Figure 1-1** shows the database logical structure.

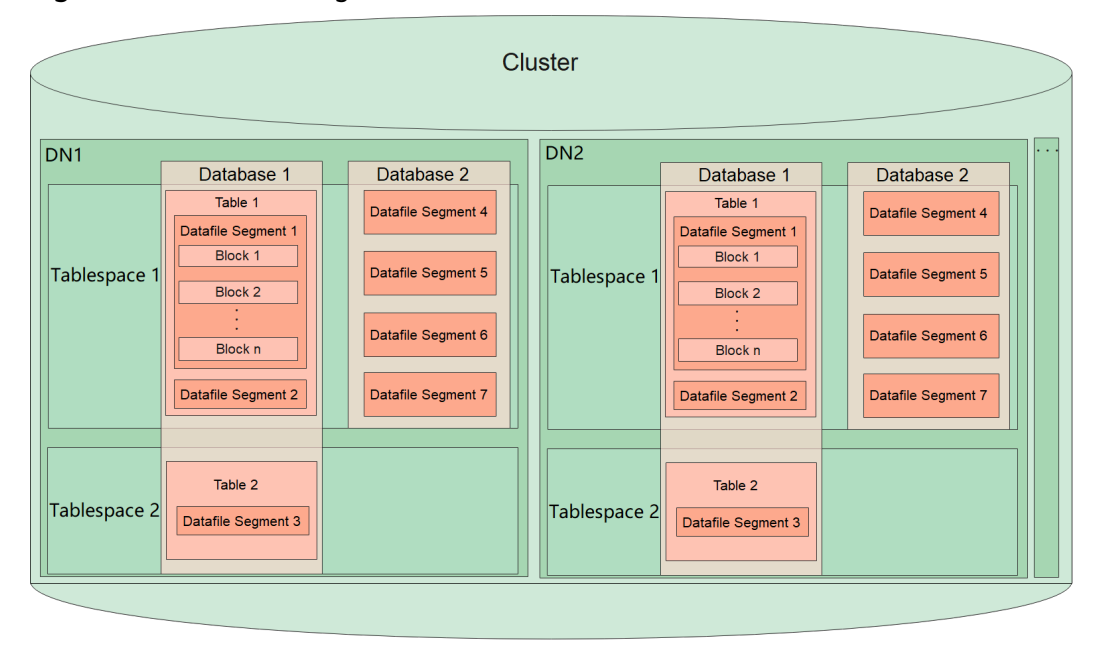

### **Figure 1-1** Database Logical Architecture

## $\Box$  Note

- A tablespace is a directory. A database contains one or more tablespaces to store physical files of the database. Each tablespace can contain files belonging to different databases.
- A database manages various data objects and is isolated from each other. Objects managed by a database can be distributed to multiple tablespaces.
- A datafile segment stores data of only one table. A table containing more than 1 GB of data is stored in multiple datafile segments.
- One table belongs to only one database and one tablespace. The data file segments storing the data of the same table must be in the same tablespace.
- Block: Basic unit of database management. Its default size is 8 KB.
- Data can be distributed on DNs in replication, hash, range, or list mode. You can specify a mode when creating a table.

# **1.2 Query Request Handling Process**

**Figure 1-2** GaussDB service response process

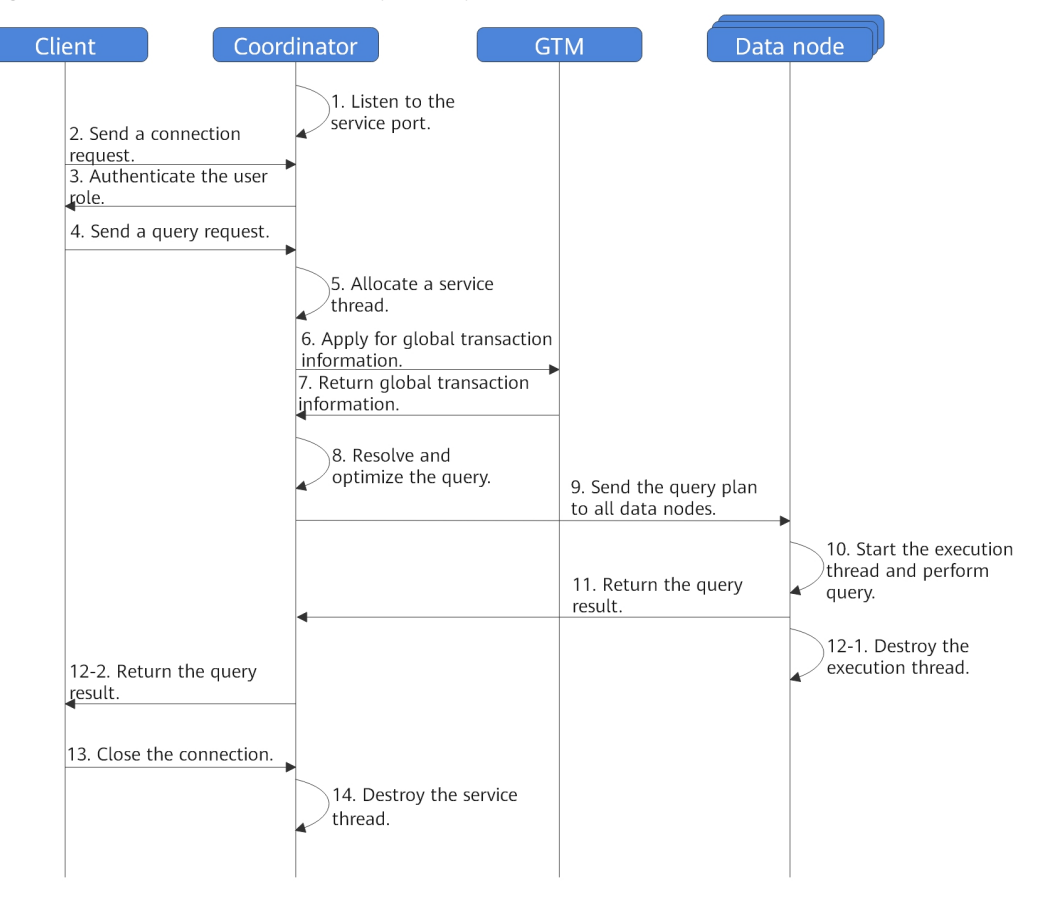

# **1.3 Managing Transactions**

A transaction is a customized sequence of database operations, which form an integral unit of work. In GaussDB, you can start, set, commit, and roll back transactions. GaussDB supports the following transaction isolation levels: READ COMMITTED, REPEATABLE READ, and SERIALIZABLE. SERIALIZABLE is equivalent to REPEATABLE READ.

## **Controlling Transactions**

The following describes transaction operations supported by the database:

Starting transactions

You can use the START TRANSACTION or BEGIN syntax to start a transaction. For details, see **[START TRANSACTION](#page-1642-0)** and **[BEGIN](#page-1327-0)**.

Setting transactions

You can use the SET TRANSACTION or SET LOCAL TRANSACTION syntax to set transactions. For details, see **[SET TRANSACTION](#page-1639-0)**.

Committing transactions

You can use the COMMIT or END syntax to commit all operations of a transaction. For details, see **[COMMIT | END](#page-1338-0)**.

● Rolling back transactions

Rollback indicates that the system cancels all changes that a transaction has made to a database if the transaction fails to be executed due to a fault. For details, see **[ROLLBACK](#page-1610-0)**.

## **Transaction Isolation Levels**

A transaction isolation level specifies how concurrent transactions process the same object.

### $\Box$  Note

The isolation level cannot be changed after the first data manipulation statement (SELECT, INSERT, DELETE, UPDATE, FETCH, or COPY) in a transaction is executed.

**READ COMMITTED:** At this level, a transaction can access only committed data. This is the default level.

The **SELECT** statement accesses the snapshot of the database taken when the query begins. It can also access the data updates in its transaction, regardless of whether they have been committed. Note that different database snapshots may be available to two consecutive **SELECT** statements for the same transaction, because data may be committed for other transactions while the first **SELECT** statement is executed.

At the **READ COMMITTED** level, the execution of each statement begins with a new snapshot, which contains all the transactions that have been committed by the execution time. Therefore, during a transaction, a statement can access the result of other committed transactions. Pay attention to whether a single statement always accesses completely consistent data in a database.

Transaction isolation at this level meets the requirements of many applications, and is fast and easy to use. However, applications performing complicated queries and updates may require data that is more consistent than this level can provide.

**REPEATABLE READ:** A transaction can only read data committed before it starts. Uncommitted data or data committed in other concurrent transactions

cannot be read. However, a query can read earlier data updates in its transaction, regardless of whether they have been committed. **READ COMMITTED** differs from this level in that a transaction reads the snapshot taken at the start of the transaction, not at the beginning of the current query within the transaction. Therefore, the **SELECT** statement within a transaction always reads the same data, and cannot read data committed by other concurrent transactions after the transaction starts. Applications at this level must be able to retry transactions, because serialization failures may occur.

● **SERIALIZABLE**: Currently, GaussDB does not support this isolation level. Setting this isolation level is equivalent to REPEATABLE READ.

### $\Box$  Note

**REPEATABLE READ is implemented based on multi-version snapshots and write skew may occur. To avoid this scenario, perform the SELECT FOR UPDATE operation on the rows involved in the transaction. The following is an example of write skew:**

Scenario 1: Table **a** has the **id** and **value** columns of the int type. Two data records are inserted. Assume that the sum of the values of the two data records must be less than or equal to 10 in the service logic of table **a**. Two transactions are concurrently started. The values are updated and modified based on the read values. After the modification, the sum of values is less than or equal to 10 in the transactions. After the modification is committed, the sum of values is 12, which violates the assumed service logic of table **a**.

gaussdb=# create table a(id int, value int); CREATE TABLE gaussdb=# insert into a values(1,4); INSERT 0 1 aaussdb=# insert into a values( $2,4$ ); INSERT 0 1 session1 : gaussdb=# start transaction isolation level repeatable read; START TRANSACTION gaussdb=# select \* from a; id | value ----+-------  $1 | 4$  $2 \mid 4$ (2 rows) gaussdb=# update a set value = 6 where  $id = 1$ ; UPDATE 1 gaussdb=# select \* from a; id | value ----+------- 1 | 6 2 | 4 (2 rows) session2: gaussdb=# start transaction isolation level repeatable read; START TRANSACTION gaussdb=# select \* from a; id | value ----+-------  $1 | 4$  $2 | 4$ (2 rows) gaussdb=# update a set value = 6 where  $id = 2$ ; UPDATE 1 gaussdb=# select \* from a; id | value ----+-------  $1 | 4$  $2 | 6$ (2 rows) session1: gaussdb=# commit; COMMIT session2: gaussdb=# commit; COMMIT gaussdb=# select \* from a; id | value ----+-------  $1 | 6$  $2 \mid 6$ (2 rows)

Scenario 2: Table **a** has the **id** and **value** columns of the int type. The **id** is the primary key. When the primary key is deleted and inserted concurrently, the values of two primary keys may be read in the transaction, violating the primary key constraint. gaussdb=# create table a(id int primary key, value int); NOTICE: CREATE TABLE / PRIMARY KEY will create implicit index "a\_pkey" for table "a" CREATE TABLE gaussdb=# insert into a values(1,10); INSERT 0 1 session1: gaussdb=# start transaction isolation level repeatable read; START TRANSACTION gaussdb=# delete a where  $id = 1$ ; DELETE 1 session2: gaussdb=# start transaction isolation level repeatable read; START TRANSACTION gaussdb=# select \* from a; id | value ----+-------  $1 | 10$  $(1$  row) session1: gaussdb=# commit; **COMMIT** session2: gaussdb=# insert into a values(1, 100); INSERT 0 1 gaussdb=# select \* from a; id | value ----+-------  $1 | 10$ 1 | 100 (2 rows)

# **1.4 Concepts**

## **Database**

Databases manage various data objects and are isolated from each other. While creating a database, you can specify a tablespace. If you do not specify it, the object will be saved to the **PG\_DEFAULT** tablespace by default. Objects managed by a database can be distributed to multiple tablespaces.

## **Tablespace**

In GaussDB, a tablespace is a directory storing physical files of the databases the tablespace contains. Multiple tablespaces can coexist. Files are physically isolated using tablespaces and managed by a file system.

## **Schema**

GaussDB schemas logically separate databases. All database objects are created under certain schemas. In GaussDB, schemas and users are loosely bound. When you create a user, a schema with the same name as the user will be created automatically. You can also create a schema or specify another schema.

## **User and Role**

GaussDB uses users and roles to control the access to databases. A role can be a database user or a group of database users, depending on role settings. In

GaussDB, the difference between roles and users is that a role does not have the LOGIN permission by default. In GaussDB, one user can have only one role, but you can put a user's role under a parent role to grant multiple permissions to the user.

## **Transaction**

In GaussDB, transactions are managed by multi-version concurrency control (MVCC) and two-phase locking (2PL). It enables smooth data reads and writes. In GaussDB, an Astore storage engine saves historical version data together with the current tuple version. The GaussDB Astore storage engine uses a VACUUM thread instead of rollback segments to periodically delete historical version data. Generally, you do not need to pay special attention to the VACUUM thread unless you need to optimize the performance. The GaussDB Ustore storage engine stores historical version data to the undo rollback segments. The thread for purging undo deletes historical version data in a unified manner. In addition, GaussDB automatically commits transactions for single-statement queries (without using statements such as BEGIN to explicitly start a transaction block).

# **2 Database Security**

# <span id="page-47-0"></span>**2.1 Users and Permissions**

## **2.1.1 Default Permission Mechanism**

A user who creates an object is the owner of this object. By default, **[the](#page-50-0) [separation-of-duties](#page-50-0)** is disabled after cluster installation. A database system administrator has the same permissions as object owners. After an object is created, only the object owner or system administrator can query, modify, and delete the object, and grant permissions for the object to other users through **[GRANT](#page-1568-0)** by default.

To enable another user to use the object, grant required permissions to the user or the role that contains the user.

GaussDB supports the following permissions: SELECT, INSERT, UPDATE, DELETE, TRUNCATE, REFERENCES, CREATE, CONNECT, EXECUTE, USAGE, ALTER, DROP, COMMENT, INDEX, and VACUUM. Permission types are associated with object types. For permission details, see **[GRANT](#page-1568-0)**.

To revoke permissions, use **[REVOKE](#page-1606-0)**. Object owners have implicit permissions (such as ALTER, DROP, COMMENT, INDEX, VACUUM, GRANT, and REVOKE) on objects. That is, once becoming the owner of an object, the owner is immediately granted the implicit permissions on the object. Object owners can remove their own common permissions (SELECT, INSERT, UPDATE, and DELETE), for example, making tables read-only to themselves or others.

System catalogs and views are visible to either system administrators or all users. System catalogs and views that require system administrator permissions can be queried only by system administrators. For details, see **[Schemas](#page-2501-0)**.

The database provides the object isolation feature. If this feature is enabled, users can view only the objects (tables, views, columns, and functions) that they have the permission to access. System administrators are not affected by this feature. For details, see **[ALTER DATABASE](#page-1247-0)**.

You are advised not to modify the permissions on system catalogs or system views.

# <span id="page-48-0"></span>**2.1.2 Administrator**

## **Initial User**

The account automatically generated during the cluster installation is called the initial user. The initial user is also the system administrator, monitor administrator, O&M administrator, and security policy administrator. It has the highest permissions in the system and can perform all operations. If the initial username is not set during the installation, the username is the same as the name of the OS user who installs the cluster. If the password of the initial user is not set during the cluster installation, the password is empty after the installation. In this case, you need to set the password of the initial user on the gsql client before performing other operations. If the initial user password is empty, you cannot perform other SQL operations, such as upgrade, capacity expansion, and node replacement, except changing the password.

An initial user bypasses all permission checks. You are advised to use an initial user as a database administrator only for database management other than service running.

## **System Administrator**

A system administrator is an account with the **SYSADMIN** attribute. By default, a system administrator has the same permissions as the object owner but does not have the object permissions in the **dbe perf** schema or the permission to use Roach to perform backup and restoration.

To create a database administrator, connect to the database as an administrator and run the **[CREATE USER](#page-1514-0)** or **[ALTER USER](#page-1318-0)** statement with the **SYSADMIN** option.

gaussdb=# CREATE USER sysadmin WITH SYSADMIN password "\*\*\*\*\*\*\*\*";

Or

gaussdb=# ALTER USER joe SYSADMIN;

To run the **ALTER USER** statement, the user must exist.

## **Security Administrator**

A security administrator is an account with the **CREATEROLE** attribute, which has the permission to create, modify, and delete users or roles.

To create a security administrator, run the **[CREATE USER](#page-1514-0)** or **[ALTER USER](#page-1318-0)** statement with the **CREATEROLE** option. If separation-of-duties is disabled, connect to the database as a system administrator or security administrator. If separation-of-duties is enabled, connect to the database as a security administrator.

gaussdb=# CREATE USER createrole WITH CREATEROLE password "\*\*\*\*\*\*\*\*";

Or

gaussdb=# ALTER USER joe CREATEROLE;

To run the **ALTER USER** statement, the user must exist.

## **Audit Administrator**

An audit administrator is an account with the **AUDITADMIN** attribute, which has the permission to view and delete audit logs.

To create an audit administrator, run the **[CREATE USER](#page-1514-0)** or **[ALTER USER](#page-1318-0)** statement with the **AUDITADMIN** option. If separation-of-duties is disabled, connect to the database as a system administrator or security administrator. If separation-ofduties is enabled, connect to the database as a security administrator.

gaussdb=# CREATE USER auditadmin WITH AUDITADMIN password "\*\*\*\*\*\*\*\*";

Or

gaussdb=# ALTER USER joe AUDITADMIN;

To run the **ALTER USER** statement, the user must exist.

## **Monitor Administrator**

A monitor administrator is an account with the **MONADMIN** attribute and has the permission to view views and functions in the dbe\_perf schema. The monitor administrator can also grant or revoke object permissions in the dbe\_perf schema.

To create a monitor administrator, connect to the database as a system administrator and run the **[CREATE USER](#page-1514-0)** or **[ALTER USER](#page-1318-0)** statement with the **MONADMIN** option.

gaussdb=# CREATE USER monadmin WITH MONADMIN password "\*\*\*\*\*\*\*\*";

or

gaussdb=# ALTER USER joe MONADMIN;

To run the **ALTER USER** statement, the user must exist.

## **O&M Administrator**

An O&M administrator is an account with the **OPRADMIN** attribute and has the permission to use Roach to perform backup and restoration.

To create an O&M administrator, connect to the database as an initial user and run the **[CREATE USER](#page-1514-0)** or **[ALTER USER](#page-1318-0)** statement with the **OPRADMIN** option.

gaussdb=# CREATE USER opradmin WITH OPRADMIN password "\*\*\*\*\*\*\*\*";

or

gaussdb=# ALTER USER joe OPRADMIN;

To run the **ALTER USER** statement, the user must exist.

### **Security Policy Administrator**

A security policy administrator is an account with the **POLADMIN** attribute and has the permission to create resource tags, masking policies, and unified audit policies.

To create a security policy administrator, connect to the database as an administrator and run the **[CREATE USER](#page-1514-0)** or **[ALTER USER](#page-1318-0)** statement with the **POLADMIN** option.

<span id="page-50-0"></span>gaussdb=# CREATE USER poladmin WITH POLADMIN password "\*\*\*\*\*\*\*\*";

or

gaussdb=# ALTER USER joe POLADMIN;

To run the **ALTER USER** statement, the user must exist.

## **2.1.3 Separation of Duties**

Descriptions in **[Default Permission Mechanism](#page-47-0)** and **[Administrator](#page-48-0)** are about the initial situation after a cluster is created. By default, a system administrator with the **SYSADMIN** attribute has the highest-level permissions.

To avoid risks caused by centralized permissions, you can enable separation of duties to assign the system administrator's user management permission to security administrators and audit management permission to audit administrators.

After separation of duties is enabled, the system administrator does not have the **CREATEROLE** attribute (security administrator) or the **AUDITADMIN** attribute (audit administrator). That is, the system administrator can neither create roles or users, nor view or maintain database audit logs. For details about the **CREATEROLE** and **AUDITADMIN** attributes, see **[CREATE ROLE](#page-1430-0)**.

Separation of duties does not take effect for an initial user. Therefore, you are advised to use an initial user as a database administrator only for database management other than service running.

Contact Huawei technical support.

WARNING

If you need to use the separation of duties model, specify it during database initialization. You are advised not to switch the permission management model back and forth. In particular, if you want to switch from a non-separation-ofduties permission management model to the separation-of-duties permission management model, you need to review the permission set of existing users. If a user has the system administrator permission and audit administrator permission, the permissions need to be tailored.

After separation of duties, the system administrator does not have permissions for non-system schemas of other users. Therefore, the system administrator cannot access the objects in other users' schemas before being granted the permissions. For details about permission changes before and after enabling separation of duties, see **[Table 2-1](#page-51-0)** and **[Table 2-2](#page-51-0)**.

| Object<br><b>Name</b>                  | <b>Initial</b><br>User (ID:<br>10) | <b>System</b><br><b>Administrator</b>                                              | <b>Security</b><br><b>Administr</b><br>ator                                                                              | <b>Audit</b><br><b>Administr</b><br>ator                                                                                                    | Commo<br>n User |
|----------------------------------------|------------------------------------|------------------------------------------------------------------------------------|----------------------------------------------------------------------------------------------------|----------------------------------------------------------------------------------------------------|-----------------|
| Tablesp<br>aces                        | Has all<br>permission<br>S.        | Can create, modify,<br>delete, access, or<br>grant permissions<br>for tablespaces. |                                                                                                    | Cannot create, modify, delete, or<br>grant permissions for tablespaces<br>and can access tablespaces if the<br>access permission is granted. |                 |
| Schema<br>s                            |                                    | Has all permissions<br>for all schemas<br>except dbe_perf.                         | Has all permissions for their own<br>schemas, but does not have<br>permissions for non-system<br>schemas of other users. |                                                                                                    |                 |
| User-<br>defined<br>function<br>S      |                                    | Has all permissions<br>for all user-defined<br>functions.                          | Has all permissions for their own<br>functions, and has only the call<br>permission for other users'<br>functions.       |                                                                                                    |                 |
| User-<br>defined<br>tables<br>or views |                                    | Has all permissions<br>for all user-defined<br>tables or views.                    | tables or views, but does not have<br>permissions for other users' tables<br>or views.                                   | Has all permissions for their own                                                                                                    |                 |

<span id="page-51-0"></span>**Table 2-1** Default user permissions

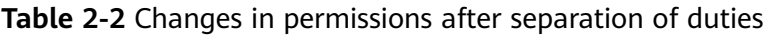

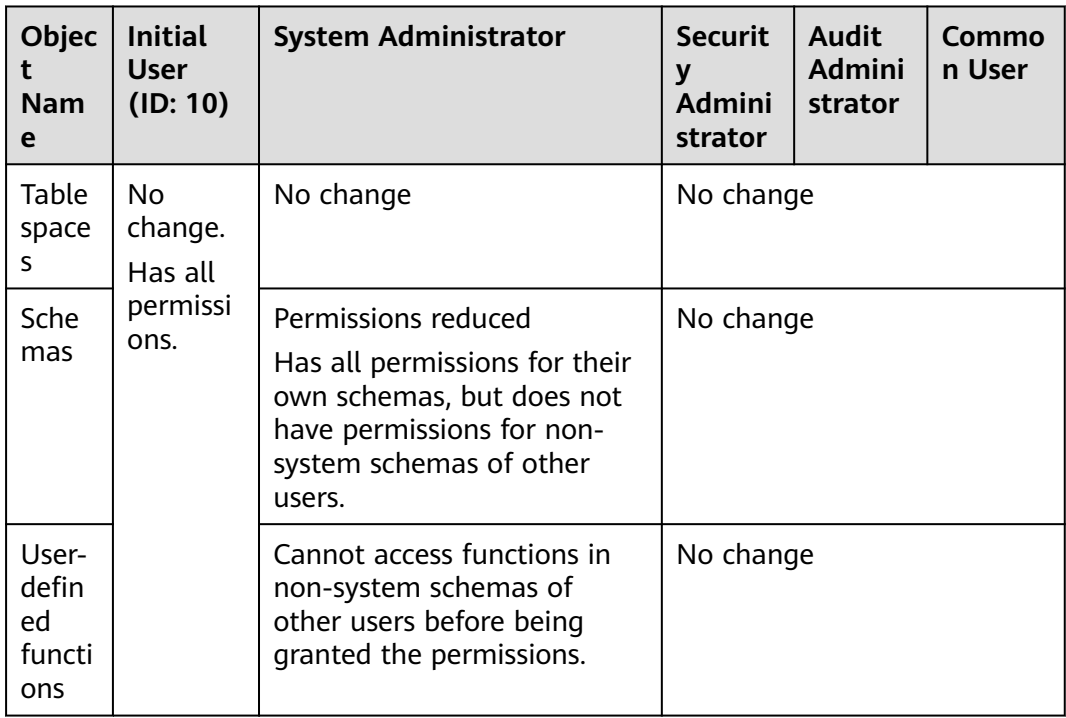

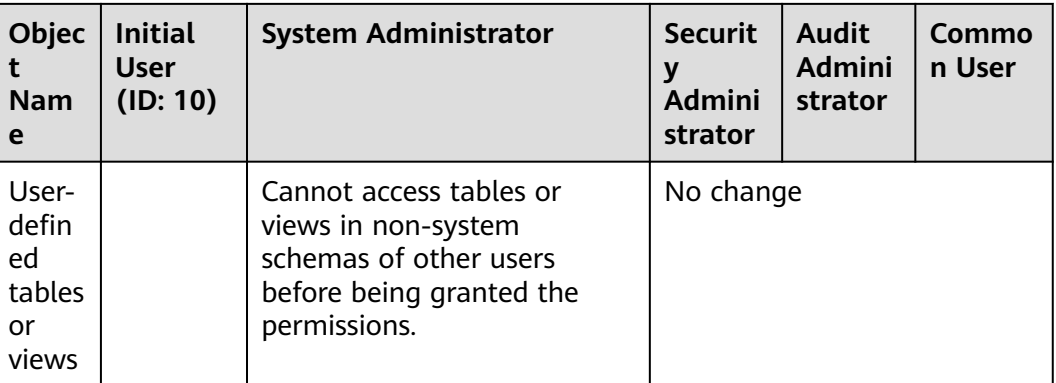

## **NOTICE**

PG\_STATISTIC and PG\_STATISTIC\_EXT\_store sensitive information about statistical objects, such as high-frequency MCVs. After separation of duties is enabled, the system administrator can still access the two system catalogs to obtain the statistics.

## **2.1.4 Users**

You can use CREATE USER and ALTER USER to create and manage database users, respectively. A database cluster can have one or more databases. Users and roles are shared within the entire cluster, but their data is not shared. That is, a user can connect to any database, but after the connection is successful, any user can access only the database declared in the connection request.

In non-**[separation-of-duties](#page-50-0)** scenarios, GaussDB user accounts can be created and deleted only by a system administrator or a security administrator with the **CREATEROLE** attribute. In separation-of-duties scenarios, a user account can be created only by an initial user or a security administrator.

When a user logs in, GaussDB authenticates the user. A user can own databases and database objects (such as tables), and grant permissions of these objects to other users and roles. In addition to system administrators, users with the **CREATEDB** attribute can create databases and grant permissions on these databases.

## **Adding, Modifying, and Deleting Users**

To create a user, use the SQL statement **[CREATE USER](#page-1514-0)**.

For example, create a user **joe** and set the **CREATEDB** attribute for the user. gaussdb=# **CREATE USER** joe **WITH** CREATEDB **PASSWORD "**\*\*\*\*\*\*\***";** CREATE ROLE

- To create a system administrator, use the **[CREATE USER](#page-1514-0)** statement with the **SYSADMIN** option.
- To delete an existing user, use **[DROP USER](#page-1551-0)**.
- To change a user account (for example, rename the user or change the password), use **[ALTER USER](#page-1318-0)**.
- To view a user list, query the PG USER view. gaussdb=# SELECT \* FROM pg\_user;
- To view user attributes, query the system catalog **[PG\\_AUTHID](#page-2055-0)**. gaussdb=# SELECT \* FROM pg\_authid;

## **Permanent User**

GaussDB provides a permanent user solution. You can create a permanent user with the **PERSISTENCE** attribute, which can use the service reserved connections channel to connect to the database.

### $\Box$  Note

**service\_reserved\_connections** indicates the minimum number of connections reserved with the **PERSISTENCE** attribute. You are advised not to set this parameter to a large value.

gaussdb=# **CREATE USER** user\_persistence **WITH** PERSISTENCE **IDENTIFIED BY "**\*\*\*\*\*\*\*\***";**

Only the initial user is allowed to create, modify, and delete permanent users with the **PERSISTENCE** attribute.

## **2.1.5 Roles**

After a role is granted to a user through **GRANT**, the user will have all the permissions of the role. It is recommended that roles be used to efficiently grant permissions. For example, you can create different roles of design, development, and maintenance personnel, grant the roles to users, and then grant specific data permissions required by different users. When permissions are granted or revoked at the role level, these changes take effect on all members of the role.

GaussDB provides an implicitly defined group **PUBLIC** that contains all roles. By default, all new users and roles have the permissions of **PUBLIC**. For details about the default permissions of **PUBLIC**, see **[GRANT](#page-1568-0)**. To revoke permissions of **PUBLIC** from a user or role, or re-grant these permissions to them, add the **PUBLIC** keyword in the **REVOKE** or **GRANT** statement.

To view all roles, query the system catalog PG\_ROLES.

SELECT \* FROM PG\_ROLES;

## **Adding, Modifying, and Deleting Roles**

In non-**[separation-of-duties](#page-50-0)** scenarios, a role can be created, modified, and deleted only by a system administrator or a user with the **CREATEROLE** attribute. In separation-of-duties scenarios, a role can be created, modified, and deleted only by an initial user or a user with the **CREATEROLE** attribute.

- To create a role, use **[CREATE ROLE](#page-1430-0)**.
- To add or delete users in an existing role, use **[ALTER ROLE](#page-1273-0)**.
- To delete a role, use **[DROP ROLE](#page-1541-0)**. DROP ROLE deletes only a role, rather than member users in the role.

## **Built-in Roles**

GaussDB provides a group of default roles whose names start with **gs\_role\_**. These roles are provided to access to specific, typically high-privileged operations. You

can grant these roles to other users or roles within the database so that they can use specific functions. These roles should be given with great care to ensure that they are used where they are needed. **Table 2-3** describes the permissions of builtin roles.

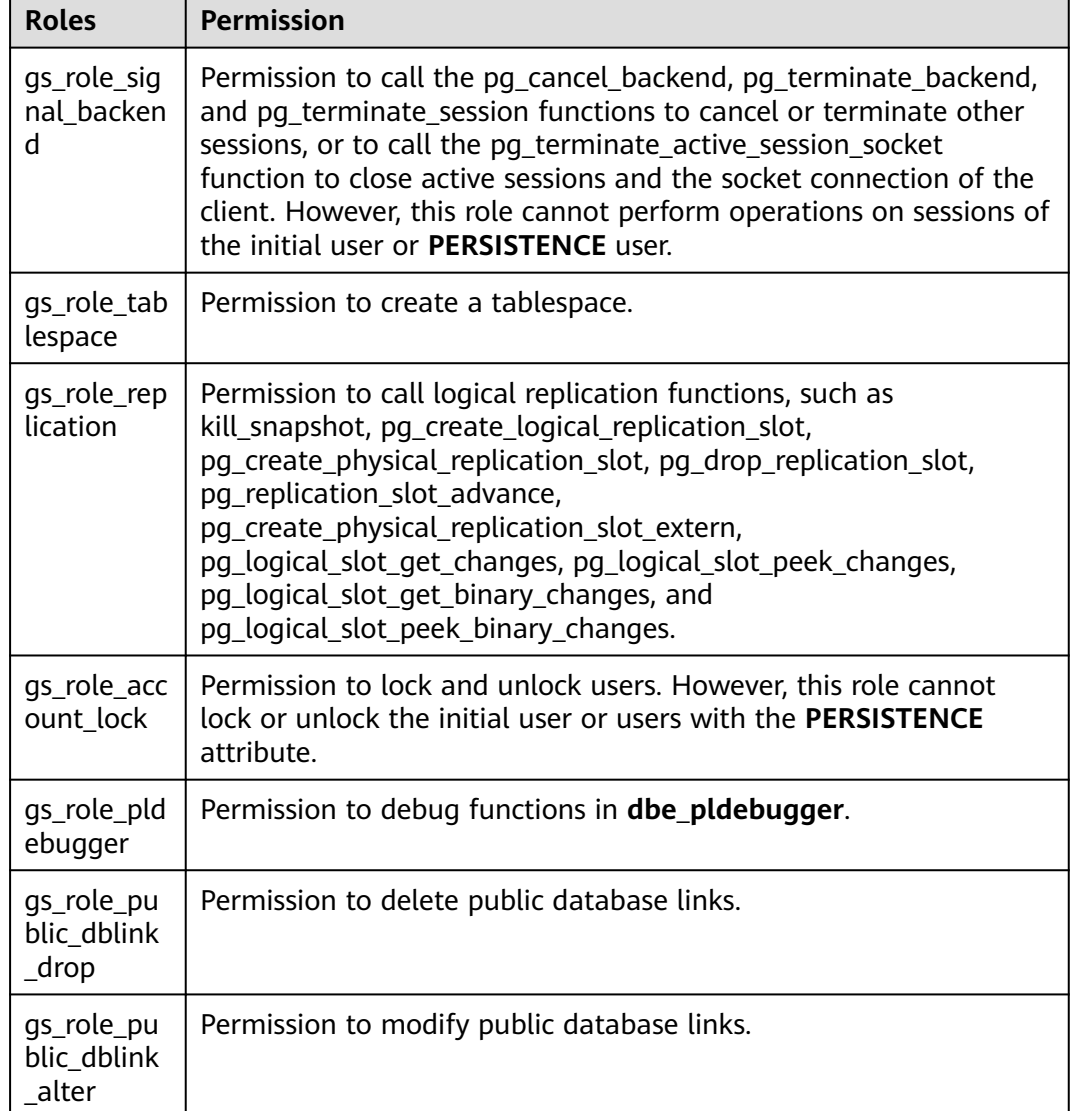

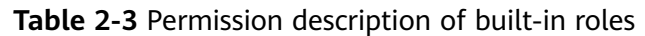

The restrictions on built-in roles are as follows:

- The role names starting with **gs\_role\_** are reserved for built-in roles in the database. Do not create users, roles, or schemas starting with **gs\_role\_** or rename existing users, roles, or schemas to names starting with **gs\_role\_**.
- Do not perform ALTER or DROP operations on built-in roles.
- By default, built-in roles do not have the LOGIN permission and do not have preset passwords.
- The gsql meta-commands **\du** and **\dg** do not display information about built-in roles. However, if *pattern* is set to a specific built-in role, the information is displayed.

When separation-of-duties is disabled, the initial user, users with the SYSADMIN permission, and users with the **ADMIN OPTION** built-in role permission have the permission to perform **GRANT** and **REVOKE** operations on built-in roles. When separation-of-duties is enabled, the initial user and users with the ADMIN OPTION built-in role permission have the permission to perform GRANT and REVOKE operations on built-in roles. Example: GRANT gs\_role\_signal\_backend TO user1; REVOKE gs\_role\_signal\_backend FROM user1;

## **2.1.6 Schemas**

Schemas allow multiple users to use the same database without interference. In this way, database objects can be organized into logical groups that are easy to manage, and third-party applications can be added to corresponding schemas without causing conflicts.

Each database has one or more schemas. Each schema contains tables and other types of objects. When a database is created, a public schema named **public** is created by default, and all users have the **USAGE** permission on this schema. In addition, each database has a **pg\_catalog** schema, which contains system catalogs and all built-in data types, functions, and operators. Only the system administrator and initial user can create functions, stored procedures, and synonyms under the **public** and **pg\_catalog** schemas. Other users cannot create these objects even if they are granted with the CREATE permission on the **public** and **pg\_catalog** schemas. You can group database objects by schema. A schema is similar to an OS directory but cannot be nested. By default, only the initial user can create objects under the **pg\_catalog** schema.

The same database object name can be used in different schemas of the same database without causing conflicts. For example, both **a\_schema** and **b\_schema** can contain a table named **mytable**. Users with required permissions can access objects across multiple schemas of the same database.

When you run the **CREATE USER** command to create a user, the system creates a schema with the same name as the user in the database where the command is executed.

Database objects are generally created in the first schema in a database search path. For details about the first schema and how to change the schema order, see **[Search Path](#page-56-0)**.

## **Creating, Modifying, and Deleting Schemas**

- To create a schema, use **[CREATE SCHEMA](#page-1438-0)**. By default, the initial user and system administrator can create schemas. Other users can create schemas in the database only when they have the CREATE permission on the database. For details about how to grant the permission, see the syntax in **[GRANT](#page-1568-0)**.
- To change the name or owner of a schema, use **[ALTER SCHEMA](#page-1277-0)**. The schema owner can change the schema.
- To delete a schema and its objects, use **[DROP SCHEMA](#page-1542-0)**. Schema owners can delete schemas.
- To create a table in a schema, use the *schema\_name.table\_name* format to specify the table. If *schema name* is not specified, the table will be created in the first schema in **[search path](#page-56-0)**.
- <span id="page-56-0"></span>To view the owner of a schema, perform the following join query on the system catalogs **PG\_NAMESPACE** and **PG\_USER**. Replace schema\_name in the statement with the name of the schema to be queried. gaussdb=# SELECT s.nspname,u.usename AS nspowner FROM pg\_namespace s, pg\_user u WHERE nspname='schema\_name' AND s.nspowner = u.usesysid;
- To view a list of all schemas, query the system catalog **PG\_NAMESPACE**. gaussdb=# SELECT \* FROM pg\_namespace;
- To view a list of tables in a schema, query the system catalog **PG\_TABLES**. For example, the following query will return a table list from **PG\_CATALOG** in the schema.

gaussdb=# SELECT distinct(tablename),schemaname from pg\_tables where schemaname = 'pg\_catalog';

## **Search Path**

A search path is defined in the GUC parameter **search\_path**. The parameter value is a list of schema names separated by commas (,). If no target schema is specified during object creation, the object will be added to the first schema listed in the search path. If there are objects with the same name across different schemas and no schema is specified for an object query, the object will be returned from the first schema containing the object in the search path.

● To view the current search path, use **[SHOW](#page-1641-0)**. gaussdb=# **SHOW SEARCH\_PATH;** search\_path ---------------- "\$user",public (1 row)

The default value of **search\_path** is **"**\$user**",public**. \$user indicates the name of the schema with the same name as the current session user. If the schema does not exist, *\$user* will be ignored. By default, after a user connects to a database that has schemas with the same name, objects will be added to all the schemas. If there are no such schemas, objects will be added to only to the **public** schema.

● To change the default schema of the current session, run the **SET** statement.

Run the following command to set **search\_path** to **myschema** and **public** (**myschema** will be searched first): gaussdb=# **SET SEARCH\_PATH TO** myschema, public**;** SET

## **2.1.7 Setting User Permissions**

To grant permissions for an object to a user, use **[GRANT](#page-1568-0)**.

When permissions for a table or view in a schema are granted to a user or role, the **USAGE** permission of the schema must be granted together. Otherwise, the user or role can only see these objects but cannot access them.

In the following example, permissions for the schema **tpcds** are first granted to user **joe**, and then the **SELECT** permission for the **tpcds.web\_returns** table is also granted.

gaussdb=# GRANT USAGE ON SCHEMA tpcds TO joe; gaussdb=# GRANT SELECT ON TABLE tpcds.web\_returns to joe;

Grant a role to a user to allow the user to inherit the object permissions of the role.

a. Create a role.

Create a role **lily** and grant the system permission **CREATEDB** to the role. gaussdb=# **CREATE ROLE** lily **WITH** CREATEDB **PASSWORD "**\*\*\*\*\*\*\*\***";**

b. To grant object permissions to a role, use **[GRANT](#page-1568-0)**.

For example, first grant permissions for the schema **tpcds** to the role **lily**, and then grant the **SELECT** permission of the **tpcds.web\_returns** table to **lily**.

gaussdb=# GRANT USAGE ON SCHEMA tpcds TO lily; gaussdb=# GRANT SELECT ON TABLE tpcds.web returns to lily;

c. Grant the role permissions to a user. gaussdb=# **GRANT** lily **to** joe**;**

#### $\Box$  Note

When the permissions of a role are granted to a user, the attributes of the role are not transferred together.

To revoke user permissions, use **[REVOKE](#page-1606-0)**.

## **2.1.8 Row-Level Security Policy**

The row-level security feature enables database access control to be accurate to each row of data tables. In this way, the same SQL query may return different results for different users.

You can create a row-level security policy for a data table. The policy defines an expression that takes effect only for specific database users and SQL operations. When a database user accesses the data table, if a SQL statement meets the specified row-level security policies of the data table, the expressions that meet the specified condition will be combined by using **AND** or **OR** based on the attribute type (**PERMISSIVE** | **RESTRICTIVE**) and applied to the execution plan in the query optimization phase.

Row-level security policy is used to control the visibility of row-level data in tables. By predefining filters for data tables, the expressions that meet the specified condition can be applied to execution plans in the query optimization phase, which will affect the final execution result. Currently, the SQL statements that can be affected include **SELECT**, **UPDATE**, and **DELETE**.

Scenario 1: A table summarizes the data of different users. Users can view only their own data.

```
-- Create users alice, bob, and peter.
gaussdb=# CREATE USER alice PASSWORD '********';
gaussdb=# CREATE USER bob PASSWORD '********';
gaussdb=# CREATE USER peter PASSWORD '********';
```
-- Create the **all\_data** table that contains user information. gaussdb=# CREATE TABLE all\_data(id int, role varchar(100), data varchar(100));

```
-- Insert data into the data table.
gaussdb=# INSERT INTO all_data VALUES(1, 'alice', 'alice data');
gaussdb=# INSERT INTO all_data VALUES(2, 'bob', 'bob data');
gaussdb=# INSERT INTO all_data VALUES(3, 'peter', 'peter data');
```
-- Grant the read permission for the **all\_data** table to users **alice**, **bob**, and **peter**. gaussdb=# GRANT SELECT ON all\_data TO alice, bob, peter;

-- Enable row-level security policy. gaussdb=# ALTER TABLE all\_data ENABLE ROW LEVEL SECURITY;

```
-- Create a row-level security policy to specify that the current user can view only their own data.
gaussdb=# CREATE ROW LEVEL SECURITY POLICY all_data_rls ON all_data USING(role = CURRENT_USER);
-- View table details.
gaussdb=# \d+ all_data
                     Table "public.all_data"
Column | Type | Modifiers | Storage | Stats target | Description
 --------+------------------------+-----------+----------+--------------+-------------
id | integer | | | plain |
role | character varying(100) | | extended | |
data | character varying(100) | | extended | |
Row Level Security Policies:
  POLICY "all_data_rls" FOR ALL
    TO public
     USING (((role)::name = "current_user"()))
Has OIDs: no
Distribute By: HASH(id)
Location Nodes: ALL DATANODES
Options: orientation=row, compression=no, enable_rowsecurity=true
-- Switch to user alice and run SELECT * FROM public.all_data.
gaussdb=# SELECT * FROM public.all_data;
 id | role | data
----+-------+------------
  1 | alice | alice data
(1 row)
gaussdb=# EXPLAIN(COSTS OFF) SELECT * FROM public.all_data;
                 QUERY PLAN
----------------------------------------------------------------
 Streaming (type: GATHER)
  Node/s: All datanodes
   -> Seq Scan on all_data
      Filter: ((role)::name = 'alice'::name)
 Notice: This query is influenced by row level security feature
(5 \text{ rows})-- Switch to user peter and run SELECT * FROM public.all_data.
gaussdb=# SELECT * FROM public.all_data;
 id | role | data
----+-------+------------
  3 | peter | peter data
(1 row)
gaussdb=# EXPLAIN(COSTS OFF) SELECT * FROM public.all_data;
                  QUERY PLAN
----------------------------------------------------------------
 Streaming (type: GATHER)
   Node/s: All datanodes
  -> Sea Scan on all data
      Filter: ((role)::name = 'peter'::name)
 Notice: This query is influenced by row level security feature
(5 rows)
```
#### **NOTICE**

PG\_STATISTIC and PG\_STATISTIC\_EXT store sensitive information about statistical objects, such as high-frequency MCVs. If the permission to query the two system catalogs is granted to a common user after row-level security is created, the common user can still access the two system catalogs to obtain the information in the statistical objects.

# **2.2 Database Audit**

## **Context**

Database audit is critical to the security of the database system. Database security administrators can use the audit logs to reproduce a series of events that cause faults in the database and identify unauthorized users, unauthorized operations, and the time when these operations are performed.

You need to know the following about the audit function:

- The GUC parameter **audit\_enabled** is used to enable or disable the audit function. Its value can be dynamically loaded. After you change the switch status when the database is running, the change takes effect immediately and you do not need to restart the database. Its default value is **on**, indicating that the audit function is enabled.
- In addition to the overall audit switch, each audit item has an independent switch. An audit item is available only after its own switch is turned on.
- The switch of each audit supports dynamic loading. After changing the audit switch status when the database is running, the modification takes effect immediately without restarting the database.

**Table 2-4** describes the audit items supported by GaussDB. If you need to modify a specific audit configuration item, contact the administrator.

| <b>Parameter</b>                                             | <b>Description</b>                                                                                                    |  |
|--------------------------------------------------------------|----------------------------------------------------------------------------------------------------|--|
| User login and<br>logout audit                               | Parameter: audit_login_logout<br>Its default value is 7, which indicates that the function of<br>user login and logout audit is enabled. 0 indicates that the<br>function of user login and logout audit is disabled. Other<br>values are not recommended. |  |
| Database startup,<br>stop, recovery, and<br>switchover audit | Parameter: audit_database_process<br>Its default value is 1, which indicates that the audit of<br>database startup, stop, recovery, and switchover is<br>enabled.                                                                                          |  |
| User locking and<br>unlocking audit                          | Parameter: audit_user_locked<br>Its default value is 1, which indicates that the audit of user<br>locking and unlocking is enabled.                                                                                                    |  |
| Unauthorized<br>access audit                                 | Parameter: audit_user_violation<br>Its default value is 0, which indicates that the audit of<br>unauthorized access disabled.                                                                                                    |  |
| Permission<br>granting and<br>revoking audit                 | Parameter: audit_grant_revoke<br>Its default value is 1, which indicates that the audit of<br>permission granting and revoking is enabled.                                                                                                    |  |

**Table 2-4** Audit items

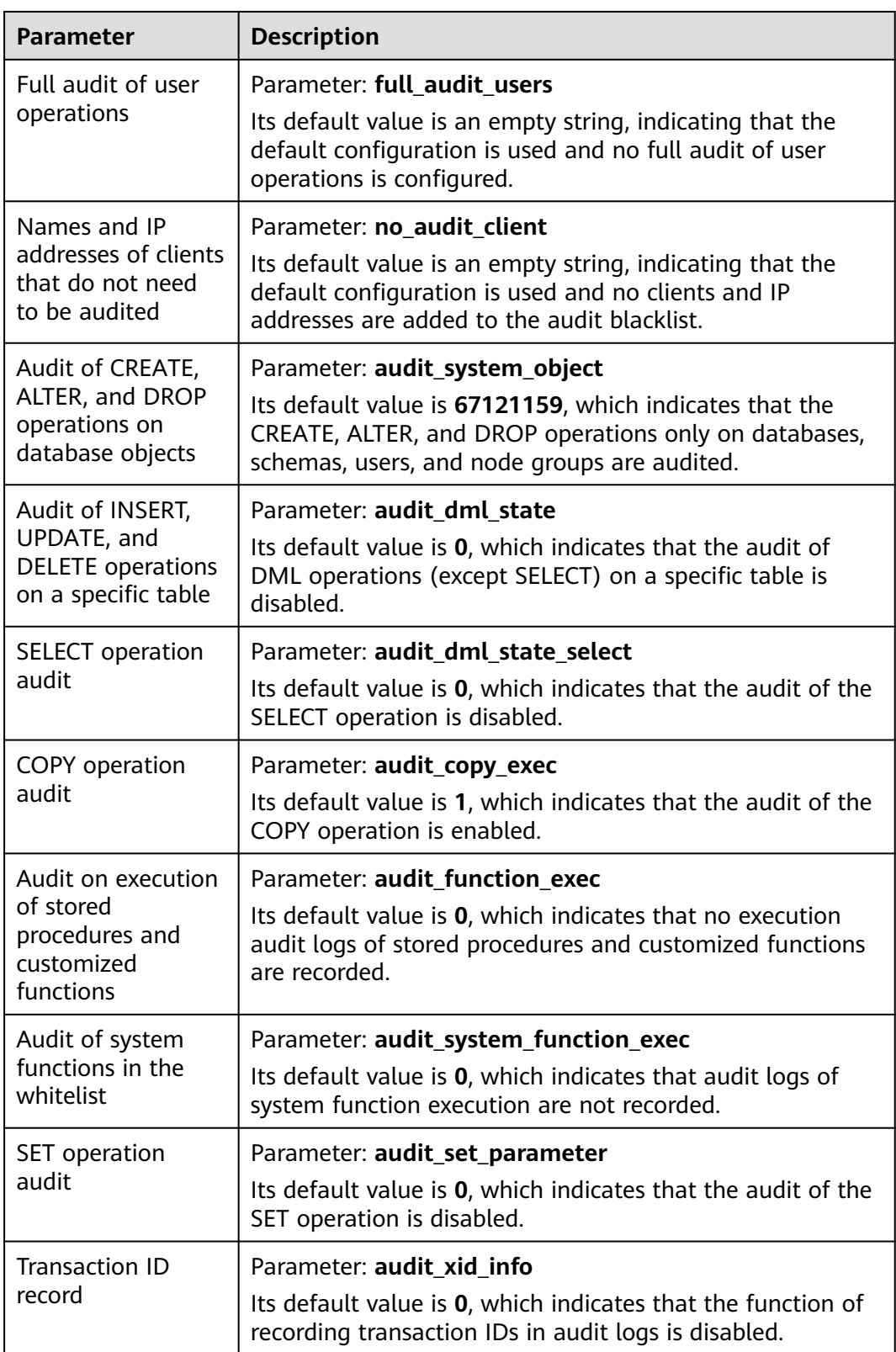

# **3 Database Quick Start**

# **3.1 Connecting to a Database**

## **3.1.1 Using gsql to Connect to a Database**

You can use a client tool such as Data Admin Service (DAS) or gsql to connect to a database.

- DAS enables you to manage databases on a web-based console and supports SQL execution, advanced database management, and intelligent O&M, simplifying database management and improving working efficiency and data security. The permissions required for connecting to a GaussDB instance through DAS are enabled by default. Using DAS to connect to your DB instance is recommended, which is more secure and convenient. For details about how to connect to GaussDB, see **[Data Admin Service User Guide](https://support.huaweicloud.com/intl/en-us/usermanual-das/das_18_0003.html)**.
- gsql is a client tool provided by GaussDB. You can use gsql to connect to the database and then enter, edit, and execute SQL statements in an interactive manner. For details about the connection modes, see **[Connecting to a DB](https://support.huaweicloud.com/intl/en-us/qs-gaussdb/gaussdb_01_083.html) [Instance](https://support.huaweicloud.com/intl/en-us/qs-gaussdb/gaussdb_01_083.html)**.

## **NOTICE**

For distributed instances, you can use a client tool to connect to a database through any CN. Before connection, you must obtain the IP address and port number of the server where the CN is deployed. The client tool can access the database by connecting to any CN. Do not connect to a database through a DN when services are running properly.

## **3.1.2 APIs**

You can use standard database APIs, such as **ODBC** and **JDBC**, to develop GaussDB-based applications.

## **Supported APIs**

Each application is an independent GaussDB development project. APIs alleviate applications from directly operating in databases, and enhance the database portability, extensibility, and maintainability. **Table 3-1** lists the APIs supported by GaussDB and the download addresses.

**Table 3-1** Database APIs

| <b>API</b>  | <b>How to Obtain</b>                                                                                                    |  |  |
|-------------|----------------------------------------------------------------------------------------------------|--|--|
| ODBC        | Linux:<br>Driver: GaussDB-Kernel Database version number OS version<br>number 64bit Odbc.tar.qz                                   |  |  |
|             | unixODBC source code package: https://gitee.com/src-<br>openeuler/unixODBC/blob/openEuler-22.03-LTS-SP1/<br>unixODBC-2.3.7.tar.qz |  |  |
|             | Windows:<br>Driver: GaussDB-Kernel Database version<br>number_Windows_Odbc.tar.gz                                                 |  |  |
| <b>JDBC</b> | • Driver: GaussDB-Kernel Database version number OS version<br>number 64bit-Jdbc.tar.qz<br>Driver: org.postgresql.Driver          |  |  |

You can use **JDBC** and **ODBC** to connect to the database. Therefore, you need to configure a remote connection in GaussDB. Contact the administrator for related operations.

For details about more APIs, see **[Application Development Guide](#page-110-0)**.

# **3.2 Operating a Database**

This section explains how to use databases, including creating database accounts, databases, and tables, inserting data to tables, and querying data in tables.

## **3.2.1 Creating a Database Account**

Only administrators that are created during the cluster installation can access the initial database by default. You can also create other database users.

**gaussdb=# CREATE USER** joe **WITH PASSWORD "**\*\*\*\*\*\*\*\***";**

If the following information is displayed, the creation is successful:

CREATE ROLE

In this case, you have created a user account named **joe**, and the user password is **\*\*\*\*\*\*\*\***. Run the following command to set user **joe** as the system administrator:

gaussdb=# GRANT ALL PRIVILEGES TO joe;

Run the **GRANT** command to set related permissions. For details, see **[GRANT](#page-1568-0)**.

## $\Box$  Note

For more information about database users, see **[Users and Permissions](#page-47-0)**.

## **3.2.2 Creating and Managing Databases**

## **Prerequisites**

Only the database system administrator or users granted with database creation permissions can create a database. For details about how to grant database creation permissions to a user, see **[Users and Permissions](#page-47-0)**.

## **Background**

- GaussDB has two default template databases **template0** and **template1** and a default user database **postgres**.
- **CREATE DATABASE** creates a database by copying a template database. Only **template0** can be copied. Do not use a client or any other tools to connect to or to perform operations on the template databases.

#### $\Box$  note

- The template database does not contain any user table. You can view the attributes of the template database in the **PG\_DATABASE** system catalog.
- The **template0** template database does not allow user connections. Only the initial user and the system administrator of the database can connect to **template1**.
- A database system consists of multiple databases. A client can connect to only one database at a time. Currently, cross-database query or cross-database transaction is not supported.
- If multiple databases exist in the database cluster, you can use the **-d** parameter of the client tool to specify the target database for login. Alternatively, you can run the **\c** command to switch the database after the client program logs in to the database.

## **Precautions**

Assume that the database encoding is SQL\_ASCII. (You can run the **show server\_encoding** command to query the encoding used for storing data in the current database.) If the database object name contains multi-byte characters (such as Chinese) or if the object name length exceeds the allowed maximum (63 bytes), the database truncates the last byte (not the last character) of the object name. In this case, half characters may appear.

To resolve this problem, you need to:

- Ensure that the name of the data object does not exceed the maximum length.
- Use a proper coded character set, such as UTF-8, as the default database storage code set (server\_encoding).
- Exclude multi-byte characters from object names.
- If you fail to delete an object whose name is truncated mistakenly, specify its original name to delete it, or manually delete it from the corresponding system catalog on each node.

## **Procedure**

**Step 1** Run the following command to create a database named **db\_tpcds**: gaussdb=# CREATE DATABASE db\_tpcds; CREATE DATABASE

#### $\Box$  Note

- Database names must comply with the general naming convention rules of SQL identifiers. The current role automatically becomes the owner of this new database.
- If a database system is used to support independent users and projects, store them in different databases.
- If the projects or users are associated with each other and share resources, store them in one database. However, you can divide them into different schemas. A schema is a logical structure, and the access permission for a schema is controlled by the permission system module.
- A database name contains a maximum of 63 bytes and the excessive bytes at the end of the name will be truncated by the server. You are advised to specify a database name no longer than 63 bytes when you create a database.
- New databases are created in the **pg\_default** tablespace by default. To specify another tablespace, run the following statement: **gaussdb=# CREATE DATABASE** db\_tpcds **WITH TABLESPACE** = hr\_local; CREATE DATABASE

hr\_local indicates the tablespace name. For details about how to create a tablespace, see **[Creating and Managing Tablespaces](#page-67-0)**.

After creating the **db\_tpcds** database, you can perform other operations in the default **postgres** database. Alternatively, you can perform the following operations to exit the **postgres** database, connect to the **db\_tpcds** database as a new user, and perform operations such as creating tables. gaussdb=# \q **gsql -d** db\_tpcds -p 8000 **-U** joe Password for user joe: gsql((GaussDB Kernel 503.0.XXX build f521c606) compiled at 2021-09-16 14:55:22 commit 2935 last mr 6385 release) Non-SSL connection (SSL connection is recommended when requiring high-security) Type "help" for help.

db\_tpcds=>

#### **Step 2** View databases.

- Run the **\l** meta-command to view the database list of the database system. gaussdb=# **\l**
- Run the following command to query the database list in the **pg\_database** system catalog: gaussdb=# **SELECT datname FROM pg\_database;**
- **Step 3** Modify the database.

You can modify database configuration such as the database owner, name, and default settings.

Run the following command to rename the database: gaussdb=# **ALTER DATABASE** db\_tpcds **RENAME TO** human\_tpcds**;** ALTER DATABASE

#### $\Box$  Note

After setting the parameters, you need to manually run the **CLEAN CONNECTION** command to clear the old connections. Otherwise, the parameter values between nodes may be inconsistent.

#### <span id="page-65-0"></span>**Step 4** Delete a database.

You can run the **[DROP DATABASE](#page-1530-0)** command to delete a database. This command deletes the system directory in the database, as well as the database directory on the disk that stores data. Only the database owner or system administrator can delete a database. A database accessed by users cannot be deleted. You need to connect to another database before deleting this database.

Run the following command to delete the database: gaussdb=# **DROP DATABASE** human\_tpcds; DROP DATABASE

**----End**

## **3.2.3 Planning a Storage Model**

This is a lab feature. Contact Huawei technical support before using it.

GaussDB supports hybrid row storage and column storage. Each storage model applies to specific scenarios. Select an appropriate model when creating a table.

Row-store stores tables to disk partitions by row, and column-store stores tables to disk partitions by column. By default, a row-store table is created. For details about differences between row store and column store, see **Figure 3-1**.

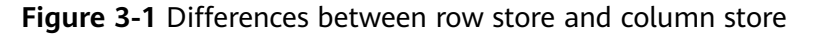

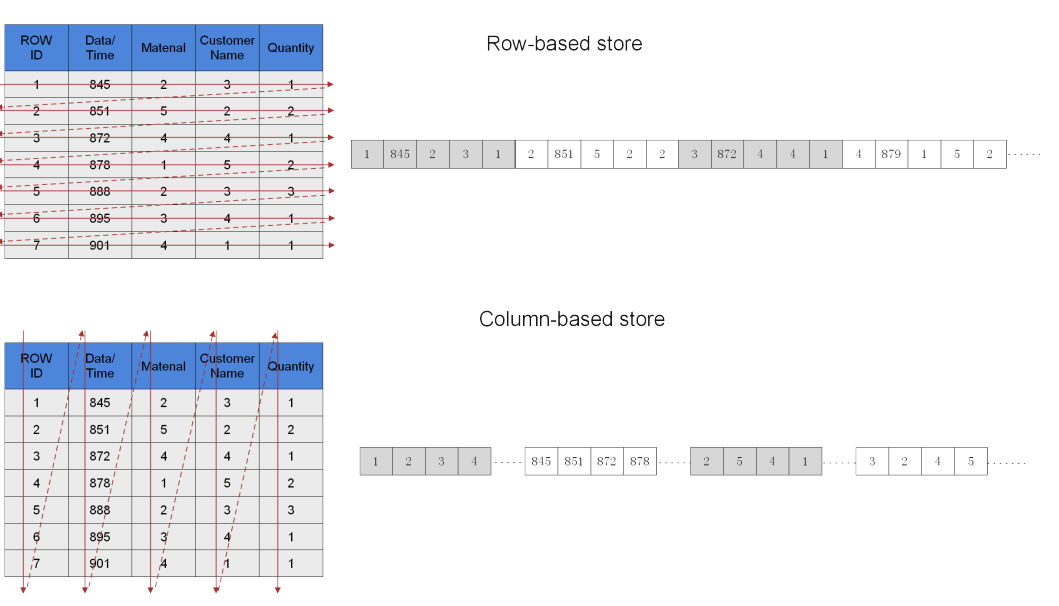

In the preceding figure, the upper left part is a row-store table, and the upper right part shows how the row-store table is stored on a disk. The lower left part is a column-store table, and the lower right part shows how the column-store table is stored on a disk.

Both storage models have benefits and drawbacks.

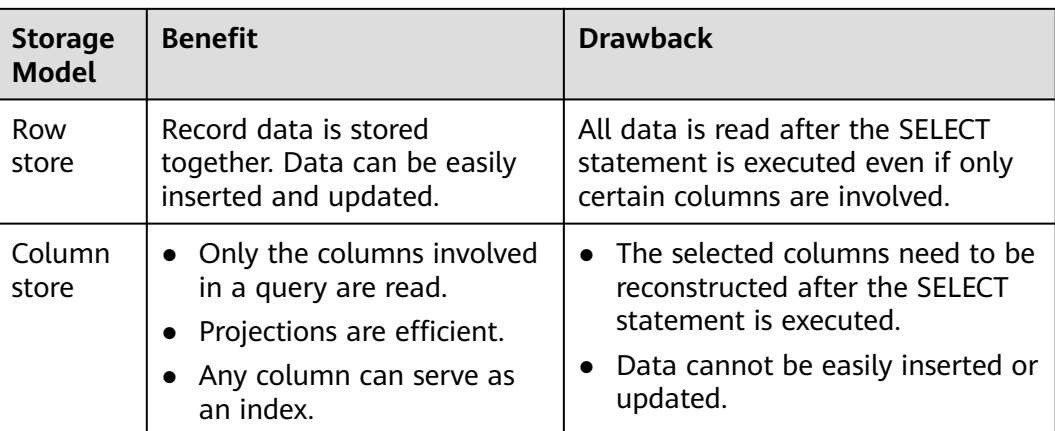

Generally, if a table contains many columns (called a wide table) and its query involves only a few columns, column storage is recommended. Row store is recommended if a table contains only a few columns and a query involves most of the columns.

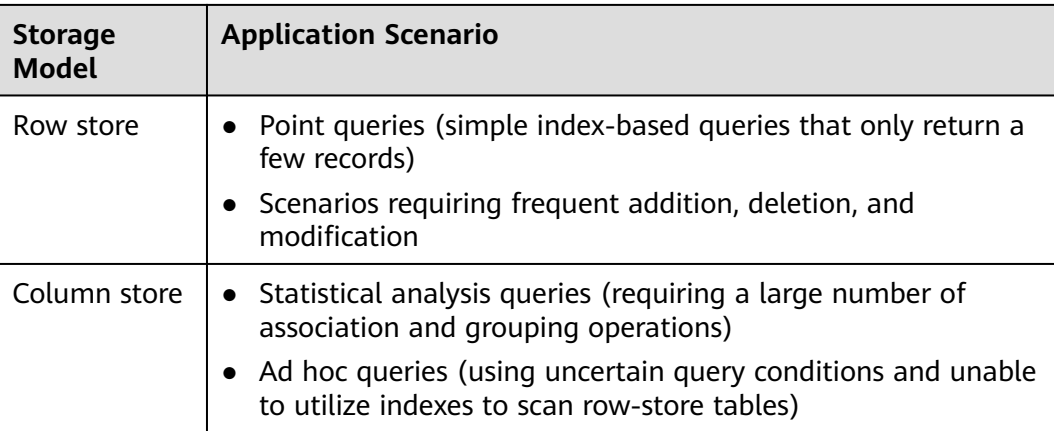

## **Row-Store Tables**

Row-store tables are created by default. In a row-store table, data is stored by row, that is, data in each row is stored continuously. Therefore, this storage model applies to scenarios where data needs to be updated frequently.

```
gaussdb=# CREATE TABLE customer_t1
(
state ID CHAR(2),
  state_NAME VARCHAR2(40),
  area_ID NUMBER
);
-- Delete the table.
gaussdb=# DROP TABLE customer_t1;
```
## **Column-Store Tables**

In a column-store table, data is stored by column, that is, data in each column is stored continuously. The I/O of data query in a single column is small, and

<span id="page-67-0"></span>column-store tables occupy less storage space than row-store tables. This storage model applies to scenarios where data is inserted in batches, less updated, and queried for statistical analysis. A column-store table cannot be used for point queries.

gaussdb=# **CREATE TABLE** customer\_t2 **(** state\_ID CHAR(2), state\_NAME VARCHAR2(40), area\_ID NUMBER **) WITH (ORIENTATION = COLUMN);** -- Delete the table. gaussdb=# **DROP TABLE** customer\_t2;

## **Selecting a Storage Model**

Update frequency

If data is frequently updated, use a row-store table.

Data insertion frequency

If a small amount of data is frequently inserted each time, use a row-store table. If a large amount of data is inserted at a time, use column storage.

Number of columns

If a table is to contain many columns, use a column-store table.

Number of columns to be queried

If only a small number of columns (less than 50% of the total) is queried each time, use a column-store table.

Compression ratio

The compression ratio of a column-store table is higher than that of a rowstore table. High compression ratio consumes more CPU resources.

# **3.2.4 Creating and Managing Tablespaces**

## **Background**

The administrator can use tablespaces to control the layout of disks where a database is installed. This has the following advantages:

- If the disk partition or tablespace initially allocated to the database is full and the space cannot be logically extended, you can create and use tablespaces in other partitions until the system space is reconfigured.
- Tablespaces allow the administrator to distribute data based on the schema of database objects, improving system performance.
	- A frequently used index can be placed in a disk having stable performance and high computing speed, such as a solid device.
	- A table that stores archived data and is rarely used or has low performance requirements can be placed in a disk with a slow computing speed.
- The administrator can use tablespaces to set the maximum available disk space. In this way, when a partition is shared with other data, tablespaces will not occupy excessive space in the partition.
- You can use tablespaces to control the disk space occupied by data in a database. If the usage of a disk where a tablespace resides reaches 90%, the database switches to the read-only mode. It switches back to read/write mode when the disk usage becomes less than 90%. The automatic disk check of the CM is enabled by default. If the function is disabled, contact the administrator to enable it.
- Each tablespace corresponds to a file system directory. Run the following command to create a tablespace corresponding to **/pg\_location/mount1/ path1** and specify the maximum available space to 500 GB. -- Create a tablespace.

```
gaussdb=# CREATE TABLESPACE ds_location1 LOCATION '/pg_location/mount1/path1' MAXSIZE 
'500G';
```
If **MAXSIZE** is used to manage tablespace quotas, the concurrent insertion performance may deteriorate by about 30%. **MAXSIZE** specifies the maximum quota for each each DN. The difference between the actual tablespace capacity of each DN and the specified quota should be within 500 MB. Determine whether to set a tablespace to its maximum size as required.

GaussDB provides two tablespaces: **pg\_default** and **pg\_global**.

- Default tablespace **pg\_default**: stores non-shared system catalogs, user tables, user table indexes, temporary tables, temporary table indexes, and internal temporary tables. The corresponding storage directory is the base directory in the instance data directory.
- Shared tablespace **pg\_global**: stores shared system catalogs. The corresponding storage directory is the base directory in the global data directory.

#### **Precautions**:

You are advised not to use user-defined tablespaces in scenarios such as HCS and Huawei Cloud.

This is because user-defined tablespaces are usually used with storage media other than the main storage (storage device where the default tablespace is located, such as a disk) to isolate I/O resources that can be used by different services. Storage devices use standard configurations and do not have other available storage media in scenarios such as HCS and Huawei Cloud. If the user-defined tablespace is not properly used, the system cannot run stably for a long time and the overall performance is affected. Therefore, you are advised to use the default tablespace.

## **Procedure**

- Create a tablespace.
	- a. Run the following command to create user **jack**: gaussdb=# **CREATE USER** jack **IDENTIFIED BY** '\*\*\*\*\*\*\*\*'**;**

If the following information is displayed, the creation is successful: CREATE ROLE

b. Run the following command to create a tablespace: gaussdb=# **CREATE TABLESPACE** fastspace **RELATIVE LOCATION 'my\_tablespace/ tablespace1'**;

If the following information is displayed, the creation is successful: CREATE TABLESPACE

**fastspace** is the new tablespace, and CN/DN data directory**/pg\_location/ my tablespace/tablespace1** is an empty directory on which users have read and write permissions.

c. A database system administrator can run the following command to grant the permission of accessing the **fastspace** tablespace to user **jack**: gaussdb=# **GRANT CREATE ON TABLESPACE** fastspace **TO** jack**;**

If the following information is displayed, the grant operation is successful: GRANT

Create an object in a tablespace.

If you have the CREATE permission on the tablespace, you can create database objects in the tablespace, such as tables and indexes.

Take creating a table as an example:

– Method 1: Run the following command to create a table in a specified tablespace:

gaussdb=# **CREATE TABLE** foo(i int) **TABLESPACE** fastspace**;**

If the following information is displayed, the creation is successful:

NOTICE: The 'DISTRIBUTE BY' clause is not specified. Using 'i' as the distribution column by default.

HINT: Please use 'DISTRIBUTE BY' clause to specify suitable data distribution column. CREATE TABLE

– Method 2: Use **set default\_tablespace** to set the default tablespace and then create a table:

gaussdb=# **SET default\_tablespace =** 'fastspace'**;**

SET gaussdb=# **CREATE TABLE** foo2(i int)**;**

NOTICE: The 'DISTRIBUTE BY' clause is not specified. Using 'i' as the distribution column by default.

HINT: Please use 'DISTRIBUTE BY' clause to specify suitable data distribution column. CREATE TABLE

In this example, **fastspace** is the default tablespace, and **foo2** is the created table.

- Use one of the following methods to query a tablespace:
	- Method 1: Check the **pg\_tablespace** system catalog. Run the following command to view all the tablespaces defined by the system and users: gaussdb=# **SELECT spcname FROM pg\_tablespace;**
	- Method 2: Run the following meta-command of the gsql program to query the tablespaces: gaussdb=# **\db**
- Query the tablespace usage.
	- a. Query the current usage of the tablespace. gaussdb=# **SELECT PG\_TABLESPACE\_SIZE('**fastspace**');**

Information similar to the following is displayed:

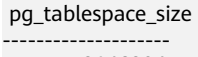

 2146304 (1 row)

**2146304** is the size of the tablespace, and its unit is byte.

b. Calculate the tablespace usage.

Tablespace usage = Value of **PG\_TABLESPACE\_SIZE**/Size of the disk where the tablespace resides

Modify a tablespace.

Run the following command to rename tablespace **fastspace** to **fspace**: gaussdb=# **ALTER TABLESPACE** fastspace **RENAME TO** fspace**;** ALTER TABLESPACE

- Delete a tablespace and related data.
	- Run the following command to delete user **jack**: gaussdb=# **DROP USER** jack **CASCADE;** DROP ROLE
	- Run the following commands to delete tables **foo** and **foo2**: gaussdb=# **DROP TABLE** foo**;** gaussdb=# **DROP TABLE** foo2**;**

If the following information is displayed, the deletion is successful:

DROP TABLE

– Run the following command to delete tablespace **fspace**: gaussdb=# **DROP TABLESPACE** fspace**;** DROP TABLESPACE

 $\Box$  Note

Only the tablespace owner or system administrator can delete a tablespace.

## **3.2.5 Creating and Managing Tables**

## **3.2.5.1 Creating a Table**

### **Context**

A table is created in a database and can be saved in different databases. Tables under different schemas in a database can have the same name. Before creating a table, refer to **[Planning a Storage Model](#page-65-0)**.

For details about how to design a table suitable for services, see **[Best Practices of](#page-1680-0) [Table Design](#page-1680-0)**.

## **Creating a Table**

Create a table. gaussdb=# **CREATE TABLE** customer\_t1 ( c\_customer\_sk integer,<br>c\_customer\_id char(5),  $c$ \_customer\_id c\_first\_name char(6), c\_last\_name char(8) )

**distribute by hash** (c last name);

If the following information is displayed, the creation is successful:

CREATE TABLE

**c\_customer\_sk**, **c\_customer\_id**, **c\_first\_name**, and **c\_last\_name** are the column names of the table. **integer**, **char(5)**, **char(6)**, and **char(8)** are column name types.

## $\Box$  Note

- By default, new database objects, such as the **mytable** table, are created in the \$user schema. For more details about schemas, see **[Creating and Managing Schemas](#page-78-0)**.
- In addition to the created tables, a database contains many system catalogs. These system catalogs contain cluster installation information and information about various queries and processes in GaussDB. You can collect information about the database by querying system catalogs. For details, see **[Querying a System Catalog](#page-76-0)**.
- For more details about how to create a table, see **[CREATE TABLE](#page-1447-0)**.

## **3.2.5.2 Inserting Data to a Table**

A new table contains no data. You need to insert data to the table before using it. This section describes how to insert a row or multiple rows of data using the **[INSERT](#page-1581-0)** command and to insert data from a specified table. Contact the administrator if a large amount of data needs to be imported.

## **Background**

The length of a character on the server and client may vary by the character sets they use. A string entered on the client will be processed based on the server's character set, so the result may differ from expected.

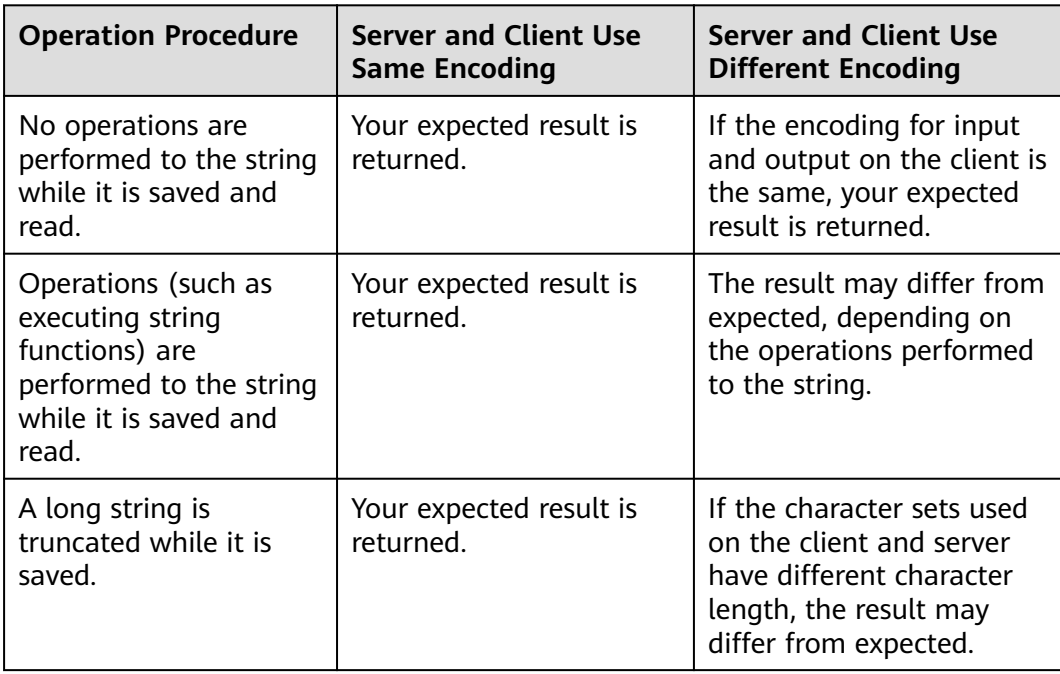

**Table 3-2** Comparison of character set output between the client and server

More than one of the preceding operations can be performed to a string. For example, if the character sets of the client and server are different, a string may be processed and then truncated. In this case, the result will also be unexpected. For details, see **[Table 3-3](#page-72-0)**.
## $\Box$  Note

Long strings are truncated only if **[DBCOMPATIBILITY](#page-1370-0)** is set to **TD** (compatible with Teradata) and the GUC parameter **td\_compatible\_truncation** is set to **on**.

Run the following commands to create **table1** and **table2** to be used in the example:

gaussdb=# **CREATE TABLE** table1(id int, a char(6), b varchar(6),c varchar(6)); gaussdb=# **CREATE TABLE** table2(id int, a char(20), b varchar(20),c varchar(20));

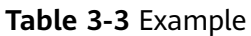

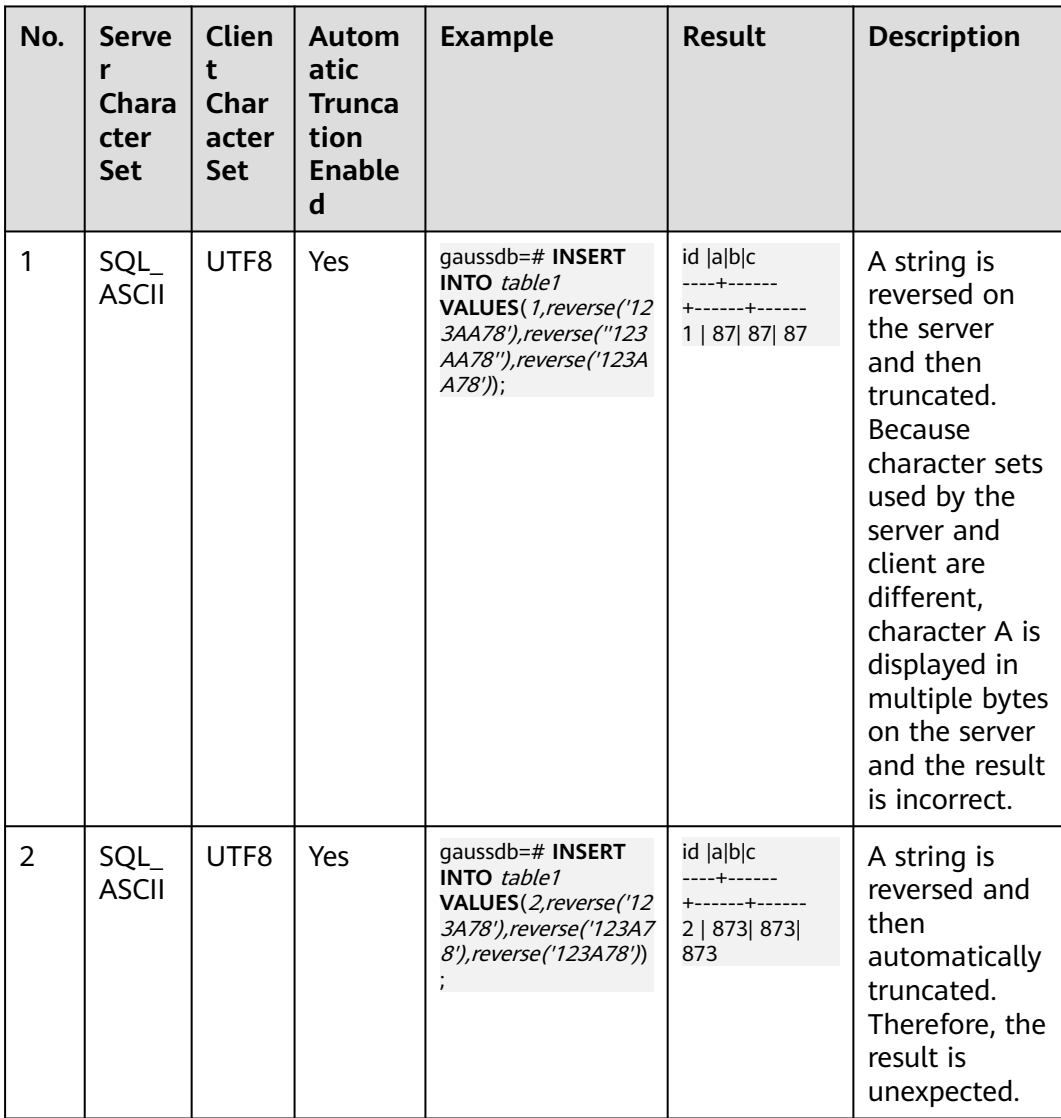

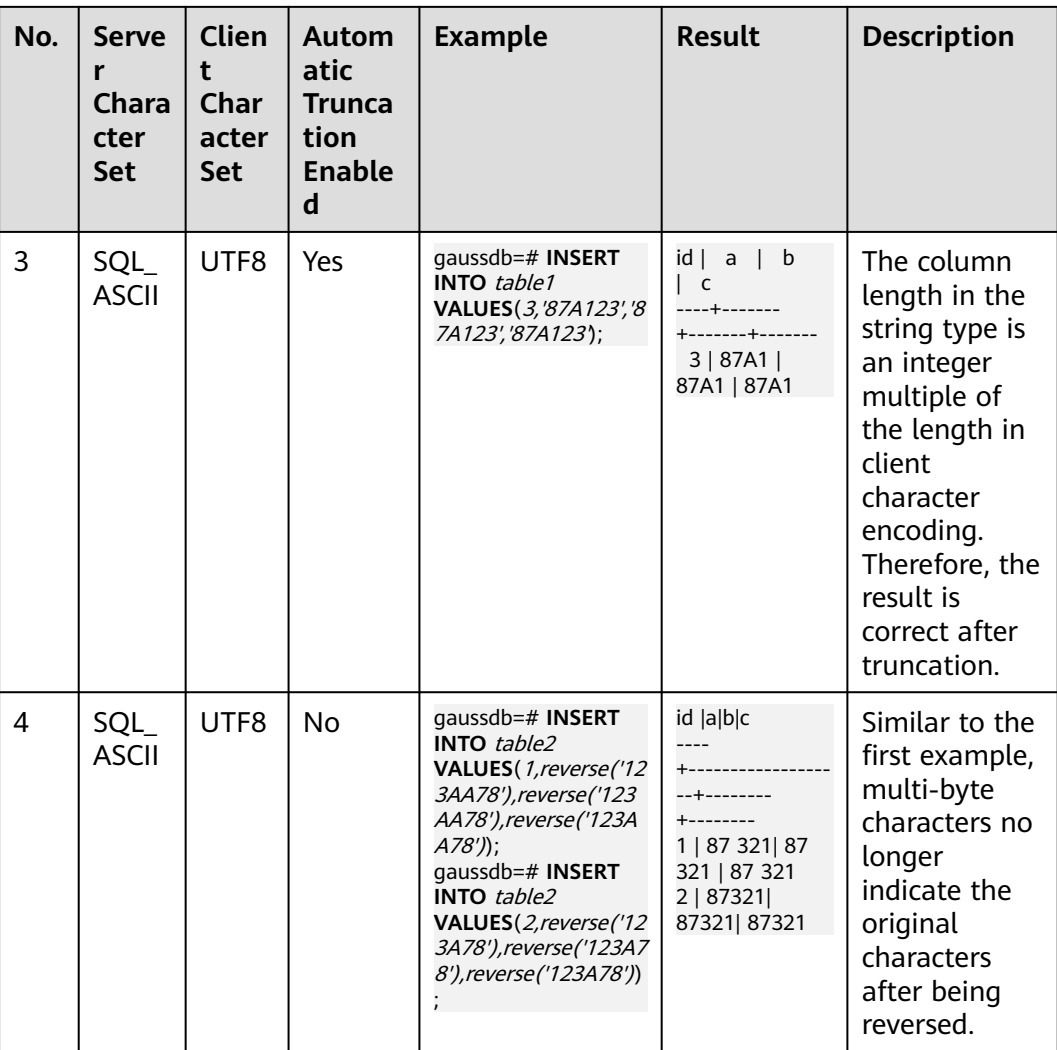

# **Procedure**

You need to create a table before inserting data to it. For details about how to create a table, see **[Creating and Managing Tables](#page-70-0)**.

Insert a row to table **customer t1**:

Data values are arranged in the same order as the columns in the table and are separated by commas (,). Generally, column values are text values (constants). But column values can also be scalar expressions. gaussdb=# **INSERT INTO** customer\_t1(c\_customer\_sk, c\_customer\_id, c\_first\_name) VALUES (3769, 'hello', 'Grace');

If you know the sequence of the columns in the table, you can obtain the same result without listing these columns. For example, the following command generates the same result as the preceding command: gaussdb=# **INSERT INTO** customer\_t1 **VALUES** (3769, 'hello', 'Grace');

If you do not know some of the column values, you can omit them. If no value is specified for a column, the column is set to the default value. For example:

gaussdb=# **INSERT INTO** customer\_t1 (c\_customer\_sk, c\_first\_name) **VALUES** (3769, 'Grace');

gaussdb=# **INSERT INTO** customer\_t1 **VALUES** (3769, 'hello');

You can also specify the default value of a column or row: gaussdb=# **INSERT INTO** customer\_t1 (c\_customer\_sk, c\_customer\_id, c\_first\_name) **VALUES** (3769, 'hello', DEFAULT);

gaussdb=# **INSERT INTO** customer\_t1 **DEFAULT VALUES**;

To insert multiple rows to a table, run the following command: gaussdb=# **INSERT INTO** customer\_t1 (c\_customer\_sk, c\_customer\_id, c\_first\_name) **VALUES** 

```
 (6885, 'maps', 'Joes'),
 (4321, 'tpcds', 'Lily'),
 (9527, 'world', 'James');
```
You can also insert multiple rows by running the command for inserting one row for multiple times. However, you are advised to run this command to improve efficiency.

Assume that you have created a backup table **customer\_t2** for table **customer\_t1**. To insert data from **customer\_t1** to **customer\_t2**, run the following commands:

gaussdb=# **CREATE TABLE** customer\_t2

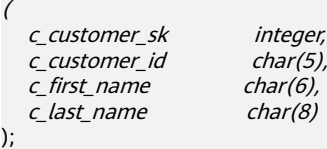

gaussdb=# **INSERT INTO** customer\_t2 **SELECT \* FROM** customer\_t1;

#### $\Box$  Note

If implicit conversion is not implemented between the column data types of the specified table and those of the current table, the two tables must have the same column data types when data is inserted from the specified table to the current table.

To delete a backup file, run the following command: gaussdb=# **DROP TABLE** customer\_t2 **CASCADE;**

#### $\Box$  Note

If the table to be deleted is dependent on other tables, you need to delete its dependent tables first.

## **3.2.5.3 Updating Data in a Table**

Existing data in a database can be updated. You can update one row, all rows, or specified rows of data, or update data in a single column without affecting the data in the other columns.

The following types of information are required when the **UPDATE** statement is used to update a row:

- Table name and column name of the data to be updated
- New column value
- Rows of the data to be updated

Generally, the SQL language does not provide a unique ID for a row of data. Therefore, it is impossible to directly specify the rows of the data to be updated. However, you can specify the rows by declaring the conditions that must be met by the updated row. If a table contains primary keys, you can specify a row using the primary keys.

For details about how to create a table and insert data to it, see **[Creating a Table](#page-70-0)** and **[Inserting Data to a Table](#page-71-0)**.

#### **c\_customer\_sk** in the table **customer\_t1** must be changed from **9527** to **9876**:

gaussdb=# **UPDATE** customer\_t1 **SET** c\_customer\_sk = 9876 **WHERE** c\_customer\_sk = 9527;

You can use a schema to modify the table name. If no such modifier is specified, the table is located based on the default schema path. In the statement, **SET** is followed by the target column and the new column value. The new value can be a constant or an expression.

For example, run the following statement to increase all the values in the **c\_customer\_sk** column by 100:

gaussdb=# **UPDATE** customer\_t1 **SET** c\_customer\_sk = c\_customer\_sk + 100;

This statement does not include the **WHERE** clause, so all rows are updated. If the statement includes the **WHERE** clause, only the rows matching the clause are updated.

In the **SET** clause, the equal sign (=) indicates value setting. In the **WHERE** clause, the equal sign indicates comparison. **WHERE** may not represent an equation and can be replaced by other operators.

You can run an **UPDATE** statement to update multiple columns by specifying multiple values in the **SET** clause. For example:

gaussdb=# **UPDATE** customer\_t1 **SET** c\_customer\_id = 'Admin', c\_first\_name = 'Local' **WHERE**   $c$ \_customer\_sk = 4421;

After data has been updated or deleted in batches, a large number of deletion markers are generated in the data file. During query, data with these deletion markers needs to be scanned as well. In this case, a large amount of data with deletion marks can greatly affect the query performance after batch updates or deletions. If data needs to be updated or deleted in batches frequently, you are advised to periodically run the **VACUUM FULL** statement to maintain the query performance.

# **3.2.5.4 Viewing Data**

- Run the following command to query information about all tables in a database in the system catalog **pg\_tables**: gaussdb=# **SELECT \* FROM pg\_tables;**
- Run the **\d+** command of the gsql tool to query table attributes: gaussdb=# **\d+** customer\_t1**;**
- Run the following command to query the data volume of table **customer\_t1**: gaussdb=# **SELECT count(\*) FROM** customer\_t1**;**
- Run the following command to query all data in the table **customer t1**: gaussdb=# **SELECT \* FROM** customer\_t1**;**
- Run the following command to query only the data in the column **c\_customer\_sk**: gaussdb=# **SELECT** c\_customer\_sk **FROM** customer\_t1**;**
- Run the following command to filter repeated data in the column **c\_customer\_sk**:
	- gaussdb=# **SELECT DISTINCT(** c\_customer\_sk **) FROM** customer\_t1**;**
- Run the following command to query all data whose column **c\_customer\_sk** is **3869**:

gaussdb=# **SELECT \* FROM** customer\_t1 **WHERE** c\_customer\_sk = 3869**;**

Run the following command to collate data based on the column **c\_customer\_sk**:

gaussdb=# **SELECT \* FROM** customer\_t1 **ORDER BY** c\_customer\_sk**;**

# **3.2.5.5 Deleting Data from a Table**

Outdated data may need to be deleted when tables are used. Data can be deleted from tables only by row.

SQL statements can only access and delete an independent row by declaring conditions that match the row. If a table has a primary key, you can use it to specify a row. You can delete several rows that match the specified condition or delete all the rows from a table.

For example, to delete all the rows whose **c\_customer\_sk** column is **3869** from the table **customer\_t1**, run the following command:

gaussdb=# **DELETE FROM** customer\_t1 **WHERE** c\_customer\_sk = 3869;

To delete all rows from the table, run either of the following commands:

gaussdb=# DELETE FROM customer t1;

gaussdb=# TRUNCATE TABLE customer\_t1;

#### $\Box$  NOTE

or

If you need to delete an entire table, you are advised to use the **TRUNCATE** statement rather than **DELETE**.

To delete a table, run the following command:

gaussdb=# **DROP TABLE** customer\_t1;

# **3.2.6 Querying a System Catalog**

In addition to the created tables, a database contains many system catalogs. These system catalogs contain cluster installation information and information about various queries and processes in GaussDB. You can collect information about the database by querying system catalogs.

In **[Schemas](#page-2501-0)**, the description about each table indicates whether the table is visible to all users or only the initial user. To query tables that are visible only to the initial user, log in as the user.

GaussDB provides the following types of system catalogs and views:

PostgreSQL-compatible system catalogs and views

These system catalogs and views have the prefix **PG**.

New system catalogs and views of GaussDB

These system catalogs and views have the prefix **GS**.

Oracle-compatible system catalogs and views

These system catalogs and views have the prefix **ALL**, **DBA**, **USER**, or **PV**.

## **Querying Database Tables**

Create the following tables in the public schema: gaussdb=# CREATE TABLE public.search\_table\_t1(a int) distribute by hash(a); CREATE TABLE gaussdb=# CREATE TABLE public.search\_table\_t2(b int) distribute by hash(b); <span id="page-77-0"></span>CREATE TABLE gaussdb=# CREATE TABLE public.search\_table\_t3(c int) distribute by hash(c); CREATE TABLE gaussdb=# CREATE TABLE public.search table t4(d int) distribute by hash(d); CREATE TABLE gaussdb=# CREATE TABLE public.search table t5(e int) distribute by hash(e); CREATE TABLE

In the PG TABLES system catalog, view the tables prefixed with search table in the public schema.

gaussdb=# SELECT distinct(tablename) FROM pg\_tables WHERE SCHEMANAME = 'public' AND TABLENAME LIKE 'search\_table%';

Information similar to the following is displayed:

 tablename ---------------- search\_table\_t1 search table t2 search\_table\_t3 search\_table\_t4 search\_table\_t5 (5 rows)

#### **Viewing Database Users**

You can run the PG USER command to view the list of all users in the database, and view the user ID (**USESYSID**) and permissions.

```
SELECT * FROM pg_user; 
usename | usesysid | usecreatedb | usesuper | usecatupd | userepl | passwd | valbegin | valuntil |
respool | parent | spacelimit | useconfig | nodegroup | tempspacelimit | spillspacelimit 
                       ---------+----------+-------------+----------+-----------+---------+----------+----------+----------+--------------
+------
-------+------------+-----------+-----------+----------------+-----------------
roach | 10 | t | t | t | t \frac{1}{10} | t | t \frac{1}{10} | t | default_pool |
0 | | | | | 
(1 row)
```
# **Viewing and Stopping the Running Query Statements**

You can view the running query statements in the **[PG\\_STAT\\_ACTIVITY](#page-2395-0)** view. You can use the following methods:

**Step 1** Set the parameter **track\_activities** to **on**.

SET track\_activities = on;

The database collects the running information about active queries only if the parameter is set to **on**.

**Step 2** View the running query statements. Run the following command to view the database names, users performing queries, query status, and the corresponding PID which are connected to the running query statements:

SELECT datname, usename, state,pid FROM pg\_stat\_activity; datname | usename | state | pid

----------+---------+--------+---------------- testdb | Ruby | active | 140298793514752 testdb | Ruby | active | 140298718004992 testdb | Ruby | idle | 140298650908416 testdb | Ruby | idle | 140298625742592 testdb | omm | active | 140298575406848  $(5 \text{ rows})$ 

If the **state** column is **idle**, the connection is idle and requires a user to enter a command.

To identify only active query statements, run the following command:

SELECT datname, usename, state, pid FROM pg\_stat\_activity WHERE state != 'idle';

**Step 3** To cancel queries that have been running for a long time, use the **PG\_TERMINATE\_BACKEND** function to end sessions based on the thread ID (corresponding to the PID in Step **[Step 2](#page-77-0)**).

SELECT PG\_TERMINATE\_BACKEND(140298793514752)**;**

If information similar to the following is displayed, the session is successfully terminated:

PG\_TERMINATE\_BACKEND

--------------------- t

(1 row)

If information similar to the following is displayed, a user has terminated the current session:

FATAL: terminating connection due to administrator command FATAL: terminating connection due to administrator command

#### $\Box$  Note

If the PG TERMINATE BACKEND function is used to terminate the backend threads of the current session and the user is an initial user, the **gsql** client is reconnected automatically rather than be logged out. The message "The connection to the server was lost. Attempting reset: Succeeded." is returned. Otherwise, the client fails to be reconnected and the error message "The connection to the server was lost. Attempting reset: Failed." is returned because only the initial user can use password-free login.

2. If the PG TERMINATE BACKEND function is used to terminate inactive backend threads and the thread pool is opened, idle sessions do not have thread IDs and cannot be ended. In non-thread pool mode, ended sessions are not automatically reconnected.

**----End**

# **3.2.7 Other Operations**

# **3.2.7.1 Creating and Managing Schemas**

## **Background**

Schemas function as models. Schema management allows multiple users to use the same database without mutual impacts, to organize database objects as manageable logical groups, and to add third-party applications to the same schema without causing conflicts. Schema management involves creating a schema, using a schema, deleting a schema, setting a search path for a schema, and setting schema permissions.

# **Precautions**

- A database cluster can have one or more databases. Users and user groups are shared within entire cluster, but their data is exclusive. Any user who has connected to a server can access only the database specified in the connection request.
- A database can have one or more schemas, and a schema can contain tables and other data objects, such as data types, functions, and operators. One

object name can be used in different schemas. For example, both **schema1** and **schema2** can have a table named **mytable**.

- Different from databases, schemas are not isolated. You can access the objects in a schema of the connected database if you have schema permissions. To manage schema permissions, you need to have knowledge about database permissions.
- A schema named with the **PG\_** prefix cannot be created because this type of schema is reserved for the database system.
- Each time a new user is created, the system creates a schema with the same name for the new user in the current database. In other databases, such a schema needs to be manually created.
- To reference a table that is not modified with a schema name, the system uses **search\_path** to find the schema that the table belongs to. **pg\_temp** and **pg\_catalog** are always the first two schemas to be searched no matter whether or how they are specified in **search\_path**. **search\_path** is a schema name list, and the first table detected in it is the target table. If no target table is found, an error will be reported. (If a table exists but the schema it belongs to is not listed in **search\_path**, the search fails as well.) The first schema in **search\_path** is called "current schema". This schema is the first one to be searched. If no schema name is declared, newly created database objects are saved in this schema by default.
- Each database has a **pg catalog** schema, which contains system catalogs and all embedded data types, functions, and operators. **pg\_catalog** is a part of the search path and has the second highest search priority. It is searched after the schema of temporary tables and before other schemas specified in **search\_path**. This search order ensures that database built-in objects can be found. To use a custom object that has the same name as a built-in object, you can specify the schema of the custom object.

# **Procedure**

- Create a schema.
	- Run the following command to create a schema: gaussdb=# **CREATE SCHEMA** myschema**;**

If the following information is displayed, the schema named **myschema** is successfully created:

CREATE SCHEMA

To create or access an object in the schema, the object name in the command should consist of the schema name and the object name, which are separated by a dot (.), for example, **myschema.table**.

– Run the following command to create a schema and specify the owner: gaussdb=# **CREATE SCHEMA** myschema **AUTHORIZATION** omm**;**

If the following information is displayed, the **myschema** schema that belongs to **omm** is created successfully: CREATE SCHEMA

Use a schema.

If you want to create or access an object in a specified schema, the object name must contain the schema name. To be specific, the name consists of a schema name and an object name, which are separated by a dot (.).

– Run the following command to create the **mytable** table in **myschema**: gaussdb=# **CREATE TABLE** myschema.mytable(id int, name varchar(20))**;** CREATE TABLE

To specify the location of an object, the object name must contain the schema name.

– Run the following command to query all data of the **mytable** table in **myschema**:

```
gaussdb=# SELECT * FROM myschema.mytable;
id | name 
----+------
(0 \text{ rows})
```
View the search path of a schema.

You can set the search path to specify the sequence of schemas in which objects are searched. The first schema listed in the search path will become the default schema. If no schema is specified during object creation, the object will be created in the default schema.

- Run the following command to view the search path: gaussdb=# **SHOW SEARCH\_PATH;** search\_path ---------------- "\$user",public (1 row)
- Run the following command to set the search path to **myschema** and **public** (**myschema** will be searched first): gaussdb=# **SET SEARCH\_PATH TO** myschema, public**;** SET
- Set permissions for a schema.

By default, a user can only access database objects in their own schema. Only after a user is granted with the usage permission for a schema by the schema owner, the user can access the objects in the schema.

By granting the **CREATE** permission for a schema to a user, the user can create objects in this schema. By default, all roles have the **USAGE** permission in the **public** schema, but common users do not have the **CREATE** permission in the **public** schema. It is insecure for a common user to connect to a specified database and create objects in its **public** schema. If the common user has the **CREATE** permission on the **public** schema, it is advised to:

- Run the following command to revoke **PUBLIC**'s permission to create objects in the **public** schema. **public** indicates the schema and **PUBLIC** indicates all roles. gaussdb=# **REVOKE CREATE ON SCHEMA public FROM PUBLIC; REVOKE**
- Run the following command to view the current schema: gaussdb=# **SELECT current\_schema();** current\_schema --------------- myschema (1 row)
- Run the following commands to create user **jack** and grant the **usage** permission for **myschema** to the user: gaussdb=# **CREATE USER** jack **IDENTIFIED BY '**\*\*\*\*\*\*\*\***';** CREATE ROLE gaussdb=# **GRANT USAGE ON schema** myschema **TO** jack**; GRANT**
- Run the following command to revoke the usage permission for **myschema** from **jack**:

gaussdb=# **REVOKE USAGE ON schema** myschema **FROM** jack**; REVOKE** 

- <span id="page-81-0"></span>Delete a schema.
	- If a schema is empty, that is, it contains no database objects, you can execute the **DROP SCHEMA** command to delete it. For example, run the following command to delete an empty schema named **nullschema**: gaussdb=# **DROP SCHEMA IF EXISTS** nullschema; DROP SCHEMA
	- To delete a schema that is not null, use the keyword **CASCADE** to delete it and all its objects. For example, run the following command to delete **myschema** and all its objects in it: gaussdb=# **DROP SCHEMA** myschema **CASCADE**; DROP SCHEMA
	- Run the following command to delete user **jack**: gaussdb=# **DROP USER** jack**;** DROP ROLE

# **3.2.7.2 Creating and Managing Partitioned Tables**

# **Context**

GaussDB supports range partitioned tables, list partitioned tables, and hash partitioned tables.

- Range partitioned table: Data within a certain range is mapped to each partition. The range is determined by the partition key specified when the partitioned table is created. This partitioning mode is most commonly used. The partition key is usually a date. For example, sales data is partitioned by month.
- List partitioned table: Key values contained in the data are stored in different partitions, and the data is mapped to each partition in sequence. The key values contained in the partitions are specified when the partitioned table is created.
- Hash partitioned table: Data is mapped to each partition based on the internal hash algorithm. The number of partitions is specified when the partitioned table is created.

A partitioned table has the following advantages over an ordinary table:

- High query performance: You can specify partitions when querying partitioned tables, improving query efficiency.
- High availability: If a certain partition in a partitioned table is faulty, data in the other partitions is still available.
- Easy maintenance: To fix a partitioned table having a faulty partition, you only need to fix the partition.
- Balanced I/O: Partitions can be mapped to different disks to balance I/O and improve the overall system performance.

To convert an ordinary table to a partitioned table, you need to create a partitioned table and import data to it from the ordinary table. When you design tables, plan whether to use partitioned tables based on service requirements.

## **Procedure**

Example 1: using the default tablespace

● Create a partitioned table (assuming that the **tpcds** schema has been created).

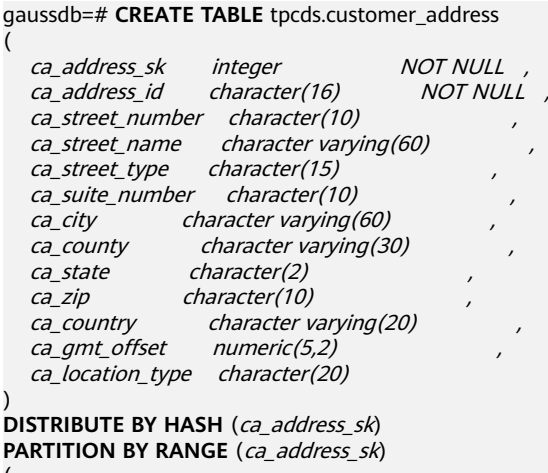

**PARTITION** P1 **VALUES** LESS THAN(5000), **PARTITION** P2 **VALUES LESS THAN**(10000), **PARTITION** P3 **VALUES LESS THAN**(15000), **PARTITION** P4 **VALUES LESS THAN**(20000), **PARTITION** P5 **VALUES LESS THAN**(25000), **PARTITION** P6 **VALUES LESS THAN**(30000), **PARTITION** P7 **VALUES LESS THAN**(40000), **PARTITION** P8 **VALUES LESS THAN**(MAXVALUE)

) **ENABLE ROW MOVEMENT**;

If the following information is displayed, the creation is successful: CREATE TABLE

● Inserting data

(

)

(

Insert data from the **tpcds.customer\_address** table to the **tpcds.web\_returns\_p2** table.

Suppose that the backup table **tpcds.web returns p2** of the tpcds.customer address table has been created in the database. You can insert the data of the **tpcds.customer\_address** table into the backup table **tpcds.web\_returns\_p2**.

```
gaussdb=# CREATE TABLE tpcds.web_returns_p2
```
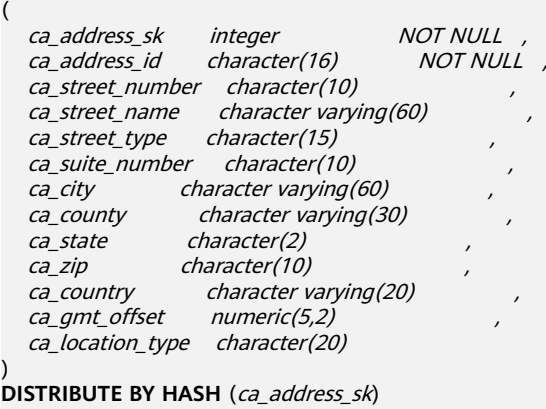

PARTITION BY RANGE (ca\_address\_sk) (

 **PARTITION** P1 **VALUES LESS THAN**(5000), **PARTITION** P2 **VALUES LESS THAN**(10000),

 **PARTITION** P3 **VALUES LESS THAN**(15000), **PARTITION** P4 **VALUES LESS THAN**(20000), **PARTITION** P5 **VALUES LESS THAN**(25000), **PARTITION** P6 **VALUES LESS THAN**(30000), **PARTITION** P7 **VALUES LESS THAN**(40000), **PARTITION** P8 **VALUES LESS THAN**(MAXVALUE) ) **ENABLE ROW MOVEMENT**; CREATE TABLE gaussdb=# **INSERT INTO** tpcds.web\_returns\_p2 **SELECT \* FROM** tpcds.customer\_address; INSERT 0 0 Modifying the row movement attributes of the partitioned table gaussdb=# **ALTER TABLE** tpcds.web\_returns\_p2 **DISABLE ROW MOVEMENT;** ALTER TABLE Deleting a partition Delete partition **P8**. gaussdb=# **ALTER TABLE** tpcds.web\_returns\_p2 **DROP PARTITION** P8; ALTER TABLE Adding a partition Add partition **P8** and set its range to [40000,MAXVALUE]. gaussdb=# **ALTER TABLE** tpcds.web\_returns\_p2 **ADD PARTITION** P8 **VALUES LESS THAN** (MAXVALUE); ALTER TABLE Renaming a partition – Rename partition **P8** to **P\_9**. gaussdb=# **ALTER TABLE** tpcds.web\_returns\_p2 **RENAME PARTITION** P8 **TO** P\_9; **ALTER TABLE** – Rename partition **P\_9** to **P8**. gaussdb=# **ALTER TABLE** tpcds.web\_returns\_p2 **RENAME PARTITION FOR** (40000) **TO** P8; ALTER TABLE Querying a partition Query partition **P6**. gaussdb=# **SELECT \* FROM** tpcds.web\_returns\_p2 **PARTITION (**P6**);** gaussdb=# **SELECT \* FROM** tpcds.web\_returns\_p2 **PARTITION FOR** (35888); Deleting a partitioned table and its tablespaces gaussdb=# **DROP TABLE** tpcds.customer\_address**;** DROP TABLE gaussdb=# **DROP TABLE** tpcds.web\_returns\_p2**;** DROP TABLE Example 2: using a user-defined tablespace Perform the following operations on the range partitioned table (the **tpcds** namespace in the example must be created in advance): Creating tablespaces gaussdb=# **CREATE TABLESPACE** example1 **RELATIVE LOCATION '**tablespace1/tablespace\_1**';** gaussdb=# **CREATE TABLESPACE** example2 **RELATIVE LOCATION '**tablespace2/tablespace\_2**';** gaussdb=# **CREATE TABLESPACE** example3 **RELATIVE LOCATION '**tablespace3/tablespace\_3**';** gaussdb=# **CREATE TABLESPACE** example4 **RELATIVE LOCATION '**tablespace4/tablespace\_4**';** If the following information is displayed, the creation is successful: CREATE TABLESPACE Creating a partitioned table

gaussdb=# **CREATE TABLE** tpcds.customer\_address (

ca\_address\_sk integer NOT NULL,<br>ca\_address\_id character(16) NOT NULL,  $ca$  address id character(16) ca\_street\_number character(10) ca street name character varying(60)

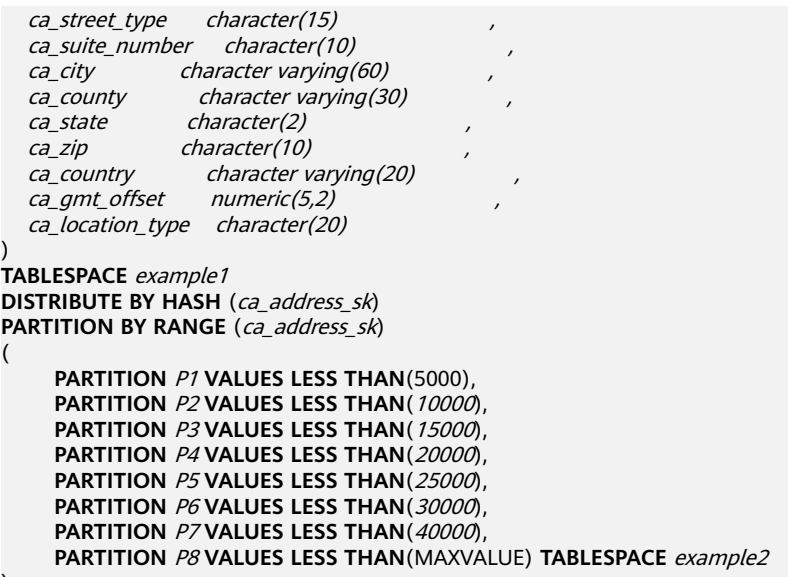

) **ENABLE ROW MOVEMENT**;

If the following information is displayed, the creation is successful:

CREATE TABLE

)

(

● Inserting data

Insert data from the **tpcds.customer\_address** table to the **tpcds.web\_returns\_p2** table.

Suppose that the backup table **tpcds.web\_returns\_p2** of the **tpcds.customer\_address** table has been created in the database. You can insert the data of the **tpcds.customer\_address** table into the backup table **tpcds.web\_returns\_p2**.

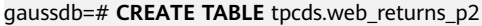

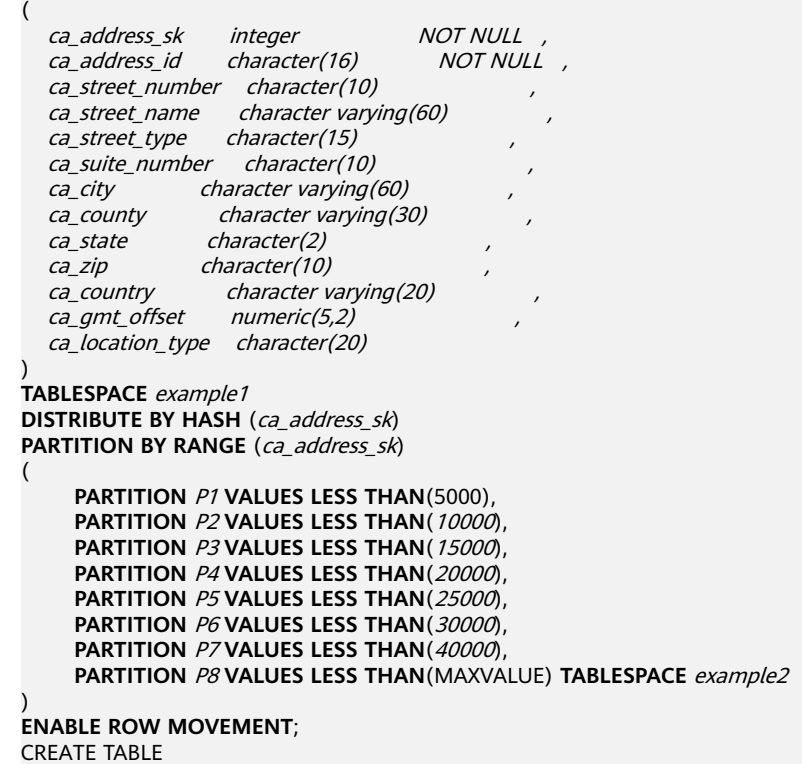

gaussdb=# **INSERT INTO** tpcds.web\_returns\_p2 **SELECT \* FROM** tpcds.customer\_address; INSERT 0 0

- Modifying the row movement attributes of the partitioned table gaussdb=# **ALTER TABLE** tpcds.web\_returns\_p2 **DISABLE ROW MOVEMENT;** ALTER TABLE
- Deleting a partition

Delete partition **P8**. gaussdb=# **ALTER TABLE** tpcds.web\_returns\_p2 **DROP PARTITION** P8; ALTER TABLE

Adding a partition

Add partition **P8** and set its range to [40000,MAXVALUE].

gaussdb=# **ALTER TABLE** tpcds.web\_returns\_p2 **ADD PARTITION** P8 **VALUES LESS THAN** (MAXVALUE); ALTER TABLE

- Renaming a partition
	- Rename partition **P8** to **P\_9**. gaussdb=# **ALTER TABLE** tpcds.web\_returns\_p2 **RENAME PARTITION** P8 **TO** P\_9; **ALTER TABLE**
	- Rename partition **P\_9** to **P8**. gaussdb=# **ALTER TABLE** tpcds.web\_returns\_p2 **RENAME PARTITION FOR** (40000) **TO** P8; ALTER TABLE
- Changing the tablespace of a partition
	- Change the tablespace of partition **P6** to **example3**. gaussdb=# **ALTER TABLE** tpcds.web\_returns\_p2 **MOVE PARTITION** P6 **TABLESPACE** example3**;** ALTER TABLE
	- Change the tablespace of partition **P4** to **example4**. gaussdb=# **ALTER TABLE** tpcds.web\_returns\_p2 **MOVE PARTITION** P4 **TABLESPACE** example4**; ALTER TABLE**
- Querying a partition

Query partition **P6**. gaussdb=# **SELECT \* FROM** tpcds.web\_returns\_p2 **PARTITION (**P6**);** gaussdb=# **SELECT** \* **FROM** tpcds.web\_returns\_p2 **PARTITION FOR** (35888);

Deleting a partitioned table and its tablespaces gaussdb=# **DROP TABLE** tpcds.customer\_address**;** DROP TABLE gaussdb=# **DROP TABLE** tpcds.web\_returns\_p2**;** DROP TABLE gaussdb=# **DROP TABLESPACE** example1**;** gaussdb=# **DROP TABLESPACE** example2**;** gaussdb=# **DROP TABLESPACE** example3**;** gaussdb=# **DROP TABLESPACE** example4**;** DROP TABLESPACE

# **3.2.7.3 Creating and Managing Indexes**

# **Background**

Indexes accelerate data access but increase the processing time of insertion, update, and deletion operations. Therefore, before creating an index, consider whether it is necessary and select the columns where indexes are to be created. You can determine whether to add an index for a table by analyzing the service processing and data use of applications, as well as columns that are frequently used as search criteria or need to be collated.

Indexes are created based on columns in database tables. Therefore, you must correctly identify which columns require indexes. You are advised to create indexes for any of the following columns:

- Columns that are often searched and queried. This speeds up searches.
- Columns that function as primary keys. This enforces the uniqueness of the columns and the data collation structures in organized tables.
- Columns that are often joined. This increases the join efficiency.
- Columns that are often searched by range. The index helps collate data, and therefore the specified ranges are contiguous.
- Columns that often need to be collated. The index helps collate data, reducing the time for a collation query.
- Columns where the WHERE clause is executed frequently. This speeds up condition judgment.
- Columns that often appear after the keywords ORDER BY, GROUP BY, and DISTINCT.

#### $M$  Note

- After an index is created, the system automatically determines when to reference it. If the system determines that indexing is faster than sequential scan, the index will be used.
- After an index is successfully created, it must be synchronized with the associated table to ensure new data can be accurately located, which increases the data operation load. Therefore, delete unnecessary indexes periodically.
- When logical replication is enabled, if you need to create a primary key index that contains system columns, you must set the **REPLICA IDENTITY** attribute of the table to **FULL** or use USING INDEX to specify a unique, non-local, nondeferrable index that does not contain system columns and contains only columns marked **NOT NULL**.

## **Procedure**

For details about how to create a partitioned table, see **[Creating and Managing](#page-81-0) [Partitioned Tables](#page-81-0)**.

- Creating an index
	- Create the partitioned table index **tpcds\_web\_returns\_p2\_index1** without specifying the partition name. gaussdb=# **CREATE INDEX** tpcds\_web\_returns\_p2\_index1 **ON** tpcds.web\_returns\_p2 (ca\_address\_id) **LOCAL**;

If the following information is displayed, the creation is successful: CREATE INDEX

– Create the partitioned table index **tpcds\_web\_returns\_p2\_index2** with the partition name specified. gaussdb=# **CREATE INDEX** tpcds\_web\_returns\_p2\_index2 **ON** tpcds.web\_returns\_p2 (ca\_address\_sk) **LOCAL** ( **PARTITION** web returns p2\_P1\_index, **PARTITION** web\_returns\_p2\_P2\_index **TABLESPACE** example3, **PARTITION** web\_returns\_p2\_P3\_index **TABLESPACE** example4,

 **PARTITION** web\_returns\_p2\_P4\_index, **PARTITION** web\_returns\_p2\_P5\_index, **PARTITION** web returns p2\_P6\_index,

**PARTITION** web returns p2 P7 index, **PARTITION** web\_returns\_p2\_P8\_index ) **TABLESPACE** example2;

If the following information is displayed, the creation is successful: CREATE INDEX

- Modifying the tablespace of an index partition
	- Change the tablespace of index partition **web\_returns\_p2\_P2\_index** to **example1**.

gaussdb=# **ALTER INDEX** tpcds.tpcds\_web\_returns\_p2\_index2 **MOVE PARTITION**  web\_returns\_p2\_P2\_index **TABLESPACE** example1**;**

If the following information is displayed, the modification is successful: ALTER INDEX

– Change the tablespace of index partition **web\_returns\_p2\_P3\_index** to **example2**.

gaussdb=# **ALTER INDEX** tpcds.tpcds\_web\_returns\_p2\_index2 **MOVE PARTITION**  web\_returns\_p2\_P3\_index **TABLESPACE** example2**;**

If the following information is displayed, the modification is successful: ALTER INDEX

Renaming an index partition

Rename the name of index partition **web\_returns\_p2\_P8\_index** to **web\_returns\_p2\_P8\_index\_new**.

gaussdb=# **ALTER INDEX** tpcds.tpcds\_web\_returns\_p2\_index2 **RENAME PARTITION**  web returns p2\_P8\_index **TO** web returns p2\_P8\_index\_new;

If the following information is displayed, the renaming is successful: ALTER INDEX

- Querving indexes
	- Run the following command to query all indexes defined by the system and users:

gaussdb=# **SELECT RELNAME FROM PG\_CLASS WHERE RELKIND='i';**

– Run the following command to query information about a specified index:

gaussdb=# **\di+** tpcds.tpcds\_web\_returns\_p2\_index2

Deleting indexes

gaussdb=# DROP INDEX tpcds.tpcds\_web\_returns\_p2\_index1; gaussdb=# **DROP INDEX** tpcds.tpcds\_web\_returns\_p2\_index2**;**

If the following information is displayed, the deletion is successful: DROP INDEX

GaussDB supports four methods for creating indexes. For details, see **[Table 3-4](#page-88-0)**.

#### $\cap$  note

- After an index is created, the system automatically determines when to reference it. If the system determines that indexing is faster than sequential scan, the index will be used.
- After an index is successfully created, it must be synchronized with the associated table to ensure new data can be accurately located, which increases the data operation load. Therefore, delete unnecessary indexes periodically.

#### <span id="page-88-0"></span>**Table 3-4** Indexing method

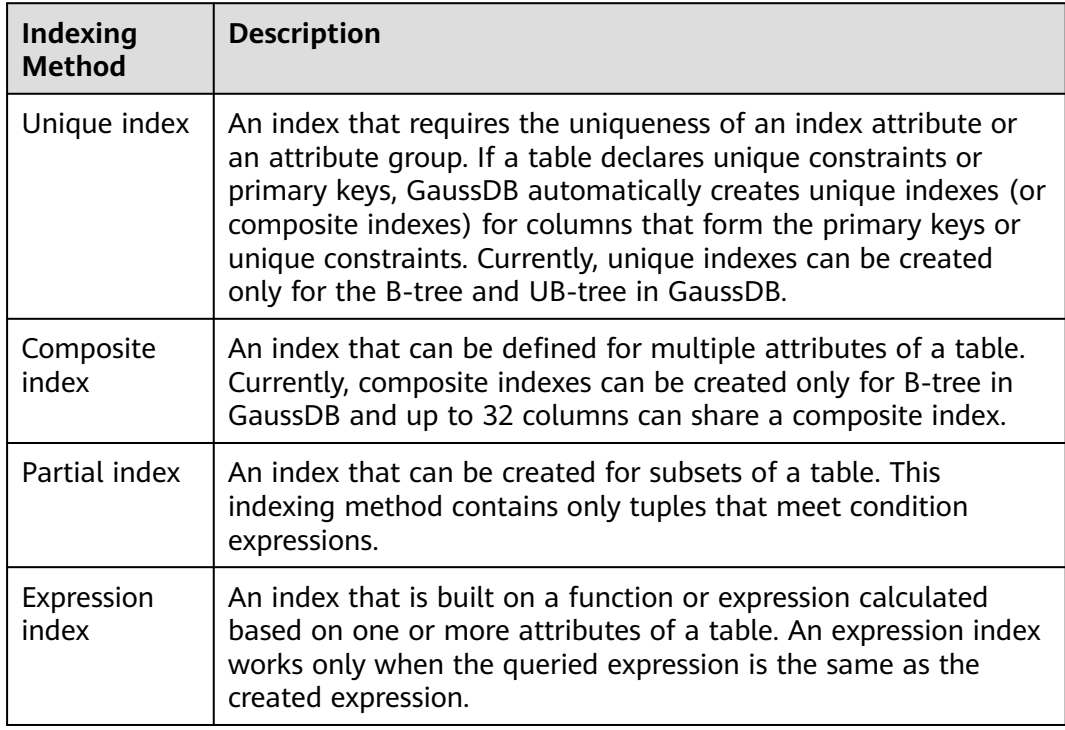

- Create an ordinary table. gaussdb=# **CREATE TABLE** tpcds.customer\_address\_bak **AS TABLE** tpcds.customer\_address; INSERT 0 0
- Create an ordinary index.

For the **tpcds.customer address bak** table, you need to perform the following operations frequently:

gaussdb=# **SELECT** ca\_address\_sk **FROM** tpcds.customer\_address\_bak **WHERE** ca\_address\_sk=14888;

Generally, the database system needs to scan the tpcds.customer address bak table row by row to find all matched tuples. If the size of the **tpcds.customer\_address\_bak** table is large but only a few (possibly zero or one) of the WHERE conditions are met, the performance of this sequential scan is low. If the database system uses an index to maintain the **ca\_address\_sk** attribute, the database system only needs to search a few tree layers for the matched tuples. This greatly improves data query performance. Furthermore, indexes can improve the update and deletion operation performance in the database.

Run the following command to create an index:

gaussdb=# **CREATE INDEX** index\_wr\_returned\_date\_sk **ON** tpcds.customer\_address\_bak (ca\_address\_sk); CREATE INDEX

Create a unique index.

Create a unique index on the **SM\_SHIP\_MODE\_SK** column in the **tpcds.ship\_mode\_t1** table.

gaussdb=# **CREATE UNIQUE INDEX** ds\_ship\_mode\_t1\_index1 **ON** tpcds.ship\_mode\_t1(SM\_SHIP\_MODE\_SK);

Create a composite index.

Assume you need to frequently query records with **ca\_address\_sk** being **5050** and **ca\_street\_number** smaller than **1000** in the

**tpcds.customer\_address\_bak** table. Run the following commands: gaussdb=# **SELECT** ca\_address\_sk,ca\_address\_id **FROM** tpcds.customer\_address\_bak **WHERE** ca\_address\_sk = 5050 **AND** ca\_street\_number < 1000;

Run the following command to define a composite index on **ca\_address\_sk**

and **ca street number** columns: gaussdb=# **CREATE INDEX** more\_column\_index **ON**  tpcds.customer\_address\_bak(ca\_address\_sk ,ca\_street\_number ); CREATE INDEX

Create a partial index.

If you only want to find records whose **ca\_address\_sk** is **5050**, you can create a partial index to facilitate your query.

gaussdb=# **CREATE INDEX** part\_index **ON** tpcds.customer\_address\_bak(ca\_address\_sk) **WHERE**  ca address  $sk = 5050$ ; CREATE INDEX

Create an expression index.

Assume that you need to frequently query records with **ca\_street\_number** smaller than **1000**, run the following command: gaussdb=# **SELECT \* FROM** tpcds.customer\_address\_bak **WHERE** trunc(ca\_street\_number) < 1000;

The following expression index can be created for this query task: gaussdb=# **CREATE INDEX** para\_index **ON** tpcds.customer\_address\_bak (trunc(ca\_street\_number)); CREATE INDEX

Delete the **tpcds.customer** address bak table. gaussdb=# DROP TABLE tpcds.customer\_address\_bak; DROP TABLE

# **3.2.7.4 Creating and Managing Views**

## **Background**

If some columns in one or more tables in a database are frequently searched for, an administrator can define a view for these columns, and then users can directly access these columns in the view without entering search criteria.

A view is different from a base table. It is only a virtual object rather than a physical one. Only view definition is stored in the database and view data is not. The data is stored in a base table. If data in the base table changes, the data in the view changes accordingly. In this sense, a view is like a window through which users can know their interested data and data changes in the database. A view is triggered every time it is referenced.

# **Managing Views**

Creating a view

Run the following command to create the **MyView** view. In the command, **tpcds.** web returns indicates the created user table that contains the wr\_refunded\_cash integer field. gaussdb=# **CREATE OR REPLACE VIEW** MyView **AS SELECT \* FROM** tpcds.web\_returns **WHERE**  trunc(wr\_refunded\_cash) > 10000; CREATE VIEW

#### $\Box$  Note

The **OR REPLACE** parameter in this command is optional. It indicates that if the view exists, the new view will replace the existing view.

Querying a view

Run the following command to query **MyView**: gaussdb=# **SELECT \* FROM** MyView**;**

- Querying views of the current user gaussdb=# **SELECT \* FROM my\_views;**
- Querying all views gaussdb=# **SELECT \* FROM adm\_views;**
- Viewing details about a specified view

```
Run the following command to view details about MyView:
gaussdb=# \d+ MyView
             View "PG_CATALOG.MyView"
Column | Type | Modifiers | Storage | Description
----------+-----------------------+-----------+----------+-------------
USERNAME | CHARACTER VARYING(64) | | | extended |
View definition:
 SELECT PG_AUTHID.ROLNAME::CHARACTER VARYING(64) AS USERNAME
 FROM PG_AUTHID;
```
● Deleting a view

Run the following command to delete **MyView**: gaussdb=# **DROP VIEW** MyView**;** DROP VIEW

# **3.2.7.5 Creating and Managing Sequences**

## **Background**

A sequence is a database object that generates unique integers. Sequence numbers are generated according to a certain rule. Sequences are unique because they increase automatically. This is why they are often used as primary keys.

You can create a sequence for a column in either of the following methods:

- Set the data type of a column to **[sequence integer](#page-583-0)**. A sequence will be automatically created by the database for this column.
- Run the **[CREATE SEQUENCE](#page-1440-0)** statement to create a sequence. Set the initial value of the **nextval**('*sequence\_name*') function to the default value of a column.

# **Procedure**

Method 1: Set the data type of a column to a sequence integer. For example: gaussdb=# **CREATE TABLE** T1 (

```
 id serial,
    name text
);
```
If the following information is displayed, the creation is successful:

CREATE TABLE

Method 2: Create a sequence and set the initial value of the nextval('sequence\_name') function to the default value of a column. You can cache a specific number of sequence values to reduce the requests to the GTM, improving the performance.

1. Create a sequence.

gaussdb=# **CREATE SEQUENCE** seq1 cache 100;

If the following information is displayed, the creation is successful: CREATE SEQUENCE

2. Set the initial value of the **nextval**('sequence name') function to the default value of a column.

gaussdb=# **CREATE TABLE** T2 (

 id int not null default nextval('seq1'), name text

);

If the following information is displayed, the default value has been specified: CREATE TABLE

3. Associate the sequence with a column.

Associate a sequence with a specified column included in a table. In this way, the sequence will be deleted when you delete its associated field or the table where the field belongs.

gaussdb=# **ALTER SEQUENCE** seq1 **OWNED BY** T2.id;

If the following information is displayed, the operation is successful:

ALTER SEQUENCE

#### $\Box$  Note

The preceding methods are similar, except that the second method specifies cache for the sequence. A sequence having cache defined has inconsecutive values (such as 1, 4, and 5) and cannot maintain the order of its values. After the dependent column of a sequence has been specified, once the sequence is deleted, the sequence of the dependent will be deleted. A sequence shared by multiple columns is not forbidden in a database, but you are not advised to do that.

In the current version, you can specify the auto-increment column or set the default value of a column to **nextval('seqname')** when defining a table. You cannot add an autoincrement column or a column whose default value is **nextval('seqname')** to an existing table.

## **Precautions**

Sequence values are generated by the GTM. By default, each request for a sequence value is sent to the GTM. The GTM calculates the result of the current value plus the step and then returns the result. The GTM is a globally unique node and is the performance bottleneck. Therefore, you are not advised to generate sequence values frequently and numerously, such as to use BulkLoad to import data. For example, the **INSERT FROM SELECT** statement has poor performance in the following scenario:

gaussdb=# CREATE SEQUENCE newSeq1; qaussdb=# CREATE TABLE newT1

 $\sim$  ( id int not null default nextval('newSeq1'), name text  $\qquad \qquad$  );

gaussdb=# INSERT INTO newT1(name) SELECT name from T1;

Assume that data imported from table **T1** to table **newT1** has 10,000 rows. The following statements achieve better performance:

```
qaussdb=# INSERT INTO newT1(id, name) SELECT id, name from T1;
qaussdb=# SELECT SETVAL('newSeq1',10000);
```
#### $\Box$  Note

Rollback is not supported by sequence functions, including **nextval()** and **setval()**. The value of the **setval** function immediately takes effect on **nextval** in the current session in any cases and take effect in other sessions only when no cache is specified for them. If cache is specified for a session, it takes effect only after all the cached values have been used. To avoid duplicate values, use **setval** only when necessary. Do not set it to an existing sequence value or a cached sequence value.

To generate the default sequence value using BulkLoad, set sufficient cache for **newSeq1** and do not set **Maxvalue** or **Minvalue**. The database will push down the calling of **nextval('sequence\_name')** to DNs to improve performance. Currently, the concurrent connection requests that can be processed by the GTM are limited. If there are too many DNs, a large number of concurrent connection requests will be sent to the GTM. In this case, you need to limit the bulk loading concurrency, so that DNs do not fully occupy GTM connections. If the target table is a duplicate table (DISTRIBUTE BY REPLICATION), pushdown cannot be performed. A large amount of data would be a disaster to the database. Also, the occupied space may dramatically expand. After the import is completed, you need to run **VACUUM FULL** to free space. The best way is not to use BulkLoad to generate the default sequence value.

After a sequence is created, one single-row table is maintained on each node to store the sequence definition and value, which is obtained from the last interaction with the GTM rather than updated in real time. The single-row table on a node does not update when other nodes request a new value from the GTM or when the sequence is modified using **setval**.

# **3.2.7.6 Creating and Managing Scheduled Jobs**

# **Background**

Time-consuming jobs, such as summarizing statistics or synchronizing data from another database, affect service performance if they are performed during the daytime and incur overtime hours if performed at night. To solve this problem, the database is compatible with the scheduled job function in Oracle. You can create scheduled jobs that are automatically triggered to reduce O&M workload.

This function calls interfaces provided by the **DBE\_TASK** package to create scheduled jobs, execute jobs automatically, delete jobs, and modify job attributes (including job ID, the enabled/disabled status of a job, job triggering time, triggering interval, and job contents).

# **Managing Scheduled Jobs**

**Step 1** Create a test table.

gaussdb=# CREATE TABLE test(id int, time date);

If the following information is displayed, the creation is successful:

CREATE TABLE

#### **Step 2** Create a customized stored procedure.

gaussdb=# CREATE OR REPLACE PROCEDURE PRC\_JOB\_1() AS N\_NUM integer :=1; **BEGIN** 

FOR I IN 1..1000 LOOP INSERT INTO test VALUES(I,SYSDATE); END LOOP; END; /

If the following information is displayed, the creation is successful:

CREATE PROCEDURE

#### **Step 3** Create a job.

● Create a job with unspecified **job\_id** and execute the **PRC\_JOB\_1** stored procedure every minute.

gaussdb=# call dbe\_task.submit('call public.prc\_job\_1(); ', sysdate, 'interval ''1 minute''', :a); job -----

1 (1 row)

● Specify **job\_id** to create a job. The value of **job\_id** ranges from 1 to 32767. gaussdb=# call dbe\_task.id\_submit(2,'call public.prc\_job\_1(); ', sysdate, 'interval ''1 minute'''); isubmit ---------

(1 row)

#### **Step 4** View details of jobs created by the current user.

gaussdb=# select job,dbname,start\_date,last\_date,this\_date,next\_date,broken,status,interval,failures,what from my\_jobs;

```
job | dbname | start_date | last_date | this_date | next_date | broken | 
status | interval | failures | what
-----+--------+---------------------+----------------------------+----------------------------+---------------------
```

```
+--------+--------+---------------------+----------+---------------------------
1 | testdb | 2017-07-18 11:38:03 | 2017-07-18 13:53:03.607838 | 2017-07-18 13:53:03.607838 | 2017-07-18
```

```
13:54:03 | n | s | interval '1 minute' | 0 | call public.prc_job_1();
(1 row)
```
#### **Step 5** Stop a job.

gaussdb=# call dbe\_task.finish(1,true); broken --------

(1 row)

#### **Step 6** Start a job.

gaussdb=# call dbe\_task.finish(1,false); broken --------

(1 row)

- **Step 7** Modify job attributes.
	- Modify the **Next\_date** parameter information about a job.

```
-- Set Next_date of Job1 to 1 hour so that Job1 will be executed in one hour.
gaussdb=# call dbe_task.next_time(1, sysdate+1.0/24);
next_date
-----------
```
(1 row)

Modify the **Interval** parameter about a job.

```
-- Set Interval of Job1 to 1.
gaussdb=# call dbe_task.interval(1,'sysdate + 1.0/24');
interval
----------
```

```
(1 row)
```
Modify the **What** parameter about a job.

-- Set **What** to the SQL statement **insert into public.test values(333, sysdate+5);** for **Job1**.

gaussdb=# call dbe\_task.content(1,'insert into public.test values(333, sysdate+5);'); what ------

(1 row)

● Modify **Next\_date**, **Interval**, and **What** parameters about a job. gaussdb=# call dbe\_task.update(1, 'call public.prc\_job\_1();', sysdate, 'interval ''1 minute'''); change --------

(1 row)

#### **Step 8** Delete a job.

gaussdb=# call dbe\_task.cancel(1); remove -------- (1 row)

**Step 9** View the job execution status.

If a job fails to be automatically executed (that is, the value of **job\_status** is **'f'**), contact the administrator to view the pg\_log run log to view the failure information of the job.

From **detail error msg**, you can see the failure causes.

```
LOG: Execute Job Detail: 
      job_id: 1 
      what: call public.test(); 
      start_date: 2017-07-19 23:30:47.401818 
      job_status: failed 
      detail error msg: relation "test" does not exist 
      end_date: 2017-07-19 23:30:47.401818 
      next_run_date: 2017-07-19 23:30:56.855827
```
#### **Step 10** Set job permissions.

- During the creation of a job, the job is bound to the user and database that created the job. Accordingly, the user and database are added to **dbname** and **log\_user** columns in the **pg\_job** system catalog, respectively.
- If the current user is a database administrator, system administrator, or the user who created the job, (**log\_user** of **pg\_job**), the user has permissions to delete or modify job parameters using the **Remove**, **Change**, **Next\_date**, **What**, or **Interval** parameter. Otherwise, the system displays a message indicating that the user has no permissions to perform operations on this job.
- If the current database is the one that created a job, (that is, **dbname** in **pg** job), you can delete or modify parameter settings of the job using the **cancel**, **update**, **next\_data**, **content**, or **interval** parameter.
- When deleting the database that created a job, (that is, **dbname** in **pg** job), the system automatically deletes the job records of the database.
- When deleting the user who created a job, (that is, **log\_user** in **pg\_job**), the system automatically deletes the job records of the user.

**Step 11** Manage job concurrency.

You can configure the GUC parameter **job\_queue\_processes** to adjust the number of jobs running at the same time.

- Setting **job\_queue\_processes** to **0** indicates that the scheduled job function is disabled and all jobs will not be executed.
- Setting **job\_queue\_processes** to a value that is greater than **0** indicates that the scheduled job function is enabled and this value is the maximum number of jobs that can be concurrently processed.

Too many concurrent jobs consume many system resources, so you need to set the number of concurrent jobs to be processed. If the current number of concurrent jobs reaches the value of **job queue processes** and some of them expire, these jobs will be postponed to the next polling period. Therefore, you are advised to set the polling interval (the **Interval** parameter of the **submit** interface) based on the execution duration of each job to avoid the problem that jobs in the next polling period cannot be properly processed because of overlong job execution time.

Note: For clusters that do not use jobs, set **job\_queue\_processes** to **0** to disable job functions to reduce the resource consumption.

**----End**

# **4 Development and Design Proposal**

# **4.1 Overview**

This chapter describes the design specifications for database modeling and application development. Modeling compliant with these specifications fits the distributed processing architecture of GaussDB and provides efficient SQL code.

The meaning of "Proposal" and "Notice" in this chapter is as follows:

- **Proposal:** Design rules. Services compliant with the rules can run efficiently, and those violating the rules may have low performance or logic errors.
- **Notice**: Details requiring attention during service development. This term identifies SQL behavior that complies with SQL standards but users may have misconceptions about, and default behavior that users may be unaware of in a program.

# **4.2 Database Object Naming Conventions**

Database object names must meet the following requirements:

- The name length of a table of an identifier cannot exceed 63 bytes.
- An identifier starts with a letter or underscore  $($  and can contain letters, digits, underscores ( $\overline{a}$ ), dollar signs ( $\overline{a}$ ), and number signs (#).
- If an identifier is enclosed in double quotation marks (""), any combination of valid characters can be used, for example, "123gs\_column".
- Identifiers are case insensitive unless they are enclosed in double quotation marks.
- [Proposal] Do not use reserved or non-reserved keywords to name database objects.

#### $\Box$  Note

To query the keywords of GaussDB, run **select \* from pg\_get\_keywords()** or refer to **[Keywords](#page-543-0)**.

- [Proposal] Do not use a string enclosed in double quotation marks ("") to define the database object name, unless you need to specify its capitalization. Case sensitivity of database object names makes problem location difficult.
- [Proposal] Use the same naming format for database objects.
	- In a system undergoing incremental development or service migration, you are advised to comply with its historical naming conventions.
	- You are advised to use multiple words separated with underscores (\_).
	- You are advised to use intelligible names and common acronyms or abbreviations for database objects. Acronyms or abbreviations that are generally understood are recommended. For example, you can use English words or Chinese pinyin indicating actual business terms. The naming format should be consistent within a cluster.
	- A variable name must be descriptive and meaningful. It must have a prefix indicating its type.
- [Proposal] The name of a table object should indicate its main characteristics, for example, whether it is an ordinary, temporary, or unlogged table.
	- An ordinary table name should indicate the business relevant to a dataset.
	- Temporary tables are named in the format of **tmp\_**Suffix.
	- Unlogged tables are named in the format of **ul\_**Suffix.
	- Foreign tables are named in the format of **f** Suffix.
	- Do not create database objects whose names start with **redis\_**.
	- Do not create database objects whose names start with **mlog\_** or **matviewmap\_**.
	- Do not create database objects whose names start with **gs\_role\_**.
- [Proposal] The name of a table object shall not exceed 63 bytes. If the length of a table name exceeds this value, the kernel truncates the table name. As a result, the actual name is inconsistent with the configured value. In addition, characters may be truncated in different character sets and unexpected characters may appear.

# **4.3 Database Object Design**

# **4.3.1 Database and Schema Design**

In GaussDB, services can be isolated by databases and schemas. Databases share little resources and cannot directly access each other. Connections to and permissions on them are also isolated. Schemas share more resources than databases do. User permissions on schemas and subordinate objects can be controlled using the **GRANT** and **REVOKE** syntax.

- You are advised to use schemas to isolate services for convenience and resource sharing.
- It is recommended that system administrators create schemas and databases and then assign required permissions to users.

# **Database Design**

- [Rule] Create databases as required by your business. Do not use the default **postgres** database of a cluster.
- [Proposal] In a cluster, the recommended number of user-defined databases is 3. It is recommended that the number of user-defined databases be less than or equal to 10. If the number of user-defined databases is too large, the efficiency of O&M operations, such as upgrade and backup, will decrease.
- [Proposal] To make your database compatible with most characters, you are advised to use the UTF-8 encoding when creating a database.
- [Notice] When you create a database, exercise caution when you set **ENCODING** and **DBCOMPATIBILITY** configuration items. GaussDB supports the TD, ORA, MySQL, and PG compatibility modes which are partially compatible with the Teradata syntax, Oracle syntax, MySQL syntax, and PostgreSQL syntax, respectively. The syntax behavior varies according to the compatibility mode. By default, the MySQL compatibility mode is used.
- [Notice] By default, a database owner has all permissions for all objects in the database, including the deletion permission. Exercise caution when using the deletion permission.

# **Schema Design**

- [Proposal] It is recommended that the number of schemas in the actual user environment be less than or equal to 100. If a large number of schemas exist in the database, the performance of operations that depend on the number of schemas, such as gs\_dump, becomes slow.
- [Notice] To let a user access an object in a schema, assign the usage permission and the permissions for the object to the user, unless the user has the sysadmin permission or is the schema owner.
- [Notice] To let a user create an object in the schema, grant the CREATE permission for the schema to the user.
- [Notice] By default, a schema owner has all permissions for all objects in the schema, including the deletion permission. Exercise caution when using the deletion permission.

# **4.3.2 Table Design**

GaussDB uses a distributed architecture. Data is distributed on DNs. Generally, well-designed table must comply with the following rules:

- [Notice] Evenly distribute data on each DN to prevent data skew. If most data is stored on several DNs, the effective capacity of a cluster decreases. Select a proper distribution key to avoid data skew.
- [Notice] Evenly scan each DN when querying tables. Otherwise, DNs most frequently scanned will become the performance bottleneck. For example, when you use equivalent filter conditions on a fact table, the nodes are not evenly scanned.
- [Notice] Reduce the amount of data to be scanned. You can use the pruning mechanism of a partitioned table.
- [Notice] Minimize random I/O. Through clustering, you can sequentially store hot data, converting random I/O to sequential I/O to reduce the cost of I/O scanning.

● [Notice] Try to avoid data shuffling. To shuffle data is to physically transfer it from one node to another. This unnecessarily occupies many network resources. To reduce network pressure, locally process data, and to improve cluster performance and concurrency, you can minimize data shuffling by using proper association and grouping conditions.

# **Selecting a Distribution Mode**

[Proposal] Comply with the following rules to distribute table data.

| <b>Distribution</b><br><b>Mode</b> | <b>Description</b>                                                                                                   | <b>Application Scenario</b>                                              |
|------------------------------------|----------------------------------------------------------------------------------------------------|--------------------------------------------------------------------------|
| Hash                               | Table data is distributed on<br>all DNs in a cluster by hash.                                                        | Fact tables containing a large<br>amount of data                         |
| Replication                        | Full data in a table is stored<br>on every DN in the cluster.                                                        | Dimension tables and fact<br>tables containing a small<br>amount of data |
| Range                              | Table data is mapped to<br>specified columns based on<br>the range and distributed to<br>the corresponding DNs.      | Users need to customize<br>distribution rules.                           |
| List                               | Table data is mapped to<br>specified columns based on<br>specific values and<br>distributed to corresponding<br>DNs. | Users need to customize<br>distribution rules.                           |

**Table 4-1** Table distribution modes and scenarios

The example of defining a distribution table is as follows:

-- Define a table with each row stored in all DNs. CREATE TABLE warehouse\_d1

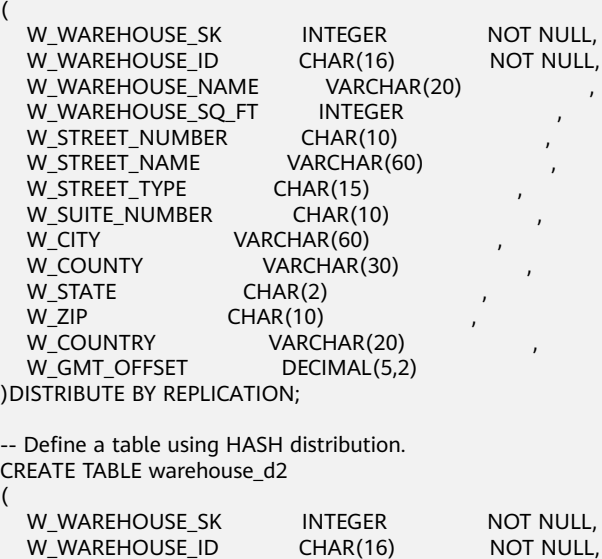

| W WAREHOUSE NAME<br>VARCHAR(20)<br>W_WAREHOUSE_SQ_FT<br><b>INTEGER</b><br>W_STREET_NUMBER<br>CHAR(10)<br>W_STREET_NAME<br>VARCHAR(60)<br>W_STREET_TYPE<br>CHAR(15)<br>W_SUITE_NUMBER<br>CHAR(10)<br>VARCHAR(60)<br>W CITY<br>W COUNTY<br>VARCHAR(30)<br><b>W_STATE</b><br>CHAR(2)<br><b>CHAR(10)</b><br>W ZIP<br>W_COUNTRY<br>VARCHAR(20)<br>DECIMAL(5,2),<br>W_GMT_OFFSET<br>CONSTRAINT W_CONSTR_KEY3 UNIQUE(W_WAREHOUSE_SK)<br>) DISTRIBUTE BY HASH (W_WAREHOUSE_SK);                                                                                                    |  |  |  |  |
|----------------------------------------------------------------------------------------------------|--|--|--|--|
| -- Define a table using RANGE distribution.<br>CREATE TABLE warehouse d3                                                                                                    |  |  |  |  |
| $\overline{ }$<br>W_WAREHOUSE_SK<br><b>INTEGER</b><br>NOT NULL,<br>NOT NULL,<br>W_WAREHOUSE_ID<br>CHAR(16)<br>W WAREHOUSE NAME<br>VARCHAR(20)<br>W WAREHOUSE SQ FT<br><b>INTEGER</b><br>W_STREET_NUMBER<br>CHAR(10)<br>W_STREET_NAME<br>VARCHAR(60)<br>W STREET TYPE<br>CHAR(15)<br>W_SUITE_NUMBER<br>CHAR(10)<br>W_CITY<br>VARCHAR(60)<br>W_COUNTY<br>VARCHAR(30)<br>W_STATE<br>CHAR(2)<br><b>CHAR(10)</b><br>W ZIP<br>VARCHAR(20)<br>W_COUNTRY<br>W_GMT_OFFSET<br>DECIMAL(5,2)<br>(DISTRIBUTE BY RANGE(W_WAREHOUSE_ID)<br>(<br>SLICE s1 VALUES LESS THAN (10) DATANODE dn1,<br>SLICE s2 VALUES LESS THAN (20) DATANODE dn2,<br>SLICE s3 VALUES LESS THAN (30) DATANODE dn3,<br>SLICE s4 VALUES LESS THAN (MAXVALUE) DATANODE dn4<br>); |  |  |  |  |
| -- Define a table using LIST distribution.<br>CREATE TABLE warehouse_d4                                                                                                    |  |  |  |  |
| $\overline{ }$<br>W_WAREHOUSE_SK<br><b>INTEGER</b><br>NOT NULL,<br>W_WAREHOUSE_ID<br>CHAR(16)<br>NOT NULL,<br>W WAREHOUSE NAME<br>VARCHAR(20)<br>ı<br>W_WAREHOUSE_SQ_FT<br>INTEGER<br>,<br>W_STREET_NUMBER<br><b>CHAR(10)</b><br>W_STREET_NAME<br>VARCHAR(60)<br>W_STREET_TYPE<br><b>CHAR(15)</b><br>W_SUITE_NUMBER<br>CHAR(10)<br>W_CITY<br>VARCHAR(60)<br>W COUNTY<br>VARCHAR(30)<br>CHAR(2)<br>W_STATE<br>W ZIP<br>CHAR(10)<br><b>W_COUNTRY</b><br>VARCHAR(20)<br>W_GMT_OFFSET<br>DECIMAL(5,2)<br>(DISTRIBUTE BY LIST(W_COUNTRY)<br>(<br>SLICE s1 VALUES ('USA') DATANODE dn1,                                                                                                    |  |  |  |  |
| SLICE s2 VALUES ('CANADA') DATANODE dn2,<br>SLICE s3 VALUES ('UK') DATANODE dn3,<br>SLICE s4 VALUES (DEFAULT) DATANODE dn4<br>);                                                                                                    |  |  |  |  |

For details about the table distribution syntax, see **[CREATE TABLE](#page-1447-0)**.

# **Selecting a Distribution Key**

A distribution key is important for a distribution table. An improper distribution key may cause data skew. As a result, the I/O load is heavy on several DNs, affecting the overall query performance. Therefore, after determining the distribution policy of a distribution table, you need to check the table data skew to ensure that data is evenly distributed. Comply with the following rules to select a distribution key:

- [Proposal] Select a column containing discrete data as the distribution key, so that data can be evenly distributed on each DN. If the data in a single column is not discrete enough, consider using multiple columns as distribution keys. You can select the primary key of a table as the distribution key. For example, in an employee information table, select the certificate number column as the distribution key.
- [Proposal] If the first rule is met, do not select a column having constant filter conditions as the distribution key. For example, in a query on the **dwcjk** table, if the **zqdh** column contains the constant filter condition **zqdh='000001'**, avoid selecting the **zqdh** column as the distribution key.
- [Proposal] If the first and second rules are met, select the join conditions in a query as distribution keys. If a join condition is used as a distribution key, the data involved in a join task is locally distributed on DNs, which greatly reduces the data flow cost among DNs.

# **Selecting a Partitioning Mode**

(

Comply with the following rules to partition a table containing a large amount of data:

- [Proposal] Create partitions on columns that indicate certain ranges, such as dates and regions.
- [Proposal] A partition name should show the data characteristics of a partition. For example, its format can be Keyword+ Range characteristics.
- [Proposal] Set the upper limit of a partition to **MAXVALUE** to prevent data overflow.

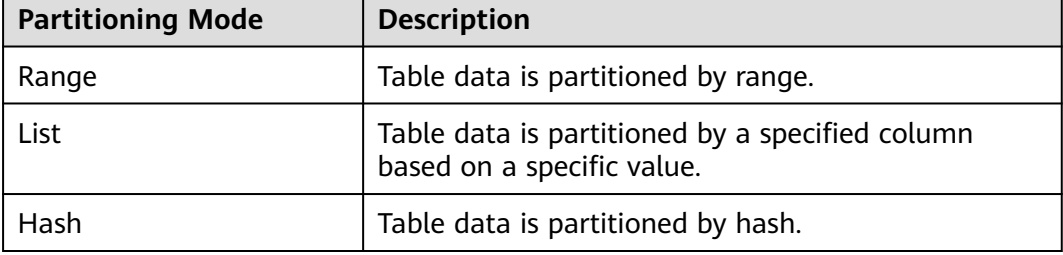

**Table 4-2** Table partitioning modes and scenarios

```
The example of a partitioned table definition is as follows:
-- Create a range partitioned table.
CREATE TABLE staffS_p1
 staff_ID NUMBER(6) not null,
 FIRST_NAME VARCHAR2(20).
```

```
LAST_NAME VARCHAR2(25),
  EMAIL VARCHAR2(25),
 PHONE_NUMBER VARCHAR2(20),
 HIRE_DATE DATE.
  employment_ID VARCHAR2(10),
 SALARY NUMBER(8,2),
  COMMISSION_PCT NUMBER(4,2),
  MANAGER_ID NUMBER(6),
  section_ID NUMBER(4)
)
PARTITION BY RANGE (HIRE DATE)
( 
  PARTITION HIRE_19950501 VALUES LESS THAN ('1995-05-01 00:00:00'),
  PARTITION HIRE_19950502 VALUES LESS THAN ('1995-05-02 00:00:00'),
  PARTITION HIRE_maxvalue VALUES LESS THAN (MAXVALUE)
);
-- Create a list partitioned table.
CREATE TABLE test_list (col1 int, col2 int)
partition by list(col1)
(
partition p1 values (2000),
partition p2 values (3000),
partition p3 values (4000),
partition p4 values (5000)
);
-- Create a hash partitioned table.
CREATE TABLE test_hash (col1 int, col2 int)
partition by hash(col1)
(
partition p1,
partition p2
);
```
For details about the table partition syntax, see **[CREATE TABLE PARTITION](#page-1477-0)**.

# **4.3.3 Column Design**

# **Selecting a Data Type**

Comply with the following rules to improve query efficiency when you design columns:

● [Proposal] Use the most efficient data types allowed.

If all of the following number types provide the required service precision, they are recommended in descending order of priority: integer, floating point, and numeric.

- [Proposal] In tables that are logically related, columns having the same meaning should use the same data type.
- [Proposal] For string data, you are advised to use variable-length strings and specify the maximum length. To avoid truncation, ensure that the specified maximum length is greater than the maximum number of characters to be stored. You are advised not to use CHAR(n), BPCHAR(n), NCHAR(n), or CHARACTER(n), unless you know that the string length is fixed.

For details about string types, see **Common String Types**.

# **Common String Types**

Every column requires a data type suitable for its data characteristics. **[Character](#page-587-0) [Types](#page-587-0)** lists common string types in GaussDB.

# **4.3.4 Constraint Design**

# **DEFAULT and NULL Constraints**

- [Proposal] If all the column values can be obtained from services, you are advised not to use the **DEFAULT** constraint. Otherwise, unexpected results will be generated during data loading.
- [Proposal] Add **NOT NULL** constraints to columns that never have NULL values. The optimizer automatically optimizes the columns in certain scenarios.
- [Proposal] Explicitly name all constraints excluding **NOT NULL** and **DEFAULT**.

# **Unique Constraints**

[Proposal] The constraint name should indicate that it is a unique constraint, for example, **UNI**Included columns.

# **Primary Key Constraints**

[Proposal] The constraint name should indicate that it is a primary key constraint, for example, **PK**Included columns.

# **Check Constraints**

● [Proposal] The constraint name should indicate that it is a check constraint, for example, **CK**Included columns.

# **4.3.5 View and Joined Table Design**

# **View Design**

- [Proposal] Do not nest views unless they have strong dependency on each other.
- [Proposal] Try to avoid collation operations in a view definition.

# **Joined Table Design**

- [Proposal] Minimize joined columns across tables.
- [Proposal] Use the same data type for joined columns.
- [Proposal] The names of joined columns should indicate their relationship. For example, they can use the same name.

# **4.4 Tool Interconnection**

# **4.4.1 JDBC Configuration**

Currently, third-party tools are connected to GaussDB through JDBC. This section describes the precautions for configuring the tool.

# **Connection Parameters**

[Notice] When a third-party tool connects to GaussDB through JDBC, JDBC sends a connection request to GaussDB. By default, the following parameters are added. For details, see the implementation of the ConnectionFactoryImpl JDBC code.

```
params = \{{ "user", user },
 "database", database },
 { "client_encoding", "UTF8" },
{ "DateStyle", "ISO" },
{ "extra_float_digits", "3" },
{ "TimeZone", createPostgresTimeZone() },
};
```
These parameters may cause the JDBC and **gsql** clients to display inconsistent data, for example, date data display mode, floating point precision representation, and timezone.

If the result is not as expected, you are advised to explicitly set these parameters in the Java connection setting.

[Proposal] When the database is connected through JDBC, **extra\_float\_digits** is set to **3**. When the database is connected using gsql, **extra\_float\_digits** is set to **0**. As a result, the precision of the same data displayed in JDBC clients may be different from that displayed in gsql clients.

[Proposal] In precision-sensitive scenarios, the numeric type is recommended.

- [Suggestion] When connecting to the database through JDBC, ensure that the following three time zones are the same:
	- Time zone of the host where the JDBC client is located
	- Time zone of the host where the GaussDB cluster is located
	- Time zone during GaussDB cluster configuration

#### $\Box$  Note

For details about how to set the time zone, see "Initial Configuration > Synchronizing System Time" in Installation Guide.

## **fetchsize**

[Notice] To use **fetchsize** in applications, disable the **autocommit** switch. Enabling the **autocommit** switch makes the **fetchsize** configuration invalid.

## **autocommit**

[Suggestion] It is recommended that you enable the **autocommit** switch in the code for connecting to GaussDB by the JDBC. If **autocommit** needs to be disabled to improve performance or for other purposes, applications need to ensure their transactions are committed. For example, explicitly commit translations after specifying service SQL statements. Particularly, ensure that all transactions are committed before the client exits.

## **Connection Releasing**

[Suggestion] You are advised to use connection pools to limit the number of connections from applications. Do not connect to a database every time you run an SQL statement.

[Suggestion] After an application completes its jobs, disconnect it from GaussDB to release occupied resources. You are advised to set the session timeout interval in the jobs.

[Suggestion] Reset the session environment before releasing connections to the JDBC connection tool. Otherwise, historical session information may cause object conflicts.

- If GUC parameters are set in the connection, run **SET SESSION AUTHORIZATION DEFAULT;RESET ALL;** to clear the connection status before you return the connection to the connection pool.
- If a temporary table is used, delete the temporary table before you return the connection to the connection pool.

# **CopyManager**

[Suggestion] In the scenario where the ETL tool is not used and real-time data import is required, it is recommended that you use the **CopyManager** interface driven by the GaussDB JDBC to import data in batches during application development.

# **4.5 SQL Compilation**

# **DDL**

- [Proposal] In GaussDB, you are advised to perform DDL operations (such as table creation and COMMENT) in a unified manner. Avoid DDL operations in batch processing jobs. Avoid performance deterioration caused by many concurrent transactions.
- [Proposal] Perform the TRUNCATE operation immediately after the unlogged table is used. GaussDB cannot ensure the security of unlogged tables in abnormal scenarios.
- [Proposal] Suggestions on the storage mode of temporary and unlogged tables are the same as those on base tables.
- [Proposal] The total length of an index column cannot exceed 50 bytes. Otherwise, the index size will increase greatly, resulting in large storage cost and low index performance.
- [Proposal] Do not delete objects using DROP...CASCADE, unless the dependency between objects is specified. Otherwise, the objects may be deleted by mistake.

# **Data Loading and Unloading**

- [Proposal] Explicitly provide the inserted column list in the INSERT statement. Example: INSERT INTO task(name,id,comment) VALUES ('task1','100','100th task');
- [Proposal] After data is imported to the database in batches or the data increment reaches the threshold, you are advised to analyze tables to prevent the execution plan from being degraded due to inaccurate statistics.
- [Proposal] To clear all data in a table, you are advised to use TRUNCATE TABLE instead of DELETE TABLE. DELETE TABLE is not efficient and cannot release disk space occupied by the deleted data.

# **Type Conversion**

- [Proposal] Convert data types explicitly. If you perform implicit conversion, the result may differ from expected.
- [Proposal] During data query, explicitly specify the data type for constants, and do not attempt to perform any implicit data type conversion.
- [Notice] If **sql\_compatibility** is set to **ORA**, null strings will be automatically converted to NULL during data import. If null strings need to be reserved, set **sql\_compatibility** to **TD**.

# **Query Operation**

- [Proposal] Do not return a large number of result sets to a client except the ETL program. If a large result set is returned, consider modifying your service design.
- [Proposal] Perform DDL and DML operations encapsulated in transactions. For example, operations such as TRUNCATE TABLE, UPDATE TABLE, DELETE TABLE, and DROP TABLE cannot be restored once they are committed. You are advised to encapsulate such operations in transactions so that you can roll back the operations if necessary.
- [Proposal] During query compilation, you are advised to list all columns to be queried and avoid using **SELECT \***. Doing so reduces output lines, improves query performance, and avoids the impact of adding or deleting columns on front-end service compatibility.
- [Proposal] During table object access, add the schema prefix to the table object to avoid accessing an unexpected table due to schema switchover.
- [Proposal] The cost of joining more than three tables or views, especially full joins, is difficult to be estimated. You are advised to use the WITH TABLE AS statement to create interim tables to improve the readability of SQL statements.
- [Proposal] Avoid using Cartesian products or full joins. Cartesian products and full joins will result in a sharp expansion of result sets and poor performance.
- [Notice] Only **IS NULL** and **IS NOT NULL** can be used to determine NULL value comparison results. If any other method is used, **NULL** is returned. For example, **NULL** instead of expected Boolean values is returned for **NULL<>NULL**, **NULL=NULL**, and **NULL<>1**.
- [Notice] Do not use **count(col)** to replace **count(\*)** to count the total number of records in a table. **count(\*)** counts the NULL value (actual rows) while **count(col)** does not.
- [Notice] While executing **count(col)**, the number of NULL record rows is counted as 0. While executing **sum(col)**, **NULL** is returned if all records are NULL. If not all the records are NULL, the number of NULL record rows is counted as 0.
- [Notice] To count multiple columns using **count()**, column names must be enclosed in parentheses, for example, **count ((col1, col2, col3))**. Note: When multiple columns are used to count the number of NULL record rows, a row is counted even if all the selected columns are NULL. The result is the same as that when **count(\*)** is executed.
- [Notice] NULL records are not counted when **count(distinct col)** is used to calculate the number of non-NULL columns that are not repeated.
- [Notice] If all statistical columns are NULL when **count(distinct**) **(col1,col2,...))** is used to count the number of unique values in multiple columns, NULL records are also counted, and the records are considered the same.
- [Proposal] Use the connection operator  $||$  to replace the concat function for string connection, because the output of the concat function depends on the data type of the strings to be connected. When the execution plan is generated, the value cannot be calculated in advance. As a result, the query performance deteriorates severely.
- [Proposal] Use the following time-related macros to replace the now function and obtain the current time, because the execution plan generated by the now function cannot be pushed down to disks. As a result, the query performance severely deteriorates.

| <b>Macro Name</b>               | <b>Description</b>                                                                                                    | <b>Example</b>                                                                                          |
|---------------------------------|----------------------------------------------------------------------------------------------------|----------------------------------------------------------------------------------------------------|
| <b>CURRENT_DATE</b>             | Obtains the current<br>date, excluding the<br>hour, minute, and<br>second details.                                                                                                    | qaussdb=# SELECT<br><b>CURRENT_DATE;</b><br>date<br>2018-02-02<br>(1 row)                               |
| <b>CURRENT_TIME</b>             | Obtains the current<br>time, excluding the<br>year, month, and day.                                                                                                    | qaussdb=# SELECT<br><b>CURRENT TIME;</b><br>timetz<br>--------------<br>00:39:34.633938+08<br>(1 row)   |
| <b>CURRENT TIMESTAMP(</b><br>n) | Obtains the current<br>date and time,<br>including year, month,<br>day, hour, minute, and<br>second.<br><b>NOTE</b><br>$n$ indicates the number<br>of digits after the<br>decimal point in the time<br>string. | qaussdb=# SELECT<br>CURRENT_TIMESTAMP(6);<br>timestamptz<br>2018-02-02<br>00:39:55.231689+08<br>(1 row) |

**Table 4-3** Time-related macros

[Proposal] Do not use scalar subquery statements. A scalar subquery is a subquery in the output list of the SELECT statement. In the following example, "SELECT COUNT(\*) FROM films f WHERE f.did = s.id" is a scalar subquery statement:

SELECT id. (SELECT COUNT(\*) FROM films f WHERE f.did = s.id) FROM staffs\_p1 s;

Scalar subqueries often result in query performance deterioration. During application development, scalar subqueries need to be converted into equivalent table associations based on the service logic.

- [Proposal] In WHERE clauses, the filter conditions should be collated. The condition that few records are selected for reading (the number of filtered records is small) is listed at the beginning.
- [Proposal] Filter conditions in WHERE clauses should comply with unilateral rules, that is, to place the column name on one side of a comparison operator.
In this way, the optimizer automatically performs pruning optimization in some scenarios. The format is *col op expression*, where *col* indicates a table column,  $op$  indicates a comparison operator, such as  $=$  and  $>$ , and *expression* indicates an expression that does not contain a column name. Example: SELECT id, from image id, from person id, from video id FROM face data WHERE current\_timestamp(6) - time < '1 days'::interval;

The modification is as follows:

SELECT id, from image id, from person id, from video id FROM face data where time > current\_timestamp(6) - '1 days'::interval;

- [Proposal] Do not perform unnecessary collation operations. Collation requires a large amount of memory and CPU. If service logic permits, ORDER BY and LIMIT can be combined to reduce resource overhead. By default, GaussDB performs collation by ASC & NULL LAST.
- [Proposal] When the ORDER BY clause is used for collation, specify collation modes (**ASC** or **DESC**), and use NULL FIRST or NULL LAST for NULL record sorting.
- [Proposal] Do not rely on only the LIMIT clause to return the result set displayed in a specific sequence. Combine ORDER BY and LIMIT clauses for some specific result sets and use OFFSET to skip specific results if necessary.
- [Proposal] If the service logic is accurate, you are advised to use UNION ALL instead of UNION.
- [Proposal] If a filter condition contains only an OR expression, convert the OR expression to UNION ALL to improve performance. SQL statements that use OR expressions cannot be optimized, resulting in slow execution. Example: SELECT \* FROM scdc.pub\_menu WHERE (cdp= 300 AND inline=301) OR (cdp= 301 AND inline=302) OR (cdp= 302 ANDinline=301);

Convert the statement to the following:

SELECT \* FROM scdc.pub\_menu WHERE (cdp= 300 AND inline=301) union all SELECT \* FROM scdc.pub\_menu WHERE (cdp= 301 AND inline=302) union all SELECT \* FROM tablename WHERE (cdp= 302 AND inline=301)

- [Proposal] If an IN(val1, val2, val3...) expression contains a large number of columns, you are advised to replace it with the IN (VALUES (va11), (val2), (val3)…) statement. The optimizer will automatically convert the IN constraint into a non-correlated subquery to improve the query performance.
- [Proposal] Use (NOT) EXIST instead of (NOT) IN when associated columns do not contain null values. For example, in the following query statement, if the **T1.C1** column does not contain any **NULL** value, add the **NOT NULL** constraint to the **T1.C1** column, and then rewrite the statements: SELECT \* FROM T1 WHERE T1.C1 NOT IN (SELECT T2.C2 FROM T2);

Rewrite the statement as follows:

SELECT \* FROM T1 WHERE NOT EXISTS (SELECT \* FROM T2 WHERE T1.C1=T2.C2);

## $\Box$  Note

- If the value of the T1.C1 column is not **NOT NULL**, the preceding rewriting cannot be performed.
- If the **T1.C1** column is the output of a subquery, check whether the output is **NOT NULL** based on the service logic.

● [Proposal] Use cursors instead of the **LIMIT OFFSET** syntax to perform pagination queries to avoid resource overheads caused by multiple executions. A cursor must be used in a transaction, and you must disable the cursor and commit the transaction once the query is finished.

# **5 Application Development Guide**

# **5.1 Development Specifications**

If the connection pool mechanism is used during application development, comply with the following specifications:

- If GUC parameters are set in the connection, run **SET SESSION AUTHORIZATION DEFAULT;RESET ALL;** to clear the connection status before you return the connection to the connection pool.
- If a temporary table is used, delete the temporary table before you return the connection to the connection pool.

If you do not do so, the connection state in the connection pool will remain, which affects subsequent operations using the connection pool.

**Table 5-1** describes the compatibility of application development drivers.

| <b>Driver</b>                        | <b>Compatibility</b>                                                                                                    |
|--------------------------------------|----------------------------------------------------------------------------------------------------|
| JDBC and Go                          | The driver is compatible with the earlier database version.<br>However, to use the new features added to the driver and<br>database, you must upgrade the database. |
| ODBC, libpq,<br>Psycopg, and<br>ecpg | The driver version must match the database version.                                                                                                    |

**Table 5-1** Compatibility

## **NOTICE**

- In principle, you need to set the compatibility parameter after the database creation, instead of switching the parameters when using the database.
- To use the features in the following scenario, you need to upgrade the JDBC driver to 503.1 or later, enable the **s2** compatibility parameter and set the validity check of sessiontimezone.

If the driver is used in a multi-thread environment:

The JDBC driver is not thread-safe and does not guarantee that the connection methods are synchronized. The caller synchronizes the calls to the driver.

# **5.2 Obtaining the Driver Package**

## **Obtaining the Driver Package**

Download the required packages listed in **Table 5-2**.

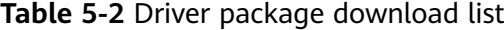

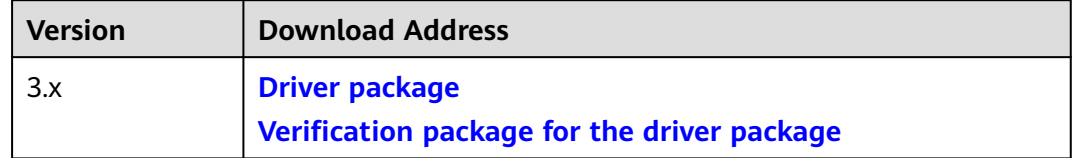

To prevent a software package from being tampered with during transmission or storage, download the corresponding verification package and perform the following steps to verify the software package:

- 1. Upload the software package and verification package to the same directory on a Linux VM.
- 2. Run the following command to verify the integrity of the software package:

#### **cat** GaussDB\_driver.zip.sha256 **| sha256sum --check**

If **OK** is displayed in the command output, the verification is successful. GaussDB\_driver.zip: OK

# **5.3 Development Based on JDBC**

Java Database Connectivity (JDBC) is a Java API for running SQL statements. It provides unified access interfaces for different relational databases, based on which applications process data. The GaussDB library supports JDBC 4.2 and requires JDK 1.8 for code compiling. It does not support JDBC-ODBC bridge.

# **5.3.1 JDBC Package, Driver Class, and Environment Class**

## **JDBC Package**

Obtain the package from the release package **GaussDB-Kernel\_**Database version number**\_**OS version number**\_64bit\_Jdbc.tar.gz**.

After the decompression, you will obtain the following JDBC packages in .jar format:

● **gsjdbc4.jar**: The main class name is **org.postgresql.Driver**, and the URL prefix of the database connection is **jdbc:postgresql**. This driver package applies to

the scenario where services are migrated from PostgreSQL. The driver class and loading path are the same as those before the migration, but the supported interfaces are different. The interfaces that are not supported need to be adjusted on the service side.

- **gscejdbc.jar**: The main class name is **com.huawei.gaussdb.jdbc.Driver**. The URL prefix of database connections is jdbc:gaussdb. This driver package contains the dependent libraries related to encryption and decryption that need to be loaded to the encrypted database. This driver package is recommended in encrypted scenarios. Currently, only EulerOS is supported. Before using the **gscejdbc.jar** driver package, set the environment variable LD LIBRARY PATH. For details, see "Setting Encrypted Equality Queries > Using JDBC to Operate an Encrypted Database" in Feature Guide.
- **opengaussidbc.jar:** The main class name is **com.huawei.opengauss.jdbc.Driver**. The URL prefix of the database connection is **jdbc:opengauss**. This driver package is recommended. This driver package is used when both PostgreSQL and GaussDB are accessed in a JVM process.

## **NOTICE**

- The loading paths and URL prefixes of driver classes vary in different driver packages, but the interface functions are the same.
- **gsjdbc200.jar**: The main class name is **com.huawei.gauss200.jdbc.Driver**, and the URL prefix of the database connection is **jdbc:gaussdb**. This driver package applies to the scenario where services are migrated from GaussDB 200. The driver class and loading path are the same as those before the migration, but the supported interfaces are different. The interfaces that are not supported need to be adjusted on the service side.
- The **gsjdbc4** driver package cannot be used to operate the PostgreSQL database. Although the connection can be successfully established in some versions, some interface behaviors are different from those of PostgreSQL JDBC, which may cause unknown errors.
- The PostgreSQL driver package cannot be used to operate GaussDB. Although the connection can be successfully established in some versions, some interface behaviors are different from those of GaussDB JDBC, which may cause unknown errors.

## **Driver Class**

Before creating a database connection, load the database driver class **org.postgresql.Driver** (corresponding to the **gsjdbc4.jar** file).

## $\Box$  Note

- 1. GaussDB is compatible with PostgreSQL in the use of JDBC. Therefore, when two JDBC drivers are used in the same process, class names may conflict.
- 2. JDBC of this version does not support identity & access management suite (IAM) for authentication.
- 3. Compared with the PostgreSQL driver, the GaussDB JDBC driver has the following enhanced features:
	- 1. The SHA256 encryption mode is supported for login.
	- 2. The third-party log framework that implements the sf4j API can be connected.
	- 3. Distributed load balancing at the connection level is supported.
	- 4. DR failover is supported.

## **Environment Class**

The JDK1.8 must be configured on the client. JDK supports multiple platforms such as Windows and Linux. The following uses Windows as an example to describe how to configure JDK.

- **Step 1** Enter **java -version** in the MS-DOS window (command prompt in Windows) to check the JDK version. Ensure that the JDK version is JDK1.8. If the JDK is not installed, download the installation package and install it.
- **Step 2** On the Windows desktop, right-click **This PC** and choose **Properties** from the shortcut menu.
- **Step 3** In the **System** window, click **Advanced system settings** in the navigation tree on the left.
- **Step 4** In the **System Properties** dialog box, click **Environment Variables** in the lower right corner.
- **Step 5** In the **System variables** area of the **Environment Variables** dialog box, set the following variables.

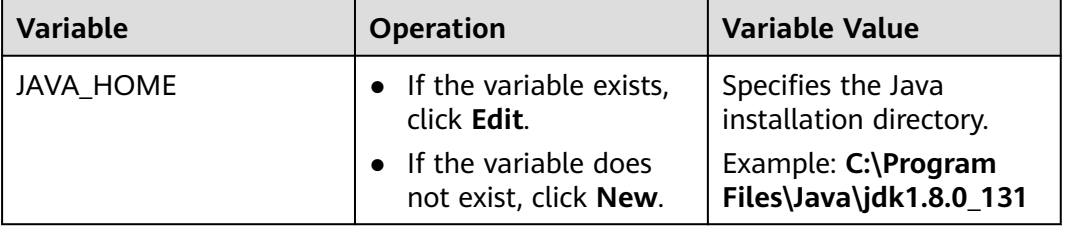

#### **Table 5-3** Variable description

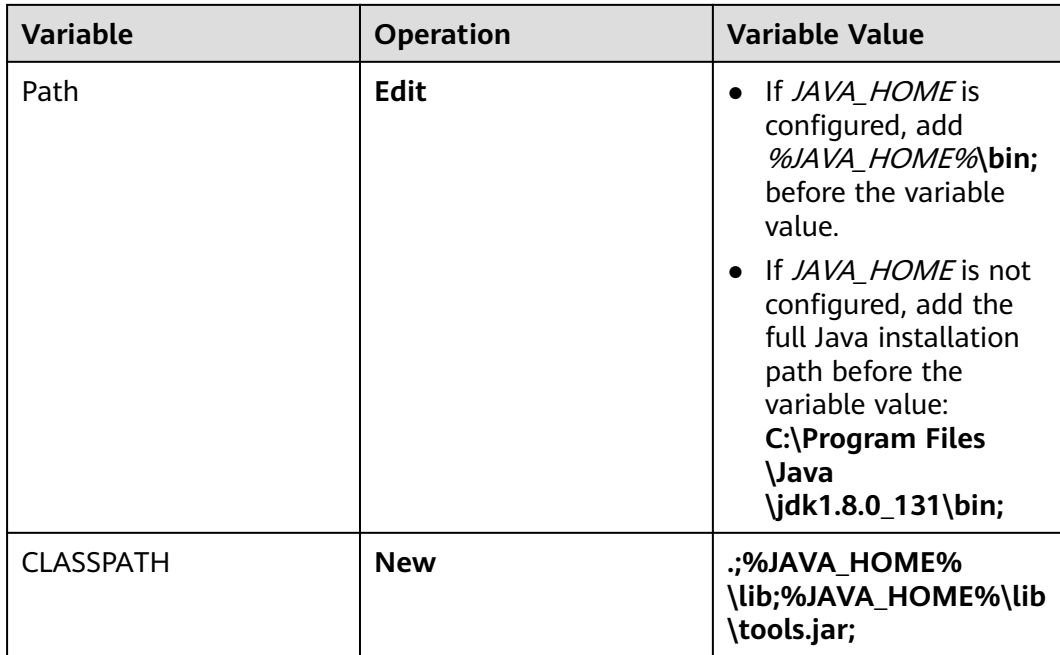

**Step 6** Click **OK** and close the windows one by one.

**----End**

# **5.3.2 Development Process**

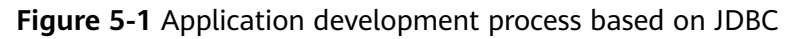

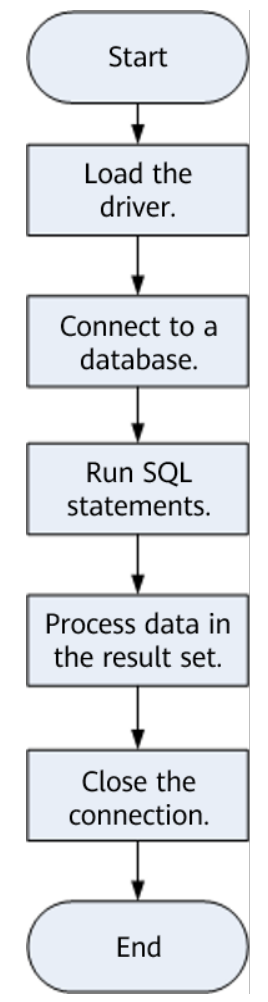

# **5.3.3 Loading a Driver**

Load the database driver before creating a database connection.

You can load the driver in the following ways:

- Before creating a connection, implicitly load the driver in the code using the Class.forName("org.postgresql.Driver") method.
- During the JVM startup, transfer the driver as a parameter to JVM using the **java -Djdbc.drivers=org.postgresql.Driver jdbctest** argument.

## $\Box$  Note

- **jdbctest** is the name of a test application.
- If **opengaussjdbc.jar** is used, change the driver class name to **com.huawei.opengauss.jdbc.Driver**.

# **5.3.4 Connecting to a Database**

After a database is connected, it can be used to run SQL statements to operate data.

## **Function Prototype**

JDBC provides the following three database connection methods:

- DriverManager.getConnection(String url);
- DriverManager.getConnection(String url, Properties info);
- DriverManager.getConnection(String url, String user, String password);

# **Parameters**

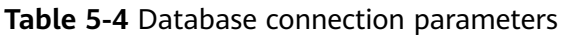

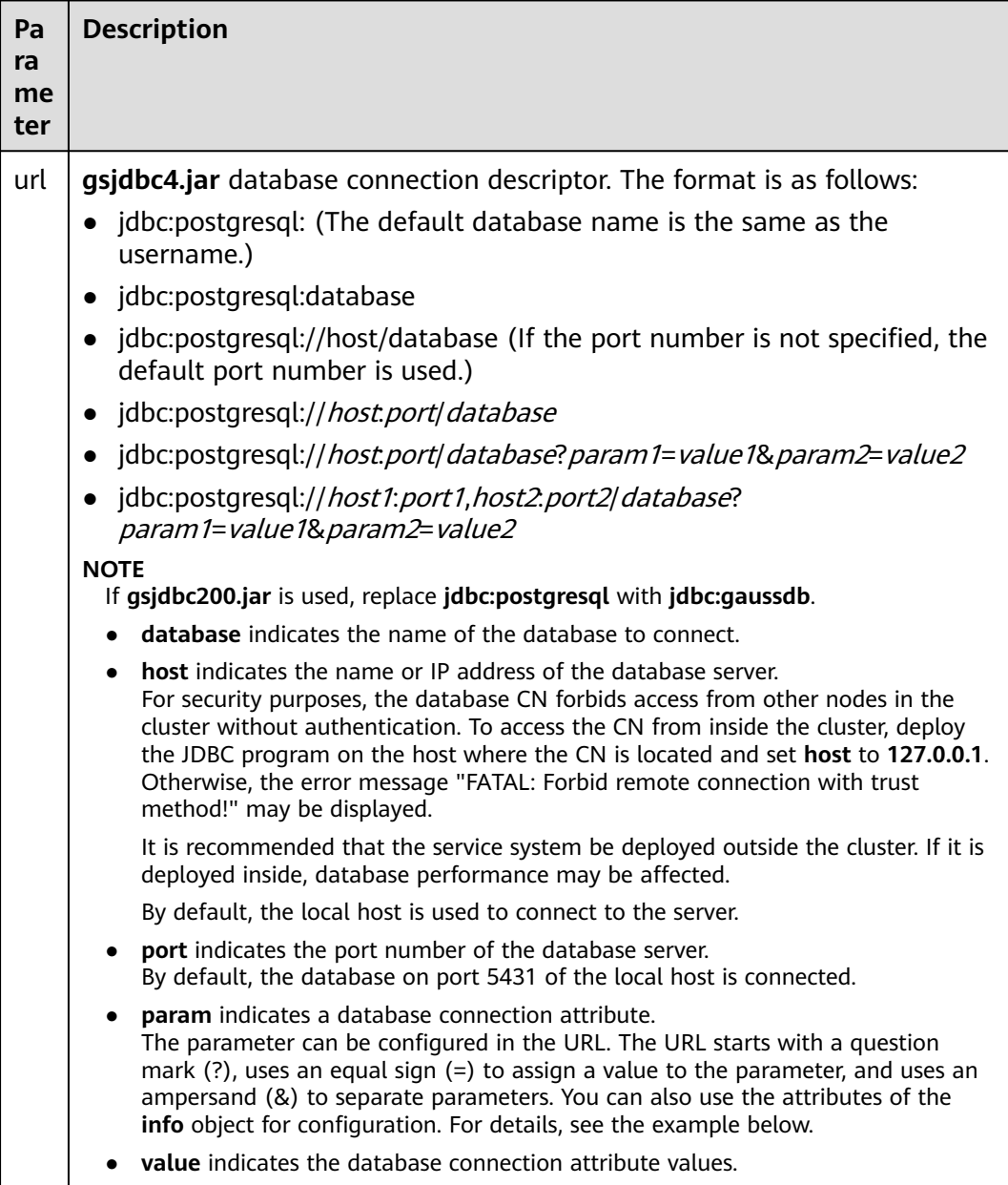

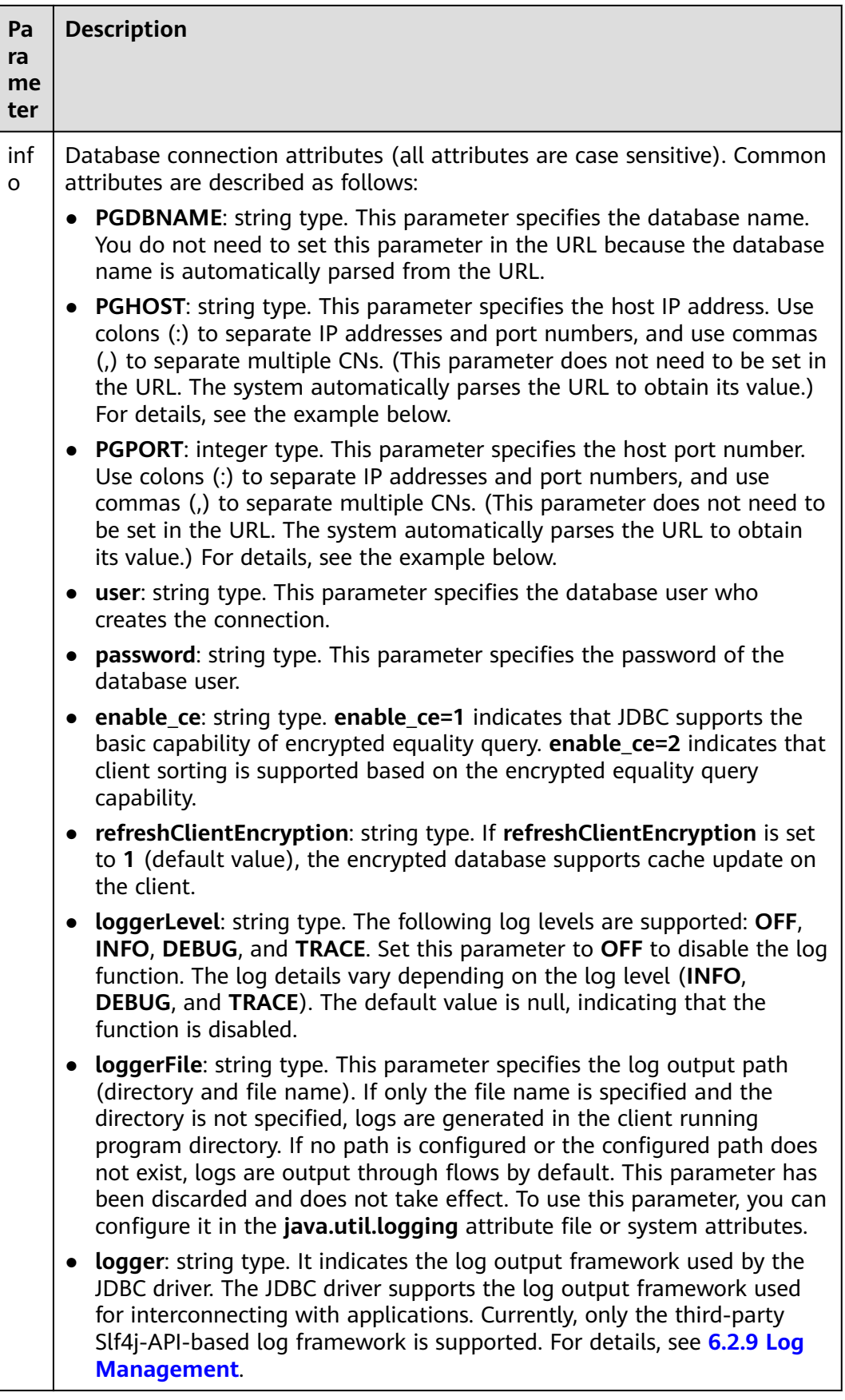

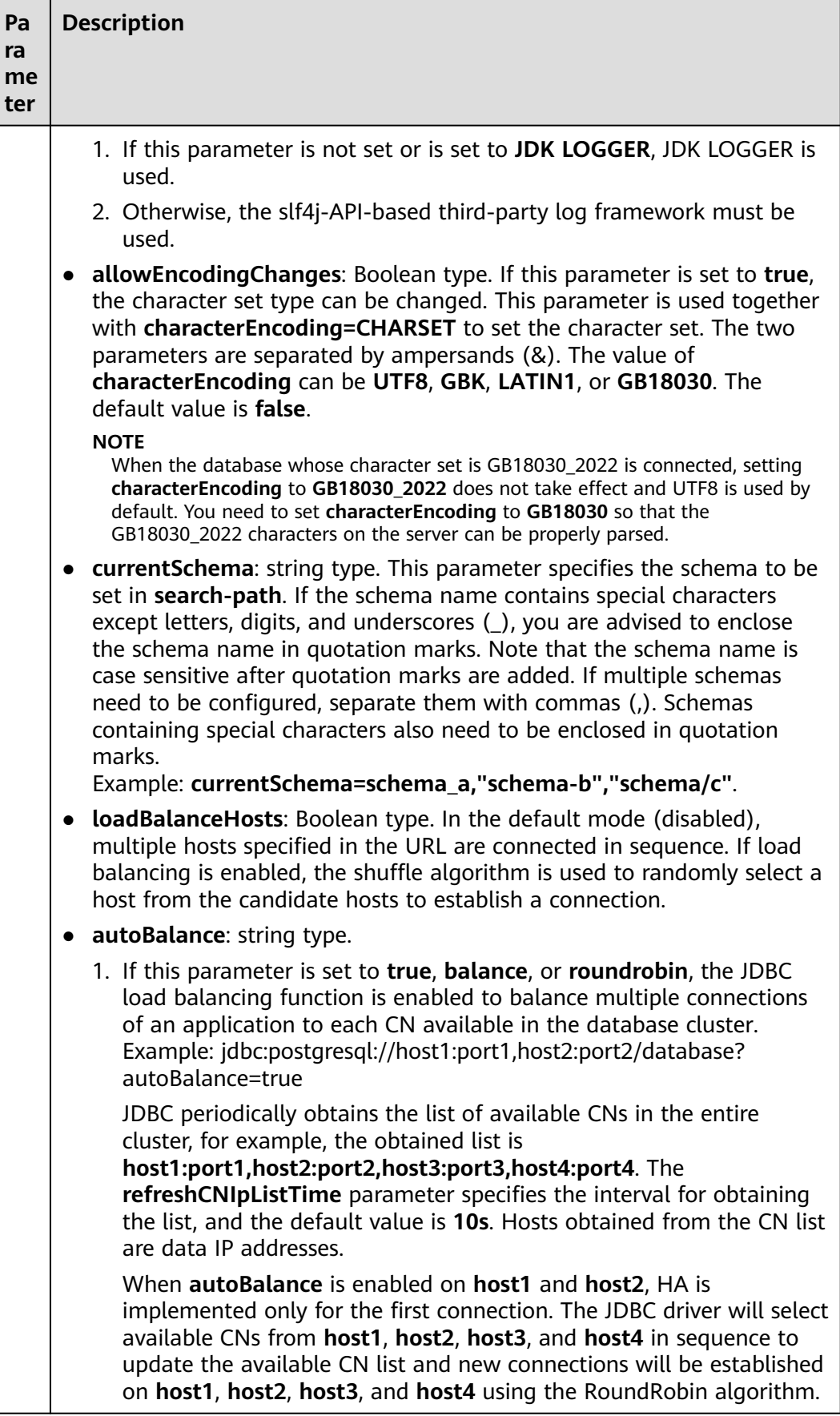

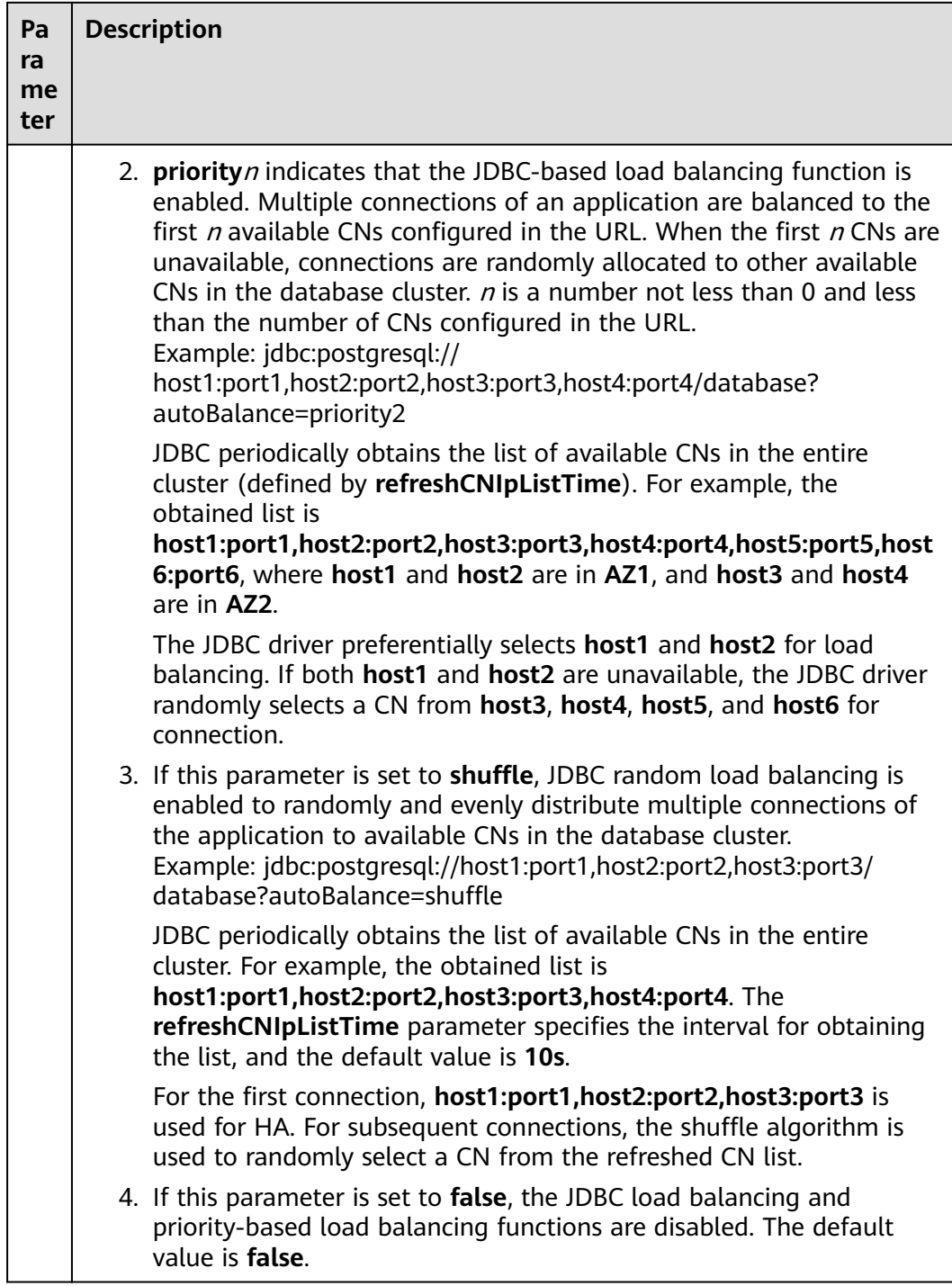

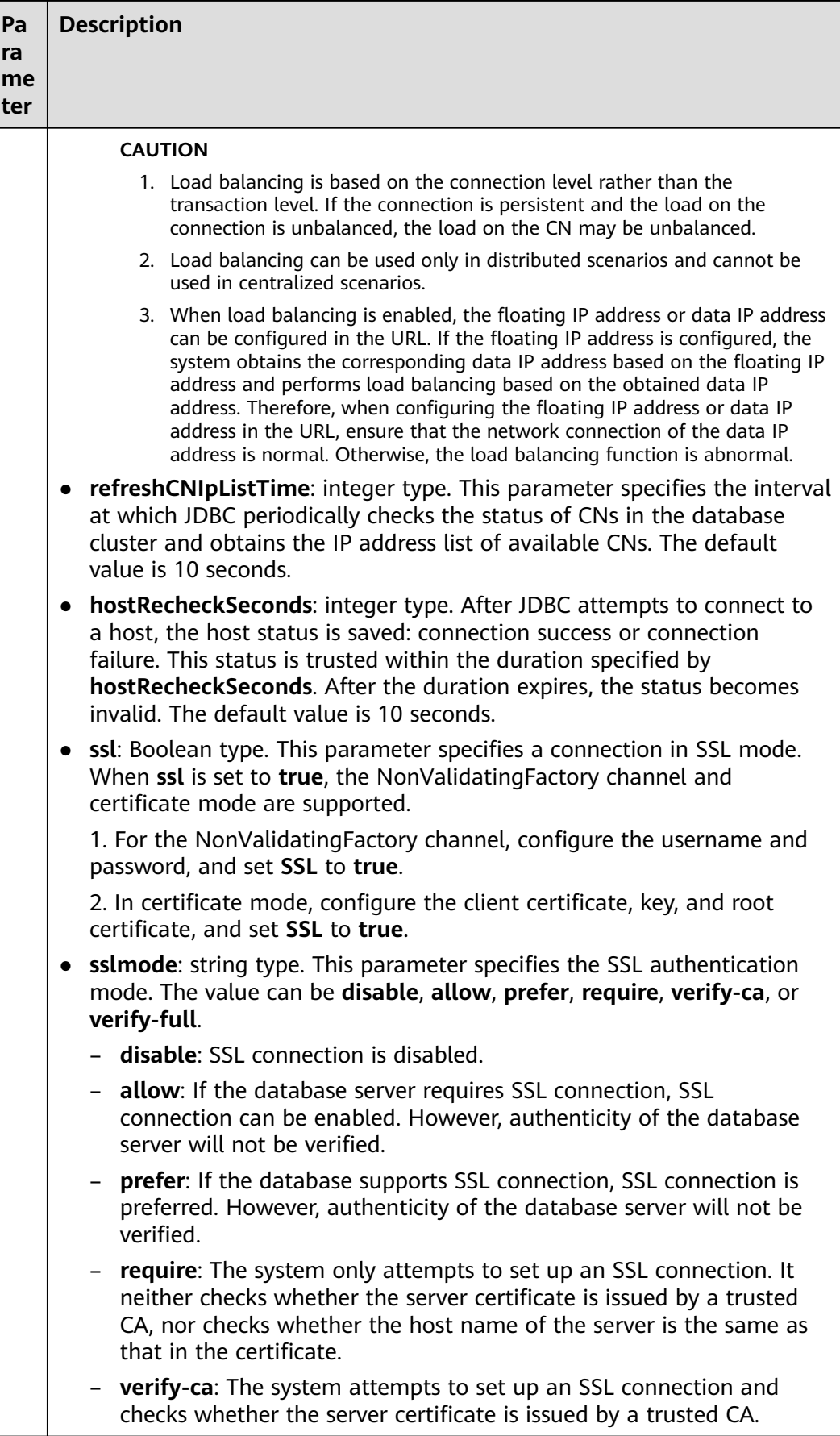

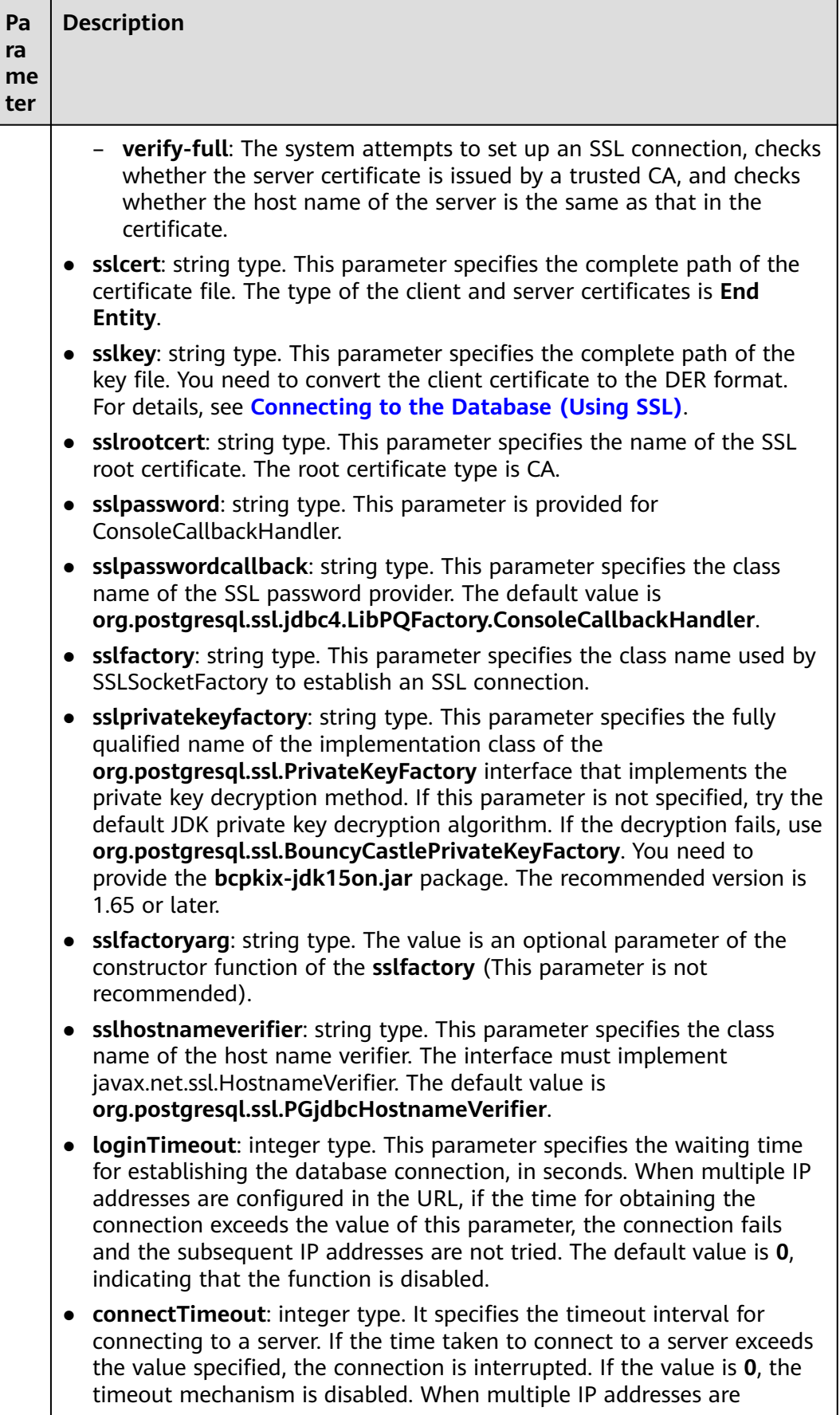

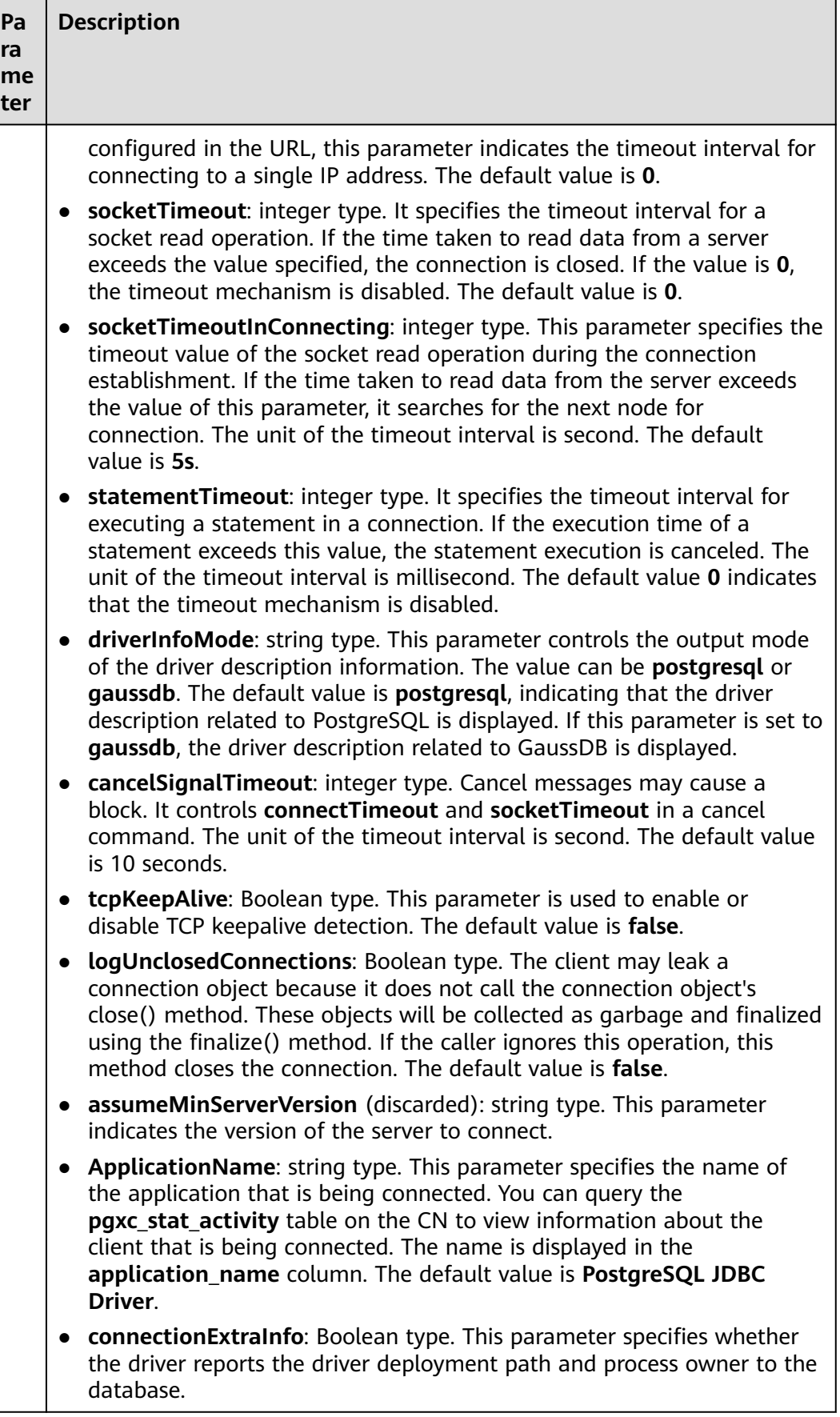

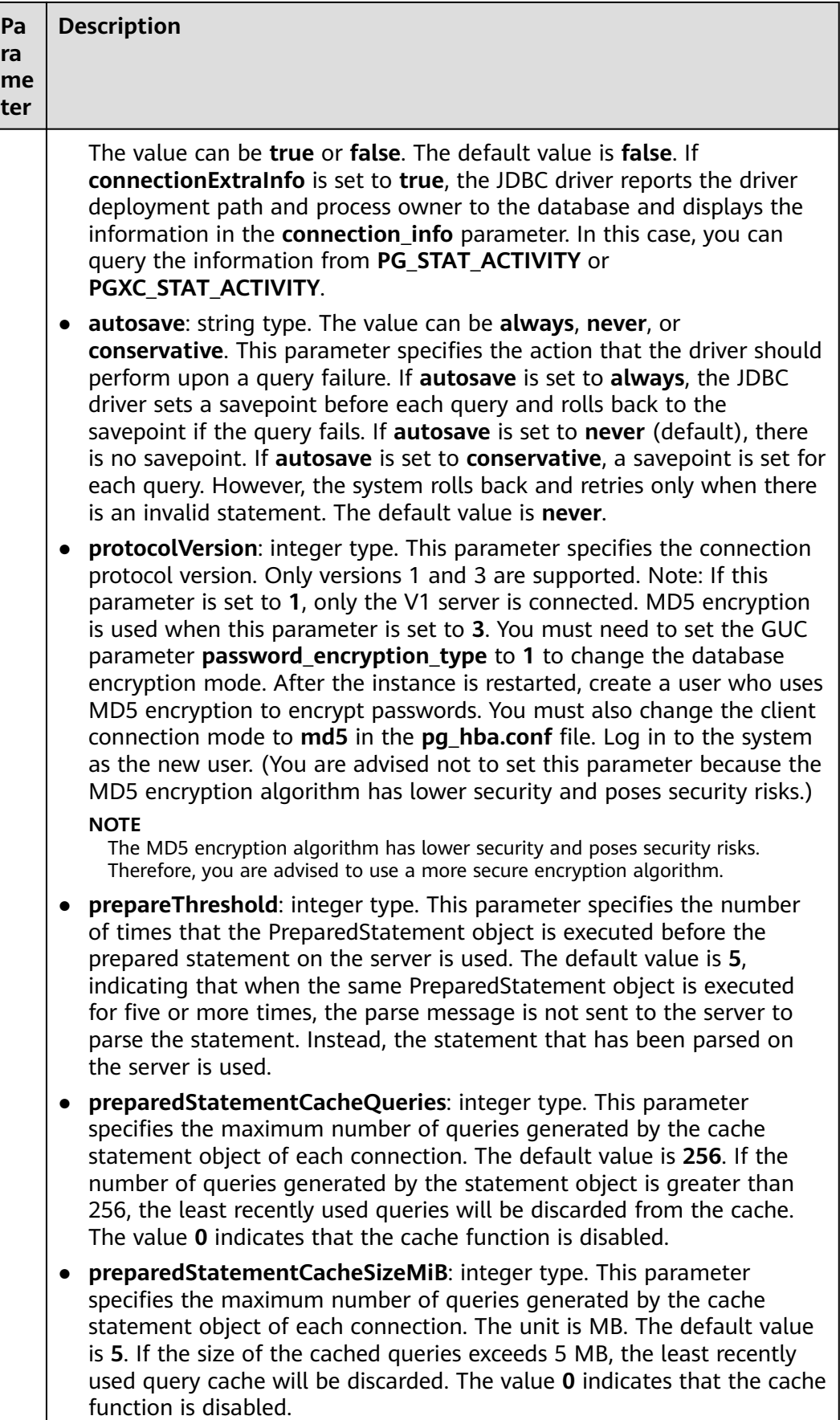

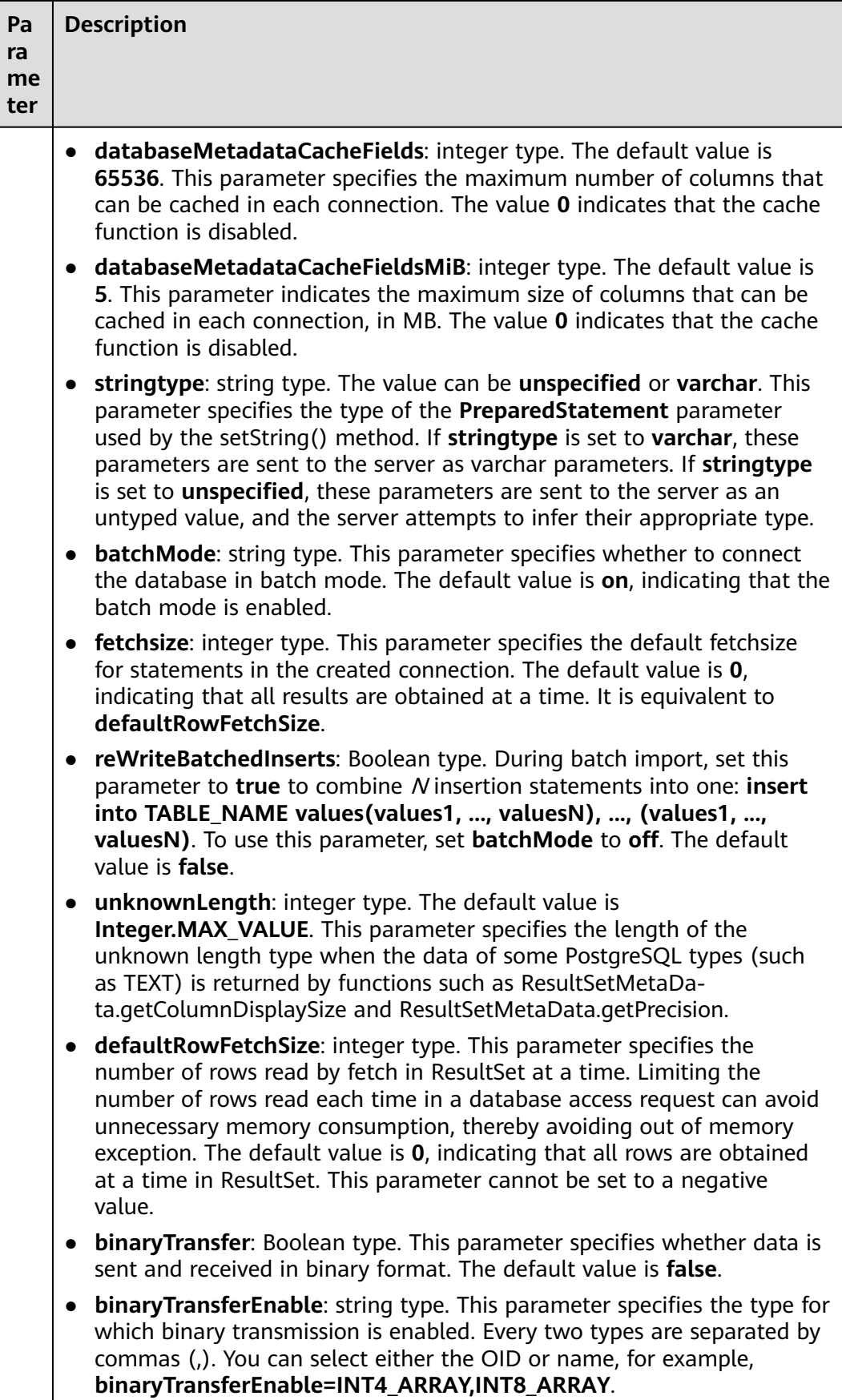

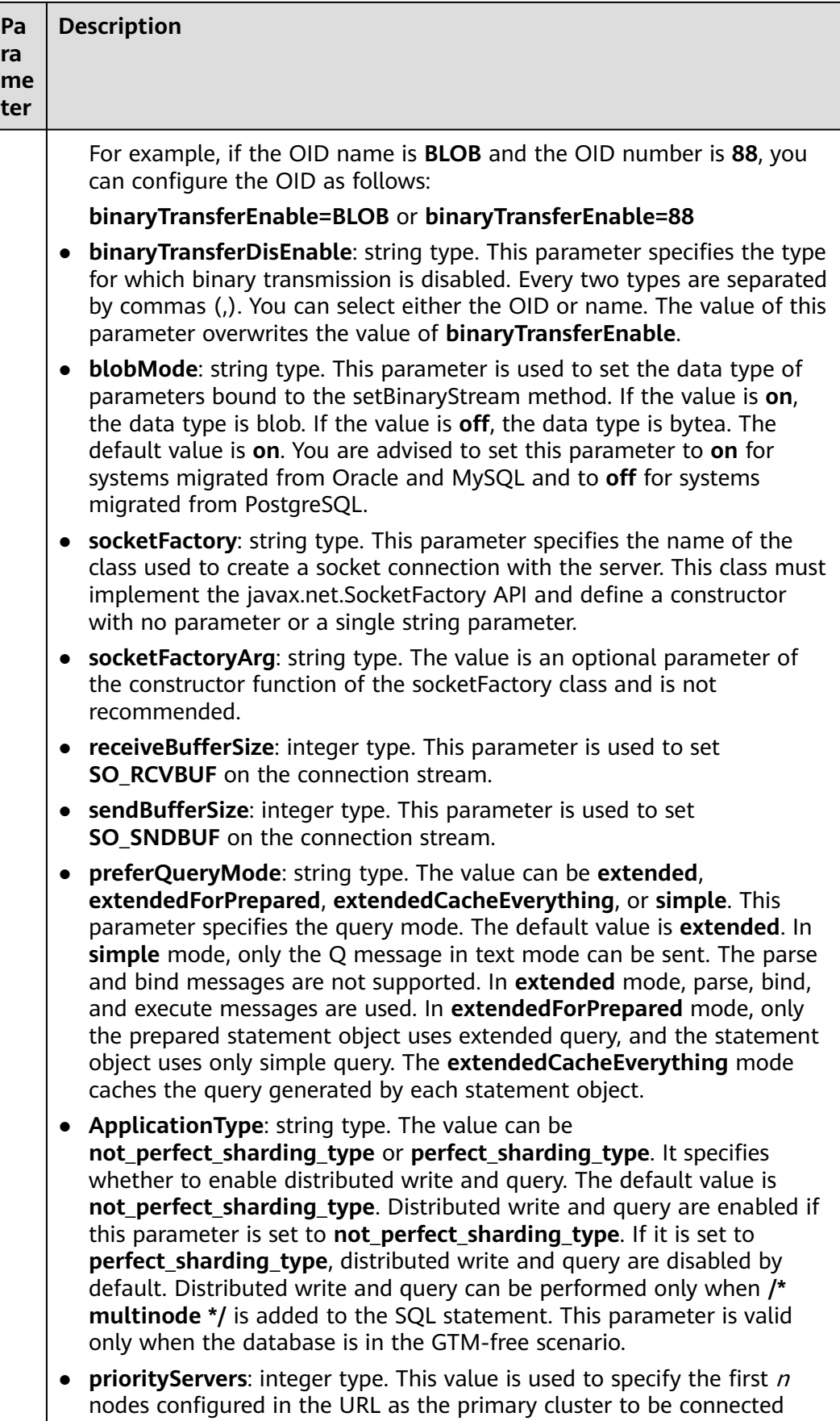

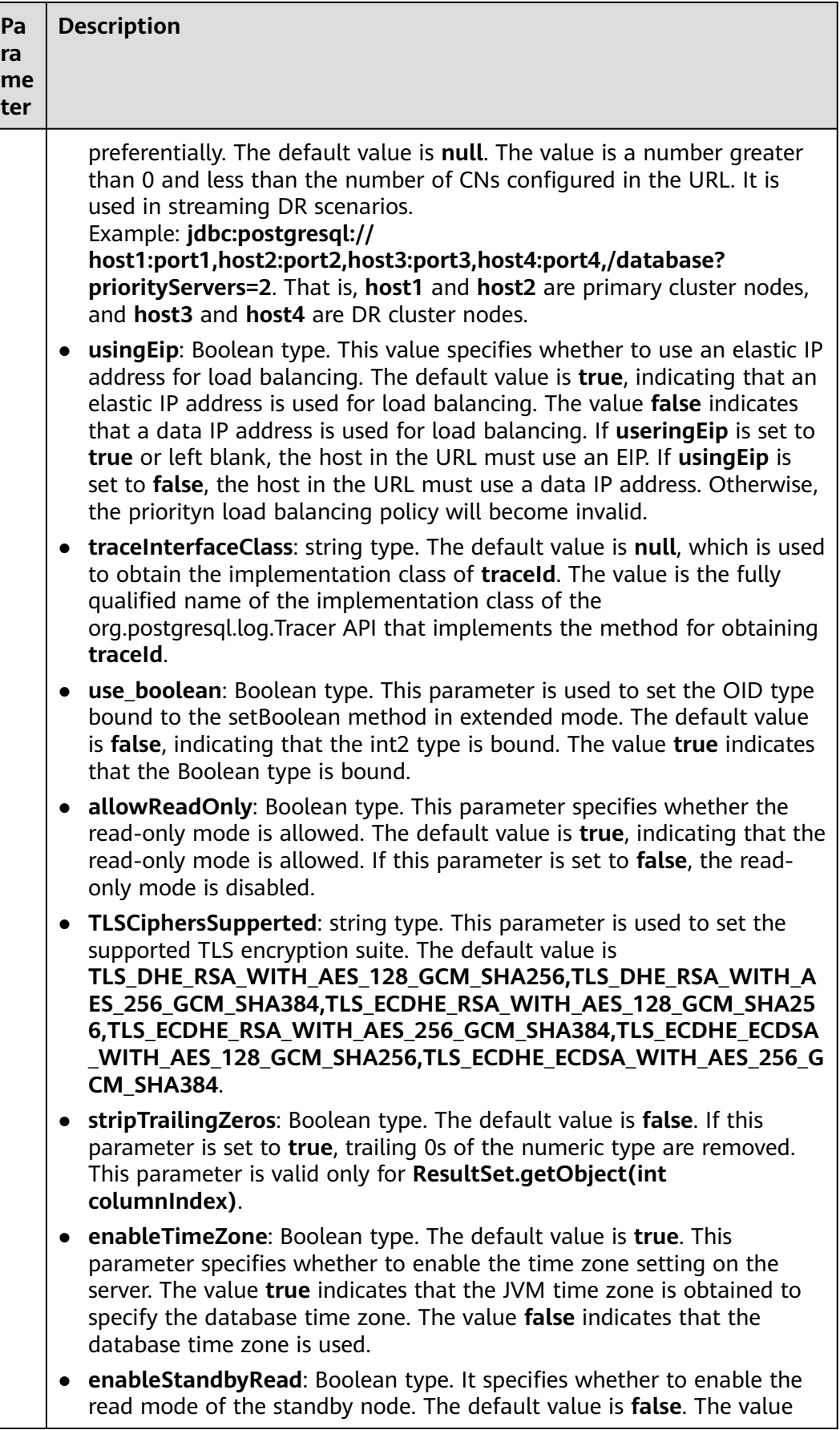

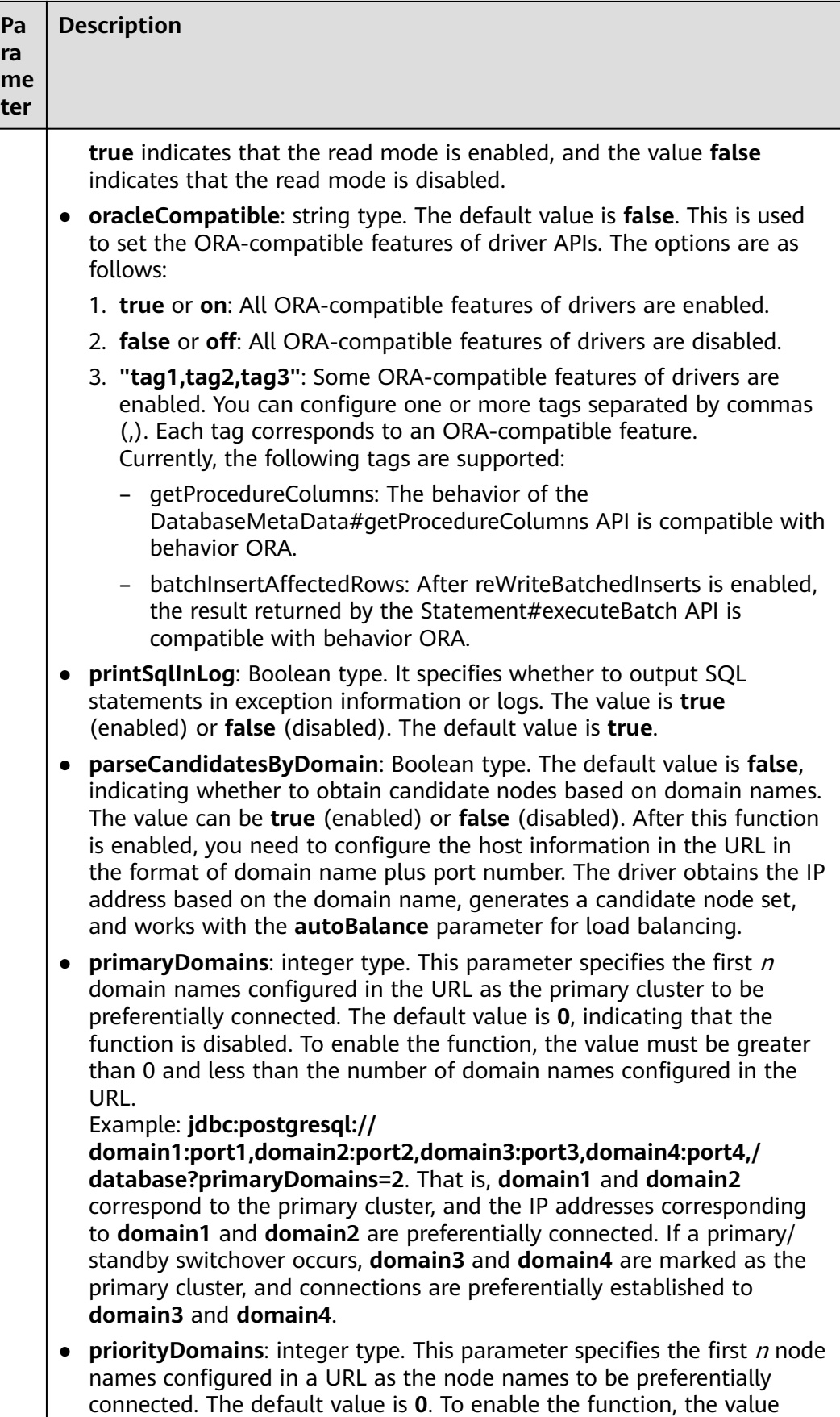

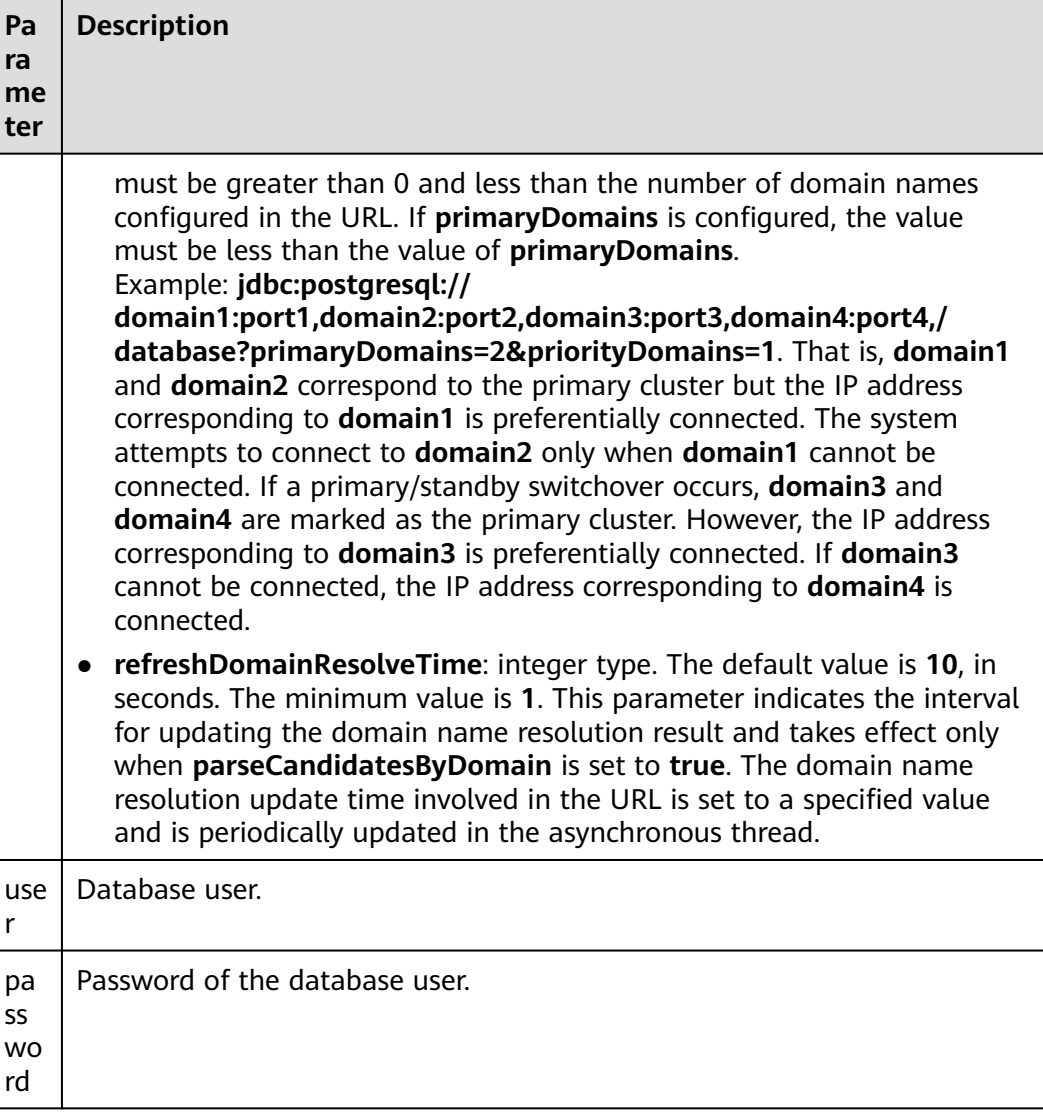

#### $\Box$  Note

After the **uppercaseAttributeName** parameter is enabled, if the database contains metadata with a mixture of uppercase and lowercase letters, only the metadata in lowercase letters can be queried and output in uppercase letters. Before using the metadata, ensure that the metadata is stored in lowercase letters to prevent data errors.

## **Examples**

// The following uses **gsjdbc4.jar** as an example: // The following code encapsulates database connection operations into an interface. The database can then be connected using an authorized username and a password. public static Connection getConnect(String username, String passwd) {

```
 // Driver class.
 String driver = "org.postgresql.Driver";
 // Database connection descriptor.
 String sourceURL = "jdbc:postgresql://$ip:$port/postgres";
 Connection conn = null;
 try
```

```
 {
         // Load the driver.
         Class.forName(driver);
      }
      catch( Exception e )
      {
         e.printStackTrace();
         return null;
      }
      try
      {
          // Create a connection.
         conn = DriverManager.getConnection(sourceURL, username, passwd);
         System.out.println("Connection succeed!");
      }
      catch(Exception e)
      {
         e.printStackTrace();
         return null;
      }
      return conn;
 }
// The following code uses the Properties object as a parameter to establish a connection.
public static Connection getConnectUseProp(String username, String passwd)
   {
      // Driver class.
      String driver = "org.postgresql.Driver";
      // Database connection descriptor.
     String sourceURL = "jdbc:postgresql://$ip:$port/postgres?autoBalance=true";
      Connection conn = null;
      Properties info = new Properties();
      try
      {
         // Load the driver.
         Class.forName(driver);
      }
      catch( Exception e )
      {
         e.printStackTrace();
         return null;
      }
      try
      {
         info.setProperty("user", username);
         info.setProperty("password", passwd);
          // Create a connection.
          conn = DriverManager.getConnection(sourceURL, info);
          System.out.println("Connection succeed!");
      }
      catch(Exception e)
      {
         e.printStackTrace();
         return null;
      }
      return conn;
   }
```
For details about common parameters, see **[Common JDBC Parameters](#page-199-0)**.

# <span id="page-131-0"></span>**5.3.5 Connecting to the Database (Using SSL)**

When establishing connections to the GaussDB server using JDBC, you can enable SSL connections to encrypt client and server communications for security of sensitive data transmission on the Internet.

This section describes how applications configure the client in SSL mode through JDBC. For details about how to configure the server, contact the administrator.

To start the SSL mode, you must have the server certificate, client certificate, and private key files. For details on how to obtain these files, see related documents and commands of OpenSSL.

## **Configuring the Client**

Different from gsql-based programs, JDBC supports server certificate validation by default. If you use a certificate issued by a global or regional certificate authority (CA), Java applications do not need to do anything because Java has copies of most certificates issued by the CA. If a self-signed license is in use, a client program must be configured based on the openssl or Java keytool for license authentication. The procedure is as follows:

## $\Box$  Note

If the built-in certificate is used, the following steps are valid.

- **Step 1** Upload the certificate file on the client.
	- 1. Log in to the host where the client resides as a common user.
	- 2. Create the **/tmp/cacert** directory. **mkdir** /tmp/cacert
	- 3. Save the root certificate file, client certificate file, and private key file to the created directory.
- **Step 2** Import the root certificate to TrustStore.

**openssl x509 -in** cacert.pem **-out** cacert.crt.der **-outform** der

Generate the intermediate file **cacert.crt.der**.

**keytool -keystore** mytruststore **-alias** cacert **-import -file** cacert.crt.der

Enter the trustStorePassword (for example, **xxxxxxxxx**) as prompted to generate **mytruststore**.

- **cacert.pem** indicates the root certificate.
- **cacert.crt.der** indicates the intermediate file.
- mytruststore indicates the generated keystore name. You can change the name and its alias as needed.
- **Step 3** Import the client certificate and key to KeyStore.

**openssl pkcs12 -export -out** client.pkcs12 **-in** client.crt -inkey client.key

Enter the clientkey (for example, **xxxxxxxxx**) as prompted to generate **client.pkcs12**.

**keytool -importkeystore -deststorepass** xxxxxxxxxxx **-destkeystore** client.jks **-srckeystore** client.pkcs12  **srcstorepass** xxxxxxxxx **-srcstoretype** PKCS12 **-alias** 1 **-destkeypass** xxxxxxxxx

**deststorepass** must be consistent with **destkeypass**, and **srcstorepass** must be the same as the export password in the preceding command. Generate **client.jks**.

**----End**

## **Examples**

Note: Select either example 1 or example 2.

// There will be security risks if the username and password used for authentication are directly written into code. It is recommended that the username and password be stored in the configuration file or environment variables (the password must be stored in ciphertext and decrypted when being used) to ensure security.

// In this example, the username and password are stored in environment variables. Before running this example, set environment variables EXAMPLE\_USERNAME\_ENV and EXAMPLE\_PASSWORD\_ENV in the local environment (set the environment variable names based on the actual situation). public class SSL{

```
 public static void main(String[] args) {
      Properties urlProps = new Properties();
      String urls = "jdbc:postgresql://$ip:$port/postgres";
      String userName = System.getenv("EXAMPLE_USERNAME_ENV");
      String password = System.getenv("EXAMPLE_PASSWORD_ENV");
/**
                ========Example 1: Use the NonValidatingFactory channel.
       */
      urlProps.setProperty("sslfactory","org.postgresql.ssl.NonValidatingFactory");
      urlProps.setProperty("user", userName);
      urlProps.setProperty("password", password);
      urlProps.setProperty("ssl", "true");
     /^{**}_{*}\equiv =============== Examples 2: Use a certificate.
       */
 urlProps.setProperty("sslcert", "client.crt");
 urlProps.setProperty("sslkey", "client.key.pk8");
      urlProps.setProperty("sslrootcert", "cacert.pem");
      urlProps.setProperty("user", userName);
      urlProps.setProperty("ssl", "true");
      /* sslmode can be set to require, verify-ca, or verify-full. Select one from the following three 
examples. */<br>/* == == /* ================== Example 2.1: Set sslmode to require to use the certificate for 
authentication. */
      urlProps.setProperty("sslmode", "require");
      /* ================== Example 2.2: Set sslmode to verify-ca to use the certificate for 
authentication. */
      urlProps.setProperty("sslmode", "verify-ca");
      /* ================== Example 2.3: Set sslmode to verify-full to use the certificate (in the Linux 
OS) for authentication. */
      urls = "jdbc:postgresql://world:8000/postgres";
      urlProps.setProperty("sslmode", "verify-full");
      try {
```

```
 Class.forName("org.postgresql.Driver").newInstance();
      } catch (Exception e) {
         e.printStackTrace();
\qquad \qquad \} try {
          Connection conn;
         conn = DriverManager.getConnection(urls,urlProps);
         conn.close();
      } catch (Exception e) {
         e.printStackTrace();
      }
   }
}
/**
 * Note: Convert the client key to the DER format.
```
\* openssl pkcs8 -topk8 -outform DER -in client.key -out client.key.pk8 -nocrypt

\* openssl pkcs8 -topk8 -inform PEM -in client.key -outform DER -out client.key.der -v1 PBE-MD5-DES

\* openssl pkcs8 -topk8 -inform PEM -in client.key -outform DER -out client.key.der -v1 PBE-SHA1-3DES

\* The preceding algorithms are not recommended due to their low security.

 \* If the customer needs to use a higher-level private key encryption algorithm, the following private key encryption algorithms can be used after the BouncyCastle or a third-party private key is used to decrypt the password package:

openssl pkcs8 -in client.key -topk8 -outform DER -out client.key.der -v2 AES128

 \* openssl pkcs8 -in client.key -topk8 -outform DER -out client.key.der -v2 aes-256-cbc -iter 1000000 \* openssl pkcs8 -in client.key -topk8 -out client.key.der -outform Der -v2 aes-256-cbc -v2prf hmacWithSHA512

 \* Enable BouncyCastle: Introduce the **bcpkix-jdk15on.jar** package for projects that use JDBC. The recommended version is 1.65 or later.

\*/

## **NOTICE**

When JDBC establishes a connection in SSL mode, a strong random number is obtained on the client. During the connection establishment, the error information shown in the figure may be displayed.

The random number generation on the client is too slow to meet product requirements. The entropy source is insufficient. As a result, the service fails to be started. This problem exists in some Linux environments.

Recommended solution: Start the haveged service on the client and increase the entropy value of the system entropy pool to improve the speed of reading random numbers. The startup command is as follows:

#### systemctl start haveged

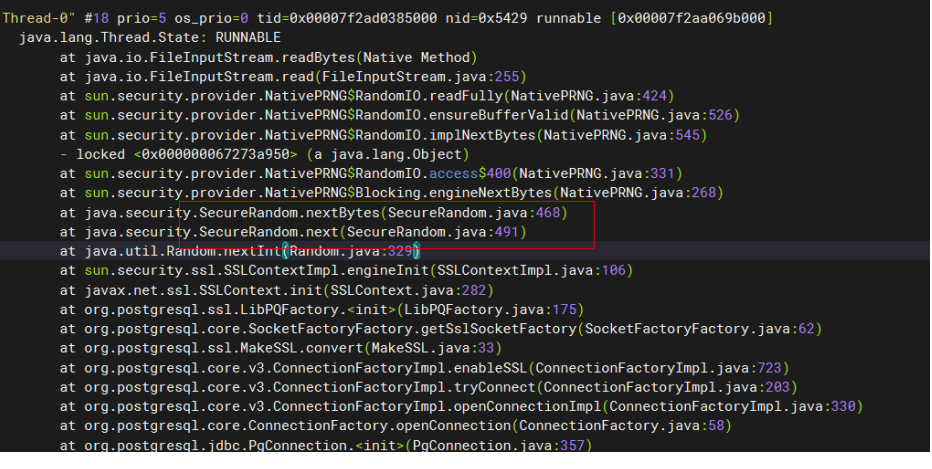

# **5.3.6 Connecting to a Database (Using UDS)**

The Unix domain socket is used for data exchange between different processes on the same host. You can add **junixsocket** to obtain the socket factory.

The **junixsocket-core-**XXX**.jar**, **junixsocket-common-**XXX**.jar**, and **junixsocketnative-common-**XXX**.jar** JAR packages need to be referenced. In addition, you need to add **socketFactory=org.newsclub.net.unix.AFUNIXSocketFactory \$FactoryArg&socketFactoryArg=** [path-to-the-unix-socket] to the URL connection string.

#### Example:

// There will be security risks if the username and password used for authentication are directly written into code. It is recommended that the username and password be stored in the configuration file or

```
environment variables (the password must be stored in ciphertext and decrypted when being used) to 
ensure security.
// In this example, the username and password are stored in environment variables. Before running this 
example, set environment variables EXAMPLE_USERNAME_ENV and EXAMPLE_PASSWORD_ENV in the local
environment (set the environment variable names based on the actual situation).
import java.sql.Connection;
import java.sql.DriverManager;
import java.sql.Statement;
import java.util.Properties;
public class Test {
   public static void main(String[] args) {
      String driver = "org.postgresql.Driver";
      String userName = System.getenv("EXAMPLE_USERNAME_ENV");
      String password = System.getenv("EXAMPLE_PASSWORD_ENV");
      Connection conn;
      try {
         Class.forName(driver).newInstance();
        Properties properties = new Properties();
        properties.setProperty("user", userName);
         properties.setProperty("password", password);
       conn = DriverManager.getConnection("jdbc:postgresql://$ip:$port/postgres?
socketFactory=org.newsclub" +
                    ".net.unix" +
                   ".AFUNIXSocketFactory$FactoryArg&socketFactoryArg=/data/tmp/.s.PGSOL.8000",
              properties);
         System.out.println("Connection Successful!");
         Statement statement = conn.createStatement();
        statement.executeQuery("select 1");
      } catch (Exception e) {
        e.printStackTrace();
\qquad \qquad \} }
}
```
## **NOTICE**

- Set the **socketFactoryArg** parameter based on the actual path. The value must be the same as that of the GUC parameter **unix\_socket\_directory**.
- The connection host name must be set to **localhost**.

# **5.3.7 Running SQL Statements**

#### **Running a Common SQL Statement**

To enable an application to operate data in the database by running SQL statements (statements that do not need to transfer parameters), perform the following operations:

Operations such as SELECT, UPDATE, INSERT, and DELETE can be performed on XML data.

**Step 1** Create a statement object by calling the createStatement method in Connection.

// There will be security risks if the username and password used for authentication are directly written into code. It is recommended that the username and password be stored in the configuration file or environment variables (the password must be stored in ciphertext and decrypted when being used) to ensure security.

// In this example, the username and password are stored in environment variables. Before running this example, set environment variables EXAMPLE\_USERNAME\_ENV and EXAMPLE\_PASSWORD\_ENV in the local environment (set the environment variable names based on the actual situation). String userName = System.getenv("EXAMPLE\_USERNAME\_ENV");

String password = System.getenv("EXAMPLE\_PASSWORD\_ENV"); Connection conn = DriverManager.getConnection("url",userName,password); Statement stmt = conn.createStatement();

**Step 2** Run the SQL statement by calling the executeUpdate method in Statement.

int rc = stmt.executeUpdate("CREATE TABLE customer\_t1(c\_customer\_sk INTEGER, c\_customer\_name VARCHAR(32));");

#### $\cap$  note

- If an execution request (not in a transaction block) received in the database contains multiple statements, the request is packed into a transaction. The VACUUM operation is not supported in a transaction block. If one of the statements fails, the entire request will be rolled back.
- Use semicolons (;) to separate statements. Stored procedures, functions, and anonymous blocks do not support multi-statement execution. When **preferQueryMode** is set to **simple**, the statement does not execute the parsing logic, and semicolons (;) cannot be used as the separator in this scenario.
- The slash (/) can be used as the terminator for creating a single stored procedure, function, anonymous block, or package body. When **preferQueryMode** is set to **simple**, the statement does not execute the parsing logic, and the slash (/) cannot be used as the terminator in this scenario.
- When **prepareThreshold** is set to **1**, each SQL statement executed by the statement is cached because cached statements are not evicted by default (default value of **preferQueryMode**). As a result, memory bloat may occur. In this case, set **preferQueryMode** to **extendedCacheEverything** to evict cached statements.
- **Step 3** Close the statement object. stmt.close();

**----End**

## **Running a Prepared SQL Statement**

Prepared statements are complied and optimized once but can be used in different scenarios by assigning multiple values. Using prepared statements improves execution efficiency. If you want to run a statement for several times, use a precompiled statement. Perform the following operations:

**Step 1** Create a prepared statement object by calling the prepareStatement method in Connection.

PreparedStatement pstmt = con.prepareStatement("UPDATE customer\_t1 SET c\_customer\_name = ? WHERE c\_customer\_sk =  $1"$ );

**Step 2** Set parameters by calling the **setShort** method in **PreparedStatement**. pstmt.setShort(1, (short)2);

## $M$  CAUTION

After binding parameters are set in PrepareStatement, a B packet or U packet is constructed and sent to the server when the SQL statement is executed. However, the maximum length of a B packet or U packet cannot exceed 1023 MB. If the data bound at a time is too large, an exception may occur because the packet is too long. Therefore, when setting binding parameters in PrepareStatement, you need to evaluate and control the size of the bound data to avoid exceeding the upper limit of the packet.

**Step 3** Run the prepared statement by calling the executeUpdate method in PreparedStatement.

int rowcount = pstmt.executeUpdate();

**Step 4** Close the prepared statement object by calling the **close** method in **PreparedStatement**.

pstmt.close();

**----End**

## **Calling a Stored Procedure**

To call an existing stored procedure by using JDBC in GaussDB, perform the following operations:

**Step 1** Create a call statement object by calling the prepareCall method in Connection.

// There will be security risks if the username and password used for authentication are directly written into code. It is recommended that the username and password be stored in the configuration file or environment variables (the password must be stored in ciphertext and decrypted when being used) to ensure security. // In this example, the username and password are stored in environment variables. Before running this example, set environment variables EXAMPLE\_USERNAME\_ENV and EXAMPLE\_PASSWORD\_ENV in the local environment (set the environment variable names based on the actual situation). String userName = System.getenv("EXAMPLE\_USERNAME\_ENV"); String password = System.getenv("EXAMPLE\_PASSWORD\_ENV"); Connection myConn = DriverManager.getConnection("url",userName,password); CallableStatement cstmt = myConn.prepareCall(" $\{? = CALL \text{TESTPROC}(?,?,?)\}$ ");

**Step 2** Set parameters by calling the **setInt** method in **CallableStatement**.

cstmt.setInt(2, 50); cstmt.setInt(1, 20); cstmt.setInt(3, 90);

**Step 3** Register an output parameter by calling the **registerOutParameter** method in **CallableStatement**.

cstmt.registerOutParameter(4, Types.INTEGER); // Register an OUT parameter of the integer type.

- **Step 4** Call the stored procedure by calling the **execute** method in **CallableStatement**. cstmt.execute();
- **Step 5** Obtain the output parameter by calling the **getInt** method in **CallableStatement**. int out =  $c$ stmt.getInt(4); // Obtain the OUT parameter.

Example:

```
// The following stored procedure (containing the OUT parameter) has been created:
create or replace procedure testproc 
(
   psv_in1 in integer,
   psv_in2 in integer,
    psv_inout in out integer
)
as
begin
   psv_inout := psv_in1 + psv_in2 + psv_inout;
end;
/
```
**Step 6** Close the call statement by calling the **close** method in **CallableStatement**. cstmt.close();

## $\Box$  Note

- Many database classes such as Connection, Statement, and ResultSet have a close() method. Close these classes after using their objects. Closing Connection will close all the related Statements, and closing a Statement will close its ResultSet.
- Some JDBC drivers support named parameters, which can be used to set parameters by name rather than sequence. If a parameter has the default value, you do not need to specify any parameter value but can use the default value directly. Even though the parameter sequence changes during a stored procedure, the application does not need to be modified. Currently, the GaussDB JDBC driver does not support this method.
- GaussDB does not support functions containing OUT parameters, or stored procedures and function parameters containing default values.
- When you bind parameters in **myConn.prepareCall("{? = CALL TESTPROC(?,?,?)}")** during a stored procedure calling, you can bind parameters and register the first parameter as the output parameter according to the placeholder sequence or the fourth parameter as the output parameter according to the parameter sequence in the stored procedure. The preceding example registers the fourth parameter.

## **NOTICE**

- If JDBC is used to call a stored procedure whose returned value is a cursor, the returned cursor cannot be used.
- A stored procedure and an SQL statement must be run separately.
- Output parameters must be registered for parameters of the inout type in the stored procedure.

**----End**

## **Batch Processing**

When a prepared statement processes multiple pieces of similar data, the database creates only one execution plan. This improves compilation and optimization efficiency. Perform the following operations:

**Step 1** Create a prepared statement object by calling the prepareStatement method in Connection.

// There will be security risks if the username and password used for authentication are directly written into code. It is recommended that the username and password be stored in the configuration file or environment variables (the password must be stored in ciphertext and decrypted when being used) to ensure security. // In this example, the username and password are stored in environment variables. Before running this example, set environment variables EXAMPLE\_USERNAME\_ENV and EXAMPLE\_PASSWORD\_ENV in the local environment (set the environment variable names based on the actual situation). String userName = System.getenv("EXAMPLE\_USERNAME\_ENV"); String password = System.getenv("EXAMPLE\_PASSWORD\_ENV"); Connection conn = DriverManager.getConnection("url",userName,password); PreparedStatement pstmt = conn.prepareStatement("INSERT INTO customer\_t1 VALUES (?)");

## **Step 2** Call setShort to set parameters for each piece of data, and call addBatch to confirm that the setting is complete.

pstmt.setShort(1, (short)2); pstmt.addBatch();

**Step 3** Perform batch processing by calling the **executeBatch** method in **PreparedStatement**.

int[] rowcount = pstmt.executeBatch();

**Step 4** Close the prepared statement object by calling the **close** method in **PreparedStatement**.

pstmt.close();

#### $\Box$  Note

Do not terminate a batch processing action when it is ongoing; otherwise, database performance will deteriorate. Therefore, disable automatic commit during batch processing. Manually commit several rows at a time. The statement for disabling automatic commit is **conn.setAutoCommit(false);**.

#### **----End**

## **Adding Single-Shard Execution Syntaxes to Statements**

**Step 1** Set the **nodeName** parameter by calling **setClientInfo("nodeName","dnx")** in **Connection**.

Connection conn = getConnection(); conn.setClientInfo("nodeName","datanode1");

**Step 2** Execute the SQL statements by using the **executeQuery(String sql)** and **execute(String sql)** methods in **Statement** and the **executeQuery()** and **execute()** methods in **PreparedStatement**.

PreparedStatement pstm = conn.prepareStatement("select \* from test"); pstm.execute(); pstm.executeQuery(); Statement stmt=conn.createStatement(); stmt.execute("select \* from test"); stmt.executeQuery("select \* from test");

**Step 3** Set the parameter to an empty string to disable it.

conn.setClientInfo("nodeName","");

#### **NOTICE**

- 1. This function is adapted based on the single-shard execution function of the kernel. Therefore, before using this function, check whether the database kernel supports single-shard execution.
- 2. After the parameter is enabled, you must manually disable it. Otherwise, the execution of other query statements will be affected.
- 3. Once this parameter is enabled, all statements of the current connection will be executed on a specified DN.
- 4. After the parameter is enabled, the cache mechanism of **PreparedStatement** will be affected, cached statements will be cleared, and subsequent statements executed for single-shard queries will not be cached until the parameter is disabled.
- 5. The parameter is a connection parameter. Therefore, the parameter value takes effect once. The API cannot be used to execute the statements on different shards at the same time.

**----End**

# **5.3.8 Processing Data in a Result Set**

## **Setting a Result Set Type**

Different types of result sets apply to different application scenarios. Applications select proper types of result sets based on requirements. Before running an SQL statement, you must create a statement object. Some methods of creating statement objects can set the type of a result set. **Table 5-5** lists result set parameters. The related Connection methods are as follows:

// Create a Statement object. This object will generate a ResultSet object with a specified type and concurrency.

createStatement(int resultSetType, int resultSetConcurrency);

// Create a PreparedStatement object. This object will generate a ResultSet object with a specified type and concurrency.

prepareStatement(String sql, int resultSetType, int resultSetConcurrency);

// Create a CallableStatement object. This object will generate a ResultSet object with a specified type and concurrency.

prepareCall(String sql, int resultSetType, int resultSetConcurrency);

| <b>Parameter</b>          | <b>Description</b>                                                                                                    |
|---------------------------|----------------------------------------------------------------------------------------------------|
| resultSetType             | Type of a result set. There are three types of result sets:                                                                                                    |
|                           | ResultSet.TYPE_FORWARD_ONLY: The ResultSet<br>$\bullet$<br>object can only be navigated forward. It is the default<br>value                                                                                                    |
|                           | ResultSet.TYPE_SCROLL_SENSITIVE: You can view the<br>modified result by scrolling to the modified row.                                                                                                    |
|                           | • ResultSet.TYPE_SCROLL_INSENSITIVE: The ResultSet<br>object is insensitive to changes in the underlying data<br>source.                                                                                                    |
|                           | <b>NOTE</b><br>After a result set has obtained data from the database, the result<br>set is insensitive to data changes made by other transactions,<br>even if the result set type is<br>ResultSet.TYPE SCROLL SENSITIVE. To obtain up-to-date data<br>of the record pointed by the cursor from the database, call the<br>refreshRow() method in a ResultSet object. |
| resultSetConcurren-<br>CV | Concurrency type of a result set. There are two types of<br>concurrency.                                                                                                    |
|                           | ResultSet.CONCUR_READ_ONLY: Data in a result set<br>$\bullet$<br>cannot be updated except that an updated statement<br>has been created in the result set data.                                                                                                    |
|                           | • ResultSet.CONCUR_UPDATEABLE: changeable result<br>set. The concurrency type for a result set object can be<br>updated if the result set is scrollable.                                                                                                    |

**Table 5-5** Result set types

## **Positioning a Cursor in a Result Set**

ResultSet objects include a cursor pointing to the current data row. The cursor is initially positioned before the first row. The next method moves the cursor to the next row from its current position. When a ResultSet object does not have a next row, a call to the next method returns **false**. Therefore, this method is used in the while loop for result set iteration. However, the JDBC driver provides more cursor positioning methods for scrollable result sets, which allows positioning cursor in the specified row. **Table 5-6** describes these methods.

| <b>Method</b> | <b>Description</b>                                                                                                    |
|---------------|----------------------------------------------------------------------------------------------------|
| next()        | Moves cursor to the next row from its<br>current position.                                                                                                    |
| previous()    | Moves cursor to the previous row from<br>its current position.                                                                                                    |
| beforeFirst() | Places cursor before the first row.                                                                                                    |
| afterLast()   | Places cursor after the last row.                                                                                                    |
| first()       | Places cursor to the first row.                                                                                                    |
| last()        | Places cursor to the last row.                                                                                                    |
| absolute(int) | Places cursor to a specified row.                                                                                                    |
| relative(int) | Moves the row specified by the<br>forward parameter (that is, the value<br>of is 1, which is equivalent to $next()$<br>or backward (that is, the value of is -1,<br>which is equivalent to previous()). |

**Table 5-6** Methods for positioning a cursor in a result set

## **Obtaining the Cursor Position from a Result Set**

This cursor positioning method will be used to change the cursor position for a scrollable result set. The JDBC driver provides a method to obtain the cursor position in a result set. **Table 5-7** describes these methods.

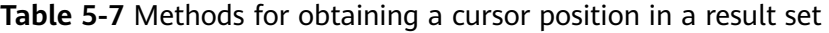

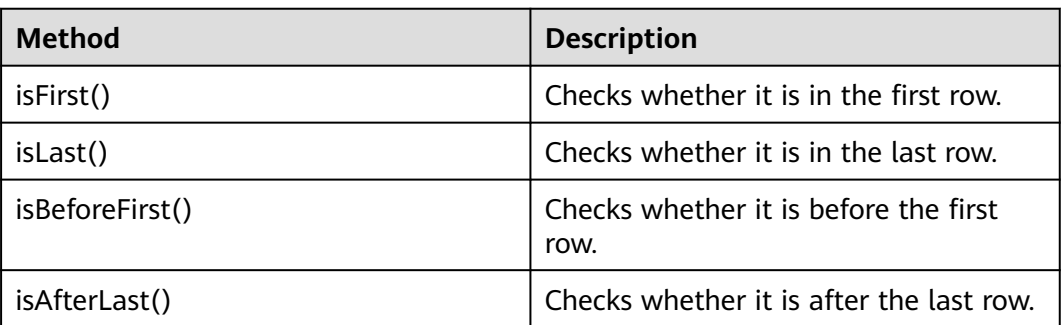

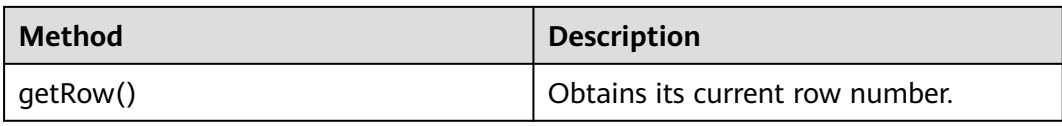

## **Obtaining Data from a Result Set**

ResultSet objects provide a variety of methods to obtain data from a result set. **Table 5-8** describes the common methods for obtaining data. If you want to know more about other methods, see JDK official documents.

| <b>Method</b>                         | <b>Description</b>                                                                                     |
|---------------------------------------|----------------------------------------------------------------------------------------------------|
| int getInt(int columnIndex)           | Retrieves the value of the column<br>designated by a column index in the<br>current row as an integer. |
| int getInt(String columnLabel)        | Retrieves the value of the column<br>designated by a column label in the<br>current row as an integer. |
| String getString (int columnIndex)    | Retrieves the value of the column<br>designated by a column index in the<br>current row as a string.   |
| String getString (String columnLabel) | Retrieves the value of the column<br>designated by a column label in the<br>current row as a string.   |
| Date getDate(int columnIndex)         | Retrieves the value of the column<br>designated by a column index in the<br>current row as a date.     |
| Date getDate(String columnLabel)      | Retrieves the value of the column<br>designated by a column name in the<br>current row as a date.      |

**Table 5-8** Common methods for obtaining data from a result set

# **5.3.9 Closing a Connection**

After you complete required data operations in a database, close the database connection.

Call the close method to close the connection.

// There will be security risks if the username and password used for authentication are directly written into code. It is recommended that the username and password be stored in the configuration file or environment variables (the password must be stored in ciphertext and decrypted when being used) to ensure security.

// In this example, the username and password are stored in environment variables. Before running this example, set environment variables EXAMPLE\_USERNAME\_ENV and EXAMPLE\_PASSWORD\_ENV in the local environment (set the environment variable names based on the actual situation). String userName = System.getenv("EXAMPLE\_USERNAME\_ENV"); String password = System.getenv("EXAMPLE\_PASSWORD\_ENV");

Connection conn = DriverManager.getConnection(sourceURL, userName, password); conn.close();

# <span id="page-142-0"></span>**5.3.10 Log Management**

The GaussDB JDBC driver uses log records to help solve problems when the GaussDB JDBC driver is used in applications. GaussDB JDBC supports the following log management methods:

- 1. Use the SLF4J log framework for interconnecting with applications.
- 2. Use the JdkLogger log framework for interconnecting with applications.

SLF4J and JdkLogger are mainstream frameworks for Java application log management in the industry. For details about how to use these frameworks, see the official documents (SLF4J: **<http://www.slf4j.org/manual.html>**; JdkLogger: **[https://docs.oracle.com/javase/8/docs/technotes/guides/logging/](https://docs.oracle.com/javase/8/docs/technotes/guides/logging/overview.html) [overview.html](https://docs.oracle.com/javase/8/docs/technotes/guides/logging/overview.html)**).

Method 1: Use the SLF4J log framework for interconnecting with applications.

When a connection is set up, **logger** is set to **Slf4JLogger** in the URL.

The SLF4J may be implemented by using Log4j or Log4j2. When the Log4j is used to implement the SLF4J, the following JAR packages need to be added: **log4j-\*.jar**, **slf4j-api-\*.jar**, and **slf4j-log4\*-\*.jar** (**\*** varies according to versions), and configuration file **log4j.properties**. If the Log4j2 is used to implement the SLF4J, you need to add the following JAR packages: **log4j-api-\*.jar**, **log4j-core-\*.jar**, **log4j-slf4j18-impl-\*.jar**, and **slf4j-api-\*-alpha1.jar** (**\*** varies according to versions), and configuration file **log4j2.xml**.

This method supports log management and control. The SLF4J can implement powerful log management and control functions through related configurations in files. This method is recommended.

Example:

public static Connection GetConnection(String username, String passwd){

```
String sourceURL = "jdbc:postgresql://$ip:$port/postgres?logger=Slf4JLogger";
   Connection conn = null;
   try{
      // Create a connection.
      conn = DriverManager.getConnection(sourceURL,username,passwd);
      System.out.println("Connection succeed!");
   }catch (Exception e){
      e.printStackTrace();
      return null;
   }
   return conn;
}
```
The following is an example of the **log4j.properties** file:

```
log4j.logger.org.postgresql=ALL, log_gsjdbc
# Default file output configuration
log4j.appender.log_gsjdbc=org.apache.log4j.RollingFileAppender
log4j.appender.log_gsjdbc.Append=true
log4j.appender.log_gsjdbc.File=gsjdbc.log
log4j.appender.log_gsjdbc.Threshold=TRACE
log4j.appender.log_gsjdbc.MaxFileSize=10MB
log4j.appender.log_gsjdbc.MaxBackupIndex=5
```

```
log4j.appender.log_gsjdbc.layout=org.apache.log4j.PatternLayout
log4j.appender.log_gsjdbc.layout.ConversionPattern=%d %p %t %c - %m%n
log4j.appender.logqgsjdbc.File.Encoding = UTF-8
The following is an example of the log4j2.xml file:
<?xml version="1.0" encoding="UTF-8"?>
<configuration status="OFF">
   <appenders>
      <Console name="Console" target="SYSTEM_OUT">
         <PatternLayout pattern="%d %p %t %c - %m%n"/>
      </Console>
      <File name="FileTest" fileName="test.log">
         <PatternLayout pattern="%d %p %t %c - %m%n"/>
      </File>
      <!-- JDBC driver log file output configuration. Log rewinding is supported. When the log size exceeds 
10 MB, a new file is created. The new file is named in the format of yyyy-mm-dd-file ID. -->
      <RollingFile name="RollingFileJdbc" fileName="gsjdbc.log" filePattern="%d{yyyy-MM-dd}-%i.log">
         <PatternLayout pattern="%d %p %t %c - %m%n"/>
         <Policies>
           <SizeBasedTriggeringPolicy size="10 MB"/>
         </Policies>
      </RollingFile>
   </appenders>
   <loggers>
      <root level="all">
         <appender-ref ref="Console"/>
         <appender-ref ref="FileTest"/>
      </root>
      <!-- JDBC driver logs. The log level is all. All logs can be viewed and exported to the gsjdbc.log file. -->
      <!-- If opengaussjdbc.jar is used, replace org.postgresql with com.huawei.opengauss.jdbc.Driver.-->
      <logger name="org.postgresql" level="all" additivity="false">
         <appender-ref ref="RollingFileJdbc"/>
      </logger>
    </loggers>
</configuration>
```
Method 2: Use the JdkLogger log framework for interconnecting with applications.

The default Java logging framework stores its configurations in a file named **logging.properties**. Java installs the global configuration file in the folder in the Java installation directory. The **logging.properties** file can also be created and stored with a single project.

```
Configuration example of logging.properties:
```
# Specify the processing program as a file. handlers= java.util.logging.FileHandler # Specify the default global log level. .level= ALL # Specify the log output control standard. java.util.logging.FileHandler.level=ALL java.util.logging.FileHandler.pattern = gsjdbc.log java.util.logging.FileHandler.limit = 500000 java.util.logging.FileHandler.count = 30 java.util.logging.FileHandler.formatter = java.util.logging.SimpleFormatter java.util.logging.FileHandler.append=false The following is a code example: System.setProperty("java.util.logging.FileHandler.pattern","jdbc.log"); FileHandler fileHandler = new FileHandler(System.getProperty("java.util.logging.FileHandler.pattern")); Formatter formatter = new SimpleFormatter(); fileHandler.setFormatter(formatter); Logger logger = Logger.getLogger("org.postgresql"); logger.addHandler(fileHandler);

logger.setLevel(Level.ALL); logger.setUseParentHandlers(false);
#### **Link trace function**

The GaussDB JDBC driver provides the application-to-database link trace function to associate discrete SQL statements on the database side with application requests. This function requires application developers to implement the org.postgresql.log.Tracer API class and specify the full name of the API implementation class in the URL.

```
URL example:
String URL = "jdbc:postgresql://$ip:$port/postgres?traceInterfaceClass=xxx.xxx.xxx.OpenGaussTraceImpl";
```
The org.postgresql.log.Tracer API class is defined as follows:

```
public interface Tracer {
// Retrieves the value of traceId.
String getTraceId();
}
```
The following is an example of the org.postgresql.log.Tracer API implementation class:

```
import org.postgresql.log.Tracer;
```

```
public class OpenGaussTraceImpl implements Tracer {
   private static MDC mdc = new MDC();
  private final String TRACE_ID_KEY = "traceId";
  public void set(String traceId) {
      mdc.put(TRACE_ID_KEY, traceId);
   }
   public void reset() {
      mdc.clear();
   }
   @Override
   public String getTraceId() {
      return mdc.get(TRACE_ID_KEY);
   }
}
```
The following is an example of context mapping which is used to store trace IDs generated for different requests.

```
import java.util.HashMap;
```

```
public class MDC {
  static final private ThreadLocal<HashMap<String, String>> threadLocal = new ThreadLocal<>();
    public void put(String key, String val) {
     if (key == null || val == null) {
         throw new IllegalArgumentException("key or val cannot be null");
      } else {
         if (threadLocal.get() == null) {
            threadLocal.set(new HashMap<>());
\qquad \qquad \} threadLocal.get().put(key, val);
      }
   }
    public String get(String key) {
     if (key == null) {
         throw new IllegalArgumentException("key cannot be null");
     } else if (threadLocal.get() == null) {
         return null;
      } else {
         return threadLocal.get().get(key);
```

```
 }
    public void clear() {
       if (threadLocal.get() == null) {
          return;
       } else {
          threadLocal.get().clear();
\qquad \qquad \} }
}
```
The following is an example of using **traceId**:

```
String traceId = UUID.randomUUID().toString().replaceAll("-", "");
openGaussTrace.set(traceId);
pstm = con.prepareStatement("select * from test_trace_id where id = ?");
pstm.setInt(1, 1);pstm.execute();
pstm = con.prepareStatement("insert into test trace id values(?,?)");
pstm.setInt(1, 2);
pstm.setString(2, "test");
pstm.execute();
openGaussTrace.reset();
```
#### $\Box$  Note

}

- When the link trace function is used, the link function at the application layer is guaranteed by services.
- The application must expose the API for obtaining **traceId** to the JDBC and configure the API implementation class to the JDBC connection string.
- SQL statements of the same request must use the same **traceId**.
- The value of **traceId** transferred by the application cannot exceed 32 bytes. Otherwise, the extra bytes will be truncated.

# **5.3.11 Examples: Common Operations**

## **Example 1: Creating a Database Connection, Creating a Table, and Inserting Data**

The following illustrates how to develop applications based on GaussDB JDBC interfaces. Before executing the example, load the driver. For details about how to obtain and load the driver, see **[JDBC Package, Driver Class, and Environment](#page-111-0) [Class](#page-111-0)**.

#### //DBtest.java

/\* The following uses **gsjdbc4.jar** as an example. \*/

// In this example, the username and password are stored in environment variables. Before running this example, set environment variables EXAMPLE\_USERNAME\_ENV and EXAMPLE\_PASSWORD\_ENV in the local environment (set the environment variable names based on the actual situation).

import java.sql.Connection; import java.sql.DriverManager; import java.sql.PreparedStatement; import java.sql.SQLException; import java.sql.Statement; import java.sql.CallableStatement; import java.sql.Types;

<sup>//</sup> This example illustrates the main processes of JDBC-based development, covering database connection creation, table creation, and data insertion.

<sup>//</sup> There will be security risks if the username and password used for authentication are directly written into code. It is recommended that the username and password be stored in the configuration file or environment variables (the password must be stored in ciphertext and decrypted when being used) to ensure security.

public class DBTest { // Create a database connection. public static Connection GetConnection(String username, String passwd) { String driver = "org.postgresql.Driver"; String sourceURL = "jdbc:postgresql://\$ip:\$port/postgres"; Connection conn = null; try { // Load the database driver. Class.forName(driver).newInstance(); } catch (Exception e) { e.printStackTrace(); return null; } try { // Create a database connection. conn = DriverManager.getConnection(sourceURL, username, passwd); System.out.println("Connection succeed!"); } catch (Exception e) { e.printStackTrace(); return null; } return conn; }; // Run a common SQL statement to create table **customer\_t1**. public static void CreateTable(Connection conn) { Statement stmt = null; try { stmt = conn.createStatement(); // Run a common SQL statement. int rc = stmt .executeUpdate("CREATE TABLE customer\_t1(c\_customer\_sk INTEGER, c\_customer\_name VARCHAR(32));"); stmt.close(); } catch (SQLException e) { if (stmt !=  $null$ ) { try { stmt.close(); } catch (SQLException e1) { e1.printStackTrace(); } } e.printStackTrace(); } } // Run a prepared statement to insert data in batches. public static void BatchInsertData(Connection conn) { PreparedStatement pst = null; try { // Generate a prepared statement. pst = conn.prepareStatement("INSERT INTO customer\_t1 VALUES (?,?)"); for (int  $i = 0$ ;  $i < 3$ ;  $i++)$  { // Add parameters. pst.setInt(1, i); pst.setString(2, "data " + i); pst.addBatch(); } // Perform batch processing. pst.executeBatch();

```
 pst.close();
 } catch (SQLException e) {
```

```
if (pst != null) {
      try {
       pst.close();
      } catch (SQLException e1) {
      e1.printStackTrace();
     }
    }
    e.printStackTrace();
   }
 }
  // Run a prepared statement to update data.
  public static void ExecPreparedSQL(Connection conn) {
   PreparedStatement pstmt = null;
   try {
    pstmt = conn
       .prepareStatement("UPDATE customer_t1 SET c_customer_name = ? WHERE c_customer_sk = 1");
    pstmt.setString(1, "new Data");
    int rowcount = pstmt.executeUpdate();
    pstmt.close();
   } catch (SQLException e) {
   if (pstmt != null) {
      try {
       pstmt.close();
      } catch (SQLException e1) {
       e1.printStackTrace();
      }
    }
    e.printStackTrace();
   }
 }
  // Create a stored procedure.
  public static void CreateCallable(Connection conn) {
   Statement stmt = null;
   try {
    stmt = conn.createStatement();
    // Create a function to return the sum of the three input values.
    stmt.execute("create or replace procedure testproc \n" +
\sqrt{(n^2 + " psv_in1 in integer,\n" +
 " psv_in2 in integer,\n" +
 " psv_inout inout integer\n" +
      ")\n" +"as\n" +
       "begin\n" +
      \sum_{i=1}^{n} psv_inout := psv_in1 + psv_in2 + psv_inout;\n" +
       "end;\n" +
       "/");
   } catch (SQLException e) {
    throw new RuntimeException(e);
   } finally {
   if (stmt != null) {
      try {
       stmt.close();
      } catch (SQLException e) {
       throw new RuntimeException(e);
      }
 }
 }
 }
  // Run a stored procedure.
  public static void ExecCallableSQL(Connection conn) {
   CallableStatement cstmt = null;
   try {
    // The stored procedure TESTPROC must be created in advance.
    cstmt=conn.prepareCall("{? = CALL TESTPROC(?,?,?)}");
    cstmt.setInt(2, 50);
```
cstmt.setInt(1, 20);

```
 cstmt.setInt(3, 90);
     cstmt.registerOutParameter(4, Types.INTEGER); // Register an OUT parameter of the integer type.
     cstmt.execute();
    int out = cstmt.getInt(4); // Obtain the OUT parameter.
     System.out.println("The CallableStatment TESTPROC returns:"+out);
     cstmt.close();
   } catch (SQLException e) {
    if (cstmt != null) {
      try {
       cstmt.close();
      } catch (SQLException e1) {
       e1.printStackTrace();
      }
    }
     e.printStackTrace();
   }
  }
 /**
   * Main process. Call static methods one by one.
  * @param args
  */
  public static void main(String[] args) {
  // Create a database connection.
   String userName = System.getenv("EXAMPLE_USERNAME_ENV");
   String password = System.getenv("EXAMPLE_PASSWORD_ENV");
   Connection conn = GetConnection(userName, password);
   // Create a table.
   CreateTable(conn);
   // Insert data in batches.
   BatchInsertData(conn);
   // Run a prepared statement to update data.
   ExecPreparedSQL(conn);
   // Create a stored procedure.
   CreateCallable(conn);
// Run a stored procedure.
   ExecCallableSQL(conn);
   // Close the connection to the database.
   try {
    conn.close();
   } catch (SQLException e) {
     e.printStackTrace();
   }
  }
}
```
## **Example 2: High Client Memory Usage**

In this example, **setFetchSize** adjusts the memory usage of the client by using the database cursor to obtain server data in batches. It may increase network interaction and damage some performance.

The cursor is valid within a transaction. Therefore, disable automatic commit and then manually commit the code.

// Disable automatic commit. conn.setAutoCommit(false);

```
// Create a table.
Statement st = conn.createStatement();
st.execute("create table mytable (cal1 int);");
// Insert 200 rows of data into the table.
PreparedStatement pstm = conn.prepareStatement("insert into mytable values (?)");
for (int i = 0; i < 200; i++) {
  pstm.setInt(1, i + 1);
   pstm.addBatch();
}
pstm.executeBatch();
conn.commit();
pstm.close();
// Open the cursor and obtain 50 rows of data each time.
st.setFetchSize(50);
ResultSet rs = st.executeQuery("SELECT * FROM mytable");
while (rs.next())
{
   System.out.print("a row was returned.");
}
conn.commit();
rs.close();
// Disable the server cursor.
st.setFetchSize(0);
rs = st.executeQuery("SELECT * FROM mytable");
while (rs.next())
{
   System.out.print("many rows were returned.");
}
conn.commit();
rs.close();
// Close the statement.
st.close();
conn.close();
```
Run the following command to enable automatic commit:

```
conn.setAutoCommit(true);
```
### **Example 3: Example of Common Data Types**

```
// Example of the bit type. Note that the value range of the bit type is [0,1].
Statement st = conn.createStatement();
String sqlstr = "create or replace function fun_1()\n" +
      "returns bit AS $$\n" +
     "select col_bit from t_bit limit 1/\n" +
      "$$\n" +
      "LANGUAGE SQL;";
st.execute(sqlstr);
CallableStatement c = conn.prepareCall("\{ ? = \text{call fun 1() } \}");
// Register the output type, which is a bit string.
c.registerOutParameter(1, Types.BIT);
c.execute();
// Use the Boolean type to obtain the result.
System.out.println(c.getBoolean(1));
// Example of using the money type
// Example of using a column of the money type in the table structure.
st.execute("create table t_money(id int,col1 money)");
PreparedStatement pstm = conn.prepareStatement("insert into t_money values(1,?)");
// Use PGobject to assign a value. The value range is [–92233720368547758.08,92233720368547758.07].
PGobject minMoney = new PGobject();
minMoney.setType("money");
minMoney.setValue("-92233720368547758.08");
pstm.setObject(1, minMoney);
pstm.execute();
// Use PGMoney to assign a value. The value range is [–9999999.99,9999999.99].
```

```
pstm.setObject(1,new PGmoney(9999999.99));
pstm.execute();
// Example of using the function whose return value is money.
st.execute("create or replace function func_money() " +
            "return money " +
            "as declare " +
            "var1 money; " +
            "begin " +
            " select col1 into var1 from t_money limit 1; " +
            " return var1; " +
            "end;");
CallableStatement cs = conn.prepareCall("\{? = \text{call func}_\text{none}(')\}'");
cs.registerOutParameter(1,Types.DOUBLE);
cs.execute();
cs.getObject(1);
```
## **Example 4: Obtaining the Driver Version**

Driver.getGSVersion();

# **5.3.12 Example: Retrying SQL Queries for Applications**

If the primary DN is faulty and cannot be restored within 10s, the standby DN is automatically promoted to primary to ensure the normal running of the GaussDB cluster. Jobs running during the failover will fail and those started after the failover will not be affected. To prevent upper-layer services from being affected by the DN failover, refer to the following example to construct an SQL retry mechanism at the service layer. Before executing the example, load the driver. For details about how to obtain and load the driver, see **[JDBC Package, Driver Class,](#page-111-0) [and Environment Class](#page-111-0)**.

```
// The following uses gsjdbc4.jar as an example:
// There will be security risks if the username and password used for authentication are directly written into 
code. It is recommended that the username and password be stored in the configuration file or 
environment variables (the password must be stored in ciphertext and decrypted when being used) to 
ensure security.
// In this example, the username and password are stored in environment variables. Before running this 
example, set environment variables EXAMPLE_USERNAME_ENV and EXAMPLE_PASSWORD_ENV in the local
environment (set the environment variable names based on the actual situation).
import java.sql.Connection;
import java.sql.DriverManager;
import java.sql.PreparedStatement;
import java.sql.ResultSet;
import java.sql.SQLException;
import java.sql.Statement;
class ExitHandler extends Thread {
   private Statement cancel_stmt = null;
   public ExitHandler(Statement stmt) {
      super("Exit Handler");
      this.cancel_stmt = stmt;
 }
   public void run() {
      System.out.println("exit handle");
      try {
         this.cancel_stmt.cancel();
      } catch (SQLException e) {
         System.out.println("cancel query failed.");
         e.printStackTrace();
      }
   }
}
```

```
public class SQLRetry {
```
}

```
 // Create a database connection.
  public static Connection GetConnection(String username, String passwd) {
    String driver = "org.postgresql.Driver";
    String sourceURL = "jdbc:postgresql://$ip:$port/postgres";
    Connection conn = null;
    try {
     // Load the database driver.
     Class.forName(driver).newInstance();
    } catch (Exception e) {
     e.printStackTrace();
     return null;
    }
    try {
     // Create a database connection.
     conn = DriverManager.getConnection(sourceURL, username, passwd);
     System.out.println("Connection succeed!");
    } catch (Exception e) {
     e.printStackTrace();
     return null;
    }
    return conn;
  // Run a common SQL statement. Create the jdbc_test1 table.
  public static void CreateTable(Connection conn) {
    Statement stmt = null;
    try {
     stmt = conn.createStatement();
     Runtime.getRuntime().addShutdownHook(new ExitHandler(stmt));
     // Run a common SQL statement.
     int rc2 = stmt
       .executeUpdate("DROP TABLE if exists jdbc_test1;");
    int rc1 = stmt
       .executeUpdate("CREATE TABLE jdbc_test1(col1 INTEGER, col2 VARCHAR(10));");
     stmt.close();
    } catch (SQLException e) {
    if (stmt != null) {
      try {
        stmt.close();
      } catch (SQLException e1) {
        e1.printStackTrace();
      }
     }
     e.printStackTrace();
   }
  }
  // Run a prepared statement to insert data in batches.
  public static void BatchInsertData(Connection conn) {
    PreparedStatement pst = null;
    try {
    // Generate a prepared statement.
     pst = conn.prepareStatement("INSERT INTO jdbc_test1 VALUES (?,?)");
    for (int i = 0; i < 100; i++) {
      // Add parameters.
      pst.setInt(1, i);
     pst.setString(2, "data " + i);
      pst.addBatch();
 }
    // Perform batch processing.
     pst.executeBatch();
```

```
 pst.close();
   } catch (SQLException e) {
   if (pst != null) \{ try {
       pst.close();
      } catch (SQLException e1) {
      e1.printStackTrace();
     }
    }
    e.printStackTrace();
  }
 }
 // Run a prepared statement to update data.
 private static boolean QueryRedo(Connection conn){
  PreparedStatement pstmt = null;
   boolean retValue = false;
   try {
    pstmt = conn
       .prepareStatement("SELECT col1 FROM jdbc_test1 WHERE col2 = ?");
       pstmt.setString(1, "data 10");
       ResultSet rs = pstmt.executeQuery();
       while (rs.next()) {
          System.out.println("col1 = " + rs.getString("col1"));
       }
       rs.close();
    pstmt.close();
     retValue = true;
    } catch (SQLException e) {
    System.out.println("catch...... retValue " + retValue);
   if (pstmt != null) {
      try {
      pstmt.close();
     } catch (SQLException e1) {
      e1.printStackTrace();
      }
    }
    e.printStackTrace();
   }
    System.out.println("finesh......");
   return retValue;
 }
 // Configure the number of retry attempts for the retry of a query statement upon a failure.
 public static void ExecPreparedSQL(Connection conn) throws InterruptedException {
      int maxRetryTime = 50;
     int time = 0:
      String result = null;
      do {
        time++;
        try {
 System.out.println("time:" + time);
 boolean ret = QueryRedo(conn);
if(ret == false) System.out.println("retry, time:" + time);
 Thread.sleep(10000); 
 QueryRedo(conn);
 }
        } catch (Exception e) {
           e.printStackTrace();
        }
      } while (null == result && time < maxRetryTime); 
 }
```

```
 /**
   * Main process. Call static methods one by one.
   * @param args
   * @throws InterruptedException 
 */
  public static void main(String[] args) throws InterruptedException {
    // Create a database connection.
    String userName = System.getenv("EXAMPLE_USERNAME_ENV");
   String password = System.getenv("EXAMPLE_PASSWORD_ENV");
   Connection conn = GetConnection(userName, password);
    // Create a table.
   CreateTable(conn);
    // Insert data in batches.
   BatchInsertData(conn);
    // Run a prepared statement to update data.
   ExecPreparedSQL(conn);
    // Close the connection to the database.
   try {
     conn.close();
   } catch (SQLException e) {
     e.printStackTrace();
   }
  }
 }
```
# **5.3.13 Example: Logic Replication Code**

The following example demonstrates how to use the logical replication function through the JDBC APIs. Before executing the example, load the driver. For details about how to obtain and load the driver, see **[JDBC Package, Driver Class, and](#page-111-0) [Environment Class](#page-111-0)**.

For details about the configuration options of logical replication, see section "Logical Replication > Logical Decoding" in *Feature Guide*. In addition, the following configuration items are added for streaming decoding tools such as JDBC:

1. Decoding thread concurrency

Set **parallel-decode-num** to specify the number of decoder threads for parallel decoding. The value is an integer ranging from 1 to 20. The value **1** indicates that decoding is performed based on the original serial logic. Other values indicate that parallel decoding is enabled. The default value is **1**. When this parameter is set to **1**, do not configure the following options: **decodestyle**, **sending-batch**, and **parallel-queue-size**.

2. Decoding format

Configure **decode-style** to specify the decoding format. The value can be **'j'**, **'t'** or **'b'** of the char type, indicating the JSON, text, or binary format, respectively. The default value is **'b'**, indicating binary decoding. This option is set only when parallel decoding is allowed and binary decoding is supported only in the parallel decoding scenario. For the JSON and text formats corresponding to the binary format, in the decoding result sent in batches, the uint32 consisting of the first four bytes of each decoding statement indicates the total number of bytes of the statement (the four bytes occupied by the uint32 are excluded, and **0** indicates that the decoding of this batch ends).

The 8-byte uint64 indicates the corresponding LSN (**begin** corresponds to **first\_lsn**, **commit** corresponds to **end\_lsn**, and other values correspond to the LSN of the statement).

The binary encoding rules are as follows:

- 1. The first four bytes represent the total number of bytes of the decoding result of statements following the statement-level delimiter letter P (excluded) or the batch end character F (excluded). If the value is **0**, the decoding of this batch ends.
- 2. The next eight bytes (uint64) indicate the corresponding LSN (**begin** corresponds to **first\_lsn**, **commit** corresponds to **end\_lsn**, and other values correspond to the LSN of the statement).
- 3. The next one-byte letter can be **B**, **C**, **I**, **U**, or **D**, representing BEGIN, COMMIT, INSERT, UPDATE, or DELETE, respectively.
- 4. If **B** is used in the step 3:
	- 1. The next eight bytes (uint64) indicate the CSN.
	- 2. The next eight bytes (uint64) indicate **first\_lsn**.
	- 3. (Optional) If the next one-byte letter is **T**, the following four bytes (uint32) indicate the timestamp length for committing the transaction. The following characters with the same length are the timestamp character string.
	- 4. (Optional) If the next one-byte letter is **N**, the following four bytes (uint32) indicate the length of the transaction username. The following characters with the same length are the transaction username.
- 5. If **C** is used in the step 3:
	- 1. (Optional) If the next one-byte letter is **X**, the following eight bytes (uint64) indicate the XID.
	- 2. (Optional) If the next one-byte letter is **T**, the following four bytes (uint32) indicate the timestamp length. The following characters with the same length are the timestamp character string.
	- 3. When logs are sent in batches, decoding results of other transactions may still exist after a COMMIT log is decoded. If the next 1-byte letter is **P**, the batch still needs to be decoded. If the letter is **F**, the batch decoding ends.
- 6. If **I**, **U**, or **D** is used in the step 3:
	- 1. The following two bytes (uint16) indicate the length of the schema name.
	- 2. The schema name is read based on the preceding length.
	- 3. The following two bytes (uint16) indicate the length of the table name.
	- 4. The table name is read based on the preceding length.
	- 5. (Optional) If the next one-byte letter is **N**, it indicates a new tuple. If the letter is **O**, it indicates an old tuple. In this case, the new tuple is sent first.
		- 1. The following two bytes (uint16) indicate the number of columns to be decoded for the tuple, which is recorded as **attrnum**.
		- 2. The following procedure is repeated for *attrnum* times.
			- 1. The next two bytes (uint16) indicate the length of the column name.
			- 2. The column name is read based on the preceding length.
			- 3. The following four bytes (uint32) indicate the OID of the current column type.
			- 4. The next four bytes (uint32) indicate the length of the value (stored in the character string format) in the current column. If the value is **0xFFFFFFFF**, it indicates null. If the value is **0**, it indicates a character string whose length is 0.
			- 5. The column value is read based on the preceding length.
	- 6. Because there may still be a decoding statement after, if the next one-byte letter is **P**, it indicates that the batch still needs to be decoded, and if the next one-byte letter is **F**, it indicates that decoding of the batch ends.

3. Decoding only on the standby node

Configure the **standby-connection** option to specify whether to perform decoding only on the standby node. The value is of the Boolean type (**0** or **1**). The value **true** (or **1**) indicates that only the standby node can be connected for decoding. When the primary node is connected for decoding, an error is reported and the system exits. The value **false** (or **0**) indicates that there is no restriction. The default value is **false** (**0**).

4. Batch sending

Configure **sending-batch** to specify whether to send results in batches. The value is an integer ranging from 0 to 1. The value **0** indicates that decoding results are sent one by one. The value **1** indicates that decoding results are sent in batches when the accumulated size of decoding results reaches 1 MB. The default value is **0**. This parameter can be set only during parallel decoding. In the scenario where batch sending is enabled, if the decoding format is 'j' or 't', before each original decoding statement, a uint32 type is added indicating the length of the decoding result (excluding the current uint32 type), and a uint64 type is added, indicating the LSN corresponding to the current decoding result.

5. Length of the parallel decoding queue

Configure **parallel-queue-size** to specify the length of the queue for interaction among parallel logical decoding threads. The value ranges from 2 to 1024 and must be a power of 2. The default value is **128**. The queue length is positively correlated with the memory usage during decoding.

6. Memory threshold for logical decoding

The **max-txn-in-memory** configuration item specifies the memory threshold for caching the intermediate decoding result of a single transaction, in MB. The value ranges from 0 to 100. The default value is **0**, indicating that the memory usage is not controlled. The **max-reorderbuffer-in-memory** configuration item specifies the memory threshold for caching intermediate decoding results of all transactions, in GB. The value ranges from 0 to 100. The default value is **0**, indicating that the memory usage is not controlled. When the memory usage exceeds the threshold, intermediate decoding results are written into a temporary file during decoding, affecting the logic decoding performance.

7. Logical decoding sending timeout threshold

The **sender-timeout** configuration item specifies the heartbeat timeout threshold between the kernel and client. If no message is received from the client within the period, the logic decoding stops and disconnects from the client. The unit is ms, and the value range is [0,2147483647]. The default value depends on the value of the GUC parameter **logical\_sender\_timeout**.

8. User blacklist options for logical decoding

Use the user blacklist for logical decoding. The transaction operations of blacklisted users are filtered from the logic decoding result. The options are as follows:

a. **exclude-userids**: specifies the OIDs of blacklisted users. Multiple OIDs are separated by commas (,). The system does not check whether the user OIDs exist. Note: The OIDs of the same service user on different DNs may be different. Therefore, the OID of the service user on each DN needs to be transferred for logic decoding of directly connected DNs in distributed

mode. Otherwise, the logic decoding results of some DNs may be filtered while those of some DNs are not filtered.

- b. **exclude-users**: specifies blacklisted user names. Multiple user names are separated by commas (,). **dynamic-resolution** specifies whether to dynamically parse and identify user names. If the decoding is interrupted because the user does not exist and the corresponding blacklisted user does not exist at the time when logs are generated, you can set **dynamicresolution** to **true** or delete the username from the blacklist to start decoding and continue to obtain logical logs.
- c. **dynamic-resolution**: specifies whether to dynamically parse blacklisted usernames. The default value is **true**. If the parameter is set to **false**, an error is reported and the logic decoding exits when the decoding detects that the user does not exist in blacklist **exclude-users**. If the parameter is set to **true**, decoding continues when it detects that the user does not exist in blacklist **exclude-users**.
- 9. Output options for transaction logic logs
	- include-xids: specifies whether the BEGIN logical log of a transaction outputs the transaction ID. The default value is **true**.
	- b. **include-timestamp**: specifies whether the BEGIN logical log of a transaction outputs the time when the transaction is committed. The default value is **false**.
	- c. **include-user**: specifies whether the BEGIN logical log of a transaction outputs the username of the transaction. The default value is **false**. The username of a transaction refers to the authorized user, that is, the login user who executes the session corresponding to the transaction. The username does not change during the execution of the transaction.
- 10. By default, **socketTimeout** of the logical decoding JDBC connection is set to **10s**. When the primary node is overloaded during decoding on the standby node, the connection may be closed due to timeout. You can set **withStatusInterval(10000,TimeUnit.MILLISECONDS)** to adjust the timeout interval.
- 11. Heartbeat log output option

**enable-heartbeat**: specifies whether to generate heartbeat logs. The default value is **false**.

If the heartbeat log output option is enabled, heartbeat logs will be generated. The heartbeat logs can be parsed as follows: For a binary heartbeat log message, it starts with a character 'h' and then the heartbeat log content: an 8-byte uint64 string, an 8 byte uint64 string, and an 8-byte int64 string. For the first 8-byte uint64 string, in the decoding scenario where DNs are directly connected, this string is an LSN, indicating the end position of the WAL read when the heartbeat logical log is sent; in the decoding scenario where distributed strong consistency is required, this string is a CSN, indicating the decoding log transaction CSN that has been sent when the heartbeat logical log is sent. For the second 8-byte uint64 string, in the decoding scenario where DNs are directly connected, this string is an LSN, indicating the location of the WAL that has been flushed to disks when the heartbeat logical log is sent; in the decoding scenario where distributed strong consistency is required, this string is a CSN, indicating the CSN to be obtained by the next transaction committed by the cluster. The last 8-byte int64 string indicates the generation timestamp (starting from January 1, 1970) of the latest decoded transaction log or checkpoint log. Then, it ends with character 'F'. TEXT/JSON heartbeat log messages that are sent in batches end with '0'. There is no such terminator for each TEXT/JSON heartbeat log message. The message content is transmitted in big-endian mode. The following figure shows the format. (In consideration of forward compatibility, the LSN naming mode is retained. The actual meaning depends on the specific scenario.)

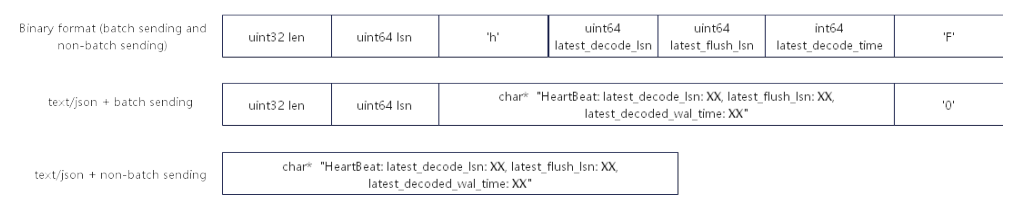

The decoding performance (Xlog consumption) is greater than or equal to 100 Mbps in the following standard parallel decoding scenario: 16-core CPU, 128 GB memory, network bandwidth > 200 Mbps, 10 to 100 columns in a table, 0.1 KB to 1 KB data in a single row, INSERT as main DML operations, less than 4096 statements in a single transaction, **parallel-decode-num** set to **8**, decoding format as **'b'**, and batch sending function enabled. To ensure that the decoding performance meets the requirements and minimize the impact on services, you are advised to set up only one parallel decoding connection on a standby node to ensure that the CPU, memory, and bandwidth resources are sufficient.

Note: The logical replication class PGReplicationStream is a non-thread-safe class. Concurrent calls may cause data exceptions.

// The following uses **gsjdbc4.jar** as an example:

// There will be security risks if the username and password used for authentication are directly written into code. It is recommended that the username and password be stored in the configuration file or environment variables (the password must be stored in ciphertext and decrypted when being used) to ensure security. // In this example, the username and password are stored in environment variables. Before running this example, set environment variables EXAMPLE\_USERNAME\_ENV and EXAMPLE\_PASSWORD\_ENV in the local environment (set the environment variable names based on the actual situation). // Logical replication function example: file name, **LogicalReplicationDemo.java** // Prerequisite: The IP address of the JDBC user machine has been added to the database whitelist. The following content has been added to **pg\_hba.conf**: // Assume that the IP address of the JDBC user machine is 10.10.10.10. //host all all 10.10.10.10/32 sha256  $1/10$ ost replication all import org.postgresql.PGProperty; import org.postgresql.jdbc.PgConnection; import org.postgresql.replication.LogSequenceNumber; import org.postgresql.replication.PGReplicationStream; import java.nio.ByteBuffer;

```
import java.sql.DriverManager;
import java.util.Properties;
import java.util.concurrent.TimeUnit;
public class LogicalReplicationDemo {
   private static PgConnection conn = null;
   public static void main(String[] args) {
      String driver = "org.postgresql.Driver";
      // Configure the IP address and haPort number of the database. By default, the port number is the 
port number of the connected DN plus 1.
      String sourceURL = "jdbc:postgresql://$ip:$port/postgres";
      // The default name of the logical replication slot is replication_slot.
 // Test mode: Create a logical replication slot.
      int TEST_MODE_CREATE_SLOT = 1;
 // Test mode: Enable logical replication (the prerequisite is that the logical replication slot already exists).
      int TEST_MODE_START_REPL = 2;
      // Test mode: Delete a logical replication slot.
      int TEST_MODE_DROP_SLOT = 3;
      // Enable different test modes.
     int testMode = TEST_MODE_START_REPL;
      try {
         Class.forName(driver);
      } catch (Exception e) {
         e.printStackTrace();
        return;
      }
      try {
         Properties properties = new Properties();
        PGProperty.USER.set(properties, System.getenv("EXAMPLE_USERNAME_ENV"));
         PGProperty.PASSWORD.set(properties, System.getenv("EXAMPLE_PASSWORD_ENV"));
    // For logical replication, the following three attributes are mandatory:
         PGProperty.ASSUME_MIN_SERVER_VERSION.set(properties, "9.4");
         PGProperty.REPLICATION.set(properties, "database");
        PGProperty.PREFER_QUERY_MODE.set(properties, "simple");
        conn = (PgConnection) DriverManager.getConnection(sourceURL, properties);
        System.out.println("connection success!");
         if(testMode == TEST_MODE_CREATE_SLOT){
           conn.getReplicationAPI()
                 .createReplicationSlot()
                 .logical()
                 .withSlotName("replication_slot") // If the character string contains uppercase letters, the 
uppercase letters are automatically converted to lowercase letters.
                 .withOutputPlugin("test_decoding")
                 .make();
        }else if(testMode == TEST_MODE_START_REPL) {
           // Create a replication slot before enabling this mode.
           LogSequenceNumber waitLSN = LogSequenceNumber.valueOf("6F/E3C53568");
            PGReplicationStream stream = conn
                 .getReplicationAPI()
                 .replicationStream()
                 .logical()
                 .withSlotName("replication_slot")
                 .withSlotOption("include-xids", false)
                 .withSlotOption("skip-empty-xacts", true)
                 .withStartPosition(waitLSN)
                 .withSlotOption("parallel-decode-num", 10) // Decoding thread concurrency
                .withSlotOption("white-table-list", "public.t1,public.t2") // Whitelist
                 .withSlotOption("standby-connection", true) // Forcible standby decoding
 .withSlotOption("decode-style", "t") // Decoding format
 .withSlotOption("sending-batch", 0) // Sending decoding results in batches
                 .withSlotOption("max-txn-in-memory", 100) // The memory threshold for flushing a single 
decoding transaction to disks is 100 MB.
                 .withSlotOption("max-reorderbuffer-in-memory", 50) // The total memory threshold for 
flushing decoding transactions that are being handled to disks is 50 GB.
                 .withSlotOption("exclude-users", 'userA') // The logical log of the transaction executed by
```

```
user A is not returned.
                  .withSlotOption("include-user", true) // The BEGIN logical log of the transaction contains 
the username.
                  .withSlotOption("enable-heartbeat", true) // Enable the heartbeat log output option.
                  .start();
            while (true) {
               ByteBuffer byteBuffer = stream.readPending();
               if (byteBuffer == null) {
                  TimeUnit.MILLISECONDS.sleep(10L);
                  continue;
\qquad \qquad \} int offset = byteBuffer.arrayOffset();
              byte[] source = byteBuffer.array();
               int length = source.length - offset;
               System.out.println(new String(source, offset, length));
               // If the LSN needs to be flushed, call the following APIs based on the service requirements:
// LogSequenceNumber lastRecv = stream.getLastReceiveLSN();
// stream.setFlushedLSN(lastRecv);<br>// stream.forceUpdateStatus():
                // stream.forceUpdateStatus();
\qquad \qquad \} }else if(testMode == TEST_MODE_DROP_SLOT){
            conn.getReplicationAPI()
                  .dropReplicationSlot("replication_slot");
\qquad \qquad \} } catch (Exception e) {
         e.printStackTrace();
         return;
      }
   }
}
```
The following is an example of the decoding result in text format (that is, 't' format):

BEGIN CSN: 2014 first\_lsn: 0/2816A28 table public t1 INSERT: a[integer]:1 b[integer]:2 c[text]:'hello' COMMIT XID: 15504 BEGIN CSN: 2015 first\_lsn: 0/2816C20 table public t1 UPDATE: old-key: a[integer]:1 new-tuple: a[integer]:1 b[integer]:5 c[text]:'hello' COMMIT XID: 15505 BEGIN CSN: 2016 first\_lsn: 0/2816D60 table public t1 DELETE: a[integer]:1 COMMIT XID: 15506

The following is an example of the decoding result in JSON format (that is, 'j' format):

```
BEGIN CSN: 2014 first_lsn: 0/2816A28
{"table_name":"public.t1","op_type":"INSERT","columns_name":["a","b","c"],"columns_type":
["integer","integer","text"],"columns_val":["1","1","'hello'"],"old_keys_name":[],"old_keys_type":
[],"old_keys_val":[]}
COMMIT XID: 15504
BEGIN CSN: 2015 first_lsn: 0/2816C20
{"table_name":"public.t1","op_type":"UPDATE","columns_name":["a","b","c"],"columns_type":
["integer","integer","text"],"columns_val":["1","5","'hello'"],"old_keys_name":["a"],"old_keys_type":
["integer"],"old_keys_val":["1"]}
COMMIT XID: 15505
BEGIN CSN: 2016 first_lsn: 0/2816D60
{"table_name":"public.t1","op_type":"DELETE","columns_name":[],"columns_type":[],"columns_val":
[],"old_keys_name":["a"],"old_keys_type":["integer"],"old_keys_val":["1"]}
COMMIT XID: 15506
```
## **5.3.14 Example: Parameters for Connecting to the Database in Different Scenarios**

#### $\cap$  note

In the following example, **host:port** represents a node, where **host** indicates the name or IP address of the server where the database resides, and **port** indicates the port number of the server where the database resides.

#### **DR**

A customer has two database clusters. Cluster A is the production cluster, and cluster B is the DR cluster. When the customer performs a DR switchover, cluster A becomes the DR cluster, and cluster B becomes the production cluster. In this case, to avoid application restart or re-release caused by configuration file modification, the customer can write clusters A and B to the connection string when initializing the configuration file. In this case, if the primary cluster cannot be connected, the driver attempts to connect to the DR cluster. Assume that cluster A is {node1,node2,node3} and cluster B is {node4,node5,node6}.

Take the dual-cluster Dorado as an example. To connect to the new primary cluster only after the primary/standby switchover, you can set the URL as follows: jdbc:postgresql://node1,node2,node3,node4,node5,node6/database

### **Load Balancing**

A customer has a database cluster that contains the following nodes: {node1,node2,node3,node4,node5,node6,node7,node8,node9,node10,node11,node 12}.

1. The customer establishes 120 persistent connections in application A and expects that the connections on application A can be evenly distributed on each node in the current cluster. The URL can be configured as follows: jdbc:postgresql://node1,node2,node3/database?autoBalance=true

2. The customer develops two applications B and C and wants the three applications to be evenly distributed on specified nodes. For example, the connections of application A are distributed on {node1,node2,node3,node4}. The connections of application B are distributed on {node5,node6,node7,node8}. The connections of application C are distributed on {node9,node10,node11,node12}. The URLs can be configured as follows:

Application A: **jdbc:postgresql://node1,node2,node3,node4,node5/ database?autoBalance=priority4**

Application B: **jdbc:postgresql://node5,node6,node7,node8,node9/ database?autoBalance=priority4**

Application C: **jdbc:postgresql://node9,node10,node11,node12,node1/ database?autoBalance=priority4**

3. The customer develops more applications, uses the same connection configuration string, and expects that the application connections can be evenly distributed on each node in the cluster. The URL can be configured as follows:

jdbc:postgresql://node1,node2,node3,node4/database?autoBalance=shuffle

4. If the customer does not want to use the load balancing function, configure the URL as follows:

jdbc:postgresql://node1/database

Or

jdbc:postgresql://node1/database?autoBalance=false

#### $\Box$  Note

When the **autoBalance** parameter is enabled, the interval for the JDBC to refresh the available CN list is 10s by default. You can use **refreshCNIpListTime** to set the interval:

jdbc:postgresql://node1,node2,node3,node4/database?autoBalance=true&refreshCNIpListTime=3

#### **Log Diagnosis**

To locate faults, a customer can enable the trace log function for diagnosis. The URL can be configured as follows:

jdbc:postgresql://node1/database?loggerLevel=trace

#### **High Performance**

A customer may execute the same SQL statement for multiple times with different input parameters. To improve the execution efficiency, the **prepareThreshold** parameter can be enabled to avoid repeatedly generating execution plans. The URL can be configured as follows:

jdbc:postgresql://node1/database?prepareThreshold=5

A customer queries 10 million data records at a time. To prevent memory overflow caused by simultaneous return of the data records, the **defaultRowFetchSize** parameter can be used. The URL can be configured as follows:

jdbc:postgresql://node1/database?defaultRowFetchSize=50000

A customer needs to insert 10 million data records in batches. To improve efficiency, the **batchMode** parameter can be used. The URL can be configured as follows:

jdbc:postgresql://node1/database?batchMode=true

## **5.3.15 JDBC Interface Reference**

This section describes common JDBC interfaces. For more interfaces, check JDK1.8 (software package) and JDBC 4.2.

#### **5.3.15.1 java.sql.Connection**

java.sql.Connection is an interface for connecting to a database.

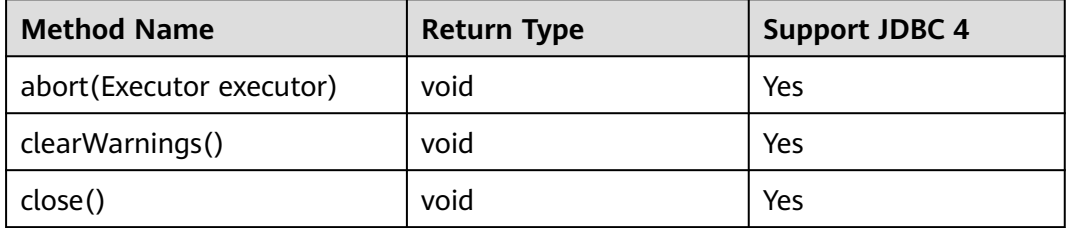

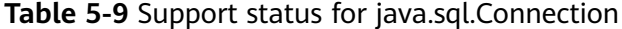

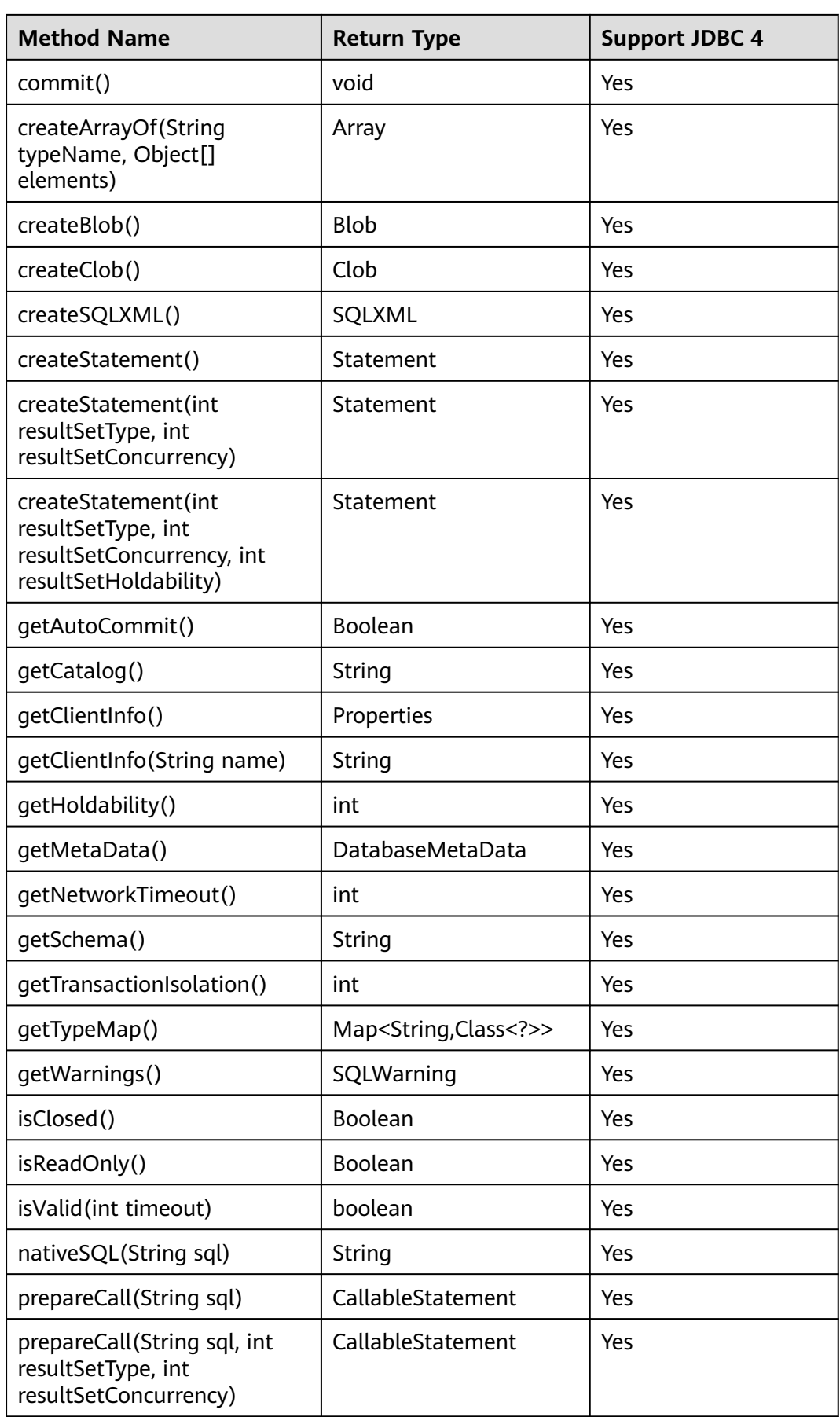

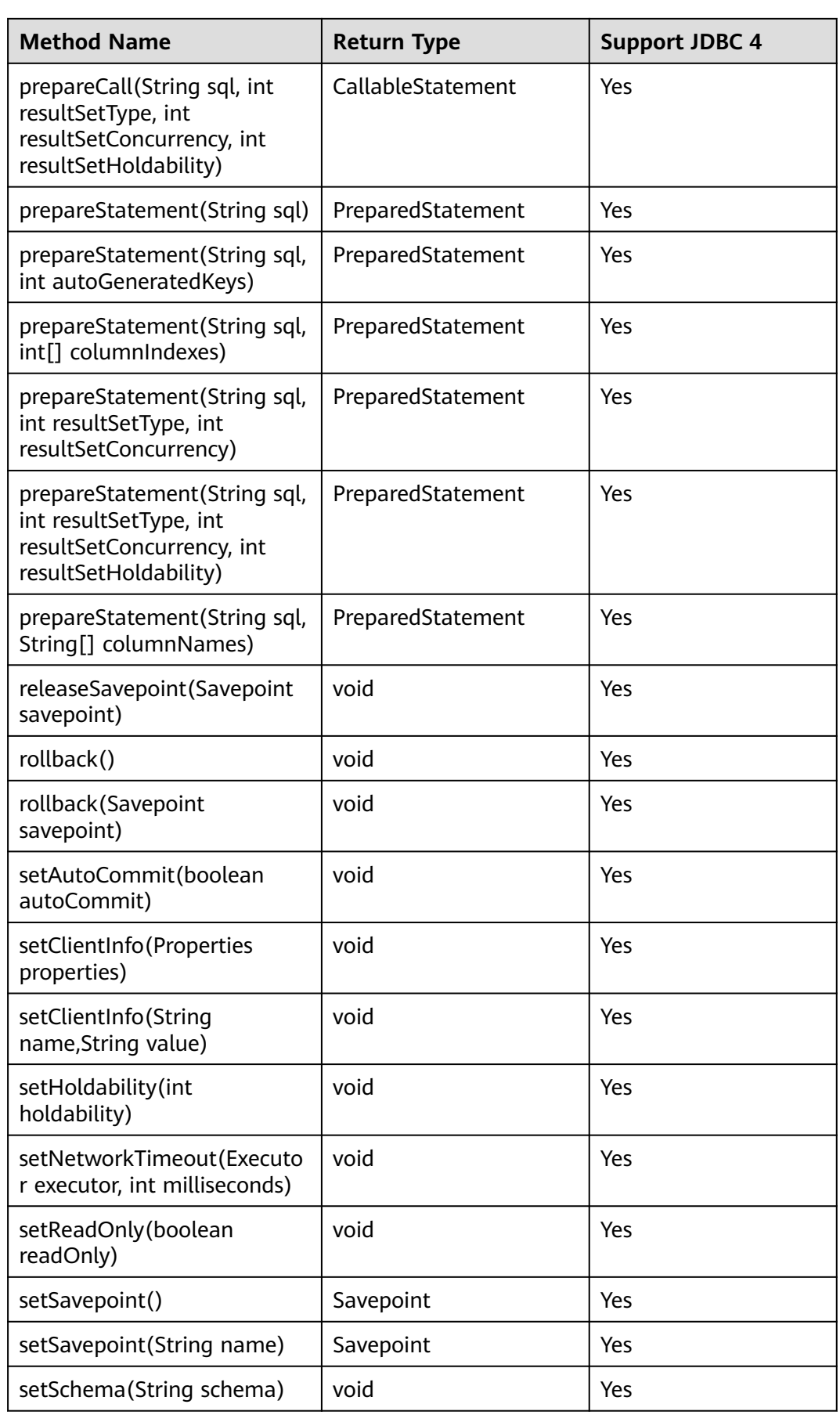

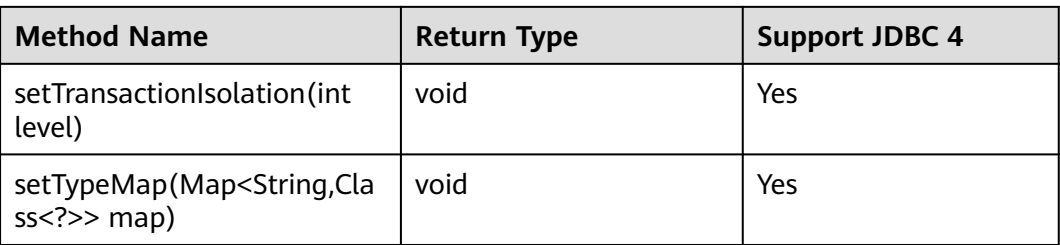

## **NOTICE**

● The AutoCommit mode is used by default within the interface. If you disable it by running **setAutoCommit(false)**, all the statements executed later will be packaged in explicit transactions, and you cannot execute statements that cannot be executed within transactions.

## **5.3.15.2 java.sql.CallableStatement**

This section describes **java.sql.CallableStatement**, the interface for executing the stored procedure.

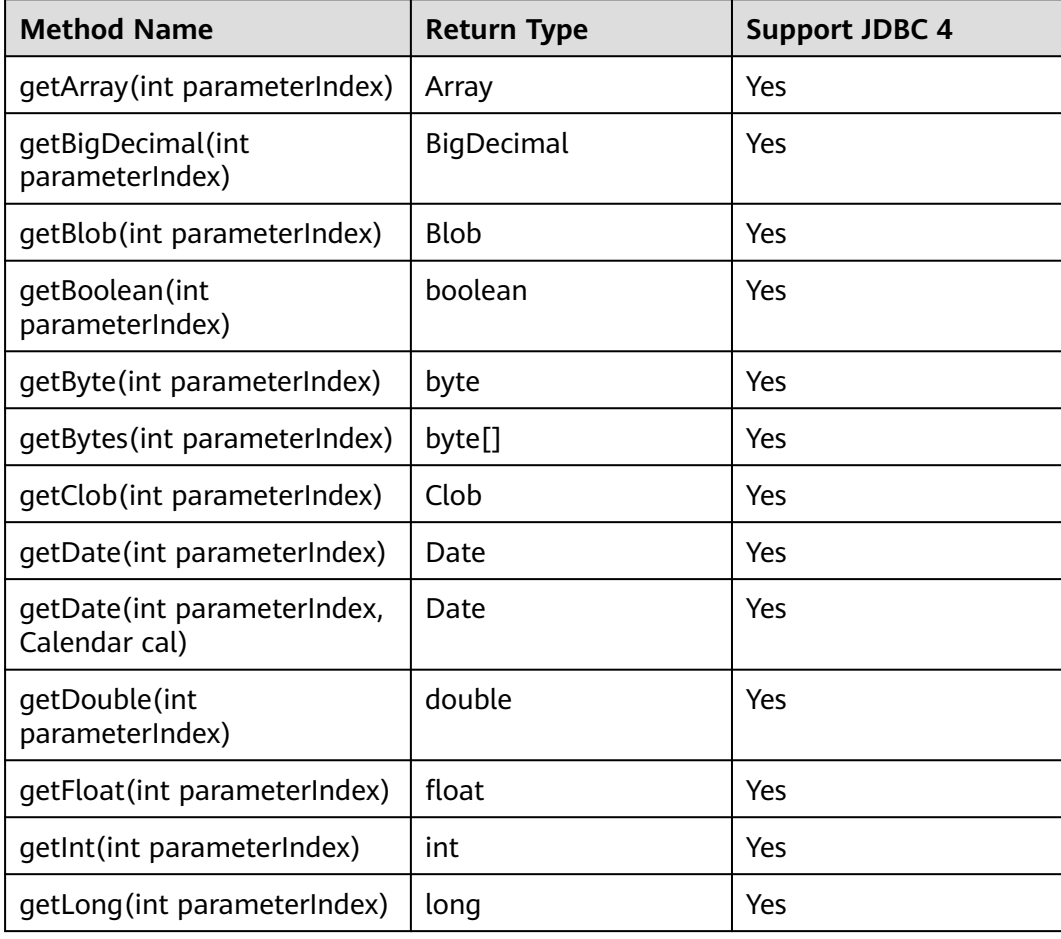

**Table 5-10** Support status for java.sql.CallableStatement

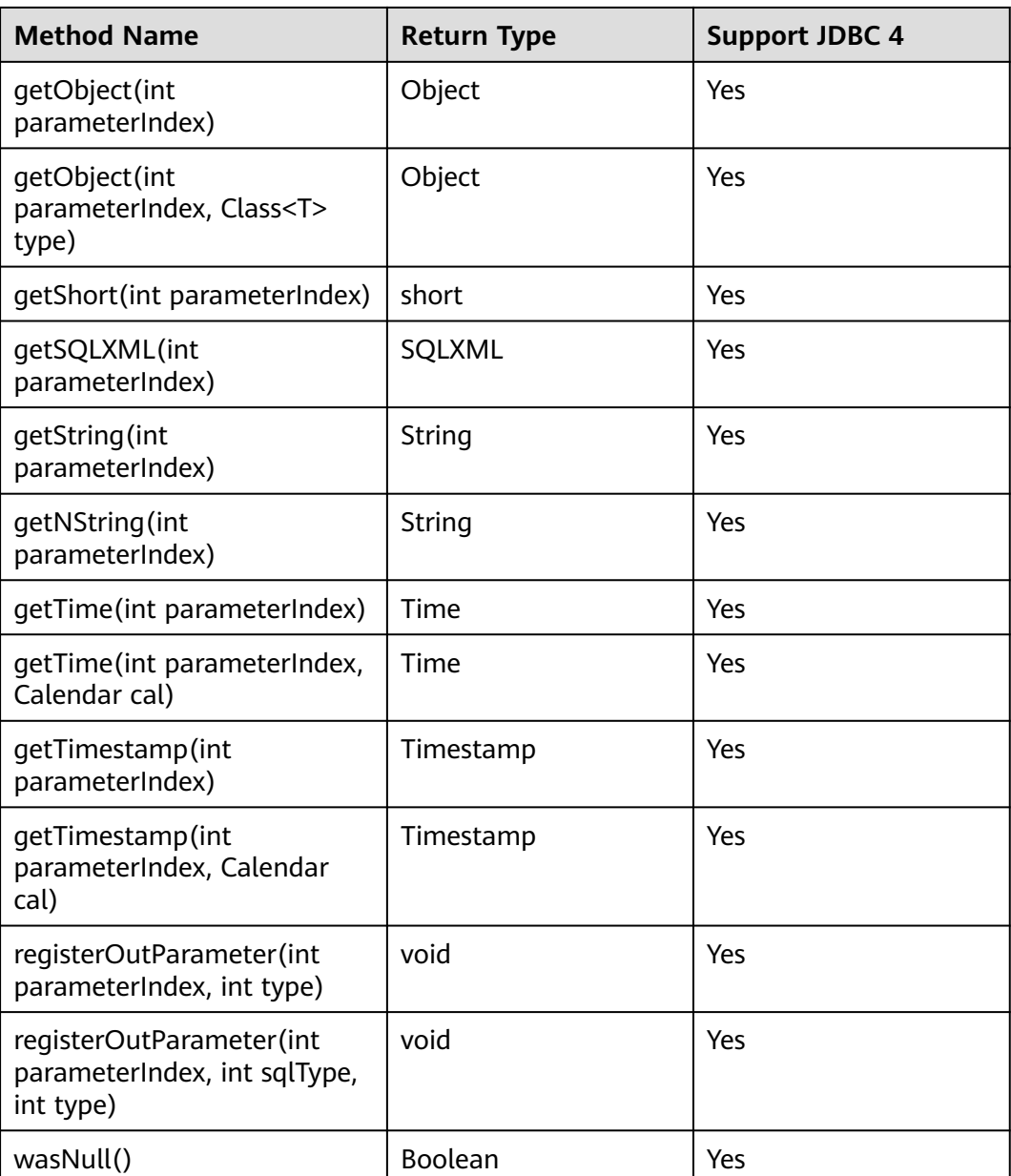

- The batch operation of statements containing OUT parameter is not allowed.
- The following methods are inherited from java.sql.Statement: close, execute, executeQuery, executeUpdate, getConnection, getResultSet, getUpdateCount, isClosed, setMaxRows, and setFetchSize.
- The following methods are inherited from java.sql.PreparedStatement: addBatch, clearParameters, execute, executeQuery, executeUpdate, getMetaData, setBigDecimal, setBoolean, setByte, setBytes, setDate, setDouble, setFloat, setInt, setLong, setNull, setObject, setString, setTime, and setTimestamp.
- The **registerOutParameter(int parameterIndex, int sqlType, int type)** method is used only to register the composite data type.

## **5.3.15.3 java.sql.DatabaseMetaData**

This section describes **java.sql.DatabaseMetaData**, the interface for defining database objects.

| <b>Method Name</b>                                                                                                    | <b>Return Type</b> | <b>Support JDBC 4</b> |
|----------------------------------------------------------------------------------------------------|--------------------|-----------------------|
| allProceduresAreCallable()                                                                                                    | boolean            | Yes                   |
| allTablesAreSelectable()                                                                                                    | boolean            | Yes                   |
| autoCommitFailureClosesAll-<br>ResultSets()                                                                                                    | boolean            | Yes                   |
| dataDefinitionCausesTran-<br>sactionCommit()                                                                                                    | boolean            | Yes                   |
| dataDefinitionIgnoredIn-<br>Transactions()                                                                                                    | boolean            | Yes                   |
| deletesAreDetected(int type)                                                                                                    | boolean            | Yes                   |
| doesMaxRowSizeInclude-<br>Blobs()                                                                                                    | boolean            | Yes                   |
| generatedKeyAlwaysRe-<br>turned()                                                                                                    | boolean            | Yes                   |
| getBestRowIdentifier(String<br>catalog, String schema,<br>String table, int scope,<br>boolean nullable)                                                              | ResultSet          | Yes                   |
| getCatalogs()                                                                                                    | ResultSet          | Yes                   |
| getCatalogSeparator()                                                                                                    | String             | Yes                   |
| getCatalogTerm()                                                                                                    | String             | Yes                   |
| qetClientInfoProperties()                                                                                                    | ResultSet          | Yes                   |
| getColumnPrivileges(String<br>catalog, String schema,<br>String table, String<br>columnNamePattern)                                                                  | ResultSet          | Yes                   |
| qetConnection()                                                                                                    | Connection         | Yes                   |
| getCrossReference(String<br>parentCatalog, String<br>parentSchema, String<br>parentTable, String<br>foreignCatalog, String<br>foreignSchema, String<br>foreignTable) | ResultSet          | Yes                   |

**Table 5-11** Support status for java.sql.DatabaseMetaData

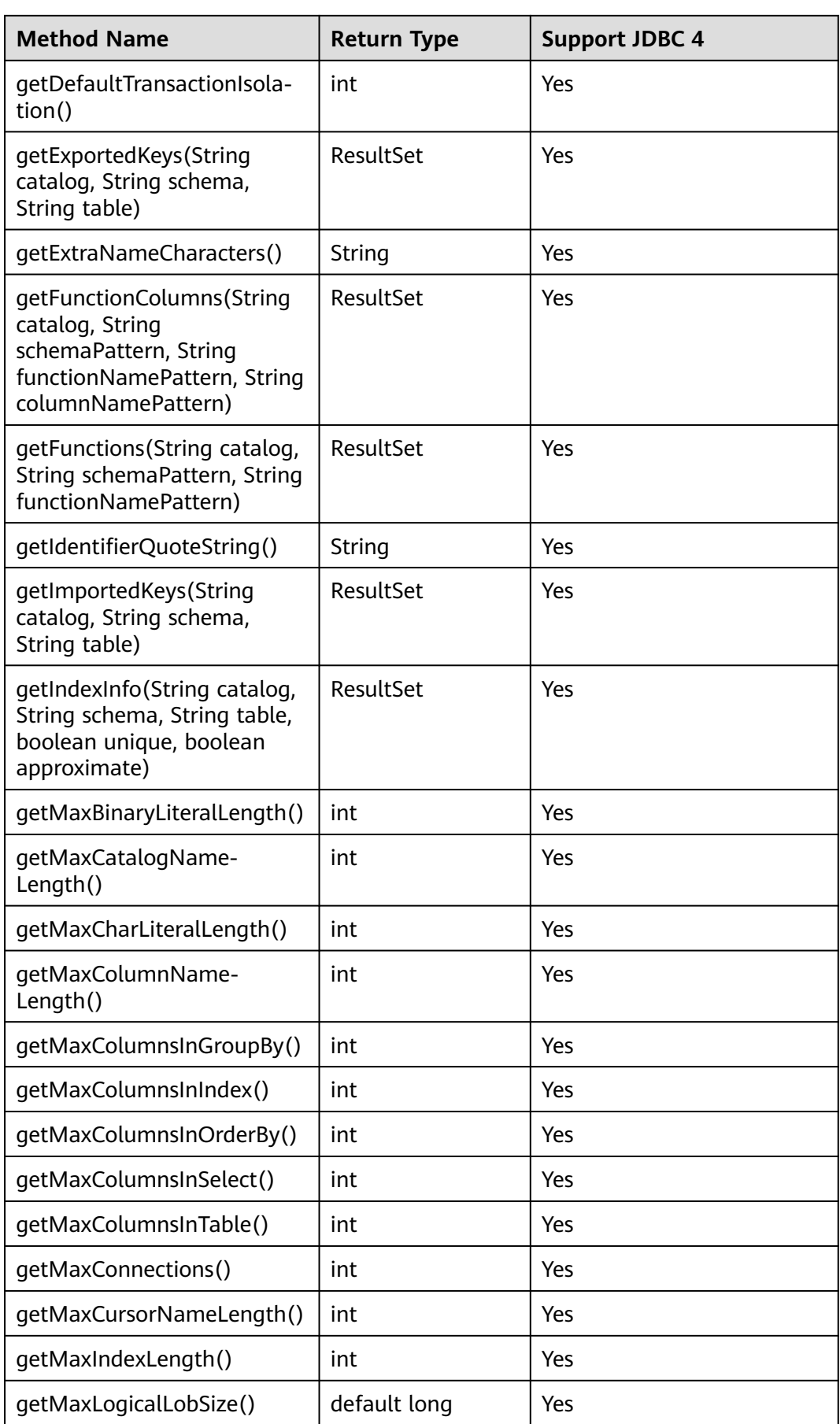

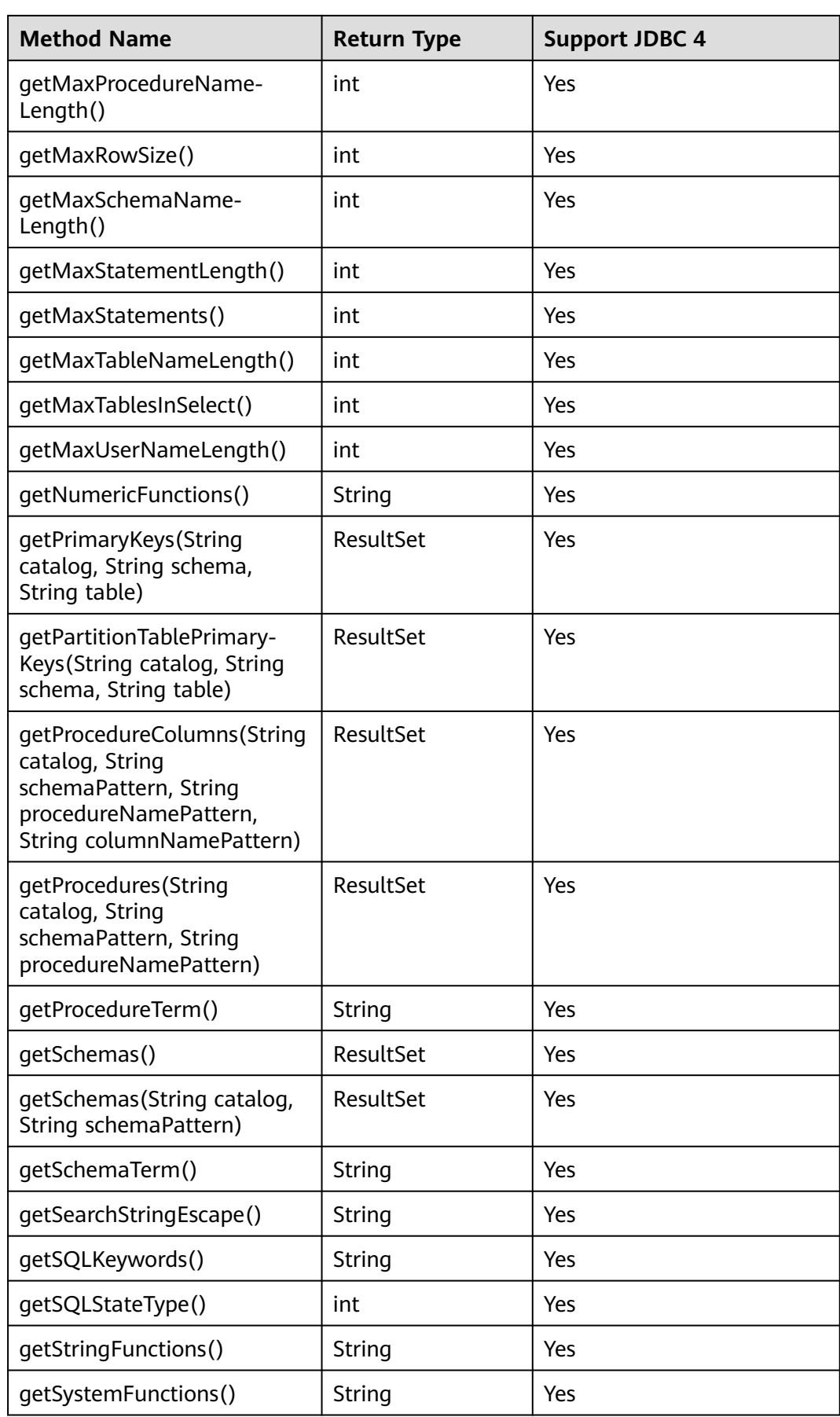

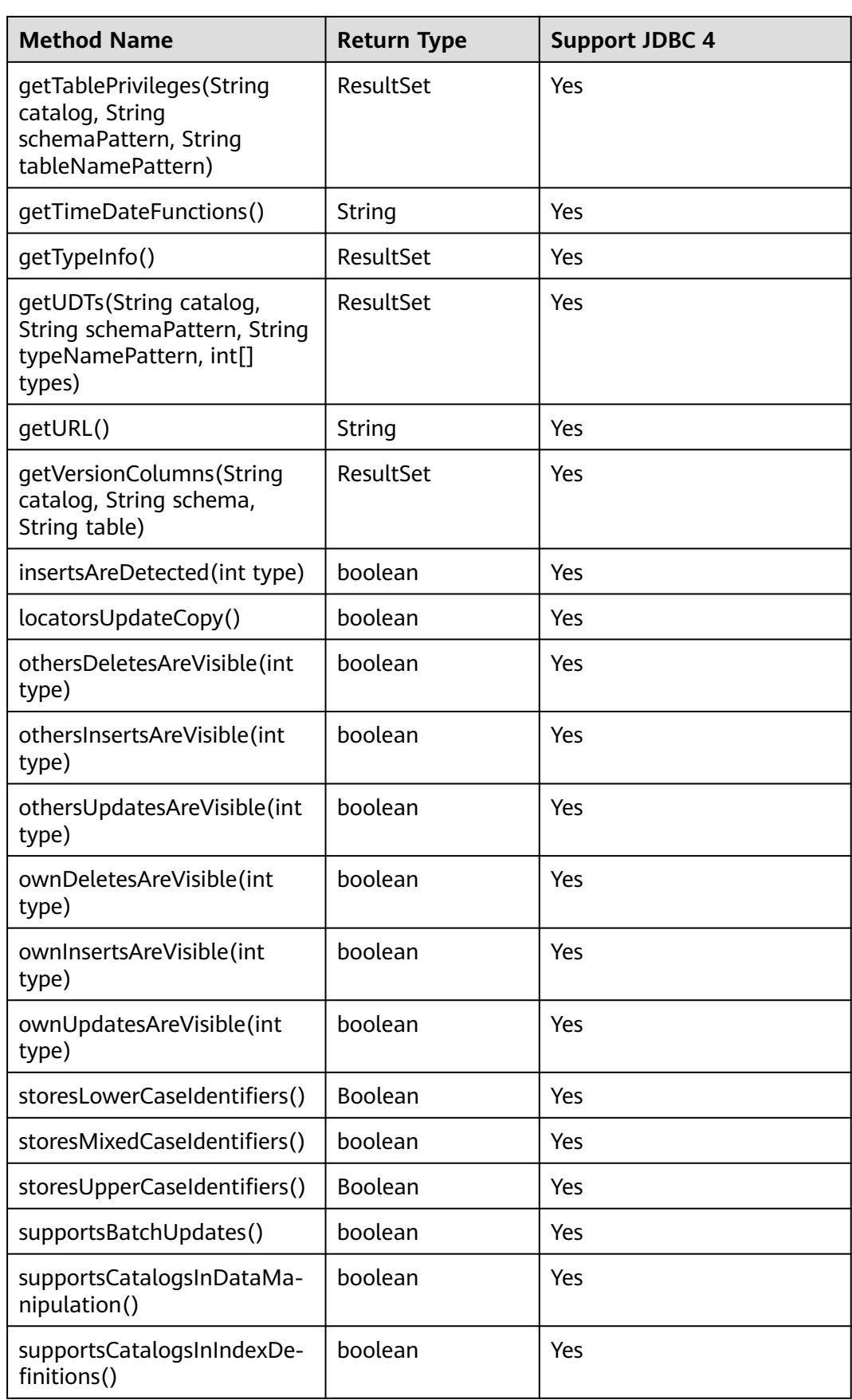

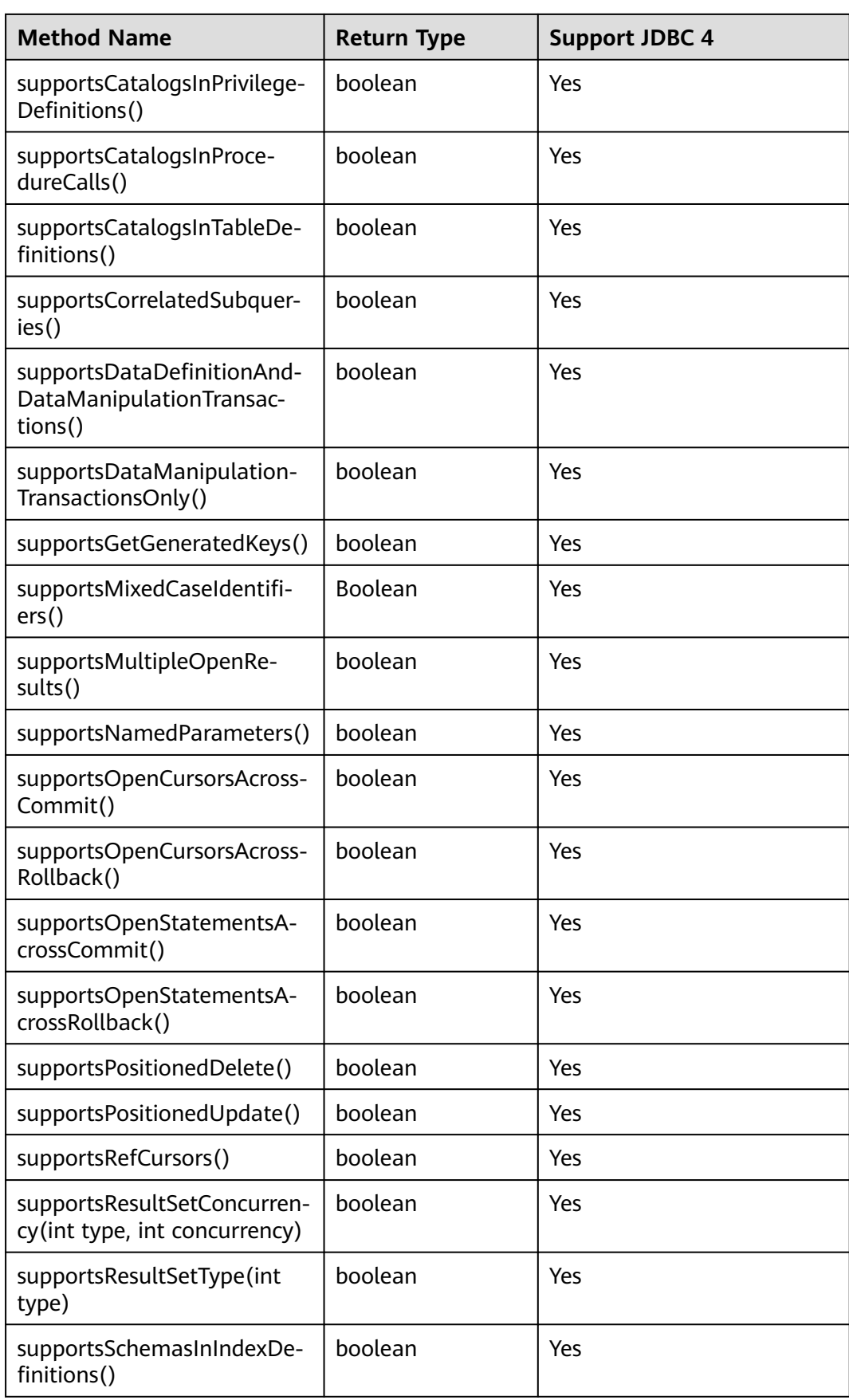

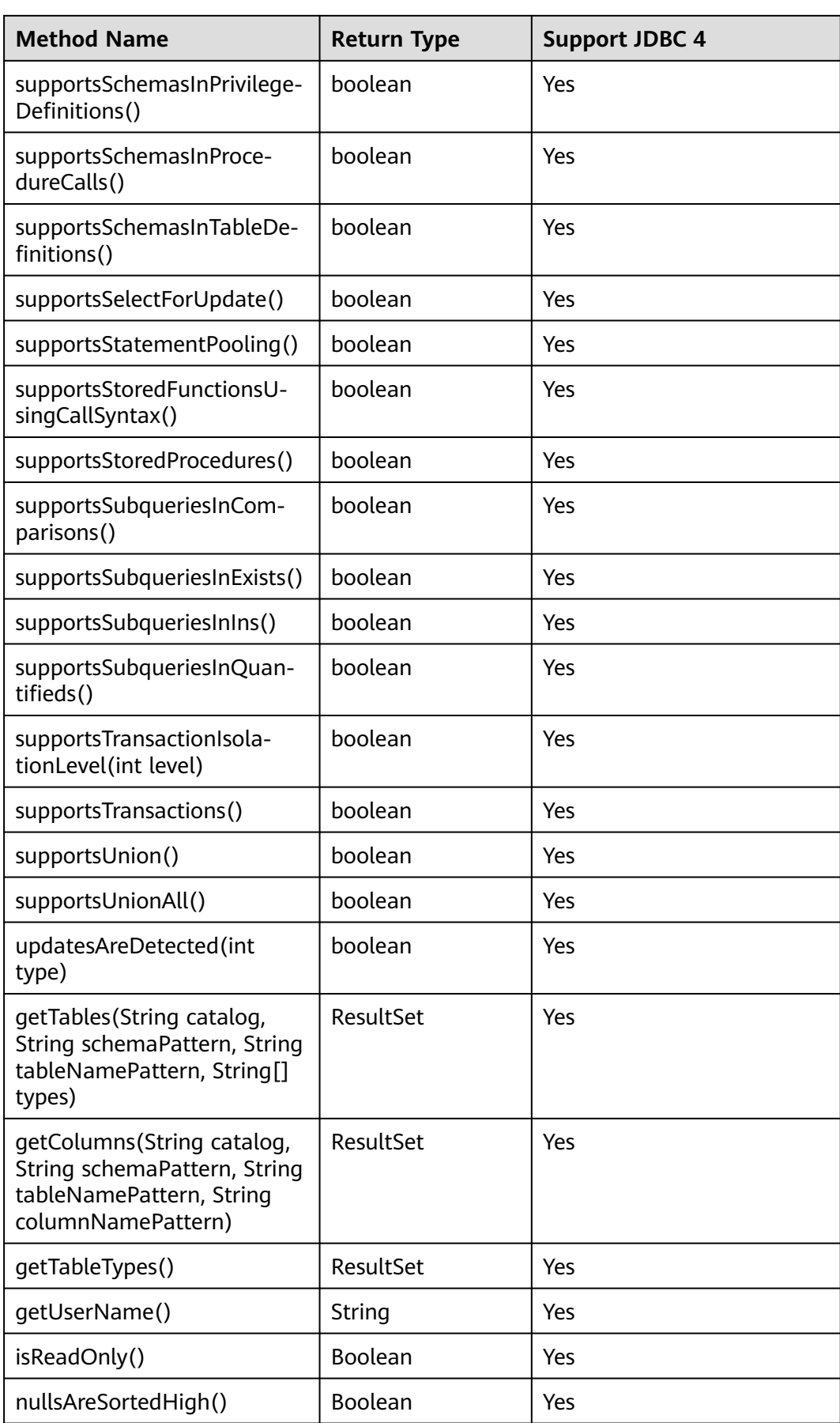

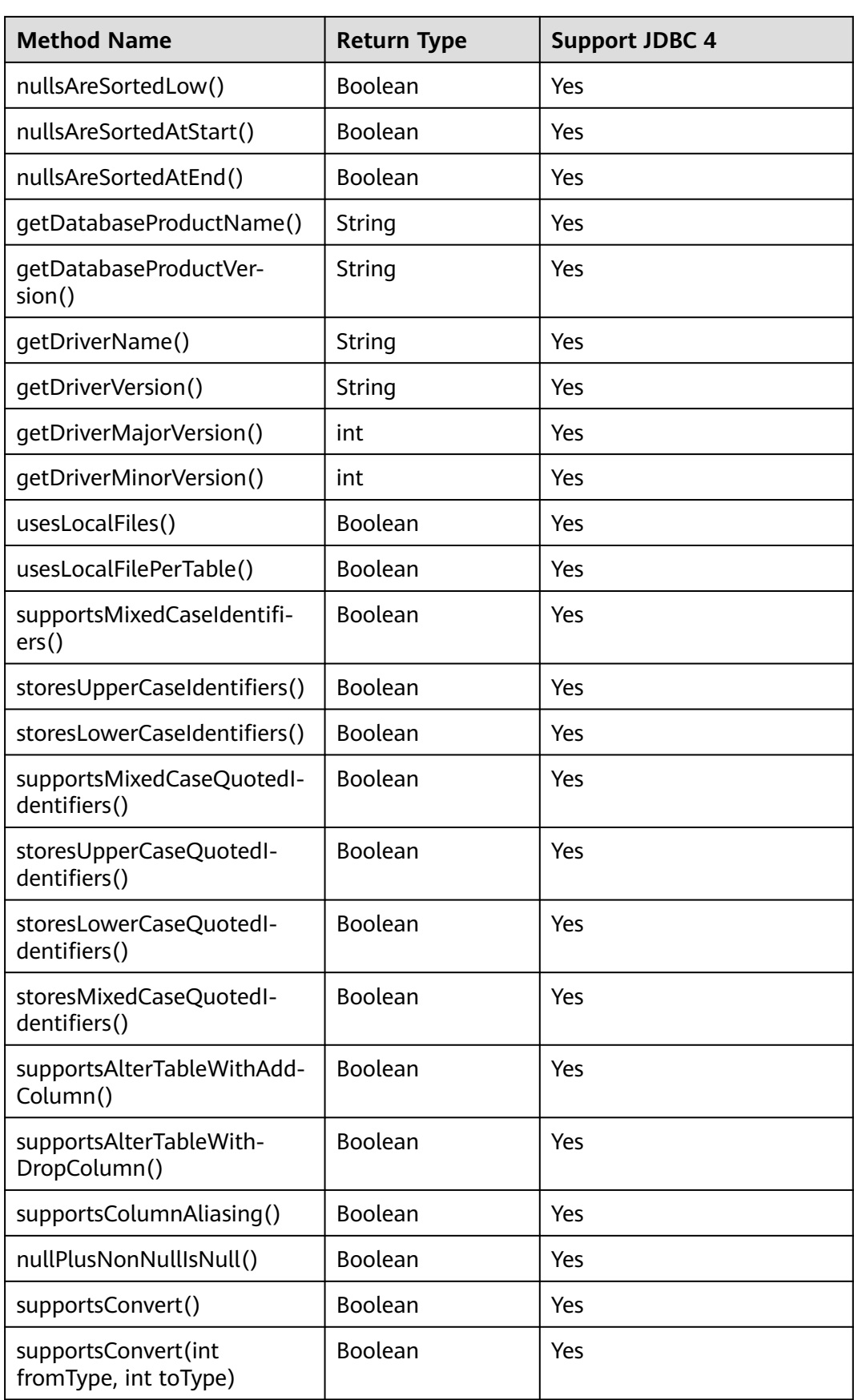

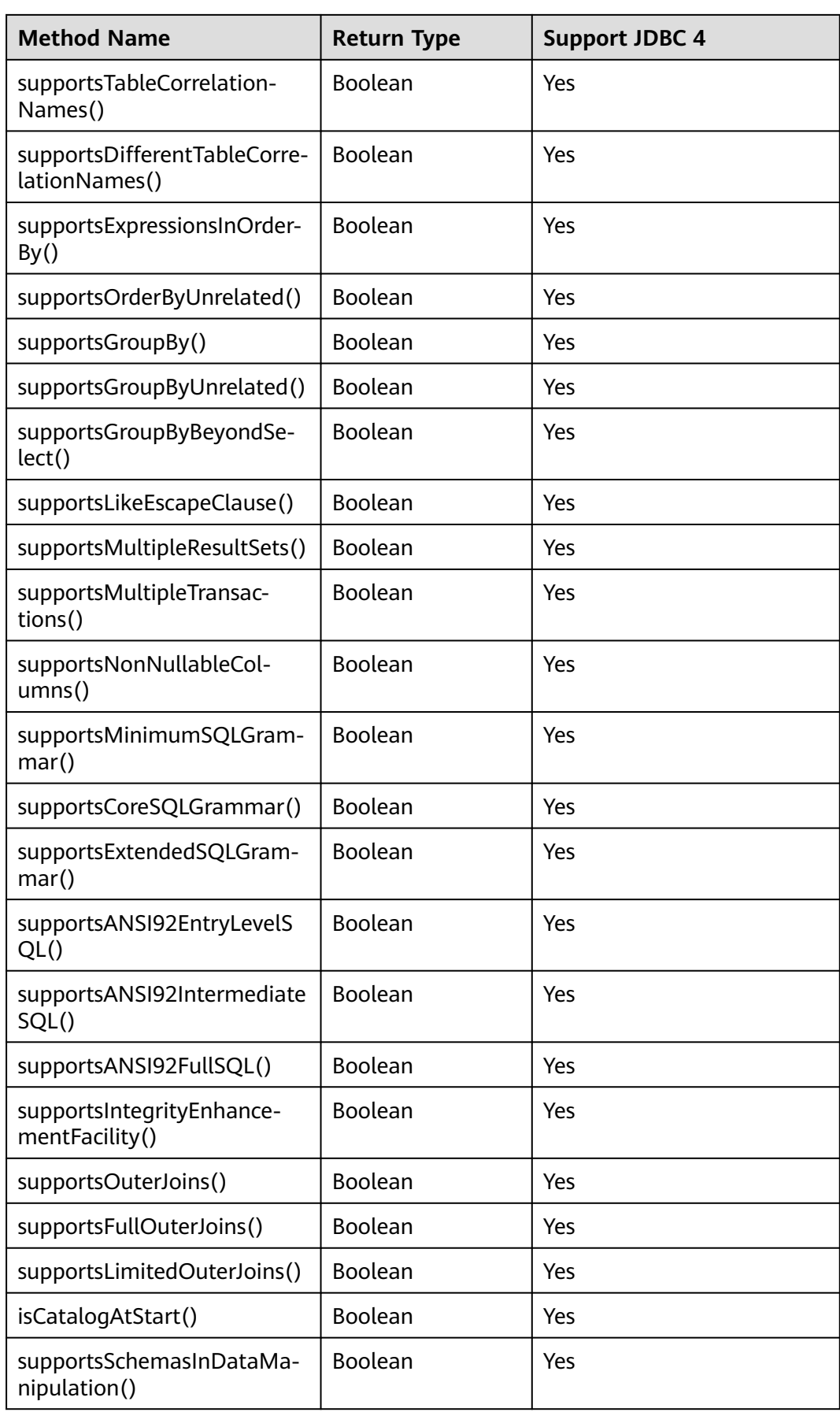

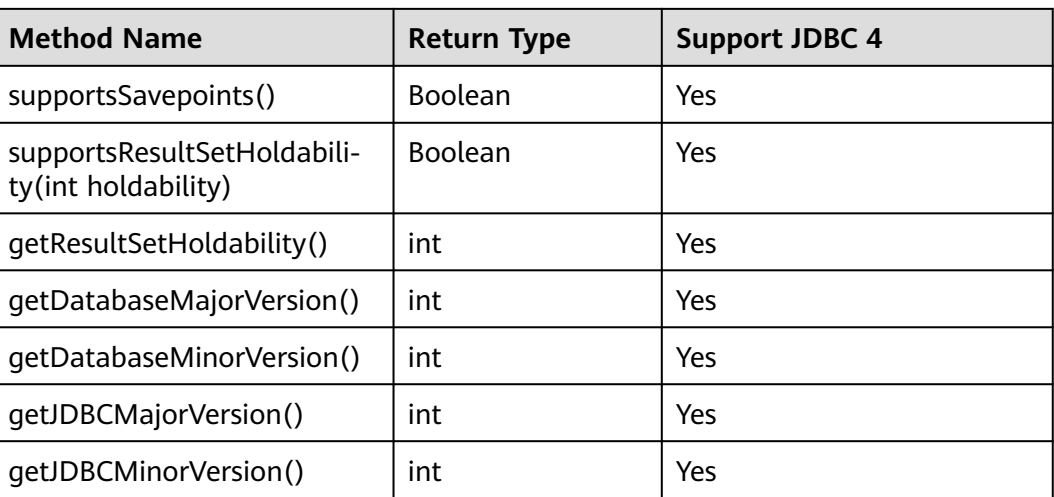

The **getPartitionTablePrimaryKeys(String catalog, String schema, String table)** API is used to obtain the primary key column of a partitioned table that contains global indexes. The following is an example:

PgDatabaseMetaData dbmd = (PgDatabaseMetaData)conn.getMetaData(); dbmd.getPartitionTablePrimaryKeys("catalogName", "schemaName", "tableName");

## **5.3.15.4 java.sql.Driver**

This section describes **java.sql.Driver**, the database driver interface.

| <b>Method Name</b>                              | <b>Return Type</b>   | <b>Support JDBC 4</b> |
|-------------------------------------------------|----------------------|-----------------------|
| acceptsURL(String url)                          | <b>Boolean</b>       | Yes                   |
| connect(String url, Properties info)            | Connection           | Yes                   |
| jdbcCompliant()                                 | <b>Boolean</b>       | Yes                   |
| getMajorVersion()                               | int                  | Yes                   |
| qetMinorVersion()                               | int                  | Yes                   |
| getParentLogger()                               | Logger               | Yes                   |
| getPropertyInfo(String url, Properties<br>info) | DriverPropertyInfo[] | Yes                   |

**Table 5-12** Support status for java.sql.Driver

## **5.3.15.5 java.sql.PreparedStatement**

This section describes **java.sql.PreparedStatement**, the interface for preparing statements.

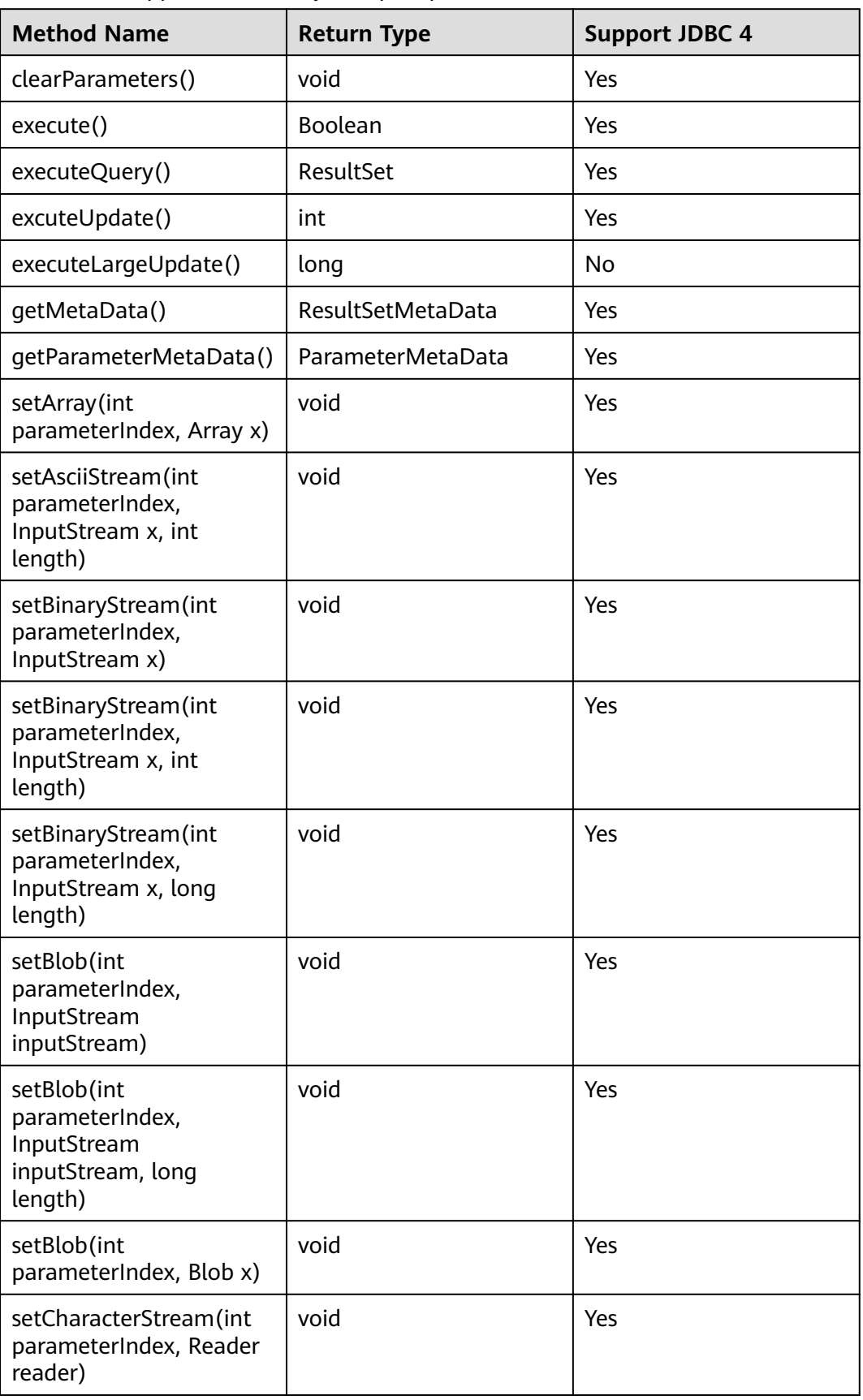

### **Table 5-13** Support status for java.sql.PreparedStatement

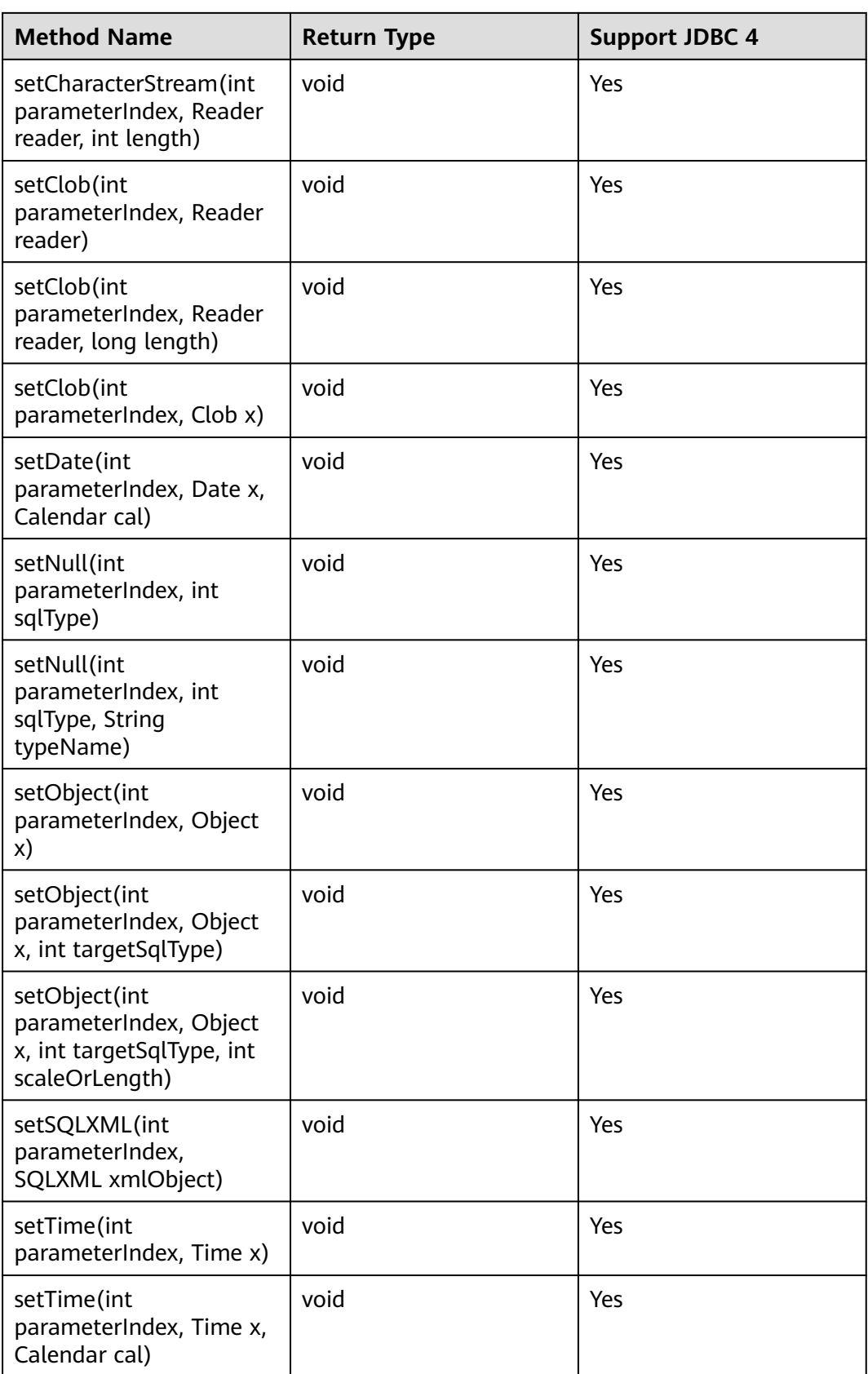

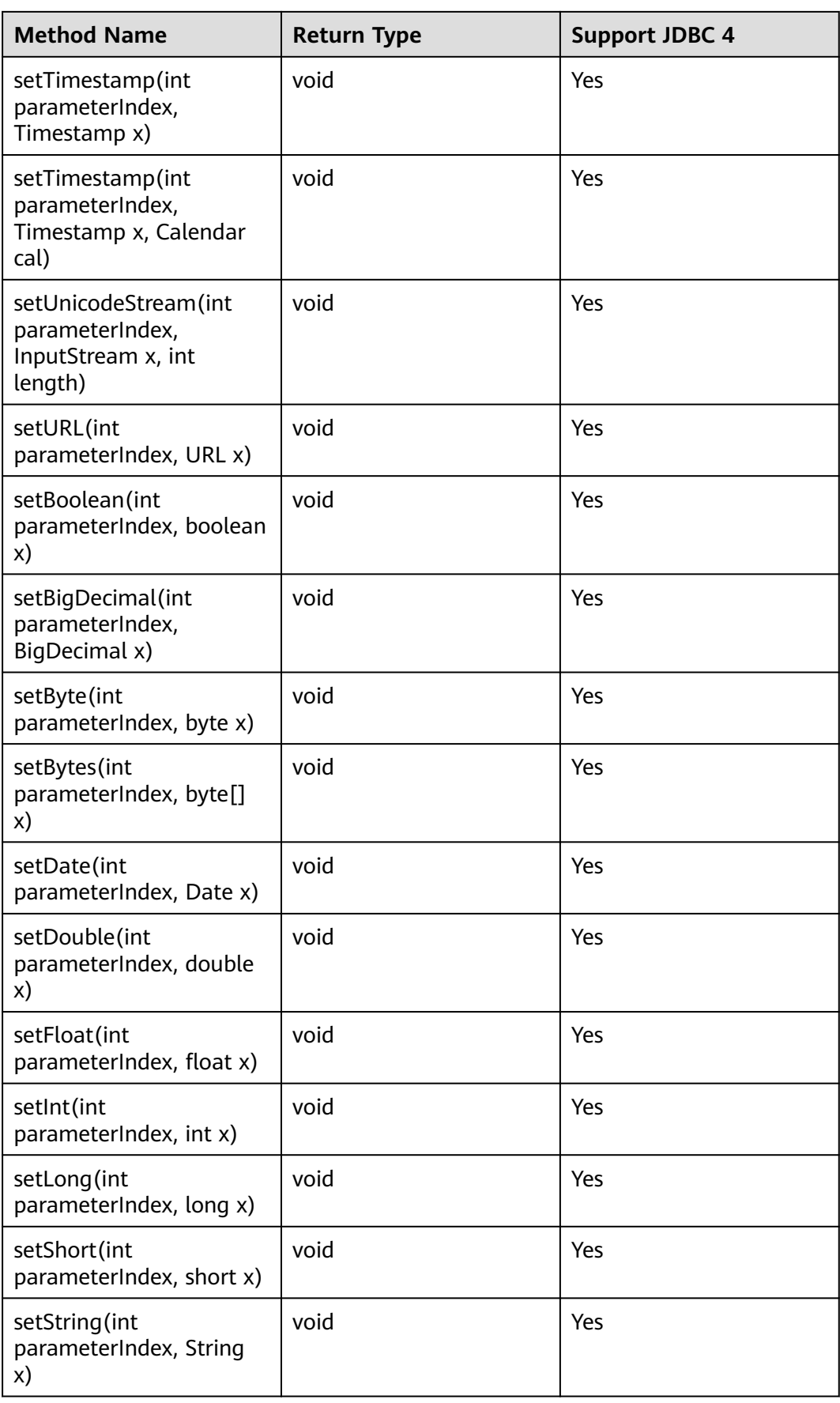

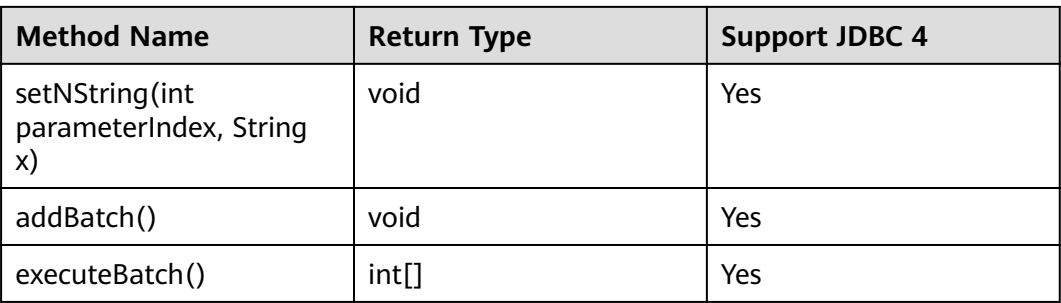

- Execute **addBatch()** and **execute()** only after running **clearBatch()**.
- Batch is not cleared by calling **executeBatch()**. Clear batch by explicitly calling **clearBatch()**.
- After bounded variables of a batch are added, if you want to reuse these values, you do not need to use **set\*()** again. Instead, add a batch.
- The following methods are inherited from **java.sql.Statement**: **close**, **execute**, **executeQuery**, **executeUpdate**, **getConnection**, **getResultSet**, **getUpdateCount**, **isClosed**, **setMaxRows**, and **setFetchSize**.
- The **executeLargeUpdate()** method can only be used in JDBC 4.2 or later.

## **5.3.15.6 java.sql.ResultSet**

This section describes **java.sql.ResultSet**, the interface for execution result sets.

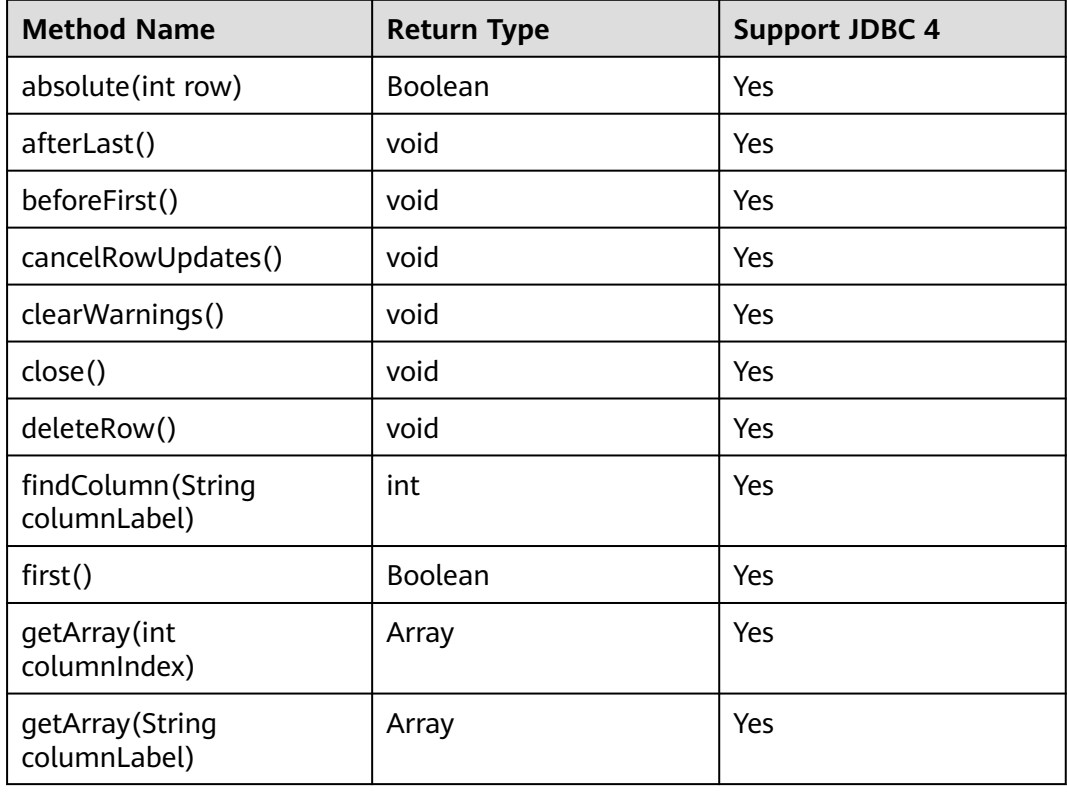

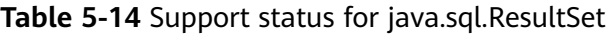
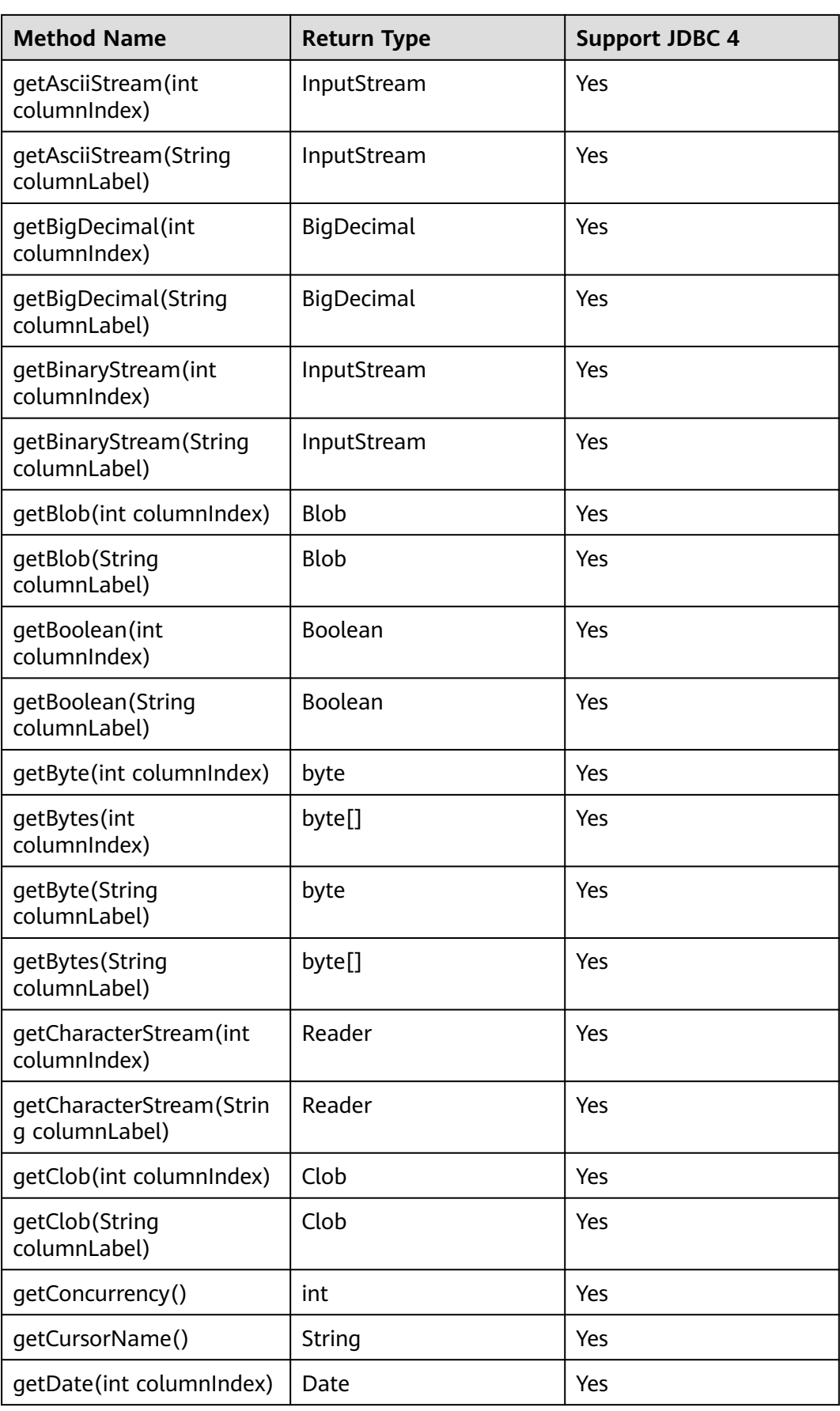

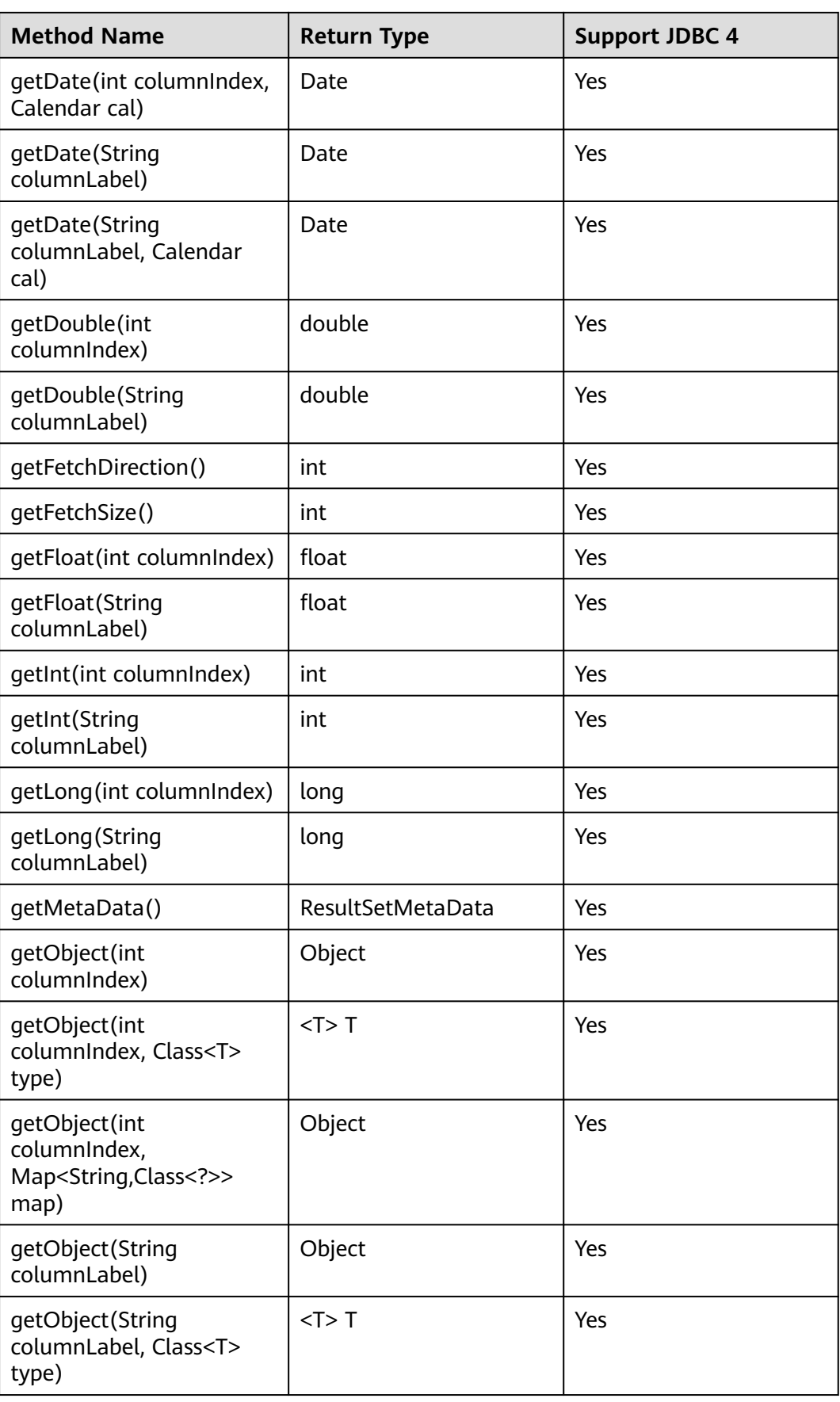

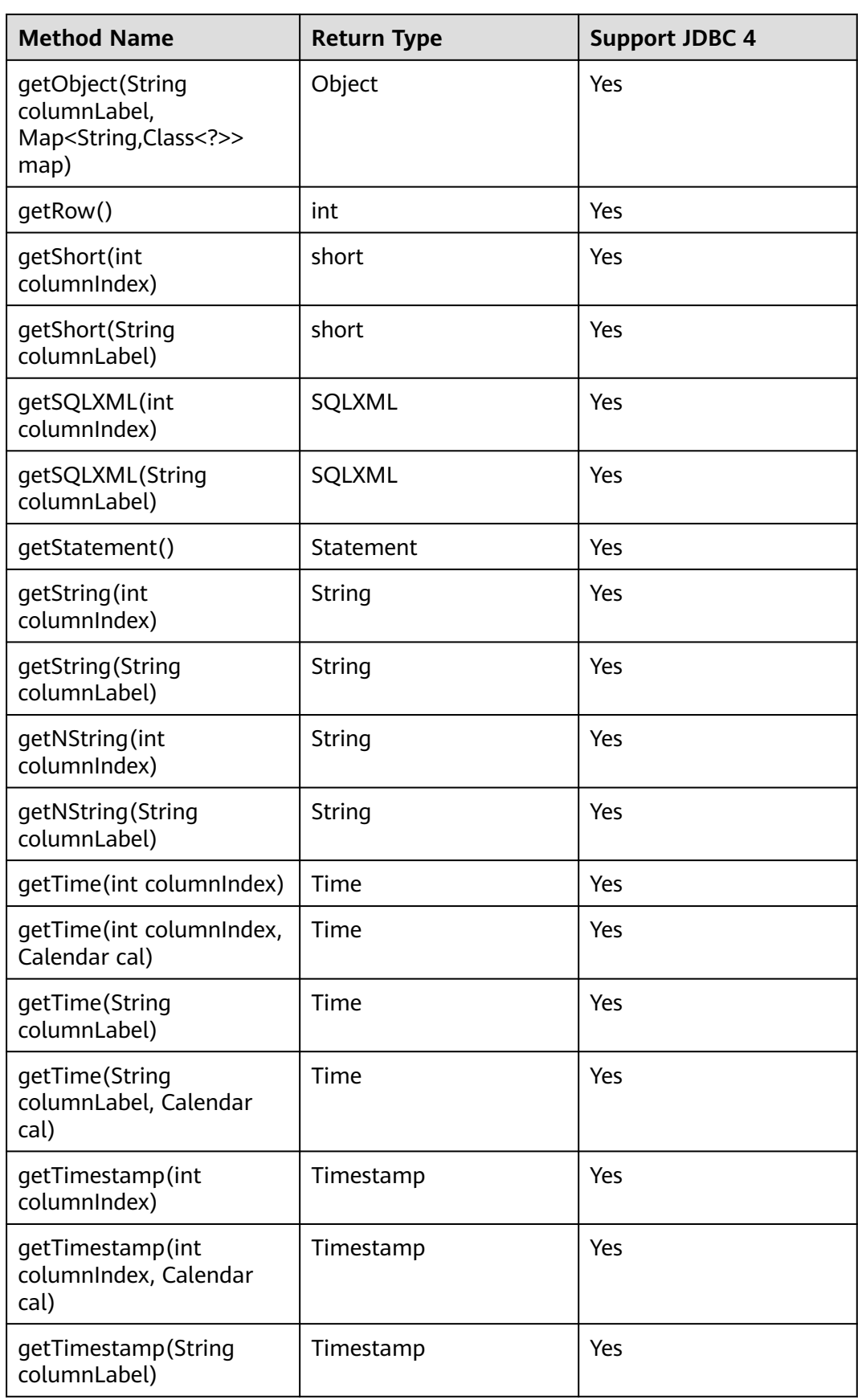

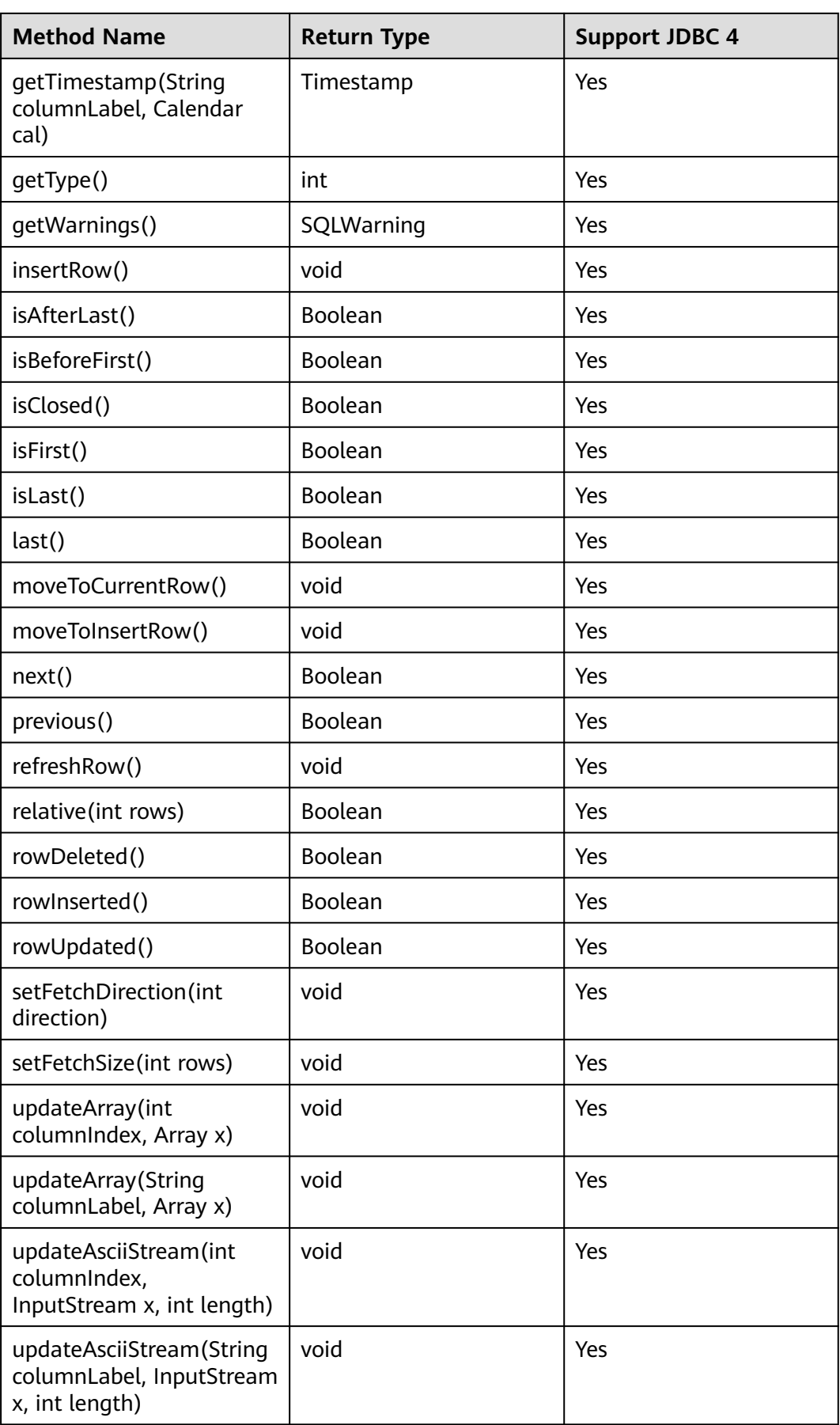

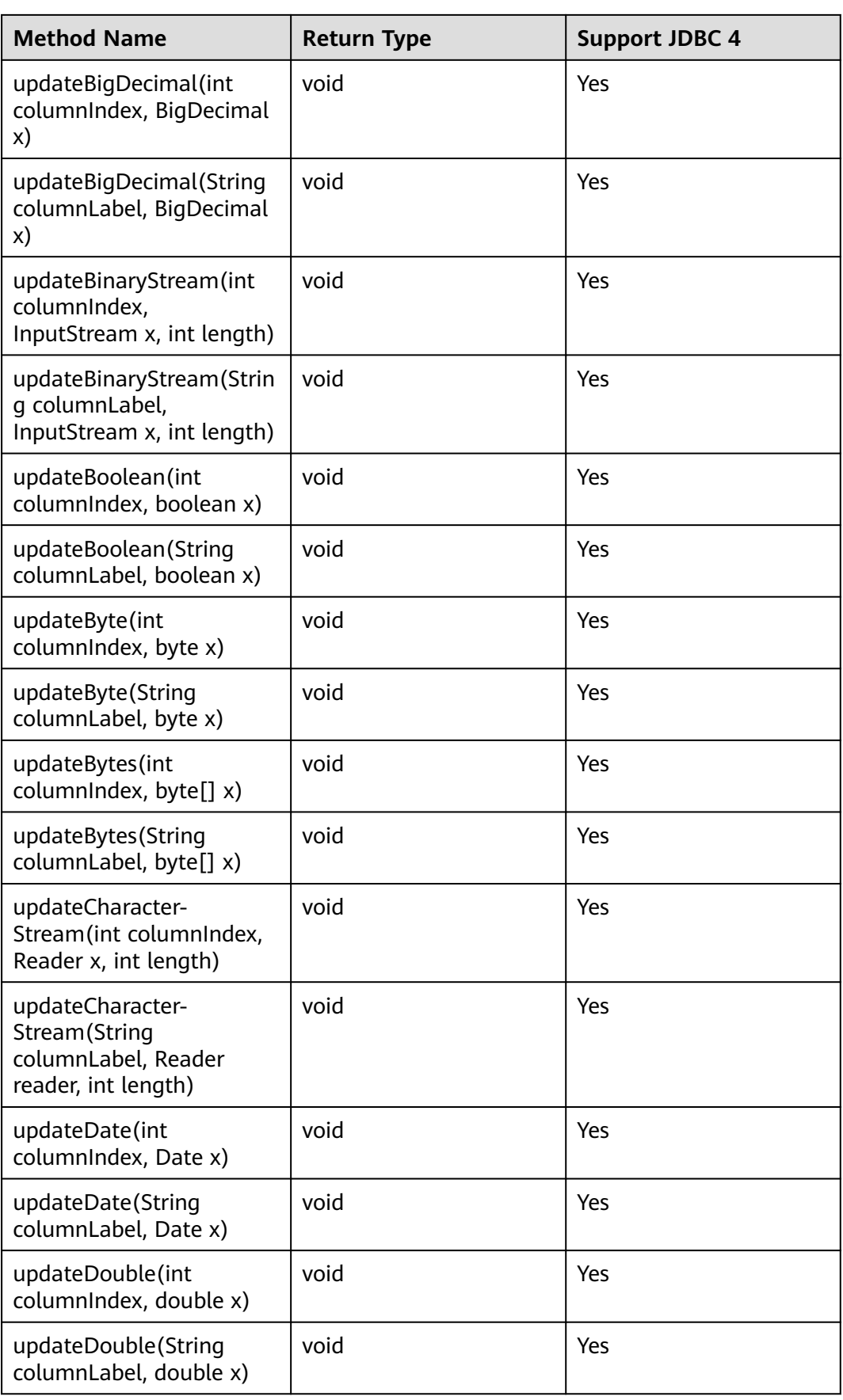

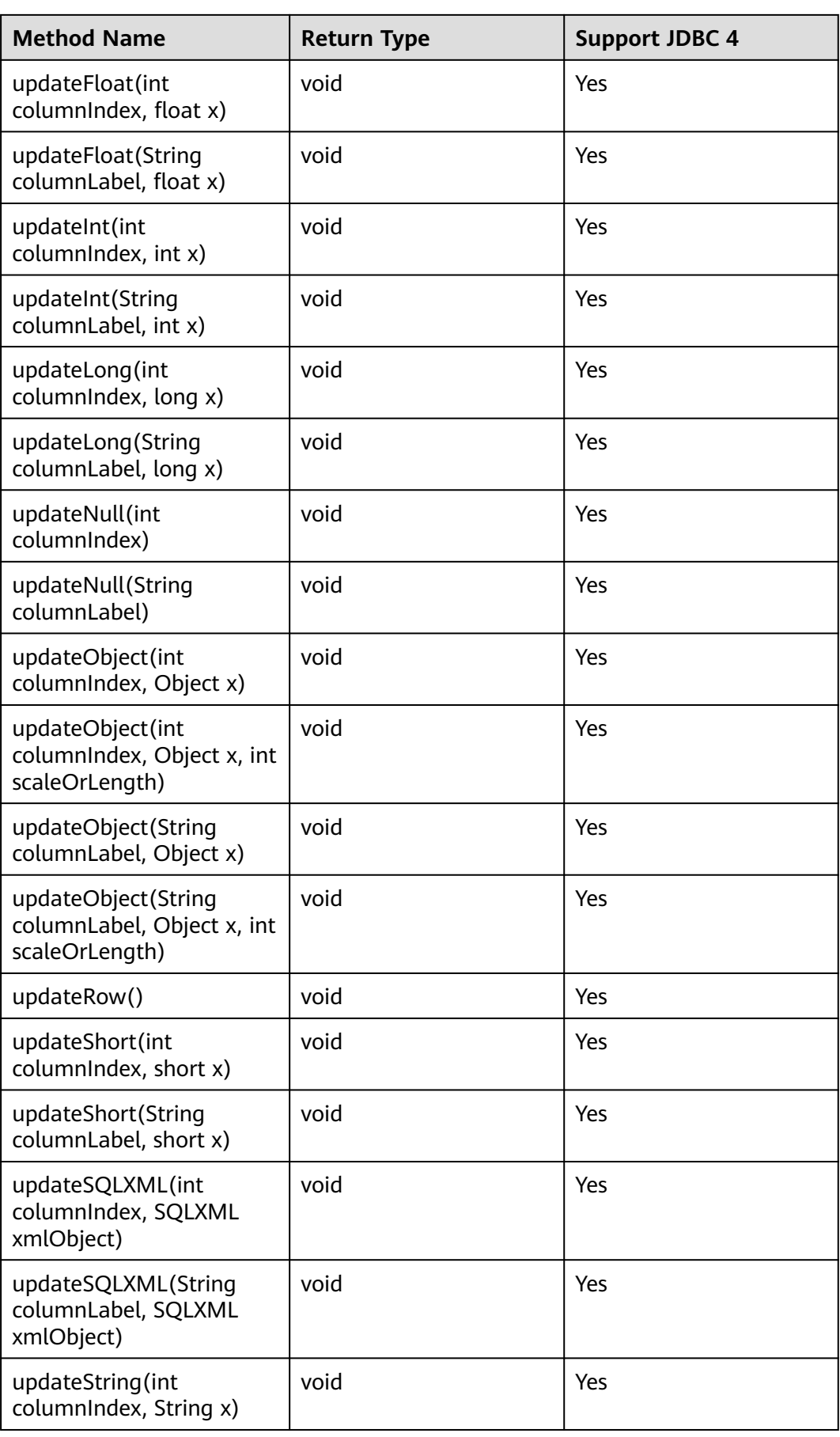

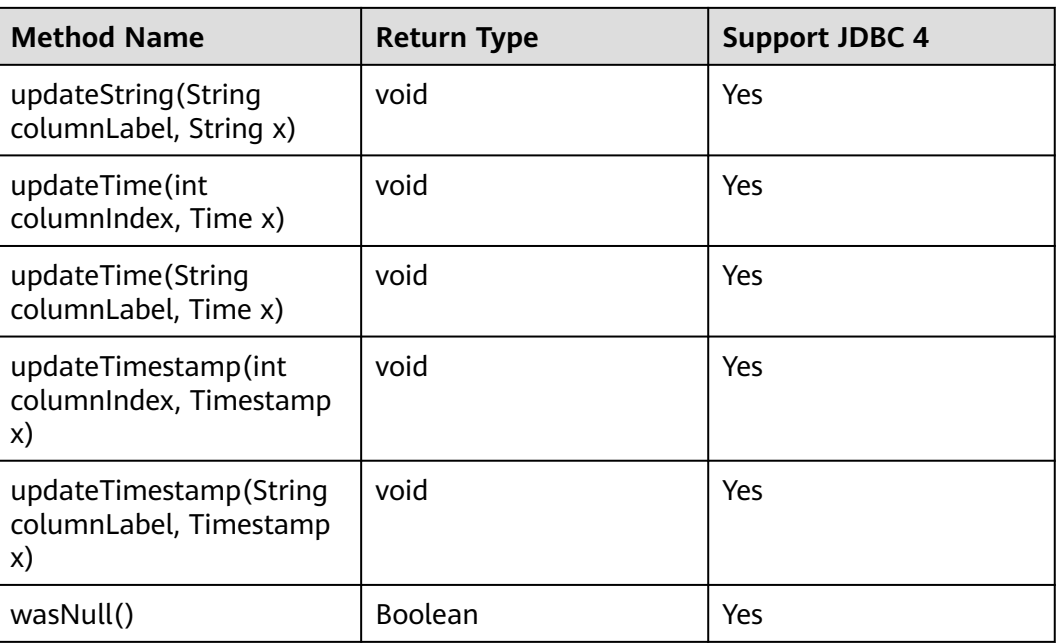

## $\Box$  Note

- One Statement cannot have multiple open ResultSets.
- The cursor that is used for traversing the ResultSet cannot be open after being committed.

## **5.3.15.7 java.sql.ResultSetMetaData**

This section describes **java.sql.ResultSetMetaData**, which provides details about ResultSet object information.

| <b>Method Name</b>                  | <b>Return Type</b> | <b>Support JDBC 4</b> |
|-------------------------------------|--------------------|-----------------------|
| getCatalogName(int column)          | String             | Yes                   |
| getColumnClassName(int<br>column)   | String             | Yes                   |
| getColumnCount()                    | int                | Yes                   |
| getColumnDisplaySize(int<br>column) | int                | Yes                   |
| getColumnLabel(int column)          | String             | Yes                   |
| getColumnName(int<br>column)        | String             | Yes                   |
| getColumnType(int column)           | int                | Yes                   |

**Table 5-15** Support status for java.sql.ResultSetMetaData

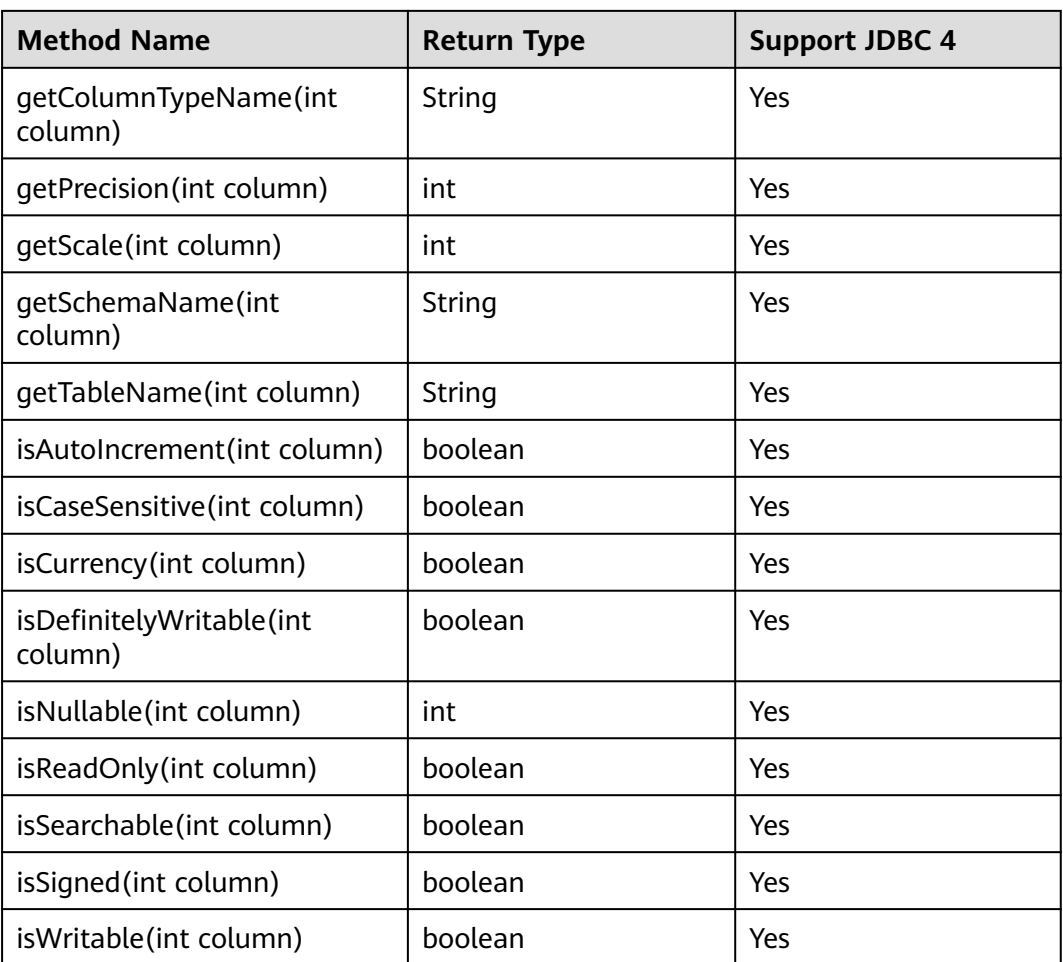

# **5.3.15.8 java.sql.Statement**

This section describes **java.sql.Statement**, the interface for executing SQL statements.

**Table 5-16** Support status for java.sql.Statement

| <b>Method Name</b>                            | <b>Return Type</b> | <b>Support JDBC 4</b> |
|-----------------------------------------------|--------------------|-----------------------|
| addBatch(String sql)                          | void               | Yes                   |
| clearBatch()                                  | void               | Yes                   |
| clearWarnings()                               | void               | Yes                   |
| close()                                       | void               | Yes                   |
| closeOnCompletion()                           | void               | Yes                   |
| execute (String sql)                          | Boolean            | <b>Yes</b>            |
| execute(String sql, int<br>autoGeneratedKeys) | <b>Boolean</b>     | Yes                   |

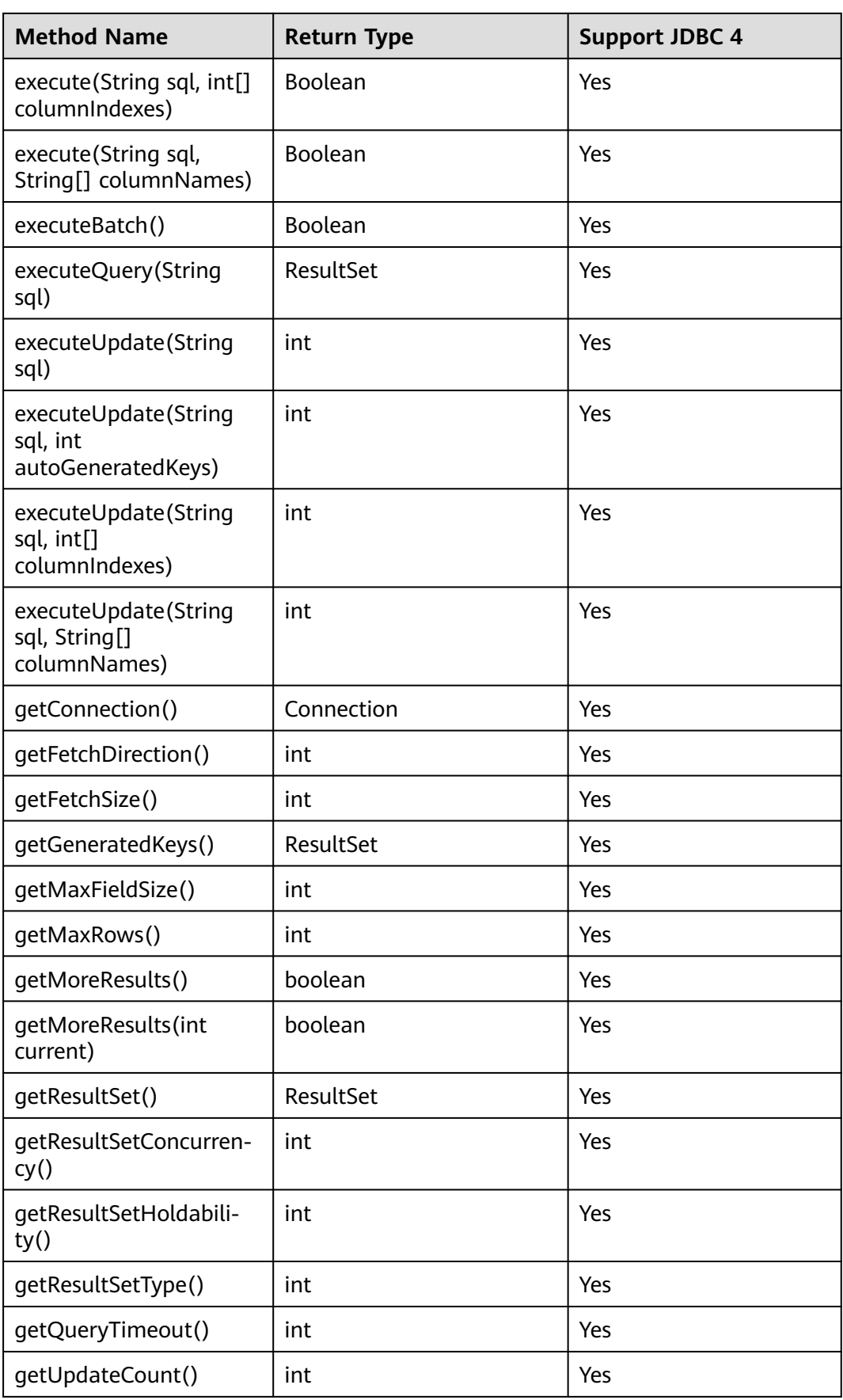

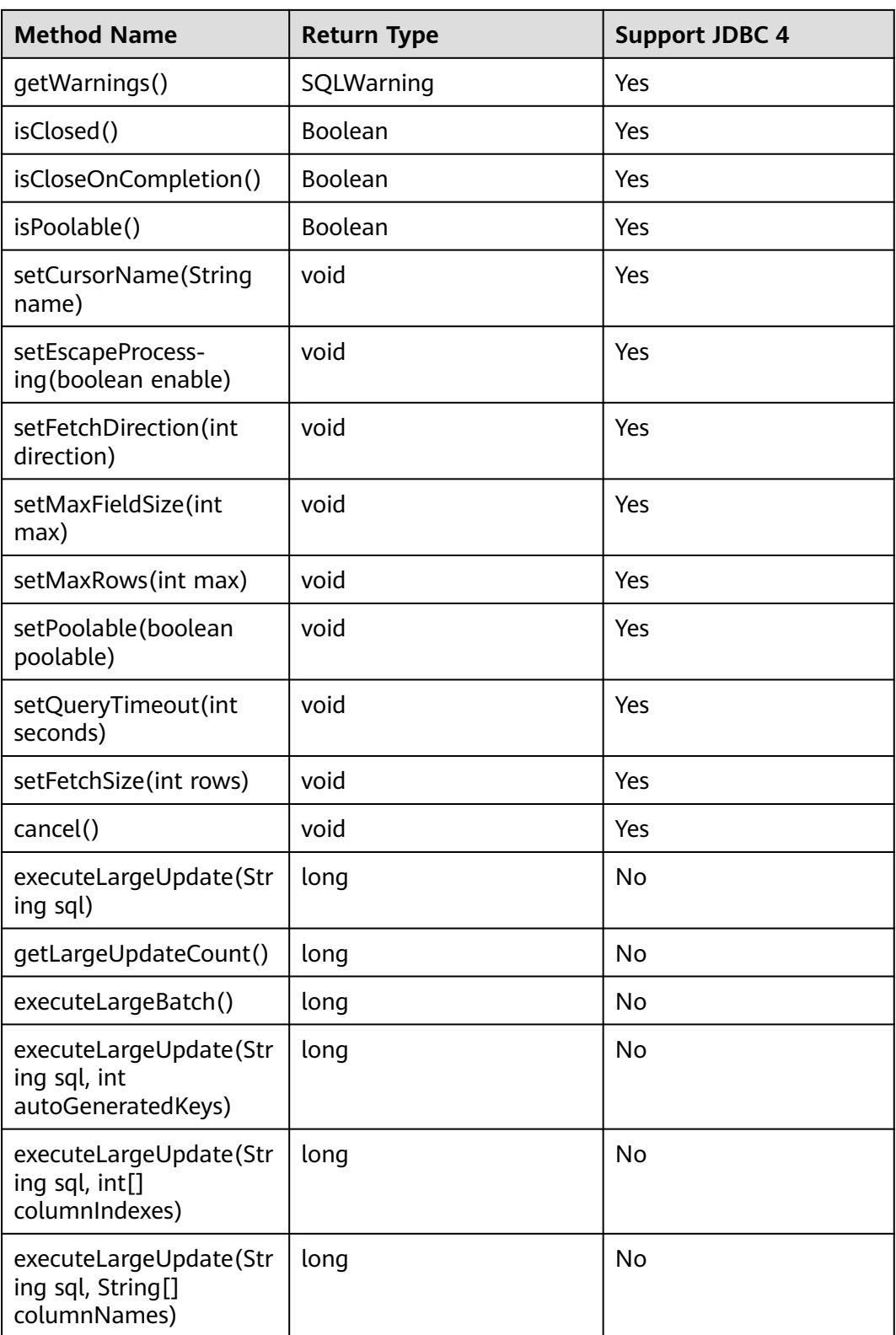

#### $\Box$  Note

- Using setFetchSize can reduce the memory occupied by result sets on the client. Result sets are packaged into cursors and segmented for processing, which will increase the communication traffic between the database and the client, affecting performance.
- Database cursors are valid only within their transactions. If **setFetchSize** is set, set **setAutoCommit(false)** and commit transactions on the connection to flush service data to a database.
- **LargeUpdate** methods can only be used in JDBC 4.2 or later.

## **5.3.15.9 javax.sql.ConnectionPoolDataSource**

This section describes **javax.sql.ConnectionPoolDataSource**, the interface for data source connection pools.

| <b>Method Name</b>                                        | <b>Return Type</b> | <b>Support JDBC 4</b> |
|-----------------------------------------------------------|--------------------|-----------------------|
| getPooledConnection()                                     | PooledConnection   | Yes                   |
| getPooledConnec-<br>tion(String user, String<br>password) | PooledConnection   | Yes                   |

**Table 5-17** Support status for javax.sql.ConnectionPoolDataSource

#### **5.3.15.10 javax.sql.DataSource**

This section describes **javax.sql.DataSource**, the interface for data sources.

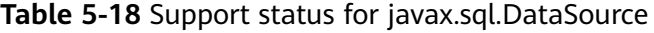

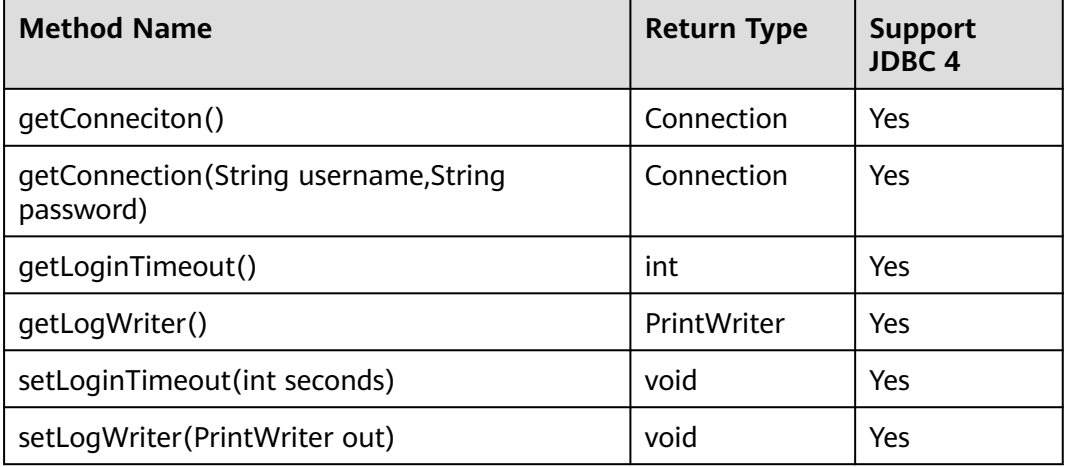

## **5.3.15.11 javax.sql.PooledConnection**

This section describes **javax.sql.PooledConnection**, the connection interface created by a connection pool.

| <b>Method Name</b>                                                  | <b>Return Type</b> | <b>Support JDBC 4</b> |
|---------------------------------------------------------------------|--------------------|-----------------------|
| addConnectionEventListener<br>(ConnectionEventListener listener)    | void               | Yes                   |
| close()                                                             | void               | Yes                   |
| qetConnection()                                                     | Connection         | Yes                   |
| removeConnectionEventListener<br>(ConnectionEventListener listener) | void               | Yes                   |

**Table 5-19** Support status for javax.sql.PooledConnection

## **5.3.15.12 javax.naming.Context**

This section describes **javax.naming.Context**, the context interface for connection configuration.

| <b>Method Name</b>                        | <b>Return Type</b> | <b>Support JDBC 4</b> |
|-------------------------------------------|--------------------|-----------------------|
| bind(Name name, Object<br>obj)            | void               | Yes                   |
| bind(String name, Object<br>obj)          | void               | Yes                   |
| lookup(Name name)                         | Object             | Yes                   |
| lookup(String name)                       | Object             | Yes                   |
| rebind(Name name,<br>Object obj)          | void               | Yes                   |
| rebind(String name,<br>Object obj)        | void               | Yes                   |
| rename(Name oldName,<br>Name newName)     | void               | Yes                   |
| rename(String oldName,<br>String newName) | void               | Yes                   |
| unbind(Name name)                         | void               | Yes                   |
| unbind(String name)                       | void               | Yes                   |

**Table 5-20** Support status for javax.naming.Context

## **5.3.15.13 javax.naming.spi.InitialContextFactory**

This section describes **javax.naming.spi.InitialContextFactory**, the initial context factory interface.

| <b>Method Name</b>                             | <b>Return Type</b> | <b>Support JDBC 4</b> |
|------------------------------------------------|--------------------|-----------------------|
| qetInitialContext(Hashtable ,?<br>environment) | Context            | Yes                   |

**Table 5-21** Support status for javax.naming.spi.InitialContextFactory

## **5.3.15.14 CopyManager**

CopyManager is an API class provided by the JDBC driver in GaussDB. It is used to import data to GaussDB clusters in batches.

## **Inheritance Relationship of CopyManager**

The CopyManager class is in the **org.postgresql.copy** package and inherits the java.lang.Object class. The declaration of the class is as follows:

public class CopyManager .<br>extends Obiect

#### **Constructor Method**

public CopyManager(BaseConnection connection)

throws SQLException

#### **Common Methods**

| <b>Return</b><br><b>Value</b> | Method                                                     | <b>Description</b>                                                                                          | throws                        |
|-------------------------------|------------------------------------------------------------|----------------------------------------------------------------------------------------------------|-------------------------------|
| Copyln                        | copyln(String sql)                                         |                                                                                                    | SQLException                  |
| long                          | copyln(String sql,<br>InputStream from)                    | Uses COPY FROM<br><b>STDIN</b> to quickly<br>load data to<br>tables in the<br>database from<br>InputStream. | SQLException, IOE<br>xception |
| long                          | copyln(String sql,<br>InputStream from, int<br>bufferSize) | Uses COPY FROM<br><b>STDIN</b> to quickly<br>load data to<br>tables in the<br>database from<br>InputStream. | SQLException, IOE<br>xception |

**Table 5-22** Common methods of CopyManager

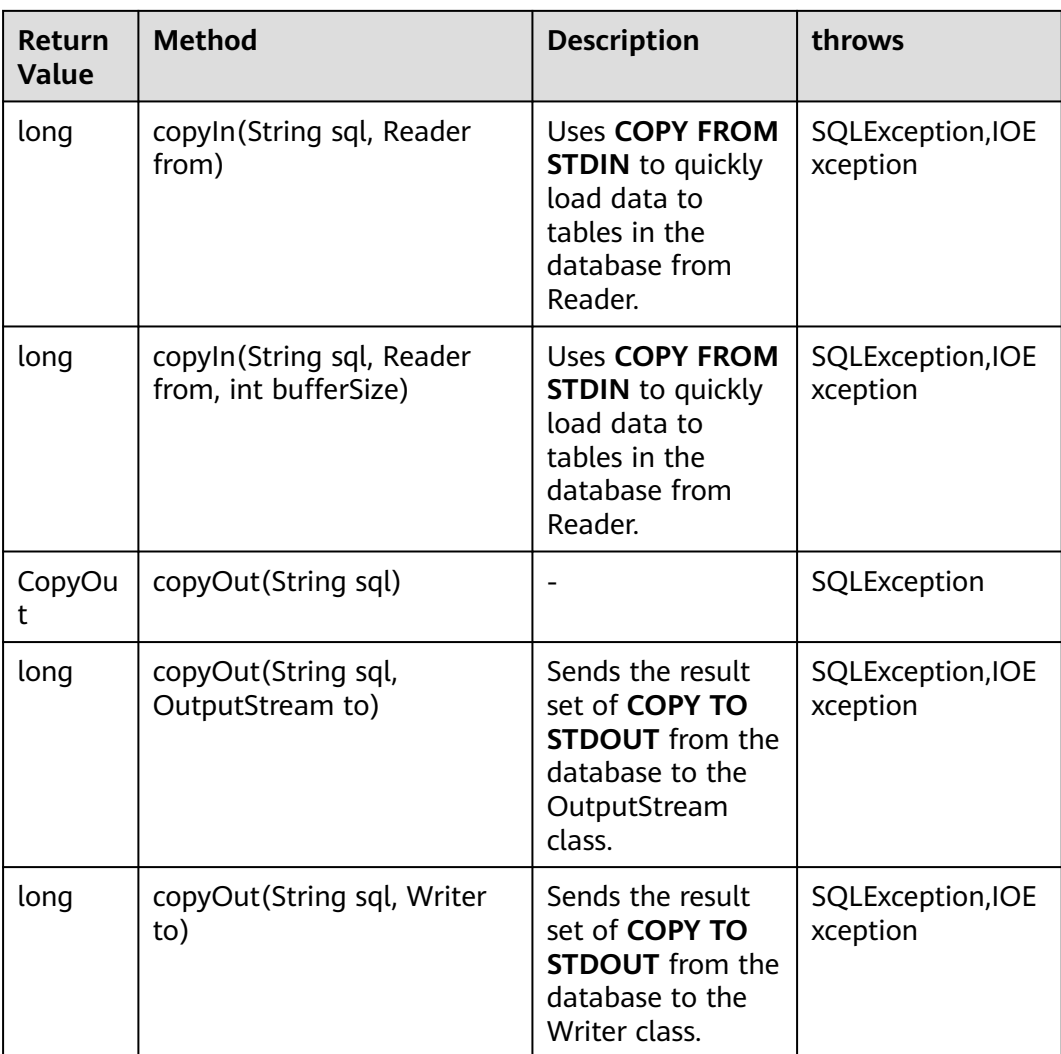

## **5.3.15.15 PGReplicationConnection**

PGReplicationConnection is an API class provided by the JDBC driver in GaussDB. It is used to implement functions related to logical replication.

## **Inheritance Relationship of PGReplicationConnection**

PGReplicationConnection is a logical replication interface. Its implementation class is PGReplicationConnectionImpl, which is in the **org.postgresql.replication** package. The declaration of the class is as follows:

public class PGReplicationConnection implements PGReplicationConnection

## **Constructor Method**

public PGReplicationConnection(BaseConnection connection)

## **Common Methods**

| <b>Return Value</b>                         | <b>Method</b>                | <b>Description</b>                                                                                                    | throws                   |
|---------------------------------------------|------------------------------|----------------------------------------------------------------------------------------------------|--------------------------|
| ChainedCreate<br>ReplicationSlo<br>tBuilder | createReplication-<br>Slot() | Creates a logical<br>replication slot.<br>Only cluster-level<br>(CSN-based)<br>logical replication<br>slots can be<br>created for<br>connecting to<br>CNs, and<br>replication slots<br>with the same<br>name can be<br>created on each<br>primary DN. Only<br>local (LSN-based)<br>logical replication<br>slots can be<br>created for<br>connecting to<br>DNs. For details<br>about how to<br>create an LSN-<br>based logical<br>replication slot on<br>a CN or a CSN-<br>based logical<br>replication slot on<br>a DN, see the SQL<br>function<br>pg_create_logical_<br>replication_slot<br>for logical<br>replication. | $\overline{\phantom{a}}$ |

**Table 5-23** Common methods of PGReplicationConnection

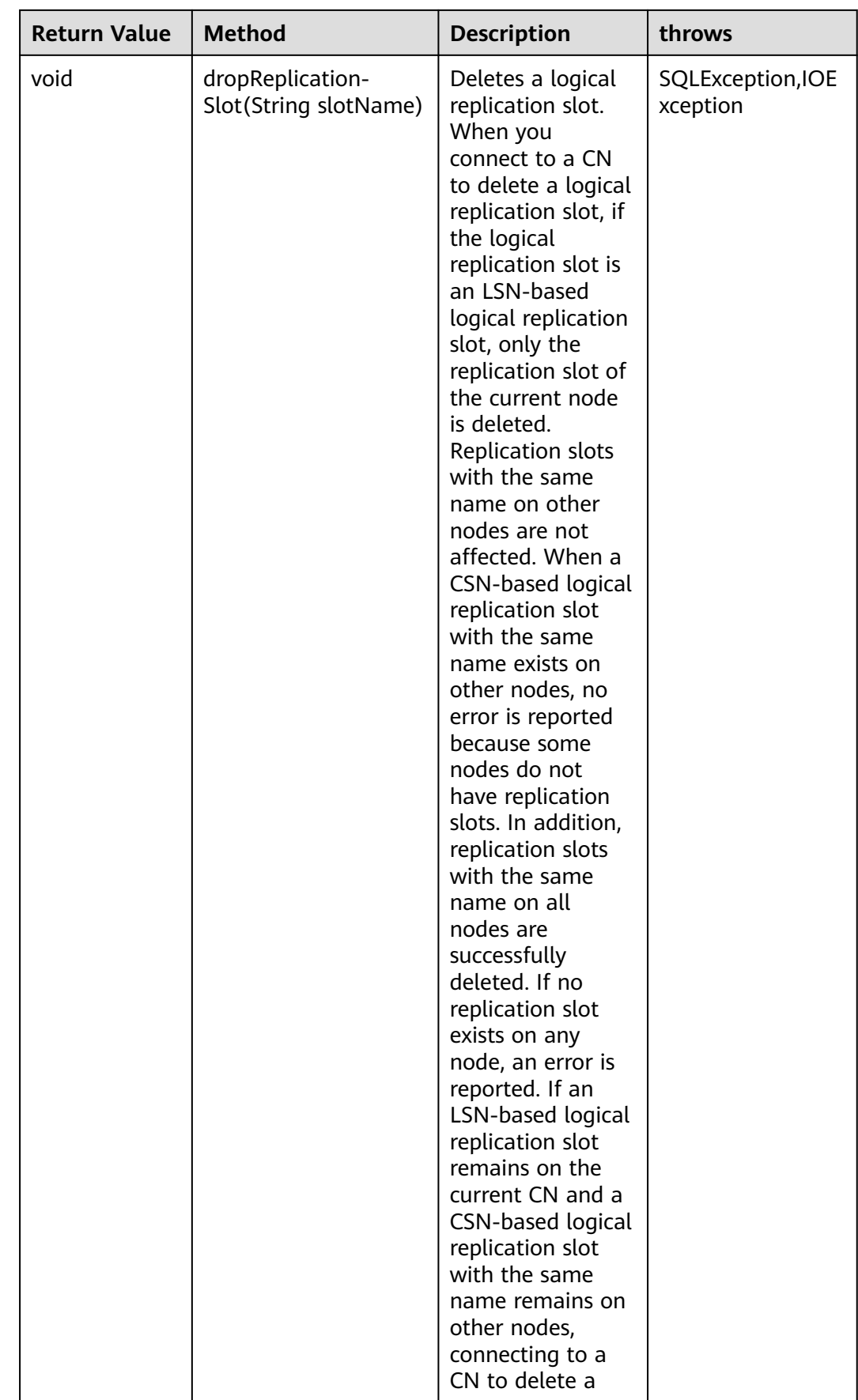

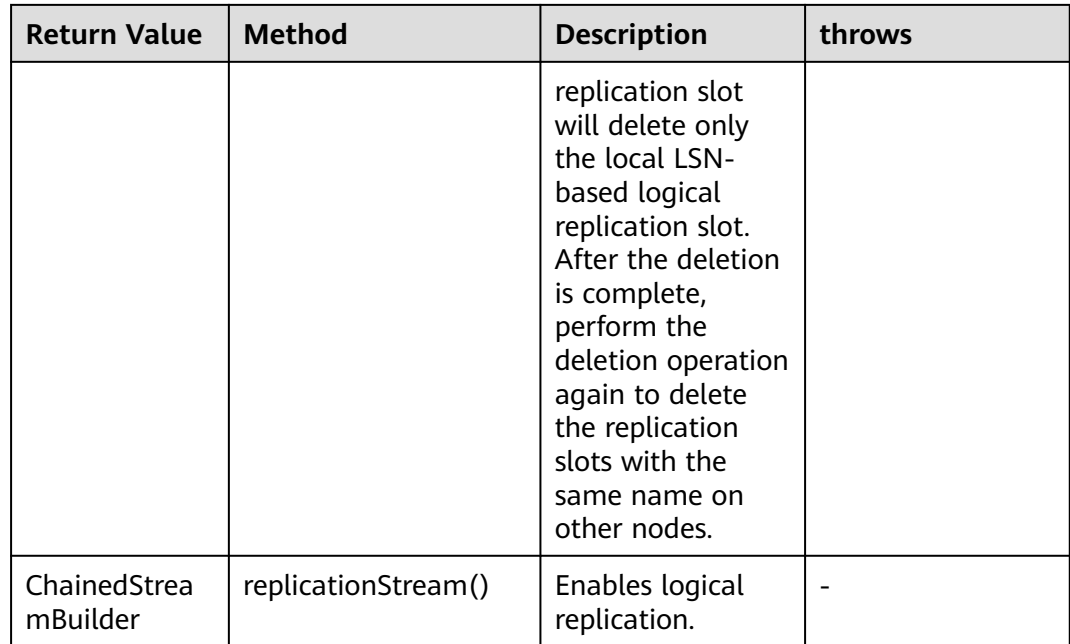

## **5.3.15.16 PGReplicationStream**

PGReplicationStream is an API class provided by the GaussDB JDBC driver. It is used to operate logical replication streams.

## **Inheritance Relationship of PGReplicationStream**

PGReplicationStream is a logical replication API. Its implementation class is V3PGReplicationStream, which is in the **org.postgresql.core.v3.replication** package. The declaration of the class is as follows:

public class V3PGReplicationStream implements PGReplicationStream

#### **Constructor**

public V3PGReplicationStream(CopyDual copyDual, LogSequenceNumber startLSN, long updateIntervalMs, ReplicationType replicationType)

## **Common Methods**

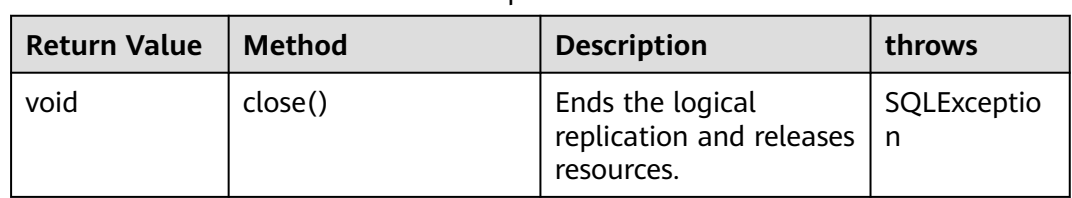

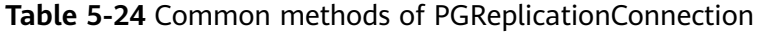

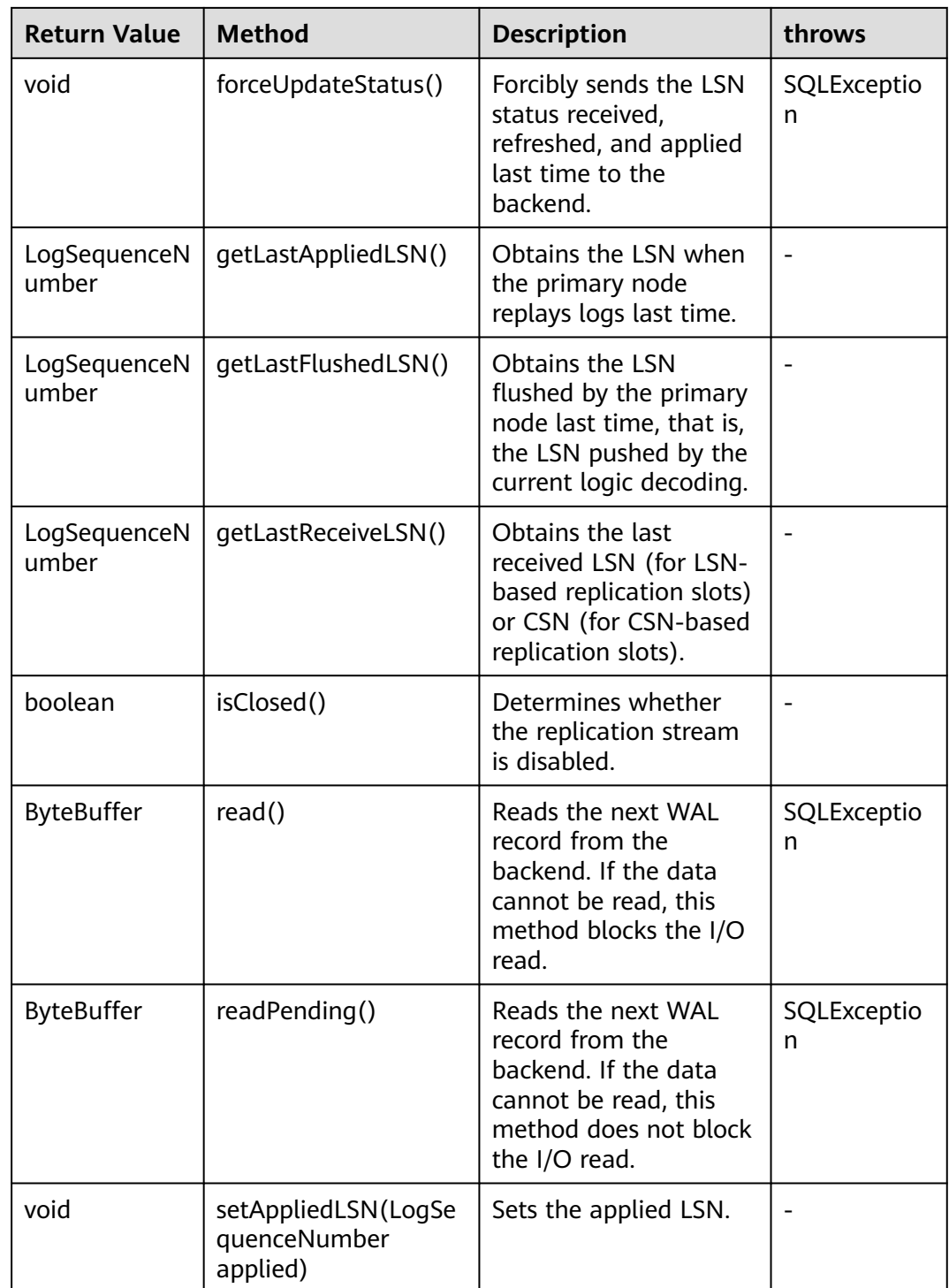

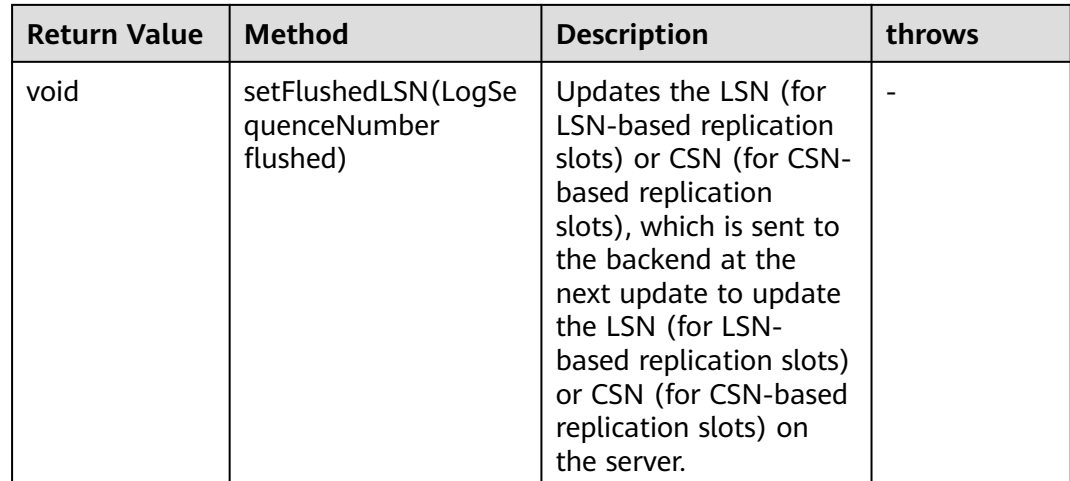

## **5.3.15.17 ChainedStreamBuilder**

ChainedStreamBuilder is an API class provided by the GaussDB JDBC driver. It is used to build replication streams.

## **Inheritance Relationship of ChainedStreamBuilder**

ChainedStreamBuilder is a logical replication API. Its implementation class is ReplicationStreamBuilder, which is in the **org.postgresql.replication.fluent** package. The declaration of the class is as follows:

public class ReplicationStreamBuilder implements ChainedStreamBuilder

#### **Constructor**

public ReplicationStreamBuilder(final BaseConnection connection)

#### **Common Methods**

| <b>Return Value</b>                    | <b>Method</b> | <b>Description</b>                           | throws |
|----------------------------------------|---------------|----------------------------------------------|--------|
| ChainedLogica<br><b>IStreamBuilder</b> | logical()     | Creates a logical<br>replication<br>stream.  |        |
| ChainedPhysic<br>alStreamBuild<br>er   | physical()    | Creates a physical<br>replication<br>stream. |        |

**Table 5-25** Common methods of ReplicationStreamBuilder

## **5.3.15.18 ChainedCommonStreamBuilder**

ChainedCommonStreamBuilder is an API class provided by the GaussDB JDBC driver. It is used to specify common parameters for logical and physical replication.

## **Inheritance Relationship of ChainedCommonStreamBuilder**

ChainedCommonStreamBuilder is an API for logical replication. The implementation abstract class is AbstractCreateSlotBuilder. The inheritance class is LogicalCreateSlotBuilder which is in the **org.postgresql.replication.fluent.logical** package. The declaration of this class is as follows:

public class LogicalCreateSlotBuilder extends AbstractCreateSlotBuilder<ChainedLogicalCreateSlotBuilder> implements ChainedLogicalCreateSlotBuilder

#### **Constructor**

public LogicalCreateSlotBuilder(BaseConnection connection)

#### **Common Methods**

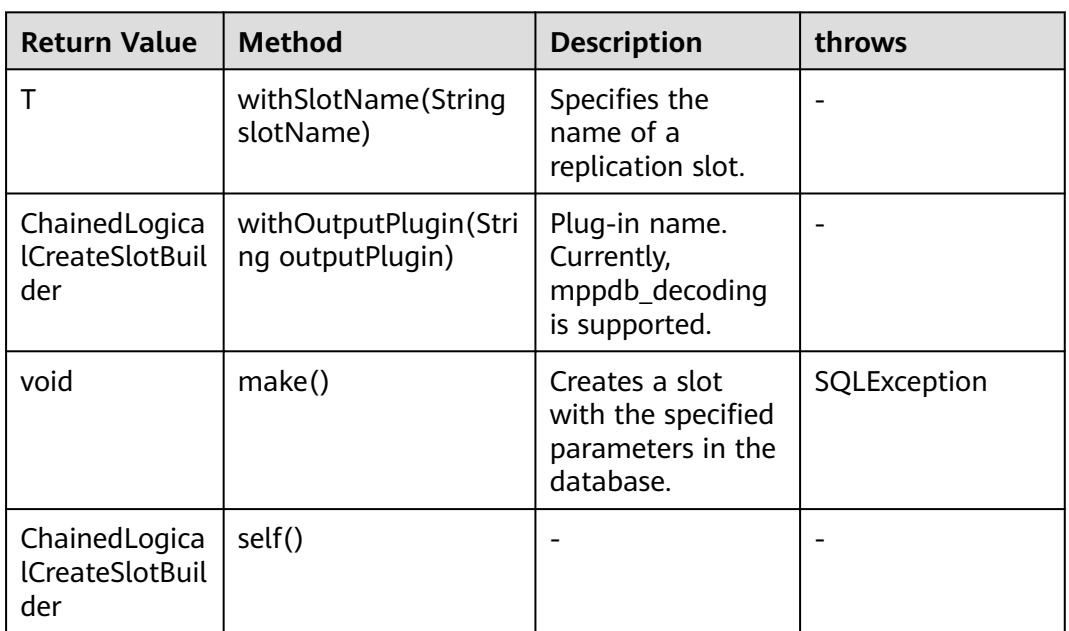

**Table 5-26** Common methods of LogicalCreateSlotBuilder

# **5.3.16 Common JDBC Parameters**

#### **allowReadOnly**

**Principle**: Checks whether the transaction access mode can be modified through **setReadOnly**. If the value is **true**, the transaction access mode can be modified. If the value is **false**, the transaction access mode cannot be modified through this interface. To modify the transaction access mode, execute **SET SESSION CHARACTERISTICS AS TRANSACTION + READ ONLY / READ WEITE**.

**Suggestion**: The default value **true** is recommended.

## **autoBalance**

**Principle**: If this parameter is set to **true**, **balance**, or **roundrobin**, the JDBC load balancing function is enabled to balance multiple connections of applications to available CNs in the database cluster. When a connection is established for the first time, the IP address configured in the JDBC connection string is used to establish the connection. As long as the connection can be established using one of the IP addresses, the internal available CN list is updated. Then, connections are established based on the CN list instead of the IP addresses in the JDBC connection string.

**Suggestion**: The recommended value is **true**.

#### **refreshCNIpListTime**

**Principle**: When a new connection is established, the system checks whether the interval between the current time and the last update time is greater than the value of this parameter. If yes, the system queries the available CN list in the database and updates the CN list of JDBC. If the interval exceeds the value of this parameter but no new connection is established, the system does not update the CN list.

**Suggestion**: The default value is **10s**. You are advised to adjust the value based on service requirements. This parameter must be used together with **autoBalance**.

#### **fetchsize**

**Principle**: After **fetchsize** is set to n and the database server executes a query, JDBC communicates with the server when the invoker executes **resultset.next()**, fetches  $n$  pieces of data to the JDBC client, and returns the first piece of data to the invoker. When the invoker fetches the  $(n+1)$ th data record, the invoker fetches data from the database server again.

**Function**: Prevents the database from transmitting all results to the client at a time, which exhausts the memory resources of the client.

**Suggestion**: You are advised to set this parameter based on the amount of data queried by services and the memory of the client. When setting **fetchsize**, disable automatic commit (**autocommit**=**false**). Otherwise, the setting of **fetchsize** does not take effect.

#### **defaultRowFetchSize**

**Function**: The default value of **fetchsize** is **0**. Setting **defaultRowFetchSize** will change the default value of **fetchsize**.

#### **batchMode**

**Function**: This parameter specifies whether to connect the database in batch mode. The default value is **on**. After the function is enabled, the batch update performance is improved, and the return value is also batch updated. For example, if three data records are inserted in batches, the return value is **[3,0,0]** when the function is enabled, and the return value is **[1,1,1]** when the function is disabled.

**Suggestion**: If the service framework (such as hibernate) checks the return value during batch update, you can set this parameter to solve the problem.

## **loginTimeout**

**Function**: Controls the time for establishing a connection with the database. The time includes connection timeout and socket timeout. If the time elapsed exceeds the threshold, the connection exits. The calculation formula is as follows: **loginTimeout** = **connectiontimeout** x Number of nodes + Connection authentication time + Initialization statement execution time. The default value is **0**.

**Suggestion**: After this parameter is set, an asynchronous thread is started each time a connection is established. If there are a large number of connections, the client pressure may increase. You can adjust the configuration based on service requirements.

#### **NOTICE**

This parameter sets the time for attempting to connect to all IP addresses in a list. If this parameter is set to a small value, the subsequent IP addresses in the list may fail to be connected. For example, if three IP addresses are set, **logintimeout** is set to **5s**, and it takes 5s to connect to the first two IP addresses, the third IP address cannot be connected.

#### **cancelSignalTimeout**

**Function**: Cancel messages may cause a block. This parameter controls **connectTimeout** and **socketTimeout** in a cancel message, in seconds. It is used to prevent timeout detection from being performed when the connection is canceled due to timeout.

**Suggestion**: The default value is **10s**. You are advised to adjust the value based on service requirements.

#### **connectTimeout**

**Function**: Controls the socket timeout threshold during connection setup. In this case, this timeout threshold is the time when the JDBC connects to the database through the socket, not the time when the connection object is returned. If the time elapsed exceeds the threshold, JDBC searches for the next IP address.

**Suggestion**: This parameter determines the maximum timeout interval for establishing a TCP connection on each node. If a network fault occurs on a node, it attempts to connect to the node until the time specified by **connectTimeout** elapses, and then attempts to connect to the next node. Considering the network jitter and delay, you are advised to set this parameter to **3s**.

#### **socketTimeout**

**Function**: Controls the timeout threshold of socket operations. If the time of executing service statements or reading data streams from the network exceeds the threshold (that is, when the statement execution time exceeds the specified threshold and no data is returned), the connection is interrupted.

**Suggestion**: This parameter specifies the maximum execution time of a single SQL statement. If the execution time of a single SQL statement exceeds the value of

this parameter, an error is reported and the statement exits. You are advised to set this parameter based on service characteristics. If this parameter is not set, the default value **0** is used, indicating that the execution of SQL statement does not time out.

#### **socketTimeoutInConnecting**

**Function**: Controls the socket operation timeout value during connection establishment. If the time of reading data streams from the network exceeds the threshold, it attempts to search for the next node for connection.

**Suggestion**: This parameter affects only the socket timeout value during the connection establishment. If this parameter is not set, the default value **5s** is used.

#### **autosave**

**Function**: If the value is **always**, you can set a savepoint before each statement in a transaction. If an error is reported during statement execution in a transaction, the system returns to the latest savepoint. In this way, subsequent statements in the transaction can be properly executed and committed. The default value is **never**.

**Suggestion**: You are not advised to set this parameter because the performance deteriorates severely.

#### **currentSchema**

**Function**: Specifies the schema of the current connection. If this parameter is not set, the default schema is the username used for the connection.

**Suggestion**: You are advised to set this parameter to the schema where the service data is located. If the schema name contains special characters except letters, digits, and underscores (\_), you are advised to enclose the schema name in quotation marks. Note that the schema name is case sensitive after quotation marks are added. If multiple schemas need to be configured, separate them with commas (,). Schemas containing special characters also need to be enclosed in quotation marks.

#### **prepareThreshold**

**Function**: The default value is **5**. If an SQL statement is executed for multiple consecutive times in a session and the number of execution times specified by **prepareThreshold** is reached, JDBC does not send the PARSE command to the SQL statement but caches the SQL statement to improve the execution speed.

**Suggestion**: The default value is **5**. Adjust the value based on service requirements.

#### **preparedStatementCacheQueries**

**Function**: Specifies the number of queries cached in each connection. The default value is **256**. If more than 256 different queries are used in the **prepareStatement()** call, the least recently used query cache will be discarded.

**Suggestion**: The default value is **256**. Adjust the value based on service requirements. This parameter is used together with **prepareThreshold**.

#### **blobMode**

**Function**: Sets the **setBinaryStream** method to assign values to different types of data. The value **on** indicates that values are assigned to BLOB data. The value **off** indicates that values are assigned to bytea data. The default value is **on**. For example, you can assign values to parameters in the **preparestatement** and **callablestatement** objects.

**Suggestion**: The default value is **true**.

#### **setAutocommit**

**Function**: If the value is **true**, a transaction is automatically started when each statement is executed. After the execution is complete, the transaction is automatically committed. That is, each statement is a transaction. If the value is **false**, a transaction is automatically started. However, you need to manually commit the transaction.

**Suggestion**: Adjust the value based on service characteristics. If autocommit needs to be disabled for performance or other purposes, the application must ensure that transactions can be committed. For example, explicitly commit translations after specifying service SQL statements. Particularly, ensure that all transactions are committed before the client exits.

# **5.3.17 FAQs**

#### **5.3.17.1 Incorrect batchMode Settings**

#### **Symptom**

Set the URL parameters **batchMode** to **on** and **reWriteBatchedInserts** to **true**, and use JDBC to insert data in batches. As a result, an exception is thrown, indicating that the number of bound parameters is inconsistent with the number of parameters required by the statement.

bind message supplies \* parameters, but prepared statement "" requires \*

Example 1:

// conn is a created connection object. The URL parameters for creating the connection contain **&batchMode=on&reWriteBatchedInserts=true**.

// Bind parameters in batches and then execute the statement. The number of bound parameters does not match the number of columns in the rewritten INSERT statement. As a result, an exception is thrown. // java.sql.BatchUpdateException: bind message supplies 3 parameters, but prepared statement "" requires 6 PreparedStatement stmt = conn.prepareStatement("insert into test\_tbl values  $(?, ?, ?)$ ");

stmt.setInt(1, 1); stmt.setString(2, "aaa"); stmt.setString(3, "bbbb"); stmt.addBatch();

stmt.setInt(1, 1); stmt.setString(2, "aaa"); stmt.setString(3, "bbbb"); stmt.addBatch();

stmt.setInt(1, 1); stmt.setString(2, "aaa"); stmt.setString(3, "bbbb"); stmt.addBatch();

stmt.executeBatch();

## **Cause Analysis**

When **reWriteBatchedInserts** is set to **true**, multiple SQL statements are combined into one. As a result, the number of reserved parameter columns in the statement changes. If **batchMode** is set to **on**, parameters are bound based on the SQL statements before combination. As a result, the number of bound parameters is inconsistent with the number of parameters required by the statement.

## **Solution**

If **reWriteBatchedInserts** is set to **true**, set **batchMode** to **off**.

# **5.3.18 Mapping for JDBC Data Types**

The index relationships among data types, Java variable types, and JDBC types are as follows:

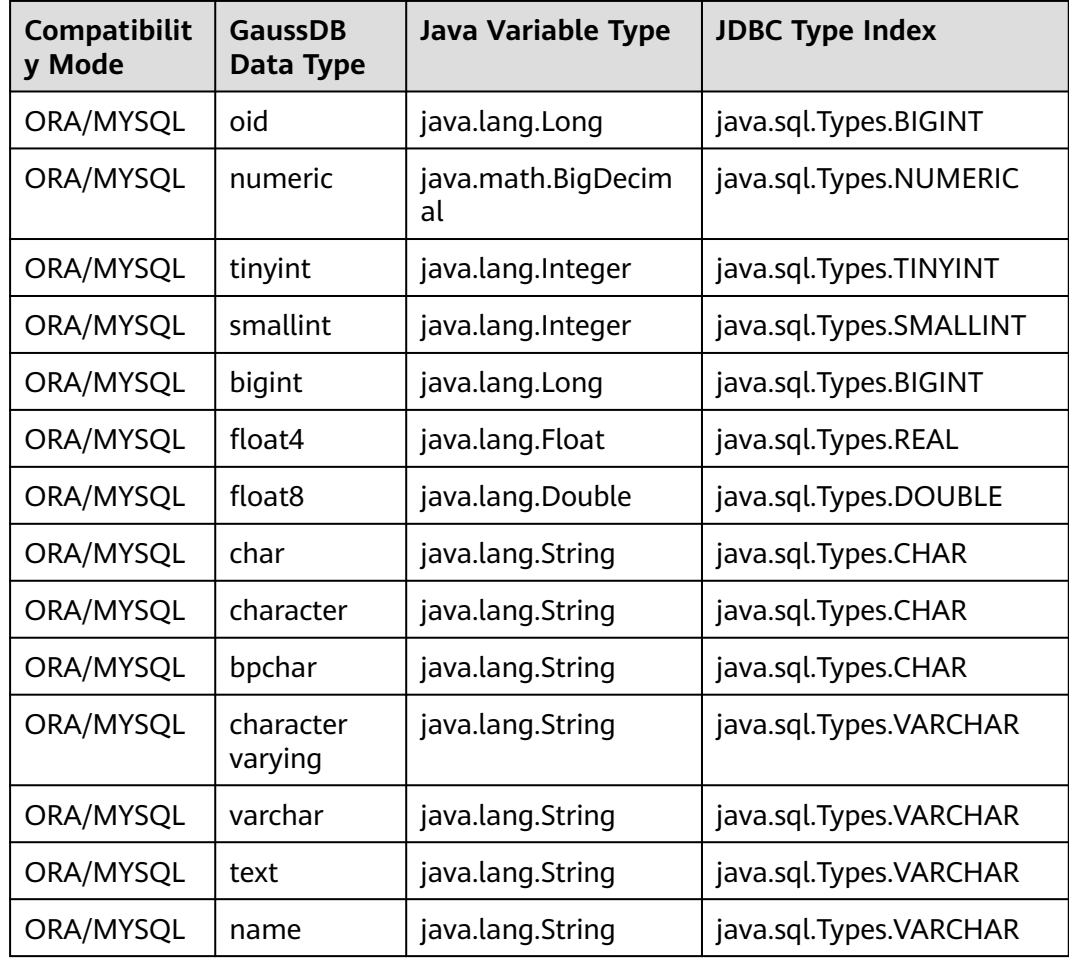

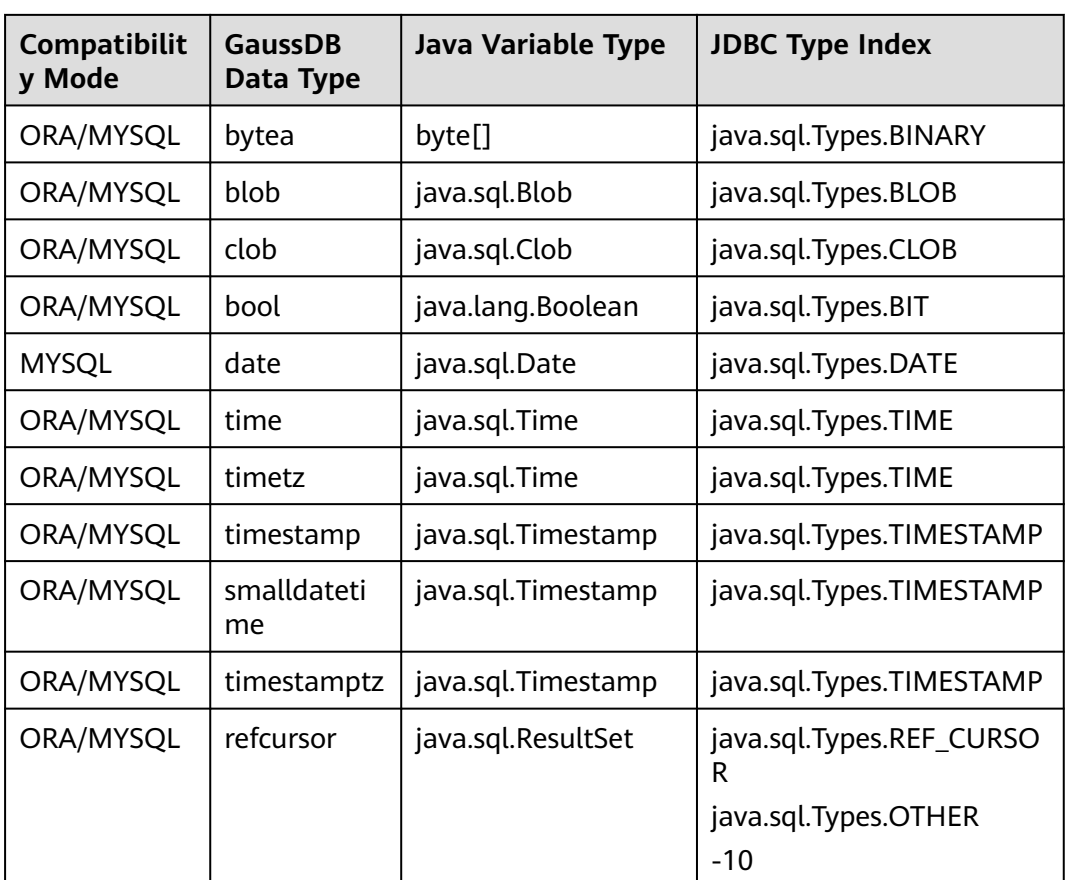

# **5.4 Development Based on ODBC**

ODBC is a Microsoft API for accessing databases based on the X/OPEN CLI. ODBC APIs alleviate applications from directly operating in databases, and enhance the database portability, extensibility, and maintainability.

**[Figure 5-2](#page-206-0)** shows the system structure of ODBC.

<span id="page-206-0"></span>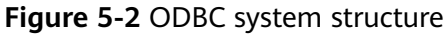

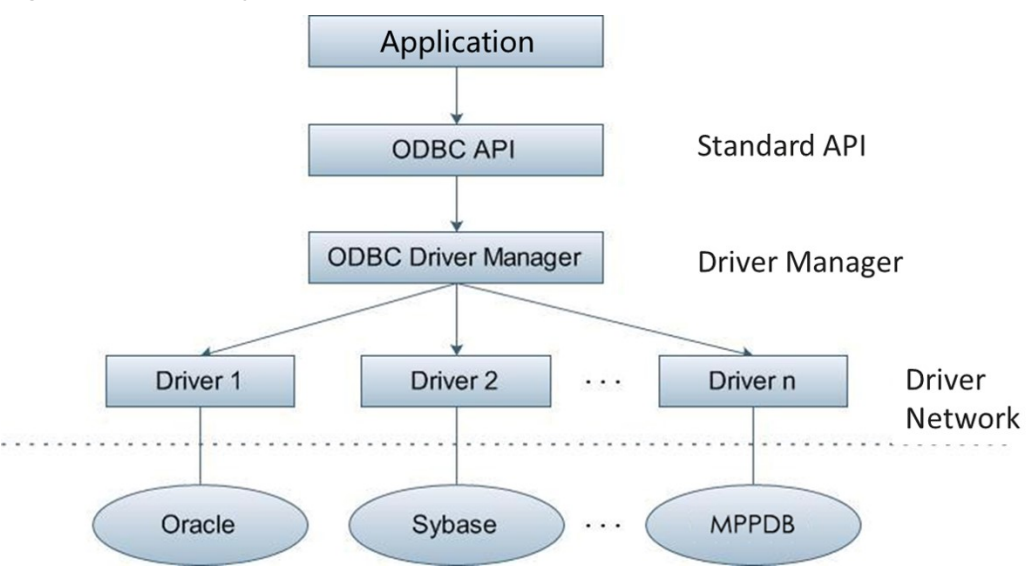

GaussDB supports ODBC 3.5 in the following environments.

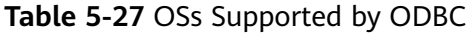

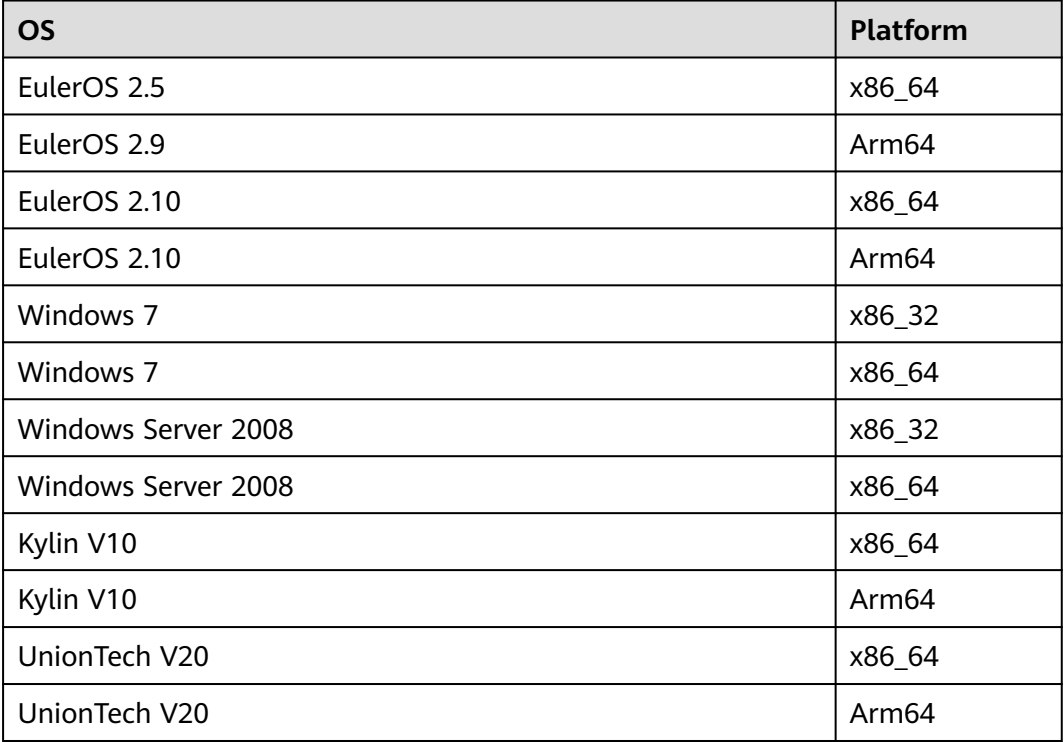

The ODBC Driver Manager running on Unix or Linux can be unixODBC or iODBC. unixODBC-2.3.7 is used as the component for connecting to the database.

Windows has a native ODBC Driver Manager. You can locate **Data Sources (ODBC)** by choosing **Control Panel > Administrative Tools**.

#### $\Box$  Note

The current database ODBC driver is based on an open-source version and may be incompatible with Huawei-developed data types such as tinyint, smalldatetime, and nvarchar2.

# **5.4.1 ODBC Packages, Dependent Libraries, and Header Files**

#### **ODBC Packages for the Linux OS**

The package is obtained from the release package. The package name is **GaussDB-Kernel\_**Database version number**\_**OS version number**\_64bit\_Odbc.tar.gz**. In the Linux OS, header files (including **sql.h** and **sqlext.h**) and the library (**libodbc.so**) are required in application development. These header files and library can be obtained from the unixODBC-2.3.7 installation package.

#### **ODBC Packages for the Windows OS**

The package is obtained from the release package. The package name is **GaussDB-Kernel\_**Database version number**\_Windows\_Odbc\_X86.tar.gz** (32-bit) or **GaussDB-Kernel\_**Database version number**\_Windows\_Odbc\_X64.tar.gz** (64 bit). In the Windows OS, the required header files and library files are systemresident.

## **5.4.2 Development Process**

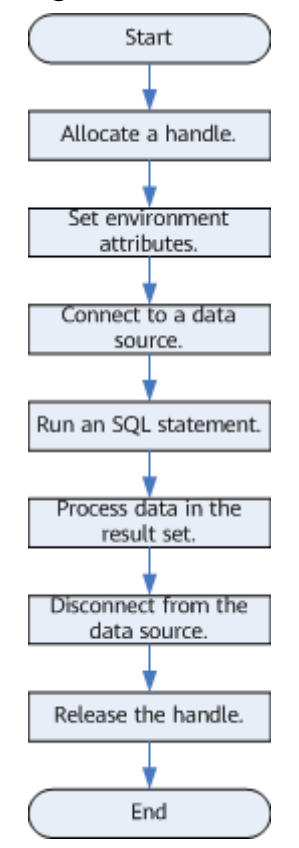

**Figure 5-3** ODBC-based application development process

## **APIs Involved in the Development Process**

## **Table 5-28** API description

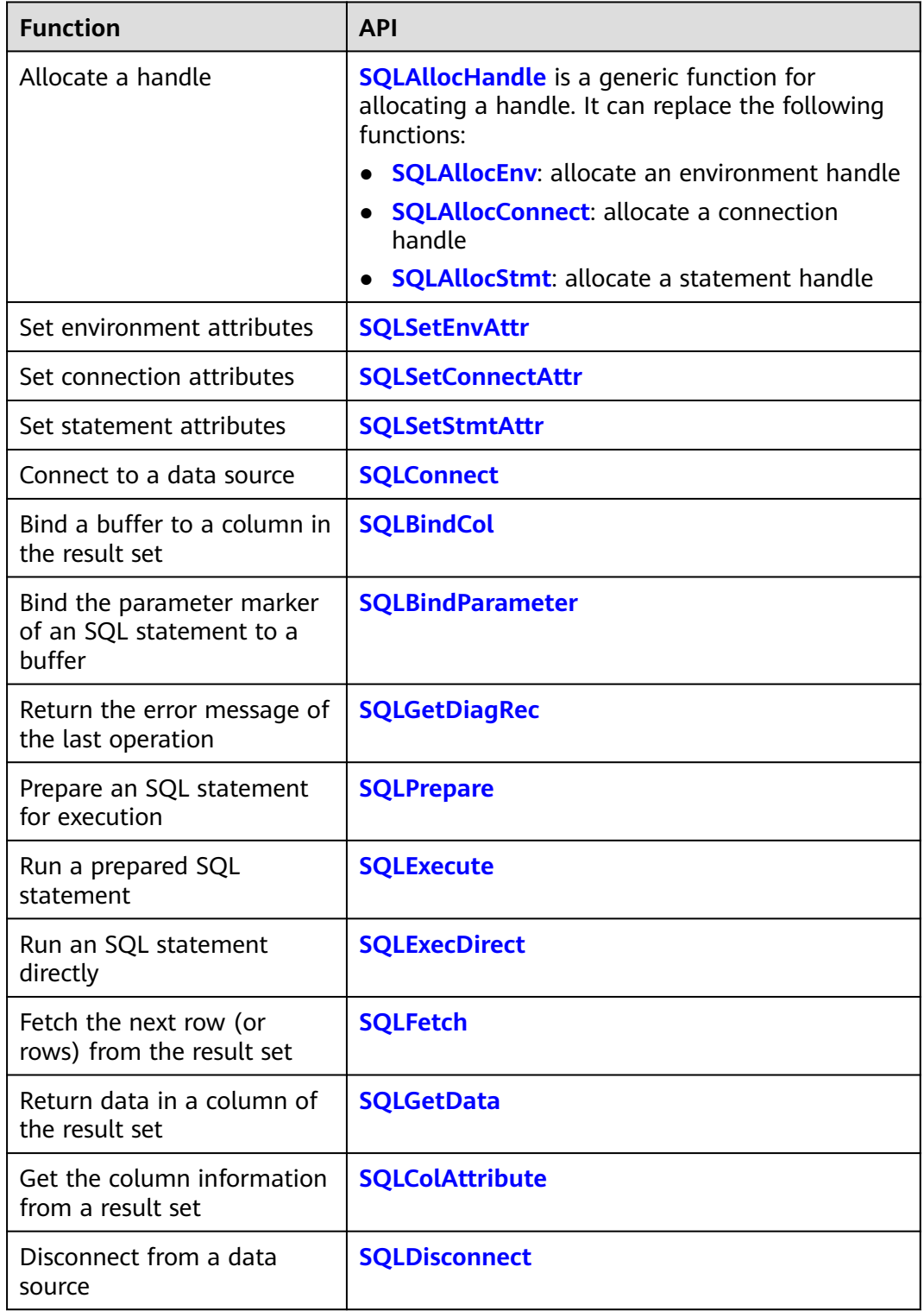

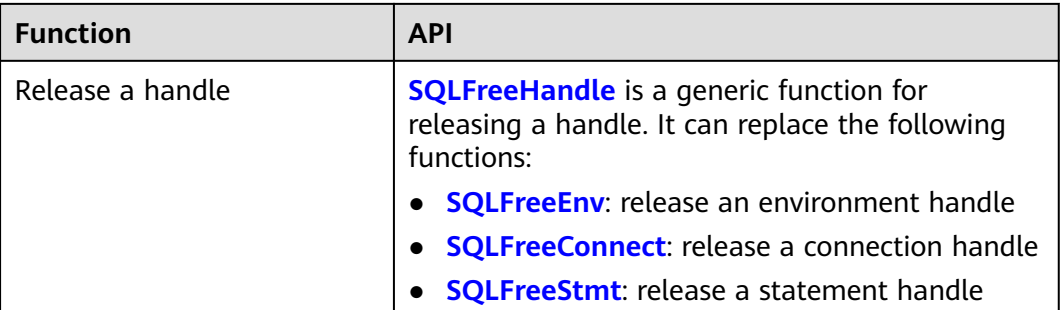

#### $\Box$  Note

If an execution request (not in a transaction block) received in the database contains multiple statements, the request is packed into a transaction. If one of the statements fails, the entire request will be rolled back.

#### WARNING

ODBC connects applications to the database and delivers the SQL statements sent by an application to the database. It does not parse the SQL syntax. Therefore, when confidential information (such as a plaintext password) is written into the SQL statement sent by an application, the confidential information is exposed in the driver log.

# **5.4.3 Configuring a Data Source in the Linux OS**

The ODBC DRIVER (**psqlodbcw.so**) provided by GaussDB can be used after it has been configured in a data source. To configure a data source, you must configure the **odbc.ini** and **odbcinst.ini** files on the server. The two files are generated during the unixODBC compilation and installation, and are saved in the **/usr/ local/etc** directory by default.

#### **Procedure**

**Step 1** Obtain the source code package of unixODBC by clicking the following link:

Download address: https://gitee.com/src-openeuler/unixODBC/blob/ openEuler-22.03-LTS-SP1/unixODBC-2.3.7.tar.gz.

After the download, verify the integrity based on the integrity verification algorithm provided by the community.

**Step 2** Install unixODBC. It does not matter if unixODBC of another version has been installed.

Currently, unixODBC-2.2.1 is not supported. For example, to install unixODBC-2.3.7, run the commands below. It is installed in the **/usr/local** directory by default. The data source file is generated in the **/usr/local/etc** directory, and the library file is generated in the **/usr/local/lib** directory. tar zxvf unixODBC-2.3.7.tar.gz cd unixODBC-2.3.7

./configure --enable-gui=no # To perform compilation on an Arm server, add the **configure** parameter **- build=aarch64-unknown-linux-gnu**. make # The installation may require root permissions. make install

#### $\Box$  Note

You can compile unixODBC with the **--enable-fastvalidate=yes** option to achieve higher performance. However, this option may cause an application that passes an invalid handle to the ODBC API to fail instead of returning an SQL\_INVALID\_HANDLE error.

**Step 3** Replace the GaussDB client driver.

Decompress **GaussDB-Kernel\_**Database version number**\_**OS version number**\_64bit\_Odbc.tar.gz**. After the decompression, the **lib** and **odbc** folders are generated. The **odbc** folder contains another **lib** folder. Copy all dynamic libraries in the **/lib** and **/odbc/lib** folders to the **/usr/local/lib** directory.

#### **Step 4** Configure a data source.

1. Configure the ODBC driver file.

Add the following content to the **/usr/local/etc/odbcinst.ini** file:

[GaussMPP] Driver64=/usr/local/lib/psqlodbcw.so setup=/usr/local/lib/psqlodbcw.so

For descriptions of the parameters in the **odbcinst.ini** file, see **Table 5-29**.

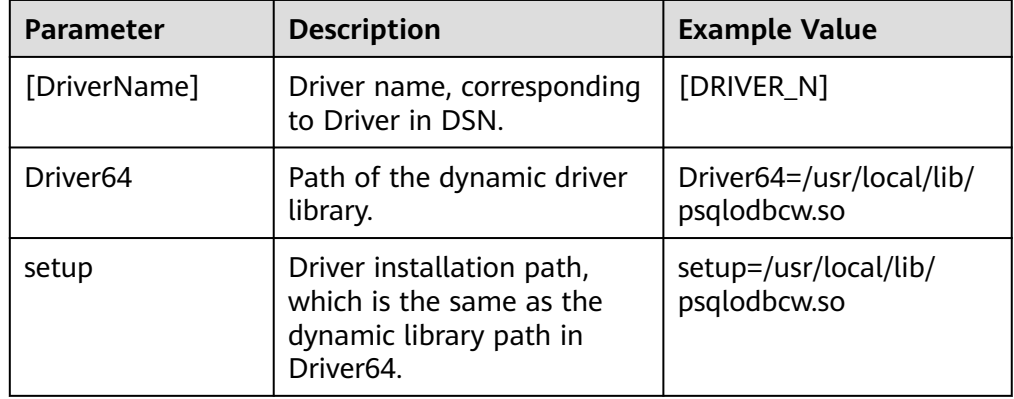

**Table 5-29** odbcinst.ini configuration parameters

2. Configure the data source file.

Add the following content to the end of the **/usr/local/etc/odbc.ini** file:

[gaussdb] Driver=GaussMPP Servername=127.0.0.1 (Database server IP address) Database=postgres (database name) Username=omm (database username) Password= (database user password) Port=8000 (database listening port) Sslmode=allow

For descriptions of the parameters in the **odbc.ini** file, see **[Table 5-30](#page-211-0)**.

| <b>Parameter</b> | <b>Description</b>                                                 | <b>Example Value</b>  |
|------------------|--------------------------------------------------------------------|-----------------------|
| [DSN]            | Data source name.                                                  | [gaussdb]             |
| <b>Driver</b>    | Driver name,<br>corresponding to<br>DriverName in<br>odbcinst.ini. | Driver = DRIVER N     |
| Servername       | Server IP address.<br>Multiple IP addresses<br>can be configured.  | Servername=127.0.0.1  |
| Database         | Name of the database<br>to connect.                                | Database = $postgres$ |
| Username         | Database username.                                                 | Username=omm          |

<span id="page-211-0"></span>**Table 5-30** odbc.ini configuration parameters

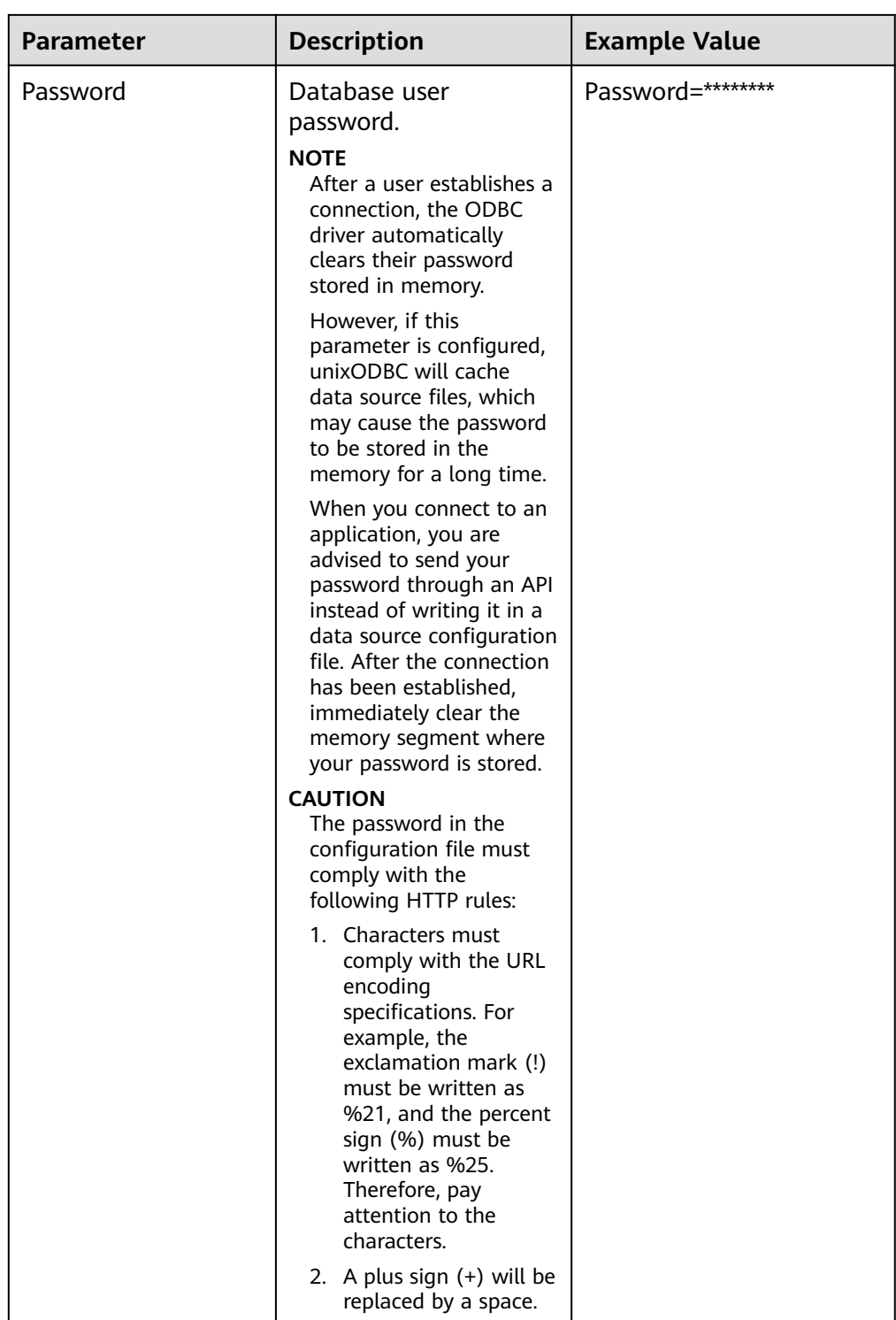

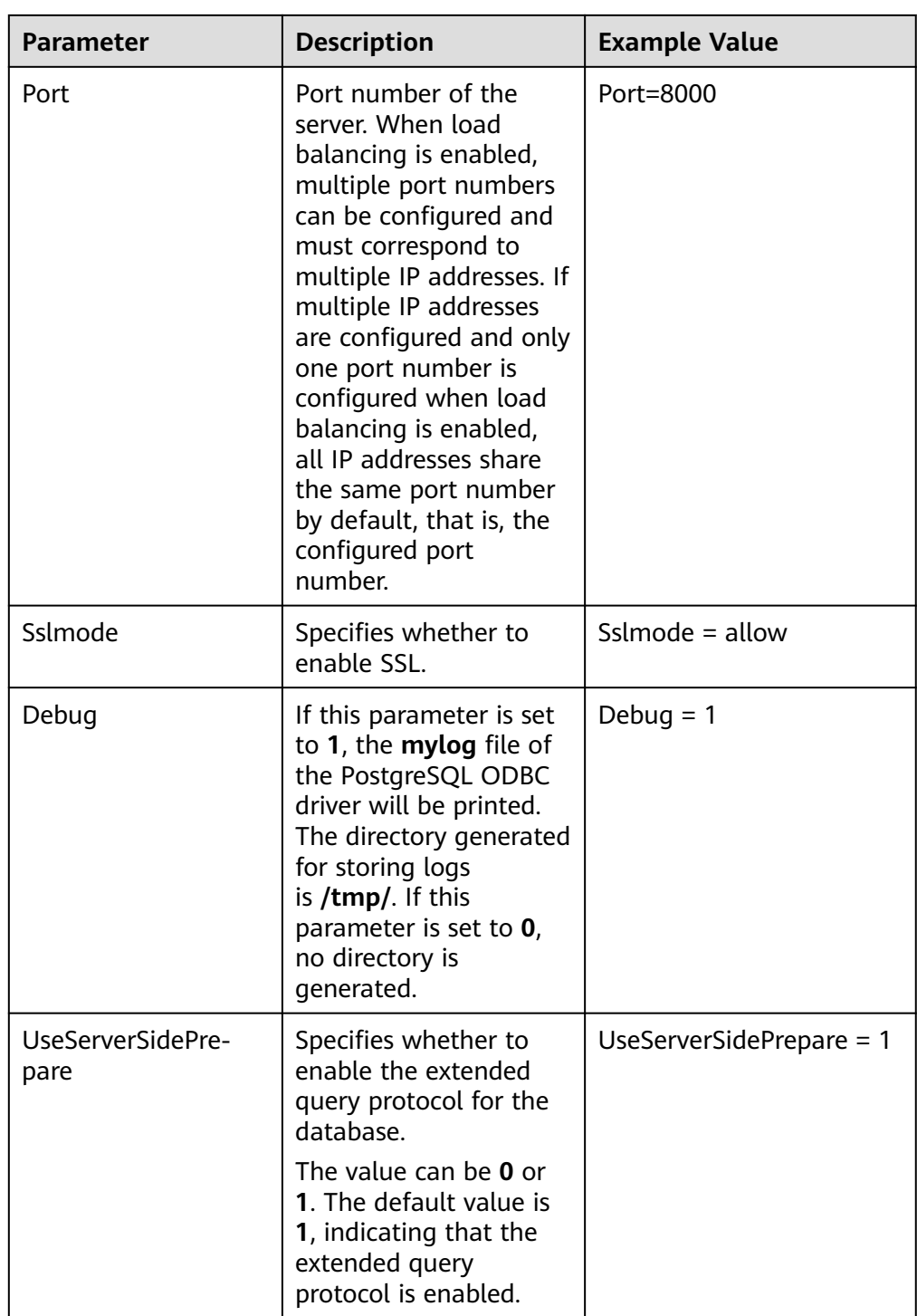

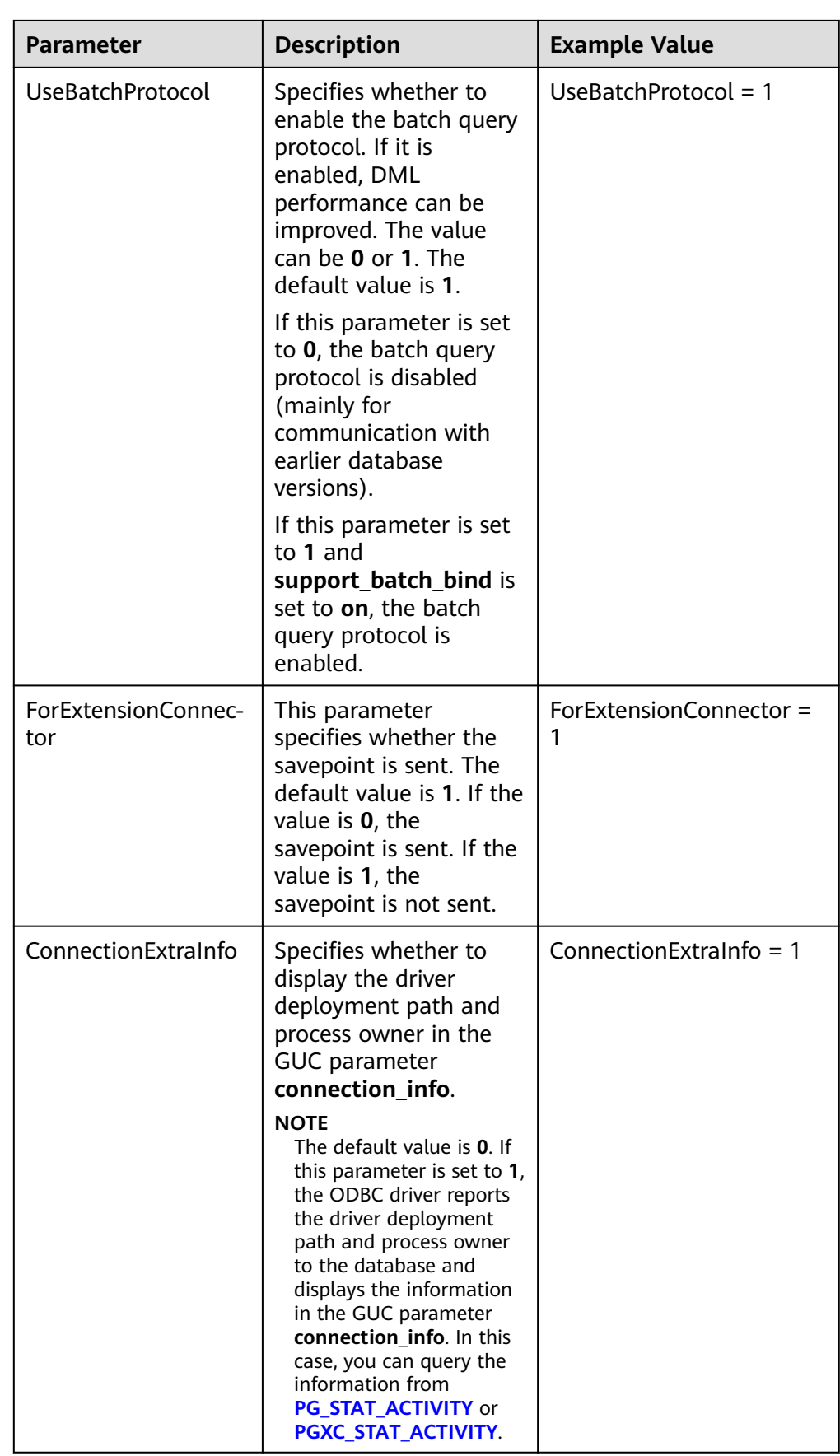

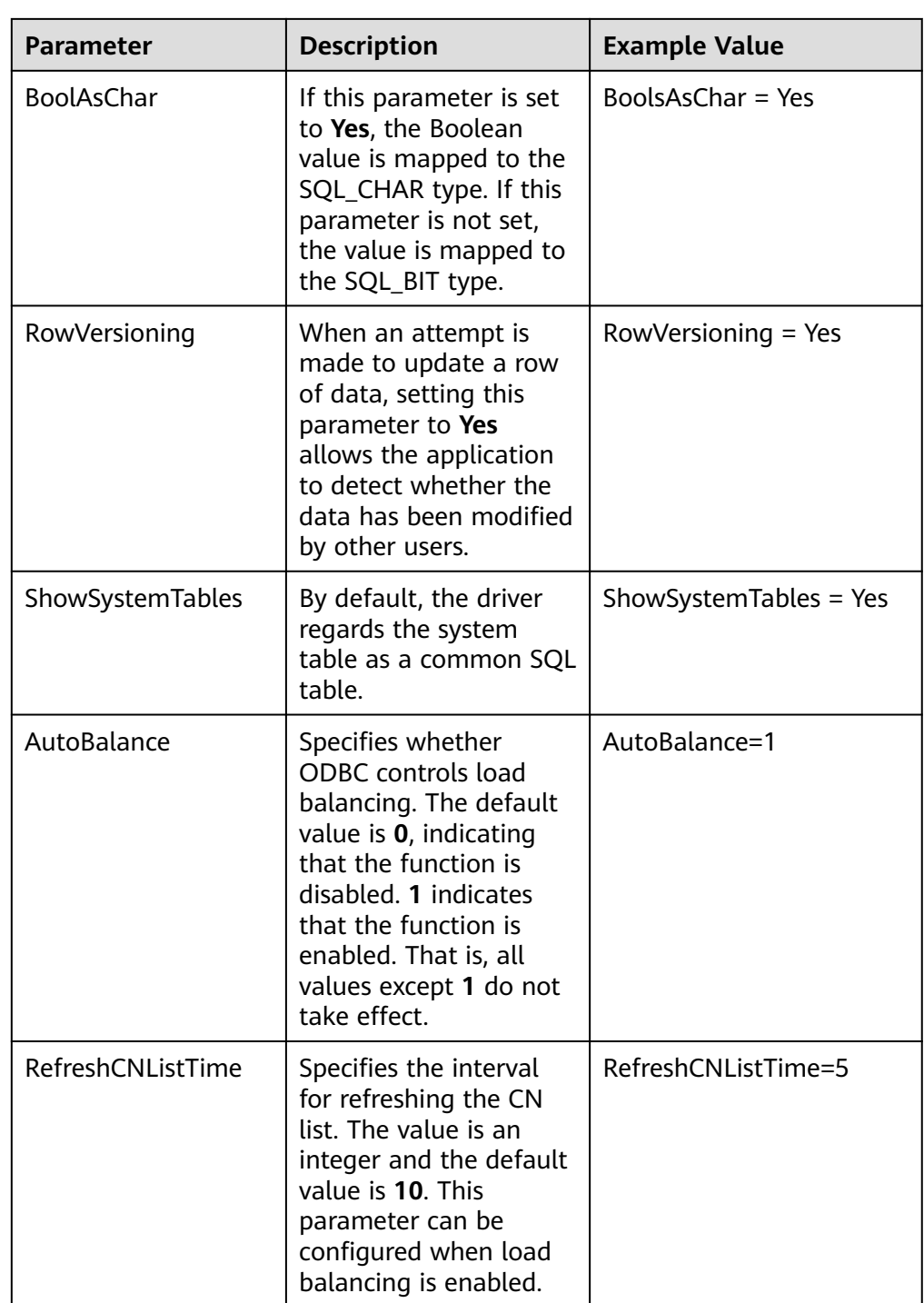
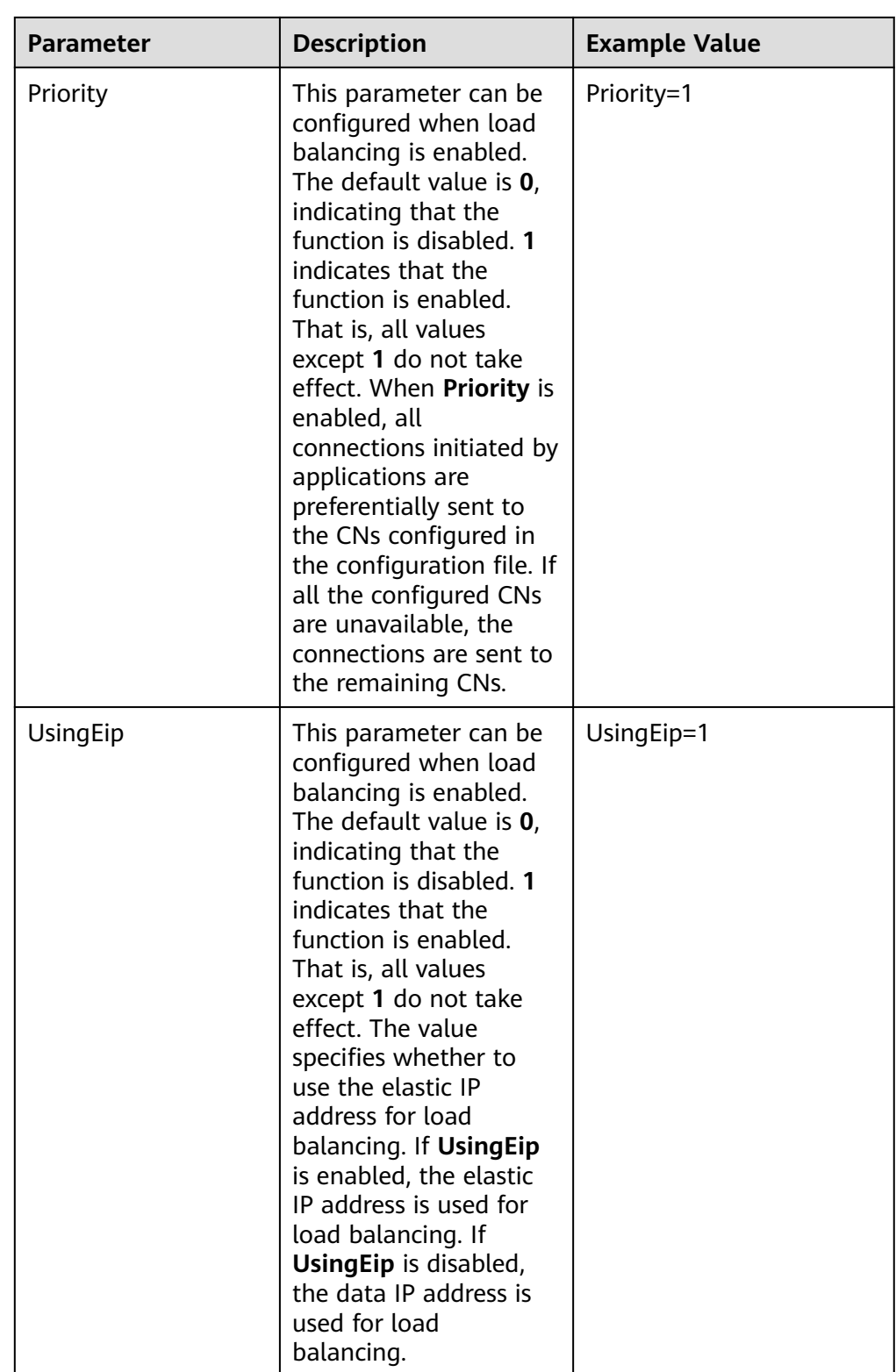

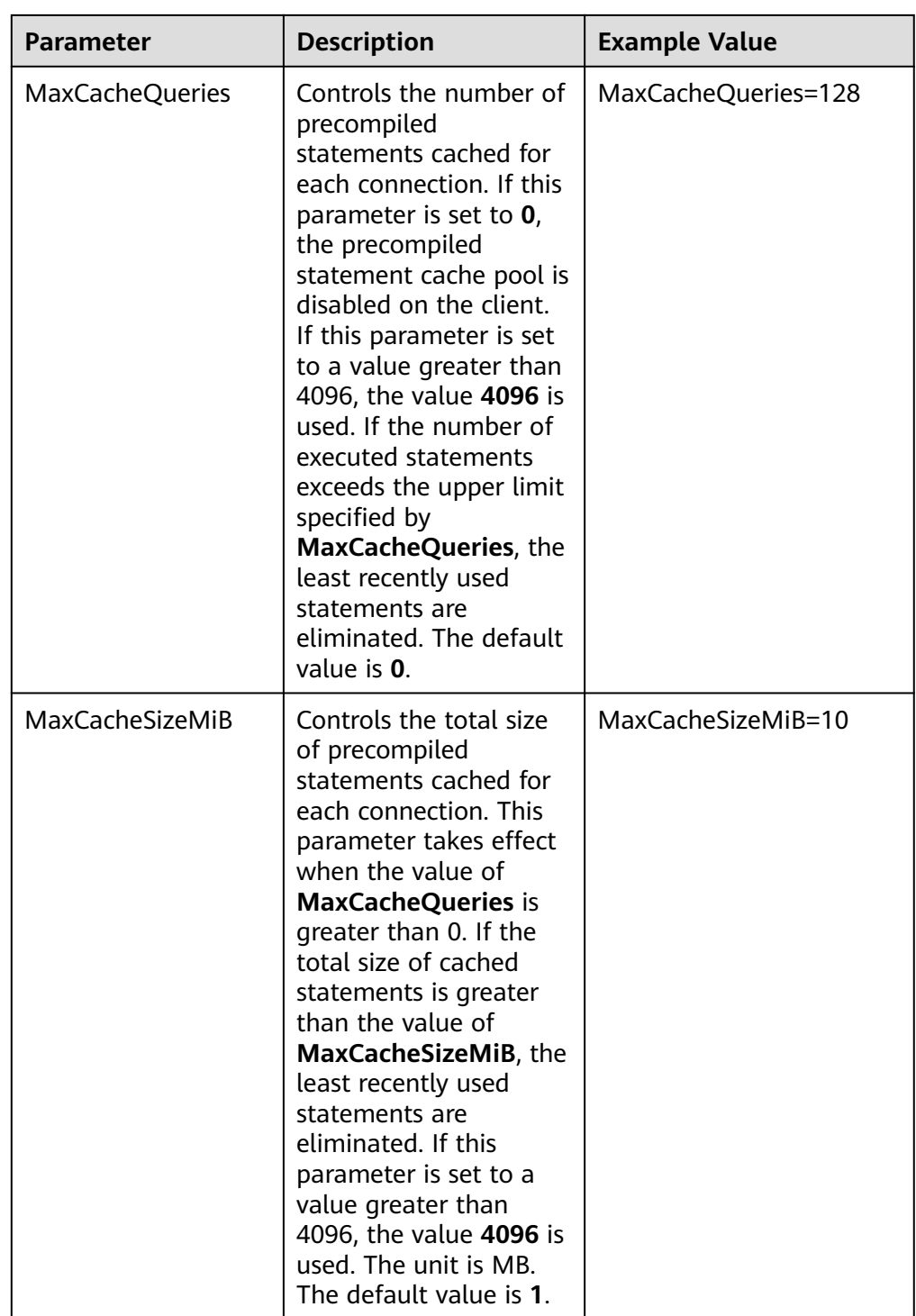

<span id="page-218-0"></span>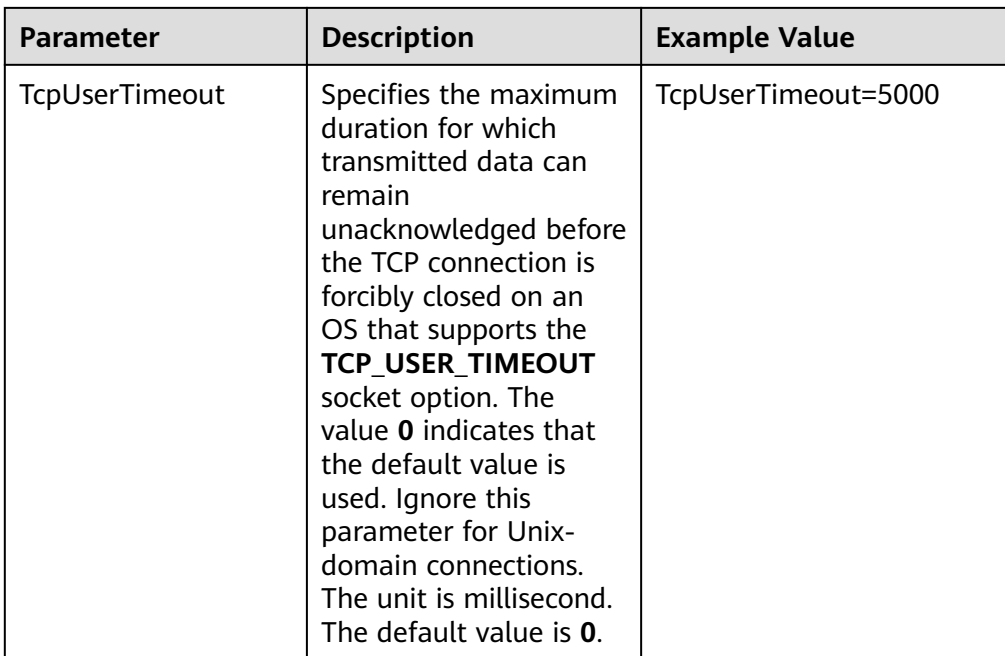

The valid values of **Sslmode** are described in the following table.

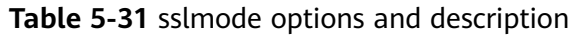

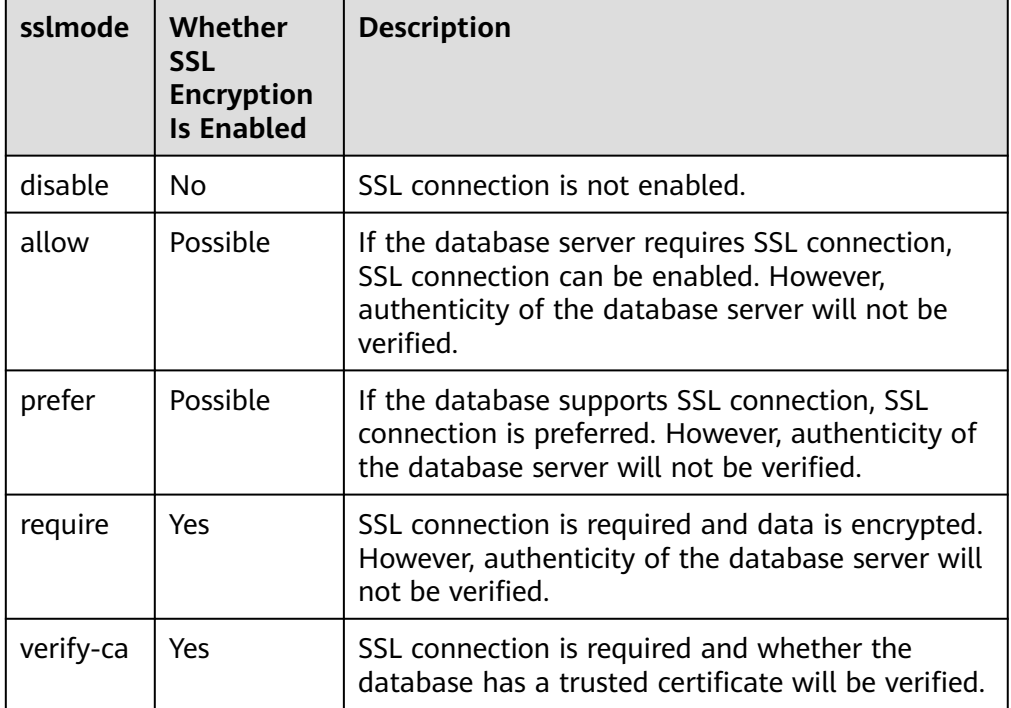

<span id="page-219-0"></span>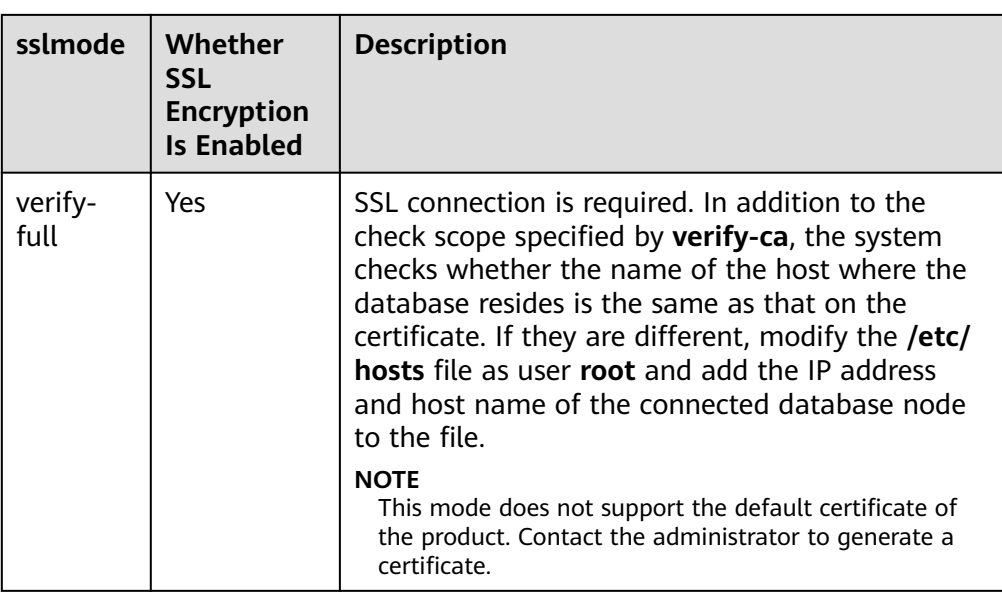

- **Step 5** Enable the SSL mode. For details, contact the administrator.
- **Step 6** Configure the database server. For details, contact the administrator.
- **Step 7** Configure environment variables.

**vim ~/.bashrc**

Add the following information to the configuration file:

export LD\_LIBRARY\_PATH=/usr/local/lib/:\$LD\_LIBRARY\_PATH export ODBCSYSINI=/usr/local/etc export ODBCINI=/usr/local/etc/odbc.ini

**Step 8** Run the following command to validate the addition: **source ~/.bashrc**

**----End**

# **Verifying the Data Source Configuration**

After the installation, the generated binary file is stored in the **/usr/bin** directory. You can run the **isql** -v *gaussdb* command (*gaussdb* is the data source name).

If the following information is displayed, the configuration is correct and the connection succeeds:

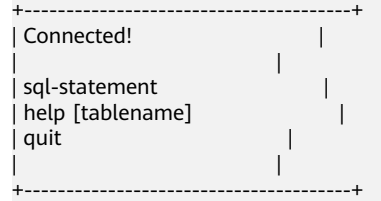

- If error information is displayed, the configuration is incorrect. Check the configuration.
- In a cluster environment, you need to copy and configure the unixODBC file on all nodes.

# **FAQs**

[UnixODBC][Driver Manager]Can't open lib 'xxx/xxx/psqlodbcw.so' : file not found.

Possible causes:

- The path configured in the **odbcinst.ini** file is incorrect.
	- Run **ls** to check the path in the error information, ensuring that the **psqlodbcw.so** file exists and you have execution permissions on it.
- The dependent library of **psqlodbcw.so** does not exist or is not in system environment variables.

Run the **ldd** command to check the path in the error information. If the UnixODBC library such as **libodbc.so.1** is missing, reconfigure UnixODBC according to the procedure, ensure that the **lib** directory in the installation path is added to LD LIBRARY PATH. If the problem persists after reinstallation, manually copy the contents in the **unixodbc/lib** directory of the database installation package to the **lib** directory in the installation path of the UnixODBC. If other libraries are missing, add the **lib** directory in the ODBC driver package to LD\_LIBRARY\_PATH.

- [UnixODBC] connect to server failed: no such file or directory Possible causes:
	- An incorrect or unreachable database IP address or port was configured. Check the **Servername** and **Port** configuration items in data sources.
	- Server monitoring is improper.

If **Servername** and **Port** are correctly configured, ensure that the proper network adapter and port are monitored by following the database server configurations in the procedure in this section.

– Firewall and network gatekeeper settings are improper.

Check firewall settings, and ensure that the database communication port is trusted.

Check to ensure network gatekeeper settings are proper (if any).

[unixODBC]The password-stored method is not supported.

Possible causes:

The **sslmode** configuration item is not configured in the data sources. Solution:

Set the configuration item to **allow** or a higher level. For details, see **[Table](#page-218-0) [5-31](#page-218-0)**.

Server common name "xxxx" does not match host name "xxxxx"

Possible causes:

When **verify-full** is used for SSL encryption, the driver checks whether the host name in certificates is the same as the actual one. Solution:

To solve this problem, use **verify-ca** to stop checking host names, or generate a set of server certificates containing the actual host names.

Driver's SQLAllocHandle on SQL\_HANDLE\_DBC failed

Possible causes:

The executable file (such as the **isql** tool of unixODBC) and the database driver (**psqlodbcw.so**) depend on different library versions of ODBC, such as **libodbc.so.1** and **libodbc.so.2**. You can verify this problem by using the following method:

ldd `which isql` | grep odbc ldd psqlodbcw.so | grep odbc

If the suffix digits of the outputs **libodbc.so** are different or indicate different physical disk files, this problem exists. Both **isql** and **psqlodbcw.so** require **libodbc.so** to be loaded. If they load different physical files, two sets of function lists with the same name are generated in a visible domain (the **libodbc.so.**\* function export lists of unixODBC are the same). This results in conflicts and the database driver cannot be loaded.

Solution:

Uninstall the unnecessary unixODBC, such as libodbc.so.2, and create a soft link with the same name and the .so.2 suffix for the remaining libodbc.so.1 library.

FATAL: Forbid remote connection with trust method!

For security purposes, the database CN forbids access from other nodes in the cluster without authentication.

To access the CN from inside the cluster, deploy the ODBC program on the host where the CN is located and use 127.0.0.1 as the server address. It is recommended that the service system be deployed outside the cluster. If it is deployed inside, database performance may be affected.

[unixODBC][Driver Manager]Invalid attribute value

This problem occurs when you use SQL on other GaussDB. The possible cause is that the unixODBC version is not the recommended one. You are advised to run the **odbcinst --version** command to check the unixODBC version.

authentication method 10 not supported.

If this error occurs on an open-source client, the cause may be:

The database stores only the SHA-256 hash of the password, but the opensource client supports only MD5 hashes.

#### $\Box$  note

- The database stores the hashes of user passwords instead of actual passwords.
- If a password is updated or a user is created, both types of hashes will be stored, compatible with open-source authentication protocols.
- An MD5 hash can only be generated using the original password, but the password cannot be obtained by reversing its SHA-256 hash. Passwords in the old version will only have SHA-256 hashes and not support MD5 authentication.
- The MD5 encryption algorithm has lower security and poses security risks. Therefore, you are advised to use a more secure encryption algorithm.

To solve this problem, you can update the user password (see **[ALTER USER](#page-1318-0)**) or create a user (see **[CREATE USER](#page-1514-0)**) having the same permissions as the faulty user.

unsupported frontend protocol 3.51: server supports 1.0 to 3.0

The database version is too early or the database is an open-source database. Use the driver of the required version to connect to the database.

FATAL: GSS authentication method is not allowed because XXXX user password is not disabled.

<span id="page-222-0"></span>In **pg\_hba.conf** of the target CN, the authentication mode is set to **gss** for authenticating the IP address of the current client. However, this authentication algorithm cannot authenticate clients. Change the authentication algorithm to **sha256** and try again. For details, see **[Step 6](#page-219-0)**.

isgl: error while loading shared libraries: xxx

The dynamic library does not exist in the environment. You need to install the corresponding library.

# **5.4.4 Configuring a Data Source in the Windows OS**

Configure an ODBC data source using the ODBC data source manager preinstalled in the Windows OS.

### **Procedure**

**Step 1** Replace the GaussDB client driver.

Decompress the **GaussDB-Kernel\_**Database version number**\_Windows\_Odbc\_X64.tar.gz** (64-bit) driver package or **GaussDB-Kernel\_**Database version number**\_Windows\_Odbc\_X86.tar.gz** (32-bit) driver package, and click **psqlodbc.exe** to install the driver.

#### **Step 2** Open the driver manager.

When configuring the data source, use the ODBC driver manager corresponding to the ODBC version. If the 64-bit ODBC driver is used, the 64-bit ODBC driver manager must be used. Assume that the OS is installed on drive C (if the OS is installed on another drive, change the path accordingly):

If you want to use 32-bit ODBC driver manager in a 64-bit OS, open **C:\Windows\SysWOW64\odbcad32.exe**. Do not choose **Control Panel** > **Administrative Tools** > **Data Sources (ODBC)**.

#### $\Box$  Note

WoW64 is short for Windows 32-bit on Windows 64-bit. **C:\Windows\SysWOW64\** stores the 32-bit environment on a 64-bit system. **C:\Windows\System32\** stores the environment consistent with the current OS. For technical details, see Windows technical documents.

- For a 32-bit OS, open C:\Windows\System32\odbcad32.exe or choose **Computer** > **Control Panel** > **Administrative Tools** > **Data Sources (ODBC)** to open Driver Manager.
- For a 64-bit OS, choose **Control Panel** > **Administrative Tools** > **Data Sources (ODBC)** to enable driver management.

#### **Step 3** Configure a data source.

On the **User DSN** tab, click **Add** and choose **PostgreSQL Unicode** for setup.

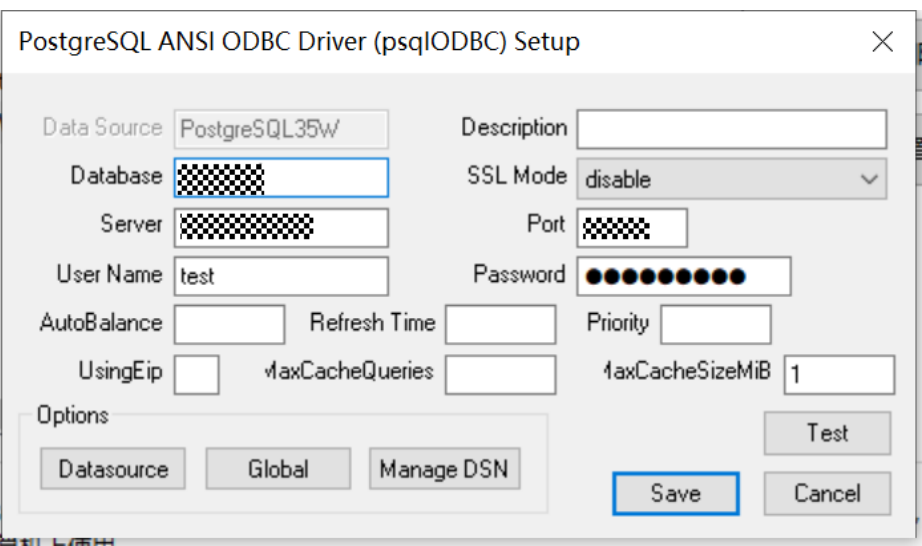

For details about the parameters, see the parameter settings in the **[Configuring a](#page-209-0) [Data Source in the Linux OS](#page-209-0)** file.

You can click **Datasource** to configure whether to print logs.

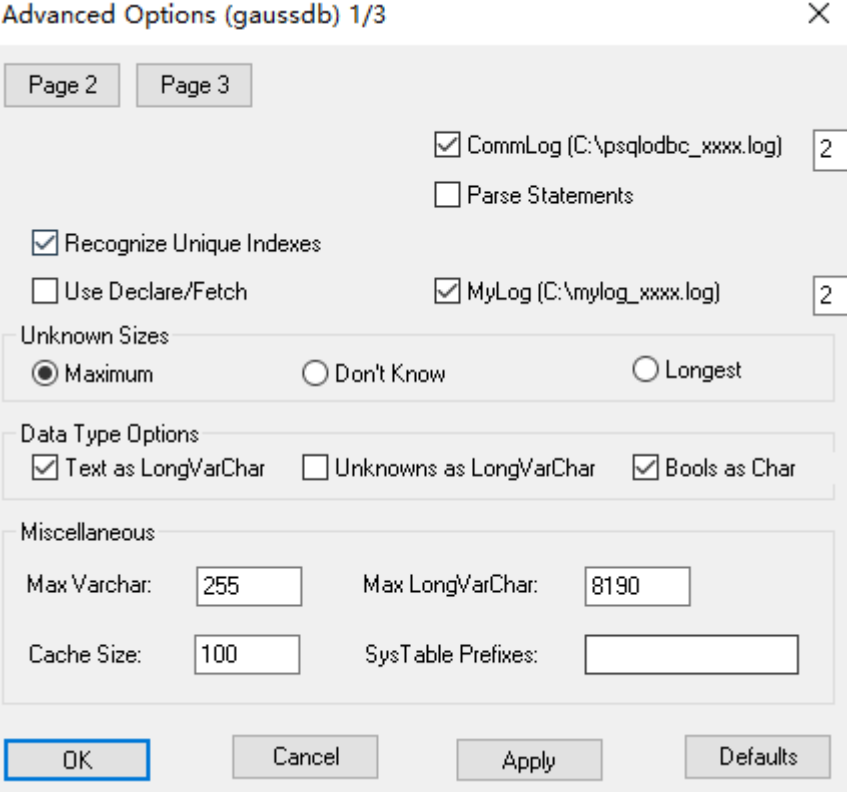

#### <span id="page-224-0"></span>**NOTICE**

The entered username and password will be recorded in the Windows registry and you do not need to enter them again when connecting to the database next time. For security purposes, you are advised to delete sensitive information before clicking **Save** and enter the required username and password again when using ODBC APIs to connect to the database.

**Step 4** Enable the SSL mode.

Change the value of **SSL Mode** in Step **[Step 2](#page-222-0)** to **require**.

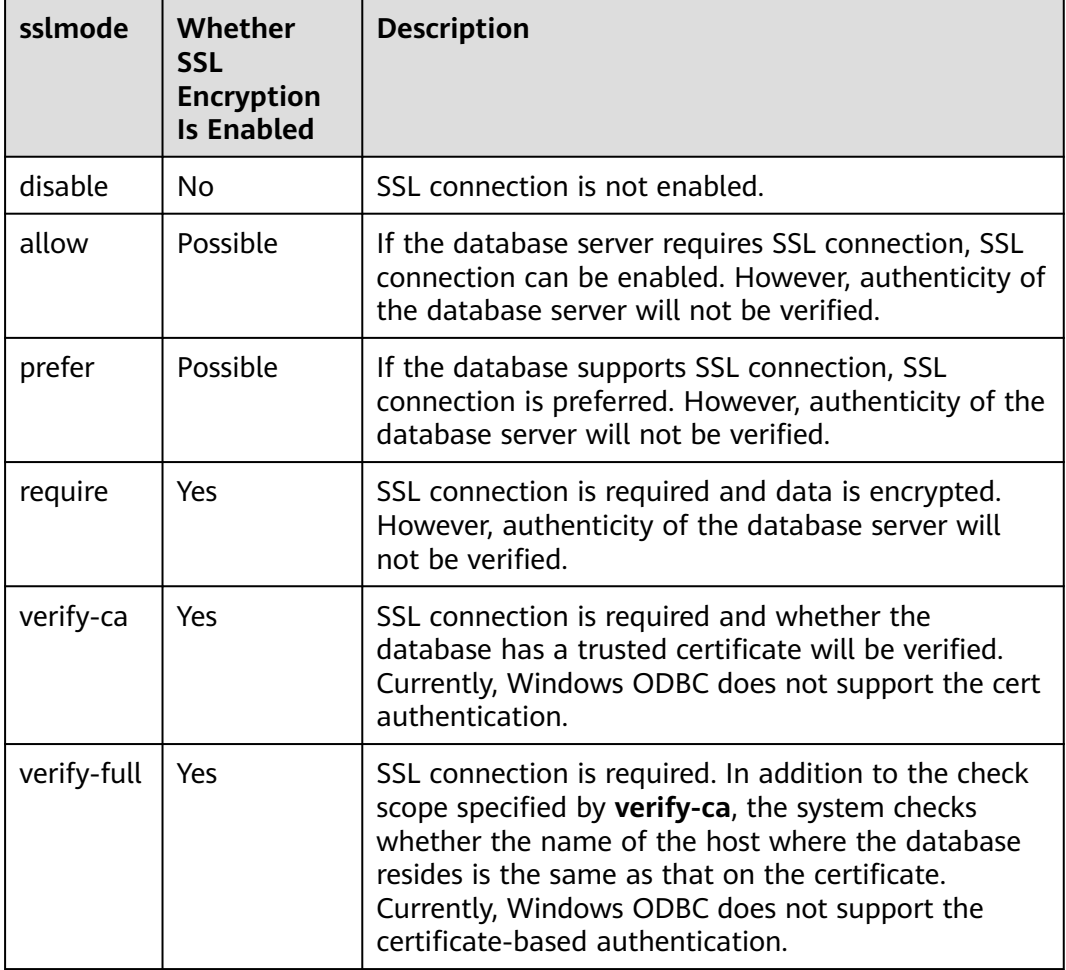

**Table 5-32** sslmode options and description

**Step 5** Configure a GaussDB server. For details, contact the administrator.

**Step 6** Run the following command to restart the cluster:

**gs\_om -t stop gs\_om -t start**

**----End**

# **Verifying the Data Source Configuration**

#### Click **Test**.

If the following information is displayed, the configuration is correct and the connection succeeds.

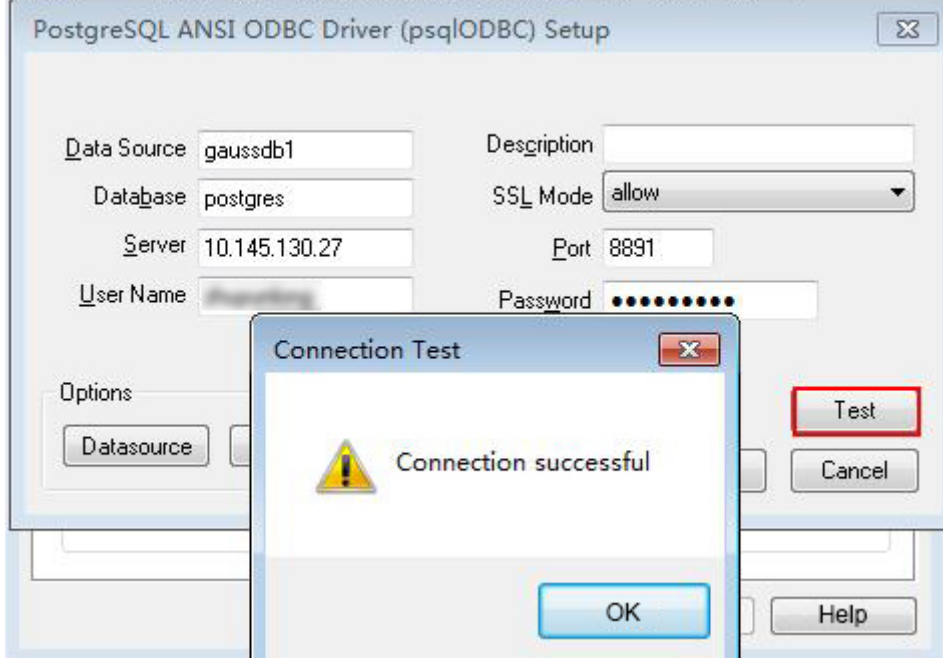

If error information is displayed, the configuration is incorrect. Check the configuration.

# **FAQs**

- connect to server failed: no such file or directory Possible causes:
	- An incorrect or unreachable database IP address or port was configured. Check the **Servername** and **Port** configuration items in data sources.
	- Server monitoring is improper.

If **Servername** and **Port** are correctly configured, ensure the proper network adapter and port are monitored by following the database server configurations in the procedure in this section.

- Firewall and network gatekeeper settings are improper.
	- Check firewall settings, and ensure that the database communication port is trusted.
	- Check to ensure network gatekeeper settings are proper (if any).
- The password-stored method is not supported.

Possible causes:

**sslmode** is not configured for the data source. Set this configuration item to **allow** or a higher level to enable SSL connections. For details on **sslmode**, see **[Table 5-32](#page-224-0)**.

authentication method 10 not supported.

<span id="page-226-0"></span>If this error occurs on an open-source client, the cause may be:

The database stores only the SHA-256 hash of the password, but the opensource client supports only MD5 hashes.

 $m$  note

- The database stores the hashes of user passwords instead of actual passwords.
- If a password is updated or a user is created, both types of hashes will be stored, compatible with open-source authentication protocols.
- An MD5 hash can only be generated using the original password, but the password cannot be obtained by reversing its SHA-256 hash. Passwords in the old version will only have SHA-256 hashes and not support MD5 authentication.
- The MD5 encryption algorithm has lower security and poses security risks. Therefore, you are advised to use a more secure encryption algorithm.

To solve this problem, you can update the user password (see **[ALTER USER](#page-1318-0)**) or create a user (see **[CREATE USER](#page-1514-0)**) having the same permissions as the faulty user.

unsupported frontend protocol 3.51: server supports 1.0 to 3.0

The database version is too early or the database is an open-source database. Use the driver of the required version to connect to the database.

FATAL: GSS authentication method is not allowed because XXXX user password is not disabled.

In **pg\_hba.conf** of the target CN, the authentication mode is set to **gss** for authenticating the IP address of the current client. However, this authentication algorithm cannot authenticate clients. Change the authentication algorithm to **sha256** and try again. For details, see **[Step 5](#page-224-0)**.

# **5.4.5 Example: Common Functions and Batch Binding**

#### $\Box$  note

● The following is an example of the command for compiling ODBC application code in Windows:

gcc odbctest.c -o odbctest -lodbc32

Run the following command: ./odbctest.exe

The following is an example of the command for compiling ODBC application code in Linux:

gcc odbctest.c -o odbctest -lodbc

Run the following command:

./odbctest

● If **sql.h** or API cannot be found during compilation, manually link the header file and dynamic library of unixODBC.

gcc -I /home/omm/unixodbc/include -L /home/omm/unixodbc/lib odbctest.c -o odbctest -lodbc

# **Code for Common Functions**

//The following example shows how to obtain data from GaussDB through the ODBC interface. // DBtest.c (compile with: libodbc.so)  $\widetilde{t}$ ifdef WIN32 #include <windows.h> #endif #include <stdio.h> #include <stdlib.h> #include <sql.h>

```
#include <sqlext.h> 
SQLHENV V_OD_Env; // Handle ODBC environment<br>SQLHSTMT V_OD_hstmt; // Handle statement
SQLHSTMT V_OD_hstmt; // Handle statement<br>SOLHDBC V_OD_hdbc: // Handle connection
              V OD_hdbc: // Handle connection
char typename[100];
SQLINTEGR value = 100;
SQLINTEGER V_OD_erg,V_OD_buffer,V_OD_err,V_OD_id;
int main(int argc,char *argv[]) 
{ 
    // 1. Allocate an environment handle.
   V_OD_erg = SQLAllocHandle(SQL_HANDLE_ENV,SQL_NULL_HANDLE,&V_OD_Env);
    if ((V_OD_erg != SQL_SUCCESS) && (V_OD_erg != SQL_SUCCESS_WITH_INFO)) 
    { 
        printf("Error AllocHandle\n"); 
       exit(0);
    } 
    // 2. Set environment attributes (version information).
    SQLSetEnvAttr(V_OD_Env, SQL_ATTR_ODBC_VERSION, (void*)SQL_OV_ODBC3, 0); 
    // 3. Allocate a connection handle.
   \overline{V} OD erg = SOLAllocHandle(SOL_HANDLE_DBC, V_OD_Env, &V_OD_hdbc);
    if ((V_OD_erg != SQL_SUCCESS) && (V_OD_erg != SQL_SUCCESS_WITH_INFO)) 
    { 
        SQLFreeHandle(SQL_HANDLE_ENV, V_OD_Env); 
        exit(0); 
 }
    // In this example, the username and password are stored in environment variables. Before running this 
example, set environment variables EXAMPLE_USERNAME_ENV and EXAMPLE_PASSWORD_ENV in the local
environment (set the environment variable names based on the actual situation).
    char *userName;
   userName = getenv("FXAMPLF_USERNAME_FNV");
    char *password;
     password = getenv("EXAMPLE_PASSWORD_ENV");
     // 4. Set connection attributes.
     SQLSetConnectAttr(V_OD_hdbc, SQL_ATTR_AUTOCOMMIT, (SQLPOINTER *)SQL_AUTOCOMMIT_ON, 
(0):
    // 5. Connect to the data source. userName and password indicate the username and password for 
connecting to the database, respectively.
    // If the username and password have been set in the odbc.ini file, you do not need to set userName or 
password here, retaining "" for them. However, you are advised not to do so because the username and 
password will be disclosed if the permission for odbc.ini is abused.
     V_OD_erg = SQLConnect(V_OD_hdbc, (SQLCHAR*) "gaussdb", SQL_NTS, 
                  (SQLCHAR*) userName, SQL_NTS, (SQLCHAR*) password, SQL_NTS); 
    if ((V_OD_erg != SQL_SUCCESS) && (V_OD_erg != SQL_SUCCESS_WITH_INFO)) 
    { 
      printf("Error SQLConnect %d\n",V_OD_erg);
      SQLFreeHandle(SQL_HANDLE_ENV, V_OD_Env);
       exit(0); 
    } 
    printf("Connected !\n");
     // 6. Set statement attributes.
    SQLSetStmtAttr(V_OD_hstmt,SQL_ATTR_QUERY_TIMEOUT,(SQLPOINTER *)3,0);
     // 7. Allocate a statement handle.
    SQLAllocHandle(SQL_HANDLE_STMT, V_OD_hdbc, &V_OD_hstmt);
     // 8. Run SQL statements.
    SQLExecDirect(V_OD_hstmt,"drop table IF EXISTS customer_t1",SQL_NTS);
    SQLExecDirect(V_OD_hstmt,"CREATE TABLE customer_t1(c_customer_sk INTEGER, c_customer_name 
VARCHAR(32));",SQL_NTS);
    SQLExecDirect(V_OD_hstmt,"insert into customer_t1 values(25,'li')",SQL_NTS);
     // 9. Prepare for execution.
    SQLPrepare(V_OD_hstmt,"insert into customer_t1 values(?)",SQL_NTS);
     // 10. Bind parameters.
     SQLBindParameter(V_OD_hstmt,1,SQL_PARAM_INPUT,SQL_C_SLONG,SQL_INTEGER,0,0,
                &value,0,NULL);
     // 11. Run prepared statements.
    SQLExecute(V_OD_hstmt);
    SQLExecDirect(V_OD_hstmt,"select c_customer_sk from customer_t1",SQL_NTS);
     // 12. Obtain attributes of a specific column in the result set.
   SQLColAttribute(V_OD_hstmt,1,SQL_DESC_TYPE,typename,100,NULL,NULL);
    printf("SQLColAtrribute %s\n",typename);
```

```
 // 13. Bind the result set.
 SQLBindCol(V_OD_hstmt,1,SQL_C_SLONG, (SQLPOINTER)&V_OD_buffer,150,
       (SQLLEN *)&V_OD_err);
 // 14. Obtain data in the result set by executing SQLFetch.
 V_OD_erg=SQLFetch(V_OD_hstmt);
 // 15. Obtain and return data by executing SQLGetData.
 while(V_OD_erg != SQL_NO_DATA)
 {
   SQLGetData(V_OD_hstmt,1,SQL_C_SLONG,(SQLPOINTER)&V_OD_id,0,NULL);
   printf("SQLGetData ----ID = %d\n",V_OD_id);
   V_OD_erg=SQLFetch(V_OD_hstmt);
 };
printf("Done !\n");
 // 16. Disconnect data source connections and release handles.
 SQLFreeHandle(SQL_HANDLE_STMT,V_OD_hstmt); 
 SQLDisconnect(V_OD_hdbc); 
 SQLFreeHandle(SQL_HANDLE_DBC,V_OD_hdbc); 
 SQLFreeHandle(SQL_HANDLE_ENV, V_OD_Env); 
 return(0);
```
# **Code for Batch Processing**

}

```
/**********************************************************************
* Enable UseBatchProtocol in the data source and set the database parameter support_batch_bind
* to on.
* The CHECK_ERROR command is used to check and print error information.
* This example is used to interactively obtain the DSN, data volume to be processed, and volume of ignored 
data from users, and insert required data into the test_odbc_batch_insert table.
***********************************************************************/
#ifdef WIN32
#include <windows.h>
#endif
#include <stdio.h>
#include <stdlib.h>
#include <sql.h>
#include <sqlext.h>
#include <string.h>
void Exec(SQLHDBC hdbc, SQLCHAR* sql)
{
  SQLRETURN retcode; // Return status
   SQLHSTMT hstmt = SQL_NULL_HSTMT; // Statement handle
   SQLCHAR loginfo[2048];
   // Allocate Statement Handle
   retcode = SQLAllocHandle(SQL_HANDLE_STMT, hdbc, &hstmt);
   if (!SQL_SUCCEEDED(retcode)) {
      printf("SQLAllocHandle(SQL_HANDLE_STMT) failed");
      return;
   }
   // Prepare Statement
   retcode = SQLPrepare(hstmt, (SQLCHAR*) sql, SQL_NTS);
   sprintf((char*)loginfo, "SQLPrepare log: %s", (char*)sql);
   if (!SQL_SUCCEEDED(retcode)) {
      printf("SQLPrepare(hstmt, (SQLCHAR*) sql, SQL_NTS) failed");
      return;
   }
   // Execute Statement
  retcode = SQLExecute(hstmt);
   sprintf((char*)loginfo, "SQLExecute stmt log: %s", (char*)sql);
   if (!SQL_SUCCEEDED(retcode)) {
      printf("SQLExecute(hstmt) failed");
      return;
```

```
 }
   // Free Handle
   retcode = SQLFreeHandle(SQL_HANDLE_STMT, hstmt);
   sprintf((char*)loginfo, "SQLFreeHandle stmt log: %s", (char*)sql);
   if (!SQL_SUCCEEDED(retcode)) {
      printf("SQLFreeHandle(SQL_HANDLE_STMT, hstmt) failed");
      return;
   }
}
int main () 
{
   SQLHENV henv = SQL_NULL_HENV;
   SQLHDBC hdbc = SQL_NULL_HDBC; 
   long int batchCount = 1000; // Amount of data that is bound in batches
  SQLLEN rowsCount = 0;
  int ignoreCount = 0; // Amount of data that is not imported to the database among the data that is
bound in batches
  int i = 0:
   SQLRETURN retcode;
   SQLCHAR dsn[1024] = {'\0'};
   SQLCHAR loginfo[2048];
   do 
   {
      if (ignoreCount > batchCount)
      {
       printf("ignoreCount(%d) should be less than batchCount(%d)\n", ignoreCount, batchCount);
\qquad \qquad \} }while(ignoreCount > batchCount);
   retcode = SQLAllocHandle(SQL_HANDLE_ENV, SQL_NULL_HANDLE, &henv);
   if (!SQL_SUCCEEDED(retcode)) {
      printf("SQLAllocHandle failed");
      goto exit;
   }
   // Set ODBC Verion
   retcode = SQLSetEnvAttr(henv, SQL_ATTR_ODBC_VERSION,
                           (SQLPOINTER*)SQL_OV_ODBC3, 0);
   if (!SQL_SUCCEEDED(retcode)) {
      printf("SQLSetEnvAttr failed");
      goto exit;
   }
   // Allocate Connection
   retcode = SQLAllocHandle(SQL_HANDLE_DBC, henv, &hdbc);
   if (!SQL_SUCCEEDED(retcode)) {
      printf("SQLAllocHandle failed");
      goto exit;
   }
   // Set Login Timeout
   retcode = SQLSetConnectAttr(hdbc, SQL_LOGIN_TIMEOUT, (SQLPOINTER)5, 0);
   if (!SQL_SUCCEEDED(retcode)) {
      printf("SQLSetConnectAttr failed");
      goto exit;
   }
   // Set Auto Commit
   retcode = SQLSetConnectAttr(hdbc, SQL_ATTR_AUTOCOMMIT,
                           (SQLPOINTER)(1), 0);
```

```
 if (!SQL_SUCCEEDED(retcode)) {
      printf("SQLSetConnectAttr failed");
      goto exit;
   }
   // Connect to DSN
   // Replace GaussDB with the name of the data source used by the user.
 sprintf(loginfo, "SQLConnect(DSN:%s)", dsn);
 retcode = SQLConnect(hdbc, (SQLCHAR*) "gaussdb", SQL_NTS,
                      (SQLCHAR*) NULL, 0, NULL, 0);
   if (!SQL_SUCCEEDED(retcode)) {
      printf("SQLConnect failed");
      goto exit;
   }
   // init table info.
 Exec(hdbc, "drop table if exists test_odbc_batch_insert");
 Exec(hdbc, "create table test_odbc_batch_insert(id int primary key, col varchar2(50))");
   // The following code constructs the data to be inserted based on the data volume entered by users:
   {
      SQLRETURN retcode; 
      SQLHSTMT hstmtinesrt = SQL_NULL_HSTMT;
     SOLCHAR *sal = NULL:
      SQLINTEGER *ids = NULL;
     SQLCHAR *cols = NULL;<br>SQLLEN *bufLenIds = N
                  *bufLenIds = NULL;
      SQLLEN *bufLenCols = NULL;
      SQLUSMALLINT *operptr = NULL;
     SQLUSMALLINT *statusptr = NULL;<br>SQLULEN process = 0;
                  process = 0;
      // Data is constructed by column. Each column is stored continuously.
      ids = (SQLINTEGER*)malloc(sizeof(ids[0]) * batchCount);
      cols = (SQLCHAR*)malloc(sizeof(cols[0]) * batchCount * 50);
      // Data size in each row for a column
      bufLenIds = (SQLLEN*)malloc(sizeof(bufLenIds[0]) * batchCount);
      bufLenCols = (SQLLEN*)malloc(sizeof(bufLenCols[0]) * batchCount);
      // Specifies whether this row needs to be processed. The value is SQL_PARAM_IGNORE or 
SQL_PARAM_PROCEED.
      operptr = (SQLUSMALLINT*)malloc(sizeof(operptr[0]) * batchCount);
      memset(operptr, 0, sizeof(operptr[0]) * batchCount);
      // Processing result of the row
      // Note: In the database, a statement belongs to one transaction. Therefore, data is processed as a 
unit. Either all data is inserted successfully or all data fails to be inserted.
      statusptr = (SQLUSMALLINT*)malloc(sizeof(statusptr[0]) * batchCount);
      memset(statusptr, 88, sizeof(statusptr[0]) * batchCount);
     if (NULL == ids \parallel NULL == cols \parallel NULL == bufLenCols \parallel NULL == bufLenIds)
      {
         fprintf(stderr, "FAILED:\tmalloc data memory failed\n");
         goto exit;
      }
     for (i = 0; i < batchCount; i++) {
        ids[i] = i; sprintf(cols + 50 * i, "column test value %d", i);
         bufLenIds[i] = sizeof(ids[i]);
        bufLenCols[i] = strlen(cols + 50 * i);
         operptr[i] = (i < ignoreCount) ? SQL_PARAM_IGNORE : SQL_PARAM_PROCEED;
      }
      // Allocate Statement Handle
      retcode = SQLAllocHandle(SQL_HANDLE_STMT, hdbc, &hstmtinesrt);
      if (!SQL_SUCCEEDED(retcode)) {
         printf("SQLAllocHandle failed");
```

```
 goto exit;
      }
      // Prepare Statement
      sql = (SQLCHAR*)"insert into test_odbc_batch_insert values(?, ?)";
      retcode = SQLPrepare(hstmtinesrt, (SQLCHAR*) sql, SQL_NTS);
      sprintf((char*)loginfo, "SQLPrepare log: %s", (char*)sql);
      if (!SQL_SUCCEEDED(retcode)) {
        printf("SQLPrepare failed");
        goto exit;
      }
      retcode = SQLSetStmtAttr(hstmtinesrt, SQL_ATTR_PARAMSET_SIZE, (SQLPOINTER)batchCount, 
sizeof(batchCount));
      if (!SQL_SUCCEEDED(retcode)) {
        printf("SQLSetStmtAttr failed");
        goto exit;
      }
      retcode = SQLBindParameter(hstmtinesrt, 1, SQL_PARAM_INPUT, SQL_C_SLONG, SQL_INTEGER, 
sizeof(ids[0]), 0,&(ids[0]), 0, bufLenIds);
      if (!SQL_SUCCEEDED(retcode)) {
         printf("SQLBindParameter failed");
        goto exit;
      }
      retcode = SQLBindParameter(hstmtinesrt, 2, SQL_PARAM_INPUT, SQL_C_CHAR, SQL_CHAR, 50, 50, 
cols, 50, bufLenCols);
      if (!SQL_SUCCEEDED(retcode)) {
        printf("SQLBindParameter failed");
        goto exit;
      }
      retcode = SQLSetStmtAttr(hstmtinesrt, SQL_ATTR_PARAMS_PROCESSED_PTR, (SQLPOINTER)&process, 
sizeof(process));
      if (!SQL_SUCCEEDED(retcode)) {
        printf("SQLSetStmtAttr failed");
        goto exit;
      }
      retcode = SQLSetStmtAttr(hstmtinesrt, SQL_ATTR_PARAM_STATUS_PTR, (SQLPOINTER)statusptr, 
sizeof(statusptr[0]) * batchCount);
      if (!SQL_SUCCEEDED(retcode)) {
        printf("SQLSetStmtAttr failed");
        goto exit;
      }
      retcode = SQLSetStmtAttr(hstmtinesrt, SQL_ATTR_PARAM_OPERATION_PTR, (SQLPOINTER)operptr, 
sizeof(operptr[0]) * batchCount);
      if (!SQL_SUCCEEDED(retcode)) {
        printf("SQLSetStmtAttr failed");
        goto exit;
      }
      retcode = SQLExecute(hstmtinesrt);
      sprintf((char*)loginfo, "SQLExecute stmt log: %s", (char*)sql);
      if (!SQL_SUCCEEDED(retcode)) {
        printf("SQLExecute(hstmtinesrt) failed");
        goto exit;
```

```
 retcode = SQLRowCount(hstmtinesrt, &rowsCount);
```

```
 if (!SQL_SUCCEEDED(retcode)) {
   printf("SQLRowCount failed");
   goto exit;
 }
 if (rowsCount != (batchCount - ignoreCount))
 {
   sprintf(loginfo, "(batchCount - ignoreCount)(%d) != rowsCount(%d)", (batchCount - ignoreCount),
```
rowsCount);

}

```
 if (!SQL_SUCCEEDED(retcode)) {
      printf("SQLExecute failed");
      goto exit;
   }
 else
```
 { sprintf(loginfo, "(batchCount - ignoreCount)(%d) == rowsCount(%d)", (batchCount - ignoreCount), rowsCount);

```
 if (!SQL_SUCCEEDED(retcode)) {
           printf("SQLExecute failed");
           goto exit;
        }
      }
      // check row number returned
      if (rowsCount != process)
      {
        sprintf(loginfo, "process(%d) != rowsCount(%d)", process, rowsCount);
        if (!SQL_SUCCEEDED(retcode)) {
           printf("SQLExecute failed");
           goto exit;
        }
      }
      else
      {
        sprintf(loginfo, "process(%d) == rowsCount(%d)", process, rowsCount);
        if (!SQL_SUCCEEDED(retcode)) {
           printf("SQLExecute failed");
           goto exit;
        }
      }
     for (i = 0; i < batchCount; i++)
      {
        if (i < ignoreCount)
        {
           if (statusptr[i] != SQL_PARAM_UNUSED)
           {
              sprintf(loginfo, "statusptr[%d](%d) != SQL_PARAM_UNUSED", i, statusptr[i]);
              if (!SQL_SUCCEEDED(retcode)) {
                 printf("SQLExecute failed");
                 goto exit;
              }
           }
        }
        else if (statusptr[i] != SQL_PARAM_SUCCESS)
        {
           sprintf(loginfo, "statusptr[%d](%d) != SQL_PARAM_SUCCESS", i, statusptr[i]);
           if (!SQL_SUCCEEDED(retcode)) {
              printf("SQLExecute failed");
              goto exit;
\qquad \qquad \}
```

```
 }
      }
      retcode = SQLFreeHandle(SQL_HANDLE_STMT, hstmtinesrt);
      sprintf((char*)loginfo, "SQLFreeHandle hstmtinesrt");
      if (!SQL_SUCCEEDED(retcode)) {
        printf("SQLFreeHandle failed");
        goto exit;
      }
   }
 }
exit:
   (void) printf ("\nComplete.\n");
   // Connection
   if (hdbc != SQL_NULL_HDBC) {
      SQLDisconnect(hdbc);
     SOLFreeHandle(SOL_HANDLE_DBC, hdbc);
   }
   // Environment
   if (henv != SQL_NULL_HENV)
      SQLFreeHandle(SQL_HANDLE_ENV, henv);
   return 0;
}
```
# **5.4.6 Typical Application Scenarios and Configurations**

### **Log Diagnosis**

ODBC logs are classified into unixODBC driver manager logs and psqlODBC driver logs. The former is used to trace whether the application API is successfully executed, and the latter is used to locate problems based on DFX logs generated during underlying implementation.

The unixODBC log needs to be configured in the **odbcinst.ini** file: [ODBC] -<br>Trace=Yes TraceFile=/path/to/odbctrace.log

[GaussMPP] Driver64=/usr/local/lib/psqlodbcw.so setup=/usr/local/lib/psqlodbcw.so

You only need to add the following information to the **odbc.ini** file: [gaussdb] Driver=GaussMPP Servername=10.10.0.13 (database server IP address) ...

Debug=1 (Enable the debug log function of the driver.)

#### $\Box$  Note

The unixODBC logs are generated in the path configured by **TraceFile**. The psqlODBC generates the **mylog\_**xxx**.log** file in the **/tmp/** directory.

#### **High Performance**

If a large amount of data needs to be inserted, you are advised to perform the following operations:

- Set **UseBatchProtocol** to **1** in **odbc.ini** and set **support\_batch\_bind** in the database.
- Set the ODBC program binding type to be the same as that in the database.
- Set the character set of the client to be the same as that in the database.
- Commit the transaction manually.

**odbc.ini** configuration file: [gaussdb] Driver=GaussMPP Servername=10.10.0.13 (database server IP address) ...

```
UseBatchProtocol=1 (enabled by default)
ConnSettings=set client_encoding=UTF8 (Set the character code on the client to be the same as that on the 
server.)
```

```
Binding type case:
#ifdef WIN32
#include <windows.h>
#endif 
#include <stdio.h> 
#include <stdlib.h> 
#include <sql.h> 
#include <sqlext.h> 
#include <string.h> 
#include <sys/time.h>
#define MESSAGE_BUFFER_LEN 128
SQLHANDLE h_env = NULL;
SQLHANDLE h_conn = NULL;
SQLHANDLE h_stmt = NULL;
void print_error()
{
   SQLCHAR Sqlstate[SQL_SQLSTATE_SIZE+1];
   SQLINTEGER NativeError;
   SQLCHAR MessageText[MESSAGE_BUFFER_LEN];
   SQLSMALLINT TextLength;
   SQLRETURN ret = SQL_ERROR;
   ret = SQLGetDiagRec(SQL_HANDLE_STMT, h_stmt, 1, Sqlstate, &NativeError, MessageText, 
MESSAGE_BUFFER_LEN, &TextLength);
  if ( SOL SUCCES = ret) {
     printf("\n STMT ERROR-%05d %s", NativeError, MessageText);
      return;
   }
   ret = SQLGetDiagRec(SQL_HANDLE_DBC, h_conn, 1, Sqlstate, &NativeError, MessageText, 
MESSAGE_BUFFER_LEN, &TextLength);
   if ( SQL_SUCCESS == ret)
   {
      printf("\n CONN ERROR-%05d %s", NativeError, MessageText);
      return;
   }
   ret = SQLGetDiagRec(SQL_HANDLE_ENV, h_env, 1, Sqlstate, &NativeError, MessageText, 
MESSAGE_BUFFER_LEN, &TextLength);
   if ( SQL_SUCCESS == ret)
   {
     printf("\n ENV ERROR-%05d %s", NativeError, MessageText);
      return;
   }
   return;
}
/* Expect the function to return SQL_SUCCESS. */
#define RETURN_IF_NOT_SUCCESS(func) \
```

```
{\
   SQLRETURN ret_value = (func);\
  if (SQL\_SUCCESS != ret_value)\{\} print_error();\
     printf("\n failed line = %u: expect SQL_SUCCESS, but ret = %d", __LINE_, ret_value);\
      return SQL_ERROR; \
   }\
}
/* Expect the function to return SQL_SUCCESS. */
#define RETURN_IF_NOT_SUCCESS_I(i, func) \
{\
  SQLRETURN ret_value = (func);if (SQL_SUCCESS != ret_value)\
  \{\setminus\} print_error();\
     printf("\n failed line = %u (i=%d): : expect SQL_SUCCESS, but ret = %d", __LINE__, (i), ret_value);\
      return SQL_ERROR; \
   }\
}
/* Expect the function to return SQL_SUCCESS_WITH_INFO. */
#define RETURN_IF_NOT_SUCCESS_INFO(func) \
{\
   SQLRETURN ret_value = (func);\
   if (SQL_SUCCESS_WITH_INFO != ret_value)\
  \{\{x\}print_error();\
     printf("\n failed line = %u: expect SQL_SUCCESS_WITH_INFO, but ret = %d", _LINE_, ret_value);\
      return SQL_ERROR; \
   }\
}
/* Expect the values are the same. */
#define RETURN_IF_NOT(expect, value) \
if ((expect) != (value))\setminus{\
  printf("\n failed line = %u: expect = %u, but value = %u", _LINE_, (expect), (value)); \
   return SQL_ERROR;\
}
/* Expect the character strings are the same. */#define RETURN_IF_NOT_STRCMP_I(i, expect, value) \
if (( NULL == (expect) ) || (NULL == (value)))\
{\
  printf("\n failed line = %u (i=%u): input NULL pointer !", __LINE__, (i)); \
   return SQL_ERROR; \
}\
else if (0 != strcmp((expect), (value)))\
{\
  printf("\n failed line = %u (i=%u): expect = %s, but value = %s", _LINE_, (i), (expect), (value)); \
   return SQL_ERROR;\
}
// prepare + execute SQL statement
int execute_cmd(SQLCHAR *sql)
{
  if ( NULL == sql) {
      return SQL_ERROR;
   }
   if ( SQL_SUCCESS != SQLPrepare(h_stmt, sql, SQL_NTS))
   {
      return SQL_ERROR;
   }
```

```
if ( SQL_SUCCESS != SQLExecute(h_stmt))
   {
      return SQL_ERROR;
   }
  return SQL_SUCCESS;
}
// execute + commit handle
int commit_exec()
{
   if ( SQL_SUCCESS != SQLExecute(h_stmt))
   {
      return SQL_ERROR;
   }
    // Manual committing
   if ( SQL_SUCCESS != SQLEndTran(SQL_HANDLE_DBC, h_conn, SQL_COMMIT)) 
   {
      return SQL_ERROR;
   }
   return SQL_SUCCESS;
}
int begin_unit_test()
{
   SQLINTEGER ret;
   /* Allocate an environment handle. */
  ret = SOLAllocHandle(SOL_HANDLE_ENV, SOL_NULL_HANDLE, &h_env);
   if ((SQL_SUCCESS != ret) && (SQL_SUCCESS_WITH_INFO != ret))
   {
     printf("\n begin_unit_test::SQLAllocHandle SQL_HANDLE_ENV failed ! ret = %d", ret);
      return SQL_ERROR;
   }
   /* Set the version number before connection. */
   if (SQL_SUCCESS != SQLSetEnvAttr(h_env, SQL_ATTR_ODBC_VERSION, (SQLPOINTER)SQL_OV_ODBC3, 
0))
   {
      print_error();
      printf("\n begin_unit_test::SQLSetEnvAttr SQL_ATTR_ODBC_VERSION failed ! ret = %d", ret);
      SQLFreeHandle(SQL_HANDLE_ENV, h_env);
      return SQL_ERROR;
   }
   /* Allocate a connection handle. */
   ret = SQLAllocHandle(SQL_HANDLE_DBC, h_env, &h_conn);
   if (SQL_SUCCESS != ret)
   {
     print_error();
     printf("\n begin_unit_test::SQLAllocHandle SQL_HANDLE_DBC failed ! ret = %d", ret);
      SQLFreeHandle(SQL_HANDLE_ENV, h_env);
      return SQL_ERROR;
   }
   /* Establish a connection. */
 ret = SQLConnect(h_conn, (SQLCHAR*) "gaussdb", SQL_NTS, 
                     (SQLCHAR*) NULL, 0, NULL, 0); 
   if (SQL_SUCCESS != ret)
   {
      print_error();
     printf("\n begin_unit_test::SQLConnect failed ! ret = %d", ret);
      SQLFreeHandle(SQL_HANDLE_DBC, h_conn);
      SQLFreeHandle(SQL_HANDLE_ENV, h_env);
      return SQL_ERROR;
   }
```

```
 /* Allocate a statement handle. */
```

```
 ret = SQLAllocHandle(SQL_HANDLE_STMT, h_conn, &h_stmt);
   if (SQL_SUCCESS != ret)
   {
     print_error();
     printf("\n begin_unit_test::SQLAllocHandle SQL_HANDLE_STMT failed ! ret = %d", ret);
     SQLFreeHandle(SQL_HANDLE_DBC, h_conn);
      SQLFreeHandle(SQL_HANDLE_ENV, h_env);
      return SQL_ERROR;
   }
   return SQL_SUCCESS;
}
void end_unit_test()
{
   /* Release a statement handle. */
   if (NULL != h_stmt)
   {
      SQLFreeHandle(SQL_HANDLE_STMT, h_stmt);
   }
   /* Release a connection handle. */
   if (NULL != h_conn)
   {
     SOLDisconnect(h_conn);
      SQLFreeHandle(SQL_HANDLE_DBC, h_conn);
   }
   /* Release an environment handle. */
  if (NULL != h_env) {
      SQLFreeHandle(SQL_HANDLE_ENV, h_env);
   }
   return;
}
int main()
{
 // begin test
 if (begin_unit_test() != SQL_SUCCESS)
   {
      printf("\n begin_test_unit failed.");
      return SQL_ERROR;
   }
   // The handle configuration is the same as that in the preceding case
  int i = 0; SQLCHAR* sql_drop = "drop table if exists test_bindnumber_001";
   SQLCHAR* sql_create = "create table test_bindnumber_001("
                    "f4 number, f5 number(10, 2)"
                    ")";
   SQLCHAR* sql_insert = "insert into test_bindnumber_001 values(?, ?)";
  SQLCHAR* sql select = "select * from test bindnumber 001";
   SQLLEN RowCount;
  SQL_NUMERIC_STRUCT st_number;
   SQLCHAR getValue[2][MESSAGE_BUFFER_LEN];
   /* Step 1. Create a table. */
   RETURN_IF_NOT_SUCCESS(execute_cmd(sql_drop));
   RETURN_IF_NOT_SUCCESS(execute_cmd(sql_create));
   /* Step 2.1 Bind parameters using the SQL_NUMERIC_STRUCT structure. */
   RETURN_IF_NOT_SUCCESS(SQLPrepare(h_stmt, sql_insert, SQL_NTS));
   // First line: 1234.5678
   memset(st_number.val, 0, SQL_MAX_NUMERIC_LEN);
   st_number.precision = 8;
  st_number.scale = 4;
   st_number.sign = 1;
```
st\_number.val $[0] = 0x4E$ ; st\_number.val $[1] = 0x61$ ; st\_number.val $\overline{[2]} = 0$ xBC; RETURN\_IF\_NOT\_SUCCESS(SQLBindParameter(h\_stmt, 1, SQL\_PARAM\_INPUT, SQL\_C\_NUMERIC, SQL\_NUMERIC, sizeof(SQL\_NUMERIC\_STRUCT), 4, &st\_number, 0, NULL)); RETURN\_IF\_NOT\_SUCCESS(SQLBindParameter(h\_stmt, 2, SQL\_PARAM\_INPUT, SQL\_C\_NUMERIC, SQL\_NUMERIC, sizeof(SQL\_NUMERIC\_STRUCT), 4, &st\_number, 0, NULL)); // Disable the automatic commit function. SQLSetConnectAttr(h\_conn, SQL\_ATTR\_AUTOCOMMIT, (SQLPOINTER)SQL\_AUTOCOMMIT\_OFF, 0); RETURN\_IF\_NOT\_SUCCESS(commit\_exec()); RETURN\_IF\_NOT\_SUCCESS(SQLRowCount(h\_stmt, &RowCount)); RETURN\_IF\_NOT(1, RowCount); // Second line: 12345678 memset(st\_number.val, 0, SQL\_MAX\_NUMERIC\_LEN); st\_number.precision = 8; st\_number.scale =  $0$ : st\_number.sign =  $1$ ; st\_number.val $[0] = 0x4E$ ;  $st$ \_number.val $[1] = 0x61;$  st\_number.val[2] = 0xBC; RETURN\_IF\_NOT\_SUCCESS(SQLBindParameter(h\_stmt, 1, SQL\_PARAM\_INPUT, SQL\_C\_NUMERIC, SQL\_NUMERIC, sizeof(SQL\_NUMERIC\_STRUCT), 0, &st\_number, 0, NULL)); RETURN\_IF\_NOT\_SUCCESS(SQLBindParameter(h\_stmt, 2, SQL\_PARAM\_INPUT, SQL\_C\_NUMERIC, SQL\_NUMERIC, sizeof(SQL\_NUMERIC\_STRUCT), 0, &st\_number, 0, NULL)); RETURN\_IF\_NOT\_SUCCESS(commit\_exec()); RETURN\_IF\_NOT\_SUCCESS(SQLRowCount(h\_stmt, &RowCount)); RETURN\_IF\_NOT(1, RowCount); // Third line: 12345678 memset(st\_number.val, 0, SQL\_MAX\_NUMERIC\_LEN); st\_number.precision =  $0$ ; st\_number.scale =  $4$ : st\_number.sign = 1; st\_number.val $[0] = 0x4E$ ; st\_number.val[1] = 0x61; st\_number.val[2] = 0xBC; RETURN\_IF\_NOT\_SUCCESS(SQLBindParameter(h\_stmt, 1, SQL\_PARAM\_INPUT, SQL\_C\_NUMERIC, SQL\_NUMERIC, sizeof(SQL\_NUMERIC\_STRUCT), 4, &st\_number, 0, NULL)); RETURN\_IF\_NOT\_SUCCESS(SQLBindParameter(h\_stmt, 2, SQL\_PARAM\_INPUT, SQL\_C\_NUMERIC, SQL\_NUMERIC, sizeof(SQL\_NUMERIC\_STRUCT), 4, &st\_number, 0, NULL)); RETURN\_IF\_NOT\_SUCCESS(commit\_exec()); RETURN\_IF\_NOT\_SUCCESS(SQLRowCount(h\_stmt, &RowCount)); RETURN\_IF\_NOT(1, RowCount); /\* Step 2.2 Bind parameters by using the SQL\_C\_CHAR character string in the fourth line. \*/ RETURN\_IF\_NOT\_SUCCESS(SQLPrepare(h\_stmt, sql\_insert, SQL\_NTS));  $SQLCHAR*$   $szNumber = "1234.5678"$ ; RETURN\_IF\_NOT\_SUCCESS(SQLBindParameter(h\_stmt, 1, SQL\_PARAM\_INPUT, SQL\_C\_CHAR, SQL\_NUMERIC, strlen(szNumber), 0, szNumber, 0, NULL)); RETURN\_IF\_NOT\_SUCCESS(SQLBindParameter(h\_stmt, 2, SQL\_PARAM\_INPUT, SQL\_C\_CHAR, SQL\_NUMERIC, strlen(szNumber), 0, szNumber, 0, NULL)); RETURN\_IF\_NOT\_SUCCESS(commit\_exec()); RETURN\_IF\_NOT\_SUCCESS(SQLRowCount(h\_stmt, &RowCount)); RETURN\_IF\_NOT(1, RowCount); /\* Step 2.3 Bind parameters by using SQL\_C\_FLOAT in the fifth line. \*/ RETURN\_IF\_NOT\_SUCCESS(SQLPrepare(h\_stmt, sql\_insert, SQL\_NTS)); SQLREAL fNumber = 1234.5678; RETURN\_IF\_NOT\_SUCCESS(SQLBindParameter(h\_stmt, 1, SQL\_PARAM\_INPUT, SQL\_C\_FLOAT, SQL\_NUMERIC, sizeof(fNumber), 4, &fNumber, 0, NULL)); RETURN\_IF\_NOT\_SUCCESS(SQLBindParameter(h\_stmt, 2, SQL\_PARAM\_INPUT, SQL\_C\_FLOAT, SQL\_NUMERIC, sizeof(fNumber), 4, &fNumber, 0, NULL));

RETURN\_IF\_NOT\_SUCCESS(commit\_exec()); RETURN\_IF\_NOT\_SUCCESS(SQLRowCount(h\_stmt, &RowCount)); RETURN\_IF\_NOT(1, RowCount); /\* Step 2.4 Bind parameters by using SQL\_C\_DOUBLE in the sixth line. \*/ RETURN\_IF\_NOT\_SUCCESS(SQLPrepare(h\_stmt, sql\_insert, SQL\_NTS)); SQLDOUBLE dNumber = 1234.5678; RETURN\_IF\_NOT\_SUCCESS(SQLBindParameter(h\_stmt, 1, SQL\_PARAM\_INPUT, SQL\_C\_DOUBLE, SQL\_NUMERIC, sizeof(dNumber), 4, &dNumber, 0, NULL)); RETURN\_IF\_NOT\_SUCCESS(SQLBindParameter(h\_stmt, 2, SQL\_PARAM\_INPUT, SQL\_C\_DOUBLE, SQL\_NUMERIC, sizeof(dNumber), 4, &dNumber, 0, NULL)); RETURN\_IF\_NOT\_SUCCESS(commit\_exec()); RETURN\_IF\_NOT\_SUCCESS(SQLRowCount(h\_stmt, &RowCount)); RETURN\_IF\_NOT(1, RowCount); SQLBIGINT bNumber1 = 0xFFFFFFFFFFFFFFFF; SQLBIGINT bNumber2 = 12345; /\* Step 2.5 Bind parameters by using SQL\_C\_SBIGINT in the seventh line. \*/ RETURN\_IF\_NOT\_SUCCESS(SOLPrepare(h\_stmt, sql\_insert, SOL\_NTS)); RETURN\_IF\_NOT\_SUCCESS(SQLBindParameter(h\_stmt, 1, SQL\_PARAM\_INPUT, SQL\_C\_SBIGINT, SQL\_NUMERIC, sizeof(bNumber1), 4, &bNumber1, 0, NULL)); RETURN\_IF\_NOT\_SUCCESS(SQLBindParameter(h\_stmt, 2, SQL\_PARAM\_INPUT, SQL\_C\_SBIGINT, SQL\_NUMERIC, sizeof(bNumber2), 4, &bNumber2, 0, NULL)); RETURN\_IF\_NOT\_SUCCESS(commit\_exec()); RETURN\_IF\_NOT\_SUCCESS(SQLRowCount(h\_stmt, &RowCount)); RETURN\_IF\_NOT(1, RowCount); /\* Step 2.6 Bind parameters by using SQL\_C\_UBIGINT in the eighth line. \*/ RETURN\_IF\_NOT\_SUCCESS(SOLPrepare(h\_stmt, sql\_insert, SOL\_NTS)); RETURN\_IF\_NOT\_SUCCESS(SQLBindParameter(h\_stmt, 1, SQL\_PARAM\_INPUT, SQL\_C\_UBIGINT, SQL\_NUMERIC, sizeof(bNumber1), 4, &bNumber1, 0, NULL)); RETURN\_IF\_NOT\_SUCCESS(SQLBindParameter(h\_stmt, 2, SQL\_PARAM\_INPUT, SQL\_C\_UBIGINT, SQL\_NUMERIC, sizeof(bNumber2), 4, &bNumber2, 0, NULL)); RETURN\_IF\_NOT\_SUCCESS(commit\_exec()); RETURN\_IF\_NOT\_SUCCESS(SQLRowCount(h\_stmt, &RowCount)); RETURN\_IF\_NOT(1, RowCount); SQLLEN lNumber1 = 0xFFFFFFFFFFFFFFFF; SQLLEN lNumber2 = 12345; /\* Step 2.7 Bind parameters by using SQL\_C\_LONG in the ninth line. \*/ RETURN\_IF\_NOT\_SUCCESS(SQLPrepare(h\_stmt, sql\_insert, SQL\_NTS)); RETURN\_IF\_NOT\_SUCCESS(SQLBindParameter(h\_stmt, 1, SQL\_PARAM\_INPUT, SQL\_C\_LONG, SQL\_NUMERIC, sizeof(lNumber1), 0, &lNumber1, 0, NULL)); RETURN\_IF\_NOT\_SUCCESS(SQLBindParameter(h\_stmt, 2, SQL\_PARAM\_INPUT, SQL\_C\_LONG, SQL\_NUMERIC, sizeof(lNumber2), 0, &lNumber2, 0, NULL)); RETURN\_IF\_NOT\_SUCCESS(commit\_exec()); RETURN\_IF\_NOT\_SUCCESS(SQLRowCount(h\_stmt, &RowCount)); RETURN\_IF\_NOT(1, RowCount); /\* Step 2.8 Bind parameters by using SQL\_C\_ULONG in the tenth line. \*/ RETURN\_IF\_NOT\_SUCCESS(SQLPrepare(h\_stmt, sql\_insert, SQL\_NTS)); RETURN\_IF\_NOT\_SUCCESS(SQLBindParameter(h\_stmt, 1, SQL\_PARAM\_INPUT, SQL\_C\_ULONG, SQL\_NUMERIC, sizeof(lNumber1), 0, &lNumber1, 0, NULL)); RETURN\_IF\_NOT\_SUCCESS(SQLBindParameter(h\_stmt, 2, SQL\_PARAM\_INPUT, SQL\_C\_ULONG, SQL\_NUMERIC, sizeof(lNumber2), 0, &lNumber2, 0, NULL)); RETURN\_IF\_NOT\_SUCCESS(commit\_exec()); RETURN\_IF\_NOT\_SUCCESS(SQLRowCount(h\_stmt, &RowCount)); RETURN\_IF\_NOT(1, RowCount); SQLSMALLINT sNumber = 0xFFFF; /\* Step 2.9 Bind parameters by using SQL\_C\_SHORT in the eleventh line. \*/ RETURN\_IF\_NOT\_SUCCESS(SQLPrepare(h\_stmt, sql\_insert, SQL\_NTS)); RETURN\_IF\_NOT\_SUCCESS(SQLBindParameter(h\_stmt, 1, SQL\_PARAM\_INPUT, SQL\_C\_SHORT, SQL\_NUMERIC, sizeof(sNumber), 0, &sNumber, 0, NULL)); RETURN\_IF\_NOT\_SUCCESS(SQLBindParameter(h\_stmt, 2, SQL\_PARAM\_INPUT, SQL\_C\_SHORT, SQL\_NUMERIC, sizeof(sNumber), 0, &sNumber, 0, NULL));

```
RETURN_IF_NOT_SUCCESS(commit_exec());
   RETURN_IF_NOT_SUCCESS(SQLRowCount(h_stmt, &RowCount));
   RETURN_IF_NOT(1, RowCount);
   /* Step 2.10 Bind parameters by using SQL_C_USHORT in the twelfth line. */
  RETURN_IF_NOT_SUCCESS(SQLPrepare(h_stmt, sql_insert, SQL_NTS));
   RETURN_IF_NOT_SUCCESS(SQLBindParameter(h_stmt, 1, SQL_PARAM_INPUT, SQL_C_USHORT, 
SQL_NUMERIC, sizeof(sNumber), 0, &sNumber, 0, NULL));
 RETURN_IF_NOT_SUCCESS(SQLBindParameter(h_stmt, 2, SQL_PARAM_INPUT, SQL_C_USHORT, 
SQL_NUMERIC, sizeof(sNumber), 0, &sNumber, 0, NULL));
   RETURN_IF_NOT_SUCCESS(commit_exec());
   RETURN_IF_NOT_SUCCESS(SQLRowCount(h_stmt, &RowCount));
   RETURN_IF_NOT(1, RowCount);
   SQLCHAR cNumber = 0xFF;
   /* Step 2.11 Bind parameters by using SQL_C_TINYINT in the thirteenth line. */
   RETURN_IF_NOT_SUCCESS(SQLPrepare(h_stmt, sql_insert, SQL_NTS));
   RETURN_IF_NOT_SUCCESS(SQLBindParameter(h_stmt, 1, SQL_PARAM_INPUT, SQL_C_TINYINT, 
SQL_NUMERIC, sizeof(cNumber), 0, &cNumber, 0, NULL));
   RETURN_IF_NOT_SUCCESS(SQLBindParameter(h_stmt, 2, SQL_PARAM_INPUT, SQL_C_TINYINT, 
SQL_NUMERIC, sizeof(cNumber), 0, &cNumber, 0, NULL));
   RETURN_IF_NOT_SUCCESS(commit_exec());
   RETURN_IF_NOT_SUCCESS(SQLRowCount(h_stmt, &RowCount));
   RETURN_IF_NOT(1, RowCount);
   /* Step 2.12 Bind parameters by using SQL_C_UTINYINT in the fourteenth line.*/
   RETURN_IF_NOT_SUCCESS(SQLPrepare(h_stmt, sql_insert, SQL_NTS));
  RETURN_IF_NOT_SUCCESS(SQLBindParameter(h_stmt, 1, SQL_PARAM_INPUT, SQL_C_UTINYINT,
SQL_NUMERIC, sizeof(cNumber), 0, &cNumber, 0, NULL));
   RETURN_IF_NOT_SUCCESS(SQLBindParameter(h_stmt, 2, SQL_PARAM_INPUT, SQL_C_UTINYINT, 
SQL_NUMERIC, sizeof(cNumber), 0, &cNumber, 0, NULL));
   RETURN_IF_NOT_SUCCESS(commit_exec());
  RETURN_IF_NOT_SUCCESS(SQLRowCount(h_stmt, &RowCount));
   RETURN_IF_NOT(1, RowCount);
 /* Use the character string type to unify the expectation. */
 SQLCHAR* expectValue[14][2] = {{"1234.5678", "1234.57"},
                        {"12345678", "12345678"},
\{ "0", \hspace{1cm} "0" \}{"1234.5678", 1234.57"},<br>{"1234.5677", 1234.57"},
                       {"1234.5677", "1234.57"},<br>{"1234.5678", "1234.57"},
                        {"1234.5678", "1234.57"},
\{ "-1", " " ' ' ' ' ' ' ' (12345"),
 {"18446744073709551615", "12345"},
                        {"-1", "12345"},
                       {"4294967295",<br>{"-1",
                                         "-1"},<br>"65535"},
                        {"65535", "65535"},
                       {"-1",     "-1"},<br>{"-1",     "-1"},<br>{"255",     "255
                                          {"255", "255"},
\{ RETURN_IF_NOT_SUCCESS(execute_cmd(sql_select));
  while ( SOL_NO_DATA != SOLFetch(h_stmt))
   {
      RETURN_IF_NOT_SUCCESS_I(i, SQLGetData(h_stmt, 1, SQL_C_CHAR, &getValue[0], 
MESSAGE_BUFFER_LEN, NULL));
      RETURN_IF_NOT_SUCCESS_I(i, SQLGetData(h_stmt, 2, SQL_C_CHAR, &getValue[1], 
MESSAGE_BUFFER_LEN, NULL));
     //RETURN_IF_NOT_STRCMP_I(i, expectValue[i][0], getValue[0]);
      //RETURN_IF_NOT_STRCMP_I(i, expectValue[i][1], getValue[1]);
      i++;
   }
   RETURN_IF_NOT_SUCCESS(SQLRowCount(h_stmt, &RowCount));
  RETURN_IF_NOT(i, RowCount);
```

```
 SQLCloseCursor(h_stmt);
```
 /\* Final step. Delete the table and restore the environment. \*/ RETURN\_IF\_NOT\_SUCCESS(execute\_cmd(sql\_drop));

end\_unit\_test();

#### $\Box$  note

}

In the example, the number column is defined. When the SQLBindParameter API is called, the performance of binding SQL\_NUMERIC is higher than that of SQL\_LONG. If char is used, the data type needs to be converted when data is inserted to the database server, causing a performance bottleneck.

#### **Load Balancing**

Load balancing can be enabled when there are a large number of concurrent applications.

- Randomly distribute concurrent connections to all CNs to enable load balancing, preventing a single CN from being overloaded and achieving high performance.
- Set **AutoBalance** to 1 to enable load balancing.
- Set **RefreshCNListTime** to **5** as required. The default refresh interval is 10 seconds.
- Set **Priority** to **1** as required. In this case, concurrent connections are preferentially sent to the CNs configured in the configuration file. If all the configured CNs are unavailable, the connections are distributed to the remaining CNs.

Example:

Six CNs, namely, CN1, CN2, CN3, CN4, CN5, and CN6, are configured in the cluster, and four CNs, namely, CN1, CN2, CN3, and CN4, are configured in the configuration file.

Example content of the configuration file:

```
[gaussdb]
Driver=GaussMPP
Servername=10.145.130.26,10.145.130.27,10.145.130.28,10.145.130.29 (IP address of the database server)
Database=postgres (database name)
Username=omm (database username)
Password= (user password of the database)
Port=8000 (database listening port)
Sslmode=allow
AutoBalance=1
RefreshCNListTime=3
Priority=1
```
If the configuration file and cluster environment are the same as those in the example, concurrent connections are randomly and evenly distributed to CN1, CN2, CN3, and CN4. When CN1, CN2, CN3, and CN4 are all unavailable, concurrent connections are randomly and evenly sent to CN5 and CN6. If any CN among CN1, CN2, CN3, and CN4 becomes available, the connections are not sent to CN5 and CN6 but to the available CN.

# **5.4.7 ODBC Interface Reference**

The ODBC interface is a set of API functions provided to users. This chapter describes its common interfaces. For details on other interfaces, see "ODBC

Programmer's Reference" at MSDN (https://msdn.microsoft.com/en-us/library/ windows/desktop/ms714177(v=vs.85).aspx).

# <span id="page-242-0"></span>**5.4.7.1 SQLAllocEnv**

In ODBC 3.x, SQLAllocEnv (an ODBC 2.x function) was deprecated and replaced by SQLAllocHandle. For details, see **SQLAllocHandle**.

# **5.4.7.2 SQLAllocConnect**

In ODBC 3.x, SQLAllocConnect (an ODBC 2.x function) was deprecated and replaced by SQLAllocHandle. For details, see **SQLAllocHandle**.

# **5.4.7.3 SQLAllocHandle**

### **Function**

Allocates environment, connection, statement, or descriptor handles. This function replaces the deprecated ODBC 2.x functions SQLAllocEnv, SQLAllocConnect, and SQLAllocStmt.

#### **Prototype**

SQLRETURN SQLAllocHandle(SQLSMALLINT HandleType, SQLHANDLE InputHandle, SQLHANDLE \*OutputHandlePtr);

#### **Parameter**

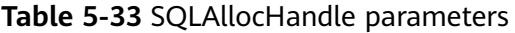

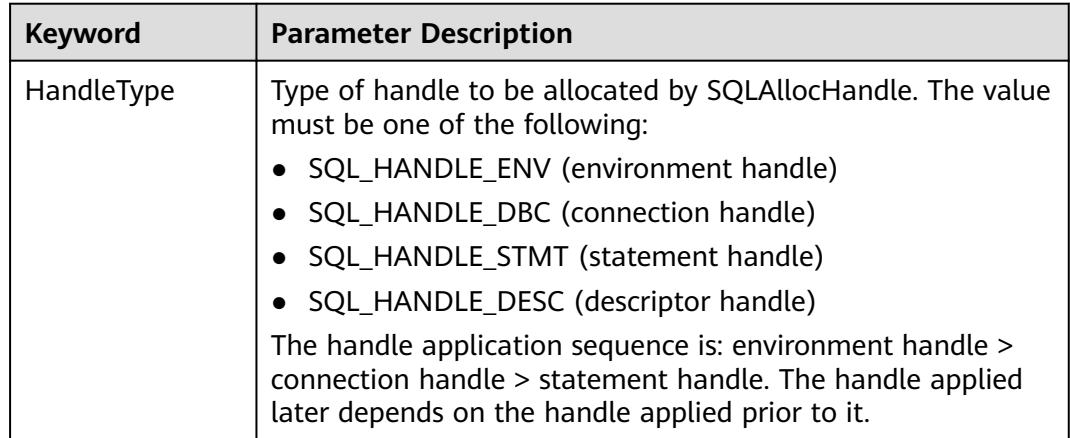

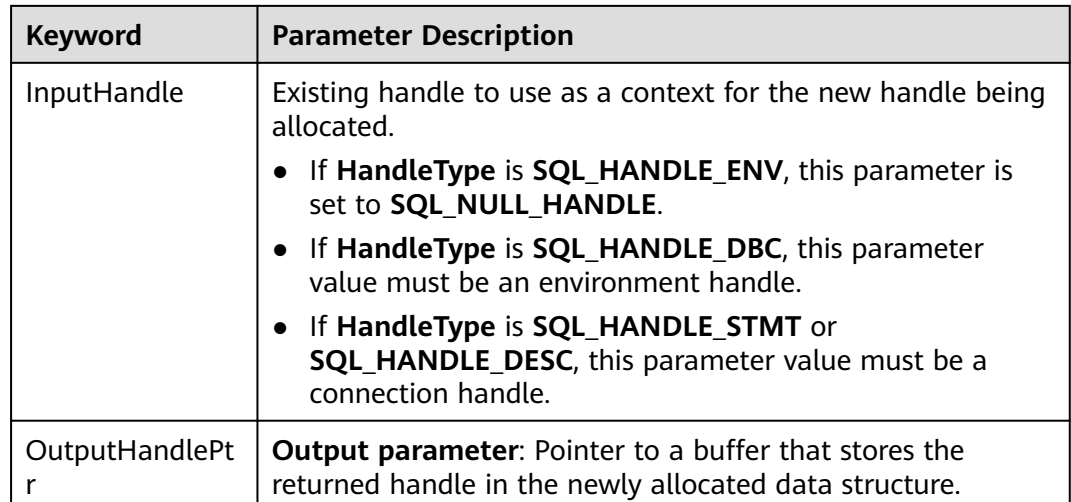

# **Return Value**

- **SQL\_SUCCESS** indicates that the call succeeded.
- **SQL\_SUCCESS\_WITH\_INFO** indicates that some warning information is displayed.
- **SQL\_ERROR** indicates major errors, such as memory allocation failure or connection failure.
- **SOL\_INVALID\_HANDLE** indicates that invalid handles were called. This value may also be returned by other APIs.

# **Precautions**

If SQLAllocHandle returns **SQL\_ERROR** when it is used to allocate a nonenvironment handle, it sets **OutputHandlePtr** to **SQL\_NULL\_HDBC**, **SQL\_NULL\_HSTMT**, or **SQL\_NULL\_HDESC**. The application can then call **[SQLGetDiagRec](#page-256-0)**, with **HandleType** and **Handle** set to the value of **IntputHandle**, to obtain the **SQLSTATE** value. The **SQLSTATE** value provides the detailed function calling information.

# **Example**

See **[Examples](#page-226-0)**.

# **5.4.7.4 SQLAllocStmt**

In ODBC 3.x, SQLAllocStmt was deprecated and replaced by SQLAllocHandle. For details, see **[SQLAllocHandle](#page-242-0)**.

# **5.4.7.5 SQLBindCol**

#### **Function**

SQLBindCol is used to bind columns in a result set to an application data buffer.

# **Prototype**

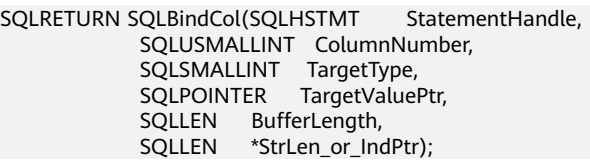

### **Parameter**

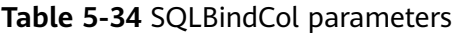

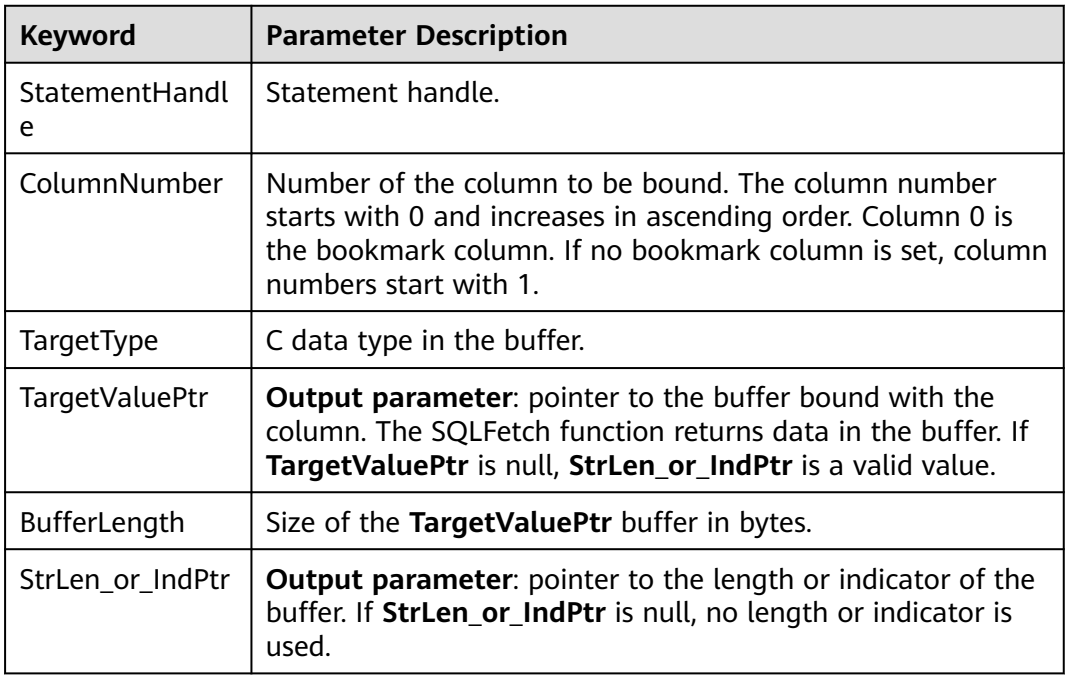

# **Return Value**

- **SQL\_SUCCESS** indicates that the call succeeded.
- **SQL SUCCESS WITH INFO** indicates that some warning information is displayed.
- **SQL ERROR** indicates major errors, such as memory allocation and connection failures.
- **SQL\_INVALID\_HANDLE** indicates that invalid handles were called. This value may also be returned by other APIs.

# **Precautions**

If SQLBindCol returns **SQL\_ERROR** or **SQL\_SUCCESS\_WITH\_INFO**, the application can call **[SQLGetDiagRec](#page-256-0)**, with **HandleType** and **Handle** set to **SQL\_HANDLE\_STMT** and **StatementHandle**, respectively, to obtain the **SQLSTATE** value. The **SQLSTATE** value provides the detailed function calling information.

# **Example**

See **[Examples](#page-226-0)**.

# **5.4.7.6 SQLBindParameter**

# **Function**

SQLBindParameter is used to bind parameter markers in an SQL statement to a buffer.

# **Prototype**

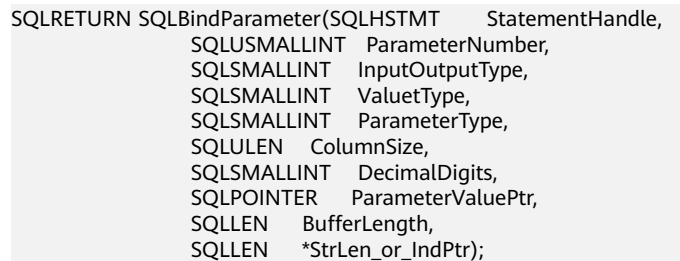

### **Parameter**

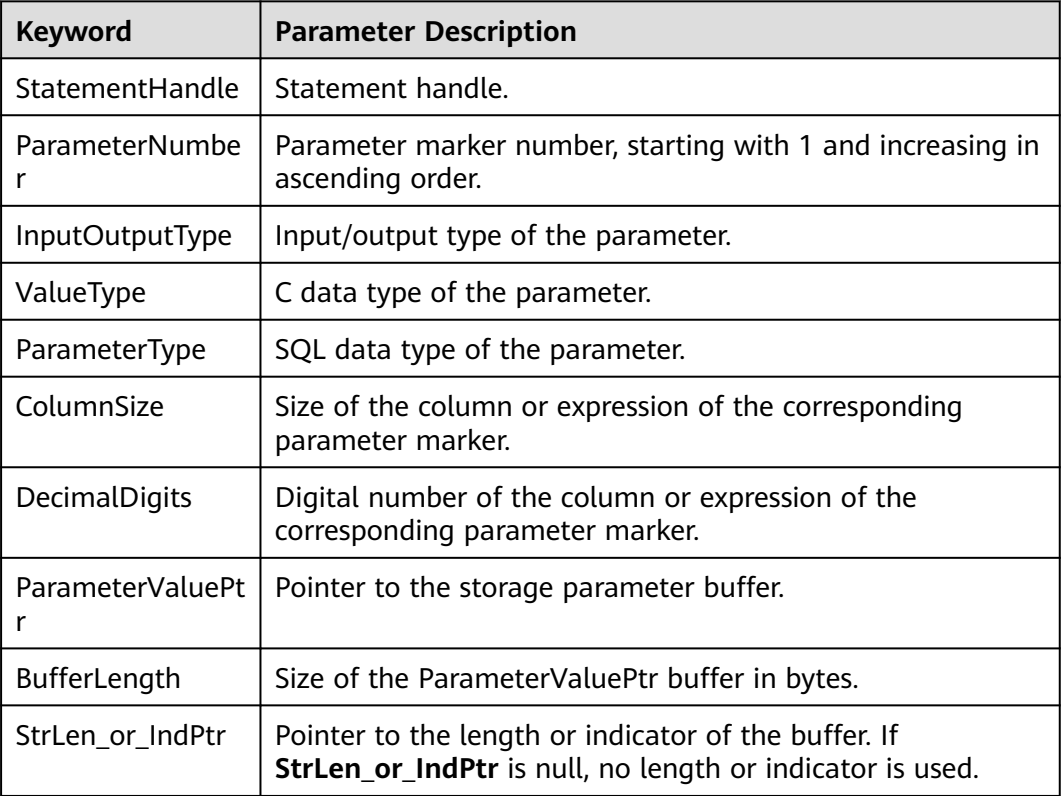

**Table 5-35** SQLBindParameter parameters

# **Return Value**

- **SQL\_SUCCESS** indicates that the call succeeded.
- **SQL SUCCESS WITH INFO** indicates that some warning information is displayed.
- **SQL ERROR** indicates major errors, such as memory allocation and connection failures.
- **SQL\_INVALID\_HANDLE** indicates that invalid handles were called. This value may also be returned by other APIs.

# **Precautions**

If SQLBindParameter returns **SQL\_ERROR** or **SQL\_SUCCESS\_WITH\_INFO**, the application can call **[SQLGetDiagRec](#page-256-0)**, with **HandleType** and **Handle** set to **SQL\_HANDLE\_STMT** and **StatementHandle**, respectively, to obtain the **SQLSTATE** value. The **SQLSTATE** value provides the detailed function calling information.

# **Example**

#### See **[Examples](#page-226-0)**.

# **5.4.7.7 SQLColAttribute**

# **Function**

SQLColAttribute is used to return the descriptor information about a column in the result set.

#### **Prototype**

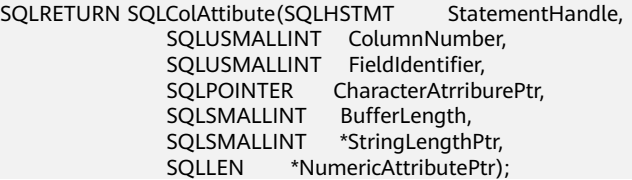

# **Parameter**

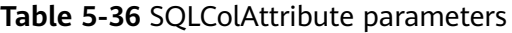

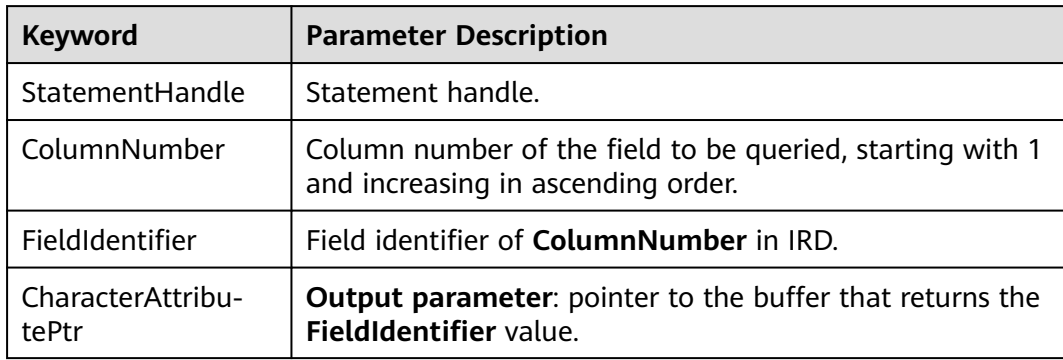

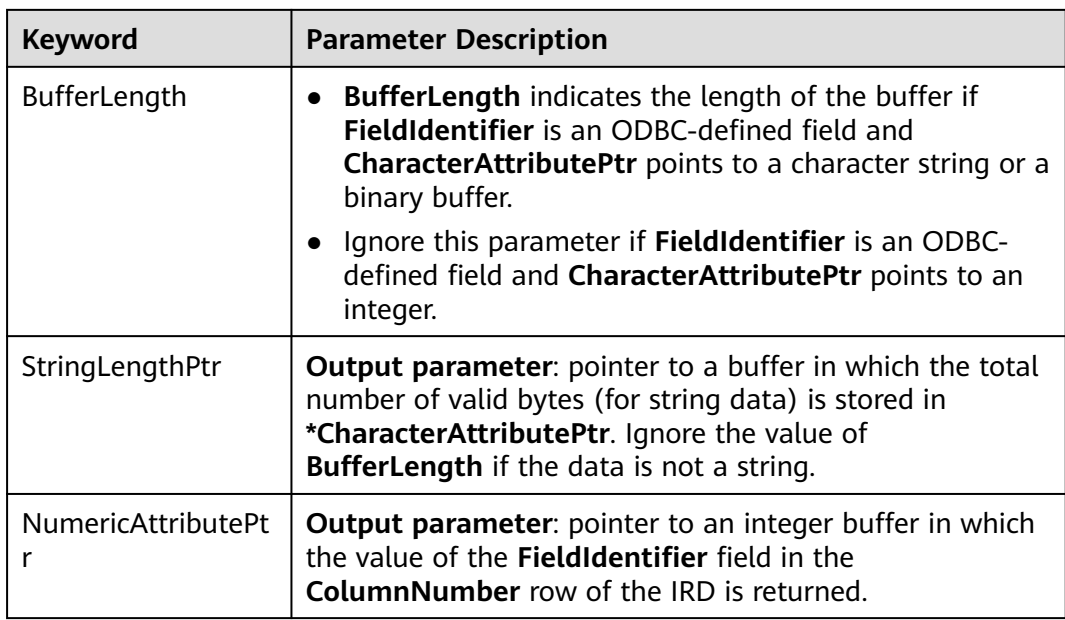

# **Return Value**

- **SQL\_SUCCESS** indicates that the call succeeded.
- **SQL\_SUCCESS\_WITH\_INFO** indicates that some warning information is displayed.
- **SQL\_ERROR** indicates major errors, such as memory allocation and connection failures.
- **SQL\_INVALID\_HANDLE** indicates that invalid handles were called. This value may also be returned by other APIs.

# **Precautions**

If SQLColAttribute returns **SQL\_ERROR** or **SQL\_SUCCESS\_WITH\_INFO**, the application can call **[SQLGetDiagRec](#page-256-0)**, with **HandleType** and **Handle** set to **SQL\_HANDLE\_STMT** and **StatementHandle**, respectively, to obtain the **SQLSTATE** value. The **SQLSTATE** value provides the detailed function calling information.

# **Example**

See **[Examples](#page-226-0)**.

# **5.4.7.8 SQLConnect**

# **Function**

SQLConnect is used to establish a connection between a driver and a data source. After the connection is established, the connection handle can be used to access all information about the data source, including its application operating status, transaction processing status, and error information.

# **Prototype**

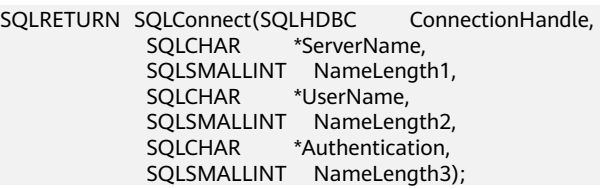

# **Parameter**

#### **Table 5-37** SQLConnect parameters

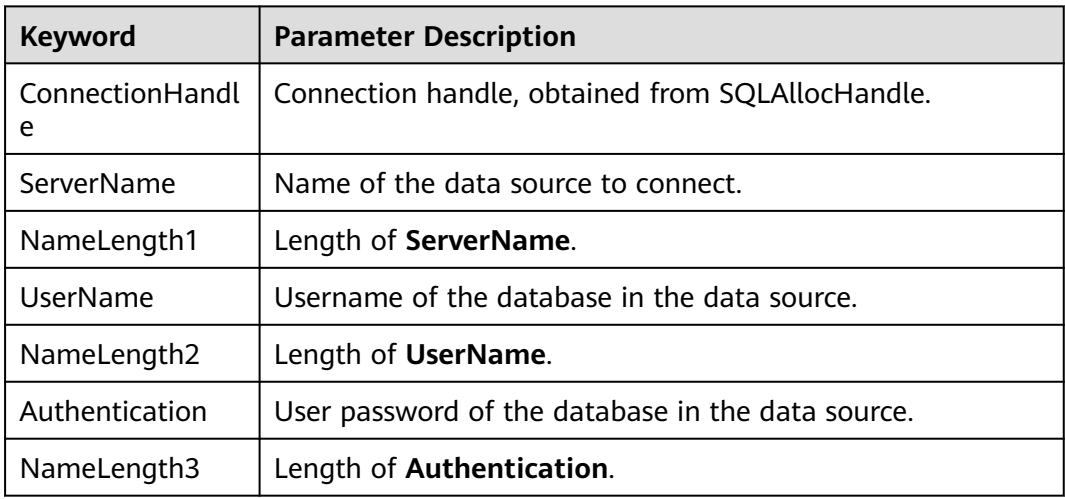

# **Return Value**

- **SQL\_SUCCESS** indicates that the call succeeded.
- **SQL\_SUCCESS\_WITH\_INFO** indicates that some warning information is displayed.
- **SQL\_ERROR** indicates major errors, such as memory allocation and connection failures.
- **SOL\_INVALID\_HANDLE** indicates that invalid handles were called. This value may also be returned by other APIs.
- **SQL\_STILL\_EXECUTING** indicates that the statement is being executed.

# **Precautions**

If SQLConnect returns **SQL\_ERROR** or **SQL\_SUCCESS\_WITH\_INFO**, the application can call **[SQLGetDiagRec](#page-256-0)**, with **HandleType** and **Handle** set to **SQL\_HANDLE\_DBC** and **ConnectionHandle**, respectively, to obtain the **SQLSTATE** value. The **SQLSTATE** value provides the detailed function calling information.

# **Example**

See **[Examples](#page-226-0)**.

# **5.4.7.9 SQLDisconnect**

# **Function**

SQLDisconnect is used to close the connection associated with a database connection handle.

### **Prototype**

SQLRETURN SQLDisconnect(SQLHDBC ConnectionHandle);

### **Parameter**

**Table 5-38** SQLDisconnect parameters

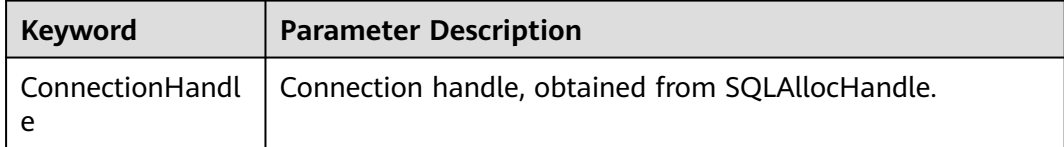

# **Return Value**

- **SQL\_SUCCESS** indicates that the call succeeded.
- **SQL\_SUCCESS\_WITH\_INFO** indicates that some warning information is displayed.
- **SQL\_ERROR** indicates major errors, such as memory allocation and connection failures.
- **SQL\_INVALID\_HANDLE** indicates that invalid handles were called. This value may also be returned by other APIs.

# **Precautions**

If SQLDisconnect returns **SQL\_ERROR** or **SQL\_SUCCESS\_WITH\_INFO**, the application can call **[SQLGetDiagRec](#page-256-0)**, with **HandleType** and **Handle** set to **SQL\_HANDLE\_DBC** and **ConnectionHandle**, respectively, to obtain the **SQLSTATE** value. The **SQLSTATE** value provides the detailed function calling information.

# **Example**

See **[Examples](#page-226-0)**.

# **5.4.7.10 SQLExecDirect**

# **Function**

Executes a prepared statement specified in this parameter. This is the fastest method for executing only one SQL statement at a time.

# **Prototype**

SQLRETURN SQLExecDirect(SQLHSTMT StatementHandle,<br>SQLCHAR \*StatementText, \*StatementText. SQLINTEGER TextLength);

## **Parameter**

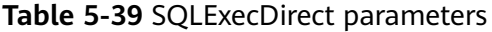

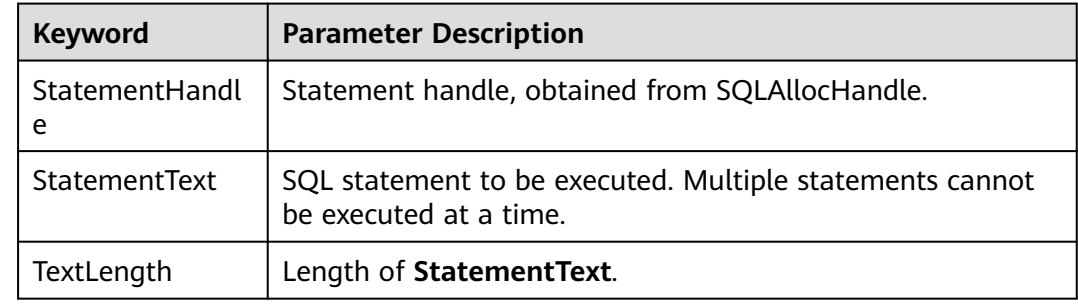

#### **Return Value**

- **SQL\_SUCCESS** indicates that the call succeeded.
- **SQL\_SUCCESS\_WITH\_INFO** indicates that some warning information is displayed.
- **SQL\_NEED\_DATA** indicates that parameters provided before executing the SQL statement are insufficient.
- **SQL\_ERROR** indicates major errors, such as memory allocation failure or connection failure.
- **SQL INVALID HANDLE** indicates that invalid handles were called. This value may also be returned by other APIs.
- **SQL\_STILL\_EXECUTING** indicates that the statement is being executed.
- **SQL NO DATA** indicates that the SQL statement does not return a result set.

#### **Precautions**

If SQLExecDirect returns **SQL\_ERROR** or **SQL\_SUCCESS\_WITH\_INFO**, the application can call **[SQLGetDiagRec](#page-256-0)**, with **HandleType** and **Handle** set to **SQL\_HANDLE\_STMT** and **StatementHandle**, respectively, to obtain the **SQLSTATE** value. The **SQLSTATE** value provides the detailed function calling information.

# **Example**

See **[Examples](#page-226-0)**.

# **5.4.7.11 SQLExecute**

# **Function**

SQLExecute is used to execute a prepared SQL statement using SQLPrepare. The statement is executed using the current value of any application variables that were bound to parameter markers by SQLBindParameter.

### **Prototype**

SQLRETURN SQLExecute(SQLHSTMT StatementHandle);

### **Parameter**

**Table 5-40** SQLExecute parameters

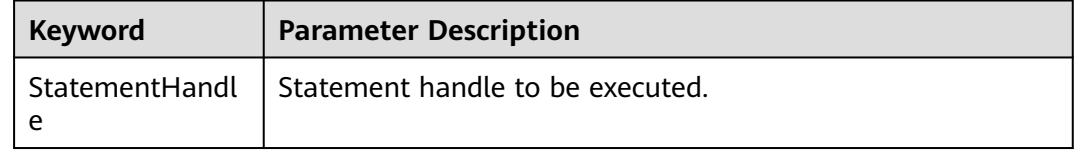

### **Return Value**

- **SQL SUCCESS** indicates that the call succeeded.
- **SOL SUCCESS WITH INFO** indicates that some warning information is displayed.
- **SQL NEED DATA** indicates that parameters provided before executing the SQL statement are insufficient.
- **SQL ERROR** indicates major errors, such as memory allocation and connection failures.
- **SQL NO DATA** indicates that the SQL statement does not return a result set.
- **SQL\_INVALID\_HANDLE** indicates that invalid handles were called. This value may also be returned by other APIs.
- **SQL\_STILL\_EXECUTING** indicates that the statement is being executed.

# **Precautions**

If SQLExecute returns **SQL\_ERROR** or **SQL\_SUCCESS\_WITH\_INFO**, the application can call **[SQLGetDiagRec](#page-256-0)**, with **HandleType** and **Handle** set to **SQL\_HANDLE\_STMT** and **StatementHandle**, respectively, to obtain the **SQLSTATE** value. The **SQLSTATE** value provides the detailed function calling information.

# **Example**

See **[Examples](#page-226-0)**.
# **5.4.7.12 SQLFetch**

## **Function**

SQLFetch is used to advance the cursor to the next row of the result set and retrieve any bound columns.

# **Prototype**

SQLRETURN SQLFetch(SQLHSTMT StatementHandle);

## **Parameter**

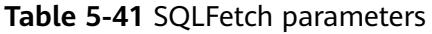

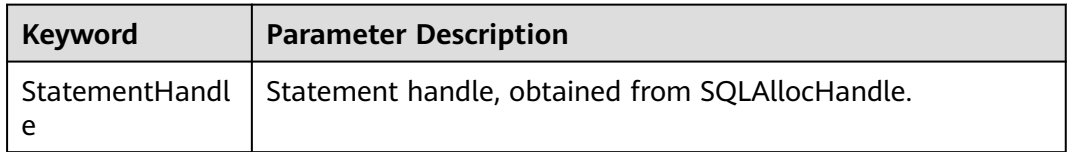

## **Return Value**

- **SQL SUCCESS** indicates that the call succeeded.
- **SQL\_SUCCESS\_WITH\_INFO** indicates that some warning information is displayed.
- **SQL ERROR** indicates major errors, such as memory allocation and connection failures.
- **SQL NO DATA** indicates that the SQL statement does not return a result set.
- **SQL INVALID HANDLE** indicates that invalid handles were called. This value may also be returned by other APIs.
- **SOL STILL EXECUTING** indicates that the statement is being executed.

# **Precautions**

If SQLFetch returns **SQL\_ERROR** or **SQL\_SUCCESS\_WITH\_INFO**, the application can call **[SQLGetDiagRec](#page-256-0)**, with **HandleType** and **Handle** set to **SQL\_HANDLE\_STMT** and **StatementHandle**, respectively, to obtain the **SQLSTATE** value. The **SQLSTATE** value provides the detailed function calling information.

# **Example**

See **[Examples](#page-226-0)**.

#### **5.4.7.13 SQLFreeStmt**

In ODBC 3.x, SQLFreeStmt (an ODBC 2.x function) was deprecated and replaced by SQLFreeHandle. For details, see **[SQLFreeHandle](#page-253-0)**.

# <span id="page-253-0"></span>**5.4.7.14 SQLFreeConnect**

In ODBC 3.x, SQLFreeConnect (an ODBC 2.x function) was deprecated and replaced by SQLFreeHandle. For details, see **SQLFreeHandle**.

# **5.4.7.15 SQLFreeHandle**

## **Function**

SQLFreeHandle is used to release resources associated with a specific environment, connection, or statement handle. It replaces the ODBC 2.x functions: SQLFreeEnv, SQLFreeConnect, and SQLFreeStmt.

## **Prototype**

SQLRETURN SQLFreeHandle(SQLSMALLINT HandleType, SQLHANDLE Handle);

## **Parameter**

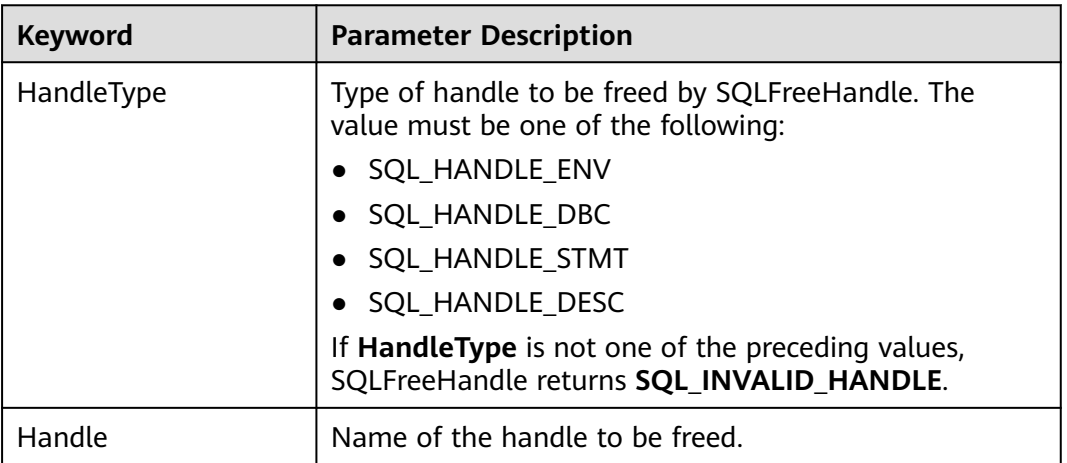

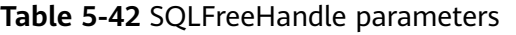

# **Return Value**

- **SQL\_SUCCESS** indicates that the call succeeded.
- **SQL\_SUCCESS\_WITH\_INFO** indicates that some warning information is displayed.
- **SQL ERROR** indicates major errors, such as memory allocation and connection failures.
- **SQL\_INVALID\_HANDLE** indicates that invalid handles were called. This value may also be returned by other APIs.

#### **Precautions**

If SQLFreeHandle returns **SQL ERROR**, the handle is still valid.

# **Example**

See **[Examples](#page-226-0)**.

# **5.4.7.16 SQLFreeEnv**

In ODBC 3.x, SQLFreeEnv (an ODBC 2.x function) was deprecated and replaced by SQLFreeHandle. For details, see **[SQLFreeHandle](#page-253-0)**.

# **5.4.7.17 SQLPrepare**

# **Function**

SQLPrepare is used to prepare an SQL statement to be executed.

# $\wedge$  Caution

The prepared statements sent by ODBC do not support the kernel reuse plan. As a result, a new plan needs to be generated for each execution, causing high CPU usage. If services have requirements on plan reuse, you are advised to use the JDBC client.

# **Prototype**

SQLRETURN SQLPrepare(SQLHSTMT StatementHandle, SQLCHAR \*StatementText, SQLINTEGER TextLength);

# **Parameter**

**Table 5-43** SQLPrepare parameters

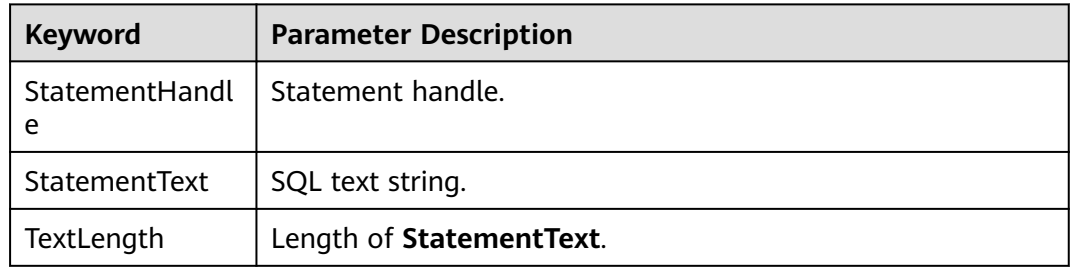

# **Return Value**

- **SQL\_SUCCESS** indicates that the call succeeded.
- **SQL\_SUCCESS\_WITH\_INFO** indicates that some warning information is displayed.
- **SQL\_ERROR** indicates major errors, such as memory allocation and connection failures.
- **SQL\_INVALID\_HANDLE** indicates that invalid handles were called. This value may also be returned by other APIs.

**SQL\_STILL\_EXECUTING** indicates that the statement is being executed.

## **Precautions**

If SQLPrepare returns **SQL\_ERROR** or **SQL\_SUCCESS\_WITH\_INFO**, the application can call **[SQLGetDiagRec](#page-256-0)**, with **HandleType** and **Handle** set to **SQL\_HANDLE\_STMT** and **StatementHandle**, respectively, to obtain the **SQLSTATE** value. The **SQLSTATE** value provides the detailed function calling information.

# **Example**

See **[Examples](#page-226-0)**.

# **5.4.7.18 SQLGetData**

#### **Function**

SQLGetData is used to retrieve data for a single column in the result set. It can be called for many times to retrieve data of variable lengths.

## **Prototype**

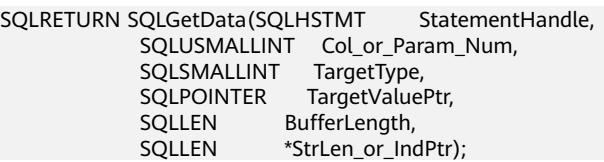

# **Parameter**

#### **Table 5-44** SQLGetData parameters

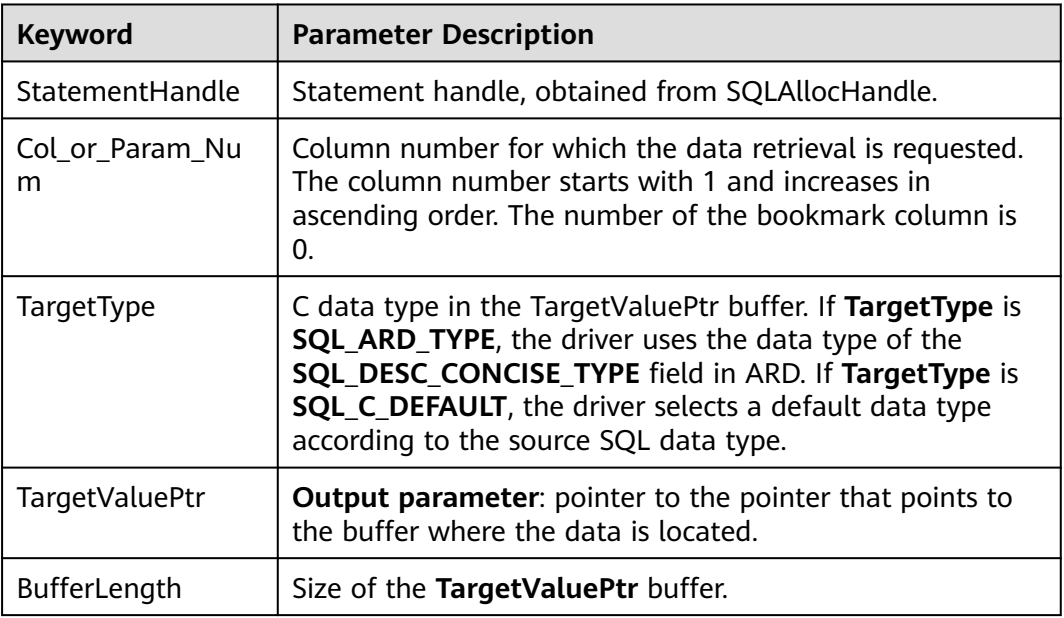

<span id="page-256-0"></span>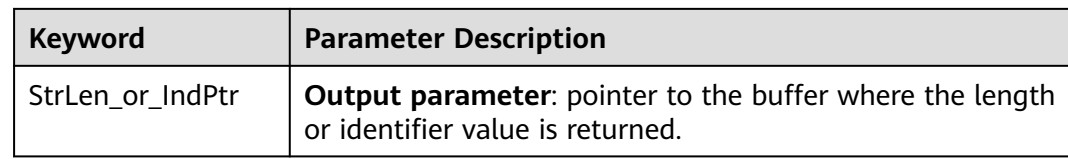

# **Return Value**

- **SQL\_SUCCESS** indicates that the call succeeded.
- **SQL\_SUCCESS\_WITH\_INFO** indicates that some warning information is displayed.
- **SQL ERROR** indicates major errors, such as memory allocation and connection failures.
- **SQL\_NO\_DATA** indicates that the SQL statement does not return a result set.
- **SQL\_INVALID\_HANDLE** indicates that invalid handles were called. This value may also be returned by other APIs.
- **SQL\_STILL\_EXECUTING** indicates that the statement is being executed.

## **Precautions**

If SQLGetData returns **SQL\_ERROR** or **SQL\_SUCCESS\_WITH\_INFO**, the application can call **SQLGetDiagRec**, with **HandleType** and **Handle** set to **SQL\_HANDLE\_STMT** and **StatementHandle**, respectively, to obtain the **SQLSTATE** value. The **SQLSTATE** value provides the detailed function calling information.

# **Example**

See **[Examples](#page-226-0)**.

# **5.4.7.19 SQLGetDiagRec**

# **Function**

SQLGetDiagRec is used to return the current values of multiple fields in a diagnostic record that contains error, warning, and status information.

# **Prototype**

SQLRETURN SQLGetDiagRec(SQLSMALLINT HandleType SQLHANDLE Handle, SQLSMALLINT RecNumber, SQLCHAR \*SQLState, SQLINTEGER \*NativeErrorPtr, SQLCHAR \*MessageText, SQLSMALLINT BufferLength SQLSMALLINT \*TextLengthPtr);

# **Parameter**

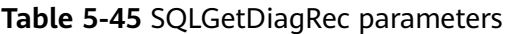

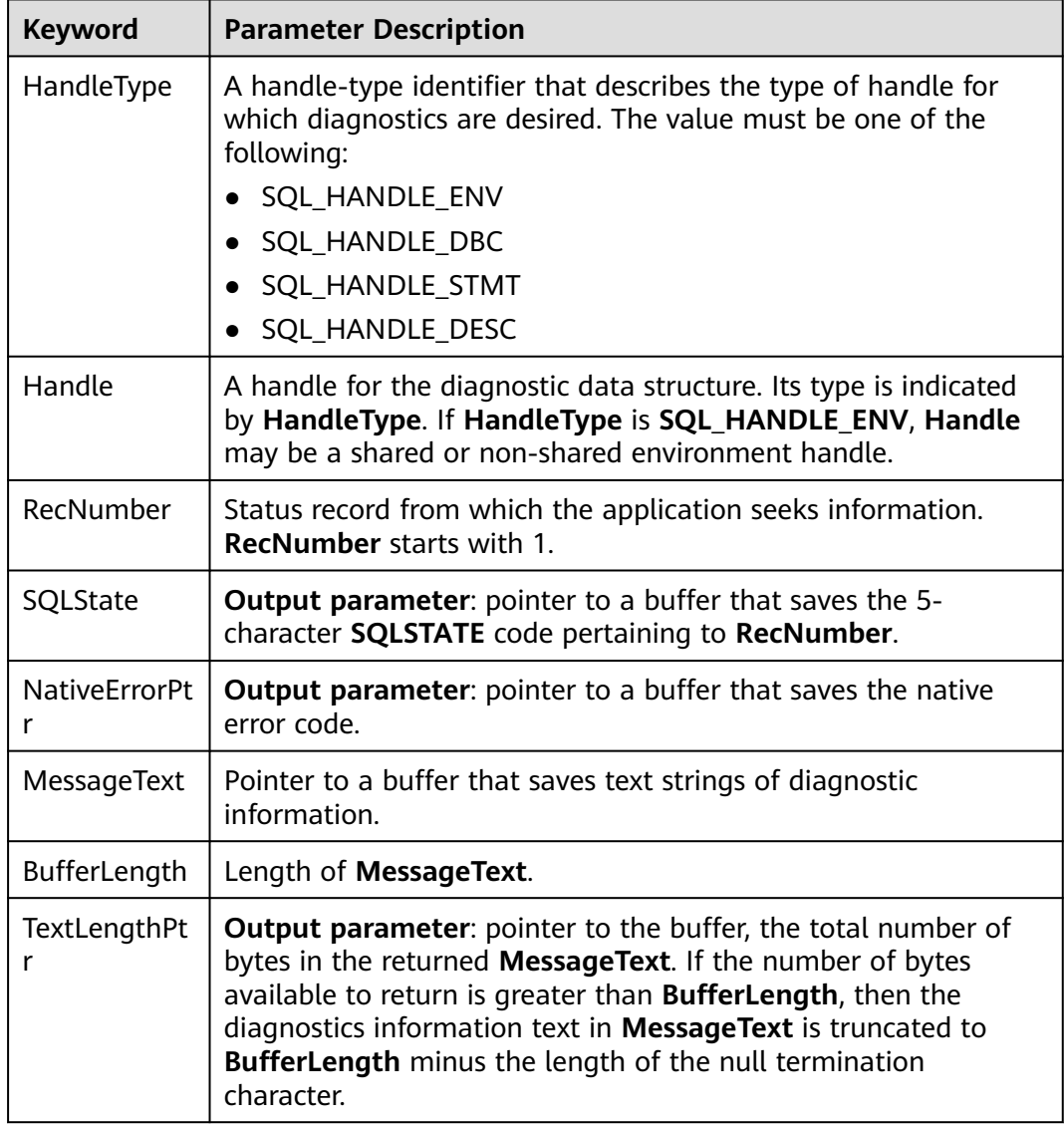

# **Return Value**

- **SQL\_SUCCESS** indicates that the call succeeded.
- **SQL\_SUCCESS\_WITH\_INFO** indicates that some warning information is displayed.
- **SQL\_ERROR** indicates major errors, such as memory allocation and connection failures.
- **SQL\_INVALID\_HANDLE** indicates that invalid handles were called. This value may also be returned by other APIs.

# **Precautions**

SQLGetDiagRec does not release diagnostic records for itself. It uses the following return values to report execution results:

- **SQL\_SUCCESS** indicates that the function successfully returns diagnostic information.
- **SOL SUCCESS WITH INFO** indicates that the **\*MessageText** buffer is too small to hold the requested diagnostic information. No diagnostic records are generated.
- **SQL\_INVALID\_HANDLE** indicates that the handle indicated by **HandType** and **Handle** is an invalid handle.
- **SQL\_ERROR** indicates that **RecNumber** is less than or equal to 0 or that **BufferLength** is smaller than 0.

If an ODBC function returns **SQL\_ERROR** or **SQL\_SUCCESS\_WITH\_INFO**, the application can call SQLGetDiagRec to obtain the **SQLSTATE** value. The possible **SQLSTATE** values are listed as follows:

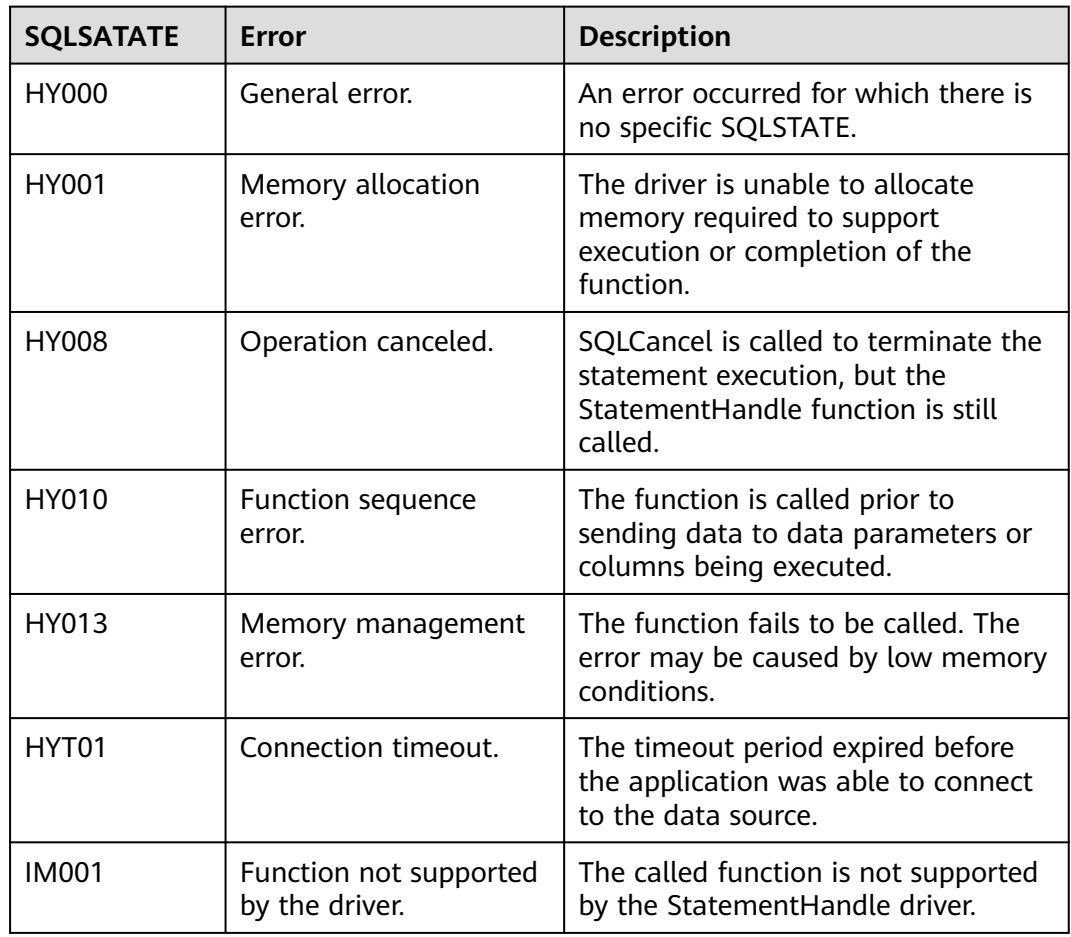

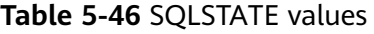

# **Example**

#### See **[Examples](#page-226-0)**.

# **5.4.7.20 SQLSetConnectAttr**

# **Function**

SQLSetConnectAttr is used to set connection attributes.

# **Prototype**

SQLRETURN SQLSetConnectAttr(SQLHDBC ConnectionHandle SQLINTEGER Attribute, SQLPOINTER ValuePtr, SQLINTEGER StringLength);

#### **Parameter**

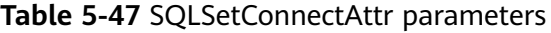

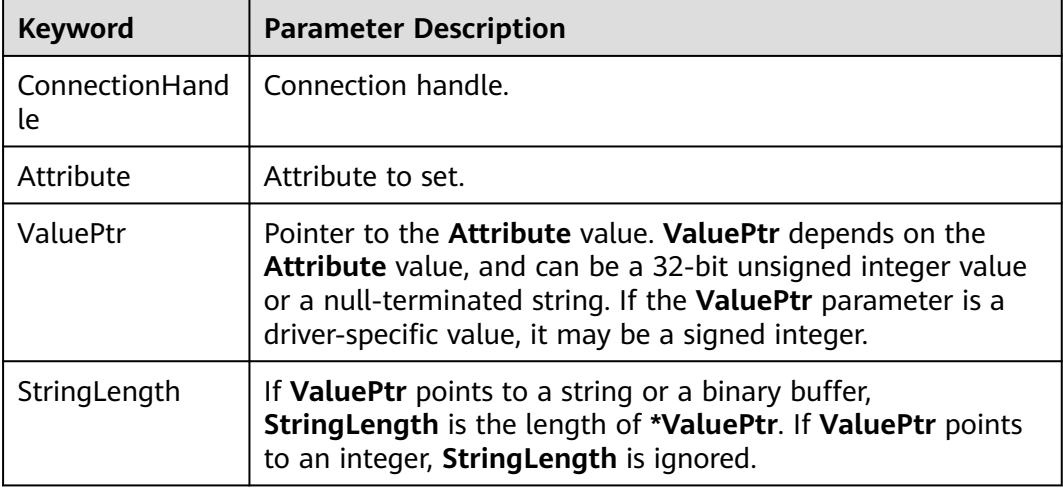

# **Return Value**

- **SQL\_SUCCESS** indicates that the call succeeded.
- **SQL\_SUCCESS\_WITH\_INFO** indicates that some warning information is displayed.
- **SQL\_ERROR** indicates major errors, such as memory allocation and connection failures.
- **SOL\_INVALID\_HANDLE** indicates that invalid handles were called. This value may also be returned by other APIs.

# **Precautions**

If SQLSetConnectAttr returns **SQL\_ERROR** or **SQL\_SUCCESS\_WITH\_INFO**, the application can call **[SQLGetDiagRec](#page-256-0)**, with **HandleType** and **Handle** set to **SQL\_HANDLE\_DBC** and **ConnectionHandle**, respectively, to obtain the **SQLSTATE** value. The **SQLSTATE** value provides the detailed function calling information.

# **Example**

#### See **[Examples](#page-226-0)**.

# **5.4.7.21 SQLSetEnvAttr**

# **Function**

SQLSetEnvAttr is used to set environment attributes.

# **Prototype**

SQLRETURN SQLSetEnvAttr(SQLHENV EnvironmentHandle SQLINTEGER Attribute, SQLPOINTER ValuePtr, SQLINTEGER StringLength);

#### **Parameter**

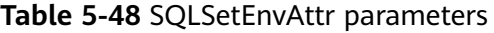

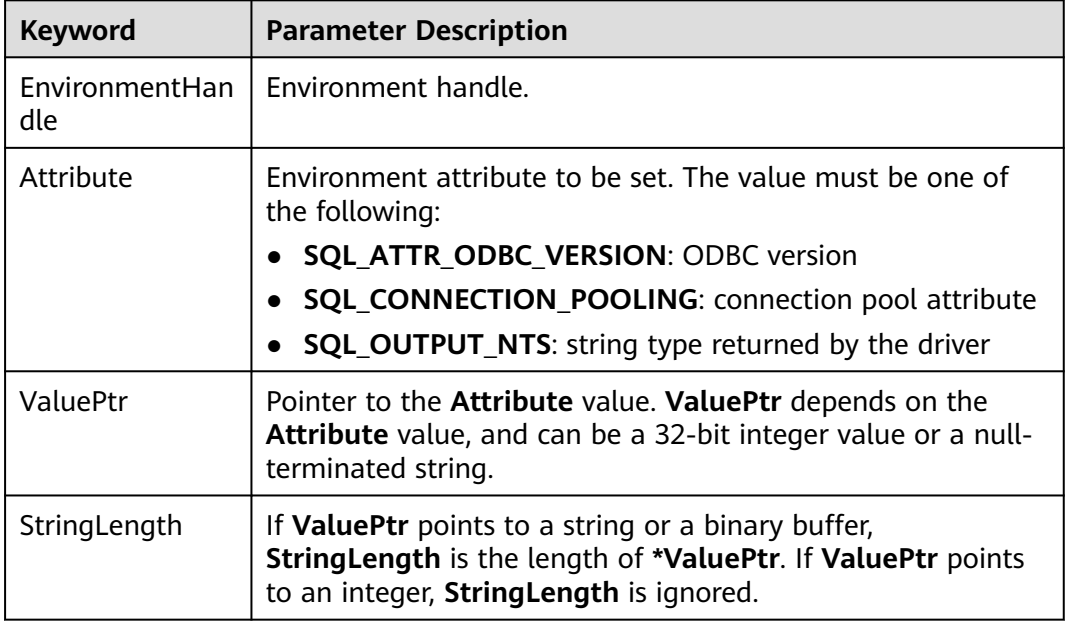

#### **Return Value**

- **SQL SUCCESS** indicates that the call succeeded.
- **SQL\_SUCCESS\_WITH\_INFO** indicates that some warning information is displayed.
- **SQL\_ERROR** indicates major errors, such as memory allocation and connection failures.
- **SQL INVALID HANDLE** indicates that invalid handles were called. This value may also be returned by other APIs.

#### **Precautions**

If SQLSetEnvAttr returns **SQL\_ERROR** or **SQL\_SUCCESS\_WITH\_INFO**, the application can call **[SQLGetDiagRec](#page-256-0)**, set **HandleType** and **Handle** to **SQL\_HANDLE\_ENV** and **EnvironmentHandle**, and obtain the **SQLSTATE** value. The **SQLSTATE** value provides the detailed function calling information.

# **Example**

See **[Examples](#page-226-0)**.

# **5.4.7.22 SQLSetStmtAttr**

# **Function**

SQLSetStmtAttr is used to set attributes related to a statement.

#### **Prototype**

SQLRETURN SQLSetStmtAttr(SQLHENV StatementHandle SQLINTEGER Attribute, SQLPOINTER ValuePtr, SQLINTEGER StringLength);

## **Parameter**

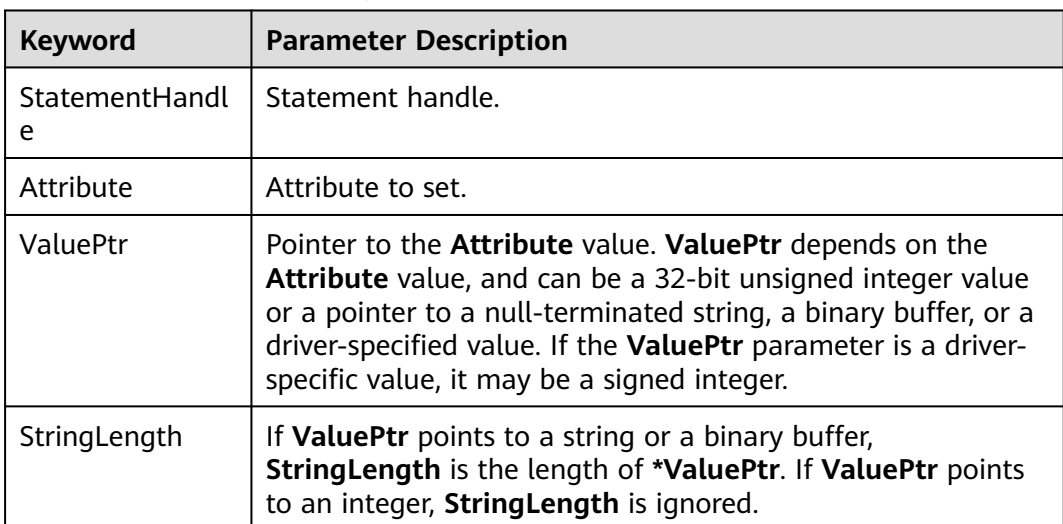

**Table 5-49** SQLSetStmtAttr parameters

# **Return Value**

- **SQL\_SUCCESS** indicates that the call succeeded.
- **SQL\_SUCCESS\_WITH\_INFO** indicates that some warning information is displayed.
- **SQL\_ERROR** indicates major errors, such as memory allocation and connection failures.
- **SQL INVALID HANDLE** indicates that invalid handles were called. This value may also be returned by other APIs.

#### **Precautions**

If SQLSetStmtAttr returns **SQL\_ERROR** or **SQL\_SUCCESS\_WITH\_INFO**, the application can call **[SQLGetDiagRec](#page-256-0)**, with **HandleType** and **Handle** set to

**SQL\_HANDLE\_STMT** and **StatementHandle**, respectively, to obtain the **SQLSTATE** value. The **SQLSTATE** value provides the detailed function calling information.

## <span id="page-262-0"></span>**Example**

See **[Examples](#page-226-0)**.

# **5.5 Development Based on libpq**

**libpq** is a C application programming interface to GaussDB. libpq contains a set of library functions that allow client programs to send query requests to GaussDB servers and obtain query results. It is also the underlying engine of other GaussDB application interfaces, such as ODBC. This chapter provides two examples to show how to write code using **libpq**.

# **5.5.1 libpq Package, Dependent Library, and Header File**

Obtain the library and header file from the release package **GaussDB-Kernel\_**Database version number**\_**OS version number**\_64bit\_Libpq.tar.gz**. Client programs that use **libpq** must include the header file **libpq-fe.h** and must connect with the libpq library.

# **5.5.2 Development Process**

To compile and connect to a libpq source program, perform the following operations:

● Decompress the **GaussDB-Kernel\_**Database version number**\_**OS version number**\_64bit\_Libpq.tar.gz** file. The required header file is stored in the **include** folder, and the **lib** folder contains the required libpq library file.

 $\Box$  Note

In addition to **libpq-fe.h**, the **include** folder contains the header files **postgres\_ext.h**, **gs\_thread.h**, and **gs\_threadlocal.h** by default. These three header files are the dependency files of **libpq-fe.h**.

- Include the **libpq-fe.h** header file. #include <libpq-fe.h>
- Provide the -I *directory* option to provide the installation location of the header file. (Sometimes the compiler looks for the default directory, so this option can be ignored.) Example: gcc -I (Directory where the header file is located) -L (Directory where the libpq library is located) testprog.c -lpq
- If the makefile is used, add the following option to variables CPPFLAGS, LDFLAGS, and LIBS: CPPFLAGS += -I (Directory of the header file) LDFLAGS  $+= -L$  (Directory of the libpq library)

#### $LIBS += -lpq$

# **5.5.3 Example**

# **Code for Common Functions**

Example 1:

```
/*
 * testlibpq.c
 */
#include <stdio.h>
#include <stdlib.h>
#include <libpq-fe.h>
#include <string.h>
static void
exit_nicely(PGconn *conn)
{
   PQfinish(conn);
   exit(1);
}
int
main(int argc, char **argv)
{
   /* The values of variables such as user and passwd must be read from environment variables or 
configuration files. Environment variables need to be configured as required. If no environment variable is 
used, a character string can be directly assigned. */
   const char *conninfo;
  PGconn *conn;
   PGresult *res;
   int nFields;
   int i,j;
  char * passwd = getenv("EXAMPLE_PASSWD_ENV");
   char *port = getenv("EXAMPLE_PORT_ENV");
  char *host = getenv("EXAMPLE_HOST_ENV");<br>char *username = getenv("EXAMPLE_USERNA
            *username = getenv("EXAMPLE_USERNAME_ENV"):
   char *dbname = getenv("EXAMPLE_DBNAME_ENV");
/*
    * This value is used when the user provides the value of the conninfo character string in the command 
line.
    * Otherwise, the environment variables or the default values
    * are used for all other connection parameters.
 */
  if (argc > 1)
     \overline{\text{conninfo}} = \text{arg}(\frac{1}{3}) else
      sprintf(conninfo,
         "dbname=%s port=%s host=%s application=test connect_timeout=5 sslmode=allow user=%s 
password=%s",
         dbname, port, host, username, password);
   /* Connect to the database. */
   conn = PQconnectdb(conninfo);
   /* Check whether the backend connection has been successfully established. */
   if (PQstatus(conn) != CONNECTION_OK)
   {
      fprintf(stderr, "Connection to database failed: %s",
            PQerrorMessage(conn));
     exit_nicely(conn);
   }
/*
   * Since a cursor is used in the test case, a transaction block is required.
    * Put all data in one "select * from pg_database"
    * PQexec() is too simple and is not recommended.
    */
   /* Start a transaction block. */
   res = PQexec(conn, "BEGIN");
   if (PQresultStatus(res) != PGRES_COMMAND_OK)
   {
      fprintf(stderr, "BEGIN command failed: %s", PQerrorMessage(conn));
      PQclear(res);
```

```
exit_nicely(conn);
   }
 /*
    * PQclear PGresult should be executed when it is no longer needed, to avoid memory leakage.
 */
   PQclear(res);
 /*
   * Fetch data from the pg_database system catalog.
    */
   res = PQexec(conn, "DECLARE myportal CURSOR FOR select * from pg_database");
   if (PQresultStatus(res) != PGRES_COMMAND_OK)
   {
      fprintf(stderr, "DECLARE CURSOR failed: %s", PQerrorMessage(conn));
      PQclear(res);
      exit_nicely(conn);
 }
   PQclear(res);
   res = PQexec(conn, "FETCH ALL in myportal");
   if (PQresultStatus(res) != PGRES_TUPLES_OK)
   {
      fprintf(stderr, "FETCH ALL failed: %s", PQerrorMessage(conn));
      PQclear(res);
      exit_nicely(conn);
   }
   /* First, print out the attribute name. */
   nFields = PQnfields(res);
  for (i = 0; i < nFields; i++) printf("%-15s", PQfname(res, i));
   printf("\n\n");
   /* Print lines. */
  for (i = 0; i < PQntuples(res); i++)
   {
     for (j = 0; j < nFields; j++) printf("%-15s", PQgetvalue(res, i, j));
      printf("\n");
   }
   PQclear(res);
  /* Close the portal. We do not need to check for errors. */ res = PQexec(conn, "CLOSE myportal");
   PQclear(res);
  /* End the transaction. * res = PQexec(conn, "END");
   PQclear(res);
   /* Close the database connection and clean up the database. */
   PQfinish(conn);
   return 0;
Example 2:
/*
 * testlibpq2.c Test PQprepare
 * Before running this example, run the following command to create a table and insert data:
 * create table t01(a int, b int); 
 * insert into t01 values(1, 23); 
 */
#include <stdio.h>
#include <stdlib.h>
#include <libpq-fe.h>
#include <string.h>
int main(int argc, char * argv[])
```
}

```
{
   /* The values of variables such as user and passwd must be read from environment variables or 
configuration files. Environment variables need to be configured as required. If no environment variable is 
used, a character string can be directly assigned. */
   PGconn *conn;
   PGresult * res;
   ConnStatusType pgstatus;
   char connstr[1024];
   char cmd_sql[2048];
  int nParams = 0;
   int paramLengths[5];
   int paramFormats[5];
   Oid paramTypes[5];
   char * paramValues[5];
   int i, cnt;
   char cid[32];
   int k;
   char *passwd = getenv("EXAMPLE_PASSWD_ENV");
   char *port = getenv("EXAMPLE_PORT_ENV");
  char * hostaddr = aetenv("EXAMPLE HOST ENV");
   char *username = getenv("EXAMPLE_USERNAME_ENV");
   char *dbname = getenv("EXAMPLE_DBNAME_ENV");
   /* Use PQconnectdb to connect to the database. The detailed connection information is as follows: 
connstr */
   sprintf(connstr,
         "hostaddr=%s dbname=%s port=%s user=%s password=%s",
         hostaddr, dbname, port, username, paswswd);
   conn = PQconnectdb(connstr);
   pgstatus = PQstatus(conn);
   if (pgstatus == CONNECTION_OK)
   {
      printf("Connect database success!\n");
   }
   else
   {
      printf("Connect database fail:%s\n",PQerrorMessage(conn));
      return -1;
   }
   /* Run cmd_sql. */
   sprintf(cmd_sql, "SELECT b FROM t01 WHERE a = $1");
  paramTypes[0] = 23; res = PQprepare(conn,
              "pre_name",
              cmd_sql,
              1,
              paramTypes);
   if( PQresultStatus(res) != PGRES_COMMAND_OK )
  \left\{ \right.printf("Failed to prepare SQL : %s\n: %s\n",cmd_sql, PQerrorMessage(conn));
      PQfinish(conn);
      return -1;
 }
   PQclear(res);
   paramValues[0] = cid;
   for (k=0; k<2; k++)
   {
      sprintf(cid, "%d", 1);
     paramLengths[0] = 6; paramFormats[0] = 0;
      res = PQexecPrepared(conn,
                    "pre_name",
 1,
                    paramValues,
                    paramLengths,
                    paramFormats,
                    0);
```

```
 if( (PQresultStatus(res) != PGRES_COMMAND_OK ) && (PQresultStatus(res) != PGRES_TUPLES_OK))
      {
         printf("%s\n",PQerrorMessage(conn));
         PQclear(res);
         PQfinish(conn);
         return -1;
      }
      cnt = PQntuples(res);
      printf("return %d rows\n", cnt);
     for (i=0; i<cnt; i++)
      {
         printf("row %d: %s\n", i, PQgetvalue(res, i, 0));
\qquad \qquad \} PQclear(res);
   }
    /* The execution is complete. Close the connection. */
   PQfinish(conn);
   return 0;
}
```
#### Example 3:

```
/*
 * testlibpq3.c
     Test out-of-line parameters and binary I/Os.
 *
 * Before running this example, run the following command to populate a database:
 * 
 *
 * CREATE TABLE test1 (i int4, t text);
 *
  * INSERT INTO test1 values (2, 'ho there');
 *
 * Expected output:
 *
 *
 * tuple 0: got
* i = (4 bytes) 2
* t = (8 \text{ bytes}) 'ho there'
 * 
 */
#include <stdio.h>
#include <stdlib.h>
#include <string.h>
#include <sys/types.h>
#include <libpq-fe.h>
/* for ntohl/htonl */
#include <netinet/in.h>
#include <arpa/inet.h>
static void
exit_nicely(PGconn *conn)
{
   PQfinish(conn);
   exit(1);
}
/*
 * This function is used to print out the query results. The results are in binary format
* and fetched from the table created in the comment above.
 */
static void
show_binary_results(PGresult *res)
{
   int i;
  int i_fnum,
            t_fnum;
```

```
 /* Use PQfnumber to avoid assumptions about column order in the result. */
   i_fnum = PQfnumber(res, "i");
  t_fnum = PQfnumber(res, "t");
  for (i = 0; i < PQntuples(res); i++) {
     char *iptr;<br>char *tptr;
               *tptr;
      int ival;
     /* Obtain the column value. (Ignore the possibility that they may be null). */ iptr = PQgetvalue(res, i, i_fnum);
      tptr = PQgetvalue(res, i, t_fnum);
/*
      * The binary representation of INT4 is the network byte order,
       * which is better to be replaced with the local byte order.
       */
     ival = ntohl(*((uint32_t *) iptr));
/*
      \overline{\phantom{a}}^* The binary representation of TEXT is text. Since libpq can append a zero byte to it,
       * and think of it as a C string.
****
       */
      printf("tuple %d: got\n", i);
     printf(" i = (%d bytes) %d\n",
          PQqetlength(res, i, i_fnum), ival);
     printf(" t = (%d bytes) '%s'\n",
           PQgetlength(res, i, t_fnum), tptr);
     printf("\ln\n");
   }
}
int
main(int argc, char **argv)
{
   /* The values of variables such as user and passwd must be read from environment variables or 
configuration files. Environment variables need to be configured as required. If no environment variable is 
used, a character string can be directly assigned. */
   const char *conninfo;
   PGconn *conn;
   PGresult *res;
   const char *paramValues[1];
   int paramLengths[1];
   int paramFormats[1];
  uint32_t binaryIntVal;<br>char *passwd = get
            *passwd = getenv("EXAMPLE_PASSWD_ENV");
  char *port = getenv("EXAMPLE_PORT_ENV");
  char *hostaddr = getenv("EXAMPLE_HOST_ENV");
   char *username = getenv("EXAMPLE_USERNAME_ENV");
  char *dbname = qetenv("EXAMPLE DBNAME):
 /*
    * If the user provides a parameter on the command line,
    * the value of this parameter is a conninfo character string. Otherwise,
   * environment variables or default values are used.
 */
  if (argc > 1)
     \overline{\text{conninfo}} = \text{arg}(\frac{1}{3}) else
      sprintf(conninfo,
         "dbname=%s port=%s host=%s application=test connect_timeout=5 sslmode=allow user=%s 
password=%s",
         dbname, port, hostaddr, username, password);
   /* Connect to the database. */
   conn = PQconnectdb(conninfo);
```

```
/* Check whether the connection to the server was successfully established. */ if (PQstatus(conn) != CONNECTION_OK)
   {
      fprintf(stderr, "Connection to database failed: %s",
           PQerrorMessage(conn));
      exit_nicely(conn);
   }
   /* Convert the integer value "2" to the network byte order. */
  binaryIntVal = htonl((uint32_t) 2);
   /* Set the parameter array for PQexecParams. */
  paramValues[0] = (char *) & binaryIntVal;paramLengths[0] = sizeof(binaryIntVal);<br>paramFormats[0] = 1; /* Binary */
  paramFormats[0] = 1; res = PQexecParams(conn,
                 "SELECT * FROM test1 WHERE i = $1::int4",
                 1, /* One parameter */
                NULL, /* Enable the backend to deduce the parameter type. */
                 paramValues,
                 paramLengths,
                 paramFormats,
                 1); /* Require binary results. */
   if (PQresultStatus(res) != PGRES_TUPLES_OK)
\{ fprintf(stderr, "SELECT failed: %s", PQerrorMessage(conn));
      PQclear(res);
      exit_nicely(conn);
   }
   show_binary_results(res);
   PQclear(res);
   /* Close the database connection and clean up the database. */
   PQfinish(conn);
   return 0;
}
```
# **5.5.4 libpq Interface Reference**

# **5.5.4.1 Database Connection Control Functions**

Database connection control functions control the connections to GaussDB servers. An application can connect to multiple servers at a time. For example, a client connects to multiple databases. Each connection is represented by a PGconn object, which is obtained from the function PQconnectdb, PQconnectdbParams, or PQsetdbLogin. Note that these functions will always return a non-null object pointer, unless memory allocation fails. The interface for establishing a connection is stored in the PGconn object. The PQstatus function can be called to check the return value for a successful connection.

#### **5.5.4.1.1 PQconnectdbParams**

# **Function**

PQconnectdbParams is used to establish a new connection with the database server.

# **Prototype**

PGconn\* PQconnectdbParams(const char\* const\* keywords, const char\* const\* values, int expand\_dbname);

## **Parameter**

**Table 5-50** PQconnectdbParams parameters

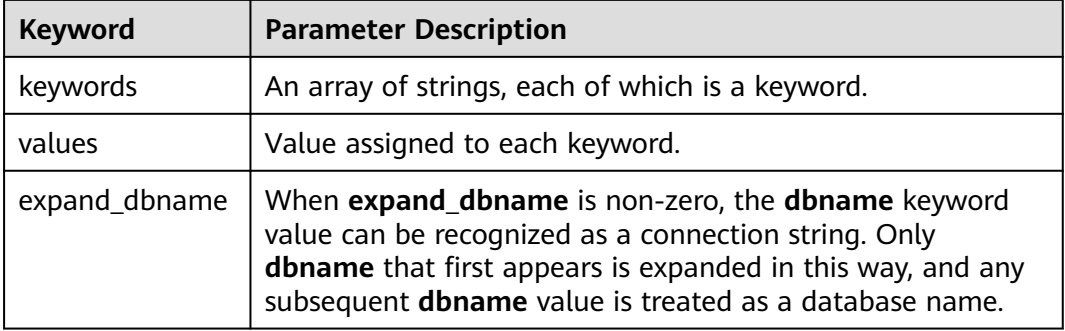

## **Return Value**

**PGconn** \* points to the object pointer that contains a connection. The memory is allocated by the function internally.

#### **Precautions**

This function establishes a new database connection using the parameters taken from two NULL-terminated arrays. Unlike PQsetdbLogin, the parameter set can be extended without changing the function signature. Therefore, use of this function (or its non-blocking analogs PQconnectStartParams and PQconnectPoll) is preferred for new application programming.

#### **5.5.4.1.2 PQconnectdb**

# **Function**

PQconnectdb is used to establish a new connection with the database server.

#### **Prototype**

PGconn\* PQconnectdb(const char\* conninfo);

#### **Parameter**

**Table 5-51** PQconnectdb parameter

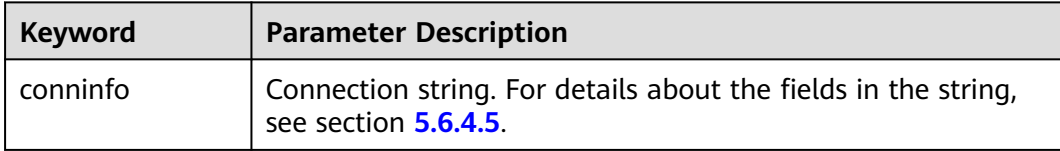

# **Return Value**

**PGconn \*** points to the object pointer that contains a connection. The memory is allocated by the function internally.

### **Precautions**

- This function establishes a new database connection using the parameters taken from the string **conninfo**.
- The input parameter can be empty, indicating that all default parameters can be used. It can also contain one or more parameters separated by spaces or it can contain a URL.

## **Example**

For details, see **[Example](#page-262-0)**.

#### **5.5.4.1.3 PQbackendPID**

# **Supplementary Explanation**

After GaussDB is multi-thread refactored based on PostgreSQL, the semantic of PQbackendPID is different from that in the native PostgreSQL libpq. In GaussDB, the return value of the PQbackendPID function indicates the slot ID of the background thread, not the backend PID of the background thread. Due to the preceding difference, you are not advised to execute this function by following the PostgreSQL semantics. To obtain the backend PID of the connection, you can use the pg\_backend\_pid system function. In addition, other driver APIs which depend on libpq and have the same names as PostgreSQL's APIs (such as the get backend pid function of the Python connection driver psycopg2) also comply with the preceding rule.

## **5.5.4.1.4 PQsetdbLogin**

## **Function**

PQsetdbLogin is used to establish a new connection with the database server.

#### **Prototype**

PGconn\* PQsetdbLogin(const char\* pghost, const char\* pgport, const char\* pgoptions, const char\* pgtty, const char\* dbName, const char\* login, const char\* pwd);

#### **Parameter**

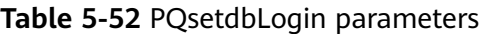

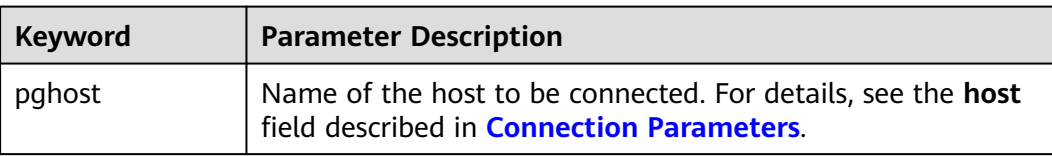

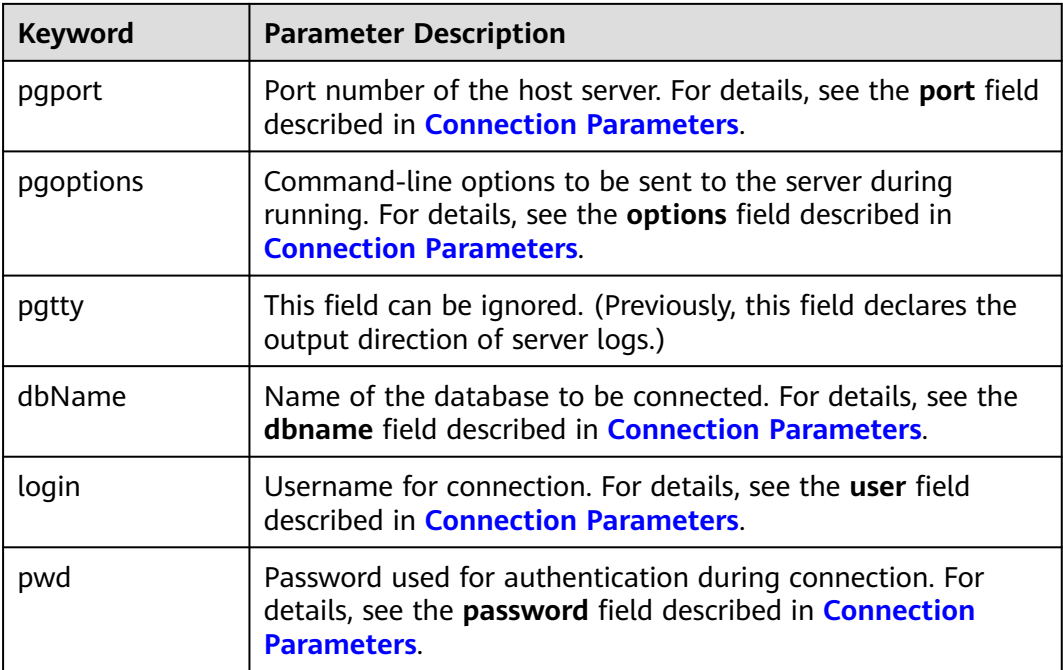

# **Return Value**

**PGconn** \* points to the object pointer that contains a connection. The memory is allocated by the function internally.

# **Precautions**

- This function is the predecessor of PQconnectdb with a fixed set of parameters. When an undefined parameter is called, its default value is used. Write NULL or an empty string for any one of the fixed parameters that is to be defaulted.
- If the **dbName** value contains an equal sign (=) or a valid prefix in the connection URL, it is taken as a conninfo string and passed to PQconnectdb, and the remaining parameters are consistent with PQconnectdbParams parameters.

# **5.5.4.1.5 PQfinish**

# **Function**

PQfinish is used to close the connection to the server and release the memory used by the PGconn object.

# **Prototype**

void PQfinish(PGconn\* conn);

# **Parameter**

**Table 5-53** PQfinish parameter

| <b>Keyword</b> | <b>Parameter Description</b>                                 |
|----------------|--------------------------------------------------------------|
| l conn         | The object pointer that contains the connection information. |

# **Precautions**

If the server connection attempt fails (as indicated by PQstatus), the application should call PQfinish to release the memory used by the PGconn object. The PGconn pointer must not be used again after PQfinish has been called.

# **Example**

For details, see **[Example](#page-262-0)**.

## **5.5.4.1.6 PQreset**

# **Function**

PQreset is used to reset the communication port to the server.

#### **Prototype**

void PQreset(PGconn\* conn);

#### **Parameter**

**Table 5-54** PQreset parameter

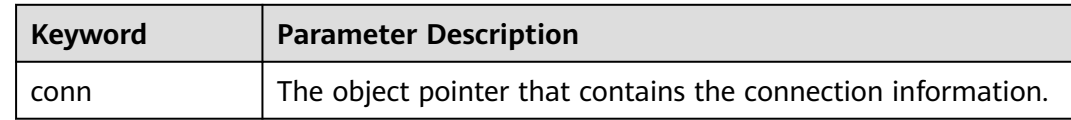

# **Precautions**

This function will close the connection to the server and attempt to establish a new connection to the same server by using all the parameters previously used. This function is applicable to fault recovery after a connection exception occurs.

#### **5.5.4.1.7 PQstatus**

### **Function**

PQstatus is used to return the connection status.

# **Prototype**

ConnStatusType PQstatus(const PGconn \*conn);

### **Parameter**

**Table 5-55** PQ status parameter

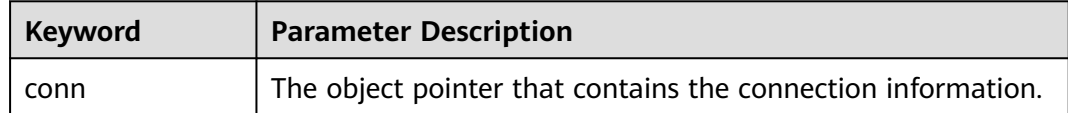

#### **Return Value**

**ConnStatusType** indicates the connection status. The enumerated values are as follows:

CONNECTION\_STARTED Waiting for the connection to be established.

CONNECTION\_MADE Connection succeeded; waiting to send

CONNECTION\_AWAITING\_RESPONSE Waiting for a response from the server.

CONNECTION\_AUTH\_OK Authentication received; waiting for backend startup to complete.

CONNECTION\_SSL\_STARTUP Negotiating SSL encryption.

CONNECTION\_SETENV Negotiating environment-driven parameter settings.

CONNECTION\_OK Normal connection.

CONNECTION\_BAD Failed connection.

# **Precautions**

The connection status can be one of the preceding values. After the asynchronous connection procedure is complete, only two of them, **CONNECTION\_OK** and **CONNECTION\_BAD**, can return. **CONNECTION\_OK** indicates that the connection to the database is normal. **CONNECTION\_BAD** indicates that the connection attempt fails. Generally, the **CONNECTION\_OK** state remains until PQfinish is called. However, a communication failure may cause the connection status to become to **CONNECTION\_BAD** before the connection procedure is complete. In this case, the application can attempt to call PQreset to restore the communication.

# **Example**

For details, see **[Example](#page-262-0)**.

## **5.5.4.2 Database Statement Execution Functions**

After the connection to the database server is successfully established, you can use the functions described in this section to execute SQL queries and commands.

#### **5.5.4.2.1 PQexec**

## **Function**

PQexec is used to submit a command to the server and wait for the result.

#### **Prototype**

PGresult\* PQexec(PGconn\* conn, const char\* query);

#### **Parameter**

#### **Table 5-56** PQexec parameters

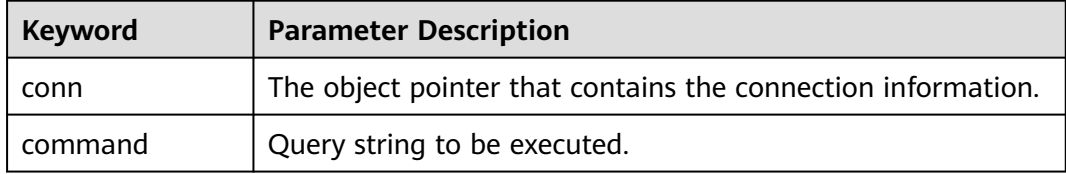

### **Return Value**

**PGresult** indicates the object pointer that contains the query result.

#### **Precautions**

The PQresultStatus function should be called to check the return value for any errors (including the value of a null pointer, in which **PGRES\_FATAL\_ERROR** will be returned). The PQerrorMessage function can be called to obtain more information about such errors.

#### **NOTICE**

The command string can contain multiple SQL commands separated by semicolons (;). Multiple queries sent in a PQexec call are processed in one transaction, unless there are specific BEGIN/COMMIT commands in the query string to divide the string into multiple transactions. Note that the returned PGresult structure describes only the result of the last command executed from the string. If a command fails, the string processing stops and the returned PGresult describes the error condition.

#### **Example**

For details, see **[Example](#page-262-0)**.

# **5.5.4.2.2 PQprepare**

## **Function**

PQprepare is used to submit a request to create a prepared statement with given parameters and wait for completion.

## **Prototype**

PGresult\* PQprepare(PGconn\* conn, const char\* stmtName, const char\* query, int nParams, const Oid\* paramTypes);

# **Parameter**

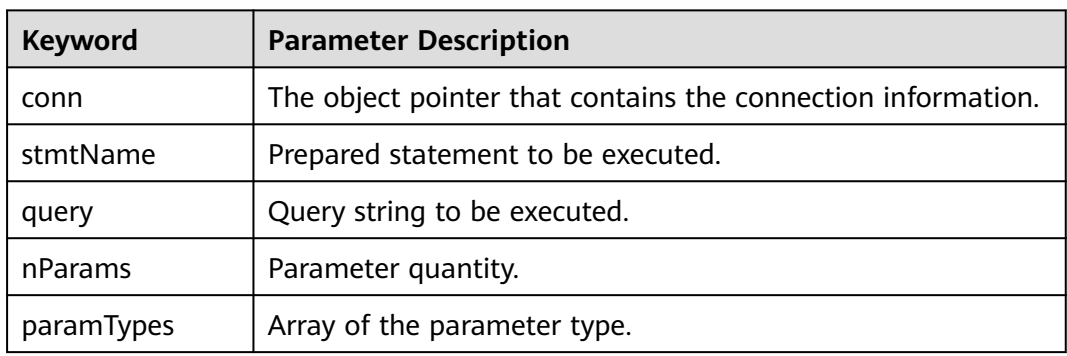

**Table 5-57** PQprepare parameters

# **Return Value**

**PGresult** indicates the object pointer that contains the query result.

# **Precautions**

- PQprepare creates a prepared statement for later execution with PQexecPrepared. This function allows commands to be repeatedly executed, without being parsed and planned each time they are executed. PQprepare is supported only in protocol 3.0 or later. It will fail when protocol 2.0 is used.
- This function creates a prepared statement named **stmtName** from the query string, which must contain an SQL command. **stmtName** can be **""** to create an unnamed statement. In this case, any pre-existing unnamed statement will be automatically replaced. Otherwise, this is an error if the statement name has been defined in the current session. If any parameters are used, they are referred to in the query as \$1, \$2, and so on. **nParams** is the number of parameters for which types are pre-specified in the array paramTypes[]. (The array pointer can be NULL when **nParams** is **0**.) paramTypes[] specifies the data types to be assigned to the parameter symbols by OID. If **paramTypes** is NULL, or any element in the array is **0**, the server assigns a data type to the parameter symbol in the same way as it does for an untyped literal string. In addition, the query can use parameter symbols whose numbers are greater than **nParams**. Data types of these symbols will also be inferred.

#### **NOTICE**

You can also execute the SQLPREPARE statement to create a prepared statement that is used with PQexecPrepared. Although there is no libpq function of deleting a prepared statement, the SQL DEALLOCATE statement can be used for this purpose.

#### **Example**

For details, see **[Example](#page-262-0)**.

#### **5.5.4.2.3 PQresultStatus**

# **Function**

PQresultStatus is used to return the result status of a command.

#### **Prototype**

ExecStatusType PQresultStatus(const PGresult\* res);

#### **Parameter**

**Table 5-58** PQresultStatus parameter

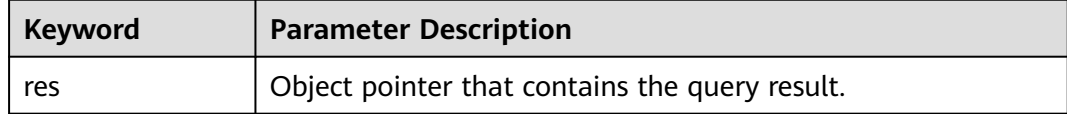

#### **Return Value**

**PQresultStatus** indicates the command execution status. The enumerated values are as follows:

PQresultStatus can return one of the following values: PGRES\_EMPTY\_QUERY The string sent to the server was empty.

PGRES\_COMMAND\_OK A command that does not return data was successfully executed.

PGRES TUPLES OK A query (such as SELECT or SHOW) that returns data was successfully executed.

PGRES\_COPY\_OUT Copy Out (from the server) data transfer started.

PGRES\_COPY\_IN Copy In (to the server) data transfer started.

PGRES\_BAD\_RESPONSE The response from the server cannot be understood.

PGRES\_NONFATAL\_ERROR A non-fatal error (notification or warning) occurred. PGRES\_FATAL\_ERROR A fatal error occurred.

PGRES\_COPY\_BOTH Copy In/Out (to and from the server) data transfer started. This state occurs only in streaming replication.

PGRES\_SINGLE\_TUPLE PGresult contains a result tuple from the current command. This state occurs in a single-row query.

# **Precautions**

- Note that the SELECT command that happens to retrieve zero rows still returns **PGRES\_TUPLES\_OK**. **PGRES\_COMMAND\_OK** is used for commands that can never return rows (such as INSERT or UPDATE, without return clauses). The result status **PGRES\_EMPTY\_QUERY** might indicate a bug in the client software.
- The result status PGRES\_NONFATAL\_ERROR will never be returned directly by PQexec or other query execution functions. Instead, such results will be passed to the notice processor.

## **Example**

For details, see **[Example](#page-262-0)**.

#### **5.5.4.2.4 PQclear**

#### **Function**

PQclear is used to release the storage associated with PGresult. Any query result should be released by PQclear when it is no longer needed.

#### **Prototype**

void PQclear(PGresult\* res);

## **Parameter**

**Table 5-59** PQclear parameter

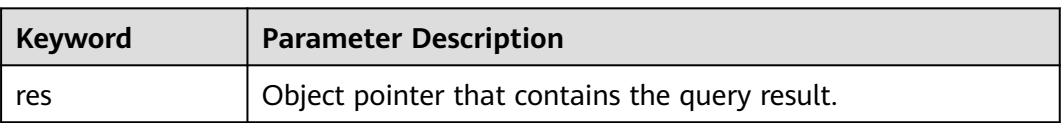

#### **Precautions**

PGresult is not automatically released. That is, it does not disappear when a new query is submitted or even if you close the connection. To delete it, you must call PQclear. Otherwise, memory leakage occurs.

#### **Example**

For details, see **[Example](#page-262-0)**.

# **5.5.4.3 Functions for Asynchronous Command Processing**

The PQexec function is adequate for committing commands in common, synchronous applications. However, it has several defects, which may be important to some users:

- PQexec waits for the end of the command, but the application may have other work to do (for example, maintaining a user interface). In this case, PQexec would not want to be blocked to wait for the response.
- As the client application is suspended while waiting for the result, it is difficult for the application to determine whether to cancel the ongoing command.
- PQexec can return only one PGresult structure. If the committed command string contains multiple SQL commands, all the PGresult structures except the last PGresult are discarded by PQexec.
- POexec always collects the entire result of the command and caches it in a PGresult. Although this mode simplifies the error handling logic for applications, it is impractical for results that contain multiple rows.

Applications that do not want to be restricted by these limitations can use the following functions built from PQexec: PQsendQuery and PQgetResult. The functions PQsendQueryParams, PQsendPrepare, and PQsendQueryPrepared can also be used with PQgetResult.

#### **5.5.4.3.1 PQsendQuery**

#### **Function**

PQsendQuery is used to submit a command to the server without waiting for the result. If the query is successful, **1** is returned. Otherwise, **0** is returned.

#### **Prototype**

int PQsendQuery(PGconn\* conn, const char\* query);

#### **Parameter**

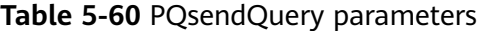

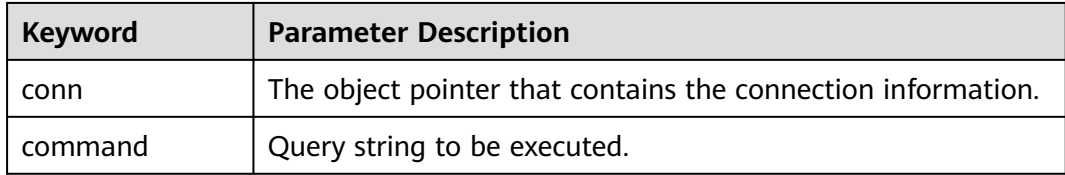

#### **Return Value**

**int** indicates the execution result. **1** indicates successful execution and **0** indicates an execution failure. The failure cause is stored in **conn->errorMessage**.

#### **Precautions**

After PQsendQuery is successfully called, call PQgetResult one or more times to obtain the results. PQsendQuery cannot be called again (on the same connection) until PQgetResult returns a null pointer, indicating that the command execution is complete.

#### **5.5.4.3.2 PQsendQueryParams**

## **Function**

PQsendQueryParams is used to submit a command and separate parameters to the server without waiting for the result.

#### **Prototype**

int PQsendQueryParams(PGconn\* conn, const char\* command, int nParams, const Oid\* paramTypes, const char\* const\* paramValues, const int\* paramLengths, const int\* paramFormats, int resultFormat);

#### **Parameter**

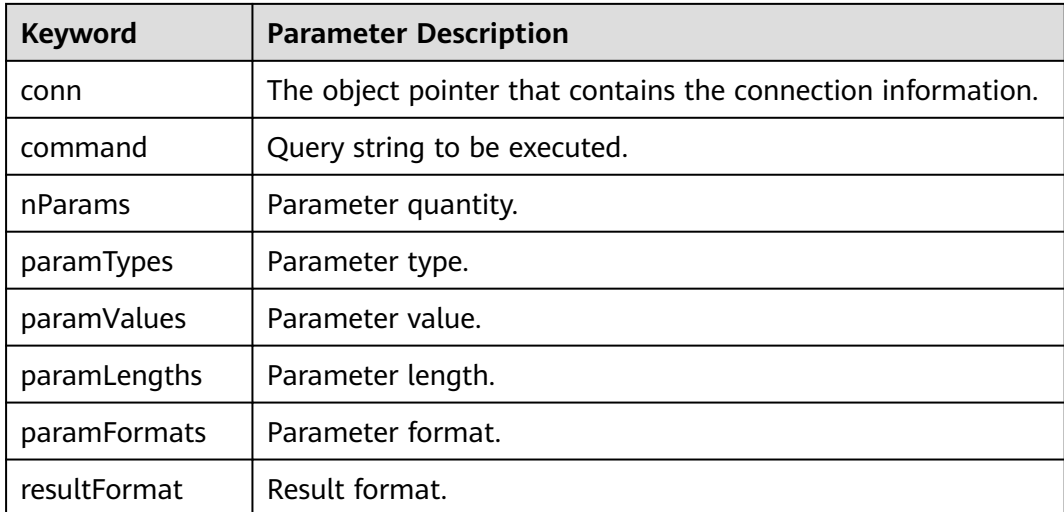

#### **Table 5-61** PQsendQueryParams parameters

#### **Return Value**

**int** indicates the execution result. **1** indicates successful execution and **0** indicates an execution failure. The failure cause is stored in **conn->errorMessage**.

#### **Precautions**

This function is equivalent to PQsendQuery. The only difference is that query parameters can be specified separately from the query string. The parameter processing of this function is similar to that of PQexecParams. It cannot work on connections using protocol v2.0, and it allows only one command to appear in the query string.

# **5.5.4.3.3 PQsendPrepare**

#### **Function**

PQsendPrepare is used to send a request to create a prepared statement with given parameters, without waiting for completion.

#### **Prototype**

int PQsendPrepare(PGconn\* conn, const char\* stmtName, const char\* query, int nParams, const Oid\* paramTypes);

#### **Parameter**

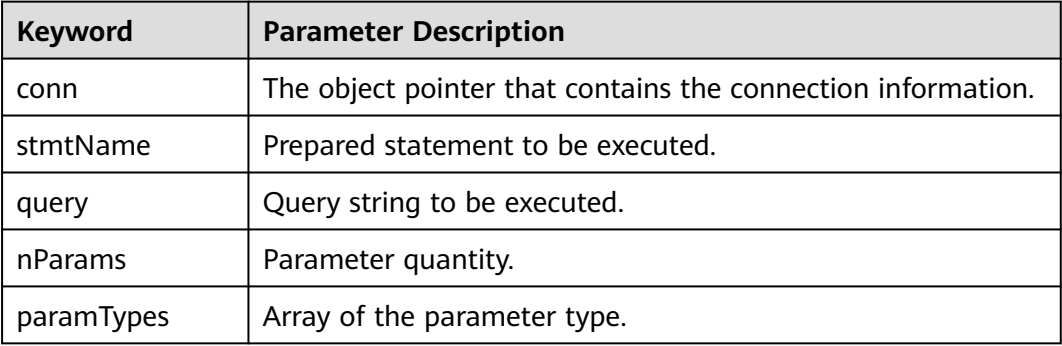

**Table 5-62** PQsendPrepare parameters

### **Return Value**

**int** indicates the execution result. **1** indicates successful execution and **0** indicates an execution failure. The failure cause is stored in **conn->errorMessage**.

#### **Precautions**

PQsendPrepare is an asynchronous version of PQprepare. If it can dispatch a request, **1** is returned. Otherwise, **0** is returned. After a successful calling of PQsendPrepare, call PQgetResult to check whether the server successfully created the prepared statement. PQsendPrepare parameters are handled in the same way as PQprepare parameters. Like PQprepare, PQsendPrepare cannot work on connections using protocol v2.0.

#### **5.5.4.3.4 PQsendQueryPrepared**

## **Function**

PQsendQueryPrepared is used to send a request to execute a prepared statement with given parameters, without waiting for the result.

#### **Prototype**

int PQsendQueryPrepared(PGconn\* conn, const char\* stmtName, int nParams, const char\* const\* paramValues, const int\* paramLengths, const int\* paramFormats, int resultFormat);

# **Parameter**

| <b>Keyword</b> | <b>Parameter Description</b>                                 |
|----------------|--------------------------------------------------------------|
| conn           | The object pointer that contains the connection information. |
| stmtName       | Prepared statement to be executed.                           |
| nParams        | Parameter type.                                              |
| paramValues    | Parameter value.                                             |
| paramLengths   | Parameter length.                                            |
| paramFormats   | Parameter format.                                            |
| resultFormat   | Result format.                                               |

**Table 5-63** PQsendQueryPrepared parameters

# **Return Value**

**int** indicates the execution result. **1** indicates successful execution and **0** indicates an execution failure. The failure cause is stored in **conn->errorMessage**.

## **Precautions**

PQsendQueryPrepared is similar to PQsendQueryParams, but the command to be executed is specified by naming a previously-prepared statement, instead of providing a query string. PQsendQueryPrepared parameters are handled in the same way as PQexecPrepared parameters. Like PQexecPrepared, PQsendQueryPrepared cannot work on connections using protocol v2.0.

# **5.5.4.3.5 PQflush**

# **Function**

PQflush is used to try to flush any queued output data to the server.

#### **Prototype**

int PQflush(PGconn\* conn);

#### **Parameter**

#### **Table 5-64** PQflush parameter

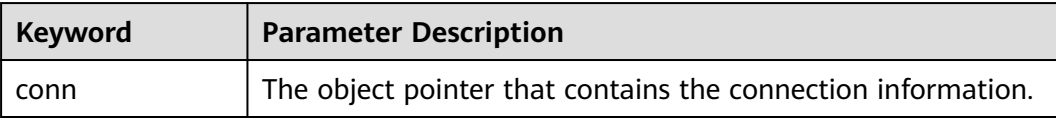

# **Return Value**

**int** indicates the operation result. If the operation is successful (or the send queue is empty), **0** is returned. If the operation fails, **-1** is returned. If all data in the send queue fails to be sent, **1** is returned. (This case occurs only when the connection is non-blocking.) The failure cause is stored in **conn->error\_message**.

## **Precautions**

Call PQflush after sending any command or data over a non-blocking connection. If **1** is returned, wait for the socket to become read- or write-ready. If the socket becomes write-ready, call PQflush again. If the socket becomes read-ready, call PQconsumeInput and then call PQflush again. Repeat the operation until the value **0** is returned for PQflush. (It is necessary to check for read-ready and drain the input using PQconsumeInput. This is because the server can block trying to send us data, for example, notification messages, and will not read our data until we read it.) Once PQflush returns **0**, wait for the socket to be read-ready and then read the response as described above.

# **5.5.4.4 Functions for Canceling Queries in Progress**

A client application can use the functions described in this section to cancel a command that is still being processed by the server.

#### **5.5.4.4.1 PQgetCancel**

#### **Function**

PQgetCancel is used to create a data structure that contains the information required to cancel a command issued through a specific database connection.

#### **Prototype**

PGcancel \*PQgetCancel(PGconn \*conn);

#### **Parameter**

**Table 5-65** PQgetCancel parameter

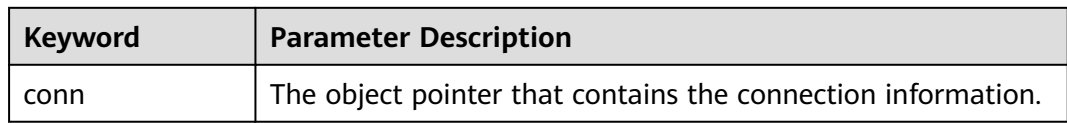

#### **Return Value**

**PGcancel** points to the object pointer that contains the cancel information.

#### **Precautions**

PQgetCancel creates a PGcancel object for a given PGconn connection object. If the given connection object (**conn**) is NULL or an invalid connection, PQgetCancel will return NULL. The PGcancel object is an opaque structure that cannot be

directly accessed by applications. It can be transferred only to PQcancel or PQfreeCancel.

#### **5.5.4.4.2 PQfreeCancel**

# **Function**

PQfreeCancel is used to release the data structure created by PQgetCancel.

#### **Prototype**

void PQfreeCancel(PGcancel\* cancel);

#### **Parameter**

**Table 5-66** PQfreeCancel parameter

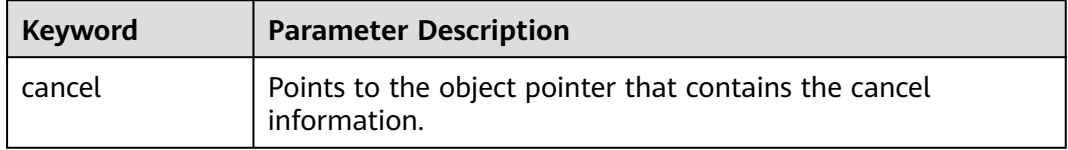

### **Precautions**

PQfreeCancel releases a data object previously created by PQgetCancel.

#### **5.5.4.4.3 PQcancel**

## **Function**

PQcancel is used to request the server to abandon processing of the current command.

#### **Prototype**

int PQcancel(PGcancel \*cancel, char \*errbuf, int errbufsize);

#### **Parameter**

#### **Table 5-67** PQcancel parameters

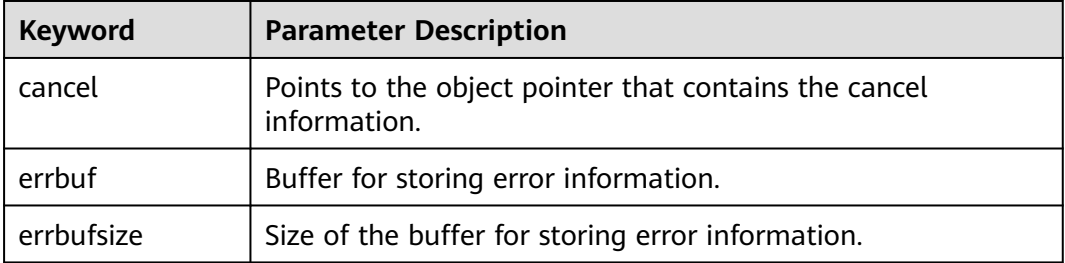

# <span id="page-284-0"></span>**Return Value**

**int** indicates the execution result. **1** indicates successful execution and **0** indicates an execution failure. The failure cause is stored in **errbuf**.

# **Precautions**

- Successful sending does not guarantee that the request will have any effect. If the cancellation is valid, the current command is terminated early and an error is returned. If the cancellation fails (for example, because the server has processed the command), no result is returned.
- If **errbuf** is a local variable in a signal handler, you can safely call PQcancel from the signal handler. For PQcancel, the PGcancel object is read-only, so it can also be called from a thread that is separate from the thread that is operating the PGconn object.

# **5.5.5 Connection Parameters**

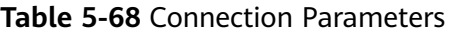

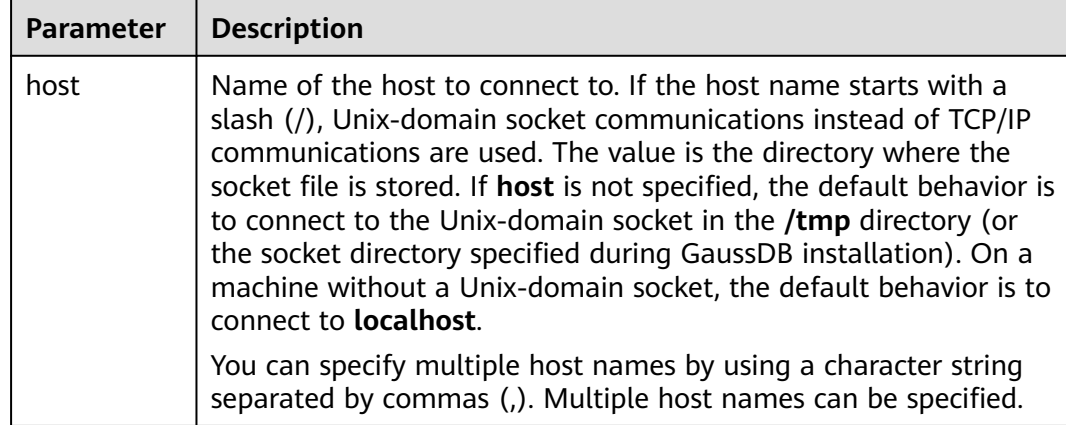

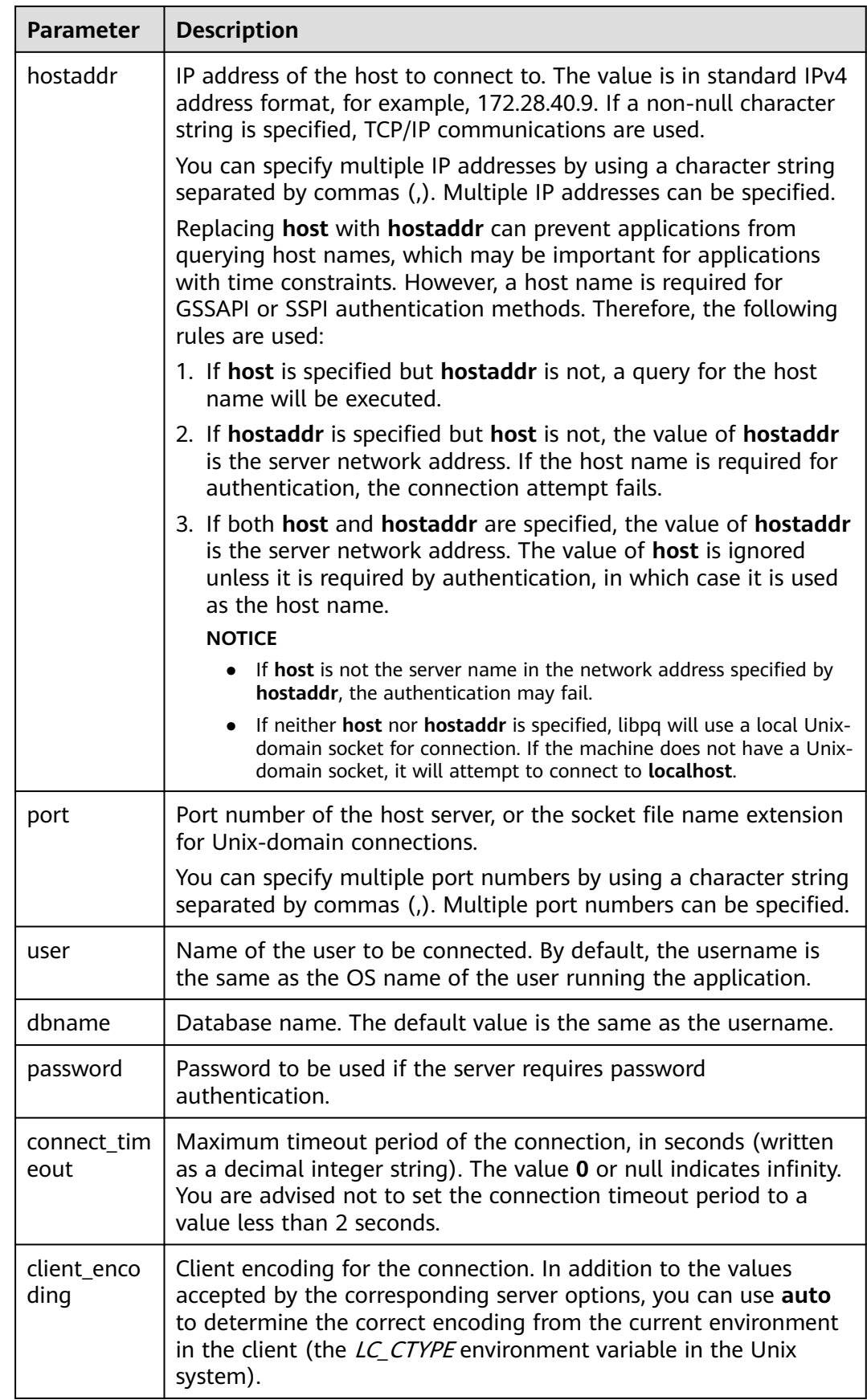

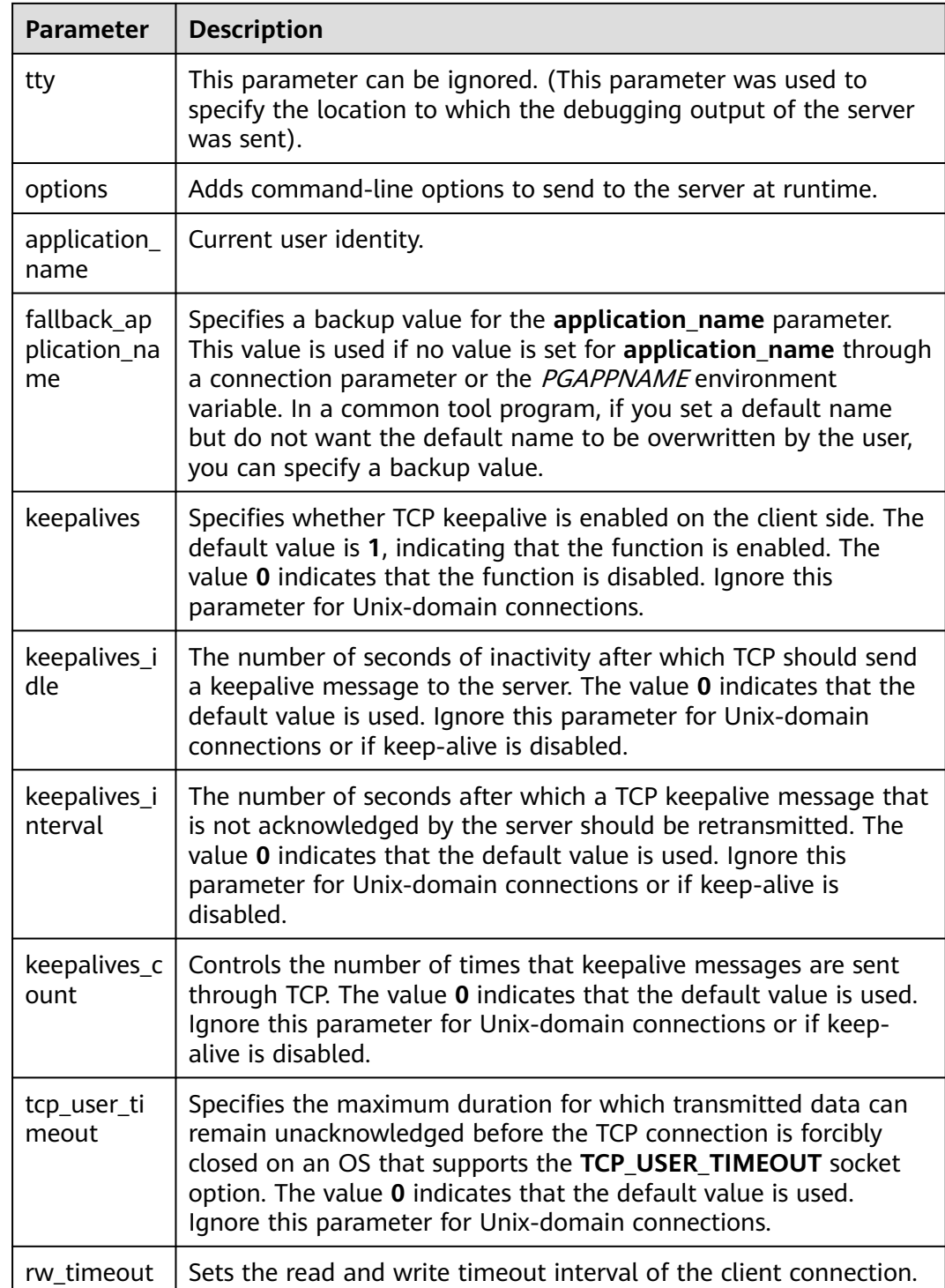

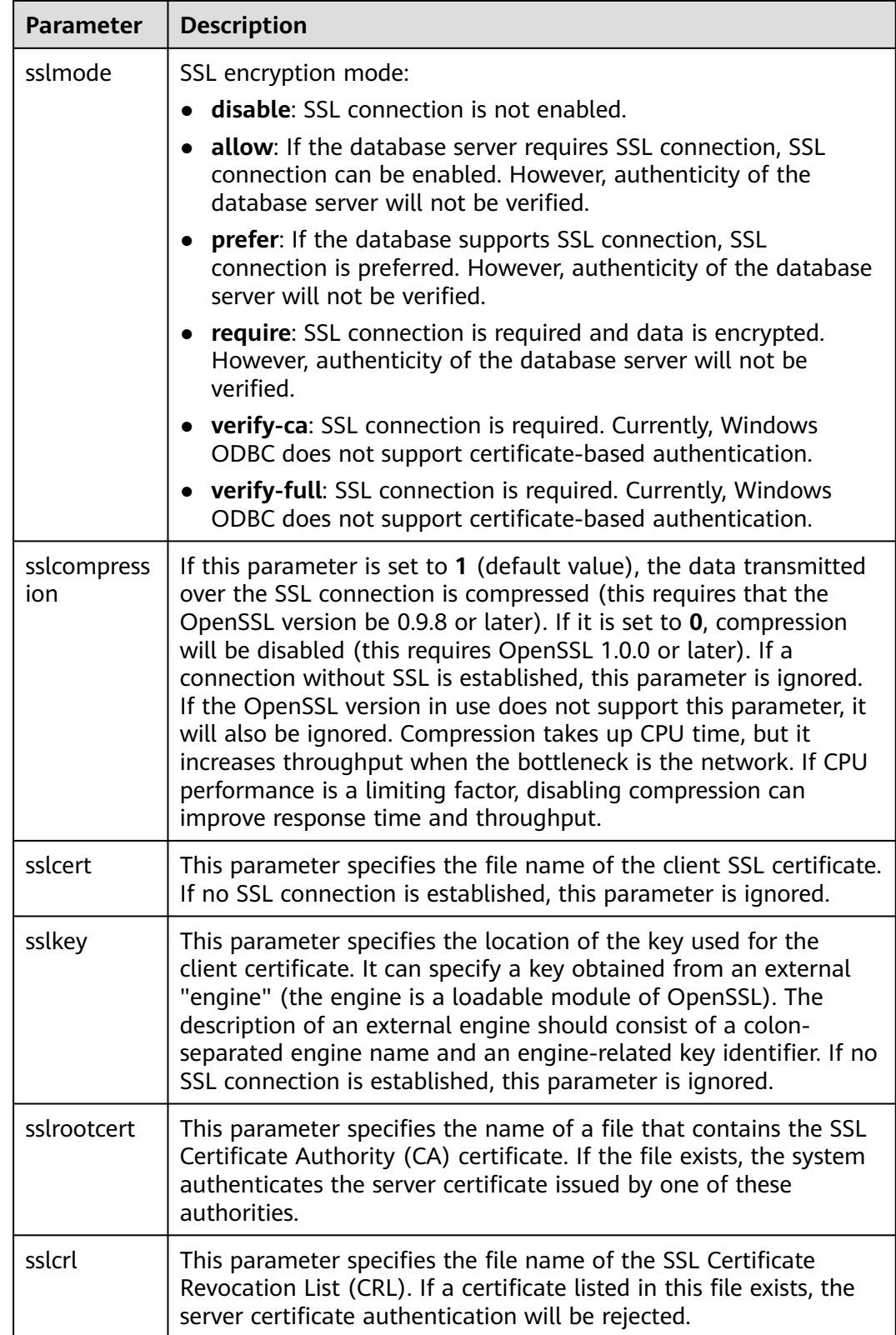
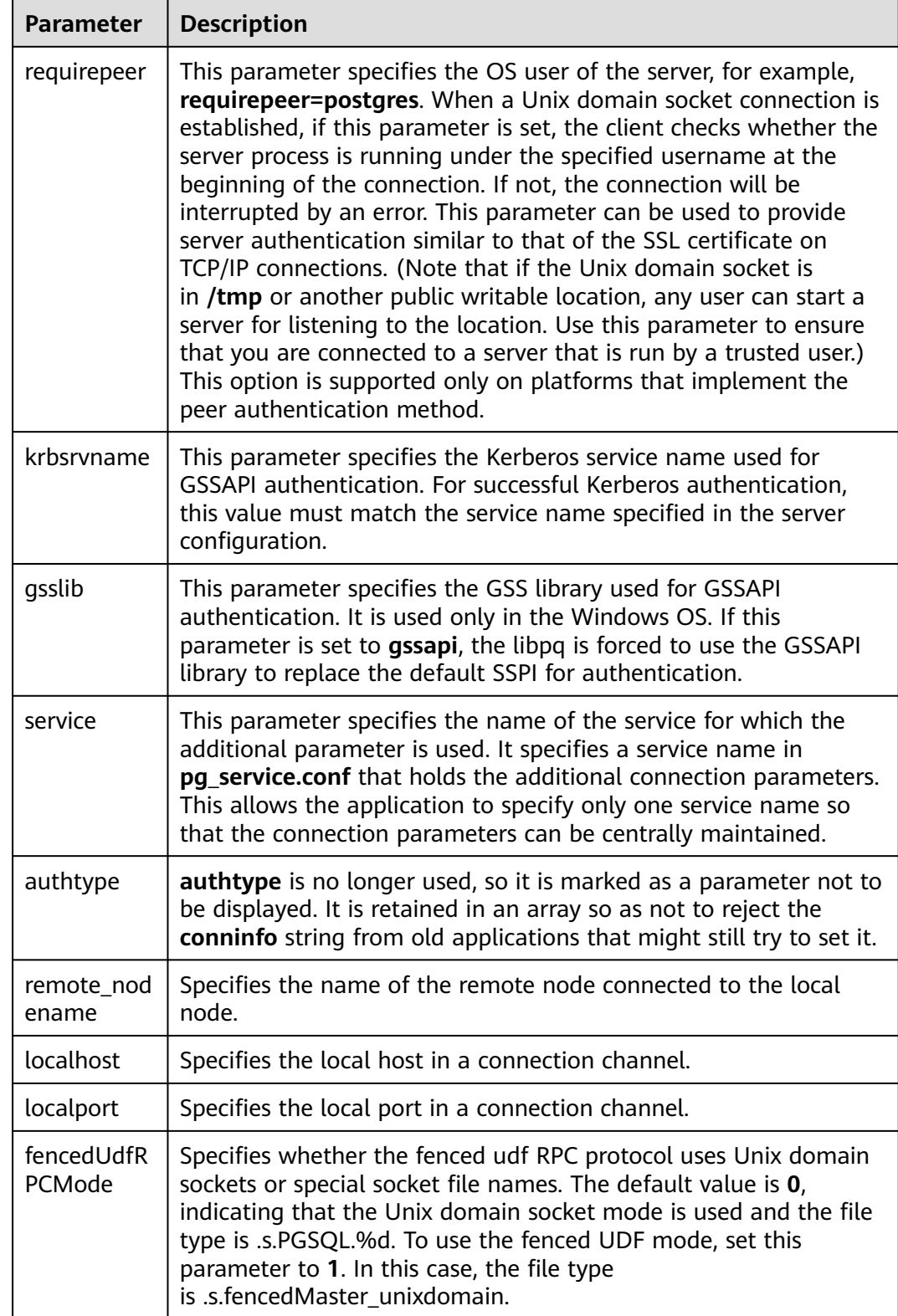

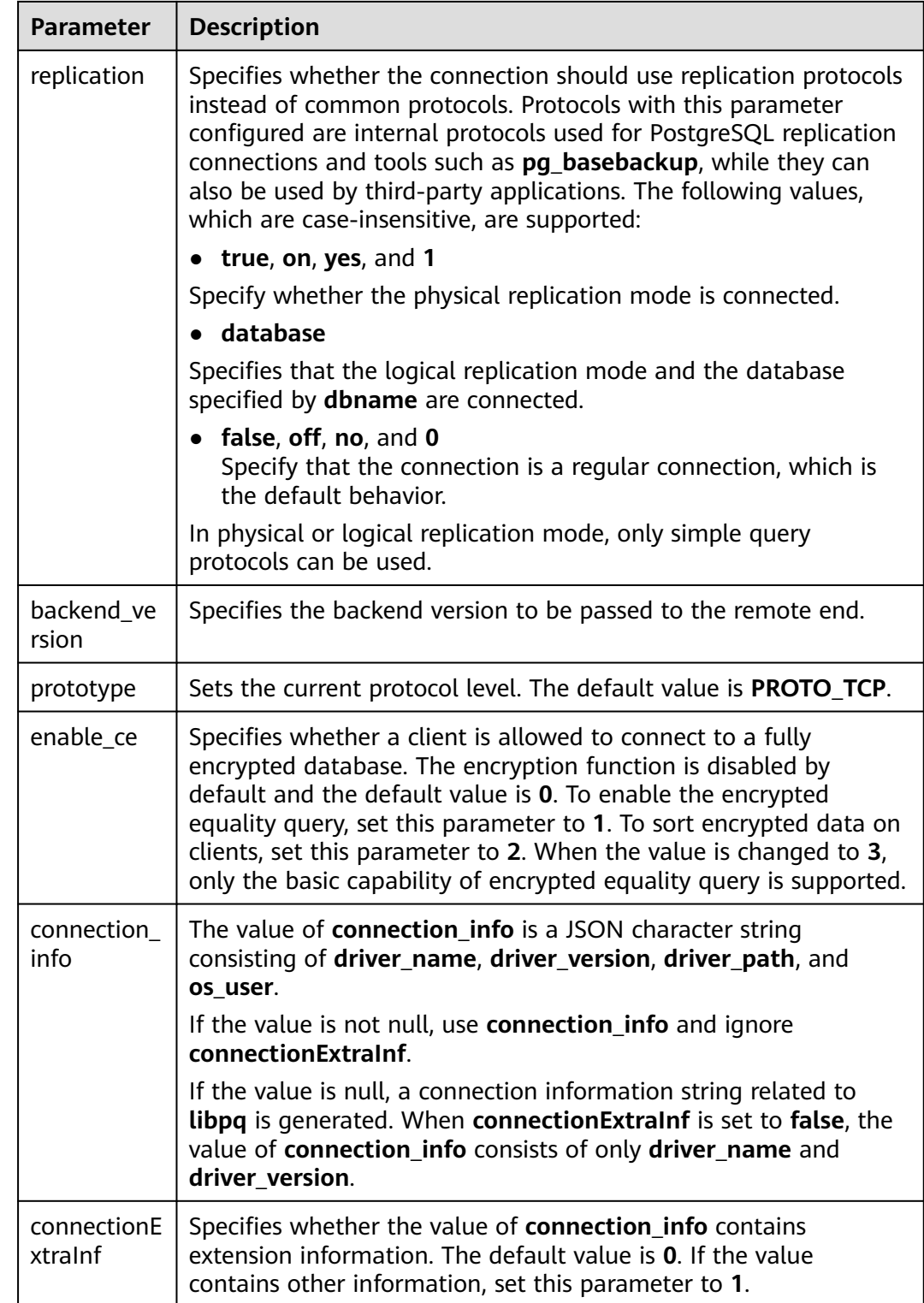

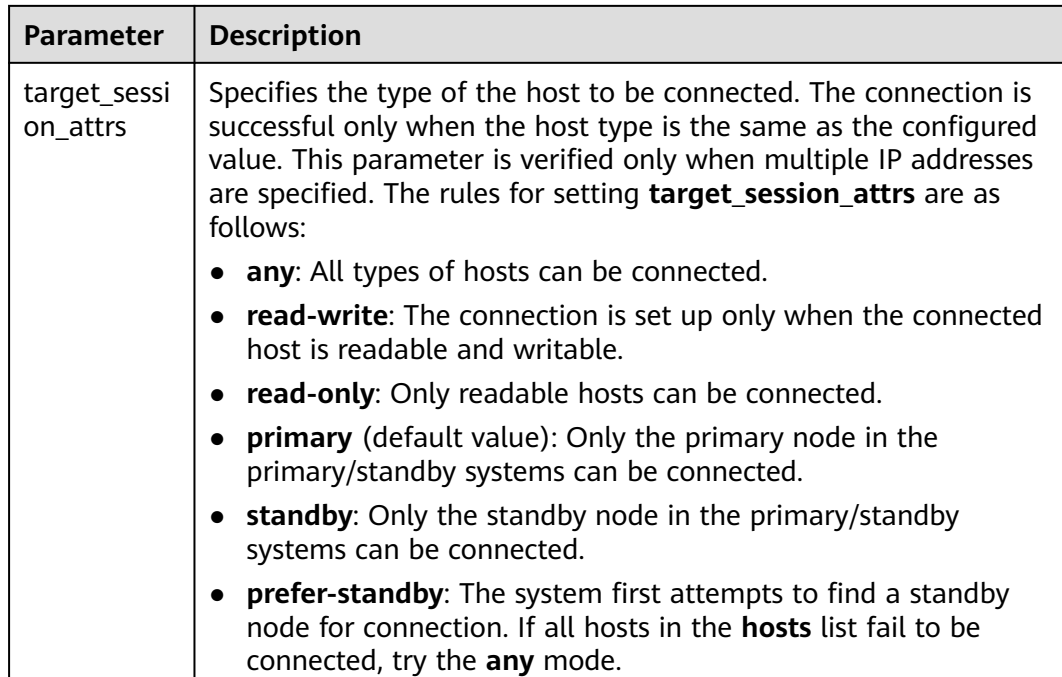

# **5.6 Psycopg-based Development**

Psycopg is a Python API used to execute SQL statements and provides a unified access API for GaussDB. Applications can perform data operations based on psycopg. Psycopg2 is the encapsulation of libpq and is implemented using the C language, which is efficient and secure. It provides cursors on both clients and servers, asynchronous communication and notification, and the COPY TO and COPY FROM functions. It supports multiple types of Python out-of-the-box and adapts to GaussDB data types. Through the flexible object adaptation system, you can extend and customize the adaptation. Psycopg2 is compatible with Unicode.

GaussDB supports the psycopg2 feature and allows psycopg2 to be connected in SSL mode.

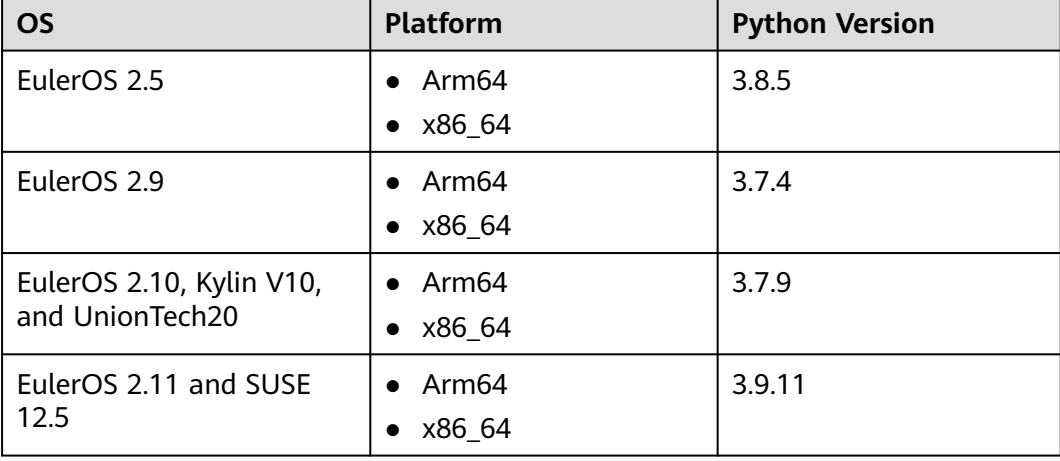

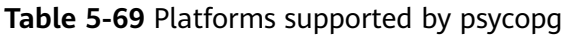

### **NOTICE**

During psycopg2 compilation, OpenSSL of GaussDB is linked. OpenSSL of GaussDB may be incompatible with OpenSSL of the OS. If incompatibility occurs, for example, "version 'OPENSSL\_1\_1\_1f' not found" is displayed, use the environment variable LD LIBRARY PATH to isolate the OpenSSL provided by the OS and the OpenSSL on which GaussDB depends.

For example, when the application software **client.py** that invokes psycopg2 is executed, the environment variable is explicitly assigned to the application software.

export LD\_LIBRARY\_PATH=/path/to/gaussdb/libs:\$LD\_LIBRARY\_PATH python client.py

In the preceding command, **/path/to/pyscopg2/lib** indicates the directory where the OpenSSL library on which GaussDB depends is located. Change it as required.

# **5.6.1 Development Process**

**Figure 5-4** Application development process based on psycopg2

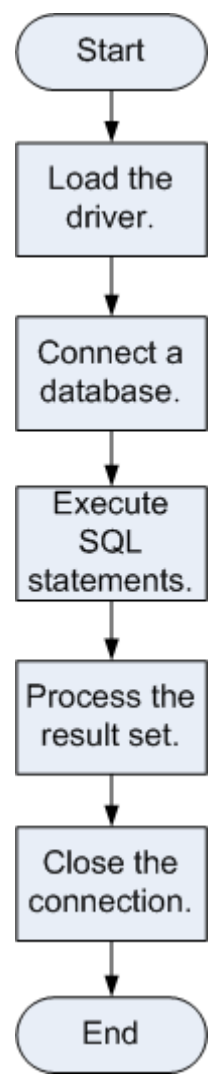

# **5.6.2 Development Procedure**

**Step 1** Prepare related drivers and dependent libraries. Obtain the package **GaussDB-Kernel\_**Database version number**\_**OS version number**\_64bit\_Python.tar.gz** from the release package.

After the decompression, the following folders are generated:

- **psycopg2**: **psycopg2** library file
- **lib**: **lib** library file

**Step 2** Load the driver.

- Before using the driver, perform the following operations:
	- a. Decompress the driver package of the corresponding version and copy psycopg2 to the **site-packages** folder in the Python installation directory as the **root** user.
	- b. Change the **psycopg2** directory permission to **755**.
	- c. Add the **psycopg2** directory to the environment variable \$PYTHONPATH and validate it.
	- d. For non-database users, configure the **lib** directory in *LD LIBRARY PATH* after decompression.
- Load a database driver before creating a database connection: import psycopg2

### **Step 3** Connect to a database.

Connect to the database in non-SSL mode.

- 1. Use the psycopg2.connect function to obtain the connection object.
- 2. Use the connection object to create a cursor object.

Connect to the database in SSL mode.

When you use psycopy2 to connect to the GaussDB server, you can enable SSL to encrypt the communication between the client and server. To enable SSL, you must have the server certificate, client certificate, and private key files. For details on how to obtain these files, see related documents and commands of OpenSSL.

- 1. Use the .ini file (the **configparser** package of Python can parse this type of configuration file) to save the configuration information about the database connection.
- 2. Add SSL connection parameters **sslmode**, **sslcert**, **sslkey**, and **sslrootcert** to the connection options.
	- a. **sslmode**: For details about the options, see **[Table 5-70](#page-293-0)**.
	- b. **sslcert**: client certificate path.
	- c. **sslkey**: client key path.
	- d. **sslrootcert**: root certificate path.
- 3. Use the psycopg2.connect function to obtain the connection object.
- 4. Use the connection object to create a cursor object.

## <span id="page-293-0"></span> $\hat{A}$  CAUTION

To use SSL to connect to the database, ensure that the Python interpreter is compiled in the mode of generating a dynamic link library (.so) file. You can perform the following steps to check the connection mode of the Python interpreter:

- 1. Run the **import ssl** command in the Python interpreter to import SSL.
- 2. Run the **ps ux** command to query the PID of the Python interpreter. Assume that the PID is **\*\*\*\*\*\***.
- 3. In the Python interpreter CLI, run the **pmap -p \*\*\*\*\*\* | grep ssl** command and check whether the command output contains the path related to **libssl.so**. If yes, the Python interpreter is compiled in dynamic link mode.

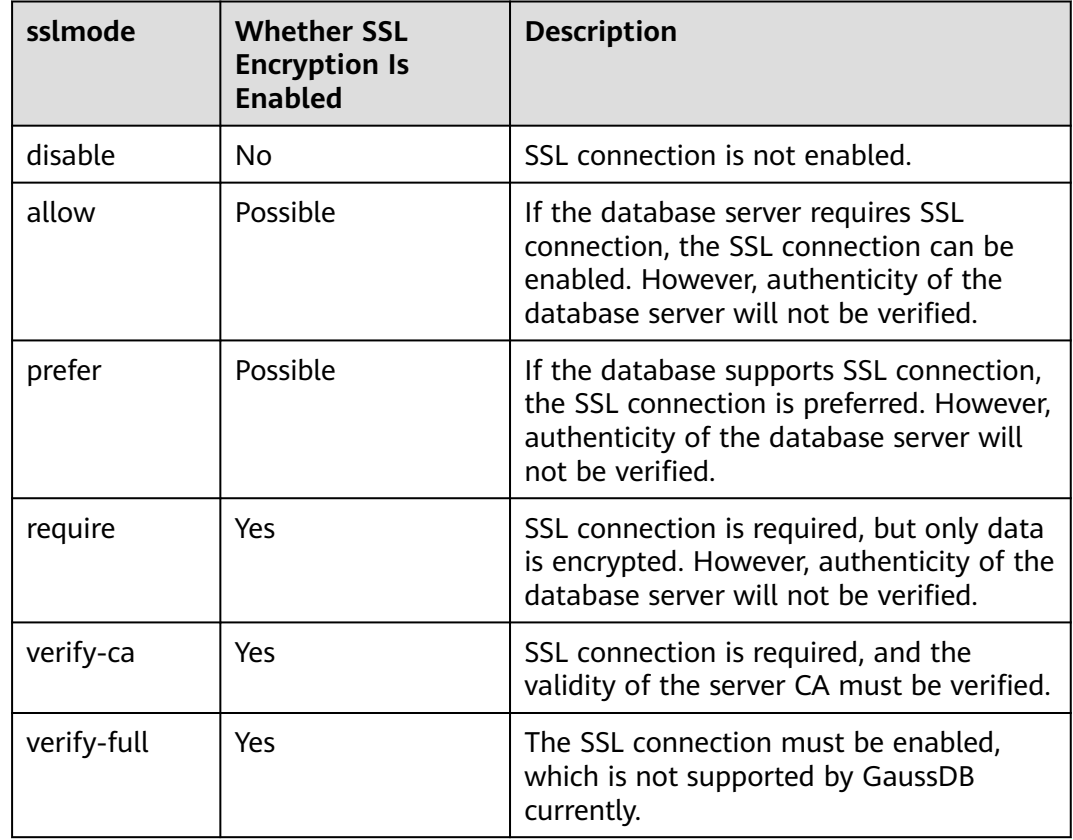

#### **Table 5-70** sslmode options

**Step 4** Run SOL statements.

- 1. Construct an operation statement and use %s as a placeholder. During execution, psycopg2 will replace the placeholder with the parameter value. You can add the RETURNING clause to obtain the automatically generated column values.
- 2. Use the cursor.execute method to execute one row of SQL statement, and use the cursor.executemany method to execute multiple rows of SQL statements.

**Step 5** Process the result set.

- <span id="page-294-0"></span>1. cursor.fetchone(): fetches the next row in a query result set and returns a sequence. If no data is available, null is returned.
- 2. cursor.fetchall(): fetches all remaining rows in a query result and returns a list. An empty list is returned when no rows are available.

#### $\Box$  note

For database-specific data types, such as tinyint, the corresponding columns in the query result are character strings.

**Step 6** Disable the connection.

After you complete required data operations in a database, close the database connection. Call the close method such as connection.close() to close the connection.

### $\wedge$  CAUTION

This method closes the database connection and does not automatically call commit(). If you just close the database connection without calling commit() first, changes will be lost.

#### **----End**

# **5.6.3 Example: Common Operations**

import psycopg2 import os

# Obtain the username and password from environment variables. user = os.getenv('user') password = os.getenv('password')

# Create a connection object. conn=psycopg2.connect(database="database", user=user, password=password, host="localhost", port=port) cur=conn.cursor() # Create a pointer object.

# Create a connection object (using SSL).

conn = psycopg2.connect(dbname="database", user=user, password=password, host="localhost", port=port, sslmode="verify-ca", sslcert="client.crt",sslkey="client.key",sslrootcert="cacert.pem")

Note: If **sslcert**, **sslkey**, and **sslrootcert** are not set, the following files in the **.postgresql** directory of the current user are used by default: **client.crt**, **client.key**, and **root.crt**.

# Create a table. cur.execute("CREATE TABLE student(id integer,name varchar,sex varchar);")

# Insert data. cur.execute("INSERT INTO student(id,name,sex) VALUES(%s,%s,%s)",(1,'Aspirin','M')) cur.execute("INSERT INTO student(id,name,sex) VALUES(%s,%s,%s)",(2,'Taxol','F')) cur.execute("INSERT INTO student(id,name,sex) VALUES(%s,%s,%s)",(3,'Dixheral','M'))

# Insert data in batches. stus = ((4,'John','M'),(5,'Alice','F'),(6,'Peter','M')) cur.executemany("INSERT INTO student(id,name,sex) VALUES(%s,%s,%s)",stus)

# Obtain the result. cur.execute('SELECT \* FROM student') results=cur.fetchall() print (results)

```
# Perform a commit.
conn.commit()
# Insert a data record.
cur.execute("INSERT INTO student(id,name,sex) VALUES(%s,%s,%s)",(7,'Lucy','F'))
# Perform a rollback.
conn.rollback()
# Close the connection.
cur.close()
conn.close()
Common connection modes of psycopg2
1. conn = psycopg2.connect(dbname="dbname", user=user, password=password, host="localhost", 
port=port)
2. conn = psycopg2.connect(f"dbname=dbname user={user} password={password} host=localhost 
port=port")
3. Using logs
import logging
import psycopg2
from psycopg2.extras import LoggingConnection
import os
# Obtain the username and password from environment variables.
user = os.getenv('user')
password = os.getenv('password')
logging.basicConfig(level=logging.DEBUG) # Log level
logger = logging.getLogger(__name__)
db_settings = { "user": user,
   "password": password,
   "host": "localhost",
   "database": "dbname",
   "port": port
}
# LoggingConnection records all SQL statements by default. You can filter unnecessary or sensitive SQL 
statements. The following is an example of filtering password-related SQL statements.
class SelfLoggingConnection(LoggingConnection):
   def filter(self, msg, curs):
     if db_settings['password'] in msg.decode():
        return b'queries containing the password will not be recorded'
      return msg
```
conn = psycopg2.connect(connection\_factory=SelfLoggingConnection, \*\*db\_settings) conn.initialize(logger)

### $\Box$  Note

- By default, **LoggingConnection** records all SQL information and does not anonymize sensitive information. You can use the filter function to define the output SQL content.
- The log function is an additional function provided by psycopg2 for developers to explicitly debug full SQL statements. By default, the log function is not used. This function prints SQL statements before pyscopg2 executes SQL statements. However, the SQL statements can be printed only when the log level is **DEBUG**. This function is not a default function. It is used only when there are special requirements. You are advised not to use this function unless there are special requirements. For details, visit https:// www.psycopg.org/docs/extras.html?highlight=loggingconnection.

# **5.6.4 Psycopg API Reference**

Psycopg APIs are a set of methods provided for users. This section describes some common APIs.

# **5.6.4.1 psycopg2.connect()**

# **Description**

This method creates a database session and returns a new connection object.

# **Prototype**

import os conn=psycopg2.connect(dbname="test",user=os.getenv('user'),password=os.getenv('password'),host="127.0. 0.1",port="5432")

# **Parameters**

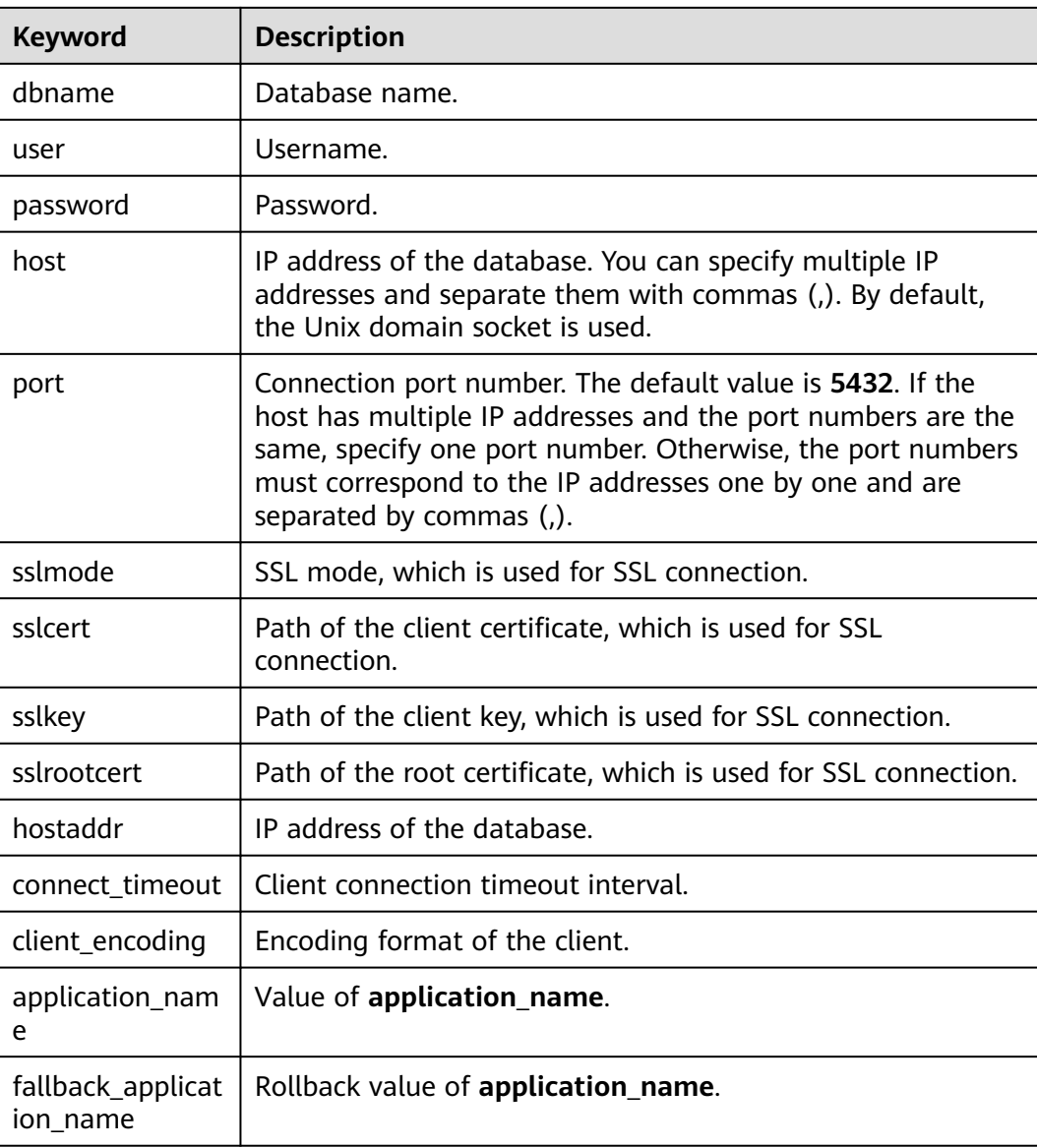

**Table 5-71** psycopg2.connect parameters

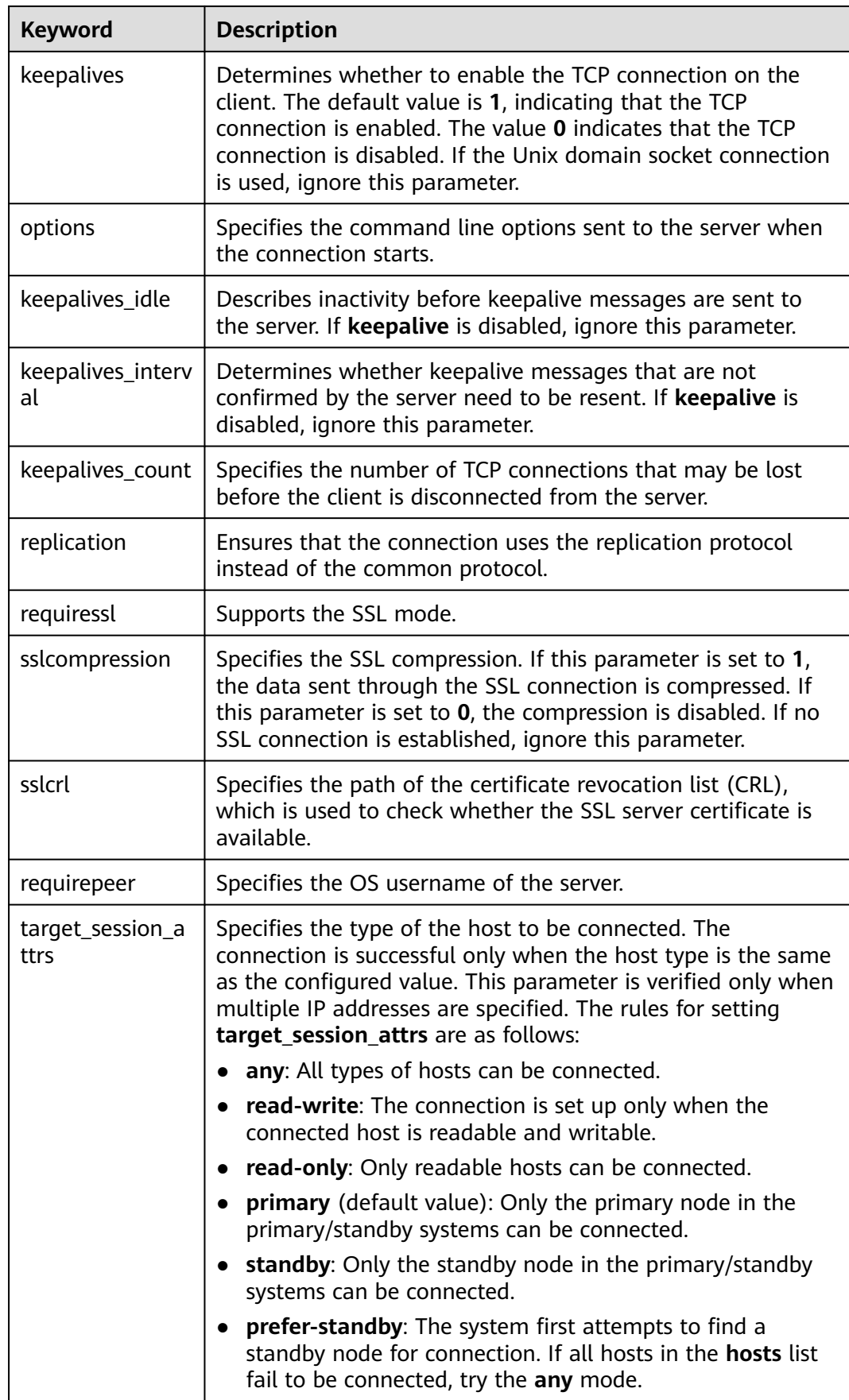

# **Return Value**

Connection object (for connecting to a database instance)

# **Example**

For details, see **[Example: Common Operations](#page-294-0)**.

# **5.6.4.2 connection.cursor()**

### **Function**

This method returns a new cursor object.

### **Prototype**

cursor(name=None, cursor\_factory=None, scrollable=None, withhold=False)

# **Parameter**

**Table 5-72** connection.cursor parameters

| Keyword        | <b>Description</b>                                         |
|----------------|------------------------------------------------------------|
| name           | Cursor name. The default value is None.                    |
| cursor_factory | Creates a non-standard cursor. The default value is None.  |
| scrollable     | Sets the SCROLL option. The default value is <b>None</b> . |
| withhold       | Sets the HOLD option. The default value is False.          |

### **Return Value**

Cursor object (used for cusors that are programmed using Python in the entire database)

### **Example**

For details, see **[Example: Common Operations](#page-294-0)**.

# **5.6.4.3 cursor.execute(query,vars\_list)**

# **Function**

This method executes the parameterized SQL statements (that is, placeholders instead of SQL literals). The psycopg2 module supports placeholders marked with **%s**.

# **Prototype**

curosr.execute(query,vars\_list)

# **Parameters**

**Table 5-73** curosr.execute parameters

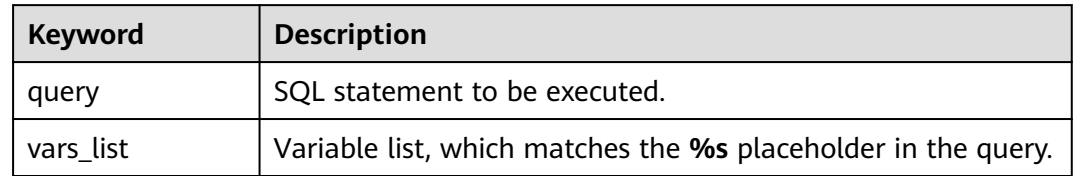

# **Return Value**

None

# **Example**

For details, see **[Example: Common Operations](#page-294-0)**.

# **5.6.4.4 curosr.executemany(query,vars\_list)**

# **Function**

This method executes an SQL command against all parameter sequences or mappings found in the sequence SQL.

# **Prototype**

curosr.executemany(query,vars\_list)

# **Parameter**

### **Table 5-74** curosr.executemany parameters

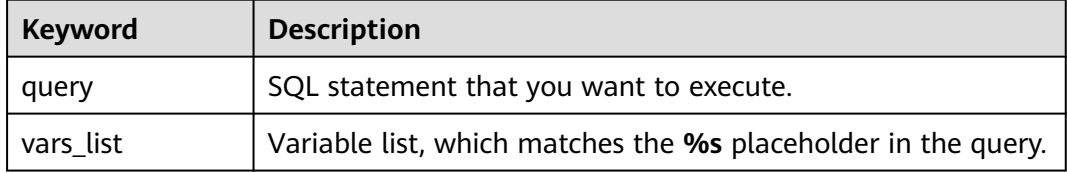

# **Return Value**

None

# **Example**

For details, see **[Example: Common Operations](#page-294-0)**.

# **5.6.4.5 connection.commit()**

# **Function**

This method commits the currently pending transaction to the database.

# $\land$  CAUTION

By default, Psycopg opens a transaction before executing the first command. If **commit()** is not called, the effect of any data operation will be lost.

# **Prototype**

connection.commit()

### **Parameter**

None

## **Return Value**

None

### **Example**

For details, see **[Example: Common Operations](#page-294-0)**.

# **5.6.4.6 connection.rollback()**

# **Function**

This method rolls back the current pending transaction.

# $\Lambda$  CAUTION

If you close the connection using **close()** but do not commit the change using **commit()**, an implicit rollback will be performed.

# **Prototype**

connection.rollback()

### **Parameter**

None

# **Return Value**

None

## **Example**

For details, see **[Example: Common Operations](#page-294-0)**.

## **5.6.4.7 cursor.fetchone()**

### **Function**

This method extracts the next row of the query result set and returns a tuple.

#### **Prototype**

cursor.fetchone()

### **Parameter**

None

# **Return Value**

A single tuple is the first result in the result set. If no more data is available, **None** is returned.

### **Example**

For details, see **[Example: Common Operations](#page-294-0)**.

### **5.6.4.8 cursor.fetchall()**

## **Function**

This method gets all the (remaining) rows of the query result and returns them as a list of tuples.

#### **Prototype**

cursor.fetchall()

#### **Parameter**

None

### **Return Value**

Tuple list, which contains all results of the result set. An empty list is returned when no rows are available.

### **Example**

For details, see **[Example: Common Operations](#page-294-0)**.

# **5.6.4.9 cursor.close()**

# **Function**

This method closes the cursor of the current connection.

### **Prototype**

cursor.close()

### **Parameter**

None

# **Return Value**

None

# **Example**

For details, see **[Example: Common Operations](#page-294-0)**.

# **5.6.4.10 connection.close()**

### **Function**

This method closes the database connection.

# $\wedge$  CAUTION

This method closes the database connection and does not automatically call **commit()**. If you just close the database connection without calling **commit()** first, changes will be lost.

# **Prototype**

connection.close()

### **Parameter**

None

# **Return Value**

None

# **Example**

For details, see **[Example: Common Operations](#page-294-0)**.

# **5.7 ECPG-based Development**

Embedded SQL C Preprocessor (ECPG) for GaussDB Kernel is an embedded SQL preprocessor for C programs. An embedded SQL program consists of code written in an ordinary programming language, in this case C, mixed with SQL commands in specially marked sections. To build the program, the source code (\*.pgc) is first passed through the embedded SQL preprocessor, which converts it to an ordinary C program (\*.c), and afterwards it can be processed by a C compiler. Converted ECPG applications call functions in the libpq library through the embedded SQL library (ecpglib), and communicate with the GaussDB Kernel server using the normal frontend-backend protocol.

Programs written for the embedded SQL interface are normal C programs with special code inserted to perform database-related actions. This special code always has the form: EXEC SQL ...;

These statements syntactically take the place of a C statement. Depending on the particular statement, they can appear at the global level or within a function. Embedded SQL statements follow the case-sensitivity rules of normal SQL code, and allow nested C code-style comments (part of the SQL standard). However, the C part of the program follows the standards of the C program and does not support nested comments.

# **5.7.1 Development Process**

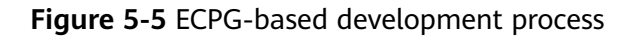

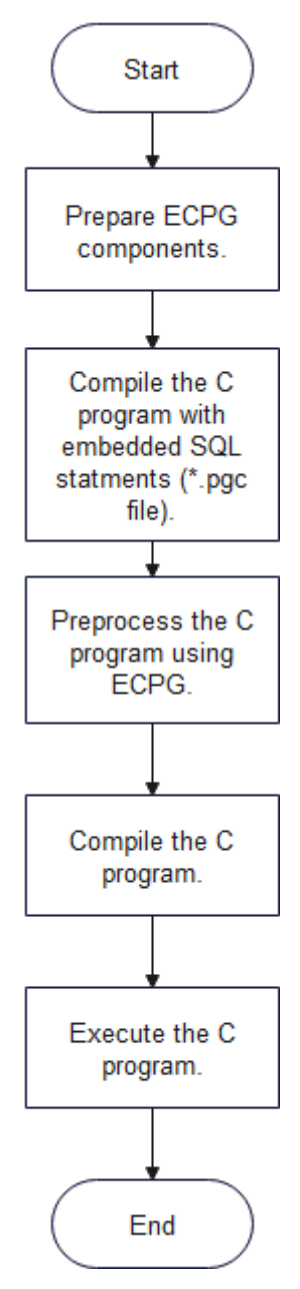

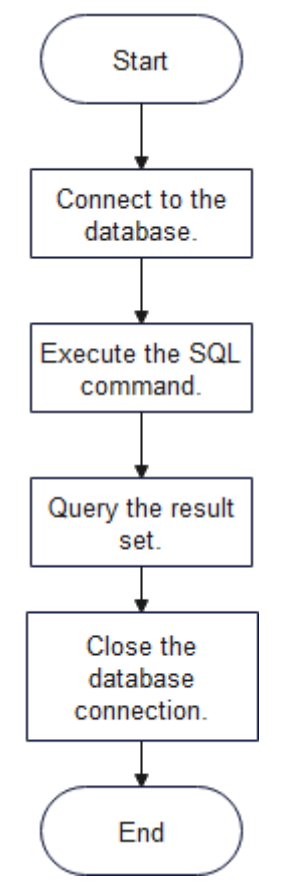

### **Figure 5-6** Embedded SQL-C program development process

# **5.7.2 ECPG Components**

Platforms supported by ECPG

#### **Table 5-75** Platforms supported by ECPG

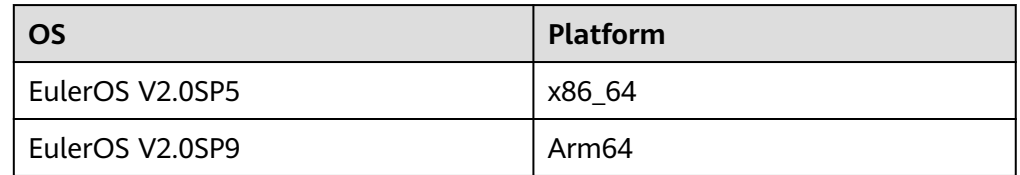

- **ECPG** components
	- ecpg: an executable binary file used to preprocess C programs with embedded SQL statements.
	- libecpg: dynamic library provided by the ECPG to implement connections, SQL statements, and transactions, including **libecpg.so**, **libecpg.so.6**, and **libecpg.so.6.4**. It is referenced by the **-lecpg** parameter during C program compilation and execution.
	- libpgtypes: dynamic library provided by the ECPG for operating data of the numeric, date, timestamp, and interval types, including **libpgtypes.so**, **libecpg.so.6**, and **libecpg.so.6.4**. The library is referenced by the  **lpgtypes** parameter during C program compilation and execution.
- Paths for obtaining ECPG components
	- ECPG binary file: \$GAUSSHOME**/bin**
	- Dynamic library on which the ECPG depends: \$GAUSSHOME**/lib**
	- Header file required by ECPG: \$GAUSSHOME**/include/ecpg**

# **5.7.3 ECPG Preprocessing and Compiling**

Prepare C programs with embedded SQL statements with the extension .pgc. ECPG converts them into C programs that can be compiled by the C compiler.

The generated C program is compiled into an executable file by the GCC compiler. The executable file is run to enable the client program to access the database. **[Examples](#page-353-0)** provides some examples for your reference.

- ECPG preprocessing and C compilation process
	- a. Preprocessing: ecpg -I \$GAUSSHOME/include -o test.c test.pgc

To execute ECPG preprocessing, run the following command: ecpg [OPTION]...

The ECPG options are as follows:

- **-o OUTFILE**: writes the result to OUTFILE, which is a C file.
- **-I DIRECTORY**: path of the header file.
- **-c**: automatically generates a C file.
- **--version**: checks the current ECPG version.
- b. Compilation: gcc -I \$GAUSSHOME/include/ecpg -I \$GAUSSHOME/include -I \$GAUSSHOME/include/postgresql/server/ -L \$GAUSSHOME/lib -lecpg lrt -lpq -lpgtypes -lpthread test\_ecpg.c -o test\_ecpg
- c. Execution: ./test

### **NOTICE**

- ECPG is a compilation preprocessing tool. If an error message is displayed indicating that the related header file or function implementation cannot be found during preprocessing or compilation, you can specify the header file or link the dynamic library as required.
- ECPG requires compilation preprocessing tools such as GCC and ld. You are advised to use GCC 7.3.0.
- Other dynamic libraries and header files on which the ECPG depends are usually stored in \$GAUSSHOME**/include/libpq** and \$GAUSSHOME**/ include**.
- Common dynamic library dependencies during compilation include: -lpq, lpq\_ce, and -lpthread. If the libpq communications library is required during development, connect to -lpq and -lpq\_ce. If the multi-thread connection is required during development, connect to -lpthread.

# **5.7.4 Managing Database Connections**

This section describes how to establish and switch a database connection.

# **5.7.4.1 Connecting to a Database**

Connect to a database.

EXEC SQL CONNECT TO target [AS connection-name] [USER user-name];

The target can be declared using the following methods. The italic part is a variable. Change it based on the actual situation.

- dbname[@hostname][:port]
- tcp:postgresql://hostname[:port][/dbname][?options]
- unix:postgresql://hostname[:port][/dbname][?options]
- An SQL string containing one of the above forms

There are also different ways to specify the username:

- username/password
- username SQLIDENTIFIED BY password
- username USING password

As mentioned above, the **username** and **password** parameters can be an SQL identifier, an SQL string, or a reference to a character variable.

**connection name** indicates the connection name. If a program uses only one connection, you can omit it. The most recently opened connection becomes the current connection.

The following is an example: #include <stdlib.h> EXEC SQL CONNECT TO mydb@sql.mydomain.com;

EXEC SQL CONNECT TO unix:postgresql://sql.mydomain.com/mydb AS myconnection USER username;

EXEC SQL BEGIN DECLARE SECTION; /\* The values of **target**, **user**, and **passwd** must be read from environment variables or configuration files. Environment variables need to be configured as required. If no environment variable is used, a character string can be directly assigned. \*/ const char \*target = getenv("EXAMPLE\_TARGET\_ENV")"; const char \*user = getenv("EXAMPLE\_USERNAME\_ENV"); const char \*passwd = qetenv("EXAMPLE\_PASSWD\_ENV"); EXEC SQL END DECLARE SECTION; ...

EXEC SQL CONNECT TO :target USER :user USING :passwd; /\* or EXEC SQL CONNECT TO :target USER :user/:passwd; \*/

For details about the complete example, see the connection syntax example in **[CONNECT](#page-312-0)**.

### $\Box$  note

- In the last form, character variables are referenced. For details about how to reference C variables in SQL statements, see **[Host Variables](#page-326-0)**.
- The format of the connection target is not described in the SQL standard. Therefore, to develop a portable application, you can use the method in the last example to encapsulate the connection target string into a variable.

#### **NOTICE**

- If **ip-port** is specified in the connection statement, username and password must be specified. This rule is determined by the GaussDB Kernel kernel communication authentication. If **ip-port** is not specified, the local \$PGPORT (UDS) is used for communication.
- If the SSL protocol is used for connection, run the **tcp:postgresql://** hostname**[:**port**][/**dbname**][?**options**]** command and set **sslmode** to **disable \require** in **options**.

### **5.7.4.2 Managing Connections**

SQL statements in embedded SQL programs are by default executed on the current connection, that is, the most recently opened one. If an application needs to manage multiple connections, use either of the following methods:

Method 1: Explicitly select a connection for each SQL statement. EXEC SQL AT connection-name SELECT ...;

This method is particularly suitable if the application needs to use several connections in mixed order.

If the application uses multiple threads of execution, they cannot share a connection concurrently. You must either explicitly control access to the connection (using mutexes) or use a connection for each thread.

Method 2: Execute a statement to switch the connection. EXEC SQL SET CONNECTION connection-name;

This method is particularly suitable if many statements are executed on the same connection.

The following is an example of managing connections. #include <stdio.h> EXEC SQL BEGIN DECLARE SECTION; char dbname[1024]; EXEC SQL END DECLARE SECTION; int main() { EXEC SQL CONNECT TO testdb1 AS con1 USER testuser; EXEC SQL CONNECT TO testdb2 AS con2 USER testuser; EXEC SQL CONNECT TO testdb3 AS con3 USER testuser; /\* This query will be executed in the most recently opened database **testdb3**. \*/ EXEC SOL SELECT current\_database() INTO :dbname: printf("current=%s (should be testdb3)\n", dbname); /\* Use **AT** to run a query in **testdb2**. \*/ EXEC SQL AT con2 SELECT current\_database() INTO :dbname; printf("current=%s (should be testdb2)\n", dbname); /\* Switch to connection to **testdb1**. \*/ EXEC SQL SET CONNECTION con1; EXEC SQL SELECT current\_database() INTO :dbname; printf("current=%s (should be testdb1)\n", dbname);

 EXEC SQL DISCONNECT ALL; return 0;

Example output:

}

current=testdb3 (should be testdb3) current=testdb2 (should be testdb2) current=testdb1 (should be testdb1)

### **NOTICE**

- In multi-thread mode, different threads cannot use the same connection name. The connection name of each thread must be unique.
- A connection must be established and closed in the same process or thread.

# **5.7.5 Running SQL Commands**

The format of embedded SQL commands is EXEC SQL [Command]. In embedded SQL applications, you can run common standard SQL statements supported by GaussDB Kernel or extended SQL statements provided by ECPG.

# **5.7.5.1 Running SQL Statements**

```
Step 1 Create a table.
```
EXEC SQL CREATE TABLE foo (a int, b varchar);

- **Step 2** Insert a row. EXEC SQL INSERT INTO foo VALUES (5, 'abc');
- **Step 3** Delete a row. EXEC SQL DELETE FROM foo WHERE a = 5;
- **Step 4** Update table data. EXEC SQL UPDATE foo SET  $b = 'qdp'$  WHERE  $a = 7$ ;
- **Step 5** Query data in a single row. EXEC SQL SELECT a INTO :var\_a FROM foo WHERE b = 'def';

**----End**

A complete example is as follows:

#include <stdlib.h> #include <string.h> #include <stdio.h>

int main ()

{

```
 ECPGdebug (1, stderr);
```
 EXEC SQL BEGIN DECLARE SECTION; int var\_a; EXEC SQL END DECLARE SECTION;

 EXEC SQL CONNECT TO postgres; // Create a table. EXEC SQL CREATE TABLE foo (a int, b varchar); // Insert data. EXEC SQL INSERT INTO foo VALUES (5, 'abc'); EXEC SQL INSERT INTO foo VALUES (6, 'def'); EXEC SQL INSERT INTO foo VALUES (7, 'ghi'); // Delete a row.

 EXEC SQL DELETE FROM foo WHERE a = 5; // Update table data.

```
EXEC SQL UPDATE foo SET b = 'qdp' WHERE a = 7;
 // Query table data in a single row.
EXEC SQL SELECT a INTO :var_a FROM foo WHERE b = 'def'; // Print the query results.
printf("select res is %d\n", var_a);
 EXEC SQL DISCONNECT;
 return 0;
```
# **5.7.5.2 Using Cursors**

}

To retrieve a result set holding multiple rows, an application has to declare a cursor and fetch each row from the cursor.

- **Step 1** Declare a cursor. EXEC SQL DECLARE c CURSOR FOR select \* from tb1;
- **Step 2** Open a cursor. EXEC SQL OPEN c;
- **Step 3** Fetch a row of data from a cursor. EXEC SQL FETCH 1 in c into :a, :str;
- **Step 4** Close a cursor. EXEC SQL CLOSE c;

**----End**

For details about how to use cursors, see **[DECLARE](#page-315-0)**. For details about the FETCH command, see **[FETCH](#page-1564-0)**.

A complete example is as follows: #include <string.h> #include <stdlib.h>

int main(void) { exec sql begin declare section; int  $a = NULL$ ; char \*str = NULL; exec sql end declare section;

```
int count = 0:
 exec sql connect to postgres ;
 exec sql set autocommit to off;
 exec sql begin;
 exec sql drop table if exists tb1;
 exec sql create table tb1(id int, info text);
 exec sql insert into tb1 (id, info) select generate_series(1, 100000), 'test';
 exec sql select count(*) into :a from tb1;
printf ("a is %d\n", *a);
 exec sql commit;
 // Define a cursor.
 exec sql declare c cursor for select * from tb1;
```
 // Open the cursor. exec sql open c; exec sql whenever not found do break; while $(1)$  { // Capture data. exec sql fetch 1 in c into :a, :str; count++; if (count == 100000) { printf("Fetch res: a is %d, str is %s", \*a, str);

```
 }
 }
 // Close the cursor.
 exec sql close c;
 exec sql set autocommit to on;
 exec sql drop table tb1;
 exec sql disconnect;
 ECPGfree_auto_mem();
 return 0;
```
# **5.7.5.3 Transaction**

}

In the default mode, statements are committed only when EXEC SQL COMMIT is issued. The embedded SQL interface also supports autocommit of transactions by executing the **EXEC SQL SET AUTOCOMMIT TO ON** statement. In autocommit mode, each command is automatically committed unless it is inside an explicit transaction block. This mode can be explicitly turned off by using **EXEC SQL SET AUTOCOMMIT TO OFF**.

Common transaction management commands are as follows:

- **EXEC SQL COMMIT**: commits an ongoing transaction.
- **EXEC SQL ROLLBACK:** rolls back an ongoing transaction.
- **EXEC SOL SET AUTOCOMMIT TO ON: enables the autocommit mode.**
- **SET AUTOCOMMIT TO OFF:** disables the autocommit mode. This is the default mode.

### **5.7.5.4 Prepared Statements**

Prepared statements can be used when the value passed to an SQL statement is unknown at compile time or the same statement will be used multiple times.

- Statements are prepared using the PREPARE command. For the values that are not known yet, use the placeholder (?). EXEC SQL PREPARE stmt1 FROM "SELECT oid, datname FROM pg\_database WHERE oid = ?";
- If a statement returns a single row, the application can call EXECUTE after PREPARE to execute the statement, supplying the actual values for the placeholders with a USING clause: EXEC SQL EXECUTE stmt1 INTO :dboid, :dbname USING 1;

```
If a statement returns multiple rows, the application can use a cursor declared
based on the prepared statement. To bind input parameters, the cursor must
be opened with a USING clause:
EXEC SOL PREPARE stmt1 FROM "SELECT oid,datname FROM pg_database WHERE oid > ?";
EXEC SQL DECLARE foo_bar CURSOR FOR stmt1;
/* When the end of the result set is reached, exit the while loop. */EXEC SQL WHENEVER NOT FOUND DO BREAK;
EXEC SQL OPEN foo_bar USING 100;
...
while (1)
{
   EXEC SQL FETCH NEXT FROM foo_bar INTO :dboid, :dbname;
 ...
}
```
EXEC SQL CLOSE foo\_bar;

When a prepared statement is no longer needed, it should be deallocated. EXEC SQL DEALLOCATE PREPARE name;

# <span id="page-312-0"></span>**5.7.5.5 Embedded SQL Commands**

# **5.7.5.5.1 ALLOCATE DESCRIPTOR**

# **Function**

Allocates a newly named SQL descriptor area.

### **Syntax**

ALLOCATE DESCRIPTOR name

## **Parameter Description**

#### **name**

SQL descriptor name. It is case sensitive and is an SQL identifier or a host variable.

### **Example**

EXEC SQL ALLOCATE DESCRIPTOR mydesc;

## **Helpful Links**

### **[DEALLOCATE DESCRIPTOR](#page-315-0)**, **[GET DESCRIPTOR](#page-318-0)**, and **[SET DESCRIPTOR](#page-322-0)**

### **5.7.5.5.2 CONNECT**

### **Description**

Establishes a connection between the client and the SQL server.

### **Syntax**

CONNECT TO connection\_target [ AS connection\_name ] [ USER connection\_user ]

### **Parameters**

### connection target

Specifies the target server to be connected in one of the following formats:

- [ database\_name ] [@ host ] [: port ]: connection over TCP/IP.
- unix: postgresql://host [: port ] / [ database\_name ] [? connection\_option ]: connection over Unix domain sockets.
- tcp: postgresql://host [: port ] / [ database\_name ] [? connection\_option ]: connection over TCP/IP.
- **SQL string constant:** one of the preceding forms.

### ● **connection\_name**

An optional identifier used for the connection, which can be referenced in other commands. It can be an SQL identifier or a host variable.

### connection\_user

Username for database connection.

You can use *user name/password, user name* **SQLIDENTIFIED BY** password, or *user name* USING *password* to specify the username and password.

The username and password can be SQL identifiers, string constants, or host variables.

#### $\Box$  note

In the preceding parameters, the information in italics refers to variables. Replace them based on the actual situation.

### **Examples**

#### Here are several variants of specifying connection parameters:

EXEC SQL CONNECT TO "connectdb" AS main;

EXEC SQL CONNECT TO "connectdb" AS second;

EXEC SQL CONNECT TO 'connectdb' AS main;

EXEC SQL CONNECT TO REGRESSDB1 as main;

EXEC SQL CONNECT TO connectdb AS :id;

EXEC SQL CONNECT TO connectdb AS main USER connectuser/connectdb;

EXEC SQL CONNECT TO connectdb AS main USER connectuser USING "connectdb";

EXEC SQL CONNECT TO connectdb AS main;

EXEC SQL CONNECT TO tcp:postgresql://localhost/connectdb USER connectuser IDENTIFIED BY \*\*\*\*\*\*\*\*; EXEC SQL CONNECT TO tcp:postgresql://localhost:\$PORT/connectdb USER connectuser SQLIDENTIFIED BY

\*\*\*\*\*\*\*\*\*; EXEC SQL CONNECT TO unix:postgresql://localhost/connectdb USER connectuser SQLIDENTIFIED BY "\*\*\*\*\*\*\*\*";

EXEC SQL CONNECT TO unix:postgresql://localhost/connectdb USER connectuser USING "\*\*\*\*\*\*\*\*\*";

#### The following is an example of the connection syntax:

#include <stdlib.h> #include <string.h> #include <stdlib.h> #include <stdio.h>

int main(void)

{ // Define the host by defining columns such as **database** and **password** required by the connection string. The actual values are read from environment variables or configuration files. Environment variables need to be configured as required. If no environment variable is used, a character string can be directly assigned. exec sql begin declare section;

const int max\_str\_len = 200;

char db[max\_str\_len] = getenv("EXAMPLE\_DATABASENAME\_ENV");

char pw[max\_str\_len] = getenv("EXAMPLE\_PASSWD\_ENV");

char new\_pw[max\_str\_len] = getenv("EXAMPLE\_NEW\_PASSWD\_ENV");

exec sql end declare section;

 // Print debug logs. ECPGdebug(1, stderr);

 // The connection statement involves the database, username, and password. The user must be created in advance and have related operation permissions.

 // Connection mode: EXEC SQL CONNECT TO [ database\_name ][ @host ][ :port ] [ USER connection\_user ]

// Case 1: Use the default local connection mode to connect to the **postgres** database.

exec sql connect to postgres;

 // Case 2: Use the default local connection mode to connect to the **postgres** database. The connection alias is **conn1**.

exec sql connect to postgres as conn1;

 // Case 3: Use the ip+port mode (**localhost** indicates the local address listened by the database, and **\$PORT** indicates the listening port of the database) to connect to the **connectdb** database, specify the database alias, and specify the user password.

exec sql connect to connectdb@localhost:\$PORT as conn2 user connectuser using :pw;

 // Case 4: Use the ip+port mode (**127.0.0.1** indicates the local IP address listened by the database, and **\$PORT** indicates the listening port of the database) to connect to the **connectdb** database, specify the database alias, and specify the user password.

```
exec sql connect to connectdb@127.0.0.1:$PORT as conn3 user connectuser sqlidentified by :pw;
   // Case 5: Close the connection to the database.
   exec sql disconnect postgres;
   exec sql disconnect conn1;
   exec sql disconnect conn2;
   exec sql disconnect conn3;
   // Connection mode: EXEC SQL CONNECT TO <tcp|unix>:<gaussdb|postgresql>://host 
[ :port ]/[ database_name ][ ?connection_option ]
  // Case 1: Replace the URL variables with the host variables pw and db.
   strcpy(pw, new_pw);
   strcpy(db, "tcp:postgresql://localhost/connectdb");
   exec sql connect to :db user connectuser using :pw;
   // Case 2: 127.0.0.1 indicates the IP address listened by the database, and connectdb indicates the 
database.
   exec sql connect to tcp:postgresql://127.0.0.1/connectdb as conn4 user connectuser using :pw;
   // Case 3: 127.0.0.1 indicates the IP address listened by the database, connectdb indicates the database, 
and connect_timeout=14 indicates the connection string configuration parameter.
  exec sql connect to tcp:gaussdb://localhost/connectdb?connect_timeout=14 as conn5 user connectuser
sqlidentified by :pw;
   // Case 4: Close all connections.
   exec sql close all;
   // Connect to the database and execute the service.
  exec sql connect to tcp:postgresql://127.0.0.1/connectdb as conn4 user connectuser using :pw;
  exec sql set autocommit = on;
   exec sql create table t1(a int);
   exec sql insert into t1 values(1),(2);
  exec sql select a from t1 where a > 1;
   exec sql drop table t1;
   exec sql disconnect current;
   return 0;
}
```

```
The following is an example of using a host variable to specify connection
parameters:
#include <stdio.h>
```
#include <stdlib.h> #include <string.h>

int main(void)

```
{ 
EXEC SQL BEGIN DECLARE SECTION; 
   /* The values of dbname, user, and pwd must be read from environment variables or configuration files.
Environment variables need to be configured as required. If no environment variable is used, a character 
string can be directly assigned. */
   char *dbname = getenv("EXAMPLE_DBNAME_ENV"); /* Database name */ 
  char *user = getenv("EXAMPLE_USERNAME_ENV"); /* Username for connection */
   char *pwd = getenv("EXAMPLE_PASSWD_ENV"); /* Password */
  char *connection = "tcp:postgresql://localhost:$PORT/testdb"; /* Connection string */<br>char ver[256]; /* Buffer for storing version strings */
                             /* Buffer for storing version strings */EXEC SQL END DECLARE SECTION;
    ECPGdebug(1, stderr); 
    EXEC SQL CONNECT TO :dbname; 
    EXEC SQL SELECT pg_catalog.set_config('search_path', '', false); EXEC SQL COMMIT; 
    EXEC SQL SELECT version() INTO :ver; 
    EXEC SQL DISCONNECT; 
    printf("version: %s\n", ver); 
    EXEC SQL CONNECT TO :connection USER :user USING :pwd; 
    EXEC SQL SELECT pg_catalog.set_config('search_path', '', false); EXEC SQL COMMIT; 
    EXEC SQL SELECT version() INTO :ver; 
    EXEC SQL DISCONNECT; 
    printf("version: %s\n", ver); 
    return 0;
```

```
}
```
# <span id="page-315-0"></span>**Helpful Links**

**[DISCONECT](#page-317-0)** and **[SET CONNECTION](#page-321-0)**

### **5.7.5.5.3 DEALLOCATE DESCRIPTOR**

# **Function**

Deallocates a SQL descriptor area.

### **Syntax**

DEALLOCATE DESCRIPTOR name

### **Parameter Description**

#### **name**

SQL descriptor name. It is case sensitive and is an SQL identifier or a host variable.

### **Example**

DEALLOCATE DESCRIPTOR mydesc;

### **Helpful Links**

#### **[ALLOCATE DESCRIPTOR](#page-312-0)**, **[GET DESCRIPTOR](#page-318-0)**, and **[SET DESCRIPTOR](#page-322-0)**

### **5.7.5.5.4 DECLARE**

## **Function**

Declares a cursor for iterating over the result set of a prepared statement. This command is slightly semantically different from the SQL command DECLARE: Whereas the latter executes a query and prepares the result set for retrieval, this embedded SQL command merely declares a name as a "loop variable" for iterating over the result set of a query; the actual execution happens when the cursor is opened with the OPEN command.

### **Syntax**

DECLARE cursor\_name [ BINARY ] [ NO SCROLL ] CURSOR [ { WITH | WITHOUT } HOLD ] FOR prepared\_name DECLARE cursor\_name [ BINARY ] [ NO SCROLL ] CURSOR [ { WITH | WITHOUT } HOLD ] FOR query

### **Parameter Description**

#### cursor\_name

Cursor name, which is case sensitive. It can be an SQL identifier or a host variable.

### ● **prepared\_name**

Name of the prepared query, which can be an SQL identifier or a host variable.

● **query**

#### A SELECT command for providing the rows to be returned by the cursor.

#### $\Box$  Note

For details about the cursor options, see **[DECLARE](#page-1522-0)**.

# **Example**

Examples of declaring a cursor used for query: EXEC SQL DECLARE C CURSOR FOR SELECT \* FROM My\_Table; EXEC SQL DECLARE C CURSOR FOR SELECT Item1 FROM T; EXEC SQL DECLARE cur1 CURSOR FOR SELECT version();

Example of declaring a cursor for a prepared statement: EXEC SQL PREPARE stmt1 AS SELECT version(); EXEC SQL DECLARE cur1 CURSOR FOR stmt1;

# **Helpful Links**

#### **[OPEN](#page-320-0)**

### **5.7.5.5.5 DESCRIBE**

### **Function**

Retrieves metadata information for the result columns contained in prepared statements.

### **Syntax**

DESCRIBE [ OUTPUT ] prepared\_name USING SQL DESCRIPTOR descriptor\_name DESCRIBE [ OUTPUT ] prepared\_name INTO SQL DESCRIPTOR descriptor\_name DESCRIBE [ OUTPUT ] prepared\_name INTO sqlda\_name

### **Parameter Description**

#### ● **prepared\_name**

Name of a prepared statement, which can be an SQL identifier or a host variable.

descriptor\_name

Descriptor name, which is case sensitive. It can be an SQL identifier or a host variable.

sqlda\_name

Name of an SQLDA variable.

### **Example**

EXEC SQL ALLOCATE DESCRIPTOR mydesc; EXEC SQL PREPARE stmt1 FROM :sql\_stmt; EXEC SQL DESCRIBE stmt1 INTO SQL DESCRIPTOR mydesc; EXEC SQL GET DESCRIPTOR mydesc VALUE 1 :charvar = NAME; EXEC SQL DEALLOCATE DESCRIPTOR mydesc;

# **Helpful Links**

### **[ALLOCATE DESCRIPTOR](#page-312-0)** and **[GET DESCRIPTOR](#page-318-0)**

# <span id="page-317-0"></span>**5.7.5.5.6 DISCONECT**

# **Function**

Closes one or all database connections.

### **Syntax**

DISCONNECT connection\_name DISCONNECT [ CURRENT ] DISCONNECT DEFAULT DISCONNECT ALL

# **Parameter Description**

### ● **connection\_name**

Name of the database connection established by the CONNECT command.

● **current**

Closes the current connection, which can be a recently opened connection or a connection set by the SET CONNECTION command. This is also the default if no parameter is passed to the DISCONNECT command.

default

Closes the default connection.

● **all**

Closes all open connections.

# **Example**

#### #include <stdio.h> #include <stdlib.h> #include <string.h>

```
int main(void) 
{ 
   /* Create the testdb database in advance. */
   EXEC SQL CONNECT TO testdb AS DEFAULT USER testuser; 
   EXEC SQL CONNECT TO testdb AS con1 USER testuser; 
   EXEC SQL CONNECT TO testdb AS con2 USER testuser; 
   EXEC SQL CONNECT TO testdb AS con3 USER testuser; 
 EXEC SQL DISCONNECT CURRENT; /* Close connection 3. */
 EXEC SQL DISCONNECT DEFAULT; /* Close the default connection. */
EXEC SQL DISCONNECT ALL; \frac{1}{2} /* Close connections 2 and 1. \frac{1}{2} return 0;
```
# **Helpful Links**

### **[CONNECT](#page-312-0)** and **[SET CONNECTION](#page-321-0)**

# **5.7.5.5.7 EXECUTE IMMEDIATE**

}

# **Function**

Immediately prepares and executes a dynamically specified SQL statement without retrieving result rows.

# <span id="page-318-0"></span>**Syntax**

EXECUTE IMMEDIATE string

# **Parameter Description**

**string**

A C string or host variable that contains the SQL statement to be executed.

# **Example**

The following is an example of executing the INSERT statement using EXECUTE IMMEDIATE and a host variable named **command**: sprintf(command, "INSERT INTO test (name, amount, letter) VALUES ('db: ''r1''', 1, 'f')"); EXEC SQL EXECUTE IMMEDIATE :command;

## **5.7.5.5.8 GET DESCRIPTOR**

# **Function**

Retrieves information about a query result set and stores it into host variables. A descriptor area is typically populated using FETCH or SELECT before using this command to transfer the information into host language variables. This command can be in either of the following formats:

- Retrieves the descriptor "header" items, which applies to the result set in its entirety.
- Retrieves information about a particular column, requiring the column number as additional parameter.

### **Syntax**

GET DESCRIPTOR descriptor\_name VALUE column\_number :cvariable = descriptor\_item [, ... ] GET DESCRIPTOR descriptor\_name:cvariable = descriptor\_header\_item  $[$ , ... ]

# **Parameter Description**

descriptor\_name

SQL descriptor name.

descriptor header item

Identifies which header item is to be retrieved. Currently, only COUNT that is used to obtain the number of columns in the result set is supported.

### column number

Number of the column about which information is to be retrieved. The count starts at 1.

descriptor\_item

Identifies which information item about a column is to be retrieved.

● **cvariable**

A host variable that will receive the data retrieved from the descriptor area.

### **Example**

Retrieve the number of columns in a result set. EXEC SQL GET DESCRIPTOR d :d\_count = COUNT; Retrieve the data length in the first column. EXEC SQL GET DESCRIPTOR d VALUE 1 :d\_returned\_octet\_length = RETURNED\_OCTET\_LENGTH; Retrieve the data body of the second column as a string. EXEC SQL GET DESCRIPTOR d VALUE 2 :d\_data = DATA; Execute **SELECT current\_database();**. The number of columns, column data length, and column data are displayed. #include <stdio.h> #include <stdlib.h> #include <string.h> int main(void) { EXEC SQL BEGIN DECLARE SECTION; int d\_count; char d\_data $[1024]$ ; int d\_returned\_octet\_length; EXEC SQL END DECLARE SECTION; EXEC SQL CONNECT TO testdb AS con1 USER testuser; EXEC SQL SELECT pg\_catalog.set\_config('search\_path', '', false); EXEC SQL COMMIT; EXEC SQL ALLOCATE DESCRIPTOR d;  $/*$  Declare and open a cursor, and allocate a descriptor to the cursor.  $*/$  EXEC SQL DECLARE cur CURSOR FOR SELECT current\_database(); EXEC SQL OPEN cur; EXEC SQL FETCH NEXT FROM cur INTO SQL DESCRIPTOR d; /\* Obtain the total number of columns. \*/ EXEC SQL GET DESCRIPTOR d :d\_count = COUNT; printf("d\_count = %d\n", d\_count); /\* Obtain the length of a returned column. \*/ EXEC SQL GET DESCRIPTOR d VALUE 1 :d\_returned\_octet\_length = RETURNED\_OCTET\_LENGTH; printf("d\_returned\_octet\_length = %d\n", d\_returned\_octet\_length);  $/*$  Fetch the returned column as a string.  $*/$  EXEC SQL GET DESCRIPTOR d VALUE 1 :d\_data = DATA; printf("d\_data = %s\n", d\_data); /\* Closed \*/ EXEC SQL CLOSE cur; EXEC SQL COMMIT; EXEC SQL DEALLOCATE DESCRIPTOR d; EXEC SQL DISCONNECT ALL; return 0; }

The following is the command output.  $d_{\text{count}} = 1$ d returned octet length =  $6$  $d$  data  $=$  testdb

# **Helpful Links**

### **[ALLOCATE DESCRIPTOR](#page-312-0)**, **[DEALLOCATE DESCRIPTOR](#page-315-0)**, and **[SET DESCRIPTOR](#page-322-0)**

# <span id="page-320-0"></span>**5.7.5.5.9 OPEN**

# **Function**

Opens a cursor and optionally binds actual values to placeholders in the cursor declaration. The cursor must have been declared using the DECLARE command. Executing the OPEN command triggers the query on the server.

### **Syntax**

OPEN cursor\_name OPEN cursor\_name USING value [, ... ] OPEN cursor\_name USING SQL DESCRIPTOR descriptor\_name

### **Parameter Description**

#### cursor\_name

Name of the cursor to be opened. It can be an SQL identifier or a host variable.

● **value**

A value that is to be bound to a placeholder in the cursor declaration. It can be an SQL constant, a host variable, or a host variable with an indicator.

#### ● **descriptor\_name**

Name of the descriptor that contains the value to be bound to the placeholder in the cursor declaration. It can be an SQL identifier or a host variable.

# **Example**

EXEC SQL OPEN a; EXEC SQL OPEN d USING 1, 'test'; EXEC SQL OPEN c1 USING SQL DESCRIPTOR mydesc; EXEC SQL OPEN :curname1;

# **Helpful Links**

#### **[DECLARE](#page-315-0)**

### **5.7.5.5.10 PREPARE**

### **Function**

Prepares the statement to be executed.

### **Syntax**

PREPARE name FROM string

### **Parameter Description**

- **name**
	- An identifier for the prepared query.
- **string**

A C string or host variable that contains a preparable statement, which can be SELECT, INSERT, UPDATE, or DELETE.

## <span id="page-321-0"></span>**Example**

char \*stmt = "SELECT \* FROM test1 WHERE  $a = ?$  AND  $b = ?$ "; EXEC SQL ALLOCATE DESCRIPTOR outdesc; EXEC SQL PREPARE foo FROM :stmt; EXEC SQL EXECUTE foo USING SQL DESCRIPTOR indesc INTO SQL DESCRIPTOR outdesc;

# **NOTICE**

The PREPARE statement provided by ECPG is not equivalent to the PREPARE syntax provided by the kernel. The following is an example:

GaussDB Kernel kernel syntax: PREPARE name [ ( data\_type [, ...] ) ] AS statement

Embedded SQL statement: EXEC SQL PREPARE I (int, int) AS INSERT INTO T VALUES ( \$1, \$2 ); EXEC SQL EXECUTE I(1, 2);

When the preceding statement is executed, an error message "too few arguments on" is reported. ECPG provides a dynamic SQL statement to solve the problem in the **PREPARE name [ ( data\_type [, ...] ) ] AS statement** syntax scenario.

The following is an example of using dynamic SQL syntax rules to solve the preceding problem. EXEC SQL PREPARE I AS INSERT INTO T VALUES ( \$1, \$2 ); EXEC SQL EXECUTE I using 1, 2;

# **5.7.5.5.11 SET AUTOCOMMIT**

# **Function**

Sets the autocommit behavior of the current database session. By default, embedded SQL programs do not automatically commit, so you need to explicitly issue COMMIT. This command can change the session to the automatic commit mode so that each individual statement is implicitly committed.

### **Syntax**

SET AUTOCOMMIT { = | TO } { ON | OFF }

### **5.7.5.5.12 SET CONNECTION**

### **Function**

Sets a database connection.

### **Syntax**

SET CONNECTION [ TO | = ] connection\_name

# **Parameter Description**

● **connection\_name**

Name of a database connection established by the CONNECT command.

## <span id="page-322-0"></span>**Example**

EXEC SQL SET CONNECTION TO con2; EXEC SQL SET CONNECTION = con1;

# **Helpful Links**

**[CONNECT](#page-312-0)** and **[DISCONECT](#page-317-0)**

## **5.7.5.5.13 SET DESCRIPTOR**

### **Function**

Populates an SQL descriptor area, which is usually used to bind parameters in a prepared query execution. This command can be in either of the following formats:

- Applies to the descriptor "header", which is independent of specific data.
- Assigns a value to specific data identified by a number.

### **Syntax**

SET DESCRIPTOR descriptor name descriptor header item = value  $[$ , ... ] SET DESCRIPTOR descriptor\_name VALUE number descriptor\_item = value [, ...]

## **Parameter Description**

#### descriptor\_name

SQL descriptor name.

● **descriptor\_header\_item**

Identifies the header information item to be set. Currently, only COUNT that can be used to set the number of descriptor items is supported.

● **number**

Number of descriptor items to be set. The count starts at 1.

descriptor\_item

Identifies which descriptor item is to be set. Currently, only DATA, TYPE, and LENGTH are supported.

● **value**

Value to be stored in the descriptor item. The value can be an SQL constant or a host variable.

### **Example**

EXEC SQL SET DESCRIPTOR indesc COUNT = 1; EXEC SQL SET DESCRIPTOR indesc VALUE 1 DATA = 2; EXEC SQL SET DESCRIPTOR indesc VALUE 1 DATA = :val1; EXEC SQL SET DESCRIPTOR indesc VALUE 2 INDICATOR = :val1, DATA = 'some string'; EXEC SQL SET DESCRIPTOR indesc VALUE 2 INDICATOR = :val2null, DATA = :val2;

# **Helpful Links**

### **[ALLOCATE DESCRIPTOR](#page-312-0)**, **[DEALLOCATE DESCRIPTOR](#page-315-0)**, and **[GET DESCRIPTOR](#page-318-0)**

# **5.7.5.5.14 TYPE**

### **Function**

Defines a new data type. This command is identified only when ecpg is run with the **-c** option.

# **Syntax**

TYPE type\_name IS ctype

# **Parameter Description**

#### **type\_name**

Data type name

**ctype**

C type description.

# **Example**

```
EXEC SQL TYPE customer IS
   struct
   {
      varchar name[50];
      int phone;
   };
EXEC SQL TYPE cust_ind IS
   struct ind
   {
      short name_ind;
      short phone_ind;
   };
EXEC SQL TYPE c IS char reference;
EXEC SQL TYPE ind IS union { int integer; short smallint; };
EXEC SQL TYPE intarray IS int[AMOUNT];
EXEC SQL TYPE str IS varchar[BUFFERSIZ];
EXEC SQL TYPE string IS char[11];
```
Example of using EXEC SQL TYPE (note that the **-c** parameter needs to be added in the ecpg preprocessing phase when the following example is used): #include <stdlib.h> #include <string.h> #include <stdio.h> EXEC SQL WHENEVER SQLERROR SQLPRINT; EXEC SQL TYPE tt IS struct { varchar v[256]; int i;

```
 }; 
EXEC SQL TYPE tt_ind IS 
    struct ind { 
      short v_ind;
       short i_ind; 
   }; 
int main(void)
```
{
```
EXEC SQL BEGIN DECLARE SECTION; 
   tt t; 
   tt_ind t_ind; 
EXEC SOL END DECLARE SECTION:
    EXEC SQL CONNECT TO testdb AS con1; 
    EXEC SQL SELECT pg_catalog.set_config('search_path', '', false); EXEC SQL COMMIT;
    EXEC SQL SELECT current_database(), 256 INTO :t:t_ind LIMIT 1; 
   printf("t.v = %s\n", t.v.arr);
   printf("t.i = %d\n", t.i);
   print("t_index_index = %d\n", t_index_index,printf("t_ind.i_ind = %d\n", t_ind.i_ind);
    EXEC SQL DISCONNECT con1; 
    return 0; 
}
```
The output of this example is as follows.  $t.v = testdb$  $t.i = 256$  $t$ \_ind.v\_ind = 0 t ind.i ind  $= 0$ 

#### **5.7.5.5.15 VAR**

#### **Function**

Assigns a new C data type to a host variable. The host variable must have been declared in a DECLARE segment.

#### $\Box$  Note

- Exercise caution when using VAR. Using VAR to change the data type my cause the memory address to be invalid. As a result, the data variable is invalid and the value cannot be assigned.
- If the data type has been defined in the host variable DECLARE segment, you do not need to use the VAR statement.

#### **Syntax**

VAR varname IS ctype

#### **Parameter Description**

● **varname**

Name of a C variable.

● **ctype**

C type description.

#### **Example**

EXEC SQL BEGIN DECLARE SECTION; short a; EXEC SQL END DECLARE SECTION; EXEC SQL VAR a IS int;

#### **5.7.5.5.16 WHENEVER**

#### **Function**

Defines a behavior that is invoked when an SQL execution exception occurs (row not found, SQL alarm, or error).

#### **Syntax**

WHENEVER { NOT FOUND | SQLERROR | SQLWARNING } action

#### **Parameter Description**

For details about the parameter description, see **[Setting Callbacks](#page-338-0)**.

#### **Example**

EXEC SOL WHENEVER NOT FOUND CONTINUE: EXEC SQL WHENEVER NOT FOUND DO BREAK; EXEC SQL WHENEVER SQLWARNING SQLPRINT; EXEC SQL WHENEVER SQLWARNING DO warn(); EXEC SQL WHENEVER SQLERROR sqlprint; EXEC SQL WHENEVER SQLERROR SQLCALL print2(); EXEC SQL WHENEVER SQLERROR DO handle\_error("select"); EXEC SQL WHENEVER SQLERROR DO sqlnotice(NULL, NONO); EXEC SQL WHENEVER SQLERROR DO sqlprint(); EXEC SQL WHENEVER SQLERROR GOTO error\_label; EXEC SQL WHENEVER SQLERROR STOP; Use WHENEVER NOT FOUND BREAK to handle the looping of the result set. #include <stdlib.h> #include <string.h> #include <stdio.h> int main(void) { EXEC SQL CONNECT TO testdb AS con1; EXEC SQL SELECT pg\_catalog.set\_config('search\_path', '', false); EXEC SQL COMMIT; EXEC SQL ALLOCATE DESCRIPTOR d; EXEC SQL DECLARE cur CURSOR FOR SELECT current\_database(), 'hoge', 256; EXEC SQL OPEN cur; /\* When the end of the result set is reached, exit the loop. \*/ EXEC SQL WHENEVER NOT FOUND DO BREAK; while (1) { EXEC SQL FETCH NEXT FROM cur INTO SQL DESCRIPTOR d; exec sql get descriptor d value 1 :d1=DATA; exec sql get descriptor d value 2 :d2=DATA; printf("d1 is %s,%s\n", d1, d2) ; } EXEC SQL CLOSE cur; EXEC SQL COMMIT; EXEC SQL DEALLOCATE DESCRIPTOR d; EXEC SQL DISCONNECT ALL; return 0; }

# **5.7.6 Querying the Result Set**

The SELECT statement that returns the result of a single row can be directly executed using EXEC SQL. For details, see **[Running SQL Commands](#page-309-0)**.

#### Example:

```
/* Create a table and insert data. */
EXEC SQL CREATE TABLE test table (number1 integer, number2 integer);
EXEC SQL INSERT INTO test_table (number1, number2) VALUES (2, 1);
```

```
/* The query result is in a single row. :num is the host variable. */
EXEC SOL SELECT number1 INTO :num FROM test_table WHERE number2 = 1;
```
● To process a multi-row result set, you must use a cursor. For details, see **[Using](#page-310-0) [Cursors](#page-310-0)**. (In special cases, an application can fetch multiple rows of results at a time and write them to the host variable of the array type. For details, see **[Host Variables with Non-Primitive Types](#page-330-0)**.)

#### Example:

```
 /* Create a table and insert data. */
   EXEC SQL CREATE TABLE test_table (number1 integer, number2 integer);
   EXEC SQL INSERT INTO test_table (number1, number2) VALUES (2, 1);
   EXEC SQL INSERT INTO test_table (number1, number2) VALUES (3, 1);
   EXEC SQL INSERT INTO test_table (number1, number2) VALUES (4, 1);
  EXEC SOL INSERT INTO test table (number1, number2) VALUES (5, 1);
/* Define the host variable. \gammaEXEC SQL BEGIN DECLARE SECTION;
   int v1;
   int v2;
EXEC SQL END DECLARE SECTION;
   /* Declare a cursor. */
  EXEC SQL DECLARE test_bar CURSOR FOR SELECT number1, number2 FROM test_table ORDER BY
number1;
   /* Open the cursor. */
  EXEC SQL OPEN test_bar;
   /* When the cursor reaches the end of the result set, exit the loop. */
   EXEC SQL WHENEVER NOT FOUND DO BREAK;
   /* Obtain the query result set. */
   while(1)
   {
      EXEC SQL FETCH NEXT FROM test_bar INTO :v1, :v2;
     printf("number1 = %d, number2 = %d\n",v1,v2);
 }
   /* Close the cursor. */
   EXEC SQL CLOSE test_bar;
```
## **5.7.7 Closing a Database Connection**

Close the database connection after the database is used.

To close a connection, run the following command: EXEC SQL DISCONNECT [connection];

The connection can be declared using the following methods:

- connection-name
- default
- current
- all

### **5.7.8 Host Variables**

This section describes how to use host variables to pass data between C programs and embedded SQL programs. In C programs with embedded SQL statements, we use the C language as the host language and regard EXEC SQL [Command] statements as embedded SQL statements of the host language. Therefore,

variables used for embedded SQL statements in C programs are called host variables.

#### **5.7.8.1 Overview**

Passing data between a C program and SQL statements is particularly simple in embedded SQL. Instead of having the program paste data into the statements, you can simply write the name of a C variable into the SQL statement, prefixed by a colon. The following is an example.

EXEC SQL INSERT INTO sometable VALUES (:v1, 'foo', :v2);

This statement references two C variables named v1 and v2 and uses a regular SQL string, indicating that you are not restricted to use one kind of data or the other.

#### **5.7.8.2 DECLARE Section**

To implement data interaction between a C program with embedded SQL statements and a database, for example, to pass parameters in a query of the C program to the database, or to pass data from the database back to the program, the C variables that are intended to contain this data need to be declared in specially marked sections, so that the embedded SQL preprocessor is made aware of them.

This section starts with: EXEC SQL BEGIN DECLARE SECTION;

And ends with: EXEC SQL END DECLARE SECTION;

Between them, there must be regular C variable declarations. The following is an example.

int  $x = 4$ ; char foo[16], bar[16];

#### **NOTICE**

- The type of the host variables declared between the start and end of the marked section must be one of the supported data types. For details, see **[Table](#page-328-0) [5-76](#page-328-0)**.
- You can also declare variables with the following syntax which implicitly creates a DECLARE section: EXEC SQL int  $i = 4$ .
- Variables that are not intended to be used in SQL commands can be declared normally outside these special sections.
- The definition of a structure or union also must be listed inside a DECLARE section. Otherwise, ECPG cannot handle these types because it does not know the definition.

#### **5.7.8.3 Retrieving Query Results**

To retrieve the results of a query, embedded SQL provides special variants of the usual commands SELECT and FETCH. These commands have a special INTO clause that specifies which host variables the retrieved values are to be stored in. SELECT

<span id="page-328-0"></span>is used for a query that returns only a single row, and FETCH is used for a query that returns multiple rows, using a cursor.

Here is an example using the command SELECT:

```
/* 
 * Assume a table:
 * CREATE TABLE test1 (a int, b varchar(50)); 
 */
EXEC SQL BEGIN DECLARE SECTION;
   int v1;
   VARCHAR v2;
EXEC SQL END DECLARE SECTION;
```

```
 EXEC SQL SELECT a, b INTO :v1, :v2 FROM test;
```
The INTO clause appears between the SELECT list and the FROM clause. The number of elements in the SELECT list and the list after INTO (also called the target list) must be equal.

Here is an example using the command FETCH: EXEC SQL BEGIN DECLARE SECTION; int v1; VARCHAR v2; EXEC SQL END DECLARE SECTION; ... EXEC SQL DECLARE foo CURSOR FOR SELECT a, b FROM test; ... do { ... EXEC SQL FETCH NEXT FROM foo INTO :v1, :v2; ...

```
 } while (...);
```
...

The INTO clause appears after all SQL clauses.

#### **5.7.8.4 Type Mapping**

When ECPG applications exchange values between the **Table 5-76** server and the C program, such as when retrieving query results from the server or executing SQL statements with input parameters, the values need to be converted between GaussDB Kernel data types and host language variable types (C language data types, concretely). There are two kinds of data types: Some simple GaussDB Kernel data types, such as integer and text, can be read and written by the program directly. Other GaussDB Kernel data types, such as timestamp and numeric, can only be accessed through special library functions; for details, see **[ECPG API](#page-361-0) [Reference](#page-361-0)**.

**Table 5-76** Mapping between GaussDB Kernel data types and C variable types

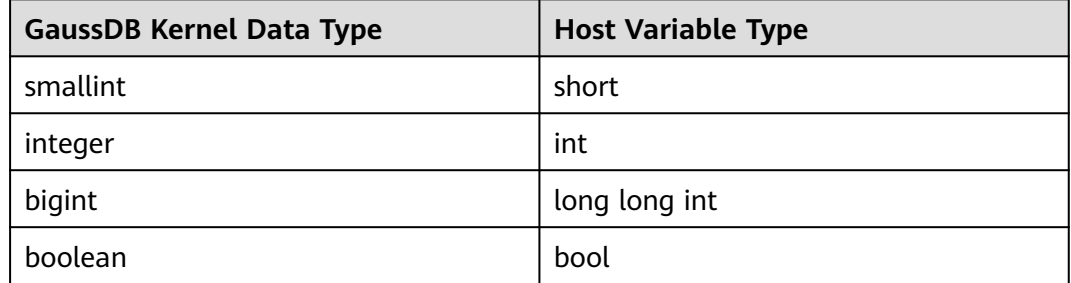

<span id="page-329-0"></span>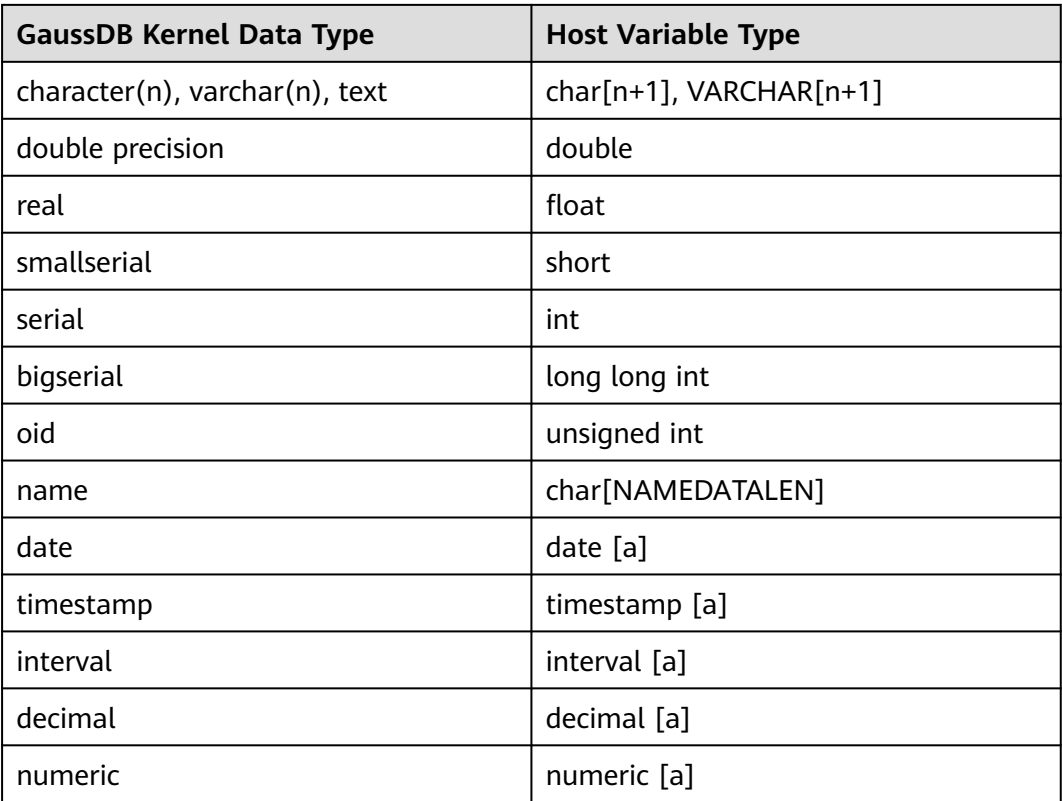

#### $\Box$  Note

[a] This type can be accessed through **[Accessing Special Data Types](#page-332-0)**.

#### **NOTICE**

- Currently, only basic data types of the C language can be used or combined. The string data type in the C++ language cannot be used as the host variable type.
- Currently, ECPG maps only common data types of GaussDB Kernel SQL. For details about the supported data types, see **[Table 5-76](#page-328-0)**.

### **5.7.8.5 Handling Character Strings**

To handle SQL character string data types, such as varchar and text, there are two possible methods to declare the host variables.

1. Method 1: Use char[] (a char string), which is the most common method for processing character data in C programs. EXEC SQL BEGIN DECLARE SECTION; char str[50]; EXEC SQL END DECLARE SECTION;

Note that you have to take care of the length yourself. If you use this host variable as the target variable of a query which returns a string with more than 49 characters, a buffer overflow occurs.

<span id="page-330-0"></span>2. Method 2: Use the VARCHAR type, which is a special type provided by ECPG. The definition on an array of type VARCHAR is converted into a named struct for every variable. The following is a declaration example. VARCHAR var[180];

It will be converted into:

```
struct varchar_var 
{ 
    int len; 
    char arr[180]; 
} var;
```
To store a string in a VARCHAR host variable, the host variable has to be declared as a string including the zero-byte terminator. **arr** stores the string including a terminating zero byte. **len** stores the length of the string stored in **arr** without the terminating zero byte. The terminator is not included when the length is calculated. When a host variable is used as input for a query, if the values of **strlen(arr)** and **len** are different, the shorter one is used.

#### $\Lambda$  CAUTION

- VARCHAR can be written in upper or lower case, but not in mixed case.
- char and VARCHAR host variables can also hold values of other SQL types, which will be stored in their string forms.

#### **5.7.8.6 Host Variables with Non-Primitive Types**

Non-primitive host variables can be arrays, typedefs, structures, and pointers.

● Arrays

There are two use cases for arrays as host variables. The first case is to store some text strings in char<sup>[]</sup> or VARCHAR<sup>[]</sup>. The second case is to retrieve multiple rows from a query result without using a cursor. Without an array, to process a query result consisting of multiple rows, it is required to use a cursor and the FETCH command. But with array host variables, multiple rows can be received at once. The length of the array has to be defined to be able to accommodate all rows, otherwise a buffer overflow will occur.

The following is an example of scanning the pg\_database system catalog and displays the OIDs and names of all available databases:

```
#include <stdlib.h>
#include <stdio.h>
#include <string.h>
```
int main(void)

```
{
EXEC SQL BEGIN DECLARE SECTION;
   int dbid[8];
   char dbname[8][16];
   int i;
EXEC SQL END DECLARE SECTION;
  memset(dbname, 0, sizeof(char)* 16 * 8);
  memset(dbid, 0, sizeof(int) * 8);
   * Connect to the testdb database. The testdb database must be created in advance. */
   EXEC SQL CONNECT TO testdb; 
   /* Retrieve multiple rows to arrays at a time. */
   EXEC SQL SELECT oid,datname INTO :dbid, :dbname FROM pg_database; 
  for (i = 0; i < 8; i++)
```

```
 printf("oid=%d, dbname=%s\n", dbid[i], dbname[i]); 
 EXEC SQL COMMIT; 
 EXEC SQL DISCONNECT ALL; 
 return 0;
```
The following is the example output (the exact value depends on the local environment).

- oid=1, dbname=template1 oid=11510, dbname=template0 oid=11511, dbname=postgres oid=313780, dbname=testdb oid=0, dbname= oid=0, dbname= oid=0, dbname=
- Structures

}

A structure whose member names match the column names of a query result, can be used to retrieve multiple columns at once. The structure enables handling multiple column values in a single host variable.

The following example retrieves OIDs, names, and sizes of the available databases from the pg\_database system catalog and using the pg\_database\_size() function. In this example, a structure variable **dbinfo\_t** with members whose names match each column in the SELECT result is used to retrieve one result row without putting multiple host variables in the FETCH statement.

```
EXEC SQL BEGIN DECLARE SECTION;
   typedef struct
 {
      int oid;
      char datname[65];
      long long int size;
   } dbinfo_t;
   dbinfo_t dbval;
EXEC SQL END DECLARE SECTION;
   memset(&dbval, 0, sizeof(dbinfo_t));
   EXEC SQL DECLARE cur1 CURSOR FOR SELECT oid, datname, pg_database_size(oid) AS size FROM 
pg_database; 
   EXEC SQL OPEN cur1;
  /* Exit the while loop when the end of the result set is reached. */ EXEC SQL WHENEVER NOT FOUND DO BREAK;
   while (1)
   { 
      /* Fetch multiple columns into one structure. */
      EXEC SQL FETCH FROM cur1 INTO :dbval; 
      /* Print the members of the structure. */
      printf("oid=%d, datname=%s, size=%lld\n", dbval.oid, dbval.datname, dbval.size); 
 }
   EXEC SQL CLOSE cur1;
The following is the example output (the exact value depends on the local
environment).
oid=1, datname=template1, size=4324580
```

```
oid=11510, datname=template0, size=4243460 
oid=11511, datname=postgres, size=4324580 
oid=313780, datname=testdb, size=8183012
```
Structure host variables "absorb" as many columns in the query result as the structure columns. Additional columns can be allocated to other host variables. The above program could also be restructured like this, with the **size** variable outside the structure:

```
EXEC SQL BEGIN DECLARE SECTION; 
   typedef struct 
   { 
      int oid; 
      char datname[65]; 
   } dbinfo_t; 
   dbinfo_t dbval; 
   long long int size; 
EXEC SQL END DECLARE SECTION; 
   memset(&dbval, 0, sizeof(dbinfo_t)); 
   EXEC SQL DECLARE cur1 CURSOR FOR SELECT oid, datname, pg_database_size(oid) AS size FROM 
pg_database; 
   EXEC SQL OPEN cur1; 
   /* Exit the while loop when the end of the result set is reached. */
   EXEC SQL WHENEVER NOT FOUND DO BREAK; 
   while (1) 
   { 
      /* Fetch multiple columns into one structure. */
      EXEC SQL FETCH FROM cur1 INTO :dbval, :size; 
     /* Print the members of the structure. * printf("oid=%d, datname=%s, size=%lld\n", dbval.oid, dbval.datname, size); 
   } 
   EXEC SQL CLOSE cur1;
typedef
```

```
Use the typedef keyword to map new types to existing types.
EXEC SQL BEGIN DECLARE SECTION;
typedef char mychartype[40];
```
typedef long serial t; EXEC SQL END DECLARE SECTION;

You can also run the following command: EXEC SQL TYPE serial t IS long;

This declaration does not need to be part of a DECLARE section.

**Pointers** 

```
You can declare pointers to the most common types.
EXEC SQL BEGIN DECLARE SECTION;
int *intp;
char **charp;
EXEC SQL END DECLARE SECTION;
```
### **5.7.8.7 Accessing Special Data Types**

ECPG supports the numeric, decimal, date, timestamp, and interval data types. These data types cannot be mapped to primitive host variable types because they have a complex internal structure. Applications deal with these types by declaring host variables in special types and accessing them using functions in the pgtypes library. For details about the interface functions in the pgtypes library, see **[ECPG](#page-361-0) [API Reference](#page-361-0)**.

● timestamp, date

First, the program must include the header file for the timestamp type. #include <pgtypes\_timestamp.h>

Then, declare a host variable of the timestamp type in the DECLARE section. EXEC SQL BEGIN DECLARE SECTION; timestamp ts; EXEC SQL END DECLARE SECTION;

After the value is read to the host variable, the pgtypes library function is used for processing. In the following example, the

PGTYPEStimestamp\_to\_asc() function is used to convert the timestamp value to the text format.

EXEC SQL SELECT now()::timestamp INTO :ts; printf("ts = %s\n", PGTYPEStimestamp\_to\_asc(ts));

The following shows the command output. ts = 2022-06-27 18:03:56.949343

In addition, the date type can be processed in the same way. The program must contain the **pgtypes\_data.h** header file, declare a host variable as the date type, and use the PGTYPEdata to asc() function to convert the variable to the text format.

interval

The handling of the interval type is also similar to the timestamp and date types. However, to allocate memory for an interval type value explicitly, the memory space for the variable must be allocated from the heap memory.

The following is an example. #include <stdio.h> #include <stdlib.h> #include <pgtypes\_interval.h> int main(void) { EXEC SQL BEGIN DECLARE SECTION; interval \*in; EXEC SQL END DECLARE SECTION; /\* Connect to the **testdb** database. The **testdb** database must be created in advance.\*/ EXEC SQL CONNECT TO testdb; in = PGTYPESinterval\_new(); EXEC SQL SELECT '1 min'::interval INTO :in; printf("interval = %s\n", PGTYPESinterval\_to\_asc(in)); PGTYPESinterval\_free(in); EXEC SQL COMMIT; EXEC SQL DISCONNECT ALL; return 0; }

numeric, decimal

The handling of the numeric and decimal types is similar to the interval type: It requires defining a pointer, allocating some memory space from the heap, and accessing the variable using the pgtypes library functions.

The following is an example. #include <stdio.h> #include <stdlib.h> #include <pgtypes\_numeric.h> EXEC SQL WHENEVER SQLERROR STOP; int main(void) { EXEC SQL BEGIN DECLARE SECTION; numeric \*num; numeric \*num2; decimal \*dec; EXEC SQL END DECLARE SECTION; /\* Connect to the **testdb** database. The **testdb** database must be created in advance.\*/ EXEC SQL CONNECT TO testdb; num = PGTYPESnumeric\_new(); dec = PGTYPESdecimal\_new(); EXEC SQL SELECT 12.345::numeric(4,2), 23.456::decimal(4,2) INTO :num, :dec; printf("numeric = %s\n", PGTYPESnumeric\_to\_asc(num, 0)); printf("numeric = %s\n", PGTYPESnumeric\_to\_asc(num, 1));

```
printf("numeric = %s\n", PGTYPESnumeric to asc(num, 2));
 /* Convert decimal to numeric to show a decimal value. */
 num2 = PGTYPESnumeric_new();
PGTYPESnumeric_from_decimal(dec, num2);
 printf("decimal = %s\n", PGTYPESnumeric_to_asc(num2, 0));
printf("decimal = %s\n", PGTYPESnumeric_to_asc(num2, 1));
 printf("decimal = %s\n", PGTYPESnumeric_to_asc(num2, 2));
 PGTYPESnumeric_free(num2);
 PGTYPESdecimal_free(dec);
 PGTYPESnumeric_free(num);
 EXEC SQL COMMIT;
 EXEC SQL DISCONNECT ALL;
 return 0;
```
#### **5.7.8.8 Handling Non-Primitive SQL Data Types**

This section describes how to handle non-scalar and user-defined SQL-level data types in ECPG applications. Note that this is distinct from the handling of host variables of non-primitive types described in **[Host Variables with Non-Primitive](#page-330-0) [Types](#page-330-0)**.

**Arrays** 

}

Multi-dimensional SQL-level arrays are not directly supported in ECPG. Onedimensional SQL-level arrays can be mapped into C array host variables and vice-versa. However, when creating a statement, ECPG does not know the types of the columns, so that it cannot check if a C array is input into a corresponding SQL-level array. When processing the output of an SQL statement, ECPG has to check if both are arrays.

The following is an example: CREATE TABLE t3 ( ii integer[] ); testdb=> SELECT \* FROM t3; ii ------------- {1,2,3,4,5} (1 row)

The following example retrieves the fourth element of an array and stores it in a host variable of the int type:

EXEC SQL BEGIN DECLARE SECTION; int ii;

EXEC SQL END DECLARE SECTION;

 EXEC SQL DECLARE cur1 CURSOR FOR SELECT ii[4] FROM t3; EXEC SQL OPEN cur1;

EXEC SQL WHENEVER NOT FOUND DO BREAK;

```
 while (1) 
   { 
      EXEC SQL FETCH FROM cur1 INTO :ii ; 
      printf("ii=%d\n", ii); 
 }
```
EXEC SQL CLOSE cur1;

Example output: ii=4

To map multiple array elements to the multiple elements in an array type host variable, each element of the array column and each element of the host variable array must be managed separately. For example:

```
EXEC SQL BEGIN DECLARE SECTION; 
  int ii_a[8]; 
EXEC SQL END DECLARE SECTION; 
   EXEC SQL DECLARE cur1 CURSOR FOR SELECT ii[1], ii[2], ii[3], ii[4] FROM t3; 
   EXEC SQL OPEN cur1; 
   EXEC SQL WHENEVER NOT FOUND DO BREAK; 
   while (1) 
   { 
      EXEC SQL FETCH FROM cur1 INTO :ii_a[0], :ii_a[1], :ii_a[2], :ii_a[3]; 
 ... 
   }
Note:
EXEC SQL BEGIN DECLARE SECTION; 
   int ii_a[8]; 
EXEC SQL END DECLARE SECTION; 
   EXEC SQL DECLARE cur1 CURSOR FOR SELECT ii FROM t3; 
  EXEC SOL OPEN cur1:
   EXEC SQL WHENEVER NOT FOUND DO BREAK; 
   while (1) 
   { 
      /* Error */
     EXEC SQL FETCH FROM cur1 INTO :ii_a;
 ...
   }
```
It does not work out because you cannot map an array type column to an array host variable directly.

Composite types

Composite types are not directly supported in ECPG. For example, you cannot declare member variables as date type in a structure. However, you can access each attribute separately or use the external string representation.

In the following example, each attribute can be accessed separately: CREATE TYPE comp\_t AS (intval integer, textval varchar(32)); CREATE TABLE t4 (compval comp\_t); INSERT INTO t4 VALUES ( (256, 'PostgreSQL') );

The following program retrieves data from the example table by selecting each attribute of the comp\_t type separately: EXEC SQL BEGIN DECLARE SECTION;

```
 int intval; 
   varchar textval[33]; 
EXEC SQL END DECLARE SECTION;
```

```
 /* Put each element of the composite type column in the SELECT list. */
 EXEC SQL DECLARE cur1 CURSOR FOR SELECT (compval).intval, (compval).textval FROM t4; 
 EXEC SQL OPEN cur1;
```

```
 EXEC SQL WHENEVER NOT FOUND DO BREAK; 
   while (1) 
   { 
     /* Fetch each element of the composite type column into host variables. */ EXEC SQL FETCH FROM cur1 INTO :intval, :textval; 
      printf("intval=%d, textval=%s\n", intval, textval.arr); 
 }
```
EXEC SQL CLOSE cur1;

The host variables storing values in the FETCH command can be gathered into one structure. For more details about the host variables in the structure form, see **[Handling Character Strings](#page-329-0)**. In the following example, the two host variables, **intval** and **textval**, become members of the **comp\_t** structure, and the structure is specified in the FETCH command.

```
EXEC SQL BEGIN DECLARE SECTION; 
   typedef struct 
   { 
      int intval; 
     varchar textval[33];
   } comp_t; 
   comp_t compval; 
EXEC SQL END DECLARE SECTION; 
   /* Put each element of the composite type column in the SELECT list. */
   EXEC SQL DECLARE cur1 CURSOR FOR SELECT (compval).intval, (compval).textval FROM t4; 
   EXEC SQL OPEN cur1; 
   EXEC SQL WHENEVER NOT FOUND DO BREAK; 
   while (1) 
   { 
      /* Put all values in the SELECT list into one structure. */
      EXEC SQL FETCH FROM cur1 INTO :compval; 
      printf("intval=%d, textval=%s\n", compval.intval, compval.textval.arr); 
 } 
   EXEC SQL CLOSE cur1;
```
Although a structure is used in the FETCH command, the attribute names in the SELECT clause are specified one by one. This can be enhanced by using a \* to ask for all attributes of the composite type value. For example:

```
... 
EXEC SQL DECLARE cur1 CURSOR FOR SELECT (compval).* FROM t4; 
EXEC SQL OPEN cur1;
```
EXEC SQL WHENEVER NOT FOUND DO BREAK;

while (1) {

```
 /* Put all values in the SELECT list into one structure. */
   EXEC SQL FETCH FROM cur1 INTO :compval; 
   printf("intval=%d, textval=%s\n", compval.intval, compval.textval.arr); 
} 
...
```
In this way, composite types can be mapped into structures, even though ECPG does not understand the composite type itself.

User-defined base types

When ECPG uses host variables to store query results, only the data types provided by ECPG are supported. Data types created using CREATE TYPE cannot be mapped using host variables.

The external string representation of that type is (%lf,%lf), which is defined in function complex\_in(). The following example inserts complex type values **(1,1)** and **(3,3)** into columns **a** and **b** and then queries them from the table. EXEC SQL BEGIN DECLARE SECTION;

```
varchar a<sup>[64]</sup>;
   varchar b[64];
EXEC SQL END DECLARE SECTION; 
  EXEC SOL INSERT INTO test_complex VALUES ('(1,1)', '(3,3)');
   EXEC SQL DECLARE cur1 CURSOR FOR SELECT a, b FROM test_complex; 
   EXEC SQL OPEN cur1; 
   EXEC SQL WHENEVER NOT FOUND DO BREAK; 
   while (1) 
   { 
     EXEC SQL FETCH FROM cur1 INTO :a, :b; 
     printf("a=%s, b=%s\n", a.arr, b.arr); 
 } 
   EXEC SQL CLOSE cur1;
```
Example output:

 $a=(1,1), b=(3,3)$ 

# **5.7.9 Executing Dynamic SQL Statements**

In most cases, the SQL statements executed by an application are known when the application is written. However, in some cases, SQL statements are constructed at run time or provided by external sources. In these cases, the SQL statements cannot be directly embedded into the C source code, but dynamic SQL statements allow you to call the provided SQL statements in a string variable.

#### **5.7.9.1 Executing Statements Without a Result Set**

An example of running the **EXECUTE IMMEDIATE** command is as follows: EXEC SQL BEGIN DECLARE SECTION; const char \*stmt = "CREATE TABLE test1 (...);"; EXEC SQL END DECLARE SECTION; EXEC SQL EXECUTE IMMEDIATE :stmt;

**EXECUTE IMMEDIATE** can be used for SQL statements that do not return a result set, such as DDL, INSERT, UPDATE, and DELETE statements. However, statements for retrieving data, such as SELECT statements, cannot be executed in this way.

#### **5.7.9.2 Executing a Statement with Input Parameters**

Prepare a normal statement and execute a specific version of it by replacing its parameters (with question marks). Use the EXECUTE statement to execute the prepared statement by specifying parameters in the USING clause. The following is an example.

EXEC SQL BEGIN DECLARE SECTION; const char \*stmt = "INSERT INTO test1 VALUES(?, ?);";

EXEC SQL END DECLARE SECTION;

 /\* PREPARE Prepare a statement for execution. \*/ EXEC SQL PREPARE mystmt FROM :stmt;

 ... /\* Single quotation marks are valid characters. If a character string is used, use double quotation marks.\*/ EXEC SQL EXECUTE mystmt USING 42, 'foobar';

 /\* When you no longer need a prepared statement, you should deallocate it.\*/ EXEC SQL DEALLOCATE PREPARE name;

### **5.7.9.3 Executing a Statement with a Result Set**

EXECUTE can be used to execute SQL statements with a result set. To save the result, add an INTO clause. The following is an example.

EXEC SQL BEGIN DECLARE SECTION; const char \*stmt = "SELECT a, b, c FROM test1 WHERE a > ?"; int v1, v2; VARCHAR v3[50]; EXEC SQL END DECLARE SECTION;

EXEC SQL PREPARE mystmt FROM :stmt;

 ... EXEC SQL EXECUTE mystmt INTO :v1, :v2, :v3 USING 37;

#### $\Box$  Note

The EXECUTE statement supports the INTO and USING clauses.

If a query may return multiple result rows, use cursors. For details about cursors, see **[Using Cursors](#page-310-0)**. The following is an example.

```
EXEC SQL BEGIN DECLARE SECTION; 
   char dbaname[128]; 
   char datname[128]; 
   char *stmt = "SELECT u.usename as dbaname, d.datname " 
            " FROM pg_database d, pg_user u " 
           " WHERE d.datdba = u.usesysid"; 
EXEC SQL END DECLARE SECTION; 
   EXEC SQL CONNECT TO testdb AS con1 USER testuser; 
   EXEC SQL PREPARE stmt1 FROM :stmt; 
   EXEC SQL DECLARE cursor1 CURSOR FOR stmt1; 
  EXEC SOL OPEN cursor1:
   EXEC SQL WHENEVER NOT FOUND DO BREAK; 
   while (1) 
   { 
      EXEC SQL FETCH cursor1 INTO :dbaname,:datname;
      printf("dbaname=%s, datname=%s\n", dbaname, datname); 
 } 
   EXEC SQL CLOSE cursor1; 
   EXEC SQL COMMIT; 
   EXEC SQL DISCONNECT ALL;
```
# **5.7.10 Error Handling**

There are two non-exclusive methods to handle errors and warnings in an embedded SQL program:

- Callbacks can be configured to handle errors or warnings using the WHENEVER command.
- Detailed information about the errors or warnings can be obtained from the sqlca variable.

### **5.7.10.1 Setting Callbacks**

One simple method to catch errors and warnings is to set a specific action to be executed whenever a particular condition occurs. To set the callback, run the following command: EXEC SQL WHENEVER condition action;

**condition** can be one of the following:

- **SQLERROR:** The specified action is called whenever an error occurs during the execution of an SQL statement.
- **SQLWARNING:** The specified action is called whenever a warning occurs during the execution of an SQL statement.
- NOT FOUND: The specified action is called whenever an SQL statement retrieves or affects zero rows.

**action** can be one of the following:

- **CONTINUE:** ignores the callback error condition and continues the execution. It is usually used to stop a break condition. This is the default value.
- **GOTO** label/**GO TO** label: jumps to a specified label (using the C goto statement).
- **SQLPRINT:** prints a message to the standard error.
- **STOP**: calls exit(1) to terminate the program.
- **DO BREAK**: executes the C statement BREAK. This statement is used only in loops or switch statements.
- **SQLCALL** name (args)/**DO** name (args): calls a specified C function with specified parameters.

The following is an example.

 $/*$  It prints a simple message when a warning occurs and aborts the program when an error happens. \*/ EXEC SQL WHENEVER SQLWARNING SQLPRINT; EXEC SQL WHENEVER SQLERROR STOP;

#### **NOTICE**

● The statement EXEC SQL WHENEVER is a directive of the SQL preprocessor, not a C statement. The error or warning actions that it sets apply to all embedded SQL statements that appear below the point where the handler is set, unless a different action was set for the same condition between the first EXEC SQL WHENEVER and the SQL statement causing the condition, regardless of the flow of control in the C program. Therefore, neither of the following C programs can achieve the expected effect:

```
/* 
 * ERROR 
  */ 
int main(int argc, char *argv[]) 
{
 ... 
   if (verbose) { 
       EXEC SQL WHENEVER SQLWARNING SQLPRINT;
    }
 ... 
    EXEC SQL SELECT ...; 
 ... 
}
/* 
 * ERROR 
 */ 
int main(int argc, char *argv[]) 
{ 
 ... 
   set_error_handler();
 ... 
    EXEC SQL SELECT ...; 
 ... 
} 
static void set_error_handler(void) 
{ 
    EXEC SQL WHENEVER SQLERROR STOP; 
}
```
● DO BREAK can be used only in the while, for, and switch scenarios. After DO BREAK is used, use the CONTINUE statement to ignore it.

### **5.7.10.2 sqlca**

The embedded SQL interface provides a global variable *sqlca* (short for SQL communication area). *sqlca* covers warnings and errors. If multiple warnings or errors occur during the execution of a statement, then sqlca will only contain information about the last one. In a multithreaded program, every thread automatically gets its own copy of sqlca.

The data structure is as follows: struct { char sqlcaid[8]; long sqlabc; long sqlcode; struct { int salerrml: char sqlerrmc[SQLERRMC\_LEN]; } sqlerrm; char sqlerrp[8]; long sqlerrd[6]; char sqlwarn[8]; char sqlstate[5];

} sqlca;

If no error occurred in the last SQL statement, **sqlca.sqlcode** will be **0** and **sqlca.sqlstate** will be **00000**. If a warning or error occurred, then **sqlca.sqlcode** will be negative and **sqlca.sqlstate** will be different from **00000**. For details about the values of **SQLSTATE** and **SQLCODE**, see **[SQLSTATE and SQLCODE](#page-341-0)**.

If the last SQL statement was successful, then **sqlca.sqlerrd[1]** contains the OID of the processed row, if applicable, and **sqlca.sqlerrd[2]** contains the number of processed or returned rows, if applicable to the command.

In case of an error or warning, **sqlca.sqlerrm.sqlerrmc** will contain a string that describes the error. **sqlca.sqlerrm.sqlerrml** contains the length of the error message that is stored in **sqlca.sqlerrm.sqlerrmc**, that is, the result of **strlen()**. Note that some messages are too long to fit in the fixed-size sqlerrmc array; they will be truncated.

When a warning is generated, **sqlca.sqlwarn[2]** is set to **W**.

The fields **sqlcaid**, **sqlcabc**, **sqlerrp**, and the remaining elements of **sqlerrd** and **sqlwarn** currently contain no useful information.

```
The following is an example.
/* Integrate WHENEVER and sqlca to implement error handling. */
EXEC SQL WHENEVER SQLERROR SQLCALL print_sqlca(); 
void print_sqlca() 
{ 
   fprintf(stderr, "==== sqlca ====\n"); 
 fprintf(stderr, "sqlcode: %ld\n", sqlca.sqlcode); 
 fprintf(stderr, "sqlerrm.sqlerrml: %d\n", sqlca.sqlerrm.sqlerrml); 
   fprintf(stderr, "sqlerrm.sqlerrmc: %s\n", sqlca.sqlerrm.sqlerrmc); 
   fprintf(stderr, "sqlerrd: %ld %ld %ld %ld %ld %ld\n", sqlca.sqlerrd[0],sqlca.sqlerrd[1],sqlca.sqlerrd[2],
                                         sqlca.sqlerrd[3],sqlca.sqlerrd[4],sqlca.sqlerrd[5]); 
   fprintf(stderr, "sqlwarn: %d %d %d %d %d %d %d %d\n", sqlca.sqlwarn[0], sqlca.sqlwarn[1], 
sqlca.sqlwarn[2], 
                                         sqlca.sqlwarn[3], sqlca.sqlwarn[4], sqlca.sqlwarn[5], 
                                         sqlca.sqlwarn[6], sqlca.sqlwarn[7]);
   fprintf(stderr, "sqlstate: %5s\n", sqlca.sqlstate); 
   fprintf(stderr, "===============\n"); 
}
```
The output is similar to the following (here an error due to a misspelled table name):  $=$  ===== sqlca ====

```
sqlcode: -400 
sqlerrm.sqlerrml: 49 
sqlerrm.sqlerrmc: relation "pg_databasep" does not exist on line 38 
sqlerrd: 0 0 0 0 0 0 
sqlwarn: 0 0 0 0 0 0 0 0
```
sqlstate: 42P01 ===============

#### <span id="page-341-0"></span>**5.7.10.3 SQLSTATE and SQLCODE**

SQLSTATE is a five-character array. The five characters contain digits or upper-case letters that represent codes of various error and warning conditions. SQLSTATE has a hierarchical scheme: the first two characters indicate the general class of the condition, the last three characters indicate a subclass of the general condition. For example, the code 00000 indicates the success state.

SQLCODE is a simple integer. The value 0 indicates success, a positive value indicates success with additional information, a negative value indicates an error. The SQL standard only defines the positive value +100, which indicates that the last command returned or affected zero rows, and no specific negative values.

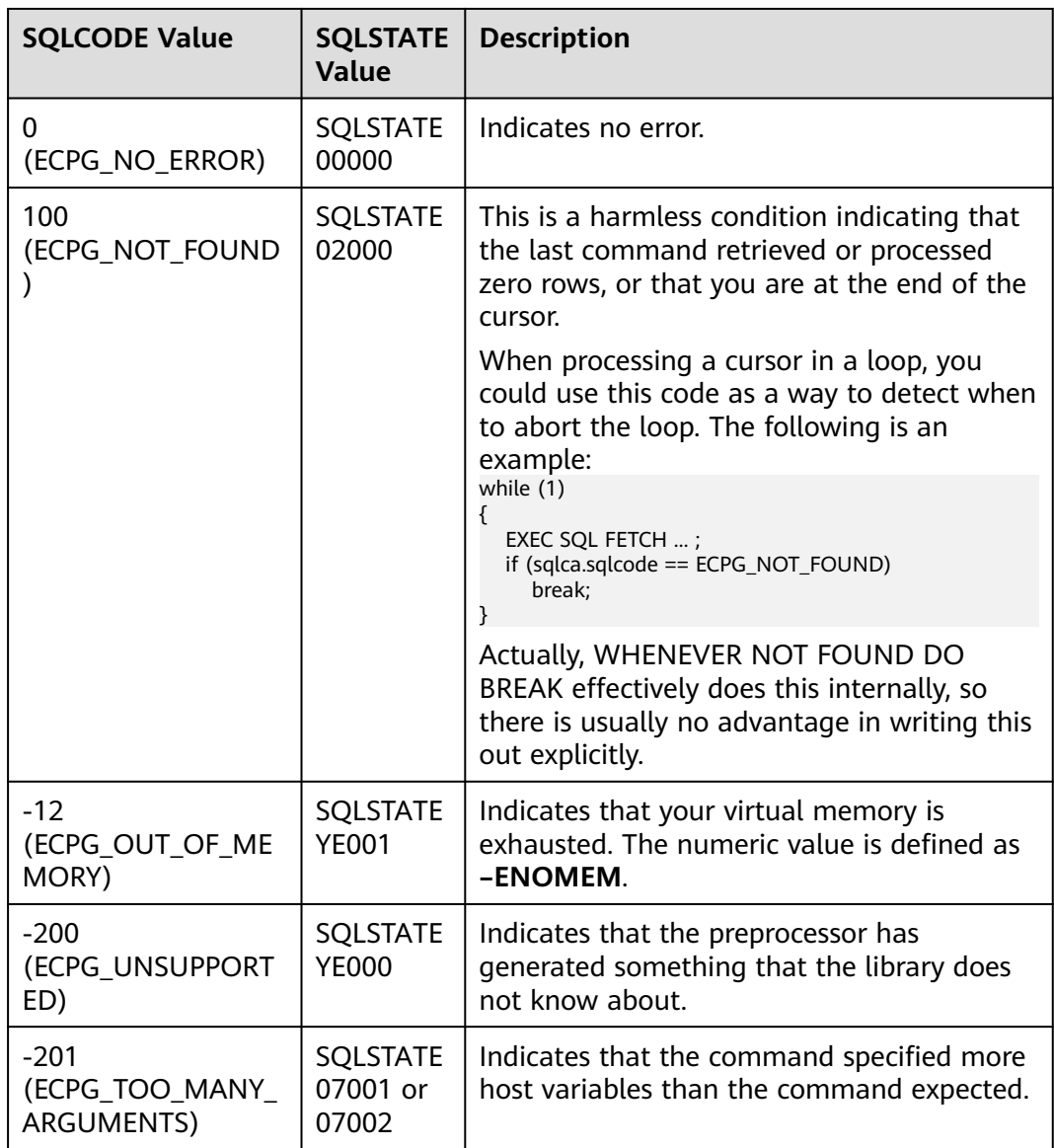

#### **Table 5-77** Mapping between SQLSTATE and SQLCODE

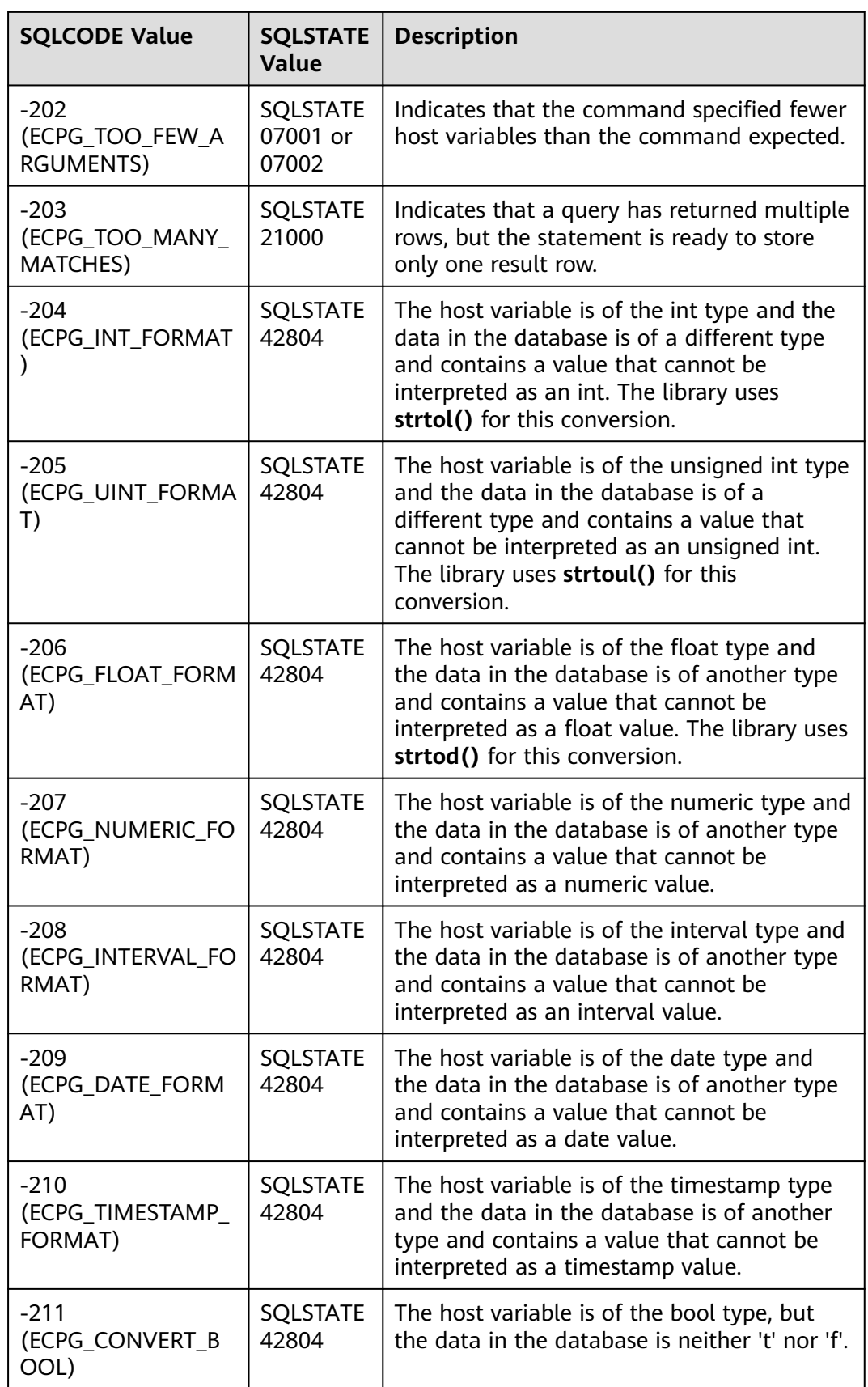

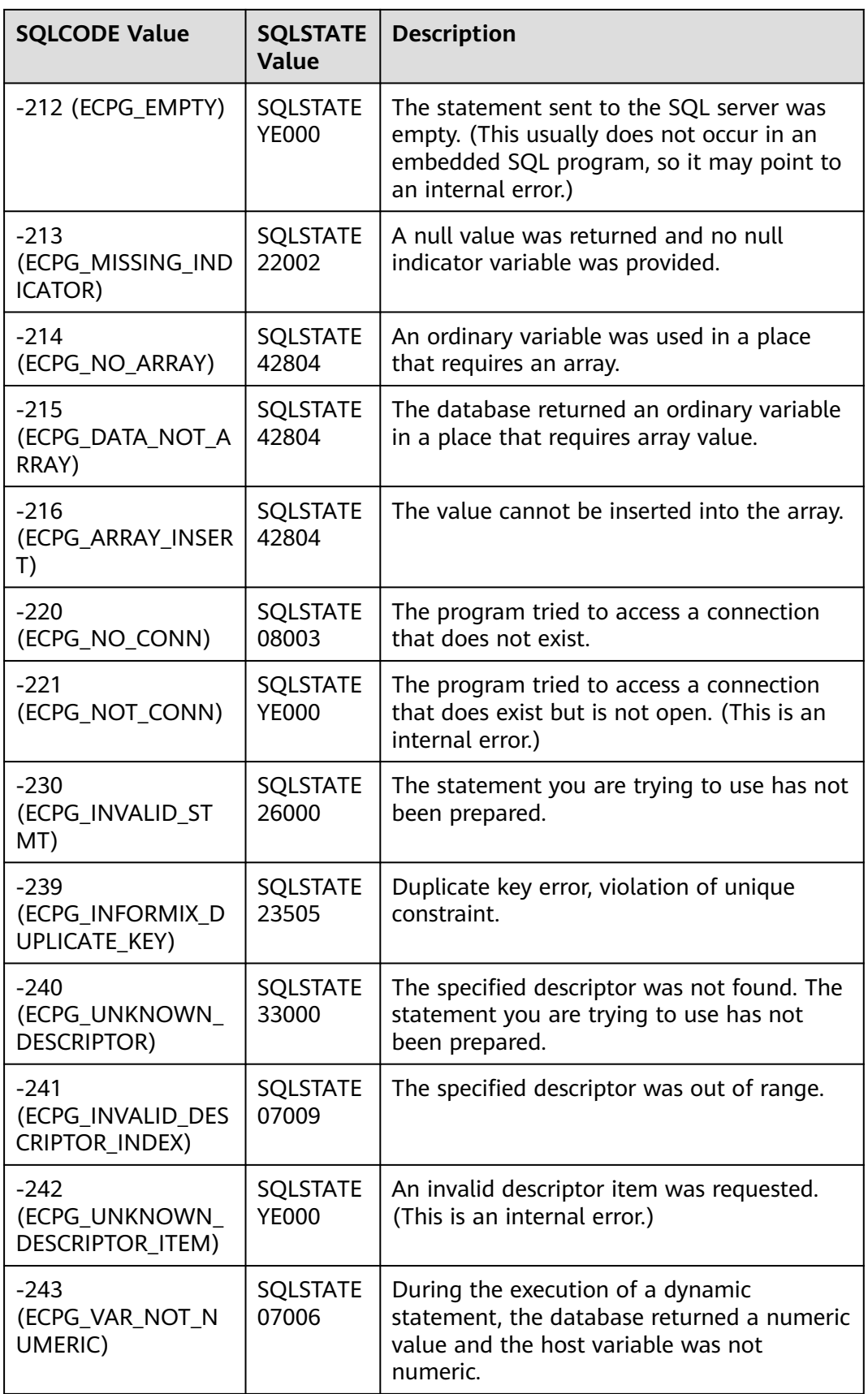

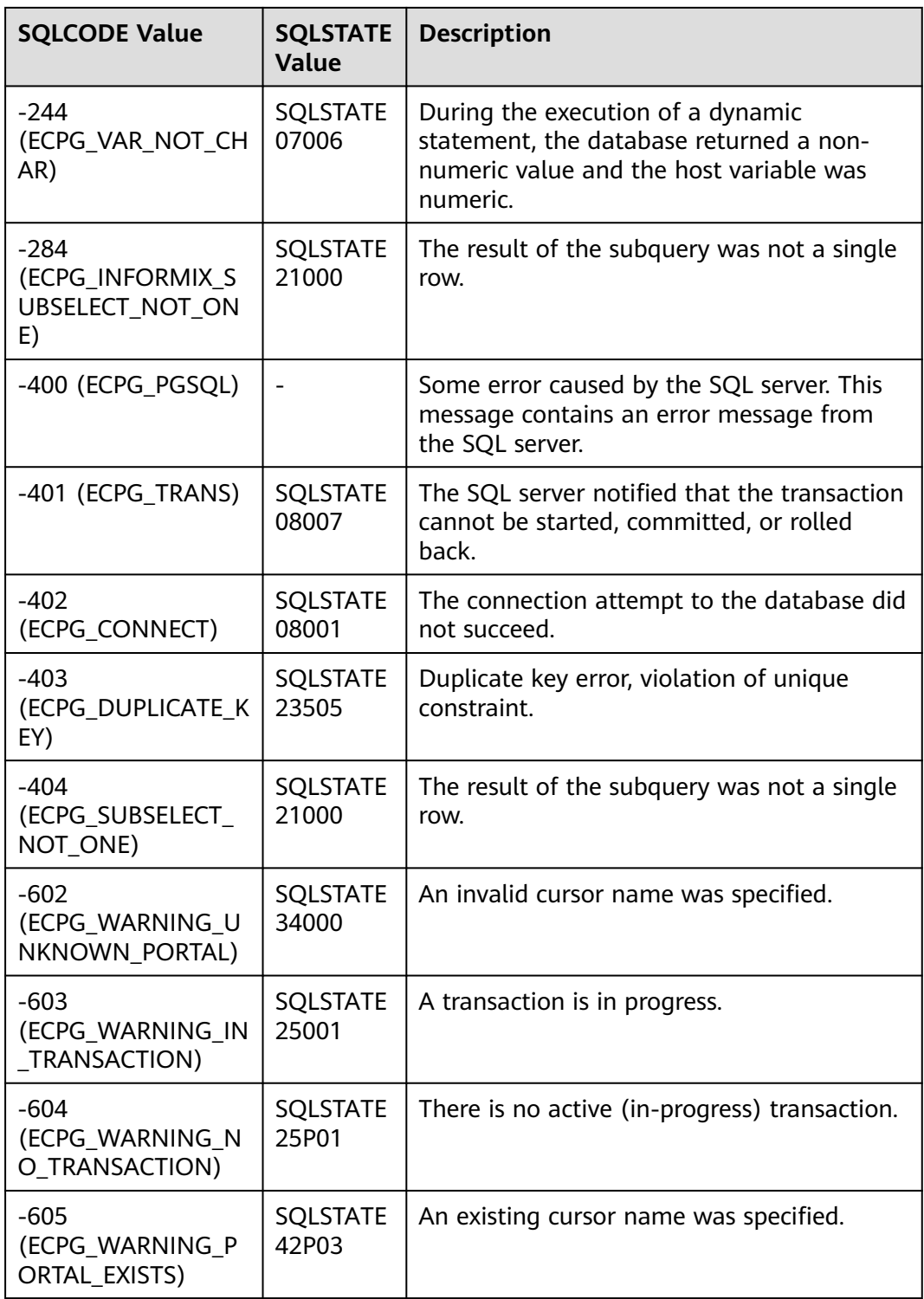

#### $\land$  Caution

- The SQLSTATE codes 22002, 07001, 07002, 07006, 07009, 33000, 42601, 42804, 42P03, YE000 and YE001 are newly added to ECPG for embedded SQL statements. Other SQLSTATE codes are inherited from the kernel SQLSTATE codes.
- If the value of **SQLSCODE** is **–400**, ECPG detects that the kernel server returns an error. The error code of the kernel SQLSTATE is used.

### **5.7.11 Preprocessor Directives**

This section describes the preprocessing instructions provided by ECPG. The preprocessing instructions are used to process program instructions for macro definition, file inclusion, and conditional compilation.

#### **5.7.11.1 Including Files**

To include an external file in an embedded SQL program, use the following statements: EXEC SQL INCLUDE filename;

EXEC SQL INCLUDE <filename>; EXEC SQL INCLUDE "filename";

#### $\Box$  Note

- ECPG searches for files in the following sequence:
	- 1. Current directory
	- 2. /usr/local/include
	- 3. GaussDB Kernel directory, which is defined at build time
	- 4. /usr/include
- When **EXEC SQL INCLUDE** "filename" is used, only the current directory is searched.
- In each directory, ECPG will first look for the file name as given, and if not found will append .h to the file name and try again (unless the specified file name already has that suffix).
- The file name is case sensitive.

#### **5.7.11.2 Directives ifdef, ifndef, else, elif, and endif**

ECPG provides ifdef, ifndef, else, elif, and endif conditional compilation instructions. During preprocessing, different parts of the program are compiled based on different conditions. When using the program, you need to add the EXEC SQL prefix keyword.

The following is an example. EXEC SQL ifndef TZVAR; EXEC SQL SET TIMEZONE TO 'GMT'; EXEC SQL elif TZNAME; EXEC SQL SET TIMEZONE TO TZNAME; EXEC SQL else; EXEC SQL SET TIMEZONE TO TZVAR; EXEC SQL endif;

### <span id="page-346-0"></span>**5.7.11.3 Directives define and undef**

### Similar to the directive **#define** that is known from C, embedded SQL has a

similar concept. EXEC SQL DEFINE name; EXEC SQL DEFINE name value; EXEC SQL UNDEF name;

The following is an example. /\* Define a name. \*/ EXEC SQL DEFINE HAVE\_FEATURE;

/\* Define constants. \*/ EXEC SQL DEFINE MYNUMBER 12; EXEC SQL DEFINE MYSTRING 'abc';

/\* Use undef to remove a previous definition. \*/ EXEC SQL UNDEF MYNUMBER;

You can also use the C versions **#define** and **#undef** in your embedded SQL program. The difference is where your defined values get evaluated. If you use **EXEC SQL DEFINE**, then ECPG evaluates the definitions and substitutes the values. In the following example, ECPG does the substitution and the compiler will never see any name or identifier **MYNUMBER**. EXEC SQL DEFINE MYNUMBER 12;

... EXEC SQL UPDATE Tbl SET col = MYNUMBER;

#### **NOTICE**

Note that you cannot use **#define** for a constant that you are going to use in an embedded SQL query because in this case the embedded SQL precompiler is not able to see this declaration.

# **5.7.12 Using Library Functions**

ECPGdebug(int on, FILE \*stream): If the first parameter of the function is not 0, the debug log function is enabled. The second parameter indicates the standard output stream of the log to be printed. Debug logs are executed on the standard output stream. The logs contain all input SQL statements and results from the GaussDB Kernel server.

#### Example:

```
#include <stdio.h>
#include <stdlib.h>
#include <string.h>
#include "sqlca.h"
int main()
{
   ECPGdebug(1, stderr);
   EXEC SQL CONNECT postgres;
   EXEC SQL SET AUTOCOMMIT TO ON;
   EXEC SQL CREATE TABLE T1(a int);
   return (0);
}
```
● ECPGget\_PGconn(const char *\* connection\_name*): returns the database connection handle identified by the given name. If *connection\_name* is set to **NULL**, the current connection handle is returned. If no connection handle can be identified, the function returns null.

```
Example:
     #include <stdio.h>
     #include <stdlib.h>
     #include <string.h>
     #include "sqlca.h"
     int main()
     {
        ECPGdebug(1, stderr);
        EXEC SQL CONNECT TO postgres as con1;
        EXEC SQL SET AUTOCOMMIT TO ON;
       EXEC SQL DROP TABLE IF EXISTS T1;<br>PGconn *conn;
       PGconn
        conn = ECPGget_PGconn("con1");
       printf("conn = \sqrt[6]{p}n", conn);
        conn = ECPGget_PGconn(NULL);
        printf("conn = %p\n", conn);
        EXEC SQL CREATE TABLE T1(a int);
        return (0);
    }
● ECPGtransactionStatus(const char *connection_name): returns the current
    transaction status of the connection name connection. The possible return
     values are as follows:
        PQTRANS_IDLE, /* connection idle */
        PQTRANS_ACTIVE, /* command in progress */
        PQTRANS_INTRANS, /* idle, within transaction block */
        PQTRANS_INERROR, /* idle, within failed transaction */
        PQTRANS_UNKNOWN /* cannot determine status */
     Example:
     #include <stdio.h>
     #include <stdlib.h>
     #include <string.h>
     #include "sqlca.h"
     int main()
     {
        ECPGdebug(1, stderr);
        EXEC SQL CONNECT TO postgres as con1;
        EXEC SQL DROP TABLE IF EXISTS T1;
        int a = ECPGtransactionStatus("con1");
        printf("%d\n", a);
        EXEC SQL CREATE TABLE T1(a int);
        EXEC SQL COMMIT;
        return (0);
    }
    ECPGfree_auto_mem(): releases all memory allocated for output host
     variables. This function is called (return\exit) when the program ends.
     Example:
     #include <stdio.h>
     #include <stdlib.h>
```
#include "sqlca.h" int main() { EXEC SQL BEGIN DECLARE SECTION; int  $*in1=0$ : char \*\*cp2=0; int \*ipointer1=0; int \*ipointer2=0; int colnum; EXEC SQL END DECLARE SECTION; int i; ECPGdebug(1, stderr);

#include <string.h>

<span id="page-348-0"></span> EXEC SQL WHENEVER SQLERROR DO sqlprint(); EXEC SQL CONNECT TO REGRESSDB1; EXEC SOL SET DATESTYLE TO postgres: EXEC SQL CREATE TABLE test (a int, b text); EXEC SQL INSERT INTO test VALUES (1, 'one'); EXEC SQL INSERT INTO test VALUES (2, 'two'); EXEC SQL INSERT INTO test VALUES (NULL, 'three'); EXEC SQL INSERT INTO test VALUES (NULL, NULL); EXEC SQL ALLOCATE DESCRIPTOR mydesc; EXEC SOL SELECT \* INTO SOL DESCRIPTOR mydesc FROM test: EXEC SQL GET DESCRIPTOR mydesc :colnum=COUNT; EXEC SQL GET DESCRIPPTOR mydesc VALUE 1 :ip1=DATA, :ipointer1=INDICATOR; EXEC SQL GET DESCRIPTOR mydesc VALUE 2 :cp2=DATA, :ipointer2=INDICATOR; printf("Result (%d columns):\n", colnum); for  $(i=0; i <$  sqlca.sqlerrd $[2];++i)$  { if (ipointer1[i]) printf("NULL, "); else printf("%d, ",ip1[i]); if (ipointer2[i]) printf("NULL, "); else printf("'%s', ",cp2[i]); printf("\n"); } ECPGfree\_auto\_mem(); printf("\n"); EXEC SQL DEALLOCATE DESCRIPTOR mydesc; EXEC SQL ROLLBACK; EXEC SQL DISCONNECT; return 0; }

## **5.7.13 SQL Descriptor Area**

An SQL descriptor area (SQLDA) is a more sophisticated method for processing the result of a SELECT, FETCH or a DESCRIBE statement. An SQLDA groups the data of one row of data together with metadata items into one data structure. ECPG provides two ways to use descriptor areas: named SQLDA and C-structure SQLDA.

### **5.7.13.1 Named SQLDA**

A named SQLDA consists of a header and one or more item descriptor areas, which basically each describe one column in the result row. The header contains information concerning the entire descriptor area, and each item descriptor area describes a column in the result row.

- Before using an SQLDA, you need to allocate it. EXEC SQL ALLOCATE DESCRIPTOR identifier;
- When you no longer need the SQLDA, deallocate it in time. EXEC SQL DEALLOCATE DESCRIPTOR identifier;
- To use a descriptor area, declare it using the INTO clause. EXEC SQL FETCH NEXT FROM mycursor INTO SQL DESCRIPTOR mydesc; If the result set is empty, the descriptor area still contains the metadata from

the query.

For a prepared query that has not been executed, you can use DESCRIBE to obtain the metadata of its result set.

EXEC SQL BEGIN DECLARE SECTION; char \*sql\_stmt = "SELECT \* FROM table1"; EXEC SQL END DECLARE SECTION;

 EXEC SQL PREPARE stmt1 FROM :sql\_stmt; EXEC SQL DESCRIBE stmt1 INTO SQL DESCRIPTOR mydesc;

In DESCRIBE and FETCH statements, the INTO and USING keywords are used similarly: they produce a result set and metadata in a descriptor area.

- To retrieve the value in a descriptor area from the header and store it into a host variable, use the following command: EXEC SOL GET DESCRIPTOR name :hostvar = field:
- Currently, only one header descriptor area **COUNT** is defined, which tells how many item descriptor areas exist (that is, how many columns are contained in the result). The host variable must be of the integer type. To retrieve a specific value from the item descriptor area, run the following command: EXEC SQL GET DESCRIPTOR name VALUE num :hostvar = field;

**num** can be a character integer or a host variable that contains an integer. Possible data types are as follows:

- CARDINALITY (integer): number of rows in the result set
- DATA: actual data item (therefore, the data type of this field depends on the query)
- DATETIME\_INTERVAL\_CODE (integer): When **TYPE** is **9**, **DATETIME\_INTERVAL\_CODE** will have a value of **1** for DATE, **2** for TIME, **3** for TIMESTAMP, **4** for TIME WITH TIME ZONE, or **5** for TIMESTAMP WITH TIME ZONE.
- INDICATOR (integer): indicator (indicating a null value or a value truncation)
- LENGTH (integer): data length in characters
- NAME(string): column name
- OCTET\_LENGTH (integer): length of the character representation of the data in bytes
- PRECISION (integer): precision (for the numeric type)
- RETURNED\_LENGTH (integer): data length in characters
- RETURNED\_OCTET\_LENGTH (integer): length of the character representation of the data in bytes
- SCALE (integer): ratio (for the numeric type)
- TYPE (integer): numeric code of the data type of the column
- To retrieve the field value and store it in a host variable, run the following command:

EXEC SQL GET DESCRIPTOR mydesc VALUE num :hostvar = field

**num** can be a character integer or a host variable that contains an integer. Possible fields are as follows:

- DATA
- Actual data item (therefore, the data type of this field depends on the query)
- NAME(string)
- Field name
- To manually create a descriptor area to provide input parameters for a query or cursor, run the following command:

EXEC SQL SET DESCRIPTOR name VALUE numfield = :hostvar;

- To retrieve multiple rows of records in a FETCH statement and use a host variable of the array type to store data, run the following commands: EXEC SQL BEGIN DECLARE SECTION; int id[5];
	- EXEC SQL END DECLARE SECTION; EXEC SQL FETCH 5 FROM mycursor INTO SQL DESCRIPTOR mydesc; EXEC SQL GET DESCRIPTOR mydesc VALUE 1 :id = DATA;

### **5.7.13.2 SQLDA**

SQLDA is a C language structure used to store a query result set. A structure stores a record of a result set. EXEC SQL include sqlda.h; sqlda t \*mysqlda; EXEC SQL FETCH 3 FROM mycursor INTO DESCRIPTOR mysqlda;

Note that the SQL keyword is omitted. The paragraphs about the use cases of the INTO and USING keywords in section **[Named SQLDA](#page-348-0)** also apply here. In a DESCRIBE statement, if the INTO keyword is used, the DESCRIPTOR keyword can be omitted.

EXEC SQL DESCRIBE prepared\_statement INTO mysqlda;

- **Procedure** 
	- a. Prepare a query and declare a cursor for it.
	- b. Declare an SQLDA for the result row.
	- c. Declare SQLDA for input parameters, initialize parameters, and allocate memory.
	- d. Open a cursor with the input SQLDA.
	- e. Fetch rows from the cursor and store them in the output SQLDA.
	- f. Read the value from the output SQLDA to the host variable.
	- g. Close the cursor.
	- h. Deallocate the memory allocated to the SQLDA.
- There are three types of SQLDA data structures: sqlda\_t, sqlvar\_t, and struct sqlname.
	- a. sqlda\_t

```
The definition of sqlda t is as follows:
struct sqlda_struct
{
   char sqldaid[8];
  long sqldabc;
  short sqln;
  short sqld;
  struct sqlda_struct *desc_next;
   struct sqlvar_struct sqlvar[1];
};
```
typedef struct sqlda\_struct sqlda\_t;

The structure members are described as follows:

- **E** sqldaid: contains a string "SQLDA".
- **E** sqldabc: contains the size (in bytes) of the allocated space.
- sqln: contains the number of input parameters for a parameterized query in case it is passed into OPEN, DECLARE or EXECUTE

statements using the USING keyword. When it is used as the output of a SELECT, EXECUTE, or FETCH statement, its value is the same as that of **sqld**.

- sqld: contains the number of fields in a result set.
- **E** desc next: If the query returns more than one record, multiple linked SQLDA structures are returned, and **desc\_next** holds a pointer to the next SQLDA structure in the list.
- **E** sqlvar: indicates the array of the columns in the result set.
- b. sqlvar\_t

{

The structure type sqlvar\_t holds a column value and metadata (such as type and length). The definition of this type is as follows: struct sqlvar\_struct

```
 short sqltype;
  short sallen:
   char *sqldata;
   short *sqlind;
   struct sqlname sqlname;
};
```
...<br>typedef struct sqlvar\_struct sqlvar\_t;

The structure members are described as follows:

- **EXEDE**: contains the type identifier of the field.
- sqllen: contains the binary length of the field, for example, 4 bytes for ECPGt\_int.
- sqldata: points to the data. For details about the data format, see **[Named SQLDA](#page-348-0)**.
- **sqlind**: points to a null indicator. The value **0** indicates not null, and the value **–1** indicates null.
- **E** sqlname: indicates the name of the field.
- c. struct sqlname

A struct sqlname structure holds a column name. It is treated as a member of the sqlvar\_t structure. The definition of this type is as follows: #define NAMEDATALEN 64 struct sqlname

```
{
     short length;
     char data[NAMEDATALEN];
\mathcal{E}
```
The structure members are described as follows:

- **E** length: contains the length of the field name.
- **data**: contains the actual field name.
- Use an SOLDA to retrieve a result set.

The general procedure for retrieving a query result set through an SQLDA is as follows:

a. Declare an sqlda t structure to receive the result set.

- b. Execute the **FETCH**, **EXECUTE**, or **DESCRIBE** command to process a query for which an SQLDA has been declared.
- c. Check the number of records in the result set by looking at sqln, a member of the sqlda\_t structure.
- d. Fetch the values of each column from sqlvar[0], sqlvar[1], ..., members of the sqlda\_t structure.
- e. Go to next row (sqlda\_t) by following the desc\_next pointer, a member of the sqlda\_t structure.
- f. Repeat the preceding steps as required.

```
The following is an example.
\frac{1}{2} Declare an sqlda t structure to receive the result set. */
sqlda_t *sqlda1;
/* Next, specify an SQLDA in a command. This is an example of the FETCH command. */
EXEC SQL FETCH NEXT FROM cur1 INTO DESCRIPTOR sqlda1;
/* Run a loop to retrieve rows along the linked list. */
sqlda_t *cur_sqlda;
for (cur_sqlda = sqlda1;
   cur_sqlda != NULL;
   cur_sqlda = cur_sqlda->desc_next)
{
 ...
}
\prime* Inside the loop, run another loop to retrieve the data of each column in the row (sqlvar_t). */
for (i = 0; i < cur_sglda->sqld; i++){
  sqlvar t v = cur sqlda->sqlvar[i];
   char *sqldata = v.sqldata;
  short sqllen = v.sqllen;
 ...
}
/* To fetch the values of a column, check the value of the sqltype member of the sqlvar_t structure. 
Then, switch to an appropriate method based on the column type to copy data from the sqlvar field
to a host variable. */
char var_buf[1024];
switch (v.sqltype)
{
   case ECPGt_char:
     memset(&var_buf, 0, sizeof(var_buf));
      memcpy(&var_buf, sqldata, (sizeof(var_buf) <= sqllen ? sizeof(var_buf) - 1 : sqllen));
      break;
   case ECPGt_int: 
      memcpy(&intval, sqldata, sqllen);
      snprintf(var_buf, sizeof(var_buf), "%d", intval);
      break;
 ...
}
```
Use an SQLDA to pass query parameters.

The general procedure for passing input parameters to a prepared query using an SQLDA is as follows:

- a. Create a prepared query (prepared statement).
- b. Declare an sqlda t structure as an SQLDA.
- c. Allocate a memory area for the SQLDA.
- d. Set (copy) the input values in the allocated memory.
- e. Open a cursor declaring the SQLDA.

The following is an example. /\* First, create a prepared statement. \*/ EXEC SQL BEGIN DECLARE SECTION;

```
char query[1024] = "SELECT d.oid, * FROM pg_database d, pg_stat_database s WHERE d.oid =
s.datid AND (d.datname = ? OR d.oid = ?)";
EXEC SQL END DECLARE SECTION;
   EXEC SQL PREPARE stmt1 FROM :query;
   /* Allocate memory for an SQLDA and set the number of input parameters in the sqln member 
variable of the sqlda_t structure.
   * When the prepared query requires two or more input parameters, the application must allocate 
extra memory space. The space size is calculated as follows: (Number of parameters - 1) x
sizeof(sqlvar_t).
   * The example here shows how to allocate memory space for two input parameters.
 */
   sqlda_t *sqlda2;
  sqlda2 = (sqlda_t *) malloc(sizeof(sqlda_t) + sizeof(sqlvar_t));
  memset(sqlda2, 0, sizeof(sqlda_t) + sizeof(sqlvar_t));
  sqlda2->sqln = 2; /* Number of input variables */
  /* After memory allocation, store the parameter values into the sqlvar[] array. (This is same array
used for retrieving column values when the SQLDA is receiving a result set.)
   * In this example, the input parameters are postgres (string type) and 1 (integer type). */
  salda2>salvar[0].saltype = ECPGLchar; sqlda2->sqlvar[0].sqldata = "postgres";
  sqlda2->sqlvar[0].sqllen = 8;
  int intval = 1:
   sqlda2->sqlvar[1].sqltype = ECPGt_int;
   sqlda2->sqlvar[1].sqldata = (char *) &intval;
   sqlda2->sqlvar[1].sqllen = sizeof(intval);
   /* Input parameters are passed to the prepared statement by opening a cursor and declaring the 
SQLDA that has been created. */
   EXEC SQL OPEN cur1 USING DESCRIPTOR sqlda2;
   /* Finally, the allocated memory must be explicitly released after you use the input SQLDA, which is 
different from the SQLDA used to receive query results. */
   free(sqlda2);
```
## **5.7.14 Examples**

#### **ECPG Example Code**

#include <locale.h> #include <string.h> #include <stdlib.h>

exec sal whenever salerror salprint: exec sql include sqlca;

int main(void)

{ EXEC SQL BEGIN DECLARE SECTION; char \*temp\_str = (char \*)malloc(11); EXEC SQL END DECLARE SECTION;

ECPGdebug(1, stderr);

exec sql connect to postgres;

```
 /* Enable the automatic commit function. You do not need to manually commit the exec sql command. */
   exec sql set autocommit = on;
   exec sql drop table if exists test_t;
  /* Create a table and insert data. \frac{*}{4}exec sal create table test t(f float, i int, a int[10], mstr char(10));
   exec sql insert into test_t(f, i, a, mstr) values(1.01,1,'{0,1,2,3,4,5,6,7,8,9}', 'China');
   /* Disable the automatic commit function. The following SQL statements for inserting data must be 
manually committed. */
  exec sql set autocommit = off;
   exec sql insert into test_t(f, i, a, mstr) values(2.01,2,'{0,1,2,3,4,5,6,7,8,9}', 'USA');
   exec sql commit;
  exec sql insert into test t(f, i, a, mstr) values(3.01,3,'{0,1,2,3,4,5,6,7,8,9}', 'AUS');
```

```
 exec sql insert into test_t(f, i, a, mstr) values(4.01,4,'{0,1,2,3,4,5,6,7,8,9}', 'JAP');
   exec sql commit;
EXEC SOL BEGIN DECLARE SECTION:
   int a[10] = {9,8,7,6,5,4,3,2,1,0};
  int id = 6;
EXEC SQL END DECLARE SECTION;
  /* Fetch data from the host variable and insert the data into the table. The type of the host variable is
the same as that defined in the table. */
   strcpy(temp_str, "RUS");
   exec sql insert into test_t(f, i, a, mstr) values(5.01,5,:a,:temp_str);
   exec sql commit;
   exec sql set autocommit = on;
   exec sql begin;
   exec sql insert into test_t(f, i, a, mstr) values(6.01,:id,:a,'SIG');
   exec sql commit;
   exec sql set autocommit = off;
exec sql begin declare section;
   float ff;
   char tmp_text[25] = "klmnopqrst";
exec sql end declare section;
   exec sql set autocommit = on;
   exec sql begin work;
  printf("Found ff=%f tmp_text=%10.10s\n", ff, tmp_text);
   /* Example of a conditional query statement */
   exec sql select f, mstr into :ff,:tmp_text from test_t where f > (select f from test_t where i = 4 or i < 0) 
order by a limit 1;
   printf("Found ff=%f tmp_text=%10.10s\n", ff, tmp_text);
   exec sql select f, mstr into :ff,:tmp_text from test_t where mstr = 'JAP' order by i;
   printf("Found ff=%f tmp_text=%10.10s\n", ff, tmp_text);
  exec sql select f, mstr into :ff,:tmp_text from test_t order by i DESC limit 1;
   printf("Found ff=%f tmp_text=%10.10s\n", ff, tmp_text);
   exec sql select f, mstr into :ff,:tmp_text from test_t order by mstr limit 1;
   printf("Found ff=%f tmp_text=%10.10s\n", ff, tmp_text);
  exec sql select count(f), a into :ff,:tmp_text from test_t where i > 2 group by a limit 1;
   printf("Found ff=%f tmp_text=%20.30s\n", ff, tmp_text);
  exec sql select count(f), a into :ff,:tmp_text from test_t where i > 3 group by a order by a limit 1;
   printf("Found ff=%f tmp_text=%20.30s\n", ff, tmp_text);
  exec sql select sum(f), a into :ff,:tmp_text from test_t where i > 2 group by a order by a limit 1;
   printf("Found ff=%f tmp_text=%20.30s\n", ff, tmp_text);
   exec sql select distinct a into :tmp_text from test_t order by a limit 1;
   exec sql drop table test_t;
   exec sql commit;
   /* Release the connection and release the memory allocated to the host variable. */
   exec sql disconnect;
   free(temp_str);
   return 0;
```
}

#### **Example Code of the pgtypes Library Function**

Example 1: Use library functions to perform different operations on time and date types. For details, see **[Using Library Functions](#page-346-0)**.

```
#include <stdio.h>
#include <string.h>
#include <stdlib.h>
#include <limits.h>
#include <pgtypes_date.h>
#include <pgtypes_timestamp.h>
char *dates[] = { "19990108foobar",
              "19990108 foobar",
             "1999-01-08 foobar",
             "January 8, 1999",
             "1999-01-08",
             "1/8/1999",
             "1/18/1999",
             "01/02/03",
              "1999-Jan-08",
             "Jan-08-1999",
             "08-Jan-1999",
              "99-Jan-08",
             "08-Jan-99",
             "08-Jan-06",
              "Jan-08-99",
             "19990108",
             "990108",
             "1999.008",
             "J2451187"
             "January 8, 99 BC",
             NULL
            };
/* The value cannot conflict with the value of times of libc. */
static char *times[] = { "0:04",
                  "1:59 PDT"
                  "13:24:40 -8:00",
                  "13:24:40.495+3",
                   NULL 
                  };
char *intervals[] = {"1 minute",
                 "1 12:59:10",
                "2 day 12 hour 59 minute 10 second",
                "1 days 12 hrs 59 mins 10 secs",
                "1 days 1 hours 1 minutes 1 seconds",
                "1 year 59 mins",
                "1 year 59 mins foobar",
                NULL 
               };
int main(void)
{
 exec sql begin declare section;
   date date1;
   timestamp ts1, ts2;
   char *text;
   interval *i1;
   date *dc;
 exec sql end declare section;
   int i, j;
   char *endptr;
   ECPGdebug(1, stderr);
  /* Parse a timestamp from its textual representation and convert the date into a character string. */
```

```
 ts1 = PGTYPEStimestamp_from_asc("2003-12-04 17:34:29", NULL);
   text = PGTYPEStimestamp_to_asc(ts1);
   printf("timestamp: %s\n", text);
   free(text);
   /* Extract the date part from the timestamp. */
   date1 = PGTYPESdate_from_timestamp(ts1);
   dc = PGTYPESdate_new();
  *dc = date1; /* Return the textual representation of a date variable. */
   text = PGTYPESdate_to_asc(*dc);
   printf("Date of timestamp: %s\n", text);
   free(text);
   PGTYPESdate_free(dc);
  for (i = 0; dates[i]; i++) {
      bool err = false;
      /* Parse a date from the textual representation of the date. */
      date1 = PGTYPESdate_from_asc(dates[i], &endptr);
     if (date1 == INT_MIN) {
         err = true;
      }
      /* Return the textual representation of a date variable. */
      text = PGTYPESdate_to_asc(date1);
      printf("Date[%d]: %s (%c - %c)\n",
            i, err ? "-" : text,
            endptr ? 'N' : 'Y',
            err ? 'T' : 'F');
      free(text);
      if (!err)
      {
        for (j = 0; \text{times}[j]; j++) {
           int length = strlen(dates[i])+ 1+ strlen(times[j])+ 1;
           char* t = (char * )malloc(length);
            sprintf(t, "%s %s", dates[i], times[j]);
            /* Parse a timestamp from its textual representation and convert the date into a character string. 
*/
            ts1 = PGTYPEStimestamp_from_asc(t, NULL);
            text = PGTYPEStimestamp_to_asc(ts1);
           if (i != 19 || j != 3)
              printf("TS[%d,%d]: %s\n",i, j, errno ? "-" : text);
            free(text);
            free(t);
        }
      }
   }
   /* Parse a timestamp from its textual representation. */
   ts1 = PGTYPEStimestamp_from_asc("2004-04-04 23:23:23", NULL);
  for (i = 0; intervals[i]; i++) {
      interval *ic;
      /* Parse an interval from its textual representation. */
      i1 = PGTYPESinterval_from_asc(intervals[i], &endptr);
      if (*endptr)
         printf("endptr set to %s\n", endptr);
     if (11) {
         printf("Error parsing interval %d\n", i);
          continue;
\qquad \qquad \} /* Add an interval variable to the timestamp variable. */
       j = PGTYPEStimestamp_add_interval(&ts1, i1, &ts2);
       if (j < 0)
         continue;
```

```
 /* Convert a variable of the interval type to the text format. */
    text = PGTYPESinterval_to_asc(i1);
    printf("interval[%d]: %s\n", i, text ? text : "-");
    free(text);
   /* Return a pointer to an allocated interval variable. */
    ic = PGTYPESinterval_new();
    /*Copy a variable of the interval type.*/
    PGTYPESinterval_copy(i1, ic);
   /* Convert a variable of the interval type to the text format. */
   \sigma text = PGTYPESinterval_to_asc(i1);
    printf("interval_copy[%d]: %s\n", i, text ? text : "-");
    free(text);
  /* Release the memory that has been allocated to an interval variable. */PGTYPESinterval_free(ic);
    PGTYPESinterval_free(i1);
 }
 return (0);
```

```
}
```

```
Example 2: Use the pgtypes library function to perform different operations on the
numeric type.
```

```
#include <stdio.h>
#include <stdlib.h>
#include <pgtypes_numeric.h>
#include <pgtypes_error.h>
#include <decimal.h>
char* nums[] = { "2E394", "-2", ".794", "3.44", "592.49E21", "-32.84e4",
 "2E-394", ".1E-2", "+.0", "-592.49E-07", "+32.84e-4",
 ".500001", "-.5000001",
            "1234567890123456789012345678.91", /* A 30-bit number should be converted into a decimal 
number.*/
            "1234567890123456789012345678.921", /* A 31-bit number cannot be converted into a 
decimal number. */
            "not a number",
            NULL
           };
static void check_errno(void);
int main(void)
{
   char *text="error\n";
   char *endptr;
   numeric *num, *nin;
   decimal *dec;
   long l;
  int i, j, k, q, r, count = 0;
   double d;
   numeric **numarr = (numeric **) calloc(1, sizeof(numeric));
   ECPGdebug(1, stderr);
  for (i = 0; nums[i]; i++) {
       /* Return a pointer to a string allocated by malloc that contains the string representation of the 
numeric type nums[i]. */
       num = PGTYPESnumeric_from_asc(nums[i], &endptr);
       if (!num) check_errno();
       if (endptr != NULL)
       {
          printf("endptr of %d is not NULL\n", i);
         if (*endptr != '\0)printf("*endptr of %d is not \\0\n", i);
\qquad \qquad \} if (!num) continue;
```

```
numarr = (numeric **)realloc(numarr, sizeof(numeric *) * (count + 1));
       numarr[count++] = num;
       /* Return a pointer to a string allocated by malloc that contains the string representation of the 
numeric type num. */
       text = PGTYPESnumeric_to_asc(num, -1);
       if (!text) check_errno();
       printf("num[%d,1]: %s\n", i, text); free(text);
       text = PGTYPESnumeric_to_asc(num, 0);
       if (!text) check_errno();
       printf("num[%d,2]: %s\n", i, text); free(text);
       text = PGTYPESnumeric_to_asc(num, 1);
      if (!text) check_errno();
        printf("num[%d,3]: %s\n", i, text); free(text);
      text = PGTYPESnumeric_toasc(num, 2); if (!text) check_errno();
       printf("num[%d,4]: %s\n", i, text); free(text);
       /* Request a pointer to a newly allocated numeric variable. */
      nin = PGTYPESnumeric<sub>new()</sub>: text = PGTYPESnumeric_to_asc(nin, 2);
      if (!text) check_errno();
       printf("num[%d,5]: %s\n", i, text); free(text);
       /* Convert a numeric variable into a long int variable. */
       r = PGTYPESnumeric_to_long(num, &l);
      if (r) check errno();
       printf("num[%d,6]: %ld (r: %d)\n", i, r?0L:l, r);
      if (r == 0) {
         /* Convert a long int variable into a numeric variable. */
         r = PGTYPESnumeric_from_long(l, nin);
         if (r) check_errno();
       /* Return a pointer to a string allocated by malloc that contains the string representation of the 
numeric type nin. */
         text = PGTYPESnumeric_to_asc(nin, 2);
         /* Compare two numeric variables. */
         q = PGTYPESnumeric_cmp(num, nin);
         printf("num[%d,7]: %s (r: %d - cmp: %d)\n", i, text, r, q);
          free(text);
       }
        /* Convert a numeric variable into an int variable. */
        r = PGTYPESnumeric_to_int(num, &k);
        if (r) check_errno();
        printf("num[%d,8]: %d (r: %d)\n", i, r?0:k, r);
       if (r == 0) {
           /* Convert an int variable into a numeric variable. */
           r = PGTYPESnumeric_from_int(k, nin);
         if (r) check errno();
           /* Return a pointer to a string allocated by malloc that contains the string representation of the 
numeric type nin. */
          text = PGTYPESnumeric_to_asc(nin, 2);
           q = PGTYPESnumeric_cmp(num, nin);
           printf("num[%d,9]: %s (r: %d - cmp: %d)\n", i, text, r, q);
           free(text);
       }
       if (i != 6) {
          /* Convert a variable of the numeric type to the double-precision type. */ r = PGTYPESnumeric_to_double(num, &d);
           if (r) check_errno();
           printf("num[%d,10]: %g (r: %d)\n", i, r?0.0:d, r);
        }
        /* Request a pointer to a newly allocated numeric variable. */
        dec = PGTYPESdecimal_new();
```

```
 /* Convert a decimal variable into a numeric variable. */
        r = PGTYPESnumeric_to_decimal(num, dec);
        if (r) check_errno();
        printf("num[%d,11]: - (r: %d)\n", i, r);
       if (r == 0) {
         /* Convert a decimal variable into a numeric variable. */
          r = PGTYPESnumeric_from_decimal(dec, nin);
          if (r) check_errno();
          /* Return a pointer to a string allocated by malloc that contains the string representation of the 
numeric type nin. */
          text = PGTYPESnumeric_to_asc(nin, 2);
          /* Compare two numeric variables. */
           q = PGTYPESnumeric_cmp(num, nin);
           printf("num[%d,12]: %s (r: %d - cmp: %d)\n", i, text, r, q);
           free(text);
       }
        /* Release the memory allocated to the numeric variable. */
       PGTYPESdecimal_free(dec);
        PGTYPESnumeric_free(nin);
        printf("\n");
   }
  for (i = 0; i < count; (i++) {
     for (j = 0; j < count; j++) {
        /* Request a pointer to a newly allocated numeric variable. */
        numeric* a = PGTYPESnumeric_new();
         numeric* s = PGTYPESnumeric_new();
         numeric* m = PGTYPESnumeric_new();
         numeric* d = PGTYPESnumeric_new();
         /* Add two numeric variables to the third numeric variable. */
         r = PGTYPESnumeric_add(numarr[i], numarr[j], a);
         if (r)
         {
           check_errno();
          printf("r: %d\n", r);
         }
         else
         {
           /* Return a pointer to a string allocated by malloc that contains the string representation of the 
numeric type a. */
            text = PGTYPESnumeric_to_asc(a, 10);
            printf("num[a,%d,%d]: %s\n", i, j, text);
            free(text);
         }
        /* Subtract two numeric variables and returns the result to the third numeric variable. */ r = PGTYPESnumeric_sub(numarr[i], numarr[j], s);
         if (r)
         {
            check_errno();
            printf("r: %d\n", r);
         }
         else
         {
           /* Return a pointer to a string allocated by malloc that contains the string representation of the 
numeric type s. */
           text = PGTYPESnumeric to asc(s, 10);
            printf("num[s,%d,%d]: %s\n", i, j, text);
            free(text);
         }
         /* Multiply two numeric variables and returns the result to the third numeric variable. */
         r = PGTYPESnumeric_mul(numarr[i], numarr[j], m);
         if (r)
         {
           check_errno();
            printf("r: %d\n", r);
```
```
 }
         else
         {
          /* Return a pointer to a string allocated by malloc that contains the string representation of the 
numeric type m. */
           text = PGTYPESnumeric_to_asc(m, 10);
            printf("num[m,%d,%d]: %s\n", i, j, text);
            free(text);
         }
        /* Divide two numeric variables and returns the result to the third numeric variable. */ r = PGTYPESnumeric_div(numarr[i], numarr[j], d);
         if (r)
         {
           check_errno();
           printf("r: %d\n", r);
         }
         else
         {
          /* Return a pointer to a string allocated by malloc that contains the string representation of the 
numeric type d. */
           text = PGTYPESnumeric_to_asc(d, 10); printf("num[d,%d,%d]: %s\n", i, j, text);
            free(text);
         }
      /* Release the memory allocated to the numeric variable. */PGTYPESnumeric_free(a);
         PGTYPESnumeric_free(s);
         PGTYPESnumeric_free(m);
        PGTYPESnumeric_free(d);
     }
   }
  for (i = 0; i < count; i++)
   {
       /* Return a pointer to a string allocated by malloc that contains the string representation of the 
numeric type numarr[i]. */
      text = PGTYPESnumeric_to_asc(numarr[i], -1);
      printf("%d: %s\n", i, text);
      free(text);
      /* Free memory. */
      PGTYPESnumeric_free(numarr[i]);
   }
   free(numarr);
   return (0);
}
/* Error handling... */
static void
check_errno(void)
{
   switch(errno)
   {
      case 0:
     printf("(no errno set) - ");
      break;
      case PGTYPES_NUM_OVERFLOW:
      printf("(errno == PGTYPES_NUM_OVERFLOW) - ");
      break;
     case PGTYPES_NUM_UNDERFLOW:
      printf("(errno == PGTYPES_NUM_UNDERFLOW) - ");
      break;
      case PGTYPES_NUM_BAD_NUMERIC:
      printf("(errno == PGTYPES_NUM_BAD_NUMERIC) - ");
      break;
      case PGTYPES_NUM_DIVIDE_ZERO:
      printf("(errno == PGTYPES_NUM_DIVIDE_ZERO) - ");
      break;
```

```
 default:
    printf("(unknown errno (%d))\n", errno);
   printf("(libc: (%s)) ", strerror(errno));
    break;
 }
```
# **5.7.15 ECPG API Reference**

}

The ECPG API reference describes the data type-related interfaces provided by the pgtypes library for users to use in embedded SQL-C programs. The pgtypes library maps SQL data types to C data types and provides some interfaces to implement basic functions and calculations.

## **5.7.15.1 Interval Type**

**Table 5-78** lists the common APIs for interval data provided by the ECPG.

| <b>API</b>                                                          | <b>Description</b>                                                              | <b>Description</b>                                                                                                    |
|---------------------------------------------------------------------|---------------------------------------------------------------------------------|----------------------------------------------------------------------------------------------------|
| interval*<br>PGTYPESinterval_new(voi<br>d)                          | Returns a pointer to an<br>allocated interval<br>variable.                      | This function creates an<br>interval variable on the<br>heap. The return value is<br>of the interval* type.                                                                                                    |
| void<br>PGTYPESinterval_free(int<br>erval* inval)                   | Releases the memory<br>that has been allocated<br>to an interval variable.      | This function releases<br>the memory allocated to<br>the interval* variable<br>created by the<br>PGTYPESinterval new<br>function.                                                                                                    |
| interval*<br>PGTYPESinterval from as<br>c(char* str, char** endptr) | Parses an interval from<br>its textual<br>representation.                       | This function parses the<br>input string str and<br>returns a pointer to an<br>allocated interval<br>variable. Currently, ECPG<br>parses the entire<br>character string and does<br>not support storing the<br>address of the first<br>invalid character in<br>*endptr. endptr can be<br>set to NULL. |
| char*<br>PGTYPESinterval_to_asc(i<br>nterval* span)                 | Converts a variable of<br>the interval type into its<br>textual representation. | This function converts<br>the interval variable to<br>which the span points<br>into a char*.                                                                                                    |

**Table 5-78** Common interval type APIs

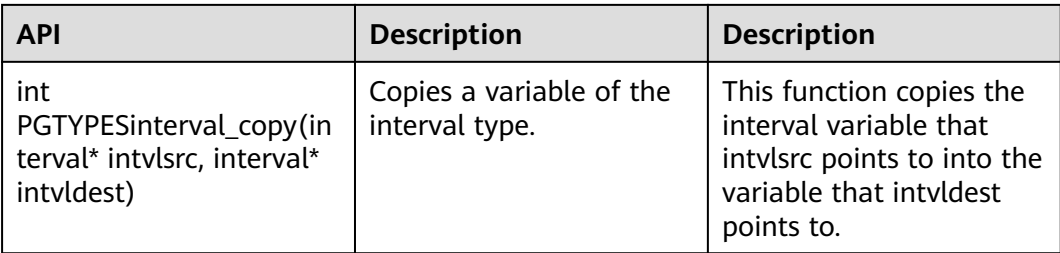

For details, see **[Examples](#page-353-0)**.

# **5.7.15.2 Numeric data types**

**Table 5-79** lists the common APIs for numeric (numeric or decimal) data provided by the ECPG.

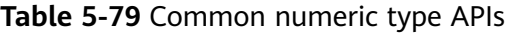

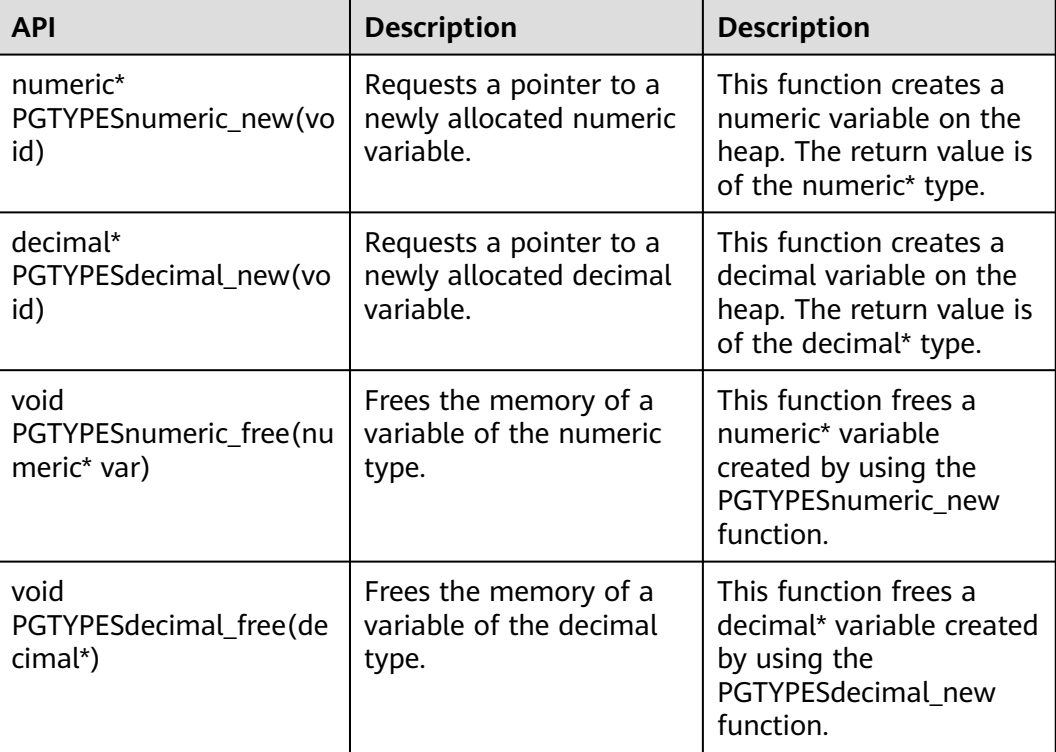

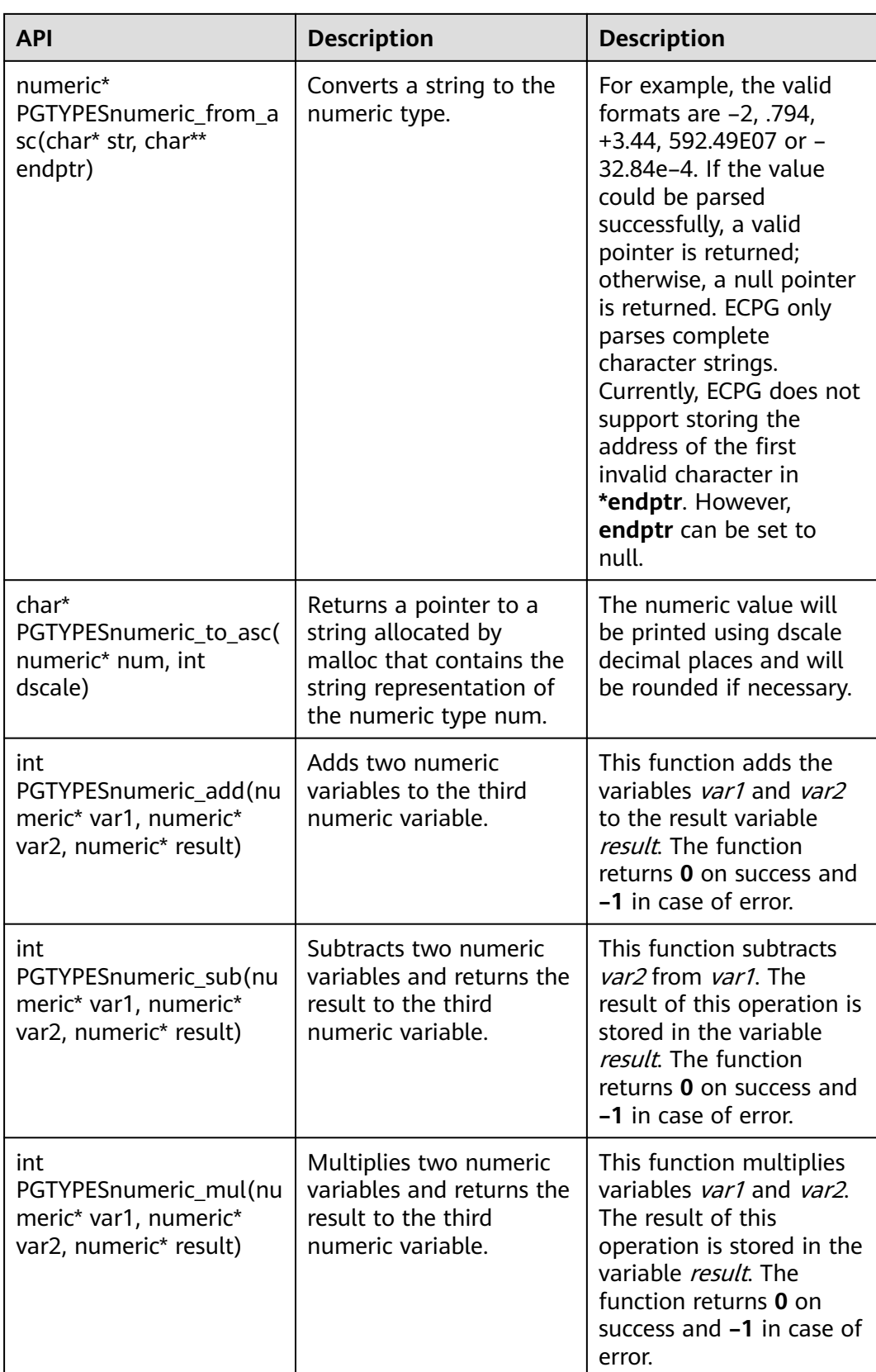

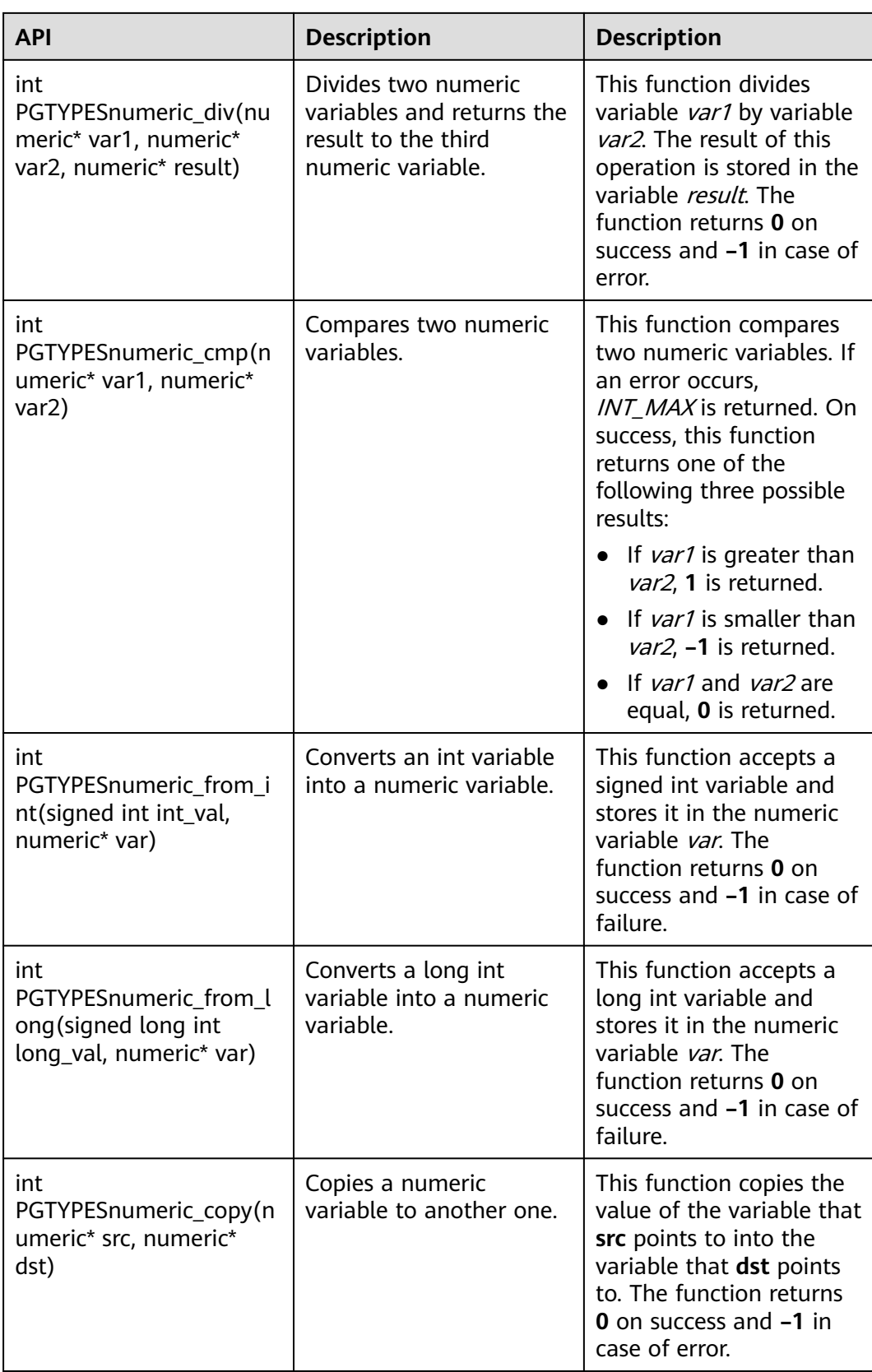

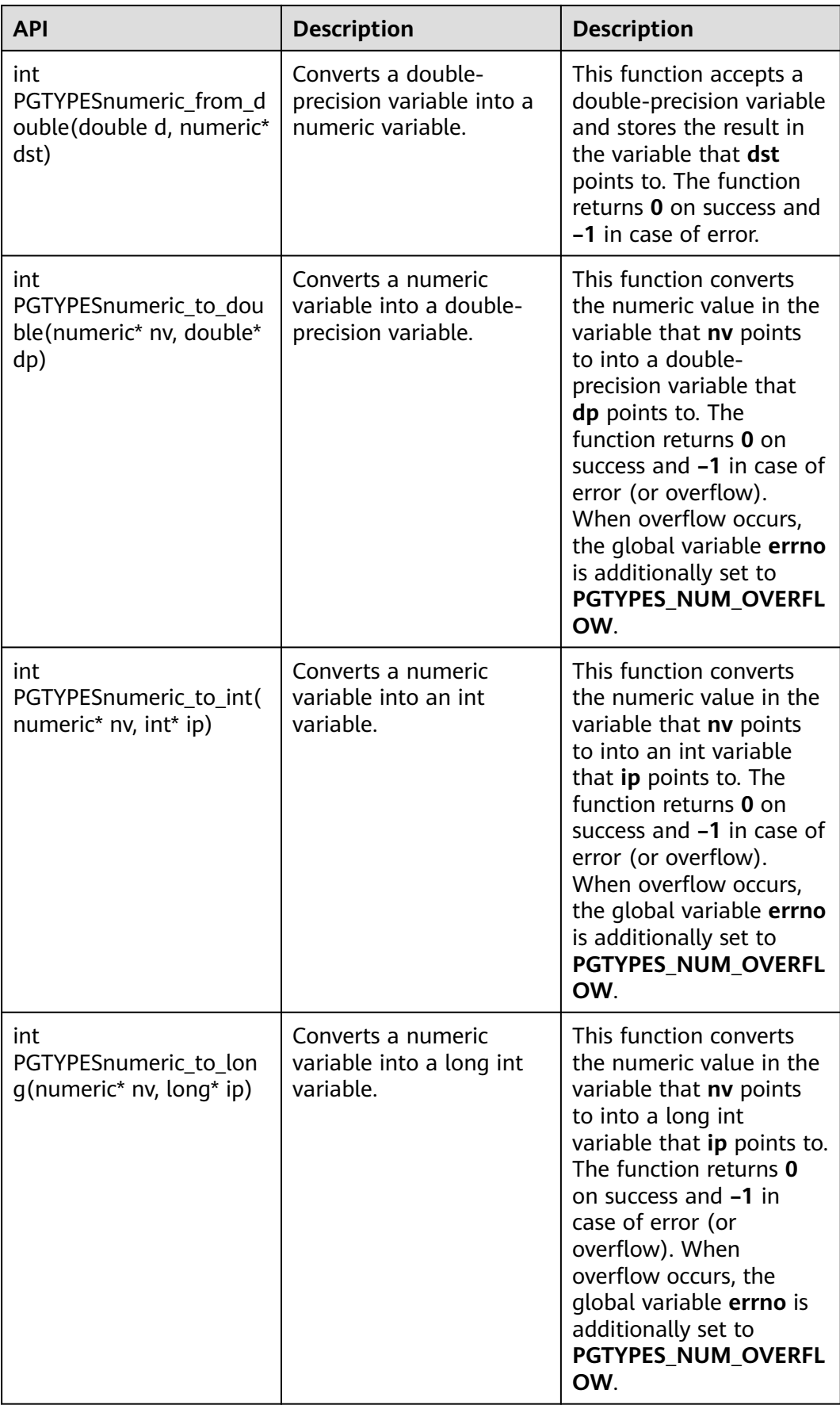

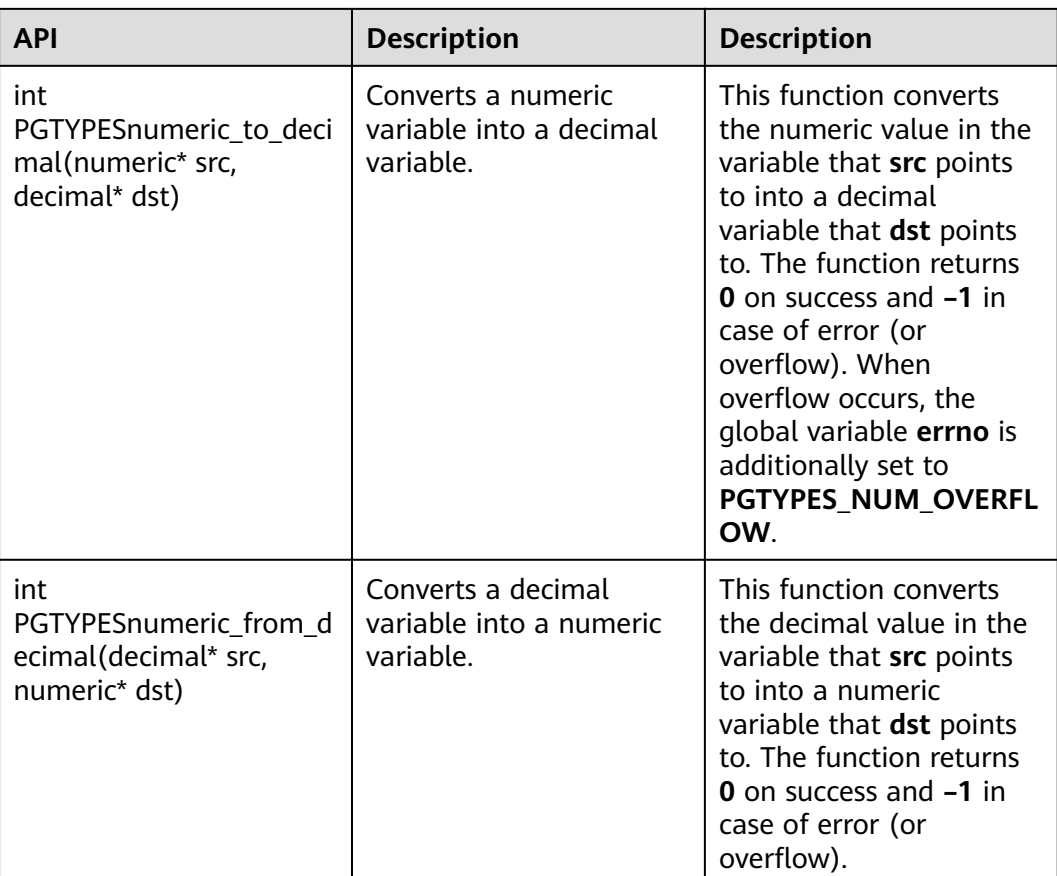

For details, see **[Examples](#page-353-0)**.

## **5.7.15.3 Date Type**

**Table 5-80** lists the common date type APIs provided by ECPG.

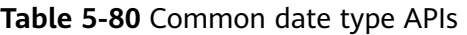

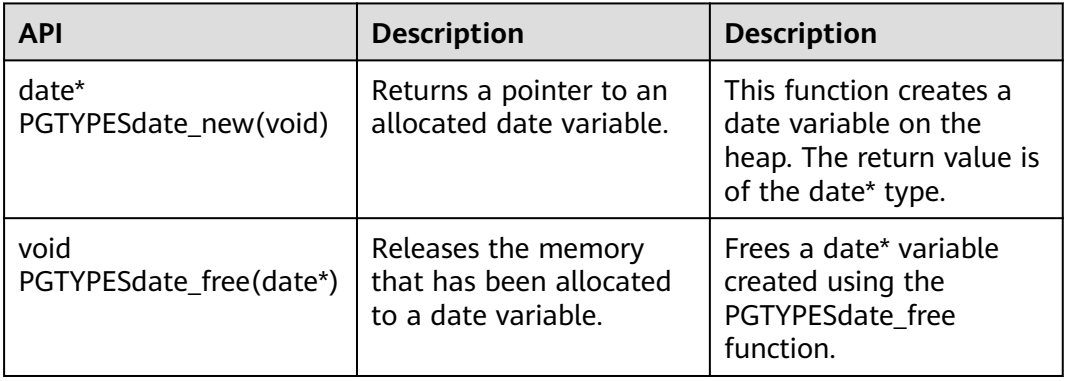

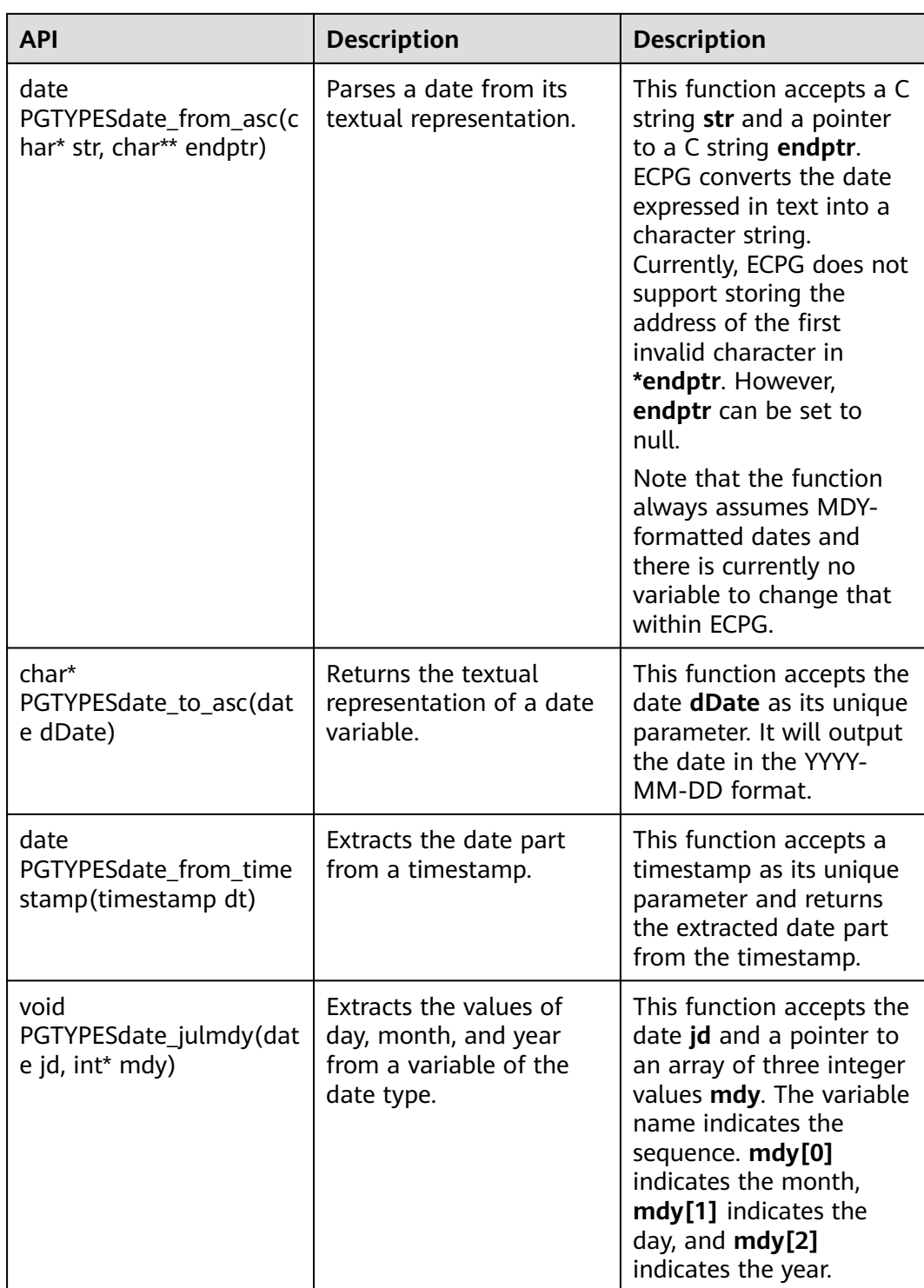

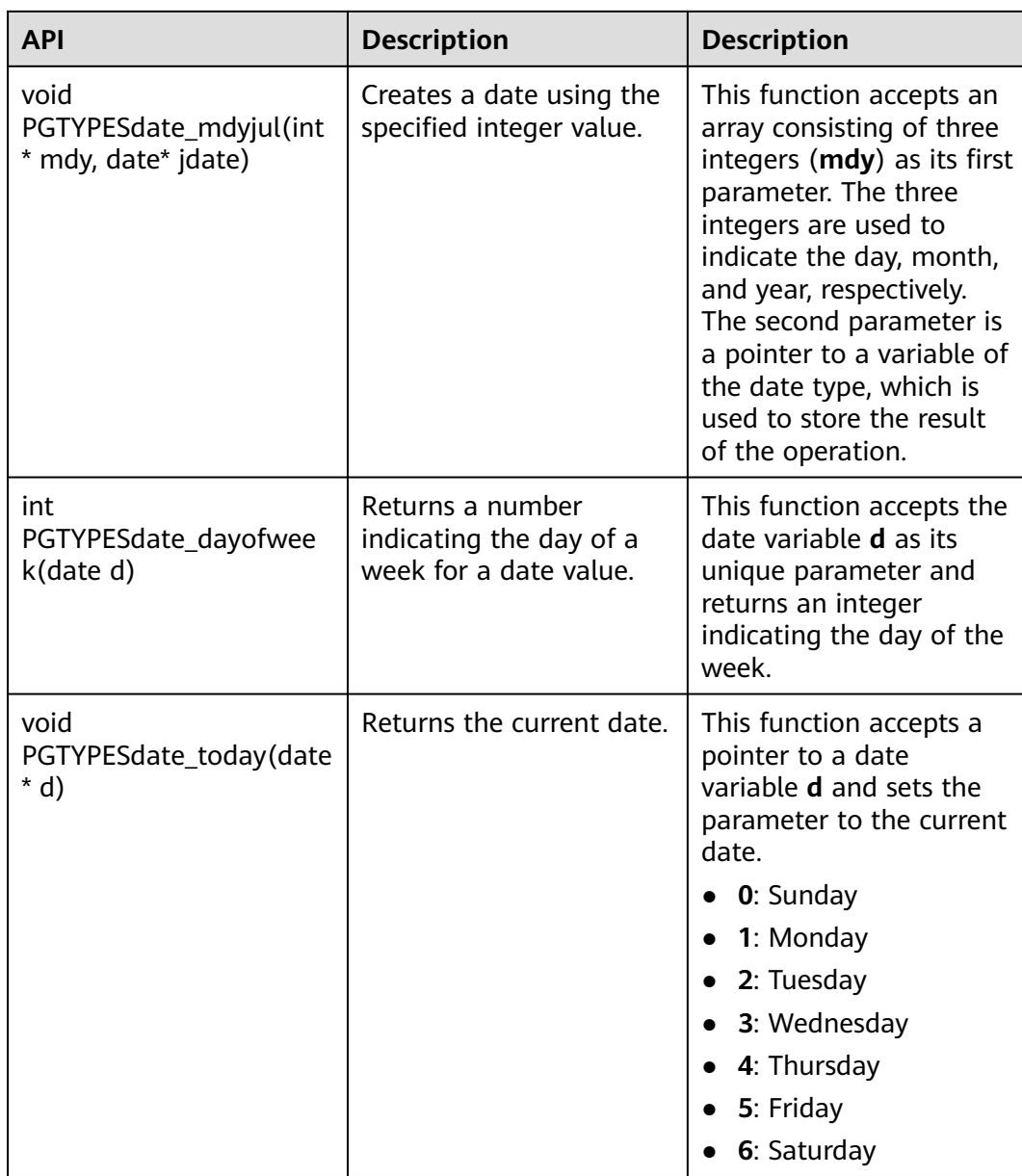

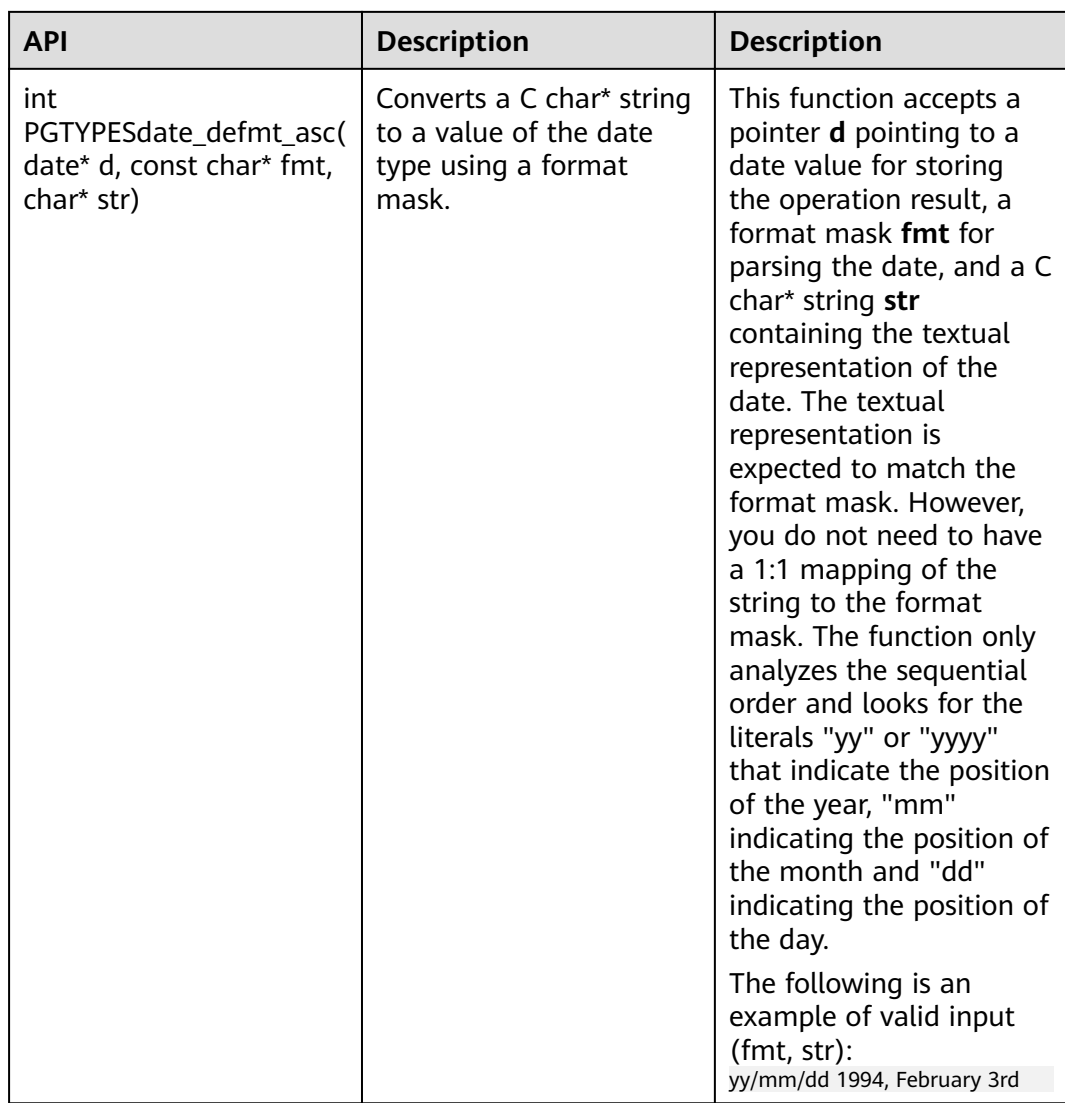

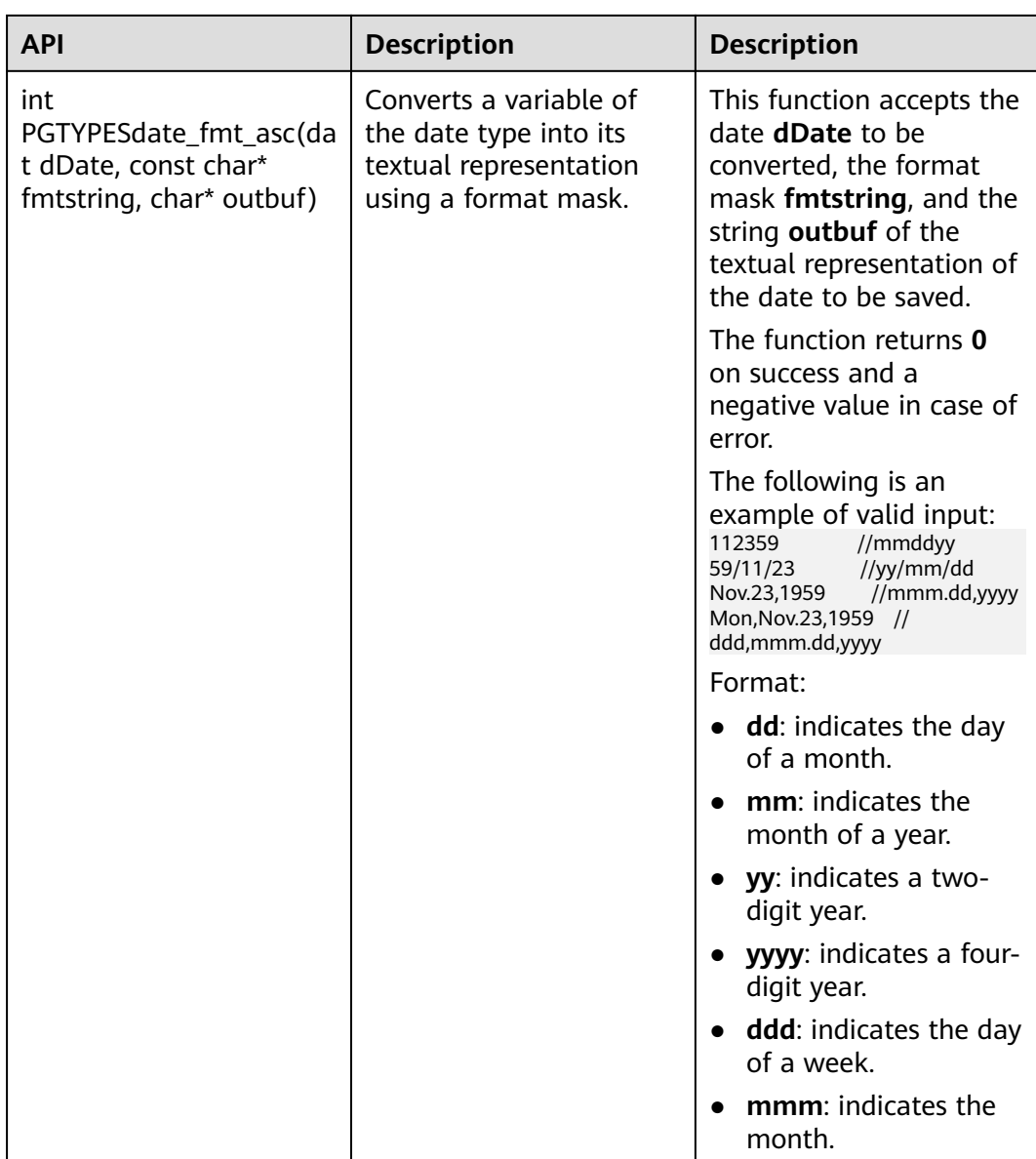

For details, see **[Examples](#page-353-0)**.

# **5.7.15.4 Timestamp Type**

**[Table 5-81](#page-371-0)** lists the common APIs for timestamp data provided by ECPG.

| <b>API</b>                                                              | <b>Description</b>                                                                     | <b>Description</b>                                                                                                    |
|-------------------------------------------------------------------------|----------------------------------------------------------------------------------------|----------------------------------------------------------------------------------------------------|
| timestamp<br>PGTYPEStimestamp_from<br>_asc(char *str, char<br>**endptr) | Parses a timestamp from<br>its textual representation<br>into a timestamp<br>variable. | This function accepts a<br>string str to parse and a<br>pointer to a C char*<br>endptr. It returns the<br>parsed timestamp on<br>success and<br><b>PGTYPESInvalidTimes-</b><br>tamp in case of error. In<br>addition, errno is set to<br>PGTYPES_TS_BAD_TIME<br><b>STAMP</b> when an error<br>occurs. |
|                                                                         |                                                                                        | The valid input of<br>PGTYPEStimestamp_fro<br>m asc is as follows:<br>1999-01-08 04:05:06<br>January 8 04:05:06 1999 PST<br>1999-Jan-08 04:05:06.789-8<br>1999-01-08 04:05:06.789 (time<br>zone specifier ignored)<br>J2451187 04:05-08:00<br>1999-01-08 04:05:00 (time zone<br>specifier ignored)    |
| char<br>*PGTYPEStimestamp_to_<br>asc(timestamp tstamp)                  | Converts a date to a C<br>char* string.                                                | This function accepts the<br>timestamp tstamp as its<br>unique parameter and<br>returns an allocated<br>string containing the<br>textual representation of<br>the timestamp. The<br>result must be released<br>using<br>PGTYPESchar_free().                                                           |
| void<br>PGTYPEStimestamp_curr<br>ent(timestamp *ts)                     | Returns the current<br>timestamp.                                                      | This function obtains the<br>current timestamp and<br>saves it to the timestamp<br>variable that ts points to.                                                                                                    |

<span id="page-371-0"></span>**Table 5-81** Common timestamp type APIs

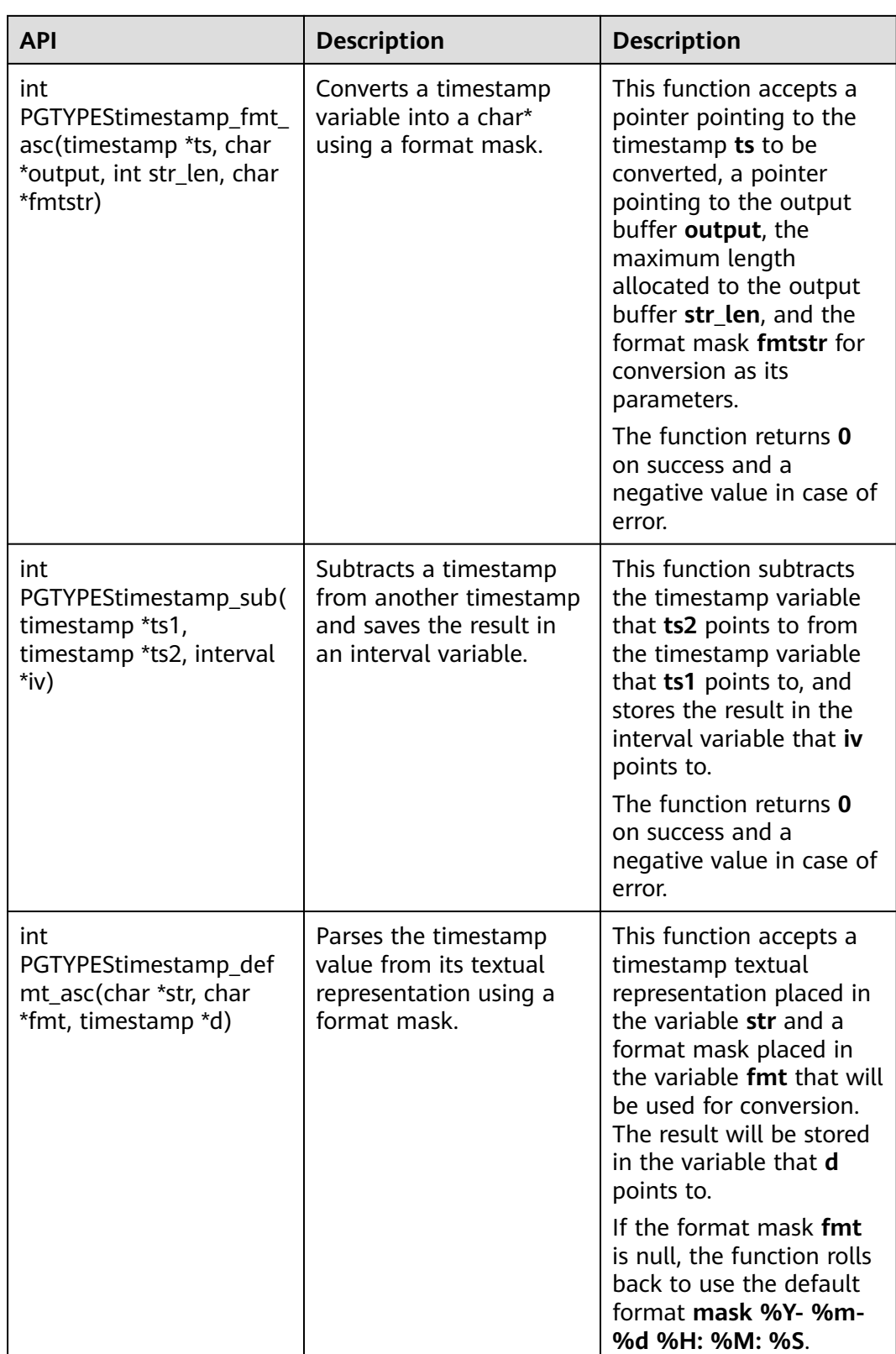

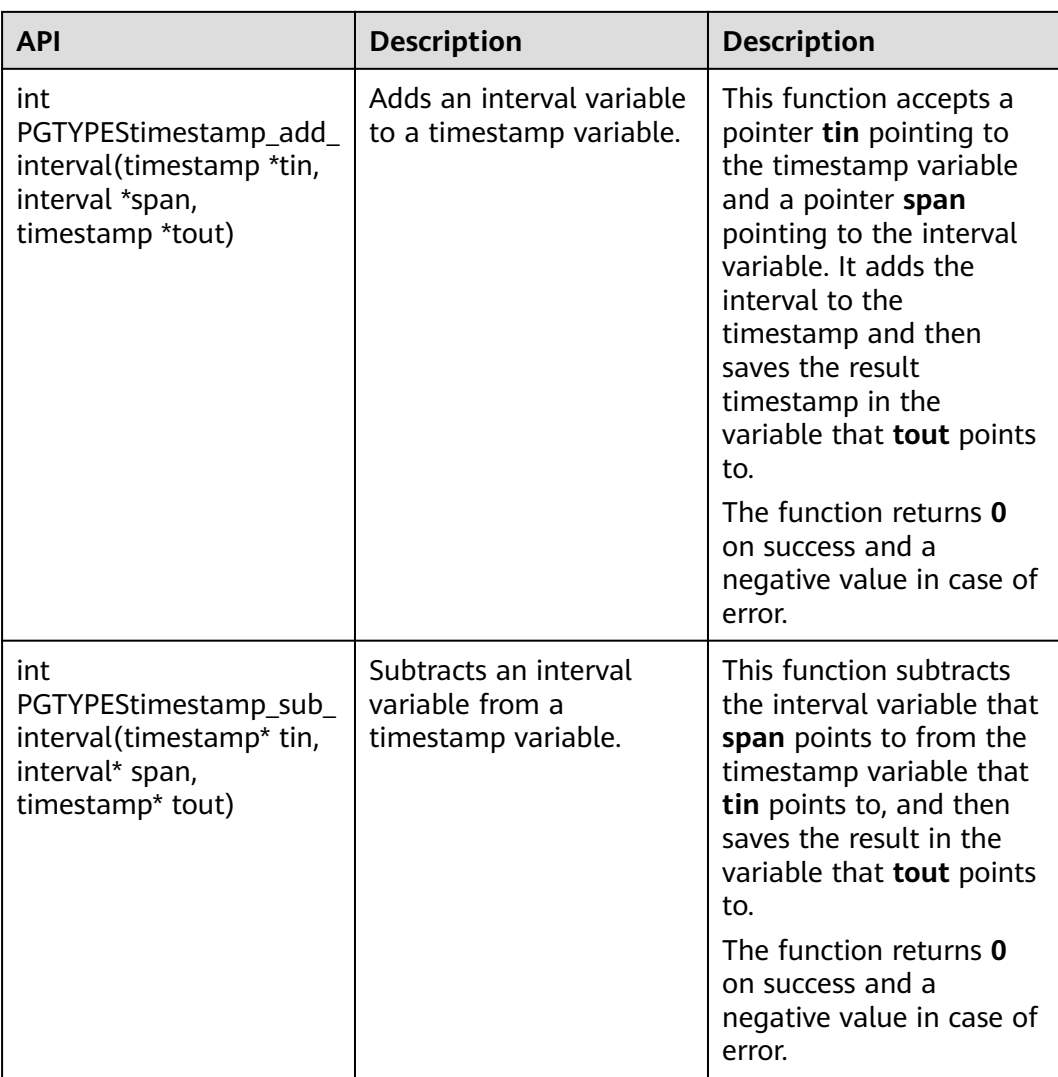

For details, see **[Examples](#page-353-0)**.

# **5.8 Development Based on the Go Driver**

# **5.8.1 Go Driver Package, Environment Class, and Driver Class**

# **Go Driver Package**

The package is obtained from the release package. The package name is **GaussDB-Kernel\_**Database version number**\_**OS version number**\_64bit\_Go.tar.gz**. Decompress the package to obtain the Go driver source code package.

#### **NOTICE**

Users are not involved in the driver development and can call Go driver 1.13 or later. The runtime library needs to be updated to 1.18 or later.

### **Environment Class**

● **Configure the Go environment.**

You need to configure the following parameters in the environment variables:

- **GO111MODULE**: Set **GO111MODULE** to **on** when installing the Go driver by importing a file online. If you do not want to reconstruct the **go mod** project, set **GO111MODULE** to **off** and manually download the dependency package. The dependency package must be at the same level as the driver root directory and service code.
- **GOPROXY**: When importing data online, you need to configure the path that contains the Go driver package.
- You can configure other Go environment variables based on your scenario parameters.

Run the **go env** command to view the Go environment variable configuration result and check whether the Go version is 1.13 or later.

- **Install the Go driver.** 
	- Download the Go driver package to the local host. The Go driver repository address is **[https://open.codehub.huawei.com/](https://open.codehub.huawei.com/OpenSourceCenter/openGauss-connector-go-pq/) [OpenSourceCenter/openGauss-connector-go-pq/](https://open.codehub.huawei.com/OpenSourceCenter/openGauss-connector-go-pq/)**.
	- Go to the root path of the Go driver code and run the **go mod tidy** command to download related dependencies. You need to configure **GOPATH=**\${Path for storing the Go driver dependency package} in the environment variables.
	- If the dependencies have been downloaded to the local host, you can add a line "Replace the Go driver package with the local Go driver package address through replace" to **go.mod**, indicating that all import Go driver packages in the code are stored in the local path and the dependencies are not downloaded from the proxy.

### $M$  CAUTION

When you run the **go mod tidy** command to download dependencies, some of them may be downloaded as an earlier version. If the earlier version has vulnerabilities, you can change the dependency version in the **go.mod** file and update the dependency to the version after the vulnerability is fixed to avoid risks.

### **Driver Class**

When creating a database connection, you need to enter the database driver name **opengauss**.

### **NOTICE**

- The Go driver provided by the database does not adapt to mature ORM frameworks (such as XORM) in the industry. As such, the driver name input during database connection creation must be compatible with Postgres and PostgreSQL.
- The Go driver of the database cannot coexist with that of PostgreSQL.

# **5.8.2 Development Process**

The Go driver of the database complies with the rule of the Go language thirdparty library. You only need to import the driver to the application program and save the driver code in the directory specified by GOPATH.

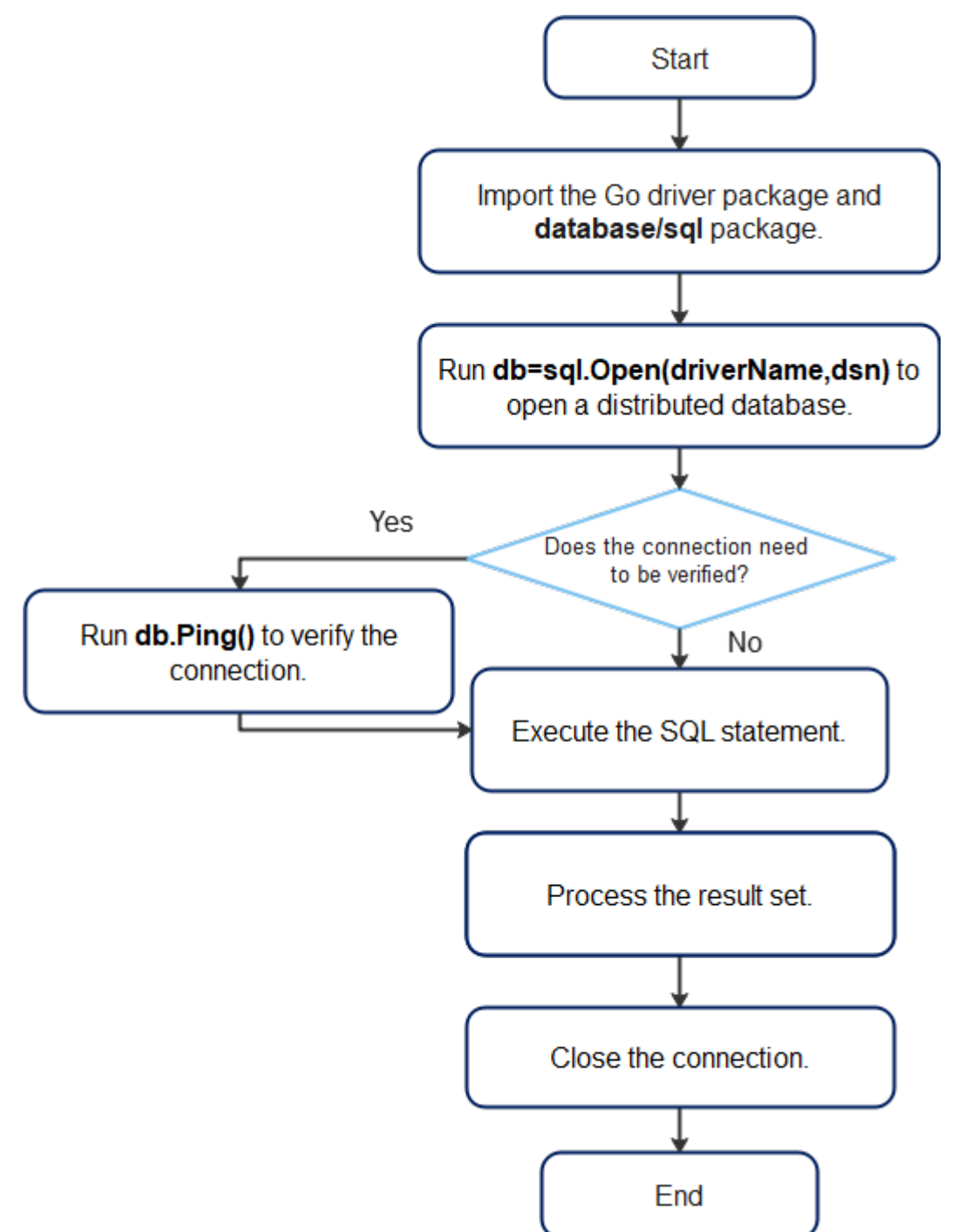

#### <span id="page-376-0"></span>**Figure 5-7** Application development process based on Go

According to **Figure 5-7**, the Go driver application development process depends on the native SQL package of Go driver and the driver developed by GaussDB. The SQL package provides standard interfaces that are used for the implementation of GaussDB for users.

# **5.8.3 Connecting to a Database**

The Go driver provides the following method to generate a database connected object:

func Open(driverName, dataSourceName string) (\*DB, error)

Parameter description:

- **driverName** indicates the driver name. The database driver name is **"opengauss"**, which is compatible with Postgres.
- **dataSourceName** indicates the data source to be connected. The value can be in DSN or URL format.
	- DSN format: key1 = value1 key2 = value2... Different groups of keywords are separated by space. The space on the left and right of the equal sign (=) is optional.
	- URL format: driverName://[userspec@][hostspec][/dbname][?paramspec]

In the preceding information, **driverName** indicates the driver name. The database driver name is **"opengauss"**, which is compatible with **"postgres"** and **"postgresql"**.

**userspec** indicates user[:password]. When a URL is used for connection, the password cannot contain separators in the URL string. If the password contains separators, the DSN format is recommended.

**hostspec** indicates [host][:port][, ...].

**dbname** indicates the database name. Note: The initial user cannot be used for remote login. **paramspec** indicates name=value[&...].

### **NOTICE**

- In the DSN format, if there are multiple IP addresses:
	- When the value of **num(ip)** is the same as that of **num(port)**, the IP address matches the port number.
	- When the value of **num(ip)** is greater than that of **num(port)**, the IP address that cannot match the port number matches the first port number. For example, the mapping condition result of **host = ip1, ip2, ip3 port = port1, port2** is **ip1:port1, ip2:port2, ip3:port1**.
	- When the value of **num(ip)** is smaller than that of **num(port)**, the extra port numbers are discarded. For example, the mapping result of **host = ip1, ip2, ip3 port = port1, port2, port3, port4** is **ip1:port1, ip2:port2, ip3:port3**.
- In the URL format, if there are multiple IP addresses:
	- In the URL, ip:port must appear in pairs, that is, the value of **num(ip)** is the same as that of **num(port)**. Use commas (,) to separate multiple pairs. Example: **opengauss://user:password@ip1:port1, ip2:port2, ip3:port3/postgres**.
	- The URL contains only multiple IP addresses. The port number is specified by the environment variable or uses the default value **5432**. For example, in the case of **opengauss://user:password@ip1, ip2, ip3/postgres**, if the environment variable is set as **PGPORT = "port1, port2"**, the mapping is **ip1:port1, ip2:port2, ip3:port1**. If the environment variable is not set, the mapping is **ip1:5432,ip2:5432,ip3:5432**.

## **Parameters**

| <b>Parameter</b> | <b>Description</b>                                                                                                    |
|------------------|----------------------------------------------------------------------------------------------------|
| host             | IP address of the host server, which can also be<br>specified by the environment variable \${PGHOST}                                                                                                    |
| port             | Port number of the host server, which can also be<br>specified by the environment variable \${PGPORT}                                                                                                    |
| dbname           | Database name, which can also be specified by<br>the environment variable \${PGDATABASE}                                                                                                    |
| user             | Name of the user to be connected, which can<br>also be specified by the environment variable $\oint$<br>{PGUSER}                                                                                                    |
| password         | Password of the user to be connected                                                                                                    |
| connect_timeout  | Timeout interval for connecting to the server,<br>which can also be specified by the environment<br>variable \${PGCONNECT_TIMEOUT}                                                                                                    |
| sslmode          | SSL encryption mode, which can also be specified<br>by the environment variable \${PGSSLMODE}<br>Value range:<br><b>disable:</b> SSL connection is disabled.<br>allow: If the database server requires SSL<br>connection, SSL connection can be enabled.<br>However, authenticity of the database server<br>will not be verified.<br>• prefer: If the database supports SSL<br>connection, SSL connection is preferred.<br>However, authenticity of the database server<br>will not be verified.<br>require: SSL connection is required and data is<br>encrypted. However, authenticity of the<br>database server will not be verified.<br>• verify-ca: SSL connection is required, and<br>whether the server certificate is issued by a<br>trusted CA is verified.<br>• verify-full: SSL connection is required, and<br>whether the server certificate is issued by a<br>trusted CA and whether the host name of the<br>server is the same as that in the certificate are<br>verified. |
| sslkey           | Key location of the client certificate. If SSL<br>connection is required and this parameter is not<br>specified, you can set the environment variable $\oint$<br>{PGSSLKEY} to specify the location.                                                                                                    |

**Table 5-82** Database connection parameters

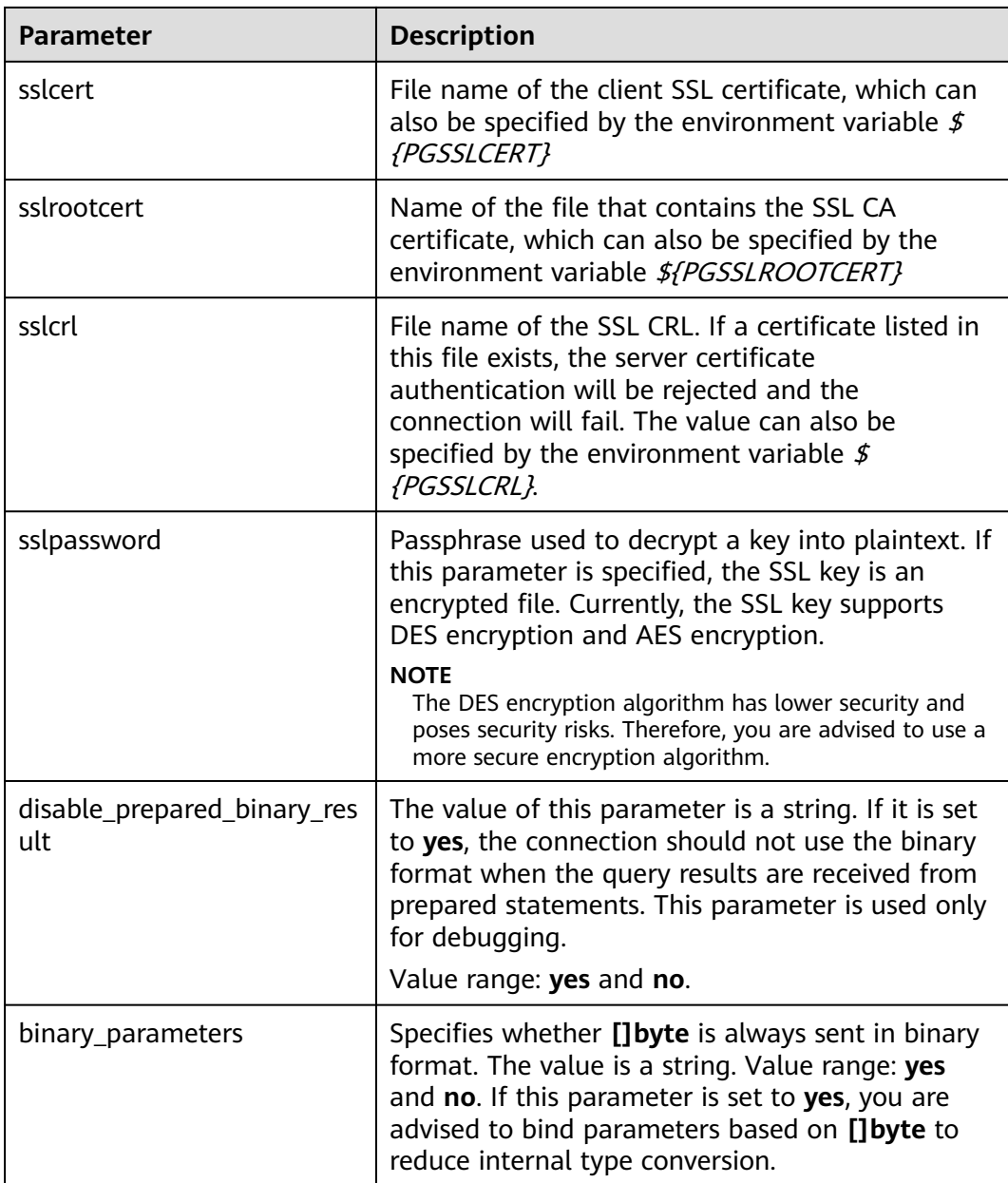

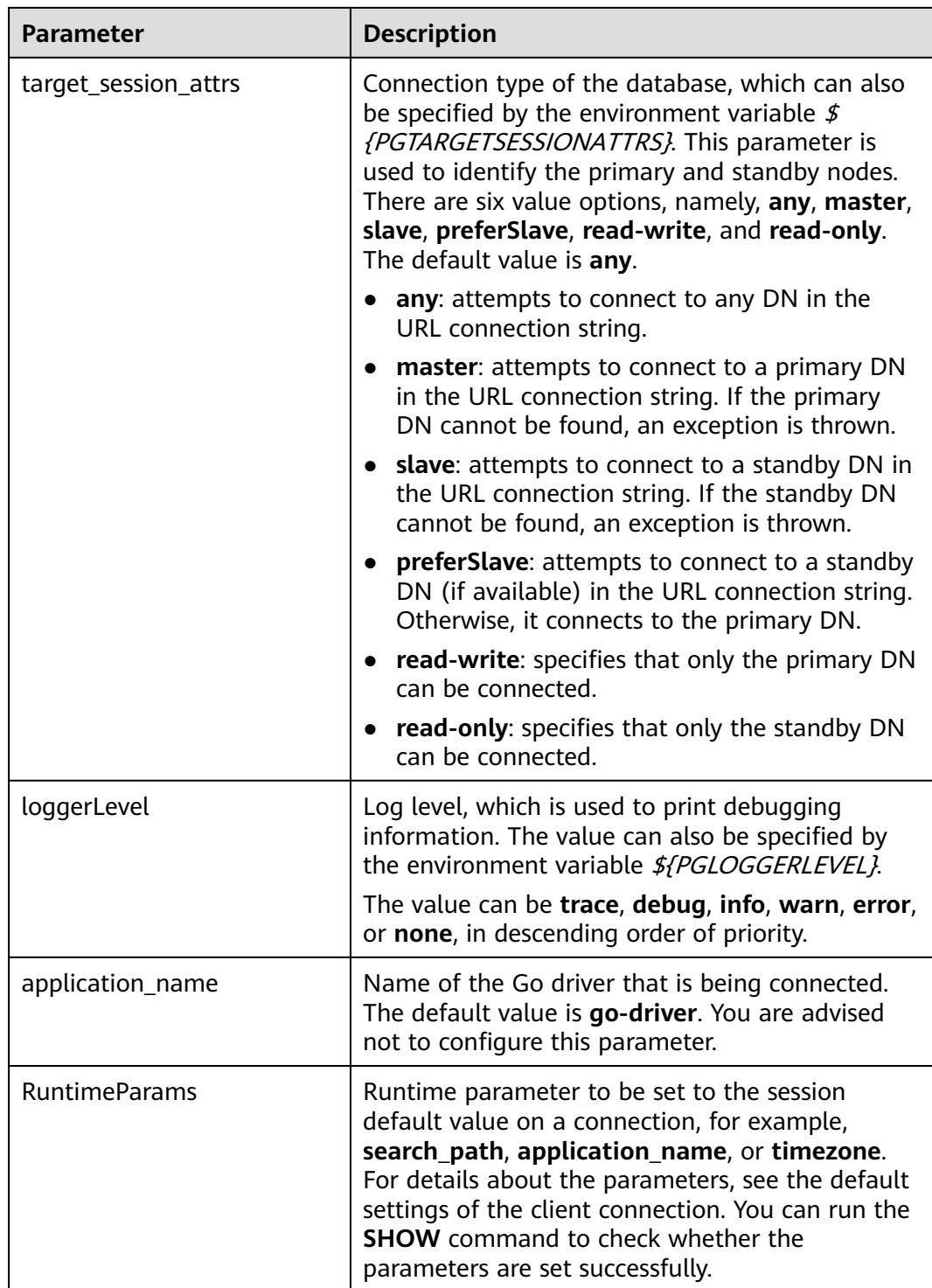

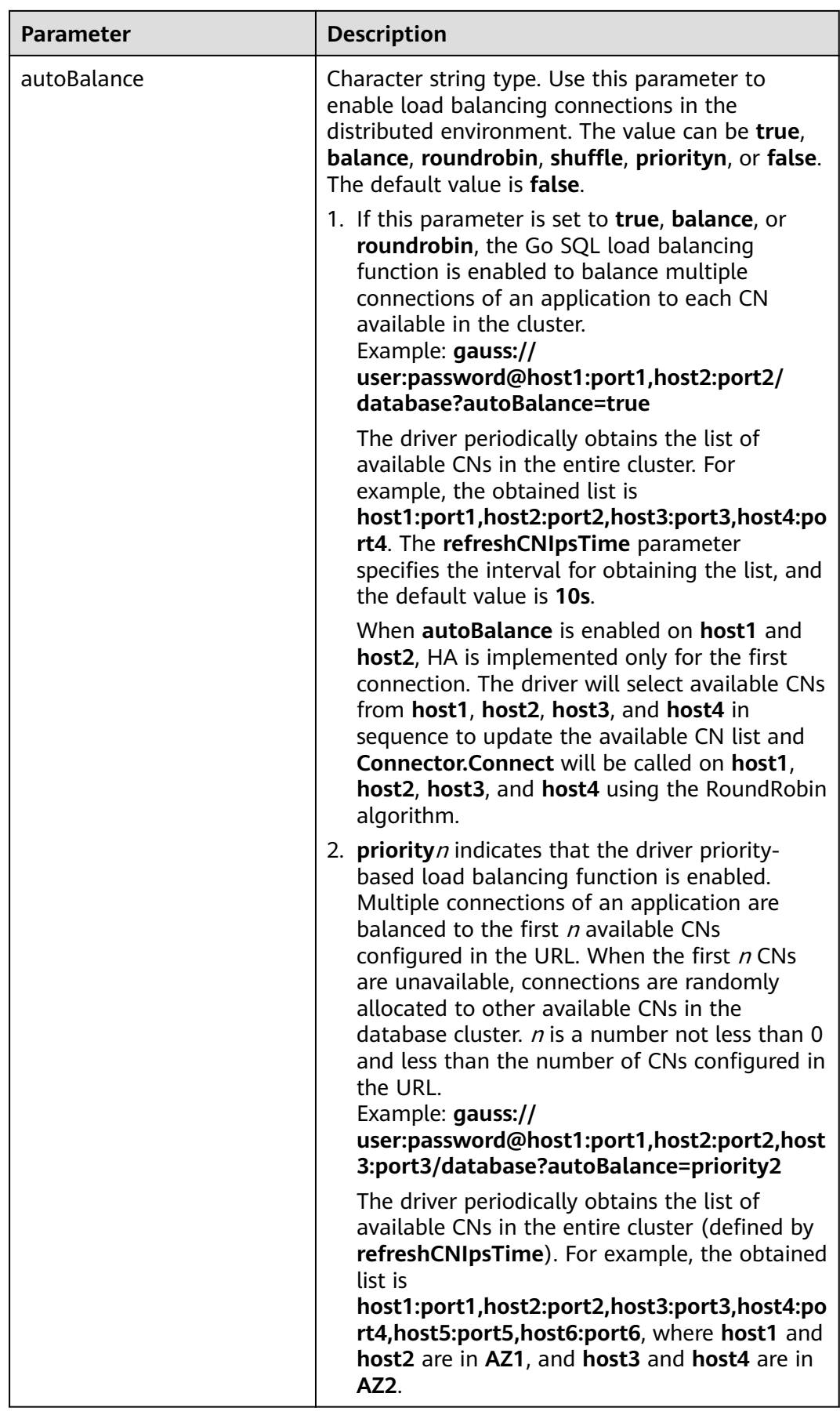

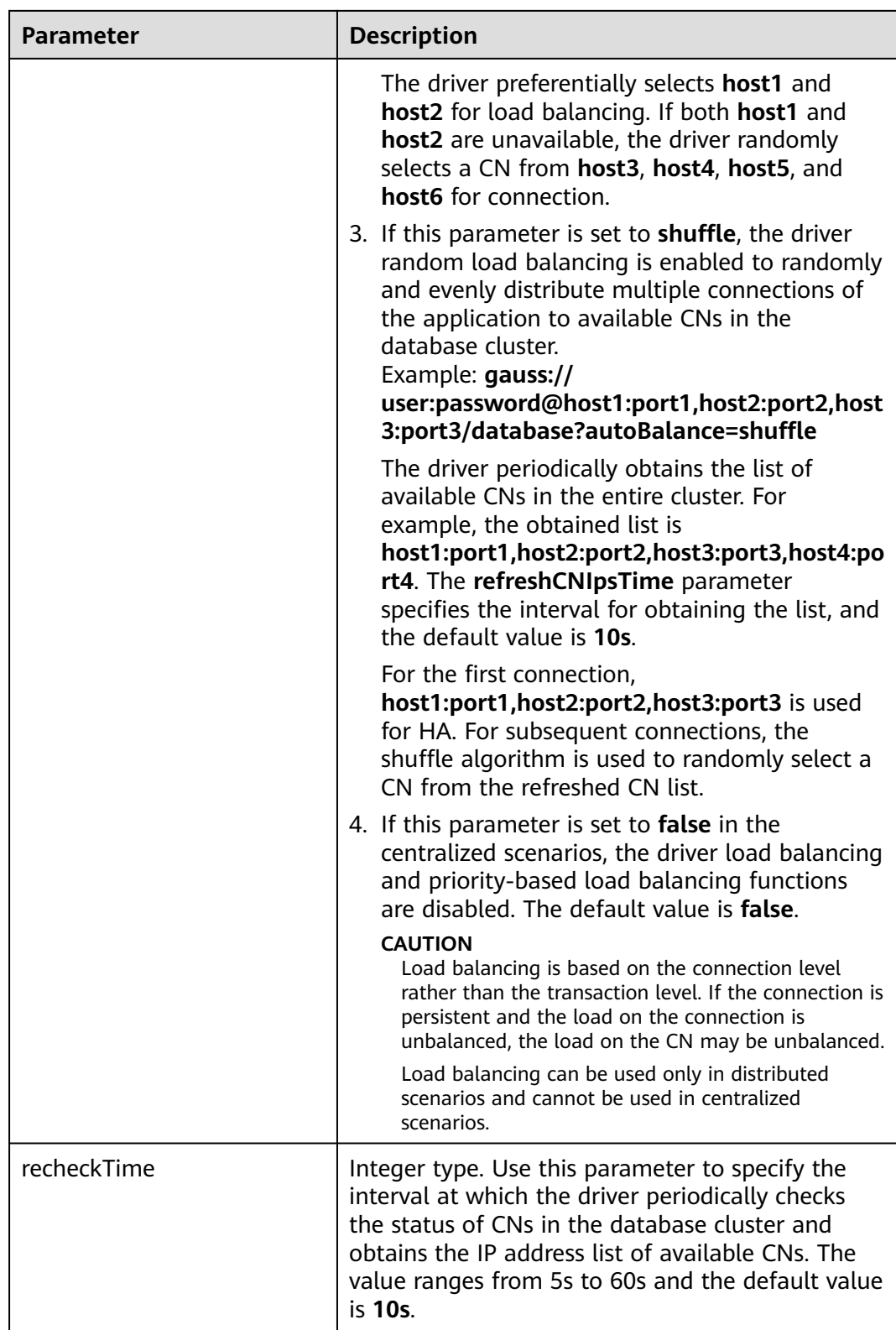

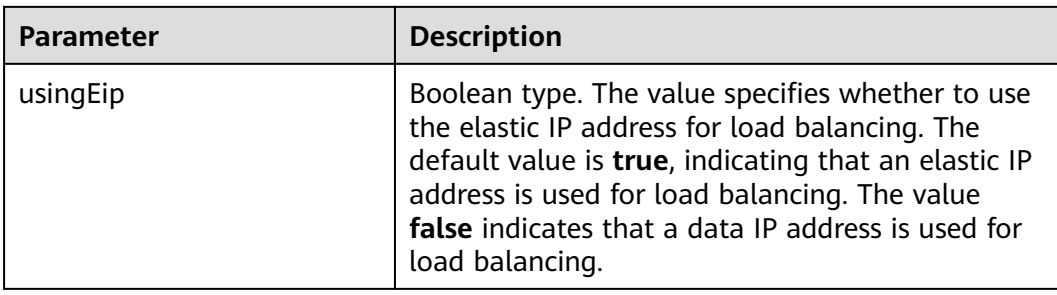

#### **Example 1:**

// Multiple IP addresses and ports (ip:port) are used as an example. In this example, the username and password are stored in environment variables. Before running this example, set environment variables in the local environment (set the environment variable name based on the actual situation). func main() { ctx := context.Background() ctx2SecondTimeout, cancelFunc2SecondTimeout := context.WithTimeout(ctx, 2 \* time.Second) defer cancelFunc2SecondTimeout() hostip1 := os.Getenv("GOHOSTIP1") // **GOHOSTIP1** indicates the IP address written into the environment variable. hostip2 := os.Getenv("GOHOSTIP2") // **GOHOSTIP2** indicates the IP address written into the environment variable. hostip3 := os.Getenv("GOHOSTIP3") // **GOHOSTIP3** indicates the IP address written into the environment variable.<br>port1 := os.Getenv("GOPORT1") // **GOPORT1** indicates the port number written into the environment variable. port2 := os.Getenv("GOPORT2") // **GOPORT2** indicates the port number written into the environment variable. usrname := os.Getenv("GOUSRNAME") // **GOUSRNAME** indicates the username written into the environment variable. passwd := os.Getenv("GOPASSWD") // **GOPASSWDW** indicates the user password written into the environment variable. str := "host="+hostip1+","+hostip2+","+hostip3+" port="+port1+","+port2+" user="+usrname+" password="+passwd+" dbname=postgres sslmode=disable" // DSN connection string. //str := "opengauss://"+usrname+":"+passwd+"@"+hostip1+":"+port1+","+hostip2+":"+port2+","+hostip3+"/ postgres?sslmode=disable" // URL connection string. db, err:= sql.Open("opengauss", str) if err !=  $nil$  { log.Fatal(err) } defer db.Close() // Ping database connection with 2 second timeout err = db.PingContext(ctx2SecondTimeout) if err != nil  $\overline{S}$  log.Fatal(err) } sqls  $:=$  []string { "drop table if exists testExecContext", "create table testExecContext(f1 int, f2 varchar(20), f3 number, f4 timestamptz, f5 boolean)", "insert into testExecContext values(1, 'abcdefg', 123.3, '2022-02-08 10:30:43.31 +08', true)", "insert into testExecContext values(:f1, :f2, :f3, :f4, :f5)", } inF1 := []int{2, 3, 4, 5, 6}

```
 intF2 := []string{"hello world", "Huawei", "Beijing 2022 Winter Olympics", "nanjing", "Research Center"}
 intF3 := []float64{641.43, 431.54, 5423.52, 665537.63, 6503.1}
 intF4 := []time.Time{
 time.Date(2022, 2, 8, 10, 35, 43, 623431, time.Local),
 time.Date(2022, 2, 10, 19, 11, 54, 353431, time.Local),
 time.Date(2022, 2, 12, 6, 11, 15, 636431, time.Local),
```

```
 time.Date(2022, 2, 14, 4, 51, 22, 747653, time.Local),
  time.Date(2022, 2, 16, 13, 45, 55, 674636, time.Local),
 }
 intF5 := []bool{false, true, false, true, true}
for , s := range sqls \{ if strings.Contains(s, ":f") {
  for i, \overline{\phantom{a}} := range inF1 {
     _, err := db.ExecContext(ctx2SecondTimeout, s, inF1[i], intF2[i], intF3[i], intF4[i], intF5[i])
   if err != nil {
    log.Fatal(err)
    }
   }
  } else {
   _, err = db.ExecContext(ctx2SecondTimeout, s)
  \overrightarrow{if} err != nil {
   log.Fatal(err)
   }
  }
 }
 var f1 int
 var f2 string
 var f3 float64
 var f4 time.Time
 var f5 bool
 err = db.QueryRowContext(ctx2SecondTimeout, "select * from testExecContext").Scan(&f1, &f2, &f3, &f4, 
&f5)
if err! = nil {
 log.Fatal(err)
 } else {
  fmt.Printf("f1:%v, f2:%v, f3:%v, f4:%v, f5:%v\n", f1, f2, f3, f4, f5)
 }
 row, err :=db.QueryContext(ctx2SecondTimeout, "select * from testExecContext where f1 > :1", 1)
if err := nil log.Fatal(err)
    }
    defer row.Close()
    for row.Next() {
       err = row.Scan(&f1, &f2, &f3, &f4, &f5)
      if err := nil log.Fatal(err)
       } else {
          fmt.Printf("f1:%v, f2:%v, f3:%v, f4:%v, f5:%v\n", f1, f2, f3, f4, f5)
  }
 }
}
```
# **5.8.4 Connecting to the Database (Using SSL)**

The Go driver supports SSL connections to the database. After the SSL mode is enabled, if the Go driver connects to the database server in SSL mode, the Go driver uses the standard TLS 1.3 protocol by default, and the TLS version must be 1.2 or later. This section describes how applications configure the client in SSL mode through the Go driver. For details about how to configure the server, contact the administrator. To use the method described in this section, you must have the server certificate, client certificate, and private key files. For details on how to obtain these files, see related documents and commands of OpenSSL.

### $\Box$  Note

In SSL-based certificate authentication mode, you do not need to specify the user password in the connection string.

## **Configuring the Client**

Upload the **client.key**, **client.crt**, and **cacert.pem** files generated during server configuration to the client. For details about server configuration, contact the administrator.

#### **Example 1:**

```
// Mutual authentication is used as an example. In this example, the username and password are stored in 
environment variables. Before running this example, set environment variables in the local environment (set 
the environment variable name based on the actual situation).
func main() {
 hostip := os.Getenv("GOHOSTIP") // GOHOSTIP indicates the IP address written into the environment 
variable.
 port := os.Getenv("GOPORT") // GOPORT indicates the port number written into the environment 
variable.
 usrname := os.Getenv("GOUSRNAME") // GOUSRNAME indicates the username written into the 
environment variable.
passwd := os.Getenv("GOPASSWD") // GOPASSWDW indicates the user password written into the
environment variable.
 sslpasswd := os.Getenv("GOSSLPASSWD") // GOSSLPASSWDW indicates the passphrase written into the 
environment variable.
dsnStr := "host=" + hostip + "port=" + port" + "user=" + usrname + " password=" + "password" + 'passwd + "sslcert=certs/client.crt sslkey=certs/client.key sslpassword=" + sslpasswd
 parameters := []string {
  " sslmode=require",
  " sslmode=verify-ca sslrootcert=certs/cacert.pem",
 }
for \Box param := range parameters {
  db, err:= sql.Open("opengauss", dsnStr+param)
 if err != nil {
  log.Fatal(err)
  }
  var f1 int
  err = db.QueryRow("select 1").Scan(&f1)
 if err! = nil {
  log.Fatal(err)
  } else {
   fmt.Printf("RESULT: select 1: %d\n", f1)
  }
  db.Close()
```

```
 }
}
```
#### **Example 2:**

// For example, verify **sslpassword**. In this example, the username and password are stored in environment variables. Before running this example, set environment variables in the local environment (set the environment variable name based on the actual situation). func main() { hostip := os.Getenv("GOHOSTIP") // **GOHOSTIP** indicates the IP address written into the environment variable. port := os.Getenv("GOPORT") // **GOPORT** indicates the port number written into the environment variable. usrname := os.Getenv("GOUSRNAME") // **GOUSRNAME** indicates the username written into the environment variable. passwd := os.Getenv("GOPASSWD") // GOPASSWDW indicates the user password written into the environment variable. dsnStr := "host=" + hostip + " port=" + port + " user=" + usrname + " password=" + passwd + " dbname=postgres" sslpasswd := os.Getenv("GOSSLPASSWD") // **GOSSLPASSWDW** indicates the passphrase written into the environment variable. connStrs := []string { " sslmode=verify-ca sslcert=certs/client\_rsa.crt sslkey=certs/client\_rsa.key sslpassword=" + sslpasswd + " sslrootcert=certs/cacert\_rsa.pem",

```
 " sslmode=verify-ca sslcert=certs/client_ecdsa.crt sslkey=certs/client_ecdsa.key sslpassword=" + sslpasswd + 
" sslrootcert=certs/cacert_ecdsa.pem",
 }
 for _, connStr := range connStrs {
  db, err := sql.Open("opengauss", dsnStr + connStr)
 if err != \frac{1}{1} log.Fatal(err)
  }
  var f1 int
  err = db.QueryRow("select 1").Scan(&f1)
 if err != nil {
  if !strings.HasPrefix(err.Error(), "connect failed.") {
   log.Fatal(err)
  }
  }
  db.Close()
 }
}
```
# **5.8.5 Go APIs**

## **5.8.5.1 sql.Open**

The following table describes sql.Open.

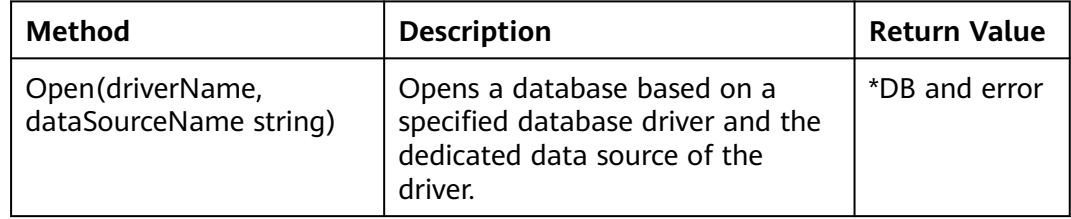

For details about driverName and dataSourceName, see **[Connecting to a](#page-376-0) [Database](#page-376-0)**.

### **5.8.5.2 type DB**

The following table describes type DB.

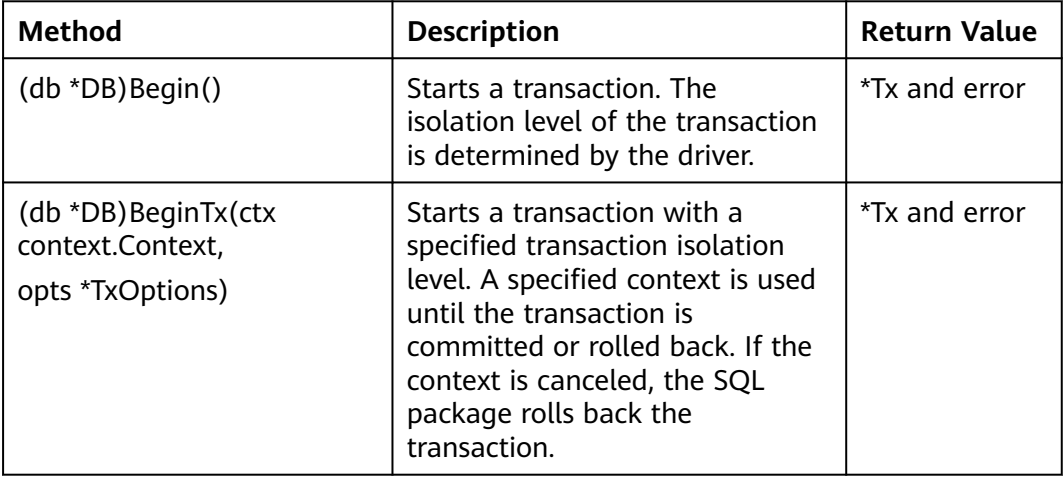

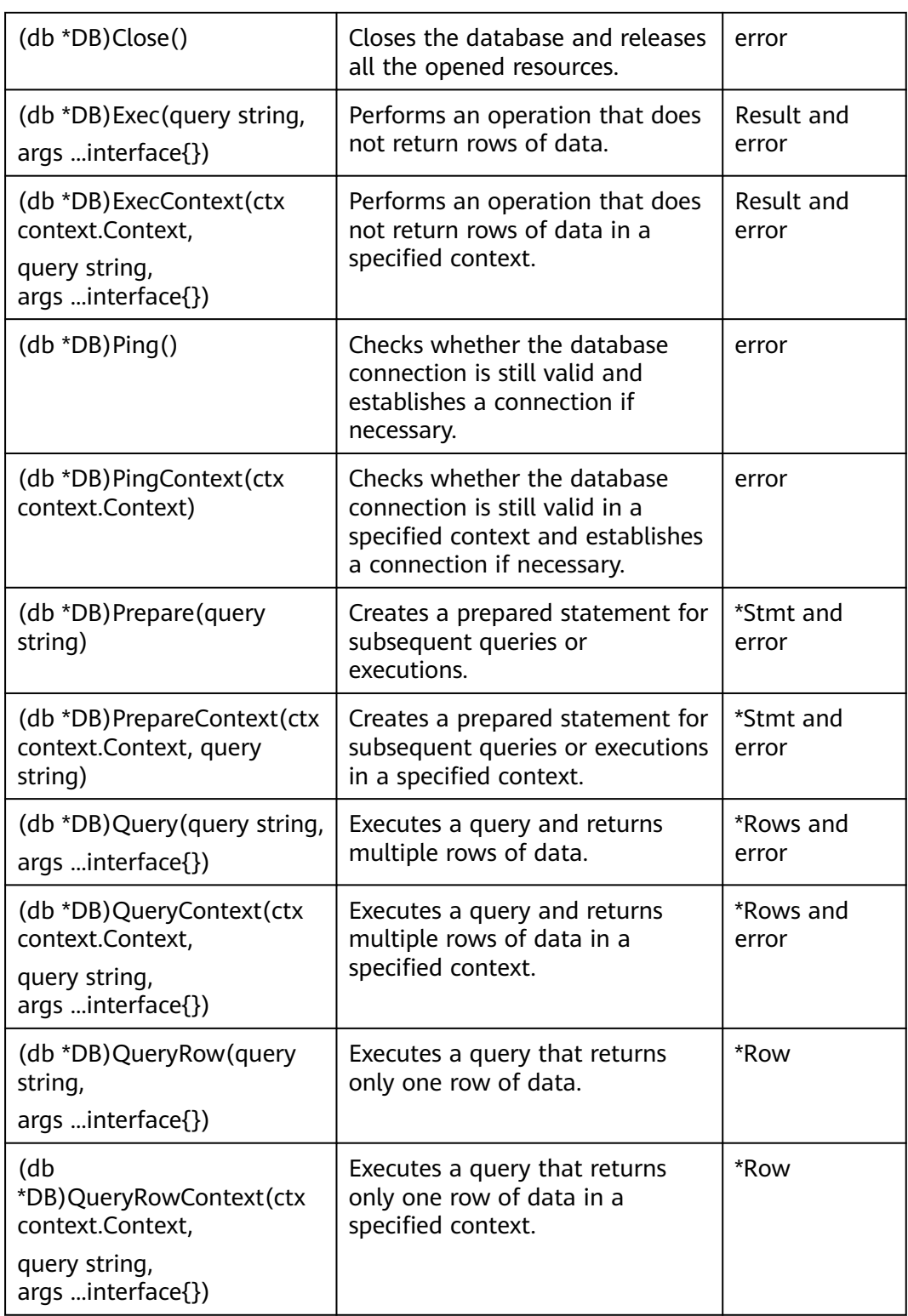

#### $\Box$  Note

- 1. The Query(), QueryContext(), QueryRow(), and QueryRowContext() APIs are usually used for query statements, such as SELECT. The Exec() API is used for executing operation statements. If query APIs are used to execute non-query statements, the execution result may not be as expected. Therefore, you are advised not to use the query APIs to execute non-query statements, such as UPDATE and INSERT.
- 2. The result of executing a query statement using a query API needs to be obtained through the Next() API in **[type Rows](#page-395-0)**. If the result is not obtained through the Next() API, unexpected errors may occur.

### **Parameters**

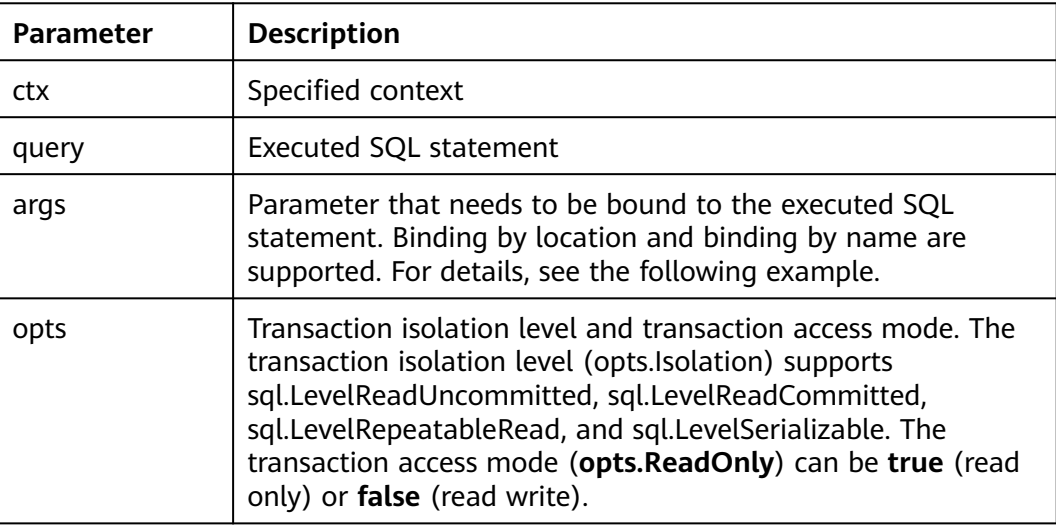

#### **Example:**

```
// In this example, the username and password are stored in environment variables. Before running this 
example, set environment variables in the local environment (set the environment variable names based on 
the actual situation).
func main() {
 hostip := os.Getenv("GOHOSTIP") // GOHOSTIP indicates the IP address written into the environment 
variable.
 port := os.Getenv("GOPORT") // GOPORT indicates the port number written into the environment 
variable.
 usrname := os.Getenv("GOUSRNAME") // GOUSRNAME indicates the username written into the 
environment variable.
 passwd := os.Getenv("GOPASSWD") // GOPASSWDW indicates the user password written into the 
environment variable.
str := "host=" + hostip + " port=" + port + " user=" + usrname + " password=" + passwd + "
dbname=postgres sslmode=disable"
 db, err:= sql.Open("opengauss", str)
if err != nil {
  log.Fatal(err)
 }
 defer db.Close()
err = db.Ping()if err != nil {
  log.Fatal(err)
 }
      _, err = db.Exec("drop table if exists testuser.test")
     \Delta, err = db.Exec("create table test(id int, name char(10))")
```

```
 // Binding by location
```

```
\Box, err = db. Exec ("insert into test (id, name) values (:1, :2)", 1, "Zhang San")
 if err != nil {
 log.Fatal(err)
 }
 // Binding by name
 _, err = db.Exec("insert into test(id, name) values(:id, :name)", sql.Named("id", 1), sql.Named("name", 
"Zhang San"))
 if err != nil {
       log.Fatal(err)
   }
}
```
## **5.8.5.3 type Stmt**

The following table describes type Stmt.

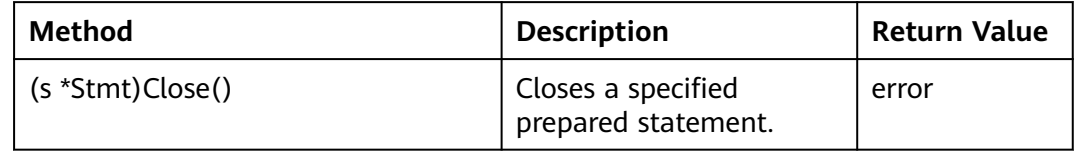

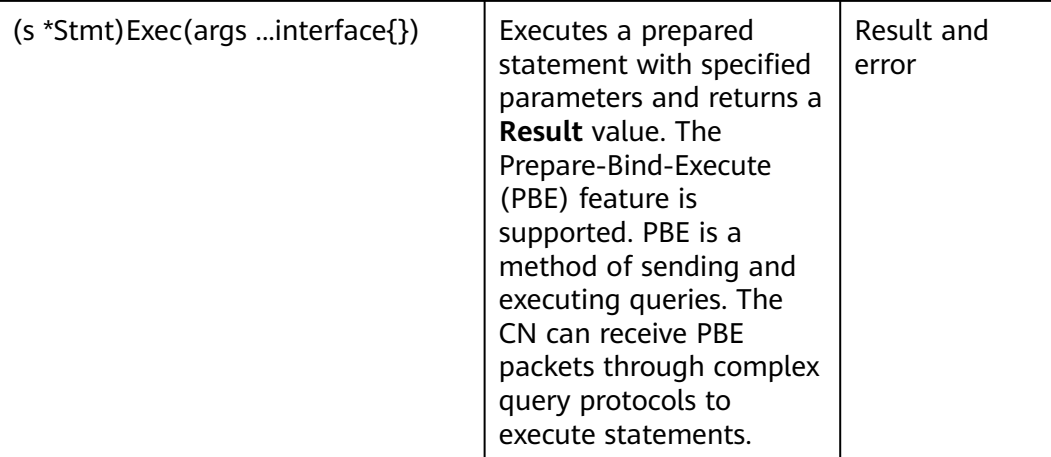

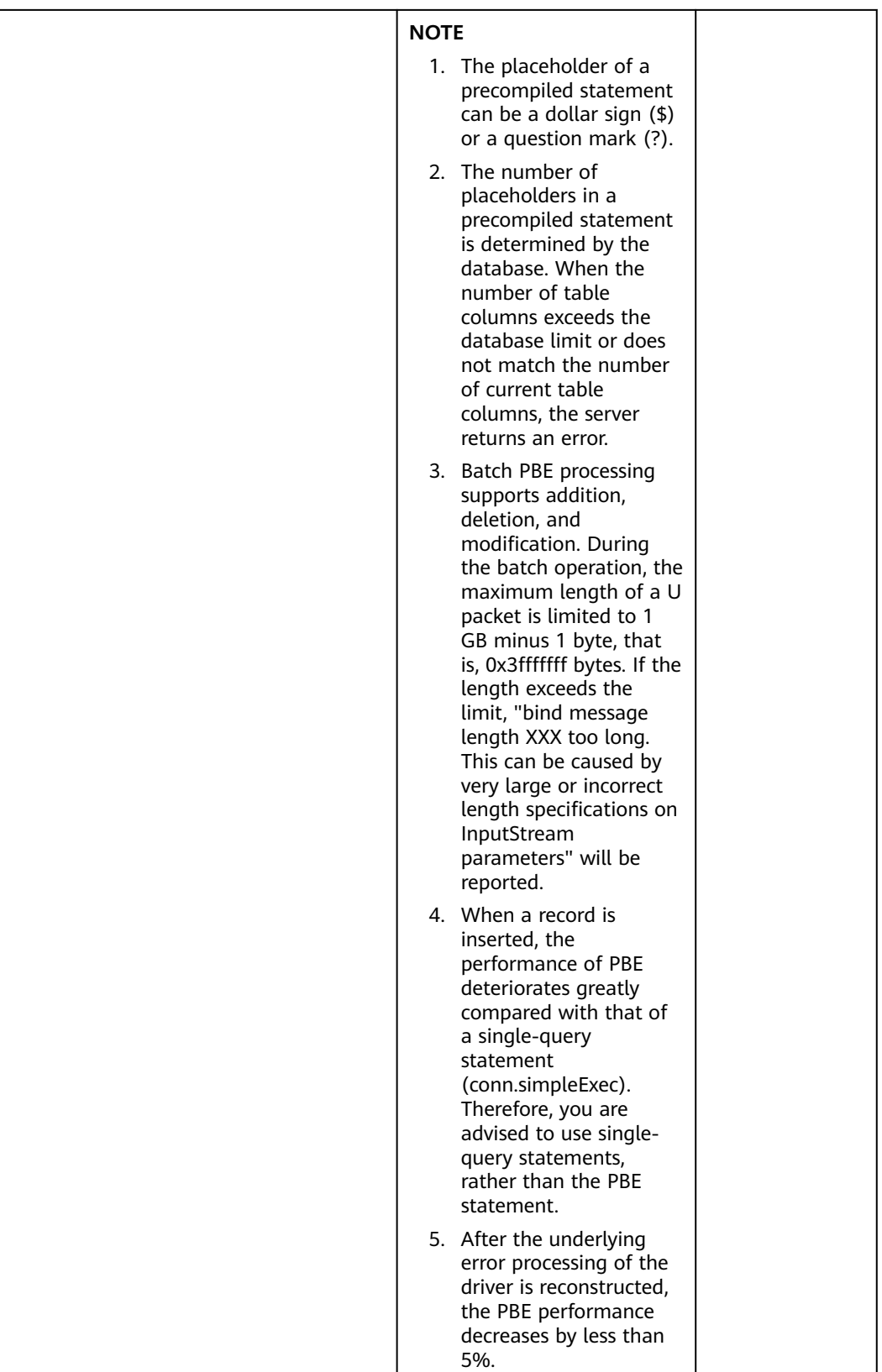

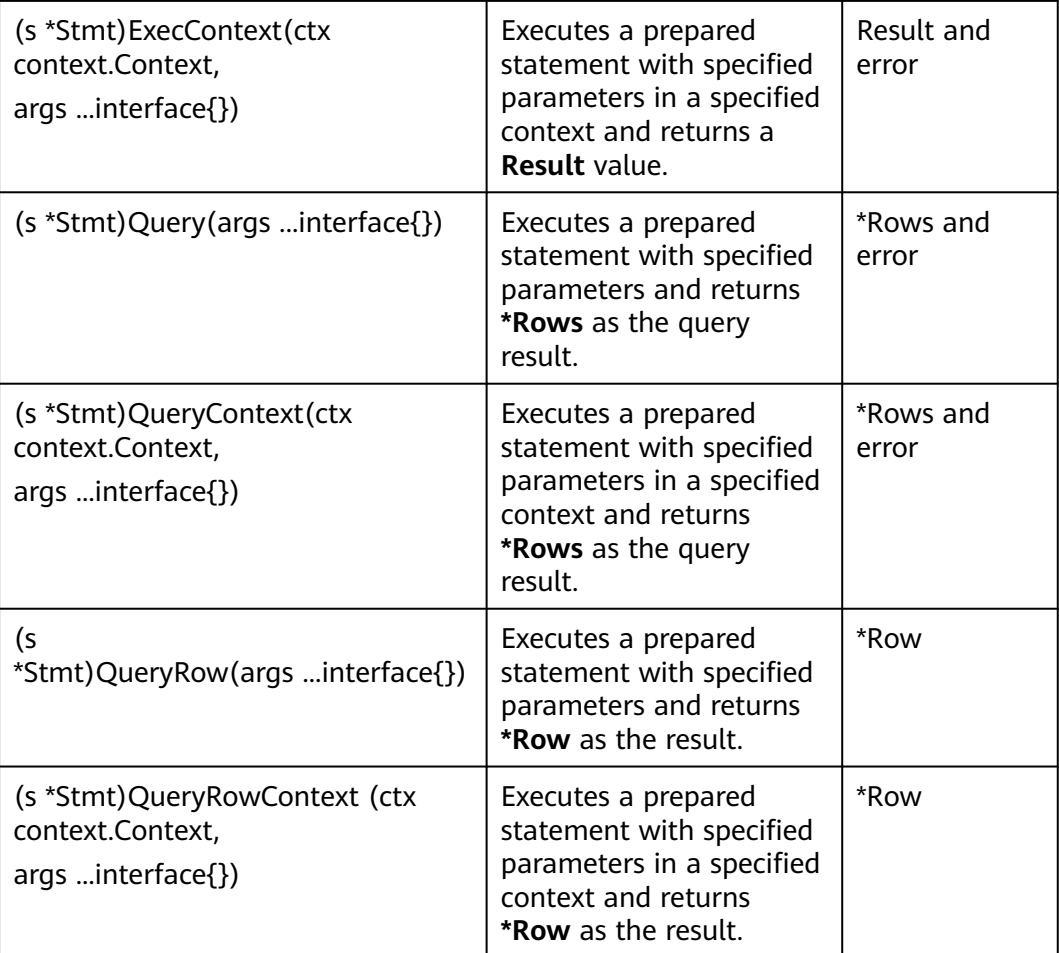

### $\Box$  Note

- 1. The Query(), QueryContext(), QueryRow(), and QueryRowContext() APIs are usually used for query statements, such as SELECT. The Exec() API is used for executing operation statements. If query APIs are used to execute non-query statements, the execution result may not be as expected. Therefore, you are not advised to use the query APIs to execute non-query statements, such as UPDATE and INSERT.
- 2. The result of executing a query statement using a query API needs to be obtained through the Next() API in **[type Rows](#page-395-0)**. If the result is not obtained through the Next() API, unexpected errors may occur.

## **Parameter Description**

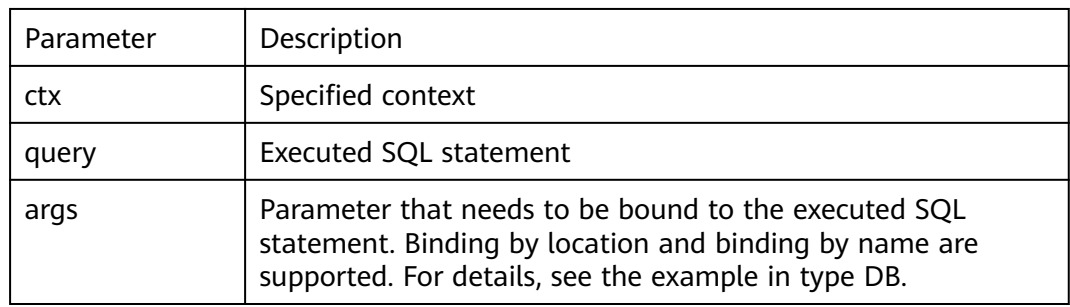

# **5.8.5.4 type Tx**

The following table describes type Tx.

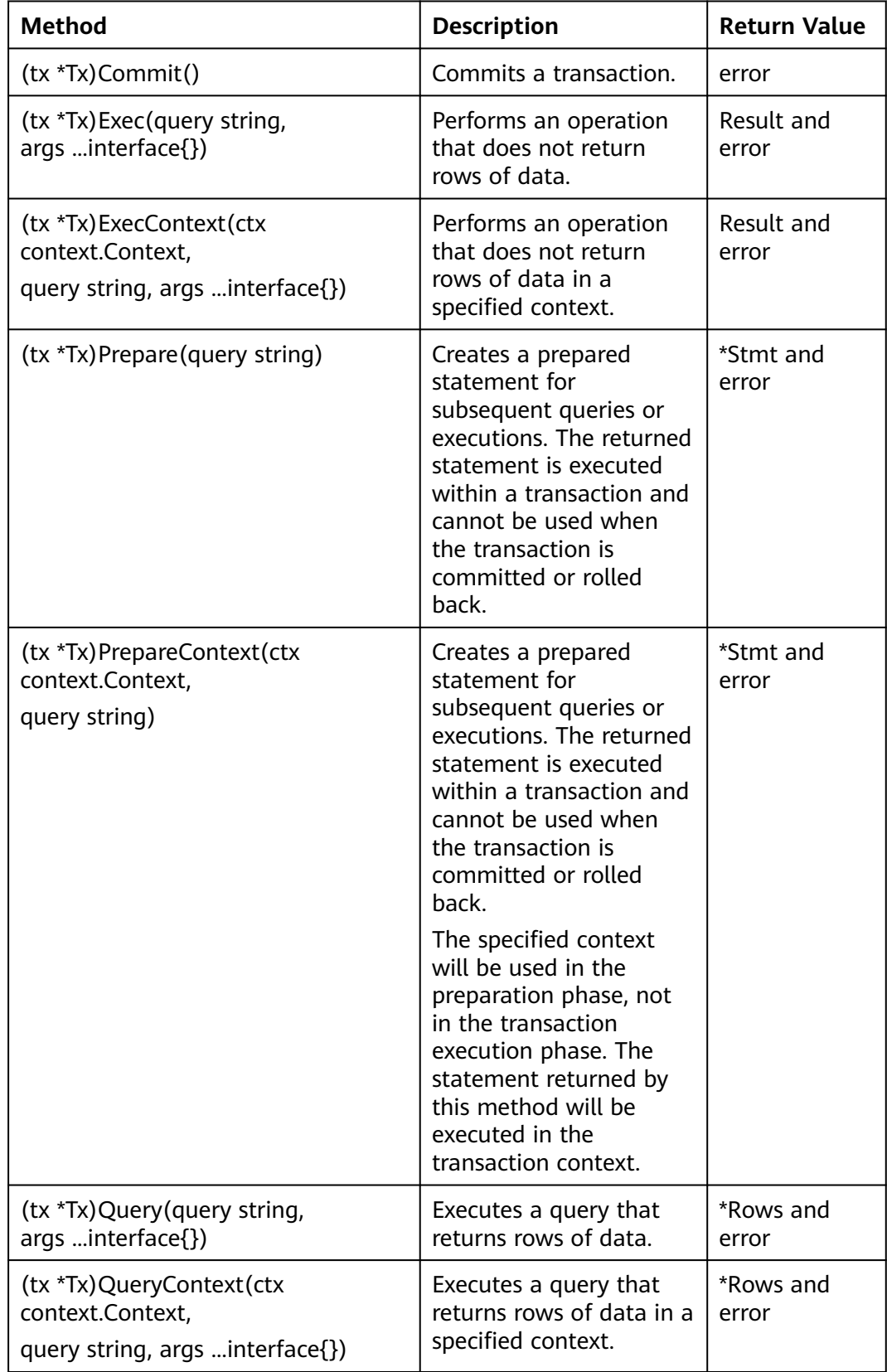

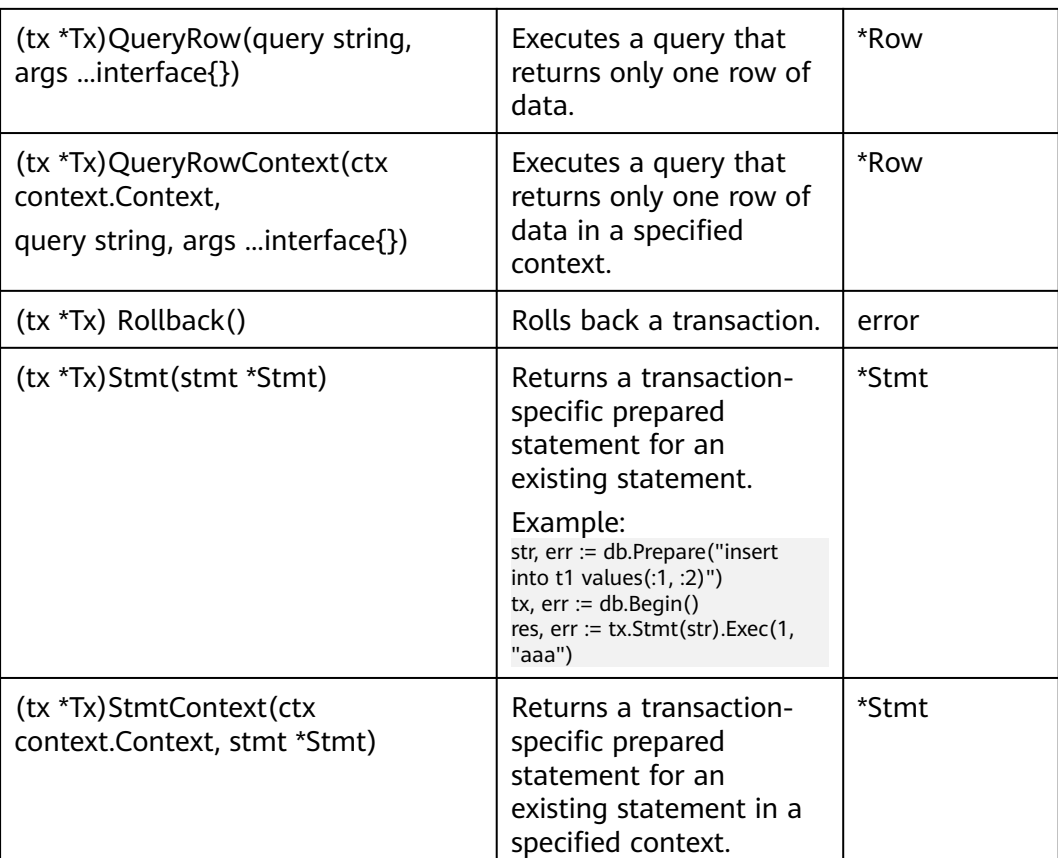

### $\Box$  Note

- 1. The Query(), QueryContext(), QueryRow(), and QueryRowContext() APIs are usually used in query statements, such as SELECT. The Exec() API is used for executing operation statements. If query APIs are used to execute non-query statements, the execution result may be unexpected. Therefore, you are not advised to use the query APIs to execute non-query statements, such as UPDATE and INSERT.
- 2. The result of executing a query statement using the query API needs to be obtained through the Next() API in **[type Rows](#page-395-0)**. If the result is not obtained through the Next() API, unexpected errors may occur.

### **Parameter Description**

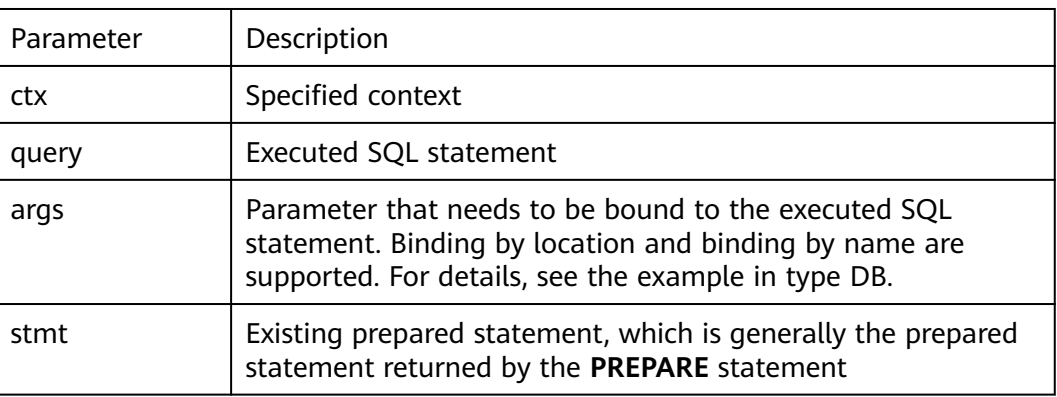

## <span id="page-395-0"></span>**5.8.5.5 type Rows**

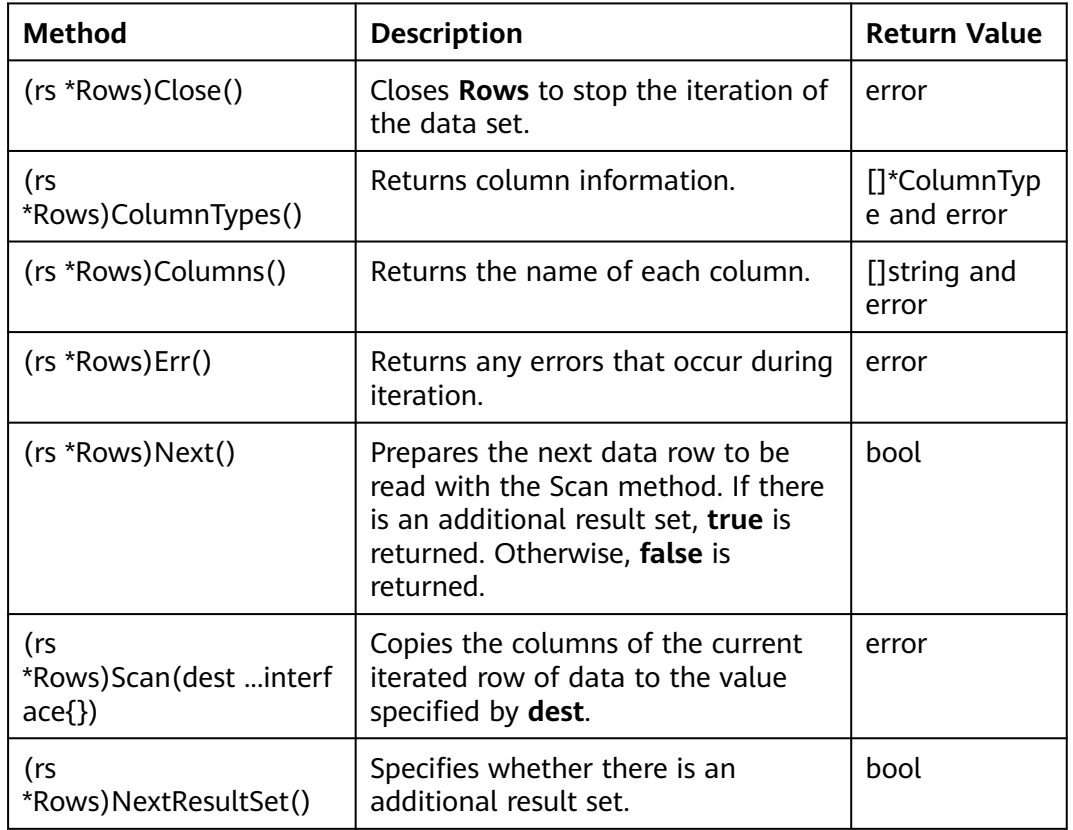

The following table describes type Rows.

## **Parameter Description**

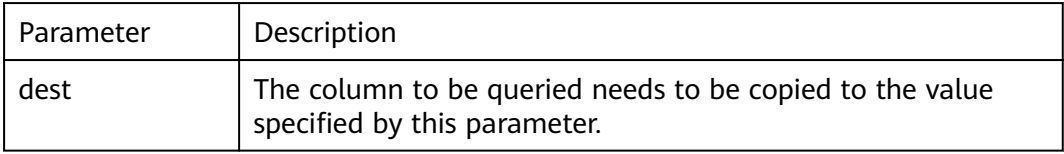

## **5.8.5.6 type Row**

The following table describes type Row.

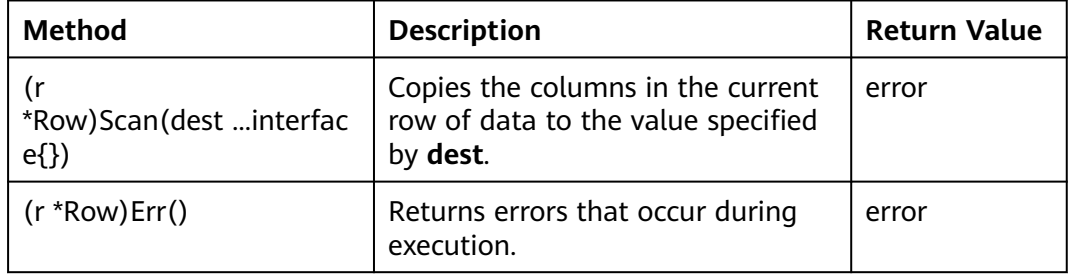
## **Parameter Description**

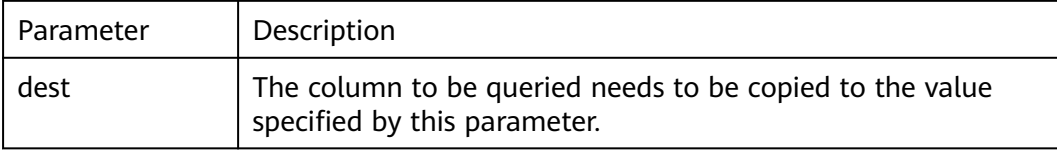

# **5.8.5.7 type ColumnType**

The following table describes type ColumnType.

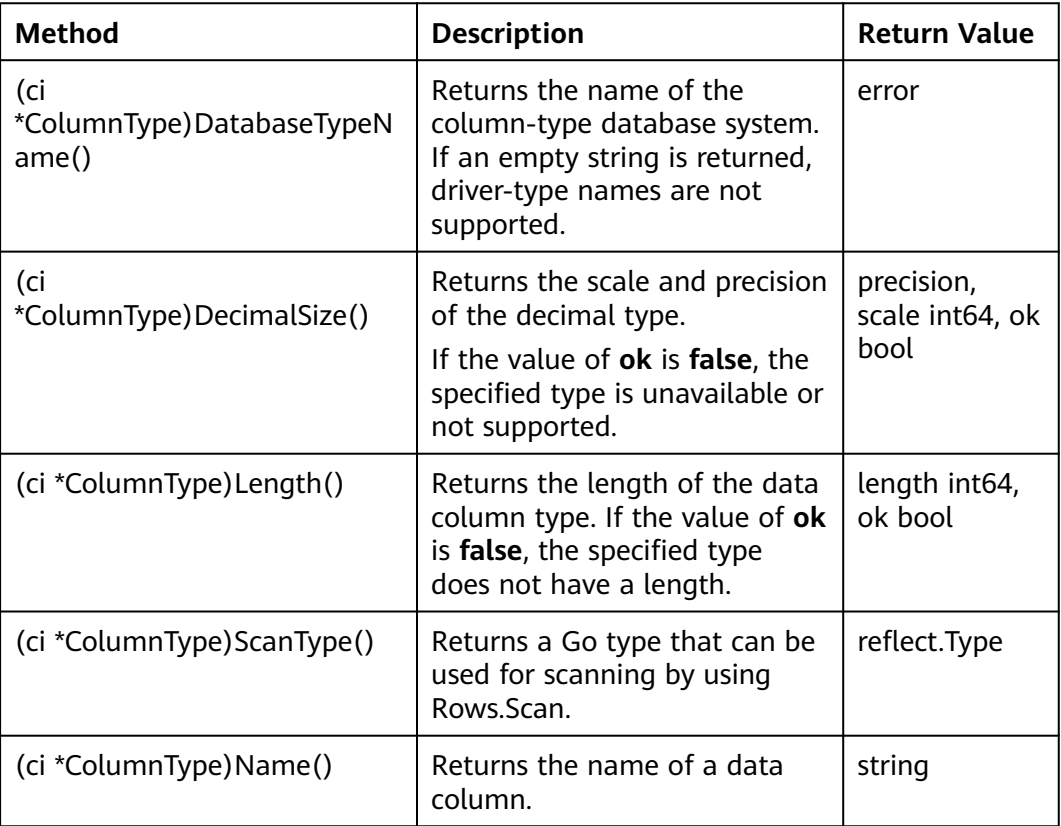

# **5.8.5.8 type Result**

The following table describes type Result.

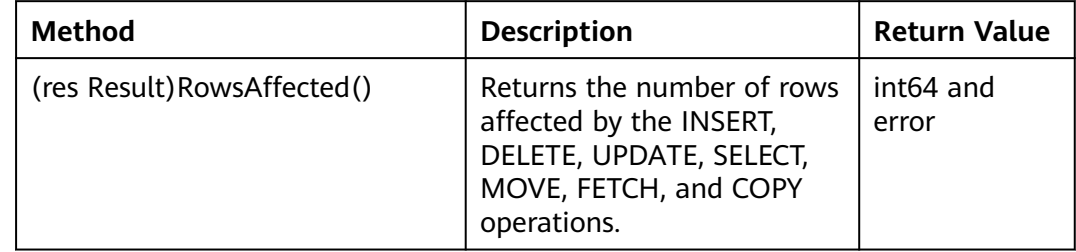

# **5.9 Commissioning**

To control the output of log files and better understand the operating status of the database, modify specific configuration parameters in the **postgresql.conf** file in the instance data directory.

**Table 5-83** describes the adjustable configuration parameters.

| <b>Parameter</b>        | <b>Description</b>                                     | <b>Value Range</b>                                                                                                    | <b>Remarks</b>                                                                                                    |
|-------------------------|--------------------------------------------------------|----------------------------------------------------------------------------------------------------|----------------------------------------------------------------------------------------------------|
| client_min_<br>messages | Level of messages<br>to be sent to clients.            | DEBUG5<br>$\bullet$<br>DEBUG4<br>DEBUG3<br>$\bullet$<br>DEBUG2<br>DEBUG1<br><b>LOG</b><br><b>NOTICE</b><br><b>WARNING</b><br><b>ERROR</b><br><b>FATAL</b><br><b>PANIC</b><br>Default value:<br><b>NOTICE</b>                 | Messages of the set<br>level or lower will<br>be sent to clients.<br>The lower the level<br>is, the fewer the<br>messages will be<br>sent.          |
| log_min_me<br>ssages    | Level of messages<br>to be recorded in<br>server logs. | DEBUG5<br>DEBUG4<br>$\bullet$<br>DEBUG3<br>$\bullet$<br>DEBUG2<br>DEBUG1<br><b>INFO</b><br><b>NOTICE</b><br><b>WARNING</b><br><b>ERROR</b><br><b>LOG</b><br><b>FATAL</b><br><b>PANIC</b><br>Default value:<br><b>WARNING</b> | Messages higher<br>than the set level<br>will be recorded in<br>logs. The higher the<br>level is, the fewer<br>the server logs will<br>be recorded. |

**Table 5-83** Configuration parameters

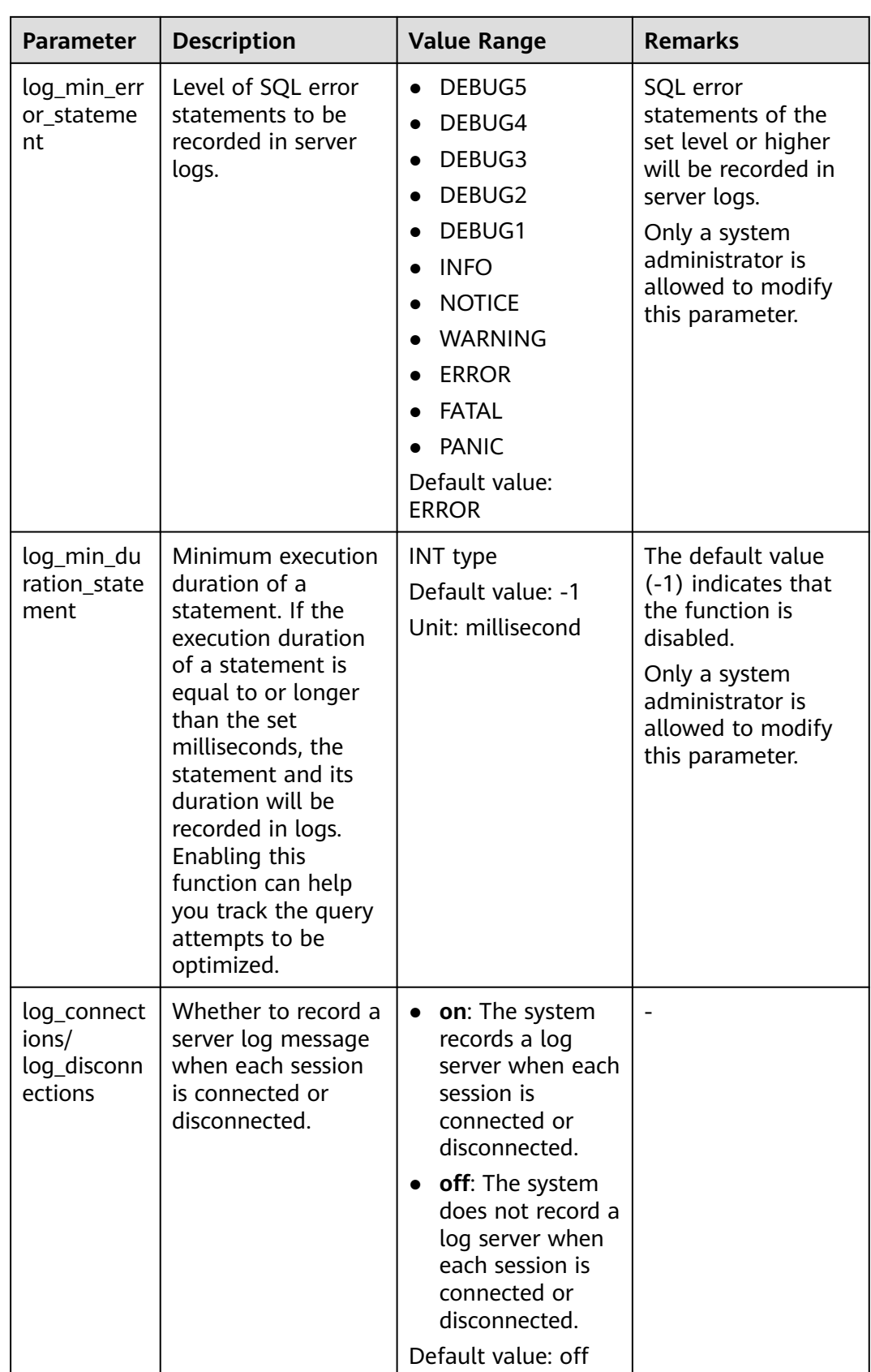

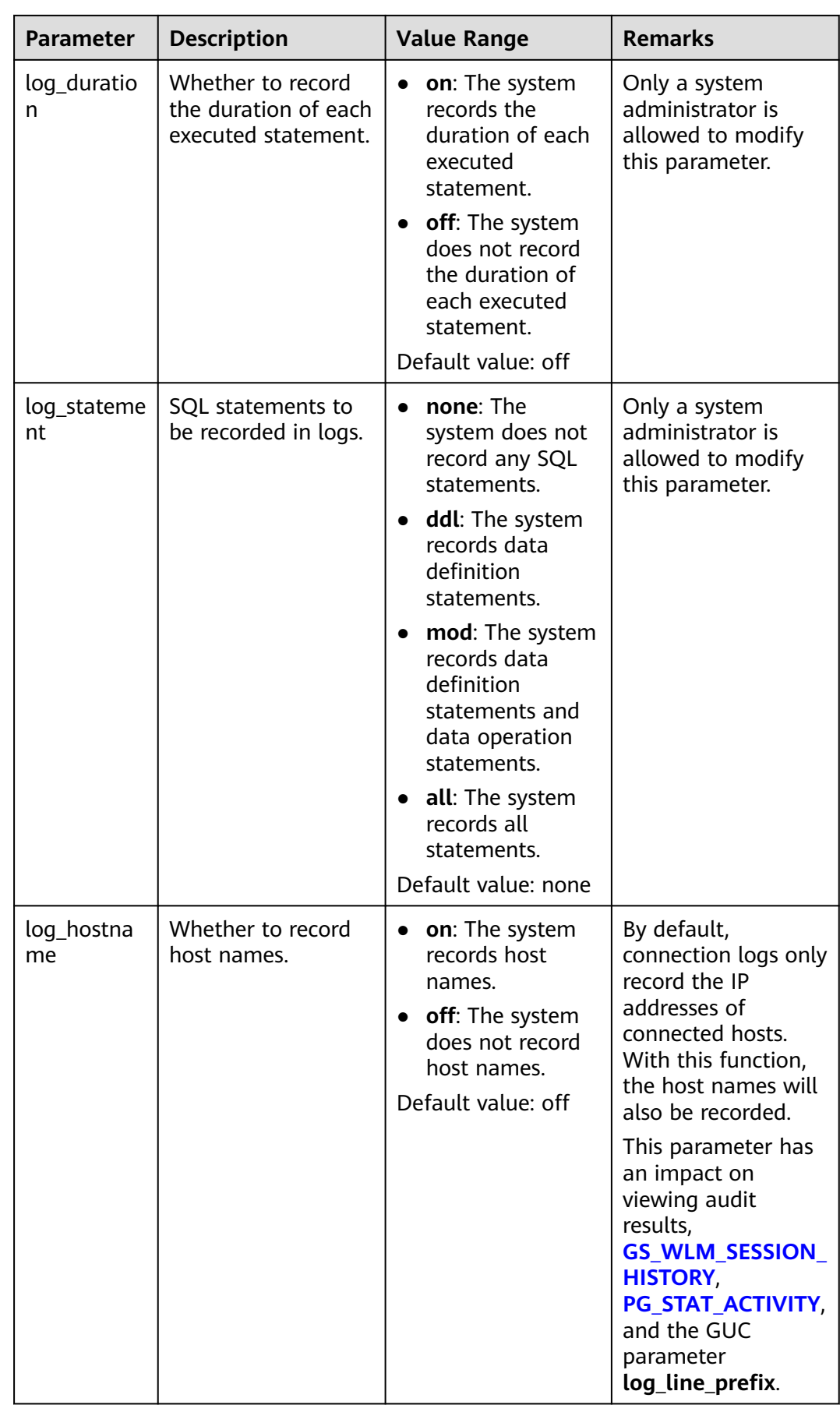

**Table 5-84** describes the preceding parameter levels.

| <b>Level</b>   | <b>Description</b>                                                                                                    |  |
|----------------|----------------------------------------------------------------------------------------------------|--|
| DEBUG[1-5]     | Provides information that can be used by developers. Level 1 is<br>the lowest level whereas level 5 is the highest level.                              |  |
| <b>INFO</b>    | Provides information about users' hidden requests, for example,<br>information about the VACUUM VERBOSE process.                                       |  |
| <b>NOTICE</b>  | Provides information that may be important to users, for<br>example, truncations of long identifiers or indexes created as a<br>part of a primary key. |  |
| <b>WARNING</b> | Provides warning information for users, for example, COMMIT<br>out of transaction blocks.                                                              |  |
| <b>ERROR</b>   | Reports an error that causes a command to terminate.                                                                                                   |  |
| LOG            | Reports information that administrators may be interested in, for<br>example, the activity levels of check points.                                     |  |
| <b>FATAL</b>   | Reports the reason that causes a session to terminate.                                                                                                 |  |
| <b>PANIC</b>   | Reports the reason that causes all sessions to terminate.                                                                                              |  |

**Table 5-84** Description of log level parameters

# **6 SQL Optimization**

The aim of SQL optimization is to maximize the utilization of resources, including CPU, memory, disk I/O, and network I/O. All optimization methods are intended for resource utilization. To maximize resource utilization is to run SQL statements as efficiently as possible to achieve the highest performance at a lower cost. For example, when performing a typical point query, you can use a combination of Seq Scan and filter (that is, read each tuple and match the point query condition). You can also use Index Scan, which can implement the query at a lower cost but achieve the same effect.

You can determine a proper cluster deployment solution and table definition based on hardware resources and service characteristics. This is the basis of meeting performance requirements. The following performance tuning sections assume that you have finished installation based on a proper cluster solution in the software installation guide and performed database design based on the guide for database design and development.

# **6.1 Query Execution Process**

The process from receiving SQL statements to the statement execution by the SQL engine is shown in **[Figure 6-1](#page-402-0)** and described in **[Table 6-1](#page-403-0)**. The texts in red are steps where database administrators can optimize queries.

<span id="page-402-0"></span>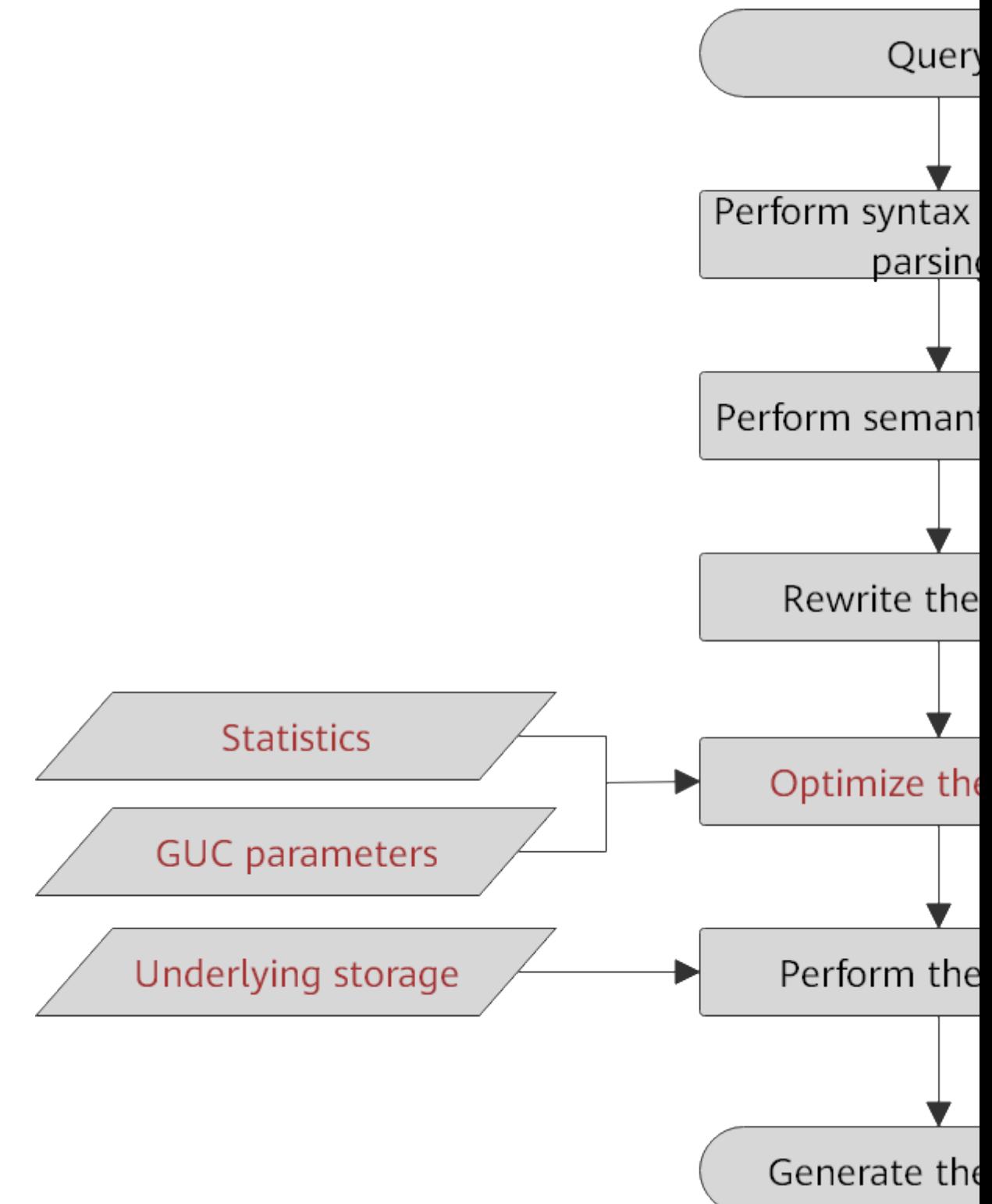

**Figure 6-1** Execution process of query-related SQL statements by the SQL engine

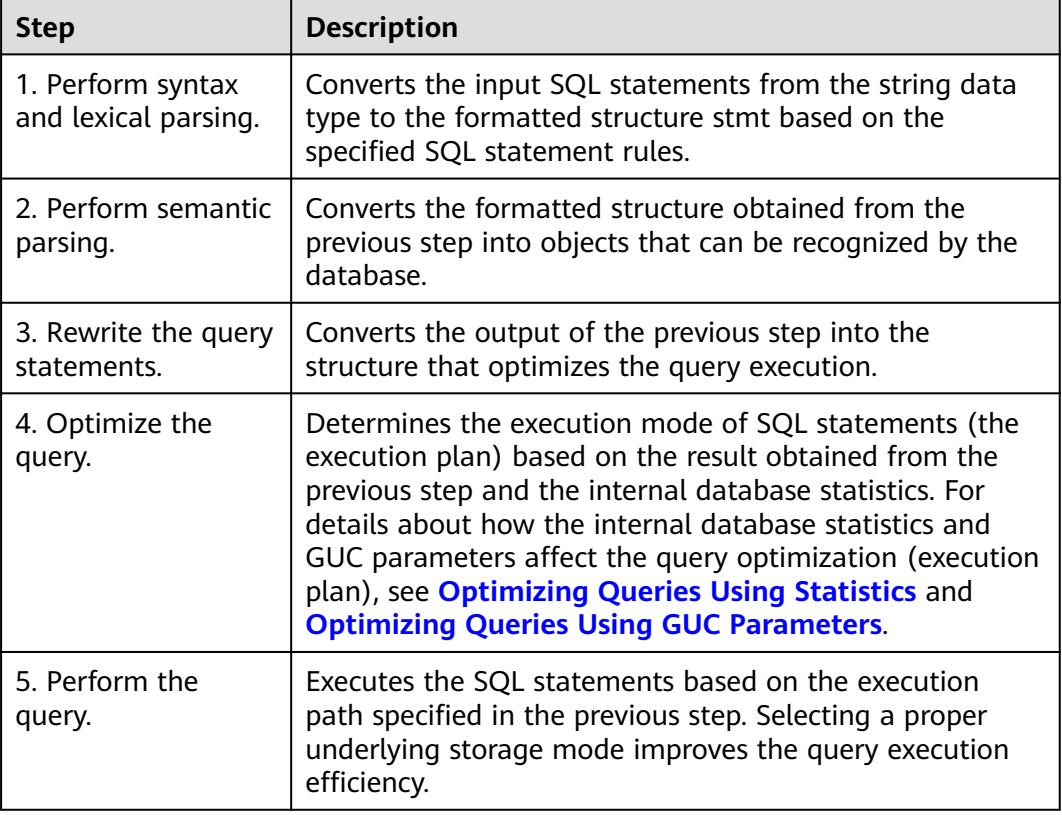

<span id="page-403-0"></span>**Table 6-1** Execution process of query-related SQL statements by the SQL engine

## **Optimizing Queries Using Statistics**

The GaussDB optimizer is a typical Cost-based Optimization (CBO). By using CBO, the database calculates the number of tuples and the execution cost for each execution step under each execution plan based on the number of table tuples, column width, NULL record ratio, and characteristic values, such as distinct, MCV, and HB values, and certain cost calculation methods. The database then selects the execution plan that takes the lowest cost for the overall execution or for the return of the first tuple. These characteristic values are the statistics, which is the core for optimizing a query. Accurate statistics helps the planner select the most appropriate query plan. Generally, you can collect statistics of a table or that of some columns in a table using ANALYZE. You are advised to periodically execute ANALYZE or execute it immediately after you modified most contents in a table.

## **Optimizing Queries Using GUC Parameters**

Optimizing queries aims to select an efficient execution mode.

Take the following SQL statement as an example:

select count(1)

from customer inner join store\_sales on (ss\_customer\_sk = c\_customer\_sk);

During execution of **customer inner join store\_sales**, GaussDB supports nested loop, merge join, and hash join. The optimizer estimates the result set size and the execution cost of each join mode based on the statistics on the **customer** and

<span id="page-404-0"></span>store sales tables. It then compares the costs and selects the one costing the least.

As mentioned above, the execution cost is calculated based on certain methods and statistics. If the actual execution cost cannot be accurately estimated, you need to optimize the execution plan by setting GUC parameters. For example, the **random page cost** parameter indicates the optimizer's calculation of the cost of a non-sequentially-fetched disk page. The default value is **4**. When the random read speed of a machine disk (for example, an SSD) is high, you can decrease the value of this parameter. After the change, the cost of index scanning is reduced, and the index scanning mode is preferred when a plan is generated.

## **Optimizing Queries by Rewriting SQL Statements**

Besides the preceding methods that improve the performance of the execution plan generated by the SQL engine, database administrators can also enhance SQL statement performance by rewriting SQL statements while retaining the original service logic based on the execution mechanism of the database and abundant practices.

This requires that database administrators know the customer services well and have professional knowledge of SQL statements. Below chapters will describe some common SQL rewriting scenarios.

# **6.2 Introduction to the SQL Execution Plan**

# **6.2.1 Overview**

The SQL execution plan is a node tree, which displays detailed procedure when GaussDB runs an SQL statement. A database operator indicates one step.

You can run the **EXPLAIN** command to view the execution plan generated for each query by an optimizer. The output of EXPLAIN has one row for each execution node, showing the basic node type and the cost estimation that the optimizer made for the execution of this node, as shown below.

```
gaussdb=# explain select * from t1,t2 where t1.c1=t2.c2;
                        QUERY PLAN
```

```
---------------------------------------------------------------------------------
 Streaming (type: GATHER) (cost=14.17..29.07 rows=20 width=180)
   Node/s: All datanodes
   -> Hash Join (cost=13.29..27.75 rows=20 width=180)
      Hash Cond: (t2.c2 = t1.c1)
       -> Streaming(type: REDISTRIBUTE) (cost=0.00..14.31 rows=20 width=104)
          Spawn on: All datanodes
          - Seq Scan on t2 (cost=0.00..13.13 rows=20 width=104)
       -> Hash (cost=13.13..13.13 rows=21 width=76)
           -> Seq Scan on t1 (cost=0.00..13.13 rows=20 width=76)
(9 rows)
```
Nodes at the bottom level are scan nodes. They scan tables and return raw rows. The types of scan nodes (sequential scans and index scans) vary depending on the table access methods. Objects scanned by the bottom layer nodes may not be row-store data (not directly read from a table), such as VALUES clauses and functions that return rows, which have their own types of scan nodes.

- If the query requires join, aggregation, sorting, or other operations on the raw rows, there will be other nodes above the scan nodes to perform these operations. In addition, there is more than one way to perform these operations, so different types of execution nodes may be displayed here.
- The first row (the upper-layer node) estimates the total execution cost of the execution plan. Such an estimate indicates the value that the optimizer tries to minimize.

## **Execution Plan Display Format**

GaussDB provides four display formats: normal, pretty, summary, and run.

- normal: indicates that the default printing format is used.
- pretty: indicates that the new plan display format improved by GaussDB is used. The new format contains a plan node ID, directly and effectively analyzing performance.
- summary: indicates that the printing information analysis is added based on the pretty format.
- run: indicates that the information based on the summary format is exported as a CSV file for further analysis.

An example of an execution plan using the pretty format is as follows.

```
gaussdb=# explain select * from t1,t2 where t1.c1=t2.c2;
id | operation | E-rows | E-width | E-costs
                                ----+-----------------------------------------+--------+---------+---------
 1 | -> Streaming (type: GATHER) | 20 | 180 | 2<br>2 | -> Hash Join (3,5) | 20 | 180 | 27.75
 2 \mid - > Hash Join (3,5)
  3 | -> Streaming(type: REDISTRIBUTE) | 20 | 104 | 14.31
 4 | -> Seq Scan on t2 | 20 | 104 | 13.13
  5 | -> Hash | 21 | 76 | 13.13
 6 | -> Seq Scan on t1 | 20 | 76 | 13.13
(6 rows)
 Predicate Information (identified by plan id) 
-----------------------------------------------
   2 --Hash Join (3,5)
```

```
 Hash Cond: (t2.c2 = t1.c1)
(2 rows)
```
You can change the display format of execution plans by setting the GUC parameter **explain perf mode**. Later examples use the pretty format by default.

#### **Execution Plan Information**

In addition to setting different display formats for an execution plan, you can use different EXPLAIN syntax to display execution plan information in detail. The following lists the common EXPLAIN syntax. For details about more EXPLAIN syntax, see **[EXPLAIN](#page-1557-0)**.

- EXPLAIN *statement*: only generates an execution plan and does not execute. The *statement* indicates SOL statements.
- EXPLAIN ANALYZE *statement*: generates and executes an execution plan, and displays the execution summary. Then actual execution time statistics are added to the display, including the total elapsed time expended within each plan node (in milliseconds) and the total number of rows it actually returned.

<span id="page-406-0"></span>EXPLAIN PERFORMANCE statement: generates and executes the execution plan, and displays all execution information.

To measure the run time cost of each node in the execution plan, the current execution of EXPLAIN ANALYZE or EXPLAIN PERFORMANCE adds profiling overhead to query execution. Executing EXPLAIN ANALYZE or EXPLAIN PERFORMANCE on a query sometimes takes longer time than executing the query normally. The amount of overhead depends on the nature of the query, as well as the platform being used.

Therefore, if an SQL statement is not finished after being running for a long time, run the **EXPLAIN** command to view the execution plan and then locate the fault. If the SQL statement has been properly executed, run the EXPLAIN ANALYZE or EXPLAIN PERFORMANCE statement to check the execution plan and information to locate the fault.

# **6.2.2 Description**

As described in **[Overview](#page-404-0)**, EXPLAIN displays the execution plan, but will not actually run SQL statements. EXPLAIN ANALYZE and EXPLAIN PERFORMANCE both will actually run SQL statements and return the execution information. This section describes the execution plan and execution information in detail.

## **Execution Plans**

The following SQL statement is used as an example:

select \* from t1,t2 where t1.c1=t2.c2;

.

Run the **EXPLAIN** command and the output is as follows:

```
gaussdb=# EXPLAIN SELECT * FROM t1,t2 WHERE t1.c1 = t2.c2;
                  QUERY PLAN 
-------------------------------------------------------------------
 Hash Join (cost=23.73..341.30 rows=16217 width=180)
  Hash Cond: (t1.c1 = t2.c2) -> Seq Scan on t1 (cost=0.00..122.17 rows=5317 width=76)
   -> Hash (cost=16.10..16.10 rows=610 width=104)
      -> Seq Scan on t2 (cost=0.00..16.10 rows=610 width=104)
(5 rows)
```
#### **Interpretation of the execution plan column (horizontal)**:

- **id**: ID of a node corresponding to each execution operator
- **operation**: name of an execution operator

Streaming is a special operator. It implements the core data shuffle function of the distributed architecture. Streaming has three types, which correspond to different data shuffle functions in the distributed architecture:

- Streaming (type: GATHER): The CN collects data from DNs.
- Streaming (type: REDISTRIBUTE): Data is redistributed to all the DNs based on selected columns.
- Streaming (type: BROADCAST): Data on the current DN is broadcast to other DNs.
- **E-rows**: number of output rows estimated by each operator
- **E-memory**: estimated memory used by each operator on a DN. Only operators executed on DNs are displayed. In certain scenarios, the memory upper limit enclosed in parentheses will be displayed following the estimated memory usage. This column is displayed only when the memory usage estimation function is enabled after the **enable\_dynamic\_workload** parameter is set to **on** and the estimated value of an operator is greater than  $\overline{0}$ .
- **E-width**: estimated width of an output tuple of each operator
- **E-costs**: execution cost estimated by each operator
	- **E-costs** is measured by the optimizer based on an overhead unit. Usually, fetching a disk page is defined as a unit. Other overhead parameters are set based on the unit.
	- The overhead of each node (specified by **E-costs**) includes the overheads of all its child nodes.
	- Such an overhead reflects only what the optimizer is concerned about, but does not consider the time for transferring result rows to the client. Although the time may play a very important role in the actual total time, it is ignored by the optimizer, because it cannot be changed by modifying the plan.

#### **Interpretation of the execution plan level (vertical)**:

1. Layer 1: **Seq Scan on t2**

The table scan operator scans the table **t2** using Seq Scan. At this layer, data in the table **t2** is read from a buffer or disk, and then transferred to the upper-layer node for calculation.

2. Layer 2: **Hash**

Hash operator. It is used to calculate the hash value of the operator transferred from the lower layer for subsequent hash join operations.

3. Layer 3: **Seq Scan on t1**

The table scan operator scans the table **t1** using Seq Scan. At this layer, data in the table **t1** is read from a buffer or disk, and then transferred to the upper-layer node for hash join calculation.

4. Layer 4: **Hash Join**

Join operator. It is used to join data in the **t1** and **t2** tables using the hash join method and output the result data.

#### 1. NOTICE

#### If the operator in the top layer is **Data Node Scan**, set **enable\_fast\_query\_shipping** to **off** to view the detailed execution plan. The following is an example plan:

```
gaussdb=# explain select c1,count(1) from t1 group by c1;
             OUERY PLAN
--------------------------------------------------
```

```
 Data Node Scan (cost=0.00..0.00 rows=0 width=0)
  Node/s: All datanodes
(2 rows)
```
#### After **enable fast query shipping** is set, the execution plan will be displayed as follows:

```
gaussdb=# set enable_fast_query_shipping=off;
SET
gaussdb=# explain select c1,count(1) from t1 group by c1;
id | operation | E-rows | E-width | E-costs
----+------------------------------+--------+---------+---------
 1 | -> Streaming (type: GATHER) | 20 | 12 | 14.23
 2 | -> HashAggregate | 20 | 12 | 13.30
 3 | -> Seq Scan on t1 | 20 | 4 | 13.13
(3 rows)
```
#### **Keywords in the execution plan**:

- 1. Table access modes
	- Seq Scan

Scans all rows of the table in sequence.

– Index Scan

The optimizer uses a two-step plan: the child plan node visits an index to find the locations of rows matching the index condition, and then the upper plan node actually fetches those rows from the table itself. Fetching rows separately is much more expensive than reading them sequentially, but because not all pages of the table have to be visited, this is still cheaper than a sequential scan. The upper-layer planning node sorts index-identified rows based on their physical locations before reading them. This minimizes the independent capturing overhead.

If there are separate indexes on multiple columns referenced in WHERE, the optimizer might choose to use an AND or OR combination of the indexes. However, this requires the visiting of both indexes, so it is not necessarily a win compared to using just one index and treating the other condition as a filter.

The following index scans featured with different sorting mechanisms are involved:

■ Bitmap index scan

Fetches data pages using a bitmap.

■ Index scan using index name

Uses simple index search, which fetches data from an index table in the sequence of index keys. This mode is commonly used when only a small amount of data needs to be fetched from a large data table or when the ORDER BY condition is used to match the index sequence to reduce the sorting time.

■ Index-Only Scan

Scans the index that contains all required data, instead of referencing a table.

– Bitmap Heap Scan

Reads pages from bitmaps created by other operations and filters out the rows that do not meet the conditions. Bitmap heap scan can avoid random I/Os and accelerate read speed.

– TID Scan

Scans a table by a tuple ID.

– Index Ctid Scan

Scans a table based on the CTID index.

– CTE Scan

Specifies that CTE evaluates subquery operations and stores query results as a temporary table. The temporary table is scanned by the CTE Scan operator.

– Foreign Scan

Reads data from a remote data source.

– Function Scan

Obtains result sets returned by functions and returns them as the rows read from tables.

– Sample Scan

Queries and returns sampled data.

– Subquery Scan

Reads subquery results.

– Values Scan

Reads constants as part of the **VALUES** command.

– WorkTable Scan

Scans a work table. Data is read in the middle of an operation which is usually a recursive operation declared using WITH RECURSIVE.

- 2. Table connection modes
	- Nested Loop

A nested loop is used for queries that have a smaller dataset connected. In a nested loop join, the foreign table drives the internal table and each row returned from the foreign table should have a matching row in the internal table. The returned result set of all queries should be less than 10,000. The table that returns a smaller subset will work as a foreign table, and indexes are recommended for connection columns of the internal table.

– (Sonic) Hash Join

A hash join is used for large tables. The optimizer uses a hash join, in which rows of one table are entered into an in-memory hash table, after which the other table is scanned and the hash table is probed for matches to each row. Sonic and non-Sonic hash joins differ in their hash table structures, which do not affect the execution result set.

Merge Join

In most cases, the execution performance of a merge join is lower than that of a hash join. However, if the source data has been pre-sorted and no more sorting is needed during the merge join, its performance excels.

- 3. Operators
	- sort
		- Sorts the result set.
	- filter

The EXPLAIN output shows the WHERE clause being applied as a filter condition attached to the Seq Scan plan node. This means that the plan node checks the condition for each row it scans, and returns only the ones that meet the condition. The estimated number of output rows has been reduced because of the WHERE clause. However, the scan will still have to visit all 10,000 rows, as a result, the cost is not decreased. It increases a bit (by 10,000 x **cpu\_operator\_cost**) to reflect the extra CPU time spent on checking the **WHERE** condition.

– LIMIT

Limits the number of output execution results. If a LIMIT condition is added, not all rows are retrieved.

– Append

Appends sub-operation results.

– Aggregate

Aggregates the results generated from querying rows. It can be an aggregation of statements such as GROUP BY, UNION, and SELECT DISTINCT.

– BitmapAnd

Specifies the AND operation of a bitmap, which is used to form a bitmap that matches more complex conditions.

– BitmapOr

Specifies the OR operation of a bitmap, which is used to form a bitmap that matches more complex conditions.

– Gather

Gathers data of parallel threads.

– Group

Groups rows to perform the GROUP BY operation.

– GroupAggregate

Aggregates the pre-sorted rows of the GROUP BY operation.

– Hash

Hashes rows for the parent query. It is usually used to perform the JOIN operation.

– HashAggregate

Aggregates the result rows of GROUP BY by using a hash table.

Merge Append

Merges subquery results in a way that preserves the sort order. It can be used to merge sorted rows in a table partition.

– ProjectSet

Executes a function on the returned result set.

Recursive Union

Performs a union operation on all steps of a recursive function.

– SetOp

Specifies a set operation, such as INTERSECT or EXCEPT.

– Unique

Removes duplicates from an ordered result set.

– HashSetOp

Specifies a strategy for set operations such as INTERSECT or EXCEPT. It uses Append to avoid pre-sorted input.

– LockRows

Locks problematic rows to prevent other queries from writing, but allows reading.

– Materialize

Stores subquery results in the memory so that the parent query can quickly access and obtain the subquery results.

– Result

Returns a value (such as a hard-coded value) without scanning.

– WindowAgg

Specifies a window aggregate function, which is generally triggered by the OVER statement.

**Merge** 

Performs a merge operation.

– StartWith Operator

Specifies the hierarchical query operator, which is used to perform recursive query operations.

– Rownum

Filters the row number in the query result. It usually appears in the ROWNUM clause.

– Index Cond

Specifies the index scan conditions.

– Unpivot

Specifies a transpose operator.

- 4. Partition pruning
	- **Iterations**

Specifies the number of iterations performed by the partition iteration operator on level-1 partitions. If **PART** is displayed, dynamic pruning is used.

For example, **Iterations: 4** indicates that the iteration operator needs to traverse four level-1 partitions. **Iterations: PART** indicates that the number of level-1 partitions to be traversed is determined by parameter conditions of the partition key.

– Selected Partitions

Specifies the selected level-1 partitions for pruning. **m..n** indicates that partitions **m** to **n** are selected. Multiple consecutive partitions are separated by commas (,).

For example, **Selected Partitions: 2..4,7** indicates that partitions 2, 3, 4, and 7 are selected.

- 5. Other keywords
	- Partitioned

Indicates operations on a specific partition.

– Partition Iterator

Partition iterator, which usually indicates that a subquery is an operation on a partition.

– InitPlan

Indicates a non-related subplan.

Remote Query

Indicates a query statement pushed down to a DN.

– Exec Nodes

Indicates nodes where plans are executed.

– Data Node Scan on

Indicates that a statement has been pushed down to a DN for execution.

#### **Execution Information**

In SQL optimization process, you can use EXPLAIN ANALYZE or EXPLAIN PERFORMANCE to check the SQL statement execution information. By comparing estimation differences between actual implementation and the optimizer, basis for service optimization is provided. EXPLAIN PERFORMANCE provides the execution information on each DN, whereas EXPLAIN ANALYZE does not.

The following SQL statement is used as an example:

select count(1) from t1;

The output of running EXPLAIN PERFORMANCE is as follows:

```
gaussdb=# explain performance select count(1) from t1;<br>id | operation | A-time | A-rows | E-
id | operation | A-time | A-rows | E-rows | E-distinct | Peak Memory | E-memory | A-
width | E-width | E-costs 
----+------------------------------------+---------------+--------+--------+------------+--------------+----------
+---------+---------+---------
1 | -> Aggregate | 9.326 | 1 | 1 | 14KB | | | 8 |
209.10
2 | -> Streaming (type: GATHER) | 9.281 | 2 | 2 | | 80KB | | | | 8
| 209.10
3 \mid -> Aggregate | [5.981, 6.491] | 2 | 2 | | [13KB, 13KB] | 1MB |8 | 209.01<br>4 |
        4 | -> Seq Scan on public.t1 | [2.553,2.909] | 20000 | 20000 | | [15KB, 15KB] | 1MB 
          | | 0 | 184.00
(4 rows)
       Memory Information (identified by plan id) 
--------------------------------------------------------------
 Coordinator Query Peak Memory:
      Query Peak Memory: 0MB
 DataNode Query Peak Memory
```
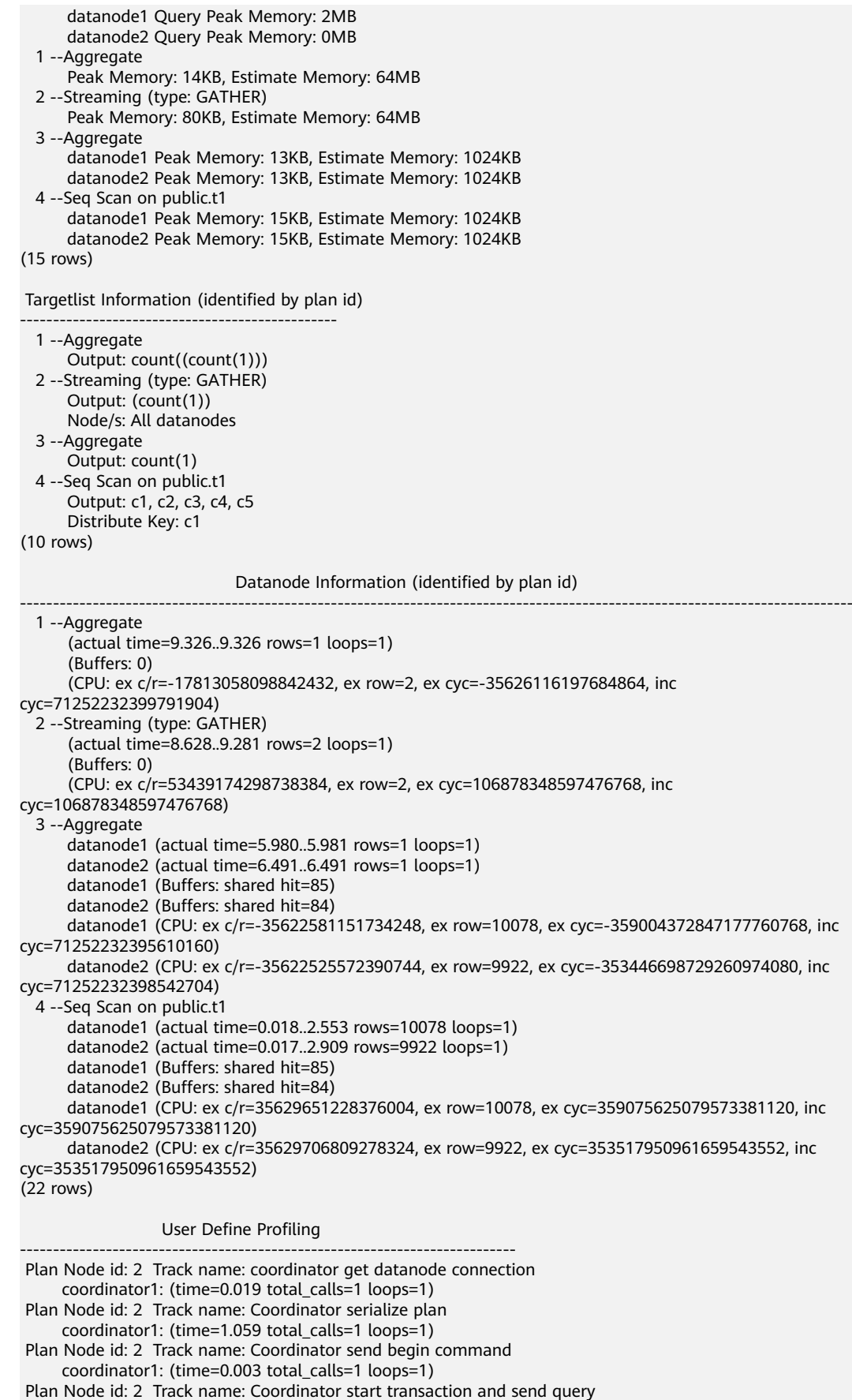

 coordinator1: (time=0.045 total\_calls=1 loops=1) (8 rows)  $=$  $=$  $=$  $=$  $=$  $\sim$  $\sim$   $\sim$   $\sim$  $\sim$  $\sim$  $\sim$  $\sim$  $\sim$  $\sim$  $\sim$ -------------------------------------------------------------------------- Datanode executor start time [datanode1, datanode2]: [0.421 ms,0.450 ms] Datanode executor run time [datanode1, datanode2]: [6.002 ms,6.528 ms] Datanode executor end time [datanode2, datanode1]: [0.027 ms,0.028 ms] Remote query poll time: 0.000 ms, Deserialze time: 0.000 ms System available mem: 8222310KB Query Max mem: 8310784KB Query estimated mem: 2048KB Coordinator executor start time: 0.181 ms Coordinator executor run time: 9.340 ms Coordinator executor end time: 0.052 ms Planner runtime: 0.421 ms Plan size: 3122 byte Query Id: 72339069014648468 Total runtime: 9.657 ms (14 rows)

The preceding example shows that the execution information can be classified into the following seven aspects.

- 1. The plan is displayed as a table, which contains 11 columns: **id**, **operation**, **Atime**, **A-rows**, **E-rows**, **E-distinct**, **Peak Memory**, **E-memory**, **A-width**, **Ewidth**, and **E-costs**. The meanings of the plan-type columns (**id**, **operation**, or columns started with **E**) are the same as those when EXPLAIN is executed. For details, see **[Execution Plans](#page-406-0)**. The definition of **A-time**, **A-rows**, **E-distinct**, **Peak Memory**, and **A-width** are described as follows:
	- **A-time**: execution completion time of the operator. Generally, **A-time** of the operator is two values enclosed with square brackets ([]), indicating the shortest time and longest time for completing the operator on all DNs, respectively.
	- **A-rows**: number of actual output tuples of the operator
	- **E-distinct**: estimated distinct value of the Hash Join operator
	- Peak Memory: peak memory of the operator on each DN
	- **A-width**: actual tuple width in each row of the current operator. This parameter is valid only for heavy memory operators, including (Vec)HashJoin, (Vec)HashAgg, (Vec)HashSetOp, (Vec)Sort, and (Vec)Materialize. The (Vec)HashJoin calculation width is the width of its right subtree operator and will be displayed on the right subtree.

#### 2. **Predicate Information (identified by plan id)**:

This part displays the static information that does not change in the plan execution process, such as some join conditions and filter information.

#### 3. **Memory Information (identified by plan id)**:

This part displays the memory usage information printed by certain operators (mainly Hash and Sort), including **peak memory**, **control memory**, **operator memory**, **width**, **auto spread num**, and **early spilled**; and spill details, including **spill Time(s)**, **inner/outer partition spill num**, **temp file num**, spilled data volume, and **written disk IO [**min, max**]**.

#### 4. **Targetlist Information (identified by plan id)**:

This part displays the target columns provided by each operator.

5. **DataNode Information (identified by plan id)**:

The execution time, CPU, and buffer usage of each operator are printed in this part.

6. **User Define Profiling**:

This part displays CNs and DNs, DN and DN connection time, and some execution information at the storage layer.

7. **====== Query Summary =====**:

The total execution time and network traffic, including the maximum and minimum execution time in the initialization and end phases on each DN, the time in the initialization, execution, and end phases on each CN, the system available memory and statement estimation memory information during the current statement execution, are printed in this part.

#### **NOTICE**

- The difference between **A-rows** and **E-rows** shows the deviation between the optimizer estimation and actual execution. Generally, if the deviation is larger, the plan generated by the optimizer is more improper, and more manual intervention and optimization are required.
- If the difference of the **A-time** values is larger, the operator computing skew (difference between execution time on different DNs) is larger, and more manual intervention and optimization are required.
- **Max Query Peak Memory** is often used to estimate the consumed memory of SQL statements, and is also used as an important basis for setting a running memory parameter during SQL statement optimization. Generally, the output from EXPLAIN ANALYZE or EXPLAIN PERFORMANCE is provided for the input for further optimization.

# **6.3 Optimization Process**

You can analyze slow SQL statements to optimize them.

## **Procedure**

- **Step 1** Collect all table statistics associated with the SQL statements. In a database, statistics indicate the source data of a plan generated by a planner. If no collection statistics are available or out of date, the execution plan may seriously deteriorate, leading to low performance. According to past experience, about 10% performance problems occurred because no statistics are collected. For details, see **[Updating Statistics](#page-416-0)**.
- **Step 2** View the execution plan to find out the cause. If the SQL statements have been running for a long period of time and not ended, run the **EXPLAIN** statement to view the execution plan and then locate the fault. If the SQL statement has been properly executed, run the **EXPLAIN ANALYZE** or **EXPLAIN PERFORMANCE** statement to check the execution plan and information to locate the fault. For details about the execution plan, see **[Introduction to the SQL Execution Plan](#page-404-0)**.

#### **Step 3 [Review and modify a table definition](#page-417-0)**.

- <span id="page-416-0"></span>**Step 4** For details about **EXPLAIN** or **EXPLAIN PERFORMANCE**, the reason why SQL statements are slowly located, and how to solve this problem, see **[Typical SQL](#page-421-0) [Optimization Methods](#page-421-0)**.
- **Step 5** Generally, some SQL statements can be converted to its equivalent statements in all or certain scenarios by rewriting queries. SQL statements are simpler after they are rewritten. Some execution steps can be simplified to improve the performance. Query rewriting methods are universal in all databases. **[Experience in Rewriting](#page-454-0) [SQL Statements](#page-454-0)** describes several tuning methods by rewriting SQL statements.

**----End**

# **6.4 Updating Statistics**

In a database, statistics indicate the source data of a plan generated by a planner. If no statistics are available or out of date, the execution plan may seriously deteriorate, leading to low performance.

## **Background**

The **ANALYZE** statement collects statistic about table contents in databases, which will be stored in the **PG\_STATISTIC** system catalog. Then, the query optimizer uses the statistics to work out the most efficient execution plan.

After executing batch insertions and deletions, you are advised to run the **ANALYZE** statement on the table or the entire library to update statistics. By default, 30,000 rows of statistics are sampled. That is, the default value of the GUC parameter **default\_statistics\_target** is **100**. If the total number of rows in the table exceeds 1,600,000, you are advised to set **default\_statistics\_target** to **-2**, indicating that 2% of the statistics are collected.

For an intermediate table generated during the execution of a batch script or stored procedure, you also need to run the **ANALYZE** statement.

If there are multiple inter-related columns in a table and the conditions or grouping operations based on these columns are involved in the query, collect statistics about these columns so that the query optimizer can accurately estimate the number of rows and generate an effective execution plan.

If the table has a GSI, perform ANALYZE on the base table first and then on the GSI.

#### **Procedure**

Run the following commands to update the statistics about a table or the entire database:

ANALYZE tablename; --Update statistics about a table. ---Update statistics about the entire database.

Run the following command to update statistics about the GSI on the table:

ANALYZE GLOBAL INDEX indexname FOR TABLE tablename;

 $\cap$  note

To update the statistics about the GSI, perform ANALYZE on the base table first.

<span id="page-417-0"></span>Run the following statements to perform statistics-related operations on multiple columns:

ANALYZE tablename ((column\_1, column\_2)); --Collect statistics about column\_1 and column 2 of tablename.

ALTER TABLE tablename ADD STATISTICS ((column\_1, column\_2)); --Declare statistics about column\_1 and *column* 2 of tablename. ANALYZE tablename; example about the collect statistics about one or more columns.

ALTER TABLE tablename DELETE STATISTICS ((column\_1, column\_2)); --Delete statistics about column\_1 and *column\_2* of tablename or their statistics declaration.

#### **NOTICE**

After the statistics are declared for multiple columns by running the **ALTER TABLE** tablename **ADD STATISTICS** statement, the system collects the statistics about these columns next time **ANALYZE** is performed on the table or the entire database.

To collect the statistics, run the **ANALYZE** statement.

#### $\Box$  Note

Use **EXPLAIN** to show the execution plan of each SQL statement. If **rows=10** (the default value, probably indicating that the table has not been analyzed) is displayed in the **SEQ SCAN** output of a table, run the **ANALYZE** statement for this table.

# **6.5 Reviewing and Modifying a Table Definition**

# **6.5.1 Overview**

In a distributed framework, data is distributed on DNs. Data on one or more DNs is stored on a physical storage device. To properly define a table, you must:

- 1. **Evenly distribute data on each DN** to avoid the available capacity decrease of a cluster caused by insufficient storage space of the storage device associated with a DN. Specifically, select a proper distribution key to avoid data skew.
- 2. **Evenly assign table scanning tasks on each DN** to avoid that a single DN is overloaded by the table scanning tasks. Specifically, do not select columns in the equivalent filter of a base table as the distribution key.
- 3. **Reduce the data volume scanned** by using the partition pruning mechanism.
- 4. **Minimize random I/Os** by using clustering.
- 5. **Avoid data shuffle** to reduce the network pressure by selecting the **joincondition** or **group by** column as the distribution key.

The distribution key is the core for defining a table. **[Figure 6-2](#page-418-0)** shows the procedure of defining a table. The table definition is created during the database design and is reviewed and modified during the SQL statement optimization.

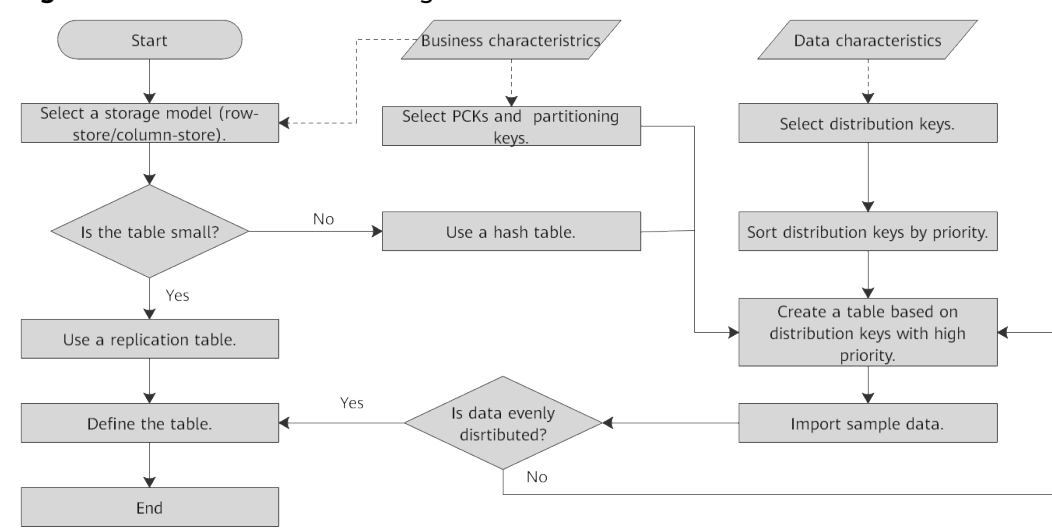

<span id="page-418-0"></span>**Figure 6-2** Procedure of defining a table

# **6.5.2 Selecting a Storage Model**

This is a lab feature. Contact Huawei technical support before using it.

During database design, some key factors about table design will greatly affect the subsequent query performance of the database. Table design affects data storage as well. Scientific table design reduces I/O operations and minimizes memory usage, improving the query performance.

Selecting a model for table storage is the first step of table definition. Select a proper storage model for your service based on the following table.

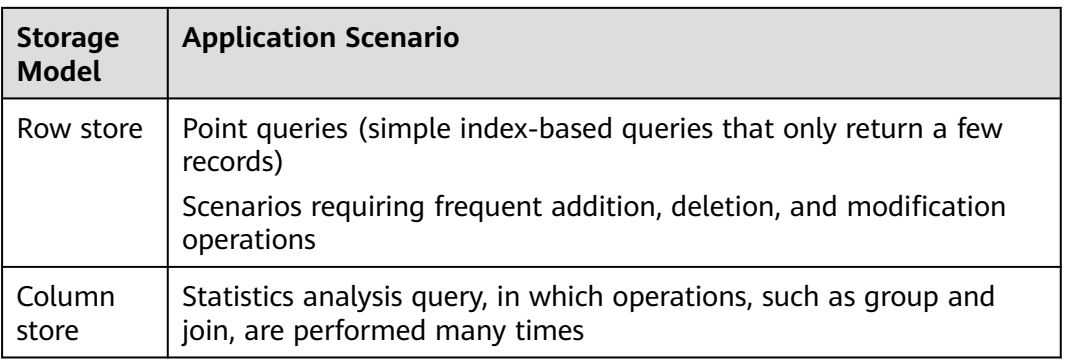

# **6.5.3 Selecting a Distribution Mode**

In replication mode, full data in a table is copied to each DN in the cluster. This mode is used for tables containing a small volume of data. Full data in a table stored on each each DN avoids data redistribution during the join operation. This reduces network costs and plan segment (each having a thread), but generates much redundant data. Generally, this mode is only used for small dimension tables.

In hash mode, hash values are generated for one or more columns. You can obtain the storage location of a tuple based on the mapping between DNs and the hash

values. In a hash table, I/O resources on each node can be used during data read/ write, which improves the read/write speed of a table. Generally, a table containing a large amount data is defined as a hash table.

Range distribution and list distribution are user-defined distribution policies. Values in a distribution key are within a certain range or fall into a specific value range of the corresponding target DN. The two distribution modes facilitate flexible data management which, however, requires users equipped with certain data abstraction capability.

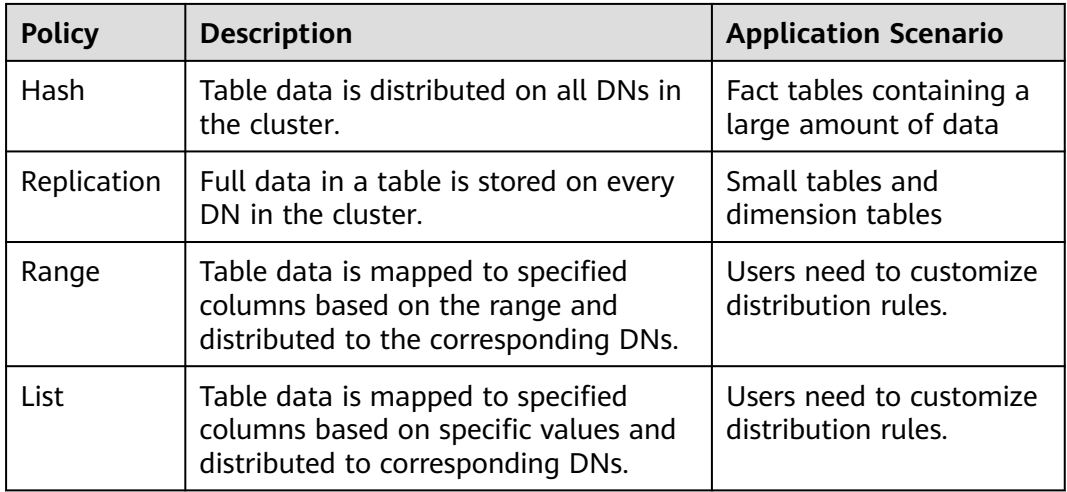

As shown in **Figure 6-3**, **T1** is a replication table and **T2** is a hash table.

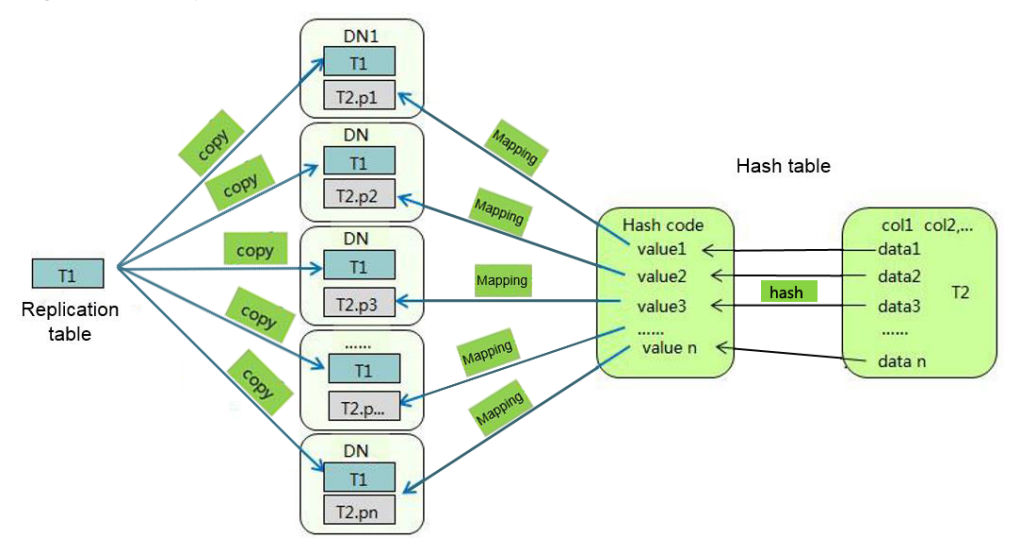

**Figure 6-3** Replication tables and hash tables

#### $\Box$  NOTE

- When you insert, modify, or delete data in a replication table, if you use the shippable or immutable function to encapsulate components that cannot be pushed down, data on different DNs in the replication table may be inconsistent.
- If statements with unstable results, such as window functions, rownum, and limit clauses and user-defined functions, are used to insert or modify data in a replication table, data on different nodes may be different.

# **6.5.4 Selecting Distribution Keys**

Selecting a distribution key for a hash table is essential. Details are as follows:

- 1. **Ensure that the column values are discrete so that data can be evenly distributed to each DN.** You can select the primary key of the table as the distribution key. For example, for a person information table, choose the ID card number column as the distribution key.
- 2. **Do not select the column that has a constant filter.** For example, if a constant constraint (for example, zqdh= '000001') exists on the **zqdh** column in some queries on the **dwcjk** table, you are not advised to use **zqdh** as the distribution key.
- 3. **Select the join condition as the distribution key**, so that join tasks can be pushed down to DNs to execute, reducing the amount of data transferred between the DNs.

For a hash table, an improper distribution key may cause data skew or poor I/O performance on certain DNs. Therefore, you need to check the table to ensure that data is evenly distributed on each DN. You can run the following SQL statement to check for data skew:

select xc\_node\_id, count(1) from tablename group by xc\_node\_id order by xc\_node\_id desc;

**xc\_node\_id** corresponds to a DN. Generally, **over 5% difference between the amount of data on different DNs is regarded as data skew. If the difference is over 10%, choose another distribution key.**

Multiple distribution keys can be selected in GaussDB to evenly distribute data.

You can select the distribution key of the range or list distribution table as required. In addition to selecting a proper distribution key, pay attention to the impact of distribution rules on data distribution.

# **6.5.5 Using PCKs**

This is a lab feature. Contact Huawei technical support before using it.

The PCK is the column-store-based technology. It can minimize or maximize sparse indexes to quickly filter base tables. You are advised to select a maximum of two columns as PCKs. Use the following principles to specify PCKs:

- 1. The selected PCKs must be restricted by simple expressions in base tables. Such constraints are usually represented by *col op const*, in which *col* indicates the column name, *op* indicates operators (including  $=$ ,  $>$ ,  $>$ =,  $\lt$ =, and  $\lt$ ), and const indicates constants.
- 2. Select columns that are frequently selected (to filter much more undesired data) in simple expressions.
- 3. List the less frequently selected columns on the top.
- 4. List the columns of the enumerated type on the top.

# <span id="page-421-0"></span>**6.5.6 Using Partitioned Tables**

Partitioning refers to splitting what is logically one large table into smaller physical pieces based on specific schemes. The table based on the logic is called a partitioned table, and a physical piece is called a partition. Data is stored on these physical partitions, instead of the logical partitioned table. A partitioned table has the following advantages over an ordinary table:

- 1. High query performance: You can specify partitions when querying partitioned tables, improving query efficiency.
- 2. High availability: If a certain partition in a partitioned table is faulty, data in the other partitions is still available.
- 3. Easy maintenance: To fix a partitioned table having a faulty partition, you only need to fix the partition.

GaussDB supports range partitioned tables, list partitioned tables, and hash partitioned tables.

- Range partitioned table: Data in different ranges is mapped to different partitions. The range is determined by the partition key specified during the partitioned table creation. The partition key is usually a date. For example, sales data is partitioned by month.
- List partitioned table: Key values contained in the data are stored in different partitions, and the data is mapped to each partition in sequence. The key values contained in the partitions are specified when the partitioned table is created.
- Hash partitioned table: Data is mapped to each partition based on the internal hash algorithm. The number of partitions is specified when the partitioned table is created.

# **6.5.7 Selecting a Data Type**

Use the following principles to select efficient data types:

1. **Select data types that facilitate data calculation.**

Generally, the calculation of integers (including common comparison calculations, such as =,  $>$ ,  $\lt$ ,  $\geq$ ,  $\leq$ , and  $\neq$  and group by) is more efficient than that of strings and floating point numbers.

#### 2. **Select data types with a short length.**

Data types with short length reduce both the data file size and the memory used for computing, improving the I/O and computing performance. For example, use **SMALLINT** instead of **INT**, and **INT** instead of **BIGINT**.

#### 3. **Use the same data type for a join.**

You are advised to use the same data type for a join. To join columns with different data types, the database needs to convert them to the same type, which leads to additional performance overheads.

# **6.6 Typical SQL Optimization Methods**

SQL optimization involves continuous analysis and trying. Queries are run before they are used for services to determine whether the performance meets

requirements. If it does not, queries will be optimized by **[checking the execution](#page-404-0) [plan](#page-404-0)** and identifying the causes. Then, the queries will be run and optimized again until they meet the requirements.

# **6.6.1 Optimizing SQL Self-Diagnosis**

Performance issues may occur when you query data or run the **INSERT**, **DELETE**, **UPDATE**, or **CREATE TABLE AS** statement. In this case, you can query the **warning** column in the **[GS\\_WLM\\_SESSION\\_STATISTICS](#page-2301-0)**, **[GS\\_WLM\\_SESSION\\_HISTORY](#page-2290-0), and <b>GS\_WLM\_SESSION\_OUERY\_INFO\_ALL** views to obtain reference for performance optimization.

Alarms that can trigger SQL self diagnosis depend on the settings of the GUC parameter **resource\_track\_level**. If **resource\_track\_level** is set to **query**, alarms about the failures in collecting column statistics and pushing down SQL statements will trigger the diagnosis. If **resource\_track\_level** is set to **operator**, all alarms will trigger the diagnosis.

Whether an SQL plan will be diagnosed depends on the settings of the GUC parameter **resource\_track\_cost**. An SQL plan will be diagnosed only if its execution cost is greater than **resource\_track\_cost**. You can use the **EXPLAIN** keyword to check the plan execution cost.

The SQL self-diagnosis function is affected by the **enable\_analyze\_check** parameter. Ensure that the function is enabled before using it.

If a large number of statements are executed, certain data may fail to be collected due to memory control. In this case, you can increase the value of **instr\_unique\_sql\_count**.

## **Alarms**

Currently, the following performance alarms will be reported:

Some column statistics are not collected.

An alarm will be reported if some column statistics are not collected.

Example alarms:

No statistics about a table are not collected.

Statistic Not Collect: schema\_test.t1

The statistics about a single column are not collected.

```
Statistic Not Collect:
   schema_test.t2(c1,c2)
```
The statistics about multiple columns are not collected.

Statistic Not Collect: schema\_test.t3((c1,c2))

The statistics about a single column and multiple columns are not collected.

Statistic Not Collect: schema\_test.t4(c1,c2) schema\_test.t4((c1,c2))

SQL statements are not pushed down.

The cause details are displayed in the alarms. For details about the optimization, see **[Optimizing Statement Pushdown](#page-424-0)**.

- If the pushdown failure is caused by functions, the function names are displayed in the alarm.
- If the pushdown failure is caused by syntax, the alarm indicates that the syntax does not support pushdown.

Example alarms:

SQL is not plan-shipping, reason : "With Recursive" can not be shipped" SQL is not plan-shipping, reason : "Function now() can not be shipped" SQL is not plan-shipping, reason : "Function string\_agg() can not be shipped"

In a hash join, the larger table is used as the inner table.

An alarm will be reported if the number of rows in the inner table reaches or exceeds 10 times of that in the outer table, more than 100 thousand of inner-table rows are processed on each DN in average, and the join statement has spilled to disks. You can view the **query\_plan** column in **[GS\\_WLM\\_SESSION\\_HISTORY](#page-2290-0)** to check whether the hash join is used. For details about the optimization, see **[Hint](#page-457-0)[based Tuning](#page-457-0)**.

Example alarms:

PlanNode[7] Large Table is INNER in HashJoin "Hash Aggregate"

nestloop is used in a large-table equivalent join.

An alarm will be reported if **nestloop** is used in an equivalent join where more than 100 thousand of the larger-table rows are processed on each DN in average. You can view the **query\_plan** column of **[GS\\_WLM\\_SESSION\\_HISTORY](#page-2290-0)** to check whether **nestloop** is used. For details about the optimization, see **[Hint-based](#page-2290-0) [Tuning](#page-2290-0)**.

Example alarms:

PlanNode[5] Large Table with Equal-Condition use Nestloop"Nested Loop"

A large table is broadcasted.

An alarm will be reported if more than 100 thousand of rows are broadcast on each DN in average. For details about the optimization, see **[Hint-based Tuning](#page-457-0)**.

Example alarms:

PlanNode[5] Large Table in Broadcast "Streaming(type: BROADCAST dop: 1/2)"

Data skew occurs.

An alarm will be reported if the number of rows processed on any DN exceeds 100 thousand, and the number of rows processed on a DN reaches or exceeds 10 times of that processed on another DN.

Example alarms:

PlanNode[6] DataSkew:"Seq Scan", min\_dn\_tuples:0, max\_dn\_tuples:524288

**Estimation is inaccurate.** 

An alarm will be reported if the number of rows estimated by the optimizer is greater than 100,000 compared with the actual number of rows and the estimated number of rows is 10 times or more than the actual number of rows. For details about the optimization, see **[Hint-based Tuning](#page-457-0)**.

Example alarms:

PlanNode[5] Inaccurate Estimation-Rows: "Hash Join" A-Rows:0, E-Rows:52488

## <span id="page-424-0"></span>**Restrictions**

- 1. An alarm contains a maximum of 2048 characters. If the length of an alarm exceeds this value (for example, a large number of long table names and column names are displayed in the alarm when their statistics are not collected), a warning instead of an alarm will be reported. WARNING, "Planner issue report is truncated, the rest of planner issues will be skipped"
- 2. If a query statement contains the **Limit** operator, alarms of operators lower than **Limit** will not be reported.
- 3. For alarms about data skew and inaccurate estimation, only alarms on the lower-layer nodes in a plan tree will be reported. This is because the same alarms on the upper-level nodes may be triggered by problems on the lowerlayer nodes. For example, if data skew occurs on the **Scan** node, data skew may also occur in operators (for example, **Hashagg**) at the upper layer.

# **6.6.2 Optimizing Statement Pushdown**

## **Statement Pushdown**

Currently, the GaussDB optimizer can use three methods to develop statement execution policies in the distributed framework: generating a statement pushdown plan, a distributed execution plan, or a distributed execution plan for sending statements.

- A statement pushdown plan pushes query statements from a CN down to DNs for execution and returns the execution results to the CN.
- In a distributed execution plan, a CN compiles and optimizes query statements, generates a plan tree, and then sends the plan tree to DNs for execution. After the statements have been executed, execution results will be returned to the CN.
- A distributed execution plan for sending statements pushes queries that can be pushed down (mostly base table scanning statements) to DNs for execution. Then, the plan obtains the intermediate results and sends them to the CN, on which the remaining queries are to be executed.

The third policy sends many intermediate results from DNs to the CN for further execution. In this case, the CN performance bottleneck (in bandwidth, storage, and computing) is caused by statements that cannot be pushed down to DNs. Therefore, you are advised not to use the query statements where only the third policy applies.

Statements cannot be pushed down if they have **[functions that do not support](#page-430-0) [pushdown](#page-430-0)** or **[syntax that does not support pushdown](#page-427-0)**. Generally, you can rewrite the execution statements to solve the problem.

## **Typical Scenarios of Statement Pushdown**

In the GaussDB optimizer, if you want to support statement pushdown, set the GUC parameter **enable\_fast\_query\_shipping** to **on**. Generally, no execution plan operator is displayed after the **EXPLAIN** statement. If the keyword similar to "Data Node Scan on" exists, the statement has been pushed down to DNs for execution. The following describes statement pushdown and its supported scope from three scenarios.

#### **1. Pushdown of single-table query statements**

In a distributed database, to query a single table, whether the current statement can be pushed down depends on whether the CN needs to participate in calculation instead of simply collecting data. If the CN needs to further calculate the DN result, the statement cannot be pushed down. Generally, statements with keywords such as agg, windows function, limit/offset, sort, and distinct cannot be pushed down.

Pushdown: Simple queries can be pushed down without further calculation on the CN.

```
gaussdb=# explain select * from t where c1 > 1;
                      QUERY PLAN 
----------------------------------------------------------------------------
Data Node Scan on "__REMOTE_FQS_QUERY__" (cost=0.00..0.00 rows=0 width=0)
  Node/s: All datanodes
(2 \text{ rows})
```
● Non-pushdown: A CN with the **limit** clause cannot simply send statements to DNs and collect data, which is inconsistent with the semantics of the **limit** clause.

```
gaussdb=# explain select * from t limit 1;
                         QUERY PLAN 
-------------------------------------------------------------------------------------
 Limit (cost=0.00..0.00 rows=1 width=12)
  -> Data Node Scan on "__REMOTE_LIMIT_QUERY__" (cost=0.00..0.00 rows=1 width=12)
      Node/s: All datanodes
(3 rows)
```
Non-pushdown: A CN with the aggregate function cannot simply push down statements. Instead, it needs to further aggregate the results collected from DNs.

```
gaussdb=# explain select sum(c1), count(*) from t;
                        OUERY PLAN
-------------------------------------------------------------------------------------
 Aggregate (cost=0.10..0.11 rows=1 width=20)
  -> Data Node Scan on "__REMOTE_GROUP_QUERY__" (cost=0.00..0.00 rows=20 width=4)
      Node/s: All datanodes
(3 rows)
```
#### **2. Pushdown of multi-table query statements**

In the multi-table query scenario, whether a statement can be pushed down depends on the **join** condition and distribution columns. That is, if the **join** condition matches the distribution columns of the table, the statement can be pushed down. Otherwise, the statement cannot be pushed down. Generally, a replication table can be pushed down.

- Create two hash distribution tables. gaussdb=# create table t(c1 int, c2 int, c3 int)distribute by hash(c1); CREATE TABLE gaussdb=# create table t1(c1 int, c2 int, c3 int)distribute by hash(c1); CREATE TABLE
- Pushdown: The **join** condition meets the hash distribution key attributes of two tables. gaussdb=# explain select  $*$  from t1 join t on t.c1 = t1.c1;

```
 QUERY PLAN 
----------------------------------------------------------------------------
```
 Data Node Scan on "\_\_REMOTE\_FQS\_QUERY\_\_" (cost=0.00..0.00 rows=0 width=0) Node/s: All datanodes (2 rows)

Non-pushdown: The **join** condition does not meet the hash distribution key attribute. That is, **t1.c2** is not the distribution key of **t1**. gaussdb=# explain select  $*$  from t1 join t on t.c1 = t1.c2;

QUERY PLAN

--------------------------------------------------------------------------------------------

```
 Hash Join (cost=0.25..0.53 rows=20 width=24)
 Hash Cond: (t1.c2 = t.c1)
```
- -> Data Node Scan on t1 "\_REMOTE\_TABLE\_QUERY\_" (cost=0.00..0.00 rows=20 width=12) Node/s: All datanodes
- -> Hash (cost=0.00..0.00 rows=20 width=12) -> Data Node Scan on t "\_REMOTE\_TABLE\_QUERY\_" (cost=0.00..0.00 rows=20 width=12) Node/s: All datanodes

(7 rows)

#### **3. Special scenarios**

In some special scenarios, for example, a statement containing the WITH RECURSIVE clause cannot be pushed down.

## **Checking Whether the Execution Plan Has Been Pushed Down**

Perform the following procedure to quickly determine whether the execution plan can be pushed down:

- **Step 1** Set the GUC parameter **enable\_fast\_query\_shipping** to **off** to use the distributed framework policy for the query optimizer. **SET enable\_fast\_query\_shipping =** off;
- **Step 2** View the execution plan.

If the execution plan contains Data Node Scan nodes, the SQL statements cannot be pushed down to DNs. If the execution plan contains Streaming nodes, the SQL statements can be pushed down to DNs.

For example:

```
select
count(ss.ss_sold_date_sk order by ss.ss_sold_date_sk)c1 
from store_sales ss, store_returns sr 
where 
sr.sr_customer_sk = ss.ss_customer_sk;
```
The execution plan is as follows, which indicates that the SQL statement cannot be pushed down.

QUERY PLAN

```
--------------------------------------------------------------------------
Aggregate
-> Hash Join
Hash Cond: (ss.ss_customer_sk = sr.sr_customer_sk)
-> Data Node Scan on store_sales "_REMOTE_TABLE_QUERY_"
Node/s: All datanodes
-> Hash
-> Data Node Scan on store_returns "_REMOTE_TABLE_OUERY_"
Node/s: All datanodes
(8 rows)
```
# <span id="page-427-0"></span>**Syntax That Does Not Support Pushdown**

SQL syntax that does not support pushdown is described using the following table definition examples:

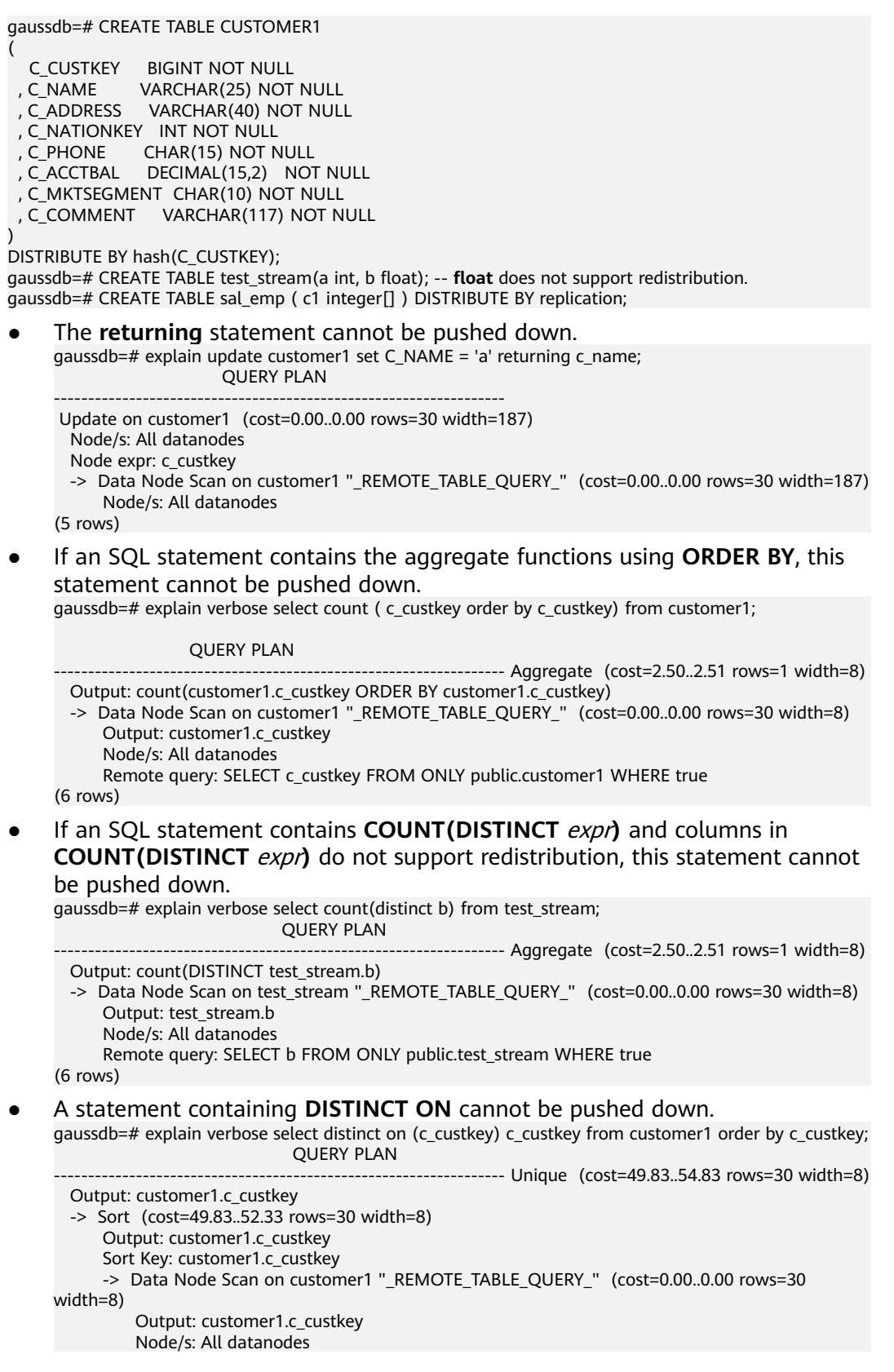

 Remote query: SELECT c\_custkey FROM ONLY public.customer1 WHERE true (9 rows)

● A statement containing array expressions cannot be pushed down. gaussdb=# explain verbose select array[c\_custkey,1] from customer1 order by c\_custkey;

QUERY PLAN

------------------------------------------------------------------ Sort (cost=49.83..52.33 rows=30 width=8) Output: (ARRAY[customer1.c\_custkey, 1::bigint]), customer1.c\_custkey Sort Key: customer1.c\_custkey

 -> Data Node Scan on "\_\_REMOTE\_SORT\_QUERY\_\_" (cost=0.00..0.00 rows=30 width=8) Output: (ARRAY[customer1.c\_custkey, 1::bigint]), customer1.c\_custkey Node/s: All datanodes

 Remote query: SELECT ARRAY[c\_custkey, 1::bigint], c\_custkey FROM ONLY public.customer1 WHERE true ORDER BY 2

(7 rows)

● The following table describes the scenarios where a statement containing **WITH RECURSIVE** cannot be pushed down in the current version, as well as the causes.

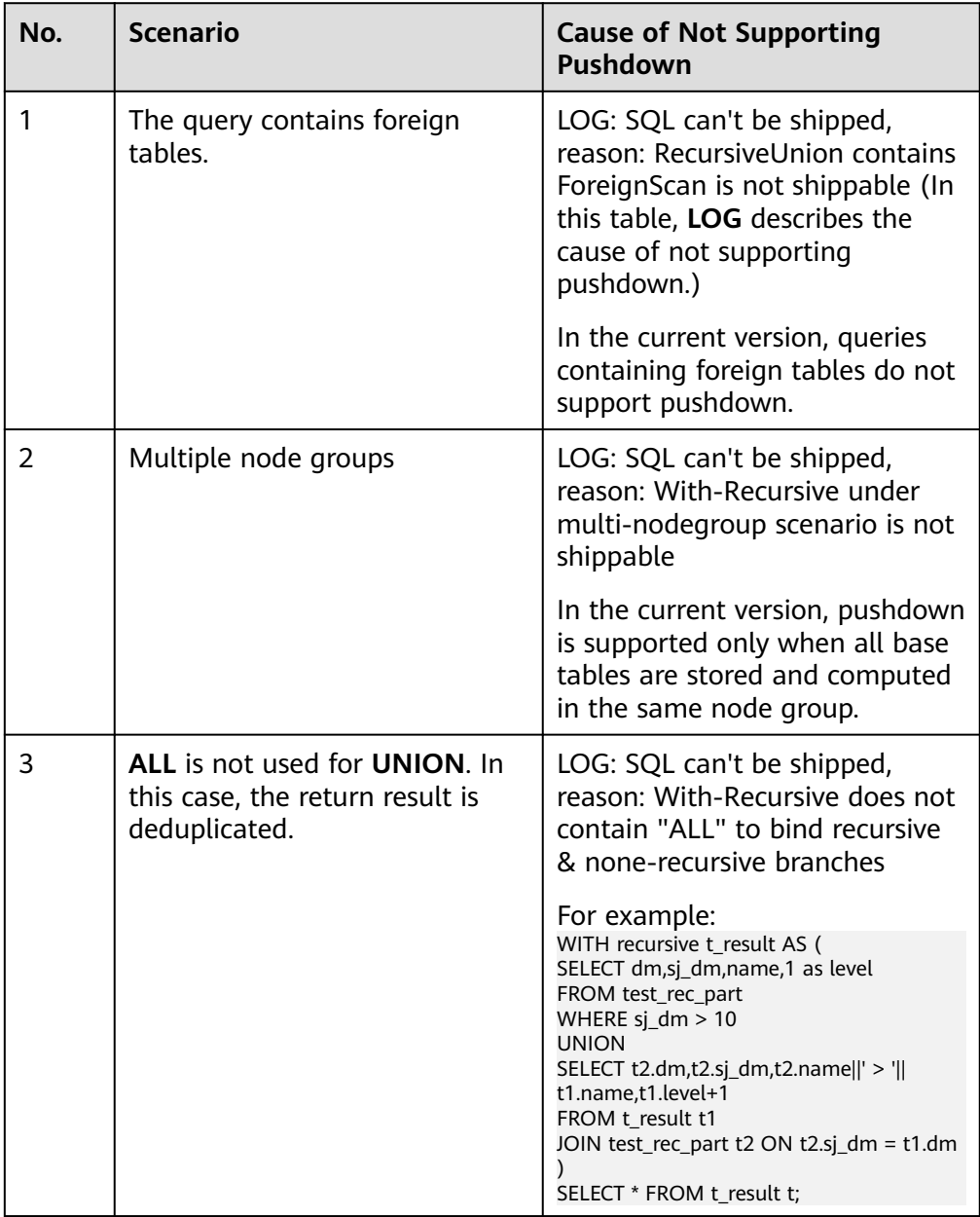

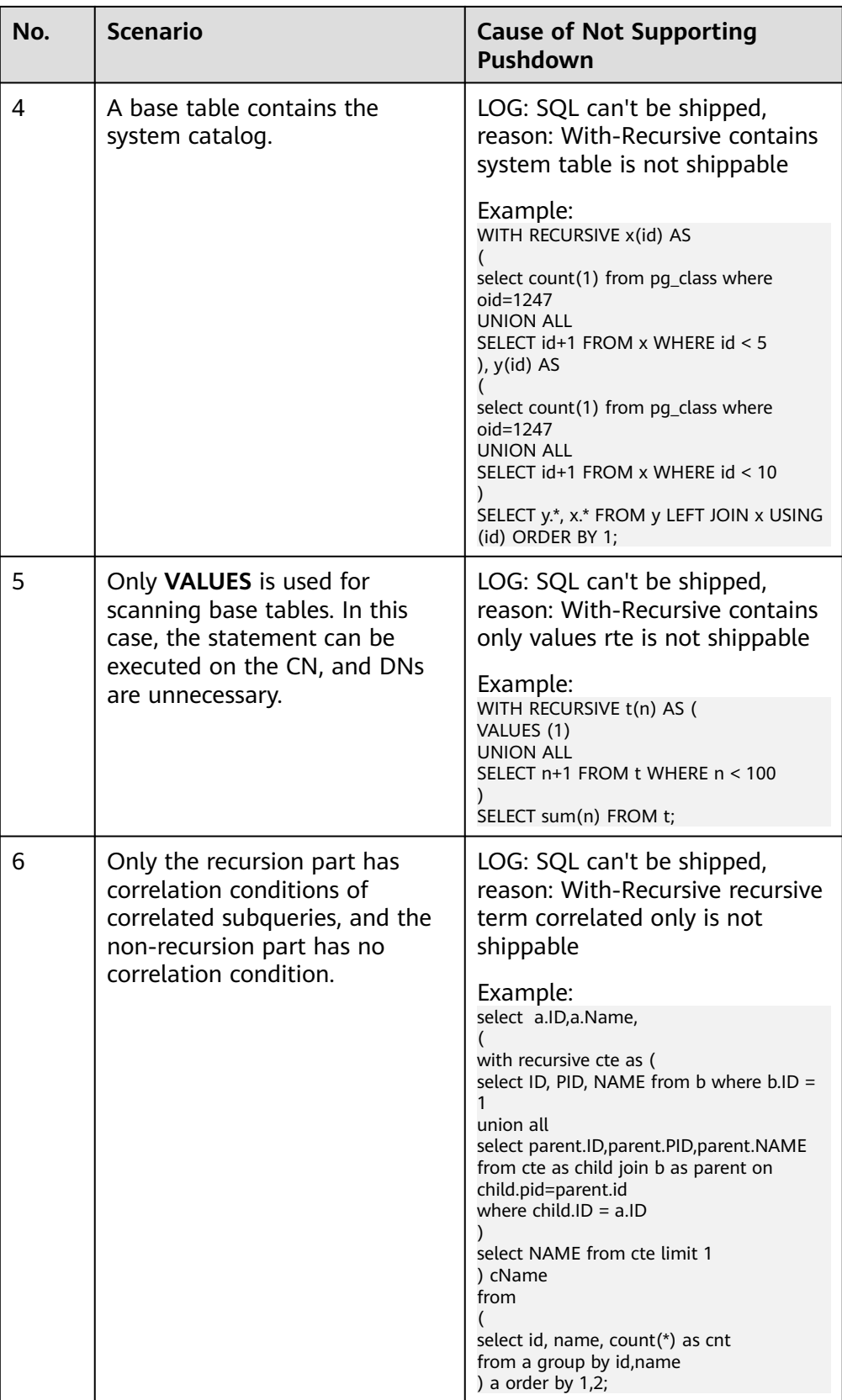

<span id="page-430-0"></span>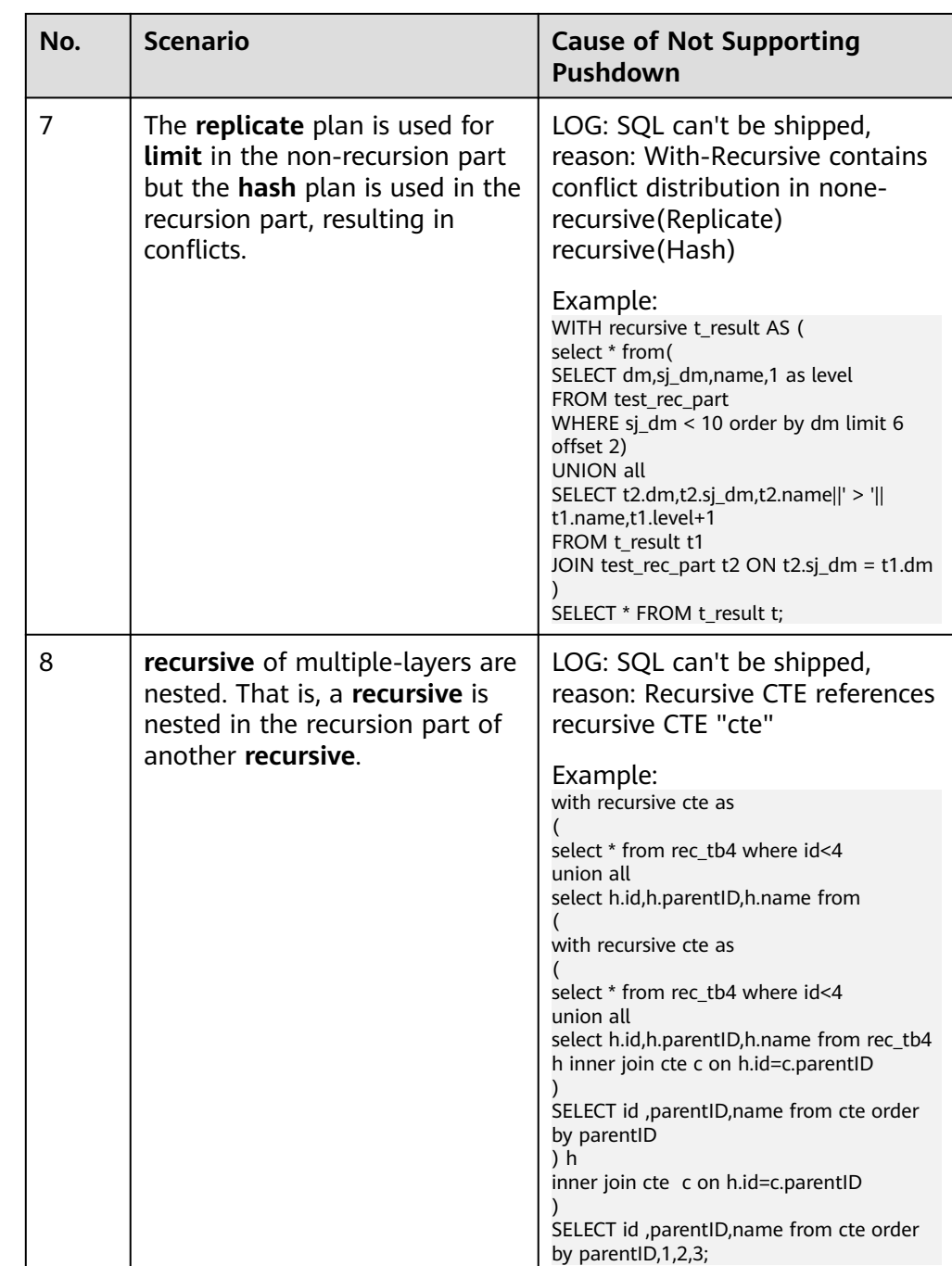

## **Functions That Do Not Support Pushdown**

The following describes the volatility of functions. In GaussDB, every function has a volatility classification, with the possibilities being:

#### ● **IMMUTABLE**

Indicates that the function always returns the same result if the parameter values are the same.

● **STABLE**

Indicates that the function cannot modify the database, and that within a single table scan it will consistently return the same result for the same parameter value, but its result varies by SQL statements.

#### ● **VOLATILE**

Indicates that the function value can change in a single table scan and no optimization is performed.

The volatility of a function can be obtained by querying for its **provolatile** column in **pg\_proc**. The value **i** indicates immutable, **s** indicates stable, and **v** indicates volatile. The valid values of the **proshippable** column in **pg\_proc** are **t**, **f**, and **NULL**. This column and the **provolatile** column together describe whether a function is pushed down.

- If the **provolatile** of a function is **i**, the function can be pushed down regardless of the value of **proshippable**.
- If the **provolatile** of a function is **s** or **v**, the function can be pushed only if the value of **proshippable** is **t**.
- CTEs containing **random**, **exec\_hadoop\_sql**, or **exec\_on\_extension** are not pushed down, because pushdown may lead to incorrect results.

When creating a customized function, you can specify the values of **provolatile** and **proshippable**. For details, see **[CREATE FUNCTION](#page-1389-0)**.

In scenarios where a function does not support pushdown, perform one of the following as required:

- If it is a system function, replace it with a functionally equivalent one.
- If it is a customized function, check whether its **provolatile** and **proshippable** are correctly defined.

#### **Example: Customized Functions**

Define a customized function that generates fixed output for a certain input as the **immutable** type.

Take the sales information of TPC Benchmark DS (TPC-DS) as an example. If you want to write a function to calculate the discount data of a product, you can define the function as follows:

```
CREATE FUNCTION func_percent_2 (NUMERIC, NUMERIC) RETURNS NUMERIC
AS 'SELECT $1 / $2 WHERE $2 > 0.01'
LANGUAGE SQL
VOLATILE;
```
Run the following statements:

```
SELECT func_percent_2(ss_sales_price, ss_list_price)
FROM store_sales;
```
The execution plan is as follows.

```
Data Node Scan on store sales " REMOTE TABLE OUERY "
  Output: func_percent_2(store_sales.ss_sales_price, store_sales.ss_list_price)
  Remote query: SELECT ss sales price, ss list price FROM ONLY store sales WHERE true
(3 rows)
```
**func\_percent\_2** is not pushed down, and **ss\_sales\_price** and **ss\_list\_price** are executed on a CN. In this case, a large amount of resources on the CN is consumed, and the performance deteriorates as a result.
In this example, the function generates the same output when the same input is provided. Therefore, we can modify the function to the following one:

```
CREATE FUNCTION func_percent_1 (NUMERIC, NUMERIC) RETURNS NUMERIC
AS 'SELECT $1 / $2 WHERE $2 > 0.01'
LANGUAGE SQL
IMMUTABLE;
```
Run the following statement:

SELECT func\_percent\_1(ss\_sales\_price, ss\_list\_price) FROM store\_sales;

The execution plan is as follows.

```
Data Node Scan
  output: (func percent 1(store sales.ss sales price, store sales.ss list price))
  Remote query: SELECT func_percent_1(ss_sales_price, ss_list_price) As func_percent_1 FROM store_sales
(3 rows)
```
**func\_percent\_1** is pushed down to DNs for quicker execution. (In TPC-DS 1000X, where three CNs and 18 DNs are used, the query efficiency is improved by over 100 times).

## **6.6.3 Optimizing Subqueries**

## **Context**

When an application runs an SQL statement to operate the database, a large number of subqueries are used because they are more clear than table join. Especially in complicated query statements, subqueries have more complete and independent semantics, which makes SQL statements clearer and easier to understand. Therefore, subqueries are widely used.

In GaussDB, subqueries can also be called sublinks based on the location of subqueries in SQL statements.

- Subquery: corresponds to a range table (RangeTblEntry) in the query parse tree. That is, a subquery is a SELECT statement following immediately after the FROM keyword.
- Sublink: corresponds to an expression in the query parsing tree. That is, a sublink is a statement in the WHERE or ON clause or in the target list.

In conclusion, a subquery is a RangeTblEntry and a sublink is an expression in the query parsing tree. A sublink can be found in constraint conditions and expressions. In GaussDB, sublinks can be classified into the following types:

- exist sublink: corresponds to the **EXIST** and **NOT EXIST** statements.
- any sublink: corresponds to the *op* **ANY(SELECT...)** statement. *op* can be the **<**, **>**, or **=** operator. **IN/NOT IN (SELECT...)** also belongs to this type.
- all\_sublink: corresponds to the op **ALL(SELECT...)** statement. op can be the **<**, **>**, or **=** operator.
- rowcompare sublink: corresponds to the **RECORD** *op* (SELECT...) statement.
- expr\_sublink: corresponds to the **(SELECT** with a single target list item...**)** statement.
- array sublink: corresponds to the **ARRAY(SELECT...)** statement.

cte sublink: corresponds to the WITH(...) query statement.

The exist sublink and any sublink are pulled up by the optimization engine of GaussDB. In addition, expr\_sublink can also be pulled up. However, because of the flexible use of subqueries in SQL statements, complex subqueries may affect query performance. If you do not want to pull up expr\_sublink, set the GUC parameter **rewrite\_rule**. Subqueries are classified into non-correlated subqueries and correlated subqueries.

#### – **Non-correlated subqueries**

The execution of a subquery is independent from attributes of the outer query. In this way, a subquery can be executed before outer queries.

Example:

```
select t1.c1,t1.c2
from t1
where t1.c1 in (
   select c2
   from t2
   where t2.c2 IN (2,3,4)
);
                   QUERY PLAN
---------------------------------------------------------------
Streaming (type: GATHER)
  Node/s: All datanodes
   -> Hash Right Semi Join
       Hash Cond: (t2.c2 = t1.c1)
       -> Streaming(type: REDISTRIBUTE)
           Spawn on: All datanodes
           -> Seq Scan on t2
               Filter: (c2 = ANY ('{2,3,4}'::integer[]))
       -> Hash
           -> Seq Scan on t1
(10 rows)
```
#### – **Correlated subqueries**

The execution of a subquery depends on some attributes (used as AND conditions of the subquery) of outer queries. In the following example, **t1.c1** in the **t2.c1 = t1.c1** condition is a correlated attribute. Such a subquery depends on outer queries and needs to be executed once for each outer query.

Example:

```
select t1.c1,t1.c2
from t1
where t1.c1 in (
   select c2
   from t2
   where t2.c1 = t1.c1 AND t2.c2 in (2,3,4)
);
                        QUERY PLAN
-----------------------------------------------------------------------
Streaming (type: GATHER)
   Node/s: All datanodes
   -> Seq Scan on t1
       Filter: (SubPlan 1)
       SubPlan 1
        -> Result
            Filter: (t2.c1 = t1.c1)
             -> Materialize
                   -> Streaming(type: BROADCAST)
                     Spawn on: All datanodes
                     -> Seq Scan on t2
                         Filter: (c2 = ANY ('{2,3,4}'::integer[]))
```
(12 rows)

## **Sublink Optimization on GaussDB**

To optimize a sublink, a subquery is pulled up to join with tables in outer queries, preventing the subquery from being converted into a plan involving subplans and broadcast. You can run the EXPLAIN statement to check whether a sublink is converted into the combination of a subplan and broadcast.

#### Example

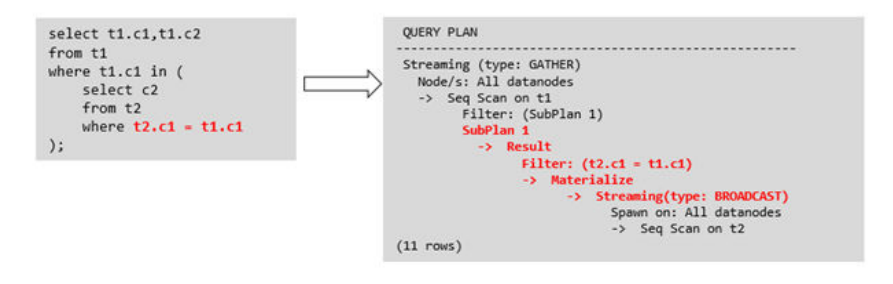

### ● **Sublink-release scenarios supported by GaussDB**

- Pulling up the IN sublink
	- The subquery cannot contain columns in the outer query (columns in more outer queries are allowed).
	- The subquery cannot contain volatile functions.

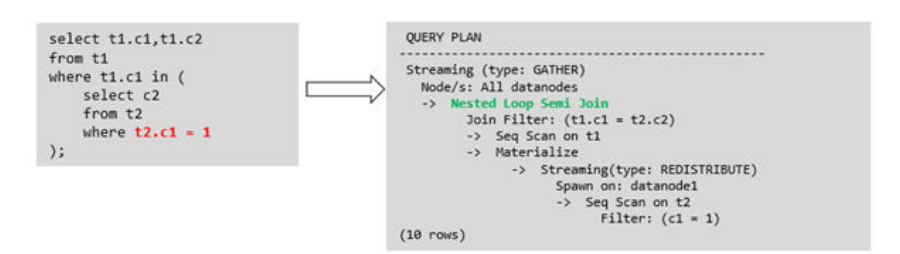

– Pulling up the EXISTS sublink

The WHERE clause must contain a column in the outer query. Other parts of the subquery cannot contain the column. Other restrictions are as follows:

- The subquery must contain the FROM clause.
- The subquery cannot contain the WITH clause.
- The subquery cannot contain aggregate functions.
- The subquery cannot contain a SET, SORT, LIMIT, WindowAgg, or HAVING operation.
- The subquery cannot contain volatile functions.

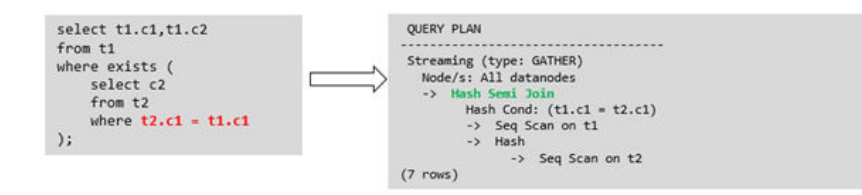

– Pulling up an equivalent correlated query containing aggregate functions

The WHERE condition of the subquery must contain a column from the outer query. Equivalence comparison must be performed between this column and related columns in tables of the subquery. These conditions must be connected using AND. Other parts of the subquery cannot contain the column. Other restrictions are as follows:

- The columns in the expression in the WHERE condition of the subquery must exist in tables.
- After the SELECT keyword of the subquery, there must be only one output column. The output column must be an aggregate function (for example, MAX), and the parameter (for example, **t2.c2**) of the aggregate function cannot be columns of a table (for example, **t1**) in outer queries. The aggregate function cannot be COUNT.

```
For example, the following subquery can be pulled up:
select * from t1 where c1 >(
     select max(t2.c1) from t2 where t2.c1=t1.c1
);
```
The following subquery cannot be pulled up because the subquery has no aggregate function:

```
select * from t1 where c1 >(
     select t2.c1 from t2 where t2.c1=t1.c1
);
```

```
The following subquery cannot be pulled up because the subquery
has two output columns:
```

```
select * from t1 where (c1,c2) >(
     select max(t2.c1),min(t2.c2) from t2 where t2.c1=t1.c1
);
```
- The subquery must be a FROM clause.
- The subquery cannot contain a GROUP BY, HAVING, or SET operation.
- The subquery can only be an inner join.

```
For example, the following subquery cannot be pulled up:
select * from t1 where c1 >(
     select max(t2.c1) from t2 full join t3 on (t2.c2=t3.c2) where t2.c1=t1.c1
\mathcal{E}
```
- The target list of the subguery cannot contain the function that returns a set.
- The WHERE condition of the subquery must contain a column from the outer query. Equivalence comparison must be performed between this column and related columns in tables of the subquery. These conditions must be connected using AND. Other parts of the

subquery cannot contain the column. For example, the following innermost sublink can be pulled up:

```
select * from t3 where t3.c1=(
      select t1.c1
      from t1 where c1 >(
           select max(t2.c1) from t2 where t2.c1=t1.c1
```
));

If another condition is added to the subquery in the previous example, the subquery cannot be pulled up because the subquery references to the column in the outer query. Example:

```
select * from t3 where t3.c1=(
     select t1 c1
      from t1 where c1 >(
           select max(t2.c1) from t2 where t2.c1=t1.c1 and t3.c1>t2.c2
));
```
– Pulling up a sublink in the OR clause

If the WHERE condition contains an EXIST correlated sublink connected by OR:

Example:

```
select a, c from t1
where t1.a = (select avg(a) from t3 where t1.b = t3.b) or
exists (select * from t4 where t1.c = t4.c);
```
The process of pulling up such a sublink is as follows:

- i. Extract **opExpr** from the OR clause in the WHERE condition. The value is **t1.a = (select avg(a) from t3 where t1.b = t3.b)**.
- ii. The **opExpr** contains a subquery. If the subquery can be pulled up, the subquery is rewritten as **select avg(a), t3.b from t3 group by t3.b**, generating the NOT NULL condition **t3.b is not null**. The **opExpr** is replaced by this NOT NULL condition. In this case, the SQL statement changes to: select a, c

from t1 left join **(select avg(a) avg, t3.b from t3 group by t3.b) as t3 on (t1.a = avg and t1.b = t3.b)**

where t3.b is not null or exists (select  $*$  from t4 where t1.c = t4.c);

iii. Extract the EXISTS sublink **exists (select \* from t4 where t1.c = t4.c)** from the OR clause to check whether the sublink can be pulled up. If it can be pulled up, it is converted into **select t4.c from t4 group by t4.c**, generating the NOT NULL condition **t4.c is not null**. In this case, the SQL statement changes to:

select t1.a, t1.c from t1 left join (select avg(a) avg, t3.b from t3 group by t3.b) as t3 on  $(t1.a = avg and t1.b = t3.b)$  left join (select t5.c from t5 group by t5.c) as t5 on (t1.c = t5.c) where t3.b is not null or t5.c is not null;

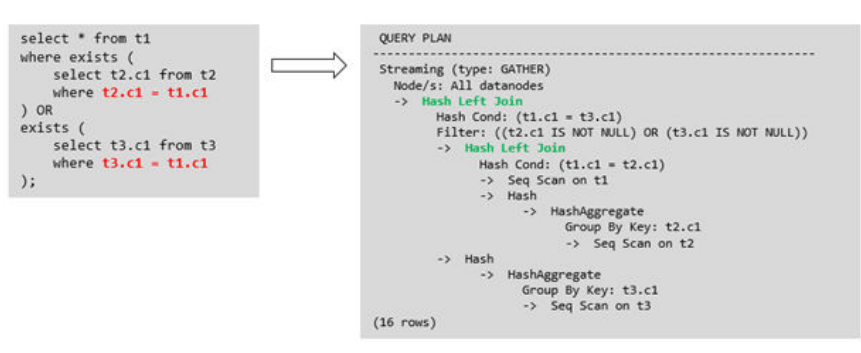

Sublink-release scenarios not supported by GaussDB

Except the sublinks described above, all the other sublinks cannot be pulled up. In this case, a join subquery is planned as the combination of subplans and broadcast. As a result, if inner tables have a large amount of data, query performance may be poor.

If a correlated subquery joins with two tables in outer queries, the subquery cannot be pulled up. You need to change the outer query into a WITH clause and then perform the join.

Example:

```
select distinct t1.a, t2.a
from t1 left join t2 on t1.a=t2.a and not exists (select a,b from test1 where test1.a=t1.a and
test1.b=t2.a);
```
The outer query is changed into:

with temp as

(

select \* from (select t1.a as a, t2.a as b from t1 left join t2 on t1.a=t2.a)

) select distinct a,b from temp

where not exists (select a,b from test1 where temp.a=test1.a and temp.b=test1.b);

– The subquery (without **COUNT**) in the target list cannot be pulled up.

```
Example:
```

```
explain (costs off)
select (select c2 from t2 where t1.c1 = t2.c1) ssq, t1.c2
from t1
where t1.c2 > 10;
```
The execution plan is as follows:

```
explain (costs off)
select (select c2 from t2 where t1.c1 = t2.c1) ssq, t1.c2
from t1
where t1.c2 > 10;
                QUERY PLAN
```
------------------------------------------------------

```
 Streaming (type: GATHER)
  Node/s: All datanodes
  -> Seq Scan on t1
      Filter: (c2 > 10)
      SubPlan 1
       -> Result
            Filter: (t1.c1 = t2.c1)
            -> Materialize
                -> Streaming(type: BROADCAST)
                    Spawn on: All datanodes
                    -> Seq Scan on t2
```
(11 rows)

The correlated subquery is displayed in the target list (query return list). Values need to be returned even if the condition **t1.c1=t2.c1** is not met. Therefore, use a right outer join to join **t2** and **t1** so that the SSQ can return padding values when the condition **t1.c1=t2.c1** is not met.

#### $\Box$  Note

ScalarSubQuery (SSQ) and Correlated-ScalarSubQuery (CSSQ) are described as follows:

- SSQ: a sublink that returns a scalar value of a single row with a single column
- CSSQ: an SSQ containing correlation conditions

The preceding SQL statement can be changed into:

with ssq as (

```
 select * from t1 where t1.c2 > 10
select t2.c2,ssq.c2
```
from t2 right join ssq on ssq.c1 = t2.c1:

The execution plan after the change is as follows:

```
 QUERY PLAN 
---------------------------------------
 Streaming (type: GATHER)
  Node/s: All datanodes
  -> Hash Right Join
      Hash Cond: (t2.c1 = t1.c1)
       -> Seq Scan on t2
       -> Hash
           -> Seq Scan on t1
```
Filter: (c2 > 10)

(8 rows)

)

In the preceding example, the SSQ in the target list is pulled up to right join, preventing poor performance caused by the plan involving subplans and broadcast when the table (**t2**) in the subquery is too large.

– The subquery (with **COUNT**) in the target list cannot be pulled up.

Example:

select (select count(\*) from t2 where **t2.c1=t1.c1**) cnt, t1.c1, t3.c1 from  $t1.t3$ where t1.c1=t3.c1 order by cnt, t1.c1;

The execution plan is as follows:

```
 QUERY PLAN
------------------------------------------------------------------
 Streaming (type: GATHER)
  Node/s: All datanodes
  -> Sort
      Sort Key: ((SubPlan 1)), t1.c1
      -> Hash Join
          Hash Cond: (t1.c1 = t3.c1)
           -> Seq Scan on t1
          -> Hash
               -> Seq Scan on t3
          SubPlan 1
            -> Aggregate
                -> Result
                    Filter: (t2.c1 = t1.c1)
                    -> Materialize
                        -> Streaming(type: BROADCAST)
                            Spawn on: All datanodes
                             -> Seq Scan on t2
```
(17 rows)

The correlated subquery is displayed in the target list (query return list). Values need to be returned even if the condition **t1.c1=t2.c1** is not met. Therefore, use left outer join to join **T1** and **T2** so that SSQ can return padding values when the condition **t1.c1=t2.c1** is not met. However, **COUNT** is used, which requires that **0** is returned when the condition is not met. Therefore, **case-when NULL then 0 else count(\*)** can be used.

The preceding SQL statement can be changed into:

```
with ssq as
(
   select count(*) cnt, c1 from t2 group by c1
)
select case when
         ssq.cnt is null then 0
         else ssq.cnt
      end cnt, t1.c1, t3.c1
from t1 left join ssq on ssq.c1 = t1.c1,t3
```

```
where t1.c1 = t3.c1order by ssq.cnt, t1.c1;
The execution plan after the change is as follows:
  QUERY PLAN
-----------------------------------------------------
 Streaming (type: GATHER)
  Node/s: All datanodes
   -> Sort
      Sort Key: (count(*)), t1.c1
       -> Hash Join
          Hash Cond: (t1.c1 = t3.c1)
           -> Hash Left Join
              Hash Cond: (t1.c1 = t2.c1)
              -> Seq Scan on t1
              -> Hash
                  -> HashAggregate
                      Group By Key: t2.c1
                      -> Seq Scan on t2
          -> Hash
              -> Seq Scan on t3
```
(15 rows)

– Non-equivalent correlated subqueries cannot be pulled up.

Example:

select t1.c1, t1.c2 from t1 where  $t1.c1 = (select \, age() from \, t2.c2 > t1.c2);$ 

Non-equivalent correlated subqueries cannot be pulled up. You can perform join twice (one CorrelationKey and one rownum self-join) to rewrite the statement.

You can rewrite the statement in either of the following ways:

```
■ Subquery rewriting
     select t1.c1, t1.c2
     from t1, (
         select t1.rowid, agg() aggref
         from t1,t2
         where t1.c2 > t2.c2 group by t1.rowid
     ) dt /* derived table */
     where t1.rowid = dt.rowid AND t1.c1 = dt.aggref;
```
■ CTE rewriting

WITH dt as ( **select t1.rowid, agg() aggref from t1,t2 where t1.c2 > t2.c2 group by t1.rowid** ) select t1.c1, t1.c2 from t1, dt where t1.rowid = dt.rowid AND  $t1.c1 = dt \cdot \text{aggregate};$ 

#### **NOTICE**

- Currently, GaussDB does not have an effective way to provide globally unique row IDs for tables and intermediate result sets. Therefore, the rewriting is difficult. It is recommended that this issue is avoided at the service layer or by using **t1.xc\_nodeid + t1.ctid** to associate row IDs. However, the high repetition rate of **xc\_nodeid** leads to low association efficiency, and **xc\_node\_id+ctid** cannot be used as the join condition of a hash join.
- If the AGG type is COUNT(\*), **0** is used for data padding when CASE-WHEN is not matched. If the type is not COUNT(\*), **NULL** is used.
- CTE rewriting works better by using sharescan.

### **More Optimization Examples**

Example 1: Change the base table to a replication table and create an index on the filter column.

create table master\_table (a int); create table sub\_table(a int, b int); select a from master\_table group by a having a in (select a from sub\_table);

In this example, a correlated subquery is contained. To improve the query performance, you can change **sub\_table** to a replication table and create an index on the **a** column.

Example 2: Modify the SELECT statement to change the subquery to a join relationship between the main table and the parent query, or modify the subquery to improve the query performance. Ensure that the subquery to be used is semantically correct.

explain (costs off)select \* from master\_table as t1 where t1.a in (select t2.a from sub\_table as t2 where t1.a  $=$  t2.b):

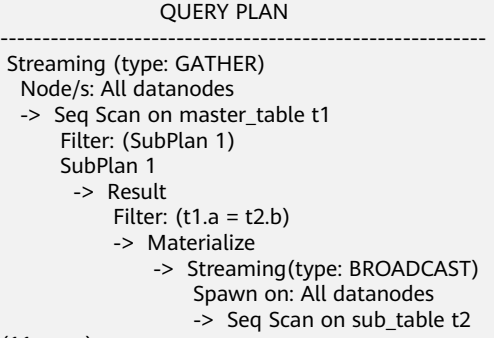

(11 rows)

In the preceding example, a subplan is used. To remove the subplan, you can modify the statement as follows:

```
explain(costs off) select * from master_table as t1 where exists (select t2.a from sub_table as t2 where t1.a 
= t2.b and t1.a = t2.a):
              QUERY PLAN
--------------------------------------------------
 Streaming (type: GATHER)
   Node/s: All datanodes
   -> Hash Semi Join
      Hash Cond: (t1.a = t2.b)-> Seg Scan on master table t1
```

```
 -> Hash
          -> Streaming(type: REDISTRIBUTE)
              Spawn on: All datanodes
             -> Seg Scan on sub table t2
(9 rows)
```
In this way, the subplan is replaced by the semi-join between the two tables, greatly improving the execution efficiency.

## **6.6.4 Optimizing Statistics**

## **Context**

GaussDB generates optimal execution plans based on the cost estimation. Optimizers need to estimate the number of data rows and the cost based on statistics collected using ANALYZE. Therefore, the statistics is vital for the estimation of the number of rows and cost. Global statistics are collected using ANALYZE: **relpages** and **reltuples** in the **pg\_class** table; **stadistinct**, **stanullfrac**, **stanumbersN**, **stavaluesN**, and **histogram\_bounds** in the **pg\_statistic** table.

## **Example 1: Poor Query Performance Due to the Lack of Statistics**

In most cases, the lack of statistics about tables or columns involved in the query greatly affects the query performance.

The table structure is as follows:

CREATE TABLE LINEITEM ( L\_ORDERKEY BIGINT NOT NULL , L\_PARTKEY , L\_SUPPKEY BIGINT NOT NULL , L\_LINENUMBER BIGINT NOT NULL , L\_QUANTITY DECIMAL(15,2) NOT NULL , L\_EXTENDEDPRICE DECIMAL(15,2) NOT NULL , L\_DISCOUNT DECIMAL(15,2) NOT NULL , L\_TAX DECIMAL(15,2) NOT NULL , L\_RETURNFLAG CHAR(1) NOT NULL , L\_LINESTATUS CHAR(1) NOT NULL<br>. I SHIPDATE DATE NOT NULL , L SHIPDATE DATE , L\_COMMITDATE DATE NOT NULL<br>, L\_RECEIPTDATE DATE NOT NULL , L\_RECEIPTDATE DATE , L\_SHIPINSTRUCT CHAR(25) NOT NULL , L\_SHIPMODE CHAR(10) NOT NULL , L\_COMMENT VARCHAR(44) NOT NULL ) distribute by hash(L\_ORDERKEY);

CREATE TABLE ORDERS

( O\_ORDERKEY BIGINT NOT NULL<br>, O\_CUSTKEY BIGINT NOT NULL , O\_CUSTKEY BIGINT NOT NULL , O\_ORDERSTATUS CHAR(1) NOT NULL , O\_TOTALPRICE DECIMAL(15,2) NOT NULL , O\_ORDERDATE DATE NOT NULL , O\_ORDERPRIORITY CHAR(15) NOT NULL , O\_CLERK CHAR(15) NOT NULL , O SHIPPRIORITY BIGINT , O\_COMMENT VARCHAR(79) NOT NULL ) distribute by hash(O\_ORDERKEY);

The query statements are as follows:

explain verbose select count(\*) as numwait

from lineitem l1, orders where o\_orderkey = l1.l\_orderkey and o  $\overline{or}$  derstatus = 'F' and l1.l\_receiptdate > l1.l\_commitdate and not exists ( select \* from lineitem l3 where l3.l\_orderkey = l1.l\_orderkey and l3.l\_suppkey <> l1.l\_suppkey and l3.l\_receiptdate > l3.l\_commitdate ) order by numwait desc;

If such an issue occurs, you can use the following methods to check whether statistics in tables or columns has been collected using ANALYZE.

- 1. Execute EXPLAIN VERBOSE to analyze the execution plan and check the warning information: WARNING:Statistics in some tables or columns(public.lineitem.l\_receiptdate, public.lineitem.l\_commitdate, public.lineitem.l\_orderkey, public.lineitem.l\_suppkey, public.orders.o\_orderstatus, public.orders.o\_orderkey) are not collected. HINT:Do analyze for them in order to generate optimized plan.
- 2. Check whether the following information exists in the log file in the **pg\_log** directory. If it does, the poor query performance was caused by the lack of statistics in some tables or columns. 2017-06-14 17:28:30.336 CST 140644024579856 20971684 [BACKEND] LOG:Statistics in some tables or columns(public.lineitem.l\_receiptdate, public.lineitem.l\_commitdate, public.lineitem.l\_orderkey, public.linei tem.l\_suppkey, public.orders.o\_orderstatus, public.orders.o\_orderkey) are not collected. 2017-06-14 17:28:30.336 CST 140644024579856 20971684 [BACKEND] HINT:Do analyze for them in order to generate optimized plan.

By using any of the preceding methods, you can identify tables or columns whose statistics have not been collected using ANALYZE. You can execute ANALYZE to warnings or tables and columns recorded in logs to resolve the problem.

## **Example 2: Optimization is Not Accurate When Intermediate Results Exist in the Query Where JOIN Is Used for Multiple Tables**

**Symptom**: Query the personnel who have registered in an Internet cafe within 15 minutes before and after the registration of a specified person.

SELECT C.WBM, C.DZQH, C.DZ, B.ZJHM, B.SWKSSJ, B.XWSJ **FROM** b\_zyk\_wbswxx A, b\_zyk\_wbswxx B, b\_zyk\_wbcs C **WHERE** A.ZJHM = '522522\*\*\*\*\*\*3824' AND A.WBDM = B.WBDM AND A.WBDM = C.WBDM AND abs(to\_date(A.SWKSSJ,'yyyymmddHH24MISS') - to\_date(B.SWKSSJ,'yyyymmddHH24MISS')) < INTERVAL '15 MINUTES' ORDER BY B.SWKSSJ, B.ZJHM limit 10 offset 0 ;

**Figure 6-4** shows the execution plan. This query takes about 12s.

#### **Figure 6-4** Using an unlogged table (1)

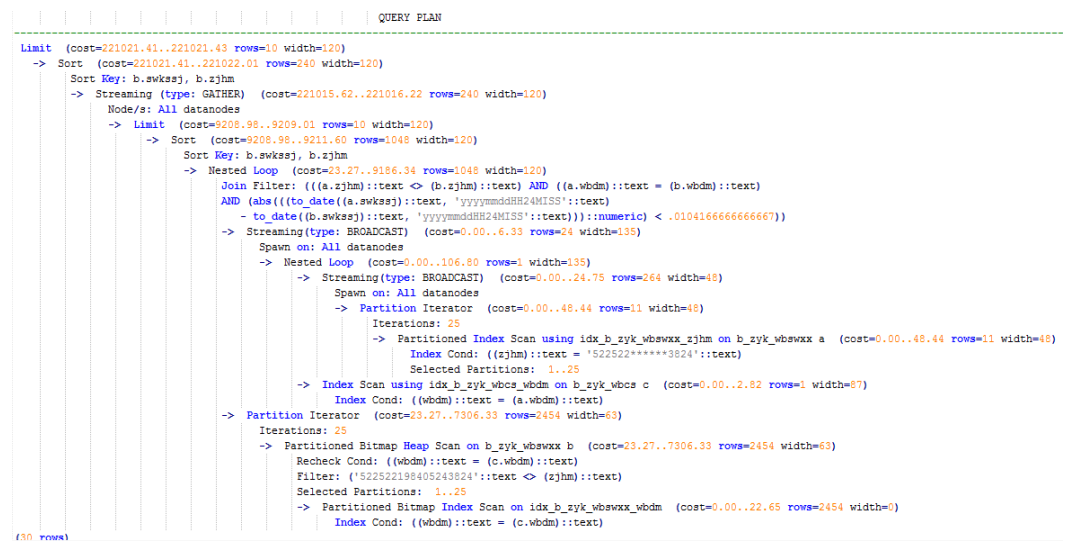

#### **Optimization analysis:**

- 1. In the execution plan, index scan is used for node scanning, the **Join Filter** calculation in the external **NEST LOOP JOIN** statement consumes most of the query time, and the calculation uses the string addition and subtraction, and unequal-value comparison.
- 2. Use an unlogged table to record the Internet access time of the specified person. The start time and end time are processed during data insertion, and this reduces subsequent addition and subtraction operations. // Create a temporary unlogged table. CREATE UNLOGGED TABLE temp\_tsw ( ZJHM NVARCHAR2(18), WBDM NVARCHAR2(14) SWKSSJ\_START NVARCHAR2(14), SWKSSJ\_END NVARCHAR2(14). WBM NVARCHAR2(70),<br>DZQH NVARCHAR2(6), NVARCHAR2(6), DZ NVARCHAR2(70), IPDZ NVARCHAR2(39) ) ; // Insert the Internet access record of the specified person, and process the start time and end time. INSERT INTO temp\_tsw SELECT A.ZJHM, A.WBDM, to\_char((to\_date(A.SWKSSJ,'yyyymmddHH24MISS') - INTERVAL '15 MINUTES'),'yyyymmddHH24MISS'), to\_char((to\_date(A.SWKSSJ,'yyyymmddHH24MISS') + INTERVAL '15 MINUTES'),'yyyymmddHH24MISS'),

B.WBM,B.DZQH,B.DZ,B.IPDZ **FROM** b\_zyk\_wbswxx A, b\_zyk\_wbcs B **WHERE** A.ZJHM='522522\*\*\*\*\*\*3824' AND A.WBDM = B.WBDM ; // Query the personnel who have registered in an Internet cafe before and after 15 minutes of the registration of the specified person. Convert their ID card number format to int8 in comparison. SELECT A.WBM, A.DZQH, A.DZ, A.IPDZ, B.ZJHM, B.XM, to\_date(B.SWKSSJ,'yyyymmddHH24MISS') as SWKSSJ, to\_date(B.XWSJ,'yyyymmddHH24MISS') as XWSJ, B.SWZDH FROM temp\_tsw A, b\_zyk\_wbswxx B **WHERE** A.ZJHM <> B.ZJHM AND A.WBDM = B.WBDM AND (B.SWKSSJ)::int8 > (A.swkssj\_start)::int8 AND (B.SWKSSJ)::int8 < (A.swkssj\_end)::int8 order by B.SWKSSJ, B.ZJHM limit 10 offset 0 ;

The query takes about 7s. **Figure 6-5** shows the execution plan.

#### **Figure 6-5** Using an unlogged table (2)

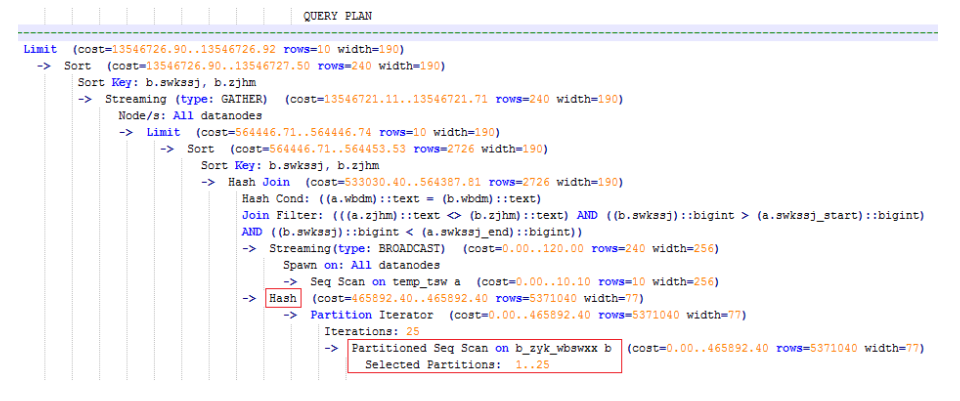

3. In the previous plan, **Hash Join** has been executed, and a Hash table has been created for the large table **b\_zyk\_wbswxx**. The table contains large amounts of data, so the creation takes long time.

**temp tsw** contains only hundreds of records, and an equal-value connection is created between **temp\_tsw** and **b\_zyk\_wbswxx** using wbdm (the Internet cafe code). Therefore, if **JOIN** is changed to **NEST LOOP JOIN**, index scan can be used for node scanning, and the performance will be boosted.

4. Execute the following statement to change **JOIN** to **NEST LOOP JOIN**. SET enable\_hashjoin = off;

**[Figure 6-6](#page-445-0)** shows the execution plan. The query takes about 3s.

#### <span id="page-445-0"></span>**Figure 6-6** Using an unlogged table (3)

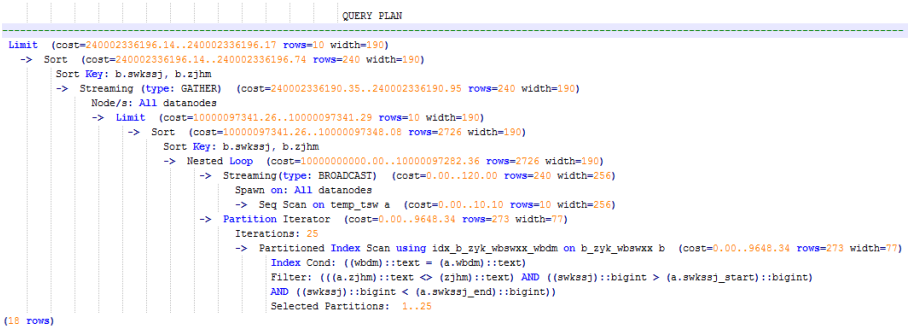

5. Save the query result set in the unlogged table for paging display.

If paging display needs to be achieved on the upper-layer application page, change the **offset** value to determine the result set on the target page. In this way, the previous query statement will be executed every time after a page turning operation, which causes long response latency.

To resolve this problem, the unlogged table is recommended to save the result set.

```
// Create an unlogged table to save the result set.
CREATE UNLOGGED TABLE temp_result
(
WBM NVARCHAR2(70),
DZQH NVARCHAR2(6),
DZ NVARCHAR2(70),
IPDZ NVARCHAR2(39),
ZJHM NVARCHAR2(18),
XM NVARCHAR2(30),
SWKSSJ date,
XWSJ date,
SWZDH NVARCHAR2(32)
);
// Insert the result set to the unlogged table. The insertion takes about 3s.
INSERT INTO
temp result
SELECT
A.WBM,
A.DZQH,
A.DZ,
A.IPDZ,
B.ZJHM,
B.XM,
to_date(B.SWKSSJ,'yyyymmddHH24MISS') as SWKSSJ,
to_date(B.XWSJ,'yyyymmddHH24MISS') as XWSJ,
B.SWZDH
FROM temp_tsw A,
b_zyk_wbswxx B
WHERE
A.7JHM \leq B.7JHM
AND A.WBDM = B.WBDM
AND (B.SWKSSJ)::int8 > (A.swkssj_start)::int8
AND (B.SWKSSJ)::int8 < (A.swkssj_end)::int8
;
// Perform paging query on the result set. The paging query takes about 10 ms.
SELECT
*
FROM
temp_result
ORDER BY
SWKSSJ,
```
ZJHM LIMIT 10 OFFSET 0;

#### $\land$  CAUTION

Collecting more accurate statistics usually improves the query performance, but may also deteriorate the performance. If the performance deteriorates, you can:

- Restore to the default statistics.
- Use hints to force the optimizer to use the optimal query plan. (For details, see **[Hint-based Tuning](#page-457-0)**.)

## **6.6.5 Optimizing Operators**

## **Background**

A query statement needs to go through multiple operator procedures to generate the final result. Sometimes, the overall query performance deteriorates due to long execution time of certain operators, which are regarded as bottleneck operators. In this case, you need to execute the **EXPLAIN ANALYZE** or **EXPLAIN PERFORMANCE** command to view the bottleneck operators, and then perform optimization.

For example, in the following execution process, the execution time of the **Hashagg** operator accounts for about 66% [(51016-13535)/56476 ≈ 66%] of the total execution time. Therefore, the **Hashagg** operator is the bottleneck operator for this query. Optimize this operator first.

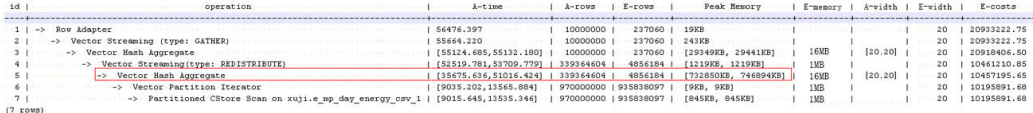

## **Example**

Example 1: Scan the base table. For queries requiring large volume of data filtering, such as point queries or queries that need range scanning, a full table scan using SeqScan will take a long time. To facilitate scanning, you can create indexes on the condition column and select IndexScan for index scanning.

```
gaussdb=# explain (analyze on,costs off) select * from t1 where c2=10004;
id | operation | A-time | A-rows | Peak Memory | A-width
                               --+------------------+--------+--
 1 | -> Streaming (type: GATHER) | 20.040 | 5 | 85KB<br>2 | -> Seq Scan on t1 | [17.239,17.376] | 5 | [18KB,1
                            | [17.239,17.376] | 5 | [18KB,18KB] |
(2 rows)
 Predicate Information (identified by plan id) 
-----------------------------------------------
   2 --Seq Scan on t1
       Filter: (c2 = 10004)
       Rows Removed by Filter: 90002
(3 rows)
gaussdb=# create index idx on t1(c2);
CREATE INDEX
gaussdb=# explain (analyze on,costs off) select * from t1 where c2=10004;
```

```
id | operation | A-time | A-rows | Peak Memory | A-width
----+-----------------------------------+---------------+--------+-------------+---------
 1 | -> Streaming (type: GATHER) | 3.206 | 5 | 85KB | 
 2 | -> Index Scan using idx on t1 | [0.122,0.146] | 5 | [73KB,73KB] | 
(2 rows)
 Predicate Information (identified by plan id) 
-----------------------------------------------
```
 2 --Index Scan using idx on t1 Index Cond:  $(c2 = 10004)$  $(2 \text{rows})$ 

In this example, the full table scan filters large amounts of data and returns 5 records. After an index has been created on the **c2** column, the scanning efficiency is significantly boosted and the duration of IndexScan is reduced from 20 ms to 3 ms.

Example 2: If NestLoop is used for joining tables with a large number of rows, the join may take a long time. In the following example, NestLoop takes 5s. If **enable\_mergejoin** is set to **off** to disable merge join and **enable\_nestloop** is set to **off** to disable NestLoop so that the optimizer selects hash join, the join duration is reduced to 86 ms.

```
gaussdb=# explain analyze select count(*) from t2,t1 where t1.c1=t2.c2;
id | operation | A-time | A-rows | E-rows | Peak Memory | A-width | E-
width | E-costs 
----+--------------------------------------------------+---------------------+----------+--------+-------------+---------
+---------+---------
1 | -> Aggregate | 5070.296 | 1 | 1 | 14KB | | 8 |
2148.49
2 | -> Streaming (type: GATHER) | 5070.219 | 2 | 2 | 81KB | | 8
| 2148.49
 3 | -> Aggregate | [4828.705,5062.289] | 2 | 2 | [11KB,11KB] | | 8 
| 2148.40
  4 | -> Nested Loop (5,6) | [4828.565,5062.142] | 996 | 40 | [4KB,4KB] | 
\begin{vmatrix} 0 & 2148.34 \\ 5 & -2 \end{vmatrix}\Rightarrow Seq Scan on t1 [13.574, 14.508] | 90007 | 20000 | [15KB,15KB] |
| 4 | 184.00 6 | -> Materialize | [1508.956,1579.488] | 22413670 | 20 | [35KB,36KB] | 
   | 4 | 14.37
  7 | -> Streaming(type: REDISTRIBUTE) | [55.825,56.842] | 498 | 20 | [44KB,44KB] | 
   | 4 | 14.31
8 | -> Seq Scan on t2 | [0.105,0.132] | 498 | 20 | [13KB,13KB] | 4
| 13.13
(8 rows)
 Predicate Information (identified by plan id) 
-----------------------------------------------
  4 --Nested Loop (5,6)
     Join Filter: (t2.c2 = t1.c1)
      Rows Removed by Join Filter: 22412672
(3 rows)
After the parameters are set:
gaussdb=# set enable_mergejoin=off;
SET
gaussdb=# set enable_nestloop=off;
SET
gaussdb=# explain analyze select count(*) from t2,t1 where t1.c1=t2.c2;
id | operation | A-time | A-rows | E-rows | Peak Memory | A-width | E-
```
width | E-costs

224.36 4 | -> Hash Join (5,6) | [84.171,86.966] | 996 | 40 | [6KB,6KB] | | 0 |  $224.30$ <br>5 5 | -> Seq Scan on t1 | [11.885,13.103] | 90007 | 20000 | [15KB,15KB] | | 4 | 184.00<br>| 6 | 6 | -> Hash | [55.895,56.072] | 498 | 21 | [292KB,292KB] | [20,20] | 4 | 14.31<br>7 | -> Streaming(type: REDISTRIBUTE) | [55.601,55.771] | 498 | 20 | [44KB,44KB] | | 4 | 14.31 8 | -> Seq Scan on t2 |  $[0.118,0.143]$  | 498 | 20 | [13KB,13KB] | | 4 | 13.13 (8 rows)

Predicate Information (identified by plan id)

----------------------------------------------- 4 --Hash Join (5,6) Hash Cond: (t1.c1 = t2.c2) (2 rows)

Example 3: Generally, query performance can be improved by selecting **HashAgg**. If **Sort** and **GroupAgg** are used for a large result set, you need to set **enable\_sort** to **off**. **HashAgg** consumes less time than **Sort** and **GroupAgg**.

```
gaussdb=# explain analyze select count(*) from t1 group by c2;
id | operation | A-time | A-rows | E-rows | Peak Memory | E-memory | A-width |
E-width | E-costs 
----+------------------------------------+-----------------+--------+--------+-------------+----------+-----------------
+---------+---------
1 | -> GroupAggregate | 244.817 | 40000 | 5000 | 15KB | | | | | | | 12 |
2131.52
 2 | -> Sort | 156.344 | 40000 | 10000 | 5603KB | | | 12 | 
2131.52
 3 | -> Streaming (type: GATHER) | 91.595 | 40000 | 10000 | 82KB | | | 
12 | 1442.14
 4 | -> GroupAggregate | [90.317,96.852] | 40000 | 10000 | [12KB,12KB] | 16MB | 
| 12 | 973.39
| 5 | -> Sort | [59.775,64.724] | 90007 | 20000 | [5MB,5MB] | 16MB |
[896220,903920] | 4 | 873.39
  6 | -> Seq Scan on t1 | [18.092,21.033] | 90007 | 20000 | [12KB,12KB] | 1MB | 
   | 4 | 184.00
(6 rows)
```
After the parameters are set:

```
gaussdb=# set enable_sort=off;
SET
gaussdb=# explain analyze select count(*) from t1 group by c2;
id | operation | A-time | A-rows | E-rows | Peak Memory | E-memory | A-width | E-
width | E-costs 
----+---------------------------------+-----------------+--------+--------+-------------+----------+---------+---------
+---------
 1 | -> HashAggregate | 228.260 | 40000 | 5000 | 6663KB | | | 12 | 752.75
 2 | -> Streaming (type: GATHER) | 95.506 | 40000 | 10000 | 82KB | | | 12 | 
752.75
 3 | -> HashAggregate | [63.974,71.290] | 40000 | 10000 | [3MB,3MB] | 16MB | [20,20] | 
12 | 284.00
 4 | -> Seq Scan on t1 | [17.578,21.204] | 90007 | 20000 | [12KB,12KB] | 1MB | | 4 | 
184.00
(4 rows)
```
## **6.6.6 Optimizing Data Skew**

This is a lab feature. Contact Huawei technical support before using it.

Data skew breaks the balance among nodes in the distributed MPP architecture. If the amount of data stored or processed by a node is much greater than that by other nodes, the following problems may occur:

- Storage skew severely limits the system capacity. The skew on a single node hinders system storage utilization.
- Computing skew severely affects performance. The data to be processed on the skew node is much more than that on other nodes, deteriorating overall system performance.
- Data skew severely affects the scalability of the MPP architecture. During storage or computing, data with the same values is often placed on the same node. Therefore, even if we add nodes after a data skew occurs, the skew data (data with the same values) is still placed on the node and affects the system capacity or performance bottleneck.

GaussDB provides a complete solution for data skew, including storage and computing skew.

## **Data Skew in the Storage Layer**

In the GaussDB database, data is distributed and stored on each DN. You can improve the query efficiency by using distributed execution. However, if data skew occurs, bottlenecks exist on some DNs during distribution execution, affecting the query performance. This is because the distribution key is not properly selected. This can be solved by adjusting the distribution key.

#### For example:

gaussdb=# explain performance select count(\*) from inventory; 5 --Seq Scan on lmz.inventory dn\_6001\_6002 (actual time=0.444..83.127 rows=42000000 loops=1) dn\_6003\_6004 (actual time=0.512..63.554 rows=27000000 loops=1) dn\_6005\_6006 (actual time=0.722..99.033 rows=45000000 loops=1) dn\_6007\_6008 (actual time=0.529..100.379 rows=51000000 loops=1) dn\_6009\_6010 (actual time=0.382..71.341 rows=36000000 loops=1) dn\_6011\_6012 (actual time=0.547..100.274 rows=51000000 loops=1) dn\_6013\_6014 (actual time=0.596..118.289 rows=60000000 loops=1) dn\_6015\_6016 (actual time=1.057..132.346 rows=63000000 loops=1) dn\_6017\_6018 (actual time=0.940..110.310 rows=54000000 loops=1) dn 6019 6020 (actual time=0.231..41.198 rows=21000000 loops=1) dn\_6021\_6022 (actual time=0.927..114.538 rows=54000000 loops=1) dn\_6023\_6024 (actual time=0.637..118.385 rows=60000000 loops=1) dn\_6025\_6026 (actual time=0.288..32.240 rows=15000000 loops=1) dn\_6027\_6028 (actual time=0.566..118.096 rows=60000000 loops=1) dn\_6029\_6030 (actual time=0.423..82.913 rows=42000000 loops=1) dn\_6031\_6032 (actual time=0.395..78.103 rows=39000000 loops=1) dn\_6033\_6034 (actual time=0.376..51.052 rows=24000000 loops=1) dn\_6035\_6036 (actual time=0.569..79.463 rows=39000000 loops=1)

In the performance information, the number of scan lines on each DN in the inventory table is displayed. The maximum number of scan lines is 63000000, and the minimum number is 15000000, which is four times of the actual number. This value difference on the performance of data scan is acceptable, but if the join operator exists in the upper-layer, the impact on the performance cannot be ignored.

Generally, the data table is hash distributed on each DN; therefore, it is important to choose a proper distribution key. Run **table\_skewness()** to view data skew of each DN in the inventory table. The query result is as follows:

gaussdb=# select table\_skewness('inventory'); table\_skewness ------------------------------------------ ("dn\_6015\_6016 ",63000000,8.046%) ("dn\_6013\_6014 ",60000000,7.663%)

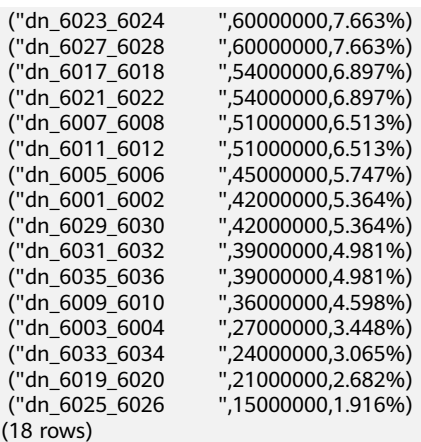

The table definition indicates that the table uses the **inv\_date\_sk** column as the distribution key, which causes a data skew. Based on the data distribution of each column, change the distribution key to **inv\_item\_sk**. The skew status is as follows:

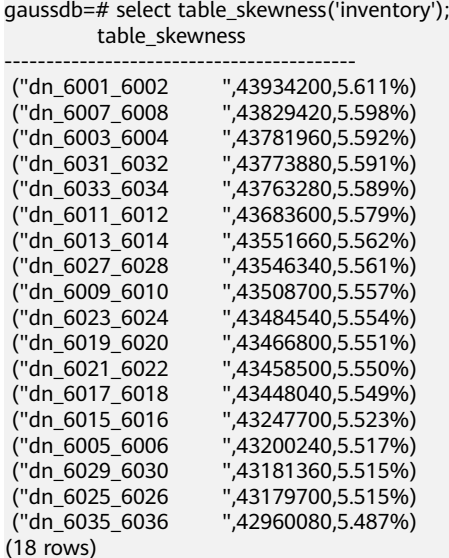

Data skew is solved.

In addition to the table\_skewness() view, you can use the **[table\\_distribution](#page-969-0)** function and the **[PGXC\\_GET\\_TABLE\\_SKEWNESS](#page-2456-0)** view to efficiently query the data skew status of each table.

## **Data Skew in the Computing Layer**

Even if data is balanced across nodes after you change the distribution key of a table, data skew may still occur during a query. If data skew occurs in the result set of an operator on a DN, skew will also occur during the computing that involves the operator. Generally, this is caused by data redistribution during the execution.

During a query, **JOIN** keys and **GROUP BY** keys are not used as distribution keys. Data is redistributed among DNs based on the hash values of data on the keys. The redistribution is implemented using the Redistribute operator in an execution plan. Data skew in redistribution columns can lead to data skew during system operation. After the redistribution, some nodes will have much more data, process more data, and will have much lower performance than others.

In the following example, the **s** and **t** tables are joined, and **s.x** and **t.x** columns in the join condition are not their distribution keys. Table data is redistributed using the **REDISTRIBUTE** operator. Data skew occurs in the **s.x** column and not in the **t.x** column. The result set of the **Streaming** operator (**id** being **6**) on datanode2 has data three times that of other DNs and causes a skew.

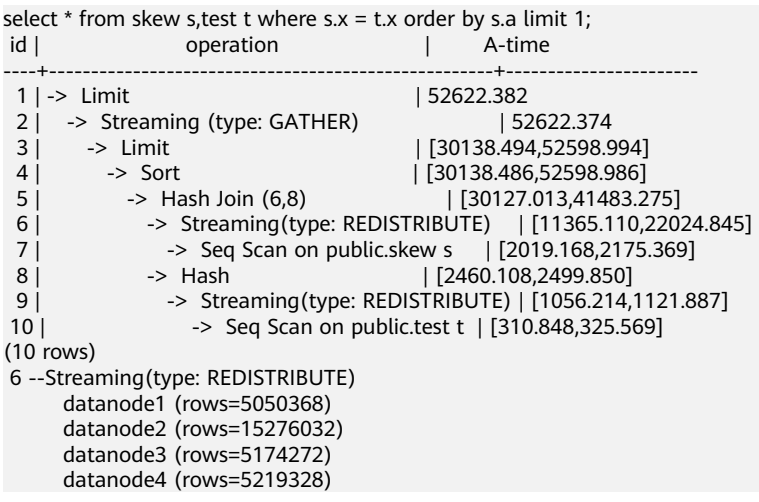

Computing skew is more difficult to detect than storage skew. To solve computing skew, GaussDB provides the Runtime Load Balance Technology (RLBT) solution, controlled by the GUC parameter **skew\_option**. The RLBT solution addresses how to detect and solve data skew.

1. Detect data skew.

The solution first checks whether skew data exists in redistribution columns used for computing. RLBT can detect data skew based on statistics, specified hints, or rules.

Detection based on statistics

Run the **ANALYZE** statement to collect statistics on tables. The optimizer will automatically identify skew data on redistribution keys based on the statistics and generate optimization plans for queries having potential skew. When the redistribution key has multiple columns, statistics information can be used for identification only when all columns belong to the same base table.

The statistics information can only provide the skew of the base table. When a column in the base table is skewed, other columns have filtering conditions, or after the join of other tables, the skewed data may still exist on the skewed column. If the GUC parameter **skew option** is **normal**, it indicates that the skew data still exists, and the base tables will be optimized to solve skew. If **skew\_option** is **lazy**, it indicates that no more skew data exists and the optimization will stop.

Detection based on specified hints

The intermediate results of complex queries are difficult to estimate based on statistics. In this case, you can specify hints to provide the skew information based on which the optimizer optimizes queries. For details about the syntax of hints, see **[Skew Hints](#page-476-0)**.

– Detection based on rules

In a business intelligence (BI) system, a large number of SQL statements having outer joins (including left joins, right joins, and full joins) are

generated, and many NULL values will be generated in empty columns that have no match for outer joins. If JOIN or GROUP BY operations are performed on the columns, data skew will occur. RLBT can automatically identify this scenario and generate an optimization plan for NULL value skew.

2. Solve computing skew.

**Join** and **Aggregate** operators are optimized to solve skew.

– **Join** optimization

Skew and non-skew data is separately processed. Details are as follows:

a. When redistribution is required on both sides of a join:

Use **PART\_REDISTRIBUTE\_PART\_ROUNDROBIN** on the side with skew. Specifically, perform round-robin on skew data and redistribution on nonskew data.

Use **PART\_REDISTRIBUTE\_PART\_BROADCAST** on the side with no skew. Specifically, perform broadcast on skew data and redistribution on nonskew data.

b. When redistribution is required on only one side of a join:

Use **PART\_REDISTRIBUTE\_PART\_ROUNDROBIN** on the side where redistribution is required.

Use **PART\_LOCAL\_PART\_BROADCAST** on the side where redistribution is not required. Specifically, perform broadcast on skew data and retain other data locally.

c. When a table has NULL values padded:

Use **PART\_REDISTERIBUTE\_PART\_LOCAL** on the table. Specifically, retain the NULL values locally and perform redistribution on other data.

In the example query, the **s.x** column contains skewed data and its value is **0**. The optimizer identifies the skew data in statistics and generates the following optimization plan:

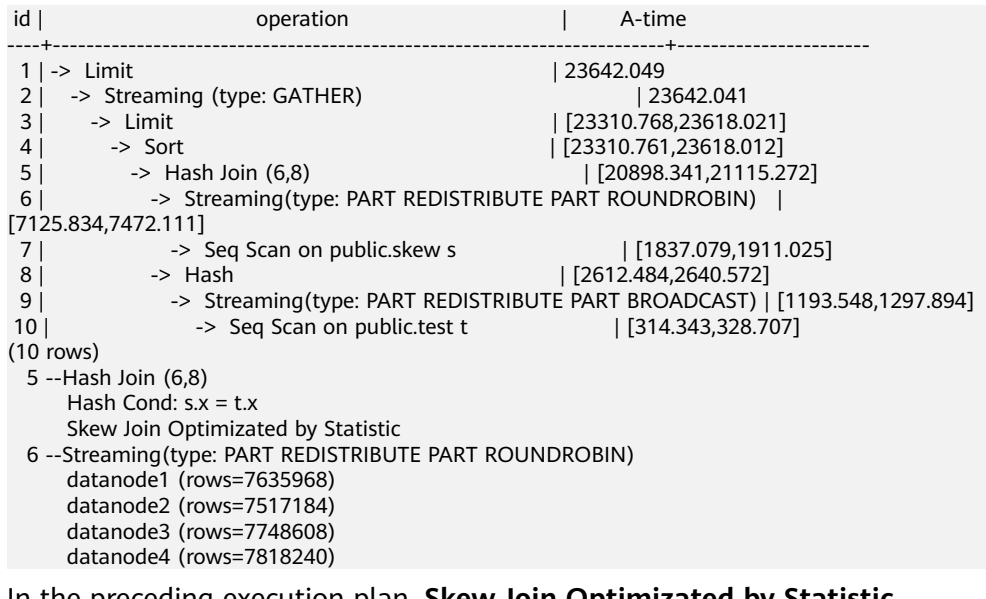

In the preceding execution plan, **Skew Join Optimizated by Statistic** indicates that this is an optimized plan used for handling data skew. The **Statistic** keyword indicates that the plan optimization is based on statistics; **Hint** indicates that the optimization is based on hints; **Rule** indicates that the optimization is based on rules. In this plan, skew and non-skew data are separately processed. Non-skew data in the **s** table is redistributed based on its hash values, and skew data (whose value is **0**) is evenly distributed on all nodes in round-robin mode. In this way, data skew is solved.

To ensure result correctness, the **t** table also needs to be processed. In the **t** table, the data whose value is **0** (skew value in the **s.x** table) is broadcast and other data is redistributed based on its hash values.

In this way, data skew in **JOIN** operations is solved. The above result shows that the output of the **Streaming** operator (**id** being **6**) is balanced and the end-to-end performance of the query is doubled.

– **Aggregate** optimization

For aggregation, data on each DN is deduplicated based on the **GROUP BY** key and then redistributed. After the deduplication on DNs, the global occurrences of each value will not be greater than the number of DNs. Therefore, no serious data skew will occur. Take the following query as an example:

```
select c1, c2, c3, c4, c5, c6, c7, c8, c9, count(*) from t group by c1, c2, c3, c4, c5, c6, c7, c8, c9 limit 10;
```
The command output is as follows:

datanode2 (rows=100)

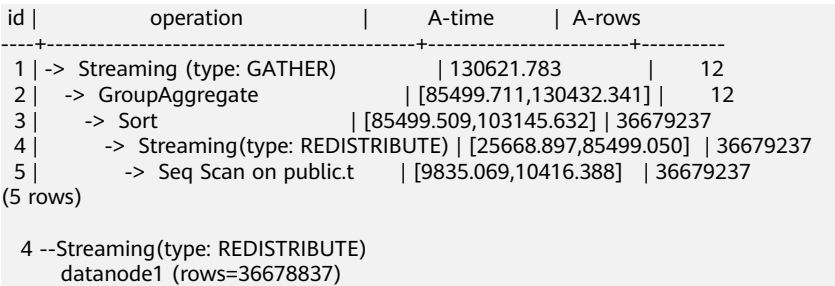

 datanode3 (rows=100) datanode4 (rows=200) A large amount of skew data exists. As a result, after data is redistributed based on its **GROUP BY** key, the data volume of datanode1 is hundreds of thousands of times that of others. After optimization, a **GROUP BY** operation is performed on the DN to deduplicate data. After redistribution, no data skew occurs.

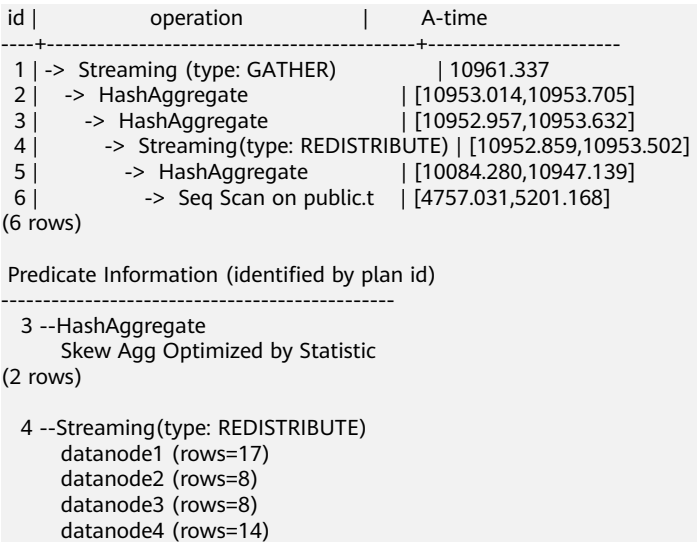

#### Applicability

- **Join** operator
	- **nest loop**, **merge join**, and **hash join** can be optimized.
	- If skew data is on the left to the join, **inner join**, **left join**, **semi join**, and **anti join** are supported. If skew data is on the right to the join, **inner join**, **right join**, **right semi join**, and **right anti join** are supported.
	- For an optimization plan generated based on statistics, the optimizer checks whether it is optimal by estimating its cost. Optimization plans based on hints or rules are forcibly generated.
- **Aggregate** operator
	- array\_agg, string\_agg, and subplan in agg qual cannot be optimized.
	- A plan generated based on statistics is affected by its cost, the **plan\_mode\_seed** parameter, and the **best\_agg\_plan** parameter. A plan generated based on hints or rules are not affected by them.

# **6.7 Experience in Rewriting SQL Statements**

Based on the SQL execution mechanism and a large number of practices, SQL statements can be optimized by following certain rules to enable the database to execute SQL statements more quickly and obtain correct results. You can comply with these rules to improve service query efficiency.

**Replace UNION with UNION ALL.** 

**UNION** eliminates duplicate rows while merging two result sets but **UNION ALL** merges the two result sets without deduplication. Therefore, replace **UNION** with **UNION ALL** if you are sure that the two result sets do not contain duplicate rows based on the service logic.

Add **NOT NULL** to the join columns.

If there are many NULL values in the **JOIN** columns, you can add the filter criterion **IS NOT NULL** to filter data in advance to improve the **JOIN** efficiency.

● Convert **NOT IN** to **NOT EXISTS**.

**nestloop anti join** must be used to implement **NOT IN**, and **hash anti join** is required for **NOT EXISTS**. If no NULL value exists in the **JOIN** columns, **NOT IN** is equivalent to **NOT EXISTS**. Therefore, if you are sure that no NULL value exists, you can convert **NOT IN** to **NOT EXISTS** to generate **hash join** and to improve the query performance.

As shown in the following statement, the **t2.d2** column does not contain null values (it is set to **NOT NULL**) and **NOT EXISTS** is used for the query. SELECT \* FROM t1 WHERE NOT EXISTS (SELECT \* FROM t2 WHERE t1.c1=t2.d2);

The generated execution plan is as follows:

#### **Figure 6-7 NOT EXISTS** execution plan

```
4 A.L.
                         operation
1 | -> Streaming (type: GATHER)
  2 | \rightarrow Hash Anti Join (3, 4)
             \rightarrow $ \frac{1}{2} \frac{1}{2} \frac{1}{2} \frac{1}{2} \frac{1}{2} \frac{1}{2} \frac{1}{2} \frac{1}{2} \frac{1}{2} \frac{1}{2}3 \mid4 \mid\Rightarrow Hash
  5<sup>1</sup>-> Streaming (type: REDISTRIBUTE)
  6<sup>1</sup>\Rightarrow Seg Scan on t2
(6 \text{rows})Predicate Information (identified by plan id)
2 --Hash Anti Join (3, 4)
          Hash Cond: (t1.c1 = t2.d2)(2 \text{rows})
```
● Use **hashagg**.

If a plan involving groupAgg and SORT operations generated by the **GROUP BY** statement is poor in performance, you can set **work\_mem** to a larger value to generate a **hashagg** plan, which does not require sorting and improves the performance.

● Replace functions with **CASE** statements.

The GaussDB performance greatly deteriorates if a large number of functions are called. In this case, you can modify the pushdown functions to **CASE** statements.

Do not use functions or expressions for indexes.

Using functions or expressions for indexes stops indexing. Instead, it enables scanning on the full table.

- Do not use **!=** or **<>** operators, **NULL**, **OR**, or implicit parameter conversion in **WHERE** clauses.
- Split complex SQL statements.

You can split an SQL statement into several ones and save the execution result to a temporary table if the SQL statement is too complex to be tuned using the solutions above, including but not limited to the following scenarios:

- The same subquery is involved in multiple SQL statements of a job and the subquery contains large amounts of data.
- Incorrect plan cost causes a small hash bucket of subquery. For example, the actual number of rows is 10 million, but only 1000 rows are in hash bucket.
- Functions such as **substr** and **to\_number** cause incorrect measures for subqueries containing large amounts of data.
- **BROADCAST** subqueries are performed on large tables in multi-DN environment.

# **6.8 Configuring Key Parameters for SQL Tuning**

This section describes key CN configuration parameters that affect GaussDB SQL performance optimization. Contact the administrator to configure parameters.

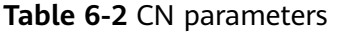

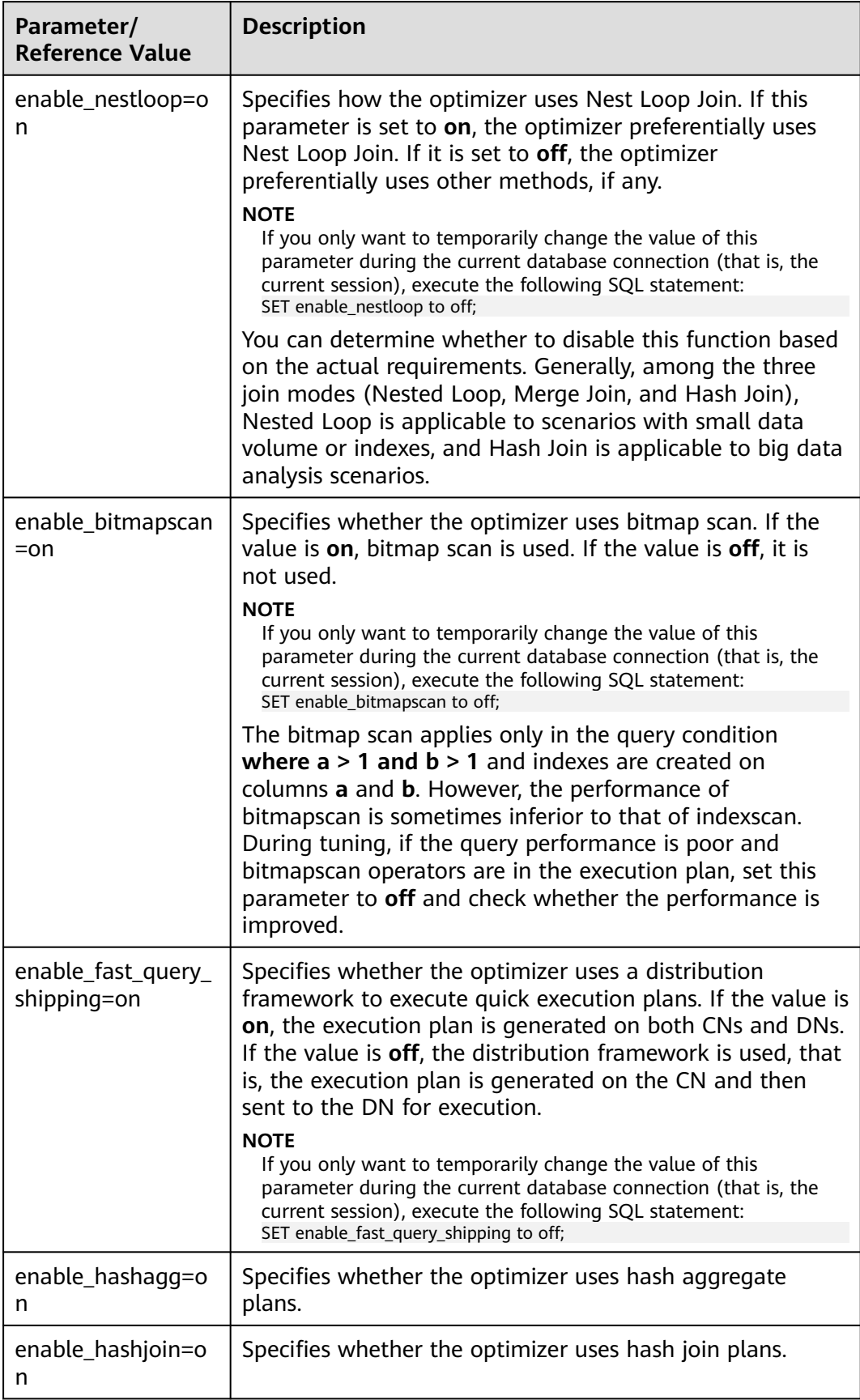

<span id="page-457-0"></span>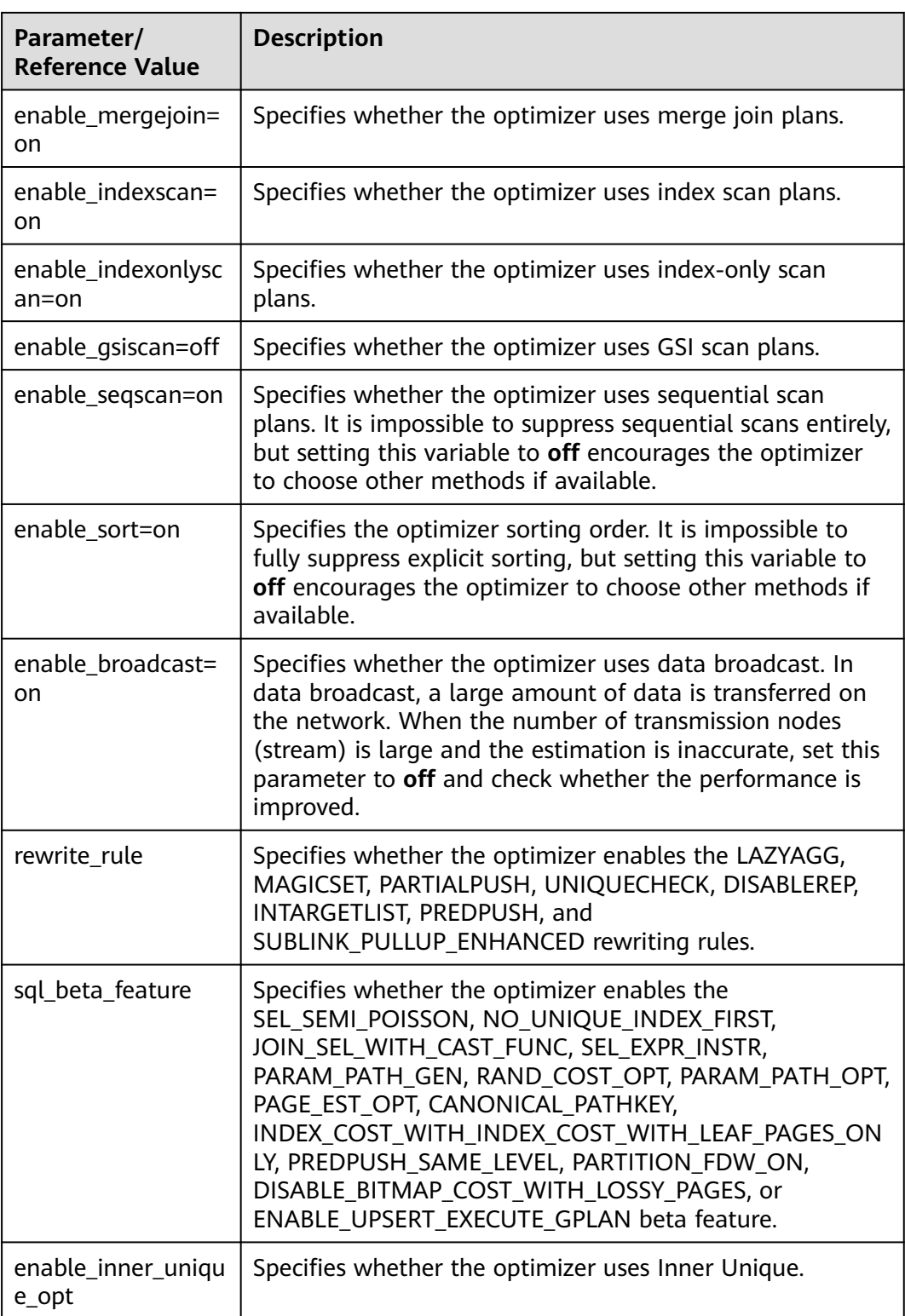

# **6.9 Hint-based Tuning**

## **6.9.1 Plan Hint Optimization**

In plan hints, you can specify a join order; join, stream, and scan operations, the number of rows in a result, and redistribution skew information to tune an execution plan, improving query performance.

## **Function**

Plan hints are specified in the following format after keywords such as SELECT, INSERT, UPDATE, DELETE, and MERGE:

 $/*+$  <plan hint>\*/

You can specify multiple hints for a query plan and separate them with spaces. A hint specified for a query plan does not apply to its subquery plans. To specify a hint for a subquery, add the hint following the **SELECT** of this subquery.

Example:

select /\*+ <plan\_hint1> <plan\_hint2> \*/ \* from t1, (select /\*+ <plan\_hint3> \*/ \* from t2) where 1=1;

In the preceding command,  $\langle$ *plan\_hint1*> and  $\langle$ *plan\_hint2*> are the hints of a query, and  $\langle$ *plan hint3* $>$  is the hint of its subquery.

You can use the EXPLAIN syntax to analyze the plan hint optimization effect. You can use EXPLAIN to view the plan of the target SQL statement after the plan hint is used and check whether the plan meets the requirements to verify the plan hint effect. EXPLAIN has multiple plan display modes, which are controlled by **explain perf mode**. In some examples in this section, **explain perf mode** is set to **pretty** to display complete plan information. In some examples, **explain\_perf\_mode** is set to **normal** to simplify the output information.

## **NOTICE**

If a hint is specified in the **CREATE VIEW** statement, the hint will be applied each time this view is used.

If the random plan function is enabled (**plan\_mode\_seed** is set to a value other than 0), the specified hint will not be used.

## **Scope**

Currently, the following hints are supported:

- Join order hints (**leading**)
- Join operation hints, excluding the **semi join**, **anti join**, and **unique plan** hints
- **Rows hints**
- **Stream operation hints**
- Scan operation hints, supporting only the **tablescan**, **indexscan**, **indexonlyscan**, and **gsi** hints
- Sublink name hints
- Skew hints, supporting only the skew in the redistribution involving Join or HashAgg
- Hints of the GUC parameter that takes effect in a query. The hints do not take effect if they are used in views.
- Hints that use the custom plan or generic plan. The hints are valid only for query statements executed by PBE.
- Hints specifying not to expand subqueries
- Hints specifying that the current query statement does not enter the global plan cache. The hints are valid only when **enable\_global\_plancache** is enabled and the current statement is executed by PBE.
- Hints for internal table materialization.
- **Bitmapscan** hints
- Hints of the Agg method

### **Precautions**

- Hints do not support **Sort**, **Setop**, or **Subplan**.
- Hints do not support SMP or Node Groups.

## **Example**

Create tables and indexes.

```
create table t1(c1 int, c2 int, c3 int);
create table t2(c1 int, c2 int, c3 int);
create table t3(c1 int, c2 int, c3 int);
create index it1 on t1(c1,c2);
create index it2 on t2(c1,c2);
create index it3 on t1(c3,c2);
-- The following TPC-H data table needs to be inserted with 10 times of the data to match the provided 
plan example.
create table store
(
  s_store_sk integer not null,
  s_store_id char(16) not null,
  s_rec_start_date date ,
  s rec end date and date
  s_closed_date_sk integer
  s_store_name varchar(50)
  s_number_employees integer
  s_floor_space integer
  s hours char(20)
  s_manager varchar(40)
  s market id integer
  s_geography_class varchar(100)
  s_market_desc varchar(100)<br>s market_manager varchar(40)
  s_market_manager
  s_division_id integer<br>s division name varchar(50)
  s_division_name
  s_company_id integer
  s_company_name varchar(50)
  s_street_number varchar(10)
  s_street_name varchar(60)
  s street type char(15)
  s_suite_number char(10)<br>s_city varchar(60)
                  varchar(60)s_county varchar(30)
  s_state char(2)
  s_zip char(10)
  s_country varchar(20)
  s_gmt_offset decimal(5,2)
  s_tax_precentage decimal(5,2)
  primary key (s_store_sk)
```
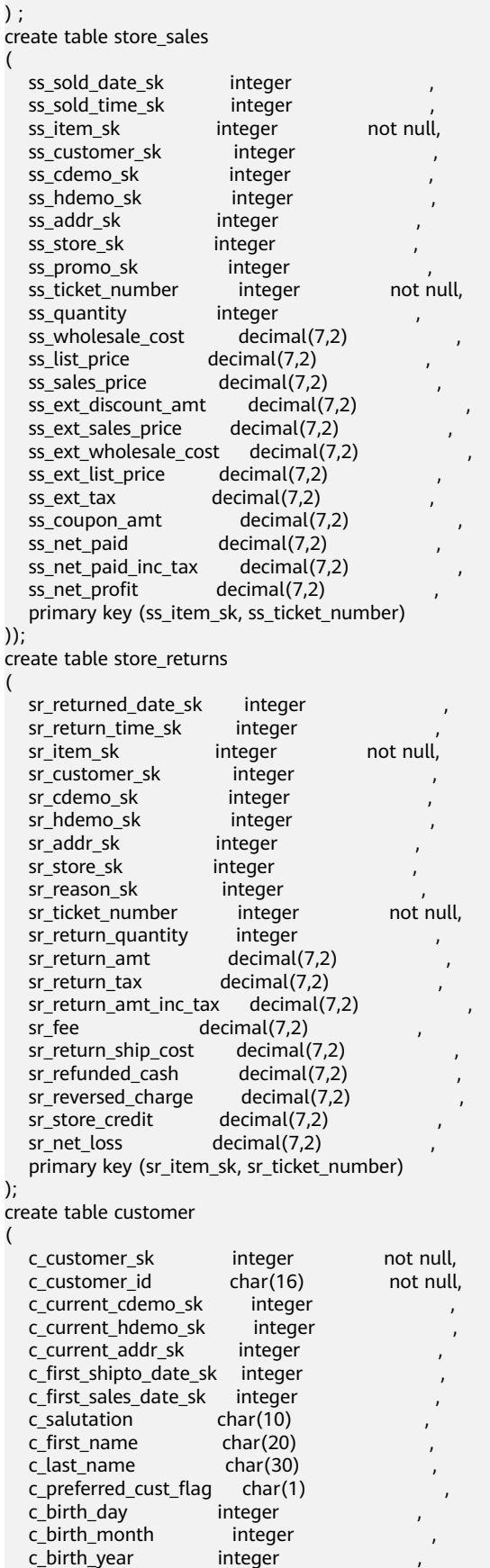

c\_birth\_country varchar(20) ,

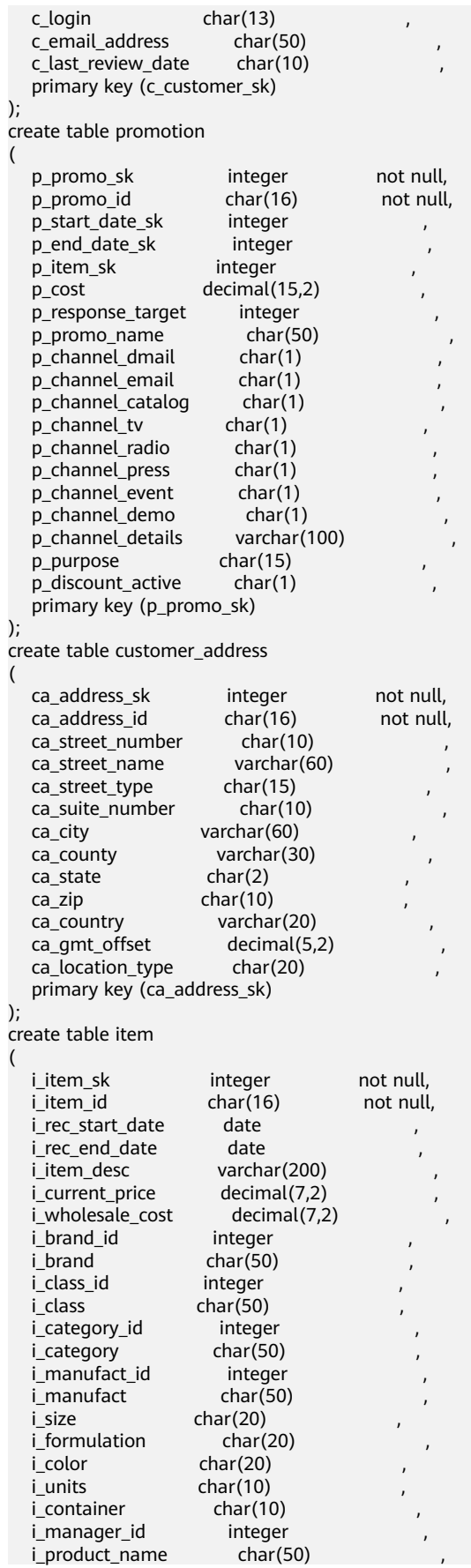

 primary key (i\_item\_sk) );

The following are the statements (used in most examples in this section) and the original plan without hints for comparing the methods supported by Plan Hint:

explain select i\_product\_name product\_name ,i\_item\_sk item\_sk ,s\_store\_name store\_name ,s\_zip store\_zip ,ad2.ca\_street\_number c\_street\_number ,ad2.ca\_street\_name c\_street\_name ,ad2.ca\_city c\_city ,ad2.ca\_zip c\_zip ,count(\*) cnt ,sum(ss\_wholesale\_cost) s1 ,sum(ss\_list\_price) s2 ,sum(ss\_coupon\_amt) s3 FROM store\_sales ,store\_returns ,store ,customer ,promotion ,customer\_address ad2 ,item WHERE ss\_store\_sk = s\_store\_sk AND ss\_customer\_sk = c\_customer\_sk AND ss\_item\_sk = i\_item\_sk and ss\_item\_sk = sr\_item\_sk and ss\_ticket\_number = sr\_ticket\_number and c\_current\_addr\_sk = ad2.ca\_address\_sk and ss\_promo\_sk = p\_promo\_sk and i\_color in ('maroon','burnished','dim','steel','navajo','chocolate') and i\_current\_price between 35 and 35 + 10 and i\_current\_price between 35 + 1 and 35 + 15 group by i\_product\_name ,i\_item\_sk ,s\_store\_name ,s\_zip ,ad2.ca\_street\_number ,ad2.ca\_street\_name ,ad2.ca\_city ,ad2.ca\_zip ;

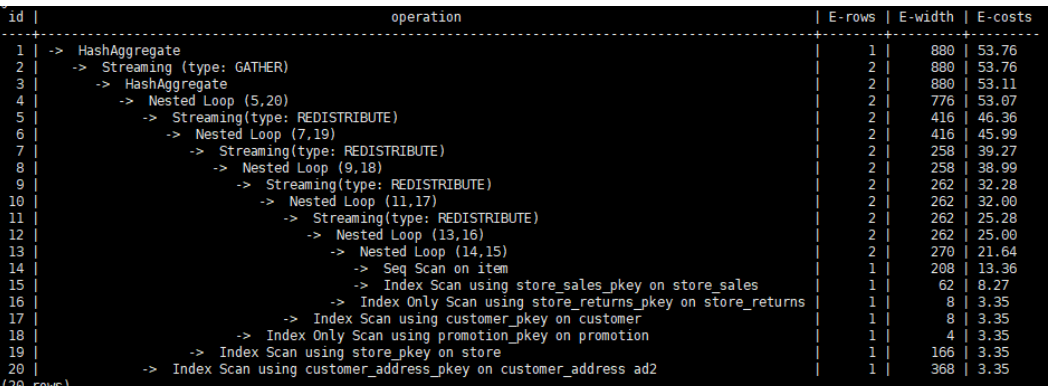

## <span id="page-463-0"></span>**6.9.2 Hint Specifying the Query Block Where the Hint Is Located**

## **Function**

This function allows users to use @queryblock in hints to implement block-level hint control. Users can specify the query block to which the hint takes effect. For example, you can specify the hint of an inner query block in the outer query block.

## **Syntax**

Add **@queryblock** at the beginning of the hint parameter. **Hint\_SEPC** is a specific hint.

Hint\_SEPC([@queryblock])

## **Parameter Description**

**Hint\_SEPC** is the hint name, and **@queryblock** can be left empty. If **@queryblock** is left empty, the hint takes effect in the current query block declared by the hint. If **@queryblock** is left empty and **Hint\_SPEC** has no parameter, use **Hint\_SPEC** instead of **Hint SPEC()**. Parentheses are unnecessary. The following describes how to name a query block and how to make a hint take effect.

Some hints do not take effect only at the outermost layer and cannot be specified using **@queryblock**. For details, see the syntax description of each hint.

Query the name of a query block.

Each query block must have a name, so as to accurately specify a hint. There are two naming methods: user-specified and system-specified.

- You can use the blockname hint to specify the block to be queried. For details, see **[Sublink Name Hints](#page-475-0)**.
- If no alias is specified for a query block, the default block name is automatically generated based on the processing sequence. Generally, the default alias of each query block consists of the first three letters of the query block name, **\$**, and the number of the query block. For example, the alias of the first SELECT query block is **sel\$1**. In pretty mode, you can use the explain method with a specified block name to view the name of the query block where the processing operator of each table is located. In distributed scenarios, only stream plans can be displayed in pretty mode. You can set **enable fast query shipping** to generate stream plans. gaussdb=# set explain\_perf\_mode = pretty; **SET**

gaussdb=# set enable\_fast\_query\_shipping = off; SET

gaussdb=# explain (blockname on,costs off) select \* from t1, (select c1 from t2 group by c1) sub1 where  $t1.c1 = sub1.c1$ :

id | operation | Query Block

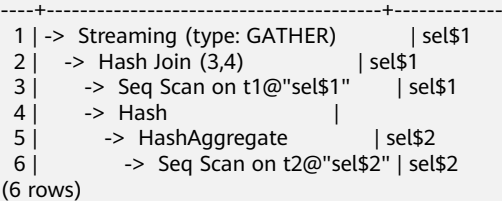

You can see that Seq Scan of **t2** is located in the **sel\$2** query block.

● **@queryblock** specifies the query block.

For the preceding example, if you want to modify the indexscan mode in **t2**, run the following command:

select /\*+indexscan(@sel\$2 t2) tablescan(t1)\*/ \* from t1, (select c1 from t2 group by c1) sub1 where  $t1.c1 = sub1.c1;$ 

Both indexscan and tablescan are scan hints. For details about scan hints, see **[Scan Hints](#page-473-0)**. You can specify the hint of indexscan(**@sel\$2 t2**) in the **sel\$1** query block to move the hint to the **sel\$2** query block. The hint takes effect for **t2**. If the **sel\$2** query block is promoted **sel\$1** during subsequent rewriting, the hint is also promoted together to **sel\$1** and continues to take effect for **t2**.

gaussdb=# explain (blockname on,costs off) select /\*+indexscan(@sel\$2 t2) tablescan(t1)\*/ \* from t1, (select c1 from t2 group by c1) sub1 where  $t1.c1 = sub1.c1;$ id | Ouerv Block

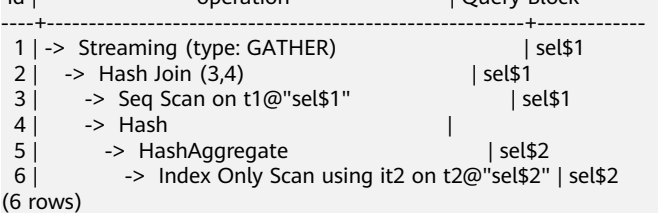

#### $\wedge$  CAUTION

Sometimes, query rewriting in the optimizer phase expands some query blocks. As a result, the plan does not display related query blocks in the explain method. The hint specifies a query block based on the name of the query block before the optimizer phase. If a query block to be queried may be expanded in the planning phase, you can add the no\_expand hint (see **[Hints Specifying Not to Expand](#page-489-0) [Subqueries](#page-489-0)**) to prevent it from being expanded.

1. The **sel\$2** query block is a simple query. The optimizer performs query rewriting during subsequent processing, and **t1** is promoted to **sel\$1** for processing. Therefore, the operation in the **sel\$2** query block is not displayed in the plan.

gaussdb=# explain (blockname on,costs off) select \* from t2, (select c1 from t1 where t1.c3 = 2) sub1 where  $t2.c1 = sub1.c1$ ;

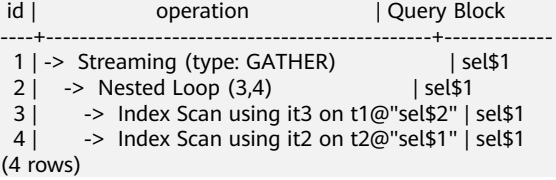

2. The **sel\$2** query block is a simple query. During subsequent processing, the optimizer skips query rewriting because of the no\_expand hint, and **t1** is still processed in the original query block.

gaussdb=# explain (blockname on,costs off) select \* from t2, (select /\*+ no\_expand\*/ c1 from t1 where t1.c3  $= 2$ ) sub1 where t2.c1 = sub1.c1;

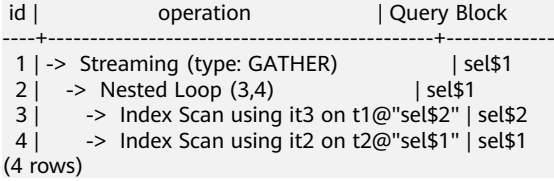

3. Because **t1** is processed in the **sel\$2** query block after the no\_expand hint is added, you can use **@sel\$2** to specify the query block for the hint.

explain (blockname on,costs off) select/\*+ tablescan(@sel\$2 t1)\*/ \* from t2, (select c1 from t1 where t1.c3 = 2) sub1 where  $t2.c1 = sub1.c1$ ;

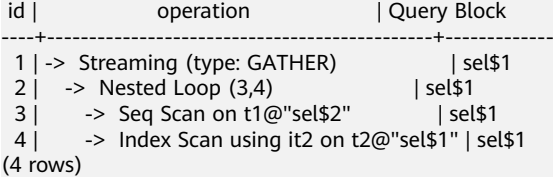

4. The query block number in the view depends on the sequence of the statement using the view. Therefore, do not use hints to specify query blocks when creating a view. The behavior is uncontrollable.

gaussdb=# create view v1 as select/\*+ no\_expand \*/ c1 from t1 where c1 in (select /\*+ no\_expand \*/ c1 from t2 where t2.c3=4 ); CREATE VIEW gaussdb=# explain (blockname on,costs off) select \* from v1; id | operation | Query Block ----+-----------------------------------------+------------- 1 | -> Streaming (type: GATHER) | sel\$1 2 | -> Seq Scan on t1@"sel\$2" | sel\$2  $3$  | -> Materialize  $[2,$  SubPlan 1] | 4 | -> Streaming(type: BROADCAST) | 5 | -> Seq Scan on t2@"sel\$3" | sel\$3 (5 rows) Predicate Information (identified by plan id)

```
-----------------------------------------------
  2 --Seq Scan on t1@"sel$2"
       Filter: (hashed SubPlan 1)
   5 --Seq Scan on t2@"sel$3"
      Filter: (c3 = 4)(4 \text{ rows})
```
In this case, the statements in **v1** belong to **sel\$2** and **sel\$3**.

5. Some hints take effect only at the outermost layer and cannot be specified using **@queryblock**. For details, see the syntax description of each hint.

## **6.9.3 Hint Specifying the Query Block and Schema of a Table**

## **Function**

In a query, the table name can be duplicate in different query blocks and different schemas. Therefore, when specifying a table in a query, you can use a hint to specify the query block and schema where the table is located to avoid ambiguity. This function is applicable to all hints whose table names need to be specified.

## **Syntax**

When specifying a table using a hint, specify a schema using a period (schema.) and a query block using the at sign ( $@queryblock$ ). Both the schema and query block can be left empty.

[schema.]relname[@queryblock]

#### **Parameter Description**

...

- **relname** indicates the name of the table in the query. If the table has an alias, use the alias first. In this case, **relname** is set to the alias. If the table name contains special characters, such as at sign (@) and period (.), **relname** must be enclosed in double quotation marks ("") to avoid conflict with the declaration of the query block and schema names. For example, if the table name is **relnametest@1**, enter **"relnametest@1"**.
- **schema** indicates the schema where the table is located. It can be left empty. If no schema is specified, the hint searches all schemas for **relname**.
- **queryblock** indicates the query block where the table is located. It can be left empty. If no query block is specified, the hint searches all query blocks for **relname**.

## **Example**

- 1. **t1** of **sel\$2** is promoted to **sel\$1** for processing, and **t1** is unclear. gaussdb=# explain(blockname on,costs off) select /\*+ tablescan(t1)\*/ \* from t1, (select c2 from t1 where  $c1=1$ ) tt1 where t1.c1 = tt1.c2; WARNING: Error hint: TableScan(t1), relation name "t1" is ambiguous.
- 2. **t1@sel\$2** is specified to perform tablescan on **t1** of **sel\$2** (Filter: (c1 = 1)). gaussdb=# explain(blockname on,costs off) select /\*+ tablescan(t1@sel\$2)\*/ \* from t1, (select c2 from t1 where  $c1=1$ ) tt1 where t1.c1 = tt1.c2:

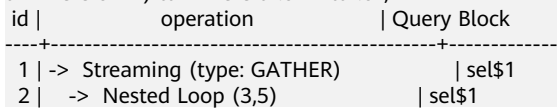

```
 3 | -> Streaming(type: REDISTRIBUTE) | sel$1
 4 | -> Seq Scan on t1@"sel$2" | sel$1<br>
5 | -> Index Scan using it1 on t1@"sel$1" | sel
         -> Index Scan using it1 on t1@"sel$1" | sel$1
(5 rows)
 Predicate Information (identified by plan id) 
-----------------------------------------------
  4 --Seq Scan on t1@"sel$2"
      Filter: (c1 = 1) 5 --Index Scan using it1 on t1@"sel$1"
      Index Cond: (c1 = public.t1.c2)(4 rows)
```
## **6.9.4 Join Order Hints**

## **Function**

Theses hints specify the join order and outer/inner tables.

## **Syntax**

• Specify only the join order.

leading([@queryblock] join\_table\_list)

Specify the join order and outer/inner tables. The outer/inner tables are specified by the outermost parentheses.

leading([@queryblock] (join\_table\_list))

## **Parameter Description**

join\_table\_list specifies the tables to be joined. The values can be table names or table aliases. If a subquery is pulled up, the value can also be the subquery alias. Separate the values with spaces. You can add parentheses to specify the join priorities of tables.

For details about **@queryblock**, see **[Hint Specifying the Query Block Where the](#page-463-0) [Hint Is Located](#page-463-0)**. **@queryblock** can be omitted, indicating that the hint takes effect in the current query block.

## **NOTICE**

A table name or alias can only be a string without a schema name.

An alias (if any) is used to represent a table.

To prevent semantic errors, tables in the list must meet the following requirements:

- The tables must exist in the query or its subquery to be pulled up.
- The table names must be unique in the query or subquery to be pulled up. If they are not, their aliases must be unique.
- A table appears only once in the list.
- An alias (if any) is used to represent a table.

For example:
**leading(t1 t2 t3 t4 t5)**: **t1**, **t2**, **t3**, **t4**, and **t5** are joined. The join order and outer/ inner tables are not specified.

**leading((t1 t2 t3 t4 t5))**: **t1**, **t2**, **t3**, **t4**, and **t5** are joined in sequence. The table on the right is used as the inner table in each join.

**leading(t1 (t2 t3 t4) t5)**: First, **t2**, **t3**, and **t4** are joined and the outer/inner tables are not specified. Then, the result is joined with **t1** and **t5**, and the outer/ inner tables are not specified.

**leading((t1 (t2 t3 t4) t5))**: First, **t2**, **t3**, and **t4** are joined and the outer/inner tables are not specified. Then, the result is joined with **t1**, and **(t2 t3 t4)** is used as the inner table. Finally, the result is joined with **t5**, and **t5** is used as the inner table.

**leading((t1 (t2 t3) t4 t5)) leading((t3 t2))**: First, **t2** and **t3** are joined and **t2** is used as the inner table. Then, the result is joined with **t1**, and **(t2 t3)** is used as the inner table. Finally, the result is joined with **t4** and then **t5**, and the table on the right in each join is used as the inner table.

### **Example**

Hint the query plan in **[Example](#page-459-0)** as follows:

```
explain
```
select /\*+ leading((((((store\_sales store) promotion) item) customer) ad2) store\_returns) leading((store store\_sales))\*/ i\_product\_name product\_name ...

First, **store\_sales** and **store** are joined and **store\_sales** is the inner table. Then, the result is joined with **promotion**, **item**, **customer**, **ad2**, and **store\_returns** in sequence. The optimized plan is as follows:

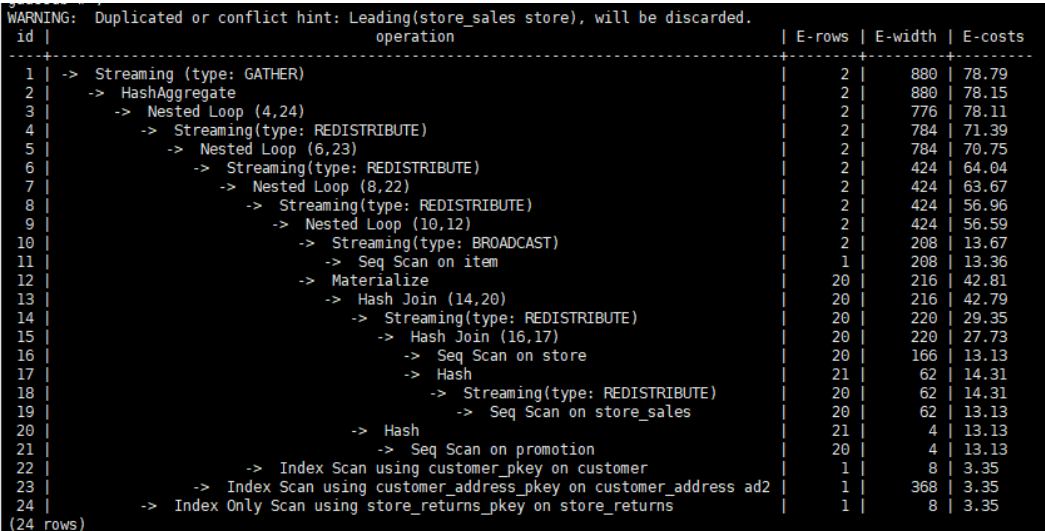

For details about the warning at the top of the plan, see **[Hint Errors, Conflicts,](#page-479-0) [and Other Warnings](#page-479-0)**.

# <span id="page-469-0"></span>**6.9.5 Join Operation Hints**

### **Function**

These hints specify the join method, which can be nested loop join, hash join, or merge join.

### **Syntax**

[no] nestloop|hashjoin|mergejoin([@queryblock] table\_list)

### **Parameter Description**

- For details about **@queryblock**, see **[Hint Specifying the Query Block Where](#page-463-0) [the Hint Is Located](#page-463-0)**. **@queryblock** can be omitted, indicating that the hint takes effect in the current query block.
- **no** indicates that the specified hint will not be used for a join.
- *table\_list* specifies the tables to be joined. The values are the same as those of **join table list** but contain no parentheses.

For example:

**no nestloop(t1 t2 t3)**: **nestloop** is not used for joining **t1**, **t2**, and **t3**. The three tables may be joined in either of the two ways: Join **t2** and **t3**, and then **t1**; join **t1** and **t2**, and then **t3**. This hint takes effect only for the last join. If necessary, you can hint other joins. For example, you can add **no nestloop(t2 t3)** to join **t2** and **t3** first and to forbid the use of **nestloop**.

### **Example**

Hint the query plan in **[Example](#page-459-0)** as follows:

explain

select /\*+ nestloop(store\_sales store\_returns item) \*/ i\_product\_name product\_name ...

**nestloop** is used for the last join between **store\_sales**, **store\_returns**, and **item**. The optimized plan is as follows:

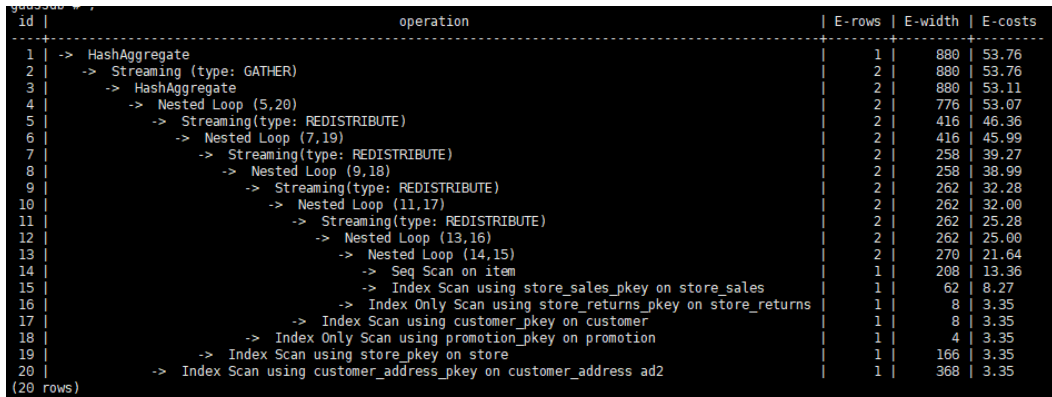

## **6.9.6 Rows Hints**

### **Function**

These hints specify the number of rows in an intermediate result set. Both absolute values and relative values are supported.

### **Syntax**

rows( [@queryblock] table\_list #|+|-|\* const)

### **Parameter Description**

- For details about **@queryblock**, see **[Hint Specifying the Query Block Where](#page-463-0) [the Hint Is Located](#page-463-0)**. **@queryblock** can be omitted, indicating that the hint takes effect in the current query block.
- **#**, **+**, **-**, and **\*** are operators used for hinting the estimation. **#** indicates that the original estimation is used without any calculation. **+**, **-**, and **\*** indicate that the original estimation is calculated using these operators. The minimum calculation result is 1. table list specifies the tables to be joined. The values are the same as those of **[table\\_list](#page-469-0)** in **[Join Operation Hints](#page-469-0)**.
- const can be any non-negative number and supports scientific notation.

For example:

**rows(t1 #5)**: The result set of **t1** is five rows.

**rows(t1 t2 t3 \*1000)**: Multiply the result set of joined **t1**, **t2**, and **t3** by 1000.

### **Suggestion**

- The hint using \* for two tables is recommended. This hint will be triggered if the two tables appear on two sides of a join. For example, if the hint is **rows(t1 t2 \* 3)**, the join result of **(t1 t3 t4)** and **(t2 t5 t6)** will be multiplied by 3 because **t1** and **t2** appear on both sides of the join.
- rows hints can be specified for the result sets of a single table, multiple tables, function tables, and subquery scan tables.

### **Example**

Hint the query plan in **[Example](#page-459-0)** as follows:

explain

select /\*+ rows(store\_sales store\_returns \*50) \*/ i\_product\_name product\_name ...

Multiply the result set of joined **store\_sales** and **store\_returns** by 50. The optimized plan is as follows:

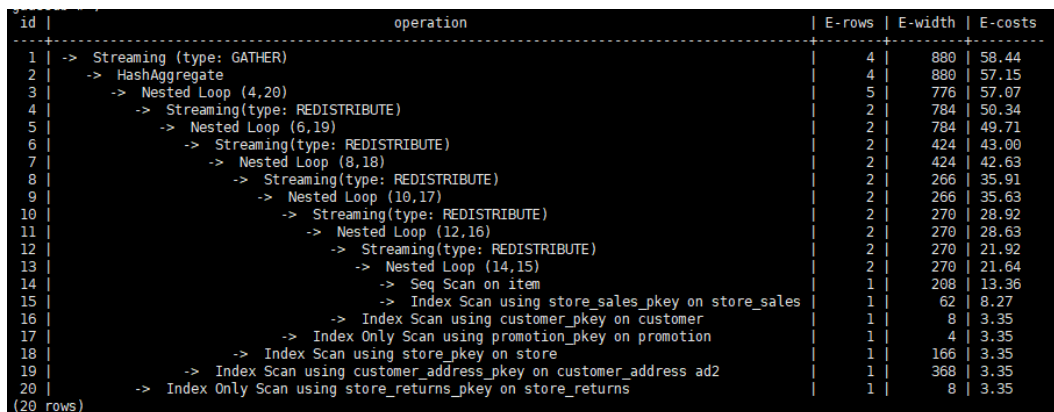

The estimation value after the hint in row 11 is **360**, and the original value is rounded off to 7.

# **6.9.7 Stream Operation Hints**

### **Function**

These hints specify a stream operation, which can be **broadcast** or **redistribute**. You can also directly specify a method to generate a gather plan.

### **Syntax**

[no] broadcast|redistribute( [@queryblock] table\_list) gather( [@queryblock] REL|JOIN|ALL)

### **Parameter Description**

- For details about **@queryblock**, see **[Hint Specifying the Query Block Where](#page-463-0) [the Hint Is Located](#page-463-0)**. **@queryblock** can be omitted, indicating that the hint takes effect in the current query block.
- **broadcast** and **redistribute**
	- no specifies that the specified hint will not be used for a stream operation.
	- table\_list specifies the table on which a stream operation is to be performed or the tables to be joined. For details, see **[Parameter](#page-469-0) [Description](#page-469-0)**.
- gather

The gather hint can specify the following plan generation modes:

- **REL**: Only the gather path based on the base table is generated, and then the remaining plan is executed on the CN.
- **JOIN**: A join-based gather path is generated as much as possible and is added to the join subplan that can be pushed down (the join subplan does not contain the redistribution node), and the remaining plan is executed on the CN. For a join plan that requires node redistribution, such a join-based gather path cannot be generated. Instead, a base tablebased gather path is generated.

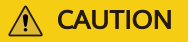

After **Hint(JOIN)** is specified, the plan expected by **Hint(JOIN)** cannot be generated if the distribution table and replication table are joined, because the optimizer has found a better plan for replacement.

– **ALL**: The **Gather Rel** or **Gather Join** path is selected based on the optimal mode.

### **Example**

Hint the query plan in **[Example](#page-459-0)** as follows:

```
explain
```
select /\*+ no redistribute(store\_sales store\_returns item store) leading(((store\_sales store\_returns item store) customer)) \*/ i\_product\_name product\_name ...

In the original plan, the join result of **store\_sales**, **store\_returns**, **item**, and **store** is redistributed before it is joined with **customer**. After the hinting, the redistribution is disabled and the join order is retained. The optimized plan is as follows:

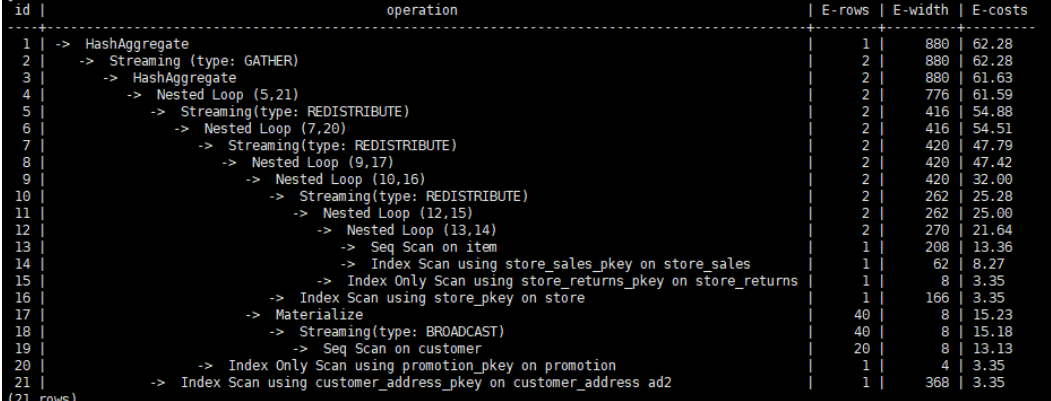

Specify the gather hint for a statement.

1. Generate the gather plan **/\* + GATHER(REL)\*/** based on the base table. gaussdb=# explain select /\*+ GATHER(REL)\*/\* from t1, t2, t3 where t1.c2 = t2.c2 and t2.c2 = t3.c2; id | operation | E-rows | E-width | E-costs

----+---------------------------------------+--------+---------+--------- 1 | -> Hash Join (2,8) | 20 | 36 | 44.10 2 | -> Hash Join (3,5) | 20 | 24 | 29.22<br>3 | -> Streaming (type: GATHER) | 20 | 12 | -> Streaming (type: GATHER) | 20 | 12 | 14.35 4 | -> Seq Scan on t1 | 20 | 12 | 13.13<br>5 | -> Hash | 20 | 12 | 14.35 5 | -> Hash | 20 | 12 | 14.35 6 | -> Streaming (type: GATHER) | 20 | 12 | 14.35 7 | -> Seq Scan on t2 | 20 | 12 | 13.13 8 | -> Hash | 20 | 12 | 14.35 9 | -> Streaming (type: GATHER) | 20 | 12 | 14.35 10 | -> Seq Scan on t3 | 20 | 12 | 13.13 (10 rows) Predicate Information (identified by plan id) ----------------------------------------------- 1 --Hash Join (2,8) Hash Cond: (t1.c2 = t3.c2) 2 --Hash Join (3,5) Hash Cond: (t1.c2 = t2.c2) (4 rows)

2. Generate the join gather plan **/\*+ GATHER(REL)\*/** that can be pushed down. gaussdb=# explain select /\*+ GATHER(JOIN)\*/\* from t1, t2, t3 where t1.c1 = t2.c1 and t2.c2 = t3.c2;

```
id | operation | E-rows | E-width | E-costs
```

```
----+------------------------------------+--------+---------+---------
1 | -> Hash Join (2,7) | 20 | 36 | 42.37
 2 | -> Streaming (type: GATHER) | 20 | 24 | 27.49
 3 | -> Hash Join (4,5) | 20 | 24 | 26.56
4 | -> Seq Scan on t1 | 20 | 12 | 13.13
 5 | -> Hash | 21 | 12 | 13.13
 6 | -> Seq Scan on t2 | 20 | 12 | 13.13
 7 | -> Hash | 20 | 12 | 14.35
 8 | -> Streaming (type: GATHER) | 20 | 12 | 14.35
9 | -> Seq Scan on t3 | 20 | 12 | 13.13
(9 rows)
 Predicate Information (identified by plan id) 
-----------------------------------------------
  1 --Hash Join (2,7)
     Hash Cond: (t2.c2 = t3.c2)
```

```
 3 --Hash Join (4,5)
      Hash Cond: (t1.c1 = t2.c1)
(4 rows)
```
Hash Cond: (t1.c1 = t2.c1)

(4 rows)

3. Generate the gather plan **/\*+ GATHER(ALL)\*/** based on the optimal mode.

The **GATHER(REL)** or **GATHER(JOIN)** path is selected based on the optimal mode and rules.

gaussdb=# explain select /\*+ GATHER(ALL)\*/\* from t1, t2, t3 where t1.c1 = t2.c1 and t2.c2 = t3.c2; id | operation | E-rows | E-width | E-costs

```
----+------------------------------------+--------+---------+---------
1 | -> Hash Join (2,7) | 20 | 36 | 42.37
 2 | -> Streaming (type: GATHER) | 20 | 24 | 27.49
3 | -> Hash Join (4,5) | 20 | 24 | 26.56
4 | -> Seq Scan on t1 | 20 | 12 | 13.13
 5 | -> Hash | 21 | 12 | 13.13
 6 | -> Seq Scan on t2 | 20 | 12 | 13.13
 7 | -> Hash | 20 | 12 | 14.35
 8 | -> Streaming (type: GATHER) | 20 | 12 | 14.35
9 | -> Seq Scan on t3 | 20 | 12 | 13.13
(9 rows)
 Predicate Information (identified by plan id) 
-----------------------------------------------
  1 --Hash Join (2,7)
     Hash Cond: (t2.c2 = t3.c2)
  3 --Hash Join (4,5)
```
## **6.9.8 Scan Hints**

### **Description**

These hints specify a scan operation, which can be **tablescan**, **indexscan**, **indexonlyscan** or **gsi**.

### **Syntax**

[no] tablescan|indexscan|indexonlyscan|qsi( [@queryblock] table [index])

### **Parameters**

● **no** indicates that the specified hint will not be used for a join.

- For details about **@queryblock**, see **[Hint Specifying the Query Block Where](#page-463-0) [the Hint Is Located](#page-463-0)**. **@queryblock** can be omitted, indicating that the hint takes effect in the current query block.
- table specifies the table to be scanned. You can specify only one table. Use a table alias (if any) instead of a table name.
- index indicates the index for **indexscan**, **indexonlyscan** or **gsi**. You can specify only one index.

#### $\Box$  Note

- Index scan, index-only scan, and GSI hints can be used only when the hint index belongs to the hint table.
- Scan operation hints can be used for row-store tables. OBS tables (This is a lab feature. Contact Huawei technical support before using it.), and subquery tables.
- The index-only scan plan can be generated by the index scan hint, but the index-only hint can generate only the index-only plan.
- When index scan is compatible with index-only scan, some plan changes may occur. For example, **cost model version** is added for escape. This parameter can be used to determine whether index scan is compatible with index-only scan. Index scan is compatible with index-only scan when the parameter value is greater than 2 or equal to  $\Omega$ .
- If a GSI can be used for a query, using the GSI hint will generate an index-only scan query plan that uses the GSI, but not a query plan that uses a common index.
- If no queryblock, table, or index is specified for a GSI hint, the GSI hint takes effect across queryblocks.
- Valid GSIs can be directly queried on DNs.
- In the current version, GSIs cannot be used for table access by index row ID.

### **Example**

To specify an index-based hint for a scan, create an index named **i** on the **i\_item\_sk** column of the **item** table.

create index i on item(i\_item\_sk);

Hint the query plan in **[Example](#page-459-0)** as follows:

explain

```
select /*+ indexscan(item i) */ i_product_name product_name ...
```
**item** is scanned based on an index. The optimized plan is as follows.

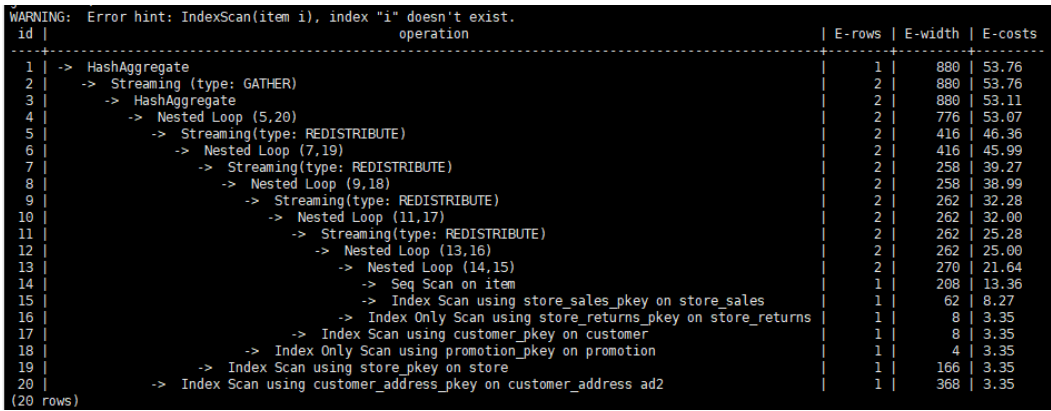

## **6.9.9 Sublink Name Hints**

### **Function**

These hints specify the name of a sublink block.

### **Syntax**

blockname ( [@queryblock] table)

### **Parameter Description**

- For details about **@queryblock**, see **[Hint Specifying the Query Block Where](#page-463-0) [the Hint Is Located](#page-463-0)**. **@queryblock** can be omitted, indicating that the hint takes effect in the current query block.
- **table** specifies the name you have specified for a sublink block.

### $\Box$  Note

- The **blockname** hint is used by an outer query only when the corresponding sublink is not pulled up. Currently, only the **Agg** equivalent join, **IN**, and **EXISTS** sublinks can be pulled up. This hint is usually used together with the hints described in the previous sections.
- The subquery after the **FROM** keyword is hinted by using the subquery alias. In this case, **blockname** becomes invalid.
- If a sublink contains multiple tables, the tables will be joined with the outer-query tables in a random sequence after the sublink is pulled up. In this case, **blockname** also becomes invalid.

### **Examples**

explain select /\*+nestloop(store\_sales tt) \*/ \* from store\_sales where ss\_item\_sk in (select /\* +blockname(tt)\*/ i\_item\_sk from item group by 1);

**tt** indicates the sublink block name. After being pulled up, the sublink is joined with the outer-query table **store\_sales** by using **nestloop**. The optimized plan is as follows:

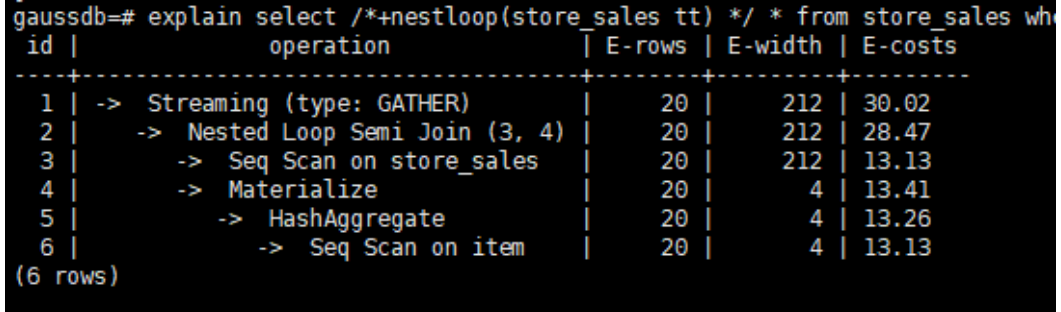

### $\wedge$  CAUTION

When the blockname hint is specified using **@queryblock** instead of taking effect in the current query block, for example, **blockname(@sel\$2 new\_qb\_name)**, other hints cannot be specified using **@new\_qb\_name**. In this case, **new qb** name is only used as the name of the sublink and can be specified using hints.

● The following specifies block **bn2** using **blockname(@sel\$2 bn2)**. As a result, **TableScan(@bn2 t2)** cannot find the queryblock by using **@bn2**. The query block should be specified by using **@sel\$2**. The following specifies block **bn3** using the **blockname(bn3)** hint. The hint takes effect in the current query block and changes the name of the query block. Therefore, **tablescan(@bn3 t3@bn3)** can find the query block specified by using **@bn3**.

gaussdb=# explain select /\*+ blockname(@sel\$2 bn2) tablescan(@bn2 t2) tablescan(@sel\$2 t2@bn2) indexscan(@sel\$2 t2@sel\$2) tablescan(@bn3 t3@bn3)\*/ c2 from t1 where c1 in ( select /\*+ \*/t2.c1 from t2 where t2.c2 = 1 group by 1) and c3 in ( select /\*+ blockname(bn3)\*/t3.c3 from t3 where t3.c2  $= 1$  group by 1);

WARNING: hint: TableScan(@bn2 t2) does not match any query block WARNING: Error hint: TableScan(@"sel\$2" t2@bn2), relation name "t2@bn2" is not found.

● The following specifies the sublink block **bn2** by using **blockname(@sel\$2 bn2)**. When the sublink is promoted, **hashjoin(t1 bn2)** can be used to specify the operation of the promoted sublink.

gaussdb=# explain select /\*+ blockname(@sel\$2 bn2) hashjoin(t1 bn2) nestloop(t1 bn3) nestloop(t1 sel\$3)\*/ c2 from t1 where c1 in ( select /\*+ \*/t2.c1 from t2 where t2.c2 = 1 group by 1) and c3 in ( select  $/*$  blockname(bn3)\*/t3.c3 from t3 where t3.c2 = 1 group by 1); WARNING: Error hint: NestLoop(t1 "sel\$3"), relation name ""sel\$3"" is not found.

### **6.9.10 Skew Hints**

### **Description**

Specifies redistribution keys containing skew data and skew values, and are used to optimize redistribution involving Join or HashAgg.

### **Syntax**

- Specify single-table skew. skew( [@queryblock] table (column) [(value)])
- Specify intermediate result skew. skew( [@queryblock] (join\_rel) (column) [(value)])

### **Parameters**

- For details about **@queryblock**, see **[Hint Specifying the Query Block Where](#page-463-0) [the Hint Is Located](#page-463-0)**. **@queryblock** can be omitted, indicating that the hint takes effect in the current query block.
- **table** specifies the table where skew occurs.
- **join\_rel** specifies two or more joined tables. For example, **(t1 t2)** indicates that the result of joining **t1** and **t2** tables contains skew data.
- **column** specifies one or more columns where skew occurs.
- **value** specifies one or more skew values.

### $\Box$  Note

- Skew hints are used only if redistribution is required and the specified skew information matches the redistribution information.
- Skew hints are controlled by the GUC parameter **skew\_option**. If the parameter is disabled, skew hints cannot be used for solving skew.
- Currently, skew hints support only the table relationships of the ordinary table and subquery types. Hints can be specified for base tables, subqueries, and **WITH ... AS** clauses. Unlike other hints, a subquery can be used in skew hints regardless of whether it is pulled up.
- Use an alias (if any) to specify a table where data skew occurs.
- You can use a name or an alias to specify a skew column as long as it is not ambiguous. The columns in skew hints cannot be expressions. If data skew occurs in the redistribution that uses an expression as a redistribution key, set the redistribution key as a new column and specify the column in skew hints.
- The number of skew values must be an integer multiple of the number of columns. Skew values must be grouped based on the column sequence, with each group containing a maximum of 10 values. You can specify duplicate values to group skew columns having different number of skew values. For example, the **c1** and **c2** columns of the **t1** table contain skew data. The skew value of the **c1** column is **a1**, and the skew values of the **c2** column are **b1** and **b2**. In this case, the skew hint is **skew(t1 (c1 c2) ((a1 b1)(a1 b2)))**. **(a1 b1)** is a value group, where **NULL** is allowed as a skew value. Each hint can contain a maximum of 10 groups and the number of groups should be an integer multiple of the number of columns.
- In the redistribution optimization of Join, a skew value must be specified for skew hints. The skew value can be left empty for HashAgg.
- If multiple tables, columns, or values are specified, separate items of the same type with spaces.
- The type of skew values cannot be forcibly converted in hints. To specify a string, enclose it with single quotation marks (' ').

#### Example:

Specify single-table skew.

Each skew hint describes the skew information of one table relationship. To describe the skews of multiple table relationships in a query, specify multiple skew hints.

Skew hints have the following formats:

– One skew value in one column: **skew(t (c1) (v1))**

Description: The **v1** value in the **c1** column of the **t** table relationship causes skew in query execution.

– Multiple skew values in one column: **skew(t (c1) (v1 v2 v3 ...))**

Description: Values including **v1, v2**, and **v3** in the **c1** column of the **t** table relationship cause skew in query execution.

– Multiple columns, each having one skew value: **skew(t (c1 c2) (v1 v2))**

Description: The **v1** value in the **c1** column and the **v2** value in the **c2** column of the **t** table relationship cause skew in query execution.

– Multiple columns, each having multiple skew values: **skew(t (c1 c2) ((v1 v2) (v3 v4) (v5 v6) ...))**

Description: Values including **v1, v3**, and **v5** in the **c1** column and values including **v2, v4**, and **v6** in the **c2** column of the **t** table relationship cause skew in query execution.

#### **NOTICE**

<span id="page-478-0"></span>In the last format, parentheses for skew value groups can be omitted, for example, **skew(t (c1 c2) (v1 v2 v3 v4 v5 v6 ...))**. In a skew hint, either use parentheses for all skew value groups or for none of them.

Otherwise, a syntax error will be generated. For example, **skew(t (c1 c2) (v1 v2 v3 v4 (v5 v6) ...))** will generate an error.

Specify intermediate result skew.

If data skew does not occur in base tables but in an intermediate result during query execution, specify skew hints of the intermediate result to solve the skew. skew((t1 t2) (c1) (v1))

Description: Data skew occurs after the table relationships **t1** and **t2** are joined. The **c1** column of the **t1** table contains skew data and its skew value is **v1**.

**c1** can exist only in a table relationship of **join\_rel**. If there is another column having the same name, use aliases to avoid ambiguity.

### **Suggestion**

- For a multi-level query, write the hint on the layer where data skew occurs.
- For a listed subquery, you can specify the subquery name in a hint. If you know data skew occurs on which base table, directly specify the table.
- Aliases are preferred when you specify a table or column in a hint.

## **6.9.11 Parameterized Path Hint**

### **Function**

Specifies the parameterized path and the conditional predicate pushdown method.

### **Syntax**

predpush( [@queryblock] src1 src2) predpush( [@queryblock] src, dest)

### **Parameter Description**

- For details about **@queryblock**, see **[Hint Specifying the Query Block Where](#page-463-0) [the Hint Is Located](#page-463-0)**. **@queryblock** can be omitted, indicating that the hint takes effect in the current query block.
- **src**, **src1**, and **src2** indicate the set of candidates tables pushed down by **predpush**.
- dest indicates the specified destination table pushed down by predpush.
- If **predpush** does not contain commas (.), all tables are candidates table. If **predpush** contains commas (,), both candidates tables and destination tables are specified.

### <span id="page-479-0"></span> $\Box$  Note

Use the **predpush** hint to move the filter expression as close to the data source as possible to optimize the query.

- Before using the **predpush** hint, ensure that the **rewrite\_rule** GUC parameter contains the **PREDPUSH|REDPUSHFORCE|PREDPUSHNORMAL** option.
- **subquery\_block** can also be a view or materialized view.

### **Examples**

Use the **predpush** hint to improve the statement execution efficiency. Example:

```
create table pt2(a int, b int);
create table pt3(a int, b int);
create table pt4(a int, b int);
create index t4 a idx on pt4(a);
create index t3_a_idx on pt3(a, b);
create index t2 a_idx on pt2(a);
set rewrite_rule='predpushforce';
set enable_fast_query_shipping = off;
set explain_perf_mode=pretty;
gaussdb=# explain (costs off) SELECT /*+PREDPUSH(pt2 st3) */ *
FROM pt2,
   (SELECT /*+ indexscan(pt3) indexscan(pt4) */sum(pt3.b), pt3.a FROM pt3, pt4 where pt3.a = pt4.a
GROUP BY pt3.a) st3
WHERE st3.a = pt2.a;id | operation
----+-------------------------------------------------------
  1 | -> Streaming (type: GATHER)
 2 | -> Nested Loop (3,4)
  3 | -> Seq Scan on pt2
 4 | -> HashAggregate
  5 | -> Nested Loop (6,7)
 6 | -> Index Only Scan using t3 a idx on pt3
 7 | -> Index Only Scan using t4 a idx on pt4
(7 rows)
 Predicate Information (identified by plan id)
-----------------------------------------------
   6 --Index Only Scan using t3_a_idx on pt3
      Index Cond: (a = pt2.a)
   7 --Index Only Scan using t4_a_idx on pt4
      Index Cond: (a = pt2.a)
```
(4 rows)

If the **predpush** hint is not used, pt3 and pt4 in the subquery are not processed outside the query block before being joined. As a result, the returned result set is large, causing performance waste.

However, as shown in the preceding plan, after the **predpush** hint is used, condition filtering is performed on pt3 and pt4 based on pt2 before they are joined. The result set returned after joining is small, which effectively improves the performance.

## **6.9.12 Hint Errors, Conflicts, and Other Warnings**

Plan hints change an execution plan. You can run **EXPLAIN** to view the changes.

Hints containing errors are invalid and do not affect statement execution. The errors will be displayed in different ways based on statement types. Hint errors in an **EXPLAIN** statement are displayed as a warning on the interface. Hint errors in other statements will be recorded in debug1-level logs containing the **PLANHINT** keyword.

Hint error types are as follows:

Syntax errors

An error will be reported if the syntax tree fails to be reduced. The No. of the row generating an error is displayed in the error details.

For example, the hint keyword is incorrect, no table or only one table is specified in the **leading** or **join** hint, or no tables are specified in other hints. The parsing of a hint is terminated immediately after a syntax error is detected. Only the hints that have been parsed successfully are valid.

#### Example:

#### leading((t1 t2)) nestloop(t1) rows(t1 t2 #10)

The syntax of **nestloop(t1)** is wrong and its parsing is terminated. Only **leading(t1 t2)** that has been successfully parsed before **nestloop(t1)** is valid.

- Semantic errors
	- An error will be reported if the specified tables do not exist, multiple tables are found based on the hint setting, or a table is used more than once in the **leading** or **join** hint.
	- An error will be reported if the index specified in a scan hint does not exist.
	- If multiple tables with the same name exist after a subquery is pulled up and some of them need to be hinted, add aliases for them to avoid name duplication.
- Duplicated or conflicted hints

If hint duplication or conflicts occur, only the first hint takes effect. A message will be displayed to describe the situation.

- Hint duplication indicates that a hint is used more than once in the same query, for example, **nestloop(t1 t2) nestloop(t1 t2)**.
- A hint conflict indicates that the functions of two hints with the same table list conflict with each other.

For example, if **nestloop (t1 t2) hashjoin (t1 t2)** is used, **hashjoin (t1 t2)** becomes invalid. **nestloop(t1 t2)** does not conflict with **no mergejoin(t1 t2)**.

### **NOTICE**

The table list in the **leading** hint is disassembled. For example, **leading ((t1 t2 t3))** will be disassembled as **leading((t1 t2)) leading(((t1 t2) t3))**, which will conflict with **leading((t2 t1))** (if any). In this case, the latter **leading(t2 t1)** becomes invalid. If two hints use duplicated table lists and only one of them has the specified outer/inner table, the one without a specified outer/inner table becomes invalid.

A hint becomes invalid after a sublink is pulled up.

In this case, a message will be displayed. Generally, such invalidation occurs when a sublink contains multiple tables to be joined. After the sublink is pulled up, the tables will not be join members.

Unsupported column types

- Skew hints are specified to optimize redistribution. They will be invalid if their corresponding columns do not support redistribution.
- Hints are not used.
	- If a **hashjoin** or **mergejoin** hint is specified for non-equivalent joins, it will not be used.
	- If an **indexscan** or **indexonlyscan** hint is specified for a table that does not have an index, it will not be used.
	- The GSI hint is used for tables that do not contain GSIs.
	- If an IndexScan, IndexOnlyScan or GSI hint is specified for a full-table scan, it will not be used. Generally, index paths are generated only when filter conditions are used on index columns. Indexes are not used during a full table scan.
	- The specified IndexOnlyScan hint is used only when the output column contains only indexes.
	- The GSI hint is used only when queries can be pushed down to GSIs.
	- In equivalent joins, only the joins containing equivalence conditions are valid. Therefore, the **leading**, **join**, and **rows** hints specified for the joins without an equivalence condition will not be used. For example, **t1**, **t2**, and **t3** are to be joined, and the join between **t1** and **t3** does not contain an equivalence condition. In this case, **leading(t1 t3)** will not be used.
	- To generate a streaming plan, if the distribution key of a table is the same as its join key, **redistribute** specified for this table will not be used. If the distribution key and join key are different for this table but the same for the other table in the join, **redistribute** specified for this table will be used but **broadcast** will not.
	- If no sublink is pulled up, the specified **blockname** hint will not be used.
	- Skew hints are not used possibly because:
		- The plan does not require redistribution.
		- The columns specified by hints contain distribution keys.
		- Skew information specified in hints is incorrect or incomplete, for example, no value is specified for join optimization.
		- Skew optimization is disabled by GUC parameters.

### **6.9.13 Plan Hint Cases**

This is a lab feature. Contact Huawei technical support before using it.

This section takes the statements in TPC-DS (Q24) as an example to describe how to optimize an execution plan by using hints in an environment with 1000X datasets and 24 DNs. For example:

```
select avg(netpaid) from
(select c_last_name
,c_first_name
,s_store_name
,ca_state
,s_state
,i_color
,i_current_price
```
,i\_manager\_id ,i\_units ,i\_size ,sum(ss\_sales\_price) netpaid from store\_sales ,store\_returns ,store ,item ,customer ,customer\_address where ss\_ticket\_number = sr\_ticket\_number and ss\_item\_sk = sr\_item\_sk and ss\_customer\_sk =  $c$ \_customer\_sk and ss\_item\_sk =  $i$ \_item\_sk and ss\_store\_sk = s\_store\_sk and c\_birth\_country = upper(ca\_country) and  $s_$ zip = ca\_zip and s\_market\_id=7 group by c\_last\_name ,c\_first\_name ,s\_store\_name ,ca\_state ,s\_state ,i\_color ,i\_current\_price ,i\_manager\_id ,i\_units ,i\_size);

1. The original plan of this statement is as follows and the statement execution takes 110s:

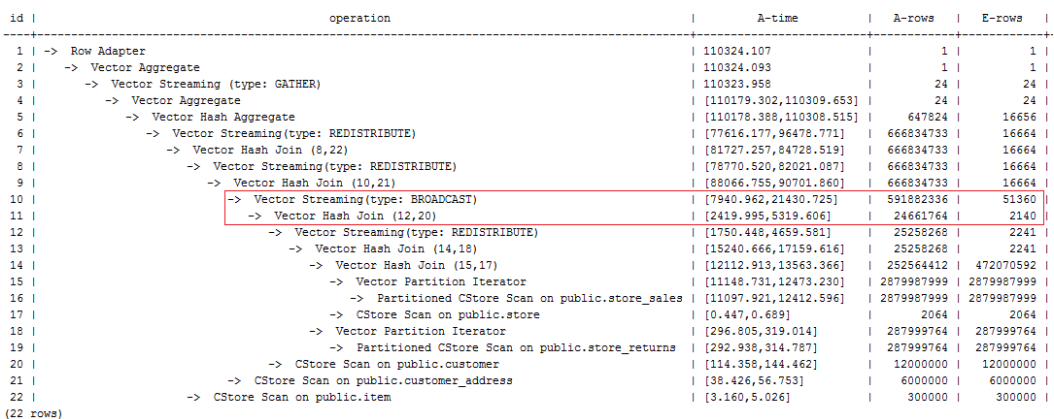

In this plan, the performance of the layer-10 **broadcast** is poor because the estimation result generated at layer 11 is 2140 rows, much less than the actual number of rows. The inaccurate estimation is mainly caused by the underestimated number of rows in layer-13 hash join. In this layer, **store\_sales** and **store\_returns** are joined (based on the **ss\_ticket\_number** and **ss\_item\_sk** columns in **store\_sales** and the **sr\_ticket\_number** and **sr\_item\_sk** columns in store returns) but the multi-column correlation is not considered.

2. After the **rows** hint is used for optimization, the plan is as follows and the statement execution takes 318s:

```
select avg(netpaid) from
(select /*+rows(store_sales store_returns * 11270)*/ c_last_name ...
```
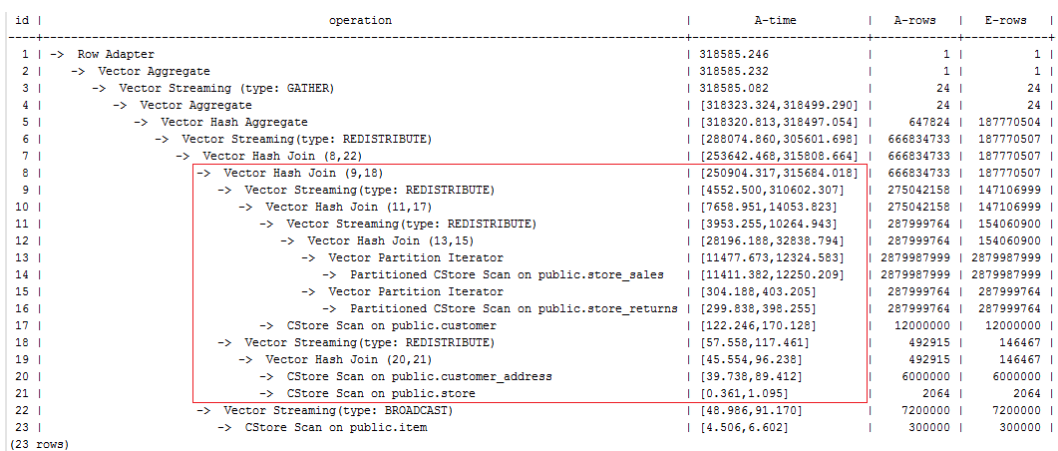

The execution takes a longer time because layer-9 **redistribute** is slow. Considering that data skew does not occur at layer-9 **redistribute**, the slow redistribution is caused by the slow layer-8 **hashjoin** due to data skew at layer-18 **redistribute**.

3. Data skew occurs because **customer\_address** has a few different values in its two join keys. Therefore, plan **customer\_address** as the last one to be joined. After the hint is used for optimization, the plan is as follows and the statement execution takes 116s:

```
select avg(netpaid) from
(select /*+rows(store_sales store_returns *11270)
leading((store_sales store_returns store item customer) customer_address)*/
c_last_name ...
 id \perpoperation
                                                                                                                                                                         A-timeA - rows\mathbf{r}E-rows
   1<sup>1</sup>-> Row Adapter
                                                                                                                                                            116326.597
                                                                                                                                                                                                                   \mathbf{1} )
                                                                                                                                                                                                                                        \overline{1}116326.590
                   Vector Aggregate
              \rightarrow-> Vector Streaming (type: GATHER)
                                                                                                                                                            116326.473
                                                                                                                                                                                                                 24
                                                                                                                                                                                                                                      24\overline{\mathbf{3}}Vector Aggregate<br>-> Vector Hash Aggregat
                                                                                                                                                             [116157.161, 116236.494]<br>
[116155.328, 116233.946]<br>
[84103.951, 102052.326]\overline{24}\frac{1}{2}\sim64782424<br>187770504
                                       Vector Streaming (type: REDISTRIBUTE)
                                                                                                                                                                                                       666834733\vec{r}187770507
                                     - > Vector Rash Join (8,10)<br>-> Vector Rash Join (8,10)<br>-> Vector Streaming (type: REDISTRIBUTE)<br>-> -> CStore Streaming (type: REDISTRIBUTE)<br>-> Vector Streaming (type: REDISTRIBUTE)
                                                                                                                                                             [04105.551,102052.520]<br>[23229.469,47484.697]
                                                                                                                                                                                                       666834733
                                                                                                                                                                                                                          187770507
                                                                                                                                                            \frac{[23223,469,47404,697]}{[38,367,74,930]}<br>\frac{[69,877,121,460]}{[17404,744,17567,550]}6000000500000CODODO
                                                                                                                                                                                                                               50000001024661764
                                                                                                                                                                                                                            24112909
 11<sup>°</sup>\rightarrow Vector Hash Join (12.22)
                                                                                                                                                            [16123.627.16397.246]
                                                                                                                                                                                                        24661764
                                                                                                                                                                                                                            24112909
                                                   -> Vector nash upin (12,22)<br>-> Vector Streaming (type: REDISTRIBUTE)<br>-> Vector Hash Join (14,21)<br>-> Vector Hash Join (15,19)
  \frac{1}{12}[15320.663.15741.646]25258268
                                                                                                                                                                                                                            25252751[14962.342, 16375.458]25258268
                                                                                                                                                                                                        25258268 |
  14<sup>-1</sup>(14449.031.15825.9491
                                                                                                                                                                                                                             25252751
  15
                                                                 \rightarrow Vector Hash Join (16.18)
                                                                                                                                                             [11439.959.12510.065]
                                                                                                                                                                                                      252564412
                                                                                                                                                                                                                          472070592
                                                                      vector nasm wonn (10,10)<br>-> Vector Partition Iterator<br>-> Partitioned C5core Scan on public.store_sales<br>-> C5tore Scan on public.store
                                                                                                                                                            [10531.986, 11536.213] [10483.634, 11474.944]1<br>| 2879987999<br>| 2879987999
  \begin{array}{c} 16 \\ 17 \end{array}0.00000000002879987999
```
 $20<sup>o</sup>$  $\frac{1}{21}$  i  $22$  $(22 \text{ hours})$ 

18

 $19<sup>-1</sup>$ 

Most of the time is spent on layer-6 **redistribute**. The plan needs to be further optimized.

-> Partitioned CStore Scan on public.store\_returns

4. Most of the time is spent on **redistribute** at the last layer because of data skew. To avoid the data skew, plan the **item** table as the last one to be joined because the number of rows is not reduced after **item** is joined. After the hint is used for optimization, the plan is as follows and the statement execution takes 120s:

 $[0.347, 0.463]$ 

[293.977,365.021]  $[289.936, 360.808]$ <br> $[3.109, 5.245]$ 

 $[113.871, 141.791]$ 

2064

287999764

287999764

 $120000001$ 

2064

287999764

287999764<br>300000

 $12000000$ 

```
select avg(netpaid) from
(select /*+rows(store_sales store_returns *11270)
leading((customer_address (store_sales store_returns store customer) item))
c_last_name ...
```
-> Vector Partition Iterator

-> CStore Scan on public.item -> CStore Scan on public.customer

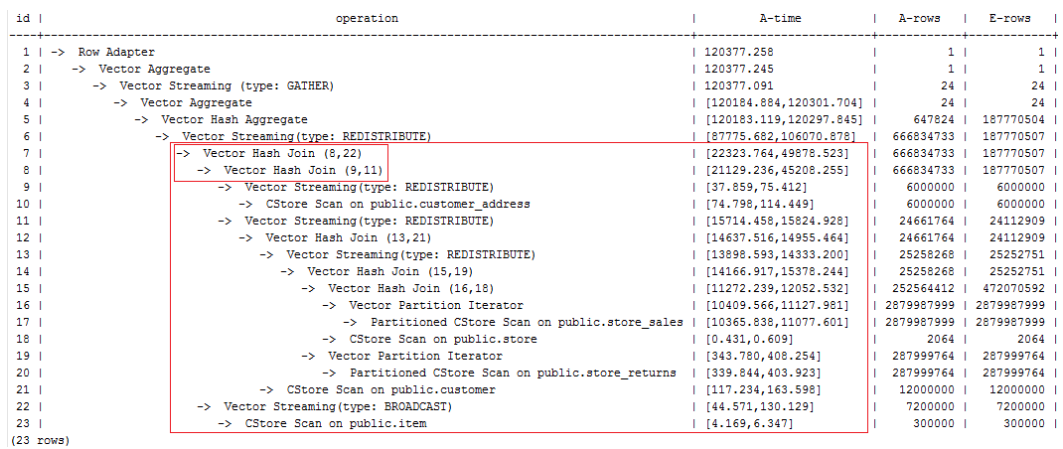

Data skew occurs after the join of **item** and **customer\_address** because **item** is broadcast at layer-22. As a result, **redistribute** is still slow.

5. Add a hint to disable **broadcast** for **item** or add a **redistribute** hint for the join result of **item** and **customer\_address**. After the hint is used for optimization, the plan is as follows and the statement execution takes 105s:

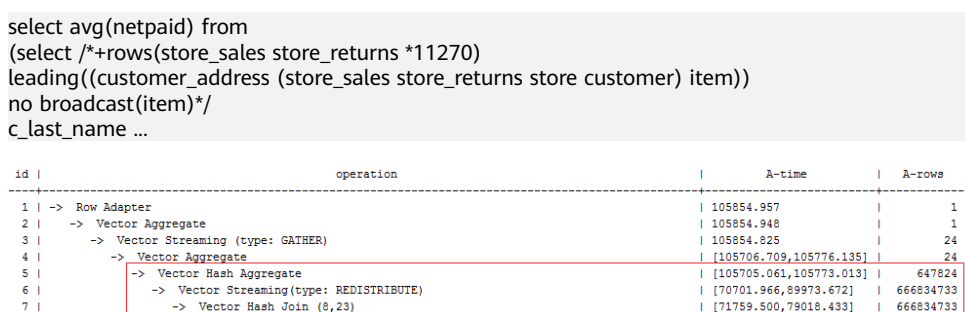

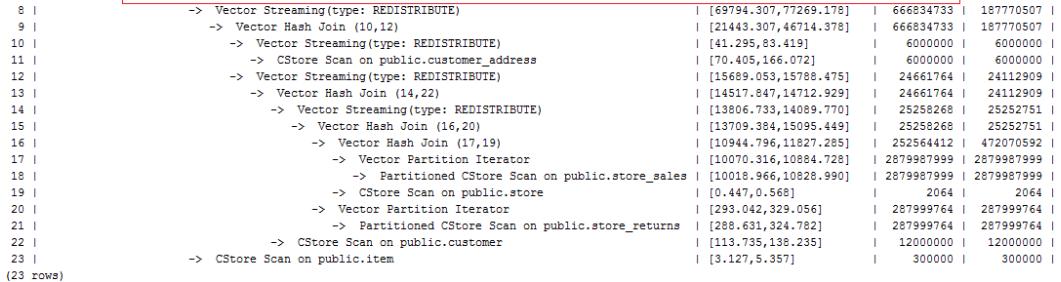

6. The last layer uses single-layer **Agg** and the number of rows is greatly reduced. Set **best\_agg\_plan** to **3** and change the single-layer **Agg** to a double-layer **Agg**. The plan is as follows and the statement execution takes 94s. The optimization ends.

 $E$ -rows

 $24$ 187770504 187770507 187770507

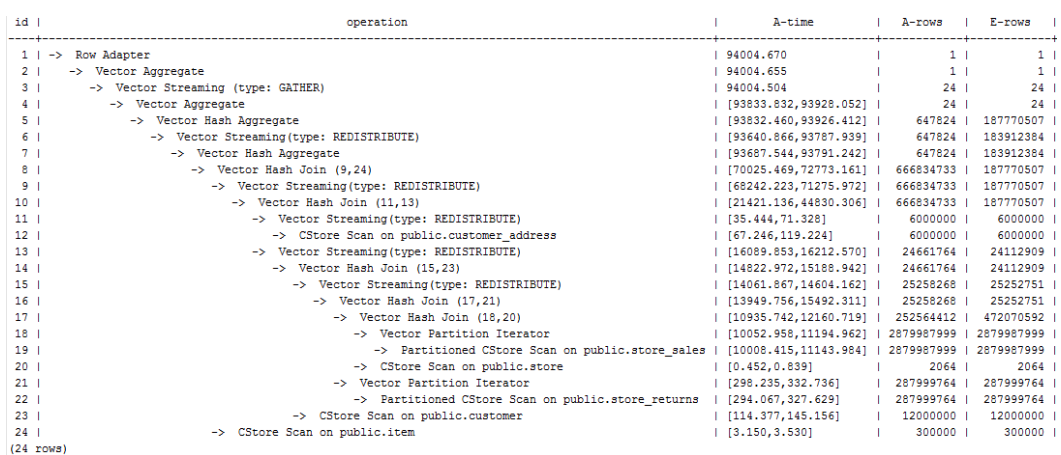

If the query performance deteriorates due to statistics changes, you can use hints to optimize the query plan. Take TPCH-Q17 as an example. The query performance deteriorates after the value of **default\_statistics\_target** is changed from the default one to **–2** for statistics collection.

1. If **default\_statistics\_target** is set to the default value **100**, the plan is as follows.

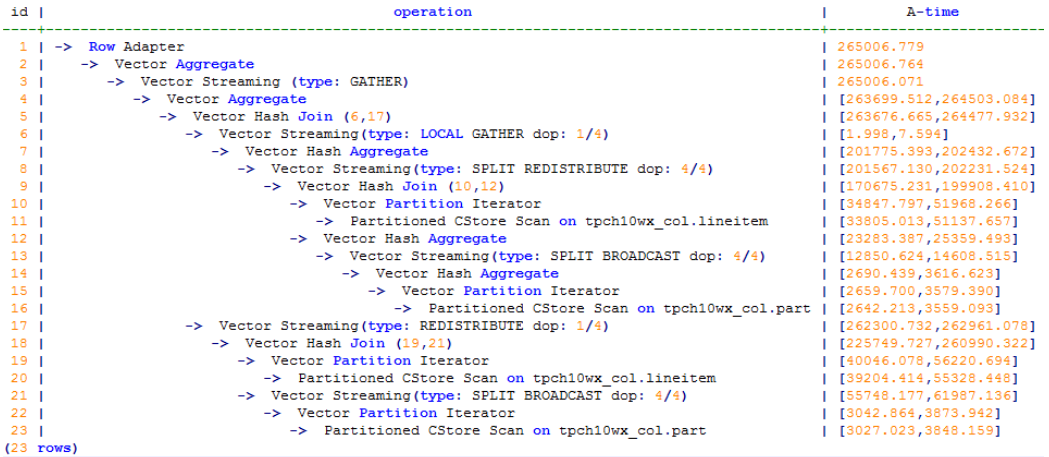

#### 2. If **default\_statistics\_target** is set to **–2**, the plan is as follows.

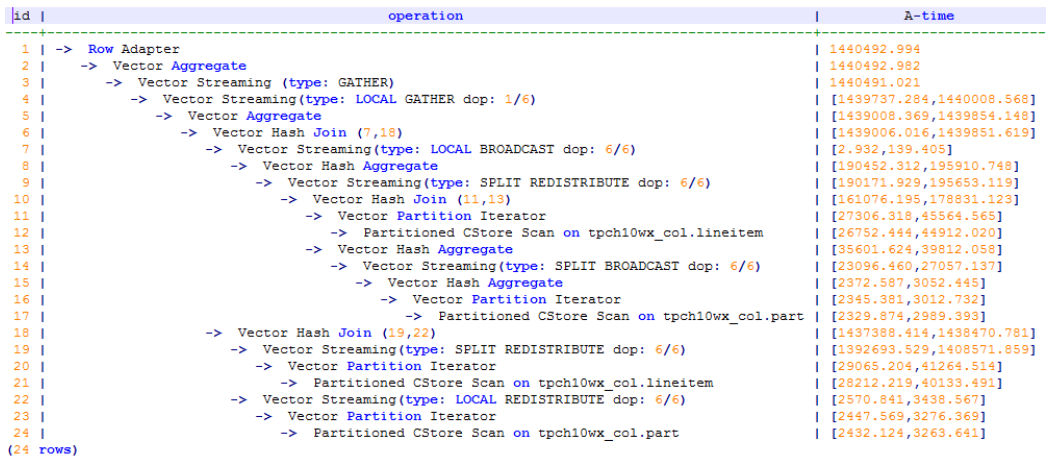

3. After the analysis, the cause is that the stream type is changed from **Broadcast** to **Redistribute** during the join of the **lineitem** and **part** tables. You can use a hint to change the stream type back to the previous one. The following is an example.

```
select /*+ no redistribute (part lineitem) */
    sum(1 extendedprice) / 7.0 as avg yearly
from
    lineitem.
    part
where
    p partkey = 1 partkey
    and p brand = 'Brand#23'
    and p container = 'MED BOX'
    and 1 quantity \lt (
        select
            0.2 * avg(1 quantity)
        from
            lineitem
        where
           1 partkey = p partkey
    \mathcal{E}
```
## **6.9.14 GUC Parameter Hints**

### **Description**

Sets GUC parameters related to query optimization. The settings take effect during the query execution. For details about the application scenarios of hints, see the description of each GUC parameter.

### **Syntax**

set( [@queryblock] param value)

### **Parameters**

- For details about **@queryblock**, see **[Hint Specifying the Query Block Where](#page-463-0) [the Hint Is Located](#page-463-0)**. **@queryblock** can be omitted, indicating that the hint takes effect in the current query block. This hint takes effect only when it specifies the outermost queryblock.
- **param** indicates the parameter name.
- **value** indicates the value of a parameter.
- Currently, the following parameters can be set and take effect by using hints:
	- Boolean type

enable\_bitmapscan, enable\_hashagg, enable\_hashjoin, enable\_indexscan, enable\_indexonlyscan, enable\_gsiscan, enable\_material, enable\_mergejoin, enable\_nestloop, enable\_index\_nestloop, enable segscan, enable sort, enable tidscan, enable stream operator, enable stream recursive, enable broadcast, enable fast query shipping, enable trigger shipping, enable remotejoin, enable remotegroup, enable remotelimit, enable remotesort, and enable inner unique opt

– Integer type

best agg plan and query dop

– Floating point type

cost\_weight\_index, default\_limit\_rows, seq\_page\_cost, random\_page\_cost, cpu\_tuple\_cost, cpu\_index\_tuple\_cost, cpu\_operator\_cost, and effective\_cache\_size

– Character string type

node\_name

By setting **node\_name**, you can deliver the current SQL statement to the DN corresponding to **node\_name** for execution.

Example:

select /\*+ set(node\_name datanode1) \*/ from table\_name;

In the preceding command, **datanode1** indicates the name of the DN queried from the **pgxc\_node** system catalog (without quotation marks), and **table name** indicates the table name. This query is directly performed on **datanode1**.

### **NOTICE**

- **node name** can be set only by using the SELECT statement. If it is set by using other statements, it does not take effect.
- **node\_name** can only be set to the name of a DN and cannot be set to the name of a CN.
- **node\_name** cannot be modified by using the SET statement and can only be used in plan hints.
- **node\_name** cannot be modified by using **gs\_guc**.
- **node name** supports only simple query statements and does not support complex query statements (such as UNION and UNION ALL), subqueries, and multi-table associations.
- This operation can be performed by common users.
- This operation cannot be performed together with row-level security. If they are performed together, an error will be reported.

### $\Box$  Note

- If you set a parameter that is not in the whitelist and the parameter value is invalid or the hint syntax is incorrect, the query execution is not affected. Run **explain(verbose on)**. An error message is displayed, indicating that hint parsing fails.
- The GUC parameter hint takes effect only in the outermost query. That is, the GUC parameter hint in the subquery does not take effect.
- The GUC parameter hint in the view definition does not take effect.
- In the CREATE TABLE ... AS ... statement, the outermost GUC parameter hint takes effect.

## **6.9.15 Hints for Selecting the Custom Plan or Generic Plan**

### **Function**

For query statements and DML statements executed in PBE mode, the optimizer generates a custom plan or generic plan based on factors such as rules, costs, and parameters. You can use the hint of **use\_cplan** or **use\_gplan** to specify the plan to execute.

### **Syntax**

- To select the custom plan, run the following statement: use\_cplan
- To select the generic plan, run the following statement: use\_gplan

 $\Box$  Note

- For SQL statements that are executed in non-PBE mode, setting this hint does not affect the execution mode.
- This hint has a higher priority than cost-based selection and the **plan\_cache\_mode** parameter. That is, this hint does not take effect for statements for which **plan cache mode** cannot be forcibly set to specify an execution mode.

### **Example**

Forcibly use the custom plan.

```
set enable_fast_query_shipping = off;
create table t (a int, b int, c int);
prepare p as select /*+ use_cplan */* from t where a = $1;
explain execute p(1);
```
In the following plan, the filtering condition is the actual value of the input parameter, that is, the plan is a custom plan.

```
QUERY PLAN
Streaming (type: GATHER) (cost=0.06..13.26 rows=1 width=12)
  Node/s: datanode1
  -> Seq Scan on t (cost=0.00..13.16 rows=1 width=12)
        Filter: (a = 1)(4 rows)
```
Forcibly use the generic plan.

```
deallocate p;
prepare p as select /*+ use_gplan */ * from t where a = $1;
explain execute p(1);
```
In the following plan, the filtering condition is the input parameter to be added, that is, the plan is a generic plan.

```
QUERY PLAN
```

```
Streaming (type: GATHER) (cost=0.06..13.26 rows=1 width=12)
  Node/s: All datanodes
  -> Seq Scan on t (cost=0.00..13.16 rows=1 width=12)
        Filter: (a = $1)(4 rows)
```
# **6.9.16 Hints Specifying Not to Expand Subqueries**

### **Function**

When the database optimizes the query logic, some subqueries can be promoted to the upper layer to avoid nested execution. However, for some subqueries that have a low selection rate and can use indexes to filter access pages, nested execution does not cause too much performance deterioration, while after the promotion, the query search scope is expanded, which may cause performance deterioration. In this case, you can use the **no\_expand** hint for debugging. This hint is not recommended in most cases.

### **Syntax**

no\_expand[(@queryblock)]

### **Parameter Description**

For details about **@queryblock**, see **[Hint Specifying the Query Block Where the](#page-463-0) [Hint Is Located](#page-463-0)**. **@queryblock** can be omitted, indicating that the hint takes effect in the current query block. If it is not specified, **no\_expand** does not have parentheses (()).

### **Example**

Normal query execution:

explain select \* from t1 where t1.c1 in (select t2.c1 from t2);

Plan

```
OUERY PLAN
Streaming (type: GATHER) (cost=16.98..34.28 rows=40 width=12)<br>Node/s: All datanodes
      Hash Semi Join (cost=16.36..32.72 rows=40 width=12)<br>Hash Cond: (t1.c1 = t2.c1)
        (7 rows)
```
#### After **no\_expand** is added:

explain select  $*$  from t1 where t1.c1 in (select  $/*$  no\_expand $*$ / t2.c1 from t2);

Plan

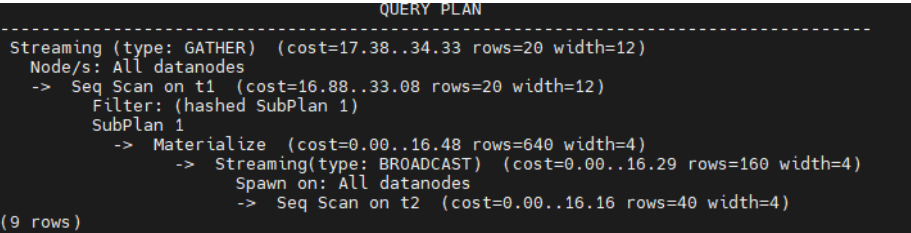

## **6.9.17 Hints Specifying Not to Use Global Plan Cache**

### **Function**

When global plan cache is enabled, you can use the **no\_gpc** hint to force a single query statement not to share the plan cache globally. Only the plan cache within the current session lifecycle is retained.

### **Syntax**

no\_gpc

### $\Box$  Note

This parameter takes effect only for statements executed by PBE when **enable\_global\_plancache** is set to **on**.

### **Example**

```
gaussdb=# deallocate all;
DEALLOCATE ALL
gaussdb=# prepare p1 as insert /*+ no_gpc */ into t1 select c1,c2 from t2 where c1=$1;
PREPARE
gaussdb=# execute p1(3);
INSERT 0 1
gaussdb=# select * from dbe_perf.global_plancache_status where schema_name='public' order by 1,2;
 nodename | query | refcount | valid | databaseid | schema_name | params_num | func_id | pkg_id | stmt_id 
----------+-------+----------+-------+------------+-------------+------------+---------+--------+---------
(0 rows)
```
No result exists in the **dbe\_perf.global\_plancache\_status** view, that is, no plan is cached globally.

## **6.9.18 Hint of Parameterized Paths at the Same Level**

### **Function**

The **predpush\_same\_level** and **nestloop\_index** hints are used to specify the generation of parameterized paths between tables or materialized views at the same level.

For details about cross-layer parameterized path hints, see **[Parameterized Path](#page-478-0) [Hint](#page-478-0)**.

### **Syntax**

```
predpush_same_level([@queryblock] src, dest)
predpush_same_level([@queryblock] src1 src2 ..., dest)
[no] nestloop_index([@queryblock] dest[, index_list]) -- With indexes
[no] nestloop_index([@queryblock] dest[,(src1 src2 ...)]) -- With tables
```
### $\Box$  Note

The **predpush\_same\_level** parameter takes effect only when the **predpushforce** option in rewrite rule is enabled.

**nestloop\_index** has no requirement on **rewrite\_rule**.

### **Parameter Description**

- **no** indicates that the parameterized path of hints is not used.
- For details about **@queryblock**, see **[Hint Specifying the Query Block Where](#page-463-0) [the Hint Is Located](#page-463-0)**. **@queryblock** can be omitted, indicating that the hint takes effect in the current query block.
- dest is the target table of the parameterized path, that is, the table where the indexes are located.
- **src** is the parameter table of the parameterized path.
- **index list** is the index sequence used by the parameterized path, which consists of character strings separated by spaces.

### **Examples**

To view the following plan example, you need to set the following parameters:

```
set enable fast query shipping = off;
set enable_stream_operator = on;
```
1. Examples of nestloop\_index:

Node/s: All datanodes

● Transfer **t2.c1** and **t3.c2** of **t2** and **t3** to the **t1** table for index scanning (parameterized path).

```
gaussdb=# explain (costs off) select /*+nestloop_index(t1,(t2 t3)) */* from t1,t2,t3 where t1.c1 = t2.c1
and t1.c2 = t3.c2; QUERY PLAN 
-----------------------------------------------------------------
 Streaming (type: GATHER)
```

```
 -> Nested Loop
            -> Streaming(type: BROADCAST)
               Spawn on: All datanodes
                -> Seq Scan on t3
            -> Nested Loop
                -> Seq Scan on t2
                -> Index Scan using it1 on t1
                  Index Cond: ((c1 = t2.c1) AND (c2 = t3.c2))(10 rows)
     Perform an index scan on it1 of the t1 table (parameterized path).
     gaussdb=# explain (costs off) select /*+NestLoop_Index(t1,it1) */* from t1,t2 where t1.c1 = t2.c1;
                QUERY PLAN 
     ----------------------------------------
       Streaming (type: GATHER)
        Node/s: All datanodes
        -> Nested Loop
            -> Seq Scan on t2
            -> Index Scan using it1 on t1
               Index Cond: (c1 = t2.c1)(6 rows)
2. Example of predpush_same_level:
     Prepare parameters.
     gaussdb=# set rewrite_rule = 'predpushforce';
     SET
     gaussdb=# set enable_fast_query_shipping=off;
```
**SET** Run the following statement to view the plan: gaussdb=# explain select  $*$  from t1, t2 where t1.c1 = t2.c1; QUERY PLAN -----------------------------------------------------------------------

```
 Streaming (type: GATHER) (cost=16.98..34.22 rows=40 width=24)
  Node/s: All datanodes
  -> Hash Join (cost=16.36..32.66 rows=40 width=24)
      Hash Cond: (t1.c1 = t2.c1)
      -> Seq Scan on t1 (cost=0.00..16.16 rows=40 width=12)
      -> Hash (cost=16.16..16.16 rows=40 width=12)
          -> Seq Scan on t2 (cost=0.00..16.16 rows=40 width=12)
(7 rows)
● The filter condition t1.c1 = t2.c2 is displayed on Join. In this case,
predpush_same_level(t1, t2) can be used to push the condition down to the
scan operator of t2.
gaussdb=# explain select /*+predpush_same_level(t1, t2)*/ * from t1, t2 where t1.c1 = t2.c1;
                     QUERY PLAN
---------------------------------------------------------------------------
 Streaming (type: GATHER) (cost=0.62..70.20 rows=40 width=24)
  Node/s: All datanodes
  -> Nested Loop (cost=0.00..68.64 rows=40 width=24)
      -> Seq Scan on t1 (cost=0.00..16.16 rows=40 width=12)
      -> Index Scan using it2 on t2 (cost=0.00..3.27 rows=1 width=12)
         Index Cond: (c1 = t1.c1)(6 rows)
```
### **NOTICE**

- You can specify multiple **src** parameters in the same condition.
- If the specified **src** and **dest** conditions do not exist or do not meet the parameterized path requirements, this hint does not take effect.
- If a stream operator exists on the **dest** scanning operator, this hint does not take effect.

## **6.9.19 Hint for Setting Slow SQL Control Rules**

### **Function**

Users can set the execution time, maximum execution time, and maximum IOPS for SQL statements marked as slow SQL statements.

### **Syntax**

wlmrule("time\_limit,max\_execute\_time,max\_iops")

### $\Box$  Note

This parameter is valid only for SELECT statements executed by non-sysadmin or nonmonitoradmin users when **enable\_thread\_pool** is set to **on**.

- time limit: execution time of an SQL statement marked as a slow statement. The value ranges from 0 to *INT MAX*. This parameter takes effect on both CNs and DNs.
- max\_execute\_time: maximum execution time of an SQL statement. If the execution time exceeds the value of this parameter, the SQL statement is forcibly canceled and exits. The value ranges from 0 to *INT\_MAX*. This parameter takes effect only on DNs. If the value of **max\_execute\_time** is less than or equal to the value of **time\_limit**, the rule does not take effect.
- **max iops**: maximum IOPS of an SQL statement marked as a slow SQL statement. This parameter is valid only when **use\_workload\_manager** is set to **on**. The IOPS limit applies logical I/O control. For details about the definition of IOPS, see the definition of **io\_control\_unit**. The value can be **Low**, **Medium**, **High**, **None**, or **0-INT\_MAX**. This parameter takes effect only on DNs.

### **Example**

select  $/*$  wlmrule("100,500,1")  $*/$  \* from t2 order by b limit 1;

It indicates that the execution time of the current statement marked as a slow SQL statement is 100 ms, the maximum execution time is 500 ms, and the maximum IOPS is 1.

## **6.9.20 Bitmap Scan Hints**

### **Function**

These hints generate a bitmap scan path by using the specified index on the target table. The path that meets the hint requirement is selected from the paths that can be generated by the optimizer.

### **Syntax**

[no] bitmapscan([@queryblock] table [index\_list])

### **Parameter Description**

- **no** indicates that the scan of hints is not used.
- For details about **@queryblock**, see **[Hint Specifying the Query Block Where](#page-463-0) [the Hint Is Located](#page-463-0)**. **@queryblock** can be omitted, indicating that the hint takes effect in the current query block.
- table indicates the target table of the bitmap scan.
- **index list** indicates the index used by the bitmap scan.

### **Example**

```
gaussdb=# explain(costs off) select /*+ BitmapScan(t1 it1 it3)*/* from t1 where (t1.c1 = 5 or t1.c2=6) or
(t1.c3=3 or t1.c2=7);
                       QUERY PLAN 
----------------------------------------------------------------------
 Streaming (type: GATHER)
   Node/s: All datanodes
   -> Bitmap Heap Scan on t1
      Recheck Cond: ((c1 = 5) \text{ OR } (c2 = 6) \text{ OR } (c3 = 3) \text{ OR } (c2 = 7)) -> BitmapOr
```
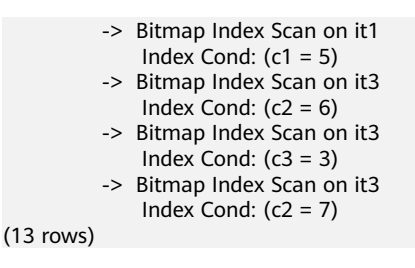

### $\Box$  NOTE

The path that meets the bitmap scan hint is selected from the existing index paths. Because the index path construction space is large and the optimizer prunes the paths, if any index path is not generated, the path cannot be constructed.

## **6.9.21 Hint for Inner Table Materialization During Join**

### **Function**

These hints materialize inner tables when specifying the inner tables to be joined.

### **Syntax**

[no] materialize\_inner([@queryblock] inner\_table\_list)

### **Parameter Description**

- **no** indicates that the materialization of hints is not used.
- For details about **@queryblock**, see **[Hint Specifying the Query Block Where](#page-463-0) [the Hint Is Located](#page-463-0)**. **@queryblock** can be omitted, indicating that the hint takes effect in the current query block.
- **inner\_table\_list**: a list of inner tables to be materialized during the join operation. The value is a character string separated by spaces.

### **Example**

```
Table t1 is an inner table to be materialized, and the result of (t1 t2) is
materialized as a joined inner table.
gaussdb=# explain (costs off) select /*+materialize_inner(t1) materialize_inner(t1 t2)*/ * from t1,t2,t3 
where t1.c3 = t2.c3 and t2.c2=t3.c2 and t1.c2=5;
                     QUERY PLAN 
----------------------------------------------------------------------
 Streaming (type: GATHER)
   Node/s: All datanodes
   -> Nested Loop
      Join Filter: (t2.c2 = t3.c2)
       -> Seq Scan on t3
       -> Materialize
           -> Streaming(type: BROADCAST)
              Spawn on: All datanodes
               -> Nested Loop
                   Join Filter: (t1.c3 = t2.c3)
                   -> Seq Scan on t2
                   -> Materialize
```
(16 rows)

 -> Streaming(type: BROADCAST) Spawn on: All datanodes -> Index Scan using it3 on t1 Index Cond:  $(c2 = 5)$ 

## **6.9.22 AGG Hint**

### **Function**

You can specify the AGG method when performing the AGG algorithm.

### **Syntax**

use\_hash\_agg[(@queryblock)], use\_sort\_agg[(@queryblock)]

### **Parameter Description**

● For details about **@queryblock**, see **[Hint Specifying the Query Block Where](#page-463-0) [the Hint Is Located](#page-463-0)**. **@queryblock** can be omitted, indicating that the hint takes effect in the current query block. If it is not specified, the hint does not have parentheses (()).

### **Example**

1. Use hash aggregation. gaussdb=# explain (costs off) select c1 from t2 where c1 in( select /\*+ use\_hash\_agg \*/ t1.c1 from  $t1,t3$  where  $t1.c1 = t3.c1$  group by 1); QUERY PLAN ------------------------------------------------------ Streaming (type: GATHER) Node/s: All datanodes -> Hash Join Hash Cond: (t2.c1 = t1.c1) -> Seq Scan on t2 -> Hash -> HashAggregate Group By Key: t1.c1 -> Hash Join Hash Cond: (t1.c1 = t3.c1) -> Seq Scan on t1 -> Hash -> Seq Scan on t3 (13 rows) 2. Use use\_sort\_agg for aggregation and then perform merge join. gaussdb=# explain (costs off) select c1 from t2 where c1 in( select /\*+ use\_sort\_agg \*/ t1.c1 from t1,t3 where t1.c1=t3.c1 group by 1); QUERY PLAN ------------------------------------------------------------ Streaming (type: GATHER) Node/s: All datanodes -> Hash Join Hash Cond: (t2.c1 = t1.c1) -> Seq Scan on t2 -> Hash -> Group Group By Key: t1.c1  $-$ > Sort Sort Key: t1.c1 -> Hash Join Hash Cond: (t1.c1 = t3.c1) -> Seq Scan on t1 -> Hash -> Seq Scan on t3 (15 rows)

# **6.10 Checking the Implicit Conversion Performance**

In some scenarios, implicit data type conversion may cause performance problems. For example:

```
SET enable fast query shipping = off;
CREATE TABLE t1(c1 VARCHAR, c2 VARCHAR);
CREATE INDEX on t1(c1);
EXPLAIN verbose SELECT * FROM t1 WHERE c1 = 10;
```
The execution plan of the preceding query is as follows:

```
OUERY PLAN
Streaming (type: GATHER) (cost=0.06..13.29 rows=1 width=64)
  Output: c1, c2
  Node/s: All datanodes
  -> Seq Scan on public.t1 (cost=0.00..13.20 rows=1 width=64)
        Output: c1, c2
        Distribute Key: c1
        Filter: ((t1.c1):bigint = 10)
(7 rows)
```
The data type of **c1** is **varchar**. When the filter criterion is **c1 = 10**, the optimizer implicitly converts the data type of **c1** to **bigint** by default. As a result, the following two consequences occur:

- DN tailoring is not allowed. The plan is delivered to all DNs for execution.
- The Index Scan mode cannot be used to scan data in the plan.

These may cause performance problems.

After knowing the causes, you can rewrite the SQL statements. In the preceding scenario, you only need to convert the constant display in the filter criteria to the **varchar** type. The result is as follows:

EXPLAIN verbose SELECT \* FROM t1 WHERE c1 = 10::varchar;

```
OUERY PLAN
Streaming (type: GATHER) (cost=0.06..8.36 rows=1 width=64)
  Output: c1, c2
  Node/s: datanode2
  -> Index Scan using t1 c1 idx on public.t1 (cost=0.00..8.27 rows=1 width=64)
       Output: c1, c2
        Distribute Key: c1
        Index Cond: ((t1.c1):(text = '10':textext)(7 rows)
```
To identify the performance impact of implicit type conversion in advance, you can use the GUC parameter **check\_implicit\_conversions**. After this parameter is enabled, the system checks the index columns that are implicitly converted in the query in the path generation phase. If no candidate index scan path is generated for the index columns, an error message is displayed. For example:

```
SET check_implicit_conversions = on;
SELECT * FROM t1 WHERE c1 = 10:
ERROR: There is no optional index path for index column: "t1"."c1".
Please check for potential performance problem.
```
### $\Box$  Note

- The **check implicit conversions** parameter is used only to check for potential performance problems caused by implicit type conversion. In the formal production environment, set this parameter to **off** (default value) to disable it.
- When enabling **check\_implicit\_conversions**, you must disable **enable fast query shipping**. Otherwise, you cannot view the result of restoring the implicit type conversion.
- A candidate path of a table may include multiple possible data scan modes such as sequential scan and index scan. A table scan mode used in the final execution plan is determined by the cost of the execution plan. Therefore, even if a candidate path for index scan is generated, other scan modes may also be used in the final execution plan.

# **6.11 Using the Vectorized Executor for Tuning**

This is a lab feature. Contact Huawei technical support before using it.

GaussDB supports the row executor and vectorized executor for processing rowstore tables and column-store tables, respectively. Column-store tables and vectorized executors have the following advantages:

- More data is read in one batch at a time, saving I/O resources.
- There are a large number of records in a batch, and the CPU cache hit rate increases.
- The number of function calls is small in pipeline mode.
- A batch of data is processed at a time, which is efficient.

GaussDB achieves better query performance in complex analytical queries. However, column-store tables do not perform well in data insertion and update. Therefore, column-store tables cannot be used for services with frequent data insertion and update.

To improve the query performance of row-store tables in complex analytical queries, GaussDB provides vectorized executors for processing row-store tables. You can set the GUC parameter **try vector engine strategy** to convert query statements containing row-store tables into vectorized execution plans for execution.

The conversion is not applicable to all query scenarios. If a query statement contains operations such as expression calculation, multi-table join, and aggregation, the performance can be improved by converting the statement to a vectorized execution plan. Theoretically, converting a row-store table to a vectorized execution plan causes conversion overheads and performance deterioration. After the foregoing expression calculation, join operation, and aggregation operations are converted into vectorized execution plans, performance can be improved. The performance improvement must be higher than the overheads generated by the conversion. This determines whether the conversion is required.

Take TPCH Q1 as an example. When the row executor is used, the execution time of the scan operator is 405,210 ms, and the execution time of the aggregation operation is 2,618,964 ms. After the vectorized executor is used, the execution time of the scan operator (SeqScan and VectorAdapter) is 470,840 ms, and the execution time of the aggregation operation is 212,384 ms. So the query performance can be improved.

#### Example:

The default value of **try\_vector\_engine\_strategy** is **off**. You can run the **SHOW try\_vector\_engine\_strategy** command to view the current value.

gaussdb=# SHOW try\_vector\_engine\_strategy; try\_vector\_engine\_strategy --------------------------- off

(1 row)

For row-store tables, if the value of try vector engine strategy is off, no vectorized plan is generated.

Execution plan of the TPCH Q1 row executor:

 QUERY PLAN ---------------------------------------------------------------------------------------------------- ------------- Sort (cost=43539570.49..43539570.50 rows=6 width=260) (actual time=3024174.439..3024174.439 rows=4 loops=1) Sort Key: L returnflag, L linestatus Sort Method: quicksort Memory: 25kB -> HashAggregate (cost=43539570.30..43539570.41 rows=6 width=260) (actual time=3024174.396..3024174.403 rows=4 loops=1) Group By Key: l\_returnflag, l\_linestatus -> Seq Scan on lineitem (cost=0.00..19904554.46 rows=590875396 width=28) (actual time=0.016..405210.038 rows=596140342 loops=1) Filter: (I\_shipdate <= '1998-10-01 00:00:00'::timestamp without time zone) Rows Removed by Filter: 3897560 Total runtime: 3024174.578 ms (9 rows)

Run the **SET try\_vector\_engine\_strategy=force;** command to set the vectorized plan to be forcibly executed (the row execution engine plan is still generated even if unsupported fields exist).

gaussdb=# SET try\_vector\_engine\_strategy=force; SET gaussdb=# SHOW try\_vector\_engine\_strategy; try\_vector\_engine\_strategy --------------------------- force (1 row)

Execution plan of the TPCH Q1 vectorized executor:

#### PLAN

#### QUERY

------------------------------------------------------------------------------------------------------------------------------ -------------------------------------- Row Adapter (cost=43825808.18..43825808.18 rows=6 width=298) (actual time=683224.925..683224.927 rows=4 loops=1) -> Vector Sort (cost=43825808.16..43825808.18 rows=6 width=298) (actual time=683224.919..683224.919 rows=4 loops=1) Sort Key: l\_returnflag, l\_linestatus Sort Method: quicksort Memory: 3kB -> Vector Sonic Hash Aggregate (cost=43825807.98..43825808.08 rows=6 width=298) (actual time=683224.837..683224.837 rows=4 loops=1) Group By Key: l\_returnflag, l\_linestatus -> Vector Adapter(type: BATCH MODE) (cost=19966853.54..19966853.54 rows=596473861 width=66) (actual time=0.982..470840.274 rows=596140342 loops=1) Filter: (l\_shipdate <= '1998-10-01 00:00:00'::timestamp without time zone) Rows Removed by Filter: 3897560 -> Seq Scan on lineitem (cost=0.00..19966853.54 rows=596473861 width=66) (actual time=0.364..199301.737 rows=600037902 loops=1) Total runtime: 683225.564 ms (11 rows)

# **6.12 Tuning with SQL PATCH**

SQL PATCH is designed for database administrators (DBAs), O&M personnel, and other roles who need to optimize SQL statements. If performance problems caused by poor plans of service statements are identified through other O&M views or fault locating methods, you can create an SQL patch to optimize service statements based on hints. Currently, the following hints are supported: number of rows, scanning mode, join mode, join sequence, PBE custom/generic plan selection, statement-level parameter setting, and parameterized path. In addition, in case that services are unavailable due to internal system errors that are triggered by specific statements, you can create SQL patches to rectify single-point failures without changing service statements. In this way, errors can be reported in advance to avoid greater loss.

### **Constraints**

- 1. Patches can be created only by unique SQL ID. If unique SQL IDs conflict, SQL patches that are used for hint-based optimization may affect performance but do not affect semantic correctness.
- 2. Only hints that do not change SQL semantics can be used as patches. SQL rewriting is not supported.
- 3. This tool is not applicable to logical backup and restoration.
- 4. SQL patches cannot be created on DNs.
- 5. Only the initial user, O&M administrator, monitoring administrator, and system administrator have the permission to perform this operation.
- 6. Patches are not shared between databases. When creating SQL patches, you need to connect to the target database. If the CN where the SQL PATCH is created is removed and a full build is triggered, the SQL PATCH in the target CN of the full build is inherited. Therefore, you are advised to create the corresponding SQL PATCH on each CN.
- 7. CNs do not share SQL patches because their unique SQL IDs are different. You need to manually create SQL patches on different CNs.
- 8. SQL patches in a stored procedure and global SQL patches cannot coexist.
- 9. SQL patches cannot be used for precompiled statements that are executed using the PREPARE + EXECUTE syntax.
- 10. It is not recommended that the SQL patches be used in the database for a long time. It should be used only as a workaround. If the database service is unavailable due to a kernel fault triggered by a specific statement or SQL hints are used for performance tuning, you must rectify the service fault or upgrade the kernel as soon as possible. After the upgrade, the method of generating unique SQL IDs may change. Therefore, the workaround may become invalid.
- 11. Currently, except DML statements, unique SQL IDs of SQL statements (such as CREATE TABLE) are generated by hashing the statement text. Therefore, SQL PATCH is sensitive to uppercase and lowercase letters, spaces, and line breaks. That is, even statements of different texts have the same semantics, you still need to create different SQL patches for them. For DML operations, SQL PATCH can take effect for the same statement with different input parameters, regardless of uppercase letters, lowercase letters, and spaces.

### **Example**

The SQL patch is implemented based on the unique SQL ID. Therefore, you need to enable related O&M parameters (**enable\_resource\_track = on**, **instr\_unique\_sql\_count > 0**) for the SQL patch to take effect. The unique SQL ID can be obtained from both the WDR and slow SQL view. You need to specify the unique SQL ID when creating the SQL patch. For SQL statements in a stored procedure, you need to set **instr\_unique\_sql\_track\_type** to **'all'** and query unique SQL ID in the dbe\_perf.statement\_history view.

The following provides a simple example.

Scenario 1: Use SQL PATCH to optimize specific statements based on hints.

```
gaussdb=# create table hint t1(a int, b int, c int);
NOTICE: The 'DISTRIBUTE BY' clause is not specified. Using 'a' as the distribution column by default.
HINT: Please use 'DISTRIBUTE BY' clause to specify suitable data distribution column.
CREATE TABLE
gaussdb=# create index on hint_t1(a);
CREATE INDEX
gaussdb=# insert into hint_t1 values(1,1,1);
INSERT 0 1
gaussdb=# analyze hint_t1;
ANALYZE
gaussdb=# set track_stmt_stat_level = 'L1,L1'; -- Enable full SQL statistics.
SET
gaussdb=# set enable_fast_query_shipping = off; -- Disable statement pushdown so that plans are 
generated on the CN.
SET
gaussdb=# set explain_perf_mode = normal; --Adjust the plan display format.
SET
gaussdb=# select * from hint_t1 where hint_t1.a = 1; -- Execute SQL statements.
a \mid b \mid c---+---+---
1 | 1 | 1(1 row)gaussdb=# \setminus x --Switch to the extended display mode to facilitate plan observation.
Expanded display is on.
gaussdb=# select unique_query_id, query, query_plan from dbe_perf.statement_history where query like 
'%hint_t1%';-- Obtain the query plan and unique SQL ID. This statement needs to query the slow SQL view 
dbe_perf.statement_history in the postgres database.
-[ RECORD 1 ]---+
unique_query_id | 3929365485
query | select * from hint_t1 where hint_t1.a = ?;
query_plan | Coordinator Name: coordinator1
           | Streaming (type: GATHER) (cost=0.06..1.11 rows=1 width=12)
             | Node/s: datanode1
              | -> Seq Scan on hint_t1 (cost=0.00..1.01 rows=1 width=12)
                  | Filter: (a = '***')
 |
|| || || || || || ||
gaussdb=# \setminus x --Disable the extended display mode.
gaussdb=# select * from dbe_sql_util.create_hint_sql_patch('patch1', 3929365485, 'indexscan(hint_t1)');
 create_hint_sql_patch
-----------------------
 t
```
(1 row) gaussdb=# set track\_stmt\_stat\_level = 'L1,L1'; --Reset parameters after the switching. SET gaussdb=# set enable\_fast\_query\_shipping = off; SET gaussdb=# explain select \* from hint\_t1 where hint\_t1.a = 1; NOTICE: Plan influenced by SQL hint patch QUERY PLAN ------------------------------------------------------------------------------------

Streaming (type: GATHER) (cost=0.06..8.36 rows=1 width=12)

```
 Node/s: datanode1
  -> Index Scan using hint_t1_a_idx on hint_t1 (cost=0.00..8.27 rows=1 width=12)
      Index Cond: (a = 1)(4 \text{ rows})gaussdb=# select * from hint t1 where hint t1.a = 1; -- Run the statement again.
a | b | c---+---+---
1 \mid 1 \mid 1(1 row)gaussdb=# \x
Expanded display is on.
gaussdb=# select unique_query_id, query, query_plan from dbe_perf.statement_history where query like
'%hint_t1%'; -- The query plan has been changed.
-[ RECORD 1 ]---+
unique_query_id | 3929365485
query | select * from hint_t1 where hint_t1.a = ?;<br>query_plan | Coordinator Name: coordinator1
              | Coordinator Name: coordinator1
            | Streaming (type: GATHER) (cost=0.06..1.11 rows=1 width=12)
              | Node/s: datanode1
              | -> Seq Scan on hint_t1 (cost=0.00..1.01 rows=1 width=12)
                   | Filter: (a = '***')
|| || || || || || ||
 |
-[ RECORD 2 ]---+-----------------------------------------------------------------------------------
unique_query_id | 3929365485
query | select * from hint_t1 where hint_t1.a = ?;
query_plan | Coordinator Name: coordinator1
            | Streaming (type: GATHER) (cost=0.06..8.36 rows=1 width=12)
              | Node/s: datanode1
             -> Index Scan using hint_t1_a_idx on hint_t1 (cost=0.00..8.27 rows=1 width=12)
                  Index Cond: (a = '***')|| || || || || || ||
 |
```
#### Scenario 2: Run the SQL PATCH command to report an error for a specific statement in advance.

```
gaussdb=# select * from dbe_sql_util.drop_sql_patch('patch1'); -- Delete patch 1.
 drop_sql_patch
----------------
 t
(1 row)
gaussdb=# select * from dbe_sql_util.create_abort_sql_patch('patch2', 3929365485); -- Create an abort 
patch for the unique SQL ID of the statement.
 create_abort_sql_patch
------------------------
 t
(1 row)
gaussdb=# select * from hint_t1 t1 where t1.a = 1; -- An error is reported in advance when the statement is
executed again.
ERROR: Statement 2578396627 canceled by abort patch patch2
Scenario 3: Create an SQL patch for SQL statements in a stored procedure.
gaussdb=# create table test_proc_patch(a int,b int);
NOTICE: The 'DISTRIBUTE BY' clause is not specified. Using 'a' as the distribution column by default.
HINT: Please use 'DISTRIBUTE BY' clause to specify suitable data distribution column.
```
CREATE TABLE gaussdb=# insert into test\_proc\_patch values(1,2); INSERT 0 1 gaussdb=# create procedure mypro() as num int; gaussdb\$# begin gaussdb\$# select b into num from test\_proc\_patch where  $a = 1$ ; gaussdb\$# end; gaussdb\$# / CREATE PROCEDURE

```
gaussdb=# set track_stmt_stat_level = 'L0,L1';
SET
gaussdb=# select b from test_proc_patch where a = 1;
 b
---
 2
(1 row)
gaussdb=# call mypro();
 mypro
-------
(1 row)
gaussdb=# select unique_query_id, query, query_plan, parent_unique_sql_id from 
dbe_perf.statement_history where query like '%call mypro();%' or query like '%test_proc_patch%';
unique_query_id | query | query_plan | query_plan |
parent_unique_sql_id
-----------------+--------------------------------------------+----------------------------------------------------------
+----------------------
   2859505004 | select b from test_proc_patch where a = ?; |
           \overline{0} 2502737203 | call mypro(); | Coordinator Name: cn1 
+| 0
                                    | | Function Scan on mypro (cost=0.25..0.26 rows=1 width=4)+|
 | | +|
 | | |
    2859505004 | select b from test_proc_patch where a = ?; | Coordinator Name: 
cn1 +| 2502737203
                                   \vert Data Node Scan (cost=0.00..0.00 rows=0 width=0) + \vertNode/s: datanode1 +
 | | +|
 | | |
(3 rows)
gaussdb=# select * from dbe_sql_util.create_abort_sql_patch('patch1',2859505004,2502737203); -- Restrict 
that the abort patch takes effect only for statements in the stored procedure.
 create_abort_sql_patch
------------------------
 t
(1 row)
gaussdb=# select patch_name,unique_sql_id,parent_unique_sql_id,enable,abort,hint_string from 
gs_sql_patch where patch_name = 'patch1'; -- Check whether the patch is correctly created and takes effect.
 patch_name | unique_sql_id | parent_unique_sql_id | enable | abort | hint_string
------------+---------------+----------------------+--------+-------+-------------
patch1 | 2859505004 | 2502737203 | t | t |
(1 row)
gaussdb=# select b from test_proc_patch where a = 1;
 b
---
 2
(1 row)
gaussdb=# call mypro();
ERROR: Statement 2859505004 canceled by abort patch patch1
CONTEXT: SQL statement "select b from test_proc_patch where a = 1"PL/SQL function mypro() line 3 at SQL statement
Scenario 4: Install the SQL patch for the same slow SQL statement on each CN.
-- Find the slow SQL statement and plan on each node. (This function requires the monadmin permission.)
select node_name, unique_query_id, start_time, query, query_plan from 
dbe_perf.get_global_full_sql_by_timestamp(<start_time>, <end_time>);
```
-- Observe and analyze the returned slow SQL statement and plan, and perform local optimization and verification to obtain a proper **hint\_str**.

-- Run the following statement on any CN to create an SQL patch. **node\_name** and **unique\_query\_id** are

obtained from step 1.

select \* from dbe\_sql\_util.create\_remote\_hint\_sql\_patch(<node\_name>, <patch\_name>, <unique\_query\_id>, <hint\_str>);

### **Helpful Links**

The following table lists the system functions, system catalogs, system views, and interface functions related to SQL PATCH.

**Table 6-3** System functions, system catalogs, system views, and interface functions related to SQL PATCH

| <b>Categor</b><br>у                                                     | <b>Name</b>                                    | <b>Description</b>                                                                                                    |
|-------------------------------------------------------------------------|------------------------------------------------|----------------------------------------------------------------------------------------------------|
| System<br>function                                                      | global_sql_patch_func()                        | SQL patch information on each global<br>node, which is used to return the result<br>of the global_sql_patch view.                |
| System<br>catalog                                                       | <b>GS SQL PATCH</b>                            | <b>GS_SQL_PATCH</b> records the status<br>information about all SQL patches.                                                     |
| System<br>view                                                          | <b>GLOBAL_SQL_PATCH</b>                        | <b>GLOBAL_SQL_PATCH stores</b><br>information about all SQL patches. This<br>view is available only in the<br>PG CATALOG schema. |
| Interface<br>function<br><b>DBE_SQL</b><br><b>UTIL</b><br><b>Schema</b> | DBE_SQL_UTIL.create_hi<br>nt_sql_patch         | create_hint_sql_patch creates hint SQL<br>patches on the connected CN and<br>returns whether the execution is<br>successful.     |
|                                                                         | <b>DBE_SQL_UTIL.create_ab</b><br>ort_sql_patch | create_abort_sql_patch creates abort<br>SQL patches on the connected CN and<br>returns whether the execution is<br>successful.   |
|                                                                         | DBE_SQL_UTIL.drop_sql_<br>patch                | drop_sql_patch deletes SQL patches<br>from the connected CN and returns<br>whether the execution is successful.                  |
|                                                                         | DBE_SQL_UTIL.enable_sq<br><b>L</b> patch       | enable_sql_patch enables SQL patches<br>on the connected CN and returns<br>whether the execution is successful.                  |
|                                                                         | DBE_SQL_UTIL.disable_s<br>ql_patch             | disable_sql_patch disables SQL patches<br>on the connected CN and returns<br>whether the execution is successful.                |
|                                                                         | DBE_SQL_UTIL.show_sql_<br>patch                | show_sql_patch displays the SQL patch<br>corresponding to a specified patch<br>name and returns the running result.              |
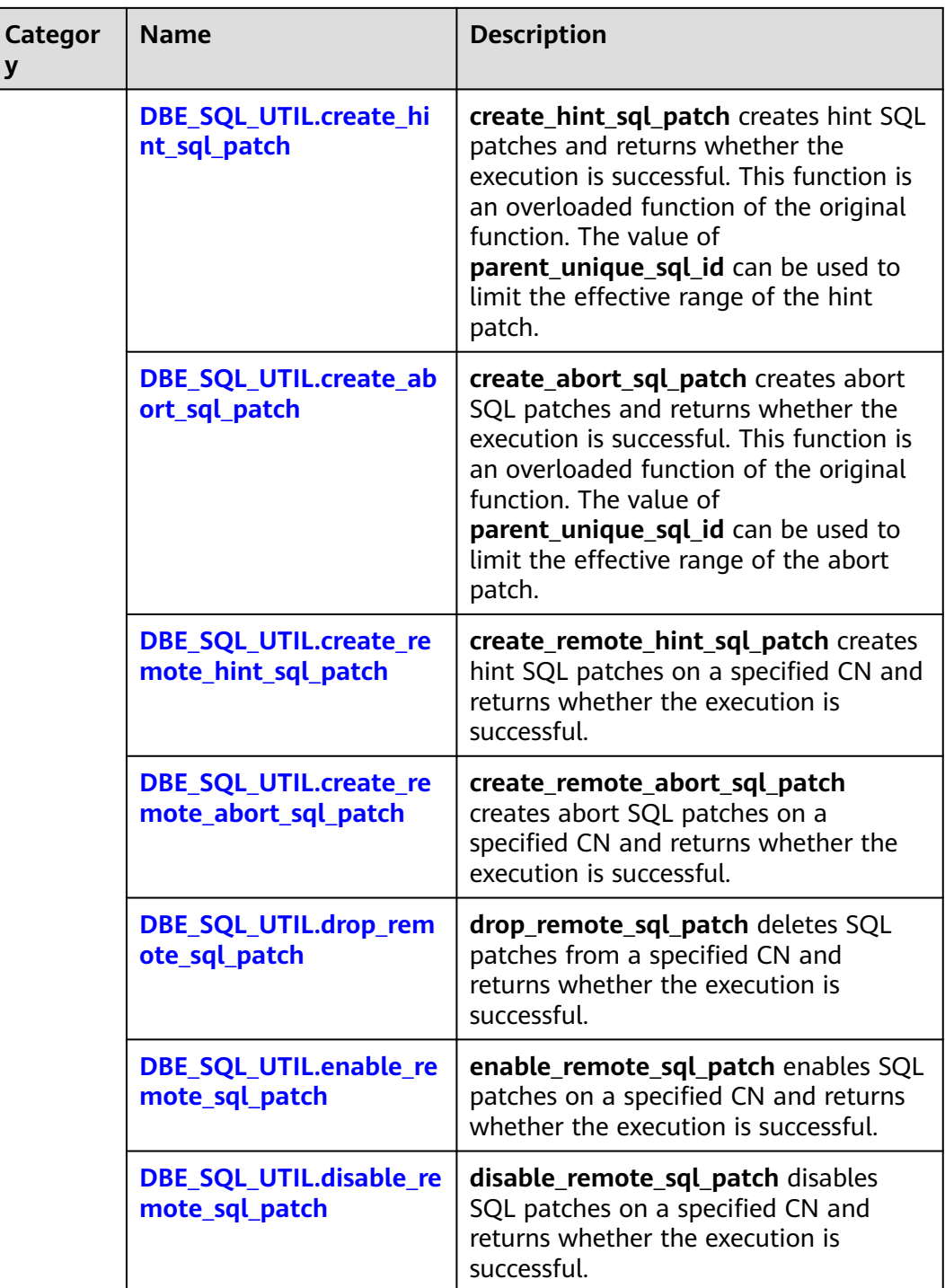

# **6.13 Optimization Cases**

## **6.13.1 Case: Selecting an Appropriate Distribution Key**

### **Symptom**

Tables are defined as follows:

CREATE TABLE t1 (a int, b int); CREATE TABLE t2 (a int, b int);

The following query is executed:

SELECT  $*$  FROM t1, t2 WHERE t1.a = t2.b;

### **Optimization Analysis**

If **a** is the distribution key of **t1** and **t2**:

CREATE TABLE t1 (a int, b int) DISTRIBUTE BY HASH (a); CREATE TABLE t2 (a int, b int) DISTRIBUTE BY HASH (a);

Then **Streaming** exists in the execution plan and the data volume is heavy among DNs, as shown in **Figure 6-8**.

**Figure 6-8** Selecting an appropriate distribution key (1)

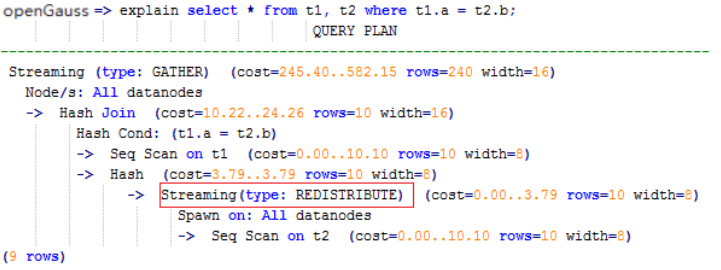

If **a** is the distribution key of **t1** and **b** is the distribution key of **t2**:

CREATE TABLE t1 (a int, b int) DISTRIBUTE BY HASH (a); CREATE TABLE t2 (a int, b int) DISTRIBUTE BY HASH (b);

Then **Streaming** does not exist in the execution plan, and the data volume among DNs is decreasing and the query performance is increasing, as shown in **Figure 6-9**.

**Figure 6-9** Selecting an appropriate distribution key (2)

```
openGauss=> explain select * from t1, t2 where t1.a = t2.b;
                            QUERY PLAN
Streaming (type: GATHER) (cost=245.40..491.10 rows=240 width=16)
  Node/s: All datanodes
  -> Hash Join (cost=10.22..20.46 rows=10 width=16)
        Hash Cond: (t1.a = t2.b)-> Seq Scan on t1 (cost=0.00..10.10 rows=10 width=8)
        \rightarrow Hash (cost=10.10..10.10 rows=10 width=8)
            -> Seq Scan on t2 (cost=0.00..10.10 rows=10 width=8)
(7 rows)
```
## **6.13.2 Case: Creating an Appropriate Index**

### **Symptom**

Query the information about all personnel in the sales department.

```
-- Create a table.
CREATE TABLE staffs (staff_id NUMBER(6) NOT NULL, first_name VARCHAR2(20), last_name 
VARCHAR2(25), employment_id VARCHAR2(10), section_id NUMBER(4), state_name VARCHAR2(10), city 
VARCHAR2(10));
CREATE TABLE sections(section_id NUMBER(4), place_id NUMBER(4), section_name VARCHAR2(20));
CREATE TABLE states(state_id NUMBER(4));
CREATE TABLE places(place_id NUMBER(4), state_id NUMBER(4));
-- Query before optimization.
EXPLAIN SELECT staff_id,first_name,last_name,employment_id,state_name,city
FROM staffs,sections,states,places
WHERE sections.section_name='Sales'
AND staffs.section_id = sections.section_id 
AND sections.place id = places.place idAND places.state_id = states.state_id 
ORDER BY staff_id;
-- Query after optimization.
CREATE INDEX loc_id_pk ON places(place_id);
CREATE INDEX state_c_id_pk ON states(state_id);
EXPLAIN SELECT staff_id,first_name,last_name,employment_id,state_name,city
FROM staffs,sections,states,places
WHERE sections.section_name='Sales' 
AND staffs.section id = sections.section idAND sections.place_id = places.place_id 
AND places.state_id = states.state_id
```
### **Optimization Analysis**

ORDER BY staff\_id;

The original execution plan is as follows before creating the **places.place\_id** and states.state id indexes:

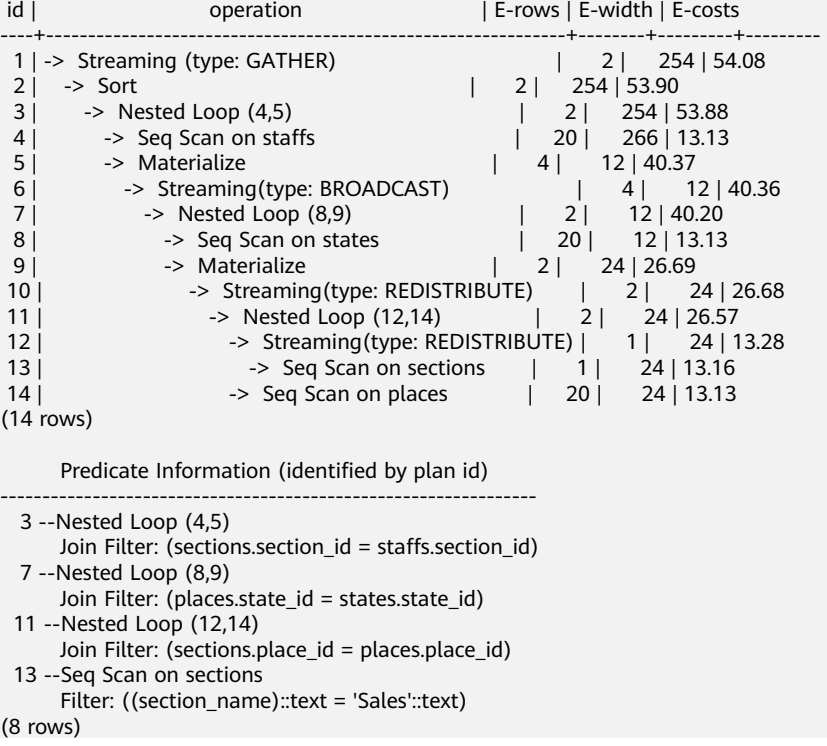

The optimized execution plan is as follows (two indexes have been created on the **places.place\_id** and **states.state\_id** columns):

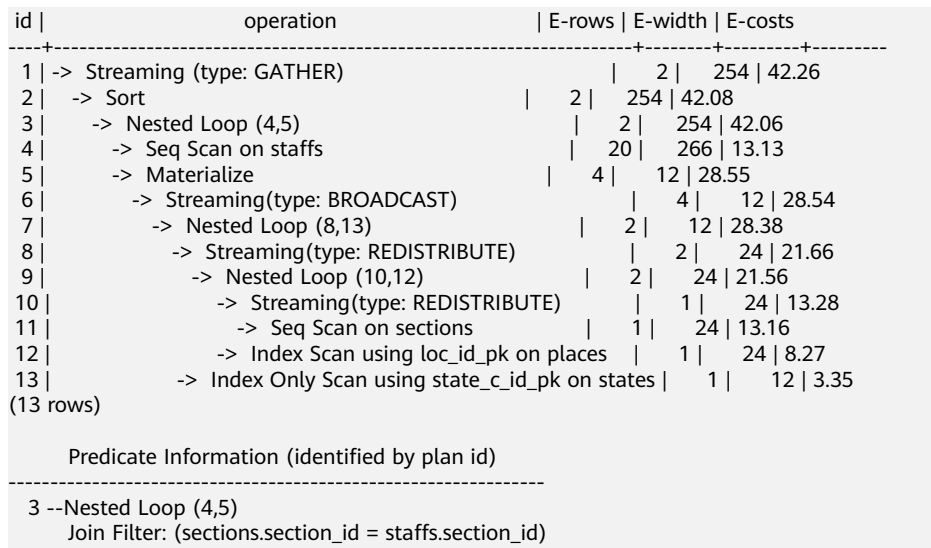

- 11 --Seq Scan on sections
	- Filter: ((section\_name)::text = 'Sales'::text)
- 12 --Index Scan using loc\_id\_pk on places
- Index Cond: (place\_id = sections.place\_id) 13 --Index Only Scan using state\_c\_id\_pk on states
	- Index Cond: (state\_id = places.state\_id)

(8 rows)

## **6.13.3 Case: Adding NOT NULL for JOIN Columns**

This is a lab feature. Contact Huawei technical support before using it.

#### **Symptom**

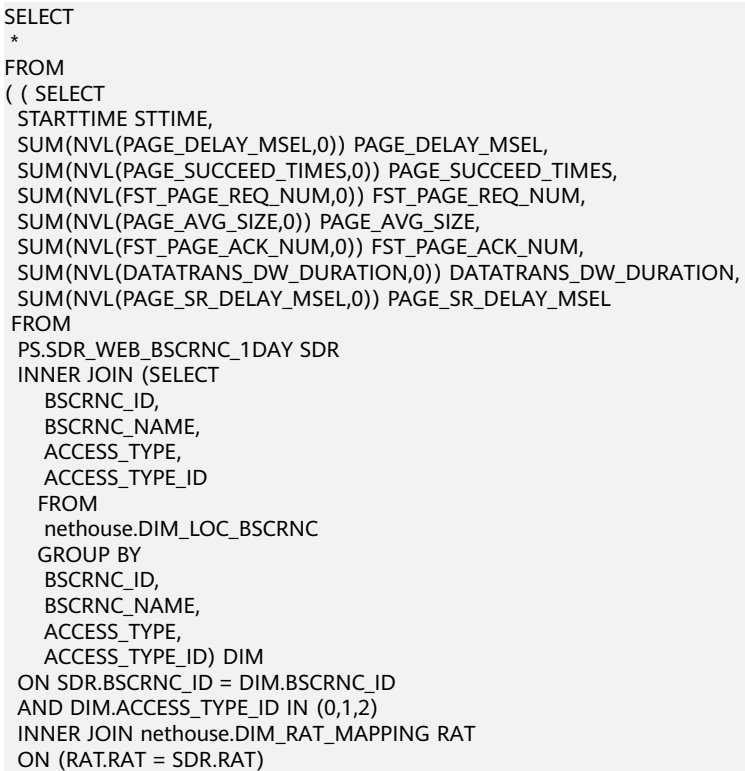

 WHERE ( (STARTTIME >= 1461340800 AND STARTTIME < 1461427200) ) AND RAT.ACCESS\_TYPE\_ID IN (0,1,2) --and SDR.BSCRNC\_ID is not null GROUP BY STTIME ) ) ;

**Figure 6-10** shows the execution plan.

**Figure 6-10** Adding NOT NULL for JOIN columns (1)

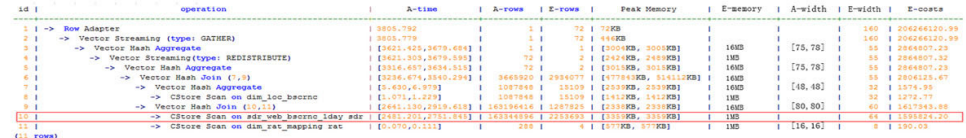

#### **Optimization Analysis**

- 1. As shown in **Figure 6-10**, the sequential scan phase is time consuming.
- 2. The JOIN performance is poor because a large number of null values exist in the JOIN column **BSCRNC\_ID** of the **PS.SDR\_WEB\_BSCRNC\_1DAY** table.

Therefore, you are advised to manually add **NOT NULL** for **JOIN** columns in the statement, as shown below:

```
SELECT
 * 
FROM
( ( SELECT
STARTTIME STTIME,
  SUM(NVL(PAGE_DELAY_MSEL,0)) PAGE_DELAY_MSEL,
  SUM(NVL(PAGE_SUCCEED_TIMES,0)) PAGE_SUCCEED_TIMES,
  SUM(NVL(FST_PAGE_REQ_NUM,0)) FST_PAGE_REQ_NUM,
 SUM(NVL(PAGE_AVG_SIZE,0)) PAGE_AVG_SIZE,
  SUM(NVL(FST_PAGE_ACK_NUM,0)) FST_PAGE_ACK_NUM,
  SUM(NVL(DATATRANS_DW_DURATION,0)) DATATRANS_DW_DURATION,
 SUM(NVL(PAGE_SR_DELAY_MSEL,0)) PAGE_SR_DELAY_MSEL 
 FROM
  PS.SDR_WEB_BSCRNC_1DAY SDR
  INNER JOIN (SELECT
    BSCRNC_ID,
    BSCRNC_NAME,
    ACCESS_TYPE,
    ACCESS_TYPE_ID 
   FROM
    nethouse.DIM_LOC_BSCRNC 
   GROUP BY
    BSCRNC_ID,
    BSCRNC_NAME,
    ACCESS_TYPE,
    ACCESS_TYPE_ID) DIM 
  ON SDR.BSCRNC_ID = DIM.BSCRNC_ID 
  AND DIM.ACCESS_TYPE_ID IN (0,1,2) 
  INNER JOIN nethouse.DIM_RAT_MAPPING RAT 
  ON (RAT.RAT = SDR.RAT)
 WHERE
  ( (STARTTIME >= 1461340800 
  AND STARTTIME < 1461427200) ) 
  AND RAT.ACCESS_TYPE_ID IN (0,1,2) 
 and SDR.BSCRNC_ID is not null
 GROUP BY
STTIME ) ) A;
```
**[Figure 6-11](#page-509-0)** shows the execution plan.

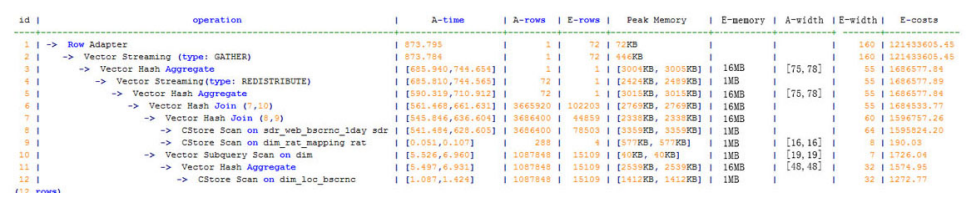

#### <span id="page-509-0"></span>**Figure 6-11** Adding NOT NULL for JOIN columns (2)

### **6.13.4 Case: Pushing Down Sort Operations to DNs**

This is a lab feature. Contact Huawei technical support before using it.

#### **Symptom**

In an execution plan, more than 95% of the execution time is spent on **window agg** performed on the CN. In this case, **sum** is performed for the two columns separately, and then another **sum** is performed for the separate sum results of the two columns. After this, **trunc** and **sort** are performed in sequence.

The table structure is as follows:

CREATE TABLE public.test(imsi int,L4\_DW\_THROUGHPUT int,L4\_UL\_THROUGHPUT int) with (orientation = column) DISTRIBUTE BY hash(imsi);

The query statements are as follows:

SELECT COUNT(1) over() AS DATACNT, IMSI AS IMSI\_IMSI, CAST(TRUNC(((SUM(L4\_UL\_THROUGHPUT) + SUM(L4\_DW\_THROUGHPUT))), 0) AS DECIMAL(20)) AS TOTAL\_VOLOME\_KPIID FROM public.test AS test GROUP BY IMSI order by TOTAL\_VOLOME\_KPIID DESC;

The execution plan is as follows:

```
Row Adapter (cost=10.70..10.70 rows=10 width=12)
  -> Vector Sort (cost=10.68..10.70 rows=10 width=12)
      Sort Key: ((trunc((((sum(l4_ul_throughput)) + (sum(l4_dw_throughput))))::numeric, 
0))::numeric(20,0))
      -> Vector WindowAgg (cost=10.09..10.51 rows=10 width=12)
          -> Vector Streaming (type: GATHER) (cost=242.04..246.84 rows=240 width=12)
              Node/s: All datanodes
               -> Vector Hash Aggregate (cost=10.09..10.29 rows=10 width=12)
                  Group By Key: imsi
                  -> CStore Scan on test (cost=0.00..10.01 rows=10 width=12)
```
As we can see, both **window agg** and **sort** are performed on the CN, which is time consuming.

### **Optimization Analysis**

Modify the statement to a subquery statement, as shown below:

SELECT COUNT(1) over() AS DATACNT, IMSI\_IMSI, TOTAL\_VOLOME\_KPIID FROM (SELECT IMSI AS IMSI\_IMSI, CAST(TRUNC(((SUM(L4\_UL\_THROUGHPUT) + SUM(L4\_DW\_THROUGHPUT))), 0) AS DECIMAL(20)) AS TOTAL\_VOLOME\_KPIID FROM public.test AS test GROUP BY IMSI ORDER BY TOTAL\_VOLOME\_KPIID DESC);

Perform **sum** on the **trunc** results of the two columns, take it as a subquery, and then perform **window agg** for the subquery to push down the sorting operation to DNs, as shown below:

Row Adapter (cost=10.70..10.70 rows=10 width=24) -> Vector WindowAgg (cost=10.45..10.70 rows=10 width=24) -> Vector Streaming (type: GATHER) (cost=250.83..253.83 rows=240 width=24) Node/s: All datanodes -> Vector Sort (cost=10.45..10.48 rows=10 width=12) Sort Key: ((trunc(((sum(test.l4\_ul\_throughput) + sum(test.l4\_dw\_throughput)))::numeric, 0))::numeric(20,0)) -> Vector Hash Aggregate (cost=10.09..10.29 rows=10 width=12) Group By Key: test.imsi -> CStore Scan on test (cost=0.00..10.01 rows=10 width=12)

The optimized SQL statement greatly improves the performance by reducing the execution time from 120s to 7s.

## **6.13.5 Case: Setting cost\_param and Optimizing Query Performance**

This is a lab feature. Contact Huawei technical support before using it.

#### **Symptom 1**

If **bit0** of **cost\_param** is set to **1** (**set cost\_param=1**), an improved mechanism is used for estimating the selectivity of non-equi-joins. This method is more accurate for estimating the selectivity of joins between two identical tables. The following example describes the optimization scenario when **bit0** of **cost\_param** is set to **1**. At present, if **cost\_param & 1** is set to a value other than 0, the path is not used. That is, an optimized formula is selected for calculation.

**Note**: The selectivity indicates the percentage for which the number of rows meeting the join conditions account of the **JOIN** results when the **JOIN** relationship is established between two tables.

The table structure is as follows:

CREATE TABLE LINEITEM ( L\_ORDERKEY BIGINT NOT NULL , L\_PARTKEY BIGINT NOT NULL , L\_SUPPKEY BIGINT NOT NULL , L\_LINENUMBER BIGINT NOT NULL , L\_QUANTITY DECIMAL(15,2) NOT NULL , L\_EXTENDEDPRICE DECIMAL(15,2) NOT NULL , L\_DISCOUNT DECIMAL(15,2) NOT NULL , L\_TAX DECIMAL(15,2) NOT NULL , L\_RETURNFLAG CHAR(1) NOT NULL , L\_LINESTATUS CHAR(1) NOT NULL , L\_SHIPDATE DATE NOT NULL , L\_COMMITDATE DATE NOT NULL , L\_RECEIPTDATE DATE NOT NULL , L\_SHIPINSTRUCT CHAR(25) NOT NULL , L\_SHIPMODE CHAR(10) NOT NULL L\_COMMENT VARCHAR(44) NOT NULL ) with (orientation = column, COMPRESSION = MIDDLE) distribute by hash(L\_ORDERKEY); CREATE TABLE ORDERS ( O\_ORDERKEY BIGINT NOT NULL , O\_CUSTKEY BIGINT NOT NULL , O\_ORDERSTATUS CHAR(1) NOT NULL

, O\_TOTALPRICE DECIMAL(15,2) NOT NULL , O\_ORDERDATE DATE NOT NULL , O\_ORDERPRIORITY CHAR(15) NOT NULL , O\_CLERK CHAR(15) NOT NULL , O\_SHIPPRIORITY BIGINT NOT NULL , O\_COMMENT VARCHAR(79) NOT NULL )with (orientation = column, COMPRESSION = MIDDLE) distribute by hash(O\_ORDERKEY);

#### The query statements are as follows:

explain verbose select count(\*) as numwait from lineitem l1, orders where o\_orderkey = l1.l\_orderkey and  $o$  orderstatus =  $'F'$ and l1.l\_receiptdate > l1.l\_commitdate and not exists ( select \* from lineitem l3 where l3.l\_orderkey = l1.l\_orderkey and l3.l\_suppkey <> l1.l\_suppkey and l3.l\_receiptdate > l3.l\_commitdate ) order by numwait desc;

The following figure shows the execution plan. (When **verbose** is used, **distinct** is added for column selection which is controlled by **cost off/on**. The hash join rows show the estimated number of **distinct** values and the other rows do not.)

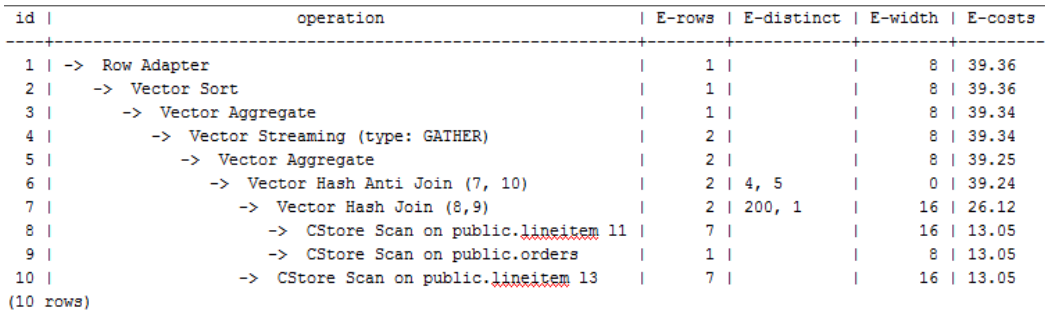

### **Optimization Analysis 1**

These queries are from Anti Join connected in the **lineitem** table. When **bit0** of **cost\_param** is set to **1**, the estimated number of Anti Join rows greatly differ from that of the actual number of rows so that the query performance deteriorates. You can estimate the number of Anti Join rows more accurately by setting **bit0** of **cost\_param** to **1** to improve the query performance. The optimized execution plan is as follows.

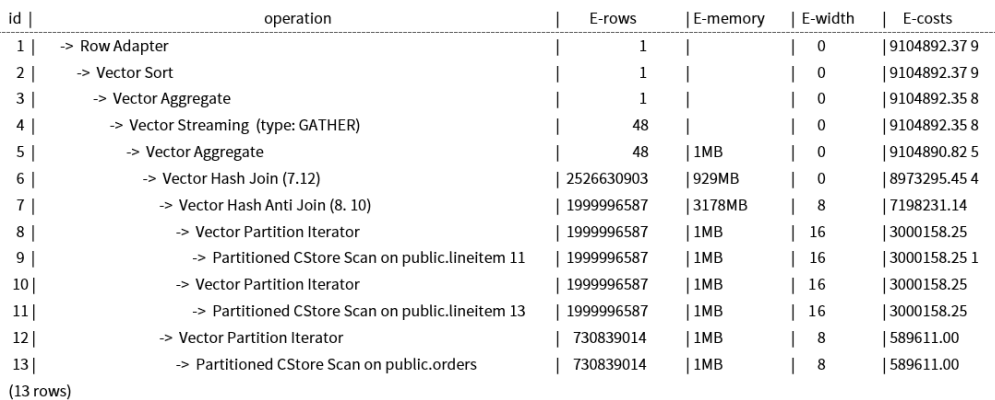

#### **Symptom 2**

If **bit1** of **cost\_param** is set to **1** (**set cost\_param=2**), the selectivity is estimated based on multiple filter criteria. The lowest selectivity among all filter criteria, but not the product of the selectivities for two tables under a specific filter criterion, is used as the total selectivity. This method is more accurate when a close correlation exists between the columns to be filtered. The following example describes the optimization scenario when **bit1** of **cost\_param** is set to **1**.

The table structure is as follows:

CREATE TABLE NATION ( N\_NATIONKEY INT NOT NULL , N\_NAME CHAR(25) NOT NULL , N\_REGIONKEY INT NOT NULL , N\_COMMENT VARCHAR(152) ) distribute by replication; CREATE TABLE SUPPLIER ( S\_SUPPKEY BIGINT NOT NULL , S\_NAME CHAR(25) NOT NULL , S\_ADDRESS VARCHAR(40) NOT NULL , S\_NATIONKEY INT NOT NULL , S\_PHONE CHAR(15) NOT NULL , S\_ACCTBAL DECIMAL(15,2) NOT NULL , S\_COMMENT VARCHAR(101) NOT NULL ) distribute by hash(S\_SUPPKEY); CREATE TABLE PARTSUPP ( PS\_PARTKEY BIGINT NOT NULL , PS\_SUPPKEY BIGINT NOT NULL , PS\_AVAILQTY BIGINT NOT NULL , PS\_SUPPLYCOST DECIMAL(15,2)NOT NULL , PS\_COMMENT VARCHAR(199) NOT NULL ) distribute by hash (PS\_PARTKEY);

The query statements are as follows:

set cost\_param=2; explain verbose select nation, sum(amount) as sum\_profit from ( select n\_name as nation, l\_extendedprice \* (1 - l\_discount) - ps\_supplycost \* l\_quantity as amount from

supplier, lineitem, partsupp, nation where s\_suppkey =  $l$  suppkey and ps\_suppkey = l\_suppkey and ps\_partkey = l\_partkey and s\_nationkey = n\_nationkey ) as profit group by nation order by nation;

#### When **bit1** of **cost\_param** is set to **0**, the execution plan is shown as follows:

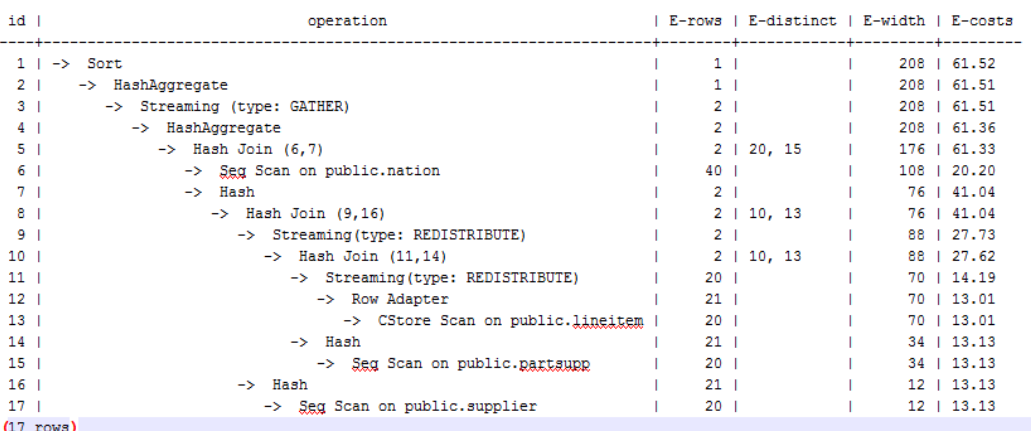

#### **Optimization Analysis 2**

In the preceding queries, the hash join criteria of the **supplier**, **lineitem**, and **partsupp** tables are setting **lineitem.l\_suppkey** to **supplier.s\_suppkey** and **lineitem.l\_partkey** to **partsupp.ps\_partkey**. Two filter criteria exist in the hash join conditions. **lineitem.l\_suppkey** in the first filter criterion and **lineitem. I partkey** in the second filter criterion are two columns with strong relationship of the **lineitem** table. In this situation, when you estimate the rate of the hash join conditions, if **bit1** of **cost\_param** is set to **0**, the selectivity is estimated based on multiple filter criteria. The lowest selectivity among all filter criteria, but not the product of the selectivities for two tables under a specific filter criterion, is used as the total selectivity. Therefore, you need to set **bit1** of **cost\_param** to **2** and select the lowest selectivity as the total selectivity to optimize the query performance. The optimized query plan is shown in the following figure.

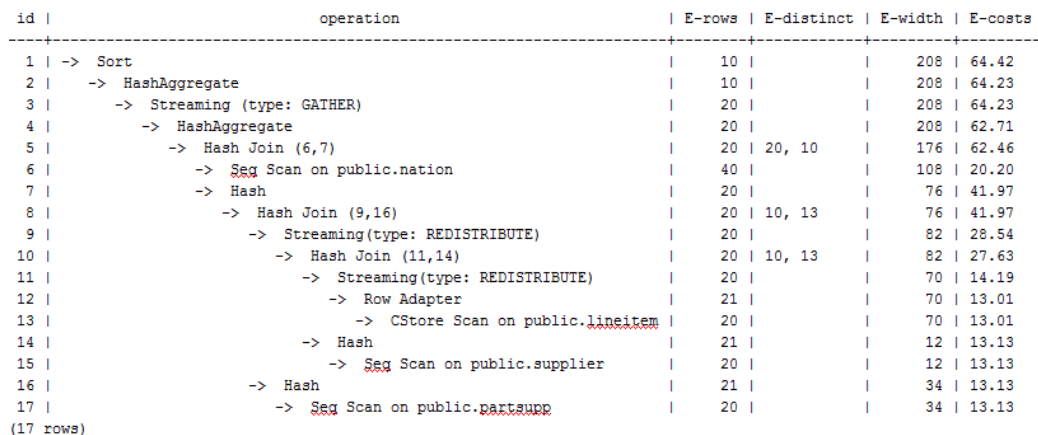

## **6.13.6 Case: Adjusting Distribution Keys**

#### **Symptom**

During a site test, the information is displayed after **EXPLAIN ANALYZE** is run:

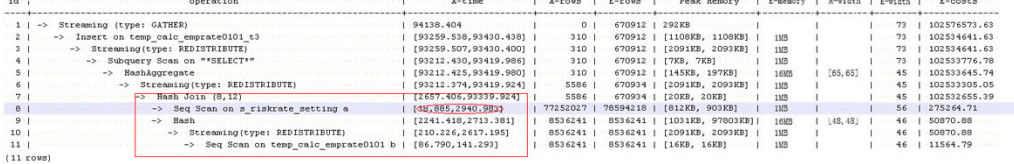

According to the execution information, Hash Join becomes the performance bottleneck of the whole plan. Based on the execution time of Hash Join **[2657.406,93339.924]** (for details about the value, see **[Description](#page-406-0)**), it can be seen that severe skew occurs on different DNs during the Hash Join operation.

In the memory information (as shown in the following figure), it can be seen that the data skew occurs in the memory usage of each node.

```
Memory Information (identified by plan id) ........
Coordinator:
   Query Peak Memory: 4MB
{\tt \small \texttt{Database:}}Max Query Peak Memory: 118MB
  Min Query Peak Memory: 24MB
 \cdot12 \cdot --Hash
        Max Buckets: 131072 Max Batches: 1 Max Memory Usage: 91857kB
          + \cdot \mathtt{Min} \cdot \mathtt{Buckets:} \cdot 131072 + \mathtt{Min} \cdot \mathtt{Batches:} \cdot 1 + \mathtt{Min} \cdot \mathtt{Memory} \cdot \mathtt{Usage:} \cdot \mathtt{OkB}(8 \cdot \text{rows})
```
#### **Optimization Analysis**

The preceding two features indicate that this SQL statement has extremely serious computing unbalance. The further lower-layer analysis on the Hash Join operator shows that serious computing skew **[38.885,2940.983]** occurs in **Seq Scan on s** riskrate setting. Based on the description of the Scan, we can infer that the performance problems of this plan lie in data skew occurred in the **s\_riskrate\_setting** table. Later, it is proved that serious data skew occurred in the **s** riskrate setting table. After performance optimization, the execution time is reduced from 94s to 50s.

## **6.13.7 Case: Adjusting Partial Clustering Keys**

This is a lab feature. Contact Huawei technical support before using it.

### **Symptom**

Information on EXPLAIN PERFORMANCE at a site is as follows: As shown in the red boxes, two performance bottlenecks are scan operations in a table.

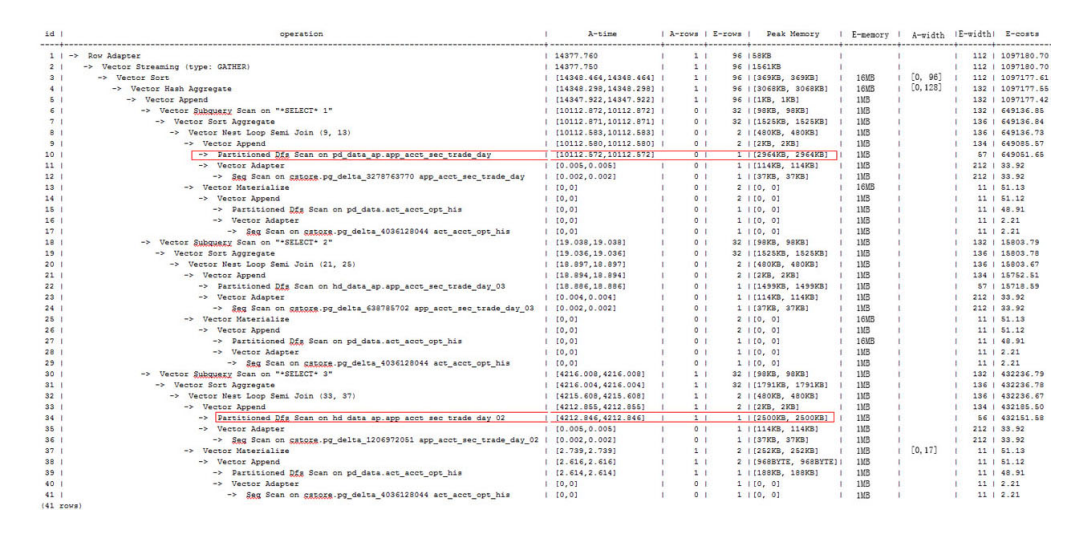

### **Optimization Analysis**

Based on further analysis, the filter condition **acct\_id = 'A012709548'::bpchar** exists in **Scan** of two tables.

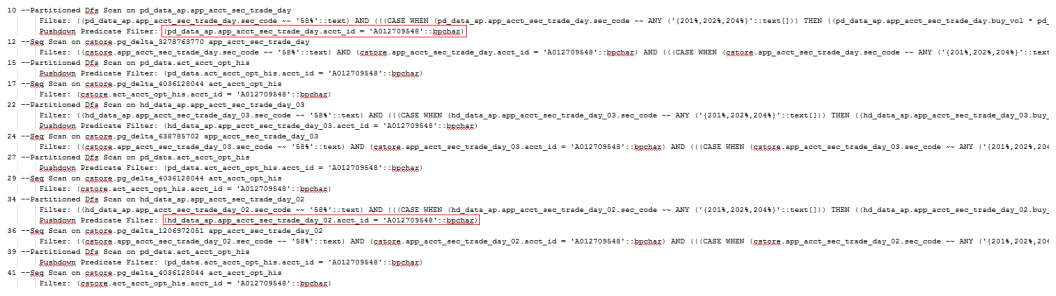

Try to add the partial clustering key in the **acct\_id** column of the two tables, and run the **VACUUM FULL** statement to make the local clustering take effect. The table performance is improved.

## **6.13.8 Case: Adjusting the Table Storage Model in a Medium Table**

This is a lab feature. Contact Huawei technical support before using it.

### **Symptom**

In GaussDB, row-store tables use row execution engine, and column-store tables use column execution engine. If both row-store tables and column-store tables exist in an SQL statement, the system will automatically select the row execution engine. The performance of a column execution engine (except for the index scan related operators) is much better than that of a row execution engine. Therefore, a column-store table is recommended. This is important for some intermediate result set dumping tables, and you need to select a proper table storage model.

During the test at a site, if the following execution plan is performed, the customer expects that the performance can be improved and the result can be returned within 3s.

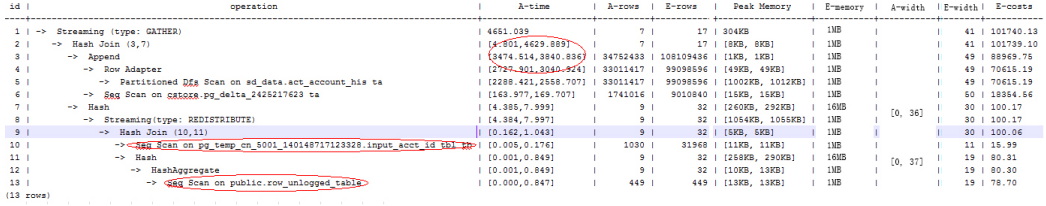

### **Optimization Analysis**

It is found that the row execution engine is used after analysis, because both the temporary plan table **input\_acct\_id\_tbl** and the intermediate result dumping table **row\_unlogged\_table** use row storage.

After the two tables are changed into column-store tables, the system performance is improved and the result is returned by 1.6s.

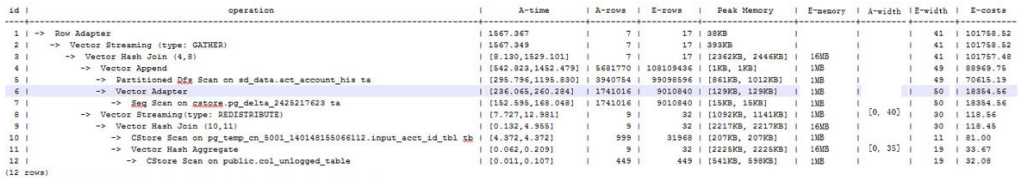

## **6.13.9 Case: Adjusting Partial Clustering Keys**

This is a lab feature. Contact Huawei technical support before using it.

### **Symptom**

During the test at a site, if the following execution plan is performed, the customer expects that the performance can be improved and the result can be returned within 3s.

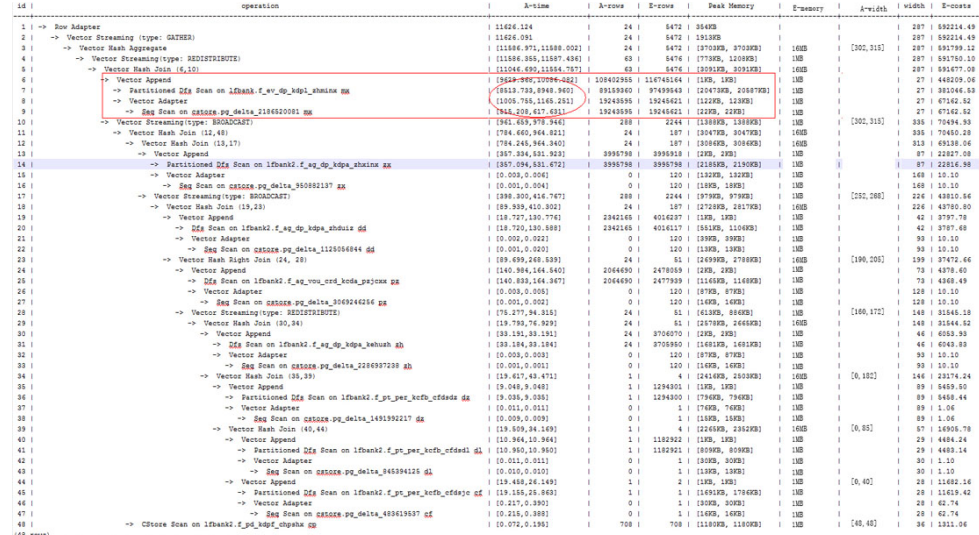

### **Optimization Analysis**

The analysis shows that the performance bottleneck of this plan is the scan operation on the **lfbank.f\_ev\_dp\_kdpl\_zhminx** table. The scan condition of this table is as follows.

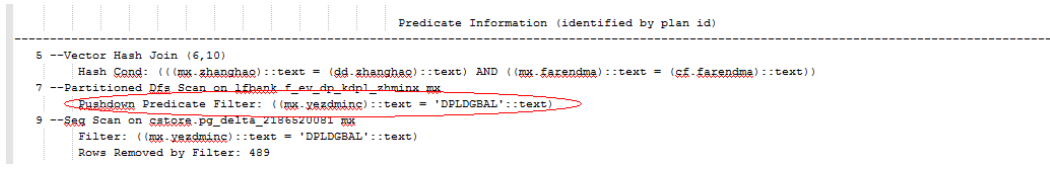

Try to change the **lfbank.f\_ev\_dp\_kdpl\_zhminx** table to a column-store table. Then, create the PCK (local clustering) in the **yezdminc** column, and set **PARTIAL\_CLUSTER\_ROWS** to **100000000**. In this test case, the number of rows in the **lfbank.f\_ev\_dp\_kdpl\_zhminx** table is 116,702,554, and the default value of **PARTIAL\_CLUSTER\_ROWS** is **4200000**. The execution plan after optimization is as follows.

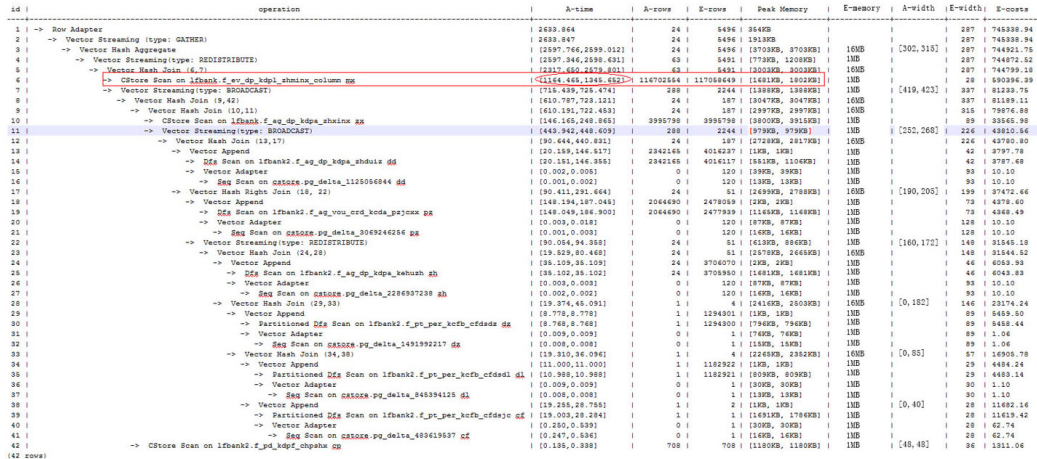

#### $\Box$  Note

- This method actually sacrifices the performance during data import to improve the query performance.
- The number of local sorting tuples is increased, and you need to increase the value of **psort\_work\_mem** to improve the sorting efficiency.

### **6.13.10 Case: Modifying a Partitioned Table**

This is a lab feature. Contact Huawei technical support before using it.

#### **Symptom**

In the following simple SQL statements, the performance bottlenecks exist in the scan operation of the **dwcjk** table.

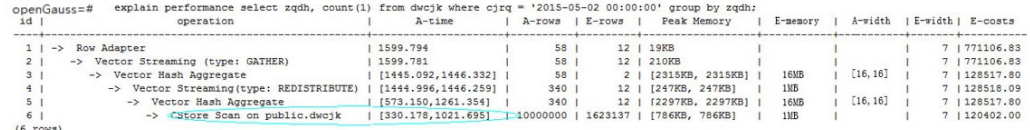

#### **Optimization Analysis**

Obviously, there are date features in the **cjrq** column of table data in the service layer, and this meet the features of a partitioned table. Replan the table definition of the **dwcjk** table. Set the **cjrq** column as a partition key, and day as an interval unit. Define the partitioned table **dwcjk\_part**. The modified result is as follows, and the performance is nearly doubled.

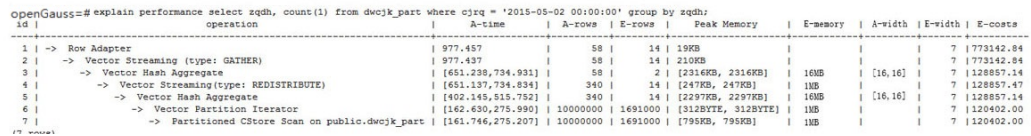

## **6.13.11 Case: Adjusting the GUC Parameter best\_agg\_plan**

#### **Symptom**

The **t1** table is defined as follows:

create table t1(a int, b int, c int) distribute by hash(a);

Assume that the distribution key of the result set provided by the agg lower-layer operator is **setA**, and the **group by** column of the agg operation is **setB**, the agg operations can be performed in two scenarios in the Stream framework.

1. **setA** is a subset of **setB**.

In this scenario, the aggregation result of the lower-layer is correct and can be directly used by upper-level operators. Example:

gaussdb=# explain select a, count(1) from t1 group by a;<br>id | operation | E-rows | E-width | E-costs  $id \mid$  operation  $|$  E-rows  $|$  E-width  $|$  E-costs ----+------------------------------+--------+---------+--------- 1 | -> Streaming (type: GATHER) | 30 | 4 | 15.56 2 | -> HashAggregate | 30 | 4 | 14.31 3 | -> Seq Scan on t1 | 30 | 4 | 14.14 (3 rows)

2. **setA** is not a subset of **setB**.

In this scenario, the Stream execution framework is classified into the following three plans:

hashagg+gather(redistribute)+hashagg

redistribute+hashagg(+gather)

hashagg+redistribute+hashagg(+gather)

GaussDB provides the GUC parameter **best\_agg\_plan** to intervene the execution plan, and forces the plan to generate the corresponding execution plan. This parameter can be set to **0**, **1**, **2**, **3**.

- When the parameter is set to **1**, the first plan is forcibly generated.
- When the parameter is set to **2** and if the **group by** column can be redistributed, the second plan is forcibly generated. Otherwise, the first plan is generated.
- When the parameter is set to **3** and if the **group by** column can be redistributed, the third plan is generated. Otherwise, the first plan is generated.
- When the parameter is set to **0**, the query optimizer chooses the most optimal plan by the three preceding plans' evaluation cost.

For details, see the following figure.

```
gaussdb=# set best_agg_plan to 1;
SET
gaussdb=# explain select b,count(1) from t1 group by b;
id | operation | E-rows | E-width | E-costs
----+---------------------------------+--------+---------+---------
 1 | -> HashAggregate | 8 | 4 | 15.83 
 2 | -> Streaming (type: GATHER) | 25 | 4 | 15.83 
 3 | -> HashAggregate | 25 | 4 | 14.33 
 4 | -> Seq Scan on t1 | 30 | 4 | 14.14
(4 rows)
gaussdb=# set best_agg_plan to 2;
SET
gaussdb=# explain select b,count(1) from t1 group by b;
id | operation | E-rows | E-width | E-costs
----+-----------------------------------------+--------+---------+---------
1 | -> Streaming (type: GATHER) | 30 | 4 | 15.85<br>2 | -> HashAggregate | 30 | 4 | 14.60<br>3 | -> Streaming (type: REDISTRIBUTE) | 30 | 4 | 14.45
2 | - HashAggregate
 3 | -> Streaming(type: REDISTRIBUTE) |
 4 | -> Seq Scan on t1 | 30 | 4 | 14.14
(4 rows)
gaussdb=# set best_agg_plan to 3;
SET
gaussdb=# explain select b,count(1) from t1 group by b;
id | operation | E-rows | E-width | E-costs
----+-----------------------------------------+--------+---------+---------
1 | -> Streaming (type: GATHER) | 30 | 4 | 15.84
 2 | -> HashAggregate | 30 | 4 | 14.59 
 3 | -> Streaming(type: REDISTRIBUTE) | 25 | 4 | 14.59 
 4 | -> HashAggregate | 25 | 4 | 14.33 
 4 | -> HashAggregate | 25 | 4 | 14.33<br>5 | -> Seq Scan on t1 | 30 | 4 | 14.14
(5 rows)
```
### **Optimization**

Generally, the optimizer chooses an optimal execution plan, but the cost estimation, especially that of the intermediate result set, has large deviations, which may result in large deviations in agg calculation. In this case, you need to use **best agg plan** to adjust the agg calculation model.

When the aggregation convergence ratio is very small, that is, the number of result sets does not become small obviously after the agg operation (5 times is a critical point), you can select the redistribute+hashagg or hashagg+redistribute +hashagg execution mode.

## **6.13.12 Case: Rewriting SQL and Deleting Subqueries (1)**

#### **Symptom**

#### select 1,

 (select count(\*) from customer\_address\_001 a4 where a4.ca\_address\_sk = a.ca\_address\_sk) as GZCS from customer\_address\_001 a;

This SQL performance is poor. SubPlan exists in the execution plan as follows:

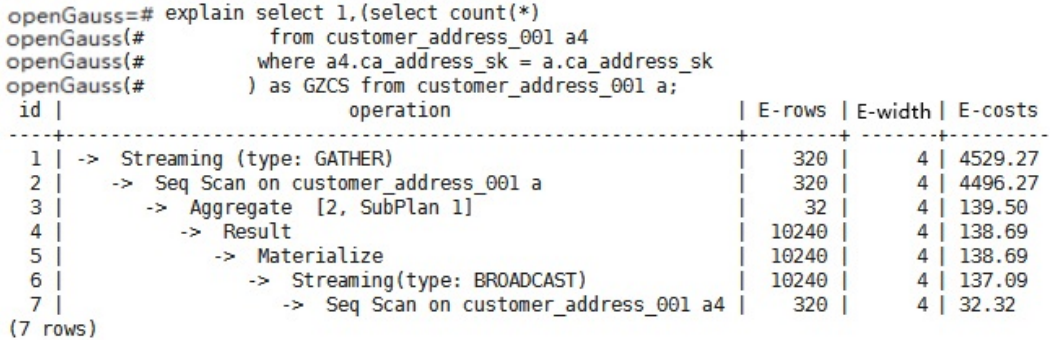

#### **Optimization**

The core of this optimization is to eliminate subqueries. Based on the service scenario analysis, **a.ca\_address\_sk** is not null. In terms of SQL syntax, you can rewrite the SQL statement as follows:

```
select 
count(*) 
from customer_address_001 a4, customer_address_001 a
where a4.ca_address_sk = a.ca_address_sk
group by a.ca_address_sk;
```
#### $\Box$  Note

To ensure that the modified statements have the same functions, **not null** is added to **customer\_address\_001. ca\_address\_sk**.

## **6.13.13 Case: Rewriting SQL and Deleting Subqueries (2)**

#### **Symptom**

On a site, the customer gave the feedback saying that the execution time of the following SQL statements lasted over one day and did not end:

```
UPDATE calc_empfyc_c_cusr1 t1
SET In rec_count =
 (
   SELECT CASE WHEN current_date - ln_process_date + 1 <= 12 THEN 0 ELSE t2.ln_rec_count END 
   FROM calc_empfyc_c1_policysend_tmp t2
   WHERE t1.ln_branch = t2.ln_branch AND t1.ls_policyno_cusr1 = t2.ls_policyno_cusr1
)
```

```
WHERE dsign = '1'AND flag = '1'
AND EXISTS
   (SELECT 1
   FROM calc_empfyc_c1_policysend_tmp t2
  WHERE t1.ln_branch = t2.ln_branch AND t1.ls_policyno_cusr1 = t2.ls_policyno_cusr1
   );
```
#### The corresponding execution plan is as follows:

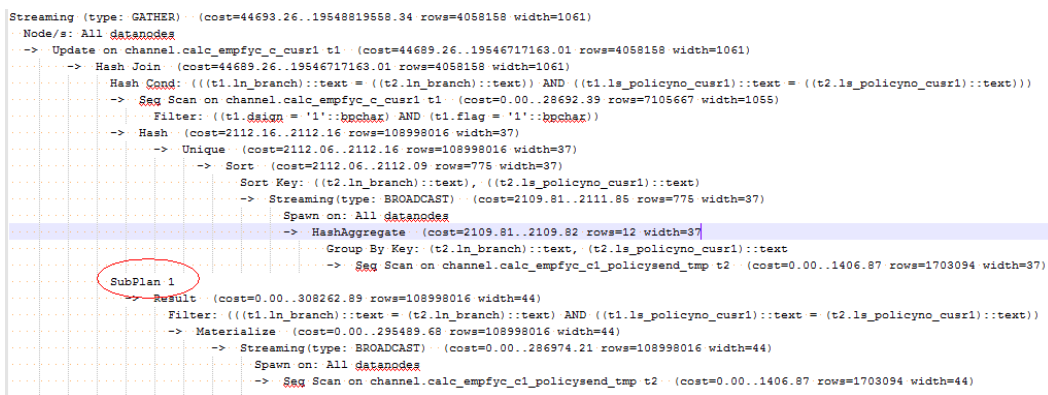

#### **Optimization**

SubPlan exists in the execution plan, and the calculation accounts for a large proportion in the SubPlan query. That is, SubPlan is a performance bottleneck.

Based on the SQL syntax, you can rewrite the SQL statements and delete SubPlan as follows:

```
UPDATE calc_empfyc_c_cusr1 t1
SET ln_rec_count = CASE WHEN current_date - ln_process_date + 1 <= 12 THEN 0 ELSE t2.ln_rec_count END
FROM calc_empfyc_c1_policysend_tmp t2
WHERE
t1.dsign = '1' AND t1.flag = '1'AND t1.ln_branch = t2.ln_branch AND t1.ls_policyno_cusr1 = t2.ls_policyno_cusr1;
```
After the rewriting, the execution of this SQL statement is complete within 50s.

### **6.13.14 Case: Rewriting SQL Statements to Eliminate Pruning Interference**

#### **Symptom**

In a test at a site, **ddw\_f10\_op\_cust\_asset\_mon** is a partitioned table and the partitioning key is **year\_mth** whose value is a combined string of month and year values.

The following figure shows the tested SQL statements:

```
select 
   count(1) 
from t_ddw_f10_op_cust_asset_mon b1
where b1.year_mth between to_char(add_months(to_date("20170222",'yyyymmdd'), -11),'yyyymm') and
substr(''20170222'',1 ,6 );
```
The test result shows the Scan operation on the tables in the SQL statement takes 135s. This may be the performance bottleneck.

#### $\Box$  Note

```
add_months is a local adaptation function.
CREATE OR REPLACE FUNCTION ADD_MONTHS(date, integer) RETURNS date
   AS $$
  SELECT
  CASE
   WHEN (EXTRACT(day FROM $1) = EXTRACT(day FROM (date_trunc('month', $1) + INTERVAL '1 
month - 1 day'))) THEN
    date_trunc('month', $1) + CAST($2 + 1 || 'month - 1 day' as interval) ELSE
      $1 + CAST($2 || ' month' as interval)
   END
   $$
   LANGUAGE SQL
   IMMUTABLE;
```
### **Optimization**

According to the statement execution plan, the base table filter is displayed as follows:

Filter: (((year\_mth)::text <= '201702'::text) AND ((year\_mth)::text >= to\_char(add\_months(to\_date('20170222'::text, 'YYYYMMDD'::text), (-11)), 'YYYYMM'::text)))

The query condition expression

to\_char(add\_months(to\_date(''20170222'','yyyymmdd'),-11),'yyyymm') exists in the filter condition, and this non-constant expression cannot be used for pruning. Therefore, all data of query statements in the partitioned tables is scanned.

**to\_date** and **to\_char** are stable functions as queried in **pg\_proc**. According to the function behavior described in the database, this type of functions cannot be converted to Const values in the preprocessing phase, which is the root cause why partition pruning cannot be performed.

Based on the preceding analysis, the optimization expression can be used for partition pruning, which is the key to performance optimization. The original SQL statements can be written to as follows:

```
select 
   count(1) 
from t_ddw_f10_op_cust_asset_mon b1
where b1.year_mth between(substr(ADD_MONTHS('20170222'::date, -11), 1, 4)||
substr(ADD_MONTHS('20170222'::date, -11), 6, 2)) and substr(''20170222'',1 ,6 );
```
The execution time of modified SQL statements is reduced from 135s to 18s.

## **6.13.15 Case: Rewriting SQL Statements and Deleting inclause**

#### **Symptom**

in-clause/any-clause is a common SQL statement constraint. Sometimes, the clause following **in** or **any** is a constant. For example:

```
select 
count(1) 
from calc_empfyc_c1_result_tmp_t1
where ls_pid_cusr1 in ('20120405', '20130405')
```
select count(1) from calc\_empfyc\_c1\_result\_tmp\_t1 where ls\_pid\_cusr1 in any('20120405', '20130405');

Sometimes, the **in** or **any** clause is used as follows:

SELECT ls\_pid\_cusr1,COALESCE(max(round((current\_date-bthdate)/365)),0) FROM calc\_empfyc\_c1\_result\_tmp\_t1 t1,p10\_md\_tmp\_t2 t2 WHERE  $t1.ls$ \_pid\_cusr1 = any(values(id),(id15)) GROUP BY Is pid cusr1;

**id** and **id15** are columns in **p10\_md\_tmp\_t2**, and **t1.ls\_pid\_cusr1 = any(values(id),(id15))** is equivalent to **t1.ls\_pid\_cusr1 = id or t1.ls\_pid\_cusr1 = id15**.

Therefore, join-condition is essentially an inequality, and nestloop must be used

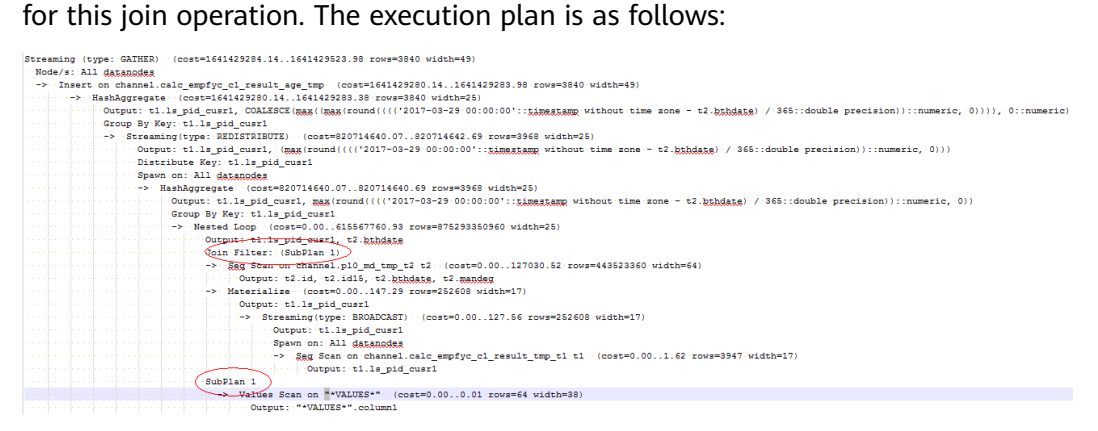

### **Optimization**

The test result shows that both result sets are too large. As a result, nestloop is time-consuming with more than one hour to return results. Therefore, the key to performance optimization is to eliminate nestloop, using more efficient hash join. From the perspective of semantic equivalence, the SQL statements can be written as follows:

```
select
ls_pid_cusr1,COALESCE(max(round(ym/365)),0)
from
(
       (
            SELECT
                   ls_pid_cusr1,(current_date-bthdate) as ym
             FROM calc_empfyc_c1_result_tmp_t1 t1,p10_md_tmp_t2 t2
            WHERE t1.ls_pid_cusr1 = t2.id and t1.ls_pid_cusr1 != t2.id15 )
       union all
       (
            SELECT
                   ls_pid_cusr1,(current_date-bthdate) as ym
             FROM calc_empfyc_c1_result_tmp_t1 t1,p10_md_tmp_t2 t2
            WHERE t1.ls_pid_cusr1 = id15
       )
)
GROUP BY is pid cusr1;
```
The optimized SQL query consists of two equivalent join subqueries, and each subquery can be used for hash join in this scenario. The optimized execution plan is as follows:

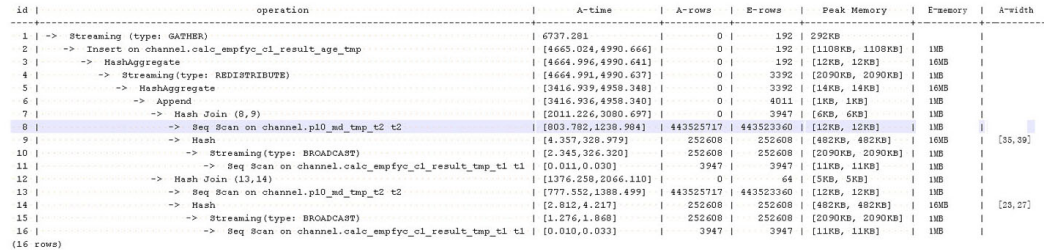

Before the optimization, no result is returned for more than 1 hour. After the optimization, the result is returned within 7s.

### **6.13.16 Case: Setting Partial Cluster Keys**

This is a lab feature. Contact Huawei technical support before using it.

You can add PARTIAL CLUSTER KEY(column\_name[,...]) to the definition of a column-store table to set one or more columns of this table as PCKs. In this way, every 70 CUs (4.2 million rows) will be sorted based on the cluster keys by default during data import and the value range is narrowed down for each of the new 70 CUs. If the **where** condition in the query statement contains these columns, the filtering performance will be improved.

1. Use PCKs. CREATE TABLE lineitem ( L\_ORDERKEY BIGINT NOT NULL , L\_PARTKEY BIGINT NOT NULL , L\_SUPPKEY BIGINT NOT NULL , L\_LINENUMBER BIGINT NOT NULL , L\_QUANTITY DECIMAL(15,2) NOT NULL , L\_EXTENDEDPRICE DECIMAL(15,2) NOT NULL , L\_DISCOUNT DECIMAL(15,2) NOT NULL , L\_TAX DECIMAL(15,2) NOT NULL , L\_RETURNFLAG CHAR(1) NOT NULL , L\_LINESTATUS CHAR(1) NOT NULL , L\_SHIPDATE DATE NOT NULL , L\_COMMITDATE DATE NOT NULL , L\_RECEIPTDATE DATE NOT NULL , L\_SHIPINSTRUCT CHAR(25) NOT NULL , L\_SHIPMODE CHAR(10) NOT NULL , L\_COMMENT VARCHAR(44) NOT NULL ) with (orientation  $=$  column) distribute by hash(L\_ORDERKEY); select sum(l\_extendedprice \* l\_discount) as revenue from lineitem where l\_shipdate >= '1994-01-01'::date and l\_shipdate < '1994-01-01'::date + interval '1 year' and l\_discount between 0.06 - 0.01 and 0.06 + 0.01 and l\_quantity < 24; In the **where** condition, both the **l\_shipdate** and **l\_quantity** columns have a few distinct values, and their values can be used for **min**/**max** filtering. Therefore, modify the table definition as follows:

CREATE TABLE lineitem (

L\_ORDERKEY BIGINT NOT NULL , L\_PARTKEY BIGINT NOT NULL , L\_SUPPKEY BIGINT NOT NULL

, L\_LINENUMBER BIGINT NOT NULL , L\_QUANTITY DECIMAL(15,2) NOT NULL , L\_EXTENDEDPRICE DECIMAL(15,2) NOT NULL , L\_DISCOUNT DECIMAL(15,2) NOT NULL , L\_TAX DECIMAL(15,2) NOT NULL , L\_RETURNFLAG CHAR(1) NOT NULL , L\_LINESTATUS CHAR(1) NOT NULL , L\_SHIPDATE DATE NOT NULL , L\_COMMITDATE DATE NOT NULL , L\_RECEIPTDATE DATE NOT NULL , L\_SHIPINSTRUCT CHAR(25) NOT NULL CHAR(10) NOT NULL , L\_COMMENT VARCHAR(44) NOT NULL **, partial cluster key(l\_shipdate, l\_quantity)** ) with (orientation = column) distribute by hash(L\_ORDERKEY);

Import the data again and run the query statement. Then, compare the execution time before and after PCKs are used.

#### **Figure 6-12** PCKs not used

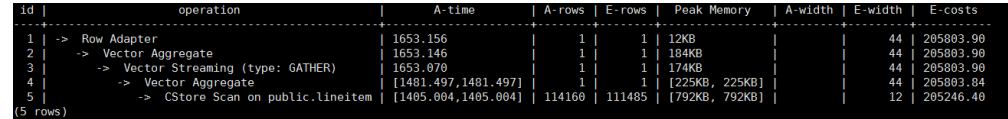

#### **Figure 6-13** CU loading without PCKs

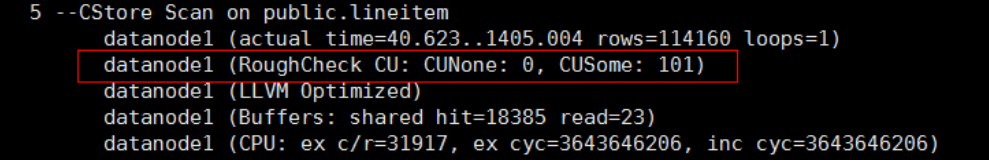

#### **Figure 6-14** PCKs used

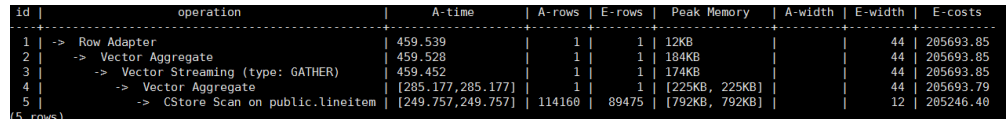

#### **Figure 6-15** CU loading with PCKs

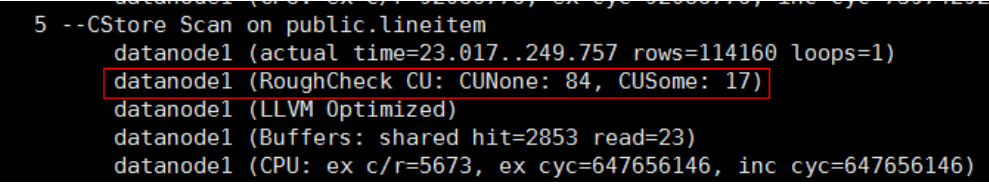

After PCKs are used, the execution time of **5 --CStore Scan on public.lineitem** decreases by 1.2s because 84 CUs are filtered out.

- 2. Select PCKs.
	- The following data types support partial cluster keys: character varying(n), varchar(n), character(n), char(n), text, nvarchar2, timestamp with time zone, timestamp without time zone, date, time without time zone, and time with time zone.
- Smaller number of distinct values in a PCK generates higher filtering performance.
- Columns that can filter out larger amount of data is preferentially selected as PCKs.
- If multiple columns are selected as PCKs, the columns are used in sequence to sort data. You are advised to select a maximum of three columns.
- 3. Modify parameters to reduce the impact of PCKs on the import performance.

After PCKs are used, data will be sorted when they are imported, affecting the import performance. If all the data can be sorted in the memory, the keys have little impact on import. If some data cannot be sorted in the memory and is written into a temporary file for collation, the import performance will be greatly affected.

The memory used for sorting is specified by the GUC parameter **psort\_work\_mem**. You can set it to a larger value so that the collation has less impact on the import performance.

The volume of data to be sorted is specified by the **PARTIAL\_CLUSTER\_ROWS** parameter of the table. Decreasing the value of this parameter reduces the amount of data to be sorted at a time. This parameter is usually used along with the **MAX\_BATCHROW** parameter. The value of **PARTIAL CLUSTER ROWS** must be an integer multiple of the **MAX\_BATCHROW** value. **MAX\_BATCHROW** specifies the maximum number of rows in a CU.

### **6.13.17 Case: Modifying the GUC Parameter rewrite\_rule**

**rewrite\_rule** contains multiple query rewriting rules: magicset, partialpush, uniquecheck, disablerep, intargetlist, and predpush. The following describes the application scenarios of some important rules:

#### **partialpush: Partial Pushdown**

Queries are pushed down to DNs for distributed execution, greatly accelerating queries. If a query statement contains a factor that cannot be pushed down, the entire statement cannot be pushed down. As a result, a stream plan cannot be generated and executed on DNs for the distributed execution, and the performance is poor.

The following is an example:

```
yshen=# set rewrite rule='none';
SET
yshen=# explain (verbose on, costs off) select two_sum(tt.c1, tt.c2) from (select t1.c1,t2.c2 from t1,t2
where t1.c1=t2.c2) tt(c1,c2);
                     QUERY PLAN
----------------------------------------------------------------------
 Hash Join
   Output: two_sum(t1.c1, t2.c2)
  Hash Cond: (t1.c1 = t2.c2) -> Data Node Scan on t1 "_REMOTE_TABLE_QUERY_"
       Output: t1.c1
       Node/s: All datanodes
       Remote query: SELECT c1 FROM ONLY public.t1 WHERE true
   -> Hash
      Output: t2.c2
     -> Data Node Scan on t2 " REMOTE TABLE OUERY "
```

```
 Output: t2.c2
          Node/s: All datanodes
          Remote query: SELECT c2 FROM ONLY public.t2 WHERE true
(13 rows)
```
The **two sum()** function cannot be pushed down. As a result, the remote query plan is executed:

- 1. Deliver the **select c1 from t1 where true** statement to DNs to read all data in the **t1** table.
- 2. Deliver the **select c2 from t2 where true** statement to DNs to read all data in the **t2** table.
- 3. Perform HASH JOIN on the CN.
- 4. Perform the two\_sum calculation and return the final result.

This plan is slow because a large amount of data is transmitted over the network and then HASH JOIN is executed on the CN. As a result, cluster resources cannot be fully used.

**partialpush** is added to push the preceding 1, 2, and 3 operations down to DNs for distributed execution, greatly improving statement performance.

```
yshen=# set rewrite_rule='partialpush'; 
SET
yshen=# explain (verbose on, costs off) select two_sum(tt.c1, tt.c2) from (select t1.c1,t2.c2 from t1,t2 where 
t1.c1=t2.c2) tt(c1,c2);
                 QUERY PLAN
---------------------------------------------------------
 Subquery Scan on tt
   Output: two_sum(tt.c1, tt.c2)
   -> Streaming (type: GATHER) --The Gather plan is executed on DNs in a distributed manner:
       Output: t1.c1, t2.c2
       Node/s: All datanodes
       -> Nested Loop
           Output: t1.c1, t2.c2
           Join Filter: (t1.c1 = t2.c2)
           -> Seq Scan on public.t1
               Output: t1.c1, t1.c2, t1.c3
               Distribute Key: t1.c1
           -> Materialize
               Output: t2.c2
                -> Streaming(type: REDISTRIBUTE)
                   Output: t2.c2
                   Distribute Key: t2.c2
                    Spawn on: All datanodes
                    Consumer Nodes: All datanodes
                    -> Seq Scan on public.t2
                        Output: t2.c2
                        Distribute Key: t2.c1
(21 rows)
```
### **intargetlist: Target Column Subquery Performance Improvement**

The query performance can be greatly improved by converting the subquery in the target column to JOIN. The following is an example:

```
yshen=# set rewrite_rule='none';
SFTyshen=# explain (verbose on, costs off) select c1,(select avg(c2) from t2 where t2.c2=t1.c2) from t1 where 
t1.c1<100 order by t1.c2;
                      QUERY PLAN
-----------------------------------------------------------------------
 Streaming (type: GATHER)
 Output: t1.c1, ((SubPlan 1)), t1.c2
```

```
 Merge Sort Key: t1.c2
  Node/s: All datanodes
  -> Sort
      Output: t1.c1, ((SubPlan 1)), t1.c2
      Sort Key: t1.c2
      -> Seq Scan on public.t1
          Output: t1.c1, (SubPlan 1), t1.c2
 Distribute Key: t1.c1
 Filter: (t1.c1 < 100)
          SubPlan 1
            -> Aggregate
                Output: avg(t2.c2)
                -> Result
                    Output: t2.c2
                    Filter: (t2.c2 = t1.c2)
                    -> Materialize
                        Output: t2.c2
                        -> Streaming(type: BROADCAST)
                             Output: t2.c2
                             Spawn on: All datanodes
                             Consumer Nodes: All datanodes
                             -> Seq Scan on public.t2
                                 Output: t2.c2
                                 Distribute Key: t2.c1
```
(26 rows)

Because the subquery **(select avg(c2) from t2 where t2.c2=t1.c2)** in the target column cannot be pulled up, execution of the subquery is triggered each time a row of data of **t1** is scanned, and the query efficiency is low. If the **intargetlist** parameter is enabled, the subquery is converted to JOIN to improve the query performance.

```
yshen=# set rewrite rule='intargetlist';
SET
yshen=# explain (verbose on, costs off) select c1,(select avg(c2) from t2 where t2.c2=t1.c2) from t1 where 
t1.c1<100 order by t1.c2;
                   QUERY PLAN
---------------------------------------------------------------
 Streaming (type: GATHER)
   Output: t1.c1, (avg(t2.c2)), t1.c2
   Merge Sort Key: t1.c2
   Node/s: All datanodes
   -> Sort
       Output: t1.c1, (avg(t2.c2)), t1.c2
       Sort Key: t1.c2
       -> Hash Right Join
           Output: t1.c1, (avg(t2.c2)), t1.c2
           Hash Cond: (t2.c2 = t1.c2)
           -> Streaming(type: BROADCAST)
                Output: (avg(t2.c2)), t2.c2
                Spawn on: All datanodes
                Consumer Nodes: All datanodes
                -> HashAggregate
                   Output: avg(t2.c2), t2.c2
                    Group By Key: t2.c2
                    -> Streaming(type: REDISTRIBUTE)
                        Output: t2.c2
                        Distribute Key: t2.c2
                        Spawn on: All datanodes
                        Consumer Nodes: All datanodes
                        -> Seq Scan on public.t2
                            Output: t2.c2
                            Distribute Key: t2.c1
           -> Hash
               Output: t1.c1, t1.c2
               -> Seq Scan on public.t1
                    Output: t1.c1, t1.c2
                    Distribute Key: t1.c1
```
 Filter: (t1.c1 < 100) (31 rows)

### **uniquecheck: Performance Improvement of Subqueries Without Aggregate Functions**

Ensure that each condition has only one line of output. The subqueries with aggregate functions can be automatically pulled up. For subqueries without aggregate functions, the following is an example:

select t1.c1 from t1 where t1.c1 = (select t2.c1 from t2 where t1.c1=t2.c2) ;

Rewrite as follows:

select t1.c1 from t1 join (select t2.c1 from t2 where t2.c1 is not null group by t2.c1(unique check)) tt(c1) on tt.c1=t1.c1;

Note that unique check in the preceding SQL statement indicates that **t2.c1** needs to be checked. If the SQL statement is abnormal, the SQL statement cannot be directly executed. To ensure semantic equivalence, the subquery **tt** must ensure that each **group by t2.c1** has only one line of output. Enable the **uniquecheck** query rewriting parameter to ensure that the query can be pulled up and equivalent. If more than one row of data is output at run time, an error is reported.

```
yshen=# set rewrite_rule='uniquecheck':
SET
yshen=# explain verbose select t1.c1 from t1 where t1.c1 = (select t2.c1 from t2 where t1.c1=t2.c1) ;
                      QUERY PLAN
------------------------------------------------------------------------
 Streaming (type: GATHER)
   Output: t1.c1
   Node/s: All datanodes
   -> Nested Loop
       Output: t1.c1
       Join Filter: (t1.c1 = subquery."?column?")
       -> Seq Scan on public.t1
           Output: t1.c1, t1.c2, t1.c3
           Distribute Key: t1.c1
       -> Materialize
           Output: subquery."?column?", subquery.c1
           -> Subquery Scan on subquery
               Output: subquery."?column?", subquery.c1
                -> HashAggregate
                    Output: t2.c1, t2.c1
                    Group By Key: t2.c1
                    Filter: (t2.c1 IS NOT NULL)
                    Unique Check Required -- If more than one row of data is output during running, an 
error is reported.
                    -> Index Only Scan using t2idx on public.t2
                        Output: t2.c1
                        Distribute Key: t2.c1
```
(21 rows)

Note: Because **group by t2.c1 unique check** occurs before the filter condition **tt.c1=t1.c1**, an error may be reported after the query that does not report an error is rewritten. An example is as follows:

There are tables **t1** and **t2**. The data in the tables is as follows:

yshen=# select \* from t1 order by c2; c1 | c2 | c3 ----+----+----  $1 | 1 | 1$  $2 | 2 | 2$ 

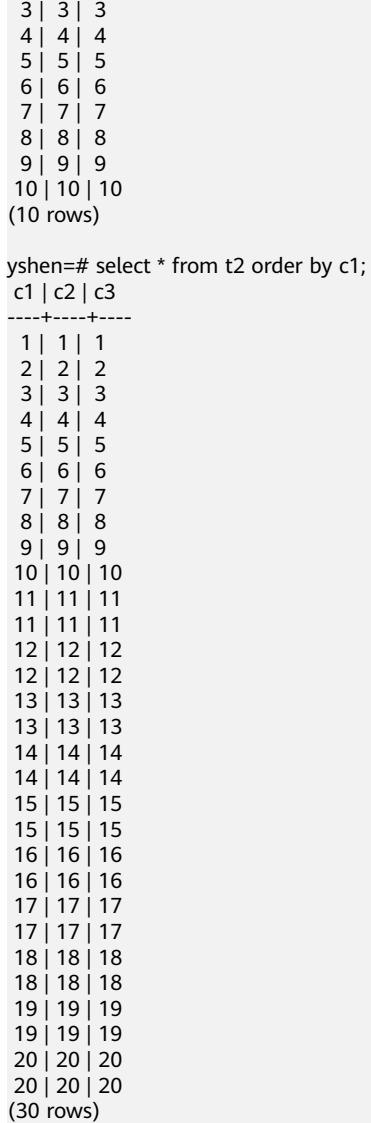

Disable and enable the **uniquecheck** parameter for comparison. After the parameter is enabled, an error is reported.

yshen=# select t1.c1 from t1 where t1.c1 = (select t2.c1 from t2 where t1.c1=t2.c2) ;  $c<sub>1</sub>$ ---- 6 7 3 1 2 4 5 8 9 10 (10 rows) yshen=# set rewrite\_rule='uniquecheck'; **SET** yshen=# select t1.c1 from t1 where t1.c1 = (select t2.c1 from t2 where t1.c1=t2.c2) ; ERROR: more than one row returned by a subquery used as an expression

#### **predpush, predpushnormal, and predpushforce: Condition Pushdown to Subqueries**

Generally, the optimizer performs optimization by query block, and different query blocks are independently optimized. If a predicate condition involving cross-query blocks exists, it is difficult to consider the location of a predicate application from a global perspective. The predpush may push down the predicate to the subquery block, so that performance can be improved in a scenario in which the data volume in the parent query block is relatively small and an index can be used in the subquery. There are three rewritting rules related to predpush:

- predpushnormal: attempts to push predicates down to subqueries. The STREAM operators, such as BROADCAST, are used to implement distributed plans.
- predpushforce: attempts to push down predicates to subqueries and uses the index of the parameterized path for scanning as much as possible.
- predpush: selects an optimal distributed plan from predpushnormal and predpushforce at a cost, but increases optimization time.

The following is an example of a plan for disabling and enabling the query rewriting rule:

```
gaussdb=# show rewrite_rule;
rewrite rule
--------------
 magicset
(1 row)
gaussdb=# explain (costs off) select * from t1, (select sum(c2), c1 from t2 group by c1) st2 where st2.c1 = 
t1.c1;
          QUERY PLAN
--------------------------------------
 Streaming (type: GATHER)
   Node/s: All datanodes
   -> Nested Loop
      Join Filter: (t1.c1 = t2.c1)
       -> HashAggregate
          Group By Key: t2.c1
           -> Seq Scan on t2
       -> Seq Scan on t1
(8 rows)
gaussdb=# set rewrite_rule='predpushnormal';
SET
gaussdb=# plain (costs off) select * from t1, (select sum(c2), c1 from t2 group by c1) st2 where st2.c1 =
t1.c1;
                 QUERY PLAN
----------------------------------------------------------
 Streaming (type: GATHER)
   Node/s: All datanodes
   -> Nested Loop
       -> Seq Scan on t1
       -> GroupAggregate
           Group By Key: t2.c1
           -> Result
               Filter: (t1.c1 = t2.c1)
               -> Materialize
                   -> Streaming(type: BROADCAST)
                       Spawn on: All datanodes
                        -> Seq Scan on t2
(12 rows)
```
gaussdb=# set rewrite\_rule='predpushforce'; **SET** gaussdb=# explain (costs off) select \* from t1, (select sum(c2), c1 from t2 group by c1) st2 where st2.c1 = t1.c1; QUERY PLAN ---------------------------------------------------- Streaming (type: GATHER) Node/s: All datanodes -> Nested Loop -> Seq Scan on t1 -> HashAggregate Group By Key: t2.c1 -> Index Scan using t2\_c1\_idx on t2 Index Cond:  $(t1.c1 = c1)$ (8 rows)  $gaussdb=\# set$  rewrite\_rule = 'predpush'; SET gaussdb=# explain (costs off) select \* from t1, (select sum(c2), c1 from t2 group by c1) st2 where st2.c1 = t1.c1; QUERY PLAN ---------------------------------------------------------- Streaming (type: GATHER) Node/s: All datanodes -> Nested Loop -> Seq Scan on t1 -> GroupAggregate Group By Key: t2.c1 -> Result Filter: (t1.c1 = t2.c1) -> Materialize -> Streaming(type: BROADCAST) Spawn on: All datanodes -> Seq Scan on t2 (12 rows)

### **Forbidding Pullup of Subquery Parameter disablerep for Replication Tables**

When querying a replication table, the query actually takes effect on a DN only. Pulling up the subquery parameter **disablerep** may deteriorate the performance. The following is an example:

```
gaussdb=# create table t_rep(a int) distribute by replication;
CREATE TABLE
gaussdb=# create table t_dis(a int);
NOTICE: The 'DISTRIBUTE BY' clause is not specified. Using 'a' as the distribution column by default.
HINT: Please use 'DISTRIBUTE BY' clause to specify suitable data distribution column.
CREATE TABLE
qaussdb=# set rewrite rule = ":
SET
gaussdb=# explain (costs off) select * from t dis where a = any(select a from t rep) or a > 100;
                  QUERY PLAN
---------------------------------------------------------------
 Streaming (type: GATHER)
   Node/s: All datanodes
   -> Hash Left Join
      Hash Cond: (t_dis.a = subquery.a)
       Filter: ((subquery.a IS NOT NULL) OR (t_dis.a > 100))
       -> Seq Scan on t_dis
       -> Hash
           -> Subquery Scan on subquery
               Filter: (Hash By subquery.a)
               -> HashAggregate
                   Group By Key: t_rep.a
```
-> Seq Scan on t\_rep (12 rows)

For a replication table, the data stored on all DNs is the same. Therefore, you do not need to scan the replication table on all nodes.

```
gaussdb=# set rewrite rule = disablerep;
SET
gaussdb=# explain (costs off) select * from t_dis where a = any(select a from t_rep) or a > 100;
              QUERY PLAN
---------------------------------------------------
 Streaming (type: GATHER)
   Node/s: All datanodes
   -> Seq Scan on t_dis
       Filter: ((hashed SubPlan 1) OR (a > 100))
       SubPlan 1
        -> Seq Scan on t_rep
(6 rows
```
### **6.13.18 Using DN Gather to Reduce Stream Nodes in the Plan**

The DN Gather is used to remove the stream nodes from the distribution plan and send data to a node for calculation. This reduces the cost of data redistribution during the execution of the distribution plan and improves the single query performance and the overall throughput capability of the system. However, DN Gather is oriented to small-data-volume scenarios of TP. For small-data-volume queries, performance can be improved because the cost of data redistribution is reduced and the computing power of a single node is sufficient. Multi-node parallel computing is more advantageous for large-data-volume computing. You need to enable and disable DN Gather to determine which one is faster. (The default value of **dgather min rows** is 500. The following uses the default value.) Some cases are provided as follows:

#### **Gather Join**

To converge the join results to a single DN, the following conditions must be met:

- The number of data rows estimated by the optimizer before and after join is less than the threshold.
- The subnodes of Join are all stream nodes.

For example, the subnodes of Join are all stream nodes, and broadcast is disabled.

```
gaussdb=# set enable_broadcast=false; 
SET
gaussdb=# set explain_perf_mode=pretty;
SFT
gaussdb=# set enable_dngather=false;
SET
gaussdb=# explain select count(*) from t1, t2 where t1.b = t2.b;
id | operation | E-rows | E-width | E-costs
----+--------------------------------------------------+--------+---------+---------
 1 | -> Aggregate | 1 | 8 | 31.46<br>2 | -> Streaming (type: GATHER) | 3 | 8 | 31.46
 2 | -> Streaming (type: GATHER)
 3 | -> Aggregate | 3 | 8 | 31.34<br>4 | -> Hash Join (5.7) | 30 | 0 | 31.30
 4 | -> Hash Join (5,7) | 30 | 0 | 31.30<br>
5 | -> Streaming (type: REDISTRIBUTE) | 30 | 4 | 15.49
 5 | -> Streaming(type: REDISTRIBUTE) | 30 | 4<br>6 | -> Seq Scan on t1 | 30 | 4 | 14.14
  6 | -> Seq Scan on t1 | 30 | 4 | 14.14
 7 | -> Hash | 29 | 4 | 15.49
 8 | -> Streaming(type: REDISTRIBUTE) | 30 | 4 | 15.49<br>9 | -> Seq Scan on t2 | 30 | 4 | 14.14
 9 | -> Seq Scan on t2 | 30 | 4 | 14.14
(9 rows)
```
 Predicate Information (identified by plan id)  $-$  4 --Hash Join (5,7) Hash Cond:  $(t1.b = t2.b)$ (2 rows) gaussdb=# set enable\_dngather=true; **SET** gaussdb=# explain select count(\*) from t1, t2 where t1.b = t2.b; id | operation | E-rows | E-width | E-costs ----+-------------------------------------------------------------------------+--------+---------+--------- 1 | -> Streaming (type: GATHER) 2 | -> Aggregate | 1 | 8 | 32.47 3 | -> Hash Join (4,6) | 30 | 0 | 32.38 4 | -> Streaming(type: REDISTRIBUTE ng: node\_group->datanode1) | 30 | 4 | 15.69  $5$   $\rightarrow$  Seq Scan on t1<br>  $6$   $\rightarrow$  Hash 6 | -> Seq Scan on t1 | 30 | 4 | 14.14<br>
6 | -> Hash | 30 | 4 | 15.69 7 | -> Streaming(type: REDISTRIBUTE ng: node\_group->datanode1) | 30 | 4 | 15.69 8 | -> Seq Scan on t2 | 30 | 4 | 14.14 (8 rows) Predicate Information (identified by plan id) ----------------------------------------------- 3 --Hash Join (4,6) Hash Cond:  $(t1.b = t2.b)$ (2 rows) gaussdb=# set enable\_dngather=false; SET gaussdb=# explain select  $*$  from t1, t2, t3, t4 where t1.b = t2.b and t2.c = t3.c and t3.d = t4.d order by t1.a; id | operation | E-rows | E-width | E-costs ----+-----------------------------------------------------------+--------+---------+--------- 1 | -> Streaming (type: GATHER) | 30 | 144 | 66.46 2 | -> Sort | 30 | 144 | 65.05 3 | -> Hash Join (4,16) | 30 | 144 | 64.86 4 | -> Streaming(type: REDISTRIBUTE) | 30 | 108 | 49.05 5 | -> Hash Join (6,13) | 30 | 108 | 48.08 6 | -> Streaming(type: REDISTRIBUTE) | 30 | 72 | 32.27 7 | -> Hash Join (8,10) | 30 | 72 | 31.30 8 | -> Streaming(type: REDISTRIBUTE) | 30 | 36 | 15.49<br>
9 | -> Seq Scan on t1 | 30 | 36 | 14.14<br>
10 | -> Hash | 29 | 36 | 15.49 9 | -> Seq Scan on t1 | 30 | 36 | 14.14 10 | -> Hash | 29 | 36 | 15.49 11 | -> Streaming(type: REDISTRIBUTE) | 30 | 36 | 15.49 12 |  $\rightarrow$  Seq Scan on t2 | 30 | 36 | 14.14 13 | -> Hash | 29 | 36 | 15.49 14 | -> Streaming(type: REDISTRIBUTE) | 30 | 36 | 15.49 15 | -> Seq Scan on t3 | 30 | 36 | 14.14 16 | -> Hash | 29 | 36 | 15.49 17 | -> Streaming(type: REDISTRIBUTE) | 30 | 36 | 15.49 18 | -> Seq Scan on t4 | 30 | 36 | 14.14 (18 rows) Predicate Information (identified by plan id) ----------------------------------------------- 3 --Hash Join (4,16) Hash Cond:  $(t3.d = t4.d)$  5 --Hash Join (6,13) Hash Cond:  $(t2.c = t3.c)$  7 --Hash Join (8,10) Hash Cond:  $(t1.b = t2.b)$ (6 rows) gaussdb=# set enable\_dngather=true; SET gaussdb=# explain select \* from t1, t2, t3, t4 where t1.b = t2.b and t2.c = t3.c and t3.d = t4.d order by t1.a: id | contract | contract | E-rows | E-width | E-costs ----+-------------------------------------------------------------------------------+--------+---------+--------- 1 | -> Streaming (type: GATHER) 1 | -> Streaming (type: GATHER) | 30 | 144 | 68.47<br>2 | -> Sort | 30 | 144 | 66.36 3 | -> Hash Join (4,10) | 30 | 144 | 65.55  $4 |$  -> Hash Join (5,7)

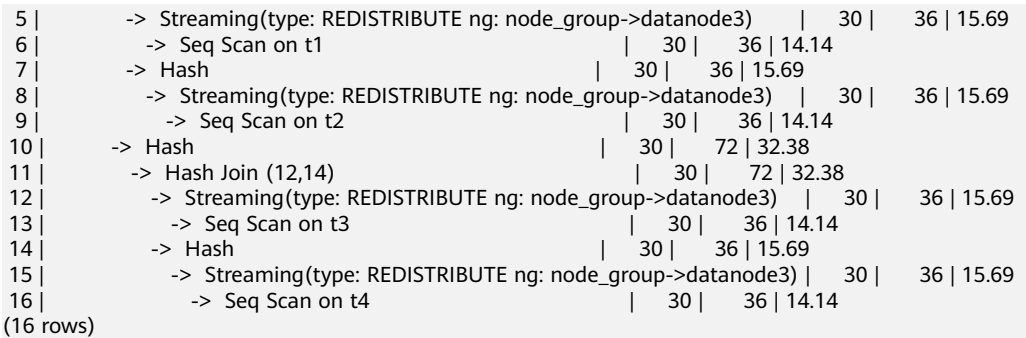

Predicate Information (identified by plan id)

----------------------------------------------- 3 --Hash Join (4,10) Hash Cond:  $(t2.c = t3.c)$  4 --Hash Join (5,7) Hash Cond:  $(t1.b = t2.b)$  11 --Hash Join (12,14) Hash Cond:  $(t3.d = t4.d)$ (6 rows) gaussdb=# set enable\_dngather=false; SET gaussdb=# explain select count(\*) from t1, t2, t3, t4 where t1.b = t2.b and t2.c = t3.c and t3.d = t4.d group by t1.b order by t1.b; id | operation | E-rows | E-width | E-costs ----+--------------------------------------------------------------+--------+---------+--------- 1 | -> Streaming (type: GATHER) | 30 | 12 | 66.45<br>2 | -> GroupAggregate | 30 | 12 | 65.20  $2 | \rightarrow$  GroupAggregate<br> $3 | \rightarrow$  Sort  $| 30 | 4 | 65.05$ | 30 | 4 | 65.05<br>| 4 | 64.86 | -> Hash Join (5,17) | 30 | 4 | 64.86<br>| 30 | 30 | -> Streaming (type: REDISTRIBUTE) | 30 | 4 5 | -> Streaming(type: REDISTRIBUTE) | 30 | 4 | 49.05 6 | -> Hash Join (7,14) | 30 | 4 | 48.08 7 | -> Streaming(type: REDISTRIBUTE) | 30 | 8 | 32.27 8 | -> Hash Join (9,11) | 30 | 8 | 31.30 9 | -> Streaming(type: REDISTRIBUTE) | 30 | 8 | 15.49<br>10 | -> Seg Scan on t2 | 30 | 8 | 14.14 10 | -> Seq Scan on t2 | 30 | 8 | 14.14 11 | -> Hash | 29 | 8 | 15.49 12 | -> Streaming(type: REDISTRIBUTE) | 30 | 8 | 15.49 13 |  $\rightarrow$  Seq Scan on t3 | 30 | 8 | 14.14 14 |  $\rightarrow$  Hash  $\frac{1}{29}$  | 4 | 15.49 15 | -> Streaming(type: REDISTRIBUTE) | 30 | 4 | 15.49 16 | -> Seq Scan on t4 | 30 | 4 | 14.14 17 | -> Hash | 29 | 4 | 15.49 18 | -> Streaming(type: REDISTRIBUTE) | 30 | 4 | 15.49 19 | -> Seq Scan on t1 | 30 | 4 | 14.14 (19 rows) Predicate Information (identified by plan id) ----------------------------------------------- 4 --Hash Join (5,17) Hash Cond:  $(t2.b = t1.b)$  6 --Hash Join (7,14) Hash Cond:  $(t3.d = t4.d)$  8 --Hash Join (9,11) Hash Cond: (t2.c = t3.c) (6 rows) gaussdb=# set enable\_dngather=true; **SET** gaussdb=# explain select count(\*) from t1, t2, t3, t4 where t1.b = t2.b and t2.c = t3.c and t3.d = t4.d group by t1.b order by t1.b; id | operation | E-rows | E-width | E-costs ----+----------------------------------------------------------------------------------+--------+---------+--------- 1 | -> Streaming (type: GATHER) | 30 | 12 | 68.<br>2 | -> GroupAggregate | 30 | 12 | 66.81  $2$  |  $\rightarrow$  GroupAggregate  $3 \mid$   $\rightarrow$  Sort  $\mid$  30  $\mid$  4 | 66.36

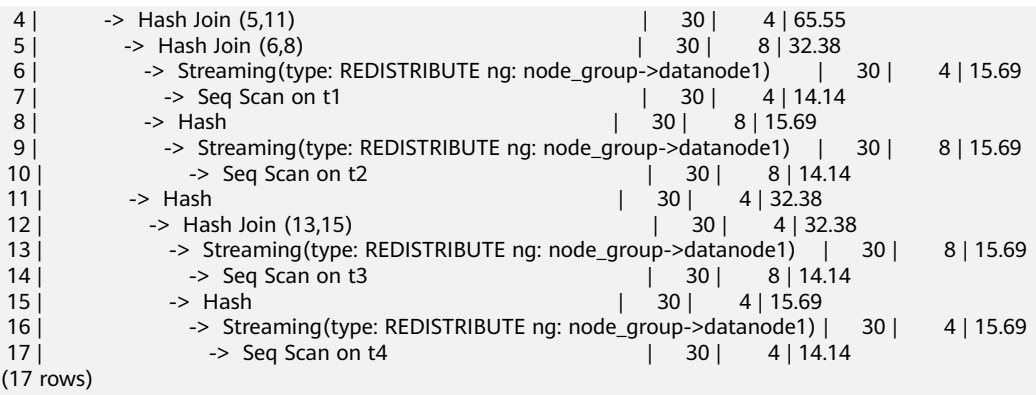

Predicate Information (identified by plan id)

-----------------------------------------------

```
 4 --Hash Join (5,11)
      Hash Cond: (t2.c = t3.c)
  5 --Hash Join (6,8)
     Hash Cond: (t1.b = t2.b) 12 --Hash Join (13,15)
     Hash Cond: (t3.d = t4.d)(6 rows)
```
### **Gather Groupby/Agg**

To converge the GroupBy/Agg results to a single DN, the following conditions must be met:

- The number of data rows estimated by the optimizer before and after GroupBy/Agg is less than the threshold.
- All agg subnodes are stream nodes.

```
gaussdb=# set explain_perf_mode=pretty;
SET
gaussdb=# set enable_dngather=false;
SET
gaussdb=# explain select count(*) from t1 group by b;
id | operation | E-rows | E-width | E-costs
----+-----------------------------------------+--------+---------+---------
1 | -> Streaming (type: GATHER) | 30 | 12 | 15.87
 2 | -> HashAggregate | 30 | 12 | 14.62
2 | -> HashAggregate | 30 | 12 | 14.62<br>3 | -> Streaming(type: REDISTRIBUTE) | 30 | 4 | 14.45
 4 | -> Seq Scan on t1 | 30 | 4 | 14.14
(4 rows)
gaussdb=# set enable_dngather=true;
SET
gaussdb=# explain select count(*) from t1 group by b;
 id | operation | E-rows | E-width | E-costs 
----+-------------------------------------------------------------------+--------+---------+---------
1 | -> Streaming (type: GATHER)
2 | \rightarrow HashAggregate
 3 | -> Streaming(type: REDISTRIBUTE ng: node_group->datanode1) | 30 | 4 | 14.46
4 | -> Seq Scan on t1 | 30 | 4 | 14.14
(4 rows)
gaussdb=# set enable_dngather=false;
SET
gaussdb=# explain select b from t1 group by b;
id | operation | E-rows | E-width | E-costs
----+-----------------------------------------+--------+---------+---------
1 | -> Streaming (type: GATHER) | 30 | 4 | 15.84
 2 | -> HashAggregate | 30 | 4 | 14.59
 3 | -> Streaming(type: REDISTRIBUTE) | 30 | 4 | 14.45
4 | -> Seq Scan on t1 | 30 | 4 | 14.14
```
(4 rows)

```
gaussdb=# set enable_dngather=true;
SET.
gaussdb=# explain select b from t1 group by b;
id | operation | E-rows | E-width | E-costs
----+-------------------------------------------------------------------+--------+---------+---------
1 \mid \rightarrow Streaming (type: GATHER)
2 | -> HashAggregate
 3 | -> Streaming(type: REDISTRIBUTE ng: node_group->datanode1) | 30 | 4 | 14.46
4 | -> Seq Scan on t1 | 30 | 4 | 14.14
(4 rows)
```
#### **Gather Window Function**

To converge window function results to a single DN, the following conditions must be met:

- The number of data rows estimated by the optimizer before and after the window function is less than the threshold.
- All subnodes of the window function are stream nodes.

```
gaussdb=# set explain_perf_mode=pretty;
SET
gaussdb=# set enable_dngather=false;
SET.
gaussdb=# explain select count(*) over (partition by b) a from t1;
 id | operation | E-rows | E-width | E-costs 
----+--------------------------------------------+--------+---------+---------
1 | -> Streaming (type: GATHER) | 29 | 4 | 16.71
 2 | -> WindowAgg | 29 | 4 | 14.96
3 | -> Sort | 29 | 4 | 14.75
 4 | -> Streaming(type: REDISTRIBUTE) | 30 | 4 | 14.45
5 | -> Seq Scan on t1 | 30 | 4 | 14.14
(5 rows)
gaussdb=# set enable_dngather=true;
SET
gaussdb=# explain select count(*) over (partition by b) a from t1;
      id a operation in the costs operation in the set of E-rows | E-width | E-costs
----+----------------------------------------------------------------------+--------+---------+---------
1 | -> Streaming (type: GATHER) | 30 | 4 | 19.07<br>2 | -> WindowAgg | 30 | 4 | 16.38
2 | -> WindowAgg \begin{array}{c|c} | & 30 | & 4 | 16.38 | \\ 31 | & -& 50t | & 30 | & 4 | 15.73 \end{array}3 \mid \rightarrow Sort \mid 30 \mid 4 | 15.73
 4 | -> Streaming(type: REDISTRIBUTE ng: node_group->datanode3) | 30 | 4 | 14.46
 5 | -> Seq Scan on t1 | 30 | 4 | 14.14
(5 rows)
gaussdb=# set enable_dngather=false;
SET
gaussdb=# explain select sum(b) over (partition by b) a from t1 group by b;
id | operation | E-rows | E-width | E-costs
----+-----------------------------------------------+--------+---------+---------
1 | -> Streaming (type: GATHER) | 30 | 4 | 16.18
2 | -> WindowAgg | 30 | 4 | 14.93
3 | -> Sort | 30 | 4 | 14.78
 4 | -> HashAggregate | 30 | 4 | 14.59
 5 | -> Streaming(type: REDISTRIBUTE) | 30 | 4 | 14.45
6 | -> Seq Scan on t1 | 30 | 4 | 14.14
(6 rows)
gaussdb=# set enable_dngather=true;
SFT
gaussdb=# explain select sum(b) over (partition by b) a from t1 group by b;
id | operation | E-rows | E-width | E-costs
----+-------------------------------------------------------------------------+--------+---------+---------
1 | -> Streaming (type: GATHER)
2 \mid -\rangle WindowAgg \mid 30 | 4 | 16.13
```

```
3 | -> Sort | 30 | 4 | 15.68<br>4 | -> HashAggregate | 30 | 4 | 14.87
4 | -> HashAggregate
 5 | -> Streaming(type: REDISTRIBUTE ng: node_group->datanode3) | 30 | 4 | 14.46
          \rightarrow Seq Scan on t1 | 30 | 4 | 14.14
(6 rows)
```
#### **Union/Union all**

To converge union/union all results to a single DN, the following conditions must be met:

● Subnodes must meet conditions of at least one of the preceding three cases.

For example, all the subnodes of Join are stream nodes, and broadcast is disabled.

```
gaussdb=# set explain_perf_mode=pretty;
SET
gaussdb=# set enable_broadcast=false; 
SET
gaussdb=# set enable_dngather=false;
SET
gaussdb=# explain select t1.a, t2.b from t1, t2 where t1.b = t2.b union all select t3.a, t3.b from t3, t4 where 
t3.b = t4.b;id | operation | E-rows | E-width | E-costs
----+--------------------------------------------------+--------+---------+---------
1 | \rightarrow Streaming (type: GATHER)
2 | -> Result | 60 | 8 | 62.81
3 \mid -> Append(4, 10) \mid 60 | 8 | 62.81
4 | -> Hash Join (5,7) | 30 | 8 | 31.30
 5 | -> Streaming(type: REDISTRIBUTE) | 30 | 8 | 15.49
6 | -> Seq Scan on t1 | 30 | 8 | 14.14
 7 | -> Hash | 29 | 4 | 15.49
 8 | -> Streaming(type: REDISTRIBUTE) | 30 | 4 | 15.49
9 | -> Seq Scan on t2 | 30 | 4 | 14.14
10 | -> Hash Join (11,13) | 30 | 8 | 31.30
11 | -> Streaming(type: REDISTRIBUTE) | 30 | 8 | 15.49<br>12 | -> Seq Scan on t3 | 30 | 8 | 14.14
12 | \longrightarrow Seq Scan on t3
12 | -> Seq Scan on t3 | 30 | 8 | 14.<br>
13 | -> Hash | 29 | 4 | 15.49<br>
14 | -> Streaming (type: REDISTRIBUTE) | 30 |
14 | -> Streaming(type: REDISTRIBUTE) | 30 | 4 | 15.49<br>15 | -> Sea Scan on t4 | 30 | 4 | 14.14
             -> Seq Scan on t4 \vert 30 | 4 | 14.14
(15 rows)
 Predicate Information (identified by plan id) 
-----------------------------------------------
  4 --Hash Join (5,7)
    Hash Cond: (t1.b = t2.b) 10 --Hash Join (11,13)
    Hash Cond: (t3.b = t4.b)(4 rows)
gaussdb=# set enable_dngather=true;
SET
gaussdb=# explain select t1.a, t2.b from t1, t2 where t1.b = t2.b union all select t3.a, t3.b from t3, t4 where 
t3.b = t4.b;id | contracts | E-rows | E-width | E-costs
----+-------------------------------------------------------------------------+--------+---------+---------
1 | -> Streaming (type: GATHER) | 60 | 8 | 69.11
2 | -> Append(3, 9) | 60 | 8 | 65.36
 3 | -> Hash Join (4,6) | 30 | 8 | 32.38
  4 | -> Streaming(type: REDISTRIBUTE ng: node_group->datanode1) | 30 | 8 | 15.69
 5 | -> Seq Scan on t1 | 30 | 8 | 14.14
 6 | -> Hash | 30 | 4 | 15.69
7 | -> Streaming(type: REDISTRIBUTE ng: node_group->datanode1) | 30 | 4 | 15.69<br>8 | -> Seq Scan on t2 | 30 | 4 | 14.14
8 | -> Seq Scan on t2 | 30 | 4 | 14.14
9 | -> Hash Join (10,12) | 30 | 8 | 32.38
10 | -> Streaming(type: REDISTRIBUTE ng: node_group->datanode1) | 30 | 8 | 15.69
11 | -> Seq Scan on t3 | 30 | 8 | 14.14
12 | -> Hash | 30 | 4 | 15.69
```

```
13 | -> Streaming(type: REDISTRIBUTE ng: node_group->datanode1) | 30 | 4 | 15.69<br>14 | 14.14 | -> Seq Scan on t4 | 30 | 4 | 14.14
           -> Seq Scan on t4 \vert 30 | 4 | 14.14
(14 rows)
 Predicate Information (identified by plan id) 
-----------------------------------------------
  3 --Hash Join (4,6)
    Hash Cond: (t1.b = t2.b) 9 --Hash Join (10,12)
    Hash Cond: (t3.b = t4.b)(4 rows)
gaussdb=# set enable_dngather=false;
SET
gaussdb=# explain select t1.a, t2.b from t1, t2 where t1.b = t2.b union select t3.a, t3.b from t3, t4 where 
t3.b = t4.b order by a, b;
id | operation | E-rows | E-width | E-costs
----+-----------------------------------------------------+--------+---------+---------
 1 | -> Streaming (type: GATHER) | 60 | 8 | 66.09
2 | -> Sort | 60 | 8 | 63.59
 3 | -> HashAggregate | 60 | 8 | 63.11
4 | -> Append(5, 11) | 60 | 8 | 62.81
5 | -> Hash Join (6,8) | 30 | 8 | 31.30
 6 | -> Streaming(type: REDISTRIBUTE) | 30 | 8 | 15.49
7 | -> Seq Scan on t1 | 30 | 8 | 14.14
8 | -> Hash | 29 | 4 | 15.49
  9 | -> Streaming(type: REDISTRIBUTE) | 30 | 4 | 15.49
10 | -> Seq Scan on t2 | 30 | 4 | 14.14
11 | -> Hash Join (12,14) | 30 | 8 | 31.30
 12 | -> Streaming(type: REDISTRIBUTE) | 30 | 8 | 15.49
13 | -> Seq Scan on t3 | 30 | 8 | 14.14<br>14 | -> Hash | 29 | 4 | 15.49
14 | 29 | 4 | 15.49
 15 | -> Streaming(type: REDISTRIBUTE) | 30 | 4 | 15.49
16 | -> Seq Scan on t4 | 30 | 4 | 14.14
(16 rows)
 Predicate Information (identified by plan id) 
-----------------------------------------------
  5 --Hash Join (6,8)
    Hash Cond: (t1.b = t2.b) 11 --Hash Join (12,14)
    Hash Cond: (t3.b = t4.b)(4 rows)
gaussdb=# set enable_dngather=true;
SET
gaussdb=# explain select t1.a, t2.b from t1, t2 where t1.b = t2.b union select t3.a, t3.b from t3, t4 where 
t3.b = t4.b order by a, b;
id | contract | contract | E-rows | E-width | E-costs
----+-------------------------------------------------------------------------------+--------+---------+---------
1 | -> Streaming (type: GATHER)<br>2 | -> Sort
                                                | 60 | 8 | 68.183 | -> HashAggregate<br>4 | -> Append(5, 11)
2 | -> Journal -> HashAggregate<br>
3 | -> HashAggregate<br>
4 | -> Append(5, 11) | 60 | 8 | 65.36<br>
5 | -> Hash Join (6,8) | 30 | 8 | 32.38
 5 | -> Hash Join (6,8) | 30 | 8 | 32.38
 6 | -> Streaming(type: REDISTRIBUTE ng: node_group->datanode2) | 30 | 8 | 15.69
7 | 30 | 30 | 30 | 31 | 31 | 32 | 32 | 33 | 34 | 34 | 35 | 36 | 37 | 37 | 37 | 37 | 38 | 38 | 38 | 39 | 39 | 3
 8 | -> Hash | 30 | 4 | 15.69
9 | -> Streaming(type: REDISTRIBUTE ng: node_group->datanode2) | 30 | 4 | 15.69
10 | -> Seq Scan on t2 | 30 | 4 | 14.14
11 | -> Hash Join (12,14) | 30 | 8 | 32.38
 12 | -> Streaming(type: REDISTRIBUTE ng: node_group->datanode2) | 30 | 8 | 15.69
13 | - > Seq Scan on t3
13<br>
14 -> Seq Scan on t3<br>
14 -> Hash 13<br>
1 30 | 4 | 15.69
15 | -> Streaming(type: REDISTRIBUTE ng: node_group->datanode2) | 30 | 4 | 15.69
16 | -> Seq Scan on t4 | 30 | 4 | 14.14
(16 rows)
```
Predicate Information (identified by plan id)
----------------------------------------------- 5 --Hash Join (6,8) Hash Cond:  $(t1.b = t2.b)$  11 --Hash Join (12,14) Hash Cond:  $(t3.b = t4.b)$ (4 rows) gaussdb=# set enable\_dngather=false; **SET** gaussdb=# explain select b, count(\*) from t1 group by b union all select b, count(\*) from t2 group by b order by b; id | operation | E-rows | E-width | E-costs ----+--------------------------------------------------+--------+---------+--------- 1 | -> Streaming (type: GATHER) | 60 | 12 | 32.43 2 | -> Sort | 60 | 12 | 29.93 3 | -> Result | 60 | 12 | 29.45 4 | -> Append(5, 8) | 60 | 12 | 29.45 5 | -> HashAggregate | 30 | 12 | 14.62 6 | -> Streaming(type: REDISTRIBUTE) | 30 | 4 | 14.45 7 | -> Seq Scan on t1 | 30 | 4 | 14.14 8 | -> HashAggregate | 30 | 12 | 14.62 9 | -> Streaming(type: REDISTRIBUTE) | 30 | 4 | 14.45 10 | -> Seq Scan on t2 | 30 | 4 | 14.14 (10 rows) gaussdb=# set enable\_dngather=true; SET gaussdb=# explain select b, count(\*) from t1 group by b union all select b, count(\*) from t2 group by b order by b; id | operation | E-rows | E-width | E-costs ----+-------------------------------------------------------------------------+--------+---------+--------- 1 | -> Streaming (type: GATHER)  $2 \mid ->$  Sort  $\mid$  60 | 12 | 32.47  $3$  | -> Append(4, 7) 4 | -> Append(4, 7)<br>
3 | -> Append(4, 7)<br>
4 | -> HashAggregate | 30 | 12 | 14.97<br>
5 | -> Streaming(type: REDISTRIBUTE ng: node group->datanode2) | 30 -> Streaming(type: REDISTRIBUTE ng: node\_group->datanode2) | 30 | 4 | 14.46 6 | -> Seq Scan on t1 | 30 | 4 | 14.14 7 | -> HashAggregate | 30 | 12 | 14.97 8 | -> Streaming(type: REDISTRIBUTE ng: node\_group->datanode2) | 30 | 4 | 14.46 9 | -> Seq Scan on t2 | 30 | 4 | 14.14 (9 rows) gaussdb=# set enable\_dngather=false; SET gaussdb=# explain select b, count(\*) from t1 group by b union all select count(distinct a) a , count(distinct b)b from t2 order by b; id | operation | E-rows | E-width | E-costs ----+--------------------------------------------------------------+--------+---------+---------------- 1 | -> Streaming (type: GATHER)<br>
2 | -> Sort | 33 |<br>
3 | -> Append(4, 8) | 2000 2 | -> Sort | 33 | 12 | 20000000043.65 3 | -> Append(4, 8) | 33 | 12 | 20000000043.43 4 | -> Subquery Scan on "\*SELECT\* 1" | 30 | 12 | 14.72 5 | -> HashAggregate | 30 | 12 | 14.62 6 | -> Streaming(type: REDISTRIBUTE) | 30 | 4 | 14.45 7 | -> Seq Scan on t1 | 30 | 4 | 14.14 8 | -> Subquery Scan on "\*SELECT\* 2" | 1 | 16 | 20000000028.73 9 | -> Nested Loop (10,14) | 3 | 16 | 2000000028.70 10 | -> Aggregate | 3 | 12 | 10000000014.18 11 | -> Streaming(type: BROADCAST) | 9 | 12 | 10000000014.18 12 | -> Aggregate | 3 | 12 | 14.19 13 | -> Seq Scan on t2 | 30 | 4 | 14.14 14 | -> Materialize | 3 | 8 | 10000000014.49 15 | -> Aggregate | 3 | 12 | 10000000014.48 16 | -> Streaming(type: BROADCAST) | 9 | 12 | 10000000014.48 17 | -> Aggregate | 3 | 12 | 14.48 18 | -> Streaming(type: REDISTRIBUTE) | 30 | 4 | 14.45 19 |  $\rightarrow$  Seq Scan on t2 | 30 | 4 | 14.14 (19 rows)

Predicate Information (identified by plan id)

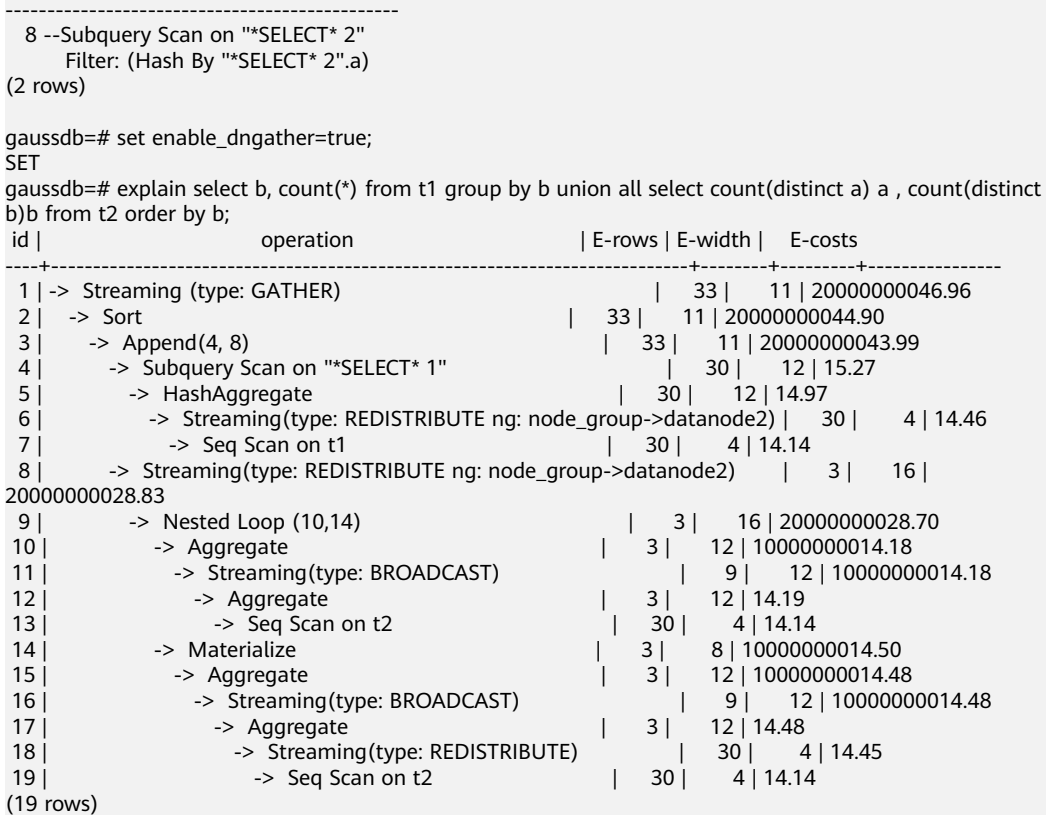

# **7 SQL Reference**

# **7.1 GaussDB SQL**

### **What Is SQL?**

SQL is a standard computer language used to control the access to databases and manage data in databases.

SQL provides different statements to enable you to:

- Query data.
- Insert, update, and delete rows.
- Create, replace, modify, and delete objects.
- Control the access to a database and its objects.
- Maintain the consistency and integrity of a database.

SQL consists of commands and functions that are used to manage databases and database objects. SQL can also forcibly implement the rules for data types, expressions, and texts. Therefore, **SQL Reference** describes data types, expressions, functions, and operators in addition to SQL syntax.

### **Development of SQL Standards**

Released SQL standards are as follows:

- 1986: ANSI X3.135-1986, ISO/IEC 9075:1986, SQL-86
- 1989: ANSI X3.135-1989, ISO/IEC 9075:1989, SQL-89
- 1992: ANSI X3.135-1992, ISO/IEC 9075:1992, SQL-92 (SQL2)
- 1999: ISO/IEC 9075:1999, SQL:1999 (SQL3)
- 2003: ISO/IEC 9075:2003, SQL:2003 (SQL4)
- 2011: ISO/IEC 9075:200N, SQL:2011 (SQL5)

#### **SQL Standards Supported by GaussDB**

GaussDB supports major SQL2, SQL3, and SQL4 features by default.

## **7.2 Keywords**

The SQL contains reserved words and non-reserved words. Standards require that reserved keywords not be used as other identifiers. Non-reserved keywords have special meanings only in a specific environment and can be used as identifiers in other environments.

### **NOTICE**

- 1. Currently, the non-reserved keywords have the following restrictions when being used as the identifier of a database object:
	- 1. It cannot be directly used as a column alias. That is, usage similar to SELECT 1 ABORT may cause errors.
	- 2. Keywords ENTITYESCAPING, NOENTITYESCAPING, and WELLFORMED cannot be used as identifiers of table names, column names, table aliases, or column aliases, regardless of whether they are enclosed with double quotation marks. In addition, it cannot be used as a function name without double quotation marks.
	- 3. The RAW keyword without double quotation marks cannot be used as the identifier of a table name or function name.
	- 4. The SET keyword cannot be used as the identifier of a table alias. That is, usages such as SELECT \* FROM T1 SET and SELECT \* FROM T1 AS "SET" may cause errors.
	- 5. Keywords such as BEGIN, BY, CLOSE, CURSOR, DECLARE, DELETE, EXECUTE, FUNCTION, IF, IMMEDIATE, INSERT, LOOP, MOVE, OF, REF, RELEASE, RETURN, SAVEPOINT, STRICT, TYPE, and UPDATE without double quotation marks cannot be used as variable names.
	- 6. When the sys refcursor keyword is used as the database object name, double quotation marks are not allowed. For example, when a table is created, "sys\_refcursor" cannot be used as the table name, but sys\_refcursor can be used as the table name.
- 2. Similar to the non-reserved keywords, the non-reserved (cannot be a function or type) keywords cannot be directly used as column aliases, either.
- 3. The reserved keyword CURRENT\_TIMESTAMP with double quotation marks cannot be used as a function name.

#### **Identifier Naming Conventions**

Identifier naming must comply with the following rules:

- An identifier name can only contain letters, digits, underscores  $(\_)$ , and dollar signs  $($ \$ $).$
- An identifier name must start with a letter or an underscore  $($ ).

#### $\Box$  note

- The naming rules are recommended but not mandatory.
- In special cases, double quotation marks (") can be used to avoid special character errors.

## **SQL Keywords**

#### **Table 7-1** SQL keywords

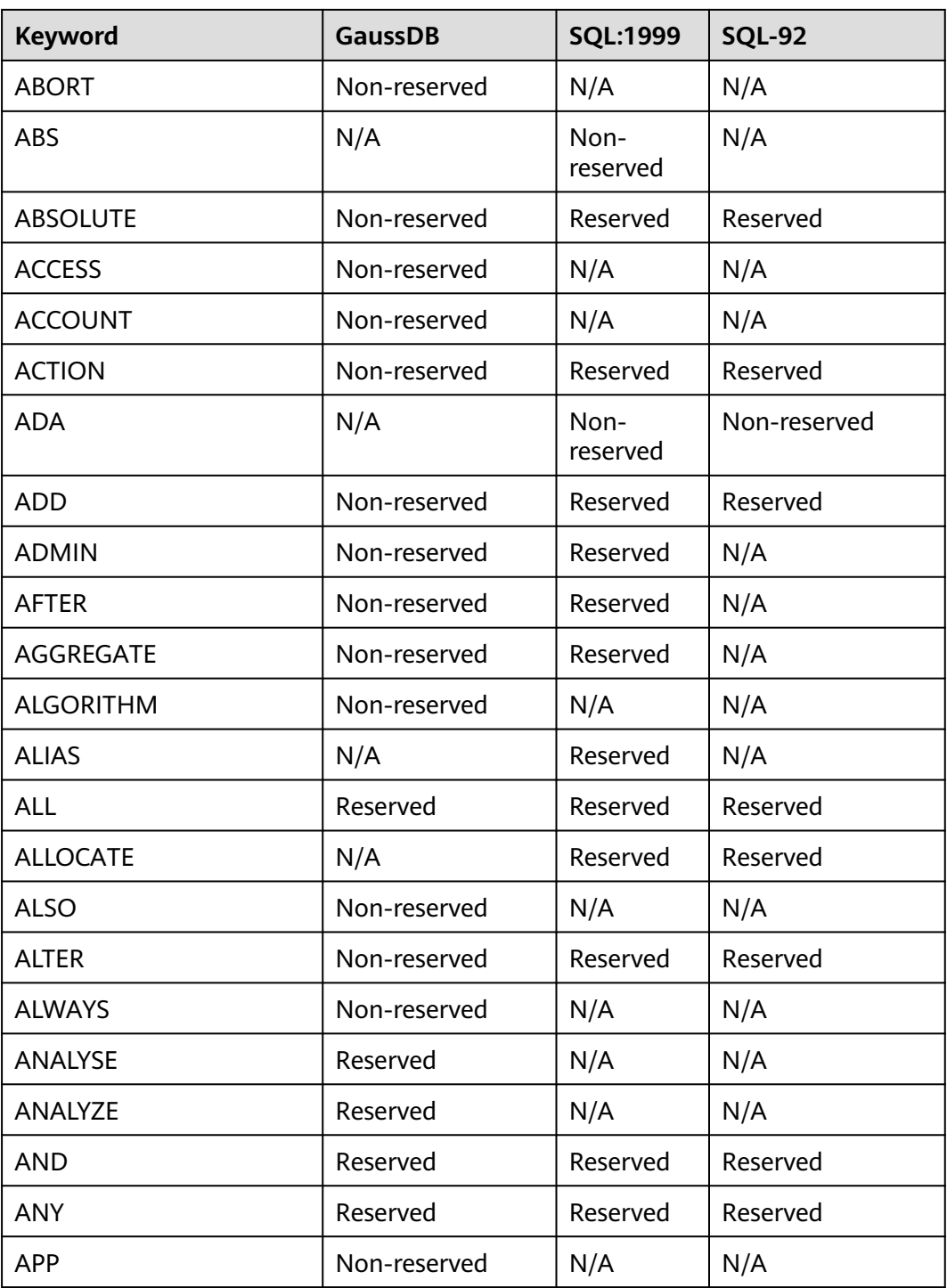

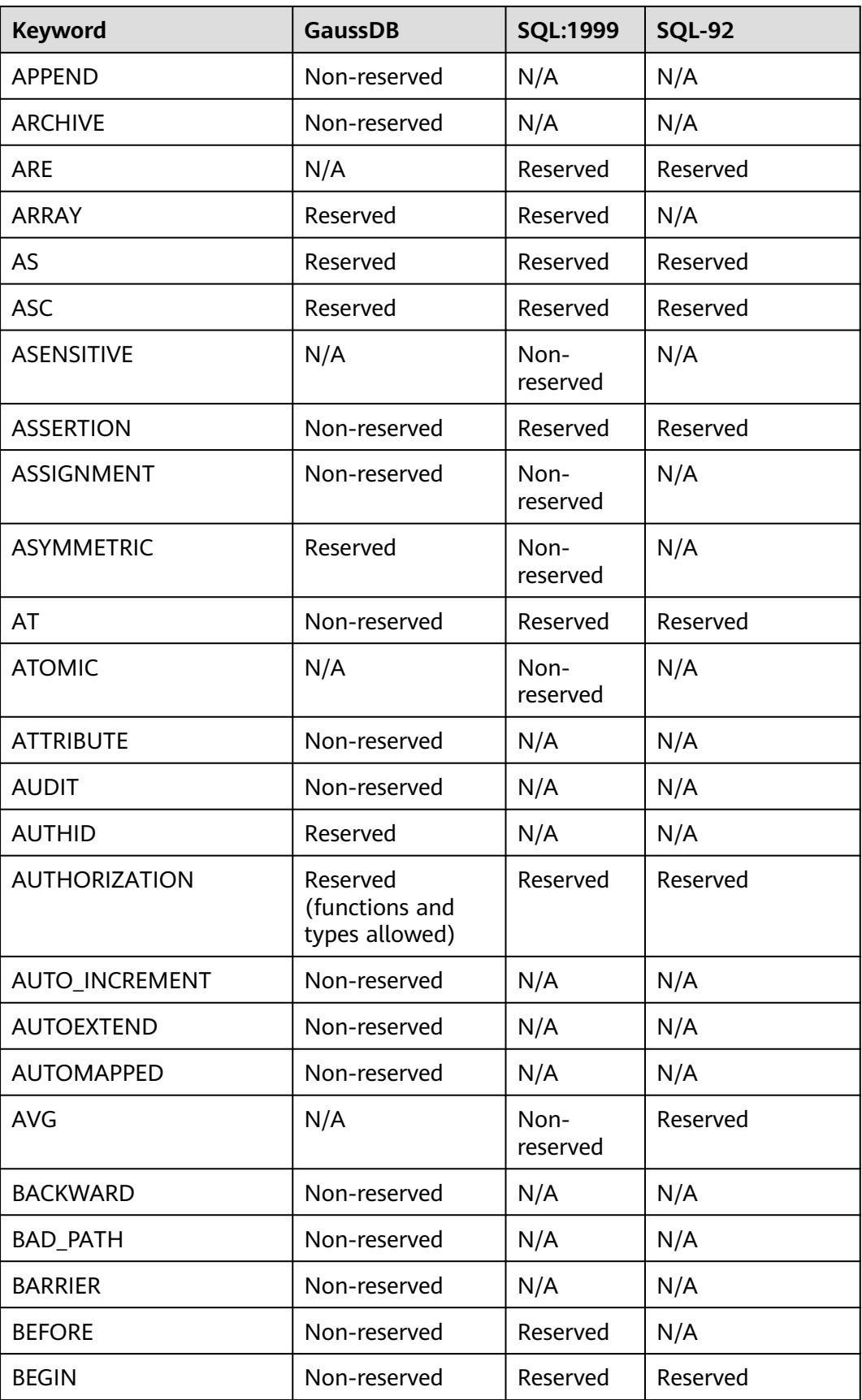

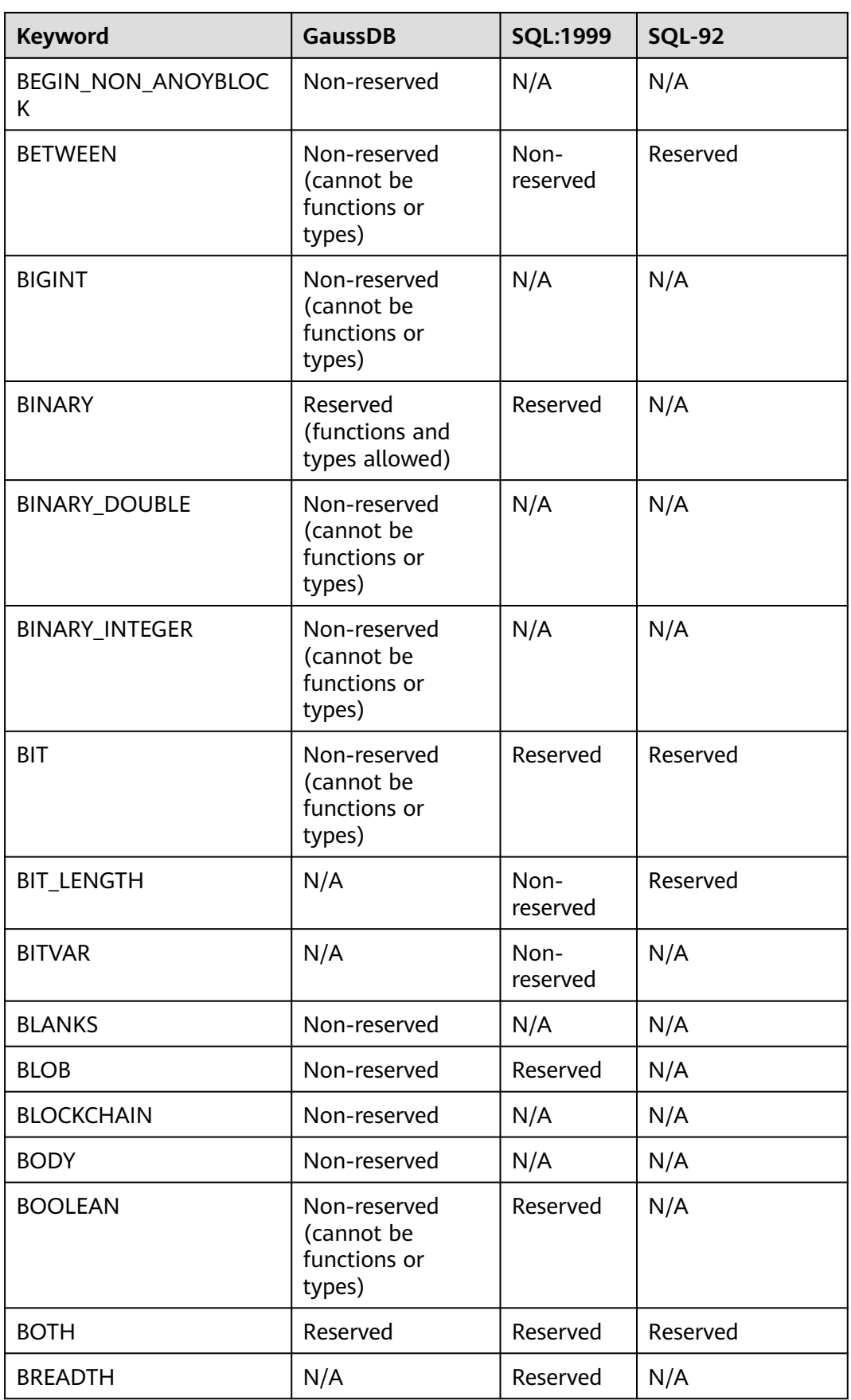

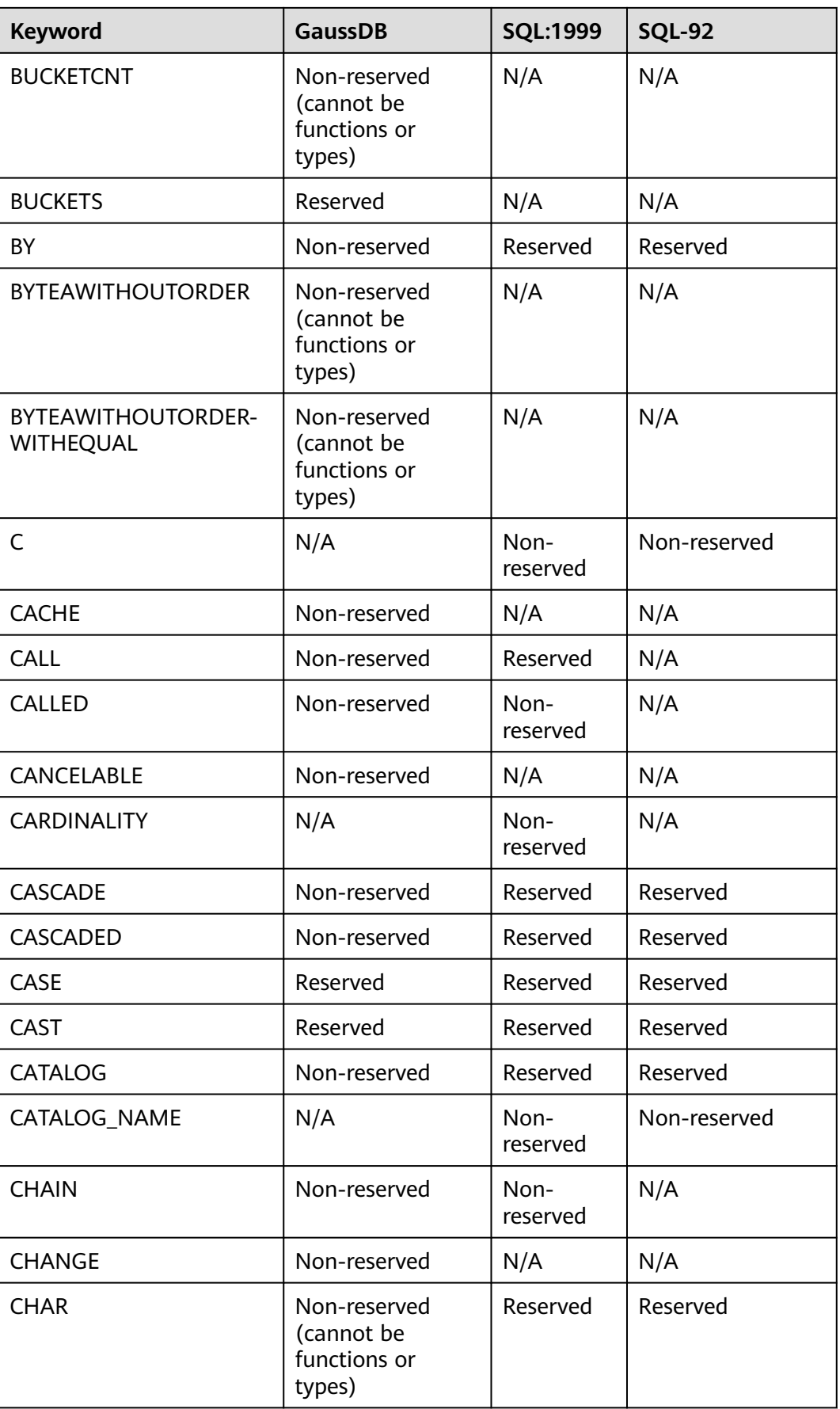

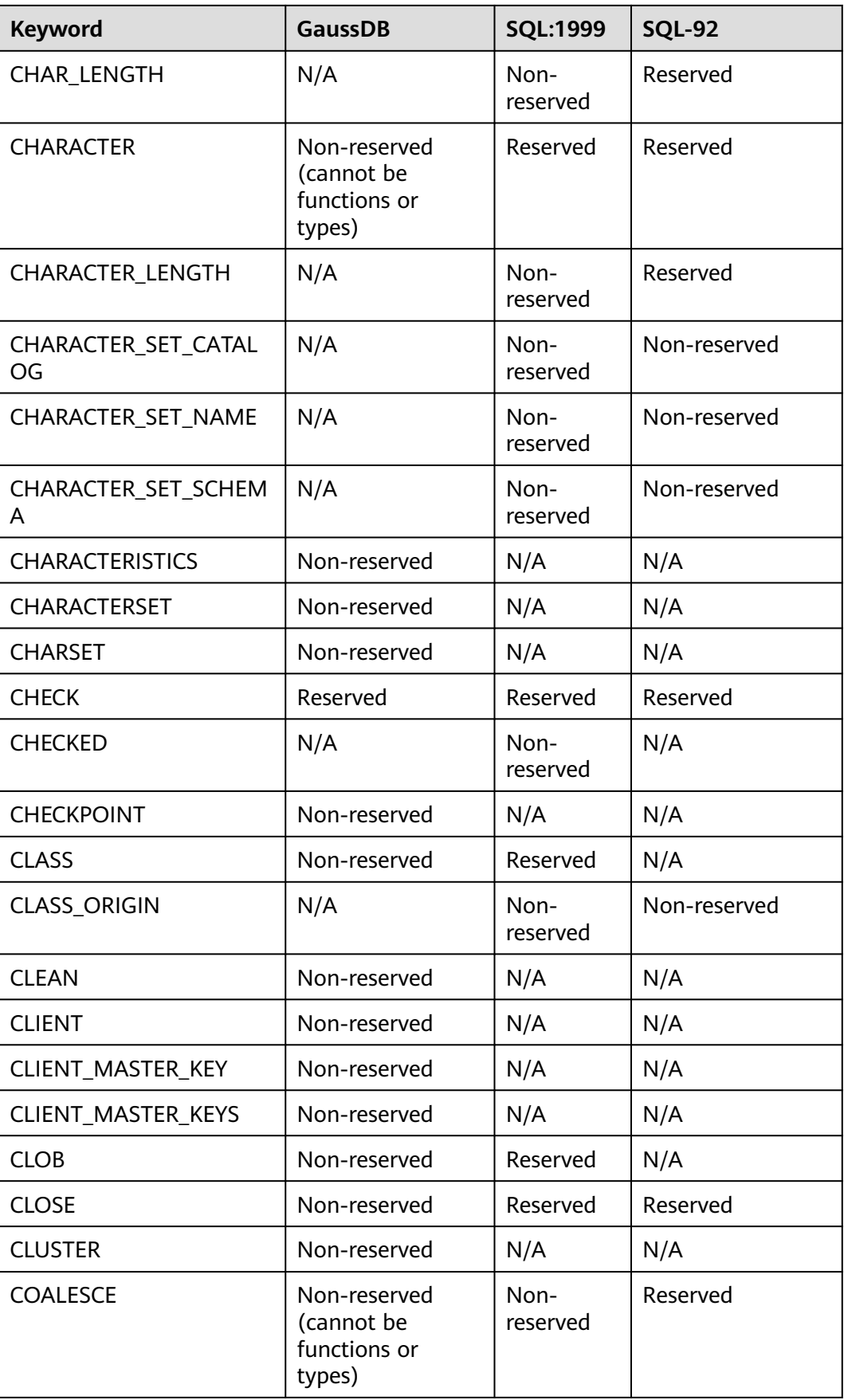

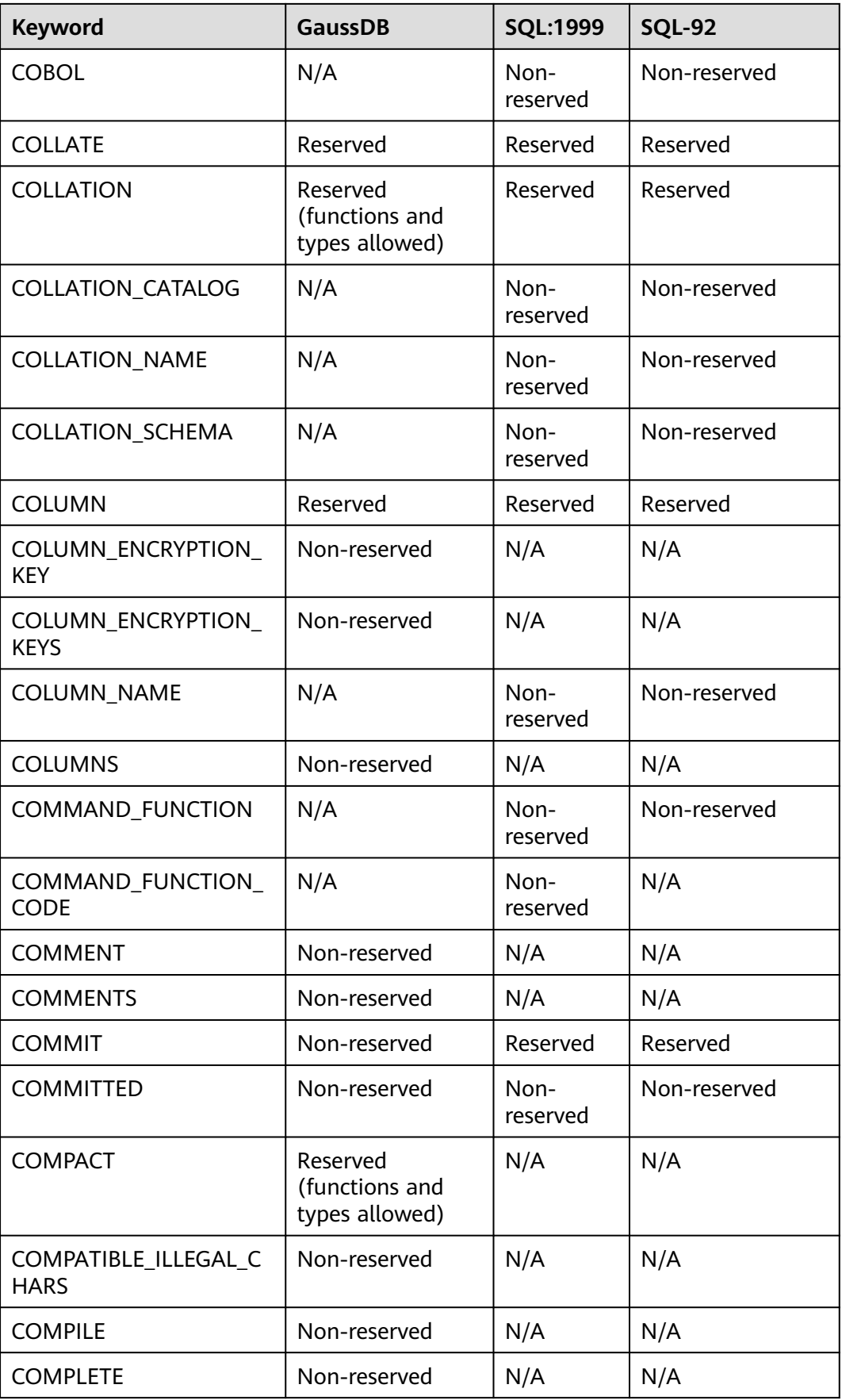

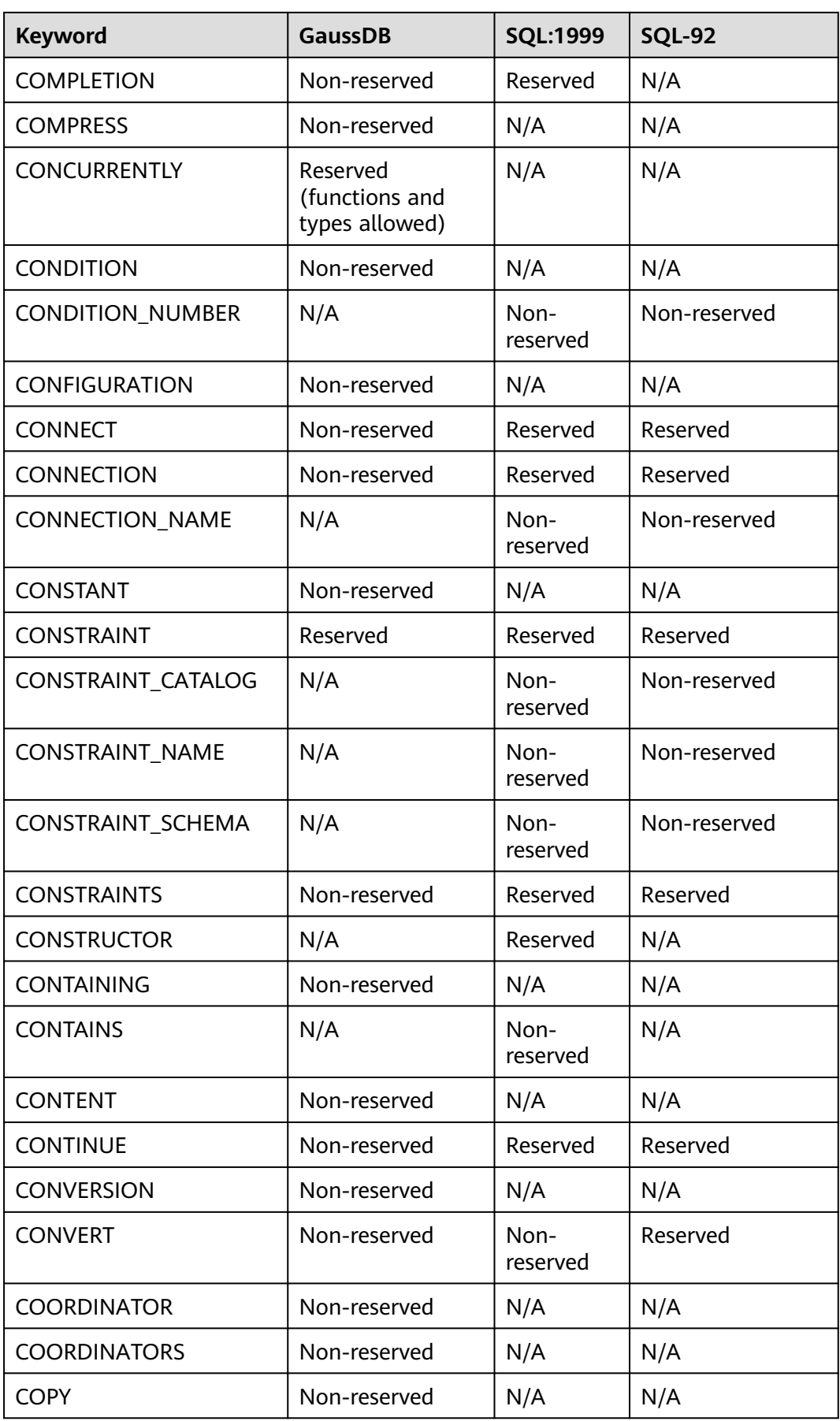

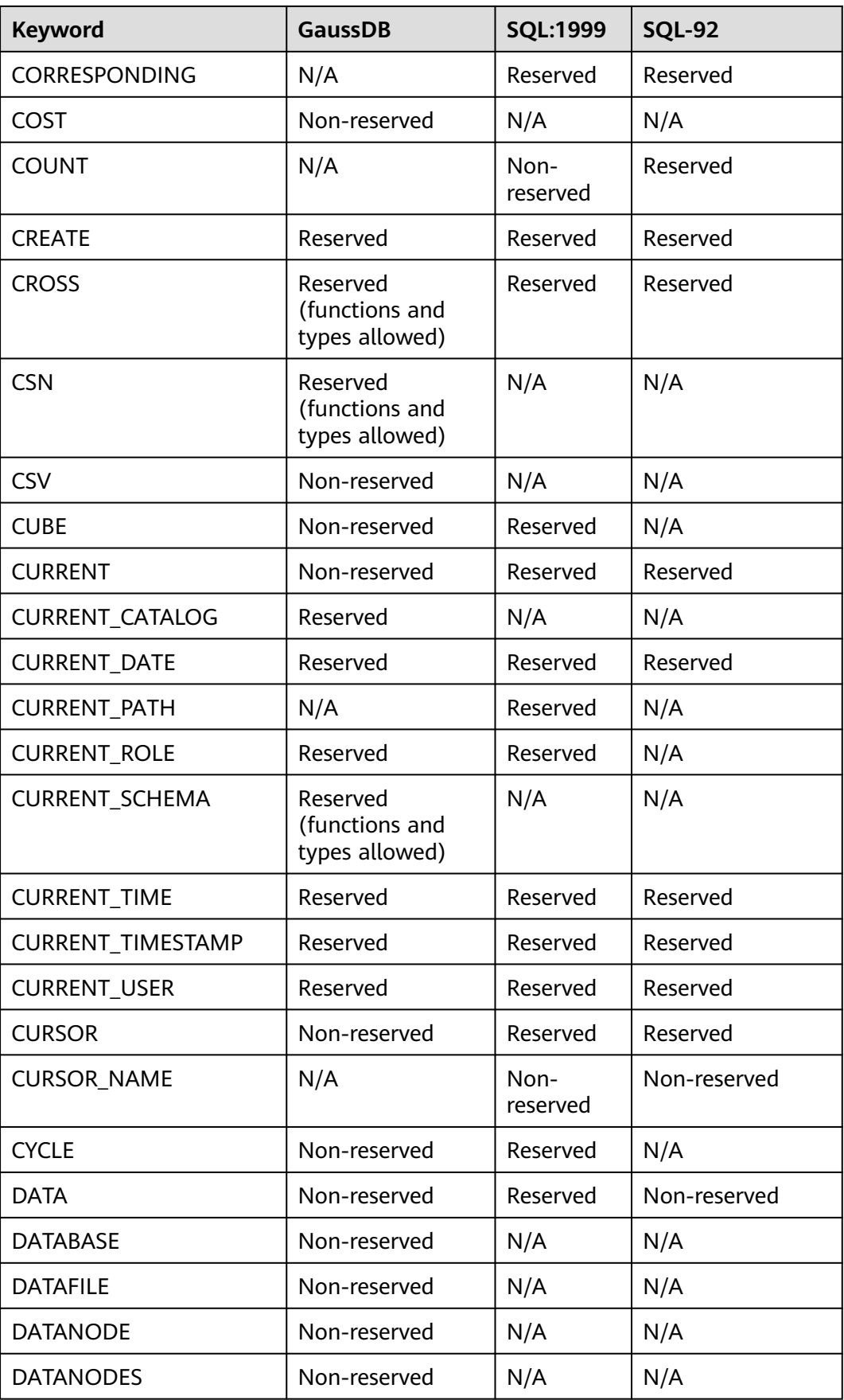

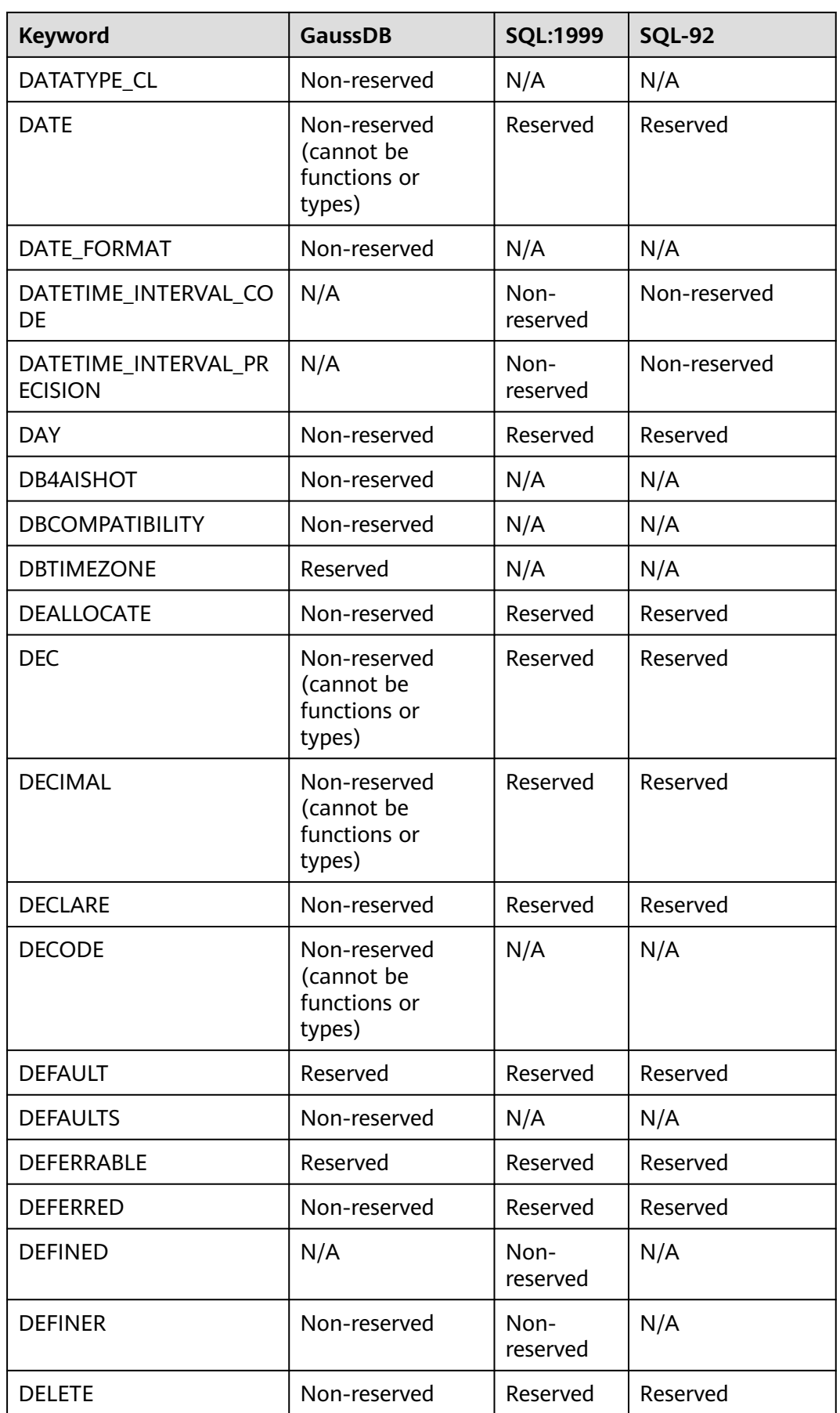

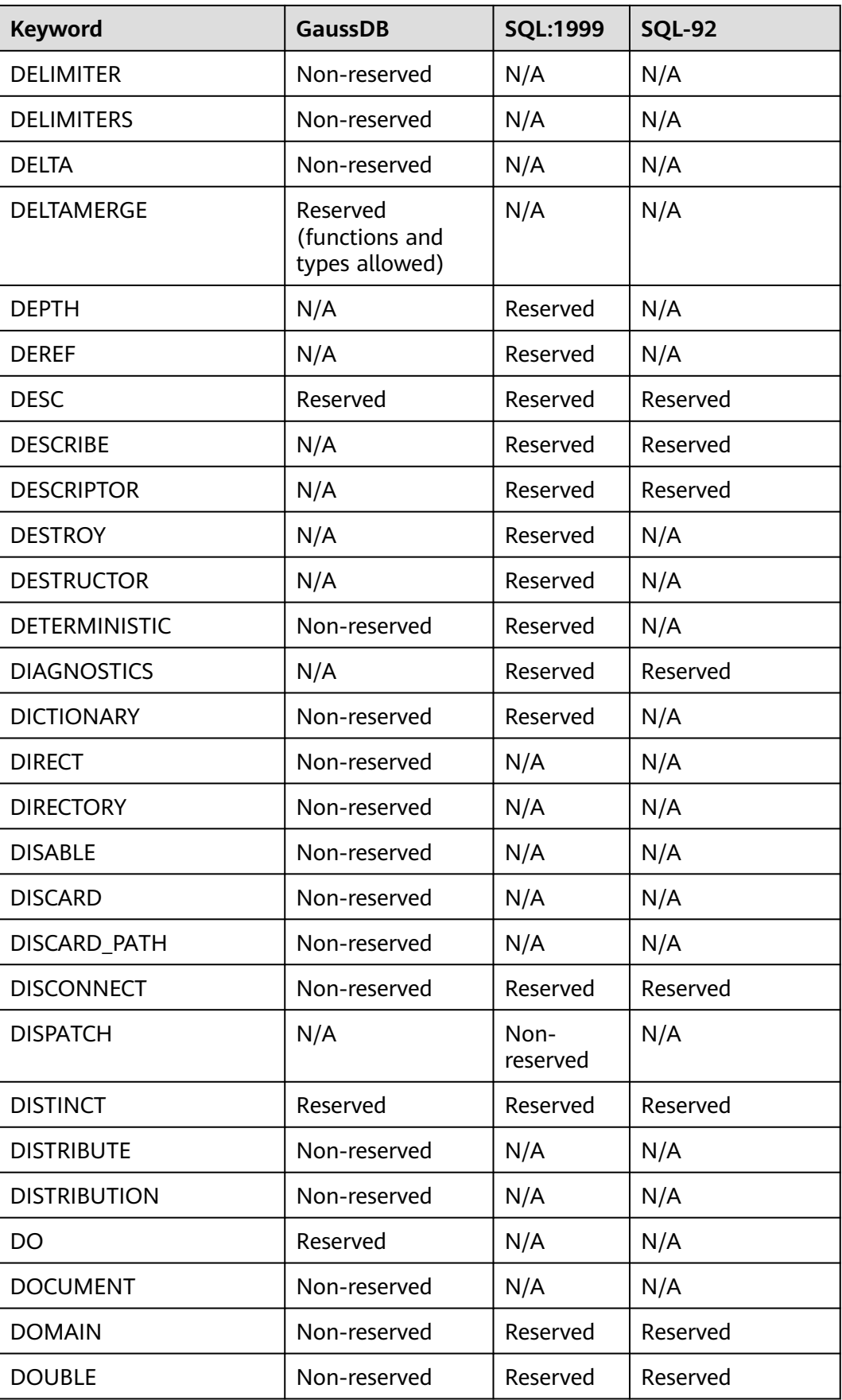

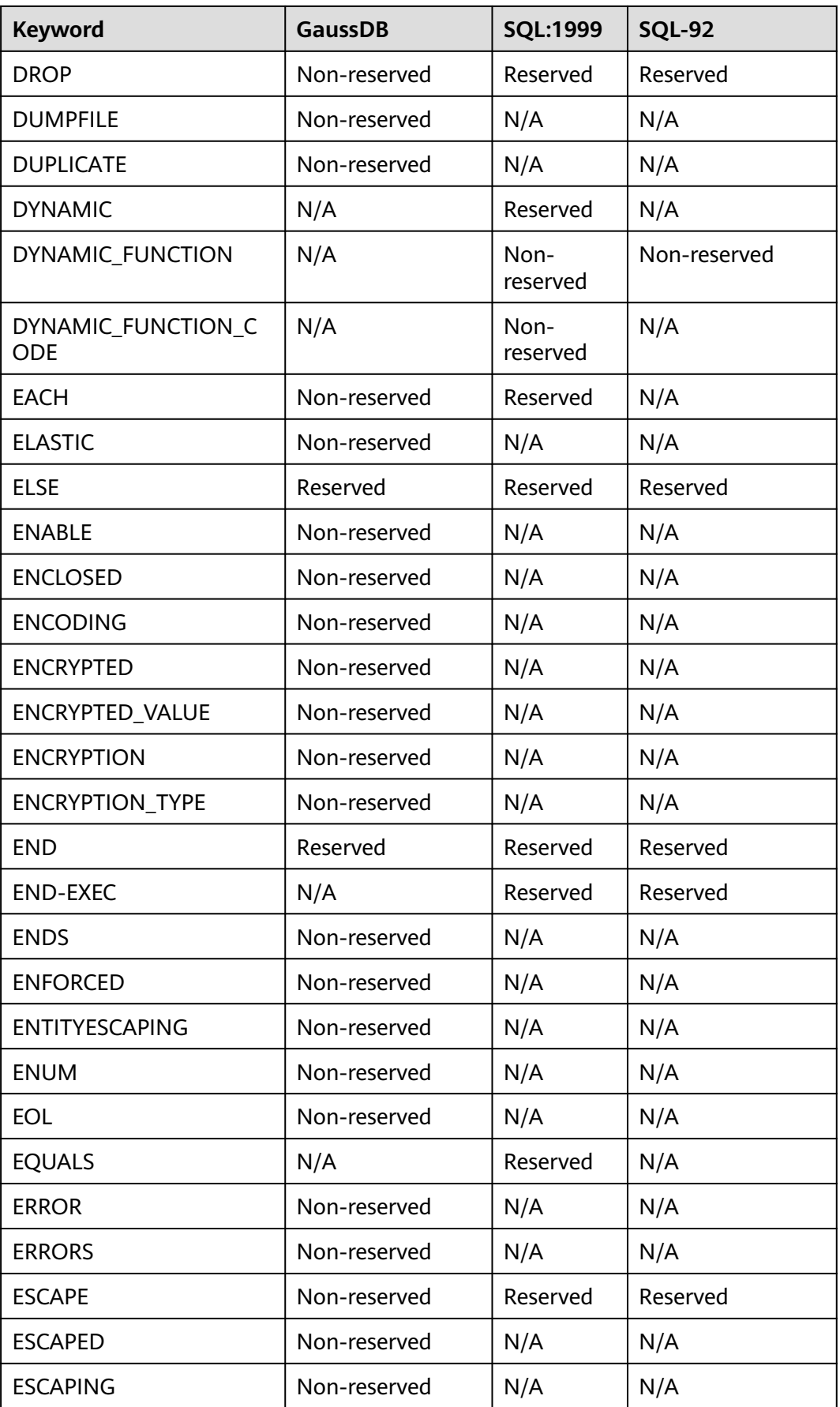

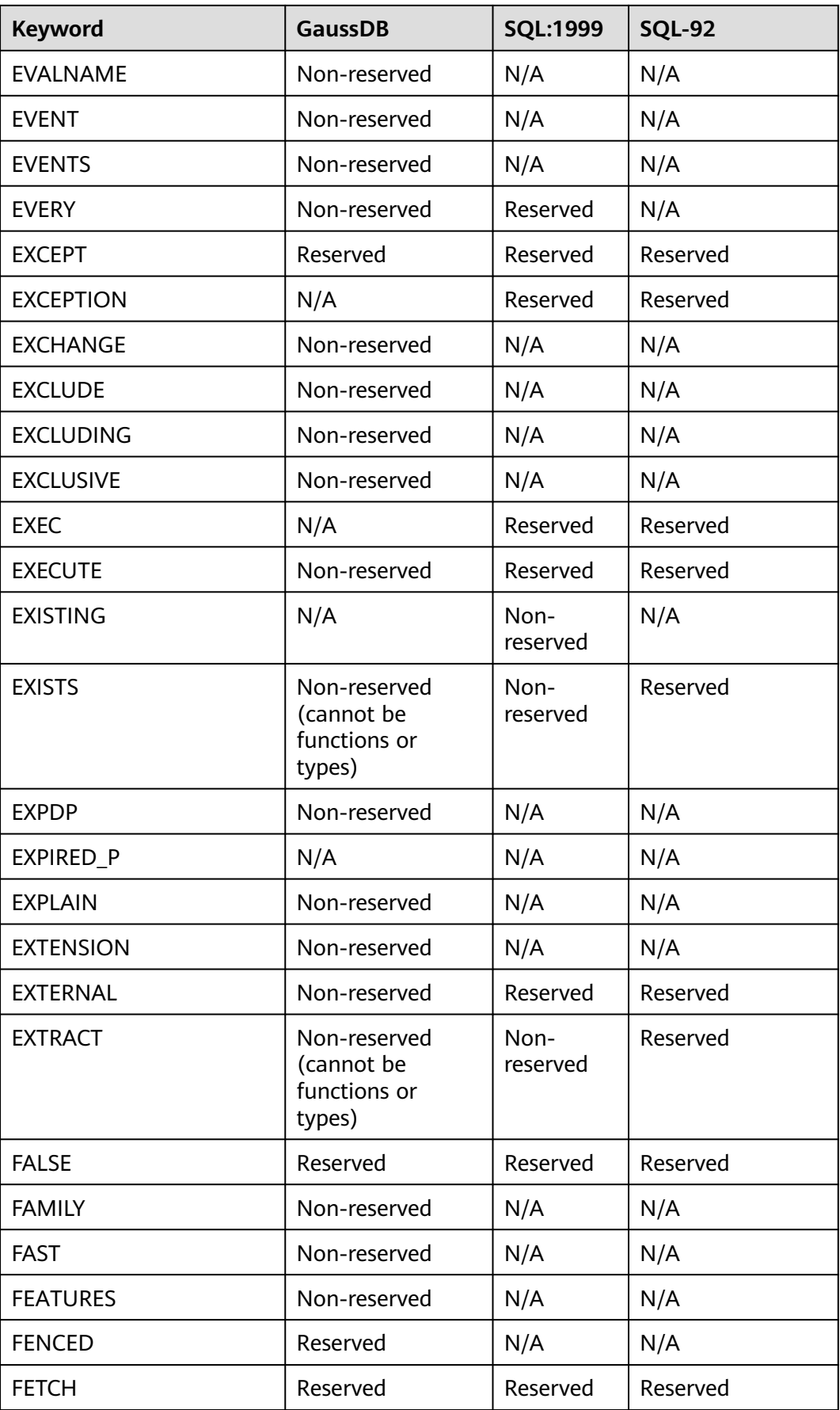

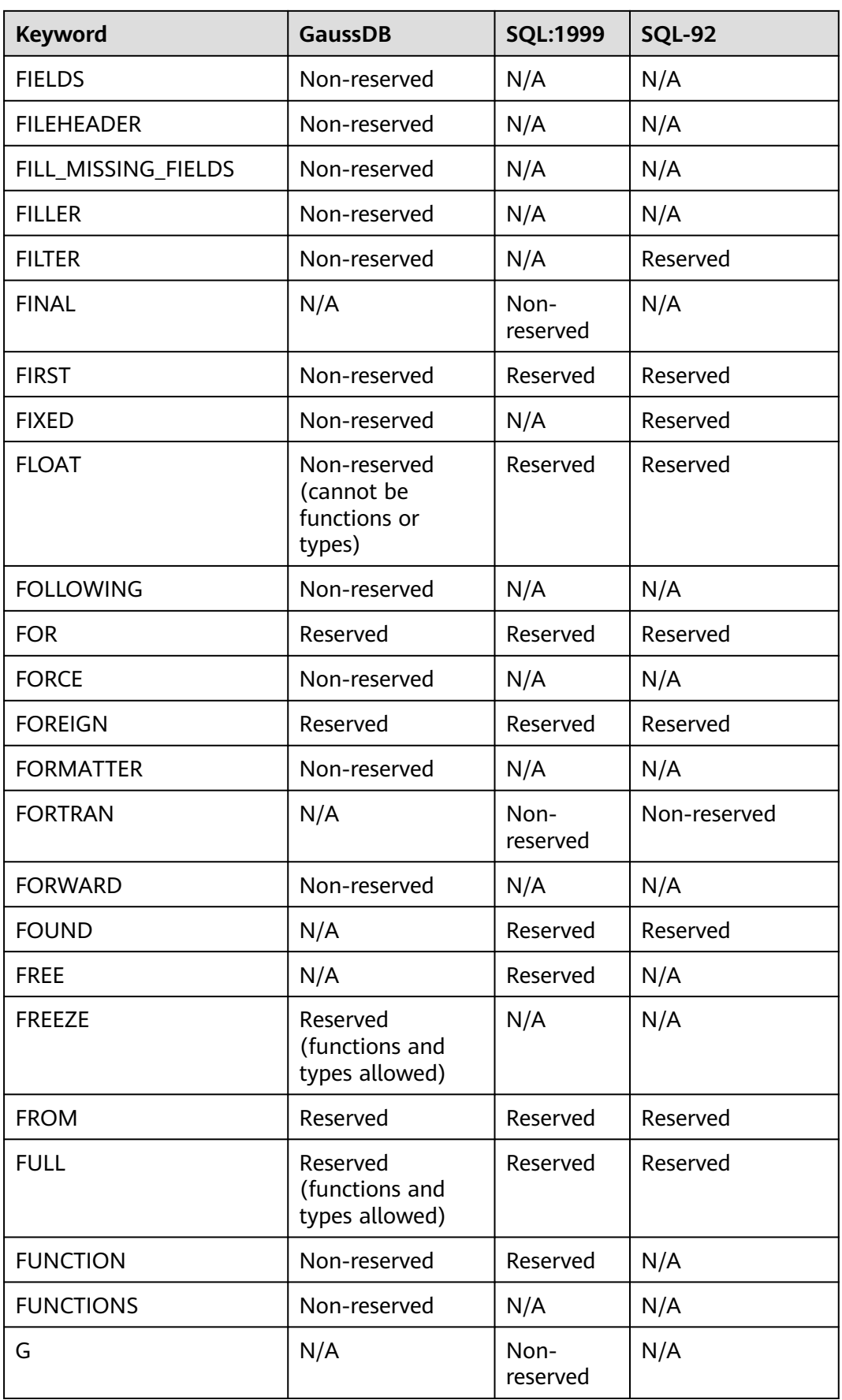

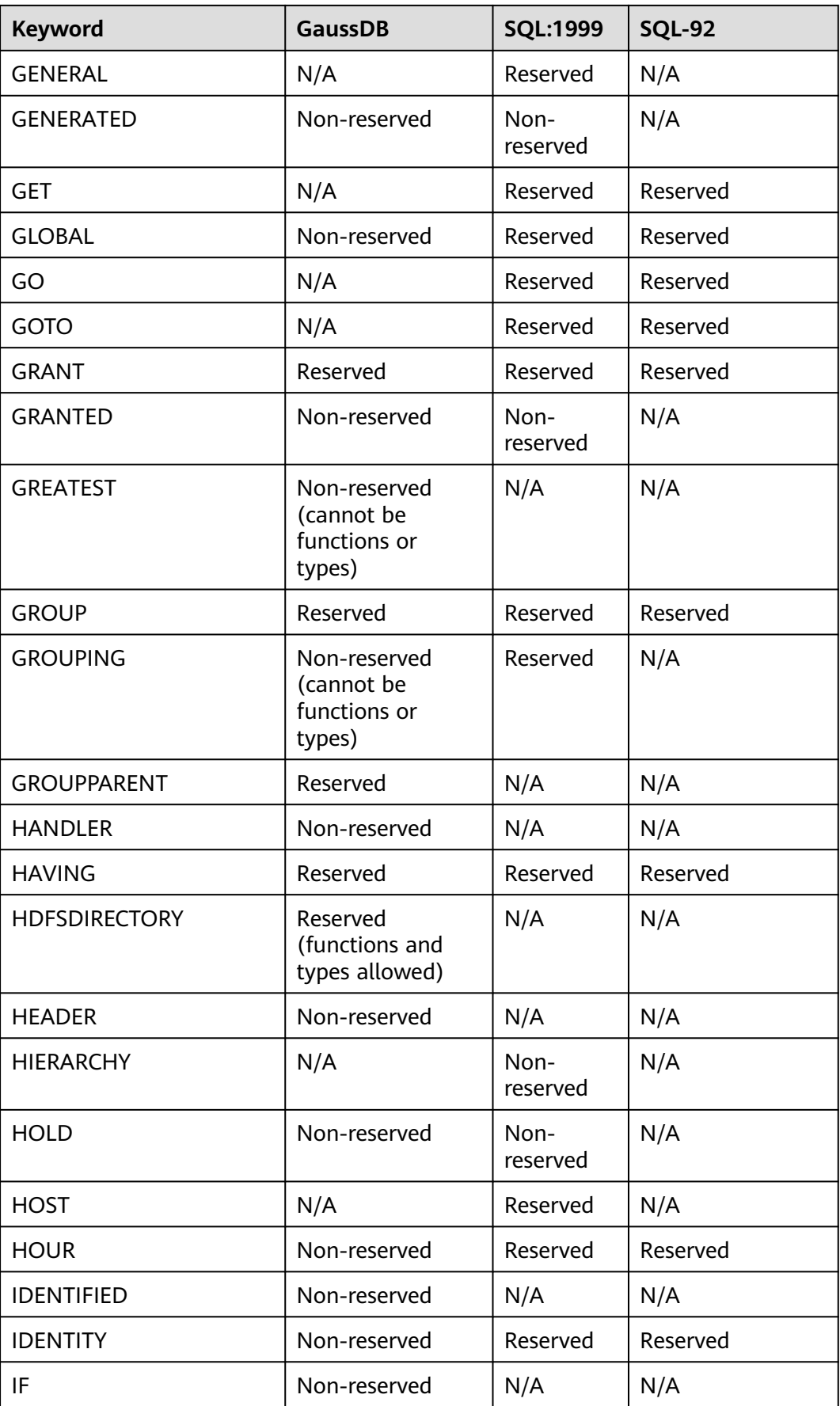

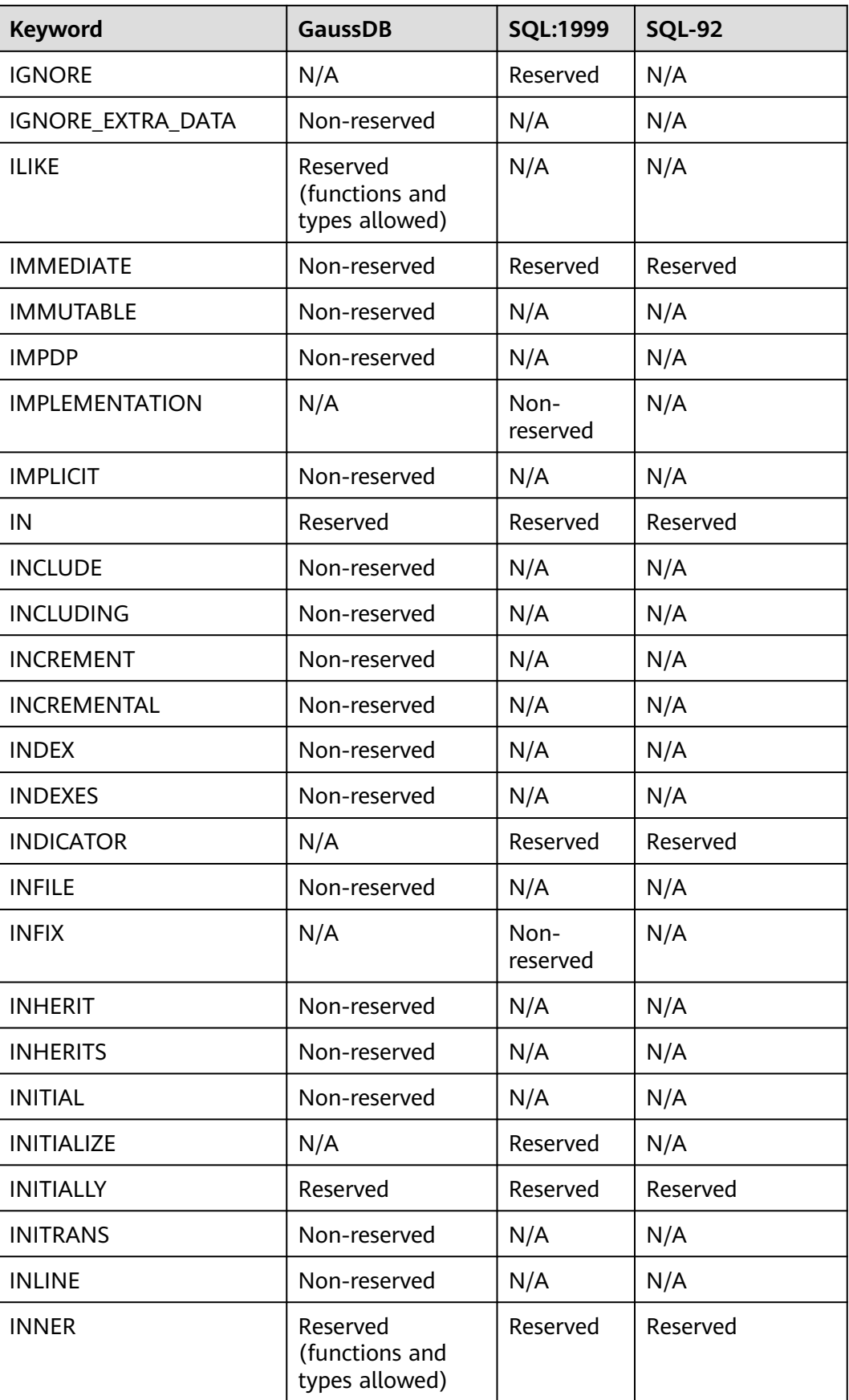

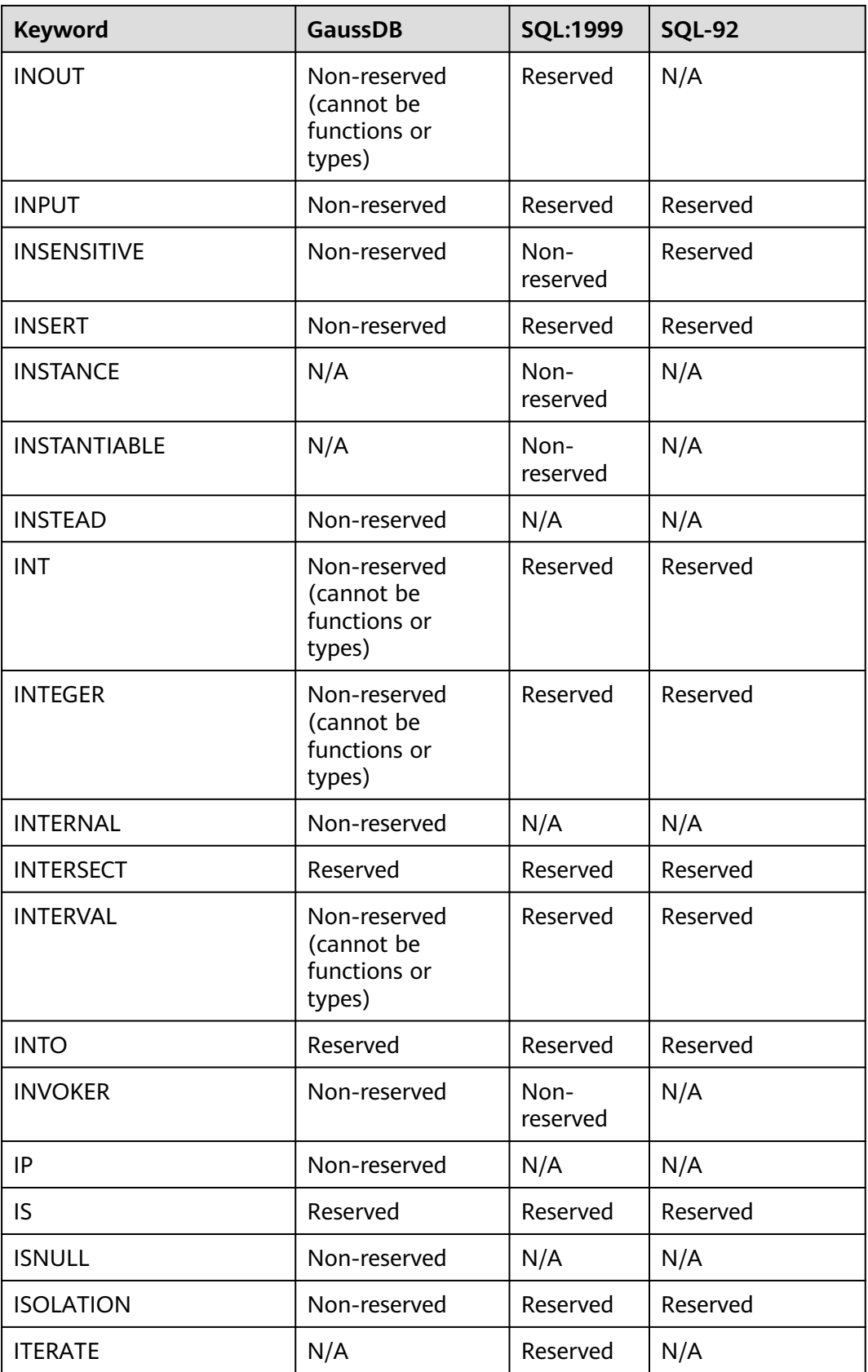

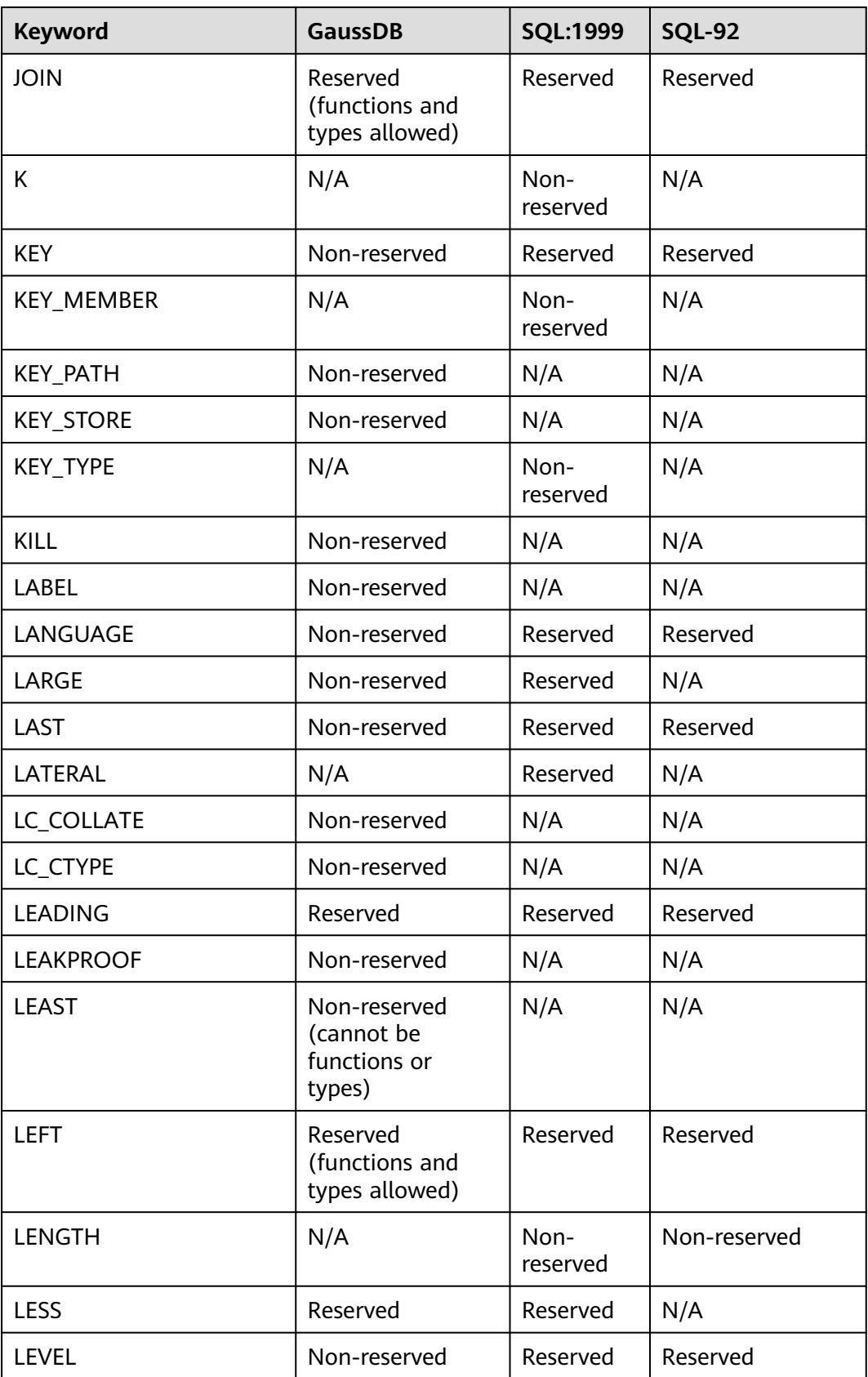

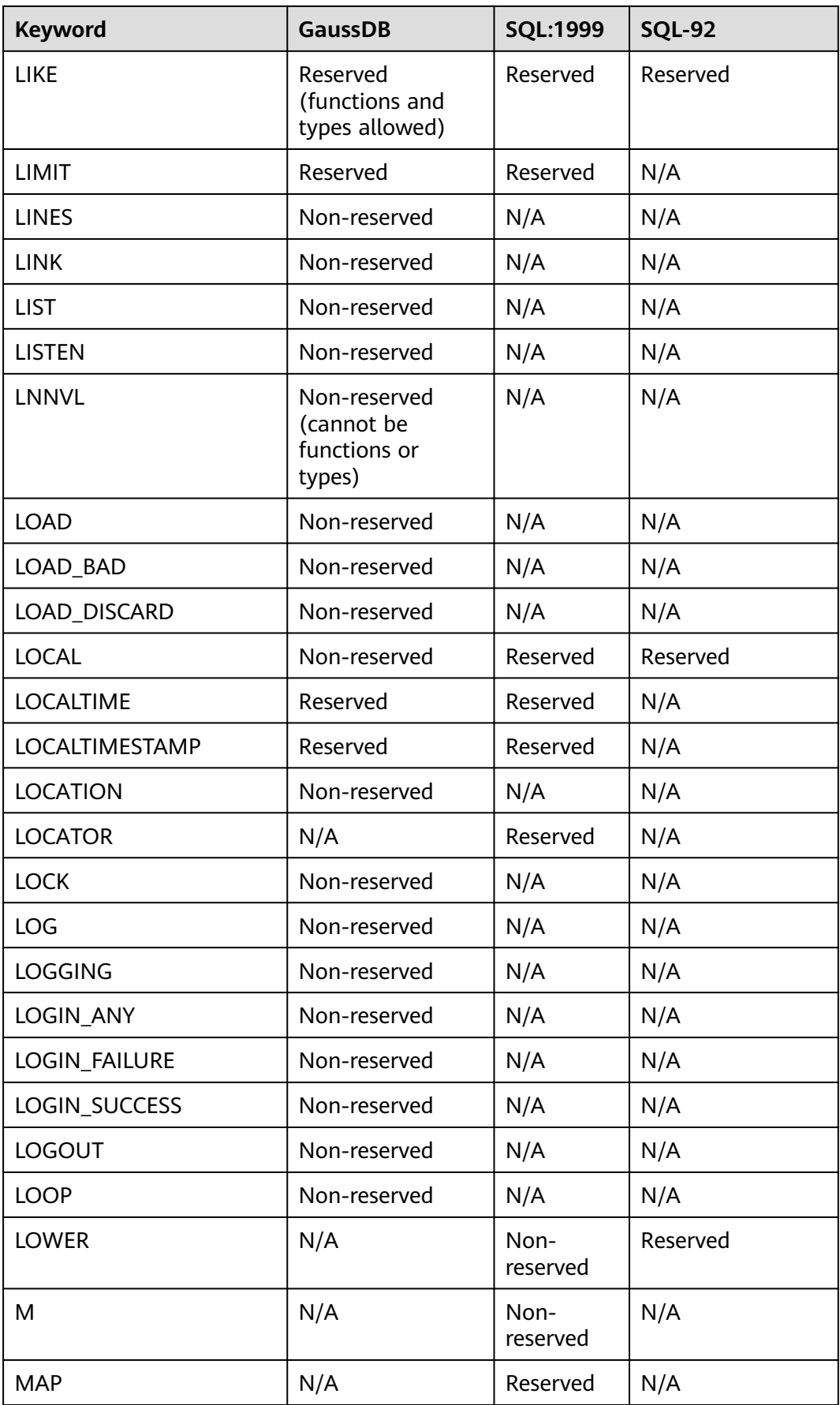

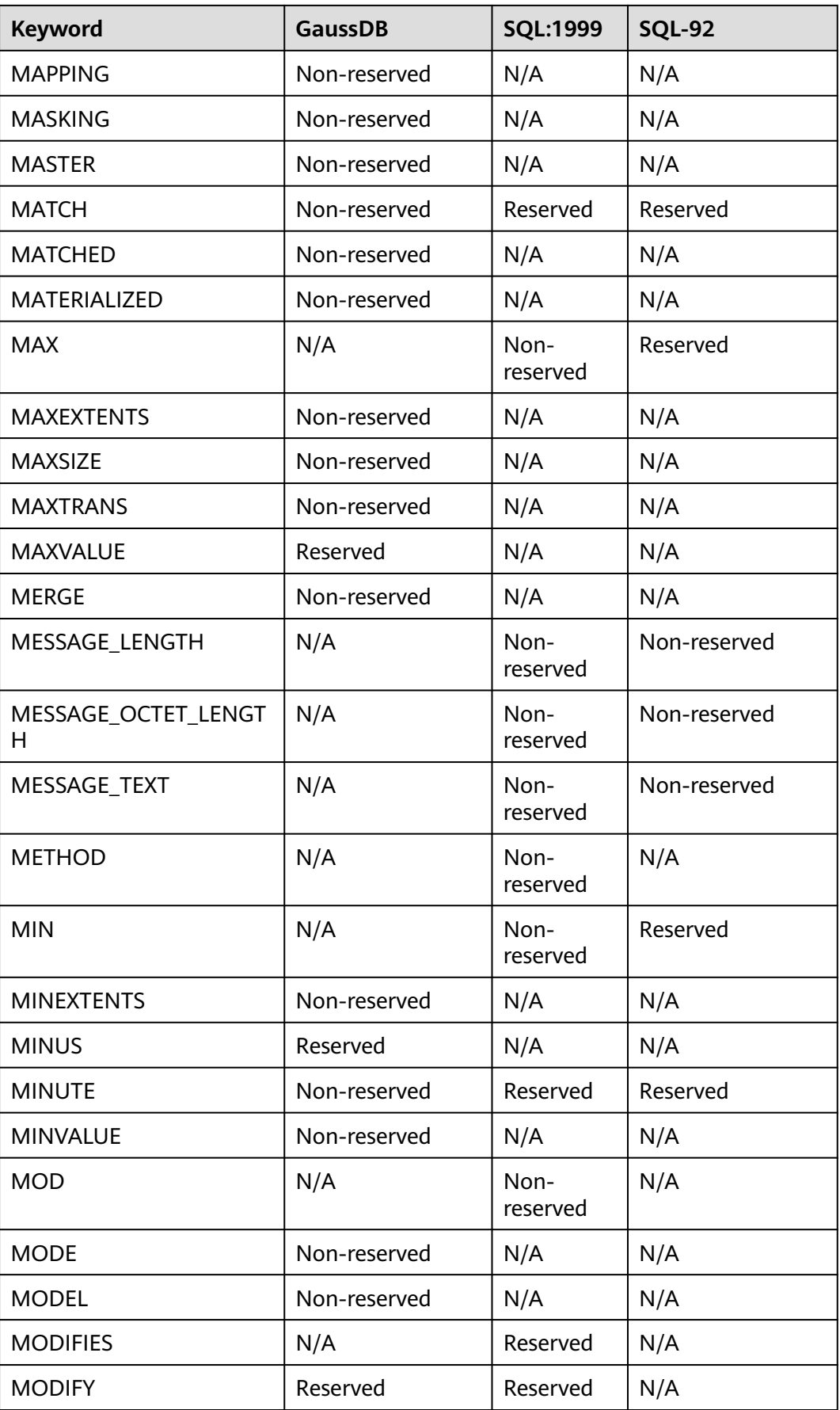

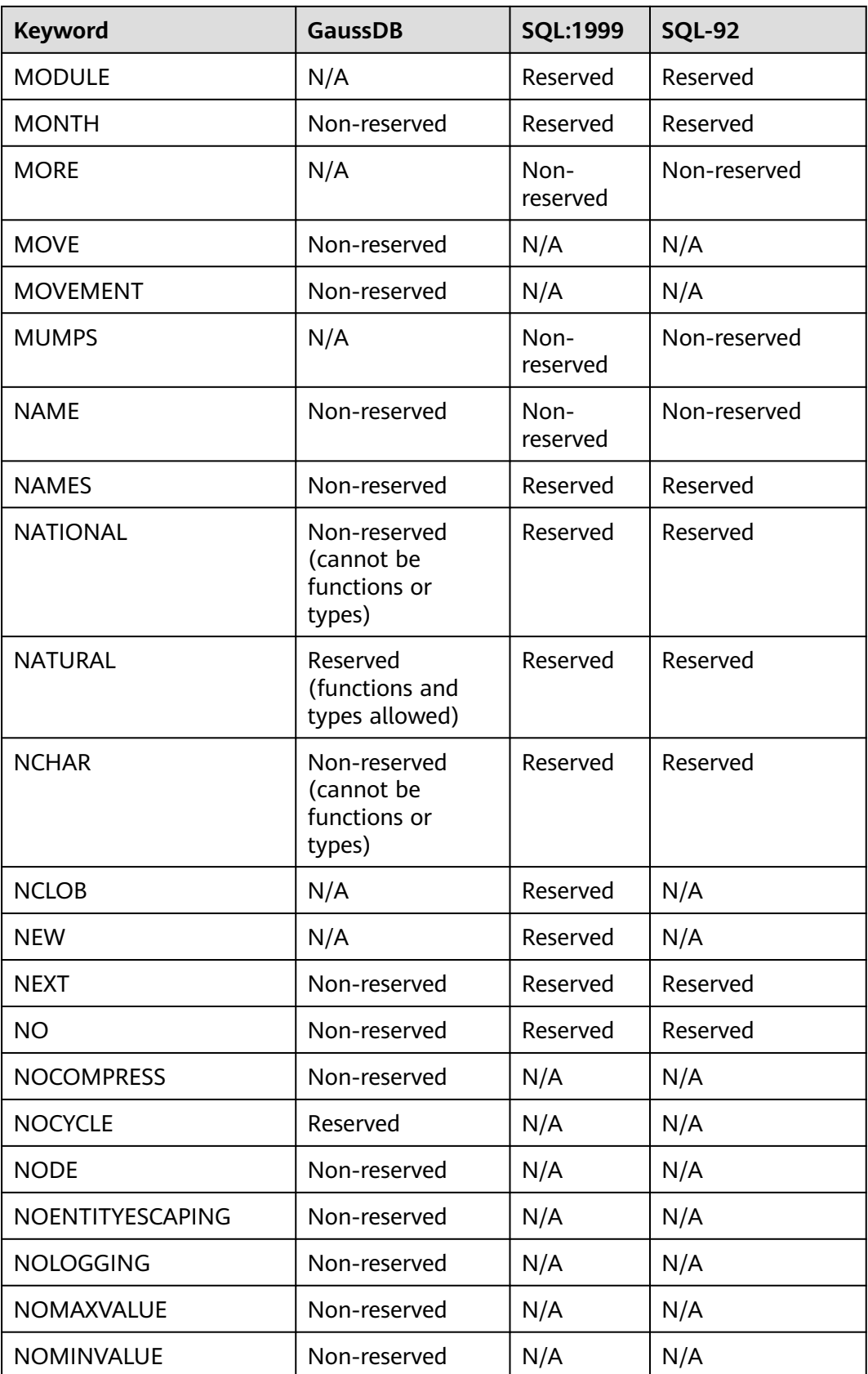

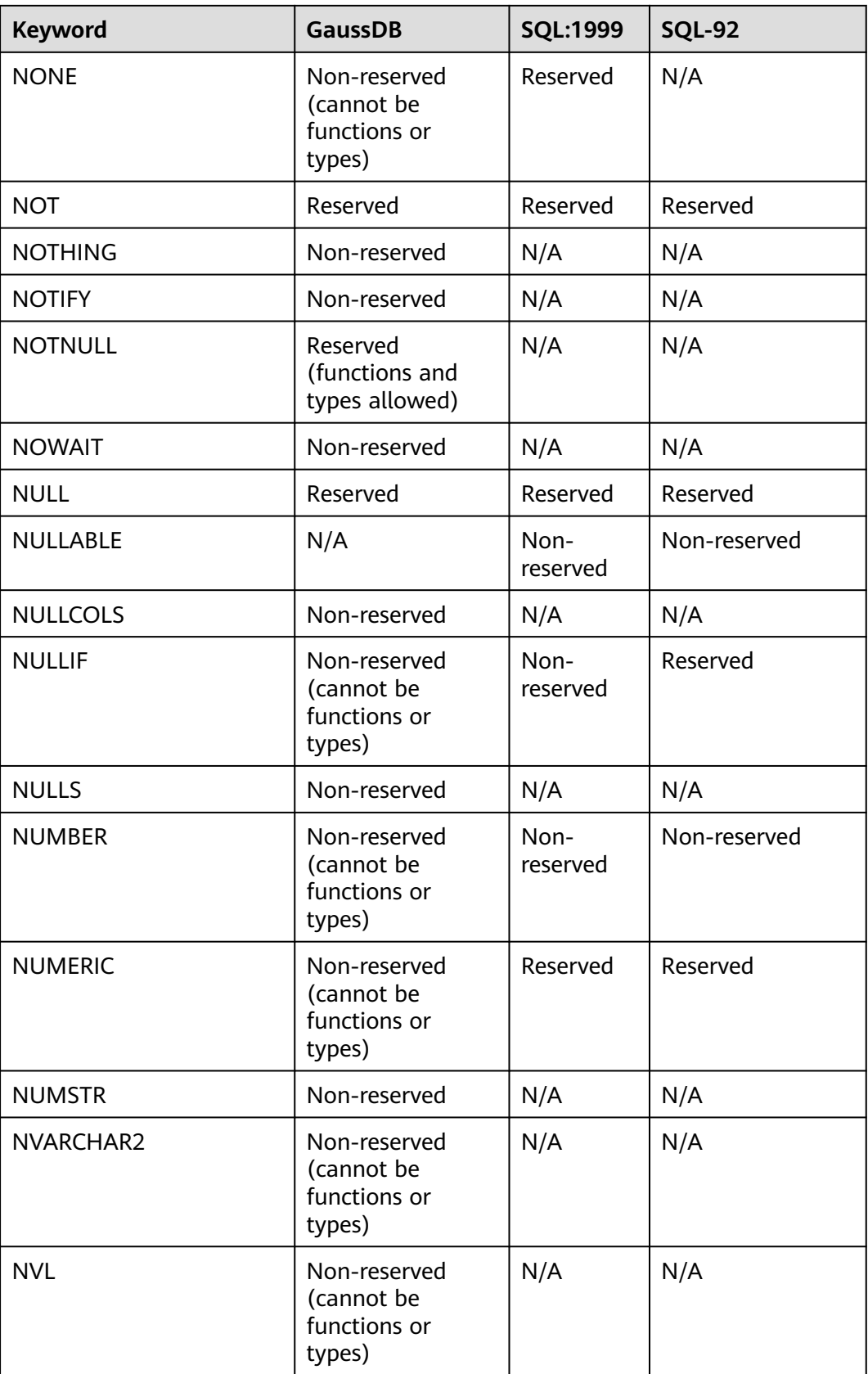

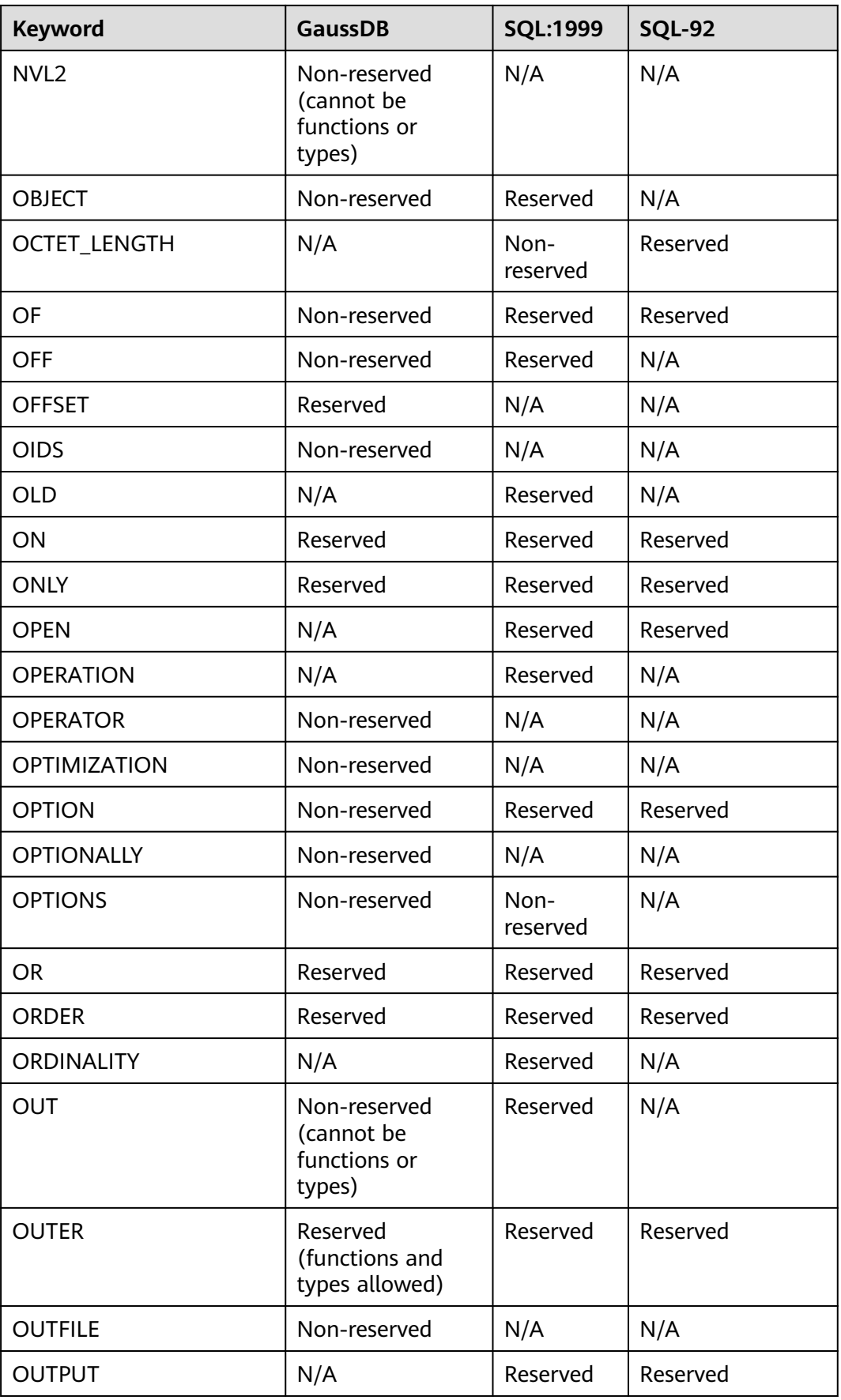

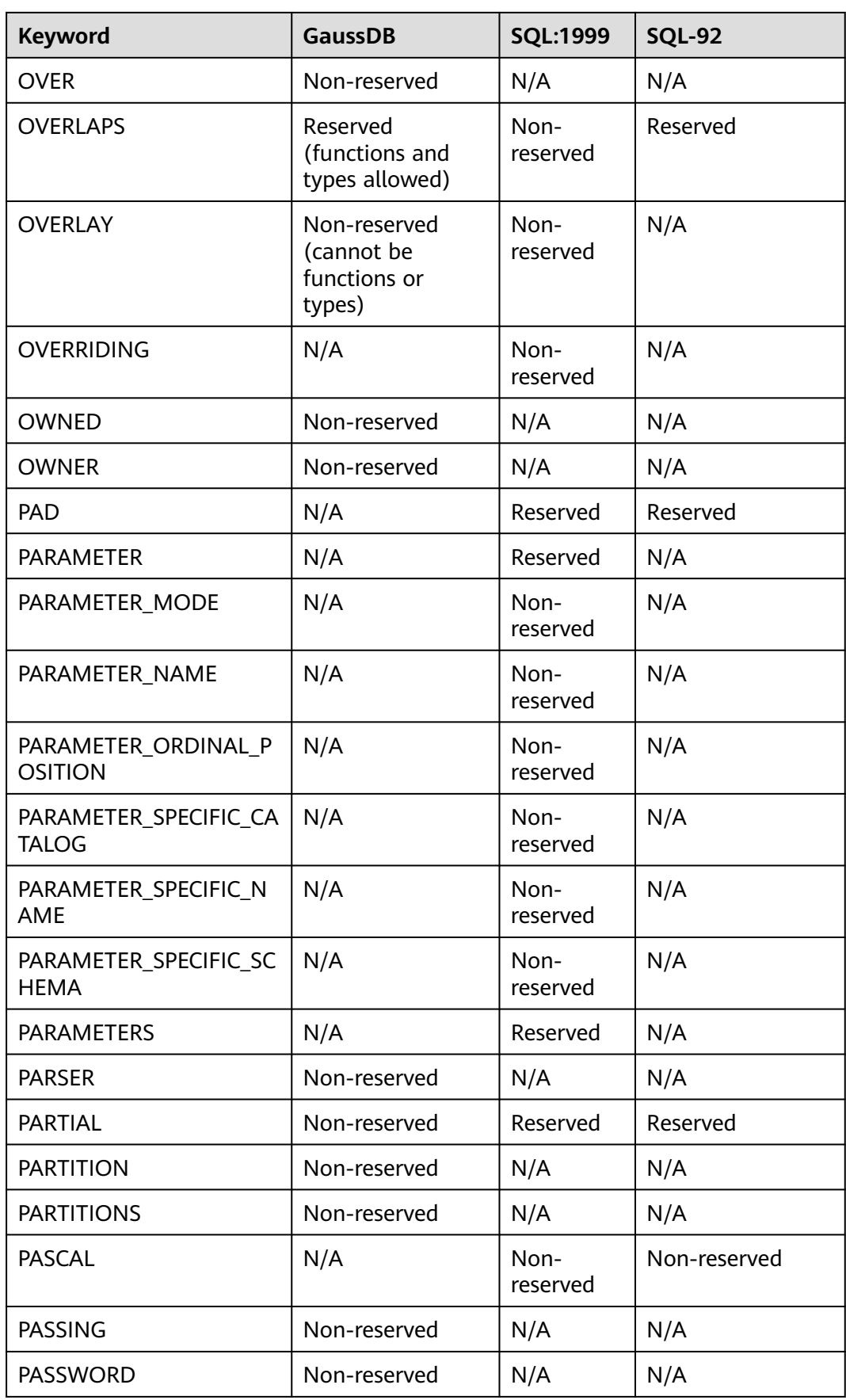

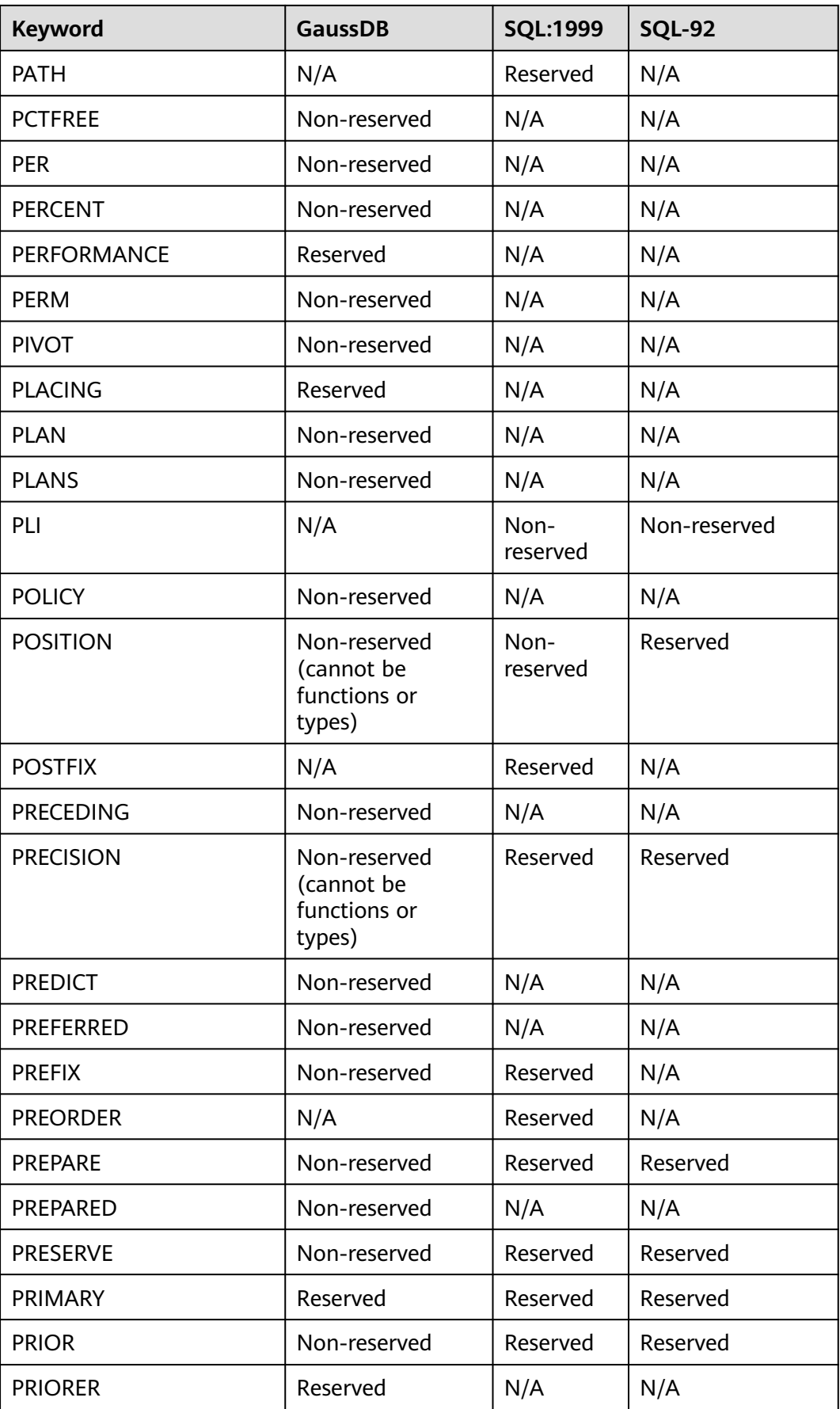

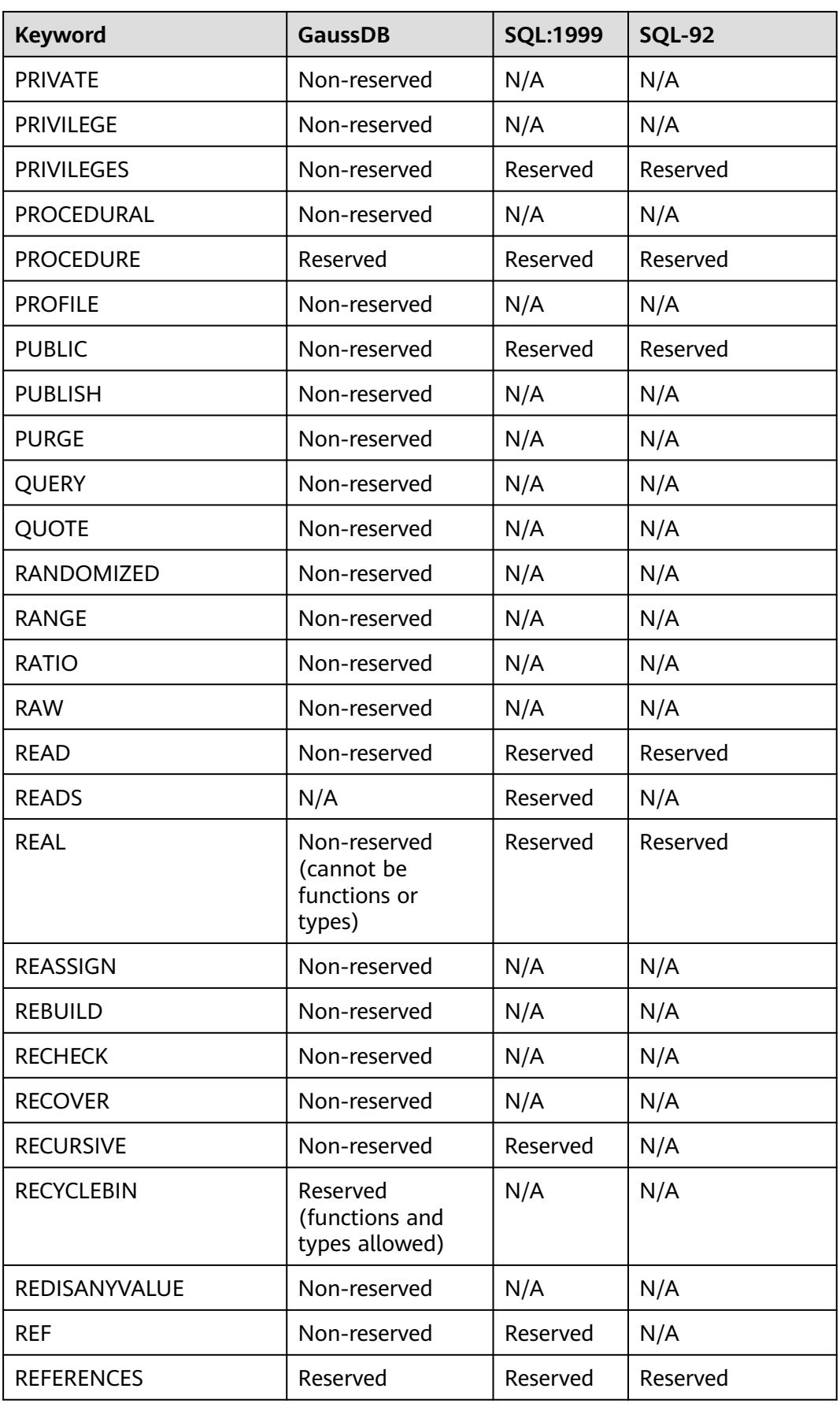

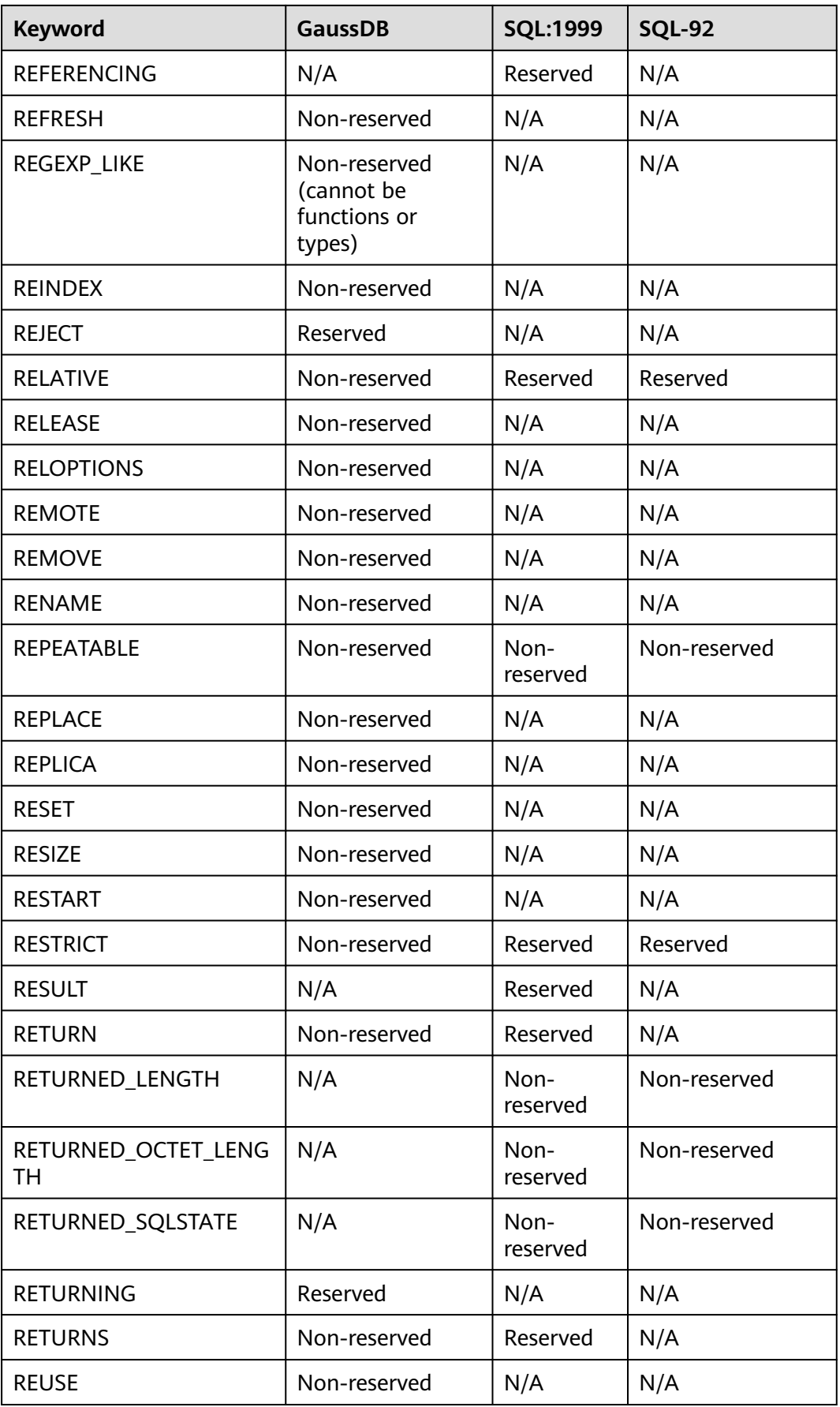

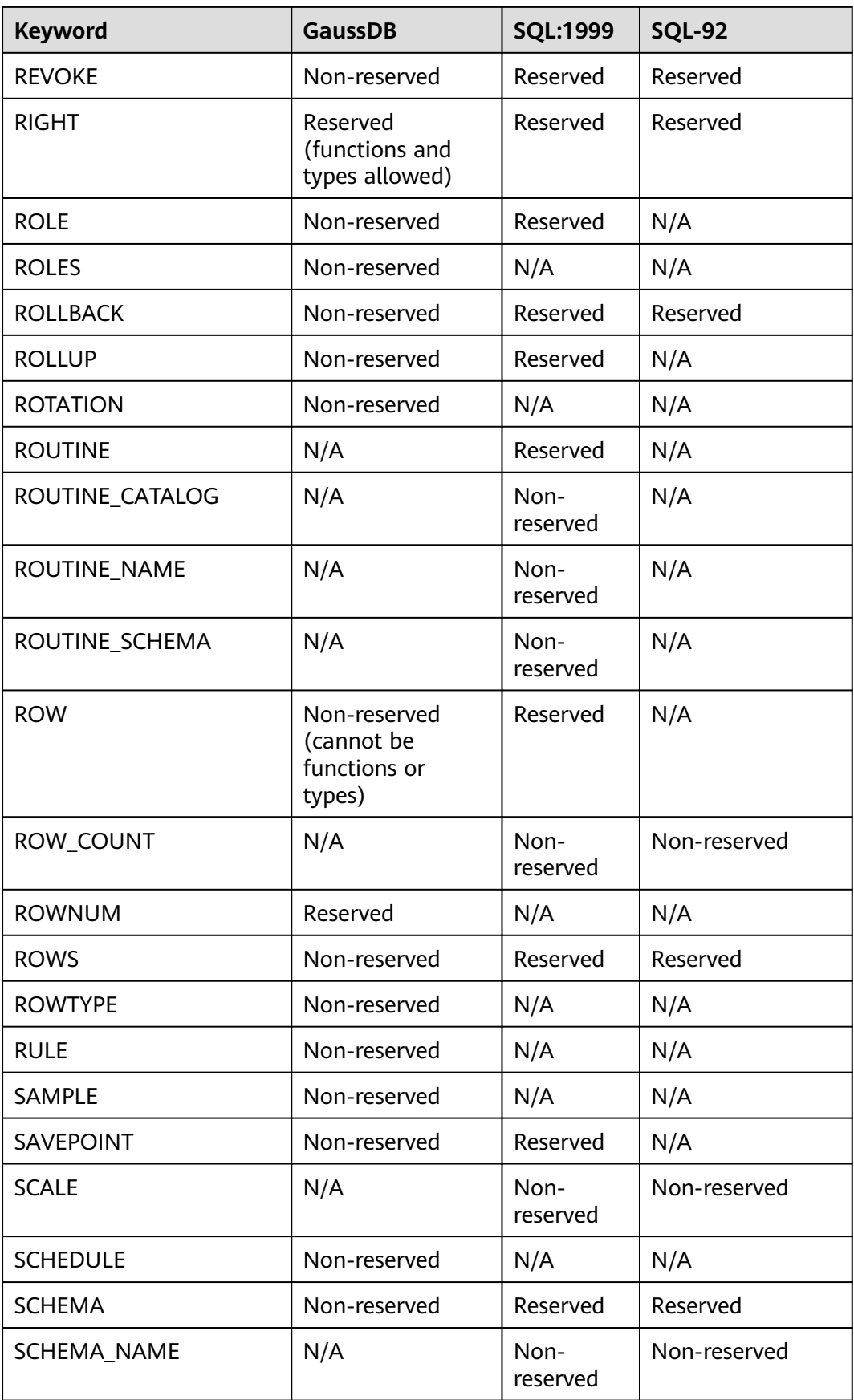

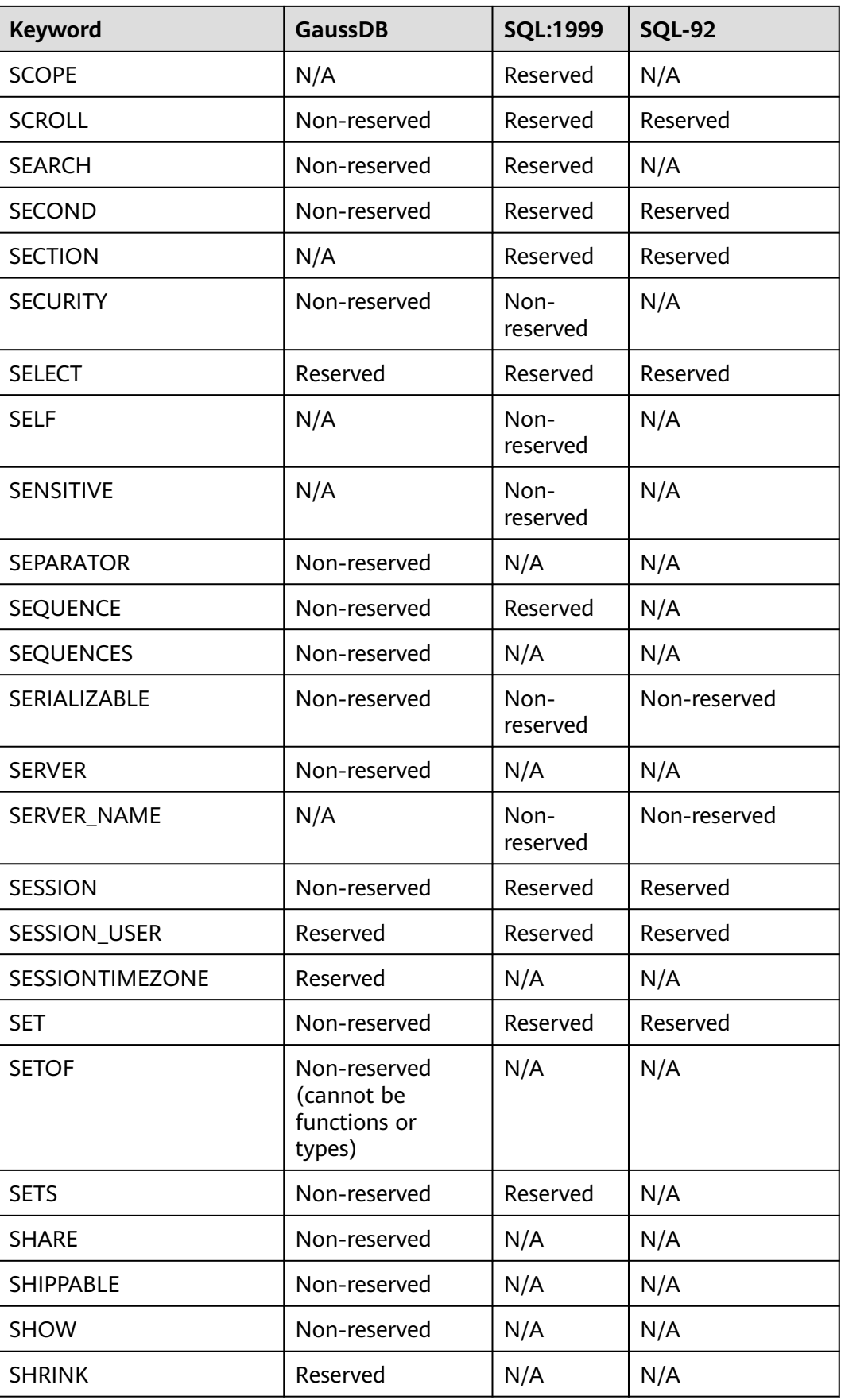

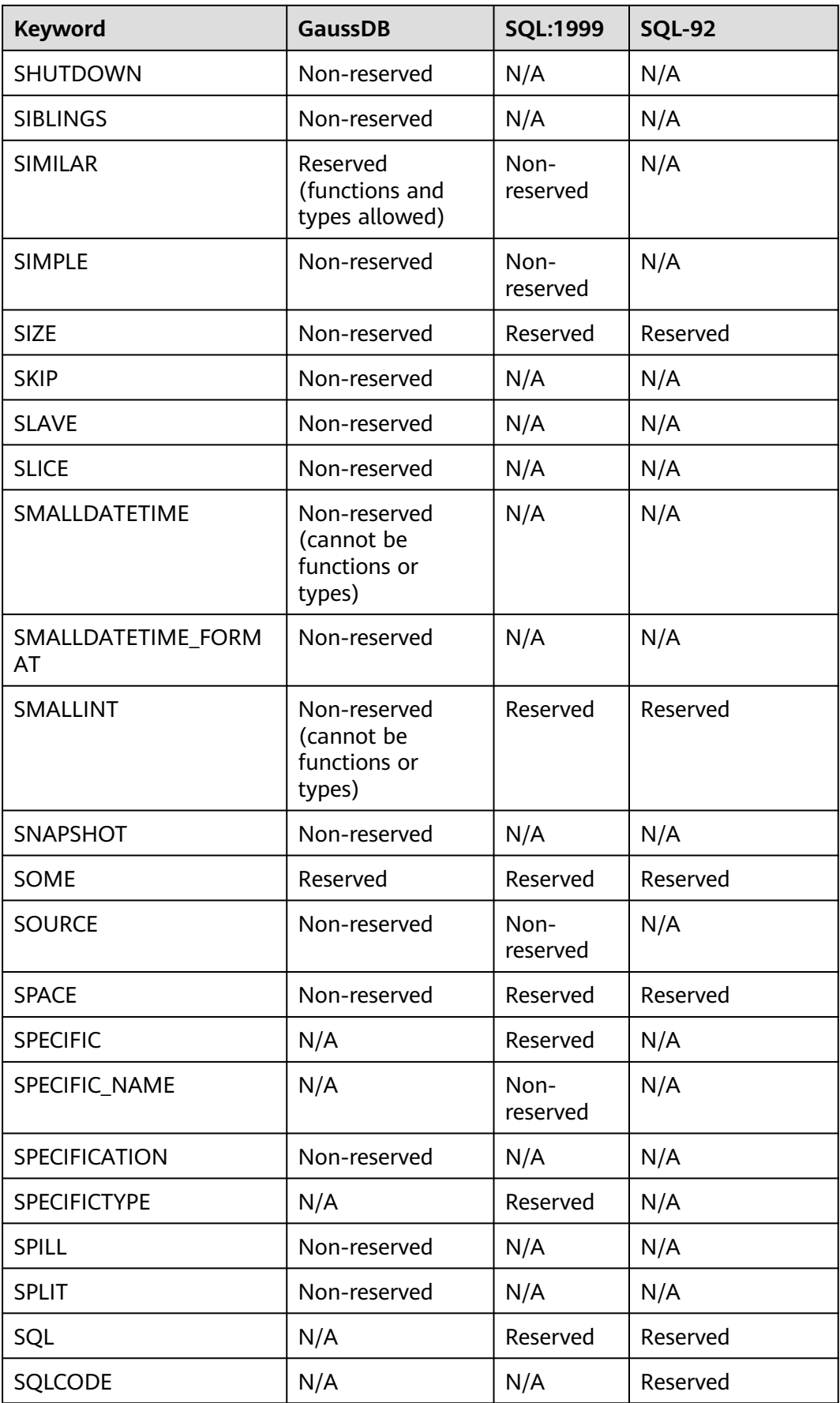

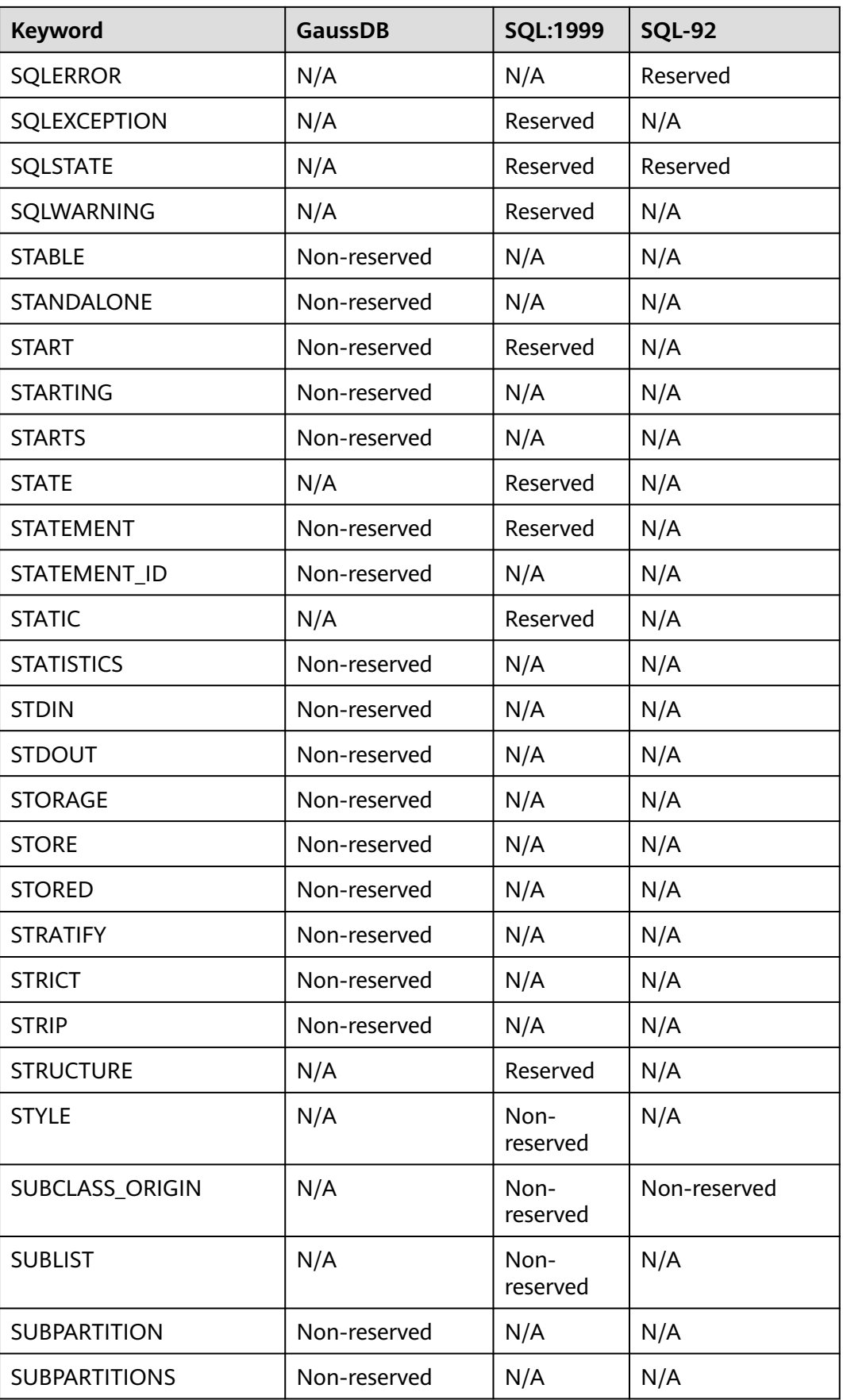

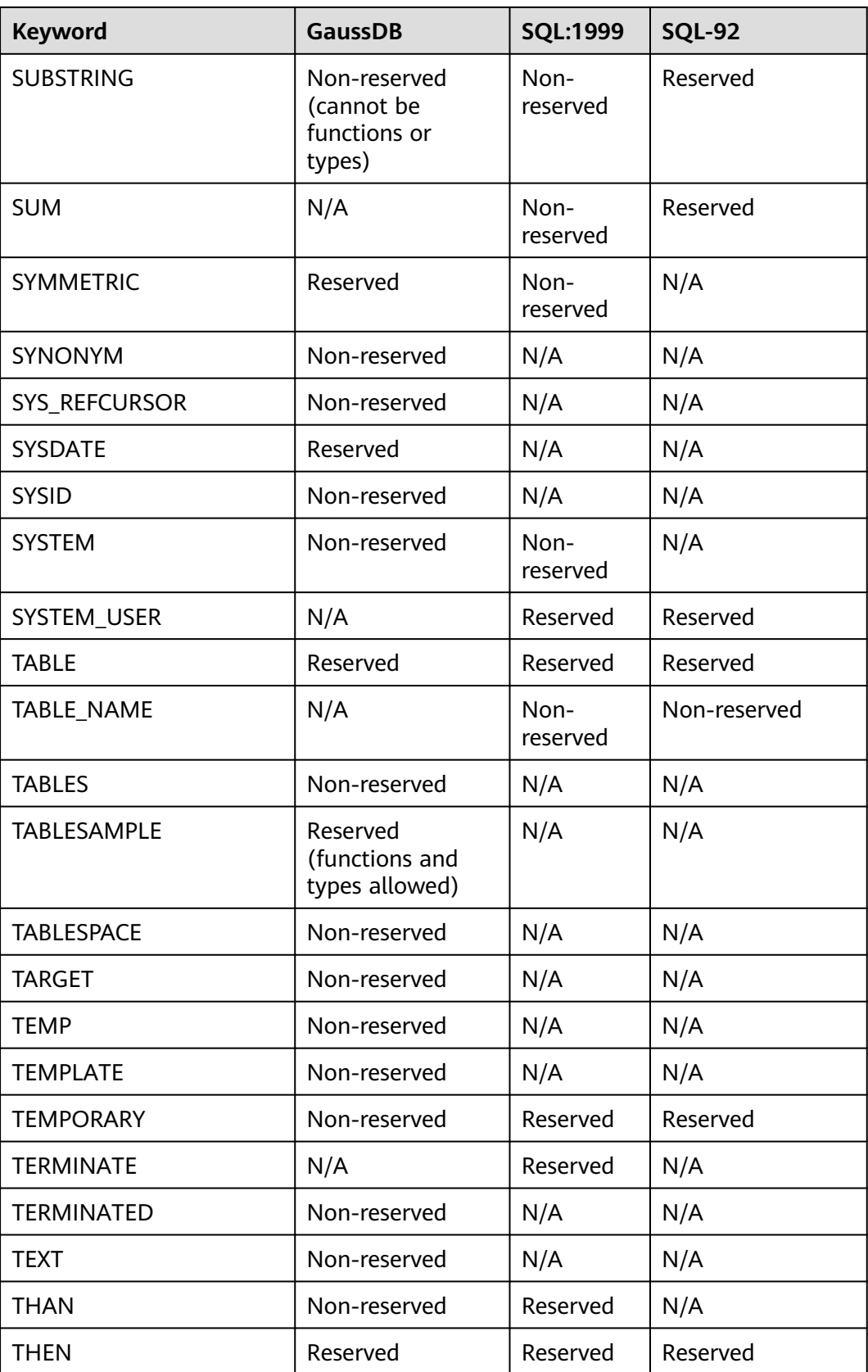

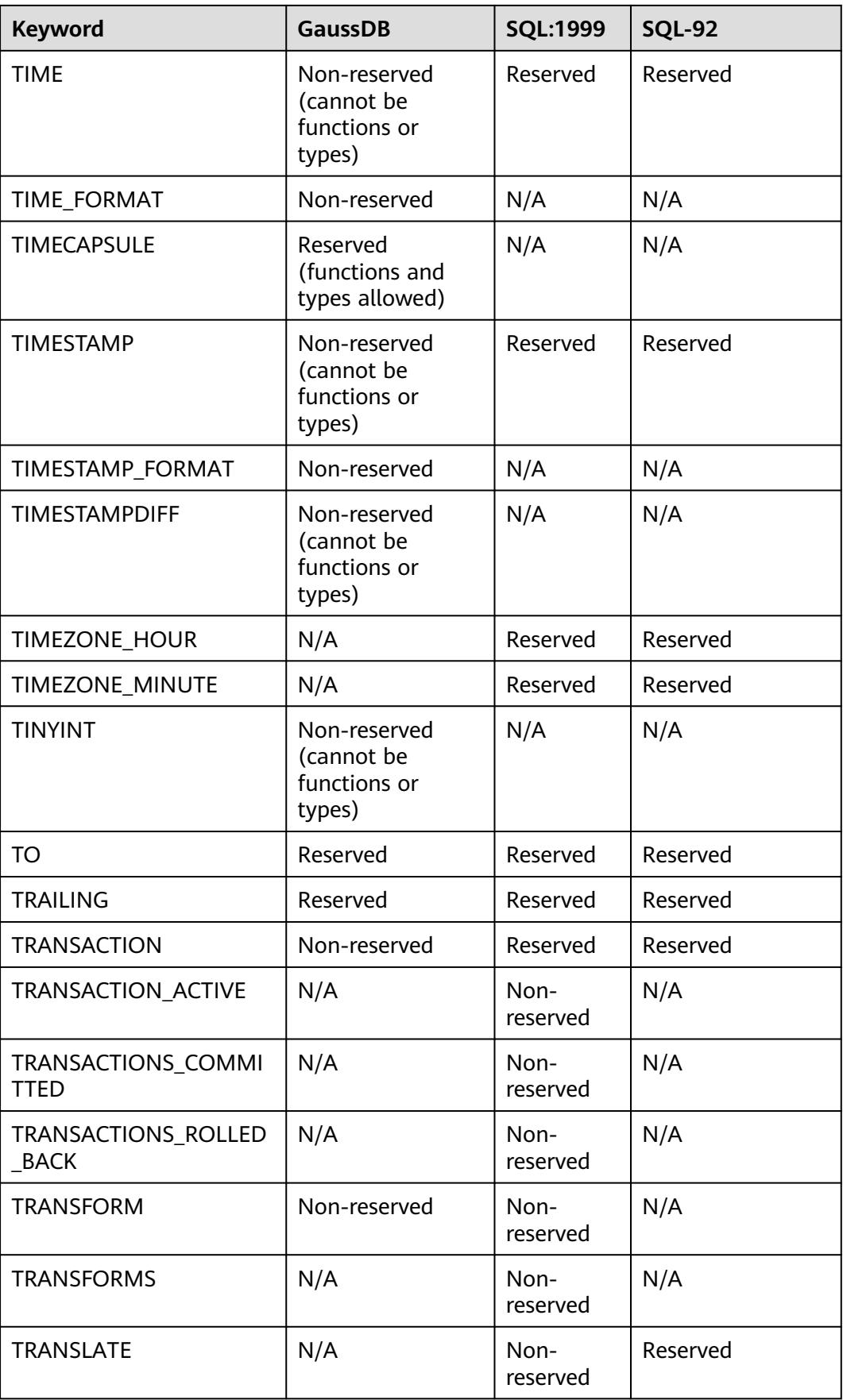
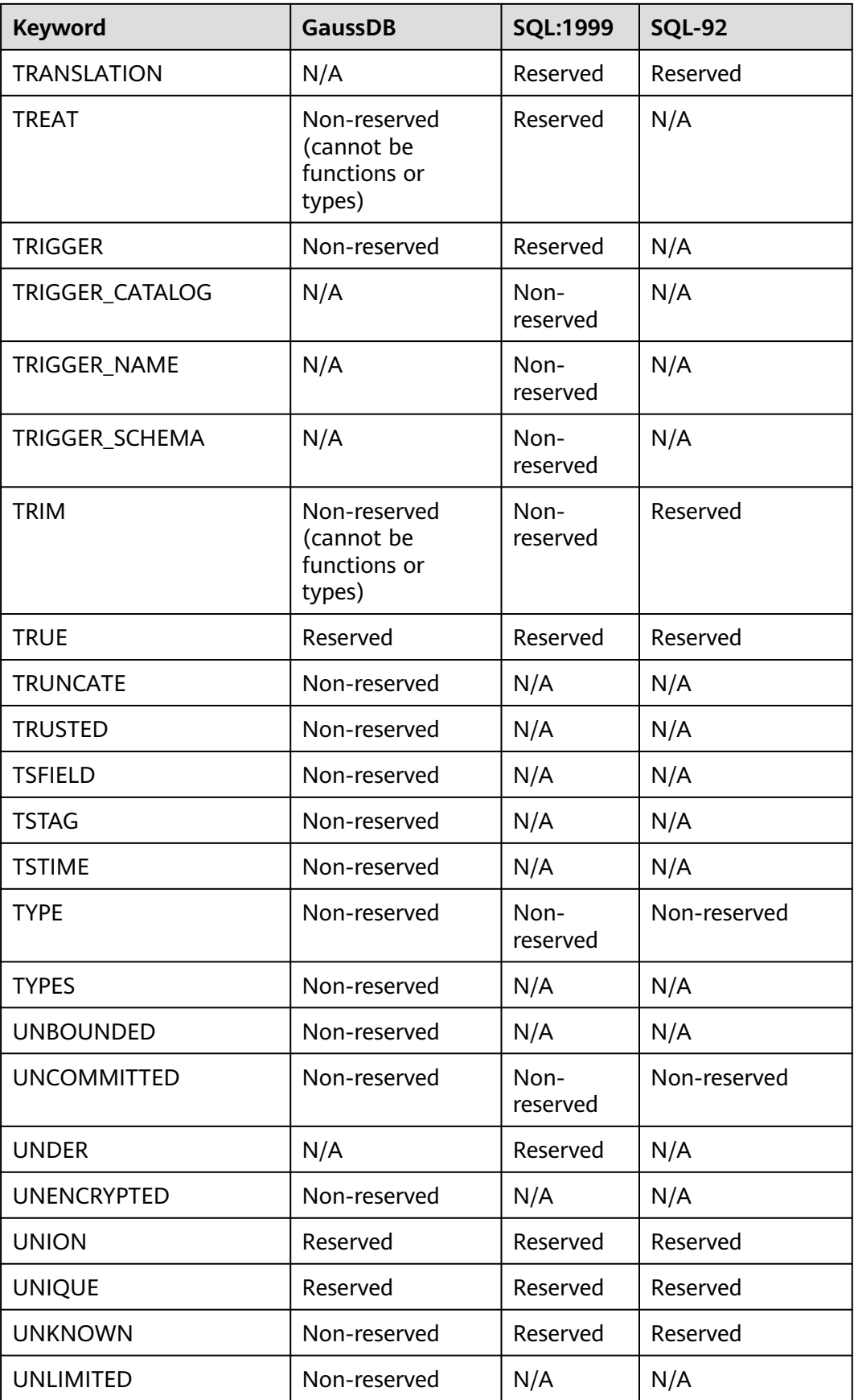

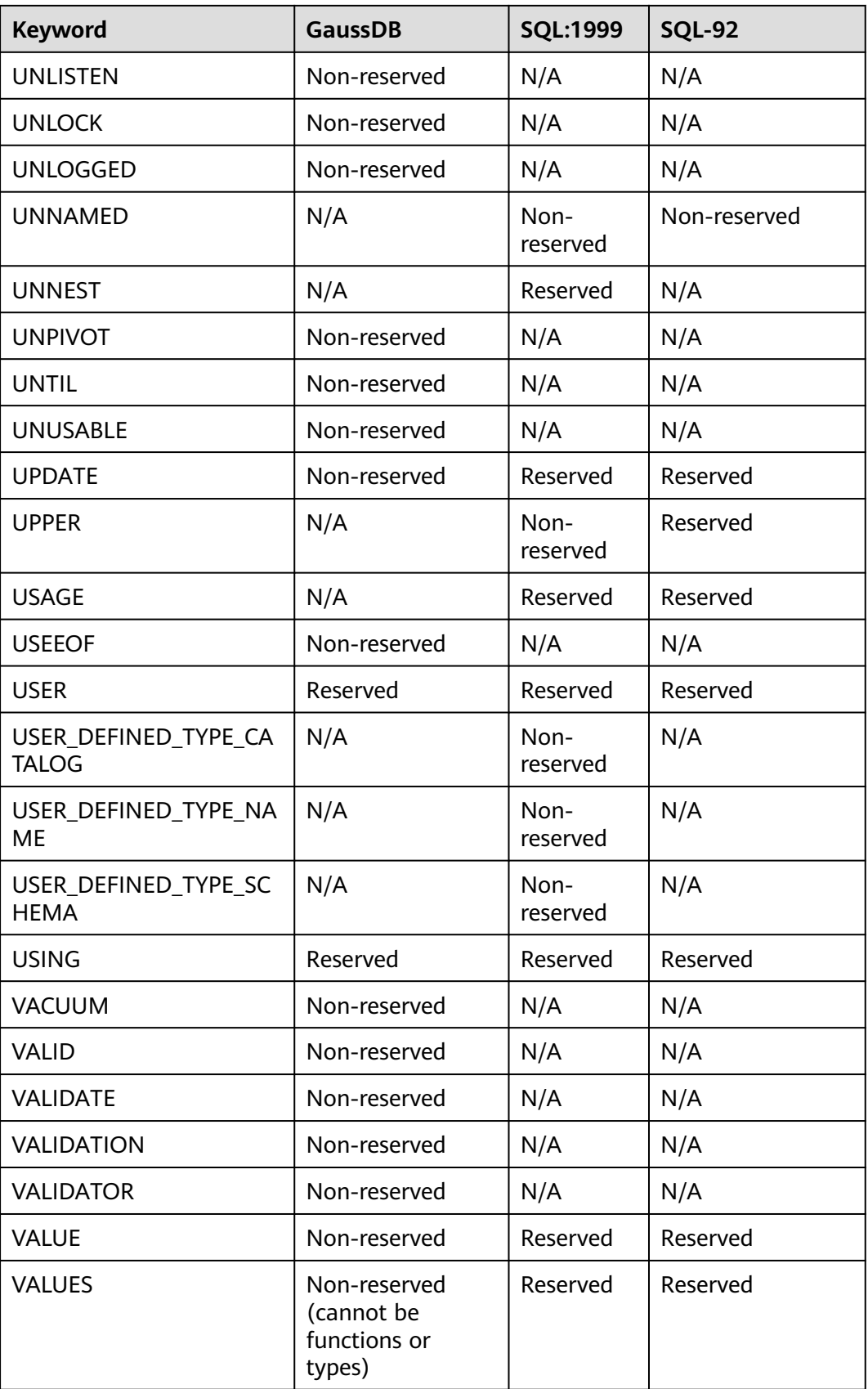

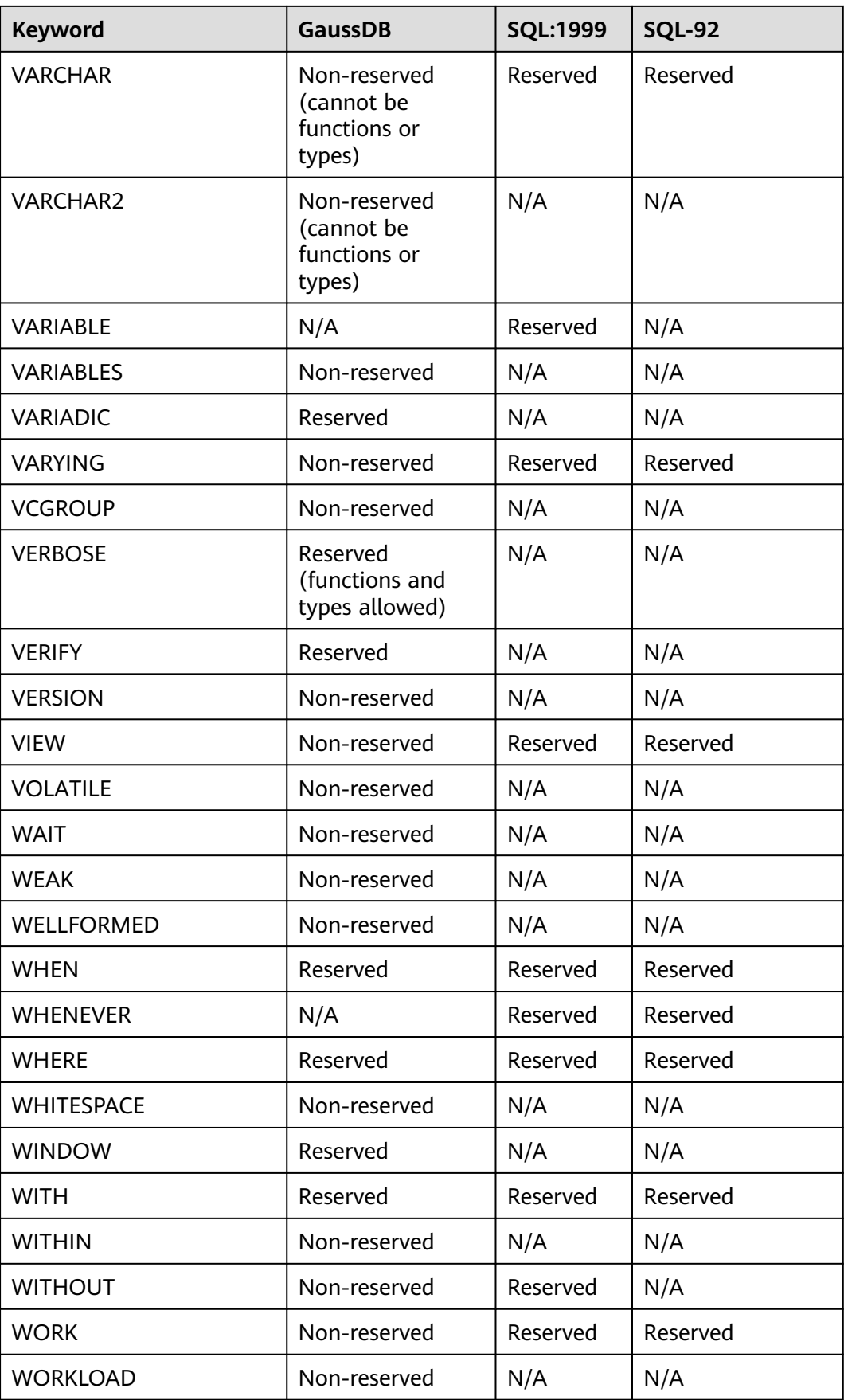

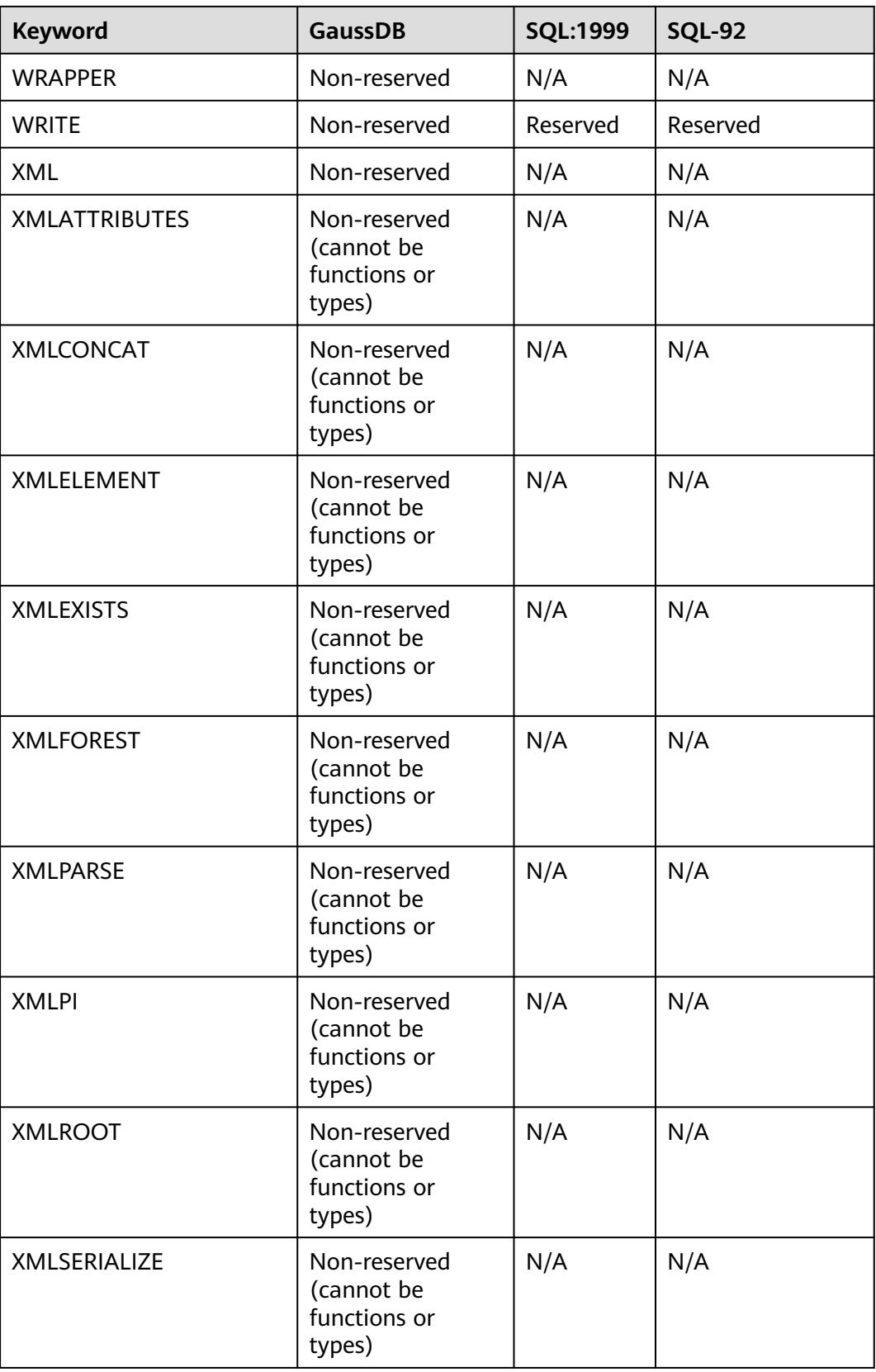

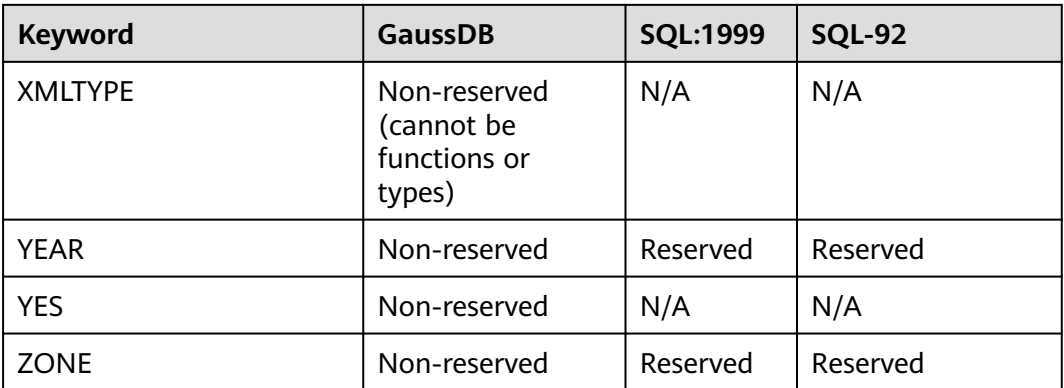

Fields listed in the following table cannot be used as column names during table creation.

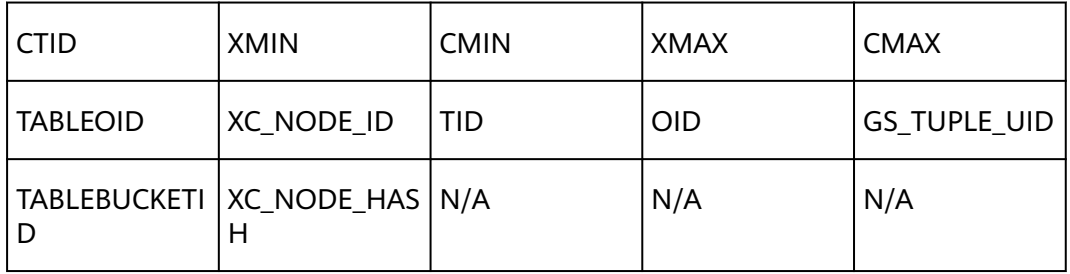

# **7.3 Data Type**

Data type is a basic attribute of data that used to distinguish different types of data. Different data types occupy different storage space and support different operations. Data is stored in data tables in the database. Each column of a data table defines the data type. During storage, data must be stored according to data types.

GaussDB supports implicit conversions between certain data types. For details, see **[PG\\_CAST](#page-2058-0)**.

# **7.3.1 Numeric Types**

**Table 7-2** lists all available types. For arithmetic operators and related built-in functions, see **[Arithmetic Functions and Operators](#page-680-0)**.

| <b>Name</b>     | <b>Description</b>                 | <b>Storag</b><br>e<br><b>Space</b> | Range                  |
|-----------------|------------------------------------|------------------------------------|------------------------|
| <b>TINYINT</b>  | Tiny integer, also<br>called INT1  | 1 byte                             | $0 \sim +255$          |
| <b>SMALLINT</b> | Small integer, also<br>called INT2 | 2 bytes                            | $-32,768$ to $+32,767$ |

**Table 7-2** Integer types

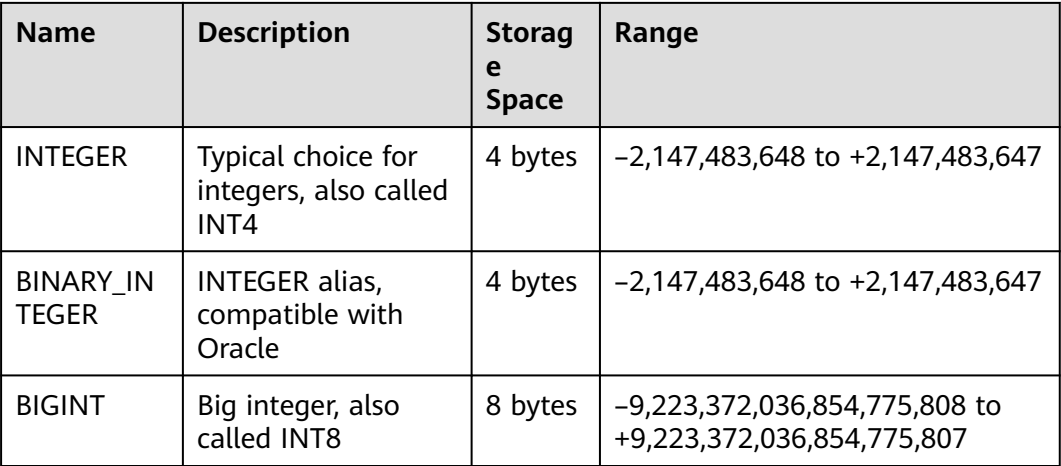

```
-- Create a table containing TINYINT data.
gaussdb=# CREATE TABLE int_type_t1
        (
       IT_COL1 TINYINT
        );
-- Insert data.
gaussdb=# INSERT INTO int_type_t1 VALUES(10);
-- View data.
gaussdb=# SELECT * FROM int_type_t1;
 it_col1 
--------- 
 10
(1 row)
-- Drop the table.
gaussdb=# DROP TABLE int_type_t1;
-- Create a table containing TINYINT, INTEGER, and BIGINT data.
gaussdb=# CREATE TABLE int_type_t2 
(
   a TINYINT, 
   b TINYINT,
   c INTEGER,
   d BIGINT
);
-- Insert data.
gaussdb=# INSERT INTO int_type_t2 VALUES(100, 10, 1000, 10000);
-- View data.
gaussdb=# SELECT * FROM int_type_t2;
a \mid b \mid c \mid d-----+----+------+-------
 100 | 10 | 1000 | 10000
(1 row)-- Drop the table.
gaussdb=# DROP TABLE int_type_t2;
```
## $\Box$  NOTE

- The TINYINT, SMALLINT, INTEGER, and BIGINT types store whole numbers, that is, numbers without fractional components, of various ranges. Saving a number with a decimal in any of the data types will result in errors.
- The INTEGER type is the common choice, as it offers the best balance between range, storage size, and performance. Generally, use the SMALLINT type only if you are sure that the value range is within the SMALLINT value range. The storage speed of INTEGER is much faster. BIGINT is used only when the range of INTEGER is not large enough.

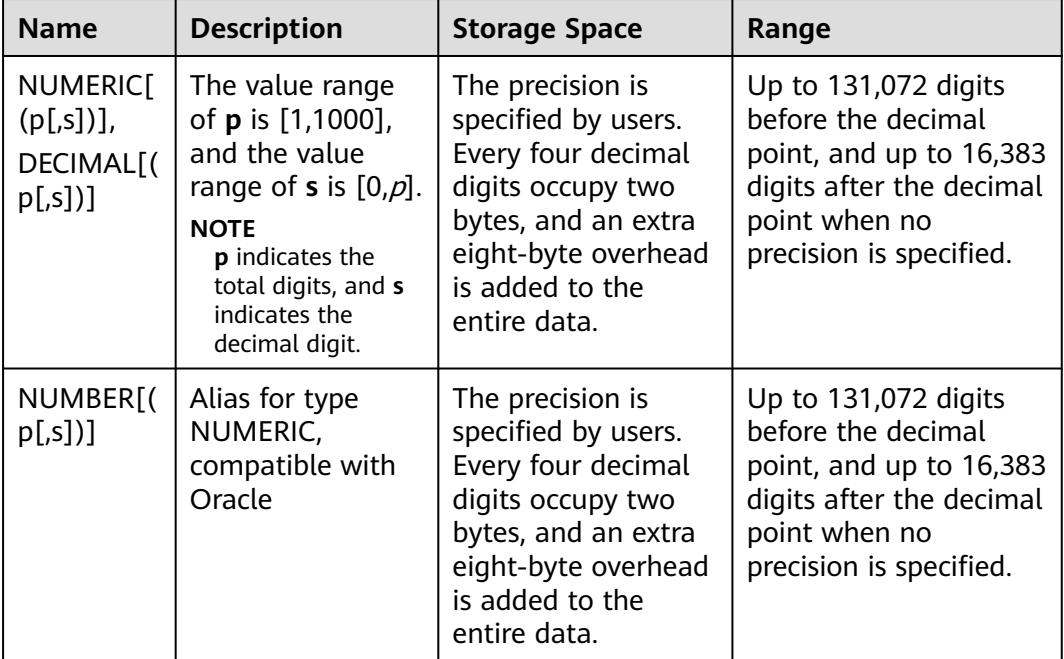

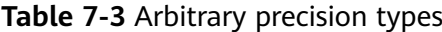

```
-- Create a table.
gaussdb=# CREATE TABLE decimal_type_t1 
(
   DT_COL1 DECIMAL(10,4)
);
-- Insert data.
gaussdb=# INSERT INTO decimal_type_t1 VALUES(123456.122331);
-- Query data in the table.
gaussdb=# SELECT * FROM decimal_type_t1;
  dt_col1 
-------------
 123456.1223
(1 row)
-- Drop the table.
gaussdb=# DROP TABLE decimal_type_t1;
-<br>-- Create a table.
gaussdb=# CREATE TABLE numeric_type_t1 
(
   NT_COL1 NUMERIC(10,4)
);
```

```
-- Insert data.
gaussdb=# INSERT INTO numeric_type_t1 VALUES(123456.12354);
-- Query data in the table.
gaussdb=# SELECT * FROM numeric_type_t1;
  nt_col1 
-------------
 123456.1235
(1 row)
-- Drop the table.
```
gaussdb=# DROP TABLE numeric\_type\_t1;

#### $\Box$  Note

- Compared to the integer types, the arbitrary precision numbers require larger storage space and have lower storage efficiency, operation efficiency, and poorer compression ratio results. The INTEGER type is the common choice when number types are defined. Arbitrary precision numbers are used only when numbers exceed the maximum range indicated by the integers.
- When NUMERIC/DECIMAL is used for defining a column, you are advised to specify the precision (p) and scale (s) for the column.

**Table 7-4** Sequence integer

| <b>Name</b>      | <b>Description</b>           | <b>Storage</b><br><b>Space</b> | Range                                                          |
|------------------|------------------------------|--------------------------------|----------------------------------------------------------------|
| SMALLSERIAL      | Two-byte serial<br>integer   | 2 bytes                        | $-32,768$ to $+32,767$                                         |
| <b>SERIAL</b>    | Four-byte serial<br>integer  | 4 bytes                        | $-2,147,483,648$ to<br>+2,147,483,647                          |
| <b>BIGSERIAL</b> | Eight-byte serial<br>integer | 8 bytes                        | -9,223,372,036,854,775,808<br>to<br>+9,223,372,036,854,775,807 |

```
-- Create a table.
gaussdb=# CREATE TABLE smallserial_type_tab(a SMALLSERIAL);
-- Insert data.
gaussdb=# INSERT INTO smallserial_type_tab VALUES(default);
-- Insert data again.
gaussdb=# INSERT INTO smallserial_type_tab VALUES(default);
-- View data.
gaussdb=# SELECT * FROM smallserial_type_tab; 
\overline{a}---
 1
 2
(2 rows)
-- Create a table.
gaussdb=# CREATE TABLE serial_type_tab(b SERIAL);
-- Insert data.
gaussdb=# INSERT INTO serial_type_tab VALUES(default);
```

```
-- Insert data again.
gaussdb=# INSERT INTO serial_type_tab VALUES(default);
-- View data.
gaussdb=# SELECT * FROM serial_type_tab; 
 b 
---
 1
\overline{2}(2 rows)
-- Create a table.
gaussdb=# CREATE TABLE bigserial_type_tab(c BIGSERIAL);
-- Insert data.
gaussdb=# INSERT INTO bigserial_type_tab VALUES(default);
-- Insert data.
gaussdb=# INSERT INTO bigserial_type_tab VALUES(default);
-- View data.
gaussdb=# SELECT * FROM bigserial_type_tab;
 c 
---
 1
 2
(2 rows)
-- Drop the table.
gaussdb=# DROP TABLE smallserial_type_tab;
gaussdb=# DROP TABLE serial_type_tab;
```
gaussdb=# DROP TABLE bigserial\_type\_tab;

#### $\Box$  Note

SMALLSERIAL, SERIAL, and BIGSERIAL are not real types. They are concepts used for setting a unique identifier for a table. Therefore, an integer column is created and its default value plans to be read from a sequencer. A NOT NULL constraint is used to ensure NULL is not inserted. In most cases you would also want to attach a **UNIQUE** or **PRIMARY KEY** constraint to prevent duplicate values from being inserted unexpectedly, but this is not automatic. The sequencer is set so that it belongs to the column. In this case, when the column or the table is deleted, the sequencer is also deleted. Currently, the **SERIAL** column can be specified only when you create a table. You cannot add the **SERIAL** column in an existing table. In addition, **SERIAL** columns cannot be created in temporary tables. Because SERIAL is not a data type, columns cannot be converted to this type.

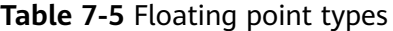

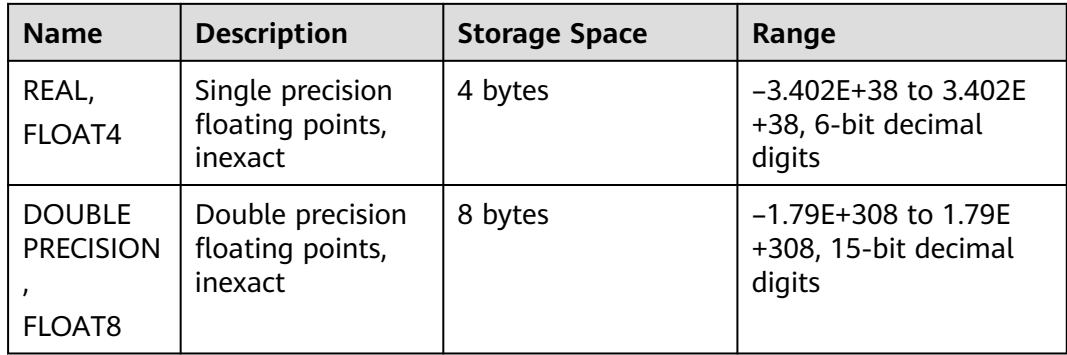

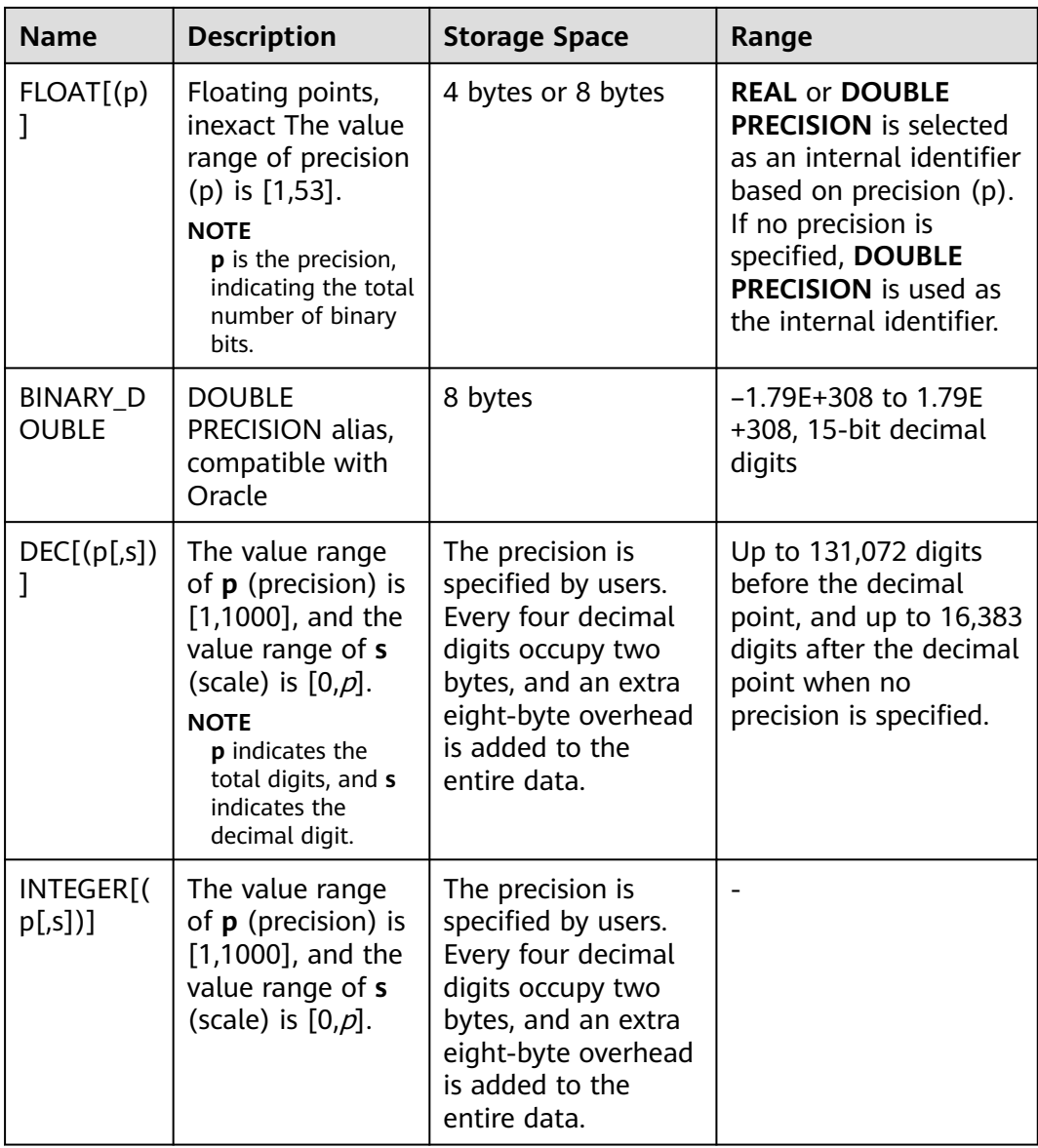

### $\Box$  Note

For the precision of the floating-point type, only the number of precision bits can be ensured when the data is directly read. When distributed computing is involved, the computation is executed on each DN and is finally aggregated to a CN. Therefore, the error may be amplified as the number of compute nodes increases.

Example:

-- Create a table. gaussdb=# CREATE TABLE float\_type\_t2 ( FT\_COL1 INTEGER, FT\_COL2 FLOAT4, FT\_COL3 FLOAT8, FT\_COL4 FLOAT(3), FT\_COL5 BINARY\_DOUBLE, FT\_COL6 DECIMAL(10,4), FT\_COL7 INTEGER(6,3) )DISTRIBUTE BY HASH ( ft\_col1);

```
-- Insert data.
gaussdb=# INSERT INTO float_type_t2 VALUES(10,10.365456,123456.1234,10.3214, 321.321, 123.123654, 
123.123654);
-- View data.
gaussdb=# SELECT * FROM float_type_t2 ;
 ft_col1 | ft_col2 | ft_col3 | ft_col4 | ft_col5 | ft_col6 | ft_col7 
---------+---------+-------------+---------+---------+----------+---------
     10 | 10.3655 | 123456.1234 | 10.3214 | 321.321 | 123.1237 | 123.124
(1 row)
-- Drop the table.
gaussdb=# DROP TABLE float_type_t2;
```
# **7.3.2 Monetary Types**

The money type stores a currency amount with fixed fractional precision.

The range shown in **Table 7-6** assumes there are two fractional digits. Input is accepted in a variety of formats, including integer and floating-point literals, as well as typical currency formatting, such as "\$1,000.00". Output is generally in the last format but depends on the locale.

**Table 7-6** Monetary type

| Name  | <b>Storage</b><br><b>Space</b> | <b>Descriptio</b>  | Range                                            |
|-------|--------------------------------|--------------------|--------------------------------------------------|
| money | 8 bytes                        | Currency<br>amount | -92233720368547758.08 ~<br>+92233720368547758.07 |

Values of the numeric, int, and bigint data types can be cast to money. Conversion from the real and double precision data types can be done by casting to numeric first, for example:

gaussdb=# SELECT '12.34'::float8::numeric::money;

However, this is not recommended. Floating point numbers should not be used to handle money due to the potential for rounding errors.

A money value can be cast to numeric without loss of precision. Conversion to other types could potentially lose precision, and must also be done in two stages:

gaussdb=# SELECT '52093.89'::money::numeric::float8;

When a money value is divided by another money value, the result is of the double precision type (that is, a pure number, not money); the currency units cancel each other out in the division.

# **7.3.3 Boolean Types**

#### **Table 7-7** Boolean type

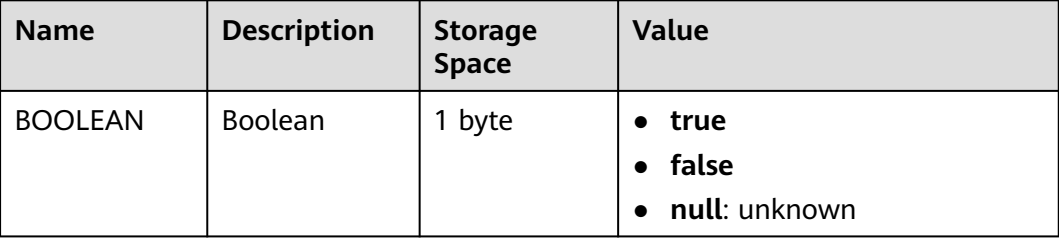

Valid literal values for the "true" state are:

**TRUE**, **'t'**, **'true'**, **'y'**, **'yes'**, **'1'**, **on**, and all non-zero integers.

Valid literal values for the "false" state include:

**FALSE**, **'f'**, **'false'**, **'n'**, **'no'**, **off**, **'0'**, and **0**.

**TRUE** and **FALSE** are standard expressions, compatible with SQL statements.

## **Examples**

Boolean values are displayed using the letters t and f.

```
-- Create a table.
gaussdb=# CREATE TABLE bool_type_t1 
(
  BT_COL1 BOOLEAN.
  BT_COL2 TEXT
)DISTRIBUTE BY HASH(BT_COL2);
-- Insert data.
gaussdb=# INSERT INTO bool_type_t1 VALUES (TRUE, 'sic est');
gaussdb=# INSERT INTO bool_type_t1 VALUES (FALSE, 'non est');
-- View data.
gaussdb=# SELECT * FROM bool_type_t1;
 bt_col1 | bt_col2 
- - - - t | sic est
f | non est
(2 rows)
gaussdb=# SELECT * FROM bool_type_t1 WHERE bt_col1 = 't';
bt col1 | bt col2
---------+---------
 t | sic est
(1 row)
-- Drop the table.
gaussdb=# DROP TABLE bool_type_t1;
```
# **7.3.4 Character Types**

**[Table 7-8](#page-588-0)** lists the character data types supported by GaussDB. For string operators and related built-in functions, see **[Character Processing Functions and](#page-634-0) [Operators](#page-634-0)**.

## <span id="page-588-0"></span>**Table 7-8** Character types

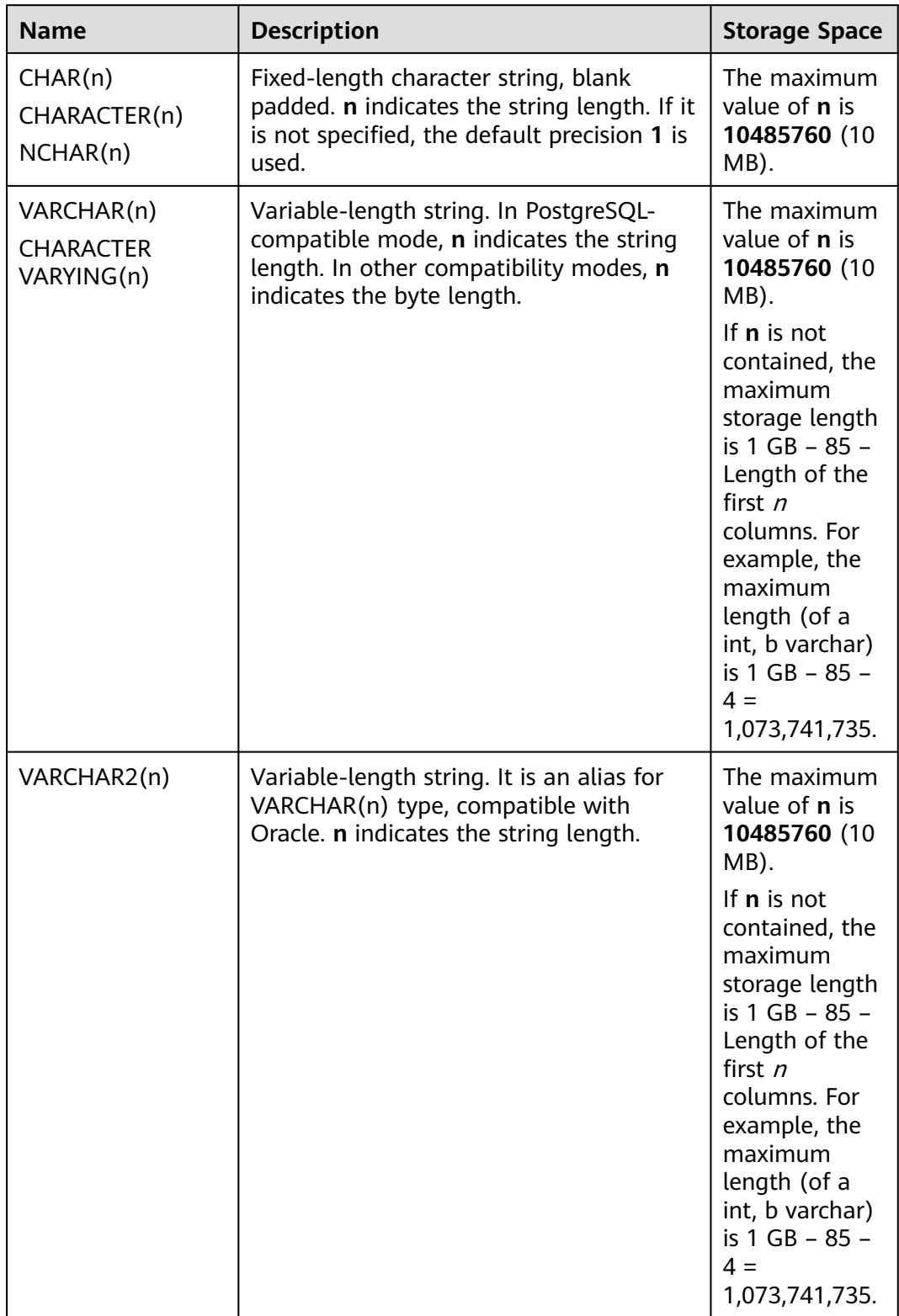

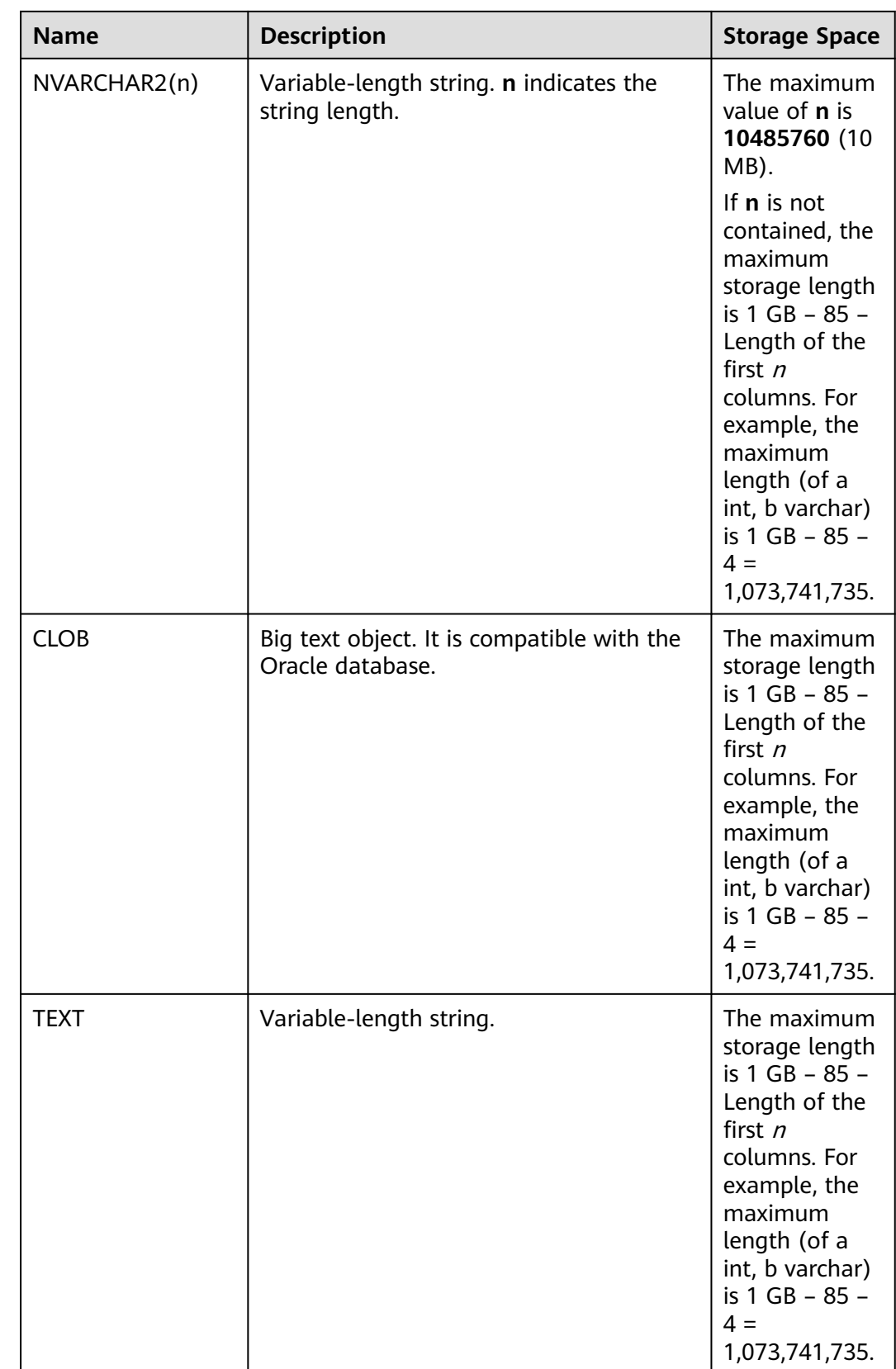

#### $\Box$  NOTE

- 1. In addition to the size limitation on each column, the total size of each tuple is 1,073,741,739 bytes (1 GB – 85 bytes).
- 2. NCHAR is the alias of the bpchar type, and VARCHAR2(n) is the alias of the VARCHAR(n) type.

GaussDB has two other fixed-length character types, as shown in **Table 7-9**. The **name** type exists only for the storage of identifiers in the internal system catalogs and is not intended for use by general users. Its length is currently defined as 64 bytes (63 usable characters plus terminator). The type **"char"** only uses one byte of storage. It is internally used in the system catalogs as a simplistic enumeration type.

**Table 7-9** Special character types

| <b>Name</b> | <b>Description</b>             | <b>Storage Space</b> |
|-------------|--------------------------------|----------------------|
| name        | Internal type for object names | 64 bytes             |
| "char"      | Single-byte internal type      | 1 byte               |

## **Examples**

```
-- Create a table.
gaussdb=# CREATE TABLE char_type_t1 
(
   CT_COL1 CHARACTER(4)
)DISTRIBUTE BY HASH (CT_COL1);
-- Insert data.
gaussdb=# INSERT INTO char_type_t1 VALUES ('ok');
-- Query data in the table.
gaussdb=# SELECT ct_col1, char_length(ct_col1) FROM char_type_t1;
ct_col1 | char_length
---------+-------------
 ok | 4
(1 row)
-- Delete the table.
gaussdb=# DROP TABLE char_type_t1;
-- Create a table.
gaussdb=# CREATE TABLE char_type_t2 
(
  CT_COL1 VARCHAR(5)
)DISTRIBUTE BY HASH (CT_COL1);
-- Insert data.
gaussdb=# INSERT INTO char_type_t2 VALUES ('ok');
gaussdb=# INSERT INTO char_type_t2 VALUES ('good');
-- Specify the type length. An error is reported if an inserted string exceeds this length.
gaussdb=# INSERT INTO char_type_t2 VALUES ('too long');
ERROR: value too long for type character varying(5)
CONTEXT: referenced column: ct_col1
-- Specify the type length. A string exceeding this length is truncated.
gaussdb=# INSERT INTO char_type_t2 VALUES ('too long'::varchar(5));
-- Query data.
```

```
gaussdb=# SELECT ct_col1, char_length(ct_col1) FROM char_type_t2;
ct_col1 | char_length
---------+----------<br>| 0k | 2
 ok | 2
 good | 4
\begin{array}{c|c}\n\text{to} & \text{--} \\
\end{array}(3 rows)
-- Delete data.
gaussdb=# DROP TABLE char_type_t2;
```
# **7.3.5 Binary Types**

**Table 7-10** lists the binary types supported by GaussDB.

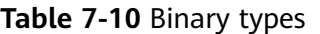

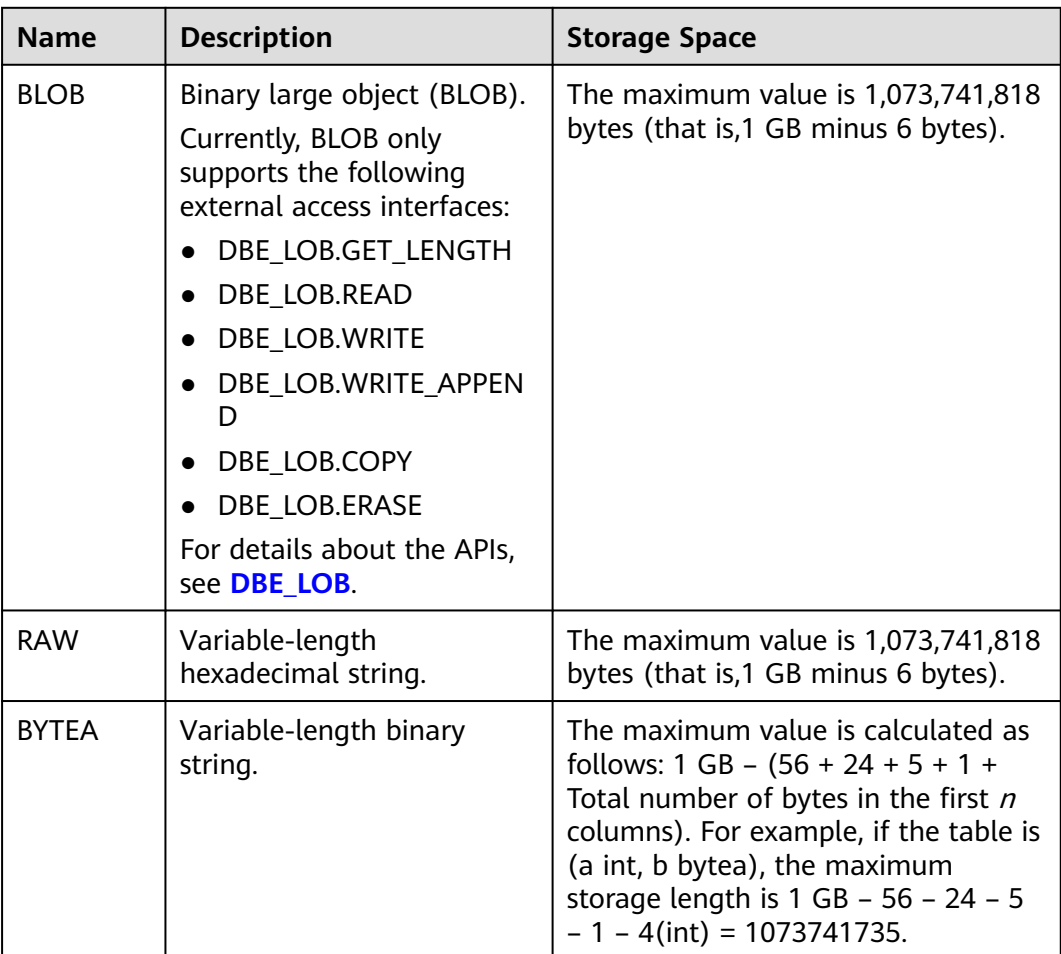

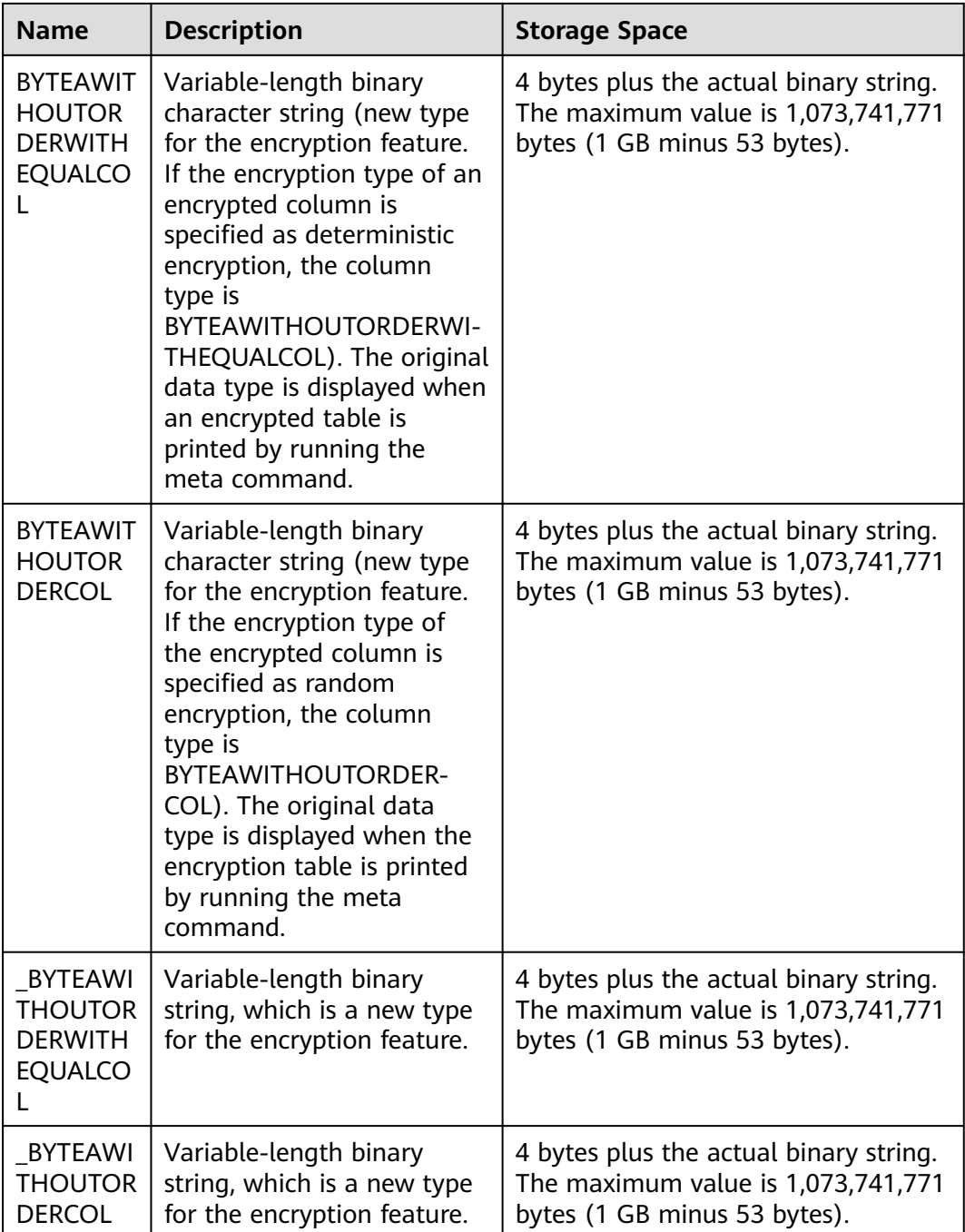

## $\Box$  Note

- In addition to the size limitation on each column, the total size of each tuple is 1,073,741,771 bytes (1 GB minus 53 bytes).
- BYTEAWITHOUTORDERWITHEQUALCOL, BYTEAWITHOUTORDERCOL, \_BYTEAWITHOUTORDERWITHEQUALCOL, and \_BYTEAWITHOUTORDERCOL cannot be directly used to create a table.
- RAW( $n$ ), where  $n$  indicates the recommended byte length and is not used to verify the byte length of the input raw type.

```
-- Create a table.
gaussdb=# CREATE TABLE blob_type_t1 
(
  BT_COL1 INTEGER.
   BT_COL2 BLOB,
  BT_COL3 RAW,
   BT_COL4 BYTEA
) DISTRIBUTE BY REPLICATION;
-- Insert data.
gaussdb=# INSERT INTO blob_type_t1 VALUES(10,empty_blob(),
HEXTORAW('DEADBEEF'),E'\\xDEADBEEF');
-- Query data in the table.
gaussdb=# SELECT * FROM blob_type_t1;
bt_{col1} | bt_{col2} | bt_{col3} | bt_{col4}---------+---------+----------+------------
   10 | | DEADBEEF | \xdeadbeef
(1 row)
```
-- Drop the table. gaussdb=# DROP TABLE blob\_type\_t1;

# **7.3.6 Date/Time Types**

**Table 7-11** lists the date/time types that can be used in GaussDB. For the operators and built-in functions of the types, see **[Date and Time Processing](#page-697-0) [Functions and Operators](#page-697-0)**.

### $\Box$  Note

If the time format of another database is different from that of GaussDB, modify the value of the **DateStyle** parameter to keep them consistent.

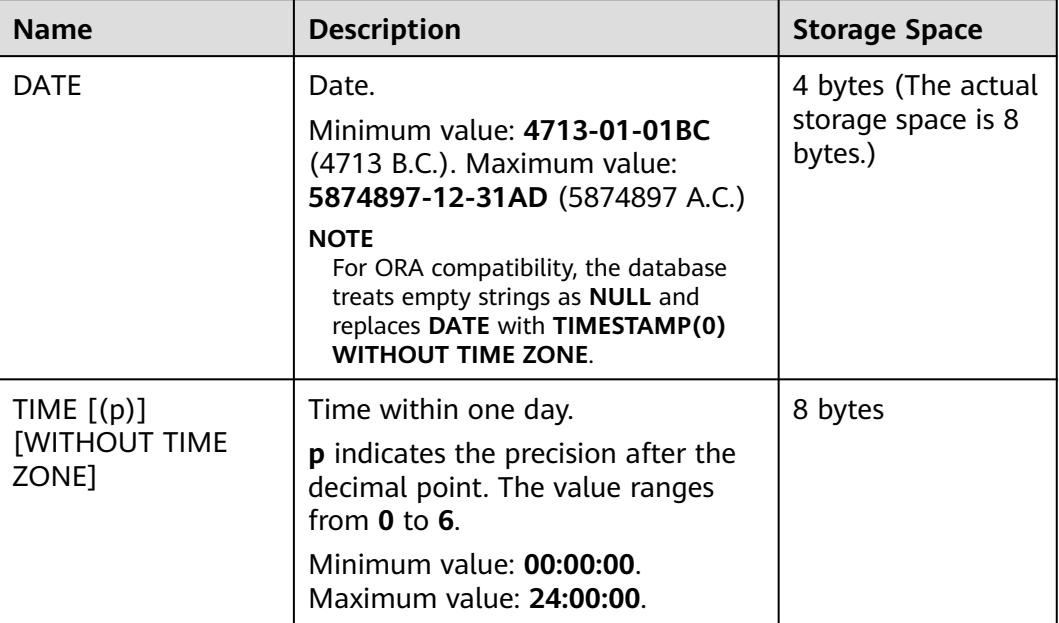

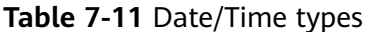

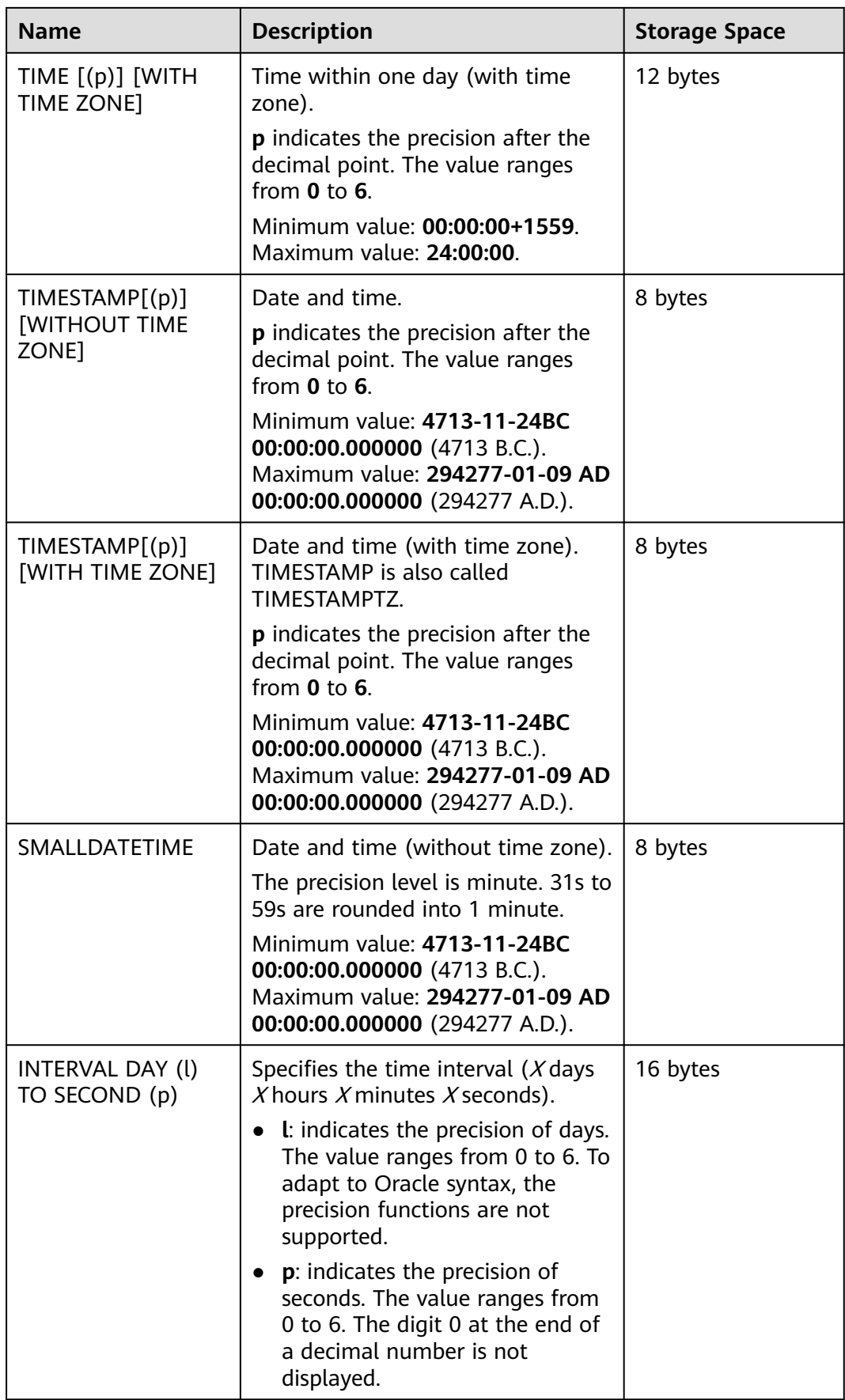

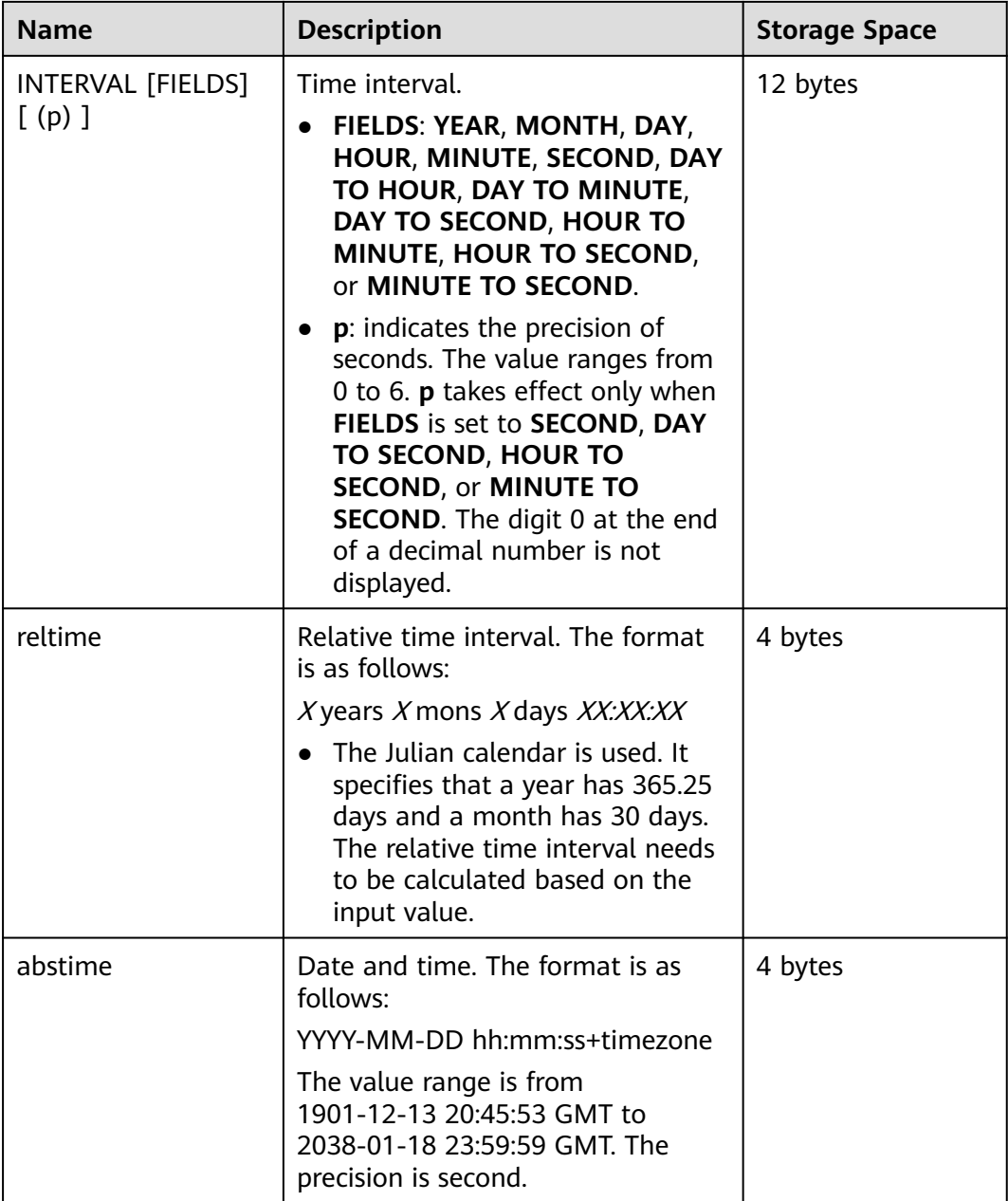

## $\Box$  Note

- 1. The data of the time type automatically ignores all zeros at the end of the data when it is displayed.
- 2. The default value of **p** is **6**.
- 3. For the INTERVAL type, the date and time are stored in the int32 and double types in the system. Therefore, the value ranges of the two types are the same as those of the corresponding data type.
- 4. If the insertion time is out of the range, the system may not report an error, but may not ensure that the operation is normal.

## $\Box$  NOTE

If the values of **a\_format\_version** and **a\_format\_dev\_version** are **10c** and **s1**, the default DATE value is determined by the following:

- Year: returned through SYSDATE
- Month: returned through SYSDATE
- Day: 01 (first day of the month)
- Hour, minute, and second: all 0

```
-- Create a table.
gaussdb=# CREATE TABLE date_type_tab(coll date);
-- Insert data.
gaussdb=# INSERT INTO date_type_tab VALUES (date '12-10-2010');
-- View data.
gaussdb=# SELECT * FROM date_type_tab;
  coll
------------
 2010-12-10
(1 row)
-- Delete a table.
gaussdb=# DROP TABLE date_type_tab;
-- Create a table.
gaussdb=# CREATE TABLE time_type_tab (da time without time zone ,dai time with time zone,dfgh 
timestamp without time zone,dfga timestamp with time zone, vbg smalldatetime);
-- Insert data.
gaussdb=# INSERT INTO time_type_tab VALUES ('21:21:21','21:21:21 pst','2010-12-12','2013-12-11 
pst','2003-04-12 04:05:06');
-- View data.
gaussdb=# SELECT * FROM time_type_tab;
  da | dai | dfgh | dfga | vbg
----------+-------------+---------------------+------------------------+---------------------
 21:21:21 | 21:21:21-08 | 2010-12-12 00:00:00 | 2013-12-11 16:00:00+08 | 2003-04-12 04:05:00
(1 row)
-- Delete a table.
gaussdb=# DROP TABLE time_type_tab;
-- Create a table.
gaussdb=# CREATE TABLE day_type_tab (a int,b INTERVAL DAY(3) TO SECOND (4)); 
-- Insert data.
gaussdb=# INSERT INTO day_type_tab VALUES (1, INTERVAL '3' DAY);
-- View data.
gaussdb=# SELECT * FROM day_type_tab;
 a | b 
---+ 1 | 3 days
(1 row)
-- Delete a table.
gaussdb=# DROP TABLE day_type_tab;
-- Create a table.
gaussdb=# CREATE TABLE year_type_tab(a int, b interval year (6));
-- Insert data.
gaussdb=# INSERT INTO year_type_tab VALUES(1,interval '2' year);
```
-- View data. gaussdb=# SELECT \* FROM year\_type\_tab; a | b ---+---------  $1 | 2$  years  $(1 row)$ gaussdb=# SELECT TIME 'allballs'; time ---------- 00:00:00 (1 row) -- Delete a table. gaussdb=# DROP TABLE year\_type\_tab;

## **Date Input**

Date and time input is accepted in almost any reasonable formats, including ISO 8601, SQL-compatible, and traditional POSTGRES. The system allows you to customize the sequence of day, month, and year in the date input. Set the **DateStyle** parameter to **MDY** to select month-day-year interpretation, **DMY** to select day-month-year interpretation, or **YMD** to select year-month-day interpretation.

Remember that any date or time literal input needs to be enclosed with single quotation marks (''), and the syntax is as follows:

type [ ( p ) ] 'value'

The **p** that can be selected in the precision statement is an integer, indicating the number of fractional digits in the **seconds** column. **Table 7-12** shows some possible inputs for the **date** type.

| <b>Example</b>  | <b>Description</b>                                            |
|-----------------|---------------------------------------------------------------|
| 1999-01-08      | ISO 8601 (recommended format). January 8, 1999 in any<br>mode |
| January 8, 1999 | Unambiguous in any <b>datestyle</b> input mode                |
| 1/8/1999        | January 8 in MDY mode. August 1 in DMY mode                   |
| 1/18/1999       | January 18 in MDY mode, rejected in other modes               |
| 01/02/03        | January 2, 2003 in MDY mode                                   |
|                 | February 1, 2003 in DMY mode                                  |
|                 | February 3, 2001 in YMD mode                                  |
| 1999-Jan-08     | January 8 in any mode                                         |
| Jan-08-1999     | January 8 in any mode                                         |
| 08-Jan-1999     | January 8 in any mode                                         |
| 99-Jan-08       | January 8 in YMD mode, else error                             |
| 08-Jan-99       | January 8, except error in <b>YMD</b> mode                    |

**Table 7-12** Date input

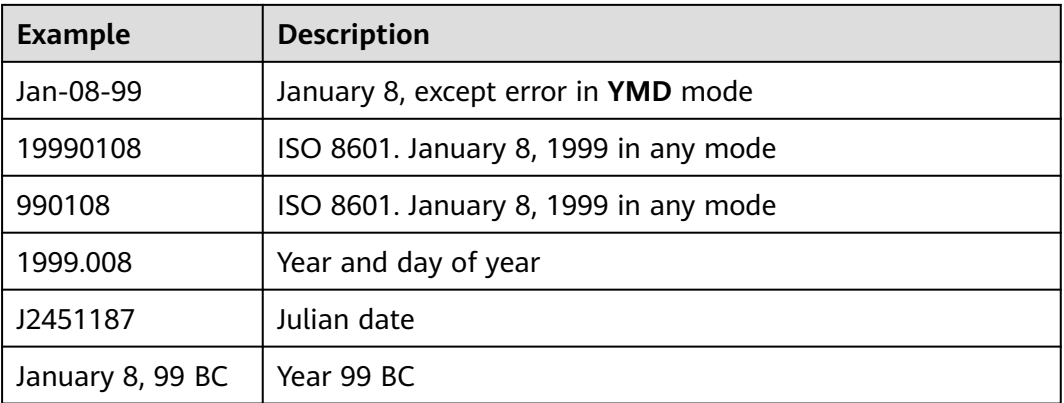

#### Example:

```
-- Create a table.
gaussdb=# CREATE TABLE date_type_tab(coll date);
```
-- Insert data. gaussdb=# INSERT INTO date\_type\_tab VALUES (date '12-10-2010');

-- View data. gaussdb=# SELECT \* FROM date\_type\_tab; coll --------------------- 2010-12-10 (1 row)

-- View the date format. gaussdb=# SHOW datestyle; **DateStyle** -----------

 ISO, MDY (1 row)

-- Set the date format. gaussdb=# SET datestyle='YMD'; SET

-- Insert data. gaussdb=# INSERT INTO date\_type\_tab VALUES(date '2010-12-11');

-- View data. gaussdb=# SELECT \* FROM date\_type\_tab; coll --------------------- 2010-12-10 2010-12-11 (2 rows)

-- Drop the table. gaussdb=# DROP TABLE date\_type\_tab;

## **Time**

The time-of-day types are **TIME [(p)] [WITHOUT TIME ZONE]** and **TIME [(p)] [WITH TIME ZONE]**. **TIME** alone is equivalent to **TIME WITHOUT TIME ZONE**.

If a time zone is specified in the input for **TIME WITHOUT TIME ZONE**, it is silently ignored.

For details about the time input types, see **Table 7-13**. For details about time zone input types, see **Table 7-14**.

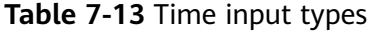

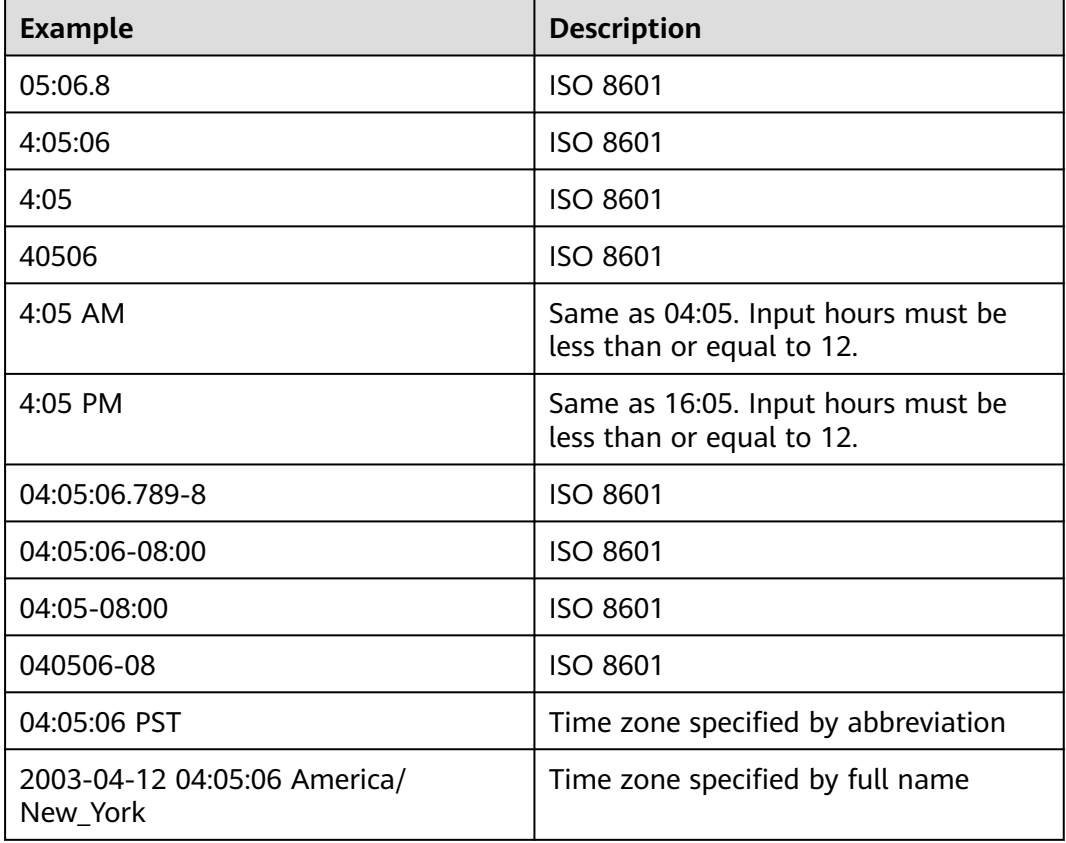

## **Table 7-14** Time zone input types

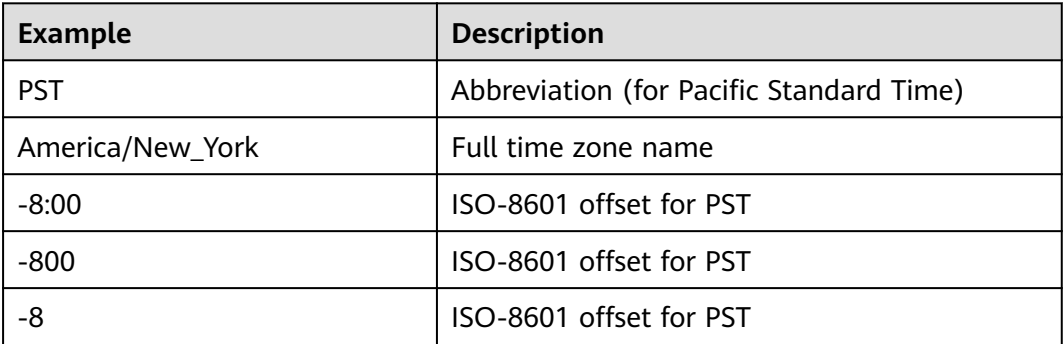

Example:

gaussdb=# SELECT time '04:05:06'; time ---------- 04:05:06 (1 row)

gaussdb=# SELECT time '04:05:06 PST';

```
 time 
----------
 04:05:06
(1 row)
gaussdb=# SELECT time with time zone '04:05:06 PST';
   timetz 
-------------
 04:05:06-08
(1 row)
```
## **Special Values**

The special values supported by GaussDB are converted to common date/time values when being read. For details, see **Table 7-15**.

**Table 7-15** Special values

| Input<br><b>String</b> | <b>Applicable Type</b>       | <b>Description</b>                                |
|------------------------|------------------------------|---------------------------------------------------|
| epoch                  | date and timestamp           | 1970-01-01 00:00:00+00 (Unix system<br>time zero) |
| infinity               | timestamp                    | Later than any other timestamps                   |
| -infinity              | timestamp                    | Earlier than any other timestamps                 |
| now                    | date, time, and<br>timestamp | Start time of the current transaction             |
| today                  | date and timestamp           | Midnight today                                    |
| tomorrow               | date and timestamp           | Midnight tomorrow                                 |
| yesterday              | date and timestamp           | Midnight yesterday                                |
| allballs               | time                         | 00:00:00.00 UTC                                   |

```
-- Create a table.
gaussdb=# CREATE TABLE realtime_type_special(col1 varchar(20), col2 date, col3 timestamp, col4 time);
```

```
-- Insert data.
gaussdb=# INSERT INTO realtime_type_special VALUES('epoch', 'epoch', 'epoch', NULL);
gaussdb=# INSERT INTO realtime_type_special VALUES('now', 'now', 'now', 'now');
gaussdb=# INSERT INTO realtime_type_special VALUES('today', 'today', 'today', NULL);
gaussdb=# INSERT INTO realtime_type_special VALUES('tomorrow', 'tomorrow', 'tomorrow', NULL);
gaussdb=# INSERT INTO realtime_type_special VALUES('yesterday', 'yesterday', 'yesterday', NULL);
```

```
-- View data.
```

```
gaussdb=# SELECT * FROM realtime_type_special;<br>col1 | col2 | col3 | col4
 col1 col2 |-----------+---------------------+----------------------------+-----------------
 epoch | 1970-01-01 00:00:00 | 1970-01-01 00:00:00 |
 now | 2023-02-27 11:38:13 | 2023-02-27 11:38:13.032815 | 11:38:13.032815
 today | 2023-02-27 00:00:00 | 2023-02-27 00:00:00 |
 tomorrow | 2023-02-28 00:00:00 | 2023-02-28 00:00:00 |
 yesterday | 2023-02-26 00:00:00 | 2023-02-26 00:00:00 |
(5 rows)
```
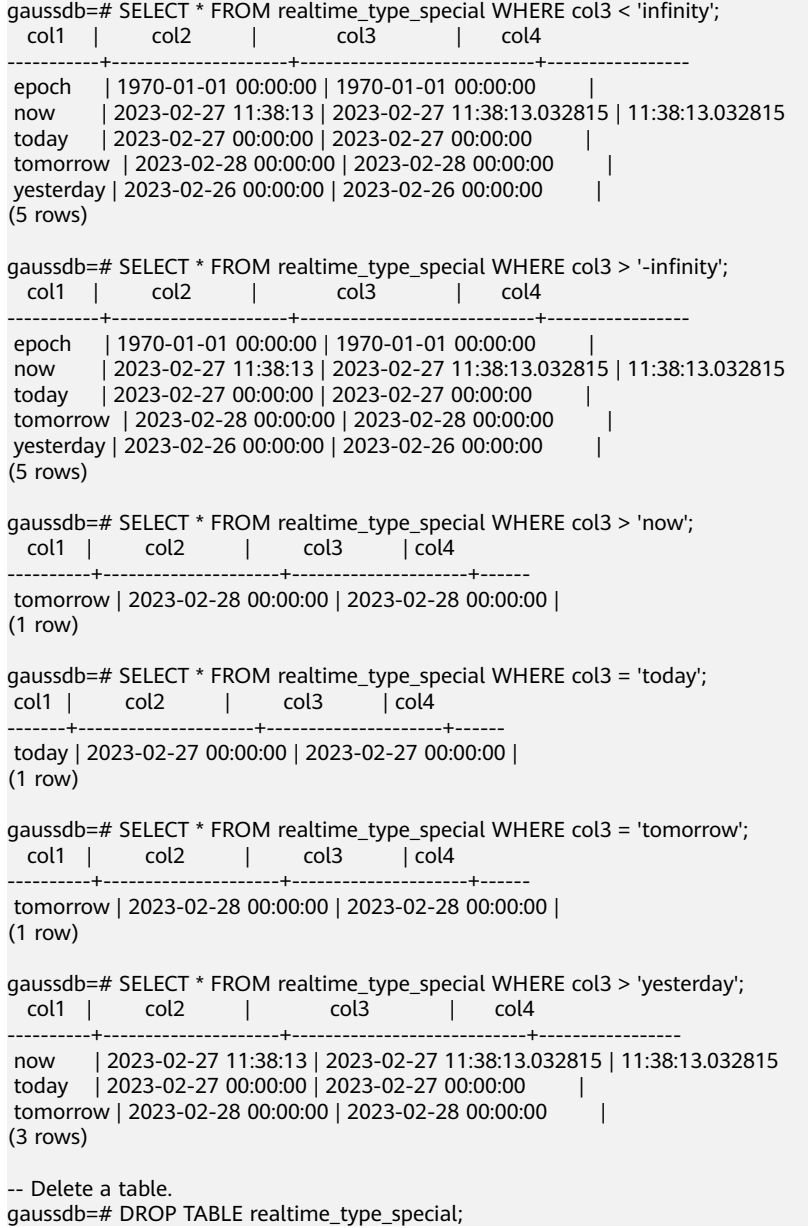

## **Interval Input**

The input of **reltime** can be any valid interval in text format. It can be a number (negative numbers and decimals are also allowed) or a specific time, which must be in SQL standard format, ISO-8601 format, or POSTGRES format. In addition, the text input needs to be enclosed with single quotation marks ('').

For details about interval input, see **[Table 7-16](#page-602-0)**.

#### <span id="page-602-0"></span>**Table 7-16** Interval input

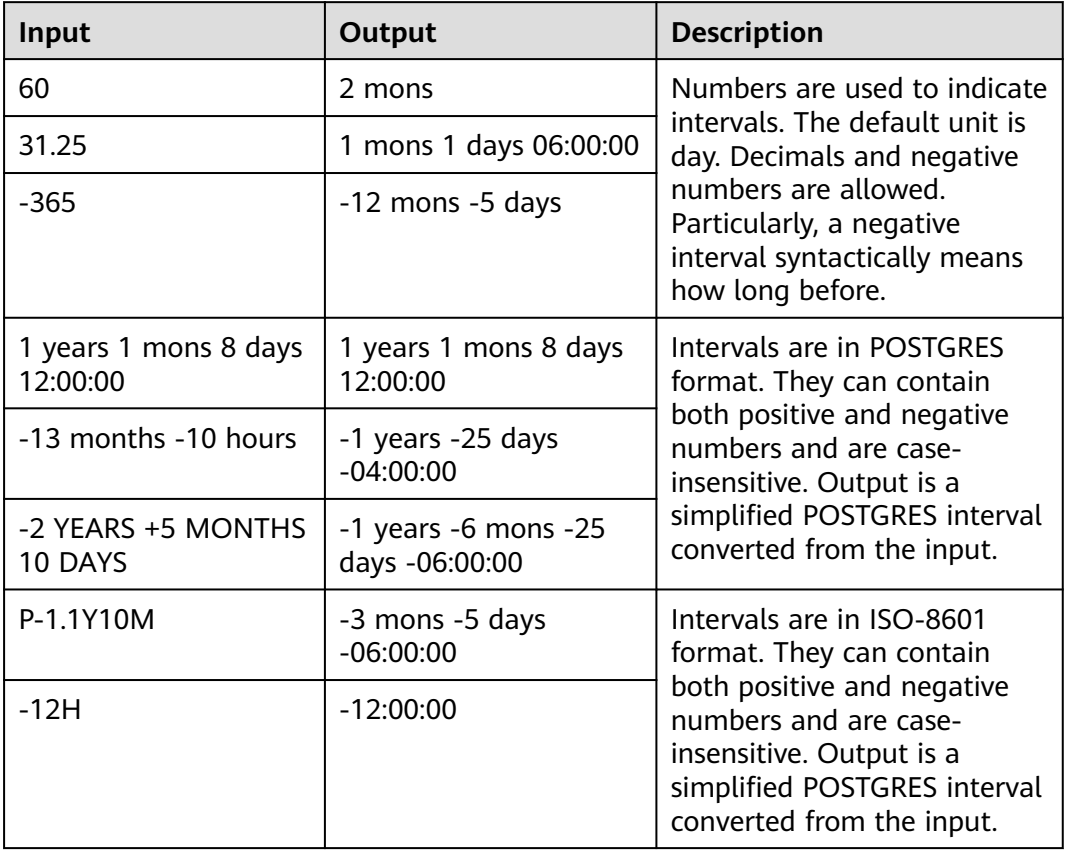

```
-- Create a table.
gaussdb=# CREATE TABLE reltime_type_tab(col1 character(30), col2 reltime);
-- Insert data.
gaussdb=# INSERT INTO reltime_type_tab VALUES ('90', '90');
gaussdb=# INSERT INTO reltime_type_tab VALUES ('-366', '-366');
gaussdb=# INSERT INTO reltime_type_tab VALUES ('1975.25', '1975.25');
gaussdb=# INSERT INTO reltime_type_tab VALUES ('-2 YEARS +5 MONTHS 10 DAYS', '-2 YEARS +5 
MONTHS 10 DAYS');
gaussdb=# INSERT INTO reltime_type_tab VALUES ('30 DAYS 12:00:00', '30 DAYS 12:00:00');
gaussdb=# INSERT INTO reltime_type_tab VALUES ('P-1.1Y10M', 'P-1.1Y10M');
-- View data.
gaussdb=# SELECT * FROM reltime_type_tab;
       col1 | col2 
--------------------------------+-------------------------------------
                     | 3 mons
צוטות כן<br>18:00:00 | -1 years -18:00:00 | -1<br>15 years 4 mons 2 | 5 years 4 mons 2
                       15 years 4 mons 29 days
 -2 YEARS +5 MONTHS 10 DAYS | -1 years -6 mons -25 days -06:00:00
 30 DAYS 12:00:00 | 1 mon 12:00:00
P-1.1Y10M | -3 mons -5 days -06:00:00
(6 rows)
-- Drop the table.
gaussdb=# DROP TABLE reltime_type_tab;
```
# **7.3.7 Geometric Types**

**Table 7-17** lists the geometric types that can be used in GaussDB. The most fundamental type, the point, forms the basis for all of the other types.

| <b>Name</b> | <b>Storage</b><br><b>Space</b> | <b>Description</b>                   | Representation                                          |
|-------------|--------------------------------|--------------------------------------|---------------------------------------------------------|
| point       | 16 bytes                       | Point on a plane                     | (x,y)                                                   |
| lseg        | 32 bytes                       | Finite line segment                  | ((x1,y1),(x2,y2))                                       |
| box         | 32 bytes                       | Rectangle                            | ((x1,y1),(x2,y2))                                       |
| path        | $16 + 16n$<br>bytes            | Closed path (similar to<br>polygon)  | ((x1,y1),)                                              |
| path        | $16 + 16n$<br>bytes            | Open path                            | [(x1,y1),]                                              |
| polygon     | $40 + 16n$<br>bytes            | Polygon (similar to closed<br>paths) | ((x1,y1),)                                              |
| circle      | 24 bytes                       | Circle                               | $\langle x,y \rangle$ , r> (center point<br>and radius) |

**Table 7-17** Geometric types

A rich set of functions and operators is available in GaussDB to perform various geometric operations, such as scaling, translation, rotation, and determining intersections. For details, see **[Geometric Functions and Operators](#page-757-0)**.

## **Points**

Points are the fundamental two-dimensional building block for geometric types. Values of the **point** type are specified using either of the following syntax:

 $(x, y)$ x , y

**x** and **y** are the respective coordinates, as floating-point numbers. The value type of the points is float8.

Points are output using the first syntax.

Example:

```
gaussdb=# select point(1.1, 2.2);
  point
-----------
(1.1.2.2)(1 row)
```
## **Line Segments**

Line segments (**lseg**) are represented by pairs of points. Values of the **lseg** type are specified using any of the following syntax:

```
[ ( x1, y1 ) , ( x2, y2 ) ]( ( x1 , y1 ) , ( x2 , y2 ) )
(x1, y1), (x2, y2)x1 , y1 , x2 , y2
```
**(x1,y1)** and **(x2,y2)** are the end points of the line segment. The value type of the points is float8.

Line segments are output using the first syntax.

Example:

```
gaussdb=# select lseg(point(1.1, 2.2), point(3.3, 4.4));
       lseg
-----------------------
[(1.1, 2.2), (3.3, 4.4)](1 row)
```
## **Rectangles**

Rectangles are represented by pairs of points that are opposite corners of a rectangle. Values of the **box** type are specified using any of the following syntax:

```
( ( x1 , y1 ) , ( x2 , y2 ) )
(x1, y1), (x2, y2)x1 , y1 , x2 , y2
```
**(x1,y1)** and **(x2,y2)** are any two opposite corners of the rectangle. The value type of the points is float8.

Rectangles are output using the second syntax.

Any two opposite corners can be supplied on input, but in this order, the values will be reordered as needed to store the upper right and lower left corners.

Example:

```
gaussdb=# select box(point(1.1, 2.2), point(3.3, 4.4));
       box
---------------------
 (3.3,4.4),(1.1,2.2)
(1 row)
```
## **Paths**

Paths are represented by lists of connected points. Paths can be open, where the first and last points in the list are considered not connected, or closed, where the first and last points are considered connected.

Values of the **path** type are specified using any of the following syntax:

```
[ (x1, y1), ..., (xn, yn) ]( ( x1 , y1 ) , ... , ( xn , yn ) )
( x1 , y1 ) , ... , ( xn , yn )
( x1 , y1 , ... , xn , yn )
x1 , y1 , ... , xn , yn
```
The points are the end points of the line segments comprising the path. The value type of the points is float8. Square brackets ([]) indicate an open path, while parentheses (()) indicate a closed path. When the outermost parentheses are omitted, as in the third through fifth syntax, a closed path is assumed.

Paths are output using the first or second syntax.

#### Example:

```
gaussdb=# select path(polygon '((0,0),(1,1),(2,0))');
      path
---------------------
((0,0),(1,1),(2,0))(1 row)
```
## **Polygons**

Polygons are represented by lists of points (the vertexes of the polygon). Polygons are very similar to closed paths, but are stored differently and have their own set of support functions.

Values of the **polygon** type are specified using any of the following syntax:

```
( ( x1 , y1 ) , ... , ( xn , yn ) )
( x1 , y1 ) , ... , ( xn , yn )
( x1 , y1 , ... , xn , yn )
x1 , y1 , ... , xn , yn
```
The points are the end points of the line segments comprising the polygon. The value type of the points is float8.

Polygons are output using the first syntax.

Example:

```
qaussdb=# select polygon(box '(0,0),(1,1))');
       polygon
---------------------------
((0,0),(0,1),(1,1),(1,0))(1 row)
```
## **Circles**

Circles are represented by a center point and radius. Values of the **circle** type are specified using any of the following syntax:

```
< ( \times , \times ) , r >((x, y), r)( x , y ) , r
x , y , r
```
**(x,y)** is the center point and **r** is the radius of the circle. The value type of the points is float8.

Circles are output using the first syntax.

Example:

```
gaussdb=# select circle(point(0,0),1);
  circle
-----------
<(0.0).1>(1 row)
```
# **7.3.8 Network Address Types**

GaussDB offers data types to store IPv4 and MAC addresses.

It is better to use these types instead of plain text types to store network addresses, because these types offer input error checking and specialized operators and functions (see **[Network Address Functions and Operators](#page-767-0)**).

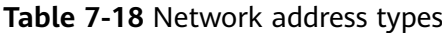

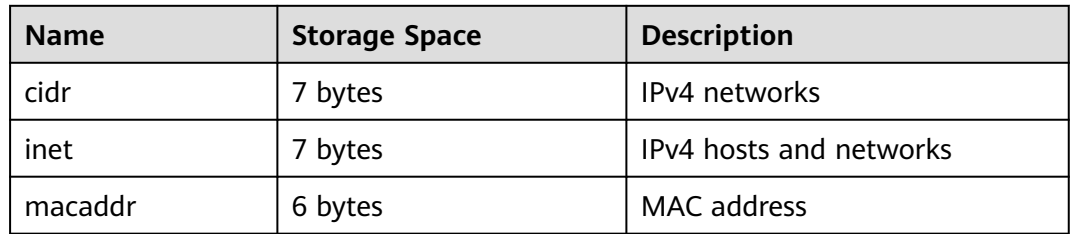

## **cidr**

The **cidr** type (Classless Inter-Domain Routing) holds an IPv4 network address. The format for specifying networks is **address/y** where **address** is the network represented as an IPv4 address, and **y** is the number of bits in the netmask. If **y** is omitted, it is calculated using assumptions from the older classful network numbering system, except it will be at least large enough to include all of the octets written in the input.

**Table 7-19** cidr type input examples

| cidr Input         | cidr Output        | abbrev(cidr)       |
|--------------------|--------------------|--------------------|
| 192.168.100.128/25 | 192.168.100.128/25 | 192.168.100.128/25 |
| 192.168/24         | 192.168.0.0/24     | 192.168.0/24       |
| 192.168/25         | 192.168.0.0/25     | 192.168.0.0/25     |
| 192.168.1          | 192.168.1.0/24     | 192.168.1/24       |
| 192.168            | 192.168.0.0/24     | 192.168.0/24       |
| 10.1.2             | 10.1.2.0/24        | 10.1.2/24          |
| 10.1               | 10.1.0.0/16        | 10.1/16            |
| 10                 | 10.0.0.0/8         | 10/8               |
| 10.1.2.3/32        | 10.1.2.3/32        | 10.1.2.3/32        |

## **inet**

The **inet** type holds an IPv4 host address, and optionally its subnet, all in one field. The subnet is represented by the number of network address bits present in the host address (the "netmask"). If the netmask is 32 and the address is an IPv4 address, then the value does not indicate a subnet, only a single host.

The input format for this type is **address/y** where **address** is an IPv4 address and **y** is the number of bits in the netmask. If the **/y** portion is omitted, the netmask is 32 for an IPv4 address, and the value represents just a single host. On display, the **/y** portion is suppressed if the netmask specifies a single host.

The essential difference between the **inet** and **cidr** data types is that **inet** accepts values with nonzero bits to the right of the netmask, whereas **cidr** does not.

## **macaddr**

The **macaddr** type stores MAC addresses, known for example from Ethernet card hardware addresses (although MAC addresses are used for other purposes as well). Input is accepted in the following formats:

'08:00:2b:01:02:03' '08-00-2b-01-02-03' '08002b:010203' '08002b-010203' '0800.2b01.0203' '08002b010203'

These examples would all specify the same address. Upper and lower cases are accepted for the digits a through f. Output is always in the first of the forms shown.

## **7.3.9 Bit String Types**

Bit strings are strings of 1's and 0's. They can be used to store bit masks.

GaussDB supports two bit string types: bit(n) and bit varying(n). Here, n is a positive integer. The maximum value of n is **83886080**, which is equivalent to 10 MB.

The **bit** type data must match the length *n* exactly. It is an error to attempt to store shorter or longer bit strings. The **bit varying** data is of variable length up to the maximum length n; longer strings will be rejected. Writing **bit** without a length is equivalent to **bit(1)**, while **bit varying** without a length specification means unlimited length.

#### $\Box$  Note

- If one explicitly casts a bit-string value to **bit(n)**, it will be truncated or zero-padded on the right to be exactly  $n$  bits, without raising an error.
- Similarly, if one explicitly casts a bit-string value to **bit varying(n)**, it will be truncated on the right if it is more than  $n$  bits.
- When the ADMS platform driver version 8.1.3-200 or earlier is used, use **::bit varying** to convert the bit type. Otherwise, an error may occur.

```
-- Create a table.
gaussdb=# CREATE TABLE bit_type_t1 
(
  BT_COL1 INTEGER,
  BT_COL2 BIT(3),
   BT_COL3 BIT VARYING(5)
) DISTRIBUTE BY REPLICATION;
-- Insert data.
```
gaussdb=# INSERT INTO bit\_type\_t1 VALUES(1, B'101', B'00');

```
-- Specify the type length. An error is reported if an inserted string exceeds this length.
gaussdb=# INSERT INTO bit_type_t1 VALUES(2, B'10', B'101');
ERROR: bit string length 2 does not match type bit(3)
CONTEXT: referenced column: bt_col2
```
-- Specify the type length. Data is converted if it exceeds this length. gaussdb=# INSERT INTO bit\_type\_t1 VALUES(2, B'10'::bit(3), B'101');

```
-- View data.
gaussdb=# SELECT * FROM bit_type_t1;
bt_col1 | bt_col2 | bt_col3
---------+---------+---------
     1 | 101 | 00
    2 | 100 | 101
(2 rows)
-- Drop the table.
gaussdb=# DROP TABLE bit_type_t1;
```
# **7.3.10 Text Search Types**

GaussDB offers two data types that are designed to support full text search. The **tsvector** type represents a document in a form optimized for text search. The **tsquery** type similarly represents a text query.

### **tsvector**

The **tsvector** type represents a retrieval unit, usually a textual column within a row of a database table, or a combination of such columns. A **tsvector** value is a sorted list of distinct lexemes, which are words that have been normalized to merge different variants of the same word. Sorting and deduplication are done automatically during input. The maximum length is 2046 bytes. The **to tsvector** function is used to parse and normalize a document string.

A **tsvector** value is a sorted list of distinct lexemes, which are words that have been formatted different entries. During segmentation, **tsvector** automatically performs duplicate-elimination to the entries for input in a certain order. Example:

```
gaussdb=# SELECT 'a fat cat sat on a mat and ate a fat rat'::tsvector;
                tsvector 
----------------------------------------------------
```
 'a' 'and' 'ate' 'cat' 'fat' 'mat' 'on' 'rat' 'sat' (1 row)

It can be seen from the preceding example that **tsvector** segments a string by spaces, and segmented lexemes are sorted based on their length and alphabetical order. To represent lexemes containing whitespace or punctuation, surround them with quotation marks:

```
gaussdb=# SELECT $$the lexeme ' ' contains spaces$$::tsvector;
             tsvector 
            -------------------------------------------
 ' ' 'contains' 'lexeme' 'spaces' 'the'
(1 row)
```
Use double dollar signs (\$\$) to mark entries containing single quotation marks ('').

```
gaussdb=# SELECT $$the lexeme 'Joe''s' contains a quote$$::tsvector;
             tsvector
```

```
 'Joe''s' 'a' 'contains' 'lexeme' 'quote' 'the'
(1 row)
```
Optionally, integer positions can be attached to lexemes:

gaussdb=# SELECT 'a:1 fat:2 cat:3 sat:4 on:5 a:6 mat:7 and:8 ate:9 a:10 fat:11 rat:12'::tsvector; tsvector

```
-------------------------------------------------------------------------------
 'a':1,6,10 'and':8 'ate':9 'cat':3 'fat':2,11 'mat':7 'on':5 'rat':12 'sat':4
(1 row)
```
A position normally indicates the source word's location in the document. Positional information can be used for proximity ranking. Position values range from 1 to 255. The default maximum value is **255**. Duplicate positions for the same lexeme are discarded.

Lexemes that have positions can further be labeled with a weight, which can be **A**, **B**, **C**, or **D**. **D** is the default and hence is not shown on output:

gaussdb=# SELECT 'a:1A fat:2B,4C cat:5D'::tsvector; tsvector

---------------------------- 'a':1A 'cat':5 'fat':2B,4C (1 row)

Weights are typically used to reflect document structure, for example, by marking title words differently from body words. Text search ranking functions can assign different priorities to the different weight markers.

The following example is the standard usage of the **tsvector** type. Example:

```
gaussdb=# SELECT 'The Fat Rats'::tsvector;
     tsvector 
--------------------
 'Fat' 'Rats' 'The'
(1 row)
```
For most English-text-searching applications the above words would be considered non-normalized, which should usually be passed through **to\_tsvector** to normalize the words appropriately for searching:

```
gaussdb=# SELECT to_tsvector('english', 'The Fat Rats');
  to_tsvector 
-----------------
 'fat':2 'rat':3
(1 row)
```
## **tsquery**

The **tsquery** type represents a retrieval condition. A **tsquery** value stores lexemes that are to be searched for, and combines them honoring the **Boolean** operators **& (AND)**, **| (OR)**, and **! (NOT)**. Parentheses can be used to enforce grouping of the operators. The **to\_tsquery** and **plainto\_tsquery** functions will normalize lexemes before the lexemes are converted to the **tsquery** type. The maximum length supported by the **tsquery** type is not limited.

```
gaussdb=# SELECT 'fat & rat'::tsquery;
   tsquery 
---------------
 'fat' & 'rat'
(1 row)
gaussdb=# SELECT 'fat & (rat | cat)'::tsquery;
       tsquery 
---------------------------
 'fat' & ( 'rat' | 'cat' )
(1 row)
gaussdb=# SELECT 'fat & rat & ! cat'::tsquery;
      tsquery 
------------------------
 'fat' & 'rat' & !'cat'
(1 row)
```
In the absence of parentheses, **! (NOT)** binds most tightly, and **& (AND)** binds more tightly than **| (OR)**.

Lexemes in a **tsquery** can be labeled with one or more weight letters, which restrict them to match only **tsvector** lexemes with matching weights:

```
gaussdb=# SELECT 'fat:ab & cat'::tsquery;
    tsquery 
------------------
 'fat':AB & 'cat'
(1 row)
```
Also, lexemes in a **tsquery** can be labeled with \* to specify prefix matching:

gaussdb=# SELECT 'super:\*'::tsquery; tsquery ----------- 'super':\* (1 row)

This query will match any word in a **tsvector** that begins with "super".

Note that prefixes are first processed by text search configurations, which means the following example returns true:

gaussdb=# SELECT to\_tsvector( 'seriousness' ) @@ to\_tsquery( 'series:\*' ) AS RESULT; result  $---$ 

 t (1 row)

This is because **series** gets stemmed to **seri**:

```
gaussdb=# SELECT to_tsquery('series:*');
 to_tsquery 
------------
 'seri':*
(1 row)
```
It then matches **seriousness**.

**'Fat:ab & Cats'** is normalized to the **tsquery** type as follows:

```
gaussdb=# SELECT to_tsquery('Fat:ab & Cats');
   to_tsquery 
------------------
 'fat':AB & 'cat'
(1 row)
```
## **7.3.11 UUID Type**

The data type UUID stores Universally Unique Identifiers (UUID) as defined by RFC 4122, ISO/IEF 9834-8:2005, and related standards. This identifier is a 128-bit quantity that is generated by an algorithm chosen to make it very unlikely that the same identifier will be generated by anyone else in the known universe using the same algorithm.

Therefore, for distributed systems, these identifiers provide a better uniqueness guarantee than sequence generators, which are only unique within a single database.

A UUID is written as a sequence of lower-case hexadecimal digits, in several groups separated by hyphens, specifically a group of 8 digits followed by three groups of 4 digits followed by a group of 12 digits, for a total of 32 digits representing the 128 bits. An example of a UUID in this standard form is:

a0eebc99-9c0b-4ef8-bb6d-6bb9bd380a11

GaussDB also accepts the following alternative forms for input: use of upper-case letters and digits, the standard format surrounded by braces, omitting some or all hyphens, adding a hyphen after any group of four digits. An example is provided as follows:

A0EEBC99-9C0B-4EF8-BB6D-6BB9BD380A11 {a0eebc99-9c0b-4ef8-bb6d-6bb9bd380a11} a0eebc999c0b4ef8bb6d6bb9bd380a11 a0ee-bc99-9c0b-4ef8-bb6d-6bb9-bd38-0a11

Output is always in the standard form.

# **7.3.12 JSON/JSONB Types**

JavaScript Object Notation (JSON) data can be a single scalar, an array, or a keyvalue pair object. The array and object can be called a container:

- Scalar: a number, Boolean, string, or null
- Array: defined in a pair of square brackets  $([])$ , in which elements can be any type of JSON data, and are not necessarily of the same type.
- Object: defined in a pair of braces  $({}$ }), in which objects are stored in the format of key:value. Each key must be a string enclosed by a pair of double quotation marks (""), and its value can be any type of JSON data. In case of duplicate keys, the last key-value pair will be used.

GaussDB offers two types for storing JSON data: JSON and JSONB. The JSON data type stores a complete copy of the input, retaining the entered spaces, duplicate keys, and sequence, while the JSONB data type stores data in a decomposed binary form, removing semantic-irrelevant details and duplicate keys, and sorting key-values. Therefore, the JSONB data does not need to be parsed.

It can be found that both are of JSON type, and the same strings can be entered as input. The main difference between them is the efficiency. Because JSON data type stores an exact copy of the input text, the data must be parsed on every execution. In contrast, JSONB data is stored in a decomposed binary form and can be processed faster, though this makes it slightly slower to input due to the conversion mechanism. In addition, because the JSONB data type is normalized, it supports more operations, for example, comparing sizes according to a specific rule. JSONB also supports indexing, which is a significant advantage.

## **Input Format**

An input must be a JSON-compliant string, which is enclosed in single quotation marks ('').

null (null-json): The value can only be **null** in lowercase.

```
select 'null'::json; -- suc
select 'NULL'::jsonb; -- err
```
Number (num-json): The value can be a positive or negative integer, decimal fraction, or 0. The scientific notation is supported.

select '1'::json;select '-1.5'::json;select '-1.5e-5'::jsonb, '-1.5e+2'::jsonb;select '001'::json, '+15'::json, 'NaN'::json; -- Redundant leading zeros, plus signs (+), NaN, and infinity are not supported.

Boolean (bool-json): The value can only be **true** or **false** in lowercase.

select 'true'::json;select 'false'::jsonb;
String (str-json): The value must be a string enclosed in double quotation marks ("").

select '"a"'::json;select '"abc"'::jsonb;

Object (object-json): The value is enclosed in braces ({}). The key must be a JSONcompliant string, and the value can be any valid JSON string.

select '{}'::json;select '{"a": 1, "b": {"a": 2, "b": null}}'::json;select '{"foo": [true, "bar"], "tags": {"a": 1, "b": null}}'::jsonb;

## $\land$  Caution

- Note that **'null'::json** and **null::json** are different, which are similar to the strings **str=""** and **str=null**.
- For numbers, when scientific notation is used, JSONB expands them, while JSON stores an exact copy of the input text.

## **JSONB Advanced Features**

- Precautions
	- It cannot be used as a partition key.
	- Foreign tables are not supported.

The main difference between JSON and JSONB lies in the storage mode. JSONB stores parsed binary data, which reflects the JSON hierarchy and facilitates direct access. Therefore, JSONB has many advanced features that JSON does not have.

- Format normalization
	- After the input object-json string is parsed into JSONB binary, semantically irrelevant details are naturally discarded, for example, spaces:

```
gaussdb=# select ' [1, " a ", {"a" :1 }] '::jsonb;
      jsonb
----------------------
 [1, " a ", {"a": 1}]
(1 row)
```
– For object-json, duplicate key-values are deleted and only the last keyvalue is retained. For example:

```
gaussdb=# select '{"a" : 1, "a" : 2}'::jsonb;
 jsonb
----------
 {"a": 2}
(1 row)
```
– For object-json, key-values will be re-sorted. The sorting rule is as follows: 1. Longer key-values are sorted last. 2. If the key-values are of the same length, the key-values with a larger ASCII code are sorted after the keyvalues with a smaller ASCII code:

```
gaussdb=# select '{"aa" : 1, "b" : 2, "a" : 3}'::jsonb;
        jsonb
--------------------------- 
{"a": 3, "b": 2, "aa": 1}
(1 row)
```
Size comparison

Format normalization ensures that only one form of JSONB data exists in the same semantics. Therefore, sizes may be compared according to a specific rule.

- First, type comparison: **object-jsonb** > **array-jsonb** > **bool-jsonb** > **numjsonb** > **str-jsonb** > **null-jsonb**
- Content comparison if the data type is the same:
	- str-ison: The default text sorting rule of the database is used for comparison. A positive value indicates greater than, a negative value indicates less than, and **0** indicates equal.
	- **num-json**: numeric comparison
	- **bool-json**: **true** > **false**
	- **E** array-jsonb: long elements > short elements. If the lengths are the same, compare each element in sequence.
	- **object-jsonb**: If the length of a key-value pair is longer than that of a short key-value pair, the key is compared first, and then the value is compared.

# $\wedge$  CAUTION

For comparison within the **object-jsonb** type, the final result after format sorting is used for comparison. Therefore, the comparison result may not be intuitive compared with the direct input.

- Indexes and primary keys creation
	- B-tree index
		- B-tree indexes and primary keys can be created for the **JSONB** type.
		- GIN index

GIN indexes can be used to effectively search for keys or key-value pairs that appear in a large number of JSONB documents (datums). Two GIN operator classes (**jsonb\_ops** and **jsonb\_hash\_ops**) are provided for different performance and flexibility choices. The default GIN operator class supports **@>**, **<@**, **?**, **?&** and **?|** operator query. The non-default GIN operator class **jsonb\_path\_ops** supports only the **@>** and **<@** operators.

For details about the operators, see **[JSON/JSONB Functions and](#page-779-0) [Operators](#page-779-0)**.

Inclusion and existence

Querying whether a JSON contains some elements or whether some elements exist in a JSON is an important capability of JSONB.

For details about the operators, see **[JSON/JSONB Functions and Operators](#page-779-0)**.

Functions and operators

For details about the functions and operators supported by the JSON/JSONB type, see **[JSON/JSONB Functions and Operators](#page-779-0)**.

# **7.3.13 HLL**

HyperLoglog (HLL) is an approximation algorithm for efficiently counting the number of distinct values in a dataset. It features faster computing and lower space usage. You only need to store HLL data structures, instead of data sets. When new data is added to a dataset, make hash calculation on the data and insert the result to an HLL. Then, you can obtain the final result based on the HLL.

**Table 7-20** compares HLL with other algorithms.

| <b>Item</b>                  | <b>Sorting</b><br>Algorithm | <b>Hash Algorithm</b>    | <b>HLL</b>                                  |
|------------------------------|-----------------------------|--------------------------|---------------------------------------------|
| Time complexity              | O(nlogn)                    | O(n)                     | O(n)                                        |
| Space complexity             | O(n)                        | O(n)                     | log(logn)                                   |
| Error rate                   | 0                           | 0                        | $\approx 0.8\%$                             |
| Storage space<br>requirement | Size of original<br>data    | Size of original<br>data | The maximum<br>size is 16 KB by<br>default. |

**Table 7-20** Comparison between HLL and other algorithms

HLL has advantages over others in the computing speed and storage space requirement. In terms of time complexity, the sorting algorithm needs O(nlogn) time for sorting, and the hash algorithm and HLL need O(n) time for full table scanning. In terms of storage space, the sorting algorithm and hash algorithm need to store raw data before collecting statistics, whereas the HLL algorithm needs to store only the HLL data structures rather than the raw data, and thereby occupies a fixed space of about 16 KB.

# **NOTICE**

- In the current default specifications, the maximum number of distinct values that can be calculated is about 1.1e + 15, and the error rate is 0.8%. If the calculation result exceeds the maximum, the error rate of the calculation result will increase, or the calculation will fail and an error will be reported.
- When using this feature for the first time, you need to evaluate the distinct values of the service, properly select configuration parameters, and perform verification to ensure that the accuracy meets requirements.
	- By default, the distinct value is 1.1e  $+$  15. If the distinct value is NaN, you need to adjust log2m or use another algorithm to calculate the distinct value.
	- The hash algorithm has an extremely low probability of collision. However, you are still advised to select 2 or 3 hash seeds for verification when using the hash algorithm for the first time. If there is only a small difference between the distinct values, you can select any one of the seeds as the hash seed.

### **Table 7-21** describes main HLL data structures.

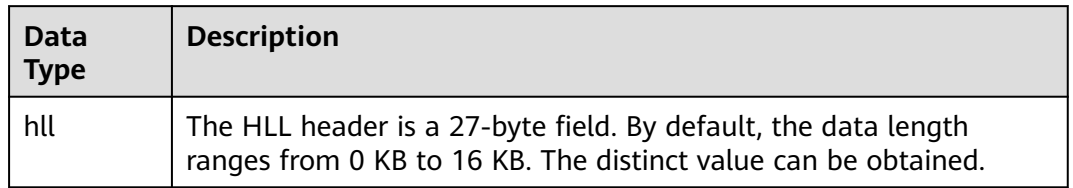

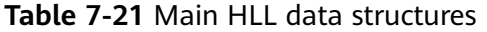

When you create an HLL data type, 0 to 4 input parameters are supported. The parameter meanings and specifications are the same as those of the **hll\_empty** function. The first parameter is **log2m**, indicating the logarithm of the number of buckets, and its value ranges from 10 to 16. The second parameter is **log2explicit**, indicating the threshold in explicit mode, and its value ranges from 0 to 12. The third parameter is **log2sparse**, indicating the threshold of the Sparse mode, and its value ranges from 0 to 14. The fourth parameter is **duplicatecheck**, indicating whether to enable duplicatecheck, and its value ranges from 0 to 1. When the input parameter is set to **–1**, the default value of the HLL parameter is used. You can run the **\d** or **\d+** command to view the parameters of the HLL type.

### $\Box$  Note

When the HLL data type is created, the result varies depending on the input parameter behavior:

- When creating an HLL type, do not set the input parameter or set it to **–1**. Use the default value of the corresponding HLL parameter.
- If a valid value is set for the input parameter, the corresponding HLL parameter uses the input value.
- If the input value is invalid, an error is reported when the HLL type is created.

```
-- Create an HLL table without specifying input parameters.
gaussdb=# create table t1 (id integer, set hll);
gaussdb=# \d t1
     Table "public.t1"
 Column | Type | Modifiers
--------+---------+-----------
id | integer |
set | hll
-- Create an HLL table, specify the first two input parameters, and use the default values for the last two 
input parameters.
gaussdb=# create table t2 (id integer, set hll(12,4));
gaussdb=# \d t2
       Table "public.t2"
 Column | Type | Modifiers
  --------+----------------+-----------
id | integer
 set | hll(12,4,12,0) |
-- Create an HLL table, specify the third input parameter, and use default values for other parameters.
gaussdb=# create table t3(id int, set hll(-1,-1,8,-1));
gaussdb=# \d t3
       Table "public.t3"
 Column | Type | Modifiers
--------+----------------+-----------
id | integer
 set | hll(14,10,8,0) |
```
-- When a user creates an HLL table and specifies an invalid input parameter, an error is reported. gaussdb=# create table t4(id int, set hll(5,-1)); ERROR: log2m = 5 is out of range, it should be in range 10 to 16, or set -1 as default

#### $\Box$  Note

When inserting an HLL object to an HLL table, ensure that the parameters of the HLL type are the same as those of the inserted object. Otherwise, an error is reported.

-- Create an HLL table: gaussdb=# create table t1(id integer, set hll(14));

-- Insert an HLL object to a table. The insertion succeeds because parameter types are consistent. gaussdb=# insert into t1 values (1, hll\_empty(14,-1));

-- Insert an HLL object to a table. The insertion fails because parameter types are inconsistent. gaussdb=# insert into t1(id, set) values (1, hll\_empty(14,5)); ERROR: log2explicit does not match: source is 5 and dest is 10

The following describes HLL application scenarios.

Scenario 1: "Hello World"

#### The following example shows how to use the HLL data type:

```
-- Create a table with the HLL type:
gaussdb=# create table helloworld (id integer, set hll);
```
-- Insert an empty HLL to the table: gaussdb=# insert into helloworld(id, set) values (1, hll\_empty());

```
-- Add a hashed integer to the HLL:
gaussdb=# update helloworld set set = hll_add(set, hll_hash_integer(12345)) where id = 1;
```

```
-- Add a hashed string to the HLL:
```

```
qaussdb=# update helloworld set set = hll_add(set, hll_hash_text('hello world')) where id = 1;
```

```
-- Obtain the number of distinct values of the HLL:
gaussdb=# select hll cardinality(set) from helloworld where id = 1;
 hll_cardinality 
-----------------
```
(1 row)

 $\mathcal{L}$ 

```
-- Delete the table.
gaussdb=# drop table helloworld;
```
Scenario 2: Collect statistics about website visitors.

The following example shows how an HLL collects statistics on the number of users visiting a website within a period of time:

```
-- Create a raw data table to show that a user has visited the website at a certain time:
gaussdb=# create table facts (
```

```
 date date,
     user_id integer
);
 -- Create a raw data table to show that a user has visited the website at a certain time:
gaussdb=# insert into facts values ('2019-02-20', generate_series(1,100));
gaussdb=# insert into facts values ('2019-02-21', generate_series(1,200));
gaussdb=# insert into facts values ('2019-02-22', generate_series(1,300));
gaussdb=# insert into facts values ('2019-02-23', generate_series(1,400));
gaussdb=# insert into facts values ('2019-02-24', generate_series(1,500));
gaussdb=# insert into facts values ('2019-02-25', generate_series(1,600));
gaussdb=# insert into facts values ('2019-02-26', generate_series(1,700));
gaussdb=# insert into facts values ('2019-02-27', generate_series(1,800));
-- Create another table and specify an HLL column:
gaussdb=# create table daily_uniques (
   date date UNIQUE,
```

```
 users hll
```
);

-- Group data by date and insert the data into the HLL: gaussdb=# insert into daily\_uniques(date, users) select date, hll\_add\_agg(hll\_hash\_integer(user\_id)) from facts group by 1; -- Calculate the numbers of users visiting the website every day: gaussdb=# select date, hll\_cardinality(users) from daily\_uniques order by date; date | hll cardinality ------------+------------------ 2019-02-20 | 100 2019-02-21 | 200.217913059312 2019-02-22 | 301.76494508014 2019-02-23 | 400.862858326446 2019-02-24 | 502.626933349694 2019-02-25 | 601.922606454213 2019-02-26 | 696.602316769498 2019-02-27 | 798.111731634412 (8 rows) -- Calculate the number of users who had visited the website in the week from February 20, 2019 to February 26, 2019: gaussdb=# select hll\_cardinality(hll\_union\_agg(users)) from daily\_uniques where date >= '2019-02-20'::date and date <= '2019-02-26'::date; hll cardinality ------------------ 696.602316769498 (1 row) -- Calculate the number of users who had visited the website yesterday but have not visited the website today: gaussdb=# SELECT date, (#hll\_union\_agg(users) OVER two\_days) - #users AS lost\_uniques FROM daily\_uniques WINDOW two\_days AS (ORDER BY date ASC ROWS 1 PRECEDING); date | lost uniques ------------+-------------- 2019-02-20 | 0  $2019 - 02 - 21$  | 0 2019-02-22 | 0  $2019-02-23$  | 0 2019-02-24 | 0 2019-02-25 | 0 2019-02-26 | 0 2019-02-27 | 0 (8 rows) -- Delete the table. gaussdb=# drop table facts; gaussdb=# drop table daily\_uniques;

Scenario 3: The data to be inserted does not meet the requirements of the HLL data structure.

When inserting data into a column of the HLL type, ensure that the data meets the requirements of the HLL data structure. If the data does not meet the requirements after being parsed, an error will be reported. In the following example, **E\\1234** to be inserted does not meet the requirements of the HLL data structure after being parsed. As a result, an error is reported.

gaussdb=# create table test(id integer, set hll); gaussdb=# insert into test values(1, 'E\\1234'); ERROR: not a hll type, size=6 is not enough gaussdb=# drop table test;

# **7.3.14 Range**

A range type is a data type that represents the range of a value of an element type (called the *subtype* of a range). For example, the range of timestamp may be used to express a time range in which a conference room is reserved. In this case, the data type is tsrange (short for timestamp range), and timestamp is the subtype. The subtype must have an overall order so that the element value can be clearly specified within a range, before, or after.

Range types are useful because they can express multiple element values in a single range value and can clearly express concepts such as range overlapping. The time and date range used for scheduling is the best example, as the range of an instrument are also examples of range type.

## **Built-in Range**

The following built-in ranges are available:

- int4range: integer range.
- int8range: bigint range.
- numrange: numeric range.
- tsrange: range of timestamp without the time zone.
- tstzrange: range of timestamp with the time zone
- daterange: date range.

In addition, you can define your own range types. For details, see **[CREATE TYPE](#page-1507-0)**.

## **Example**

CREATE TABLE reservation (room int, during tsrange); INSERT INTO reservation VALUES (1108, '[2010-01-01 14:30, 2010-01-01 15:30)'); -- Inclusion SELECT int4range(10, 20) @> 3; -- Determine whether the two ranges overlap. SELECT numrange(11.1, 22.2) && numrange(20.0, 30.0); -- Upper bound extraction SELECT upper(int8range(15, 25)); -- Intersection set SELECT int4range(10, 20) \* int4range(15, 25); -- Determine whether the range is empty. SELECT isempty(numrange(1, 5));

See the complete list of operators and functions on a range type in **[Range](#page-813-0) [Functions and Operators](#page-813-0)**.

## **Including and Excluding Bounds**

Each non-empty range has two bounds, a lower bound and an upper bound. All values between the two bounds are included in the range. An inclusion bound means that the bound value itself is included in the range, while an exclusion bound means that the bound value is not included in the range.

In a textual form of a range, an inclusion lower bound is expressed as "[" and an exclusion lower bound is expressed as "(". Similarly, one including the upper bound is expressed as "]" and one excluding the upper bound is expressed as ")" (for details, see **[Range Input/Output](#page-619-0)**).

The lower inc and upper inc functions test the upper and lower bounds of a range value, respectively.

# <span id="page-619-0"></span>**Infinite (Unbounded) Range**

When the lower bound of a range is unbounded, it means that all values less than the upper bound are included in the range. Similarly, when the upper bound of a range is unbounded, all values greater than the upper bound are included in the range. When both the upper and lower bounds are unbounded, all values of the element type are considered within the range. The missing bounds are automatically converted to exclusions. You can think of these missing values as positive infinity or negative infinity, but they are special range type values and are considered to be positive and negative infinity values that go beyond any range element type.

Element types with the infinity values can be used as explicit bound values. For example, in the timestamp range, [today, infinity) does not include a special timestamp value infinity.

The lower inf and upper inf functions test the infinite upper and lower bounds of a range, respectively.

## **Range Input/Output**

The input of a range value must follow one of the following formats:

(lower-bound, upper-bound) (lower-bound, upper-bound] [lower-bound, upper-bound) [lower-bound, upper-bound] Empty

Parentheses () or square brackets [] indicate whether the upper and lower bounds are excluded or included. Note that the last format is empty, which represents an empty range (a range that does not contain values).

The value of *lower-bound* can be a valid input string of the subtype or null, indicating that there is no lower bound. Similarly, upper-bound can be a valid input string of the subtype or null, indicating that there is no upper bound.

Each bound value can be referenced using the quotation marks("") character. This is necessary if the bounds value contains parentheses (), square brackets [], commas (,), quotation marks (""), or backslashes (\), because otherwise those characters will be considered part of the range syntax. To put the quotation mark or backslash in a referenced bound value, put a backslash in front of it (and a pair of double quotation marks in its quoted bound value represents one quotation mark character, which is similar to the single quotation mark rule in SQL character strings). In addition, you can avoid referencing and use backslash escapes to protect all data characters, otherwise they will be used as part of the return syntax. Also, if you want to write a bound value that is an empty string, write **""**, indicating infinite bounds.

Spaces are allowed before and after a range value, but any space between parentheses() or square brackets[] is used as part of the upper or lower bound value (depending on the element type, the space may or may not represent a value).

Example:

-- 3 is included, 7 is not included, and all values between 3 and 7 are included. SELECT '[3,7)'::int4range; -- Neither 3 nor 7 is included, but all values between them are included. SELECT '(3,7)'::int4range: -- Only value 4 is included. SELECT '[4,4]'::int4range; -- Exclude any value (and will be normalized to empty). SELECT '[4,4)'::int4range;

# **Constructing Range**

Each range type has a constructor function with the same name. Using constructor functions is often more convenient than writing a range literal constant because it avoids extra references to bound values. Constructor functions accept two or three parameters. Two parameters form a range in the standard form, where the lower bound is included and the upper bound is excluded, and three parameters form a range according to the bound specified by the third parameter. The third parameter must be one of the following character strings: (), (], [], or []. For example:

```
-- The complete format is: lower bound, upper bound, and textual parameters indicating the inclusion/
exclusion of bounds.
SELECT numrange(1.0, 14.0, '(]'); 
-- If the third parameter is ignored, it is assumed to be '[)'.
SELECT numrange(1.0, 14.0); 
-- Although '(]' is specified here, the value will be converted to the standard format when displayed, 
because int8range is a discrete range type (see below).
SELECT int8range(1, 14, '(]'); 
-- Using NULL for a bound causes the range to be unbounded on that side.
SELECT numrange(NULL, 2.2);
```
## **Discrete Range**

A range element type has a well-defined "step" such as integer or date. In these types, if there is no valid value between two elements, they can be said to be adjacent. This is in contrast to a continuous range in which other element values can always be identified between two given values. For example, the numeric type range is continuous, and the timestamp range is also continuous. (Although timestamp has limited precision and can be considered as discrete in theory, it is better to consider it as continuous because the step is not normally considered.)

Another way to consider discrete range types is to have a clear "next" or "previous" value for each element value. With this idea in mind, you can switch between inclusion and exclusion expressions of a range bound by replacing it with the original given next or previous element value. For example, in an integer range type, [4,8] and (3,9) represent the same set of values, but not for numeric ranges.

A discrete range type should have a *regularization* function that knows the expected step size of the element type. The regularization function can convert the equivalents of the range type to the same expression, in particular consistent with the inclusion or exclusion bounds. If you do not specify a regularization function, ranges with different formats will always be considered as unequal, even if they actually express the same set of values.

The built-in range types int4range, int8range, and daterange use a regularized form that includes the lower bound and excludes the upper bound, that is, [). However, user-defined range types can use other conventions.

## **Index**

GiST and SP-GiST indexes can be created for table columns of the range type. For example, to create a GiST index, run the following command:

CREATE INDEX reservation idx ON reservation USING GIST (during);

A GiST or SP-GiST index can accelerate queries involving the following range operators: =, &&, <@, @>, <<, >>, -|-, &<, and &> (see **[Range Functions and](#page-813-0) [Operators](#page-813-0)**).

In addition, the B-tree and hash index can be created on table columns of the range type. For these index types, basically the only useful range operation is equivalence. Using the corresponding < and > operators, there is a B-tree sort oder for range value definitions, but that order is fairly arbitrary and is often less useful in the reality. The B-tree and hash support for range types is primarily designed to allow sorting and hashing within a query, rather than creating an index.

# **7.3.15 Object Identifier Types**

Object identifiers (OIDs) are used internally by GaussDB as primary keys for various system catalogs. OIDs are not added to user-created tables by the system. The **OID** type represents an object identifier.

The **OID** type is currently implemented as an unsigned four-byte integer. So, using a user-created table's **OID** column as a primary key is discouraged.

| <b>Name</b> | Referenc<br>e | <b>Description</b>                                                                                                    | <b>Example</b> |
|-------------|---------------|----------------------------------------------------------------------------------------------------|----------------|
| OID         | N/A           | Numeric object identifier                                                                                                    | 564182         |
| <b>CID</b>  | N/A           | Command identifier. This is<br>the data type of the system<br>columns cmin and cmax.<br>Command identifiers are<br>32-bit quantities.                                                                                | N/A            |
| <b>XID</b>  | N/A           | A transaction identifier. This<br>is the data type of the<br>system columns xmin and<br>xmax. Transaction<br>identifiers are 64-bit<br>quantities.                                                                   | N/A            |
| TID         | N/A           | Row identifier. This is the<br>data type of the system<br>column ctid. A row ID is a<br>pair (block number, tuple<br>index within block) that<br>identifies the physical<br>location of the row within<br>its table. | N/A            |

**Table 7-22** Object identifier types

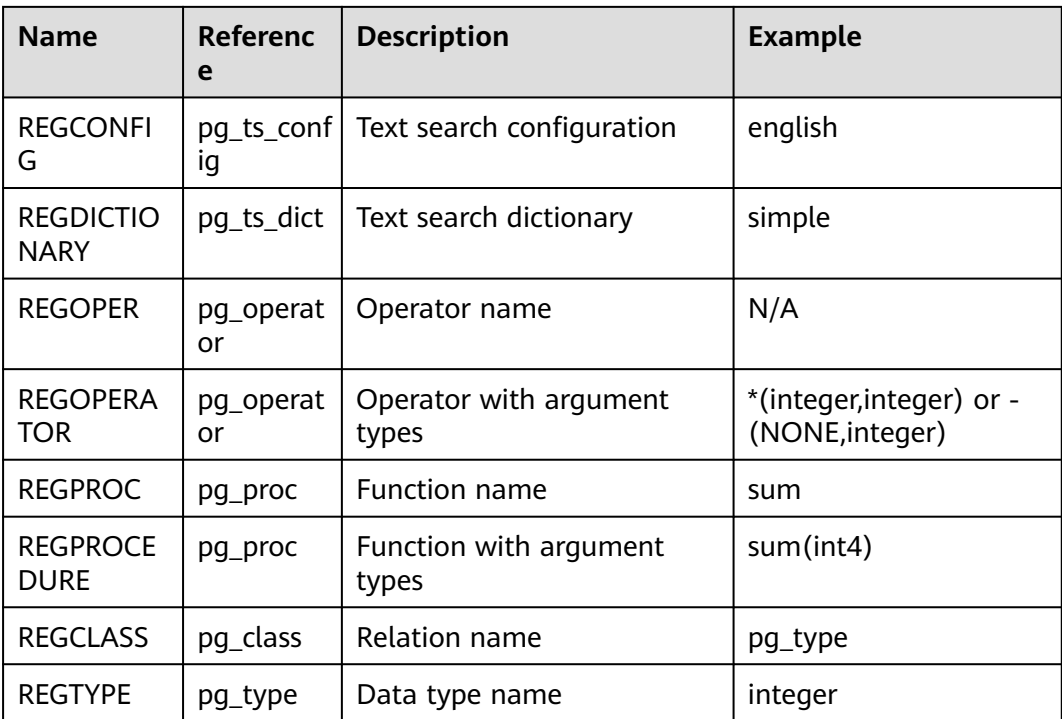

The **OID** type is used for a column in the database system catalog.

Example:

```
gaussdb=# SELECT oid FROM pg_class WHERE relname = 'pg_type';
 oid 
------
 1247
(1 row)
```
The alias type for **OID** is **REGCLASS** which allows simplified search for **OID** values.

Example:

gaussdb=# SELECT attrelid,attname,atttypid,attstattarget FROM pg\_attribute WHERE attrelid = 'pg\_type'::REGCLASS; attrelid | attname | atttypid | attstattarget

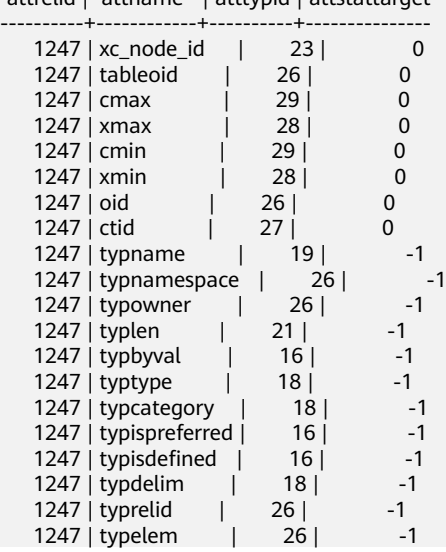

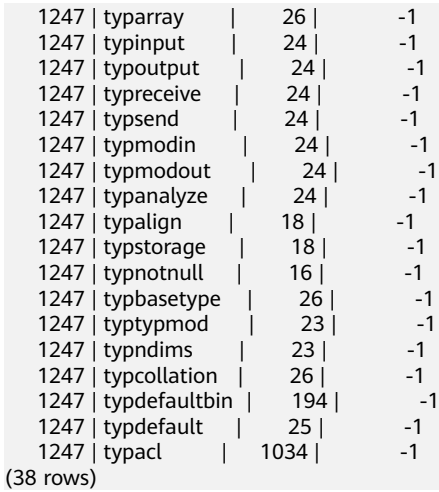

# **7.3.16 Pseudo-Types**

GaussDB type system contains a number of special-purpose entries that are collectively called pseudo-types. A pseudo-type cannot be used as a column data type, but it can be used to declare a function's argument or result type.

Each of the available pseudo-types is useful in situations where a function's behavior does not correspond to simply taking or returning a value of a specific SQL data type. **Table 7-23** lists all pseudo-types.

| <b>Name</b>      | <b>Description</b>                                                                           |
|------------------|----------------------------------------------------------------------------------------------|
| any              | Indicates that a function accepts any input data type.                                       |
| anyelement       | Indicates that a function accepts any data type.                                             |
| anyarray         | Indicates that a function accepts any array data type.                                       |
| anynonarray      | Indicates that a function accepts any non-array data type.                                   |
| anyenum          | Indicates that a function accepts any enum data type.                                        |
| anyrange         | Indicates that a function accepts any range data type.                                       |
| cstring          | Indicates that a function accepts or returns a null-<br>terminated C string.                 |
| internal         | Indicates that a function accepts or returns a server-<br>internal data type.                |
| language_handler | Indicates that a procedural language call handler is<br>declared to return language_handler. |
| fdw_handler      | Indicates that a foreign-data wrapper handler is declared<br>to return fdw_handler.          |
| record           | Identifies a function returning an unspecified row type.                                     |

**Table 7-23** Pseudo-types

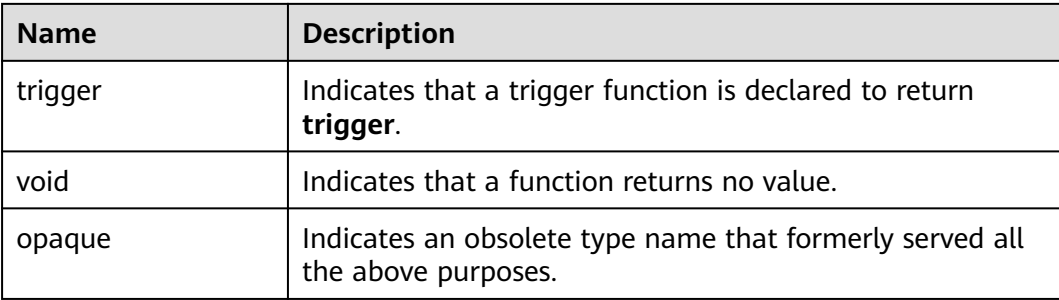

Functions coded in C (whether built in or dynamically loaded) can be declared to accept or return any of these pseudo data types. It is up to the function author to ensure that the function will behave safely when a pseudo-type is used as an argument type.

Functions coded in procedural languages can use pseudo-types only as allowed by their implementation languages. At present the procedural languages all forbid use of a pseudo-type as argument type, and allow only **void** and **record** as a result type. Some also support polymorphic functions using the **anyelement**, **anyarray**, **anynonarray**, **anyenum**, and **anyrange** types.

Each location (parameter or return value) declared as the anyelement type is allowed to have any specific actual data type, but they must all be of the same actual type in any given query.

The **internal** pseudo-type is used to declare functions that are meant only to be called internally by the database system, and not by direct invocation in an SQL query. If a function has at least one **internal**-type argument then it cannot be called from SQL. You are advised not to create any function that is declared to return internal unless it has at least one **internal** argument.

Example:

gaussdb=# drop table t1;

```
-- Create a table.
gaussdb=# create table t1 (a int);
-- Insert two data records.
gaussdb=# insert into t1 values(1),(2);
-- Create the showall() function.
gaussdb=# CREATE OR REPLACE FUNCTION showall() RETURNS SETOF record
AS $$ SELECT count(*) from t1; $$
LANGUAGE SQL;
-- Invoke the showall() function.
gaussdb=# SELECT showall();
showall
---------
 (2)
(1 row)
-- Delete the function.
gaussdb=# DROP FUNCTION showall();
-- Drop the table.
```
# **7.3.17 Data Types Supported by Column-Store Tables**

This is a lab feature. Contact Huawei technical support before using it.

**Table 7-24** lists the data types supported by column-store tables.

| <b>Category</b>        | Data Type                        | Length         | <b>Suppo</b><br>rted or<br><b>Not</b> |
|------------------------|----------------------------------|----------------|---------------------------------------|
| Numeric Types          | smallint                         | $\overline{2}$ | Suppor<br>ted                         |
|                        | integer                          | $\overline{4}$ | Suppor<br>ted                         |
|                        | bigint                           | 8              | Suppor<br>ted                         |
|                        | decimal                          | $-1$           | Suppor<br>ted                         |
|                        | numeric                          | $-1$           | Suppor<br>ted                         |
|                        | real                             | $\overline{4}$ | Suppor<br>ted                         |
|                        | double precision                 | 8              | Suppor<br>ted                         |
|                        | smallserial                      | $\overline{2}$ | Suppor<br>ted                         |
|                        | serial                           | $\overline{4}$ | Suppor<br>ted                         |
|                        | bigserial                        | 8              | Suppor<br>ted                         |
| Monetary Types         | money                            | 8              | Suppor<br>ted                         |
| <b>Character Types</b> | character varying(n), varchar(n) | $-1$           | Suppor<br>ted                         |
|                        | character(n), char(n)            | n              | Suppor<br>ted                         |
|                        | character, char                  | $\mathbf{1}$   | Suppor<br>ted                         |
|                        | text                             | $-1$           | Suppor<br>ted                         |

**Table 7-24** Data types supported by column-store tables

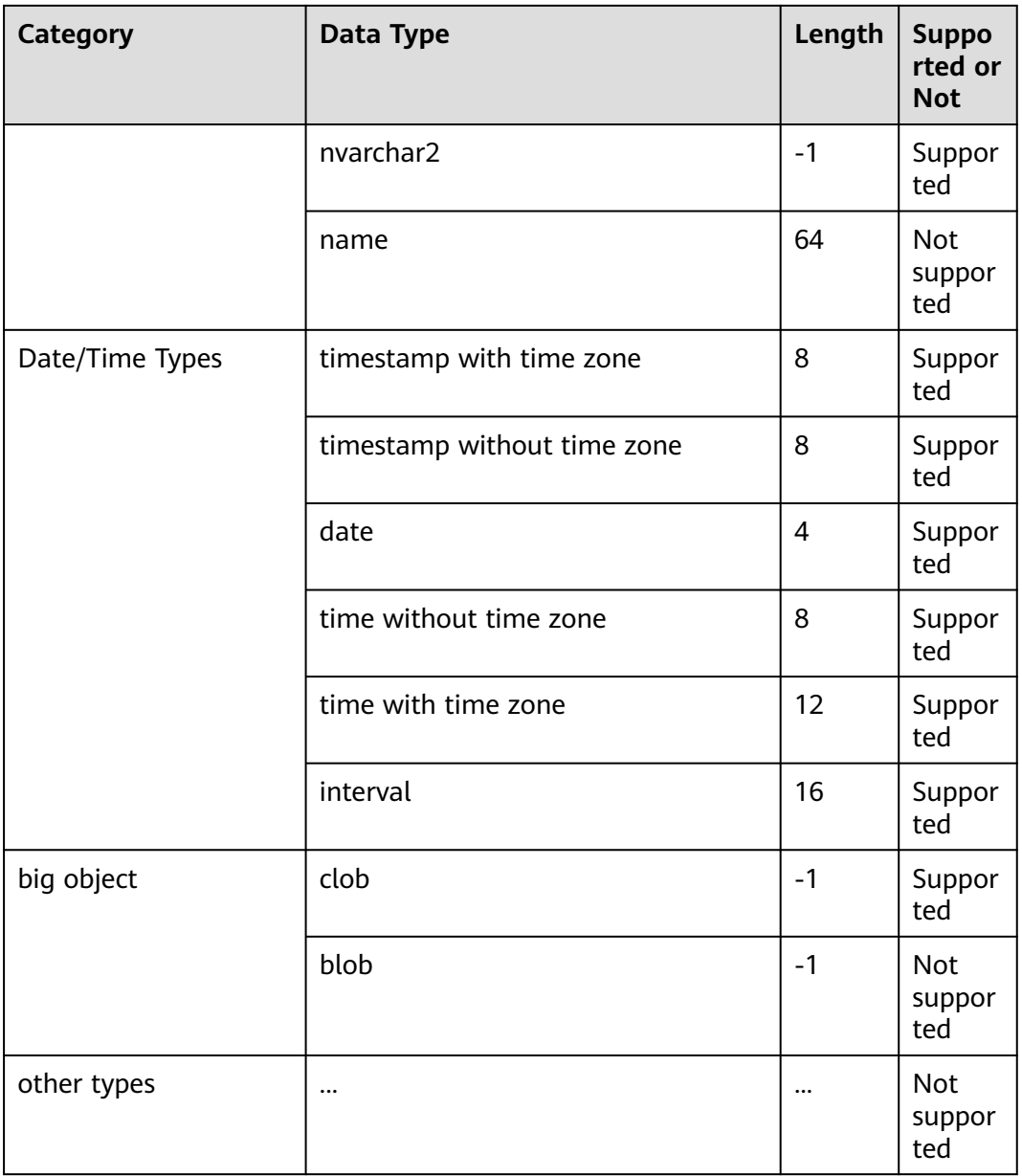

# **7.3.18 XML Type**

The XML data type can be used to store Extensible Markup Language (XML) data. The internal format of XML is the same as that of the TEXT data type. Its advantage over storing XML data in a TEXT field is that, XML data supports standard XML operation functions based on LIBXML2 and XML standardization check.

The XML data type can store well-formed documents as defined by the XML standard, as well as content fragments, which are defined by referencing broader "DOCUMENT NODE" XQuery and XPath data models. Roughly speaking, this means that there can be more than one top-level element or character node in a content fragment. The expression **XMLVALUE IS DOCUMENT** can be used to evaluate whether a particular XML value is a complete document or just a document fragment.

The XML parser converts an XML document into an XML DOM object. The document object model (DOM) defines standard methods for accessing and manipulating documents. XML DOM defines standard methods for accessing and manipulating XML documents. XML DOM views XML documents as a tree structure. All elements can be accessed through the DOM tree. You can modify or delete their contents and create new elements. Elements, their text, and their attributes are considered as nodes.

The XML bottom layer uses the same data structure as the TEXT type for storage. The maximum size is 1 GB.

Example:

```
gaussdb=# CREATE TABLE xmltest ( id int, data xml ); 
gaussdb=# INSERT INTO xmltest VALUES (1, 'one');
gaussdb=# INSERT INTO xmltest VALUES (2, 'two'); 
gaussdb=# SELECT * FROM xmltest ORDER BY 1;
 id | data 
               ----+--------------------
1 | one 
2 | two 
(2 rows)
gaussdb=# SELECT xmlconcat(xmlcomment('hello'),
                    xmlelement(NAME qux, 'xml'),
                    xmlcomment('world'));
          xmlconcat 
----------------------------------------
 <!--hello--><qux>xml</qux><!--world-->
(1 row)
```
## $\Box$  Note

- The XML type does not support the following operations:
	- Logical expressions AND, OR, and NOT
	- Input parameter of a system function that is used as a non-XML operation function
	- Used as a distribution key, partition key, level-2 partition key, primary key, or unique constraint.
	- Implicit conversion related to XML, including the conversion between strings and the XML data type
	- Array expression, row expression, subquery expression, TABLE OF, and TABLE OF INDEX
	- Use columns of the XML data format as common indexes, unique indexes, global indexes, local indexes, and partial indexes.
	- Comparison expressions >, <, >=, <=, =, <>, !=, ^=, <=>, BETWEEN AND, IS DISTINCT FROM, and IS NOT DISTINCT FROM
	- Condition expressions DECODE, NULLIF, GREATEST, and LEAST
	- Used as DISTINCT, GROUP BY, or ORDER BY parameters
	- Aggregate functions sum, max, min, avg, list\_agg, corr, covar\_pop, cover\_samp, stddev, stddev\_pop, stddev\_samp, var\_pop, var\_samp, variance, bit\_and, bit\_or, bool\_and, bool\_or, every, regr\_avgx, regr\_avgy, regr\_count, regr\_intercept, regr\_r2, regr\_slope, regr\_sxx, regr\_sxy, regr\_syy, rank, and spread
	- ODBC-related interfaces with binding parameters
- The XML type supports the following operations:
	- Physical backup and restoration
	- Comparison expressions IS NULL and IS NOT NULL
	- Condition expressions CASE and COALESCE
	- Global temporary tables and local temporary tables
	- Forcible type conversion
	- **Expression indexes**
	- Input XML values that comply with the XML standard
	- gs\_dump and gs\_restore
	- Parallel query. The Astore and Ustore storage engines are supported.
	- Input parameters, output parameters, customized variables, and return values of a user-defined function
	- Input parameters, output parameters, customized variables, and return values of a stored procedure, as well as stored procedures that support autonomous transactions.
	- Character processing function quote literal(string text) (explicitly converted to the character type) and quote nullable(string text) (explicitly converted to the character type)
	- Aggregate functions count, array\_agg, and checksum (explicitly converted to the character type), and string\_agg (explicitly converted to the character type)
	- JDBC and ODBC operations on XML data types are supported. The SELECT, UPDATE, INSERT, and DELETE operations can be performed on an XML column. You can enter an XML value using the SQL syntax and use the getSQLXML method of the ResultSet class to obtain the XML value. JDBC-related interfaces with binding parameters are supported. For example, you can use the setSQLXML method in the PreparedStatement preprocessing interface and the getSQLXML(int columnIndex) method in the ResultSet execution result set interface.

In the interface invoking process, use the java.sql.SQLXML interface class to construct an XML object, set the specified object type to Oid.XML, and send the type ID and XML value to the server. After obtaining the result returned from the server, invoke ResultSet.getString. Then, use the java.sql.SQLXML interface class to construct an XML object based on the obtained character string. In this case, the system checks whether the content complies with the XML standard again. Therefore, you can also use ResultSet.getString to directly obtain the XML string object.

# **7.3.19 XMLType**

The XMLType data type is used to store XMLType data. Currently, data is stored in character strings in the internal format. Its advantage over storing XML data in a TEXT field is that, XML data supports standard XML operation functions based on LIBXML2 and XML standardization check.

The XMLType type can store well-formed "documents" that comply with the XML standard.

The XML parser converts an XML document into an XML DOM object. The document object model (DOM) defines standard methods for accessing and manipulating documents. XML DOM defines standard methods for accessing and manipulating XML documents. XML DOM views XML documents as a tree structure. All elements can be accessed through the DOM tree. You can modify or delete their contents and create new elements. Elements, their text, and their attributes are considered as nodes. The maximum size is 1 GB.

Example:

```
gaussdb=# CREATE TABLE xmltypetest(id int, data xmltype);
gaussdb=# INSERT INTO xmltypetest VALUES (1, '<ss/>');
gaussdb=# INSERT INTO xmltypetest VALUES (2, '<xx/>');
gaussdb=# SELECT * FROM xmltypetest ORDER BY 1;
 id | data
----+-------
1 | <ss/>
 2 | < xx/>(2 rows)
```
## $\Box$  Note

- The XMLType type does not support the following operations:
	- Logical expressions AND, OR, and NOT
	- Input parameter of a system function that is used as a non-XMLType operation function
	- Used as a distribution key, partition key, level-2 partition key, primary key, or unique constraint.
	- Implicit conversion related to XMLType, including the conversion between strings and the XMLType data type.
	- Array expression, row expression, and subquery expression.
	- Use columns of the XMLType data format as common indexes, unique indexes, global indexes, local indexes, and partial indexes.
	- Comparison expressions >, <, >=, <=, =, <>, !=, ^=, <=>, BETWEEN AND, IS DISTINCT FROM, and IS NOT DISTINCT FROM
	- Condition expressions DECODE, NULLIF, GREATEST, and LEAST
	- Used as DISTINCT, GROUP BY, or ORDER BY parameters
	- Aggregate functions sum, max, min, avg, list agg, corr, covar pop, cover samp, stddev, stddev\_pop, stddev\_samp, var\_pop, var\_samp, variance, bit\_and, bit\_or, bool\_and, bool\_or, every, regr\_avgx, regr\_avgy, regr\_count, regr\_intercept, regr\_r2, regr\_slope, regr\_sxx, regr\_sxy, regr\_syy, rank, and spread
	- ODBC-related interfaces with binding parameters
- The XMLType type supports the following operations:
	- Physical backup and restoration
	- Comparison expressions IS NULLl and IS NOT NULL
	- Condition expressions CASE and COALESCE
	- Global temporary tables and local temporary tables
	- Forcible type conversion
	- **Expression indexes**
	- Input XMLType values that comply with the XML standard
	- gs\_dump and gs\_restore
	- Parallel query. The Astore and Ustore storage engines are supported.
	- Input parameters, output parameters, customized variables, and return values of a user-defined function
	- Input parameters, output parameters, customized variables, and return values of a stored procedure, as well as stored procedures that support autonomous transactions.
	- Character processing function quote literal(string text) (explicitly converted to the character type) and quote\_nullable(string text) (explicitly converted to the character type)
	- Aggregate functions count, array\_agg, and checksum (explicitly converted to the character type), and string\_agg (explicitly converted to the character type)
	- The SELECT, UPDATE, INSERT, and DELETE operations can be performed on an XMLType column. You can enter an XMLType value using the SQL syntax.
- You can create a schema named **xmltype**. In the schema, you can create functions, but cannot use schema.func() to invoke functions defined in the schema.

# **7.3.20 ACLItem**

The aclitem data type is used to store object permission information. Its internal implementation is of the int type and supports the user1=privs/user2 format.

The aclitem[] data type is an array consisting of ACL items. The supported format is  $\{user1 = privs1/user3, user2 = privs2/user3\}.$ 

In the preceding command, user1, user2, and user3 indicate the existing users or roles in the database, and *privs* indicates the permissions supported by the database. For details, see **[Table 12-50](#page-2063-0)**.

Example:

```
gaussdb=# create table table_acl (id int,priv aclitem,privs aclitem[]);
-- Create a data table table_acl that contains three columns of the int, aclitem, and aclitem[] types.
gaussdb=# insert into table_acl values (1,'user1=arw/omm','{omm=d/user2,omm=w/omm}');
 -- Insert a data record whose content is (1,'user1=arw/omm','{omm=d/user2,omm=w/omm}') into the 
table_acl table.
gaussdb=# insert into table_acl values (2,'user1=aw/omm','{omm=d/user2}');
-- Insert a data record whose content is (2,'user1=aw/omm','{omm=d/user2}') into the table_acl table.
gaussdb=# select * from table_acl;
id | priv | privs
----+---------------+-------------------------
  1 | user1=arw/omm | {omm=d/user2,omm=w/omm}
  2 | user1=aw/omm | {omm=d/user2}
(2 rows)
```
# **7.3.21 Data Types Used by a Ledger Database (Lab Feature)**

The ledger database uses the hash16 data type to store row-level hash digests or table-level hash digests, and uses the hash32 data type to store global hash digests or history table verification hashes. (This is a lab feature. Contact Huawei technical support before using it.)

| <b>Name</b> | <b>Description</b>                                       | <b>Stora</b><br>ge<br><b>Space</b> | Range                                                      |
|-------------|----------------------------------------------------------|------------------------------------|------------------------------------------------------------|
| HASH1<br>6  | Stored as an unsigned<br>64-bit integer                  | 8<br>bytes                         | 0 to +18446744073709551615                                 |
| HASH3       | Stored as an unsigned<br>integer array of 16<br>elements | 16<br>bytes                        | Value range of an unsigned integer<br>array of 16 elements |

**Table 7-25** Hash type of the ledger database

The hash16 data type is used to store row-level or table-level hash digests in the ledger database. After obtaining the hash sequence of a 16-character hexadecimal string, the system invokes the **hash16in** function to convert the sequence into an unsigned 64-bit integer and stores the integer in a hash16 variable. Example:

Hexadecimal string: e697da2eaa3a775b; corresponding 64-bit unsigned integer: 16615989244166043483 Hexadecimal string: fffffffffffffffff; corresponding 64-bit unsigned integer: 18446744073709551615

The hash32 data type is used to store the global hash digest or history table verification hash in the ledger database. After obtaining the hash sequence of a 32-character hexadecimal string, the system invokes the hash32in function to convert the sequence to an unsigned integer array of 16 elements. Example:

Hexadecimal string: 685847ed1fe38e18f6b0e2b18c00edee Corresponding hash32 array: [104,88,71,237,31,227,142,24,246,176,226,177,140,0,237,238]

# **7.4 Constant and Macro**

**Table 7-26** lists the constants and macros that can be used in GaussDB.

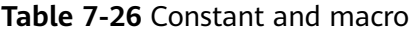

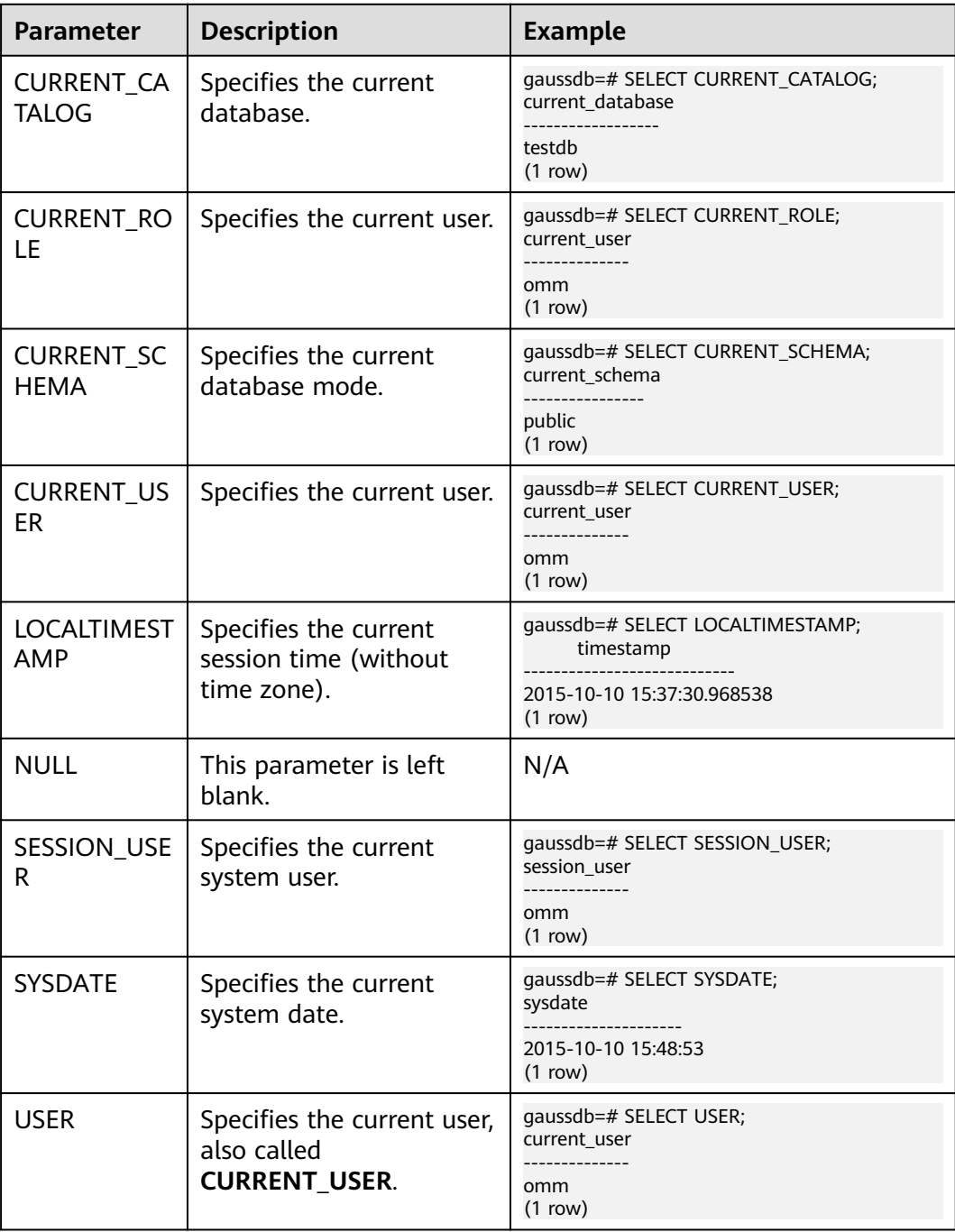

# **7.5 Functions and Operators**

Operators can be used to process one or more operands and can be placed before, after, or between operands. Results are returned after the processing.

Functions encapsulate service logic to implement specific functions. A function may or may not have parameters. After a function is executed, the result is returned.

Users can modify system functions. However, after the modification, the meaning of the functions may change, which results in disorder in system control. Therefore, users are not allowed to manually modify system functions.

## $\Box$  Note

When the GUC parameter **behavior\_compat\_options** contains the **'enable\_funcname\_with\_argsname'** option, the projection alias displays the complete function.

# **7.5.1 Logical Operators**

The usual logical operators include AND, OR, and NOT. SQL uses a three-valued logical system with true, false, and null, which represents "unknown". Their priorities are NOT > AND > OR.

**Table 7-27** lists the calculation rules, where a and b represent logical expressions.

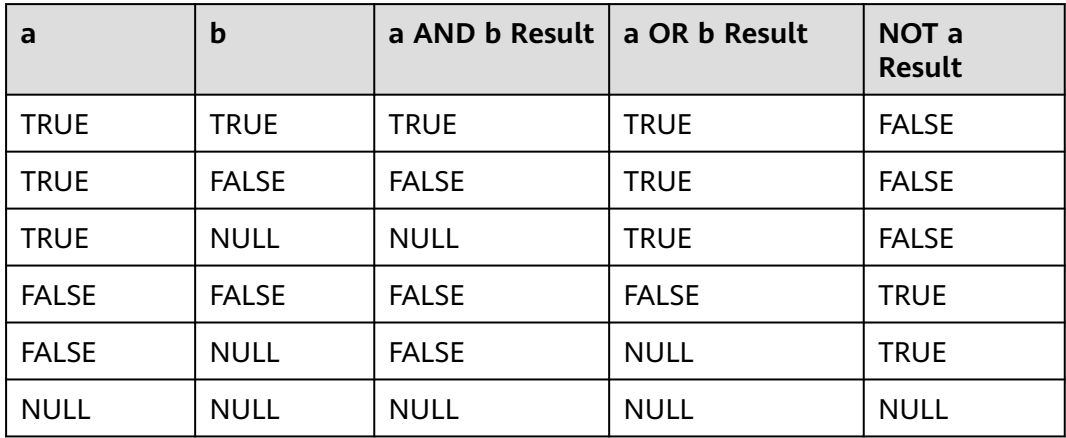

### **Table 7-27** Operation rules

### $\Box$  Note

- The operators AND and OR are commutative, that is, you can switch the left and right operand without affecting the result.
- Operations on XML data are not supported.

# **7.5.2 Comparison Operators**

Comparison operators are available for all data types and return Boolean values.

All comparison operators are binary operators. Only data types that are the same or can be implicitly converted can be compared using comparison operators.

**Table 7-28** describes comparison operators provided by GaussDB.

| Operator                              | <b>Description</b>       |
|---------------------------------------|--------------------------|
| $\,<\,$                               | Less than                |
| $\geq$                                | Greater than             |
| $\leq$                                | Less than or equal to    |
| $>=$                                  | Greater than or equal to |
|                                       | Equal to                 |
| $\langle \rangle$ , !=, or $\wedge$ = | Not equal to             |

**Table 7-28** Comparison operations

Comparison operators are available for all relevant data types. All comparison operators are binary operators that returned values of Boolean type. Expressions such as 1<2<3 are invalid (because Boolean values and 3 cannot be compared).

Besides, each comparison operator has a corresponding function in the **pg\_proc** system catalog. If the value of proleakproof attribute of the corresponding function is **f**, the function is not used to prevent data leakage. If a user only has the permission for a system view, but does not have the permission for the corresponding table, the query plan may not be optimal when the user searches the system view.

This operator does not support data of the XML type.

# **7.5.3 Character Processing Functions and Operators**

String functions and operators provided by GaussDB are for concatenating strings with each other, concatenating strings with non-strings, and matching the patterns of strings.

bit\_length(string)

Description: Specifies the number of bits occupied by a string.

Return type: int

Example:

```
gaussdb=# SELECT bit_length('world');
bit length
------------
       40
(1 row)
```
btrim(string text [, characters text])

Description: Removes the longest string consisting only of characters in **characters** (a space by default) from the start and end of **string**.

Return type: text

Example:

```
gaussdb=# SELECT btrim('sring' , 'ing');
 btrim
-------
 sr
(1 row)
```
char\_length(string) or character\_length(string)

Description: Specifies the number of characters in a string.

Return type: int

Example:

```
gaussdb=# SELECT char_length('hello');
 char_length
-------------
        5
(1 row)
```
dump(expr[, return\_fmt [, start\_position [, length ] ] ])

Description: Returns the data type code, byte length, and internal representation of the input expression. **return\_fmt** specifies the number system of the internal representation, **start\_position** specifies the byte from which the internal representation starts, and **length** indicates the length of the data to be read.

Return type: text

 $\Box$  Note

This function is valid only when **a\_format\_version** is set to **10c** and **a\_format\_dev\_version** is set to **s2**.

instr(text,text,int,int)

Description: **instr(string1,string2,int1,int2)** returns the text from **int1** to **int2** in **string1**. The first **int** indicates the start position for matching, and the second **int** indicates the number of matching times.

Return type: int

```
Example:
gaussdb=# SELECT instr( 'abcdabcdabcd', 'bcd', 2, 2 );
 instr
-------
    6
(1 row)
```
instrb(text,text,int,int)

Description: **instrb(string1,string2,int1,int2)** returns the position matching string2 in string1 for the int2th time from the position specified by int1. int1 indicates the start position for matching, and  $int2$  indicates the number of matching times. Different from the instr function, instrb is calculated in bytes and is not affected by the character set in use.

Return type: int

Example: gaussdb=# SELECT instrb( 'abcdabcdabcd', 'bcd', 2, 2 ); instrb ------- 6 (1 row)

### $\Box$  Note

- This function is valid only when **a\_format\_version** is set to **10c** and **a\_format\_dev\_version** is set to **s1**.
- If the values of *int1* and *int2* are decimals, the values are truncated instead of being rounded off.
- lengthb(text/bpchar)

Description: Obtains the number of bytes of a specified string.

Return type: int

Example:

```
gaussdb=# SELECT lengthb('hello');
 lengthb
---------
     5
(1 row)
```
left(str text, n int)

Description: Returns the first  $n$  characters in a string. When  $n$  is negative, all but the last **|n|** characters are returned.

Return type: text

```
Example:
gaussdb=# SELECT left('abcde', 2);
 left
------
 ab
(1 row)
```
length(string bytea, encoding name)

Description: Specifies the number of characters in **string** in the given **encoding**. The **string** must be valid in this encoding.

Return type: int

```
Example:
```

```
gaussdb=# SELECT length('jose', 'UTF8');
 length
--------
     4
(1 row)
```
### $\Box$  Note

If the length of the bytea type is queried and UTF8 encoding is specified, the maximum length can only be **536870888**.

lpad(string text, length int [, fill text])

Description: Fills up **string** to **length** by appending the characters **fill** (a space by default). If **string** is already longer than **length**, then it is truncated. Return type: text

### $\Box$  Note

When **a** format version is set to 10c and **a** format dev version is set to **s1**:

- The **length** parameter indicates the display length of a character string. The display length of a single character is processed based on ORA compatibility requirements. During the execution of the lpad function, if the remaining length is 1 and the next character is of the full-width type (2 bytes), a space character is added to the left of the string.
- If the value of length is a decimal, the value is truncated instead of being rounded off.

### Example:

```
gaussdb=# SELECT lpad('hi', 5, 'xyza');
 lpad 
-------
 xyzhi
(1 row)
```
 $notlike(x)$  bytea name text, y bytea text)

Description: Compares x and y to check whether they are inconsistent.

Return type: Boolean

Example:

```
gaussdb=# SELECT notlike(1,2);
   notlike
--------------
         t
(1 row)
gaussdb=# SELECT notlike(1,1);
   notlike
--------------
         f
(1 row)
```
octet\_length(string)

Description: Specifies the number of bytes in a string.

Return type: int

```
Example:
gaussdb=# SELECT octet_length('jose');
 octet_length
--------------
         \overline{A}(1 row)
```
overlay(string placing string FROM int [for int])

Description: Replaces substrings. **FROM int** indicates the start position of the replacement in the first string. **for int** indicates the number of characters replaced in the first string.

Return type: text

Example: gaussdb=# SELECT overlay('hello' placing 'world' from 2 for 3 ); overlay -------- hworldo (1 row)

position(substring in string) Description: Specifies the position of a substring. Return type: int

Example:

```
gaussdb=# SELECT position('ing' in 'string');
 position
----------
      4
(1 row)
```
pg\_client\_encoding()

Description: Specifies the current client encoding name.

Return type: name

Example:

```
gaussdb=# SELECT pg_client_encoding();
pg_client_encoding
--------------------
 UTF8
(1 row)
```
quote\_ident(string text)

Description: Converts the given value to text and then quotes it as a literal. Quotation marks are added only if necessary (that is, if the string contains non-identifier characters or would be case-folded). Embedded quotation marks are properly doubled.

Return type: text

```
Example:
gaussdb=# SELECT quote_ident('hello world');
 quote_ident
--------------
 "hello world"
(1 row)
```
quote\_literal(string text)

Description: Converts the given value to text and then quotes it as a literal.

It supports XML data that is explicitly converted to the character type.

Return type: text

Example:

gaussdb=# SELECT quote\_literal('hello'); quote\_literal --------------- 'hello' (1 row)

If a command similar to the following exists, the text will be escaped.

gaussdb=# SELECT quote\_literal(E'O\'hello'); quote\_literal

--------------- 'O''hello'

(1 row) If a command similar to the following exists, the backslash will be properly doubled.

gaussdb=# SELECT quote\_literal('O\hello'); quote\_literal --------------- E'O\\hello'

(1 row)

If the parameter is null, **NULL** is returned. If the parameter may be null, you are advised to use **quote nullable**.

gaussdb=# SELECT quote\_literal(NULL); quote\_literal

---------------

(1 row)

quote\_literal(value anyelement)

Description: Converts the given value to text and then quotes it as a literal.

Return type: text

Example:

gaussdb=# SELECT quote\_literal(42.5); quote\_literal ---------------

 '42.5' (1 row)

If a command similar to the following exists, the given value will be escaped. gaussdb=# SELECT quote\_literal(E'O\'42.5');

 quote\_literal ---------------

 '0''42.5' (1 row)

If a command similar to the following exists, the backslash will be properly doubled.

gaussdb=# SELECT quote\_literal('O\42.5'); quote\_literal --------------- E'O\\42.5' (1 row)

quote\_nullable(string text)

Description: Converts the given value to text and then quotes it as a literal.

It supports XML data that is explicitly converted to the character type.

Return type: text

Example:

gaussdb=# SELECT quote\_nullable('hello'); quote\_nullable ---------------- 'hello' (1 row)

If a command similar to the following exists, the text will be escaped.

gaussdb=# SELECT quote\_nullable(E'O\'hello'); quote nullable

---------------- 'O''hello' (1 row)

If a command similar to the following exists, the backslash will be properly doubled.

gaussdb=# SELECT quote\_nullable('O\hello'); quote\_nullable ---------------- E'O\\hello' (1 row)

If the parameter is null, **NULL** is returned.

gaussdb=# SELECT quote\_nullable(NULL); quote\_nullable ---------------- NULL (1 row)

quote\_nullable(value anyelement)

Description: Converts the given value to text and then quotes it as a literal.

Return type: text

Example:

gaussdb=# SELECT quote\_nullable(42.5); quote\_nullable ---------------- '42.5' (1 row)

If a command similar to the following exists, the given value will be escaped.

gaussdb=# SELECT quote\_nullable(E'O\'42.5'); quote\_nullable ---------------- 'O''42.5' (1 row)

If a command similar to the following exists, the backslash will be properly doubled.

gaussdb=# SELECT quote\_nullable('O\42.5'); quote\_nullable ---------------- E'O\\42.5' (1 row)

If the parameter is null, **NULL** is returned.

```
gaussdb=# SELECT quote_nullable(NULL);
 quote_nullable
----------------
 NULL
(1 row)
```
similar\_escape(pat text, esc text)

Description: Converts a regular expression of the SQL:2008 style to the POSIX style.

Return type: text

Example:

substring inner(string [from int] [for int])

Description: Extracts a substring. **from int** indicates the start position of the truncation. **for int** indicates the number of characters truncated.

Return type: text

Example:

```
gaussdb=# select substring_inner('adcde', 2,3);
 substring_inner
-----------------
 dcd
(1 row)
```
substring(string [from int] [for int])

Description: Extracts a substring. **from int** indicates the start position of the truncation. **for int** indicates the number of characters truncated.

Return type: text

Example: gaussdb=# SELECT substring('Thomas' from 2 for 3); substring ---------- hom (1 row)

substring(string from *pattern*)

Description: Extracts substrings matching the POSIX-style regular expression. It returns the text that matches the pattern. If no match record is found, a null value is returned.

Return type: text

Example:

```
gaussdb=# SELECT substring('Thomas' from '...$');
 substring
-----------
 mas
(1 row)
gaussdb=# SELECT substring('foobar' from 'o(.)b');
 result 
--------
 o
(1 row)
gaussdb=# SELECT substring('foobar' from '(o(.)b)');
 result 
--------
 oob
(1 row)
```
### $\Box$  Note

If the POSIX-style regular expression contains any parentheses, the portion of the text that matched the first parenthesized sub-expression (the one whose left parenthesis comes first) is returned. You can put parentheses around the whole expression if you want to use parentheses within it without triggering this exception.

substring(string from *pattern* for *escape*)

Description: Extracts substrings matching the SQL regular expression. The declared schema must match the entire data string; otherwise, the function fails and returns a null value. To indicate the part of the pattern that should be returned on success, the pattern must contain two occurrences of the escape character followed by a double quotation mark ("). The text matching the portion of the pattern between these marks is returned.

Return type: text

```
Example:
gaussdb=# SELECT substring('Thomas' from '%#"o_a#"_' for '#');
 substring
-----------
 oma
(1 row)
```
rawcat(raw,raw)

Description: Indicates the string concatenation function.

Return type: raw

```
Example:
```

```
gaussdb=# SELECT rawcat('ab','cd');
 rawcat
--------
 ABCD
(1 row)
```
regexp\_like(text,text,text)

Description: Indicates the mode matching function of a regular expression. Return type: bool

Example:

```
gaussdb=# SELECT regexp_like('str','[ac]');
 regexp_like
-------------
 f
(1 row)
```
regexp\_substr(string text, pattern text [, position int [, occurrence int [, flags text]]])

Description: Extracts substrings from a regular expression. Its function is similar to **substr**. When a regular expression contains multiple parallel brackets, it also needs to be processed.

Parameter description:

- string: source character string used for matching.
- **pattern**: regular expression pattern string used for matching.
- **position**: start character of the source string used for matching. This parameter is optional. The default value is **1**.
- **occurrence**: sequence number of the matched substring to be extracted. This parameter is optional. The default value is **1**.
- **flags**: contains zero or multiple single-letter flags that change the matching behavior of the function. This parameter is optional. The options supported by **flags** and description are shown in **Table 7-29**.

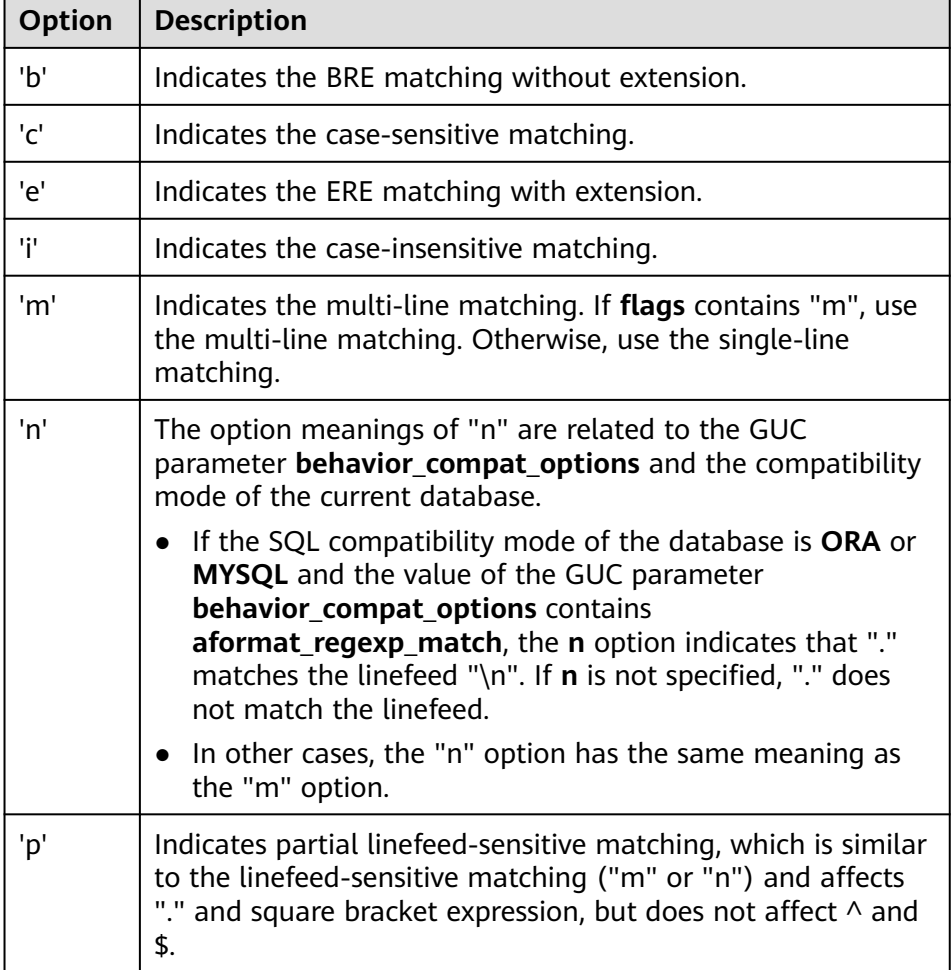

### **Table 7-29** Options supported by flags

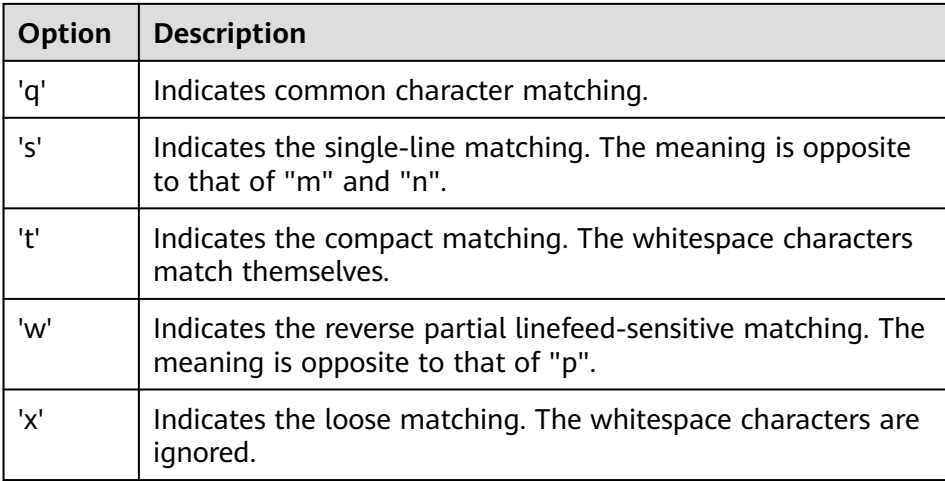

Return type: text

Example:

gaussdb=# SELECT regexp\_substr('str','[ac]'); regexp\_substr ---------------

 $(1 row)$ 

gaussdb=# SELECT regexp\_substr('foobarbaz', 'b(..)', 3, 2) AS RESULT; result ------- baz (1 row)

regexp\_count(string text, pattern text [, position int [, flags text]]) Description: obtains the number of substrings used for matching.

Parameter description:

**string**: source character string used for matching.

**pattern**: regular expression pattern string used for matching.

**position**: start character of the source string used for matching. This parameter is optional. The default value is **1**.

**flags**: contains zero or multiple single-letter flags that change the matching behavior of the function. This parameter is optional. The options supported by **flags** and description are shown in **[Table 1](#page-642-0)**.

### $\Box$  Note

When the value of **a\_format\_version** is **10c** and the value of **a\_format\_dev\_version** is **s1**, the **pattern** parameter ending with a backslash (\) is valid.

Return type: int

Example:

```
gaussdb=# SELECT regexp_count('foobarbaz','b(..)', 5) AS RESULT;
result
--------
1
```
(1 row)

regexp\_instr(string text, pattern text [, position int [, occurrence int [, return\_opt int [, flags text]]]])

Description: obtains the position (starting from 1) of the substring that meets the matching condition. If no substring is matched, **0** is returned.

Parameter description:

**string**: source character string used for matching.

**pattern**: regular expression pattern string used for matching.

**position**: start character of the source string used for matching. This parameter is optional. The default value is **1**.

**occurrence**: sequence number of the matched substring to be replaced. This parameter is optional. The default value is **1**.

**return\_opt**: specifies whether to return the position of the first or last character of the matched substring. This parameter is optional. If the value is **0**, the position of the first character (starting from 1) of the matched substring is returned. If the value is greater than 0, the position of the next character of the end character of the matched substring is returned. The default value is **0**.

**flags**: contains zero or multiple single-letter flags that change the matching behavior of the function. This parameter is optional. The options supported by **flags** and description are shown in **[Table 1](#page-642-0)**.

Return type: int

```
Example:
gaussdb=# SELECT regexp_instr('foobarbaz','b(..)', 1, 1, 0) AS RESULT;
result
--------
4
(1 row)
gaussdb=# SELECT regexp_instr('foobarbaz','b(..)', 1, 2, 0) AS RESULT;
result
--------
7
(1 row)
```
regexp\_matches(string text, pattern text [, flags text])

Description: Returns all captured substrings resulting from matching a POSIXstyle regular expression against **string**. If the pattern does not match, the function returns no rows. If the pattern contains no parenthesized subexpressions, then each row returned is a single-element text array containing the substring matching the whole pattern. If the pattern contains parenthesized sub-expressions, the function returns a text array whose  $$ element is the substring matching the nth parenthesized sub-expression of the pattern.

The optional **flags** argument contains zero or multiple single-letter flags that change the function behavior. **i** indicates that the matching is not related to uppercase and lowercase. **g** indicates that each matched substring is replaced, instead of replacing only the first one.

### **NOTICE**

If the last parameter is provided but the parameter value is an empty string ('') and the SQL compatibility mode of the database is set to ORA, the returned result is an empty set. This is because the ORA compatible mode treats the empty string ('') as **NULL**. To resolve this problem, you can:

- Change the database SQL compatibility mode to TD.
- Do not provide the last parameter or do not set the last parameter to an empty string.

### Return type: SETOF text[]

```
Example:
gaussdb=# SELECT regexp_matches('foobarbequebaz', '(bar)(beque)');
 regexp_matches
----------------
 {bar,beque}
(1 row)
gaussdb=# SELECT regexp_matches('foobarbequebaz', 'barbeque');
 regexp_matches 
----------------
 {barbeque}
(1 row)
gaussdb=# SELECT regexp_matches('foobarbequebazilbarfbonk', '(b[^b]+)(b[^b]+)', 'g');
   result 
--------------
 {bar,beque}
 {bazil,barf}
(2 rows)
```
regexp\_split\_to\_array(string text, pattern text [, flags text ])

Description: Splits **string** using a POSIX-style regular expression as the delimiter. The **regexp split to array** function behaves the same as **regexp\_split\_to\_table**, except that **regexp\_split\_to\_array** returns its result as an array of text.

Return type: text[]

Example:

gaussdb=# SELECT regexp\_split\_to\_array('hello world', E'\\s+'); regexp\_split\_to\_array ----------------------- {hello,world} (1 row)

regexp split to table(string text, pattern text  $[$ , flags text])

Description: Splits **string** using a POSIX-style regular expression as the delimiter. If there is no match to the pattern, the function returns the string. If there is at least one match, for each match it returns the text from the end of the last match (or the beginning of the string) to the beginning of the match. When there are no more matches, it returns the text from the end of the last match to the end of the string.

The **flags** parameter is a text string containing zero or more single-letter flags that change the function's behavior. **i** indicates case-independent matching. If no parameter is contained, each matched substring, not only the first substring, is replaced by default.

Return type: SETOF text

Example:

```
gaussdb=# SELECT regexp_split_to_table('hello world', E'\\s+');
 regexp_split_to_table
-----------------------
 hello
 world
(2 rows)
```
repeat(string text, number int)

Description: Repeats **string** the specified number of times.

Return type: text

Example:

```
gaussdb=# SELECT repeat('Pg', 4);
 repeat
----------
 PgPgPgPg
(1 row)
```
### $\Box$  Note

The maximum size of memory allocated at a time cannot exceed 1 GB due to the memory allocation mechanism of the database. Therefore, the maximum value of **number** cannot exceed (1 GB – **x**)/**lengthb** (**string**) – 1. **x** indicates the length of the header information, which is usually greater than 4 bytes. The value varies among different scenarios.

replace(string text, from text, to text)

Description: Replaces all occurrences in **string** of substring **from** with substring **to**.

Return type: text

Example:

```
gaussdb=# SELECT replace('abcdefabcdef', 'cd', 'XXX');
   replace 
----------------
 abXXXefabXXXef
(1 row)
```
replace(string, substring)

Description: Deletes all substrings in a string.

String type: text

Substring type: text

Return type: text

### Example:

gaussdb=# SELECT replace('abcdefabcdef', 'cd'); replace --------------- abefabef (1 row)

reverse(str)

Description: Returns a reversed string (by character).

Return type: text

### Example:

```
gaussdb=# SELECT reverse('abcde');
 reverse
---------
 edcba
(1 row)
```
### right(str text, n int)

Description: Returns the last  $n$  characters in a string. When  $n$  is negative, all but the first **|n|** characters are returned.

Return type: text

### Example:

gaussdb=# SELECT right('abcde', 2); right ------ de (1 row) gaussdb=# SELECT right('abcde', -2); right ------ cde

(1 row)

rpad(string text, length int  $[$ , fill text])

Description: Fills up **string** to **length** by appending the characters **fill** (a space by default). If **string** is already longer than **length**, then it is truncated.

Return type: text

### $\Box$  Note

When **a** format version is set to 10c and **a** format dev version is set to **s1**:

- The **length** parameter indicates the display length of a character string. The display length of a single character is processed based on ORA compatibility requirements. During the execution of the rpad function, if the remaining length is 1 and the next character is of the full-width type (2 bytes), a space character is added to the right of the string.
- **•** If the value of *length* is a decimal, the value is truncated instead of being rounded off.

### Example:

```
gaussdb=# SELECT rpad('hi', 5, 'xy');
 rpad
-------
 hixyx
(1 row)
```
substrb(text.int.int)

Description: Extracts a substring. The first **int** indicates the start position of the subtraction. The second **int** indicates the number of characters extracted.

Return type: text

#### Example:

```
gaussdb=# SELECT substrb('string',2,3);
 substrb
---------
 tri
(1 row)
```
substrb(text,int)

Description: Extracts a substring. **int** indicates the start position of the extraction.

Return type: text

```
Example:
```

```
gaussdb=# SELECT substrb('string',2);
 substrb
```
```
---------
 tring
(1 row)
```
substr(bytea,from,count)

Description: Extracts a substring from **bytea**. **from** specifies the position where the extraction starts. **count** specifies the length of the extracted substring.

Return type: text

```
Example:
gaussdb=# SELECT substr('string',2,3);
 substr
--------
 tri
(1 row)
```
string || string

Description: Concatenates strings.

Return type: text

Example:

```
gaussdb=# SELECT 'MPP'||'DB' AS RESULT;
 result 
--------
 MPPDB
(1 row)
```
string || non-string or non-string || string

Description: Concatenates strings and non-strings.

Return type: text

Example:

```
gaussdb=# SELECT 'Value: '||42 AS RESULT;
 result 
-----------
 Value: 42
(1 row)
```
split part(string text, delimiter text, field int)

Description: Splits **string** on **delimiter** and returns the **field**th column (counting from text of the first appeared delimiter).

Return type: text

Example:

```
gaussdb=# SELECT split_part('abc~@~def~@~ghi', '~@~', 2);
 split_part
------------
 def
(1 row)
```
strpos(string, substring)

Description: Specifies the position of a substring. It is the same as **position(substring in string)**. However, the parameter sequences of them are reversed.

Return type: int

Example:

```
gaussdb=# SELECT strpos('source', 'rc');
 strpos
--------
```
 4 (1 row)

to\_hex(number int or bigint)

Description: Converts a number to a hexadecimal expression.

Return type: text

Example:

```
gaussdb=# SELECT to_hex(2147483647);
 to_hex
----------
7fffffff
(1 row)
```
translate(string text, from text, to text)

Description: Any character in **string** that matches a character in the **from** set is replaced by the corresponding character in the **to** set. If **from** is longer than **to**, extra characters occurred in **from** are removed.

Return type: text

Example:

```
gaussdb=# SELECT translate('12345', '143', 'ax');
 translate
-----------
a2x5(1 row)
```
length(string)

Description: Obtains the number of characters in a string.

Return type: integer

Example:

```
gaussdb=# SELECT length('abcd');
 length 
--------
    4
(1 row)
```
lengthb(string)

Description: Obtains the number of characters in a string. The value depends on character sets (GBK and UTF8).

Return type: integer

Example:

```
gaussdb=# SELECT lengthb('Chinese');
 lengthb 
---------
     7
(1 row)
```
substr(string,from)

Description:

Extracts substrings from a string.

**from** indicates the start position of the extraction.

- If **from** starts at 0, the value **1** is used.
- If the value of **from** is positive, all characters from **from** to the end are extracted.
- If the value of **from** is negative, the last n characters in the string are extracted, in which **n** indicates the absolute value of **from**.

Return type: varchar

Example:

If the value of **from** is positive:

gaussdb=# SELECT substr('ABCDEF',2); substr -------- BCDEF

(1 row)

If the value of **from** is negative:

```
gaussdb=# SELECT substr('ABCDEF',-2);
 substr
--------
 EF
(1 row)
```
substr(string,from,count)

Description:

Extracts substrings from a string.

**from** indicates the start position of the extraction.

**count** indicates the length of the extracted substring.

- If **from** starts at 0, the value **1** is used.
- If the value of **from** is positive, extract **count** characters starting from **from**.
- If the value of **from** is negative, extract the last **n count** characters in the string, in which **n** indicates the absolute value of **from**.
- If the value of **count** is smaller than **1**, **null** is returned.

Return type: varchar

Example:

If the value of **from** is positive:

```
gaussdb=# SELECT substr('ABCDEF',2,2);
 substr 
--------
 BC
(1 row)
```
If the value of **from** is negative:

```
gaussdb=# SELECT substr('ABCDEF',-3,2);
substr
--------
 DE
(1 row)
```
substrb(string,from)

Description: The functionality of this function is the same as that of **SUBSTR(string,from)**. However, the calculation unit is byte.

Return type: bytea

```
Example:
gaussdb=# SELECT substrb('ABCDEF',-2);
 substrb 
---------
 EF
(1 row)
```
substrb(string,from,count)

Description: The functionality of this function is the same as that of **SUBSTR(string,from,count)**. However, the calculation unit is byte.

Return type: bytea

Example:

```
gaussdb=# SELECT substrb('ABCDEF',2,2);
 substrb 
---------
 BC
(1 row)
```
to single byte(char)

Description: Converts all multi-byte characters in a string to single-byte characters.

Return type: text

Example:

The following example illustrates the conversion from UTF8 multi-byte characters 'AB123' to single-byte characters 'ABC123'.

gaussdb=# select to\_single\_byte('AB123'); to\_single\_byte ---------------- AB123

(1 row)

 $\Box$  Note

This function is valid only when **a\_format\_version** is set to **10c** and **a\_format\_dev\_version** is set to **s2**.

to\_multi\_byte(char)

Description: Converts all single-byte characters in a string to multi-byte characters.

Return type: text

Example:

The following example illustrates the conversion from single-byte characters 'ABC123' to UTF8 multi-byte characters 'ABC123'.

gaussdb=# select to\_multi\_byte('ABC123');

```
 to_multi_byte 
---------------
ABC123
(1 row)
```
### $\Box$  Note

This function is valid only when **a\_format\_version** is set to **10c** and **a\_format\_dev\_version** is set to **s2**.

trim([leading |trailing |both] [characters] from string)

Description: Removes the longest string containing only the characters (a space by default) from the start/end/both ends of the string.

Return type: text

Example:

```
gaussdb=# SELECT trim(BOTH 'x' FROM 'xTomxx');
 btrim
-------
 Tom
(1 row)
```

```
gaussdb=# SELECT trim(LEADING 'x' FROM 'xTomxx');
 ltrim
-------
 Tomxx
(1 row)
gaussdb=# SELECT trim(TRAILING 'x' FROM 'xTomxx');
 rtrim
-------
 xTom
(1 row)
```
rtrim(string [, characters])

Description: Removes the longest string containing only characters from characters (a space by default) from the end of string.

Return type: text

Example:

gaussdb=# SELECT rtrim('TRIMxxxx','x'); rtrim ------- TRIM (1 row)

ltrim(string [, characters])

Description: Removes the longest string containing only characters from characters (a space by default) from the start of string.

Return type: text

```
Example:
gaussdb=# SELECT ltrim('xxxxTRIM','x');
 ltrim
-------
 TRIM
(1 row)
```
upper(string)

Description: Converts the string into the uppercase.

Return type: text

```
Example:
gaussdb=# SELECT upper('tom');
 upper
```
------- TOM

(1 row)

lower(string)

Description: Converts the string into the lowercase.

Return type: text

```
Example:
gaussdb=# SELECT lower('TOM');
lower
-------
 tom
(1 row)
```
nls\_upper(string [, nlsparam])

Description: Converts a character string to uppercase letters. You can specify a sorting rule to process special uppercase conversion rules in some languages. The format of **nlsparam** is **'nls\_sort=sort\_name'**, where **sort\_name** is replaced by the specific sorting rule name. When the **nlsparam** parameter is not set, this function is equivalent to **upper**.

Return type: text

```
Example:
gaussdb=# SELECT nls_upper('große');
 nls_upper 
-----------
 GROßE
(1 row)
gaussdb=# SELECT nls_upper('große', 'nls_sort = XGerman');
 nls_upper 
-----------
 GROSSE
(1 row)
```
## $\Box$  note

The **nlsparam** parameter of this function can be used only when the value of **a\_format\_version** is **10c** and the value of **a\_format\_dev\_version** is **s2**.

nls\_lower(string [, nlsparam])

Description: Converts a character string to lowercase letters. You can specify a sorting rule to process special lowercase conversion rules in some languages. The format of **nlsparam** is **'nls\_sort=sort\_name'**, where **sort\_name** is replaced by the specific sorting rule name. When the **nlsparam** parameter is not set, this function is equivalent to **lower**.

Return type: text

Example:

```
gaussdb=# SELECT nls_lower('INDIVISIBILITY');
  nls_lower 
----------------
 indivisibility
(1 row)
gaussdb=# SELECT nls_lower('INDIVISIBILITY', 'nls_sort = XTurkish');
  nls_lower 
----------------
 ındıvısıbılıty
(1 row)
```
 $\Box$  Note

The **nlsparam** parameter of this function can be used only when the value of **a\_format\_version** is **10c** and the value of **a\_format\_dev\_version** is **s2**.

instr(string,substring[,position,occurrence])

Description: Queries and returns the value of the substring position that occurs the **occurrence** (1 by default) times from the **position** (1 by default) in the string.

- If the value of **position** is **0**, **0** is returned.
- If the value of **position** is negative, searches backwards from the last nth character in the string, in which  $n$  indicates the absolute value of **position**.

In this function, the calculation unit is character. One Chinese character is one character.

Return type: integer

```
Example:
gaussdb=# SELECT instr('corporate floor','or', 3);
 instr 
-------
    5
(1 row)
```
gaussdb=# SELECT instr('corporate floor','or',-3,2); instr -------  $\overline{2}$ 

(1 row)

initcap(string)

Description: Converts the first letter of each word in the string into the uppercase and the other letters into the lowercase.

Return type: text

Example:

```
gaussdb=# SELECT initcap('hi THOMAS');
 initcap
-----------
 Hi Thomas
(1 row)
```
### $\Box$  Note

This function supports case-insensitive characters such as Chinese only when **a\_format\_version** is set to **10c** and **a\_format\_dev\_version** is set to **s2**. Therefore, you are advised to set **a\_format\_version** to **10c** and **a\_format\_dev\_version** to **s2**.

ascii(string)

Description: Indicates the ASCII code of the first character in the string.

Return type: integer

Example:

```
gaussdb=# SELECT ascii('xyz');
 ascii 
-------
  120
(1 row)
```
ascii2(string)

Description: Returns the decimal code of the first character of the input string in the database character set.

Return type: integer

```
Example:
gaussdb=# SELECT ascii2('xyz');
 ascii2
--------
   120
(1 row)
```
### $\Box$  Note

This function is valid only when **a\_format\_version** is set to **10c** and **a\_format\_dev\_version** is set to **s2**.

asciistr(string)

Description: Converts non-ASCII characters in the input string to  $\chi$ XXX, where XXXX indicates the UTF-16 code unit.

Return type: varchar

### $\Box$  Note

This function is valid only when **a\_format\_version** is set to **10c** and **a\_format\_dev\_version** is set to **s2**.

## unistr(string)

Description: Converts the coding sequence in a string into the corresponding character. Other characters remain unchanged.

Return type: text

### $\Box$  Note

- This function is valid only when **a\_format\_version** is set to **10c** and **a\_format\_dev\_version** is set to **s2**.
- The backslash (\) must be followed by four hexadecimal characters to indicate the coding sequence, or another backslash (\) indicates that a single backslash (\) is entered.
- If the input parameter is of the time type, the time type is implicitly converted to the character string type.
- vsize(expr)

Description: Returns the number of bytes of the input expression. Return type: int

 $\Box$  Note

This function is valid only when **a\_format\_version** is set to **10c** and **a\_format\_dev\_version** is set to **s2**.

replace(string varchar, search string varchar, replacement string varchar)

Description: Replaces all **search\_string** in the string with **replacement\_string**. Return type: varchar

Example:

gaussdb=# SELECT replace('jack and jue','j','bl'); replace --------------- black and blue (1 row)

● concat(str1,str2)

Description: Connects **str1** and **str2** and returns the string. If **str1** or **str2** is set to **NULL**, **NULL** is returned. Note: **concat** calls the output function of the data type and the return value is uncertain. As a result, the optimizer cannot calculate the result in advance when generating a plan. If there are performance requirements, you are advised to use the operator **||**.

### **NOTICE**

The return value of the concat function is of the variable-length type. When the concat function is compared with table data, the character string length is lost in the combination result. As a result, the comparison results are different.

Return type: varchar

Example: gaussdb=# SELECT concat('Hello', ' World!'); concat -------------- Hello World! (1 row)

```
gaussdb=# SELECT concat('Hello', NULL);
 concat
--------
(1 row)
gaussdb=# CREATE TABLE test_space(c char(10));
CREATE TABLE
gaussdb=# INSERT INTO test_space VALUES('a');
INSERT 0 1
-- After spaces are padded, the character string is still a fixed-length character string. It is expected 
that the result can be found.
gaussdb=# SELECT * FROM test_space WHERE c = 'a ';
  \mathsf{C}------------
 a
(1 row)
-- The combination result is a variable-length character string. The comparison fails and the result 
cannot be found.
gaussdb=# SELECT * FROM test_space WHERE c = 'a' || ' ';
\overline{c}---
(0 rows)
```
● chr(integer)

Description: For the UTF-8 character set, the input is encoded as Unicode and a UTF-8 character is returned. For other character sets, an ASCII character is returned.

Return type: text

### $\Box$  Note

This function is valid only when **a\_format\_version** is set to **10c** and **a format dev version** is set to **s1**. If the value of *integer* is a decimal, the value is truncated instead of being rounded off.

#### Example:

```
gaussdb=# SELECT chr(65);
 chr
-----
 A
(1 row)
-- In the case of UTF-8 character set
gaussdb=# select chr(19968);
 chr 
-----
—
```
(1 row)

● chr(cvalue int|bigint)

Description: Converts *cvalue* to the character of the corresponding byte order and returns the character.

cvalue can be converted into a value of the int or bigint type. The value range is [0,2^32 – 1], corresponding to the range of unsigned int. A character array consisting of one to four bytes is returned based on the value of  $n$ . The byte arrays returned in different character sets are the same. However, due to different encoding rules, the result of the returned character string varies depending on the character set encoding.

If the character set is a single-byte character set, an ASCII character is returned after *cvalue* mod 256.

Precautions:

- <span id="page-657-0"></span>– If a byte in the input cvalue is **0**, the output is truncated.
- If the input does not comply with the encoding rule of the current character set, an error is reported.
- If the input is **NULL** or **0**, **NULL** is returned.

Return type: text

Example:

gaussdb=# SELECT chr(65);  $chr$ ----- A (1 row) gaussdb=# select chr(16705); chr ----- AA (1 row) -- The output is truncated. gaussdb= $\dot{\#}$  select chr(4259905); chr ----- A

(1 row)

## $\Box$  Note

When **a\_format\_version** is set to **10c** and **a\_format\_dev\_version** is set to **s1**, the chr function returns a character in the collation based on the input value. If the current character set for database encoding is a multi-byte character set, the return value contains one to four bytes. If the current character set for database encoding is a single-byte character set, the return value is a single byte obtained by performing the mod 256 operation on the input value. Otherwise, if the current character set for database encoding is UTF-8, the input is encoded as Unicode and a UTF-8 character is returned. For other character sets, an ASCII character is returned.

regexp\_substr(source\_char, pattern)

Description: Extracts substrings from a regular expression.

Return type: text

Example:

```
gaussdb=# SELECT regexp_substr('500 Hello World, Redwood Shores, CA', ',[^,]+,') 
"REGEXPR_SUBSTR";
  REGEXPR_SUBSTR
```
------------------- , Redwood Shores, (1 row)

regexp\_replace(string, pattern, replacement [,flags ])

Description: Replaces substrings matching the POSIX-style regular expression. The source string is returned unchanged if there is no match to the pattern. If there is a match, the source string is returned with the replacement string substituted for the matching substring.

The replacement string can contain \n, where n is 1 through 9, to indicate that the source substring matching the  $n<sup>th</sup>$  parenthesized sub-expression of the pattern should be inserted, and it can contain  $\&$  to indicate that the substring matching the entire pattern should be inserted.

The optional **flags** argument contains zero or multiple single-letter flags that change the function behavior. **i** indicates that the matching is not related to

uppercase and lowercase. **g** indicates that each matched substring is replaced, instead of replacing only the first one.

Return type: varchar

```
Example:
gaussdb=# SELECT regexp_replace('Thomas', '.[mN]a.', 'M');
 regexp_replace
----------------
 ThM
(1 row)
gaussdb=# SELECT regexp_replace('foobarbaz','b(..)', E'X\\1Y', 'g') AS 
RESULT; 
  result 
-------------
 fooXarYXazY
(1 row)
```
repexp\_replace(string text, pattern text  $[$ , replacement text  $[$ , position int  $[$ , occurrence int [, flags text]]]])

Description: Replaces substrings matching the POSIX-style regular expression. The source string is returned unchanged if there is no match to the pattern. If there is a match, the source string is returned with the replacement string substituted for the matching substring.

Parameter description:

- string: source character string used for matching.
- **pattern**: regular expression pattern string used for matching.
- **replacement**:character string used to replace the matched substring. This parameter is optional. If no parameter value is specified or the parameter value is null, an empty string is used for replacement.
- **position**: start character of the source string used for matching. This parameter is optional. The default value is **1**.
- **occurrence**: sequence number of the matched substring to be replaced. This parameter is optional. The default value is **1**, indicating that the first matched substring is replaced.
- **flags**: contains zero or multiple single-letter flags that change the matching behavior of the function. This parameter is optional. The options supported by **flags** and description are shown in **[Table 1](#page-642-0)**.

## $\Box$  Note

When **a** format version is set to 10c and **a** format dev version is set to s1, the default value of **occurrence** is **0**, indicating that all matched substrings are replaced and the pattern parameter ending with a backslash  $\langle \rangle$  is valid.

Return type: text

Example:

```
gaussdb=# SELECT regexp_replace('foobarbaz','b(..)', E'X\\1Y', 2, 2, 'n') AS RESULT;
result
------------
foobarXazY
(1 row)
```
concat\_ws(sep text, str"any" [, str"any" [, ...] ])

Description: Uses the first parameter as the separator, which is associated with all following parameters.

Return type: text

Example:

```
gaussdb=# SELECT concat_ws(',', 'ABCDE', 2, NULL, 22);
 concat_ws
------------
 ABCDE,2,22
(1 row)
```
● nlssort(string text, sort\_method text)

Description: Returns the encoding value of a string in the sorting mode specified by **sort\_method**. The encoding value can be used for sorting and determines the sequence of the string in the sorting mode. Currently, sort method can be set to nls sort=schinese pinyin m or **nls\_sort=generic\_m\_ci**. **nls\_sort=generic\_m\_ci** supports only the caseinsensitive order for English characters.

String type: text

sort\_method type: text

Return type: text

Example:

gaussdb=# create table test(a text);

gaussdb=# insert into test(a) values('abC ');

gaussdb=# insert into test(a) values ('abC');

gaussdb=# insert into test(a) values ('abc');

gaussdb=# select \* from test order by nlssort(a,'nls\_sort=schinese\_pinyin\_m');

 a ------- abc abC

 abC (3 rows)

gaussdb=# select \* from test order by nlssort(a, 'nls\_sort=generic\_m\_ci');

```
 a 
--------
 abC
 abc
 abC
```
(3 rows)

convert(string bytea, src\_encoding name, dest\_encoding name)

Description: Converts the bytea string to **dest\_encoding**. **src\_encoding** specifies the source code encoding. The string must be valid in this encoding.

Return type: bytea

Example: gaussdb=# SELECT convert('text\_in\_utf8', 'UTF8', 'GBK'); convert ---------------------------- \x746578745f696e5f75746638 (1 row)

## $\Box$  Note

If the rule for converting between source to target encoding (for example, GBK and LATIN1) does not exist, the string is returned without conversion. See the **pg\_conversion** system catalog for details.

Example: gaussdb=# show server\_encoding; server\_encoding ----------------- LATIN1 (1 row)

gaussdb=# SELECT convert\_from('some text', 'GBK'); convert\_from ------------- some text

(1 row) db\_latin1=# SELECT convert\_to('some text', 'GBK'); convert\_to ---------------------- \x736f6d652074657874 (1 row)

db\_latin1=# SELECT convert('some text', 'GBK', 'LATIN1'); convert ----------------------

```
 \x736f6d652074657874
(1 row)
```
● convert\_from(string bytea, src\_encoding name)

Description: Converts the long bytea using the coding mode of the database.

**src\_encoding** specifies the source code encoding. The string must be valid in this encoding.

Return type: text

```
Example:
gaussdb=# SELECT convert_from('text_in_utf8', 'UTF8');
 convert_from
--------------
 text_in_utf8
(1 row)
```
convert\_to(string text, dest\_encoding name)

Description: Converts a string to **dest\_encoding**.

Return type: bytea

### Example:

```
gaussdb=# SELECT convert_to('some text', 'UTF8');
    convert_to
----------------------
 \x736f6d652074657874
(1 row)
```
string [NOT] LIKE pattern [ESCAPE escape-character]

Description: Specifies the pattern matching function.

If the pattern does not include a percentage sign  $(%)$  or an underscore (), this mode represents itself only. In this case, the behavior of LIKE is the same as the equal operator. The underscore  $($ ) in the pattern matches any single character while one percentage sign (%) matches no or multiple characters.

To match with underscores (\_) or percent signs (%), corresponding characters in **pattern** must lead escape characters. The default escape character is a

backward slash (\) and can be specified using the **ESCAPE** clause. To match with escape characters, enter two escape characters.

Return type: Boolean

```
Example:
```

```
gaussdb=# SELECT 'AA_BBCC' LIKE '%A@_B%' ESCAPE '@' AS RESULT;
 result
--------
 t
(1 row)
gaussdb=# SELECT 'AA_BBCC' LIKE '%A@_B%' AS RESULT;
 result
--------
 f
(1 row)
gaussdb=# SELECT 'AA@_BBCC' LIKE '%A@_B%' AS RESULT;
 result
--------
 t
(1 row)
```
REGEXP\_LIKE(source\_string, pattern [, match\_parameter])

Description: Indicates the mode matching function of a regular expression.

**source\_string** indicates the source string and **pattern** indicates the matching pattern of the regular expression. **match\_parameter** indicates the matching items and the values are as follows:

- 'i': case-insensitive
- 'c': case-sensitive
- In': allowing the metacharacter "." in a regular expression to be matched with a linefeed.
- I'm': allows **source\_string** to be regarded as multiple rows.

If **match\_parameter** is ignored, **case-sensitive** is enabled by default, "." is not matched with a linefeed, and **source string** is regarded as a single row.

Return type: Boolean

Example:

```
gaussdb=# SELECT regexp_like('ABC', '[A-Z]');
       regexp_like
     -------------
      t
     (1 row)
     gaussdb=# SELECT regexp_like('ABC', '[D-Z]');
      regexp_like
     -------------
      f
     (1 row)
     gaussdb=# SELECT regexp_like('ABC', '[A-Z]','i');
      regexp_like
     -------------
       t
     (1 row)
     gaussdb=# SELECT regexp_like('ABC', '[A-Z]');
      regexp_like
     -------------
      t
     (1 row)
● format(formatstr text [, str"any" [, ...] ])
```

```
Description: Formats a string.
```
Return type: text

### Example:

```
gaussdb=# SELECT format('Hello %s, %1$s', 'World');
     format 
--------------------
 Hello World, World
(1 row)
```
md5(string)

Description: Encrypts a string in MD5 mode and returns a value in hexadecimal form.

## $\Box$  Note

The MD5 encryption algorithm has lower security and poses security risks. Therefore, you are advised to use a more secure encryption algorithm.

Return type: text

```
Example:
gaussdb=# SELECT md5('ABC');
         md5 
----------------------------------
 902fbdd2b1df0c4f70b4a5d23525e932
(1 row)
```
● sha(string) / sha1(string)

Description: Encrypts a string using SHA1 and returns a hexadecimal number. The sha and sha1 functions are the same.

## $\Box$  Note

- The SHA1 encryption algorithm is not recommended because it has lower security and poses security risks.
- This function is valid only when GaussDB is compatible with the MY type (that is, **sql\_compatibility** is set to **'MYSQL'**).

Return type: text

Example:

```
gaussdb=# select sha('ABC');
             sha
------------------------------------------
 3c01bdbb26f358bab27f267924aa2c9a03fcfdb8
(1 row)
gaussdb=# select sha1('ABC');
             sha1
------------------------------------------
 3c01bdbb26f358bab27f267924aa2c9a03fcfdb8
```
(1 row)

sha2(string, hash\_length)

Description: Encrypts a string in SHA2 mode and returns a value in hexadecimal form.

hash length: corresponds to an SHA2 algorithm. The value can be **0** (SHA-256), **224** (SHA-224), **256** (SHA-256), **384** (SHA-384), or **512** (SHA-512). For other values, **NULL** is returned.

## $\Box$  Note

- The SHA-224 encryption algorithm is not recommended because it has lower security and poses security risks.
- The SHA2 function records hash plaintext in logs. Therefore, you are advised not to use this function to encrypt sensitive information such as keys.
- This function is valid only when GaussDB is compatible with the MY type (that is, **sql\_compatibility** is set to **'MYSQL'**).

Return type: text

### Example:

```
gaussdb=# select sha2('ABC',224);
                  sha2
----------------------------------------------------------
 107c5072b799c4771f328304cfe1ebb375eb6ea7f35a3aa753836fad
(1 row)
gaussdb=# select sha2('ABC',256);
                     sha2
------------------------------------------------------------------
 b5d4045c3f466fa91fe2cc6abe79232a1a57cdf104f7a26e716e0a1e2789df78
(1 row)
gaussdb=# select sha2('ABC',0);
                     sha2
```
----------------------------------------------------------------- b5d4045c3f466fa91fe2cc6abe79232a1a57cdf104f7a26e716e0a1e2789df78 (1 row)

decode(string text, format text)

Description: Decodes binary data from textual representation.

Return type: bytea

Example: gaussdb=# SELECT decode('MTIzAAE=', 'base64'); decode -------------- \x3132330001 (1 row)

similar\_escape(pat text, esc text)

Description: Converts a regular expression of the SQL:2008 style to the POSIX style.

Return type: text

Example:

```
gaussdb=# select similar_escape('\s+ab','2');
 similar_escape
----------------
\wedge(?:\\s+ab)$
(1 row)
```
find\_in\_set(text, set)

Description: Finds the position of a given member in a set, counting from 1. If no record is found, 0 is returned. The distributed system does not support the SET data type. An error will be reported when this function is executed. Return type: int2

- 
- encode(data bytea, format text) Description: Encodes binary data into a textual representation. Return type: text Example:

```
gaussdb=# SELECT encode(E'123\\000\\001', 'base64');
 encode 
----------
 MTIzAAE=
(1 row)
```
## $\Box$  NOTE

- For a string containing newline characters, for example, a string consisting of a newline character and a space, the value of **length** and **lengthb** in GaussDB is 2.
- In GaussDB,  $n$  in the CHAR(n) type indicates the number of characters. Therefore, for multiple-octet coded character sets, the length returned by the LENGTHB function may be longer than  $n$ .

# **Extension Functions and Operators**

);

pkg\_bpchar\_opc

Description: Serves as an extension API to add the comparison operator between bpchar and text or between text and bpchar policies, so as to solve the problem that indexes cannot be matched when data of the bpchar and text types is compared. Only the system administrator can install extensions. Example:

The tables **logs\_nchar**, **logs\_char**, **logs\_varchar2**, and **logs\_text** are as follows:

```
/*
logs_nchar table
*/
DROP TABLE IF EXISTS logs_nchar;
CREATE TABLE logs_nchar
(
   log_id NCHAR(16),
   log_message VARCHAR2(255) NOT NULL
);
DROP INDEX IF EXISTS idx_nchar_logid;
CREATE INDEX idx_nchar_logid ON logs_nchar(log_id);
INSERT INTO logs_nchar VALUES('FE306991300002 ', '111');
INSERT INTO logs_nchar VALUES('FE306991300003 ', '222');
INSERT INTO logs_nchar VALUES('FE306991300004 ', '222');
/*
logs_char table
*/
DROP TABLE IF EXISTS logs_char;
CREATE TABLE logs_char
(
   log_id CHAR(16),
   log_message VARCHAR2(255) NOT NULL
);
DROP INDEX IF EXISTS idx_char_logid;
CREATE INDEX idx_char_logid ON logs_char(log_id);
INSERT INTO logs_char VALUES('FE306991300002 ', '111');
INSERT INTO logs_char VALUES('FE306991300003 ', '222');
INSERT INTO logs_char VALUES('FE306991300004 ', '222');
/*
logs_varchar2 table
*/
DROP TABLE IF EXISTS logs_varchar2;
CREATE TABLE logs_varchar2
(
   log_id VARCHAR2(16),
   log_message VARCHAR2(255) NOT NULL
```

```
DROP INDEX IF EXISTS idx_varchar2_logid;
CREATE INDEX idx_varchar2_logid ON logs_varchar2(log_id);
INSERT INTO logs_varchar2 VALUES('FE306991300002 ', '111');
INSERT INTO logs_varchar2 VALUES('FE306991300003 ', '222');
INSERT INTO logs_varchar2 VALUES('FE306991300004 ', '222');
/*
logs_text table
*/
DROP TABLE IF EXISTS logs_text;
CREATE TABLE logs_text
(
   log_id text,
   log_message VARCHAR2(255) NOT NULL
);
DROP INDEX IF EXISTS idx_text_logid;
CREATE INDEX idx_text_logid ON logs_text(log_id);
INSERT INTO logs_text VALUES('FE306991300002 ', '111');
INSERT INTO logs_text VALUES('FE306991300003 ', '222');
INSERT INTO logs_text VALUES('FE306991300004 ', '222');
Compare the bpchar type with the text type (initial state, forward
compatibility).
/*
The purpose is to obtain the detailed execution plan of all nodes.
*/
gaussdb=# SET max_datanode_for_plan = 64;
SET
/*
If no extension is installed, when nchar and text are compared, nchar is implicitly converted to text 
because there is no bpchar or text index operator. That is, the fixed-length character type is converted 
to the variable-length character type. As a result, the execution plan changes and the index cannot be 
matched.
*/
gaussdb=# EXPLAIN SELECT * FROM logs_nchar WHERE log_id = RPAD(TRIM('FE306991300002 '),16,' 
');
                                        QUERY PLAN 
------------------------------------------------------------------------
-----------------------------------------------------------------
 Data Node Scan (cost=0.00..0.00 rows=0 width=0)
  Node/s: All datanodes
Remote SOL: SELECT log_id, log_message FROM public.logs_nchar WHERE log
id::text = rpad(btrim('FE306991300002 :::text xt), 16, '::text xt) Datanode Name: datanode1
  Seq Scan on logs_nchar (cost=0.00..1.01 rows=1 width=584)
   Filter: ((log_id)::text = 'FE306991300002 '::text)
 Datanode Name: datanode2
  Seg Scan on logs nchar (cost=0.00..1.03 rows=1 width=584)
    Filter: ((log_id)::text = 'FE306991300002 '::text)
(12 rows)
/*
The log_id column in the log_nchar table is of nchar(16) type. The inserted data is 
'FE306991300002 ', which is implicitly converted to text. During comparison, spaces are deleted, that 
is, 'FE306991300002'='FE306991300002 '. Therefore, the data is not matched.
*/
gaussdb=# SELECT * FROM logs_nchar WHERE log_id = RPAD(TRIM('FE306991300002 '),16,' ');
 log_id | log_message 
   --------+-------------
(0 rows)
Compare the bpchar type with the text type (the pkg_bpchar_opc extension is
installed, which is ORA-compatible).
/*
The system administrator installs the pkg_bpchar_opc extension. The comparison operators of the 
bpchar and text types and index-related content are added to the database.
```
\*/

```
gaussdb=# SET max_datanode_for_plan = 64;
SET
gaussdb=# EXPLAIN SELECT * FROM logs_nchar WHERE log_id = RPAD(TRIM('FE306991300002 '),16,' 
');
                                        QUERY PLAN 
------------------------------------------------------------------------
-----------------------------------------------------------
 Data Node Scan (cost=0.00..0.00 rows=0 width=0)
  Node/s: datanode2
 Remote SQL: SELECT log_id, log_message FROM public.logs_nchar WHERE log
id = \text{rpad}(\text{btrim}('FE306991300002 \text{ '::text)}, 16, ' '::text)
 Datanode Name: datanode2
  [Bypass]
  Index Scan using idx_nchar_logid on logs_nchar (cost=0.00..8.27 rows
=1 width=584)
   Index Cond: (log_id = 'FE306991300002 '::text)
(9 rows)
/*
In this case, when log_id is implicitly converted to the bpchar type and compared with the text type, 
the comparison operator and index information can be found, and the index can be matched.
*/
gaussdb=# SELECT * FROM logs_nchar WHERE log_id = RPAD(TRIM('FE306991300002 '),16,' ');
   log_id | log_message
------------------+-------------
 FE306991300002 | 111
(1 row)
Compare the text type with the bpchar type (initial state, forward
compatibility).
gaussdb=# SET max_datanode_for_plan = 64;
SET
gaussdb=# EXPLAIN SELECT * FROM logs_text WHERE log_id = 'FE306991300002 '::bpchar;
                                 QUERY PLAN 
------------------------------------------------------------------------
--------------------------------------
 Data Node Scan (cost=0.00..0.00 rows=0 width=0)
  Node/s: datanode2
Remote SOL: SELECT log_id, log_message FROM public.logs_text WHERE log
id = 'FE306991300002 '::bpchar::text
 Datanode Name: datanode2
  [Bypass]
  Index Scan using idx_text_logid on logs_text (cost=0.00..8.27 rows=1
 width=548)
   Index Cond: (log_id = 'FE306991300002'::text)
(9 rows)
gaussdb=# SELECT * FROM logs_text WHERE log_id = 'FE306991300002 '::bpchar;
 log_id | log_message 
--------+-------------
(0 rows)
gaussdb=# SELECT * FROM logs_text WHERE log_id = 'FE306991300002 '::text;
    log_id | log_message 
------------------+-------------
 FE306991300002 | 111
(1 row)
Compare the text type with the bpchar type (the pkg_bpchar_opc extension is
installed, which is ORA-compatible).
gaussdb=# SET max_datanode_for_plan = 64;
SET
gaussdb=# explain select * from logs_text t1 where t1.log_id ='FE306991300002 '::bpchar;
                                QUERY PLAN
```

```
------------------------------------------------------------------------
-----------------------------------
 Data Node Scan (cost=0.00..0.00 rows=0 width=0)
  Node/s: datanode2
Remote SQL: SELECT log id, log_message FROM public.logs_text t1 WHERE l
og_id = 'FE306991300002 '::bpchar
 Datanode Name: datanode2
  [Bypass]
  Index Scan using idx_text_logid on logs_text t1 (cost=0.00..8.27 row
s=1 width=548)
    Index Cond: (log_id = 'FE306991300002 '::bpchar)
(9 rows)
gaussdb=# SELECT * FROM logs_text WHERE log_id = 'FE306991300002 '::bpchar;
 log_id | log_message 
--------+-------------
(0 rows)
gaussdb=# SELECT * FROM logs_text WHERE log_id = 'FE306991300002 '::text;
   log_id | log_message
     ------------------+-------------
 FE306991300002 | 111
(1 row)
Compare the text type with the bpchar type (initial state, forward
compatibility).
gaussdb=# SET max datanode for plan = 64;
SET
gaussdb=# SELECT * FROM logs_varchar2 t1, logs_char t2 WHERE t1.log_id = t2.log_id;
  log_id | log_message | log_id | log_message
------------------+-------------+------------------+-------------
 FE306991300003 | 222 | FE306991300003 | 222
 FE306991300004 | 222 | FE306991300004 | 222
 FE306991300002 | 111 | FE306991300002 | 111
(3 rows)
gaussdb=# EXPLAIN SELECT * FROM logs_varchar2 t1, logs_char t2 WHERE t1.log_id = t2.log_id;
                         QUERY PLAN 
------------------------------------------------------------------------
--------------
 Streaming (type: GATHER) (cost=17.29..39.84 rows=20 width=1150)
  Node/s: All datanodes
  -> Hash Join (cost=13.29..31.42 rows=20 width=1150)
     Hash Cond: (((t1.log_id):bpchar) = t2.log_id) -> Streaming(type: REDISTRIBUTE) (cost=0.00..17.98 rows=20 wi
dth=566)
          Spawn on: All datanodes
          -> Seq Scan on logs_varchar2 t1 (cost=0.00..13.13 rows=
20 width=566)
      -> Hash (cost=13.13..13.13 rows=21 width=584)
          -> Seq Scan on logs_char t2 (cost=0.00..13.13 rows=20 w
idth=584)
(9 rows)
gaussdb=# SELECT * FROM logs_varchar2 t1, logs_char t2 WHERE t1.log_id = 'FE306991300002 ';
    log_id | log_message | log_id | log_message 
             ------------------+-------------+------------------+-------------
 FE306991300002 | 111 | FE306991300003 | 222
 FE306991300002 | 111 | FE306991300002 | 111
 FE306991300002 | 111 | FE306991300004 | 222
(3 rows)
Compare the text type with the bpchar type (the pkg_bpchar_opc extension is
installed, which is ORA-compatible).
gaussdb=# SET max_datanode_for_plan = 64;
SET
gaussdb=# SELECT * FROM logs_varchar2 t1, logs_char t2 WHERE t1.log_id = t2.log_id;
    log_id | log_message | log_id | log_message 
------------------+-------------+------------------+-------------
```

```
 FE306991300002 | 111 | FE306991300002 | 111
```
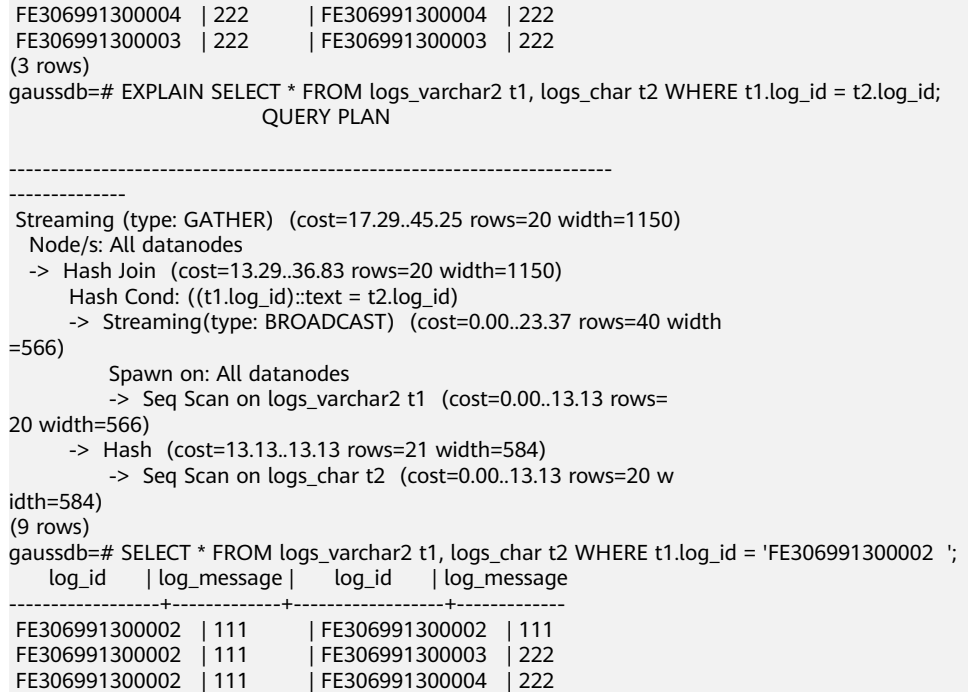

### $\Box$  Note

(3 rows)

- This solve the problem that data and indexes cannot be properly matched when equality matching is performed between the bpchar type (containing multiple spaces) and the text type.
- The UB-tree and B-tree are involved. The comparison symbols include  $>$ ,  $>$ =,  $<$ ,  $<$ =, and  $\ll$ .
- The impact scope involves implicit conversion between character types. For example, when a variable-length data type is compared with a fixed-length data type, the variable-length data type is preferentially converted to the text type instead of the original bpchar type.
- The pkg bpchar opc extension is disabled by default. When extension is disabled, forward compatibility is maintained. When extension is enabled, compatibility with database ORA is maintained. After the pkg\_bpchar\_opc extension is enabled, you need to set the **max\_datanode\_for\_plan** parameter as required. This parameter specifies the number of execution plans displayed on DNs when the FQS plan is generated. For example, to set **max\_datanode\_for\_plan** to **64**, run the following command:

set max\_datanode\_for\_plan = 64

### **Table 7-30** Functions supported by pkg\_bpchar\_opc

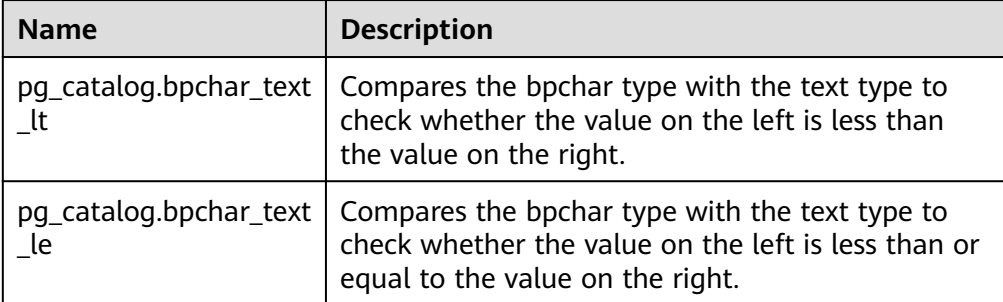

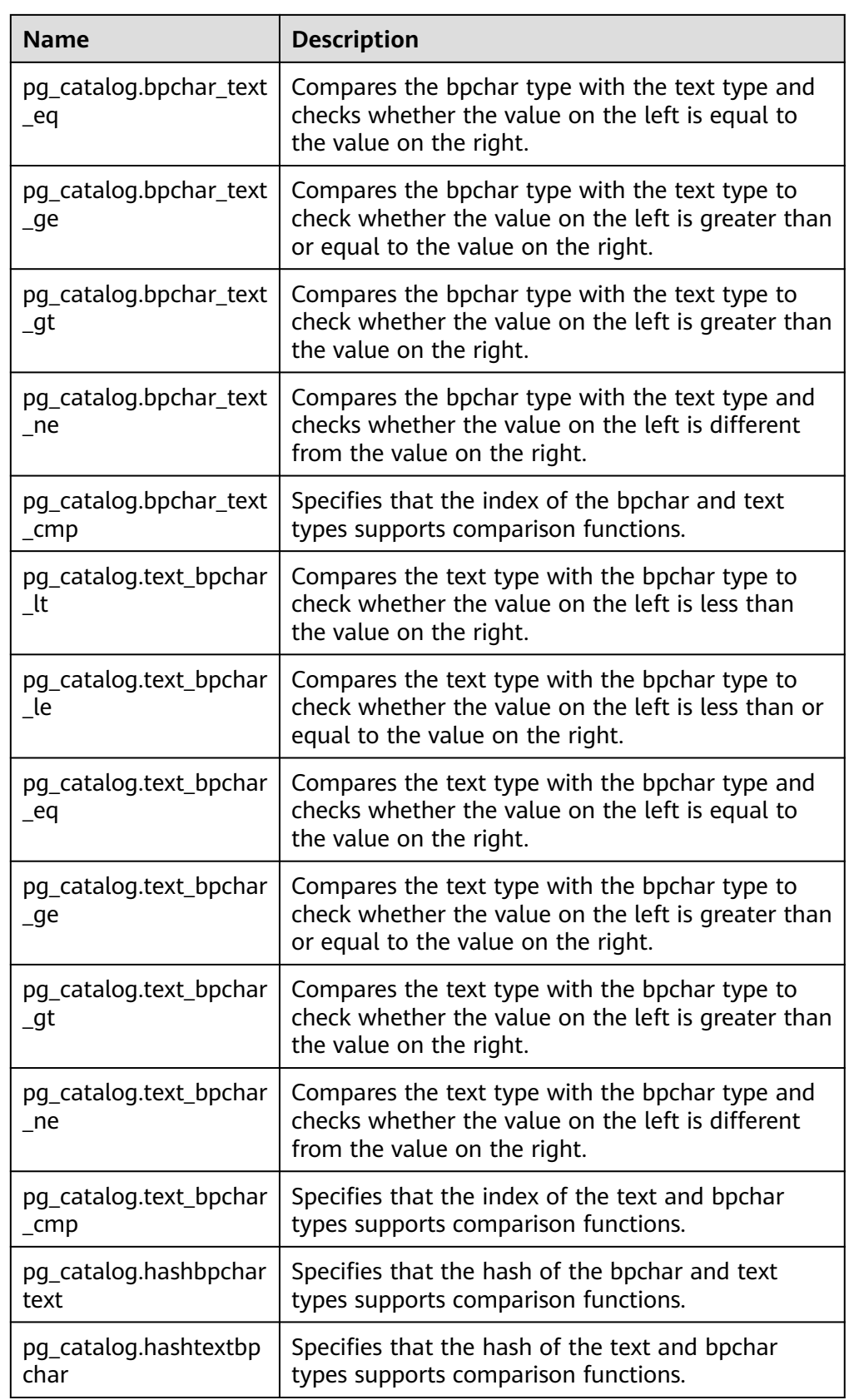

# **7.5.4 Binary String Functions and Operators**

# **String Operators**

SQL defines some string functions that use keywords, rather than commas, to separate arguments.

octet\_length(string)

Description: Specifies the number of bytes in a binary string.

Return type: int

```
Example:
```

```
gaussdb=# SELECT octet_length(E'jo\\000se'::bytea) AS RESULT;
 result
```
--------

 5 (1 row)

overlay(string placing string from int [for int])

Description: Replaces substrings.

Return type: bytea

```
Example:
```

```
gaussdb=# SELECT overlay(E'Th\\000omas'::bytea placing E'\\002\\003'::bytea from 2 for 3) AS 
RESULT;
    result 
----------------
```

```
 \x5402036d6173
(1 row)
```
position(substring in string)

Description: Specifies the location of the specified substring.

Return type: int

Example:

```
gaussdb=# SELECT position(E'\\000om'::bytea in E'Th\\000omas'::bytea) AS RESULT;
 result
--------
    3
```
(1 row)

substring(string [from int] [for int])

Description: Truncates substrings.

Return type: bytea

Example:

```
gaussdb=# SELECT substring(E'Th\\000omas'::bytea from 2 for 3) AS RESULT; 
 result
```

```
----------
 \x68006f
(1 row)
```
substr(bytea [from int] [for int])

Description: Truncates substrings.

Return type: bytea

Example:

```
gaussdb=# select substr(E'Th\\000omas'::bytea,2, 3) as result;
  result
----------
```
 \x68006f (1 row)

trim([both] bytes from string)

Description: Removes the longest string containing only bytes from **bytes** from the start and end of **string**.

Return type: bytea

Example:

gaussdb=# SELECT trim(E'\\000'::bytea from E'\\000Tom\\000'::bytea) AS RESULT; result ---------- \x546f6d (1 row)

# **Other Binary String Functions**

GaussDB provides common syntax used for calling functions.

● btrim(string bytea,bytes bytea)

Description: Removes the longest string containing only bytes from **bytes** from the start and end of **string**.

Return type: bytea

Example:

gaussdb=# SELECT btrim(E'\\000trim\\000'::bytea, E'\\000'::bytea) AS RESULT; result ------------

 \x7472696d (1 row)

get\_bit(string, offset)

Description: Extracts bits from a string.

Return type: int

Example:

```
gaussdb=# SELECT get_bit(E'Th\\000omas'::bytea, 45) AS RESULT; 
 result
--------
```
 1 (1 row)

get\_byte(string, offset)

Description: Extracts bytes from a string.

Return type: int

Example:

gaussdb=# SELECT get\_byte(E'Th\\000omas'::bytea, 4) AS RESULT; result

--------

 109 (1 row)

set\_bit(string,offset, newvalue)

Description: Sets bits in a string.

Return type: bytea

Example:

------------------

```
gaussdb=# SELECT set_bit(E'Th\\000omas'::bytea, 45, 0) AS RESULT; 
    result
```
 \x5468006f6d4173 (1 row)

set\_byte(string,offset, newvalue)

Description: Sets bytes in a string.

Return type: bytea

Example:

gaussdb=# SELECT set\_byte(E'Th\\000omas'::bytea, 4, 64) AS RESULT; result ------------------ \x5468006f406173 (1 row)

rawcmp

Description: Specifies the raw data type comparison function. Parameter: raw, raw

Return type: integer

raweq

Description: Specifies the raw data type comparison function. Parameter: raw, raw

Return type: Boolean

rawge

Description: Specifies the raw data type comparison function. Parameter: raw, raw

Return type: Boolean

rawgt

Description: Specifies the raw data type comparison function. Parameter: raw, raw

Return type: Boolean

● rawin

Description: Specifies the raw data type parsing function. Parameter: cstring

Return type: bytea

rawle

Description: Specifies the raw data type parsing function. Parameter: raw, raw

- Return type: Boolean
- rawlike

Description: Specifies the raw data type parsing function. Parameter: raw, raw

Return type: Boolean

rawlt Description: Specifies the raw data type parsing function. Parameter: raw, raw Return type: Boolean

rawne

Description: Compares whether the raw types are the same. Parameter: raw, raw Return type: Boolean

rawnlike

Description: Checks whether the raw type matches the mode. Parameter: raw, raw Return type: Boolean

- rawout Description: Specifies the RAW output API. Parameter: bytea Return type: cstring
- rawsend Description: Converts bytea to the binary type. Parameter: raw Return type: bytea
- rawtohex Description: Converts the raw format to the hexadecimal format. Parameter: text Return type: text

# **7.5.5 Bit String Functions and Operators**

# **Bit String Operators**

Aside from the usual comparison operators, the following operators can be used. Bit string operands of **&**, **|**, and **#** must be of equal length. In case of bit shifting, the original length of the string is preserved by zero padding (if necessary).

 $\parallel$ 

Description: Connects bit strings.

Example:

```
gaussdb=# SELECT B'10001' || B'011' AS RESULT;
  result
----------
 10001011
(1 row)
```
# $\Box$  Note

● A field can have a maximum of 180 consecutive internal joins. A field with excessive joins will be split into joined consecutive strings.

Example: **str1||str2||str3||str4** is split into **(str1||str2)||(str3||str4)**.

● In ORA-compatible mode, if bit strings contain a null string, the null string is ignored and other strings are joined. In other compatibility modes, the null string is returned.

Take **str1||NULL||str2** as an example. **str1str2** is returned in ORA-compatible mode and **NULL** is returned in other compatibility modes.

● &

Description: Specifies the AND operation between bit strings.

Example:

```
gaussdb=# SELECT B'10001' & B'01101' AS RESULT;
 result 
--------
 00001
(1 row)
```
● |

Description: Specifies the OR operation between bit strings.

### Example:

```
gaussdb=# SELECT B'10001' | B'01101' AS RESULT;
 result 
--------
 11101
(1 row)
```
● #

Description: Specifies the OR operation between bit strings if they are inconsistent. If the same positions in the two bit strings are both 1 or 0, the position returns **0**.

Example:

```
gaussdb=# SELECT B'10001' # B'01101' AS RESULT;
 result 
--------
 11100
(1 row)
```
 $\bullet$  ~

Description: Specifies the NOT operation between bit strings.

Example:

```
gaussdb=# SELECT ~B'10001'AS RESULT;
 result 
----------
 01110
(1 row)
```
 $<<$ 

Description: Shifts left in a bit string.

```
Example:
gaussdb=# SELECT B'10001' << 3 AS RESULT;
 result 
----------
 01000
(1 row)
```
 $\gt$ 

Description: Shifts right in a bit string.

Example:

```
gaussdb=# SELECT B'10001' >> 2 AS RESULT;
 result 
----------
 00100
(1 row)
```
The following SQL-standard functions work on bit strings as well as strings: **length**, **bit\_length**, **octet\_length**, **position**, **substring**, and **overlay**.

The following functions work on bit strings as well as binary strings: **get\_bit** and **set bit**. When working with a bit string, these functions number the first (leftmost) bit of the string as bit 0.

In addition, it is possible to convert between integral values and type **bit**. Example: gaussdb=# SELECT 44::bit(10) AS RESULT; result

```
------------
 0000101100
(1 row)
gaussdb=# SELECT 44::bit(3) AS RESULT;
 result 
--------
 100
(1 row)
gaussdb=# SELECT cast(-44 as bit(12)) AS RESULT;
   result 
--------------
 111111010100
(1 row)
gaussdb=# SELECT '1110'::bit(4)::integer AS RESULT;
 result 
--------
    14
(1 row)
gaussdb=# select substring('10101111'::bit(8), 2);
 substring
-----------
 0101111
(1 row)
```
 $\Box$  note

Casting to just "bit" means casting to bit(1), and so will deliver only the least significant bit of the integer.

# **7.5.6 Pattern Matching Operators**

The database provides three independent methods for implementing pattern matching: SQL LIKE operator, SIMILAR TO operator, and POSIX-style regular expressions. Besides these basic operators, functions can be used to extract or replace matching substrings and to split a string at matching locations.

**LIKE** 

Description: Specifies whether the string matches the pattern string following LIKE. The LIKE expression returns true if the string matches the supplied pattern. (As expected, the NOT LIKE expression returns false if LIKE returns true, and vice versa.)

Matching rules:

- a. This operator can succeed only when its pattern matches the entire string. If you want to match a sequence in any position within the string, the pattern must begin and end with a percent sign.
- b. The underscore () represents (matching) any single character. Percentage (%) indicates the wildcard character of any string.
- c. To match a literal underscore or percent sign, the respective character in pattern must be preceded by the escape character. The default escape

character is one backslash but a different one can be selected by using the ESCAPE clause.

d. To match with escape characters, enter two escape characters. For example, to write a pattern constant containing a backslash (\), you need to enter two backslashes in SQL statements.

## $M$  Note

When **standard conforming strings** is set to **off**, any backslashes you write in literal string constants will need to be doubled. Therefore, writing a pattern matching a single backslash is actually going to write four backslashes in the statement. You can avoid this by selecting a different escape character by using ESCAPE, so that the backslash is no longer a special character of LIKE. But the backslash is still the special character of the character text analyzer, so you still need two backslashes. You can also select no escape character by writing **ESCAPE ''**. This effectively disables the escape mechanism, but it does not eliminate the special meaning of underscore and percent signs in the pattern.

- e. The keyword ILIKE can be used instead of LIKE to make the match caseinsensitive.
- f. Operator **~~** is equivalent to LIKE, and operator **~~\*** corresponds to ILIKE.

## Example:

```
gaussdb=# SELECT 'abc' LIKE 'abc' AS RESULT;
 result
-----------
 t
(1 row)
gaussdb=# SELECT 'abc' LIKE 'a%' AS RESULT;
 result
-----------
 t
(1 row)
gaussdb=# SELECT 'abc' LIKE '_b_' AS RESULT;
 result
-----------
 t
(1 row)
gaussdb=# SELECT 'abc' LIKE 'c' AS RESULT;
 result
-----------
 f
(1 row)
```
**SIMILAR TO** 

Description: Returns true or false depending on whether the pattern matches the given string. It is similar to LIKE, but differs in that it uses the regular expression understanding pattern defined by the SQL standard.

Matching rules:

- a. Similar to LIKE, this operator succeeds only when its pattern matches the entire string. If you want to match a sequence in any position within the string, the pattern must begin and end with a percent sign.
- b. The underscore (\_) represents (matching) any single character. Percentage (%) indicates the wildcard character of any string.
- c. SIMILAR TO supports these pattern-matching metacharacters borrowed from POSIX-style regular expressions:

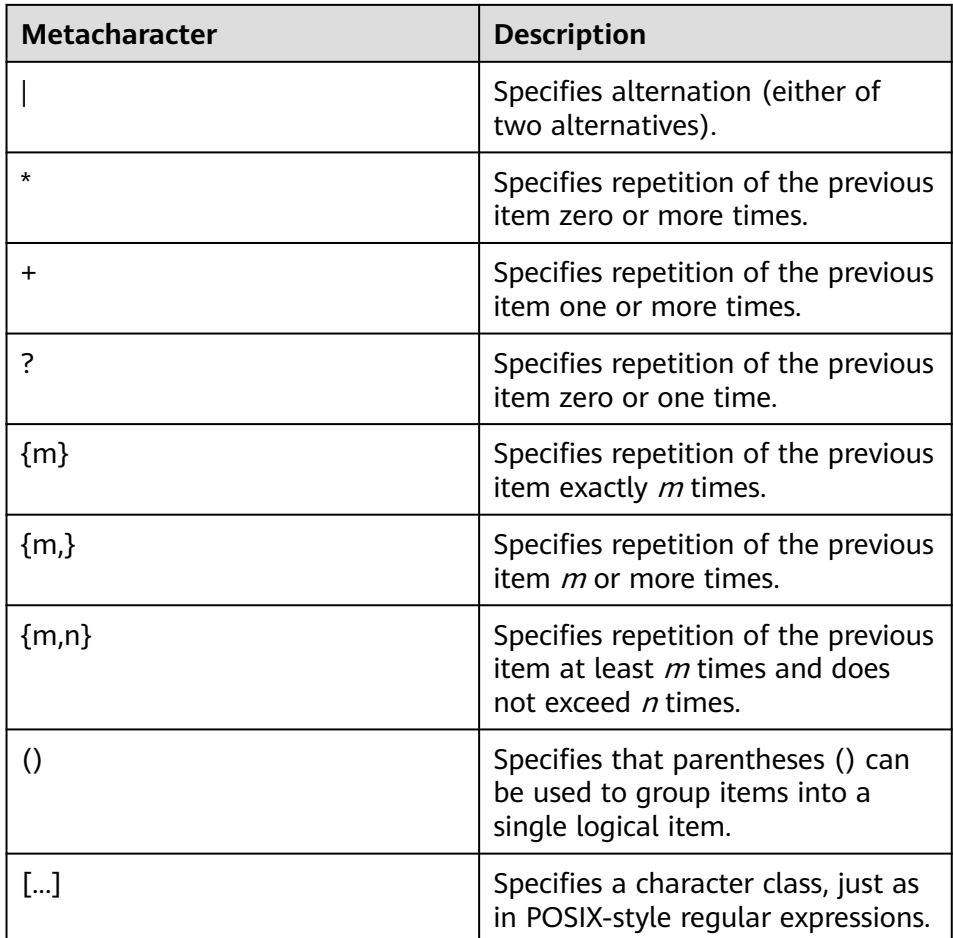

d. A preamble escape character disables the special meaning of any of these metacharacters. The rules for using escape characters are the same as those for LIKE.

Regular expressions:

The **[substring\(string from pattern for escape\)](#page-641-0)** function extracts a substring that matches an SQL regular expression pattern.

Example:

```
gaussdb=# SELECT 'abc' SIMILAR TO 'abc' AS RESULT;
result
-----------
 t
(1 row)
gaussdb=# SELECT 'abc' SIMILAR TO 'a' AS RESULT;
 result
-----------
 f
(1 row)
gaussdb=# SELECT 'abc' SIMILAR TO '%(b|d)%' AS RESULT;
 result
-----------
 t
(1 row)
gaussdb=# SELECT 'abc' SIMILAR TO '(b|c)%' AS RESULT;
 result
-----------
 f
(1 row)
```
## POSIX-style regular expressions

Description: A regular expression is a collation that is an abbreviated definition of a set of strings (a regular set). If a string is a member of a regular expression described by a regular expression, the string matches the regular expression. POSIX-style regular expressions provide a more powerful means for pattern matching than the LIKE and SIMILAR TO operators. **Table 1 Regular expression match operators** lists all available operators for pattern matching using POSIX-style regular expressions.

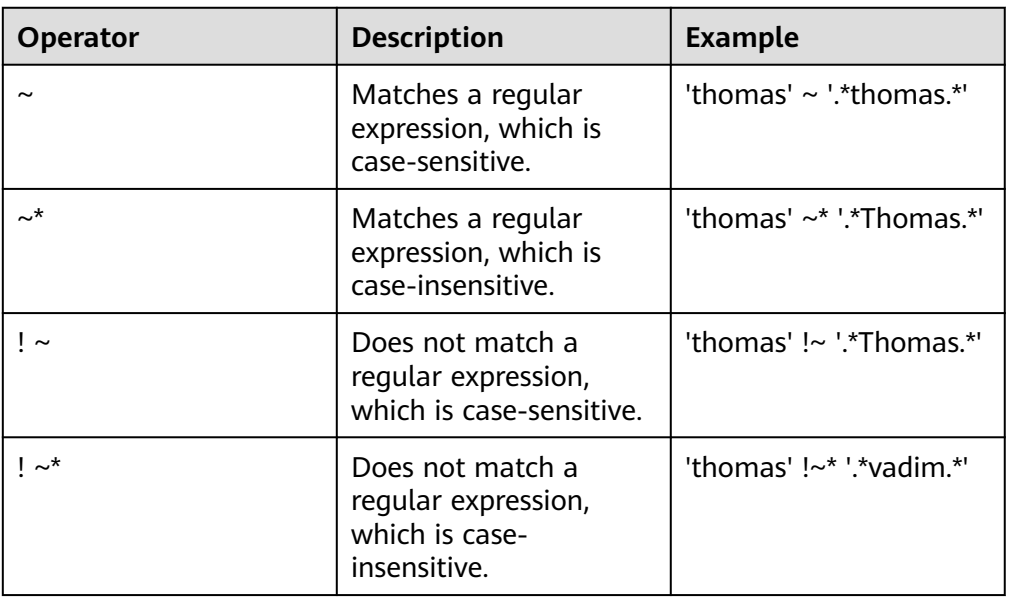

**Table 7-31** Regular expression match operators

Matching rules:

- a. Unlike LIKE patterns, a regular expression is allowed to match anywhere within a string, unless the regular expression is explicitly anchored to the beginning or end of the string.
- b. Besides the metacharacters mentioned above, POSIX-style regular expressions also support the following pattern matching metacharacters:

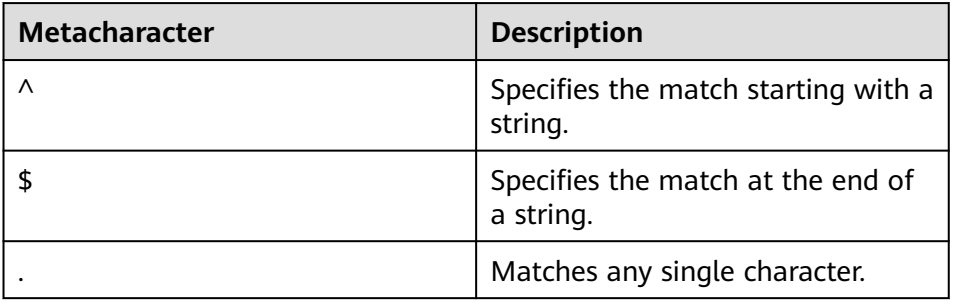

Regular expressions:

POSIX-style regular expressions support the following functions:

- The **[substring\(string from pattern\)](#page-641-0)** function provides a method for extracting a substring that matches the POSIX-style regular expression pattern.
- The **[regexp\\_count\(string text, pattern text \[, position int \[, flags](#page-643-0) [text\]\]\)](#page-643-0)** function provides the function of obtaining the number of substrings that match the POSIX-style regular expression pattern.
- The **[regexp\\_instr\(string text, pattern text \[, position int \[, occurrence](#page-643-0) [int \[, return\\_opt int \[, flags text\]\]\]\]\)](#page-643-0)** function is used to obtain the position of a substring that matches a POSIX-style regular expression pattern.
- The **[regexp\\_substr\(string text, pattern text \[, position int \[,](#page-642-0) [occurrence int \[, flags text\]\]\]\)](#page-642-0)** function provides a method to extract a substring that matches a POSIX-style regular expression pattern.
- The **[regexp\\_replace\(string, pattern, replacement \[,flags \]\)](#page-657-0)** function replaces the substring that matches the POSIX-style regular expression pattern with the new text.
- The **[regexp\\_matches\(string text, pattern text \[, flags text\]\)](#page-644-0)** function returns a text array consisting of all captured substrings that match a POSIX-style regular expression pattern.
- The **[regexp\\_split\\_to\\_table\(string text, pattern text \[, flags text\]\)](#page-645-0)** function splits a string using a POSIX-style regular expression pattern as a delimiter.
- The **regexp** split to array(string text, pattern text [, flags text ]) function behaves the same as regexp split to table, except that regexp split to array returns its result as an array of text.

 $m$  note

The regular expression split functions ignore zero-length matches, which occur at the beginning or end of a string or after the previous match. This is contrary to the strict definition of regular expression matching. The latter is implemented by **regexp matches**, but the former is usually the most commonly used behavior in practice.

Example:

```
gaussdb=# SELECT 'abc' ~ 'Abc' AS RESULT;
result 
--------
 f
(1 row)
gaussdb=# SELECT 'abc' ~* 'Abc' AS RESULT;
 result 
--------
 t
(1 row)
gaussdb=# SELECT 'abc' !~ 'Abc' AS RESULT;
 result 
--------
 t
(1 row)
gaussdb=# SELECT 'abc'!~* 'Abc' AS RESULT;
 result 
--------
 f
(1 row)
gaussdb=# SELECT 'abc' ~ '^a' AS RESULT;
 result 
--------
```

```
 t
(1 row)
gaussdb=# SELECT 'abc' ~ '(b|d)'AS RESULT;
 result 
--------
 t
(1 row)
gaussdb=# SELECT 'abc' ~ '^(b|c)'AS RESULT;
 result 
--------
 f
(1 row)
```
Although most regular expression searches can be executed quickly, they can still be artificially processed to require any length of time and any amount of memory. It is not recommended that you accept the regular expression search pattern from the non-security pattern source. If you must do this, you are advised to add the statement timeout limit. The search with the SIMILAR TO pattern has the same security risks as the SIMILAR TO provides many capabilities that are the same as those of the POSIX-style regular expression. The LIKE search is much simpler than the other two options. Therefore, it is more secure to accept the non-secure pattern source search.

# **7.5.7 Arithmetic Functions and Operators**

# **Arithmetic Operators**

```
\bullet +
     Description: Addition
     Example:
     gaussdb=# SELECT 2+3 AS RESULT;
      result 
     --------
         5
     (1 row)
```
● -

Description: Subtraction

### Example:

gaussdb=# SELECT 2-3 AS RESULT; result -------- -1 (1 row)

● \*

Description: Multiplication

```
Example:
gaussdb=# SELECT 2*3 AS RESULT;
 result 
--------
    6
(1 row)
```
● /

Description: Division (The result is not rounded.)

```
Example:
```

```
gaussdb=# SELECT 4/2 AS RESULT;
 result
```
-------- 2 (1 row) gaussdb=# SELECT 4/3 AS RESULT; result ------------------ 1.33333333333333 (1 row)

 $\bullet$  +/-

Description: Positive/Negative

### Example:

gaussdb=# SELECT -2 AS RESULT; result -------- -2 (1 row)

● %

Description: Model (to obtain the remainder)

### Example:

gaussdb=# SELECT 5%4 AS RESULT; result -------- 1 (1 row)

```
● @
```
Description: Absolute value

```
Example:
gaussdb=# SELECT @ -5.0 AS RESULT;
 result 
--------
   5.0
(1 row)
```
● ^

Description: Power (exponent calculation)

### Example:

gaussdb=# SELECT 2.0^3.0 AS RESULT; result -------------------- 8.0000000000000000 (1 row)

● |/

Description: Square root

### Example:

```
gaussdb=# SELECT |/ 25.0 AS RESULT;
 result 
--------
     5
(1 row)
```
 $\bullet$  ||/

Description: Cubic root

### Example:

```
gaussdb=# SELECT ||/ 27.0 AS RESULT;
 result 
--------
```
 3 (1 row)

● !

Description: Factorial

Example:

gaussdb=# SELECT 5! AS RESULT; **result** -------- 120

(1 row)

 $\bullet$  !!

Description: Factorial (prefix operator)

Example:

gaussdb=# SELECT !!5 AS RESULT; result -------- 120 (1 row)

 $8$ 

Description: Binary AND

Example: gaussdb=# SELECT 91&15 AS RESULT; result -------- 11 (1 row)

● |

Description: Binary OR

Example:

gaussdb=# SELECT 32|3 AS RESULT; result -------- 35 (1 row)

● #

Description: Binary XOR

Example:

gaussdb=# SELECT 17#5 AS RESULT; **result** -------- 20 (1 row)

● ~

Description: Binary NOT

Example:

gaussdb=# SELECT ~1 AS RESULT; result -------- -2

(1 row)

 $\bullet$  <<

Description: Binary shift left Example:

```
gaussdb=# SELECT 1<<4 AS RESULT;
 result 
--------
   16
```
(1 row)

 $\bullet$  >>

Description: Binary shift right

Example:

```
gaussdb=# SELECT 8>>2 AS RESULT;
 result 
--------
    \mathcal{L}(1 row)
```
# **Arithmetic Functions**

 $\bullet$  abs(x)

Description: Absolute value

Return type: same as the input

Example:

```
gaussdb=# SELECT abs(-17.4);
 abs
------
 17.4
(1 row)
```
 $acos(x)$ 

Description: Arc cosine

Return type: double precision

```
Example:
gaussdb=# SELECT acos(-1);
    acos 
------------------
```
 3.14159265358979 (1 row)

 $\bullet$  asin(x)

Description: Arc sine

Return type: double precision

Example:

```
gaussdb=# SELECT asin(0.5);
     asin 
------------------
 .523598775598299
(1 row)
```
 $atan(x)$ 

Description: Arc tangent

Return type: double precision

```
Example:
```

```
gaussdb=# SELECT atan(1);
    atan 
------------------
 .785398163397448
(1 row)
```
 $\bullet$  atan2(y, x)
Description: Arc tangent of y/x Return type: double precision

Example:

```
gaussdb=# SELECT atan2(2, 1);
    atan2
------------------
 1.10714871779409
(1 row)
```
bitand(integer, integer)

Description: Performs the AND (&) operation on two integers.

Return type: bigint

Example:

gaussdb=# SELECT bitand(127, 63); **bitand** -------- 63 (1 row)

cbrt(dp)

Description: Cubic root

Return type: double precision

Example:

```
gaussdb=# SELECT cbrt(27.0);
 cbrt
------
   3
(1 row)
```
 $ceil(x)$ 

Description: Minimum integer greater than or equal to the parameter

Return type: integer

```
Example:
gaussdb=# SELECT ceil(-42.8);
 ceil 
------
 -42
(1 row)
```
ceiling(dp or numeric)

Description: Minimum integer (alias of ceil) greater than or equal to the parameter

Return type: same as the input

Example:

```
gaussdb=# SELECT ceiling(-95.3);
 ceiling
---------
    -95
(1 row)
```
 $cos(x)$ 

Description: Cosine Return type: double precision Example: gaussdb=# SELECT cos(-3.1415927); cos

------------------- -.999999999999999 (1 row)

 $\bullet$  cosh $(x)$ 

Description: Hyperbolic cosine

Return type: dp or numeric. If implicit type conversion is not considered, the return type is the same as the input type.

Example:

```
gaussdb=# SELECT cosh(4);
     cosh 
-------------------
 27.3082328360165
(1 row)
```
# $\Box$  Note

This function is valid only when **a\_format\_version** is set to **10c** and **a\_format\_dev\_version** is set to **s2**.

 $\bullet$  cot(x)

Description: Cotangent

Return type: double precision

Example:

```
gaussdb=# SELECT cot(1);
     cot
------------------
 .642092615934331
(1 row)
```
degrees(dp)

Description: Converts radians to angles.

Return type: double precision

Example:

```
gaussdb=# SELECT degrees(0.5);
   degrees
------------------
 28.6478897565412
(1 row)
```
● div(y numeric, x numeric)

Description: Integer part of y/x

Return type: numeric

Example:

```
gaussdb=# SELECT div(9,4);
 div
-----
```
 2 (1 row)

 $exp(x)$ 

Description: Natural exponent

Return type: same as the input

Example: gaussdb=# SELECT exp(1.0);

```
 exp 
--------------------
```
 2.7182818284590452 (1 row)

 $floor(x)$ 

Description: Not larger than the maximum integer of the parameter Return type: same as the input

Example:

gaussdb=# SELECT floor(-42.8); floor ------- -43 (1 row)

 $int1(in)$ 

Description: Converts the input text parameter to a value of the int1 type and returns the value.

Return type: int1

#### Example:

```
gaussdb=# select int1('123');
 int1
------
 123
(1 row)
gaussdb=# select int1('1.1');
 int1
------
  1
(1 row)
```
 $\Box$  Note

- When **sql\_compatibility** is set to **'MYSQL'**, non-integer characters are automatically truncated or the value **0** is returned.
- When **sql\_compatibility** is not set to **'MYSQL'**, an error message is displayed for non-integer characters, indicating that the input is invalid.
- $int2(in)$

Description: Converts the input parameter to a value of the int2 type and returns the value. The supported input parameter types include bigint, float4, float8, int16, integer, numeric, real, and text.

Return type: int2

Example:

```
gaussdb=# select int2('1234');
 int2
------
 1234
(1 row)
gaussdb=# select int2(25.3);
 int2
------
  25
(1 row)
```
### $\Box$  Note

- When **sql\_compatibility** is set to **'MYSQL'**, non-integer characters are automatically truncated or the value **0** is returned.
- When **sql\_compatibility** is not set to **'MYSQL'**, an error message is displayed for non-integer characters, indicating that the input is invalid.

### $int4(in)$

Description: Converts the input parameter to a value of the int4 type and returns the value. The supported input parameter types include bit, boolean, char, double precision, int16, numeric, real, smallint, and text

Return type: int4

#### Example:

```
gaussdb=# select int4('789');
 int4
------
 789
(1 row)
gaussdb=# select int4(99.9);
 int4
------
  100
(1 row)
```
#### $\Box$  Note

- When **sql\_compatibility** is set to **'MYSQL'**, non-integer characters are automatically truncated or the value **0** is returned.
- When **sql\_compatibility** is not set to **'MYSQL'**, an error message is displayed for non-integer characters, indicating that the input is invalid.
- $int8(in)$

Description: Converts the input parameter to a value of the int8 type and returns the value. The supported input parameter types include bit, double precision, int16, integer, numeric, oid, real, smallint, and text.

Return type: int8

Example:

```
gaussdb=# select int8('789');
 int8
------
 789
(1 row)
gaussdb=# select int8(99.9);
 int8
------
  99
(1 row)
```
#### $\Box$  Note

- When **sql\_compatibility** is set to **'MYSQL'**, non-integer characters are automatically truncated or the value **0** is returned.
- When **sql\_compatibility** is not set to **'MYSQL'**, an error message is displayed for non-integer characters, indicating that the input is invalid.
- float4(in)

Description: Converts the input parameter to a value of the float4 type and returns the value. The supported input parameter types include bigint, double precision, int16, integer, numeric, smallint, and text.

Return type: float4

```
gaussdb=# select float4('789');
float4
--------
   789
```
(1 row)

```
gaussdb=# select float4(99.9);
float4
--------
 99.9
(1 row)
```
● float8(in)

Description: Converts the input parameter to a value of the float8 type and returns the value. The supported input parameter types include bigint, int16, integer, numeric, real, smallint, and text.

Return type: float8

Example:

gaussdb=# select float8('789'); float8 -------- 789 (1 row) gaussdb=# select float8(99.9); float8 --------

 99.9 (1 row)

 $int16(in)$ 

Description: Converts the input parameter to a value of the int16 type and returns the value. The supported input parameter types include bigint, boolean, double precision, integer, numeric, oid, real, smallint, and tinyint.

Return type: int16

Example:

```
gaussdb=# select int16('789');
int16--------
   789
(1 row)
gaussdb=# select int16(99.9);
 int16
--------
 100
(1 row)
```
numeric(in)

Description: Converts the input parameter to a value of the numeric type and returns the value. The supported input parameter types include bigint, boolean, double precision, int16, integer, money, real, and smallint.

Return type: numeric

```
gaussdb=# select "numeric"('789');
 numeric
---------
    789
(1 row)
gaussdb=# select "numeric"(99.9);
 numeric
---------
   99.9
(1 row)
```
# $\bullet$  oid(in)

Description: Converts the input parameter to a value of the oid type and returns the value. The supported input parameter types include bigint and int16.

Return type: oid

● radians(dp)

Description: Converts angles to radians.

Return type: double precision

#### Example:

```
gaussdb=# SELECT radians(45.0);
    radians
------------------
 .785398163397448
(1 row)
```
● random()

Description: Random number between 0.0 and 1.0

Return type: double precision

#### Example:

```
gaussdb=# SELECT random();
    random
------------------
 .824823560658842
(1 row)
```
● multiply(x double precision or text, y double precision or text)

Description: product of x and y.

Return type: double precision

### Example:

```
gaussdb=# SELECT multiply(9.0, '3.0');
    multiply 
-------------------
            27
(1 row)
gaussdb=# SELECT multiply('9.0', 3.0);
    multiply 
-------------------
            27
(1 row)
```
 $ln(x)$ 

Description: Natural logarithm

Return type: same as the input

```
Example:
```

```
gaussdb=# SELECT ln(2.0);
     ln 
-------------------
 .6931471805599453
(1 row)
```
 $\bullet$  log(x)

Description: Logarithm with 10 as the base Return type: same as the input Example:

```
gaussdb=# SELECT log(100.0);
      log
```

```
--------------------
     2.000000000000000
    (1 row)
• log(b numeric, x numeric)
    Description: Logarithm with b as the base
    Return type: numeric
    Example:
    gaussdb=# SELECT log(2.0, 64.0);
          log 
     --------------------
      6.0000000000000000
    (1 row)
\bullet mod(x,y)Description:
    Remainder of x/y (model)
    If x equals to 0, y is returned.
    Return type: same as the parameter type
    Example:
    gaussdb=# SELECT mod(9,4);
      mod 
     -----
      1
    (1 row)
    gaussdb=# SELECT mod(9,0);
      mod 
     -----
       9
    (1 row)
```
 $pi()$ 

Description: π constant value

Return type: double precision

```
Example:
```

```
gaussdb=# SELECT pi();
      pi
------------------
 3.14159265358979
(1 row)
```
power(a double precision, b double precision)

Description: b power of a

Return type: double precision

```
Example:
```

```
gaussdb=# SELECT power(9.0, 3.0);
      power 
----------------------
 729.0000000000000000
(1 row)
```
 $remainder(x,y)$ 

Description: Remainder of x/y. If y is 0, an error is reported. Return type: same as the input (float4, float8, or numeric) Example: gaussdb=# SELECT remainder(11,4); remainder

```
----------
    -1(1 row)
gaussdb=# SELECT remainder(9,0);
ERROR: division by zero
```
#### $\Box$  Note

This function is valid only when **a\_format\_version** is set to **10c** and **a\_format\_dev\_version** is set to **s2**.

round $(x)$ 

Description: Integer closest to the input parameter

Return type: same as the input (double precision or numeric)

Example:

```
gaussdb=# SELECT round(42.4);
 round 
-------
   42
(1 row)
gaussdb=# SELECT round(42.6);
 round 
-------
   43
(1 row)
```
# $M$  CAUTION

The output of the float/double type may be **-0**. (This also occurs in functions such as trunc and ceil. If the value of **a\_format\_version** is **10c** and the value of **a\_format\_dev\_version** is **s1**, the result is 0.) For example: gaussdb=# SELECT round(-0.2::float8);

 round ------- -0 (1 row)

round(v numeric, s int)

Description: **s** digits are kept after the decimal point.

Return type: numeric

Example:

gaussdb=# SELECT round(42.4382, 2); round ------- 42.44 (1 row)

### $\Box$  Note

When the value of **a\_format\_version** is **10c** and the value of **a\_format\_dev\_version** is **s1**, **s** is truncated to an integer. Otherwise, **s** is rounded off to an integer.

When the value of **a\_format\_version** is **10c** and the value of **a\_format\_dev\_version** is **s1**, the round function supports round(timestamp, text) overloading. When **(text, text)** or **(text, '')** is used as the input parameter to call the round function, round (timestamp, text) is preferred.

setseed(dp)

Description: Sets seed for the following random() invoking (between –1.0 and 1.0, inclusive).

Return type: void

```
Example:
gaussdb=# SELECT setseed(0.54823);
 setseed
---------
```
(1 row)

 $sign(x)$ 

Description: Returns symbols of this parameter.

Return type: **–1** indicates negative numbers. **0** indicates 0, and **1** indicates positive numbers.

Example:

gaussdb=# SELECT sign(-8.4); sign ------ -1 (1 row)

 $sin(x)$ 

Description: Sine

Return type: double precision

Example:

```
gaussdb=# SELECT sin(1.57079);
     sin 
------------------
 .999999999979986
(1 row)
```
 $sinh(x)$ 

Description: Hyperbolic sine

Return type: dp or numeric. If implicit type conversion is not considered, the return type is the same as the input type.

Example:

```
gaussdb=# SELECT sinh(4);
     sinh 
------------------
 27.2899171971277
(1 row)
```
 $sqrt(x)$ 

Description: Square root

Return type: same as the input

```
Example:
```

```
gaussdb=# SELECT sqrt(2.0);
     sqrt 
-------------------
 1.414213562373095
(1 row)
```
 $\bullet$  tan(x)

Description: Tangent Return type: double precision Example: gaussdb=# SELECT tan(20); tan

```
------------------
 2.23716094422474
(1 row)
```
 $tanh(x)$ 

Description: Hyperbolic tangent

Return type: same as the input (double precision or numeric)

Example:

```
gaussdb=# SELECT tanh(0.1);
     tanh 
------------------------------------------
0.0996679946249558171183050836783521835389
(1 row)
```
# $\Box$  Note

This function is valid only when **a\_format\_version** is set to **10c** and **a\_format\_dev\_version** is set to **s2**.

 $trunc(x)$ 

Description: Truncates (the integral part).

Return type: same as the input

Example:

```
gaussdb=# SELECT trunc(42.8);
 trunc 
-------
   42
(1 row)
```
trunc(v numeric, s int)

Description: Truncates a number with **s** digits after the decimal point.

Return type: numeric

Example:

```
gaussdb=# SELECT trunc(42.4382, 2);
 trunc
-------
 42.43
(1 row)
```
# $\Box$  Note

In ORA compatibility mode, this function is valid only when **a\_format\_version** is set to **10c** and **a\_format\_dev\_version** is a valid value under the compatible configuration item. If the value of **s** is a decimal, the value is truncated instead of being rounded off.

width\_bucket(op numeric, b1 numeric, b2 numeric, count int)

Description: Returns a bucket to which the operand will be assigned in an equi-depth histogram with **count** buckets, ranging from **b1** to **b2**.

Return type: int

```
Example:
gaussdb=# SELECT width_bucket(5.35, 0.024, 10.06, 5);
 width_bucket
--------------
        3
(1 row)
```
width\_bucket(op dp, b1 dp, b2 dp, count int)

Description: Returns a bucket to which the operand will be assigned in an equi-depth histogram with **count** buckets, ranging from **b1** to **b2**.

Return type: int

```
Example:
gaussdb=# SELECT width_bucket(5.35, 0.024, 10.06, 5);
 width_bucket
--------------
        3
(1 row)
```
● int1abs

Description: Returns the absolute value of data of the uint8 type.

Parameter: tinyint

Return type: tinyint

int1and

Description: Returns the bitwise AND result of two data records of the uint8 type.

Parameter: tinyint, tinyint

Return type: tinyint

● int1cmp

Description: Returns the comparison result of two data records of the uint8 type. If the value of the first parameter is greater, **1** is returned. If the value of the second parameter is greater, **–1** is returned. If they are the same, **0** is returned.

Parameter: tinyint, tinyint

Return type: integer

int1div

Description: Returns the result of dividing two data records of the uint8 type. The result is of the float8 type.

Parameter: tinyint, tinyint

Return type: tinyint

int1eq

Description: Compares two pieces of data of the uint8 type to check whether they are the same.

Parameter: tinyint, tinyint

Return type: Boolean

int1ge

Description: Determines whether the value of the first parameter is greater than or equal to the value of the second parameter in two data records of the uint8 type.

Parameter: tinyint, tinyint

Return type: Boolean

int1qt

Description: Performs the greater-than operation on an unsigned 1-byte integer.

Parameter: tinyint, tinyint

Return type: Boolean

# ● int1larger

Description: Returns the larger value of unsigned one-byte integers. Parameter: tinyint, tinyint Return type: tinyint

int1le

Description: Determines whether the unsigned 1-byte integer is less than or equal to.

Parameter: tinyint, tinyint

Return type: Boolean

int1lt

Description: Determines whether the unsigned 1-byte integer is less than. Parameter: tinyint, tinyint

Return type: Boolean

# ● int1smaller

Description: Returns the smaller of two unsigned one-byte integers. Parameter: tinyint, tinyint Return type: tinyint

int1inc

Description: Performs an addition operation on an unsigned 1-byte integer. Parameter: tinyint

Return type: tinyint

int1mi

Description: Performs a minus operation on an unsigned 1-byte integer. Parameter: tinyint, tinyint

- Return type: tinyint
- int1mod

Description: Performs a reminder operation on an unsigned 1-byte integer. Parameter: tinyint, tinyint

Return type: tinyint

int1mul

Description: Performs a multiplication operation on an unsigned 1-byte integer.

Parameter: tinyint, tinyint

- Return type: tinyint
- int1ne

Description: Performs a not-equal-to operation on an unsigned 1-byte integer. Parameter: tinyint, tinyint

- Return type: Boolean
- int1pl Description: Performs an addition operation on an unsigned 1-byte integer. Parameter: tinyint, tinyint

Return type: tinyint

int1um

Description: Returns an unsigned 2-byte integer after subtracting the opposite number from the unsigned 1-byte integer.

Parameter: tinyint

Return type: smallint

int1xor

Description: Performs an exclusive OR operation on an unsigned 1-byte integer.

Parameter: tinyint, tinyint

Return type: tinyint

cash\_div\_int1

Description: Performs a division operation on the money type.

Parameter: money, tinyint

Return type: money

# cash\_mul\_int1

Description: Performs a multiplication operation on the money type. Parameter: money, tinyint

Return type: money

int1not

Description: Reverts binary bits of an unsigned 1-byte integer. Parameter: tinyint

Return type: tinyint

● int1or

Description: Performs an OR operation on an unsigned 1-byte integer. Parameter: tinyint, tinyint

- Return type: tinyint
- int1shl

Description: Shifts an unsigned 1-byte integer leftwards by a specified number of bits.

Parameter: tinyint, integer

Return type: tinyint

● int1shr

Description: Shifts an unsigned 1-byte integer rightwards by a specified number of bits.

Parameter: tinyint, integer

Return type: tinyint

analyze\_tgtype\_for\_type(n smallint)

Description: Parses **pg\_trigger.tgtype**, parses n by bit, and returns one of **before each row**, **after each row**, **before statement**, **after statement**, and **instead of**.

Return type: varchar2(16)

analyze tgtype for event(n smallint)

Description: Parses **pg\_trigger.tgtype**, parses n by bit, and returns one or more of **insert**, **update**, **delete**, and **truncate**.

Return type: varchar2(246)

 $nanvl(n2, n1)$ 

Description: Two parameters are entered. The parameters must be of the numeric type or a non-numeric type that can be implicitly converted to the numeric type. If the first parameter **n2** is NaN, **n1** is returned. Otherwise, **n2** is returned.

Return value type: input parameter with a higher priority. The priority is as follows: double precision > float4 > numeric.

Example:

```
gaussdb=# SELECT nanvl('NaN', 1.1);
 nanvl 
-------
  1.1
(1 row)
```
 $\Box$  Note

This function is valid only when **a\_format\_version** is set to **10c** and **a\_format\_dev\_version** is set to **s2**.

# **7.5.8 Date and Time Processing Functions and Operators**

# **Date and Time Operators**

# **NARNING**

When the user uses date and time operators, explicit type prefixes are modified for corresponding operands to ensure that the operands parsed by the database are consistent with what the user expects, and no unexpected results occur.

For example, abnormal mistakes will occur in the following example without an explicit data type.

SELECT date '2001-10-01' - '7' AS RESULT;

**Table 7-32** Time and date operators

| Ope<br>rato | <b>Example</b>                                                                                                    |
|-------------|----------------------------------------------------------------------------------------------------|
| $\ddot{}$   | gaussdb=# SELECT date '2001-9-28' + integer '7' AS RESULT;<br>result<br>2001-10-05<br>(1 row)                                                                                |
|             | <b>NOTE</b><br>In MySQL compatibility mode, the query result is 2001-10-05.<br>$\bullet$<br>In ORA compatibility mode, the query result is 2001-10-05 00:00:00.<br>$\bullet$ |

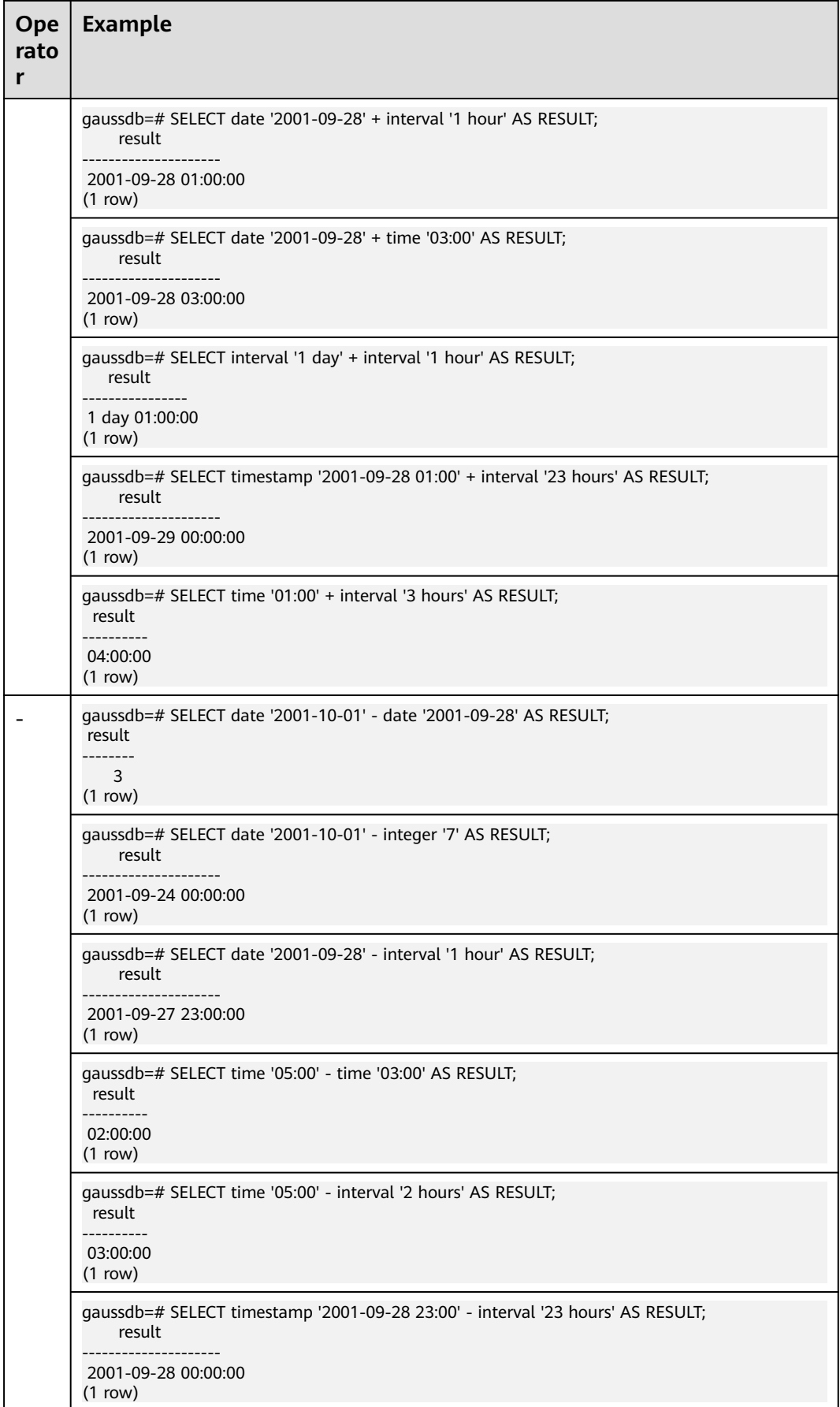

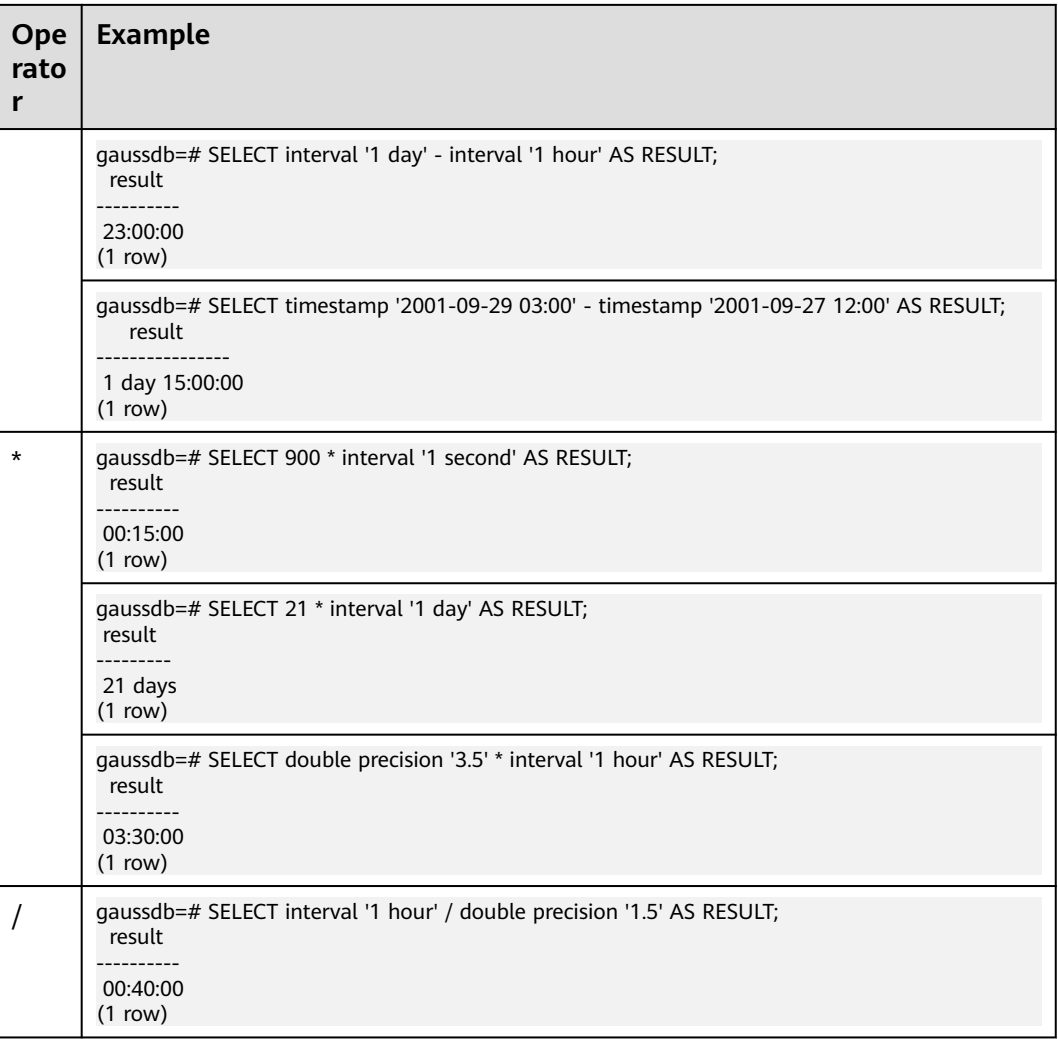

# **Time and Date Functions**

• age(timestamp, timestamp)

Description: Subtracts parameters, producing a result in YYYY-MM-DD format. If the result is negative, the returned result is also negative. The input parameters can contain timezone or not.

Return type: interval

Example:

```
gaussdb=# SELECT age(timestamp '2001-04-10', timestamp '1957-06-13');
       age 
-------------------------
 43 years 9 mons 27 days
```
(1 row)

age(timestamp)

Description: Minuses the current time with the parameter. The input parameter can contain timezone or not.

Return type: interval

Example:

gaussdb=# SELECT age(timestamp '1957-06-13'); age

```
-------------------------
 60 years 2 mons 18 days
(1 row)
```
● clock\_timestamp()

Description: Specifies the current timestamp of the real-time clock. The volatile function obtains the latest timestamp for each scan. Therefore, the result of each call in a query is different.

Return type: timestamp with time zone

Example:

```
gaussdb=# SELECT clock_timestamp();
      clock_timestamp 
-------------------------------
 2017-09-01 16:57:36.636205+08
(1 row)
```
current date

Description: Specifies the current date.

Return type: date

Example:

```
gaussdb=# SELECT current_date;
   date 
------------
 2017-09-01
```

```
(1 row)
```
#### $\Box$  Note

When **a** format version is set to 10c and **a** format dev version is set to s2, the return value type is timestamp.

current\_time

Description: Specifies the current time.

Return type: time with time zone

Example:

```
gaussdb=# SELECT current_time;
     timetz 
--------------------
 16:58:07.086215+08
(1 row)
```
current\_timestamp

Description: Specifies the current date and time. This is a statement-level timestamp. The returned results within the same statement remain unchanged.

Return type: timestamp with time zone

Example:

```
gaussdb=# SELECT current_timestamp;
     pg_systimestamp 
------------------------------
 2017-09-01 16:58:19.22173+08
(1 row)
```
● current\_timestamp(precision)

Description: Obtains the current date and time, and rounds the microseconds of the result to the specified decimal place.

Return type: timestamp with time zone

#### Example:

```
gaussdb=# SELECT current_timestamp(1);
     timestamptz 
------------------------------
 2017-09-01 16:58:19.2+08
(1 row)
```
# $M$  Note

- When **a\_format\_version** is set to **10c** and **a\_format\_dev\_version** is set to **s2**, the **precision** parameter can be an integer of the numeric type. Otherwise, only the int type is supported.
- Zeros at the end of microseconds are not displayed. For example, 2017-09-01 10:32:19.212000 is displayed as 2017-09-01 10:32:19.212.
- date\_part(text, timestamp)

Description:

Retrieves fields such as year or hour from date/time values.

# It is equivalent to **extract(field from timestamp)**.

Timestamp types: abstime, date, interval, reltime, time with time zone, time without time zone, timestamp with time zone, timestamp without time zone

Return type: double precision

Example:

```
gaussdb=# SELECT date_part('hour', timestamp '2001-02-16 20:38:40');
 date_part 
-----------
     20(1 row)
```
date\_part(text, interval)

Description: Obtains the month. If the value is greater than 12, obtain the remainder after it is divided by 12. It is equivalent to **extract(field from timestamp)**.

Return type: double precision

Example:

```
gaussdb=# SELECT date_part('month', interval '2 years 3 months');
 date_part 
-----------
       3
```
(1 row)

date\_trunc(text, timestamp)

Description: Truncates to the precision specified by **text**.

Return type: interval, timestamp with time zone, timestamp without time zone

Example:

```
gaussdb=# SELECT date_trunc('hour', timestamp '2001-02-16 20:38:40');
    date_trunc 
---------------------
 2001-02-16 20:00:00
(1 row)
```

```
● trunc(timestamp)
```
Description: Truncates to day by default.

```
gaussdb=# SELECT trunc(timestamp '2001-02-16 
20:38:40');
```

```
 trunc
---------------------
2001-02-16 00:00:00
(1 row)
```
 $trunc(arg1, arg2)$ 

Description: Truncates to the precision specified by **arg2**.

- Type of **arg1**: interval, timestamp with time zone, timestamp without time zone
- Type of **arg2**: text

Return type: interval, timestamp with time zone, timestamp without time zone

Example:

```
gaussdb=# SELECT trunc(timestamp '2001-02-16 20:38:40', 
'hour'); 
                trunc
---------------------
2001-02-16 20:00:00
(1 row)
```
round(arg1, arg2)

Description: Rounds off to the precision specified by **arg2**.

Type of **arg1**: timestamp without time zone

Type of **arg2**: text

Return type: timestamp without time zone

Example:

```
gaussdb=# SELECT round(timestamp '2001-02-16 20:38:40', 
'hour'); 
                round
```
--------------------- 2001-02-16 21:00:00 (1 row)

# $\Box$  Note

This function is valid only when **a\_format\_version** is set to **10c** and **a\_format\_dev\_version** is set to **s1**.

● daterange(arg1, arg2)

Description: Obtains time boundary information.

**arg1** type: date

**arg2** type: date

Return type: daterange

Example:

```
gaussdb=# select daterange('2000-05-06','2000-08-08');
      daterange 
-------------------------
 [2000-05-06,2000-08-08)
(1 row)
```
daterange(arg1, arg2, text)

Description: Obtains time boundary information.

```
arg1 type: date
```
**arg2** type: date

**text** type: text

Return type: daterange

```
Example:
```

```
gaussdb=# select daterange('2000-05-06','2000-08-08','[]');
      daterange 
-------------------------
 [2000-05-06,2000-08-09)
(1 row)
```
extract(field from timestamp)

Description: Obtains the hour.

Return type: double precision

#### Example:

gaussdb=# SELECT extract(hour from timestamp '2001-02-16 20:38:40'); date\_part -----------  $20$ 

```
(1 row)
```
extract(field from interval)

Description: Obtains the month. If the value is greater than 12, obtain the remainder after it is divided by 12.

Return type: double precision

Example:

```
gaussdb=# SELECT extract(month from interval '2 years 3 months');
 date_part 
-----------
```
 3 (1 row)

isfinite(date)

Description: Checks whether a date is a finite value. If yes, **t** is returned. Otherwise, **f** is returned.

Return type: Boolean

Example:

```
gaussdb=# SELECT isfinite(date '2001-02-16');
isfinite
----------
 t
(1 row)
gaussdb=# SELECT isfinite(date 'infinity');
isfinite
----------
 f
(1 row)
```
isfinite(timestamp)

Description: Checks whether a timestamp is a finite value. If yes, **t** is returned. Otherwise, **f** is returned.

Return type: Boolean

```
Example:
gaussdb=# SELECT isfinite(timestamp '2001-02-16 21:28:30');
isfinite
----------
 t
(1 row)
gaussdb=# SELECT isfinite(timestamp 'infinity');
isfinite
----------
```
 f (1 row)

isfinite(interval)

Description: Checks whether the interval is a finite value. If yes, **t** is returned. Currently, **f** cannot be returned. If **'infinity'** is entered, an error is reported.

Return type: Boolean

Example:

gaussdb=# SELECT isfinite(interval '4 hours'); isfinite --------- t

(1 row)

justify\_days(interval)

Description: Adjusts intervals to 30-day time periods, which are represented as months.

Return type: interval

Example:

gaussdb=# SELECT justify\_days(interval '35 days'); justify\_days -------------- 1 mon 5 days (1 row)

justify hours(interval)

Description: Sets the time interval in days (24 hours is one day).

Return type: interval

Example:

```
gaussdb=# SELECT JUSTIFY_HOURS(INTERVAL '27 HOURS');
 justify_hours 
----------------
 1 day 03:00:00
(1 row)
```
justify interval(interval)

### Description: Adjusts **interval** using **justify\_days** and **justify\_hours**.

Return type: interval

Example:

```
gaussdb=# SELECT JUSTIFY_INTERVAL(INTERVAL '1 MON -1 HOUR');
 justify_interval 
------------------
 29 days 23:00:00
(1 row)
```
localtime

Description: Specifies the current time.

Return type: time

Example:

```
gaussdb=# SELECT localtime AS RESULT;
    result
----------------
 16:05:55.664681
(1 row)
```
localtimestamp Description: Specifies the current date and time. Return type: timestamp

Example:

```
gaussdb=# SELECT localtimestamp;
      timestamp 
----------------------------
 2017-09-01 17:03:30.781902
(1 row)
```
 $now()$ 

Description: Specifies the current date and time. This is a transaction-level timestamp. The results returned within the same transaction remain unchanged.

Return type: timestamp with time zone

Example:

```
gaussdb=# SELECT now();
         now 
-------------------------------
 2017-09-01 17:03:42.549426+08
(1 row)
```
● timenow()

Description: Specifies the current date and time.

Return type: abstime

Example:

```
gaussdb=# select timenow();
      timenow
------------------------
 2020-06-23 20:36:56+08
(1 row)
```
● numtodsinterval(num, interval\_unit)

Description: Converts a number to the interval type. **num** is a numeric-typed number. **interval\_unit** is a string in the following format: 'DAY' | 'HOUR' | 'MINUTE' | 'SECOND'

You can set the GUC parameter **IntervalStyle** to **oracle** to be compatible with the interval output format of the function in the Oracle database.

Return type: interval

```
Example:
gaussdb=# SELECT numtodsinterval(100, 'HOUR');
 numtodsinterval 
-----------------
 100:00:00
(1 row)
gaussdb=# SET intervalstyle = oracle;
SET
gaussdb=# SELECT numtodsinterval(100, 'HOUR');
     numtodsinterval
-------------------------------
 +000000004 04:00:00.000000000
(1 row)
```
### $\Box$  Note

When **a\_format\_version** is set to **10c** and **a\_format\_dev\_version** is set to **s2**, an error is reported if **interval\_unit** is set to **'DAY'** and **num** is set to a value greater than **1000000000**.

numtoyminterval(num, interval unit)

Description: Converts a number to the interval type. **num** is a number of the numeric type, and **interval\_unit** is a string of the fixed format ('YEAR'|'MONTH').

You can set the GUC parameter **IntervalStyle** to **oracle** to be compatible with the interval output format of the function in the Oracle database.

Return type: interval

Example:

gaussdb=# SELECT numtoyminterval(100, 'MONTH'); numtoyminterval ----------------- 8 years 4 mons (1 row)

gaussdb=# SET intervalstyle = oracle; **SET** gaussdb=# SELECT numtodsinterval(100, 'MONTH'); numtoyminterval ----------------- 8-4 (1 row)

### $\Box$  Note

This function is valid only when **a\_format\_version** is set to **10c** and **a\_format\_dev\_version** is set to **s2**.

● new\_time(date, timezone1,timezone2)

Description: Returns the date and time of the time zone specified by **timezone2** when the date and time of the time zone specified by **timezone1** are date.

Return type: timestamp

Example:

```
gaussdb=# select new_time('1997-10-10','AST','EST');
    new_time 
---------------------
 1997-10-09 23:00:00
(1 row)
gaussdb=# SELECT NEW_TIME(TO_TIMESTAMP ('10-Sep-02 14:10:10.123000','DD-Mon-RR 
HH24:MI:SS.FF'), 'AST', 'PST');
     new_time 
-------------------------
 2002-09-10 10:10:10.123
(1 row)
```
### $\Box$  Note

This function is valid only when **a\_format\_version** is set to **10c** and **a\_format\_dev\_version** is set to **s2**.

sessiontimezone

Description: Returns the time zone of the current session. There is no input parameter.

Return type: text

```
Example:
gaussdb=# SELECT SESSIONTIMEZONE;
 session_time_zone 
-------------------
 PST8PDT
(1 row)
gaussdb=# SELECT LOWER(SESSIONTIMEZONE);
```
 lower ----------- @ 8 hours (1 row)

#### $\Box$  Note

This function is valid only when **a\_format\_version** is set to **10c** and **a\_format\_dev\_version** is set to **s2**.

When the value of **set session time zone** is in the GMT+08:00/GMT-08:00 format, the verification fails and an error is reported. This behavior meets the expectation. If the value is **'s2'** and the "ERROR:invalid value for parameter "TimeZone" :"GMT-08:00"" error is reported when you use JDBC to create a connection, the application where the driver is located sends the same time zone parameter in GMT format to GaussDB. You can use either of the following methods to solve the problem:

Method 1: Adjust the time zone of the OS on the application side and set the local time zone to the region format, for example, Asia/Shanghai.

Method 2: Use the JDBC driver that matches the version on the application side. The JDBC driver changes the GMT time zone to a time zone format that can be identified by the database.

sys\_extract\_utc(timestamp| timestamptz)

Description: Extracts Coordinated Universal Time (UTC, also formerly known as Greenwich Mean Time) from a date-time value with a time zone offset or time zone region name. If no time zone is specified, the date and time are associated with the session time zone. The input parameter can be in timestmp or timestamp format.

Return type: timestamp

Example:

gaussdb=# SELECT SYS\_EXTRACT\_UTC(TIMESTAMP '2000-03-28 11:30:00.00'); sys\_extract\_utc --------------------- 2000-03-28 03:30:00  $(1 row)$ gaussdb=# SELECT SYS\_EXTRACT\_UTC(TIMESTAMPTZ '2000-03-28 11:30:00.00 -08:00'); sys\_extract\_utc --------------------- 2000-03-28 19:30:00 (1 row)

#### $\Box$  Note

This function is valid only when **a\_format\_version** is set to **10c** and **a\_format\_dev\_version** is set to **s2**.

● tz\_offset('time\_zone\_name' | '(+/-)hh:mi' | SESSIONTIMEZONE | DBTIMEZONE)

Description: Returns the UTC offset of the time zone indicated by the input parameter. The input parameter has the preceding four formats.

Return type: text

```
gaussdb=# SELECT TZ_OFFSET('US/Pacific');
tz_offset
-----------
 -08:00
(1 row)
gaussdb=# SELECT TZ_OFFSET(sessiontimezone);
tz_offset
-----------
 +08:00
(1 row)
```
# $\Box$  Note

This function is valid only when **a\_format\_version** is set to **10c** and **a\_format\_dev\_version** is set to **s2**.

pg\_sleep(seconds)

Description: Specifies the delay time of the server thread in unit of second. Note that when the database invokes this function, the corresponding transaction snapshot is obtained, which is equivalent to a long transaction. If the input parameter time is too long, the database **oldestxmin** may fail to be executed, affecting the table recycling and query performance.

Return type: void

Example:

gaussdb=# SELECT pg\_sleep(10); pg\_sleep ----------

(1 row)

statement\_timestamp()

Description: Specifies the current date and time.

Return type: timestamp with time zone

Example:

```
gaussdb=# SELECT statement_timestamp();
    statement_timestamp 
-------------------------------
 2017-09-01 17:04:39.119267+08
(1 row)
```
sysdate

Description: Specifies the current date and time.

Return type: timestamp

Example:

```
gaussdb=# SELECT sysdate;
     sysdate 
---------------------
 2017-09-01 17:04:49
(1 row)
```
current\_sysdate

Description: Specifies the current date and time.

Return type: timestamp

Example:

```
gaussdb=# SELECT current_sysdate();
  current_sysdate 
---------------------
 2023-06-20 20:09:02
(1 row)
```
timeofday()

Description: Specifies the current date and time (like **clock\_timestamp**, but returned as a **text** string)

Return type: text

Example:

gaussdb=# SELECT timeofday(); timeofday

```
-------------------------------------
 Fri Sep 01 17:05:01.167506 2017 CST
(1 row)
```
● transaction\_timestamp()

Description: Specifies the current date and time (equivalent to **current\_timestamp**)

Return type: timestamp with time zone

Example:

gaussdb=# SELECT transaction\_timestamp(); transaction\_timestamp ------------------------------- 2017-09-01 17:05:13.534454+08  $(1$  row)

add\_months(d,n)

Description: Returns the date *date* plus *integer* months.

**d**: indicates the value of the timestamp type and the value that can be implicitly converted to the timestamp type.

**n**: indicates the value of the INTEGER type and the value that can be implicitly converted to the INTEGER type.

Return type: timestamp

Example:

```
gaussdb=# SELECT add_months(to_date('2017-5-29', 'yyyy-mm-dd'), 11) FROM sys_dummy,
   add_months 
---------------------
 2018-04-29 00:00:00
```
(1 row)

 $\Box$  Note

When **a** format version is set to 10c and **a** format dev version is set to **s1**:

- If the calculation result is greater than 9999, an error is reported.
- If the value of  $n$  is a decimal, the value is truncated instead of being rounded off.
- last  $day(d)$

Description: Returns the date of the last day of the month that contains date.

Return type: timestamp

Example:

```
gaussdb=# select last_day(to_date('2017-01-01', 'YYYY-MM-DD')) AS cal_result;
    cal_result 
---------------------
 2017-01-31 00:00:00
(1 row)
```
• months\_between(d1, d2)

Description: Calculates the month difference between time points **d1** and **d2**. If both dates are the end of a month or are the same day, an integer is returned. Otherwise, the return value is a decimal and is calculated as 31 days per month.

Return type: numeric

Example:

gaussdb=# select months\_between(to\_date('2022-10-31', 'yyyy-mm-dd'), to\_date('2022-09-30', 'yyyymm-dd')); months\_between ----------------

 $\sim$  1 (1 row)

gaussdb=# select months\_between(to\_date('2022-10-30', 'yyyy-mm-dd'), to\_date('2022-09-30', 'yyyymm-dd')); months between

(1 row)

---------------- 1

gaussdb=# select months\_between(to\_date('2022-10-29', 'yyyy-mm-dd'), to\_date('2022-09-30', 'yyyymm-dd')); months\_between ----------------------- .96774193548387096774

(1 row)

#### $\Box$  Note

This function is valid only when **a\_format\_version** is set to **10c** and **a\_format\_dev\_version** is set to **s1**.

 $next\_day(x,y)$ 

Description: Calculates the time of the next week y started from x.

Return type: timestamp

#### Example:

```
gaussdb=# select next_day(timestamp '2017-05-25 00:00:00','Sunday')AS cal_result;
    cal_result 
---------------------
 2017-05-28 00:00:00
```
(1 row)

● tinterval(abstime, abstime)

Description: Creates a time interval with two pieces of absolute time.

Return type: tinterval

Example:

```
gaussdb=# call tinterval(abstime 'May 10, 1947 23:59:12', abstime 'Mon May 1 00:30:30 1995');
               tinterval
```

```
-----------------------------------------------------
 ["1947-05-10 23:59:12+08" "1995-05-01 00:30:30+08"]
(1 row)
```
tintervalend(tinterval)

Description: Returns the end time of tinterval.

Return type: abstime

#### Example:

```
gaussdb=# select tintervalend('["Sep 4, 1983 23:59:12" "Oct4, 1983 23:59:12"]');
    tintervalend
------------------------
 1983-10-04 23:59:12+08
```
(1 row)

tintervalrel(tinterval)

Description: Calculates and returns the relative time of **tinterval**.

Return type: reltime

```
gaussdb=# select tintervalrel('["Sep 4, 1983 23:59:12" "Oct4, 1983 23:59:12"]');
 tintervalrel
--------------
 1 mon
```

```
(1 row)
```
smalldatetime\_ge

Description: Determines whether the first parameter is greater than the second.

Parameter: smalldatetime, smalldatetime Return type: Boolean

● smalldatetime\_cmp

Description: Compares two smalldatetime values to check whether they are the same.

Parameter: smalldatetime, smalldatetime

Return type: integer

smalldatetime\_eq Description: Compares two smalldatetime values to check whether they are the same.

Parameter: smalldatetime, smalldatetime

Return type: Boolean

smalldatetime\_gt

Description: Determines whether the first parameter is less than the second parameter.

Parameter: smalldatetime, smalldatetime Return type: Boolean

- smalldatetime\_hash Description: Calculates the hash value corresponding to a timestamp. Parameter: smalldatetime Return type: integer
- smalldatetime\_in Description: Inputs a timestamp. Parameter: cstring, oid, integer Return type: smalldatetime
- smalldatetime\_larger Description: Returns a larger timestamp. Parameter: smalldatetime, smalldatetime Return type: smalldatetime
- smalldatetime\_le Description: Determines whether the first parameter is less than the second parameter. Parameter: smalldatetime, smalldatetime Return type: Boolean
- smalldatetime\_lt Description: Determines whether the first parameter is greater than the second.

Parameter: smalldatetime, smalldatetime Return type: Boolean

- smalldatetime ne Description: Compares two timestamps to check whether they are different. Parameter: smalldatetime, smalldatetime Return type: Boolean
- smalldatetime\_out Description: Converts a timestamp into the external form. Parameter: smalldatetime Return type: cstring
- smalldatetime\_send Description: Converts a timestamp to the binary format. Parameter: smalldatetime Return type: bytea
- smalldatetime\_smaller Description: Returns a smaller smalldatetime. Parameter: smalldatetime, smalldatetime Return type: smalldatetime
- smalldatetime to abstime Description: Converts smalldatetime to abstime. Parameter: smalldatetime Return type: abstime
- smalldatetime\_to\_time Description: Converts smalldatetime to time. Parameter: smalldatetime Return type: time without time zone
- smalldatetime\_to\_timestamp Description: Converts smalldatetime to timestamp. Parameter: smalldatetime Return type: timestamp without time zone
- smalldatetime to timestamptz Description: Converts smalldatetime to timestamptz. Parameter: smalldatetime Return type: timestamp with time zone
- smalldatetime to varchar2 Description: Converts smalldatetime to varchar2. Parameter: smalldatetime Return type: character varying

# $\Box$  Note

There are multiple methods for obtaining the current time. Select an appropriate API based on the actual service scenario.

1. The following APIs return values based on the start time of the current transaction: CURRENT\_DATE

CURRENT\_TIME CURRENT\_TIME(precision) CURRENT\_TIMESTAMP(precision) LOCALTIME LOCALTIMESTAMP LOCALTIME(precision) LOCALTIMESTAMP(precision) transaction\_timestamp() now()

The values transferred by **CURRENT\_TIME** and **CURRENT\_TIMESTAMP(precision)** contain time zone information. The values transferred by **LOCALTIME** and **LOCALTIMESTAMP** do not contain time zone information. CURRENT\_TIME, LOCALTIME, and LOCALTIMESTAMP can specify a precision parameter, which rounds the seconds field of the result to the decimal place. If there is no precision parameter, the result is given the full precision that can be obtained.

Because these functions all return results by the start time of the current transaction, their values do not change throughout the transaction. We think this is a feature with the purpose to allow a transaction to have a consistent concept at the "current" time, so that multiple modifications in the same transaction can maintain the same timestamp.

**transaction\_timestamp()** is equivalent to **CURRENT\_TIMESTAMP(precision)**, indicating the start time of the transaction where the current statement is located. **now()** is equivalent to **transaction\_timestamp()**.

2. The following APIs return the start time of the current statement: statement\_timestamp()

**statement\_timestamp()** returns the start time of the current statement (more accurately, the time when the last instruction is received from the client). The return values of **statement\_timestamp()** and **transaction\_timestamp()** are the same during the execution of the first instruction of a transaction, but may be different in subsequent instructions.

3. The following APIs return the actual current time when the function is called: clock\_timestamp() timeofday()

**clock timestamp()** returns the actual current time, and its value changes even in the same SQL command. Similar to **clock\_timestamp()**, **timeofday()** also returns the actual current time. However, the result of **timeofday()** is a formatted text string instead of a timestamp with time zone information.

**Table 7-33** shows the templates for truncating date/time values.

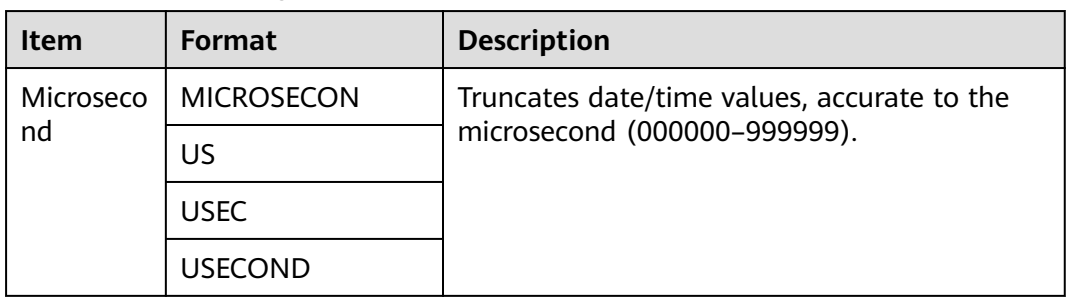

#### **Table 7-33** Truncating date/time values

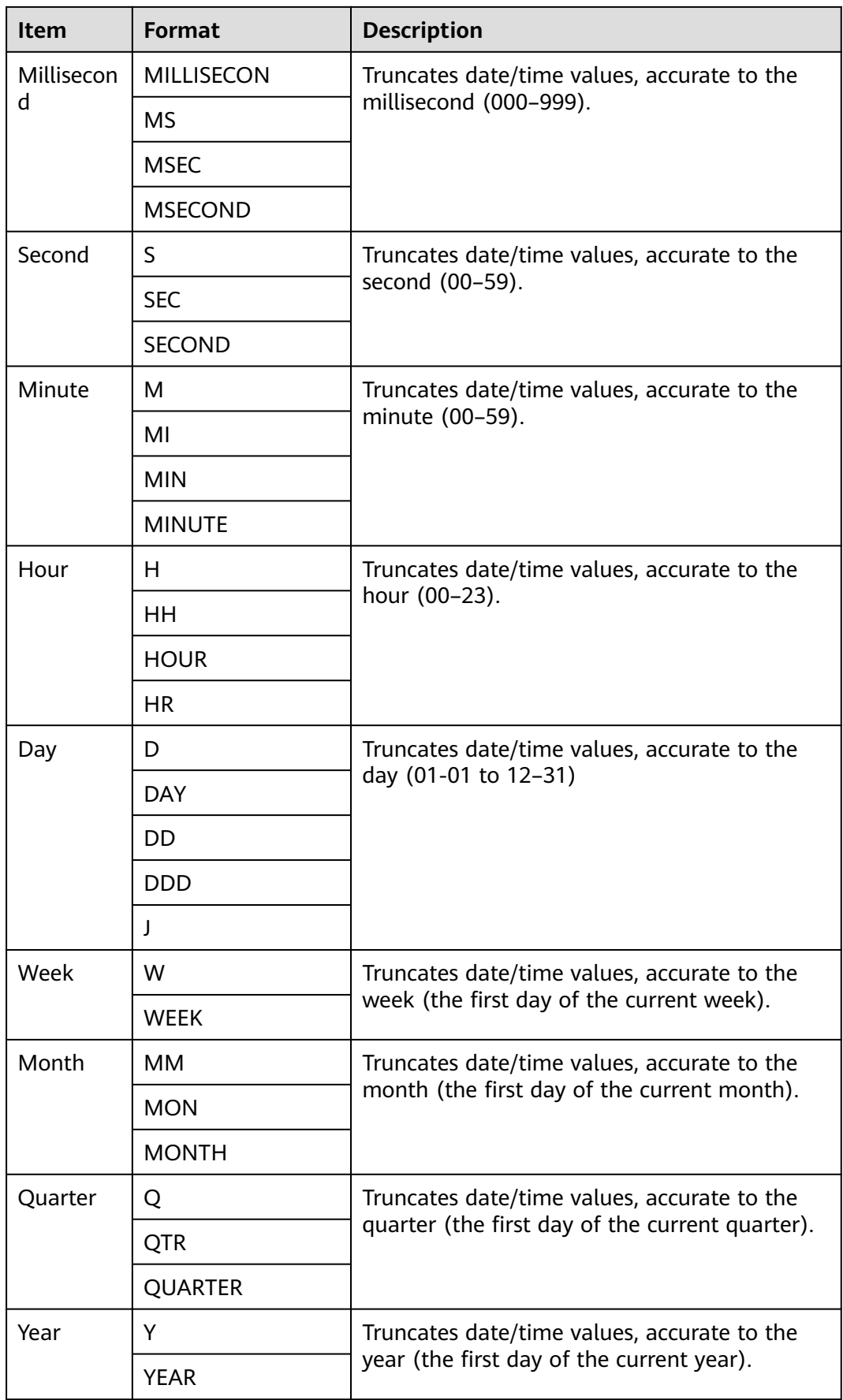

<span id="page-715-0"></span>

| <b>Item</b> | <b>Format</b>     | <b>Description</b>                                                                                      |
|-------------|-------------------|----------------------------------------------------------------------------------------------------|
|             | YR.               |                                                                                                    |
|             | <b>YYYY</b>       |                                                                                                    |
| Decade      | <b>DEC</b>        | Truncates date/time values, accurate to the<br>decade (the first day of the current decade).            |
|             | <b>DECADE</b>     |                                                                                                    |
| Century     | C                 | Truncates date/time values, accurate to the<br>century (the first day of the current century).          |
|             | CC.               |                                                                                                    |
|             | <b>CENT</b>       |                                                                                                    |
|             | <b>CENTURY</b>    |                                                                                                    |
| Millenniu   | MIL               | Truncates date/time values, accurate to the<br>millennium (the first day of the current<br>millennium). |
| m           | <b>MILLENNIA</b>  |                                                                                                    |
|             | <b>MILLENNIUM</b> |                                                                                                    |

**Table 7-34** Parameters for time truncation and rounding

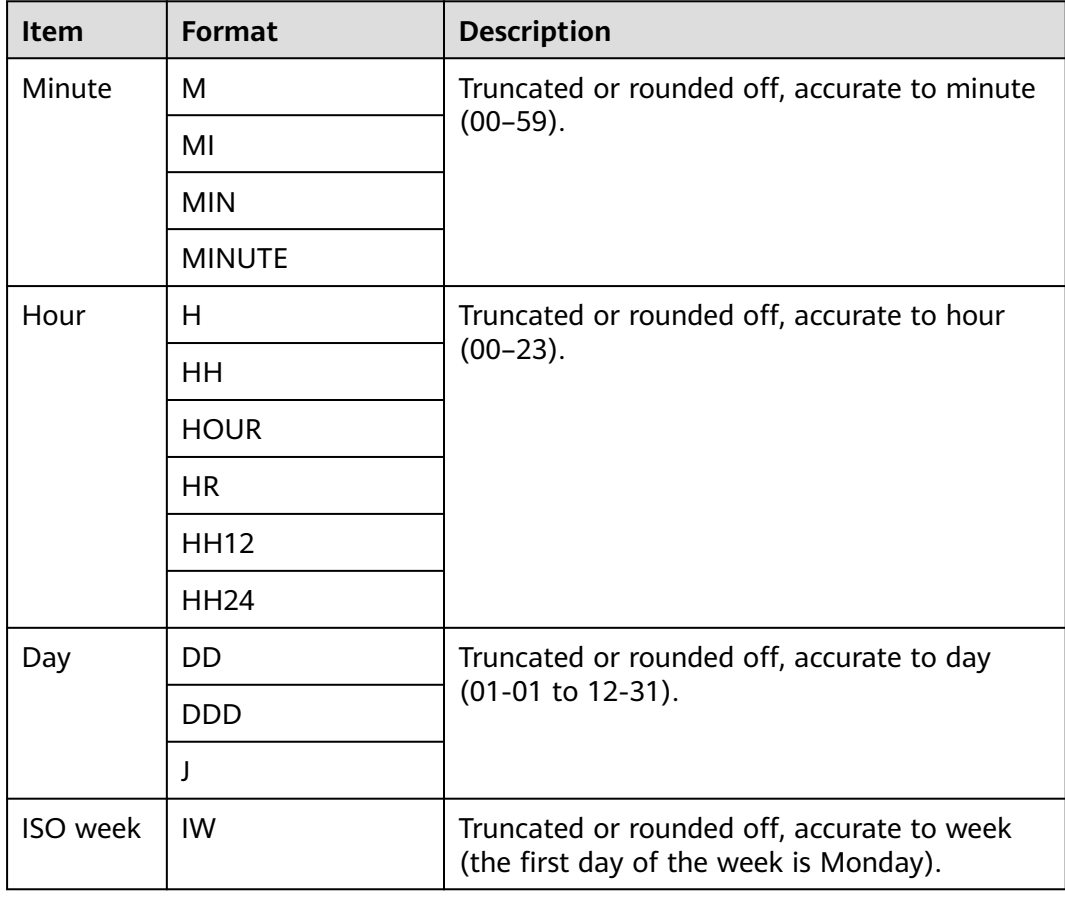

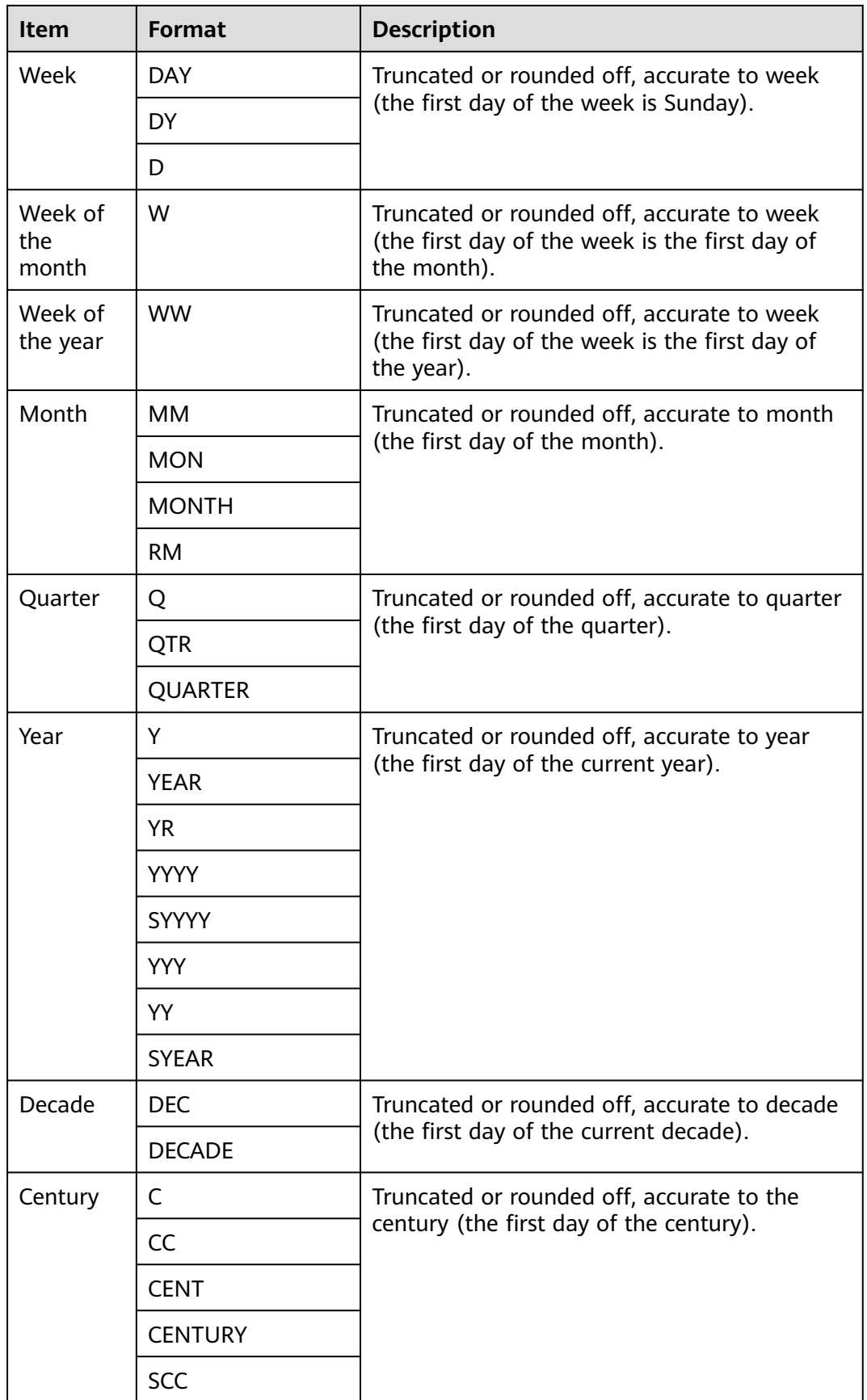

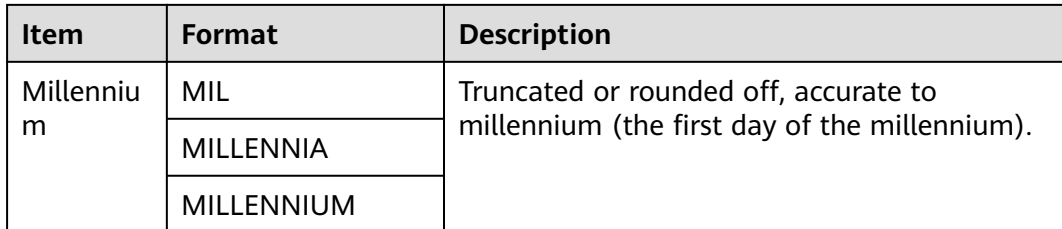

# $\Box$  Note

The operations listed in **[Table 7-34](#page-715-0)** apply when **a\_format\_version** is set to **10c** and **a\_format\_dev\_version** is set to **s1**.

● timestamp\_diff(text, timestamp, timestamp)

Description: Calculates the difference between two timestamps and truncates the difference to the precision specified by text.

Return type: int64

```
gaussdb=# SELECT timestamp_diff('year','2018-01-01','2020-04-01');
timestamp_diff
----------------
         \overline{2}(1 row)
gaussdb=# SELECT timestamp_diff('month','2018-01-01','2020-04-01');
timestamp_diff
----------------
          27
(1 row)
gaussdb=# SELECT timestamp_diff('quarter','2018-01-01','2020-04-01');
timestamp_diff
----------------
          9
(1 row)
gaussdb=# SELECT timestamp_diff('week','2018-01-01','2020-04-01');
timestamp_diff
----------------
         117
(1 row)
gaussdb=# SELECT timestamp_diff('day','2018-01-01','2020-04-01');
timestamp_diff
----------------
         821
(1 row)
gaussdb=# SELECT timestamp_diff('hour','2018-01-01 10:10:10','2018-01-01 12:12:12');
timestamp_diff
----------------
          2
(1 row)
gaussdb=# SELECT timestamp_diff('minute','2018-01-01 10:10:10','2018-01-01 12:12:12');
timestamp_diff
----------------
         122
(1 row)
gaussdb=# SELECT timestamp_diff('second','2018-01-01 10:10:10','2018-01-01 10:12:12');
timestamp_diff
----------------
        122
(1 row)
gaussdb=# SELECT timestamp_diff('microsecond','2018-01-01 10:10:10','2018-01-01 10:12:12');
timestamp_diff
----------------
```
 122000000 (1 row)

# **TIMESTAMPDIFF**

● **TIMESTAMPDIFF(**unit , timestamp\_expr1, timestamp\_expr2**)**

The **timestampdiff** function returns the result of **timestamp\_expr2 timestamp\_expr1** in the specified unit. **timestamp\_expr1** and **timestamp\_expr2** must be value expressions of the **timestamp**, **timestamptz**, or **date** type. **unit** specifies the unit of the difference between two dates.

This function is equivalent to **timestamp\_diff(text, timestamp, timestamp)**.

```
\Box Note
```
This function is valid only when GaussDB is compatible with MySQL (that is, **dbcompatibility** is set to **'MYSQL'**).

year

Year.

```
gaussdb=# SELECT TIMESTAMPDIFF(YEAR, '2018-01-01', '2020-01-01');
timestamp_diff
----------------
```
 $\overline{2}$ (1 row)

quarter

Quarter.

```
gaussdb=# SELECT TIMESTAMPDIFF(QUARTER, '2018-01-01', '2020-01-01');
timestamp_diff
----------------
          8
```
(1 row)

● month

Month.

```
gaussdb=# SELECT TIMESTAMPDIFF(MONTH, '2018-01-01', '2020-01-01');
timestamp_diff
----------------
        24
```
(1 row)

● week

Week.

```
gaussdb=# SELECT TIMESTAMPDIFF(WEEK, '2018-01-01', '2020-01-01');
timestamp_diff
----------------
```
 104 (1 row)

```
day
```

```
Day.
gaussdb=# SELECT TIMESTAMPDIFF(DAY, '2018-01-01', '2020-01-01');
timestamp_diff
----------------
        730
(1 row)
```
hour

Hour.

gaussdb=# SELECT TIMESTAMPDIFF(HOUR, '2020-01-01 10:10:10', '2020-01-01 11:11:11'); timestamp\_diff ----------------  $11$ 

(1 row)

● minute

Minute.

gaussdb=# SELECT TIMESTAMPDIFF(MINUTE, '2020-01-01 10:10:10', '2020-01-01 11:11:11'); timestamp\_diff ----------------

 61 (1 row)

● second

Second.

gaussdb=# SELECT TIMESTAMPDIFF(SECOND, '2020-01-01 10:10:10', '2020-01-01 11:11:11'); timestamp\_diff ----------------

 3661 (1 row)

microseconds

The second field, including fractional parts, is multiplied by 1,000,000.

gaussdb=# SELECT TIMESTAMPDIFF(MICROSECOND, '2020-01-01 10:10:10.000000', '2020-01-01 10:10:10.111111'); timestamp\_diff ---------------- 111111 (1 row)

timestamp\_expr with the time zone gaussdb=# SELECT TIMESTAMPDIFF(HOUR,'2020-05-01 10:10:10-01','2020-05-01 10:10:10-03'); timestamp\_diff

```
----------------
              \overline{2}(1 row)
```
# **EXTRACT**

### ● **EXTRACT(**field **FROM** source**)**

The **extract** function retrieves fields such as year or hour from date/time values. **source** must be a value expression of type **timestamp**, **time**, or **interval**. (Expressions of type **date** are cast to **timestamp** and can therefore be used as well.) **field** is an identifier or string that selects what field to extract from the source value. The **extract** function returns values of type **double precision**. The following are valid **field** names:

century

Century.

The first century starts at 0001-01-01 00:00:00 AD. This definition applies to all Gregorian calendar countries. There is no century number 0. You go from **-1** century to **1** century.

```
gaussdb=# SELECT EXTRACT(CENTURY FROM TIMESTAMP '2000-12-16 12:21:13');
 date_part 
-----------
      20
(1 row)
```
day

– For **timestamp** values, the day (of the month) field (1–31) gaussdb=# SELECT EXTRACT(DAY FROM TIMESTAMP '2001-02-16 20:38:40'); date\_part

----------- 16

(1 row)

– For **interval** values, the number of days

gaussdb=# SELECT EXTRACT(DAY FROM INTERVAL '40 days 1 minute'); date\_part -----------

40

(1 row)

decade

Year divided by 10

gaussdb=# SELECT EXTRACT(DECADE FROM TIMESTAMP '2001-02-16 20:38:40'); date\_part -----------

200

(1 row)

dow

Day of the week as Sunday (**0**) to Saturday (**6**)

gaussdb=# SELECT EXTRACT(DOW FROM TIMESTAMP '2001-02-16 20:38:40'); date\_part -----------

 5 (1 row)

doy

Day of the year (1–365 or 366)

gaussdb=# SELECT EXTRACT(DOY FROM TIMESTAMP '2001-02-16 20:38:40'); date\_part -----------

47

(1 row)

- epoch
	- For **timestamp with time zone** values, the number of seconds since 1970-01-01 00:00:00-00 UTC (can be negative).

For **date** and **timestamp** values, the number of seconds since 1970-01-01 00:00:00-00 local time.

For **interval** values, the total number of seconds in the interval.

gaussdb=# SELECT EXTRACT(EPOCH FROM TIMESTAMP WITH TIME ZONE '2001-02-16 20:38:40.12-08'); date\_part -------------- 982384720.12 (1 row) gaussdb=# SELECT EXTRACT(EPOCH FROM INTERVAL '5 days 3 hours'); date\_part ----------- 442800 (1 row)

– Way to convert an epoch value back to a timestamp gaussdb=# SELECT TIMESTAMP WITH TIME ZONE 'epoch' + 982384720.12 \* INTERVAL '1 second' AS RESULT; result --------------------------- 2001-02-17 12:38:40.12+08 (1 row)

<span id="page-721-0"></span>● hour

```
Hour (0–23)
gaussdb=# SELECT EXTRACT(HOUR FROM TIMESTAMP '2001-02-16 20:38:40');
 date_part 
-----------
     20
(1 row)
```
isodow

Day of the week (1–7)

Monday is 1 and Sunday is 7.

## $\Box$  Note

```
This is identical to dow except for Sunday.
gaussdb=# SELECT EXTRACT(ISODOW FROM TIMESTAMP '2001-02-18 20:38:40');
 date_part 
-----------
      7
```
(1 row)

isoyear

The ISO 8601 year that the date falls in (not applicable to intervals).

Each ISO year begins with the Monday of the week containing January 4, so in early January or late December the ISO year may be different from the Gregorian year. See **[week](#page-722-0)** for more information.

```
gaussdb=# SELECT EXTRACT(ISOYEAR FROM DATE '2006-01-01');
 date_part 
-----------
    2005
(1 row)
gaussdb=# SELECT EXTRACT(WEEK FROM TIMESTAMP '2006-01-01 00:00:40');
 date_part
-----------
     52
(1 row)
gaussdb=# SELECT EXTRACT(ISOYEAR FROM DATE '2006-01-02');
 date_part 
-----------
    2006
(1 row)
gaussdb=# SELECT EXTRACT(WEEK FROM TIMESTAMP '2006-01-02 00:00:40');
 date_part
-----------
      1
(1 row)
```
microseconds

The second field, including fractional parts, is multiplied by 1,000,000. gaussdb=# SELECT EXTRACT(MICROSECONDS FROM TIME '17:12:28.5');

```
 date_part 
-----------
 28500000
(1 row)
```
millennium

Millennium.

Years in the 1900s are in the second millennium. The third millennium started from January 1, 2001.

gaussdb=# SELECT EXTRACT(MILLENNIUM FROM TIMESTAMP '2001-02-16 20:38:40'); date\_part -----------

 3 (1 row)

<span id="page-722-0"></span>milliseconds

Second field, including fractional parts, is multiplied by 1000. Note that this includes full seconds.

gaussdb=# SELECT EXTRACT(MILLISECONDS FROM TIME '17:12:28.5'); date\_part -----------

 28500 (1 row)

minute

Minute (0–59).

gaussdb=# SELECT EXTRACT(MINUTE FROM TIMESTAMP '2001-02-16 20:38:40'); date\_part -----------

38

- (1 row) month
	- For **timestamp** values, the specific month in the year (1–12).

gaussdb=# SELECT EXTRACT(MONTH FROM TIMESTAMP '2001-02-16 20:38:40'); date\_part -----------

 $\overline{2}$ (1 row)

For **interval** values, the number of months, modulo 12 (0–11).

gaussdb=# SELECT EXTRACT(MONTH FROM INTERVAL '2 years 13 months'); date\_part

----------- 1

(1 row)

*<u>auarter</u>* 

Quarter of the year (1–4) that the date is in.

gaussdb=# SELECT EXTRACT(QUARTER FROM TIMESTAMP '2001-02-16 20:38:40'); date\_part -----------

1

(1 row)

second

Second field, including fractional parts (0–59). gaussdb=# SELECT EXTRACT(SECOND FROM TIME '17:12:28.5'); date\_part -----------

 28.5 (1 row)

● timezone

Time zone offset from UTC, measured in seconds. Positive values correspond to time zones east of UTC, negative values to zones west of UTC.

timezone\_hour

Hour component of the time zone offset.

timezone minute

Minute component of the time zone offset.

week

Number of the week of the year that the day is in. By definition (ISO 8601), the first week of a year contains January 4 of that year. (The ISO-8601 week starts on Monday.) In other words, the first Thursday of a year is in week 1 of that year.

Because of this, it is possible for early January dates to be part of the 52nd or 53rd week of the previous year, and late December dates to be part of the 1st week of the next year. For example, 2006-01-01 is the 52nd week of 2005, and 2006-01-02 is the first week of 2006. You are advised to use the columns **[isoyear](#page-721-0)** and **week** together to ensure consistency.

```
gaussdb=# SELECT EXTRACT(ISOYEAR FROM DATE '2006-01-01');
 date_part 
-----------
 2005
(1 row)
gaussdb=# SELECT EXTRACT(WEEK FROM TIMESTAMP '2006-01-01 00:00:40');
 date_part
-----------
     52
(1 row)
gaussdb=# SELECT EXTRACT(ISOYEAR FROM DATE '2006-01-02');
 date_part 
-----------
    2006
(1 row)
gaussdb=# SELECT EXTRACT(WEEK FROM TIMESTAMP '2006-01-02 00:00:40');
 date_part
-----------
      1
(1 row)
```
year

Year field.

```
gaussdb=# SELECT EXTRACT(YEAR FROM TIMESTAMP '2001-02-16 20:38:40');
 date_part 
-----------
    2001
(1 row)
```
## **date\_part**

The **date\_part** function is modeled on the traditional Ingres equivalent to the SQL-standard function **extract**:

**date\_part('**field**',** source**)**

Note that here the **field** parameter needs to be a string value, not a name. The valid field names for **date\_part** are the same as for **extract**. For details, see **[EXTRACT](#page-719-0)**.

Example:

```
gaussdb=# SELECT date_part('day', TIMESTAMP '2001-02-16 20:38:40');
 date_part 
-----------
      16
(1 row)
gaussdb=# SELECT date_part('hour', INTERVAL '4 hours 3 minutes');
 date_part 
-----------
       4
(1 row)
```
**[Table 7-35](#page-724-0)** specifies the schema for formatting date and time values.

| Category         | <b>Format</b>   | <b>Description</b>                                                                                                    |
|------------------|-----------------|----------------------------------------------------------------------------------------------------|
| Hour             | HH              | Number of hours in one day (01-12)                                                                                                    |
|                  | <b>HH12</b>     | Number of hours in one day (01-12)                                                                                                    |
|                  | <b>HH24</b>     | Number of hours in one day (00-23)                                                                                                    |
| Minute           | MI              | Minute (00-59)                                                                                                    |
| Second           | SS              | Second (00-59)                                                                                                    |
|                  | <b>FF</b>       | Microsecond (000000-999999)                                                                                                    |
|                  | FF1             | Microsecond (0-9)                                                                                                    |
|                  | FF <sub>2</sub> | Microsecond (00-99)                                                                                                    |
|                  | FF <sub>3</sub> | Microsecond (000-999)                                                                                                    |
|                  | FF4             | Microsecond (0000-9999)                                                                                                    |
|                  | FF <sub>5</sub> | Microsecond (00000-99999)                                                                                                    |
|                  | FF <sub>6</sub> | Microsecond (000000-999999)                                                                                                    |
|                  | SSSSS           | Second after midnight (0-86399)                                                                                                    |
| Morning          | AM or A.M.      | Morning identifier                                                                                                    |
| and<br>afternoon | PM or P.M.      | Afternoon identifier                                                                                                    |
| Year             | Y,YYY           | Year with comma (with four digits or more)                                                                                                    |
|                  | SYYYY           | Year with four digits BC                                                                                                    |
|                  | <b>YYYY</b>     | Year (with four digits or more)                                                                                                    |
|                  | <b>YYY</b>      | Last three digits of a year                                                                                                    |
|                  | YY.             | Last two digits of a year                                                                                                    |
|                  | Y               | Last one digit of a year                                                                                                    |
|                  | <b>IYYY</b>     | ISO year (with four digits or more)                                                                                                    |
|                  | <b>IYY</b>      | Last three digits of an ISO year                                                                                                    |
|                  | IY              | Last two digits of an ISO year                                                                                                    |
|                  | L               | Last one digit of an ISO year                                                                                                    |
|                  | <b>RR</b>       | Last two digits of a year (A year of the 20th<br>century can be stored in the 21st century.)                                                                                                    |
|                  | <b>RRRR</b>     | Capable of receiving a year with four digits or<br>two digits. If there are 2 digits, the value is<br>the same as the returned value of RR. If there<br>are 4 digits, the value is the same as YYYY. |

<span id="page-724-0"></span>**Table 7-35** Schema for formatting date and time

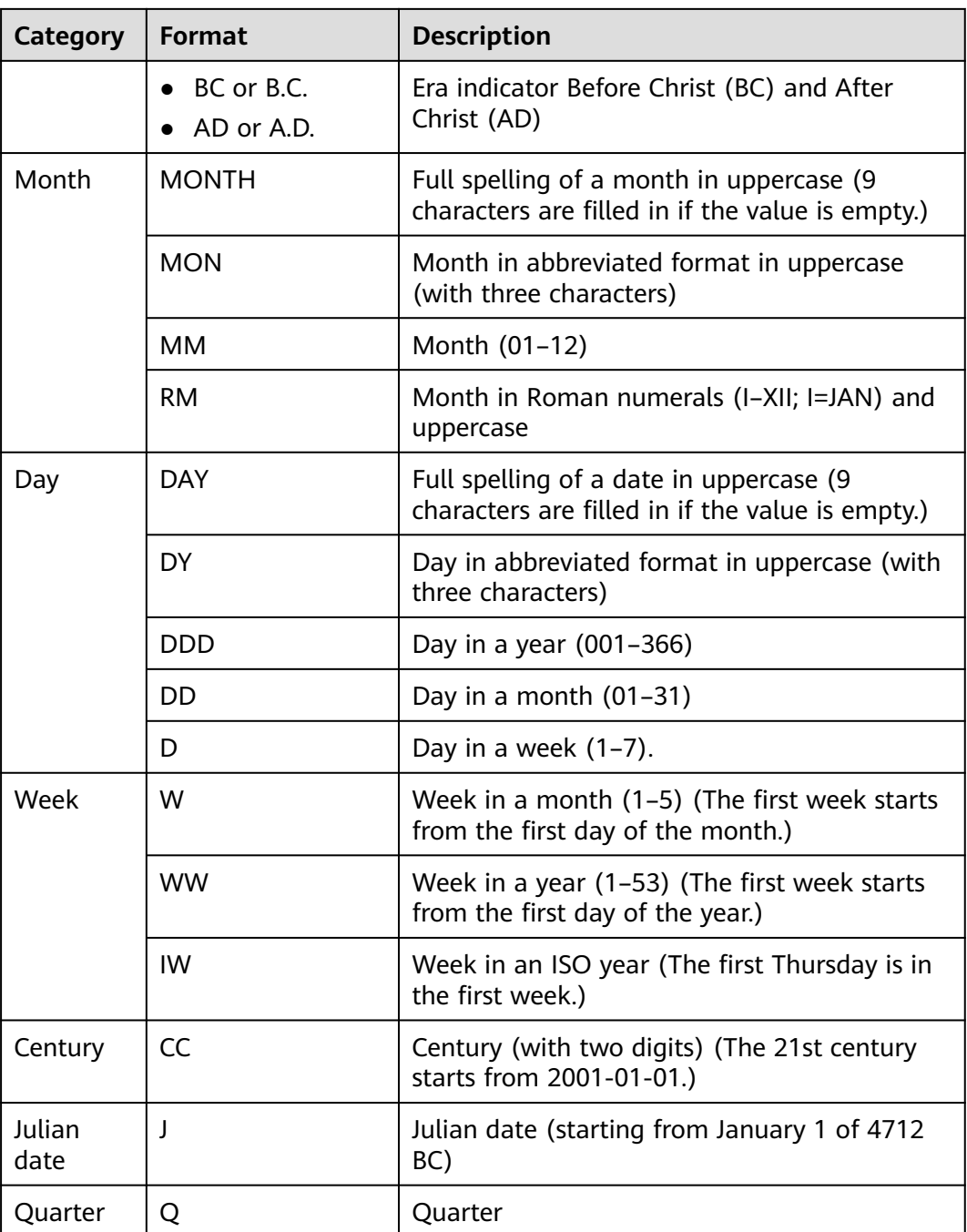

When **a\_format\_version** is set to **10c** and **a\_format\_dev\_version** is set to **s1**, the date and time will be formatted in the specified pattern.

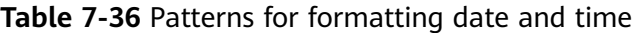

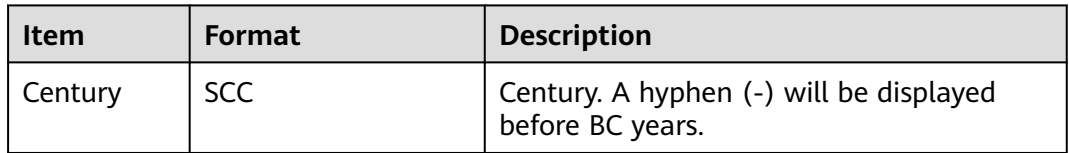

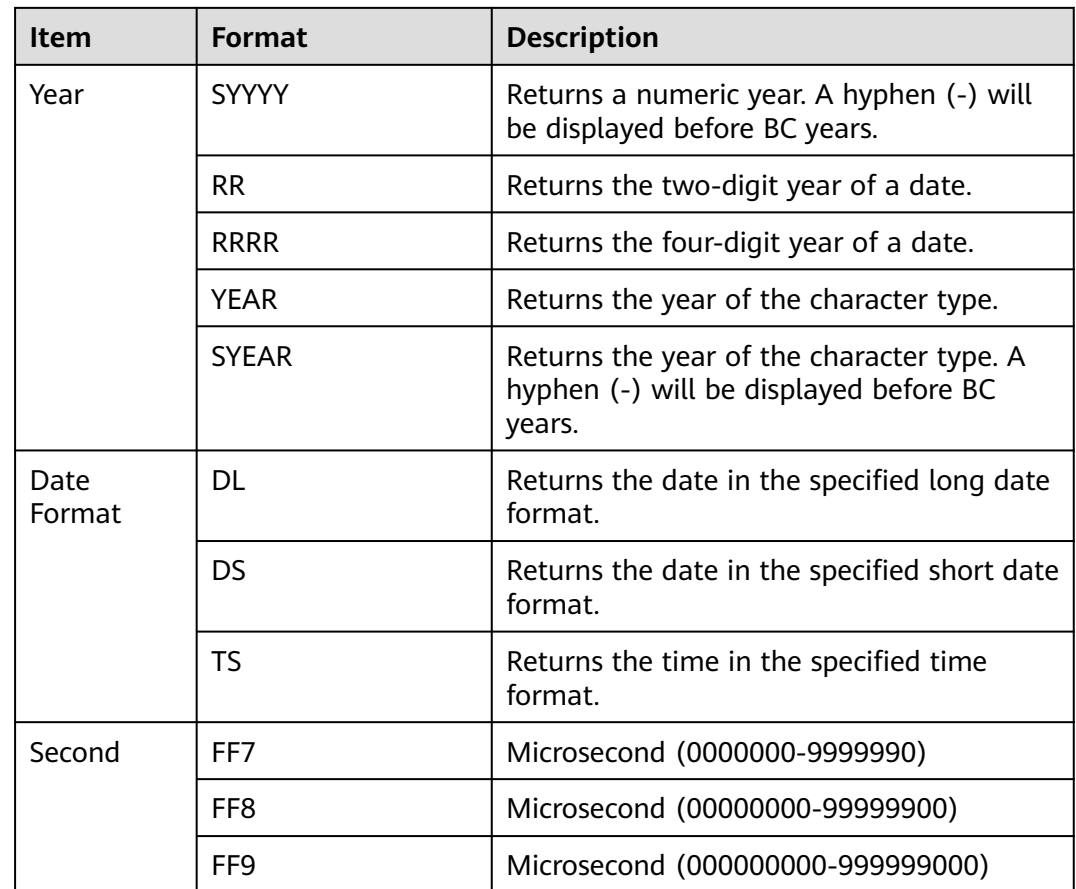

## $\Box$  Note

In the table, the rules for RR to calculate years are as follows:

● If the range of the input two-digit year is between 00 and 49:

If the last two digits of the current year are between 00 and 49, the first two digits of the returned year are the same as the first two digits of the current year.

If the last two digits of the current year are between 50 and 99, the first two digits of the returned year equal to the first two digits of the current year plus 1.

● If the range of the input two-digit year is between 50 and 99:

If the last two digits of the current year are between 00 and 49, the first two digits of the returned year are equal to the first two digits of the current year minus 1.

If the last two digits of the current year are between 50 and 99, the first two digits of the returned year are the same as the first two digits of the current year.

### $\Box$  Note

When **a\_format\_version** is set to **10c** and **a\_format\_dev\_version** is set to **s1**:

- The **to date** and **to timestamp** functions support the FX pattern (the input strictly corresponds to a pattern) and the X pattern (decimal point).
- The input pattern can appear only once, indicating that the patterns of the same information cannot appear at the same time. For example, SYYYY and BC cannot be used together.
- The pattern is case insensitive.
- You are advised to use a separator between the input and the pattern. Otherwise, the behavior may not be compatible with database O.

# **7.5.9 Type Conversion Functions**

## **Type Conversion Functions**

cash\_words(money)

Description: Type conversion function, which converts money into text. Example:

```
gaussdb=# SELECT cash_words('1.23');
         cash_words
-----------------------------------
 One dollar and twenty three cents
```
(1 row)

cast(x as y [DEFAULT z ON CONVERSION ERROR][,fmt])

Description: Converts  $x$  into the type specified by  $y$ .

- **DEFAULT z ON CONVERSION ERROR**: This parameter is optional. If the attempt to convert x to type  $\gamma$  fails, z is converted to type  $\gamma$  by default.
- *fmt*: This parameter is optional, which can be specified when  $\gamma$  is one of the following data types:
- int1/int2/int4/int8/int16/float4/float8/numeric: The function of the optional parameter *fmt* is the same as that in the to\_number(expr  $[$ *, fmt*]) function.
- date/timestamp/timestamp with time zone: The function of the optional parameter *fmt* is the same as that in the to date(string  $[$ , *fmt*])/ to\_timestamp(string  $[fmt]$ ) /to\_timestamp\_tz(string  $[fmt]$ ) function.

```
Example:
```

```
gaussdb=# SELECT cast('22-ocX-1997' as timestamp DEFAULT '22-oct-1997' ON CONVERSION 
ERROR, 'DD-Mon-YYYY');
    timestamp 
---------------------
 1997-10-22 00:00:00
(1 row)
```
 $m$  note

The DEFAULT z ON CONVERSION ERROR and *fmt* syntaxes are supported only when **a\_format\_version** is set to **10c** and **a\_format\_dev\_version** is set to **s1**.

hextoraw(raw)

Description: Converts a string in hexadecimal format into binary format.

Return type: raw

#### Example:

```
gaussdb=# SELECT hextoraw('7D');
 hextoraw 
----------
 7D
(1 row)
```
numtoday(numeric)

Description: Converts values of the number type into the timestamp of the specified type.

Return type: timestamp

Example:

```
gaussdb=# SELECT numtoday(2);
 numtoday
```

```
----------
 2 days
(1 row)
```
pg\_systimestamp()

Description: Obtains the system timestamp.

Return type: timestamp with time zone

Example:

```
gaussdb=# SELECT pg_systimestamp();
     pg_systimestamp
-------------------------------
 2015-10-14 11:21:28.317367+08
```
(1 row)

rawtohex(string)

Description: Converts a string in binary format into hexadecimal format.

The result is the ACSII code of the input characters in hexadecimal format.

Return type: varchar

Example:

gaussdb=# SELECT rawtohex('1234567'); rawtohex ---------------- 31323334353637 (1 row)

to  $blob(raw)$ 

Description: Converts the RAW type to the BLOB type.

Return type: BLOB

Example:

```
gaussdb=# SELECT to_blob('0AADD343CDBBD'::RAW(10));
  to_blob 
----------------
 00AADD343CDBBD
(1 row)
```
 $\Box$  Note

The **to\_blob** function is supported only when the value of **a\_format\_version** is **10c** and the value of **a\_format\_dev\_version** is **s2**.

to\_bigint(varchar)

Description: Converts the character type to the bigint type.

Return type: bigint

```
Example:
```

```
gaussdb=# SELECT to_bigint('123364545554455');
  to_bigint 
----------------
 123364545554455
(1 row)
```
to\_binary\_double(expr)

Description: Converts an expression to a value of the float8 type.

**expr**: supports the number, float4, and float8 data types and character strings that can be implicitly converted to numeric types.

Return type: float8

Example:

```
gaussdb=# SELECT to_binary_double('12345678');
 to_binary_double 
------------------
      12345678
(1 row)
```
to\_binary\_double(expr, fmt)

Description: Converts an expression to a value of the float8 type after format matching.

**expr/fmt**: supports character strings of the char, nchar, varchar2, and nvarchar2 types. The **expr** also supports numeric types that can be implicitly converted to character types.

Return type: float8

Example:

```
gaussdb=# SELECT to_binary_double('1,2,3', '9,9,9');
 to_binary_double 
------------------
           123
(1 row)
```
to binary double(expr default return\_value on conversion error)

Description: Converts an expression to a value of the float8 type. If the conversion fails, the default value **return\_value** is returned.

**expr**: supports the number, float4, and float8 data types and numeric types that can be implicitly converted to character strings.

Note: If **expr** is not of the numeric or character type, an error is reported.

Return type: float8

Example:

```
gaussdb=# SELECT to_binary_double(1e2 default 12 on conversion error);
 to_binary_double 
------------------
```
 $100$ 

(1 row)

gaussdb=# SELECT to\_binary\_double('aa' default 12 on conversion error); to\_binary\_double

------------------ 12

(1 row)

to\_binary\_double(expr default return\_value on conversion error, fmt)

Description: Converts an expression to a value of the float8 type after format matching. If the expression fails to be converted, the default value **return\_value** is returned.

**expr/fmt**: supports character strings of the char, nchar, varchar2, and nvarchar2 types. The **expr** also supports numeric types that can be implicitly converted to character types.

Return type: float8

Example:

```
gaussdb=# SELECT to_binary_double('12-' default 10 on conversion error, '99S');
 to_binary_double 
------------------
         -12
```
(1 row)

gaussdb=# SELECT to\_binary\_double('aa-' default 12 on conversion error, '99S'); to binary double

```
------------------
            10
(1 row)
```
#### $\Box$  Note

The **to binary double** function is supported only when the value of **a** format version is **10c** and the value of **a\_format\_dev\_version** is **s2**.

to binary float(expr)

Description: Converts an expression to a value of the float4 type.

**expr**: supports the number, float4, and float8 data types and character strings that can be implicitly converted to numeric types.

Return type: float4

Example:

```
gaussdb=# SELECT to_binary_float('12345678');
to_binary_float
------------------
    1.23457e+07
(1 row)
```
to\_binary\_float(expr, fmt)

Description: Converts an expression to a value of the float4 type after format matching.

**expr/fmt**: supports character strings of the char, nchar, varchar2, and nvarchar2 types. The **expr** also supports numeric types that can be implicitly converted to character types.

Return type: float4

Example:

```
gaussdb=# SELECT to_binary_float('1,2,3', '9,9,9');
to_binary_float
------------------
          123
(1 row)
```
to binary float(expr default return value on conversion error)

Description: Converts an expression to a value of the float4 type. If the conversion fails, the default value **return\_value** is returned.

**expr**: supports the number, float4, and float8 data types and numeric types that can be implicitly converted to character strings.

Note: If **expr** is not of the numeric or character type, an error is reported.

Return type: float4

Example:

```
gaussdb=# SELECT to_binary_float(1e2 default 12 on conversion error);
to_binary_float
------------------
          100
(1 row)
gaussdb=# SELECT to_binary_float('aa' default 12 on conversion error);
to_binary_float
------------------
           12
(1 row)
```
to\_binary\_float(expr default return\_value on conversion error, fmt)

Description: Converts an expression to a value of the float4 type after format matching. If the expression fails to be converted, the default value **return** value is returned.

**expr/fmt**: supports character strings of the char, nchar, varchar2, and nvarchar2 types. The **expr** also supports numeric types that can be implicitly converted to character types.

Return type: float4

Example:

```
gaussdb=# SELECT to_binary_float('12-' default 10 on conversion error, '99S');
to binary float
```

```
------------------
            -12
```
(1 row)

gaussdb=# SELECT to\_binary\_float('aa-' default 12 on conversion error, '99S'); to\_binary\_float ------------------

(1 row)

#### $\Box$  Note

10

The **to\_binary\_float** function is supported only when the value of **a\_format\_version** is **10c** and the value of **a\_format\_dev\_version** is **s2**.

to char (datetime/interval [, fmt])

Description: Converts a DATETIME or INTERVAL value of the DATE/ TIMESTAMP/TIMESTAMP WITH TIME ZONE/TIMESTAMP WITH LOCAL TIME ZONE type into the VARCHAR type according to the format specified by **fmt**.

- The optional parameter **fmt** allows for the following types: date, time, week, quarter, and century. Each type has a unique template. The templates can be combined together. Common templates include HH, MM, SS, YYYY, MM, and DD. For details, see **[Table 7-35](#page-724-0)**.
- A template may have a modification word. FM is a common modification word and is used to suppress the preceding zero or the following blank spaces.

Return type: varchar

```
Example:
gaussdb=# SELECT to_char(current_timestamp,'HH12:MI:SS');
 to_char 
----------
 10:19:26
(1 row)
gaussdb=# SELECT to_char(current_timestamp,'FMHH12:FMMI:FMSS');
to char
----------
 10:19:46
(1 row)
```
to char(double precision/real, text)

Description: Converts the values of the floating point type into the strings in the specified format.

Return type: text

Example:

```
gaussdb=# SELECT to_char(125.8::real, '999D99');
 to_char 
---------
```
 125.80 (1 row)

<span id="page-732-0"></span>to\_char (numeric/smallint/integer/bigint/double precision/real[, fmt])

Descriptions: Converts an integer or a value in floating point format into a string in specified format.

- The optional parameter *fmt* allows for the following types: decimal point, group (thousand) separator, positive/negative sign and currency sign. Each type has a unique template. The templates can be combined together. Common templates include: 9, 0, millesimal sign (,), and decimal point (.). For details, see **Table 7-37**.
- A template can have a modification word, similar to FM. However, FM does not suppress 0 which is output according to the template.
- Use the template X or x to convert an integer value into a string in hexadecimal format.

Return type: varchar

#### Example:

```
gaussdb=# SELECT to_char(1485,'9,999');
 to_char 
---------
 1,485
(1 row)
gaussdb=# SELECT to_char( 1148.5,'9,999.999');
 to_char 
------------
 1,148.500
(1 row)
gaussdb=# SELECT to_char(148.5,'990999.909');
  to_char 
-------------
   0148.500
(1 row)
gaussdb=# SELECT to_char(123,'XXX');
 to_char 
---------
  7B
(1 row)
```
#### **Table 7-37** fmt parameter of the number type

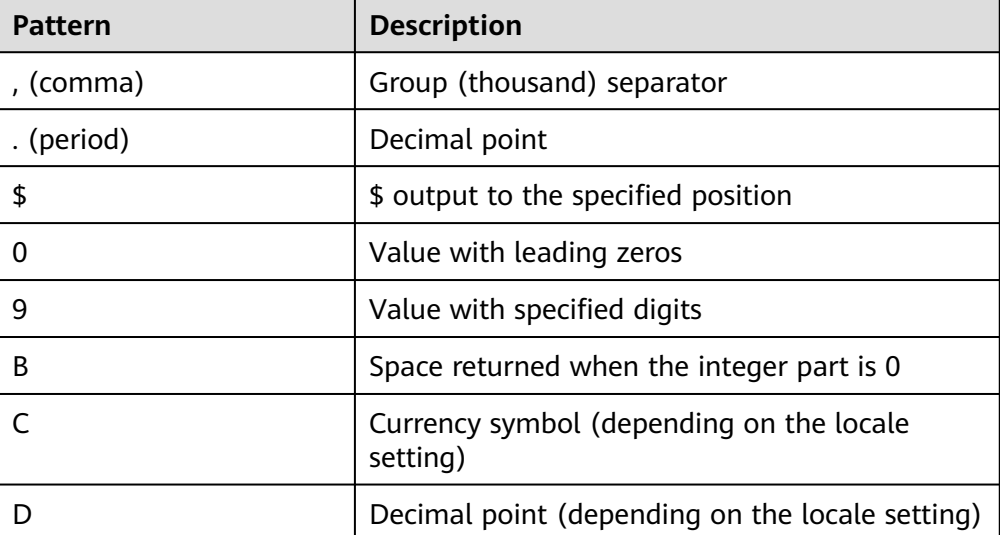

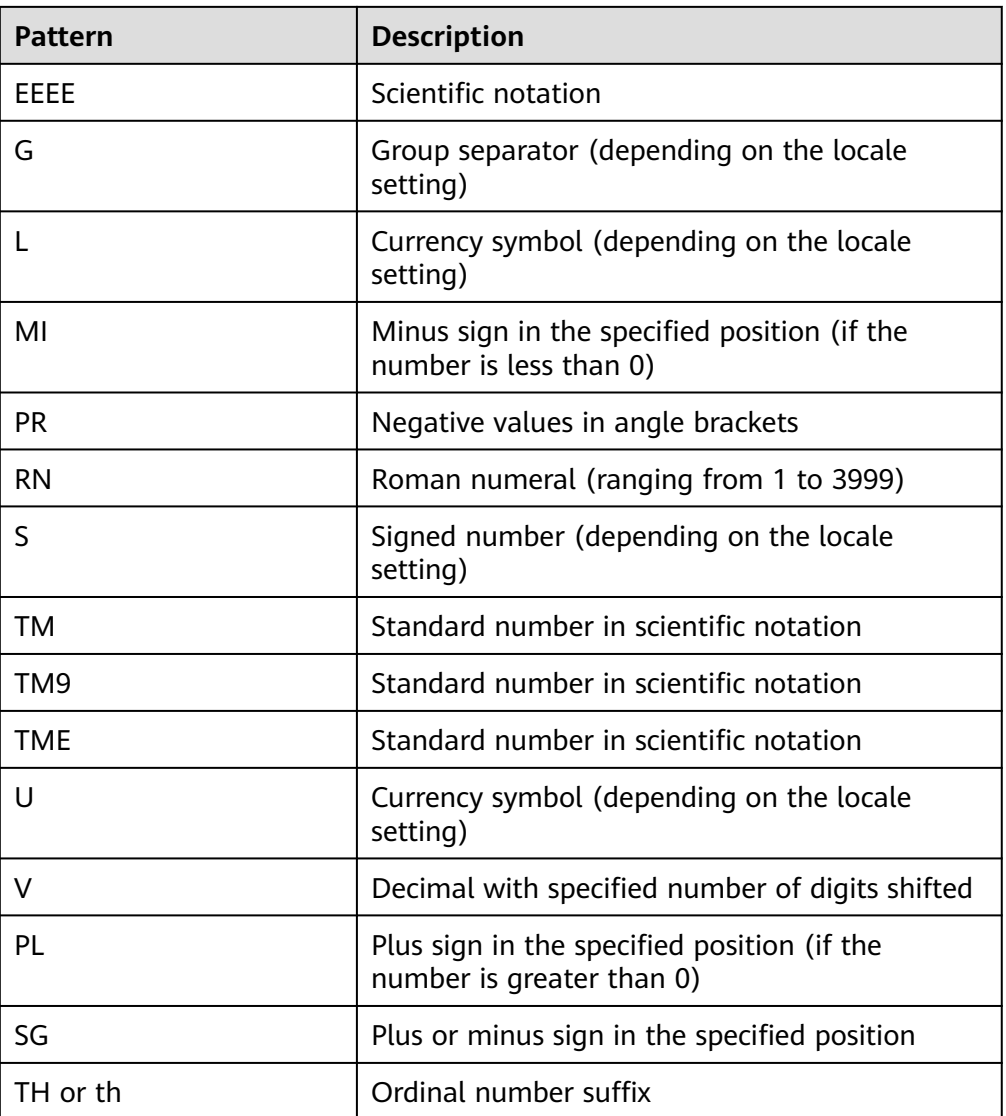

## $\Box$  Note

This function supports the \$, C, TM, TM9, TME and U patterns when **a\_format\_version** is set to **10c** and **a\_format\_dev\_version** is set to **s1**. In addition, the **fmt** parameter cannot be set to **TH**, **PL**, or **SG** in this case.

to\_char(interval, text)

Description: Converts the values of the time interval type into the strings in the specified format.

Return type: text

Example:

gaussdb=# SELECT to\_char(interval '15h 2m 12s', 'HH24:MI:SS'); to\_char ---------- 15:02:12 (1 row)

to\_char(integer, text)

Description: Converts the values of the integer type into the strings in the specified format.

Return type: text

Example:

```
gaussdb=# SELECT to_char(125, '999');
 to_char
---------
 125
(1 row)
```
to char(set)

Description: Converts a value of the SET type to a string. The distributed system does not support the SET data type.

Return value: text

to\_char(numeric, text)

Description: Converts the values of the numeric type into the strings in the specified format.

Return type: text

Example:

```
gaussdb=# SELECT to_char(-125.8, '999D99S');
 to_char
---------
 125.80-
(1 row)
```
to char (string)

Description: Converts the CHAR/VARCHAR/VARCHAR2/CLOB type into the VARCHAR type.

If this function is used to convert data of the CLOB type, and the value to be converted exceeds the value range of the target type, an error is returned.

Return type: varchar

Example:

gaussdb=# SELECT to\_char('01110'); to char --------- 01110 (1 row)

to\_nvarchar2

Description: Converts to the nvarchar2 type.

Parameter: numeric

Return type: nvarchar2

to\_char(timestamp, text)

Description: Converts the values of the timestamp type into the strings in the specified format.

Return type: text

Example:

```
gaussdb=# SELECT to_char(current_timestamp, 'HH12:MI:SS');
 to_char
----------
 10:55:59
(1 row)
```
## $\Box$  Note

- When **a\_format\_version** is set to **10c** and **a\_format\_dev\_version** is set to **s1**, the to\_char function reports an error for the incorrect format (**fmt**).
- In non-compatible mode, the to\_char function outputs the incorrect format (fmt) without change. For example, if the **fmt** is **FF10**, FF1 is matched for formatted output, and then **0** is output without change.
- to\_nchar (datetime/interval [, fmt])

Description: Converts a DATETIME or INTERVAL value of the DATE/ TIMESTAMP/TIMESTAMP WITH TIME ZONE/TIMESTAMP WITH LOCAL TIME ZONE type into the TEXT type according to the format specified by **fmt**.

- The optional parameter **fmt** allows for the following types: date, time, week, quarter, and century. Each type has a unique template. The templates can be combined together. Common templates include HH, MM, SS, YYYY, MM, and DD. For details, see **[Table 7-35](#page-724-0)**.
- A template may have a modification word. FM is a common modification word and is used to suppress the preceding zero or the following blank spaces.

Return type: text

```
Example:
gaussdb=# SELECT to_nchar(current_timestamp,'HH12:MI:SS');
 to_nchar 
----------
 10:19:26
(1 row)
gaussdb=# SELECT to nchar(current timestamp,'FMHH12:FMMI:FMSS');
 to_nchar 
----------
 10:19:46
(1 row)
```
to\_nchar(double precision/real, text)

Description: Converts the values of the floating point type into the strings in the specified format.

Return type: text

```
Example:
gaussdb=# SELECT to_nchar(125.8::real, '999D99');
 to_nchar 
---------
  125.80
(1 row)
```
- to nchar (numeric/smallint/integer/bigint/double precision/real[, fmt]) Descriptions: Converts an integer or a value in floating point format into a string in specified format.
	- The optional parameter *fmt* allows for the following types: decimal point, group (thousand) separator, positive/negative sign and currency sign. Each type has a unique template. The templates can be combined together. Common templates include: 9, 0, millesimal sign (,), and decimal point (.). For details, see **[Table 7-37](#page-732-0)**.
	- A template can have a modification word, similar to FM. However, FM does not suppress 0 which is output according to the template.
	- Use the template X or x to convert an integer value into a string in hexadecimal format.

Return type: text

```
Example:
gaussdb=# SELECT to_nchar(1485,'9,999');
 to_nchar 
---------
  1,485
(1 row)
gaussdb=# SELECT to_nchar( 1148.5,'9,999.999');
  to_nchar 
------------
 1,148.500
(1 row)
gaussdb=# SELECT to_nchar(148.5,'990999.909');
  to_nchar 
-------------
   0148.500
(1 row)
gaussdb=# SELECT to_nchar(123,'XXX');
 to_nchar 
---------
  7B
(1 row)
```
## $\Box$  Note

This function supports the \$, C, TM, TM9, TME and U patterns when **a\_format\_version** is set to **10c** and **a\_format\_dev\_version** is set to **s1**. In addition, the **fmt** parameter cannot be set to **TH**, **PL**, or **SG** in this case.

to\_nchar(interval, text)

Description: Converts the values of the time interval type into the strings in the specified format.

Return type: text

Example:

```
gaussdb=# SELECT to_nchar(interval '15h 2m 12s', 'HH24:MI:SS');
to nchar
----------
 15:02:12
(1 row)
```
to\_nchar(integer, text)

Description: Converts the values of the integer type into the strings in the specified format.

Return type: text

Example:

```
gaussdb=# SELECT to_nchar(125, '999');
 to_nchar
---------
 125
(1 row)
```
to\_nchar(set)

Description: Converts a value of the SET type to a string. The distributed system does not support the SET data type.

Return value: text

to\_nchar(numeric, text)

Description: Converts the values of the numeric type into the strings in the specified format.

Return type: text

Example:

```
gaussdb=# SELECT to_nchar(-125.8, '999D99S');
 to_nchar
---------
 125.80-
(1 row)
```
to\_nchar (string)

Description: Converts the CHAR/VARCHAR/VARCHAR2/CLOB type into the TEXT type.

If this function is used to convert data of the CLOB type, and the value to be converted exceeds the value range of the target type, an error is returned.

Return type: text

```
Example:
gaussdb=# SELECT to_nchar('01110');
 to_nchar
---------
 01110
(1 row)
```
to\_nchar(timestamp, text)

Description: Converts the values of the timestamp type into the strings in the specified format.

Return type: text

```
Example:
gaussdb=# SELECT to_nchar(current_timestamp, 'HH12:MI:SS');
 to_nchar
----------
 10:55:59
(1 row)
```
to\_clob(char/nchar/varchar/nvarchar/varchar2/nvarchar2/text/raw)

Description: Converts the RAW type or text character set type CHAR/NCHAR/ VARCHAR/VARCHAR2/NVARCHAR2/TEXT into the CLOB type.

Return type: CLOB

```
Example:
gaussdb=# SELECT to_clob('ABCDEF'::RAW(10));
 to_clob 
---------
 ABCDEF
(1 row)
gaussdb=# SELECT to_clob('hello111'::CHAR(15));
 to_clob 
----------
 hello111
(1 row)
gaussdb=# SELECT to_clob('gauss123'::NCHAR(10));
 to_clob 
----------
 gauss123
(1 row)
gaussdb=# SELECT to_clob('gauss234'::VARCHAR(10));
 to_clob 
----------
 gauss234
(1 row)gaussdb=# SELECT to_clob('gauss345'::VARCHAR2(10));
 to_clob 
----------
 gauss345
(1 row)
```

```
gaussdb=# SELECT to_clob('gauss456'::NVARCHAR2(10));
 to_clob 
----------
 gauss456
(1 row)
gaussdb=# SELECT to_clob('World222!'::TEXT);
  to_clob 
-----------
World<sub>222!</sub>
(1 row)
```
to\_date(text)

Description: Converts values of the text type into the timestamp in the specified format.

Return type: timestamp without time zone

Example:

```
gaussdb=# SELECT to_date('2015-08-14');
     to_date
---------------------
 2015-08-14 00:00:00
(1 row)
```
● to\_date(text, text)

Description: Converts the values of the string type into the dates in the specified format.

Return type: timestamp without time zone

```
Example:
```
gaussdb=# SELECT to\_date('05 Dec 2000', 'DD Mon YYYY'); to\_date

```
---------------------
 2000-12-05 00:00:00
(1 row)
```
## $\Box$  Note

Case execution environment: The value of **a\_format\_version** is **10c**, the value of **a\_format\_dev\_version** is **s1**, and the value of **nls\_timestamp\_format** is **YYYY-MM-DD HH24:MI:SS**.

to\_date(text [DEFAULT return\_value ON CONVERSION ERROR [, fmt]])

Description: Converts a string text into a value of the DATE type according to the format specified by fmt. If fmt is not specified, **a\_format\_version** is set to **10c**, and **a\_format\_dev\_version** is set to **s1**, the format specified by **nls\_timestamp\_format** is used for conversion. Otherwise, the fixed format (fmt = 'yyyy-mm-dd hh24-mi-ss') is used for conversion.

- text: any expression that can be calculated to CHAR/VARCHAR2/NCHAR/ NVARCHAR2/TEXT string. If null is entered, null is returned.
- **DEFAULT** return\_value **ON CONVERSION ERROR**: This parameter is optional, which can be used to specify the return value when *text* fails to be converted to the DATE type. The value of *return value* can be an expression or a bound variable that can be converted to the CHAR/ VARCHAR2/NCHAR/NVARCHAR2/TEXT type or null. The method of converting *return value* to the DATE type is the same as that of converting *text* to the DATE type. If *return value* fails to be converted to the DATE type, an error is reported.
- fmt. This parameter is optional, which specifies the date and time model format of text. By default, text must comply with the default date format. If *fmt* is set to *J, text* must be an integer.

```
Example:
gaussdb=# SELECT to_date('2015-08-14');
     to_date
---------------------
 2015-08-14 00:00:00
(1 row)
gaussdb=# SELECT to_date('05 Dec 2000', 'DD Mon YYYY');
     to_date
---------------------
 2000-12-05 00:00:00
(1 row)
gaussdb=# set a_format_version='10c';
SET
gaussdb=# set a_format_dev_version='s1';
SET
gaussdb=# show nls_timestamp_format;
   nls_timestamp_format 
----------------------------
 DD-Mon-YYYY HH:MI:SS.FF AM
(1 row)
gaussdb=# select to_date('12-jan-2022' default '12-apr-2022' on conversion error);
     to_date 
---------------------
 2022-01-12 00:00:00
(1 row)
gaussdb=# select to_date('12-ja-2022' default '12-apr-2022' on conversion error);
     to_date 
---------------------
 2022-04-12 00:00:00
(1 row)
gaussdb=# select to_date('2022-12-12' default '2022-01-01' on conversion error, 'yyyy-mm-dd');
     to_date 
---------------------
 2022-12-12 00:00:00
(1 row)
```
#### Return type: timestamp without time zone

## $\wedge$  CAUTION

- The DEFAULT return\_value ON CONVERSION ERROR syntax is supported only when **a\_format\_version** is set to **10c** and **a\_format\_dev\_version** is set to **s1**.
- When **a\_format\_version** is set to **10c** and **a\_format\_dev\_version** is set to **s1**, the system may not report an error if the entered year exceeds 9999. For example, the result of **to\_date('99999-12-12', 'yyyy-mm-dd hh24:mi:ss')** is **9999-09-12 12:00:00**. If the value of year exceeds 9999, the number following 9999 will be parsed as the next **fmt**. This restriction also applies to **to timestamp**.

```
\bullet to number ( expr [, fmt])
    Description: Converts expr into a value of the NUMBER type according to the
    specified format.
```
For details about the type conversion formats, see **[Table 7-38](#page-744-0)**.

If a hexadecimal string is converted into a decimal number, the hexadecimal string can include a maximum of 16 bytes if it is to be converted into a signfree number.

During the conversion from a hexadecimal string to a decimal digit, the format string cannot have a character other than x or X. Otherwise, an error is reported.

Return type: number

```
Example:
gaussdb=# SELECT to_number('12,454.8-', '99G999D9S');
 to_number 
-----------
  -12454.8
(1 row)
```
to\_number(text, text)

Description: Converts the values of the string type into the numbers in the specified format.

Return type: numeric

Example: gaussdb=# SELECT to\_number('12,454.8-', '99G999D9S'); to\_number ----------- -12454.8 (1 row)

to\_number(expr [DEFAULT return\_value ON CONVERSION ERROR [, fmt]])

Description: Converts a string *expr* to a value of the numeric type based on the format specified by *fmt*. If *fmt* is not specified, *text* must be a character string that can be directly converted to numeric, for example, '123', '1e2'.

For details about the type conversion formats, see **[Table 7-39](#page-745-0)**.

- expr: an expression that can be converted into a CHAR/VARCHAR2/ NCHAR/NVARCHAR2/TEXT/INT/FLOAT string. If null is entered, null is returned.
- **DEFAULT** return\_value **ON CONVERSION ERROR**: This parameter is optional, which can be used to specify the return value when *expr* fails to be converted to the numeric type. Similar to expr, return\_value can be any type that can be converted to a character string. Similar to expr. return value is converted based on the format specified by fmt. The system checks whether return value fails to be converted. If return value fails to be converted, the function reports an error. f
- fmt. This parameter is optional, which specifies the conversion format of expr.

If any input parameter is null, null is returned.

Return type: numeric

#### Example:

```
set a_format_version='10c':
set a_format_dev_version='s1';
gaussdb=# select to_number('1e2');
 to_number 
-----------
     100
(1 row)
gaussdb=# select to_number('123.456');
 to_number 
-----------
  123.456
(1 row)gaussdb=# select to_number('123', '999');
 to_number
```

```
-----------
     123
(1 row)
gaussdb=# select to_number('123-', '999MI');
 to_number 
-----------
     -123
(1 row)
gaussdb=# select to_number('123' default '456-' on conversion error, '999MI');
 to_number 
-----------
 -456
(1 row)
```
### $\Box$  note

The DEFAULT return\_value ON CONVERSION ERROR syntax is supported only when **a\_format\_version** is set to **10c** and **a\_format\_dev\_version** is set to **s1**.

to timestamp(double precision)

Description: Converts a Unix century into a timestamp.

Return type: timestamp with time zone

Example:

```
gaussdb=# SELECT to_timestamp(1284352323);
    to_timestamp 
------------------------
 2010-09-13 12:32:03+08
(1 row)
```
to\_timestamp(string [,fmt])

Description: Converts a string into a value of the timestamp type according to the format specified by **fmt**. When **fmt** is not specified, perform the conversion according to the format specified by **nls\_timestamp\_format**.

In **to\_timestamp** in GaussDB:

- If the input year YYYY is 0, an error will be reported.
- If the input year YYYY is less than 0, specify SYYYY in **fmt**. The year with the value of n (an absolute value) BC will be output correctly.

Characters in the **fmt** must match the schema for formatting the data and time. Otherwise, an error is reported.

Return type: timestamp without time zone

#### Example:

```
gaussdb=# SHOW nls_timestamp_format;
  nls_timestamp_format
----------------------------
 DD-Mon-YYYY HH:MI:SS.FF AM
(1 row)
gaussdb=# SELECT to_timestamp('12-sep-2014');
   to_timestamp 
---------------------
 2014-09-12 00:00:00
(1 row)
gaussdb=# SELECT to_timestamp('12-Sep-10 14:10:10.123000','DD-Mon-YY HH24:MI:SS.FF');
    to_timestamp 
-------------------------
 2010-09-12 14:10:10.123
(1 row)
gaussdb=# SELECT to_timestamp('-1','SYYYY');
    to_timestamp
```

```
------------------------
 0001-01-01 00:00:00 BC
(1 row)
gaussdb=# SELECT to_timestamp('98','RR');
   to_timestamp 
---------------------
 1998-01-01 00:00:00
(1 row)
gaussdb=# SELECT to_timestamp('01','RR');
   to_timestamp 
---------------------
 2001-01-01 00:00:00
(1 row)
```
## $\Box$  Note

- 1. When **a\_format\_version** is set to **10c** and **a\_format\_dev\_version** is set to **s1**, **fmt** supports FF[7-9]. When FF[7-9] is used, and the length of the corresponding position in the string is less than or equal to the number following FF, then, the number can be converted. However, the maximum length of the final conversion result is six digits.
- 2. The result returned by the current timestamp function cannot be used as a string parameter.
- to\_timestamp(text [DEFAULT return\_value ON CONVERSION ERROR [, fmt]]) Description: Converts a string *text* into a value of the DATE type according to the format specified by fmt. If fmt is not specified, **a\_format\_version** is set to **10c**, and **a** format dev version is set to **s1**, the format specified by **nls\_timestamp\_format** is used for conversion. Otherwise, the fixed format (fmt = 'yyyy-mm-dd hh24-mi-ss') is used for conversion.
	- text: any expression that can be calculated to CHAR/VARCHAR2/NCHAR/ NVARCHAR2/TEXT string. If null is entered, null is returned.
	- **DEFAULT** return\_value **ON CONVERSION ERROR**: This parameter is optional, which can be used to specify the return value when text fails to be converted to the DATE type. The value of return value can be an expression or a bound variable that can be converted to the CHAR/ VARCHAR2/NCHAR/NVARCHAR2/TEXT type or null. The method of converting *return\_value* to the timestamp type is the same as that of converting *text* to the timestamp type. If *return\_value* fails to be converted to the timestamp type, an error is reported.
	- fmt. This parameter is optional, which specifies the date and time model format of text. By default, text must comply with the default date format. If *fmt* is set to *J, text* must be an integer.

### Return type: timestamp without time zone

```
Example:
```

```
gaussdb=# set a_format_version='10c';
SET
gaussdb=# set a_format_dev_version='s1';
SET
gaussdb=# SELECT to_timestamp('11-Sep-11' DEFAULT '12-Sep-10 14:10:10.123000' ON 
CONVERSION ERROR,'DD-Mon-YY HH24:MI:SS.FF');
  to timestamp
---------------------
 2011-09-11 00:00:00
(1 row)
gaussdb=# SELECT to_timestamp('12-Sep-10 14:10:10.123000','DD-Mon-YY HH24:MI:SSXFF');
    to_timestamp 
-------------------------
 2010-09-12 14:10:10.123
(1 row)
```
## $\Box$  Note

The DEFAULT return value ON CONVERSION ERROR syntax is supported only when **a\_format\_version** is set to **10c** and **a\_format\_dev\_version** is set to **s1**.

to timestamp(text, text)

Description: Converts values of the string type into the timestamp of the specified type.

Return type: timestamp

Example:

```
gaussdb=# SELECT to_timestamp('05 Dec 2000', 'DD Mon YYYY');
   to_timestamp
---------------------
 2000-12-05 00:00:00
(1 row)
```
to\_timestamp\_tz(text [,text])

Description: Converts values of the string type into the timestamp of the specified type with the time zone.

Return type: timestamp with time zone

Example:

```
gaussdb=# SELECT to_timestamp_tz('05 Dec 2001', 'DD Mon YYYY');
   to_timestamp_tz
--------------------------
 2001-12-05 00:00:00+08:00
(1 row)
```
 $\Box$  Note

This function is valid only when **a\_format\_version** is set to **10c** and **a\_format\_dev\_version** is set to **s1**.

to timestamp tz(string [DEFAULT return value ON CONVERSION ERROR] [,fmt])

Description: Converts a string into a value of the timestamp type with the time zone according to the format specified by **fmt**. When **fmt** is not specified, perform the conversion according to the format specified by **nls\_timestamp\_tz\_format**.

**DEFAULT** return\_value **ON CONVERSION ERROR:** This parameter is optional. If *string* fails to be converted to the timestamp type with time zone, return value is converted to the timestamp type with time zone.

fmt. This parameter is optional, which specifies the date and time model format of *string*. The setting of this parameter is the same as that in the to timestamp function.

Return type: timestamp with time zone

Example:

gaussdb=# SELECT to\_timestamp\_tz('05 DeX 2000' DEFAULT '05 Dec 2001' ON CONVERSION ERROR, 'DD Mon YYYY');

```
 to_timestamp_tz
--------------------------
```
 2001-12-05 00:00:00+08:00  $(1$  row)

 $\Box$  Note

This function is valid only when **a\_format\_version** is set to **10c** and **a\_format\_dev\_version** is set to **s1**.

### <span id="page-744-0"></span>• to dsinterval(text)

Description: Converts characters to the interval type. SQL-compatible and ISO formats are supported.

Return type: interval

Example:

gaussdb=# select to\_dsinterval('12 1:2:3.456'); to\_dsinterval ---------------------- 12 days 01:02:03.456 (1 row) gaussdb=# select to\_dsinterval('P3DT4H5M6S'); to dsinterval -----------------

 3 days 04:05:06 (1 row)

### $\Box$  Note

This function is valid only when **a\_format\_version** is set to **10c** and **a\_format\_dev\_version** is set to **s2**.

to\_yminterval(text)

Description: Converts characters to the interval type. SQL-compatible and ISO formats are supported.

Return type: interval

Example:

gaussdb=# select to\_yminterval('1-1'); to\_yminterval ----------------- 1 year 1 mon (1 row)

gaussdb=# select to\_yminterval('P13Y3M4DT4H2M5S'); to\_yminterval ----------------- 13 years 3 mons

 $(1$  row)

### $\Box$  Note

This function is valid only when **a\_format\_version** is set to **10c** and **a\_format\_dev\_version** is set to **s2**.

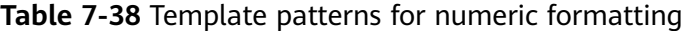

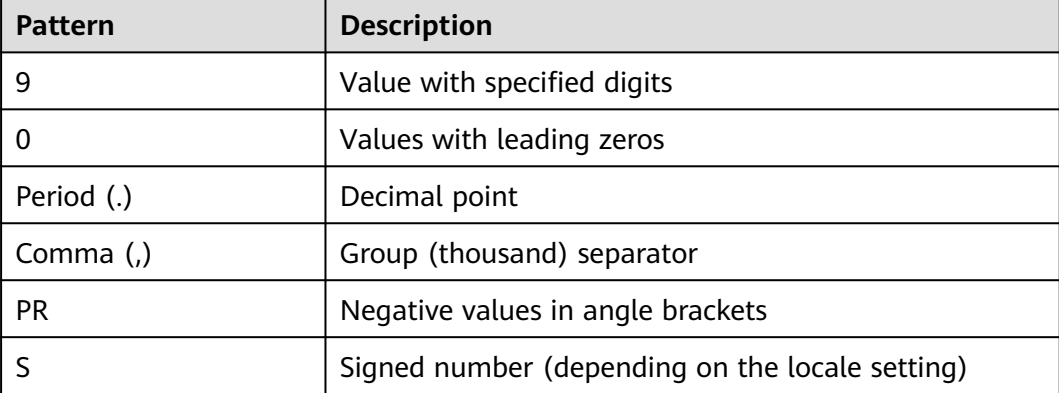

<span id="page-745-0"></span>

| <b>Pattern</b> | <b>Description</b>                                                       |
|----------------|--------------------------------------------------------------------------|
|                | Currency symbol (depending on the locale setting)                        |
| D              | Decimal point (depending on the locale setting)                          |
| G              | Group separator (depending on the locale setting)                        |
| MI             | Minus sign in the specified position (if the number is<br>less than 0)   |
| PL             | Plus sign in the specified position (if the number is<br>greater than 0) |
| SG             | Plus or minus sign in the specified position                             |
| <b>RN</b>      | Roman numeral (ranging from 1 to 3999)                                   |
| TH or th       | Ordinal number suffix                                                    |
| V              | Decimal with specified number of digits shifted                          |
| x or X         | Hexadecimal-to-decimal conversion identifier                             |

**Table 7-39** Template patterns for to\_number formatting

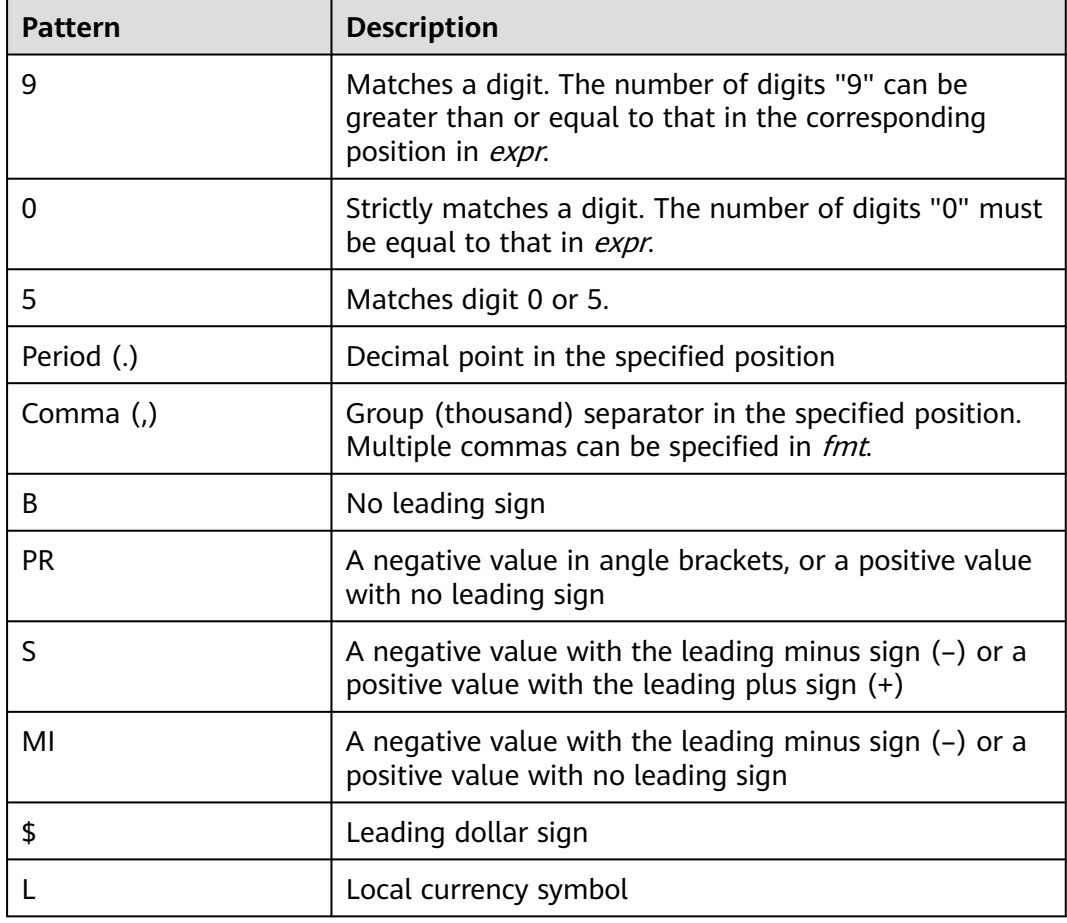

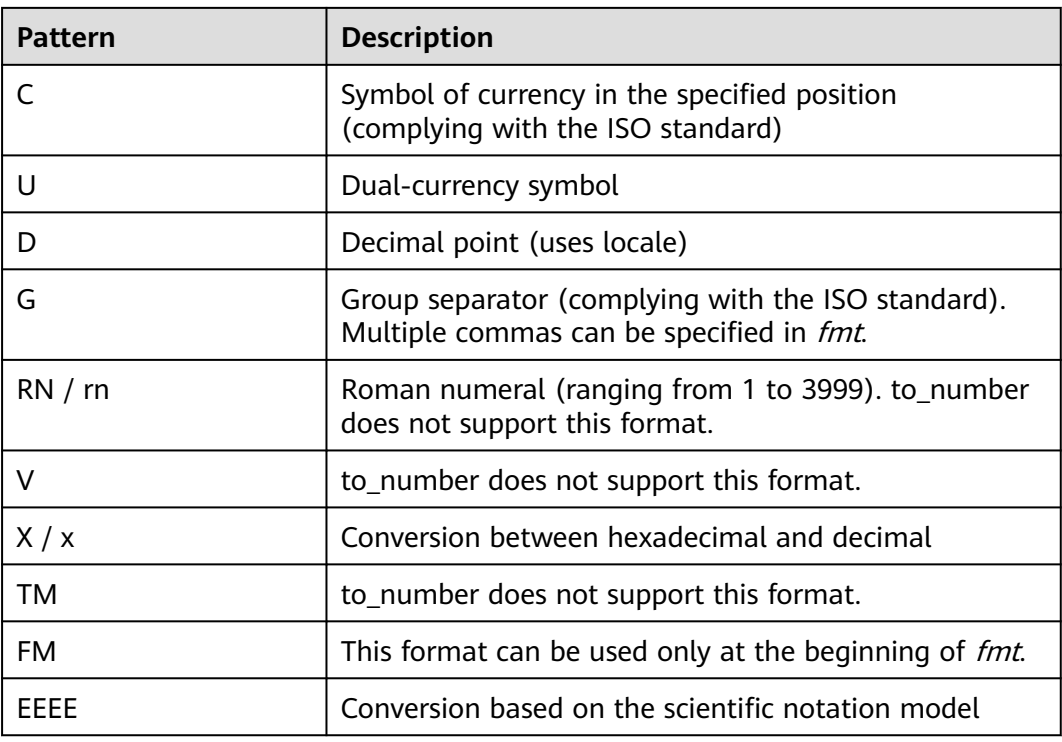

## $\Box$  note

When **a\_format\_version** is set to **10c** and **a\_format\_dev\_version** is set to **s1**, refer to this table for the setting of *fmt*. Otherwise, refer to the previous table. The *fmt* setting complying with the ISO standard is affected by the values of **LC\_MONETARY** and **LC\_NUMERIC** parameters.

cast\_varchar2\_to\_raw\_for\_histogram(varchar2)

Description: Converts from the varchar2 type to the raw type.

- Return type: raw
- abstime\_text Description: Converts abstime to text. Parameter: abstime Return type: text
- abstime\_to\_smalldatetime Description: Converts abstime to smalldatatime. Parameter: abstime Return type: smalldatetime
- bigint\_tid Description: Converts bigint to tid. Parameter: bigint Return type: tid
- bool int1 Description: Converts bool to int1. Parameter: Boolean

Return type: tinyint

- bool int2 Description: Converts bool to int2. Parameter: Boolean Return type: smallint
- bool\_int8 Description: Converts bool to int8. Parameter: Boolean Return type: bigint
- bpchar\_date Description: Converts a string to a date. Parameter: character Return type: date
- bpchar\_float4 Description: Converts a string to float4. Parameter: character Return type: real
- bpchar\_float8 Description: Converts a string to float8. Parameter: character Return type: double precision
- bpchar\_int4 Description: Converts a string to int4. Parameter: character Return type: integer
- bpchar\_int8 Description: Converts a string to int8. Parameter: character Return type: bigint
- bpchar\_numeric Description: Converts a string to numeric. Parameter: character Return type: numeric
- bpchar\_timestamp Description: Converts a string to a timestamp. Parameter: character Return type: timestamp without time zone
- bpchar\_to\_smalldatetime Description: Converts a string to smalldatetime. Parameter: character Return type: smalldatetime

• complex array in Description: Converts the external complex\_array type to the internal anyarray array type. Parameter: cstring, oid, int2vector Return type: anyarray date\_bpchar Description: Converts the date type to bpchar. Parameter: date Return type: character ● date\_text Description: Converts date to text. Parameter: date Return type: text ● date\_varchar Description: Converts date to varchar. Parameter: date Return type: character varying f4toi1 Description: Forcibly converts float4 to uint8. Parameter: real Return type: tinyint f<sub>8toi1</sub> Description: Forcibly converts float8 to uint8. Parameter: double precision Return type: tinyint ● float4\_bpchar Description: Converts float4 to bpchar. Parameter: real Return type: character ● float4\_text Description: Converts float4 to text. Parameter: real Return type: text float4\_varchar Description: Converts float4 to varchar. Parameter: real Return type: character varying ● float8\_bpchar Description: Converts float4 to bpchar. Parameter: double precision Return type: character

- float8 interval Description: Converts float4 to interval. Parameter: double precision Return type: interval float8 text Description: Converts float8 to text. Parameter: double precision Return type: text float8\_varchar Description: Converts float8 to varchar. Parameter: double precision Return type: character varying i1tof4 Description: Converts uint8 to float4. Parameter: tinyint Return type: real i1tof8 Description: Converts uint8 to float8. Parameter: tinyint Return type: double precision i1toi2 Description: Converts uint8 to int16. Parameter: tinyint Return type: smallint i1toi4 Description: Converts uint8 to int32. Parameter: tinyint Return type: integer ● i1toi8 Description: Converts uint8 to int64. Parameter: tinyint Return type: bigint ● i2toi1 Description: Converts int16 to uint8. Parameter: smallint Return type: tinyint ● i4toi1 Description: Converts int32 to uint8. Parameter: integer
	- Return type: tinyint

● i8toi1

Description: Converts int64 to uint8. Parameter: bigint Return type: tinyint

int1\_avg\_accum

Description: Adds the second parameter of the uint8 type to the first parameter. The first parameter is an array of the bigint type.

Parameter: bigint[], tinyint

Return type: bigint[]

- int1\_bool Description: Converts uint8 to bool. Parameter: tinyint Return type: Boolean
- int1\_bpchar

Description: Converts uint8 to bpchar.

Parameter: tinyint

Return type: character

int1\_mul\_cash

Description: Returns the product of a parameter of the int8 type and a parameter of the cash type. The return type is cash.

Parameter: tinyint, money

Return type: money

- int1\_numeric Description: Converts uint8 to numeric. Parameter: tinyint Return type: numeric
- int1\_nvarchar2 Description: Converts uint8 to nvarchar2. Parameter: tinyint Return type: nvarchar2
- int1\_text Description: Converts uint8 to text. Parameter: tinyint Return type: text
- int1\_varchar Description: Converts uint8 to varchar. Parameter: tinyint Return type: character varying
- int1in Description: Converts a string into an unsigned 1-byte integer. Parameter: cstring

Return type: tinyint

- int1out Description: Converts an unsigned 1-byte integer into a string. Return type: cstring
- int1up Description: Converts an input integer to an unsigned 1-byte integer. Parameter: tinyint Return type: tinyint
- int2\_bool Description: Converts a signed two-byte integer to the bool type. Parameter: smallint Return type: Boolean
- int2\_bpchar Description: Converts a signed two-byte integer to the bpchar type. Parameter: smallint Return type: character
- int2\_text Description: Converts a signed two-byte integer to the text type. Parameter: smallint Return type: text
- int2\_varchar

Description: Converts a signed two-byte integer to the varchar type. Parameter: smallint

- Return type: character varying
- int4\_bpchar Description: Converts a signed four-byte integer to bpchar. Parameter: integer Return type: character
- int4\_text Description: Converts a signed four-byte integer to the text type. Parameter: integer Return type: text
- int4 varchar Description: Converts a signed four-byte integer into varchar. Parameter: integer Return type: character varying
- int8\_bool Description: Converts an eight-byte signed integer to a Boolean value. Parameter: bigint Return type: Boolean

• int8 bpchar Description: Converts an 8-byte signed integer to bpchar. Parameter: bigint Return type: character int8 text Description: Converts an eight-byte signed integer to the text type. Parameter: bigint Return type: text ● int8\_varchar Description: Converts an eight-byte signed integer to varchar. Parameter: bigint Return type: character varying intervaltonum Description: Converts the internal dats type date to numeric. Parameter: interval Return type: numeric numeric\_bpchar Description: Converts numeric to bpchar. Parameter: numeric Return type: character numeric\_int1 Description: Converts numeric to a signed one-byte integer. Parameter: numeric Return type: tinyint ● numeric\_text Description: Converts numeric to text. Parameter: numeric Return type: text • numeric\_varchar Description: Converts numeric to varchar. Parameter: numeric Return type: character varying ● nvarchar2in Description: Converts c string to varchar. Parameter: cstring, oid, integer Return type: nvarchar2 ● nvarchar2out Description: Converts text into a c string. Parameter: nvarchar2 Return type: cstring

- nvarchar2send Description: Converts varchar to binary. Parameter: nvarchar2 Return type: bytea
- oidvectorin\_extend Description: Converts a string to oidvector. Parameter: cstring Return type: oidvector\_extend
- oidvectorout\_extend Description: Converts oidvector to a string. Parameter: oidvector\_extend Return type: cstring
- oidvectorsend extend Description: Converts oidvector to a string. Parameter: oidvector\_extend Return type: bytea
- reltime\_text Description: Converts reltime to text. Parameter: reltime Return type: text
- text\_date Description: Converts the text type to the date type. Parameter: text Return type: date
- text\_float4 Description: Converts text to float4. Parameter: text Return type: real
- text\_float8 Description: Converts the text type to float8. Parameter: text Return type: double precision
- text\_int1 Description: Converts the text type to int1. Parameter: text Return type: tinyint
- text\_int2 Description: Converts the text type to the int2 type. Parameter: text Return type: smallint

● text\_int4 Description: Converts the text type to int4. Parameter: text Return type: integer text\_int8 Description: Converts the text type to the int8 type. Parameter: text Return type: bigint text\_numeric Description: Converts the text type to the numeric type. Parameter: text Return type: numeric text\_timestamp Description: Converts the text type to the timestamp type. Parameter: text Return type: timestamp without time zone time\_text Description: Converts the time type to the text type. Parameter: time without time zone Return type: text timestamp\_text Description: Converts the timestamp type to the text type. Parameter: timestamp without time zone Return type: text ● timestamp\_to\_smalldatetime Description: Converts the timestamp type to the smalldatetime type. Parameter: timestamp without time zone Return type: smalldatetime • timestamp varchar Description: Converts the timestamp type to varchar. Parameter: timestamp without time zone Return type: character varying ● timestamptz\_to\_smalldatetime Description: Converts timestamptz to smalldatetime. Parameter: timestamp with time zone Return type: smalldatetime ● timestampzone\_text Description: Converts the timestampzone type to the text type. Parameter: timestamp with time zone Developer Guide 7 SQL Reference

Return type: text

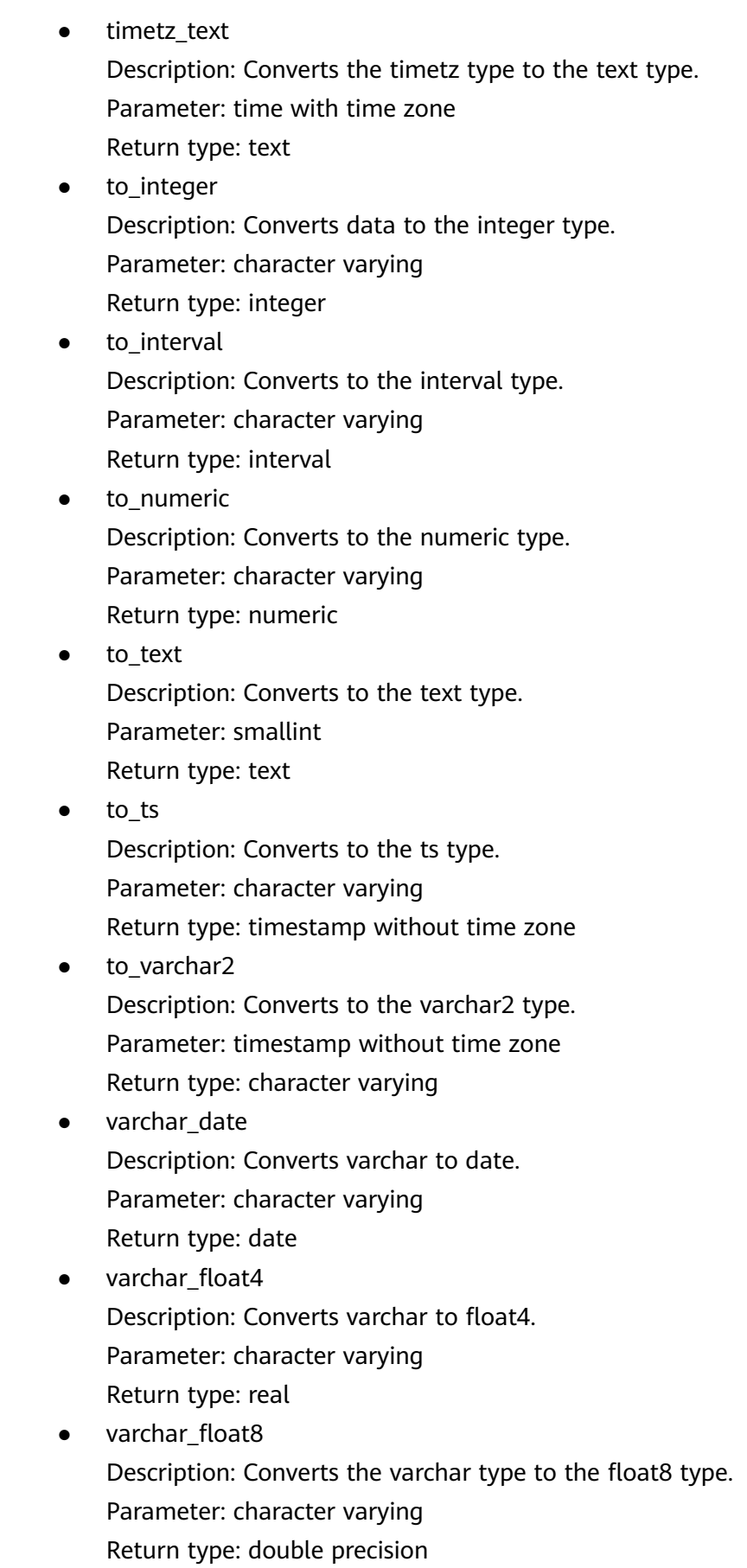
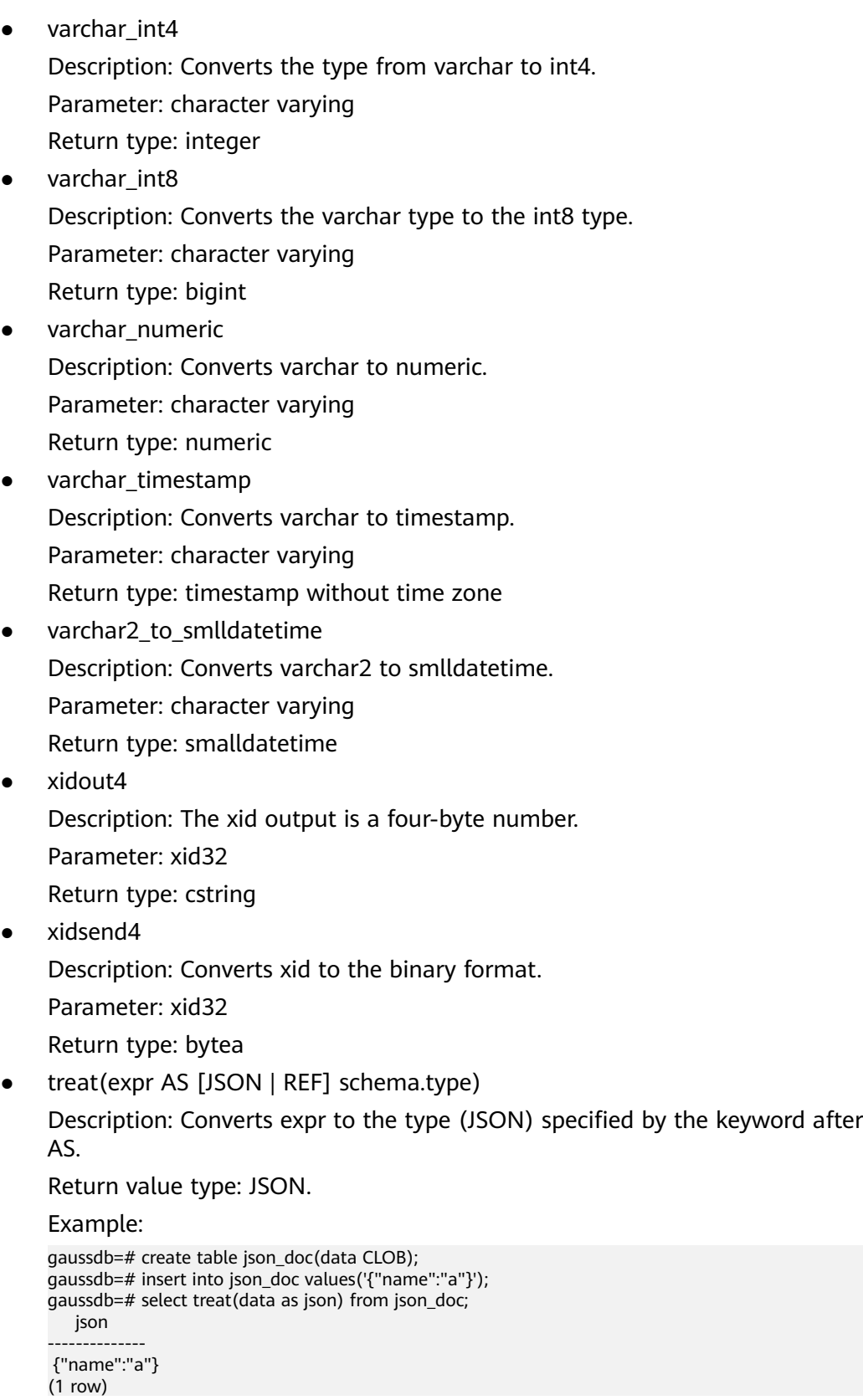

# **Encoding Type Conversion**

convert\_to\_nocase(text, text)

Description: Converts a string into a specified encoding type.

Return type: bytea

Example:

```
gaussdb=# SELECT convert_to_nocase('12345', 'GBK');
convert to nocase
-------------------
 \x3132333435
(1 row)
```
# **7.5.10 Geometric Functions and Operators**

# **Geometric Operators**

 $+$ 

Description: Translation

Example:

```
gaussdb=# SELECT box '((0,0),(1,1))' + point '(2.0,0)' AS RESULT;
  result 
-------------
 (3,1),(2,0)
```
(1 row)

● -e

Description: Translation

Example:

```
gaussdb=# SELECT box '((0,0),(1,1))' - point '(2.0,0)' AS RESULT;
   result 
---------------
 (-1,1),(-2,0)
(1 row)
```
● \*

Description: Scaling out/Rotation

Example:

```
gaussdb=# SELECT box '((0,0),(1,1))' * point '(2.0,0)' AS RESULT;
  result 
-------------
 (2,2),(0,0)
(1 row)
```
● /

Description: Scaling in/Rotation

Example:

```
gaussdb=# SELECT box '((0,0),(2,2))' / point '(2.0,0)' AS RESULT;
  result 
-------------
(1,1),(0,0)(1 row)
```
● #

Description: Intersection of two figures

```
gaussdb=# SELECT box '((1,-1),(-1,1))' # box '((1,1),(-2,-2))' AS RESULT;
 result 
---------------
(1,1), (-1,-1)(1 row)
```
● #

Description: Number of paths or polygon vertexes

Example:

gaussdb=# SELECT # path'((1,0),(0,1),(-1,0))' AS RESULT; result

-------- 3

(1 row)

 $@$ - $@$ 

Description: Length or circumference

Example:

gaussdb=# SELECT @-@ path '((0,0),(1,0))' AS RESULT; result --------

 2 (1 row)

 $@@$ 

Description: Center of box

Example:

gaussdb=# SELECT @@ circle '((0,0),10)' AS RESULT; result -------- (0,0) (1 row)

 $\lt$  ->

Description: Distance between the two figures

Example:

```
gaussdb=# SELECT circle '((0,0),1)' <-> circle '((5,0),1)' AS RESULT;
 result 
--------
     3
(1 row)
```
● &&

Description: Overlaps? (One point in common makes this true.)

Example:

gaussdb=# SELECT box '((0,0),(1,1))' && box '((0,0),(2,2))' AS RESULT; **result** ------- t

(1 row)

 $<<$ 

Description: Is strictly left of (no common horizontal coordinate)?

Example:

```
gaussdb=# SELECT circle '((0,0),1)' << circle '((5,0),1)' AS RESULT;
 result 
--------
 t
(1 row)
```
 $\gt$ 

Description: Is strictly right of (no common horizontal coordinate)? Example:

```
gaussdb=# SELECT circle '((5,0),1)' >> circle '((0,0),1)' AS RESULT;
 result
```
------- t (1 row)

 $&<$ 

Description: Does not extend to the right of?

#### Example:

```
gaussdb=# SELECT box '((0,0),(1,1))' &< box '((0,0),(2,2))' AS RESULT;
 result 
--------
 t
```
(1 row)

● &>

Description: Does not extend to the left of?

```
Example:
```

```
gaussdb=# SELECT box '((0,0),(3,3))' &> box '((0,0),(2,2))' AS RESULT;
 result 
--------
```
t

```
(1 row)
```
 $<<$ 

Description: Is strictly below (no common horizontal coordinate)?

Example:

```
gaussdb=# SELECT box '((0,0),(3,3))' <<| box '((3,4),(5,5))' AS RESULT;
 result 
--------
```
 t (1 row)

● |>>

Description: Is strictly above (no common horizontal coordinate)?

Example:

```
gaussdb=# SELECT box '((3,4),(5,5))' |>> box '((0,0),(3,3))' AS RESULT;
 result 
--------
```
 t (1 row)

● &<|

Description: Does not extend above?

```
Example:
```

```
gaussdb=# SELECT box '((0,0),(1,1))' &<| box '((0,0),(2,2))' AS RESULT;
 result 
--------
```
 t (1 row)

•  $|8>$ 

Description: Does not extend below?

```
Example:
```

```
gaussdb=# SELECT box '((0,0),(3,3))' |&> box '((0,0),(2,2))' AS RESULT;
 result 
--------
```
 t (1 row)

 $\lt^{\wedge}$ 

Description: Is below (allows touching)?

#### Example:

```
gaussdb=# SELECT box '((0,0),(-3,-3))' <^ box '((0,0),(2,2))' AS RESULT;
 result 
--------
 t
```
(1 row)

 $>^{\wedge}$ 

Description: Is above (allows touching)?

#### Example:

```
gaussdb=# SELECT box '((0,0),(2,2))' >^ box '((0,0),(-3,-3))' AS RESULT;
 result 
--------
 t
(1 row)
```
● ?#

Description: Intersect?

#### Example:

```
gaussdb=# SELECT lseg '((-1,0),(1,0))' ?# box '((-2,-2),(2,2))' AS RESULT;
 result 
--------
```
 t (1 row)

● ?-

Description: Is horizontal?

Example:

```
gaussdb=# SELECT ?- lseg '((-1,0),(1,0))' AS RESULT;
 result 
--------
 t
(1 row)
```
● ?-

Description: Are horizontally aligned?

Example:

```
gaussdb=# SELECT point '(1,0)' ?- point '(0,0)' AS RESULT;
 result 
--------
 t
```
(1 row)

● ?|

Description: Is vertical?

## Example:

```
gaussdb=# SELECT ?| lseg '((-1,0),(1,0))' AS RESULT;
 result 
--------
 f
```
(1 row)

● ?|

Description: Are vertically aligned?

```
gaussdb=# SELECT point '(0,1)' ?| point '(0,0)' AS RESULT;
 result 
--------
 t
(1 row)
```
● ?-|

Description: Are perpendicular?

```
Example:
```

```
gaussdb=# SELECT lseg '((0,0),(0,1))' ?-| lseg '((0,0),(1,0))' AS RESULT;
 result
```
------- t

(1 row)

 $?||$ 

Description: Are parallel?

## Example:

```
gaussdb=# SELECT lseg '((-1,0),(1,0))' ?|| lseg '((-1,2),(1,2))' AS RESULT;
 result 
--------
```
t

(1 row)

 $@>$ 

Description: Contains?

#### Example:

```
gaussdb=# SELECT circle '((0,0),2)' @> point '(1,1)' AS RESULT;
```
 result --------

 t (1 row)

● <@

Description: Contained in or on?

Example:

```
gaussdb=# SELECT point '(1,1)' <@ circle '((0,0),2)' AS RESULT;
 result 
--------
 t
(1 row)
```
● ~=

Description: Same as?

## Example:

```
gaussdb=# SELECT polygon '((0,0),(1,1))' ~= polygon '((1,1),(0,0))' AS RESULT;
 result 
--------
 t
(1 row)
```
# **Geometric Functions**

area(object)

Description: Area calculation

Return type: double precision

Example:

```
gaussdb=# SELECT area(box '((0,0),(1,1))') AS RESULT;
result
```

```
--------
```
 1 (1 row)

center(object)

Description: Figure center calculation

Return type: point

```
Example:
```

```
gaussdb=# SELECT center(box '((0,0),(1,2))') AS RESULT;
 result 
---------
 (0.5,1)
(1 row)
```
diameter(circle)

Description: Circle diameter calculation

Return type: double precision

Example:

```
gaussdb=# SELECT diameter(circle '((0,0),2.0)') AS RESULT;
 result 
--------
    4
(1 row)
```
height(box)

Description: Vertical size of box

Return type: double precision

Example:

```
gaussdb=# SELECT height(box '((0,0),(1,1))') AS RESULT;
 result
```
-------- 1

(1 row)

isclosed(path)

Description: A closed path?

Return type: Boolean

Example:

```
gaussdb=# SELECT isclosed(path '((0,0),(1,1),(2,0))') AS RESULT;
 result 
--------
```
 t (1 row)

isopen(path)

Description: An open path?

Return type: Boolean

Example:

```
gaussdb=# SELECT isopen(path '[(0,0),(1,1),(2,0)]') AS RESULT;
```
 result --------

 t (1 row)

• length(object)

Description: Length calculation

Return type: double precision

```
gaussdb=# SELECT length(path '((-1,0),(1,0))') AS RESULT;
 result 
--------
```
 4 (1 row)

npoints(path)

Description: Number of points in path

Return type: int

#### Example:

```
gaussdb=# SELECT npoints(path '[(0,0),(1,1),(2,0)]') AS RESULT;
 result 
--------
     3
```
(1 row)

● npoints(polygon)

Description: Number of points in polygon

Return type: int

Example:

```
gaussdb=# SELECT npoints(polygon '((1,1),(0,0))') AS RESULT;
 result 
--------
     2
(1 row)
```
pclose(path)

Description: Converts path to closed.

Return type: path

Example:

```
gaussdb=# SELECT pclose(path '[(0,0),(1,1),(2,0)]') AS RESULT;
     result 
---------------------
```

```
((0,0),(1,1),(2,0))(1 row)
```
● popen(path)

Description: Converts path to open.

Return type: path

Example:

```
gaussdb=# SELECT popen(path '((0,0),(1,1),(2,0))') AS RESULT;
     result 
---------------------
[(0,0),(1,1),(2,0)]
```
- (1 row)
- radius(circle)

Description: Circle diameter calculation

Return type: double precision

Example:

```
gaussdb=# SELECT radius(circle '((0,0),2.0)') AS RESULT;
 result 
--------
    2
(1 row)
```
● width(box)

Description: Horizontal size of box Return type: double precision Example:

```
gaussdb=# SELECT width(box '((0,0),(1,1))') AS RESULT;
 result 
--------
     1
(1 row)
```
# **Geometric Type Conversion Functions**

box(circle)

Description: Circle to box

Return type: box

Example:

gaussdb=# SELECT box(circle '((0,0),2.0)') AS RESULT;

result

--------------------------------------------------------------------------- (1.41421356237309,1.41421356237309),(-1.41421356237309,-1.41421356237309) (1 row)

box(point, point)

Description: Points to box

Return type: box

Example: gaussdb=# SELECT box(point '(0,0)', point '(1,1)') AS RESULT; result -------------  $(1,1),(0,0)$ (1 row)

box(polygon)

Description: Polygon to box

Return type: box

Example:

gaussdb=# SELECT box(polygon '((0,0),(1,1),(2,0))') AS RESULT;

```
 result 
-------------
 (2,1),(0,0)
(1 row)
```
circle(box)

Description: Box to circle

Return type: circle

#### Example:

```
gaussdb=# SELECT circle(box '((0,0),(1,1))') AS RESULT;
        result 
-------------------------------
 <(0.5,0.5),0.707106781186548>
(1 row)
```
● circle(point, double precision)

Description: Center and radius to circle

Return type: circle

```
gaussdb=# SELECT circle(point '(0,0)', 2.0) AS RESULT;
 result 
-----------
<(0,0), 2>
(1 row)
```
● circle(polygon)

```
Description: Polygon to circle
Return type: circle
Example:
gaussdb=# SELECT circle(polygon '((0,0),(1,1),(2,0))') AS RESULT;
           result 
-------------------------------------------
 <(1,0.333333333333333),0.924950591148529>
(1 row)
```
● lseg(box)

Description: Box diagonal to line segment

Return type: lseg

```
Example:
gaussdb=# SELECT lseg(box '((-1,0),(1,0))') AS RESULT;
    result 
----------------
[(1,0),(-1,0)](1 row)
```
lseg(point, point)

Description: Points to line segment

Return type: lseg

Example:

```
gaussdb=# SELECT lseg(point '(-1,0)', point '(1,0)') AS RESULT;
    result 
----------------
[(-1,0),(1,0)]
```

```
(1 row)
```
• slope(point, point)

Description: Calculates the slope of a straight line formed by two points.

Return type: double

```
Example:
gaussdb=# SELECT slope(point '(1,1)', point '(0,0)') AS RESULT;
 result
--------
    1
(1 row)
```
path(polygon)

Description: Polygon to path

Return type: path

```
Example:
```

```
gaussdb=# SELECT path(polygon '((0,0),(1,1),(2,0))') AS RESULT;
     result
```

```
---------------------
((0.0),(1.1),(2.0))(1 row)
```
point(double precision, double precision)

Description: Points

Return type: point

```
gaussdb=# SELECT point(23.4, -44.5) AS RESULT;
   result
```
-------------- (23.4,-44.5)  $(1 row)$ ● point(box) Description: Center of box

Return type: point

Example:

gaussdb=# SELECT point(box '((-1,0),(1,0))') AS RESULT; result -------- (0,0)

(1 row) point(circle)

Description: Center of circle

Return type: point

Example:

gaussdb=# SELECT point(circle '((0,0),2.0)') AS RESULT; result -------- (0,0)  $(1 row)$ 

point(lseg)

Description: Center of line segment

Return type: point

Example:

gaussdb=# SELECT point(lseg '((-1,0),(1,0))') AS RESULT; result -------- (0,0) (1 row)

point(polygon)

Description: Center of polygon

Return type: point

Example:

```
gaussdb=# SELECT point(polygon '((0,0),(1,1),(2,0))') AS RESULT;
      result 
-----------------------
 (1,0.333333333333333)
(1 row)
```
● polygon(box)

Description: Box to 4-point polygon

Return type: polygon

Example: gaussdb=# SELECT polygon(box '((0,0),(1,1))') AS RESULT; result ---------------------------  $((0,0),(0,1),(1,1),(1,0))$ (1 row)

● polygon(circle) Description: Circle to 12-point polygon Return type: polygon

Example:

gaussdb=# SELECT polygon(circle '((0,0),2.0)') AS RESULT;

```
result 
-----------------------------------------------------------------------------------------------------------------------
-----------------------------------------------------------------------------------------------------------------------
---------------------------------------------------------
 ((-2,0),(-1.73205080756888,1),(-1,1.73205080756888),(-1.22464679914735e-16,2),
(1,1.73205080756888),(1.73205080756888,1),(2,2.44929359829471e-16),
(1.73205080756888,-0.999999999999999),(1,-1.73205080756888),(3.67394039744206e-16,-2),
(-0.999999999999999,-1.73205080756888),(-1.73205080756888,-1))
(1 row)
polygon(npts, circle)
Description: Circle to npts-point polygon
Return type: polygon
Example:
gaussdb=# SELECT polygon(12, circle '((0,0),2.0)') AS RESULT;
result 
-----------------------------------------------------------------------------------------------------------------------
-----------------------------------------------------------------------------------------------------------------------
---------------------------------------------------------
 ((-2,0),(-1.73205080756888,1),(-1,1.73205080756888),(-1.22464679914735e-16,2),
(1,1.73205080756888),(1.73205080756888,1),(2,2.44929359829471e-16),
(1.73205080756888,-0.999999999999999),(1,-1.73205080756888),(3.67394039744206e-16,-2),
(-0.999999999999999,-1.73205080756888),(-1.73205080756888,-1))
(1 row)
polygon(path)
Description: Path to polygon
Return type: polygon
Example:
gaussdb=# SELECT polygon(path '((0,0),(1,1),(2,0))') AS RESULT;
     result 
---------------------
((0,0),(1,1),(2,0))(1 row)
```
# **7.5.11 Network Address Functions and Operators**

# **cidr and inet Operators**

The operators **<<**, **<<=**, **>>**, and **>>=** test for subnet inclusion. They consider only the network parts of the two addresses (ignoring any host part) and determine whether one network is identical to or a subnet of the other.

```
\overline{\phantom{a}}Description: Is less than
Example:
gaussdb=# SELECT inet '192.168.1.5' < inet '192.168.1.6' AS RESULT;
 result 
--------
 t
(1 row)
\leq
```
Description: Is less than or equals

```
Example:
```

```
gaussdb=# SELECT inet '192.168.1.5' <= inet '192.168.1.5' AS RESULT;
result
--------
 t
(1 row)
```
 $=$ 

Description: Equals

#### Example:

```
gaussdb=# SELECT inet '192.168.1.5' = inet '192.168.1.5' AS RESULT;
 result 
--------
 t
(1 row)
```
 $>=$ 

Description: Is greater than or equals

#### Example:

```
gaussdb=# SELECT inet '192.168.1.5' >= inet '192.168.1.5' AS RESULT;
```

```
 result 
--------
```
 t (1 row)

● >

Description: Is greater than

```
Example:
gaussdb=# SELECT inet '192.168.1.5' > inet '192.168.1.4' AS RESULT;
 result 
--------
 t
(1 row)
```
 $\mathrel{<>}>$ 

Description: Does not equal to

Example:

```
gaussdb=# SELECT inet '192.168.1.5' <> inet '192.168.1.4' AS RESULT;
 result 
--------
```
 t (1 row)

```
<<
```
Description: Is contained in

## Example:

```
gaussdb=# SELECT inet '192.168.1.5' << inet '192.168.1/24' AS RESULT;
 result 
--------
 t
```
(1 row)

 $<<=$ 

Description: Is contained in or equals

```
gaussdb=# SELECT inet '192.168.1/24' <<= inet '192.168.1/24' AS RESULT;
 result 
--------
```
 t (1 row)

 $\gt$ 

Description: Contains

Example:

gaussdb=# SELECT inet '192.168.1/24' >> inet '192.168.1.5' AS RESULT; result

------- t

(1 row)

 $>>=$ 

Description: Contains or equals

Example:

```
gaussdb=# SELECT inet '192.168.1/24' >>= inet '192.168.1/24' AS RESULT;
 result 
--------
```
 t (1 row)

 $\sim$ 

Description: Bitwise NOT

Example:

```
gaussdb=# SELECT \sim inet '192.168.1.6' AS RESULT;
   result 
---------------
 63.87.254.249
(1 row)
```
● &

Description: Performs an AND operation on each bit of the two network addresses.

Example:

```
gaussdb=# SELECT inet '192.168.1.6' & inet '10.0.0.0' AS RESULT;
 result 
---------
 0.0.0.0
(1 row)
```
● |

Description: Performs an OR operation on each bit of the two network addresses.

#### Example:

```
gaussdb=# SELECT inet '192.168.1.6' | inet '10.0.0.0' AS RESULT;
  result 
-------------
 202.168.1.6
(1 row)
```
 $+$ 

Description: Addition

```
Example:
```

```
gaussdb=# SELECT inet '192.168.1.6' + 25 AS RESULT;
   result 
--------------
 192.168.1.31
(1 row)
```

```
● -
```
Description: Subtraction

```
Example:
     gaussdb=# SELECT inet '192.168.1.43' - 36 AS RESULT;
       result 
     -------------
      192.168.1.7
     (1 row)
● -
     Description: Subtraction
     Example:
     gaussdb=# SELECT inet '192.168.1.43' - inet '192.168.1.19' AS RESULT;
      result 
     --------
```
#### 24 (1 row)

# **cidr and inet Functions**

The **abbrev**, **host**, and **text** functions are primarily intended to offer alternative display formats.

• abbrev(inet)

Description: Abbreviated display format as text

Return type: text

Example:

```
gaussdb=# SELECT abbrev(inet '10.1.0.0/16') AS RESULT;
  result
```
------------- 10.1.0.0/16 (1 row)

abbrev(cidr)

Description: Abbreviated display format as text

Return type: text

Example:

gaussdb=# SELECT abbrev(cidr '10.1.0.0/16') AS RESULT; result --------- 10.1/16 (1 row)

broadcast(inet)

Description: Broadcast address for networks

Return type: inet

```
Example:
```

```
gaussdb=# SELECT broadcast('192.168.1.5/24') AS RESULT;
    result 
------------------
 192.168.1.255/24
(1 row)
```
family(inet)

Description: Extracts family of addresses, **4** for IPv4. Return type: int Example:

```
gaussdb=# SELECT family('127.0.01') AS RESULT;
 result 
--------
     4
```
(1 row)

● host(inet)

Description: Extracts IP addresses as text.

Return type: text

Example:

```
gaussdb=# SELECT host('192.168.1.5/24') AS RESULT;
  result 
-------------
 192.168.1.5
(1 row)
```
hostmask(inet)

Description: Constructs the host mask for a network.

Return type: inet

Example:

gaussdb=# SELECT hostmask('192.168.23.20/30') AS RESULT; result

--------- 0.0.0.3 (1 row)

masklen(inet)

Description: Extracts subnet mask length.

Return type: int

Example:

```
gaussdb=# SELECT masklen('192.168.1.5/24') AS RESULT;
 result 
--------
   24
```
(1 row)

netmask(inet)

Description: Constructs the subnet mask for a network.

Return type: inet

Example: gaussdb=# SELECT netmask('192.168.1.5/24') AS RESULT; result --------------- 255.255.255.0 (1 row)

● network(inet)

Description: Extracts the network part of an address.

Return type: cidr

Example:

```
gaussdb=# SELECT network('192.168.1.5/24') AS RESULT;
   result 
----------------
 192.168.1.0/24
(1 row)
```
set\_masklen(inet, int) Description: Sets subnet mask length for the **inet** value. Return type: inet

```
Example:
```

```
gaussdb=# SELECT set_masklen('192.168.1.5/24', 16) AS RESULT;
   result 
----------------
 192.168.1.5/16
(1 row)
```
set\_masklen(cidr, int)

Description: Sets subnet mask length for the **cidr** value.

Return type: cidr

Example:

gaussdb=# SELECT set\_masklen('192.168.1.0/24'::cidr, 16) AS RESULT; result ----------------

 192.168.0.0/16 (1 row)

text(inet)

Description: Extracts IP addresses and subnet mask length as text.

Return type: text

Example:

gaussdb=# SELECT text(inet '192.168.1.5') AS RESULT; result ---------------- 192.168.1.5/32 (1 row)

Any **cidr** value can be cast to **inet** implicitly or explicitly; therefore, the functions shown above as operating on **inet** also work on **cidr** values. An **inet** value can be cast to **cidr**. After the conversion, any bits to the right of the subnet mask are silently zeroed to create a valid **cidr** value. In addition, you can cast a text string to **inet** or **cidr** using normal casting syntax. For example, **inet(expression)** or **colname::cidr**.

# **macaddr Functions**

The function **trunc(macaddr)** returns a MAC address with the last 3 bytes set to zero.

trunc(macaddr)

Description: Sets last 3 bytes to zero.

Return type: macaddr

Example:

```
gaussdb=# SELECT trunc(macaddr '12:34:56:78:90:ab') AS RESULT;
```
 result -------------------

 12:34:56:00:00:00 (1 row)

The **macaddr** type also supports the standard relational operators (such as **>** and **<=**) for lexicographical ordering, and the bitwise arithmetic operators (**~**, **&** and **|**) for NOT, AND and OR.

# **7.5.12 Text Search Functions and Operators**

# **Text Search Operators**

 $@@$ 

Description: Specifies whether the **tsvector**-typed words match the **tsquery**typed words.

## Example:

```
gaussdb=# SELECT to_tsvector('fat cats ate rats') @@ to_tsquery('cat & rat') AS RESULT;
 result 
--------
```

```
 t
(1 row)
```
● @@@

Description: Synonym for @@

## Example:

gaussdb=# SELECT to\_tsvector('fat cats ate rats') @@@ to\_tsquery('cat & rat') AS RESULT; result

```
--------
 t
```
(1 row)

## $\frac{1}{2}$

Description: Connects two **tsvector**-typed words.

## Example:

```
gaussdb=# SELECT 'a:1 b:2'::tsvector || 'c:1 d:2 b:3'::tsvector AS RESULT;
        result 
---------------------------
 'a':1 'b':2,5 'c':3 'd':4
(1 row)
```
● &&

Description: Performs the AND operation on two **tsquery**-typed words.

## Example:

```
gaussdb=# SELECT 'fat | rat'::tsquery && 'cat'::tsquery AS RESULT;
        result 
---------------------------
 ( 'fat' | 'rat' ) & 'cat'
(1 row)
```
 $\|$ 

Description: Performs the OR operation on two **tsquery**-typed words.

## Example:

```
gaussdb=# SELECT 'fat | rat'::tsquery || 'cat'::tsquery AS RESULT;
        result 
---------------------------
 ( 'fat' | 'rat' ) | 'cat'
```

```
(1 row)
```
● !!

## Description: **NOT** a **tsquery**

## Example:

gaussdb=# SELECT !! 'cat'::tsquery AS RESULT; result -------- !'cat' (1 row)

 $@>$ 

Description: Specifies whether a **tsquery**-typed word contains another **tsquery**-typed word.

Example:

```
gaussdb=# SELECT 'cat'::tsquery @> 'cat & rat'::tsquery AS RESULT;
 result 
--------
 f
(1 row)
```
 $\langle \widehat{\omega}$ 

Description: Specifies whether a **tsquery**-typed word is contained in another **tsquery**-typed word.

Example:

```
gaussdb=# SELECT 'cat'::tsquery <@ 'cat & rat'::tsquery AS RESULT;
 result 
--------
 t
(1 row)
```
In addition to the preceding operators, the ordinary B-tree comparison operators (including = and <) are defined for types **tsvector** and **tsquery**.

# **Text Search Functions**

get current ts config()

Description: Obtains default text search configurations.

Return type: regconfig

Example:

gaussdb=# SELECT get current ts config(); get\_current\_ts\_config ---------------------- english (1 row)

length(tsvector)

Description: Specifies the number of lexemes in a **tsvector**-typed word.

Return type: integer

Example:

gaussdb=# SELECT length('fat:2,4 cat:3 rat:5A'::tsvector); **length** -------- 3 (1 row)

numnode(tsquery)

Description: Specifies the number of lexemes plus **tsquery** operators.

Return type: integer

Example: gaussdb=# SELECT numnode('(fat & rat) | cat'::tsquery); numnode --------- 5 (1 row)

plainto\_tsquery([ config regconfig , ] query text) Description: Generates **tsquery** lexemes without punctuation. Return type: tsquery

```
Example:
```

```
gaussdb=# SELECT plainto_tsquery('english', 'The Fat Rats');
 plainto_tsquery 
-----------------
 'fat' & 'rat'
(1 row)
```
querytree(query tsquery)

Description: Obtains the indexable part of a **tsquery**.

Return type: text

```
Example:
gaussdb=# SELECT querytree('foo & ! bar'::tsquery);
 querytree 
-----------
 'foo'
(1 row)
```
setweight(tsvector, "char")

Description: Assigns weight to each element of tsvector.

Return type: tsvector

```
Example:
gaussdb=# SELECT setweight('fat:2,4 cat:3 rat:5B'::tsvector, 'A');
        setweight 
-------------------------------
 'cat':3A 'fat':2A,4A 'rat':5A
(1 row)
```
strip(tsvector)

Description: Removes positions and weights from **tsvector**.

Return type: tsvector

Example:

```
gaussdb=# SELECT strip('fat:2,4 cat:3 rat:5A'::tsvector);
      strip 
-------------------
 'cat' 'fat' 'rat'
(1 row)
```
to tsquery( $[$  config regconfig ,  $]$  query text)

Description: Normalizes words and converts them to **tsquery**.

Return type: tsquery

#### Example:

```
gaussdb=# SELECT to_tsquery('english', 'The & Fat & Rats');
  to_tsquery 
---------------
 'fat' & 'rat'
(1 row)
```
to\_tsvector( $[$  config regconfig ,  $]$  document text)

Description: Reduces document text to **tsvector**.

Return type: tsvector

```
gaussdb=# SELECT to_tsvector('english', 'The Fat Rats');
  to_tsvector 
-----------------
 'fat':2 'rat':3
(1 row)
```
to tsvector for batch( $[$  config regconfig ,  $]$  document text) Description: Reduces document text to **tsvector**.

Return type: tsvector

Example:

```
gaussdb=# SELECT to_tsvector_for_batch('english', 'The Fat Rats');
  to_tsvector 
-----------------
 'fat':2 'rat':3
(1 row)
```
ts\_headline([ config regconfig, ] document text, query tsquery [, options text ])

Description: Highlights a query match.

Return type: text

```
Example:
gaussdb=# SELECT ts_headline('x y z', 'z'::tsquery);
ts headline
--------------
 x y <b>z</b>
(1 row)
```
ts\_rank([ weights float4[], ] vector tsvector, query tsquery [, normalization integer ])

Description: Ranks document for query.

Return type: float4

Example: gaussdb=# SELECT ts\_rank('hello world'::tsvector, 'world'::tsquery); ts\_rank ---------- .0607927 (1 row)

ts\_rank\_cd([ weights float4[], ] vector tsvector, query tsquery [, normalization integer ])

Description: Ranks document for query using cover density.

Return type: float4

Example:

```
gaussdb=# SELECT ts_rank_cd('hello world'::tsvector, 'world'::tsquery);
 ts_rank_cd 
------------
        .0
```
(1 row)

ts\_rewrite(query tsquery, target tsquery, substitute tsquery) Description: Replaces **tsquery**-typed word.

Return type: tsquery

Example:

```
gaussdb=# SELECT ts_rewrite('a & b'::tsquery, 'a'::tsquery, 'foo|bar'::tsquery);
      ts_rewrite 
-------------------------
 'b' & ( 'foo' | 'bar' )
(1 row)
```
ts\_rewrite(query tsquery, select text)

Description: Replaces **tsquery** data in the target with the result of a **SELECT** command.

Return type: tsquery

Example:

```
gaussdb=# SELECT ts_rewrite('world'::tsquery, 'select ''world''::tsquery, ''hello''::tsquery');
 ts_rewrite 
------------
 'hello'
(1 row)
```
# **Text Search Debugging Functions**

ts\_debug([ config regconfig, ] document text, OUT alias text, OUT description text, OUT token text, OUT dictionaries regdictionary[], OUT dictionary regdictionary, OUT lexemes text[])

Description: Tests a configuration.

Return type: SETOF record

Example:

```
gaussdb=# SELECT ts_debug('english', 'The Brightest supernovaes');
                          ts_debug
```
----------------------------------------------------------------------------------- (asciiword,"Word, all ASCII",The,{english\_stem},english\_stem,{})

```
 (blank,"Space symbols"," ",{},,)
 (asciiword,"Word, all ASCII",Brightest,{english_stem},english_stem,{brightest})
 (blank,"Space symbols"," ",{},,)
 (asciiword,"Word, all ASCII",supernovaes,{english_stem},english_stem,{supernova})
(5 rows)
```
ts\_lexize(dict regdictionary, token text)

Description: Tests a data dictionary.

Return type: text[]

Example:

```
gaussdb=# SELECT ts_lexize('english_stem', 'stars');
 ts_lexize 
-----------
 {star}
(1 row)
```
ts\_parse(parser\_name text, document text, OUT tokid integer, OUT token text)

Description: Tests a parser.

Return type: SETOF record

Example:

gaussdb=# SELECT ts\_parse('default', 'foo - bar'); ts\_parse ----------- (1,foo) (12," ")

 (12,"- ") (1,bar) (4 rows)

ts\_parse(parser\_oid oid, document text, OUT tokid integer, OUT token text) Description: Tests a parser.

Return type: SETOF record

```
gaussdb=# SELECT ts_parse(3722, 'foo - bar');
 ts_parse 
-----------
```
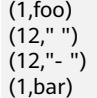

(4 rows)

ts\_token\_type(parser\_name text, OUT tokid integer, OUT alias text, OUT description text)

Description: Obtains token types defined by a parser.

#### Return type: SETOF record

Example:

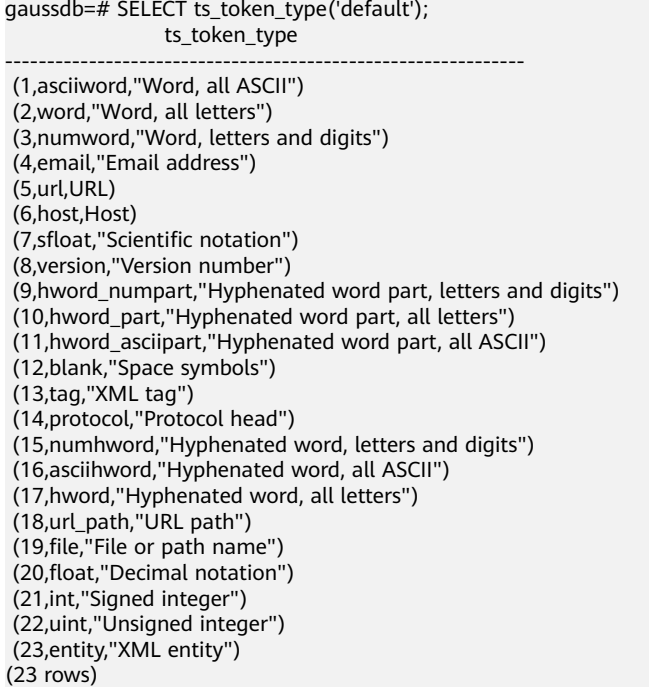

ts\_token\_type(parser\_oid oid, OUT tokid integer, OUT alias text, OUT description text)

Description: Obtains token types defined by a parser.

Return type: SETOF record

## Example:

gaussdb=# SELECT ts\_token\_type(3722); ts\_token\_type -------------------------------------------------------------- (1,asciiword,"Word, all ASCII") (2,word,"Word, all letters") (3,numword,"Word, letters and digits") (4,email,"Email address") (5,url,URL) (6,host,Host) (7,sfloat,"Scientific notation") (8,version,"Version number") (9,hword\_numpart,"Hyphenated word part, letters and digits") (10,hword\_part,"Hyphenated word part, all letters") (11,hword\_asciipart,"Hyphenated word part, all ASCII") (12,blank,"Space symbols") (13,tag,"XML tag") (14,protocol,"Protocol head") (15,numhword,"Hyphenated word, letters and digits") (16,asciihword,"Hyphenated word, all ASCII") (17,hword,"Hyphenated word, all letters") (18,url\_path,"URL path")

(19,file,"File or path name") (20,float,"Decimal notation") (21,int,"Signed integer") (22,uint,"Unsigned integer") (23,entity,"XML entity") (23 rows)

● ts\_stat(sqlquery text, [ weights text, ] OUT word text, OUT ndoc integer, OUT nentry integer)

Description: Obtains statistics of a **tsvector** column.

Return type: SETOF record

Example:

gaussdb=# SELECT ts\_stat('select ''hello world''::tsvector'); ts\_stat

------------- (world,1,1)

(hello,1,1)

(2 rows)

# **7.5.13 JSON/JSONB Functions and Operators**

For details about the JSON/JSONB data type, see **[JSON/JSONB Types](#page-611-0)**.

**Table 7-40** JSON/JSONB common operators

| Op<br>era<br>tor<br>S | Left<br>Oper<br>and<br><b>Type</b> | <b>Righ</b><br>t<br>Ope<br>rand<br><b>Type</b> | <b>Ret</b><br>urn<br><b>Typ</b><br>e | <b>Description</b>                                                                                | <b>Example</b>                                                                                     |
|-----------------------|------------------------------------|------------------------------------------------|--------------------------------------|---------------------------------------------------------------------------------------------------|----------------------------------------------------------------------------------------------------|
| $\rightarrow$         | Array<br>json(<br>b)               | int                                            | jso<br>n(b)                          | Obtains the<br>array-json<br>element. If the<br>subscript does not<br>exist, NULL is<br>returned. | SELECT '[{"a":"foo"},{"b":"bar"},<br>{"c":"baz"}]'::json->2;<br>?column?<br>{"c":"baz"}<br>(1 row) |
| $\rightarrow$         | objec<br>t-<br>json(<br>b)         | text                                           | jso<br>n(b)                          | Obtains the value<br>by a key. If no<br>record is found,<br><b>NULL</b> is returned.              | SELECT '{"a": {"b":"foo"}}'::json->'a';<br>?column?<br>{"b":"foo"}<br>(1 row)                      |
| $\Rightarrow$         | Array<br>json(<br>b)               | int                                            | text                                 | Obtains the JSON<br>array element. If<br>the subscript does<br>not exist, NULL is<br>returned.    | SELECT '[1,2,3]'::json->>2;<br>?column?<br>3<br>(1 row)                                            |
| $\rightarrow$         | objec<br>t-<br>json(<br>b)         | text                                           | text                                 | Obtains the value<br>by a key. If no<br>record is found,<br><b>NULL</b> is returned.              | SELECT '{"a":1,"b":2}'::json->>'b';<br>?column?<br>$\mathcal{P}$<br>(1 row)                        |

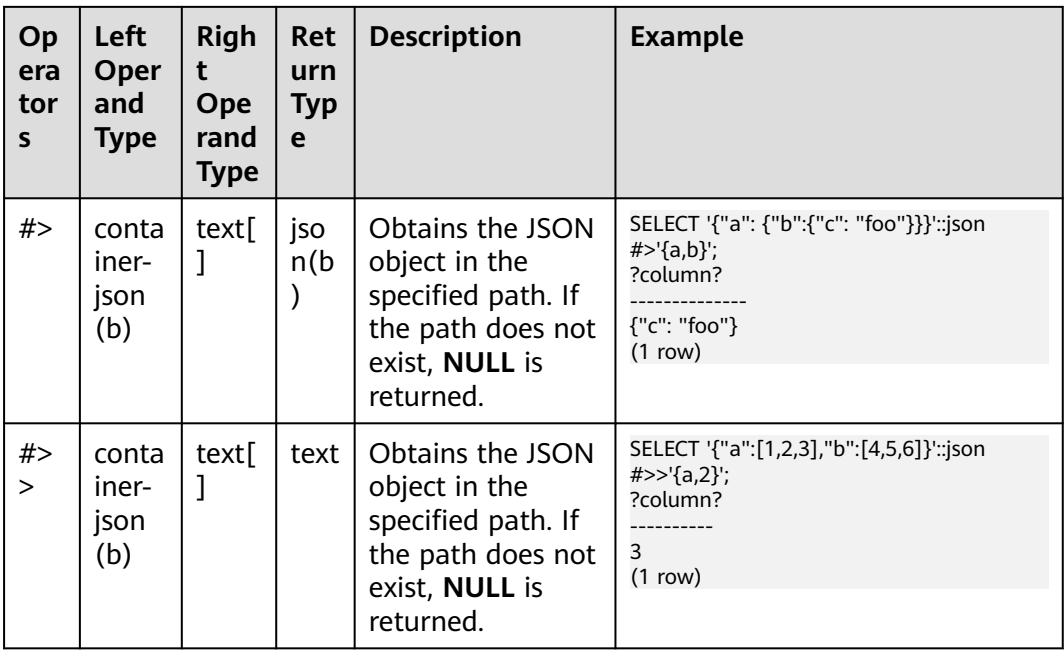

# $\land$  CAUTION

For the **#>** and **#>>** operators, if no data can be found in the specified path, no error is reported and a **NULL** value is returned.

# **Table 7-41** Additional JSONB support for operators

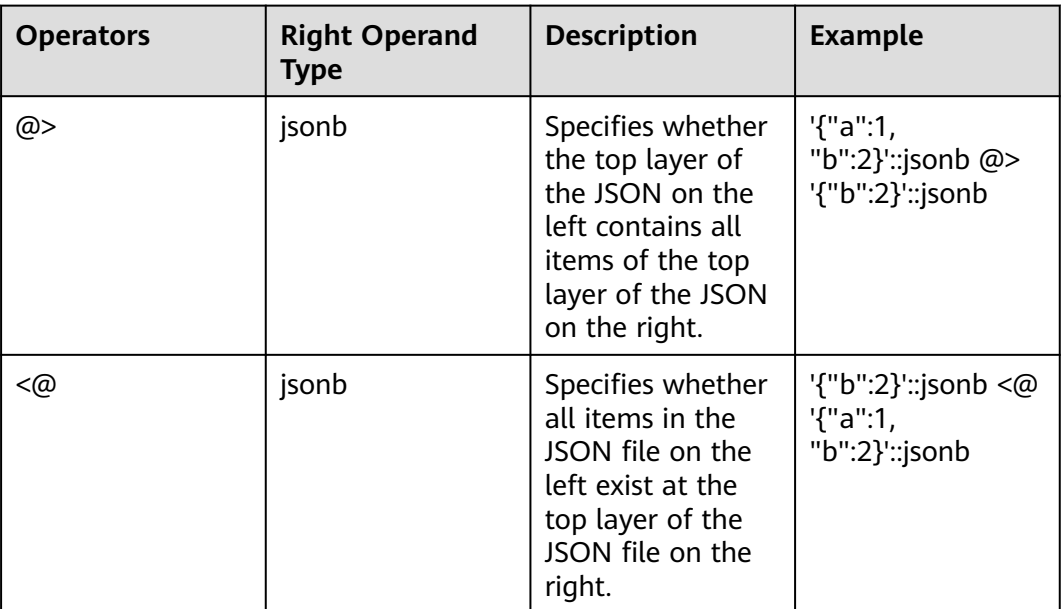

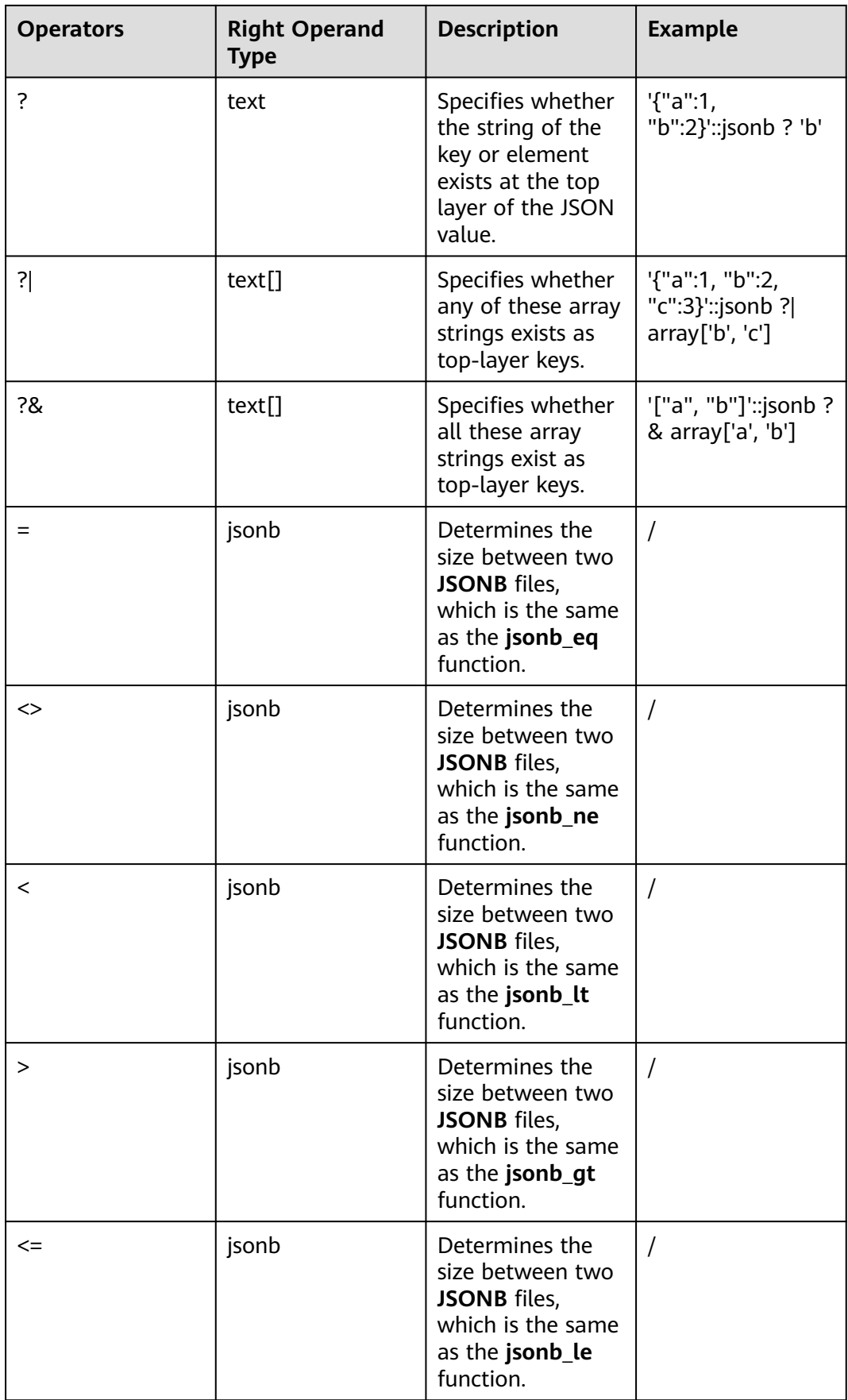

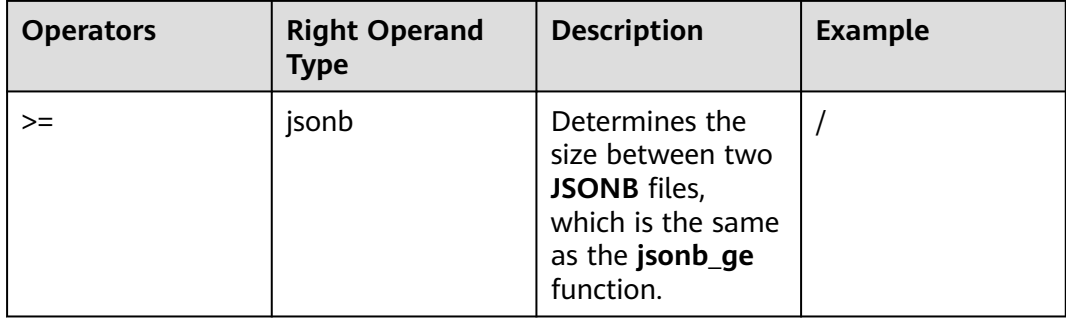

# **Functions Supported by JSON/JSONB**

array to  $ison(anyarray$  [, pretty bool])

Description: Returns the array as JSON. It combines a multi-dimensional array into a JSON array. Line feeds will be added between one-dimensional elements if **pretty\_bool** is **true**.

Return type: json

```
Example:
gaussdb=# SELECT array_to_json('{{1,5},{99,100}}'::int[]);
   array_to_json
 ------------------
   [[1,5],[99,100]]
   (1 row)
```
● json\_array\_element(array-json, integer), jsonb\_array\_element(array-jsonb, integer)

Description: Same as the operator **`->`**, which returns the element with the specified subscript in the array.

Return type: json, jsonb

```
Example:
gaussdb=# select json_array_element('[1,true,[1,[2,3
]],null]',2);
 json_array_element
 --------------------
  [1,[2,3]]
 (1 row)
```
json\_array\_element\_text(array-json, integer), jsonb\_array\_element\_text(arrayjsonb, integer)

Description: Same as the operator **`->>`**, which returns the element with the specified subscript in the array.

Return type: text, text

Example:

```
gaussdb=# select json_array_element_text('[1,true,[1,[2,3]],null]',2);
json_array_element_text
-----------------------
```

```
 [1,[2,3]]
 (1 row)
```
json\_object\_field(object-json, text), jsonb\_object\_field(object-jsonb, text) Description: Same as the operator **`->`**, which returns the value of a specified key in an object.

Return type: json, json

#### Example:

```
 gaussdb=# select json_object_field('{"a": {"b":"foo"}}','a');
 json_object_field
 -------------------
 {"b":"foo"}
```
(1 row)

json\_object\_field\_text(object-json, text), jsonb\_object\_field\_text(object-jsonb, text)

Description: Same as the operator **`->`**, which returns the value of a specified key in an object.

Return type: text, text

```
Example:
 gaussdb=# select json_object_field_text('{"a": {"b":"foo"}}','a');
  json_object_field_text
 ----------------------
  {"b":"foo"}
 (1 row)
```
json\_extract\_path(json, VARIADIC text[]), jsonb\_extract\_path((jsonb, VARIADIC text[])

Description: Equivalent to the operator **`#>`** searches for JSON based on the path specified by  $$2$  and returns the result.

Return type: json, jsonb

```
Example:
 gaussdb=# select json_extract_path('{"f2":{"f3":1},"f4":{"f5":99,"f6":"stringy"}}', 'f4','f6');
  json_extract_path
 -------------------
  "stringy"
  (1 row)
```
json\_extract\_path\_op(json, text[]), jsonb\_extract\_path\_op(jsonb, text[])

Description: It is equivalent to the operator `#>` and searches for JSON based on the path specified by  $$2$  and returns the result.

Return type: json, jsonb

```
Example:
  gaussdb=# select json_extract_path_op('{"f2":{"f3":1},"f4":{"f5":99,"f6":"stringy"}}', ARRAY['f4','f6']);
  json_extract_path_op
 ---------------------
  "stringy"
  (1 row)
```
json\_extract\_path\_text(json, VARIADIC text[]), jsonb\_extract\_path\_text((jsonb, VARIADIC text[])

Description: It is equivalent to the operator `#>` and searches for JSON based on the path specified by  $$2$  and returns the result.

Return type: text, text

```
Example:
```
 gaussdb=# select json\_extract\_path\_text('{"f2":{"f3":1},"f4":{"f5":99,"f6":"stringy"}}', 'f4','f6'); json\_extract\_path\_text -----------------------

 "stringy" (1 row)

json extract path text op(json, text[]), jsonb extract path text op(jsonb, text[])

Description: It is equivalent to the operator `#>>` and searches for JSON based on the path specified by \$2 and returns the result.

Return type: text, text

```
Example:
 gaussdb=# select json_extract_path_text_op('{"f2":{"f3":1},"f4":{"f5":99,"f6":"stringy"}}', 
ARRAY['f4','f6']);
  json_extract_path_text_op
 --------------------------
  "stringy"
 (1 row)
```
json array elements(array-json), jsonb array elements(array-jsonb)

Description: Splits an array. Each element returns a row.

Return type: json, jsonb

```
Example:
 gaussdb=# select json_array_elements('[1,true,[1,[2,3]],null]');
  json_array_elements
 ---------------------
  1
  true
  [1,[2,3]]
  null
 (4 rows)
```
json\_array\_elements\_text(array-json), jsonb\_array\_elements\_text(array-jsonb)

Description: Splits an array. Each element returns a row.

Return type: text, text

```
Example:
gaussdb=# select * from json_array_elements_text('[1,true,[1,[2,3]],null]');
    value
 -----------
  1
  true
  [1,[2,3]]
  (4 rows)
```
json\_array\_length(array-json), jsonb\_array\_length(array-jsonb)

Description: Returns the array length.

Return type: integer

```
Example:
  gaussdb=# SELECT json_array_length('[1,2,3,{"f1":1,"f2":[5,6]},4,null]');
  json_array_length
 -------------------
              6
 (1 row)
```
json\_each(object-json), jsonb\_each(object-jsonb)

Description: Splits each key-value pair of an object into one row and two columns.

Return type: setof(key text, value json), setof(key text, value jsonb)

```
Example:
 gaussdb=# select * from json_each('{"f1":[1,2,3],"f2":{"f3":1},"f4":null}');
  key | value
 -----+----------
 f1 | [1,2,3] f2 | {"f3":1}
  f4 | null
  (3 rows)
```
json\_each\_text(object-json), jsonb\_each\_text(object-jsonb)

Description: Splits each key-value pair of an object into one row and two columns.

Return type: setof(key text, value text), setof(key text, value text)

#### Example:

```
 gaussdb=# select * from json_each_text('{"f1":[1,2,3],"f2":{"f3":1},"f4":null}');
  key | value
 -----+----------
  f1 | [1,2,3]
  f2 | {"f3":1}
 f4 (3 rows)
```
json\_object\_keys(object-json), jsonb\_object\_keys(object-jsonb)

Description: Returns all keys at the top layer of the object.

#### Return type: SETOF text

#### Example:

```
 gaussdb=# select json_object_keys('{"f1":"abc","f2":{"f3":"a", "f4":"b"}, "f1":"abcd"}');
  json_object_keys
 ------------------
```

```
 f1
f2 f1
```
(3 rows)

JSONB deduplication operations:

```
 gaussdb=# select jsonb_object_keys('{"f1":"abc","f2":{"f3":"a", "f4":"b"}, "f1":"abcd"}');
  jsonb_object_keys
 -------------------
  f1
```

```
f2 (2 rows)
```
json\_typeof(json), jsonb\_typeof(jsonb)

Description: Checks the JSON type.

## Return type: text, text

#### Example:

```
 gaussdb=# select value, json_typeof(value) from (values (json '123.4'), (json '"foo"'), (json 'true'), 
(json 'null'), (json '[1, 2, 3]'), (json '{"x":"foo", "y":123}'), (NULL::json)) as data(value);<br>value iison typeof
                    | json_typeof
```

```
 ----------------------+-------------
  123.4 | number
  "foo" | string
 true | boolean
 null | null
 [1, 2, 3] | array
  {"x":"foo", "y":123} | object
 |
```
(7 rows)

json\_build\_array( [VARIADIC "any"] )

Description: Constructs a JSON array from a variable parameter list.

## Return type: array-json

#### Example:

```
 gaussdb=# select json_build_array('a',1,'b',1.2,'c',true,'d',null,'e',json '{"x": 3, "y": [1,2,3]}','');
                        json_build_array
```

```
 ---------------------------------------------------------------------------
  ["a", 1, "b", 1.2, "c", true, "d", null, "e", {"x": 3, "y": [1,2,3]}, ""]
 (1 row)
```
json\_build\_object( [VARIADIC "any"] )

Description: Constructs a JSON object from a variable parameter list. The number of input parameters must be an even number. Every two input parameters form a key-value pair. Note that the value of a key cannot be null. Return type: object-json

Example:

```
 gaussdb=# select json_build_object(1,2);
  json_build_object
 -------------------
  {"1" : 2}
```
(1 row)

 $json$  object(text[]), json\_object(text[], text[])

Description: Constructs an object-json from a text array. This is an overloaded function. When the input parameter is a text array, the array length must be an even number, and members are considered as alternate key-value pairs. When two text arrays are used, the first array is considered as a key, and the second array a value. The lengths of the two arrays must be the same. Note that the value of a key cannot be null.

Return type: object-json

```
Example:
gaussdb=# select json_object('{a,1,b,2,3,NULL,"d e f","a b c"}');
                  json_object
 -------------------------------------------------------
  {"a" : "1", "b" : "2", "3" : null, "d e f" : "a b c"}
 (1 row) gaussdb=# select json_object('{a,b,"a b c"}', '{a,1,1}');
            json_object
 ---------------------------------------
  {"a" : "a", "b" : "1", "a b c" : "1"}
  (1 row)
```
 $\gamma$  json\_agg(any)

Description: Aggregates values into a JSON array.

Return type: array-json

```
Example:
```

```
 gaussdb=# select * from classes;
 name | score
-----+-A | 2<br>
A | 3A \midD | 5
D (4 rows)
 gaussdb=# select name, json_agg(score) score from classes group by name order by name;
 name | score
 -----+-----------------
A | [2, 3]
```

```
 D | [5, null]
    | [null]
```
(3 rows)

json\_object\_agg(any, any)

Description: Aggregates values into a JSON object.

Return type: object-json

```
Example:
  gaussdb=# select * from classes;
  name | score
  -----+-------
 A | 2<br>A | 3
 A \mid D | 5
 D |
  (4 rows)
  gaussdb=# select json_object_agg(name, score) from classes group by name order by name;
     json_object_agg
 -------------------------
```

```
 { "A" : 2, "A" : 3 }
 { "D" : 5, "D" : null }
 (2 rows)
```
● - jsonb\_contained(jsonb, jsonb)

Description: Same as the operator **`<@`**, determines whether all elements in  $$1$  exist at the top layer of  $$2$ .

Return type: Boolean

Example:

```
 gaussdb=# select jsonb_contained('[1,2,3]', '[1,2,3,4]');
  jsonb_contained
 -----------------
  t
```
(1 row)

● - jsonb\_contains(jsonb, jsonb)

Description: Same as the operator **`@>`**, checks whether all top-layer elements in  $$1$  are contained in  $$2$ .

Return type: Boolean

Example:

```
 gaussdb=# select jsonb_contains('[1,2,3,4]', '[1,2,3]');
  jsonb_contains
 ----------------
  t
 (1 row)
```
- jsonb\_exists(jsonb, text)

Description: Same as the operator **`?`**, determines whether all elements in the string array \$2 exist at the top layer of \$1 in the form of **key\elem\scalar**.

Return type: Boolean

```
Example:
  gaussdb=# select jsonb_exists('["1",2,3]', '1');
  jsonb_exists
 --------------
  t
 (1 row)
```
● - jsonb\_exists\_all(jsonb, text[])

Description: Same as the operator **`?&`**, checks whether all elements in the string array \$2 exist at the top layer of \$1 in the form of **key\elem\scalar**.

Return type: Boolean

```
Example:
  gaussdb=# select jsonb_exists_all('["1","2",3]', '{1, 2}');
  jsonb_exists_all
  ------------------
  t
```
(1 row)

- jsonb\_exists\_any(jsonb, text[])

Description: Same as the operator **`?|`**, checks whether all elements in the string array \$2 exist at the top layer of \$1 in the form of **key\elem\scalar**.

Return type: Boolean

```
Example:
  gaussdb=# select jsonb_exists_any('["1","2",3]', '{1, 2, 4}');
  jsonb_exists_any
  ------------------
  t
  (1 row)
```
- jsonb cmp(jsonb, jsonb)

Description: Compares values. A positive value indicates greater than, a negative value indicates less than, and **0** indicates equal.

Return type: integer

```
Example:
gaussdb=# select jsonb_cmp('["a", "b"]', '{"a":1, "b":2}');
  jsonb_cmp
 -----------
       -1
  (1 row)
```
● - jsonb\_eq(jsonb, jsonb)

Description: Same as the operator **`=`**, compares two values.

Return type: Boolean

```
Example:
  gaussdb=# select jsonb_eq('["a", "b"]', '{"a":1, "b":2}');
  jsonb_eq
 ----------
  f
 (1 row)
```
- jsonb\_ne(jsonb, jsonb)

Description: Same as the operator **`<>`**, compares two values.

Return type: Boolean

```
Example:
  gaussdb=# select jsonb_ne('["a", "b"]', '{"a":1, "b":2}');
 jsonb ne
 ----------
  t
 (1 row)
```
- jsonb\_gt(jsonb, jsonb)

Description: Same as the operator **`>`**, compares two values.

Return type: Boolean

Example:

```
 gaussdb=# select jsonb_gt('["a", "b"]', '{"a":1, "b":2}');
  jsonb_gt
 ----------
  f
 (1 row)
```
- jsonb\_ge(jsonb, jsonb)

Description: Same as the operator **`>=`**, compares two values.

Return type: Boolean

```
Example:
 gaussdb=# select jsonb_ge('["a", "b"]', '{"a":1, "b":2}');
  jsonb_ge
 ----------
  f
 (1 row)
```
- jsonb lt(jsonb, jsonb)

Description: Same as the operator **`<`**, compares two values.

Return type: Boolean

```
Example:
 gaussdb=# select jsonb_lt('["a", "b"]', '{"a":1, "b":2}');
isonb lt
```
 --------- t (1 row)

- jsonb\_le(jsonb, jsonb)

Description: Same as the operator **`<=`**, compares two values.

Return type: Boolean

Example:

```
 gaussdb=# select jsonb_le('["a", "b"]', '{"a":1, "b":2}');
  jsonb_le
 ----------
  t
```
(1 row)

- to json(anyelement)

Description: Converts parameters to **`json`**.

Return type: json

Example:

```
 gaussdb=# select to_json('{1,5}'::text[]);
   to_json
 -----------
  ["1","5"]
(1 row)
```
● - jsonb\_hash(jsonb)

Description: Performs the hash operation on JSONB.

Return type: integer

Example:

 gaussdb=# select jsonb\_hash('[1,2,3]'); jsonb\_hash ------------ -559968547 (1 row)

**Other functions** 

Description: Internal functions used by GIN indexes and JSON and JSONB aggregate functions.

 gin\_compare\_jsonb gin\_consistent\_jsonb gin\_consistent\_jsonb\_hash gin\_extract\_jsonb gin\_extract\_jsonb\_hash gin\_extract\_jsonb\_query gin\_extract\_jsonb\_query\_hash gin\_triconsistent\_jsonb gin\_triconsistent\_jsonb\_hash json\_agg\_transfn json\_agg\_finalfn json\_object\_agg\_transfn json\_object\_agg\_finalfn

# **7.5.14 HLL Functions and Operators**

# **Hash Functions**

• hll\_hash\_boolean(bool) Description: Hashes data of the bool type. Return type: hll\_hashval Example:

gaussdb=# SELECT hll\_hash\_boolean(FALSE); hll\_hash\_boolean --------------------- -5451962507482445012 (1 row)

hll hash boolean(bool, int32)

Description: Configures a hash seed (that is, change the hash policy) and hashes data of the bool type.

Return type: hll\_hashval

```
Example:
```

```
gaussdb=# SELECT hll_hash_boolean(FALSE, 10);
hll hash boolean
--------------------
 -1169037589280886076
(1 row)
```
hll\_hash\_smallint(smallint)

Description: Hashes data of the smallint type.

Return type: hll\_hashval

```
Example:
```

```
gaussdb=# SELECT hll_hash_smallint(100::smallint);
 hll_hash_smallint 
---------------------
 962727970174027904
(1 row)
```
# $\Box$  note

If parameters with the same numeric value are hashed using different data types, the data will differ, because hash functions select different calculation policies for each type.

hll hash smallint(smallint, int32)

Description: Configures a hash seed (that is, change the hash policy) and hashes data of the smallint type.

Return type: hll\_hashval

Example:

```
gaussdb=# SELECT hll_hash_smallint(100::smallint, 10);
 hll_hash_smallint 
---------------------
 -9056177146160443041
(1 row)
```
hll\_hash\_integer(integer)

Description: Hashes data of the integer type.

Return type: hll\_hashval

Example:

```
gaussdb=# SELECT hll_hash_integer(0);
  hll_hash_integer 
----------------------
 5156626420896634997
(1 row)
```
hll\_hash\_integer(integer, int32)

Description: Hashes data of the integer type and configures a hash seed (that is, change the hash policy).

Return type: hll\_hashval

#### Example:

```
gaussdb=# SELECT hll_hash_integer(0, 10);
 hll_hash_integer 
--------------------
 -5035020264353794276
(1 row)
```
hll\_hash\_bigint(bigint)

Description: Hashes data of the bigint type.

Return type: hll\_hashval

Example:

```
gaussdb=# SELECT hll_hash_bigint(100::bigint);
  hll_hash_bigint 
---------------------
 -2401963681423227794
(1 row)
```
● hll\_hash\_bigint(bigint, int32)

Description: Hashes data of the bigint type and configures a hash seed (that is, change the hash policy).

Return type: hll\_hashval

Example:

```
gaussdb=# SELECT hll_hash_bigint(100::bigint, 10);
  hll_hash_bigint 
---------------------
 -2305749404374433531
(1 row)
```
● hll\_hash\_bytea(bytea)

Description: Hashes data of the bytea type.

Return type: hll\_hashval

Example:

```
gaussdb=# SELECT hll_hash_bytea(E'\\x');
 hll_hash_bytea 
----------------
 0
```
(1 row)

hll hash bytea(bytea, int32)

Description: Hashes data of the bytea type and configures a hash seed (that is, change the hash policy).

Return type: hll\_hashval

Example:

```
gaussdb=# SELECT hll_hash_bytea(E'\\x', 10);
  hll_hash_bytea 
---------------------
 7233188113542599437
(1 row)
```
● hll\_hash\_text(text)

Description: Hashes data of the text type.

Return type: hll\_hashval

```
gaussdb=# SELECT hll_hash_text('AB');
   hll_hash_text 
---------------------
```
-5666002586880275174 (1 row)

hll\_hash\_text(text, int32)

Description: Hashes data of the text type and configures a hash seed (that is, change the hash policy).

Return type: hll\_hashval

Example:

gaussdb=# SELECT hll\_hash\_text('AB', 10); hll\_hash\_text --------------------- -2215507121143724132 (1 row)

hll\_hash\_any(anytype)

Description: Hashes data of any type.

Return type: hll\_hashval

### Example:

```
gaussdb=# select hll_hash_any(1);
   hll_hash_any 
----------------------
 -1316670585935156930
(1 row)
```

```
gaussdb=# select hll_hash_any('08:00:2b:01:02:03'::macaddr);
   hll_hash_any 
----------------------
```

```
 -3719950434455589360
(1 row)
```
hll\_hash\_any(anytype, int32)

Description: Hashes data of any type and configures a hash seed (that is, change the hash policy).

Return type: hll\_hashval

```
Example:
```

```
gaussdb=# select hll_hash_any(1, 10);
  hll_hash_any
----------------------
 7048553517657992351
(1 row)
```
● hll\_hashval\_eq(hll\_hashval, hll\_hashval)

Description: Compares two pieces of data of the hll\_hashval type to check whether they are the same.

Return type: Boolean

Example:

```
gaussdb=# select hll_hashval_eq(hll_hash_integer(1), hll_hash_integer(1));
hll_hashval_eq
----
```
 t (1 row)

hll\_hashval\_ne(hll\_hashval, hll\_hashval)

Description: Compares two pieces of data of the hll\_hashval type to check whether they are different.

Return type: Boolean

```
gaussdb=# select hll_hashval_ne(hll_hash_integer(1), hll_hash_integer(1));
hll hashval ne
----------------
 f
(1 row)
```
# **HLL Functions**

There are three HLL modes: explicit, sparse, and full. When the data size is small, the explicit mode is used. In this mode, distinct values are calculated without errors. As the number of distinct values increases, the HLL mode is switched to the sparse and full modes in sequence. The two modes have no difference in the calculation result, but vary in the calculation efficiency of HLL functions and the storage space of HLL objects. The following functions can be used to view some HLL parameters:

hll print(hll)

Description: Prints some debugging parameters of an HLL.

Example:

gaussdb=# select hll\_print(hll\_empty()); hll\_print

------------------------------------------------------------------------------ type=1(HLL\_EMPTY), log2m=14, log2explicit=10, log2sparse=12, duplicatecheck=0 (1 row)

 $\bullet$  hll type(hll)

Description: Checks the type of the current HLL. The return values are described as follows: **0** indicates **HLL\_UNINIT**, an HLL object that is not initialized. **1** indicates **HLL\_EMPTY**, an empty HLL object. **2** indicates **HLL\_EXPLICIT**, an HLL object in explicit mode. **3** indicates **HLL\_SPARSE**, an HLL object in sparse mode. **4** indicates **HLL\_FULL**, an HLL object in full mode. **5** indicates **HLL\_UNDEFINED**, an invalid HLL object.

Example:

```
gaussdb=# select hll_type(hll_empty());
 hll_type 
----------
      1
(1 row)
```
hll\_log2m(hll)

Description: Checks the value of **log2m** in the current HLL data structure. **log2m** is the logarithm of the number of buckets. This value affects the error rate of calculating distinct values by HLL. The error rate =  $\pm 1.04/\sqrt{(2 \triangle \log 2m)}$ . If the value of **log2m** ranges from 10 to 16, HLL sets the number of buckets to 2log2m. When the value of **log2explicit** is explicitly set to **–1**, the built-in default value is used.

```
gaussdb=# select hll_log2m(hll_empty());
hll log2m
-----------
      14
(1 row)
gaussdb=# select hll_log2m(hll_empty(10));
 hll_log2m
-----------
      10
(1 row)
```

```
gaussdb=# select hll_log2m(hll_empty(-1));
hll_log2m
-----------
      14
(1 row)
```
hll\_log2explicit(hll)

Description: Queries the value of **log2explicit** in the current HLL data structure. Generally, the HLL changes from the explicit mode to the sparse mode and then to the full mode. This process is called the promotion hierarchy policy. You can change the value of **log2explicit** to change the policy. For example, if the value of **log2explicit** is **0**, the HLL will skip the **explicit** mode and directly enter the **sparse** mode. When the value of **log2explicit** is explicitly set to a value ranging from 1 to 12, the HLL will switch to the sparse mode when the length of the data segment exceeds 2 log2explicit. When the value of **log2explicit** is explicitly set to **–1**, the built-in default value is used.

Example:

```
gaussdb=# select hll_log2explicit(hll_empty());
 hll_log2explicit
------------------
           10
(1 row)
gaussdb=# select hll_log2explicit(hll_empty(12, 8));
 hll_log2explicit
------------------
 8
(1 row)
gaussdb=# select hll_log2explicit(hll_empty(12, -1));
hll log2explicit
------------------
           10
(1 row)
```
hll\_log2sparse(hll)

Description: Queries the value of **log2sparse** in the current HLL data structure. Generally, the HLL changes from the explicit mode to the sparse mode and then to the full mode. This process is called the promotion hierarchy policy. You can adjust the value of **log2sparse** to change the policy. For example, if the value of **log2sparse** is **0**, the system skips the sparse mode and directly enters the full mode. If the value of **log2sparse** is explicitly set to a value ranging from 1 to 14, the HLL will switch to the full mode when the length of the data segment exceeds 2log2sparse. When the value of **log2sparse** is explicitly set to **–1**, the built-in default value is used.

Example:

```
gaussdb=# select hll_log2sparse(hll_empty());
 hll_log2sparse
----------------
          12
(1 row)
gaussdb=# select hll_log2sparse(hll_empty(12, 8, 10));
 hll_log2sparse
----------------
          10
(1 row)
```
gaussdb=# select hll\_log2sparse(hll\_empty(12, 8, -1));

hll log2sparse ---------------- 12  $(1 row)$ 

hll\_duplicatecheck(hll)

Description: Specifies whether duplicate check is enabled. **0**: disable; **1**: enable. This function is disabled by default. If there are many duplicate values, you can enable this function to improve efficiency. When the value of **duplicatecheck** is explicitly set to **–1**, the built-in default value is used.

Example:

```
gaussdb=# select hll_duplicatecheck(hll_empty());
 hll_duplicatecheck
--------------------
\sim 000 \sim 000 \sim 000 \sim(1 row)
gaussdb=# select hll_duplicatecheck(hll_empty(12, 8, 10, 1));
 hll_duplicatecheck
--------------------
1 and 1(1 row)
gaussdb=# select hll_duplicatecheck(hll_empty(12, 8, 10, -1));
hll duplicatecheck
--------------------
\sim 000 \sim 000 \sim 000 \sim(1 row)
```
# **Functional Functions**

hll\_empty()

Description: Creates an empty HLL.

Return type: hll

Example:

gaussdb=# select hll\_empty(); hll\_empty

------------------------------------------------------------ \x484c4c00000000002b05000000000000000000000000000000000000 (1 row)

hll\_empty(int32 log2m)

Description: Creates an empty HLL and sets the **log2m** parameter. The parameter value ranges from 10 to 16. If the input is **–1**, the built-in default value is used.

Return type: HLL

```
Example:
```

```
gaussdb=# select hll_empty(10);
                hll_empty
------------------------------------------------------------
 \x484c4c00000000002b04000000000000000000000000000000000000
(1 row)
gaussdb=# select hll_empty(-1);
                 hll_empty
------------------------------------------------------------
 \x484c4c00000000002b05000000000000000000000000000000000000
(1 row)
```
hll\_empty(int32 log2m, int32 log2explicit)

Description: Creates an empty HLL and sets the **log2m** and **log2explicit** parameters in sequence. The value of **log2explicit** ranges from 0 to 12. The value **0** indicates that the explicit mode is skipped. This parameter is used to set the threshold of the explicit mode. When the length of the data segment reaches 2log2explicit, the mode is switched to the sparse or full mode. If the input is **–1**, the built-in default value of **log2explicit** is used.

Return type: HLL

Example:

```
gaussdb=# select hll_empty(10, 4);
                 hll_empty
------------------------------------------------------------
 \x484c4c00000000001304000000000000000000000000000000000000
(1 row)
gaussdb=# select hll_empty(10, -1);
                hll empty
------------------------------------------------------------
 \x484c4c00000000002b04000000000000000000000000000000000000
(1 row)
```
hll\_empty(int32 log2m, int32 log2explicit, int64 log2sparse)

Description: Creates an empty HLL and sets the **log2m**, **log2explicit** and **log2sparse** parameters in sequence. The value of **log2sparse** ranges from 0 to 14. The value **0** indicates that the sparse mode is skipped. This parameter is used to set the threshold of the sparse mode. When the length of the data segment reaches 2<sup>log2sparse</sup>, the mode is switched to the full mode. If the input is **–1**, the built-in default value of **log2sparse** is used.

Return type: HLL

Example:

```
gaussdb=# select hll_empty(10, 4, 8);
                hll_empty
------------------------------------------------------------
 \x484c4c00000000001204000000000000000000000000000000000000
(1 row)
gaussdb=# select hll_empty(10, 4, -1);
                 hll_empty
------------------------------------------------------------
 \x484c4c00000000001304000000000000000000000000000000000000
(1 row)
```
hll\_empty(int32 log2m, int32 log2explicit, int64 log2sparse, int32 duplicatecheck)

Description: Creates an empty HLL and sets the **log2m**, **log2explicit**, **log2sparse**, and **duplicatecheck** parameters in sequence. The value of **duplicatecheck** is **0** or **1**, indicating whether the duplicate check mode is enabled. By default, this mode is disabled. If the input is **–1**, the built-in default value of **duplicatecheck** is used.

Return type: HLL

```
Example:
gaussdb=# select hll_empty(10, 4, 8, 0);
                hll empty
------------------------------------------------------------
 \x484c4c00000000001204000000000000000000000000000000000000
(1 row)
gaussdb=# select hll_empty(10, 4, 8, -1);
                hll empty
```

```
------------------------------------------------------------
 \x484c4c00000000001204000000000000000000000000000000000000
(1 row)
hll_add(hll, hll_hashval)
Description: Adds hll_hashval to an HLL.
Return type: HLL
```
Example:

gaussdb=# select hll\_add(hll\_empty(), hll\_hash\_integer(1)); hll\_add

```
----------------------------------------------------------------------------
\x484c4c08000002002b0900000000000000f03f3e2921ff133fbaed3e2921ff133fbaed00
(1 row)
```
hll\_add\_rev(hll\_hashval, hll)

Description: Adds **hll\_hashval** to an HLL. This function works the same as **hll\_add**, except that the positions of parameters are switched.

Return type: HLL

Example:

gaussdb=# select hll\_add\_rev(hll\_hash\_integer(1), hll\_empty()); hll\_add\_rev

```
----------------------------------------------------------------------------
\x484c4c08000002002b0900000000000000f03f3e2921ff133fbaed3e2921ff133fbaed00
(1 row)
```
hll\_eq(hll, hll)

Description: Compares two HLLs to check whether they are the same.

Return type: Boolean

Example:

```
gaussdb=# select hll_eq(hll_add(hll_empty(), hll_hash_integer(1)), hll_add(hll_empty(), 
hll_hash_integer(2)));
 hll_eq 
--------
 f
(1 row)
```
hll\_ne(hll, hll)

Description: Compares two HLLs to check whether they are different.

Return type: Boolean

Example:

```
gaussdb=# select hll_ne(hll_add(hll_empty(), hll_hash_integer(1)), hll_add(hll_empty(), 
\overline{h}ll_hash_integer(2)));
 hll_ne 
--------
 t
(1 row)
```
hll\_cardinality(hll)

Description: Calculates the number of distinct values of an HLL.

Return type: int

```
Example:
gaussdb=# select hll_cardinality(hll_empty() || hll_hash_integer(1));
hll_cardinality
-----------------
\sim 1
```
(1 row)

hll\_union(hll, hll)

Description: Performs the UNION operation on two HLL data structures to obtain one HLL.

Return type: HLL

Example:

```
gaussdb=# select hll_union(hll_add(hll_empty(), hll_hash_integer(1)), hll_add(hll_empty(), 
hll hash integer(2)));
                             hll_union
```
--------------------------------------------------------------------------------------------

\x484c4c10002000002b090000000000000000400000000000000000b3ccc49320cca1ae3e2921ff133fba ed00 (1 row)

# **Aggregate Functions**

hll\_add\_agg(hll\_hashval)

Description: Groups hashed data into HLL.

Return type: HLL

Example:

```
-- Prepare data:
gaussdb=# create table t_id(id int);
gaussdb=# insert into t_id values(generate_series(1,500));
gaussdb=# create table t_data(a int, c text);
gaussdb=# insert into t_data select mod(id,2), id from t_id;
```
-- Create a table and specify an HLL column: gaussdb=# create table t\_a\_c\_hll(a int, c hll);

-- Use **GROUP BY** on column **a** to group data, and insert the data to the HLL: gaussdb=# insert into t\_a\_c\_hll select a, hll\_add\_agg(hll\_hash\_text(c)) from t\_data group by a;

```
-- Calculate the number of distinct values for each group in the HLL:
gaussdb=# select a, #c as cardinality from t_a_c_hll order by a;
 a | cardinality 
---+------------------
 0 | 247.862354346299
 1 | 250.908710610377
```
(2 rows)

hll\_add\_agg(hll\_hashval, int32 log2m)

Description: Groups hashed data into HLL and specifies the **log2m** parameter. The value ranges from 10 to 16. If the input is **–1** or **NULL**, the built-in default value is used.

Return type: HLL

Example:

```
gaussdb=# select hll_cardinality(hll_add_agg(hll_hash_text(c), 12)) from t_data;
 hll_cardinality 
------------------
 497.965240179228
(1 row)
```
hll\_add\_agg(hll\_hashval, int32 log2m, int32 log2explicit)

Description: Groups hashed data into HLL and specifies the **log2m** and **log2explicit** parameters in sequence. The value of **log2explicit** ranges from 0 to 12. The value **0** indicates that the explicit mode is skipped. This parameter is used to set the threshold of the explicit mode. When the length of the data seament reaches 2log2explicit, the mode is switched to the sparse or full mode. If the input is **–1** or **NULL**, the built-in default value of **log2explicit** is used.

Return type: HLL

Example:

```
gaussdb=# select hll_cardinality(hll_add_agg(hll_hash_text(c), NULL, 1)) from t_data;
 hll_cardinality 
------------------
 498.496062953313
(1 row)
```
hll\_add\_agg(hll\_hashval, int32 log2m, int32 log2explicit, int64 log2sparse)

Description: Groups hashed data into HLL and sets the **log2m**, **log2explicit**, and **log2sparse** parameters in sequence. The value of **log2sparse** ranges from 0 to 14. The value **0** indicates that the sparse mode is skipped. This parameter is used to set the threshold of the sparse mode. When the length of the data segment reaches 2<sup>log2sparse</sup>, the mode is switched to the full mode. If the input is **–1** or **NULL**, the built-in default value of **log2sparse** is used.

Return type: HLL

Example:

```
gaussdb=# select hll_cardinality(hll_add_agg(hll_hash_text(c), NULL, 6, 10)) from t_data;
 hll_cardinality 
------------------
 498.496062953313
(1 row)
```
hll\_add\_agg(hll\_hashval, int32 log2m, int32 log2explicit, int64 log2sparse, int32 duplicatecheck)

Description: Groups hashed data into HLL and sets the **log2m**, **log2explicit**, **log2sparse**, and **duplicatecheck** parameters. The value of **duplicatecheck** can be **0** or **1**, indicating whether to enable this mode. By default, this mode is disabled. If the input is **–1** or **NULL**, the built-in default value of **duplicatecheck** is used.

Return type: HLL

Example:

```
gaussdb=# select hll_cardinality(hll_add_agg(hll_hash_text(c), NULL, 6, 10, -1)) from t_data;
 hll_cardinality 
------------------
```
 498.496062953313 (1 row)

hll union  $aqg(hll)$ 

Description: Performs the UNION operation on multiple pieces of data of the HLL type to obtain one HLL.

Return type: HLL

Example:

```
-- Perform the UNION operation on data of the HLL type in each group to obtain one HLL, and 
calculate the number of distinct values:
gaussdb=# select #hll_union_agg(c) as cardinality from t_a_c_hll;
  cardinality 
------------------
 498.496062953313
(1 row)
```
## $\Box$  Note

To perform the UNION operation on data in multiple HLLs, ensure that the HLLs have the same precision. Otherwise, **UNION** cannot be performed. This constraint also applies to the **hll union(hll, hll)** function.

# **Obsolete Functions**

Some old HLL functions are discarded due to version upgrade. You can replace them with similar functions.

hll\_schema\_version(hll)

Description: Checks the schema version in the current HLL. In earlier versions, the schema version is fixed at **1**, which is used to verify the header of the HLL field. After refactoring, the HLL field is added to the header for verification. The schema version is no longer used.

• hll\_regwidth(hll)

Description: Queries the bucket size in the HLL data structure. In earlier versions, the value of **regwidth** ranges from 1 to 5, which has a large error and limits the upper limit of the cardinality estimation. After refactoring, the value of regwidth is fixed at **6** and the variable is not used.

• hll expthresh(hll)

Description: Obtains the value of **expthresh** in the current HLL. The hll log2explicit(hll) function is used to replace similar functions.

hll\_sparseon(hll)

Description: Specifies whether the sparse mode is enabled. Use **hll\_log2sparse(hll)** to replace similar functions. The value **0** indicates that the sparse mode is disabled.

# **Built-In Functions**

HLL has a series of built-in functions for internal data processing. Generally, users do not need to know how to use these functions. For details, see **Table 7-42**.

| <b>Function</b> | <b>Description</b>                             |
|-----------------|------------------------------------------------|
| hll_in          | Receives hll data in string format.            |
| hll_out         | Sends hll data in string format.               |
| hll_recv        | Receives hll data in bytea format.             |
| hll send        | Sends hll data in bytea format.                |
| hll_trans_in    | Receives hll_trans_type data in string format. |
| hll_trans_out   | Sends hll_trans_type data in string format.    |
| hll_trans_recv  | Receives hll_trans_type data in bytea format.  |
| hll_trans_send  | Sends hll_trans_type data in bytea format.     |
| hll_typmod_in   | Receives typmod data.                          |
| hll_typmod_out  | Sends typmod data.                             |
| hll hashval in  | Receives hll_hashval data.                     |

**Table 7-42** Built-in functions

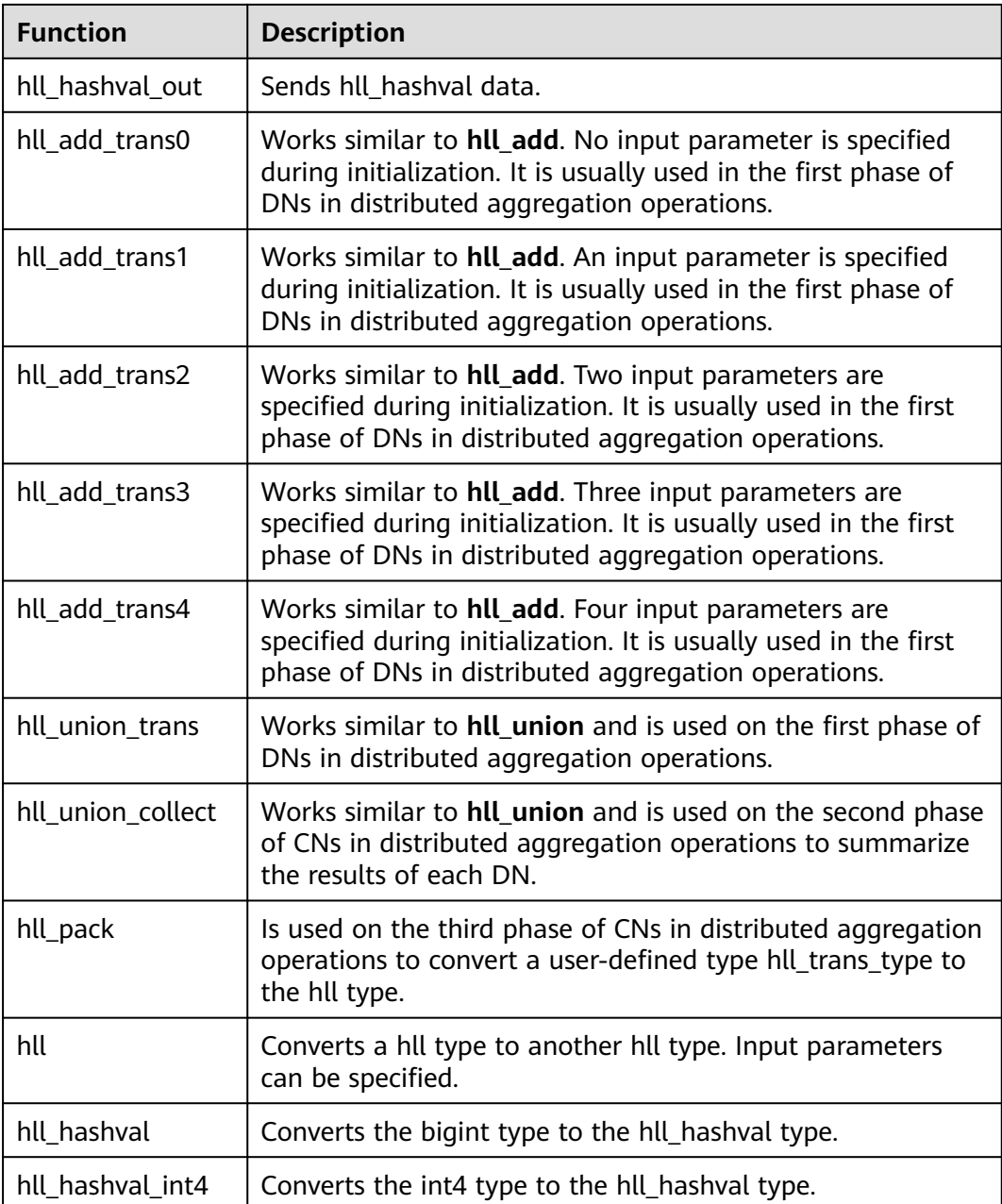

# **Operators**

 $\bullet$  =

Description: Compares the values of the hll or hll\_hashval type to check whether they are the same.

Return type: Boolean

```
Example:
--hll
gaussdb=# select (hll_empty() || hll_hash_integer(1)) = (hll_empty() || hll_hash_integer(1));
column 
----------
 t
(1 row)
```

```
--hll hashval
gaussdb=# select hll_hash_integer(1) = hll_hash_integer(1);
 ?column? 
----------
 t
(1 row)
```
 $\bullet \quad \Leftrightarrow$  or !=

Description: Compares the values of the hll or hll\_hashval type to check whether they are different.

Return type: Boolean

```
Example:
--hll
gaussdb=# select (hll_empty() || hll_hash_integer(1)) <> (hll_empty() || hll_hash_integer(2));
 ?column? 
----------
 t
(1 row)
--hll_hashval
gaussdb=# select hll_hash_integer(1) <> hll_hash_integer(2);
 ?column? 
----------
 t
(1 row)
\|Description: Represents the functions of hll_add, hll_union, and hll_add_rev.
Return type: HLL
Example:
--hll_add
gaussdb=# select hll_empty() || hll_hash_integer(1);
                       ?column?
----------------------------------------------------------------------------
\x484c4c08000002002b0900000000000000f03f3e2921ff133fbaed3e2921ff133fbaed00
(1 row)
--hll add rev
gaussdb=# select hll_hash_integer(1) || hll_empty();
                       ?column?
----------------------------------------------------------------------------
\x484c4c08000002002b0900000000000000f03f3e2921ff133fbaed3e2921ff133fbaed00
(1 row)
```
--hll union

```
gaussdb=# select (hll_empty() || hll_hash_integer(1)) || (hll_empty() || hll_hash_integer(2));
                              ?column?
```
--------------------------------------------------------------------------------------------

\x484c4c10002000002b090000000000000000400000000000000000b3ccc49320cca1ae3e2921ff133fba ed00 (1 row)

 $#$ 

Description: Calculates the number of distinct values of an HLL. It works the same as the **hll\_cardinality** function.

Return type: int

```
gaussdb=# select #(hll_empty() || hll_hash_integer(1));
 ?column? 
----------
```
 1 (1 row)

# **7.5.15 SEQUENCE Functions**

The sequence functions provide a simple method to ensure security of multiple users for users to obtain sequence values from sequence objects.

nextval(regclass)

Description: Specifies an increasing sequence and returns a new value.

### $\cap$  note

- To avoid blocking of concurrent transactions that obtain numbers from the same sequence, a nextval operation is never rolled back; that is, once a value has been fetched it is considered used, even if the transaction that did the nextval later aborts. This means that aborted transactions may leave unused "holes" in the sequence of assigned values. Therefore, sequences in GaussDB cannot be used to obtain sequence without gaps.
- If the nextval function is pushed to DNs, each DN will automatically connect to the GTM and requests the next value. For example, in the **insert into t1 select xxx** statement, a column in table **t1** needs to invoke the nextval function. If maximum number of connections on the GTM is 8192, this type of pushed statements occupies too many GTM connections. Therefore, the number of concurrent connections for these statements is limited to 7000 divided by the number of cluster DNs. The other 1192 connections are reserved for other statements.

#### Return type: numeric

The **nextval** function can be invoked in either of the following ways: (In example 2, the Oracle syntax is supported. Currently, the sequence name cannot contain a dot.)

### Example 1:

```
gaussdb=# select nextval('seqDemo'); 
 nextval
---------
     \mathcal{L}(1 row)
```
Example 2:

gaussdb=# select seqDemo.nextval; nextval ---------  $\mathcal{L}$ 

(1 row)

currval(regclass)

Description: Returns the last value of **nextval** in the current session. If **nextval** has not been invoked for the specified sequence in the current session, an error is reported when **currval** is invoked. By default, **currval** is disabled. To enable it, set **enable\_beta\_features** to **true**. After **enable\_beta\_features** is set to **true**, **nextval** will not be pushed down.

Return type: numeric

The **currval** function can be invoked in either of the following ways: (In example 2, the Oracle syntax is supported. Currently, the sequence name cannot contain a dot.)

Example 1:

```
gaussdb=# select currval('seq1'); 
 currval
```
---------  $\mathcal{L}$ (1 row)

Example 2:

gaussdb=# select seq1.currval seq1; currval ---------  $\overline{2}$ (1 row)

lastval()

Description: Returns the last value of **nextval** in the current session. This function is equivalent to **currval**, but **lastval** does not have a parameter. If **nextval** has not been invoked in the current session, invoking **lastval** will report an error.

By default, **lastval** is disabled. To enable it, set **enable\_beta\_features** or **lastval\_supported** to **true**. After **lastval** is enabled, **nextval** will not be pushed down.

Return type: numeric

Example:

```
gaussdb=# select lastval(); 
 lastval
---------
      2
(1 row)
```
setval(regclass, bigint)

Sets the current value of a sequence.

Return type: numeric

Example:

```
gaussdb=# select setval('seqDemo',1);
 setval
--------
    1
(1 row)
```
setval(regclass, numeric, Boolean)

Sets the current value of a sequence and the is called sign.

Return type: numeric

Example:

```
gaussdb=# select setval('seqDemo',1,true);
 setval
--------
     1
(1 row)
```
## $\Box$  Note

The current session and GTM will take effect immediately after **setval** is performed. If other sessions have buffered sequence values, **setval** will take effect only after the values are used up. Therefore, to prevent sequence value conflicts, you are advised to use **setval** with caution.

Because the sequence is non-transactional, changes made by **setval** will not be canceled when a transaction rolled back.

pq\_sequence\_last\_value(sequence\_oid oid, OUT cache\_value int16, OUT last value int16)

Description: Obtains the parameters of a specified sequence, including the cache value and current value.

Return type: int16, int16

# **7.5.16 Array Functions and Operators**

# **Array Operators**

 $\bullet$  =

Description: Specifies whether two arrays are equal.

Example:

```
gaussdb=# SELECT ARRAY[1.1,2.1,3.1]::int[] = ARRAY[1,2,3] AS RESULT ;
 result 
--------
```
 t (1 row)

 $\left\langle \right\rangle$ 

Description: Specifies whether two arrays are not equal.

Example:

```
gaussdb=# SELECT ARRAY[1,2,3] <> ARRAY[1,2,4] AS RESULT;
```
 result ------- t

(1 row)

 $\,<$ 

Description: Specifies whether an array is less than another.

Example:

```
gaussdb=# SELECT ARRAY[1,2,3] < ARRAY[1,2,4] AS RESULT;
 result 
--------
 t
```
(1 row)

 $\geq$ 

Description: Specifies whether an array is greater than another.

Example:

```
gaussdb=# SELECT ARRAY[1,4,3] > ARRAY[1,2,4] AS RESULT;
 result 
--------
 t
```
(1 row)

 $\leq$ 

Description: Specifies whether an array is less than another.

Example:

```
gaussdb=# SELECT ARRAY[1,2,3] <= ARRAY[1,2,3] AS RESULT;
 result 
--------
 t
```
(1 row)

 $>=$ 

Description: Specifies whether an array is greater than or equal to another. Example:

```
gaussdb=# SELECT ARRAY[1,4,3] >= ARRAY[1,4,3] AS RESULT;
 result
```
------- t (1 row)

@>

Description: Specifies whether an array contains another.

### Example:

```
gaussdb=# SELECT ARRAY[1,4,3] @> ARRAY[3,1] AS RESULT;
 result 
--------
 t
(1 row)
```
 $<@$ 

Description: Specifies whether an array is contained in another.

### Example:

```
gaussdb=# SELECT ARRAY[2,7] <@ ARRAY[1,7,4,2,6] AS RESULT;
 result
```
------- t

```
(1 row)
```
● &&

Description: Specifies whether an array overlaps another (have common elements).

Example:

```
gaussdb=# SELECT ARRAY[1,4,3] && ARRAY[2,1] AS RESULT;
result
--------
```
 t (1 row)

● ||

Description: Array-to-array concatenation

## Example:

```
gaussdb=# SELECT ARRAY[1,2,3] || ARRAY[4,5,6] AS RESULT;
   result 
---------------
 {1,2,3,4,5,6}
(1 row)
gaussdb=# SELECT ARRAY[1,2,3] || ARRAY[[4,5,6],[7,8,9]] AS RESULT;
       result 
---------------------------
 {{1,2,3},{4,5,6},{7,8,9}}
(1 row)
```
● ||

Description: Element-to-array concatenation

### Example:

```
gaussdb=# SELECT 3 || ARRAY[4,5,6] AS RESULT;
  result 
-----------
 {3,4,5,6}
(1 row)
```
● ||

Description: Array-to-element concatenation

```
gaussdb=# SELECT ARRAY[4,5,6] || 7 AS RESULT;
  result
```
-----------  ${4,5,6,7}$ (1 row)

Array comparisons compare the array contents element-by-element, using the default B-tree comparison function for the element data type. In multidimensional arrays, the elements are accessed in row-major order. If the contents of two arrays are equal but the dimensionality is different, the first difference in the dimensionality information determines the sort order.

# **Array Functions**

array\_append(anyarray, anyelement)

Description: Appends an element to the end of an array, and only supports dimension-1 arrays.

Return type: anyarray

Example:

```
gaussdb=# SELECT array_append(ARRAY[1,2], 3) AS RESULT;
 result
```
--------- {1,2,3} (1 row)

array\_prepend(anyelement, anyarray)

Description: Appends an element to the beginning of an array, and only supports dimension-1 arrays.

Return type: anyarray

Example: gaussdb=# SELECT array\_prepend(1, ARRAY[2,3]) AS RESULT; result --------- {1,2,3} (1 row)

array cat(anyarray, anyarray)

Description: Concatenates two arrays, and supports multi-dimensional arrays.

Return type: anyarray

Example:

```
gaussdb=# SELECT array_cat(ARRAY[1,2,3], ARRAY[4,5]) AS RESULT;
  result 
-------------
{1,2,3,4,5}(1 row)
```
gaussdb=# SELECT array\_cat(ARRAY[[1,2],[4,5]], ARRAY[6,7]) AS RESULT; result --------------------- {{1,2},{4,5},{6,7}}

```
(1 row)
```
array\_union(anyarray, anyarray)

Description: Concatenates two arrays. Only one-dimensional arrays are supported. If an input parameter is **NULL**, another input parameter is returned.

Return type: anyarray

```
gaussdb=# SELECT array_union(ARRAY[1,2,3], ARRAY[3,4,5]) AS RESULT;
  result
```

```
-------------
 {1,2,3,3,4,5}
(1 row)
gaussdb=# SELECT array_union(ARRAY[1,2,3], NULL) AS RESULT;
 result 
---------
 {1,2,3}
(1 row)
```
array union distinct(anyarray, anyarray)

Description: Concatenates two arrays and deduplicates them. Only onedimensional arrays are supported. If an input parameter is **NULL**, another input parameter is returned.

Return type: anyarray

Example:

gaussdb=# SELECT array\_union\_distinct(ARRAY[1,2,3], ARRAY[3,4,5]) AS RESULT; result ------------- {1,2,3,4,5} (1 row) gaussdb=# SELECT array\_union\_distinct(ARRAY[1,2,3], NULL) AS RESULT; result ---------

 {1,2,3} (1 row)

array intersect(anyarray, anyarray)

Description: Intersects two arrays. Only one-dimensional arrays are supported. If any input parameter is **NULL**, **NULL** is returned.

Return type: anyarray

### Example:

```
gaussdb=# SELECT array_intersect(ARRAY[1,2,3], ARRAY[3,4,5]) AS RESULT;
  result
```
------------- {3}

(1 row)

```
gaussdb=# SELECT array_intersect(ARRAY[1,2,3], NULL) AS RESULT;
 result
```
-------- (1 row)

array intersect distinct(anyarray, anyarray)

Description: Intersects two arrays and deduplicates them. Only onedimensional arrays are supported. If any input parameter is **NULL**, **NULL** is returned.

Return type: anyarray

```
Example:
```

```
gaussdb=# SELECT array_intersect_distinct(ARRAY[1,2,2], ARRAY[2,2,4,5]) AS RESULT;
  result 
-------------
 {2}
(1 row)
gaussdb=# SELECT array_intersect_distinct(ARRAY[1,2,3], NULL) AS RESULT;
 result 
--------
(1 row)
```
array\_except(anyarray, anyarray)

Description: Calculates the difference between two arrays. Only onedimensional arrays are supported. If the first input parameter is **NULL**, **NULL** is returned. If the second input parameter is **NULL**, the first input parameter is returned.

Return type: anyarray

Example:

```
gaussdb=# SELECT array_except(ARRAY[1,2,3], ARRAY[3,4,5]) AS RESULT;
  result 
-------------
 {1,2}
(1 row)
gaussdb=# SELECT array_except(ARRAY[1,2,3], NULL) AS RESULT;
 result 
---------
 {1,2,3}
(1 row)
gaussdb=# SELECT array_except(NULL, ARRAY[3,4,5]) AS RESULT;
 result
```
-------- (1 row)

array\_except\_distinct(anyarray, anyarray)

Description: Calculates the difference between two arrays and deduplicates them. Only one-dimensional arrays are supported. If the first input parameter is **NULL**, **NULL** is returned. If the second input parameter is **NULL**, the first input parameter is returned.

Return type: anyarray

Example:

```
gaussdb=# SELECT array_except_distinct(ARRAY[1,2,2,3], ARRAY[3,4,5]) AS RESULT;
  result 
-------------
 {1,2}
(1 row)
gaussdb=# SELECT array_except_distinct(ARRAY[1,2,3], NULL) AS RESULT;
 result 
---------
 {1,2,3}
(1 row)
gaussdb=# SELECT array_except_distinct(NULL, ARRAY[3,4,5]) AS RESULT;
 result 
--------
(1 row)
array_ndims(anyarray)
Description: Returns the number of dimensions of an array.
Return type: int
```
Example: gaussdb=# SELECT array\_ndims(ARRAY[[1,2,3], [4,5,6]]) AS RESULT; result --------  $\overline{2}$ (1 row)

array dims(anyarray)

Description: Returns a text representation of array's dimensions.

Return type: text

Example:

```
gaussdb=# SELECT array_dims(ARRAY[[1,2,3], [4,5,6]]) AS RESULT;
  result 
------------
 [1:2][1:3]
(1 row)
```
array\_length(anyarray, int)

Description: Returns the length of the requested array dimension.

Return type: int

Example:

```
gaussdb=# SELECT array_length(array[1,2,3], 1) AS RESULT;
 result
```
-------- 3

(1 row)

array lower(anyarray, int)

Description: Returns lower bound of the requested array dimension.

Return type: int

```
Example:
gaussdb=# SELECT array_lower('[0:2]={1,2,3}'::int[], 1) AS RESULT;
 result 
--------
    0
(1 row)
```
array\_sort(anyarray)

Description: Returns an array in ascending order.

Return type: anyarray

```
Example:
gaussdb=# SELECT array_sort(ARRAY[5,1,3,6,2,7]) AS RESULT;
 result 
-------------
{1,2,3,5,6,7}
(1 row)
```
array\_upper(anyarray, int)

Description: Returns upper bound of the requested array dimension.

Return type: int

Example:

```
gaussdb=# SELECT array_upper(ARRAY[1,8,3,7], 1) AS RESULT;
 result 
--------
    4
(1 row)
```
array\_to\_string(anyarray, text [, text])

Description: Uses the first **text** as the new delimiter and the second **text** to replace **NULL** values.

Return type: text

```
gaussdb=# SELECT array_to_string(ARRAY[1, 2, 3, NULL, 5], ',', '*') AS RESULT;
 result 
-----------
1.2.3*5(1 row)
```
array\_delete(anyarray)

Description: Clears elements in an array and returns an empty array of the same type.

Return type: anyarray

```
Example:
```

```
gaussdb=# SELECT array_delete(ARRAY[1,8,3,7]) AS RESULT;
 result 
--------
```

```
 {}
(1 row)
```
array\_deleteidx(anyarray, int)

Description: Deletes specified subscript elements from an array and returns an array consisting of the remaining elements.

Return type: anyarray

Example:

```
gaussdb=# SELECT array_deleteidx(ARRAY[1,2,3,4,5], 1) AS RESULT;
 result
-----------
{2,3,4,5}(1 row)
```
 $\Box$  Note

**array\_deleteidx(anyarray, int)**: This function is disabled when the value of **a\_format\_version** is **10c** and the value of **a\_format\_dev\_version** is **s1**.

● array\_extendnull(anyarray, int)

Description: Adds a specified number of null elements to the end of an array.

Return type: anyarray

Example:

```
gaussdb=# SELECT array_extendnull(ARRAY[1,8,3,7],1) AS RESULT;
   result 
--------------
{1,8,3,7,null}
(1 row)
```
array\_extendnull(anyarray, int, int)

Description: Adds a specified number of elements with a specified index to the end of an array.

Return type: anyarray

Example:

```
gaussdb=# SELECT array_extendnull(ARRAY[1,8,3,7],2,2) AS RESULT;
   result 
--------------
```

```
{1,8,3,7,8,8}
(1 row)
```
 $\Box$  Note

**array extendnull(anyarray, int, int)**: This function takes effect when the value of **a\_format\_version** is **10c** and the value of **a\_format\_dev\_version** is **s1**.

array trim(anyarray, int)

Description: Deletes a specified number of elements from the end of an array. Return type: anyarray

Example:

```
gaussdb=# SELECT array_trim(ARRAY[1,8,3,7],1) AS RESULT;
 result
---------
 {1,8,3}
(1 row)
```
array\_exists(anyarray, int)

Description: Checks whether the second parameter is a valid subscript of an array.

Return type: Boolean

Example: gaussdb=# SELECT array\_exists(ARRAY[1,8,3,7],1) AS RESULT; result ------- t (1 row)

array\_next(anyarray, int)

Description: Returns the subscript of the element following a specified subscript in an array based on the second input parameter.

Return type: int

```
Example:
gaussdb=# SELECT array_next(ARRAY[1,8,3,7],1) AS RESULT;
 result 
--------
    2
(1 row)
```
array\_prior(anyarray, int)

Description: Returns the subscript of the element followed by a specified subscript in an array based on the second input parameter.

Return type: int

```
Example:
gaussdb=# SELECT array_prior(ARRAY[1,8,3,7],2) AS RESULT;
 result 
--------
 1
(1 row)
```
string\_to\_array(text, text [, text])

Description: Uses the second **text** as the new delimiter and the third **text** as the substring to be replaced by **NULL** values. A substring can be replaced by **NULL** values only when it is the same as the third **text**.

Return type: text[]

```
Example:
gaussdb=# SELECT string_to_array('xx~^~yy~^~zz', '~^~', 'yy') AS RESULT;
   result 
--------------
 {xx,NULL,zz}
(1 row)
gaussdb=# SELECT string_to_array('xx~^~yy~^~zz', '~^~', 'y') AS RESULT;
  result
```
------------ {xx,yy,zz} (1 row)

unnest(anyarray)

Description: Expands an array to a set of rows.

Return type: setof anyelement

Example:

```
gaussdb=# SELECT unnest(ARRAY[1,2]) AS RESULT;
 result 
--------
     1
```
 $\overline{2}$ (2 rows)

In **string\_to\_array**, if the delimiter parameter is NULL, each character in the input string will become a separate element in the resulting array. If the delimiter is an empty string, then the entire input string is returned as a one-element array. Otherwise the input string is split at each occurrence of the delimiter string.

In **string to array**, if the null-string parameter is omitted or NULL, none of the substrings of the input will be replaced by NULL.

In **array to string**, if the null-string parameter is omitted or NULL, any null elements in the array are simply skipped and not represented in the output string.

\_pg\_keysequal

Description: Checks whether two smallint arrays are the same. Parameter: smallint[], smallint[]

Return type: Boolean

# **7.5.17 Range Functions and Operators**

# **Range Operators**

```
-Description: Equals
Example:
gaussdb=# SELECT int4range(1,5) = '[1,4]'::int4range AS RESULT;
 result
--------
 t
(1 row)
\left\langle \right\rangleDescription: Does not equal to
Example:
gaussdb=# SELECT numrange(1.1,2.2) <> numrange(1.1,2.3) AS RESULT;
result
--------
 t
(1 row)
```
 $\overline{\phantom{a}}$ 

Description: Is less than Example:

```
gaussdb=# SELECT int4range(1,10) < int4range(2,3) AS RESULT;
 result
--------
```
t

(1 row)

● >

Description: Is greater than

Example:

```
gaussdb=# SELECT int4range(1,10) > int4range(1,5) AS RESULT;
 result
```
------- t

(1 row)

 $\leq$ 

Description: Is less than or equals

Example:

```
gaussdb=# SELECT numrange(1.1,2.2) \le= numrange(1.1,2.2) AS RESULT;
 result
--------
 t
```
(1 row)

 $>=$ 

Description: Is greater than or equals

Example:

```
gaussdb=# SELECT numrange(1.1,2.2) >= numrange(1.1,2.0) AS RESULT;
 result
--------
 t
```
(1 row)

● @>

Description: Contains range

Example:

```
gaussdb=# SELECT int4range(2,4) @> int4range(2,3) AS RESULT;
 result
--------
 t
```
(1 row)

@>

Description: Contains element

### Example:

```
gaussdb=# SELECT '[2011-01-01,2011-03-01)'::tsrange @> '2011-01-10'::timestamp AS RESULT;
 result
--------
```
t

(1 row)

 $<@$ 

Description: Range is contained by

```
gaussdb=# SELECT int4range(2,4) <@ int4range(1,7) AS RESULT;
 result
--------
 t
(1 row)
```
● <@

Description: Element is contained by

```
Example:
```
gaussdb=# SELECT 42 <@ int4range(1,7) AS RESULT; result --------

 f (1 row)

● &&

Description: Overlap (have points in common)

Example:

```
gaussdb=# SELECT int8range(3,7) && int8range(4,12) AS RESULT;
 result
```
------- t

(1 row)

 $<<$ 

Description: Strictly left of

Example:

```
gaussdb=# SELECT int8range(1,10) << int8range(100,110) AS RESULT;
 result
--------
```

```
 t
(1 row)
```
 $\rightarrow$ 

Description: Strictly right of

Example:

```
gaussdb=# SELECT int8range(50,60) >> int8range(20,30) AS RESULT;
 result
--------
```
 t (1 row)

● &<

Description: Does not extend to the right of

## Example:

gaussdb=# SELECT int8range(1,20) &< int8range(18,20) AS RESULT; result --------

```
 t
(1 row)
```
 $8$ 

Description: Does not extend to the left of

## Example:

```
gaussdb=# SELECT int8range(7,20) &> int8range(5,10) AS RESULT;
 result
--------
```
 t (1 row)

● -|-

Description: Is adjacent to

```
gaussdb=# SELECT numrange(1.1,2.2) -|- numrange(2.2,3.3) AS RESULT;
 result
```
------- t (1 row)

 $\ddotmark$ 

Description: Union

### Example:

gaussdb=# SELECT numrange(5,15) + numrange(10,20) AS RESULT; result -------- [5,20) (1 row)

● \*

Description: Intersection

Example:

gaussdb=# SELECT int8range(5,15) \* int8range(10,20) AS RESULT; result

--------- [10,15)

(1 row)

● -

Description: Difference

Example:

gaussdb=# SELECT int8range(5,15) - int8range(10,20) AS RESULT; result -------- [5,10) (1 row)

The simple comparison operators **<**, **>**, **<=**, and **>=** compare the lower bounds first, and only if those are equal, compare the upper bounds.

The **<<**, **>>**, and **-|-** operators always return false when an empty range is involved; that is, an empty range is not considered to be either before or after any other range.

The union and difference operators will fail if the resulting range would need to contain two disjoint sub-ranges.

## **Range Functions**

The lower and upper functions return null if the range is empty or the requested bound is infinite. The lower\_inc, upper\_inc, lower\_inf, and upper\_inf functions all return false for an empty range.

numrange(numeric, numeric, [text])

Description: Specifies a range.

Return type: Range's element type

```
gaussdb=# SELECT numrange(1.1,2.2) AS RESULT;
 result 
--------
[1.1,2.2)
(1 row)
gaussdb=# SELECT numrange(1.1,2.2, '()') AS RESULT;
 result 
--------
```
(1.1,2.2) (1 row) lower(anyrange) Description: Lower bound of range Return type: Range's element type Example: gaussdb=# SELECT lower(numrange(1.1,2.2)) AS RESULT; result -------- 1.1 (1 row) upper(anyrange) Description: Upper bound of range Return type: Range's element type Example: gaussdb=# SELECT upper(numrange(1.1,2.2)) AS RESULT; result -------- 2.2 (1 row) isempty(anyrange) Description: Is the range empty? Return type: Boolean Example: gaussdb=# SELECT isempty(numrange(1.1,2.2)) AS RESULT; result ------- f (1 row) ● lower\_inc(anyrange) Description: Is the lower bound inclusive? Return type: Boolean Example: gaussdb=# SELECT lower\_inc(numrange(1.1,2.2)) AS RESULT; result ------- t (1 row) upper\_inc(anyrange) Description: Is the upper bound inclusive? Return type: Boolean Example: gaussdb=# SELECT upper\_inc(numrange(1.1,2.2)) AS RESULT; result ------- f (1 row) lower\_inf(anyrange) Description: Is the lower bound infinite? Return type: Boolean Example:

gaussdb=# SELECT lower\_inf('(,)'::daterange) AS RESULT; result ------- t

(1 row)

upper\_inf(anyrange)

Description: Is the upper bound infinite?

Return type: Boolean

Example:

```
gaussdb=# SELECT upper_inf('(,)'::daterange) AS RESULT;
 result 
--------
 t
```
(1 row)

elem\_contained\_by\_range(anyelement, anyrange)

Description: Determines whether an element is within the range.

Return type: Boolean

Example:

gaussdb=# SELECT elem\_contained\_by\_range('2', numrange(1.1,2.2)); elem\_contained\_by\_range -------------------------

 t (1 row)

# **7.5.18 Aggregate Functions**

# **Aggregate Functions**

sum(expression)

Description: Specifies the sum of expressions across all input values. Return type:

Generally, same as the argument data type. In the following cases, type conversion occurs:

- **BIGINT** for **SMALLINT** or **INT** arguments
- **NUMBER** for **BIGINT** arguments
- **DOUBLE PRECISION** for floating-point arguments

Example:

```
gaussdb=# CREATE TABLE tab(a int);
CREATE TABLE
gaussdb=# INSERT INTO tab values(1);
INSERT 0 1
gaussdb=# INSERT INTO tab values(2);
INSERT 0 1
gaussdb=# SELECT sum(a) FROM tab;
 sum 
-----
  3
```
(1 row)

max(expression)

Description: Specifies the maximum value of expression across all input values.

Parameter type: any array, numeric, string, or date/time type

Return type: same as the argument type

Example:

gaussdb=# SELECT MAX(inv\_quantity\_on\_hand) FROM tpcds.inventory;

min(expression)

Description: Specifies the minimum value of expression across all input values. Parameter type: any array, numeric, string, or date/time type

Return type: same as the argument type

Example:

```
gaussdb=# SELECT MIN(inv_quantity_on_hand) FROM tpcds.inventory;
 min 
-----
```

```
 0
(1 row)
```
avg(expression)

Description: Specifies the average (arithmetic mean) of all input values.

Return type:

**NUMBER** for any integer-type argument.

**DOUBLE PRECISION** for floating-point arguments.

otherwise the same as the argument data type.

Example:

```
gaussdb=# SELECT AVG(inv_quantity_on_hand) FROM tpcds.inventory;
```

```
 avg 
----------------------
```

```
 500.0387129084044604
(1 row)
```
count(expression)

Description: Specifies the number of input rows for which the value of the expression is not null.

Return type: bigint

Operations on XML data are supported.

Example:

```
gaussdb=# SELECT COUNT(inv_quantity_on_hand) FROM tpcds.inventory;
 count 
----------
 11158087
```
(1 row)

 $count(*)$ 

Description: Returns the number of input rows.

Return type: bigint

Operations on XML data are supported.

Example:

```
gaussdb=# SELECT COUNT(*) FROM tpcds.inventory;
 count 
----------
 11745000
(1 row)
```
array\_agg(expression) Description: Concatenates input values, including nulls, into an array.

Return type: array of the argument type

Operations on XML data are supported.

Example:

```
qaussdb=# SELECT ARRAY_AGG(sr_fee) FROM tpcds.store_returns WHERE sr_customer_sk = 2;
  array_agg 
---------------
 {22.18,63.21}
```
(1 row)

string\_agg(expression, delimiter)

Description: Concatenates input values into a string, separated by delimiter.

Return type: same as the argument type

Operations on XML data that is explicitly converted to the character type are supported.

Example:

```
gaussdb=# SELECT string_agg(sr_item_sk, ',') FROM tpcds.store_returns WHERE sr_item_sk < 3;
       string_agg 
---------------------------------------------------------------------------------
```

```
------------------------------
 1,2,1,2,2,1,1,2,2,1,2,1,2,1,1,1,2,1,1,1,1,1,2,1,1,1,1,1,2,2,1,1,1,1,1,1,1,1,1,2,
2,1,1,1,1,1,1,2,2,1,1,2,1,1,1
(1 row)
```
listagg(expression [, delimiter]) WITHIN GROUP(ORDER BY order-list)

Description: Sorts aggregation column data according to the mode specified by **WITHIN GROUP** and concatenates the data to a string using the specified delimiter.

- expression: Mandatory. It specifies an aggregation column name or a column-based valid expression. It does not support the **DISTINCT** keyword and the **VARIADIC** parameter.
- **delimiter**: Optional. It specifies a delimiter, which can be a string constant or a deterministic expression based on a group of columns. The default value is empty.
- **order-list**: Mandatory. It specifies the sorting mode in a group.

Return type: text

## $\Box$  Note

**listagg** is a column-to-row aggregation function, compatible with Oracle Database 11g Release 2. You can specify the **OVER** clause as a window function. When **listagg** is used as a window function, the **OVER** clause does not support the window sorting or framework of **ORDER BY**, to avoid ambiguity in **listagg** and **ORDER BY** of the **WITHIN GROUP** clause.

#### Example:

The aggregation column is of the text character set type.

gaussdb=# SELECT deptno, listagg(ename, ',') WITHIN GROUP(ORDER BY ename) AS employees FROM emp GROUP BY deptno; deptno | employees

--------+--------------------------------------

30 | ALLEN,BLAKE,JAMES,MARTIN,TURNER,WARD

(3 rows)

## The aggregation column is of the integer type.

gaussdb=# SELECT deptno, listagg(mgrno, ',') WITHIN GROUP(ORDER BY mgrno NULLS FIRST) AS mgrnos FROM emp GROUP BY deptno; deptno | mgrnos

 <sup>10 |</sup> CLARK,KING,MILLER

 <sup>20 |</sup> ADAMS,FORD,JONES,SCOTT,SMITH

```
--------+-------------------------------
   10 | 7782,7839
   20 | 7566,7566,7788,7839,7902
   30 | 7698,7698,7698,7698,7698,7839
(3 rows)
The aggregation column is of the floating point type.
gaussdb=# SELECT job, listagg(bonus, '($); ') WITHIN GROUP(ORDER BY bonus DESC) || '($)' AS 
bonus FROM emp GROUP BY job;
  job | bonus 
------------+-------------------------------------------------
 CLERK | 10234.21($); 2000.80($); 1100.00($); 1000.22($)
 PRESIDENT | 23011.88($)
 ANALYST | 2002.12($); 1001.01($)
 MANAGER | 10000.01($); 2399.50($); 999.10($)
 SALESMAN | 1000.01($); 899.00($); 99.99($); 9.00($)
(5 rows)
The aggregation column is of the time type.
gaussdb=# SELECT deptno, listagg(hiredate, ', ') WITHIN GROUP(ORDER BY hiredate DESC) AS 
hiredates FROM emp GROUP BY deptno;
deptno | hiredates
--------
+----------------------------------------------------------------------------------------------------
---------
   10 | 1982-01-23 00:00:00, 1981-11-17 00:00:00, 1981-06-09 00:00:00
   20 | 2001-04-02 00:00:00, 1999-12-17 00:00:00, 1987-05-23 00:00:00, 1987-04-19 00:00:00, 
1981-12-03 00:00:00
   30 | 2015-02-20 00:00:00, 2010-02-22 00:00:00, 1997-09-28 00:00:00, 1981-12-03 00:00:00, 
1981-09-08 00:00:00, 1981-05-01 00:00:00
(3 rows)
The aggregation column is of the time interval type.
gaussdb=# SELECT deptno, listagg(vacationTime, '; ') WITHIN GROUP(ORDER BY vacationTime DESC) 
AS vacationTime FROM emp GROUP BY deptno;
deptno | vacationtime
--------+------------------------------------------------------------------------------------
   10 | 1 year 30 days; 40 days; 10 days
   20 | 70 days; 36 days; 9 days; 5 days
   30 | 1 year 1 mon; 2 mons 10 days; 30 days; 12 days 12:00:00; 4 days 06:00:00; 24:00:00
(3 rows)
By default, the delimiter is empty.
gaussdb=# SELECT deptno, listagg(job) WITHIN GROUP(ORDER BY job) AS jobs FROM emp GROUP 
BY deptno;
deptno | jobs
--------+----------------------------------------------
   10 | CLERKMANAGERPRESIDENT
   20 | ANALYSTANALYSTCLERKCLERKMANAGER
   30 | CLERKMANAGERSALESMANSALESMANSALESMANSALESMAN
(3 rows)
When listagg is used as a window function, the OVER clause does not
support the window sorting of ORDER BY, and the listagg column is an
ordered aggregation of the corresponding groups.
gaussdb=# SELECT deptno, mgrno, bonus, listagg(ename,'; ') WITHIN GROUP(ORDER BY hiredate) 
OVER(PARTITION BY deptno) AS employees FROM emp;
deptno | mgrno | bonus | employees
--------+-------+----------+-------------------------------------------
   10 | 7839 | 10000.01 | CLARK; KING; MILLER
   10 | | 23011.88 | CLARK; KING; MILLER
   10 | 7782 | 10234.21 | CLARK; KING; MILLER
   20 | 7566 | 2002.12 | FORD; SCOTT; ADAMS; SMITH; JONES
   20 | 7566 | 1001.01 | FORD; SCOTT; ADAMS; SMITH; JONES
   20 | 7788 | 1100.00 | FORD; SCOTT; ADAMS; SMITH; JONES
   20 | 7902 | 2000.80 | FORD; SCOTT; ADAMS; SMITH; JONES
```
20 | 7839 | 999.10 | FORD; SCOTT; ADAMS; SMITH; JONES

- 30 | 7839 | 2399.50 | BLAKE; TURNER; JAMES; MARTIN; WARD; ALLEN
- 30 | 7698 | 9.00 | BLAKE; TURNER; JAMES; MARTIN; WARD; ALLEN

```
 30 | 7698 | 1000.22 | BLAKE; TURNER; JAMES; MARTIN; WARD; ALLEN
 30 | 7698 | 99.99 | BLAKE; TURNER; JAMES; MARTIN; WARD; ALLEN
 30 | 7698 | 1000.01 | BLAKE; TURNER; JAMES; MARTIN; WARD; ALLEN
```
30 | 7698 | 899.00 | BLAKE; TURNER; JAMES; MARTIN; WARD; ALLEN

(14 rows)

wm\_concat(expression)

Description: Concatenates column data into a string separated by commas (,).

Return type: same as the argument type

 $\Box$  Note

**wm\_concat** is an ORA compatibility requirement. Currently, this function has been canceled in the latest ORA version and replaced by the listagg function. You can also use the string\_agg function. For details, see the description of the two functions.

 $covar\_pop(Y, X)$ 

Description: Specifies the overall covariance.

Return type: double precision

Example:

gaussdb=# SELECT COVAR\_POP(sr\_fee, sr\_net\_loss) FROM tpcds.store\_returns WHERE sr\_customer\_sk  $< 1000$ ; covar\_pop

```
------------------
 829.749627587403
(1 row)
```
 $covar\_sample(Y, X)$ 

Description: Specifies the sample covariance.

Return type: double precision

Example:

```
gaussdb=# SELECT COVAR_SAMP(sr_fee, sr_net_loss) FROM tpcds.store_returns WHERE 
sr_customer_sk < 1000;
  covar_samp 
------------------
 830.052235037289
(1 row)
```
stddev\_pop(expression)

Description: Specifies the overall standard deviation.

Return type: **double precision** for floating-point arguments, otherwise **numeric**

Example:

```
gaussdb=# SELECT STDDEV_POP(inv_quantity_on_hand) FROM tpcds.inventory WHERE 
inv warehouse sk = 1;
   stddev_pop 
------------------
 289.224294957556
(1 row)
```
stddev\_samp(expression)

Description: Specifies the sample standard deviation of the input values.

Return type: **double precision** for floating-point arguments, otherwise **numeric**

```
gaussdb=# SELECT STDDEV_SAMP(inv_quantity_on_hand) FROM tpcds.inventory WHERE 
inv_warehouse_sk = 1;
 stddev_samp
```

```
------------------
 289.224359757315
(1 row)
```
var\_pop(expression)

Description: Specifies the population variance of the input values (square of the population standard deviation).

Return type: **double precision** for floating-point arguments, otherwise **numeric**

### Example:

gaussdb=# SELECT VAR\_POP(inv\_quantity\_on\_hand) FROM tpcds.inventory WHERE inv\_warehouse\_sk  $= 1;$ 

```
 var_pop 
--------------------
 83650.692793695475
(1 row)
```
var\_samp(expression)

Description: Specifies the sample variance of the input values (square of the sample standard deviation).

Return type: **double precision** for floating-point arguments, otherwise **numeric**

Example:

```
gaussdb=# SELECT VAR_SAMP(inv_quantity_on_hand) FROM tpcds.inventory WHERE 
inv warehouse sk = 1:
    var_samp 
--------------------
 83650.730277028768
(1 row)
```
bit\_and(expression)

Description: bitwise AND of all non-null input values, or null if none

Return type: same as the argument type

### Example:

```
gaussdb=# SELECT BIT_AND(inv_quantity_on_hand) FROM tpcds.inventory WHERE inv_warehouse_sk 
= 1:
 bit_and
```

```
---------
      0
```
(1 row)

bit\_or(expression)

Description: bitwise OR of all non-null input values, or null if none

Return type: same as the argument type

## Example:

```
gaussdb=# SELECT BIT_OR(inv_quantity_on_hand) FROM tpcds.inventory WHERE inv_warehouse_sk = 
1;
 bit_or
```

```
--------
 1023
```
(1 row)

● bool\_and(expression)

Description: Its value is **true** if all input values are **true**, otherwise **false**. Return type: Boolean

```
gaussdb=# SELECT bool_and(100 <2500);
 bool_and
```
--------- t

(1 row)

bool\_or(expression)

Description: Its value is **true** if at least one input value is **true**, otherwise **false**.

Return type: Boolean

Example:

gaussdb=# SELECT bool\_or(100 <2500); bool\_or ----------

 t (1 row)

 $corr(Y, X)$ 

Description: Specifies the correlation coefficient.

Return type: double precision

Example:

gaussdb=# SELECT CORR(sr\_fee, sr\_net\_loss) FROM tpcds.store\_returns WHERE sr\_customer\_sk < 1000; corr

------------------- .0381383624904186 (1 row)

every(expression)

Description: Equivalent to **bool\_and**

Return type: Boolean

Example:

gaussdb=# SELECT every(100 <2500); every ------ t

(1 row)

rank(expression)

Description: The tuples in different groups are sorted non-consecutively by **expression**.

Return type: bigint

Example:

gaussdb=# SELECT d\_moy, d\_fy\_week\_seq, rank() OVER(PARTITION BY d\_moy ORDER BY d\_fy\_week\_seq) FROM tpcds.date\_dim WHERE d\_moy < 4 AND d\_fy\_week\_seq < 7 ORDER BY 1,2; d\_moy | d\_fy\_week\_seq | rank

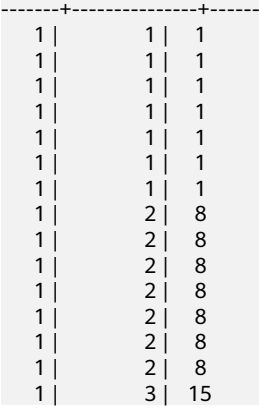

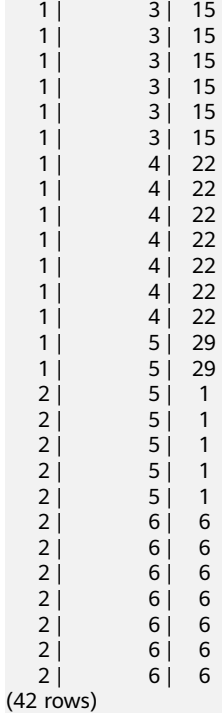

regr\_avgx(Y, X)

Description: Specifies the average of the independent variable (**sum(X)/N**). Return type: double precision

Example:

```
gaussdb=# SELECT REGR_AVGX(sr_fee, sr_net_loss) FROM tpcds.store_returns WHERE sr_customer_sk 
< 1000; regr_avgx
```
------------------ 578.606576740795 (1 row)

 $regr$ \_avgy $(Y, X)$ 

Description: Specifies the average of the dependent variable (**sum(Y)/N**).

Return type: double precision

Example:

gaussdb=# SELECT REGR\_AVGY(sr\_fee, sr\_net\_loss) FROM tpcds.store\_returns WHERE sr\_customer\_sk  $< 1000;$ regr\_avgy

------------------ 50.0136711629602 (1 row)

regr\_count $(Y, X)$ 

Description: Specifies the number of input rows in which both expressions are non-null.

Return type: bigint

```
gaussdb=# SELECT REGR_COUNT(sr_fee, sr_net_loss) FROM tpcds.store_returns WHERE 
sr_customer_sk < 1000;
 regr_count 
------------
     2743
(1 row)
```
regr\_intercept(Y, X)

Description: Specifies the y-intercept of the least-squares-fit linear equation determined by the (X, Y) pairs.

Return type: double precision

Example:

```
gaussdb=# SELECT REGR_INTERCEPT(sr_fee, sr_net_loss) FROM tpcds.store_returns WHERE 
sr_customer_sk < 1000;
 regr_intercept 
------------------
 49.2040847848607
(1 row)
```
regr $r2(Y, X)$ 

Description: Specifies the square of the correlation coefficient.

Return type: double precision

Example:

```
gaussdb=# SELECT REGR_R2(sr_fee, sr_net_loss) FROM store_returns WHERE sr_customer_sk < 1000;
    regr_r2 
--------------------
```
 .00145453469345058 (1 row)

 $regr\_slope(Y, X)$ 

Description: Specifies the slope of the least-squares-fit linear equation determined by the (X, Y) pairs.

Return type: double precision

Example:

gaussdb=# SELECT REGR\_SLOPE(sr\_fee, sr\_net\_loss) FROM tpcds.store\_returns WHERE sr\_customer\_sk  $< 1000$ ; regr\_slope

-------------------- .00139920009665259 (1 row)

regr\_sxx(Y, X)

```
Description: sum(X^2) - sum(X)^2/N (sum of squares of the independent
variables)
```
Return type: double precision

Example:

gaussdb=# SELECT REGR\_SXX(sr\_fee, sr\_net\_loss) FROM tpcds.store\_returns WHERE sr\_customer\_sk < 1000; regr\_sxx

------------------ 1626645991.46135 (1 row)

regr\_sxy(Y, X)

Description: **sum(X\*Y) - sum(X) \* sum(Y)/N** ("sum of products" of independent times dependent variable)

Return type: double precision

Example:

gaussdb=# SELECT REGR\_SXY(sr\_fee, sr\_net\_loss) FROM tpcds.store\_returns WHERE sr\_customer\_sk < 1000; regr\_sxy

------------------ 2276003.22847225 (1 row)

## $\bullet$  regr syy(Y, X)

Description: **sum(Y^2) - sum(Y)^2/N** ("sum of squares" of the dependent variable)

Return type: double precision

### Example:

gaussdb=# SELECT REGR\_SYY(sr\_fee, sr\_net\_loss) FROM tpcds.store\_returns WHERE sr\_customer\_sk < 1000; regr\_syy -----------------

 2189417.6547314 (1 row)

● stddev(expression)

Description: Specifies the alias of **stddev\_samp**.

Return type: **double precision** for floating-point arguments, otherwise **numeric**

## Example:

gaussdb=# SELECT STDDEV(inv\_quantity\_on\_hand) FROM tpcds.inventory WHERE inv\_warehouse\_sk  $= 1;$ 

```
 stddev 
------------------
 289.224359757315
(1 row)
```
variance(expexpression,ression)

Description: Specifies the alias of **var\_samp**.

## Return type: **double precision** for floating-point arguments, otherwise **numeric**

Example:

```
gaussdb=# SELECT VARIANCE(inv_quantity_on_hand) FROM tpcds.inventory WHERE 
inv_warehouse_sk = 1;
    variance 
--------------------
 83650.730277028768
(1 row)
```
● spread

Description: Calculates the difference between the maximum value and minimum value in a certain period.

Parameter: real

Return type: real

● pivot\_func(anyelement)

Description: Returns the only non-null value in a column. If there are two or more non-null values, an error is reported. **value** is an input parameter and can be of any type.

Return type: same as the input parameter type

## $\Box$  Note

```
This aggregate function is mainly used inside the pivot syntax.
gaussdb=# SELECT * FROM pivot_func_test;
 id | val
----+-----
 11 | aaa
 11 |
(2 rows)
```
gaussdb=# SELECT id, pivot\_func(val) FROM pivot\_func\_test GROUP BY id; id | pivot\_func ----+------------ 11 | aaa  $(1 row)$ 

● checksum(expression)

Description: Returns the **CHECKSUM** value of all input values. This function can be used to check whether the data in the tables is the same before and after the backup, restoration, or migration of the GaussDB database (databases other than GaussDB are not supported). Before and after database backup, database restoration, or data migration, you need to manually run SQL commands to obtain the execution results. Compare the obtained execution results to check whether the data in the tables before and after the backup or migration is the same.

### $\Box$  Note

- For large tables, the execution of the **CHECKSUM** function may take a long time.
- If the **CHECKSUM** values of two tables are different, it indicates that the contents of the two tables are different. Using the hash function in the **CHECKSUM** function may incur conflicts. There is low possibility that two tables with different contents may have the same **CHECKSUM** value. The same problem may occur when **CHECKSUM** is used for columns.
- If the time type is timestamp, timestamptz, or smalldatetime, ensure that the time zone settings are the same when calculating the **CHECKSUM** value.
- If the **CHECKSUM** value of a column is calculated and the column type can be changed to TEXT by default, set *expression* to the column name.
- If the **CHECKSUM** value of a column is calculated and the column type cannot be converted to TEXT by default, set expression to Column name**::TEXT**.
- If the **CHECKSUM** value of all columns is calculated, set expression to Table name**::TEXT**.

The following types of data can be converted into the TEXT type by default: char, name, int8, int2, int1, int4, raw, pg\_node\_tree, float4, float8, bpchar, varchar, nvarchar2, date, timestamp, timestamptz, numeric, and smalldatetime. Other types (for example, XML) need to be forcibly converted to TEXT.

Return type: numeric

Example:

The following shows the **CHECKSUM** value of a column that can be converted to the TEXT type by default:

gaussdb=# SELECT CHECKSUM(inv\_quantity\_on\_hand) FROM tpcds.inventory; checksum

------------------- 24417258945265247  $(1$  row)

The following shows the **CHECKSUM** value of a column that cannot be converted to the TEXT type by default. Note that the **CHECKSUM** parameter is set to Column name**::TEXT**.

gaussdb=# SELECT CHECKSUM(inv\_quantity\_on\_hand::TEXT) FROM tpcds.inventory; checksum

-------------------

```
 24417258945265247
(1 row)
```
The following shows the **CHECKSUM** value of all columns in a table. Note that the **CHECKSUM** parameter is set to Table name**::TEXT**. The table name is not modified by its schema.

gaussdb=# SELECT CHECKSUM(inventory::TEXT) FROM tpcds.inventory; checksum

```
-------------------
```

```
 25223696246875800
(1 row)
```
# **7.5.19 Window Functions**

# **Window Functions**

This statement is used together with the window function. The OVER clause is used for grouping data and sorting the elements in a group. Window functions are used for generating sequence numbers for the values in the group.

## $\Box$  Note

ORDER BY in a window function must be followed by a column name. If it is followed by a number, the number is processed as a constant value and the target column is not ranked.

 $RANK()$ 

Description: The RANK function is used for generating non-consecutive sequence numbers for the values in each group. The same values have the same sequence number.

Return type: bigint

Example:

gaussdb=# SELECT d\_moy, d\_fy\_week\_seq, rank() OVER(PARTITION BY d\_moy ORDER BY d\_fy\_week\_seq) FROM tpcds.date\_dim WHERE d\_moy < 4 AND d\_fy\_week\_seq < 7 ORDER BY 1,2; d\_moy | d\_fy\_week\_seq | rank

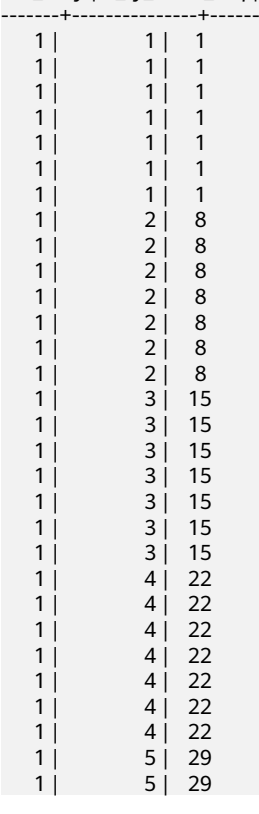

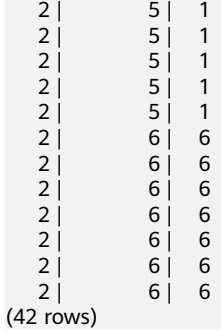

### ● ROW\_NUMBER()

Description: The ROW\_NUMBER function is used for generating consecutive sequence numbers for the values in each group. The same values have different sequence numbers.

Return type: bigint

### Example:

gaussdb=# SELECT d\_moy, d\_fy\_week\_seq, Row\_number() OVER(PARTITION BY d\_moy ORDER BY d\_fy\_week\_seq) FROM tpcds.date\_dim WHERE d\_moy < 4 AND d\_fy\_week\_seq < 7 ORDER BY 1,2; d\_moy | d\_fy\_week\_seq | row\_number

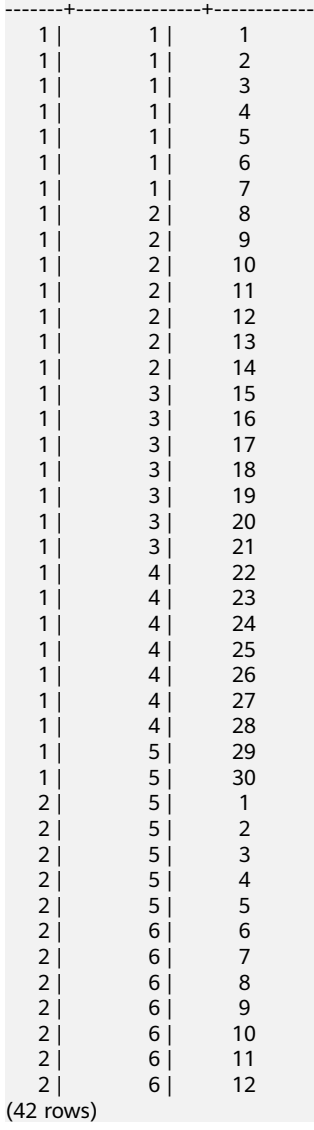

## DENSE\_RANK()

Description: The **DENSE\_RANK** function is used for generating consecutive sequence numbers for the values in each group. The same values have the same sequence number.

Return type: bigint

Example:

gaussdb=# SELECT d\_moy, d\_fy\_week\_seq, dense\_rank() OVER(PARTITION BY d\_moy ORDER BY d\_fy\_week\_seq) FROM tpcds.date\_dim WHERE d\_moy < 4 AND d\_fy\_week\_seq < 7 ORDER BY 1,2; d\_moy | d\_fy\_week\_seq | dense\_rank

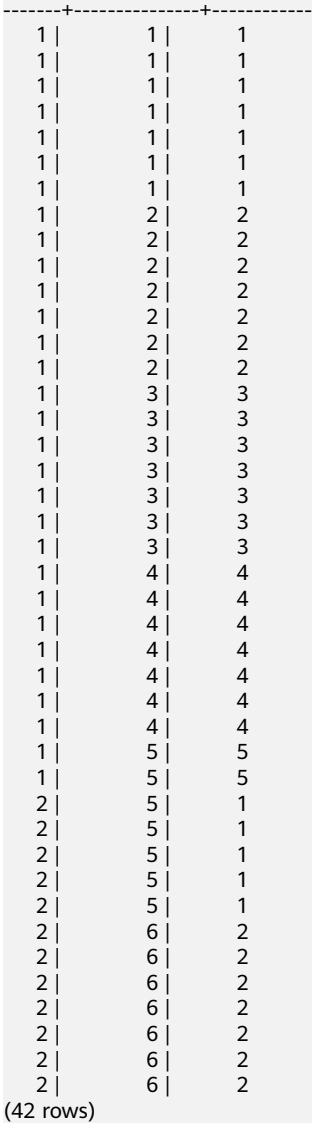

• PERCENT\_RANK()

Description: The PERCENT\_RANK function is used for generating corresponding sequence numbers for the values in each group. That is, the function calculates the value according to the formula Sequence number = (**rank** - 1) / (**total rows** - 1). **rank** is the corresponding sequence number generated based on the RANK function for the value and **totalrows** is the total number of elements in a group.

Return type: double precision

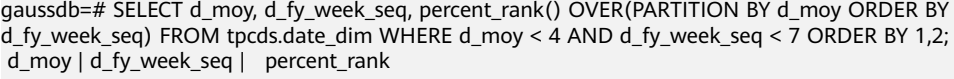

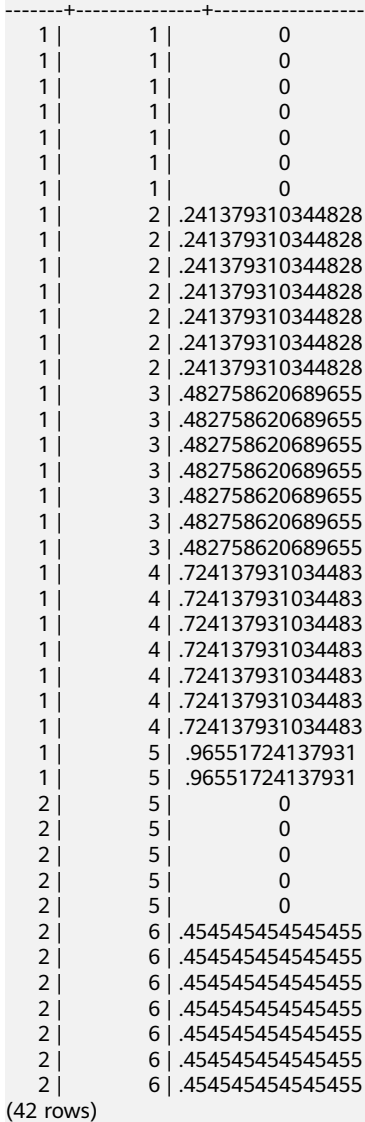

CUME\_DIST()

Description: The CUME\_DIST function is used for generating accumulative distribution sequence numbers for the values in each group. That is, the function calculates the value according to the following formula: Sequence number = Number of rows preceding or peer with current row/Total rows.

Return type: double precision

#### Example:

gaussdb=# SELECT d\_moy, d\_fy\_week\_seq, cume\_dist() OVER(PARTITION BY d\_moy ORDER BY d\_fy\_week\_seq) FROM tpcds.date\_dim e\_dim WHERE d\_moy < 4 AND d\_fy\_week\_seq < 7 ORDER BY  $1,2;$ 

d\_moy | d\_fy\_week\_seq | cume\_dist

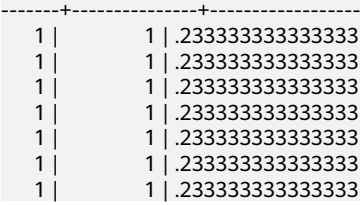

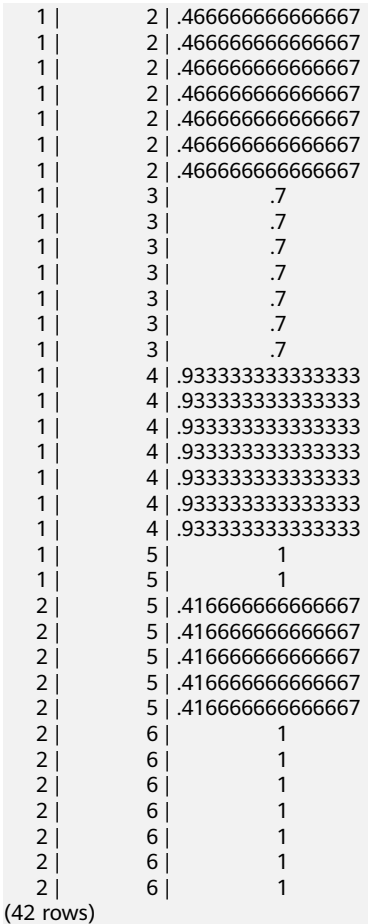

NTILE(num\_buckets integer)

Description: The NTILE function is used for equally allocating sequential data sets to the buckets whose quantity is specified by **num\_buckets** according to **num\_buckets integer** and allocating the bucket number to each row. Divide the partition as evenly as possible.

Return type: integer

gaussdb=# SELECT d\_moy, d\_fy\_week\_seq, ntile(3) OVER(PARTITION BY d\_moy ORDER BY d\_fy\_week\_seq) FROM tpcds.date\_dim WHERE d\_moy < 4 AND d\_fy\_week\_seq < 7 ORDER BY 1,2; d\_moy | d\_fy\_week\_seq | ntile

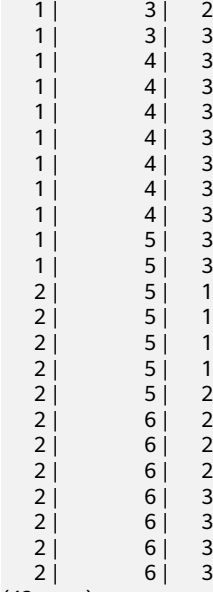

(42 rows)

● LAG(value any [, offset integer [, default any ]])

Description: The LAG function is used for generating lag values for the corresponding values in each group. That is, the value of the row obtained by moving forward the row corresponding to the current value by **offset** (integer) is the sequence number. If the row does not exist after the moving, the result value is the default value. If omitted, **offset** defaults to **1** and **default** to **NULL**. The type of the **default** value must be the same as that of the **value** value.

Return type: same as the parameter type

### Example:

gaussdb=# SELECT d\_moy, d\_fy\_week\_seq, lag(d\_moy,3,null) OVER(PARTITION BY d\_moy ORDER BY d\_fy\_week\_seq) FROM tpcds.date\_dim WHERE d\_moy < 4 AND d\_fy\_week\_seq < 7 ORDER BY 1,2; d\_moy | d\_fy\_week\_seq | lag

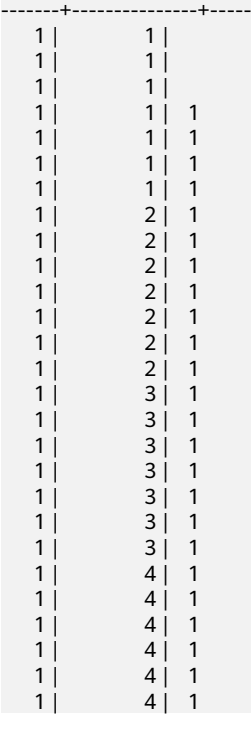

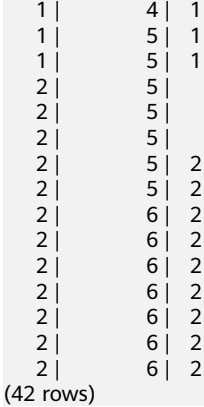

LEAD(value any  $[$ , offset integer  $[$ , default any  $]$ ])

Description: The LEAD function is used for generating leading values for the corresponding values in each group. That is, the value of the row obtained by moving backward the row corresponding to the current value by **offset** (integer) is the sequence number. If the row after the moving exceeds the total number of rows for the current group, the result value is the default value. If omitted, **offset** defaults to **1** and **default** to **NULL**. The type of the **default** value must be the same as that of the **value** value.

Return type: same as the parameter type

Example:

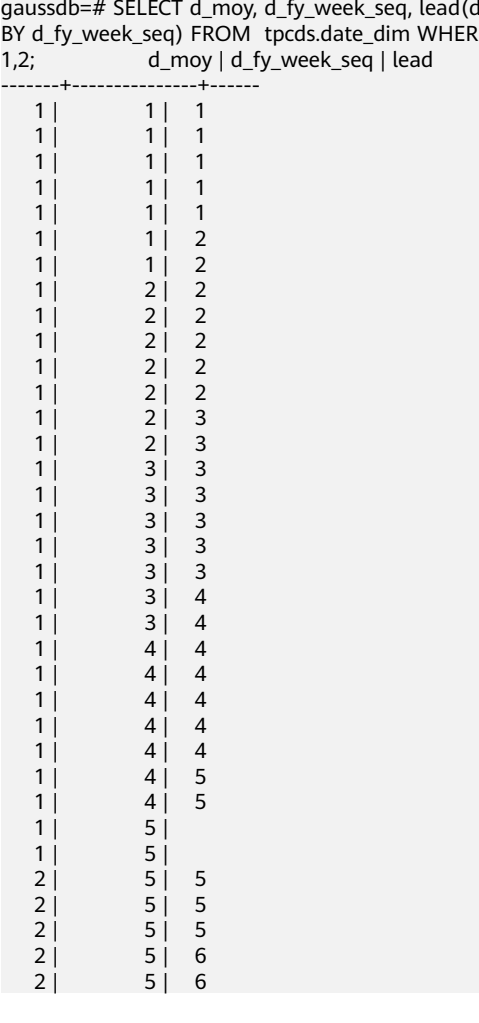

gaussdb=# SELECT d\_moy, d\_fy\_week\_seq, lead(d\_fy\_week\_seq,2) OVER(PARTITION BY d\_moy ORDER<br>BY d\_fy\_week\_seq) FROM tpcds.date\_dim WHERE d\_moy < 4 AND d\_fy\_week\_seq < 7 ORDER BY BY d\_fy\_week\_seq) FROM tpcds.date\_dim WHERE d\_moy < 4 AND d\_fy\_week\_seq < 7 ORDER BY 1,2; d\_moy | d\_fy\_week\_seq | lead

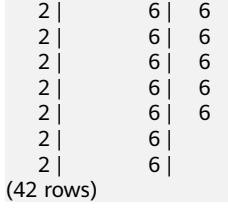

● FIRST\_VALUE(value any)

Description: Returns the first value of each group.

Return type: same as the parameter type

Example:

gaussdb=# SELECT d\_moy, d\_fy\_week\_seq, first\_value(d\_fy\_week\_seq) OVER(PARTITION BY d\_moy ORDER BY d\_fy\_week\_seq) FROM tpcds.date\_dim WHERE d\_moy < 4 AND d\_fy\_week\_seq < 7 ORDER BY 1,2;

d\_moy | d\_fy\_week\_seq | first\_value

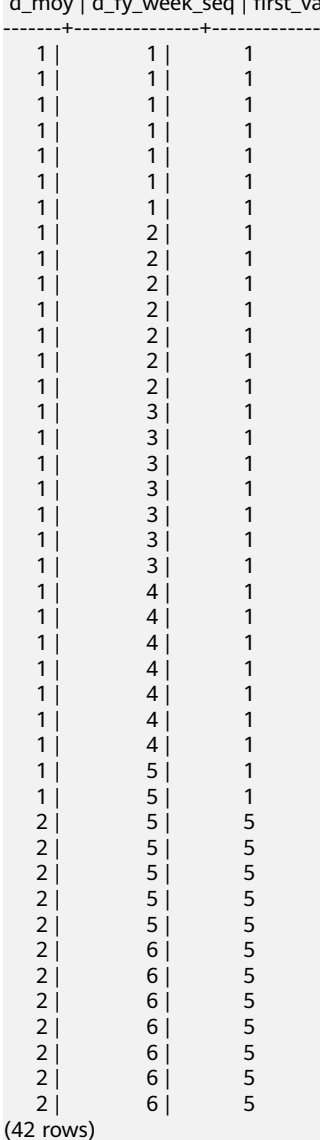

● LAST\_VALUE(value any) Description: Returns the last value of each group. Return type: same as the parameter type Example:

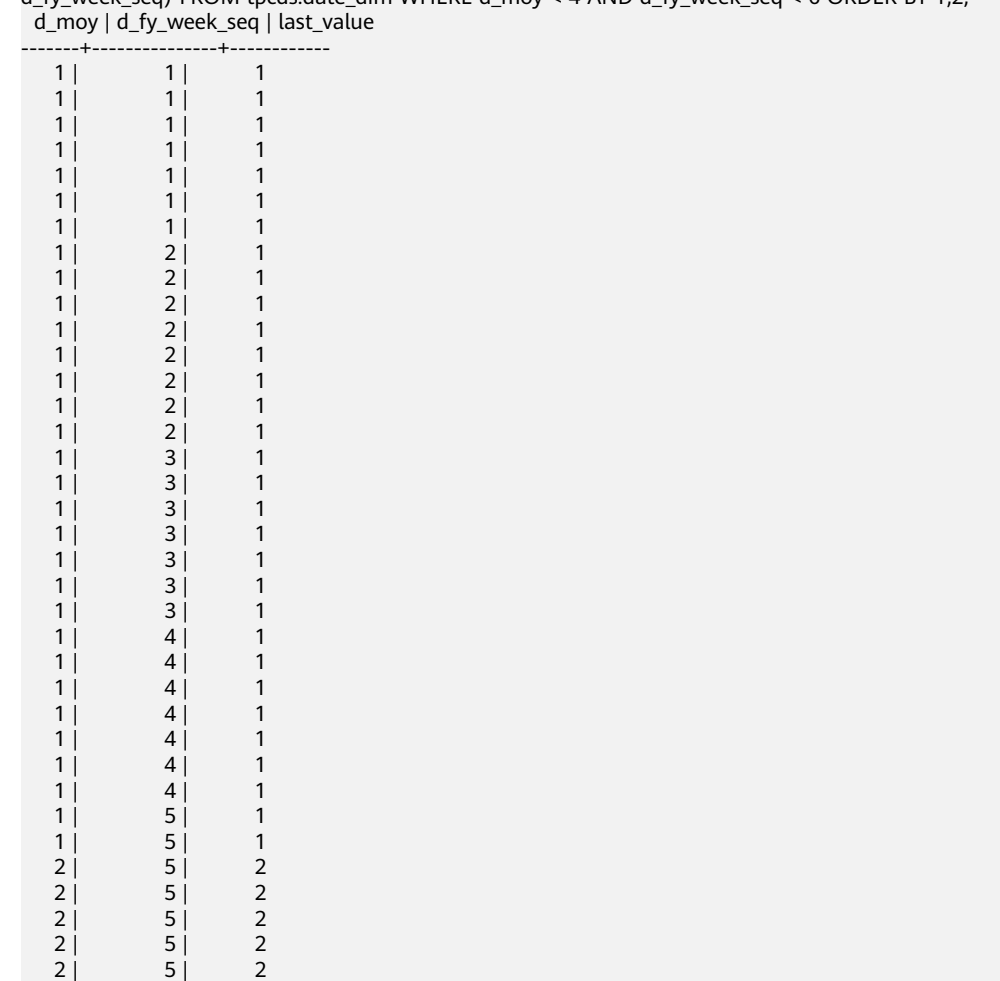

gaussdb=# SELECT d\_moy, d\_fy\_week\_seq, last\_value(d\_moy) OVER(PARTITION BY d\_moy ORDER BY d\_fy\_week\_seq) FROM tpcds.date\_dim WHERE d\_moy < 4 AND d\_fy\_week\_seq < 6 ORDER BY 1,2;

(35 rows)

• NTH\_VALUE(value any, nth integer)

Description: The nth row for a group is the returned value. If the row does not exist, **NULL** is returned by default.

Return type: same as the parameter type

Example:

gaussdb=# SELECT d\_moy, d\_fy\_week\_seq, nth\_value(d\_fy\_week\_seq,6) OVER(PARTITION BY d\_moy ORDER BY d\_fy\_week\_seq) FROM tpcds.date\_dim WHERE d\_moy < 4 AND d\_fy\_week\_seq < 6 ORDER BY 1,2;

d\_moy | d\_fy\_week\_seq | nth\_value

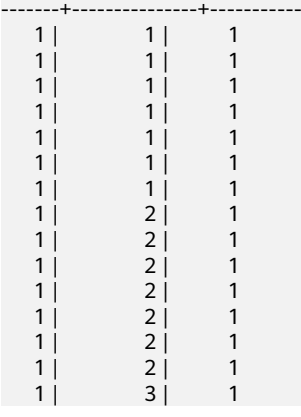

 $1 | 3 | 1$  $1$   $3$   $1$  $\begin{array}{ccc} 1 & 3 & 1 \\ 1 & 3 & 1 \end{array}$  $|1|$   $|3|$  1  $1 | 3 | 1$  $1 | 3 | 1$  $\begin{array}{ccc} 1 & 4 & 1 \\ 1 & 4 & 1 \end{array}$  $4 \mid 1$  1 | 4 | 1  $1 | 4 | 1$  $1$   $1$   $1$   $1$  $1 | 4 | 1$  $1 | 4 | 1$  $|1|$  5 | 1  $1$   $1$   $5$   $1$  $2 \mid$   $5 \mid$  $2 | 5 |$  $2 | 5 |$  $2 | 5 |$  $2 \mid$  5 | (35 rows)

delta

Description: Returns the difference between the current row and the previous row.

Parameter: numeric

Return type: numeric

spread

Description: Calculates the difference between the maximum value and minimum value in a certain period.

Parameter: real

Return type: real

# **7.5.20 Security Functions**

## **Security Functions**

gs\_encrypt\_aes128(encryptstr,keystr)

Description: Encrypts **encryptstr** strings using the key derived from **keystr** and returns encrypted strings. The value of **keystr** ranges from 8 to 16 bytes and contains at least three types of the following characters: uppercase letters, lowercase letters, digits, and special characters. Currently, the following types of data can be encrypted: numerals supported in the database; character type; RAW in binary type; and DATE, TIMESTAMP, and SMALLDATETIME in date/ time type.

Return type: text

Length of the return value: At least 92 bytes and no more than (4\*[Len/ 3]+68) bytes, where *Len* indicates the length of the data before encryption (unit: byte).

#### Example:

gaussdb=# SELECT gs\_encrypt\_aes128('MPPDB','1234@abc'); gs\_encrypt\_aes128

---------------------------------------------------------------------------------------------- OF1g3+70oeqFfyKiWlpxfYxPnpeitNc6+7nAe02Ttt37fZF8Q+bbEYhdw/YG+0c9tHKRWM6OcTzlB3HnqvX +1d8Bflo= (1 row)

A password is required during the execution of this function. For security purposes, the gsql tool does not record the SQL statements containing the function name in the execution history. That is, the execution history of this function cannot be found in **gsql** by paging up and down.

qs\_decrypt\_aes128(decryptstr,keystr)

Description: Decrypts **decrypt** strings using the key derived from **keystr** and returns decrypted strings. The **keystr** used for decryption must be consistent with that used for encryption. **keystr** cannot be empty.

### $\cap$  note

This function needs to be used with the gs\_encrypt\_aes128 encryption function.

Return type: text

Example:

gaussdb=# SELECT gs\_decrypt\_aes128('OF1g3+70oeqFfyKiWlpxfYxPnpeitNc6+7nAe02Ttt37fZF8Q +bbEYhdw/YG+0c9tHKRWM6OcTzlB3HnqvX+1d8Bflo=','1234@abc'); gs\_decrypt\_aes128

------------------- MPPDB (1 row)

 $\Box$  Note

A password is required during the execution of this function. For security purposes, the gsql tool does not record the SQL statements containing the function name in the execution history. That is, the execution history of this function cannot be found in gsql by paging up and down.

aes\_encrypt(str, key\_str, init\_vector)

Description: Encrypts the string **str** using the key string **key\_str** and initialization vector **init vector** based on the AES algorithm.

Parameters in the command above are as follows:

- **str**: character string to be encrypted. If **str** is set to **NULL**, the function returns **NULL**.
- **key str**: key character string. If **key str** is set to **NULL**, the function returns **NULL**. For security purposes, you are advised to use a 128-bit, 192-bit, or 256-bit secure random number as the key character string if the key length is 128 bits, 192 bits, or 256 bits (determined by the value of **block\_encryption\_mode**).
- init\_vector: An initialization variable is provided for the required block encryption mode. The length is greater than or equal to 16 bytes. Bytes greater than 16 bytes are automatically ignored. If neither **str** nor **key\_str** is **NULL**, this parameter cannot be **NULL**. Otherwise, an error is reported. For security purposes, you are advised to ensure that the IV value for each encryption is unique in OFB mode and that the IV value for each encryption is unpredictable in CBC or CFB mode.

Return type: text

### Example:

gaussdb=# select aes\_encrypt('huwei123','123456vfhex4dyu,vdaladhjsadad','1234567890123456'); aes\_encrypt ------------ u\*8\x05c?0 (1 row)

- This function is valid only when GaussDB is compatible with MySQL (that is, **sql\_compatibility** is set to **'MYSQL'**).
- A decryption password is required during the execution of this function. For security purposes, the gsql tool does not record the SQL statements containing the function name in the execution history. That is, the execution history of this function cannot be found in gsql by paging up and down.
- Do not call this function during operations related to stored procedures, preventing the risk of sensitive information disclosure. In addition, when using the stored procedure that contains the function, you are advised to filter the parameter information of the function before providing the information for external maintenance personnel to locate the fault. Delete the logs after using them.
- Do not invoke the function when **debug\_print\_plan** is set to **on**, preventing the risk of sensitive information disclosure. You are advised to filter parameter information of the function in the log files generated when **debug print plan** is set to **on** before providing the log files to external maintenance engineers for fault locating. After you finish using the logs, delete them as soon as possible.
- The SQL\_ASCII setting performs quite differently from other settings. If the character set of the server is SQL\_ASCII, the server interprets the byte values 0 to 127 according to the ASCII standard. The byte values 128 to 255 are regarded as the characters that cannot be parsed. If this parameter is set to SQL\_ASCII, no code conversion occurs. When this function calls the third-party OpenSSL library, the returned data is non-ASCII data. Therefore, when the character set of the database server is set to SQL ASCII, the encoding of the client must also be set to SQL ASCII. Otherwise, an error is reported. The database does not convert or verify non-ASCII characters.
- aes\_decrypt(pass\_str, key\_str, init\_vector)

Description: Decrypts the string **str** using the key string **key\_str** and initialization vector **init vector** based on the AES algorithm.

Parameters in the command above are as follows:

- **pass\_str**: character string to be decrypted. If **pass\_str** is set to **NULL**, the function returns **NULL**.
- **key str**: key character string. If **key str** is set to **NULL**, the function returns **NULL**. For security purposes, you are advised to use a 128-bit, 192-bit, or 256-bit secure random number as the key character string if the key length is 128 bits, 192 bits, or 256 bits (determined by the value of **block\_encryption\_mode**).
- init\_vector: An initialization variable is provided for the required block decryption mode. The length is greater than or equal to 16 bytes. Bytes greater than 16 bytes are automatically ignored. If neither **pass\_str** nor **key\_str** is **NULL**, this parameter cannot be **NULL**. Otherwise, an error is reported. For security purposes, you are advised to ensure that the IV value for each encryption is unique in OFB mode and that the IV value for each encryption is unpredictable in CBC or CFB mode.

Return type: text

```
gaussdb=# select 
aes_decrypt(aes_encrypt('huwei123','123456vfhex4dyu,vdaladhjsadad','1234567890123456'),'123456vf
hex4dyu,vdaladhjsadad','1234567890123456');
 aes_decrypt
-------------
 huwei123
(1 row)
```
- This function is valid only when GaussDB is compatible with MySQL (that is, **sql\_compatibility** is set to **'MYSQL'**).
- A decryption password is required during the execution of this function. For security purposes, the gsql tool does not record the SQL statements containing the function name in the execution history. That is, the execution history of this function cannot be found in gsql by paging up and down.
- Do not call this function during operations related to stored procedures, preventing the risk of sensitive information disclosure. In addition, when using the stored procedure that contains the function, you are advised to filter the parameter information of the function before providing the information for external maintenance personnel to locate the fault. Delete the logs after using them.
- Do not invoke the function when **debug\_print\_plan** is set to **on**, preventing the risk of sensitive information disclosure. You are advised to filter parameter information of the function in the log files generated when **debug print plan** is set to **on** before providing the log files to external maintenance engineers for fault locating. After you finish using the logs, delete them as soon as possible.
- To ensure successful decryption, ensure that the values of **block encryption mode, key str** and IV are the same as those during encryption.
- Due to encoding differences, encrypted data cannot be directly copied from the gsql client for decryption. In this scenario, the decryption result may not be the character string before encryption.
- The SOL ASCII setting performs quite differently from other settings. If the character set of the server is SQL\_ASCII, the server interprets the byte values 0 to 127 according to the ASCII standard. The byte values 128 to 255 are regarded as the characters that cannot be parsed. If this parameter is set to SQL\_ASCII, no code conversion occurs. When this function calls the third-party OpenSSL library, the returned data is non-ASCII data. Therefore, when the character set of the database server is set to SQL ASCII, the encoding of the client must also be set to SQL ASCII. Otherwise, an error is reported. The database does not convert or verify non-ASCII characters.
- gs\_digest(input\_string, hash\_algorithm)

Description: Hashes the input string using the specified hash algorithm and returns a hexadecimal number.

Parameters in the command above are as follows:

- input string: character string to be hashed. The value cannot be **NULL**.
- hash\_algorithm: specifies the hash algorithm. Currently, SHA-256, SHA-384, SHA-512, and SM3 are supported. Both uppercase and lowercase letters are supported. If an unsupported hash algorithm is used, an error is reported.

Return type: text

Example:

```
gaussdb=# SELECT pg_catalog.gs_digest('gaussdb', 'sha256');
                   gs_digest
------------------------------------------------------------------
 4dc50d746f4e04f9b446986b34a0050e358fbfb8bc1fba314c54b52a417b0b8e
(1 row)
```
gs\_password\_deadline

Description: Indicates the number of remaining days before the password of the current user expires.

Return type: interval

```
gaussdb=# SELECT gs_password_deadline();
  gs_password_deadline 
-------------------------
 83 days 17:44:32.196094
(1 row)
```
qs\_password\_notifytime()

Description: Specifies the number of days prior to password expiration that a user will receive a reminder.

Return type: int32

login\_audit\_messages(BOOLEAN)

Description: Queries login information about a login user.

Return type: tuple

(1 row)

Example:

- Check the date, time, and IP address of the last successful login. gaussdb=> select \* from login\_audit\_messages(true); username | database | logintime | mytype | result | client\_conninfo ----------+----------+------------------------+---------------+--------+---------------- omm | postgres | 2020-06-29 21:56:40+08 | login\_success | ok | gsql@[local]
- Check the number, date, and time of failed attempts since the previous successful login.

```
gaussdb=> select * from login_audit_messages(false);
username | database | logintime | mytype | result | client_conninfo
----------+----------+------------------------+--------------+--------+-------------------
 omm | postgres | 2020-06-29 21:57:55+08 | login_failed | failed | [unknown]@[local]
 omm | postgres | 2020-06-29 21:57:53+08 | login_failed | failed | [unknown]@[local]
(2 rows)
```
login\_audit\_messages\_pid

Description: Queries login information about a login user. Different from **login** audit messages, this function queries login information based on **backendid**. Information about subsequent logins of the same user does not alter the query result of previous logins and cannot be found using this function.

Return type: tuple

### $\Box$  Note

When the thread pool is enabled, the **backendid** obtained in the same session may change due to thread switchover. As a result, the return values are different when the function is called for multiple times. You are advised not to call this function when the thread pool is enabled.

- Check the date, time, and IP address of the last successful login. gaussdb=> SELECT \* FROM login\_audit\_messages\_pid(true); username | database | logintime | mytype | result | client\_conninfo | backendid ----------+----------+------------------------+---------------+--------+-----------------+---------------- omm | postgres | 2020-06-29 21:56:40+08 | login\_success | ok | gsql@[local] | 139823109633792 (1 row)
- Check the number, date, and time of failed attempts since the previous successful login.

```
gaussdb=> SELECT * FROM login_audit_messages_pid(false);
username | database | logintime | mytype | result | client_conninfo | backendid
----------+----------+------------------------+--------------+--------+-------------------+-----------------
 omm | postgres | 2020-06-29 21:57:55+08 | login_failed | failed | [unknown]@[local] | 
139823109633792
```

```
 omm | postgres | 2020-06-29 21:57:53+08 | login_failed | failed | [unknown]@[local] | 
139823109633792
(2 rows)
```
inet\_server\_addr

Description: Displays the server IP address.

Return type: inet

Example:

```
gaussdb=# SELECT inet_server_addr();
 inet_server_addr
------------------
 10.10.0.13
(1 row)
```
### $\Box$  Note

- The client IP address 10.10.0.50 and server IP address 10.10.0.13 are used as an example.
- If the database is connected to the local PC, the value is empty.
- inet client addr

Description: Displays the client IP address.

Return type: inet

Example:

```
gaussdb=# SELECT inet_client_addr();
 inet_client_addr
------------------
 10.10.0.50
(1 row)
```
 $\Box$  Note

- The client IP address 10.10.0.50 and server IP address 10.10.0.13 are used as an example.
- If the database is connected to the local PC, the value is empty.
- pg\_query\_audit

Description: Displays audit logs of the current CN.

Return type: record

The following table describes return fields.

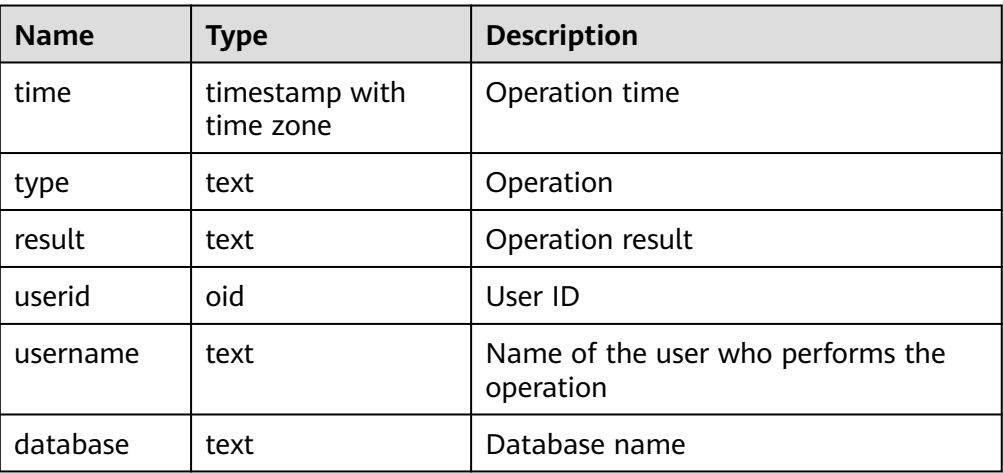

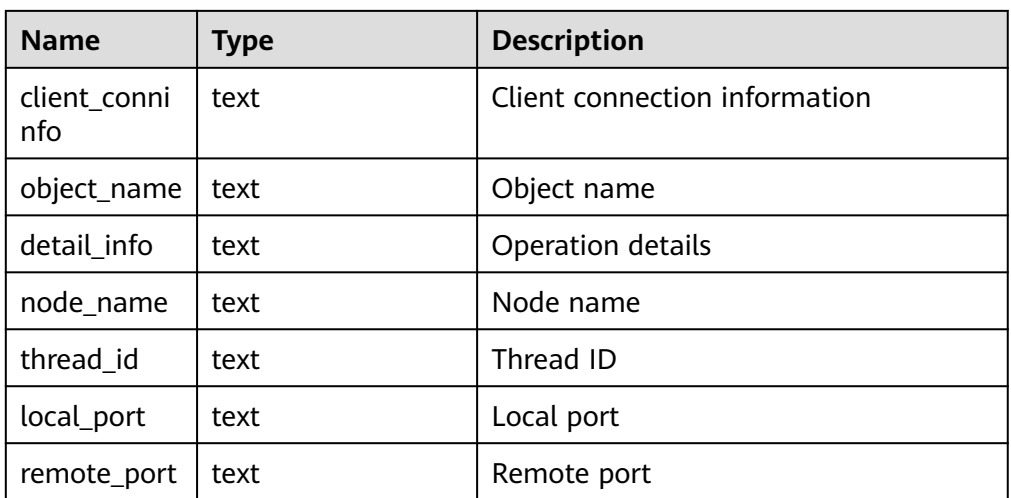

● pgxc\_query\_audit

Description: Displays audit logs of all CNs.

Return type: record

The return fields of this function are the same as those of the pg\_query\_audit function.

- pg\_delete\_auditDescription: Deletes audit logs in a specified period. Return type: void
- alldigitsmasking

Description: Specifies the internal function of the masking policy, which is used to anonymize all characters.

Parameter: col text, letter character default '0'

Return type: text

creditcardmasking

Description: Specifies the internal function of the masking policy, which is used to anonymize all credit card information.

Parameter: col text, letter character default 'x'

Return type: text

randommasking

Description: Specifies the internal function of the masking policy. The random policy is used.

Parameter: col text

Return type: text

fullemailmasking

Description: Specifies the internal function of the masking policy, which is used to anonymize the text (except **@**) before the last period (.).

Parameter: col text, letter character default 'x'

Return type: text

basicemailmasking

Description: Specifies the internal function of the masking policy, which is used to anonymize the text before the first at sign (@).

Parameter: col text, letter character default 'x' Return type: text

shufflemasking

Description: Specifies the internal function of the masking policy, which is used to sort characters out of order.

Parameter: col text

Return type: text

regexpmasking

Description: Specifies the internal function of the masking policy, which is used to replace characters using a regular expression.

Parameter: col text, reg text, replace text text, pos INTEGER default 0, reg\_len INTEGER default -1

Return type: text

qs\_encrypt(encryptstr,keystr, encrypttype)

Description: Encrypts **encryptstr** strings using **keystr** as the encryption password and returns encrypted strings based on **encrypttype**. The value of **keystr** contains 8 to 16 bytes and at least three types of the following characters: uppercase letters, lowercase letters, digits, and special characters. The value of **encrypttype** can be **aes128** or **sm4**.

Return type: text

```
Example:
gaussdb=# SELECT gs_encrypt('MPPDB','Asdf1234','sm4'); 
     as encrypt
 ------------------------------
 ZBzOmaGA4Bb+coyucJ0B8AkIShqc
(1 row)
```
## $\Box$  note

A decryption password is required during the execution of this function. For security purposes, the gsql tool does not record the SQL statements containing the function name in the execution history. That is, the execution history of this function cannot be found in **gsql** by paging up and down.

gs\_decrypt(decryptstr, keystr, decrypttype)

Description: Decrypts **decrypt** strings using **keystr** as the decryption password and returns decrypted strings based on **decrypttype**. The **decrypttype** and **keystr** used for decryption must be consistent with **encrypttype** and **keystr** used for encryption. The value of **keystr** cannot be empty. The value of **decrypttype** can be **aes128** or **sm4**.

This function needs to be used with the gs\_encrypt encryption function.

Return type: text

Example:

gaussdb=# select gs\_decrypt('ZBzOmaGA4Bb+coyucJ0B8AkIShqc','Asdf1234','sm4'); gs\_decrypt ------------ MPPDB

(1 row)

A decryption password is required during the execution of this function. For security purposes, the gsql tool does not record the SQL statements containing the function name in the execution history. That is, the execution history of this function cannot be found in asal by paging up and down.

# **7.5.21 Encrypted Functions and Operators**

byteawithoutorderwithequalcolin(cstring)

Description: Converts input data to the internal byteawithoutorderwithequalcol format.

Parameter type: cstring

Return type: byteawithoutorderwithequalcol

byteawithoutorderwithequalcolout(byteawithoutorderwithequalcol)

Description: Converts internal data of the byteawithoutorderwithequalcol type to data of the cstring type.

Parameter type: byteawithoutorderwithequalcol

Return type: cstring

byteawithoutorderwithequalcolsend(byteawithoutorderwithequalcol)

Description: Converts data of the byteawithoutorderwithequalcol type to data of the bytea type.

Parameter type: byteawithoutorderwithequalcol

Return type: bytea

byteawithoutorderwithequalcolrecv(internal)

Description: Converts data of the internal type to data of the byteawithoutorderwithequalcol type.

Parameter type: internal

Return type: byteawithoutorderwithequalcol

byteawithoutorderwithequalcoltypmodin(cstring[])

Description: Converts data of the cstring[] type to data of the byteawithoutorderwithequalcol type.

Parameter type: cstring[]

Return type: int4

byteawithoutorderwithequalcoltypmodout(int4)

Description: Converts data of the int4 type into data of the cstring type.

Parameter type: int4

Return type: cstring

byteawithoutordercolin(cstring) Description: Converts input data to the internal byteawithoutordercolin format. Parameter type: cstring

Return type: byteawithoutordercol

byteawithoutordercolout(byteawithoutordercol)

Description: Converts internal data of the byteawithoutordercol type to data of the cstring type.

Parameter type: byteawithoutordercol

Return type: cstring

byteawithoutordercolsend(byteawithoutordercol)

Description: Converts data of the byteawithoutordercol type to data of the bytea type.

Parameter type: byteawithoutordercol

Return type: bytea

byteawithoutordercolrecv(internal)

Description: Converts data of the internal type to data of the byteawithoutordercol type.

Parameter type: internal

Return type: byteawithoutordercol

byteawithoutorderwithequalcolcmp(byteawithoutorderwithequalcol, byteawithoutorderwithequalcol)

Description: Compares two byteawithoutorderwithequalcol data sizes. If the first data size is smaller than the second one, **–1** is returned. If the first data size is equal to the second one, **0** is returned. If the first data size is larger than the second one, **1** is returned.

Parameter type: byteawithoutorderwithequalcol, byteawithoutorderwithequalcol

Return type: int4

byteawithoutorderwithequalcolcmpbytear(byteawithoutorderwithequalcol, bytea)

Description: Compares the byteawithoutorderwithequalcol and bytea data sizes. If the first data size is smaller than the second one, **–1** is returned. If the first data size is equal to the second one, **0** is returned. If the first data size is larger than the second one, **1** is returned.

Parameter type: byteawithoutorderwithequalcol or bytea

Return type: int4

byteawithoutorderwithequalcolcmpbyteal(bytea, byteawithoutorderwithequalcol)

Description: Compares the bytea and byteawithoutorderwithequalcol data sizes. If the first data size is smaller than the second one, **–1** is returned. If the first data size is equal to the second one, **0** is returned. If the first data size is larger than the second one, **1** is returned.

Parameter type: bytea, byteawithoutorderwithequalcol Return type: int4

byteawithoutorderwithequalcoleq(byteawithoutorderwithequalcol, byteawithoutorderwithequalcol)

Description: Compares two byteawithoutorderwithequalcol data records. If they are the same, **true** is returned. Otherwise, **false** is returned.

Parameter type: byteawithoutorderwithequalcol, byteawithoutorderwithequalcol

Return type: Boolean

byteawithoutorderwithequalcolegbyteal(bytea, byteawithoutorderwithequalcol)

Description: Compares the bytea and byteawithoutorderwithequalcol data records. If they are the same, **true** is returned. Otherwise, **false** is returned.

Parameter type: bytea, byteawithoutorderwithequalcol

Return type: Boolean

byteawithoutorderwithequalcoleqbytear(byteawithoutorderwithequalcol, bytea)

Description: Compares the byteawithoutorderwithequalcol and bytea data records. If they are the same, **true** is returned. Otherwise, **false** is returned.

Parameter type: byteawithoutorderwithequalcol, bytea

Return type: Boolean

byteawithoutorderwithequalcolne(byteawithoutorderwithequalcol, byteawithoutorderwithequalcol)

Description: Compares two byteawithoutorderwithequalcol data records. If they are different, **true** is returned. Otherwise, **false** is returned.

Parameter type: byteawithoutorderwithequalcol, byteawithoutorderwithequalcol

Return type: Boolean

byteawithoutorderwithequalcolnebyteal(bytea, byteawithoutorderwithequalcol)

Description: Compares the bytea and byteawithoutorderwithequalcol data records. If they are the same, **true** is returned. Otherwise, **false** is returned.

Parameter type: bytea, byteawithoutorderwithequalcol

Return type: Boolean

byteawithoutorderwithequalcolnebytear(byteawithoutorderwithequalcol, bytea)

Description: Compares the byteawithoutorderwithequalcol and bytea data records. If they are the same, **true** is returned. Otherwise, **false** is returned. Parameter type: byteawithoutorderwithequalcol, bytea

Return type: Boolean

hll hash byteawithoutorderwithequalcol(byteawithoutorderwithequalcol) Description: Returns the hll hash value of byteawithoutorderwithequalcol. Parameter type: byteawithoutorderwithequalcol Return type: hll\_hashval

## **Example**

Encrypted equality functions such as byteawithoutorderwithequalcolin and byteawithoutorderwithequalcolout are read/write format conversion functions such as in, out, send, and recv specified by the data type byteawithoutorderwithequalcol in the database kernel. For details, see the byteain and byteaout functions of the bytea type. However, the local CEK is verified, and the function can be successfully executed only when the encrypted column contains a cekoid that exists on the local host.

-- For example, if the **int\_type** encrypted table exists, **int\_col2** is the encrypted column.

-- Use a non-encrypted client to connect to the database and query the ciphertext of the encrypted column. gaussdb=# select int\_col2 from int\_type;

 int\_col2 ---------------------------------------------------------------------------------------------------- ------------------------ \x01c35301bf421c8edf38c34704bcc82838742917778ccb402a1b7452ad4a6ac7371acc0ac33100000035fe3424 919854c86194f1aa5bb4e1ca656e8fc6d05324a1419b69f488bdc3c6 (1 row) -- The ciphertext of the encrypted column is used as the input parameter of byteawithoutorderwithequalcolin. The format is converted from cstring to byteawithoutorderwithequalcol. gaussdb=# select byteawithoutorderwithequalcolin('\x01c35301bf421c8edf38c34704bcc82838742917778ccb402a1b7452ad4a 6ac7371acc0ac33100000035fe3424919854c86194f1aa5bb4e1ca656e8fc6d05324a1419b69f488bdc3c6'); byteawithoutorderwithequalcolin ---------------------------------------------------------------------------------------------------- ------------------------ \x01c35301bf421c8edf38c34704bcc82838742917778ccb402a1b7452ad4a6ac7371acc0ac33100000035fe3424 919854c86194f1aa5bb4e1ca656e8fc6d05324a1419b69f488bdc3c6 (1 row) Implementations such as byteawithoutorderwithequalcolin search for CEK and determine whether it is a normal encrypted data type. Therefore, if the format of the data entered by the user is not the encrypted data format and the corresponding CEK does not exist on the local host, an error is returned. gaussdb=# SELECT \* FROM byteawithoutorderwithequalcolsend('\x907219912381298461289346129'::byteawithoutorderwithequalcol); ERROR: cek with OID 596711794 not found LINE 1: SELECT \* FROM byteawithoutorderwithequalcolsend('\x907219912...  $\mathcal{L}^{\mathcal{L}}$  and  $\mathcal{L}^{\mathcal{L}}$  and  $\mathcal{L}^{\mathcal{L}}$  and  $\mathcal{L}^{\mathcal{L}}$  and  $\mathcal{L}^{\mathcal{L}}$ gaussdb=# SELECT \* FROM byteawithoutordercolout('\x90721901999999999999912381298461289346129'); ERROR: cek with OID 2566986098 not found LINE 1: SELECT \* FROM byteawithoutordercolout('\x907219019999999999999... SELECT \* FROM byteawithoutorderwithequalcolrecv('\x90721901999999999999912381298461289346129'::byteawithoutorde rwithequalcol); ERROR: cek with OID 2566986098 not found  $\mathcal{L}^{\mathcal{L}}$  and  $\mathcal{L}^{\mathcal{L}}$  and  $\mathcal{L}^{\mathcal{L}}$  and  $\mathcal{L}^{\mathcal{L}}$  and  $\mathcal{L}^{\mathcal{L}}$ gaussdb=# SELECT \* FROM byteawithoutorderwithequalcolsend('\x90721901999999999999912381298461289346129'::byteawithoutorde

rwithequalcol); ERROR: cek with OID 2566986098 not found LINE 1: SELECT \* FROM byteawithoutorderwithequalcolsend('\x907219019...  $\mathcal{L}^{\mathcal{L}}$  and  $\mathcal{L}^{\mathcal{L}}$  and  $\mathcal{L}^{\mathcal{L}}$  and  $\mathcal{L}^{\mathcal{L}}$  and  $\mathcal{L}^{\mathcal{L}}$ 

# **7.5.22 Set Returning Functions**

# **Series Generating Functions**

generate\_series(start, stop)

Description: Generates a series of values, from **start** to **stop** with a step size of one.

Parameter type: int, bigint, numeric

Return type: setof int, setof bigint, setof numeric (same as the parameter type)

generate\_series(start, stop, step)

Description: Generates a series of values, from **start** to **stop** with a step size of **step**.

Parameter type: int, bigint, numeric

Return type: setof int, setof bigint, setof numeric (same as the parameter type)

● generate\_series(start, stop, step interval)

Description: Generates a series of values, from **start** to **stop** with a step size of **step**.

Parameter type: timestamp or timestamp with time zone

Return type: setof timestamp or setof timestamp with time zone (same as parameter type)

When **step** is positive, zero rows are returned if **start** is greater than **stop**. Conversely, when **step** is negative, zero rows are returned if **start** is less than **stop**. Zero rows are also returned for **NULL** inputs. It is an error for **step** to be zero.

```
gaussdb=# SELECT * FROM generate_series(2,4);
 generate_series
-----------------
\sim 2
          3
           4
(3 rows)
gaussdb=# SELECT * FROM generate_series(5,1,-2);
 generate_series
-----------------
          5
          3
11(3 rows)
gaussdb=# SELECT * FROM generate_series(4,3);
 generate_series
-----------------
(0 rows)
-- This example applies to the date-plus-integer operator.
gaussdb=# SELECT current_date + s.a AS dates FROM generate_series(0,14,7) AS s(a);
  dates
------------
 2017-06-02
 2017-06-09
 2017-06-16
(3 rows)
gaussdb=# SELECT * FROM generate_series('2008-03-01 00:00'::timestamp, '2008-03-04 12:00', '10 hours');
  generate_series 
---------------------
 2008-03-01 00:00:00
 2008-03-01 10:00:00
 2008-03-01 20:00:00
 2008-03-02 06:00:00
 2008-03-02 16:00:00
 2008-03-03 02:00:00
 2008-03-03 12:00:00
 2008-03-03 22:00:00
 2008-03-04 08:00:00
(9 rows)
```
# **Subscript Generating Functions**

- generate\_subscripts(array anyarray, dim int) Description: Generates a series comprising the given array's subscripts. Return type: setof int
- generate\_subscripts(array anyarray, dim int, reverse boolean) Description: Generates a series comprising the given array's subscripts. When **reverse** is true, the series is returned in reverse order.

Return type: setof int

**generate\_subscripts** is a function that generates the set of valid subscripts for the specified dimension of the given array. Zero rows are returned for arrays that do not have the requested dimension, or for NULL arrays (but valid subscripts are returned for NULL array elements). Example:

```
-- Basic usage
gaussdb=# SELECT generate_subscripts('{NULL,1,NULL,2}'::int[], 1) AS s;
 s 
---
 1
\mathcal{L} 3
 4
(4 rows)
-- Unnest a 2D array.
gaussdb=# CREATE OR REPLACE FUNCTION unnest2(anyarray)
RETURNS SETOF anyelement AS $$
SELECT $1[i][j]
  FROM generate_subscripts($1,1) g1(i),
      generate_subscripts($1,2) g2(j);
$$ LANGUAGE sql IMMUTABLE;
gaussdb=# SELECT * FROM unnest2(ARRAY[[1,2],[3,4]]);
 unnest2 
---------
     1
    \overline{2} 3
     4
(4 rows)
-- Delete the function.
gaussdb=# DROP FUNCTION unnest2;
```
# **7.5.23 Conditional Expression Functions**

# **Conditional Expression Functions**

- coalesce(expr1, expr2, ..., exprn)
	- Description:

Returns the first of its arguments that are not null.

**COALESCE(expr1, expr2)** is equivalent to **CASE WHEN expr1 IS NOT NULL THEN expr1 ELSE expr2 END**.

Example:

gaussdb=# SELECT coalesce(NULL,'hello'); coalesce --------- hello (1 row)

Note:

- Null is returned only if all parameters are null.
- This value is replaced by the default value when data is displayed.
- Like a **CASE** expression, **COALESCE** only evaluates the parameters that are needed to determine the result. That is, parameters to the right of the first non-**NULL** parameter are not evaluated.
- decode(base\_expr, compare1, value1, Compare2, value2, ... default)

Description: Compares **base\_expr** with each **compare(n)** and **returns value(n)** if they are matched. If **base\_expr** does not match each **compare(n)**, the default value is returned.

Example:

```
gaussdb=# SELECT decode('A','A',1,'B',2,0);
 case
------
 1
(1 row)
```
Note: Operations on the XML data are not supported.

nullif(expr1, expr2)

Description: Returns **NULL** only when **expr1** is equal to **expr2**. Otherwise, **expr1** is returned.

### **nullif(expr1, expr2)** is equivalent to **CASE WHEN expr1 = expr2 THEN NULL ELSE expr1 END**.

Example:

gaussdb=# SELECT nullif('hello','world'); nullif ------- hello (1 row)

Note: Operations on the XML data are not supported.

Assume the two parameter data types are different:

If implicit conversion exists between the two data types, implicitly convert the parameter of lower priority to this data type using the data type of higher priority. If the conversion succeeds, computation is performed. Otherwise, an error is reported. Example: gaussdb=# SELECT nullif('1234'::VARCHAR,123::INT4); nullif -------- 1234 (1 row) gaussdb=# SELECT nullif('1234'::VARCHAR,'2012-12-24'::DATE); ERROR: invalid input syntax for type timestamp: "1234" – If implicit conversion is not applied between two data types, an error is displayed. Example:

gaussdb=# SELECT nullif(TRUE::BOOLEAN,'2012-12-24'::DATE); ERROR: operator does not exist: boolean = timestamp without time zone LINE 1: SELECT nullif(TRUE::BOOLEAN,'2012-12-24'::DATE) FROM sys\_dummy;  $\wedge$ HINT: No operator matches the given name and argument type(s). You might need to add explicit type casts.

nvl( expr1, expr2)

Description:

– If the value of **expr1** is **NULL**, the value of **expr2** is returned.

– If the value of **expr1** is not **NULL**, the value of **expr1** is returned.

Example:

```
gaussdb=# SELECT nvl('hello','world');
 nvl 
-------
 hello
(1 row)
```
Parameters **expr1** and **expr2** can be of any data type. If **expr1** and **expr2** are of different data types, NVL checks whether **expr2** can be implicitly converted to **expr1**. If it can, the **expr1** data type is returned. If **epr2** cannot be implicitly converted to **expr1** but **epr1** can be implicitly converted to **expr2**, the **expr2** data type is returned. If no implicit type conversion exists between the two parameters and the parameters are different data types, an error is reported.

nvl2(expr1, expr2, expr3)

Description:

- If expr1 is **NULL**, expr3 is returned.
- If expr1 is not **NULL**, expr2 is returned.

 $\Box$  note

This function is valid only when **a\_format\_version** is set to **10c** and **a\_format\_dev\_version** is set to **s1**.

```
Example:
```

```
gaussdb=# SELECT nvl2('hello','world','other');
 case 
-------
 world
(1 row)
```
Note: The *expr2* and *expr3* parameters can be of any type. If the last two parameters of NVL2 are of different types, check whether expr3 can be implicitly converted to expr2. If expr3 cannot be implicitly converted to expr2, an error is returned. If the first parameter is of the numeric type, the function converts this parameter and other parameters to the numeric type, and then compares them. If the parameters cannot be converted, an error message is displayed. If the first parameter is of another type, the function converts other parameters to the type of the first parameter for comparison. If the parameters cannot be converted, an error message is displayed.

greatest(expr1 [, ...])

Description: Selects the largest value from a list of any number of expressions.

Return type:

Example:

```
gaussdb=# SELECT greatest(1*2,2-3,4-1);
 greatest 
----------
      3
(1 row)
gaussdb=# SELECT greatest('HARRY', 'HARRIOT', 'HAROLD');
 greatest 
----------
HARRY
(1 row)
```
Note: Operations on the XML data are not supported.

When **a** format version is set to 10c and **a** format dev version is set to **s1**:

- 1. If the value of any parameter is null, the function returns null.
- 2. If the first parameter is of the numeric type, the function converts this parameter and other parameters to the numeric type, and then compares them. If the parameters cannot be converted, an error message is displayed. If the first parameter is of another type, the function converts other parameters to the type of the first parameter for comparison. If the parameters cannot be converted, an error message is displayed.
- $least(expr1$  [ $, \ldots$ ])

Description: Selects the smallest value from a list of any number of expressions.

### Example:

```
gaussdb=# SELECT least(1*2,2-3,4-1);
 least 
-------
   -1
(1 row)
gaussdb=# SELECT least('HARRY','HARRIOT','HAROLD');
 least 
--------
 HAROLD
(1 row)
```
Note: Operations on the XML data are not supported.

## $\Box$  note

When **a\_format\_version** is set to **10c** and **a\_format\_dev\_version** is set to **s1**:

- 1. If the value of any parameter is null, the function returns null.
- 2. If the first parameter is of the numeric type, the function converts this parameter and other parameters to the numeric type, and then compares them. If the parameters cannot be converted, an error message is displayed. If the first parameter is of another type, the function converts other parameters to the type of the first parameter for comparison. If the parameters cannot be converted, an error message is displayed.
- EMPTY\_BLOB()

Description: Initiates a BLOB variable in an **INSERT** or an **UPDATE** statement to a **NULL** value.

### Return type: BLOB

### Example:

```
-- Create a table.
gaussdb=# CREATE TABLE blob_tb(b blob,id int) DISTRIBUTE BY REPLICATION;
-- Insert data.
gaussdb=# INSERT INTO blob_tb VALUES (empty_blob(),1);
-- Drop the table.
gaussdb=# DROP TABLE blob_tb;
```
Note: The length is 0 obtained using **DBE\_LOB.GET\_LENGTH**.

EMPTY\_CLOB()

Description: Initiates a CLOB variable in an INSERT or UPDATE statement to a null value.

### $\Box$  Note

This function is valid only when **a\_format\_version** is set to **10c** and **a\_format\_dev\_version** is set to **s1**.

Return type: CLOB

Example:

```
-- Create a table.
gaussdb=# CREATE TABLE clob_tb(c clob,id int);
-- Insert data.
gaussdb=# INSERT INTO clob_tb VALUES (empty_clob(),1);
-- Drop the table.
gaussdb=# DROP TABLE clob_tb;
```
Note: The length is 0 obtained using **DBE\_LOB.GET\_LENGTH**.

● lnnvl(condition)

Description: Checks the condition in the WHERE clause of a query statement. If the condition is true, **false** is returned. If the condition is unknown or false, **true** is returned.

**condition**: The value must be a logical expression. However, it cannot be used in composite conditions with keywords such as AND, OR, and BETWEEN.

Return type: Boolean

Example:

```
-- Create a table.
gaussdb=# CREATE TABLE student_demo (name VARCHAR2(20), grade NUMBER(10,2));
CREATE TABLE
-- Insert data.
gaussdb=# INSERT INTO student_demo VALUES ('name0',0);
INSERT 0 1
gaussdb=# INSERT INTO student_demo VALUES ('name1',1);
INSERT 0 1
gaussdb=# INSERT INTO student_demo VALUES ('name2',2);
INSERT 0 1
-- Invoke lnnvl.
gaussdb=# SELECT * FROM student_demo WHERE LNNVL(name = 'name1');
 name | grade 
-------+-------
 name0 | 0.00
 name2 | 2.00
(2 rows)
```
## $\Box$  Note

The **lnnvl** function is supported only when the value of **a\_format\_version** is **10c** and the value of **a\_format\_dev\_version** is **s2**.

# **7.5.24 System Information Functions**

## **Session Information Functions**

SYS\_CONTEXT()

Description: Returns the value of the parameter associated with the context namespace at the current time.

```
Return type: text
Example:
select SYS_CONTEXT('userenv','NLS_CURRENCY');
 sys_context 
-------------
 $
(1 row)
```
select SYS\_CONTEXT('userenv','NLS\_DATE\_FORMAT');

```
 sys_context 
---------------
 ISO, MDY
(1 row)
select SYS_CONTEXT('userenv','NLS_DATE_LANGUAGE');
 sys_context 
-------------
 en_US.UTF-8
(1 row)
```
• current catalog

Description: Name of the current database (called "catalog" in the SQL standard)

Return type: name

Example:

```
testdb=# SELECT current_catalog;
 current_database
------------------ 
 testdb
(1 row)
```
• current database()

Description: Name of the current database

Return type: name

Example:

```
testdb=# SELECT current_database();
 current_database
------------------
 testdb
(1 row)
```
• current\_query()

Description: Text of the currently executing query committed by the client (which might contain more than one statement)

Return type: text

Example:

```
gaussdb=# SELECT current_query();
    current_query
-------------------------
 SELECT current_query();
(1 row)
```
● current\_schema[()]

Description: Name of the current schema

Return type: name

Example:

```
gaussdb=# SELECT current_schema();
 current_schema
----------------
 public
(1 row)
```
Note: **current\_schema** returns the first valid schema name in the search path. (If the search path is empty or contains no valid schema name, **NULL** is returned.) This is the schema that will be used for any tables or other named objects that are created without specifying a target schema.

current\_schemas(Boolean)

Description: Name of a schema in the search path

Return type: name[]

Example: gaussdb=# SELECT current\_schemas(true); current\_schemas --------------------- {pg\_catalog,public}  $(1$  row)

Note:

**current\_schemas(Boolean)** returns an array of the names of all schemas in the search path. The Boolean option specifies whether implicitly included system schemas such as **pg catalog** are included in the returned search path.

### $\Box$  Note

The search path can be altered at the run time. The command is as follows: SET search\_path TO schema [, schema, ...]

current\_user

Description: Username of current execution context

Return type: name

Example:

```
gaussdb=# SELECT current_user;
 current_user
--------------
 omm
(1 row)
```
Note: **current\_user** is the user identifier used for permission check. Normally it is equal to the session user, but it can be changed by using **[SET ROLE](#page-1637-0)**. It also changes during the execution of functions with the **SECURITY DEFINER** attribute.

definer current user

Description: Username in the current execution environment

Return type: name

Example:

```
gaussdb=# SELECT definer_current_user();
definer_current_user
----------------------
 omm
(1 row)
```
Note: In most cases, the results of **definer\_current\_user** and **current\_user** are the same. However, when this function is executed in a stored procedure, the name of user who defines the current stored procedure is returned.

● pg\_current\_sessionid()

Description: Session ID of the current execution context

Return type: text

```
gaussdb=# SELECT pg_current_sessionid();
   pg_current_sessionid
----------------------------
 1579228402.140190434944768
(1 row)
```
Note: **pg\_current\_sessionid()** is used to obtain the session ID in the current execution environment. The format of the value is Timestamp. Session ID. When **enable thread pool** is set to **off**, the actual session ID is the thread ID.

pg\_current\_sessid

Description: Session ID in the current execution environment

Return type: text

Example:

```
gaussdb=# select pg_current_sessid();
pg_current_sessid
-------------------
140308875015936
(1 row)
```
Note: In thread pool mode, the session ID of the current session is obtained. In non-thread pool mode, the backend thread ID of the current session is obtained.

● pg\_current\_userid

Description: Current user ID

Return type: text

Example:

```
gaussdb=# SELECT pg_current_userid();
pg_current_userid
-------------------
10
(1 row)
```
tablespace oid name()

Description: Queries the tablespace name based on the tablespace OID.

Return type: text

Example:

```
gaussdb=# select tablespace_oid_name(1663);
tablespace_oid_name
---------------------
 pg_default
```
(1 row)

inet\_client\_addr()

Description: Remote connection address. **inet\_client\_addr** returns the IP address of the current client.

### $\Box$  Note

It is available only in remote connection mode.

Return type: inet

Example:

```
gaussdb=# SELECT inet_client_addr();
inet_client_addr
------------------
 10.10.0.50
```
(1 row)

inet\_client\_port()

Description: Remote connection port. **inet\_client\_port** returns the port number of the current client.

## $\Box$  NOTE

This function is valid only in remote connection mode.

Return type: int

Example:

gaussdb=# SELECT inet\_client\_port(); inet\_client\_port ------------------ 33143

(1 row)

inet server addr()

Description: Local connection address. **inet\_server\_addr** returns the IP address on which the server accepts the current connection.

## $\Box$  note

It is available only in remote connection mode.

Return type: inet

Example:

gaussdb=# SELECT inet\_server\_addr(); inet\_server\_addr ------------------ 10.10.0.13 (1 row)

inet\_server\_port()

Description: Local connection port. **inet\_server\_port** returns the number of the port receiving the current connection. All these functions return **NULL** if the current connection is via a Unix-domain socket.

## $\Box$  Note

This function is valid only in remote connection mode.

Return type: int

```
Example:
gaussdb=# SELECT inet_server_port();
 inet_server_port
------------------
         8000
```
(1 row)

● pg\_backend\_pid()

Description: Process ID of the service process attached to the current session.

Return type: int

Example:

```
gaussdb=# SELECT pg_backend_pid();
 pg_backend_pid
-----------------
 140229352617744
(1 row)
```
● pg\_conf\_load\_time()

Description: Configures load time. **pg\_conf\_load\_time** returns the timestamp when the server configuration files were last loaded.

Return type: timestamp with time zone

```
gaussdb=# SELECT pg_conf_load_time();
    pg_conf_load_time 
------------------------------
 2017-09-01 16:05:23.89868+08
(1 row)
```
● pg\_my\_temp\_schema()

Description: OID of the temporary schema of a session. The value is **0** if the OID does not exist.

Return type: oid

Example:

gaussdb=# SELECT pg\_my\_temp\_schema(); pg\_my\_temp\_schema -------------------

 $\sim$  000  $\sim$  000  $\sim$  000  $\sim$ (1 row)

Note: **pg\_my\_temp\_schema** returns the OID of the current session's temporary schema, or **0** if it has no temporary schemas (because no temporary tables are created). **pg\_is\_other\_temp\_schema** returns **true** if the given OID is the OID of another session's temporary schema.

pg\_is\_other\_temp\_schema(oid)

Description: Specifies whether the schema is the temporary schema of another session.

Return type: Boolean

Example:

```
gaussdb=# SELECT pg_is_other_temp_schema(25356);
pg is other temp schema
-------------------------
 f
```
(1 row)

pg\_listening\_channels()

Description: Name of the channel that the session is currently listening to.

Return type: setof text

Example: gaussdb=# SELECT pg\_listening\_channels(); pg\_listening\_channels -----------------------

(0 rows)

Note: **pg\_listening\_channels** returns a set of names of channels that the current session is currently listening to.

● pg\_postmaster\_start\_time()

Description: Server start time. **pg\_postmaster\_start\_time** returns the **timestamp with time zone** when the server is started.

Return type: timestamp with time zone

Example:

```
gaussdb=# SELECT pg_postmaster_start_time();
  pg_postmaster_start_time 
------------------------------
 2017-08-30 16:02:54.99854+08
(1 row)
```
sessionid2pid()

Description: Obtains PID information from a session ID (for example, the **sessid** column in **pv\_session\_stat**).

Return type: int8

Example:

```
gaussdb=# select sessionid2pid(sessid::cstring) from pv_session_stat limit 2;
  sessionid2pid
-----------------
 139973107902208
 139973107902208
(2 rows)
```
● session\_context( 'namespace' , 'parameter')

Description: Obtains and returns the parameter values of a specified namespace.

Return type: VARCHAR

Example:

```
gaussdb=# SELECT session_context('USERENV', 'CURRENT_SCHEMA');
 session_context 
-------------
 public
(1 row)
```
The result varies according to the current actual schema.

Note: Currently, only the SESSION\_CONTEXT('USERENV', 'CURRENT\_SCHEMA') and SESSION\_CONTEXT('USERENV', 'CURRENT\_USER') formats are supported.

pg\_trigger\_depth()

Description: Nesting level of triggers.

Return type: int

Example:

gaussdb=# SELECT pg\_trigger\_depth(); pg\_trigger\_depth ------------------  $\Omega$ 

(1 row)

opengauss\_version()

Description: openGauss version information.

Return type: text

The following is an example. Replace  $x.x.x$  in the query result with the actual value.

```
gaussdb=# SELECT opengauss_version();
 opengauss_version
-------------------
X(1 row)
```
gs\_deployment()

Description: Deployment mode of the current system. For a distributed system, **Distribute** is returned.

Return type: text

Example:

gaussdb=# select gs\_deployment(); gs\_deployment --------------- Distribute (1 row)

session\_user

Description: Session username.

Return type: name

Example:

gaussdb=# SELECT session\_user; session\_user ------------- omm (1 row)

Note: **session\_user** usually specifies the initial user connected to the current database, but the system administrator can change this setting by using **[SET](#page-1638-0) [SESSION AUTHORIZATION](#page-1638-0)**.

● user

Description: Equivalent to current\_user.

Return type: name

Example:

```
gaussdb=# SELECT user;
 current_user
--------------
 omm
(1 row)
```
● get\_shard\_oids\_byname

Description: Returns the OID of the node when the node name is entered.

Return type: oid

Example:

```
gaussdb=# select get_shard_oids_byname('datanode1');
 get_shard_oids_byname
-----------------------
 {16385}
(1 row)
```
qetpqusername()

Description: Obtains the database username.

Return type: name

Example:

gaussdb=# select getpgusername(); getpgusername --------------- GaussDB\_userna (1 row)

getdatabaseencoding()

Description: Obtains the database encoding mode.

Return type: name

Example:

```
gaussdb=# select getdatabaseencoding();
 getdatabaseencoding 
---------------------
 SQL_ASCII
(1 row)
```
version()

Description: version information. **version** returns a string describing a server's version.

Return type: text

Example:

gaussdb=# SELECT version(); version and the contract of the contract of the contract of the contract of the contract of the contract of th

```
-----------------------------------------------------------------------------------------------------------------------
------------------------------------------------------------------
 gaussdb (GaussDB 503.1.XXX build f521c606) compiled at 2021-09-16 14:55:22 commit 2935 last mr
```
6385 release (1 row)

working version num()

Description: version number. It returns a version number related to system compatibility.

Return type: int

Example:

gaussdb=# SELECT working\_version\_num(); working\_version\_num --------------------- 92231

(1 row)

get\_hostname()

Description: Returns the host name of the current node.

Return type: text

Example:

gaussdb=# SELECT get\_hostname(); get\_hostname ------------- linux-user (1 row)

get\_nodename()

Description: Returns the name of the current node.

Return type: text

Example:

gaussdb=# SELECT get\_nodename(); get\_nodename ------------- coordinator1 (1 row)

get\_schema\_oid(cstring)

Description: Returns the OID of the queried schema.

Return type: oid

Example:

```
gaussdb=# SELECT get_schema_oid('public');
 get_schema_oid
----------------
        2200
(1 row)
```
pgxc\_parse\_clog(OUT xid int8, OUT nodename text, OUT status text) Description: Returns the status of all transactions in the current cluster. Return type: SETOF record

```
gaussdb=# SELECT pgxc_parse_clog();
 pgxc_parse_clog
```
---------------- (0,dn\_6004\_6005\_6006,INPROGRESS) (1,dn\_6004\_6005\_6006,COMMITTED) (2,dn\_6004\_6005\_6006,INPROGRESS) (3 row)

pgxc\_prepared\_xact()

Description: Returns the list of transaction GIDs at the prepared stage in the cluster.

Return type: set of text

Example:

gaussdb=# SELECT pgxc\_prepared\_xact(); pgxc\_prepared\_xact -------------------- (0 row)

● pgxc\_xacts\_iscommitted()

Description: Returns the status of the transaction with the specified XID in the cluster. **t** indicates the committed state, **f** indicates the aborted state, and **null** indicates other states. To execute this function, you must have the **sysadmin** or **monadmin** permission.

Return type: set of record

Example:

```
gaussdb=# SELECT pgxc_xacts_iscommitted(1);
 pgxc_xacts_iscommitted
-------------------- 
(dn_6004_6005_6006,t)
(cn_5001,t)
(cn_5002,t)
(dn_6001_6002_6003,t) 
(4 row)
```
pgxc\_total\_memory\_detail()

Description: Displays the memory usage in the cluster. To execute this function, you must have the **sysadmin** or **monadmin** permission.

 $\Box$  Note

If the GUC parameter **enable memory limit** is set to **off**, this function cannot be used.

Return type: set of pv\_total\_memory\_detail

Example:

```
gaussdb=# SELECT pgxc_total_memory_detail();
pgxc_total_memory_detail
-------------------- 
(dn_6004_6005_6006,max_process_memory,81920)
(dn_6004_6005_6006,process_used_memory,72747)
(dn_6004_6005_6006,max_dynamic_memory,12096)
(dn_6004_6005_6006,dynamic_used_memory,1530)
```
- (4 row)
- pv\_total\_memory\_detail

Description: Collects statistics on memory usage of the current database node in the unit of MB.

#### $\Box$  Note

If the GUC parameter **enable\_memory\_limit** is set to **off**, this function cannot be used.

Return type: record

| <b>Name</b>      | <b>Type</b> | <b>Description</b>                                                               |  |
|------------------|-------------|----------------------------------------------------------------------------------|--|
| nodename         | text        | Node name                                                                        |  |
| memorytype       | text        | Memory type. The value must be one of the<br>following:                          |  |
|                  |             | max_process_memory: memory occupied<br>by a GaussDB cluster instance             |  |
|                  |             | • process_used_memory: memory occupied<br>by a GaussDB process                   |  |
|                  |             | • max_dynamic_memory: maximum<br>dynamic memory                                  |  |
|                  |             | · dynamic_used_memory: used dynamic<br>memory                                    |  |
|                  |             | • dynamic_peak_memory: dynamic peak<br>memory                                    |  |
|                  |             | dynamic_used_shrctx: maximum dynamic<br>shared memory context                    |  |
|                  |             | • dynamic_peak_shrctx: dynamic peak value<br>of the shared memory context        |  |
|                  |             | max_shared_memory: maximum shared<br>$\bullet$<br>memory                         |  |
|                  |             | • shared_used_memory: used shared<br>memory                                      |  |
|                  |             | max_sctpcomm_memory: maximum<br>memory allowed for the communications<br>library |  |
|                  |             | sctpcomm_used_memory: memory used<br>$\bullet$<br>by the communications library  |  |
|                  |             | • sctpcomm_peak_memory: memory peak<br>of the communications library             |  |
|                  |             | other_used_memory: other used memory<br>$\bullet$                                |  |
| memorymbyt<br>es | integer     | Size of allocated memory-typed memory                                            |  |

**Table 7-43** Return value description

● get\_client\_info()

Description: Returns client information. Return type: record

# **Access Permission Query Functions**

The DDL permissions, including ALTER, DROP, COMMENT, INDEX, and VACUUM, are inherent permissions implicitly owned by the owner.

The following access permission query functions only specify whether a user has a certain permission on an object (that is, a permission on an object recorded in the **acl** column of a system catalog is returned):

has any column privilege(user, table, privilege) Description: Queries whether a specified user has permissions on any column of a table.

| <b>Paramet</b><br>er | Valid<br>Input<br><b>Parameter</b><br>Type | <b>Descr</b><br>iptio<br>$\mathbf n$ | <b>Value Range</b>                                                                                                    |
|----------------------|--------------------------------------------|--------------------------------------|----------------------------------------------------------------------------------------------------|
| user                 | name, oid                                  | <b>Users</b>                         | Username or ID                                                                                                    |
| table                | text, oid                                  | Table<br>S                           | Table name or ID                                                                                                    |
| privilege            | text                                       | Permi<br>ssions                      | <b>SELECT:</b> allows the <b>SELECT</b> statement<br>$\bullet$<br>to be executed on any column of a<br>specified table. |
|                      |                                            |                                      | <b>INSERT: allows the INSERT statement</b><br>to be executed on any column of a<br>specified table.                     |
|                      |                                            |                                      | <b>UPDATE: allows the UPDATE</b><br>statement to be executed on any<br>column of a specified table.                     |
|                      |                                            |                                      | REFERENCES: allows a foreign key<br>constraint (not supported in distributed<br>mode).                                  |
|                      |                                            |                                      | <b>COMMENT: allows the COMMENT</b><br>statement to be executed on any<br>column of a specified table.                   |

**Table 7-44** Parameter type description

Return type: Boolean

has any column privilege(table, privilege)

Description: Queries whether the current user has the permission to access any column of a table. For details about the valid parameter types, see **Table 7-44**.

Return type: Boolean

Note: **has\_any\_column\_privilege** checks whether a user can access any column of a table in a particular way. Its parameter possibilities are analogous to those of **has table privilege**, except that the desired access permission type must be some combination of **SELECT**, **INSERT**, **UPDATE**, or **REFERENCES**.

#### $\Box$  Note

Note that having any of these permissions at the table level indicates that the permission is implicitly granted for each column of the table. Therefore, **has\_any\_column\_privilege** always returns **true** if **has\_table\_privilege** has the same parameters. A success message is also returned if a column-level permission is granted for at least one column.

has column privilege(user, table, column, privilege) Description: Specifies whether a specified user has the permission to access columns.

| Parame<br>ter | <b>Valid</b><br>Input<br>Parameter<br><b>Type</b> | <b>Descript</b><br>ion | <b>Value Range</b>                                                                                                    |
|---------------|---------------------------------------------------|------------------------|----------------------------------------------------------------------------------------------------|
| user          | name, oid                                         | <b>Users</b>           | Username or ID                                                                                                    |
| table         | text, oid                                         | Table<br>name          | Table name or ID                                                                                                    |
| column        | text,<br>smallint                                 | Column<br>name         | Name or attribute number of a column                                                                                                    |
| privilege     | text                                              | Permissi<br>ons        | <b>SELECT: allows the SELECT</b><br>statement to be executed on<br>specified columns of a table.<br><b>INSERT: allows the INSERT</b><br>statement to be executed on<br>specified columns of a table.<br><b>UPDATE: allows the UPDATE</b><br>statement to be executed on<br>specified columns of a table.<br>REFERENCES: allows a foreign key<br>constraint (not supported in<br>distributed mode).<br><b>COMMENT: allows the COMMENT</b><br>statement to be executed on<br>specified columns of a table. |

**Table 7-45** Parameter type description

Return type: Boolean

has\_column\_privilege(table, column, privilege)

Description: Specifies whether the current user has the permission to access columns. For details about the valid parameter types, see **Table 7-45**.

Return type: Boolean

**has\_column\_privilege** checks whether a user can access a column in a particular way. Its parameter possibilities are analogous to those of **has table privilege**. Columns can be added either by name or by attribute number. The desired access permission type must be some combination of **SELECT**, **INSERT**, **UPDATE**, or **REFERENCES**.

#### $\Box$  Note

Note that having any of these permissions at the table level indicates that the permission is implicitly granted for each column of the table.

● has\_cek\_privilege(user, cek, privilege)

Description: Specifies whether a specified user has permissions on CEKs.

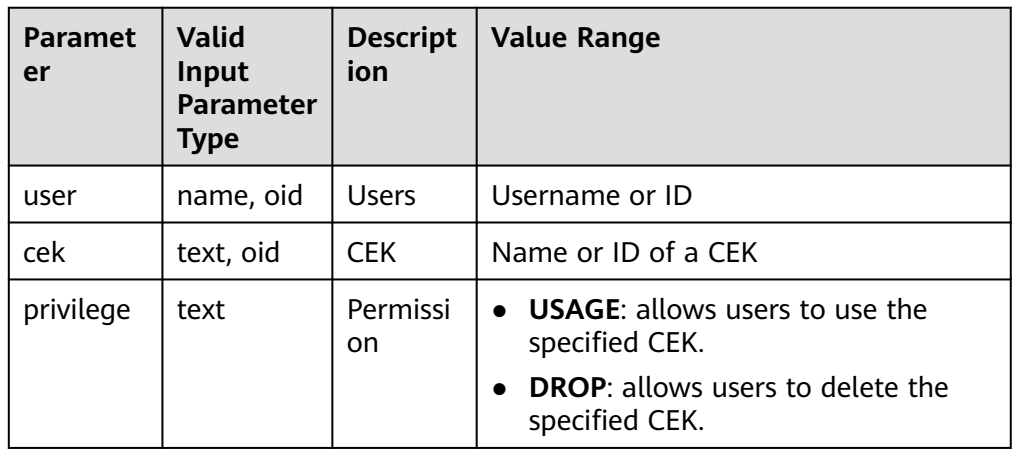

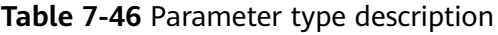

Return type: Boolean

● has\_cmk\_privilege(user, cmk, privilege) Description: Specifies whether a specified user has permissions on CMKs.

**Table 7-47** Parameter type description

| <b>Paramet</b><br>er | <b>Valid</b><br>Input<br><b>Parameter</b><br><b>Type</b> | <b>Description</b> | <b>Value Range</b>                                        |
|----------------------|----------------------------------------------------------|--------------------|-----------------------------------------------------------|
| user                 | name, oid                                                | <b>Users</b>       | Username or ID                                            |
| cmk                  | text, oid                                                | <b>CMK</b>         | Name or ID of the CMK                                     |
| privilege            | text                                                     | Permission         | <b>USAGE:</b> allows users to use<br>the specified CMK.   |
|                      |                                                          |                    | <b>DROP:</b> allows users to delete<br>the specified CMK. |

Return type: Boolean

● has\_database\_privilege(user, database, privilege) Description: Specifies whether a specified user has permissions on databases.

| <b>Paramet</b><br>er | <b>Valid</b><br>Input<br><b>Paramete</b><br>r Type | <b>Descripti</b><br>on | <b>Value Range</b>                                                                         |
|----------------------|----------------------------------------------------|------------------------|--------------------------------------------------------------------------------------------|
| user                 | name, oid                                          | Users                  | Username or ID                                                                             |
| database             | text, oid                                          | Database               | Database name or ID                                                                        |
| privilege            | text                                               | Permissio<br>n         | <b>CREATE:</b> For databases, allows new<br>schemas to be created within the<br>database.  |
|                      |                                                    |                        | <b>TEMPORARY:</b> allows users to create<br>temporary tables when the database<br>is used. |
|                      |                                                    |                        | <b>TEMP:</b> allows users to create<br>temporary tables when the database<br>is used.      |
|                      |                                                    |                        | <b>CONNECT:</b> allows users to access<br>specified databases.                             |
|                      |                                                    |                        | <b>ALTER:</b> allows users to modify the<br>attributes of a specified object.              |
|                      |                                                    |                        | <b>DROP:</b> allows users to delete a<br>specified object.                                 |
|                      |                                                    |                        | <b>COMMENT:</b> allows users to define or<br>modify comments of a specified<br>object.     |

**Table 7-48** Parameter type description

Return type: Boolean

• has database privilege(database, privilege)

Description: Queries whether the current user has the permission to access a database. For details about the valid parameter types, see **Table 7-48**.

### Return type: Boolean

Note: has database privilege checks whether a user can access a database in a particular way. Its argument possibilities are analogous to has table privilege. The desired access permission type must be some combination of **CREATE**, **CONNECT**, **TEMPORARY**, or **TEMP** (which is equivalent to **TEMPORARY**).

has\_directory\_privilege(user, directory, privilege)

| <b>Parame</b><br>ter | <b>Valid Input</b><br><b>Parameter</b><br><b>Type</b> | <b>Description</b> | <b>Value Range</b>                                    |
|----------------------|-------------------------------------------------------|--------------------|-------------------------------------------------------|
| user                 | name, oid                                             | Users              | Username or ID                                        |
| director             | text, oid                                             | Directory          | Directory name or OID                                 |
| privilege            | text                                                  | Permission         | • READ: allows read operations<br>on the directory.   |
|                      |                                                       |                    | • WRITE: allows write operations<br>on the directory. |

**Table 7-49** Parameter type description

Description: Specifies whether a specified user has permissions on directories. Return type: Boolean

- has\_directory\_privilege(directory, privilege) Description: Queries whether the current user has the permission to access a directory. For details about the valid parameter types, see **Table 7-49**. Return type: Boolean
- has foreign data wrapper privilege(user, fdw, privilege)

| <b>Paramet</b><br>er | Valid Input<br><b>Parameter Type</b> | <b>Description</b>      | <b>Value Range</b>                                          |
|----------------------|--------------------------------------|-------------------------|-------------------------------------------------------------|
| user                 | name, oid                            | <b>Users</b>            | Username or ID                                              |
| fdw                  | text, oid                            | Foreign data<br>wrapper | Name or ID of the foreign<br>data wrapper                   |
| privilege            | text                                 | Permission              | <b>USAGE: allows access to</b><br>the foreign data wrapper. |

**Table 7-50** Parameter type description

Description: Specifies whether a specified user has permissions on foreign data wrappers.

Return type: Boolean

has foreign data wrapper privilege(fdw, privilege)

Description: Queries whether the current user has permissions on foreign data wrappers. For details about the valid parameter types, see **Table 7-50**.

Return type: Boolean

Note: **has\_foreign\_data\_wrapper\_privilege** checks whether a user can access a foreign data wrapper in a particular way. Its parameter possibilities are analogous to those of **has\_table\_privilege**. The desired access permission type must evaluate to **USAGE**.

<span id="page-871-0"></span>has function privilege(user, function, privilege)

| Param<br>eter | <b>Valid</b><br>Input<br><b>Paramet</b><br>er Type | Descri<br>ption | <b>Value Range</b>                                                                                                  |
|---------------|----------------------------------------------------|-----------------|----------------------------------------------------------------------------------------------------|
| user          | name,<br>oid                                       | <b>Users</b>    | Username or ID                                                                                                    |
| functio<br>n  | text, oid                                          | Functi<br>on.   | Function name or ID                                                                                                 |
| privile<br>ge | text                                               | Permi<br>ssion  | <b>EXECUTE:</b> allows users to use specified<br>functions and the operators that are realized<br>by the functions. |
|               |                                                    |                 | <b>ALTER:</b> allows users to modify the<br>attributes of a specified object.                                       |
|               |                                                    |                 | <b>DROP:</b> allows users to delete a specified<br>$\bullet$<br>object.                                             |
|               |                                                    |                 | <b>COMMENT:</b> allows users to define or<br>$\bullet$<br>modify comments of a specified object.                    |

**Table 7-51** Parameter type description

Description: Specifies whether a specified user has permissions on functions. Return type: Boolean

has function privilege(function, privilege)

Description: Specifies whether the current user has permissions on functions. For details about valid parameter types, see **Table 7-51**.

Return type: Boolean

Note: **has\_function\_privilege** checks whether a user can access a function in a particular way. Its parameter possibilities are analogous to those of has table privilege. When a function is specified by a text string rather than by an OID, the allowed input is the same as that for the **regprocedure** data type (see **[Object Identifier Types](#page-621-0)**). The desired access permission type must be **EXECUTE**.

has\_language\_privilege(user, language, privilege)

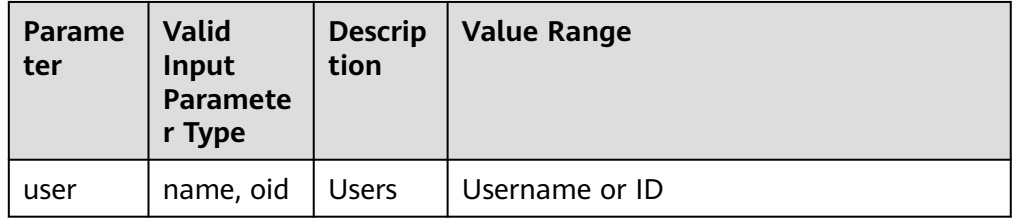

**Table 7-52** Parameter type description

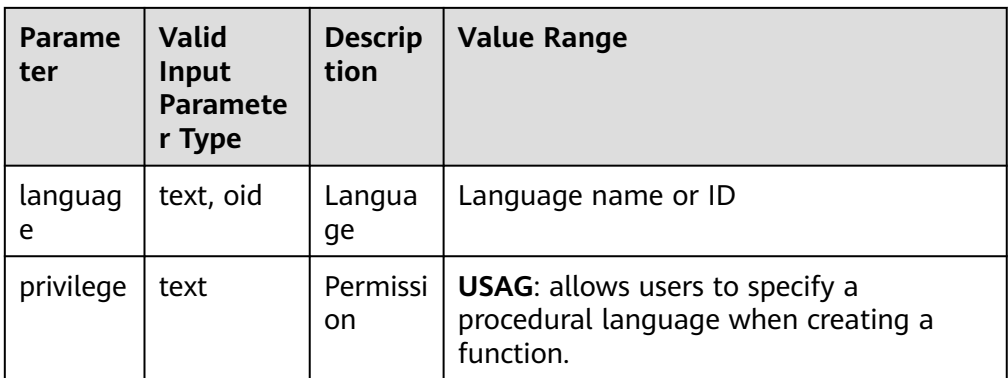

Description: Specifies whether a specified user has permissions on languages. Return type: Boolean

has\_language\_privilege(language, privilege)

Description: Specifies whether the current user has permissions on languages. For details about valid parameter types, see **[Table 7-52](#page-871-0)**.

Return type: Boolean

Note: **has\_language\_privilege** checks whether a user can access a procedural language in a particular way. Its parameter possibilities are analogous to those of has table privilege. The desired access permission type must be **USAGE**.

has nodegroup privilege(user, nodegroup, privilege)

Description: Checks whether a user has permission to access a cluster node. Return type: Boolean

| <b>Paramet</b><br>er | Valid<br>Input<br><b>Paramet</b><br>er Type | <b>Descript</b><br>ion | <b>Value Range</b>      |
|----------------------|---------------------------------------------|------------------------|-------------------------|
| user                 | name,<br>oid                                | <b>Users</b>           | Existing username or ID |
| nodegro<br>up        | text, oid                                   | Cluster<br>node        | Existing cluster node   |

**Table 7-53** Parameter type description

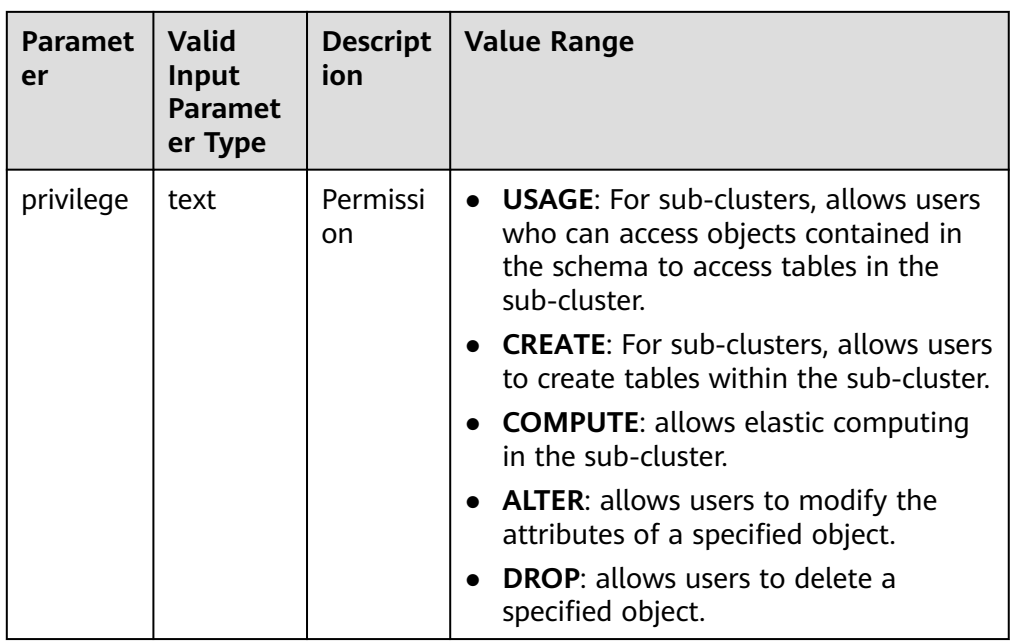

- has\_nodegroup\_privilege(nodegroup, privilege) Description: Checks whether a user has permission to access a cluster node. Return type: Boolean
- has\_schema\_privilege(user, schema, privilege)

Description: Specifies whether a specified user has permissions on schemas. Return type: Boolean

has\_schema\_privilege(schema, privilege)

Description: Specifies whether the current user has permissions on schemas.

Return type: Boolean

Note: **has\_schema\_privilege** checks whether a user can access a schema in a particular way. Its parameter possibilities are analogous to those of **has\_table\_privilege**. The desired access permission type must be **CREATE**, **USAGE**, **ALTER**, **DROP**, or **COMMENT**.

has\_sequence\_privilege(user, sequence, privilege)

Description: Queries whether a specified user has permissions on sequences. Return type: Boolean

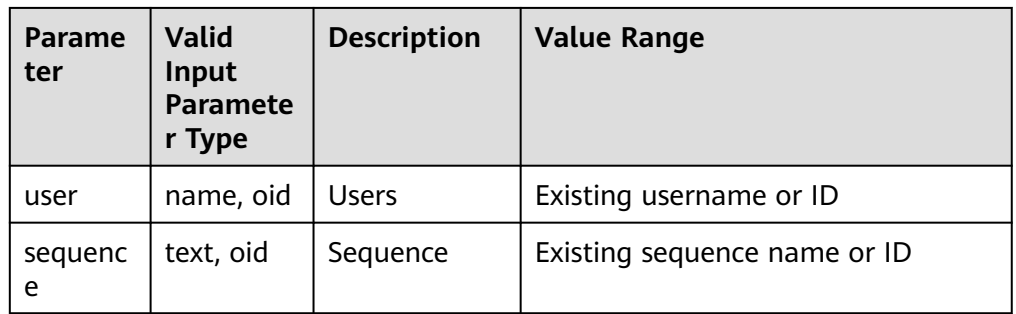

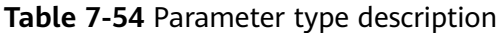

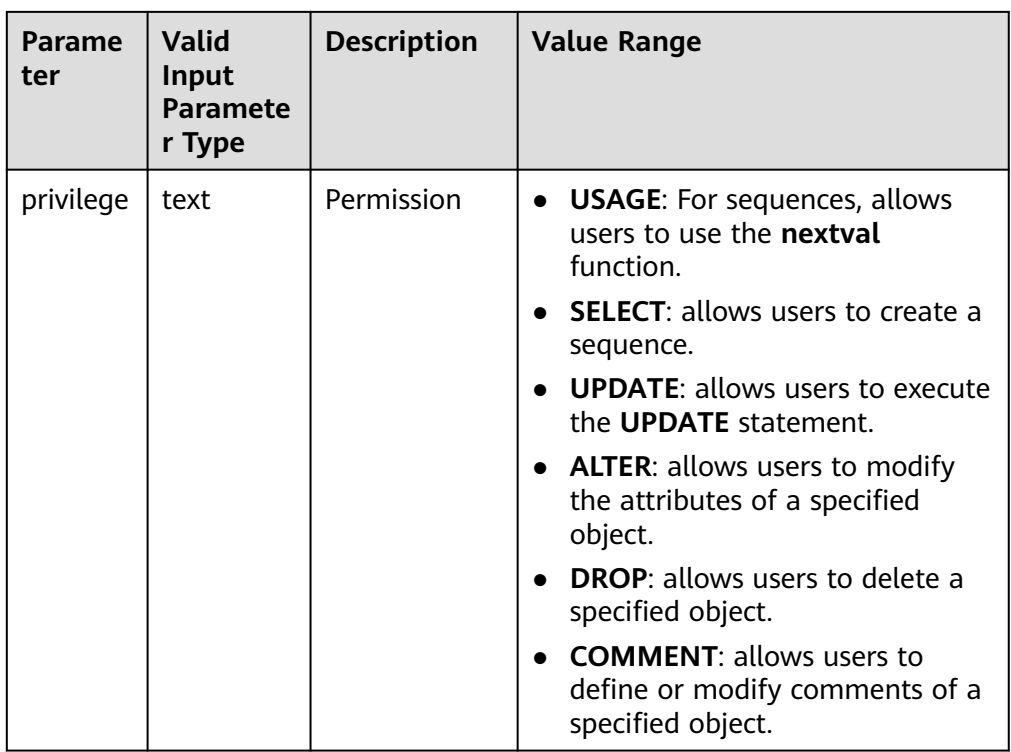

has sequence privilege(sequence, privilege) Description: Queries whether the current user has permissions on sequences. Return type: Boolean

has\_server\_privilege(user, server, privilege) Description: Specifies whether a specified user has permissions on foreign servers.

Return type: Boolean

has server privilege(server, privilege)

Description: Specifies whether the current user has permissions on foreign servers.

Return type: Boolean

Note: **has\_server\_privilege** checks whether a user can access a foreign server in a particular way. Its parameter possibilities are analogous to those of **has\_table\_privilege**. The access permission type must be **USAGE**, **ALTER**, **DROP**, or **COMMENT**.

- has table privilege(user, table, privilege) Description: Specifies whether a specified user has permissions on tables. Return type: Boolean
- has table privilege(table, privilege)

Description: Specifies whether the current user has permissions on tables. Return type: Boolean

Note: **has\_table\_privilege** checks whether a user can access a table in a particular way. The user can be specified by name or by OID (**pg\_authid.oid**), or be set to **public** which indicates public pseudo roles. If this parameter is omitted, **current user** is used. The table can be specified by name or by OID.

When it is specified by name, the name can be schema-qualified if necessary. If the desired access permission type is specified by a text string, the text string must be one of the values **SELECT**, **INSERT**, **UPDATE**, **DELETE**, **TRUNCATE**, **REFERENCESTRIGGER**, **ALTER**, **DROP**, **COMMENT**, **INDEX**, or **VACUUM**. Optionally, **WITH GRANT OPTION** can be added to a permission type to test whether the permission is held with the grant option. Also, multiple permission types can be listed separated by commas, in which case the result will be **true** if any of the listed permissions is held.

Example:

```
gaussdb=# SELECT has_table_privilege('tpcds.web_site', 'select');
has_table_privilege
---------------------
```
(1 row)

t

gaussdb=# SELECT has table\_privilege('omm', 'tpcds.web\_site', 'select,INSERT WITH GRANT OPTION '); has\_table\_privilege ---------------------

 t (1 row)

has tablespace privilege(user, tablespace, privilege)

Description: Specifies whether a specified user has permissions on tablespaces.

Return type: Boolean

has\_tablespace\_privilege(tablespace, privilege)

Description: Specifies whether the current user has permissions on tablespaces.

Return type: Boolean

Note: **has tablespace privilege** checks whether a user can access a tablespace in a particular way. Its parameter possibilities are analogous to those of **has\_table\_privilege**. The access permission type must be **CREATE**, **ALTER**, **DROP**, or **COMMENT**.

pg\_has\_role(user, role, privilege)

Description: Specifies whether a specified user has permissions on roles. Return type: Boolean

pg\_has\_role(role, privilege)

Description: Specifies whether the current user has permissions on roles.

Return type: Boolean

Note: **pg\_has\_role** checks whether a user can access a role in a particular way. Its parameter possibilities are analogous to those of **has\_table\_privilege**, except that **public** cannot be used as a username. The desired access permission type must be some combination of **MEMBER** or **USAGE**. **MEMBER** denotes direct or indirect membership in the role (that is, permission **SET ROLE**), while **USAGE** denotes the usage permission on the role that is available without the **SET ROLE** permission.

has\_any\_privilege(user, privilege)

Description: Queries whether a specified user has certain ANY permission. If multiple permissions are queried at the same time, **true** is returned as long as one permission is obtained.

Return type: Boolean

| <b>Parameter</b> | <b>Valid</b><br>Input<br><b>Parameter</b><br><b>Type</b> | <b>Descriptio</b><br>$\mathsf{n}$ | <b>Value Range</b>                                        |
|------------------|----------------------------------------------------------|-----------------------------------|-----------------------------------------------------------|
| user             | name                                                     | <b>Users</b>                      | Existing username                                         |
| privilege        | text                                                     | <b>ANY</b>                        | Available values:                                         |
|                  |                                                          | permission                        | CREATE ANY TABLE [WITH ADMIN<br><b>OPTION1</b>            |
|                  |                                                          |                                   | ALTER ANY TABLE [WITH ADMIN<br><b>OPTION1</b>             |
|                  |                                                          |                                   | DROP ANY TABLE [WITH ADMIN<br><b>OPTION1</b>              |
|                  |                                                          |                                   | SELECT ANY TABLE [WITH ADMIN<br>OPTION]                   |
|                  |                                                          |                                   | INSERT ANY TABLE [WITH ADMIN<br>OPTION]                   |
|                  |                                                          |                                   | UPDATE ANY TABLE [WITH ADMIN<br><b>OPTION1</b>            |
|                  |                                                          |                                   | DELETE ANY TABLE [WITH ADMIN<br><b>OPTION1</b>            |
|                  |                                                          |                                   | <b>CREATE ANY SEQUENCE [WITH</b><br><b>ADMIN OPTION]</b>  |
|                  |                                                          |                                   | CREATE ANY INDEX [WITH ADMIN<br><b>OPTION1</b>            |
|                  |                                                          |                                   | <b>CREATE ANY FUNCTION [WITH</b><br><b>ADMIN OPTION]</b>  |
|                  |                                                          |                                   | <b>EXECUTE ANY FUNCTION [WITH</b><br><b>ADMIN OPTION]</b> |
|                  |                                                          |                                   | <b>CREATE ANY PACKAGE [WITH</b><br><b>ADMIN OPTION]</b>   |
|                  |                                                          |                                   | EXECUTE ANY PACKAGE [WITH<br><b>ADMIN OPTION]</b>         |
|                  |                                                          |                                   | <b>CREATE ANY TYPE [WITH ADMIN</b><br><b>OPTION1</b>      |

**Table 7-55** Parameter type description

# **Schema Visibility Query Functions**

Each function performs the visibility check on one type of database objects. For functions and operators, an object in the search path is visible if there is no object of the same name and parameter data type earlier in the path. For operator classes, both name and associated index access methods are considered.

All these functions require OIDs to identify the objects to be checked. If you want to test an object by name, it is convenient to use the OID alias type (**regclass**, **regtype**, **regprocedure**, **regoperator**, **regconfig**, or **regdictionary**).

For example, a table is said to be visible if the schema where the table is located is in the search path and no table of the same name appears earlier in the search path. This is equivalent to the statement that the table can be referenced by name without explicit schema qualification. To list the names of all visible tables, run the following command:

gaussdb=# SELECT relname FROM pg\_class WHERE pg\_table\_is\_visible(oid);

- pg\_collation\_is\_visible(collation\_oid) Description: Specifies whether the collation is visible in the search path. Return type: Boolean
- pg\_conversion\_is\_visible(conversion\_oid) Description: Specifies whether the conversion is visible in the search path. Return type: Boolean
- pg\_function\_is\_visible(function\_oid) Description: Specifies whether the function is visible in the search path. Return type: Boolean
- pg\_opclass\_is\_visible(opclass\_oid) Description: Specifies whether the operator class is visible in the search path. Return type: Boolean
- pg\_operator\_is\_visible(operator\_oid) Description: Specifies whether the operator is visible in the search path. Return type: Boolean
- pg\_opfamily\_is\_visible(opclass\_oid) Description: Specifies whether the operator family is visible in the search path. Return type: Boolean
- pg\_table\_is\_visible(table\_oid) Description: Specifies whether the table is visible in the search path. Return type: Boolean
- pg\_ts\_config\_is\_visible(config\_oid) Description: Specifies whether the text search configuration is visible in the search path. Return type: Boolean
	-
	- pg\_ts\_dict\_is\_visible(dict\_oid) Description: Specifies whether the text search dictionary is visible in the search path.

Return type: Boolean

● pg\_ts\_parser\_is\_visible(parser\_oid) Description: Specifies whether the text search parser is visible in the search path.

Return type: Boolean

pg ts template is visible(template oid) Description: Specifies whether the text search template is visible in the search path. Return type: Boolean

pg\_type\_is\_visible(type\_oid) Description: Specifies whether the type (or domain) is visible in the search path. Return type: Boolean

### **System Catalog Information Functions**

format type(type oid, typemod)

Description: Obtains the SQL name of a data type.

Return type: text

Note: **format type** returns the SQL name of a data type based on the OID of the data type and possible modifiers. If the specific modifier is unknown, pass **NULL** at the position of the modifier. Modifiers are generally meaningful only for data types with length restrictions. The SQL name returned by **format type** contains the length of the data type, which can be calculated by taking sizeof(int32) from actual storage length [actual storage len sizeof(int32)] in the unit of bytes. 32-bit space is required to store the customized length set by users. Therefore, the actual storage length contains 4 bytes more than the customized length. In the following example, the SQL name returned by **format type** is character varying(6), indicating the length of the varchar type is 6 bytes. Therefore, the actual storage length of the varchar type is 10 bytes.

gaussdb=# SELECT format\_type((SELECT oid FROM pg\_type WHERE typname='varchar'), 10); format\_type ----------------------

```
 character varying(6)
(1 row)
```
pg\_check\_authid(role\_oid)

Description: Checks whether a role name with a given OID exists.

Return type: Boolean

```
gaussdb=# select pg_check_authid(1);
pg_check_authid
-----------------
f
```
(1 row)

● pg\_describe\_object(catalog\_id, object\_id, object\_sub\_id)

Description: Obtains the description of a database object.

Return type: text

Note: **pg\_describe\_object** returns the description of a database object specified by a catalog OID, an object OID, and a (possibly zero) sub-object ID. This is useful to determine the identity of an object stored in the **pg\_depend** catalog.

- pg\_get\_constraintdef(constraint\_oid) Description: Gets definition of a constraint. Return type: text
- pg\_get\_constraintdef(constraint\_oid, pretty\_bool) Description: Obtains the definition of a constraint.

Return type: text

Note: **pg\_get\_constraintdef** and **pg\_get\_indexdef** respectively reconstruct the creation command for a constraint and an index.

pg\_get\_expr(pg\_node\_tree, relation\_oid)

Description: Decompiles the internal form of an expression, assuming that any Vars in it refer to the relationship indicated by the second parameter. Return type: text

pq\_get\_expr(pq\_node\_tree, relation\_oid, pretty\_bool)

Description: Decompiles the internal form of an expression, assuming that any Vars in it refer to the relationship indicated by the second parameter.

Return type: text

Note: **pg\_get\_expr** decompiles the internal form of an individual expression, such as the default value of a column. It can be useful when the content of system catalogs is checked. If the expression might contain Vars, specify the OID of the relationship they refer to as the second parameter; if no Vars are expected, zero is sufficient.

pg\_get\_functiondef(func\_oid)

Description: Obtains the definition of a function.

Return type: text

Example: gaussdb=# select \* from pg\_get\_functiondef(598); headerlines | definition -------------+---------------------------------------------------- 4 | CREATE OR REPLACE FUNCTION pg\_catalog.abbrev(inet)+  $\overline{1}$  RETURNS text  $+$  | LANGUAGE internal + | IMMUTABLE STRICT NOT FENCED NOT SHIPPABLE + | AS \$function\$inet\_abbrev\$function\$ + || || || || || (1 row)

• pg\_get\_function\_arguments(func\_oid)

Description: Obtains the parameter list of the function's definition (with default values).

Return type: text

Note: **pg\_get\_function\_arguments** returns the parameter list of a function, in the form it would need to appear in **CREATE FUNCTION**.

pg\_get\_function\_identity\_arguments(func\_oid)

Description: Obtains the parameter list to identify a function (without default values).

Return type: text

Note: **pg\_get\_function\_identity\_arguments** returns the parameter list necessary to identify a function, in the form it would need to appear in within **ALTER FUNCTION**. This form omits default values.

pg\_get\_function\_result(func\_oid) Description: Obtains the **RETURNS** clause for a function. Return type: text

Note: **pg\_get\_function\_result** returns the appropriate **RETURNS** clause for the function.

pg\_get\_indexdef(index\_oid) Description: Obtains the **CREATE INDEX** command for an index. Return type: text

Example:

gaussdb=# select \* from pg\_get\_indexdef(16416); pg\_get\_indexdef

------------------------------------------------------------------------- CREATE INDEX test3\_b\_idx ON test3 USING btree (b) TABLESPACE pg\_default (1 row)

● pg\_get\_indexdef(index\_oid, dump\_schema\_only)

Description: Obtains the **CREATE INDEX** command for indexes in dump scenarios. In the current version, the value of **dump\_schema\_only** does not affect the function output.

Return type: text

```
Example:
gaussdb=# select * from pg_get_indexdef(16416, true);
                     pg_get_indexdef 
-------------------------------------------------------------------------
```
 CREATE INDEX test3\_b\_idx ON test3 USING btree (b) TABLESPACE pg\_default (1 row)

● pg\_get\_indexdef(index\_oid, column\_no, pretty\_bool)

Description: Obtains the **CREATE INDEX** command for an index, or definition of just one index column when the value of **column\_no** is not zero.

Return type: text

```
Example:
gaussdb=# select * from pg_get_indexdef(16416, 0, false);
                    pg_get_indexdef 
-------------------------------------------------------------------------
 CREATE INDEX test3_b_idx ON test3 USING btree (b) TABLESPACE pg_default
(1 row)
gaussdb=# select * from pg_get_indexdef(16416, 1, false);
 pg_get_indexdef 
-----------------
 b
(1 row)
```
Note: **pg\_get\_functiondef** returns a complete **CREATE OR REPLACE FUNCTION** statement for a function.

• pg\_get\_keywords()

Description: Obtains the list of SQL keywords and their categories.

Return type: SETOF record

Note: **pg\_get\_keywords** returns a set of records describing the SQL keywords recognized by the server. The **word** column contains the keywords. The **catcode** column contains a category code: **U** for unreserved, **C** for column name, **T** for type or function name, or **R** for reserved. The **catdesc** column contains a possibly-localized string describing the category.

- pq\_get\_ruledef(rule\_oid) Description: Obtains the **CREATE RULE** command for a rule. Return type: text
- pg\_get\_ruledef(rule\_oid, pretty\_bool) Description: Obtains the **CREATE RULE** command for a rule. Return type: text
- pg\_get\_userbyid(role\_oid) Description: Obtains the role name with a given OID. Return type: name

Note: **pg\_get\_userbyid** extracts a role's name given its OID.

pg\_check\_authid(role\_id)

Description: Checks whether a user exists based on **role\_id**.

Return type: text

```
gaussdb=# select pg_check_authid(20);
pg_check_authid
-----------------
f
(1 row)
```
pg\_get\_viewdef(view\_name)

Description: Obtains the underlying **SELECT** command for a view.

Return type: text

pg\_get\_viewdef(view\_name, pretty\_bool)

Description: Obtains the underlying **SELECT** command for a view, lines with columns are wrapped to 80 columns if **pretty\_bool** is set to **true**.

Return type: text

Note: **pg\_get\_viewdef** reconstructs the **SELECT** query that defines a view. Most of these functions come in two forms. When the function has the **pretty bool** parameter and the value is **true**, it can optionally "pretty-print" the result. The pretty-printed format is more readable. The other one is the default format which is more likely to be interpreted in the same way by future versions. Avoid using pretty-printed output for dump purposes. Passing **false** to the pretty-print parameter generates the same result as a variant without this parameter.

pg\_get\_viewdef(view\_oid)

Description: Obtains the underlying SELECT command for a view.

Return type: text

pg\_get\_viewdef(view\_oid, pretty\_bool)

Description: Obtains the underlying **SELECT** command for a view. Lines with columns are wrapped to 80 columns if **pretty\_bool** is set to **true**.

Return type: text

● pg\_get\_viewdef(view\_oid, wrap\_column\_int)

Description: Obtains the underlying **SELECT** command for a view. Lines with columns are wrapped to the specified number of columns and printing is implicit.

Return type: text

● pg\_get\_tabledef(table\_oid)

Description: Obtains the definition of a table based on **table\_oid**.

Return type: text

```
Example:
gaussdb=# select * from pg_get_tabledef(16384);
                      pg_get_tabledef 
-------------------------------------------------------
 SET search path = public;CREATE TABLE t1 (
          c1 bigint DEFAULT nextval('serial'::regclass)+
) and the set of \overline{a} and \overline{b} and \overline{a} and \overline{b} and \overline{a} and \overline{a} and \overline{a} and \overline{a} and \overline{a} and \overline{a} and \overline{a} and \overline{a} and \overline{a} and \overline{a} and \overline{a} and \overline{a} 
 WITH (orientation=row, compression=no)
  DISTRIBUTE BY HASH(c1) +
```
 TO GROUP group1; (1 row)

pg\_get\_tabledef(table\_name)

Description: Obtains the definition of a table based on **table\_name**.

Return type: text

```
Example:
gaussdb=# select * from pg_get_tabledef('t1');
                     pg_get_tabledef 
-------------------------------------------------------
SET search path = public;CREATE TABLE t1 (
          c1 bigint DEFAULT nextval('serial'::regclass)+
) and the set of \overline{a} and \overline{b} and \overline{a} and \overline{a} and \overline{a} and \overline{a} and \overline{a} and \overline{a} and \overline{a} and \overline{a} and \overline{a} and \overline{a} and \overline{a} and \overline{a} and \overline{a} and \overline{a} 
WITH (orientation=row, compression=no)
 DISTRIBUTE BY HASH(c1) +
 TO GROUP group1;
(1 row)
```
Note: **pg\_get\_tabledef** reconstructs the **CREATE** statement of the definition of the table, including the table definition, index information, and comments. Users need to create the dependent objects of the table, such as groups, schemas, tablespaces, and servers. The table definition does not include the statements for creating these dependent objects.

pg\_options\_to\_table(reloptions)

Description: Obtains the set of storage option name/value pairs.

Return type: SETOF record

Note: **pg\_options\_to\_table** returns the set of storage option name/value pairs (**option\_name**/**option\_value**) when **pg\_class.reloptions** or **pg\_attribute.attoptions** is passed.

pg\_tablespace\_databases(tablespace\_oid)

Description: Obtains the set of database OIDs that have objects in the specified tablespace.

Return type: setof oid

Note: **pg\_tablespace\_databases** allows a tablespace to be checked. It returns the set of OIDs of databases that have objects stored in the tablespace. If this function returns any rows of data, the tablespace is not empty and cannot be dropped. To display the specific objects in the tablespace, you need to connect to the databases identified by **pg\_tablespace\_databases** and query their **pg\_class** catalogs.

pg\_tablespace\_location(tablespace\_oid)

Description: Obtains the path in the file system that this tablespace is located in.

Return type: text

pg\_typeof(any)

Description: Obtains the data type of any value.

Return type: regtype

Note: **pg** typeof returns the OID of the data type of the value that is passed to it. This can be helpful for troubleshooting or dynamically constructing SQL queries. It is declared that the function returns **regtype**, which is an OID alias type (see **[Object Identifier Types](#page-621-0)**). This means that it is the same as an OID for comparison purposes but displays as a type name.

Example:

```
gaussdb=# SELECT pg_typeof(33);
 pg_typeof 
-----------
 integer
(1 row)
gaussdb=# SELECT typlen FROM pg_type WHERE oid = pg_typeof(33);
 typlen 
--------
    4
(1 row)
```
collation for (any)

Description: Obtains the collation of the parameter.

Return type: text

Note: The expression **collation for** returns the collation of the value that is passed to it. Example:

```
gaussdb=# SELECT collation for (description) FROM pg_description LIMIT 1;
 pg_collation_for 
------------------
```
 "default" (1 row)

The value might be quoted and schema-qualified. If no collation is derived for the parameter expression, then a null value is returned. If the argument is not of a collatable data type, then an error is raised.

getdistributekey(table\_name)

Description: Gets a distribution key for a hash table.

Return type: text

Example:

```
gaussdb=# SELECT getdistributekey('item');
 getdistributekey 
------------------
 i_item_sk
(1 row)
```
● pg\_get\_serial\_sequence(tablename, colname)

Description: Obtains the sequence of the corresponding table name and column name.

Return type: text

```
Example:
gaussdb=# select * from pg_get_serial_sequence('t1', 'c1');
 pg_get_serial_sequence 
------------------------
 public.serial
(1 row)
```
pg\_sequence\_parameters(sequence\_oid)

Description: Obtains the parameters of a specified sequence, including the start value, minimum value, maximum value, and incremental value.

Return type: int16, int16, int16, int16, Boolean

```
Example:
gaussdb=# select * from pg_sequence_parameters(16420);
 start_value | minimum_value | maximum_value | increment | cycle_option 
    -------------+---------------+---------------------+-----------+--------------
      101 | 1 | 9223372036854775807 | 1 | f
(1 row)
```
pgxc\_get\_variable\_info( )

Description: Obtains variable values on the node, including **nodeName**, **nextOid**, **nextXid**, **oldestXid**, **xidVacLimit**, **oldestXidDB**, **lastExtendCSNLogpage**, **startExtendCSNLogpage**, **nextCommitSeqNo**, **latestCompleteXid**, and **startupMaxXid**.

Return type: set of pg\_variable\_info

Example:

gaussdb=# select pgxc\_get\_variable\_info( ); pgxc\_get\_variable\_info

------------------------------------------------------------------------- (dn\_6004\_6005\_6006,25617,141396349,2073,20000002073,15808,138111,0,127154152,141396348,104 433004) (1 row)

qs\_get\_index\_status(schema\_name, index\_name)

Description: Obtains the index status information on all nodes, including whether an index can be inserted and whether an index is available. This function is mainly used to check the index status during online index creation or when the index creation fails. The return values include **node\_name**, **indisready**, and **indisvalid**. Only when **indisready** and **indisvalid** of indexes on all nodes are set to **true** and the index state is not changed to unusable, the current index is available.

Return type: text, Boolean, Boolean

Example:

```
gaussdb=# select * from gs_get_index_status('public', 'index1');
  node_name | indisready | indisvalid
```
----------------+------------+---------- datanode1 | t | t

datanode2 | t | t  $coordination1$  | t | t (3 row)

# **Comment Information Functions**

col description(table oid, column number)

Description: Obtains the comment for a table column.

Return type: text

Note: **col description** returns the comment for a table column, which is specified by the OID of its table and its column number.

● obj\_description(object\_oid, catalog\_name)

Description: Obtains the comment for a database object.

Return type: text

Note: The two-parameter form of **obj\_description** returns the comment for a database object specified by its OID and the name of the system catalog to which it belongs. For example, **obj\_description(123456,'pg\_class')** would retrieve the comment for the table with OID 123456. The one-parameter form of **obj\_description** requires only the OID.

**obj description** cannot be used for table columns since columns do not have OIDs of their own.

obi description(object oid)

Description: Obtains the comment for a database object.

Return type: text

shobj description(object oid, catalog name) Description: Obtains the comment for a shared database object. Return type: text

Note: **shobj\_description** is used just like **obj\_description**, except that the former is used for shared objects. Some system catalogs are global to all databases in the cluster, and the comments for objects in them are stored globally as well.

### **XIDs and Snapshots**

Internal XIDs are 64 bits. **txid\_snapshot**, data type used by these functions, stores information about XID visibility at a particular moment in time. **Table 7-56** describes its components.

**Table 7-56** Snapshot components

| <b>Name</b> | <b>Description</b>                                                                                                    |
|-------------|----------------------------------------------------------------------------------------------------|
| xmin        | Earliest XID (txid) that is still active. All earlier transactions will either<br>be committed and visible, or rolled back.                                                                                                    |
| xmax        | First as-yet-unassigned txid. All txids greater than or equal to this are<br>not yet started as of the time of the snapshot, so they are invisible.                                                                                                    |
| xip_list    | Active txids at the time of the snapshot. The list includes only those<br>active txids between xmin and xmax; there might be active txids<br>higher than xmax. A txid that is greater than or equal to xmin and<br>less than xmax and that is not in this list was already completed at<br>the time of the snapshot, and is either visible or rolled back according<br>to its commit status. The list does not include txids of<br>subtransactions. |

The textual representation of **txid\_snapshot** is **xmin:xmax:xip\_list**.

For example, **10:20:10,14,15** means **xmin=10, xmax=20, xip\_list=10, 14, 15**.

The following functions provide server transaction information in an exportable form. These functions are mainly used to determine which transactions were committed between two snapshots.

pgxc\_is\_committed(transaction\_id)

Description: Specifies whether the given XID is committed or ignored. **NULL** indicates the unknown status (it can be running, ready, frozen, or other status).

Return type: Boolean

- txid\_current() Description: Obtains the current XID. Return type: bigint
- qs\_txid\_oldestxmin() Description: Obtains the minimum XID (specified by **oldesxmin**).

Return type: bigint

- txid current snapshot() Description: Obtains the current snapshot. Return type: txid\_snapshot
- txid\_snapshot\_xip(txid\_snapshot) Description: Obtains in-progress XIDs in a snapshot. Return type: setof bigint
- txid\_snapshot\_xmax(txid\_snapshot) Description: Obtains **xmax** of snapshots. Return type: bigint
- txid\_snapshot\_xmin(txid\_snapshot) Description: Obtains **xmin** of snapshots. Return type: bigint
- txid\_visible\_in\_snapshot(bigint, txid\_snapshot) Description: Specifies whether the XID is visible in a snapshot (do not use subtransaction IDs).

Return type: Boolean

qet\_local\_prepared\_xact()

Description: Obtains the two-phase residual transaction information of the current node, including the XID, GID of the two-phase transaction, prepared time, owner OID, database OID, and node name of the current node.

Return type: xid, text, timestamptz, oid, oid, text

get remote prepared xacts()

Description: Obtains the two-phase residual transaction information of all remote nodes, including the XID, GID of the two-phase transaction, prepared time, owner name, database name, and node name.

Return type: xid, text, timestamptz, name, name, text

alobal clean prepared xacts(text, text)

Description: Concurrently cleans two-phase residual transactions. Only the gs\_clean tool can call this function for cleaning. In other situations, **false** is returned.

Return type: Boolean

● pgxc\_stat\_get\_wal\_senders()

Description: Returns the sent logs of all primary DNs and the received logs of their corresponding standby DNs in the cluster. Only users with the **system admin** or **monitor admin** permission can use this function.

The output is as follows:

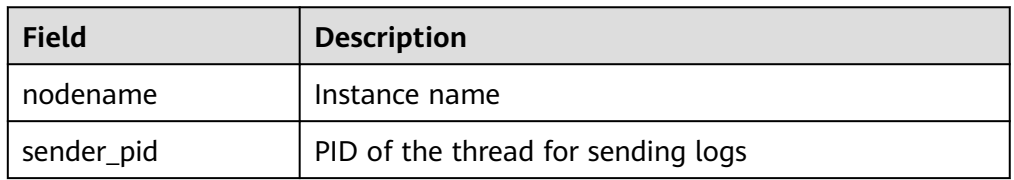

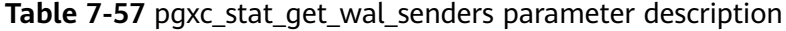

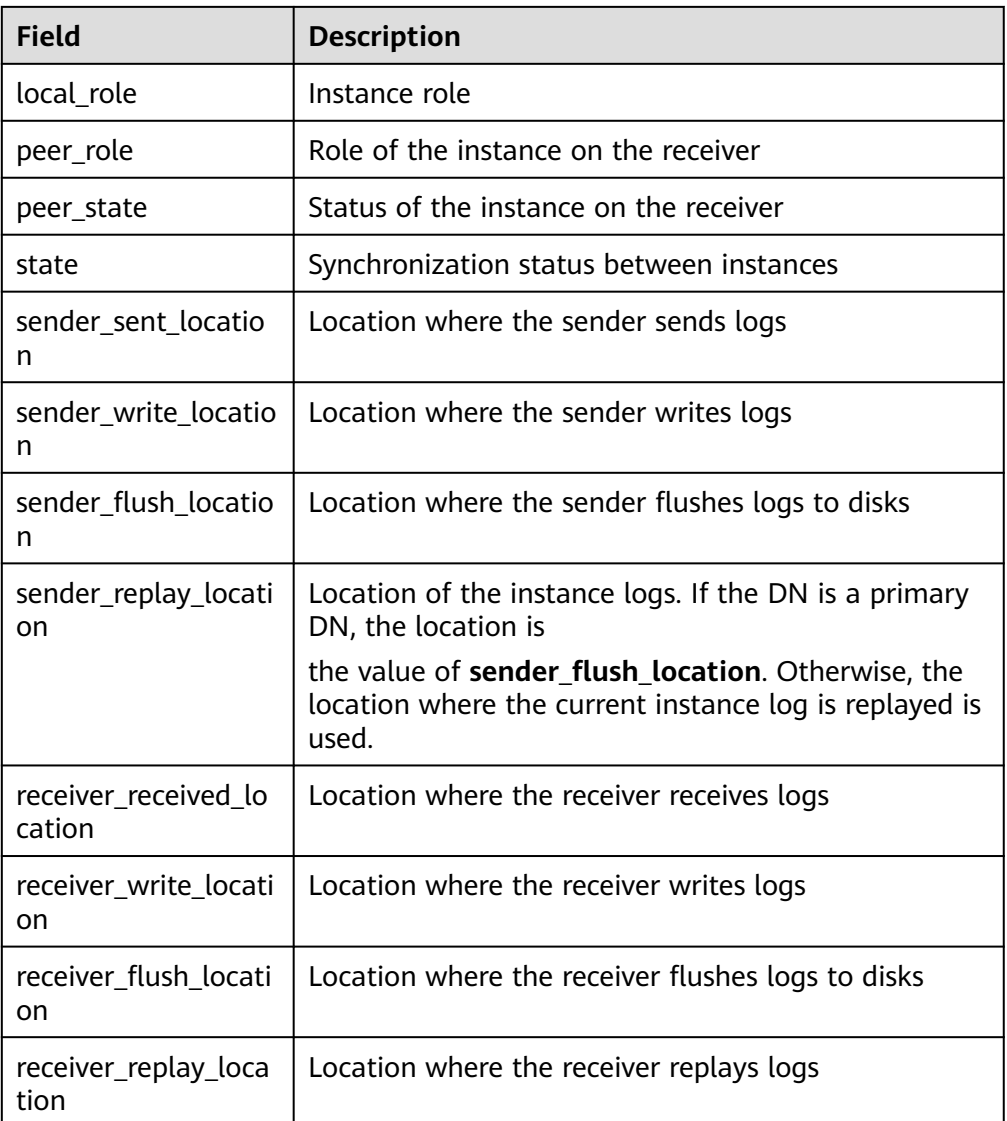

# ● pgxc\_stat\_get\_wal\_senders\_status()

Description: Returns the receiving status of transaction logs on all nodes. Only users with the **system admin** or **monitor admin** permission can use this function.

The return values are as follows:

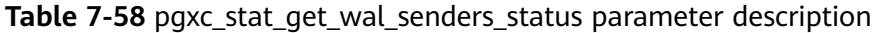

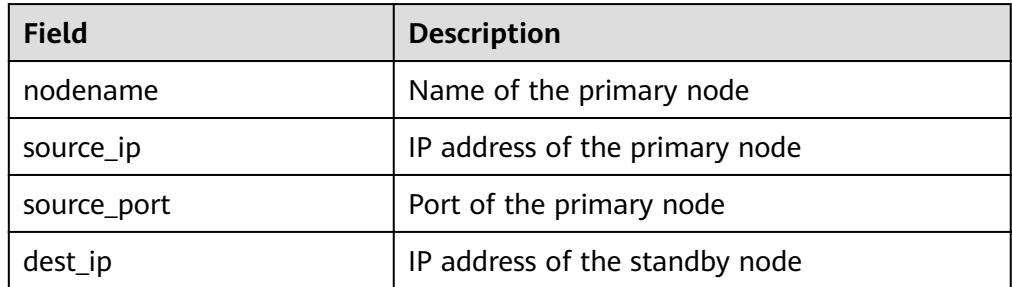

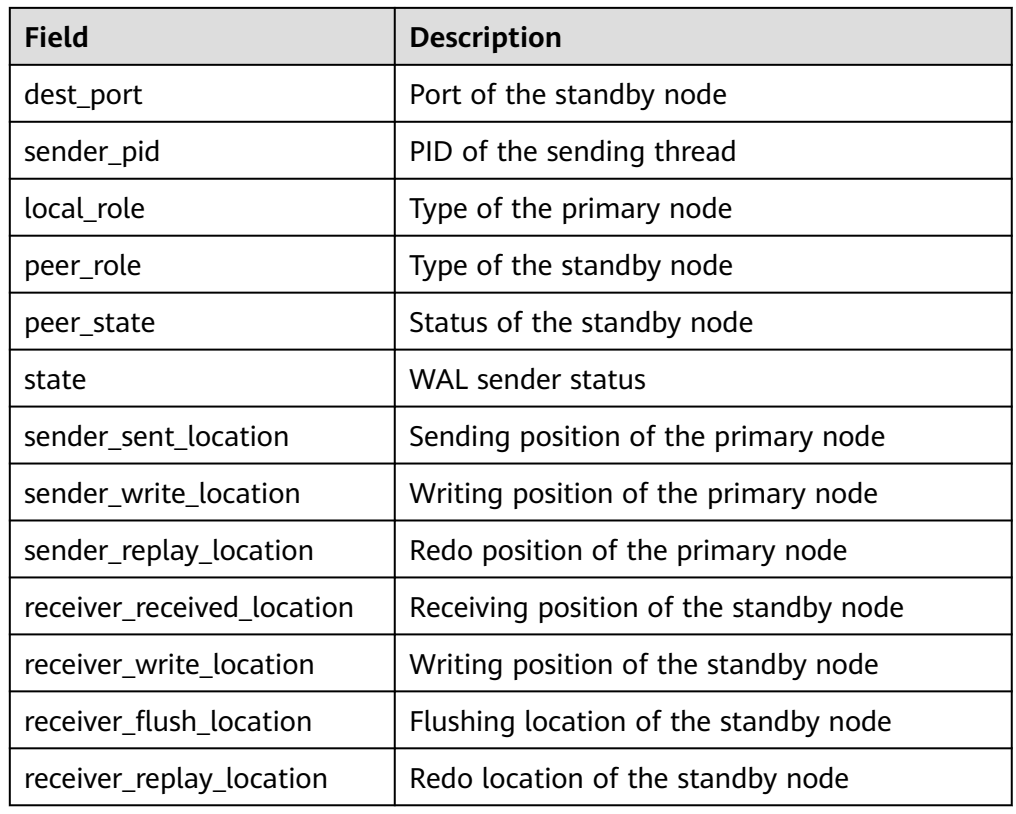

### ● gs\_get\_next\_xid\_csn()

Description: Returns the values of **next\_xid** and **next\_csn** on all nodes globally.

The return values are as follows:

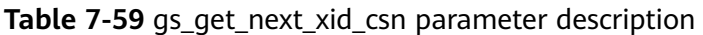

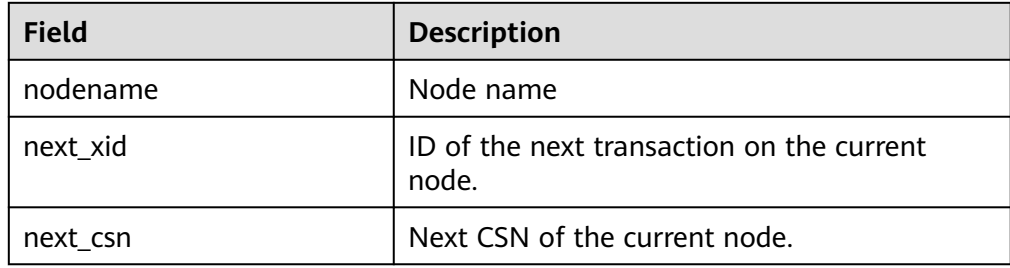

- pg\_control\_system() Description: Returns the status of the system control file. Return type: SETOF record
- pg\_control\_checkpoint() Description: Returns the system checkpoint status. Return type: SETOF record
- get\_prepared\_pending\_xid Description: Returns **nextxid** when restoration is complete. Parameter: nan

Return type: text

- pg\_clean\_region\_info Description: Clears the region map. Parameter: nan Return type: character varying
- pg\_get\_replication\_slot\_name Description: Obtains the slot name. Parameter: nan Return type: text
- pg\_get\_running\_xacts Description: Obtains running **xact**. Parameter: nan

Return type: handle integer, gxid xid, state tinyint, node text, xmin xid, vacuum boolean, timeline bigint, prepare\_xid xid, pid bigint, next\_xid xid

pg\_get\_variable\_info

Description: Obtains the shared memory variable cache.

Parameter: nan

Return type: node\_name text, nextOid oid, nextXid xid, oldestXid xid, xidVacLimit xid, oldestXidDB oid, lastExtendCSNLogpage xid, startExtendCSNLogpage xid, nextCommitSeqNo xid, latestCompletedXid xid, and startupMaxXid xid

pg\_get\_xidlimit

Description: Obtains XID information from the shared memory.

Parameter: nan

Return type: nextXid xid, oldestXid xid, xidVacLimit xid, xidWarnLimit xid, xidStopLimit xid, xidWrapLimit xid, oldestXidDB oid

pg\_relation\_compression\_ratio

Description: Queries the compression rate of a table. By default, **1.0** is returned.

Parameter: text

Return type: real

pg\_relation\_with\_compression

Description: Specifies whether a table is compressed.

Parameter: text

Return type: Boolean

- pg\_stat\_file\_recursive Description: Lists all files in a path. Parameter: location text Return type: path text, filename text, size bigint, isdir boolean
- pg\_stat\_get\_activity\_for\_temptable Description: Returns records of backend processes related to the temporary table.

Parameter: nan

Return type: datid oid, timelineid integer, tempid integer, and sessionid bigint

● pg\_stat\_get\_activity\_ng

Description: Returns records of background processes related to the node group.

Parameter: pid bigint

Return type: datid oid, pid bigint, sessionid bigint, and node\_group text

pg\_stat\_get\_cgroup\_info

Description: Returns Cgroup information.

Parameter: nan

Return type: cgroup\_name text, percent integer, usage\_percent integer, shares bigint, usage bigint, cpuset text, relpath text, valid text, node\_group text

● pg\_stat\_get\_realtime\_info\_internal

Description: Returns real-time information. Currently, this API is unavailable. **FailedToGetSessionInfo** is returned.

Parameter: oid, oid, bigint, cstring, oid

Return type: text

pg\_stat\_get\_session\_wlmstat

Description: Returns the load information of the current session.

Parameter: pid integer

Return type: datid oid, threadid bigint, sessionid bigint, threadpid integer, usesysid oid, appname text, query text, priority bigint, block\_time bigint, elapsed time bigint, total cpu time bigint, skew percent integer, statement mem integer, active points integer, dop value integer, current\_cgroup text, current\_status text, enqueue\_state text, attribute text, is\_plana boolean, node\_group text, srespool name

pg\_stat\_get\_wlm\_ec\_operator\_info

Description: Obtains the operator information of the EC execution plan from the internal hash table.

Parameter: nan

Return type: quervid bigint, plan\_node\_id integer, plan\_node\_name text, start time timestamp with time zone, duration bigint, tuple processed bigint, min\_peak\_memory integer, max\_peak\_memory integer, average peak memory integer, ec operator integer, ec status text, ec\_execute\_datanode text, ec\_dsn text, ec\_username text, ec\_query text, ec\_libodbc\_type text, ec\_fetch\_count bigint

● pg\_stat\_get\_wlm\_instance\_info

Description: Returns the load information of the current instance.

Parameter: nan

Return type: instancename text, timestamp, timestamp with time zone, used cpu integer, free memory integer, used memory integer, io await double precision, io util double precision, disk read double precision, disk write double precision, process read bigint, process write bigint, logical read bigint, logical write bigint, read counts bigint, write counts bigint

pg\_stat\_get\_wlm\_instance\_info\_with\_cleanup

Description: Returns the load information of the current instance and saves the information to the system catalog.

Parameter: nan

Return type: instancename text, timestamp, timestamp with time zone, used cpu integer, free memory integer, used memory integer, io await double precision, io\_util double precision, disk\_read double precision, disk\_write double precision, process read bigint, process write bigint, logical read bigint, logical\_write bigint, read\_counts bigint, write\_counts bigint

● pg\_stat\_get\_wlm\_node\_resource\_info

Description: Obtains the resource information of the current node.

Parameter: nan

Return type: min\_mem\_util integer, max\_mem\_util integer, min\_cpu\_util integer, max cpu util integer, min io util integer, max io util integer, used\_mem\_rate integer

● pg\_stat\_get\_wlm\_operator\_info

Description: Obtains the operator information of the execution plan from the internal hash table.

Parameter: nan

Return type: queryid bigint, pid bigint, plan\_node\_id integer, plan\_node\_name text, start time timestamp with time zone, duration bigint, query dop integer, estimated rows bigint, tuple processed bigint, min peak memory integer, max peak memory integer, average peak memory integer, memory skew percent integer, min\_spill\_size integer, max\_spill\_size integer, average\_spill\_size integer, spill\_skew\_percent integer, min\_cpu\_time bigint, max cpu time bigint, total cpu time bigint, cpu skew percent integer, warning text

● pg\_stat\_get\_wlm\_realtime\_ec\_operator\_info

Description: Obtains the operator information of the EC execution plan from the internal hash table.

Parameter: nan

Return type: queryid bigint, plan\_node\_id integer, plan\_node\_name text, start time timestamp with time zone, ec\_operator integer, ec\_status text, ec\_execute\_datanode text, ec\_dsn text, ec\_username text, ec\_query text, ec\_libodbc\_type text, ec\_fetch\_count bigint

● pg\_stat\_get\_wlm\_realtime\_operator\_info

Description: Obtains the operator information of the real-time execution plan from the internal hash table.

### Parameter: nan

Return type: queryid bigint, pid bigint, plan\_node\_id integer, plan\_node\_name text, start time timestamp with time zone, duration bigint, status text, query\_dop integer, estimated\_rows bigint, tuple\_processed bigint, min\_peak\_memory integer, max\_peak\_memory integer, average\_peak\_memory integer, memory\_skew\_percent integer, min\_spill\_size integer, max spill size integer, average spill size integer, spill skew percent integer, min\_cpu\_time bigint, max\_cpu\_time bigint, total\_cpu\_time bigint, cpu\_skew\_percent integer, warning text

pg\_stat\_get\_wlm\_realtime\_session\_info

Description: Returns the load information of the real-time session.

Parameter: nan

Return type: nodename text, threadid bigint, block\_time bigint, duration bigint, estimate total time bigint, estimate left time bigint, schemaname text, query band text, spill info text, control group text, estimate memory integer, min\_peak\_memory integer, max\_peak\_memory integer, average\_peak\_memory integer, memory\_skew\_percent integer, min\_spill\_size integer, max\_spill\_size integer, average\_spill\_size integer, spill\_skew\_percent integer, min\_dn\_time bigint, max\_dn\_time bigint, average\_dn\_time bigint, dntime skew percent integer, min cpu time bigint, max cpu time bigint, total cpu time bigint, cpu skew percent integer, min peak iops integer, max peak iops integer, average peak iops integer, iops skew percent integer, warning text, query text, query\_plan text, cpu\_top1\_node\_name text, cpu top2 node name text, cpu top3 node name text, cpu top4 node name text, cpu\_top5\_node\_name text, mem\_top1\_node\_name text, mem\_top2\_node\_name text, mem\_top3\_node\_name text, mem\_top4\_node\_name\_text, mem\_top5\_node\_name\_text, cpu\_top1\_value bigint, cpu\_top2\_value bigint, cpu\_top3\_value bigint, cpu\_top4\_value bigint, cpu\_top5\_value bigint, mem\_top1\_value bigint, mem\_top2\_value bigint, mem\_top3\_value bigint, mem\_top4\_value bigint, mem\_top5\_value bigint, top\_mem\_dn text, top\_cpu\_dn text

- pg\_stat\_get\_wlm\_session\_info\_internal Description: Returns the session load information. Parameter: oid, bigint, bigint, oid Return type: SETOF text
- pg\_stat\_get\_wlm\_session\_iostat\_info Description: Returns the session load I/O information. Parameter: nan

Return type: threadid bigint, maxcurr\_iops integer, mincurr\_iops integer, maxpeak\_iops integer, minpeak\_iops integer, iops\_limits integer, io\_priority integerw, and curr io limits integer

● pg\_stat\_get\_wlm\_statistics

Description: Returns session load statistics.

Parameter: nan

Return type: statement text, block\_time bigint, elapsed\_time bigint, total cpu time bigint, qualification time bigint, skew percent integer, control\_group text, status text, action text

pq\_stat\_get\_workload\_struct\_info

Description: Returns the load management data structure. (This is a lab feature. Contact Huawei technical support before using it.)

Parameter: nan

Return type: text

pg\_test\_err\_contain\_err Description: Tests the error type and return information. Parameter: integer Return type: void

pv\_session\_memory\_detail\_tp

Description: Returns the memory usage of the session. For details, see **pv\_session\_memory\_detail**.

Parameter: nan

Return type: sessid text, sesstype text, contextname text, level smallint, parent text, totalsize bigint, freesize bigint, usedsize bigint

gs get table distribution

Description: Returns the distribution of table data on each DN.

Parameter: table\_name text, schema\_name text

Return type: text

pv\_builtin\_functions

Description: Displays information about all built-in system functions.

Parameter: nan

Return type: proname name, pronamespace oid, proowner oid, prolang oid, procost real, prorows real, provariadic oid, protransform regproc, proisagg boolean, proiswindow boolean, prosecdef boolean, proleakproof boolean, proisstrict boolean, proretset boolean, provolatile "char", pronargs smallint, pronargdefaults smallint, prorettype oid, proargtypes oidvector, proallargtypes integer[], proargmodes "char"[], proargnames text[], proargdefaults pg\_node\_tree, prosrc text, probin text, proconfig text[], proacl aclitem[], prodefaultargpos int2vector, fencedmode boolean, proshippable boolean, propackage boolean, oid oid

pv\_thread\_memory\_detail

Description: Returns the memory information of each thread.

Parameter: nan

Return type: threadid text, tid bigint, thrdtype text, contextname text, level smallint, parent text, totalsize bigint, freesize bigint, usedsize bigint

pg\_shared\_memory\_detail

Description: Returns usage information about all generated shared memory contexts. For details about each column, see **[SHARED\\_MEMORY\\_DETAIL](#page-2512-0)**.

Parameter: nan

Return type: contextname text, level smallint, parent text, totalsize bigint, freesize bigint, usedsize bigint

paxc\_get\_running\_xacts

Description: Returns information about running transactions on each node in the cluster. The field content is the same as that in **[PGXC\\_RUNNING\\_XACTS](#page-2458-0)**. Only users with the system admin or monitor admin permission can view the information.

Parameter: nan

Return type: SETOF record

● pgxc\_snapshot\_status()

Description: Returns the status of key memory information in the GTM in GTM mode for fault locating. GTM-Free and GTM-Lite do not support this function.

Parameter: nan

Return type: xmin xid, xmax xid, xcnt int, oldestxmin xid, next\_xid xid, timeline int, active\_thread\_num int, max\_active\_thread\_num int, snapshot\_num int, snapshot\_totalsize bigint

The return values are described as follows:

| <b>Field</b>          | <b>Description</b>                                                                                                    |
|-----------------------|----------------------------------------------------------------------------------------------------|
| xmin                  | Minimum active XID in the GTM.                                                                                            |
| xmax                  | Largest XID committed in the GTM plus 1.<br>Transactions whose IDs are greater than or<br>equal to this value are active. |
| xcnt                  | Number of active transactions in the GTM.                                                                                 |
| oldestxmin            | ID of the earliest accessed transaction in the<br>GTM.                                                                    |
| next_xid              | ID of the next transaction allocated by the<br>GTM.                                                                       |
| timeline              | Current time line in the GTM.                                                                                             |
| active_thread_num     | Number of active worker threads in the GTM.                                                                               |
| max_active_thread_num | Peak number of worker threads in the GTM<br>within one minute.                                                            |
| snapshot_num          | Number of snapshots delivered by the GTM<br>within one minute.                                                            |
| snapshot_totalsize    | Total size of snapshots delivered by the GTM<br>within one minute.                                                        |

**Table 7-60** get\_gtm\_lite\_status return parameters

### ● get\_gtm\_lite\_status()

Description: Returns the backup XID and CSN in the GTM for fault locating. This system function is not supported in GTM-Free mode. The return values are as follows:

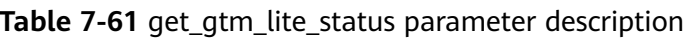

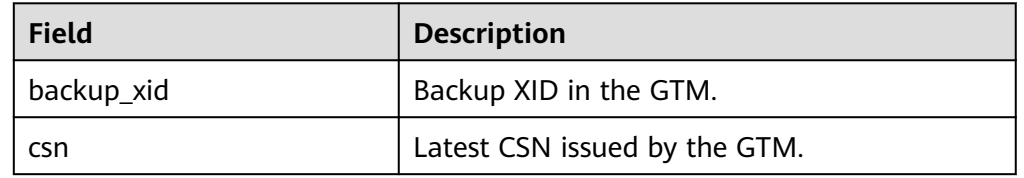

### adm\_hist\_snapshot\_func()

Description: Returns information about the snapshot execution time. To access this function, set the **enable\_wdr\_snapshot** parameter to **on** and obtain the permission to access the **snapshot schema**, **snapshot table**, and **tables\_snap\_timestamp** tables.

Parameter: nan

Return type: snap\_id bigint, dbid oid, begin\_interval\_time timestamp(3), end\_interval\_time timestamp(3), flush\_elapsed interval day(5) to second(1), begin\_interval\_time\_tz timestamp(3) with time zone, end\_interval\_time\_tz timestamp(3) with time zone

● global\_sql\_patch\_func()

Description: SQL patch information on each global node, which is used to return the result of the global\_sql\_patch view.

The output is as follows:

| <b>Name</b>          | <b>Type</b> | <b>Description</b>                                                                                                    |
|----------------------|-------------|----------------------------------------------------------------------------------------------------|
| node_name            | text        | Name of the node where the<br>SQL patch is located.                                                                                                    |
| patch_name           | name        | Patch name.                                                                                                    |
| unique_sql_id        | bigint      | Global unique query ID.                                                                                                    |
| owner                | oid         | ID of the user who creates<br>the patch.                                                                                                    |
| enable               | boolean     | Determines whether the<br>patch takes effect.                                                                                                    |
| status               | "char"      | Patch status (reserved field).                                                                                                    |
| abort                | boolean     | Determines whether the<br>value is AbortHint.                                                                                                    |
| hint_string          | text        | Hint text.                                                                                                    |
| description          | text        | Patch description.                                                                                                    |
| parent_unique_sql_id | bigint      | Globally unique ID of the<br>outer statement of the SQL<br>statement for which the<br>patch takes effect. The value<br>of this parameter is 0 for<br>statements outside a stored<br>procedure. For statements<br>inside the stored procedure,<br>the value of this parameter<br>is the globally unique ID of<br>the statement that invokes<br>the stored procedure. |

**Table 7-62** global\_sql\_patch\_func return parameters

● gs\_get\_current\_version()

Description: Returns the current compilation mode based on the current compilation macro. **'M'** is returned.

Parameter: nan

Return type: char

● gs\_get\_kernel\_info()

Description: Global transaction information on each primary CN and DN. The return values are as follows:

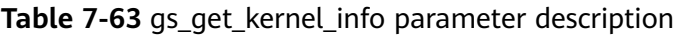

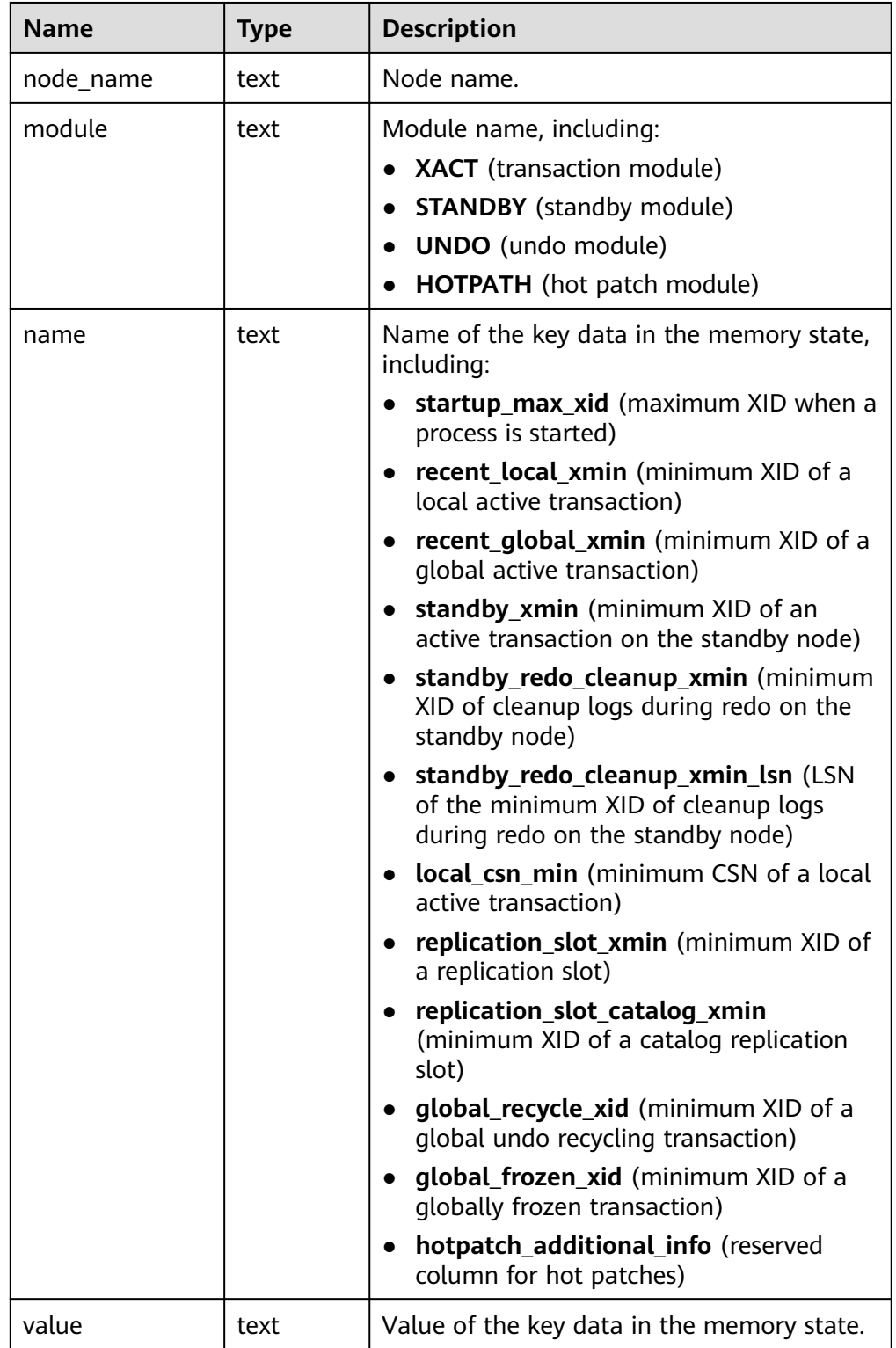

#### Example:

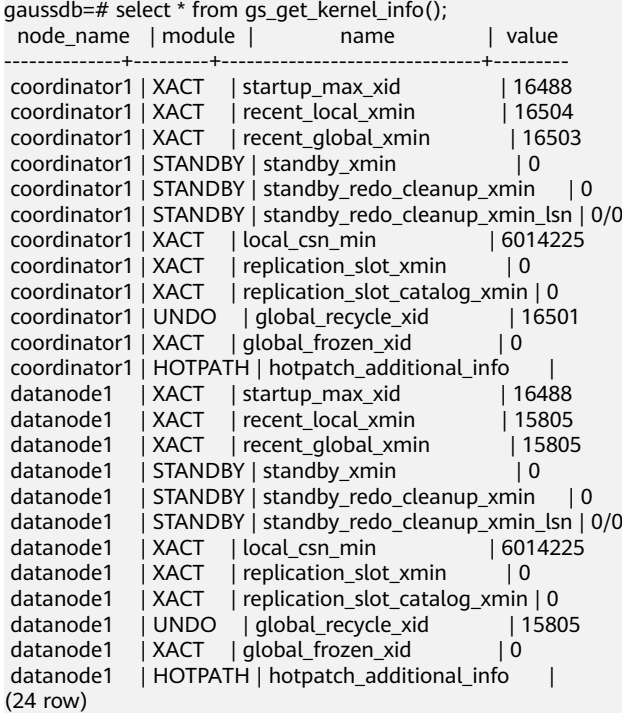

# **7.5.25 System Administration Functions**

# **7.5.25.1 Configuration Settings Functions**

Configuration setting functions are used for querying and modifying configuration parameters during running.

current\_setting(setting\_name)

Description: Specifies the current setting.

Return type: text

Note: **current\_setting** obtains the current setting of **setting\_name** by query. It is equivalent to the **SHOW** statement. For example:

gaussdb=# SELECT current\_setting('datestyle');

 current\_setting ----------------- ISO, MDY (1 row)

set\_working\_grand\_version\_num\_manually(tmp\_version)

Description: Upgrades new features of GaussDB by switching the authorization version.

- Return type: void
- shell\_in(type) Description: Inputs a route for the shell type that has not yet been filled. Return type: void

• shell out(type)

Description: Outputs a route for the shell type that has not yet been filled. Return type: void

set\_config(setting\_name, new\_value, is\_local)

Description: Sets the parameter and returns a new value.

Return type: text

Note: **set\_config** sets the parameter **setting\_name** to **new\_value**. If **is\_local** is **true**, the new value will only apply to the current transaction. If you want the new value to apply for the current session, use **false** instead. The function corresponds to the **SET** statement.

Example:

gaussdb=# SELECT set\_config('log\_statement\_stats', 'off', false);

set\_config ----------- off (1 row)

# **7.5.25.2 Universal File Access Functions**

Universal file access functions provide local access interfaces for files on a database server. Only files in the database cluster directory and the **log\_directory** directory can be accessed. A relative path is used for files in the cluster directory, and a path matching the **log\_directory** configuration is used for log files. Only database initialization users can use these functions.

pg\_ls\_dir(dirname text)

Description: Lists files in a directory.

Return type: setof text

Note: pg ls dir returns all the names in the specified directory, except the special entries "." and "..".

#### Example:

gaussdb=# SELECT pg\_ls\_dir('./'); pg\_ls\_dir ---------------------- .postgresql.conf.swp postgresql.conf pg\_tblspc PG\_VERSION pg\_ident.conf core server.crt pg\_serial pg\_twophase postgresql.conf.lock pg\_stat\_tmp pg\_notify pg\_subtrans pg\_ctl.lock pg\_xlog pg\_clog base pg\_snapshots postmaster.opts postmaster.pid server.key.rand server.key.cipher

- pg\_multixact pg\_errorinfo server.key pg\_hba.conf pg\_replslot .pg\_hba.conf.swp cacert.pem pg\_hba.conf.lock global gaussdb.state (32 rows)
- pg\_read\_file(filename text, offset bigint, length bigint)

Description: Returns the content of a text file.

Return type: text

Note: pg\_read\_file returns part of a text file. It can return a maximum of length bytes from *offset*. The actual size of fetched data is less than *length* if the end of the file is reached first. If *offset* is negative, it is the length rolled back from the file end. If *offset* and *length* are omitted, the entire file is returned. Only the database initialization user can use this function.

Example:

```
gaussdb=# SELECT pg_read_file('postmaster.pid',0,100);
       pg_read_file 
---------------------------------------
 53078 +
 /srv/BigData/testdir/data1/coordinator+
 1500022474 +
8000/var/run/FusionInsight +
localhost
 2
(1 row)
```
pg\_read\_binary\_file(filename\_text [, offset bigint, length bigint,missing\_ok boolean])

Description: Returns the contents of a binary file that can be called only by the initial user.

Return type: bytea

Note: pg\_read\_binary\_file is similar to pg\_read\_file, except that the result is a **bytea** value; accordingly, no encoding checks are performed. In combination with the convert from function, this function can be used to read a file in a specified encoding.

gaussdb=# SELECT convert\_from(pg\_read\_binary\_file('filename'), 'UTF8');

pg\_stat\_file(filename text)

Description: Returns status information about a file.

Return type: record

Note: pg\_stat\_file returns a record containing the file size, last access timestamp, last modification timestamp, last file status change timestamp, and a **Boolean** value indicating if it is a directory. Typical usages are as follows:

```
gaussdb=# SELECT * FROM pg_stat_file('filename');
gaussdb=# SELECT (pg_stat_file('filename')).modification;
```
Example:

```
gaussdb=# SELECT convert_from(pg_read_binary_file('postmaster.pid'), 'UTF8');
          convert_from 
--------------------------------------
```
```
 4881 +
 /srv/BigData/gaussdb/data1/coordinator+
1496308688 +
 25108 +
 /opt/huawei/Bigdata/gaussdb/gaussdb_tmp +
\star + \star + \star + \star 25108001 43352069 +
(1 \text{ row})gaussdb=# SELECT * FROM pg_stat_file('postmaster.pid');
size | access | modification | change
| creation | isdir 
 ------+------------------------+------------------------+------------------------
+----------+-------
 117 | 2017-06-05 11:06:34+08 | 2017-06-01 17:18:08+08 | 2017-06-01 17:18:08+08 
     | f(1 row)
gaussdb=# SELECT (pg_stat_file('postmaster.pid')).modification;
    modification 
------------------------
 2017-06-01 17:18:08+08
(1 row)
```
# **7.5.25.3 Server Signal Functions**

Server signal functions send control signals to other server processes. Only the system administrator has the permission to execute the following functions:

pg\_cancel\_backend(pid int)

Description: Cancels the current query of a backend.

Return type: Boolean

Note: **pg\_cancel\_backend** sends a query cancellation (SIGINT) signal to the backend process identified by **pid**. The PID of an active backend process can be found in the **pid** column of the **pg\_stat\_activity** view, or can be found by listing the database process using **ps** on the server. A user with the SYSADMIN permission, the owner of the database connected to the backend process, the owner of the backend process, or a user who inherits the built-in role permission gs\_role\_signal\_backend has the permission to use this function.

pg\_cancel\_session(pid bigint, sessionid bigint)

Description: Cancels a backend session.

Return type: Boolean

Note: The input parameters of **pg** cancel session can be queried using the **pid** and **sessionid** fields in **pg\_stat\_activity**. It can be used to clear inactive sessions in thread pool mode.

● pg\_cancel\_invalid\_query()

Description: Cancels the invalid query of a backend.

Return type: Boolean

Note: Only the system administrator has the permission to cancel queries that are running in the backend of a degraded GTM.

 $pq$  reload conf()

Description: Causes all server processes to reload their configuration files. Return type: Boolean

Note: **pg\_reload\_conf** sends a SIGHUP signal to the server. As a result, all server processes reload their configuration files.

pg\_rotate\_logfile()

Description: Rotates the log files of the server.

Return type: Boolean

Note: **pg\_rotate\_logfile** sends a signal to the log file manager, instructing the manager to immediately switch to a new output file. This function works only when **redirect stderr** is used for log output. Otherwise, no log file manager subprocess is generated.

pg\_terminate\_session(pid bigint, sessionid bigint)

Description: Terminates a backend session.

#### Return type: Boolean

Note: The input parameters of this function can be queried using the **pid** and **sessionid** fields in **pg\_stat\_activity**. It can be used to clear inactive sessions in thread pool mode. A user with the SYSADMIN permission, the owner of the database connected to the session, the owner of the session, or a user who inherits the built-in role permission gs\_role\_signal\_backend has the permission to use this function. If the target session fails to be terminated after this function is executed, the socket connection between the session and the client is forcibly closed.

● pg\_terminate\_active\_session\_socket(pid int64, sessionid int64)

Description: Closes the socket connection between an active session and the client.

Return type: Boolean

Note: Each of these functions returns **true** if they are successful and **false** otherwise. A user with the SYSADMIN permission, the owner of the database connected to the backend thread, the owner of the backend thread, or a user who inherits the built-in role permission gs role signal backend has the permission to use this function.

pg\_terminate\_backend(pid int)

Description: Terminates a backend thread. Only the system administrator and thread owner can use this function.

#### Return type: Boolean

Note: Each of these functions returns **true** if they are successful and **false** otherwise. A user with the SYSADMIN permission, the owner of the database connected to the backend thread, the owner of the backend thread, or a user who inherits the built-in role permission gs role signal backend can use this function. If the target session fails to be terminated after this function is executed, the socket connection between the session and the client is forcibly closed.

Example:

```
gaussdb=# SELECT pid from pg_stat_activity;
     pid 
-----------------
 140657876268816
(1 rows)
gaussdb=# SELECT pg_terminate_backend(140657876268816);
 pg_terminate_backend 
----------------------
 t
(1 row)
```
# **7.5.25.4 Backup and Restoration Control Functions**

# **Backup Control Functions**

Backup control functions help with online backup.

pg\_create\_restore\_point(name text)

Description: Creates a named point for performing the restoration operation (restricted to the system administrator).

Return type: text

Note: **pg\_create\_restore\_point** creates a named transaction log record that can be used as a restoration target, and returns the corresponding transaction log location. The given name can then be used with **recovery target name** to specify the point up to which restoration will proceed. Avoid creating multiple restoration points with the same name, since restoration will stop at the first one whose name matches the restoration target.

pg\_current\_xlog\_location()

Description: Obtains the write position of the current transaction log. Return type: text

Note: **pg\_current\_xlog\_location** displays the write position of the current transaction log in the same format as those of the previous functions. Readonly operations do not require permissions of the system administrator.

pg\_current\_xlog\_insert\_location()

Description: Obtains the insert position of the current transaction log.

Return type: text

Note: **pg\_current\_xlog\_insert\_location** displays the insert position of the current transaction log. The insertion point is the logical end of the transaction log at any instant, while the write location is the end of what has been written out from the server's internal buffers. The write position is the end that can be detected externally from the server. This operation can be performed to archive only some of completed transaction log files. The insert position is mainly used for commissioning the server. Read-only operations do not require permissions of the system administrator.

● gs\_current\_xlog\_insert\_end\_location()

Description: Obtains the insert position of the current transaction log. Return type: text

Note: **gs** current xlog insert end location displays the insert position of the current transaction log.

pg\_start\_backup(label text[, fast boolean ])

Description: Starts to perform online backup. (An administrator, replication role, or O&M administrator must enable **operation\_mode**.) Label strings starting with **gs roach** are reserved and can be used only by the internal backup tool GaussRoach.

Return type: text

Note: **pg\_start\_backup** receives a user-defined backup label (usually the name of the position where the backup dump file is stored). This function writes a backup label file to the data directory of the database cluster and then returns the starting position of backed up transaction logs in text mode. gaussdb=# SELECT pg\_start\_backup('label\_goes\_here',true); pg\_start\_backup ----------------- 0/3000020 (1 row)

pq\_stop\_backup()

Description: Completes online backup An administrator, replication role, or O&M administrator must enable **operation\_mode**.

Return type: text

Note: **pg\_stop\_backup** deletes the label file created by **pg\_start\_backup** and creates a backup history file in the transaction log archive area. The history file includes the label given to **pg\_start\_backup**, the start and end transaction log locations for the backup, and the start and end time of the backup. The return value is the backup's ending transaction log location. After the end position is calculated, the insert position of the current transaction log automatically goes ahead to the next transaction log file. In this way, the ended transaction log file can be immediately archived so that backup is complete.

pg\_switch\_xlog()

Description: Switches to a new transaction log file An administrator or O&M administrator must enable **operation\_mode**.

Return type: text

Note: **pg\_switch\_xlog** moves to the next transaction log file so that the current log file can be archived (if continuous archive is used). The return value is the ending transaction log location + 1 within the just-completed transaction log file. If there has been no transaction log activity since the last transaction log switchover, pg\_switch\_xlog does not move but returns the start location of the transaction log file currently in use.

pg\_xlogfile\_name(location text)

Description: Converts the position string in a transaction log to a file name.

Return type: text

Note: **pg\_xlogfile\_name** extracts only the transaction log file name. If the given transaction log position is the transaction log file border, a transaction log file name will be returned for both the two functions. This is usually the desired behavior for managing transaction log archiving, since the preceding file is the last one that currently needs to be archived.

pg\_xlogfile\_name\_offset(location text)

Description: Converts the position string in a transaction log to a file name and returns the byte offset in the file.

Return type: text, integer

Note: **pg\_xlogfile\_name\_offset** can extract transaction log file names and byte offsets from the returned results of the preceding functions. Example:

```
gaussdb=# SELECT * FROM pg_xlogfile_name_offset(pg_stop_backup());
NOTICE: pg_stop_backup cleanup done, waiting for required WAL segments to be archived
NOTICE: pg_stop_backup complete, all required WAL segments have been archived
    file_name | file_offset
--------------------------+-------------
000000010000000000000003 | 272
(1 row)
```
pg\_xlog\_location\_diff(location text, location text)

Description: Calculates the difference in bytes between two transaction log locations.

Return type: numeric

- pg\_cbm\_start\_tracked\_location() Description: Queries the start LSN parsed by CBM. Return type: text
- pg\_cbm\_tracked\_location() Description: Queries the LSN location parsed by CBM. Return type: text
- pg\_cbm\_get\_merged\_file(startLSNArg text, endLSNArg text)

Description: Combines CBM files within the specified LSN range into one and returns the name of the combined file.

Return type: text

Note: Only the system administrator or O&M administrator can obtain the CBM combination file.

pg\_cbm\_get\_changed\_block(startLSNArg text, endLSNArg text)

Description: Combines CBM files within the specified LSN range into a table and return records of this table.

Return type: record

Note: The table columns returned by pg\_cbm\_get\_changed\_block include the start LSN, end LSN, tablespace OID, database OID, table relfilenode, table fork number, whether the table is a system catalog, whether the table is deleted, whether the table is created, whether the table is truncated, number of pages in the truncated table, number of modified pages, and list of modified page numbers.

pg\_cbm\_recycle\_file(targetLSNArg text)

Description: Deletes the CBM files that are no longer used and returns the first LSN after the deletion.

Return type: text

pg\_cbm\_force\_track(targetLSNArg text,timeOut int)

Description: Forcibly executes the CBM trace to the specified Xlog position and returns the Xlog position of the actual trace end point. Return type: text

pg\_enable\_delay\_ddl\_recycle()

Description: Enables DDL delay and returns the Xlog position of the enabling point. An administrator or O&M administrator must enable **operation\_mode**. Return type: text

pg\_disable\_delay\_ddl\_recycle(barrierLSNArg text, isForce bool) Description: Disables DDL delay and returns the Xlog range where DDL delay takes effect. An administrator or O&M administrator must enable **operation\_mode**.

Return type: record

pg\_enable\_delay\_xlog\_recycle() Description: Enables the Xlog recycling delay function for CN recovery. An administrator or O&M administrator must enable **operation\_mode**.

Return type: void

• pg\_disable\_delay\_xlog\_recycle()

Description: Disables the Xlog recycling delay function for CN recovery. An administrator or O&M administrator must enable **operation\_mode**. Return type: void

- pg\_cbm\_rotate\_file(rotate\_lsn text) Description: Forcibly switches the file after the CBM parses **rotate lsn**. This function is called during the build process. Return type: void
- qs\_roach\_stop\_backup(backupid text)

Description: Stops a backup started by the internal backup tool GaussRoach. It is similar to the **pg stop backup system** function but is more lightweight.

Return type: text. The content is the insertion position of the current log.

● gs\_roach\_enable\_delay\_ddl\_recycle(backupid name)

Description: Enables DDL delay and returns the log location of the enabling point. It is similar to the **pg\_enable\_delay\_ddl\_recycle** system function but is more lightweight. In addition, different **backupid** values can be used to concurrently open DDL statements with delay.

Return type: text. The content is the log location of the start point.

● gs\_roach\_disable\_delay\_ddl\_recycle(backupid text)

Description: Disables DDL delay, returns the range of logs on which DDL delay takes effect. It is similar to the **pg enable delay ddl recycle** system function but is more lightweight. In addition, the DDL delay function can be disabled concurrently by specifying different backupid values.

Return type: record. The content is the range of logs for which DDL is delayed to take effect.

gs\_roach\_switch\_xlog(request\_ckpt bool) Description: Switches the currently used log segment file and triggers a full checkpoint if **request\_ckpt** is set to **true**.

Return type: text. The content is the location of the segment log.

qs\_block\_dw\_io(timeout int, identifier text)

Description: Blocks doublewrite page flushing.

Parameter description:

- timeout
	- Block duration.

Value range: [0,3600], in seconds. The value **0** indicates that the block duration is 0s.

– identifier

ID of the operation.

Value range: a string, supporting only uppercase letters, lowercase letters, digits, and underscores (\_).

Return type: Boolean

Note: To call this function, the user must have the SYSADMIN or OPRADMIN permission. An O&M administrator must enable **operation\_mode**.

qs is dw io blocked()

Description: Checks whether disk flushing on the current doublewrite page is blocked. If disk flushing is blocked, **true** is returned.

Return type: Boolean

Note: To call this function, the user must have the SYSADMIN or OPRADMIN permission. An O&M administrator must enable **operation\_mode**.

as pitr advance last updated barrier()

Description: In PITR mode, forcibly pushes the global maximum archived recovery point uploaded to OBS/NAS last time to the current point. No input parameter is required.

Return type: text

Note: To call this function, the user must have the SYSADMIN or OPRADMIN permission. An O&M administrator must enable **operation\_mode**. This parameter is valid only on the first normal CN in a distributed system. The return value is the latest local maximum archived recovery point.

qs\_pitr\_clean\_local\_barrier\_files('delete\_timestamp')

Description: Clears locally cached barrier record files.

Value range: The **delete timestamp** parameter is of the text type. It is a Linux timestamp and contains 10 characters.

Return type: text

Note: To call this function, the user must have the SYSADMIN or OPRADMIN permission. An O&M administrator must enable **operation\_mode**. The returned result is the start timestamp of the earliest barrier file on the local host after the deletion.

qs\_get\_barrier\_lsn(barrier\_name text)

Description: Obtains the LSN corresponding to the barrier created using a backup.

Return type: text

Note: Currently, only **gs\_roach\_full** and **gs\_roach\_inc** are supported. To call this function, the user must have the SYSADMIN or OPRADMIN permission. An O&M administrator must enable **operation\_mode**.

qs\_qbr\_relation\_associated\_filenode(schemaName name, tableName name) Description: Returns the relfilenode of all indexes, sequences, partitions, TOASTs, and TOAST indexes related to the input table.

Return type: record

Note: The table columns returned by gs\_gbr\_relation\_associated\_filenode include the file type relkind, namespace where the file is located, relation name corresponding to the file, OID of the database where the file is located, OID of the tablespace where the file is located, and relfilenode of the file.

pg\_create\_physical\_replication\_slot\_extern(slotname text, dummy\_standby\_ bool, extra\_content text, need\_recycle\_xlog bool)

#### **NOTICE**

Value range of **slotname**: a string, supporting only lowercase letters, digits, underscores (\_), question marks (?), hyphens (-), and periods (.). One or two periods cannot be used alone as the replication slot name. You are advised to use an alphabetic character string as the archive slot name, and the length cannot exceed 64 characters.

Description: Creates an OBS or a NAS archive slot. **slotname** indicates the name of the archive slot or recovery slot. The primary and standby slots must use the same slot name. **dummy\_standby** is a reserved parameter. **extra\_content** contains some information about the archive slot. For an OBS archive slot, the format is

**OBS;obs\_server\_ip;obs\_bucket\_name;obs\_ak;obs\_sk;archive\_path;is\_recove ry; is vote replicate**, in which **OBS** indicates the archive media of the archive slot, **obs** server ip indicates the IP address of OBS, obs bucket name indicates the bucket name, **obs\_ak** indicates the AK of OBS, **obs\_sk** indicates the SK of OBS, **archive\_path** indicates the archive path, and **is\_recovery** specifies whether the slot is an archive slot or a recovery slot (**0**: archive slot; **1**: recovery slot). **is vote replicate** specifies whether the voting copy is archived first. The value **0** indicates that the synchronous standby server is archived first, and the value **1** indicates that the voting copy is archived first. This column is reserved in the current version and is not adapted yet. For a NAS archive slot, the format is

**NAS;archive\_path;is\_recovery;is\_vote\_replicate**. Compared with the OBS archive slot, the NAS archive slot does not have the OBS configuration information, while the meanings of other fields are the same.

If the media is not OBS or NAS, the OBS archive slot is used by default. The **extra\_content** format is

**obs\_server\_ip;obs\_bucket\_name;obs\_ak;obs\_sk;archive\_path;is\_recovery;is\_ vote\_replicate**.

**need\_recycle\_xlog** specifies whether to recycle old archived logs when creating an archive slot. The value **true** indicates that old archived logs are recycled, and the value **false** indicates that old archive logs are not recycled.

Return type: record contains slotname and xlog\_position

Note: Users who call this function must have the SYSADMIN permission or the REPLICATION permission, or inherit the gs\_role\_replication permission of the built-in role. Currently, multiple archive slots cannot be created.

Examples:

Create an OBS archive slot.

gaussdb=# select \* from pg\_create\_physical\_replication\_slot\_extern('uuid', false, 'OBS;obs.cnnorth-7.ulanqab.huawei.com;dyk;19D772JBCACXX3KWS51D;\*\*\*\*\*\*\*\*;gaussdb\_uuid/dn1;0;0', false); slotname | xlog\_position  $-+--$ 

uuid | (1 row)

Create a NAS archive slot.

gaussdb=# select \* from pg\_create\_physical\_replication\_slot\_extern('uuid', false, 'NAS;/data/nas/media/ gaussdb\_uuid/dn1;0;0', false); slotname | xlog\_position

```
----------+---------------
```
uuid |

gs set obs delete location(delete location text)

Description: Sets the location where OBS archive logs can be deleted. The value of **delete\_location** is an LSN. The logs before this location have been replayed and flushed to disks and can be deleted on OBS.

Return type: xlog\_file\_name text, indicating the file name of the logs that can be deleted. The value of this parameter is returned regardless of whether OBS is deleted successfully.

gaussdb=# select gs\_set\_obs\_delete\_location('0/54000000'); gs\_set\_obs\_delete\_location -----------------------------

 000000010000000000000054\_00 (1 row)

qs set obs delete location with slotname(cstring, cstring )

Description: Sets the location where OBS archive logs in a specified archive slot can be deleted. The first parameter indicates the LSN. The logs before this location have been replayed and flushed to disks and can be deleted on OBS. The second parameter indicates the name of the archive slot.

Return type: xlog file name text, indicating the file name of the logs that can be deleted. The value of this parameter is returned regardless of whether OBS is deleted successfully.

gs\_get\_global\_barrier\_status()

Description: gs\_get\_global\_barrier\_status is used to query the latest global barrier archived in OBS by the primary cluster.

Return type: text

**global\_barrier\_id**: globally latest barrier ID.

**global\_achive\_barrier\_id**: globally latest archived barrier ID.

qs\_get\_global\_barriers\_status()

Description: gs\_get\_global\_barriers\_status is used to query the latest global barrier archived in OBS by the primary cluster.

Return type: text

**slot\_name**: slot name.

**global\_barrier\_id**: globally latest barrier ID.

**global\_achive\_barrier\_id**: globally latest archived barrier ID.

## **Restoration Control Functions**

Restoration control functions provide information about the status of standby nodes. These functions may be executed both during restoration and in normal running.

● pg\_is\_in\_recovery()

Description: Returns **true** if restoration is still in progress. Return type: Boolean

pg\_last\_xlog\_receive\_location()

Description: Obtains the last transaction log location received and synchronized to disk by streaming replication. While streaming replication is in progress, this will increase monotonically. If restoration has been completed, then this value will remain static at the value of the last WAL

record received and synchronized to disk during restoration. If streaming replication is disabled or if it has not yet started, the function returns a null value.

Return type: text

pg\_last\_xlog\_replay\_location()

Description: Obtains last transaction log location replayed during restoration. If restoration is still in progress, this will increase monotonically. If restoration has been completed, then this value will remain static at the value of the last WAL record received during that restoration. When the server has been started normally without restoration, the function returns a null value.

Return type: text

pg\_last\_xact\_replay\_timestamp()

Description: Obtains the timestamp of last transaction replayed during restoration. This is the time to commit a transaction or abort a WAL record on the primary node. If no transactions have been replayed during restoration, this function will return a null value. If restoration is still in progress, this will increase monotonically. If restoration has been completed, then this value will remain static at the value of the last WAL record received during that restoration. If the server normally starts without manual intervention, this function will return a null value.

Return type: timestamp with time zone

Restoration control functions control restoration processes. These functions may be executed only during restoration.

- pg\_is\_xlog\_replay\_paused() Description: Returns **true** if restoration is paused. Return type: Boolean
- pg\_xlog\_replay\_pause()

Description: Pauses restoration immediately.

Return type: void

pg\_xlog\_replay\_resume()

Description: Restarts restoration if it was paused.

Return type: void

qs\_get\_active\_archiving\_standby()

Description: Queries information about archive standby nodes in the same shard. The standby node name, archive location, and number of archived logs are returned.

Return type: text, text, int

● gs\_pitr\_get\_warning\_for\_xlog\_force\_recycle()

Description: Checks whether logs are recycled because a large number of logs are stacked in the archive slot after archiving is enabled.

Return type: Boolean

gs\_pitr\_clean\_history\_global\_barriers(stop\_barrier\_timestamp cstring) Description: Clears all barrier records generated before the specified time. The earliest barrier record is returned. The input parameter is of the cstring type

and is a Linux timestamp. You need to perform this operation as an administrator or O&M administrator.

Return type: text

gs\_pitr\_archive\_slot\_force\_advance(stop\_barrier\_timestamp cstring)

Description: Forcibly pushes the archive slot and clears unnecessary barrier records. The new archive slot location is returned. The input parameter is of the cstring type and is a Linux timestamp. You need to perform this operation as an administrator or O&M administrator.

Return type: text

While restoration is paused, no further database changes are applied. In hot standby mode, all new queries will see the same consistent snapshot of the database, and no further query conflicts will be generated until restoration is resumed.

If streaming replication is disabled, the paused state may continue indefinitely without problem. While streaming replication is in progress, WAL records will continue to be received, which will eventually fill available disk space. This progress depends on the duration of the pause, the rate of WAL generation, and available disk space.

gs recent barrier buffer info(start time text, end time text)

Description: Queries barrier information based on the time range entered by the user to obtain time\_stamp, CSN, LSN, and standard\_time.

Return type: record

Note: To call this function, you must have the SYSADMIN or OPRADMIN permission. The input parameters **start\_time** and **end\_time** are in the format of year-month-day time, where the time is in the clock format. The maximum query time span is one day. If the time span exceeds the limit, the end time is automatically converted to the limit boundary based on the query start time. Example:

gaussdb=# SELECT \* from gs\_recent\_barrier\_buffer\_info('2024-01-15 23:27:50', '2024-01-15 23:28:00'); timestamp | lsn | csn | standard\_time

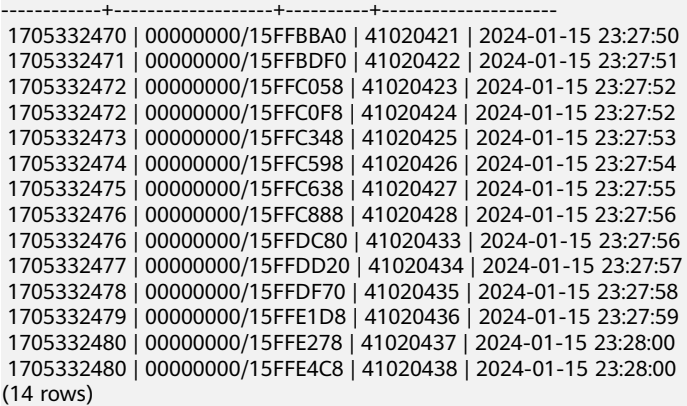

• gs\_show\_obs\_media\_files(slot\_name cstring, src cstring, offset int32, limit int32)

Description: Queries the OBS file list based on the archive slot (**slot\_name**) and OBS directory address (**src**) entered by the user.

Return type: record

Note: To call this function, you must have the SYSADMIN or OPRADMIN permission. **offset** indicates the query result offset, and **limit** indicates the maximum number of output lines. All files in **src** are queried. Example: gaussdb=# SELECT gs\_show\_obs\_archive\_files('ssh','cn\_5001/pg\_xlog',1, 5);

gs\_show\_obs\_archive\_files

------------------------------------------------------------------------------------------------- (wstdist\_ssh/archive/cn\_5001/pg\_xlog/ 000000010000000000000010\_01\_01\_00000000\_00000000\_00000003) (wstdist\_ssh/archive/cn\_5001/pg\_xlog/ 000000010000000000000010\_02\_01\_00000000\_00000000\_00000003) (wstdist\_ssh/archive/cn\_5001/pg\_xlog/ 000000010000000000000010\_03\_01\_00000000\_00000000\_00000003) (wstdist\_ssh/archive/cn\_5001/pg\_xlog/ 000000010000000000000011\_00\_01\_00000000\_00000000\_00000003) (wstdist\_ssh/archive/cn\_5001/pg\_xlog/ 000000010000000000000011\_01\_01\_00000000\_00000000\_00000003) (5 rows)

gs\_upload\_obs\_media\_file(slot\_name cstring, src cstring, dest cstring, is\_forced bool)

Description: Uploads OBS files based on the archive slot (**slot\_name**), source address (**src**), OBS address (**dest**), and whether to forcibly upload files (**is\_forced**).

Return type: void

Note: To call this function, you must have the SYSADMIN or OPRADMIN permission. The original file directory must be the directory specified by \$GAUSSLOG. Example:

```
gaussdb=# SELECT * FROM gs_upload_obs_archive_file('ssh', '/data/gauss/log/stwang/test/
000000010000000000000019_02_01_00000000_00000000_00000003', 'cn_5001/pg_xlog/
000000010000000000000019_02_01_00000000_00000000_00000003', true);
gs_upload_obs_archive_file
----------------------------
```
(1 row)

gs\_download\_obs\_media\_file(slot\_name cstring, src cstring, dest cstring) Description: Downloads OBS files based on the archive slot (**slot\_name**), download source address (**src**), and local destination address (**dest**).

Return type: void

Note: To call this function, you must have the SYSADMIN or OPRADMIN permission. The download directory must be the directory specified by \$GAUSSLOG. Example: gaussdb=# SELECT \* FROM gs\_download\_obs\_archive\_file('ssh','cn\_5001/pg\_xlog/ 000000010000000000000019\_02\_01\_00000000\_00000000\_00000003','/data/gauss/log/stwang/test'); gs\_download\_obs\_archive\_file

(1 row)

# **7.5.25.5 Dual-Cluster DR Control Functions**

Dual-cluster DR control functions can be used to create an archive slot, which specifies the OBS information for storing physical logs.

qs\_hadr\_do\_switchover()

------------------------------

Description: Truncates services during a planned switchover in the primary cluster in the remote DR scenario.

Return type: Boolean, indicating whether the service truncation is successful and whether the switchover process can be performed normally.

### qs\_streaming\_dr\_in\_switchover()

Description: Truncates services during a planned switchover in the primary cluster in streaming replication-based remote DR solutions.

Return type: Boolean, indicating whether the service truncation is successful and whether the switchover process can be performed normally.

## **7.5.25.6 Dual-Cluster DR Query Functions**

qs qet local barrier status()

Description: If two-city 3DC DR is enabled, the primary cluster and DR cluster synchronize logs through OBS. The barrier log is flushed to disks in the primary cluster, and replayed in the DR cluster to determine the archive log progress of the primary cluster and the log replay progress of the DR cluster. gs get local barrier status is used to guery the current log replay status of each node in the DR cluster.

Return type: text

**barrier id**: latest barrier ID of a node in the DR cluster.

**barrier lsn**: LSN of the latest barrier ID returned by a node in the DR cluster.

**archive lsn**: location of archived logs obtained by a node in the DR cluster. This parameter does not take effect currently.

**flush lsn**: location of logs that have been flushed to disks on a node in the DR cluster.

● gs\_upload\_obs\_file('slot\_name', 'src\_file', 'dest\_file')

Description: Function used by the primary cluster to upload data to OBS if two-city 3DC DR is enabled.

Return type: void

**slot name**: name of the replication slot created by the CN in the primary cluster.

**src** file: location of files to be uploaded in the CN data directory of the primary cluster.

**dest file**: location of files uploaded to OBS.

gs\_download\_obs\_file('slot\_name', 'src\_file', 'dest\_file')

Description: Function used by the DR cluster to download data from OBS to the local host if two-city 3DC DR is enabled.

Return type: void

**slot name**: name of the replication slot created by the CN in the DR cluster.

**src\_file**: location of files to be downloaded from OBS.

**dest file**: location of downloaded files in the CN data directory of the DR cluster.

● gs\_get\_obs\_file\_context('file\_name', 'slot\_name')

Description: Queries file content on OBS if two-city 3DC DR is enabled.

Return type: text

**file name**: name of the file on OBS.

**slot name**: name of the replication slot created by the CN in the primary or DR cluster.

qs set obs file context('file name', 'file context','slot name') Description: Creates a file on OBS and writes content into the file if two-city 3DC DR is enabled.

Return type: text

**file name:** name of the file on OBS.

file context: content to be written into the file.

**slot\_name**: name of the replication slot created by the CN in the primary or DR cluster.

● gs\_get\_hadr\_key\_cn()

Description: Creates a file on OBS and writes content into the file if two-city 3DC DR is enabled.

Return type: text

**file name**: name of the file on OBS.

**file context**: content to be written into the file.

**slot name**: name of the replication slot created by the CN in the primary or DR cluster.

qs\_hadr\_has\_barrier\_creator()

Description: Checks whether the **barrier creator** thread exists on the current CN if two-city 3DC DR is enabled. If yes, **true** is returned (restricted to the system administrator).

Return type: Boolean

Note: This function is used only when a planned switchover is performed in the DR cluster.

qs\_hadr\_in\_recovery()

Description: Checks whether the current node is in barrier-based log restoration if two-city 3DC DR is enabled. If yes, **true** is returned. Only after the log restoration is complete, can the DR cluster be promoted to the production cluster during the switchover process. This operation must be performed by the system administrator.

Return type: Boolean

### $\Box$  Note

This function is used only when a planned switchover is performed in the DR cluster.

● gs\_streaming\_dr\_get\_switchover\_barrier()

Description: Checks whether the CN and first standby DN in the DR cluster have received the switchover barrier logs and replayed the logs in the streaming replication-based two-city 3DC DR solution If it has, **true** is returned. In the DR cluster, the procedure for promoting the DR database instance to the production database instance in the switchover process can be started only after the switchover barrier logs of all DNs are replayed (restricted to the system administrator).

### Return type: Boolean

Note: This function is used only when a planned switchover is performed in the DR database instance in streaming DR solutions.

qs streaming dr service truncation check()

Description: Checks whether the CN and primary DN in the primary cluster has sent the switchover barrier logs in the streaming replication-based twocity 3DC DR solution. If it has, **true** is returned. The procedure for demoting the production database instance to the DR database instance in the switchover process can be started only after the logs are sent (restricted to the system administrator).

Return type: Boolean

Note: This function is used only when a planned switchover is performed in the DR database instance.

• qs\_hadr\_local\_rto\_and\_rpo\_stat()

Description: Displays the log flow control information of the local database instance and DR database instance for streaming DR. (If this command is executed on a node that does not participate in streaming DR, for example, a standby DN or a CN, no information may be returned.)

The return value type is record. The types and meanings of the columns are as follows.

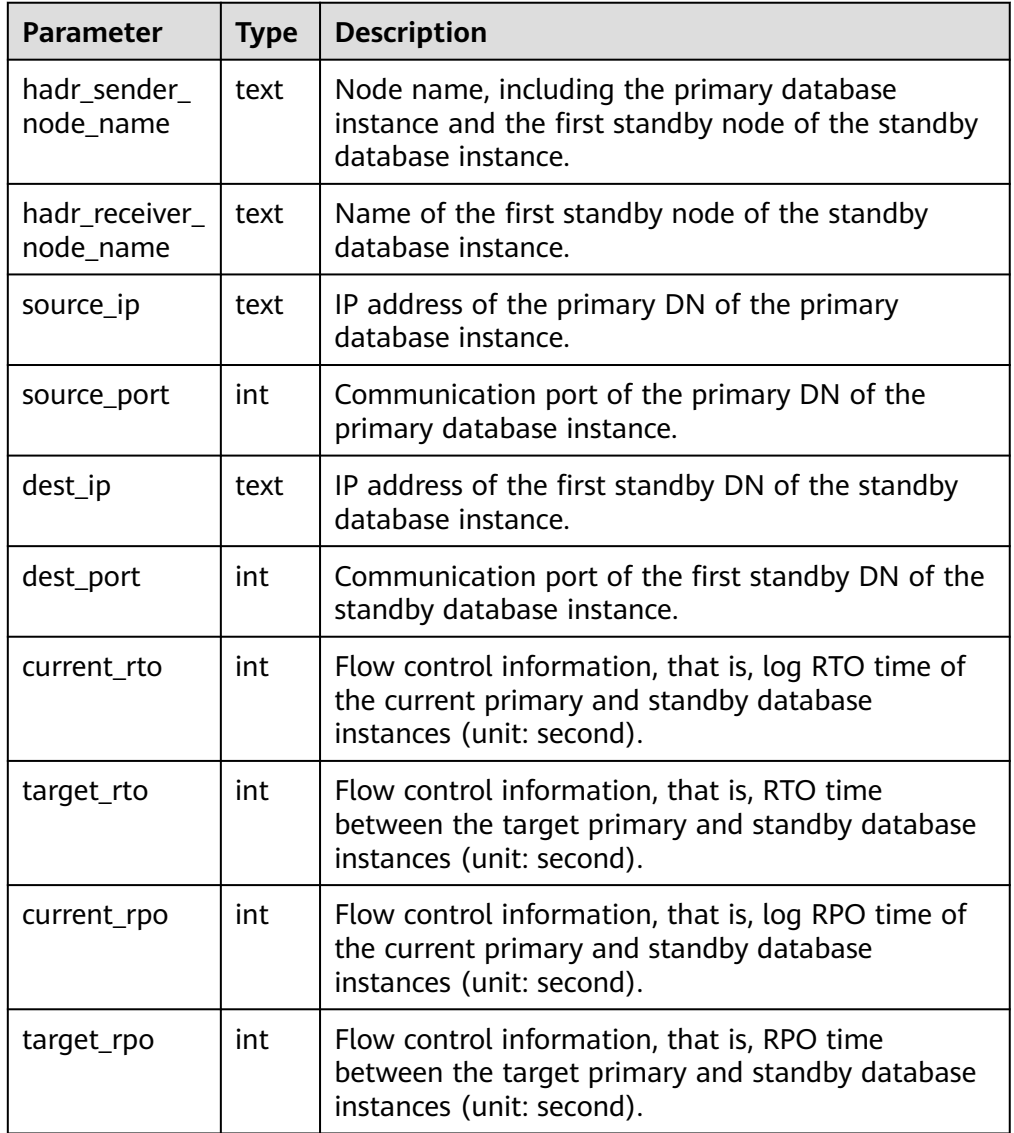

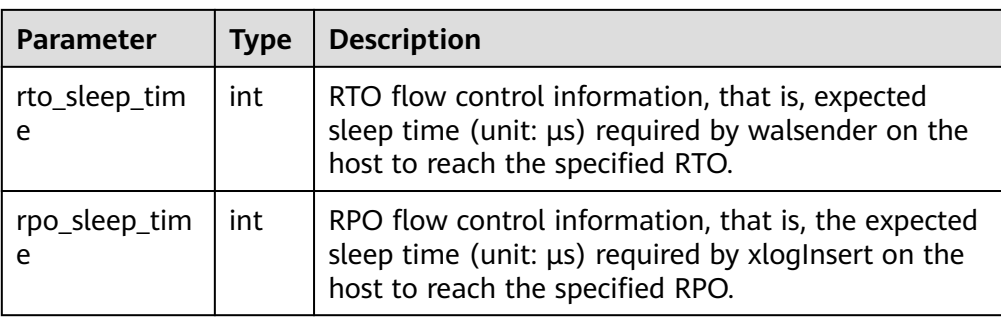

● gs\_hadr\_remote\_rto\_and\_rpo\_stat()

Description: Displays the log flow control information of all other shards or CN database instances and DR database instances for streaming DR. (Generally, this command is executed on CNs. If this command is executed on DNs, no information may be returned.)

The return value type is record. The types and meanings of the columns are as follows.

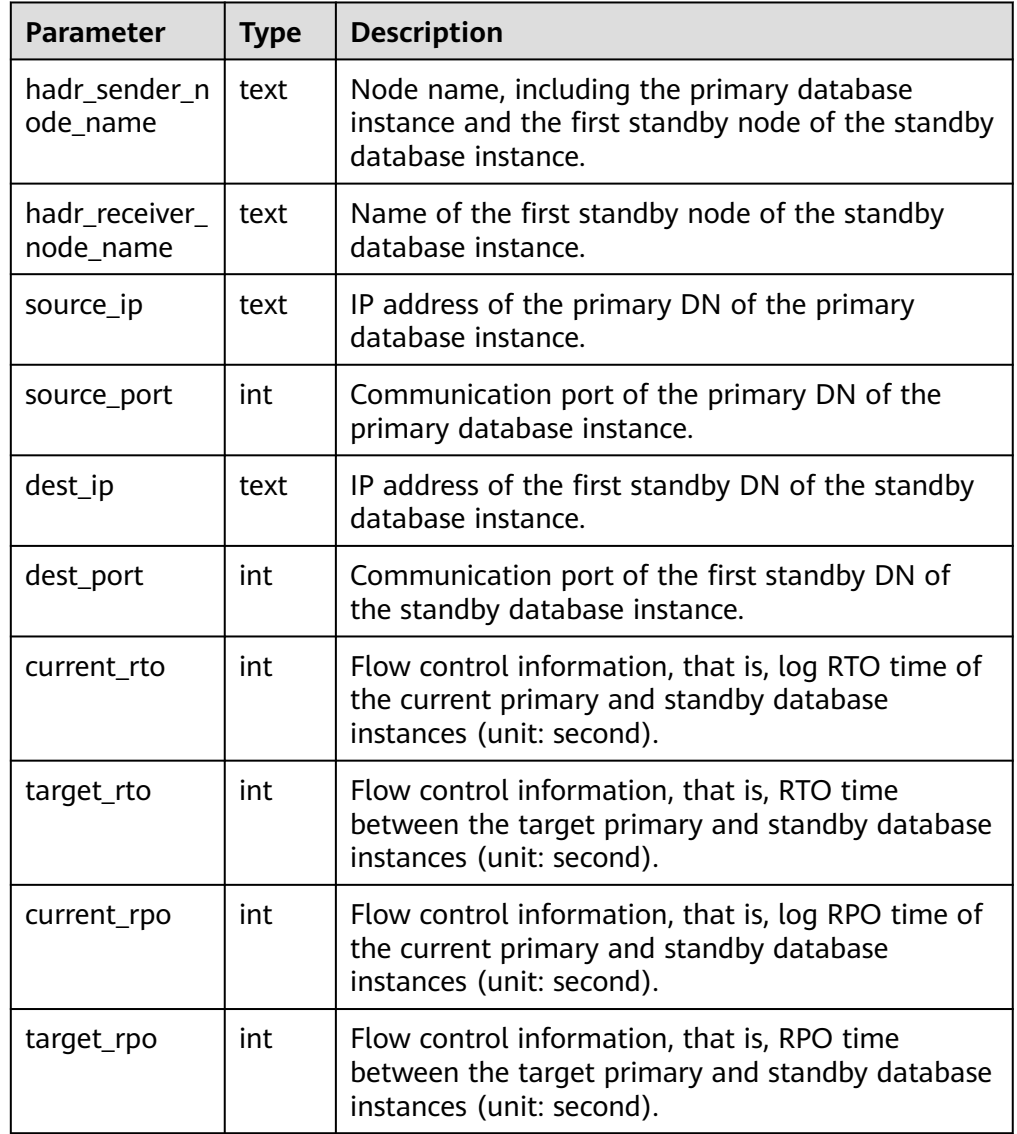

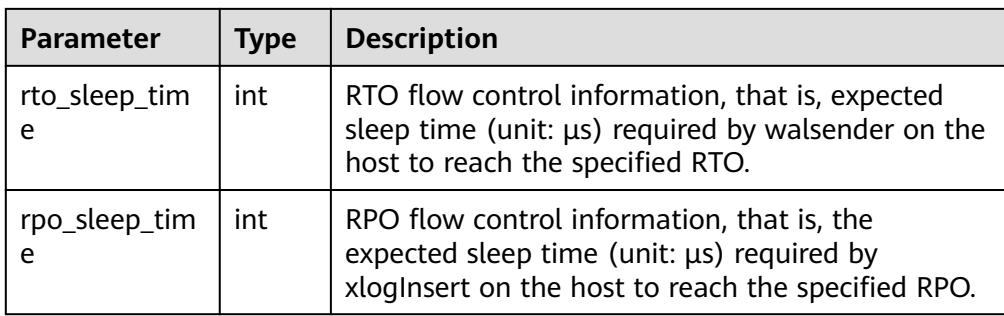

# **7.5.25.7 Snapshot Synchronization Functions**

Snapshot synchronization functions save the current snapshot and return its identifier.

pg\_export\_snapshot()

Description: Saves the current snapshot and returns its identifier.

Return type: text

Note: **pg\_export\_snapshot** saves the current snapshot and returns a text string identifying the snapshot. This string must be passed to clients that want to import the snapshot. A snapshot can be imported when the **set** transaction snapshot snapshot id; command is executed. Doing so is possible only when the transaction is set to the **SERIALIZABLE** or **REPEATABLE READ** isolation level. GaussDB does not support these two isolation levels currently. The output of the function cannot be used as the input of **set transaction snapshot**.

pg\_export\_snapshot\_and\_csn()

Description: Saves the current snapshot and returns its identifier. Compared with **pg\_export\_snapshot()**, **pg\_export\_snapshot()** returns a CSN, indicating the CSN of the current snapshot.

Return type: text

## **7.5.25.8 Database Object Functions**

## **Database Object Size Functions**

Database object size functions calculate the actual disk space used by database objects.

pg\_column\_size(any)

Description: Specifies the number of bytes used to store a particular value (possibly compressed)

Return type: int

Note: pg\_column\_size displays the space for storing an independent data value.

```
gaussdb=# SELECT pg_column_size(1);
 pg_column_size 
----------------
          4
(1 row)
```
pg\_database\_size(oid)

Description: Specifies the disk space used by the database with the specified OID.

Return type: bigint

● pg\_database\_size(name)

Description: Specifies the disk space used by the database with the specified name.

Return type: bigint

Note: pg\_database\_size receives the OID or name of a database and returns the disk space used by the corresponding object.

Example:

```
gaussdb=# SELECT pg_database_size('testdb');
 pg_database_size 
------------------
 51590112
(1 row)
```
pg\_relation\_size(oid)

Description: Specifies the disk space used by the table with a specified OID or index.

Return type: bigint

get\_db\_source\_datasize()

Description: Estimates the total size of non-compressed data in the current database.

Return type: bigint

Note: Perform an analysis before this function is called.

Example:

```
gaussdb=# analyze;
ANALYZE
gaussdb=# select get_db_source_datasize();
 get_db_source_datasize
------------------------
         35384925667
(1 row)
```
● pg\_relation\_size(text)

Description: Specifies the disk space used by the table with a specified name or index. The table name can be schema-qualified.

Return type: bigint

pg\_relation\_size(relation regclass, fork text)

Description: Specifies the disk space used by the specified bifurcating tree ('main', 'fsm', or 'vm') of a certain table or index. Return type: bigint

pg\_relation\_size(relation regclass)

Description: Is an abbreviation of **pg\_relation\_size(..., 'main')**.

Return type: bigint

Note: pg\_relation\_size receives the OID or name of a table, an index, or a compressed table, and returns the size.

pg\_partition\_size(oid,oid)

Description: Specifies the disk space used by the partition with a specified OID. The first **oid** is the OID of the table and the second **oid** is the OID of the partition.

Return type: bigint

pg\_partition\_size(text, text)

Description: Specifies the disk space used by the partition with a specified name. The first **text** is the table name and the second **text** is the partition name.

Return type: bigint

pg\_partition\_indexes\_size(oid,oid)

Description: Specifies the disk space used by the index of the partition with a specified OID. The first **oid** is the OID of the table and the second **oid** is the OID of the partition.

Return type: bigint

pg\_partition\_indexes\_size(text,text)

Description: Specifies the disk space used by the index of the partition with a specified name. The first **text** is the table name and the second **text** is the partition name.

Return type: bigint

pg\_indexes\_size(regclass)

Description: Specifies the total disk space used by the index appended to the specified table.

Return type: bigint

pg\_size\_pretty(bigint)

Description: Converts a size in bytes expressed as a 64-bit integer into a human-readable format with size units.

Return type: text

pg\_size\_pretty(numeric)

Description: Converts a size in bytes expressed as a numeric value into a human-readable format with size units.

Return type: text

Note: pg\_size\_pretty formats the results of other functions into a humanreadable format. KB, MB, GB, and TB can be used.

pg\_table\_size(regclass)

Description: Specifies the disk space used by the specified table, excluding indexes (but including TOAST, free space mapping, and visibility mapping). Return type: bigint

pg\_tablespace\_size(oid)

Description: Specifies the disk space used by the tablespace with a specified OID.

Return type: bigint

pg\_tablespace\_size(name) Description: Specifies the disk space used by the tablespace with a specified name.

Return type: bigint

Note:

pg\_tablespace\_size receives the OID or name of a database and returns the disk space used by the corresponding object.

pg\_total\_relation\_size(oid)

Description: Specifies the disk space used by the table with a specified OID, including the index and the compressed data.

Return type: bigint

pg\_total\_relation\_size(regclass)

Description: Specifies the total disk space used by the specified table, including all indexes and TOAST data.

Return type: bigint

pg\_total\_relation\_size(text)

Description: Specifies the disk space used by the table with a specified name, including the index and the compressed data. The table name can be schemaqualified.

Return type: bigint

Note: pg\_total\_relation\_size receives the OID or name of a table or a compressed table, and returns the sizes of the data, related indexes, and the compressed table in bytes.

datalength(any)

Description: Specifies the number of bytes used by an expression of a specified data type (data management space, data compression, or data type conversion is not considered).

Return type: int

Note: datalength calculates the space of an independent data value.

Example:

```
gaussdb=# SELECT datalength(1);
datalength
------------
4
```
(1 row)

The following table lists the supported data types and calculation methods.

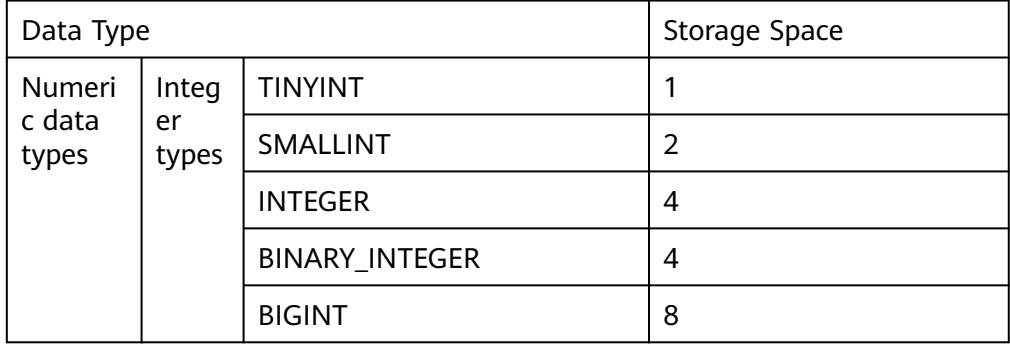

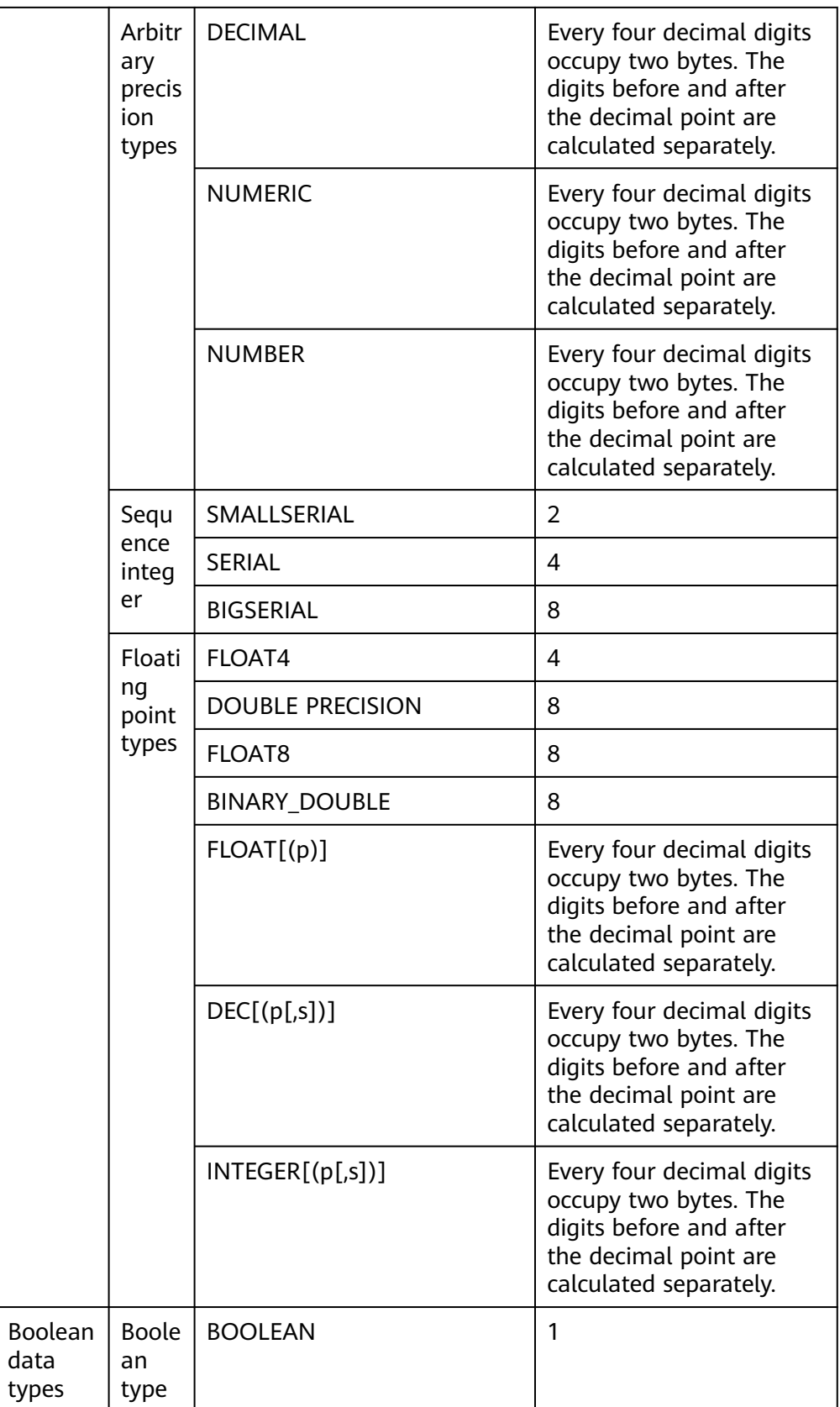

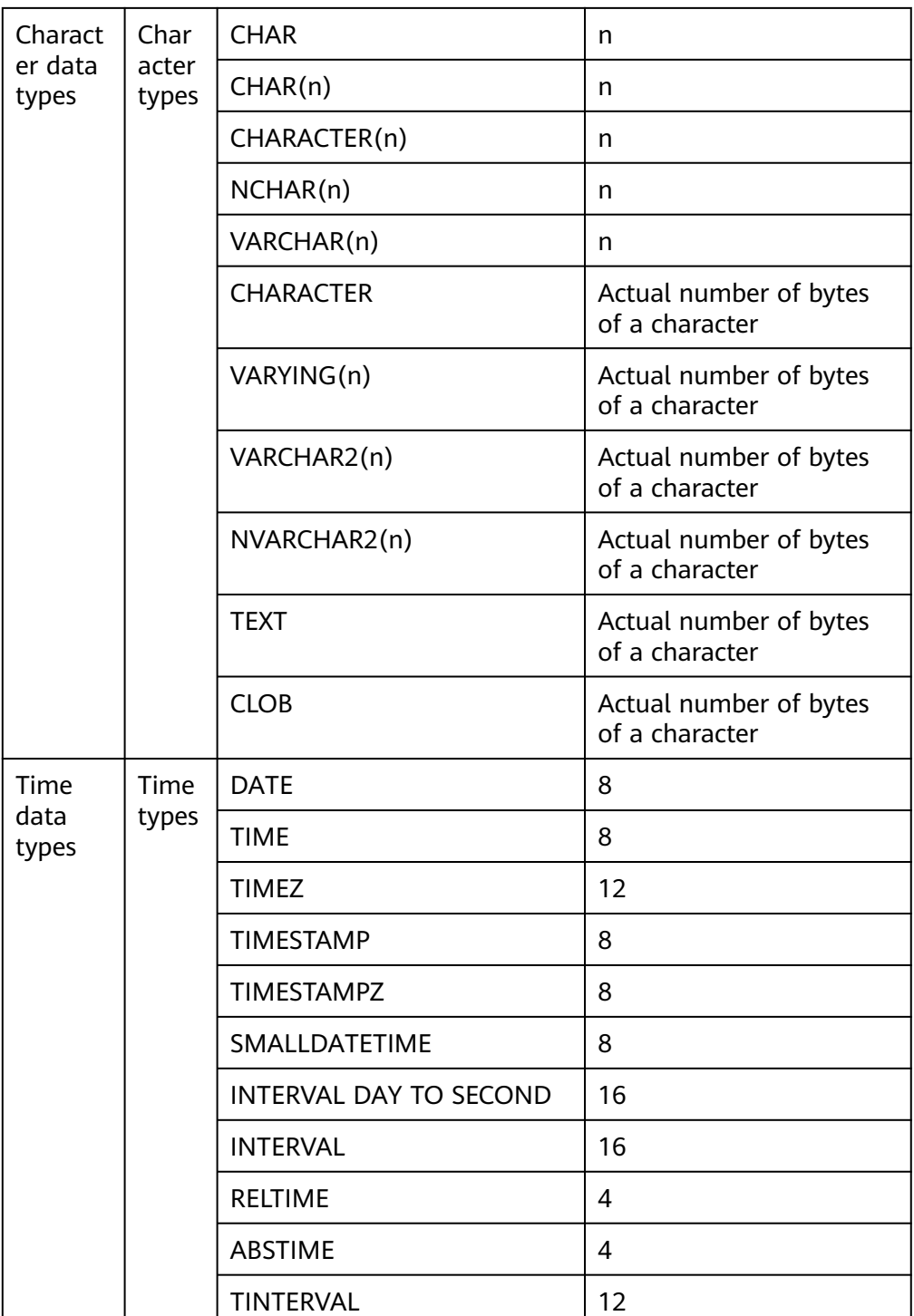

# **Database Object Position Functions**

● pg\_relation\_filenode(relation regclass) Description: Specifies the ID of a filenode with the specified relationship. Return type: oid Description: pg\_relation\_filenode receives the OID or name of a table, index, sequence, or compressed table, and returns the **filenode** number allocated to it. **filenode** is the basic component of the file name used by the relationship. For most tables, the result is the same as that of **pg class.relfilenode**. For the specified system directory, **relfilenode** is **0** and this function must be used to obtain the correct value. If a relationship that is not stored is transmitted, such as a view, this function returns a null value.

pg\_relation\_filepath(relation regclass)

Description: Specifies the name of a file path with the specified relationship. Return type: text

Description: pg\_relation\_filepath is similar to pg\_relation\_filenode, except that pg relation filepath returns the whole file path name for the relationship (relative to the data directory **PGDATA** of the database cluster).

get large table name(relfile node text, threshold size gb int8)

Description: Queries whether the table size (in GB) exceeds the threshold (**threshold\_size\_gb**) based on the table file code (**relfile\_node**). If yes, the schema name and table name (in schemaname.tablename format) are returned, otherwise, null is returned.

Return type: text

pg\_filenode\_relation(tablespacename, relname) Description: Obtains the table names corresponding to the tablespace and relfilenode.

Return type: regclass

pg\_partition\_filenode(partition\_oid) Description: Obtains **filenode** corresponding to the OID lock of a specified partitioned table.

Return type: oid

pg\_partition\_filepath(partition\_oid) Description: Specifies the file path name of a partition. Return type: text

## **Recycle Bin Object Functions**

qs is recycle object(classid, objid, objname) Description: Determines whether an object is in the recycle bin. This function is not supported in distributed mode. Return type: Boolean

## **7.5.25.9 Advisory Lock Functions**

Advisory lock functions manage advisory locks.

pg\_advisory\_lock(key bigint)

Description: Obtains an exclusive session-level advisory lock.

Return type: void

Note: **pg\_advisory\_lock** locks resources defined by an application. The resources can be identified using a 64-bit or two nonoverlapped 32-bit key values. If another session locks the resources, the function blocks the resources until they can be used. The lock is exclusive. Multiple locking

requests are pushed into the stack. Therefore, if the same resource is locked three times, it must be unlocked three times so that it is released to another session.

pg\_advisory\_lock(key1 int, key2 int)

Description: Obtains an exclusive session-level advisory lock.

Return type: void

Note: Only users with the sysadmin permission can add session-level exclusive advisory locks to the key-value pair (65535, 65535).

pg\_advisory\_lock(lock\_id int4, lock\_id int4, datebase\_name Name) Description: Obtains the exclusive advisory lock of a specified database by inputting the lock ID and database name.

Return type: void

pg\_advisory\_lock\_shared(key bigint)

Description: Obtains a shared session-level advisory lock.

Return type: void

● pg\_advisory\_lock\_shared(key1 int, key2 int)

Description: Obtains a shared session-level advisory lock.

Return type: void

Note: **pg\_advisory\_lock\_shared** works in the same way as **pg\_advisory\_lock**, except that **pg\_advisory\_lock\_shared** obtains an advisory lock shared with other sessions requesting the lock, while **pg\_advisory\_lock** obtains an exclusive advisory lock.

pg\_advisory\_unlock(key bigint)

Description: Releases an exclusive session-level advisory lock.

Return type: Boolean

● pg\_advisory\_unlock(key1 int, key2 int)

Description: Releases an exclusive session-level advisory lock.

Return type: Boolean

Note: **pg\_advisory\_unlock** releases the obtained exclusive advisory lock. If the release is successful, the function returns **true**. If the lock was not held, it will return **false**. In addition, a SQL warning will be reported by the server.

pg\_advisory\_unlock(lock\_id int4, lock\_id int4, datebase\_name Name)

Description: Releases an exclusive advisory lock of a specified database by inputting the lock ID and database name.

Return type: Boolean

Note: If the release is successful, **true** is returned. If no lock is held, **false** is returned.

- pg\_advisory\_unlock\_shared(key bigint) Description: Releases a shared session-level advisory lock. Return type: Boolean
- pg\_advisory\_unlock\_shared(key1 int, key2 int) Description: Releases a shared session-level advisory lock. Return type: Boolean

Note: **pg\_advisory\_unlock\_shared** works in the same way as **pg\_advisory\_unlock**, except it releases a shared session-level advisory lock.

● pg\_advisory\_unlock\_all()

Description: Releases all advisory locks owned by the current session. Return type: void

Note: **pg\_advisory\_unlock\_all** releases all advisory locks owned by the current session. The function is implicitly invoked when the session ends even if the client is abnormally disconnected.

pg\_advisory\_xact\_lock(key bigint)

Description: Obtains an exclusive transaction-level advisory lock.

Return type: void

● pg\_advisory\_xact\_lock(key1 int, key2 int)

Description: Obtains an exclusive transaction-level advisory lock.

Return type: void

Note: **pg\_advisory\_xact\_lock** works in the same way as **pg\_advisory\_lock**, except that the lock is automatically released at the end of the current transaction and cannot be released explicitly. Only users with the sysadmin permission can add transaction-level exclusive advisory locks to the key-value pair (65535, 65535).

pg\_advisory\_xact\_lock\_shared(key bigint)

Description: Obtains a shared transaction-level advisory lock.

Return type: void

pg\_advisory\_xact\_lock\_shared(key1 int, key2 int)

Description: Obtains a shared transaction-level advisory lock. Return type: void

Note: **pg\_advisory\_xact\_lock\_shared** works in the same way as **pg\_advisory\_lock\_shared**, except the lock is automatically released at the end of the current transaction and cannot be released explicitly.

pg\_try\_advisory\_lock(key bigint)

Description: Obtains an exclusive session-level advisory lock if available.

Return type: Boolean

Note: **pg\_try\_advisory\_lock** is similar to **pg\_advisory\_lock**, except **pg try advisory lock** does not block the resource until the resource is released. It either immediately obtains the lock and returns **true** or returns **false**, which indicates the lock cannot be performed currently.

● pg\_try\_advisory\_lock(key1 int, key2 int)

Description: Obtains an exclusive session-level advisory lock if available.

Return type: Boolean

Note: Only users with the sysadmin permission can add session-level exclusive advisory locks to the key-value pair (65535, 65535).

pg\_try\_advisory\_lock\_shared(key bigint)

Description: Obtains a shared session-level advisory lock if available. Return type: Boolean

pg\_try\_advisory\_lock\_shared(key1 int, key2 int)

Description: Obtains a shared session-level advisory lock if available.

Return type: Boolean

Note: **pg try advisory lock shared** works in the same way as **pg\_try\_advisory\_lock**, except that **pg\_try\_advisory\_lock\_shared** attempts to obtain a shared lock instead of an exclusive lock.

- pg\_try\_advisory\_xact\_lock(key bigint) Description: Obtains an exclusive transaction-level advisory lock if available. Return type: Boolean
- pg\_try\_advisory\_xact\_lock(key1 int, key2 int)

Description: Obtains an exclusive transaction-level advisory lock if available.

Return type: Boolean

Note: **pg\_try\_advisory\_xact\_lock** works in the same way as **pg try advisory lock**, except that the lock, if acquired, is automatically released at the end of the current transaction and cannot be released explicitly. Only users with the sysadmin permission can add transaction-level exclusive advisory locks to the key-value pair (65535, 65535).

pg\_try\_advisory\_xact\_lock\_shared(key bigint)

Description: Obtains a shared transaction-level advisory lock if available. Return type: Boolean

pg\_try\_advisory\_xact\_lock\_shared(key1 int, key2 int)

Description: Obtains a shared transaction-level advisory lock if available. Return type: Boolean

Note: **pg\_try\_advisory\_xact\_lock\_shared** works in the same way as **pg try advisory lock shared**, except the lock, if acquired, is automatically released at the end of the current transaction and cannot be released explicitly.

lock cluster ddl()

Description: Attempts to obtain a session-level exclusive advisory lock for all active CNs in the cluster.

Return type: Boolean

Note: Only users with the **sysadmin** permission can call this function.

unlock cluster ddl()

Description: Attempts to add a session-level exclusive advisory lock on a CN. Return type: Boolean

## **7.5.25.10 Logical Replication Functions**

pg\_create\_logical\_replication\_slot('slot\_name', 'plugin\_name', 'output\_order') Description: Creates a logical replication slot.

Parameter description:

– slot\_name Indicates the name of the streaming replication slot. Value range: a string, supporting only lowercase letters, digits, underscores (\_), question marks (?), hyphens (-), and periods (.). One or two periods cannot be used alone as the replication slot name.

– plugin\_name

Indicates the name of the plugin.

Value range: a string, supporting only **mppdb\_decoding**

output\_order

Indicates the output sequence of the replication slot decoding results. This parameter is optional.

Valid value: **0** or **1**. The default value is **0** on DNs and **1** on CNs.

- 0: The replication slot decoding results are sorted by transaction COMMIT LSN. In this case, the value of **confirmed\_csn** of the replication slot is **0**. This replication slot is called an LSN-based replication slot.
- 1: The replication slot decoding results are sorted by transaction CSN. In this case, the value of **confirmed\_csn** of the replication slot is not **0**. This replication slot is called a CSN-based replication slot. In this case, the **confirmed\_flush** value is meaningless.

Return type: name, text

```
Example:
gaussdb=# select * from pg_create_logical_replication_slot('slot_lsn','mppdb_decoding',0);
```

```
 slotname | xlog_position
----------+---------------
 slot_lsn | 0/6D08B58
(1 row)
```
gaussdb=# select \* from pg\_create\_logical\_replication\_slot('slot\_csn','mppdb\_decoding',1); slotname | xlog\_position

----------+-------------- slot\_csn | 0/59AD800 (1 row)

Note: The first return value is the slot name, and the second one has different meanings in LSN-based replication slots and CSN-based replication slots. For an LSN-based replication slot, the value is **confirmed\_flush** of the replication slot, indicating that transactions whose commit LSN is less than or equal to the value will not be decoded and output. For a CSN-based replication slot, the value is **confirmed\_csn** of the replication slot, indicating that transactions whose CSN is less than or equal to the value will not be decoded and output. Users who invoke this function must have the SYSADMIN permission, the REPLICATION permission, or inherit the gs\_role\_replication permission of the built-in role. Currently, this function can be invoked only on the CN or primary DNs.

## $M$  CAUTION

When this function is executed on a CN, if **output\_order** is set to **1**, a replication slot with the same name will be created on all CNs and primary DNs. If a replication slot with the same name already exists on some DNs, a CSN-based logical replication slot will be created on other CNs and primary DNs that do not have a replication slot with the same name. In addition, an error message is displayed, indicating that the replication slot already exists. In this case, you need to delete the existing replication slot with the same name on the DN (if the replication slot is an LSN-based logical replication slot, you need to manually delete it on the corresponding node) and create a replication slot on the CN. If you set **output\_order** to **0** when creating a replication slot on a CN, no replication slot will be created on DNs. Replication slots created on CNs are only used to identify whether related replication slots exist on DNs.

● pg\_create\_physical\_replication\_slot('slot\_name', 'isDummyStandby') Description: Creates a physical replication slot.

Parameter description:

slot name

Indicates the name of the streaming replication slot.

Value range: a string, supporting only lowercase letters, digits, underscores (\_), question marks (?), hyphens (-), and periods (.). One or two periods cannot be used alone as the replication slot name.

– isDummyStandby

Reserved parameter.

Type: Boolean

Return type: name, text

Note: Users who invoke this function must have the SYSADMIN permission or the REPLICATION permission, or inherit the gs\_role\_replication permission of the built-in role.

● pg\_drop\_replication\_slot('slot\_name')

Description: Deletes a streaming replication slot.

Parameter description:

– slot\_name

Indicates the name of the streaming replication slot.

Value range: a string, supporting only lowercase letters, digits, underscores (\_), question marks (?), hyphens (-), and periods (.). One or two periods cannot be used alone as the replication slot name.

### Return type: void

Note: Users who invoke this function must have the SYSADMIN permission or the REPLICATION permission, or inherit the gs\_role\_replication permission of the built-in role.

## <span id="page-928-0"></span> $\wedge$  CAUTION

- When a logical replication slot is deleted from a CN, if the logical replication slot is an LSN-based logical replication slot, only the replication slot of the current node is deleted. Replication slots with the same name on other nodes are not affected. When a CSN-based logical replication slot with the same name exists on other nodes, no error is reported because some nodes do not have replication slots. In addition, replication slots with the same name on all nodes are successfully deleted. If no replication slot exists on any node, an error is reported.
- If an LSN-based logical replication slot remains on the current CN and a CSN-based logical replication slot with the same name remains on other nodes, deleting the replication slot on the current CN will delete only the local LSN-based logical replication slot. After the deletion is complete, perform the deletion operation again to delete the CSN-based logical replication slots with the same name on other nodes.
- pg\_logical\_slot\_peek\_changes('slot\_name', 'upto\_lsn', upto\_nchanges, 'options\_name', 'options\_value')

Description: Performs decoding on the decoding DN but does not go to the next streaming replication slot. (The decoded result will be returned again during the next decoding.)

Parameter:

– slot\_name

Indicates the name of the streaming replication slot.

Value range: a string, supporting only lowercase letters, digits, underscores (\_), question marks (?), hyphens (-), and periods (.). One or two periods cannot be used alone as the replication slot name.

upto lsn

For the CSN-based logical replication slot, the decoding is complete until the transaction whose CSN is less than or equal to the value is decoded (a transaction whose CSN is greater than the specified CSN may be decoded). For the LSN-based replication slot, the decoding is complete until the first transaction whose COMMIT LSN is greater than or equal to the value is decoded.

Value range: a string, for example, '1/2AAFC60', '0/A060', or '3A/0' (a hexadecimal uint64 value containing two uint32 values separated by a slash (/); if any uint32 value is **0**, **0** is displayed.) **NULL** indicates that the end position of decoding is not specified.

– upto\_nchanges

Indicates the number of decoded records (including the **begin** and **commit** timestamps). Assume that there are three transactions, which involve 3, 5, and 7 records, respectively. If **upto\_nchanges** is set to **4**, 8 records of the first two transactions will be decoded. Specifically, decoding is stopped when the number of decoded records exceeds the value of **upto nchanges** after decoding in the first two transactions is finished.

Value range: a non-negative integer

## $\Box$  Note

If any of the **upto\_lsn** and **upto\_nchanges** values is reached, decoding ends.

- **options**: Specifies optional parameters, consisting of **options\_name** and **options\_value**.
	- include-xids

Specifies whether the decoded **data** column contains XID information.

Valid value: **0** and **1**. The default value is **1**.

- **0**: The decoded **data** column does not contain XID information.
- **1**: The decoded **data** column contains XID information.
- skip-empty-xacts

Specifies whether to ignore empty transaction information during decoding.

Value range: **0** and **1**. The default value is **0**.

- **0**: The empty transaction information is not ignored during decoding.
- **1**: The empty transaction information is ignored during decoding.
- include-timestamp

Specifies whether decoded information contains the **commit** timestamp.

Value range: **0** and **1**. The default value is **0**.

- **0**: The decoded information does not contain the **commit** timestamp.
- **1**: The decoded information contains the **commit** timestamp.
- only-local

Specifies whether to decode only local logs.

Value range: **0** and **1**. The default value is **1**.

- **0**: Non-local logs and local logs are decoded.
- **1**: Only local logs are decoded.
- force-binary

Specifies whether to output the decoding result in binary format. Value range: **0**

- **0**: The decoding result is output in text format.
- white-table-list

Whitelist parameter, including the schema and table name to be decoded.

Value range: a string that contains table names in the whitelist. Different tables are separated by commas (,). An asterisk (\*) is used to fuzzily match all tables. Schema names and table names are separated by periods (.). No space character is allowed. Example:

### **select \* from pg\_logical\_slot\_peek\_changes('slot1', NULL, 4096, 'white-table-list', 'public.t1,public.t2');**

■ max-txn-in-memory

Memory control parameter. The unit is MB. If the memory occupied by a single transaction is greater than the value of this parameter, data is flushed to disks.

Value range: an integer ranging from 0 to 100. The default value is **0**, indicating that memory control is disabled.

■ max-reorderbuffer-in-memory

Memory control parameter. The unit is GB. If the total memory (including the cache) of transactions being concatenated in the sender thread is greater than the value of this parameter, the current decoding transaction is flushed to disks.

Value range: an integer ranging from 0 to 100. The default value is **0**, indicating that memory control is disabled.

■ include-user

Specifies whether the BEGIN logical log of a transaction records the username of the transaction.

Value range: **0** and **1**. The default value is **0**.

- **0**: The BEGIN logical log of a transaction does not contain the username of the transaction.
- **1**: The BEGIN logical log of a transaction records the username of the transaction.
- exclude-userids

Specifies the OID of a blacklisted user.

Value range: OIDs of blacklisted users. Multiple OIDs are separated by commas (,). The system does not check whether the OIDs exist.

■ exclude-users

Specifies the name of a blacklisted user.

Value range: names of blacklisted users. Multiple names are separated by commas (,). **dynamic-resolution** specifies whether to dynamically parse and identify usernames. If the decoding is interrupted because the user does not exist and the corresponding blacklisted user does not exist at the time when logs are generated, you can set **dynamic-resolution** to **true** or delete the username from the blacklist to start decoding and continue to obtain logical logs.

**■** dynamic-resolution

Specifies whether to dynamically parse the names of blacklisted users.

Value range: **0** and **1**. The default value is **1**.

○ **0**: If the parameter is set to **0**, an error is reported and the logic decoding exits when the decoding detects that the user does not exist in blacklist **exclude-users**.

○ **1**: If the parameter is set to **1**, decoding continues when it detects that the user does not exist in blacklist **exclude-users**.

#### $\Box$  Note

For details about other configuration options, see "Logical Replication > Logical Decoding > Logical Decoding Options" in Feature Guide.

#### Return type: text, xid, text

#### Example:

```
gaussdb=# execute direct on (datanode1)'select * from 
pg_logical_slot_peek_changes('''slot_lsn'',NULL,4096,''skip-empty-xacts'',''on'');';
 location | xid | data
-----------+-------
+----------------------------------------------------------------------------------------------------
     ------------------------------------------------------------------------
 0/6D0B500 | 46914 | BEGIN 46914
 0/6D0B530 | 46914 | {"table_name":"public.t1","op_type":"INSERT","columns_name":
["a","b"],"columns_type":["integer","integer"],"columns_val":["3","1"],"old_keys_name":
[],"old_keys_type":[],"old_keys_val":[]}
 0/6D0B8B8 | 46914 | COMMIT 46914 (at 2023-02-22 17:29:31.090018+08) CSN 94034528
 0/6D0BB58 | 46915 | BEGIN 46915
 0/6D0BB88 | 46915 | {"table_name":"public.t1","op_type":"INSERT","columns_name":
["a","b"],"columns_type":["integer","integer"],"columns_val":["3","2"],"old_keys_name":
[],"old_keys_type":[],"old_keys_val":[]}
 0/6D0BF08 | 46915 | COMMIT 46915 (at 2023-02-22 17:31:30.672093+08) CSN 94034568
 0/6D0BF08 | 46916 | BEGIN 46916
 0/6D0BF38 | 46916 | {"table_name":"public.t1","op_type":"INSERT","columns_name":
["a","b"],"columns_type":["integer","integer"],"columns_val":["3","3"],"old_keys_name":
[],"old_keys_type":[],"old_keys_val":[]}
 0/6D0C218 | 46916 | COMMIT 46916 (at 2023-02-22 17:31:34.438319+08) CSN 94034570
(9 rows)
gaussdb=# execute direct on (datanode1)'select * from 
pg_logical_slot_peek_changes(''slot_csn'',NULL,4096,''skip-empty-xacts'',''on'');';
 location | xid | data
 -----------+-------
+----------------------------------------------------------------------------------------------------
                          ------------------------------------------------------------------------
 0/0 | 46914 | BEGIN CSN: 94034528
0/0 | 46914 | {"table_name":"public.t1","op_type":"INSERT","columns_name":
["a","b"],"columns_type":["integer","integer"],"columns_val":["3","1"],"old_keys_name":
[],"old_keys_type":[],"old_keys_val":[]}
 0/59ADA60 | 46914 | COMMIT 46914 (at 2023-02-22 17:29:31.090018+08) CSN 94034528
 0/59ADA60 | 46915 | BEGIN CSN: 94034568
0/59ADA60 | 46915 | {"table_name":"public.t1","op_type":"INSERT","columns_name":
["a","b"],"columns_type":["integer","integer"],"columns_val":["3","2"],"old_keys_name":
[],"old_keys_type":[],"old_keys_val":[]}
 0/59ADA88 | 46915 | COMMIT 46915 (at 2023-02-22 17:31:30.672093+08) CSN 94034568
 0/59ADA88 | 46916 | BEGIN CSN: 94034570
 0/59ADA88 | 46916 | {"table_name":"public.t1","op_type":"INSERT","columns_name":
["a","b"],"columns_type":["integer","integer"],"columns_val":["3","3"],"old_keys_name":
[],"old_keys_type":[],"old_keys_val":[]}
 0/59ADA8A | 46916 | COMMIT 46916 (at 2023-02-22 17:31:34.438319+08) CSN 94034570
(9 rows)
Note: The decoding result returned by the function contains three columns,
corresponding to the preceding return value types, which are the LSN (for an
LSN-based replication slot) or CSN (for a CSN-based replication slot), XID, and
decoded content, respectively. If the location column indicates the CSN, the
value of the location column is updated only when the commit logs are
decoded. Users who invoke this function must have the SYSADMIN
permission, the REPLICATION permission, or inherit the gs_role_replication
permission of the built-in role.
```
### <span id="page-932-0"></span> $\Box$  Note

On the CN, this function cannot be executed in a CSN-based replication slot (**confirmed\_csn** is not **0**).

● pg\_logical\_slot\_get\_changes('slot\_name', 'upto\_lsn', upto\_nchanges, 'options\_name', 'options\_value')

Description: Performs decoding on the decoding DN and updates the streaming replication slot.

Parameter: This function has the same parameters as

**pg\_logical\_slot\_peek\_changes**. For details, see **[•pg\\_logical\\_slot\\_peek\\_ch...](#page-928-0)**.

Note: Users who invoke this function must have the SYSADMIN permission or the REPLICATION permission, or inherit the gs\_role\_replication permission of the built-in role.

#### $M$  Note

On the CN, this function cannot be executed in a CSN-based replication slot (**confirmed\_csn** is not **0**). When this function is invoked on the standby DN, the corresponding logical replication slot on the primary DN is updated synchronously. If this function is executed on the standby DN, a WAL sender of the primary DN is occupied when the replication slot number on the primary DN is updated. The logical decoding function reserves a WAL sender for each logical replication slot. Therefore, if this function is executed in normal scenarios, the logical replication slot number on the primary DN is updated normally. If this function is executed continuously in a short period of time, the primary DN fails to update the slot number and no error is reported.

● pg\_logical\_slot\_peek\_binary\_changes('slot\_name', 'upto\_lsn', upto\_nchanges, 'options\_name', 'options\_value')

Description: Performs decoding in binary format on the decoding DN and does not update the streaming replication slot. (The decoded data can be obtained again during the next decoding.)

Parameter:

slot name

Indicates the name of the streaming replication slot.

Value range: a string, supporting only lowercase letters, digits, underscores (\_), question marks (?), hyphens (-), and periods (.). One or two periods cannot be used alone as the replication slot name.

upto lsn

For the CSN-based logical replication slot, the decoding is complete until the transaction whose CSN is less than or equal to the value is decoded (a transaction whose CSN is greater than the specified CSN may be decoded). For the LSN-based replication slot, the decoding is complete until the first transaction whose COMMIT LSN is greater than or equal to the value is decoded.

Value range: a string, for example, '1/2AAFC60', '0/A060', or '3A/0' (a hexadecimal uint64 value containing two uint32 values separated by a slash (/); if any uint32 value is **0**, **0** is displayed.) **NULL** indicates that the end position of decoding is not specified.

upto nchanges

Indicates the number of decoded records (including the **begin** and **commit** timestamps). Assume that there are three transactions, which involve 3, 5, and 7 records, respectively. If **upto\_nchanges** is set to **4**, 8 records of the first two transactions will be decoded. Specifically, decoding is stopped when the number of decoded records exceeds the value of **upto nchanges** after decoding in the first two transactions is finished.

Value range: a non-negative integer

### $\Box$  Note

If any of the **upto lsn** and **upto nchanges** values is reached, decoding ends.

- **options**: Specifies optional parameters, consisting of **options\_name** and **options\_value**.
	- include-xids

Specifies whether the decoded **data** column contains XID information.

Valid value: **0** and **1**. The default value is **1**.

- **0**: The decoded **data** column does not contain XID information.
- **1**: The decoded **data** column contains XID information.
- skip-empty-xacts

Specifies whether to ignore empty transaction information during decoding.

Value range: **0** and **1**. The default value is **0**.

- **0**: The empty transaction information is not ignored during decoding.
- **1**: The empty transaction information is ignored during decoding.
- include-timestamp

Specifies whether decoded information contains the **commit** timestamp.

Value range: **0** and **1**. The default value is **0**.

- **0**: The decoded information does not contain the **commit** timestamp.
- **1**: The decoded information contains the **commit** timestamp.
- only-local

Specifies whether to decode only local logs.

Value range: **0** and **1**. The default value is **1**.

- **0**: Non-local logs and local logs are decoded.
- **1**: Only local logs are decoded.
- force-binary

Specifies whether to output the decoding result in binary format. Value range: **0** or **1**. The default value is **0**. The result is output in binary format.

white-table-list

Whitelist parameter, including the schema and table name to be decoded.

Value range: a string that contains table names in the whitelist. Different tables are separated by commas (,). An asterisk (\*) is used to fuzzily match all tables. Schema names and table names are separated by periods (.). No space character is allowed. Example: **select \* from pg\_logical\_slot\_peek\_binary\_changes('slot1', NULL, 4096, 'white-table-list', 'public.t1,public.t2');**

■ max-txn-in-memory

Memory control parameter. The unit is MB. If the memory occupied by a single transaction is greater than the value of this parameter, data is flushed to disks.

Value range: an integer ranging from 0 to 100. The default value is **0**, indicating that memory control is disabled.

■ max-reorderbuffer-in-memory

Memory control parameter. The unit is GB. If the total memory (including the cache) of transactions being concatenated in the sender thread is greater than the value of this parameter, the current decoding transaction is flushed to disks.

Value range: an integer ranging from 0 to 100. The default value is **0**, indicating that memory control is disabled.

■ include-user

Specifies whether the BEGIN logical log of a transaction records the username of the transaction.

Value range: **0** and **1**. The default value is **0**.

- **0**: The BEGIN logical log of a transaction does not contain the username of the transaction.
- **1**: The BEGIN logical log of a transaction records the username of the transaction.
- exclude-userids

Specifies the OID of a blacklisted user.

Value range: OIDs of blacklisted users. Multiple OIDs are separated by commas (,). The system does not check whether the OIDs exist.

■ exclude-users

Specifies the name of a blacklisted user.

Value range: names of blacklisted users. Multiple names are separated by commas (,). **dynamic-resolution** specifies whether to dynamically parse and identify usernames. If the decoding is interrupted because the user does not exist and the corresponding blacklisted user does not exist at the time when logs are generated, you can set **dynamic-resolution** to **true** or delete the username from the blacklist to start decoding and continue to obtain logical logs.

dynamic-resolution

Specifies whether to dynamically parse the names of blacklisted users.

Value range: **0** and **1**. The default value is **1**.

- **0**: If the parameter is set to **0**, an error is reported and the logic decoding exits when the decoding detects that the user does not exist in blacklist **exclude-users**.
- **1**: If the parameter is set to **1**, decoding continues when it detects that the user does not exist in blacklist **exclude-users**.

## $\Box$  Note

Some configuration options do not take effect even if they are configured in functions. For details, see "Logical Replication > Logical Decoding > Logical Decoding Options" in Feature Guide.

#### Return type: text, xid, bytea

Note: The function returns the decoding result. Each decoding result contains three columns, corresponding to the above return types and indicating the LSN position, XID, and decoded content in binary format, respectively. Users who invoke this function must have the SYSADMIN permission, the REPLICATION permission, or inherit the gs\_role\_replication permission of the built-in role.

## $\Box$  Note

On the CN, this function cannot be executed in a CSN-based replication slot (**confirmed\_csn** is not **0**).

pg\_logical\_slot\_get\_binary\_changes('slot\_name', 'upto\_lsn', upto\_nchanges, 'options\_name', 'options\_value')

Description: Performs decoding in binary format on the decoding DN and updates the streaming replication slot.

#### Parameter: This function has the same parameters as **pg\_logical\_slot\_peek\_binary\_changes**. For details, see **[•pg\\_logical\\_slot\\_peek\\_bi...](#page-932-0)**

Note: Users who invoke this function must have the SYSADMIN permission or the REPLICATION permission, or inherit the gs\_role\_replication permission of the built-in role.

## $\Box$  Note

On the CN, this function cannot be executed in a CSN-based replication slot (**confirmed\_csn** is not **0**). This function cannot be executed on the standby DN.

pg\_replication\_slot\_advance ('slot\_name', 'upto\_lsn')

Description: Directly updates the streaming replication slot to a specified LSN on the decoding DN, without outputting any decoded result. Parameter:

slot name

Indicates the name of the streaming replication slot.

Value range: a string, supporting only lowercase letters, digits, underscores (\_), question marks (?), hyphens (-), and periods (.). One period or two periods cannot be used as the replication slot name.
#### upto lsn

For the CSN-based logical replication slot, it indicates the target CSN before which logs are decoded. During the next decoding, only the transaction results whose CSN is greater than this value will be output. If the input CSN is smaller than the value of **confirmed\_csn** recorded in the current stream replication slot, the function directly returns the decoded result. If the input CSN is greater than the latest CSN that can be obtained, the latest CSN will be used for decoding.

For the LSN-based logical replication slot, it indicates the target LSN before which logs are decoded. During the next decoding, only the transaction results whose LSN is greater than this value will be output. If an input LSN is smaller than the position recorded in the current streaming replication slot, an error is reported. If the input LSN is greater than the LSN of the current physical log, the latter LSN will be directly used for decoding.

Value range: a string, for example, '1/2AAFC60', '0/A060', or '3A/0' (a hexadecimal uint64 value containing two uint32 values separated by a slash (/); if any uint32 value is **0**, **0** is displayed.) **NULL** indicates that the end position of decoding is not specified.

Return type: name, text

#### $m$  note

- The return value corresponds to **slot\_name** and the actual position (CSN or LSN). Users who invoke this function must have the SYSADMIN permission, the REPLICATION permission, or inherit the gs\_role\_replication permission of the builtin role.
- On the CN, this function cannot be executed in a CSN-based replication slot (**confirmed\_csn** is not **0**). This function can be executed only on the logical replication slot on the standby DN and the corresponding logical replication slot on the primary DN is updated synchronously. If this function is executed on the standby DN, a WAL sender of the primary DN is occupied when the replication slot number on the primary DN is updated. The logical decoding function reserves a WAL sender for each logical replication slot. Therefore, if this function is executed in normal scenarios, the logical replication slot number on the primary DN is updated normally. If this function is executed continuously in a short period of time, the primary DN fails to update the slot number and no error is reported.

#### pg\_get\_replication\_slots()

Description: Obtains the replication slot list.

#### Example:

Run the following command on the DN: gaussdb=# select  $*$  from pg\_get\_replication\_slots(); slot\_name | plugin | slot\_type | datoid | active | xmin | catalog\_xmin | restart\_lsn | dummy\_standby | confirmed\_flush | confirmed\_csn -----------+----------------+-----------+--------+--------+------+--------------+-------------+--------------- +-----------------+-------------- dn\_6002 | | physical | 0 | t | | | | | 0/3622B528 | f | | | | dn\_6003 | | physical | 0 | t | | | | | 0/3622B528 | f | | | |  $s$ lot\_lsn | mppdb\_decoding | logical | 131072 | f  $\vert$  |  $\vert$  66658 | 0/36252350 | f | 0/362523D0 | slot\_test | mppdb\_decoding | logical | 131072 | f | | | 66658 | 0/36251718 | f | | 10025527 (4 rows) Run the following command on the CN: gaussdb=# select \* from pg\_get\_replication\_slots(); slot\_name | plugin | slot\_type | datoid | active | xmin | catalog\_xmin | restart\_lsn | dummy\_standby | confirmed\_flush | confirmed\_csn -----------+----------------+-----------+--------+--------+------+--------------+-------------+---------------

+-----------------+--------------  $slot\_test | mppdb\_decoding | logical | 139264 | f | | | |$  | | | | | | | | (1 row)

Return type: text, text, text, oid, boolean, xid, xid, text, boolean, text, xid

Note: In the returned value, **slot\_name** indicates the name of the replication slot, **plugin** indicates the name of the output plug-in corresponding to the logical replication slot, **slot\_type** indicates the type of the replication slot (**physical** indicates the physical replication slot, and **logical** indicates the logical replication slot), **datoid** indicates the OID of the database where the replication slot resides, **active** specifies whether the replication slot is activated (**f**: not activated; **t**: activated), **xmin** indicates the transaction ID of the earliest transaction reserved by the database for the replication slot, **catalog xmin** indicates the transaction ID of the earliest transaction related to the system catalog reserved by the database for the logical replication slot, **restart\_lsn** indicates the physical location of the earliest Xlog required by the replication slot, **dummy\_standby** is a reserved parameter, **confirmed\_csn** indicates that the client confirms the CSN corresponding to the last transaction in the received log. (This parameter is dedicated to logical replication slots.), and **confirmed\_flush** indicates that the client confirms the location of the received log (dedicated for logical replication slots).

# **NOTICE**

When a query is performed on a DN, the **confirmed\_csn** query result of the LSN-based logical replication slot is empty, and the **confirmed\_flush** query result of the CSN-based logical replication slot is empty. When a query is performed on the CN, **catalog\_xmin**, **restart\_lsn**, **confirmed\_flush**, and **confirmed\_csn** of the CSN-based logical replication slot are not displayed and the query result is empty.

pg\_logical\_get\_area\_changes('LSN\_start', 'LSN\_end', upto\_nchanges, 'decoding plugin', 'xlog path', 'options name', 'options value')

Description: Specifies an LSN range or an Xlog file for decoding on the decoding DN when no DDL operation is performed.

# $\Box$  Note

The constraints are as follows:

- The current network and hardware environment are normal.
- It is recommended that the size of a single tuple be less than or equal to 500 MB. If the size ranges from 500 MB to 1 GB, an error is reported.
- Data page replication is not supported for data retrieval that does not fall into Xlogs.
- When an interface is invoked, the log level parameter **wal\_level** must be set to **logical**, and only the log files generated when **wal\_level** is set to **logical** can be parsed. If the used Xlog file is not at the logical level, the decoded content does not have the corresponding value or type. There is no other impact. If **wal\_level** is not set to **logical**, an error is reported and decoding is not performed.
- The Xlog file can be parsed only by a copy of a completely homogeneous DN, and no DDL operation or VACUUM FULL occurs in the database to ensure that the metadata corresponding to the data can be found.
- Do not read too many Xlog files at a time. If no file is specified for decoding within a specified range, you are advised to read one Xlog file each time. Generally, the memory occupied by an Xlog file during decoding is about two to three times the size of the Xlog file.
- Data before VACUUM FULL cannot be retrieved.
- The Xlog file before scale-out cannot be decoded.
- To decode the UPDATE statement, the table must have a primary key. Otherwise, the WHERE clause in the UPDATE statement is empty.
- In this decoding mode, the content that can be decoded is decoded based on the Xlog text record data, and the decoding is not performed based on transactions. Therefore, data that is not in the Xlog cannot be decoded.
- If no decoding file is specified from the decoding point, the system checks whether DDL occurs between the decoding start point and the latest redo value. If DDL occurs, the system does not decode all data. If a decoding file is specified, the system checks whether DDL occurs between the start point of the decoding file and the last readable content of the file and between the start point of the Xlog in the data directory and the latest redo value. If a DDL operation is detected, the system does not decode all tables.

Note: When separation-of-duties is enabled, only the initial database user can invoke the function. When separation-of-duties is disabled, the system administrator permission is required.

Parameter description:

LSN start

Specifies the LSN at the start of decoding.

Value range: a string, in the format of xlogid/xrecoff, for example, **'1/2AAFC60'**. **NULL** indicates that the end position of decoding is not specified.

LSN\_end

Specifies the LSN at the end of decoding.

Value range: a string, in the format of xlogid/xrecoff, for example, **'1/2AAFC60'**. **NULL** indicates that the end position of decoding is not specified.

– upto\_nchanges

Indicates the number of decoded records (including the **begin** and **commit** timestamps). Assume that there are three transactions, which involve 3, 5, and 7 records, respectively. If **upto\_nchanges** is set to **4**, 8 records of the first two transactions will be decoded. Specifically, decoding is stopped when the number of decoded records exceeds the value of **upto nchanges** after decoding in the first two transactions is finished.

Value range: a non-negative integer

#### $\Box$  Note

- If any of the **LSN** and **upto\_nchanges** values are reached, decoding ends.
- decoding plugin

Decoding plug-in, which is a .so plug-in that specifies the output format of the decoded content.

#### Value range: **mppdb\_decoding** and **sql\_decoding**.

– xlog\_path

Decoding plug-in, which specifies the Xlog absolute path and file level of the decoding file.

Value range: **NULL** or a character string of the absolute path of the Xlog file.

– **options**: This parameter is optional and consists of a series of **options\_name** and **options\_value**. You can retain the default value. For details, see **pg\_logical\_slot\_peek\_changes**.

Example:

- Perform DML operations on a CN. You can query the DML operations executed on the current DN. gaussdb=# execute direct on (datanode1) 'select \* from pg\_logical\_get\_area\_changes(''0/502E418'', NULL, NULL, ''sql\_decoding'', NULL);'; location | xid | data

-----------+-------+------------------------------------------------------------------------

 0/502E448 | 17365 | insert into public.t1 values (1, 1); 0/502E5A0 | 17365 | COMMIT 17365 (at 2023-11-01 11:28:43.92526+08) 2010016  $0/502E5D0$  | 17366 | delete from public.t1 where a = 1;insert into public.t1 values (1, 2); 0/502E6D8 | 17366 | COMMIT 17366 (at 2023-11-01 11:28:45.889283+08) 2010017  $0/502E7B8$  | 17367 | delete from public.t1 where a = 1; 0/502E8B0 | 17367 | COMMIT 17367 (at 2023-11-01 11:28:48.301307+08) 2010018 (6 rows)

#### ● gs\_get\_parallel\_decode\_status()

Description: Monitors the length of the read log queue and decoding result queue of each decoder thread on the DN where parallel decoding is performed to locate the concurrent decoding performance bottleneck.

Return type: text, int, text, text, text, int64, int64, TimestampTz

Example:

gaussdb=# execute direct on (datanode1) 'select \* from gs\_get\_parallel\_decode\_status();'; slot\_name | parallel\_decode\_num | read\_change\_queue\_length | decode\_change\_queue\_length | reader\_lsn | working\_txn\_cnt | working\_txn\_memory | decoded\_time

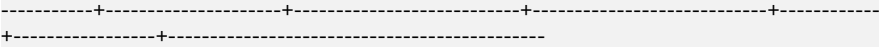

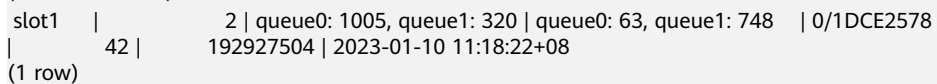

Note: In the return values, **slot\_name** indicates the replication slot name, **parallel decode num** indicates the number of parallel decoder threads in the replication slot, **read\_change\_queue\_length** indicates the current length of the log queue read by each decoder thread, **decode\_change\_queue\_length** indicates the current length of the decoding result queue of each decoder thread, **reader\_lsn** indicates the log location read by the reader thread,

**working txn cnt** indicates the number of transactions being concatenated in the current sender thread, **working\_txn\_memory** indicates the total memory (in bytes) occupied by the concatenation transactions in the sender thread, and **decoded time** indicates the time of the latest WAL decoded by the replication slot.

# **NOTICE**

The value of **decoded\_time** comes from checkpoint logs and transaction commit logs, which has a certain error. If no log containing the time is decoded, "2000-01-01 08:00:00+08" (depending on the time zone set in the database) is displayed.

gs\_get\_slot\_decoded\_wal\_time(slot\_name)

Description: Queries the latest decoded WAL time of an active replication slot on the DN where parallel decoding is performed.

Parameter:

slot name

Specifies the name of the replication slot to be queried.

Value range: a string, supporting only letters, digits, underscores (\_), question marks (?), hyphens (-), and periods (.).

Example:

gaussdb=# execute direct on (datanode1) 'select \* from gs\_get\_slot\_decoded\_wal\_time(''replication\_slot'');'; gs\_get\_slot\_decoded\_wal\_time ------------------------------

 2023-01-10 11:25:22+08  $(1$  row)

Note: The returned values indicate the time of the latest WAL decoded by the replication slot.

#### **NOTICE**

The returned time comes from checkpoint logs and transaction commit logs, which has a certain error. If no log containing the time is decoded, "2000-01-01 08:00:00+08" (depending on the time zone set in the database) is displayed. When you query the latest decoded WAL log time of a logical replication slot that does not exist, **NULL** is returned. In GSQL, the display of **NULL** is related to the setting, which can be set using **\pset null 'null'**.

gs\_logical\_parallel\_decode\_status('slot\_name')

Description: Obtains the decoding statistics of an active replication slot for parallel logical decoding on the DN where parallel decoding is performed, including 26 rows of indicators.

The descriptions of the statistical items are listed in the following table. Record - (stat\_id int, stat\_name TEXT, value TEXT)

# **Table 7-64** Statistical items

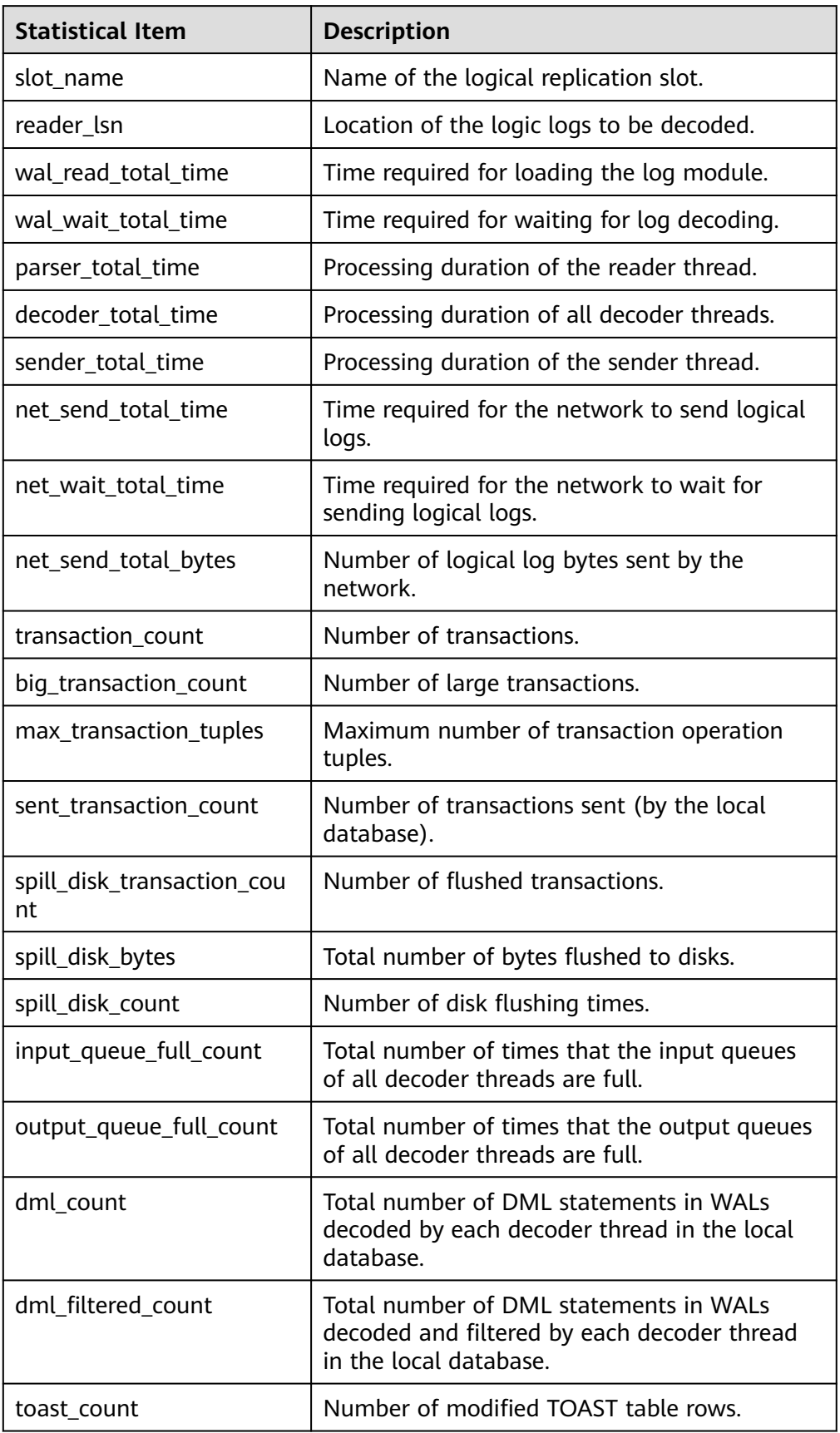

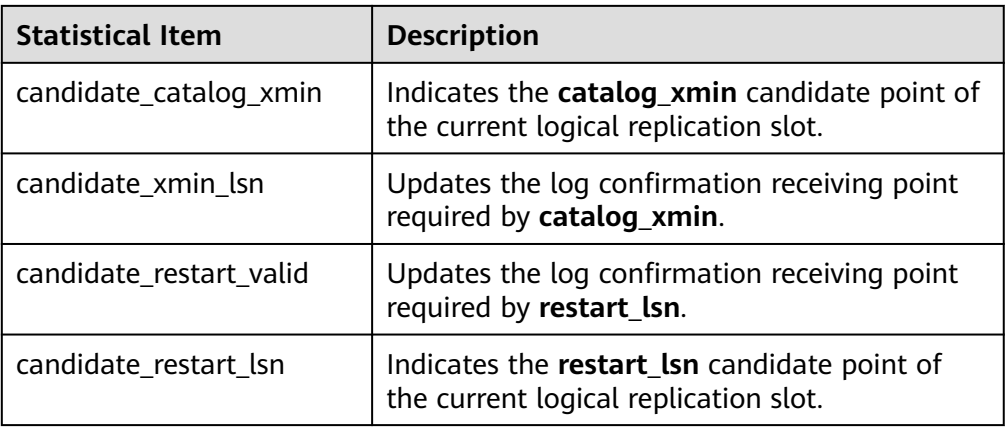

Parameter description:

– slot\_name

Indicates the name of the streaming replication slot.

Value range: a string, supporting only lowercase letters, digits, underscores (\_), question marks (?), hyphens (-), and periods (.). One or two periods cannot be used alone as the replication slot name.

Return type: int, text, text

# Example:

```
gaussdb=# execute direct on (datanode1) 'select * from 
gs_logical_parallel_decode_status("replication_slot");";<br>stat_id | stat_name | value
                stat name \overline{\qquad} value
```
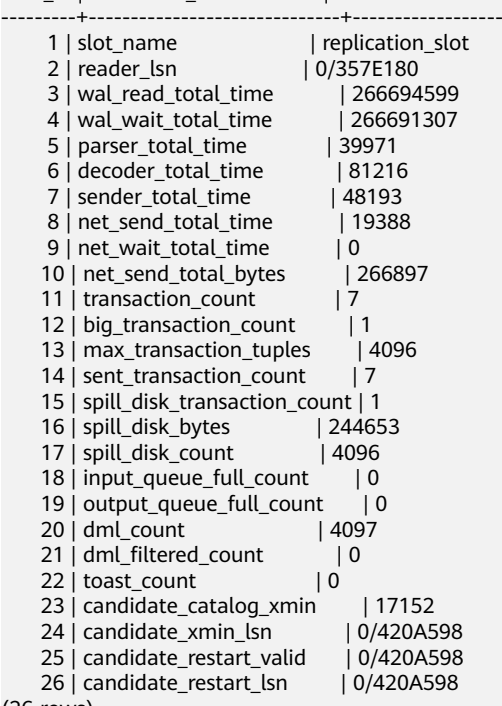

(26 rows)

Note: According to the definitions of statistical items, they must meet the following requirements:

wal\_read\_total\_time >= wal\_wait\_total\_time;

transaction\_count >= big\_transaction\_count;

transaction\_count >= sent\_transaction\_count;

transaction\_count >= spill\_disk\_transaction\_count;

dml\_count >= dml\_filtered\_count;

dml count >= toast count;

If spill\_transaction\_count == 0, then spill\_disk\_bytes == 0;

However, frequent locking and unlocking are required, which greatly affects the performance. As a result, the preceding constraints may not be met in extreme cases.

**transaction count** indicates the number of transactions in all databases.

**sent transaction count** indicates the number of transactions sent by the local database because transactions that are not in the local database will not be sent.

If the value of **slot name** does not exist, the function does not report an error and the return value is empty.

qs\_logical\_parallel\_decode\_reset\_status('slot\_name')

Description: Resets indicators in

gs\_logical\_parallel\_decode\_status('slot\_name') on the DN where parallel decoding is performed.

Parameter:

slot name

Indicates the name of the streaming replication slot.

Value range: a string, supporting only lowercase letters, digits, underscores (\_), question marks (?), hyphens (-), and periods (.). One or two periods cannot be used alone as the replication slot name.

#### Return type: text

Example:

```
gaussdb=# execute direct on (datanode1) 'select * from 
gs_logical_parallel_decode_reset_status(''replication_slot'');';
gs_logical_parallel_decode_reset_status
-----------------------------------------
```
**OK** 

(1 row)

gaussdb=# execute direct on (datanode1) 'select \* from gs\_logical\_parallel\_decode\_status(''replication\_slot'');'; stat id | stat name | value

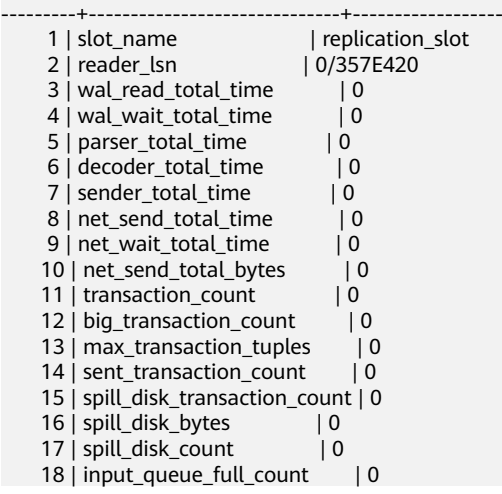

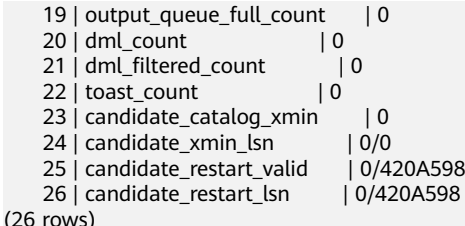

Note: If the value of **slot\_name** does not exist, the function does not report an error and the return value is **invalid slot name**.

Do not reset a replication slot that is being observed. The error information is as follows:

- a. If **slot\_name** is empty, the following error is reported: "ERROR: inputString should not be NULL is displayed".
- b. If **slot\_name** is not empty but does not exist, no error is reported but "invalid slot name" is displayed.
- c. If **slot\_name** is not empty but the replication slot corresponding to slot name is being observed, no error is reported but "can't reset during observing! use gs\_logical\_decode\_stop\_observe to stop." is displayed.
- gs\_get\_parallel\_decode\_thread\_info()

Description: Returns the thread information of the active replication slot on the current DN where parallel decoding is performed.

Return type: int64, text, text, int

Example:

gaussdb=# execute direct on (decode datanode1) 'select \* from gs\_get\_parallel\_decode\_thread\_info();'; thread\_id | slot\_name | thread\_type | seq\_number

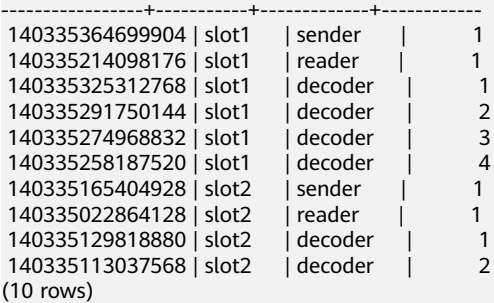

Note: In the return values, **thread\_id** indicates the thread ID, **slot\_name** indicates the replication slot name, and **thread\_type** indicates the thread type (including the sender, reader and decoder), **seq\_number** indicates the sequence number of each thread with same type in the current replication slot. Each parallel decoding connection only has one sender and reader. Therefore, the sequence numbers of the sender and reader are both 1. The sequence numbers of the decoder are arranged from 1 to the decoding degree of parallelism (DOP) of the current replication slot.

● gs\_get\_distribute\_decode\_status()

Description: Obtains the distributed decoding status details (by replication slot) on the current node. This command must be executed on CNs. If it is executed on DNs, null is returned.

Return type: text, int, int, int64, xid, xid, text, text, text

gaussdb=# SELECT \* FROM gs\_get\_distribute\_decode\_status();  $\frac{3}{5}$  slot\_name | logical\_receiver\_num | slice\_num | walsender\_thread\_id | last\_sent\_csn |

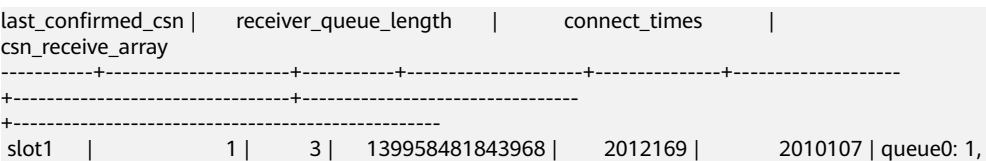

queue1: 1, queue2: 0 | slice0: 2, slice1: 2, slice2: 2 | slice0: 2012244, slice1: 2012244, slice2: 2012244  $(1 row)$ 

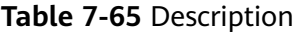

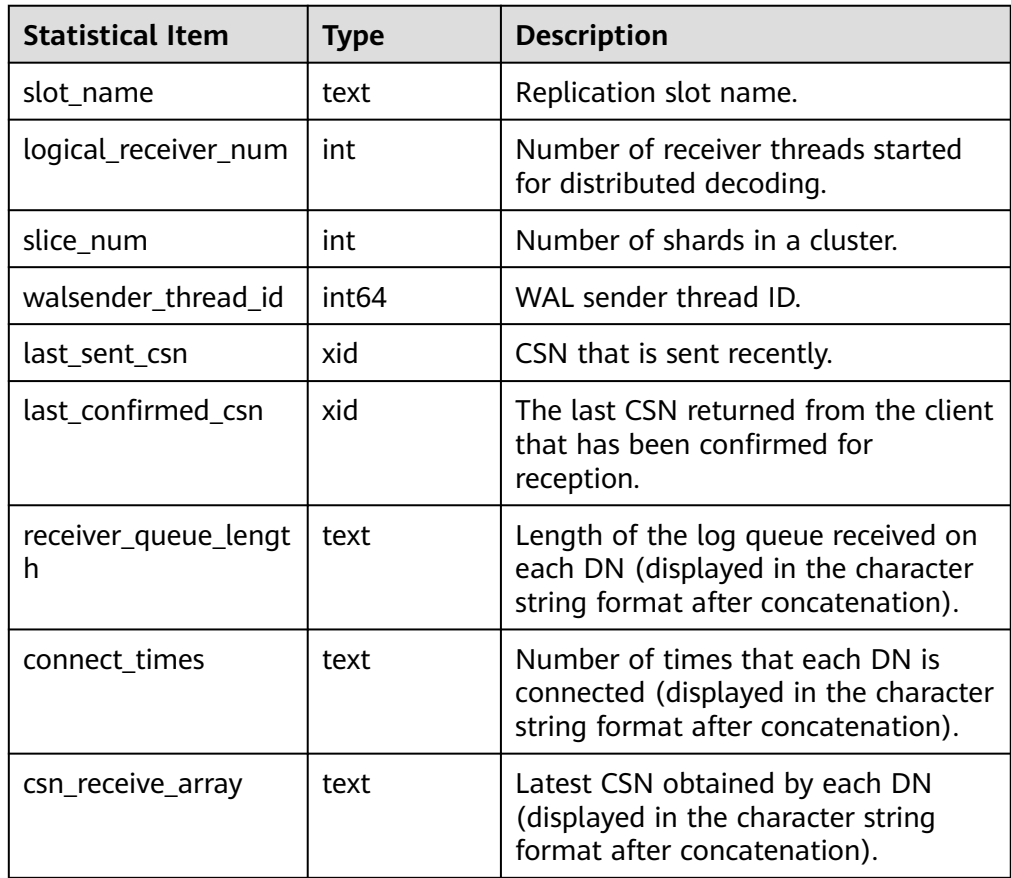

# ● gs\_get\_distribute\_decode\_status\_detail()

Description: Obtains the distributed decoding status details (by DN) on the current node. This command must be executed on CNs. If it is executed on DNs, null is returned.

Return type: text, int, int64, int, int, xid

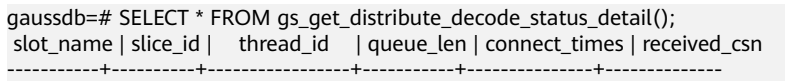

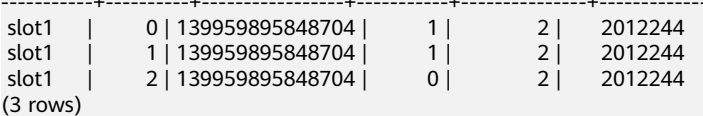

# **Table 7-66** Description

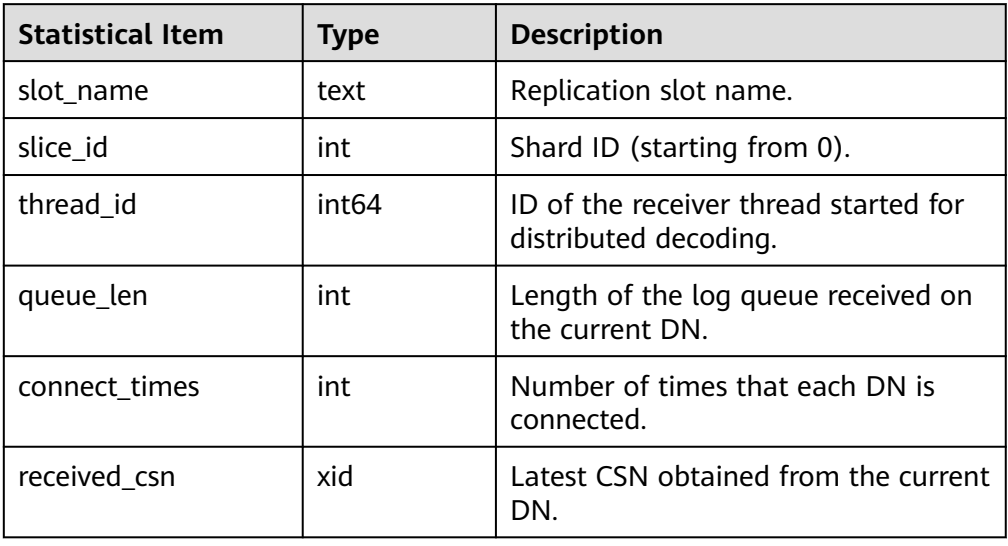

# **7.5.25.11 Undo System Functions**

- gs\_undo\_meta(type, zoneId, location) Description: Specifies metadata of a module in the undo system. Parameter description:
	- **type** (metadata type)
		- **0**: indicates metadata corresponding to an undo zone (record).
		- 1: indicates metadata corresponding to an undo zone(transaction slot).
		- 2: indicates metadata corresponding to an undo space (record).
		- 3: indicates metadata corresponding to an undo space(transaction slot).
	- **zoneId** (undo zone ID)
		- **–1**: indicates metadata of all undo zones.
		- **0** to 1024 x 1024 1: indicates the meta information of the corresponding zone ID.
	- **location** (read location)
		- **0**: indicates that data is read from the current memory.
		- 1: indicates that data is read from a physical file.

| Categor<br>y            | <b>Parameter</b> | <b>Type</b> | <b>Description</b>                                                                                                    |
|-------------------------|------------------|-------------|----------------------------------------------------------------------------------------------------|
| Output<br>paramet<br>er | zoneld           | oid         | ID of an undo zone.                                                                                                    |
| Output<br>paramet<br>er | persistType      | oid         | Persistence level.                                                                                                    |
| Output<br>paramet<br>er | insert           | text        | Position of the next undo record to be<br>inserted.                                                                                                    |
| Output<br>paramet<br>er | discard          | text        | Position of the undo record that is<br>recycled in common mode.                                                                                             |
| Output<br>paramet<br>er | end              | text        | Position of the undo record that is<br>forcibly recycled. Values smaller than the<br>value of this parameter indicate that the<br>record has been recycled. |
| Output<br>paramet<br>er | used             | text        | Undo space that has been used.                                                                                                    |
| Output<br>paramet<br>er | lsn              | text        | Modifies the LSN of an undo zone.                                                                                                    |
| Output<br>paramet<br>er | pid              | oid         | ID of a process bound to an undo zone.                                                                                                    |

**Table 7-67** gs\_undo\_meta parameters

● gs\_undo\_translot(location, zoneId)

Description: Specifies transaction slot information of the undo system. Parameter description:

- **location** (read location)
	- **0**: indicates that data is read from the current memory.
	- 1: indicates that data is read from a physical file.
- **zoneId** (undo zone ID)
	- **–1**: indicates metadata of all undo zones.
	- **0** to 1024 x 1024 1: indicates the meta information of the corresponding zone ID.

| <b>Categor</b><br>у     | <b>Parameter</b> | <b>Type</b> | <b>Description</b>                                                                                                    |
|-------------------------|------------------|-------------|----------------------------------------------------------------------------------------------------|
| Output<br>paramet<br>er | groupId          | oid         | Undo zone ID that is used.                                                                                                    |
| Output<br>paramet<br>er | xactid           | text        | Transaction ID.                                                                                                    |
| Output<br>paramet<br>er | startUndoPt<br>r | text        | Position where an undo record is<br>inserted at the start of a transaction<br>corresponding to a transaction slot.                                                                                                    |
| Output<br>paramet<br>er | endUndoPtr       | text        | Position where an undo record is<br>inserted at the end of a transaction<br>corresponding to a transaction slot.                                                                                                    |
| Output<br>paramet<br>er | lsn              | text        | Transaction slot pointer.                                                                                                    |
| Output<br>paramet<br>er | slot_states      | oid         | Transaction status.<br><b>0</b> indicates that the transaction<br>has been committed.<br>1 indicates that the task is being<br>executed.<br>2 indicates that the rollback is in<br>$\bullet$<br>progress.<br>3 indicates that the rollback is<br>complete. |

**Table 7-68** gs\_undo\_translot parameters

● gs\_stat\_undo([bool init]) Description: Collects undo statistics. Return type: record

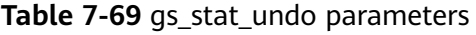

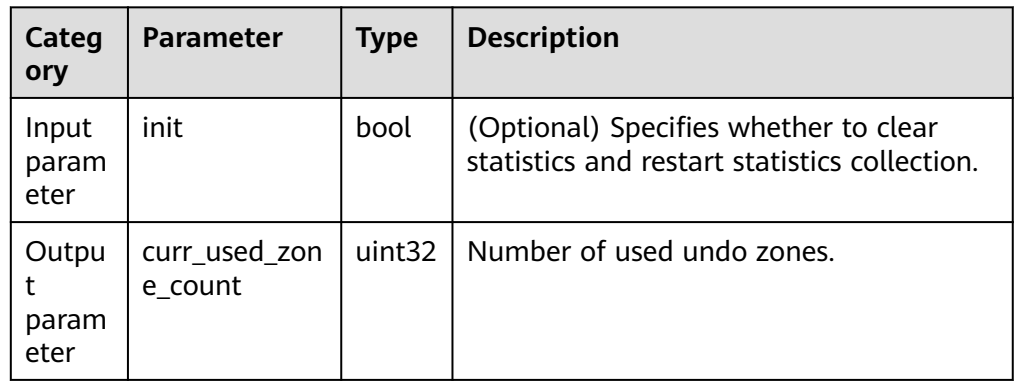

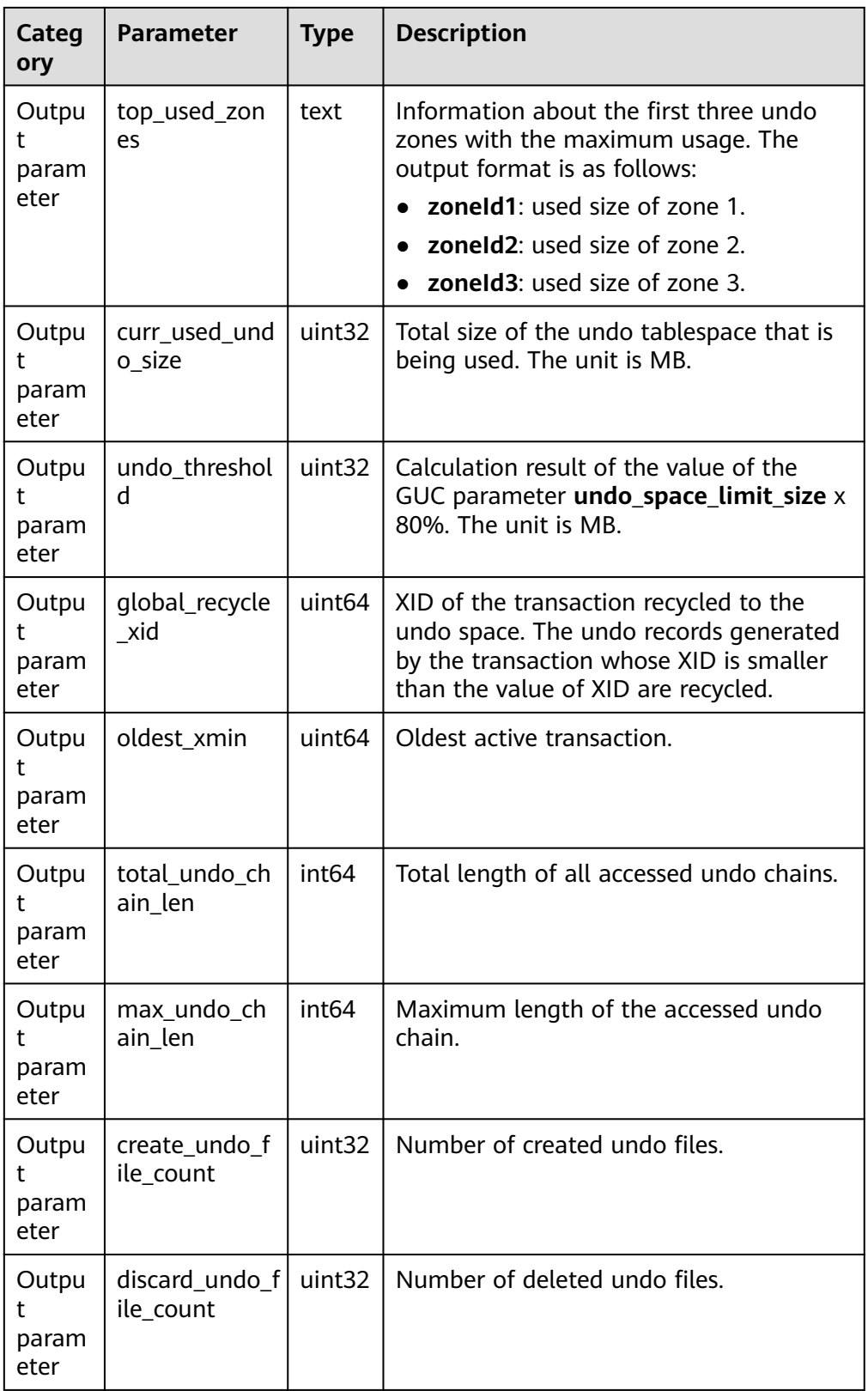

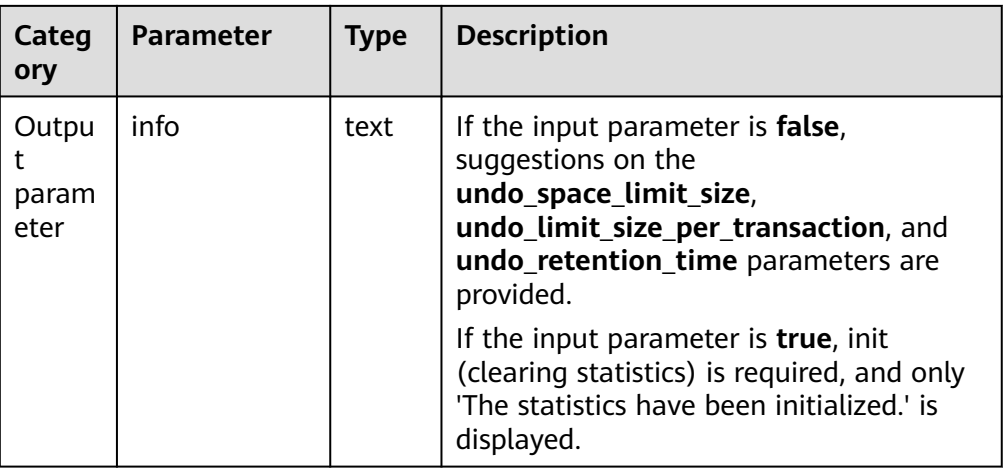

# Example 1: Clear undo statistics.

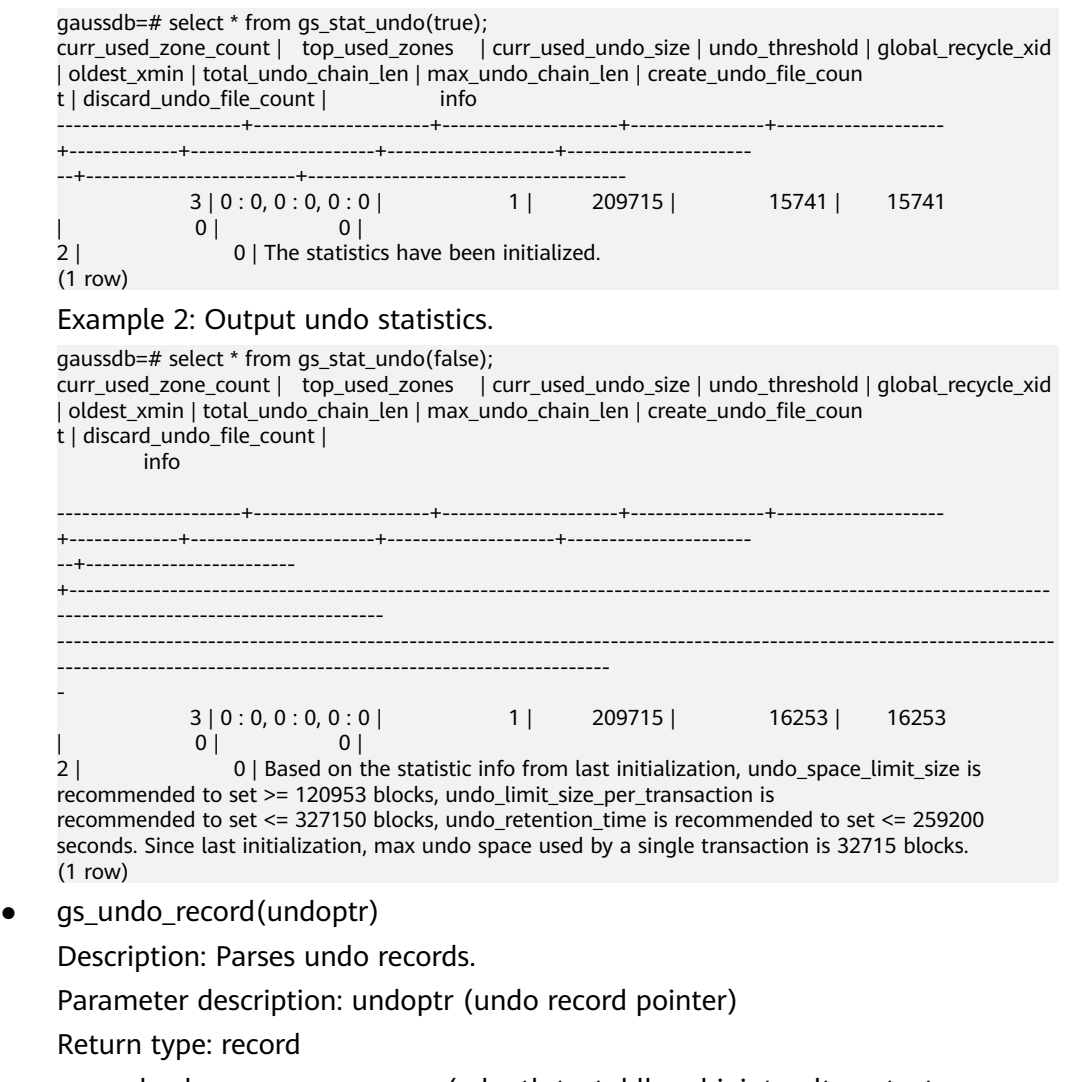

● gs\_undo\_dump\_parsepage\_mv(relpath text, blkno bigint, reltype text, rmem boolean)

Description: Parses the page header information of the disk page in the Ustore table, header information of each tuple, flag bit information, and all historical undo version information that can be queried.

Return type: text

Note: Only the system administrator or O&M administrator can execute this function.

#### $\Box$  note

Currently, this interface supports only Ustore tables.

| Categ<br>ory                | <b>Parameter</b> | <b>Type</b>        | <b>Description</b>                                                                                                    |
|-----------------------------|------------------|--------------------|----------------------------------------------------------------------------------------------------|
| Input<br>param<br>eter      | relpath          | text               | Relative path of the Ustore table<br>data file, in the format of Tablespace<br>name/Database OID/relfilenode, for<br>example, base/16603/16384. You<br>can run the<br>pg_relation_filepath('tablename')<br>command to query the relative path. |
| Input<br>param<br>eter      | blkno            | bigint             | -1: All block pages are parsed.<br>$\bullet$<br>0– <i>MaxBlocNumber</i> . A specified<br>$\bullet$<br>block page is parsed.                                                                                                    |
| Input<br>param<br>eter      | reltype          | text               | Table type. Currently, only the Ustore<br>table is supported. The value is<br>uheap.                                                                                                    |
| Input<br>param<br>eter      | rmem             | <b>Boolea</b><br>n | false<br>true<br>Currently, the value can only be<br>false, indicating that the<br>corresponding page is parsed from<br>the disk file.                                                                                                    |
| Outpu<br>t<br>param<br>eter | output           | text               | Absolute path of the parsing result<br>file.                                                                                                    |

**Table 7-70** gs\_undo\_dump\_parsepage\_mv parameters

● gs\_undo\_meta\_dump\_zone(zone\_id int, read\_memory boolean) Description: Parses undo zone metadata in an undo module. Return type: record

| Categ<br>ory                | <b>Parameter</b> | <b>Type</b>        | <b>Description</b>                                                                                                    |
|-----------------------------|------------------|--------------------|----------------------------------------------------------------------------------------------------|
| Input<br>param<br>eter      | zone_id          | int                | Undo zone ID.<br>-1: All undo zones are queried.<br>0-1048575: The undo zone<br>metadata is queried based on the<br>zone ID.                                |
| Input<br>param<br>eter      | read_memory      | <b>Boolea</b><br>n | <b>true</b> : Data is read from the<br>$\bullet$<br>current memory.<br>false: Data is read from the<br>$\bullet$<br>physical file.                          |
| Outpu<br>t<br>param<br>eter | zone_id          | int                | Undo zone ID.                                                                                                    |
| Outpu<br>t<br>param<br>eter | persist_type     | int                | Persistence level.<br>0: ordinary table<br>1: unlogged table<br>2: temporary table                                                                          |
| Outpu<br>t<br>param<br>eter | insert           | text               | Position of the next undo record to<br>be inserted.                                                                                                    |
| Outpu<br>t<br>param<br>eter | discard          | text               | Position of the undo record that is<br>recycled in common mode.                                                                                             |
| Outpu<br>t<br>param<br>eter | forcediscard     | text               | Position of the undo record that is<br>forcibly recycled. Values smaller than<br>the value of this parameter indicate<br>that the record has been recycled. |
| Outpu<br>t<br>param<br>eter | lsn              | text               | Modifies the LSN of a zone.                                                                                                    |

**Table 7-71** gs\_undo\_meta\_dump\_zone parameters

● gs\_undo\_meta\_dump\_spaces(zone\_id int, read\_memory boolean) Description: Parses metadata of an undo record space and a transaction slot space in an undo module. Return type: record

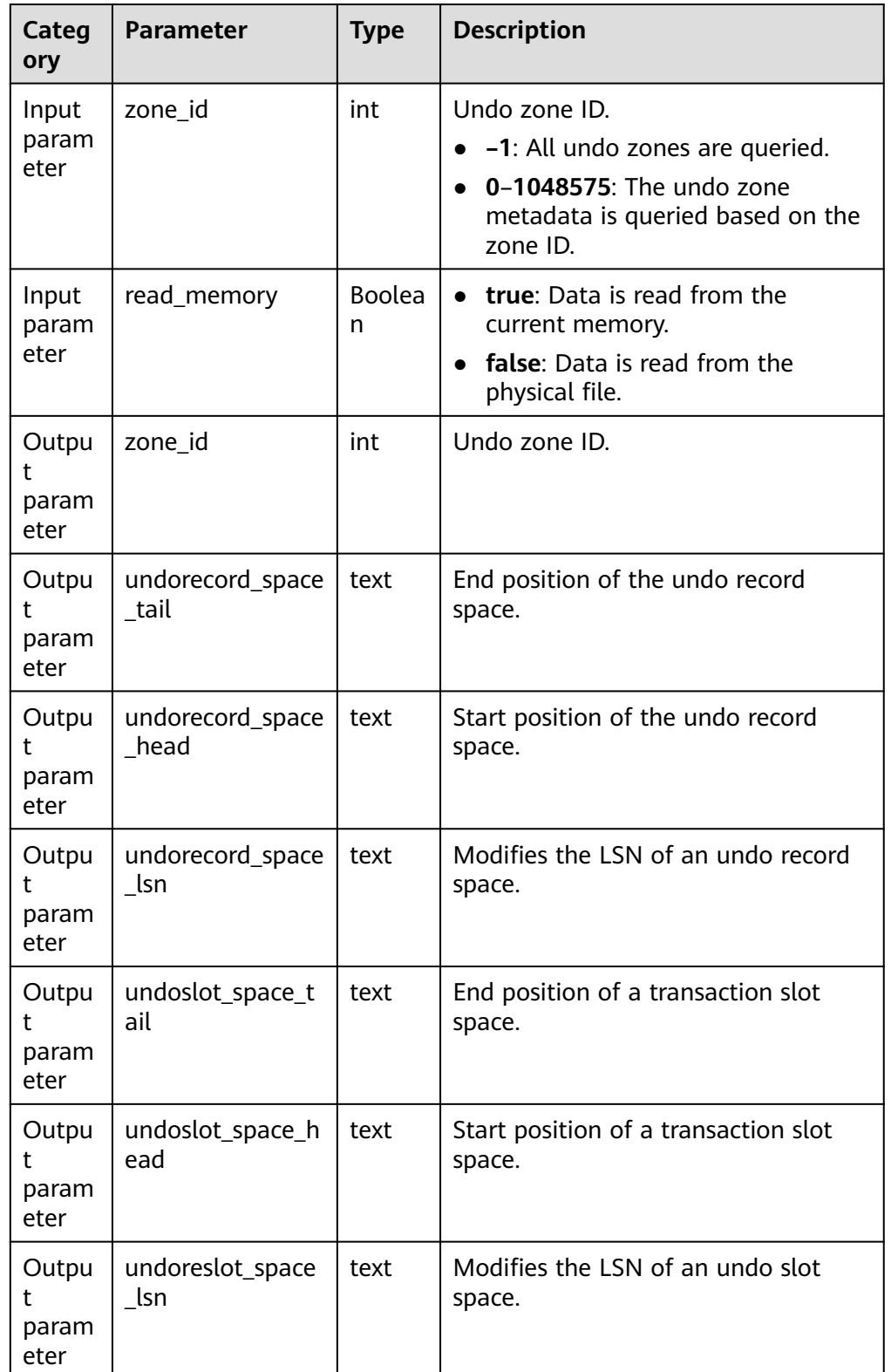

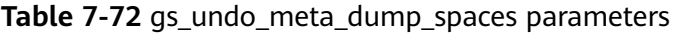

● gs\_undo\_meta\_dump\_slot(zone\_id int, read\_memory boolean) Description: Parses transaction slot metadata in an undo module. Return type: record

| Categ<br>ory                | <b>Parameter</b>   | <b>Type</b>        | <b>Description</b>                                                                                                    |
|-----------------------------|--------------------|--------------------|----------------------------------------------------------------------------------------------------|
| Input<br>param<br>eter      | zone_id            | int                | Undo zone ID.<br>-1: All undo zones are queried.<br>0-1048575: The undo zone<br>metadata is queried based on the<br>zone ID.  |
| Input<br>param<br>eter      | read_memory        | <b>Boolea</b><br>n | • true: Data is read from the<br>current memory.<br>false: Data is read from the<br>physical file.                            |
| Outpu<br>t<br>param<br>eter | zone_id            | int                | Undo zone ID.                                                                                                    |
| Outpu<br>t<br>param<br>eter | allocate           | text               | Allocation position of the undo<br>transaction slot.                                                                          |
| Outpu<br>t<br>param<br>eter | recycle            | text               | Recycling position of the undo<br>transaction slot.                                                                           |
| Outpu<br>t<br>param<br>eter | frozen_xid         | text               | Frozen XID, which is used to<br>determine the visibility.                                                                     |
| Outpu<br>t<br>param<br>eter | global_frozen_xid  | text               | Minimum frozen XID in the system.<br>Transactions whose XID is smaller<br>than the value of this parameter are<br>visible.    |
| Outpu<br>t<br>param<br>eter | recycle_xid        | text               | Recycled XID. Transactions whose XID<br>is smaller than the value of this<br>parameter are recycled.                          |
| Outpu<br>t<br>param<br>eter | qlobal_recycle_xid | text               | Minimum recycled XID in the system.<br>Transactions whose XID is smaller<br>than the value of this parameter are<br>recycled. |

**Table 7-73** gs\_undo\_meta\_dump\_slot parameters

● gs\_undo\_translot\_dump\_slot(zone\_id int, read\_memory boolean) Description: Parses a transaction slot in an undo zone. Return type: record

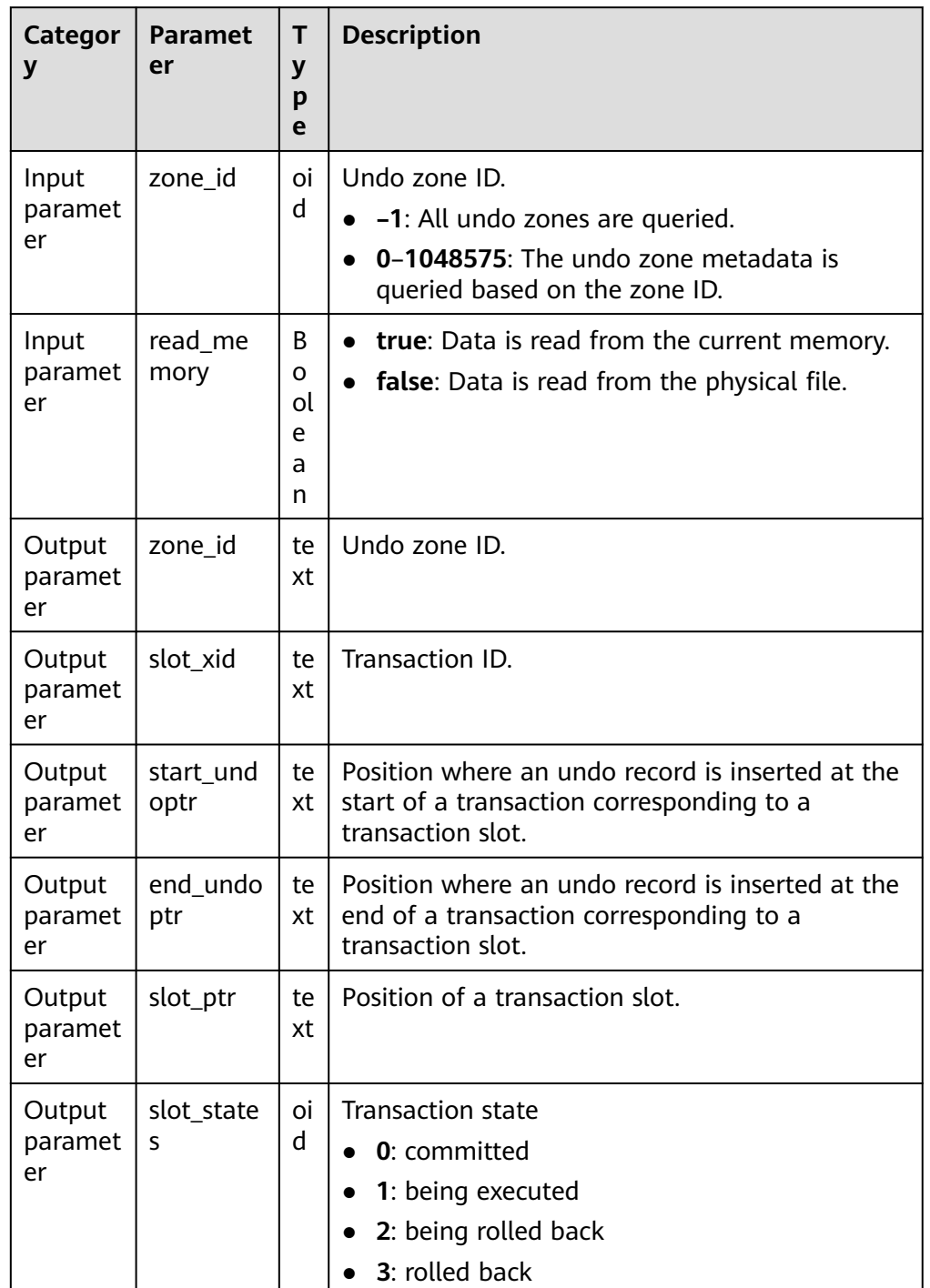

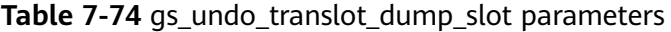

● gs\_undo\_translot\_dump\_xid(slot\_xid xid, read\_memory boolean) Description: Parses a transaction slot in an undo zone based on the XID. Return type: record

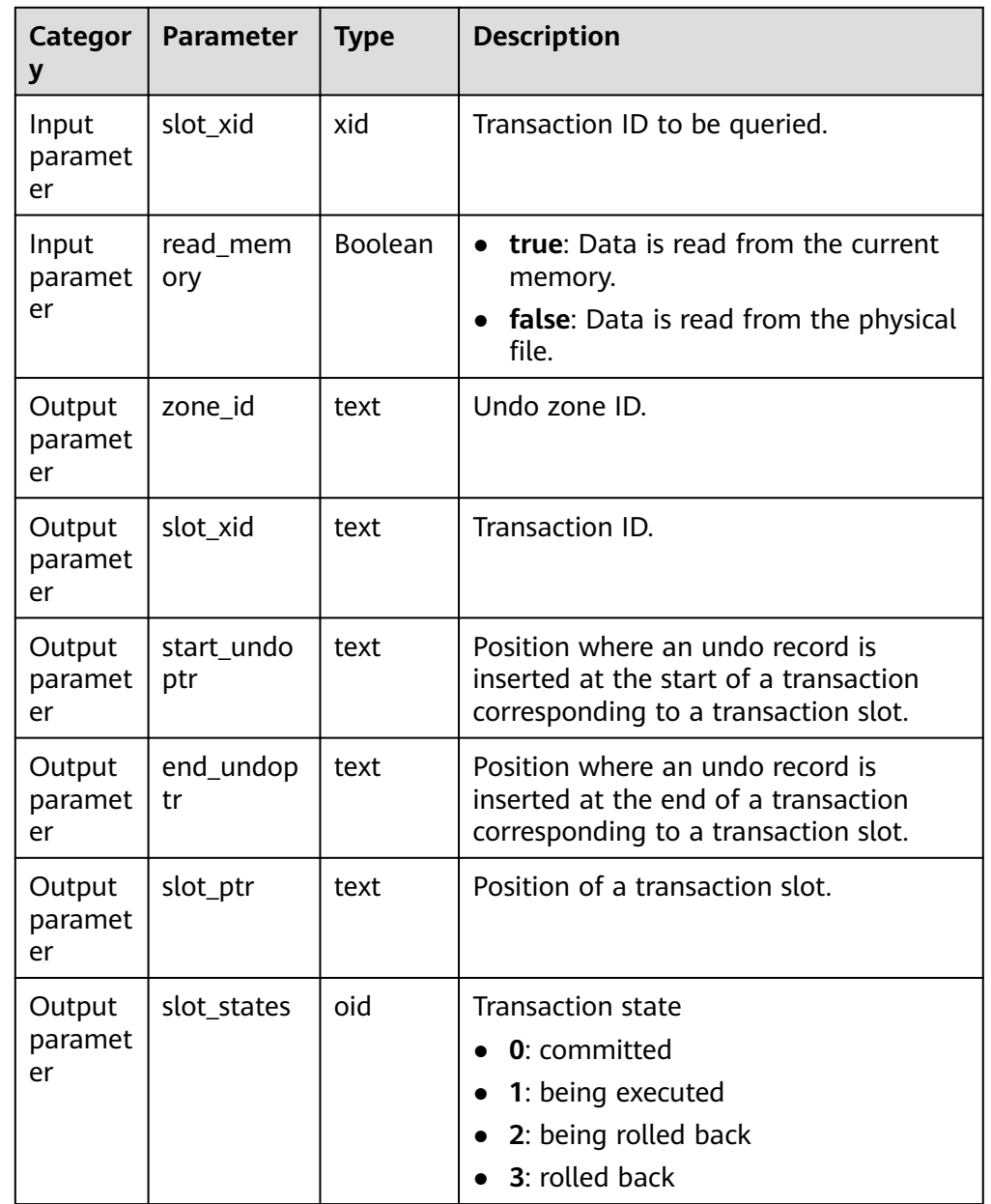

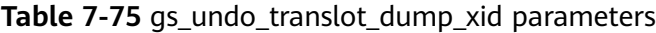

● gs\_undo\_dump\_record(undoptr bigint) Description: Parses undo records. Return type: record

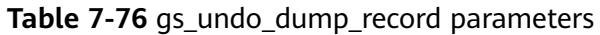

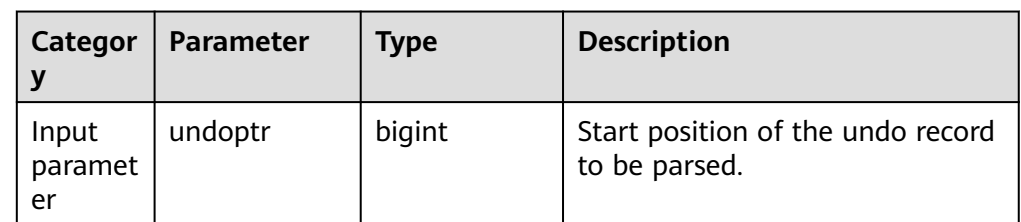

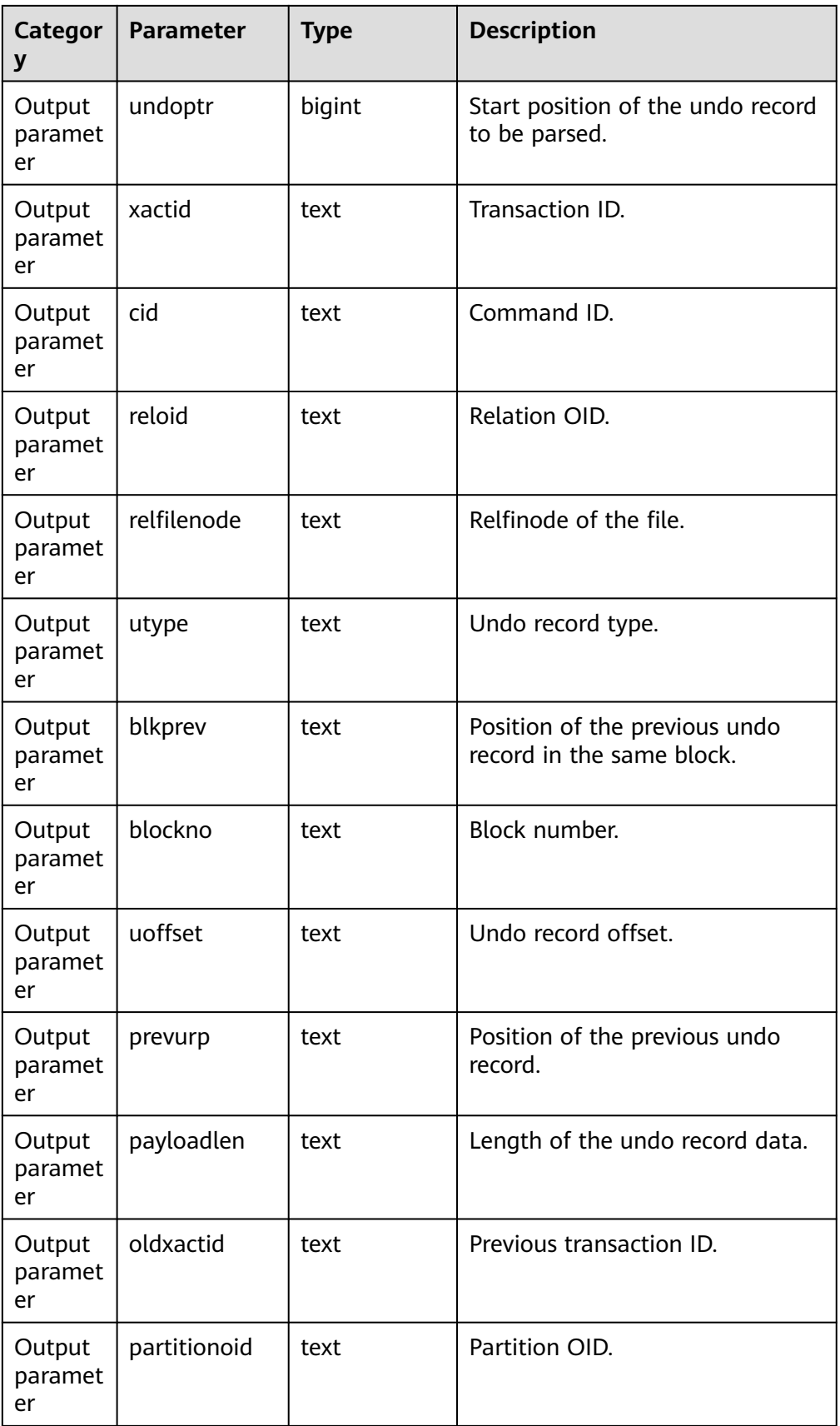

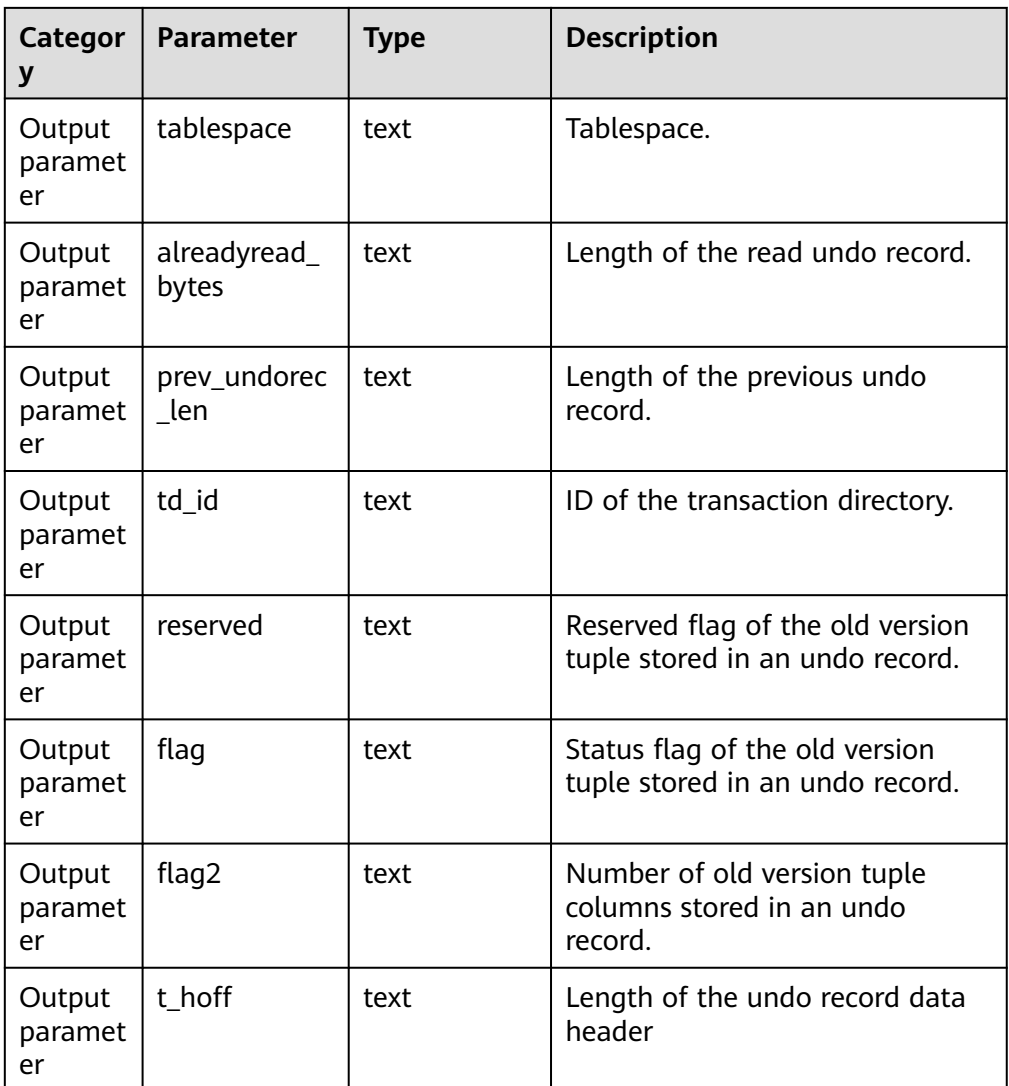

● gs\_undo\_dump\_xid(undo\_xid xid) Description: Parses undo records based on the XID. Return type: record

**Table 7-77** gs\_undo\_dump\_xid parameters

| Categor<br>y            | <b>Paramete</b> | <b>Type</b> | <b>Description</b>                                 |
|-------------------------|-----------------|-------------|----------------------------------------------------|
| Input<br>paramet<br>er  | undo_xid        | xid         | Transaction ID.                                    |
| Output<br>paramet<br>er | undoptr         | xid         | Start position of the undo record to be<br>parsed. |

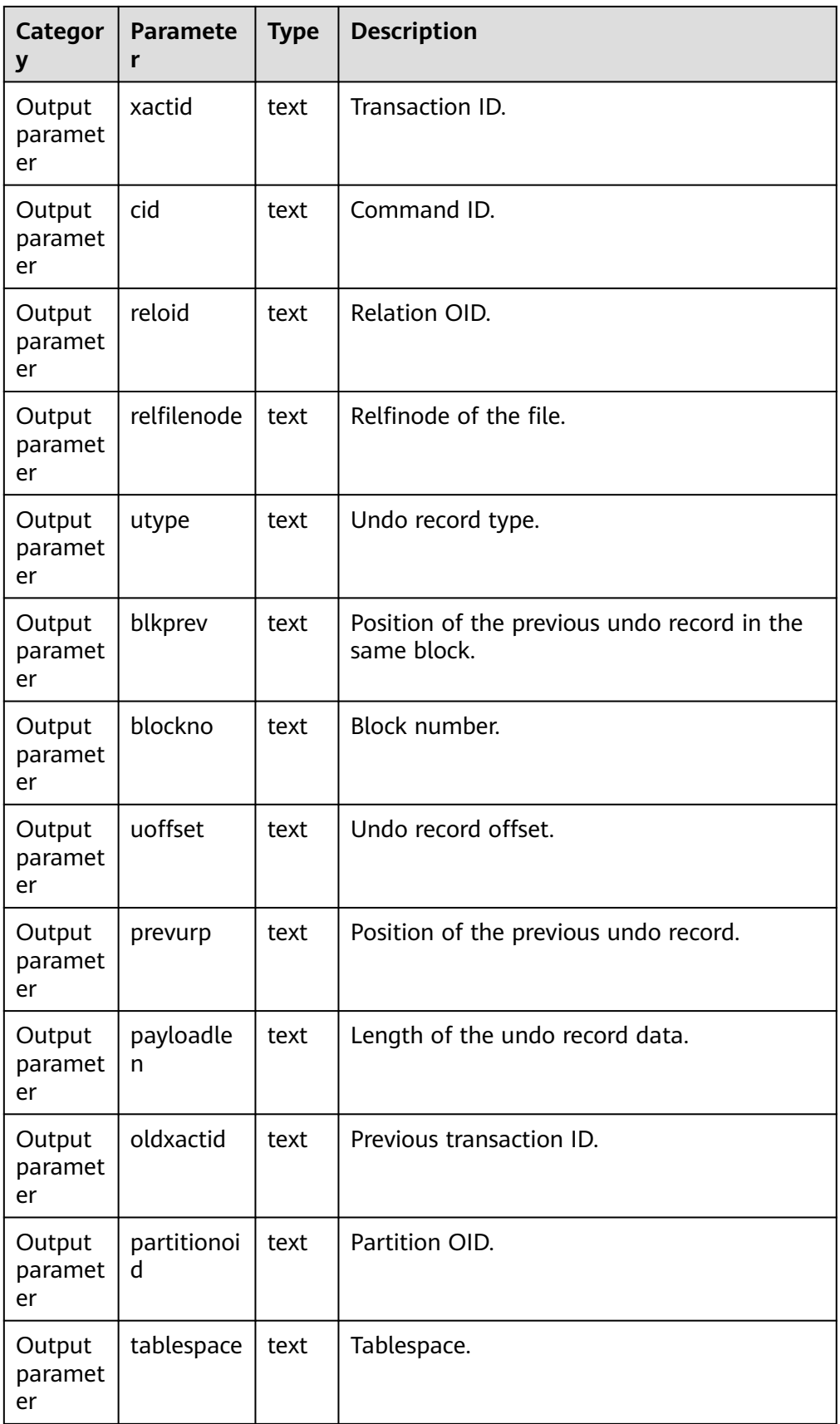

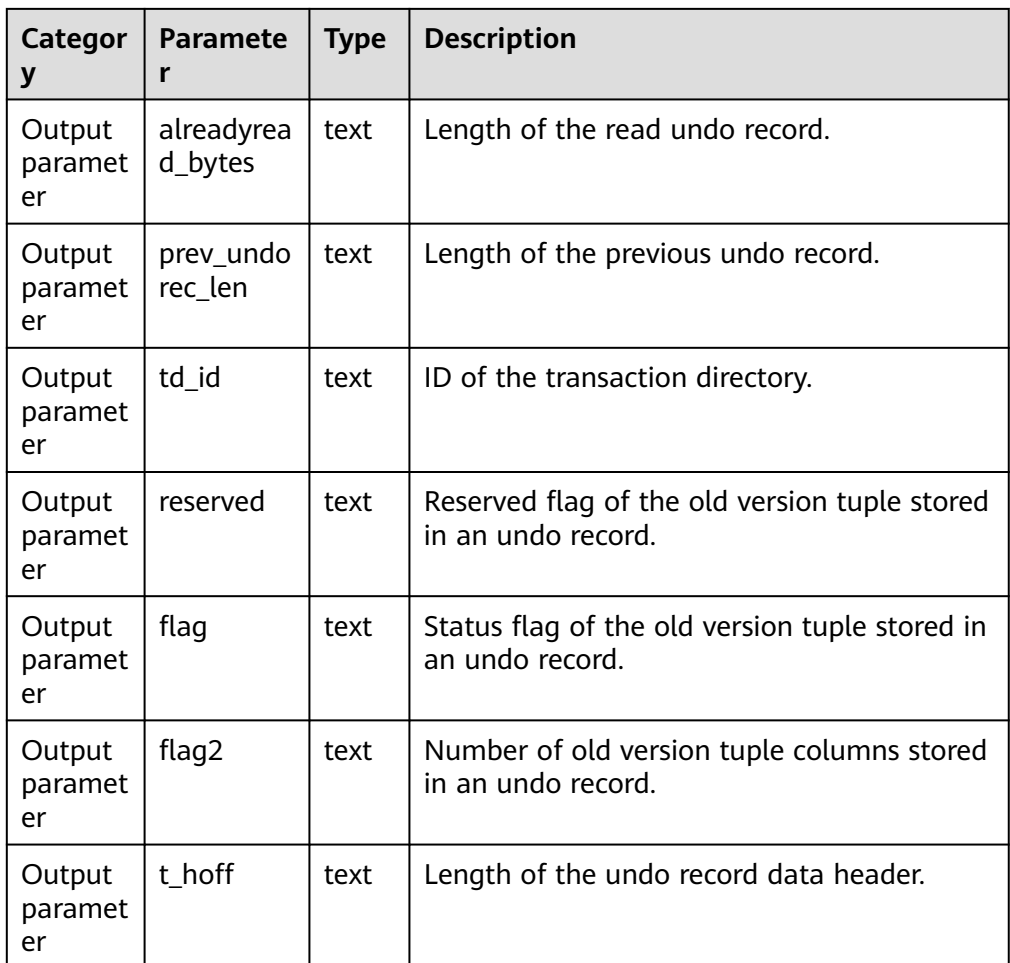

● gs\_verify\_undo\_record(type, start\_idx, end\_idx, location)

Description: Verifies undo records. Currently, only the disk verification mode is supported. Offline verification can be performed only when services are not running. Before the verification, you need to manually perform checkpoint flushing.

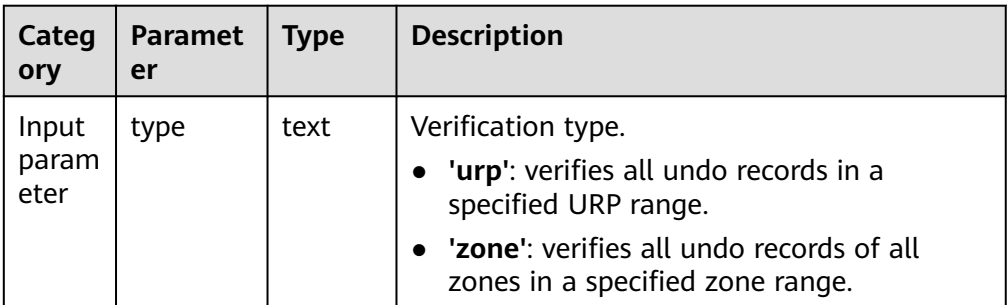

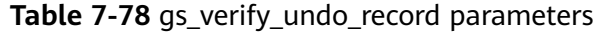

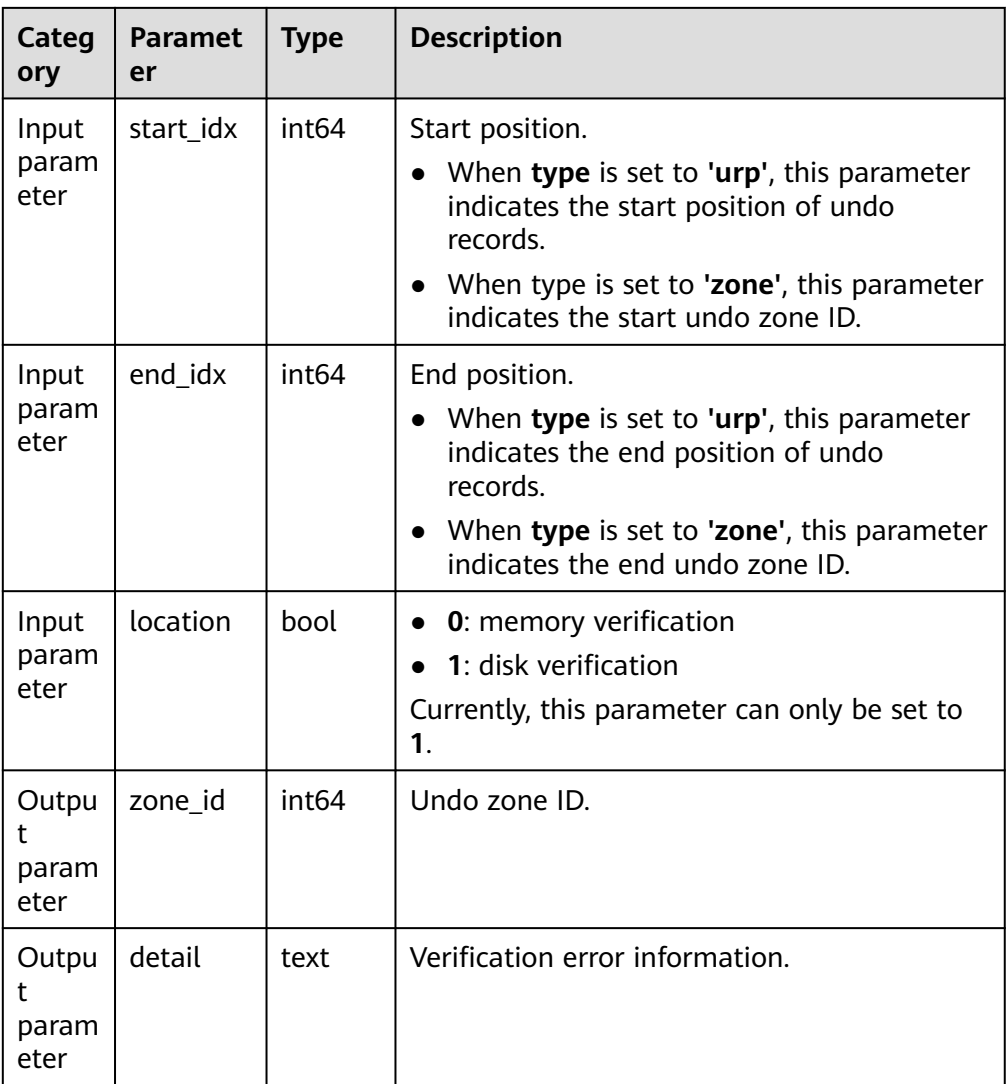

Example 1: Verify the undo record whose URP is 24.

```
gaussdb=# select * from gs_verify_undo_record('urp', 24, 24, 1);
zone_id | detail
--------+--------
```

```
(0 rows)
```
Example 2: Verify all undo records from zone 0 to zone 2 on the disk.

```
gaussdb=# select * from gs_verify_undo_record('zone', 0, 2, 1);
zone_id | detail
```

```
--------+--------
```

```
(0 rows)
```
# $\Box$  Note

If an error is reported when this view is invoked, contact Huawei technical support.

● gs\_verify\_undo\_slot(type, start\_idx, end\_idx, location)

Description: Verifies undo transaction slots. Currently, only the disk verification mode is supported. Offline verification can be performed only when services are not running. Before the verification, you need to manually perform checkpoint flushing.

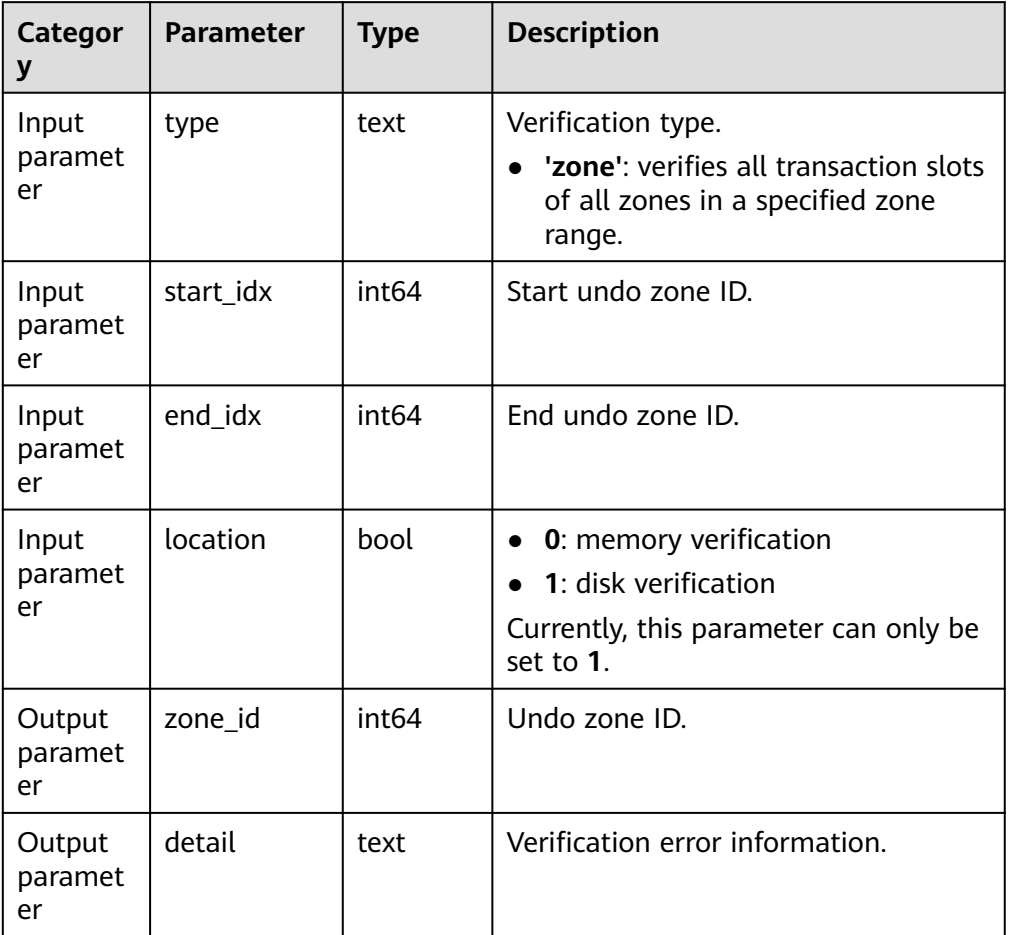

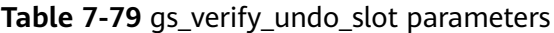

Example 1: Verify all transaction slot records from zone 0 to zone 2 on the disk.

gaussdb=# select \* from gs\_verify\_undo\_slot('zone', 0, 2, 1); zone\_id | detail --------+--------

(0 rows)

# $\Box$  Note

If an error is reported when this view is invoked, contact Huawei technical support.

gs\_verify\_undo\_meta(type, start\_idx, end\_idx, location)

Description: Verifies undo metadata. Currently, only the disk verification mode is supported. Offline verification can be performed only when services are not running. Before the verification, you need to manually perform checkpoint flushing.

| Category            | <b>Paramet</b><br>er | <b>Type</b>       | <b>Description</b>                                                                                                    |
|---------------------|----------------------|-------------------|----------------------------------------------------------------------------------------------------|
| Input<br>parameter  | type                 | text              | Verification type. The value of type can<br>only be set to 'all'.<br>• 'all': verifies all meta information of<br>all zones in a specified zone range. |
| Input<br>parameter  | start_idx            | int <sub>64</sub> | Start undo zone ID.                                                                                                    |
| Input<br>parameter  | end_idx              | int <sub>64</sub> | End undo zone ID.                                                                                                    |
| Input<br>parameter  | location             | bool              | <b>0</b> : memory verification<br>• 1: disk verification<br>Currently, this parameter can only be<br>set to 1.                                         |
| Output<br>parameter | zone_id              | int <sub>64</sub> | Undo zone ID.                                                                                                    |
| Output<br>parameter | detail               | text              | Verification error information.                                                                                                    |

Table 7-80 gs\_verify\_undo\_meta parameters

Example 1: Verify all meta information records from zone 0 to zone 2 on the disk.

```
gaussdb=# select * from gs_verify_undo_meta('all', 0, 2, 1);
zone_id | detail
 --------+--------
```
(0 rows)

 $\Box$  Note

If an error is reported when this view is invoked, contact Huawei technical support.

● gs\_async\_rollback\_worker\_status()

Description: Monitors the status of active asynchronous rollback threads. Return type: record

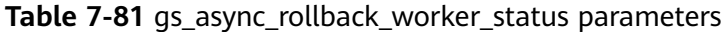

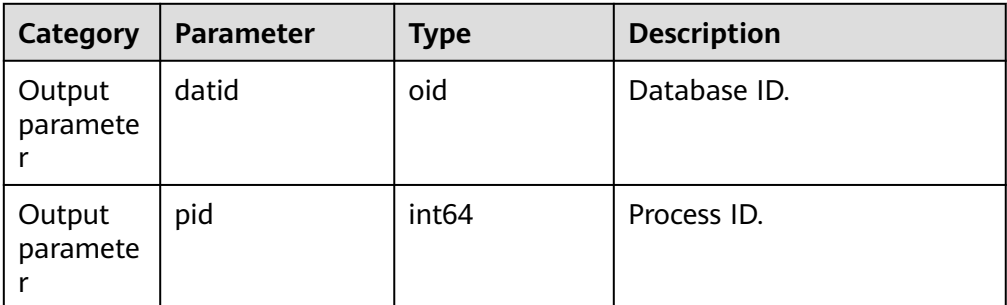

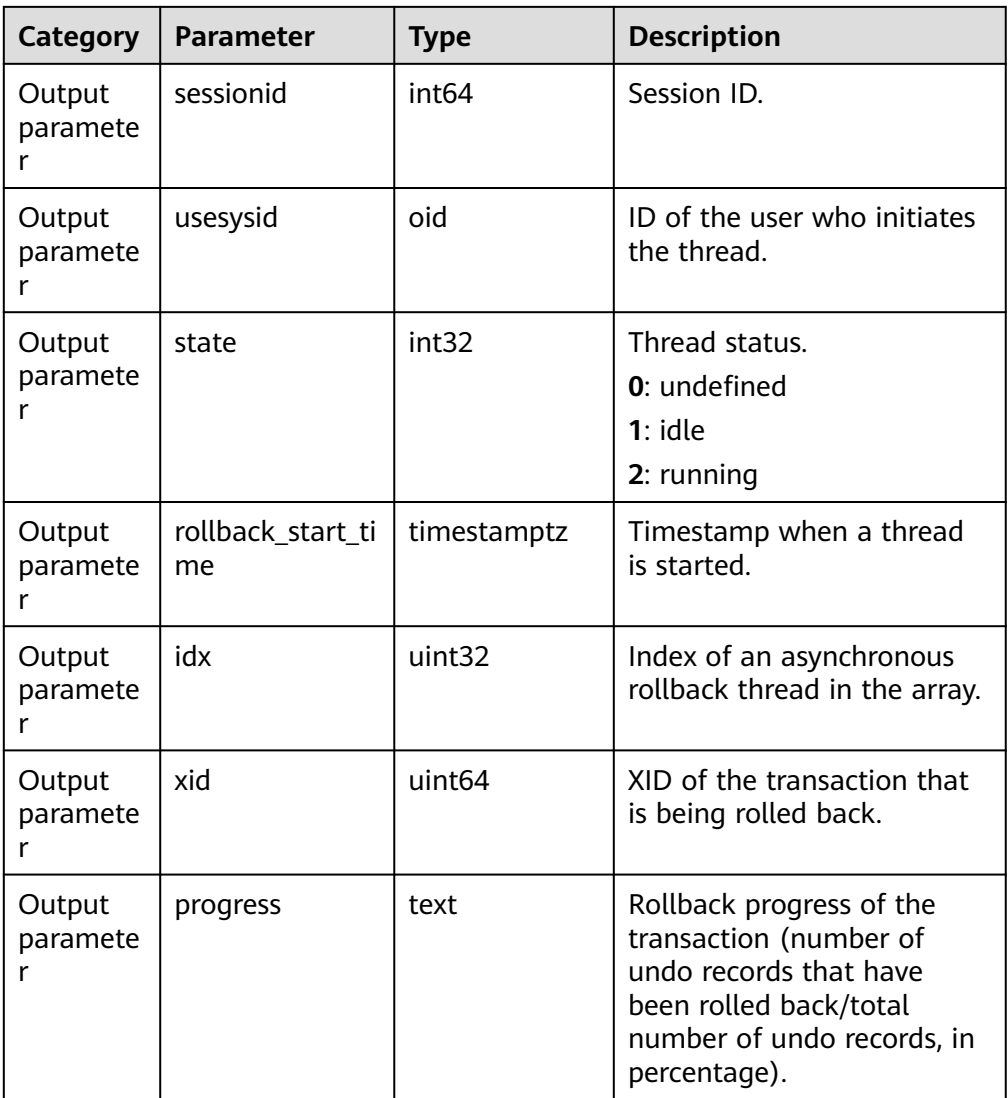

● gs\_async\_rollback\_xact\_status() Description: Monitors the hash table of asynchronous rollback tasks. Return type: record

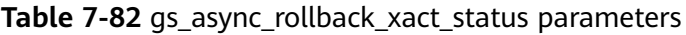

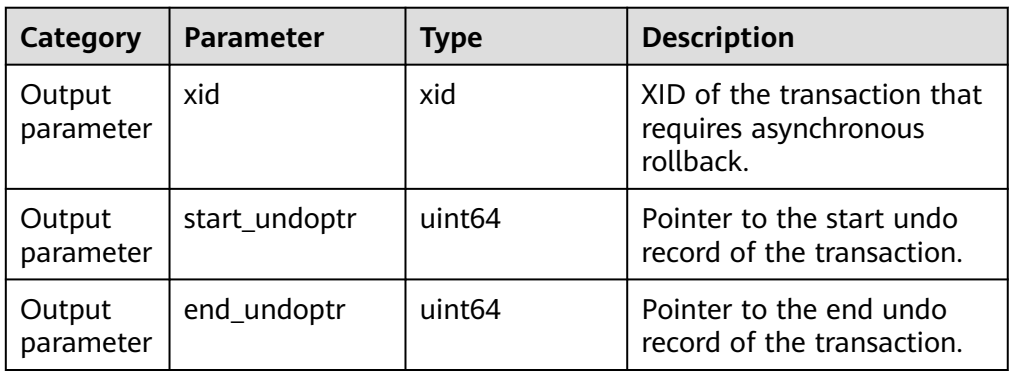

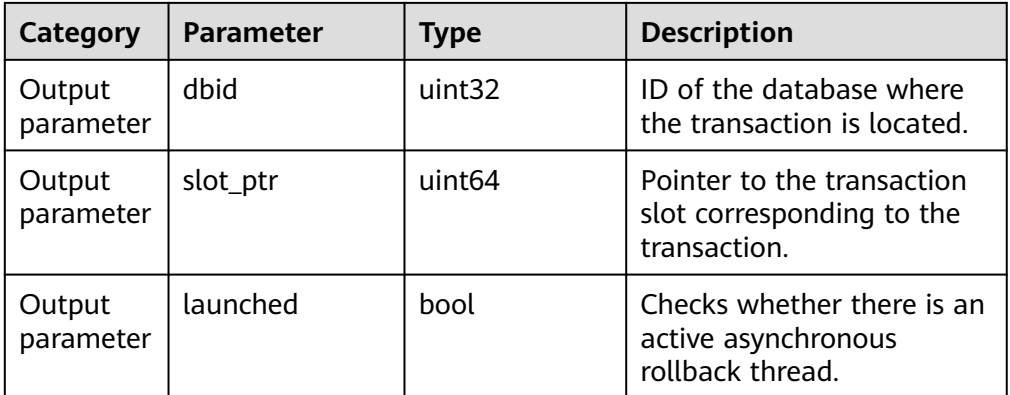

# ● gs\_undo\_recycler\_status()

Description: Monitors the status of asynchronous recycling threads. Return type: record

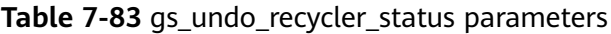

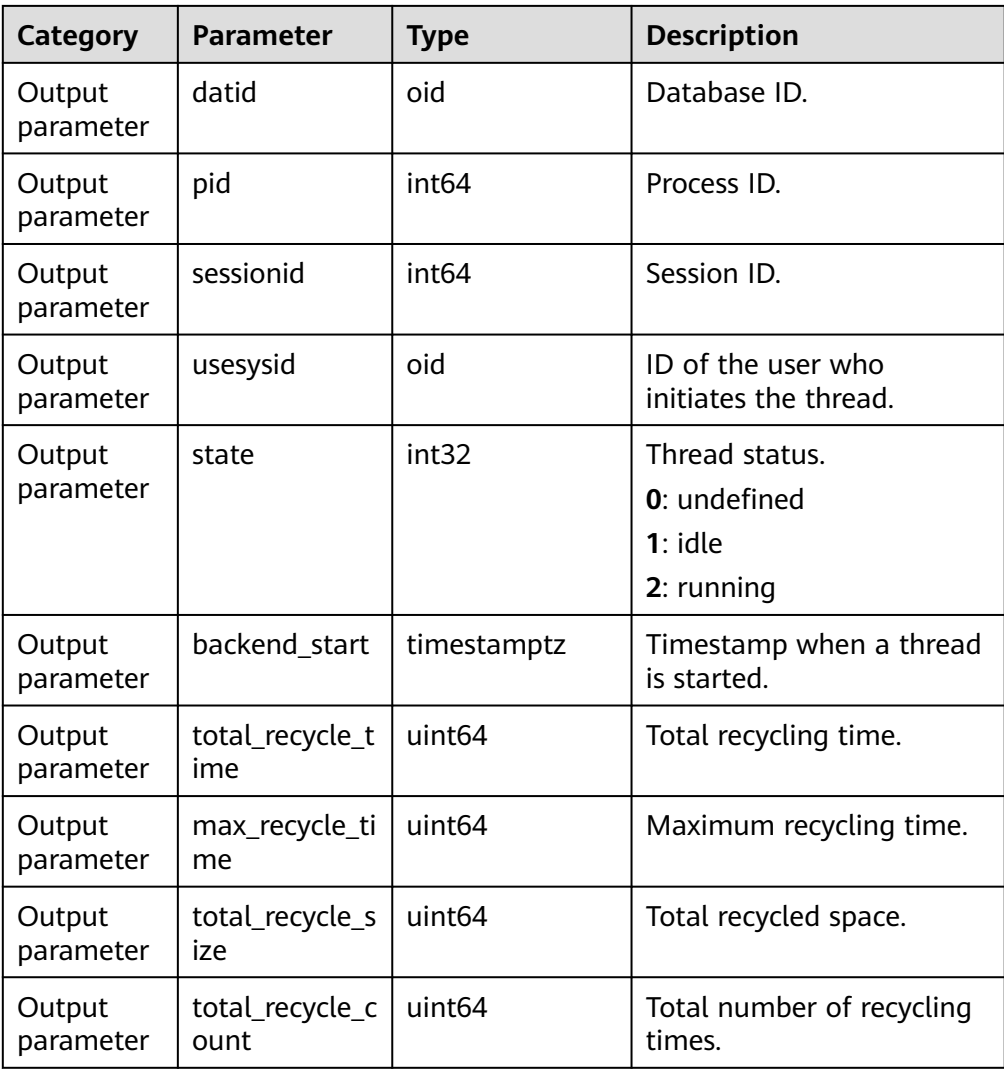

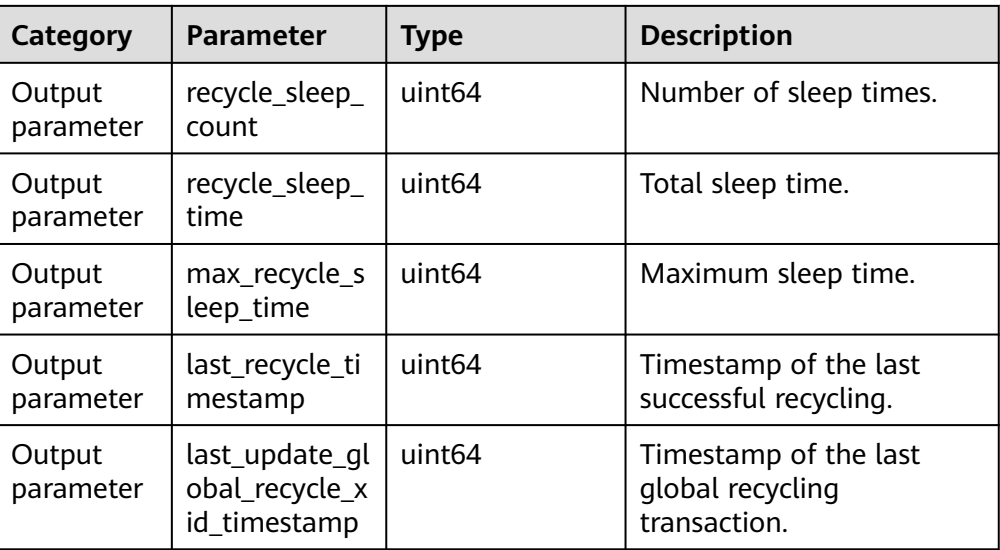

● gs\_undo\_launcher\_status()

Description: Monitors the status of asynchronous rollback launcher threads. Return type: record

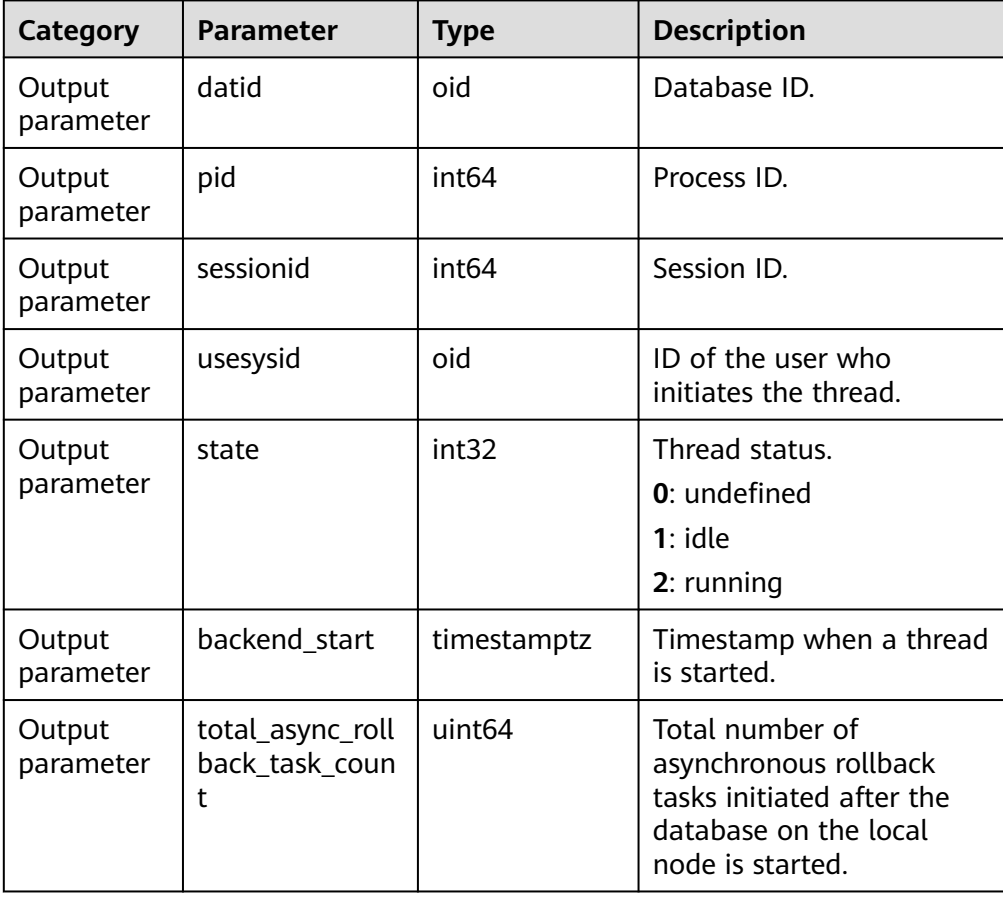

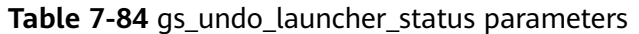

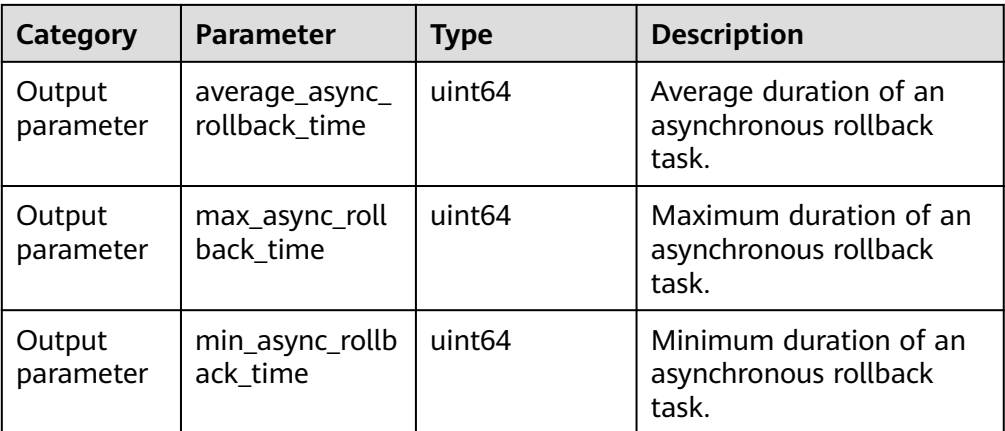

# **7.5.25.12 Other Functions**

● pgxc\_pool\_check()

Description: Checks whether the connection data buffered in the pool is consistent with **pgxc\_node**.

Return type: Boolean

- pgxc\_pool\_reload() Description: Updates the connection information buffered in the pool. Return type: Boolean
- reload\_active\_coordinator()

Description: Updates the connection information buffered in the pool for all active CNs.

Return type: void

● pgxc\_lock\_for\_backup()

Description: Locks a cluster for taking backup that would be restored on the new node to be added.

Return type: Boolean

# $\Box$  note

**pgxc\_lock\_for\_backup** locks a cluster before **gs\_dump** or **gs\_dumpall** is used to back up the cluster. After a cluster is locked, operations changing the system structure are not allowed. This function does not affect DML statements.

pq\_pool\_validate(clear bool, node\_name text)

Description: Displays invalid connections in the pooler between the CN and node\_name. When the value of **clear** is **true**, invalid connections are cleared.

Return type: record

qs\_validate\_node\_conn(validate\_type cstring, validate\_node\_name cstring)

Description: Displays or clears the connections received by the current node from a specified node.

| Catego<br>ry            | <b>Parameter</b>       | <b>Type</b> | <b>Description</b>                                                                                                    |
|-------------------------|------------------------|-------------|----------------------------------------------------------------------------------------------------|
| Input<br>parame<br>ter  | validate_typ<br>e      | cstring     | Specifies an input parameter type.<br>• 'check': displays the connections<br>received by the current node from<br>a specified node.<br>• 'clear': clears the connections<br>received by the current node from<br>a specified node. |
| Input<br>parame<br>ter  | validate no<br>de_name | cstring     | Specific a node name.                                                                                                    |
| Output<br>parame<br>ter | pid                    | bigint      | Displays the ID of a thread where<br>the current node receives<br>connections from the specified node.<br>If the thread is from a thread pool,<br>the value is $0$ .                                                               |
| Output<br>parame<br>ter | sessionid              | bigint      | Displays the ID of a session where<br>the current node receives<br>connections from the specified node.<br>If the thread is not from a thread<br>pool, the value is 0.                                                             |
| Output<br>parame<br>ter | node name              | text        | Displays the name of a node from<br>which the current node receives<br>connections.                                                                                                    |

Table 7-85 gs\_validate\_node\_conn parameters

- pgxc\_pool\_connection\_status() Description: Checks whether the pooler connection status is **normal**.
- Return type: Boolean pg\_nodes\_memory() Description: Queries the memory usage of all nodes. Return type: record
- table\_skewness(text)

Description: Queries the percentage of table data among all nodes. Parameter: Indicates that the type of the name of the to-be-queried table is text.

Return type: record

table\_skewness(text, text, text)

Description: Queries the percentage of a specified column in the table data among all nodes.

Parameters: name of the table to be queried, specified column name, and number of records in the specified table. The default value is **0**, indicating that all records are queried. All parameters are of the text type.

Return type: record

Return value description: Node ID, number of data rows in a specified column, and percentage of the data volume of the current node to the total data volume

Example:

Return the distribution of the first five rows of data in the **a** column of the **t** table on a node. gaussdb=# select table\_skewness('t', 'a',5); table\_skewness

---------------- (1,3,60.000%) (2,2,40.000%) (2 rows)

Return the distribution of all data in the **a** column of the **t** table on a node. gaussdb=# select table\_skewness('t', 'a'); table\_skewness

---------------- (1,7,70.000%)  $(2.2.20.000\%)$  (0,1,10.000%) (3 rows)

table skewness with schema(text, text)

Description: Checks the proportion of table data on all nodes. The function is the same as that of **table\_skewness(text)**.

**text** indicates that the types of the schema name and table name for the table to be queried are both text.

Return type: record

table\_data\_skewness(colrecord, type)

Description: Queries the node where the table data is located.

Parameter description:

**colrecord**: column name record of the table to be queried. The value is of the record type.

**type**: hash distribution type

Return type: smallint

Example:

```
gaussdb=# select table_data_skewness(row(index), 'R') from test1;
 table_data_skewness
---------------------
```
 4 3  $1$  $\sim$  2 (4 rows)

table distribution(schemaname text, tablename text)

Description: Queries the storage space occupied by a specified table on each node.

**text** indicates that the types of the schema name and table name for the table to be queried are both text.

# $\Box$  Note

- To query the storage distribution of a specified table by using this function, you must have the **SELECT** permission for the table.
- The performance of **table\_distribution** is better than that of **table\_skewness**. Especially, in a large cluster with a large amount of data, **table\_distribution** is recommended. (This is a lab feature. Contact Huawei technical support before using it.)
- When you use **table\_distribution** and want to view the space usage, you can use **dnsize** or **(sum(dnsize) over ())** to view the percentage.
- table\_distribution()

Description: Queries the storage distribution of all tables in the current database.

Return type: record

#### $\Box$  Note

- This function involves the query for information about all tables in the database. To execute this function, you must have the administrator rights.
- Based on the table\_distribution() function, GaussDB provides the [PGXC\\_GET\\_TABLE\\_SKEWNESS](#page-2456-0) view as an alternative way to query data skew. You are advised to use this view when the number of tables in the database is less than 10000.
- plan seed

Description: Obtains the seed value of the previous query statement (internal use).

Return type: int

pg\_stat\_get\_env

Description: Obtains the environment variable information of the current node. Only users with the sysadmin or monitor admin permission can access the environment variable information.

Return type: record

Example:

gaussdb=# select pg\_stat\_get\_env(); pg\_stat\_get\_env ----------------------------------------------------------------------------------------------------

---------------- (coordinator1,localhost,144773,49100,/data1/GaussDB\_Kernel\_TRUNK/install,/data1/ GaussDB\_Kernel\_TRUNK/install/data/coordinator1,pg\_log) (1 row)

pg\_catalog.plancache\_clean()

Description: Clears the global plan cache that is not used on nodes.

Return type: Boolean

● pg\_stat\_get\_thread

Description: Provides thread status information on the current node. Users with the **sysadmin** or **monitor admin** permission can view information about all threads. Common users can view only their own thread information.

Return type: record

● pgxc\_get\_os\_threads

Description: Provides thread status information about all normal nodes in the entire cluster.

Return type: record

pg\_stat\_get\_sgl\_count

Description: Provides the counts of the **SELECT**, **UPDATE**, **INSERT**, **DELETE**, and **MERGE INTO** statements executed on the current node. Users with the **sysadmin** or **monitor admin** permission can view information about all users. Common users can view only their own statistics.

Return type: record

● pgxc\_get\_sql\_count

Description: Provides the counts of the **SELECT**, **UPDATE**, **INSERT**, **DELETE**, and **MERGE INTO** statements executed on all the nodes in the current entire cluster.

Return type: record

pgxc\_get\_node\_env

Description: Provides the environment variable information about all nodes in a cluster.

Return type: record

paxc\_disaster\_read\_set(text)

Description: Configures node information about the DR cluster on ETCD. Only the DR cluster is available and can be called only by initial users.

Return type: Boolean

• pgxc\_disaster\_read\_init

Description: Initializes readable DR resources and status information. Only the DR cluster is available and can be called only by initial users.

Return type: Boolean

● pgxc\_disaster\_read\_clear

Description: Clears readable DR resources and status information. Only the DR cluster is available and can be called only by initial users.

Return type: Boolean

● pgxc\_disaster\_read\_status

Description: Provides node information about the DR cluster. This function is available only for the DR cluster.

Return type: record

gs\_switch\_relfilenode

Description: Exchanges meta information of two tables or partitions. (This is only used for the redistribution tool. An error message is displayed when the function is directly used by users).

Return type: int

#### $\Box$  Note

This function may cause clearing of statistics. You are advised to collect statistics again after this function is called.

pg\_catalog.plancache\_clean()

Description: Clears the global plan cache that is not used on the current node. Return type: Boolean
- DBE\_PERF.global\_plancache\_clean() Description: Clears the global plan cache that is not used on all nodes. Return type: Boolean
- copy\_error\_log\_create()

Description: Creates the error table (**public.pgxc\_copy\_error\_log**) required for creating the **COPY FROM** error tolerance mechanism.

Return type: Boolean

 $\Box$  Note

- This function attempts to create the **public.pgxc\_copy\_error\_log** table. For details about the table, see **Table 7-86**.
- In addition, it creates a B-tree index on the **relname** column and executes **REVOKE ALL on public.pgxc\_copy\_error\_log FROM public** to manage permissions on the error table (the permissions are the same as those of the COPY statement).
- **public.pgxc\_copy\_error\_log** is a row-store table. Therefore, this function can be executed and **COPY** error tolerance is available only when row-store tables can be created in the cluster. Row-store tables cannot be created in the cluster if the GUC parameter **enable\_hadoop\_env** is set to **on** (by default, this parameter set to **off** for GaussDB).
- Same as the error table and the COPY statement, the function requires sysadmin or higher permissions.
- If the **public.pgxc** copy error log table or the copy error log relname idx index exists before the function creates it, the function will report an error and roll back.

| Column    | <b>Type</b>                 | <b>Description</b>                                                             |
|-----------|-----------------------------|--------------------------------------------------------------------------------|
| relname   | character varying           | Table name in the form of <i>Schema</i><br>name.Table name                     |
| begintime | timestamp with<br>time zone | Time when a data format error was<br>reported                                  |
| filename  | character varying           | Name of the source data file where<br>a data format error occurs               |
| lineno    | bigint                      | Number of the row where a data<br>format error occurs in a source<br>data file |
| rawrecord | text                        | Raw record of a data format error<br>in the source data file                   |
| detail    | text                        | Error details                                                                  |

Table 7-86 Error table public.pgxc\_copy\_error\_log

- pg\_stat\_get\_data\_senders() Description: Provides detailed information about the data-copy sender thread active at the moment.
	- Return type: record
- textlen() Description: Provides the method of querying the logical length of text.

Return type: int

threadpool status()

Description: Displays the status of worker threads and sessions in the thread pool.

Return type: record

qet\_local\_active\_session()

Description: Provides sampling records of historical active sessions stored in the memory by current node. Users with the **sysadmin** or **monitor admin** permission can view all historical active session records of the current node. Common users can view the historical active session records of the current session.

Return type: record

dbe perf.get global active session()

Description: Provides sampling records of the historical active sessions stored in the memory of all nodes.

Return type: record

dbe perf.get global gs asp(timestamp,timestamp)

Description: Provides sampling records of the historical active sessions stored in the **gs** asp system catalog of all nodes.

Return type: record

● get\_wait\_event\_info()

Description: Provides detailed information about the wait event. Return type: record

● dbe\_perf.get\_datanode\_active\_session(text)

Description: Provides sampling records of historical active sessions stored in the memory of DN, which is queried from CN.

Return type: record

Note: This function queries the records in the **local\_active\_session** view on the target DN and matches the records with those in the **local\_active\_session** view on all CNs to obtain the query string. Therefore, a large amount of memory is occupied.

dbe\_perf.get\_datanode\_active\_session\_hist(text,timestamp,timestamp)

Description: Provides sampling records of historical active sessions stored in the **gs** asp system catalog of DN, which is queried from CN.

Return type: record

Note: This function queries the **gs\_asp** records of a specified period on the target DN. If the period is specified too long, too many records will be queried, which takes a long time.

generate\_wdr\_report(bigint, bigint, cstring, cstring, cstring)

Description: Generates a system diagnosis report based on two snapshots. By default, the initial user or monitor administrator can access the report. The result can be queried only in the system database but cannot be queried in the user database.

Return type: text

| Parameter         | Description                                                                                                    | Range                                                                                                    |
|-------------------|----------------------------------------------------------------------------------------------------|----------------------------------------------------------------------------------------------------|
| begin_snap_i<br>d | Snapshot ID that starts the diagnosis<br>report period.                                                                                                    | N/A                                                                                                    |
| end_snap_id       | Snapshot ID that ends the diagnosis<br>report period. By default, the value of<br>end_snap_id is greater than that of<br>begin_snap_id.                                                     | N/A                                                                                                    |
| report_type       | Specifies the type of the generated<br>report.                                                                                                    | summary<br>detail<br>all: Both<br>summary and<br>detail types are<br>included.                                        |
| report_scope      | Specifies the scope for a report to be<br>generated.                                                                                                    | cluster:<br>$\bullet$<br>database-level<br>information<br>node: node-<br>level<br>information.                        |
| node_name         | When report_scope is set to node,<br>set this parameter to the name of<br>the corresponding node.<br>If report_scope is set to cluster,<br>this parameter can be omitted or<br>set to NULL. | node: node<br>$\bullet$<br>name in<br>GaussDB.<br>cluster: This<br>value is omitted,<br>left blank or set<br>to NULL. |

Table 7-87 generate wdr report parameter description

● create\_wdr\_snapshot()

Description: Manually generates system diagnosis snapshots. This function requires the **sysadmin** permission and can be executed only on the CCN. Return type: text

kill\_snapshot()

Description: Kills the WDR snapshot backend thread. Users who invoke this function must have the SYSADMIN permission, the REPLICATION permission, or inherit the gs\_role\_replication permission of the built-in role.

Return type: void

● capture\_view\_to\_json(text,integer)

Description: Saves the view result to the directory specified by GUC: **perf directory**. If is crossdb is set to 1, the view is accessed once for all databases. If the value of **is\_crossdb** is **0**, the current database is accessed only once. Only users with the sysadmin or monitor admin permission can execute this function.

Return type: int

reset\_unique\_sql(text,text,bigint)

Description: Clears the Unique SQL statements in the memory of CN/DN. (The **sysadmin** or **monitor admin** permission is required.)

Return type: Boolean

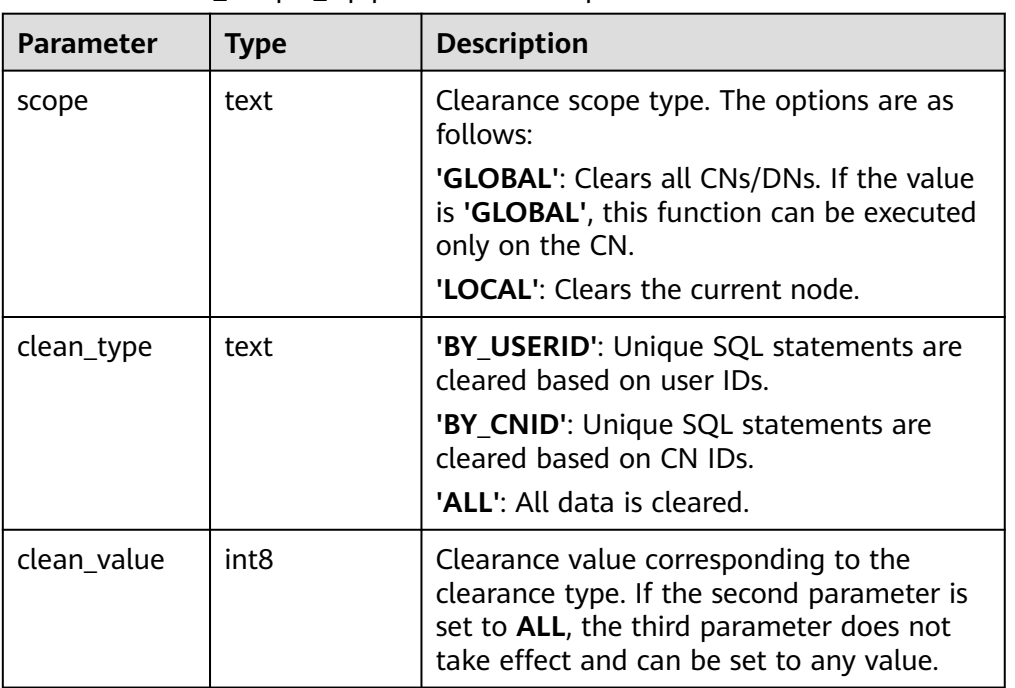

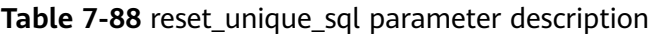

wdr\_xdb\_query(db\_name\_str\_text, query text)

Description: Provides the capability of executing local cross-database queries. For example, when connecting to the **testdb** database, access tables in the **test** database. Only the initial user has the permission to run this command. select col1 from wdr\_xdb\_query('dbname=test','select col1 from t1') as dd(col1 int); Return type: record

pg\_wlm\_jump\_queue(pid int)

Description: Moves a task to the top of the queue of CN. Return type: Boolean

- **true**: success
- **false**: failure
- gs\_wlm\_switch\_cgroup(pid int, cgroup text)

Description: Moves a job to another Cgroup to change the job priority. Return type: Boolean

- **true**: success
- **false**: failure
- pv\_session\_memctx\_detail(threadid tid, MemoryContextName text)

Description: Records information about the memory context **MemoryContextName** of the thread **tid** into the threadid**\_timestamp.log** file in the \$GAUSSLOG**/pg\_log/**\${node\_name}**/dumpmem** directory. threadid can

be obtained from *sessid* in the PV SESSION MEMORY DETAIL table. In the officially released version, only the **MemoryContextName** that is an empty string (two single quotation marks indicate that the input is an empty string) is accepted. In this case, all memory context information is recorded. Otherwise, no operation is performed. This function can be executed only by the administrator.

Return type: Boolean

- **true**: success
- **false**: failure
- pg\_shared\_memctx\_detail(MemoryContextName text)

Description: Records information about the memory context **MemoryContextName** into the threadid**\_timestamp.log** file in the \$GAUSSLOG**/pg\_log/**\${node\_name}**/dumpmem** directory. Calling this function in the officially released version does not involve any operation. Only the administrator can execute this function.

Return type: Boolean

- **true**: success
- **false**: failure
- local\_bgwriter\_stat()

Description: Displays the information about pages flushed by the bgwriter thread of this instance, number of pages in the candidate buffer chain, and buffer elimination information.

Return type: record

local\_candidate\_stat()

Description: Displays the number of pages in the candidate buffer chain of this instance and buffer elimination information, including the normal buffer pool and segment buffer pool.

Return type: record

local\_ckpt\_stat()

Description: Displays the information about checkpoints and flushing pages of the current instance.

Return type: record

local\_double\_write\_stat()

Description: Displays the doublewrite file status of the current instance. Return type: record

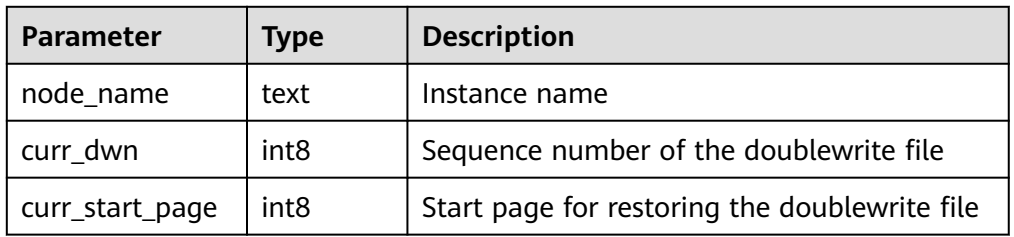

### Table 7-89 local double write stat parameters

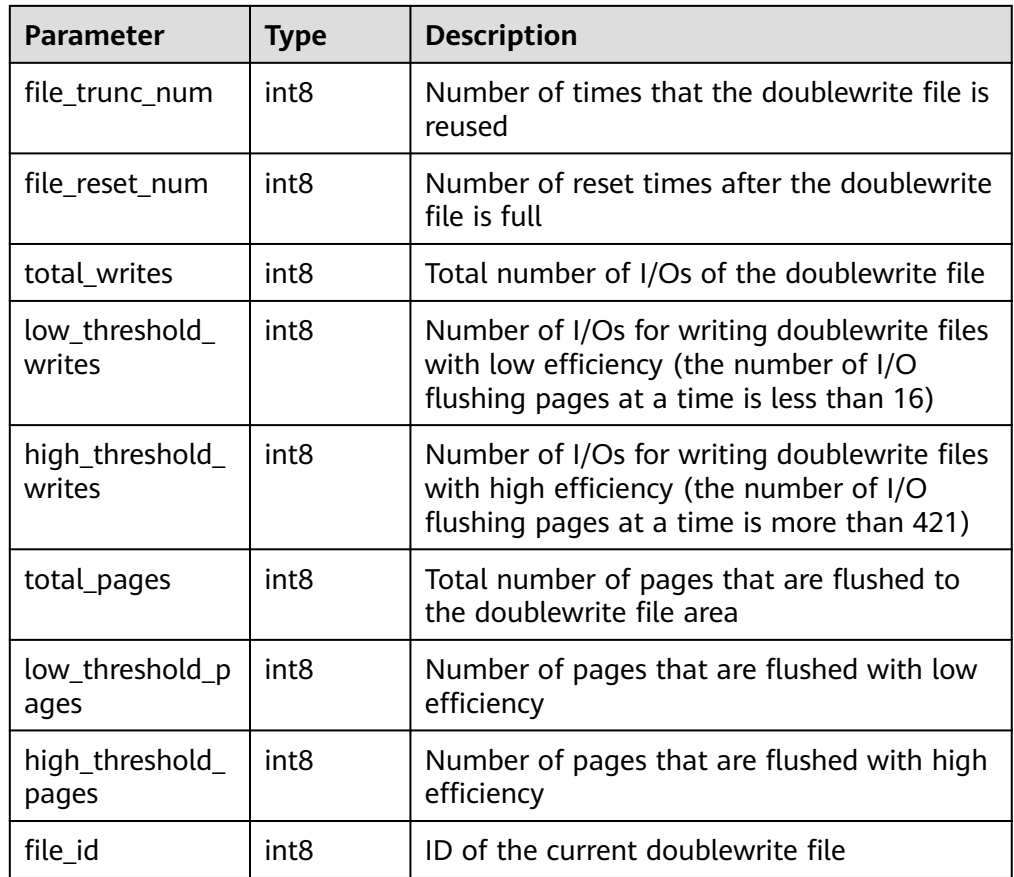

● local\_single\_flush\_dw\_stat() Description: Displays the elimination of dual-write files on a single page in the instance.

Return type: record

local\_pagewriter\_stat()

Description: Displays the page flushing information and checkpoint information of the current instance.

Return type: record

local redo stat()

Description: Displays the replay status of the current standby instance. Return type: record

Note: The returned replay status includes the current replay position and the replay position of the minimum restoration point.

• local recovery status()

Description: Displays log flow control information about the primary and standby nodes.

Return type: record

● local\_rto\_status() Description: Displays log flow control information about the primary and standby nodes.

qs\_wlm\_node\_recover(boolean isForce)

Description: Recovers nodes after the dynamic load management node is faulty. (This is a lab feature. Contact Huawei technical support before using it.) Only administrators can execute this function. This function is called by the cluster management module. You are advised not to directly call this function.

Return type: Boolean

qs\_wlm\_node\_clean(cstring nodename)

Description: Clears data after the dynamic load management node is faulty. (This is a lab feature. Contact Huawei technical support before using it.) Only administrators can execute this function. This function is called by the cluster management module. You are advised not to directly call this function.

Return type: Boolean

gs\_wlm\_switch\_cgroup(sess\_id int8, cgroup name)

Description: Switches the Cgroup of a specified session. Return type: record

comm\_client\_info()

Description: Queries active client connections of a single node. For details about the returned result, see **[COMM\\_CLIENT\\_INFO](#page-2215-0)**.

Return type: SETOF record

● pg\_get\_flush\_lsn()

Description: Returns the position of the Xlog flushed from the current node. Return type: text

● pg\_get\_sync\_flush\_lsn()

Description: Returns the position of the Xlog flushed by the majority on the current node.

Return type: text

● gs\_create\_log\_tables()

Description: Creates foreign tables and views for run logs and performance logs. (This is a lab feature. Contact Huawei technical support before using it.)

```
Example:
```

```
gaussdb=# select gs_create_log_tables();
 gs_create_log_tables
----------------------
```
(1 row)

Return type: void

pgxc\_wlm\_rebuild\_user\_resource\_pool()

Description: Rebuilds user and resource pool cache information. Only the system administrator can execute this function.

Return type: Boolean

locktag decode(locktag text)

Description: Parses lock details from **locktag**.

Example:

```
gaussdb=# select locktag_decode('271b:0:0:0:0:6');
         locktag decode
```
-------------------------------------------- locktype:transactionid, transactionid:10011 (1 row)

Return type: text

disable\_conn(disconn\_mode text, host text, port integer)

Description: Specifies that the CM Agent processes commands delivered by the CM Server. When a DN is selected as the primary DN, it is configured to reject connections to all DNs, forcibly connect to a DN, or connect to all DNs in polling mode. Only the initial user and system administrator can call this function.

Return type: void

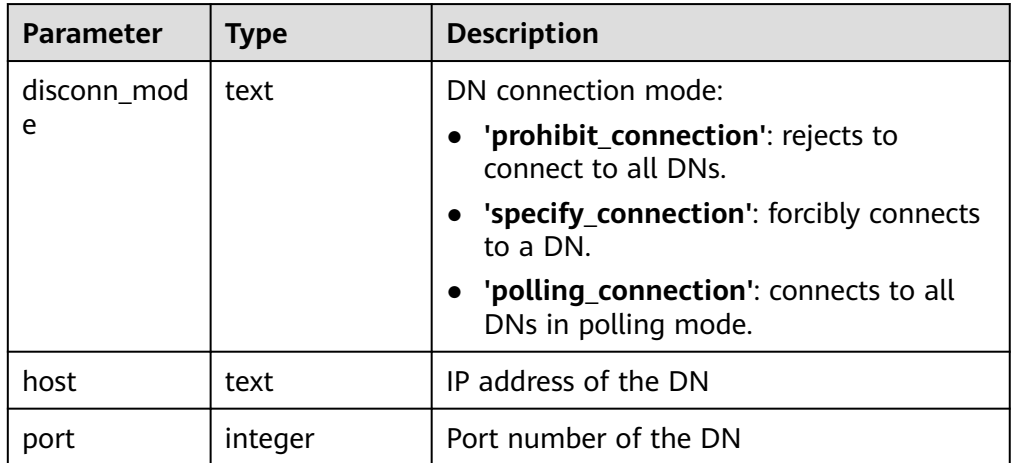

**Table 7-90** disable\_conn parameter description

dbe\_perf.get\_global\_full\_sql\_by\_timestamp(start\_timestamp timestamp with time zone, end timestamp timestamp with time zone)

Description: Obtains full SQL information about a cluster. The result can be queried only in the system database but cannot be queried in the user database.

Return type: record

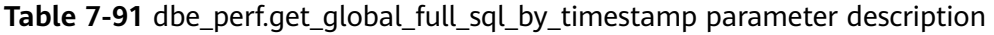

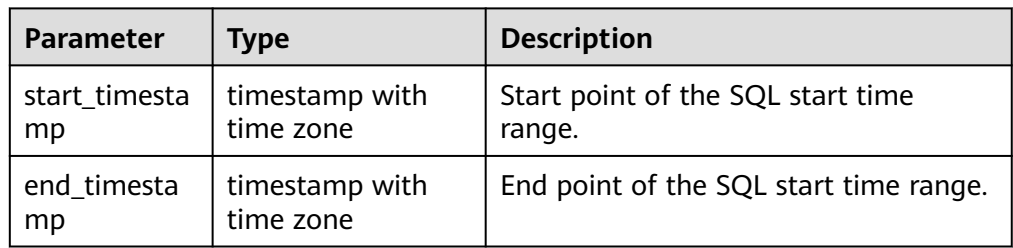

dbe perf.get global slow sql by timestamp(start timestamp timestamp with time zone, end timestamp timestamp with time zone)

Description: Obtains cluster-level slow SQL information. The result can be queried only in the system database but cannot be queried in the user database.

Return type: record

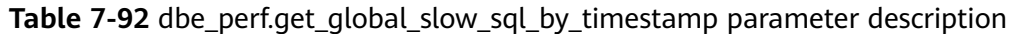

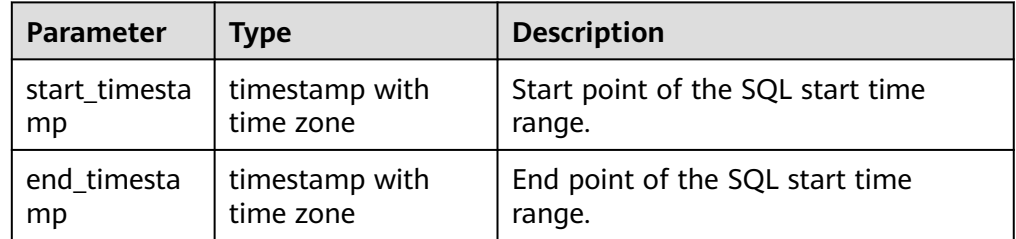

statement\_detail\_decode(detail text, format text, pretty boolean)

Description: Parses the **details** column in a full or slow SQL statement. The result can be queried only in the system database but cannot be queried in the user database.

Return type: text

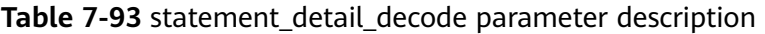

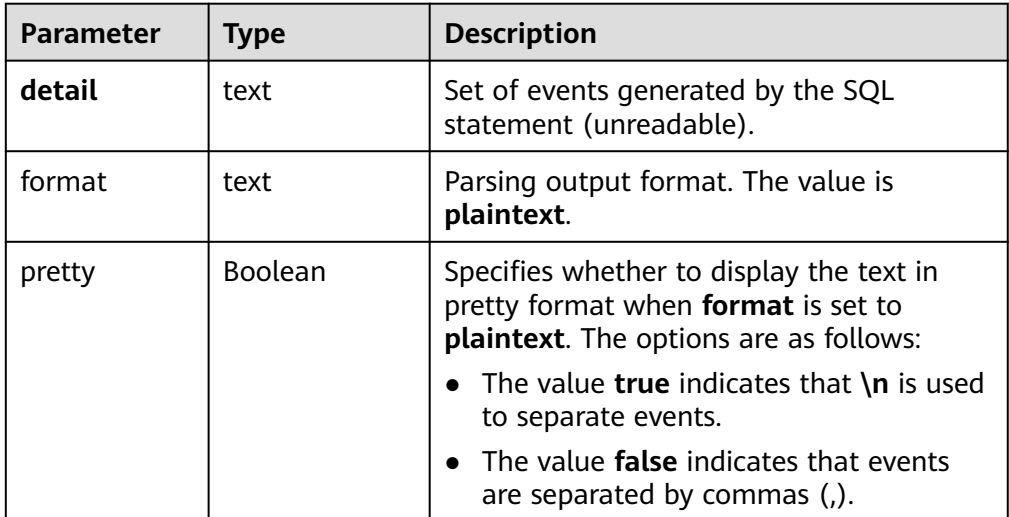

● pgxc\_get\_csn(tid)

Description: Returns the transaction submission sequence number (CSN) corresponding to a given transaction ID.

Return type: int8

● get\_global\_user\_transaction()

Description: Returns transaction information about each user on all nodes.

Return type: node\_name name, usename name, commit\_counter bigint, rollback counter bigint, resp\_min bigint, resp\_max bigint, resp\_avg bigint, resp\_total bigint, bg\_commit\_counter bigint, bg\_rollback\_counter bigint, bg resp\_min bigint, bg\_resp\_max bigint, bg\_resp\_avg\_bigint, and bg\_resp\_total bigint

pg\_collation\_for

Description: Returns the sorting rule corresponding to the input parameter string.

Parameter: any (Explicit type conversion is required for constants.) Return type: text

- pgxc\_unlock\_for\_sp\_database(name Name) Description: Releases a specified database lock. Parameter: database name Return type: Boolean
- pgxc\_lock\_for\_sp\_database(name Name) Description: Locks a specified database. Parameter: database name Return type: Boolean
- pgxc\_unlock\_for\_transfer(name Name) Description: Releases the lock used for data transmission (data redistribution). Parameter: database name Return type: Boolean
- pgxc\_lock\_for\_transfer(name Name) Description: Locks the database for data transmission (data redistribution). Parameter: database name Return type: Boolean
- gs\_comm\_proxy\_thread\_status()

Description: Collects statistics on data packets sent and received by the proxy communications library **comm\_proxy** when a user-mode network is configured for the cluster. This function is not supported in the current version.

Parameter: nan

Return type: record

qs\_catalog\_attribute\_records()

Description: Returns the definition of each field in a specified system catalog. Only common system catalogs whose OIDs are less than 10000 are supported. Indexes and TOAST tables are not supported.

Parameter: OID of the system catalog

Return type: record

dynamic\_func\_control(scope text, function\_name text, action text, "{params}" text[])

Description: Dynamically enables built-in functions. Currently, only full SQL statements can be dynamically enabled.

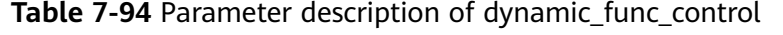

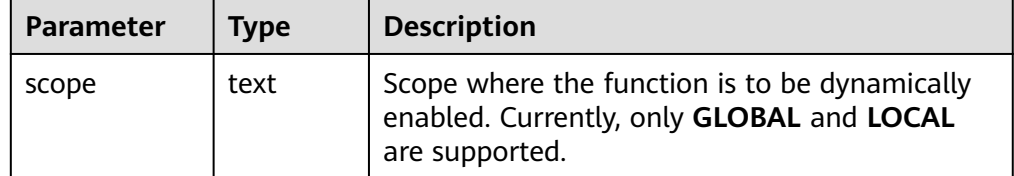

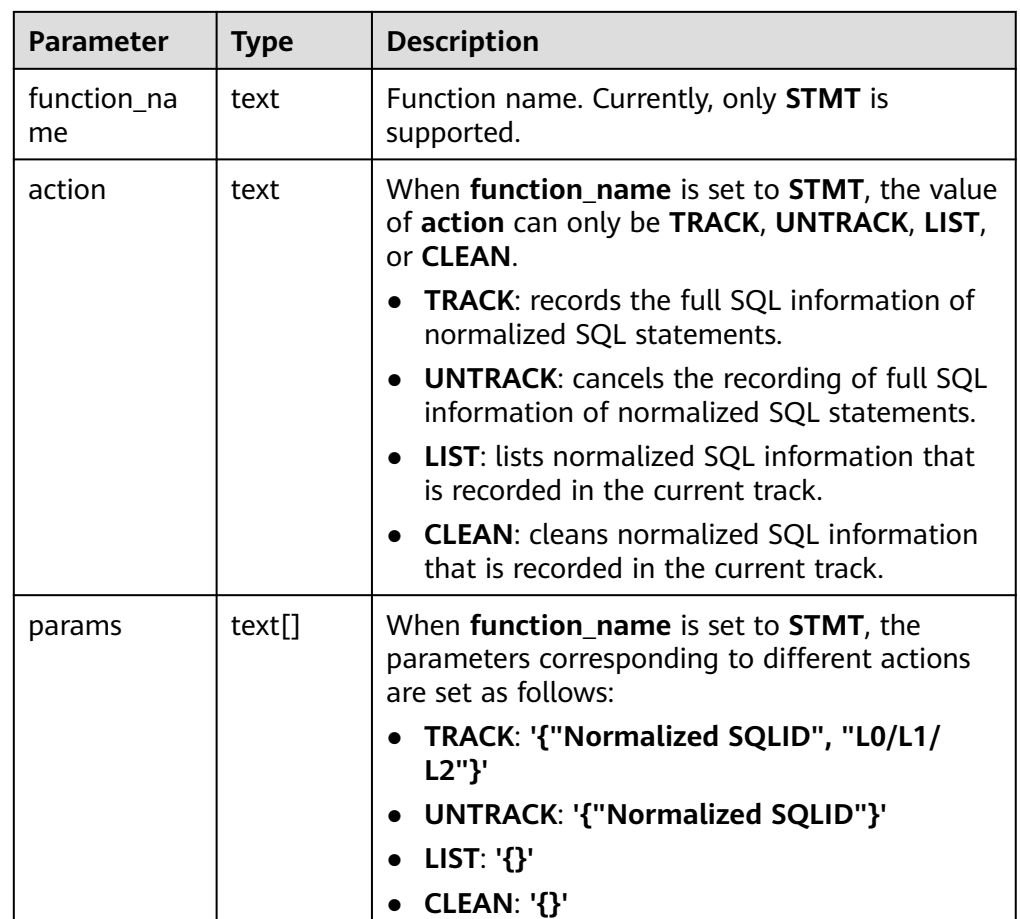

● gs\_parse\_page\_bypath(path text, blocknum bigint, relation\_type text, read\_memory boolean)

Description: Parses a specified table page and returns the path for storing the parsed content.

Return type: text

Note: Only the system administrator or O&M administrator can execute this function.

| <b>Parameter</b> | <b>Type</b> | <b>Description</b>                                                                                                    |  |
|------------------|-------------|----------------------------------------------------------------------------------------------------|--|
| path             | text        | • For an ordinary table, the relative path is<br>Tablespace name  Database OID  Relfilenode<br>of the table (physical file name), for<br>example, base/16603/16394.                                                                                              |  |
|                  |             | • For the visibility map of an ordinary table,<br>the relative path is Tablespace name<br>Database OID  Visibility map of the ordinary<br>table. For example, base/16603/16394_vm.                                                                               |  |
|                  |             | • For clog files, the parsed content is stored in<br>the pg_clog directory. For example:<br>000000000000.                                                                                                    |  |
|                  |             | • For csnlog files, the parsed content is stored<br>in the pg_csnlog directory. For example:<br>000000000000.                                                                                                    |  |
|                  |             | For undo record files, the relative path is<br>undo/UNDOPERSISTENCE/zondid.segno in<br>the undo directory. Example: undo/<br>permanent/00000.0000009.                                                                                                    |  |
|                  |             | For undo meta files, the relative path is<br>undo/UNDOPERSISTENCE/<br>zondid.meta.segno in the undo directory.<br>Example: undo/permanent/<br>00000.meta.0000004.                                                                                                |  |
|                  |             | • You can run the<br>pg_relation_filepath(table_name text)<br>command to query the relative path of the<br>table file. To obtain the path of the<br>partitioned table, view the pg_partition<br>system catalog and call<br>pg_partition_filepath(partition_oid). |  |
|                  |             | • Valid path formats are as follows:                                                                                                    |  |
|                  |             | - global/relNode                                                                                                    |  |
|                  |             | - base/dbNode/relNode                                                                                                    |  |
|                  |             | pg_tblspc/spcNode/version_dir/dbNode/<br>relNode                                                                                                    |  |

**Table 7-95** gs\_parse\_page\_bypath parameters

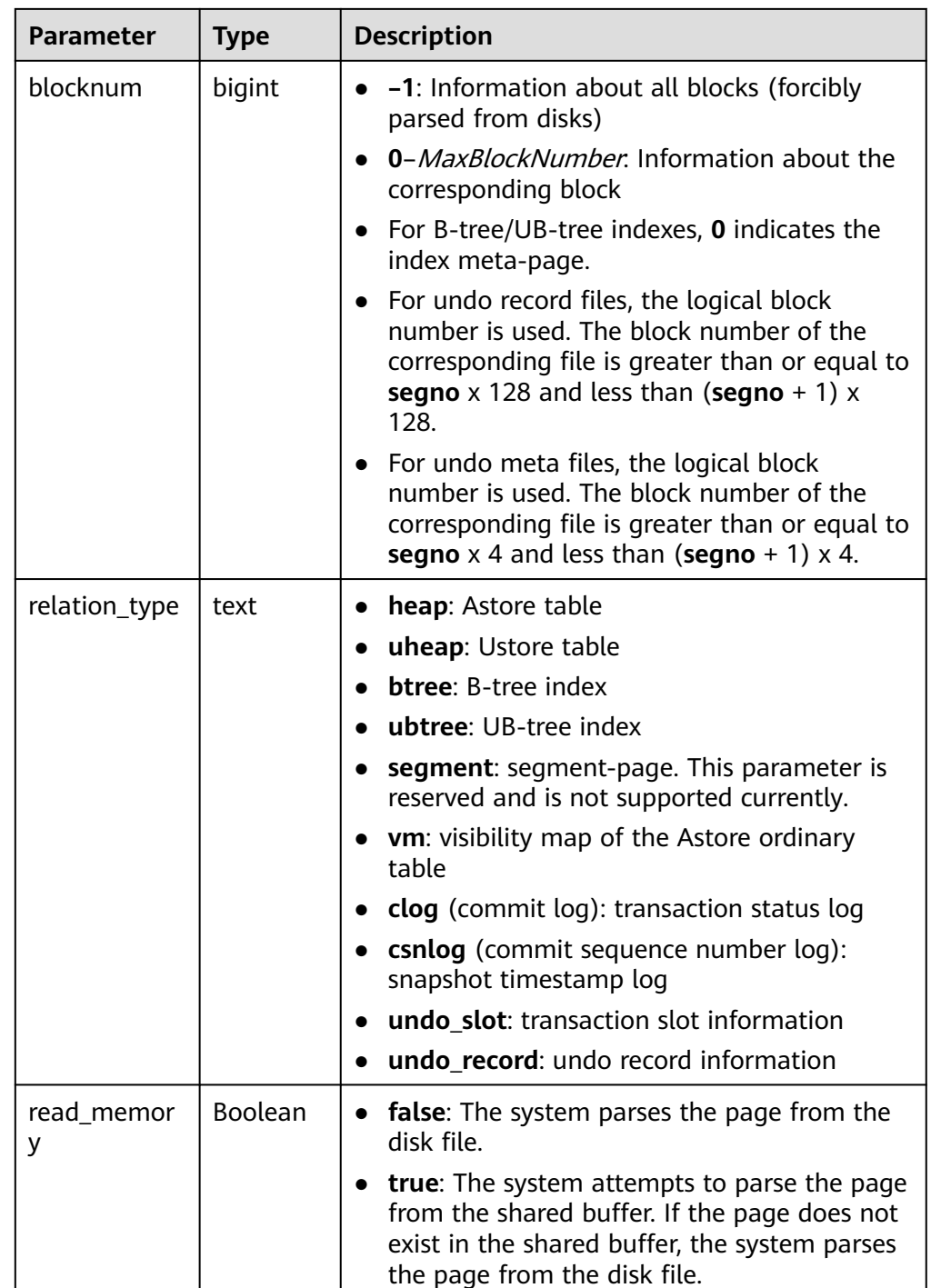

#### Example:

# Parse the information of all pages in the B-tree index file. gaussdb=# select gs\_parse\_page\_bypath('base/16603/16394', -1, 'btree', false); gs\_parse\_page\_bypath -------------------------------------------------------------------- /data\_dir/1663\_16603\_16394\_-1.page (1 row) # Parse the visibility result of all blocks in the visibility map file.

gaussdb=# select gs\_parse\_page\_bypath('base/12828/16771\_vm', -1, 'vm', false);

#### gs parse page bypath

----------------------------------------------------------------------- /data\_dir/1663\_12828\_16771\_-1\_vm.page (1 row)

# Parse the commit log of block 0 in the Clog file. gaussdb=# select gs\_parse\_page\_bypath('000000000000', 0, 'clog', false); gs\_parse\_page\_bypath --------------------------------------------------------------------

 /data\_dir/000000000000.clog (1 row)

The following is an example of an exception error:

# An error is reported when the value of the block number exceeds the value range. gaussdb=# select gs\_parse\_page\_bypath('base/12828/16777', -10, 'heap', false); ERROR: Blocknum should be between -1 and 4294967294. CONTEXT: referenced column: gs\_parse\_page\_bypath

gs\_xlogdump\_lsn(start\_lsn text, end\_lsn text)

Description: Parses Xlogs within the specified LSN range and returns the path for storing the parsed content. You can use **pg\_current\_xlog\_location()** to obtain the current Xlog position.

Parameters: LSN start position and LSN end position

Return type: text

Note: Only the system administrator or O&M administrator can execute this function.

 $as$  xlogdump  $xid(c, xid, xid)$ 

Description: Parses Xlogs of a specified XID and returns the path for storing the parsed content. You can use **txid\_current()** to obtain the current XID. Parameter: XID

Return type: text

Note: Only the system administrator or O&M administrator can execute this function.

gs\_xlogdump\_tablepath(path text, blocknum bigint, relation\_type text)

Description: Parses logs corresponding to a specified table page and returns the path for storing the parsed content.

Return type: text

Note: Only the system administrator or O&M administrator can execute this function.

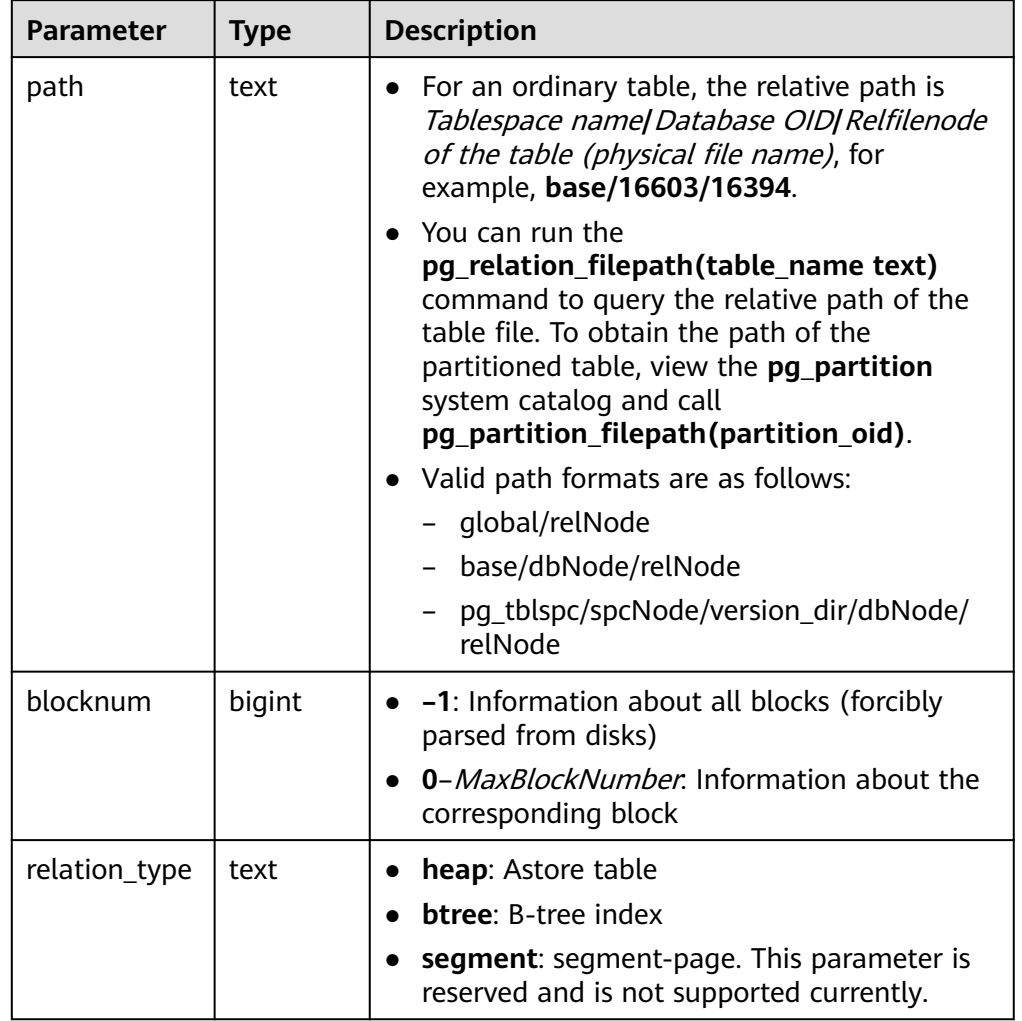

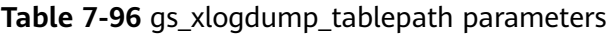

● gs\_xlogdump\_parsepage\_tablepath(path text, blocknum bigint, relation\_type text, read\_memory boolean)

Description: Parses the specified table page and logs corresponding to the table page and returns the path for storing the parsed content. It can be regarded as one execution of **gs\_parse\_page\_bypath** and **gs\_xlogdump\_tablepath**. The prerequisite for executing this function is that the table file exists. To view logs of deleted tables, call **gs\_xlogdump\_tablepath**.

Return type: text

Note: Only the system administrator or O&M administrator can execute this function.

| <b>Parameter</b> | <b>Type</b> | <b>Description</b>                                                                                                    |  |
|------------------|-------------|----------------------------------------------------------------------------------------------------|--|
| path             | text        | For an ordinary table, the relative path is<br>$\bullet$<br>Tablespace name  Database OID  Relfilenode<br>of the table (physical file name), for<br>example, base/16603/16394.                                                                                              |  |
|                  |             | You can run the<br>$\bullet$<br>pg_relation_filepath(table_name text)<br>command to query the relative path of the<br>table file. To obtain the path of the<br>partitioned table, view the pg_partition<br>system catalog and call<br>pg_partition_filepath(partition_oid). |  |
|                  |             | • Valid path formats are as follows:<br>- global/relNode                                                                                                    |  |
|                  |             | base/dbNode/relNode<br>$-$                                                                                                    |  |
|                  |             | pq_tblspc/spcNode/version_dir/dbNode/<br>relNode                                                                                                    |  |
| blocknum         | bigint      | • -1: Information about all blocks (forcibly<br>parsed from disks)                                                                                                    |  |
|                  |             | 0-MaxBlockNumber. Information about the<br>corresponding block                                                                                                    |  |
| relation_type    | text        | <b>heap</b> : Astore table<br>$\bullet$                                                                                                    |  |
|                  |             | <b>btree: B-tree index</b><br>$\bullet$                                                                                                    |  |
|                  |             | segment: segment-page. This parameter is<br>reserved and is not supported currently.                                                                                                    |  |
| read_memor<br>y  | Boolean     | • false: The system parses the page from the<br>disk file.                                                                                                    |  |
|                  |             | true: The system attempts to parse the page<br>$\bullet$<br>from the shared buffer. If the page does not<br>exist in the shared buffer, the system parses<br>the page from the disk file.                                                                                   |  |

**Table 7-97** gs\_xlogdump\_parsepage\_tablepath parameters

● gs\_index\_recycle\_queue(Oid oid, int type, uint32 blkno) Description: Parses the UB-tree index recycling queue information. Return type: record

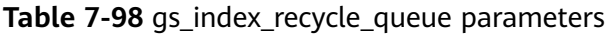

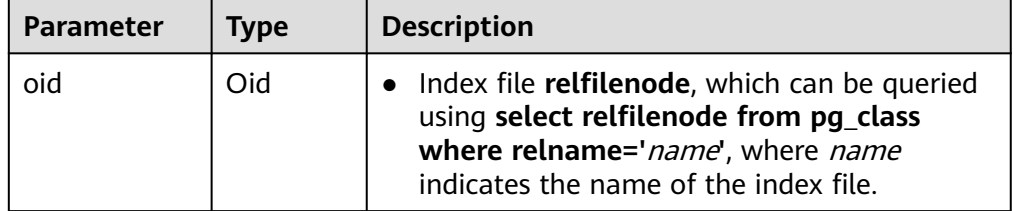

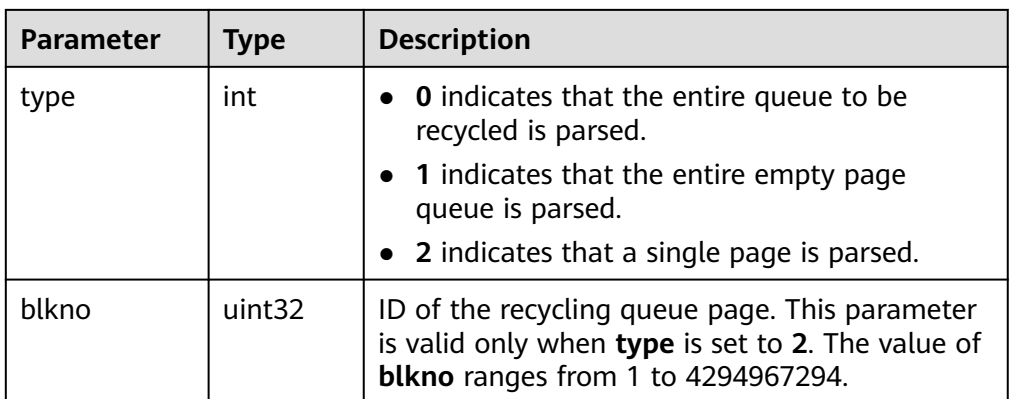

# $\Box$  Note

This function is not supported in the distributed version. An error message will be displayed if it is used in the distributed version.

● gs\_stat\_wal\_entrytable(int64 idx)

Description: Exports the content of the write-ahead log insertion status table in the Xlog.

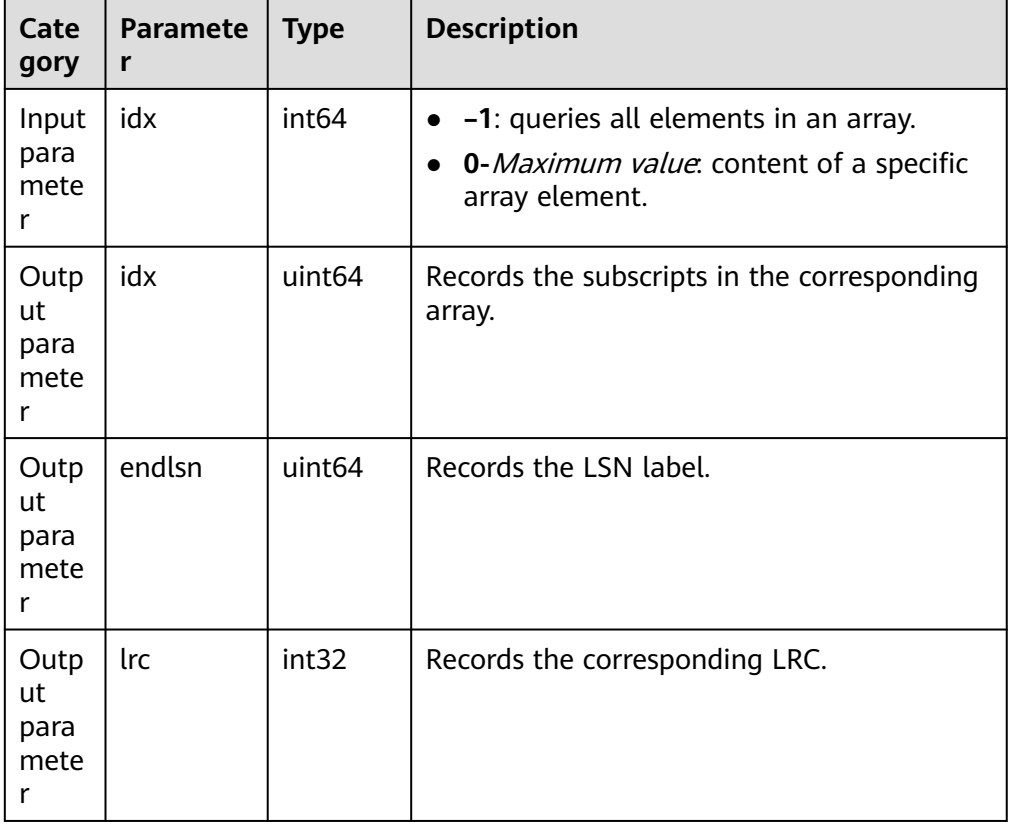

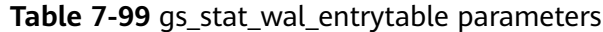

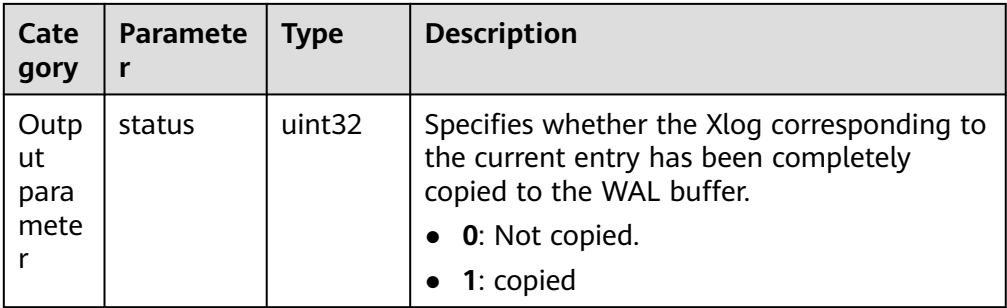

● gs\_walwriter\_flush\_position()

Description: Outputs the refresh position of write-ahead logs. Return type: record

| Cate<br>gory                | <b>Parameter</b>            | <b>Typ</b><br>e                    | <b>Description</b>                                                                                                    |
|-----------------------------|-----------------------------|------------------------------------|----------------------------------------------------------------------------------------------------|
| Outp<br>ut<br>para<br>meter | last flush status<br>_entry | int <sub>3</sub><br>$\overline{2}$ | Subscript index obtained after the Xlog<br>flushes the tblEntry of the last flushed<br>disk.                                                                                             |
| Outp<br>ut<br>para<br>meter | last_scanned_lrc            | int3<br>$\overline{2}$             | LRC obtained after the Xlog flushes the<br>last tblEntry scanned last time.                                                                                                    |
| Outp<br>ut<br>para<br>meter | curr Irc                    | int <sub>3</sub><br>$\overline{2}$ | Latest LRC usage in the<br>WALInsertStatusEntry status table. The<br>LRC indicates the LRC value<br>corresponding to the WALInsertStatusEn-<br>try when the next Xlog record is written. |
| Outp<br>ut<br>para<br>meter | curr_byte_pos               | uint<br>64                         | The latest Xlog position after the Xlog is<br>written to the WAL file, which is also the<br>next Xlog insertion point.                                                                   |
| Outp<br>ut<br>para<br>meter | prev_byte_size              | uint<br>32                         | Length of the previous Xlog record.                                                                                                    |
| Outp<br>ut<br>para<br>meter | flush result                | uint<br>64                         | Position of the current global Xlog flush.                                                                                                    |

**Table 7-100** gs\_walwriter\_flush\_position parameters

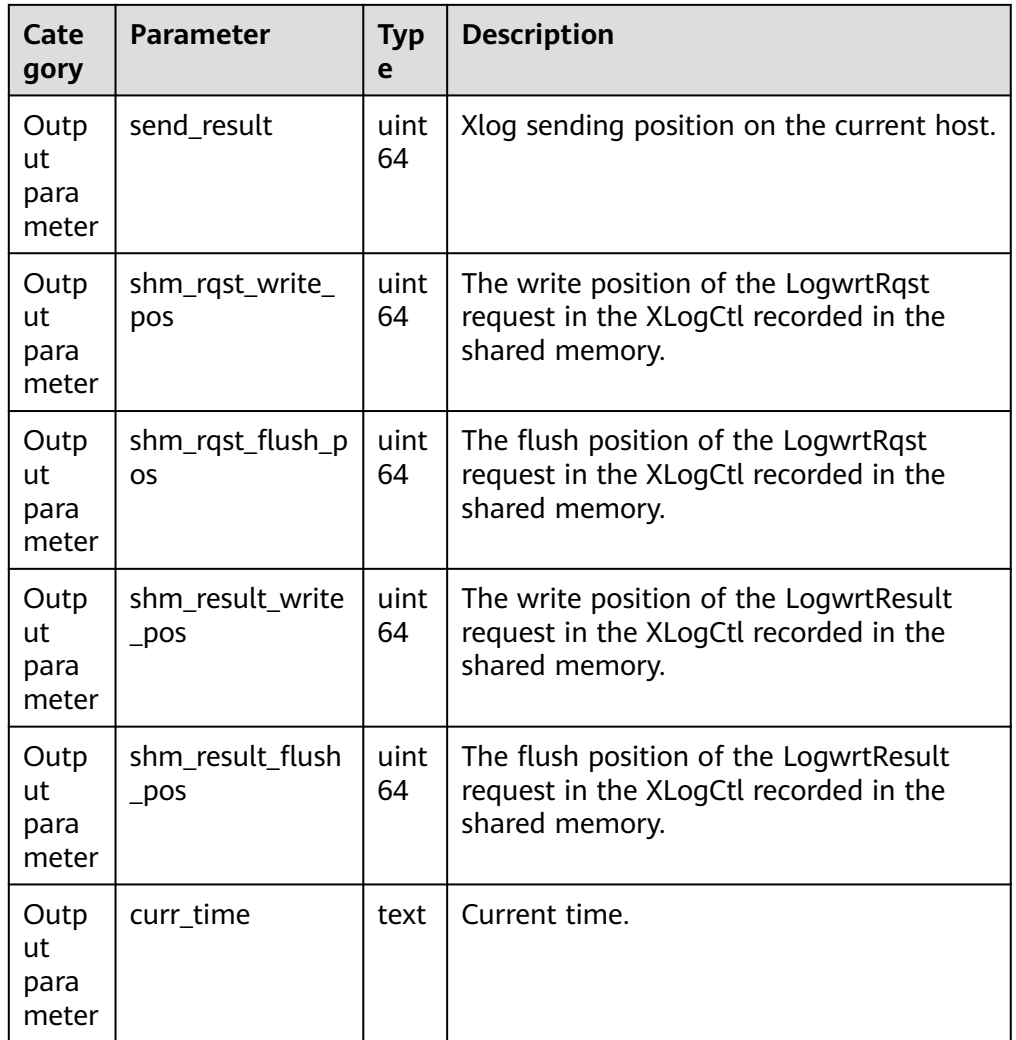

● gs\_walwriter\_flush\_stat(int operation)

Description: Collects statistics on the frequency of writing and synchronizing write-ahead logs, data volume, and Xlog file information.

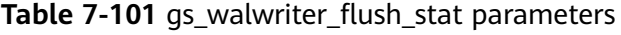

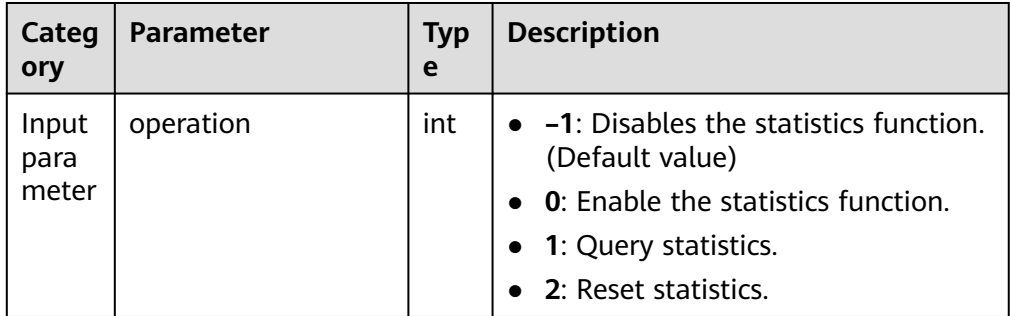

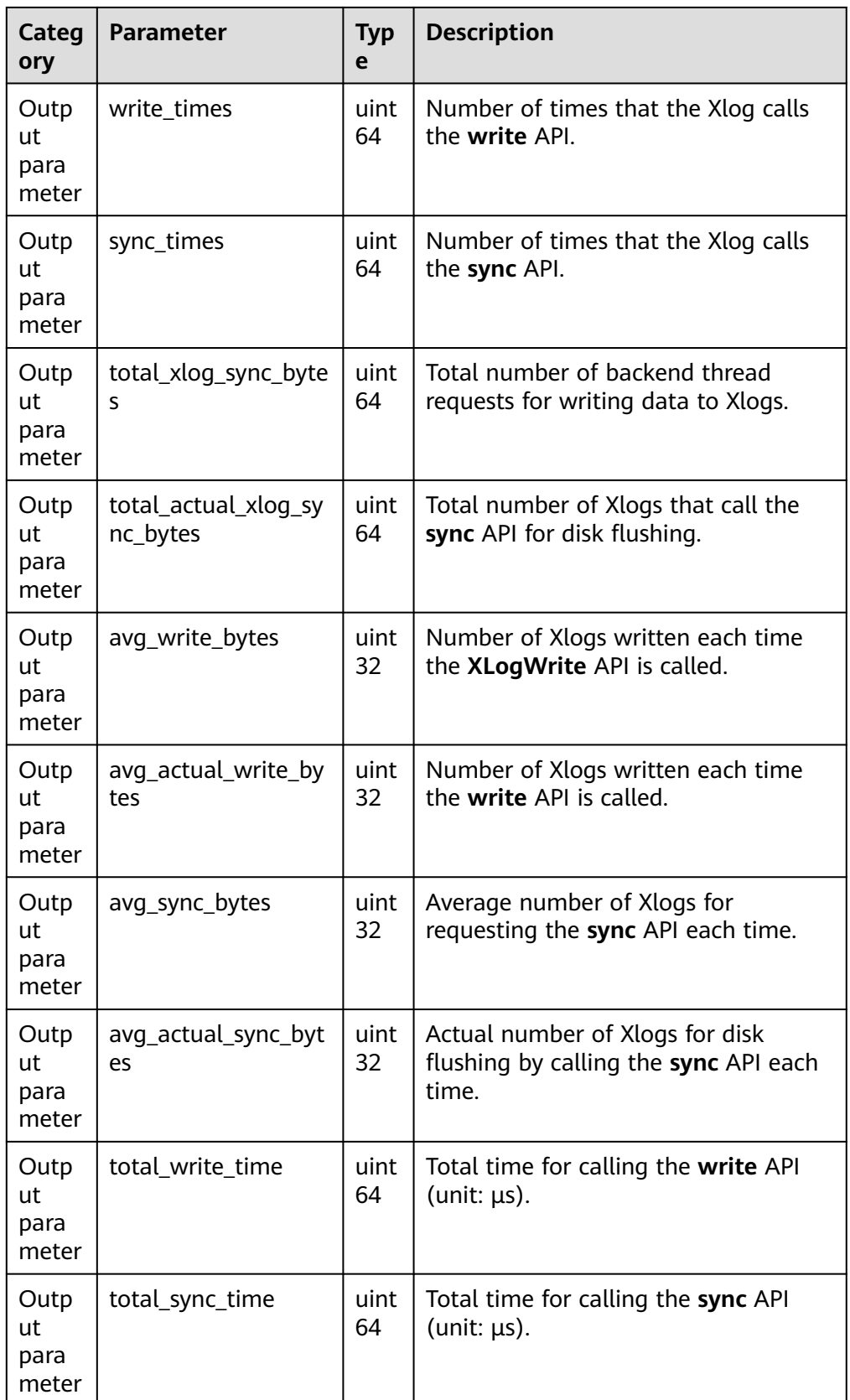

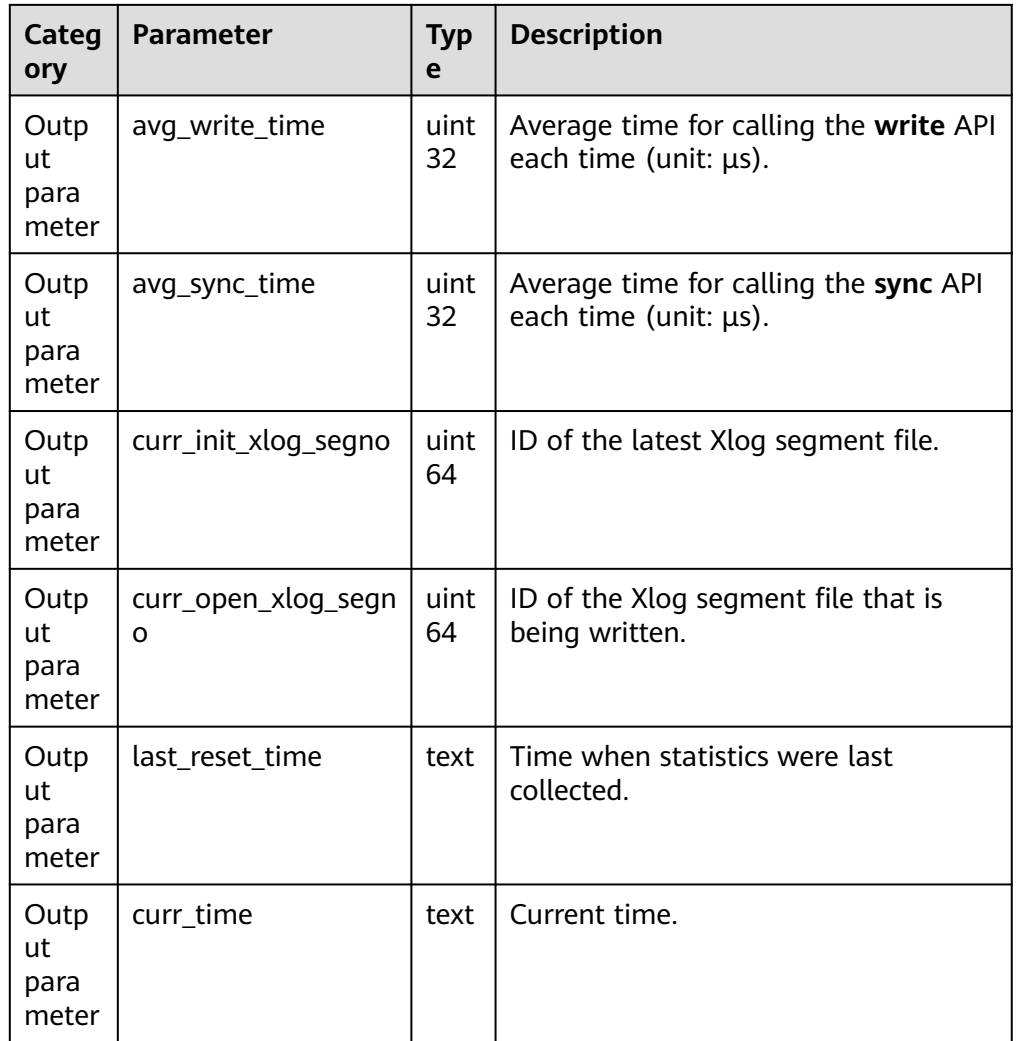

● pg\_ls\_tmpdir()

Description: Returns the name, size, and last modification time of each file in the temporary directory (**pgsql\_tmp**) of the default tablespace.

Parameter: nan

Return type: record

Note: Only the system administrator or monitor administrator can execute this function.

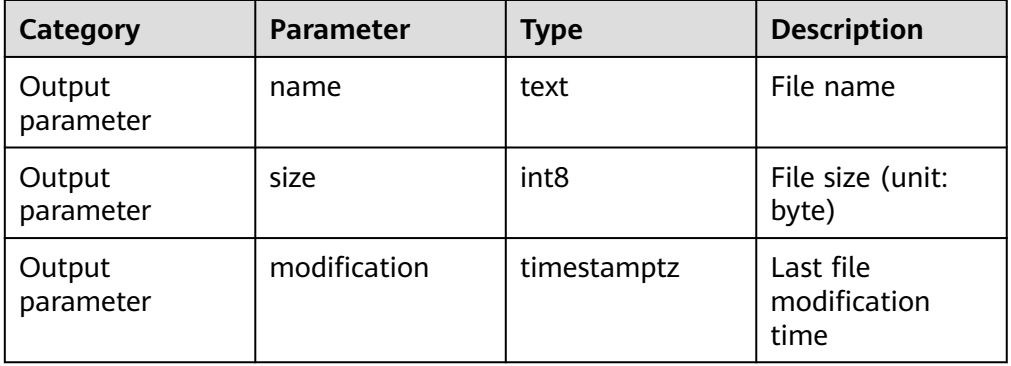

# $\bullet$  pg ls tmpdir(oid)

Description: Returns the name, size, and last modification time of each file in the temporary directory (**pgsql\_tmp**) of the specified tablespace.

Parameter: oid Return type: record

Note: Only the system administrator or monitor administrator can execute this function.

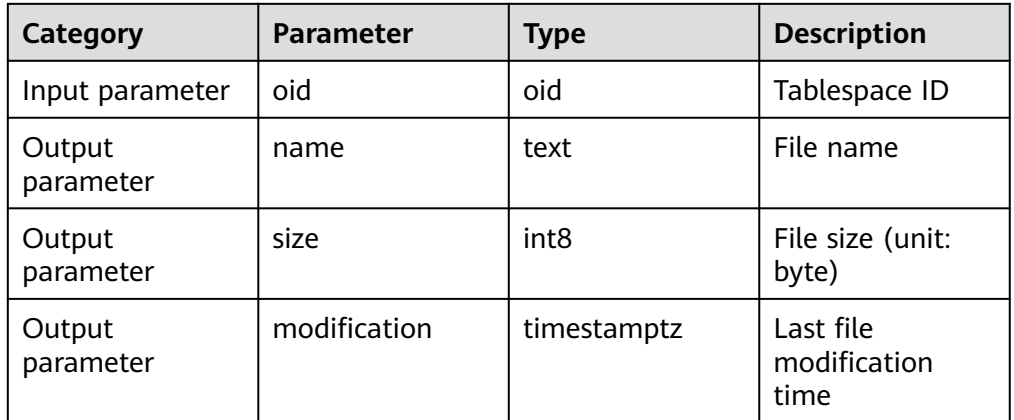

 $\bullet$  pq\_ls\_waldir()

Description: Returns the name, size, and last modification time of each file in the WAL directory.

Parameter: nan

Return type: record

Note: Only the system administrator or monitor administrator can execute this function.

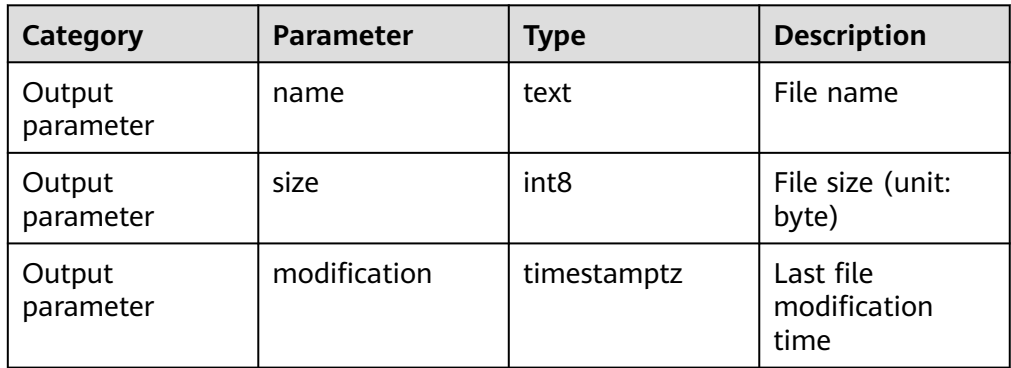

● gs\_write\_term\_log(void)

Description: Writes a log to record the current **term** value of a DN. The standby DN returns **false**. After the data is successfully written to the primary DN, **true** is returned.

Return type: Boolean

qs\_stat\_space(bool init)

Description: Queries the status of extended pages when the INSERT operation is performed on a Ustore table.

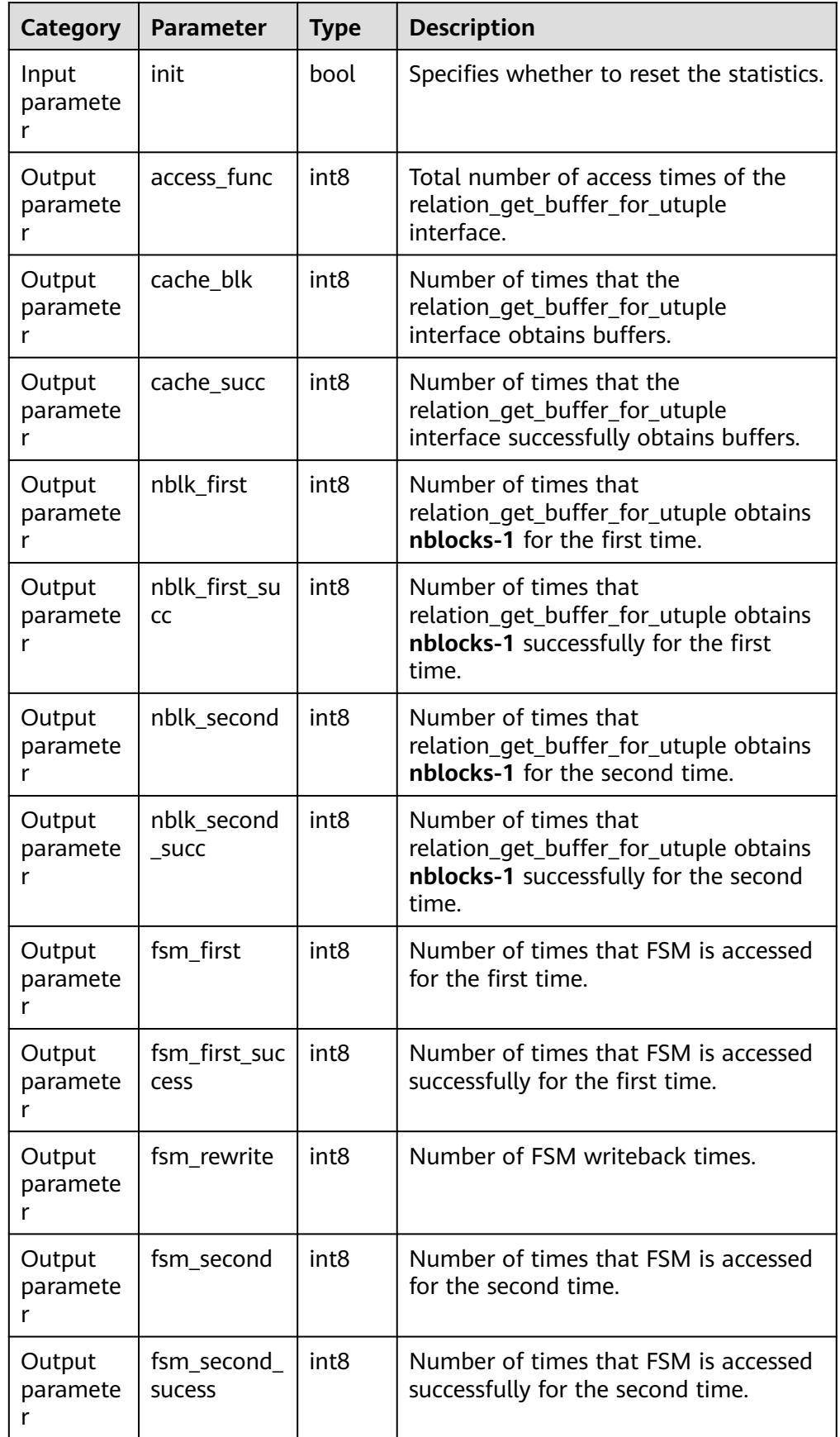

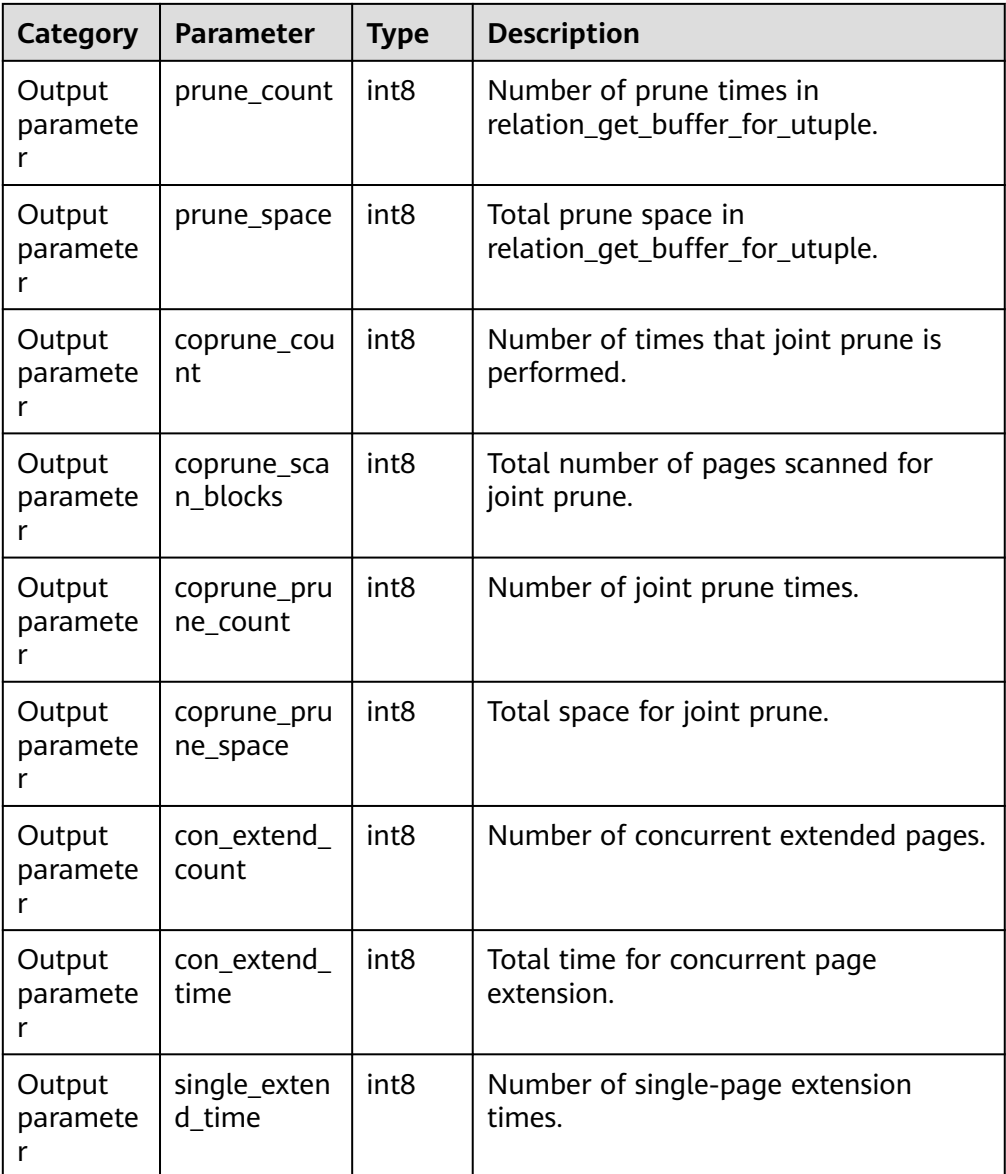

#### Example:

gaussdb=# select \* from gs\_stat\_space(false); access\_func | cache\_blk | cache\_succ | nblk\_first | nblk\_first\_succ | nblk\_sencond | nblk\_sencond\_succ | fsm\_first | fsm\_first\_success | fsm\_rewrite | fsm\_ second | fsm\_second\_success | prune\_count | prune\_space | coprune\_count | coprune\_scan\_blocks | coprune\_prune\_count | coprune\_prune\_space | con\_extend\_count | con\_extend\_time | single\_extend\_count -------------+-----------+------------+------------+-----------------+--------------+-------------------+----------- +-------------------+-------------+----- -------+--------------------+-------------+-------------+---------------+---------------------+--------------------- +---------------------+----------------- -+-----------------+--------------------- 10082397 | 10082397 | 10082235 | 88 | 78 | 47021 | 47021 | 162 | 74 | 360996 | 360996 | 270948 | 6711 | 0 | 45497 | 222619 | 0 | 0 | 3675 | 25542884 | 26791  $(1 row)$ 

Note: Pay special attention to the value of **cache\_succ**. If it is small, the system cache is invalid. If the value of **prune\_space** is small, the Ustore data page cleaning mechanism may be faulty. If the value of **con extend time** is too large, the Ustore concurrent page extension takes a long time.

● gs\_redo\_upage(directory\_path text, backup\_path text, blocknum bigint, relation type text, xlog path text, lsn text)

Description:Redoes a specific Ustore data page that is backed up to a specified LSN and verifies the page in this process. If a damaged page is detected, the page is flushed to the disk and the disk flushing path, page LSN, and damage information is returned; otherwise, the page is redone to the specified LSN and flushed to the disk, and the result is returned. Only system administrators or O&M administrators can execute this function.

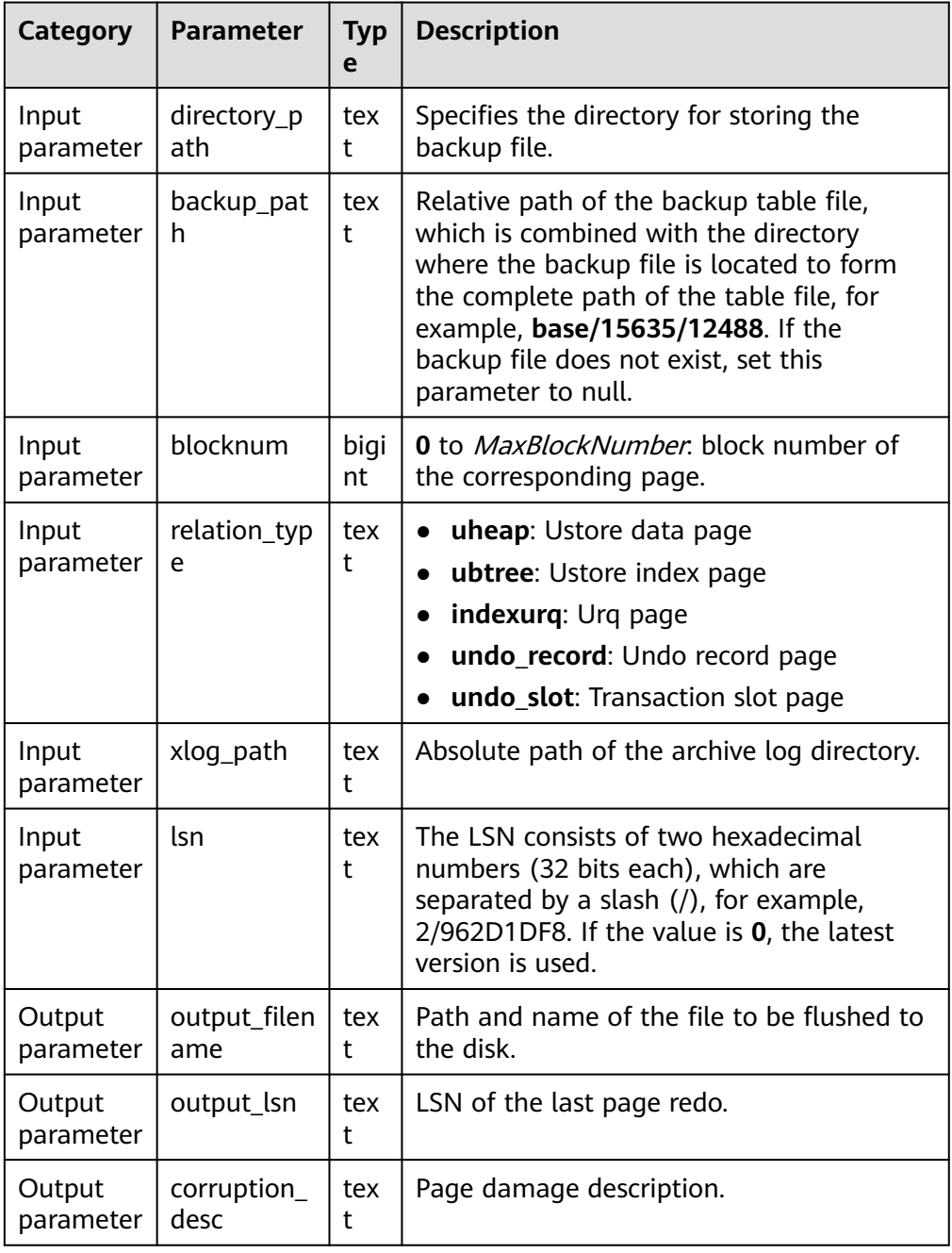

- gs xlogdump bylastlsn(last lsn text, blocknum bigint, relation type text)
	- Description: Inputs a page LSN and block number, parses the WAL corresponding to the LSN, obtains the last LSN of the corresponding block number, continues parsing until the last LSN is 0 or the WAL of an earlier version has been reused and recycled, and flushes the parsed log to a specified path. Only system administrators or O&M administrators can execute this function. This system function cannot be invoked by the standby node.

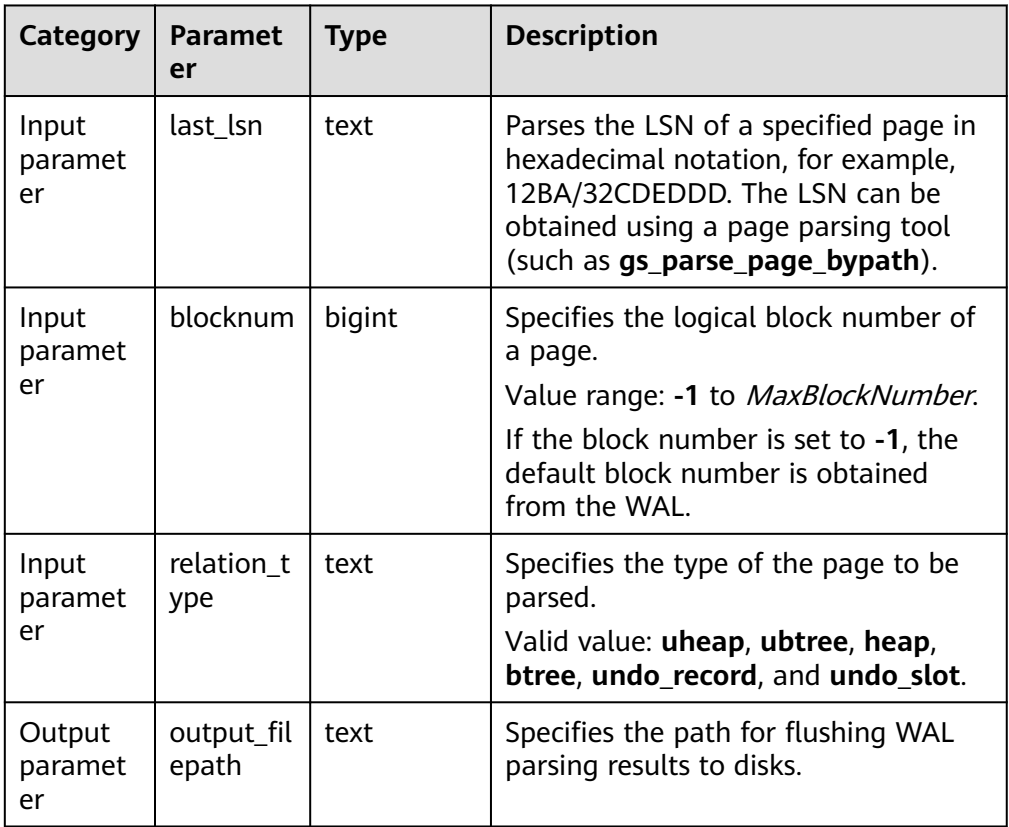

Return type: text

#### Example:

```
# Obtain the page LSN.
gaussdb=# select * from gs_parse_page_bypath('base/15833/16768', 0, 'uheap', false);
                 output_filepath
---------------------------------------------------------------
```

```
 /data1/database/cluster/primary/data/1663_15833_16768_0.page
(1 row)
```

```
gaussdb=# select * from gs_xlogdump_bylastlsn('0/4593570', -1, 'uheap');
                output_filepath
```
------------------------------------------------------------------- /data1/database/cluster/primary/data/pg\_log/dump/4593570\_-1.xlog (1 row) gaussdb=# select \* from gs\_xlogdump\_bylastlsn('0/4593570', 0, 'ubtree');

ERROR: The input lsn 0/4593570 related xlog is not ubtree.

dbe perf.get full sql by parent id and timestamp(parent id bigint, start timestamp timestamp with time zone, end timestamp timestamp with time zone)

Description: Obtains the records of database-level full SQL statements and their substatements that execute a stored procedure in a specified period

based on **parent id**. The result can be queried only in the system database but cannot be queried in the user database.

Return type: record

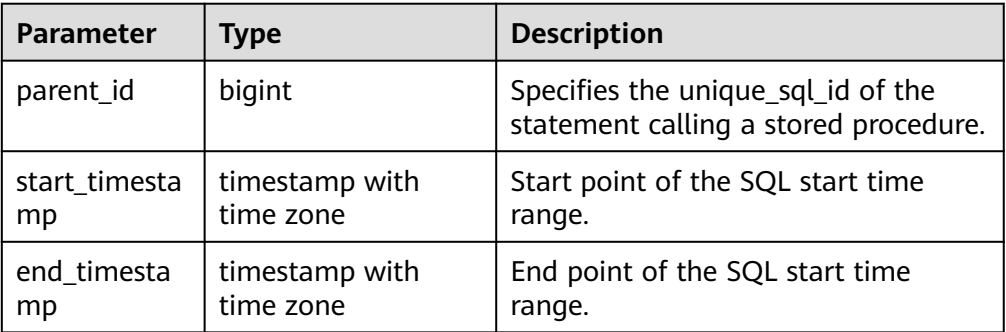

#### Example:

gaussdb=# CREATE TABLE test(a int,b int); NOTICE: The 'DISTRIBUTE BY' clause is not specified. Using 'a' as the distribution column by default. HINT: Please use 'DISTRIBUTE BY' clause to specify suitable data distribution column. CREATE TABLE gaussdb=# INSERT INTO test values(1,1); INSERT 0 1 gaussdb=# CREATE PROCEDURE mypro1() as num int; gaussdb\$# begin gaussdb\$# INSERT INTO test values(2,2); gaussdb\$# DELETE FROM test where a = 2; gaussdb\$# end; gaussdb\$# / CREATE PROCEDURE # Enable the parameter to trace the substatements of the stored procedure. gaussdb=# SET instr\_unique\_sql\_track\_type = 'all'; **SET** # Enable the parameter. Full statement records are generated in the **dbe\_perf.statement\_history** table. gaussdb=# SET track\_stmt\_stat\_level = 'L0,L0'; **SET** gaussdb=# CALL mypro1(); mypro1 -------- (1 row) gaussdb=# SET track\_stmt\_stat\_level = 'off,L0'; SET gaussdb=# SET instr\_unique\_sql\_track\_type = 'top'; SET # Query key information, which is used as a function parameter. qaussdb=# SELECT query,unique\_query\_id,start\_time,finish\_time FROM dbe\_perf.statement\_history; query | unique\_query\_id | start\_time | finish\_time --------------------------------------+-----------------+------------------------------- +------------------------------ set track\_stmt\_stat\_level = 'L0,L0'; | 636388010 | 2023-06-02 17:40:49.176155+08 | 2023-06-02 17:40:49.176543+08 call mypro1(); | 536458473 | 2023-06-02 17:40:59.028144+08 | 2023-06-02 17:40:59.032027+08<br>delete from test where a = ? | 583323884 | 2023-06-02 17:40:59.029955+08 | 2023-06-02 17:40:59.031577+08 insert into test values(?,?) | 769279931 | 2023-06-02 17:40:59.029219+08 | 2023-06-02

```
17:40:59.029947+08
(4 rows)
# Use unique_query_id, start time, and end time of the outer query statement as parameters to query 
information about the specified stored procedure and its substatements within the period.
gaussdb=# SELECT query FROM 
dbe_perf.get_full_sql_by_parent_id_and_timestamp(536458473,'2023-06-02 
17:40:59.028144+08','2023-06-02 17:40:59.032027+08');
        query
----------------------------
 call mypro1();
 delete from test where a = ?
 insert into test values(?,?)
(3 rows)
```
● gs\_index\_dump\_read(int8 reset, text out\_type)

Description: Queries the buffer read information generated in the cyclic queue when an index is used to obtain a new page. The buffer read information traverses leaf pages from left to right using the same key as the index page.

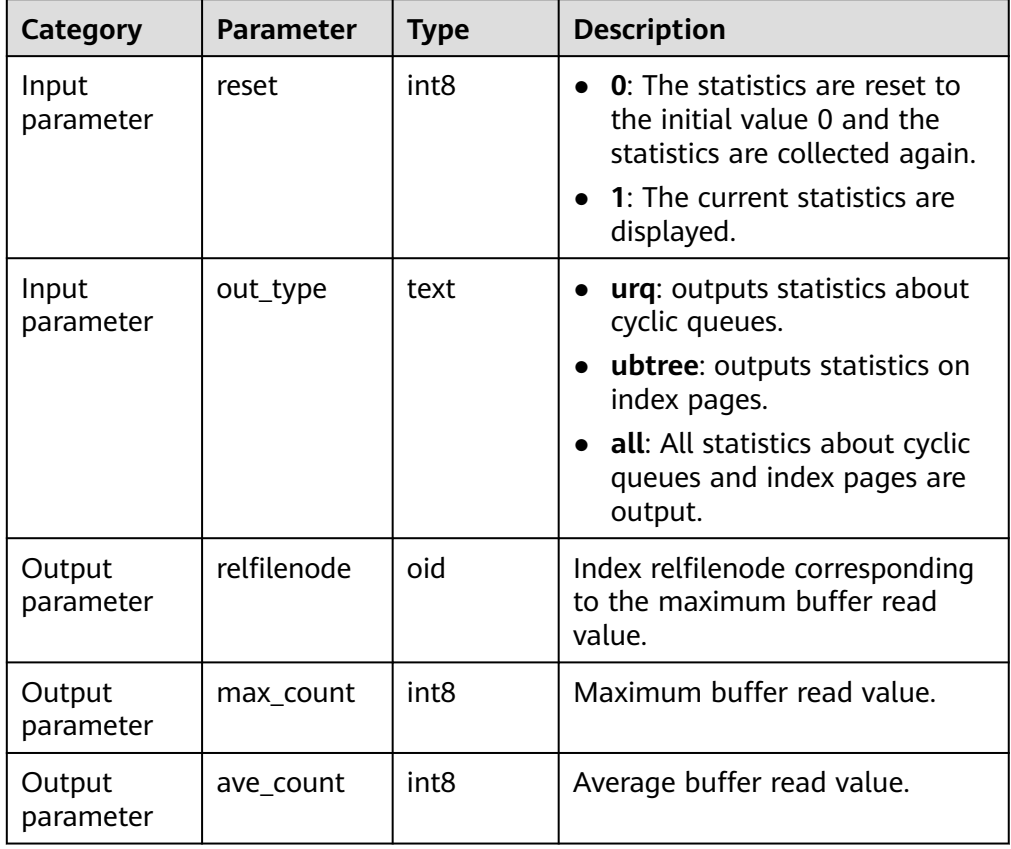

## $\Box$  Note

- Currently, this interface supports only Ustore index tables.
- When this interface is executed, the reset operation is performed to clear all records and set all records to **0**. If you query the information again, the query result is always 0 until the information is collected next time. The following are query examples:

gaussdb=# SELECT \* FROM gs\_index\_dump\_read(0, 'all'); relfilenode | max\_count | ave\_count --------------+-------------+------------- | | (1 row)

gaussdb=# SELECT \* FROM gs\_index\_dump\_read(1, 'all'); relfilenode | max\_count | ave\_count ---------------+---------------+-----

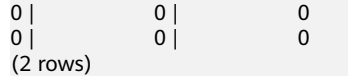

# **7.5.25.13 Segment-Page Storage Functions (Lab Feature)**

## $\Box$  NOTE

This is a lab feature. Contact Huawei technical support before using it.

local\_segment\_space\_info(tablespacename TEXT, databasename TEXT) Description: Generates usage information about all extent groups in the tablespace of the current node.

Return type:

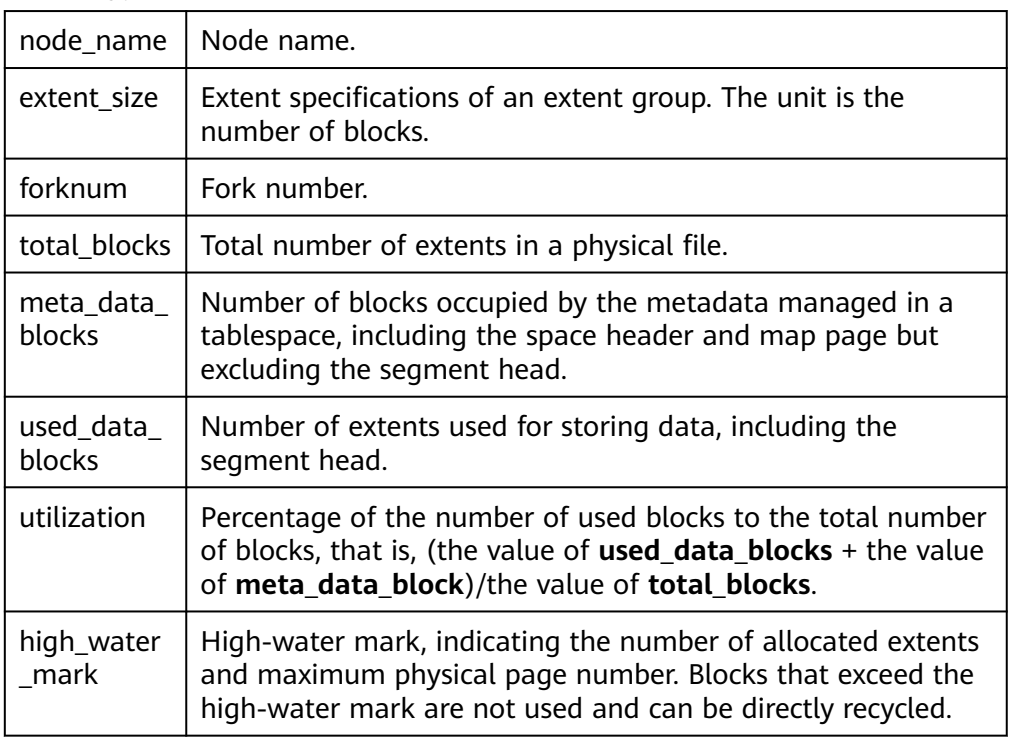

Example:

select \* from local\_segment\_space\_info('pg\_default', 'testdb');

node\_name | extent\_size | forknum | total\_blocks | meta\_data\_blocks | used\_data\_blocks |

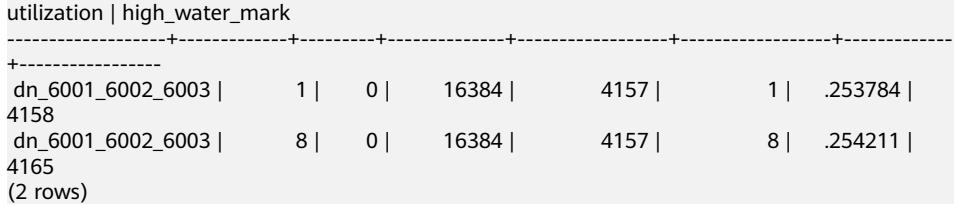

- global\_segment\_space\_info(tablespacename TEXT, databasename TEXT) Description: Returns the usage information of all nodes in the cluster. The effect is similar to that of **local\_segment\_space\_info**.
- pg\_stat\_segment\_extent\_usage(int4 tablespace oid, int4 database oid, int4 extent\_type, int4 forknum)

Description: Specifies the usage information of each allocated extent in an extent group returned each time. **extent\_type** indicates the type of the extent group. The value is an integer ranging from 1 to 5. If the value is not within the range, an error is reported. **forknum** indicates the fork number. The value is an integer ranging from 0 to 4. Currently, only the following values are valid: **0** for data files, **1** for FSM files, and **2** for visibility map files.

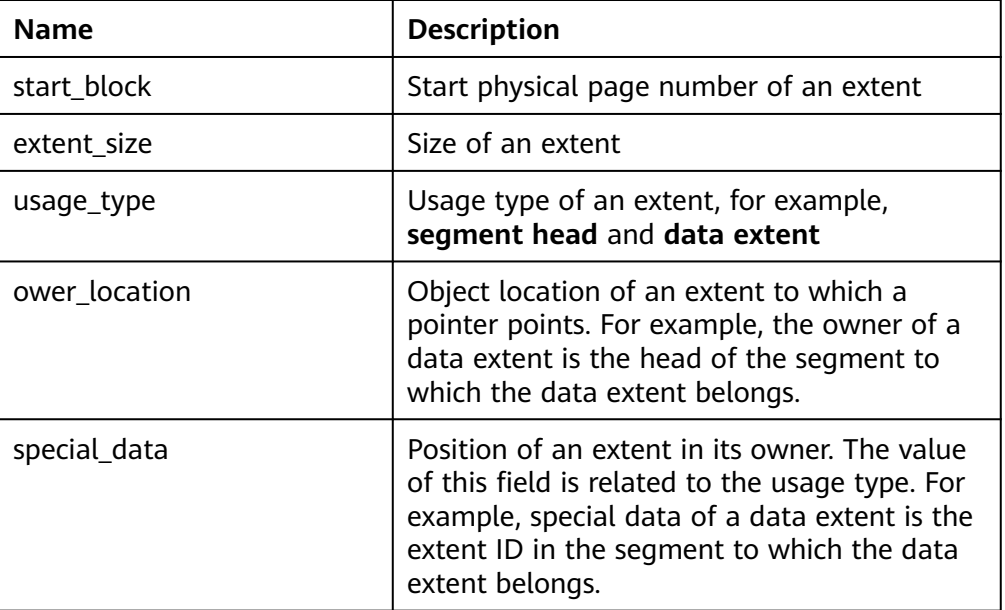

Return types

The value of **usage\_type** is enumerated. The meaning of each value is as follows:

- **Non-bucket table segment head**: data segment head of a non-hash bucket table
- **Non-bucket table fork head**: Fork segment header of a non-segmentpage table
- **Bucket table main head**: main table segment header of a hash bucket table
- **Bucket table map block**: map block of a hash bucket table
- **Bucket segment head**: segment head of each bucket in a hash bucket table

#### – **Data extent**: data block

#### Example:

select \* from pg\_stat\_segment\_extent\_usage((select oid::int4 from pg\_tablespace where spcname='pg\_default'), (select oid::int4 from pg\_database where datname='testdb'), 1, 0); start\_block | extent\_size | usage\_type | ower\_location | special\_data

| 4157  | 1   Bucket table main head | 4294967295 |   |
|-------|----------------------------|------------|---|
| 4158  | 1   Bucket table map block | 4157       |   |
| 4159  | 1   Bucket table map block | 4157       |   |
| 4160  | 1   Bucket table map block | 4157       |   |
| 4161  | 1   Bucket table map block | 4157       |   |
| 41621 | 1   Bucket table map block | 4157       |   |
| 4163  | 1   Bucket table map block | 4157       | 5 |
| 4164  | 1   Bucket table map block | 4157       | 6 |
| 4165  | 1   Bucket table map block | 4157       |   |
| 4166  | 1   Bucket table map block | 4157       | 8 |

local\_space\_shrink(tablespacename TEXT, databasename TEXT)

Description: Shrinks specified physical segment-page space on the current node. Only the currently connected database can be shrank.

Return value: empty

gs\_space\_shrink(int4 tablespace, int4 database, int4 extent\_type, int4 forknum)

Description: Works similar to **local\_space\_shrink**. That is, shrinks specified physical segment-page space. However, the parameters are different. The input parameters are the OIDs of the tablespace and database, and the value of **extent\_type** is an integer ranging from 2 to 5. Note: The value **1** of **extent\_type** indicates segment-page metadata. Currently, the physical file that contains the metadata cannot be shrunk. This function is used only by tools. You are advised not to use it directly.

Return value: empty

global space shrink(tablespacename TEXT, databasename TEXT)

Description: Compresses segment-page storage space on all DNs in a cluster. This is performed on a CN.

Note: If **global\_space\_shrink** locks the cluster. DDL operations cannot be performed. **local\_space\_shrink** does not lock the cluster.

as stat remain segment info()

Description: Runs on the CN to query extents on DNs with residual data due to faults. By default, only initial users, users with the sysadmin permission, and users with the O&M administrator permission in the O&M mode can view the information. Other users can view the information only after being granted with permissions. This function can be executed only on the primary node. Residual extents are classified into two types: segments that are allocated but not used and extents that are allocated but not used. The main difference is that a segment contains multiple extents. During reclamation, all extents in the segment need to be recycled.

Return types

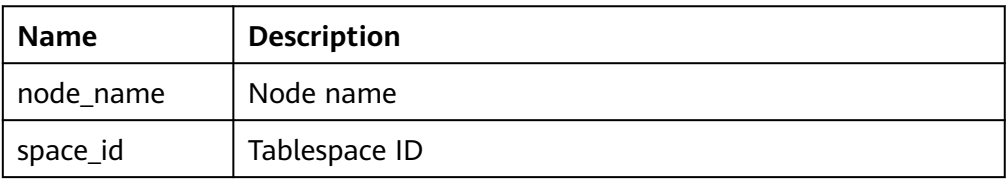

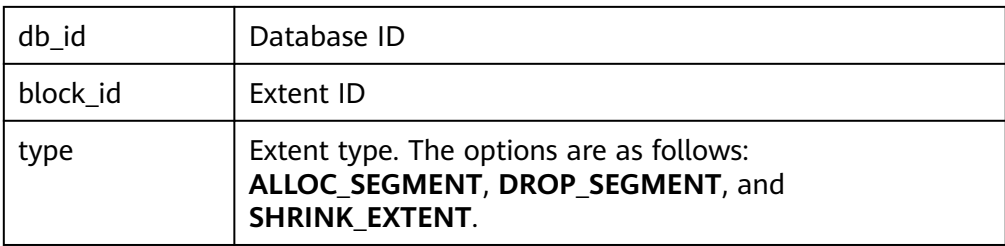

The values of **type** are described as follows:

- ALLOC SEGMENT: When a user creates a segment-page table and the segment is just allocated but the transaction of creating a table is not committed, the node is faulty. As a result, the segment is not used after being allocated.
- **DROP SEGMENT:** When a user deletes a segment-page table and the transaction is successfully committed, the bit corresponding to the segment page of the table is not reset and a fault, such as power failure, occurs. As a result, the segment is not used or released.
- **SHRINK EXTENT:** When a user shrinks a segment-page table and does not release the idle extent, a fault, such as power failure, occurs. As a result, the extent remains and cannot be reused.

Example:

select \* from gs\_stat\_remain\_segment\_info();

 node\_name | space\_id | db\_id | block\_id | type -------------------+----------+-------+----------+-------------- dn\_6001\_6002\_6003 | 16804 | 16803 | 4157 | ALLOC\_SEGMENT (1 row)

qs\_free\_remain\_segment()

Description: Frees all segments queried by using the gs stat remain segment info function in the current database. By default, only initial users, users with the sysadmin permission, and users with the O&M administrator permission in the O&M mode can execute the function. Other users can use the function only after being granted with permissions. This function can be executed only on the primary node.

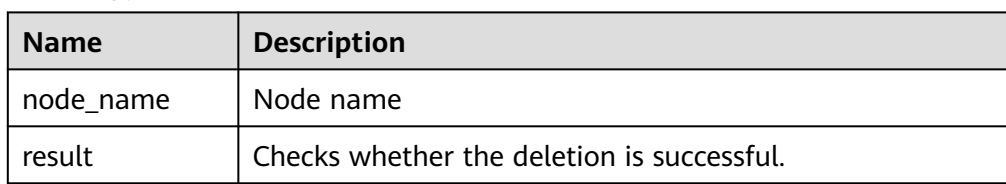

Return type

qs\_local\_stat\_remain\_segment\_info()

Description: Runs on the primary DN to query the residual segment page information of the current node. For details about user permissions and return values, see gs\_stat\_remain\_segment\_info.

qs\_local\_free\_remain\_segment()

Description: Runs on the primary DN to free segments queried by using the gs local stat remain segment info function in the current database. For

details about user permissions and return values, see gs free remain segment.

# **7.5.26 Statistics Information Functions**

Statistics information functions are divided into the following two categories: functions that access databases, using the OID of each table or index in a database to mark the database for which statistics are generated; functions that access servers, identified by the server process ID, whose value ranges from 1 to the number of currently active servers.

pg\_stat\_get\_db\_conflict\_tablespace(oid)

Description: Specifies the number of queries canceled due to a conflict between the restored tablespace and the deleted tablespace in the database.

Return type: bigint

pg\_control\_group\_config()

Description: Prints Cgroup configurations on the current node. Only users with the sysadmin permission can execute this function.

Return type: record

pg\_stat\_get\_db\_stat\_reset\_time(oid)

Description: Specifies the most recent time when database statistics were reset. It is initialized to the system time during the first connection to each database. The reset time is updated when you call pg\_stat\_reset on the database and execute pg\_stat\_reset\_single\_table\_counters against any table or index in it.

Return type: timestamptz

pg\_stat\_get\_function\_total\_time(oid)

Description: Specifies the total wall clock time spent in the function, in microseconds. The time spent on this function calling other functions is included.

Return type: bigint

pg\_stat\_get\_xact\_tuples\_returned(oid)

Description: Specifies the number of rows read through sequential scans when the parameter is a table in the current transaction or the number of index entries returned when the parameter is an index.

Return type: bigint

pg\_stat\_get\_xact\_numscans(oid)

Description: Specifies the number of sequential scans performed when the parameter is a table in the current transaction or the number of index scans performed when the parameter is an index.

Return type: bigint

pg\_stat\_get\_xact\_blocks\_fetched(oid)

Description: Specifies the number of disk block fetch requests for a table or an index in the current transaction.

Return type: bigint

pg\_stat\_get\_xact\_blocks\_hit(oid)

Description: Specifies the number of disk block fetch requests for tables or indexes found in cache in the current transaction.

Return type: bigint

● pg\_stat\_get\_xact\_function\_calls(oid)

Description: Specifies the number of times the function is called in the current transaction.

Return type: bigint

● pg\_stat\_get\_xact\_function\_self\_time(oid)

Description: Specifies the time spent only on this function in the current transaction. The time spent on other function call inside this function is not included.

Return type: bigint

● pg\_stat\_get\_xact\_function\_total\_time(oid)

Description: Specifies the total wall clock time spent on this function in the current transaction, in microseconds. The time spent on other function call inside this function is included.

Return type:

● pg\_lock\_status()

Description: Queries information about locks held by open transactions. All users can execute this function.

Return type: For details, see the return result of **[PG\\_LOCKS](#page-2375-0)**, which is obtained by querying this function.

gs\_lwlock\_status()

Description: Queries information about all lightweight locks in the database system, including lock waiting and lock holding information. All users can execute this function.

Return type: setofrecord

● pg\_stat\_get\_wal\_senders()

Description: Queries walsender information on the primary node.

Return type: setofrecord

The following table describes return columns.

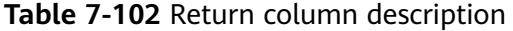

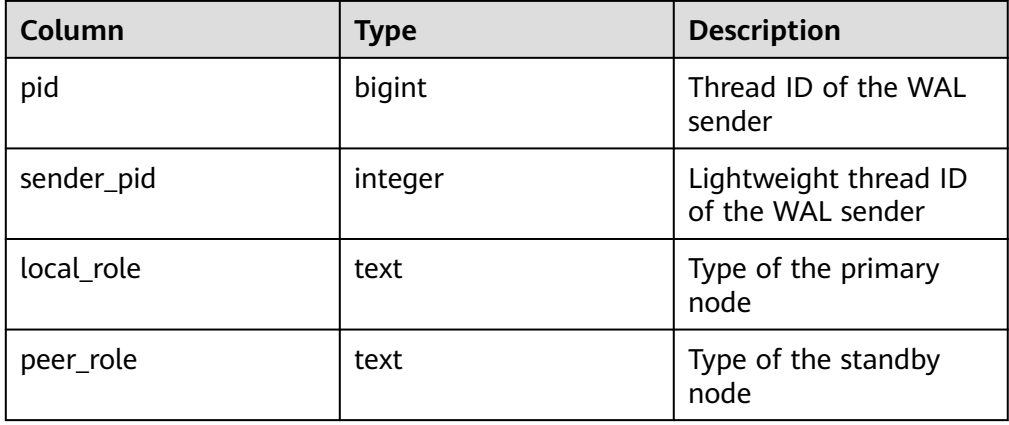

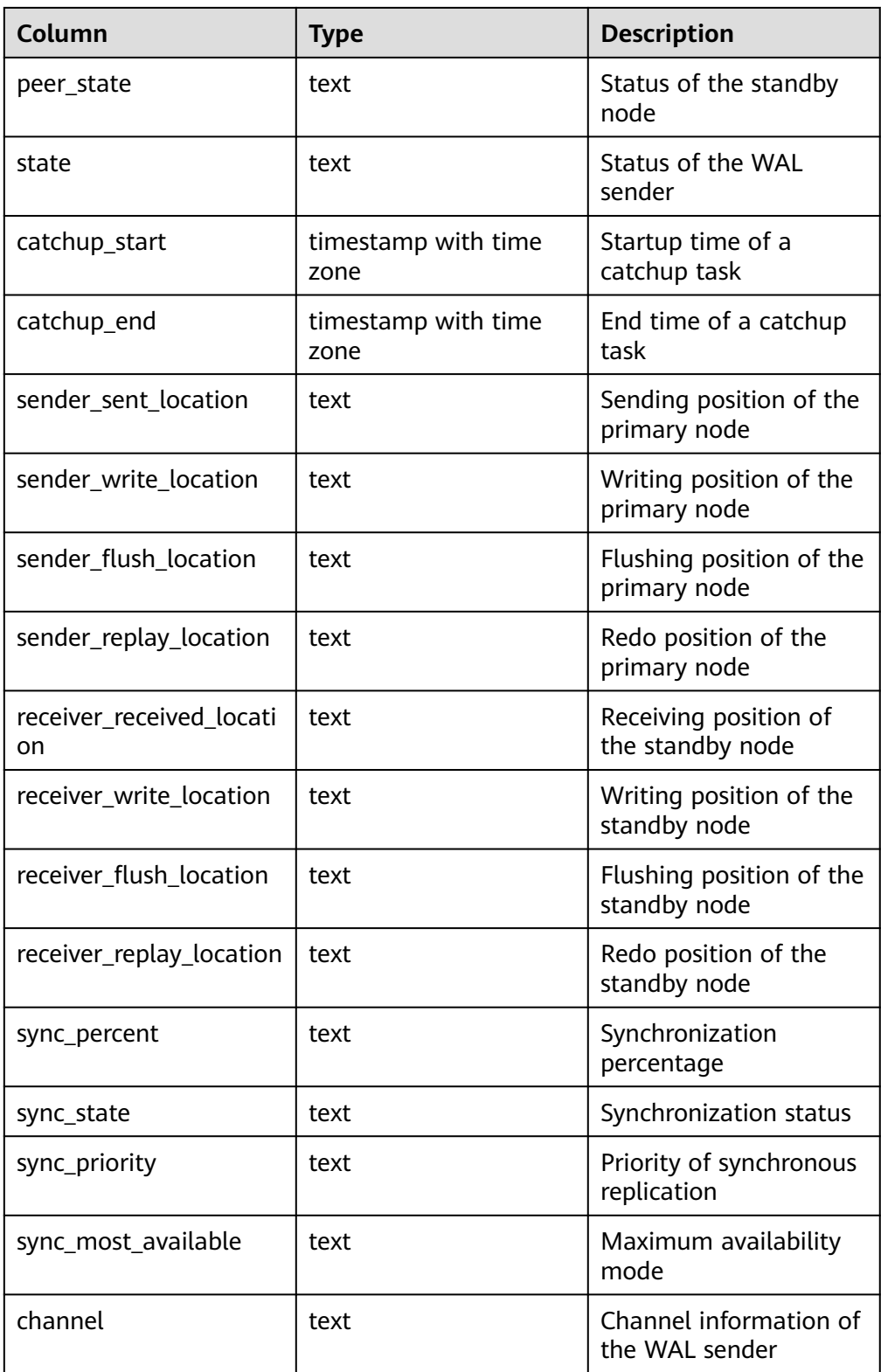

● pgxc\_get\_senders\_catchup\_time()

Description: Queries whether a standby DN in the log catchup state exists in the CN instance query cluster and details about the log catchup state. Return type: setofrecord

pg\_stat\_get\_stream\_replications() Description: Queries the primary/standby replication status. Return type: setofrecord The following table describes return values.

# **Table 7-103** Return value description

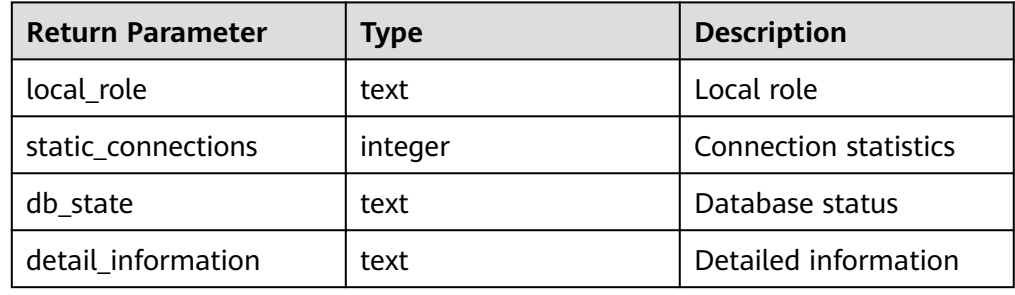

- pg\_stat\_get\_db\_numbackends(oid) Description: Specifies the number of active server processes for a database. Return type: integer
- pg\_stat\_get\_db\_xact\_commit(oid) Description: Specifies the number of transactions committed in a database. Return type: bigint
- pg\_stat\_get\_db\_xact\_rollback(oid) Description: Specifies the number of transactions rolled back in a database. Return type: bigint
- pg\_stat\_get\_db\_blocks\_fetched(oid) Description: Specifies the number of disk blocks fetch requests for a database. Return type: bigint
- pg\_stat\_get\_db\_blocks\_hit(oid) Description: Specifies the number of disk block fetch requests found in cache for a database. Return type: bigint
- pg\_stat\_get\_db\_tuples\_returned(oid) Description: Specifies the number of tuples returned for a database. Return type: bigint
- pg\_stat\_get\_db\_tuples\_fetched(oid) Description: Specifies the number of tuples fetched for a database. Return type: bigint
- pg\_stat\_get\_db\_tuples\_inserted(oid) Description: Specifies the number of tuples inserted in a database. Return type: bigint
- pg\_stat\_get\_db\_tuples\_updated(oid) Description: Specifies the number of tuples updated in a database. Return type: bigint
- pg\_stat\_get\_db\_tuples\_deleted(oid) Description: Specifies the number of tuples deleted in a database. Return type: bigint
- pg\_stat\_get\_db\_conflict\_lock(oid) Description: Specifies the number of lock conflicts in a database. Return type: bigint
- pg\_stat\_get\_db\_deadlocks(oid) Description: Specifies the number of deadlocks in a database. Return type: bigint
- pg\_stat\_get\_numscans(oid)

Description: Number of sequential row scans done if parameters are in a table, or the number of index rows if parameters are in an index. Return type: bigint

● pg\_stat\_get\_role\_name(oid)

Description: Obtains the username based on the user OID. Only users with the sysadmin or monitor admin permission can access the information.

Return type: text

```
Example:
gaussdb=# select pg_stat_get_role_name(10);
 pg_stat_get_role_name
-----------------------
 aabbcc
(1 row)
```
● pg\_stat\_get\_tuples\_returned(oid)

Description: Specifies the number of rows read by sequential scans if parameters are in a table, or the number of index rows if parameters are in an index.

Return type: bigint

● pg\_stat\_get\_tuples\_fetched(oid)

Description: Specifies the number of table rows fetched by bitmap scans if parameters are in a table, or the number of table rows fetched by simple index scans if parameters are in an index.

Return type: bigint

- pg\_stat\_get\_tuples\_inserted(oid) Description: Specifies the number of rows inserted into a table. Return type: bigint
- pg\_stat\_get\_tuples\_updated(oid) Description: Specifies the number of rows updated in a table. Return type: bigint
- pg\_stat\_get\_tuples\_deleted(oid) Description: Specifies the number of rows deleted from a table. Return type: bigint
- pg\_stat\_get\_tuples\_changed(oid) Description: Specifies the total number of inserted, updated, and deleted rows after a table was last analyzed or autoanalyzed.

Return type: bigint

- pg\_stat\_get\_tuples\_hot\_updated(oid) Description: Specifies the number of rows hot updated in a table. Return type: bigint
- pg\_stat\_get\_live\_tuples(oid) Description: Specifies the number of live rows in a table. Return type: bigint
- pg\_stat\_get\_dead\_tuples(oid) Description: Specifies the number of dead rows in a table. Return type: bigint
- pg\_stat\_get\_blocks\_fetched(oid) Description: Specifies the number of disk block fetch requests for a table or an index.

Return type: bigint

pg\_stat\_get\_blocks\_hit(oid)

Description: Specifies the number of disk block requests found in cache for a table or an index.

Return type: bigint

- pg\_stat\_get\_xact\_tuples\_fetched(oid) Description: Specifies the number of tuple rows scanned in a transaction. Return type: bigint
- pg\_stat\_get\_xact\_tuples\_inserted(oid) Description: Specifies the number of tuple inserted into the active subtransactions related to a table. Return type: bigint
- pg\_stat\_get\_xact\_tuples\_deleted(oid) Description: Specifies the number of deleted tuples in the active subtransactions related to a table. Return type: bigint
- pg\_stat\_get\_xact\_tuples\_hot\_updated(oid) Description: Specifies the number of hot updated tuples in the active subtransactions related to a table. Return type: bigint
- pg\_stat\_get\_xact\_tuples\_updated(oid) Description: Specifies the number of updated tuples in the active subtransactions related to a table. Return type: bigint
- pg\_stat\_get\_last\_vacuum\_time(oid) Description: Specifies the most recent time when the autovacuum thread is manually started to clear a table. Return type: timestamptz
- pg\_stat\_get\_last\_autovacuum\_time(oid)

Description: Specifies the time of the last vacuum initiated by the autovacuum daemon on a table.

Return type: timestamptz

- pg\_stat\_get\_vacuum\_count(oid) Description: Specifies the number of times a table is manually cleared. Return type: bigint
- pg\_stat\_get\_autovacuum\_count(oid) Description: Specifies the number of times the autovacuum daemon is started to clear a table.

Return type: bigint

● pg\_stat\_get\_last\_analyze\_time(oid)

Description: Specifies the last time when a table starts to be analyzed manually or by the autovacuum thread.

Return type: timestamptz

● pg\_stat\_get\_last\_autoanalyze\_time(oid)

Description: Specifies the time when the last analysis initiated by the autovacuum daemon on a table.

Return type: timestamptz

● pg\_stat\_get\_analyze\_count(oid)

Description: Specifies the number of times a table is manually analyzed. Return type: bigint

● pg\_stat\_get\_autoanalyze\_count(oid) Description: Specifies the number of times the autovacuum daemon analyzes a table.

Return type: bigint

pg\_total\_autovac\_tuples(bool)

Description: Returns tuple records related to the total autovac, such as **nodename**, **nspname**, **relname**, and tuple IUDs. The input parameter specifies whether to query the **relation** information.

Return type: setofrecord

The following table describes return parameters.

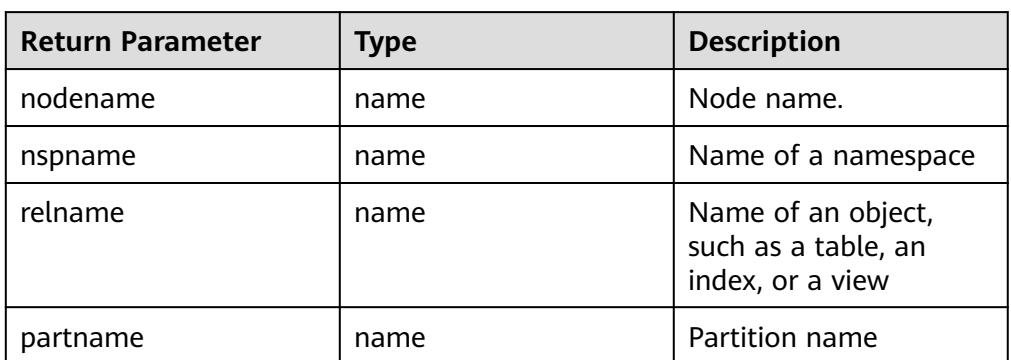

# **Table 7-104** Description

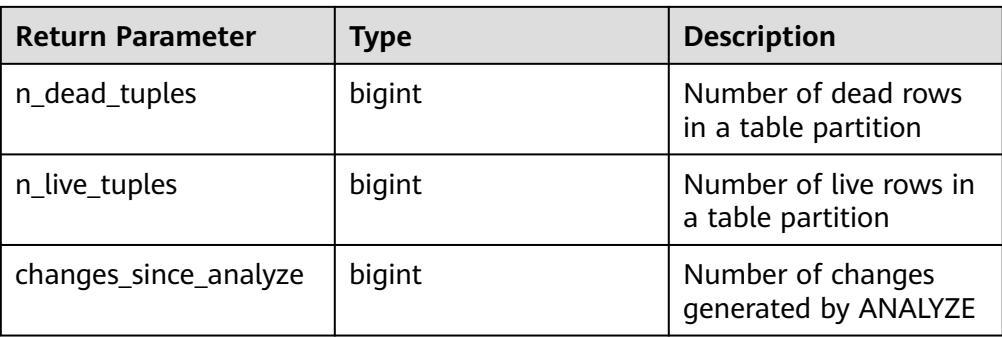

• pg\_total\_gsi\_autovac\_tuples(bool)

Description: Returns tuple records related to **total autovac**, such as **nodename**, **nspname**, **relname**, and number of GSI records that have changed since the last ANALYZE. The input parameter specifies whether to query relation information. This function assists AUTOVACUUM on GSIs. You are advised not to use this function.

Return type: setofrecord

● pg\_autovac\_status(oid)

Description: Returns autovac information, such as **nodename**, **nspname**, **relname**, **analyze**, **vacuum**, thresholds for the ANALYZE and VACUUM operations, and the number of analyzed or vacuumed tuples. Only users with the sysadmin permission can use this function.

Return type: setofrecord

The following table describes return parameters.

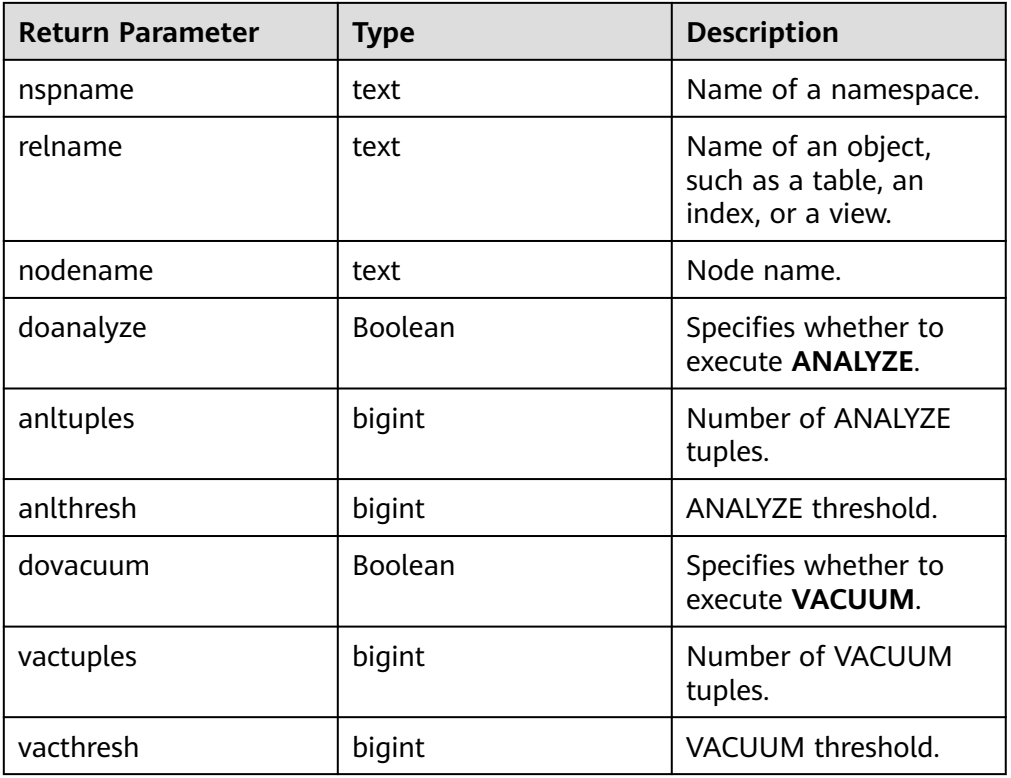

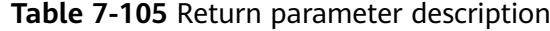

pg\_autovac\_timeout(oid)

Description: Returns the number of consecutive timeouts during the autovac operation on a table. If the table information is invalid or the node information is abnormal, **NULL** will be returned.

Return type: bigint

● pg\_autovac\_coordinator(oid)

Description: Returns the name of the CN performing the autovac operation on a table. If the table information is invalid or the node information is abnormal, **NULL** is returned.

Return type: text

pg\_stat\_get\_last\_data\_changed\_time(oid)

Description: Returns the time when INSERT, UPDATE, DELETE, or TRUNCATE was last performed on a table, or the time when EXCHANGE, TRUNCATE, or DROP was last performed on a partition or subpartition. The data in the last data changed column of the PG STAT ALL TABLES view is calculated by using this function. The performance of obtaining the last modification time by using the view is poor when the table has a large amount of data. In this case, you are advised to use functions. The input parameter is a table OID.

Return type: timestamptz

pg\_stat\_set\_last\_data\_changed\_time(oid)

Description: Manually changes the time when **INSERT**, **UPDATE**, **DELETE**, or **EXCHANGE**/**TRUNCATE**/**DROP PARTITION** was last performed.

Return type: void

pg\_backend\_pid()

Description: Specifies the thread ID of the server thread attached to the current session.

Return type: integer

pg\_stat\_get\_activity(integer)

Description: Returns a record about the backend with the specified PID. A record for each active backend in the system is returned if **NULL** is specified. The returned result does not contain the **connection\_info** column. The initial user, system administrators and users with the monadmin permission can view all data. Common users can only query their own results.

#### Example:

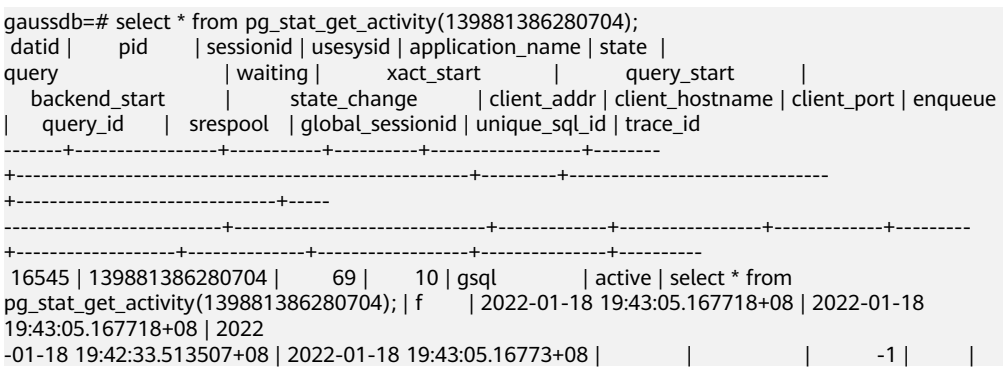

72620543991624410 | default\_pool | 1938253334#69#0 | 3751941862 | (1 row)

Return type: setofrecord

The following table describes return parameters.

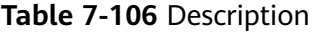

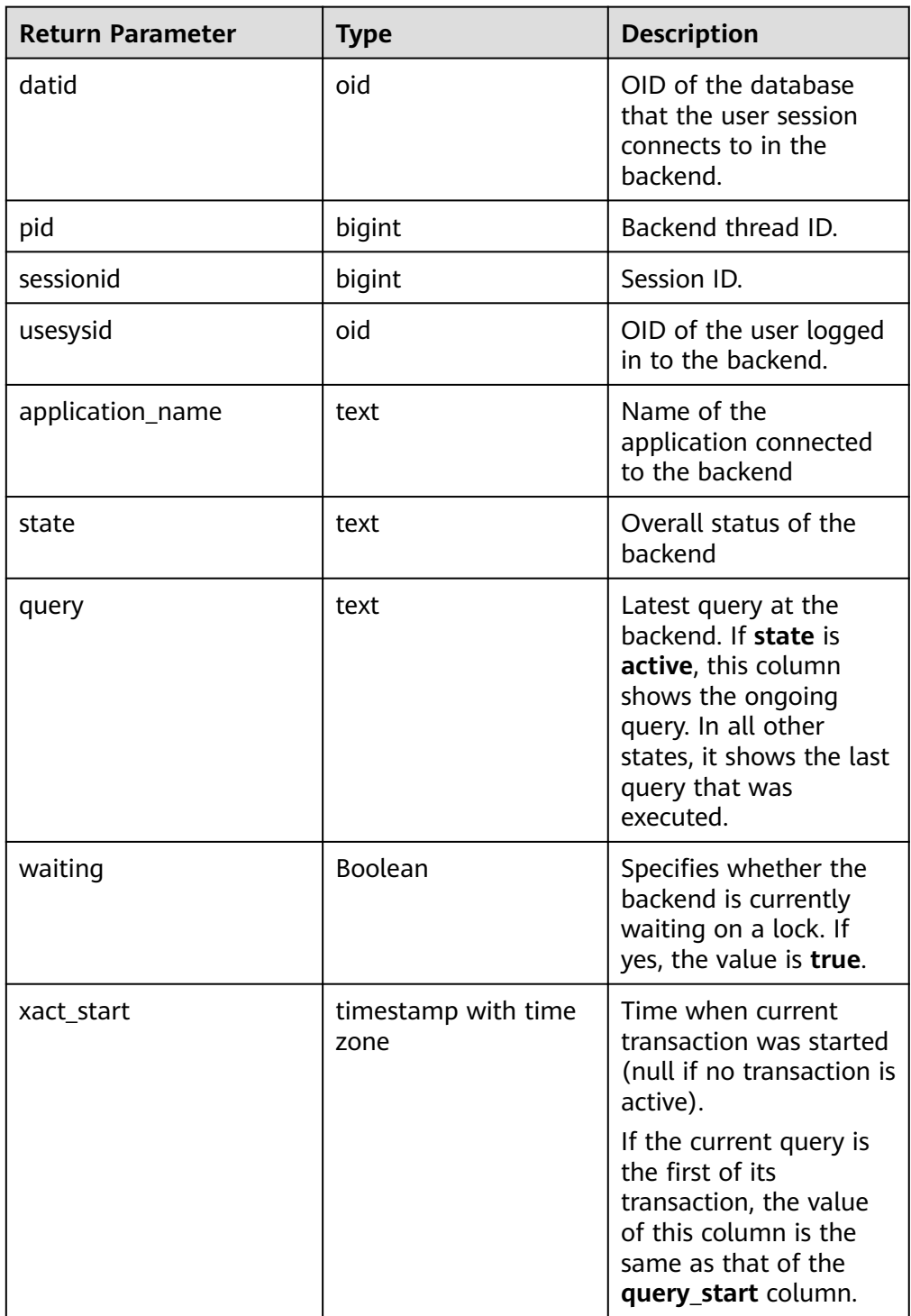

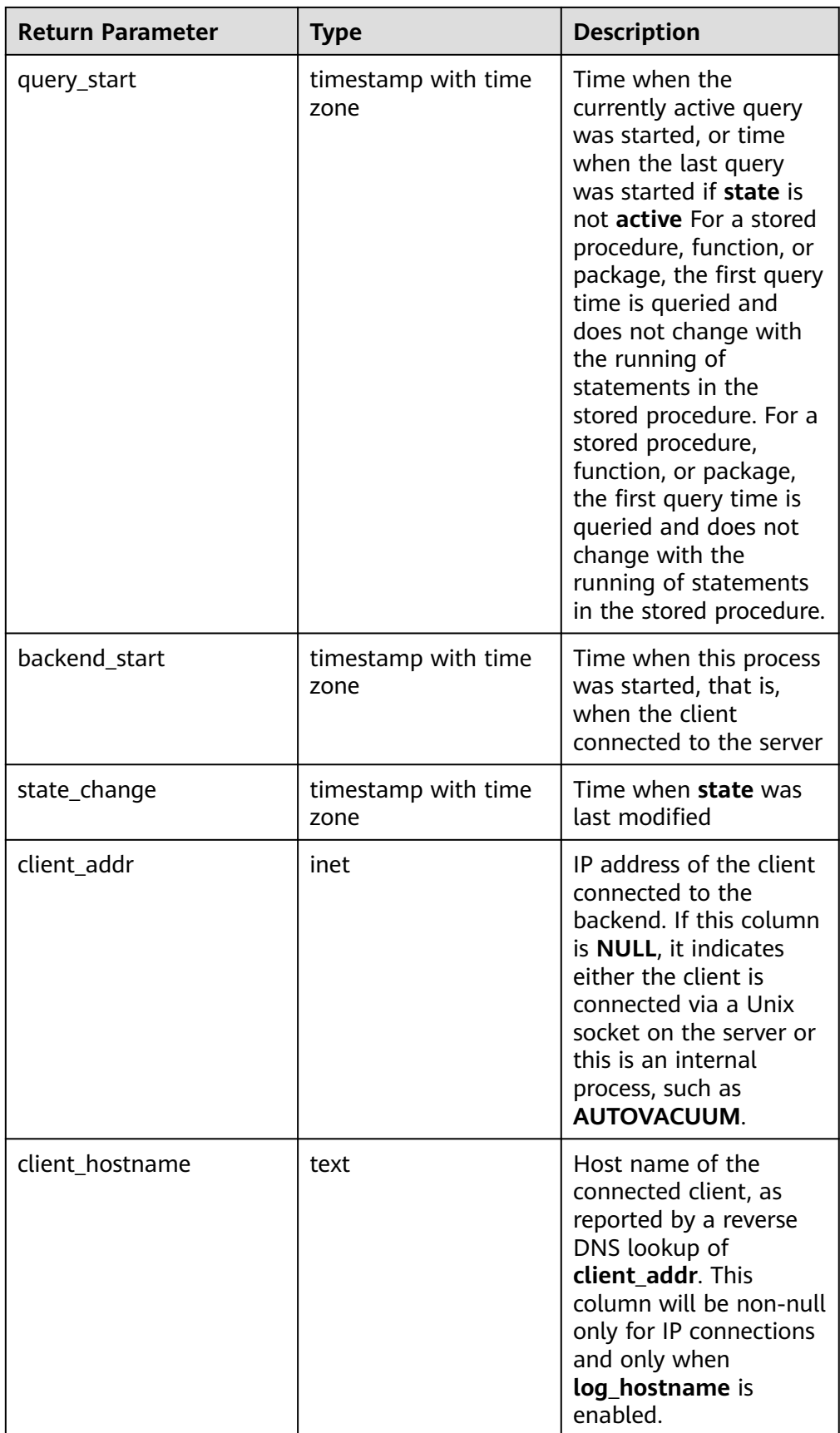

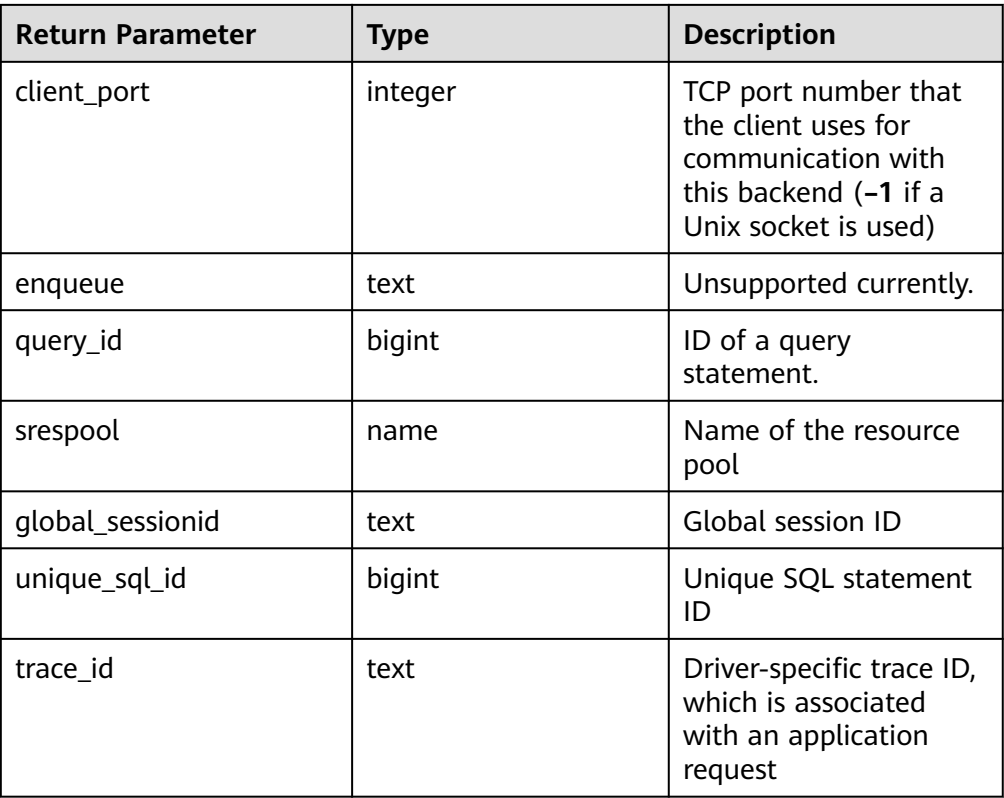

● pg\_stat\_get\_activity\_with\_conninfo(integer)

Description: Returns a record about the backend with the specified PID. A record for each active backend in the system is returned if **NULL** is specified. The initial user, system administrators and users with the monadmin permission can view all data. Common users can only query their own results.

Return type: setofrecord

The following table describes return values.

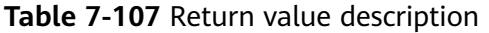

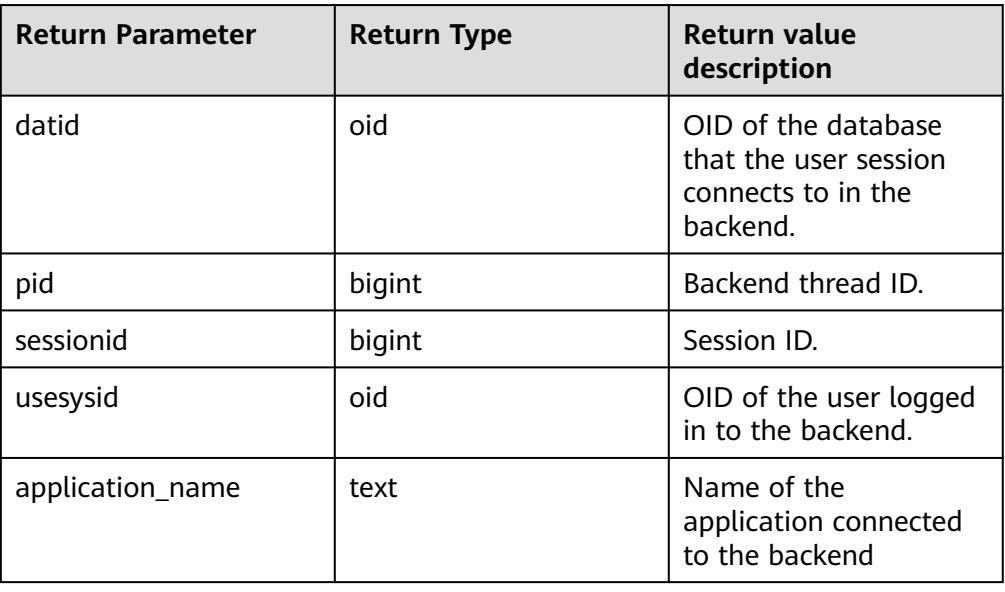

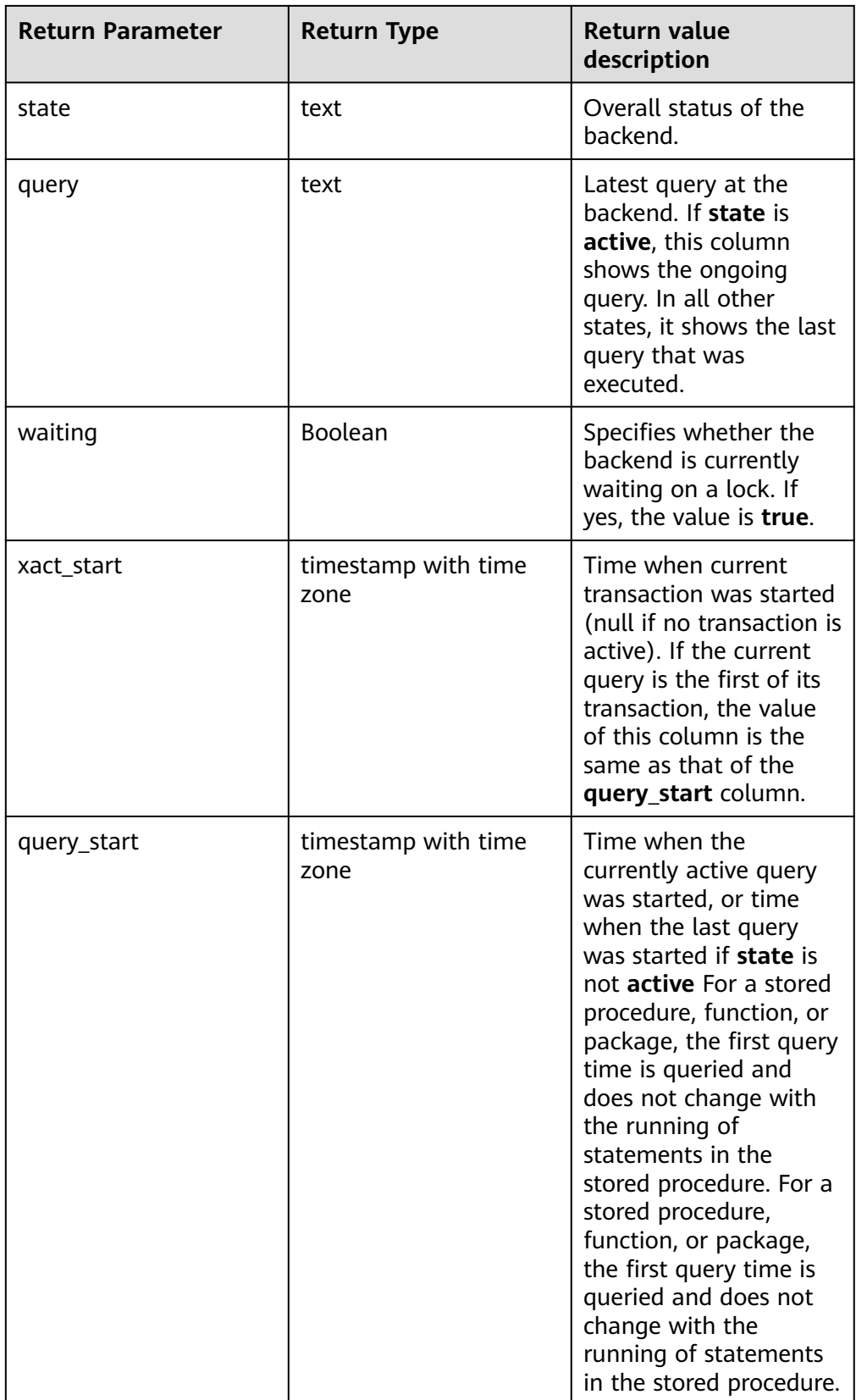

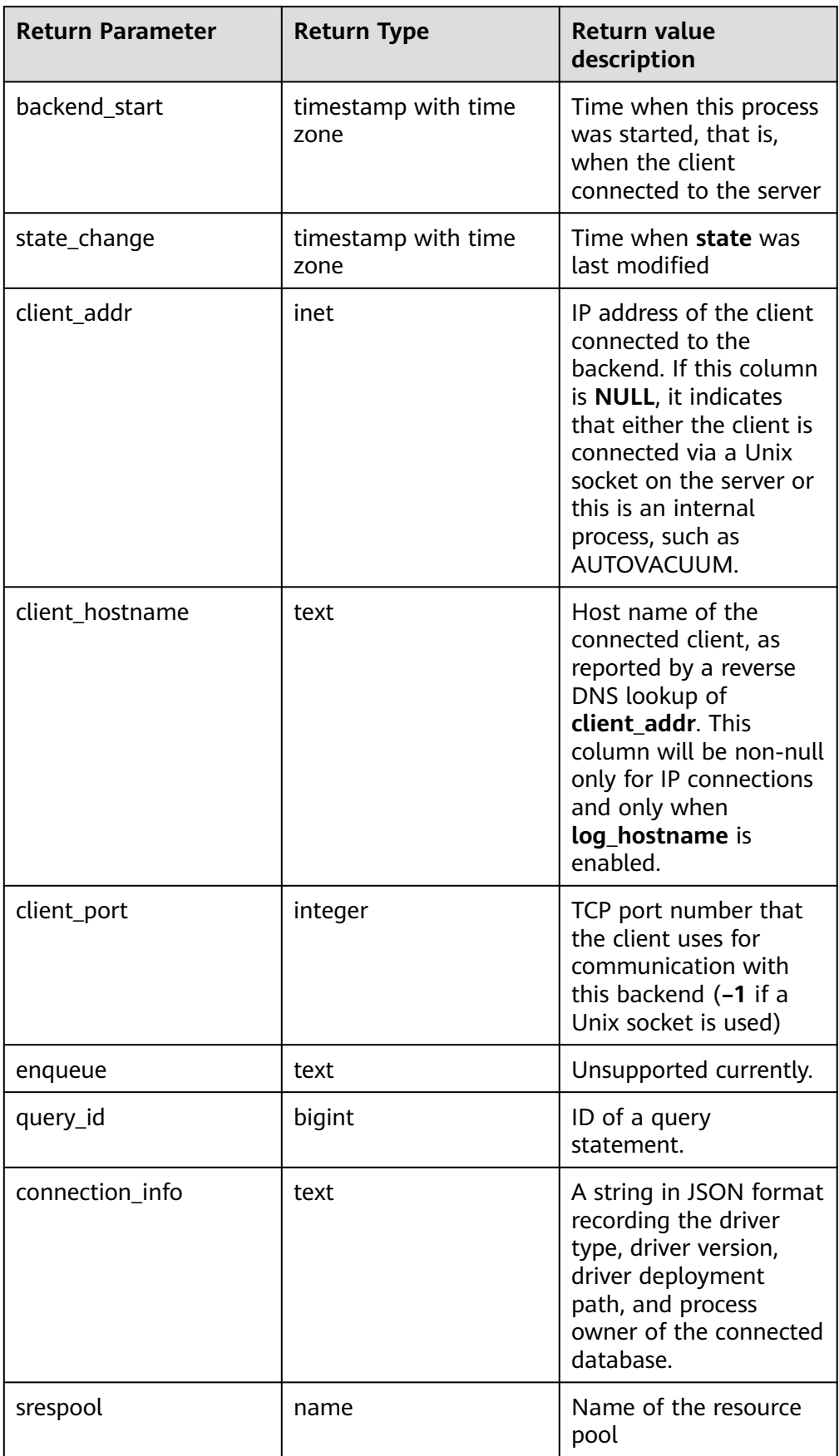

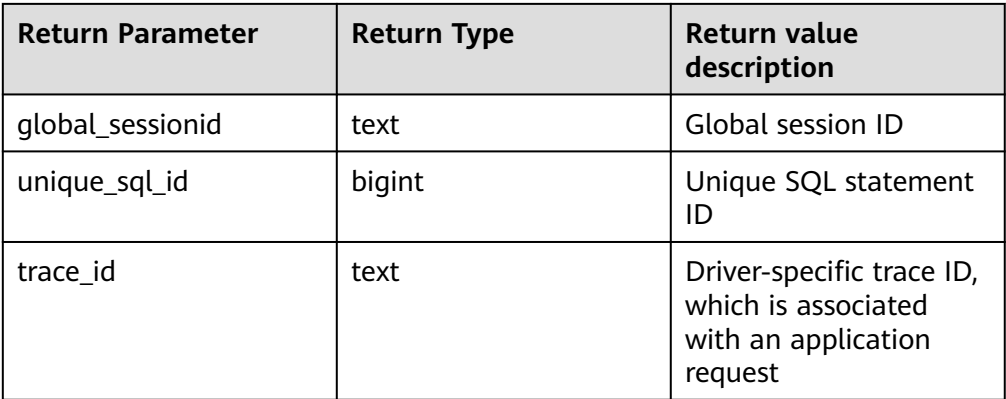

# qs\_get\_explain(integer)

Description: Returns a running plan for the background thread with the specified PID. The PID cannot be empty. This function takes effect only when the GUC parameter **track\_activities** is set to **on**. Only explainable SQL statements whose plans do not contain stream operators are supported. Details are as follows:

- If the GUC parameter **plan\_collect\_thresh** is set to **–1**, the return result of the function is always empty.
- If **plan collect thresh** is set to **0**, the current SQL execution time is greater than or equal to the value of **log\_min\_duration\_statement**, and the total number of tuples processed by all operators in the plan is greater than or equal to 10000, the system starts to collect plans in running state. Each time the total number of tuples processed by all operators exceeds 10000, a collection is performed.
- If the GUC parameter **plan collect thresh** is set to a value greater than 0, running plans are collected incrementally based on the threshold specified by this parameter.
- In addition, this function can view only the plans generated on CNs. To view the plans generated on DNs, see the gs\_get\_dn\_explain function.

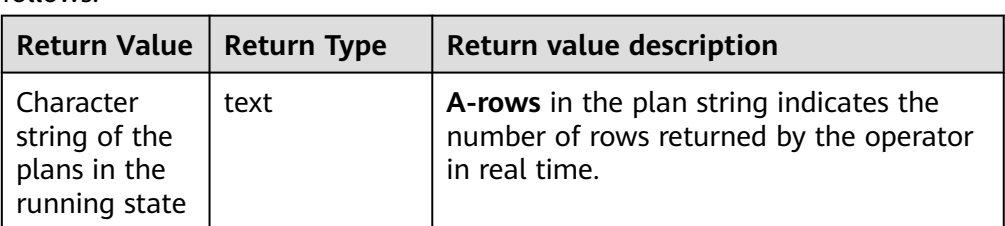

The return value type is text. The types and meanings of the fields are as follows:

qs\_get\_dn\_explain(text, bigint)

Description: Returns a running plan for the background thread of the DN with the specified node name (from the **node\_name** field in the **pgxc\_node** system catalog) and global session ID. The global session ID cannot be empty. This function takes effect only when the GUC parameter **track\_activities** is set to **on**. Only explainable SQL statements whose plans do not contain stream operators are supported. Details are as follows:

Same as the gs\_get\_explain function. The global session ID is calculated based on the **global\_sessionid** field in **pg\_stat\_activity**. The format of

**global sessionid** is \${*number1*}:\${*number2*}#{*number3*}, for example, 1938253334:1#0. Therefore, the parameter value of the

- gs get dn explain function is  $${number2}$  x 10000000000 +  $${number1}$ .
- In addition, this function can be executed only with the admin or monitor permission.

The return value type is text. The types and meanings of the fields are as follows:

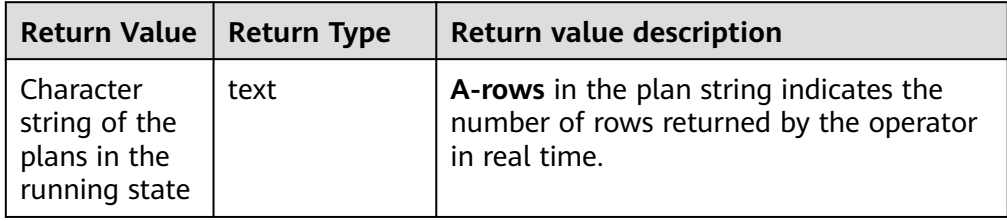

● pg\_stat\_get\_activity\_ng(integer)

Description: Returns a record about the active background thread with the specified PID. A record for each active background thread is returned if **NULL** is specified. System administrators and users with the monadmin permission can view all data. Common users can query only their own data.

Return type: setofrecord

The following table describes return fields.

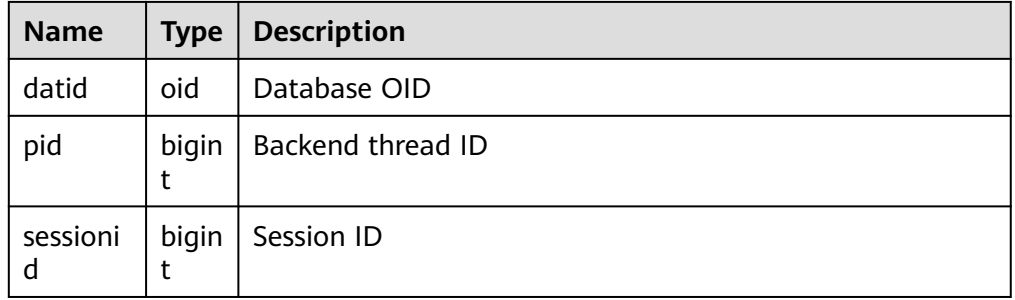

pg\_user\_iostat(text)

Description: Displays the I/O load management information about the job currently executed by the user. (This is a lab feature. Contact Huawei technical support before using it.)

Return type: record

The following table describes return fields.

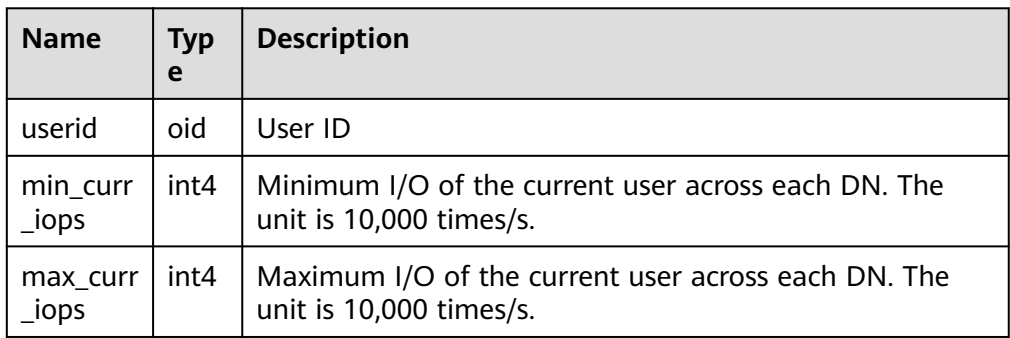

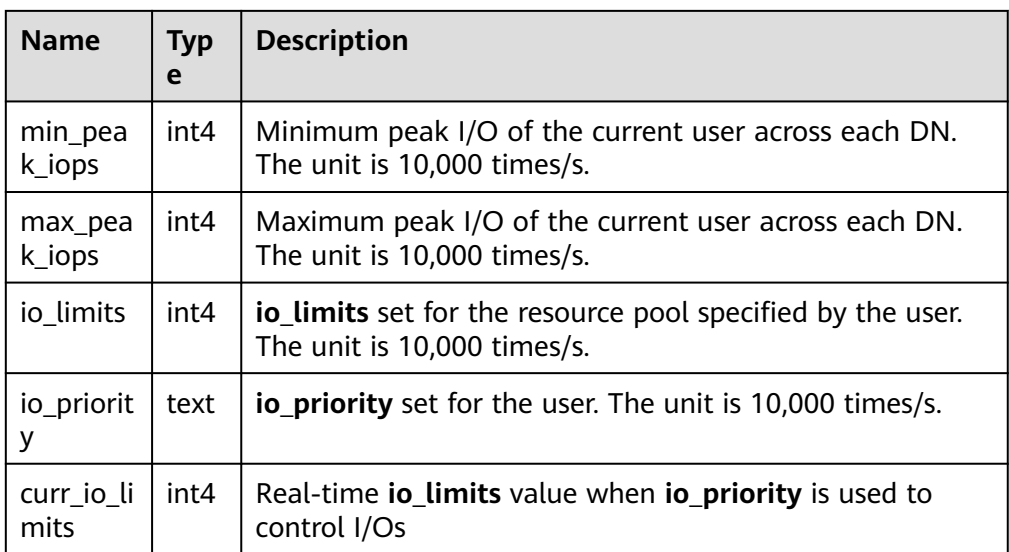

- pg\_stat\_get\_function\_calls(oid) Description: Specifies the number of times the function has been called. Return type: bigint
- pg\_stat\_get\_function\_self\_time(oid)

Description: Specifies the time spent on only this function. The time spent on nested functions to call other functions is excluded.

Return type: bigint

pg\_stat\_get\_backend\_idset()

Description: Sets the number of currently active server processes (from 1 to the number of active server processes).

Return type: setofinteger

● pg\_stat\_get\_backend\_pid(integer)

Description: Specifies the ID of the given server thread.

Return type: bigint

pg\_stat\_get\_backend\_dbid(integer)

Description: Specifies the ID of the database connected to the given server process.

Return type: oid

pg\_stat\_get\_backend\_userid(integer) Description: Specifies the user ID of the given server process. This function can be called only by the system administrator.

Return type: oid

● pg\_stat\_get\_backend\_activity(integer)

Description: Active command of the given server process, but only if the current user is a system administrator or the same user as that of the session being queried and **track\_activities** is on

Return type: text

● pg\_stat\_get\_backend\_waiting(integer)

Description: True if the given server process is waiting for a lock, but only if the current user is a system administrator or the same user as that of the session being queried and **track\_activities** is on

Return type: Boolean

pg\_stat\_get\_backend\_activity\_start(integer)

Description: Specifies the time when the given server process's currently executing query is started only if the current user is the system administrator or the user of the session being queried and **track\_activities** is enabled.

Return type: timestamp with time zone

pg\_stat\_get\_backend\_xact\_start(integer)

Description: Specifies the time when the given server process's currently executing transaction is started only if the current user is the system administrator or the user of the session being queried and **track\_activities** is enabled.

Return type: timestamp with time zone

pg\_stat\_get\_backend\_start(integer)

Description: Specifies the time when the given server process is started. If the current user is neither the system administrator nor the user of the session being queried, NULL is **returned**.

Return type: timestamp with time zone

pg\_stat\_get\_backend\_client\_addr(integer)

Description: Specifies the IP address of the client connected to the given server process. If the connection is over a Unix domain socket, or if the current user is neither a system administrator nor the same user as that of the session being queried, **NULL** will be returned.

Return type: inet

pg\_stat\_get\_backend\_client\_port(integer)

Description: Specifies the TCP port number of the client connected to the given server process. If the connection is over a Unix domain socket, **-1** will be returned. If the current user is neither a system administrator nor the same user as that of the session being queried, **NULL** will be returned.

Return type: integer

pg\_stat\_get\_bgwriter\_timed\_checkpoints()

Description: Specifies the time when the background writer starts scheduled checkpoints (because the **checkpoint\_timeout** time has expired).

Return type: bigint

pg\_stat\_get\_bgwriter\_requested\_checkpoints()

Description: Specifies the time when the background writer starts checkpoints based on requests from the backend because **checkpoint\_segments** has been exceeded or the **CHECKPOINT** command has been executed.

Return type: bigint

pg\_stat\_get\_bgwriter\_buf\_written\_checkpoints()

Description: Specifies the number of buffers written by the background writer during checkpoints.

Return type: bigint

pg\_stat\_get\_bgwriter\_buf\_written\_clean()

Description: Specifies the number of buffers written by the background writer for routine cleaning of dirty pages.

Return type: bigint

pg\_stat\_get\_bgwriter\_maxwritten\_clean()

Description: Specifies the time when the background writer stops its cleaning scan because it has written more buffers than specified in the **bawriter lru maxpages** parameter.

Return type: bigint

pg\_stat\_get\_buf\_written\_backend()

Description: Specifies the number of buffers written by the backend because they need to allocate a new buffer.

Return type: bigint

● pg\_stat\_get\_buf\_alloc()

Description: Specifies the total number of the allocated buffers. Return type: bigint

pg\_stat\_clear\_snapshot()

Description: Discards the current statistics snapshot. Only users with the sysadmin or monitoradmin permission can execute this function. Return type: void

● pg\_stat\_reset()

Description: Resets all statistics counters for the current database to zero (requires system administrator permissions).

Return type: void

qs\_stat\_reset()

Description: Resets all statistics counters for the current database on each node to zero (requiring system administrator permissions).

Return type: void

pg\_stat\_reset\_shared(text)

Description: Resets all statistics counters for the current database in each node in a shared cluster to zero (requires system administrator permissions). Return type: void

● pg\_stat\_reset\_single\_table\_counters(oid)

Description: Resets statistics for a single table or index in the current database to zero (requires system administrator permissions).

Return type: void

pg\_stat\_reset\_single\_function\_counters(oid)

Description: Resets statistics for a single function in the current database to zero (requires system administrator permissions).

Return type: void

paxc\_get\_wlm\_current\_instance\_info(text, int default null)

Description: Queries the current resource usage of each node in a cluster on a CN and reads the data that is not stored in the

**GS\_WLM\_INSTANCE\_HISTORY** system catalog in the memory. The input parameters are the node name (**ALL**, **C**, **D**, or Instance name) and the maximum number of records returned by each node. The returned value is **GS\_WLM\_INSTANCE\_HISTORY**.

Return type: setofrecord

pgxc\_get\_wlm\_history\_instance\_info(text, TIMESTAMP, TIMESTAMP, int default null)

Description: Queries the historical resource usage in a cluster on a CN and reads data from the **GS\_WLM\_INSTANCE\_HISTORY** system catalog. The input parameters are the node name (**ALL**, **C**, **D**, or Instance name), start time, end time, and maximum number of records returned by each instance. The return value is **GS\_WLM\_INSTANCE\_HISTORY**.

Return type: setofrecord

paxc\_fenced\_udf\_process(integer)

Description: Displays the number of UDF master and worker processes. Only users with the sysadmin or monadmin permission can execute this function. If the input parameter is set to **1**, the number of Master processes is queried. If the input parameter is set to **2**, the number of Worker processes is queried. If the input parameter is set to **3**, all Worker processes are killed.

Return type: text

fenced udf process(integer)

Description: Shows the number of local UDF Master and Work threads. If the input parameter is set to **1**, the number of Master threads is queried. If the input parameter is set to **2**, the number of Worker threads is queried. If the input parameter is set to **3**, all Worker threads are terminated.

Return type: text

● total\_cpu()

Description: Obtains the CPU time used by the current node, in jiffies. Return type: bigint

total memory()

Description: Obtains the size of the virtual memory used by the current node, in KB.

Return type: bigint

● pgxc\_terminate\_all\_fenced\_udf\_process()

Description: Kills all UDF worker processes. Only users with the **sysadmin** or **monadmin** permission can execute this function.

Return type: Boolean

gs\_check\_tables\_distribution()

Description: Checks whether the user table distribution in the system is consistent. If no record is returned, table distribution is consistent. This function cannot be called during redistribution in scale-in or scale-out.

Return type: record

pg\_stat\_bad\_block(text, int, int, int, int, int, timestamp with time zone, timestamp with time zone)

Description: Obtains damage information about pages after the current node is started.

Return type: record

● pgxc\_stat\_bad\_block(text, int, int, int, int, int, timestamp with time zone, timestamp with time zone)

Description: Obtains damage information about pages after all nodes in the cluster are started.

Return type: record

pg\_stat\_bad\_block\_clear() Description: Deletes the page damage information that is read and recorded on the node (requires system administrator permissions).

Return type: void

● pgxc\_stat\_bad\_block\_clear

Description: Deletes the page damage information that is read and recorded on all nodes in the cluster (requiring system administrator permissions). Return type: void

- qs\_respool\_exception\_info(pool text) Description: Queries the query rule of a specified resource pool. Return type: record
- gs\_control\_group\_info(pool text)

Description: Queries information about Cgroups associated with a resource pool. Only users with the sysadmin permission can execute this function. Return type: record

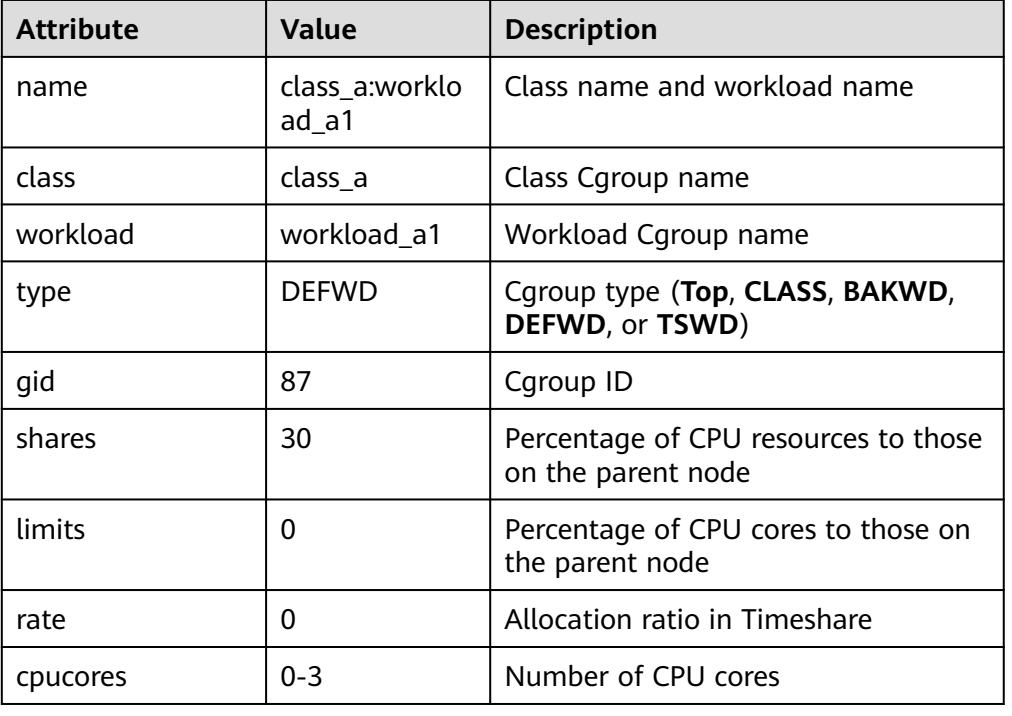

The command output is as follows:

● gs\_all\_control\_group\_info() Description: Collects information about all Cgroups in the database. For details about the columns returned by the function, see **[16.3.48](#page-2269-0) [GS\\_ALL\\_CONTROL\\_GROUP\\_INFO](#page-2269-0)**.

Return type: record

• gs\_get\_control\_group\_info()

Description: Collects information about all Cgroups. For details about the columns returned by the function, see **[16.3.53](#page-2275-0)**

**[GS\\_GET\\_CONTROL\\_GROUP\\_INFO](#page-2275-0)**. Only users with the sysadmin permission can execute this function.

Return type: record

● get\_instr\_workload\_info(integer)

Description: Obtains the transaction volume and time information on the current CN.

Return type: record

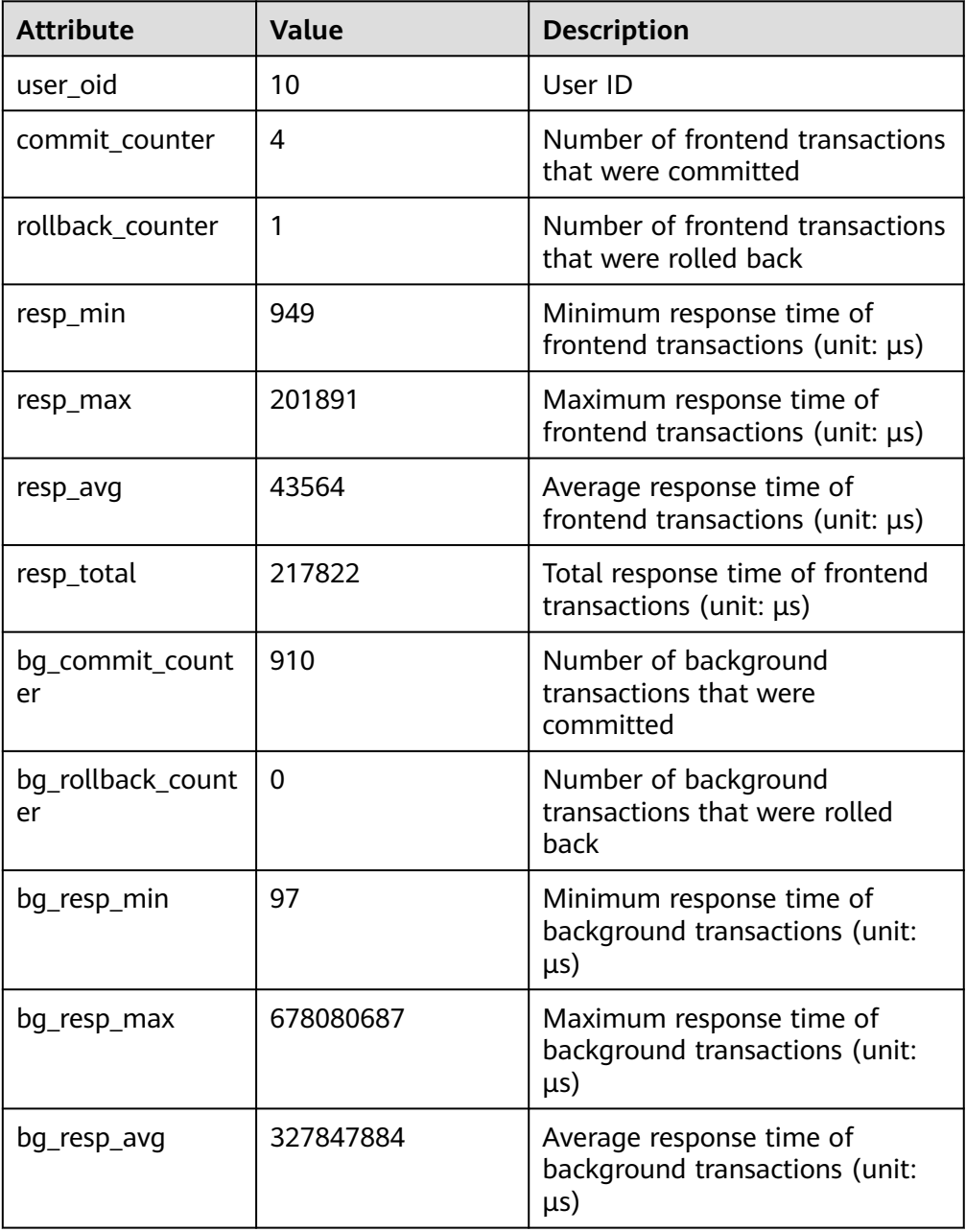

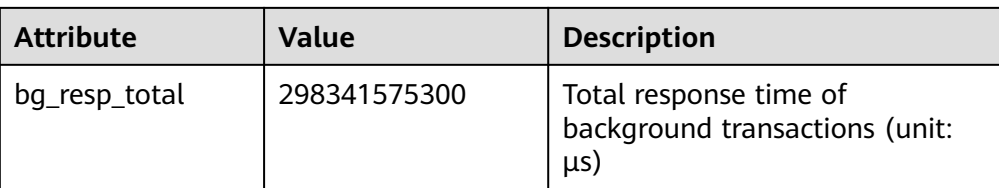

pv\_instance\_time()

Description: Obtains the time consumed in each execution phase on the current node.

Return type: record

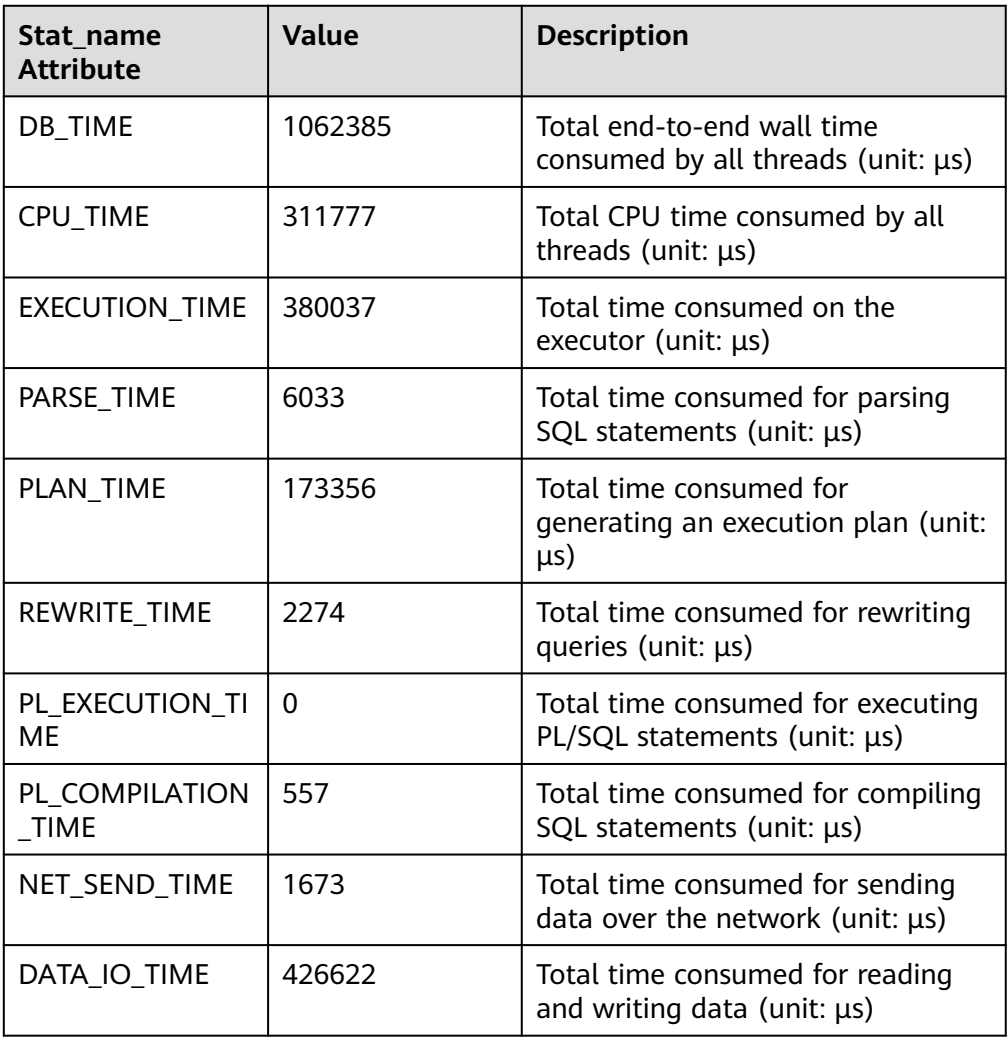

● DBE\_PERF.get\_global\_instance\_time()

Description: Provides the time consumed in each key phase in the entire cluster. The time consumed can be queried only on the CN. After a cluster is created, by default, you must have the monitoradmin permission to query this function.

Return type: record

● get\_instr\_unique\_sql()

Description: Obtains information about execution statements (normalized SQL statements) on the current node. Only users with the sysadmin or monitor admin permission can query this function.

Return type: record

get instr wait event(integer)

Description: Obtains the statistics on wait events of the current node.

Return type: record

● get\_instr\_user\_login()

Description: Obtains the number of user login and logout times on the current node. Only users with the sysadmin or monitor admin permission can execute this function.

Return type: record

qet\_instr\_rt\_percentile(integer)

Description: Obtains the response time distribution for 80% and 95% SQL statements in the CCN. The unified cluster information is stored on the CCN. The query result from other nodes is **0**.

Return type: record

get node stat reset time()

Description: Obtains statistics about reset (restart, primary/standby switchover, and database deletion) time of the current node.

Return type: record

create\_wlm\_operator\_info(int flag)

Description: Clears top SQL operator-level statistics recorded in the current memory. If the input parameter is greater than 0, the information is archived to **gs\_wlm\_operator\_info** and **gs\_wlm\_ec\_operator\_info**. Otherwise, the information is not archived. Only users with the sysadmin permission can execute this function.

Return type: int

create wlm session info(int flag)

Description: Clears top SQL query statement-level statistics recorded in the current memory. If the input parameter is greater than 0, the information is archived to **gs** wlm session query info all. Otherwise, the information is not archived. Only users with the sysadmin permission can execute this function. Return type: int

 $pq$  stat get wlm session info(int flag)

Description: Obtains top SQL query statement-level statistics recorded in the current memory. If the input parameter is not 0, the information is cleared from the memory. Only users with the system admin or monitor admin permission can execute this function.

Return type: record

● gs\_paxos\_stat\_replication()

Description: Queries the standby node information on the primary node.

Return type: setofrecord

The following table describes return columns.

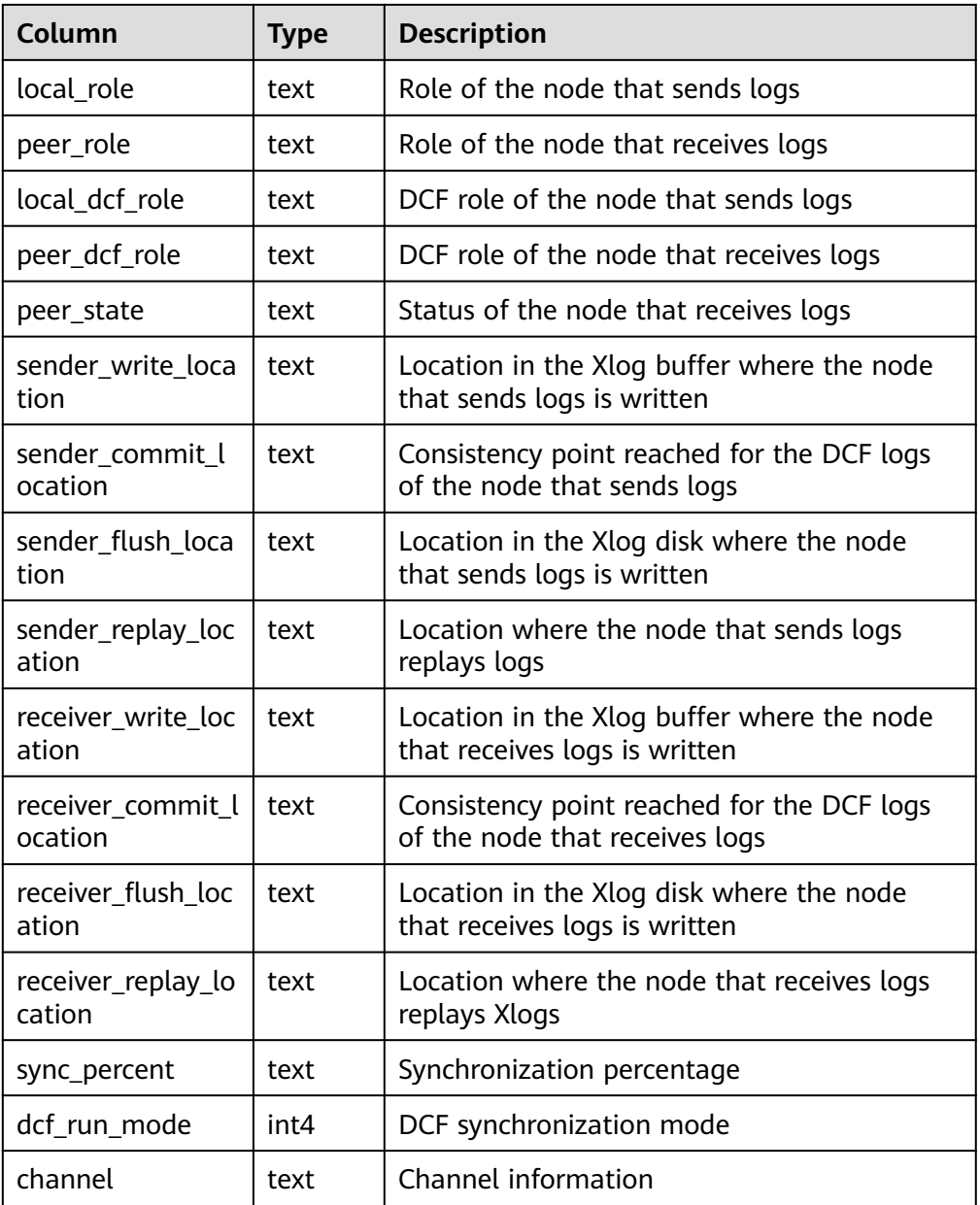

# ● get\_paxos\_replication\_info()

Description: Queries the primary/standby replication status in Paxos mode. Return type: setofrecord

The following table describes return columns.

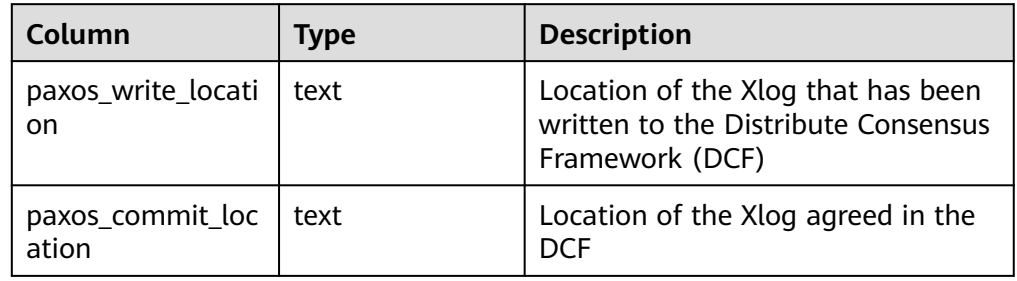

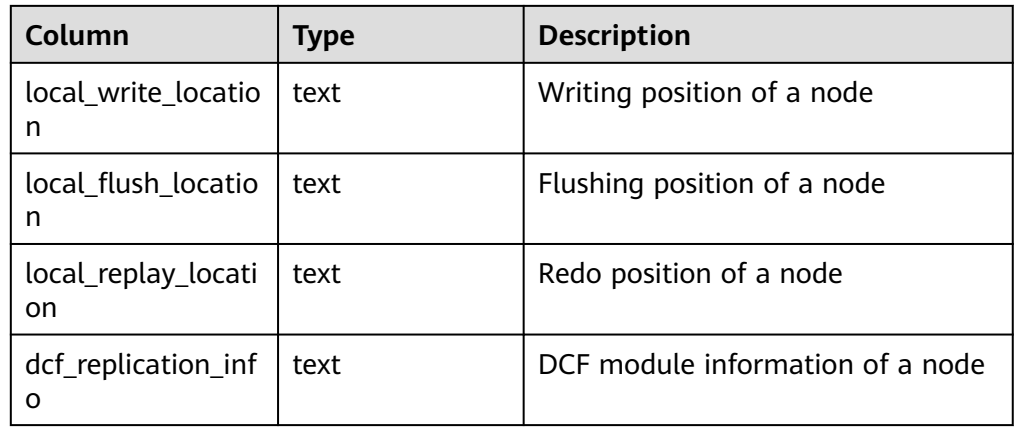

qs\_wlm\_get\_resource\_pool\_info(int)

Description: Obtains the resource usage statistics of all users. The input parameter is of the int type and can be any int value or **NULL**. Return type: record

● gs\_wlm\_get\_all\_user\_resource\_info()

Description: Obtains resource usage statistics of all users. Only users with the sysadmin permission can execute this function.

Return type: record

● gs\_wlm\_get\_user\_info(int)

Description: Obtains information about all users. The input parameter is of the int type and can be any int value or **NULL**. Only users with the sysadmin permission can execute this function.

Return type: record

qs\_wlm\_get\_workload\_records()

Description: Obtains all job information in dynamic load management. This function is valid only when dynamic load management is enabled. (This is a lab feature. Contact Huawei technical support before using it.)

Return type: record

qs\_wlm\_persistent\_user\_resource\_info()

Description: Archives all user resource usage statistics to the **gs\_wlm\_user\_resource\_history** system catalog. Only users with the **sysadmin** permission can execute this function.

Return type: record

qs\_wlm\_readjust\_user\_space(oid)

Description: Corrects the storage space usage of all users. Only the administrator can execute this function.

Return type: record

qs\_wlm\_readjust\_user\_space\_through\_username(text name) Description: Corrects the storage space usage of a specified user. Common users can use this function to modify only their own usage. Only the administrator can modify the usage of all users. If the value of **name** is **0000**, the usage of all users needs to be modified.

Return type: record

gs\_wlm\_readjust\_user\_space\_with\_reset\_flag(text name, boolean isfirst)

Description: Corrects the storage space usage of a specified user. If the input parameter **isfirst** is set to **true**, statistics are collected from 0. Otherwise, statistics are collected from the previous result. Common users can use this function to modify only their own usage. Only the administrator can modify the usage of all users. If the value of **name** is **0000**, the usage of all users needs to be modified.

Return type: record

gs\_wlm\_session\_respool(bigint)

Description: Obtains the session resource pool information about all background threads. The input parameter is of the bigint type and can be set to any bigint value or **NULL**.

Return type: record

gs\_io\_wait\_status()

Description: Returns the real-time statistics on I/O control on the current node.

Return type: SETOF record

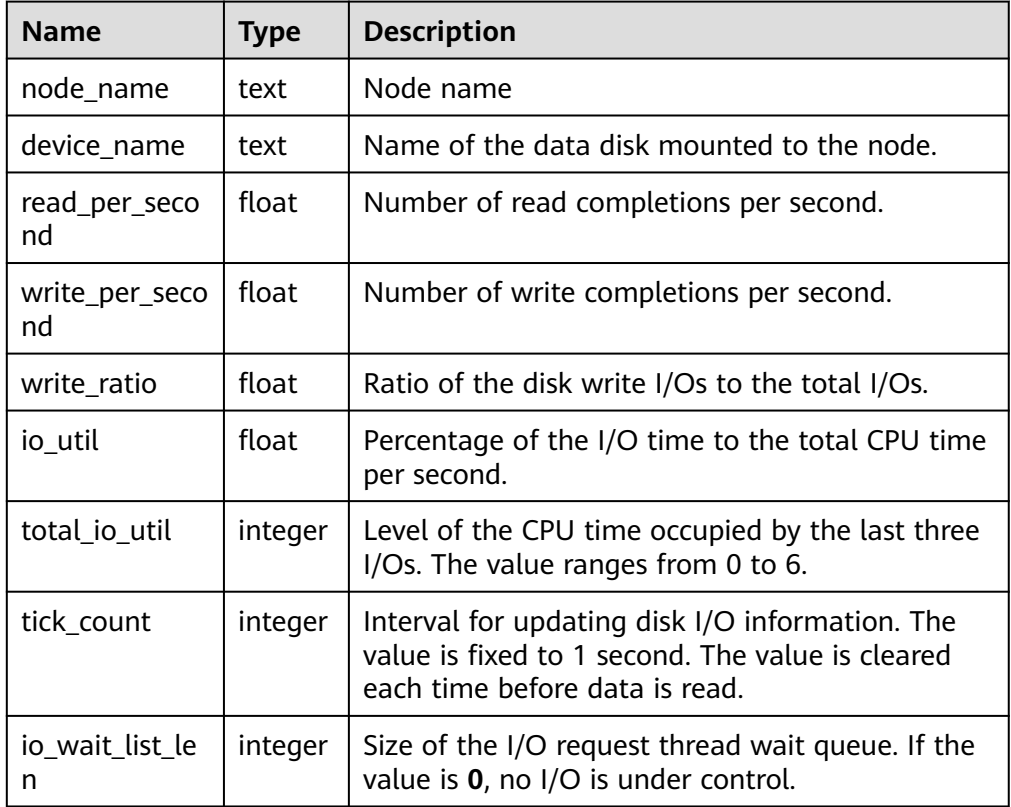

● gs\_get\_shared\_memctx\_detail(text)

Description: Returns the memory application details of the specified memory context, including the file, line number, and size of each memory application (the size of the same line in the same file is accumulated). Only the memory context queried through the **pg\_shared\_memory\_detail** view can be queried. The input parameter is the memory context name (that is, the **contextname** column in the result returned by the **pg\_shared\_memory\_detail** view). To

query this function, you must have the sysadmin or monitor admin permission.

Return type: SETOF record

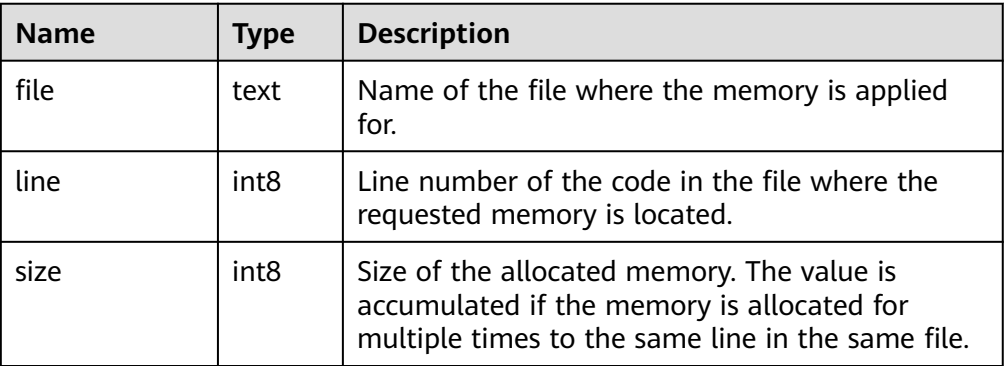

# $\Box$  Note

This view is not supported in the Lite release version.

qs\_get\_session\_memctx\_detail(text)

Description: Returns the memory application details of the specified memory context, including the file, line number, and size of each memory application (the size of the same line in the same file is accumulated). This parameter is valid only in thread pool mode. Only the memory context queried through the **pv\_session\_memory\_context** view can be queried. The input parameter is the memory context name (that is, the **contextname** column in the result returned by the **pv\_session\_memory\_context** view). To query this function, you must have the sysadmin or monitor admin permission.

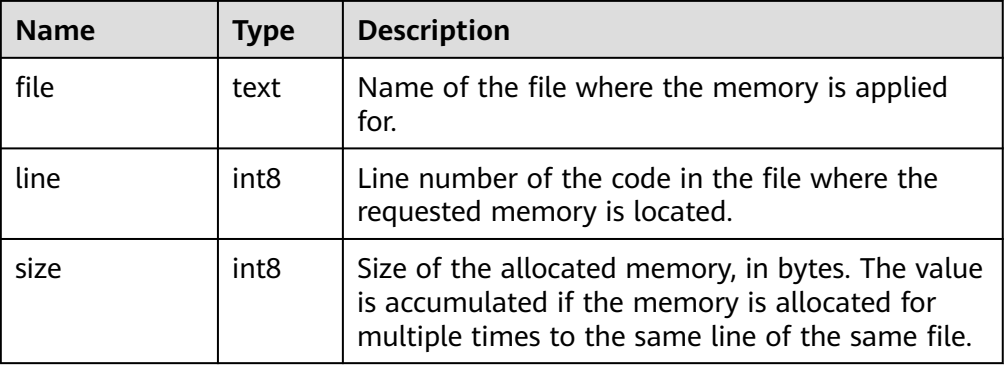

Return type: SETOF record

# $\Box$  Note

This view takes effect only in thread pool mode and is not supported in the Lite release version.

● gs\_get\_thread\_memctx\_detail(tid,text)

Description: Returns the memory application details of the specified memory context, including the file, line number, and size of each memory application (the size of the same line in the same file is accumulated). Only the memory

context queried through the **pv\_thread\_memory\_context** view can be queried. The first input parameter is the thread ID (the **tid** column of the data returned by **pv** thread memory context), and the second parameter is the memory context name (the **contextname** column of the data returned by **pv\_thread\_memory\_context**). To query this function, you must have the sysadmin or monitor admin permission.

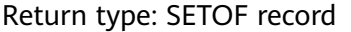

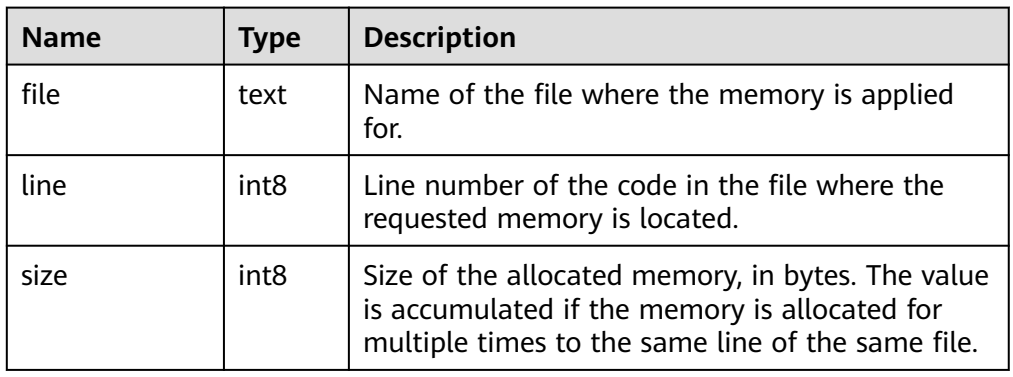

# $\Box$  Note

This view is not supported in the Lite release version.

● gs\_get\_history\_memory\_detail(cstring)

Description: Queries historical memory snapshot information. The input parameter type is cstring. The value can be **NULL** or the name of the memory snapshot log file.

- a. If the value of the input parameter is **NULL**, the list of all memory snapshot log files on the current node is displayed.
- b. If the value of the input parameter is the name of the memory snapshot log file in the list queried in **a**, the detailed information about the memory snapshot recorded in the log file is displayed.
- c. If you enter any other input parameter, the system displays a message indicating that the input parameter is incorrect or the file fails to be opened.

To query this function, you must have the sysadmin or monitor admin permission.

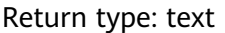

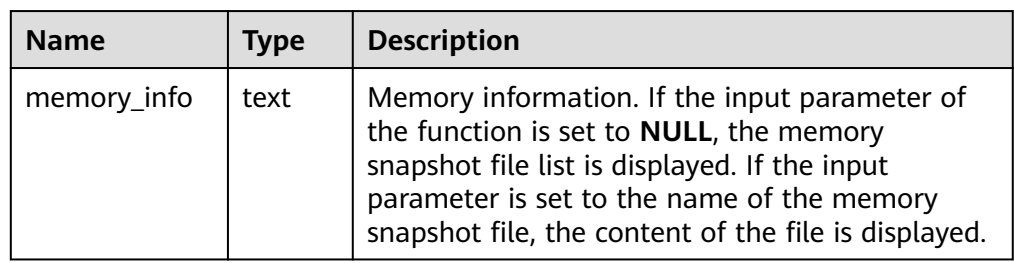

● gs\_stat\_get\_hotkeys\_info()

## $\Box$  Note

If the GUC parameter **enable\_hotkeys\_collection** is set to **off**, the **gs\_stat\_get\_hotkeys\_info** and **global\_stat\_get\_hotkeys\_info** functions as well as the **global\_stat\_hotkeys\_info** view cannot be queried. The use of the **gs\_stat\_clean\_hotkeys** and **global\_stat\_clean\_hotkeys** interfaces is not affected.

Description: Obtains the hotspot key statistics on the current node.

#### Return type: record

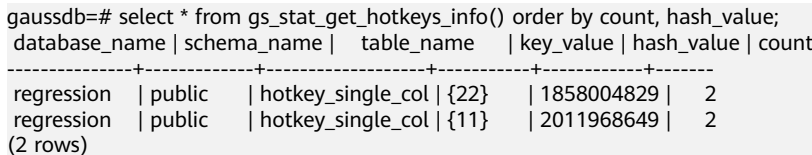

Table 1 Return value description

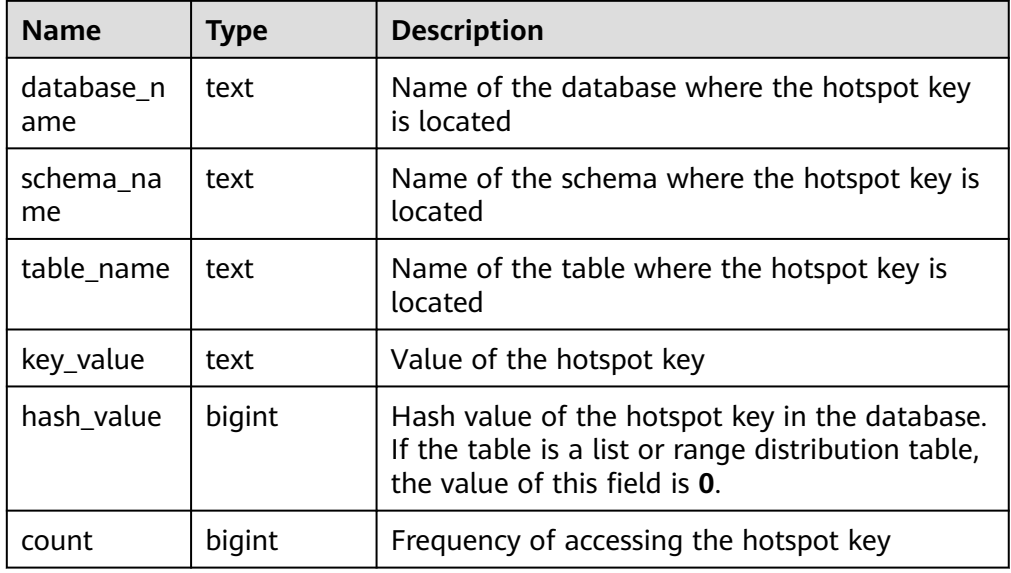

## qs\_stat\_clean\_hotkeys()

### $\Box$  Note

- Hot key detection is designed for high-concurrency and heavy-traffic scenarios. In the scenario where the access is performed for several times, the query result may be inaccurate.
- The clearing interface is designed to clear only the statistics in the LRU queue but not the historical data in the FIFO. Therefore, if the historical key value in the FIFO is accessed again after the clearing, the historical key value is still processed as a hotspot key. This rule also applies to **global\_stat\_clean\_hotkeys**.

Description: Clears statistics on hotspot keys on the current node.

#### Return type: Boolean

```
gaussdb=# select * from gs_stat_clean_hotkeys();
gs stat clean hotkeys
-----------------------
 t
```
(1 row)

● global\_stat\_get\_hotkeys\_info()

## $\Box$  Note

```
Run the select * from global_stat_hotkeys_info minus select * from
global_stat_get_hotkeys_info() command during service execution. The value may
not be 0 due to time difference.
```
Description: Obtains statistics on hotspot keys in the entire cluster.

#### Return type: record

gaussdb=# select \* from global\_stat\_get\_hotkeys\_info() order by count, hash\_value; database\_name | schema\_name | table\_name | key\_value | hash\_value | count

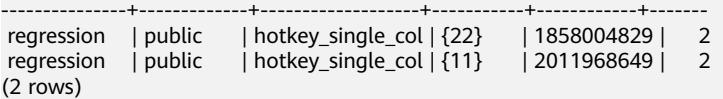

● global\_stat\_clean\_hotkeys()

Description: Clears statistics on hotspot keys in the entire cluster.

Return type: Boolean

```
gaussdb=# select * from global_stat_clean_hotkeys();
 global_stat_clean_hotkeys
-----------------------
 t
```
(1 row)

global\_comm\_get\_recv\_stream()

Description: Obtains the status of the stream received by all communications libraries on all DNs. For details about the columns returned by the function, see **[PG\\_COMM\\_RECV\\_STREAM](#page-2367-0)**.

Return type: record

global\_comm\_get\_send\_stream()

Description: Obtains the status of the stream sent by all communications libraries on all DNs. For details about the columns returned by the function, see **[PG\\_COMM\\_SEND\\_STREAM](#page-2368-0)**.

Return type: record

qlobal comm get status()

Description: Obtains the communications library status on all DNs. For details about the columns returned by the function, see **[PG\\_COMM\\_STATUS](#page-2370-0)**. Return type: record

● global\_comm\_client\_info()

Description: Obtains information about active client connections of global nodes. For details about the columns returned by the function, see **[COMM\\_CLIENT\\_INFO](#page-2215-0)**.

Return type: record

● global\_comm\_get\_client\_info()

Description: Obtains information about client connections of global nodes. For details about the columns returned by the function, see **[COMM\\_CLIENT\\_INFO](#page-2215-0)**.

Return type: record

● pgxc\_get\_wlm\_ec\_operator\_history()

Description: Displays the operator information when the execution of ExtensionConnector (EC) jobs cached on all CNs is complete. This is a lab feature. Contact Huawei technical support before using it. The information is cleared every 3 minutes. Only users with the sysadmin permission can execute this function.

Return type: record

pgxc get wlm ec operator  $info()$ 

Description: Displays the operator information when the execution of EC jobs on all CNs is complete. This is a lab feature. Contact Huawei technical support before using it. Only users with the sysadmin permission can execute this function.

Return type: record

● pgxc\_get\_wlm\_ec\_operator\_statistics()

Description: Displays the operator information when EC jobs on all CNs are being executed. This is a lab feature. Contact Huawei technical support before using it. Only users with the sysadmin permission can execute this function.

Return type: record

● pgxc\_get\_wlm\_operator\_history()

Description: Displays the operator information when the execution of jobs cached on all CNs is complete. The information is cleared every 3 minutes. Only users with the sysadmin permission can execute this function.

Return type: record

pgxc\_get\_wlm\_operator\_info()

Description: Displays the operator information when the execution of jobs on all CNs is complete. Only users with the sysadmin permission can execute this function.

Return type: record

pgxc\_get\_wlm\_operator\_statistics()

Description: Displays the operator information when jobs on all CNs are being executed. Only users with the sysadmin permission can execute this function.

Return type: record

pgxc\_get\_wlm\_session\_history()

Description: Displays the load management information when the execution of jobs cached on all CNs is complete. (This is a lab feature. Contact Huawei technical support before using it.) The information is cleared every 3 minutes. Only users with the sysadmin permission can execute this function.

Return type: record

pgxc\_get\_wlm\_session\_info()

Description: Displays the load management information when the execution of jobs cached on all CNs is complete. (This is a lab feature. Contact Huawei technical support before using it.) Only users with the sysadmin permission can execute this function.

Return type: record

paxc\_get\_wlm\_session\_info\_bytime(tag text, begin timestamp, end timestamp, limit int)

Description: Displays load management information of jobs whose start or end time is within a time range on all CNs. (This is a lab feature. Contact Huawei technical support before using it.) Only users with the sysadmin permission can execute this function.

Parameter description: **tag**: The value can only be **'start\_time'** or **'finish time'**, indicating that the query is restricted by the start time or end time of the job.

**begin**: start time of a time range

**end**: end time of a time range

**limit**: number of returned records

Return type: record

● pgxc\_get\_wlm\_session\_statistics()

Description: Displays load management information when jobs on all CNs are being executed. (This is a lab feature. Contact Huawei technical support before using it.) Only users with the sysadmin permission can execute this function.

Return type: record

● pgxc\_stat\_activity()

Description: Displays information about all CNs in the current cluster queried by the current user. Only users with the **sysadmin** or **monitor admin** permission can execute this function, and common users can view only their own information.

Return type: record

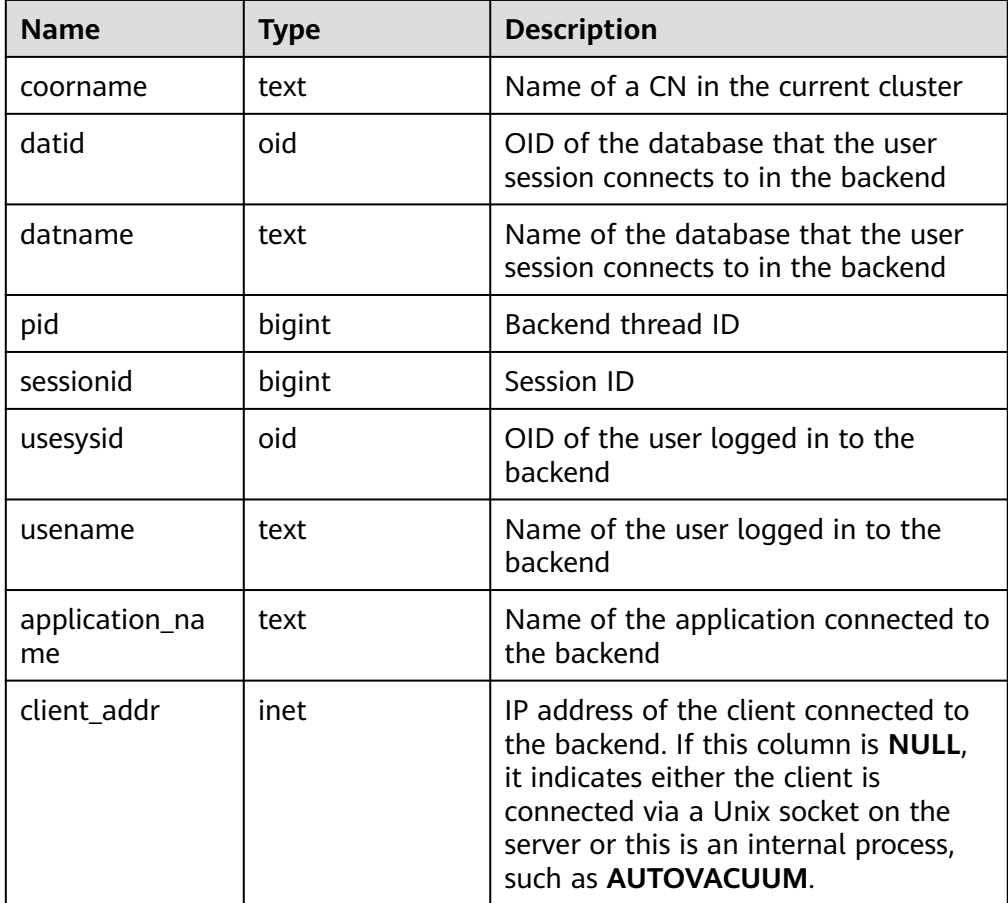

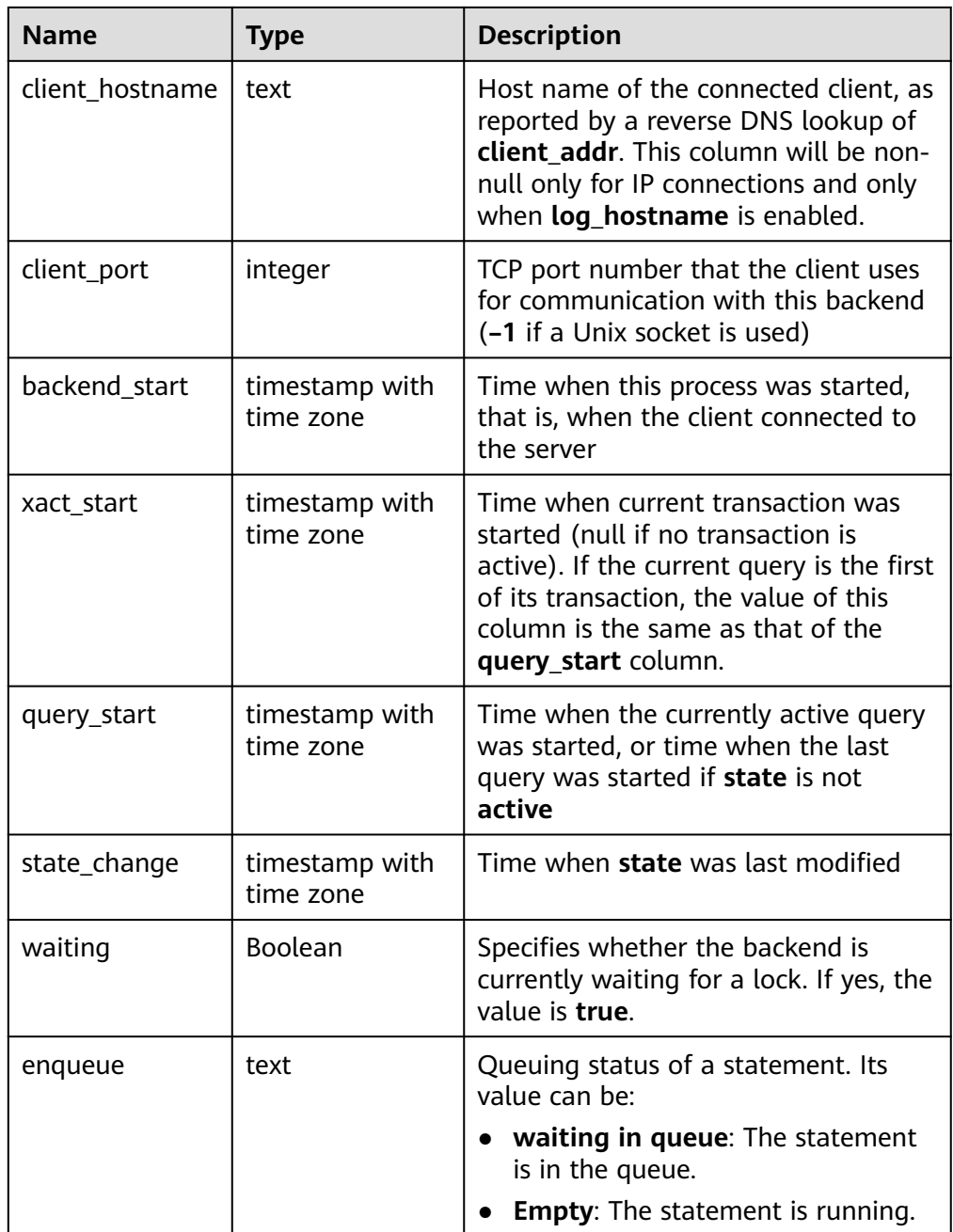

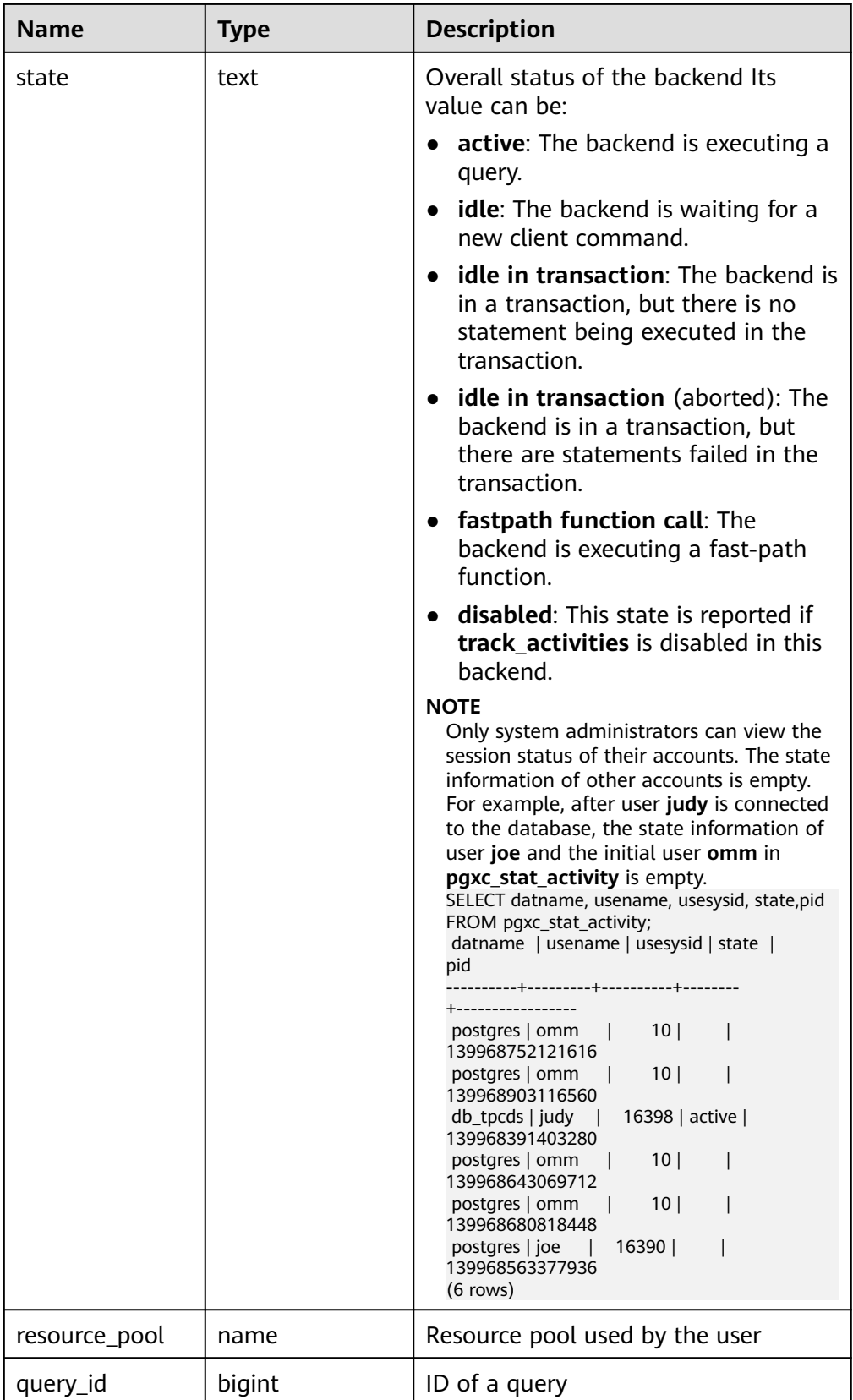

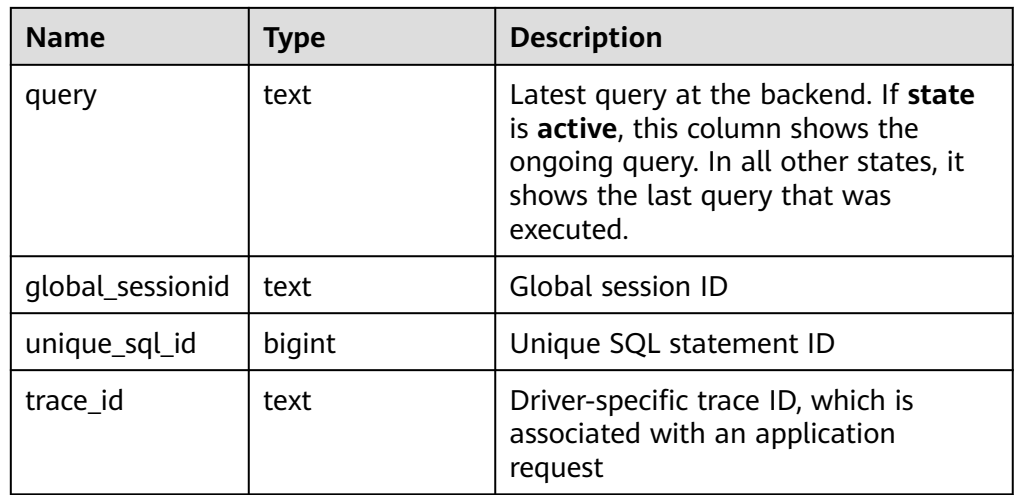

● pgxc\_stat\_activity\_with\_conninfo()

Description: Displays query information about the current user on all CNs in the current cluster. For details, see the **pgxc\_stat\_activity** view. Only users with the **sysadmin** or **monitor admin** permission can execute this function, and common users can view only their own information.

Return type: record

● pgxc\_stat\_all\_tables()

Description: Displays statistics on a row in each table (including TOAST tables) on each node. Only users with the **sysadmin** or **monitor admin** permission can execute this function.

Return type: record

● pgxc\_get\_thread\_wait\_status()

Description: Queries the call hierarchy between threads generated by all SQL statements on each node in a cluster and the block waiting status of each thread.

Return type: record

pgxc\_wlm\_get\_workload\_records()

Description: Displays the status information when jobs on all CNs are being executed. Only the system administrator can execute this function.

Return type: record

pv\_session\_memory

Description: Collects statistics on memory usage at the session level, including all the memory allocated to Postgres and stream threads on DNs for jobs currently executed by users.

# $\Box$  Note

If the GUC parameter **enable\_memory\_limit** is set to **off**, this function cannot be used.

Return type: record

| <b>Name</b> | Type    | <b>Description</b>                                                                       |
|-------------|---------|------------------------------------------------------------------------------------------|
| sessid      | text    | Thread start time and ID                                                                 |
| init mem    | integer | Memory allocated to the currently executed jobs<br>before they enter the executor, in MB |
| used mem    | integer | Memory allocated to the currently executed jobs, in<br><b>MB</b>                         |
| peak_mem    | integer | Peak memory allocated to the currently executed<br>jobs, in MB                           |

**Table 7-108** Return value description

## DBE\_PERF.gs\_stat\_activity\_timeout(int)

Description: Obtains information about query jobs whose execution time exceeds the timeout threshold on the current node. The correct result can be returned only when the GUC parameter **track\_activities** is set to **on**. The timeout threshold ranges from 0 to 2147483. After a cluster is created, by default, you must have the **monitoradmin** permission to query this function.

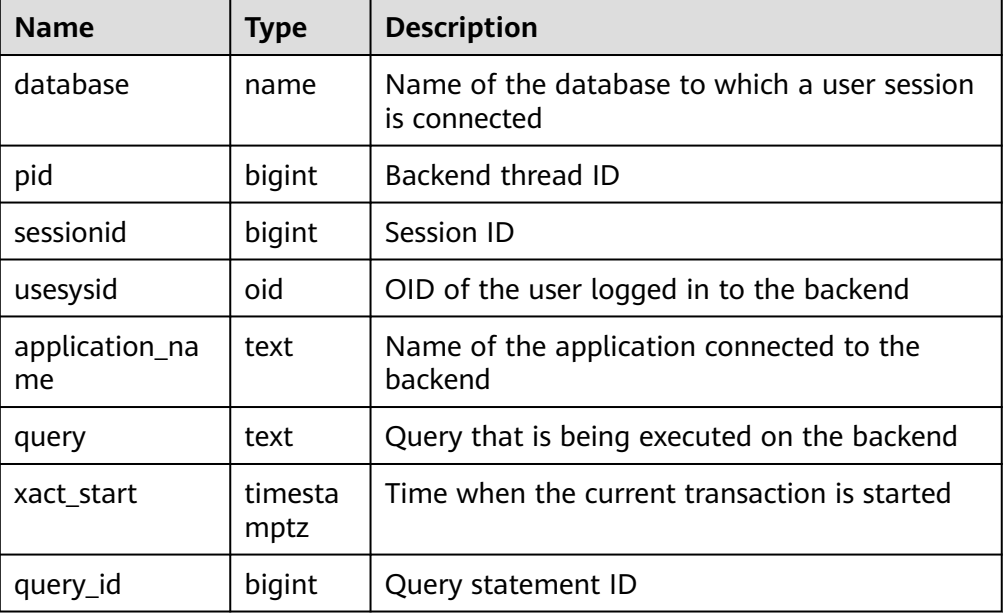

Return type: SETOF record

● DBE\_PERF.global\_stat\_activity\_timeout(int)

Description: Obtains information about query jobs whose execution time exceeds the timeout threshold in the current system (all CNs). The correct result can be returned only when the GUC parameter **track\_activities** is set to **on**. The timeout threshold ranges from 0 to 2147483. After a cluster is created, by default, you must have the **monitoradmin** permission to query this function.

Return type: SETOF record

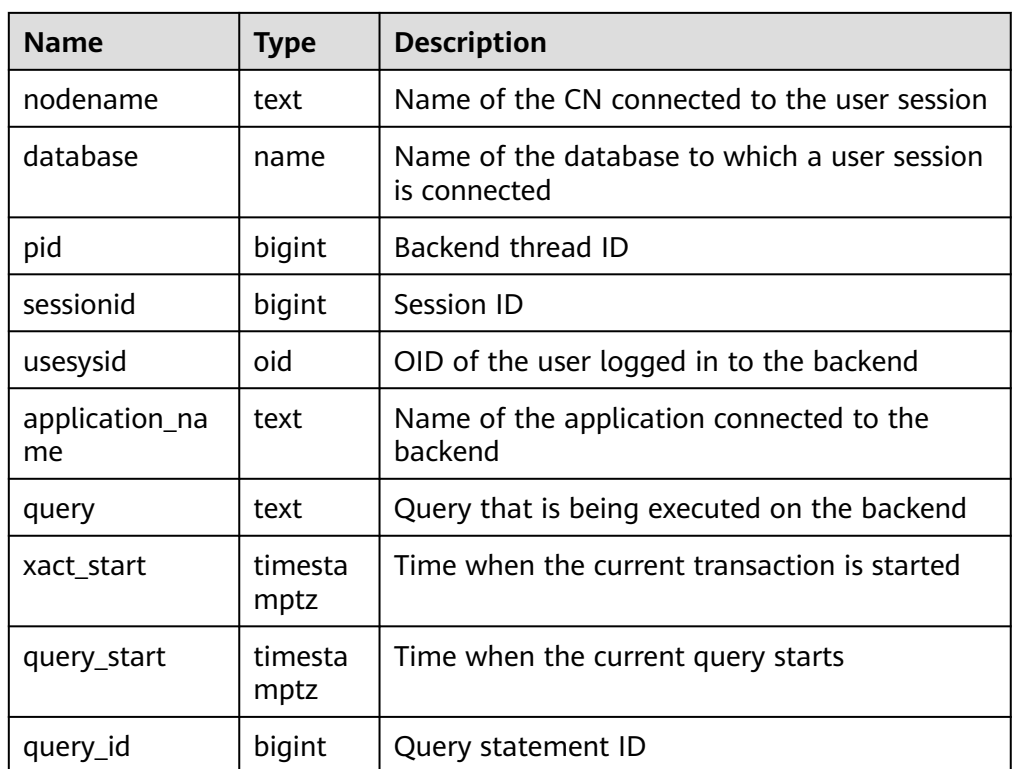

# DBE\_PERF.get\_average\_value()

Description: Obtains statistics about reset (restart, primary/standby switchover, and database deletion) time of the current node. After a cluster is created, by default, you must have the **monitoradmin** permission to query this function.

Return type: record

DBE\_PERF.get\_global\_active\_session()

Description: Displays a summary of samples in the ACTIVE SESSION PROFILE memory on all nodes. After a cluster is created, by default, you must have the **monitoradmin** permission to query this function.

Return type: record

DBE\_PERF.get\_global\_os\_runtime()

Description: Displays the running status of the current OS. This function can be queried only on CNs. After a cluster is created, by default, you must have the **monitoradmin** permission to query this function.

Return type: record

DBE\_PERF.get\_global\_os\_threads()

Description: Provides thread status information on all normal nodes in the entire cluster. The information can be queried only on CNs. After a cluster is created, by default, you must have the **monitoradmin** permission to query this function.

Return type: record

DBE\_PERF.get\_global\_os\_threads()

Description: Provides thread status information on all normal nodes in the entire cluster. The information can be queried only on CNs. After a cluster is created, by default, you must have the **monitoradmin** permission to query this function.

Return type: record

DBE\_PERF.get\_summary\_workload\_sql\_count()

Description: Provides the count information of SELECT, UPDATE, INSERT, DELETE, DDL, DML, and DCL in different loads in the entire cluster. After a cluster is created, by default, you must have the **monitoradmin** permission to query this function.

Return type: record

DBE\_PERF.get\_summary\_workload\_sql\_elapse\_time()

Description: Provides SELECT, UPDATE, INSERT, DELETE, and response time information (TOTAL, AVG, MIN, and MAX) in different loads in the entire cluster. After a cluster is created, by default, you must have the **monitoradmin** permission to query this function.

Return type: record

• DBE PERF.get global workload transaction()

Description: Obtains the transaction volume and time information on all nodes in the cluster. After a cluster is created, by default, you must have the **monitoradmin** permission to query this function.

Return type: record

DBE\_PERF.get\_global\_session\_stat()

Description: Obtains the session status information on all nodes in the cluster. After a cluster is created, by default, you must have the **monitoradmin** permission to query this function.

Return type: record

### $\Box$  Note

The status information contains the following 14 items:

commit, rollback, sql, table\_scan, blocks\_fetched, physical\_read\_operation, shared blocks dirtied, local blocks dirtied, shared blocks read, local blocks read, blocks\_read\_time, blocks\_write\_time, sort\_imemory, and sort\_idisk

DBE\_PERF.get\_global\_session\_time()

Description: Provides the time consumed in each key phase on each node in the entire cluster. After a cluster is created, by default, you must have the **monitoradmin** permission to query this function.

### Return type: record

DBE\_PERF.get\_global\_session\_memory()

Description: Aggregates statistics on memory usage at the session level on each node in the unit of MB, including all the memory allocated to Postgres and stream threads on DNs for jobs currently executed by users. After a cluster is created, by default, you must have the **monitoradmin** permission to query this function.

Return type: record

DBE\_PERF.get\_global\_session\_memory\_detail()

Description: Aggregates statistics on thread memory usage on each node by the MemoryContext node. After a cluster is created, by default, you must have the **monitoradmin** permission to query this function.

Return type: record

• DBE PERF.get global session stat activity()

Description: Aggregates information about running threads on each node in the cluster. After a cluster is created, by default, you must have the **monitoradmin** permission to query this function.

Return type: record

DBE\_PERF.get\_global\_thread\_wait\_status()

Description: Aggregates the blocking waiting status of the backend thread and auxiliary thread on all nodes. After a cluster is created, by default, you must have the **monitoradmin** permission to query this function.

Return type: record

DBE\_PERF.get\_wlm\_controlgroup\_ng\_config()

Description: Collects information about all Cgroups in the database. After a cluster is created, by default, you must have the **monadmin** permission to query this function.

Return type: record

- DBE\_PERF.get\_global\_wlm\_workload\_runtime() Description: Aggregates the status information about jobs executed by the current user on each CN. After a cluster is created, by default, you must have the **monitoradmin** permission to query this function. Return type: record
- DBE\_PERF.get\_global\_operator\_ec\_history()

Description: Aggregates the historical status information about the current user's EC operators on each CN. After a cluster is created, by default, you must have the **monitoradmin** or **sysadmin** permission to query this function. Return type: record

DBE\_PERF.get\_global\_operator\_ec\_history\_table()

Description: Aggregates the historical status information (persistent) of the current user's EC operators on each CN. After a cluster is created, by default, you must have the **monitoradmin** or **sysadmin** permission to query this function.

Return type: record

DBE\_PERF.get\_global\_operator\_ec\_runtime()

Description: Aggregates the real-time status information about the current user's EC operators on each CN. After a cluster is created, by default, you must have the **monitoradmin** or **sysadmin** permission to query this function.

Return type: record

DBE\_PERF.get\_global\_operator\_history\_table()

Description: Aggregates the operator records (persistent) after jobs are executed by the current user on all CNs. After a cluster is created, by default, you must have the **monitoradmin** permission to query this function.

Return type: record

DBE\_PERF.get\_global\_operator\_history()

Description: Aggregates the operator records after jobs are executed by the current user on all CNs. After a cluster is created, by default, you must have the **monitoradmin** or **sysadmin** permission to query this function.
• DBE PERF.get global operator runtime()

Description: Aggregates real-time operator records of jobs executed by the current user on all CNs. After a cluster is created, by default, you must have the **monitoradmin** or **sysadmin** permission to query this function.

Return type: record

DBE\_PERF.get\_global\_statement\_complex\_history()

Description: Aggregates the historical records of complex queries executed by the current user on all CNs. After a cluster is created, by default, you must have the **monitoradmin** permission to query this function.

Return type: record

DBE\_PERF.get\_global\_statement\_complex\_history\_table()

Description: Aggregates the historical records of complex queries (persistent) executed by the current user on all CNs. After a cluster is created, by default, you must have the **monitoradmin** permission to query this function.

Return type: record

DBE\_PERF.get\_global\_statement\_complex\_runtime()

Description: Aggregates real-time information about complex queries executed by the current user on all CNs. After a cluster is created, by default, you must have the **monitoradmin** or **sysadmin** permission to query this function.

Return type: record

DBE\_PERF.get\_global\_memory\_node\_detail()

Description: Aggregates the memory usage of a database on all nodes. After a cluster is created, by default, you must have the **monitoradmin** permission to query this function.

Return type: record

• DBE PERF.get global shared memory detail()

Description: Aggregates the usage information about the shared memory contexts on all nodes. After a cluster is created, by default, you must have the **monitoradmin** permission to query this function.

Return type: record

DBE\_PERF.get\_global\_comm\_delay()

Description: Aggregates the communications library delay status on all DNs. After a cluster is created, by default, you must have the **monitoradmin** permission to query this function.

Return type: record

DBE\_PERF.get\_global\_comm\_recv\_stream()

Description: Aggregates the status of the stream received by the communications library on all DNs. After a cluster is created, by default, you must have the **monitoradmin** permission to query this function.

Return type: record

DBE\_PERF.get\_global\_comm\_send\_stream()

Description: Aggregates the status of the stream sent by the communications library on all DNs. After a cluster is created, by default, you must have the **monitoradmin** permission to query this function.

• DBE\_PERF.get\_global\_comm\_status()

Description: Aggregates the status of the communications library on all DNs. After a cluster is created, by default, you must have the **monitoradmin** permission to query this function.

Return type: record

DBE\_PERF.get\_global\_statio\_all\_indexes()

Description: Aggregates index information and I/O statistics in the current database on all nodes. After a cluster is created, by default, you must have the **monitoradmin** permission to query this function.

Return type: record

DBE\_PERF.get\_local\_toastname\_and\_toastindexname()

Description: Provides the mapping between the name and index of the local TOAST table and its associated tables. After a cluster is created, by default, you must have the **monitoradmin** permission to query this function. Return type: record

DBE\_PERF.get\_summary\_statio\_all\_indexes()

Description: Collects I/O statistics on specific indexes, covering all index lines in the current database on all nodes. After a cluster is created, by default, you must have the **monitoradmin** permission to query this function.

Return type: record

DBE\_PERF.get\_global\_statio\_all\_sequences()

Description: Provides I/O status information about all sequences in the namespace. After a cluster is created, by default, you must have the **monitoradmin** permission to query this function.

Return type: record

DBE\_PERF.get\_global\_statio\_all\_tables()

Description: Aggregates I/O statistics on each table in the database on each node. After a cluster is created, by default, you must have the **monitoradmin** permission to query this function.

Return type: record

DBE\_PERF.get\_summary\_statio\_all\_tables()

Description: Collects statistics on I/Os of each table in the cluster. After a cluster is created, by default, you must have the **monitoradmin** permission to query this function.

Return type: record

DBE\_PERF.get\_local\_toast\_relation()

Description: Provides the mapping between the name of the local TOAST table and its associated tables. After a cluster is created, by default, you must have the **monitoradmin** permission to query this function.

Return type: record

DBE\_PERF.get\_global\_statio\_sys\_indexes()

Description: Aggregates I/O status information about all system catalog indexes in namespaces on each node. After a cluster is created, by default, you must have the **monitoradmin** permission to query this function.

• DBE\_PERF.get\_summary\_statio\_sys\_indexes()

Description: Collects statistics on I/O status information about all system catalog indexes in namespaces on each node. After a cluster is created, by default, you must have the **monitoradmin** permission to query this function.

Return type: record

DBE\_PERF.get\_global\_statio\_sys\_sequences()

Description: Provides I/O status information about all system catalog sequences in namespaces. After a cluster is created, by default, you must have the **monitoradmin** permission to query this function.

Return type: record

DBE\_PERF.get\_global\_statio\_sys\_tables()

Description: Provides I/O status information about all system catalogs in the namespaces on each node. After a cluster is created, by default, you must have the **monitoradmin** permission to query this function.

Return type: record

DBE\_PERF.get\_summary\_statio\_sys\_tables()

Description: Aggregates I/O status information about all system catalogs in the namespaces of the cluster. After a cluster is created, by default, you must have the **monitoradmin** permission to query this function.

Return type: record

DBE\_PERF.get\_global\_statio\_user\_indexes()

Description: Provides I/O status information about all user relationship table indexes in the namespaces on each node. After a cluster is created, by default, you must have the **monitoradmin** permission to query this function.

Return type: record

DBE\_PERF.get\_summary\_statio\_user\_indexes()

Description: Aggregates I/O status information about all user relationship table indexes in the namespaces of the cluster. After a cluster is created, by default, you must have the **monitoradmin** permission to query this function. Return type: record

• DBE PERF.get global statio user sequences()

Description: Provides I/O status information about all user sequences in the namespaces on each node. After a cluster is created, by default, you must have the **monitoradmin** permission to query this function.

Return type: record

• DBE PERF.get global statio user tables()

Description: Provides I/O status information about all user relationship tables in the namespaces on each node. After a cluster is created, by default, you must have the **monitoradmin** permission to query this function.

Return type: record

DBE\_PERF.get\_summary\_statio\_user\_tables()

Description: Aggregates I/O status information about all user relationship tables in the namespaces of the cluster. After a cluster is created, by default, you must have the **monitoradmin** permission to query this function.

● DBE\_PERF.get\_global\_dn\_stat\_all\_tables()

Description: Aggregates statistics on all tables in the database on each DN. After a cluster is created, by default, you must have the **monitoradmin** permission to query this function.

Return type: record

DBE\_PERF.get\_global\_cn\_stat\_all\_tables()

Description: Aggregates statistics on all tables in the database on each CN. After a cluster is created, by default, you must have the **monitoradmin** permission to query this function.

Return type: record

DBE\_PERF.get\_summary\_dn\_stat\_all\_tables()

Description: Collects statistics on all tables in the database on each DN. After a cluster is created, by default, you must have the **monitoradmin** permission to query this function.

Return type: record

DBE\_PERF.get\_summary\_cn\_stat\_all\_tables()

Description: Collects statistics on all tables in the database on each CN. After a cluster is created, by default, you must have the **monitoradmin** permission to query this function.

Return type: record

● DBE\_PERF.get\_global\_stat\_all\_indexes()

Description: Aggregates statistics on all indexes in the database on all nodes. After a cluster is created, by default, you must have the **monitoradmin** permission to query this function.

Return type: record

DBE\_PERF.get\_summary\_stat\_all\_indexes()

Description: Collects statistics on all indexes in the database on all nodes. After a cluster is created, by default, you must have the **monitoradmin** permission to query this function.

Return type: record

DBE\_PERF.get\_global\_stat\_sys\_tables()

Description: Aggregates statistics on the system catalogs of all the namespaces in the **pg catalog** or **information schema** schema on each node. After a cluster is created, by default, you must have the **monitoradmin** permission to query this function.

Return type: record

DBE\_PERF.get\_summary\_stat\_sys\_tables()

Description: Collects statistics on the system catalogs of all the namespaces in the **pg\_catalog** or **information\_schema** schema on each node. After a cluster is created, by default, you must have the **monitoradmin** permission to query this function.

Return type: record

DBE\_PERF.get\_global\_stat\_sys\_indexes()

Description: Aggregates index status information about all system catalogs in the **pg\_catalog** or **information\_schema** schema on each node. After a cluster is created, by default, you must have the **monitoradmin** permission to query this function.

Return type: record

DBE\_PERF.get\_summary\_stat\_sys\_indexes()

Description: Collects index status information about all system catalogs in the **pg\_catalog** or **information** schema schema on each node. After a cluster is created, by default, you must have the **monitoradmin** permission to query this function.

Return type: record

DBE\_PERF.get\_global\_stat\_user\_tables()

Description: Aggregates status information about user-defined ordinary tables in all namespaces. After a cluster is created, by default, you must have the **monitoradmin** permission to query this function.

Return type: record

● DBE\_PERF.get\_summary\_stat\_user\_tables()

Description: Collects status information about user-defined ordinary tables in all namespaces. After a cluster is created, by default, you must have the **monitoradmin** permission to query this function.

Return type: record

DBE\_PERF.get\_global\_stat\_user\_indexes()

Description: Aggregates status information about the indexes of user-defined ordinary tables in all databases. After a cluster is created, by default, you must have the **monitoradmin** permission to query this function.

Return type: record

DBE\_PERF.get\_summary\_stat\_user\_indexes()

Description: Collects status information about the indexes of user-defined ordinary tables in all databases. After a cluster is created, by default, you must have the **monitoradmin** permission to query this function. Return type: record

DBE\_PERF.get\_global\_stat\_database()

Description: Aggregates statistics on databases on all nodes. After a cluster is created, by default, you must have the **monitoradmin** permission to query this function.

Return type: record

● DBE\_PERF.get\_global\_stat\_database\_conflicts()

Description: Collects statistics on databases on all nodes. After a cluster is created, by default, you must have the **monitoradmin** permission to query this function.

Return type: record

DBE\_PERF.get\_global\_stat\_xact\_all\_tables()

Description: Aggregates transaction status information about all ordinary tables and TOAST tables in namespaces. After a cluster is created, by default, you must have the **monitoradmin** permission to query this function. Return type: record

DBE\_PERF.get\_summary\_stat\_xact\_all\_tables()

Description: Collects transaction status information about all ordinary tables and TOAST tables in the namespace. After a cluster is created, by default, you must have the **monitoradmin** permission to query this function.

Return type: record

• DBE PERF.get global stat xact sys tables()

Description: Aggregates transaction status information about system catalogs in namespaces on all nodes. After a cluster is created, by default, you must have the **monitoradmin** permission to query this function.

Return type: record

DBE\_PERF.get\_summary\_stat\_xact\_sys\_tables()

Description: Collects transaction status information about system catalogs in namespaces on all nodes. After a cluster is created, by default, you must have the **monitoradmin** permission to query this function.

Return type: record

● DBE\_PERF.get\_global\_stat\_xact\_user\_tables()

Description: Aggregates transaction status information about user tables in namespaces on all nodes. After a cluster is created, by default, you must have the **monitoradmin** permission to query this function.

Return type: record

DBE\_PERF.get\_summary\_stat\_xact\_user\_tables()

Description: Collects transaction status information about user tables in namespaces on all nodes. After a cluster is created, by default, you must have the **monitoradmin** permission to query this function.

Return type: record

DBE\_PERF.get\_global\_stat\_user\_functions()

Description: Aggregates transaction status information about user-defined functions in namespaces on all nodes. After a cluster is created, by default, you must have the **monitoradmin** permission to query this function. Return type: record

DBE\_PERF.get\_global\_stat\_xact\_user\_functions()

Description: Collects transaction status information about user-defined functions in namespaces on all nodes. After a cluster is created, by default, you must have the **monitoradmin** permission to query this function.

Return type: record

• DBE PERF.get global stat bad block()

Description: Aggregates information about the failure to read files such as tables and indexes on all nodes. After a cluster is created, by default, you must have the **monitoradmin** permission to query this function.

Return type: record

DBE\_PERF.get\_global\_file\_redo\_iostat()

Description: Collects information about the failure to read files such as tables and indexes on all nodes. After a cluster is created, by default, you must have the **monitoradmin** permission to query this function.

Return type: record

DBE PERF.get global file iostat()

Description: Collects I/O statistics of data files on all nodes. After a cluster is created, by default, you must have the **monitoradmin** permission to query this function.

Return type: record

DBE\_PERF.get\_global\_locks()

Description: Aggregates lock information on all nodes. After a cluster is created, by default, you must have the **monitoradmin** permission to query this function.

Return type: record

DBE\_PERF.get\_global\_replication\_slots()

Description: Aggregates logical replication information on all nodes. After a cluster is created, by default, you must have the **monitoradmin** permission to query this function.

Return type: record

DBE\_PERF.GET\_GLOBAL\_PARALLEL\_DECODE\_STATUS()

Description: Displays the parallel decoding information of replication slots on all primary DNs in a cluster. After a cluster is created, by default, you must have the monitoradmin permission to query this function. This function can be executed only on CNs. An error is reported when it is executed on DNs. The returned value is the same as that of the **GLOBAL PARALLEL DECODE STATUS** view.

Return type: record

DBE\_PERF.GET\_GLOBAL\_PARALLEL\_DECODE\_THREAD\_INFO()

Description: Displays the parallel decoding thread information of replication slots on all primary DNs in a cluster. After a cluster is created, by default, you must have the monitoradmin permission to query this function. This function can be executed only on CNs. An error is reported when it is executed on DNs. The returned value is the same as that of the **[GLOBAL\\_PARALLEL\\_DECODE\\_THREAD\\_INFO](#page-2639-0)** view.

Return type: record

DBE\_PERF.get\_global\_bgwriter\_stat()

Description: Aggregates statistics on the backend write process activities on all nodes. After a cluster is created, by default, you must have the **monitoradmin** permission to query this function.

Return type: record

DBE\_PERF.get\_global\_replication\_stat()

Description: Aggregates status information about log synchronization on all nodes, such as the location where the sender sends logs and the location where the receiver receives logs. After a cluster is created, by default, you must have the **monitoradmin** permission to query this function.

Return type: record

● DBE\_PERF.get\_global\_pooler\_status()

Description: Aggregates cache connection status in the pooler on all CNs. After a cluster is created, by default, you must have the **monitoradmin** permission to query this function.

Return type: record

DBE\_PERF.get\_global\_transactions\_running\_xacts()

Description: Aggregates information about running transactions on each node. After a cluster is created, by default, you must have the **monitoradmin** permission to query this function.

Return type: record

DBE\_PERF.get\_summary\_transactions\_running\_xacts()

Description: Collects information about running transactions on each node. After a cluster is created, by default, you must have the **monitoradmin** permission to query this function.

Return type: record

● DBE\_PERF.get\_global\_transactions\_prepared\_xacts()

Description: Aggregates information about transactions that are currently prepared for two-phase commit on each node. After a cluster is created, by default, you must have the **monitoradmin** permission to query this function. Return type: record

DBE\_PERF.get\_summary\_transactions\_prepared\_xacts()

Description: Collects information about transactions that are currently prepared for two-phase commit on each node. After a cluster is created, by default, you must have the **monitoradmin** permission to query this function.

Return type: record

DBE\_PERF.get\_summary\_statement()

Description: Aggregates the status of historical statements executed on each node. After a cluster is created, by default, you must have the **monitoradmin** permission to query this function.

Return type: record

DBE\_PERF.get\_global\_statement\_count()

Description: Aggregates SELECT, UPDATE, INSERT, DELETE, and response time information (TOTAL, AVG, MIN, and MAX) on each node. After a cluster is created, by default, you must have the **monitoradmin** permission to query this function.

Return type: record

DBE\_PERF.get\_global\_config\_settings()

Description: Aggregates GUC parameter settings on each node. After a cluster is created, by default, you must have the **monitoradmin** permission to query this function.

Return type: record

DBE\_PERF.get\_global\_wait\_events()

Description: Aggregates status information about the wait events on each node. After a cluster is created, by default, you must have the **monitoradmin** permission to query this function.

Return type: record

DBE\_PERF.get\_statement\_responsetime\_percentile()

Description: Obtains the response time distribution for 80% and 95% SQL statements in the cluster. After a cluster is created, by default, you must have the **monitoradmin** permission to query this function.

• DBE\_PERF.get\_summary\_user\_login()

Description: Collects statistics on the number of user login and logout times on each node in the cluster. After a cluster is created, by default, you must have the **monitoradmin** permission to query this function.

Return type: record

DBE\_PERF.get\_global\_record\_reset\_time()

Description: Aggregates statistics on reset (restart, primary-standby switchover, and database deletion) time in the cluster. After a cluster is created, by default, you must have the **monitoradmin** permission to query this function.

Return type: record

• DBE PERF.standby statement history(only slow[, time1, time2])

Description: Queries full SQL statements on the standby node. The primary node queries full SQL statements using the statement\_history table, while the standby node queries using this function. To query this function, you must have the monitoradmin permission.

Return type: record, which is the same as that in the statement\_history table.

| <b>Parame</b><br>ter | <b>Type</b>     | <b>Description</b>                                                                                                    |  |
|----------------------|-----------------|----------------------------------------------------------------------------------------------------|--|
| only_slo<br>w        | <b>Boolean</b>  | Specifies whether to query only slow SQL<br>statements.                                                                         |  |
|                      |                 | • true indicates yes, which is equivalent to select<br>where is_slow_sql = true.                                                |  |
|                      |                 | • false or NULL indicates that all SQL statements<br>are queried, that is, is_slow_sql is not used as a<br>filtering condition. |  |
| time1                | timestam<br>ptz | Minimum time specified by <b>finish_time</b> for querying<br>SQL statements. This parameter is optional.                        |  |
| time <sub>2</sub>    | timestam<br>ptz | Maximum time specified by finish time for querying<br>SQL statements. This parameter is optional.                               |  |

**Table 7-109** standby\_statement\_history parameters

## $\Box$  Note

- The two time parameters **time1** and **time2** indicate the time segment to which **finish\_time** of the queried SQL statement belongs. They indicate the start time and end time respectively. If **NULL** or no value is entered, there is no limit. The function of **time1** and **time2** is the same as that of **select .. where finish\_time between time1 and time2**.
- The data generated from this function on the standby node is not stored in a table, and there is no index on the **start time** column. You are advised to use the parameter to search for **finish\_time**.
- Full/Slow SQL statements on the standby node are written to disks asynchronously. Therefore, the storage of user SQL information may be delayed. You are advised to query this API to expand the query time range.
- DBE\_PERF.track\_memory\_context(context\_list text)

Description: Sets the memory context whose memory application details need to be collected. The input parameter is the memory context names, which are separated by commas (,), for example, **ThreadTopMemoryContext, SessionCacheMemoryContext**. Note that the memory context names are context-sensitive. In addition, the length of a single memory context is 63, and the excess part is truncated. The maximum number of memory contexts that can be collected at a time is 16. If the number of memory contexts exceeds 16, the setting fails. Each time this function is called, the previous statistics result is cleared. When the input parameter is set to **""**, the statistics function is disabled. After a cluster is created, by default, you must have the **monitoradmin** permission to query this function.

Return type: Boolean

DBE\_PERF.track\_memory\_context\_detail()

Description: Obtains the memory application details of the memory context specified by the **DBE\_PERF.track\_memory\_context** function. For details, see the DBE PERF.track memory context detail view. After a cluster is created, by default, you must have the **monitoradmin** permission to query this function.

Return type: record

DBE\_PERF.global\_io\_wait\_info()

Description: Queries real-time I/O control statistics on all CNs and DNs. After a cluster is created, by default, you must have the **monitoradmin** permission to query this function.

Return type: record

pg\_stat\_get\_mem\_mbytes\_reserved(tid)

Description: Collects statistics on variables related to resource management, which is used only for fault locating.

Parameter: thread ID

Return type: text

gs\_wlm\_user\_resource\_info(name text)

Description: Queries a user's resource quota and resource usage. Common users can query only their own information. Administrators can query information about all users.

Return type: record

pg\_stat\_get\_file\_stat()

Description: Records statistics about data file I/Os to indicate I/O performance and detect performance problems such as abnormal I/O operations.

- Return type: record
- pg\_stat\_get\_redo\_stat() Description: Displays statistics on the replay of session thread logs. Return type: record
- pg\_stat\_get\_status(int8)

Description: Tests the block waiting status about the backend thread and auxiliary thread of the current instance.

Return type: record

● get\_local\_rel\_iostat()

Description: Queries the accumulated I/O status of data files on the current node.

Return type: record

DBE\_PERF.get\_global\_rel\_iostat()

Description: Aggregates I/O statistics on data files on all nodes. After a cluster is created, by default, you must have the **monitoradmin** permission to query this function.

Return type: record

pg\_catalog.plancache\_status()

Description: Displays status information about the global plan cache on the current node. The information returned by the function is the same as that in **[GLOBAL\\_PLANCACHE\\_STATUS](#page-2690-0)**.

Return type: record

DBE\_PERF.global\_plancache\_status()

Description: Displays status information about the global plan cache on all nodes. For details about the information returned by the function, see **GLOBAL PLANCACHE STATUS.** After a cluster is created, by default, you must have the **monitoradmin** permission to query this function. Return type: record

Pg\_catalog.prepare\_statement\_status() (Discarded)

Description: Displays the PREPARE statement status information on the current node. The information returned by the function is the same as that in **[GLOBAL\\_PREPARE\\_STATEMENT\\_STATUS](#page-2700-0)**.

Return type: record

DBE\_PERF.global\_prepare\_statement\_status() (Discarded)

Description: Displays status information about the PREPARE statement on all nodes. For details about the information returned by the function, see **GLOBAL PREPARE STATEMENT STATUS.** After a cluster is created, by default, you must have the **monitoradmin** permission to query this function.

Return type: record

DBE\_PERF.global\_threadpool\_status()

Description: Displays the status of worker threads and sessions in thread pools on all nodes. For details about the information returned by the function, see

18.7.14-Table GLOBAL THREADPOOL STATUS. After a cluster is created, by default, you must have the **monitoradmin** permission to query this function. Return type: record

comm\_check\_connection\_status

Description: Returns the connection status between the CN and all active nodes (CNs and primary DNs). This function can be queried only on CNs and can be used by common users.

Parameter: nan

Return type: node\_name text, remote\_name text, remote\_host text, remote\_port integer, is\_connected boolean, and no\_error\_occur boolean

DBE\_PERF.global\_comm\_check\_connection\_status()

Description: Returns the connection status between all CNs and all active nodes (CNs and primary DNs). This function can be queried only on CNs. Permission control is inherited from the **DBE\_PERF** schema. After a cluster is created, by default, you must have the **monitoradmin** permission to query this function.

Parameter: nan

Return type: node\_name text, remote\_name text, remote\_host text, remote\_port integer, is\_connected boolean, and no\_error\_occur boolean

create wlm instance statistics info

Description: Saves the historical monitoring data of the current instance persistently.

Parameter: **nan**

Return type: integer

remote candidate stat()

Description: Displays the number of pages in the candidate buffer chain of this instance and buffer elimination information, including the normal buffer pool and segment buffer pool.

Return type: record

| <b>Name</b>             | <b>Type</b> | <b>Description</b>                                                                                                    |
|-------------------------|-------------|----------------------------------------------------------------------------------------------------|
| node name               | text        | Node name                                                                                                    |
| candidate slots         | integer     | Number of pages in the candidate buffer<br>chain of the current normal buffer pool                                                            |
| get_buf_from_l<br>ist   | bigint      | Number of times that pages are obtained<br>from the candidate buffer chain during<br>buffer eviction in the current normal<br>buffer pool     |
| get_buf_clock_<br>sweep | bigint      | Number of times that pages are obtained<br>from the original eviction solution during<br>buffer eviction in the current normal<br>buffer pool |

**Table 7-110** remote\_candidate\_stat parameter description

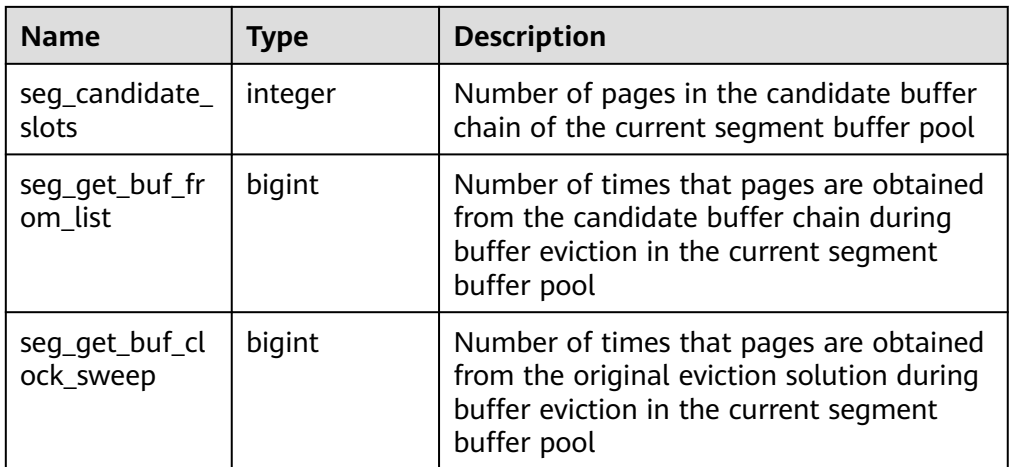

● remote\_ckpt\_stat()

Description: Displays the checkpoint information and log flushing information about all instances in the cluster (unavailable on DNs, except for the current node).

Return type: record

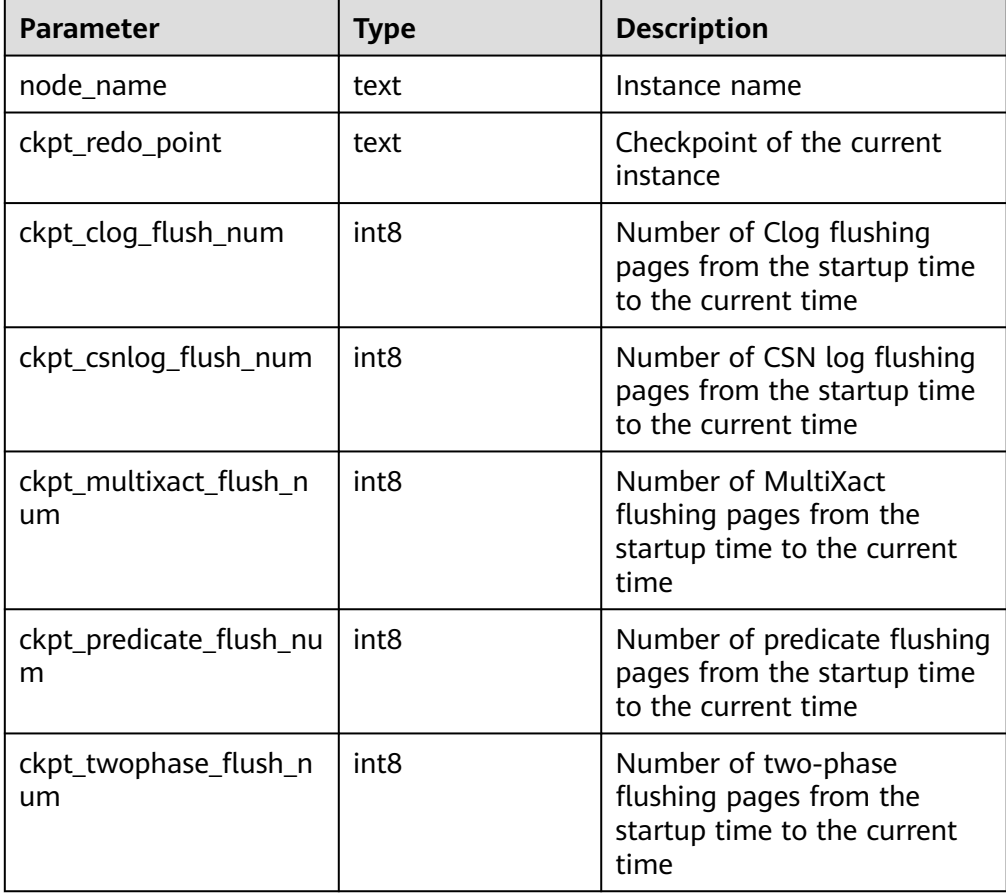

**Table 7-111** remote\_ckpt\_stat parameter description

● remote\_double\_write\_stat()

Description: Displays doublewrite file status of all instances in the cluster (unavailable on DNs, except for the current node). Return type: record

| <b>Parameter</b>          | <b>Type</b>      | <b>Description</b>                                                                                                    |  |
|---------------------------|------------------|----------------------------------------------------------------------------------------------------|--|
| node name                 | text             | Instance name                                                                                                    |  |
| curr_dwn                  | int <sub>8</sub> | Sequence number of the doublewrite file.                                                                                                   |  |
| curr_start_page           | int <sub>8</sub> | Start page for restoring the doublewrite file                                                                                              |  |
| file_trunc_num            | int <sub>8</sub> | Number of times that the doublewrite file is<br>reused.                                                                                    |  |
| file_reset_num            | int <sub>8</sub> | Number of reset times after the doublewrite<br>file is full.                                                                               |  |
| total writes              | int <sub>8</sub> | Total number of I/Os of the doublewrite file                                                                                               |  |
| low_threshold_<br>writes  | int <sub>8</sub> | Number of I/Os for writing the doublewrite<br>files with low efficiency (the number of I/O<br>flushing pages at a time is less than 16.)   |  |
| high_threshold_<br>writes | int <sub>8</sub> | Number of I/Os for writing the doublewrite<br>files with high efficiency (the number of I/O<br>flushing pages at a time is more than 421.) |  |
| total_pages               | int <sub>8</sub> | Total number of pages that are flushed to<br>the doublewrite file area                                                                     |  |
| low_threshold_p<br>ages   | int <sub>8</sub> | Number of pages that are flushed with low<br>efficiency                                                                                    |  |
| high_threshold_<br>pages  | int <sub>8</sub> | Number of pages that are flushed with high<br>efficiency                                                                                   |  |
| file_id                   | int <sub>8</sub> | ID of the current doublewrite file                                                                                                    |  |

**Table 7-112** remote\_double\_write\_stat parameter description

● remote\_single\_flush\_dw\_stat()

Description: Displays the single-page doublewrite file eviction status of all instances in the cluster (unavailable on DNs, except for the current node).

Return type: record

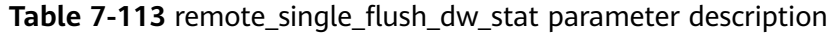

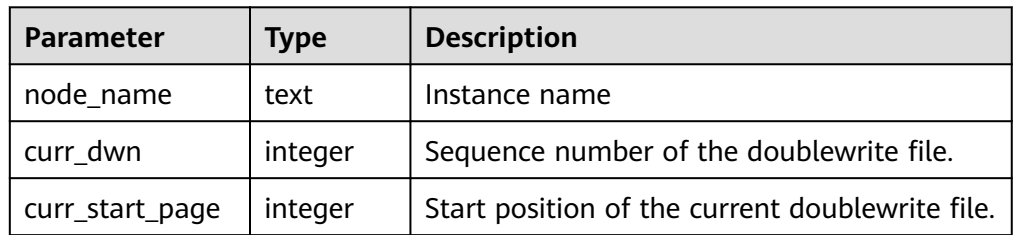

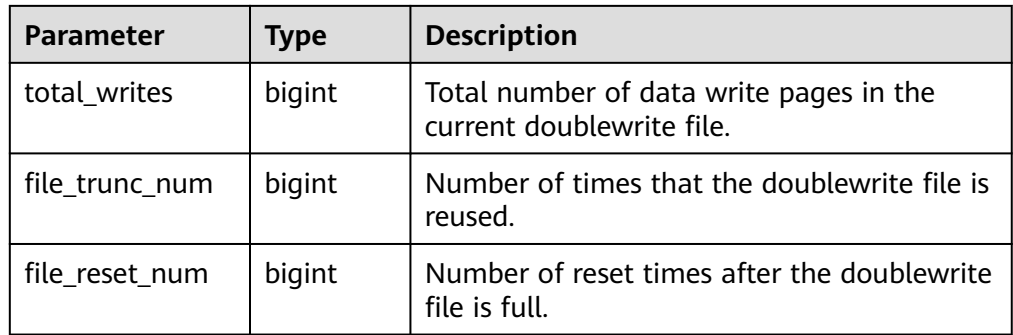

## ● remote\_pagewriter\_stat()

Description: Displays the page flushing information and checkpoint information about all instances in the cluster (unavailable on DNs, except for the current node).

Return type: record

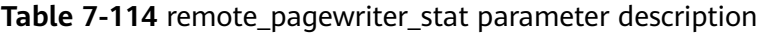

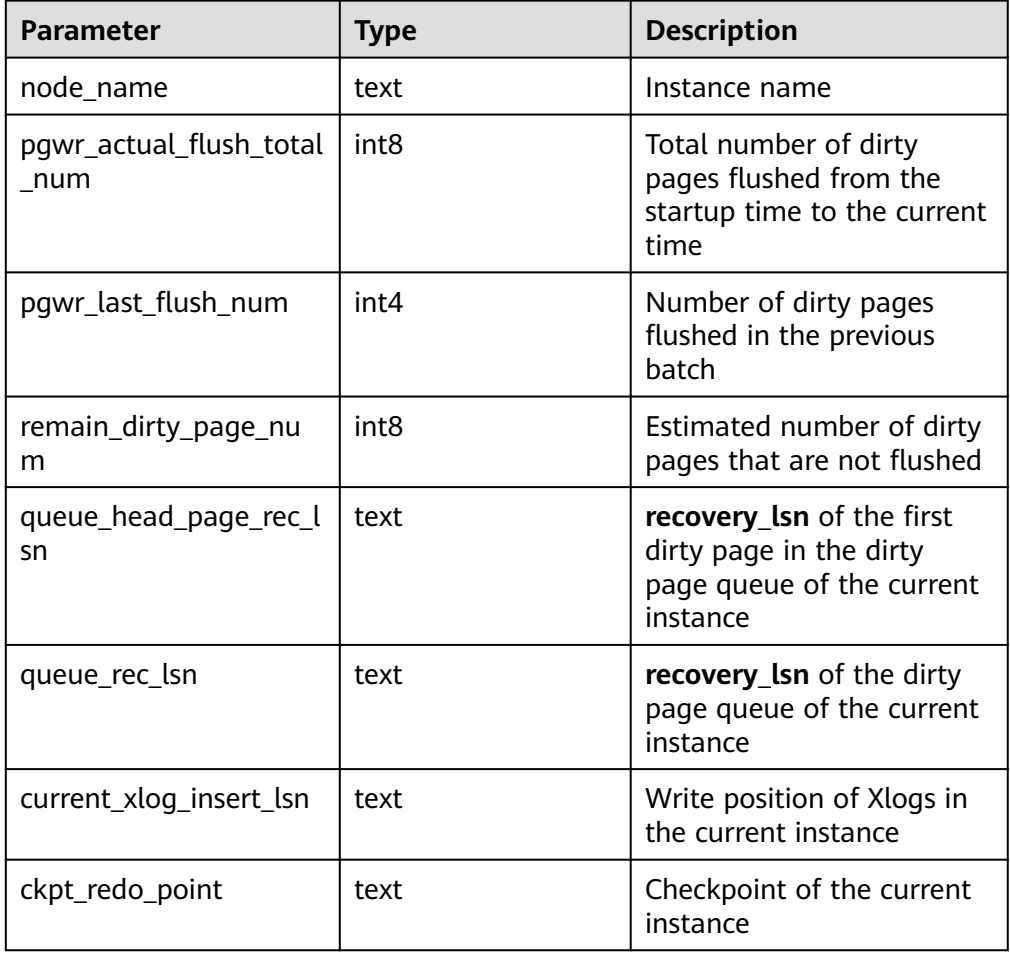

● remote\_recovery\_status()

Description: Displays log flow control information about the primary and standby nodes (except the current node and DNs).

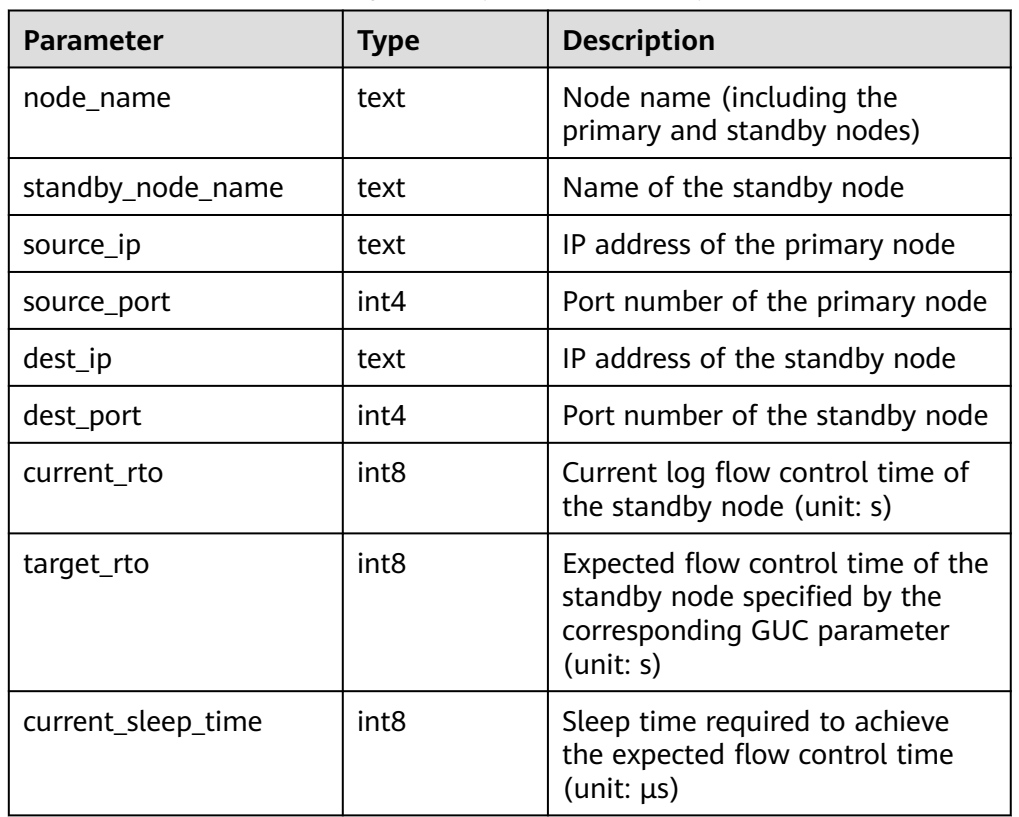

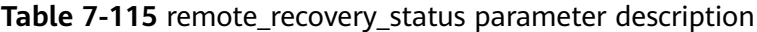

● remote\_rto\_stat()

Description: Displays log flow control information about the primary and standby nodes (except the current node and DNs). Return type: record

**Table 7-116** remote\_rto\_stat parameters

| <b>Paramete</b> | Type | <b>Description</b>                                                                                                    |
|-----------------|------|----------------------------------------------------------------------------------------------------|
| node_na<br>me   | text | Node name (including the primary and standby<br>nodes)                                                                                                    |
| rto info        | text | Flow control information, including the current log<br>flow control time (unit: second) of the standby server,<br>the expected flow control time (unit: second)<br>specified by the GUC parameter, and the primary<br>server sleep time (unit: $\mu s$ ) required to reach the<br>expectation |

● remote\_redo\_stat()

Description: Displays the log replay status of all instances in the cluster (unavailable on DNs, except for the current node).

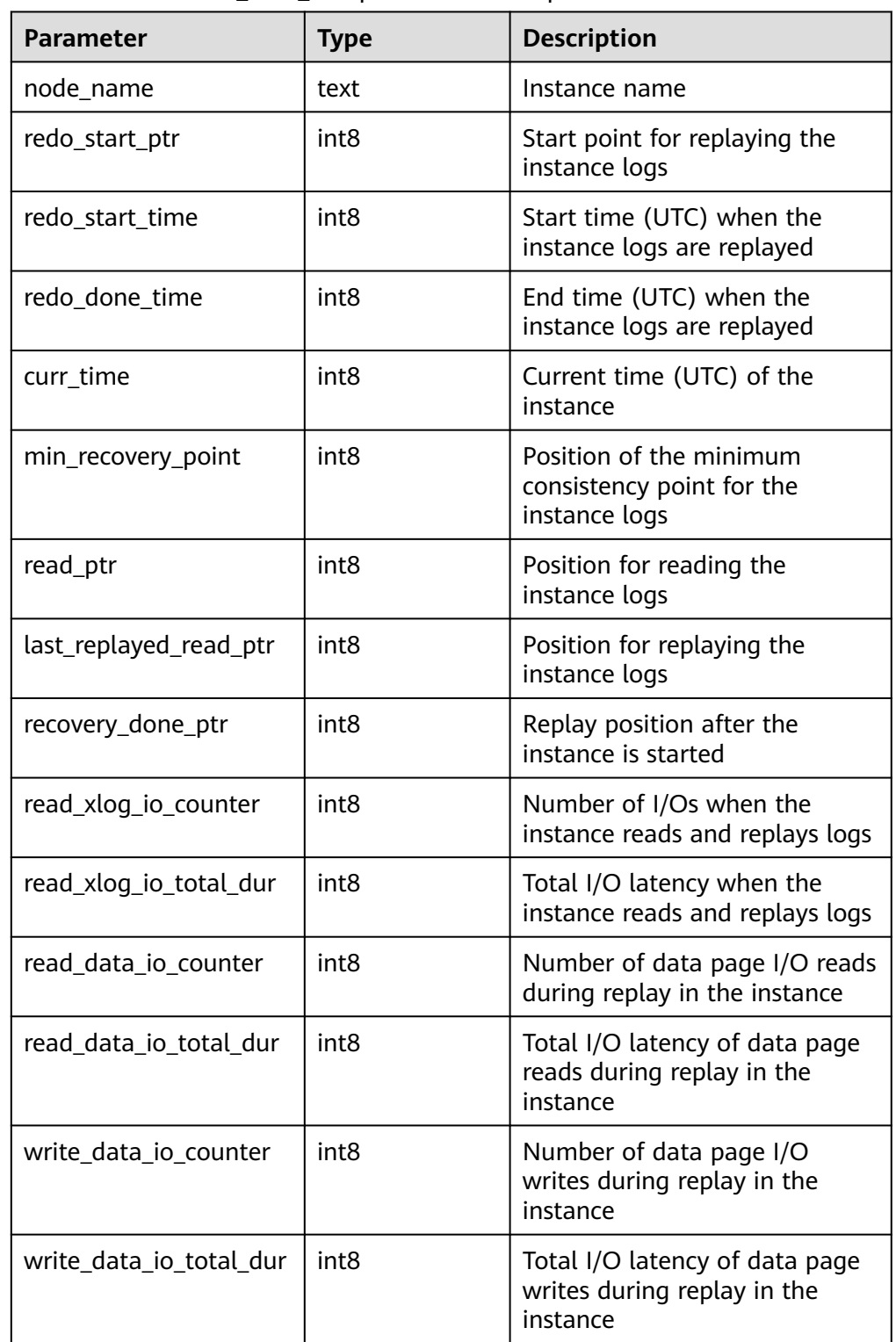

# **Table 7-117** remote\_redo\_stat parameter description

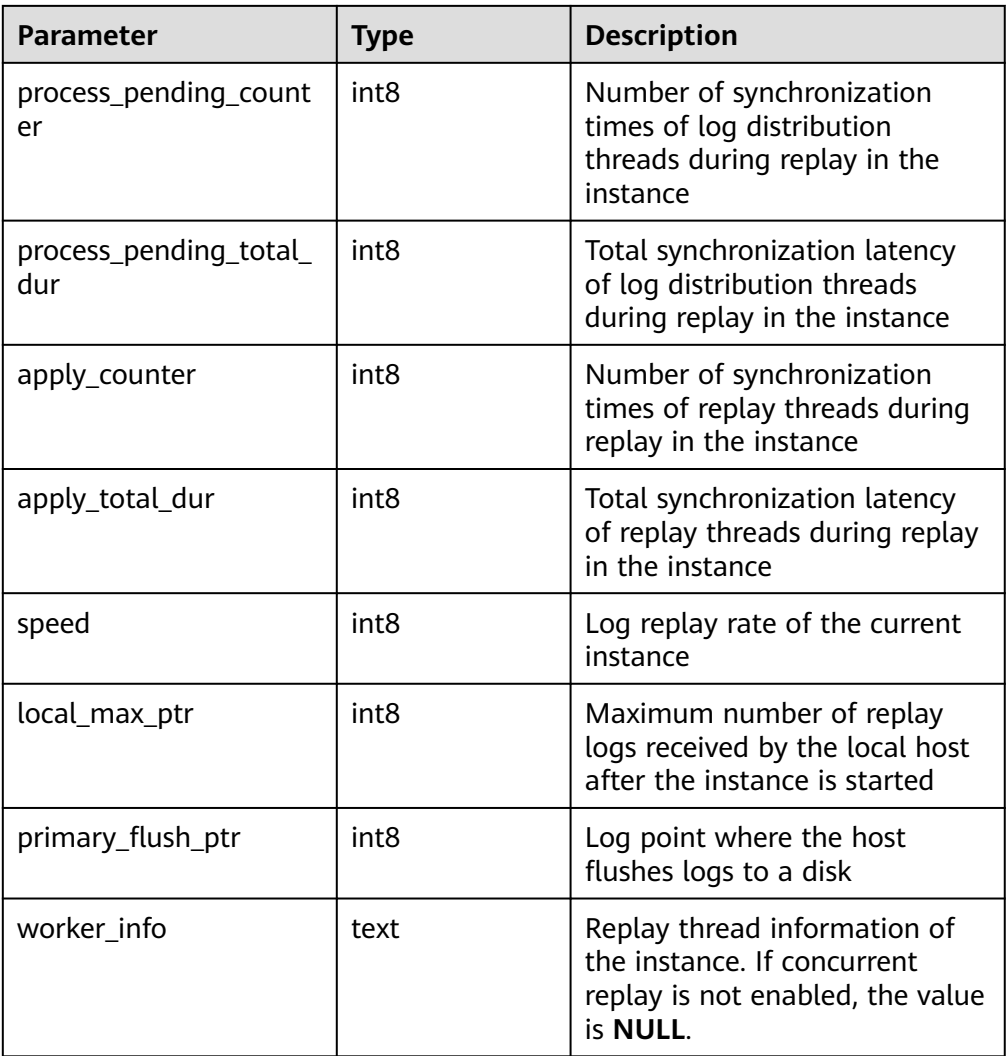

## ● PGXC\_GTM\_SNAPSHOT\_STATUS()

Description: Queries transaction information on the current GTM. This function is supported only in GTM mode.

Return type: record

The following table describes return parameters.

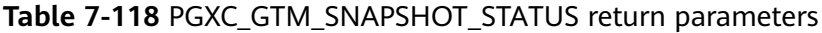

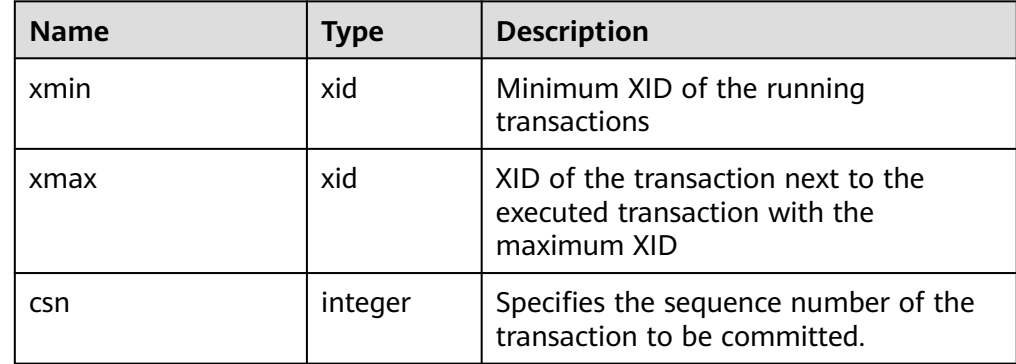

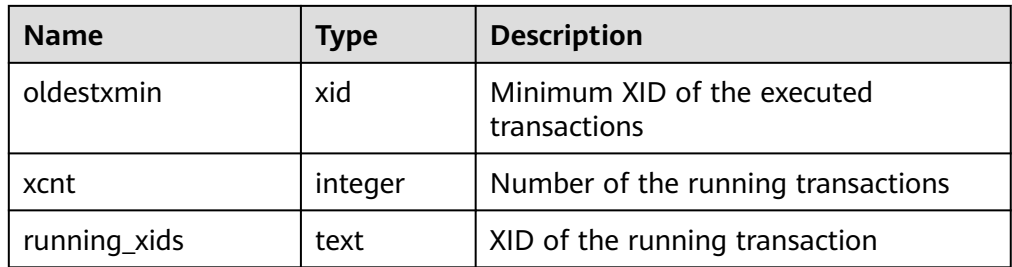

pv\_os\_run\_info

Description: Displays the running status of the current OS. For details about the columns, see **[PV\\_OS\\_RUN\\_INFO](#page-2473-0)**.

Parameter: nan

Return type: SETOF record

pv\_session\_stat

Description: Collects session status information by session thread or AutoVacuum thread. For details about the columns, see **[PV\\_SESSION\\_STAT](#page-2477-0)**.

Parameter: **nan**

Return type: SETOF record

pv\_session\_time

Description: Collects statistics on the running time of session threads and the time consumed in each execution phase. For details about the columns, see **[PV\\_SESSION\\_TIME](#page-2477-0)**.

Parameter: **nan**

Return type: SETOF record

pg\_stat\_get\_db\_temp\_bytes

Description: Collects statistics on the total amount of data written to temporary files through database query. All temporary files are counted, regardless of why the temporary file was created, and regardless of the **log\_temp\_files** setting.

Parameter: **oid**

Return type: bigint

● pg\_stat\_get\_db\_temp\_files

Description: Queries the number of temporary files created in the database. All temporary files are counted, regardless of why the temporary file was created (for example, sorting or hashing), and regardless of the **log\_temp\_files** setting.

Parameter: **oid**

Return type: bigint

gs\_prepared\_statements()

Description: Displays prepared statements that are available in all sessions. Only users with the sysadmin permission can execute this function. The fields in the information returned by the function are the same as those in **[GS\\_ALL\\_PREPARED\\_STATEMENTS](#page-2270-0)**.

Return type: record

## ● local\_redo\_time\_count()

Description: Returns the time consumption statistics on each process of each replayer thread on the current node (valid data exists only on the standby node).

The return values are as follows:

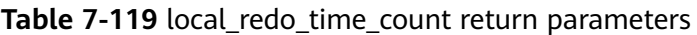

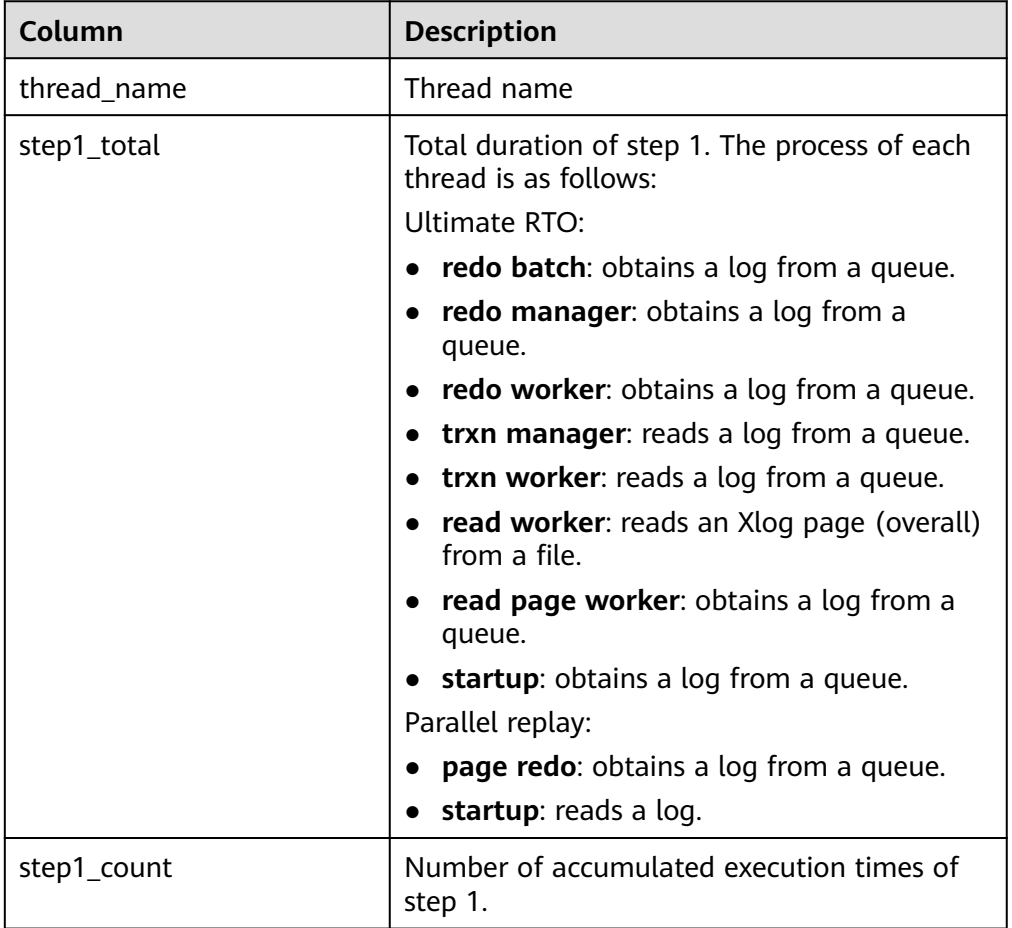

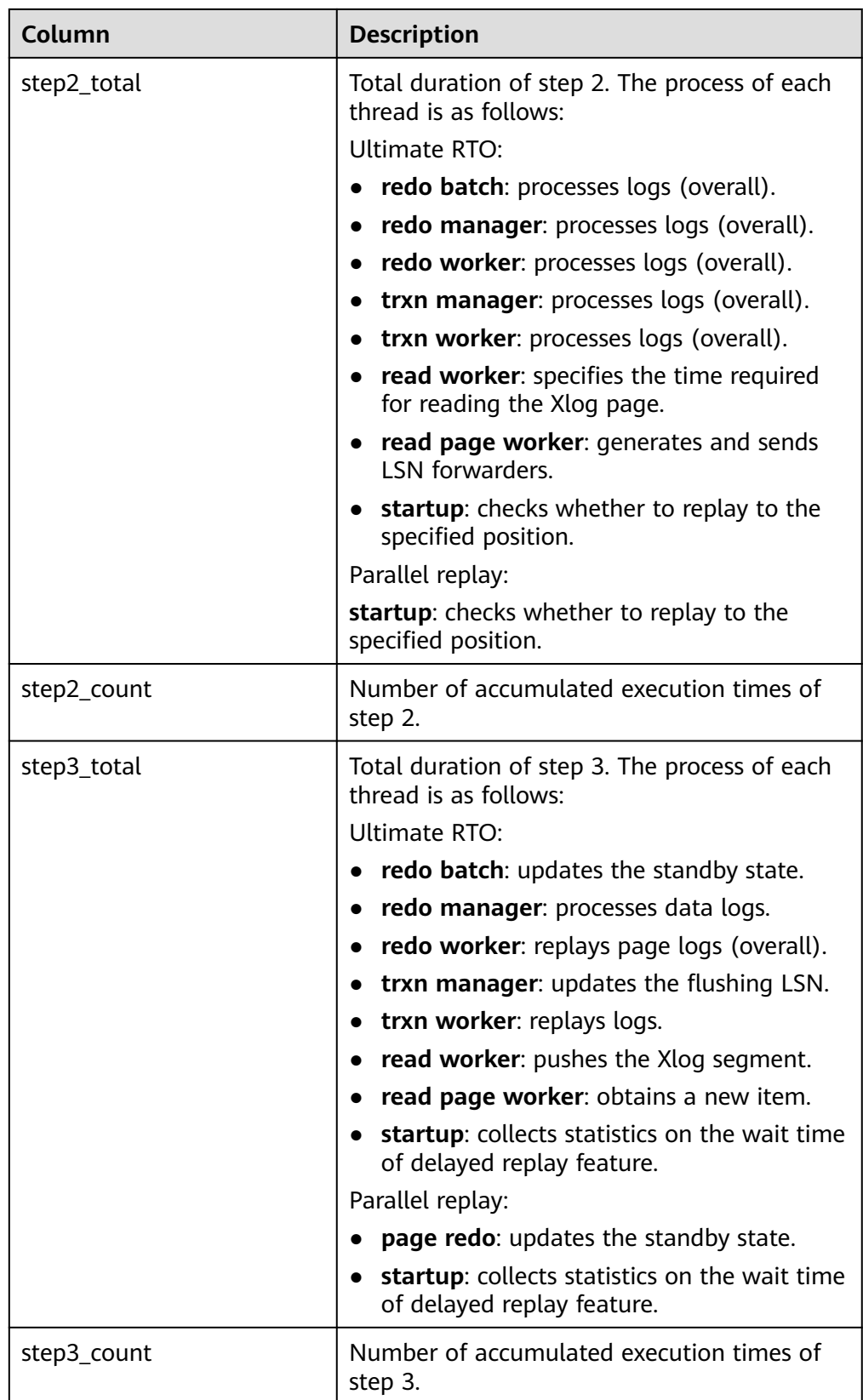

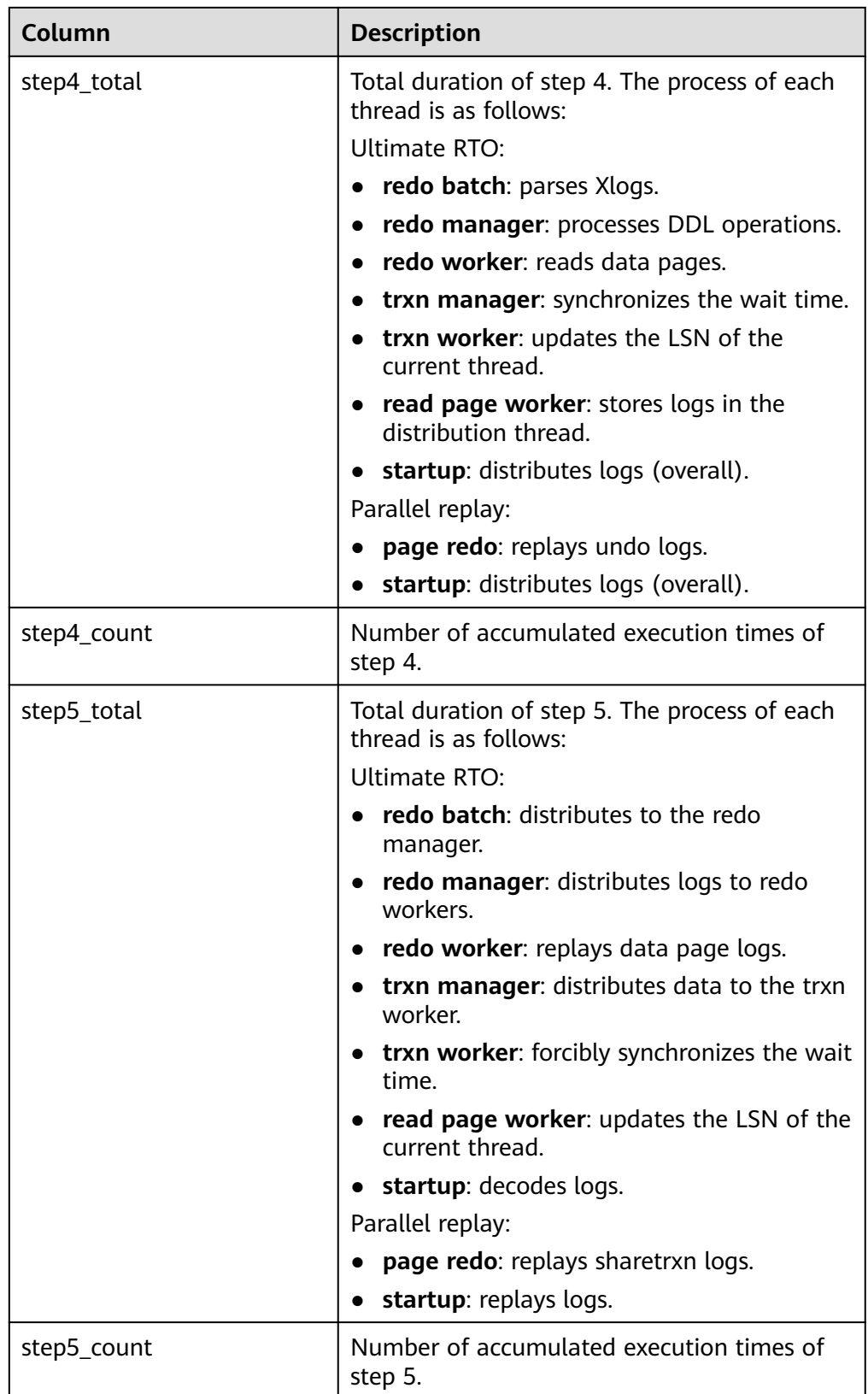

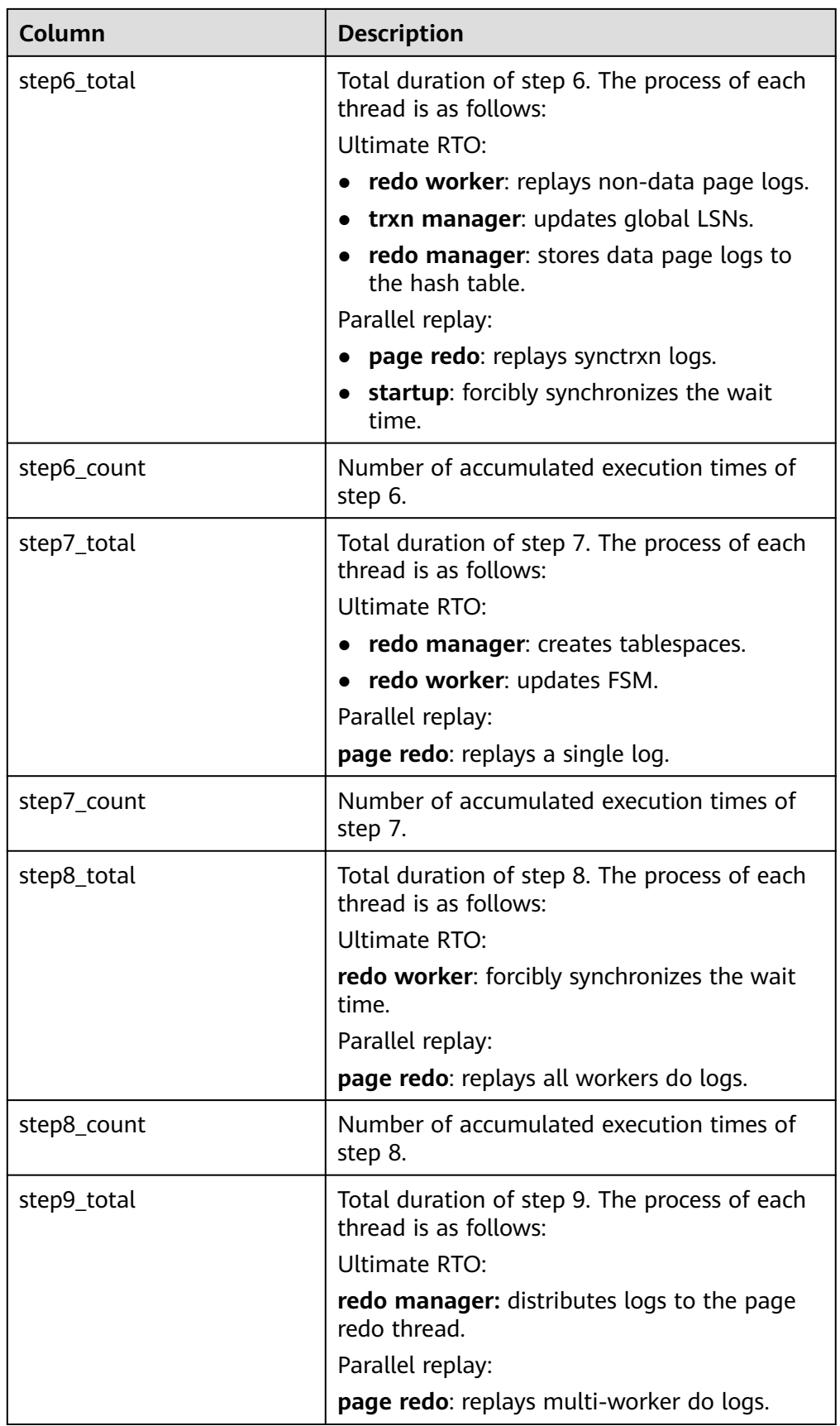

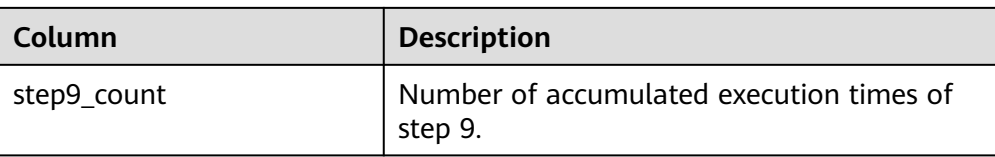

● local\_xlog\_redo\_statics()

Description: Returns the statistics on each type of logs that have been replayed on the current node (valid data exists only on the standby node).

The return values are as follows:

| Column    | <b>Description</b>                                                      |  |
|-----------|-------------------------------------------------------------------------|--|
| xlog_type | Log types.                                                              |  |
| rmid      | resource manager id                                                     |  |
| info      | xlog operation                                                          |  |
| num       | Number of logs.                                                         |  |
| extra     | Valid values are available for page replay logs<br>and xact logs.       |  |
|           | Number of pages read from the disk if the<br>log is of the page type.   |  |
|           | Number of deleted files if the log is of the<br>$\bullet$<br>xact type. |  |

**Table 7-120** local\_xlog\_redo\_statics parameters

• remote bgwriter stat()

Description: Displays the information about pages flushed by the bgwriter threads of all instances in the entire cluster, number of pages in the candidate buffer chain, and buffer elimination information. (The query result does not contain the information about the current node and cannot be used on DNs.)

Return type: record

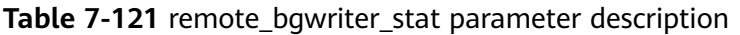

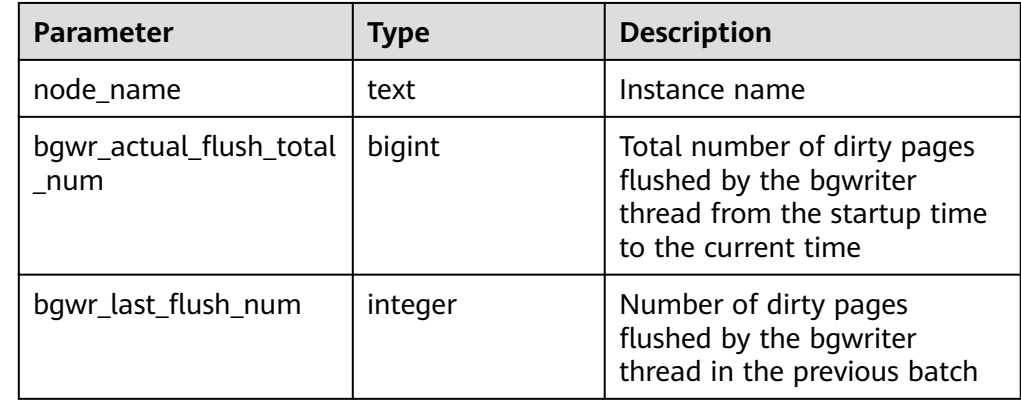

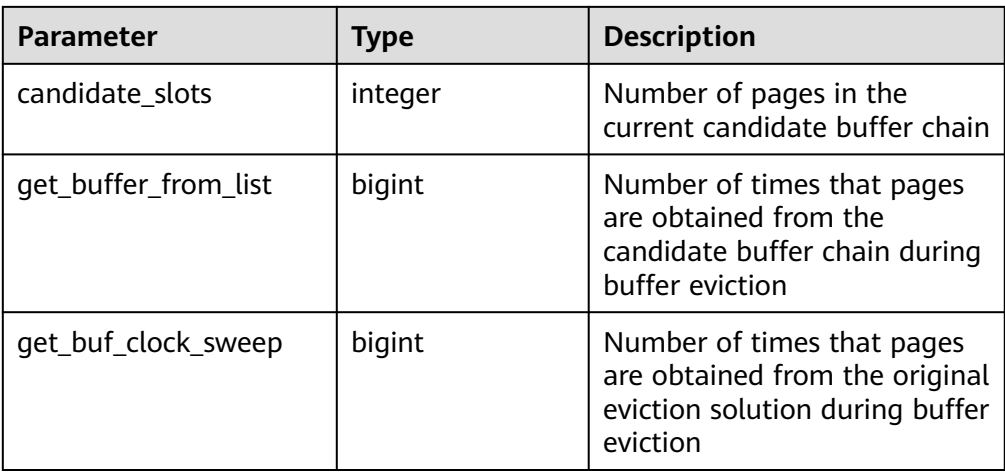

### Example:

The function **pg\_backend\_pid** shows the ID of the current server thread.

gaussdb=# SELECT pg\_backend\_pid(); pg\_backend\_pid ----------------- 139706243217168

```
(1 row)
```
The function **pg\_stat\_get\_backend\_pid** shows the ID of a given server thread.

gaussdb=# SELECT pg\_stat\_get\_backend\_pid(1); pg\_stat\_get\_backend\_pid ------------------------- 139706243217168

(1 row)

gs\_stack()

Description: Displays the call stack of a thread. To query this function, you must have the sysadmin or monadmin permission.

Parameter: tid, which indicates the thread ID. **tid** is an optional parameter. If it is specified, the function returns the call stack of the thread corresponding to **tid**. If it is not specified, the function returns the call stacks of all threads.

Return value: If **tid** is specified, the return value is of the TEXT type. If **tid** is not specified, the return value is a SETOF record.

Example:

Run **select \* from gs\_stack(pid)** to obtain the call stack of a specified thread. gaussdb=# select \* from gs\_stack(139663481165568); gs\_stack

```
--------------------------------------------------------------------
 poll + 0x2dWaitLatchOrSocket(Latch volatile*, int, int, long) + 0x29f
WaitLatch(Latch volatile*, int, long) + 0x2e
JobScheduleMain() + 0x90f
int GaussDbThreadMain<(knl_thread_role)9>(knl_thread_arg*) + 0x456+
InternalThreadFunc(void*) + 0x2d +
ThreadStarterFunc(void*) + 0xa4
start_thread + 0xc5 +
clone + 0x6d(1 row)
```
Run **select \* from gs\_stack()** to obtain the call stacks of all threads. gaussdb=# select \* from gs\_stack(); -[ RECORD

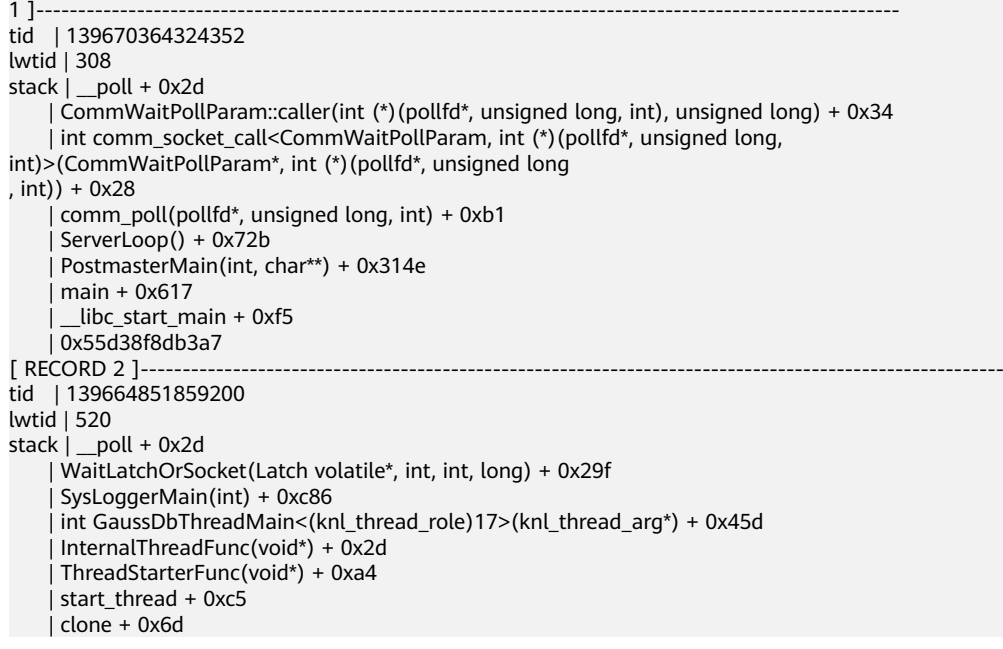

● gs\_tpworker\_execstmt\_stat()

Description: Displays the runtime information of a statement. If the sysadmin or monitoradmin user runs the statement, the information about all the statements that are being executed is displayed. Common users can query only the information about the SQL statements executed by themselves.

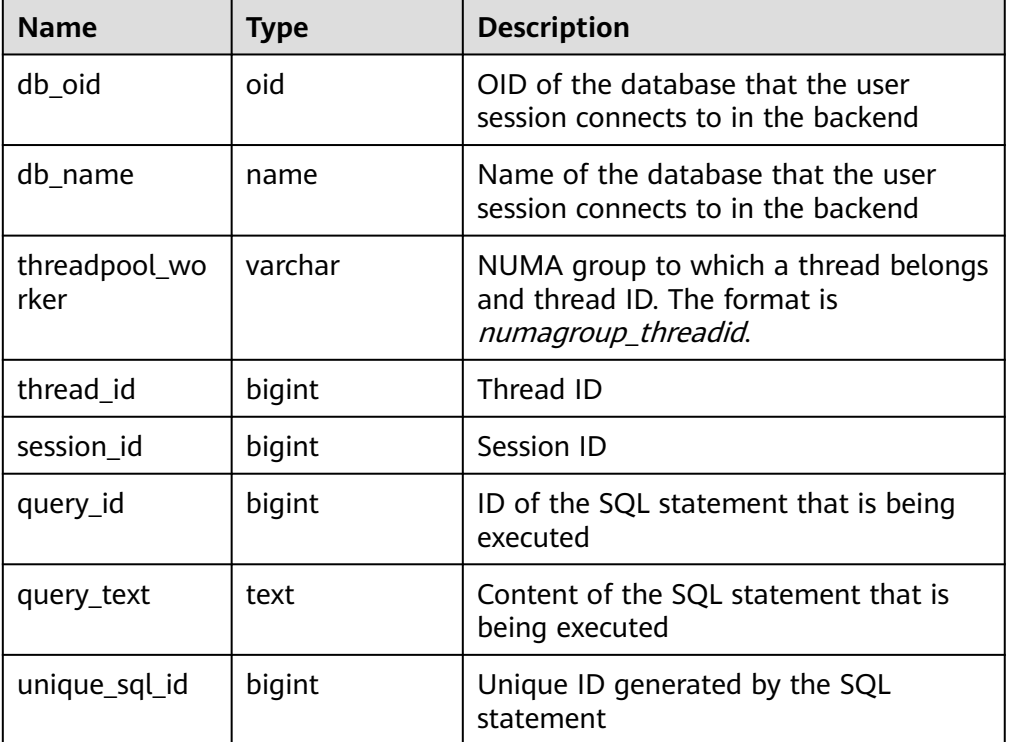

Return type: SETOF record

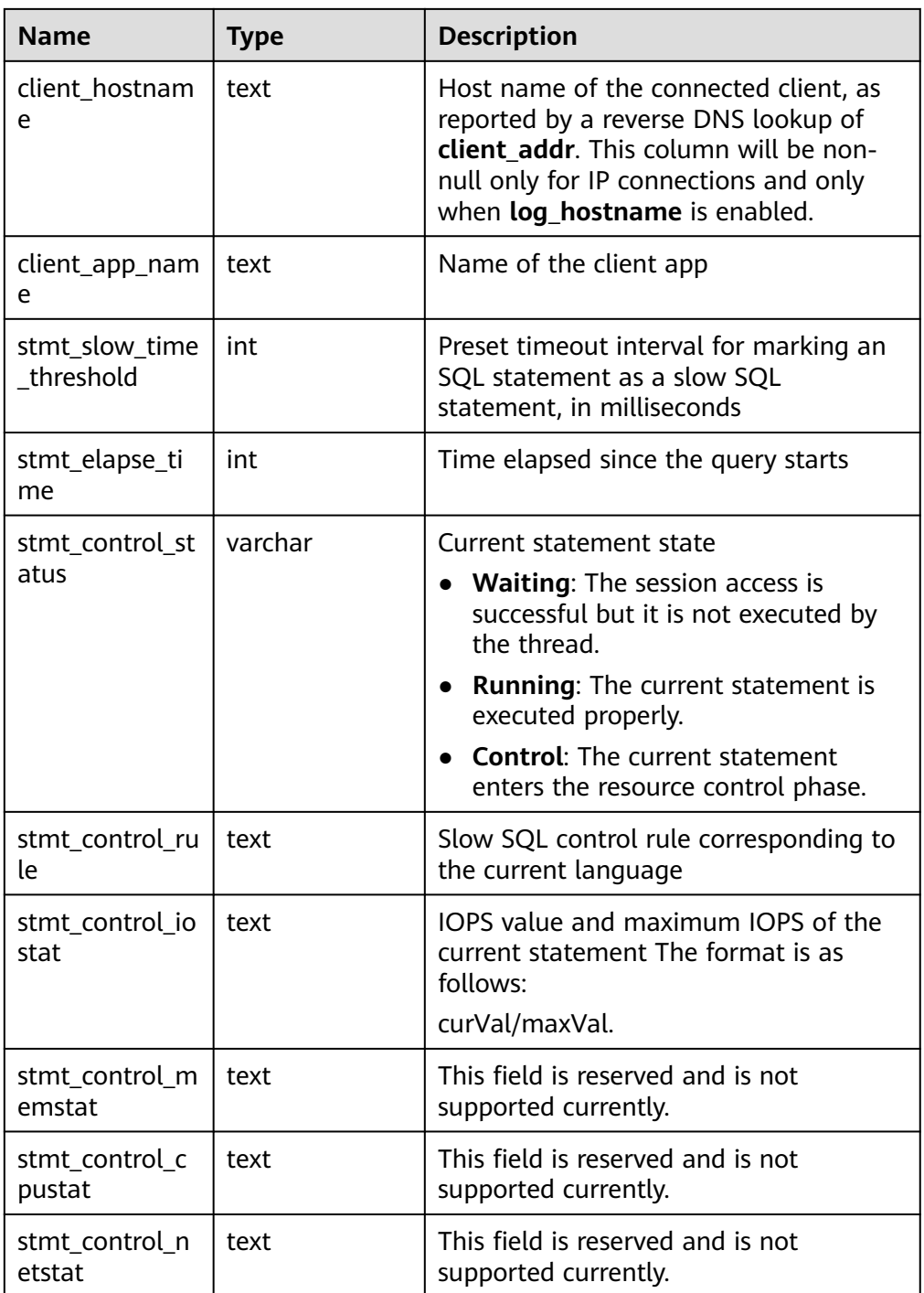

● gs\_tpworker\_execslot\_stat()

Description: Displays the thread running information. If the sysadmin or monitoradmin user runs the command, information about all threads is displayed. Common users can query only information about the threads where the SQL statements executed by themselves are located. Return type: SETOF record

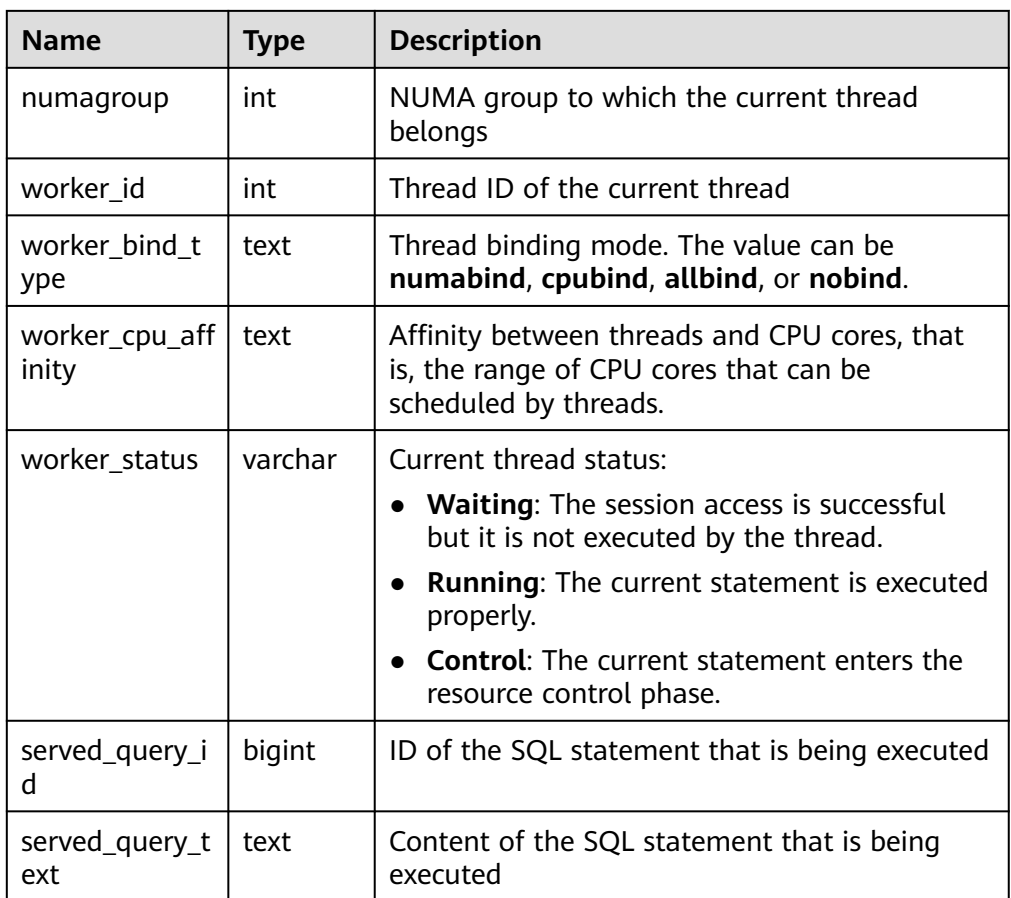

● gs\_session\_all\_settings(sessionid bigint)

Description: Queries the full GUC parameter settings of the session corresponding to the session ID on the local node. To execute this function, you must have the sysadmin or monadmin permission.

Input parameter description: **sessionid** indicates the session ID.

Return type: SETOF record

The following table describes return fields.

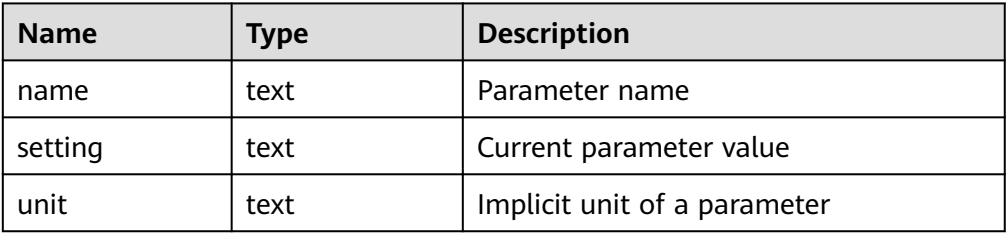

## Example:

gaussdb=# select sessionid from pg\_stat\_activity where usename = 'testuser'; sessionid

----------- 788861

(1 row)

gaussdb=# select \* from gs\_session\_all\_settings(788861) where name = 'work\_mem'; name | setting | unit

```
---+--- work_mem | 131072 | kB
(1 row)
```
● gs\_session\_all\_settings()

Description: Queries full GUC parameter settings of all sessions on the local node. To execute this function, you must have the sysadmin or monadmin permission.

Return type: SETOF record

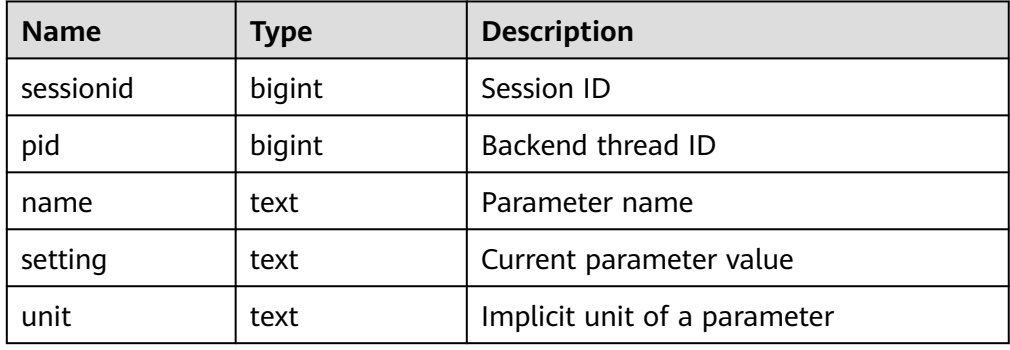

#### Example:

gaussdb=# select \* from gs\_session\_all\_settings() where name = 'work\_mem'; sessionid | pid | name | setting | unit -----------------+-----------------+----------+---------+------

```
 140550214145792 | 96974 | work_mem | 65536 | kB
 140550214145792 | 96971 | work_mem | 65536 | kB
 140549731735296 | 140549731735296 | work_mem | 65536 | kB
 140549764413184 | 140549764413184 | work_mem | 65536 | kB
(4 rows)
```
● gs\_local\_wal\_preparse\_statistics()

Description: Queries the latest startup of the log pre-parsing thread on the local node as well as the pre-parsing logs. Only the sysadmin user can execute this function.

Return type: SETOF record

| <b>Name</b>                 | <b>Type</b>      | <b>Description</b>                                              |
|-----------------------------|------------------|-----------------------------------------------------------------|
| preparser_term              | text             | Maximum term value obtained from<br>the latest pre-parsing log. |
| preparser_start<br>time     | timestamptz      | Time when the latest pre-parsing is<br>started.                 |
| preparser_end_<br>time      | timestamptz      | End time of the latest pre-parsing.                             |
| preparser_start<br>location | text             | Start position of the latest pre-parsing<br>log.                |
| preparser_end_<br>location  | text             | End position of the latest pre-parsing<br>log.                  |
| preparser_total<br>bytes    | int <sub>8</sub> | Number of latest pre-parsed logs, in<br>bytes.                  |

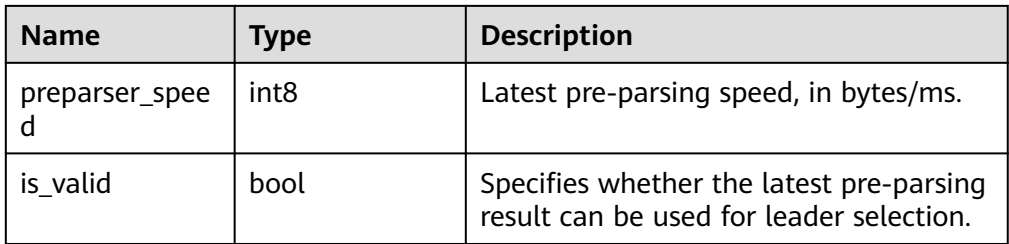

### Example:

```
gaussdb=# select * from gs_local_wal_preparse_statistics();
 preparser_term | preparser_start_time | preparser_end_time | preparser_start_location | 
preparser_end_location | preparser_total_bytes | preparser_speed | is_valid 
 ----------------+-------------------------------+-------------------------------+--------------------------
+------------------------+-----------------------+-----------------+----------
```

```
 3107 | 2023-02-01 17:04:23.367946+08 | 2023-02-01 17:04:25.354434+08 | 00000003/
C3EEA660 | 00000004/0BE60738 | 1207394520 | 1207394520 | f
(1 row)
```
● gs\_hot\_standby\_space\_info()

Description: Queries the total number and total size of files in the **standby\_read/base\_page**, **standby\_read/block\_info\_meta** and **standby\_read/lsn\_info\_meta** folders.

Return type: SETOF record

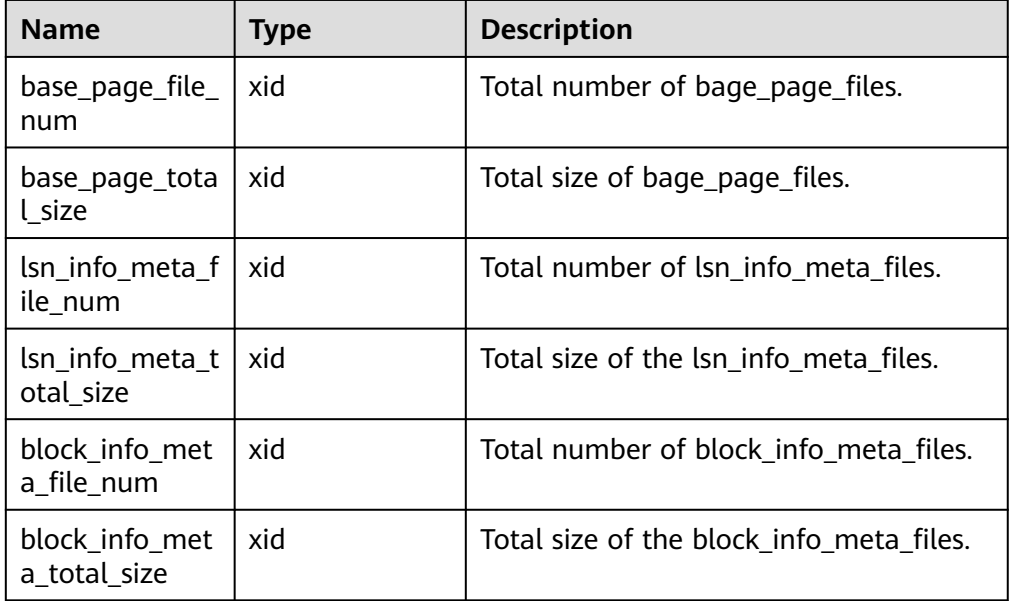

## Example:

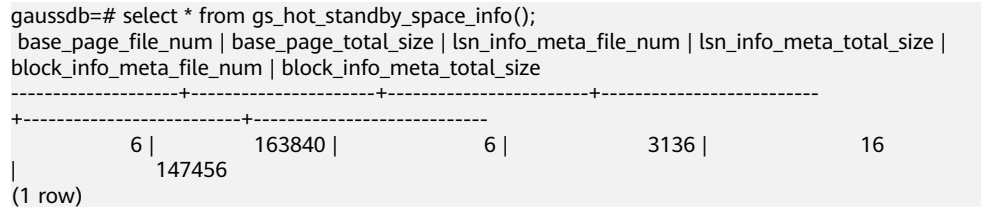

● exrto\_file\_read\_stat()

Description: Queries the number of disk access times and total access latency of new **base page files**, **lsn info meta files**, and **block info meta files** read by the standby node. Connect to the standby DN for query. In other cases, the query result is 0.

Return type: SETOF record

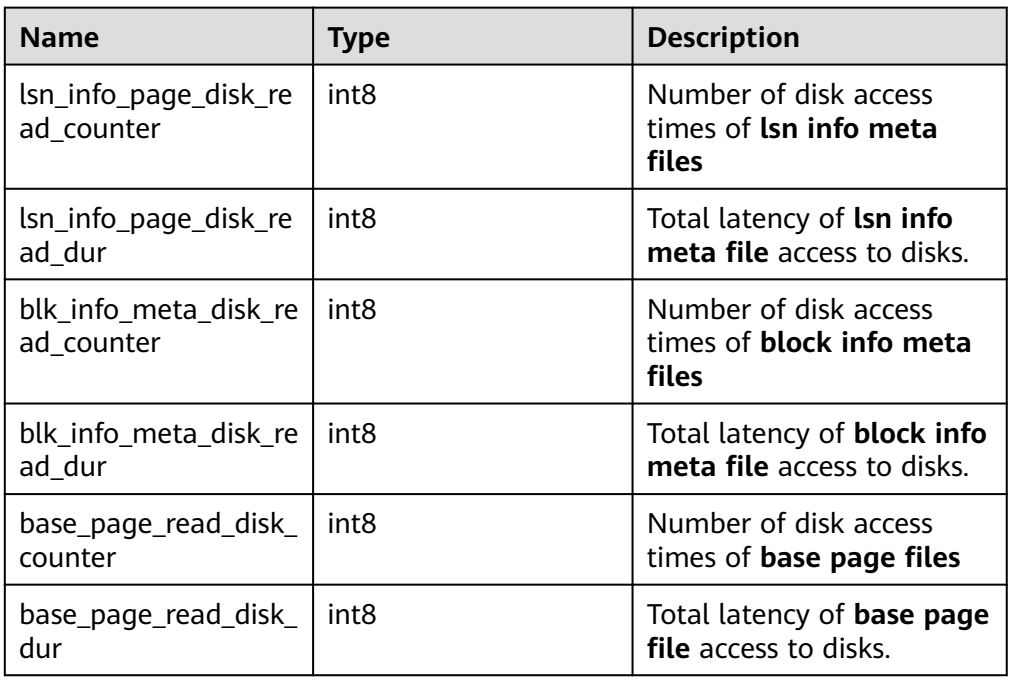

## Example:

gaussdb=# SELECT \* FROM exrto\_file\_read\_stat(); lsn\_info\_page\_disk\_read\_counter | lsn\_info\_page\_disk\_read\_dur | blk\_info\_meta\_disk\_read\_counter | blk\_info\_meta\_disk\_read\_dur | base\_page\_read\_disk\_counter | base\_page\_read\_disk\_dur ---------------------------------+-----------------------------+---------------------------------

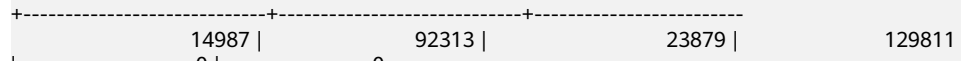

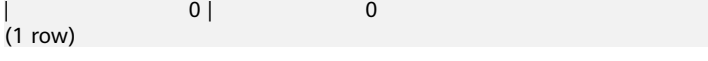

● gs\_exrto\_recycle\_info()

Description: Queries the resource reclamation location, including the reclamation LSN of each thread, global reclamation LSN, and the earliest snapshot LSN of a query thread. Connect to the standby DN for query. In other cases, the query result is 0.

## Return type: SETOF record

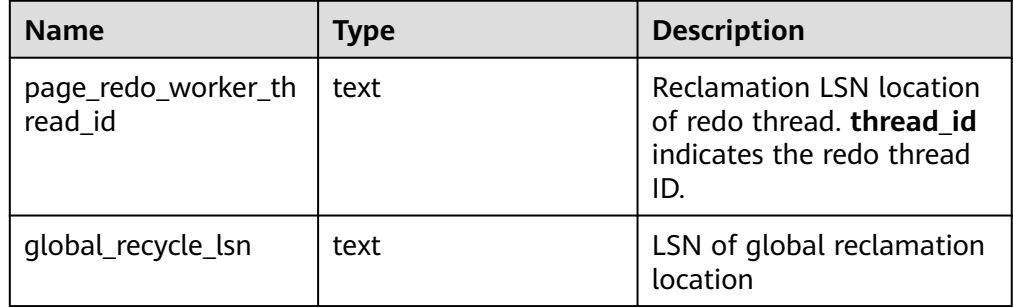

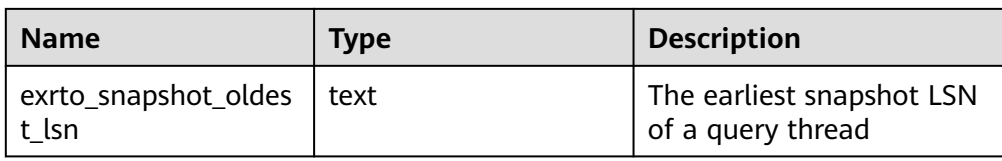

### Example:

gaussdb=# SELECT \* FROM gs\_exrto\_recycle\_info(); thread\_id | recycle\_lsn ----------------------------------+------------ page\_redo\_worker\_140148895381248 | 0/7B4552E0 page\_redo\_worker\_140148872312576 | 0/7B4535B8 global\_recycle\_lsn | 0/7B4535B8 exrto\_snapshot\_oldest\_lsn | 0/8488E6D0 (4 rows)

● gs\_stat\_get\_db\_conflict\_all(oid)

Input parameter: **dbid(oid)** indicates the database OID.

Description: Queries the number of sent replay conflict signals of different types.

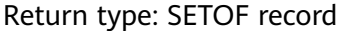

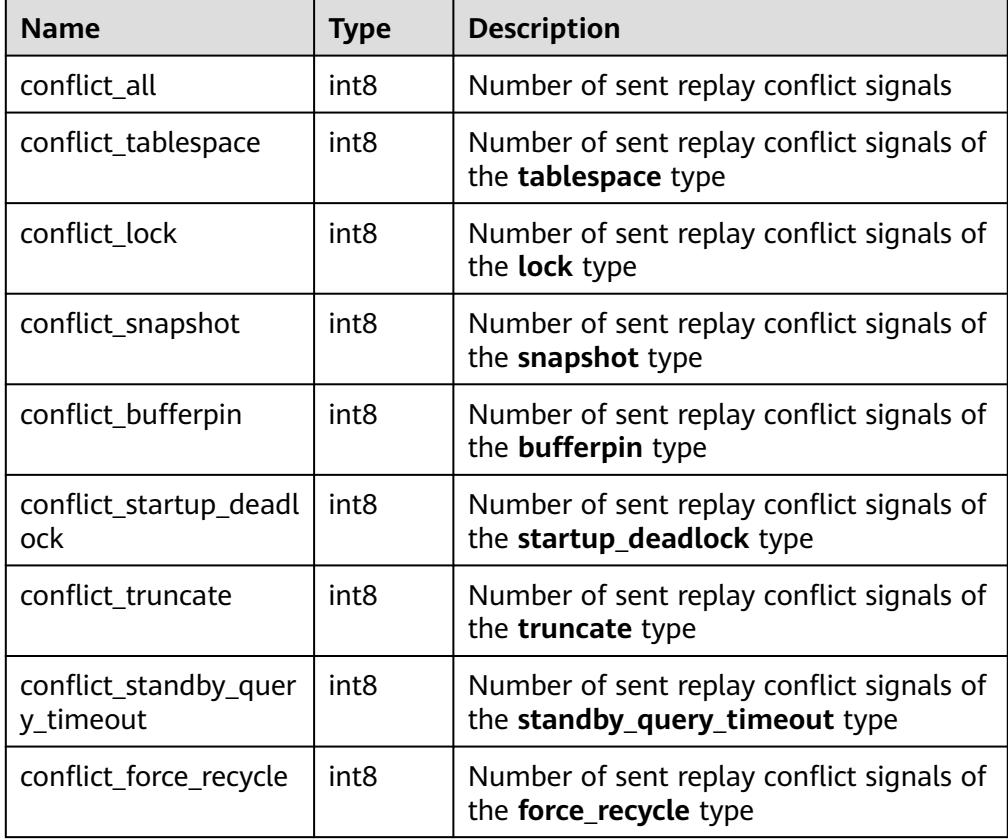

#### Example:

gaussdb=# SELECT \* FROM gs\_stat\_get\_db\_conflict\_all(12738); conflict\_all | conflict\_tablespace | conflict\_lock | conflict\_snapshot | conflict\_bufferpin | conflict\_startup\_deadlock | conflict\_truncate | conflict\_standby\_query\_timeout | conflict\_force\_recycle --------------+---------------------+---------------+-------------------+-------------------- +---------------------------+-------------------+--------------------------------+------------------------

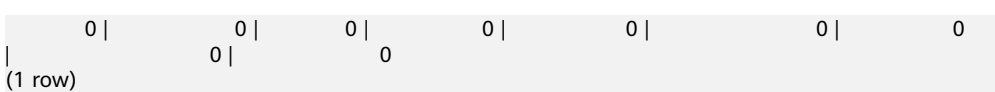

gs\_redo\_stat\_info()

Description: Queries redo information, including the buffer hit ratio of the redo thread, number of unlink\_rels files executed, wait event information of I/O operations generated when the redo thread reads the buffer in the ultimate RTO scenario, and wait event information of **wal\_read\_from\_write\_buffer**. The query must be executed by connecting to

the standby DN.

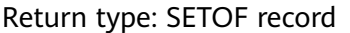

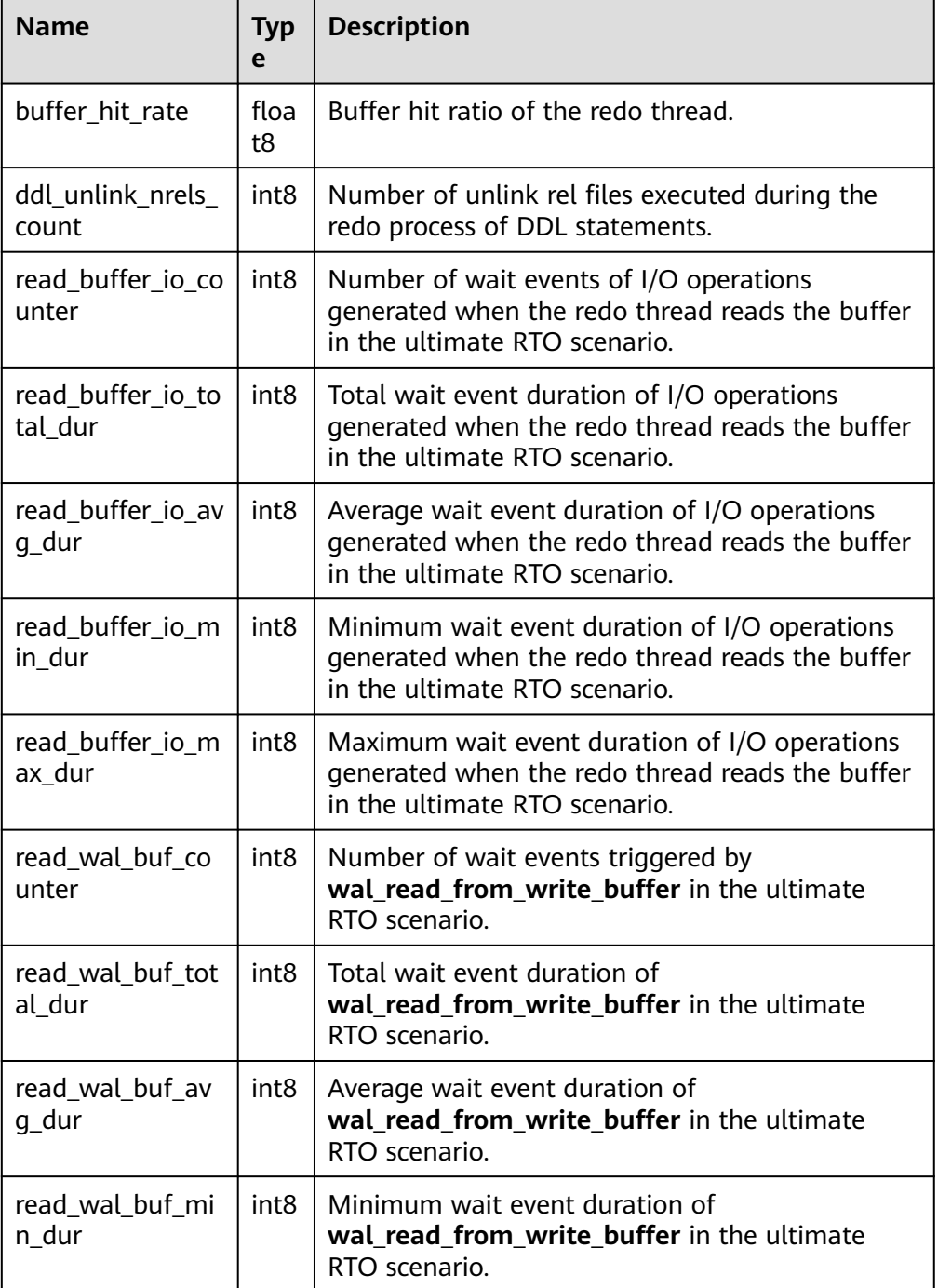

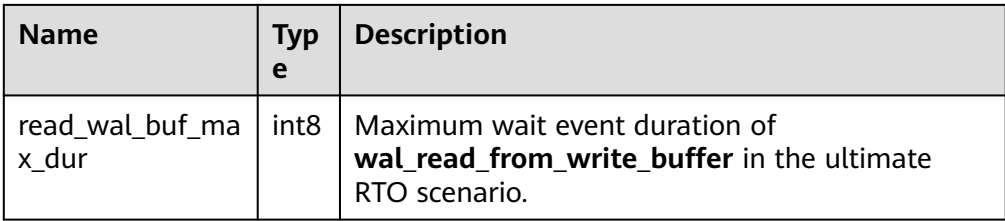

## Example:

gaussdb=# SELECT \* FROM gs\_redo\_stat\_info();

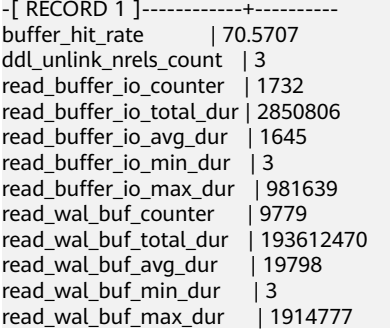

● gs\_recovery\_conflict\_waitevent\_info()

Description: Queries wait event information about the function that processes redo conflicts. The query must be executed by connecting to the standby DN.

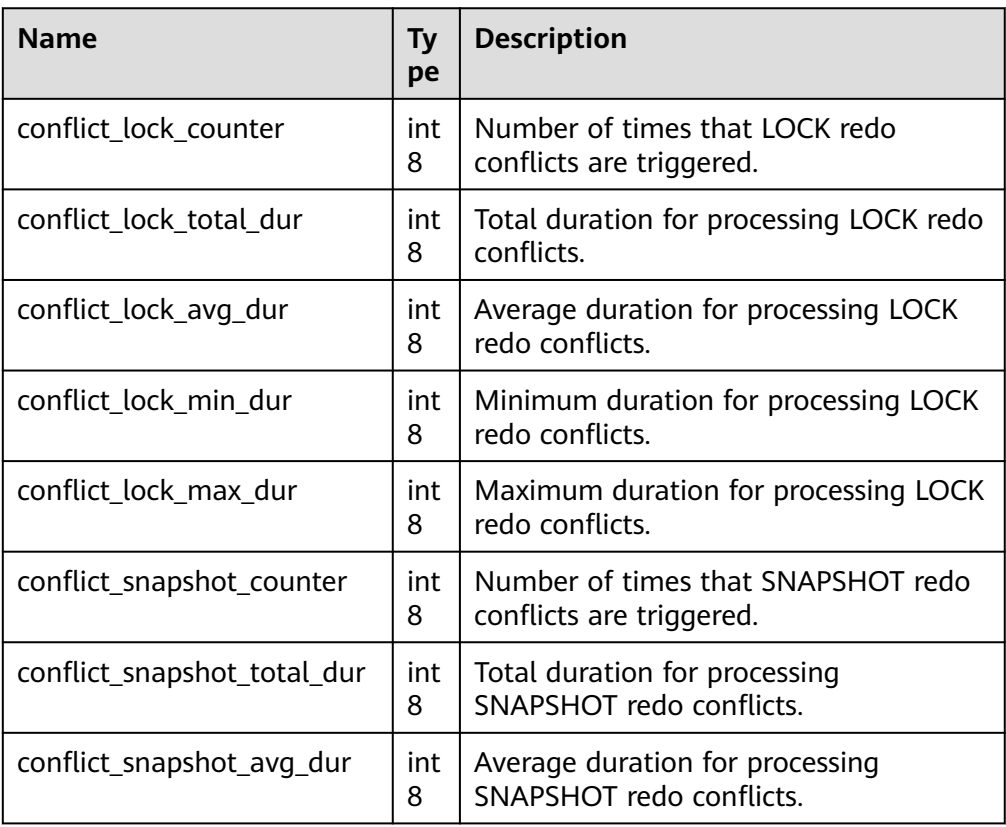

Return type: SETOF record

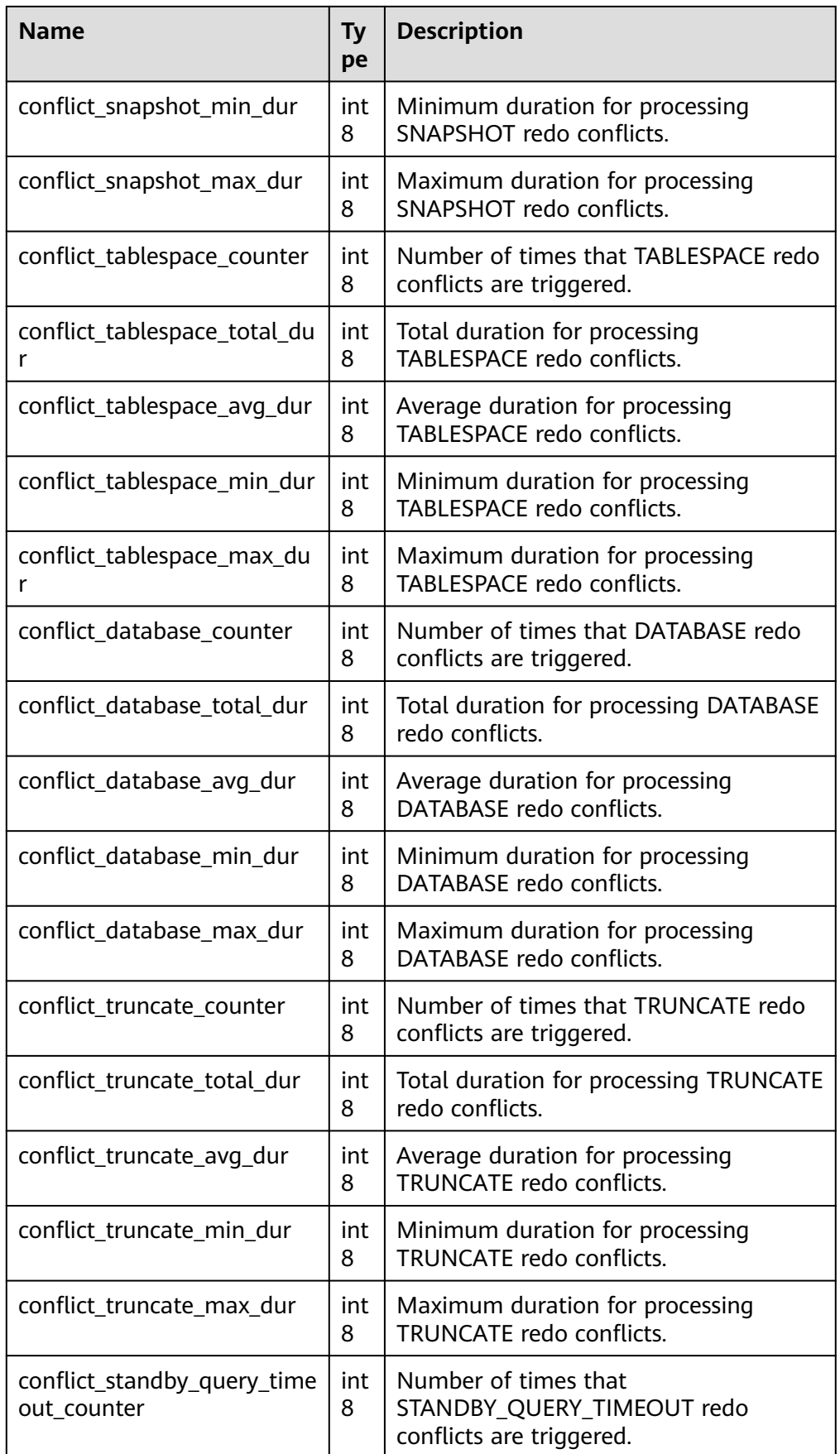

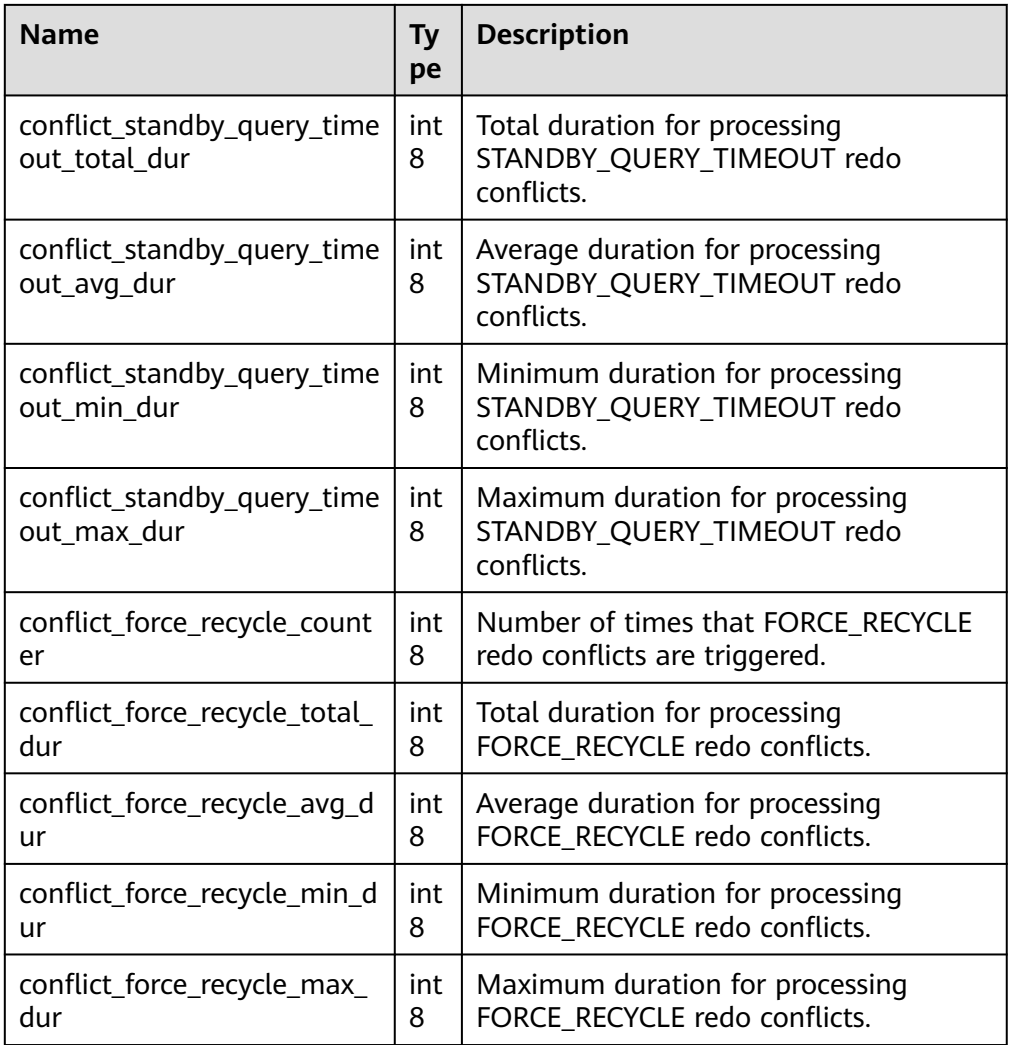

# Example:

gaussdb=# SELECT \* FROM gs\_recovery\_conflict\_waitevent\_info();

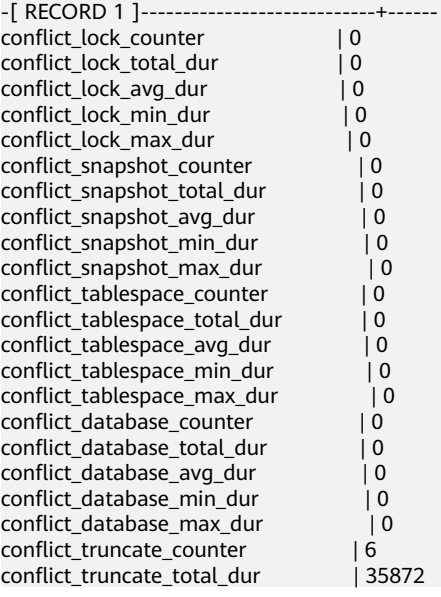
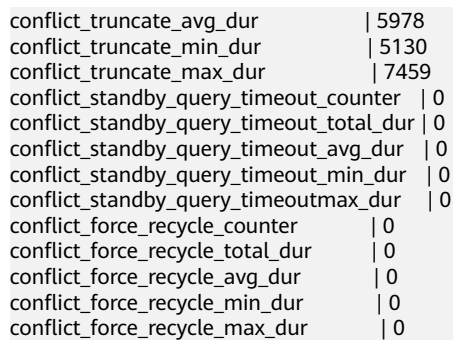

● gs\_display\_delay\_ddl\_info()

Description: Views information about files that are delayed for deletion on the standby node.

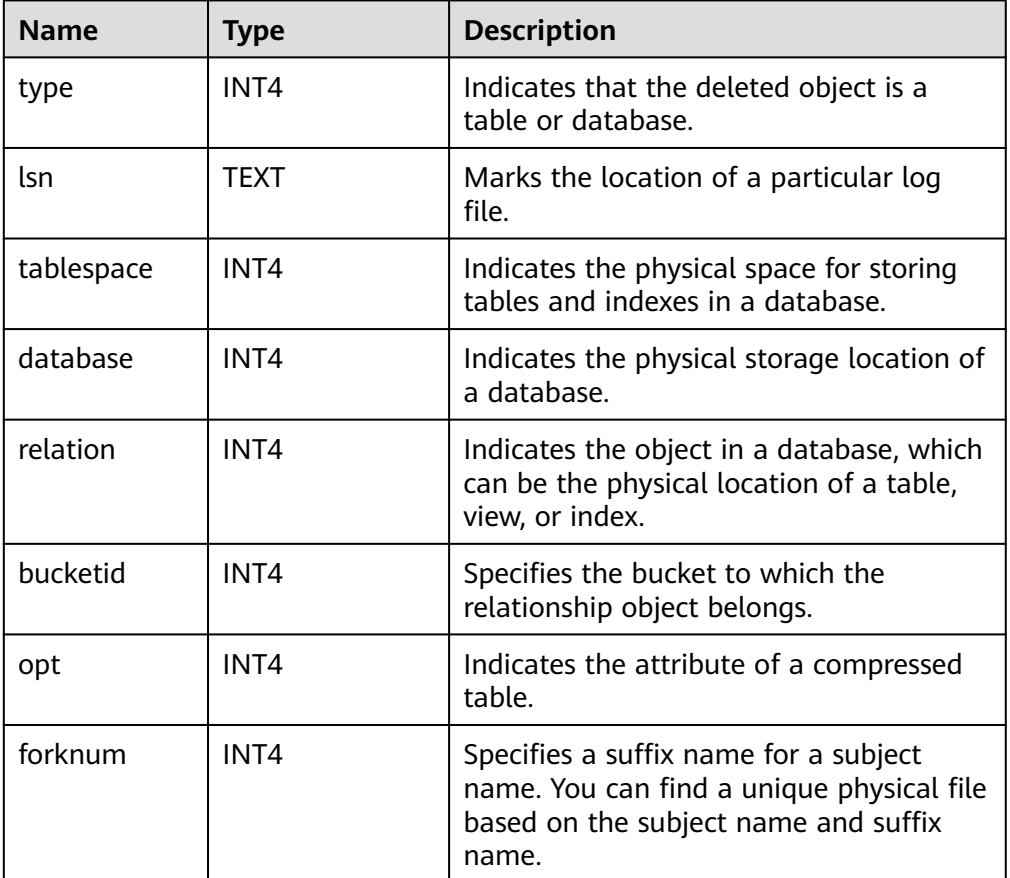

Return type: SETOF record

#### Example:

gaussdb=# SELECT \* FROM gs\_display\_delay\_ddl\_info(); type | lsn | tablespace | database | relation | bucketid | opt | forknum ------+-----+------------+----------+----------+----------+-----+--------- (0 rows)

## **Functions for Collecting Statistics in Partitioned Tables**

● gs\_stat\_get\_partition\_stats(oid) Description: Obtains the statistics of a specific partition. Return type: record

- gs\_stat\_get\_xact\_partition\_stats(oid) Description: Obtains transaction statistics of a specific partition. Return type: record
- qs stat get all partitions stats() Description: Obtains the statistics of all partitions. Return type: SETOF record
- gs\_stat\_get\_xact\_all\_partitions\_stats() Description: Obtains transaction statistics of all partitions. Return type: SETOF record
- gs\_statio\_get\_all\_partitions\_stats() Description: Obtains the I/O statistics of all partitions. Return type: SETOF record Examples of the preceding five functions

## A CAUTION

Statistics are reported asynchronously during execution. Based on UDP, delay and packet loss may occur during background thread processing. The following example is for reference only.

Querying out-of-transaction statistics

```
gaussdb=# CREATE TABLE part_tab1
gaussdb-# (
gaussdb(# a int, b int
gaussdb(# )
gaussdb-# PARTITION BY RANGE(b)
gaussdb-# (
gaussdb(# PARTITION P1 VALUES LESS THAN(10),<br>gaussdb(# PARTITION P2 VALUES LESS THAN(20),
             PARTITION P2 VALUES LESS THAN(20),
gaussdb(# PARTITION P3 VALUES LESS THAN(MAXVALUE)
gaussdb(# );
CREATE TABLE
gaussdb=# CREATE TABLE subpart_tab1
gaussdb-# (
gaussdb(# month_code VARCHAR2 (30 ) NOT NULL,
gaussdb(# dept_code VARCHAR2 ( 30 ) NOT NULL ,
gaussdb(# user_no VARCHAR2 (30 ) NOT NULL ,
aaussdb(f# sales amt int
gaussdb(# )
gaussdb-# PARTITION BY RANGE (month_code) SUBPARTITION BY RANGE (dept_code)
gaussdb-# (
gaussdb(# PARTITION p_201901 VALUES LESS THAN( '201903' )
gaussdb(# (
gaussdb(# SUBPARTITION p_201901_a VALUES LESS THAN( '2' ),<br>gaussdb(# SUBPARTITION p 201901 b VALUES LESS THAN( '3' )
             SUBPARTITION p_201901_b VALUES LESS THAN( '3')
gaussdb(# ),
gaussdb(# PARTITION p_201902 VALUES LESS THAN( '201904' )
gaussdb(# (<br>gaussdb(#
gaussdb(# SUBPARTITION p_201902_a VALUES LESS THAN( '2' ),<br>gaussdb(# SUBPARTITION p_201902_b VALUES LESS THAN( '3' )
             SUBPARTITION p_201902_b VALUES LESS THAN('3')
gaussdb(# )
gaussdb(# );
CREATE TABLE
gaussdb=# CREATE INDEX index_part_tab1 ON part_tab1(b) LOCAL
```
gaussdb-# ( gaussdb(# PARTITION b\_index1, gaussdb(# PARTITION b\_index2, gaussdb(# PARTITION b\_index3 gaussd $b$  $#$  ); CREATE INDEX gaussdb=# CREATE INDEX idx\_user\_no ON subpart\_tab1(user\_no) LOCAL; CREATE INDEX gaussdb=# INSERT INTO part\_tab1 VALUES(1, 1); INSERT 0 1 gaussdb=# INSERT INTO part\_tab1 VALUES(1, 11); INSERT 0 1 gaussdb=# INSERT INTO part\_tab1 VALUES(1, 21); INSERT 0 1 gaussdb=# UPDATE part\_tab1 SET a = 2 WHERE  $b = 1$ ; UPDATE 1 gaussdb=# UPDATE part\_tab1 SET  $a = 3$  WHERE  $b = 11$ ; UPDATE 1 gaussdb=# UPDATE /\*+ indexscan(part\_tab1) \*/ part\_tab1 SET a = 4 WHERE b = 21; UPDATE 1 gaussdb=# DELETE FROM part\_tab1; DELETE 3 gaussdb=# ANALYZE part\_tab1; ANALYZE gaussdb=# VACUUM part\_tab1; VACUUM gaussdb=# INSERT INTO subpart\_tab1 VALUES('201902', '1', '1', 1); INSERT 0 1 gaussdb=# INSERT INTO subpart\_tab1 VALUES('201902', '2', '2', 1); INSERT 0 1 gaussdb=# INSERT INTO subpart\_tab1 VALUES('201903', '1', '3', 1); INSERT 0 1 gaussdb=# INSERT INTO subpart\_tab1 VALUES('201903', '2', '4', 1); INSERT 0 1 gaussdb=# UPDATE subpart\_tab1 SET sales\_amt = 2 WHERE user\_no='1'; UPDATE 1 gaussdb=# UPDATE subpart\_tab1 SET sales\_amt = 3 WHERE user\_no='2'; UPDATE 1 gaussdb=# UPDATE subpart\_tab1 SET sales\_amt = 4 WHERE user\_no='3'; UPDATE 1 gaussdb=# UPDATE /\*+ indexscan(subpart\_tab1) \*/ subpart\_tab1 SET sales\_amt = 5 WHERE user\_no='4'; UPDATE 1 gaussdb=# DELETE FROM subpart\_tab1; DELETE 4 gaussdb=# ANALYZE subpart\_tab1; ANALYZE gaussdb=# VACUUM subpart\_tab1; VACUUM gaussdb=# SELECT \* FROM gs\_stat\_all\_partitions; partition\_oid | schemaname | relname | partition\_name | sub\_partition\_name | seq\_scan | seq\_tup\_read | idx\_scan | idx\_tup\_fetch | n\_tup\_ins | n\_tup\_upd | n\_tup\_del | n\_tup\_hot\_upd | n\_live\_tup | n\_dead\_tup | last\_vacuum | last\_autovacuum | last\_analyze last\_autoanalyze | vacuum\_count | autovacuum\_count | analyze\_count | autoanalyze\_count ---------------+------------+--------------+----------------+--------------------+----------+-------------- +----------+---------------+-----------+-----------+-----------+---------------+------------+ ------------+-------------------------------+------------------------+------------------------------- +------------------------+--------------+------------------+---------------+------------------- 16964 | public | subpart\_tab1 | p\_201902 | p\_201902\_b | 5 | 1 | 4  $|$  1 | 1 | 1 | 1 | 0 | 1 | 2023-05-15 20:36:45.293965+08 | 2000-01-01 08:00:00+08 | 2023-05-15 20:36:44.688861+08 | 2000-01-01 08:00:00+08 | 1 | 0 | 1 | 0 16963 | public | subpart\_tab1 | p\_201902 | p\_201902\_a | 5 | 1 | 4 | 0| 1| 1| 1| 1| 0| 1 | 2023-05-15 20:36:45.291022+08 | 2000-01-01 08:00:00+08 | 2023-05-15 20:36:44.688843+08 | 2000-01-01 08:00:00+08 | 1 | 0 | 1 | 0 16961 | public | subpart\_tab1 | p\_201901 | p\_201901\_b | 5 | 1 | 4 | 0| 1| 1| 1| 1| 0|

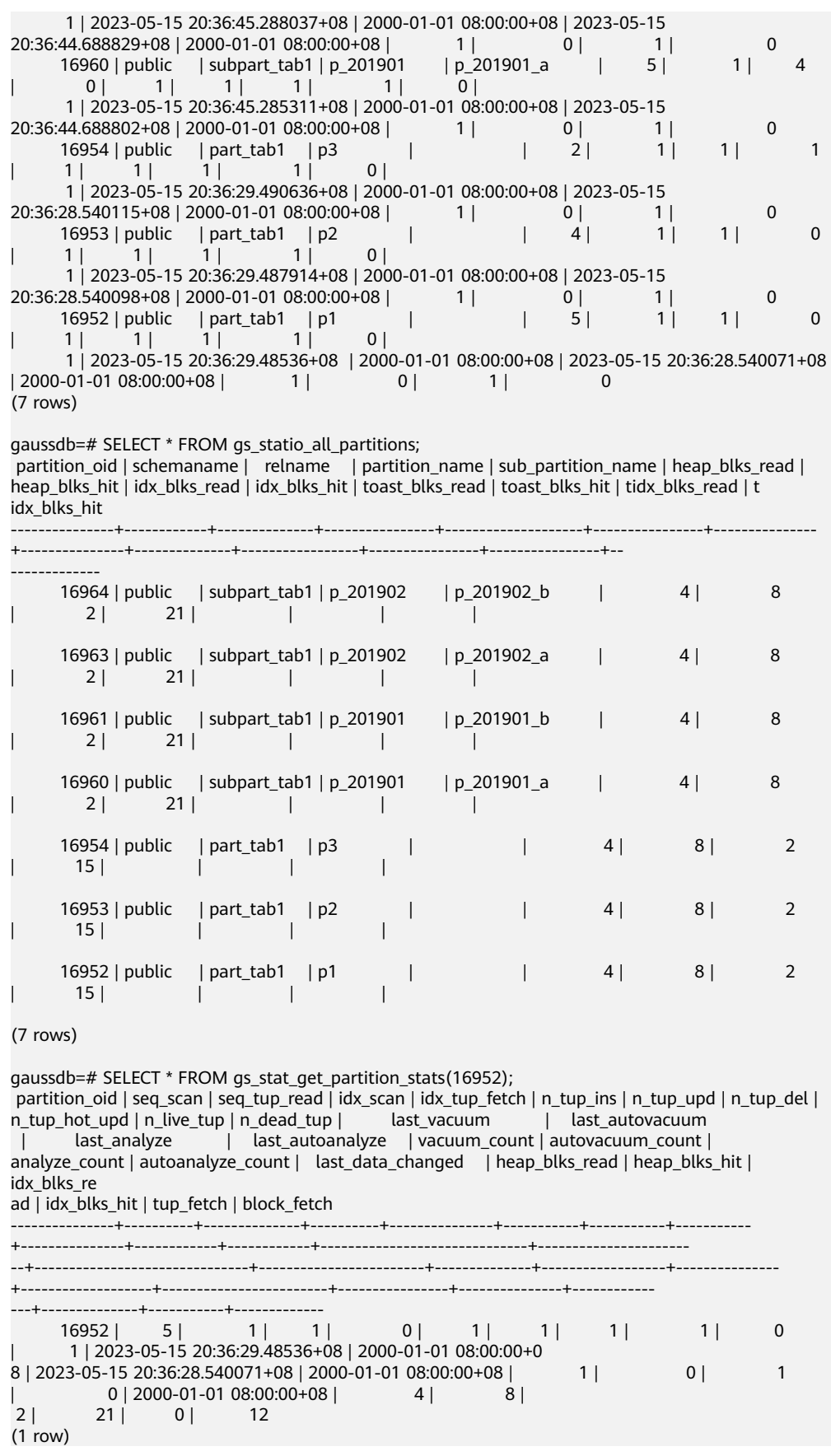

Querying statistics within a transaction

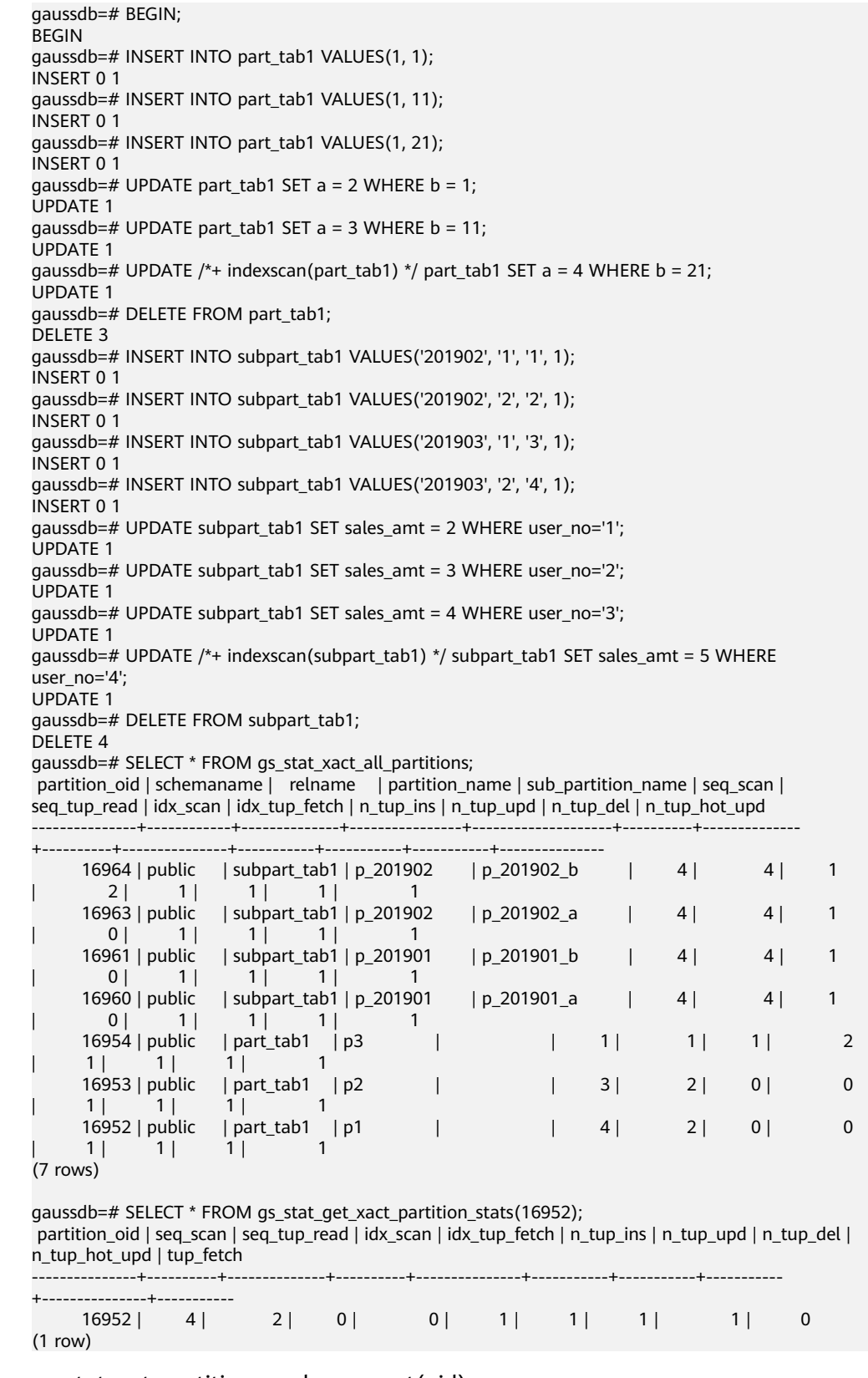

● gs\_stat\_get\_partition\_analyze\_count(oid)

Description: Specifies the number of times that a user starts analysis on a partition.

Return type: bigint

- gs\_stat\_get\_partition\_autoanalyze\_count(oid) Description: Specifies the number of times that the autovacuum daemon starts analysis in a partition. Return type: bigint ● gs\_stat\_get\_partition\_autovacuum\_count(oid)
	- Description: Specifies the number of times that the autovacuum daemon starts vacuum in a partition.

Return type: bigint

gs stat get partition last analyze time(oid) Description: Specifies the last time when a partition starts to be analyzed manually or by the autovacuum thread.

Return type: timestamptz

- gs\_stat\_get\_partition\_last\_autoanalyze\_time(oid) Description: Specifies the time when the last analysis initiated by the autovacuum daemon in a partition. Return type: timestamptz
- gs\_stat\_get\_partition\_last\_autovacuum\_time(oid) Description: Specifies the time of the last vacuum initiated by the autovacuum daemon in a partition.

Return type: timestamptz

gs\_stat\_get\_partition\_last\_data\_changed\_time(oid)

Description: Specifies the last time of a modification in a partition, such as insert, update, delete, and truncate. Currently, this parameter is not supported.

Return type: timestamptz

- gs\_stat\_get\_partition\_last\_vacuum\_time(oid) Description: Specifies the most recent time when the user manually cleared a table or when the autovacuum thread was started to clear a partition. Return type: timestamptz
- qs\_stat\_get\_partition\_numscans(oid)

Description: Specifies the number of rows scanned and read in partition order. Return type: bigint

- gs\_stat\_get\_partition\_tuples\_returned(oid) Description: Specifies the number of sequential row scans in a partition. Return type: bigint
- qs\_stat\_get\_partition\_tuples\_fetched(oid) Description: Specifies the number of rows fetched by bitmap scans in a partition.

Return type: bigint

● gs\_stat\_get\_partition\_vacuum\_count(oid) Description: Specifies the number of times that a user starts vacuum in a partition. Return type: bigint

- gs\_stat\_get\_xact\_partition\_tuples\_fetched(oid) Description: Specifies the number of tuple rows scanned in a transaction. Return type: bigint
	- gs\_stat\_get\_xact\_partition\_numscans(oid) Description: Specifies the number of sequential scans performed on a partition in the current transaction. Return type: bigint
- as stat get xact partition tuples returned(oid)

Description: Specifies the number of rows read through sequential scans in a partition in the current transaction.

Return type: bigint

- qs\_stat\_qet\_partition\_blocks\_fetched(oid) Description: Specifies the number of disk block fetch requests for a partition. Return type: bigint
- gs\_stat\_get\_partition\_blocks\_hit(oid) Description: Specifies the number of disk block requests found in cache for a partition.

Return type: bigint

- pg\_stat\_get\_partition\_tuples\_inserted(oid) Description: Specifies the number of rows in the corresponding table partition. Return type: bigint
- pg\_stat\_get\_partition\_tuples\_updated(oid) Description: Specifies the number of rows that have been updated in the corresponding table partition.

Return type: bigint

● pg\_stat\_get\_partition\_tuples\_deleted(oid) Description: Specifies the number of rows deleted from the corresponding table partition.

Return type: bigint

- pg\_stat\_get\_partition\_tuples\_changed(oid) Description: Specifies the total number of inserted, updated, and deleted rows after a table partition was last analyzed or autoanalyzed. Return type: bigint
- pg\_stat\_get\_partition\_live\_tuples(oid) Description: Specifies the number of live rows in a partitioned table. Return type: bigint
- pg\_stat\_get\_partition\_dead\_tuples(oid) Description: Specifies the number of dead rows in a partitioned table. Return type: bigint
- pg\_stat\_get\_xact\_partition\_tuples\_inserted(oid) Description: Specifies the number of inserted tuples in the active subtransactions related to a table partition.

Return type: bigint

- pg\_stat\_get\_xact\_partition\_tuples\_deleted(oid) Description: Specifies the number of deleted tuples in the active subtransactions related to a table partition. Return type: bigint
- pg\_stat\_get\_xact\_partition\_tuples\_hot\_updated(oid) Description: Specifies the number of hot updated tuples in the active subtransactions related to a table partition.

Return type: bigint

- pg\_stat\_get\_xact\_partition\_tuples\_updated(oid) Description: Specifies the number of updated tuples in the active subtransactions related to a table partition. Return type: bigint
- pg\_stat\_get\_partition\_tuples\_hot\_updated Description: Returns statistics on the number of hot updated tuples in a partition with a specified partition ID. Parameter: oid Return type: bigint

# **7.5.27 Trigger Functions**

pg\_get\_triggerdef(oid)

Description: Obtains the definition information of a trigger.

Parameter: OID of the trigger to be queried

Return type: text

```
-- Create the tri insert table.
gaussdb=# CREATE TABLE tri_insert (a int, b int) distribute by hash(a);
CREATE TABLE
-- Create the trigger func function.
gaussdb=# CREATE FUNCTION trigger_func() RETURNS trigger LANGUAGE plpgsql AS '
 BEGIN
RAISE NOTICE "trigger_func(%) called: action = %, when = %, level = %", TG_ARGV[0], TG_OP,
TG_WHEN, TG_LEVEL;
 RETURN NULL;
 END;';
CREATE FUNCTION
-- Create the before_ins_stmt_trig trigger.
gaussdb=# CREATE TRIGGER before_ins_stmt_trig BEFORE INSERT ON tri_insert FOR EACH 
STATEMENT EXECUTE PROCEDURE trigger_func('before_ins_stmt');
CREATE TRIGGER
-- Create the after_ins_when_trig trigger.
gaussdb=# CREATE TRIGGER after_ins_when_trig AFTER INSERT ON tri_insert FOR EACH ROW WHEN 
(new.a IS NOT NULL) EXECUTE PROCEDURE trigger_func('after_ins_when');
CREATE TRIGGER
-- View the trigger definition information of the tri_insert table.
gaussdb=# SELECT pg_get_triggerdef(oid) FROM pg_trigger WHERE tgrelid = 'tri_insert'::regclass;
pg_get_triggerdef 
-----------------------------------------------------------------------------------------------------------------------
---------------------------------
 CREATE TRIGGER after_ins_when_trig AFTER INSERT ON tri_insert FOR EACH ROW WHEN ((new.a IS 
NOT NULL)) EXECUTE PROCEDURE trigger_func('after_ins_when')
```
 CREATE TRIGGER before\_ins\_stmt\_trig BEFORE INSERT ON tri\_insert FOR EACH STATEMENT EXECUTE PROCEDURE trigger\_func('before\_ins\_stmt') (2 rows)

### pg\_get\_triggerdef(oid, boolean)

Description: Obtains the definition information of a trigger.

Parameter: OID of the trigger to be queried and whether it is displayed in pretty mode

### $\Box$  Note

Boolean parameters take effect only when the WHEN condition is specified during trigger creation.

#### Return type: text

#### Example:

-- View the trigger definition information of the **tri\_insert** table in non-pretty mode. gaussdb=# SELECT pg\_get\_triggerdef(oid, false) FROM pg\_trigger WHERE tgrelid = 'tri\_insert'::regclass;

#### pg\_get\_triggerdef

----------------------------------------------------------------------------------------------------------------------- ---------------------------------

 CREATE TRIGGER after\_ins\_when\_trig AFTER INSERT ON tri\_insert FOR EACH ROW WHEN ((new.a IS NOT NULL)) EXECUTE PROCEDURE trigger\_func('after\_ins\_when') CREATE TRIGGER before\_ins\_stmt\_trig BEFORE INSERT ON tri\_insert FOR EACH STATEMENT EXECUTE PROCEDURE trigger\_func('before\_ins\_stmt') (2 rows)

-- View the trigger definition information of the **tri\_insert** table in pretty mode. gaussdb=# SELECT pg\_get\_triggerdef(oid, true) FROM pg\_trigger WHERE tgrelid = 'tri\_insert'::regclass;

#### pg\_get\_triggerdef ----------------------------------------------------------------------------------------------------

------------------------------- CREATE TRIGGER after ins\_when\_trig AFTER INSERT ON tri\_insert FOR EACH ROW WHEN (new.a IS NOT NULL) EXECUTE PROCEDURE trigger\_func('after\_ins\_when') CREATE TRIGGER before\_ins\_stmt\_trig BEFORE INSERT ON tri\_insert FOR EACH STATEMENT EXECUTE PROCEDURE trigger\_func('before\_ins\_stmt') (2 rows)

-- Clear the **tri\_insert** table. gaussdb=# DROP TABLE tri\_insert CASCADE; DROP TABLE -- Clear the trigger\_func function. gaussdb=# DROP FUNCTION trigger\_func; DROP FUNCTION

## **7.5.28 Hash Function**

bucketabstime (value, flag)

Description: Hashes the value in the abstime format and finds the corresponding hash bucket.

Parameter: **value** indicates the value to be converted, which is of the abstime type. **flag** is of the int type, indicating the data distribution mode. The value **0** indicates hash distribution.

Return type: int32

```
Example:
gaussdb=# select bucketabstime('2011-10-01 10:10:10.112',1);
 bucketabstime
---------------
      13954
(1 row)
```
bucketbool (value, flag)

Description: Hashes the value in the bool format and finds the corresponding hash bucket.

Parameter: **value** indicates the value to be converted, which is of the bool type. **flag** is of the int type, indicating the data distribution mode. The value **0** indicates hash distribution.

Return type: int32

Example:

```
gaussdb=# select bucketbool(true,1);
 bucketbool
------------
       1
(1 row)
gaussdb=# select bucketbool(false,1);
 bucketbool
------------
       0
(1 row)
```
bucketbpchar(value, flag)

Description: Hashes the value in the bpchar format and finds the corresponding hash bucket.

Parameter: **value** indicates the value to be converted, which is of the bpchar type. **flag** is of the int type, indicating the data distribution mode. The value **0** indicates hash distribution.

Return type: int32

```
Example:
gaussdb=# select bucketbpchar('test',1);
 bucketbpchar
--------------
      9761
(1 row)
```
bucketbytea (value, flag)

Description: Hashes the value in the bytea format and finds the corresponding hash bucket.

Parameter: **value** indicates the value to be converted, which is of the bytea type. **flag** is of the int type, indicating the data distribution mode. The value **0** indicates hash distribution.

Return type: int32

Example:

```
gaussdb=# select bucketbytea('test',1);
 bucketbytea
-------------
      9761
(1 row)
```
bucketcash (value, flag)

Description: Hashes the value in the money format and finds the corresponding hash bucket.

Parameter: **value** indicates the value to be converted, which is of the money type. **flag** is of the int type, indicating the data distribution mode. The value **0** indicates hash distribution.

Return type: int32

Example:

```
gaussdb=# select bucketcash(10::money,1);
 bucketcash
------------
     8468
(1 row)
```
• getbucket (value, flag)

Description: Obtains the hash bucket from the distribution column.

**value** indicates the value to be entered, which can be of the following types:

"char", abstime, bigint, boolean,bytea, character varying, character, date, double precision, int2vector, integer, interval, money, name, numeric, nvarchar2, oid, oidvector, raw, real, record, reltime, smalldatetime, smallint,text, time with time zone, time without time zone, timestamp with time zone, timestamp without time zone, tinyint, uuid

**flag** is of the int type, indicating the data distribution mode.

Return type: integer

Example:

```
gaussdb=# select getbucket(10,'H');
 getbucket 
-----------
    14535
(1 row)
gaussdb=# select getbucket(11,'H');
 getbucket 
-----------
    13449
(1 row)
gaussdb=# select getbucket(11,'R');
 getbucket 
-----------
    13449
(1 row)
gaussdb=# select getbucket(12,'R');
 getbucket 
-----------
    9412
(1 row)
```
ora\_hash(expression,[seed])

Description: Calculates the hash value of a given expression. **expression**: The value can be a character string, time, or number. The hash value is calculated based on the expression. **seed**: an int8 value that can return different results for the same input value. This parameter is optional and is used to calculate the hash value with a random number.

Return type: hash value of the int8 type.

Example:

```
gaussdb=# select ora_hash(123);
 ora_hash 
------------
 4089882933
(1 row)
gaussdb=# select ora_hash('123');
 ora_hash 
------------
 2034089965
(1 row)
gaussdb=# select ora_hash('sample');
 ora_hash
```
------------ 1573005290 (1 row) gaussdb=# select ora\_hash(to\_date('2012-1-2','yyyy-mm-dd')); ora\_hash ------------ 1171473495 (1 row) gaussdb=# select ora\_hash(123,234); ora\_hash ------------ -9089505052966355682  $(1$  row) gaussdb=# select ora\_hash('123',234); ora\_hash ------------ 5742589019960764616  $(1$  row) gaussdb=# select ora\_hash('sample',234); ora\_hash ------------ -1747984408055821656 (1 row) gaussdb=# select ora\_hash(to\_date('2012-1-2','yyyy-mm-dd'),234); ora\_hash ------------ -3306025179710572679 (1 row)

### $\Box$  note

This function is valid only when **a\_format\_version** is set to **10c** and **a\_format\_dev\_version** is set to **s2**.

hash array(anyarray)

Description: Hashes an array, obtains the result of an array element using the hash function, and returns the combination result.

Parameter: data of the anyrange type.

Return type: integer

Example:

```
gaussdb=# select hash_array(ARRAY[[1,2,3],[1,2,3]]);
 hash_array 
------------
 -382888479
(1 row)
```
hash\_numeric(numeric)

Description: Calculates the hash value of numeric data.

Parameter: data of the numeric type.

Return type: integer

Example:

```
gaussdb=# select hash_numeric(30);
 hash_numeric 
--------------
  -282860963
(1 row)
```
● hash\_range(anyrange)

Description: Calculates the hash value of a range.

Parameter: data of the anyrange type.

Return type: integer

#### Example:

```
gaussdb=# select hash_range(numrange(1.1,2.2));
 hash_range 
------------
 683508754
(1 row)
```
hashbpchar(character)

Description: Calculates the hash value of bpchar.

Parameter: data of the character type.

Return type: integer

### Example:

gaussdb=# select hashbpchar('hello'); hashbpchar ------------- -1870292951 (1 row)

● hashchar(char)

Description: Converts char and Boolean data into hash values.

Parameter: data of the char or bool type.

Return type: integer

Example:

```
gaussdb=# select hashbpchar('hello');
 hashbpchar 
-------------
 -1870292951
(1 row)
gaussdb=# select hashchar('true');
```

```
 hashchar 
------------
 1686226652
(1 row)
```
● hashenum(anyenum)

Description: Converts enumerated values to hash values.

Parameter: data of the anyenum type.

Return type: integer

```
Example:
gaussdb=# CREATE TYPE b1 AS ENUM('good', 'bad', 'ugly');
CREATE TYPE
gaussdb=# call hashenum('good'::b1);
 hashenum 
------------
 1821213359
(1 row)
```
● hashfloat4(real)

Description: Converts float4 values to hash values.

Parameter: data of the real type.

Return type: integer

Example: gaussdb=# select hashfloat4(12.1234); hashfloat4 ------------ 1398514061 (1 row)

hashfloat8(double precision)

Description: Converts float8 values to hash values.

Parameter: data of the double precision type.

Return type: integer

Example:

gaussdb=# select hashfloat8(123456.1234); hashfloat8 ------------ 1673665593 (1 row)

hashinet(inet)

Description: Supports hash indexing on inet/cidr and returns the hash value of inet.

Parameter: data of the inet type.

Return type: integer

Example:

gaussdb=# select hashinet('127.0.0.1'::inet); hashinet ------------- -1435793109 (1 row)

hashint1(tinyint)

Description: Converts INT1 values to hash values.

Parameter: data of the tinyint type.

Return type: uint32

Example:

gaussdb=# select hashint1(20); hashint1 ------------- -2014641093 (1 row)

hashint2(smallint)

Description: Converts INT2 values to hash values.

Parameter: data of the smallint type.

Return type: uint32

Example:

```
gaussdb=# select hashint2(20000);
  hashint2 
------------
 -863179081
(1 row)
```
bucketchar

Description: Calculates the hash value of the input parameter.

Parameter: char, integer

Return type: integer

bucketdate Description: Calculates the hash value of the input parameter. Parameter: date, integer

Return type: integer

- bucketfloat4 Description: Calculates the hash value of the input parameter. Parameter: real, integer Return type: integer
- bucketfloat8
	- Description: Calculates the hash value of the input parameter. Parameters: double precision, integer Return type: integer
- bucketint1 Description: Calculates the hash value of the input parameter. Parameter: tinyint, integer Return type: integer
- bucketint2

Description: Calculates the hash value of the input parameter. Parameter: smallint, integer Return type: integer

- bucketint2vector Description: Calculates the hash value of the input parameter. Parameter: int2vector, integer Return type: integer
- bucketint4

Description: Calculates the hash value of the input parameter. Parameter: integer, integer

- Return type: integer
- bucketint8 Description: Calculates the hash value of the input parameter. Parameter: bigint, integer Return type: integer
- bucketinterval Description: Calculates the hash value of the input parameter. Parameter: interval, integer Return type: integer
- bucketname Description: Calculates the hash value of the input parameter. Parameter: name, integer Return type: integer
- bucketnumeric Description: Calculates the hash value of the input parameter. Parameter: numeric, integer Return type: integer
- bucketnvarchar2 Description: Calculates the hash value of the input parameter. Parameter: nvarchar2, integer Return type: integer
- bucketoid Description: Calculates the hash value of the input parameter. Parameters: oid, integer Return type: integer
- bucketoidvector Description: Calculates the hash value of the input parameter. Parameter: oidvector, integer Return type: integer
- bucketraw Description: Calculates the hash value of the input parameter. Parameter: raw, integer Return type: integer
- bucketreltime Description: Calculates the hash value of the input parameter. Parameter: reltime, integer Return type: integer
- bucketsmalldatetime Description: Calculates the hash value of the input parameter. Parameter: smalldatetime, integer Return type: integer
- buckettext Description: Calculates the hash value of the input parameter. Parameter: text, integer Return type: integer
- buckettime Description: Calculates the hash value of the input parameter. Parameter: time without time zone, integer Return type: integer
- buckettimestamp Description: Calculates the hash value of the input parameter. Parameter: timestamp without time zone, integer Return type: integer
- buckettimestamptz Description: Calculates the hash value of the input parameter. Parameter: timestamp with time zone, integer Return type: integer

buckettimetz

Description: Calculates the hash value of the input parameter. Parameter: time with time zone, integer Return type: integer

## bucketuuid

Description: Calculates the hash value of the input parameter. Parameter: uuid, integer Return type: integer

bucketvarchar Description: Calculates the hash value of the input parameter. Parameter: character varying, integer Return type: integer

# **7.5.29 Prompt Message Function**

report application error

Description: This function can be used to throw errors during PL execution. Return type: void

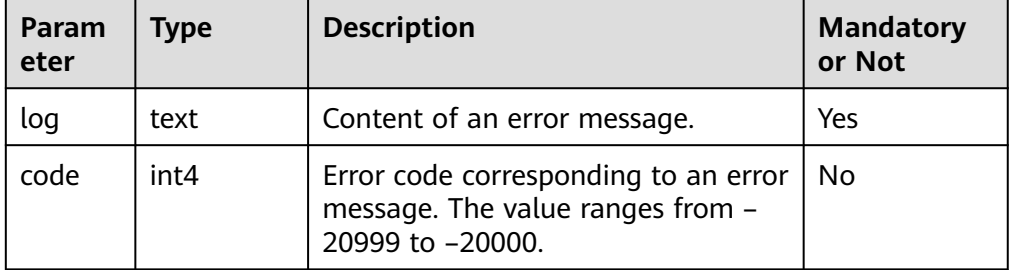

**Table 7-122** report\_application\_error parameter description

# **7.5.30 Fault Injection System Function**

gs fault inject(int64, text, text, text, text, text)

Description: This function cannot be called. WARNING information "unsupported fault injection" is reported when this function is called, which does not affect or change the database.

Parameter: fault injection of the int64 type (**0**: CLOG extended page; **1**: CLOG page reading; **2**: forcible deadlock)

- If the first input parameter of text is set to 2 and the second input parameter of text is set to **1**, the second input parameter deadlock occurs. Other input parameters are not deadlocked. When the first input parameter is **0** or **1**, the second input parameter indicates the number of the start page from which the CLOG starts to be extended or read.
- The third input parameter of text indicates the number of extended or read pages when the first input parameter is **0** or **1**.
- The fourth to sixth input parameters of text are reserved.

Return type: int64

## **7.5.31 Redistribution Parameters**

The following functions are system functions used by gs\_redis during redistribution. Do not call them unless absolutely necessary.

- pg\_get\_redis\_rel\_end\_ctid(text, name, int, int)
- pg\_get\_redis\_rel\_start\_ctid(text, name, int, int)
- pg\_enable\_redis\_proc\_cancelable()
- pg\_disable\_redis\_proc\_cancelable()
- pg\_tupleid\_get\_blocknum(tid)
- pa\_tupleid\_get\_offset(tid)
- pg\_tupleid\_get\_ctid\_to\_bigint (ctid)

# **7.5.32 Distribution Key Recommendation Functions**

Distribution key recommendation is used to recommend distribution keys and distribution modes in a distributed database. The purpose is to reduce the labor cost of selecting distribution keys during service migration or rollout.

sqladvisor.init(char, boolean, boolean, boolean, int, int)

Description: Initializes parameters.

Return type: Boolean

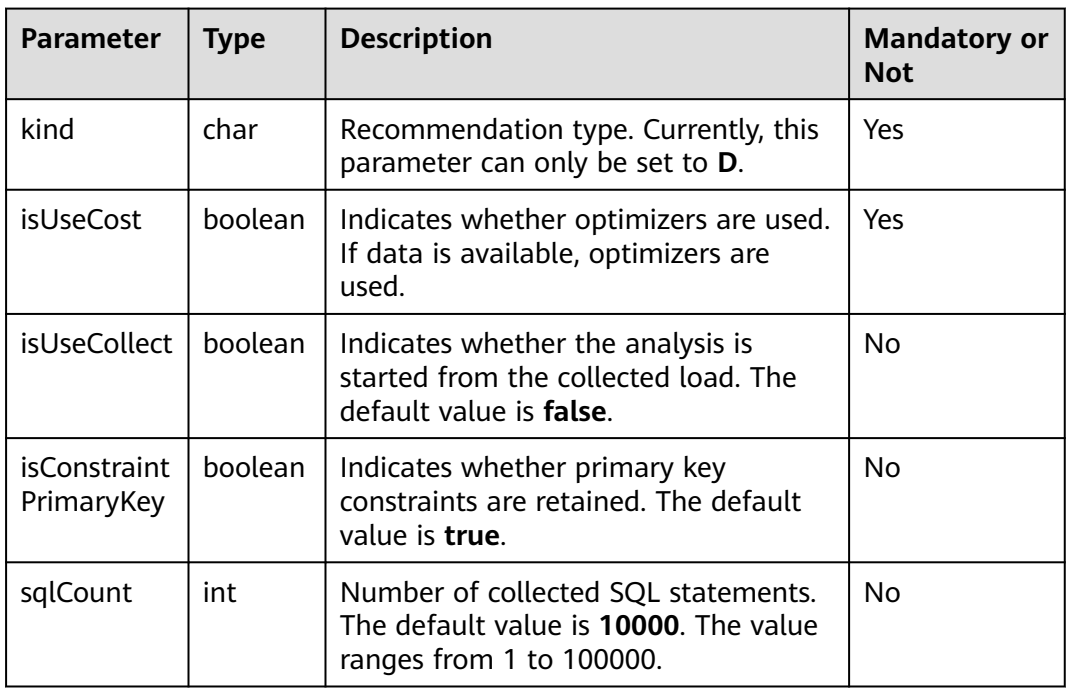

**Table 7-123** Parameter description of init

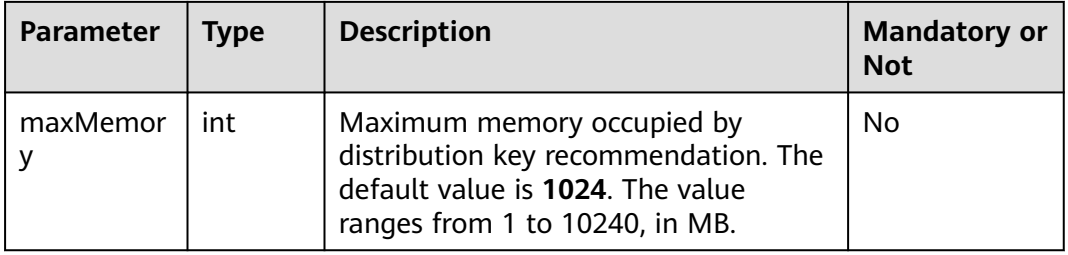

● sqladvisor.set\_weight\_params(real, real, real)

Description: Sets the weight of different components in heuristic rules. A default parameter is set when the init function is invoked. This function does not need to be invoked during analysis.

Return type: Boolean

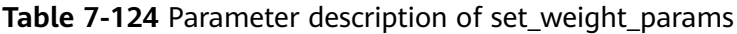

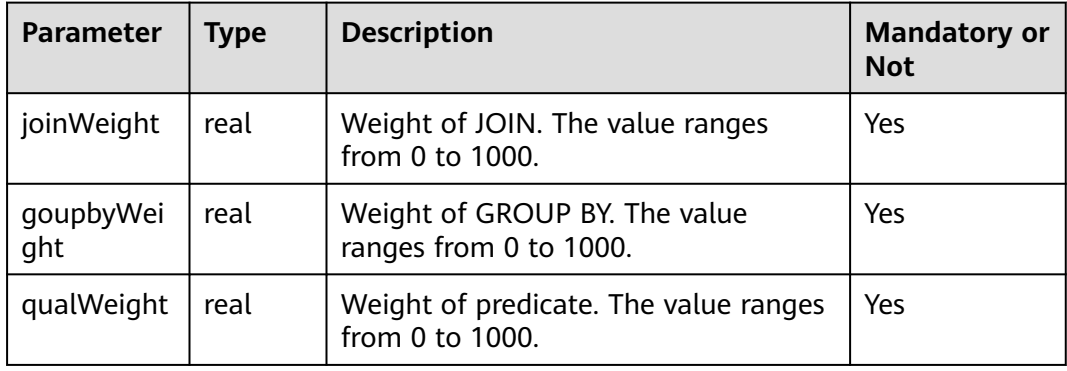

## $\Box$  Note

This function is optional. When the init function is executed, the default weights of JOIN, GROUP BY, and predicate are preset to 1.0, 0.1, and 0.05, respectively.

sqladvisor.set\_cost\_params(bigint, boolean, text)

Description: Parameter that can be set in the Whtif cost model.

Return type: Boolean

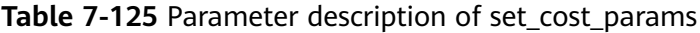

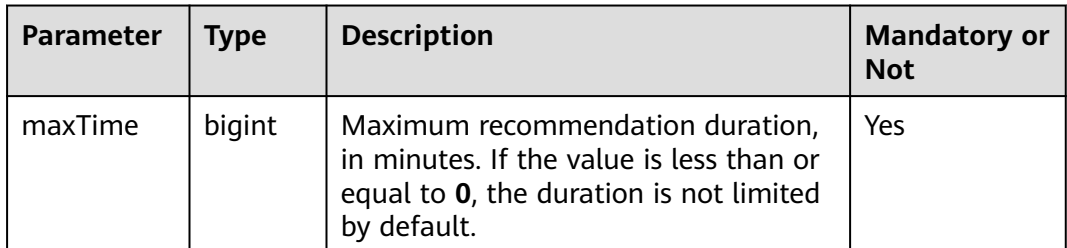

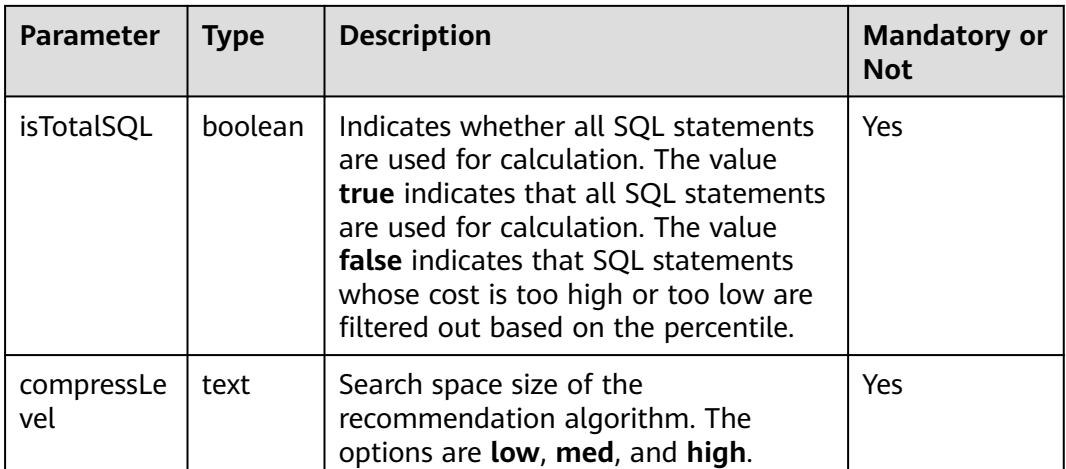

### $\Box$  Note

- This function is optional. When the init function is executed, **maxTime** is preset to **–1**, **isTotalSQL** is preset to **true**, and **compressLevel** is preset to **high**.
- A lower compression level indicates longer time, and it is more likely that a better result can be achieved.
- sqladvisor.assign\_table\_type(text)

Description: Specifies a table as a replication table.

Parameter: table name

Return type: Boolean

### $\Box$  Note

The specified replication table must be used before **analyze\_query** and **analyze\_workload** are invoked.

sqladvisor.analyze\_query(text, int)

Description: Imports SQL statements to be recommended and analyzes the components of the statements.

Return type: Boolean

### **Table 7-126** Parameter description of analyze\_query

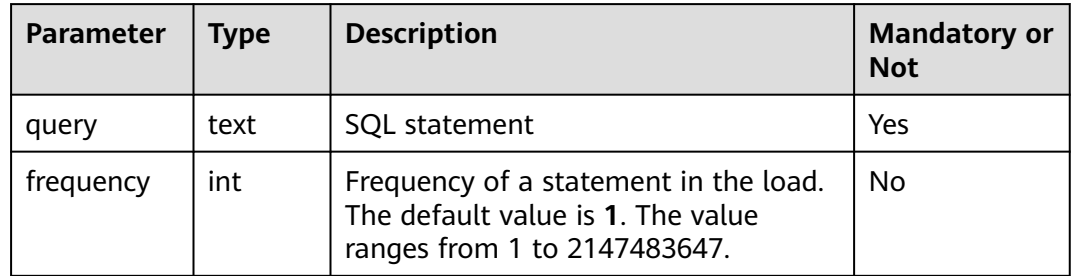

## $\Box$  NOTE

- If the value of the **query** parameter contains special characters, such as single quotation marks ('), you can use single quotation marks (') to escape the special characters.
- This function is not supported in semi-online mode.
- sqladvisor.analyze\_workload()

Description: Analyzes the load information collected online.

Return type: Boolean

sqladvisor.get\_analyzed\_result(text)

Description: Obtains beneficial components extracted from the current table.

Parameter: text

Return type: record

The following table describes return fields.

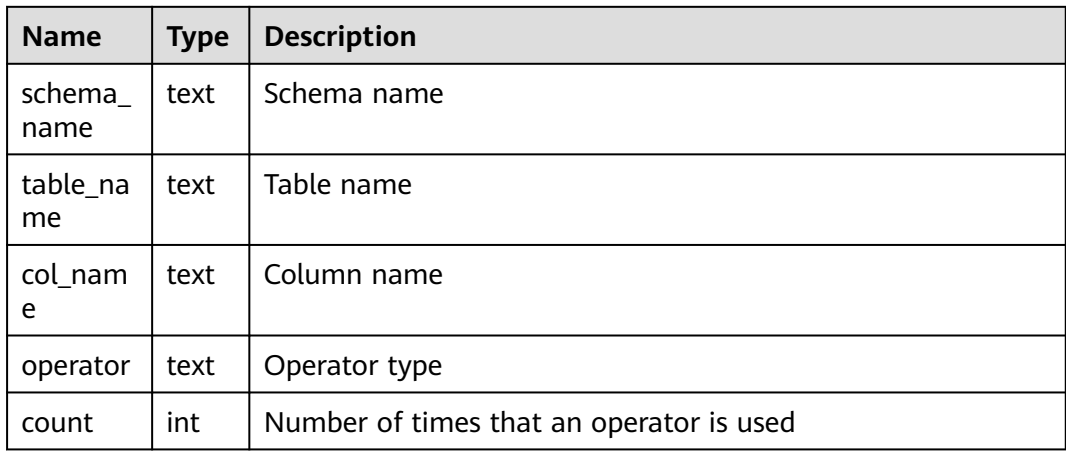

sqladvisor.run()

Description: Performs calculation and analysis based on the specified schema and input SQL statements.

Return type: Boolean

sqladvisor.get\_distribution\_key()

Description: Obtains the recommendation result.

### $\Box$  Note

The analysis result is saved in a session. If the session disconnects, the result will be lost.

Return type: record

The following table describes return fields.

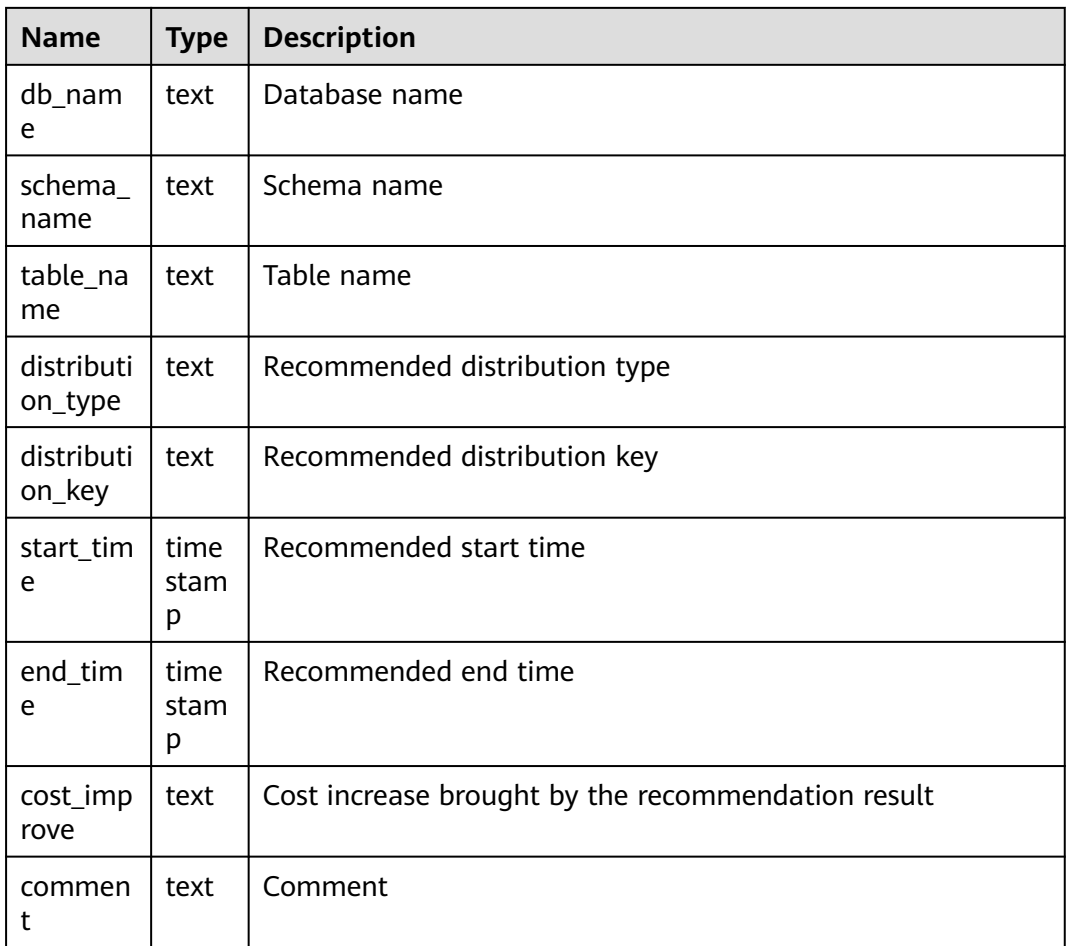

## ● sqladvisor.clean()

Description: Clears all the memory in the recommendation process of a session. Return type: Boolean

● sqladvisor.start\_collect\_workload(int, int)

Description: Starts online load collection.

Return type: Boolean

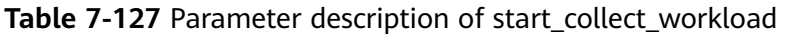

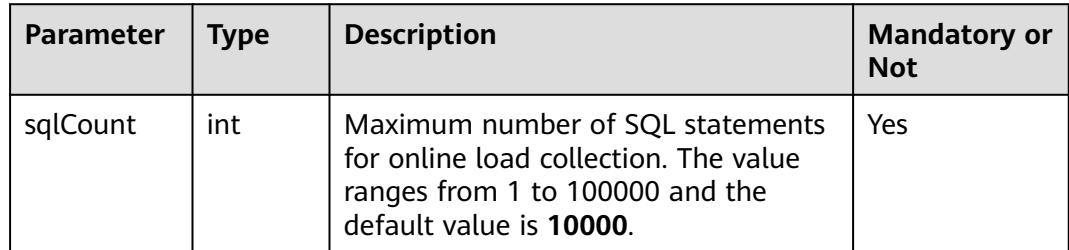

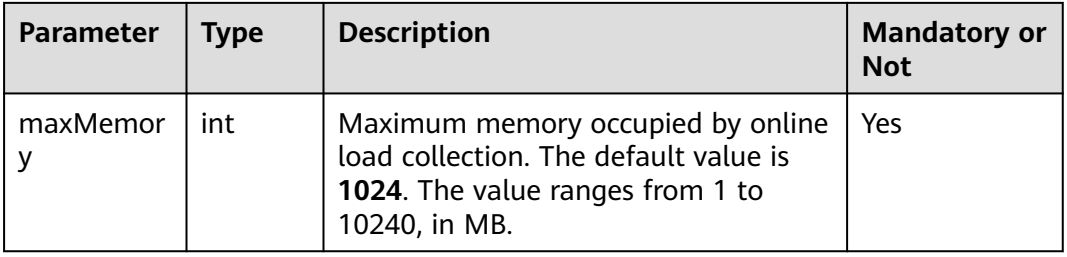

## **NOTICE**

- The online collection function can be invoked only by the system administrator.
- The load of only one database can be collected at a time.
- Currently, only common SQL statements as well as DML and DQL statements in stored procedures are supported.
- sqladvisor.end\_collect\_workload()

Description: Disables online load collection.

Return type: Boolean

### **NOTICE**

- The online collection function can be disabled only by the system administrator.
- sqladvisor.clean\_workload()

Description: Clears the memory in the load.

Return type: Boolean

### **NOTICE**

- The function of clearing memory in the load can be invoked only by the system administrator.
- You must manually execute the cleanup function.

## **Suggestions**

Invoke state machines in the heuristic or WhatIf cost recommendation mode.

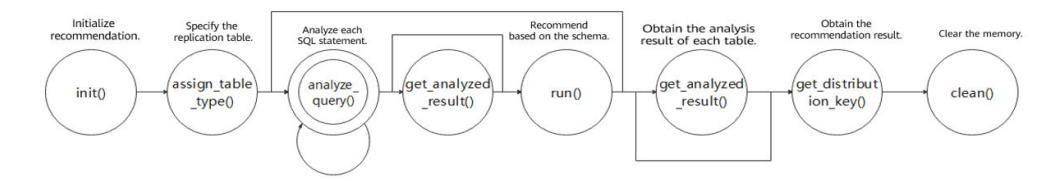

Invoke state machines in semi-online recommendation mode.

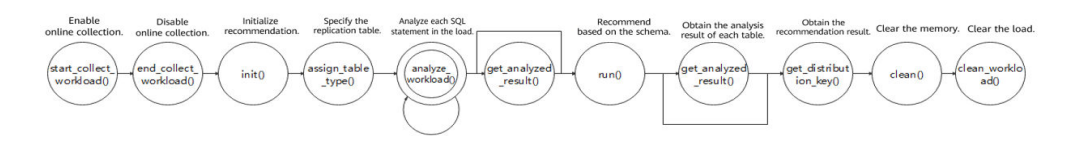

# 7.5.33 Other System Functions

Built-in functions and operators of GaussDB are compatible with PostgreSQL.  $\bullet$ 

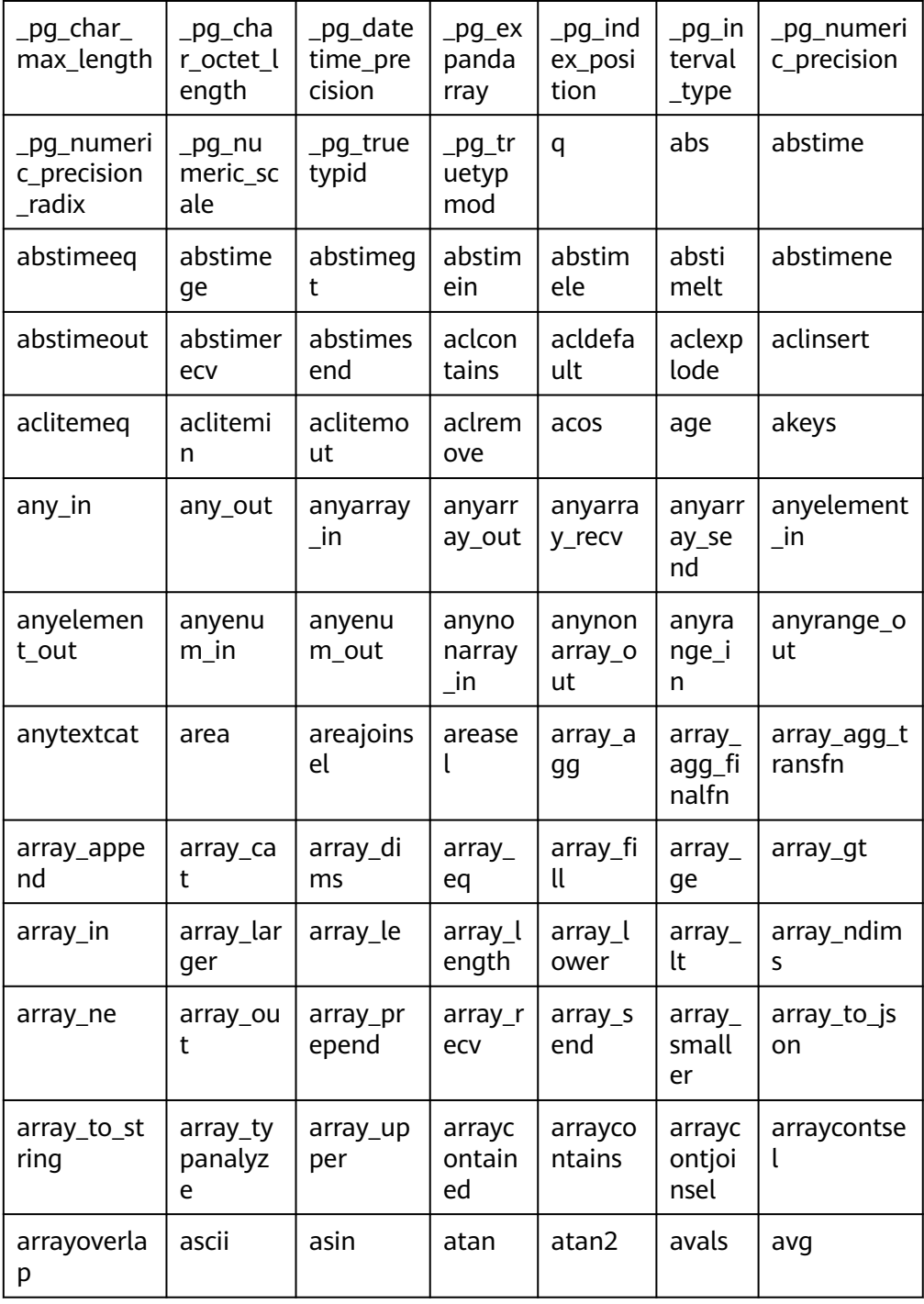

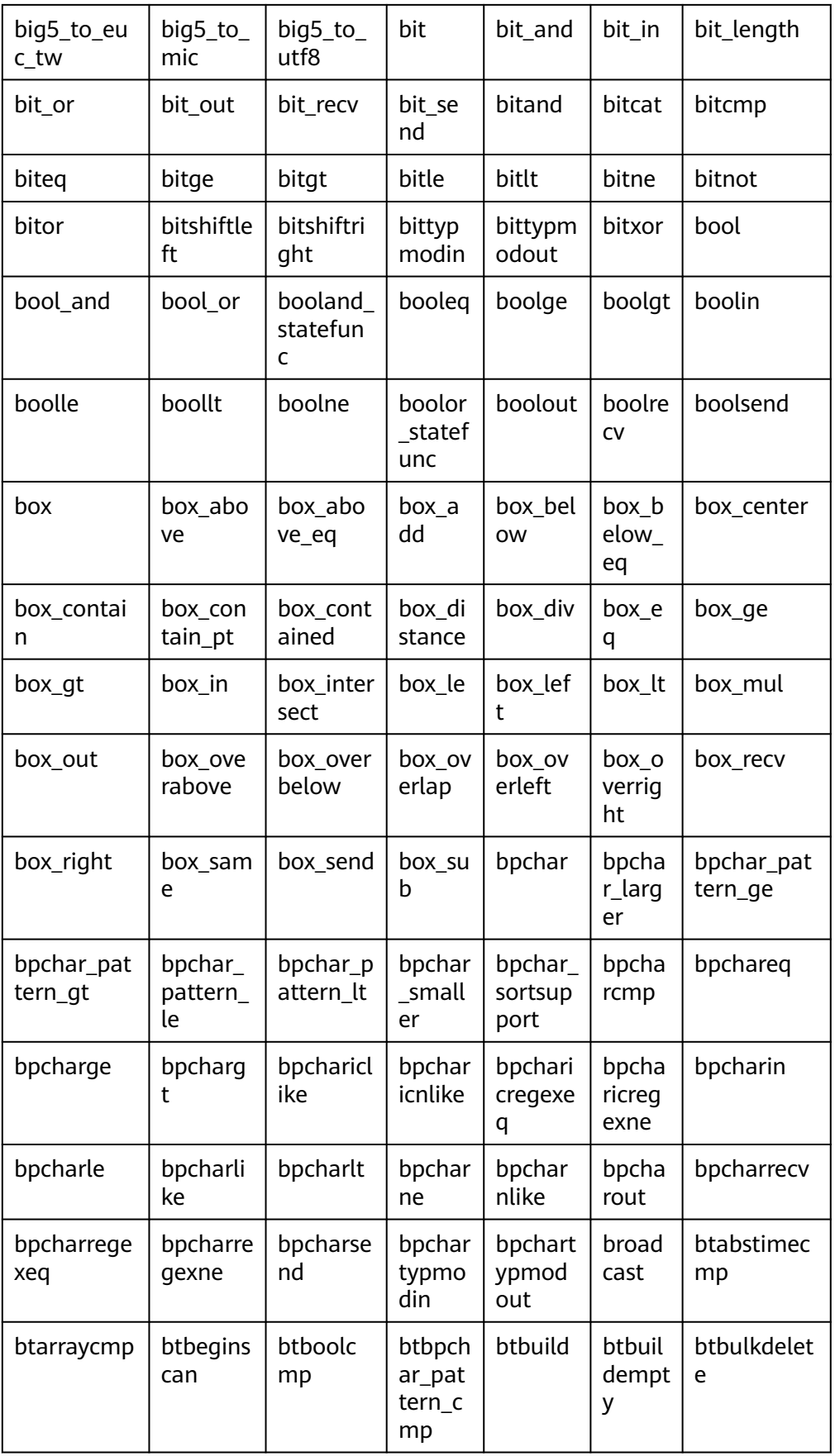

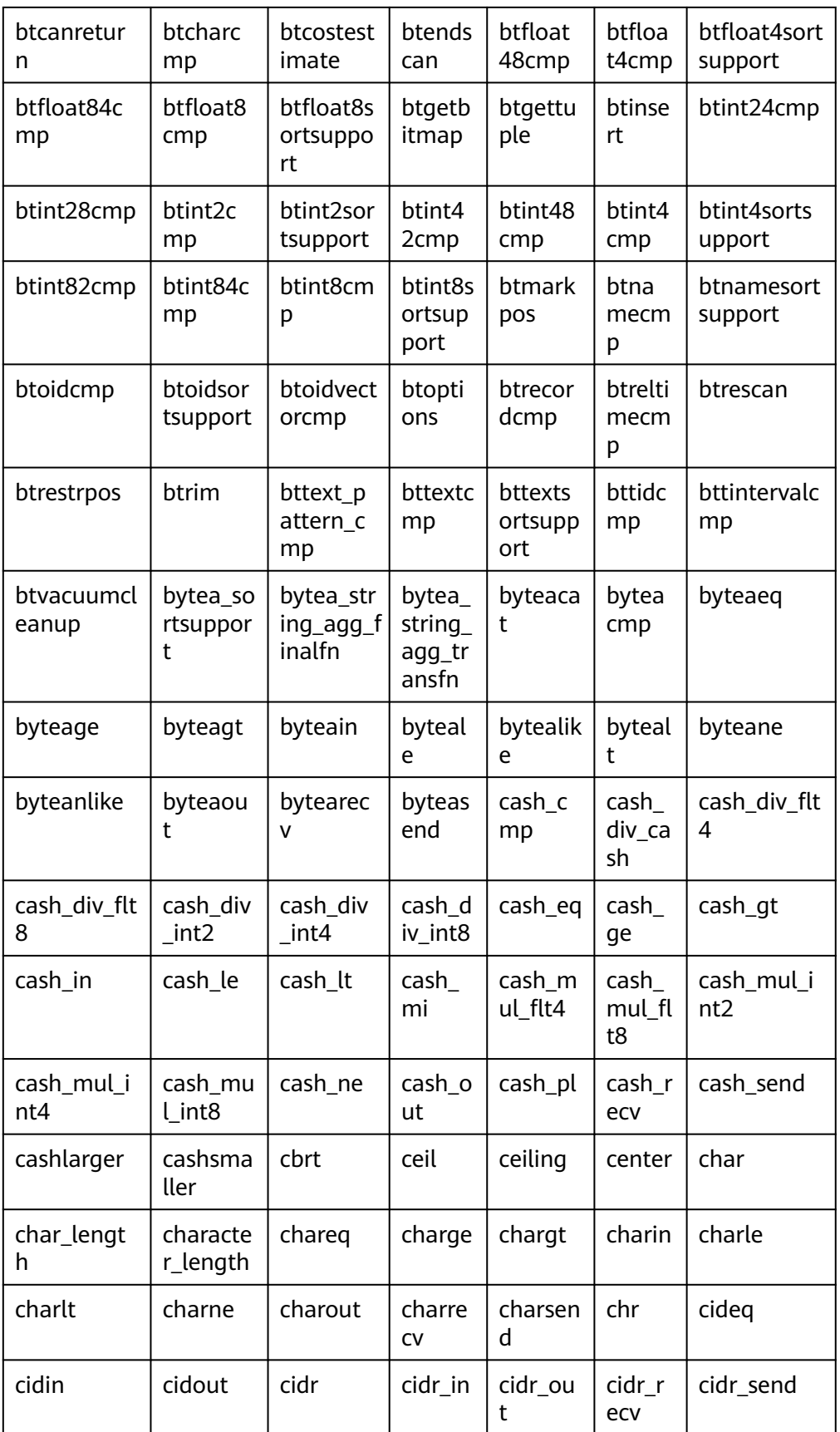

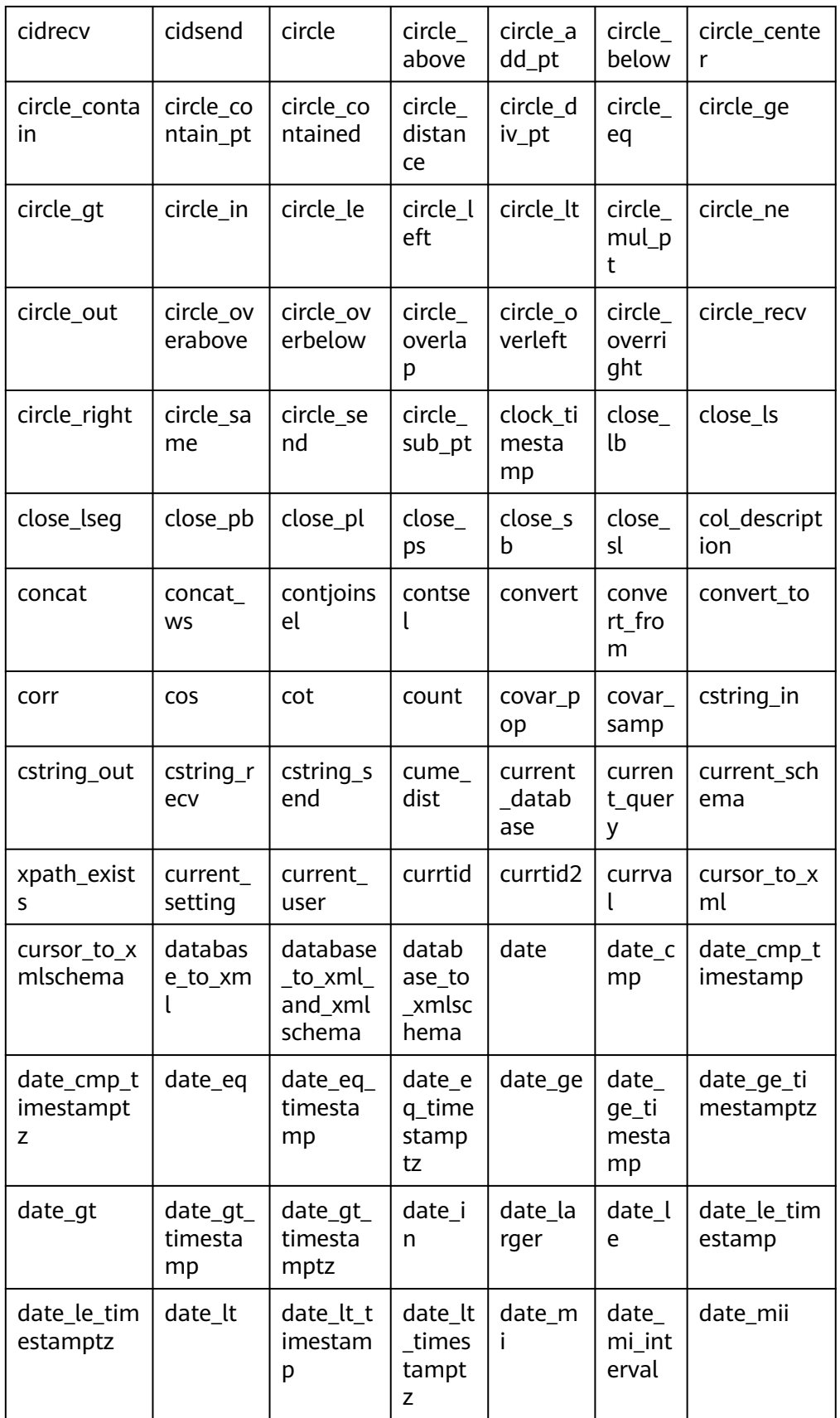

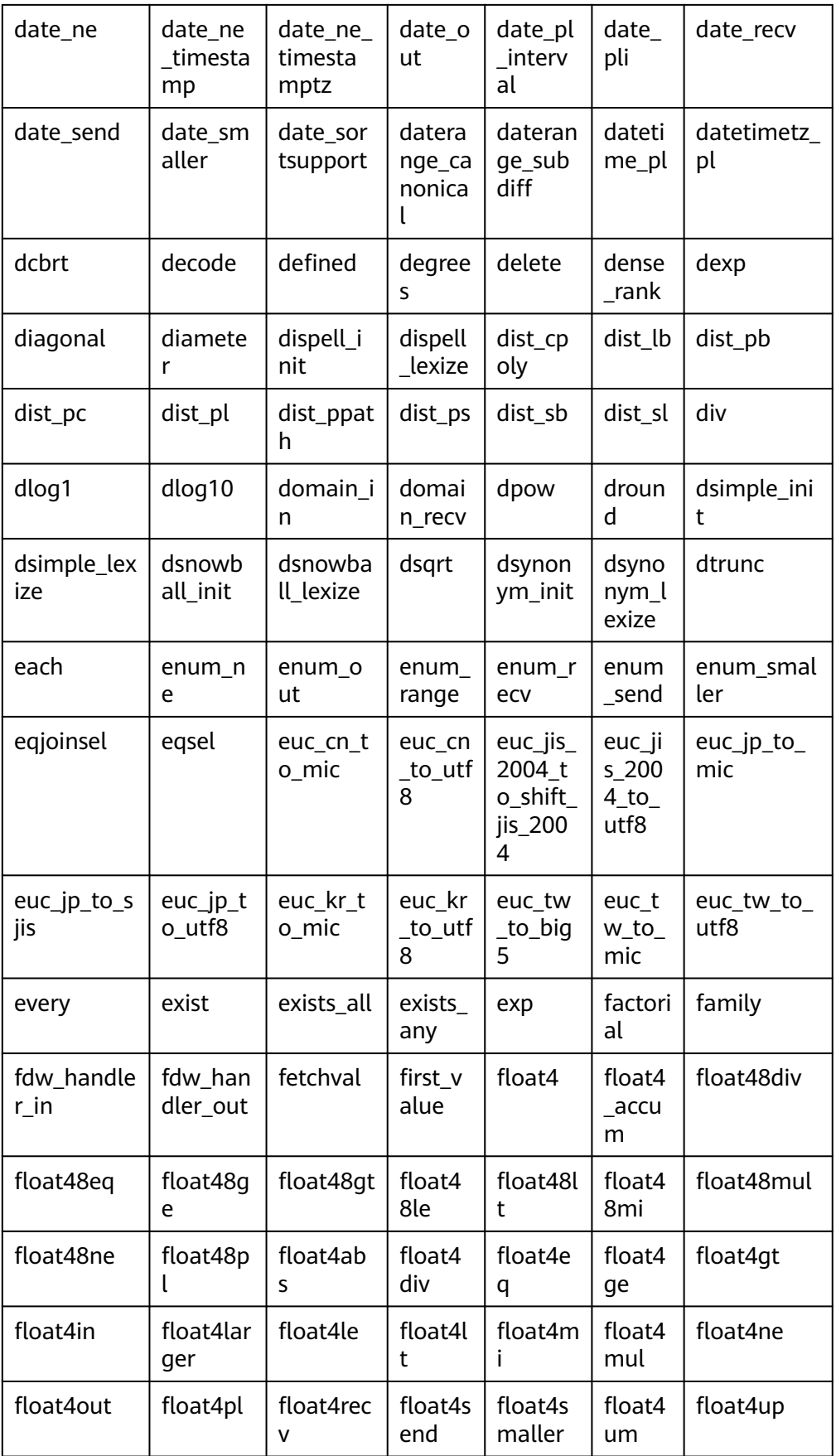

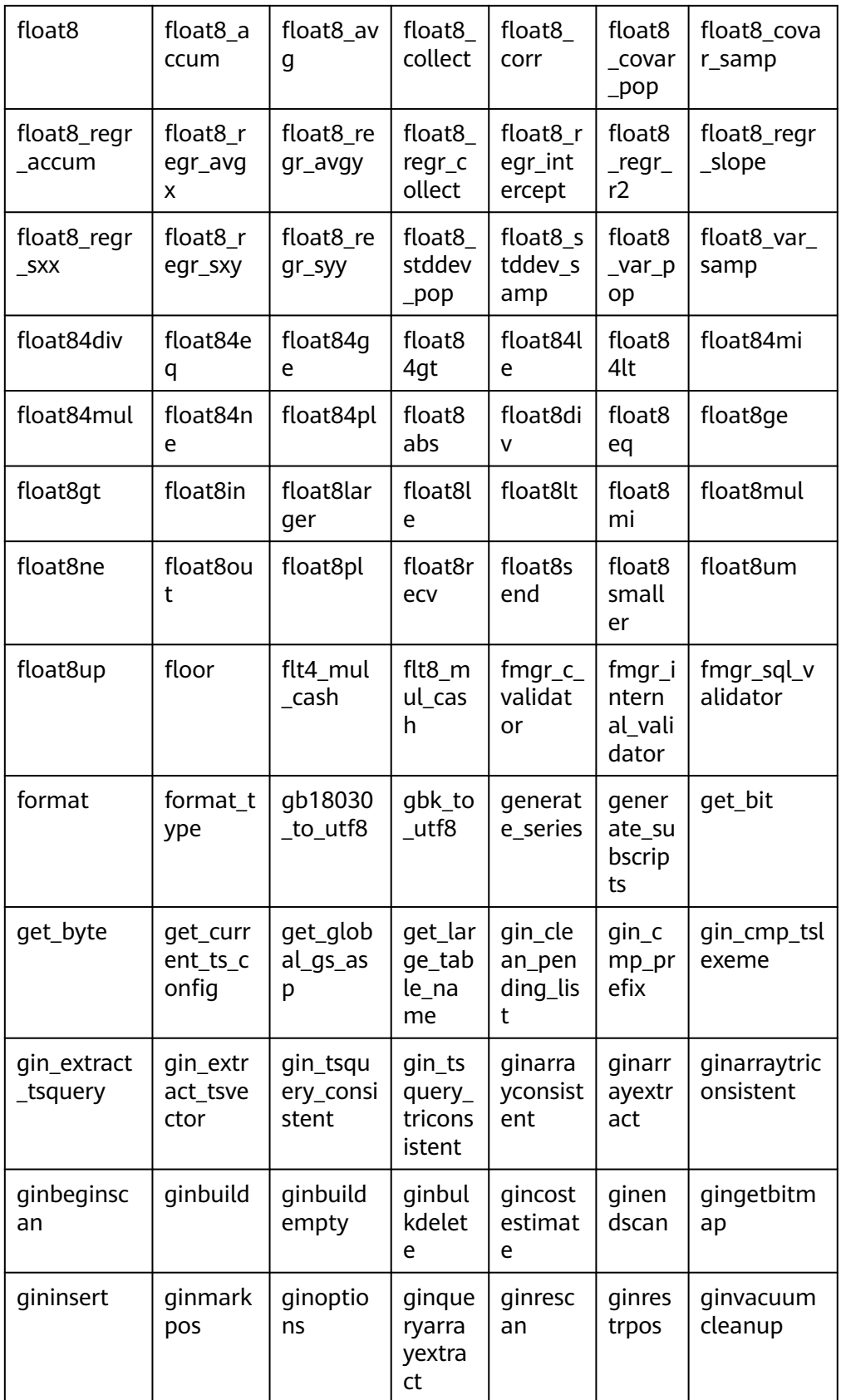

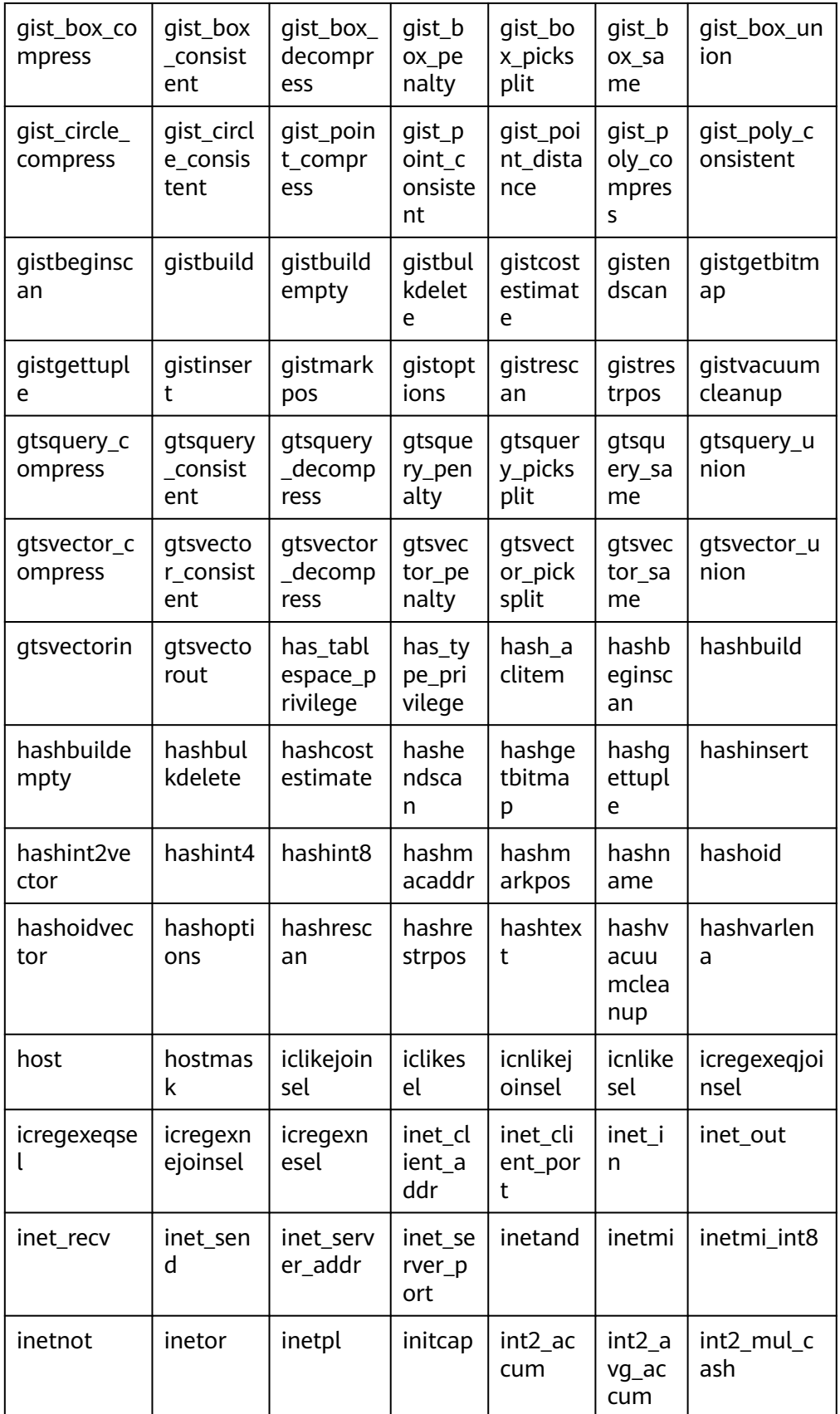

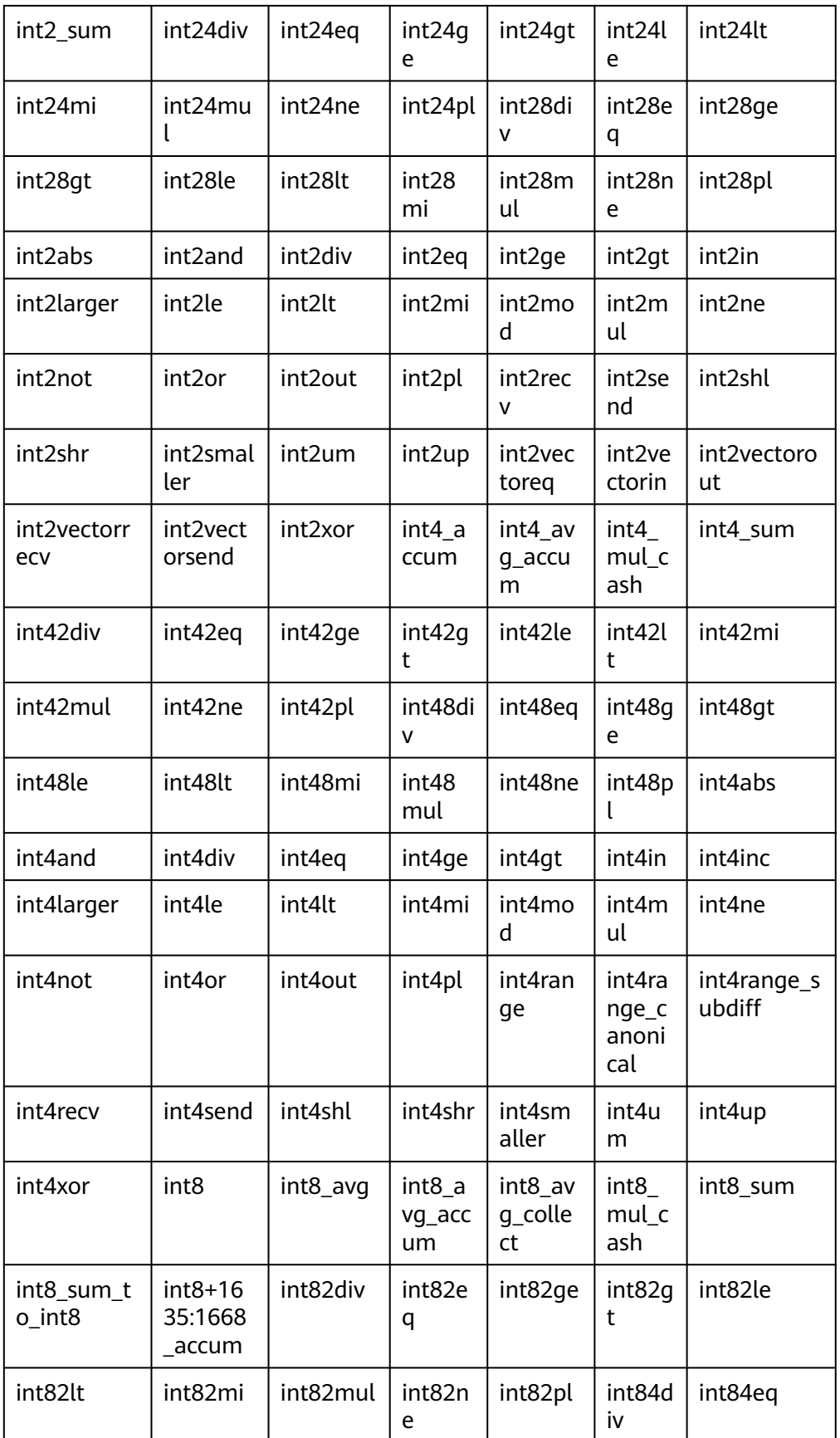

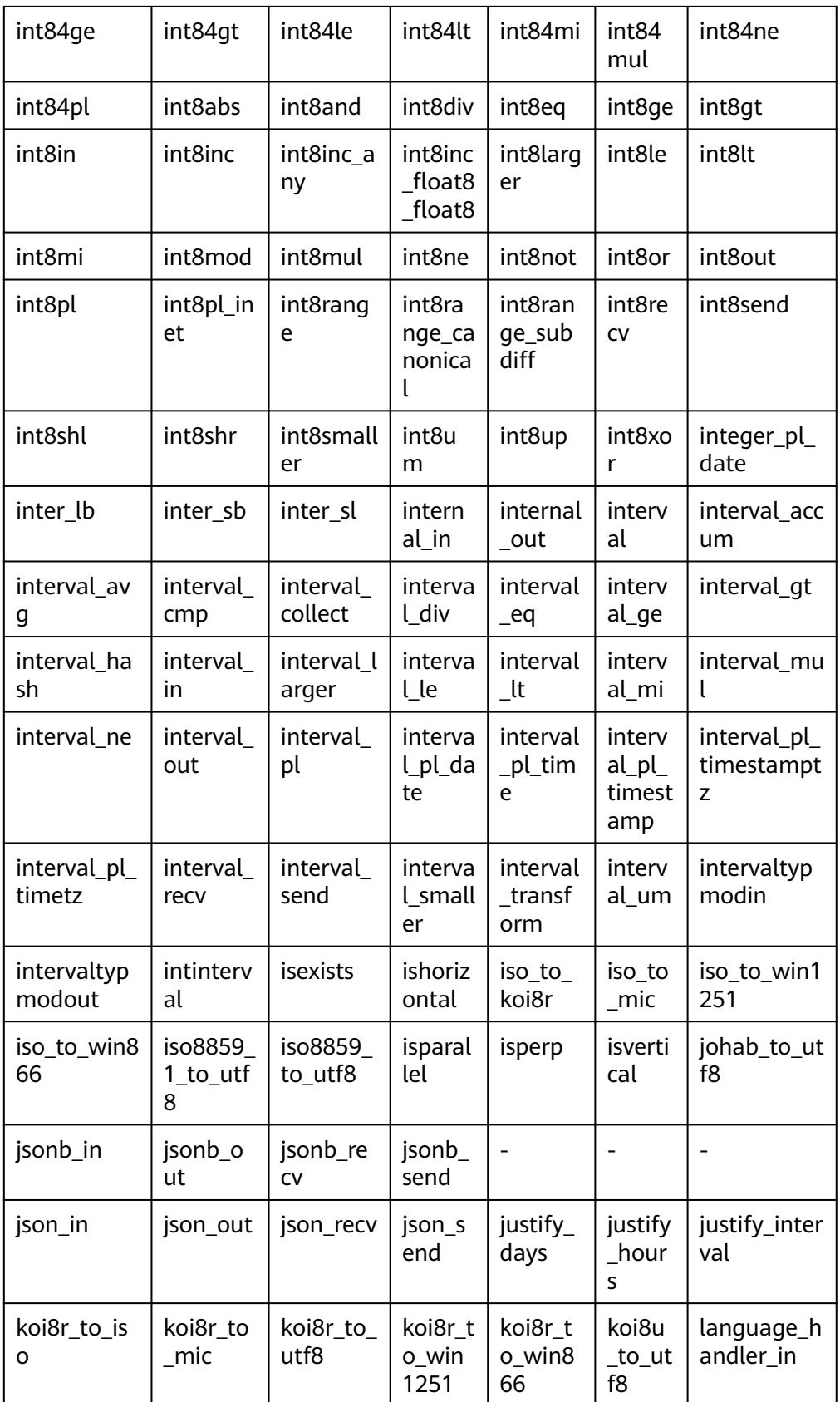

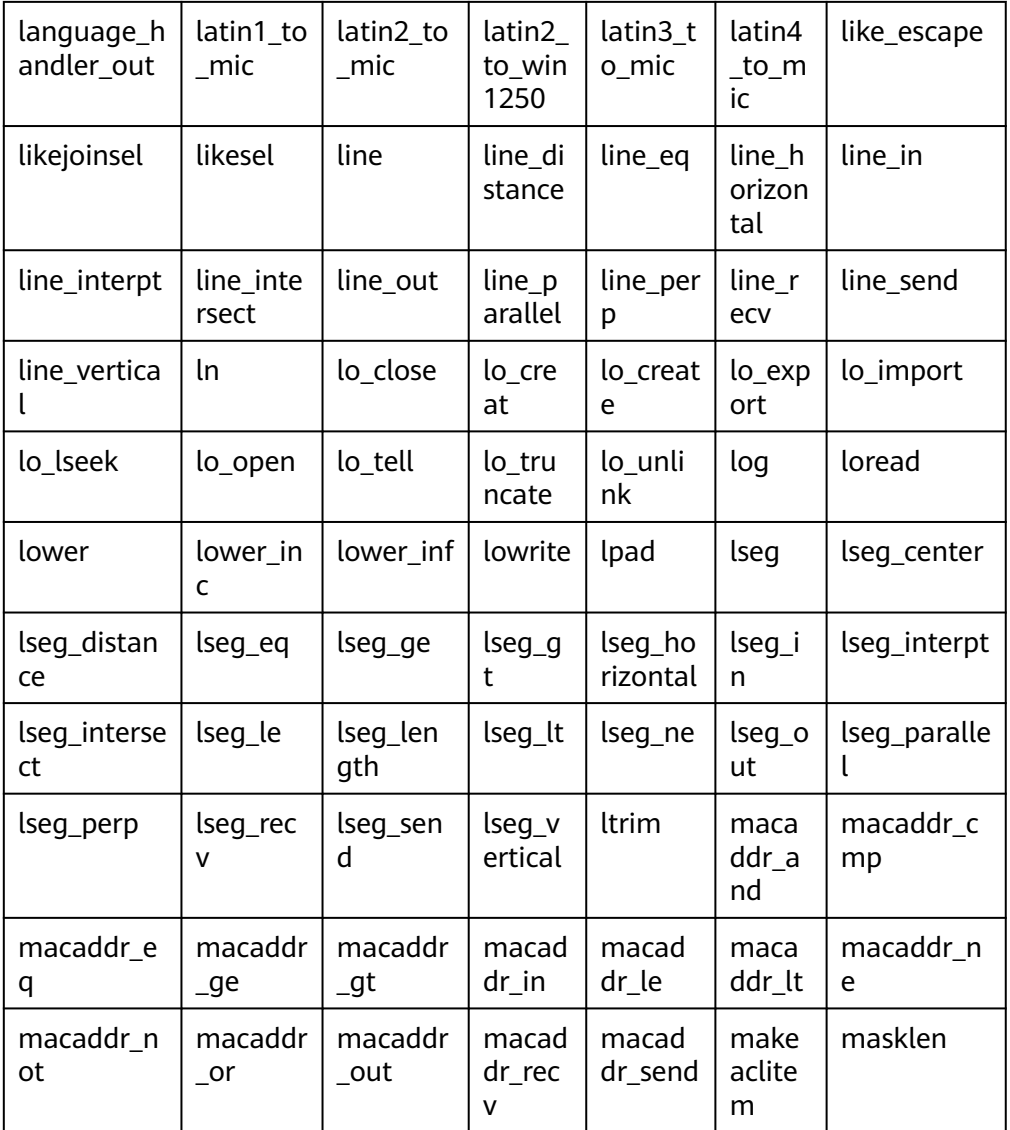

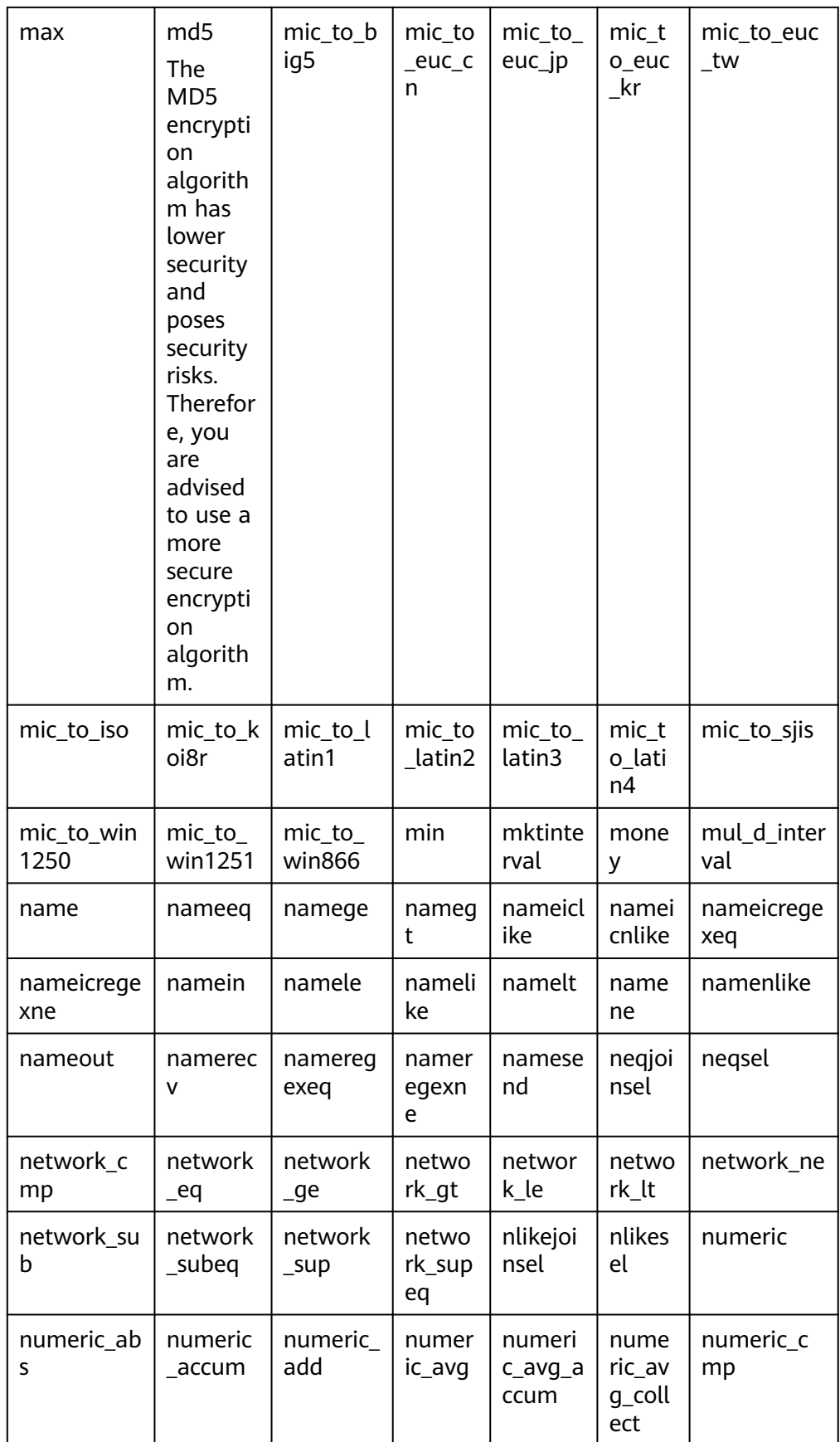

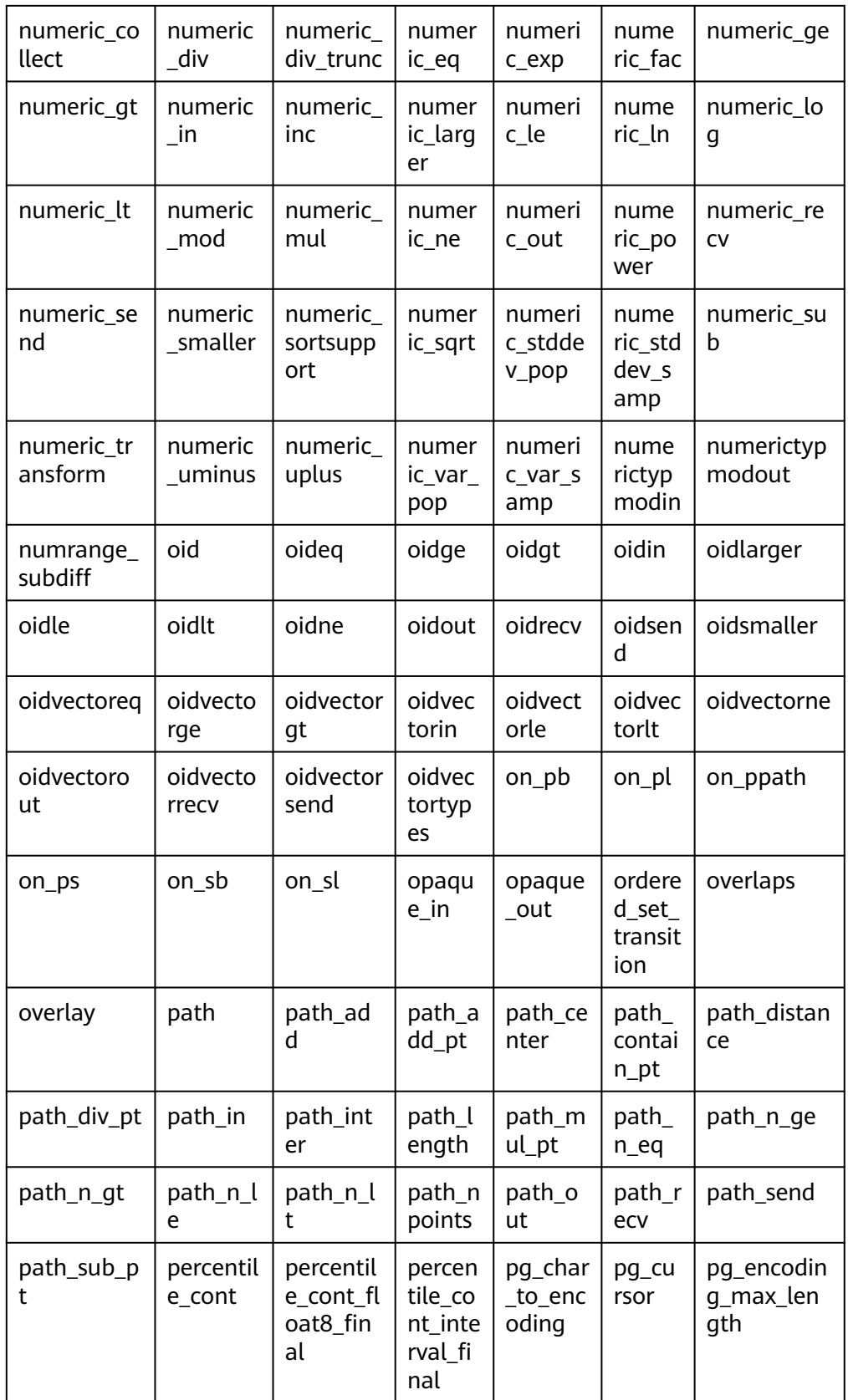

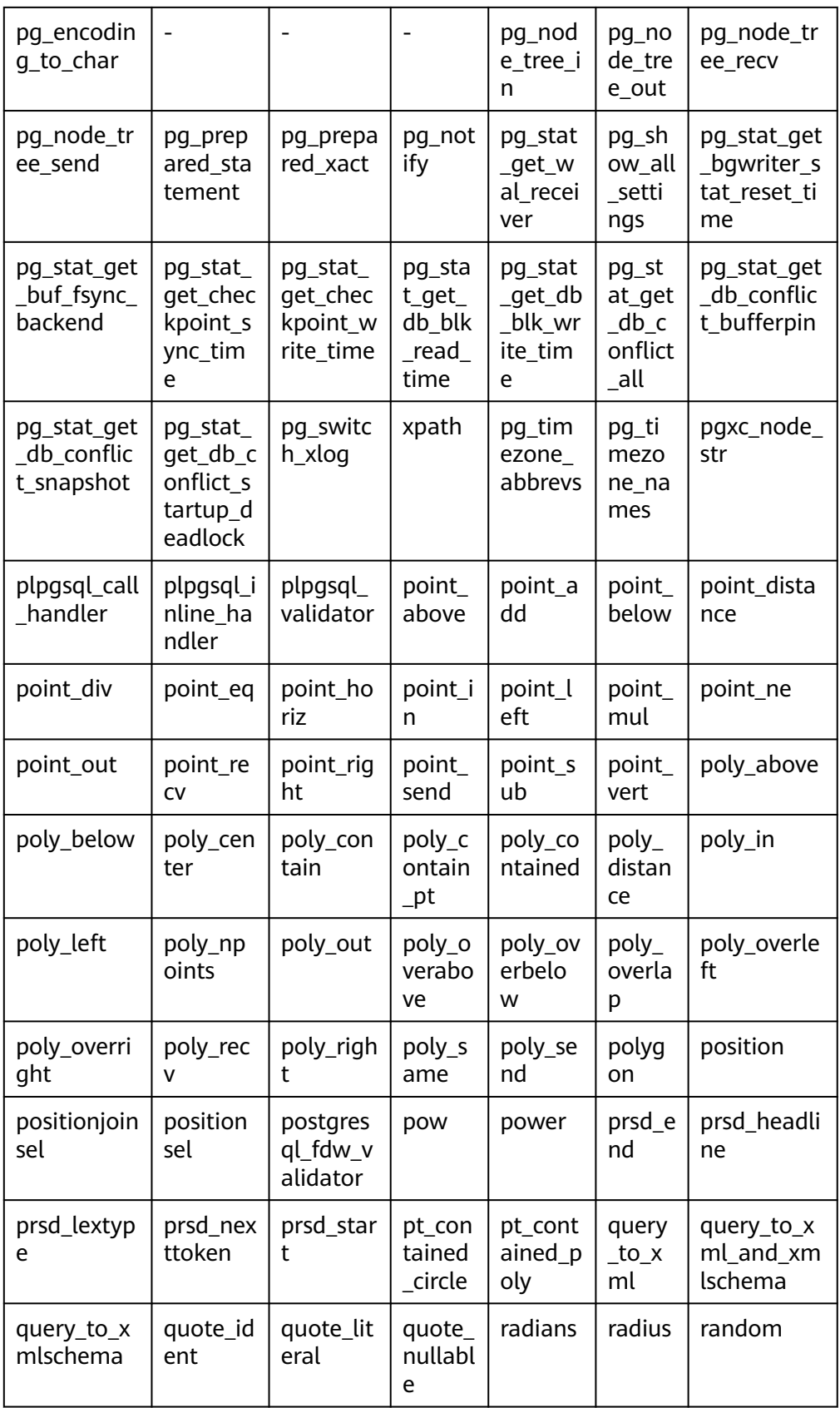
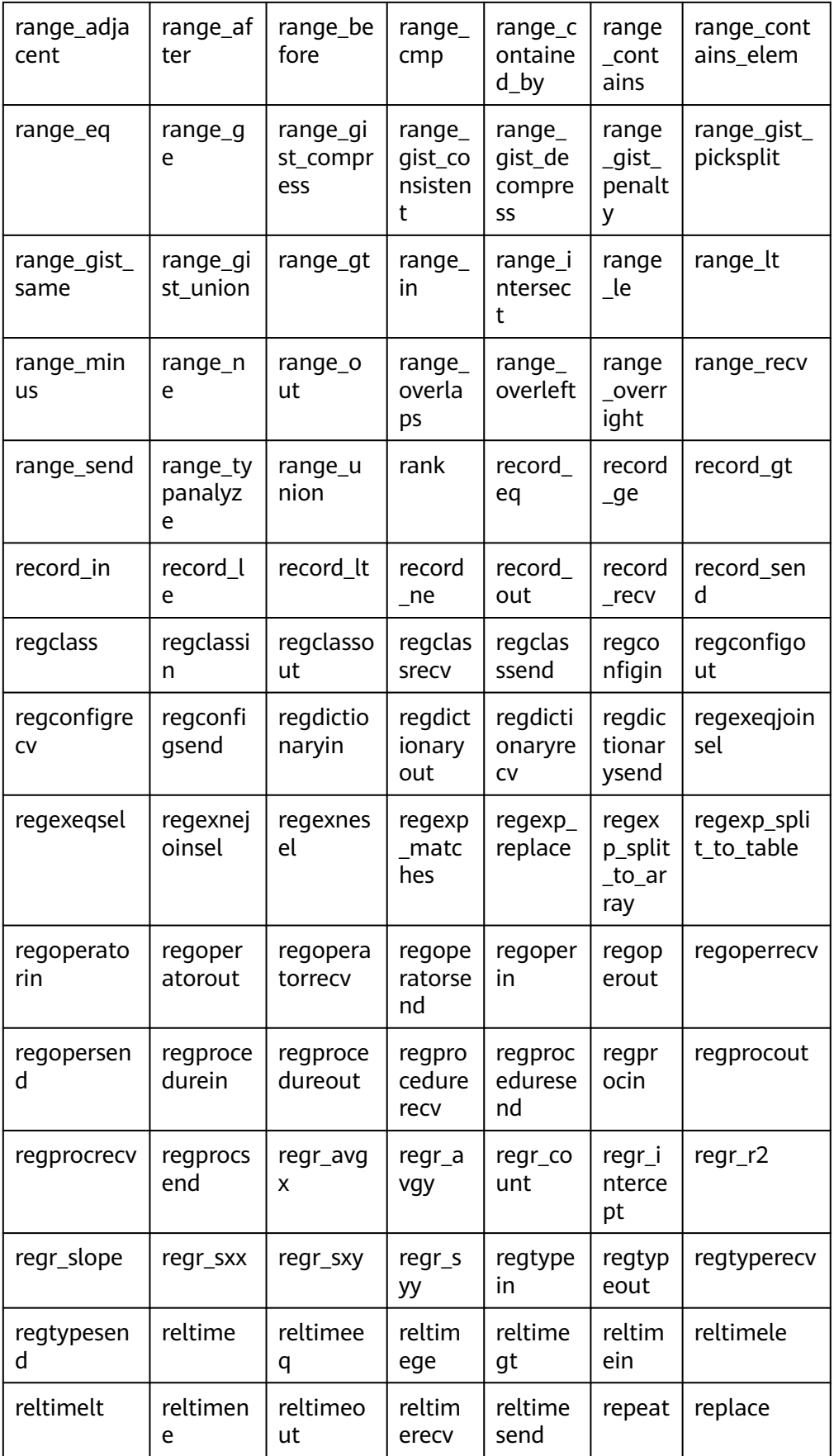

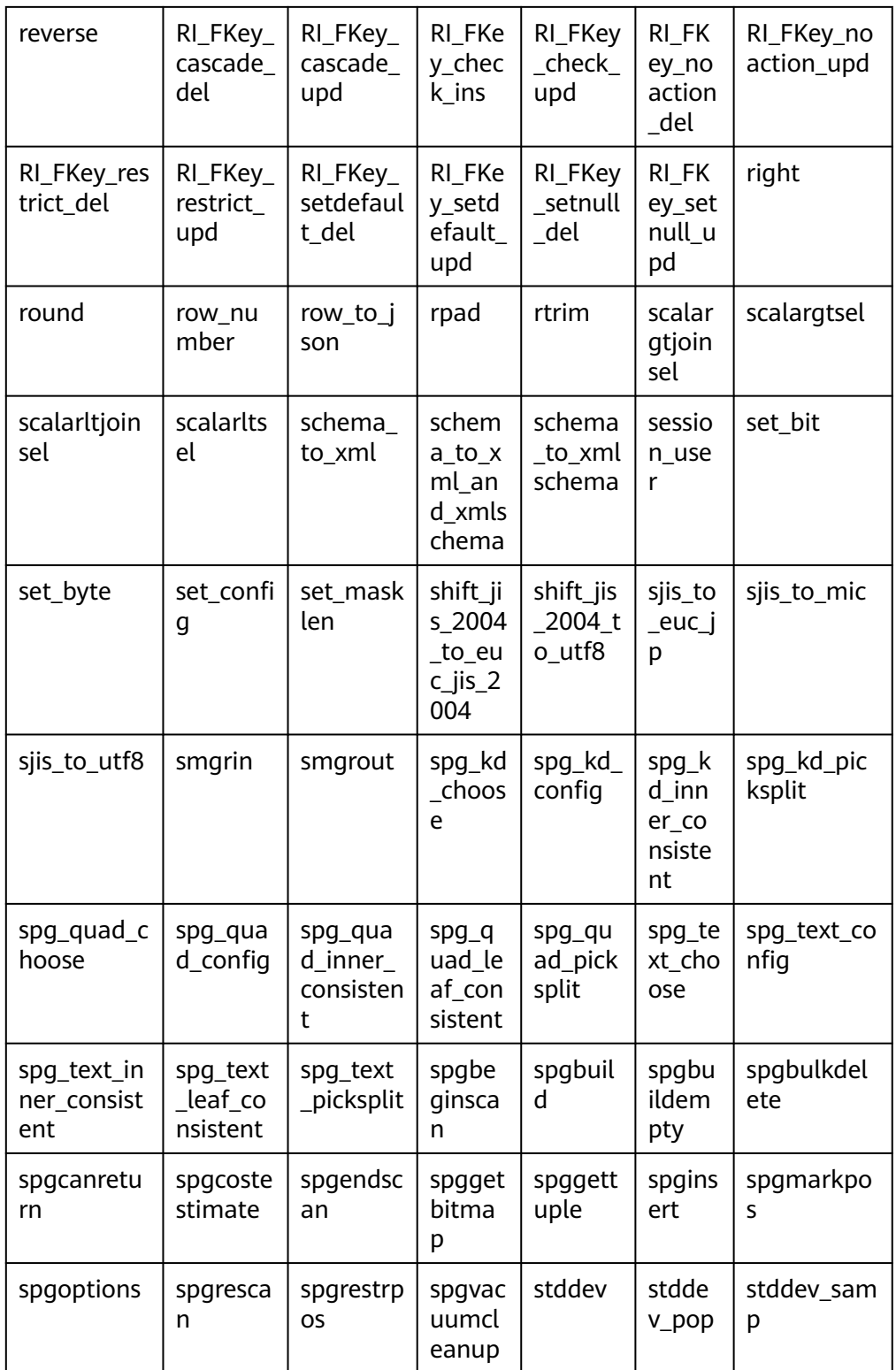

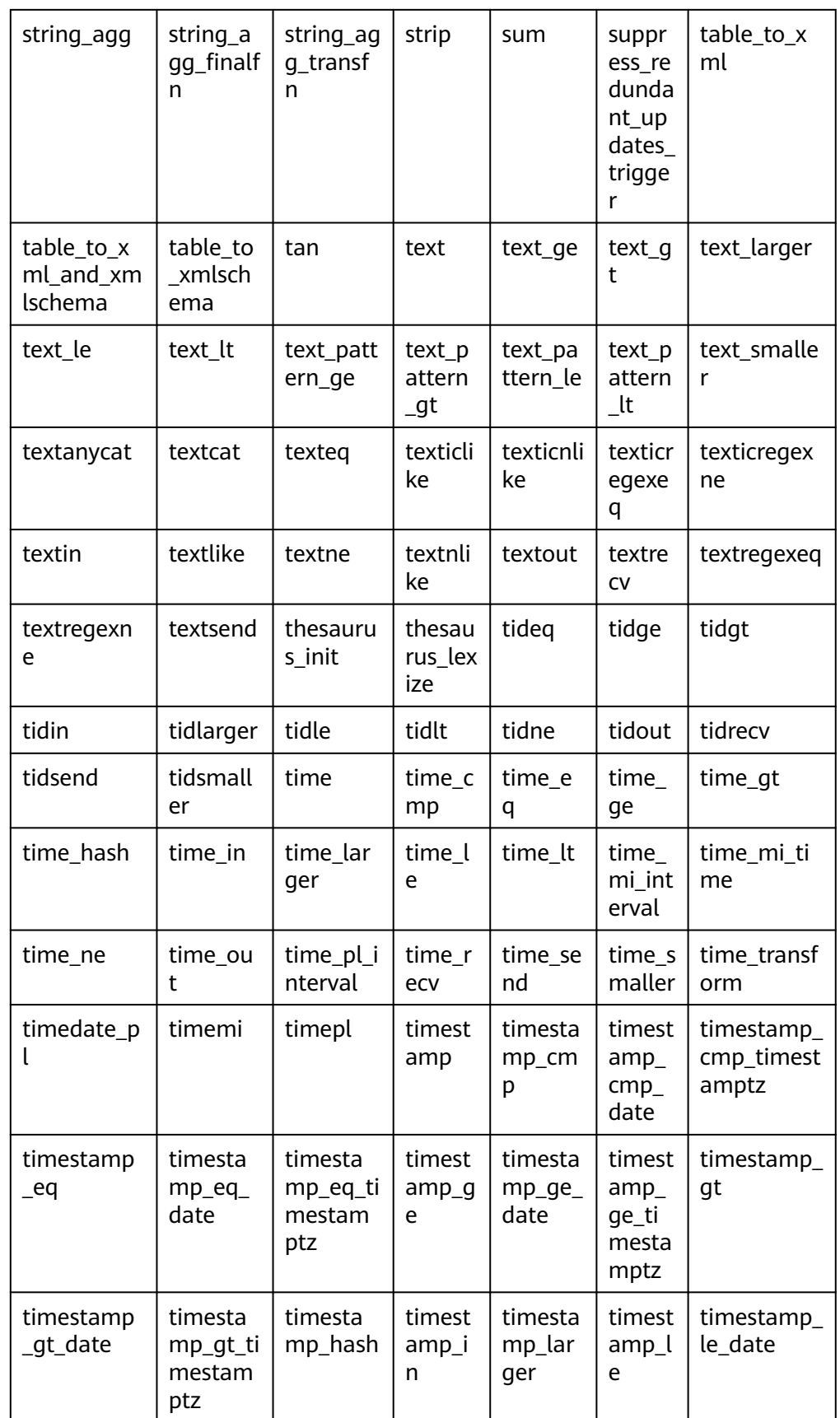

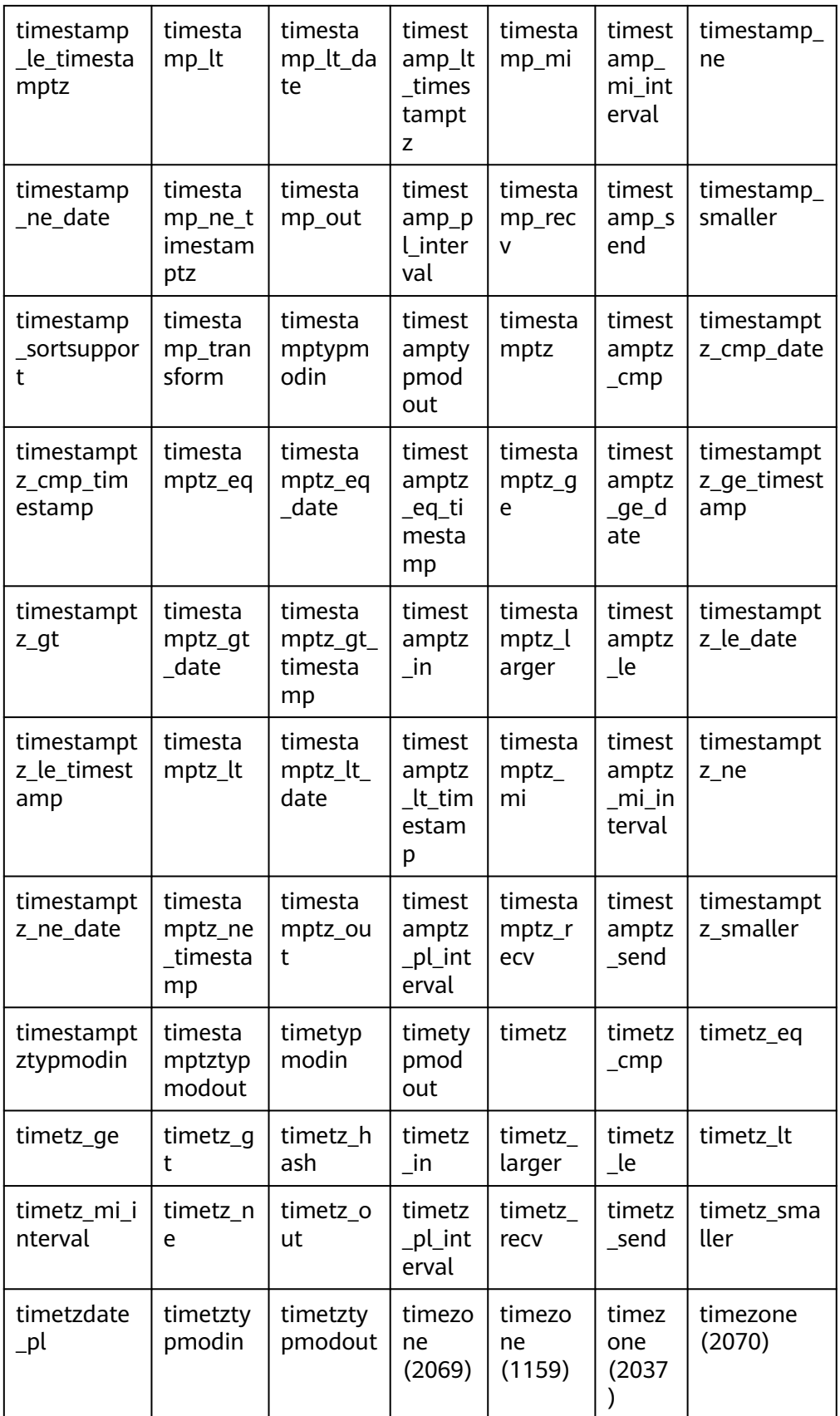

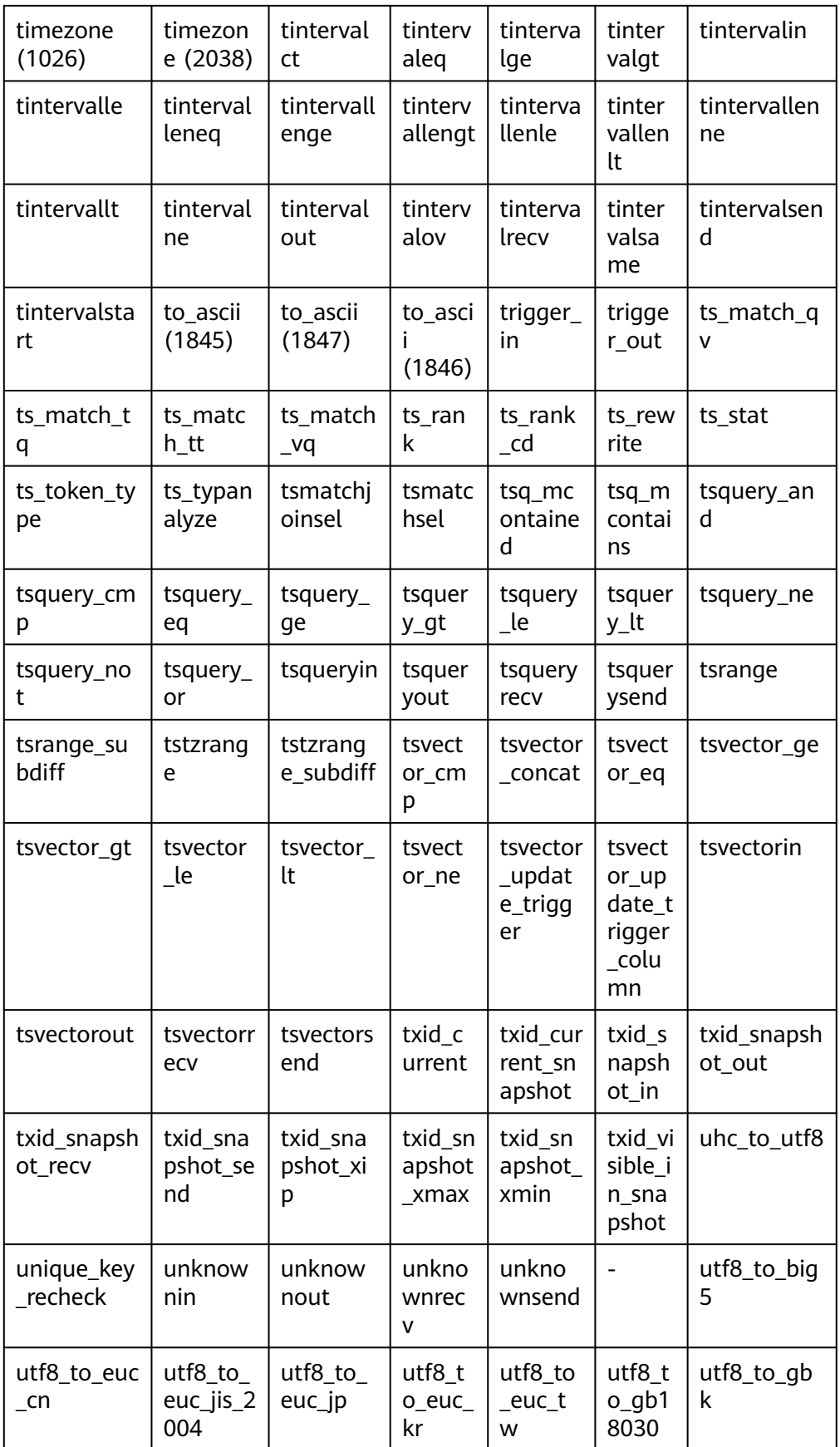

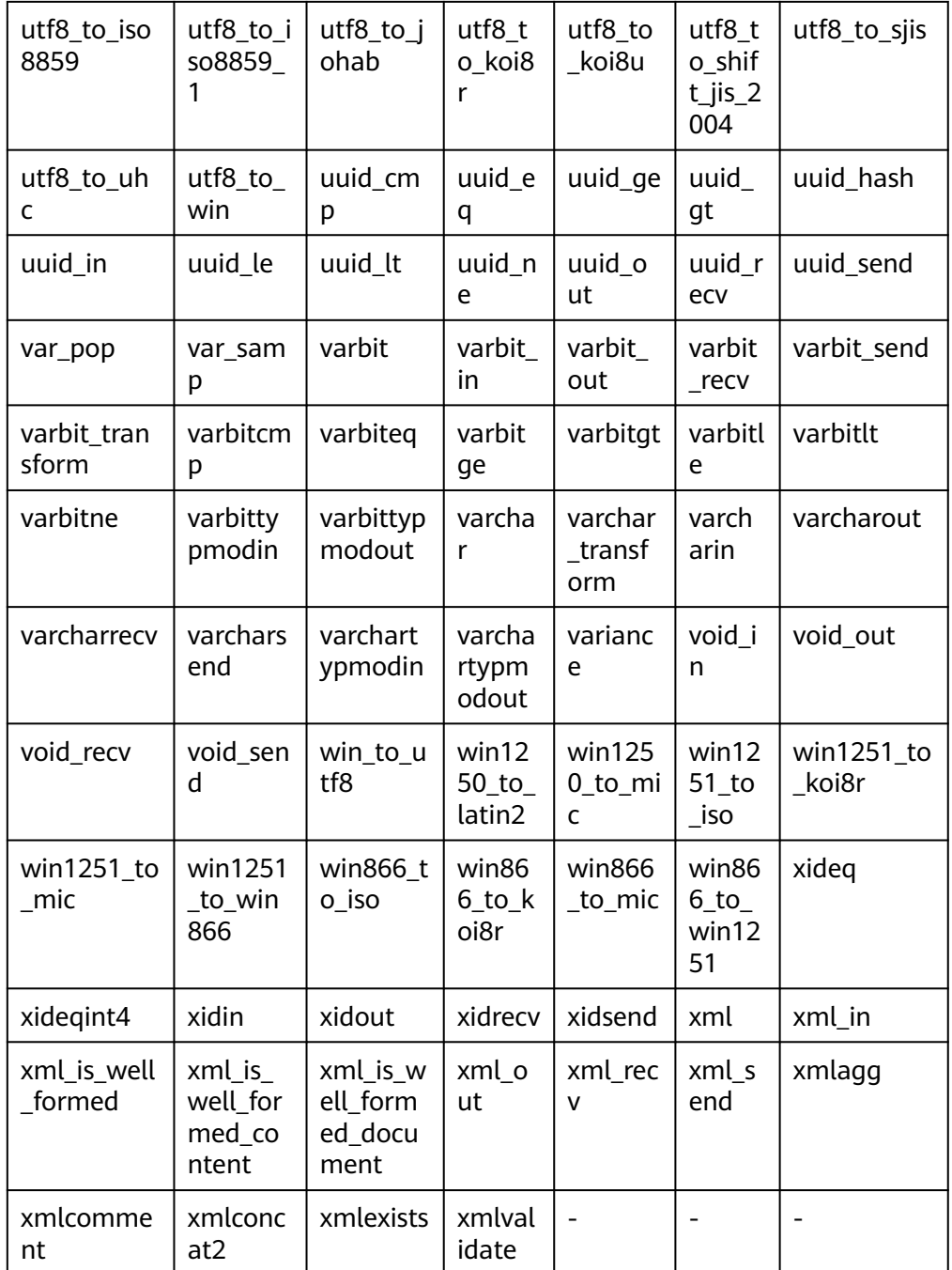

The following table lists the functions used by GaussDB to implement internal system functions. You are advised not to use these functions. If you need to use them, contact Huawei technical support.

smgreq(a smgr, b smgr)  $\bullet$ 

> Description: Compares two smgrs to check whether they are the same. Parameter: smgr, smgr Return type: Boolean

smgrne(a smgr, b smgr)  $\bullet$ Description: Checks whether the two smgrs are different. Parameter: smgr, smgr

Return type: Boolean

spread\_collect

Description: Calculates the difference between the maximum and minimum values in a certain period of time. This function is used for data collection of aggregate functions.

Parameters: s real[], v real[]

Return type: real[]

spread final

Description: Calculates the difference between the maximum and minimum values in a certain period of time. This function is used for the final data processing of the aggregate function.

Parameter: s real[]

Return type: real

spread\_internal

Description: Calculates the difference between the maximum and minimum values in a certain period of time. This function is used for the process of aggregate functions.

Parameters: s real[], v real

Return type: real[]

xidin4

Description: Inputs a 4-byte xid. Parameter: cstring

Return type: xid32

set\_hashbucket\_info

Description: Sets hash bucket information.

Parameter: text

Return type: Boolean

gap\_fill\_internal

Description: Returns the first non-NULL value in the parameter list.

Parameter: s anyelement, v anyelement

Return type: anyelement

int1send

Description: Packs unsigned 1-byte integers into the internal data buffer stream.

Parameter: tinyint

Return type: bytea

is contain namespace

Description: Searches for the table name and namespace split location. If no namespace exists, 0 is returned.

Parameter: relationname name

Return type: integer

- is oid in group members Description: Not supported Parameter: node\_oid oid, group\_members oidvector\_extend Return type: Boolean
	- isubmit\_on\_nodes\_internal Description: Not supported Parameter: job bigint, node\_name name, database name, what text, next\_date timestamp without time zone, job\_interval text Return type: integer
- listagg Description: Specifies aggregate functions of the list type. Parameter: smallint, text Return type: text
- log fdw validator Description: Specifies validation functions. Parameter: text[], oid Return type: void
- nvarchar2typmodin Description: Obtains the typmod information of the varchar type. Parameter: cstring[] Return type: integer
- nvarchar2typmodout

Description: Obtains the typmod information of the varchar type, constructs a character string, and returns the character string.

Parameter: integer

Return type: cstring

pg\_nodes\_memmon

Description: Not supported

Parameter: nan

Return type: innernname text, innerusedmem bigint, innertopctxt bigint, nname text, usedmem text, sharedbuffercache text, topcontext text

read disable conn file

Description: Reads forbidden connection files.

Parameter: nan

Return type: disconn\_mode text, disconn\_host text, disconn\_port text, local\_host text, local\_port text, redo\_finished text

regex\_like\_m

Description: Specifies the regular expression match, which is used to determine whether a character string complies with a specified regular expression.

Parameter: text, text

Return type: Boolean

update pgjob

Description: Updates a job.

Parameter: bigint, "char", bigint, timestamp without time zone, timestamp without time zone, timestamp without time zone, timestamp without time zone, timestamp without time zone, smallint, text

Return type: void

enum cmp

Description: Specifies the enumeration comparison function, which is used to determine whether two enumeration classes are equal and determine their relative sizes.

Parameter: anyenum, anyenum

Return type: integer

enum eq

Description: Specifies the enumeration comparison function, which is used to implement the equal sign (=).

Parameter: anyenum, anyenum

Return type: Boolean

enum first

Description: Returns the first element in the enumeration class.

Parameter: anyenum

Return type: anyenum

enum ge

Description: Specifies the enumeration comparison function, which is used to implement the greater-than sign  $(>)$  and equal sign  $(=)$ .

Parameter: anyenum, anyenum

Return type: Boolean

• enum at

Description: Specifies the enumeration comparison function, which is used to implement the greater-than sign (>).

Parameter: anyenum, anyenum

Return type: Boolean

enum in

Description: Specifies the enumeration comparison function, which is used to determine whether an element is in an enumeration class.

Parameter: cstring, oid

Return type: anyenum

• enum larger

Description: Specifies the enumeration comparison function, which is used to implement the greater-than sign (>).

Parameter: anyenum, anyenum

Return type: anyenum

enum last Description: Returns the last element in the enumeration class. Parameter: anyenum

Return type: anyenum

enum le

Description: Specifies the enumeration comparison function, which is used to implement the less-than sign  $(\le)$  and equal sign  $(=)$ .

Parameter: anyenum, anyenum

Return type: Boolean

enum lt

Description: Specifies the enumeration comparison function, which is used to implement the less-than sign (<).

Parameter: anyenum, anyenum

Return type: Boolean

● enum\_smaller

Description: Specifies the enumeration comparison function, which is used to implement the less-than sign (<).

Parameter: anyenum, anyenum

Return type: Boolean

node\_oid\_name

Description: Not supported

Parameter: oid

Return type: cstring

pg\_buffercache\_pages

Description: Reads data from the shared buffer.

Parameter: nan

Return type: bufferid integer, relfilenode oid, bucketid smallint, storage\_type oid, reltablespace oid, reldatabase oid, relforknumber smallint, relblocknumber bigint, isdirty boolean, and usage\_count smallint

pq\_check\_xidlimit

Description: Checks whether nextxid is greater than or equal to xidwarnlimit. Parameter: nan

Return type: Boolean

pg\_comm\_delay

Description: Displays the delay status of the communications library of a single DN.

Parameter: nan

Return type: text, text, integer, integer, integer, integer

pg\_comm\_recv\_stream

Description: Displays the receiving stream status of all communication libraries on a single DN.

Parameter: nan

Return type: text, bigint, text, bigint, integer, integer, integer, text, bigint, integer, integer, integer, bigint, bigint, bigint, bigint, bigint

pg\_comm\_send\_stream

Description: Displays the sending stream status of all communication libraries on a single DN.

Parameter: nan

Return type: text, bigint, text, bigint, integer, integer, integer, text, bigint, integer, integer, integer, bigint, bigint, bigint, bigint, bigint

pg\_comm\_status

Description: Displays the communication status of a single DN.

Parameter: nan

Return type: text, integer, integer, bigint, bigint, bigint, bigint, bigint, integer, integer, integer, integer, integer

pg\_log\_comm\_status

Description: Prints some logs on the DN. Parameter: nan Return type: Boolean

pg\_parse\_clog

Description: Parses clog to obtain the status of xid.

Parameter: nan

Return type: xid xid, status text

pg\_pool\_ping Description: Sets PoolerPing. Parameter: Boolean Return type: SETOF boolean

### pg\_pool\_validate

Description: Compares fields in the **pgxc\_node** system catalog to check whether a connection is available.

Parameter: clear boolean, co\_node\_name cstring Return type: pid bigint, node\_name text

- pg\_resume\_bkp\_flag Description: Obtains the delay xlong flag for backup and restoration. Parameter: slot\_name name Return type: start\_backup\_flag boolean, to\_delay boolean, ddl delay recycle ptr text, rewind time text
- pg\_stat\_get\_pooler\_status Description: Queries the cache connection status in the pooler. Parameter: nan

Return type: text, text, bigint, text, bigint, boolean, text, bigint, bigint, bigint, bigint, bigint

| <b>Name</b>    | <b>Type</b> | <b>Description</b>                                                                                                    |
|----------------|-------------|----------------------------------------------------------------------------------------------------|
| database_name  | text        | Database name                                                                                                    |
| user_name      | text        | Username                                                                                                    |
| tid            | bigint      | In non-thread pool logic, this parameter<br>indicates the ID of the thread connected<br>to the CN. In thread pool logic, this<br>parameter indicates the ID of the session<br>connected to the CN. |
| pgoptions      | text        | Database connection option. For details,<br>see the options column in Connection<br><b>Parameters</b>                                                                                              |
| node_oid       | bigint      | OID of the node connected                                                                                                    |
| in use         | boolean     | Specifies whether the connection is<br>currently used.<br>t (true): The connection is in use.<br>f (false): The connection is not in use.                                                          |
| session_params | text        | GUC session parameter delivered by the<br>connection                                                                                                    |
| fdsock         | bigint      | Local socket                                                                                                    |
| remote_pid     | bigint      | Peer thread ID                                                                                                    |
| used_count     | bigint      | Number of reuse times of a connection                                                                                                    |
| idx            | bigint      | Peer DN ID in the local CN                                                                                                    |
| streamid       | bigint      | Stream ID in the physical connection                                                                                                    |

**Table 7-128** PG\_STAT\_GET\_POOLER\_STATUS columns

### gs\_validate\_ext\_listen\_ip

Description: Connects to DNs, queries invalid service threads on DNs connected to the original extended IP address, and clears the threads.

Parameter: For details, see **[Table 7-129](#page-1128-0)**.

Return value: bigint pid, text node\_name

Note: This function is used only when old connections still exist on the original extended IP address after the extended IP address is reloaded. This function clears the threads where the original IP connections are located. Executing this function will clear communication listening on the extended IP address. Exercise caution when performing O&M operations. Currently, this command can be executed only by connecting to DNs and delivered by the administrator.

| <b>Name</b>            | <b>Type</b> | <b>Description</b>                                                                                  |
|------------------------|-------------|----------------------------------------------------------------------------------------------------|
| clear                  | IN cstring  | Specifies whether to clear data. The<br>options are as follows: on: clear; off: not<br>clear.       |
| validate_node_na<br>me | IN cstring  | Name of the DN where the extended IP<br>address connections to be cleared are<br>located.           |
| validate_ip            | IN cstring  | Extended IP address whose connections<br>are to be cleared.                                         |
| pid                    | OUT bigint  | ID of the service thread where the<br>extended IP address connections to be<br>cleared are located. |
| node name              | OUT text    | Name of the instance to which the<br>extended IP address connections to be<br>cleared belong.       |

<span id="page-1128-0"></span>**Table 7-129** GS\_VALIDATE\_EXT\_LISTEN\_IP columns

#### ● gs\_comm\_listen\_address\_ext\_info

Description: Displays the DFX information about the extended IP address configured for **listen\_address\_ext** connected to the current instance. Parameter: nan

Return type: text node\_name, text app, bigint tid, integer lwtid, bigint query\_id, integer socket, text remote\_ip, text remote\_port, text local\_ip or text local\_port

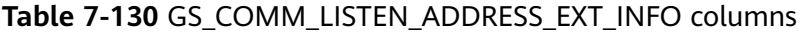

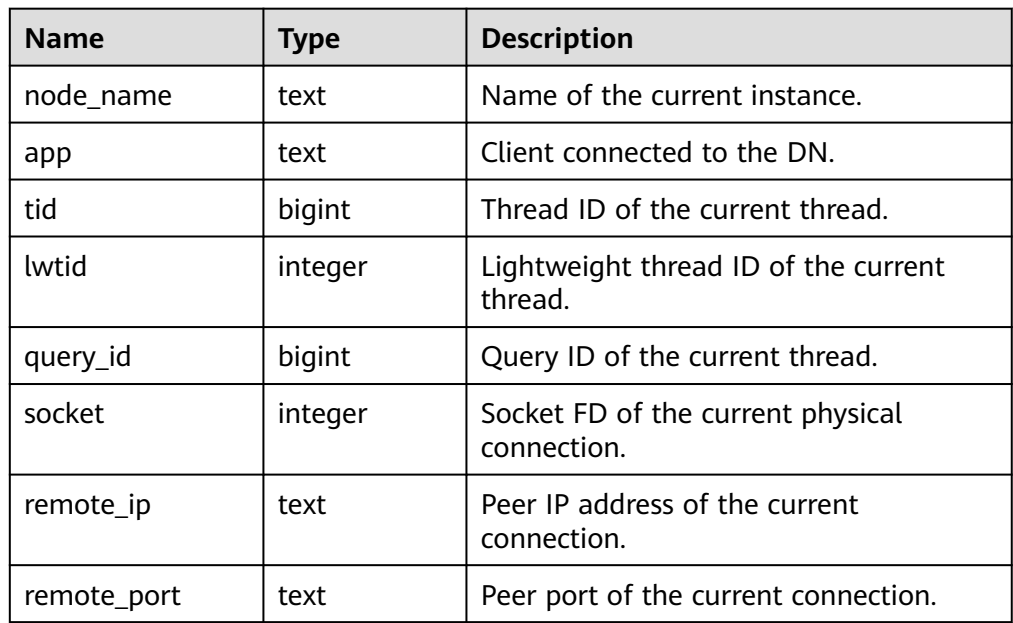

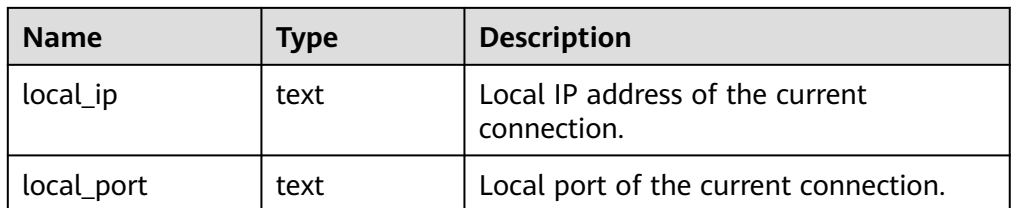

● gs\_get\_global\_listen\_address\_ext\_info()

Description: Queries the global extended IP address configuration on the CN.

Parameter: For details, see **Table 7-131**.

Return type: text node\_name, text host, text port, text ext\_listen\_ip

Note: If the input parameter of the function is **all**, the function depends on the **ext ip info** static configuration file. If the file is abnormal, use the CM/OM tool to rectify the fault. In this case, the configuration cannot be updated in real time. You can set the input parameter to **primary** to obtain the configuration information about all primary DNs.

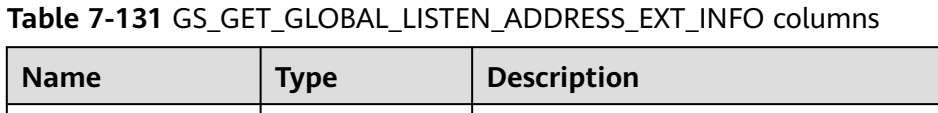

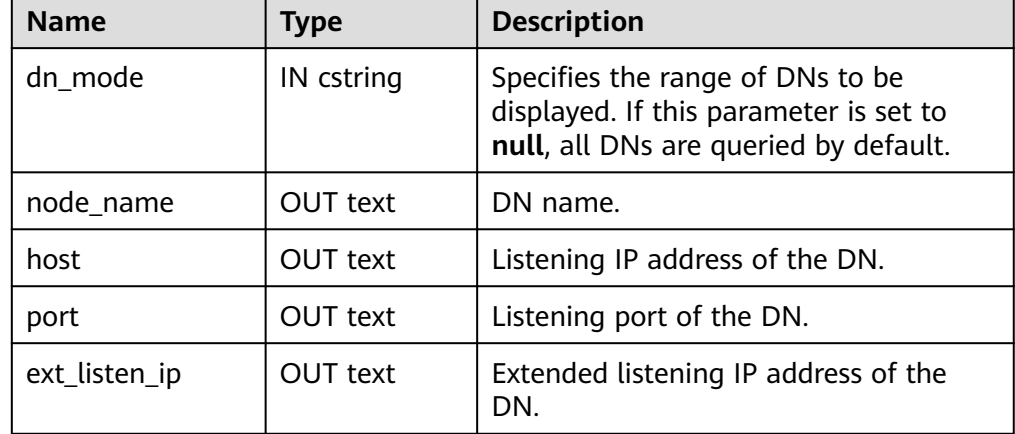

qs\_get\_listen\_address\_ext\_info()

Description: Queries the extended IP address configuration of the current instance.

Parameter: nan

Return type: text node\_name, text host, text port, text ext\_listen\_ip

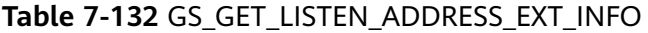

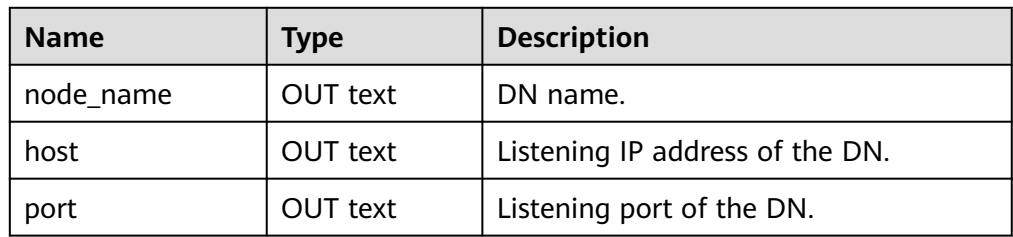

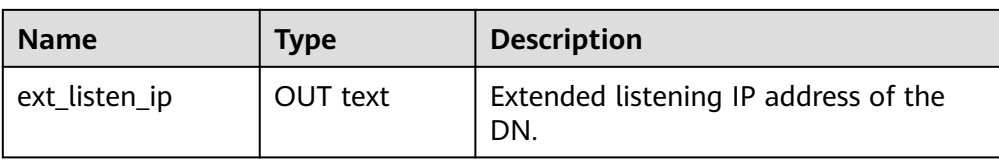

#### ● psortoptions

Description: Returns the psort attribute. Parameter: text[], boolean Return type: bytea

- remove job class depend Description: Removes the job dependency. Parameter: oid Return type: void
- xideq4

Description: Compares two xids to check whether they are the same. Parameter: xid32, xid32 Return type: Boolean

- xideqint8 Description: Compares two xids to check whether they are the same. Parameter: xid, bigint Return type: Boolean
- xidlt

Description: Returns whether xid1 < xid2 is true. Parameter: xid, xid Return type: Boolean

xidlt4

Description: Returns whether xid1 < xid2 is true.

Parameter: xid32, xid32

Return type: Boolean

● get\_local\_cont\_query\_stat

Description: Obtains the statistics of a specified continuous computing view on the local node.

Parameter: cq\_id oid

Return type: cq oid, w\_in\_rows int8, w\_in\_bytes int8, w\_out\_rows int8, w\_out\_bytes int8, w\_pendings int8, w\_errors int8, r\_in\_rows int8, r\_in\_bytes int8, r\_out\_rows int8, r\_out\_bytes int8, r\_errors int8, c\_in\_rows int8, c\_in\_bytes int8, c\_out\_rows int8, c\_out\_bytes int8, c\_pendings int8, c\_errors int8

get\_local\_cont\_query\_stats

Description: Obtains all continuous computing view statistics of the local node.

Parameter: nan

Return type: cq oid, w\_in\_rows int8, w\_in\_bytes int8, w\_out\_rows int8, w out bytes int8, w pendings int8, w errors int8, r in rows int8, r in bytes int8, r\_out\_rows int8, r\_out\_bytes int8, r\_errors int8, c\_in\_rows int8, c\_in\_bytes int8, c\_out\_rows int8, c\_out\_bytes int8, c\_pendings int8, c\_errors int8

get\_cont\_query\_stats

Description: Obtains statistics about all continuous computing views on each DN.

Parameter: nan

Return type: node name, cq oid, w\_in\_rows int8, w\_in\_bytes int8, w\_out\_rows int8, w\_out\_bytes int8, w\_pendings int8, w\_errors int8, r\_in\_rows int8, r\_in\_bytes int8, r\_out\_rows int8, r\_out\_bytes int8, r\_errors int8, c\_in\_rows int8, c\_in\_bytes int8, c\_out\_rows int8, c\_out\_bytes int8, c\_pendings int8, c\_errors int8

reset\_local\_cont\_query\_stat

Description: Resets the statistics of a specified continuous computation view on the local node.

Parameter: cq\_id oid

Return type: Boolean

reset\_local\_cont\_query\_stats

Description: Resets association statistics on the specified continuous computation view of the local node.

Parameter: cq\_id oid

Return type: Boolean

reset cont query stats

Description: Resets the continuous computation view statistics corresponding to the STREAM object on each DN.

Parameter: stream\_id oid

Return type: Boolean

check cont query schema changed

Description: Determines the schema change status of a specified continuous computation view.

Parameter: cq\_id oid

Return type: Boolean

gs\_get\_standby\_cluster\_barrier\_status

Description: Queries the barrier log replay information of the standby CN or DN, including the latest received barrier, LSN of the latest received barrier, barrier played back last time, and target barrier to be played back.

Parameter: nan

Return type: barrier id text, barrier lsn text, recovery id text, target id text Note: To call this function, the user must have the SYSADMIN or OPRADMIN permission, and **operate\_mode** must be enabled for the O&M administrator role.

gs\_set\_standby\_cluster\_target\_barrier\_id Description: Sets the target barrier to be played back. Parameter: barrier\_id Return type: target\_id text

Note: To call this function, the user must have the SYSADMIN or OPRADMIN permission, and **operate\_mode** must be enabled for the O&M administrator role.

● gs\_query\_standby\_cluster\_barrier\_id\_exist

Description: Queries whether the specified barrier is received by the standby node.

Parameter: barrier\_id

Return type: Boolean

Note: To call this function, the user must have the SYSADMIN or OPRADMIN permission, and **operate\_mode** must be enabled for the O&M administrator role.

standby read status

Description: Obtains the CSN snapshot information of all DNs in a cluster, the difference between the primary and standby DNs, and the CSN snapshot information used for the last read query on the standby node.

Parameter: nan

Return type: text, text, text, integer, bigint, bigint, bigint

| <b>Name</b>   | <b>Type</b> | <b>Description</b>                                                                                                    |
|---------------|-------------|----------------------------------------------------------------------------------------------------|
| name          | text        | DN name                                                                                                    |
| type          | text        | DN type ( <b>primary</b> for the primary node<br>and <b>standby</b> for the standby node)                                                                        |
| host          | text        | IP address used by the DN                                                                                                    |
| port          | integer     | Port used by the DN                                                                                                    |
| collected csn | bigint      | CSN snapshot information of the DN<br>(For the primary node, the value is 0.<br>For the standby node, the value is the<br>collected CSN.)                        |
| delay         | bigint      | Difference between the primary and<br>standby DNs. The unit is ms.                                                                                               |
| visited csn   | bigint      | CSN information used for the last read<br>query on the standby node. (This<br>parameter is valid only for the standby<br>node where the last query is executed.) |

**Table 7-133** standby\_read\_status columns

gs\_shutdown\_cross\_region\_walsenders

Description: Interrupts cross-cluster streaming replication.

Parameter: nan

Return type: void

Note: To call this function, the user must have the SYSADMIN or OPRADMIN permission, and **operate\_mode** must be enabled for the O&M administrator role.

The following stream functions exist but are not supported. You are advised not to use them.

streaming\_int8\_avg\_gather, streaming\_numeric\_avg\_gather, streaming\_float8\_avg\_gather, streaming\_interval\_avg\_gather, streaming\_int8\_sum\_gather, and streaming\_int2\_int4\_sum\_gather

• is dblink in transaction

Description: Checks whether a database link corresponding to an OID is used in the current transaction.

Parameter: oid

Return type: Boolean

dblink\_has\_updatasent

Description: Checks whether DML statements are sent using a database link corresponding to an OID in the current transaction and are not committed.

Parameter: oid

Return type: Boolean

● get\_last\_xmin\_by\_oid

Description: Obtains the maximum **xmin** value of all columns in a table based on the table OID.

Parameter: oid

Return type: xid

get\_relid\_by\_relname

Description: Obtains the OID of a table based on the table name and relnamespace.

Parameter: cstring, oid

Return type: oid

## **7.5.34 Internal Functions**

The following functions of GaussDB use internal data types, which cannot be directly called by users.

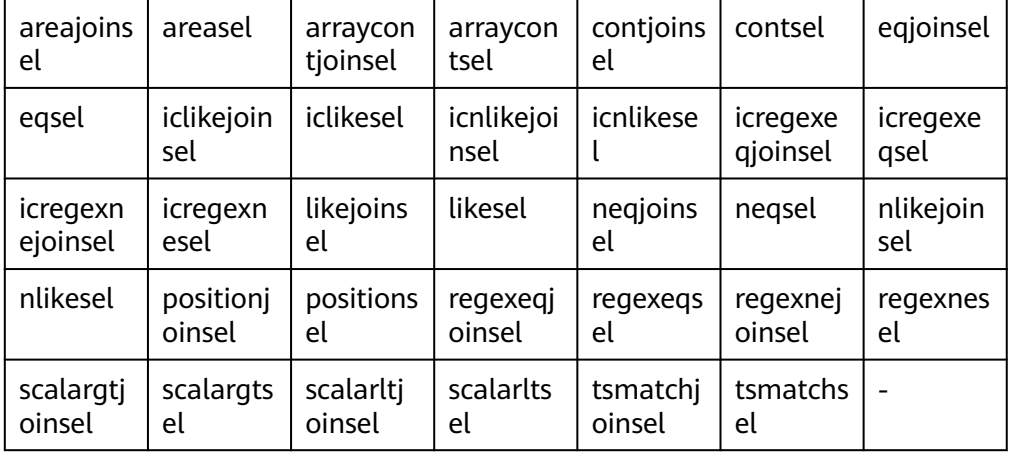

Selectivity calculation functions

Statistics collection functions  $\bullet$ 

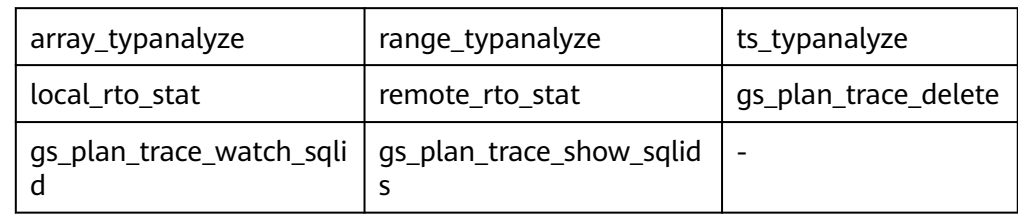

• Internal functions for sorting

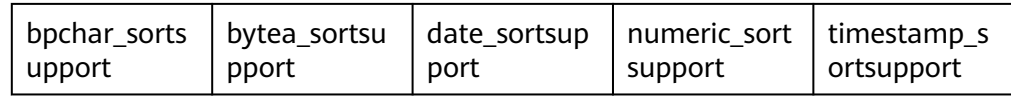

Internal functions for full-text retrieval  $\bullet$ 

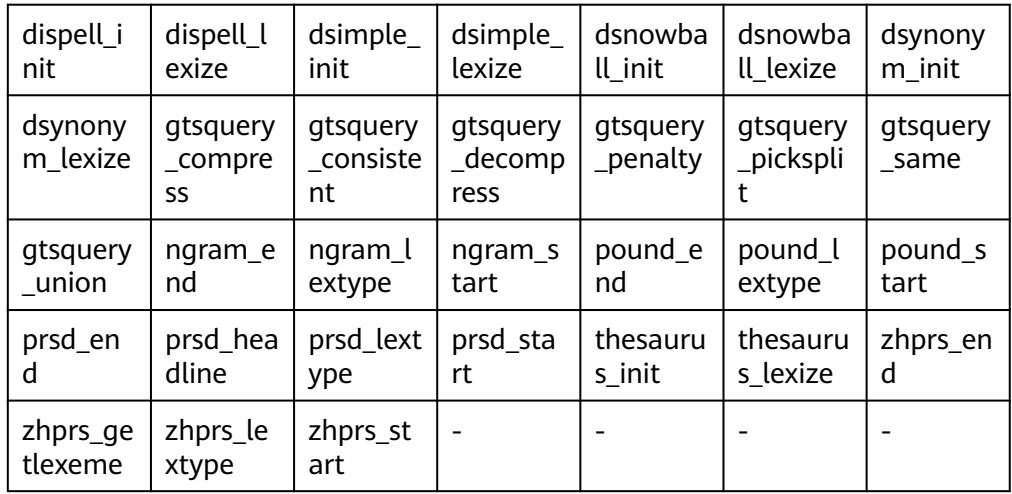

• Internal type processing functions

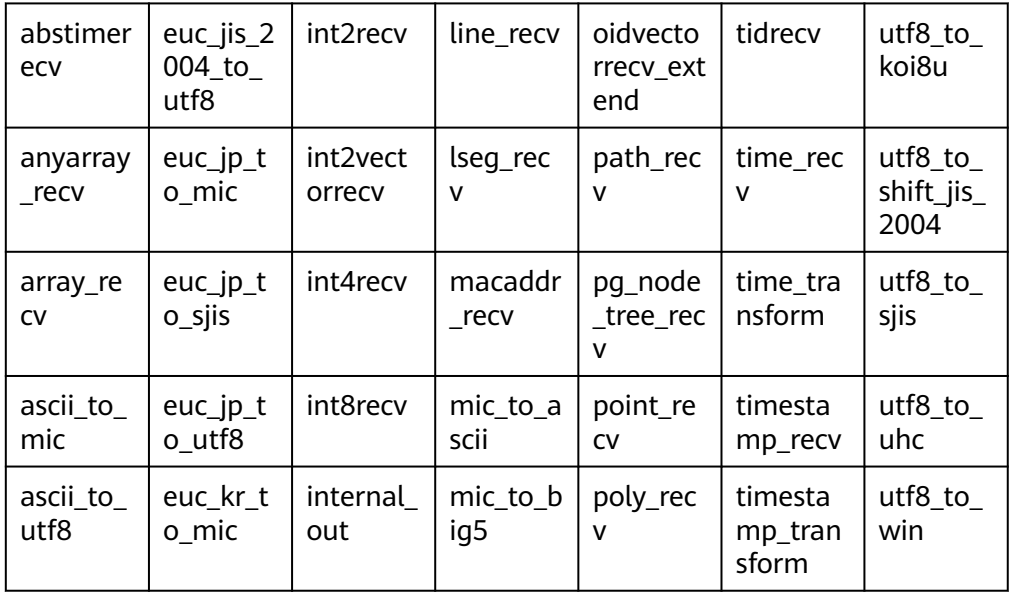

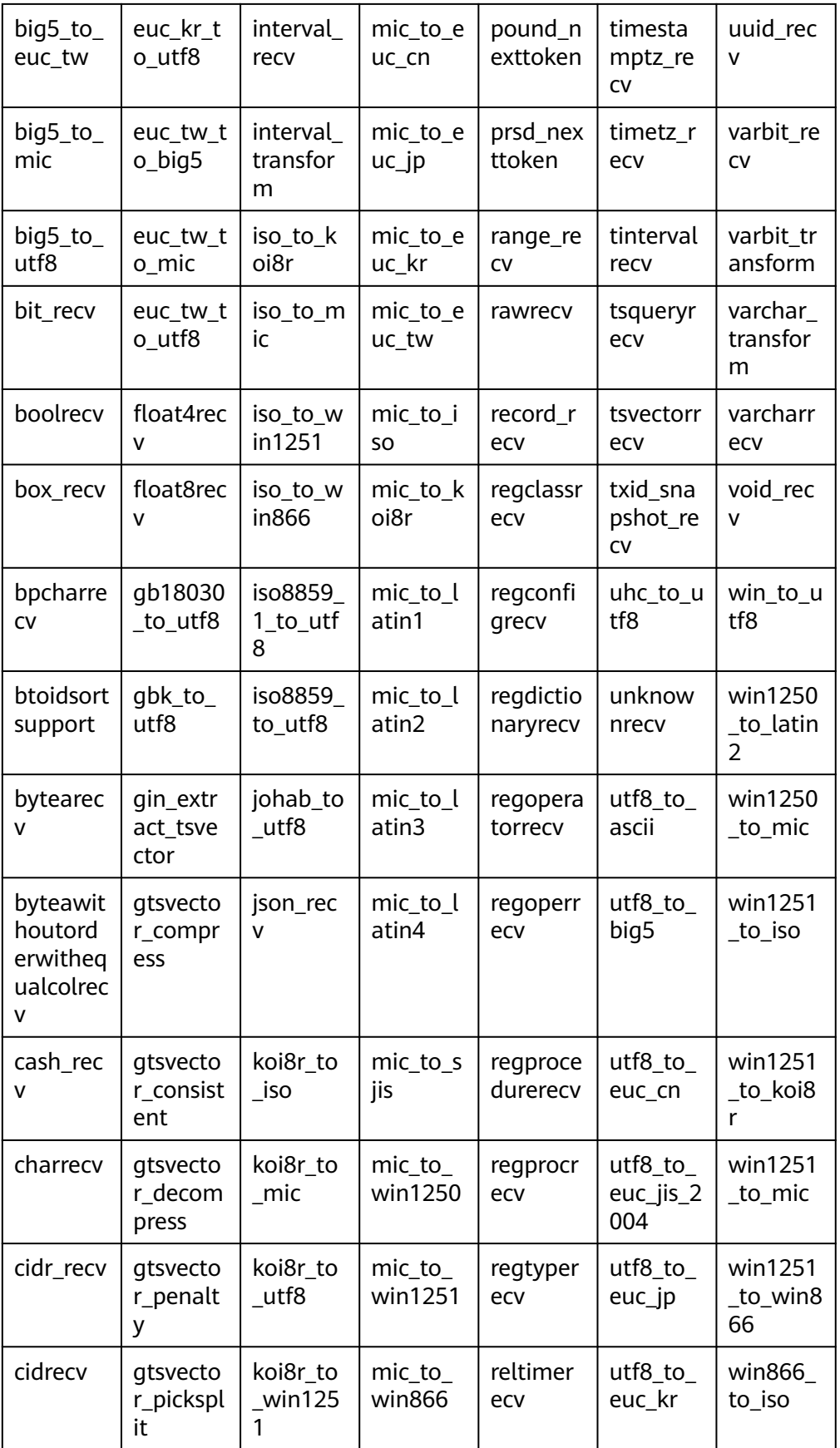

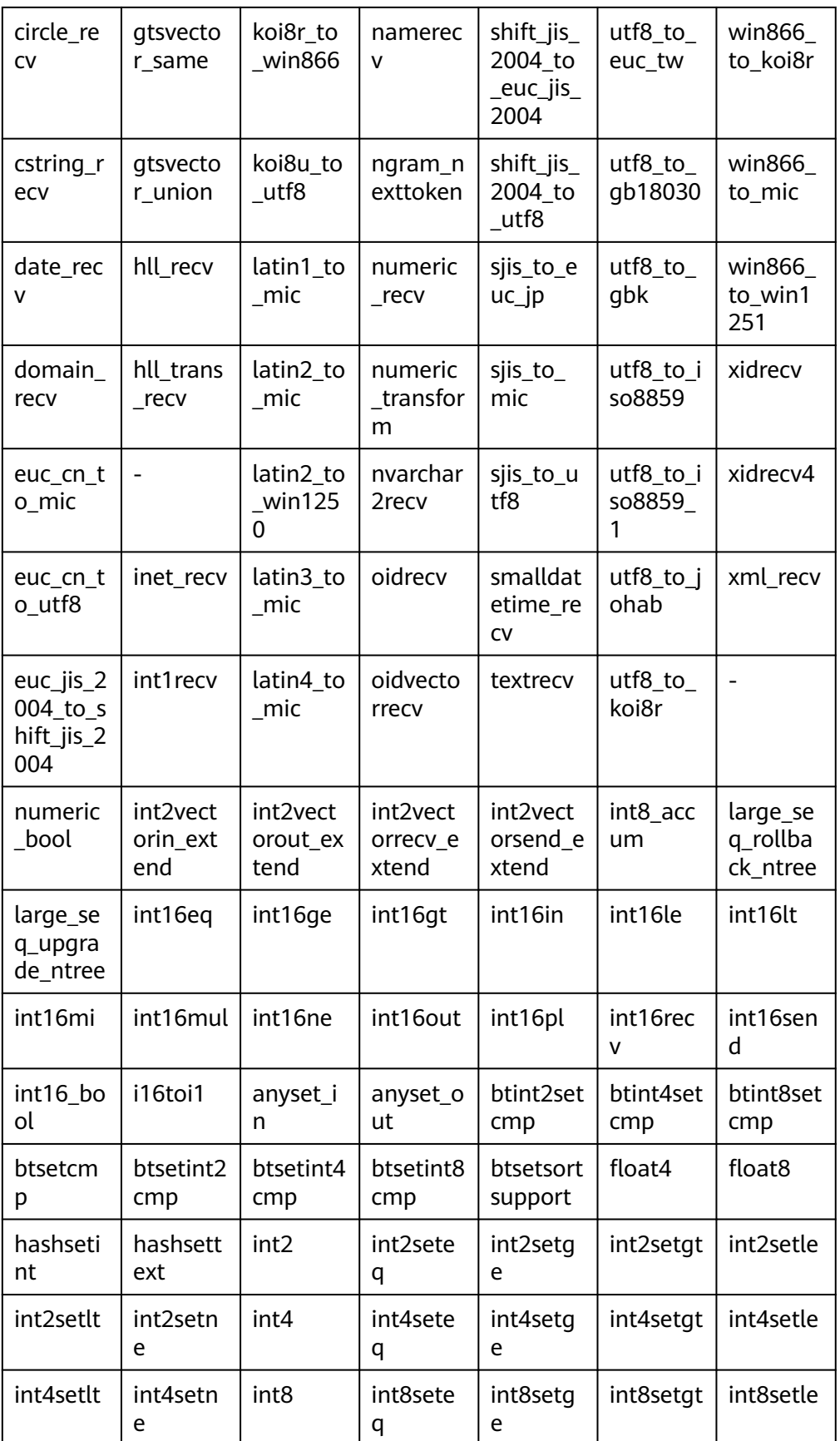

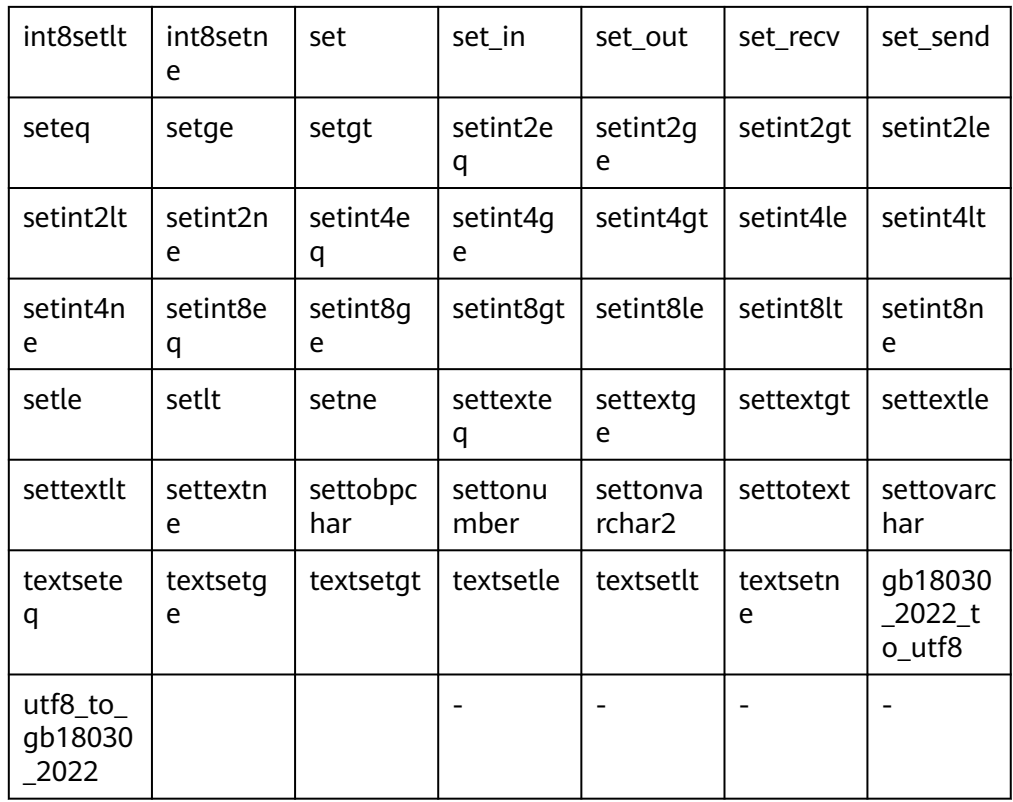

## ● Internal functions for aggregation operations

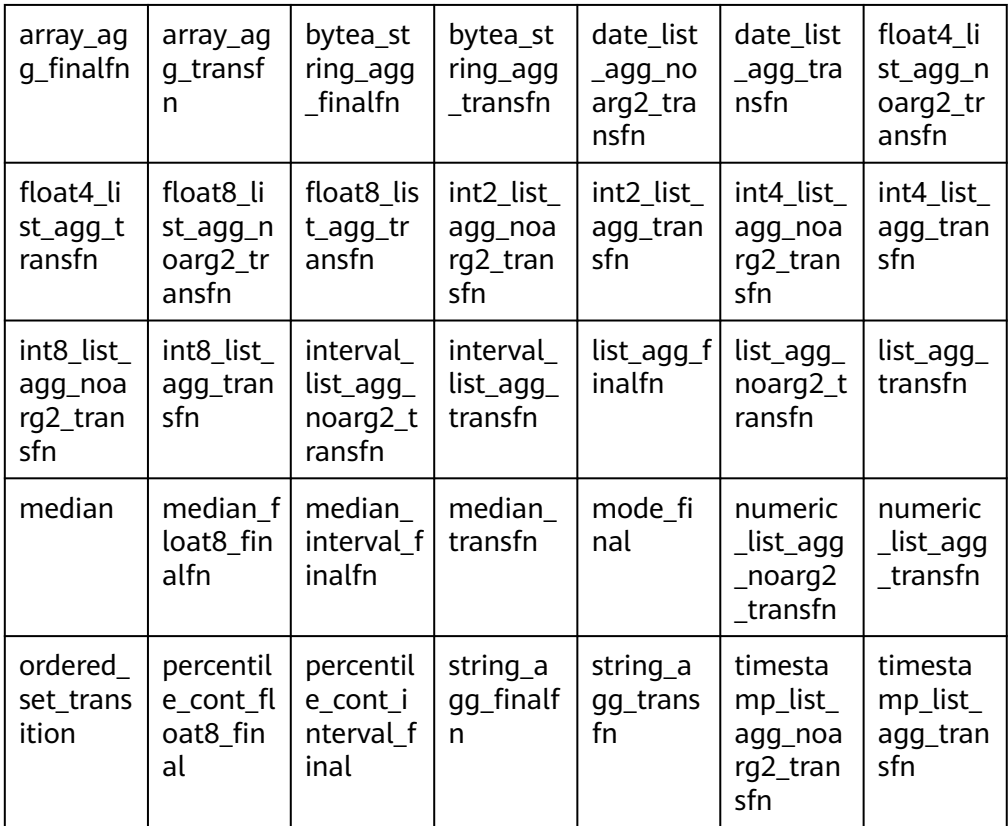

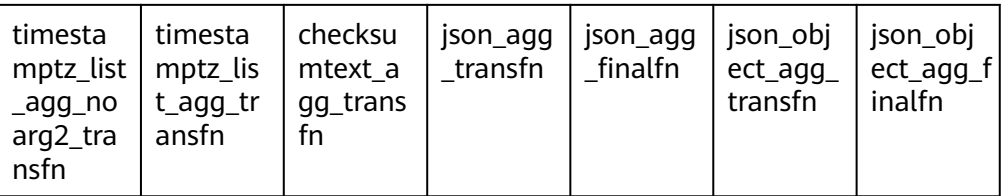

#### Hash internal functions  $\bullet$

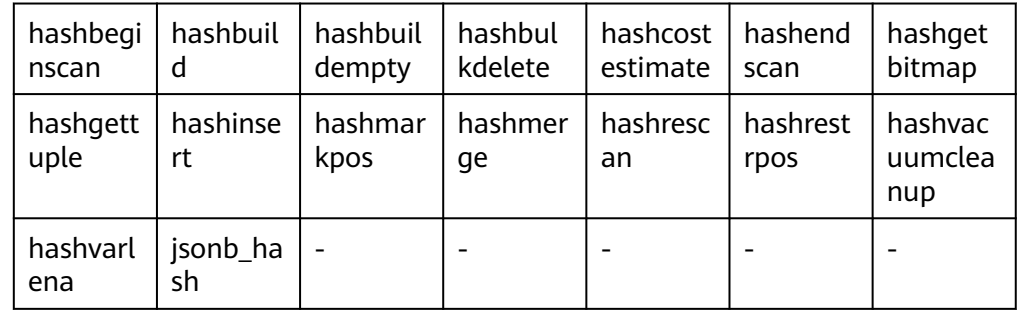

• Internal functions of the B-tree index

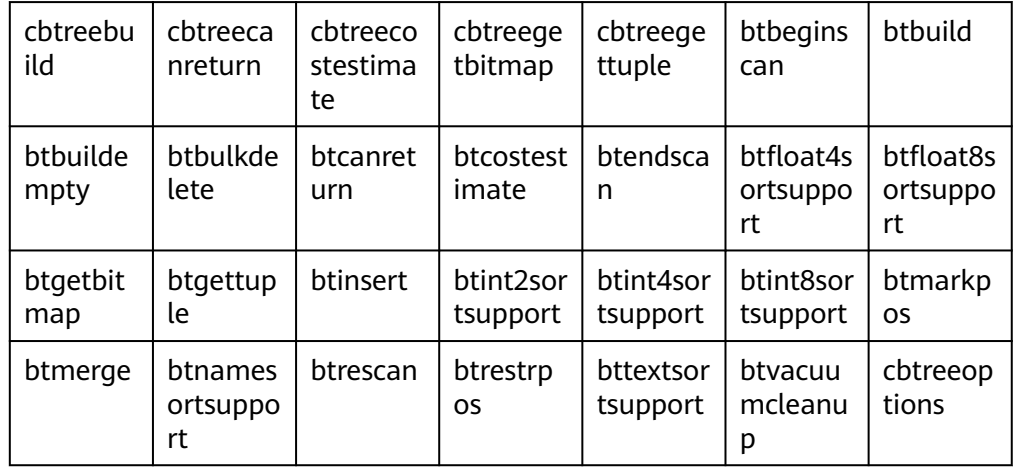

Internal functions of the GiST index  $\bullet$ 

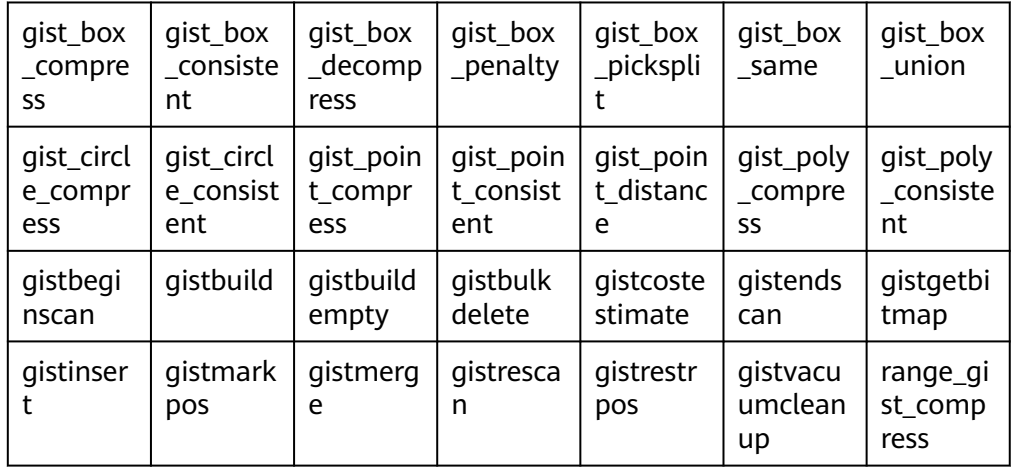

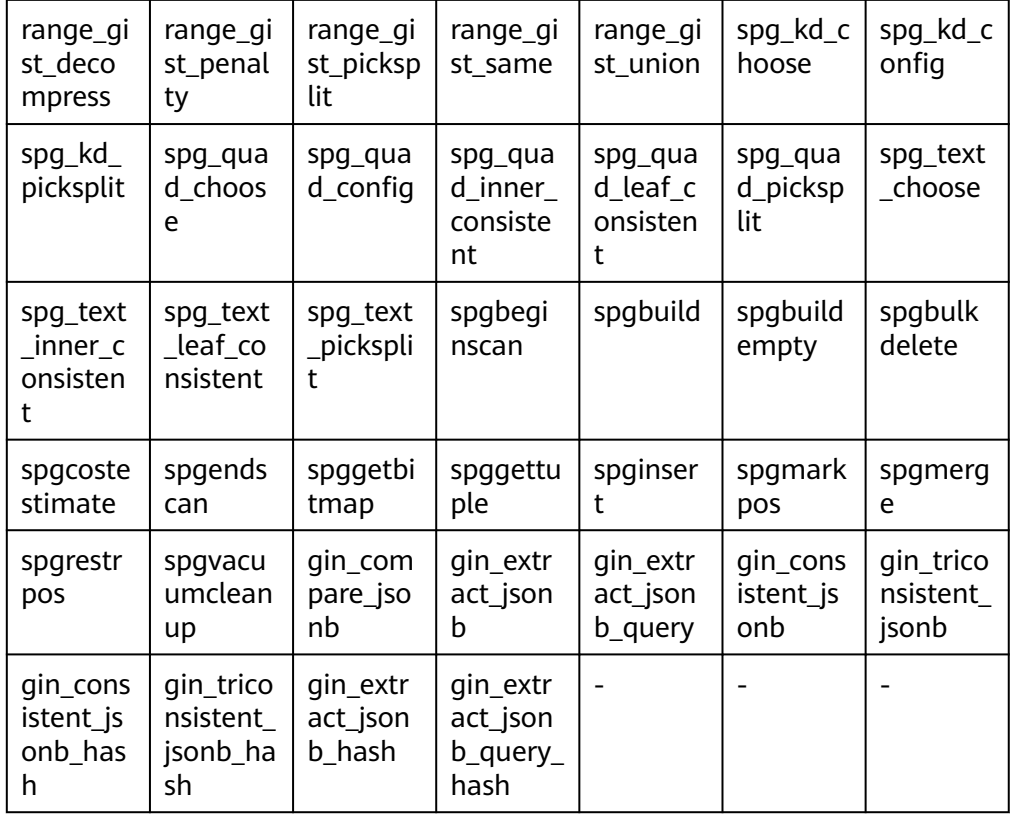

● Internal functions of the GIN index

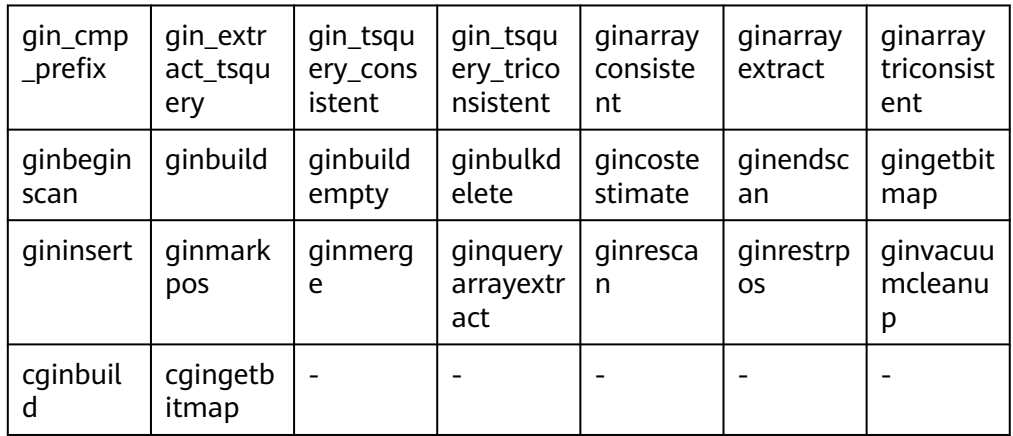

● Internal functions of the Psort index

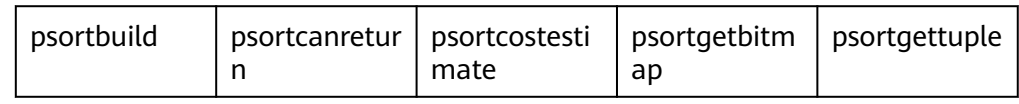

## ● Internal functions of the UBTree index

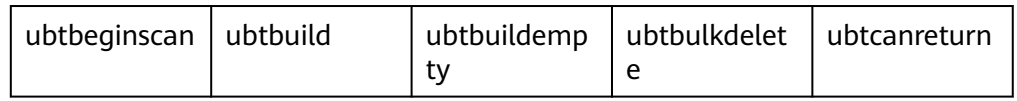

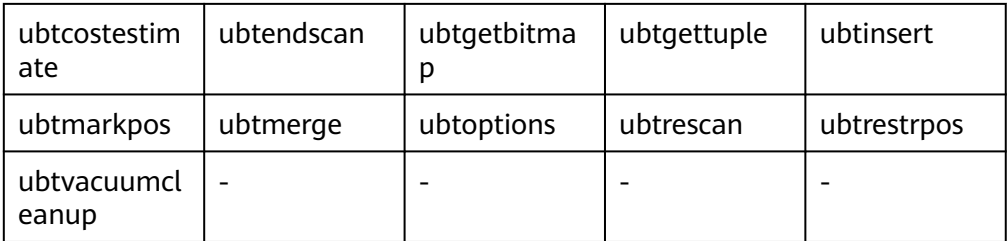

- plpgsql internal function plpgsql\_inline\_handler
- External table-related internal functions

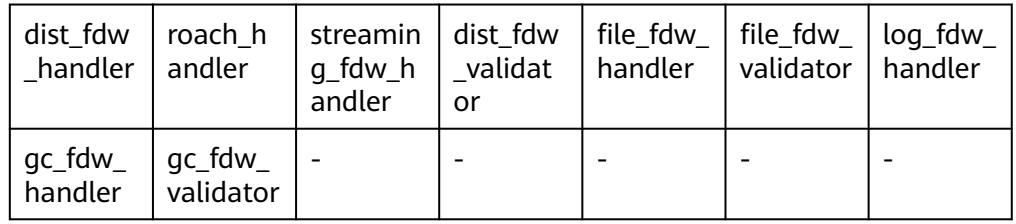

- Internal function related to data skew optimization distributed count
- Internal functions related to table statistics

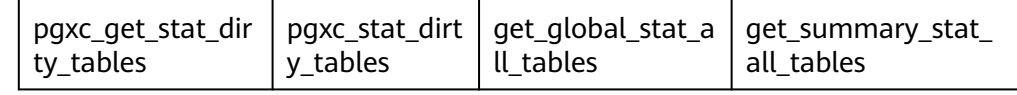

Functions for reading data remotely

gs read block from remote is used to read the pages of a table file. By default, only the initial user can view the data. Other users can use the data only after being granted with permissions.

Function for reading files remotely

gs read file size from remote is used to read the size of a specified file. Before using the gs\_repair\_file function to repair a file, you need to obtain the size of the file from the remote end to verify the missing file information and repair the missing files one by one. By default, only the initial user can view the data. Other users can use the data only after being granted with permissions.

gs\_read\_file\_from\_remote is used to read a specified file. After obtaining the file size by using the gs\_read\_file\_size\_from\_remote function, gs\_repair\_file reads the remote file segment by segment using this function. By default, only the initial user can view the data. Other users can use the data only after being granted with permissions.

Auxiliary functions for incrementally rebuilding other standby or cascaded standby DNs using the standby DN.

gs standby incremental filemap create is used to create a temporary filemap file for incremental rebuilding on the standby DN. The filemap file is used to store the path and size of the data to be transferred during the incremental rebuilding. This API can be invoked only when the initial user is used and **application** is **gs\_rewind**.

gs standby incremental filemap insert is used to insert file information into a specified temporary filemap file. The file information includes the file path, transfer start point, length of data to be transferred at a time, and rebuild flag bit. This API can be invoked only when the initial user is used and **application** is **gs\_rewind**.

gs\_standby\_incremental\_filemap\_execute is used to obtain file information stored in a specified temporary filemap file and delete the specified filemap file for data transmission during incremental standby DN rebuilding. This API can be invoked only when the initial user is used and **application** is **gs\_rewind**.

View-related reference functions

adm\_hist\_sqlstat\_func

adm\_hist\_sqlstat\_idlog\_func

adm\_hist\_sqltext\_func

gs\_txn\_snapshot system catalog maintenance function

gs\_insert\_delete\_txn\_snapshot is used to maintain the gs\_txn\_snapshot system catalog of each node in distributed GTM-Lite mode. Only the system administrator can invoke gs\_insert\_delete\_txn\_snapshot.

● XMLType functions isschemavalid (unavailable)

## **7.5.35 AI Feature Functions**

qs\_index\_advise(text)

Description: Recommends an index for a single query statement.

Parameter: SQL statement string

Return type: record

For details, see section "Index-advisor: Index Recommendation > Single-Query Index Recommendation" in Feature Guide.

hypopg\_create\_index(text, [text])

Description: Creates a virtual index.

Parameter: character string of the statement for creating an index, level of the created virtual index (optional)

Return type: record

For details, see section "Index-advisor: Index Recommendation > Virtual Index" in Feature Guide.

hypopg\_display\_index([text])

Description: Displays information about all created virtual indexes.

Parameter: level of the virtual index to be displayed (optional)

Return type: record

For details, see section "Index-advisor: Index Recommendation > Virtual Index" in Feature Guide.

hypopg\_drop\_index(oid) Description: Deletes a specified virtual index. Parameter: OID of the index

Return type: Boolean

For details, see section "Index-advisor: Index Recommendation > Virtual Index" in Feature Guide.

hypopg\_reset\_index([text]) Description: Clears all virtual indexes. Parameter: level of the virtual index to be cleared (optional)

Return type: none

For details, see section "Index-advisor: Index Recommendation > Virtual Index" in Feature Guide.

hypopg\_estimate\_size(oid)

Description: Estimates the space required for creating a specified index. Parameter: OID of the index

Return type: int8

For details, see section "Index-advisor: Index Recommendation > Virtual Index" in Feature Guide.

db4ai predict by bool (text, VARIADIC "any")

Description: Obtains a model whose return value is of the Boolean type for model inference. This function is an internal function. You are advised to use the **PREDICT BY** syntax for inference.

Parameter: model name and input column name of the inference task Return type: Boolean

db4ai\_predict\_by\_float4(text, VARIADIC "any")

Description: Obtains a model whose return value is of the float4 type for model inference. This function is an internal function. You are advised to use the **PREDICT BY** syntax for inference.

Parameter: model name and input column name of the inference task Return type: float

db4ai\_predict\_by\_float8(text, VARIADIC "any")

Description: Obtains a model whose return value is of the float8 type for model inference. This function is an internal function. You are advised to use the **PREDICT BY** syntax for inference.

Parameter: model name and input column name of the inference task Return type: float

db4ai\_predict\_by\_int32(text, VARIADIC "any")

Description: Obtains a model whose return value is of the int32 type for model inference. This function is an internal function. You are advised to use the **PREDICT BY** syntax for inference.

Parameter: model name and input column name of the inference task Return type: int

db4ai\_predict\_by\_int64(text, VARIADIC "any")

Description: Obtains a model whose return value is of the int64 type for model inference. This function is an internal function. You are advised to use the **PREDICT BY** syntax for inference.

Parameter: model name and input column name of the inference task

Return type: int

db4ai predict by numeric(text, VARIADIC "any")

Description: Obtains a model whose return value is of the numeric type for model inference. This function is an internal function. You are advised to use the **PREDICT BY** syntax for inference.

Parameter: model name and input column name of the inference task

Return type: numeric

db4ai\_predict\_by\_text(text, VARIADIC "any")

Description: Obtains a model whose return value is of the character type for model inference. This function is an internal function. You are advised to use the **PREDICT BY** syntax for inference.

Parameter: model name and input column name of the inference task

Return type: text

db4ai\_predict\_by\_float8\_array(text, VARIADIC "any")

Description: Obtains a model whose return value is of the character type for model inference. This function is an internal function. You are advised to use the **PREDICT BY** syntax for inference.

Parameter: model name and input column name of the inference task

Return type: text

qs\_explain\_model(text)

Description: Obtains the model whose return value is of the character type for text-based model parsing.

Parameter: model name

Return type: text

● gs\_ai\_stats\_explain(text, text[])

Description: Prints the intelligent statistics of multiple columns in the corresponding table and columns on the current node.

Parameters: table name and column name collection.

Return type: text

ai\_watchdog\_detection\_warnings()

Description: Obtains the risk alarm information of the AI watchdog.

Parameter: none

Return type: record

- ai\_watchdog\_monitor\_status(int) Description: Obtains the monitoring information of the AI watchdog. Parameter: Returns the upper limit of the length of the monitored sequence. Return type: record
- ai watchdog parameters() Description: Obtains the internal parameters or status information of the AI watchdog.
	- Parameter: none

Return type: record

# **7.5.36 Dynamic Data Masking Functions**

## $\Box$  Note

This function is an internal function. For details, see "Database Security > Dynamic Data Anonymization" in Feature Description.

creditcardmasking(col text, letter char default 'x')

Description: Replaces the digits before the last four bits following the col string with letters.

Parameter: Character string to be replaced or character string used for replacement

Return type: text

basicmailmasking(col text, letter char default 'x')

Description: Replaces the characters before the first at sign (@) in the col string with letters.

Parameter: Character string to be replaced or character string used for replacement

Return type: text

fullmailmasking(col text, letter char default 'x')

Description: Replaces the characters (except **@**) before the last period (.) in the col string with letters.

Parameter: Character string to be replaced or character string used for replacement

Return type: text

alldigitsmasking(col text, letter char default '0')

Description: Replaces the digits in the col string with letters.

Parameter: Character string to be replaced or character string used for replacement

Return type: text

shufflemasking(col text)

Description: Sorts the characters in the col string out of order. Parameter: Character string to be replaced or character string used for replacement

Return type: text

randommasking(col text)

Description: Randomizes the characters in the col string.

Parameter: Character string to be replaced or character string used for replacement

Return type: text

regexpmasking(col text, reg text, replace text text, pos INTEGER default 0, reg\_len INTEGER default -1)

Description: Replaces the col string with a regular expression.

Parameters: Character string to be replaced, regular expression, replacement start position, and replacement length.

Return type: text

## **7.5.37 Hotkey Feature Functions**

qs\_stat\_get\_hotkeys\_info()

Description: Obtains hotkey information queried on the local node.

Return type: Tuple

Example:

gaussdb=# select \* from gs\_stat\_get\_hotkeys\_info() order by count, hash\_value; database\_name | schema\_name | table\_name | key\_value | hash\_value | count

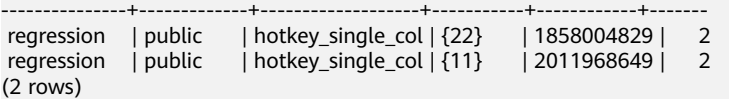

qs stat clean hotkeys()

Description: Clears hotkey cache and resets hotkey status information.

Return type: bool, and the return value is always **true**.

Example:

```
gaussdb=# select * from gs_stat_clean_hotkeys();
 gs_stat_clean_hotkeys 
-----------------------
 t
```
(1 row)

## **7.5.38 Global SysCache Functions**

gs gsc\_table\_detail(database\_id default NULL, rel\_id default NULL)

Description: Queries the table metadata in the global system cache in a database. The user who calls this function must have the **SYSADMIN** permission.

Parameter: Specifies the database and table to be queried in the global system cache. The default value **NULL** or value **–1** of **database\_id** indicates all databases. The value **0** indicates a shared table. Other values indicate a specified database and a shared table. **rel\_id** indicates the OID of a specified table. The default value **NULL** or value **–1** indicates all tables. Other values indicate a specified table. If **database\_id** does not exist, an error is reported. If **rel\_id** does not exist, the query result is empty.

Return type: tuple

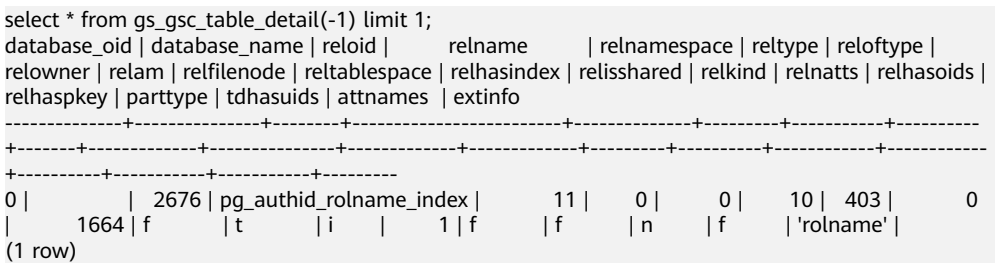

gs\_gsc\_catalog\_detail(database\_id default NULL, rel\_id default NULL)

Description: Queries the system catalog row information in the global system cache in a database. The user who calls this function must have the **SYSADMIN** permission.

Parameter: Specifies the database and table to be queried in the global system cache. The default value **NULL** or value **–1** of **database\_id** indicates all databases. The value **0** indicates a shared table. Other values indicate a specified database and a shared table. **rel\_id** indicates the ID of a specified table, including all system catalogs in the system cache. The default value **NULL** or value **–1** indicates all tables. Other values indicate a specified table. If **database\_id** does not exist, an error is reported. If **rel\_id** does not exist, the result is empty.

Return type: tuple

#### Example:

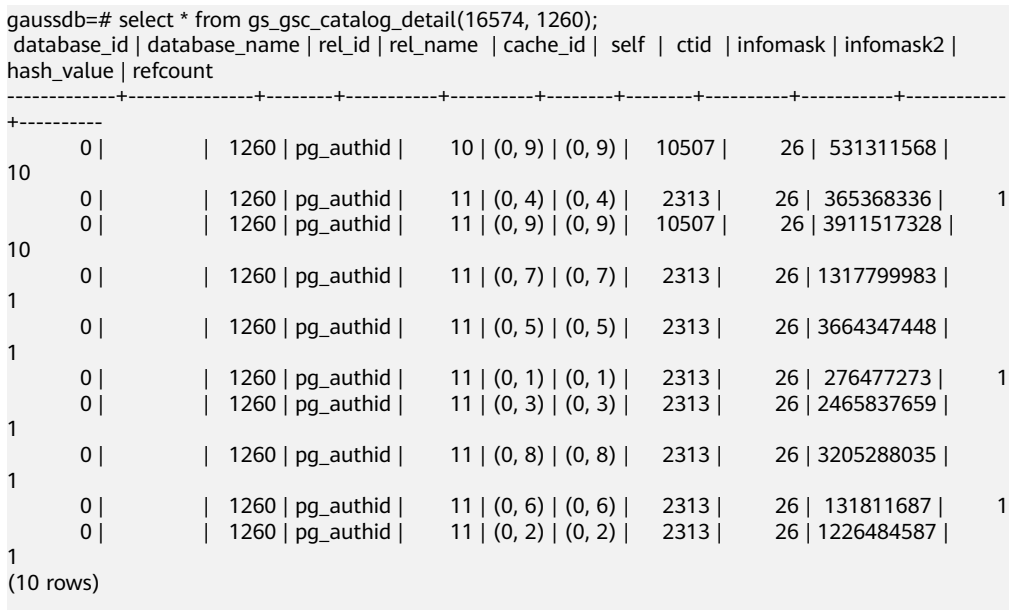

gs\_gsc\_clean(database\_id default NULL)

Description: Clears the global system cache. Note that data in use will not be cleared. The user who calls this function must have the **SYSADMIN** permission.

Parameter: Specifies the database whose global system cache needs to be cleared. The default value **NULL** or value **–1** indicates that the global system cache of all databases is forcibly cleared. The value **0** indicates that the global system cache of only the shared table is cleared. Other values indicate that the global system cache of a specified database and a specified shared table is cleared. If **database id** does not exist, an error is reported.

Return type: Boolean

```
Example:
```

```
gaussdb=# select * from gs_gsc_clean();
gs gsc_clean
--------------
t
(1 row)
```
gs\_gsc\_dbstat\_info(database\_id default NULL)

Description: Obtains GSC memory statistics on the local node, including cache query, hit, loading, expiration, and occupied space information of tuples, relations, and partitions, database-level eviction information, thread reference information, and memory usage information. This parameter can be used to locate performance problems. For example, if the value of the hits or searches array is far less than 1, the value of **global syscache threshold** may be too

small. As a result, the query hit ratio decreases. The user who calls this function must have the **SYSADMIN** permission.

Parameter: Specifies the global system cache statistics of the database to be queried. Value **NULL** or **–1** indicates that all databases are queried. Value **0** indicates that only the shared table is queried. Other values indicate that a specified database and a specified shared table are queried. If an invalid value is entered, an error is reported, indicating that **database id** does not exist.

Return type: tuple

Example:

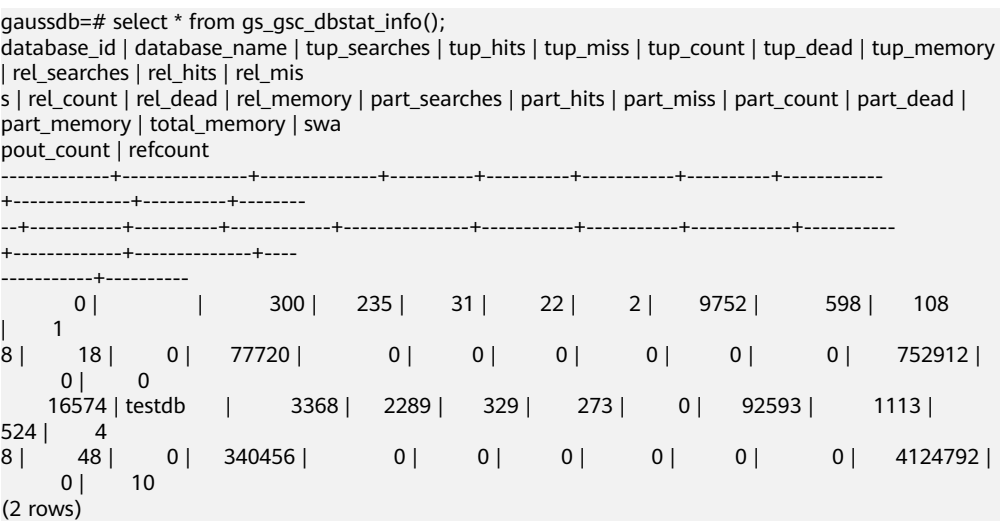

## **7.5.39 Data Damage Detection and Repair Functions**

The restrictions for repairing file or page of the primary node are as follows.

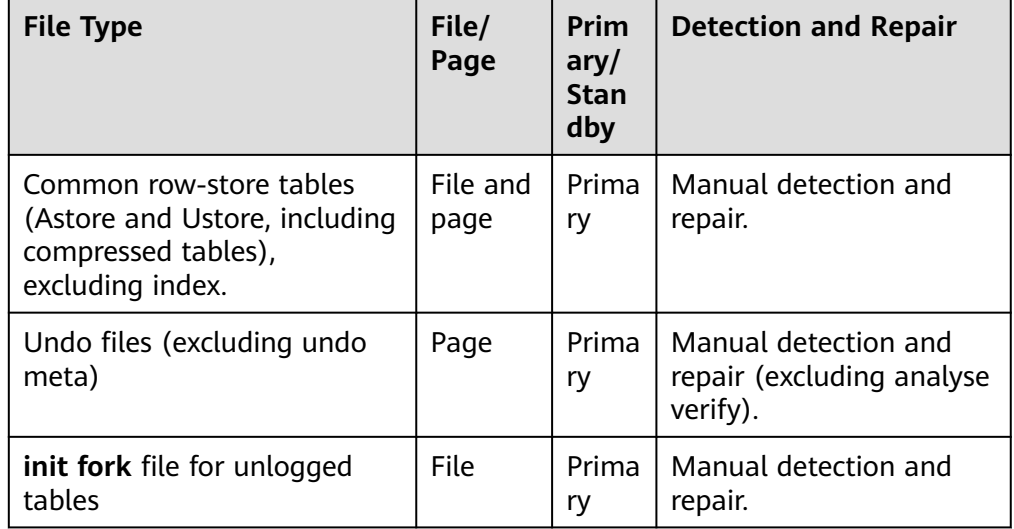

• gs\_verify\_data\_file(verify\_segment bool)

Description: Checks whether files in the current database of the current instance are lost. The verification only checks whether intermediate segments are lost in the main file of the data table. The default value is **false**. If this parameter is set to **true**, it is a reserved parameter and not supported currently. By default, only initial users, users with the sysadmin permission,

and users with the O&M administrator permission in the O&M mode can view the information. Other users can view the information only after being granted with permissions.

The returned result is as follows:

– **rel\_oid** and **rel\_name** indicate the table OID and table name of the corresponding file, and **miss\_file\_path** indicates the relative path of the lost file.

Parameter description:

– verify\_segment

Specifies the range of files to be checked.

The value can be **true** or **false** (default value). **true** is a reserved parameter and is not supported currently.

#### Return type: record

Example (The abnormal line is displayed only when an exception is detected. Otherwise, no line is displayed.):

gaussdb=# select  $*$  from gs\_verify\_data\_file(); node\_name | rel\_oid | rel\_name | miss\_file\_path ------------------+---------+--------------+----------------- dn\_6001\_6002\_6003 | 16554 | test | base/16552/24745

gs repair file(tableoid Oid, path text, timeout int)

Description: Repairs the file based on the input parameters. Only the primary DN with normal primary/standby connection is supported. The parameter is set based on the OID and path returned by the gs\_verify\_data\_file function. If the repair is successful, **true** is returned. If the repair fails, the failure cause is displayed. By default, only initial users, users with the sysadmin permission, and users with the O&M administrator permission in the O&M mode on the primary DN can view the information. Other users can view the information only after being granted with permissions.

#### $\wedge$  Caution

- 1. If a file on a DN is damaged, a verification error at the PANIC level is reported when the DN is promoted to primary. The DN cannot be promoted to primary, which is normal.
- 2. If a file exists but its size is 0, the file will not be repaired. To repair the file, you need to delete the file whose size is 0 and then repair it.
- 3. You can delete a file only after the file descriptor is automatically closed. You can manually restart the process or perform a primary/standby switchover.

Parameter description:

– tableoid

OID of the table corresponding to the file to be repaired. Set this parameter based on the **rel\_oid** column in the list returned by the **gs** verify data file function.

Value range: OID ranging from 0 to 4294967295. Note: A negative value will be forcibly converted to a non-negative integer.

– path

Path of the file to be repaired. Set this parameter based on the **miss file path** column in the list returned by the **gs verify data file** function.

Value range: a string

– timeout

Specifies the duration for waiting for the standby DN to replay. The repair file needs to wait for the standby DN to be put back to the corresponding location on the current primary DN. Set this parameter based on the replay duration of the standby DN.

Value range: 60s to 3600s.

Return type: Boolean

Example (Set **tablespace** and **path** based on the output of gs\_verify\_data\_file):

```
gaussdb=# select * from gs_repair_file(16554,'base/16552/24745',360);
gs repair file
----------------
```
t

local bad block info()

Description: Displays the page damage of the instance. You can read the page from the disk and record the page CRC failure. By default, only initial users, users with the sysadmin permission, users with the monitor administrator permission, users with the O&M administrator permission in the O&M mode, and monitor users can view the information. Other users can view the information only after being granted with permissions. **file\_path** indicates the relative path of the damaged file. **block\_num** indicates the number of the page where the file is damaged. The page number starts from 0. **check\_time** indicates the time when the page damage is detected. **repair\_time** indicates the time when the page is repaired.

Return type: record

Example (Related entries are displayed only when there are damaged records. Otherwise, no log is displayed.):

gaussdb=# select  $*$  from local bad block info(); node\_name | spc\_node | db\_node | rel\_node| bucket\_node | fork\_num | block\_num | file\_path | check\_time | repair\_time -----------------+-------+--------+--------+--------------+----------+-----------+----------------- +--------------------------+------------------------------ dn 6001 6002 6003| 1663 | 16552 | 24745 | -1 | 0 | 0 | base/16552/24745 |

2022-01-13 20:19:08.385004+08 | 2022-01-13 20:19:08.407314+08

remote\_bad\_block\_info()

Description: Queries the page damage of other instances except the current instance when a query is performed on the CN. The recorded data is the same as that of the **local\_bad\_block\_info** function executed on other instances. The execution result on the DN is empty. By default, only initial users, users with the sysadmin permission, users with the monitor administrator permission, users with the O&M administrator permission in the O&M mode, and monitor users can view the information. Other users can view the information only after being granted with permissions.

Return type: record

local clear bad block info()

Description: Deletes data of repaired pages from **local\_bad\_block\_info**, that is, information whose **repair time** is not empty. By default, only initial users, users with the sysadmin permission, users with the O&M administrator permission in the O&M mode, and monitor users can view the information. Other users can view the information only after being granted with permissions.

Return type: bool

```
Example:
```

```
gaussdb=# select * from local_clear_bad_block_info();
result
--------
```

```
t
```
remote\_clear\_bad\_block\_info()

Description: Clears the data of the repaired pages of other instances except the current instance when this function is executed on the CN, that is, information whose **repair\_time** is not empty. The execution result on the DN is empty. By default, only initial users, users with the sysadmin permission, users with the O&M administrator permission in the O&M mode, and monitor users can view the information. Other users can view the information only after being granted with permissions.

Return type: record

gs\_verify\_and\_tryrepair\_page (path text, blocknum Oid, verify\_mem bool, is segment bool)

Description: Verifies the page specified by the instance. By default, only initial users, users with the sysadmin permission, and users with the O&M administrator permission in the O&M mode on the primary DN can view the information. Other users can view the information only after being granted with permissions. In the command output, **disk page res** indicates the verification result of the page on the disk, **mem\_page\_res** indicates the verification result of the page in the memory, and **is\_repair** specifies whether the repair function is triggered during the verification. **t** indicates that the page is repaired, and **f** indicates that the page is not repaired.

Note:

- a. If a page on a DN is damaged, a verification error at the PANIC level is reported when the DN is promoted to primary. The DN cannot be promoted to primary, which is normal. Damaged pages of hash bucket tables cannot be repaired.
- b. The repair triggered by this function can only repair pages in the memory. The repair takes effect only after the memory pages are flushed to disks.

Parameter description:

– path

Path of the damaged file. Set this parameter based on the **file path** column in local\_bad\_block\_info. To verify the undo pages of the Ustore table, enter the path of the undo pages to be verified.

- Value range: a string
- blocknum

Page number of the damaged file. Set this parameter based on the **block num** column in local bad block info. To verify the undo pages of the Ustore table, enter the path of the undo pages to be verified.

Value range: OID ranging from 0 to 4294967295. Note: A negative value will be forcibly converted to a non-negative integer.

verify mem

Specifies whether to verify a specified page in the memory. If this parameter is set to **false**, only pages on the disk are verified. If this parameter is set to **true**, pages in the memory and on the disk are verified. If a page on the disk is damaged, the system verifies the basic information of the page in the memory and flushes the page to the disk to restore the page. If a page is not found in the memory during memory page verification, the page on the disk is read through the memory API. During this process, if the disk page is faulty, the remote read automatic repair function is triggered.

Value range: The value is of a Boolean type and can be **true** or **false**.

is segment

Determines whether the table is a segment-page table. **false** indicates that the table is not a segment-page table. **true** indicates a reserved parameter value, which is not supported currently.

Value range: The value is of a Boolean type and can be **true** or **false**.

#### Return type: record

Examples (Transfer parameters based on the output of local\_bad\_block\_info. Otherwise, an error is reported.):

```
gaussdb=# select * from as verify and tryrepair page('base/16552/24745',0,false,false);
node_name | path | blocknum | disk_page_res | mem_page_res | is_repair
------------------+------------------+------------+-----------------------------+---------------+----------
dn_6001_6002_6003 | base/16552/24745 | 0 | page verification succeeded.| | | f
```
gs repair page(path text, blocknum oid is segment bool, timeout int)

Description: Restores the specified page of the instance. This function can be used only by the primary DN that is properly connected to the primary and standby DNs. By default, only initial users, users with the sysadmin permission, and users with the O&M administrator permission in the O&M mode on the primary DN can view the information. Other users can view the information only after being granted with permissions.

Note: If a page on a DN is damaged, a verification error at the PANIC level is reported when the DN is promoted to primary. The DN cannot be promoted to primary, which is normal. Damaged pages of hash bucket tables cannot be repaired.

Parameter description:

– path

Path of the damaged page. Set this parameter based on the **file path** column in **local\_bad\_block\_info** or the **path** column in the **gs\_verify\_and\_tryrepair\_page** function.

Value range: a string

– blocknum

Number of the damaged page. Set this parameter based on the **block\_num** column in **local\_bad\_block\_info** or the **blocknum** column in the **gs\_verify\_and\_tryrepair\_page** function.

Value range: OID ranging from 0 to 4294967295. Note: A negative value will be forcibly converted to a non-negative integer.
is segment

Determines whether the table is a segment-page table. **false** indicates that the table is not a segment-page table. **true** indicates a reserved parameter value, which is not supported currently.

Value range: The value is of a Boolean type and can be **true** or **false**.

– timeout

Duration of waiting for standby DN replay. The page to be repaired needs to wait for the standby DN to be played back to the location of the current primary DN. Set this parameter based on the replay duration of the standby DN.

Value range: 60s to 3600s.

Return type: Boolean

Examples (Transfer parameters based on the output of local\_bad\_block\_info. Otherwise, an error is reported.):

```
gaussdb=# select * from gs_repair_page('base/16552/24745',0,false,60);
result
--------
```
t

gs\_edit\_page\_bypath(path text, blocknum int64, offset int, data text, data\_size int, read\_backup bool, storage\_type text)

Description: Transfers the path, block number, offset, target data to be modified, and length of the target table file, and modifies the target data to the corresponding fields on the page. The **read\_backup** column determines the file reading mode, and the **storage\_type** column indicates the file storage mode (for example, page storage). To prevent incorrect modification, this function does not directly modify the original page but modifies the copied page and flushes the modified page to the specified path. Only the system administrator or O&M administrator in O&M mode can execute this function. In a distributed environment, this function must be executed on DNs.

Return type: text.

| Categ<br>ory           | <b>Parame</b><br>ter | <b>Ty</b><br>pe | <b>Description</b>                                                                                                    |  |
|------------------------|----------------------|-----------------|----------------------------------------------------------------------------------------------------|--|
| Input<br>param<br>eter | path                 | tex<br>t        | Physical file path of the file to be modified, which<br>is related to the read_backup field. The value can<br>be the relative path of the file in the database<br>directory or the absolute path of files such as the<br>backup file. If the target file does not exist or fails<br>to be read, an error message is displayed. |  |
|                        |                      |                 | If read_backup is false, the path format is<br>tablespace name  database oid  table<br>relfilenode (physical file name). For example,<br>base/16603/16394.                                                                                                    |  |
|                        |                      |                 | If read_backup is true, path is a valid path. In<br>this case, because other information about the<br>input file cannot be obtained, you need to<br>ensure that the input data is correct.                                                                                                    |  |
|                        |                      |                 | Note: Only U-page and UB-tree data pages can<br>be edited and modified in page mode. Tables with<br>tablespaces are not supported. Other information<br>about the input file cannot be obtained.<br>Therefore, you need to ensure that the input data<br>type is correct.                                                      |  |
| Input                  | blocknu<br>m         | big<br>int      | Block number of the page to be repaired.                                                                                                    |  |
| param<br>eter          |                      |                 | Value range: 0 to MaxBlockNumber.                                                                                                    |  |
|                        |                      |                 | Reads the page corresponding to the specified<br>physical or logical block number based on the<br>read_backup field. If the specified block number<br>is out of range, an error message is returned.                                                                                                    |  |
| Input                  | offset               | int             | In-page offset of the field to be modified.                                                                                                    |  |
| param<br>eter          |                      |                 | Value range: 0 to BLCKSZ.                                                                                                    |  |
|                        |                      |                 | If the specified value is less than 0 or greater<br>than that of <b>BLCKSZ</b> , the system view is used to<br>return the corresponding error information.                                                                                                    |  |
| Input<br>param<br>eter | data                 | tex<br>t        | Type of the target value to be modified.                                                                                                    |  |
|                        |                      |                 | Type:                                                                                                    |  |
|                        |                      |                 | 'Ox': hexadecimal.                                                                                                    |  |
|                        |                      |                 | '0b': binary.<br>'0s': character string.                                                                                                    |  |
|                        |                      |                 | Others: If the value of the data parameter is not<br>one of the preceding types, the data is a decimal<br>character string.                                                                                                    |  |

**Table 7-134** gs\_edit\_page\_bypath parameters

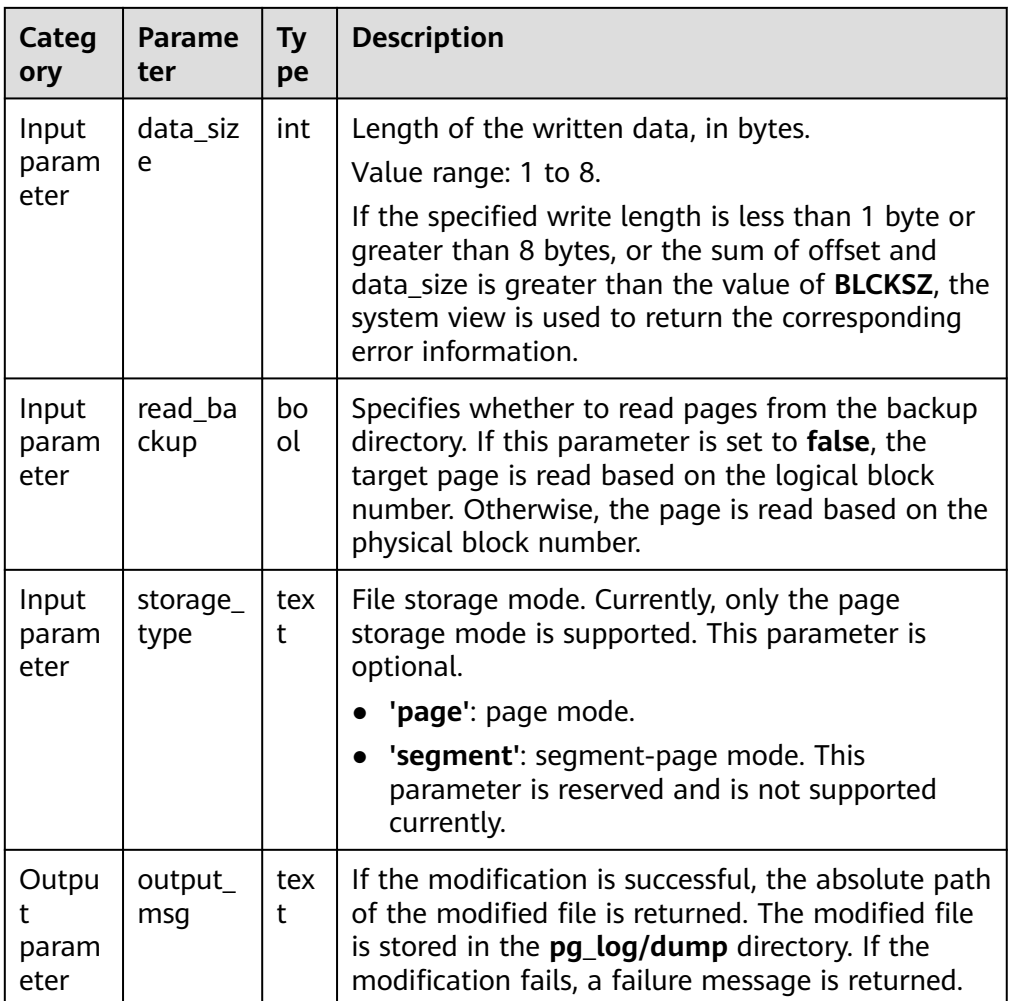

Note: In the example, transfer parameters based on the parameter description and use the actual physical path.

Example 1: Overwrite the data whose value is **0X1FFF** at the offset of 16 bytes on page 0 in the **base/15808/25075** table.

gaussdb=# select gs\_edit\_page\_bypath('base/15808/25075',0,16,'0x1FFF', 2, false, 'page'); gs\_edit\_page\_bypath

---------------------------------------------------------------------- /pg\_log\_dir/dump/1663\_15808\_25075\_0.editpage (1 rows)

Example 2: If the input parameter does not comply with the specifications, an error message is returned.

gaussdb=# select gs\_edit\_page\_bypath('base/15808/25075', 0,16,'@1231!', 8, false, 'page'); gs\_edit\_page\_bypath

------------------------------------------- Error: the parameter 'data' decode failed. (1 row)

Example 3: When the data to be written is the same as the original value, an alarm is returned.

gaussdb=# select gs\_edit\_page\_bypath('/pg\_log\_dir/dump/1663\_15808\_25075\_0.editpage', 0,16,'0x1FFF', 2, true, 'page'); gs\_edit\_page\_bypath ----------------------------------------------------------

 Warning: source buffer is consistent with target buffer. (1 row)

gs\_repair\_page\_bypath(src\_path text, src\_blkno int64, dest\_path text, dest blkno int64, storage type text)

Description: Transfers the path and page number of the source file, and writes the page to the specified page number of the target file. You can repair the pages of the primary node through the standby node. In addition, you can initialize bad blocks in this view. In a distributed environment, this function must be executed on DNs.

- a. The target page is overwritten and synchronized to the standby node. The page-based modification object supports the U-heap and UB-tree pages. The Undo Record page, Undo Slot page, compressed table, and Astore page will be supported later. System catalog files and data sections cannot be modified.
- b. With this function, you can overwrite target pages during the write operation. Before overwriting, the target page is backed up and flushed to a specified directory. The backup page can be rewritten back to the target page. If an ordinary table is modified on the primary node, a new WAL is generated and synchronized to the standby node. If an ordinary table is modified on the standby node, no WAL is recorded.
- c. The repair view applies only to the primary node in a centralized or distributed system or the standby node when the read function is enabled on the standby node. Only the system administrator or O&M administrator in O&M mode can use this function. All modifications will be recorded in database logs. In addition, you are advised to enable the audit logging function of system functions before using this function to record audit information.
- d. The LSNs of the source and target pages must be the same. Otherwise, the repair fails.

Return type: text.

## $\wedge$  CAUTION

Invoking this system function is a high-risk operation. Exercise caution when performing this operation.

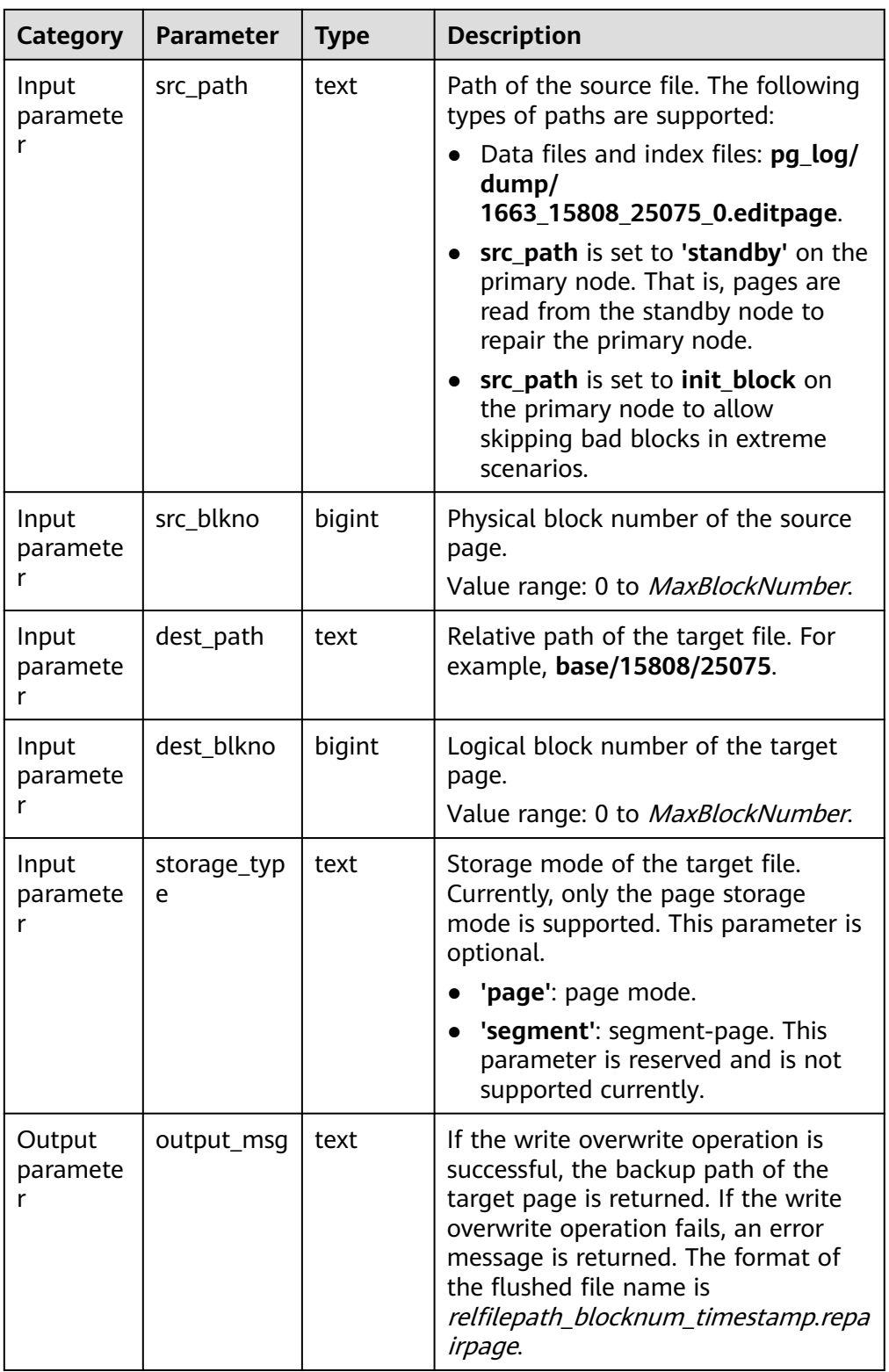

Note: Transfer parameters based on the preceding table and ensure that the physical file exists. If the input parameter is abnormal or the restoration fails, an error is reported.

Example 1: Enter a file in a specified path to overwrite the target file.

gaussdb=# select \* from gs\_repair\_page\_bypath('pg\_log/dump/1663\_15991\_16767\_0.editpage', 0, 'base/15991/16767', 0, 'page');

### output\_msg

------------------------------------------------------------------------------------------------ /pg\_log\_dir/dump/1663\_15991\_16767\_0\_738039702421788.repairpage (1 row)

### Example 2: Read pages from the standby node to repair the primary node.

gaussdb=# select \* from gs\_repair\_page\_bypath('standby', 0, 'base/15990/16768', 0, 'page'); output\_msg

------------------------------------------------------------------------------------------------- /pg\_log\_dir/dump/1663\_15990\_16768\_0\_738040397197907.repairpage

(1 row)

Example 3: Initialize the target page and skip bad blocks.

gaussdb=# select \* from gs\_repair\_page\_bypath('init\_block', 0, 'base/15990/16768', 0, 'page'); output\_msg -------------------------------------------------------------------------------------------------

 /pg\_log\_dir/dump/1663\_15990\_16768\_0\_738040768010281.repairpage (1 row)

● gs\_repair\_undo\_byzone(zone\_id int)

Description: Transfers the ID of the undo zone to be repaired, repairs the metadata of the target undo zone, and returns the repair result details. If the undo zone is not repaired, no information is output.

### Return type: record

Note: Currently, the function can be invoked only on the primary node. After the repair is successful, the repair will be synchronized to the standby node by recording Xlogs. The invoker must be a system administrator or an O&M administrator in O&M mode. You are advised to enable the audit logging function before using the function to record audit information.

## $\wedge$  CAUTION

Invoking this system function is a high-risk operation. Exercise caution when performing this operation.

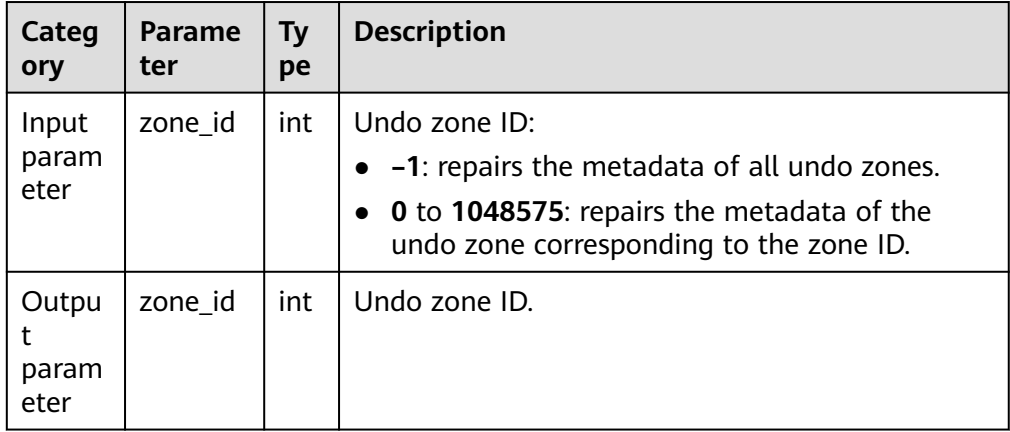

**Table 7-135** gs\_repair\_undo\_byzone parameters

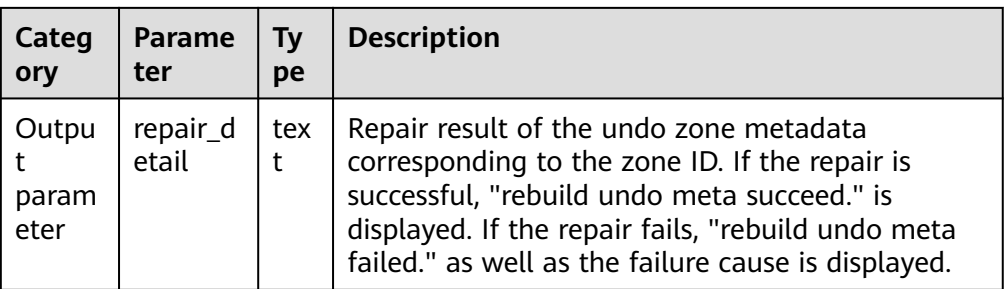

Note: The output is one of the three cases based on the repair result.

Example 1: If the undo zone meta information corresponding to the entered **zone id** is not damaged, no output is expected.

gaussdb=# select \* from gs\_repair\_undo\_byzone(4); zone\_id | repair\_detail ---------+---------------

(0 rows)

Example 2: If the undo zone metadata corresponding to the entered **zone\_id** is successfully restored, the system displays a message indicating that the restoration is successful.

gaussdb=# select \* from gs\_repair\_undo\_byzone(78); zone\_id | repair\_detail ---------+--------------- 78 | rebuild undo meta succeed.

(1 row)

Example 3: If the undo zone metadata corresponding to the entered zone ID fails to be repaired, the detailed information about the repair failure is displayed.

gaussdb=# select \* from gs\_repair\_undo\_byzone(0); zone\_id | repair\_detail ---------+---------------

 0 | rebuild undo meta failed. try lock undo zone\_id failed. (1 row)

 $\Box$  Note

If the undo zone to be repaired is damaged and the zone ID is occupied by another active thread, invoking this repair function will end the thread that occupies the zone ID and forcibly repair the damaged undo zone metadata.

● gs\_verify\_urq(index\_oid oid, partindex\_oid oid, blocknum bigint, queue\_type text)

Description: Verifies the correctness of the index recycling queue (potential queue/available queue/single page).

Parameter description: See **[Table 7-136](#page-1159-0)**.

Return type: record

| <b>Category</b>         | <b>Paramete</b><br>r | <b>Type</b> | <b>Description</b>                                                                                                    |
|-------------------------|----------------------|-------------|----------------------------------------------------------------------------------------------------|
| Input<br>paramete<br>r  | index_oid            | oid         | UB-tree index OID.<br>Common index: index OID.<br>Global index: GPI OID.<br>Local index: OID of the primary                                                                                                    |
| Input<br>paramete<br>r  | partindex<br>oid     | oid         | index.<br>UB-Tree partitioned index OID:<br>Common index: 0.<br>Global index: 0.<br>Local index: OID of the partitioned<br>index (primary or secondary).                                                                                                    |
| Input<br>paramete<br>r  | blocknum             | bigint      | Specifies the page number:<br>If the queue type is single page, the<br>correctness of all tuples of<br><b>blocknum</b> on a single page is<br>verified. The value range is<br>[0, Queue file size/8192).<br>If the queue is empty or free,<br><b>blocknum</b> is an invalid value. |
| Input<br>paramete<br>r  | queue_ty<br>pe       | text        | Specifies the queue type:<br>empty queue: potential queue<br>free queue: available queue<br>single page: single-page queue                                                                                                    |
| Output<br>paramete<br>r | error_cod<br>e       | text        | Error code                                                                                                    |
| Output<br>paramete<br>r | detail               | text        | Detailed error information and other<br>key information.                                                                                                    |

<span id="page-1159-0"></span>**Table 7-136** gs\_verify\_urq parameters

Example 1: When using the example, transfer parameters based on the parameter description and use the actual OID and **blocknum**. Otherwise, an error is reported.

gaussdb=# select \* from gs\_verify\_urq(16387, 0, 1, 'free queue'); error\_code | detail

```
------------+--------
(0 rows)
```
Example 2: When using the example, transfer parameters based on the parameter description and use the actual OID and **blocknum**. Otherwise, an error is reported.

```
gaussdb=# select * from gs_verify_urq(16387, 0, 1, 'empty queue');
   error_code |
```
detail -----------------------

```
+----------------------------------------------------------------------------------------------------
VERIFY_URO_PAGE_ERROR | invalid urg meta: oid 16387, blkno 1, head_blkno = 1, tail_blkno = 3,
nblocks_upper = 4294967295, nblocks_lower = 1; urq_blocks = 6, index_blocks = 12
(1 row)
```
### $\Box$  Note

Currently, this interface supports only Ustore index tables. If the verification of the index recycling queue is normal, the view does not display the error code and error details. Otherwise, the view displays the error code and error details. The error codes include "VERIFY\_URQ\_PAGE\_ERROR", "VERIFY\_URQ\_LINK\_ERROR", "VERIFY\_URQ\_HEAD\_MISSED\_ERROR", and "VERIFY\_URQ\_TAIL\_MISSED\_ERROR". If any of the preceding error codes is displayed, contact Huawei engineers to locate the fault.

qs\_urq\_dump\_stat(index\_oid oid, partindex\_oid oid)

Description: Queries information about a specified index recycling queue.

In the return result, **recentGlobalDataXmin** and **globalFrozenXid** are two oldestxmins used by the recycling queue to determine whether the index page can be recycled, **next\_xid** is the XID of the next latest transaction, **urq\_blocks** indicates the total number of pages in the recycling queue and information about valid pages in the free queue (available queue) and empty queue (potential queue).

Parameter description: See **Table 7-137**.

| Category            | <b>Parameter</b>  | <b>Type</b> | <b>Description</b>                                                      |
|---------------------|-------------------|-------------|-------------------------------------------------------------------------|
| Input               | index oid         | oid         | UB-tree index OID.                                                      |
| parameter           |                   |             | Common index: index OID.                                                |
|                     |                   |             | Global index: GPI OID.                                                  |
|                     |                   |             | Local index: OID of the<br>primary index.                               |
| Input               | partindex_<br>oid | oid         | UB-Tree partitioned index OID:                                          |
| parameter           |                   |             | Common index: 0.                                                        |
|                     |                   |             | Global index: 0.                                                        |
|                     |                   |             | Local index: OID of the<br>partitioned index (primary or<br>secondary). |
| Output<br>parameter | result            | text        | Detailed statistics about the<br>index recycling queue.                 |

**Table 7-137** gs urg dump stat parameters

Note: When using the example, transfer parameters based on the parameter description and use the actual OID. Otherwise, an error is reported. Example:

gaussdb=# select \* from gs\_urq\_dump\_stat(16387, 0); result

```
----------
```
 urq stat info: recentGlobalDataXmin = 213156, globalFrozenXid = 213156, next\_xid = 214157,  $urg\_blocks = 6, +$ 

 free queue: head page blkno = 0 min\_xid = 211187 max\_xid = 214157, tail page blkno = 0 min\_xid = 211187 max\_xid = 214157,+

middle page min\_xid = 1152921504606846975 max\_xid = 0, valid pages = 1, valid\_items = 6, can\_use\_item =  $3$ 

 empty queue: head page blkno = 1 min\_xid = 212160 max\_xid = 213160, tail page blkno = 3 min\_xid = 213162 max\_xid = 214156,+

middle page min\_xid = 1152921504606846975 max\_xid = 0, valid\_pages = 2, valid\_items = 999, can\_use\_item = 498 +

(1 row)

 $\Box$  Note

Currently, this interface supports only Ustore index tables.

qs\_repair\_urq(index\_oid oid, partindex\_oid oid)

Description: Repairs (with loss) index recycling queues (potential and available queues). The recycling queue file of the current index is deleted and an empty recycling queue file is created. If the repair is successful, **reinitial the recycle queue of index relation sucessfully** is displayed.

Parameter description: See **Table 7-138**.

Note: The current function can be invoked only on the primary node.

| Categor<br>y            | <b>Parameter</b>  | <b>Type</b> | <b>Description</b>                                                                                                    |
|-------------------------|-------------------|-------------|----------------------------------------------------------------------------------------------------|
| Input<br>paramet<br>er  | index_oid         | oid         | UB-tree index OID.<br>Common index: index OID.<br>Global index: GPI OID.<br>Local index: OID of the primary<br>index.                             |
| Input<br>paramet<br>er  | partindex_<br>oid | oid         | UB-Tree partitioned index OID:<br>Common index: 0.<br>Global index: 0.<br>Local index: OID of the<br>partitioned index (primary or<br>secondary). |
| Output<br>paramet<br>er | result            | text        | If the repair is successful, reinitial<br>the recycle queue of index<br>relation sucessfully is displayed.                                        |

Table 7-138 gs repair urg parameters

Example: When using the example, transfer parameters based on the parameter description and use the actual OID and **blocknum**. Otherwise, an error is reported.

gaussdb=# select \* from gs\_repair\_urq(16387, 0); result ------------------------------------------------------------

 reinitial the recycle queue of index relation sucessfully. (1 row)

# $M$  Note

Currently, this interface supports only Ustore index tables.

gs\_get\_standby\_bad\_block\_info()

Description: Displays the pages that have been detected on the standby node but have not been repaired. By default, only initial users, users with the sysadmin permission, users with the O&M administrator permission in the O&M mode, and users with the monitor administrator permission on the standby DN can view the information. Other users can view the information only after being granted with permissions. There are four return values in the **invalid type** column: **NOT PRESENT** (the page does not exist), **NOT\_INITIALIZED** (the page initialization fails), **LSN\_CHECK\_ERROR** (the LSN check fails), and **CRC CHECK ERROR** (the CRC check fails).

Return type: record.

Example: If no page is detected but not repaired, no line is displayed. gaussdb=# select \* from gs\_get\_standby\_bad\_block\_info(); spc\_node | db\_node | rel\_node | bucket\_node | fork\_num | block\_num | invalid\_type | master\_page\_lsn ----------+---------+----------+-------------+----------+-----------+-----------------+-----------------

```
 1663 | 16552 | 24745 | -1 | 0 | 0 | CRC_CHECK_ERROR | 0/B2009E8
(1 rows)
```
# **7.5.40 Functions of the XML Type**

xmlparse ( { DOCUMENT | CONTENT } value [wellformed])

Description: Generates XML values from character data.

Parameter: data of the TEXT type.

Return type: XML

```
Example:
gaussdb=# SELECT XMLPARSE (DOCUMENT '<?xml version="1.0"?><book><title>Manual</
title><chapter>...</chapter></book>');
              xmlparse 
----------------------------------------------------------
<book><title>Manual</title><chapter>...</chapter></book>
(1 row)
gaussdb=# SELECT XMLPARSE (CONTENT 'abc<foo>bar</foo><br/>bar>foo</bar>');
       xmlparse 
---------------------------------
abc<foo>bar</foo><br/>sbar>foo</bar>
(1 row)
gaussdb=# SELECT XMLPARSE (CONTENT 'abc<foo>bar</foo' wellformed);
   xmlparse
------------------
 abc<foo>bar</foo
(1 row)
```
● xmlconcat(xml[, ...])

Description: Concatenates a list of single XML values into a single value that contains an XML content fragment. Null values are ignored, and the result is null only when all parameters are null. In ORA-compatible mode, you can set **a\_format\_version** to **10c** and **a\_format\_dev\_version** to **s2** to check whether the input segment is well-formed XML text.

Parameter: data of the XML type.

Return type: XML

### Note: Example 2 is a syntax example compatible with the ORA database.

#### Example 1:

gaussdb=# set xmloption=content; SET gaussdb=# select XMLCONCAT(('<?xml version="1.0" encoding="GB2312" standalone="no"? ><bar>foo</bar>'),('<?xml version="1.0" encoding="GB2312" standalone="no" ?><bar>foo</bar>')) ; xmlconcat ------------------------------------------------------------------- <?xml version="1.0" standalone="no"?><bar>foo</bar><bar>foo</bar> (1 row) gaussdb=# select XMLCONCAT('abc>'); xmlconcat ---------- abc> (1 row) Example 2: gaussdb=# set a\_format\_version='10c'; SET gaussdb=# set a\_format\_dev\_version=s2; **SET** gaussdb=# set xmloption=content; **SET** gaussdb=# select XMLCONCAT(('<?xml version="1.0" encoding="GB2312" standalone="no"? ><bar>foo</bar>'),('<?xml version="1.0" encoding="GB2312" standalone="no" ?><br/>>bar>foo</bar>')) ; xmlconcat ------------------------------------------------------------------- <?xml version="1.0" standalone="no"?><bar>foo</bar><br/>shar>foo</bar>  $(1$  row) gaussdb=# select XMLCONCAT('abc>'); ERROR: invalid XML document

CONTEXT: referenced column: xmlconcat

DETAIL: line 1: Start tag expected, '<' not found

LINE 1: SELECT XMLCONCAT('abc>');

## ● xmlagg(xml [order\_by\_clause])

Description: Concatenates the input values called by the aggregate function. Cross-line concatenation is supported. For details about **order\_by\_clause**, see **[SELECT](#page-1614-0)**. In ORA-compatible database mode, you can set **a\_format\_version** to **10c** and **a\_format\_dev\_version** to **s2**. The **xmloption** parameter of the database is set to **content** by default. When **xmloption** is set to **document**, newline characters are used to concatenate multiple XML lines. If the encoding attribute value in the XML declaration is not the default UTF-8, the aggregation result contains the XML declaration.

Parameter: XML

Return type: XML

Note: Example 2 is a syntax example compatible with the ORA database.

```
Example 1:
```

```
gaussdb=# CREATE TABLE xmltest (
        id int,
        data xml
        );
NOTICE: The 'DISTRIBUTE BY' clause is not specified. Using 'id' as the distribution column by default.
HINT: Please use 'DISTRIBUTE BY' clause to specify suitable data distribution column.
gaussdb=# INSERT INTO xmltest VALUES (1, '<value>one</value>');
INSERT 0 1
gaussdb=# INSERT INTO xmltest VALUES (2, '<value>two</value>');
INSERT 0 1
gaussdb=# SELECT xmlagg(data) FROM xmltest;
          xmlagg 
--------------------------------------
<value>one</value><value>two</value>
(1 row)
```
### Example 2:

```
gaussdb=# set xmloption=document;
SET
gaussdb=# SELECT xmlagg(data) FROM xmltest;
    xmlagg 
--------------------
<value>one</value>+
<value>two</value>
(1 row)
gaussdb=# DELETE FROM XMLTEST;
DELETE 2
gaussdb=# INSERT INTO xmltest VALUES (1, '<?xml version="1.0" encoding="GBK"?><value>one</
value>');
INSERT 0 1
gaussdb=# INSERT INTO xmltest VALUES (2, '<?xml version="1.0" encoding="GBK"?><value>two</
value>');
INSERT 0 1
gaussdb=# SELECT xmlagg(data) FROM xmltest;
               xmlagg 
--------------------------------------------------------
 <?xml version="1.0" encoding="GBK"?><value>one</value>+
<value>two</value>
(1 row)
gaussdb=# SELECT xmlagg(data order by id desc) FROM xmltest;
               xmlagg 
--------------------------------------------------------
 <?xml version="1.0" encoding="GBK"?><value>two</value>+
 <value>one</value>
(1 row)
xmlelement( [ ENTITYESCAPING | NOENTITYESCAPING ] { [ NAME ]
element name | EVALNAME element name } [,
xmlattributes( [ ENTITYESCAPING | NOENTITYESCAPING ] value [ [ AS ]
```

```
attname | AS EVALNAME attname ] [ , ... ] ) ] [ , content [ [ AS ] alias ]
[ , ... ] ]
```
Description: Generates an XML element with the given name, attribute, and content.

Return type: XML

Example:

gaussdb=# SELECT xmlelement(name foo); xmlelement ------------ <foo/> In compatible mode ORA: 1. If the keyword ENTITYESCAPING is not set in XMLElement by default or is set, the reserved characters in the content of XMLElement are escaped. SELECT xmlelement("entityescaping<>", 'a\$><&"b'); xmlelement ------------------------------------------------------------- <entityescaping<>>a\$&gt;&lt;&amp;&quot;b</entityescaping<>> (1 row) SELECT xmlelement(entityescaping "entityescaping<>", 'a\$><&"b'); xmlelement ------------------------------------------------------------- <entityescaping<>>a\$&gt;&lt;&amp;&quot;b</entityescaping<>> (1 row)

2. When the keyword NOENTITYESCAPING is set in XMLElement, the reserved characters in the content of XMLElement will not be escaped. SELECT xmlelement(noentityescaping "entityescaping<>", 'a\$><&"b'); xmlelement ----------------------------------------------

<entityescaping<>>a\$><&"b</entityescaping<>>

(1 row)

```
3. When [AS] alias is used to declare an alias for the content in XMLElement, the content value type 
must be XML.
SELECT xmlelement("entityescaping<>", '<abc/>b);
ERROR: argument of XMLELEMENT must be type xml, not type unknown
LINE 1: SELECT xmlelement("entityescaping<>", '<abc/>' b);
\mathcal{L}^{\mathcal{A}} and \mathcal{L}^{\mathcal{A}} and \mathcal{L}^{\mathcal{A}} and \mathcal{L}^{\mathcal{A}} and \mathcal{L}^{\mathcal{A}}CONTEXT: referenced column: xmlelement
SELECT xmlelement("entityescaping<>", '<abc/>bc/>' as b);
ERROR: argument of XMLELEMENT must be type xml, not type unknown
LINE 1: SELECT xmlelement("entityescaping<>", '<abc/>abc/>' as b);
\mathcal{L}^{\mathcal{A}} and \mathcal{L}^{\mathcal{A}} and \mathcal{L}^{\mathcal{A}} and \mathcal{L}^{\mathcal{A}} and \mathcal{L}^{\mathcal{A}}CONTEXT: referenced column: xmlelement
SELECT xmlelement("entityescaping<>", xml('<abc/>>b);
            xmlelement 
---------------------------------------------
<entityescaping<>><abc/>abc/></entityescaping<>>
(1 row)
SELECT xmlelement("entityescaping<>", xml('<abc/>') as b);
             xmlelement 
---------------------------------------------
<entityescaping<>><abc/>abc/></entityescaping<>>
(1 row)
4. If the keyword ENTITYESCAPING is not set in XMLAttributes by default or is set, the reserved 
characters in XMLAttributes are escaped.
SELECT xmlelement("entityescaping<>", xmlattributes('entityescaping<>' "entityescaping<>"));
                   xmlelement 
---------------------------------------------------------------
<entityescaping<> entityescaping<>="entityescaping&lt;&gt;"/>
(1 row)
SELECT xmlelement(name "entityescaping<>", xmlattributes(entityescaping 'entityescaping<>' 
"entityescaping<>"));
                   xmlelement 
---------------------------------------------------------------
<entityescaping<> entityescaping<>="entityescaping&lt;&gt;"/>
(1 row)
5. When the NOENTITYESCAPING keyword is set in XMLAttributes, the reserved characters in 
XMLAttributes will not be escaped.
SELECT xmlelement("entityescaping<>", xmlattributes(noentityescaping 'entityescaping<>' 
"entityescaping<>"));
                 xmlelement 
---------------------------------------------------------
 <entityescaping<> entityescaping<>="entityescaping<>"/>
(1 row)\cap note
```
- 1. For **xmlelement** and **xmlattributes**, when the value of **name** is **NULL**, the database behavior is different from that of the O database. When the **name** field of **xmlelement** is set to **NULL**, the name information is empty and the attribute information is not displayed. When the **name** field of **xmlattributes** is set to **NULL**, the attribute information is not displayed.
- 2. After the following two parameters are set, the content escape rule of **xmlelement** is ORA compatible. If the two parameters are not set, the content escape rule of **xmlelement** is PG compatible. set a\_format\_version='10c'; set a\_format\_dev\_version=s2;

# **7.5.41 Functions of the XMLType Type**

● createxml(varchar2[,varchar2,numeric ,numeric]) Description: Statically creates the XMLType type. The input parameters are of the varchar2 type.

Parameters: The first parameter is the character string to be converted to XMLType (mandatory field). The second parameter is the optional schema URL used to make the input comply with the specified schema (optional field, which is empty by default and does not take effect currently). The third parameter is the flag indicating whether the instance is valid according to the given XML schema (optional field, which is **0** by default and does not take effect currently). The fourth parameter is the flag indicating whether the instance is well-formed (optional field, which is **0** by default and does not take effect currently).

Return type: XMLType

Example: gaussdb=# SELECT createxml('<a>123</a>'); createxml -------------- <a>123</a> (1 row)

## $\Box$  Note

- Different from that in database A, in PL/SQL, createxml allows input parameters to be empty strings and returns **NULL**.
- For character encoding, only UTF-8, GBK, and LATIN1 to LATIN10 are supported, and the **version** field can only be set to **1.x**.
- The createxml function can be invoked using the xmltype.createxml() syntax.

```
Example:
gaussdb=# SELECT xmltype.createxml('<a>123</a>');
 createxml 
------------
 <a>123</a>
(1 row)
```
● In this chapter, the function whose input parameter is xmltype() can be invoked in xmltype().func() mode. The XMLType type returned by a function is transferred to the next function as the input parameter. This syntax supports multi-layer nesting. (If the input parameter is defined as XMLType by a user, this syntax is not supported.)

Example: gaussdb=# select xmltype('<a>123<br/>b>456</b></a>').extract('/a/b').getstringval(); xmltypefunc -------------

```
<b>456</b>
(1 row)
```
The actual effect of the preceding example is the same as that of the following function nesting:

```
gaussdb=# select getstringval(extractxml(xmltype('<a>123<b>456</b></a>'),'/a/b'));
 getstringval 
--------------
```

```
<b>456</b>
(1 row)
```
In a stored procedure, variables of the XMLType type can invoke functions in a.func() mode. This syntax supports one-layer nesting.

Example:

```
gaussdb=# declare
        a xmltype;
        b varchar2;
begin
        a:=xmltype('<a>123<b>456</b></a>');
        b:=a.getstringval();
        RAISE NOTICE 'xmltype_str is : %',b;
end;
/
```
NOTICE: xmltype\_str is : <a>123<br/>b>456</b></a>

createxml(clob [,varchar2,numeric ,numeric])

Description: Statically creates the XMLType type. The input parameters are of the CLOB type.

Parameters: The first parameter is the CLOB to be converted to XMLType (mandatory field). The second parameter is the optional schema URL used to make the input comply with the specified schema (optional field, which is empty by default and does not take effect currently). The third parameter is the flag indicating whether the instance is valid according to the given XML schema (optional field, which is **0** by default and does not take effect currently). The fourth parameter is the flag indicating whether the instance is well-formed (optional field, which is **0** by default and does not take effect currently).

Return type: XMLType

```
Example:
gaussdb=# declare
 xmltype_clob clob;
 xmltype_obj xmltype;
 xmltype_str varchar2(1000);
begin
xmltype_clob := \text{Ka}>123<\text{A}>1;
 xmltype_obj := createxml(xmltype_clob);
 xmltype_str := xmltype_obj.getstringval();
 RAISE NOTICE 'xmltype_str is : %',xmltype_str;
end;
/
NOTICE: xmltype_str is : <a>123</a>
```
## $\Box$  Note

The maximum size of the input parameter of the CLOB type is 1 GB minus 1 byte.

createxml(blob, numeric [,varchar2,numeric ,numeric])

Description: Statically creates the XMLType type. The input parameters are of the BLOB type.

Parameters: The first parameter is the BLOB to be converted to XMLType (mandatory field). The second parameter is the character set ID of the input XML data. The third parameter is the optional schema URL used to make the input comply with the specified schema (optional field, which is empty by default and does not take effect currently). The fourth parameter is the flag indicating whether the instance is valid according to the given XML schema (optional field, which is **0** by default and does not take effect currently). The fifth parameter is the flag indicating whether the instance is well-formed (optional field, which is **0** by default and does not take effect currently).

## Return type: XMLType

```
Example:
gaussdb=# declare
 xmltype_blob blob;
 xmltype_obj xmltype;
 xmltype_str varchar2(1000);
begin
xmltype_blob := xmltype('<a>123</a>').getblobyal(7);
 xmltype_obj := createxml(xmltype_blob,7);
 xmltype_str := xmltype_obj.getstringval();
 RAISE NOTICE 'xmltype_str is : %',xmltype_str;
end;
/
NOTICE: xmltype_str is : <?xml version="1.0" encoding="UTF8"?>
<a>123</a>
```
## $\Box$  note

- 1. The maximum size of input parameters of the BLOB type is 256 MB minus 1 byte.
- 2. The character set ID ranges from 1 to 41.
- qetblobval(xmltype, numeric)

Description: Converts the XMLType type to the BLOB type. The xmltype().func() method can be invoked.

Parameters: The first parameter is of the XMLType type, and the second parameter is the ID of the target character set to be converted.

Return type: BLOB

```
Example:
gaussdb=# SELECT getblobval(xmltype('<asd/>'),7);
                          getblobval
```
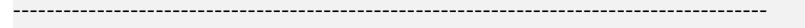

3C3F786D6C2076657273696F6E3D22312E302220656E636F64696E673D2255544638223F3E0A3C6173 642F3E (1 row)

xmltype ().func (): gaussdb=# select xmltype('<asd/>').getblobVal(7); xmltypefunc

------------------------------------------------------------------------------------------

3C3F786D6C2076657273696F6E3D22312E302220656E636F64696E673D2255544638223F3E0A3C6173 642F3E (1 row)

 $\Box$  Note

The maximum length of the input parameter of the XMLType type is 256 MB minus 1 byte.

getclobval(xmltype)

Description: Converts the XMLType type to the CLOB type. The xmltype().func() method can be invoked.

Parameter: The input parameter is of the XMLType type.

Return type: CLOB

Example: gaussdb=# SELECT getclobval(xmltype('<a>123</a>')); getclobval -------------- <a>123</a> (1 row)

```
xmltype ().func ():
gaussdb=# SELECT xmltype('<a>123</a>').getclobval();
 xmltypefunc
--------------
 <a>123</a>
(1 row)
```
qetnumberval(xmltype)

Description: Converts the XMLType type to the numeric type. The xmltype().func() method can be invoked.

Parameter: The input parameter is of the XMLType type.

Return type: numeric

#### Example:

```
gaussdb=# SELECT getnumberval(xmltype('<a>123</a>').extract('/a/text()'));
 getnumberval
--------------
        123
(1 row)
xmltype ().func ():
gaussdb=# SELECT xmltype('<a>123</a>').extract('/a/text()').getnumberval();
 xmltypefunc
--------------
       123
(1 row)
```
isfragment(xmltype)

Description: Returns a result indicating whether the XMLType type is fragment (1) or document (0). The xmltype().func() method can be invoked.

Parameter: The input parameter is of the XMLType type.

Return type: numeric

```
Example:
gaussdb=# SELECT isfragment(xmltype('<a>123</a>'));
 isfragment
--------------
        \Omega(1 row)
xmltype ().func ():
gaussdb=# SELECT xmltype('<a>123</a>').isfragment();
 xmltypefunc
--------------
 0
(1 row)
```
xmltype(varchar2[,varchar2,numeric ,numeric])

Description: Creates the XMLType type from the varchar2 type.

Parameters: The first parameter is the character string to be converted to XMLType (mandatory field). The second parameter is the optional schema URL used to make the input comply with the specified schema (optional field, which is empty by default and does not take effect currently). The third parameter is the flag indicating whether the instance is valid according to the given XML schema (optional field, which is **0** by default and does not take effect currently). The fourth parameter is the flag indicating whether the instance is well-formed (optional field, which is **0** by default and does not take effect currently).

Return type: XMLType

```
Example:
gaussdb=# SELECT xmltype('<a>123</a>');
 xmltype
--------------
 <a>123</a>
(1 row)
```
 $\Box$  Note

- Different from that in database A, in PL/SQL, XMLType allows input parameters to be empty strings and returns **NULL**.
- For character encoding, only UTF-8, GBK, and LATIN1 to LATIN10 are supported, and the **version** field can only be set to **1.x**.
- xmltype(clob [,varchar2,numeric ,numeric])

Description: Creates the XMLType type from the CLOB type.

Parameters: The first parameter is the CLOB to be converted to XMLType (mandatory field). The second parameter is the optional schema URL used to make the input comply with the specified schema (optional field, which is empty by default and does not take effect currently). The third parameter is the flag indicating whether the instance is valid according to the given XML schema (optional field, which is **0** by default and does not take effect currently). The fourth parameter is the flag indicating whether the instance is well-formed (optional field, which is **0** by default and does not take effect currently).

Return type: XMLType

Example:

gaussdb=# declare xmltype\_clob clob; xmltype\_obj xmltype; xmltype\_str varchar2(1000);

```
begin
 xmltype_clob := '<a>123</a>';
 xmltype_obj := xmltype(xmltype_clob);
 xmltype_str := xmltype_obj.getstringval();
 RAISE NOTICE 'xmltype_str is : %',xmltype_str;
end;
/
NOTICE: xmltype_str is : <a>123</a>
```
## $\Box$  Note

The maximum size of the input parameter of the CLOB type is 1 GB minus 1 byte.

xmltype(blob, numeric [,varchar2,numeric ,numeric])

Description: Creates the XMLType type from the BLOB type.

Parameters: The first parameter is the BLOB to be converted to XMLType (mandatory field). The second parameter is the character set ID of the input XML data. The third parameter is the optional schema URL used to make the input comply with the specified schema (optional field, which is empty by default and does not take effect currently). The fourth parameter is the flag indicating whether the instance is valid according to the given XML schema (optional field, which is **0** by default and does not take effect currently). The fifth parameter is the flag indicating whether the instance is well-formed (optional field, which is **0** by default and does not take effect currently).

### Return type: XMLType

```
Example:
gaussdb=# declare
 xmltype_blob blob;
 xmltype_obj xmltype;
 xmltype_str varchar2(1000);
begin
 xmltype_blob := getblobval(createxml('<a>123</a>'),7);
 xmltype_obj := xmltype(xmltype_blob,7);
 xmltype_str := xmltype_obj.getstringval();
 RAISE NOTICE 'xmltype_str is : %',xmltype_str;
end;
/
NOTICE: xmltype_str is : <?xml version="1.0" encoding="UTF8"?>
<a>123</a>
```
## $\Box$  Note

- 1. The maximum size of input parameters of the BLOB type is 256 MB minus 1 byte.
- 2. The character set ID ranges from 1 to 41.
- getstringval(xmltype)

Description: Converts the XMLType to a string.

Parameter: XMLType to be converted.

### Return type: varchar2

The getstringval function can be invoked in two modes. The invoking mode in example 2 is compatible with the ORA syntax.

#### Example 1:

```
gaussdb=# select getstringval('<a>123<b>456</b></a>');
    getstringval
----------------------
<a>123<br/>b>456</b></a>
(1 row)
```
Example 2:

```
gaussdb=# select xmltype('<a>123<b>456</b></a>').getstringval();
   xmltypefunc
----------------------
 <a>123<b>456</b></a>
(1 row)
```
• getrootelement(xmltype)

Description: Gets the root element of the XMLType type.

Parameter: XMLType whose root element is to be obtained.

### Return type: varchar2

The getrootelement function can be invoked in two modes. The invoking mode in example 2 is compatible with the ORA syntax.

Example 1:

```
gaussdb=# select getrootelement('<a>123<br/>b>456</b></a>');
 getrootelement
```

```
----------------
 a
```
(1 row)

Example 2:

gaussdb=# select xmltype('<a>123<b>456</b></a>').getrootelement(); xmltypefunc -------------

```
 a
```
(1 row)

qetnamespace(xmltype)

Description: Gets the namespace of the XMLType top-level element.

Parameter: XMLType whose namespace is to be obtained.

### Return type: varchar2

The getnamespace function can be invoked in two modes. The invoking mode in example 2 is compatible with the ORA syntax.

### Example 1:

gaussdb=# select getnamespace('<c:a xmlns:c="asd">123<d:b xmlns:d="qwe">456</d:b></c:a>'); getnamespace

```
--------------
 asd
```
(1 row)

## Example 2:

gaussdb=# select xmltype('<c:a xmlns:c="asd">123<d:b xmlns:d="qwe">456</d:b></ c:a>').getnamespace(); xmltypefunc

------------ asd (1 row)

existsnode(xmltype, varchar2[, varchar2])

Description: Determines whether the XML node exists in XMLType based on the XPath expression. If the XML node exists, **1** is returned. Otherwise, **0** is returned.

Parameters: XMLType to be queried, path of the XPath node to be queried, and namespace of the XPath path (If the input parameter has a namespace, aliases must be defined for both the XPath and namespace, as shown in example 3.)

Return type: numeric

The existsnode function can be invoked in two modes. The invoking modes in examples 2 and 4 are compatible with the syntax of database ORA.

#### Example 1:

gaussdb=# select existsnode('<a>123<b>456</b></a>','/a/b');

 existsnode ------------

 1 (1 row)

Example 2:

gaussdb=# select xmltype('<a>123<b>456</b></a>></a>').existsnode('/a/b'); xmltypefunc

------------- 1

(1 row)

#### Example 3

gaussdb=# select existsnode('<a:b xmlns:a="asd">123<c>456</c></a:b>','/a:b/c','xmlns:a="asd"'); existsnode

------------ 1

(1 row)

Example 4:

gaussdb=# select xmltype('<a:b xmlns:a="asd">123<c>456</c></a:b>').existsnode('/a:b/ c','xmlns:a="asd"'); xmltypefunc -------------

 1 (1 row)

extractxml(xmltype, varchar2[, varchar2])

Description: Checks whether an XML node exists in the given XMLType based on the XPath expression. If yes, the XMLType containing the node is returned. If no, **NULL** is returned. The return value can be inserted into a table of the XMLType type.

Parameters: XMLType to be queried, path of the XPath node to be queried, and namespace of the XPath path (If the input parameter has a namespace, aliases must be defined for both the XPath and namespace, as shown in example 3.)

### Return type: XMLType

The extractxml function can be invoked in two modes. The invoking modes in examples 2 and 4 are compatible with the syntax of database ORA.

#### Example 1:

gaussdb=# select extractxml('<a>123<b>456</b></a>','/a/b'); extractxml ------------ **<b>456**</b> (1 row)

### Example 2:

gaussdb=# select xmltype('<a>123<b>456</b></a>').extract('/a/b'); xmltypefunc

------------- <b>456</b> (1 row)

gaussdb=# select xmltype('<a>123<b>456</b></a>>').extractxml('/a/b'); xmltypefunc ------------- <b>456</b> (1 row)

Example 3

```
gaussdb=# select extractxml('<a:b xmlns:a="asd">123<c>456</c></a:b>','/a:b','xmlns:a="asd"');
         extractxml
----------------------------------------
 <a:b xmlns:a="asd">123<c>456</c></a:b>
(1 row)
Example 4:
gaussdb=# select xmltype('<a:b xmlns:a="asd">123<c>456</c></a:b>').extract('/a:b','xmlns:a="asd"');
        xmltypefunc
----------------------------------------
 <a:b xmlns:a="asd">123<c>456</c></a:b>
(1 row)
gaussdb=# select xmltype('<a:b xmlns:a="asd">123<c>456</c></a:b>').extractxml('/
a:b','xmlns:a="asd"');
        xmltypefunc
----------------------------------------
 <a:b xmlns:a="asd">123<c>456</c></a:b>
(1 row)
```
# **7.5.42 Functions Used by a Ledger Database (Lab Feature)**

This is a lab feature. Contact Huawei technical support before using it.

● get\_dn\_hist\_relhash(text, text)

Description: Returns the hash value of table-level data in a specified tamperproof user table. This function can be invoked only between distributed nodes. A message indicating insufficient permission is displayed when all users invoke this function.

Parameter type: text

Return type: hash16

• ledger hist check(text, text)

Description: Verifies the consistency between the hash value of table-level data in a specified tamper-proof user table and that in the corresponding history table.

Parameter type: text

Return type: Boolean

ledger\_hist\_repair(text, text)

Description: Restores the hash value of the history table corresponding to the specified tamper-proof user table to be the same as that of the user table, and returns the hash difference.

Parameter type: text

Return type: hash16

ledger\_hist\_archive(text, text)

Description: Archives the history table corresponding to a specified tamperproof user table to the **hist\_back** folder in the audit log directory.

Parameter type: text

Return type: Boolean

ledger gchain check(text, text)

Description: Verifies the consistency between the history table hash corresponding to the specified tamper-proof user table and the **relhash** corresponding to the global history table.

Parameter type: text

Return type: Boolean

ledger gchain repair(text, text)

Description: Restores **relhash** of a specified tamper-proof user table in the global history table so that the hash is the same as that in the history table, and returns the total hash value of the specified table.

Parameter type: text

Return type: hash16

ledger\_gchain\_archive(void)

Description: Archives global history tables to the **hist\_back** folder in the audit log directory.

Parameter type: void

Return type: Boolean

● hash16in(cstring)

Description: Converts the input hexadecimal string into the internal hash16 format.

Parameter type: cstring

Return type: hash16

hash16out(uint64)

Description: Converts internal hash16 data to hexadecimal cstring data. Parameter type: hash16

Return type: cstring

hash32in(cstring)

Description: Converts the input hexadecimal string (32 characters) into the internal type hash32.

Parameter type: cstring

Return type: hash32

● hash32out(hash32)

Description: Converts internal hash32 data to hexadecimal cstring data. Parameter type: cstring Return type: hash32

# **7.5.43 Obsolete Functions**

The following functions in GaussDB have been discarded in the latest version:

gs\_wlm\_get\_session\_info, gs\_wlm\_get\_user\_session\_info, check\_engine\_status, encode\_plan\_node, model\_train\_opt, gs\_stat\_get\_wlm\_plan\_operator\_info, track model train opt, array extend, dbe perf.global slow query info, dbe perf.global slow query info bytime, dbe perf.global slow query history, pg\_reload\_conf, pg\_rotate\_logfile, gs\_stat\_ustore, pv\_compute\_pool\_workload(), and pgxc\_log\_comm\_status(void)

# **7.6 Expressions**

# **7.6.1 Simple Expressions**

# **Logical Expressions**

**[Logical Operators](#page-633-0)** lists the operators and calculation rules of logical expressions.

# **Comparative Expressions**

**[Comparison Operators](#page-633-0)** lists the common comparative operators.

In addition to comparative operators, you can also use the following sentence structure:

- BETWEEN operator **a BETWEEN x AND y** is equivalent to **a >= x AND a <= y**. **a NOT BETWEEN x AND y** is equivalent to **a < x OR a > y**.
- To check whether a value is null, use:

expression IS NULL expression IS NOT NULL or an equivalent (non-standard) sentence structure: expression ISNULL expression NOTNULL

# **NOTICE**

- Do not write **expression=NULL** or **expression<>(!=)NULL**, because **NULL** represents an unknown value, and these expressions cannot determine whether two unknown values are equal.
- Only the comparative expressions IS NULL and IS NOT NULL support data of XML type.
- is distinct from/is not distinct from
	- is distinct from

If the data types and values of A and B are different, the value is **true**. If the data types and values of A and B are the same, the value is **false**. Empty values are considered the same.

is not distinct from

If the data types and values of A and B are different, the value is **false**. If the data types and values of A and B are the same, the value is **true**. Empty values are considered the same.

● <=> NULL-safe equal operator

The comparison of NULL values is added on the basis of the comparison of '='. If neither the left nor right value of the operator is NULL, the result is the same as that of '='.

If the data types and values of A and B are different, the value is **false**.

If the data types and values of A and B are the same, the value is **true**. Empty values are considered the same.

## $n$  note

- The usage of the <=> operator is the same as that of IS NOT DISTINCT FROM.
- This operator is valid only when the database is compatible with the MySQL type (that is, **sql\_compatibility** is set to **'MYSQL'**). Other types do not support this operator.

# **Examples**

```
gaussdb=# SELECT 2 BETWEEN 1 AND 3 AS RESULT;
 result 
----------
 t
(1 row)
gaussdb=# SELECT 2 \ge 1 AND 2 \le 3 AS RESULT;
result
----------
 t
(1 row)
gaussdb=# SELECT 2 NOT BETWEEN 1 AND 3 AS RESULT;
 result 
----------
 f
(1 row)
gaussdb=# SELECT 2 < 1 OR 2 > 3 AS RESULT;
 result 
----------
 f
(1 row)
gaussdb=# SELECT 2+2 IS NULL AS RESULT;
 result 
----------
 f
(1 row)
gaussdb=# SELECT 2+2 IS NOT NULL AS RESULT;
 result 
----------
 t
(1 row)
gaussdb=# SELECT 2+2 ISNULL AS RESULT;
result
----------
 f
(1 row)
gaussdb=# SELECT 2+2 NOTNULL AS RESULT;
 result 
----------
 t
(1 row)
gaussdb=# SELECT 2+2 IS DISTINCT FROM NULL AS RESULT;
 result 
----------
 t
(1 row)
gaussdb=# SELECT 2+2 IS NOT DISTINCT FROM NULL AS RESULT;
```

```
 result 
----------
 f
(1 row)
gaussdb=# select 1 <=> 1 AS RESULT;
 result
--------
 t
(1 row)
gaussdb=# select NULL <=> 1 AS RESULT;
 result
--------
 f
(1 row)
gaussdb=# select NULL <=> NULL AS RESULT;
 result
--------
 t
(1 row)
```
# **7.6.2 Condition Expressions**

Data that meets the requirements specified by conditional expressions are filtered during SQL statement execution.

Conditional expressions include the following types:

**CASE** 

**CASE** expressions are similar to the **CASE** statements in other coding languages.

**Figure 7-1** shows the syntax of a **CASE** expression.

## **Figure 7-1** case::=

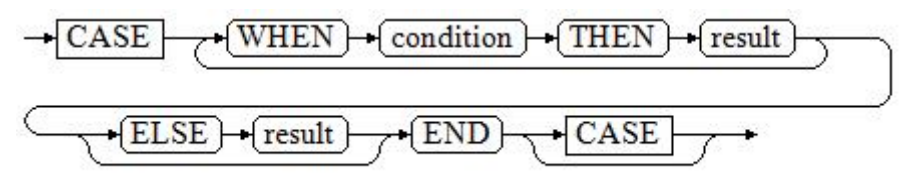

A **CASE** clause can be used in a valid expression. **condition** is an expression that returns a value of Boolean type.

- If the result is **true**, the result of the **CASE** expression is the required result.
- If the result is false, the following **WHEN** or **ELSE** clauses are processed in the same way.
- If every **WHEN condition** is false, the result of the expression is the result of the **ELSE** clause. If the **ELSE** clause is omitted and has no match condition, the result is NULL.
- Operations on XML data are supported.

For example:

gaussdb=# CREATE TABLE tpcds.case\_when\_t1(CW\_COL1 INT) DISTRIBUTE BY HASH (CW\_COL1);

```
gaussdb=# INSERT INTO tpcds.case_when_t1 VALUES (1), (2), (3);
```

```
gaussdb=# SELECT * FROM tpcds.case_when_t1;
 a 
---
 1
 2
 3
(3 rows)
gaussdb=# SELECT CW_COL1, CASE WHEN CW_COL1=1 THEN 'one' WHEN CW_COL1=2 THEN 'two' 
ELSE 'other' END FROM tpcds.case_when_t1 ORDER BY 1;
 cw_col1 | case 
---------+-------
     1 | one
     2 | two
     3 | other
(3 rows)
```
gaussdb=# DROP TABLE tpcds.case\_when\_t1;

**DECODE** 

**Figure 7-2** shows the syntax of a **DECODE** expression.

**Figure 7-2** decode::=

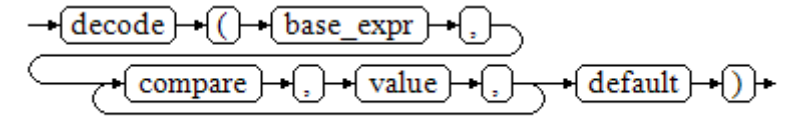

Compare each following **compare(n)** with **base\_expr**, **value(n)** is returned if a **compare(n)** matches the **base\_expr** expression. If base\_expr does not match each **compare(n)**, the default value is returned.

Operations on XML data are supported.

**[Conditional Expression Functions](#page-851-0)** describes the examples.

gaussdb=# SELECT DECODE('A','A',1,'B',2,0); case ------ 1 (1 row)

**COALESCE** 

**Figure 7-3** shows the syntax of a **COALESCE** expression.

**Figure 7-3** coalesce::=

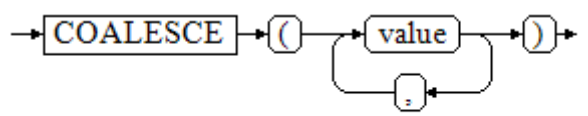

**COALESCE** returns its first not-**NULL** value. If all the parameters are **NULL**, **COALESCE** will return **NULL**. This value is replaced by the default value when data is displayed. Like a **CASE** expression, **COALESCE** only evaluates the parameters that are needed to determine the result. That is, parameters to the right of the first not-**NULL** parameter are not evaluated.

### Operations on XML data are supported.

#### Example

gaussdb=# CREATE TABLE tpcds.c\_tabl(description varchar(10), short\_description varchar(10), last\_value varchar(10)) DISTRIBUTE BY HASH (last\_value);

gaussdb=# INSERT INTO tpcds.c\_tabl VALUES('abc', 'efg', '123'); gaussdb=# INSERT INTO tpcds.c\_tabl VALUES(NULL, 'efg', '123');

gaussdb=# INSERT INTO tpcds.c\_tabl VALUES(NULL, NULL, '123');

gaussdb=# SELECT description, short\_description, last\_value, COALESCE(description, short\_description, last\_value) FROM tpcds.c\_tabl ORDER BY 1, 2, 3, 4;

 description | short\_description | last\_value | coalesce -------------+-------------------+------------+----------

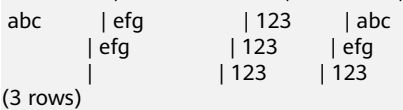

gaussdb=# DROP TABLE tpcds.c\_tabl;

If **description** is not **NULL**, the value of **description** is returned. Otherwise, parameter **short\_description** is calculated. If **short\_description** is not **NULL**, the value of **short\_description** is returned. Otherwise, parameter **last\_value** is calculated. If **last\_value** is not **NULL**, the value of **last\_value** is returned. Otherwise, **none** is returned.

gaussdb=# SELECT COALESCE(NULL,'Hello World'); coalesce

--------------- Hello World (1 row)

**NULLIF** 

**Figure 7-4** shows the syntax of a **NULLIF** expression.

**Figure 7-4** nullif::=

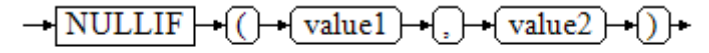

Only if **value1** is equal to **value2** can **NULLIF** return the **NULL** value. Otherwise, **value1** is returned. Operations on XML data are supported.

### Example

```
gaussdb=# CREATE TABLE tpcds.null_if_t1 (
  NI_VALUE1 VARCHAR(10),
   NI_VALUE2 VARCHAR(10)
)DISTRIBUTE BY HASH (NI_VALUE1);
```
gaussdb=# INSERT INTO tpcds.null\_if\_t1 VALUES('abc', 'abc'); gaussdb=# INSERT INTO tpcds.null\_if\_t1 VALUES('abc', 'efg');

gaussdb=# SELECT NI\_VALUE1, NI\_VALUE2, NULLIF(NI\_VALUE1, NI\_VALUE2) FROM tpcds.null\_if\_t1 ORDER BY 1, 2, 3;

 ni\_value1 | ni\_value2 | nullif -----------+-----------+------- abc | abc | abc | efg | abc (2 rows) gaussdb=# DROP TABLE tpcds.null\_if\_t1; If **value1** is equal to **value2**, **NULL** is returned. Otherwise, **value1** is returned.

```
gaussdb=# SELECT NULLIF('Hello','Hello World');
 nullif 
--------
 Hello
(1 row)
```
GREATEST (maximum value) and LEAST (minimum value) **Figure 7-5** shows the syntax of a **GREATEST** expression.

**Figure 7-5** greatest::=

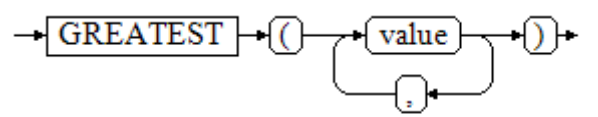

You can select the maximum value from any numerical expression list. Operations on XML data are supported.

gaussdb=# SELECT greatest(9000,155555,2.01);

 greatest ---------- 155555 (1 row)

**Figure 7-6** shows the syntax of a **LEAST** expression.

**Figure 7-6** least::=

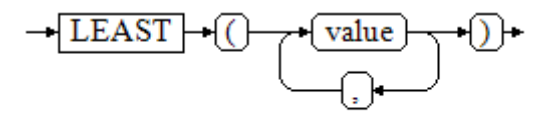

You can select the minimum value from any numerical expression list.

Each of the preceding numeric expressions can be converted into a common data type, which will be the data type of the result.

The NULL values in the list will be ignored. The result is **NULL** only if the results of all expressions are **NULL**.

Operations on XML data are supported. gaussdb=# SELECT least(9000,2);

 least -------

 $\overline{2}$ (1 row)

**[Conditional Expression Functions](#page-851-0)** describes the examples.

**NVL** 

**Figure 7-7** shows the syntax of an **NVL** expression.

**Figure 7-7** nvl::=

If the value of **value1** is **NULL**, **value2** is returned. Otherwise, **value1** is returned. Operations on XML data are supported.

## For example:

```
gaussdb=# SELECT nvl(null,1);
NVL 
-----
 1
(1 row)
gaussdb=# SELECT nvl ('Hello World' ,1);
    nvl 
---------------
 Hello World
(1 row)
```
# **7.6.3 Subquery Expressions**

Subquery expressions include the following types:

● EXISTS/NOT EXISTS

**Figure 7-8** shows the syntax of an **EXISTS/NOT EXISTS** expression.

**Figure 7-8** EXISTS/NOT EXISTS::=

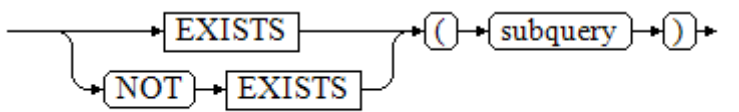

The parameter of an **EXISTS** expression is an arbitrary **SELECT** statement, or subquery. The subquery is evaluated to determine whether it returns any rows. If it returns at least one row, the result of EXISTS is true. If the subquery returns no rows, the result of EXISTS is false.

The subquery will generally only be executed long enough to determine whether at least one row is returned, not all the way to completion.

Operations on XML data are not supported.

For example:

```
gaussdb=# CREATE TABLE exists_t1(a int, b int);
gaussdb=# INSERT INTO exists_t1 VALUES(1, 2),(2, 3),(3, 4),(4, 5);
gaussdb=# CREATE TABLE exists t2(a int, c int):
gaussdb=# INSERT INTO exists_t2 VALUES(3, 4),(4, 5),(5, 6),(6, 7);
gaussdb=# SELECT * FROM exists_t1 t1 WHERE EXISTS (SELECT * FROM exists_t2 t2 WHERE t2.a =
t1.a);
a \mid b---+---
3 \mid 4 4 | 5
(2 rows)
gaussdb=# DROP TABLE exists_t1, exists_t2;
```
IN/NOT IN

**[Figure 7-9](#page-1183-0)** shows the syntax of an **IN/NOT IN** expression.

<span id="page-1183-0"></span>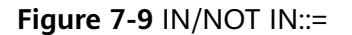

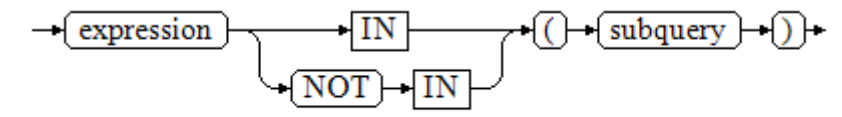

The right-hand side is a parenthesized subquery, which must return exactly one column. The left-hand expression is evaluated and compared to each row of the subquery result. The result of IN is true if any equal subquery row is found. The result is false if no equal row is found (including the case where the subquery returns no rows).

This is in accordance with SQL normal rules for Boolean combinations of null values. If the columns corresponding to two rows equal and are not empty, the two rows are equal to each other. If any columns corresponding to the two rows do not equal and are not empty, the two rows are not equal to each other. Otherwise, the result is **NULL**. If there are no equal right-hand values and at least one right-hand row yields null, the result of **IN** will be null, not false.

Operations on XML data are not supported.

For example:

```
gaussdb=# CREATE TABLE in_t1(a int, b int);
gaussdb=# INSERT INTO in_t1 VALUES(1, 2),(2, 3),(3, 4),(4, 5);
gaussdb=# CREATE TABLE in t2(a int, c int);
gaussdb=# INSERT INTO in_t2 VALUES(3, 4),(4, 5),(5, 6),(6, 7);
gaussdb=# SELECT * FROM in_t1 t1 WHERE t1.a IN (SELECT t2.a FROM in_t2 t2);
a \mid b---+---
 3 | 4
 4 | 5
(2 rows)
```
gaussdb=# DROP TABLE in\_t1, in\_t2;

● ANY/SOME

**Figure 7-10** shows the syntax of an **ANY/SOME** expression.

**Figure 7-10** any/some::=

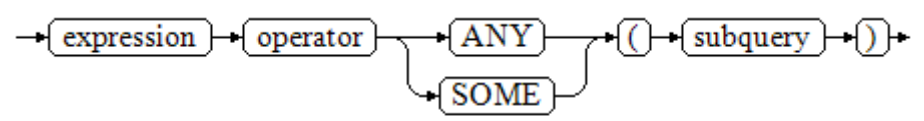

The right-hand side is a parenthesized subquery, which must return exactly one column. The left-hand expression is evaluated and compared to each row of the subquery result using the given operator, which must yield a Boolean result. The result of **ANY** is "true" if any true result is obtained. The result is "false" if no true result is found (including the case where the subquery returns no rows). **SOME** is a synonym of **ANY**. **IN** can be equivalently replaced with **ANY**.

Operations on XML data are not supported.

For example:

```
gaussdb=# CREATE TABLE any_t1(a int, b int);
gaussdb=# INSERT INTO any_t1 VALUES(1, 2),(2, 3),(3, 4),(4, 5);
gaussdb=# CREATE TABLE any_t2(a int, c int);
gaussdb=# INSERT INTO any_t2 VALUES(3, 4),(4, 5),(5, 6),(6, 7);
gaussdb=# SELECT * FROM any_t1 t1 WHERE t1.a < ANY(SELECT t2.a FROM any_t2 t2 where t2.a = 3 
or t2.a = 4);
 a | b 
---+---
```
(3 rows)

gaussdb=# DROP TABLE any\_t1, any\_t2;

● ALL

**Figure 7-11** shows the syntax of an **ALL** expression.

**Figure 7-11** all::=

$$
\leftarrow \fbox{expression} \rightarrow \fbox{operator} \rightarrow \fbox{ALL} \rightarrow \fbox{(\textcolor{blue}{)} + \textcolor{blue}{\textbf{(subquery)}} \rightarrow \fbox{(\textcolor{blue}{)}}}
$$

The right-hand side is a parenthesized subquery, which must return exactly one column. The left-hand expression is evaluated and compared to each row of the subquery result using the given operator, which must yield a Boolean result. The result of ALL is true if all values are true (including the case where the subquery returns no rows). The result is false if any false result is found.

Operations on XML data are not supported.

Example:

```
gaussdb=# CREATE TABLE all_t1(a int, b int);
gaussdb=# INSERT INTO all_t1 VALUES(1, 2),(2, 3),(3, 4),(4, 5);
gaussdb=# CREATE TABLE all_t2(a int, c int);
gaussdb=# INSERT INTO all_t2 VALUES(3, 4),(4, 5),(5, 6),(6, 7);
```
gaussdb=# SELECT \* FROM all\_t1 t1 WHERE t1.a < ALL(SELECT t2.a FROM all\_t2 t2 where t2.a = 3 or  $t2.a = 4);$  $a | b$ ---+---  $1 | 2$  $2 | 3$ 

(2 rows)

gaussdb=# DROP TABLE all\_t1, all\_t2;

# **7.6.4 Array Expressions**

## **IN**

expression **IN** (value [, ...])

The parentheses on the right contain an expression list. The expression result on the left is compared with the content in the expression list. If the content in the list meets the expression result on the left, the result of **IN** is **true**. If no result meets the requirements, the result of **IN** is **false**.

### For example:

```
gaussdb=# SELECT 8000+500 IN (10000, 9000) AS RESULT;
  result 
----------
 f
(1 row)
```
## $\cap$  Note

- If the expression result is null or the expression list does not meet the expression conditions and at least one empty value is returned for the expression list on the right, the result of **IN** is **null** rather than **false**. This method is consistent with the Boolean rules used when SQL statements return empty values.
- Operations on XML data are not supported.

## **NOT IN**

### expression **NOT IN** (value [, ...])

The parentheses on the right contain an expression list. The expression result on the left is compared with the content in the expression list. If the content in the list does not meet the expression result on the left, the result of **NOT IN** is **true**. If any content meets the expression result, the result of **NOT IN** is **false**.

For example:

```
gaussdb=# SELECT 8000+500 NOT IN (10000, 9000) AS RESULT;
 result 
----------
 t
(1 row)
```
 $\Box$  note

- If the query statement result is null or the expression list does not meet the expression conditions and at least one empty value is returned for the expression list on the right, the result of NOT IN is null rather than false. This method is consistent with the Boolean rules used when SQL statements return empty values.
- In all situations, X NOT IN Y equals to NOT(X IN Y).
- Operations on XML data are not supported.

# **ANY/SOME (array)**

expression operator **ANY** (array expression)

expression operator **SOME** (array expression)

The right side is a parenthesized expression, which must yield an array value. The result of the expression on the left uses operators to compute and compare the results in each row of the array expression. The comparison result must be a Boolean value.

Example:

```
gaussdb=# SELECT 8000+500 < SOME (array[10000,9000]) AS RESULT;
 result 
----------
 t
(1 row)
gaussdb=# SELECT 8000+500 < ANY (array[10000,9000]) AS RESULT;
  result
```
--------- t

(1 row)

## $\Box$  Note

- If at least one comparison result is true, the result of ANY is true.
- If no comparison result is true, the result of ANY is false.
- If no comparison result is true and the array expression generates at least one null value, the value of **ANY** is **NULL** rather than **false**. This method is consistent with the Boolean rules used when SQL statements return empty values.
- SOME is a synonym of ANY.
- Operations on XML data are not supported.

# **ALL (array)**

## expression operator **ALL** (array expression)

The right-hand side is a parenthesized expression, which must yield an array value. The result of the expression on the left uses operators to compute and compare the results in each row of the array expression. The comparison result must be a Boolean value.

- The result of **ALL** is **true** if all comparisons yield **true** (including the case where the array has zero elements).
- If one or more comparison results are false, the result of **ALL** is false.
- If the array expression yields a null array, the result of ALL will be null. If the expression on the left yields NULL, the result of ALL is generally NULL (though a non-strict comparison operator could possibly yield a different result). Also, if the array on the right contains any null elements and no false comparison result is found, the result of ALL is NULL, not true (again, assuming a strict comparison operator). This method is consistent with the Boolean rules used when SQL statements return empty values.
- Operations on XML data are not supported.

gaussdb=# SELECT 8000+500 < ALL (array[10000,9000]) AS RESULT; result ----------

 t (1 row)

# **7.6.5 Row Expressions**

Syntax:

row constructor operator row constructor

Both sides of the row expression are row constructors. The values of both rows must have the same number of columns and they are compared with each other. The row comparison allows operators including  $=$ ,  $\lt$ ,  $\lt$ ,  $\lt$  and  $\gt$  = or a similar operator.

For operators  $\lt$ ,  $\lt$  =,  $\gt$ , and  $\gt$  =, the columns in rows are compared from left to right until a pair of columns that are not equal or are empty are detected. If the pair of columns contains at least one null value, the comparison result is null. Otherwise, the comparison result of this pair of columns is the final result. If no unequal or empty column is found, the values in the two rows are equal. The final result is determined based on the operator meaning.

For example: gaussdb=# SELECT ROW(1,2,NULL) < ROW(1,3,0) AS RESULT; result --------- t (1 row) gaussdb=# select  $(4,5,6)$  >  $(3,2,1)$  as result; result ------- t (1 row) gaussdb=# select  $(4,1,1)$  >  $(3,2,1)$  as result; **result** ------- t (1 row) gaussdb=# select ('test','data') > ('data','data') as result; result ------- t (1 row) gaussdb=# select  $(4,1,1)$  >  $(3,2, \text{null})$  as result; result ------- t (1 row) gaussdb=# select (null,1,1) >  $(3,2,1)$  as result; result -------- (1 row) gaussdb=# select (null, $5,6$ ) > (null, $5,6$ ) as result; result -------- (1 row) gaussdb=# select  $(4,5,6)$  >  $(4,5,6)$  as result; result ------- f (1 row) gaussdb=# select (2,2,5) >= (2,2,3) as result; result ------- t (1 row) gaussdb=# select  $(2,2,1) \leq (2,2,3)$  as result; result ------- t (1 row)

The use of operators  $=$  and  $\leq$  is slightly different from other operators. If all columns in the two rows are not empty and meet the operator condition, the two rows meet the operator condition. If any column in the two rows is not empty and
does not meet the operator condition, the two rows do not meet the operator condition. If any column in the two rows is empty, the comparison result is null.

For example:

```
gaussdb=# select (1,2,3) = (1,2,3) as result;
 result 
--------
 t
(1 row)
gaussdb=# select (1,2,3) <> (2,2,3) as result;
 result 
--------
 t
(1 row)
gaussdb=# select (2,2,3) <> (2,2, \text{null}) as result;
 result 
--------
(1 row)
gaussdb=# select (null,5,6) <> (null,5,6) as result;
 result 
--------
(1 row)
```
# **7.7 Pseudocolumn**

**ROWNUM** is a pseudocolumn that returns a number indicating the row number of the obtained query result. The value of **ROWNUM** in the first row is **1**, the value of **ROWNUM** in the second row is **2**, and so on.

**ROWNUM** can be used to limit the number of rows returned by a query, as shown in the following example:

```
gaussdb=# CREATE TABLE Students (name varchar(20), id int) with (STORAGE_TYPE = USTORE);
gaussdb=# INSERT INTO Students VALUES ('Jack', 35);
gaussdb=# INSERT INTO Students VALUES ('Leon', 15);
gaussdb=# INSERT INTO Students VALUES ('James', 24);
gaussdb=# INSERT INTO Students VALUES ('Taker', 81);
gaussdb=# INSERT INTO Students VALUES ('Mary', 25);
gaussdb=# INSERT INTO Students VALUES ('Rose', 64);
gaussdb=# INSERT INTO Students VALUES ('Perl', 18);
gaussdb=# INSERT INTO Students VALUES ('Under', 57);
gaussdb=# INSERT INTO Students VALUES ('Angel', 101);
gaussdb=# INSERT INTO Students VALUES ('Frank', 20);
gaussdb=# INSERT INTO Students VALUES ('charlie', 40);
gaussdb=# SELECT * FROM Students WHERE rownum <= 10; -- Output the first 10 rows of data records in
the Students table.
 name | id
-------+-----
 Jack | 35
 Leon | 15
 James | 24
 Taker | 81
 Mary | 25
 Rose | 64
 Perl | 18
 Under | 57
 Angel | 101
 Frank | 20
(10 rows)
```
If the statement has a clause, the output rows are reordered according to the clause. gaussdb=# SELECT \* FROM Students WHERE rownum < 5 order by 1; name | id -------+---- Jack | 35 James | 24 Leon | 15 Taker | 81 (4 rows)

If a subquery has a clause but the condition is placed in the top-level query, you can use the ROWNUM condition after sorting.

gaussdb=# SELECT rownum, \* FROM (SELECT \* FROM Students order by 1) WHERE rownum <= 2; rownum | name | id --------+---------+-----

 1 | Angel | 101 2 | charlie | 40 (2 rows)

As long as **ROWNUM** is greater than a specific positive integer, the condition is always false. As shown in the following example, the statement does not return any result in the table.

gaussdb=# SELECT \* FROM Students WHERE rownum > 1; name | id ------+---- (0 rows)

Use **ROWNUM** to assign a value to each row within a certain range of the table. gaussdb=# SELECT \* FROM Students;

 name | id ---------+----- Jack | 35 Leon | 15 James | 24 Taker | 81 Mary | 25 Rose | 64 Perl  $|$  18 Under | 57 Angel | 101 Frank | 20 charlie | 40 (11 rows) gaussdb=# update Students set id = id + 5 WHERE rownum < 4; UPDATE 3 gaussdb=# SELECT \* FROM Students; name | id ---------+----- Jack | 40 Leon | 20 James | 29 Taker | 81 Mary | 25  $Rose$   $| 64$  Perl | 18 Under | 57 Angel | 101 Frank | 20 charlie | 40 (11 rows) gaussdb=# DROP TABLE Students;

DROP TABLE

The restrictions on using **ROWNUM** are as follows:

- Do not use ROWNUM as an alias to avoid ambiguity in SQL statements.
- Do not use ROWNUM when creating an index.
- Do not use ROWNUM as the default value when creating a table.
- Do not use ROWNUM as an alias in the WHERE clause.
- Do not use ROWNUM when inserting data.
- Do not use ROWNUM in a tableless query.
- Do not use ROWNUM in the LIMIT clause.
- Do not use ROWNUM as a parameter of the EXECUTE statement.
- Do not use ROWNUM to update a clause in the UPSERT statement.
- Do not use ROWNUM as a projection column or WHERE condition in the SELECT ... FOR UPDATE statement.
- If the HAVING clause contains ROWNUM (not in an aggregate function), the GROUP BY clause must also contain ROWNUM (not in an aggregate function), unless the GROUP BY clause contains an expression, for example, **SELECT a + a FROM t group by a + a having rownum < 5**.

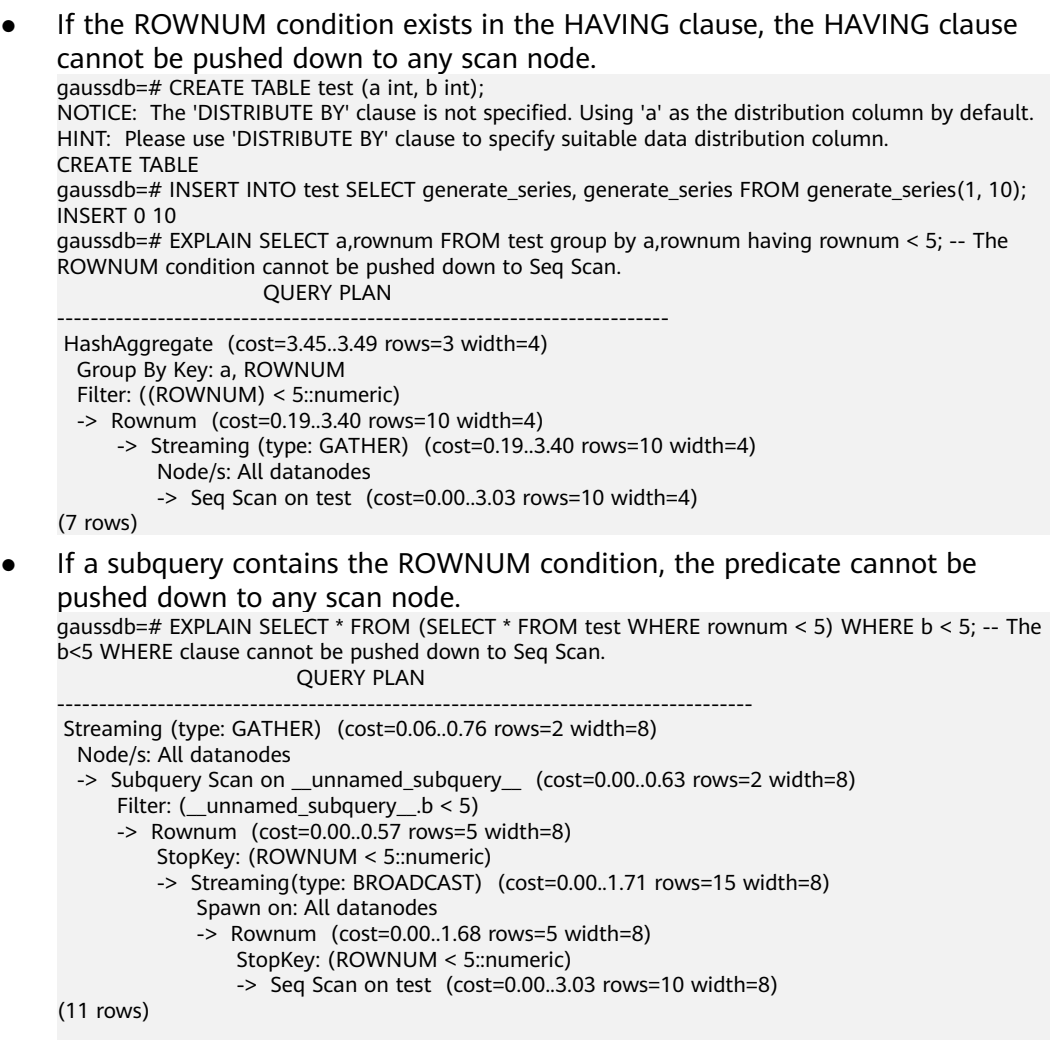

gaussdb=# DROP TABLE test; DROP TABLE

#### $\land$  CAUTION

```
The query result of ROWNUM may be unstable due to the sequence in which
 the CN receives DN data.
 gaussdb=# CREATE TABLE test(a int, b int);
 gaussdb=# INSERT INTO test VALUES(generate_series(1,10),generate_series(1,10));
 gaussdb=# SELECT rownum,* FROM test; -- The CN receives data from DN1 and then from DN2.
  rownum | a | b 
    -+++++++1 | 1 | 12 | 2 | 23 | 5 | 54 | 6 | 6 5 | 8 | 8
 6 | 9 | 97 | 3 | 3 8 | 4 | 4
     9 | 7 | 7
     10 | 10 | 10
 (10 rows)
 gaussdb=# SELECT rownum,* FROM test; -- The CN receives data from DN2 and then from DN1.
 rownum \mid a \mid b--------+----+----
     1 | 3 | 32 | 4 | 4 3 | 7 | 7
     4 | 10 | 105 | 1 | 16 | 2 | 27 | 5 | 5 8 | 6 | 6
     9 | 8 | 8
     10 | 9 | 9
 (10 rows)
```
● It is not recommended that the ROWNUM condition be used in the JOIN ON clause. In GaussDB, when the ROWNUM condition is used in the JOIN ON clause, the behavior in the LEFT JOIN, RIGHT JOIN, FULL JOIN, and MERGE INTO scenarios is different from that in other databases, causing risks in service migration.

# **7.8 Type Conversion**

## **7.8.1 Overview**

#### **Background**

SQL is a typed language. That is, every data item has an associated data type which determines its behavior and allowed usage. GaussDB has an extensible type system that is more general and flexible than other SQL implementations. Hence, most type conversion behaviors in GaussDB are governed by general rules. This allows the use of mixed-type expressions.

The GaussDB scanner/parser divides lexical elements into five fundamental categories: integers, floating-point numbers, strings, identifiers, and keywords. Constants of most non-numeric types are first classified as strings. The SQL language definition allows specifying type names with constant strings. For example, the query:

```
gaussdb=# SELECT text 'Origin' AS "label", point '(0,0)' AS "value";
 label | value
--------+-------
Origin (0.0)(1 row)
```
has two literal constants, of type **text** and **point**. If a type is not specified for a string literal, then the placeholder type **unknown** is assigned initially.

There are four fundamental SQL constructs requiring distinct type conversion rules in GaussDB parser:

**Function calls** 

Much of the SQL type system is built around a rich set of functions. Functions can have one or more arguments. Since SQL permits function overloading, the function name alone does not uniquely identify the function to be called. The parser must select the right function based on the data types of the supplied arguments.

**Operators** 

SQL allows expressions with prefix and postfix unary (one-argument) operators, as well as binary (two-argument) operators. Like functions, operators can be overloaded, so the same problem of selecting the right operator exists.

Value storage

SQL **INSERT** and **UPDATE** statements place the results of expressions into a table. The expressions in the statement must be matched up with, and perhaps converted to, the types of the target columns.

UNION, CASE, and Related Constructs

Since all query results from a unionized **SELECT** statement must appear in a single set of columns, the types of the results of each **SELECT** clause must be matched up and converted to a uniform set. Similarly, the result expressions of a **CASE** construct must be converted to a common type so that the **CASE** expression as a whole has a known output type. The same holds for **ARRAY** constructs, and for the **GREATEST** and **LEAST** functions.

The system catalog pg\_cast stores information about which conversions, or casts, exist between which data types, and how to perform those conversions. For details, see **[PG\\_CAST](#page-2058-0)**.

The return type and conversion behavior of an expression are determined during semantic analysis. Data types are divided into several basic type categories, including **Boolean**, **numeric**, **string**, **bitstring**, **datetime**, **timespan**, **geometric**, and **network**. Within each category there can be one or more preferred types, which are preferred when there is a choice of possible types. With careful selection of preferred types and available implicit casts, it is possible to ensure that ambiguous expressions (those with multiple candidate parsing solutions) can be resolved in a useful way.

All type conversion rules are designed based on the following principles:

- Implicit conversions should never have surprising or unpredictable outcomes.
- There should be no extra overhead in the parser or executor if a query does not need implicit type conversion. That is, if a query is well-formed and the types already match, then the query should execute without spending extra

time in the parser and without introducing unnecessary implicit conversion calls in the query.

- Additionally, if a query usually requires an implicit conversion for a function, and if then the user defines a new function with the correct argument types, the parser should use this new function.
- XML data does not support implicit type conversion, including implicit conversion between strings and XML types.

# **7.8.2 Operators**

#### **Operator Type Resolution**

- 1. Select the operators to be considered from the **pg\_operator** system catalog. Considered operators are those with the matching name and argument count. If the search path finds multiple available operators, only the most suitable one is considered.
- 2. Look for the best match.
	- a. Discard candidate operators for which the input types do not match and cannot be converted (using an implicit conversion) to match. **unknown** literals are assumed to be convertible to anything for this purpose. If only one candidate remains, use it; else continue to the next step.
	- b. Run through all candidates and keep those with the most exact matches on input types. Domains are considered the same as their base type for this purpose. Keep all candidates if none survives these tests. If only one candidate remains, use it; else continue to the next step.
	- c. Run through all candidates and keep those that accept preferred types (of the input data type's type category) at the most positions where type conversion will be required. Keep all candidates if none accepts preferred types. If only one candidate remains, use it; else continue to the next step.
	- d. If any input arguments are of **unknown** types, check the type categories accepted at those argument positions by the remaining candidates. At each position, select the string category if any candidate accepts that category. (This bias towards string is appropriate since an unknown-type literal looks like a string.) Otherwise, if all the remaining candidates accept the same type category, select that category; otherwise fail because the correct choice cannot be deduced without more clues. Now discard candidates that do not accept the selected type category. Furthermore, if any candidate accepts a preferred type in that category, discard candidates that accept non-preferred types for that argument. Keep all candidates if none survives these tests. If only one candidate remains, use it; else continue to the next step.
	- e. If there are both **unknown** and known-type arguments, and all the known-type arguments have the same type, assume that the **unknown** arguments are also of that type, and check which candidates can accept that type at the unknown-argument positions. If exactly one candidate passes this test, use it. Otherwise, fail.

#### **Examples**

Example 1: Use factorial operator type resolution. There is only one factorial operator (postfix !) defined in the system catalog, and it takes an argument of type **bigint**. The scanner assigns an initial type of **bigint** to the argument in this query expression:

gaussdb=# SELECT 40 ! AS "40 factorial";

40 factorial

-------------------------------------------------- 815915283247897734345611269596115894272000000000  $(1 row)$ 

So the parser does a type conversion on the operand and the query is equivalent to:

gaussdb=# SELECT CAST(40 AS bigint) ! AS "40 factorial";

Example 2: String concatenation operator type resolution. A string-like syntax is used for working with string types and for working with complex extension types. Strings with unspecified type are matched with likely operator candidates. An example with one unspecified argument:

gaussdb=# SELECT text 'abc' || 'def' AS "text and unknown"; text and unknown ----------------- abcdef (1 row)

In this example, the parser looks for an operator whose parameters are of the text type. Such an operator is found.

Here is a concatenation of two values of unspecified types:

```
gaussdb=# SELECT 'abc' || 'def' AS "unspecified";
unspecified
-------------
 abcdef
(1 row)
```
 $\Box$  Note

In this case there is no initial hint for which type to use, since no types are specified in the query. So, the parser looks for all candidate operators and finds that there are candidates accepting both string-category and bit-string-category inputs. Since string category is preferred when available, that category is selected, and then the preferred type for strings, **text**, is used as the specific type to resolve the unknown-type literals as.

Example 3: Absolute-value and negation operator type resolution. The GaussDB operator catalog has several entries for the prefix operator @. All the entries implement absolute-value operations for various numeric data types. One of these entries is for type **float8**, which is the preferred type in the numeric category. Therefore, GaussDB will use that entry when faced with an unknown input:

```
gaussdb=# SELECT @ '-4.5' AS "abs";
 abs
-----
 4.5
(1 row)
```
Here the system has implicitly resolved the unknown-type literal as type **float8** before applying the chosen operator.

Example 4: Use the array inclusion operator type resolution as an example. Here is another example of resolving an operator with one known and one unknown input:

```
gaussdb=# SELECT array[1,2] <@ '{1,2,3}' as "is subset";
 is subset
```
---------- t

(1 row)

#### $\Box$  note

The GaussDB operator catalog has several entries for the infix operator  $\langle\emptyset, \emptyset \rangle$  but the only two that could possibly accept an integer array on the left side are array inclusion (anyarray <@ anyarray) and range inclusion (anyelement <@ anyrange). Since none of these polymorphic pseudo-types (see section **[Pseudo-Types](#page-623-0)**) is considered preferred, the parser cannot resolve the ambiguity on that basis. However, the last resolution rule tells it to assume that the unknown-type literal is of the same type as the other input, that is, integer array. Now only one of the two operators can match, so array inclusion is selected. (Had range inclusion been selected, we would have gotten an error, because the string does not have the right format to be a range literal.)

## **7.8.3 Functions**

#### **Function Type Resolution**

1. Select the functions to be considered from the **pg\_proc** system catalog. If a non-schema-qualified function name was used, the functions in the current search path are considered. If a qualified function name was given, only functions in the specified schema are considered.

If the search path finds multiple functions of different argument types, a proper function in the path is considered.

- 2. Check for a function accepting exactly the input argument types. If the function exists, use it. Cases involving **unknown** will never find a match at this step.
- 3. If no exact match is found, see if the function call appears to be a special type conversion request.
- 4. Look for the best match.
	- a. Discard candidate functions for which the input types do not match and cannot be converted (using an implicit conversion) to match. **unknown** literals are assumed to be convertible to anything for this purpose. If only one candidate remains, use it; else continue to the next step.
	- b. Run through all candidates and keep those with the most exact matches on input types. Domains are considered the same as their base type for this purpose. Keep all candidates if none has exact matches. If only one candidate remains, use it; else continue to the next step.
	- c. Run through all candidates and keep those that accept preferred types at the most positions where type conversion will be required. Keep all candidates if none accepts preferred types. If only one candidate remains, use it; else continue to the next step.
	- d. If any input arguments are of **unknown** types, check the type categories accepted at those argument positions by the remaining candidates. At each position, select the string category if any candidate accepts that category. (This bias towards string is appropriate since an unknown-type literal looks like a string.) Otherwise, if all the remaining candidates accept the same type category, select that category; otherwise fail because the correct choice cannot be deduced without more clues. Now discard candidates that do not accept the selected type category. Furthermore, if any candidate accepts a preferred type in that category,

discard candidates that accept non-preferred types for that argument. Keep all candidates if none survives these tests. If only one candidate remains, use it; else continue to the next step.

e. If there are both **unknown** and known-type arguments, and all the known-type arguments have the same type, assume that the **unknown** arguments are also of that type, and check which candidates can accept that type at the **unknown**-argument positions. If exactly one candidate passes this test, use it. Otherwise, fail.

#### **Examples**

Example 1: Use the rounding function argument type resolution as the first example. There is only one **round** function that takes two arguments; it takes a first argument of type **numeric** and a second argument of type **integer**. So the following query automatically converts the first argument of type **integer** to **numeric**:

gaussdb=# SELECT round(4, 4); round -------- 4.0000  $(1$  row)

That query is actually transformed by the parser to:

gaussdb=# SELECT round(CAST (4 AS numeric), 4);

Since numeric constants with decimal points are initially assigned the type **numeric**, the following query will require no type conversion and therefore might be slightly more efficient:

gaussdb=# SELECT round(4.0, 4);

Example 2: Use the substring function type resolution as the second example. There are several **substr** functions, one of which takes types **text** and **integer**. If the function is called with a string constant of unspecified type, the system chooses the candidate function that accepts an argument of the preferred category **string** (namely of type **text**).

```
gaussdb=# SELECT substr('1234', 3);
 substr
--------
    34
```
(1 row)

If the string is declared to be of type **varchar**, as might be the case if it comes from a table, then the parser will try to convert it to become **text**:

```
gaussdb=# SELECT substr(varchar '1234', 3);
 substr
--------
    34
(1 row)
```
This is transformed by the parser to effectively become:

gaussdb=# SELECT substr(CAST (varchar '1234' AS text), 3);

#### $\Box$  Note

The parser learns from the **pg\_cast** catalog that **text** and **varchar** are binary-compatible, meaning that one can be passed to a function that accepts the other without doing any physical conversion. Therefore, no type conversion is really inserted in this case.

And, if the function is called with an argument of type **integer**, the parser will try to convert that to **text**:

```
gaussdb=# SELECT substr(1234, 3);
substr
--------
34(1 row)
```
This is transformed by the parser to effectively become:

```
gaussdb=# SELECT substr(CAST (1234 AS text), 3);
 substr
--------
   34(1 row)
```
# **7.8.4 Value Storage**

### **Value Storage Type Resolution**

- 1. Search for an exact match with the target column.
- 2. Try to convert the expression to the target type. This will succeed if there is a registered cast between the two types. If the expression is an unknown-type literal, the content of the literal string will be fed to the input conversion routine for the target type.
- 3. Check to see if there is a sizing cast for the target type. A sizing cast is a cast from that type to itself. If one is found in the **pg\_cast** catalog, apply it to the expression before storing into the destination column. The implementation function for such a cast always takes an extra parameter of type **integer**. The parameter receives the destination column's **atttypmod** value (typically its declared length, although the interpretation of **atttypmod** varies for different data types), and may take a third Boolean parameter that says whether the cast is explicit or implicit. The cast function is responsible for applying any length-dependent semantics such as size checking or truncation.

#### **Examples**

Use the **character** storage type conversion as an example. For a target column declared as **character(20)**, the following statement shows that the stored value is sized correctly:

```
gaussdb=# CREATE TABLE tpcds.value_storage_t1 (
   VS_COL1 CHARACTER(20)
)DISTRIBUTE BY HASH (VS_COL1);
gaussdb=# INSERT INTO tpcds.value_storage_t1 VALUES('abcdef');
gaussdb=# SELECT VS_COL1, octet_length(VS_COL1) FROM tpcds.value_storage_t1;
    vs_col1 | octet_length
----------------------+--------------
abcdef | 20
(1 row))
```
gaussdb=# DROP TABLE tpcds.value\_storage\_t1;

#### $\Box$  Note

What has happened here is that the two unknown literals are resolved to **text** by default, allowing the **||** operator to be resolved as **text** concatenation. Then the **text** result of the operator is converted to **bpchar** ("blank-padded char", the internal name of the **character** data type) to match the target column type. Since the conversion from **text** to **bpchar** is binary-coercible, this conversion does not insert any real function call. Finally, the sizing function **bpchar(bpchar, integer, Boolean)** is found in the system catalog and used for the operator's result and the stored column length. This type-specific function performs the required length check and addition of padding spaces.

# **7.8.5 UNION, CASE, and Related Constructs**

SQL UNION constructs must match up possibly dissimilar types to become a single result set. The resolution algorithm is applied separately to each output column of a union query. INTERSECT and EXCEPT constructs resolve dissimilar types in the same way as UNION. The CASE, ARRAY, VALUES, GREATEST and LEAST constructs use the identical algorithm to match up their component expressions and select a result data type.

### **Type Resolution for UNION, CASE, and Related Constructs**

- If all inputs are of the same type and are not unknown, resolve them as the unknown type.
- If all inputs are of the unknown type, resolve them as the text type (the preferred type of the string category). Otherwise, unknown inputs are ignored. (Exception: The UNION operation resolves a group of two unknown types into the text type, and then continues to match the type with other groups.)
- If the inputs are not all of the same type category, a failure will be resulted. (The unknown type is not included in this case.)
- If the inputs are all of the same type category, choose the top preferred type in that category. (Exception: The UNION operation regards the type of the first branch as the selected type.)

#### $\Box$  Note

**typcategory** in the **pg\_type** system catalog indicates the data type category. **typispreferred** indicates whether a type is preferred in **typcategory**.

- Convert all inputs to the selected type. (Retain the original lengths of strings). Fail if there is not an implicit conversion from a given input to the selected type.
- If the input contains the json, txid\_snapshot, sys\_refcursor, or geometry type, UNION cannot be performed.

## **Type Resolution for CASE and COALESCE in TD Compatibility Type**

- If all inputs are of the same type and are not unknown, resolve them as the unknown type.
- If all inputs are of the unknown type, resolve them as the text type.
- If inputs are of the string type (including unknown which is resolved as text) and digit type, resolve them as the string type. If the inputs are not of the two types, an error will be reported.
- If the inputs are all of the same type category, choose the top preferred type in that category.
- Convert all inputs to the selected type. Fail if there is not an implicit conversion from a given input to the selected type.

### **Type Resolution for CASE in ORA Compatibility Mode**

**decode(expr, search1, result1, search2, result2, ..., defresult)**: When the **sql beta feature** is set to **a style coerce**, the final return value type of the expression is set to the data type of result1 or a higher-precision data type in the same type as result1, as that in ORA-compatible mode. (For example, numeric and int are both numeric data types, but numeric has higher precision and priority than int.) For CASE WHEN, the behavior is the same as the default behavior in ORA-compatible mode.

- If all inputs are of the same type and are not unknown, resolve them as the unknown type. Otherwise, proceed to the next step.
- Set the data type of result1 to the final return value type preferType, which belongs to preferCategory.
- Consider the data types of result2, result3, and defresult in sequence. If the type category is also preferCategory, which is the same as that of result1, check whether the precision (priority) is higher than that of preferType. If it is, update preferType to a data type with higher precision. If the type category is not preferCategory, check whether the category can be implicitly converted to preferType. If it cannot, an error is reported.
- Uses the data type recorded by preferType as the return value type of the expression. The expression result is implicitly converted to this data type.

#### Note 1:

There is a special case where the character type of a super-large number is converted to the numeric type, for example, **select decode(1, 2, 2, '53465465676465454657567678676')**, in which the large number exceeds the range of the bigint and double types. If result1 is of the numeric type and does not meet the condition that all inputs are of the same type, the type of the return value is set to numeric to be compatible with this special case.

#### Note 2:

Priority of the numeric types: numeric > float8 > float4 > int8 > int4 > int2 > int1

Priority of the character types: text > varchar (nvarchar2) > bpchar > char

Priority of date types: timestamptz > timestamp > smalldatetime > date > abstime > timetz > time

Priority of date span types: interval > tinterval > reltime

Note 3:

The following figure shows the supported implicit type conversion when **set sql\_beta\_feature** is set to **'a\_style\_coerce'** in ORA compatibility mode. **\** indicates that conversion is not required, **yes** indicates that conversion is supported, and the blank value indicates that conversion is not supported.

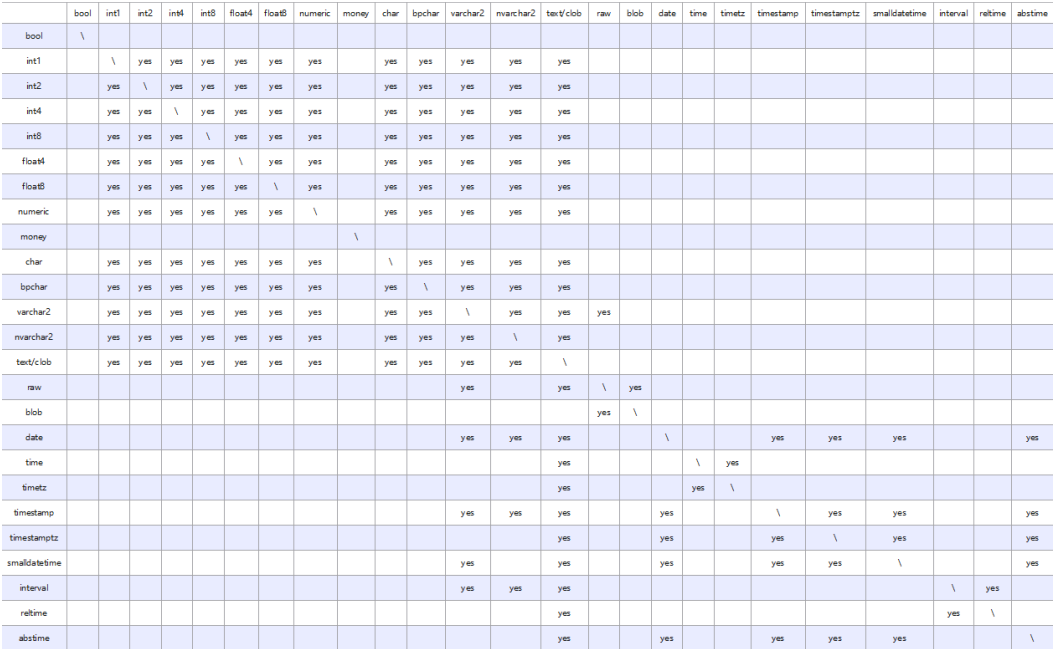

#### **Examples**

Example 1: Use type resolution with underspecified types in a union as the first example. Here, the unknown-type literal **'b'** will be resolved to the text type.

```
gaussdb=# SELECT text 'a' AS "text" UNION SELECT 'b';
 text
------
 a
 b
(2 rows)
```
Example 2: Use type resolution in a simple union as the second example. The literal **1.2** is of numeric type, and the integer value **1** can be cast implicitly to numeric type, so that type is used.

```
gaussdb=# SELECT 1.2 AS "numeric" UNION SELECT 1;
 numeric
---------
     1
    1.2
(2 rows)
```
Example 3: Use type resolution in a transposed union as the third example. Since the real type cannot be implicitly cast to integer, but integer can be implicitly cast to real, the union result type is resolved as real.

```
gaussdb=# SELECT 1 AS "real" UNION SELECT CAST('2.2' AS REAL);
 real
------
  1
 2.2
(2 rows)
```
Example 4: In the **TD** type, if input parameters for **COALESCE** are of int and varchar types, resolve them as the varchar type. In ORA mode, an error is reported.

```
-- In Oracle mode, create the oracle_1 database compatible with Oracle.
gaussdb=# CREATE DATABASE oracle_1 dbcompatibility = 'ORA';
```

```
-- Switch to the oracle_1 database.
gaussdb=# \c oracle_1
-- Create the t1 table.
oracle_1=# CREATE TABLE t1(a int, b varchar(10));
 -- Show the execution plan of a statement for querying the types int and varchar of input parameters for COALESCE:
 a 1=# EXPLAIN SELECT coalesce(a, b) FROM t1:
 ERROR: COALESCE types integer and character varying cannot be matched
 LINE 1: EXPLAIN SELECT coalesce(a, b) FROM t1;
 CONTEXT: referenced column: coalesce
-- Delete the table.
oracle_1=# DROP TABLE t1;
-- Switch to the testdb database.
oracle_1=# \c testdb
-- In TD mode, create the td_1 database compatible with Teradata.
gaussdb=# CREATE DATABASE td_1 dbcompatibility = 'TD';
-- Switch to the td_1 database.
gaussdb=# \c td_1
-- Create the t2 table.
td_1=# CREATE TABLE t2(a int, b varchar(10));
-- View the execution plan of the query statement whose coalesce parameter is of the int or varchar type.
td_1=# EXPLAIN VERBOSE select coalesce(a, b) from t2;
                          QUERY PLAN
---------------------------------------------------------------------------------------
 Data Node Scan (cost=0.00..0.00 rows=0 width=0)
   Output: (COALESCE((t2.a)::character varying, t2.b))
   Node/s: All DNs
   Remote query: SELECT COALESCE(a::character varying, b) AS "coalesce" FROM public.t2
(4 rows)
-- Delete the table.
td_1=# DROP TABLE t2;
-- Switch to the testdb database.
td_1=# \c testdb
-- Delete databases in Oracle and TD mode.
gaussdb=# DROP DATABASE oracle_1;
gaussdb=# DROP DATABASE td_1;
Example 5: In ORA mode, set the final return value type of the expression to the
data type of result1 or a higher-precision data type whose category is the same as
that of the data type of result1.
-- In ORA mode, create the ora_1 database compatible with ORA.
gaussdb=# CREATE DATABASE ora_1 dbcompatibility = 'A';
-- Switch to the ora_1 database.
gaussdb=# \c ora_1
-- Enable the decode compatibility parameters.
set sql_beta_feature='a_style_coerce';
-- Create the t1 table.
ora_1=# CREATE TABLE t1(c_int int, c_float8 float8, c_char char(10), c_text text, c_date date);
-- Insert data.
ora_1=# INSERT INTO t1 VALUES(1, 2, '3', '4', date '12-10-2010');
-- The data type of result1 is char and that of defresult is text. The precision of text is higher, and the type
```

```
of the return value is changed to text from char.
ora_1=# SELECT decode(1, 2, c_char, c_text) AS result, pg_typeof(result) FROM t1;
 result | pg_typeof 
--------+-----------
 4 | text
(1 row)
-- The data type of result1 is int, which is a numeric type. The type of the return value is set to numeric.
ora_1=# SELECT decode(1, 2, c_int, c_float8) AS result, pg_typeof(result) FROM t1;
 result | pg_typeof 
--------+-----------
     2 | numeric
(1 row)
-- The implicit conversion from the data type of defresult to that of result1 does not exist. If it is performed, 
an error is reported.
ora_1=# SELECT decode(1, 2, c_int, c_date) FROM t1;
ERROR: CASE types integer and timestamp without time zone cannot be matched
LINE 1: SELECT decode(1, 2, c_int, c_date) FROM t1;
\mathcal{L}^{\mathcal{L}} and \mathcal{L}^{\mathcal{L}} and \mathcal{L}^{\mathcal{L}} and \mathcal{L}^{\mathcal{L}} and \mathcal{L}^{\mathcal{L}}CONTEXT: referenced column: c_date
-- Disable the decode compatibility parameters.
set sql_beta_feature='none';
-- Delete the table.
ora 1=# DROP TABLE t1;
DROP TABLE
-- Switch to the testdb database.
ora_1=# \c testdb
-- Delete the database in ORA mode.
gaussdb=# DROP DATABASE ora_1;
DROP DATABASE
Example 6: The UNION operation resolves a group of two unknown types into the
text type, and then continues to match the type with other groups.
```
-- Resolve the first two **NULL** values of the unknown type as the text type. Then, match the text type with the third element of the varchar2 type, and select the text type. gaussdb=# SELECT "text", pg\_typeof("text") as type from (SELECT NULL AS "text" UNION ALL SELECT NULL AS "text" UNION ALL SELECT 'a'::varchar2 as "text"); text | type ------+------ | text | text

 a | text (3 rows)

# **7.9 Full Text Search**

Full text search (or just text search) provides the capability to identify naturallanguage documents that satisfy a query, and optionally to sort them by relevance to the query. The most common type of search is to find all documents containing given query terms and return them in order of their similarity to the query.

This is a lab feature. Contact Huawei technical support before using it.

# **7.9.1 Introduction**

## **7.9.1.1 Full-Text Retrieval**

Textual search operators have been used in databases for years. GaussDB has **~**, **~\***, **LIKE**, and **ILIKE** operators for textual data types, but they lack many essential properties required by modern information systems. They can be supplemented by indexes and dictionaries.

Text search lacks the following essential properties required by information systems:

There is no linguistic support, even for English.

Regular expressions are not sufficient because they cannot easily handle derived words, For example, you might miss documents that contain **satisfies**, although you probably would like to find them when searching for **satisfy**. It is possible to use **OR** to search for multiple derived forms, but this is tedious and error-prone, because some words can have several thousand derivatives.

- They provide no ordering (ranking) of search results, which makes them ineffective when thousands of matching documents are found.
- They tend to be slow because there is no index support, so they must process all documents for every search.

Full text indexing allows documents to be preprocessed and an index is saved for later rapid searching. Preprocessing includes:

Parsing documents into tokens

It is useful to identify various classes of tokens, for example, numbers, words, complex words, and email addresses, so that they can be processed differently. In principle, token classes depend on the specific application, but for most purposes it is adequate to use a predefined set of classes.

Converting tokens into lexemes

A lexeme is a string, just like a token, but it has been normalized so that different forms of the same word are made alike. For example, normalization almost always includes folding upper-case letters to lower-case, and often involves removal of suffixes (such as **s** or **es** in English) This allows searches to find variant forms of the same word, without tediously entering all the possible variants. Also, this step typically eliminates stop words, which are words that are so common that they are useless for searching. (In short, tokens are raw fragments of the document text, while lexemes are words that are believed useful for indexing and searching.) GaussDB uses dictionaries to perform this step and provides various standard dictionaries.

Storing preprocessed documents optimized for searching

For example, each document can be represented as a sorted array of normalized lexemes. Along with the lexemes, it is often desirable to store positional information for proximity ranking. Therefore, a document that contains a more "dense" region of query words is assigned with a higher rank than the one with scattered query words.

Dictionaries allow fine-grained control over how tokens are normalized. With appropriate dictionaries, you can define stop words that should not be indexed.

A data type **tsvector** is provided for storing preprocessed documents, along with a type **tsquery** for storing query conditions. For details, see **[Text Search Types](#page-608-0)**. For details about the functions and operators available for these data types, see **[Text](#page-773-0) [Search Functions and Operators](#page-773-0)**. The match operator **@@**, which is the most

important among those functions and operators, is introduced in **Basic Text Matching**.

#### **7.9.1.2 What Is a Document?**

A document is the unit of searching in a full text search system; for example, a magazine article or email message. The text search engine must be able to parse documents and store associations of lexemes (keywords) with their parent document. Later, these associations are used to search for documents that contain query words.

For searches within GaussDB, a document is normally a textual column within a row of a database table, or possibly a combination (concatenation) of such columns, perhaps stored in several tables or obtained dynamically. In other words, a document can be constructed from different parts for indexing and it might not be stored anywhere as a whole. For example:

qaussdb=# SELECT d\_dow || '-' || d\_dom || '-' || d\_fy\_week\_seq AS identify\_serials FROM tpcds.date\_dim WHERE d\_fy\_week\_seq = 1; identify\_serials

------------------ 5-6-1 0-8-1 2-3-1  $3 - 4 - 1$  4-5-1  $1 - 2 - 1$  6-7-1 (7 rows)

#### **NOTICE**

Actually, in these example queries, **coalesce** should be used to prevent a single **NULL** attribute from causing a **NULL** result for the whole document.

Another possibility is to store the documents as simple text files in the file system. In this case, the database can be used to store the full text index and to execute searches, and some unique identifier can be used to retrieve the document from the file system. However, retrieving files from outside the database requires system administrator permissions or special function support, so this is usually less convenient than keeping all the data inside the database. Also, keeping everything inside the database allows easy access to document metadata to assist in indexing and display.

For text search purposes, each document must be reduced to the preprocessed **tsvector** format. Searching and relevance-based ranking are performed entirely on the **tsvector** representation of a document. The original text is retrieved only when the document has been selected for display to a user. We therefore often speak of the **tsvector** as being the document, but it is only a compact representation of the full document.

#### **7.9.1.3 Basic Text Matching**

Full text search in GaussDB is based on the match operator **@@**, which returns **true** if a **tsvector** (document) matches a **tsquery** (query). It does not matter which data type is written first:

gaussdb=# SELECT 'a fat cat sat on a mat and ate a fat rat'::tsvector @@ 'cat & rat'::tsquery AS RESULT; result --------- t (1 row) gaussdb=# SELECT 'fat & cow'::tsquery @@ 'a fat cat sat on a mat and ate a fat rat'::tsvector AS RESULT; result --------- f

(1 row)

As the above example suggests, a **tsquery** is not raw text, any more than a **tsvector** is. A tsquery contains search terms, which must be already-normalized lexemes, and may combine multiple terms using **AND**, **OR**, and **NOT** operators. For details, see **[Text Search Types](#page-608-0)**. There are functions **to\_tsquery** and **plainto\_tsquery** that are helpful in converting user-written text into a proper tsquery, for example by normalizing words appearing in the text. Similarly, **to tsvector** is used to parse and normalize a document string. So in practice a text search match would look more like this:

gaussdb=# SELECT to\_tsvector('fat cats ate fat rats') @@ to\_tsquery('fat & rat') AS RESULT; result

--------- t (1 row)

Observe that this match would not succeed if written as follows:

gaussdb=# SELECT 'fat cats ate fat rats'::tsvector @@ to\_tsquery('fat & rat')AS RESULT; result --------- f

(1 row)

In the preceding match, no normalization of the word **rats** will occur. Therefore, **rats** does not match **rat**.

The **@@** operator also supports text input, allowing explicit conversion of a text string to **tsvector** or **tsquery** to be skipped in simple cases. The variants available are:

tsvector @@ tsquery tsquery @@ tsvector text @@ tsquery text @@ text

We already saw the first two of these. The form **text @@ tsquery** is equivalent to **to\_tsvector(text) @@ tsquery**. The form **text @@ text** is equivalent to **to\_tsvector(text) @@ plainto\_tsquery(text)**.

#### **7.9.1.4 Configurations**

Full text search functionality includes the ability to do many more things: skip indexing certain words (stop words), process synonyms, and use sophisticated parsing, for example, parse based on more than just white space. This functionality is controlled by text search configurations. GaussDB comes with predefined configurations for many languages, and you can easily create your own configurations. (The **\dF** command of **gsql** shows all available configurations.)

During installation an appropriate configuration is selected and **default\_text\_search\_config** is set accordingly in **postgresql.conf**. If you are using the same text search configuration for the entire cluster you can use the value in

**postgresql.conf**. To use different configurations throughout the cluster but the same configuration within any one database, use **ALTER DATABASE ... SET.** Otherwise, you can set **default\_text\_search\_config** in each session.

Each text search function that depends on a configuration has an optional argument, so that the configuration to use can be specified explicitly. **default text search config** is used only when this argument is omitted.

To make it easier to build custom text search configurations, a configuration is built up from simpler database objects. GaussDB's text search facility provides the following types of configuration-related database objects:

- Text search parsers break documents into tokens and classify each token (for example, as words or numbers).
- Text search dictionaries convert tokens to normalized form and reject stop words.
- Text search templates provide the functions underlying dictionaries. (A dictionary simply specifies a template and a set of parameters for the template.)
- Text search configurations select a parser and a set of dictionaries to use to normalize the tokens produced by the parser.

## **7.9.2 Tables and Indexes**

#### **7.9.2.1 Searching a Table**

It is possible to do a full text search without an index.

● A simple query to print each row that contains the word **america** in its **body** column is as follows: gaussdb=# DROP SCHEMA IF EXISTS tsearch CASCADE;

gaussdb=# CREATE SCHEMA tsearch;

gaussdb=# CREATE TABLE tsearch.pgweb(id int, body text, title text, last\_mod\_date date);

gaussdb=# INSERT INTO tsearch.pgweb VALUES(1, 'China, officially the People''s Republic of China (PRC), located in Asia, is the world''s most populous state.', 'China', '2010-1-1');

gaussdb=# INSERT INTO tsearch.pgweb VALUES(2, 'America is a rock band, formed in England in 1970 by multi-instrumentalists Dewey Bunnell, Dan Peek, and Gerry Beckley.', 'America', '2010-1-1');

gaussdb=# INSERT INTO tsearch.pgweb VALUES(3, 'England is a country that is part of the United Kingdom. It shares land borders with Scotland to the north and Wales to the west.', 'England', '2010-1-1');

gaussdb=# INSERT INTO tsearch.pgweb VALUES(4, 'Australia, officially the Commonwealth of Australia, is a country comprising the mainland of the Australian continent, the island of Tasmania, and numerous smaller islands.', 'Australia', '2010-1-1');

gaussdb=# INSERT INTO tsearch.pgweb VALUES(6, 'Japan is an island country in East Asia.', 'Japan', '2010-1-1');

gaussdb=# INSERT INTO tsearch.pgweb VALUES(7, 'Germany, officially the Federal Republic of Germany, is a sovereign state and federal parliamentary republic in central-western Europe.', 'Germany', '2010-1-1');

gaussdb=# INSERT INTO tsearch.pgweb VALUES(8, 'France, is a sovereign state comprising territory in western Europe and several overseas regions and territories.', 'France', '2010-1-1');

gaussdb=# INSERT INTO tsearch.pgweb VALUES(9, 'Italy officially the Italian Republic, is a unitary parliamentary republic in Europe.', 'Italy', '2010-1-1');

gaussdb=# INSERT INTO tsearch.pgweb VALUES(10, 'India, officially the Republic of India, is a country in South Asia.', 'India', '2010-1-1');

gaussdb=# INSERT INTO tsearch.pgweb VALUES(11, 'Brazil, officially the Federative Republic of Brazil, is the largest country in both South America and Latin America.', 'Brazil', '2010-1-1');

gaussdb=# INSERT INTO tsearch.pgweb VALUES(12, 'Canada is a country in the northern half of North America.', 'Canada', '2010-1-1');

gaussdb=# INSERT INTO tsearch.pgweb VALUES(13, 'Mexico, officially the United Mexican States, is a federal republic in the southern part of North America.', 'Mexico', '2010-1-1');

gaussdb=# SELECT id, body, title FROM tsearch.pgweb WHERE to\_tsvector('english', body) @@ to\_tsquery('english', 'america'); id | body | title | body | title | title | title | title | title | title | title | title | title | title | title

+---------------------------------------------------------------------------------------------------- ----+---------

----

 2 | America is a rock band, formed in England in 1970 by multi-instrumentalists Dewey Bunnell, Dan Peek, and Gerry Beckley. | America

12 | Canada is a country in the northern half of North

America. | Canada

 13 | Mexico, officially the United Mexican States, is a federal republic in the southern part of North America. | Mexico

 11 | Brazil, officially the Federative Republic of Brazil, is the largest country in both South America and Latin America. | Brazil  $(4 \text{ rows})$ 

This will also find related words, such as **America**, since all these are reduced to the same normalized lexeme.

The query above specifies that the **english** configuration is to be used to parse and normalize the strings. Alternatively we could omit the configuration parameters, and use the configuration set by **default\_text\_search\_config**.

gaussdb=# SHOW default\_text\_search\_config; default\_text\_search\_config

--------------------------- pg\_catalog.english  $(1$  row)

gaussdb=# SELECT id, body, title FROM tsearch.pgweb WHERE to\_tsvector(body) @@ to\_tsquery('america'); id | body | title | body | title | title | title | title | title | title | title | title | title | title | title ----

+---------------------------------------------------------------------------------------------------- ----+---------

 11 | Brazil, officially the Federative Republic of Brazil, is the largest country in both South America and Latin America. | Brazil

 2 | America is a rock band, formed in England in 1970 by multi-instrumentalists Dewey Bunnell, Dan Peek, and Gerry Beckley. | America

12 | Canada is a country in the northern half of North

America. **In the case of the case of the case of the case of the case of the case of the case of the case of the case of the case of the case of the case of the case of the case of the case of the case of the case of the c** 

 13 | Mexico, officially the United Mexican States, is a federal republic in the southern part of North America. | Mexico

(4 rows)

A more complex example to select the ten most recent documents that contain **north** and **america** in the **title** or **body** column is as follows: gaussdb=# SELECT title FROM tsearch.pgweb WHERE to\_tsvector(title || ' ' || body) @@ to\_tsquery('north & america') ORDER BY last\_mod\_date DESC LIMIT 10; title --------

 Mexico Canada (2 rows) For clarity we omitted the **coalesce** function calls which would be needed to find rows that contain **NULL** in one of the two columns.

The preceding examples show queries without using indexes. Most applications will find this approach too slow. Therefore, practical use of text searching usually requires creating an index, except perhaps for occasional adhoc searches.

#### **7.9.2.2 Creating an Index**

You can create a **GIN** index to speed up text searches:

gaussdb=# CREATE INDEX pgweb\_idx\_1 ON tsearch.pgweb USING gin(to\_tsvector('english', body));

The **to tsvector** function comes in to two versions: the 1-argument version and the 2-argument version. When the 1-argument version is used, the system uses the configuration specified by **default\_text\_search\_config** by default.

Notice that the 2-argument version of **to\_tsvector** is used for index creation. Only text search functions that specify a configuration name can be used in expression indexes. This is because the index contents must be unaffected by default text search config, whose value can be changed at any time. If they were affected, the index contents might be inconsistent, because different entries could contain **tsvectors** that were created with different text search configurations, and there would be no way to guess which was which. It would be impossible to dump and restore such an index correctly.

Because the two-argument version of **to\_tsvector** was used in the index above, only a query reference that uses the 2-argument version of **to\_tsvector** with the same configuration name will use that index. That is, **WHERE to\_tsvector('english', body) @@ 'a & b'** can use the index, but **WHERE to\_tsvector(body) @@ 'a & b'** cannot. This ensures that an index will be used only with the same configuration used to create the index entries.

It is possible to set up more complex expression indexes wherein the configuration name is specified by another column. For example:

gaussdb=# CREATE INDEX pgweb\_idx\_2 ON tsearch.pgweb USING gin(to\_tsvector('ngram', body));

Where, **body** is a column in the **pgweb** table. This allows mixed configurations in the same index while recording which configuration was used for each index entry. This would be useful, for example, if the document collection contained documents in different languages. Again, queries that are meant to use the index must be phrased to match, for example, **WHERE to tsvector(config name, body) @@ 'a & b'** must match **to\_tsvector** in the index.

Indexes can even concatenate columns:

gaussdb=# CREATE INDEX pgweb\_idx\_3 ON tsearch.pgweb USING gin(to\_tsvector('english', title || ' ' || body));

Another approach is to create a separate **tsvector** column to hold the output of **to\_tsvector**. This example is a concatenation of **title** and **body**, using **coalesce** to ensure that one column will still be indexed when the other is **NULL**:

gaussdb=# ALTER TABLE tsearch.pgweb ADD COLUMN textsearchable\_index\_col tsvector; gaussdb=# UPDATE tsearch.pgweb SET textsearchable\_index\_col = to\_tsvector('english', coalesce(title,'') || ' ' || coalesce(body,''));

Then, create a GIN index to speed up the search:

gaussdb=# CREATE INDEX textsearch\_idx\_4 ON tsearch.pgweb USING gin(textsearchable\_index\_col);

Now you are ready to perform a fast full text search:

gaussdb=# SELECT title FROM tsearch.pgweb WHERE textsearchable\_index\_col @@ to\_tsquery('north & america') ORDER BY last\_mod\_date DESC LIMIT 10; title -------- Canada

 Mexico (2 rows)

One advantage of the separate-column approach over an expression index is that it is unnecessary to explicitly specify the text search configuration in queries in order to use the index. As shown in the preceding example, the query can depend on **default\_text\_search\_config**. Another advantage is that searches will be faster, since it will not be necessary to redo the **to tsvector** calls to verify index matches. The expression-index approach is simpler to set up, however, and it requires less disk space since the **tsvector** representation is not stored explicitly.

#### **7.9.2.3 Constraints on Index Use**

The following is an example of index use:

gaussdb=# create table table1 (c\_int int,c\_bigint bigint,c\_varchar varchar,c\_text text) with(orientation=row);

gaussdb=# create text search configuration ts\_conf\_1(parser=POUND); gaussdb=# create text search configuration ts\_conf\_2(parser=POUND) with(split\_flag='%');

gaussdb=# set default\_text\_search\_config='ts\_conf\_1'; gaussdb=# create index idx1 on table1 using gin(to\_tsvector(c\_text));

gaussdb=# set default\_text\_search\_config='ts\_conf\_2'; gaussdb=# create index idx2 on tscp\_u\_m\_005\_tbl using gin(to\_tsvector(c\_text));

gaussdb=# select c\_varchar,to\_tsvector(c\_varchar) from table1 where to\_tsvector(c\_text) @@ plainto\_tsquery('¥#@......&\*\*') and to\_tsvector(c\_text) @@ plainto\_tsquery('Company') and c\_varchar is not null order by 1 desc limit 3;

In this example, **table1** has two GIN indexes created on the same column **c\_text**, **idx1** and **idx2**, but these two indexes are created under different settings of the GUC parameter **default text search config**. Differences between this example and the scenario where one table has common indexes created on the same column are as follows:

- GIN indexes use different parsers (that is, different delimiters). In this case, the index data of **idx1** is different from that of **idx2**.
- In the specified scenario, the index data of multiple common indexes created on the same column is the same.

As a result, using **idx1** and **idx2** for the same query returns different results.

#### **Constraints**

Still use the above example. When:

Multiple GIN indexes are created on the same column of the same table.

- The GIN indexes use different parsers (that is, different delimiters).
- The column is used in a query, and an index scan is used in the execution plan.

To avoid different query results caused by different GIN indexes, ensure that only one GIN index is available on a column of the physical table.

The Ustore storage engine supports only UB-tree indexes and does not support GIN indexes.

# **7.9.3 Controlling Text Search**

To implement full text searching there must be a function to create a **tsvector** from a document and a **tsquery** from a user query. Also, we need to return results in a useful order, so we need a function that compares documents with respect to their relevance to the query. It is also important to be able to display the results nicely. GaussDB supports all these functions.

## **7.9.3.1 Parsing Documents**

GaussDB provides function **to\_tsvector** for converting a document to the **tsvector** data type.

**to\_tsvector**([ config **regconfig**, ] document **text**) **returns tsvector**

**to tsvector** parses a textual document into tokens, reduces the tokens to lexemes, and returns a **tsvector**, which lists the lexemes together with their positions in the document. The document is processed according to the specified or default text search configuration. Here is a simple example:

gaussdb=# SELECT to\_tsvector('english', 'a fat cat sat on a mat - it ate a fat rats'); to\_tsvector ----------------------------------------------------- 'ate':9 'cat':3 'fat':2,11 'mat':7 'rat':12 'sat':4

In the preceding example we see that the resulting **tsvector** does not contain the words **a**, **on**, or **it**, the word **rats** became **rat**, and the punctuation sign (-) was ignored.

The **to\_tsvector** function internally calls a parser which breaks the document text into tokens and assigns a type to each token. For each token, a list of dictionaries is consulted. where the list can vary depending on the token type. The first dictionary that recognizes the token emits one or more normalized lexemes to represent the token. For example:

- **rats** became **rat** because one of the dictionaries recognized that the word **rats** is a plural form of **rat**.
- Some words are recognized as stop words (see **[Stop Words](#page-1223-0)**), which causes them to be ignored since they occur too frequently to be useful in searching. In our example these are **a**, **on**, and **it**.
- If no dictionary in the list recognizes the token then it is also ignored. In this example that happened to the punctuation sign (-) because there are no dictionaries assigned for its token type (**Space symbols**), meaning space tokens will never be indexed.

The choices of parser, dictionaries and which types of tokens to index are determined by the selected text search configuration. It is possible to have many different configurations in the same database, and predefined configurations are available for various languages. In our example we used the default configuration **english** for the English language.

The function **setweight** can be used to label the entries of a **tsvector** with a given weight, where a weight is one of the letters **A**, **B**, **C**, or **D**. This is typically used to mark entries coming from different parts of a document, such as title versus body. Later, this information can be used for ranking of search results.

Because **to\_tsvector(NULL)** will return **NULL**, you are advised to use **coalesce** whenever a column might be null. Here is the recommended method for creating a **tsvector** from a structured document:

gaussdb=# CREATE TABLE tsearch.tt (id int, title text, keyword text, abstract text, body text, ti tsvector);

gaussdb=# INSERT INTO tsearch.tt(id, title, keyword, abstract, body) VALUES (1, 'China', 'Beijing', 'China','China, officially the People''s Republic of China (PRC), located in Asia, is the world''s most populous state.');

```
gaussdb=# UPDATE tsearch.tt SET ti =
  setweight(to_tsvector(coalesce(title,")), 'A') ||
   setweight(to_tsvector(coalesce(keyword,'')), 'B') ||
  setweight(to_tsvector(coalesce(abstract,")), 'C') ||
   setweight(to_tsvector(coalesce(body,'')), 'D');
gaussdb=# DROP TABLE tsearch.tt;
```
In this example, **setweight** is used to label the source of each lexeme in the finished **tsvector**, and then the labeled **tsvector** values are merged using the tsvector concatenation operator **||**. For details about these operations, see **[Manipulating tsvector](#page-1215-0)**.

#### **7.9.3.2 Parsing Queries**

GaussDB provides functions **to\_tsquery** and **plainto\_tsquery** for converting a query to the **tsquery** data type. **to\_tsquery** offers access to more features than **plainto tsquery**, but is less forgiving about its input.

**to\_tsquery([ config regconfig, ] querytext text) returns tsquery**

**to\_tsquery** creates a **tsquery** value from **querytext**, which must consist of single tokens separated by the Boolean operators **&** (AND), **|** (OR), and **!** (NOT). These operators can be grouped using parentheses. In other words, the input to **to\_tsquery** must follow the general rules for **tsquery** input, as described in **[Text](#page-608-0) [Search Types](#page-608-0)**. The difference is that while basic **tsquery** input takes the tokens at face value, **to tsquery** normalizes each token to a lexeme using the specified or default configuration, and discards any tokens that are stop words according to the configuration. For example:

```
gaussdb=# SELECT to_tsquery('english', 'The & Fat & Rats');
  to_tsquery 
---------------
 'fat' & 'rat'
(1 row)
```
As in basic **tsquery** input, **weight(s)** can be attached to each lexeme to restrict it to match only **tsvector** lexemes of those **weight(s)**. For example:

```
gaussdb=# SELECT to_tsquery('english', 'Fat | Rats:AB');
   to_tsquery 
------------------
 'fat' | 'rat':AB
(1 row)
```
Also, the asterisk (\*) can be attached to a lexeme to specify prefix matching:

```
gaussdb=# SELECT to_tsquery('supern:*A & star:A*B');
      to_tsquery 
--------------------------
 'supern':*A & 'star':*AB
(1 row)
```
Such a lexeme will match any word having the specified string and weight in a **tsquery**.

**plainto\_tsquery([ config regconfig, ] querytext text) returns tsquery**

**plainto\_tsquery** transforms unformatted text **querytext** to **tsquery**. The text is parsed and normalized much as for **to\_tsvector**, then the **&** (AND) Boolean operator is inserted between surviving words.

For example:

gaussdb=# SELECT plainto\_tsquery('english', 'The Fat Rats'); plainto\_tsquery ----------------- 'fat' & 'rat' (1 row)

Note that **plainto\_tsquery** cannot recognize Boolean operators, weight labels, or prefix-match labels in its input:

gaussdb=# SELECT plainto\_tsquery('english', 'The Fat & Rats:C'); plainto\_tsquery --------------------- 'fat' & 'rat' & 'c' (1 row)

Here, all the input punctuation was discarded as being space symbols.

#### **7.9.3.3 Ranking Search Results**

Ranking attempts to measure how relevant documents are to a particular query, so that when there are many matches the most relevant ones can be shown first. GaussDB provides two predefined ranking functions, which take into account lexical, proximity, and structural information; that is, they consider how often the query terms appear in the document, how close together the terms are in the document, and how important is the part of the document where they occur. However, the concept of relevancy is vague and application-specific. Different applications might require additional information for ranking, for example, document modification time. The built-in ranking functions are only examples. You can write your own ranking functions and/or combine their results with additional factors to fit your specific needs.

The two ranking functions currently available are:

**ts\_rank([ weights float4[], ] vector tsvector, query tsquery [, normalization integer ]) returns float4**

Ranks vectors based on the frequency of their matching lexemes.

ts\_rank\_cd([ weights float4[], ] vector tsvector, query tsquery [, normalization integer ]) returns **float4**

This function requires positional information in its input. Therefore, it will not work on "stripped" **tsvector** values. It will always return zero.

For both these functions, the optional **weights** argument offers the ability to weigh word instances more or less heavily depending on how they are labeled. The weight arrays specify how heavily to weigh each category of words, in the order:

{D-weight, C-weight, B-weight, A-weight}

If no **weights** are provided, then these defaults are used: {0.1, 0.2, 0.4, 1.0}

Typically weights are used to mark words from special areas of the document, like the title or an initial abstract, so they can be treated with more or less importance than words in the document body.

Since a longer document has a greater chance of containing a query term, it is reasonable to take into account document size. For example, a hundred-word document with five instances of a search word is probably more relevant than a thousand-word document with five instances. Both ranking functions take an integer **normalization** option that specifies whether and how a document's length should impact its rank. The integer option controls several behaviors, so it is a bit mask: you can specify one or more behaviors using a vertical bar (**|**) (for example, **2|4**).

- **0** (default) ignores the document length.
- **1** divides the rank by (1 + logarithm of the document length).
- **2** divides the rank by the document length.
- **4** divides the rank by the mean harmonic distance between extents. This is implemented only by **ts\_rank\_cd**.
- **8** divides the rank by the number of unique words in document.
- **16** divides the rank by (1 + Logarithm of the number of unique words in document).
- **32** divides the rank by (itself  $+ 1$ ).

If more than one flag bit is specified, the transformations are applied in the order listed.

It is important to note that the ranking functions do not use any global information, so it is impossible to produce a fair normalization to 1% or 100% as sometimes desired. Normalization option 32 (**rank/(rank+1)**) can be applied to scale all ranks into the range zero to one, but of course this is just a cosmetic change; it will not affect the ordering of the search results.

Here is an example that selects only the ten highest-ranked matches:

```
gaussdb=# SELECT id, title, ts_rank_cd(to_tsvector(body), query) AS rank 
FROM tsearch.pgweb, to_tsquery('america') query 
WHERE query @@ to_tsvector(body) 
ORDER BY rank DESC 
LIMIT 10;
 id | title | rank 
----+---------+------
 11 | Brazil | .2
  2 | America | .1
 12 | Canada | .1
 13 | Mexico | .1
(4 rows)
```
This is the same example using normalized ranking:

gaussdb=# SELECT id, title, ts\_rank\_cd(to\_tsvector(body), query, 32 /\* rank/(rank+1) \*/ ) AS rank FROM tsearch.pgweb, to\_tsquery('america') query WHERE query @@ to\_tsvector(body)

ORDER BY rank DESC LIMIT 10; id | title | rank ----+---------+---------- 11 | Brazil | .166667 2 | America | .0909091 12 | Canada | .0909091 13 | Mexico | .0909091 (4 rows)

Ranking can be expensive since it requires consulting the **tsvector** of each matching document, which can be I/O bound and therefore slow. Unfortunately, it is almost impossible to avoid since practical queries often result in large numbers of matches.

## **7.9.3.4 Highlighting Results**

To present search results it is ideal to show a part of each document and how it is related to the query. Usually, search engines show fragments of the document with marked search terms. GaussDB provides a function **ts headline** that implements this functionality.

#### **ts\_headline([ config regconfig, ] document text, query tsquery [, options text ]) returns text**

**ts headline** accepts a document along with a query, and returns an excerpt from the document in which terms from the query are highlighted. The configuration to be used to parse the document can be specified by **config**. If **config** is omitted, the **default\_text\_search\_config** configuration is used.

If an options string is specified it must consist of a comma-separated list of one or more **option=value** pairs. The available options are:

- **StartSel, StopSel:** The strings with which to delimit query words appearing in the document, to distinguish them from other excerpted words. You must double-quote these strings if they contain spaces or commas.
- **MaxWords, MinWords:** These numbers determine the longest and shortest headlines to output.
- **ShortWord:** Words of this length or less will be dropped at the start and end of a headline. The default value of three eliminates common English articles.
- **HighlightAll**: Boolean flag. If **true** the whole document will be used as the headline, ignoring the preceding three parameters.
- **MaxFragments:** Maximum number of text excerpts or fragments to display. The default value of zero selects a non-fragment-oriented headline generation method. A value greater than zero selects fragment-based headline generation. This method finds text fragments with as many query words as possible and stretches those fragments around the query words. As a result query words are close to the middle of each fragment and have words on each side. Each fragment will be of at most **MaxWords** and words of length **ShortWord** or less are dropped at the start and end of each fragment. If not all query words are found in the document, then a single fragment of the first **MinWords** in the document will be displayed.
- **FragmentDelimiter:** When more than one fragment is displayed, the fragments will be separated by this string.

Any unspecified options receive these defaults:

<span id="page-1215-0"></span>StartSel=<b>, StopSel=</b>, MaxWords=35, MinWords=15, ShortWord=3, HighlightAll=FALSE, MaxFragments=0, FragmentDelimiter=" ... '

For example:

gaussdb=# SELECT ts\_headline('english', 'The most common type of search is to find all documents containing given query terms and return them in order of their similarity to the query.', to\_tsquery('english', 'query & similarity')); ts\_headline

----------------------------------------------------------- containing given <br/>b>query</b> terms and return them in order of their <br/>b>similarity</b> to the <b>query</b>. (1 row)

gaussdb=# SELECT ts\_headline('english', 'The most common type of search is to find all documents containing given query terms and return them in order of their similarity to the query.', to\_tsquery('english', 'query & similarity'), 'StartSel =  $\leq$ , StopSel =  $>$ '); ts headline -------------------------------------------------------

containing given <query> terms and return them in order of their <similarity> to the <query>.  $(1 row)$ 

**ts\_headline** uses the original document, not a **tsvector** summary, so it can be slow and should be used with care.

## **7.9.4 Additional Features**

#### **7.9.4.1 Manipulating tsvector**

GaussDB provides functions and operators that can be used to manipulate documents that are already in tsvector type.

tsvector || tsvector

The tsvector concatenation operator returns a new tsvector which combines the lexemes and positional information of the two tsvectors given as arguments. Positions and weight labels are retained during the concatenation. Positions appearing in the right-hand tsvector are offset by the largest position mentioned in the left-hand tsvector, so that the result is nearly equivalent to the result of performing **to\_tsvector** on the concatenation of the two original document strings. (The equivalence is not exact, because any stop-words removed from the end of the left-hand argument will not affect the result, whereas they would have affected the positions of the lexemes in the right-hand argument if textual concatenation were used.)

One advantage of using concatenation in the tsvector form, rather than concatenating text before applying **to\_tsvector**, is that you can use different configurations to parse different sections of the document. Also, because the **setweight** function marks all lexemes of the given tsvector the same way, it is necessary to parse the text and do **setweight** before concatenating if you want to label different parts of the document with different weights.

setweight(vector tsvector, weight "char") returns tsvector

**setweight** returns a copy of the input tsvector in which every position has been labeled with the given weight, either **A**, **B**, **C**, or **D**. (**D** is the default for new tsvectors and as such is not displayed on output.) These labels are retained when tsvectors are concatenated, allowing words from different parts of a document to be weighted differently by ranking functions.

#### **NOTICE**

Note that weight labels apply to positions, not lexemes. If the input tsvector has been stripped of positions then **setweight** does nothing.

length(vector tsvector) returns integer

Returns the number of lexemes stored in the tsvector.

strip(vector tsvector) returns tsvector

Returns a tsvector which lists the same lexemes as the given tsvector, but which lacks any position or weight information. While the returned tsvector is much less useful than an unstripped tsvector for relevance ranking, it will usually be much smaller.

#### **7.9.4.2 Manipulating Queries**

GaussDB provides functions and operators that can be used to manipulate queries that are already in **tsquery** type.

- tsquery && tsquery Returns the AND-combination of the two given queries.
- tsquery || tsquery

Returns the OR-combination of the two given queries.

!! tsquery

Returns the negation (NOT) of the given query.

numnode(query tsquery) returns integer

Returns the number of nodes (lexemes plus operators) in a **tsquery**. This function is useful to determine if the query is meaningful (returns > 0), or contains only stop words (returns 0). For example:

```
gaussdb=# SELECT numnode(plainto_tsquery('the any'));
NOTICE: text-search query contains only stop words or doesn't contain lexemes, ignored
CONTEXT: referenced column: numnode
 numnode 
---------
     0
gaussdb=# SELECT numnode('foo & bar'::tsquery);
 numnode
---------
     3
```
querytree(query tsquery) returns text

Returns the portion of a **tsquery** that can be used for searching an index. This function is useful for detecting unindexable queries, for example those containing only stop words or only negated terms. For example:

```
gaussdb=# SELECT querytree(to_tsquery('!defined'));
 querytree 
-----------
 T
(1 row)
```
#### **7.9.4.3 Rewriting Queries**

The **ts rewrite** family of functions searches a given **tsquery** for occurrences of a target subquery, and replace each occurrence with a substitute subquery. In essence this operation is a **tsquery** specific version of substring replacement. A target and substitute combination can be thought of as a query rewrite rule. A collection of such rewrite rules can be a powerful search aid. For example, you can expand the search using synonyms (that is, new york, big apple, nyc, gotham) or narrow the search to direct the user to some hot topic.

ts\_rewrite (query tsquery, target tsquery, substitute tsquery) returns tsquery This form of **ts rewrite** simply applies a single rewrite rule: **target** is replaced by **substitute** wherever it appears in query. For example:

```
gaussdb=# SELECT ts_rewrite('a & b'::tsquery, 'a'::tsquery, 'c'::tsquery);
ts rewrite
------------
```
'b' & 'c'

ts\_rewrite (query tsquery, select text) returns tsquery

This form of **ts rewrite** accepts a starting query and a SQL select command, which is given as a text string. The **select** must yield two columns of **tsquery** type. For each row of the select result, occurrences of the first column value (the target) are replaced by the second column value (the substitute) within the current **query** value.

#### $\Box$  Note

Note that when multiple rewrite rules are applied in this way, the order of application can be important; so in practice you will want the source query to **ORDER BY** some ordering key.

Consider a real-life astronomical example. We will expand query supernovae using table-driven rewriting rules:

gaussdb=# CREATE TABLE tsearch.aliases (id int, t tsquery, s tsquery);

gaussdb=# INSERT INTO tsearch.aliases VALUES(1, to\_tsquery('supernovae'), to\_tsquery('supernovae| sn'));

gaussdb=# SELECT ts\_rewrite(to\_tsquery('supernovae & crab'), 'SELECT t, s FROM tsearch.aliases');

ts\_rewrite ---------------------------------

'crab' & ( 'supernova' | 'sn' )

We can change the rewriting rules just by updating the table:

gaussdb=# UPDATE tsearch.aliases SET s = to\_tsquery('supernovae|sn & !nebulae') WHERE t = to\_tsquery('supernovae');

gaussdb=# SELECT ts\_rewrite(to\_tsquery('supernovae & crab'), 'SELECT t, s FROM tsearch.aliases');

ts\_rewrite

--------------------------------------------- 'crab' & ( 'supernova' | 'sn' & !'nebula' )

Rewriting can be slow when there are many rewriting rules, since it checks every rule for a possible match. To filter out obvious non-candidate rules we can use the containment operators for the **tsquery** type. In the example below, we select only those rules which might match the original query: gaussdb=# SELECT ts\_rewrite('a & b'::tsquery, 'SELECT t,s FROM tsearch.aliases WHERE "a &  $b$ "::tsquery  $@>t$ "):

ts\_rewrite

```
------------
 'b' & 'a'
(1 row)
gaussdb=# DROP TABLE tsearch.aliases;
```
#### **7.9.4.4 Gathering Document Statistics**

The function **ts stat** is useful for checking your configuration and for finding stopword candidates.

```
ts_stat(sqlquery text, [ weights text, ]
      OUT word text, OUT ndoc integer,
      OUT nentry integer) returns setof record
```
**sqlquery** is a text value containing an SQL query which must return a single **tsvector** column. **ts\_stat** executes the query and returns statistics about each distinct lexeme (word) contained in the **tsvector** data. The columns returned are:

- **word text:** the value of a lexeme
- **ndoc integer**: number of documents (**tsvector**s) the word occurred in
- **nentry integer**: total number of occurrences of the word

If **weights** are supplied, only occurrences having one of those weights are counted. For example, to find the ten most frequent words in a document collection:

gaussdb=# SELECT \* FROM ts\_stat('SELECT to\_tsvector("english", sr\_reason\_sk) FROM tpcds.store\_returns WHERE sr\_customer\_sk < 10') ORDER BY nentry DESC, ndoc DESC, word LIMIT 10; word | ndoc | nentry

```
------+------+--------
32 | 2 | 2<br>33 | 2 | 2
   \vert 2 |
1 | 1 | 110 | 1 | 1
13 | 1 | 1
14 | 1| 1<br>15 | 1| 1
       1 \mid 117 | 1 | 120 | 1 | 1
22 | 1| 1
(10 rows)
```
The same, but counting only word occurrences with weight **A** or **B**:

```
gaussdb=# SELECT * FROM ts_stat('SELECT to_tsvector(''english'', sr_reason_sk) FROM tpcds.store_returns
WHERE sr_customer_sk < 10', 'a') ORDER BY nentry DESC, ndoc DESC, word LIMIT 10;
 word | ndoc | nentry 
------+------+--------
(0 rows)
```
## **7.9.5 Parser**

Text search parsers are responsible for splitting raw document text into tokens and identifying each token's type, where the set of types is defined by the parser itself. Note that a parser does not modify the text at all  $-$  it simply identifies plausible word boundaries. Because of this limited scope, there is less need for applicationspecific custom parsers than there is for custom dictionaries.

Currently, GaussDB provides the following built-in parsers: pg\_catalog.default for English configuration, and pg\_catalog.ngram and pg\_catalog.pound for full text search in texts containing Chinese, or both Chinese and English.

The built-in parser is named **pg\_catalog.default**. It recognizes 23 token types, shown in **Table 7-139**.

| <b>Alias</b>    | <b>Description</b>                          | <b>Example</b>                                           |
|-----------------|---------------------------------------------|----------------------------------------------------------|
| asciiword       | Word, all ASCII letters                     | elephant                                                 |
| word            | Word, all letters                           | mañana                                                   |
| numword         | Word, letters and digits                    | beta1                                                    |
| asciihword      | Hyphenated word, all ASCII                  | up-to-date                                               |
| hword           | Hyphenated word, all<br>letters             | lógico-matemática                                        |
| numhword        | Hyphenated word, letters<br>and digits      | test-beta1                                               |
| hword_asciipart | Hyphenated word part, all<br><b>ASCII</b>   | test in the context test-beta1                           |
| hword_part      | Hyphenated word part, all<br>letters        | lógico or matemática in the<br>context lógico-matemática |
| hword_numpart   | Hyphenated word part,<br>letters and digits | beta1 in the context test-<br>beta1                      |
| email           | <b>Email address</b>                        | foo@example.com                                          |
| protocol        | Protocol head                               | http://                                                  |
| url             | URL                                         | example.com/stuff/index.html                             |
| host            | Host                                        | example.com                                              |
| url_path        | URL path                                    | /stuff/index.html, in the<br>context of a URL            |
| file            | File or path name                           | /usr/local/foo.txt, if not<br>within a URL               |
| sfloat          | Scientific notation                         | $-1.23E+56$                                              |
| float           | Decimal notation                            | $-1.234$                                                 |
| int             | Signed integer                              | $-1234$                                                  |
| uint            | Unsigned integer                            | 1234                                                     |
| version         | Version number                              | 8.3.0                                                    |
| tag             | XML tag                                     | <a href="dictionaries.html"></a>                         |

**Table 7-139** Default parser's token types

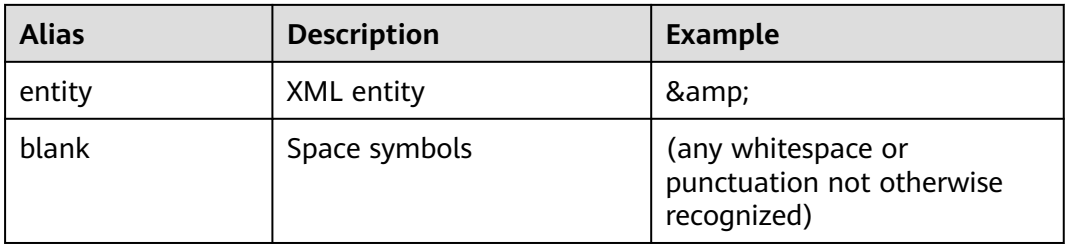

Note: The parser's notion of a "letter" is determined by the database's locale setting, specifically **lc\_ctype**. Words containing only the basic ASCII letters are reported as a separate token type, since it is sometimes useful to distinguish them. In most European languages, token types word and asciiword should be treated alike.

**email** does not support all valid email characters as defined by RFC 5322. Specifically, the only non-alphanumeric characters supported for email usernames are period, dash, and underscore.

It is possible for the parser to identify overlapping tokens in the same piece of text. As an example, a hyphenated word will be reported both as the entire word and as each component:

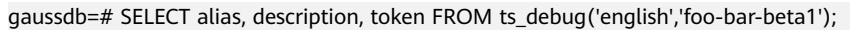

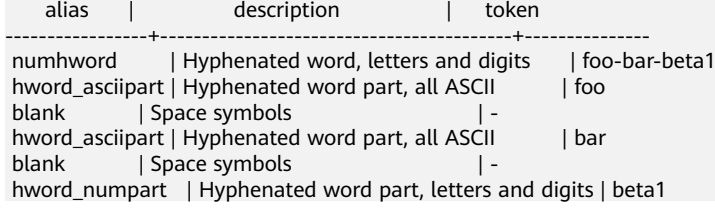

This behavior is desirable since it allows searches to work for both the whole compound word and for components. Here is another instructive example:

gaussdb=# SELECT alias, description, token FROM ts\_debug('english','http://example.com/stuff/index.html'); alias | description | token

----------+---------------+----------------------------- protocol | Protocol head | http:// url | URL | example.com/stuff/index.html host | Host | example.com url\_path | URL path | /stuff/index.html

N-gram is a mechanical word segmentation method, and applies to no semantic Chinese segmentation scenarios. The N-gram segmentation method ensures the completeness of the segmentation. However, to cover all the possibilities, it but adds unnecessary words to the index, resulting in a large number of index items. N-gram supports Chinese coding, including GBK and UTF-8. Six built-in token types are shown in **Table 7-140**.

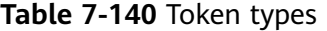

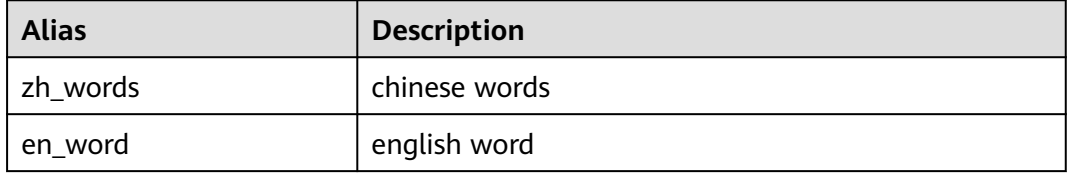

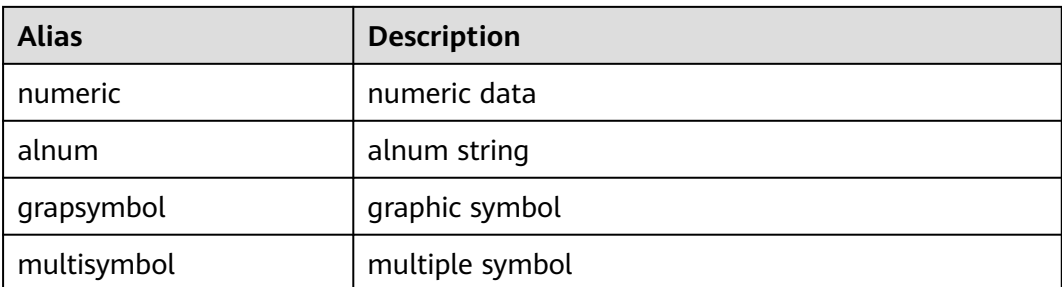

Pound segments words in a fixed format. It is used to segment to-be-parsed nonsense Chinese and English words that are separated by fixed separators. It supports Chinese encoding (including GBK and UTF8) and English encoding (including ASCII). Pound has six pre-configured token types (as listed in **Table 7-141**) and supports five separators (as listed in **Table 7-142**). The default, the separator is **#**. Pound The maximum length of a token is 256 characters.

**Table 7-141** Token types

| <b>Alias</b> | <b>Description</b> |
|--------------|--------------------|
| zh_words     | chinese words      |
| en_word      | english word       |
| numeric      | numeric data       |
| alnum        | alnum string       |
| grapsymbol   | graphic symbol     |
| multisymbol  | multiple symbol    |

**Table 7-142** Separator types

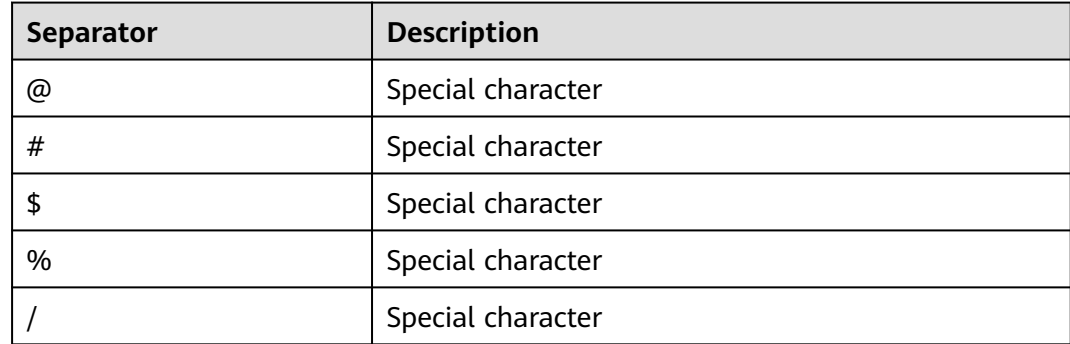

# **7.9.6 Dictionaries**

## **7.9.6.1 Overview**

A dictionary is used to define stop words, that is, words to be ignored in full-text retrieval.

A dictionary can also be used to normalize words so that different derived forms of the same word will match. A normalized word is called a lexeme.

In addition to improving retrieval quality, normalization and removal of stop words can reduce the size of the **tsvector** representation of a document, thereby improving performance. Normalization and removal of stop words do not always have linguistic meaning. Users can define normalization and removal rules in dictionary definition files based on application environments.

A dictionary is a program that receives a token as input and returns:

- An array of lexemes if the input token is known to the dictionary (note that one token can produce more than one lexeme).
- A single lexeme with the **TSL FILTER** flag set (which is automatically set in a filtering dictionary and is not perceived by users), to replace the original token with a new token to be passed to subsequent dictionaries (a dictionary that does this is called a filtering dictionary).
- An empty array if the input token is known to the dictionary but is a stop word.
- **NULL** if the dictionary does not recognize the token.

GaussDB provides predefined dictionaries for many languages and also provides five predefined dictionary templates, **Simple**, **Synonym**, **Thesaurus**, **Ispell**, and **Snowball**. These templates can be used to create new dictionaries with custom parameters.

When using full-text retrieval, you are advised to:

- In the text search configuration, configure a parser together with a set of dictionaries to process the parser's output tokens. For each token type that the parser can return, a separate list of dictionaries is specified by the configuration. When a token of that type is found by the parser, each dictionary in the list is consulted in turn, until a dictionary recognizes it as a known word. If it is identified as a stop word, or no dictionary recognizes the token, it will be discarded and not indexed or searched for. Generally, the first dictionary that returns a non-**NULL** output determines the result, and any remaining dictionaries are not consulted. However, a filtering dictionary can replace the input token with a modified one, which is then passed to subsequent dictionaries.
- The general rule for configuring a list of dictionaries is to place first the most narrow, most specific dictionary, then the more general dictionaries, finishing with a very general dictionary, like a **Snowball** stemmer dictionary or a **Simple** dictionary, which recognizes everything. In the following example, for an astronomy-specific search (**astro\_en** configuration), you can configure the token type **asciiword** (ASCII word) with a **Synonym** dictionary of astronomical terms, a general English **Ispell** dictionary, and a **Snowball** English stemmer dictionary: gaussdb=# ALTER TEXT SEARCH CONFIGURATION astro\_en

ADD MAPPING FOR asciiword WITH astro\_syn, english\_ispell, english\_stem;

A filtering dictionary can be placed anywhere in the list, except at the end where it would be useless. Filtering dictionaries are useful to partially normalize words to simplify the task of later dictionaries.

#### <span id="page-1223-0"></span>**7.9.6.2 Stop Words**

Stop words are words that are very common, appear in almost every document, and have no discrimination value. Therefore, they can be ignored in the context of full text searching. Each type of dictionaries treats stop words in different ways. For example, **Ispell** dictionaries first normalize words and then check the list of stop words, while **Snowball** dictionaries first check the list of stop words.

For example, every English text contains words like **a** and **the**, so it is useless to store them in an index. However, stop words affect the positions in **tsvector**, which in turn affect ranking.

```
gaussdb=# SELECT to_tsvector('english','in the list of stop words');
      to_tsvector
----------------------------
 'list':3 'stop':5 'word':6
```
The missing positions 1, 2, and 4 are because of stop words. Ranks calculated for documents with and without stop words are quite different:

gaussdb=# SELECT ts\_rank\_cd (to\_tsvector('english','in the list of stop words'), to\_tsquery('list & stop')); ts\_rank\_cd

```
------------
      .05
```
gaussdb=# SELECT ts\_rank\_cd (to\_tsvector('english','list stop words'), to\_tsquery('list & stop')); ts rank cd ------------ .<sup>1</sup>.1<sup>1</sup>

#### **7.9.6.3 Simple Dictionary**

A **Simple** dictionary operates by converting the input token to lower case and checking it against a list of stop words. If the token is found in the list, an empty array will be returned, causing the token to be discarded. If it is not found, the lower-cased form of the word is returned as the normalized lexeme. In addition, you can set **Accept** to **false** for **Simple** dictionaries (default: **true**) to report nonstop-words as unrecognized, allowing them to be passed on to the next dictionary in the list.

#### **Precautions**

- Most types of dictionaries rely on dictionary configuration files. The name of a configuration file can only be lowercase letters, digits, and underscores (\_).
- A dictionary cannot be created in **pg\_temp** mode.
- Dictionary configuration files must be stored in UTF-8 encoding. They will be translated to the actual database encoding, if that is different, when they are read into the server.
- Generally, a session will read a dictionary configuration file only once, when it is first used within the session. To modify a configuration file, run the **ALTER TEXT SEARCH DICTIONARY** statement to update and reload the file.
## **Procedure**

```
Step 1 Create a Simple dictionary.
```

```
gaussdb=# CREATE TEXT SEARCH DICTIONARY public.simple_dict (
    TEMPLATE = pg_catalog.simple,
    STOPWORDS = english
);
```
**english.stop** is the full name of a file of stop words. For details about the syntax and parameters for creating a **Simple** dictionary, see **[CREATE TEXT SEARCH](#page-1497-0) [DICTIONARY](#page-1497-0)**.

```
Step 2 Use the Simple dictionary.
```
gaussdb=# SELECT ts\_lexize('public.simple\_dict','YeS'); ts\_lexize ----------- {yes} (1 row) gaussdb=# SELECT ts\_lexize('public.simple\_dict','The'); ts\_lexize ----------- {} (1 row)

**Step 3** Set **Accept=false** so that the **Simple** dictionary returns **NULL** instead of a lowercased non-stop word.

```
gaussdb=# ALTER TEXT SEARCH DICTIONARY public.simple_dict ( Accept = false );
ALTER TEXT SEARCH DICTIONARY
gaussdb=# SELECT ts_lexize('public.simple_dict','YeS');
ts lexize
-----------
(1 row)
gaussdb=# SELECT ts_lexize('public.simple_dict','The');
 ts_lexize 
-----------
 {}
(1 row)
----End
```
# **7.9.6.4 Synonym Dictionary**

A **Synonym** dictionary is used to define, identify, and convert synonyms of a token. Phrases are not supported. Synonyms of phrases can be defined in a **Thesaurus** dictionary. For details, see **[Thesaurus Dictionary](#page-1226-0)**.

# **Examples**

A **Synonym** dictionary can be used to overcome linguistic problems. For example, to prevent an English stemmer dictionary from reducing the word 'Paris' to 'pari', define a **Paris paris** line in the **Synonym** dictionary and put it before the **english\_stem** dictionary.

gaussdb=# SELECT \* FROM ts\_debug('english', 'Paris'); alias | description | token | dictionaries | dictionary | lexemes -----------+-----------------+-------+----------------+--------------+-------- asciiword | Word, all ASCII | Paris | {english\_stem} | english\_stem | {pari} (1 row) gaussdb=# CREATE TEXT SEARCH DICTIONARY my\_synonym ( TEMPLATE = synonym,

```
 SYNONYMS = my_synonyms,
        FILEPATH = 'file:///home/dicts/'
     );
     gaussdb=# ALTER TEXT SEARCH CONFIGURATION english
        ALTER MAPPING FOR asciiword
        WITH my_synonym, english_stem;
     gaussdb=# SELECT * FROM ts_debug('english', 'Paris');
     alias | description | token | dictionaries | dictionary | lexemes
     -----------+-----------------+-------+---------------------------+------------+---------
      asciiword | Word, all ASCII | Paris | {my_synonym,english_stem} | my_synonym | {paris}
     (1 row)
     gaussdb=# SELECT * FROM ts_debug('english', 'paris');
     alias | description | token | dictionaries | dictionary | lexemes
     -----------+-----------------+-------+---------------------------+------------+---------
      asciiword | Word, all ASCII | Paris | {my_synonym,english_stem} | my_synonym | {paris}
     (1 row)
     gaussdb=# ALTER TEXT SEARCH DICTIONARY my_synonym ( CASESENSITIVE=true);
     gaussdb=# SELECT * FROM ts_debug('english', 'Paris');
     alias | description | token | dictionaries | dictionary | lexemes
                          -----------+-----------------+-------+---------------------------+------------+---------
      asciiword | Word, all ASCII | Paris | {my_synonym,english_stem} | my_synonym | {paris}
     (1 row)
     gaussdb=# SELECT * FROM ts_debug('english', 'paris');
     alias | description | token | dictionaries | dictionary | lexemes
     -----------+-----------------+-------+---------------------------+------------+---------
      asciiword | Word, all ASCII | Paris | {my_synonym,english_stem} | my_synonym | {pari}
     (1 row)
     The full name of the Synonym dictionary file is my_synonyms.syn, and the
     dictionary is stored in the Connected CN/home/dicts/ directory. For details
     about the syntax and parameters for creating a Synonym dictionary, see
     CREATE TEXT SEARCH DICTIONARY.
● An asterisk (*) can be placed at the end of a synonym in the configuration
     file. This indicates that the synonym is a prefix. The asterisk is ignored when
     the entry is used in to_tsvector(), but when it is used in to_tsquery(), the
     result will be a query item with the prefix match marker (see Manipulating
     Queries).
     Assume that the content in the dictionary file synonym_sample.syn is as
     follows:
     gogle googl 
     indices index*
     Create and use a dictionary.
     gaussdb=# CREATE TEXT SEARCH DICTIONARY syn (
        TEMPLATE = synonym,
        SYNONYMS = synonym_sample
     );
     gaussdb=# SELECT ts_lexize('syn','indices');
      ts_lexize 
     -----------
      {index}
     (1 row)
     gaussdb=# CREATE TEXT SEARCH CONFIGURATION tst (copy=simple);
     gaussdb=# ALTER TEXT SEARCH CONFIGURATION tst ALTER MAPPING FOR asciiword WITH syn;
```
gaussdb=# SELECT to\_tsvector('tst','indices'); to\_tsvector

```
-------------
 'index':1
(1 row)
gaussdb=# SELECT to_tsquery('tst','indices');
 to_tsquery 
------------
 'index':*
(1 row)
gaussdb=# SELECT 'indexes are very useful'::tsvector;
         tsvector 
---------------------------------
 'are' 'indexes' 'useful' 'very'
(1 row)
gaussdb=# SELECT 'indexes are very useful'::tsvector @@ to_tsquery('tst','indices');
 ?column? 
----------
 t
(1 row)
```
# **7.9.6.5 Thesaurus Dictionary**

A **Thesaurus** dictionary (sometimes abbreviated as TZ) is a collection of relationships between words and phrases, such as broader terms (BT), narrower terms (NT), preferred terms, non-preferred terms, and related terms. Based on definitions in the dictionary file, a TZ replaces all non-preferred terms by one preferred term and, optionally, preserves the original terms for indexing as well. A TZ is an extension of a **Synonym** dictionary with added phrase support.

## **Precautions**

- A TZ has the capability to recognize phrases and therefore it must remember its state and interact with the parser to determine whether to handle the next token or stop accumulation. A TZ must be configured carefully. For example, if an AZ is configured to handle only **asciiword** tokens, a TZ definition like **one 7** will not work because the token type **uint** is not assigned to the TZ.
- TZs are used during indexing, so any change in the TZ's parameters requires reindexing. For most other dictionary types, small changes such as adding or removing stop words does not force reindexing.

# **Procedure**

#### **Step 1** Create a TZ named **thesaurus\_astro**.

**thesaurus\_astro** is a simple astronomical TZ that defines two astronomical word combinations (word+synonym). supernovae stars : sn crab nebulae : crab

Run the following statement to create the TZ:

```
gaussdb=# CREATE TEXT SEARCH DICTIONARY thesaurus_astro (
   TEMPLATE = thesaurus,
   DictFile = thesaurus_astro,
   Dictionary = pg_catalog.english_stem,
   FILEPATH = 'file:///home/dicts/'
\mathcal{E}
```
The full name of the TZ file is **thesaurus\_astro.ths**, and the TZ is stored in the Connected CN**/home/dicts/** directory. **pg\_catalog.english\_stem** is the

subdictionary (a **Snowball** English stemmer) used for input normalization. The subdictionary has its own configuration (for example, stop words), which is not shown here. For details about the syntax and parameters for creating a **Thesaurus** dictionary, see **[CREATE TEXT SEARCH DICTIONARY](#page-1497-0)**.

**Step 2** Bind the TZ to the desired token types in the text search configuration.

gaussdb=# ALTER TEXT SEARCH CONFIGURATION russian ALTER MAPPING FOR asciiword, asciihword, hword\_asciipart WITH thesaurus\_astro, english\_stem;

### **Step 3** Use the TZ.

Test the TZ.

The **ts\_lexize** function is not very useful for testing the TZ because the function processes its input as a single token. Instead, you can use the **plainto tsquery, to tsvector, or to tsquery** function which will break their input strings into multiple tokens. Enclose the argument with single quotation marks (") if you use the **to tsquery** function.

```
gaussdb=# SELECT plainto_tsquery('russian','supernova star');
plainto tsquery
```
----------------- 'sn' (1 row)

gaussdb=# SELECT to\_tsvector('russian','supernova star'); to\_tsvector ------------- 'sn':1 (1 row)

```
gaussdb=# SELECT to_tsquery('russian','''supernova star''');
 to_tsquery 
------------
 'sn'
(1 row)
```
**supernova star** matches **supernovae stars** in **thesaurus\_astro** because the **english\_stem** stemmer is specified in the **thesaurus\_astro** definition. The stemmer removed **e** and **s**.

To index the original phrase, include it in the right-hand part of the definition. supernovae stars : sn supernovae stars

```
gaussdb=# ALTER TEXT SEARCH DICTIONARY thesaurus_astro (
   DictFile = thesaurus_astro,
   FILEPATH = 'file:///home/dicts/');
gaussdb=# SELECT plainto_tsquery('russian','supernova star');
     plainto_tsquery 
-----------------------------
 'sn' & 'supernova' & 'star'
(1 row)
```
**----End**

# **7.9.6.6 Ispell Dictionary**

An **Ispell** dictionary is a morphological dictionary, which can normalize different linguistic forms of a word into the same lexeme. For example, an English **Ispell** dictionary can match all declensions and conjugations of the search term **bank**, such as, **banking**, **banked**, **banks**, **banks'**, and **bank's**.

GaussDB does not provide any predefined **Ispell** dictionaries or dictionary files. The .dict files and .affix files support multiple open-source dictionary formats, including **Ispell**, **MySpell**, and **Hunspell**.

## **Procedure**

**Step 1** Obtain the dictionary definition file (.dict) and affix file (.affix).

You can use an open-source dictionary (available on OpenOffice). The name extensions of the open-source dictionary may be .aff and .dic. In this case, you need to change them to .affix and .dict. In addition, for some dictionary files (for example, Norwegian dictionary files), you need to run the following commands to convert the character encoding to UTF-8:

```
iconv -f ISO_8859-1 -t UTF-8 -o nn_no.affix nn_NO.aff
iconv -f ISO_8859-1 -t UTF-8 -o nn_no.dict nn_NO.dic
```
#### **Step 2** Create an **Ispell** dictionary.

```
gaussdb=# CREATE TEXT SEARCH DICTIONARY norwegian_ispell (
   TEMPLATE = ispell,
  DictFile = nn, no,
  AffFile = nn no,
   FilePath = 'file:///home/dicts'
);
```
The full names of the **Ispell** dictionary files are **nn\_no.dict** and **nn\_no.affix**, and the dictionary is stored in the Connected CN**/home/dicts/** directory. For details about the syntax and parameters for creating an **Ispell** dictionary, see **[CREATE](#page-1497-0) [TEXT SEARCH DICTIONARY](#page-1497-0)**.

**Step 3** Use the **Ispell** dictionary to split compound words.

gaussdb=# SELECT ts\_lexize('norwegian\_ispell', 'sjokoladefabrikk'); ts\_lexize --------------------- {sjokolade,fabrikk}

(1 row)

**MySpell** does not support compound words. **Hunspell** supports compound words. GaussDB supports only the basic compound word operations of **Hunspell**. Generally, **Ispell** dictionaries recognize a limited set of words, so they should be followed by another broader dictionary, for example, a **Snowball** dictionary, which recognizes everything.

**----End**

# **7.9.6.7 Snowball Dictionary**

A **Snowball** dictionary is based on a project by Martin Porter and is used for stem analysis, providing stemming algorithms for many languages. GaussDB provides predefined **Snowball** dictionaries of many languages. You can query the **PG TS\_DICT** system catalog to view the predefined **Snowball** dictionaries and supported stemming algorithms.

A **Snowball** dictionary recognizes everything, no matter whether it is able to simplify the word. Therefore, it should be placed at the end of the dictionary list. It is useless to place it before any other dictionary because a token will never pass it through to the next dictionary.

For details about the syntax of **Snowball** dictionaries, see **[CREATE TEXT SEARCH](#page-1497-0) [DICTIONARY](#page-1497-0)**.

# **7.9.7 Configuration Examples**

Text search configuration specifies the following components required for converting a document into a **tsvector**:

- A parser, decomposes a text into tokens.
- Dictionary list, converts each token into a lexeme.

Each time when the **to\_tsvector** or **to\_tsquery** function is invoked, a text search configuration is required to specify a processing procedure. The GUC parameter default text search config specifies the default text search configuration, which will be used if the text search function does not explicitly specify a text search configuration.

GaussDB provides some predefined text search configurations. You can also create user-defined text search configurations. In addition, to facilitate the management of text search objects, multiple **gsql** meta-commands are provided to display information about text search objects. For details, see "Client Tool > Meta-Command Reference" in Tool Reference.

## **Procedure**

**Step 1** Create a text search configuration **ts conf** by copying the predefined text search configuration **english**.

```
gaussdb=# CREATE TEXT SEARCH CONFIGURATION ts_conf ( COPY = pg_catalog.english );
CREATE TEXT SEARCH CONFIGURATION
```
**Step 2** Create a **Synonym** dictionary.

Assume that the definition file **gs\_dict.syn** of the **Synonym** dictionary contains the following contents: gaussdb gs

gauss gs

Run the following statement to create the **Synonym** dictionary:

```
gaussdb=# CREATE TEXT SEARCH DICTIONARY gs_dict (
    TEMPLATE = synonym,
    SYNONYMS = gs_dict,
    FILEPATH = 'file:///home/dicts'
 );
```
**Step 3** Create an **Ispell** dictionary **english ispell** (the dictionary definition file is from the open source dictionary).

```
gaussdb=# CREATE TEXT SEARCH DICTIONARY english_ispell (
    TEMPLATE = ispell,
    DictFile = english,
   AffFile = english,
    StopWords = english,
   FILEPATH = 'file:///home/dicts'
\mathcal{E}
```
- **Step 4** Modify the text search configuration **ts\_conf** and change the dictionary list for tokens of certain types. For details about token types, see **[Parser](#page-1218-0)**.
	- gaussdb=# ALTER TEXT SEARCH CONFIGURATION ts\_conf ALTER MAPPING FOR asciiword, asciihword, hword\_asciipart, word, hword, hword\_part WITH gs\_dict, english\_ispell, english\_stem;

**Step 5** In the text search configuration, set non-index or set the search for tokens of certain types.

gaussdb=# ALTER TEXT SEARCH CONFIGURATION ts\_conf DROP MAPPING FOR email, url, url\_path, sfloat, float;

**Step 6** Use the text retrieval commissioning function ts\_debug() to test the text search configuration **ts\_conf**.

```
gaussdb=# SELECT * FROM ts_debug('ts_conf', '
GaussDB, the highly scalable, SQL compliant, open source object-relational
database management system, is now undergoing beta testing of the next
version of our software.
');
```
**Step 7** You can set the default text search configuration of the current session to ts conf. This setting is valid only for the current session.

```
gaussdb=# \dF+ ts_conf
    Text search configuration "public.ts_conf"
Parser: "pg_catalog.default"
    Token | Dictionaries 
-----------------+-------------------------------------
 asciihword | gs_dict,english_ispell,english_stem
asciiword | qs_dict,english_ispell,english_stem
file | simple
host | simple
hword | gs_dict,english_ispell,english_stem
 hword_asciipart | gs_dict,english_ispell,english_stem
hword_numpart | simple
hword_part | gs_dict,english_ispell,english_stem<br>int | simple
           | simple
numhword | simple
numword | simple
uint | simple
version | simple
 word | gs_dict,english_ispell,english_stem
gaussdb=# SET default_text_search_config = 'public.ts_conf';
SET
gaussdb=# SHOW default_text_search_config;
default_text_search_config
----------------------------
 public.ts_conf
(1 \text{ row})
```
**----End**

# **7.9.8 Testing and Debugging Text Search**

The behavior of a custom text search configuration can easily become confusing. The functions described in this section are useful for testing text search objects. You can test a complete configuration, or test parsers and dictionaries separately.

# **7.9.8.1 Testing a Configuration**

The function ts debug allows easy testing of a text search configuration.

ts\_debug([ config regconfig, ] document text, OUT alias text, OUT description text, OUT token text, OUT dictionaries regdictionary[], OUT dictionary regdictionary, OUT lexemes text[]) returns setof record

**ts debug** displays information about every token of document as produced by the parser and processed by the configured dictionaries. It uses the configuration specified by **config**, or **default\_text\_search\_config** if that argument is omitted.

**ts debug** returns one row for each token identified in the text by the parser. The columns returned are:

- alias text: short name of the token type
- **description text**: description of the token type
- **token text**: text of the token
- dictionaries regdictionary<sup>[]</sup>: dictionaries selected by the configuration for this token type
- **dictionary regdictionary**: dictionary that recognized the token, or NULL if none did
- lexemes text[]: lexeme produced by the dictionary that recognized the token, or NULL if none did; an empty array ({}) means the token was recognized as a stop word

Here is a simple example:

```
gaussdb=# SELECT * FROM ts debug('english','a fat cat sat on a mat - it ate a fat rats');
  alias | description | token | dictionaries | dictionary | lexemes
```
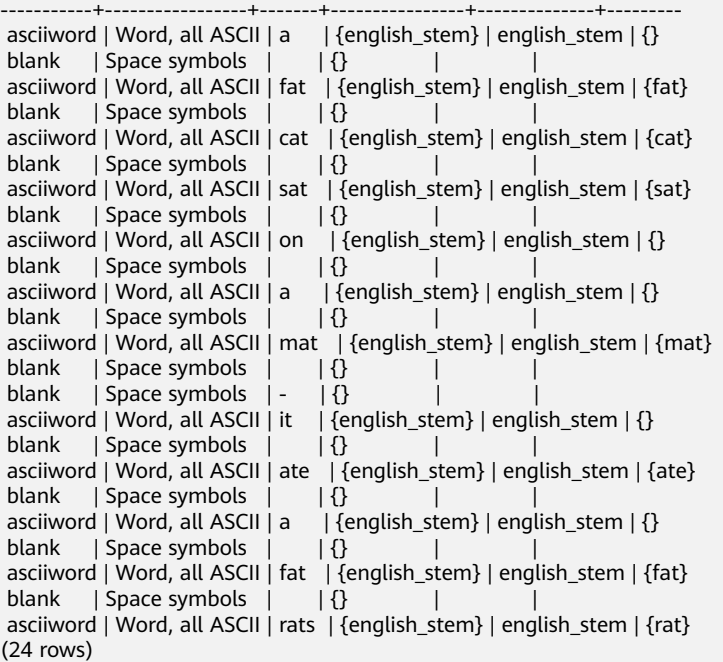

# **7.9.8.2 Testing an Age Parser**

The **ts\_parse** function allows direct testing of a text search parser.

ts\_parse(parser\_name text, document text, OUT tokid integer, OUT token text) returns setof record

**ts\_parse** parses the given **document** and returns a series of records, one for each token produced by parsing. Each record includes a **tokid** showing the assigned token type and a **token** which is the text of the token. For example:

```
gaussdb=# SELECT * FROM ts_parse('default', '123 - a number');
 tokid | token
```

```
---+-- 22 | 123
  12 |121 -1 | a12 |
   1 | number
(6 rows)
```
The **ts\_token\_type** function returns the token type and description of the specified parser.

ts\_token\_type(parser\_name text, OUT tokid integer, OUT alias text, OUT description text) returns setof record

**ts token type** returns a table which describes each type of token the specified parser can recognize. For each token type, the table gives the integer **tokid** that the parser uses to label a token of that type, the **alias** that names the token type in configuration commands, and a short description. For example:

gaussdb=# SELECT \* FROM ts\_token\_type('default'); tokid | alias | description

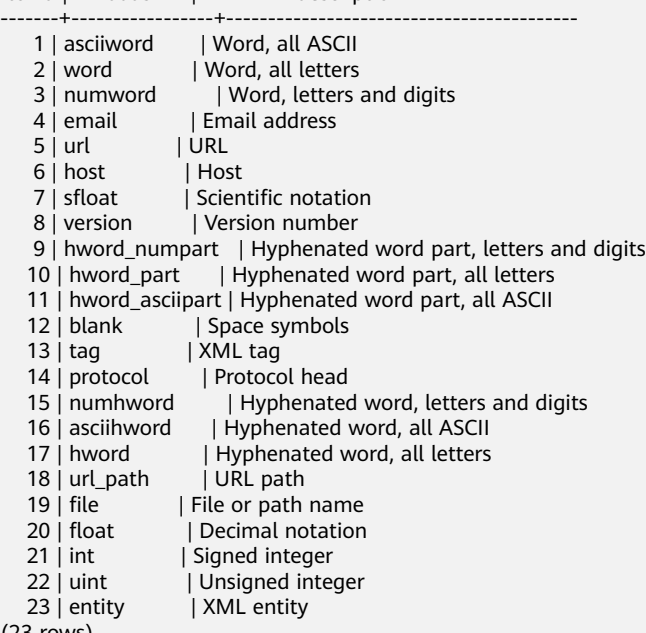

### (23 rows)

## **7.9.8.3 Testing a Dictionary**

The **ts\_lexize** function facilitates dictionary testing.

**ts lexize(dict regdictionary, token text) returns text[] ts lexize** returns an array of lexemes if the input **token** is known to the dictionary, or an empty array if the token is known to the dictionary but it is a stop word, or **NULL** if it is an unknown word.

For example:

```
gaussdb=# SELECT ts_lexize('english_stem', 'stars');
ts_lexize
-----------
 {star}
gaussdb=# SELECT ts_lexize('english_stem', 'a');
ts_lexize
```
----------- {}

**NOTICE** 

The **ts lexize** function expects a single **token**, not text.

# **7.9.9 Limitations**

The current limitations of GaussDB's text search features are:

- The length of each lexeme must be less than 2K bytes.
- The length of a **tsvector** (lexemes + positions) must be less than 1 megabyte.
- Position values in **tsvector** must be greater than 0 and no more than 16383.
- No more than 256 positions per lexeme. Excessive positions, if any, will be discarded.
- The number of nodes (lexemes  $+$  operators) in a tsquery must be less than 32768.

# **7.10 System Operation**

GaussDB text runs SQL statements to perform different system operations, such as setting variables, displaying the execution plan, and collecting garbage data.

## **Setting Variables**

For details about how to set various parameters for a session or transaction, see **[SET](#page-1634-0)**.

## **Displaying the Execution Plan**

For details about how to display the execution plan that GaussDB makes for SQL statements, see **[EXPLAIN](#page-1557-0)**.

## **Specifying a Checkpoint in Transaction Logs**

By default, WALs periodically specify checkpoints in a transaction log. **CHECKPOINT** forces an immediate checkpoint when the related command is issued, without waiting for a regular checkpoint scheduled by the system. For details, see **[CHECKPOINT](#page-1330-0)**.

# **Collecting Unnecessary Data**

For details about how to collect garbage data and analyze a database as required, For details, see **[VACUUM](#page-1653-0)**.

## **Collecting Statistics**

For details about how to collect statistics on tables in databases, see **[ANALYZE |](#page-1323-0) [ANALYSE](#page-1323-0)**.

# **Setting the Constraint Check Mode for the Current Transaction**

For details about how to set the constraint check mode for the current transaction, see **[SET CONSTRAINTS](#page-1636-0)**.

# **7.11 Controlling Transactions**

A transaction is a user-defined sequence of database operations, which form an integral unit of work.

## **Starting a Transaction**

GaussDB starts a transaction using **START TRANSACTION** and **BEGIN**. For details, see **[START TRANSACTION](#page-1642-0)** and **[BEGIN](#page-1327-0)**.

## **Setting a Transaction**

GaussDB sets a transaction using **SET TRANSACTION** or **SET LOCAL TRANSACTION**. For details, see **[SET TRANSACTION](#page-1639-0)**.

## **Committing a Transaction**

GaussDB commits all operations of a transaction using **COMMIT** or **END**. For details, see **[COMMIT | END](#page-1338-0)**.

## **Rolling Back a Transaction**

If a fault occurs during a transaction and the transaction cannot proceed, the system performs rollback to cancel all the completed database operations related to the transaction. For details, see **[ROLLBACK](#page-1610-0)**.

### $\cap$  note

If an execution request (not in a transaction block) received in the database contains multiple statements, the request is packed into a transaction. If one of the statements fails, the entire request will be rolled back.

# **7.12 DDL Syntax Overview**

Data definition language (DDL) is used to define or modify an object in a database, such as a table, an index, or a view.

### $\cap$  note

GaussDB does not support DDL if its CN is unavailable. For example, if a CN in cluster is faulty, creating a database or a table will fail.

## **Defining a CMK**

Client master keys (CMKs) are used to encrypt column encryption keys (CEKs) for the encrypted database feature. CMK definition includes creating and deleting a CMK. For details about related SQL statements, see **[Table 7-143](#page-1235-0)**.

<span id="page-1235-0"></span>**Table 7-143** SQL statements for defining a CMK

| <b>Function</b> | <b>SQL Statement</b>            |
|-----------------|---------------------------------|
| Creating a CMK  | <b>CREATE CLIENT MASTER KEY</b> |
| Deleting a CMK  | <b>DROP CLIENT MASTER KEY</b>   |

# **Defining a CEK**

CEKs are used to encrypt data for the encrypted database feature. You can create a CEK, change the client master key specified by a CEK, and delete a CEK. For details about related SQL statements, see **Table 7-143**.

**Table 7-144** SQL statements for defining a CEK

| <b>Function</b>                                      | <b>SQL Statement</b>                           |
|------------------------------------------------------|------------------------------------------------|
| Creating a CEK                                       | <b>CREATE COLUMN ENCRYPTION KEY</b>            |
| Changing the client master key<br>specified by a CEK | 7.14.173-ALTER COLUMN<br><b>ENCRYPTION KEY</b> |
| Deleting a CEK                                       | <b>DROP COLUMN ENCRYPTION KEY</b>              |

# **Defining a Database**

A database is the warehouse for organizing, storing, and managing data. Defining a database includes: creating a database, altering the database attributes, and dropping the database. For details about related SQL statements, see **Table 7-145**.

**Table 7-145** SQL statements for defining a database

| <b>Function</b>              | <b>SQL Statement</b>   |
|------------------------------|------------------------|
| Creating a database          | <b>CREATE DATABASE</b> |
| Altering database attributes | <b>ALTER DATABASE</b>  |
| Dropping a Database          | <b>DROP DATABASE</b>   |

# **Defining a Schema**

A schema is the set of a group of database objects and is used to control the access to the database objects. For details about related SQL statements, see **[Table 7-146](#page-1236-0)**.

| <b>Function</b>            | <b>SQL Statement</b> |
|----------------------------|----------------------|
| Creating a schema          | <b>CREATE SCHEMA</b> |
| Altering schema attributes | <b>ALTER SCHEMA</b>  |
| Dropping a schema          | <b>DROP SCHEMA</b>   |

<span id="page-1236-0"></span>**Table 7-146** SQL statements for defining a schema

## **Defining a Tablespace**

A tablespace is used to manage data objects and corresponds to a catalog on a disk. For details about related SQL statements, see **Table 7-147**.

**Table 7-147** SQL statements for defining a tablespace

| <b>Function</b>                | <b>SQL Statement</b>     |
|--------------------------------|--------------------------|
| Creating a tablespace          | <b>CREATE TABLESPACE</b> |
| Altering tablespace attributes | <b>ALTER TABLESPACE</b>  |
| Dropping a tablespace          | <b>DROP TABLESPACE</b>   |

# **Defining a Table**

A table is a special data structure in a database and is used to store data objects and relationship between data objects. For details about related SQL statements, see **Table 7-148**.

**Table 7-148** SQL statements for defining a table

| <b>Function</b>           | <b>SQL Statement</b> |
|---------------------------|----------------------|
| Creating a table          | <b>CREATE TABLE</b>  |
| Altering table attributes | <b>ALTER TABLE</b>   |
| Dropping a table          | <b>DROP TABLE</b>    |

# **Defining a Partitioned Table**

A partitioned table is a logical table used to improve query performance and does not store data (data is stored in common tables). For details about related SQL statements, see **[Table 7-149](#page-1237-0)**.

| <b>Function</b>                       | <b>SQL Statement</b>          |
|---------------------------------------|-------------------------------|
|                                       |                               |
| Creating a partitioned table          | <b>CREATE TABLE PARTITION</b> |
| Create a partition                    | <b>ALTER TABLE PARTITION</b>  |
| Altering partitioned table attributes | <b>ALTER TABLE PARTITION</b>  |
| Deleting a partition                  | <b>ALTER TABLE PARTITION</b>  |
| Dropping a partitioned table          | <b>DROP TABLE</b>             |

<span id="page-1237-0"></span>**Table 7-149** SQL statements for defining a partitioned table

## **Defining an Index**

An index indicates the sequence of values in one or more columns in a database table. It is a data structure that improves the speed of data access to specific information in a database table. For details about related SQL statements, see **Table 7-150**.

**Table 7-150** SQL statements for defining an index

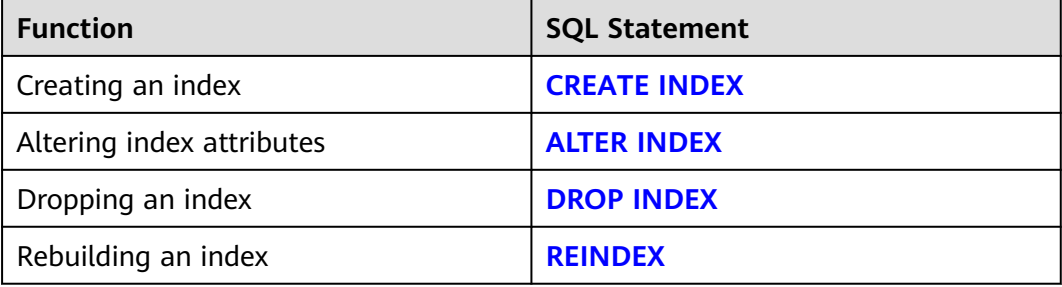

# **Defining a Stored Procedure**

A stored procedure is a set of SQL statements for achieving specific functions and is stored in the database after compiling. Users can specify a name and provide parameters (if necessary) to execute the stored procedure. For details about related SQL statements, see **Table 7-151**.

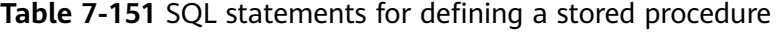

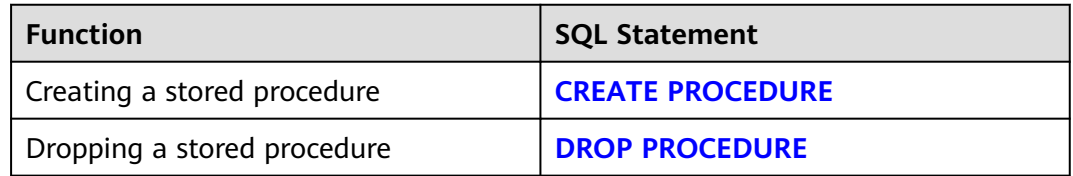

# **Defining a Function**

In GaussDB, a function is similar to a stored procedure, which is a set of SQL statements. The function and stored procedure are used the same. For details about related SQL statements, see **Table 7-152**.

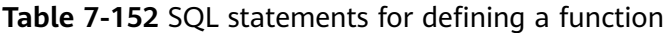

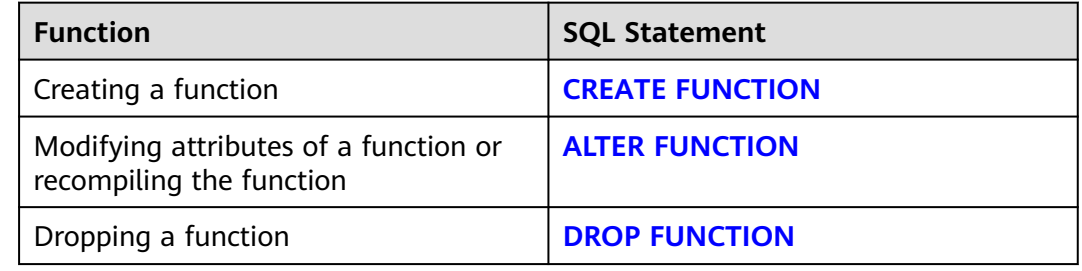

## **Defining a View**

A view is a virtual table exported from one or more basic tables. It is used to control data accesses of users. **Table 7-153** lists the related SQL statements.

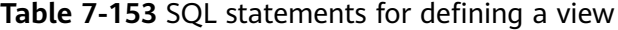

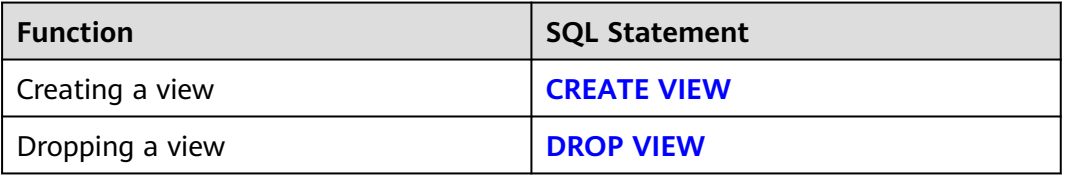

# **Defining a Cursor**

To process SQL statements, the stored procedure process assigns a memory segment to store context association. Cursors are handles or pointers to context regions. With a cursor, the stored procedure can control alterations in context areas. For details, see **Table 7-154**.

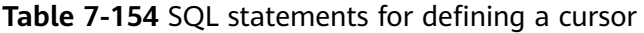

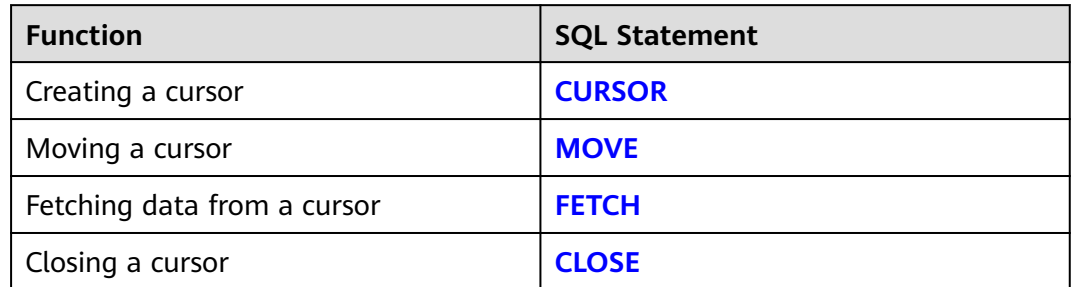

# **Defining a Database Link**

A database link can be used to remotely operate a database object. For details about corresponding SQL statements, see **Table 7-155**.

**Table 7-155** Database link-related SQL statements

| <b>Function</b>           | <b>SQL Statement</b>        |
|---------------------------|-----------------------------|
| Creating a database link  | <b>CREATE DATABASE LINK</b> |
| Modifying a database link | <b>ALTER DATABASE LINK</b>  |
| Deleting a database link  | <b>DROP DATABASE LINK</b>   |

# **7.13 DML Syntax Overview**

Data manipulation language (DML) is used to perform operations on data in database tables, such as inserting, updating, querying, or deleting data.

## **Inserting Data**

Inserting data refers to adding one or multiple records to a database table. For details, see **[INSERT](#page-1581-0)**.

## **Updating Data**

Updating data refers to modifying one or multiple records in a database table. For details, see **[UPDATE](#page-1649-0)**.

## **Querying Data**

The database query statement **SELECT** is used to search required information in a database. For details, see **[SELECT](#page-1614-0)**.

## **Deleting Data**

GaussDB provides two statements for deleting data from database tables. To delete data meeting specified conditions from a database table, see **[DELETE](#page-1524-0)**. To delete all data from a database table, see **[TRUNCATE](#page-1646-0)**.

**TRUNCATE** can quickly delete all data from a database table, which achieves the effect same as that running **DELETE** to delete data without specifying conditions from each table. Deletion efficiency using **TRUNCATE** is faster because **TRUNCATE** does not scan tables. Therefore, **TRUNCATE** is useful in large tables.

# **Copying Data**

GaussDB provides a statement for copying data between tables and files. For details, see **[COPY](#page-1340-0)**.

# **Locking a Table**

GaussDB provides multiple lock modes to control concurrent accesses to table data. For details, see **[LOCK](#page-1586-0)**.

## **Calling a Function**

GaussDB provides three statements for calling functions. These statements are the same in the syntax structure. For details, see **[CALL](#page-1328-0)**.

### **Session Management**

A session is a connection established between the user and the database. **Table 7-156** lists the related SQL statements.

**Table 7-156** SQL statements related to sessions

| <b>Function</b>    | <b>SQL Statement</b>             |
|--------------------|----------------------------------|
| Altering a session | <b>ALTER SESSION</b>             |
| Killing a session  | <b>ALTER SYSTEM KILL SESSION</b> |

# **7.14 DCL Syntax Overview**

Data control language (DCL) is used to create users and roles and set or modify database users or role rights.

## **Defining a Role**

A role is used to manage permissions. For database security, management and operation permissions can be granted to different roles. For details about related SQL statements, see **Table 7-157**.

| <b>Function</b>          | <b>SQL Statement</b> |
|--------------------------|----------------------|
| Creating a role          | <b>CREATE ROLE</b>   |
| Altering role attributes | <b>ALTER ROLE</b>    |
| Dropping a role          | <b>DROP ROLE</b>     |

**Table 7-157** SQL statements for defining a role

## **Defining a User**

A user is used to log in to a database. Different permissions can be granted to users for managing data accesses and operations of the users. For details about related SQL statements, see **[Table 7-158](#page-1241-0)**.

<span id="page-1241-0"></span>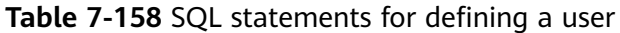

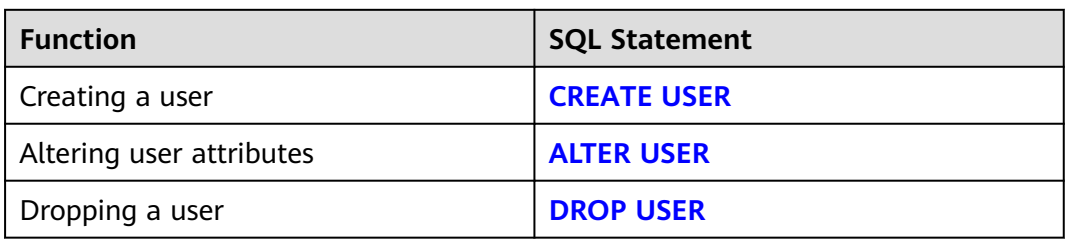

## **Granting Rights**

GaussDB provides a statement for granting rights to data objects and roles. For details, see **[GRANT](#page-1568-0)**.

# **Revoking Rights**

GaussDB provides a statement for revoking rights. For details, see **[REVOKE](#page-1606-0)**.

# **Setting Default Rights**

GaussDB allows users to set rights for objects that will be created in the future. For details, see **[ALTER DEFAULT PRIVILEGES](#page-1252-0)**.

# **7.15 SQL Syntax**

# **7.15.1 SQL Syntax**

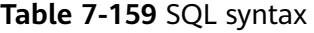

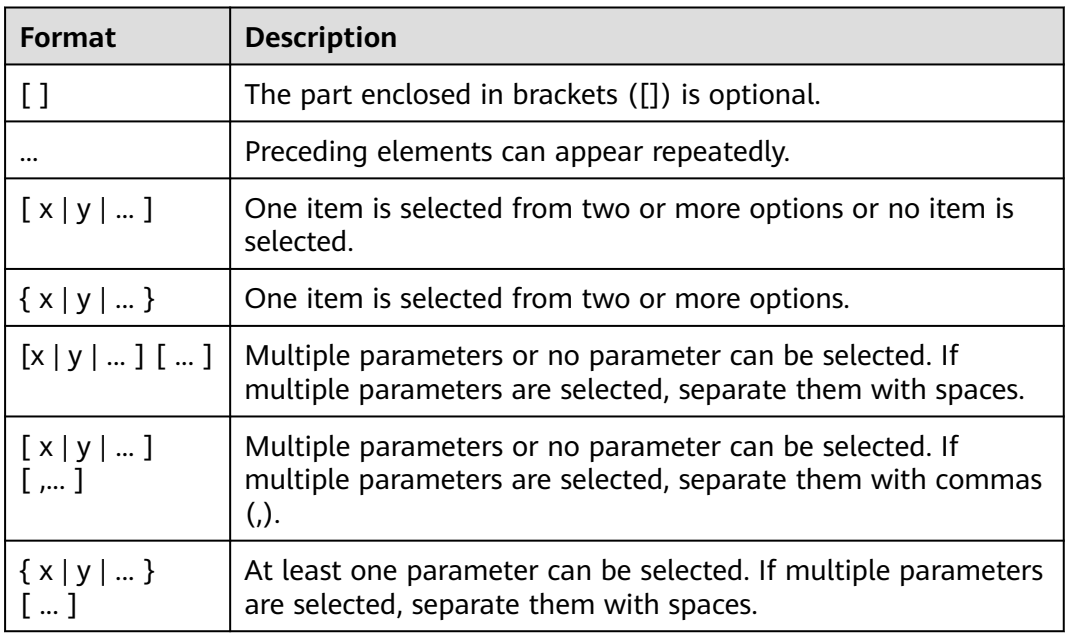

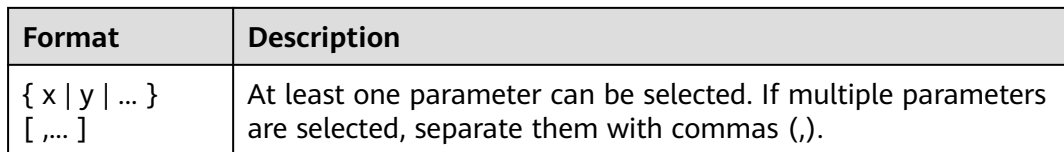

# **7.15.2 ABORT**

## **Description**

Rolls back the current transaction and cancels the changes in the transaction.

It is equivalent to **[ROLLBACK](#page-1610-0)**, and is present only for historical reasons. Now ROLLBACK is recommended.

### **Precautions**

ABORT has no impact outside a transaction, but will provoke a warning.

### **Syntax**

ABORT [ WORK | TRANSACTION ] ;

### **Parameters**

### **WORK | TRANSACTION**

Optional keyword has no effect except increasing readability.

## **Examples**

-- Create the **customer\_demographics\_t1** table. gaussdb=# CREATE TABLE customer\_demographics\_t1 (

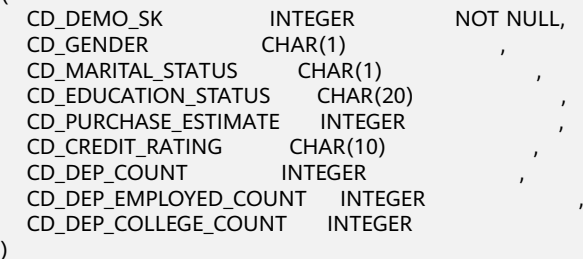

) DISTRIBUTE BY HASH (CD\_DEMO\_SK);

-- Insert data. gaussdb=# INSERT INTO customer\_demographics\_t1 VALUES(1920801,'M', 'U', 'DOCTOR DEGREE', 200, 'GOOD', 1, 0,0);

-- Start a transaction. gaussdb=# START TRANSACTION;

-- Update the column. gaussdb=# UPDATE customer\_demographics\_t1 SET cd\_education\_status= 'Unknown'; -- Abort the transaction. All updates are rolled back. gaussdb=# ABORT;

```
-- Query data.
```
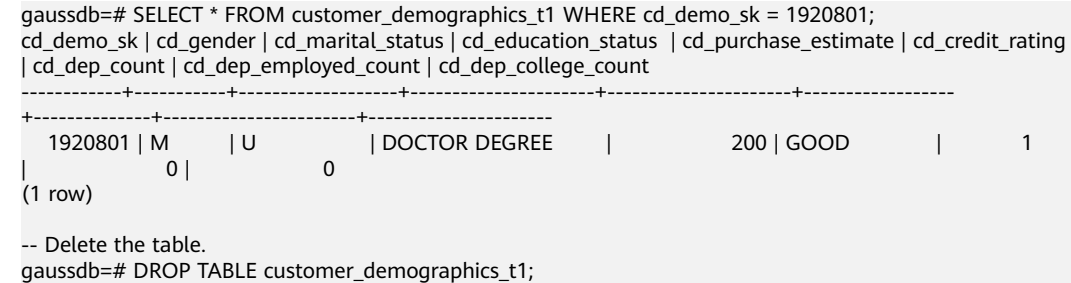

# **Helpful Links**

#### **[SET TRANSACTION](#page-1639-0)**, **[COMMIT | END](#page-1338-0)**, and **[ROLLBACK](#page-1610-0)**

# **7.15.3 ALTER APP WORKLOAD GROUP MAPPING**

### **Description**

Modifies the workload group associated with an application mapping group. Only users who have the ALTER permission on the current database can modify application mapping group.

### **Precautions**

None

#### **Syntax**

ALTER APP WORKLOAD GROUP MAPPING app\_name WITH ( WORKLOAD\_GPNAME = wg\_name );

## **Parameters**

#### ● **app\_name**

Specifies the name of an application mapping group. The name of an application mapping group must be unique in the current database.

Value range: a string. It must comply with the **[naming convention](#page-543-0)**.

#### wg\_name

Specifies a Workload Cgroup name.

Value range: a string, which indicates the created workload group.

### **Examples**

```
-- Create a workload group.
gaussdb=# CREATE WORKLOAD GROUP wg_hr1;
```
-- Create a default application mapping group and associate it with the default workload group. gaussdb=# CREATE APP WORKLOAD GROUP MAPPING app\_wg\_map1;

-- Change the name of the workload group associated with an application mapping group. gaussdb=# ALTER APP WORKLOAD GROUP MAPPING app\_wg\_map1 WITH(WORKLOAD\_GPNAME=wg\_hr1);

-- Delete the application mapping group. gaussdb=# DROP APP WORKLOAD GROUP MAPPING app\_wg\_map1; -- Delete the workload group. gaussdb=# DROP WORKLOAD GROUP wg\_hr1;

# **Helpful Links**

**[CREATE APP WORKLOAD GROUP MAPPING](#page-1355-0)** and **[DROP APP WORKLOAD](#page-1527-0) [GROUP MAPPING](#page-1527-0)**

# **7.15.4 ALTER AUDIT POLICY**

# **Description**

Modifies the unified audit policy.

## **Precautions**

- Only users with the poladmin or sysadmin permission, or the initial user can perform this operation.
- The unified audit policy takes effect only after **enable\_security\_policy** is set to **on**.

# **Syntax**

Add or delete an operation type in the audit policy.

ALTER AUDIT POLICY [ IF EXISTS ] policy\_name { ADD | REMOVE } { privilege\_audit\_clause | access\_audit\_clause };

Modify the filter criteria in the audit policy.

ALTER AUDIT POLICY [ IF EXISTS ] policy\_name MODIFY ( filter\_group\_clause );

Delete the filter criteria from the audit policy.

ALTER AUDIT POLICY [ IF EXISTS ] policy\_name DROP FILTER;

Modify the description of the audit policy.

ALTER AUDIT POLICY [ IF EXISTS ] policy\_name COMMENTS policy\_comments;

Enable or disable the audit policy.

ALTER AUDIT POLICY [ IF EXISTS ] policy\_name { ENABLE | DISABLE };

- privilege\_audit\_clause DDL operation type and target resource label in the audit policy. PRIVILEGES ({ DDL | ALL } [ ON LABEL ( resource\_label\_name [, ... ] ) ])
- access audit clause DML operation type and target resource label in the audit policy. ACCESS ({ DML | ALL } [ ON LABEL ( resource\_label\_name [, ... ] ) ])
- filter\_group\_clause Filter criteria in the audit policy. FILTER ON { filter\_type ( filter\_value [, ... ] ) } [, ... ]

# **Parameters**

### ● **policy\_name**

Specifies the audit policy name, which must be unique.

Value range: a string. It must comply with the **[naming convention](#page-543-0)**.

<span id="page-1245-0"></span>● **DDL**

Specifies the operations that will be audited within the database: ALTER, ANALYZE, COMMENT, CREATE, DROP, GRANT, REVOKE, SET, and SHOW.

● **ALL**

Indicates all operations supported by the specified DDL statements in the database.

● **DML**

Specifies the operations that are audited within the database: COPY, DEALLOCATE, DELETE\_P, EXECUTE, REINDEX, INSERT, PREPARE, SELECT, TRUNCATE, and UPDATE.

**FILTER TYPE** 

Specifies a type of information to be filtered by the audit policy. The value can be **IP**, **ROLES**, or **APP**.

**filter** value

Indicates the detailed information to be filtered.

● **policy\_comments**

Records description information of audit policies.

● **ENABLE|DISABLE**

Enables or disables the unified audit policy.

# **Examples**

See **[Examples](#page-1357-0)** in section "CREATE AUDIT POLICY."

# **Helpful Links**

**[CREATE AUDIT POLICY](#page-1356-0)** and **[DROP AUDIT POLICY](#page-1528-0)**

# **7.15.5 ALTER COLUMN ENCRYPTION KEY**

## **Function**

**ALTER COLUMN ENCRYPTION KEY** encrypts the CMKs of CEKs in round robin (RR) mode and encrypts the plaintext of CEKs.

# **Precautions**

- This syntax is specific to the fully-encrypted database. When connecting to the database server, enable the fully-encrypted database before using this syntax.
- This syntax takes effect on CMKs only. Encrypting the plaintext of CEKs does not change the ciphertext of the encrypted columns.

## **Syntax**

ALTER COLUMN ENCRYPTION KEY column\_encryption\_key\_name WITH VALUES ( CLIENT\_MASTER\_KEY = client\_master\_key\_name );

## **Parameter Description**

#### ● **column\_encryption\_key\_name**

Specifies the key name. In the same namespace, the value of this parameter must be unique.

Value range: a string. It must comply with the **[naming convention](#page-543-0)**.

### ● **client\_master\_key\_name**

Specifies the CMK used to encrypt the CEK. The value is the CMK name, which is created using the CREATE CLIENT MASTER KEY syntax. The encrypted CMKs are different from those specified before RR encryption.

### **NOTICE**

The constraints of using Chinese cryptographic algorithms are as follows:

SM2, SM3, and SM4 are Chinese cryptographic algorithms. To avoid legal risks, these algorithms must be used together. The Chinese cryptographic algorithms used for the RR encryption must be the same as those used before RR encryption.

# **Examples**

For details, see **[7.15.58-Examples](#page-1361-0)** in section "CREATE COLUMN ENCRYPTION KEY."

# **7.15.6 ALTER COORDINATOR**

## **Function**

**ALTER COORDINATOR** changes the value of **nodeis\_active** on a specified node in the **pgxc\_node** system catalog. This operation can be performed on any normal CN in the cluster and also specifies the node on which the system catalog is to be modified.

## **Precautions**

- ALTER COORDINATOR is a statement used to modify the system catalog. Only the administrator and users in internal maintenance mode (for example, CM) can execute this statement. This statement is dedicated for the CN removal feature and must be used together with other operations. You are advised not to run it by yourself.
- After this statement is executed, **select reload\_active\_coordinator()** needs to be called to update the connection pool information of the node on which the system catalog is modified.

**Syntax**

ALTER COORDINATOR nodename SET status WITH (nodename1[, nodename2, nodename3 ...]);

# <span id="page-1247-0"></span>**Parameter Description**

### ● **nodename**

Specifies the node name corresponding to a row of records in the **pgxc\_node** system catalog. After the node name is specified, the value of **nodeis\_active** in the record is changed.

Value range: a string. Only CNs are supported. Ensure that the node name has a corresponding record in the **pgxc\_node** system catalog.

#### ● **status**

Specifies the updated value of **nodeis\_acitve** in the **pgxc\_node** system catalog.

Value range:

- FALSE
- TRUE
- **nodename1[, nodename2, nodename3 ...]**

Specifies the range of nodes on which the SQL statement is executed. When **ALTER COORDINATOR** is executed, the SQL statement is automatically delivered to all nodes in the range. The current execution node must be included.

Value range: a string. Only CNs are supported. Ensure that the node name has a corresponding record in the **pgxc\_node** system catalog and the node state is normal. Otherwise, the SQL statement fails to be executed.

## **Examples**

The cluster has three CNs, namely, cn\_5001, cn\_5002, and cn\_5003, which are running properly.

If cn\_5001 is faulty and needs to be removed from the cluster within the specified time, run the following SQL statement on cn\_5002 and cn\_5003 to change the value of **nodeis\_active** corresponding to cn\_5001 in the **pgxc\_node** system catalog to **false**:

ALTER COORDINATOR cn\_5001 SET False WITH (cn\_5002,cn\_5003);

After cn 5001 is recovered, run the following SQL statement on cn 5002 and cn\_5003 to change the value of **nodeis\_active** corresponding to cn\_5001 in the **pgxc\_node** system catalog to **true**:

ALTER COORDINATOR cn\_5001 SET True WITH (cn\_5002,cn\_5003);

# **7.15.7 ALTER DATABASE**

# **Description**

Modifies a database, including its name, owner, connection limitation, and object isolation.

## **Precautions**

Only the database owner or a user granted with the ALTER permission can run the **ALTER DATABASE** command. The system administrator has this

permission by default. The following are permission constraints depending on attributes to be modified:

- To modify the database name, you must have the CREATEDB permission.
- To modify a database owner, you must be a database owner or system administrator and a member of the new owner role, with the CREATEDB permission.
- To modify the default tablespace of the database, the user must have the CREATE permission on the tablespace. This statement physically migrates tables and indexes in a default tablespace to a new tablespace. Note that tables and indexes outside the default tablespace are not affected.
- You are not allowed to rename a database in use. To rename it, connect to another database.

## **Syntax**

- Modify the maximum number of connections to the database. ALTER DATABASE database\_name [ [ WITH ] CONNECTION LIMIT connlimit ];
- Rename the database. ALTER DATABASE database\_name RENAME TO new name;
- Change the database owner. ALTER DATABASE database\_name OWNER TO new owner:
- Modify the object isolation attribute of the database. ALTER DATABASE database\_name [ WITH ] { ENABLE | DISABLE } PRIVATE OBJECT;

#### $\Box$  Note

- To modify the object isolation attribute of a database, the database must be connected. Otherwise, the modification will fail.
- For a new database, the object isolation attribute is disabled by default. After the database object isolation attribute is enabled, the database automatically adds row-level security policies to the system catalogs PG\_CLASS, PG\_ATTRIBUTE, PG\_PROC, PG\_NAMESPACE, PGXC\_SLICE, and PG\_PARTITION. Common users can only view the objects (tables, functions, views, and columns) that they have the permission to access. This attribute does not take effect for administrators. After this attribute is enabled, administrators can still view all database objects.
- Change the database time zone. ALTER DATABASE database\_name SET DBTIMEZONE = time\_zone;
- Change the default tablespace of the database. ALTER DATABASE database\_name SET TABLESPACE new\_tablespace;

#### $\Box$  note

If some tables or objects in the database have been created in new\_tablespace, the default tablespace of the database cannot be changed to **new\_tablespace**. An error will be reported during the execution.

- Modify the session parameter value of the database. ALTER DATABASE database\_name SET configuration\_parameter { { TO | = } { value | DEFAULT } | FROM CURRENT };
- Reset the database configuration parameter. ALTER DATABASE database\_name RESET { configuration\_parameter | ALL };

## **Parameters**

### ● **database\_name**

Specifies the name of the database whose attributes are to be modified.

Value range: a string. It must comply with the **[naming convention](#page-543-0)**.

### ● **connlimit**

Specifies the maximum number of concurrent connections that can be made to this database (excluding administrators' connections).

Value range: an integer ranging from  $-1$  to  $2^{31}$  – 1. You are advised to set this parameter to an integer ranging from 1 to 50. The default value **-1** indicates that there is no restriction on the number of concurrent connections.

### ● **new\_name**

Specifies the new name of a database.

Value range: a string. It must comply with the **[naming convention](#page-543-0)**.

#### ● **new\_owner**

Specifies the new owner of a database.

Value range: a string. It must be a valid username.

### ● **new\_tablespace**

Specifies the new default tablespace of a database. The tablespace exists in the database. The default tablespace is **pg\_default**.

Value range: a string. It must be a valid tablespace name.

### ● **configuration\_parameter**

### **value**

Sets a specified database session parameter to a specified value. If the value is **DEFAULT** or **RESET**, the default setting is used in the new session. **OFF** closes the setting.

## **NOTICE**

The current version does not support setting database-level parameters.

Value range: a string

- **DEFAULT**
- **OFF**
- **RESET**
- time\_zone

Sets the time zone of the database specified by **database\_name**. You must have the permission on the corresponding database.

Value range: a string

- Time zones supported by the system and their abbreviations
- From 15:59 to + 15:00

### ● **FROM CURRENT**

Sets the value of the database based on the current connected session.

### <span id="page-1250-0"></span>**RESET configuration parameter**

Resets the specified database session parameter.

#### **NOTICE**

The current version does not support resetting database-level parameters.

#### ● **RESET ALL**

Resets all database session parameters.

#### **NOTICE**

The current version does not support resetting database-level parameters.

#### $\Box$  Note

- Modify the default tablespace of a database by moving the table or index in the old tablespace into the new tablespace. This operation does not affect the tables or indexes in other non-default tablespaces.
- The modified database session parameter values will take effect in the next session.
- After setting the parameters, you need to manually run the **CLEAN CONNECTION** command to clear the old connections. Otherwise, the parameter values between cluster nodes may be inconsistent.

## **Examples**

See **[Examples](#page-1371-0)** in section " CREATE DATABASE."

# **Helpful Links**

**[CREATE DATABASE](#page-1363-0)** and **[DROP DATABASE](#page-1530-0)**

# **7.15.8 ALTER DATABASE LINK**

# **7.15.9 ALTER DATA SOURCE**

## **Description**

Modifies the attributes and content of the data source.

The attributes include the name and owner. The content includes the type, version, and connection options.

## **Precautions**

- Only the initial user, system administrator, and owner have the permission to modify data sources.
- To change the owner, the new owner must be the initial user or a system administrator.

If the **password** option is displayed, ensure that the **datasource.key.cipher** and **datasource.key.rand** files exist in the **\$GAUSSHOME/bin** directory of each node in the cluster. If the two files do not exist, use the gs\_guc tool to generate them and use the gs\_ssh tool to release them to the \$GAUSSHOME**/bin** directory on each node in the cluster.

## **Syntax**

- Set the version, type, and connection options of a data source object. ALTER DATA SOURCE src\_name [TYPE 'type\_str'] [VERSION {'version\_str' | NULL}]  $[OPTIONS$   $($   $[$   $[$   $ADD$   $]$   $SET$   $]$   $DROP$   $]$   $\phi$   $p$  thame  $[$ ' $\phi$  $p$ tvalue' $]$   $[$   $[$   $]$  $]$  $[$  $]$
- Update the name of the data source object. ALTER DATA SOURCE src\_name RENAME TO src\_new\_name;
- Update the owner of the data source object. ALTER DATA SOURCE src\_name OWNER TO new\_owner;

# **Parameters**

### src\_name

Specifies the data source name to be modified. Value range: a string. It must comply with the **[naming convention](#page-543-0)**.

### ● **TYPE**

Changes the original **TYPE** value of the data source to the specified value. Value range: an empty string or a non-empty string

## ● **VERSION**

Changes the original **VERSION** value of the data source to the specified value. Value range: an empty string, a non-empty string, or null

## ● **OPTIONS**

Specifies the column to be added, modified, or deleted. The value of optname should be unique. Comply with the following rules to set this parameter:

To add a column, you can omit **ADD** and simply specify the column name, which cannot be an existing column name.

To modify a column, specify **SET** and an existing column name.

To delete a column, specify **DROP** and an existing column name. Do not set **optvalue**.

### ● **src\_new\_name**

Specifies the new data source name.

Value range: a string. It must comply with the **[naming convention](#page-543-0)**.

### ● **new\_user**

Specifies the new owner of an object.

Value range: a string. It must be a valid username.

# **Examples**

-- Create an empty data source object. gaussdb=# CREATE DATA SOURCE ds\_test1;

-- Rename the data source.

<span id="page-1252-0"></span>gaussdb=# ALTER DATA SOURCE ds\_test1 RENAME TO ds\_test;

-- Change the owner. gaussdb=# CREATE USER user\_test1 IDENTIFIED BY '\*\*\*\*\*\*\*\*'; gaussdb=# ALTER USER user\_test1 WITH SYSADMIN; gaussdb=# ALTER DATA SOURCE ds\_test OWNER TO user\_test1;

-- Modify **TYPE** and **VERSION**. gaussdb=# ALTER DATA SOURCE ds\_test TYPE 'MPPDB\_TYPE' VERSION 'XXX';

-- Add a column. gaussdb=# ALTER DATA SOURCE ds\_test OPTIONS (add dsn 'mppdb', username 'test\_user');

-- Modify a column. gaussdb=# ALTER DATA SOURCE ds\_test OPTIONS (set dsn 'unknown');

-- Delete a column. gaussdb=# ALTER DATA SOURCE ds\_test OPTIONS (drop username);

-- Delete the data source and user objects. gaussdb=# DROP DATA SOURCE ds\_test; gaussdb=# DROP USER user\_test1;

# **Helpful Links**

#### **[CREATE DATA SOURCE](#page-1373-0)** and **[DROP DATA SOURCE](#page-1531-0)**

# **7.15.10 ALTER DEFAULT PRIVILEGES**

## **Function**

Allows you to set the permissions that will be applied to objects created in the future. (It does not affect permissions granted to existing objects.)

### **Precautions**

Currently, you can change only the permissions for tables (including views), sequences, functions, client master keys of encrypted databases, column encryption keys, and types.

### **Syntax**

ALTER DEFAULT PRIVILEGES [ FOR { ROLE | USER } target\_role [, ...] ]

 [ IN SCHEMA schema\_name [, ...] ] abbreviated\_grant\_or\_revoke;

- **abbreviated grant or revoke** grants or revokes permissions on some objects. grant\_on\_tables\_clause
- | grant\_on\_sequences\_clause grant\_on\_functions\_clause | grant\_on\_types\_clause | grant\_on\_client\_master\_keys\_clause | grant\_on\_column\_encryption\_keys\_clause | revoke\_on\_tables\_clause | revoke\_on\_sequences\_clause | revoke\_on\_functions\_clause | revoke\_on\_types\_clause | revoke\_on\_client\_master\_keys\_clause | revoke\_on\_column\_encryption\_keys\_clause grant\_on\_tables\_clause grants permissions on tables.
- GRANT { { SELECT | INSERT | UPDATE | DELETE | TRUNCATE | REFERENCES | ALTER | DROP | COMMENT | INDEX | VACUUM }

 [, ...] | ALL [ PRIVILEGES ] } ON TABLES TO  $\{$   $[$   $GROUP$   $]$  role\_name  $|$   $PUBLIC$   $]$   $[$ , ...] [ WITH GRANT OPTION ] **grant on sequences clause** grants permissions on sequences. GRANT { { SELECT | UPDATE | USAGE | ALTER | DROP | COMMENT }  $[$ , ...]  $]$  ALL  $[$  PRIVILEGES  $]$   $\}$  ON SEQUENCES TO { [ GROUP ] role\_name | PUBLIC } [, ...] [ WITH GRANT OPTION ] **grant on functions clause** grants permissions on functions. GRANT { { EXECUTE | ALTER | DROP | COMMENT } [, ...] | ALL [ PRIVILEGES ] } ON FUNCTIONS TO { [ GROUP ] role\_name | PUBLIC } [, ...] [ WITH GRANT OPTION ] **grant\_on\_types\_clause** grants permissions on types. GRANT { { USAGE | ALTER | DROP | COMMENT } [, ...] | ALL [ PRIVILEGES ] } ON TYPES TO { [ GROUP ] role\_name | PUBLIC } [, ...] [ WITH GRANT OPTION ] ● **grant\_on\_client\_master\_keys\_clause** grants permissions on CMKs. GRANT { { USAGE | DROP } [, ...] | ALL [ PRIVILEGES ] } ON CLIENT\_MASTER\_KEYS TO { [ GROUP ] role\_name | PUBLIC } [, ...] [ WITH GRANT OPTION ] ● **grant\_on\_column\_encryption\_keys\_clause** grants permissions on column encryption keys. GRANT { { USAGE | DROP } [, ...] | ALL [ PRIVILEGES ] } ON COLUMN\_ENCRYPTION\_KEYS TO { [ GROUP ] role\_name | PUBLIC } [, ...] [ WITH GRANT OPTION ] **revoke\_on\_tables\_clause** revokes permissions on tables. REVOKE [ GRANT OPTION FOR ] { { SELECT | INSERT | UPDATE | DELETE | TRUNCATE | REFERENCES | ALTER | DROP | COMMENT | INDEX | VACUUM } [, ...] | ALL [ PRIVILEGES ] } ON TABLES FROM { [ GROUP ] role\_name | PUBLIC } [, ...] [ CASCADE | RESTRICT | CASCADE CONSTRAINTS ] revoke\_on\_sequences\_clause revokes permissions on sequences. REVOKE [ GRANT OPTION FOR ] { { SELECT | UPDATE | USAGE | ALTER | DROP | COMMENT } [, ...] | ALL [ PRIVILEGES ] } ON SEQUENCES FROM { [ GROUP ] role\_name | PUBLIC } [, ...] [ CASCADE | RESTRICT | CASCADE CONSTRAINTS ] **revoke on functions clause** revokes permissions on functions. REVOKE [ GRANT OPTION FOR ] { { EXECUTE | ALTER | DROP | COMMENT } [, ...] | ALL [ PRIVILEGES ] } ON FUNCTIONS FROM { [ GROUP ] role\_name | PUBLIC } [, ...] [ CASCADE | RESTRICT | CASCADE CONSTRAINTS ] **revoke on types clause** revokes permissions on types. REVOKE [ GRANT OPTION FOR ]  $\{ \}$  USAGE | ALTER | DROP | COMMENT } [, ...] | ALL [ PRIVILEGES ] } ON TYPES FROM { [ GROUP ] role\_name | PUBLIC } [, ...] [ CASCADE | RESTRICT | CASCADE CONSTRAINTS ] **revoke\_on\_client\_master\_keys\_clause** revokes permissions on CMKs. REVOKE [ GRANT OPTION FOR ] { { USAGE | DROP } [, ...] | ALL [ PRIVILEGES ] } ON CLIENT\_MASTER\_KEYS

FROM { [ GROUP ] role\_name | PUBLIC } [, ...] [ CASCADE | RESTRICT | CASCADE CONSTRAINTS ]

**revoke on column encryption keys clause** revokes permissions on CEKs. REVOKE [ GRANT OPTION FOR ] { { USAGE | DROP } [, ...] | ALL [ PRIVILEGES ] }

```
ON COLUMN_ENCRYPTION_KEYS
FROM { [ GROUP ] role_name | PUBLIC } [, ...]
 [ CASCADE | RESTRICT | CASCADE CONSTRAINTS ]
```
## **Parameter Description**

target role

Specifies the name of an existing role. If **FOR ROLE/USER** is omitted, the current role is assumed.

Value range: an existing role name

schema name

Specifies the name of an existing schema.

**target\_role** must have the **CREATE** permission for **schema\_name**.

Value range: an existing schema name

● **role\_name**

Specifies the name of an existing role to grant or revoke permissions for. Value range: an existing role name

### **NOTICE**

To drop a role for which the default permissions have been granted, reverse the changes in its default permissions or use **DROP OWNED BY** to get rid of the default permission entry for the role.

# **Examples**

-- Grant the **SELECT** permission on all the tables (and views) in **tpcds** to every user. gaussdb=# ALTER DEFAULT PRIVILEGES IN SCHEMA tpcds GRANT SELECT ON TABLES TO PUBLIC;

-- Create a common user **jack**. gaussdb=# CREATE USER jack PASSWORD '\*\*\*\*\*\*\*\*';

-- Grant the INSERT permission on all the tables in **tpcds** to the user **jack**. gaussdb=# ALTER DEFAULT PRIVILEGES IN SCHEMA tpcds GRANT INSERT ON TABLES TO jack;

-- Revoke the preceding permissions. gaussdb=# ALTER DEFAULT PRIVILEGES IN SCHEMA tpcds REVOKE SELECT ON TABLES FROM PUBLIC; gaussdb=# ALTER DEFAULT PRIVILEGES IN SCHEMA tpcds REVOKE INSERT ON TABLES FROM jack;

```
-- Delete user jack.
gaussdb=# DROP USER jack;
```
# **Helpful Links**

### **[GRANT](#page-1568-0)** and **[REVOKE](#page-1606-0)**

# **7.15.11 ALTER DIRECTORY**

## **Function**

**ALTER DIRECTORY** modifies a directory.

## **Precautions**

- Currently, only the directory owner can be changed.
- When **enable access server directory** is set to **off**, only the initial user is allowed to change the directory owner. When **enable\_access\_server\_directory** is set to **on**, users with the **SYSADMIN** permission and the directory object owner can change the directory object owner, and the user who changes the owner is required to be a member of the new owner.

## **Syntax**

ALTER DIRECTORY directory\_name OWNER TO new\_owner;

## **Parameter Description**

#### **directory\_name**

Specifies the name of a directory to be modified. The value must be an existing directory name.

## **Examples**

-- Create a directory. gaussdb=# CREATE OR REPLACE DIRECTORY dir as '/tmp/';

-- Change the owner of the directory. gaussdb=# ALTER DIRECTORY dir OWNER TO system;

-- Delete the foreign table. gaussdb=# DROP DIRECTORY dir;

# **Helpful Links**

**[CREATE DIRECTORY](#page-1375-0)** and **[DROP DIRECTORY](#page-1532-0)**

# **7.15.12 ALTER FOREIGN TABLE (for Import and Export)**

# **Description**

Modifies a foreign table.

## **Precautions**

When multi-layer quotation marks are used for sensitive columns (such as **password** and **secret\_access\_key**) in OPTIONS, the semantics is different from that in the scenario where quotation marks are not used. Therefore, sensitive columns are not identified for anonymization.

## **Syntax**

- Set the attributes of a foreign table. ALTER FOREIGN TABLE [ IF EXISTS ] table\_name OPTIONS ( {[ ADD | SET | DROP ] option ['value']}[, ... ]);
- Set a new owner. ALTER FOREIGN TABLE [ IF EXISTS ] tablename OWNER TO new\_owner;
- Set foreign table column options. ALTER FOREIGN TABLE [ IF EXISTS ] table\_name ALTER column\_name OPTIONS:

### **Parameters**

#### ● **table\_name**

Specifies the name of an existing foreign table to be modified. Value range: an existing table name

### **OPTIONS**

Specifies the options column of a foreign table. By default, the value is **SET** in range [ ADD | SET | DROP ].

● **option**

Specifies the name of the option to be modified.

Value range: See **[Parameters](#page-1378-0)** in section "CREATE FOREIGN TABLE."

● **value**

Specifies the new value of **option**.

# **Examples**

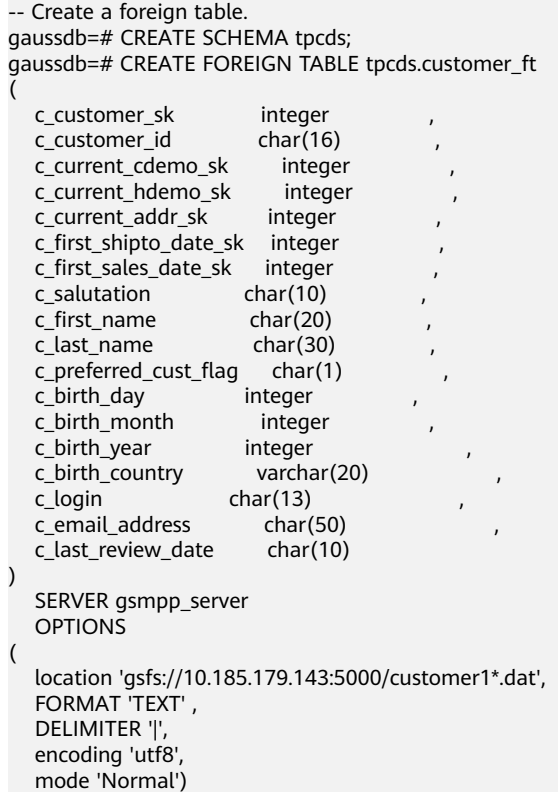

<span id="page-1257-0"></span>READ ONLY;

-- Modify foreign table attributes and delete the **mode** option. gaussdb=# ALTER FOREIGN TABLE tpcds.customer\_ft options(drop mode);

-- Delete the foreign table. gaussdb=# DROP FOREIGN TABLE tpcds.customer\_ft; gaussdb=# DROP SCHEMA tpcds CASCADE;

# **Helpful Links**

### **[CREATE FOREIGN TABLE \(for Import and Export\)](#page-1376-0)** and **[DROP FOREIGN TABLE](#page-1532-0)**

# **7.15.13 ALTER FUNCTION**

### **Function**

**ALTER FUNCTION** modifies the attributes of a user-defined function or recompiles a function.

## **Precautions**

- Only the function owner or a user granted with the **ALTER** permission can run the **ALTER FUNCTION** command. The system administrator has this permission by default. The following is permission constraints depending on attributes to be modified:
	- If a function involves operations on temporary tables, **ALTER FUNCTION** cannot be used.
	- To modify the owner or schema of a function, you must be a function owner or system administrator and a member of the new owner role.
	- Only the system administrator and initial user can change the schema of a function to public.
- The **plpgsql dependency** parameter must be set for function recompilation.
- When separation-of-duties is enabled, to modify the owner of a function, users must have the user group permission, even a system administrator.
- Only the initial user can change the owner of a function to the initial user.

## **Syntax**

Modify the additional parameters of the customized function. ALTER FUNCTION function\_name ( [ { [ argname ] [ argmode ] argtype} [, ...] ] ) action [ ... ] [ RESTRICT ];

The syntax of the **action** clause is as follows:

```
{CALLED ON NULL INPUT | RETURNS NULL ON NULL INPUT | STRICT}
 | {IMMUTABLE | STABLE | VOLATILE}
 | {SHIPPABLE | NOT SHIPPABLE}
 | {NOT FENCED | FENCED}
 | [ NOT ] LEAKPROOF
 | { [ EXTERNAL ] SECURITY INVOKER | [ EXTERNAL ] SECURITY DEFINER }
 | AUTHID { DEFINER | CURRENT_USER }
 | COST execution_cost
 | ROWS result_rows
| SET configuration_parameter { \{ TO | = \} \{ value | DEFAULT }| FROM CURRENT}
 | RESET {configuration_parameter | ALL}
```
Rename the customized function.

ALTER FUNCTION funname ( [ { [ argname ] [ argmode ] argtype} [, ...] ] ) RENAME TO new\_name;

- Change the owner of the customized function. ALTER FUNCTION funname ( [ { [ argname ] [ argmode ] argtype} [, ...] ] ) OWNER TO new\_owner;
- Modify the schema of the customized function. ALTER FUNCTION funname ( [ { [ argname ] [ argmode ] argtype} [, ...] ] ) SET SCHEMA new\_schema:
- Recompile the function. ALTER FUNCTION **function\_name** COMPILE;

# **Parameter Description**

### function name

Specifies the name of the function to be modified.

Value range: an existing function name

● **argmode**

Specifies whether a parameter is an input or output parameter. Value range: **IN**, **OUT**, and **IN OUT**

● **argname**

Parameter name.

Value range: a string. It must comply with the **[naming convention](#page-543-0)**.

● **argtype**

Specifies the parameter type.

Value range: a valid type. For details, see **[Data Type](#page-580-0)**.

## **CALLED ON NULL INPUT**

Declares that some parameters of the function can be invoked in normal mode if the parameter values are null. Omitting this parameter is the same as specifying it.

## **RETURNS NULL ON NULL INPUT**

## **STRICT**

Specifies that the function always returns **NULL** whenever any of its parameters is **NULL**. If **STRICT** is specified, the function will not be executed when there are null parameters; instead a null result is assumed automatically.

**RETURNS NULL ON NULL INPUT** and **STRICT** have the same functions.

### ● **IMMUTABLE**

Specifies that the function always returns the same result if the parameter values are the same.

## ● **STABLE**

Specifies that the function cannot modify the database, and that within a single table scan it will consistently return the same result for the same parameter value, but its result varies by SQL statements.

### ● **VOLATILE**

Specifies that the function value can change in a single table scan and no optimization is performed.

### ● **SHIPPABLE**

### ● **NOT SHIPPABLE**

Specifies whether the function can be pushed down to DN for execution.

Functions of the **IMMUTABLE** type can always be pushed down to DN.

Functions of the **STABLE** or **VOLATILE** type can be pushed down to DN only if their attribute is **SHIPPABLE**.

### ● **LEAKPROOF**

Specifies that the function has no side effect and the parameter contains only the return value. **LEAKROOF** can be set only by the system administrator.

#### **EXTERNAL**

(Optional) The purpose is to be compatible with SQL. This feature applies to all functions, not only external functions.

### **SECURITY INVOKER**

### **AUTHID CURREN\_USER**

Specifies that the function will be executed with the permissions of the user who invokes it. Omitting this parameter is the same as specifying it.

**SECURITY INVOKER** and **AUTHID CURREN\_USER** have the same functions.

### **SECURITY DEFINER**

### **AUTHID DEFINER**

Specifies that the function will be executed with the permissions of the user who created it.

**AUTHID DEFINER** and **SECURITY DEFINER** have the same functions.

### ● **COST execution\_cost**

Estimates the execution cost of a function.

The unit of **execution\_cost** is **cpu\_operator\_cost**.

Value range: a positive integer

### ● **ROWS result\_rows**

Estimates the number of rows returned by the function. This is only allowed when the function is declared to return a set.

Value range: a positive number. The default value is **1000**.

### ● **configuration\_parameter**

– **value**

Sets a specified database session parameter to a specified value. If the value is **DEFAULT** or **RESET**, the default setting is used in the new session. **OFF** closes the setting.

Value range: a string

- **DEFAULT**
- OFF
- RESET

Specifies the default value.

from current
Uses the value of **configuration\_parameter** of the current session.

#### ● **new\_name**

Specifies the new name of a function. To change the schema of a function, you must have the **CREATE** permission on the new schema.

Value range: a string. It must comply with the **[naming convention](#page-543-0)**.

#### new owner

Specifies the new owner of a function. To change the owner of a function, the new owner must have the **CREATE** permission on the schema to which the function belongs. Note that only the initial user can set the function owner to another initial user.

Value range: an existing user role

new schema

Specifies the new schema of a function.

Value range: an existing schema

## **Examples**

See **[Examples](#page-1397-0)** in section "CREATE FUNCTION."

```
Recompilation examples:
-- Enable the dependency function.
set behavior_compat_options ='plpgsql_dependency';
-- Create a function.
create or replace function test_func(a int) return int
is
   proc_var int;
begin
  procvar := a;
   return 1;
end;
/
-- Recompile the function with a function name.
alter procedure test_func compile;
-- Recompile the stored procedure with a signed int type function.
alter procedure test_func(int) compile;
```
## **Helpful Links**

#### **[CREATE FUNCTION](#page-1389-0)** and **[DROP FUNCTION](#page-1533-0)**

# **7.15.14 ALTER GLOBAL CONFIGURATION**

## **Description**

Adds or modifies the key-value of the gs\_global\_config system catalog. You can modify an existing parameter or add a new one.

## **Precautions**

- Only the initial database user can run this command.
- The keyword cannot be changed to **weak\_password**.

## **Syntax**

ALTER GLOBAL CONFIGURATION with(paraname=value, paraname=value...);

## **Parameters**

- **name** Parameter name, which is of the text type. The value cannot be **weak\_password** or **undostoragetype**.
- **value**
	- Parameter value, which is of the text type.

### **Examples**

```
-- Insert.
gaussdb=# ALTER GLOBAL CONFIGURATION with(redis_is_ok = true);
-- Query.
gaussdb=# SELECT * FROM gs_global_config;
  name | value
 -----------------+-------
buckets_len | 16384
 undostoragetype | page
 redis_is_ok | true
(3 rows)
-- Modify.
gaussdb=# ALTER GLOBAL CONFIGURATION with(redis_is_ok = false);
-- Query.
gaussdb=# SELECT * FROM gs_global_config;
  name | value
-----------------+-------
 buckets_len | 16384
 undostoragetype | page
 redis_is_ok | false
(3 rows)
-- Delete.
gaussdb=# DROP GLOBAL CONFIGURATION redis_is_ok;
-- Query.
gaussdb=# SELECT * FROM gs_global_config;
   name | value
        -----------------+-------
buckets_len | 16384
 undostoragetype | page
(2 rows)
```
## **Helpful Links**

#### **[DROP GLOBAL CONFIGURATION](#page-1534-0)**

# **7.15.15 ALTER GROUP**

### **Function**

**ALTER GROUP** modifies the attributes of a user group.

### **Precautions**

**ALTER GROUP** is an alias for **ALTER ROLE**, and it is not a standard SQL syntax and not recommended. Users can use **ALTER ROLE** directly.

#### **Syntax**

• Add users to a group.

ALTER GROUP group name ADD USER user\_name [, ... ];

- Remove users from a group. ALTER GROUP group\_name DROP USER user\_name [, ... ];
- Change the name of the group. ALTER GROUP group\_name RENAME TO new name;

## **Parameter Description**

See **[Parameters](#page-1273-0)** in section "ALTER ROLE."

### **Examples**

-- Create a user group. gaussdb=# CREATE GROUP super\_users WITH PASSWORD "\*\*\*\*\*\*\*\*\*";

-- Create a user. gaussdb=# CREATE ROLE lche WITH PASSWORD "\*\*\*\*\*\*\*\*\*";

-- Create a user. gaussdb=# CREATE ROLE jim WITH PASSWORD "\*\*\*\*\*\*\*\*\*";

-- Add users to a user group. gaussdb=# ALTER GROUP super\_users ADD USER lche, jim;

-- Remove users from a user group. gaussdb=# ALTER GROUP super\_users DROP USER jim;

-- Change the name of a user group. gaussdb=# ALTER GROUP super\_users RENAME TO normal\_users;

-- Delete the user. gaussdb=# DROP ROLE lche, jim;

-- Delete the user group. gaussdb=# DROP GROUP normal\_users;

## **Helpful Links**

**[CREATE GROUP](#page-1403-0)**, **[DROP GROUP](#page-1534-0)**, and **[ALTER ROLE](#page-1273-0)**

# **7.15.16 ALTER INDEX**

## **Description**

ALTER INDEX modifies the definition of an existing index.

It has the following forms:

- **IF EXISTS** Sends a notice instead of an error if the specified index does not exist.
- **RENAME TO** 
	- Changes only the name of the index. The stored data is not affected.
- SET TABLESPACE

Changes the index tablespace to the specified tablespace and moves indexrelated data files to the new tablespace.

SET ( $\{$  STORAGE\_PARAMETER = value  $\}$  [, ...] )

Changes one or more index-method-specific storage parameters of an index. Note that the index content will not be modified immediately by this statement. You may need to use REINDEX to rebuild the index based on different parameters to achieve the expected effect.

- RESET ( $\{ store\_parameter\}$ [, ...]) Resets one or more index-method-specific storage parameters of an index to the default value. Similar to the SET statement, REINDEX may be used to completely update the index.
- [ MODIFY PARTITION index\_partition\_name ] UNUSABLE

Sets the indexes on a table or index partition to be unavailable.

- REBUILD [ PARTITION index\_partition\_name ] Rebuilds indexes on a table or an index partition.
- RENAME PARTITION

Renames an index partition.

MOVE PARTITION

Modifies the tablespace to which an index partition belongs.

### **Precautions**

Only the index owner, a user who has the INDEX permission on the table where the index resides, or a user who has the ALTER ANY INDEX permission can run the **ALTER INDEX** command. The system administrator has this permission by default.

### **Syntax**

- Rename a table index. ALTER INDEX [ IF EXISTS ] index\_name RENAME TO new name;
- Change the tablespace to which a table index belongs. ALTER INDEX [ IF EXISTS ] index\_name SET TABLESPACE tablespace\_name;
- Modify the storage parameter of a table index. ALTER INDEX [ IF EXISTS ] index\_name SET ( {storage\_parameter = value} [, ... ] );
- Reset the storage parameter of a table index. ALTER INDEX [ IF EXISTS ] index\_name RESET ( storage\_parameter [, ... ] ) ;
- Set a table index or an index partition to be unavailable. ALTER INDEX [ IF EXISTS ] index\_name [ MODIFY PARTITION index\_partition\_name ] UNUSABLE;
- Rebuild a table index or index partition. ALTER INDEX index\_name REBUILD [ PARTITION index partition name ];
- Rename an index partition. ALTER INDEX [ IF EXISTS ] index\_name RENAME PARTITION index\_partition\_name TO new\_index\_partition\_name;
- Modify the tablespace to which an index partition belongs. ALTER INDEX [ IF EXISTS ] index\_name MOVE PARTITION index\_partition\_name TABLESPACE new\_tablespace;

## **Parameters**

### ● **index\_name**

Specifies the index name to be modified.

#### ● **new\_name**

Specifies the new name of the index.

Value range: a string. It must comply with the **[naming convention](#page-543-0)**.

#### ● **tablespace\_name**

Specifies the tablespace name.

Value range: an existing tablespace name.

#### ● **storage\_parameter**

Specifies the name of an index-method-specific parameter. **ACTIVE\_PAGES** indicates the number of index pages, which may be less than the actual number of physical file pages and can be used for optimization. Currently, this parameter is valid only for the local index of the Ustore partitioned table and will be updated by VACUUM and ANALYZE (including AUTOVACUUM). You are not advised to manually set this parameter because it is invalid in distributed mode.

● **value**

Specifies the new value for an index-method-specific storage parameter. This might be a number or a word depending on the parameter.

#### new index partition name

Specifies the new name of the index partition.

**index partition name** 

Specifies the name of an index partition.

● **new\_tablespace**

Specifies a new tablespace.

## **Examples**

See **[Examples](#page-1412-0)** in section "CREATE INDEX."

## **Helpful Links**

### **[CREATE INDEX](#page-1406-0)**, **[DROP INDEX](#page-1535-0)**, and **[REINDEX](#page-1599-0)**

# **7.15.17 ALTER LANGUAGE**

This version does not support this syntax.

# **7.15.18 ALTER LARGE OBJECT**

## **Description**

ALTER LARGE OBJECT changes the owner of a large object.

## **Precautions**

Only a system administrator or the owner of the to-be-modified large object can run **ALTER LARGE OBJECT**.

### **Syntax**

ALTER LARGE OBJECT large\_object\_oid OWNER TO new\_owner;

### **Parameters**

### ● **large\_object\_oid**

Specifies the OID of the large object to be modified. Value range: an existing large object name

### **OWNER TO new owner**

Specifies the new owner of the object. Value range: an existing username/role name

## **Examples**

None

# **7.15.19 ALTER MASKING POLICY**

## **Function**

Modifies a masking policy.

### **Precautions**

- Only user **poladmin**, user **sysadmin**, or the initial user can perform this operation.
- The masking policy takes effect only after **enable\_security\_policy** is set to **on**.

## **Syntax**

- Modify the policy description. ALTER MASKING POLICY policy\_name COMMENTS policy\_comments;
- Modify the masking method. ALTER MASKING POLICY policy\_name [ADD | REMOVE | MODIFY] masking\_actions[, ...]; The syntax of **masking\_action**. masking\_function ON LABEL(label\_name[, ...])
- Modify the scenarios where the masking policies take effect. ALTER MASKING POLICY policy\_name MODIFY(FILTER ON FILTER\_TYPE(filter\_value[, ...])[, ...]);
- Remove the filters of the masking policies. ALTER MASKING POLICY policy\_name DROP FILTER;
- Enable or disable the masking policies. ALTER MASKING POLICY policy\_name [ENABLE | DISABLE];

## **Parameter Description**

policy name

Specifies the masking policy name, which must be unique.

Value range: a string. It must comply with the **[naming convention](#page-543-0)**.

#### ● **policy\_comments**

Adds or modifies description of masking policies.

#### ● **masking\_function**

Specifies eight preset masking methods or user-defined functions. Schema is supported.

**maskall** is not a preset function. It is hard-coded and cannot be displayed by running **\df**.

The preset masking methods are as follows: maskall | randommasking | creditcardmasking | basicemailmasking | fullemailmasking | shufflemasking | alldigitsmasking | regepmasking

label name

Specifies the resource label name.

**FILTER TYPE** 

Specifies the types of information to be filtered by the policies: **IP**, **ROLES**, and **APP**.

● **filter\_value**

Indicates the detailed information to be filtered, such as the IP address, app name, and username.

#### ● **ENABLE|DISABLE**

Enables or disables the masking policy. If **ENABLE|DISABLE** is not specified, **ENABLE** is used by default.

## **Examples**

-- Create users **dev\_mask** and **bob\_mask**. gaussdb=# CREATE USER dev\_mask PASSWORD '\*\*\*\*\*\*\*\*'; gaussdb=# CREATE USER bob\_mask PASSWORD '\*\*\*\*\*\*\*\*'; -- Create table **tb\_for\_masking**. gaussdb=# CREATE TABLE tb\_for\_masking(col1 text, col2 text, col3 text); -- Create a resource label for sensitive column **col1**. gaussdb=# CREATE RESOURCE LABEL mask\_lb1 ADD COLUMN(tb\_for\_masking.col1); -- Create a resource label for sensitive column **col2**. gaussdb=# CREATE RESOURCE LABEL mask\_lb2 ADD COLUMN(tb\_for\_masking.col2); -- Create a masking policy for the operation of accessing sensitive column **col1**. gaussdb=# CREATE MASKING POLICY maskpol1 maskall ON LABEL(mask\_lb1); -- Add description for masking policy **maskpol1**. gaussdb=# ALTER MASKING POLICY maskpol1 COMMENTS 'masking policy for tb\_for\_masking.col1'; -- Modify masking policy **maskpol1** to add a masking method. gaussdb=# ALTER MASKING POLICY maskpol1 ADD randommasking ON LABEL(mask\_lb2); -- Modify masking policy **maskpol1** to remove a masking method. gaussdb=# ALTER MASKING POLICY maskpol1 REMOVE randommasking ON LABEL(mask\_lb2); -- Modify masking policy **maskpol1** to modify a masking method. gaussdb=# ALTER MASKING POLICY maskpol1 MODIFY randommasking ON LABEL(mask\_lb1); -- Modify masking policy **maskpol1** so that it takes effect only for scenarios where users are **dev\_mask** and **bob\_mask**, the client tool is **gsql**, and the IP addresses are **10.20.30.40** and **127.0.0.0/24**.

gaussdb=# ALTER MASKING POLICY maskpol1 MODIFY (FILTER ON ROLES(dev\_mask, bob\_mask), APP(gsql), IP('10.20.30.40', '127.0.0.0/24'));

-- Modify masking policy **maskpol1** so that it takes effect for all user scenarios. gaussdb=# ALTER MASKING POLICY maskpol1 DROP FILTER;

-- Disable masking policy **maskpol1**. gaussdb=# ALTER MASKING POLICY maskpol1 DISABLE;

-- Delete a masking policy. gaussdb=# DROP MASKING POLICY maskpol1;

-- Delete the resource label. gaussdb=# DROP RESOURCE LABEL mask\_lb1, mask\_lb2;

-- Delete the **tb\_for\_masking** table. gaussdb=# DROP TABLE tb\_for\_masking;

-- Delete the **dev\_mask** and **bob\_mask** users. gaussdb=# DROP USER dev\_mask, bob\_mask;

## **Helpful Links**

**[5.1.13.14.59-CREATE MASKING POLICY](#page-1414-0)** and **[5.1.13.14.96-DROP MASKING](#page-1536-0) [POLICY](#page-1536-0)**

# **7.15.20 ALTER MATERIALIZED VIEW**

### **Function**

**ALTER MATERIALIZED VIEW** changes multiple auxiliary attributes of an existing materialized view.

Statements and actions that can be used for **ALTER MATERIALIZED VIEW** are a subset of **ALTER TABLE** and have the same meaning when used for materialized views. For details, see **[ALTER TABLE](#page-1285-0)**.

#### **Precautions**

- Only the owner of a materialized view or a system administrator has the **ALTER TMATERIALIZED VIEW** permission.
- The materialized view structure cannot be modified.

### **Syntax**

- Change the owner of a materialized view. ALTER MATERIALIZED VIEW [ IF EXISTS ] mv\_name OWNER TO new\_owner;
- Modify the column of a materialized view. ALTER MATERIALIZED VIEW [ IF EXISTS ] mv\_name RENAME [ COLUMN ] column\_name TO new\_column\_name;
- Rename a materialized view. ALTER MATERIALIZED VIEW [ IF EXISTS ] mv\_name RENAME TO new\_name;

## **Parameter Description**

mv\_name

Specifies the name of an existing materialized view, which can be schemaqualified.

Value range: a string. It must comply with the **[naming convention](#page-543-0)**.

#### column\_name

Specifies the name of a new or existing column.

Value range: a string. It must comply with the **[naming convention](#page-543-0)**.

#### ● **new\_column\_name**

Specifies the new name of an existing column.

new owner

Specifies the username of the new owner of a materialized view.

new name

Specifies the new name of a materialized view.

## **Examples**

-- Create a table. gaussdb=# CREATE TABLE my\_table (c1 int, c2 int) WITH(STORAGE\_TYPE=ASTORE);

-- Create a complete-refresh materialized view. gaussdb=# CREATE MATERIALIZED VIEW foo AS SELECT \* FROM my\_table;

-- Rename the materialized view **foo** to **bar**. gaussdb=# ALTER MATERIALIZED VIEW foo RENAME TO bar;

-- Delete a complete-refresh materialized view. gaussdb=# DROP MATERIALIZED VIEW bar;

-- Delete the **my\_table** table. gaussdb=# DROP TABLE my\_table;

## **Helpful Links**

**[CREATE INCREMENTAL MATERIALIZED VIEW](#page-1404-0)**, **[CREATE MATERIALIZED VIEW](#page-1417-0)**, **[DROP MATERIALIZED VIEW](#page-1536-0)**, **[REFRESH INCREMENTAL MATERIALIZED VIEW](#page-1602-0)**, and **[REFRESH MATERIALIZED VIEW](#page-1603-0)**

# **7.15.21 ALTER NODE**

### **Function**

**ALTER NODE** modifies the definition of an existing node.

### **Precautions**

**ALTER NODE** is an interface of the cluster management tool and is used to manage clusters. Only administrators have the permission to use this interface. You are not advised to use this interface, because doing so affects the cluster.

#### **Syntax**

ALTER NODE nodename WITH

 $[$  TYPE = nodetype,] [ HOST = hostname,]  $[$  PORT = portnum, $]$ 

(

```
 [ HOST1 = 'hostname',]
 [ PORT1 = portnum,][ HOSTPRIMARY [ = boolean ],][ PRIMARY [ = boolean ],] [ PREFERRED [ = boolean ],]
 [ SCTP_PORT = portnum,]
  [ CONTROL_PORT = portnum,]
  [ SCTP_PORT1 = portnum,]
 [ CONTROL_PORT1 = portnum, ]
  [ NODEIS_CENTRAL [ = boolean ]]
 );
```
#### $\cap$  note

The port whose number is specified by **PORT** is used for internal communications between nodes. Unlike the port connecting to an external client, it can be queried in the **pgxc\_node** table.

#### **Parameter Description**

See **[Parameters](#page-1419-0)** in **CREATE NODE**.

### **Helpful Links**

**[CREATE NODE](#page-1418-0)** and **[DROP NODE](#page-1537-0)**

# **7.15.22 ALTER NODE GROUP**

#### **Description**

Modifies information about a node group.

#### **Precautions**

- Only the system administrator or a user who has the ALTER permission of a node group can modify the information about the node group.
- Node group modification is an internal operation of the system. Except SET DEFAULT, other operations must be performed in maintenance mode (by invoking **set xc\_maintenance\_mode=on;**).
- ALTER NODE GROUP can be used only within a database. To avoid data inconsistency in DBMS, do not manually run this SQL statement.

#### **Syntax**

```
ALTER NODE GROUP groupname
   | SET DEFAULT
   | RENAME TO new_group_name
   | SET VCGROUP RENAME TO new_group_name
   | SET NOT VCGROUP
   | SET TABLE GROUP new_group_name
   | COPY BUCKETS FROM src_group_name
   | ADD NODE ( nodename [, ... ] )
   | DELETE NODE ( nodename [, ... ] )
   | RESIZE TO dest_group_name
   | SET VCGROUP WITH GROUP new_group_name
```
#### **Parameters**

#### ● **groupname**

Specifies the name of the node group to be modified.

Value range: a string. It must comply with the **[naming convention](#page-543-0)**.

**SET DEFAULT** 

Sets **in\_redistribution** to **'y'** for all node groups excluding the one specified by **groupname**. To be compatible with earlier versions, this syntax is retained and does not need to be executed in maintenance mode.

#### **RENAME TO new group name**

Renames the node group specified by **groupname** to **new\_group\_name**.

● **SET TABLE GROUP new\_group\_name**

Changes all the **group\_names** in the **pgroup** columns of the **pgxc\_class** tables on all CNs to **new\_group\_name**.

**COPY BUCKETS FROM src\_group\_name** 

Copies values in the **group\_members** and **group\_buckets** columns from the node group specified by **src\_group\_name** to the node group specified by **groupname**.

● **ADD NODE ( nodename [, ... ] )**

Adds nodes from the node group specified by **groupname**. After the statement execution, the new nodes are registered with the **[PGXC\\_NODE](#page-2120-0)** system catalog. This statement only modifies the system catalog and does not add nodes or redistribute data. Do not invoke this statement.

#### **DELETE NODE ( nodename [, ... ])**

Deletes nodes from the node group specified by **groupname**. The deleted nodes still exist in the **[PGXC\\_NODE](#page-2120-0)** system catalog. This statement only modifies the system catalog and does not delete nodes or redistribute data. Do not invoke this statement.

#### **RESIZE TO dest group name**

Specifies a resize flag for the cluster. Set **groupname** to the source node group before data redistribution and **is\_installation** of the node group to FALSE. Set desst group name to the destination node group and **is\_installation** of the node group to **TRUE**.

# **7.15.23 ALTER PACKAGE**

## **Description**

Modifies the attributes of a package or recompiles a package.

### **Precautions**

- Currently, only users with the ALTER PACKAGE OWNER permission can run this command. By default, system administrators have the permission. The restrictions are as follows:
	- The current user must be the owner of the package or the system administrator and a member of the new owner role.
- The **plpgsql\_dependency** parameter must be set for package recompilation.
- When separation-of-duties is enabled, to modify the owner of a package, users must have the user group permission, even a system administrator.
- Only the initial user can change the owner of a package to the initial user.
- In separation-of-duties mode, the owner of a package of the DEFINER type cannot be changed. In non-separation-of-duties mode, only the system administrator or user with a higher permission can change the owner of a package.
- The system administrator is not allowed to change the owner of a package of the DEFINER type to the initial user or O&M administrator.

### **Syntax**

- Change the owner of a package. ALTER PACKAGE package\_name OWNER TO new\_owner;
- Recompile the package. ALTER PACKAGE package\_name COMPILE [PACKAGE | BODY | SPECIFICATION];

### **Parameters**

#### ● **package\_name**

Specifies the name of the package to be modified.

Value range: an existing package name. Only one package can be modified at a time.

● **new\_owner**

Specifies the new owner of a package. To change the owner of a package, the new owner must have the CREATE permission on the schema to which the package belongs.

Value range: an existing user role

## **Example**

#### For details, see **[CREATE PACKAGE](#page-1421-0)**.

Recompilation examples: -- Enable the dependency function. SET behavior\_compat\_options ='plpgsql\_dependency'; -- Create a function. CREATE OR REPLACE PACKAGE TEST\_PKG AS pkg\_var int  $:= 1$ ; PROCEDURE test\_pkg\_proc(var int); END TEST\_PKG; / CREATE OR REPLACE PACKAGE BODY TEST\_PKG AS PROCEDURE test\_pkg\_proc(var int) IS BEGIN  $pkg_{var} := 1$ ; END; END TEST\_PKG; / -- Recompile the package. ALTER PACKAGE TEST\_PKG COMPILE; -- Delete the package. DROP PACKAGE TEST\_PKG; -- Disable the dependent function.

SET behavior\_compat\_options = ";

## **Helpful Links**

**[CREATE PACKAGE](#page-1421-0)** and **[DROP PACKAGE](#page-1539-0)**

# **7.15.24 ALTER RESOURCE LABEL**

## **Function**

**ALTER RESOURCE LABEL** modifies resource labels.

### **Precautions**

Only user **poladmin**, user **sysadmin**, or the initial user can perform this operation.

#### **Syntax**

ALTER RESOURCE LABEL label\_name (ADD|REMOVE) label\_item\_list[, ...];

- label item list resource\_type(resource\_path[, ...])
	- resource\_type TABLE | COLUMN | SCHEMA | VIEW | FUNCTION

### **Parameter Description**

label name

Specifies the resource label name.

Value range: a string. It must comply with the **[naming convention](#page-543-0)**.

## resource\_type Specifies the type of database resources to be labeled.

resource\_path

Specifies the path of database resources.

## **Examples**

-- Create basic table **table\_for\_label**. gaussdb=# CREATE TABLE table\_for\_label(col1 int, col2 text);

-- Create resource label **table\_label**. gaussdb=# CREATE RESOURCE LABEL table\_label ADD COLUMN(table\_for\_label.col1);

-- Attach resource label **table\_label** to **col2**. gaussdb=# ALTER RESOURCE LABEL table\_label ADD COLUMN(table\_for\_label.col2)

-- Remove an item from **table\_label**. gaussdb=# ALTER RESOURCE LABEL table\_label REMOVE COLUMN(table\_for\_label.col1);

-- Delete the resource label **table\_label**. gaussdb=# DROP RESOURCE LABEL table\_label;

-- Delete the base table **table\_for\_label**. gaussdb=# DROP TABLE table\_for\_label;

## **Helpful Links**

**[5.1.13.14.61-CREATE RESOURCE LABEL](#page-1428-0)** and **[5.1.13.14.102-DROP RESOURCE](#page-1540-0) [LABEL](#page-1540-0)**

# <span id="page-1273-0"></span>**7.15.25 ALTER ROLE**

## **Description**

Modifies role attributes.

### **Precautions**

None

## **Syntax**

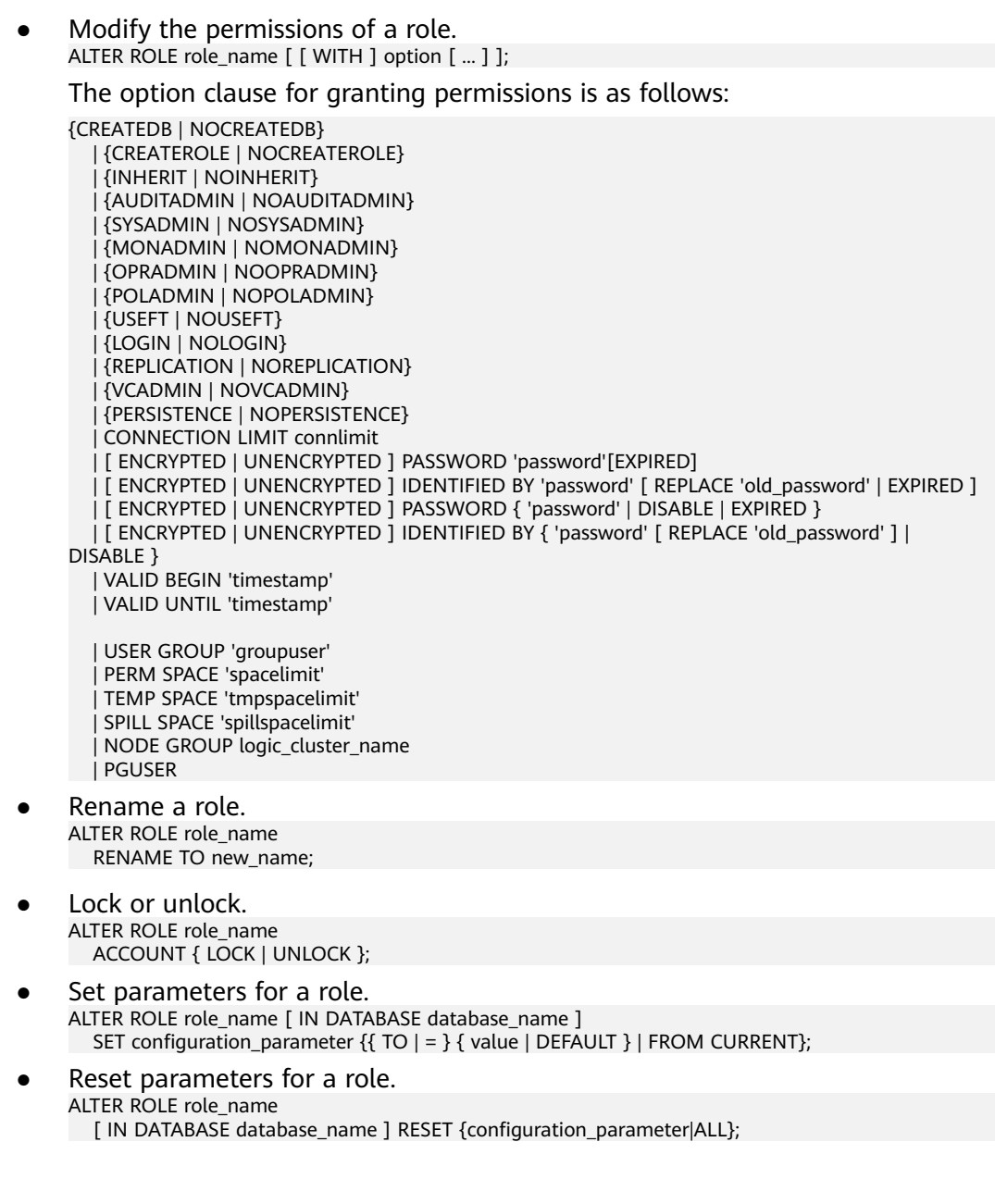

# **Parameters**

● **role\_name**

Specifies a role name.

Value range: an existing role name. If a role name contains uppercase letters, enclose the name with double quotation marks ("").

**IN DATABASE database name** 

Modifies the parameters of a role in a specified database.

**SET configuration parameter** 

Sets parameters for a role. Session parameters modified by ALTER ROLE apply to a specified role and take effect in the next session triggered by the role.

### **NOTICE**

The current version does not support setting user-level parameters.

Value range:

For details about the values of **configuration\_parameter** and **value**, see **[SET](#page-1634-0)**.

**DEFAULT**: clears the value of **configuration\_parameter**.

**configuration\_parameter** will inherit the default value of the new session generated for the role.

**FROM CURRENT**: uses the value of **configuration\_parameter** of the current session.

**RESET configuration\_parameter/ALL** 

Clears the value of **configuration\_parameter**. The statement has the same effect as that of **SET configuration\_parameter TO DEFAULT**.

#### **NOTICE**

The current version does not support the resetting of user-level parameters.

Value range: **ALL** indicates that the values of all parameters are cleared.

- **ACCOUNT LOCK | ACCOUNT UNLOCK**
	- **ACCOUNT LOCK**: locks an account to forbid login to databases.
	- **ACCOUNT UNLOCK**: unlocks an account to allow login to databases.
- **PGUSER**

In the current version, the PGUSER permission of a role cannot be modified.

● **PASSWORD/IDENTIFIED BY** 'password'

Resets or changes the user password. Except the initial user, other administrators and common users need to enter the correct old password when changing their own passwords. Only the initial user, the system administrator (**sysadmin**), or users who have the permission to create users (CREATEROLE) can reset the password of a common user without entering the old password. The initial user can reset passwords of system administrators. System administrators cannot reset passwords of other system administrators.

● **EXPIRED**

Invalidates the password. Only initial users, system administrators (**sysadmin**), and users who have the permission to create users

(CREATEROLE) can invalidate user passwords. System administrators can invalidate their own passwords or the passwords of other system administrators. The password of the initial user cannot be invalidated.

The user whose password is invalid can log in to the database but cannot perform the query operation. The query operation can be performed only after the password is changed or the administrator resets the password.

For details about other parameters, see **[Parameters](#page-1431-0)** in section "CREATE ROLE."

### **Examples**

See **[Examples](#page-1434-0)** in section "CREATE ROLE."

### **Helpful Links**

**[CREATE ROLE](#page-1430-0)**, **[DROP ROLE](#page-1541-0)**, and **[SET](#page-1634-0)**

# **7.15.26 ALTER ROW LEVEL SECURITY POLICY**

### **Function**

**ALTER ROW LEVEL SECURITY POLICY** modifies an existing row-level access control policy, including the policy name and the users and expressions affected by the policy.

### **Precautions**

Only the table owner or a system administrator can perform this operation.

#### **Syntax**

Change the name of an existing row-level security policy. ALTER [ ROW LEVEL SECURITY ] POLICY policy\_name ON table\_name RENAME TO new\_policy\_name;

Change the specified user and policy expression of an existing row-level security policy.

ALTER [ ROW LEVEL SECURITY ] POLICY policy name ON table\_name [ TO { role\_name | PUBLIC } [, ...] ] [ USING ( using\_expression ) ];

### **Parameter Description**

policy name

Specifies the name of a row-level access control policy.

- table\_name Specifies the name of a table to which a row-level access control policy is applied.
- new policy name

Specifies the new name of a row-level access control policy.

role name

Specifies names of users affected by a row-level access control policy. PUBLIC indicates that the row-level access control policy will affect all users.

#### ● using\_expression

Specifies a row-level security policy, which is similar to a Boolean expression in the WHERE clause.

## **Examples**

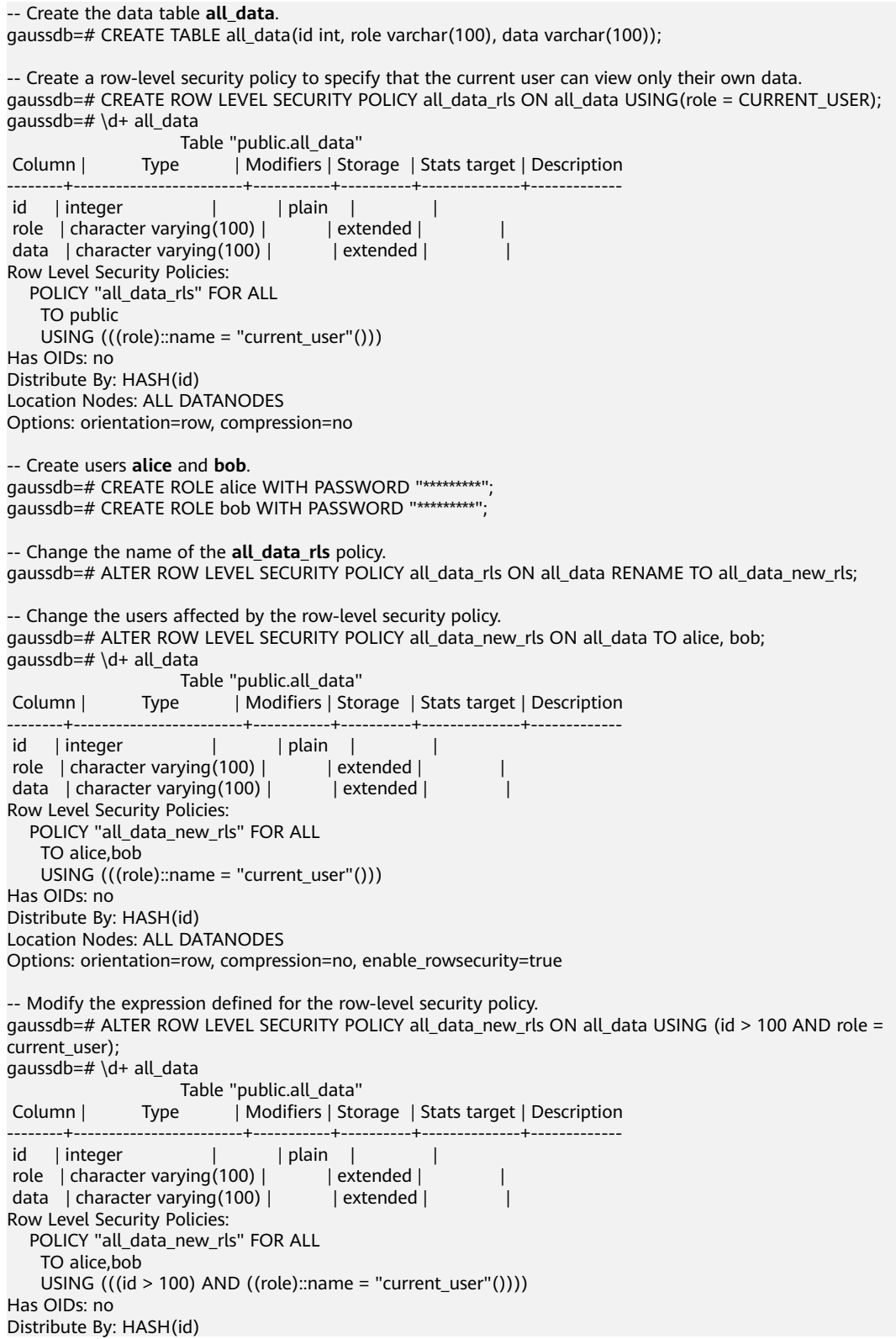

Location Nodes: ALL DATANODES Options: orientation=row, compression=no, enable\_rowsecurity=true

-- Delete users **alice** and **bob**. gaussdb=# DROP ROLE alice, bob;

-- Delete the policy. gaussdb=# DROP ROW LEVEL SECURITY POLICY all\_data\_new\_rls ON all\_data;

-- Delete the **all data** table. gaussdb=# DROP TABLE all\_data;

## **Helpful Links**

**[CREATE ROW LEVEL SECURITY POLICY](#page-1434-0)** and **[DROP ROW LEVEL SECURITY](#page-1541-0) [POLICY](#page-1541-0)**

# **7.15.27 ALTER SCHEMA**

### **Description**

Modifies schema attributes.

### **Precautions**

- Only the owner of a schema or users granted with the ALTER permission on the schema can run the **ALTER SCHEMA** command. The system administrator has this permission by default. To change the owner of a schema, you must be the owner of the schema or system administrator and a member of the new owner role.
- For system schemas other than public, such as pg\_catalog and sys, only the initial user is allowed to change the owner of a schema. Changing the names of the built-in system schemas may make some functions unavailable or even affect the normal running of the database. By default, the names of the builtin system schemas cannot be changed. To ensure forward compatibility, you can change the names of the built-in system schemas only when the system is being started or upgraded or when **allow\_system\_table\_mods** is set to **on**.
- Only the initial user can change the owner of a schema to an O&M administrator. Other users cannot change the owner of a schema to an O&M administrator.

## **Syntax**

- Alter the tamper-proof attribute of a schema. ALTER SCHEMA schema\_name { WITH | WITHOUT } BLOCKCHAIN
- Rename a schema. ALTER SCHEMA schema\_name RENAME TO new\_name;
- Change the owner of a schema. ALTER SCHEMA schema\_name OWNER TO new\_owner;

### **Parameters**

#### ● **schema\_name**

Specifies the name of an existing schema.

Value range: an existing schema name.

#### **RENAME TO new name**

Rename a schema.

**new name:** new name of the schema.

#### **NOTICE**

- The schema name must be unique in the current database.
- The schema name cannot be the same as the initial username of the current database.
- The schema name cannot start with pg\_.
- The schema name cannot start with qs\_role\_.

Value range: a string. It must comply with the **[naming convention](#page-543-0)**.

#### **OWNER TO new owner**

Change the owner of a schema. To do this as a non-administrator, you must be a direct or indirect member of the new owner role, and that role must have the CREATE permission on the database.

**new owner:** new owner of the schema.

Value range: an existing username or role name.

#### ● **{ WITH | WITHOUT } BLOCKCHAIN**

Alters the tamper-proof attribute of a schema. Common row-store tables with the tamper-proof attribute are tamper-proof history tables, excluding foreign tables, temporary tables, and system catalogs. The tamper-proof attribute can be altered only when no table is contained in the schema. The tamper-proof attribute of the temporary table schema, the TOAST table schema, dbe\_perf schema, and blockchain schema cannot be modified. This syntax can be used to convert between normal and tamper-proof modes only if the schema does not contain any tables.

### **Examples**

-- Create the **ds** schema. gaussdb=# CREATE SCHEMA ds;

-- Rename the current schema **ds** to **ds\_new**. gaussdb=# ALTER SCHEMA ds RENAME TO ds\_new;

-- Create user **jack**. gaussdb=# CREATE USER jack PASSWORD '\*\*\*\*\*\*\*\*';

-- Change the owner of **ds\_new** to **jack**. gaussdb=# ALTER SCHEMA ds\_new OWNER TO jack;

-- Modify the tamper-proof attribute of **ds\_new**. gaussdb=# ALTER SCHEMA ds\_new WITH BLOCKCHAIN;

-- Delete user **jack** and schema **ds\_new**. gaussdb=# DROP SCHEMA ds\_new; gaussdb=# DROP USER jack;

## **Helpful Links**

**[CREATE SCHEMA](#page-1438-0)** and **[DROP SCHEMA](#page-1542-0)**

# **7.15.28 ALTER SEQUENCE**

### **Function**

**ALTER SEQUENCE** modifies the parameters of an existing sequence.

### **Precautions**

- Only the owner of a sequence, a user granted the ALTER permission on a sequence, or a user granted the ALTER ANY SEQUENCE permission on a sequence can run the **ALTER SEQUENCE** command. The system administrator has this permission by default. To modify a sequence owner, you must be the sequence owner or system administrator and a member of the new owner role.
- In the current version, you can modify only the owner, owning column, and maximum value. To modify other parameters, delete the sequence and create it again. Then, use the **Setval** function to restore parameter values.
- ALTER SEQUENCE MAXVALUE cannot be used in transactions, functions, and stored procedures.
- After the maximum value of a sequence is changed, the cache of the sequence in all sessions is cleared.
- The **ALTER SEQUENCE** statement blocks the invoking of **nextval**, **setval**, **currval**, and **lastval**.

### **Syntax**

Change the owning column of a sequence.

```
ALTER SEQUENCE [ IF EXISTS ] name 
   [MAXVALUE maxvalue | NO MAXVALUE | NOMAXVALUE]
   [ OWNED BY { table_name.column_name | NONE } ] ;
```
Change the owner of a sequence.

ALTER SEQUENCE [ IF EXISTS ] name OWNER TO new\_owner;

## **Parameter Description**

● name

Specifies the name of the sequence to be modified.

**IF EXISTS** 

Sends a notice instead of an error when you are modifying a nonexisting sequence.

**OWNED BY** 

Associates a sequence with a specified column included in a table. In this way, the sequence will be deleted when you delete its associated column or the table where the column belongs to.

If the sequence has been associated with another table before you use this option, the new association will overwrite the old one.

The associated table and sequence must be owned by the same user and in the same schema.

If **OWNED BY NONE** is used, all existing associations will be deleted.

new\_owner

Specifies the username of the new owner of the sequence. To change the owner, you must also be a direct or indirect member of the new role, and this role must have **CREATE** permission on the sequence's schema.

#### **Examples**

-- Create an ascending sequence named **serial**, which starts from 101. gaussdb=# CREATE SEQUENCE serial START 101;

-- Create a table and specify default values for the sequence. gaussdb=# CREATE TABLE T1(C1 bigint default nextval('serial'));

-- Change the owning column of **serial** to **T1.C1**. gaussdb=# ALTER SEQUENCE serial OWNED BY T1.C1;

-- Delete the sequence. gaussdb=# DROP SEQUENCE serial cascade; gaussdb=# DROP TABLE T1;

## **Helpful Links**

#### **[CREATE SEQUENCE](#page-1440-0)** and **[DROP SEQUENCE](#page-1543-0)**

# **7.15.29 ALTER SERVER**

#### **Function**

**ALTER SERVER** adds, modifies, or deletes the parameters of an existing server. You can query existing servers from the pg\_foreign\_server system catalog.

### **Precautions**

Only the server owner or a user granted with the ALTER permission can run the **ALTER SERVER** command. The system administrator has this permission by default. To change the owner of a server, the current user must be the owner of the server or the system administrator, and the user must be a member of the new owner role.

When multi-layer quotation marks are used for sensitive columns (such as **password** and **secret access key**) in OPTIONS, the semantics is different from that in the scenario where quotation marks are not used. Therefore, sensitive columns are not identified for anonymization.

#### **Syntax**

Change the parameters for a foreign server. ALTER SERVER server\_name [ VERSION 'new\_version' ] [ OPTIONS (  $\{$ [ ADD | SET | DROP ] option ['value'] $\}$  [, ... ] ) ];

In **OPTIONS**, **ADD**, **SET**, and **DROP** are operations to be performed. If these operations are not specified, **ADD** operations will be performed by default. **option** and **value** are the parameters of the corresponding operation.

Change the owner of a foreign server.

```
ALTER SERVER server_name
 OWNER TO new_owner;
```
Change the name of a foreign server.

```
ALTER SERVER server_name
   RENAME TO new_name;
```
### **Parameter Description**

The parameters for modifying the server are as follows:

server\_name

Specifies the name of the server to be modified.

**new** version

Specifies the new version of the server.

- The server parameters in **OPTIONS** are as follows:
	- **encrypt**

Specifies whether to encrypt data. This parameter can be set only when **type** is set to **OBS**. The default value is **off**.

Value range:

- **on** indicates that data is encrypted.
- **off** indicates that data is not encrypted.
- **access\_key**

Specifies the access key (AK) (obtained by users from the OBS console) used for the OBS access protocol. When you create a foreign table, the AK value is encrypted and saved to the metadata table of the database. This parameter is available only when **type** is set to **OBS**.

secret access key

Specifies the SK value (obtained by users from the OBS console) used for the OBS access protocol. When you create a foreign table, the SK value is encrypted and saved to the metadata table of the database. This parameter is available only when **type** is set to **OBS**.

● **new\_owner**

Specifies the new owner of the server. To change the owner, you must be the owner of the foreign server and a direct or indirect member of the new owner role, and must have the **USAGE** permission on the encapsulator of the foreign server.

new name

Specifies the new name of the server.

## **Examples**

```
-- Create my_server.
gaussdb=# CREATE SERVER my_server FOREIGN DATA WRAPPER log_fdw;
-- Change the name of an external service.
```

```
gaussdb=# ALTER SERVER my_server 
   RENAME TO my_server_1;
```
-- Delete **my\_server\_1**. gaussdb=# DROP SERVER my\_server\_1;

## **Helpful Links**

#### **[CREATE SERVER](#page-1443-0)** and **[DROP SERVER](#page-1544-0)**

# **7.15.30 ALTER SESSION**

### **Description**

ALTER SESSION defines or modifies the conditions or parameters that affect the current session. Modified session parameters are kept until the current session is disconnected.

#### **Precautions**

- If the **START TRANSACTION** statement is not executed before the **SET TRANSACTION** statement, the transaction is ended instantly and the statement does not take effect.
- You can use the **transaction mode(s)** method declared in the **START TRANSACTION** statement to avoid using the **SET TRANSACTION** statement.

#### **Syntax**

- Set transaction parameters of a session. ALTER SESSION SET [ SESSION CHARACTERISTICS AS ] TRANSACTION { ISOLATION LEVEL { READ COMMITTED } | { READ ONLY | READ WRITE } } [, ...] ;
- Set other GUC parameters of a session. ALTER SESSION SET  ${config\_parameter { { \t{TO | = } { { value | DEFAULT } } }$  | FROM CURRENT }} | CURRENT\_SCHEMA [ TO | = ] { schema | DEFAULT } | TIME ZONE time\_zone | SCHEMA schema | NAMES encoding\_name | ROLE role\_name PASSWORD 'password' | SESSION AUTHORIZATION { role\_name PASSWORD 'password' | DEFAULT } | XML OPTION { DOCUMENT | CONTENT } } ;

### **Parameters**

For details about the parameters involved in modifying a session, see **[Parameter](#page-1634-0) [Description](#page-1634-0)** of the SET syntax.

### **Examples**

-- Create the **ds** schema. gaussdb=# CREATE SCHEMA ds;

-- Set the search path of a schema. gaussdb=# SET SEARCH\_PATH TO ds, public;

-- Set the time/date type to the traditional postgres format (date before month). gaussdb=# SET DATESTYLE TO postgres, dmy;

-- Set the character code of the current session to UTF8. gaussdb=# ALTER SESSION SET NAMES 'UTF8';

-- Set the time zone to Berkeley of California. gaussdb=# SET TIME ZONE 'PST8PDT';

-- Set the time zone to Italy. gaussdb=# SET TIME ZONE 'Europe/Rome';

-- Set the current schema. gaussdb=# ALTER SESSION SET CURRENT\_SCHEMA TO tpcds;

#### -- Set **XML OPTION** to **DOCUMENT**. gaussdb=# ALTER SESSION SET XML OPTION DOCUMENT;

-- Create the role **joe**, and set the session role to **joe**. gaussdb=# CREATE ROLE joe WITH PASSWORD '\*\*\*\*\*\*\*\*'; gaussdb=# ALTER SESSION SET SESSION AUTHORIZATION joe PASSWORD '\*\*\*\*\*\*\*\*';

-- Switch to the default user. gaussdb=> ALTER SESSION SET SESSION AUTHORIZATION default;

-- Delete the **ds** schema. gaussdb=# DROP SCHEMA ds;

-- Delete the role **joe**. gaussdb=# DROP ROLE joe;

## **Helpful Links**

#### **[SET](#page-1634-0)**

# **7.15.31 ALTER SYNONYM**

### **Description**

Modifies the attributes of the SYNONYM object.

## **Precautions**

- Currently, only the owner of the SYNONYM object can be changed.
- Only the system administrator has the permission to modify the owner of the SYNONYM object.
- The new owner must have the CREATE permission on the schema where the SYNONYM object resides.

### **Syntax**

ALTER SYNONYM synonym\_name OWNER TO new\_owner;

## **Parameters**

● **synonym**

Specifies the name of the synonym to be modified, which can contain the schema name.

Value range: a string. It must comply with the **[naming convention](#page-543-0)**.

new owner

Specifies the new owner of the SYNONYM object.

Value range: a string. It must be a valid username.

### **Examples**

```
-- Create a system administrator.
gaussdb=# CREATE USER sysadmin WITH SYSADMIN PASSWORD '********';
-- Switch the system administrator.
gaussdb=# \c - sysadmin
-- Create synonym t1.
gaussdb=# CREATE OR REPLACE SYNONYM t1 FOR ot.t1;
-- Create user u1.
gaussdb=# CREATE USER u1 PASSWORD '********';
-- Assign permissions to the new system administrator.
gaussdb=# GRANT ALL ON SCHEMA sysadmin TO u1;
-- Change the owner of synonym t1 to u1.
gaussdb=# ALTER SYNONYM t1 OWNER TO u1;
-- Delete synonym t1.
gaussdb=# DROP SYNONYM t1;
-- Revoke permissions from user u1.
gaussdb=# REVOKE ALL ON SCHEMA sysadmin FROM u1;
-- Delete user u1.
gaussdb=# DROP USER u1;
-- Switch to the initial user init_user. Replace init_user with the actual initial user name.
gaussdb=# \c - init_user
```
-- Delete user **sysadmin**. gaussdb=# DROP USER sysadmin;

## **Helpful Links**

#### **[CREATE SYNONYM](#page-1445-0)** and **[DROP SYNONYM](#page-1545-0)**

# **7.15.32 ALTER SYSTEM KILL SESSION**

### **Description**

ALTER SYSTEM KILL SESSION ends a session.

### **Precautions**

None

#### **Syntax**

ALTER SYSTEM KILL SESSION 'session\_sid, serial' [ IMMEDIATE ];

## **Parameters**

#### ● **session\_sid, serial**

Specifies **SID** and **SERIAL** of a session (see examples for format). You can use the pg\_stat\_activity system catalog to query the current active threads (see the examples). However, when you run the **ALTER SYSTEM KILL SESSION** command, the threads may have ended.

Value range: SIDs and SERIALs of all sessions that can be queried from the system catalog **dv\_sessions**

#### <span id="page-1285-0"></span>● **IMMEDIATE**

Specifies that a session will be ended instantly after the statement is executed.

## **Examples**

-- Query session information. gaussdb=# SELECT sid,serial#,username FROM dv\_sessions;

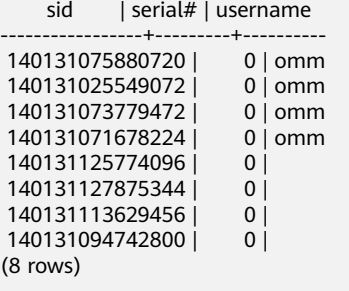

-- End the session whose SID is 140131075880720. gaussdb=# ALTER SYSTEM KILL SESSION '140131075880720,0' IMMEDIATE;

# **7.15.33 ALTER TABLE**

## **Description**

Modifies tables, including modifying table definitions, renaming tables, renaming specified columns in tables, renaming table constraints, setting table schemas, enabling or disabling row-level security policies, and adding or updating multiple columns.

## **Precautions**

- If the base table is a hash-distributed table, to create a primary key or unique index that does not contain the distribution key of the base table, use a GSI (by specifying the **BY GLOBAL INDEX** column); to create a primary key or unique index that contains the distribution key of the base table, use a common index (without specifying the **BY GLOBAL INDEX** column). In single-DN deployment mode, both the GSI and common index can be successfully created. If the base table is a non-hash-distributed table, you can only create the primary key or unique index as a common index. That is, the index key must contain the distribution key of the base table.
- The owner of a table, users granted with the ALTER permission on the table, or users granted with the ALTER ANY TABLE permission can run the **ALTER TABLE** command. The system administrator has the permission to run the command by default. To modify the owner or schema of a table, you must be the table owner or system administrator and a member of the new owner role.
- The tablespace of a partitioned table cannot be modified, but the tablespace of the partition can be modified.
- The storage parameter **ORIENTATION** cannot be modified.
- Currently, SET SCHEMA can only set schemas to user schemas. It cannot set a schema to a system internal schema.
- The distribution key (or column) of a table cannot be modified.
- Auto-increment columns cannot be added, or a column whose **DEFAULT** value contains the nextval() expression cannot be added.
- Row-level security cannot be enabled for foreign tables and temporary tables.
- When you delete a PRIMARY KEY constraint by constraint name, the NOT NULL constraint is not deleted. If necessary, manually delete the NOT NULL constraint.
- When JDBC is used, the **DEFAULT** value can be set through PrepareStatement.
- If you add a column using ADD COLUMN, all existing rows in the table are initialized to the column's default value (**NULL** if no DEFAULT clause is specified).

If no **DEFAULT** value is specified for the new column, **NULL** is used, and no full table update is triggered.

If the new column has the **DEFAULT** value, the column must meet all the following requirements. Otherwise, the entire table is updated, leading to additional overheads and affecting online services.

1. The data type is BOOL, BYTEA, SMALLINT, BIGINT, SMALLINT, INTEGER, NUMERIC, FLOAT, DOUBLE PRECISION, CHAR, VARCHAR, TEXT, TIMESTAMPTZ, TIMESTAMP, DATE, TIME, TIMETZ, or INTERVAL.

2. The length of the **DEFAULT** value of the added column cannot exceed 128 bytes.

3. The **DEFAULT** value of the added column does not contain the volatile function.

4. The **DEFAULT** value is required and cannot be **NULL**.

If you are not sure whether condition 3 is met, check whether the **provolatile** attribute of the function in the PG\_RPOC system catalog is **'v'**.

The number of table constraints cannot exceed 32,767.

## **Syntax**

Modify the definition of a table.

ALTER TABLE [ IF EXISTS ] { table\_name [\*] | ONLY table\_name | ONLY ( table\_name ) } action  $[$ ,  $\ldots$   $]$ ;

There are several clauses of **action**:

column\_clause

| ADD table\_constraint | NOT VALID ] | ADD table\_constraint\_using\_index | VALIDATE CONSTRAINT constraint\_name | DROP CONSTRAINT [ IF EXISTS ] constraint\_name [ RESTRICT | CASCADE ] CLUSTER ON index\_name SET WITHOUT CLUSTER  $|$  SET ({storage\_parameter = value}  $[, ...]$ ) RESET ( storage\_parameter [, ... ] ) | OWNER TO new\_owner SET TABLESPACE new\_tablespace | SET {COMPRESS|NOCOMPRESS} | TO { GROUP groupname | NODE ( nodename [, ... ] ) } | ADD NODE ( nodename [, ... ] ) | DELETE NODE ( nodename [, ... ] ) | UPDATE SLICE LIKE table\_name | DISABLE TRIGGER | trigger\_name | ALL | USER ]

 | ENABLE TRIGGER [ trigger\_name | ALL | USER ] | ENABLE REPLICA TRIGGER trigger\_name | ENABLE ALWAYS TRIGGER trigger\_name | DISABLE/ENABLE [ REPLICA | ALWAYS ] RULE | DISABLE ROW LEVEL SECURITY | ENABLE ROW LEVEL SECURITY | FORCE ROW LEVEL SECURITY NO FORCE ROW LEVEL SECURITY | ENCRYPTION KEY ROTATION | INHERIT parent\_table | NO INHERIT parent\_table

 | NOT OF | REPLICA IDENTITY { DEFAULT | USING INDEX index\_name | FULL | NOTHING }

#### $\Box$  Note

#### ● **ADD table\_constraint [ NOT VALID ]**

Adds a table constraint.

#### ● **ADD table\_constraint\_using\_index**

Adds a primary key constraint or unique constraint to a table based on the existing unique index. If the specified index is a GSI, an error is reported. In this case, you need to use the BY GLOBAL INDEX syntax to add a GSI index constraint.

#### ● **VALIDATE CONSTRAINT constraint\_name**

Validates a check-class constraint created with the **NOT VALID** option, and scans the entire table to ensure that all rows meet the constraint. Nothing happens if the constraint is already marked valid.

- **DROP CONSTRAINT [ IF EXISTS ] constraint\_name [ RESTRICT | CASCADE ]** Deletes a table constraint.
- **CLUSTER ON index\_name**

Selects the default index for future CLUSTER operations. Actually, the table is not re-clustered.

#### ● **SET WITHOUT CLUSTER**

Deletes the most recently used CLUSTER index from the table. Deletes the most recently used CLUSTER index from the table.

● **SET ( {storage\_parameter = value} [, ... ] )**

Changes one or more storage parameters for the table. If the value of **table\_name** is an index name, **ACTIVE\_PAGES** specifies the number of index pages, which may be less than the actual number of physical file pages and can be used for optimizer optimization. Currently, this parameter is valid only for the local index of the Ustore partitioned table and will be updated by VACUUM and ANALYZE (including AUTOVACUUM). You are advised not to manually set this parameter because it is invalid in distributed mode.

**RESET** ( storage parameter [, ... ] )

Resets one or more storage parameters to their defaults. As with SET, a table rewrite might be needed to update the table entirely.

● **OWNER TO new\_owner**

Changes the owner of a table, sequence, or view to the specified user.

● **SET TABLESPACE new\_tablespace**

Changes the table's tablespace to the specified tablespace and moves the data files associated with the table to the new tablespace. Indexes on the table, if any, are not moved; but they can be moved separately with additional **SET TABLESPACE** option in ALTER INDEX.

#### ● **SET {COMPRESS|NOCOMPRESS}**

Sets the compression feature of a table. The table compression feature affects only the storage mode of data inserted in a batch subsequently and does not affect storage of existing data. Setting the table compression feature will result in the fact that there are both compressed and uncompressed data in the table. Rowstore tables do not support compression.

● **TO { GROUP groupname | NODE ( nodename [, ... ] ) }**

The syntax is only available in extended mode (when GUC parameter **support\_extended\_features** is **on**). Exercise caution when enabling the mode. It is mainly used for tools like internal dilatation tools. Common users should not use the mode. This command only modifies the logical mapping relationship of the table distribution nodes and does not migrate the table's metadata and data on the DN.

● **ADD NODE ( nodename [, ... ] )**

It is only available for internal scale-out tools. Common users should not use the syntax.

**DELETE NODE ( nodename [, ... ])** 

It is only available for internal scale-in tools. Common users should not use the syntax.

● **UPDATE SLICE LIKE table\_name**

This syntax is used by internal scaling tools and cannot be used by common users.

● **DISABLE TRIGGER [ trigger\_name | ALL | USER ]**

Disables a single trigger specified by **trigger\_name**, disables all triggers, or disables only user triggers (excluding internally generated constraint triggers, for example, deferrable unique constraint triggers and exclusion constraints triggers).

Exercise caution when using this function because data integrity cannot be ensured as expected if the triggers are not executed.

#### ● **| ENABLE TRIGGER [ trigger\_name | ALL | USER ]**

Enables a single trigger specified by **trigger\_name**, enables all triggers, or enables only user triggers.

● **| ENABLE REPLICA TRIGGER trigger\_name**

Determines that the trigger firing mechanism is affected by the configuration variable session replication role. When the replication role is **origin** (default value) or **local**, a simple trigger is fired.

When **ENABLE REPLICA** is configured for a trigger, it is triggered only when the session is in replica mode.

#### ● **| ENABLE ALWAYS TRIGGER trigger\_name**

Determines that all triggers are fired regardless of the current replica mode.

#### ● **| DISABLE/ENABLE [ REPLICA | ALWAYS ] RULE**

Enables or disables a rule for tables. Disabled rules are still visible in the system, but are not applied during query rewriting. The ON SELECT rule cannot be disabled because it is related to the view implementation. Rules configured as ENABLE REPLICA are enabled only when the session is in replica mode, while those configured as ENABLE ALWAYS can be enabled regardless of the replica mode. Rule triggering is also affected by configuration variable session replication role, which is similar to the preceding trigger setting.

#### ● **| DISABLE/ENABLE ROW LEVEL SECURITY**

Enables or disables row-level security for a table.

If row-level security is enabled for a data table but no row-level security policy is defined, the row-level access to the data table is not affected. If row-level security for a table is disabled, the row-level access to the table is not affected even if a row-level security policy has been defined. For details, see **[CREATE ROW LEVEL](#page-1434-0) [SECURITY POLICY](#page-1434-0)**.

#### ● **| NO FORCE/FORCE ROW LEVEL SECURITY**

Forcibly enables or disables row-level security for a table.

By default, the table owner is not affected by the row-level security feature. However, if row-level security is forcibly enabled, the table owner (excluding system administrators) will be affected. System administrators are not affected by any row-level security policies.

#### ● **| ENCRYPTION KEY ROTATION**

Rotation of the transparent data encryption key.

The data encryption key rotation of a table can be performed only when the TDE function is enabled for the database and **enable\_tde** of the table is set to **on**. After the key rotation operation is performed, the system automatically applies for a new KMS key. After the key rotation, the data encrypted using the old key is decrypted using the old key, and the newly written data is encrypted using the new key. To ensure the security of encrypted data, you can periodically update the key

based on the amount of new data in the encrypted table. It is recommended that the key be updated every two to three years.

#### ● **INHERIT parent\_table**

Adds the target data table to a specified parent data table as a new child data table. After that, the query for the parent data table will contain the data in the target data table. Before being added as a child data table, the target data table must contain all the columns in the parent data table. These columns must have matching data categories, and if they have NOT NULL constraints in the parent data table, they must also have NOT NULL constraints in the child data table. For all CHECK constraints in the parent data table, there must be corresponding constraints in the child data table, unless the parent data table is marked as noninheritable.

#### ● **NO INHERIT parent\_table**

Generates the target data table from the child data table of a specified parent data table. Queries for the parent data table will no longer contain records generated from the target data table.

● **NOT OF**

Removes the join relationship between a table and a type.

● **REPLICA IDENTITY { DEFAULT | USING INDEX index\_name | FULL | NOTHING }**

Specifies the record level of old tuples in UPDATE and DELETE statements on a table in logical replication scenarios.

- **DEFAULT** records the old value of the primary key column. If there is no primary key, **DEFAULT** does not record the old value.
- **USING INDEX** records the old values of columns covered by the named indexes. These values must be unique, non-local, and non-deferrable, and contain the values of columns marked **NOT NULL**.
- **FULL** records the old values of all columns in the row.
- **NOTHING** does not record information in old rows.

In logical replication scenarios, when the UPDATE and DELETE statements of a table are parsed, the parsed old tuples consist of the information recorded in this method. For tables with primary keys, this option can be set to **DEFAULT** or **FULL**. For a table without a primary key, set this parameter to **FULL**. Otherwise, the old tuple will be parsed as empty during decoding. You are advised not to set this parameter to **NOTHING** in common scenarios because old tuples are always parsed as empty.

The column\_clause can be one of the following clauses:

ADD [ COLUMN ] column\_name data\_type [ compress\_mode ] [ COLLATE collation ] [ column\_constraint [ ... ] ]

| MODIFY column\_name data\_type

| MODIFY column\_name [ CONSTRAINT constraint\_name ] NOT NULL [ ENABLE ]

| MODIFY column\_name [ CONSTRAINT constraint\_name ] NULL

| DROP [ COLUMN ] [ IF EXISTS ] column\_name [ RESTRICT | CASCADE ] | ALTER [ COLUMN ] column\_name [ SET DATA ] TYPE data\_type [ COLLATE collation ] [ USING

expression ]

| ALTER [ COLUMN ] column\_name { SET DEFAULT expression | DROP DEFAULT }

ALTER | COLUMN | column\_name { SET | DROP } NOT NULL

| ALTER [ COLUMN ] column\_name SET STATISTICS [PERCENT] integer

- ADD STATISTICS (( column\_1\_name, column\_2\_name [, ...] ))
- DELETE STATISTICS (( column\_1\_name, column\_2\_name [, ...] ))

| ENABLE/DISABLE STATISTICS (( column\_1\_name, column\_2\_name [, ...] ))

- ALTER [ COLUMN ] column\_name SET ( {attribute\_option = value} [, ... ] )
- ALTER [ COLUMN ] column\_name RESET ( attribute\_option [, ... ] )
- | ALTER [ COLUMN ] column\_name SET STORAGE { PLAIN | EXTERNAL | EXTENDED | MAIN }

#### $\Box$  Note

● **ADD [ COLUMN ] column\_name data\_type [ compress\_mode ] [ COLLATE collation ] [ column\_constraint [ ... ] ]**

Adds a column to a table. If a column is added using ADD COLUMN, all existing rows in the table are initialized with the column's default value (**NULL** if no DEFAULT clause is specified).

● **ADD ( { column\_name data\_type [ compress\_mode ] } [, ...] )**

Adds columns in the table.

● **MODIFY ( { column\_name data\_type | column\_name [ CONSTRAINT constraint\_name ] NOT NULL [ ENABLE ] | column\_name [ CONSTRAINT constraint\_name ] NULL } [, ...] )**

Modifies the data type of an existing column in the table. Running this command will clear the statistics of this column. You are advised to collect the statistics of this column again after the modification.

● **DROP [ COLUMN ] [ IF EXISTS ] column\_name [ RESTRICT | CASCADE ]**

Drops a column from a table. Indexes and constraints related to the column are automatically dropped. If an object not belonging to the table depends on the column (for example, view), CASCADE must be specified.

The DROP COLUMN statement does not physically remove the column, but simply makes it invisible to SQL operations. Subsequent INSERT and UPDATE operations in the table will store a **NULL** value for the column. Therefore, column deletion takes a short period of time but does not immediately release the tablespace on the disks, because the space occupied by the deleted column is not recycled. The space will be recycled when VACUUM is executed.

#### ● **ALTER [ COLUMN ] column\_name [ SET DATA ] TYPE data\_type [ COLLATE collation ] [ USING expression ]**

Modifies the type of a column in a table. Indexes and simple table constraints on the column will automatically use the new data type by reparsing the originally supplied expression.

If the original data type of a column and the modified data type are binary compatible, you do not need to rewrite the entire table when running this statement. In other scenarios, the entire table is rewritten. You can check whether the original type and target type are binary compatible in the PG\_CAST system catalog. If **castmethod** is **'b'**, they are binary compatible. For example, if the data type of the source table is text and is converted to int, table rewriting is triggered. If it is converted to clob, table rewriting is not triggered. If table rewriting is triggered, the deleted space on the table is recycled immediately.

Running this command will clear the statistics of this column. You are advised to collect the statistics of this column again after the modification.

#### ● **ALTER [ COLUMN ] column\_name { SET DEFAULT expression | DROP DEFAULT }**

Sets or removes the default value for a column. The default values only apply to subsequent INSERT operations; they do not cause rows already in the table to change. Defaults can also be created for views, in which case they are inserted into INSERT statements on the view before the view's ON INSERT rule is applied.

#### ● **ALTER [ COLUMN ] column\_name { SET | DROP } NOT NULL**

Changes whether a column is marked to allow null values or to reject null values. You can only use SET NOT NULL when the column contains no null values.

● **ALTER [ COLUMN ] column\_name SET STATISTICS [PERCENT] integer**

Specifies the per-column statistics-gathering target for subsequent ANALYZE operations. The target can be set in the range from 0 to 10000. Set it to **–1** to revert to using the default system statistics target.

● **{ADD | DELETE} STATISTICS ((column\_1\_name, column\_2\_name [, ...]))**

Adds or deletes the declaration of collecting multi-column statistics to collect multi-column statistics as needed when ANALYZE is performed for a table or a database. The statistics about a maximum of 32 columns can be collected at a time. You are not allowed to add or delete such declaration for system catalogs or foreign tables.

● **{ENABLE | DISABLE } STATISTICS ((column\_1\_name, column\_2\_name [, ...]))**

Enables or disables multi-column statistics. When automatic statistics creation is enabled (the GUC parameter **auto\_statistic\_ext\_columns** is required), you can disable specific multi-column combinations to prevent them from being automatically created and used.

● **ALTER [ COLUMN ] column\_name SET ( {attribute\_option = value} [, ... ] ) ALTER [ COLUMN ] column\_name RESET ( attribute\_option [, ... ] )**

Sets or resets per-attribute options.

Currently, the only defined per-attribute options are **n\_distinct** and **n** distinct inherited, **n** distinct affects statistics of a table, while **n** distinct inherited affects the statistics of the table and its subtables. Currently, only **SET/RESET n\_distinct** is supported, and **SET/RESET n** distinct inherited is forbidden.

● **ALTER [ COLUMN ] column\_name SET STORAGE { PLAIN | EXTERNAL | EXTENDED | MAIN }**

Sets the storage mode for a column. It specifies whether this column is held inline or in an attached table, and whether the data should be compressed. **SET STORAGE** does not change a table. It only specifies the recommended strategy for future table updates.

#### **column constraint** is as follows:

[ CONSTRAINT constraint\_name ]

- { NOT NULL |
- NULL |
- CHECK ( expression ) |
- DEFAULT default\_expr |
- UNIQUE [KEY] index\_parameters |
- PRIMARY KEY index\_parameters |

ENCRYPTED WITH ( COLUMN\_ENCRYPTION\_KEY = column\_encryption\_key,

ENCRYPTION\_TYPE = encryption\_type\_value ) | REFERENCES reftable [ ( refcolumn ) ] [ MATCH FULL | MATCH PARTIAL | MATCH SIMPLE ]

[ ON DELETE action ] [ ON UPDATE action ] }

[ DEFERRABLE | NOT DEFERRABLE ][ INITIALLY DEFERRED | INITIALLY IMMEDIATE ]

**<u><b>E** index\_parameters is as follows:</u>

[ WITH ( {storage\_parameter = value}  $[, ... ]$  ) ] [ USING INDEX TABLESPACE tablespace\_name ]

- **compress mode** of a column is as follows: { DELTA | PREFIX | DICTIONARY | NUMSTR | NOCOMPRESS }
- table constraint using index used to add the primary key constraint or unique constraint based on the unique index is as follows:

[ CONSTRAINT constraint\_name ]

{ UNIQUE | PRIMARY KEY } USING INDEX index\_name

[ DEFERRABLE | NOT DEFERRABLE ][ INITIALLY DEFERRED | INITIALLY IMMEDIATE ]

- **table\_constraint** is as follows:
	- [ CONSTRAINT constraint\_name ]
		- { CHECK ( expression ) |
		- UNIQUE ( column\_name  $[$ ,  $]$ ,  $]$  ) index\_parameters  $|$

PRIMARY KEY ( column\_name [, ... ] ) index\_parameters

 } [ DEFERRABLE | NOT DEFERRABLE ][ INITIALLY DEFERRED | INITIALLY IMMEDIATE ]

**index\_parameters** is as follows:

[ WITH ( {storage\_parameter = value} [, ... ] ) ] [ USING INDEX TABLESPACE tablespace\_name ][BY GLOBAL INDEX]

 $M$  Note

If **index\_parameters** is set to **BY GLOBAL INDEX**, the global secondary index is used to create constraints.

- Rename a table. The renaming does not affect stored data. ALTER TABLE [ IF EXISTS ] table\_name RENAME TO new table name;
- Rename the specified column in the table. ALTER TABLE [ IF EXISTS ] { table\_name [\*] | ONLY table\_name | ONLY ( table\_name )} RENAME [ COLUMN ] column\_name TO new\_column\_name;
- Rename the constraint of the table. ALTER TABLE [ IF EXISTS ] { table\_name [\*] | ONLY table\_name | ONLY ( table\_name ) } RENAME CONSTRAINT constraint\_name TO new\_constraint\_name;
- Set the schema of the table. ALTER TABLE [ IF EXISTS ] table\_name SET SCHEMA new\_schema;

#### $\Box$  note

- The schema setting moves the table into another schema. Associated indexes and constraints owned by table columns are migrated as well. Currently, the schema for sequences cannot be changed. If the table has sequences, delete the sequences, and create them again or delete the ownership between the table and sequences. In this way, the table schema can be changed.
- To change the schema of a table, you must also have the CREATE permission on the new schema. To add the table as a new child of a parent table, you must own the parent table as well. To alter the owner, you must also be a direct or indirect member of the new owning role, and that role must have the CREATE permission on the table's schema. These restrictions enforce that the user can only re-create and delete the table. However, a system administrator can alter the ownership of any table anyway.
- All the actions except for RENAME and SET SCHEMA can be combined into a list of multiple alterations to apply in parallel. For example, it is possible to add several columns or alter the type of several columns in a single statement. This is useful with large tables, since only one pass over the tables need be made.
- Adding a CHECK or NOT NULL constraint will scan the table to validate that existing rows meet the constraint.
- Adding a column with a non-NULL default or changing the type of an existing column will rewrite the entire table. Rewriting a large table may take much time and temporarily needs doubled disk space.
- Add columns.
	- ALTER TABLE | IF EXISTS ] table\_name

 ADD ( { column\_name data\_type [ compress\_mode ] [ COLLATE collation ] [ column\_constraint  $[$  ... ] ]}  $[$ , ...] );

- Update columns.
	- ALTER TABLE [ IF EXISTS ] table\_name

 MODIFY ( { column\_name data\_type **| column\_name [ CONSTRAINT constraint\_name ] NOT NULL [ ENABLE ] | column\_name [ CONSTRAINT constraint\_name ] NULL** } [, ...] );

## **Parameters**

### **IF EXISTS**

Sends a notice instead of an error if no tables have identical names. The notice prompts that the table you are querying does not exist.

● **table\_name [\*] | ONLY table\_name | ONLY ( table\_name )**

table name is the name of the table that you need to modify.

If **ONLY** is specified, only the table is modified. If **ONLY** is not specified, the table and all subtables are modified. You can add the asterisk (\*) option following the table name to specify that all subtables are scanned, which is the default operation.

● **constraint\_name**

Specifies the name of an existing constraint to drop.

**index** name

Specifies the index name.

● **storage\_parameter**

Specifies the name of a storage parameter.

The following options are added for online scaling (This is a lab feature. Contact Huawei technical support before using it.):

append mode (enumerated type)

Scales a table online (This is a lab feature. Contact Huawei technical support before using it.) or offline, or stops scaling it. You can modify certain content in the table during online scaling but cannot do so during offline scaling.

To modify a table that is being scaled, append new data so that they can be recorded as incremental data.

- **on**: scales a table online (This is a lab feature. Contact Huawei technical support before using it.). New data will be appended.
- **T** off: stops scaling. New data will be written in normal mode, and options for online scaling will not be displayed in **pg\_class.reloptions**.
- **E** read only: scales a table offline, during which no other operations can be performed on the table.
- end catchup: reports errors for the write service in the last round of data increment. The read service is executed normally.
- rel cn oid (OID type)

Records the OID of tables on the current CN to generate **delete delta** on the DNs.

If **append\_mode** is set to **on**, **rel\_cn\_oid** must be specified.

The **append mode** and **rel cn oid** options are used only for online scaling tools (This is a lab feature. Contact Huawei technical support before using it.).

– **exec\_step** (integer)

Records resumable transmission steps in **relOptions** of the temporary table.

Value range: [1,4]

It can be used only for data redistribution.

create time (long integer)

Records the time when the temporary table is created during resumable transmission in **relOptions** of the temporary table.

Only the data redistribution tool is supported.

wait clean cbi (string type)

Specifies whether the current global index contains the residual tuple generated during bucket migration for scaling. After scaling, **wait clean cbi** is set to **y**. After the residual tuple is cleared in the vacuum process, **wait\_clean\_cbi** is set to **n**.

This option is used only in scaling tools.

The following option is added for creating an index:

parallel workers (int type)

Number of bgworker threads started when an index is created. For example, value **2** indicates that two bgworker threads are started to create indexes concurrently.

Value range: [0,32]. The value 0 indicates that concurrent index creation is disabled.

Default value: If this parameter is not set, the concurrent index creation function is disabled.

The following option is added to the replication table:

- **primarynode** (Boolean type)
	- Default value: **off**

When primarynode is set to **on**, the primary node is selected for the replication table. Generally, the primary node is the first node recorded in the **nodeoids** column in the **pgxc\_class** table. When the IUD operation is performed on the replication table, the operation is delivered to the primary node first. After the result is received, the operation is delivered to other DNs.

logical\_repl\_node (string type)

Name of the DN that returns logical logs to the CN during logical decoding of a distributed replication table. For the replication table, if this parameter is not specified, the first node in the node group where the current table is located is used by default. When the RESET operation is performed on this option, **logical repl node** is reset to the first node of current table.

Value range: a string

Default value: For the non-replication table, this parameter is empty by default. For the replication table, this parameter is set to the name of the first node by default.

- TDE options:
- enable tde (bool type)

Specifies whether transparent data encryption is enabled for a table. Before enabling this function, ensure that the GUC parameter **enable\_tde** has been enabled, the KMS has been enabled, and the cluster master key ID in the GUC parameter **tde cmk id** has been correctly configured.
This parameter does not support temporary tables. The Ustore storage engine is not supported. The Ustore storage engine is not supported. This parameter can be modified only when **enable tde** is specified during table creation. Switching the encryption switch status does not change the encryption algorithm and key information.

Value range: **on** and **off**. **on** indicates that transparent data encryption is enabled. After the value is switched from **off** to **on**, new data is automatically encrypted when being written to the data page, and old data is automatically encrypted when the data page is updated. **off** indicates that transparent data encryption is disabled. After the value is switched from **on** to **off**, newly written data is not encrypted, old encrypted data can be automatically decrypted when being read, and data is not encrypted when being written back to the data page.

Default value: **off**

– **hasuids** (Boolean type)

Default value: **off**

If this parameter is set to **on**, a unique table-level ID is allocated to a tuple when the tuple is updated.

● **new\_owner**

Specifies the name of the new table owner.

● **new\_tablespace**

Specifies the new name of the tablespace to which the table belongs.

● **column\_name**, **column\_1\_name**, **column\_2\_name**

Specifies the name of a new or existing column.

data type

Specifies the type of a new column or a new type of an existing column.

#### compress\_mode

Specifies whether to compress a table column. The clause specifies the compression algorithm preferentially used by the column. Row-store tables do not support compression.

#### ● **collation**

Specifies the collation rule name of a column. The optional COLLATE clause specifies a collation for the new column; if omitted, the collation is the default for the new column. You can run the **select \* from pg\_collation** command to query collation rules from the **pg\_collation** system catalog. The default collation rule is the row starting with **default** in the query result.

#### ● **USING expression**

Specifies how to compute the new column value from the old; if omitted, the default conversion is an assignment cast from old data type to new. A USING clause must be provided if there is no implicit or assignment cast from the old to new type.

## $\Box$  Note

USING in ALTER TYPE can specify any expression involving the old values of the row; that is, it can refer to any columns other than the one being cast. This allows general casting to be done with the ALTER TYPE syntax. Because of this flexibility, the USING expression is not applied to the column's default value (if any); the result might not be a constant expression as required for a default. This means that when there is no implicit or assignment cast from old to new type, ALTER TYPE might fail to convert the default even though a USING clause is supplied. In such cases, drop the default with DROP DEFAULT, perform ALTER TYPE, and then use SET DEFAULT to add a suitable new default. Similar considerations apply to indexes and constraints involving the column.

#### ● **NOT NULL | NULL**

Sets whether the column allows null values.

● **ENABLE**

Specifies that the constraint is enabled. By default, the constraint is enabled.

● **integer**

Specifies the constant value of a signed integer. When using **PERCENT**, the range of **integer** is from 0 to 100.

● **attribute\_option**

Specifies an attribute option.

#### ● **PLAIN | EXTERNAL | EXTENDED | MAIN**

Specifies a column-store mode.

- **PLAIN** must be used for fixed-length values (such as integers). It must be inline and uncompressed.
- MAIN is for inline, compressible data.
- **EXTERNAL** is for external, uncompressed data. Use of **EXTERNAL** will make substring operations on **text** and **bytea** values run faster, at the penalty of increased storage space.
- **EXTENDED** is for external, compressed data. **EXTENDED** is the default for most data types that support non-**PLAIN** storage.

#### ● **CHECK ( expression )**

New rows or rows to be updated must satisfy for an expression to be true. If any row produces a false result, an error is raised and the database is not modified.

A check constraint specified as a column constraint should reference only the column's values, while an expression in a table constraint can reference multiple columns.

Currently, **CHECK ( expression )** does not include subqueries and cannot use variables apart from the current column.

#### **DEFAULT default expr**

Assigns a default data value to a column.

The data type of the default expression must match the data type of the column.

The default expression will be used in any insert operation that does not specify a value for the column. If there is no default value for a column, then the default value is **NULL**.

#### ● **COLUMN\_ENCRYPTION\_KEY = column\_encryption\_key**

Specifies the name of the column encryption key in the ENCRYPTED WITH constraint.

Value range: a string. It must comply with the naming convention.

## ● **ENCRYPTION\_TYPE = encryption\_type\_value**

For the encryption type in the ENCRYPTED WITH constraint, the value of **encryption\_type\_value** is **DETERMINISTIC** or **RANDOMIZED**.

#### **UNIQUE [KEY] index parameters**

#### **UNIQUE ( column\_name [, ... ] ) index\_parameters**

UNIQUE specifies that a group of one or more columns of a table can contain only unique values.

UNIQUE KEY can be used only when **sql\_compatibility** is set to **'MYSQL'**, which has the same semantics as UNIQUE.

#### **PRIMARY KEY index parameters**

#### **PRIMARY KEY ( column\_name [, ... ] ) index\_parameters**

Specifies that a column or columns of a table can contain only unique (nonduplicate) and non-null values.

#### ● **DEFERRABLE | NOT DEFERRABLE | INITIALLY DEFERRED | INITIALLY IMMEDIATE**

Sets whether the constraint can be deferrable.

- **DEFERRABLE**: deferrable to the end of the transaction and checked using **SET CONSTRAINTS**.
- **NOT DEFERRABLE**: checks immediately after the execution of each command.
- **INITIALLY IMMEDIATE**: checks immediately after the execution of each statement.
- **INITIALLY DEFERRED:** checks when the transaction ends.
- **WITH (** {storage\_parameter = value}  $[ , ... ]$  )

Specifies an optional storage parameter for a table or an index.

#### ● **tablespace\_name**

Specifies the name of the tablespace where the index locates.

#### ● **COMPRESS|NOCOMPRESS**

- **NOCOMPRESS**: If the **NOCOMPRESS** keyword is specified, the existing compression feature of the table will not be changed.
- **COMPRESS**: If the **COMPRESS** keyword is specified, the table compression feature will be triggered by batch tuple insertion. Row-store tables do not support compression.
- **new\_table\_name**

Specifies the new table name.

● **new\_column\_name**

Specifies the new name of a specific column in a table.

#### ● **new\_constraint\_name**

Specifies the new name of a table constraint.

#### ● **new\_schema**

Specifies the new schema name.

#### ● **CASCADE**

Automatically drops objects that depend on the dropped column or constraint (for example, views referencing the column).

#### ● **RESTRICT**

Refuses to drop the column if the column is referenced by other columns or constraints. **RESTRICT** is the default option. If **CASCADE** is not specified, the value is **RESTRICT**. An example of the statement is as follows:

alter table <Table name>[drop [column] <Column name> [cascade | restrict]];

#### schema\_name

Specifies the schema name of a table.

### **Examples of Modifying a Table**

- Rename a table. gaussdb=# CREATE TABLE aa(c1 int, c2 int); gaussdb=# ALTER TABLE IF EXISTS aa RENAME TO test\_alt1;
- Modify the schema of a table. -- Create the **test\_schema** schema. gaussdb=# CREATE SCHEMA test\_schema; -- Change the schema of the **test\_alt1** table to **test\_schema**. gaussdb=# ALTER TABLE test\_alt1 SET SCHEMA test\_schema; -- Query table information. gaussdb=# SELECT schemaname,tablename FROM pg\_tables WHERE tablename = 'test\_alt1'; schemaname | tablename -------------+---------- test\_schema | test\_alt1 (1 row)

```
Change the owner of a table.
-- Create user test_user.
gaussdb=# CREATE USER test_user PASSWORD 'XXXXXXXXXX';
-- Change the owner of the test_alt1 table to test_user.
gaussdb=# ALTER TABLE IF EXISTS test_schema.test_alt1 OWNER TO test_user;
-- Query.
gaussdb=# SELECT tablename, schemaname, tableowner FROM pg_tables WHERE tablename = 
'test_alt1';
 tablename | schemaname | tableowner 
-----------+-------------+------------
 test_alt1 | test_schema | test_user
(1 row)
```

```
Modify the tablespace of a table.
-- Create the tbs_data1 tablespace.
```
gaussdb=# CREATE TABLESPACE tbs\_data1 RELATIVE LOCATION 'tablespace1/tbs\_data1'; -- Change the tablespace of the **test\_alt1** table to **tbs\_data1**. gaussdb=# ALTER TABLE test\_schema.test\_alt1 SET TABLESPACE tbs\_data1; -- Query. gaussdb=# SELECT tablename, tablespace FROM pg\_tables WHERE tablename = 'test\_alt1'; tablename | tablespace -----------+----------- test\_alt1 | tbs\_data1 (1 row) -- Delete. gaussdb=# DROP TABLE test\_schema.test\_alt1; gaussdb=# DROP TABLESPACE tbs\_data1; gaussdb=# DROP SCHEMA test\_schema;

```
gaussdb=# DROP USER test_user;
```
# **Examples of Modifying a Column**

```
● Change column names.
    -- Create a table.
    gaussdb=# CREATE TABLE test_alt2(c1 INT,c2 INT);
    -- Change column names.
    gaussdb=# ALTER TABLE test_alt2 RENAME c1 TO id;
    gaussdb=# ALTER TABLE test_alt2 RENAME COLUMN c2 to areaid; 
     -- Query.
    \d test_alt1
       Table "public.test_alt1"
      Column | Type | Modifiers
      --------+---------+-----------
      id | integer | 
      areaid | integer | 
    Add columns.
     -- Add a column to the test_alt1 table.
    gaussdb=# ALTER TABLE IF EXISTS test_alt2 ADD COLUMN name VARCHAR(20);
    -- Query.
    gaussdb=# \d test_alt2
          Table "public.test_alt1"
      Column | Type | Modifiers
     ----------+-----------------------+-----------
     id | integer |
     areacode | integer |
      name | character varying(20) |
    Modify the data type of a column.
    -- Change the type of the name column in the test_alt1 table.
    gaussdb=# ALTER TABLE test_alt1 MODIFY name VARCHAR(50);
    -- Query.
    gaussdb=#\d test_alt1
          Table "public.test_alt2"
      Column | Type | Modifiers
     --------+-----------------------+-----------
     id | integer |
     areaid | integer |
      name | character varying(50) | 
    -- Change the type of the name column in the test_alt1 table.
    gaussdb=# ALTER TABLE test_alt2 ALTER COLUMN name TYPE VARCHAR(25);
    -- Query.
    gaussdb=# \d test_alt2
           Table "public.test_alt2"
     Column | Type | Modifiers
     --------+-----------------------+-----------
     id | integer |
     areaid | integer |
      name | character varying(25) | 
    Delete a column.
    -- Delete the areaid column from test_alt1.
    gaussdb=# ALTER TABLE test_alt2 DROP COLUMN areaid;
    -- Query.
    gaussdb=# \d test_alt2
           Table "public.test_alt2"
     Column | Type | Modifiers
     --------+-----------------------+-----------
     id | integer |
      name | character varying(25) | 
    Modify the column storage mode.
    -- View table details.
    gaussdb=# \d+ test_alt2
      Table "public.test_alt2"
     Column | Type | Modifiers | Storage | Stats target | Description
     --------+-----------------------+-----------+----------+--------------+-------------
     id | integer | | | plain | |
     name | character varying(25) | | | extended | |
    Has OIDs: no
    Options: orientation=row, compression=no, storage_type=USTORE
```

```
-- Change the storage mode of the name column in the test_alt2 table.
gaussdb=# ALTER TABLE test_alt2 ALTER COLUMN name SET STORAGE PLAIN;
-- Query.
gaussdb=#\det \d+ test alt2
               Table "public.test_alt2"
Column | Type | Modifiers | Storage | Stats target | Description
--------+-----------------------+-----------+---------+--------------+-------------
id | integer | | | plain | |
name | character varying(25) | | | plain | |
Has OIDs: no
Options: orientation=row, compression=no, storage_type=USTORE
-- Delete.
gaussdb=# DROP TABLE test_alt2;
```
## **Examples of Modifying a Constraint**

Add a not-null constraint to a column.

```
-- Create a table.
gaussdb=# CREATE TABLE test_alt3(pid INT, areaid CHAR(5), name VARCHAR(20));
Add a not-null constraint to pid.
gaussdb=# ALTER TABLE test_alt3 MODIFY pid NOT NULL;
-- Query.
gaussdb=# \d test_alt3
      Table "public.test_alt3"
Column | Type | Modifiers
--------+-----------------------+-----------
pid | integer | not null
areaid | character(5) | name | character varying(20) |
```
Cancel the not-null constraint on a column. gaussdb=# ALTER TABLE test\_alt3 MODIFY pid NULL; -- Query. gaussdb=# \d test\_alt3 Table "public.test\_alt3" Column | Type | Modifiers

```
--------+-----------------------+-----------
pid | integer |
 areaid | character(5) | 
 name | character varying(20) |
```
Modify the default value of a column. -- Modify the default value of **id** in the **test\_alt1** table. gaussdb=# ALTER TABLE test\_alt3 ALTER COLUMN areaid SET DEFAULT '00000'; -- Query. gaussdb=# \d test\_alt3 Table "public.test\_alt3" Column | Type | Modifiers

```
--------+-----------------------+-------------------------
pid | integer |
areaid | character(5) | default '00000'::bpchar
name | character varying(20) |
-- Delete the default value of id.
gaussdb=# ALTER TABLE test_alt3 ALTER COLUMN areaid DROP DEFAULT;
-- Query.
gaussdb=# \d test_alt3
      Table "public.test_alt3"
Column | Type | Modifiers
--------+-----------------------+-----------
pid | integer |
 areaid | character(5) | 
 name | character varying(20) |
```
- Add a table-level constraint.
	- Directly add a constraint.

-- Add a primary key constraint to the table. gaussdb=# ALTER TABLE test\_alt3 ADD CONSTRAINT pk\_test3\_pid PRIMARY KEY (pid); -- Query.  $a$ aussdb=# \d test\_alt3 Table "public.test\_alt3"<br>nn | Type | Modifiers  $Column \mid \nightharpoonup \nightharpoonup \$ --------+-----------------------+---------- pid | integer areaid | integer | name | character varying(20) | Indexes: "pk\_test3\_pid" PRIMARY KEY, btree (pid) TABLESPACE pg\_default – Create an index and then add constraints. -- Create a table. gaussdb=# CREATE TABLE test\_alt4(c1 INT, c2 INT); -- Create an index. gaussdb=# CREATE UNIQUE INDEX pk\_test4\_c1 ON test\_alt4(c1); -- Associate the created index when adding a constraint. gaussdb=# ALTER TABLE test\_alt4 ADD CONSTRAINT pk\_test4\_c1 PRIMARY KEY USING INDEX pk\_test4\_c1; -- Query. gaussdb=# \d test\_alt4 Table "public.test\_alt4" Column | Type | Modifiers --------+---------+---------- c1 | integer | not null c2 | integer | Indexes: "pk\_test4\_c1" PRIMARY KEY, btree (c1) TABLESPACE pg\_default -- Delete. gaussdb=# DROP TABLE test\_alt4; Delete a table-level constraint. -- Delete a constraint. gaussdb=# ALTER TABLE test\_alt3 DROP CONSTRAINT IF EXISTS pk\_test3\_pid; -- Query. gaussdb=# \d test\_alt3 Table "public.test\_alt3"<br>mn | Type | Modifiers Column | Type ---------+------------------------+-pid | integer | not null areaid | integer | name | character varying(20) | -- Delete. gaussdb=# DROP TABLE test\_alt3;

## **Helpful Links**

**[CREATE TABLE](#page-1447-0)** and **[DROP TABLE](#page-1545-0)**

# **7.15.34 ALTER TABLE PARTITION**

## **Description**

Modifies table partitions, including adding, deleting, splitting, merging, clearing, swapping, and renaming partitions, moving partition tablespaces, and modifying partition attributes.

## **Precautions**

- The tablespace of the added partition cannot be PG\_GLOBAL.
- The name of the added partition must be different from names of existing partitions in the partitioned table.
- The key value of the added partition must be consistent with the type of partition keys in the partitioned table.
- If a range partition is added, the key value of the added partition must be greater than the upper limit of the last range partition in the partitioned table.
- If a list partition is added, the key value of the added partition cannot be the same as that of an existing partition.
- Hash partitions cannot be added.
- If the number of partitions in the target partitioned table has reached the maximum (**1048575**), partitions cannot be added.
- If a partitioned table has only one partition, the partition cannot be deleted.
- Use PARTITION FOR() to choose partitions. The number of specified values in the brackets should be the same as the column number in customized partition, and they must be consistent.
- The Value partitioned table does not support the ALTER PARTITION operation.
- Hash partitioned tables do not support splitting, combination, addition, and deletion of partitions.
- Only the partitioned table owner or a user granted with the ALTER permission can run the **ALTER TABLE PARTITION** command. The system administrator has this permission by default.
- Deleting, splitting, merging, clearing, and exchanging partitions will invalidate global indexes. The UPDATE GLOBAL INDEX clause can be used to update the indexes synchronously.
- If the UPDATE GLOBAL INDEX clause is not used when you delete, split, merge, clear, or exchange partitions, concurrent DML services may report errors due to invalidated indexes.
- Deleting, splitting, merging, clearing, and exchanging partitions will invalidate global secondary indexes in partitioned tables. For exchanging partitions, all global secondary indexes in ordinary tables will also become invalid. Concurrent DML services may report errors due to unavailable indexes.
- If **enable gpi auto update** is set to **on**, the global index is automatically updated even if the UPDATE GLOBAL INDEX clause is not declared.

# **Syntax**

Modifying a partition in a partitioned table includes modifying the table partition itself and the table partition name, and resetting the partition ID.

Modify the syntax of the table partition. ALTER TABLE [ IF EXISTS ] { table\_name [\*] | ONLY table\_name | ONLY ( table\_name )} action [, ... ];

**action** indicates the following clauses for maintaining partitions. For the partition continuity when multiple clauses are used for partition maintenance, GaussDB executes DROP PARTITION and ADD PARTITION first, and then the rest clauses in sequence.

```
move clause |
   exchange_clause |
   row_clause |
   merge_clause |
  modify clause |
```
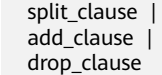

The move\_clause syntax is used to move the partition to a new tablespace.

MOVE PARTITION { partion\_name | FOR ( partition\_value [, ...] ) } TABLESPACE tablespacename

The exchange clause syntax is used to move the data from an ordinary table to a specified partition. EXCHANGE PARTITION { ( partition\_name ) | FOR ( partition\_value [, ...] ) } WITH TABLE {[ ONLY ] ordinary\_table\_name | ordinary\_table\_name \* | ONLY  $($  ordinary table name  $)\}$ 

[ { WITH | WITHOUT } VALIDATION ] [ VERBOSE ] [ UPDATE GLOBAL INDEX ]

The ordinary table and partition whose data is to be exchanged must meet the following requirements:

- The number of columns of the ordinary table is the same as that of the partition, and their information should be consistent, including: column name, data type, constraint, collation information, storage parameter, and compression information.
- The compression information of the ordinary table and partition should be consistent.
- The distribution key information of the ordinary table and partition should be consistent.
- The number of ordinary table indexes is the same as that of local indexes of the partition, and the index information is the same.
- The number and information of constraints of the ordinary table and partition should be consistent.
- The ordinary table cannot be a temporary table.
- When the built-in security policy is enabled, an ordinary table cannot contain columns bound to a dynamic data anonymization policy.

## **NOTICE**

- When the exchange is done, the data and tablespace of the ordinary table and partition are exchanged. The statistics of the ordinary table and partition are no longer inaccurate after the exchange, and they should be analyzed again.
- A non-partition key cannot be used to create a local unique index. Therefore, if an ordinary table contains a unique index, data cannot be exchanged.

To exchange data, you can create an intermediate table, insert partition data into the intermediate table, truncate partitions, insert ordinary table data into the partitioned table, drop the ordinary table, and rename the intermediate table.

● If the DROP COLUMN operation is performed on an ordinary or partitioned table, the deleted column still exists physically. Therefore, you need to ensure that the deleted column of the ordinary table is strictly aligned with that of the partition.

The row clause syntax is used to set row movement of a partitioned table.

{ ENABLE | DISABLE } ROW MOVEMENT

The merge clause syntax is used to merge partitions into one. The maximum number of source partitions that can be merged in a command is 300.

MERGE PARTITIONS { partition\_name } [, ...] INTO PARTITION partition\_name [ TABLESPACE tablespacename ] [ UPDATE GLOBAL INDEX ]

### **NOTICE**

For range partitioning and interval partitioning, the ranges of the source partitions must increase continuously, and the partition name after MERGE can be the same as the name of the last source partition. For list partitioning, there is no such range requirement on the source partitions, and the partition name after MERGE can be the same as that of any source partition. If the partition name after MERGE is the same as that of a source partition, they are considered as the same partition.

# $M$  CAUTION

Ustore tables do not support ALTER TABLE MERGE PARTITIONS in transaction blocks and stored procedures.

The modify clause syntax is used to set whether a partitioned index is usable.

MODIFY PARTITION partition\_name { UNUSABLE LOCAL INDEXES | REBUILD UNUSABLE LOCAL INDEXES }

The split clause syntax is used to split one partition into partitions. SPLIT PARTITION { partition\_name | FOR ( partition\_value [, ...] ) } { split\_point\_clause | no\_split\_point\_clause } [ UPDATE GLOBAL INDEX ]

## **NOTICE**

- The partition name after SPLIT can be the same as the source partition name, but they are regarded as different partitions.
- The split\_point\_clause syntax for specifying the split point for a range partitioned table is as follows: .<br>AT ( partition value ) INTO ( PARTITION partition name [ TABLESPACE tablespacename ] , PARTITION partition\_name [ TABLESPACE tablespacename ] )

#### **NOTICE**

The size of the split point should be in the range of partition keys of the partition of to be split. The split point can only split one partition into two new partitions.

■ The no\_split\_point\_clause syntax without specifying a split point for a range partitioned table is as follows:  $INTO$  {  $($  partition\_less\_than\_item  $[, ...]$  ) |  $($  partition\_start\_end\_item  $[, ...]$  ) }

## **NOTICE**

- The first new partition key specified by **partition\_less\_than\_item** should be greater than that of the previously split partition (if any), and the last partition key specified by **partition less than item** should equal that of the partition being split.
- The first new partition key specified by **partition\_start\_end\_item** should equal that of the former partition (if any), and the last partition key specified by **partition\_start\_end\_item** should equal that of the partition being split.
- **partition\_less\_than\_item** supports a maximum of 16 partition keys, while **partition\_start\_end\_item** supports only one partition key. For details about the supported data types, see **[PARTITION](#page-1482-0) [BY RANGE\(part...](#page-1482-0)**.
- **partition\_less\_than\_item** and **partition\_start\_end\_item** cannot be used in the same statement. There is no restriction on different SPLIT statements.
- The partition less than item syntax is as follows: PARTITION partition\_name VALUES LESS THAN ( { partition\_value | MAXVALUE } [, ...] ) [ TABLESPACE tablespacename ]
- The partition start end item syntax is as follows. For details about the constraints, see **[START END](#page-1483-0)**.
	- PARTITION partition\_name { {START(partition\_value) END (partition\_value) EVERY (interval\_value)} | {START(partition\_value) END ({partition\_value | MAXVALUE})} | {START(partition\_value)} | {END({partition\_value | MAXVALUE})} } [TABLESPACE tablespace\_name]
- The syntax for specifying the split point for a list partitioned table is as follows:

VALUES ( partition\_value\_list ) INTO ( PARTITION partition\_name [ TABLESPACE tablespacename ] , PARTITION partition\_name [ TABLESPACE tablespacename ] )

#### **NOTICE**

The split point must be a non-empty true subset of the source partition. Specifying a split point can only split one partition into two partitions.

■ The syntax for not specifying the split point for a list partitioned table is as follows: INTO ( PARTITION partition\_name VALUES (partition\_value\_list) [ TABLESPACE tablespacename ][, ...] )

#### **NOTICE**

- The range of the last partition is not defined, that is, the VALUES (partition\_value\_list) part is not defined; the partition range is equal to the remaining set of the source partition excluding other level-2 partitions.
- If no split point is specified, each new partition must be a nonempty true subset of the source partition and does not overlap with each other.
- The add clause syntax is used to add one or more partitions to a specified partitioned table.

ADD {partition\_less\_than\_item | partition\_start\_end\_item}

The partition list item syntax is as follows: PARTITION partition\_name VALUES (list\_values\_clause) [ TABLESPACE tablespacename ]

#### **NOTICE**

- **partition list item** supports a maximum of 16 partition keys. For details about the supported data types, see **[PARTITION BY LIST](#page-1484-0) [\[COLU...](#page-1484-0)**.
- Partitions cannot be added to a hash partitioned table.
- The drop clause syntax is used to remove a partition from a specified partitioned table. .<br>DROP PARTITION { partition\_name | FOR ( partition\_value [, ...] ) } [ UPDATE GLOBAL INDEX ]

#### **NOTICE**

- Hash partitioned table does not support partition deletion.
- If a partitioned table has only one partition, the partition cannot be deleted.
- The truncate clause syntax is used to remove a specified partition from a partitioned table. TRUNCATE PARTITION { partition\_name | FOR ( partition\_value [, ...] ) } [ UPDATE GLOBAL INDEX ]
- The syntax for modifying the name of a partition is as follows: ALTER TABLE [ IF EXISTS ] { table\_name [\*] | ONLY table\_name | ONLY ( table\_name )} RENAME PARTITION { partion\_name | FOR ( partition\_value [, ...] ) } TO partition\_new\_name;
- Reset a partition ID. ALTER TABLE [ IF EXISTS ] { table\_name [\*] | ONLY table\_name | ONLY ( table\_name )} RESET PARTITION;

## **Parameters**

#### **table** name

Specifies the name of a partitioned table.

Value range: an existing table name

#### partition name

Specifies the name of a partition. Value range: an existing partition name

### ● **tablespacename**

Specifies which tablespace the partition moves to. Value range: an existing tablespace name

### partition value

Specifies the key value of a partition.

The value specified by **PARTITION FOR ( partition value [, ...]** ) can uniquely identify a partition.

Value range: partition keys for the partition to be operated.

### ● **UNUSABLE LOCAL INDEXES**

Sets all the indexes unusable in the partition.

### **REBUILD UNUSABLE LOCAL INDEXES**

Rebuilds all the indexes in the partition.

## **ENABLE/DISABLE ROW MOVEMET**

#### Sets row movement.

If the tuple value is updated on the partition key during the **UPDATE** action, the partition where the tuple is located is altered. Setting this parameter enables error messages to be reported or movement of the tuple between partitions.

Value range:

- **ENABLE:** Row movement is enabled.
- **DISABLE**: Row movement is disabled.

By default, this parameter is disabled.

## ordinary table name

Specifies the name of the ordinary table whose data is to be migrated.

Value range: an existing table name

## ● **{ WITH | WITHOUT } VALIDATION**

Checks whether the ordinary table data meets the specified partition key range of the partition to be migrated.

Value range:

- **WITH**: checks whether the ordinary table data meets the partition key range of the partition to be migrated. If any data does not meet the required range, an error is reported.
- **WITHOUT**: does not check whether the ordinary table data meets the partition key range of the partition to be migrated.

The default value is **WITH**.

The check is time consuming, especially when the data volume is large. Therefore, use **WITHOUT** when you are sure that the current ordinary table data meets the partition key range of the partition to be migrated.

#### ● **VERBOSE**

When **VALIDATION** is **WITH**, if the ordinary table contains data that is out of the partition key range, insert the data to the correct partition. If there is no correct partition where the data can be inserted to, an error is reported.

### **NOTICE**

Only when **VALIDATION** is **WITH**, **VERBOSE** can be specified.

#### ● **partition\_new\_name**

Specifies the new name of a partition.

Value range: a string. It must comply with the **[naming convention](#page-543-0)**.

#### ● **UPDATE GLOBAL INDEX**

If this parameter is used, all global indexes in a partitioned table are updated to ensure that correct data can be queried using global indexes.

If this parameter is not used, all global indexes in a partitioned table will become invalid.

# **Examples**

See **[Examples](#page-1487-0)** in section "CREATE TABLE PARTITION."

## **Helpful Links**

**[CREATE TABLE PARTITION](#page-1477-0)** and **[DROP TABLE](#page-1545-0)**

# **7.15.35 ALTER TABLESPACE**

## **Description**

Modifies the attributes of a tablespace.

## **Precautions**

- The ALTER TABLESPACE syntax cannot be used in the current version.
- Only the tablespace owner or a user granted with the ALTER permission can run the **ALTER TABLESPACE** command. The system administrator has this permission by default. To modify a tablespace owner, you must be the tablespace owner or system administrator and a member of the new owner role.
- The ALTER TABLESPACE operation on a row-store table cannot be performed in a transaction block.
- To change the owner, you must also be a direct or indirect member of the new owning role.

#### $\Box$  Note

If **new\_owner** is the same as **old\_owner**, the current user will not be verified. A message indicating successful ALTER execution is displayed.

# **Syntax**

- The syntax of renaming a tablespace is as follows: ALTER TABLESPACE tablespace\_name RENAME TO new tablespace name;
- The syntax of setting the owner of a tablespace is as follows: ALTER TABLESPACE tablespace\_name OWNER TO new\_owner;
- The syntax of setting the attributes of a tablespace is as follows: ALTER TABLESPACE tablespace\_name SET ( {tablespace option = value}  $[, ... ]$  );
- The syntax of resetting the attributes of a tablespace is as follows: ALTER TABLESPACE tablespace\_name RESET ( { tablespace\_option } [, ...] );
- The syntax of setting the quota of a tablespace is as follows: ALTER TABLESPACE tablespace\_name RESIZE MAXSIZE { UNLIMITED | 'space\_size'};

## **Parameters**

#### tablespace\_name

Specifies the tablespace to be modified. Value range: an existing table name

#### ● **new\_tablespace\_name**

Specifies the new name of a tablespace.

The new name cannot start with PG\_.

Value range: a string. It must comply with the **[naming convention](#page-543-0)**.

#### new owner

Specifies the new owner of the tablespace. Value range: an existing username

#### ● **tablespace\_option**

Sets or resets the parameters of a tablespace.

Value range:

- seq\_page\_cost: sets the optimizer to calculate the cost of obtaining disk pages in sequence. The default value is **1.0**.
- random\_page\_cost: sets the optimizer to calculate the cost of obtaining disk pages in a non-sequential manner. The default value is **4.0**.

#### $\Box$  note

- The value of **random\_page\_cost** is relative to that of **seq\_page\_cost**. It is meaningless when the value is equal to or less than the value of **seq\_page\_cost**.
- The prerequisite for the default value **4.0** is that the optimizer uses indexes to scan table data and the hit ratio of table data in the cache is about 90%.
- If the size of the table data space is smaller than that of the physical memory, decrease the value to a proper level. On the contrary, if the hit ratio of table data in the cache is lower than 90%, increase the value.
- If random-access memory like SSD is adopted, the value can be decreased to a certain degree to reflect the cost of true random scan.

Value range: a positive floating-point number

#### ● **RESIZE MAXSIZE**

Resets the maximum size of tablespace.

Value range:

- **UNLIMITED**: No limit is set for the tablespace.
- Determined by **space\_size**. For details about the format, see **[CREATE](#page-1471-0) [TABLESPACE](#page-1471-0)**.

 $\Box$  Note

- If the adjusted quota is smaller than the current tablespace usage, the adjustment is successful. You need to decrease the tablespace usage to a value less than the new quota before writing data to the tablespace.
- You can also use the following statement to change the value of **MAXSIZE**: ALTER TABLESPACE tablespace\_name RESIZE MAXSIZE { 'UNLIMITED' | 'space\_size'};

### **Examples**

See **[Examples](#page-1472-0)** in section "CREATE TABLESPACE."

## **Helpful Links**

**[CREATE TABLESPACE](#page-1471-0)** and **[DROP TABLESPACE](#page-1546-0)**

# **7.15.36 ALTER TEXT SEARCH CONFIGURATION**

## **Description**

Modifies the definition of a text search configuration. You can modify its mappings from token types to dictionaries, change the configuration's name or owner, or modify the parameters.

The **ADD MAPPING FOR** form installs a list of dictionaries to be consulted for the specified token types; an error will be generated if there is already a mapping for any of the token types.

The **ALTER MAPPING FOR** form removes existing mapping for those token types and then adds specified mappings.

The **ALTER MAPPING REPLACE ... WITH ...** and **ALTER MAPPING FOR ... REPLACE ... WITH ...** options replace **old\_dictionary** with **new\_dictionary**. Note that only when **pg\_ts\_config\_map** has tuples corresponding to **maptokentype** and **old dictionary**, the update will succeed. If the update fails, no messages are returned.

The **DROP MAPPING FOR** form deletes all dictionaries for the specified token types in the text search configuration. If **IF EXISTS** is not specified and the string type mapping specified by **DROP MAPPING FOR** does not exist in text search configuration, an error will occur in the database.

This is a lab feature. Contact Huawei technical support before using it.

# **Precautions**

- If a search configuration is referenced (to create indexes), users are not allowed to modify the text search configuration.
- To use ALTER TEXT SEARCH CONFIGURATION, you must be the owner of the configuration.

## **Syntax**

Add text search configuration string mapping.

ALTER TEXT SEARCH CONFIGURATION name ADD MAPPING FOR { token\_type } [, ... ] WITH { dictionary\_name } [, ... ];

Modify the text search configuration dictionary syntax.

ALTER TEXT SEARCH CONFIGURATION name ALTER MAPPING FOR { token\_type } [, ... ] REPLACE old\_dictionary WITH new\_dictionary;

Modify the text search configuration string.

ALTER TEXT SEARCH CONFIGURATION name ALTER MAPPING FOR { token\_type } [, ... ] WITH { dictionary\_name } [, ... ];

Change the text search configuration dictionary.

ALTER TEXT SEARCH CONFIGURATION name ALTER MAPPING REPLACE old\_dictionary WITH new\_dictionary;

Remove text search configuration string mapping. ALTER TEXT SEARCH CONFIGURATION name

DROP MAPPING [ IF EXISTS ] FOR { token\_type } [, ... ];

Rename the owner of text search configuration.

ALTER TEXT SEARCH CONFIGURATION name OWNER TO new\_owner;

- Rename the text search configuration.
- ALTER TEXT SEARCH CONFIGURATION name RENAME TO new name;
- Rename the namespace of text search configuration. ALTER TEXT SEARCH CONFIGURATION name SET SCHEMA new\_schema;
- Modify the attributes of the text search configuration.

ALTER TEXT SEARCH CONFIGURATION name SET ( { configuration\_option = value } [, ...] );

Reset the attributes of text search configuration.

ALTER TEXT SEARCH CONFIGURATION name RESET ( {configuration\_option} [, ...] );

# **Parameters**

● **name**

Specifies the name (optionally schema-qualified) of an existing text search configuration.

token type

Specifies the name of a token type that is emitted by the configuration's parser. For details, see **[Parser](#page-1218-0)**.

dictionary name

Specifies the name of a text search dictionary. If multiple dictionaries are listed, they are searched in the specified order.

● **old\_dictionary**

Specifies the name of a text search dictionary to be replaced in the mapping.

#### ● **new\_dictionary**

Specifies the name of a text search dictionary to be substituted for **old\_dictionary**.

#### new owner

Specifies the new owner of the text search configuration.

#### new name

Specifies the new name of the text search configuration.

#### new schema

Specifies the new schema for the text search configuration.

#### ● **configuration\_option**

Specifies the text search configuration option. For details, see **[CREATE TEXT](#page-1495-0) [SEARCH CONFIGURATION](#page-1495-0)**.

#### ● **value**

Specifies the value of text search configuration option.

### **Examples**

-- Create a text search configuration. gaussdb=# CREATE TEXT SEARCH CONFIGURATION english\_1 (parser=default); CREATE TEXT SEARCH CONFIGURATION

-- Add text search configuration string mapping. gaussdb=# ALTER TEXT SEARCH CONFIGURATION english\_1 ADD MAPPING FOR word WITH simple,english\_stem; ALTER TEXT SEARCH CONFIGURATION

-- Add text search configuration string mapping. gaussdb=# ALTER TEXT SEARCH CONFIGURATION english\_1 ADD MAPPING FOR email WITH english\_stem, french\_stem; ALTER TEXT SEARCH CONFIGURATION

-- Query information about the text search configuration. gaussdb=# SELECT b.cfgname,a.maptokentype,a.mapseqno,a.mapdict,c.dictname FROM pg\_ts\_config\_map a,pg\_ts\_config b, pg\_ts\_dict c WHERE a.mapcfg=b.oid AND a.mapdict=c.oid AND b.cfgname='english\_1' ORDER BY 1,2,3,4,5;

cfgname | maptokentype | mapseqno | mapdict | dictname

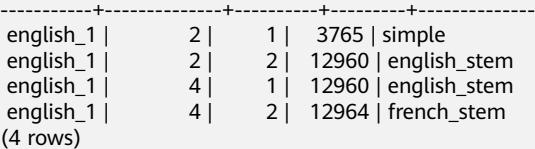

-- Add text search configuration string mapping. gaussdb=# ALTER TEXT SEARCH CONFIGURATION english\_1 ALTER MAPPING REPLACE french\_stem with german\_stem;

ALTER TEXT SEARCH CONFIGURATION

-- Query information about the text search configuration.

gaussdb=# SELECT b.cfgname,a.maptokentype,a.mapseqno,a.mapdict,c.dictname FROM pg\_ts\_config\_map a,pg\_ts\_config b, pg\_ts\_dict c WHERE a.mapcfg=b.oid AND a.mapdict=c.oid AND b.cfgname='english\_1' ORDER BY 1,2,3,4,5;

cfgname | maptokentype | mapseqno | mapdict | dictname

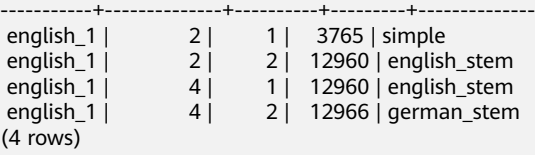

-- Delete a text search configuration. gaussdb=# DROP TEXT SEARCH CONFIGURATION english\_1;

See **[Examples](#page-1497-0)** in section "CREATE TEXT SEARCH CONFIGURATION."

# **Helpful Links**

#### **[CREATE TEXT SEARCH CONFIGURATION](#page-1495-0)** and **[DROP TEXT SEARCH](#page-1547-0) [CONFIGURATION](#page-1547-0)**

# **7.15.37 ALTER TEXT SEARCH DICTIONARY**

# **Description**

Modifies the definition of a full-text search dictionary, including its parameters, name, owner, and schema.

This is a lab feature. Contact Huawei technical support before using it.

## **Precautions**

- Predefined dictionaries do not support the ALTER operations.
- Only the owner of a dictionary or a system administrator can perform the ALTER operations.
- After a dictionary is created or modified, any modification to the customized dictionary definition file in the **filepath** directory does not affect the dictionary in the database. To use these modifications in the database, run the **ALTER TEXT SEARCH DICTIONARY** statement to update the definition file of the corresponding dictionary.

# **Syntax**

- Modify the dictionary definition. ALTER TEXT SEARCH DICTIONARY name ( option  $[$  = value  $]$   $[$ , ...  $]$ );
- Rename a dictionary. ALTER TEXT SEARCH DICTIONARY name RENAME TO new\_name;
- Set the schema of the dictionary. ALTER TEXT SEARCH DICTIONARY name SET SCHEMA new\_schema;
- Change the owner of the dictionary. ALTER TEXT SEARCH DICTIONARY name OWNER TO new\_owner;

# **Parameters**

● **name**

Specifies the name of an existing dictionary. (If you do not specify a schema name, the dictionary in the current schema will be used.)

Value range: an existing dictionary name

● **option**

Specifies the name of a parameter to be modified. Each type of dictionaries has a template containing their custom parameters. Parameters function in a way irrelevant to their setting sequence. For details about the parameters, see **[option](#page-1498-0)**.

#### $\Box$  Note

- The value of **TEMPLATE** in the dictionary cannot be changed.
- To specify a dictionary, specify both the dictionary definition file path (**FILEPATH**) and the file name.
- The name of a dictionary definition file can contain only lowercase letters, digits, and underscores (\_).

#### ● **value**

Specifies the new value of a parameter. If the equal sign (=) and *value* are omitted, the previous settings of the option are deleted and the default value is used.

Value range: valid values defined by **option**.

● **new\_name**

Specifies the new name of a dictionary.

Value range: a string, which complies with the **[naming convention](#page-543-0)**. A value can contain a maximum of 63 characters.

#### new owner

Specifies the new owner of a dictionary. Value range: an existing username

#### new schema

Specifies the new schema of a dictionary. Value range: an existing schema

## **Examples**

-- Create the dictionary **my\_dict**. gaussdb=# CREATE TEXT SEARCH DICTIONARY my\_dict ( TEMPLATE = Simple );

-- Modify the dictionary of the simple type, set non-stop words as recognized, and retain the values of other parameters.

gaussdb=# ALTER TEXT SEARCH DICTIONARY my\_dict ( Accept = true );

-- Modify the dictionary of the simple type and reset the **Accept** parameter. gaussdb=# ALTER TEXT SEARCH DICTIONARY my\_dict ( Accept );

-- Update the dictionary definition and do not change any other content. gaussdb=# ALTER TEXT SEARCH DICTIONARY my\_dict ( dummy );

-- Delete the dictionary **my\_dict**. gaussdb=# DROP TEXT SEARCH DICTIONARY my\_dict;

# **Helpful Links**

#### **[CREATE TEXT SEARCH DICTIONARY](#page-1497-0)** and **[DROP TEXT SEARCH DICTIONARY](#page-1548-0)**

# **7.15.38 ALTER TRIGGER**

## **Description**

Renames a trigger.

#### $\Box$  Note

Currently, only the name can be modified.

# **Precautions**

The owner of the table where a trigger resides or a user granted the ALTER ANY TRIGGER permission can perform the ALTER TRIGGER operation. A system administrator has this permission by default.

## **Syntax**

ALTER TRIGGER trigger\_name ON table\_name RENAME TO new\_name;

# **Parameters**

#### ● **trigger\_name**

Specifies the name of the trigger to be modified. Value range: an existing trigger

### table name

Specifies the name of the table where the trigger to be modified is located. Value range: an existing table having a trigger

### new name

Specifies the new name after modification.

Value range: a string, which complies with the **[naming convention](#page-543-0)**. A value contains a maximum of 63 characters and cannot be the same as other triggers on the same table.

# **Examples**

For details, see **[CREATE TRIGGER](#page-1501-0)**.

# **Helpful Links**

#### **[CREATE TRIGGER](#page-1501-0)**, **[DROP TRIGGER](#page-1549-0)**, and **[ALTER TABLE](#page-1285-0)**

# **7.15.39 ALTER TYPE**

# **Description**

Modifies the definition of a type.

## **Precautions**

Only the owner of a type, a user granted the ALTER permission on a type, or a user granted the ALTER ANY TYPE permission on a sequence can run the **ALTER TYPE** command. The system administrator has this permission by default. To modify the owner or schema of a type, you must be a type owner or system administrator and a member of the new owner role.

# **Syntax**

Modify a type. ALTER TYPE name action [, ... ] ALTER TYPE name OWNER TO { new\_owner | CURRENT\_USER | SESSION\_USER } ALTER TYPE name RENAME ATTRIBUTE attribute\_name TO new\_attribute\_name [ CASCADE |

RESTRICT ] ALTER TYPE name RENAME TO new\_name ALTER TYPE name SET SCHEMA new\_schema ALTER TYPE name ADD VALUE [ IF NOT EXISTS ] new\_enum\_value [ { BEFORE | AFTER } neighbor enum value ] ALTER TYPE name RENAME VALUE existing\_enum\_value TO new\_enum\_value where action is one of: ADD ATTRIBUTE attribute\_name data\_type [ COLLATE collation ] [ CASCADE | RESTRICT ] DROP ATTRIBUTE [ IF EXISTS ] attribute\_name [ CASCADE | RESTRICT ] ALTER ATTRIBUTE attribute\_name [ SET DATA ] TYPE data\_type [ COLLATE collation ] [ CASCADE |

RESTRICT ]

- Change the owner of a type. ALTER TYPE name OWNER TO { new\_owner | CURRENT\_USER | SESSION\_USER }
- Change the name of a type. ALTER TYPE name RENAME TO new\_name ALTER TYPE name RENAME ATTRIBUTE attribute\_name TO new\_attribute\_name [ CASCADE | RESTRICT ]
- Move a type to a new schema. ALTER TYPE name SET SCHEMA new\_schema
- Add a new value to an enumerated type. ALTER TYPE name ADD VALUE [ IF NOT EXISTS ] new\_enum\_value [ { BEFORE | AFTER } neighbor\_enum\_value ]
- Change an enumerated value in the value list. ALTER TYPE name RENAME VALUE existing\_enum\_value TO new\_enum\_value

## **Parameters**

#### ● **name**

Specifies the name of an existing type that needs to be modified (optionally schema-qualified).

new name

Specifies the new name of the type.

new owner

Specifies the new owner of the type.

new schema

Specifies the new schema of the type.

attribute\_name

Specifies the name of the attribute to be added, modified, or deleted.

● **new\_attribute\_name**

Specifies the new name of the attribute to be renamed.

data type

Specifies the data type of the attribute to be added, or the new type of the attribute to be modified.

new enum value

Specifies a new enumerated value. It is a non-null string with a maximum length of 64 bytes.

#### ● **neighbor\_enum\_value**

Specifies an existing enumerated value before or after which a new enumerated value will be added.

#### existing enum value

Specifies an enumerated value to be changed. It is a non-null string with a maximum length of 64 bytes.

#### ● **CASCADE**

Determines that the type to be modified, its associated records, and subtables that inherit the type will all be updated.

#### ● **RESTRICT**

Refuses to update the associated records of the modified type. This is the default action.

#### **NOTICE**

- **ADD ATTRIBUTE**, **DROP ATTRIBUTE**, and **ALTER ATTRIBUTE** can be combined for processing. For example, it is possible to add several attributes or change the types of several attributes at the same time in one command.
- To modify a schema of a type, you must have the **CREATE** permission on the new schema. To alter the owner, you must be a direct or indirect member of the new owner role, and that member must have **CREATE** permission on the schema of this type (these restrictions enforce that the alter owner will not do anything that cannot be done by deleting and rebuilding the type). However, the system administrator can modify the rights of any type in any way. To add an attribute or modify the type of an attribute, you must also have the USAGE permission of this type.

#### – **CURRENT\_USER**

Specifies the current user.

– **SESSION\_USER**

Specifies the current system user.

– **COLLATE collation**

Assigns a collation to the column, which must be a sortable data type. If the collation is not specified, the default collation for the column's data type is used.

## **Examples**

See **Examples** in section "CREATE TYPE."

## **Helpful Links**

**[CREATE TYPE](#page-1507-0)** and **[DROP TYPE](#page-1550-0)**

# **7.15.40 ALTER USER**

## **Description**

Modifies the attributes of a database user.

# **Precautions**

Session parameters modified by ALTER USER apply to a specified user and take effect in the next session.

## **Syntax**

Modify user permissions or other information. ALTER USER user\_name [ [ WITH ] option [ ... ] ];

The **option** clause is as follows:

- { CREATEDB | NOCREATEDB } | { CREATEROLE | NOCREATEROLE } | { INHERIT | NOINHERIT } | { AUDITADMIN | NOAUDITADMIN } | { SYSADMIN | NOSYSADMIN } | {MONADMIN | NOMONADMIN} | {OPRADMIN | NOOPRADMIN} | {POLADMIN | NOPOLADMIN} | { USEFT | NOUSEFT } | { LOGIN | NOLOGIN } | { REPLICATION | NOREPLICATION } | {VCADMIN | NOVCADMIN} | {PERSISTENCE | NOPERSISTENCE} | CONNECTION LIMIT connlimit | [ ENCRYPTED | UNENCRYPTED ] PASSWORD { 'password' [EXPIRED] | DISABLE | EXPIRED } | [ ENCRYPTED | UNENCRYPTED ] IDENTIFIED BY { 'password' [ REPLACE 'old\_password' | EXPIRED ] | DISABLE } | VALID BEGIN 'timestamp' | VALID UNTIL 'timestamp' | USER GROUP 'groupuser'
- | PERM SPACE 'spacelimit' | TEMP SPACE 'tmpspacelimit' | SPILL SPACE 'spillspacelimit' | NODE GROUP logic\_cluster\_name | PGUSER
- Change the username. ALTER USER user\_name RENAME TO new\_name;
- Lock or unlock. ALTER USER user\_name ACCOUNT { LOCK | UNLOCK };

# **Parameters**

● **user\_name**

Specifies the current username.

Value range: an existing username. If a username contains uppercase letters, enclose the name with double quotation marks ("").

● **new\_password**

Specifies a new password.

The new password must:

- Differ from the old password.
- Contain at least eight characters. This is the default length.
- Differ from the username or the username spelled backward.
- Contain at least three types of the following four types of characters: uppercase characters (A to Z), lowercase characters (a to z), digits (0 to

9), and special characters, including: ~!@#\$%^&\*()- =+\|[{}];;,<.>/? If the password contains characters other than the preceding characters, an error will be reported during statement execution.

Value range: a string

old password

Specifies the old password.

- **ACCOUNT LOCK | ACCOUNT UNLOCK**
	- **ACCOUNT LOCK**: locks an account to forbid login to databases.
	- **ACCOUNT UNLOCK**: unlocks an account to allow login to databases.
- **PGUSER**

In the current version, the **PGUSER** attribute of a user cannot be modified.

For details about other parameters, see "Parameters" in **[CREATE ROLE](#page-1430-0)** and **[ALTER](#page-1273-0) [ROLE](#page-1273-0)**.

#### **NOTICE**

The current version does not support the setting of user-level parameters.

## **Examples**

See **[Examples](#page-1516-0)** in section "CREATE USER."

# **Helpful Links**

**[CREATE ROLE](#page-1430-0)**, **[CREATE USER](#page-1514-0)**, and **[DROP USER](#page-1551-0)**

# **7.15.41 ALTER VIEW**

## **Function**

**ALTER VIEW** modifies all auxiliary attributes of a view. (To modify the query definition of a view, use **CREATE OR REPLACE VIEW**.)

# **Precautions**

Only the view owner or a user granted with the ALTER permission can run the **ALTER VIEW** command. The system administrator has this permission by default. The following is permission constraints depending on attributes to be modified:

- To modify the schema of a view, you must be the owner of the view or system administrator and have the CREATE permission on the new schema.
- To modify the owner of a view, you must be the owner of the view or system administrator and a member of the new owner role, with the CREATE permission on the schema of the view.
- Do not change the type of a column in a view.

# **Syntax**

- Set the default value of a view column. ALTER VIEW [ IF EXISTS ] view\_name ALTER [ COLUMN ] column\_name SET DEFAULT expression;
- Remove the default value of a view column. ALTER VIEW [ IF EXISTS ] view\_name ALTER [ COLUMN ] column\_name DROP DEFAULT;
- Change the owner of a view. ALTER VIEW [ IF EXISTS ] view\_name OWNER TO new\_owner;
- Rename a view. ALTER VIEW [ IF EXISTS ] view\_name RENAME TO new\_name;
- Set the schema of a view. ALTER VIEW [ IF EXISTS ] view\_name SET SCHEMA new\_schema;
- Set the options of a view. ALTER VIEW [ IF EXISTS ] view\_name SET (  $\{$  view\_option\_name  $[$  = view\_option\_value  $]\}$   $[, ...]$  );
- Reset the options of a view. ALTER VIEW [ IF EXISTS ] view\_name RESET ( view\_option\_name  $\overline{[}$ , ... ] );

# **Parameter Description**

#### **IF EXISTS**

If this option is used, no error is generated when the view does not exist, and only a message is displayed.

#### view name

Specifies the view name, which can be schema-qualified.

Value range: a string. It must comply with the **[naming convention](#page-543-0)**.

column name

Specifies an optional list of names to be used for columns of the view. If not given, the column names are deduced from the query.

Value range: a string. It must comply with the **[naming convention](#page-543-0)**.

#### ● **SET/DROP DEFAULT**

Sets or deletes the default value of a column. This parameter does not take effect.

new owner

Specifies the new owner of a view.

new name

Specifies the new view name.

● **new\_schema**

Specifies the new schema of the view.

● **view\_option\_name [ = view\_option\_value ]**

Specifies an optional parameter for a view.

security barrier: specifies whether the view provides row-level security. The value is of the Boolean type. The default value is **true**.

#### ● **expression**

Specifies constants, functions, or SQL expressions.

## **Examples**

```
-- Create a schema.
gaussdb=# CREATE SCHEMA tpcds;
-- Create the tpcds.customer table.
gaussdb=# CREATE TABLE tpcds.customer
(
c_customer_sk INTEGER NOT NULL,
c_customer_id CHARACTER(16) NOT NULL
);
-- Insert multiple records into the table.
gaussdb=# INSERT INTO tpcds.customer VALUES (1, 'AAAAAAAABAAAAAAA'),(100, 
'AAAAAAAACAAAAAAA'),(150, 'AAAAAAAADAAAAAAA');
-- Create a view consisting of rows with c_customer_sk less than 150.
gaussdb=# CREATE VIEW tpcds.customer_details_view_v1 AS
   SELECT * FROM tpcds.customer
   WHERE c_customer_sk < 150;
-- Rename a view.
gaussdb=# ALTER VIEW tpcds.customer_details_view_v1 RENAME TO customer_details_view_v2;
-- Change the schema of a view.
gaussdb=# ALTER VIEW tpcds.customer_details_view_v2 SET schema public;
-- Delete a view.
gaussdb=# DROP VIEW public.customer_details_view_v2;
-- Delete the tpcds.customer table.
gaussdb=# DROP TABLE tpcds.customer;
-- Delete a schema.
gaussdb=# DROP SCHEMA tpcds CASCADE;
```
# **Helpful Links**

#### **[CREATE VIEW](#page-1516-0)** and **[DROP VIEW](#page-1552-0)**

# **7.15.42 ALTER WORKLOAD GROUP**

## **Description**

Modifies a workload group and sets the number of concurrent SQL statements.

#### **Precautions**

- Only a user with the ALTER permission on the current database can perform this operation.
- If **ACT\_STATEMENTS** is not specified, the number of concurrent tasks in the resource pool to which the workload group belongs is not limited.

#### **Syntax**

ALTER WORKLOAD GROUP wg\_name USING RESOURCE POOL pool\_name [ WITH ( ACT\_STATEMENTS = count ) ];

## **Parameters**

#### ● **wg\_name**

Specifies the workload group name.

#### $\cap$  note

The workload group must be unique in a database.

Value range: a string. It must comply with the **[naming convention](#page-543-0)**.

pool name

Specifies the name of a resource pool.

Value range: a string that indicates an existing resource pool

● **counts**

Specifies the number of concurrent SQL statements in the resource pool that the workload group belongs to.

Value range: an integer ranging from –1 to 2147483647 The default value is **– 1**. The value **–1** indicates no limit.

# **Examples**

-- Create a workload group named **group1**. gaussdb=# CREATE WORKLOAD GROUP group1;

-- Change the maximum number of concurrent SQL statements in workload group **group1** to **10**. gaussdb=# ALTER WORKLOAD GROUP group1 WITH (ACT\_STATEMENTS=10);

-- Delete workload group **group1**. gaussdb=# DROP WORKLOAD GROUP group1;

# **Helpful Links**

#### **[CREATE WORKLOAD GROUP](#page-1518-0)** and **[DROP WORKLOAD GROUP](#page-1553-0)**

# **7.15.43 ANALYZE | ANALYSE**

# **Description**

ANALYZE collects statistics about ordinary tables in a database and stores the results in the PG\_STATISTIC and PG\_STATISTIC\_EXT system catalogs. After you run the **ANALYZE** command, you can query the collected statistics in the preceding system catalogs or system views PG\_STATS and PG\_EXT\_STATS. The execution plan generator uses these statistics to generate the most effective execution plan.

If no parameters are specified, ANALYZE analyzes each table and partitioned table in the database. You can also specify the **table\_name**, **column**, and **partition name** parameters to restrict the analysis to a specific table, column, or partitioned table.

ANALYZE | ANALYSE VERIFY checks whether data files of ordinary tables in a database are damaged.

# **Precautions**

Non-temporary tables cannot be analyzed in an anonymous block, transaction block, function, or stored procedure. Temporary tables in a stored procedure can be analyzed but their statistics updates cannot be rolled back.

Remote read is not involved in the ANALYZE VERIFY scenario. Therefore, the remote read parameter does not take effect. If the system detects that a page is damaged due to an error in a key system table, the system directly reports an error and does not continue the detection.

With no table specified, ANALYZE processes all the tables that the current user has permission to analyze in the current database. With a table specified, ANALYZE processes only that table.

To perform ANALYZE operation to a table, you must be a table owner or a user granted the VACUUM permission on the table. By default, the system administrator has this permission. However, database owners are allowed to analyze all tables in their databases, except shared catalogs. (The restriction for shared catalogs means that a true database-wide analyze operation can only be executed by the system administrator). ANALYZE skips tables on which users do not have permissions.

ANALYZE does not collect columns for which comparison or equivalent operations cannot be performed, for example, columns of the cursor type.

## **Syntax**

- Collect statistics information about a table. { ANALYZE | ANALYSE } [ VERBOSE ] [ table\_name [ ( column\_name [, ...] ) ] ];
- Collect partition statistics on a partitioned table. This syntax is not supported currently.

{ ANALYZE | ANALYSE } [ VERBOSE ] table\_name [ ( column\_name [, ...] ) ] PARTITION ( patrition\_name ) ;

#### $\Box$  Note

An ordinary partitioned table supports the syntax but not the function of collecting statistics about specified partitions.

Collect statistics about global secondary indexes. { ANALYZE | ANALYSE }GLOBAL INDEX index\_name FOR TABLE table\_name;

#### $\Box$  Note

- Before performing ANALYZE on the global secondary index, you need to perform ANALYZE on the base table to ensure the accuracy of global secondary indexes.
- After performing the REINDEX/REBUILD operation on the global secondary indexes, you need to perform ANALYZE on the base table first before the global secondary indexes to ensure the accuracy of global secondary indexes.
- To collect statistics from global secondary indexes, you must specify **index\_name** and **table\_name**, and **index\_name** must be the name of a global secondary index.
- The global secondary indexes include only the statistics (reltuple and relpages) in the pg\_class system catalog.
- Collect statistics about multiple columns manually. { ANALYZE | ANALYSE } [ VERBOSE ] table\_name (( $\text{column}_1$ \_name,  $\text{column}_2$ \_name  $[, \ldots]$ ));

### $\Box$  Note

- The statistics about a maximum of 32 columns can be collected at a time.
- You are not allowed to collect statistics about multiple columns in system catalogs.
- Collect statistics about multiple columns automatically.

After the **auto statistic ext columns** parameter is enabled and analyzed, multi-column statistics are automatically created based on the index prefix of the table. The number of columns in the multi-column statistics cannot exceed the value of **auto\_statistic\_ext\_columns**.

For example, if index (a, b, c, d) exists in table **t** and **auto\_statistic\_ext\_columns** is set to **4**, multi-column statistics about (a, b), (a, b, c), and (a, b, c, d) are created after table **t** is analyzed. { ANALYZE | ANALYSE } [ VERBOSE ] table\_name;

Check the data files in the current database. { ANALYZE | ANALYSE } VERIFY { FAST | COMPLETE };

#### $m$  note

- In fast mode, DML operations need to be performed on the tables to be verified concurrently. As a result, an error is reported during the verification. In the current fast mode, data is directly read from the disk. When other threads modify files concurrently, the obtained data is incorrect. Therefore, you are advised to perform the verification offline.
- You can perform operations on the entire database. Because a large number of tables are involved, you are advised to save the results in redirection mode. gsql -d database -p port -f sqlfile> sqllog.txt 2>&1
- Temporary tables and unlogged tables are not supported.
- NOTICE is used to check only tables that are visible to external systems. The detection of internal tables is included in the external tables on which NOTICE depends and is not displayed externally.
- This statement can be executed with error tolerance.
- If a key system table is damaged during a full database operation, an error is reported and the operation stops.
- Check data files of tables and indexes. { ANALYZE | ANALYSE } VERIFY { FAST |COMPLETE } { table\_name | index\_name } [ CASCADE ];

#### $\Box$  Note

- Operations on ordinary tables and index tables are supported, but CASCADE operations on indexes of index tables are not supported. The CASCADE mode is used to process all index tables of the main table. When the index tables are checked separately, the CASCADE mode is not required.
- Temporary tables and unlogged tables are not supported.
- When the main table is checked, the internal tables of the main table, such as the toast table, are also checked.
- When the system displays a message indicating that the index table is damaged, you are advised to run the **reindex** command to re-create the index.
- Check the data files of the table partition.

{ ANALYZE | ANALYSE } VERIFY { FAST | COMPLETE } table\_name PARTITION (patrition\_name) [ CASCADE ];

#### $\Box$  Note

- You can check a single partition of a table, but cannot perform the CASCADE operation on the indexes of an index table.
- Temporary tables and unlogged tables are not supported.

# **Parameters**

#### ● **VERBOSE**

Enables the display of progress messages.

#### $\Box$  Note

If **VERBOSE** is specified, ANALYZE displays the progress information, indicating the table that is being processed. Statistics about tables are also displayed.

#### table name

Specifies the name (possibly schema-qualified) of a specific table to analyze. If omitted, all regular tables (but not foreign tables) in the current database are analyzed.

Currently, you can use ANALYZE to collect statistics on foreign tables of column-store tables.

Value range: an existing table name.

● **column\_name**, column\_1\_name, column\_2\_name

Specifies the name of a specific column to analyze. All columns are analyzed by default.

Value range: an existing column name

#### partition name

Assumes the table is a partitioned table. You can specify **partition\_name** following the keyword **PARTITION** to analyze the statistics of this table. Currently, ANALYZE can be performed on partitioned tables, but statistics of specified partitions cannot be analyzed.

Value range: a partition name of a table

#### **index** name

Specifies the name of the specific index table to be analyzed (possibly schema-qualified).

Value range: an existing table name

#### ● **FAST|COMPLETE**

The **FAST** mode verifies the CRC and page header of the table. If the verification fails, an alarm is generated. In **COMPLETE** mode, the pointer and tuple of the table are parsed and verified.

#### ● **CASCADE**

In **CASCADE** mode, all indexes of the current table are verified.

# **Examples**

-- Create a table.

gaussdb=# CREATE TABLE customer\_info ( WR\_RETURNED\_DATE\_SK INTEGER

WR\_RETURNED\_TIME\_SK INTEGER<br>WR\_ITEM\_SK INTEGER NOT NULL, WR\_ITEM\_SK INTEGER WR\_REFUNDED\_CUSTOMER\_SK INTEGER

) DISTRIBUTE BY HASH (WR\_ITEM\_SK);

-- Create a partitioned table.

gaussdb=# CREATE TABLE customer\_par (

WR\_RETURNED\_DATE\_SK INTEGER WR\_RETURNED\_TIME\_SK INTEGER<br>WR\_ITEM\_SK INTEGER NOT NUILL WR\_ITEM\_SK WR\_REFUNDED\_CUSTOMER\_SK INTEGER )

DISTRIBUTE BY HASH (WR\_ITEM\_SK) PARTITION BY RANGE(WR\_RETURNED\_DATE\_SK) (

PARTITION P1 VALUES LESS THAN(2452275), PARTITION P2 VALUES LESS THAN(2452640), PARTITION P3 VALUES LESS THAN(2453000), PARTITION P4 VALUES LESS THAN(MAXVALUE)

) ENABLE ROW MOVEMENT;

-- Run **ANALYZE** to update statistics.

gaussdb=# ANALYZE customer\_info;

-- Run the **ANALYZE VERBOSE** statement to update statistics and display table information.

gaussdb=# ANALYZE VERBOSE customer\_info; INFO: analyzing "public.customer\_info"(cn\_5002 pid=53078) INFO: analyzing "public.customer\_info" inheritance tree(cn\_5002 pid=53078) ANALYZE

#### $\Box$  note

If any environment-related fault occurs, check the logs of CN.

-- Delete the table.

gaussdb=# DROP TABLE customer\_info; gaussdb=# DROP TABLE customer\_par;

# **7.15.44 BEGIN**

## **Description**

BEGIN may be used to initiate an anonymous block or a single transaction. This section describes the syntax of BEGIN used to initiate an anonymous block. For details about the BEGIN syntax that initiates transactions, see **[START](#page-1642-0) [TRANSACTION](#page-1642-0)**.

An anonymous block is a structure that can dynamically create and execute stored procedure code instead of permanently storing code as a database object in the database.

#### **Precautions**

None

# **Syntax**

- Enable an anonymous block. [DECLARE [declare\_statements]] BEGIN execution\_statements END; /
	- Start a transaction. BEGIN [ WORK | TRANSACTION ]  $\lfloor$  { ISOLATION LEVEL { READ COMMITTED | SERIALIZABLE | REPEATABLE READ } | { READ WRITE | READ ONLY } } [, ...] ];

### **Parameters**

● **declare\_statements**

Declares a variable, including its name and type, for example, **sales\_cnt int**.

execution statements

Specifies the statement to be executed in an anonymous block.

Value range: an existing function name

## **Examples**

-- Generate a string using an anonymous block. gaussdb=# BEGIN dbe\_output.print\_line('Hello'); END; /

# **Helpful Links**

#### **[START TRANSACTION](#page-1642-0)**

# **7.15.45 CALL**

# **Description**

Calls defined functions and stored procedures.

## **Precautions**

The owner of a function or stored procedure, users granted with the EXECUTE permission on the function or stored procedure, or users granted with the EXECUTE ANY FUNCTION permission can call the function or stored procedure. The system administrator has the permission to call the function or stored procedure by default.

## **Syntax**

CALL [ schema.|package. ] { func\_name | procedure\_name } ( param\_expr );

## **Parameters**

#### ● **schema**

Specifies the name of the schema where a function or stored procedure is located.

#### ● **package**

Specifies the name of the package where a function or stored procedure is located.

#### func\_name

Specifies the name of the function or stored procedure to be called.

Value range: an existing function name

#### $\Box$  Note

You can use database links to perform operations on remote functions or stored procedures. For details, see **[DATABASE LINK](#page-1668-0)**.

#### ● **param\_expr**

Specifies a list of parameters in the function. Use  $:=$  or  $=$  to separate a parameter name and its value. This method allows parameters to be placed in any order. If only parameter values are in the list, the value order must be the same as that defined in the function or stored procedure.

Value range: an existing function parameter name or stored procedure parameter name

#### $\cap$  note

● The parameters include input parameters (whose name and type are separated by **IN**) and output parameters (whose name and type are separated by **OUT**). When you run the **CALL** command to call a function or stored procedure, the parameter list must contain an output parameter for non-overloaded functions. You can set the output parameter to a variable or any constant. For details, see **Examples**. If an output parameter is contained, it must be a constant.

# **Examples**

```
-- Create a function func add sql, calculate the sum of two integers, and return the result.
gaussdb=# CREATE FUNCTION func_add_sql(num1 integer, num2 integer) RETURN integer
\overline{A}SBEGIN
RETURN num1 + num2;
END;
/
-- Transfer by parameter value.
gaussdb=# CALL func_add_sql(1, 3);
-- Transfer by naming tag method.
gaussdb=# CALL func_add_sql(num1 => 1,num2 => 3);
gaussdb=# CALL func_add_sql(num2 := 2, num1 := 3);
-- Delete the function.
gaussdb=# DROP FUNCTION func_add_sql;
-- Create a function with output parameters.
gaussdb=# CREATE FUNCTION func_increment_sql(num1 IN integer, num2 IN integer, res OUT integer)
RETURN integer
AS
BEGIN
res := num1 + num2:
```

```
END;
/
-- Transfer a constant as an output parameter.
gaussdb=# CALL func_increment_sql(1,2,1);
-- Transfer a variable as an output parameter.
gaussdb=# DECLARE
res int;
BEGIN
func_increment_sql(1, 2, res);
dbe_output.print_line(res);
END;
/
.<br>-- Create an overloaded function.
gaussdb=# create or replace procedure package_func_overload(col int, col2 out int) package
as
declare
   col_type text;
begin
   col = 122dbe_output.print_line('two out parameters ' || col2);
end;
/
gaussdb=# create or replace procedure package_func_overload(col int, col2 out varchar)
package
as
declare
   col_type text;
begin
   col2 := 122 dbe_output.print_line('two varchar parameters ' || col2);
end;
/
-- Call the function. 
gaussdb=# call package func overload(1, 'test');
gaussdb=# call package_func_overload(1, 1); 
-- Delete the function.
gaussdb=# DROP FUNCTION func_increment_sql;
```
# **7.15.46 CHECKPOINT**

# **Function**

A checkpoint is a point in the transaction log sequence at which all data files have been updated to reflect the information in the log. All data files will be flushed to a disk.

**CHECKPOINT** forces a transaction log checkpoint. By default, WALs periodically specify checkpoints in a transaction log. You may use **gs\_guc** to specify run-time parameters **checkpoint\_segments**, **checkpoint\_timeout**, and **incremental checkpoint timeout** to adjust the atomized checkpoint intervals.

# **Precautions**

- Only the system administrator and O&M administrator can invoke **CHECKPOINT**.
- **CHECKPOINT** forces an immediate checkpoint when the related command is issued, without waiting for a regular checkpoint scheduled by the system.

# **Syntax**

CHECKPOINT;

## **Parameter Description**

None

# **Examples**

-- Set a checkpoint. gaussdb=# CHECKPOINT;

# **7.15.47 CLEAN CONNECTION**

## **Function**

Clear idle or invalid network connections between the current CN and other specified CNs or DNs. This statement is used to clear the specified database and idle or invalid connections of a specified user cached in the current CN on a specified CN.

## **Precautions**

- 1. In non-force mode, this function only clears connections between database cluster nodes (CNs/DNs) and does not affect client connections.
- 2. This function clears only idle and invalid connections cached on the CN. Normal connections that are being used are not cleared.
- 3. This function takes effect only on CNs and does not take effect on DNs.
- 4. You can query the **PG\_STAT\_GET\_POOLER\_STATUS()** function to check the cache connection and verify the clearing effect.
- 5. You are advised to perform this operation only when the network connection of the database is abnormal.

## **Syntax**

CLEAN CONNECTION

TO { COORDINATOR ( nodename [, ... ] ) | NODE ( nodename [, ... ] )| ALL [ CHECK ] [ FORCE ] } { FOR DATABASE dbname | TO USER username | FOR DATABASE dbname TO USER username };

# **Parameter Description**

● **CHECK**

This parameter can be specified only when the node list is specified as **TO ALL**. Setting this parameter will check whether a database is accessed by other sessions before its connections are cleared. If any sessions are detected before **DROP DATABASE** is executed, an error will be reported and the database will not be deleted.

● **FORCE**

This parameter can be specified only when the node list is TO ALL. If this parameter is specified, all threads related to the specified dbname and username in the current CN receive the SIGTERM signal, the corresponding session is forcibly closed, the transaction is terminated, and the network connection is cleared.
#### ● **COORDINATOR ( nodename ,nodename ... } ) | NODE ( nodename , nodename ... ) | ALL**

This command is used to delete the idle or invalid connections between the current CN node and a specified node. There are three scenarios:

- **COORDINATOR**: Delete the idle or invalid connections from the current CN to a specified CN.
- **NODE**: Delete the idle or invalid connections from the current CN to a specified DN.
- **ALL**: Delete the idle or invalid connections from the current CN to all nodes, including CNs and DNs.

Value range: **nodename** is an existing node name.

● **dbname**

Deletes connections to a specified database from the current CN. If this parameter is not specified, connections to all databases will be deleted.

Value range: an existing database name

● **username**

Deletes connections to a specified user from the current CN. If this parameter is not specified, connections of all users will be deleted.

Value range: an existing username

# **Examples**

-- Create user **jack**. gaussdb=# CREATE USER jack PASSWORD '\*\*\*\*\*\*\*\*';

-- Delete the idle and invalid connections between the current CN and dn1 and dn2 in the template1 database.

gaussdb=# CLEAN CONNECTION TO NODE (dn\_6001\_6002,dn\_6003\_6004) FOR DATABASE template1;

-- Delete the idle and invalid connections between the current CN and dn1 that are related to user jack. gaussdb=# CLEAN CONNECTION TO NODE (dn\_6001\_6002) TO USER jack;

-- Delete the connections between the current CN and all nodes related to the **testdb** database. gaussdb=# CLEAN CONNECTION TO ALL FORCE FOR DATABASE testdb;

-- Delete user **jack**. gaussdb=# DROP USER jack;

# **7.15.48 CLOSE**

# **Function**

**CLOSE** frees the resources associated with an open cursor.

# **Precautions**

- After a cursor is closed, no subsequent operations are allowed on it.
- A cursor should be closed when it is no longer needed.
- Every non-holdable open cursor is implicitly closed when a transaction is terminated by **COMMIT** or **ROLLBACK**.
- A holdable cursor is implicitly closed if the transaction that created it aborts by **ROLLBACK**.
- If the cursor creation transaction is successfully committed, the holdable cursor remains open until an explicit **CLOSE** operation is executed, or the client disconnects.
- GaussDB does not have an explicit **OPEN** cursor statement. A cursor is considered open when it is declared. You can view all available cursors by querying the **pg\_cursors** system view.

## **Syntax**

CLOSE { cursor\_name | ALL } ;

## **Parameter Description**

cursor\_name

Specifies the name of a cursor to be closed.

● **ALL** Closes all open cursors.

## **Examples**

See **[Examples](#page-1567-0)** in **FETCH**.

# **Helpful Links**

**[FETCH](#page-1564-0)** and **[MOVE](#page-1590-0)**

# **7.15.49 CLUSTER**

## **Description**

Clusters a table based on an index.

CLUSTER instructs GaussDB to cluster the table specified by **table\_name** based on the index specified by **index\_name**. The index must have been defined by **table\_name**.

When a table is clustered, it is physically reordered based on the index information. Clustering is a one-time operation. When the table is subsequently updated, the changes are not clustered. That is, no attempt is made to store new or updated rows according to their index order.

When a table is clustered, GaussDB records which index the table was clustered by. CLUSTER table name reclusters the clustered index that was previously recorded in the table. You can also use ALTER TABLE table\_name CLUSTER on index name to set the index of a specified table for subsequent cluster operations, or use ALTER TABLE table\_name SET WITHOUT CLUSTER to clear the previously clustered index of a specified table.

If CLUSTER does not contain parameters, all tables that have been clustered in the database owned by the current user will be reprocessed. If a system administrator uses this command, all clustered tables are reclustered.

When a table is being clustered, an ACCESS EXCLUSIVE lock is acquired on it. This prevents any other database operations (both read and write) from being performed on the table until the CLUSTER operation is finished.

# **Precautions**

- Only row-store B-tree indexes support CLUSTER.
- In the case where you are accessing single rows randomly within a table, the actual order of the data in the table is unimportant. Only row-store B-tree indexes support CLUSTER. If you are requesting a range of indexed values from a table, or a single indexed value that has multiple rows that match, CLUSTER will help because once the index identifies the table page for the first row that matches, all other rows that match are probably already on the same table page, and so you save disk accesses and speed up the query.
- When an index scan is used, a temporary copy of the table is created that contains the table data in the index order. Temporary copies of each index on the table are created as well. Therefore, you need free space on disk at least equal to the sum of the table size and the total index size.
- Because CLUSTER remembers which indexes are clustered, one can cluster the tables manually the first time, then set up a time like VACUUM without any parameters, so that the desired tables are periodically reclustered.
- Because the optimizer records statistics about the ordering of tables, it is advisable to run **ANALYZE** on the newly clustered table. Otherwise, the optimizer might make poor choices of query plans.
- CLUSTER cannot be executed in transactions.
- If the xc maintenance mode parameter is not enabled, CLUSTER skips all system catalogs.

## **Syntax**

- Cluster a table. CLUSTER [ VERBOSE ] table\_name [ USING index\_name ];
- Cluster a partition. CLUSTER [ VERBOSE ] table\_name PARTITION ( partition\_name ) [ USING index\_name ];
- Recluster a table. CLUSTER [ VERBOSE ];

## **Parameters**

#### ● **VERBOSE**

Enables the display of progress messages.

- table name
	- Specifies the table name. Value range: an existing table name
- **index** name

Specifies the index name. Value range: an existing index name

● **partition\_name**

Specifies the partition name. Value range: an existing partition name

# **Examples**

-- Create a partitioned table. gaussdb=# CREATE TABLE tpcds.inventory\_p1

( INV\_DATE\_SK INTEGER NOT NULL, INV\_ITEM\_SK INTEGER NOT NULL,<br>INV\_WARFHOUSE\_SK INTEGER NOT NULL, INV\_WAREHOUSE\_SK INV\_QUANTITY\_ON\_HAND INTEGER ) DISTRIBUTE BY HASH(INV\_ITEM\_SK) PARTITION BY RANGE(INV\_DATE\_SK) ( PARTITION P1 VALUES LESS THAN(2451179), PARTITION P2 VALUES LESS THAN(2451544), PARTITION P3 VALUES LESS THAN(2451910), PARTITION P4 VALUES LESS THAN(2452275), PARTITION P5 VALUES LESS THAN(2452640), PARTITION P6 VALUES LESS THAN(2453005), PARTITION P7 VALUES LESS THAN(MAXVALUE) ); -- Create an index named **ds\_inventory\_p1\_index1**. gaussdb=# CREATE INDEX ds\_inventory\_p1\_index1 ON tpcds.inventory\_p1 (INV\_ITEM\_SK) LOCAL; -- Cluster the **tpcds.inventory\_p1** table. gaussdb=# CLUSTER tpcds.inventory\_p1 USING ds\_inventory\_p1\_index1; -- Cluster the **p3** partition. gaussdb=# CLUSTER tpcds.inventory\_p1 PARTITION (p3) USING ds\_inventory\_p1\_index1; -- Cluster the tables that can be clustered in the database. gaussdb=# CLUSTER; -- Delete the index. gaussdb=# DROP INDEX tpcds.ds\_inventory\_p1\_index1; -- Drop the partitioned table.

gaussdb=# DROP TABLE tpcds.inventory\_p1;

# **7.15.50 COMMENT**

# **Description**

Defines or changes the comment of an object.

## **Precautions**

- Each object stores only one comment. Therefore, you need to modify a comment and issue a new **COMMENT** command to the same object. To delete the comment, write **NULL** at the position of the text string. When an object is deleted, the comment is automatically deleted.
- Currently, there is no security protection for viewing comments. Any user connected to a database can view all the comments for objects in the database. For shared objects such as databases, roles, and tablespaces, comments are stored globally so any user connected to any database in the cluster can see all the comments for shared objects. Therefore, do not put security-critical information in comments.
- To comment objects, you must be an object owner or user granted the COMMENT permission. The system administrator has this permission by default.
- Roles do not have owners, so the rule for **COMMENT ON ROLE** is that you must be an administrator to comment on an administrator role, or have the **CREATEROLE** permission to comment on non-administrator roles. A system administrator can comment on all objects.

## **Syntax**

```
COMMENT ON
{
  AGGREGATE agg_name (agg_type [, ...] ) |
  CAST (source_type AS target_type) |
  COLLATION object_name |
  COLUMN { table_name.column_name | view_name.column_name } |
  CONSTRAINT constraint_name ON table_name |
  CONVERSION object_name |
  DATABASE object_name |
  DOMAIN object_name |
 FOREIGN DATA WRAPPER object name |
  FUNCTION function_name ( [ {[ argname ] [ argmode ] argtype} [, ...] ] ) |
  INDEX object_name |
  LARGE OBJECT large_object_oid |
  OPERATOR operator_name (left_type, right_type) |
  OPERATOR CLASS object_name USING index_method |
  OPERATOR FAMILY object_name USING index_method |
 [ PROCEDURAL ] LANGUAGE object_name |
  ROLE object_name |
  SCHEMA object_name |
  SERVER object_name |
  TABLE object_name |
 TABLESPACE object_name |
  TEXT SEARCH CONFIGURATION object_name |
 TEXT SEARCH DICTIONARY object_name |
  TEXT SEARCH PARSER object_name |
  TEXT SEARCH TEMPLATE object_name |
  TYPE object_name |
  VIEW object_name |
 TRIGGER trigger_name ON table_name
}
\overline{\phantom{a}} IS 'text';
```
## **Parameters**

#### ● **agg\_name**

Specifies the new name of an aggregation function.

agg type

Specifies the data type of the aggregation function parameters.

source\_type

Specifies the source data type of the cast.

● **target\_type**

Specifies the target data type of the cast.

object name

Specifies the name of an object.

● **table\_name.column\_name**

#### **view\_name.column\_name**

Specifies the column whose comment is defined or modified. You can add the table name or view name as the prefix.

● **constraint\_name**

Specifies the table constraint whose comment is defined or modified.

table name

Specifies the name of a table.

#### function name

Specifies the function whose comment is defined or modified.

#### ● **argmode,argname,argtype**

Specifies the schema, name, and type of the function parameters.

#### large object oid

Specifies the OID of the large object whose comment is defined or modified.

#### operator\_name

Specifies the name of the operator.

#### ● **left\_type,right\_type**

Specifies the data type of the operator parameters (optionally schemaqualified). If the prefix or suffix operator does not exist, the **NONE** option can be added.

● **text**

Specifies the comment content.

# **Examples**

-- Create a schema. gaussdb=# CREATE SCHEMA tpcds; -- Create the **tpcds.customer** table. gaussdb=# CREATE TABLE tpcds.customer ( c\_customer\_sk INTEGER NOT NULL, c\_customer\_id CHAR(16) NOT NULL ); -- Insert multiple records into the table. gaussdb=# INSERT INTO tpcds.customer VALUES (50, 'AAAAAAAABAAAAAAA'),(100, 'AAAAAAAACAAAAAAA'),(150, 'AAAAAAAADAAAAAAA'); gaussdb=# CREATE TABLE tpcds.customer\_demographics\_t2. ( CD\_DEMO\_SK INTEGER NOT NULL, CD\_GENDER CHAR(1) CD MARITAL STATUS CHAR(1) CD\_EDUCATION\_STATUS CHAR(20) CD\_PURCHASE\_ESTIMATE INTEGER , CD\_CREDIT\_RATING CHAR(10) CD\_DEP\_COUNT INTEGER CD\_DEP\_EMPLOYED\_COUNT INTEGER CD\_DEP\_COLLEGE\_COUNT INTEGER ) DISTRIBUTE BY HASH (CD\_DEMO\_SK); -- Comment out the **tpcds.customer\_demographics\_t2.cd\_demo\_sk** column. gaussdb=# COMMENT ON COLUMN tpcds.customer\_demographics\_t2.cd\_demo\_sk IS 'Primary key of customer demographics table.'; -- Create a view consisting of rows with **c\_customer\_sk** less than **150**. gaussdb=# CREATE VIEW tpcds.customer\_details\_view\_v2 AS SELECT \* FROM tpcds.customer WHERE c\_customer\_sk < 150; -- Comment out the **tpcds.customer\_details\_view\_v2** view. gaussdb=# COMMENT ON VIEW tpcds.customer\_details\_view\_v2 IS 'View of customer detail'; -- Delete the view. gaussdb=# DROP VIEW tpcds.customer\_details\_view\_v2;

-- Delete **tpcds.customer\_demographics\_t2**. gaussdb=# DROP TABLE tpcds.customer\_demographics\_t2;

-- Delete the **tpcds.customer** table. gaussdb=# DROP TABLE tpcds.customer;

-- Delete the schema. gaussdb=# DROP SCHEMA tpcds CASCADE;

# **7.15.51 COMMIT | END**

# **Description**

COMMIT or END commits all operations of a transaction.

## **Precautions**

Only the creator of a transaction or a system administrator can run the **COMMIT** command. The creation and commit operations must be in different sessions.

#### **Syntax**

{ COMMIT | END } [ WORK | TRANSACTION ] ;

### **Parameters**

#### ● **COMMIT | END**

Commits the current transaction and makes all changes made by the transaction become visible to others.

#### ● **WORK | TRANSACTION**

Specifies an optional keyword, which has no effect except increasing readability.

# **Examples**

-- Create a table. gaussdb=# CREATE TABLE tpcds.customer\_demographics\_t2 ( CD\_DEMO\_SK INTEGER NOT NULL, CD\_GENDER CHAR(1) , CD\_MARITAL\_STATUS CHAR(1) , CD\_EDUCATION\_STATUS CHAR(20) , CD\_PURCHASE\_ESTIMATE INTEGER<br>CD\_CREDIT\_RATING CHAR(10) CD\_CREDIT\_RATING CD\_DEP\_COUNT INTEGER CD\_DEP\_EMPLOYED\_COUNT INTEGER , CD\_DEP\_COLLEGE\_COUNT INTEGER ) DISTRIBUTE BY HASH (CD\_DEMO\_SK); -- Start a transaction. gaussdb=# START TRANSACTION; -- Insert data. gaussdb=# INSERT INTO tpcds.customer\_demographics\_t2 VALUES(1,'M', 'U', 'DOCTOR DEGREE', 1200, 'GOOD', 1, 0, 0); gaussdb=# INSERT INTO tpcds.customer\_demographics\_t2 VALUES(2,'F', 'U', 'MASTER DEGREE', 300, 'BAD', 1, 0, 0);

-- Commit the transaction to make all changes permanent.

gaussdb=# COMMIT;

-- Query data. gaussdb=# SELECT \* FROM tpcds.customer\_demographics\_t2;

-- Delete the **tpcds.customer demographics t2** table. gaussdb=# DROP TABLE tpcds.customer\_demographics\_t2;

# **Helpful Links**

**[ROLLBACK](#page-1610-0)**

# **7.15.52 COMMIT PREPARED**

## **Description**

Commits a prepared two-phase transaction. This function is for internal use only. You are advised not to use it.

## **Precautions**

- The function is only available in maintenance mode (when GUC parameter **xc\_maintenance\_mode** is **on**). Exercise caution when enabling the mode. It is used by maintenance engineers for troubleshooting. Common users should not use the mode.
- Only the transaction creators or system administrators can run the **COMMIT PREPARED** command. The creation and commit operations must be in different sessions.
- The transaction function is maintained automatically by the database, and should be not visible to users.

#### **Syntax**

COMMIT PREPARED transaction\_id [ WITH commit\_sequence\_number ];

## **Parameters**

#### ● **transaction\_id**

Specifies the identifier of the transaction to be committed. The identifier must be different from those for current prepared transactions.

#### ● **commit\_sequence\_number**

Specifies the sequence number of the transaction to be committed. It is a 64 bit, incremental, unsigned number.

# **Examples**

-- Start. gaussdb=# BEGIN; -- Prepare a transaction whose identifier is **trans\_test**. gaussdb=# PREPARE TRANSACTION 'trans\_test';

-- Create a table. gaussdb=# CREATE TABLE item1(id int);

--Commit the transaction whose identifier is **trans\_test**. gaussdb=# COMMIT PREPARED 'trans\_test';

-- Delete the table. gaussdb=# DROP TABLE item1;

# **Helpful Links**

### **[PREPARE TRANSACTION](#page-1595-0)** and **[ROLLBACK PREPARED](#page-1610-0)**

# **7.15.53 COPY**

# **Description**

Copies data between tables and files.

COPY FROM copies data from a file to a table, and COPY TO copies data from a table to a file.

# **Precautions**

- When the **enable copy server files** parameter is disabled, only the initial user is allowed to run the **COPY FROM FILENAME** or **COPY TO FILENAME** statement. When the **enable\_copy\_server\_files** parameter is enabled, users with the **SYSADMIN** permission or users who inherit the built-in role permission **gs\_role\_copy\_files** are allowed to run the **COPY FROM FILENAME** or **COPY TO FILENAME** statement. By default, database configuration files and key files are not allowed, and you can run **COPY FROM FILENAME** or **COPY TO FILENAME** for certificate files and audit logs to prevent unauthorized users from viewing or modifying sensitive files. When enable copy server files is enabled, the administrator can use the GUC parameter **safe data path** to set the path for common users to import and export to the subpath of the set path. If this GUC parameter is not set (by default), the path used by common users is not blocked. This parameter reports an error for **...** in the path of the COPY statement.
- COPY applies only to tables but not views.
- COPY TO requires the select permission on the table to be read, and COPY FROM requires the insert permission on the table to be inserted.
- If a list of columns is specified, COPY copies only the data of the specified columns between the file and the table. If a table has any columns that are not in the column list, COPY FROM inserts default values for those columns.
- If a data source file is specified, the server must be able to access the file. If **STDIN** is specified, data flows between the client and the server. When entering data, use the **TAB** key to separate the columns of the table and use a backslash and a period  $(\cdot)$  in a new row to indicate the end of the input.
- COPY FROM throws an error if any row in the data file contains more or fewer columns than expected.
- The end of the data can be represented by a line that contains only backslashes and periods (\.). If data is read from a file, the end flag is unnecessary. If data is copied between client applications, an end tag must be provided.
- In COPY FROM, **\N** is an empty string. To enter the actual value **\N**, use **\\N**.
- COPY FROM does not support data preprocessing during data import, such as expression operation and default value filling. If you need to preprocess data

during the import, you need to import the data to a temporary table and then run SQL statements to insert the data to the table through operations. However, this method causes I/O expansion and reduces the import performance.

- When a data format error occurs during COPY FROM execution, the transaction is rolled back. However, the error information is insufficient, making it difficult to locate the error data from a large amount of raw data.
- COPY FROM and COPY TO apply to low concurrency and local import and export of a small amount of data.
- When COPY is used in binary format, transcoding in distributed mode is not supported.
- **COPY** is a server command and its execution environment is the same as that of the database server process. **\COPY** is a client meta-command and its execution environment is the same as that of gsql on the client. Note that when the database and gsql are used in the sandbox environment, the **COPY** and **\COPY** commands both use the paths in the sandbox. When the database is used in the sandbox environment and gsql is used outside the sandbox, the **COPY** command uses the path inside the sandbox, and the **\COPY** command uses the path outside the sandbox.
- During the export using COPY TO, if the column data in the table contains the **'\0'** character, the column data will be truncated during the export. Only the data before **'\0'** will be exported.

# **Syntax**

```
Copy data from a file to a table.
COPY table_name [ ( column_name [, ...] ) ]
   FROM { 'filename' | STDIN }
   [ [ USING ] DELIMITERS 'delimiters' ]
   [ WITHOUT ESCAPING ]
   [ LOG ERRORS ]
   [ LOG ERRORS DATA ]
   [ REJECT LIMIT 'limit' ]
   [ [ WITH ] ( option [, ...] ) ]
   | copy_option
   | [ TRANSFORM ( { column_name [ data_type ] [ AS transform_expr ] } [, ...] ) ]
   | [ FIXED FORMATTER ( { column_name( offset, length ) } [, ...] ) [ ( option [, ...] ) | copy_option 
[ ...] ] ];
```
 $\Box$  Note

The fixed formatter syntax is compatible with copy\_option but incompatible with option. copy\_option is incompatible with option. transform is compatible with copy\_option and fixed formatter.

```
Copy data from a table to a file.
COPY table_name [ ( column_name [, ...] ) ]
   TO { 'filename' | STDOUT }
   [ [ USING ] DELIMITERS 'delimiters' ]
   [ WITHOUT ESCAPING ]
   [ [ WITH ] ( option [, ...] ) ]
   | copy_option
   | [ FIXED FORMATTER ( { column_name( offset, length ) } [, ...] ) [ ( option [, ...] ) | copy_option 
[ ...] ] ];
COPY query
   TO { 'filename' | STDOUT }
   [ WITHOUT ESCAPING ]
   [ [ WITH ] ( option [, ...] ) ]
   | copy_option
```

```
 | [ FIXED FORMATTER ( { column_name( offset, length ) } [, ...] ) [ ( option [, ...] ) | copy_option 
[ ...] ] ];
```
#### $\Box$  Note

1. The syntax constraints of COPY TO are as follows:

(query) is incompatible with [USING] DELIMITERS. If the data comes from a query result, COPY TO cannot specify [USING] DELIMITERS.

- 2. Use spaces to separate **copy\_option** following FIXED FORMATTER.
- 3. **copy\_option** is the native parameter, while **option** is the parameter imported by a compatible foreign table.

#### The syntax of the optional parameter **option** is as follows:

FORMAT 'format\_name' | FORMAT binary | OIDS [ boolean ] | DELIMITER 'delimiter\_character' | NULL 'null\_string' | HEADER [ boolean ] | USEEOF [ boolean ] | FILEHEADER 'header\_file\_string' | FREEZE [ boolean ] | QUOTE 'quote\_character' | ESCAPE 'escape\_character' | EOL 'newline\_character' | NOESCAPING [ boolean ] | FORCE\_QUOTE { ( column\_name [, ...] ) | \* } | FORCE\_NOT\_NULL ( column\_name [, ...] ) | ENCODING 'encoding\_name' | IGNORE\_EXTRA\_DATA [ boolean ] | FILL\_MISSING\_FIELDS [ boolean ] COMPATIBLE\_ILLEGAL\_CHARS [ boolean ] DATE\_FORMAT 'date\_format\_string' | TIME\_FORMAT 'time\_format\_string' | TIMESTAMP\_FORMAT 'timestamp\_format\_string' | SMALLDATETIME\_FORMAT 'smalldatetime\_format\_string'

The syntax of the optional parameter **copy\_option** is as follows:

OIDS | NULL 'null\_string' **HEADER** | USEEOF | FILEHEADER 'header\_file\_string' | FREEZE FORCE\_NOT\_NULL column\_name [, ...] FORCE\_QUOTE { column\_name [, ...] | \* } | BINARY | CSV | QUOTE [ AS ] 'quote\_character' | ESCAPE [ AS ] 'escape\_character' | EOL 'newline\_character' | ENCODING 'encoding\_name' | IGNORE\_EXTRA\_DATA FILL MISSING FIELDS | COMPATIBLE\_ILLEGAL\_CHARS DATE\_FORMAT 'date\_format\_string' | TIME\_FORMAT 'time\_format\_string' | TIMESTAMP\_FORMAT 'timestamp\_format\_string' | SMALLDATETIME\_FORMAT 'smalldatetime\_format\_string'

## **Parameters**

#### ● **query**

Specifies that the results are to be copied. Valid value: a **SELECT** or **VALUES** command in parentheses

### table name

Specifies the name (possibly schema-qualified) of an existing table. Value range: an existing table name

#### column name

Specifies an optional list of columns to be copied.

Value range: any columns. All columns will be copied if no column list is specified.

● **STDIN**

Specifies that input comes from the standard input.

### ● **STDOUT**

Specifies that output goes to the standard output.

● **FIXED**

Fixes column length. When the column length is fixed, **DELIMITER**, **NULL**, and **CSV** cannot be specified. When **FIXED** is specified, **BINARY**, **CSV**, and **TEXT** cannot be specified by **option** or **copy\_option**.

#### $\Box$  Note

The definition of fixed length is as follows:

- 1. The column length of each record is the same.
- 2. Spaces are used for column padding. Columns of the numeric type are left-aligned and columns of the string type are right-aligned.
- 3. No delimiters are used between columns.

## ● **[USING] DELIMITERS 'delimiters'**

String that separates columns within each row (line) of the file. It cannot be larger than 10 bytes.

Value range: The delimiter in text format cannot include any of the following characters: \.abcdefghijklmnopqrstuvwxyz0123456789, but has no restriction for the CSV format.

Value range: The default value is a tab character in text format and a comma in CSV format.

#### $m$  note

Both DELIMITER and DELIMITERS can specify separators. However, DELIMITERS can be followed by syntax with bracket, but DELIMITER cannot be directly followed by bracket. Otherwise, a syntax error is reported.

#### ● **WITHOUT ESCAPING**

Specifies, in the TEXT format, whether to escape the backslash (\) and its following characters.

Value range: text only

#### **LOG ERRORS**

If this parameter is specified, the error tolerance mechanism for data type errors in the **COPY FROM** statement is enabled. Row errors are recorded in the **public.pgxc\_copy\_error\_log** table in the database for future reference.

Value range: a value set while data is imported using **COPY FROM**.

### $\Box$  Note

The restrictions of this error tolerance parameter are as follows:

- This error tolerance mechanism captures only the data type errors (**DATA\_EXCEPTION**) that occur during data parsing of **COPY FROM** on a CN. Other errors, such as network errors between CNs and DNs or expression conversion errors on DNs, are not captured.
- Before enabling error tolerance for COPY FROM for the first time in a database, check whether the **public.pgxc\_copy\_error\_log** table exists. If it does not, call the copy error log create() function to create it. If it does, copy its data elsewhere, delete it, and call the copy\_error\_log\_create() function to create the table. For details about columns in the **public.pgxc\_copy\_error\_log** table, see **[Table 7-86](#page-972-0)**.
- While a COPY FROM statement with specified LOG ERRORS is being executed, if **public.pgxc\_copy\_error\_log** does not exist or does not have the table definitions compliant with those predefined in copy\_error\_log\_create(), an error will be reported. Ensure that the error table is created using the **copy\_error\_log\_create()** function. Otherwise, **COPY FROM** statements with error tolerance may fail to be run.
- If existing error tolerance parameters (for example, **IGNORE EXTRA DATA**) of the **COPY** statement are enabled, the error of the corresponding type will be processed as specified by the parameters and no error will be reported. Therefore, the error table does not contain such error data.

#### ● **LOG ERRORS DATA**

The differences between **LOG ERRORS DATA** and **LOG ERRORS** are as follows:

- a. **LOG ERRORS DATA** fills the **rawrecord** column in the error tolerance table.
- b. Only users with the **super** permission can use the **LOG ERRORS DATA** parameter.

# $\wedge$  CAUTION

- If error content is too complex, it may fail to be written to the error tolerance table by using **LOG ERRORS DATA**, causing the task failure.
- For errors that cannot be read in certain code, the error codes are ERRCODE\_CHARACTER\_NOT\_IN\_REPERTOIRE and ERRCODE\_UNTRANSLATABLE\_CHARACTER. The rawrecord column is not recorded.

#### ● **REJECT LIMIT 'limit'**

Used with the **LOG ERROR** parameter to set the upper limit of the tolerated errors in the **COPY FROM** statement. If the number of errors exceeds the limit, later errors will be reported based on the original mechanism.

Value range: a positive integer (1 to 2147483647) or **unlimited**

Default value: If **LOG ERRORS** is not specified, an error will be reported. If **LOG ERRORS** is specified, the default value is **0**.

#### $\Box$  Note

Different from the GDS error tolerance mechanism, in the error tolerance mechanism described in **LOG ERRORS**, the count of **REJECT LIMIT** is calculated based on the number of data parsing errors on the CN where the **COPY FROM** statement is run, not based on the number of errors on each DN.

## ● **FORMATTER**

Defines the place of each column in the data file in fixed length mode. Defines the place of each column in the data file in the **column(**offset,length**)** format.

Value range:

- The value of **offset** must be larger than 0. The unit is byte.
- The value of **length** must be larger than 0. The unit is byte.

The total length of all columns must be less than 1 GB.

Replace columns that are not in the file with null.

#### ● **OPTION { option\_name ' value ' }**

Specifies all types of parameters of a compatible foreign table.

– FORMAT

Specifies the format of the source data file in the foreign table. Value range: **CSV**, **TEXT**, **FIXED**, and **BINARY**

- The CSV file can process newline characters efficiently, but cannot process certain special characters well.
- The TEXT file can process certain special characters efficiently, but cannot process newline characters well.
- In FIXED files, the column length of each record is the same. Spaces are used for padding, and the excessive part will be truncated.
- All data in the BINARY file is stored/read as binary format rather than as text. It is faster than the text and CSV formats, but a binaryformat file is less portable.

Default value: **TEXT**

– OIDS

Specifies the internal OID to be copied for each row.

#### $\Box$  Note

An error is raised if OIDs are specified for a table that does not have OIDs, or in the case of copying a query.

Value range: **true**/**on** and **false**/**off**.

Default value: **false**

**DELIMITER** 

Specifies the character that separates columns within each row (line) of the file.

#### $\Box$  Note

- The value of **delimiter** cannot be **\r** or **\n**.
- A delimiter cannot be the same as the null value. The delimiter for the CSV format cannot be same as the **quote** value.
- The delimiter for the TEXT format data cannot contain lowercase letters, digits, or special characters (.\).
- The data length of a single row should be less than 1 GB. A row that has many columns using long delimiters cannot contain much valid data.
- You are advised to use multi-character delimiters or invisible delimiters. For example, you can use multi-characters (such as \$^&) and invisible characters (such as 0x07, 0x08, and 0x1b).
- To use a tab to isolate CSV data, set **delimiter** to **E'\t'**.

Value range: a multi-character delimiter within 10 bytes

Default value:

- A tab character in text format
- A comma (,) in CSV format
- No delimiter in FIXED format
- NULL

Specifies the string that represents a null value.

Value range:

- A null value cannot be **\r** or **\n**. The maximum length is 100 characters.
- A null value cannot be the same as the **delimiter** or **quote** value.

Default value:

- The default value for the CSV format is an empty string without quotation marks.
- The default value for the TEXT format is **\N**.
- HEADER

Specifies whether a file contains a header with the names of each column in the file. **header** is available only for CSV and FIXED files.

When data is imported, if **header** is **on**, the first row of the data file will be identified as the header and ignored. If **header** is **off**, the first row will be identified as a data row.

When data is exported, if header is **on**, **fileheader** must be specified. If **header** is **off**, an exported file does not contain a header.

Value range: **true**/**on** and **false**/**off**.

Default value: **false**

– USEEOF

The system does not report an error for "\." in the imported data. Value range: **true**/**on** and **false**/**off**. Default value: **false**

### **OUOTE**

Specifies a quoted character string for a CSV file.

Default value: double quotation marks ("")

 $\Box$  Note

- The value of **quote** cannot be the same as that of the **delimiter** or **null** parameter.
- The value of **quote** must be a single-byte character.
- You are advised to set **quote** to an invisible character, such as **0x07**, **0x08**, or **0x1b**.
- ESCAPE

Specifies an escape character for a CSV file. The value must be a singlebyte character.

Default value: quotation mark ("). If the value is the same as that of **quote**, it will be replaced by **'\0'**.

– EOL 'newline\_character'

Specifies the newline character style of the imported or exported data file.

Value range: multi-character newline characters within 10 bytes. Common newline characters include **\r** (0x0D), **\n** (0x0A), and **\r\n** (0x0D0A). Special newline characters include **\$** and **#**.

#### $\Box$  Note

- The EOL parameter supports only the TEXT format for data import and export and does not support the CSV or FIXED format for data import. For forward compatibility, the EOL parameter can be set to **0x0D** or **0x0D0A** for data export in the CSV or FIXED format.
- The value of **EOL** cannot be the same as that of the **delimiter** or **null** parameter.
- The EOL parameter value cannot contain the following characters: .abcdefghijklmnopqrstuvwxyz0123456789.
- FORCE\_QUOTE { ( column\_name  $[, ...]$  )  $\vert * \rbrace$

In **CSV COPY TO** mode, forces quotation marks to be used for all nonnull values in each specified column. Null values are not quoted.

Value range: an existing column name

FORCE\_NOT\_NULL ( column\_name [, ...] )

Assigns a value to a specified column in **CSV COPY FROM** mode.

Value range: an existing column name

**ENCODING** 

Specifies the encoding format of a data file. The default value is the current database encoding format.

## $\wedge$  CAUTION

When COPY FROM is executed, **ENCODING** in the control file must be the same as the encoding format of the file. Otherwise, an error is reported or garbled characters are displayed in the imported data.

#### IGNORE\_EXTRA\_DATA

Specifies whether to ignore excessive columns when the number of data source files exceeds the number of foreign table columns. This parameter is used only during data import.

Value range: **true**/**on** or **false**/**off**

- **true/on**: If the number of columns in a data source file is greater than that defined by the foreign table, the extra columns at the end of a row are ignored.
- **false/off**: If the number of columns in a data source file is greater than that defined by the foreign table, the following error message is reported:

extra data after last expected column

Default value: **false**

## **NOTICE**

If a newline character at the end of a row is missing and the row and another row are integrated into one, data in another row is ignored after the parameter is set to **true**.

COMPATIBLE ILLEGAL CHARS

Specifies whether to tolerate invalid characters during data import. The parameter is valid only for data import using **COPY FROM**.

Value range: **true**/**on** and **false**/**off**.

- **true/on**: No error message is reported and data import is not interrupted when there are invalid characters. Invalid characters are converted into valid ones, and then imported to the database.
- **false/off:** An error occurs when there are invalid characters, and the import stops.

Default value: **false**/**off**

#### $\Box$  Note

The rules for converting invalid characters are as follows:

1. **'\0'** is converted to a space.

2. Other invalid characters are converted to question marks.

3. When **compatible\_illegal\_chars** is set to **true**/**on**, after invalid characters such as **NULL**, **DELIMITER**, **QUOTE**, and **ESCAPE** are converted to spaces or question marks, an error message stating "illegal chars conversion may confuse COPY escape 0x20" will be displayed to remind you of possible parameter confusion caused by the conversion.

FILL\_MISSING\_FIELDS

Specifies how to handle the problem that the last column of a row in a source data file is lost during data import.

Value range: **true**/**on** and **false**/**off**.

Default value: **false**/**off**

#### DATE\_FORMAT

Specifies the DATE format for data import. The BINARY format is not supported. When data of such format is imported, error "cannot specify bulkload compatibility options in BINARY mode" will occur. The parameter is valid only for data import using **COPY FROM**.

Value range: a valid DATE value. For details, see **[Date and Time](#page-697-0) [Processing Functions and Operators](#page-697-0)**.

#### $\Box$  Note

If Oracle is specified as the compatible database, the DATE format is TIMESTAMP. For details, see **timestamp\_format** below.

TIME\_FORMAT

Specifies the TIME format for data import. The BINARY format is not supported. When data of such format is imported, error "cannot specify bulkload compatibility options in BINARY mode" will occur. The parameter is valid only for data import using **COPY FROM**.

Value range: a valid TIME value. Time zones cannot be used. For details, see **[Date and Time Processing Functions and Operators](#page-697-0)**.

– TIMESTAMP\_FORMAT

Specifies the TIMESTAMP format for data import. The BINARY format is not supported. When data of such format is imported, error "cannot specify bulkload compatibility options in BINARY mode" will occur. The parameter is valid only for data import using **COPY FROM**.

Value range: a valid TIMESTAMP value. Time zones cannot be used. For details, see **[Date and Time Processing Functions and Operators](#page-697-0)**.

SMALLDATETIME\_FORMAT

Specifies the SMALLDATETIME format for data import. The BINARY format is not supported. When data of such format is imported, error "cannot specify bulkload compatibility options in BINARY mode" will occur. The parameter is valid only for data import using **COPY FROM**.

Value range: a valid SMALLDATETIME value. For details, see **[Date and](#page-697-0) [Time Processing Functions and Operators](#page-697-0)**.

#### ● **COPY\_OPTION { option\_name ' value ' }**

Specifies all types of native parameters of **COPY**.

– OIDS

Specifies the internal OID to be copied for each row.

#### $\Box$  Note

An error is raised if OIDs are specified for a table that does not have OIDs, or in the case of copying a query.

– NULL null\_string

Specifies the string that represents a null value.

### **NOTICE**

When using **COPY FROM**, any data item that matches this string will be stored as a null value, so make sure that you use the same string as you used with **COPY TO**.

Value range:

- A null value cannot be \r or \n. The maximum length is 100 characters.
- A null value cannot be the same as the **delimiter** or **quote** value. Default value:

- The default value for the TEXT format is **\N**.
- The default value for the CSV format is an empty string without quotation marks.
- HEADER

Specifies whether a file contains a header with the names of each column in the file. **header** is available only for CSV and FIXED files.

When data is imported, if **header** is **on**, the first row of the data file will be identified as the header and ignored. If **header** is **off**, the first row will be identified as a data row.

When data is exported, if header is **on**, **fileheader** must be specified. If **header** is **off**, an exported file does not contain a header.

– USEEOF

The system does not report an error for "\." in the imported data.

**FILEHEADER** 

Specifies a file that defines the content in the header for exported data. The file contains data description of each column.

## **NOTICE**

- This parameter is available only when **header** is **on** or **true**.
- **fileheader** specifies an absolute path.
- The file can contain only one row of header information, and ends with a newline character. Excess rows will be discarded. (Header information cannot contain newline characters.)
- The length of the file including the newline character cannot exceed 1 MB.

#### – FREEZE

Sets the **COPY** loaded data row as **frozen**, like these data have executed **VACUUM FREEZE**.

This is a performance option of initial data loading. The data will be frozen only when the following three requirements are met:

- The table being loaded has been created or truncated in the same transaction before copying.
- There are no cursors open in the current transaction.
- There are no original snapshots in the current transaction.

#### $\Box$  note

When **COPY** is completed, all the other sessions will see the data immediately. However, this violates the general principle of MVCC visibility, and users should understand that this may cause potential risks.

FORCE NOT NULL column\_name [, ...]

Assigns a value to a specified column in **CSV COPY FROM** mode.

Value range: an existing column

FORCE QUOTE { column\_name  $[$ , ...]  $| * \}$ 

In **CSV COPY TO** mode, forces quotation marks to be used for all nonnull values in each specified column. Null values are not quoted.

Value range: an existing column name

– BINARY

Specifies that data is stored and read in binary mode instead of text mode. In binary mode, you cannot declare **DELIMITER**, **NULL**, or **CSV**. When **BINARY** is specified, **CSV**, **FIXED**, and **TEXT** cannot be specified through **option** or **copy\_option**.

– CSV

Enables the CSV mode. When **CSV** is specified, **BINARY**, **FIXED**, and **TEXT** cannot be specified through **option** or **copy\_option**.

– QUOTE [AS] 'quote\_character'

Specifies a quoted character string for a CSV file.

Default value: quotation mark (").

 $\cap$  note

- The value of **quote** cannot be the same as that of the **delimiter** or **null** parameter.
- The value of **quote** must be a single-byte character.
- You are advised to set **quote** to an invisible character, such as **0x07**, **0x08**, or **0x1b**.
- ESCAPE [AS] 'escape\_character'

Specifies an escape character for a CSV file. The value must be a singlebyte character.

Default value: quotation mark ("). If the value is the same as that of **quote**, it will be replaced by **'\0'**.

– EOL 'newline\_character'

Specifies the newline character style of the imported or exported data file.

Value range: multi-character newline characters within 10 bytes. Common newline characters include **\r** (0x0D), **\n** (0x0A), and **\r\n** (0x0D0A). Special newline characters include **\$** and **#**.

#### $\Box$  Note

- The **EOL** parameter supports only the TEXT format for data import and export and does not support the CSV or FIXED format. For forward compatibility, the **EOL** parameter can be set to **0x0D** or **0x0D0A** for data export in the CSV or FIXED format.
- The value of **EOL** cannot be the same as that of the **delimiter** or **null** parameter.
- The EOL parameter value cannot contain the following characters: .abcdefghijklmnopqrstuvwxyz0123456789.
- ENCODING 'encoding\_name'

Specifies the name of a file encoding format.

Value range: a valid encoding format

Default value: current encoding format

 $\wedge$  CAUTION

When COPY FROM is executed, **ENCODING** in the control file must be the same as the encoding format of the file. Otherwise, an error is reported or garbled characters are displayed in the imported data.

– IGNORE\_EXTRA\_DATA

Specifies that when the number of data source files exceeds the number of foreign table columns, excess columns at the end of the row are ignored. This parameter is used only during data import.

If this parameter is not used and the number of columns in the data source file is greater than that defined in the foreign table, the following error information is displayed: extra data after last expected column

COMPATIBLE\_ILLEGAL\_CHARS

Specifies that invalid characters are tolerated during data import. Invalid characters are converted and then imported to the database. No error is reported and the import is not interrupted. The BINARY format is not supported. When data of such format is imported, error "cannot specify bulkload compatibility options in BINARY mode" will occur. The parameter is valid only for data import using **COPY FROM**.

If this parameter is not used, an error is reported when invalid characters are encountered during the import, and the import is interrupted.

#### $\Box$  Note

The rules for converting invalid characters are as follows:

1. **'\0'** is converted to a space.

2. Other invalid characters are converted to question marks.

3. When **compatible\_illegal\_chars** is set to **true**/**on**, after invalid characters such as **NULL**, **DELIMITER**, **QUOTE**, and **ESCAPE** are converted to spaces or question marks, an error message stating "illegal chars conversion may confuse COPY escape 0x20" will be displayed to remind you of possible parameter confusion caused by the conversion.

FILL\_MISSING\_FIELDS

Specifies how to handle the problem that the last column of a row in a source data file is lost during data import.

Value range: **true**/**on** and **false**/**off**.

Default value: **false** or **off**

## **NOTICE**

Do not specify this option. Currently, it does not enable error tolerance, but will make the parser ignore the said errors during data parsing on the CN. Such errors will not be recorded in the **COPY** error table (enabled using **LOG ERRORS REJECT LIMIT**) but will be reported later by DNs. Therefore, do not specify this option.

### DATE\_FORMAT 'date\_format\_string'

Specifies the DATE format for data import. The BINARY format is not supported. When data of such format is imported, error "cannot specify bulkload compatibility options in BINARY mode" will occur. The parameter is valid only for data import using **COPY FROM**.

Value range: a valid DATE value For details, see **[Date and Time](#page-697-0) [Processing Functions and Operators](#page-697-0)**.

#### $\Box$  Note

If Oracle is specified as the compatible database, the DATE format is TIMESTAMP. For details, see **timestamp\_format** below.

TIME\_FORMAT 'time\_format\_string'

Specifies the TIME format for data import. The BINARY format is not supported. When data of such format is imported, error "cannot specify bulkload compatibility options in BINARY mode" will occur. The parameter is valid only for data import using **COPY FROM**.

Value range: a valid TIME value. Time zones cannot be used. For details, see **[Date and Time Processing Functions and Operators](#page-697-0)**.

– TIMESTAMP\_FORMAT 'timestamp\_format\_string'

Specifies the TIMESTAMP format for data import. The BINARY format is not supported. When data of such format is imported, error "cannot specify bulkload compatibility options in BINARY mode" will occur. The parameter is valid only for data import using **COPY FROM**.

Value range: a valid TIMESTAMP value. Time zones cannot be used. For details, see **[Date and Time Processing Functions and Operators](#page-697-0)**.

– SMALLDATETIME\_FORMAT 'smalldatetime\_format\_string'

Specifies the SMALLDATETIME format for data import. The BINARY format is not supported. When data of such format is imported, error "cannot specify bulkload compatibility options in BINARY mode" will occur. The parameter is valid only for data import using **COPY FROM**.

Value range: a valid SMALLDATETIME value. For details, see **[Date and](#page-697-0) [Time Processing Functions and Operators](#page-697-0)**.

TRANSFORM ( $\{$  column\_name  $\lceil$  data\_type  $\rceil$   $\lceil$  AS transform\_expr  $\rceil$   $\}$  $[$ , ...]  $)$ 

Specify the conversion expression of each column in the table. **data\_type** specifies the data type of the column in the expression parameter. **transform expr** is the target expression that returns the result value whose data type is the same as that of the target column in the table. For details about the expression, see **[Expressions](#page-1175-0)**.

#### $\Box$  Note

**COPY FROM** does not support expression conversion for distribution columns. The following special backslash sequences are recognized by **COPY FROM**:

- **\b**: Backslash (ASCII 8)
- **\f**: Form feed (ASCII 12)
- **\n**: Newline character (ASCII 10)
- **\r**: Carriage return character (ASCII 13)
- **\t**: Tab (ASCII 9)
- **\v**: Vertical tab (ASCII 11)
- **\digits**: Backslash followed by one to three octal digits specifies that the ASCII value is the character with that numeric code.
- **\xdigits**: Backslash followed by an x and one or two hex digits specifies the character with that numeric code.

## **Permission Control Examples**

gaussdb=> copy t1 from '/home/xy/t1.csv'; ERROR: COPY to or from a file is prohibited for security concerns HINT: Anyone can COPY to stdout or from stdin. gsql's \copy command also works for anyone. gaussdb=> grant gs\_role\_copy\_files to xxx;

This error occurs because a non-initial user does not have the COPY permission. To solve this problem, enable the **enable\_copy\_server\_files** parameter. Then, the administrator can use the COPY function, and common users need to join the **gs\_role\_copy\_files** group.

## **Examples**

-- Copy the data from **tpcds.ship\_mode** to the **/home/omm/ds\_ship\_mode.dat** file: gaussdb=# COPY tpcds.ship\_mode TO '/home/omm/ds\_ship\_mode.dat';

-- Output **tpcds.ship\_mode** to **stdout**. gaussdb=# COPY tpcds.ship\_mode TO stdout;

-- Create the **tpcds.ship\_mode\_t1** table. gaussdb=# CREATE TABLE tpcds.ship\_mode\_t1 (

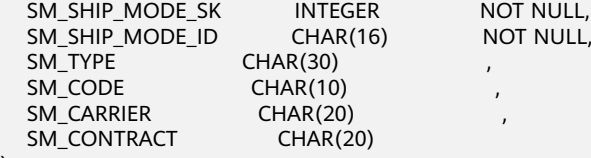

) DISTRIBUTE BY HASH(SM\_SHIP\_MODE\_SK );

-- Copy data from **stdin** to the **tpcds.ship\_mode\_t1**. gaussdb=# COPY tpcds.ship\_mode\_t1 FROM stdin;

-- Copy data from the **/home/omm/ds\_ship\_mode.dat** file to the **tpcds.ship\_mode\_t1** table. gaussdb=# COPY tpcds.ship\_mode\_t1 FROM '/home/omm/ds\_ship\_mode.dat';

-- Copy data from the **/home/omm/ds\_ship\_mode.dat** file to the **tpcds.ship\_mode\_t1** table, convert the data using the **TRANSFORM** expression, and insert the 10 characters on the left of the **SM\_TYPE** column into the table. gaussdb=# COPY tpcds.ship\_mode\_t1 FROM '/home/omm/ds\_ship\_mode.dat' TRANSFORM (SM\_TYPE AS

LEFT(SM\_TYPE, 10));

-- Copy data from the **/home/omm/ds\_ship\_mode.dat** file to the **tpcds.ship\_mode\_t1** table, with the import format set to **TEXT** (**format 'text'**), the delimiter set to **\t'** (delimiter **E'\t'**), excessive columns ignored (**ignore\_extra\_data 'true'**), and characters not escaped (**noescaping 'true'**). gaussdb=# COPY tpcds.ship\_mode\_t1 FROM '/home/omm/ds\_ship\_mode.dat' WITH(format 'text', delimiter E'\t', ignore\_extra\_data 'true', noescaping 'true');

-- Copy data from the **/home/omm/ds\_ship\_mode.dat** file to the **tpcds.ship\_mode\_t1** table, with the import format set to **FIXED**, fixed-length format specified (**FORMATTER(SM\_SHIP\_MODE\_SK(0, 2), SM\_SHIP\_MODE\_ID(2,16), SM\_TYPE(18,30), SM\_CODE(50,10), SM\_CARRIER(61,20), SM\_CONTRACT(82,20))**), excessive columns ignored (**ignore\_extra\_data**), and headers included (**header**). gaussdb=# COPY tpcds.ship\_mode\_t1 FROM '/home/omm/ds\_ship\_mode.dat' FIXED FORMATTER(SM\_SHIP\_MODE\_SK(0, 2), SM\_SHIP\_MODE\_ID(2,16), SM\_TYPE(18,30), SM\_CODE(50,10), SM\_CARRIER(61,20), SM\_CONTRACT(82,20)) header ignore\_extra\_data;

-- Delete **tpcds.ship\_mode\_t1**. gaussdb=# DROP TABLE tpcds.ship\_mode\_t1;

# **7.15.54 CREATE APP WORKLOAD GROUP MAPPING**

## **Description**

Creates an application mapping group and associates it with an existing workload group.

### **Precautions**

Only a user with the CREATE permission on the current database can perform this operation.

#### **Syntax**

CREATE APP WORKLOAD GROUP MAPPING app\_name [ WITH ( WORKLOAD\_GPNAME = workload\_gpname ) ];

#### **Parameters**

#### ● **app\_name**

Specifies the name of an application mapping group. The name of an application mapping group must be unique in the current database.

Value range: a string. It must comply with the **[naming convention](#page-543-0)**.

### ● **workload\_gpname**

Specifies the workload group name.

Value range: a string, which indicates the created workload group.

# **Examples**

-- Create a workload group. gaussdb=# CREATE WORKLOAD GROUP group1;

-- Create an application mapping group and associate it with the created workload group. gaussdb=# CREATE APP WORKLOAD GROUP MAPPING app\_wg\_map1 WITH (WORKLOAD\_GPNAME=group1);

-- Create a default application mapping group and associate it with the default workload group. gaussdb=# CREATE APP WORKLOAD GROUP MAPPING app\_wg\_map2;

-- Delete the application mapping group. gaussdb=# DROP APP WORKLOAD GROUP MAPPING app\_wg\_map1; gaussdb=# DROP APP WORKLOAD GROUP MAPPING app\_wg\_map2;

-- Delete the workload group. gaussdb=# DROP WORKLOAD GROUP group1;

# **Helpful Links**

**[ALTER APP WORKLOAD GROUP MAPPING](#page-1243-0)** and **[DROP APP WORKLOAD GROUP](#page-1527-0) [MAPPING](#page-1527-0)**

# **7.15.55 CREATE AUDIT POLICY**

## **Description**

Creates a unified audit policy.

# **Precautions**

Only users with the poladmin or sysadmin permission, or the initial user can perform this operation.

The masking policy takes effect only after the security policy is enabled, that is, **enable\_security\_policy** is set to **on**.

# $\wedge$  CAUTION

When you use database links to perform operations on remote objects, the client initiates a database link request. The actual sender is the server, and the attributes such as the IP address of the sender are the values of the server. For details, see **[DATABASE LINK](#page-1668-0)**.

# **Syntax**

CREATE AUDIT POLICY [ IF NOT EXISTS ] policy\_name { { privilege\_audit\_clause | access\_audit\_clause } [ filter\_group\_clause ] [ ENABLE | DISABLE ] };

- privilege audit clause PRIVILEGES { DDL | ALL } [ ON LABEL ( resource\_label\_name [, ... ] ) ]
- access\_audit\_clause ACCESS { DML | ALL } [ ON LABEL ( resource\_label\_name [, ... ] ) ]
- filter\_group\_clause FILTER ON { FILTER\_TYPE ( filter\_value [, ... ] ) } [, ... ]

## **Parameters**

#### policy name

Specifies the audit policy name, which must be unique.

Value range: a string. It must comply with the **[naming convention](#page-543-0)**.

#### ● **DDL**

Specifies the operations that are audited in the database: **CREATE**, **ALTER**, **DROP**, **ANALYZE**, **COMMENT**, **GRANT**, **REVOKE**, **SET**, and **SHOW**.

If this parameter is set to **ANALYZE**, both ANALYZE and VACCUM operations are audited.

● **ALL**

Indicates all operations supported by the specified DDL statements in the database.

#### ● **resource\_label\_name**

Specifies the resource label name.

● **DML**

Specifies the operations that are audited within the database: **SELECT**, **COPY**, **DEALLOCATE**, **DELETE**, **EXECUTE**, **INSERT**, **PREPARE**, **REINDEX**, **TRUNCATE**, and **UPDATE**.

**FILTER TYPE** 

Specifies the types of information to be filtered by the policy, including **APP**, **ROLES**, and **IP**.

**filter** value

Indicates the detailed information to be filtered.

● **ENABLE|DISABLE**

Enables or disables the unified audit policy. If **ENABLE|DISABLE** is not specified, **ENABLE** is used by default.

## **Examples**

-- Create users **dev\_audit** and **bob\_audit**. gaussdb=# CREATE USER dev\_audit PASSWORD '\*\*\*\*\*\*\*\*'; gaussdb=# CREATE USER bob\_audit password '\*\*\*\*\*\*\*\*';

-- Create table **tb\_for\_audit**. gaussdb=# CREATE TABLE tb\_for\_audit(col1 text, col2 text, col3 text);

-- Create a resource label. gaussdb=# CREATE RESOURCE LABEL adt\_lb0 add TABLE(tb\_for\_audit);

-- Perform the CREATE operation on the database to create an audit policy. gaussdb=# CREATE AUDIT POLICY adt1 PRIVILEGES CREATE;

-- Perform the SELECT operation on the database to create an audit policy. gaussdb=# CREATE AUDIT POLICY adt2 ACCESS SELECT;

-- Create an audit policy to audit only the CREATE operations performed on the **adt\_lb0** resource by users **dev\_audit** and **bob\_audit**.

gaussdb=# CREATE AUDIT POLICY adt3 PRIVILEGES CREATE ON LABEL(adt\_lb0) FILTER ON ROLES(dev\_audit, bob\_audit);

-- Create an audit policy to audit only the SELECT, INSERT, and DELETE operations performed on the **adt\_lb0** resource by users **dev\_audit** and **bob\_audit** using client tool **gsql** on the servers whose IP addresses are **10.20.30.40** and **127.0.0.0/24**. gaussdb=# CREATE AUDIT POLICY adt4 ACCESS SELECT ON LABEL(adt\_lb0), INSERT ON LABEL(adt\_lb0), DELETE FILTER ON ROLES(dev\_audit, bob\_audit), APP(gsql), IP('10.20.30.40', '127.0.0.0/24');

-- Delete the audit policy. gaussdb=# DROP AUDIT POLICY adt1, adt2, adt3, adt4;

-- Delete the resource label. gaussdb=# DROP RESOURCE LABEL adt\_lb0;

-- Delete the **tb\_for\_audit** table. gaussdb=# DROP TABLE tb\_for\_audit;

-- Delete the **dev\_audit** and **bob\_audit** users. gaussdb=# DROP USER dev\_audit, bob\_audit;

# **Helpful Links**

**[ALTER AUDIT POLICY](#page-1244-0)** and **[DROP AUDIT POLICY](#page-1528-0)**

# **7.15.56 CREATE BARRIER**

## **Description**

Creates a barrier for cluster nodes. The barrier can be used for data restoration. This function is for internal use only. You are advised not to use it.

## **Precautions**

Generally, CREATE BARRIER is used only for backup and restoration. Therefore, CREATE BARRIER can be executed only in the following scenarios:

- The database initial user can run this command.
- If the backup and restoration mode is enabled on the CN, that is, the GUC parameter **operation\_mode** is set to **on**, users with the OPRADMIN permission can run this command.

#### **Syntax**

CREATE BARRIER [ barrier\_name ] ;

#### **Parameters**

#### **barrier\_name**

(Optional) Specifies the name of a barrier.

Value range: a string. It must comply with the **[naming convention](#page-543-0)**.

## **Examples**

-- Specify the barrier name. gaussdb=# CREATE BARRIER 'barrier1';

# **7.15.57 CREATE CLIENT MASTER KEY**

## **Description**

The encrypted equality query feature adopts a multi-level encryption model. The master key encrypts the column key, and the column key encrypts data. This syntax is used to create a master key object.

#### **Precautions**

This syntax is specific to a fully-encrypted database.

- When connecting to the database, you need to enable the connection parameters of the encrypted equality query feature on the database driver side before running this syntax.
- The master key is provided by an external key manager. This syntax processes only information such as the key source and key ID. The following external key managers are supported:
	- a. Huawei Cloud KMS huawei kms
- Before using this syntax, set environment variables for the external key manager on the database driver side. For details, see section "Setting Encrypted Equality Query" in Feature Guide.

## **Syntax**

CREATE CLIENT MASTER KEY client\_master\_key\_name WITH (KEY\_STORE = key\_store\_name, KEY\_PATH = "key\_path\_value", ALGORITHM = algorithm\_type);

## **Parameters**

#### ● **client\_master\_key\_name**

This parameter is used as the name of a key object. In the same namespace, the value of this parameter must be unique.

Value range: a string. It must comply with the **[naming convention](#page-543-0)**.

**KEY\_STORE** 

External key manager. For details about the value, see **[Table 7-160](#page-1360-0)**.

**KEY\_PATH** 

Each key is managed by an external key manager and the key path format varies depending on the key manager. The value is a character string. For details, see **[Table 7-160](#page-1360-0)**. A character string is enclosed in single or double quotation marks. If the length of a character string exceeds 64 characters, only single quotation marks can be used.

#### ● **ALGORITHM**

Encryption algorithm used by the key. For details about the value, see **[Table](#page-1360-0) [7-160](#page-1360-0)**.

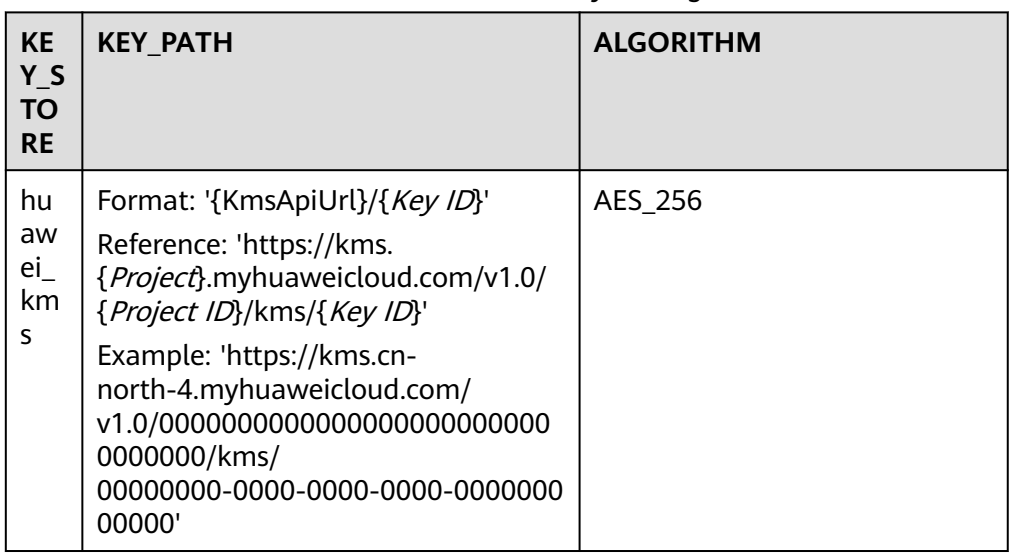

#### <span id="page-1360-0"></span>**Table 7-160** Parameter values for different key managers

# **Example (Using gsql to Connect to the Database Server)**

Before using this syntax, you need to enable KMS and configure parameters for accessing KMS. For details, see "Setting Encrypted Equality Queries" in *Feature* Guide.

# **7.15.58 CREATE COLUMN ENCRYPTION KEY**

# **Description**

Creates a CEK that can be used to encrypt a specified column in a table.

# **Precautions**

This syntax is specific to a fully-encrypted database.

When using **gsql** to connect to a database server, you need to use the **-C** parameter to enable the fully-encrypted database.

The CEK object created using this syntax can be used for column-level encryption. When defining a column in a table, you can specify a CEK object to encrypt the column.

## **Syntax**

CREATE COLUMN ENCRYPTION KEY column\_encryption\_key\_name WITH VALUES(CLIENT\_MASTER\_KEY = client\_master\_key\_name, ALGORITHM = algorithm\_type, ENCRYPTED\_VALUE = encrypted\_value);

## **Parameters**

#### ● **column\_encryption\_key\_name**

This parameter is used as the name of a key object. In the same namespace, the value of this parameter must be unique.

Value range: a string. It must comply with the **[naming convention](#page-543-0)**.

#### ● **CLIENT\_MASTER\_KEY**

Specifies the CMK used to encrypt the CEK. The value is the CMK object name, which is created using the CREATE CLIENT MASTER KEY syntax.

#### ● **ALGORITHM**

Encryption algorithm to be used by the CEK. The value can be **AEAD\_AES\_256\_CBC\_HMAC\_SHA256**, **AEAD\_AES\_128\_CBC\_HMAC\_SHA256**, **AEAD\_AES\_256\_CTR\_HMAC\_SHA256**, **AES\_256\_GCM**, or **SM4\_SM3**.

The data expansion rates of different encryption algorithms are sorted as follows: AEAD\_AES\_256\_CTR\_HMAC\_SHA256 < AES\_256\_GCM < AEAD AES 256 CBC HMAC SHA256 = AEAD AES 128 CBC HMAC SHA256 = SM4\_SM3. The AEAD\_AES\_256\_CTR\_HMAC\_SHA256 and AES\_256\_GCM encryption algorithms are recommended.

#### **ENCRYPTED VALUE (optional)**

Specifies the key password defined by the user. The key password contains 28 to 256 characters. The security strength of a key containing 28 characters complies with AES128. If AES256 is used, the key password must contain 39 characters. If this parameter is not specified, a 256-bit key is automatically generated.

#### **NOTICE**

- SM algorithm constraints: SM2, SM3, and SM4 are Chinese national cryptography standards. To avoid legal risks, these algorithms must be used together. If you specify the SM4 algorithm to encrypt CEKs when creating a CMK, you must specify the SM3 and SM4 algorithms (SM4\_SM3) to encrypt data when creating CEKs.
- Constraints on the **ENCRYPTED\_VALUE** column: If the CMK generated by Huawei KMS is used to encrypt the CEK and the **ENCRYPTED\_VALUE** column is used to transfer the key in the **CREATE COLUMN ENCRYPTION KEY** syntax, the length of the input key must be an integer multiple of 16 bytes.

# **Example (Using gsql to Connect to the Database Server)**

Before using this syntax, you need to enable KMS and configure parameters for accessing KMS. For details, see "Setting Encrypted Equality Queries" in Feature Guide.

# **7.15.59 CREATE CONVERSION**

## **Description**

Defines a new conversion between two character set encodings. This function is for internal use only. You are advised not to use it.

## **Precautions**

The **DEFAULT** parameter indicates that the conversion between the source encoding and the target encoding is executed by default between the client and the server. To support this usage, bidirectional conversion must be defined, that is, both conversion from A to B and conversion from B to A are supported.

- To perform conversion, you must have the EXECUTE permission on function and the CREATE permission on the target schema.
- SQL\_ASCII cannot be used for either source encoding or target encoding because the server behavior is hardwired when SQL\_ASCII "encoding" is involved.
- You can remove user-defined conversions using DROP CONVERSION.

#### **Syntax**

CREATE [ DEFAULT ] CONVERSION name FOR 'source\_encoding' TO 'dest\_encoding' FROM function\_name

#### **Parameters**

#### ● **DEFAULT**

Specifies that the conversion is the default conversion from the source encoding to the target encoding. There should be only one default conversion for each encoding pair in a schema.

● **name**

Specifies the name of the conversion, which can be restricted by the schema. If not restricted by a schema, the conversion is defined in the current schema. The conversion name must be unique in a schema.

source\_encoding

Source encoding name.

dest encoding

Target encoding name.

**function** name

Function used for conversion. A function name can be restricted by a schema. If not, the function is found in the path.

The function must be in the following format:

```
conv_proc(
   integer, -- Source encoding ID
   integer, -- Target encoding ID
   cstring, -- Source character string (C character string ending with a null value)
   internal,-- Target (filled with a null-terminated C character string)
   integer -- Length of the source string
) RETURNS void;
```
# $M$  CAUTION

Currently, only internal creation is supported.

# **7.15.60 CREATE DATABASE**

# **Function**

Creates a database. By default, the new database will be created only by cloning the standard system database **template0**.

# **Precautions**

- A user that has the CREATEDB permission or a system administrator can create a database.
- It cannot be executed inside a transaction block.
- If an error message similar to "could not initialize database directory" is displayed during database creation, the possible cause is that the permission on the data directory in the file system is insufficient or the disk is full.

# **Syntax**

CREATE DATABASE database\_name [ [ WITH ] { [ OWNER [=] user\_name ] | [ TEMPLATE [=] template ] | [ ENCODING [=] 'encoding' ] | [ LC\_COLLATE [=] 'lc\_collate' ] |  $[$  LC\_CTYPE  $[=]$  'lc\_ctype'  $]$   $|$  $\overline{)}$  DBCOMPATIBILITY  $\overline{)}$  =  $\overline{)}$  'compatibilty type'  $\overline{)}$  | [ TABLESPACE [=] tablespace\_name ] | [ CONNECTION LIMIT [=] connlimit ] | [ DBTIMEZONE [=] 'time\_zone' ] }[...] ];

# **Parameter Description**

#### database\_name

Specifies the database name.

Value range: a string. It must comply with the **[naming convention](#page-543-0)**.

**OWNER [ = ] user\_name** 

Specifies the owner of the new database. If omitted, the default owner is the current user.

Value range: an existing username

● **TEMPLATE [ = ] template**

Specifies a template name. That is, the template from which the database is created. GaussDB creates a database by copying data from a template database. GaussDB has two default template databases **template0** and **template1** and a default user database **postgres**.

Value range: **template0**

● **ENCODING [ = ] 'encoding**'

Specifies the character encoding used by the database. The value can be a string (for example, **SQL\_ASCII**) or an integer.

If this parameter is not specified, the encoding of the template database is used by default. By default, the codes of the template databases **template0** and **template1** are related to the operating system environment. The character encoding of **template1** cannot be changed. To change the encoding, use **template0** to create a database.

Common values are **GBK**, **UTF8**, **Latin1**, and **GB18030**. The supported character sets are as follows:

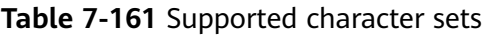

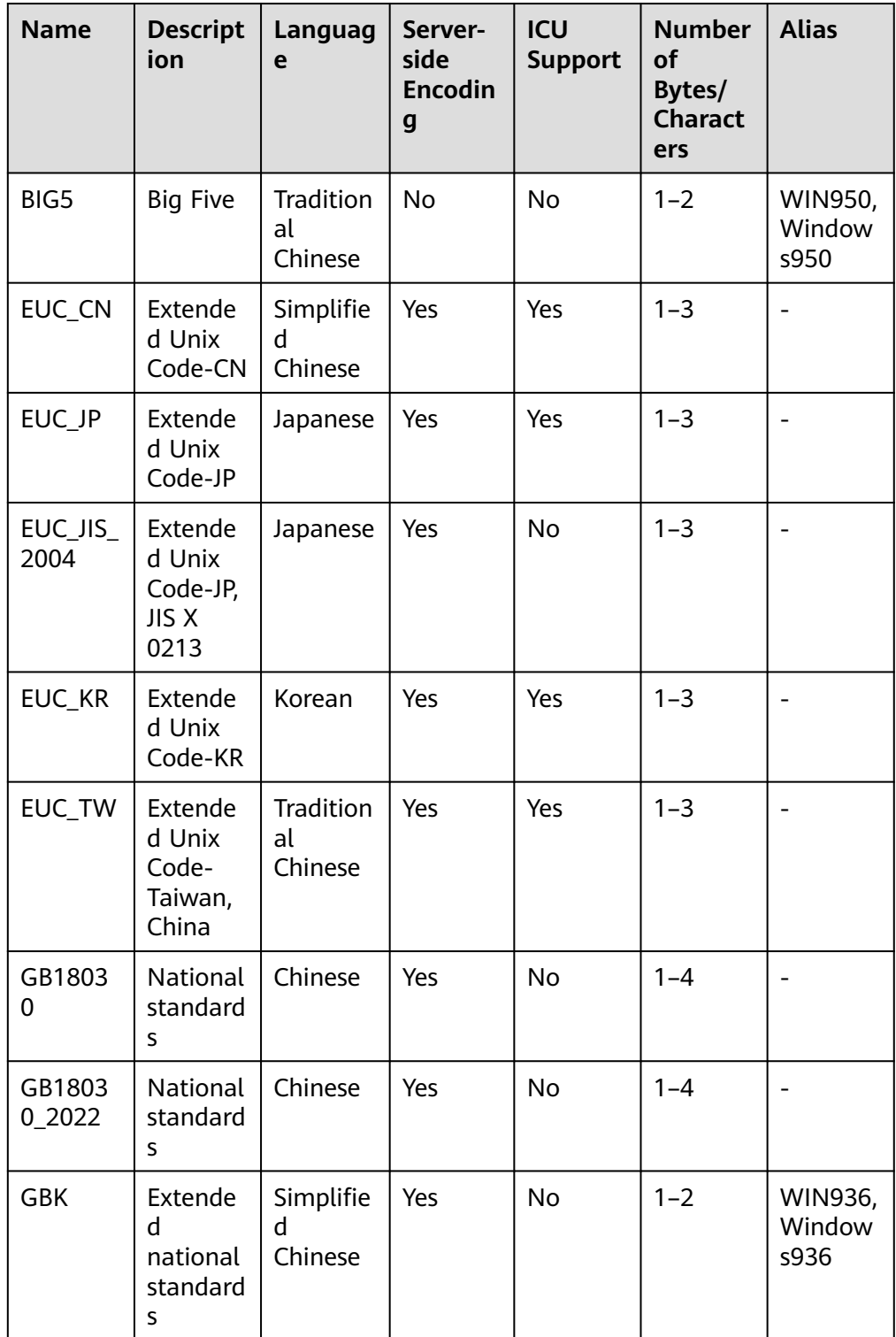

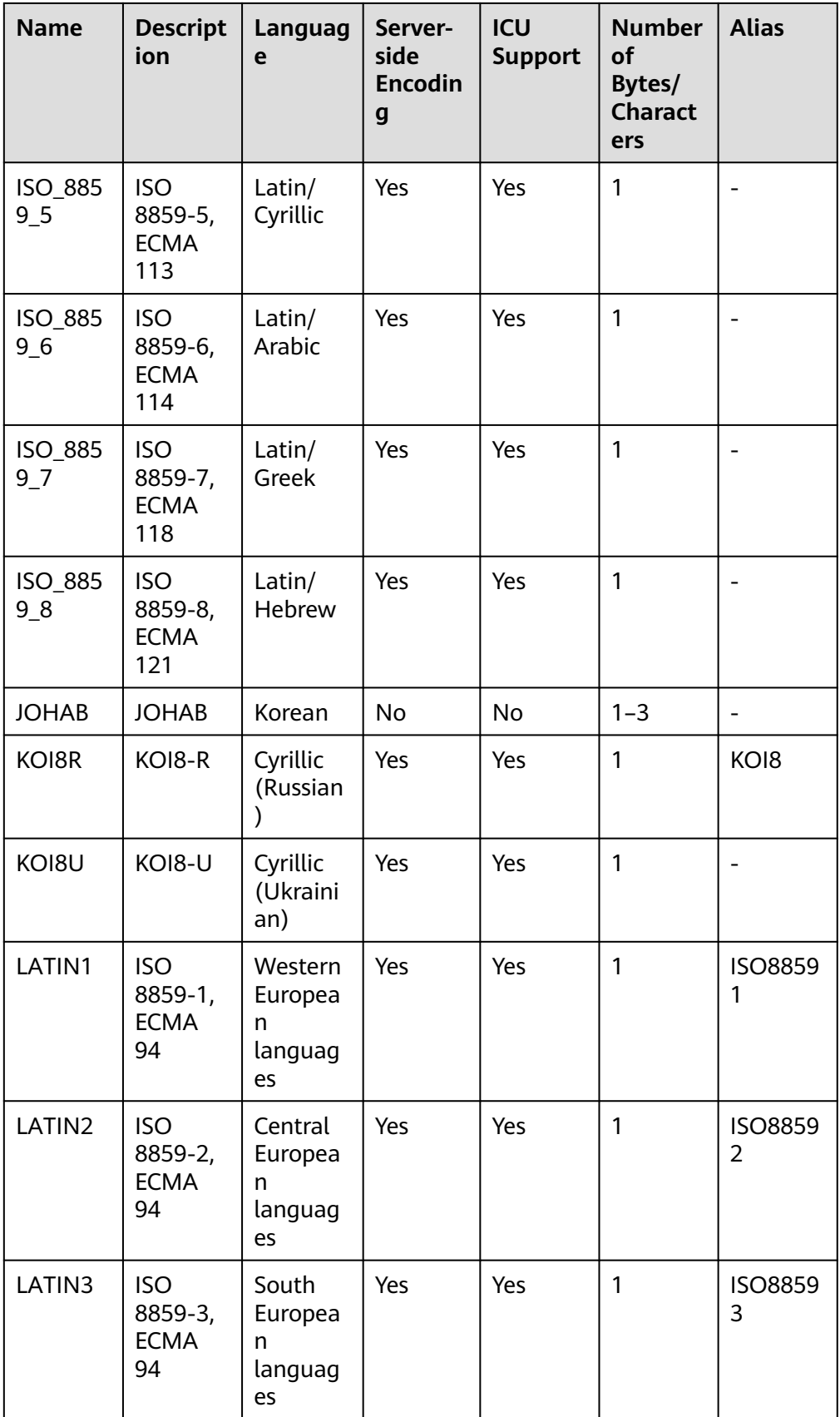

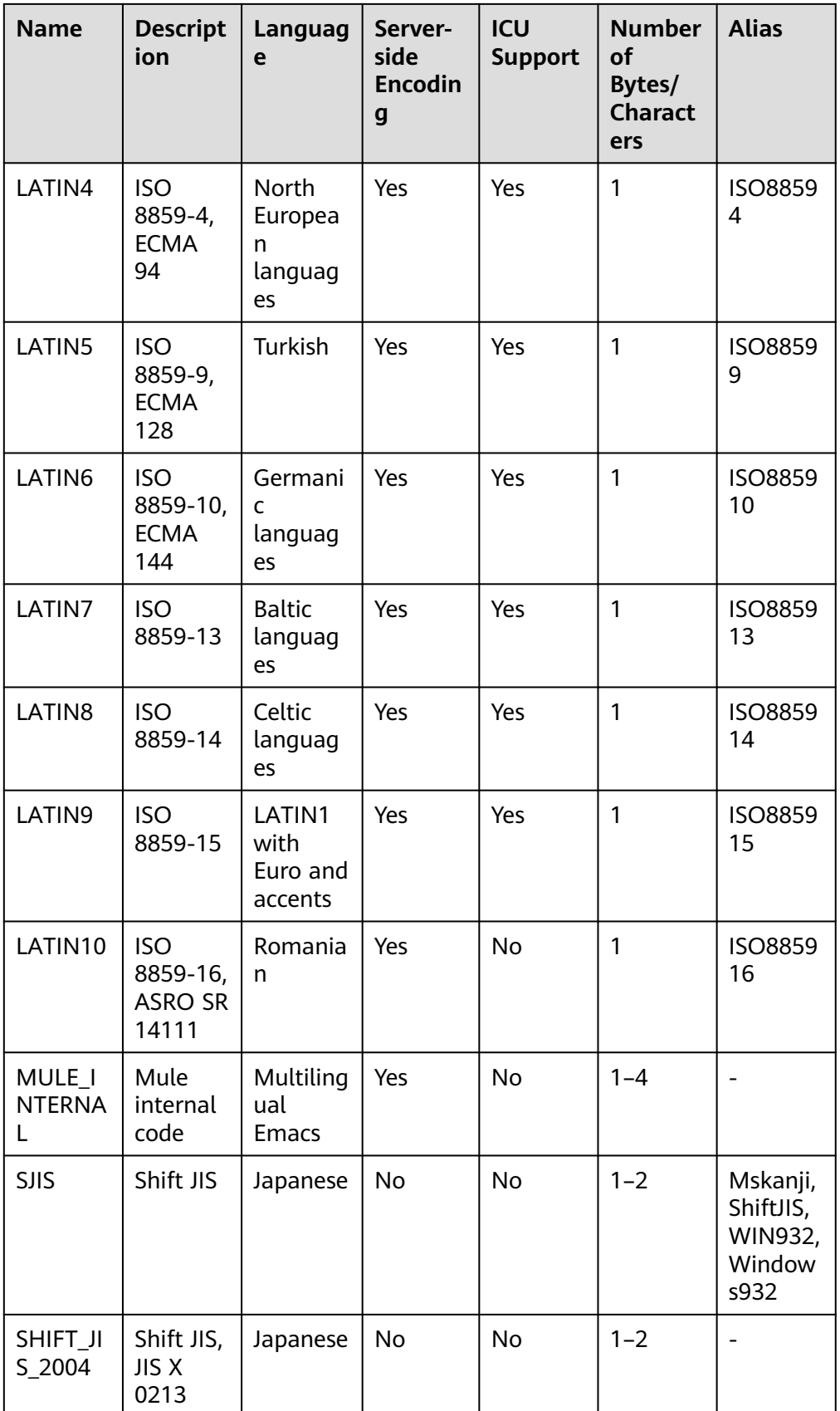

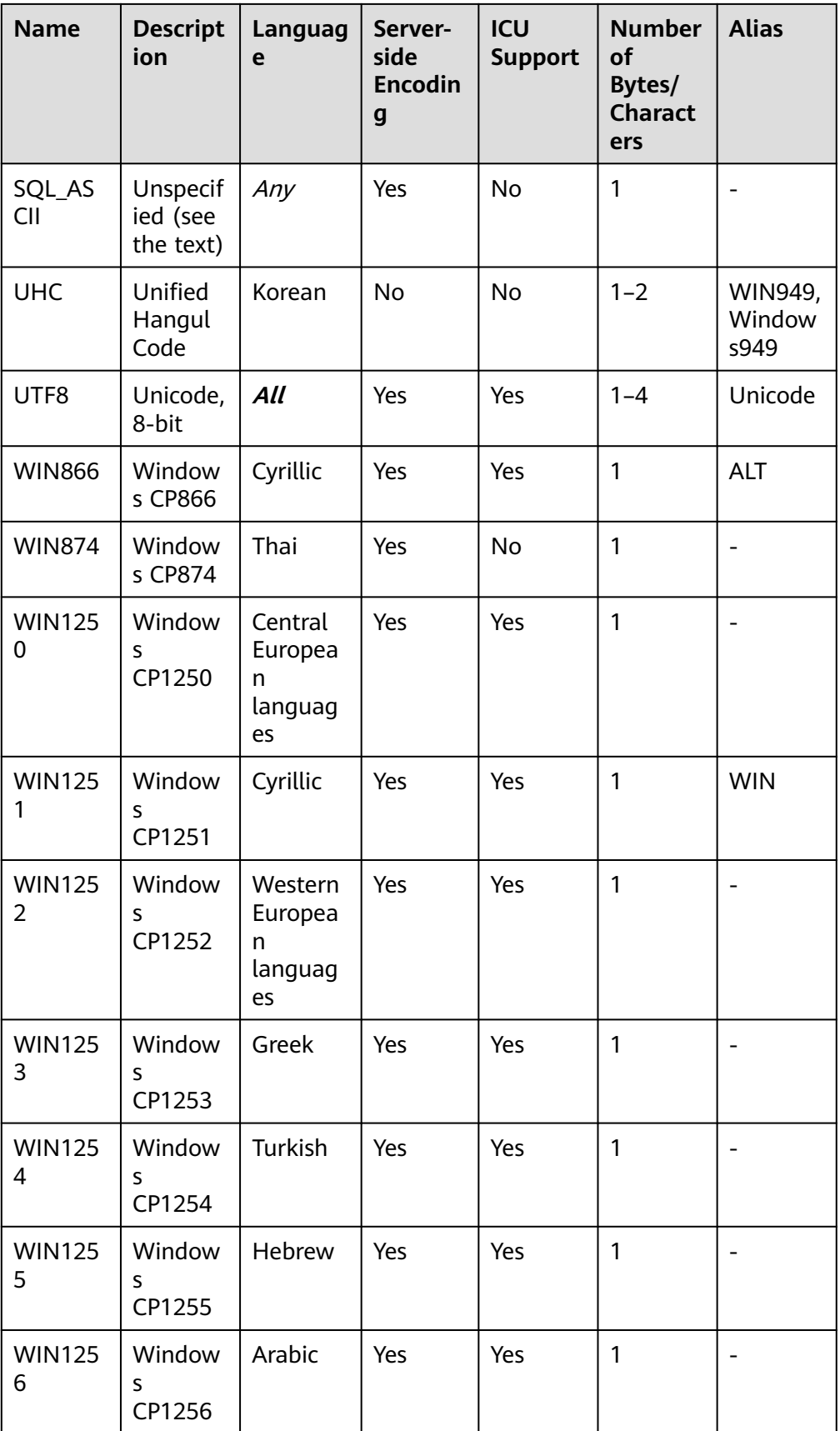
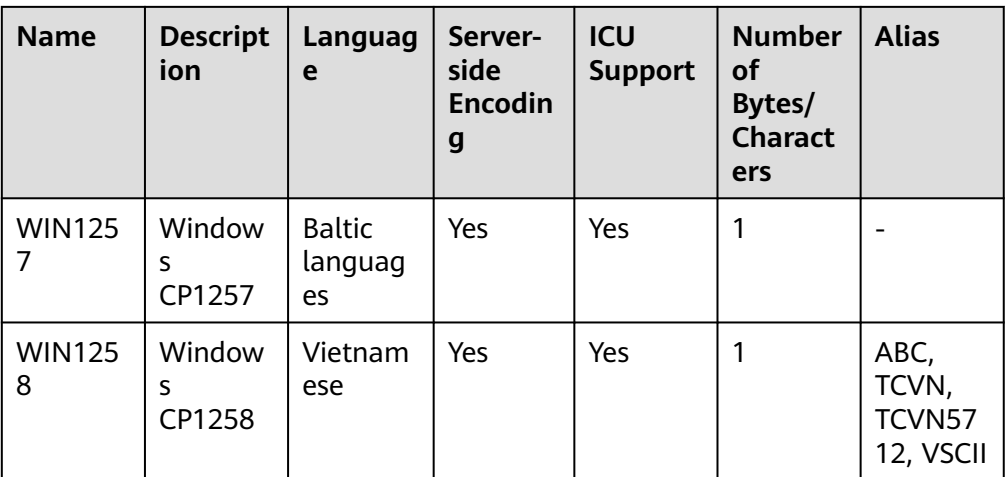

# $\wedge$  CAUTION

- Note that not all client APIs support the preceding character sets.
- The SQL\_ASCII setting performs quite differently from other settings. If the character set of the server is SQL\_ASCII, the server interprets the byte values 0 to 127 according to the ASCII standard. The byte values 128 to 255 are regarded as the characters that cannot be parsed. If this parameter is set to SQL\_ASCII, no code conversion occurs. Therefore, this setting is not basically used to declare the specified encoding used, because this declaration ignores the encoding. In most cases, if you use any non-ASCII data, it is unwise to use the SQL\_ASCII setting because the database will not be able to help you convert or verify non-ASCII characters.

### **NOTICE**

- The character set encoding of the new database must be compatible with the local settings (**LC\_COLLATE** and **LC\_CTYPE**).
- When the specified character encoding set is **GBK**, some uncommon Chinese characters cannot be directly used as object names. This is because the byte encoding overlaps with the ASCII characters  $@A-Z[\1\wedge^a a-z{\mathbb{I}}]$ when the second byte of the GBK ranges from 0x40 to 0x7E. **@[\]^\_'{|}** is an operator in the database. If it is directly used as an object name, a syntax error will be reported. For example, the GBK hexadecimal code is **0x8240**, and the second byte is **0x40**, which is the same as the ASCII character @. Therefore, the character cannot be used as an object name. If you need to use this function, you can add double quotation marks ("") to avoid this problem when creating and accessing objects.
- If the client code is A and the server code is B, the conversion between encoding formats A and B must exist in the database. For details about encoding format conversion supported by the database, see the system catalog **[PG\\_CONVERSION](#page-2068-0)**. (If the encoding format cannot be converted, it is recommended that the encoding format on the client be the same as that on the server. You can change the encoding format on the client by setting the **client\_encoding** parameter.)
- If you want to set the database character set encoding to GB18030\_2022 and the client encoding to GB18030, ensure that the client OS supports GB18030\_2022. If the GB18030 character set versions are incompatible with each other, data inconsistency may occur. In addition, if historical data needs to be switched to the GB18030\_2022 database, follow the database switching process to migrate data.

#### ● **LC\_COLLATE [ = ] 'lc\_collate**'

Specifies the character set used by the new database. For example, set this parameter by using **lc\_collate = 'zh\_CN.gbk'**.

The use of this parameter affects the sort order of strings (for example, the order of using **ORDER BY** for execution and the order of using indexes on text columns). By default, the sorting order of the template database is used.

Value range: character sets supported by the OS.

#### ● **LC\_CTYPE [ = ] 'lc\_ctype**'

Specifies the character class used by the new database. For example, set this parameter by using **lc\_ctype = 'zh\_CN.gbk'**. The use of this parameter affects the classification of characters, such as uppercase letters, lowercase letters, and digits. By default, the character classification of the template database is used.

Value range: character classes supported by the OS.

#### $\Box$  Note

- The value ranges of **lc\_collate** and **lc\_ctype** depend on the character sets supported by the local environment. For example, in the Linux operating system, you can run the **locale -a** command to obtain the list of character sets supported by the operating system. When using the **lc\_collate** and **lc\_ctype** parameters, you can select the required character sets and character classes.
- If the specified character encoding set is GB18030 2022, the value ranges of **LC\_COLLATE** and **LC\_CTYPE** are the same as those of GB18030.

### ● **DBCOMPATIBILITY [ = ] 'compatibilty\_type**'

Specifies the compatible database type. The default value is **MySQL**. Value range: **MYSQL**, **TD**, **ORA**, and **PG**. MySQL, Teradata, Oracle and PostgreSQL are compatible, respectively.

#### $\Box$  Note

- For ORA compatibility, the database treats empty strings as **NULL** and replaces **DATE** with **TIMESTAMP(0) WITHOUT TIME ZONE**.
- When a character string is converted to an integer, if the input is invalid, the input will be converted to 0 due to MYSQL compatibility, and an error will be reported due to other compatibility issues.
- For PG compatibility, CHAR and VARCHAR are counted by character. For other compatibility types, they are counted by byte. For example, for the UTF-8 character set, CHAR(3) can store three Chinese characters in PG compatibility scenarios, but can store only one Chinese character in other compatibility scenarios.
- If an error is reported during statement execution, A-format or B-format is displayed in some error information. A-format indicates ORA-format, and B-format indicates MYSQL-format.

#### **TABLESPACE** [ = ] tablespace name

Specifies the tablespace of the database.

Value range: an existing tablespace name

#### ● **CONNECTION LIMIT [ = ] connlimit**

Specifies the maximum number of concurrent connections that can be made to the new database.

#### **NOTICE**

- The system administrator is not restricted by this parameter.
- **connlimit** is calculated for each each CN. The number of connections in a cluster is calculated using the following formula: Number of connections in a cluster = **connlimit** x Number of normal CNs.

Value range: an integer in the range [–1, 231 – 1]. The default value is **-1**, indicating that there is no limit.

The restrictions on character encoding are as follows:

- If the locale is set to **C** (or **POSIX**), all encoding types are allowed. For other locale settings, the character encoding must be the same as that of the locale.
- The encoding and region settings must match the template database, except that **template0** is used as a template. This is because other databases may contain data that does not match the specified encoding, or may contain indexes whose sorting order is affected by **LC\_COLLATE** and **LC\_CTYPE**. Copying this data will invalidate the indexes in the new database. **template0** does not contain any data or indexes that may be affected.

#### ● **DBTIMEZONE [ = ] 'time\_zone**'

Specifies the time zone of the new database. For example, you can set this parameter by setting **DBTIMEZONE** to **'+00:00'**. This parameter affects the time zone of the new database. The PRC is used by default.

Value range: name and abbreviation of the time zone supported by the OS, or the timestamp ranges from -15:59 to +15:00.

# **Examples**

-- Create users **jim** and **tom**. gaussdb=# CREATE USER jim PASSWORD '\*\*\*\*\*\*\*\*'; gaussdb=# CREATE USER tom PASSWORD '\*\*\*\*\*\*\*\*';

-- Create database **music** using GBK (the local encoding type is also **GBK**). gaussdb=# CREATE DATABASE music ENCODING 'GBK' template = template0;

-- Create database **music2** and specify user **jim** as its owner. gaussdb=# CREATE DATABASE music2 OWNER jim;

-- Create database **music3** using template **template0** and specify user **jim** as its owner. gaussdb=# CREATE DATABASE music3 OWNER jim TEMPLATE template0;

-- Set the maximum number of connections to database **music** to **10**. gaussdb=# ALTER DATABASE music CONNECTION LIMIT= 10;

-- Rename database **music** to **music4**. gaussdb=# ALTER DATABASE music RENAME TO music4;

-- Change the owner of database **music2** to user **tom**. gaussdb=# ALTER DATABASE music2 OWNER TO tom;

-- Delete the database. gaussdb=# DROP DATABASE music2; gaussdb=# DROP DATABASE music3; gaussdb=# DROP DATABASE music4;

-- Delete the **jim** and **tom** users. gaussdb=# DROP USER jim; gaussdb=# DROP USER tom;

-- Create a database compatible with the TD format. gaussdb=# CREATE DATABASE td\_compatible\_db DBCOMPATIBILITY 'TD';

-- Create a database compatible with the ORA format. gaussdb=# CREATE DATABASE ora\_compatible\_db DBCOMPATIBILITY 'ORA';

-- Delete the databases that are compatible with the TD and ORA formats. gaussdb=# DROP DATABASE td\_compatible\_db; gaussdb=# DROP DATABASE ora\_compatible\_db;

# **Helpful Links**

#### **[ALTER DATABASE](#page-1247-0)** and **[DROP DATABASE](#page-1530-0)**

# **Suggestions**

● **create database**

Database cannot be created in a transaction.

● **ENCODING**

If the new database Encoding does not match the template database (SQL\_ASCII) (**'GBK'**, **'UTF8'**, **'LATIN1'**, **'GB18030'**, or **'GB18030\_2022'**), **template [=] template0** must be specified.

# **7.15.61 CREATE DATABASE LINK**

# **Function**

Creates a database link object. For details about database links, see **[DATABASE](#page-1668-0) [LINK](#page-1668-0)**.

### **Syntax**

CREATE [ PUBLIC ] DATABASE LINK dblink [ CONNECT TO { CURRENT\_USER | user IDENTIFIED BY password } ] [ USING ( option 'value' [...]) ];

# **Parameter Description**

PUBLIC

Creates a public database link visible to all users. If this clause is omitted, the database link is private and available only to the current user.

dblink

Indicates the name of the database link to be created.

user

Indicates the name of the user for connecting to the remote end of the created database link.

● password

Indicates the password of the user for connecting to the remote end of the created database link.

CURRENT\_USER

Uses the initial username and empty password of the current database for connection.

USING ( option 'value'  $[, ... ]$  )

Specifies parameters such as the IP address, port number, and remote database name of the database to be connected. The supported options are as follows:

- host: specifies the IP addresses to be connected. IPv6 addresses are not supported. Multiple IP addresses can be specified using character strings separated by commas (,). Currently, encrypted databases, SSL settings, and certificate authentication are not supported. If no IP address is specified, this parameter is left empty by default.
- **port**: specifies the port number for connection. If this parameter is not specified, the default value **5432** is used.
- dbname: specifies the name of the database to be connected. If this parameter is not specified, the username used for connecting to the remote end is used by default.
- fetch size: specifies the amount of data obtained from the remote end each time. The value of **fetch size** ranges from 0 to 2147483647. The default value is **100**.

### **NOTICE**

- You can write only part of the preceding options in the brackets after USING.
- If the keyword USING is not written, the content in the brackets is not written as well.
- When a database link is created, the system does not check whether the connection is successful. If related keywords are missing, an error may be reported.

### **Example**

-- Create a user with the system administrator permission. gaussdb=# CREATE USER user01 WITH SYSADMIN PASSWORD '\*\*\*\*\*\*\*\*'; gaussdb=# SET ROLE user01 PASSWORD '\*\*\*\*\*\*\*\*';

-- Create a private database link. gaussdb=# CREATE DATABASE LINK private\_dblink CONNECT TO 'user1' IDENTIFIED BY '\*\*\*\*\*\*\*\*' USING (host '192.168.11.11',port '54399',dbname 'db01');

-- Delete the private database link. gaussdb=# DROP DATABASE LINK private\_dblink;

-- Create a public database link. gaussdb=# CREATE PUBLIC DATABASE LINK public\_dblink CONNECT TO 'user1' IDENTIFIED BY '\*\*\*\*\*\*\*\*' USING (host '192.168.11.11',port '54399',dbname 'db01');

-- Delete the public database link. gaussdb=# DROP PUBLIC DATABASE LINK public\_dblink;

-- Delete the created user. gaussdb=# RESET ROLE; gaussdb=# DROP USER user01 CASCADE;

#### **NOTICE**

- Do not use database links to connect to the initial user.
- Initial users are not allowed to create, modify, or delete database links.
- If the upgrade is not committed, the database link cannot be created.
- Do not use 127.0.0.1 or local host for the **host** parameter. Otherwise, the connection fails.
- If the CURRENT USER is used or the CONNECT TO connection string is omitted, the initial username and empty password of the current database are used for connection, resulting in connection failure.

# **7.15.62 CREATE DATA SOURCE**

# **Function**

Creates an external data source, which defines the information about the database that GaussDB will connect to.

# **Precautions**

- The data source name must be unique in the database and comply with the identifier naming rules. Its length cannot exceed 63 bytes. Otherwise, it will be truncated.
- Only the system administrator or initial user has the permission to create data sources. The user who creates the object is the default owner of the object.
- If the **password** option is displayed, ensure that the **datasource.key.cipher** and **datasource.key.rand** files exist in the \$GAUSSHOME**/bin** directory of each node in the cluster. If the two files do not exist, use the **gs\_guc** tool to generate them and use the **gs\_ssh** tool to release them to the \$GAUSSHOME**/bin** directory on each node in the cluster.

# **Syntax**

```
CREATE DATA SOURCE src_name
  [TYPE 'type_str']
    [VERSION {'version_str' | NULL}]
   [OPTIONS (optname 'optvalue' [, ...])];
```
# **Parameter Description**

#### src\_name

Specifies the name of the new data source, which must be unique in the database.

Value range: a string. It must comply with the naming convention.

● **TYPE**

Specifies the type of the data source. This parameter can be left empty, and its default value will be used.

Value range: an empty string or a non-empty string

#### ● **VERSION**

Specifies the version number of the new data source. This parameter can be left empty or set to null.

Value range: an empty string, a non-empty string, or null

#### ● **OPTIONS**

Specifies the options of the data source. This parameter can be left empty or specified using the following keywords:

– optname

Specifies the option name.

Value range: **dsn**, **username**, **password**, and **encoding**. The value is caseinsensitive.

- **dsn** corresponds to the DSN in the ODBC configuration file.
- **E** username/password indicates the username and password for connecting to the destination database.

The username and password entered by the user are encrypted in the GaussDB background to ensure security. The key file required for encryption must be generated using the **gs\_guc** tool and released to the \$GAUSSHOME**/bin** directory of each node in the cluster using the **gs\_ssh** tool. **username** and **password** shall not contain the prefix

**encryptOpt**. Otherwise, the values of **username** and **password** will be considered as encrypted ciphertext.

- **E** encoding indicates the character string encoding mode used for interaction with the destination database (including the sent SQL statements and returned data of the character type). Its validity is not checked during object creation. Whether data can be encoded and decoded depends on whether the encoding you specified can be used in the database.
- optvalue
	- Specifies the option value.

Value range: an empty string or a non-empty string

# **Examples**

-- Create an empty data source that does not contain any information. gaussdb=# CREATE DATA SOURCE ds\_test1;

-- Create a data source with **TYPE** information and **VERSION** being null. gaussdb=# CREATE DATA SOURCE ds\_test2 TYPE 'MPPDB' VERSION NULL;

-- Create a data source that contains only **OPTIONS**. gaussdb=# CREATE DATA SOURCE ds\_test3 OPTIONS (dsn 'GaussDB', encoding 'utf8');

-- Create a data source that contains **TYPE**, **VERSION**, and **OPTIONS**. gaussdb=# CREATE DATA SOURCE ds\_test4 TYPE 'unknown' VERSION '11.2.3' OPTIONS (dsn 'GaussDB', username 'userid', password '\*\*\*\*\*\*\*\*', encoding '');

-- Delete the data source. gaussdb=# DROP DATA SOURCE ds\_test1; gaussdb=# DROP DATA SOURCE ds\_test2; gaussdb=# DROP DATA SOURCE ds\_test3; gaussdb=# DROP DATA SOURCE ds\_test4;

# **Helpful Links**

**[ALTER DATA SOURCE](#page-1250-0), [DROP DATA SOURCE](#page-1531-0)**

# **7.15.63 CREATE DIRECTORY**

# **Function**

**CREATE DIRECTORY** creates a directory. The directory defines an alias for a path in the server file system and is used to store data files used by users. Users can read and write these files through the **dbe file** advanced package.

The read and write permissions for the directory can be granted to specified users to provide permission control for **dbe\_file**.

# **Precautions**

- When **enable\_access\_server\_directory** is set to **off**, only the initial user is allowed to create directory objects. When **enable\_access\_server\_directory** is set to **on**, the user with the SYSADMIN permission and the user who inherits the **gs** role directory create permission of the built-in role can create directory objects.
- By default, the user who creates a directory has the read and write permissions on the directory.
- The default owner of a directory is the user who creates the directory.
- A directory cannot be created for the following paths:
	- The path contains special characters.
	- The path is a relative path.
- The following validity check is performed during directory creation:
	- Check whether the path exists in the OS. If it does not exist, a message is displayed, indicating the potential risks.
	- Check whether the database initial user **omm** has the read, write, and execution permissions on the created directory. If the user does not have all the permissions, a message is displayed, indicating the potential risks.
- In a cluster, ensure that the path is the same on all the nodes. Otherwise, the path may fail to be found on some nodes when the directory is used.

### **Syntax**

CREATE [OR REPLACE] DIRECTORY directory name AS 'path\_name';

# **Parameter Description**

● **directory\_name**

Specifies name of a directory.

Value range: a string. It must comply with the naming convention.

#### path name

Specifies the OS path for which a directory is to be created. Value range: a valid OS path

# **Examples**

-- Create a directory. gaussdb=# CREATE OR REPLACE DIRECTORY dir AS '/tmp/';

-- Delete the directory. gaussdb=# DROP DIRECTORY dir;

# **Helpful Links**

**[ALTER DIRECTORY](#page-1255-0)** and **[DROP DIRECTORY](#page-1532-0)**

# **7.15.64 CREATE FOREIGN TABLE (for Import and Export)**

Creates a GDS foreign table.

# **Description**

Creates a GDS foreign table in the current database for concurrent data import and export. The GDS foreign table can be read-only or write-only, used for concurrent data import and export, respectively. The OBS foreign table is read-only by default.

# **Precautions**

- The foreign table is owned by the user who runs the statement.
- The distribution mode of a GDS foreign table does not need to be explicitly specified. The default mode is **ROUNDROBIN**.
- All constraints (including column and row constraints) are invalid to the GDS foreign table.
- When multi-layer quotation marks are used for sensitive columns (such as **password** and **secret\_access\_key**) in OPTIONS, the semantics is different from that in the scenario where quotation marks are not used. Therefore, sensitive columns are not identified for anonymization.

# **Syntax**

```
CREATE FOREIGN TABLE [ IF NOT EXISTS ] table_name 
   ( [ { column_name type_name POSITION ( offset, length ) | LIKE source_table } [, ...] ] ) 
   SERVER server_name 
   OPTIONS ( { option_name 'value' } [, ...] ) 
  [ WRITE ONLY | READ ONLY ]
   [ WITH error_table_name | LOG INTO error_table_name] 
   [REMOTE LOG 'name'] 
   [PER NODE REJECT LIMIT 'value']
 [ TO { GROUP groupname | NODE ( nodename [, ... ] ) } ];
```
# **Parameter Overview**

The syntax for creating a foreign table provides multiple parameters. Common parameters are classified as follows:

- **Mandatory parameters** 
	- **[table\\_name](#page-1378-0)**
	- **[column\\_name](#page-1378-0)**
	- **[type\\_name](#page-1378-0)**
	- **[POSITION\(offset,length\)](#page-1378-0)**
	- **[LIKE source\\_table](#page-1378-0)**
	- SERVER server\_name
	- **[OPTIONS](#page-1379-0)**
- Optional parameters
	- Data source location parameter in foreign tables: **[location](#page-1379-0)**
	- Data format parameters
		- **[format](#page-1379-0)**
		- **[header](#page-1380-0)** (only for CSV and FIXED source data files)
		- **E** [fileheader](#page-1380-0) (only for CSV and FIXED source data files)
		- **[out\\_filename\\_prefix](#page-1381-0)**
		- **[delimiter](#page-1381-0)**
		- **ullet 4** and to must controller only for CSV source data files)
- <span id="page-1378-0"></span>**Example** (only for CSV source data files)
- **[null](#page-1382-0)**
- **<u>EXEQUE and secure in original</u>** conly for TEXT source data files)
- **[encoding](#page-1383-0)**
- **[eol](#page-1384-0)**
- Error-tolerance parameters
	- **[fill\\_missing\\_fields](#page-1383-0)**
	- **[ignore\\_extra\\_data](#page-1383-0)**
	- **[reject\\_limit](#page-1384-0)**
	- **[compatible\\_illegal\\_chars](#page-1386-0)**
	- **[WITH error\\_table\\_name](#page-1386-0)**
	- [LOG INTO error\\_table\\_nam...](#page-1386-0)
	- **[REMOTE LOG 'name'](#page-1386-0)**
	- **EXECT LIMIT 'V...**

# **Parameters**

#### **IF NOT EXISTS**

Sends a notice, but does not throw an error, if a table with the same name exists.

table name

Specifies the name of a foreign table.

Value range: a string. It must comply with the **[naming convention](#page-543-0)**.

● **column\_name**

Specifies the name of a column in the foreign table.

Value range: a string. It must comply with the **[naming convention](#page-543-0)**.

● **type\_name**

Specifies the data type of the column.

# ● **POSITION(offset,length)**

Defines the place of each column in the data file in fixed length mode.

#### $M$  Note

**offset** is the start of the column in the source file, and **length** is the length of the column.

Value range: **offset** must be greater than 0, and its unit is byte.

The length of each record must be less than or equal to 1 GB. By default, columns not in the file are replaced with null.

#### **LIKE source table**

<span id="page-1379-0"></span>Specifies a foreign table. A new foreign table automatically inherits all column names and their data types from this foreign table.

#### **SERVER server name**

Specifies the server name of the foreign table. For the GDS foreign table, its server is created by the initial database, which is **gsmpp\_server**.

#### $\Box$  note

The name of the foreign-data wrapper corresponding to the server cannot be **file\_fdw**.

#### ● **OPTIONS ( { option\_name ' value ' } [, ...] )**

Specifies all types of parameters of foreign table data.

– location

Specifies the data source location of the foreign table, which can be expressed through URLs or in local files. Separate URLs and local files with vertical bars (|).

#### $\Box$  Note

● For a read-only foreign table imported by GDS from a remote server in parallel, its URL must end with its corresponding schema or file name. (Readonly is the default file attribute.)

For example: **gsfs://192.168.0.90:5000/\***, **file:///data/data.txt**, or **gsfs:// 192.168.0.90:5000/\* | gsfs:// 192.168.0.91:5000/\***.

- For a writable foreign table exported by GDS to a remote server in parallel, its URL does not need to contain a file name. If the data source is local, for example, **file:///data/**, only one data source in the foreign table can be specified, and the hosting directory must be created in advance on each node. If the exported data file is stored in a remote URL, for example, **gsfs:// 192.168.0.90:5000/**, you can specify multiple data source locations. In this case, if the number of storage locations of exported data files is less than or equal to the number of DNs, a foreign table is used to execute the export task. The system traverses the nodes and allocates storage locations for exported data files one by one. After a round of allocation is complete, the system performs the next round of allocation from the beginning. Therefore, the more the nodes, the more evenly the allocation. If the number of storage locations is greater than the number of DNs, an export task is executed. Data is evenly allocated to the data source locations whose number is equal to the number of data nodes from the beginning of the location list. Data files are still created in the remaining data source locations, but the files do not contain any data.
- For a read-only foreign table imported by GDS from a remote server in parallel, the number of URLs must be less than the number of DNs, and URLs in the same location cannot be used.
- If the URL begins with **gsfss://**, data is imported and exported in encryption mode, and DOP cannot exceed 10.
- If SSL is used for encrypted transmission and the certificate is replaced, GDS must be restarted.
- format

Specifies the format of the data source file in a foreign table. Value range: **CSV**, **TEXT**, and **FIXED**. The default value is **TEXT**.

In CSV files, escape sequences are processed as common strings. Therefore, newline characters are processed as data.

- <span id="page-1380-0"></span>■ In TEXT files, escape sequences are processed as they are. Therefore, newline characters are not processed as data.
- In FIXED files, the column length of each record is the same and spaces are used for padding.

#### $\cap$  note

- An escape sequence is a string starting with a backslash (\), including **\b** (backspace), **\f** (form feed), **\n** (new line), **\r** (carriage return), **\t** (horizontal tab), **\v** (vertical tab), **\**digit (octal number), and **\x**digit (hexadecimal number). In TEXT files, strings are processed as they are. In files of other formats, strings are processed as data.
- **FIXED** is defined as follows (**POSITION** must be specified for each column when **FIXED** is used.):
	- 1. The column length of each record is the same.
	- 2. Spaces are used for column padding. Columns of the numeric type are left-aligned and columns of the string type are right-aligned.
	- 3. No delimiters are used between columns.
- header

Specifies whether a file contains a header with the names of each column in the file. **header** is available only for CSV and FIXED files.

When data is imported, if **header** is **on**, the first row of the data file will be identified as the header and ignored. If **header** is **off**, the first row will be identified as a data row.

When data is exported, if header is **on**, **fileheader** must be specified. **fileheader** is used to specify the export header file format. If **header** is **off**, an exported file does not contain a header.

Value range: **true**/**on** and **false**/**off**. The default value is **false**/**off**.

fileheader

Specifies a file that defines the content in the header for exported data. The file contains one row of data description of each column.

For example, to add a header in a file containing product information, define the file as follows:

The information of products.\n

# **NOTICE**

- <span id="page-1381-0"></span>● This parameter is available only when **header** is **on** or **true**. The file must be prepared in advance.
- In **Remote** mode, the definition file must be put to the working directory of the GDS (the **-d** directory specified when the GDS is started).
- In **Local** mode, the definition file must be put to the same path of each node, and **fileheader** specifies the absolute path.
- The file can contain only one row of header information, and end with a newline character. Excess rows will be discarded. (Header information cannot contain newline characters).
- The length of the file including the newline character cannot exceed 1 MB.
- out filename prefix

Specifies the name prefix of the data file exported using GDS from a write-only foreign table.

### **NOTICE**

- The file name prefix must be valid and compliant with the restrictions of the file system in the physical environment where the GDS is deployed. Otherwise, the file will fail to be created.
	- The prefix of the specified export file name does not contain invalid characters, including but not limited to: '/', '?', '\*', ':', '|', '\\', '<', '>', '@', '#', '\$', '&', '(', ')', '+', '-'. The allowed characters are [a $z$ <sup>\*</sup>[A-Z]\*[0-9]\* and ' '.
	- The file name prefix cannot contain feature columns reserved for the Windows and Linux OS, including but not limited to: "con", "aux", "nul", "prn", "com0", "com1", "com2", "com3",
		- "com4", "com5", "com6", "com7", "com8", "com9", "lpt0", "lpt1", "lpt2", "lpt3", "lpt4", "lpt5", "lpt6", "lpt7", "lpt8", and "lpt9".
	- The total length of the absolute path consisting of the exported file prefix, the path specified by **gds –d**, and **.dat.x** should be as required by the file system where GDS is deployed.
	- It is required that the prefix can be correctly parsed and identified by the receiver (including but not limited to the original database where it was exported) of the data file. Identify and modify the option that causes the file name resolution problem (if any).
- To concurrently perform export jobs, do not use the same file name prefix for them. Otherwise, the exported files may overwrite each other or be lost in the OS or file system.

– delimiter

Specifies the column delimiter of data. Use the default delimiter if it is not set. The default delimiter in the TEXT format is a tab and that in the CSV format is a comma (,). No delimiter is used in the FIXED format.

#### <span id="page-1382-0"></span> $\Box$  Note

- The value of **delimiter** cannot be **\r** or **\n**.
- A delimiter cannot be the same as the null value. The delimiter for the CSV format cannot be same as the **quote** value.
- The delimiter of TEXT data cannot contain any of the following characters: \.abcdefghijklmnopqrstuvwxyz0123456789.
- The data length of a single row should be less than 1 GB. A row that has many columns using long delimiters cannot contain much valid data.
- You are advised to use a multi-character, such as the combination of the dollar sign (\$), caret ( $\land$ ), and ampersand (&), or invisible characters, such as 0x07, 0x08, and 0x1b as the delimiter.

#### Value range:

The value of **delimiter** can be a multi-character delimiter whose length is less than or equal to 10 bytes.

– quote

Specifies which characters in a CSV source data file will be quoted. The default value is single quotation marks ('').

#### $\Box$  Note

- The value of **quote** cannot be the same as that of the **delimiter** or **null** parameter.
- The value of **quote** must be a single-byte character.
- Invisible characters are recommended, such as 0x07, 0x08, and 0x1b.
- escape

Specifies which characters in a CSV source data file are escape characters. Escape characters can only be single-byte characters.

The default value is single quotation marks (''). If the value is the same as that of **quote**, it will be replaced by **\0**.

– null

Specifies the string that represents a null value.

#### $\Box$  note

- A null value cannot be **\r** or **\n**. The maximum length is 100 characters.
- A null value cannot be the same as the **delimiter** or **quote** value.

Value range:

- The default value is **\n** for the TEXT format.
- The default value for the CSV format is an empty string without quotation marks.
- noescaping

Specifies, in the TEXT format, whether to escape the backslash (\) and its following characters.

#### $\cap$  note

**noescaping** is available only for TEXT source data files.

Value range: **true**/**on** and **false**/**off**. The default value is **false**/**off**.

<span id="page-1383-0"></span>encoding

Specifies the encoding of a data file, that is, the encoding used to parse, check, and generate a data file. Its default value is the default **client\_encoding** value of the current database. For details about the value range of the character encoding, see **[ENCODING \[ = \] 'encoding'](#page-1363-0)** in section "CREATE DATABASE."

Before you import foreign tables, it is recommended that you set **client\_encoding** to the file encoding format, or a format matching the character set of the file. Otherwise, parsing and check errors may occur, leading to import errors, rollback, or even invalid data import. In a foreign table used for export, you are also advised to set this parameter because the export result using the default character set may not be what you expected.

If this parameter is not specified when you create a foreign table, a warning message will be displayed on the client.

 $\cap$  note

Currently, GDS foreign tables cannot parse data files using multiple encoding formats during data import and cannot write such data files during data export.

fill missing fields

Specifies how to handle the problem that the last column of a row in a source data file is lost during data import.

Value range: **true**/**on** and **false**/**off**. The default value is **false**/**off**.

- **true/on**: If the last column in a row of a data source file is missing during data loading, the column is set to null and no import error message is reported.
- **false/off**: If the last column in a row of a data source file is missing during data import, the following error message is reported: missing data for column "tt"
- ignore\_extra\_data

Specifies whether to ignore excessive columns when the number of data source files exceeds the number of foreign table columns. This parameter is used only during data import.

Value range: **true**/**on** and **false**/**off**. The default value is **false**/**off**.

- **true/on**: If the number of columns in a data source file is greater than that defined by the foreign table, the extra columns at the end of a row are ignored.
- **E** false/off: If the number of columns in a data source file is greater than that defined by the foreign table, the following error message is reported:

extra data after last expected column

#### **NOTICE**

If a newline character at the end of a row is missing and the row and another row are integrated into one, data in another row is ignored after the parameter is set to **true**.

<span id="page-1384-0"></span>reject limit

Specifies the maximum number of data format errors allowed during a data import task. If the number of errors does not reach the maximum number, the data import task can still be executed.

# **NOTICE**

You are advised to replace this syntax with **PER NODE REJECT LIMIT 'value'**.

Data format errors include the following: a column is lost, an extra column exists, a data type is incorrect, and encoding is incorrect. Once a non-data-format error occurs, the whole data import process is stopped.

#### Value range: a positive integer or **unlimited**

The default value is **0**, indicating that error information is returned immediately.

#### $\Box$  Note

Enclose positive integer values with single quotation marks ('').

– mode

Specifies the data import policy during a specific data import process. Value range:

- **Normal** (default): supports all file types (CSV, TEXT, FIXED). Enable GDS to help data import.
- **E** Shared: supports the TEXT format. It does not need assistance from GDS, but requires that all the user data be mounted to the same path of the same nodes through NFS.
- **Private**: User data has been stored in the same local directories of DNs.
- eol

Specifies the newline character style of the imported or exported data file.

Value range: multi-character newline characters within 10 bytes. Common newline characters include **\r** (0x0D), **\n** (0x0A), and **\r\n** (0x0D0A). Special newline characters include **\$** and **#**.

#### $\Box$  Note

- The **eol** parameter supports only the TEXT format for data import and export and does not support the CSV or FIXED format for data import. For forward compatibility, the **EOL** parameter can be set to **0x0D** or **0x0D0A** for data export in the CSV or FIXED format.
- The value of **EOL** cannot be the same as that of the **delimiter** or **null** parameter.
- The **EOL** parameter value cannot contain the following characters: .abcdefghijklmnopqrstuvwxyz0123456789.

– fix

Specifies the length of fixed-length data. The unit is byte. This syntax is available only for READ ONLY foreign tables.

Value range: less than 1 GB, and greater than or equal to the total length specified by **POSITION** (The total length is the sum of **offset** and **length** in the last column of the table definition.)

out fix alignment

Specifies how the columns of the types BYTEAOID, CHAROID, NAMEOID, TEXTOID, BPCHAROID, VARCHAROID, NVARCHAR2OID, and CSTRINGOID are aligned during fixed-length export.

Value range: **align\_left** and **align\_right**

Default value: **align\_right**

# **NOTICE**

The bytea data type must be in hexadecimal format (for example, \XXXX) or octal format (for example, \XXX\XXX\XXX). The data to be imported must be left-aligned (that is, the column data starts with either of the two formats instead of spaces). Therefore, if the exported file needs to be imported using a GDS foreign table and the file data length is less than that specified by the foreign table formatter, the exported file must be left aligned. Otherwise, an error is reported during the import.

date format

Specifies the DATE format for data import. This syntax is available only for READ ONLY foreign tables.

Value range: a valid DATE value For details, see **[Date and Time](#page-697-0) [Processing Functions and Operators](#page-697-0)**.

#### $\cap$  note

If Oracle is specified as the compatible database, the DATE format is **TIMESTAMP**. For details, see **timestamp\_format** below.

time format

Specifies the TIME format for data import. This syntax is available only for READ ONLY foreign tables.

Value range: a valid TIME value. Time zones are not supported. For details, see **[Date and Time Processing Functions and Operators](#page-697-0)**.

timestamp format

Specifies the TIMESTAMP format for data import. This syntax is available only for READ ONLY foreign tables.

Value range: a valid TIMESTAMP value. Time zones cannot be used. For details, see **[Date and Time Processing Functions and Operators](#page-697-0)**.

smalldatetime\_format

Specifies the SMALLDATETIME format for data import. This syntax is available only for READ ONLY foreign tables.

Value range: a valid SMALLDATETIME value For details, see **[Date and](#page-697-0) [Time Processing Functions and Operators](#page-697-0)**.

<span id="page-1386-0"></span>compatible illegal chars

Specifies whether to tolerate invalid characters during data import. This syntax is available only for READ ONLY foreign tables.

Value range: **true**/**on** and **false**/**off**. The default value is **false**/**off**.

- **true/on**: No error message is reported and data import is not interrupted when there are invalid characters. Invalid characters are converted into valid ones, and then imported to the database.
- **E** false/off: An error occurs when there are invalid characters, and the import stops.

#### $M$  Note

The rules for converting invalid characters are as follows:

1. **\0** is converted to a space.

2. Other invalid characters are converted to question marks.

3. When **compatible\_illegal\_chars** is set to **true/on**, after invalid characters such as **NULL**, **DELIMITER**, **QUOTE**, and **ESCAPE** are converted to spaces or question marks, an error message stating "illegal chars conversion may confuse COPY escape 0x20" will be displayed to remind you of possible parameter confusion caused by the conversion.

#### **READ ONLY**

Specifies whether a foreign table is read-only. This parameter is available only for data import.

**WRITE ONLY** 

Specifies whether a foreign table is write-only. This parameter is available only for data import.

#### **WITH error table name**

Specifies the table where data format errors generated during parallel data import are recorded. You can query the error information table after data is imported to obtain error details. This parameter is available only after **reject\_limit** is set.

#### $\Box$  Note

To be compatible with PostgreSQL open source interfaces, you are advised to replace this syntax with **LOG INTO**.

Value range: a string. It must comply with the **[naming convention](#page-543-0)**.

#### ● **LOG INTO error\_table\_name**

Specifies the table where data format errors generated during parallel data import are recorded. You can query the error information table after data is imported to obtain error details.

#### $\Box$  Note

This parameter is available only after **PER NODE REJECT LIMIT** is set.

Value range: a string. It must comply with the **[naming convention](#page-543-0)**.

#### ● **REMOTE LOG 'name'**

Specifies that the data format error information is saved as files in GDS. **name** is the prefix of the error data file.

#### <span id="page-1387-0"></span>**PER NODE REJECT LIMIT 'value'**

Specifies the maximum number of data format errors allowed on each DN during data import. If the number of errors exceeds the specified value on any DN, data import fails, an error is reported, and the system exits data import.

#### **NOTICE**

This syntax specifies the error tolerance of a single node.

Data format errors include the following: a column is lost, an extra column exists, a data type is incorrect, and encoding is incorrect. Once a non-dataformat error occurs, the whole data import process is stopped.

Value range: an integer or **unlimited**. The default value is 0, indicating that error information is returned immediately.

● **TO { GROUP groupname | NODE ( nodename [, ... ] ) }**

Currently, **TO GROUP** is not supported. **TO NODE** is used for internal scaleout tools.

# **Examples**

-- Create a foreign table to import data from GDS servers 192.168.0.90 and 192.168.0.91 in text format. Record errors that occur during data import to the **err\_HR\_staffS** table. gaussdb=# CREATE FOREIGN TABLE foreign\_HR\_staffS ( staff\_ID NUMBER(6) FIRST\_NAME VARCHAR2(20), LAST\_NAME VARCHAR2(25), EMAIL VARCHAR2(25) PHONE\_NUMBER VARCHAR2(20), HIRE\_DATE DATE, employment\_ID VARCHAR2(10), SALARY NUMBER(8,2), COMMISSION\_PCT NUMBER(2,2), MANAGER\_ID NUMBER(6), section\_ID\_NUMBER(4) ) SERVER gsmpp\_server OPTIONS (location 'gsfs://192.168.0.90:5000/\* | gsfs://192.168.0.91:5000/\*', format 'TEXT', delimiter E'\x20', null '') WITH err\_HR\_staffS; -- Create a foreign table to import data from GDS servers 192.168.0.90 and 192.168.0.91 in text format and record error messages in the import process to the **err\_HR\_staffS** table. A maximum of two data format errors are allowed during the import. CREATE FOREIGN TABLE foreign\_HR\_staffS\_ft3 ( staff\_ID NUMBER(6), FIRST\_NAME VARCHAR2(20),<br>LAST\_NAME VARCHAR2(25), VARCHAR2(25), EMAIL VARCHAR2(25), PHONE\_NUMBER VARCHAR2(20), HIRE\_DATE DATE, employment\_ID VARCHAR2(10), SALARY NUMBER(8,2) COMMISSION\_PCT NUMBER(2,2), MANAGER\_ID NUMBER(6), section\_ID NUMBER(4) ) SERVER gsmpp\_server OPTIONS (location 'gsfs://192.168.0.90:5000/\* | gsfs://192.168.0.91:5000/\*', format 'TEXT', delimiter E'\x20', null '',reject\_limit '2') WITH err\_HR\_staffS\_ft3; -- Create a foreign table to import all files in the **input\_data** directory in CSV format. gaussdb=# CREATE FOREIGN TABLE foreign\_HR\_staffS\_ft1 ( staff\_ID NUMBER(6) FIRST\_NAME VARCHAR2(20), LAST\_NAME VARCHAR2(25),

```
 EMAIL VARCHAR2(25),
  PHONE_NUMBER VARCHAR2(20),
 HIRE_DATE DATE,
 employment_ID_VARCHAR2(10),
 SALARY NUMBER(8,2)
  COMMISSION_PCT NUMBER(2,2),
  MANAGER_ID NUMBER(6),
 section_ID NUMBER(4)
) SERVER gsmpp_server OPTIONS (location 'file:///input_data/*', format 'csv', mode 'private', delimiter ',') 
WITH err_HR_staffS_ft1;
-- Create a foreign table to export data to the output_data directory in CSV format.
```

```
gaussdb=# CREATE FOREIGN TABLE foreign_HR_staffS_ft2
(
 staff_ID NUMBER(6)
 FIRST_NAME VARCHAR2(20),
 LAST_NAME VARCHAR2(25),
  EMAIL VARCHAR2(25),
 PHONE_NUMBER VARCHAR2(20),
 HIRE_DATE DATE,
  employment_ID VARCHAR2(10),
 SALARY NUMBER(8.2).
  COMMISSION_PCT NUMBER(2,2),
  MANAGER_ID NUMBER(6),
  section_ID NUMBER(4)
) SERVER gsmpp_server OPTIONS (location 'file:///output_data/', format 'csv', delimiter '|', header 'on') 
WRITE ONLY:
```

```
-- Delete the foreign table.
gaussdb=# DROP FOREIGN TABLE foreign_HR_staffS;
gaussdb=# DROP FOREIGN TABLE foreign_HR_staffS_ft1;
gaussdb=# DROP FOREIGN TABLE foreign_HR_staffS_ft2;
gaussdb=# DROP FOREIGN TABLE foreign_HR_staffS_ft3;
```
# **Helpful Links**

#### **[ALTER FOREIGN TABLE \(for Import and Export\)](#page-1255-0)** and **[DROP FOREIGN TABLE](#page-1532-0)**

# **Suggestions**

- delimiter
	- A delimiter cannot be **\r** or **\n**, or the same as the null value. The delimiter of CSV data cannot be same as the **quote** value.
	- The data length of a single row should be less than 1 GB. A row that has many columns using long delimiters cannot contain much valid data.
	- You are advised to use a multi-character, such as the combination of the dollar sign  $(\$)$ , caret  $(\wedge)$ , and ampersand  $(\&)$ , or invisible characters, such as 0x07, 0x08, and 0x1b as the delimiter.
- quote
	- The value of **quote** cannot be the same as that of the **delimiter** or null parameter. The value must be a single-byte character.
	- Invisible characters are recommended, such as 0x07, 0x08, and 0x1b.
- mode Normal
	- Supports all file types (including CSV, TEXT, and FIXED). To import data, you need to enable GDS on the data server.
- mode Shared
- Supports the TEXT format. It does not need assistance from GDS, but requires that all the user data be mounted to the same path of the same nodes through NFS.
- mode Private
	- This mode is used when user data has been stored in the same local directories of DNs.

# **7.15.65 CREATE FUNCTION**

# **Description**

Creates a function.

# **Precautions**

- If the parameters or return values of a function have precision, the precision is not checked.
- When creating a function, you are advised to explicitly specify the schemas of tables in the function definition. Otherwise, the function may fail to be executed.
- **current\_schema** and **search\_path** specified by SET during function creation are invalid. **search path** and **current schema** before and after function execution should be the same.
- If a function has output parameters, the GUC parameter **set behavior\_compat\_options** must be set to **'proc\_outparam\_override'** for the output parameters to take effect. When the function is invoked using SELECT or CALL, an actual parameter must be provided in the position of the output parameter. Otherwise, the function fails to be invoked, and the actual parameter is meaningless.
- After **REPLACE** is specified, a new function is created instead of replacing a function if the number of parameters, parameter type, or return value is different.
- You cannot create overloaded functions with different formal parameter names (the function name and parameter list type are the same).
- You cannot create a function that has the same name and parameter list as a stored procedure.
- Formal parameters cannot be overloaded if only the custom ref cursor type is different from the sys refcursor type.
- Function overloading is not supported if only the returned data types are different.
- Function overloading s not supported if only the default values are different.
- When an overloaded function is invoked, the variable type must be specified.
- If an undeclared variable is used in a function, an error is reported when the function is invoked.
- You can use the SELECT statement to specify different parameters using identical functions.
- When you create a function, you cannot insert other agg functions out of the avg function or other functions.
- In non-logical cluster mode, return values, parameters, and variables cannot be set to the tables of the node groups that are not installed in the system by default. The internal statements of SQL functions cannot be executed on such tables.
- By default, the permissions to execute new functions are granted to PUBLIC users. For details, see **[GRANT](#page-1568-0)**. By default, a user inherits the permissions of the PUBLIC role. Therefore, the user has the permission to execute a function and view the definition of the function. In addition, to execute the function, the user must have the USAGE permission on the schema to which the function locates. You can revoke the default execution permissions from the PUBLIC role when creating a function and grant the function execution permission to users as needed. To avoid the time window during which new functions can be accessed by all users, create functions and set function execution permissions in a transaction. After the database object isolation attribute is enabled, common users can view only the definitions of functions that they have permission to execute.
- If a function is defined as **IMMUTABLE** or **SHIPPABLE**, avoid **INSERT**, **UPDATE**, **DELETE**, **MERGE**, and **DDL** operations in the function because the CN needs to determine the execution node for these operations. Otherwise, an error may occur. If DDL operations are performed on a function of the IMMUTABLE or SHIPPABLE type, database objects on each node may be inconsistent. To resolve this problem, create the VOLATILE PL/SQL function on the CN, run the EXECUTE statement in the function definition to dynamically execute the DDL operation for repairing system objects, and then use the EXECUTE DIRECT ON syntax to call the repair function on the specified DN.
- When functions without parameters are invoked inside another function, you can omit brackets and call functions using their names directly.
- If the parameter **set behavior compat options** is not set to **proc\_outparam\_override**, the **OUT** output parameter of the function is directly invoked by an anonymous block or stored procedure, and the return value is used as the first value of the **OUT** output parameter. As a result, the invoking fails. To correctly use the **OUT** and **IN OUT** output parameters, set the parameter **set behavior\_compat\_options** to **proc\_outparam\_override**. For details, see the example.
- When other functions with output parameters are invoked in a function and an assignment expression, set the GUC parameter **set behavior\_compat\_options** to **'proc\_outparam\_override'**, define variables of the same type as the output parameters in advance, and use the variables as output parameters to invoke other functions with output parameters for the output parameters to take effect. Otherwise, the output parameters of the invoked functions will be ignored.
- After the GUC parameter **behavior\_compat\_options** is set to **'proc\_outparam\_override'**, if the return type of the function is setof, the output parameter will not take effect.
- Oracle-compatible functions support viewing, exporting, and importing parameter comments.
- Oracle-compatible functions support viewing, exporting, and importing comments between IS/AS and plsql\_body.
- Users granted with the CREATE ANY FUNCTION permission can create or replace functions in the user schemas.
- The default permission on a function is SECURITY INVOKER. To change the permission to SECURITY DEFINER, set the GUC parameter **behavior\_compat\_options** to **'plsql\_security\_definer'**.
- When a function is created, it depends on an undefined object. If **behavior** compat options is set to 'plpgsql dependency', the creation can be executed and a warning message is displayed. If **behavior\_compat\_options** is not set to **'plpgsql\_dependency'**, the creation cannot be executed.
- When **behavior\_compat\_options** is set to **'plpgsql\_dependency'**, if function A is invoked in the function and function B is contained in the input and output parameters of function A, function B will not establish a dependency. For example, **functionA(functionB())**. **gs\_dependencies** only creates dependency with function A.
- If a view directly depends on an O-style function and the **behavior compat options** parameter is set to **'plpgsql dependency'**, the view can be accessed when the function is created again. However, if the **behavior\_compat\_options** parameter is not set to **'plpgsql\_dependency'**, the view cannot be accessed.
- When creating a function, you cannot use the function itself as the default value of input parameter.
- The function with **OUT** parameter cannot be called by SOL statement.
- The function with **OUT** parameter cannot be called by SELECT INTO syntax.
- Functions with **OUT** parameters cannot be called in nested mode.

Example:

 $b := func(a, func(c,1));$ 

Should be changed to:

 $tmp := func(c,1); b := func(a,tmp);$ 

- When a function is created, the type of the return value of the function is not checked.
- If a function with the definer specified is created in a schema of another user, the function will be executed by another user, which may cause unauthorized operations. Therefore, exercise caution when performing this operation.
- In the schema of the O&M administrator, only the initial user and schema owner can create objects. The schema that does not allow other users to create and modify objects is the schema of the O&M administrator.
- If the **out** parameter is used as the output parameter in an expression, the expression does not take effect in the following scenarios: (a) The execute immediate sqlv using func syntax is used to execute a function. (b) The select func into syntax is used to execute a function. (c) DML statements such as INSERT and UPDATE are used to execute a function. (d) The select where a=func() statement is used. (e) When a function with the **out** output parameter is used as an input parameter, that is, **fun (func (out b), a)**, the **out b** parameter does not take effect.
- When a stored procedure with the out parameter is called, you can set the GUC parameter **set behavior\_compat\_options** to **'proc\_outparam\_transfer\_length'** to transfer the parameter length. The specifications and constraints are as follows:
- a. The following types are supported: CHAR(n), CHARACTER(n), NCHAR(n), VARCHAR(n), VARYING(n), VARCHAR2(n), and NVARCHAR2(n).
- b. If the out parameter does not take effect (for example, **perform**), the length does not need to be transferred.
- c. The following types do not support precision transfer: NUMERIC, DECIMAL, NUMBER, FLOAT, DEC, INTEGER, TIME, TIMESTAMP, INTERVAL, TIME WITH TIME ZONE, TIMESTAMP WITH TIME ZONE, TIME WITHOUT TIME ZONE, and TIMESTAMP WITHOUT TIME ZONE.
- d. The parameter length can be transferred regardless of whether the GUC parameter **set behavior\_compat\_options** is set to **proc\_outparam\_override**.

# **Syntax**

```
Syntax (compatible with PostgreSQL) for creating a user-defined function:
CREATE [ OR REPLACE ] FUNCTION function_name 
  ( [ { argname [ argmode ] argtype [ { DEFAULT | := | = } expression ]} [, ...] ] )
   [ RETURNS rettype [ DETERMINISTIC ] | RETURNS TABLE ( { column_name column_type } 
[, ...] )]
  LANGUAGE lang_name
   [ 
     {IMMUTABLE | STABLE | VOLATILE }
     | {SHIPPABLE | NOT SHIPPABLE}
      | WINDOW
     | [ NOT ] LEAKPROOF 
     | {CALLED ON NULL INPUT | RETURNS NULL ON NULL INPUT | STRICT } 
     | {[ EXTERNAL ] SECURITY INVOKER | [ EXTERNAL ] SECURITY DEFINER | AUTHID DEFINER | 
AUTHID CURRENT_USER} 
     | {fenced | not fenced}
     | {PACKAGE}
     | COST execution_cost
     | ROWS result_rows
    | SET configuration_parameter \{ {TO | =\} value | FROM CURRENT }}
   ][...]
   {
     AS 'definition'
     | AS 'obj_file', 'link_symbol'
  };
ORA-compatible syntax for creating a user-defined function:
CREATE [ OR REPLACE ] FUNCTION function_name 
  ( [ { argname [ argmode ] argtype [ { DEFAULT | := | = } expression ] } [, ...] ] )
   RETURN rettype [ DETERMINISTIC ]
  \lfloor {IMMUTABLE | STABLE | VOLATILE } 
     | {SHIPPABLE | NOT SHIPPABLE}
     | {PACKAGE}
     | {FENCED | NOT FENCED}
     | [ NOT ] LEAKPROOF 
     | {CALLED ON NULL INPUT | RETURNS NULL ON NULL INPUT | STRICT } 
     | {[ EXTERNAL ] SECURITY INVOKER | [ EXTERNAL ] SECURITY DEFINER |
AUTHID DEFINER | AUTHID CURRENT_USER
} 
     | COST execution_cost 
     | ROWS result_rows 
      | SET configuration_parameter { {TO | =} value | FROM CURRENT
     | LANGUAGE lang_name
   ][...] 
   { 
    IS | AS
} plsql_body
/
```
# **Parameters**

### ● **function\_name**

Specifies the name of the function to be created (optionally schemaqualified).

Value range: a string. It must comply with the **[naming convention](#page-543-0)**. The value contains a maximum of 63 characters. If the value contains more than 63 characters, the database truncates it and retains the first 63 characters as the function name.

#### ● **argname**

Specifies the parameter name of the function.

Value range: a string. It must comply with the **[naming convention](#page-543-0)**. The value contains a maximum of 63 characters. If the value contains more than 63 characters, the database truncates it and retains the first 63 characters as the function parameter name.

#### ● **argmode**

Specifies the parameter mode of the function.

Value range: **IN**, **OUT**, **INOUT**, and **VARIADIC**. The default value is **IN**. Only the parameter of the **OUT** mode can be followed by **VARIADIC**. The parameters of **OUT** and **INOUT** cannot be used in the function definition of RETURNS TABLE.

#### $\Box$  Note

**VARIADIC** specifies parameters of the array type.

#### ● **argtype**

Specifies the data type of a function parameter. You can use **%ROWTYPE** to indirectly reference the type of a table. For details, see **[Variable Definition](#page-1715-0) [Statements](#page-1715-0)**.

#### ● **expression**

Specifies the default expression of a parameter.

#### $\Box$  Note

- If **a\_format\_version** is set to **10c** and **a\_format\_dev\_version** is set to **s2**, the default expression is not supported when the parameter is in INOUT mode.
- It is recommended that you define all default parameters after all non-default parameters.
- If a function with default parameters is invoked, input parameters are added to the function from left to right. If inputs of non-default parameters are missing, an error is reported.
- If **proc\_uncheck\_default\_param** is enabled and a function with default parameters is invoked, input parameters are added to the function from left to right. The number of defaulted inputs depends on the number of default parameters. If an input of a non-default parameter is missing, the previous default value is used to fill this parameter.
- When **a** format version is set to 10c, a format dev version is set to **s1**, **proc\_outparam\_override** is disabled, and the function parameters include the output parameter **out** and **default**, the default value cannot be used.

#### ● **rettype**

Specifies the return data type. Same as **argtype**, **%TYPE** or **%ROWTYPE** can also be used to indirectly reference types.

When there is **OUT** or **IN OUT** parameter, the RETURNS clause can be omitted. If the clause is not omitted, the result type of the clause must be the same as that of the output parameter. The result type of the clause is the same as that of a single output parameter.

The SETOF modifier indicates that the function will return a set of items, rather than a single item.

#### ● **column\_name**

Specifies the column name.

● **column\_type**

Specifies the column type.

#### ● **definition**

Specifies a string constant defining a function. Its meaning depends on the language. It can be an internal function name, a path pointing to a target file, a SQL query, or text in a procedural language.

#### ● **DETERMINISTIC**

Specifies an interface compatible with the SQL syntax. You are advised not to use it.

### ● **LANGUAGE lang\_name**

Specifies the name of the language that is used to implement the function. It can be **SQL**, **C**, **internal**, or the name of a customized process language. To ensure downward compatibility, the name can use single quotation marks. Contents in single quotation marks must be capitalized.

Due to compatibility issues, no matter which language is specified when an ORA-style database is created, the language used is plpgsql.

#### $\cap$  note

- When an internal function is defined, if AS specifies the function as an internal system function, the parameter type, number of parameters, and return value type of the new function must be the same as those of the internal system function, and the user who creates the internal function must have the permission to execute the internal system function.
- Only users with the sysadmin permission can create internal functions.

#### ● **WINDOW**

Specifies that the function is a window function. This is currently only useful for functions written in C. The **WINDOW** attribute cannot be changed when replacing an existing function definition.

#### **NOTICE**

For a customized window function, the value of **LANGUAGE** can only be **internal**, and the referenced internal function must be a window function.

● **IMMUTABLE**

Specifies that the function always returns the same result if the parameter values are the same.

● **STABLE**

Specifies that the function cannot modify the database, and that within a single table scan it will consistently return the same result for the same parameter value, but its result varies by SQL statements.

#### ● **VOLATILE**

Specifies that the function value can change in a single table scan and no optimization is performed.

#### ● **SHIPPABLE**

#### **NOT SHIPPABLE**

Specifies whether the function can be pushed down to DNs for execution.

- Functions of the IMMUTABLE type can always be pushed down to DNs.
- Functions of the STABLE or VOLATILE type can be pushed down to DNs only if their attribute is **SHIPPABLE**.

#### **NOTICE**

The function or stored procedure of the SHIPPABLE/IMMUABLE type cannot contain EXCEPTION or invoke functions or stored procedures that contain EXCEPTION.

#### LEAKPROOF

Specifies that the function has no side effects. **LEAKPROOF** can be set only by the system administrator.

#### **CALLED ON NULL INPUT**

Declares that some parameters of the function can be invoked in normal mode if the parameter values are null. This parameter can be omitted.

#### **RETURNS NULL ON NULL INPUT**

#### **STRICT**

Specifies that the function always returns null whenever any of its parameters is null. If this parameter is specified, the function is not executed when there are null parameters; instead a null result is returned automatically.

**RETURNS NULL ON NULL INPUT** and **STRICT** have the same functions.

#### **EXTERNAL**

The purpose is to be compatible with SQL statements and it is optional. This feature applies to all functions, not only external functions.

#### **SECURITY INVOKER**

#### **AUTHID CURRENT\_USER**

Specifies that the function will be executed with the permissions of the user who invokes it. This parameter can be omitted.

**SECURITY INVOKER** and **AUTHID CURRENT\_USER** have the same functions.

#### **SECURITY DEFINER**

#### **AUTHID DEFINER**

Specifies that the function will be executed with the permissions of the user who created it.

**AUTHID DEFINER** and **SECURITY DEFINER** have the same functions.

# ● **FENCED**

#### **NOT FENCED**

Specifies whether the function is executed in fenced mode or not fenced mode. In **NOT FENCED** mode, a function is executed in a CN or DN process. In **FENCED** mode, a function is executed in a new fork process, which does not affect CN or DN processes.

Application scenarios:

- Develop or debug a function in **FENCED** mode and execute it in **NOT FENCED** mode. This reduces the overhead of the fork process and communication.
- Perform complex OS operations, such as opening a file, and processing signals and threads in FENCED mode; otherwise, the GaussDB database execution may be affected.
- Customize PL/SQL functions. If this parameter is not specified, the default value **NOT FENCED** is used and the **FENCED** execution mode is not supported.

#### ● **COST execution\_cost**

Estimates the execution cost of a function.

The unit of **execution\_cost** is **cpu\_operator\_cost**.

Value range: ≥ 0

#### ● **ROWS result\_rows**

Estimates the number of rows returned by the function. This is only allowed when the function is declared to return a set.

Value range: ≥ 0. The default value is **1000**.

#### ● **configuration\_parameter**

– **value**

Sets a specified database session parameter to a specified value. If the value is **DEFAULT** or **RESET**, the default setting is used in the new session. **OFF** disables the setting.

Value range: a string

- **DEFAULT**
- **OFF**
- **RESET**

Specifies the default value.

from current

Uses the value of **configuration\_parameter** of the current session.

obj file, link svmbol

(Used for C functions) Specifies the absolute path of the dynamic library using obj\_file and the link symbol (function name in C programming language) of the function using *link\_symbol*. (This is a lab feature. Contact Huawei technical support before using it.)

● **plsql\_body**

Specifies the PL/SQL stored procedure body.

#### **NOTICE**

When you perform password-related operations, such as user creation, password change, and encryption/decryption, in a function body, the password will be recorded in the system catalogs and logs in plaintext. To prevent sensitive information leakage, you are advised not to perform operations on the function body related to sensitive information, such as passwords or keys.

# **Examples**

```
-- Create an ORA-compatible database.
CREATE DATABASE ora_compatible_db DBCOMPATIBILITY 'ORA';
CREATE DATABASE
-- Switch to another database.
\c ora_compatible_db
 - Define a function as SQL query.
CREATE FUNCTION func_add_sql(integer, integer) RETURNS integer
   AS 'select $1 + $2;'
   LANGUAGE SQL
   IMMUTABLE
   RETURNS NULL ON NULL INPUT;
-- Add an integer by parameter name using PL/pgSQL.
CREATE OR REPLACE FUNCTION func_increment_plsql(i integer) RETURNS integer AS $$
      BEGIN
           RETURN i + 1;
      END;
$$ LANGUAGE plpgsql;
-- Return a record containing multiple output parameters.
CREATE FUNCTION func_dup_sql(in int, out f1 int, out f2 text)
   AS $$ SELECT $1, CAST($1 AS text) || ' is text' $$
   LANGUAGE SQL;
SELECT * FROM func_dup_sql(42);
-- Compute the sum of two integers and returning the result (if the input is null, the returned result is null):
CREATE FUNCTION func_add_sql2(num1 integer, num2 integer) RETURN integer
AS
BEGIN 
RETURN num1 + num2;
END;
/
-- Create an overloaded function with the PACKAGE attribute.
create or replace function package_func_overload(col int, col2 int)
return integer package
as
declare
   col_type text;
begin
    col := 122;
      dbe_output.print_line('two int parameters ' || col2);
       return 0;
end;
/
-- Create an overloaded function whose second formal parameter type is different from that of the 
package_func_overload function.
create or replace function package_func_overload(col int, col2 smallint)
return integer package
as
declare
 col_type text;
```
begin col := 122; dbe\_output.print\_line('two smallint parameters ' || col2); return 0; end; / -- Alter the execution rule of function **add** to **IMMUTABLE** (that is, the same result is returned if the parameter remains unchanged). ALTER FUNCTION func\_add\_sql2(INTEGER, INTEGER) IMMUTABLE; -- Alter the name of function **add** to **add\_two\_number**. ALTER FUNCTION func\_add\_sql2(INTEGER, INTEGER) RENAME TO add\_two\_number; -- Change the owner of function **add** to omm. ALTER FUNCTION add\_two\_number(INTEGER, INTEGER) OWNER TO omm; -- Delete the function. DROP FUNCTION add\_two\_number; DROP FUNCTION func\_increment\_sql; DROP FUNCTION func\_dup\_sql; DROP FUNCTION func\_increment\_plsql; DROP FUNCTION package\_func\_overload(col int, col2 int); DROP FUNCTION package\_func\_overload(col int, col2 smallint); DROP FUNCTION func\_add\_sql; -- If the parameter **set behavior\_compat\_options** is not set to **proc\_outparam\_override**, the **OUT** output parameter of the function is directly invoked by an anonymous block or stored procedure, and the return value is used as the first value of the **OUT** output parameter. As a result, the invoking fails. create type rec as(c1 int, c2 int); create or replace function func(a in out rec, b in out int) return int as begin a.c1:=100; a.c2:=200; b:=300; return 1; end; / declare r rec; b int; begin  $func(r,b);$  -- Not supported end; / ERROR: cannot assign non-composite value to a row variable CONTEXT: PL/SQL function inline\_code\_block line 4 at SQL statement create or replace function func\_001(a in out date, b in out date) --#add in & inout #default value return integer as begin raise info '%', a; raise info '%', b; return 1; end; / declare date1 date := '2022-02-02'; date2 date := '2022-02-02'; begin func\_001(date1, date2); end; / INFO: 2022-02-02 00:00:00 CONTEXT: PL/SQL function inline\_code\_block line 5 at SQL statement INFO: 2022-02-02 00:00:00

CONTEXT: PL/SQL function inline\_code\_block line 5 at SQL statement ERROR: invalid input syntax for type timestamp: "1" CONTEXT: PL/SQL function inline\_code\_block line 5 at SQL statement create or replace function func\_001(a in out INT, b in out date) --#add in & inout #default value return INT as begin raise info '%', a; raise info '%', b; return a; end; / declare date1 int  $:= 1;$ date2 date := '2022-02-02'; begin func\_001(date1, date2); end; / INFO: 1 CONTEXT: PL/SQL function inline\_code\_block line 5 at SQL statement INFO: 2022-02-02 00:00:00 CONTEXT: PL/SQL function inline\_code\_block line 5 at SQL statement ANONYMOUS BLOCK EXECUTE

# **Helpful Links**

#### **[ALTER FUNCTION](#page-1257-0)** and **[DROP FUNCTION](#page-1533-0)**

# **Suggestions**

- analyse | analyze
	- Do not run **ANALYZE** in a transaction or anonymous block.
	- Do not run **ANALYZE** in a function or stored procedure.

# **7.15.66 CREATE GLOBAL INDEX**

# **Description**

Creates a global secondary index (GSI) on a specified table.

The GSIs allow users to define indexes that are inconsistent with the distribution of base tables. In this way, single-node plans for querying non-distributed columns of base tables and unique/primary key constraints on non-distributed columns of base tables are achieved.

# $\Box$  Note

- 1. GSI creation is not allowed during the upgrade uncommitted observation.
- 2. You are advised to create a NOT NULL constraint on the index key of at least one column of GSI to improve IUD performance.
- 3. You are advised to create common indexes in the GSI base table to improve IUD execution efficiency.
- 4. The execution plan generated when a GSI is created is to pull the base table data back to the CN and then deliver the data to the DN where the GSI is located. Therefore, the performance of a large-scale cluster with a large amount of data is much worse than that of using a common index. For example, it may take about one hour to create a GSI with tens of millions of data records on six SSDs. The GSI creation mechanism will be optimized in later versions and the current single point will be changed to parallel DNs to improve the creation efficiency.

# **Precautions**

- Similar to the base table constraints, the distribution keys of GSIs do not support the UPDATE operation.
- The GSI can be created only in GTM-LITE mode. If a GSI is created in other GTM modes, an error is reported.
- Common UB-tree indexes can be created. Expression indexes and some other indexes are not supported. Astore does not support UB-tree indexes other than GSIs and does not support partition creation for GSIs.
- The GSI whose distribution is the same as that of the base table cannot be created. Otherwise, an error will be reported during the execution.
- Online GSI creation or rebuild is not supported and a syntax error will be reported. PARALLEL is not supported, and **parallel\_workers** will be set to **0** on the DN.
- Hash-distributed GSIs can be created for row-store Astore tables and partitioned tables whose base tables are hash-distributed. The base tables cannot be replicate, hash bucket, list/range distribution, or Ustore table. GSIs of these tables do not support distribution other than hash distribution.
- If the base table is a partitioned table, the GSI supports a maximum of 27 columns. If the base table is not a partitioned table, the GSI supports a maximum of 28 columns (including the index key and distribution key).
- UPSERT. IUD returning on base tables with GSIs, TABLE ACCESS BY INDEX ROWID, MERGE INTO, CLUSTER, and SQL PATCH are not supported.
- Operations that will invalidate the GSIs in the current version:
	- VACUUM FULL
		- VACUUM FULL on a single table: All GSIs on the table are invalidated.
		- VACUUM FULL on a database: All GSIs in the database are invalidated.
	- REINDEX
		- REINDEX on a single table (offline): All GSIs on the table are invalidated.
		- REINDEX on a database (offline): All GSIs in the database are invalidated.
- CLUSTER
	- CLUSTER on a single table using a common index: All GSIs on the table are invalidated.
	- CLUSTER on a single table: All GSIs on the table are invalidated.
	- CLUSTER on a database: All GSIs on the tables that have been clustered in the database are invalidated.
- COPY/GDS

All GSIs on the table are invalidated.

**PARTITION** 

MERGE PARTITION, EXCHANGE PARTITION, TRUNCATE PARTITION, DROP PARTITION and SPLIT PARTITION invalidate all GSIs on a partitioned table. EXCHANGE PARTITION invalidates all GSIs on an ordinary table.

- For batch scenarios such as INSERT INTO SELECT and UPDATE/DELETE, the execution plan goes back to the CN, and the performance is poor (similar to the performance of GSI creation).
- For INSERT, UPDATE, and DELETE, distributed execution plans are used, which may cause performance loss.
- If new\$\$ or \_NEW\$\$ is added to a column name or ctid, xc\_node\_hash, xmin, xmax or tableoid (when the base table is a partitioned table), a GSI fails to be created for the base table whose column names are repeated.
- If the VACUUM FULL, CLUSTER, or REINDEX operation on a table is interrupted, the GSI on the table may turn to the **UNUSABLE** state. In this case, an error will be reported when the GSI is queried. You are advised to run **REINDEX INDEX** to rebuild the GSI.

# **Syntax**

CREATE GLOBAL [ UNIQUE ] INDEX [ [schema\_name.]index\_name ] ON table\_name [ USING method ] ({ column\_name [ COLLATE collation ] [ opclass ] [ ASC | DESC ] [ NULLS { FIRST | LAST } ] }[, ...] ) [CONTAINING (containing\_colname)] [DISTRIBUTE BY hash(dist\_colnames)] [ TABLESPACE tablespace\_name ];

# **Parameters**

#### ● **UNIQUE**

Creates a unique index. In this way, the system checks whether new values are unique in the index column. If the inserted or updated value causes duplicate records, an error is reported.

schema name

Specifies the schema name.

Value range: an existing schema name

**index** name

Specifies the name of the index to be created. No schema name can be included here; the index is always created in the same schema as its parent table.

Value range: a string. It must comply with the **[naming convention](#page-543-0)**.

### table name

Specifies the name of the table to be indexed (optionally schema-qualified). Value range: an existing table name

### **USING method**

Specifies the name of the index method to be used.

Value range: UB-tree. The multi-version B-tree index is provided. The index page contains transaction information.

#### ● **column\_name**

Specifies the name of the column on which an index is to be created.

If the index mode supports multi-column indexes, multiple columns can be declared. A maximum of 28 columns can be declared for a non-partitioned base table, and a maximum of 27 columns can be declared for a partitioned base table.

#### ● **COLLATE collation**

Assigns a collation to the column (which must be of a collatable data type). If no collation is specified, the default collation is used. You can run the **select \* from pg\_collation** command to query collation rules from the **pg\_collation** system catalog. The default collation rule is the row starting with **default** in the query result.

#### ● **opclass**

Specifies the name of an operator class. An operator class can be specified for each column of an index. The operator class identifies the operators to be used by the index for that column.

● **ASC**

Specifies an ascending (default) sort order.

● **DESC**

Specifies a descending sort order.

● **NULLS FIRST**

Specifies that null values appear before non-null values in the sort ordering. This is the default when **DESC** is specified.

#### ● **NULLS LAST**

Specifies that null values appear after non-null values in the sort ordering. This is the default when **DESC** is not specified.

● **CONTAINING**

Specifies the base table attributes other than index keys contained in the GSI.

#### ● **containing\_colname**

Specifies the base table attributes other than the index keys contained in the GSI.

#### ● **DISTRIBUTE BY**

Specifies the distribution key of the GSI, which is different from that of the base table, and only the hash distribution can be used.

#### ● **dist\_colnames**

Specifies the distribution key of the GSI.

It must be contained in **column\_name**.

#### **TABLESPACE tablespace name**

Specifies the tablespace for an index. If no tablespace is specified, the default tablespace is used.

Value range: an existing table name

# **Example**

-- Create a base table test that contains three columns. gaussdb=# CREATE TABLE test(c1 int, c2 int, c3 int);

-- Create a GSI on the c2 column of the test table containing the c3 column based on the hash distribution of c2 column.

gaussdb=# CREATE GLOBAL INDEX idx\_gsi\_1 ON test(c2) CONTAINING(c3) DISTRIBUTE BY HASH(c2);

-- Create a base table test2 that contains three columns. gaussdb=# CREATE TABLE test2(c1 int, c2 int, c3 int);

-- Create a GSI on the c2 column of the test2 table containing the c3 column based on the hash distribution of c2 column. gaussdb=# CREATE GLOBAL INDEX idx\_gsi\_2 ON test2(c2) CONTAINING(c3) ;

-- Create a base table test3 that contains three columns. gaussdb=# CREATE TABLE test3(c1 int, c2 int, c3 int);

-- Create a GSI in UNIQUE form on the c2 column of the test3 table, which is based on the hash distribution of the c2 column by default. gaussdb=# CREATE GLOBAL UNIQUE INDEX idx\_gsi\_3 ON test3(c2) DISTRIBUTE BY HASH(c2);

# **7.15.67 CREATE GROUP**

# **Description**

Creates a user group.

# **Precautions**

CREATE GROUP is an alias for CREATE ROLE, and it is not a standard SQL syntax and not recommended. Users can use CREATE ROLE directly.

# **Syntax**

CREATE GROUP group\_name [ [ WITH ] option [ ... ] ] [ ENCRYPTED | UNENCRYPTED ] { PASSWORD | IDENTIFIED BY } { 'password' [ EXPIRED ] | DISABLE };

The syntax of the optional action clause is as follows:

where option can be: {SYSADMIN | NOSYSADMIN} | {MONADMIN | NOMONADMIN} | {OPRADMIN | NOOPRADMIN} | {POLADMIN | NOPOLADMIN} | {AUDITADMIN | NOAUDITADMIN} | {CREATEDB | NOCREATEDB} | {USEFT | NOUSEFT} | {CREATEROLE | NOCREATEROLE} | {INHERIT | NOINHERIT} | {LOGIN | NOLOGIN} | {REPLICATION | NOREPLICATION} | {VCADMIN | NOVCADMIN} | {PERSISTENCE | NOPERSISTENCE} | CONNECTION LIMIT connlimit | VALID BEGIN 'timestamp' | VALID UNTIL 'timestamp'
<span id="page-1404-0"></span> | USER GROUP 'groupuser' | PERM SPACE 'spacelimit' | NODE GROUP logic\_group\_name | IN ROLE role\_name [, ...] I IN GROUP role\_name [, ...] | ROLE role\_name [, ...] | ADMIN role\_name [, ...] | USER role\_name [, ...] | SYSID uid | DEFAULT TABLESPACE tablespace\_name | PROFILE DEFAULT | PROFILE profile\_name | PGUSER

## **Parameters**

See **[Parameters](#page-1431-0)** in section "CREATE ROLE."

## **Examples**

-- Create group **my\_group**. gaussdb=# CREATE GROUP my\_group PASSWORD '\*\*\*\*\*\*\*\*\*';

-- Delete the group. gaussdb=# DROP GROUP my\_group;

## **Helpful Links**

**[ALTER GROUP](#page-1261-0)**, **[DROP GROUP](#page-1534-0)**, and **[CREATE ROLE](#page-1430-0)**

# **7.15.68 CREATE INCREMENTAL MATERIALIZED VIEW**

## **Function**

**CREATE INCREMENTAL MATERIALIZED VIEW** creates a fast-refresh materialized view, and you can refresh the data of the materialized view by using **REFRESH MATERIALIZED VIEW** (complete-refresh) and **REFRESH INCREMENTAL MATERIALIZED VIEW** (fast-refresh).

**CREATE INCREMENTAL MATERIALIZED VIEW** is similar to **CREATE TABLE AS**, but it remembers the query used to initialize the view, so it can refresh data later. A materialized view has many attributes that are the same as those of a table, but does not support temporary materialized views.

## **Precautions**

- Incremental materialized views cannot be created on database link tables, temporary tables, or global temporary tables.
- Fast-refresh materialized views support only simple filter queries and UNION ALL queries of base tables.
- The distribution column cannot be specified when a fast-refresh materialized view is created.
- After a fast-refresh materialized view is created, most DDL operations in the base table are no longer supported.
- The IUD operation cannot be performed on fast-refresh materialized views.

After a fast-refresh materialized view is created, you need to run the **REFRESH** command to synchronize the materialized view with the base table when the base table data changes.

## **Syntax**

CREATE INCREMENTAL MATERIALIZED VIEW mv\_name  $[$  (column\_name  $[, ...]$ ) ] [ TABLESPACE tablespace\_name ] AS query;

## **Parameter Description**

#### mv\_name

Name (optionally schema-qualified) of the materialized view to be created.

Value range: a string. It must comply with the **[naming convention](#page-543-0)**.

#### column\_name

Column name in the new materialized view. The materialized view supports specified columns. The number of specified columns must be the same as the number of columns in the result of the subsequent query statement. If no column name is provided, the column name is obtained from the output column name of the query.

Value range: a string. It must comply with the **[naming convention](#page-543-0)**.

#### **TABLESPACE tablespace name**

Tablespace to which the new materialized view belongs. If the tablespace is not specified, the default tablespace is used.

#### ● **AS query**

**SELECT** or **TABLE** command. This query will be run in a security-constrained operation.

## **Examples**

-- Create an ordinary table. gaussdb=# CREATE TABLE my\_table (c1 int, c2 int);

-- Create a fast-refresh materialized view. gaussdb=# CREATE INCREMENTAL MATERIALIZED VIEW my\_imv AS SELECT \* FROM my\_table;

-- Write data to the base table. gaussdb=# INSERT INTO my\_table VALUES(1,1),(2,2);

-- Fast refresh the fast-refresh materialized view **my\_imv**. gaussdb=# REFRESH INCREMENTAL MATERIALIZED VIEW my\_imv;

-- Delete a fast-refresh materialized view. gaussdb=# DROP MATERIALIZED VIEW my\_imv;

-- Delete the ordinary table **my\_table**. gaussdb=# DROP TABLE my\_table;

## **Helpful Links**

**[ALTER MATERIALIZED VIEW](#page-1267-0)**, **[CREATE MATERIALIZED VIEW](#page-1417-0)**, **[CREATE TABLE](#page-1447-0)**, **[DROP MATERIALIZED VIEW](#page-1536-0)**, **[REFRESH INCREMENTAL MATERIALIZED VIEW](#page-1602-0)**, and **[REFRESH MATERIALIZED VIEW](#page-1603-0)**

# **7.15.69 CREATE INDEX**

## **Description**

Defines a new index.

Indexes are primarily used to enhance database performance (though inappropriate use can result in database performance deterioration). You are advised to create indexes on:

- Columns that are often queried
- Join conditions. For a query on joined columns, you are advised to create a composite index on the columns. For example, for **select \* from t1 join t2 on t1.a=t2.a and t1.b=t2.b**, you can create a composite index on columns **a** and **b** in table **t1**.
- Columns having filter criteria (especially scope criteria) of a **where** clause
- Columns that appear after **order by**, **group by**, and **distinct**

Partitioned tables do not support partial index creation (when indexes contain the GLOBAL or LOCAL keyword or the created index is a GLOBAL index).

## **Precautions**

- If the base table is a hash-distributed table, to create a primary key or unique index that does not contain the distribution key of the base table, use a GSI (using CREATE GLOBAL INDEX); to create a primary key or unique index that contains the distribution key of the base table, use a common index (using CREATE INDEX). In single-DN deployment mode, both the GSI and common index can be successfully created. If the base table is a non-hash-distributed table, you can only create the primary key or unique index as a common index (using CREATE INDEX). That is, the index key must contain the distribution key of the base table.
- Indexes consume storage and computing resources. Creating too many indexes has negative impact on database performance (especially the performance of data import. Therefore, you are advised to import the data before creating indexes). Therefore, create indexes only when they are necessary.
- All functions and operators used in an index definition must be immutable, that is, their results must depend only on their parameters and never on any outside influence (such as the contents of another table or the current time). This restriction ensures that the behavior of the index is well-defined. To use a user-defined function in an index or WHERE clause, mark it as an immutable function.
- A user granted with the CREATE ANY INDEX permission can create indexes in both the public and user schemas.
- If a user-defined function is called in the expression index, the expression index function is executed based on the permission of the function creator.
- Data of the XML type cannot be used as common indexes, unique indexes, global indexes, local indexes, or partial indexes.
- Only B-tree and UB-tree indexes can be created online. GiST and GIN indexes are not supported. Only common indexes of non-partitioned tables, as well as

global and local indexes of partitioned tables can be created. Online index column addition, deletion, and modification, PCR UB-tree indexes, level-2 partitions, and GSIs are not supported. Online concurrent index creation supports only Astore common indexes, global indexes, and local indexes. Ustore indexes are not supported.

GiST indexes (This is a lab feature. Contact Huawei technical support before using it.) support only the Astore storage engine. Ustore, hash bucket, TDE, materialized view, parallel index creation, online index creation scenarios are not supported.

## **Syntax**

```
Create an index on a table.
CREATE [ UNIQUE ] INDEX [ CONCURRENTLY ] [ [schema_name.] index_name ] ON table_name 
[ USING method ]
   ({ { column_name | ( expression ) } [ COLLATE collation ] [ opclass ] [ ASC | DESC ] [ NULLS 
{ FIRST | LAST } ] }[, ...] )
  [ INCLUDE ( column_name [, ...] ) ]
  [ WITH ( {storage_parameter = value} [, ... ] ) ]
  [ TABLESPACE tablespace_name ]
   [ WHERE predicate ];
Create an index on a partitioned table.
CREATE [ UNIQUE ] INDEX [ CONCURRENTLY ] [ [schema_name.] index_name ] ON table_name 
[ USING method ]
   ( { { column_name | ( expression ) } [ COLLATE collation ] [ opclass ] [ ASC | DESC ] [ NULLS 
LAST ] } [, ...] )
   [ LOCAL [ ( { PARTITION index_partition_name [ TABLESPACE index_partition_tablespace ] } 
[, ...] ) ] | GLOBAL ]
   [ INCLUDE ( column_name [, ...] ) ]
  [ WITH ( { storage_parameter = value [ [, ...] ) ]
   [ TABLESPACE tablespace_name ];
```
## **Parameters**

#### ● **UNIQUE**

Creates a unique index. In this way, the system checks whether new values are unique in the index column. Attempts to insert or update data which would result in duplicate entries will generate an error.

Currently, only B-tree indexes and UB-tree indexes in row-store tables support unique indexes.

#### ● **CONCURRENTLY**

Creates an index (with ShareUpdateExclusiveLock) in a mode that does not block DML statements. When an index is created, other statements cannot access the table on which the index depends. If this keyword is specified, DML is not blocked during the creation.

- This option can only specify a name of one index.
- The CREATE INDEX statement can be run within a transaction, but CREATE INDEX CONCURRENTLY cannot.
- For temporary tables, you can use CONCURRENTLY to create indexes. However, indexes are created in blocking mode because no other sessions concurrently access the temporary tables and the blocking mode is more cost-effective.

#### $\Box$  Note

- This keyword is specified when an index is created. The entire table needs to be scanned twice and built. When the table is scanned for the first time, an index is created and the read and write operations are not blocked. During the second scan, changes that have occurred since the first scan are merged and updated.
- The table needs to be scanned and built twice, and all existing transactions that may modify the table must be completed. This means that the creation of the index takes a longer time than normal. In addition, the CPU and I/O consumption also affects other services.
- If an index build fails, it leaves an "unusable" index. This index is ignored by queries, but it still consumes the update overhead. In this case, you are advised to run the **DROP INDEX IF EXISTS** statement to delete the index and run the **CONCURRENTLY** statement to create the index again. Note that when indexes are rebuilt by using CLUSTER, TRUNCATE, VACUUM FULL, or REINDEX TABLE, the residual "unusable" indexes are skipped. If ALTER TABLE involves table and index rebuild, residual "unusable" indexes will be automatically cleared.
- After the second scan, index creation must wait for any transaction that holds a snapshot earlier than the snapshot taken by the second scan to terminate. In addition, the ShareUpdateExclusiveLock (level 4) added during index creation conflicts with a lock whose level is greater than or equal to 4. Therefore, when such an index is created, the system is prone to hang or deadlock. Example:
	- If two sessions create an index by using CONCURRENTLY for the same table, a deadlock occurs.
	- If a session creates an index by using **CONCURRENTLY** for a table and another session drops a table, a deadlock occurs.
	- There are three sessions. Session 1 locks table **a** and does not commit it. Session 2 creates an index by using CONCURRENTLY for table **b**. Session 3 writes data to table **a**. Before the transaction of session 1 is committed, session 2 is blocked.
	- When an index is created by using CONCURRENTLY for a table concurrently with the TRUNCATE operation on the same table, a deadlock occurs.
	- The transaction isolation level is set to repeatable read (read committed by default). Two sessions are started. Session 1 writes data to table **a** and does not commit it. Session 2 creates an index by using CONCURRENTLY for table **b**. Before the transaction of session 1 is committed, session 2 is blocked.
- When an index is being created or fails to be created, you need to check the index progress or status. You can query the **gs\_get\_index\_status('schema\_name', 'index name')** function to check the index status on all nodes. The input parameters **schema\_name** and **index\_name** are used to specify the index schema name and index name, respectively. The return values are **node\_name**, **indisready**, and **indisvalid**, indicating the node name, whether the index can be inserted on the node, and whether the index is available on the node. The index is available only when **indisready** and **indisvalid** on all nodes are set to **true**; otherwise, wait until the index creation is complete. If the index fails to be created, delete the index and create it again.
- When the I/O and CPU resources are not limited, the service performance deterioration caused by online index creation can be controlled within 10%. However, in special scenarios, the service performance deterioration may exceed 10%. This is because online index creation is a long transaction that consumes a large number of I/O and CPU resources. It consumes more resources than offline index creation. The longer the online index creation transaction lasts, the greater the impact on service performance. The time for creating indexes online is positively correlated with the data volume of base tables and the data volume generated by concurrent DMLs. When the I/O and CPU resources are not limited, the time for creating indexes online is about two to six times that for creating indexes offline. However, when the number of concurrent transactions is large (> 10000 TPS) or resource contention occurs, the time may be even longer. In Astore

mode, you can create indexes in parallel to shorten the index creation time. The performance of online parallel index creation increases to a certain value and becomes stable as the number of parallel worker threads increases. Compared with the performance of creating indexes in serial mode, the performance of creating indexes in parallel online is improved by about 30%. You are advised to create indexes online during off-peak hours to avoid great impact on services. Although online index creation provides the capability of uninterrupted services to some extent, it still needs to be implemented with caution.

#### schema name

Specifies the schema name.

Value range: an existing schema name

#### ● **index\_name**

Specifies the name of the index to be created. No schema name can be included here; the index is always created in the same schema as its parent table.

Value range: a string. It must comply with the **[naming convention](#page-543-0)**.

#### ● **table\_name**

Specifies the name of the table to be indexed (optionally schema-qualified). Value range: an existing table name

#### **USING method**

Specifies the name of the index method to be used.

Value range:

- **btree**: B-tree indexes store key values of data in a B+ tree structure. This structure helps users to quickly search for indexes. B-tree supports comparison query and query range. When an index is created in a Ustore table, the index is automatically changed to UB-tree.
- **gin**: GIN indexes are reverse indexes and can process values that contain multiple keys (for example, arrays).
- **gist**: GiST indexes are suitable for the set data type and multidimensional data types, such as geometric and geographic data types.
- **ubtree**: Multi-version B-tree index used only for Ustore tables. The index page contains transaction information and can be recycled. By default, the INSERTPT function is enabled for UB-tree indexes.

Row-store tables support the following index types: **ubtree** (default), **gin**, and **gist**. Row-store tables (Ustore storage engine) support the following index type: UB-tree. Column-store tables support the following index types: **Psort** (default), **btree**, and **gin**. Global temporary tables do not support GIN and GiST indexes.

#### ● **column\_name**

Specifies the name of the column on which an index is to be created.

Multiple columns can be specified if the index method supports multi-column indexes. A global index supports a maximum of 31 columns, and other indexes support a maximum of 32 columns.

## ● **expression**

Specifies an expression based on one or more columns of the table. The expression usually must be written with surrounding parentheses, as shown in the syntax. However, the parentheses can be omitted if the expression has the form of a function call.

Expression can be used to obtain fast access to data based on some transformation of the basic data. For example, an index computed on **upper(col)** would allow the clause **WHERE upper(col) = 'JIM'** to use an index.

If an expression contains **IS NULL**, the index for this expression is invalid. In this case, you are advised to create a partial index.

### ● **COLLATE collation**

Assigns a collation to the column (which must be of a collatable data type). If no collation is specified, the default collation is used. You can run the **select \* from pg\_collation** command to query collation rules from the pg\_collation system catalog. The default collation rule is the row starting with **default** in the query result.

● **opclass**

Specifies the name of an operator class. An operator class can be specified for each column of an index. The operator class identifies the operators to be used by the index for that column. For example, a B-tree index on the type int4 would use the **int4\_ops** class; this operator class includes comparison functions for values of type int4. In practice, the default operator class for the column's data type is sufficient. The operator class applies to data with multiple sorts. For example, users might want to sort a complex-number data type either by absolute value or by real part. They could do this by defining two operator classes for the data type and then selecting the proper class when making an index.

● **ASC**

Specifies an ascending (default) sort order.

● **DESC**

Specifies a descending sort order.

● **NULLS FIRST**

Specifies that null values appear before non-null values in the sort ordering. This is the default when **DESC** is specified.

● **NULLS LAST**

Specifies that null values appear after non-null values in the sort ordering. This is the default when **DESC** is not specified.

## $WITH$  ( {storage\_parameter = value}  $[, ...]$  )

Specifies the storage parameter used for an index.

Value range:

Only index GIN supports parameters **FASTUPDATE** and **GIN\_PENDING\_LIST\_LIMIT**. Indexes other than GIN and psort support the **FILLFACTOR** parameter. Only non-partitioned B-tree indexes support the **DEDUPLICATION** parameter.

**FILLFACTOR** 

The fill factor of an index is a percentage from 10 to 100. In the scenario where a large number of concurrent insertions are performed and the key value range is dense, select a smaller fill factor when the contention of the same index page is high during the insertion.

Value range: 10–100

**FASTUPDATE** 

Specifies whether fast update is enabled for the GIN index.

Value range: **ON** and **OFF**

Default value: **ON**

GIN\_PENDING\_LIST\_LIMIT

Specifies the maximum capacity of the pending list of the GIN index when fast update is enabled for the GIN index.

Value range: 64–2147483647. The unit is KB.

Default value: The default value of **gin\_pending\_list\_limit** depends on **gin\_pending\_list\_limit** specified in GUC parameters. By default, the value is **4**.

**CROSSBUCKET** 

Specifies whether cross-hash bucket indexes are used. Only B-tree indexes are supported. The current feature is a lab feature. Contact Huawei technical support before using it.

Value range: **ON** and **OFF**

Default: **ON**

– ACTIVE\_PAGES

Specifies the number of index pages, which may be less than the actual number of physical file pages and can be used for optimization. Currently, this parameter is valid only for the local index of the Ustore partitioned table and will be updated by VACUUM and ANALYZE (including AUTOVACUUM). You are not advised to manually set this parameter because it is invalid in distributed mode.

– DEDUPLICATION

Specifies whether to deduplicate and compress tuples with duplicate key values. This is an index parameter. When there are a large number of indexes with duplicate key values, enabling this parameter can effectively reduce the space occupied by indexes. This parameter does not take effect for primary key indexes and unique indexes. If non-unique indexes are used and the index key value duplication rate is low or the index key values are unique, enabling this parameter will slightly deteriorate the index insertion performance. Currently, local and global indexes of partitioned tables are not supported.

Value range: Boolean value. The default value is the value of the **enable default index deduplication** GUC parameter (the default value is **off**).

#### ● **TABLESPACE tablespace\_name**

Specifies the tablespace for an index. If no tablespace is specified, the default tablespace is used.

Value range: an existing table name

#### ● **WHERE predicate**

Creates a partial index. A partial index is an index that contains entries for only a portion of a table, usually a portion that is more useful for indexing than the rest of the table. For example, if you have a table that contains both billed and unbilled orders where the unbilled orders take up a small fraction of the total table and yet that is an often used portion, you can improve

performance by creating an index on just that portion. In addition, **WHERE** with **UNIQUE** can be used to enforce uniqueness over a subset for a table.

Value range: The predicate expression can only refer to columns of the underlying table, but it can use all columns, not just the ones being indexed. Currently, subqueries and aggregate expressions are forbidden in **WHERE**. You are advised not to use numeric types such as int for predicate, because such types can be implicitly converted to bool values (non-zero values are implicitly converted to **true** and **0** is implicitly converted to **false**), which may cause unexpected results.

For a partitioned table index, if the created index contains the GLOBAL or LOCAL keyword or the created index is a GLOBAL index, the WHERE clause cannot be used to create an index.

#### **PARTITION index partition name**

Specifies the name of an index partition.

Value range: a string. It must comply with the **[naming convention](#page-543-0)**.

#### **TABLESPACE index partition tablespace**

Specifies the tablespace of an index partition.

Value range: If this parameter is not specified, the value of **index\_tablespace** is used.

## **Examples**

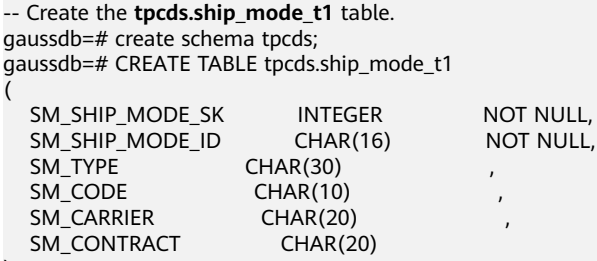

) DISTRIBUTE BY HASH(SM\_SHIP\_MODE\_SK);

-- Create a common unique index on the **SM\_SHIP\_MODE\_SK** column in the **tpcds.ship\_mode\_t1** table. gaussdb=# CREATE UNIQUE INDEX ds\_ship\_mode\_t1\_index1 ON tpcds.ship\_mode\_t1(SM\_SHIP\_MODE\_SK);

-- Create a B-tree index on the **SM\_SHIP\_MODE\_SK** column in the **tpcds.ship\_mode\_t1** table. gaussdb=# CREATE INDEX ds\_ship\_mode\_t1\_index4 ON tpcds.ship\_mode\_t1 USING btree(SM\_SHIP\_MODE\_SK);

-- Create an expression index on the **SM\_CODE** column in the **tpcds. ship\_mode\_t1** table: gaussdb=# CREATE INDEX ds\_ship\_mode\_t1\_index2 ON tpcds.ship\_mode\_t1(SUBSTR(SM\_CODE,1 ,4));

-- Create a partial index on the **SM\_SHIP\_MODE\_SK** column where **SM\_SHIP\_MODE\_SK** is greater than **10** in the **tpcds. ship\_mode\_t1** table. gaussdb=# CREATE UNIQUE INDEX ds\_ship\_mode\_t1\_index3 ON tpcds.ship\_mode\_t1(SM\_SHIP\_MODE\_SK) WHERE SM\_SHIP\_MODE\_SK>10;

-- Create an index on the **SM\_SHIP\_MODE\_SK** column of table **tpcds.ship\_mode\_t1** in a mode that does not block DML. gaussdb=# CREATE INDEX CONCURRENTLY ds\_ship\_mode\_t1\_index4 ON tpcds.ship\_mode\_t1(SM\_SHIP\_MODE\_SK);

-- Rename an existing index. gaussdb=# ALTER INDEX tpcds.ds\_ship\_mode\_t1\_index1 RENAME TO ds\_ship\_mode\_t1\_index5;

-- Set the index as unusable. gaussdb=# ALTER INDEX tpcds.ds\_ship\_mode\_t1\_index2 UNUSABLE;

```
-- Rebuild an index.
gaussdb=# ALTER INDEX tpcds.ds_ship_mode_t1_index2 REBUILD;
-- Delete an existing index.
gaussdb=# DROP INDEX tpcds.ds_ship_mode_t1_index2;
-- Delete the table.
gaussdb=# DROP TABLE tpcds.ship_mode_t1;
-- Create a tablespace.
gaussdb=# CREATE TABLESPACE example1 RELATIVE LOCATION 'tablespace1/tablespace_1';
gaussdb=# CREATE TABLESPACE example2 RELATIVE LOCATION 'tablespace2/tablespace_2';
gaussdb=# CREATE TABLESPACE example3 RELATIVE LOCATION 'tablespace3/tablespace_3';
gaussdb=# CREATE TABLESPACE example4 RELATIVE LOCATION 'tablespace4/tablespace_4';
-- Create the tpcds. customer_address_p1 table.
gaussdb=# CREATE TABLE tpcds.customer_address_p1
(
  CA_ADDRESS_SK INTEGER NOT NULL,
  CA_ADDRESS_ID CHAR(16) NOT NULL,
  CA_STREET_NUMBER CHAR(10)
  CA_STREET_NAME VARCHAR(60)<br>CA_STREET_TYPE CHAR(15)
  CA_STREET_TYPE
  CA_SUITE_NUMBER CHAR(10)
  CA_CITY VARCHAR(60)
  CA_COUNTY VARCHAR(30)
  CA_STATE CHAR(2)<br>CA_ZIP CHAR(10)
                    CHAR(10)<br>
VARCHAR(20)
  CA_COUNTRY<br>CA_GMT_OFFSFT
                         DECIMAL(5,2)
   CA_LOCATION_TYPE CHAR(20)
)
TABLESPACE example1
DISTRIBUTE BY HASH(CA_ADDRESS_SK)
PARTITION BY RANGE(CA_ADDRESS_SK)
( 
  PARTITION p1 VALUES LESS THAN (3000),
  PARTITION p2 VALUES LESS THAN (5000) TABLESPACE example1,
  PARTITION p3 VALUES LESS THAN (MAXVALUE) TABLESPACE example2
)
ENABLE ROW MOVEMENT;
-- Create the partitioned table index ds_customer_address_p1_index1 without specifying the index 
partition name.
gaussdb=# CREATE INDEX ds_customer_address_p1_index1 ON 
tpcds.customer_address_p1(CA_ADDRESS_SK) LOCAL; 
-- Create the partitioned table index ds_customer_address_p1_index2 with the name of the index partition 
specified.
gaussdb=# CREATE INDEX ds_customer_address_p1_index2 ON 
tpcds.customer_address_p1(CA_ADDRESS_SK) LOCAL
(
  PARTITION CA_ADDRESS_SK_index1,
   PARTITION CA_ADDRESS_SK_index2 TABLESPACE example3,
   PARTITION CA_ADDRESS_SK_index3 TABLESPACE example4
) 
TABLESPACE example2;
-- Create the partitioned table index ds_customer_address_p1_index3 online without specifying the index 
partition name.
gaussdb=# CREATE INDEX CONCURRENTLY ds_customer_address_p1_index3 ON 
tpcds.customer_address_p1(CA_ADDRESS_SK) LOCAL; 
-- Create the global partitioned index ds_customer_address_p1_index4 online.
gaussdb=# CREATE INDEX CONCURRENTLY ds_customer_address_p1_index4 ON 
tpcds.customer_address_p1(CA_ADDRESS_ID) GLOBAL;
-- Change the tablespace of the partitioned table index CA_ADDRESS_SK_index2 to example1.
gaussdb=# ALTER INDEX tpcds.ds_customer_address_p1_index2 MOVE PARTITION CA_ADDRESS_SK_index2 
TABLESPACE example1;
```
-- Change the tablespace of the partitioned table index **CA\_ADDRESS\_SK\_index3** to **example2**. gaussdb=# ALTER INDEX tpcds.ds\_customer\_address\_p1\_index2 MOVE PARTITION CA\_ADDRESS\_SK\_index3 TABLESPACE example2;

-- Rename a partitioned table index. gaussdb=# ALTER INDEX tpcds.ds\_customer\_address\_p1\_index2 RENAME PARTITION CA\_ADDRESS\_SK\_index1 TO CA\_ADDRESS\_SK\_index4;

-- Delete the created indexes and the partitioned table. gaussdb=# DROP INDEX tpcds.ds\_customer\_address\_p1\_index1; gaussdb=# DROP INDEX tpcds.ds\_customer\_address\_p1\_index2; gaussdb=# DROP TABLE tpcds.customer\_address\_p1; -- Delete the tablespace. gaussdb=# DROP TABLESPACE example1; gaussdb=# DROP TABLESPACE example2; gaussdb=# DROP TABLESPACE example3; gaussdb=# DROP TABLESPACE example4;

## **Helpful Links**

#### **[ALTER INDEX](#page-1262-0)** and **[DROP INDEX](#page-1535-0)**

## **Suggestions**

create index

You are advised to create indexes on:

- Columns that are often queried
- Join conditions. For a query on joined columns, you are advised to create a composite index on the columns. For example, for **select \* from t1 join t2 on t1.a=t2.a and t1.b=t2.b**, you can create a composite index on columns **a** and **b** in table **t1**.
- Columns having filter criteria (especially scope criteria) of a **where** clause
- Columns that appear after **order by**, **group by**, and **distinct**

#### Constraints:

- An index of an ordinary table supports a maximum of 32 columns. A GLOBAL index of a partitioned table supports a maximum of 31 columns.
- The size of a single index cannot exceed the size of the index page (8 KB). The size of a B-tree, UB-tree, or GIN index cannot exceed one third of the page size.
- Partial indexes cannot be created in a partitioned table.

# **7.15.70 CREATE LANGUAGE**

This version does not support this syntax.

# **7.15.71 CREATE MASKING POLICY**

## **Description**

Creates a masking policy.

## **Precautions**

Only users with the poladmin or sysadmin permission, or the initial user can perform this operation.

The masking policy takes effect only after the security policy is enabled, that is, **enable\_security\_policy** is set to **on**.

## $\hat{M}$  CAUTION

When you use database links to perform operations on remote objects, the client initiates a database link request. The actual sender is the server, and the attributes such as the IP address of the sender are the values of the server. For details, see **[DATABASE LINK](#page-1668-0)**.

## **Syntax**

CREATE MASKING POLICY policy\_name masking\_clause[, ...] [ policy\_filter\_clause ] [ENABLE | DISABLE];

- masking clause masking\_function ON LABEL(label\_name[, ...])
- masking function

**maskall** is not a preset function. It is hard-coded and cannot be displayed by running **\df**.

Eight preset masking methods or user-defined functions { maskall | randommasking | creditcardmasking | basicemailmasking | fullemailmasking | shufflemasking | alldigitsmasking | regexpmasking }

- policy\_filter\_clause: FILTER ON { FILTER\_TYPE ( filter\_value  $[, ...]$  ) }  $[, ...]$
- FILTER TYPE: IP | APP | ROLES

## **Parameters**

## ● **policy\_name**

Specifies the audit policy name, which must be unique.

Value range: a string. It must comply with the **[naming convention](#page-543-0)**.

label name

Specifies the resource label name.

masking clause

Specifies the masking function to be used to anonymize database resources labeled by **label\_name**. **schema.function** can be used to specify the masking function.

policy filter

Specifies the users for which the masking policy takes effect. If this parameter is left empty, the masking policy takes effect for all users.

**FILTER TYPE** 

Specifies the types of information to be filtered by the policy, including **IP**, **APP**, and **ROLES**.

**filter** value

Indicates the detailed information to be filtered, such as the IP address, app name, and username.

● **ENABLE|DISABLE**

Enables or disables the masking policy. If **ENABLE|DISABLE** is not specified, **ENABLE** is used by default.

### **Examples**

-- Create users **dev\_mask** and **bob\_mask**. gaussdb=# CREATE USER dev\_mask PASSWORD '\*\*\*\*\*\*\*\*'; gaussdb=# CREATE USER bob\_mask PASSWORD '\*\*\*\*\*\*\*\*';

-- Create table **tb\_for\_masking**.

gaussdb=# CREATE TABLE tb\_for\_masking(idx int, col1 text, col2 text, col3 text, col4 text, col5 text, col6 text, col7 text,col8 text); gaussdb=# INSERT INTO tb\_for\_masking VALUES(1, '9876543210', 'usr321usr', 'abc@huawei.com', 'abc@huawei.com', '1234-4567-7890-0123', 'abcdef 123456 ui 323 jsfd321 j3k2l3', '4880-9898-4545-2525', 'this is a llt case');

gaussdb=# INSERT INTO tb\_for\_masking VALUES(2, '0123456789', 'lltc123llt', 'abc@gmail.com', 'abc@gmail.com', '9876-5432-1012-3456', '1234 abcd ef 56 gh78ijk90lm', '4856-7654-1234-9865','this,is.a! LLT?case');

-- Create a resource label for sensitive columns. gaussdb=# CREATE RESOURCE LABEL mask\_lb1 ADD COLUMN(tb\_for\_masking.col1); gaussdb=# CREATE RESOURCE LABEL mask\_lb2 ADD COLUMN(tb\_for\_masking.col2); gaussdb=# CREATE RESOURCE LABEL mask\_lb3 ADD COLUMN(tb\_for\_masking.col3); gaussdb=# CREATE RESOURCE LABEL mask\_lb4 ADD COLUMN(tb\_for\_masking.col4); gaussdb=# CREATE RESOURCE LABEL mask\_lb5 ADD COLUMN(tb\_for\_masking.col5); gaussdb=# CREATE RESOURCE LABEL mask\_lb6 ADD COLUMN(tb\_for\_masking.col6); gaussdb=# CREATE RESOURCE LABEL mask\_lb7 ADD COLUMN(tb\_for\_masking.col7); gaussdb=# CREATE RESOURCE LABEL mask\_lb8 ADD COLUMN(tb\_for\_masking.col8); -- Create a masking policy.

```
gaussdb=# CREATE MASKING POLICY maskpol1 maskall ON LABEL(mask_lb1);
gaussdb=# CREATE MASKING POLICY maskpol2 alldigitsmasking ON LABEL(mask_lb2);
gaussdb=# CREATE MASKING POLICY maskpol3 basicemailmasking ON LABEL(mask_lb3);
gaussdb=# CREATE MASKING POLICY maskpol4 fullemailmasking ON LABEL(mask_lb4);
gaussdb=# CREATE MASKING POLICY maskpol5 creditcardmasking ON LABEL(mask_lb5);
gaussdb=# CREATE MASKING POLICY maskpol6 shufflemasking ON LABEL(mask_lb6);
gaussdb=# CREATE MASKING POLICY maskpol7 regexpmasking('[\d+]','*',2, 9) ON LABEL(mask_lb7);
```
-- Create a masking policy that takes effect only for scenarios where user is **dev\_mask** or **bob\_mask**, the client tool is **gsql**, and IP address is **10.20.30.40** or **127.0.0.0/24**. gaussdb=# CREATE MASKING POLICY maskpol8 randommasking ON LABEL(mask\_lb8) FILTER ON ROLES(dev\_mask, bob\_mask), APP(gsql), IP('10.20.30.40, '127.0.0.0/24); -- Check whether the data masking policy takes effect. gaussdb=# SELECT \* FROM tb\_for\_masking; idx | col1 | col2 | col3 | col4 | col5 | col6 | col7 | col8 -----+------------+------------+----------------+----------------+--------------------- +-------------------------------------+---------------------+-------------------- 1 | xxxxxxxxxx | usr000usr | xxx@huawei.com | xxx@xxxxxx.com | xxxx-xxxx-xxxx-0123 | s

2iju1bcjk243df333d61l 22 53ef3a | 48\*\*-\*\*\*\*-\*545-2525 | this is a llt case 2 | xxxxxxxxxx | lltc000llt | xxx@gmail.com | xxx@xxxxx.com | xxxx-xxxx-xxxx-3456 | j 71fem0l286dbia543 g k9 ch | 48\*\*-\*\*\*\*-\*234-9865 | this,is.a!LLT?case (2 rows) -- Use the gsql tool, set the IP address to **10.20.30.40**, and view **tb\_for\_masking** as user **dev\_mask**. gaussdb=# GRANT ALL PRIVILEGES TO dev\_mask; gaussdb=# GRANT ALL PRIVILEGES TO bob\_mask; gaussdb=# SET role dev\_mask PASSWORD '\*\*\*\*\*\*\*\*'; -- Use **maskpol8** for data masking. The result is random and different each time. gaussdb=# SELECT col8 FROM tb\_for\_masking; col8 -------------------- 9f1425b3835cc30d99 9585b4ea8ea8ddcc5b (2 rows) gaussdb=# SET role bob\_mask PASSWORD '\*\*\*\*\*\*\*\*'; gaussdb=# SELECT col8 FROM tb\_for\_masking; col8 --------------------

```
 f29ef3a0769a1f417c
```
<span id="page-1417-0"></span> 806aa46409482d838f (2 rows)

-- Delete the masking policy. gaussdb=# DROP MASKING POLICY maskpol1, maskpol2, maskpol3, maskpol4, maskpol5, maskpol6, maskpol7, maskpol8;

-- Delete the resource label. gaussdb=# DROP RESOURCE LABEL mask\_lb1, mask\_lb2, mask\_lb3, mask\_lb4, mask\_lb5, mask\_lb6, mask\_lb7, mask\_lb8;

-- Delete the **tb\_for\_masking** table. gaussdb=# DROP TABLE tb\_for\_masking;

-- Delete the **dev\_mask** and **bob\_mask** users. gaussdb=# DROP USER dev\_mask, bob\_mask;

## **Helpful Links**

#### **[5.1.13.14.14-ALTER MASKING POLICY](#page-1265-0)** and **[5.1.13.14.96-DROP MASKING POLICY](#page-1536-0)**

# **7.15.72 CREATE MATERIALIZED VIEW**

**CREATE MATERIALIZED VIEW** creates a complete-refresh materialized view, and you can use **REFRESH MATERIALIZED VIEW** (full refresh) to refresh the data in the materialized view.

**CREATE MATERIALIZED VIEW** is similar to **CREATE TABLE AS**, but it remembers the query used to initialize the view, so it can refresh data later. A materialized view has many attributes that are the same as those of a table, but does not support temporary materialized views.

## **Precautions**

- Complete-refresh materialized views cannot be created in temporary tables or global temporary tables.
- Complete-refresh materialized views do not support NodeGroups.
- After a complete-refresh materialized view is created, most DDL operations in the base table are no longer supported.
- IUD operations cannot be performed on complete-refresh materialized views.
- After a complete-refresh materialized view is created, if the base table data changes, you need to run the refresh command to synchronize the materialized view with the base table.
- The Ustore engine does not support the creation and use of materialized views.

## **Syntax**

```
CREATE MATERIALIZED VIEW mv_name
   [ (column_name [, ...] ) ]
  [ WITH ({(storage_parameter = value{}[, ... ]) ] [ TABLESPACE tablespace_name ]
   AS query;
```
## **Parameter Description**

mv\_name

Name (optionally schema-qualified) of the materialized view to be created.

Value range: a string. It must comply with the **[naming convention](#page-543-0)**.

#### ● **column\_name**

Column name in the new materialized view. The materialized view supports specified columns. The number of specified columns must be the same as the number of columns in the result of the subsequent query statement. If no column name is provided, the column name is obtained from the output column name of the query.

Value range: a string. It must comply with the **[naming convention](#page-543-0)**.

WITH ( storage\_parameter [= value] [, ... ] )

Specifies an optional storage parameter for a table or an index. For details, see **[CREATE TABLE](#page-1447-0)**.

**TABLESPACE tablespace name** 

Tablespace to which the new materialized view belongs. If the tablespace is not specified, the default tablespace is used.

● **AS query**

**SELECT**, **TABLE**, or **VALUES** command This query will be run in a securityconstrained operation.

## **Examples**

-- Create an ordinary table. gaussdb=# CREATE TABLE my\_table (c1 int, c2 int);

-- Create a complete-refresh materialized view. gaussdb=# CREATE MATERIALIZED VIEW my\_mv AS SELECT \* FROM my\_table;

-- Write data to the base table. gaussdb=# INSERT INTO my\_table VALUES(1,1),(2,2);

-- Completely refresh the complete-refresh materialized view **my\_mv**. gaussdb=# REFRESH MATERIALIZED VIEW my\_mv;

-- Delete a complete-refresh materialized view. gaussdb=# DROP MATERIALIZED VIEW my\_mv;

-- Delete the ordinary table **my\_table**. gaussdb=# DROP TABLE my\_table;

## **Helpful Links**

**[ALTER MATERIALIZED VIEW](#page-1267-0)**, **[CREATE INCREMENTAL MATERIALIZED VIEW](#page-1404-0)**, **[CREATE TABLE](#page-1447-0)**, **[DROP MATERIALIZED VIEW](#page-1536-0)**, **[REFRESH INCREMENTAL](#page-1602-0) [MATERIALIZED VIEW](#page-1602-0)**, and **[REFRESH MATERIALIZED VIEW](#page-1603-0)**

# **7.15.73 CREATE MODEL**

This syntax is not supported in distributed scenarios.

# **7.15.74 CREATE NODE**

**Description**

Creates a cluster node.

## **Precautions**

CREATE NODE is an interface of the cluster management tool. You are not advised to use this interface, because doing so affects the cluster. Only the administrator has the permission to use this interface.

## **Syntax**

CREATE NODE nodename WITH  $\sqrt{2}$ 

```
[ TYPE = nodetype,][ HOST = hostname,][ PORT = portnum,][ HOST1 = 'hostname',]
 [ PORT1 = portnum,]
  [ HOSTPRIMARY [ = boolean ],]
 [ PRIMARY [ = boolean 1,1
  [ PREFERRED [ = boolean ],]
 [ SCTP PORT = portnum,] [ CONTROL_PORT = portnum,]
 [ SCTP_PORT1 = portnum,] [ CONTROL_PORT1 = portnum ]
 );
```
## **Parameters**

### ● **nodename**

Specifies the node name.

Value range: a string. It must comply with the **[naming convention](#page-543-0)**.

### ● **TYPE = nodetype**

Specifies the type of a node.

Value range:

- 'coordinator'
- 'datanode'

#### ● **HOST = hostname**

Specifies the primary server name or IP address of a node.

#### ● **PORT = portnum**

Specifies the primary server port to which a node is bound.

#### ● **HOST1 = hostname**

Specifies the name or IP address of the standby server of a node.

#### ● **PORT1 = portnum**

Specifies the port number of the standby server to which a node is bound.

- **HOSTPRIMARY**
- **PRIMARY = boolean**

Specifies whether the node is a primary node or not. A primary node allows read/write operations. A non-primary node allows only read operations. Value range:

- **true**
- false (default value)
- **PREFERRED = boolean**

Specifies whether the node is a preferred node for read operations.

Value range:

- **true**
- **false** (default value)

#### ● **SCTP\_PORT = portnum**

Specifies the port used by the TCP proxy communications library of the primary node to listen on the data transmission channel. TCP is used to listen on connections.

#### ● **CONTROL\_PORT = portnum**

Specifies the port used by the TCP proxy communications library of the primary server to listen on the control channel. It may be a TCP port.

#### ● **SCTP\_PORT1 = portnum**

Specifies the port used by the TCP proxy communications library of the standby node to listen on the data transmission channel. TCP is used to listen on connections.

#### ● **CONTROL\_PORT 1= portnum**

Specifies the port used by the TCP proxy communications library of the standby server to listen on the control channel. It is a TCP port.

## **Helpful Links**

**[ALTER NODE](#page-1268-0)** and **[DROP NODE](#page-1537-0)**

# **7.15.75 CREATE NODE GROUP**

## **Description**

Creates a cluster node group.

## **Precautions**

- CREATE NODE GROUP is an interface of the cluster management tool.
	- Only a system administrator has the permission.

## **Syntax**

```
CREATE NODE GROUP groupname
  WITH ( nodename [, ... ] ) [bucketcnt bucket_cnt]
   [ BUCKETS [ ( bucketnumber [, ... ] ) ] ] [VCGROUP] [DISTRIBUTE FROM src_group_name] [groupparent 
parent group name];
```
## **Parameters**

#### ● **groupname**

Specifies the name of a node group.

Value range: a string. It must comply with the **[naming convention](#page-543-0)**. A value can contain a maximum of 63 characters.

### $\Box$  Note

A node group name supports all ASCII characters, but you are advised to name a node group according to the naming convention.

#### ● **nodename**

Specifies the node name.

Value range: a string. It must comply with the **[naming convention](#page-543-0)**. A value can contain a maximum of 63 characters.

If this parameter is not specified, the value of **bucketcnt** must be specified, indicating that child node groups belonging to the installation node group will be created.

bucketcnt bucket cnt

**bucket cnt** indicates the number of buckets.

The value range is [32,16384) and the value must be a power of 2.

If this parameter is not specified, the value of **WITH** must be specified.

● **BUCKETS [ ( bucketnumber [, ... ] ) ]**

Designed for internal use of the cluster management tool. You are advised not to use it directly. Otherwise, the cluster may be affected.

aroupparent parent\_group\_name

**parent group name** indicates the name of the parent node group to which the current child node group belongs.

## **Helpful Links**

**[DROP NODE GROUP](#page-1538-0)**

# **7.15.76 CREATE PACKAGE**

## **Description**

Creates a package.

## **Precautions**

- In distributed mode, PACKAGE can be used only in an ORA-compatible database.
- The functions or stored procedures declared in the package specification must be defined in the package body.
- During instantiation, the stored procedure with **commit** or **rollback** cannot be invoked.
- Package functions cannot be invoked in triggers.
- Variables in a package cannot be directly used in external SQL statements.
- Private variables and stored procedures in a package cannot be invoked outside the package.
- Usage that other stored procedures do not support are not supported. For example, if **commit** or **rollback** cannot be invoked in a function, **commit** or **rollback** cannot be invoked in the function of a package.
- The name of a schema cannot be the same as that of a package.
- Only A-style stored procedures and function definitions are supported.
- Variables with the same name in a package, including parameters with the same name in a package, are not supported.
- The global variables in a package are shared at the session level. The variables in packages cannot be shared among different sessions.
- When a function of an autonomous transaction is called in a package, the cursor variables in the package and recursive functions that use the cursor variables in the package are not allowed.
- A package does not declare ref cursor variables.
- The default permission on a package is **SECURITY INVOKER**. To change the default permission to **SECURITY DEFINER**, set the GUC parameter **behavior\_compat\_options** to **'plsql\_security\_definer'**.
- A user granted with the CREATE ANY PACKAGE permission can create packages in the public and user schemas.
- If the name of a package to be created contains special characters, spaces cannot be contained between special characters. You are advised to set the GUC parameter **behavior\_compat\_options** to **"skip\_insert\_gs\_source"**. Otherwise, an error may occur.
- When a package is created, it depends on an undefined object. If **behavior** compat options is set to 'plpgsql dependency', the creation can be executed and a warning message is displayed. If **behavior** compat options is not set to **'plpgsql dependency'**, the creation cannot be executed.
- If a view directly depends on an O-style function in a package and the **behavior** compat options parameter is set to 'plpgsql dependency', the view can be accessed if the package is created again. However, if the **behavior\_compat\_options** parameter is not set to **'plpgsql\_dependency'**, the view cannot be accessed.
- When you create a package function, the default parameter value cannot contain variables.
- The package specification in PG\_OBJECT is set to **'S'**, and the package body in PG\_OBJECT is set to **'B'**. When a created package object becomes invalid, you can use the **VALID** column in PG\_OBJECT to search for the OID of the invalid package object and run **ALTER PACKAGE PKG\_NAME COMPILE;** to recompile the package to make it valid.
- When creating a function in a package, if the function name is in the schema.func or package.func format, only the func name is obtained. The schema declaration or package declaration is invalid. To disable this behavior by default, set the GUC parameter **behavior\_compat\_options** to **'forbid\_package\_function\_with\_prefix'**.

## **Syntax**

#### **CREATE PACKAGE SPECIFICATION**

CREATE [ OR REPLACE ] PACKAGE [ schema ] package\_name [ invoker\_rights\_clause ] { IS | AS } item\_list\_1 END package\_name;

**invoker\_rights\_clause** can be declared as **AUTHID DEFINER** or **AUTHID CURRENT\_USER**, which indicate the definer permission and invoker permission, respectively. **item list 1** can be a declared variable, stored procedure, or function.

The package specification (header) declares public variables, functions, and exceptions in a package, which can be called by external functions or stored procedures. It can only declare stored procedures and functions but cannot define them.

#### ● **CREATE PACKAGE BODY**

CREATE [ OR REPLACE ] PACKAGE BODY [ schema ] package\_name { IS | AS } declare\_section [ initialize\_section ] END package\_name;

The package body defines private variables and functions in a package. If a variable or function is not declared by the package specification, it is a private variable or function.

The package body also has an instantiation part to initialize the package. For details, see the example.

## **Example**

- Create an ORA-compatible database. CREATE DATABASE ora\_compat\_db DBCOMPATIBILITY 'ORA'; \c ora\_compat\_db;
- Example of CREATE PACKAGE SPECIFICATION CREATE OR REPLACE PACKAGE emp\_bonus IS var1 int:=1;-- Public variable var2 int:=2; PROCEDURE testpro1(var3 int);-- Public stored procedure, which can be called by external systems. END emp\_bonus; /
- **Example of CREATE PACKAGE BODY**

drop table if exists test1; create or replace package body emp\_bonus is var3 int:=3; var4 int:=4; procedure testpro1(var3 int) is begin create table if not exists test1(col1 int); insert into test1 values(var1); insert into test1 values(var4); end; begin: -- The instantiation starts. var4:=9; testpro1(var4); end emp\_bonus; /

- **Example of ALTER PACKAGE OWNER** ALTER PACKAGE emp\_bonus OWNER TO omm; -- Change the owner of **PACKAGE emp\_bonus** to **omm**.
- Example of calling a package call emp\_bonus.testpro1(1); -- Use **call** to call the stored procedure of a package. select emp\_bonus.testpro1(1); -- Use **select** to call the stored procedure of a package. -- Call the stored procedure of a package in an anonymous block. begin emp\_bonus.testpro1(1); end; /

# **7.15.77 CREATE PROCEDURE**

# **Description**

Creates a stored procedure.

# **Precautions**

- If the parameters or return values of a stored procedure have precision, the precision is not checked.
- When creating a stored procedure, you are advised to explicitly specify the schemas of all operations on table objects in the stored procedure definition. Otherwise, the stored procedure may fail to be executed.
- **current\_schema** and **search\_path** specified by **SET** during stored procedure creation are invalid. **search\_path** and **current\_schema** before and after function execution should be the same.
- When the function is invoked by SELECT or CALL, an argument must be provided in the output parameter. The argument does not take effect.
- A stored procedure with the **PACKAGE** attribute can use overloaded functions.
- Do not create an overloaded stored procedure with different parameter names but same stored procedure name and parameter list type.
- Do not create a stored procedure that has the same name and parameter list as the function.
- Do not overload stored procedures with different default values.
- Only the IN, OUT, and INOUT parameters of the stored procedure cannot be reloaded after the GUC parameter **behavior\_compat\_options** is set to **'proc\_outparam\_override'**. They can be reloaded after the parameter is disabled.
- When an overloaded stored procedure is invoked, the variable type must be specified.
- If an undeclared variable is used in a stored procedure, an error is reported when the stored procedure is invoked.
- When you create a procedure, you cannot insert aggregate functions or other functions out of the average function.
- If a function is defined as **IMMUTABLE** or **SHIPPABLE**, avoid **INSERT**, **UPDATE**, **DELETE**, **MERGE**, and **DDL** operations in the function because the CN needs to determine the execution node for these operations. Otherwise, an error may occur.
- The stored procedure does not support operations that will return a set.
- When stored procedures without parameters are called in another stored procedure, you can omit brackets and call stored procedures using their names directly.
- When other functions with output parameters are invoked in a stored procedure and an assignment expression, set the GUC parameter **set behavior** compat options to 'proc outparam override', define variables of the same type as the output parameters in advance, and use the variables as output parameters to invoke other functions with output parameters for the output parameters to take effect. Otherwise, the output parameters of the invoked function will be ignored.
- The stored procedure supports viewing, exporting, and importing parameter comments.
- The stored procedure supports viewing, exporting, and importing parameter comments between IS/AS and plsql\_body.
- Users granted with the CREATE ANY FUNCTION permission can create or replace stored procedures in the user schemas.
- The default permission on a stored procedure is **SECURITY INVOKER**. To change the default permission to **SECURITY DEFINER**, set the GUC parameter **behavior\_compat\_options** to **'plsql\_security\_definer'**.
- When a stored procedure is created, it depends on an undefined object. If **behavior compat options** is set to 'plpgsql dependency', the creation can be executed, and a warning message is displayed. If **behavior** compat options is not set to 'plpgsql dependency', the creation cannot be executed.
- When separation of duties is enabled, stored procedures with the definer specified can be rebuilt only by the current user. Only the initial user can alter the stored procedures to other users.
- If a stored procedure with the definer specified is created in a schema of another user, the stored procedure will be executed by another user, which may cause unauthorized operations. Therefore, exercise caution when performing this operation.
- If the **out** parameter is used as the output parameter in an expression, the expression does not take effect in the following scenarios: (a) The **execute immediate sqlv using func** syntax is used to execute a function. (b) The **select func into** syntax is used to execute a function. (c) DML statements such as INSERT and UPDATE are used to execute a function. (d) The **select where a=func()** statement is used. (e) When a function with the **out** output parameter is used as an input parameter, that is, **fun (func (out b), a)**, the **out b** parameter does not take effect.
- When a stored procedure with the out parameter is called, you can set the GUC parameter **set behavior\_compat\_options** to **'proc\_outparam\_transfer\_length'** to transfer the parameter length. The specifications and constraints are as follows:
	- a. The following types are supported: CHAR(n), CHARACTER(n), NCHAR(n), VARCHAR(n), VARYING(n), VARCHAR2(n), and NVARCHAR2(n).
	- b. If the out parameter does not take effect (for example, **perform**), the length does not need to be transferred.
	- c. The following types do not support precision transfer: NUMERIC, DECIMAL, NUMBER, FLOAT, DEC, INTEGER, TIME, TIMESTAMP, INTERVAL, TIME WITH TIME ZONE, TIMESTAMP WITH TIME ZONE, TIME WITHOUT TIME ZONE, and TIMESTAMP WITHOUT TIME ZONE.
	- d. The parameter length can be transferred regardless of whether the GUC parameter **set behavior compat options** is set to **proc\_outparam\_override**.

## **Syntax**

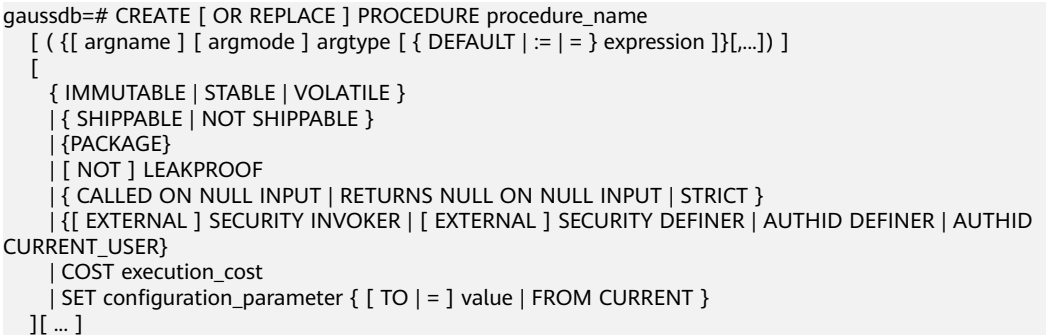

 { IS | AS } plsql\_body /

### **Parameters**

### **OR REPLACE**

Replaces the original definition when two stored procedures are with the same name.

#### ● **procedure\_name**

Specifies the name of the stored procedure that is created (optionally with schema names).

Value range: a string. It must comply with the **[naming convention](#page-543-0)**.

● **argmode**

Specifies the mode of an argument.

## **NOTICE**

**VARIADIC** specifies parameters of the array type.

Value range: **IN**, **OUT**, **INOUT**, and **VARIADIC**. The default value is **IN**. Only the parameter of the **OUT** mode can be followed by **VARIADIC**. The parameters of **OUT** and **INOUT** cannot be used in procedure definition of **RETURNS TABLE**.

#### ● **argname**

Specifies the argument name.

Value range: a string. It must comply with the **[naming convention](#page-543-0)**.

● **argtype**

Specifies the type of an argument. You can use **%ROWTYPE** to indirectly reference the type of a table.

Value range: a valid data type

● **expression**

Specifies the default expression of a parameter.

#### $\Box$  Note

- If **a\_format\_version** is set to **10c** and **a\_format\_dev\_version** is set to **s2**, the default expression is not supported when the parameter is in INOUT mode.
- It is recommended that you define all default parameters after all non-default parameters.
- If a function with default parameters is invoked, input parameters are added to the function from left to right. If inputs of non-default parameters are missing, an error is reported.
- **•** If **proc\_uncheck\_default\_param** is enabled and a function with default parameters is invoked, input parameters are added to the function from left to right. The number of defaulted inputs depends on the number of default parameters. If an input of a non-default parameter is missing, the previous default value is used to fill this parameter.
- When **a\_format\_version** is set to **10c**, **a\_format\_dev\_version** is set to **s1**, **proc\_outparam\_override** is disabled, and the function parameters include the output parameter **out** and **default**, the default value cannot be used.
- **IMMUTABLE, STABLE,**...

Specifies a constraint. The function of each parameter is similar to that of CREATE FUNCTION. For details, see **[CREATE FUNCTION](#page-1389-0)**.

● **plsql\_body**

Specifies the PL/SQL stored procedure body.

#### **NOTICE**

When you perform password-related operations, such as user creation, password change, and encryption/decryption, in a stored procedure, the password will be recorded in the system catalogs and logs in plaintext. To prevent sensitive information leakage, you are not advised to perform password-related operations in a stored procedure.

#### $\Box$  Note

No specific order is applied to **argname** and **argname**. The following order is advised: **argname**, **argmode**, and **argtype**.

### **Examples**

```
-- Create a stored procedure.
gaussdb=# CREATE OR REPLACE PROCEDURE prc_add
(
   param1 IN INTEGER,
   param2 IN OUT INTEGER
)
AS
BEGIN
  param2:= param1 + param2;
  dbe_output.print_line('result is: '||to_char(param2));
END;
/
-- Call the stored procedure.
gaussdb=# SELECT prc_add(2,3);
-- Create a stored procedure whose parameter type is VARIADIC.
gaussdb=# CREATE OR REPLACE PROCEDURE pro_variadic (var1 VARCHAR2(10) DEFAULT 'hello!',var4 
VARIADIC int4[])
```

```
AS
BEGIN
   dbe_output.print_line(var1);
END;
/
-- Execute the stored procedure.
gaussdb=# SELECT pro_variadic(var1=>'hello', VARIADIC var4=> array[1,2,3,4]);
-- Create a stored procedure with the permission of the user who calls it.
gaussdb=# CREATE TABLE tb1(a integer);
gaussdb=# CREATE PROCEDURE insert_data(v integer) 
SECURITY INVOKER
AS
BEGIN
   INSERT INTO tb1 VALUES(v);
END;
/
-- Call the stored procedure.
gaussdb=# CALL insert_data(1);
-- Create a stored procedure with the PACKAGE attribute.
gaussdb=# create or replace procedure package_func_overload(col int, col2 out varchar)
package
as
declare
   col_type text;
begin
   \epsiloncol2 := '122':
       dbe_output.print_line('two varchar parameters ' || col2);
end;
/
-- Delete the stored procedure.
gaussdb=# DROP PROCEDURE prc_add;
gaussdb=# DROP PROCEDURE pro_variadic;
gaussdb=# DROP PROCEDURE insert_data;
gaussdb=# DROP PROCEDURE package_func_overload;
```
# **Helpful Links**

#### **[DROP PROCEDURE](#page-1540-0)**

## **Suggestions**

- analyse | analyze
	- Do not run **ANALYZE** in a transaction or anonymous block.
	- Do not run **ANALYZE** in a function or stored procedure.

# **7.15.78 CREATE RESOURCE LABEL**

## **Function**

**CREATE RESOURCE LABEL** creates a resource label.

## **Precautions**

Only user **poladmin**, user **sysadmin**, or the initial user can perform this operation.

## **Syntax**

CREATE RESOURCE LABEL [IF NOT EXISTS] label\_name ADD label\_item\_list[, ...];

- label item list resource\_type(resource\_path[, ...])
- resource\_type { TABLE | COLUMN | SCHEMA | VIEW | FUNCTION }

## **Parameter Description**

#### ● **IF NOT EXISTS**

If a resource label with the same name already exists, no error is generated. Instead, a message is displayed, indicating that the resource label already exists.

label name

Specifies the resource label name, which must be unique.

Value range: a string. It must comply with the **[naming convention](#page-543-0)**.

● **resource\_type**

Specifies the type of database resources to be labeled.

Value range: **TABLE**, **COLUMN**, **SCHEMA**, **VIEW**, and **FUNCTION**.

#### resource path

Specifies the path of database resources.

## **Examples**

-- Create table **tb\_for\_label**. gaussdb=# CREATE TABLE tb\_for\_label(col1 text, col2 text, col3 text); -- Create schema **schema\_for\_label**. gaussdb=# CREATE SCHEMA schema\_for\_label; -- Create view **view\_for\_label**. gaussdb=# CREATE VIEW view\_for\_label AS SELECT 1; -- Create function **func\_for\_label**. gaussdb=# CREATE FUNCTION func\_for\_label RETURNS TEXT AS \$\$ SELECT col1 FROM tb\_for\_label; \$\$ LANGUAGE SQL; -- Create a resource label based on a table. gaussdb=# CREATE RESOURCE LABEL IF NOT EXISTS table\_label add TABLE(public.tb\_for\_label); -- Create a resource label based on columns.

gaussdb=# CREATE RESOURCE LABEL IF NOT EXISTS column\_label add COLUMN(public.tb\_for\_label.col1);

-- Create a resource label based on a schema. gaussdb=# CREATE RESOURCE LABEL IF NOT EXISTS schema\_label add SCHEMA(schema\_for\_label);

-- Create a resource label based on a view. gaussdb=# CREATE RESOURCE LABEL IF NOT EXISTS view\_label add VIEW(view\_for\_label);

-- Create a resource label based on a function. gaussdb=# CREATE RESOURCE LABEL IF NOT EXISTS func\_label add FUNCTION(func\_for\_label);

-- Delete a resource label. gaussdb=# DROP RESOURCE LABEL func\_label, view\_label, schema\_label, column\_label, table\_label;

-- Delete the **func\_for\_label** function. gaussdb=# DROP FUNCTION func\_for\_label;

-- Delete the **view\_for\_label** view. gaussdb=# DROP VIEW view\_for\_label;

-- Delete the **schema\_for\_label** schema.

gaussdb=# DROP SCHEMA schema\_for\_label;

-- Delete the **tb\_for\_label** table. gaussdb=#  $DROP$  TABLE tb for label:

## <span id="page-1430-0"></span>**Helpful Links**

**[5.1.13.14.17-ALTER RESOURCE LABEL](#page-1272-0)** and **[5.1.13.14.102-DROP RESOURCE](#page-1540-0) [LABEL](#page-1540-0)**

# **7.15.79 CREATE ROLE**

## **Description**

Creates a role.

A role is an entity that owns database objects and permissions. In different environments, a role can be considered a user, a group, or both.

## **Precautions**

- If a role is added to the database, the role does not have the login permission.
- Only the user who has the CREATE ROLE permission or a system administrator is allowed to create roles.

## **Syntax**

CREATE ROLE role\_name [ [ WITH ] option [ ... ] ] [ ENCRYPTED | UNENCRYPTED ] { PASSWORD | IDENTIFIED BY } { 'password' [EXPIRED] | DISABLE };

The syntax of role information configuration clause option is as follows: {SYSADMIN | NOSYSADMIN}

 | {MONADMIN | NOMONADMIN} | {OPRADMIN | NOOPRADMIN} | {POLADMIN | NOPOLADMIN} | {AUDITADMIN | NOAUDITADMIN} | {CREATEDB | NOCREATEDB} | {USEFT | NOUSEFT} | {CREATEROLE | NOCREATEROLE} | {INHERIT | NOINHERIT} | {LOGIN | NOLOGIN} | {REPLICATION | NOREPLICATION} | {VCADMIN | NOVCADMIN} | {PERSISTENCE | NOPERSISTENCE} | CONNECTION LIMIT connlimit | VALID BEGIN 'timestamp' | VALID UNTIL 'timestamp'

 | USER GROUP 'groupuser' | PERM SPACE 'spacelimit' | TEMP SPACE 'tmpspacelimit' | SPILL SPACE 'spillspacelimit' | NODE GROUP logic\_cluster\_name | IN ROLE role\_name [, ...] | IN GROUP role\_name [, ...] | ROLE role\_name [, ...] | ADMIN rol e\_name [, ...] | USER role\_name [, ...] | SYSID uid | DEFAULT TABLESPACE tablespace\_name | PROFILE DEFAULT | PROFILE profile\_name | PGUSER

## <span id="page-1431-0"></span>**Parameters**

## role name

Specifies the name of a role.

Value range: a string. It must comply with the **[naming convention](#page-543-0)**. A value can contain a maximum of 63 characters. If the value contains more than 63 characters, the database truncates it and retains the first 63 characters as the role name. If a role name contains uppercase letters, the database automatically converts the uppercase letters into lowercase letters. To create a role name that contains uppercase letters, enclose the role name with double quotation marks ("").

#### ● **password**

Specifies the login password.

A new password must:

- Contain at least eight characters. This is the default length.
- Differ from the role name or the role name spelled backward.
- Contain at least three of the following character types: uppercase characters, lowercase characters, digits, and special characters (limited to  $\sim$ !@#\$ %^&\*()- =+\|[{}];:,<.>/?). If the password contains characters other than the preceding characters, an error will be reported during statement execution.
- The password can also be a ciphertext character string that meets the format requirements. This mode is mainly used to import user data. You are advised not to use it directly. If a ciphertext password is used, the user must know the plaintext corresponding to the ciphertext password and ensure that the plaintext password meets the complexity requirements. The database does not verify the complexity of the ciphertext password. Instead, the security of the ciphertext password is ensured by the user.
- Be enclosed by single quotation marks when a role is created.

Value range: a character string that cannot be empty.

#### ● **EXPIRED**

When creating a user, you can select **EXPIRED**. That is, you can create a user whose password is invalid. The user cannot perform simple query or extended query. The statement can be executed only after the password is changed.

### ● **DISABLE**

By default, you can change your password unless it is disabled. To disable the password of a user, use this parameter. After the password of a user is disabled, the password will be deleted from the system. The user can connect to the database only through external authentication, for example, Kerberos authentication. Only administrators can enable or disable a password. Common users cannot disable the password of an initial user. To enable a password, run **ALTER USER** and specify the password.

#### ● **ENCRYPTED | UNENCRYPTED**

Controls whether the password is stored encrypted in the system catalogs. According to product security requirement, the password must be stored encrypted. Therefore, **UNENCRYPTED** is forbidden in GaussDB. If the password string has already been encrypted in the SHA256 format, it is stored encrypted as it was, regardless of whether **ENCRYPTED** or **UNENCRYPTED** is

specified (since the system cannot decrypt the specified encrypted password string). This allows reloading of encrypted passwords during dump/restore.

#### ● **SYSADMIN | NOSYSADMIN**

Specifies whether a new role is a system administrator. Roles with the SYSADMIN attribute have the highest permission.

Value range: If not specified, **NOSYSADMIN** is the default.

When separation of duties is enabled, users with the SYSADMIN permission do not have the permission to create users.

## ● **MONADMIN | NOMONADMIN**

Specifies whether a role is a monitor administrator. Value range: If not specified, **NOMONADMIN** is the default.

### ● **OPRADMIN | NOOPRADMIN**

Specifies whether a role is an O&M administrator. Value range: If not specified, **NOOPRADMIN** is the default.

# ● **POLADMIN | NOPOLADMIN**

Specifies whether a role is a security policy administrator. Value range: If not specified, **NOPOLADMIN** is the default.

### ● **AUDITADMIN | NOAUDITADMIN**

Specifies whether a role has the audit and management attributes. If not specified, **NOAUDITADMIN** is the default.

## ● **CREATEDB | NOCREATEDB**

Specifies a role's permission to create databases.

A new role does not have the permission to create databases.

Value range: If not specified, **NOCREATEDB** is the default.

#### ● **USEFT | NOUSEFT**

This parameter is reserved and not used in this version.

#### ● **CREATEROLE | NOCREATEROLE**

Specifies whether a role will be permitted to create new roles (that is, execute **CREATE ROLE** and **CREATE USER**). A role with the CREATEROLE permission can also modify and delete other roles.

Value range: If not specified, **NOCREATEROLE** is the default.

- When separation of duties is disabled, users with the CREATEROLE permission can create users with the CREATEROLE, AUDITADMIN, MONADMIN, POLADMIN, or CREATEDB permission and common users.
- When separation of duties is enabled, users with the CREATEROLE permission can create users with the CREATEROLE, MONADMIN, POLADMIN, or CREATEDB permission and common users.

#### ● **INHERIT | NOINHERIT**

Specifies whether a role "inherits" the permissions of roles in the same group. It is not recommended.

#### ● **LOGIN | NOLOGIN**

Specifies whether a role is allowed to log in to a database. A role having the **LOGIN** attribute can be considered as a user.

Value range: If not specified, **NOLOGIN** is the default.

### ● **REPLICATION | NOREPLICATION**

Specifies whether a role is allowed to initiate streaming replication or put the system in and out of backup mode. A role having the **REPLICATION** attribute is specific to replication.

If not specified, **NOREPLICATION** is the default.

#### ● **PERSISTENCE | NOPERSISTENCE**

Defines a permanent user. Only the initial user is allowed to create, modify, and delete permanent users with the PERSISTENCE attribute.

#### ● **CONNECTION LIMIT**

Specifies how many concurrent connections the role can make.

### **NOTICE**

- The system administrator is not restricted by this parameter.
- **connlimit** is calculated for each CN. The number of connections in a cluster is calculated using the following formula: Number of connections in a cluster = **connlimit** x Number of normal CNs.

Value range: an integer in the range [–1, 231 – 1]. The default value is **-1**, which means unlimited.

#### ● **VALID BEGIN**

Sets the timestamp when a role takes effect. If this clause is omitted, the role has no valid start time. **timestamp** indicates the start time. The format is 'YYYY-MM-DD HH:mm:ss'.

#### ● **VALID UNTIL**

Sets a date and time after which the role's password is no longer valid. If this clause is omitted, the role has no valid end time. **timestamp** indicates the end time. The format is 'YYYY-MM-DD HH:mm:ss'.

#### ● **RESOURCE POOL**

Sets the name of resource pool used by the role. The name belongs to the system catalog **pg\_resource\_pool**.

#### ● **USER GROUP 'groupuser'**

Creates a sub-user.

#### **PERM SPACE**

Sets the space available for a user.

#### **TEMP SPACE**

Sets the space allocated to the temporary table of a user.

#### **SPILL SPACE**

Sets the operator disk flushing space of a user.

**IN ROLE** 

Lists one or more existing roles to which the new role will be immediately added as a new member. It is not recommended.

#### **IN GROUP**

Specifies an obsolete spelling of **IN ROLE**. It is not recommended.

#### ● **ROLE**

Lists one or more existing roles which are automatically added as members of the new role.

## ● **ADMIN**

Similar to ROLE. However, ADMIN grants permissions of new roles to other roles.

● **USER**

Specifies an obsolete spelling of the ROLE clause.

● **SYSID**

The SYSID clause is ignored.

● **DEFAULT TABLESPACE**

The DEFAULT TABLESPACE clause is ignored.

● **PROFILE**

The PROFILE clause is ignored.

● **PGUSER**

In the current version, this attribute is reserved only for forward compatibility.

## **Examples**

-- Create a role **manager** whose password is **\*\*\*\*\*\*\*\***. gaussdb=# CREATE ROLE manager IDENTIFIED BY '\*\*\*\*\*\*\*\*';

-- Create a role with its validity from January 1, 2015 to January 1, 2026. gaussdb=# CREATE ROLE miriam WITH LOGIN PASSWORD '\*\*\*\*\*\*\*\*' VALID BEGIN '2015-01-01' VALID UNTIL '2026-01-01';

-- Change the password of role **manager** to **\*\*\*\*\*\*\*\*\*\***. gaussdb=# ALTER ROLE manager IDENTIFIED BY '\*\*\*\*\*\*\*\*\*\*' REPLACE '\*\*\*\*\*\*\*\*';

-- Change role **manager** to the system administrator. gaussdb=# ALTER ROLE manager SYSADMIN;

-- Delete role **manager**. gaussdb=# DROP ROLE manager;

-- Delete role **miriam**. gaussdb=# DROP ROLE miriam;

# **Helpful Links**

#### **[SET ROLE](#page-1637-0)**, **[ALTER ROLE](#page-1273-0)**, **[DROP ROLE](#page-1541-0)**, **[GRANT](#page-1568-0)**, and **[REVOKE](#page-1606-0)**

# **7.15.80 CREATE ROW LEVEL SECURITY POLICY**

### **Description**

Creates a row-level security policy for a table.

The policy takes effect only after row-level security is enabled (by running **ALTER TABLE... ENABLE ROW LEVEL SECURITY**). Otherwise, this statement does not take effect.

Currently, row-level security affects the read (**SELECT**, **UPDATE**, **DELETE**) of data tables and does not affect the write (**INSERT** and **MERGE INTO**) of data tables. The table owner or system administrators can create an expression in the **USING** clause. When the client reads the data table, the database server combines the expressions that meet the condition and applies it to the execution plan in the statement rewriting phase of a query. For each tuple in a data table, if the expression returns **TRUE**, the tuple is visible to the current user; if the expression returns **FALSE** or **NULL**, the tuple is invisible to the current user.

A row-level security policy name is specific to a table. A data table cannot have row-level security policies with the same name. Different data tables can have the same row-level security policy.

Row-level security policies can be applied to specified operations (**SELECT**, **UPDATE**, **DELETE**, and **ALL**). **ALL** indicates that **SELECT**, **UPDATE**, and **DELETE** will be affected. For a new row-level security policy, the default value **ALL** will be used if you do not specify the operations that will be affected.

Row-level security policies can be applied to a specified user (role) or to all users (**PUBLIC**). For a new row-level security policy, the default value **PUBLIC** will be used if you do not specify the user that will be affected.

## **Precautions**

- Row-level security policies can be defined for row-store tables, row-store partitioned tables, replication tables, unlogged tables, and hash tables.
- Row-level security policies cannot be defined for foreign tables and temporary tables.
- Row-level security policies cannot be defined for views.
- A maximum of 100 row-level security policies can be defined for a table.
- System administrators are not affected by row-level security policies and can view all data in a table.
- Tables queried by using SQL statements, views, functions, and stored procedures are affected by row-level security policies.
- The data type of a table column to which a row-level security policy has been added cannot be changed.

## **Syntax**

```
CREATE [ ROW LEVEL SECURITY ] POLICY policy_name ON table_name
    [ AS { PERMISSIVE | RESTRICTIVE } ]
    [ FOR { ALL | SELECT | UPDATE | DELETE } ]
    [ TO { role_name | PUBLIC | CURRENT_USER | SESSION_USER } [, ...] ]
    USING ( using_expression )
```
## **Parameters**

#### ● **policy\_name**

Specifies the name of a row-level security policy to be created. The names of row-level security policies for a table must be unique.

- table name Specifies the name of a table to which a row-level security policy is applied.
- PERMISSIVE | RESTRICTIVE

**PERMISSIVE** enables the permissive row-level security policy. The conditions of the permissive policy are joined through the OR expression. **RESTRICTIVE** enables the restrictive row-level security policy. The conditions of the restrictive policy are joined through the AND expression. The join methods are as follows:

(using\_expression\_permissive\_1 OR using\_expression\_permissive\_2 ...) AND (using expression restrictive 1 AND using expression restrictive 2 ...)

The default value is **PERMISSIVE**.

● **command**

Specifies the SQL operations affected by a row-level security policy, including **ALL**, **SELECT**, **UPDATE**, and **DELETE**. If this parameter is not specified, the default value **ALL** will be used, covering **SELECT**, **UPDATE**, and **DELETE**.

If **command** is set to **SELECT**, only tuple data that meets the condition (the return value of **using\_expression** is **TRUE**) can be queried. The operations that are affected include SELECT, SELECT FOR UPDATE/SHARE, UPDATE ... RETURNING, and DELETE ... RETURNING.

If **command** is set to **UPDATE**, only tuple data that meets the condition (the return value of **using\_expression** is **TRUE**) can be updated. The operations that are affected include UPDATE, UPDATE ... RETURNING, and SELECT ... FOR UPDATE/SHARE.

If **command** is set to **DELETE**, only tuple data that meets the condition (the return value of **using\_expression** is **TRUE**) can be deleted. The operations that are affected include DELETE and DELETE ... RETURNING.

The following table describes the relationship between row-level security policies and SQL statements.

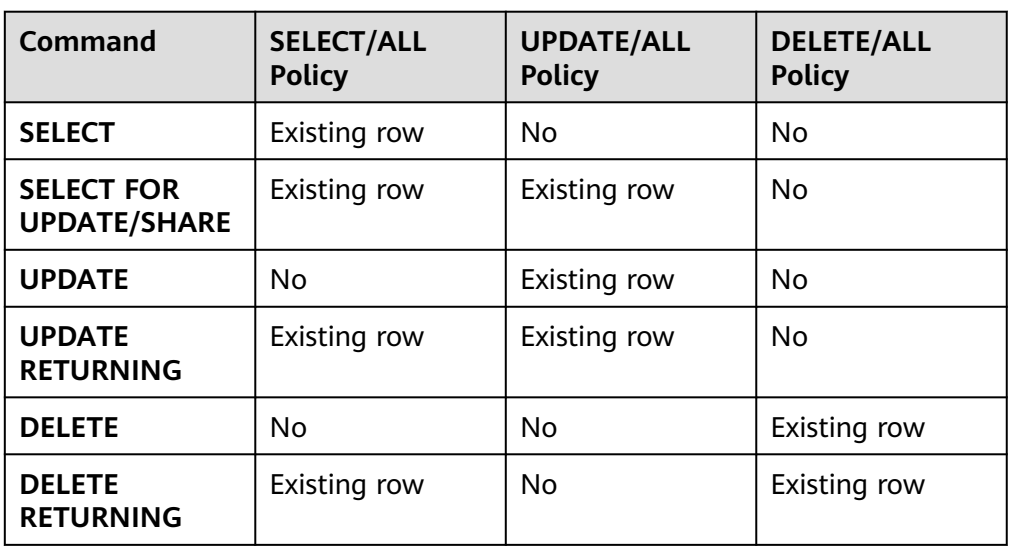

**Table 7-162** Relationship between row-level security policies and SQL statements.

### role\_name

Specifies database users affected by a row-level security policy. **CURRENT\_USER** indicates the username in the current execution environment. **SESSION\_USER** indicates the session username. If this parameter is not specified, the default value **PUBLIC** is used, indicating that all database users are affected. You can specify multiple affected database users.

#### **NOTICE**

System administrators are not affected by row access control.

#### ● **using\_expression**

Specifies an expression defined for a row-level security policy (return type: Boolean).

The expression cannot contain aggregate functions or window functions. In the statement rewriting phase of a query, if row-level security for a data table is enabled, the expressions that meet the specified conditions will be added to the plan tree. The expression is calculated for each tuple in the data table. For **SELECT**, **UPDATE**, and **DELETE**, row data is visible to the current user only when the return value of the expression is **TRUE**. If the expression returns **FALSE**, the tuple is invisible to the current user. In this case, the user cannot view the tuple through the **SELECT** statement, update the tuple through the **UPDATE** statement, or delete the tuple through the **DELETE** statement.

### **Examples**

-- Create user **alice**. gaussdb=# CREATE USER alice PASSWORD '\*\*\*\*\*\*\*\*';

-- Create user **bob**. gaussdb=# CREATE USER bob PASSWORD '\*\*\*\*\*\*\*\*';

-- Create data table **all\_data**. gaussdb=# CREATE TABLE public.all\_data(id int, role varchar(100), data varchar(100));

```
-- Insert data into the data table.
gaussdb=# INSERT INTO all_data VALUES(1, 'alice', 'alice data');
gaussdb=# INSERT INTO all_data VALUES(2, 'bob', 'bob data');
gaussdb=# INSERT INTO all_data VALUES(3, 'peter', 'peter data');
```
-- Grant the read permission on the **all\_data** table to users **alice** and **bob**. gaussdb=# GRANT SELECT ON all\_data TO alice, bob;

-- Enable the row-level security policy. gaussdb=# ALTER TABLE all\_data ENABLE ROW LEVEL SECURITY;

-- Create a row-level security policy to specify that the current user can view only their own data. gaussdb=# CREATE ROW LEVEL SECURITY POLICY all\_data\_rls ON all\_data USING(role = CURRENT\_USER);

```
-- View information about the all_data table.
gaussdb=# \d+ all_data
                      Table "public.all_data"
Column | Type | Modifiers | Storage | Stats target | Description
--------+------------------------+-----------+----------+--------------+-------------
id | integer | | plain | |<br>role | character varying(100) | | extended |
role | character varying(100) | | | extended | |
data | character varying(100) | | extended |
Row Level Security Policies:
   POLICY "all_data_rls" FOR ALL
     TO public
     USING (((role)::name = "current_user"()))
Has OIDs: no
Distribute By: HASH(id)
```

```
Location Nodes: ALL DATANODES
Options: orientation=row, compression=no, enable_rowsecurity=true
-- Run SELECT.
gaussdb=# SELECT * FROM all_data;
 id | role | data
----+-------+------------
 1 | alice | alice data
 2 | bob | bob data
 3 | peter | peter data
(3 rows)
-- Grant the login permission to the user.
gaussdb=# ALTER USER alice LOGIN;
gaussdb=# EXPLAIN(COSTS OFF) SELECT * FROM all_data;
      QUERY PLAN
----------------------------
 Streaming (type: GATHER)
  Node/s: All datanodes
  -> Seq Scan on all_data
(3 rows)
-- Switch to user alice and run SELECT.
gaussdb=# SELECT * FROM all_data;
 id | role | data
----+-------+------------
 1 | alice | alice data
(1 row)
gaussdb=# EXPLAIN(COSTS OFF) SELECT * FROM all_data;
                  QUERY PLAN
                                         - Streaming (type: GATHER)
  Node/s: All datanodes
  -> Seq Scan on all_data
      Filter: ((role)::name = 'alice'::name)
 Notice: This query is influenced by row level security feature
(5 rows)
-- Delete the row-level security policy.
gaussdb=# DROP ROW LEVEL SECURITY POLICY all_data_rls ON all_data;
-- Delete the all_data table.
gaussdb=# DROP TABLE public.all_data;
```
-- Delete users **alice** and **bob**. gaussdb=# DROP USER alice, bob;

## **Helpful Links**

**[DROP ROW LEVEL SECURITY POLICY](#page-1541-0)**

# **7.15.81 CREATE SCHEMA**

## **Description**

Creates a schema.

Named objects are accessed either by "qualifying" their names with the schema name as a prefix, or by setting a search path that includes the desired schema. When creating named objects, you can also use the schema name as a prefix.

Optionally, CREATE SCHEMA can include sub-commands to create objects within the new schema. The sub-commands are treated essentially the same as separate commands issued after creating the schema. If the AUTHORIZATION clause is used, all the created objects are owned by this user.

## **Precautions**

- Only a user with the CREATE permission on the current database can perform this operation.
- The owner of an object created by a system administrator in a schema with the same name as a common user is the common user, not the system administrator.

## **Syntax**

- Create a schema based on a specified name. CREATE SCHEMA schema\_name [ AUTHORIZATION user\_name ] [WITH BLOCKCHAIN] [ schema\_element [ ... ] ];
- Create a schema based on a username. CREATE SCHEMA AUTHORIZATION user\_name [ schema\_element [ ... ] ];

## **Parameters**

#### schema\_name

Specifies the schema name.

### **NOTICE**

- The schema name must be unique in the current database.
- The schema name cannot be the same as the initial username of the current database.
- The schema name cannot start with pg\_.
- The schema name cannot start with gs role.

Value range: a string. It must comply with the **[naming convention](#page-543-0)**.

#### **AUTHORIZATION user\_name**

Specifies the owner of a schema. If **schema\_name** is not specified, **user\_name** will be used as the schema name. In this case, **user\_name** can only be a role name.

Value range: an existing username or role name

#### **WITH BLOCKCHAIN**

Specifies the tamper-proof attribute of a schema. A common row-store table in tamper-proof mode is a tamper-proof user table.

#### schema element

Specifies an SQL statement defining an object to be created within the schema. Currently, only CREATE TABLE, CREATE VIEW, CREATE INDEX, CREATE PARTITION, and GRANT are supported.

Objects created by sub-commands are owned by the user specified by AUTHORIZATION.
## $\Box$  Note

If objects in the schema on the current search path are with the same name, specify the schemas for different objects. You can run **SHOW SEARCH\_PATH** to check the schemas on the current search path.

# **Examples**

-- Create the **role1** role. gaussdb=# CREATE ROLE role1 IDENTIFIED BY '\*\*\*\*\*\*\*\*';

-- Create a schema named **role1** for the **role1** role. The owner of the **films** and **winners** tables created by the clause is **role1**. gaussdb=# CREATE SCHEMA AUTHORIZATION role1

```
 CREATE TABLE films (title text, release date, awards text[]) 
 CREATE VIEW winners AS 
 SELECT title, release FROM films WHERE awards IS NOT NULL;
```
-- Delete the schema. gaussdb=# DROP SCHEMA role1 CASCADE; -- Delete the user. gaussdb=# DROP USER role1 CASCADE;

# **Helpful Links**

### **[ALTER SCHEMA](#page-1277-0)** and **[DROP SCHEMA](#page-1542-0)**

# **7.15.82 CREATE SEQUENCE**

## **Function**

**CREATE SEQUENCE** adds a sequence to the current database. The owner of a sequence is the user who creates the sequence.

# **Precautions**

- A sequence is a special table that stores arithmetic columns. Such a table is controlled by DBMS. It has no actual meaning and is usually used to generate unique identifiers for rows or tables.
- If a schema name is given, the sequence is created in the specified schema; otherwise, it is created in the current schema. The sequence name must be different from the names of other sequences, tables, indexes, views in the same schema.
- After the sequence is created, functions **nextval()** and **generate series(1.N)** insert data to the table. Make sure that the number of times for invoking **nextval** is greater than or equal to N+1. Otherwise, errors will be reported because the number of times for invoking function **generate\_series()** is N+1.
- A user granted with the CREATE ANY SEQUENCE permission can create sequences in the public and user schemas.

## **Syntax**

CREATE SEQUENCE name [ INCREMENT [ BY ] increment ] [ MINVALUE minvalue | NO MINVALUE | NOMINVALUE ] [ MAXVALUE maxvalue | NO MAXVALUE | NOMAXVALUE] [ START [ WITH ] start ] [ CACHE cache ] [ [ NO ] CYCLE | NOCYCLE ] [ OWNED BY { table\_name.column\_name | NONE } ];

# **Parameter Description**

#### ● **name**

Specifies the name of a sequence to be created.

Value range: a sting containing only lowercase letters, uppercase letters, special characters  $#$  \$, and digits

#### ● **increment**

Specifies the step for a sequence. A positive number generates an ascending sequence, and a negative number generates a decreasing sequence.

The default value is **1**.

#### $\Box$  Note

In MySQL compatibility mode, if the step is a floating point number, the value is automatically converted to an integer. In other modes, this parameter cannot be set to a floating point number.

#### ● **MINVALUE minvalue | NO MINVALUE| NOMINVALUE**

Specifies the minimum value of the sequence. If **MINVALUE** is not declared, or **NO MINVALUE** is declared, the default value of the ascending sequence is **1**, and that of the descending sequence is **-263-1**. **NOMINVALUE** is equivalent to **NO MINVALUE**.

### ● **MAXVALUE maxvalue | NO MAXVALUE| NOMAXVALUE**

Specifies the maximum value of the sequence. If **MAXVALUE** is not declared, or **NO MAXVALUE** is declared, the default value of the ascending sequence is **2 <sup>63</sup>-1**, and that of the descending sequence is **-1**. **NOMAXVALUE** is equivalent to **NO MAXVALUE**.

● **start**

Specifies the start value of the sequence. The default value for an ascending sequence is **minvalue** and that for a descending sequence is **maxvalue**.

● **cache**

Specifies the number of sequences stored in the memory for quick access purposes.

Default value **1** indicates that one sequence can be generated each time.

#### $\Box$  note

- It is not recommended that you define **cache** and **maxvalue** or **minvalue** at the same time. The continuity of sequences cannot be ensured after **cache** is defined because unacknowledged sequences may be generated, causing waste of sequences. If there are requirements on the concurrency performance, see the session sequence cache parameter.
- cache specifies the value that a single CN/DN applies for from the GTM at a time. **session\_sequence\_cache** specifies the value of the cache that a single session applies for from the CN/DN at a time. The value is automatically discarded after the session ends.
- **CYCLE**

Recycles sequences after the number of sequences reaches **maxvalue** or **minvalue**.

If **NO CYCLE** is specified, any invocation of **nextval** would return an error after the number of sequences reaches **maxvalue** or **minvalue**.

**NOCYCLE** is equivalent to **NO CYCLE**.

The default value is **NO CYCLE**.

If **CYCLE** is specified, the sequence uniqueness cannot be ensured.

● **OWNED BY**-

Associates a sequence with a specified column included in a table. In this way, the sequence will be deleted when you delete its associated column or the table where the column belongs to. The associated table and sequence must be owned by the same user and in the same schema. **OWNED BY** only establishes the association between a table column and the sequence. Sequences on the column do not increase automatically when data is inserted.

The default value **OWNED BY NONE** indicates that such association does not exist.

#### **NOTICE**

You are not advised to use the sequence created using **OWNED BY** in other tables. If multiple tables need to share a sequence, the sequence must not belong to a specific table.

## **Examples**

Create an ascending sequence named **serial**, which starts from 101.

```
gaussdb=# CREATE SEQUENCE serial
\overline{S}TART 101
 CACHE 20;
```
Select the next number from the sequence.

gaussdb=# SELECT nextval('serial'); nextval  $-$ 101

Select the next number from the sequence.

gaussdb=# SELECT nextval('serial'); nextval --------- 102

(

Create a sequence associated with the table.

gaussdb=# CREATE TABLE customer\_address

```
 ca_address_sk integer not null,
  ca_address_id char(16) not null,<br>ca_street_number char(10)
  ca_street_number
  ca_street_name varchar(60)
  ca street type char(15)ca_suite_number char(10)<br>ca_city varchar(60)
                    varchar(60)ca_county varchar(30)
  ca<sub>stat</sub> char(2)
  ca_zip char(10)
  ca_country varchar(20)<br>ca qmt_offset decimal(5,2)
  ca_gmt_offset
   ca_location_type char(20) 
);
```
gaussdb=# CREATE SEQUENCE serial1 START 101 CACHE 20 OWNED BY customer\_address.ca\_address\_sk; -- Delete the sequence. gaussdb=# DROP TABLE customer\_address; gaussdb=# DROP SEQUENCE serial cascade; gaussdb=# DROP SEQUENCE serial1 cascade;

# **Helpful Links**

**[DROP SEQUENCE](#page-1543-0)** and **[ALTER SEQUENCE](#page-1279-0)**

# **7.15.83 CREATE SERVER**

## **Function**

**CREATE SERVER** creates a foreign server.

A foreign server stores OBS server information or other homogeneous cluster information.

# **Precautions**

Only a system administrator and users with permission to use a specified **FOREIGN DATA WRAPPER** can create a foreign server. The authorization syntax is as follows:

GRANT USAGE ON FOREIGN DATA WRAPPER fdw\_name TO username

**fdw\_name** is the name of the **FOREIGN DATA WRAPPER**, and **username** is the name of the user creating a foreign server.

When multi-layer quotation marks are used for sensitive columns (such as **password** and **secret\_access\_key**) in OPTIONS, the semantics is different from that in the scenario where quotation marks are not used. Therefore, sensitive columns are not identified for anonymization.

# **Syntax**

CREATE SERVER server\_name FOREIGN DATA WRAPPER fdw\_name OPTIONS ( { option\_name ' value ' } [, ...] ) ;

# **Parameter Description**

server\_name

Specifies the server name.

Value range: a string containing no more than 63 characters

**FOREIGN DATA WRAPPER fdw\_name** 

Specifies the name of the foreign data wrapper.

Value range: **fdw\_name** is the data wrapper created by the system during database initialization. Currently, **fdw\_name** can only be **gc\_fdw** for other homogeneous clusters. You can also create **dist\_fdw**, **file\_fdw**, and **log\_fdw**. **log fdw** is used only for syntax compatibility and can be used to create

foreign tables, but it is meaningless. **dist fdw** is used to import GDS data. You do not need to manually create a server using **dist\_fdw** because **gsmpp** server is already built in.

● **OPTIONS ( { option\_name ' value ' } [, ...] )**

Specifies the parameters for the foreign server. The detailed parameter description is as follows:

– encrypt

Specifies whether data is encrypted. This parameter is available only when **type** is **OBS**. The default value is **on**.

Value range:

- **on** indicates that data is encrypted and HTTPS is used for communication.
- **off** indicates that data is not encrypted and HTTP is used for communication.
- access key

Specifies the access key (AK) (obtained by users from the OBS console) used for the OBS access protocol. When you create a foreign table, the AK value is encrypted and saved to the metadata table of the database. This parameter is available only when **type** is set to **OBS**.

secret access key

Specifies the secret key (SK) value (obtained by users from the OBS console) used for the OBS access protocol. When you create a foreign table, the SK value is encrypted and saved to the metadata table of the database. This parameter is available only when **type** is set to **OBS**.

## **Examples**

Create **my\_server**, in which **dfs\_fdw** is the built-in foreign data wrapper.

```
-- Create my_server.
gaussdb=# CREATE SERVER my_server FOREIGN DATA WRAPPER file_fdw;
-- Delete my_server.
```

```
gaussdb=# DROP SERVER my_server;
```
You are advised to create another server in the homogeneous cluster, where **gc** fdw is the foreign data wrapper in the database.

```
-- Create a server.
gaussdb=# CREATE SERVER server_remote FOREIGN DATA WRAPPER GC_FDW OPTIONS 
  (address '10.146.187.231:8000,10.180.157.130:8000' ,
  dbname 'test', 
 username 'test'
 password '********'
);
-- Delete the server.
gaussdb=# DROP SERVER server_remote;
```
Helpful Links

#### **[ALTER SERVER](#page-1280-0)** and **[DROP SERVER](#page-1544-0)**

# **7.15.84 CREATE SYNONYM**

# **Description**

Creates a synonym object. A synonym is an alias of a database object and is used to record the mapping between database object names. You can use synonyms to access associated database objects.

# **Precautions**

- The user of a synonym should be its owner.
- If the schema name is specified, create a synonym in the specified schema. Otherwise create a synonym in the current schema.
- Database objects that can be accessed using synonyms include tables, views, types, packages, functions, and stored procedures.
- To use synonyms, you must have the required permissions on associated objects.
- The following DML statements support synonyms: **SELECT**, **INSERT**, **UPDATE**, **DELETE**, **EXPLAIN**, and **CALL**.
- The **CREATE SYNONYM** statement of an associated function or stored procedure cannot be used in a stored procedure. You are advised to use synonyms existing in the **pg synonym** system catalog in the stored procedure.
- You are not advised to create synonyms for temporary tables. To create a synonym, you need to specify the schema name of the target temporary table. Otherwise, the synonym cannot be used normally. In addition, you need to run the **DROP SYNONYM** command before the current session ends.
- After an original object is deleted, the synonym associated with the object will not be deleted in cascading mode. If you continue to access the synonym, for tables, a message is displayed indicating that the synonyms has expired; for functions, stored procedures, and packages, a message is displayed indicating that the objects do not exist.
- Users granted the CREATE ANY SYNONYM permission can create synonyms in user schemas.
- Synonyms cannot be created for encrypted tables that contain encrypted columns and views, functions, and stored procedures based on encrypted tables.
- If the schema of a synonym is the schema to which the user belongs, the owner of the synonym is also the owner of the schema. In other scenarios, the owner of the synonym is the creator of the synonym by default.
- If **SEARCH\_PATH** is set and no synonym schema is specified, for stored procedures and functions, the PG\_PROC table is preferentially searched by name. If no function with the same name exists, synonyms are searched based on **SEARCH\_PATH**. For other objects, **SEARCH\_PATH** is preferentially searched, if their schemas are the same as that of synonyms, the objects are accessed prior to synonyms.
- Objects associated with synonyms cannot be accessed using DDL statements, such as CREATE, DROP, and ALTER.

## **Syntax**

```
CREATE [ OR REPLACE ] SYNONYM synonym_name 
 FOR object_name;
```
## **Parameters**

#### ● **synonym**

Specifies the name of the synonym to be created, which can contain the schema name.

Value range: a string. It must comply with the **[naming convention](#page-543-0)**.

#### object\_name

Specifies the name of an object that is associated (optionally with schema names).

Value range: a string. It must comply with the **[naming convention](#page-543-0)**.

#### $\Box$  Note

- **object\_name** can be the name of an object that does not exist.
- **object name** can be the name of a remote object accessed by using a database link. For details about how to use database links, see **[DATABASE LINK](#page-1668-0)**.

## $\wedge$  CAUTION

Do not create aliases for functions that contain passwords and other sensitive information, such as the encryption function gs encrypt and the decryption function gs decrypt or use aliases to call the functions to prevent sensitive information leakage.

# **Examples**

```
-- Create schema ot.
gaussdb=# CREATE SCHEMA ot;
-- Create table ot.t1 and its synonym t1.
gaussdb=# CREATE TABLE ot.t1(id int, name varchar2(10)) DISTRIBUTE BY hash(id);
gaussdb=# CREATE OR REPLACE SYNONYM t1 FOR ot.t1;
-- Use synonym t1.
gaussdb=# SELECT * FROM t1;
gaussdb=# INSERT INTO t1 VALUES (1, 'ada'), (2, 'bob');
gaussdb=# UPDATE t1 SET t1.name = 'cici' WHERE t1.id = 2;
-- Create synonym v1 and its associated view ot.v_t1.
gaussdb=# CREATE SYNONYM v1 FOR ot.v_t1;
gaussdb=# CREATE VIEW ot.v_t1 AS SELECT * FROM ot.t1;
-- Use synonym v1.
gaussdb=# SELECT * FROM v1;
-- Create overloaded function ot.add and its synonym add.
gaussdb=# CREATE OR REPLACE FUNCTION ot.add(a integer, b integer) RETURNS integer AS
$$
SELECT $1 + $2
$$
LANGUAGE sql;
gaussdb=# CREATE OR REPLACE FUNCTION ot.add(a decimal(5,2), b decimal(5,2)) RETURNS decimal(5,2) 
AS
```
<span id="page-1447-0"></span>\$\$ SELECT \$1 + \$2 \$\$ LANGUAGE sal: gaussdb=# CREATE OR REPLACE SYNONYM add FOR ot.add; -- Use synonym **add**. gaussdb=# SELECT add(1,2); gaussdb=# SELECT add(1.2,2.3); -- Create stored procedure **ot.register** and its synonym **register**. gaussdb=# CREATE PROCEDURE ot.register(n\_id integer, n\_name varchar2(10)) SECURITY INVOKER AS BEGIN INSERT INTO ot.t1 VALUES(n\_id, n\_name); END; / gaussdb=# CREATE OR REPLACE SYNONYM register FOR ot.register; -- Use synonym **register** to invoke the stored procedure. gaussdb=# CALL register(3,'mia'); -- Delete the synonym.

```
gaussdb=# DROP SYNONYM t1;
gaussdb=# DROP SYNONYM IF EXISTS v1;
gaussdb=# DROP SYNONYM IF EXISTS add;
gaussdb=# DROP SYNONYM register;
gaussdb=# DROP SCHEMA ot CASCADE;
```
# **Helpful Links**

**[ALTER SYNONYM](#page-1283-0)** and **[DROP SYNONYM](#page-1545-0)**

# **7.15.85 CREATE TABLE**

# **Description**

Creates an initially empty table in the current database. The table will be owned by the creator.

# **Precautions**

- If a primary key constraint or unique constraint is added to a non-distribution key, a global secondary index is created by default.
- By default, HASH(column\_name) is used in a distributed system. **column\_name** is the primary key column or unique constraint column (if any) of the table, or the first column of a data type that can be used as the distribution key. The priority is as follows: primary key column > unique constraint column > first column of a data type that can be used as the distribution key. If a primary key column and multiple unique constraint columns exist and the distribution mode of the table is not specified, GSIs are created for other unique constraint columns by default after the distribution key of the table is determined based on the priority.
- Distribution columns do not support the UPDATE operation.
- If an error occurs during table creation, after it is fixed, the system may fail to delete the empty disk files created before the last automatic clearance. This problem seldom occurs and does not affect system running of the database.
- <span id="page-1448-0"></span>When JDBC is used, the **DEFAULT** value can be set through **PrepareStatement**.
- Row-store tables do not support foreign key as the table-level constraint.
- A user granted with the CREATE ANY TABLE permission can create tables in the public and user schemas. To create a table that contains serial columns, you must also obtain the CREATE ANY SEQUENCE permission to create sequences.
- The XML type cannot be used as a primary key or foreign key.

### **NOTICE**

If GaussDB creates unlimited tables, CNs may be affected as follows:

- Resource exhaustion: Each table occupies certain disk space. Unlimited table creation will occupy a large amount of memory and disk space, which may exhaust CN resources. As a result, the system breaks down or becomes unstable.
- Performance deterioration: Unlimited table creation causes a large number of I/O operations and CPU computing, and the metadata information of the database becomes large, which may deteriorate the CN performance, including operations such as insert, query, update, and deletion. As a result, the system responds slowly or cannot meet service requirements.
- Security issues: Excessive tables make database management and maintenance difficult. Creating unlimited tables may cause security issues such as data leakage or data loss. Database stability decreases, causing immeasurable loss to enterprises.

Therefore, plan the number and size of GaussDB databases properly to avoid unlimited table creation and ensure system stability, reliability, and security.

The number of table constraints cannot exceed 32,767.

## **Syntax**

```
Create a table.
CREATE [ [ GLOBAL | LOCAL ] { TEMPORARY | TEMP } | UNLOGGED ] TABLE [ IF NOT EXISTS ] 
table name
   ({ column_name data_type [ CHARACTER SET | CHARSET charset ]
[ compress_mode ] [ COLLATE collation ] [ column_constraint [ ... ] ]
      | table_constraint
      | LIKE source_table [ like_option [...] ] }
      [, ... ])
  [ WITH ({storage_parameter = value{]}[, ... ]) ][ ON COMMIT { PRESERVE ROWS | DELETE ROWS } ]
   [ COMPRESS | NOCOMPRESS ]
   [ TABLESPACE tablespace_name ]
   [ DISTRIBUTE BY { REPLICATION | HASH ( column_name [, ...] ) 
   | RANGE ( column_name [, ...] ) { SLICE REFERENCES tablename | ( slice_less_than_item [, ...] )
   | ( slice_start_end_item [, ...] ) }
  | LIST ( column_name [, ...] ) { SLICE REFERENCES tablename | ( slice_values_item [, ...] ) }
   } ]
 [ TO { GROUP groupname | NODE ( nodename [, ... ] ) } ];
     – column_constraint is as follows:
     [ CONSTRAINT constraint_name ]
     \overline{\left\{ NOT NULL \right\} NULL |
        CHECK ( expression ) |
```
DEFAULT default\_expr | GENERATED ALWAYS AS ( generation\_expr ) [STORED] | AUTO\_INCREMENT | UNIQUE [KEY] [ index\_parameters 1 | PRIMARY KEY [ index\_parameters ] | ENCRYPTED WITH ( COLUMN\_ENCRYPTION\_KEY = column\_encryption\_key, ENCRYPTION\_TYPE = encryption\_type\_value ) } REFERENCES reftable [ ( refcolumn ) ] [ MATCH FULL | MATCH PARTIAL | MATCH SIMPLE ] [ ON DELETE action ] [ ON UPDATE action ] } [ DEFERRABLE | NOT DEFERRABLE ] [ INITIALLY DEFERRED | INITIALLY IMMEDIATE ] table constraint is as follows: [ CONSTRAINT constraint\_name ] { CHECK ( expression ) | UNIQUE ( column\_name [, ... ] ) [ index\_parameters ] | PRIMARY KEY ( column\_name [, ... ] ) [ index\_parameters ] } [ DEFERRABLE | NOT DEFERRABLE | INITIALLY DEFERRED | INITIALLY IMMEDIATE ] **like option** is as follows: { INCLUDING | EXCLUDING } { DEFAULTS | GENERATED | CONSTRAINTS | INDEXES | STORAGE | COMMENTS | PARTITION | RELOPTIONS | DISTRIBUTION | ALL } – Range distribution rules For **slice** less than item: SLICE slice\_name VALUES LESS THAN ({ expression | MAXVALUE } [, ...]) [ DATANODE datanode\_name | ( datanode\_name\_list )] For **slice\_start\_end\_item**: SLICE name { { START ( expression ) END ( expression ) EVERY ( expression ) } | { START ( literal ) END ( { literal | MAXVALUE } ) } | { START ( literal ) } | { END ( { literal | MAXVALUE } ) } }

– The LIST distribution rule **slice\_values\_item** is as follows: SLICE name VALUES (expression [, ... ]) [DATANODE datanode\_name | ( datanode\_name\_list )] | SLICE name VALUES (DEFAULT) [DATANODE datanode\_name | ( datanode\_name\_list )]

**index\_parameters** is as follows:

[ WITH ( {storage parameter = value}  $[, ... ]$  ) ] [ USING INDEX TABLESPACE tablespace\_name ]

## **Parameters**

#### ● **UNLOGGED**

If this keyword is specified, the created table is an unlogged table. Data written to unlogged tables is not written to the WALs, which makes them considerably faster than ordinary tables. However, an unlogged table is automatically truncated after conflicts, OS restart, database restart, switchover, power-off, or abnormal shutdown, incurring data loss risks. Contents of an unlogged table are also not replicated to standby nodes. Any indexes created on an unlogged table are not automatically logged as well.

Usage scenario: Unlogged tables do not ensure data security. Users can back up data before using unlogged tables; for example, users should back up the data before a system upgrade.

Troubleshooting: If data is missing in the indexes of unlogged tables due to some unexpected operations such as an unclean shutdown, users should recreate the indexes with errors.

#### ● **GLOBAL | LOCAL**

When creating a temporary table, you can specify the **GLOBAL** or **LOCAL** keyword before **TEMP** or **TEMPORARY**. Currently, the two keywords are used to be compatible with the SQL standard. A local temporary table will be created by the GaussDB regardless of whether **GLOBAL** or **LOCAL** is specified.

#### ● **TEMPORARY | TEMP**

If **TEMP** or **TEMPORARY** is specified, the created table is a temporary table. A temporary table is automatically dropped at the end of the current session. Therefore, you can create and use temporary tables in the current session as long as the connected CN in the session is normal. Temporary tables are created only in the current session. If a DDL statement involves operations on temporary tables, a DDL error will be generated. Therefore, you are advised not to perform operations on temporary tables in DDL statements. **TEMP** is equivalent to **TEMPORARY**.

### **NOTICE**

- Temporary tables are visible to the current session through the schema starting with **pg** temp start. Users should not delete schema started with **pg** temp or **pg** toast temp.
- If **TEMPORARY** or **TEMP** is not specified when you create a table but its schema is set to that starting with **pg\_temp\_** in the current session, the table will be created as a temporary table.
- A temporary table is visible only to the current session. Therefore, it cannot be used together with **\parallel on**.
- Temporary tables do not support DN faults or primary/standby switchovers.

**IF NOT EXISTS** 

Sends a notice, but does not throw an error, if a table with the same name exists.

table name

Specifies the name of the table to be created.

#### **NOTICE**

Some processing logic of materialized views determines whether a table is the log table of a materialized view or a table associated with a materialized view based on the table name prefix. Therefore, do not create a table whose name prefix is **mlog\_** or **matviewmap\_**. Otherwise, some functions of the table are affected.

● **column\_name**

Specifies the name of a column to be created in the new table.

data type

Specifies the data type of the column.

#### compress\_mode

Specifies whether to compress a table column. The option specifies the algorithm preferentially used by table columns. Row-store tables do not support compression.

Value range: **DELTA**, **PREFIX**, **DICTIONARY**, **NUMSTR**, and **NOCOMPRESS**

## ● **COLLATE collation**

Assigns a collation to the column (which must be of a collatable data type). If no collation is specified, the default collation is used. You can run the **select \* from pg\_collation** command to query collation rules from the **pg\_collation** system catalog. The default collation rule is the row starting with **default** in the query result.

## **LIKE source table [ like option ... ]**

Specifies a table from which the new table automatically inherits all column names, their data types, and their not-null constraints, as well as the default expression declared as serial.

The new table and the original table are decoupled after creation is complete. Changes to the original table will not be applied to the new table, and it is not possible to include data of the new table in scans of the original table.

Columns and constraints copied by **LIKE** are not merged with the same name. If the same name is specified explicitly or in another **LIKE** clause, an error is reported.

- The default expressions are copied from the original table to the new table only if **INCLUDING DEFAULTS** is specified. The **serial** column is not copied. The default behavior is to exclude default expressions, resulting in the copied columns in the new table having default values **NULL**.
- The **CHECK** constraints are copied from the original table to the new table only when **INCLUDING CONSTRAINTS** is specified. Other types of constraints are never copied to the new table. Not-null constraints are always copied to the new table. These rules also apply to column constraints and table constraints.
- Any indexes on the original table will not be created on the new table, unless the **INCLUDING INDEXES** clause is specified.
- **STORAGE** settings for the source column definitions are copied only if **INCLUDING STORAGE** is specified. The default behavior is to exclude **STORAGE** settings.
- If **INCLUDING COMMENTS** is specified, comments for the copied columns, constraints, and indexes are copied. The default behavior is to exclude comments.
- If **INCLUDING PARTITION** is specified, the partition definitions of the source table are copied to the new table, and the new table no longer uses the **PARTITION BY** clause. The default behavior is to exclude partition definition of the original table.
- If **INCLUDING RELOPTIONS** is specified, the new table will copy the storage parameter (that is, **WITH** clause) of the source table. The default behavior is to exclude partition definition of the storage parameter of the original table.
- If **INCLUDING DISTRIBUTION** is specified, the distribution information of the original table is copied to the new table, including distribution type and key, and the new table no longer use the **DISTRIBUTE BY** clause. The default behavior is to exclude distribution information of the original table.
- **INCLUDING ALL** contains the meaning of **INCLUDING DEFAULTS**, **INCLUDING CONSTRAINTS**, **INCLUDING INDEXES**, **INCLUDING**

#### **STORAGE**, **INCLUDING COMMENTS**, **INCLUDING PARTITION**, **INCLUDING RELOPTIONS**, and **INCLUDING DISTRIBUTION**.

#### **NOTICE**

- If the original table contains a sequence with the SERIAL, BIGSERIAL, or SMALLSERIAL data type, or a column in the original table is a sequence by default and the sequence is created for this table (created by using **CREATE SEQUENCE ... OWNED BY**), these sequences will not be copied to the new table, and another sequence specific to the new table will be created. This is different from earlier versions. To share a sequence between the source table and new table, create a shared sequence (do not use **OWNED BY**) and set a column in the source table to this sequence.
- You are advised not to set a column in the source table to the sequence specific to another table especially when the table is distributed in specific node groups, because doing so may result in CREATE TABLE ... LIKE execution failures. In addition, doing so may cause the sequence to become invalid in the source sequence because the sequence will also be deleted from the source table when it is deleted from the table that the sequence is specific to. To share a sequence among multiple tables, you are advised to create a shared sequence for them.

#### **WITH ( { storage parameter = value }**  $[ , ... ]$  **)**

Specifies an optional storage parameter for a table or an index. The WITH clause used for tables can also contain **OIDS=FALSE** to specify that rows of the new table should not contain OIDs.

 $\Box$  Note

When using **Numeric** of any precision to define a column, specify precision **p** and scale **s**. When precision and scale are not specified, the input will be displayed.

The description of parameters is as follows:

**FILLFACTOR** 

The fill factor of a table is a percentage from 10 to 100. **100** (complete filling) is the default value. If the Ustore storage engine is used, the default value is **92**. When a smaller fill factor is specified, **INSERT** operations fill table pages only to the indicated percentage. The remaining space on each page is reserved for updating rows on that page. This gives **UPDATE** a chance to place the updated copy of a row on the same page, which is more efficient than placing it on a different page. For a table whose entries are never updated, setting the fill factor to **100** (complete filling) is the best choice, but in heavily updated tables a smaller fill factor would be appropriate.

Value range: 10–100

**ORIENTATION** 

Specifies the storage mode of table data. This parameter can be set only once.

Value range:

■ **ROW** indicates that table data is stored in rows.

**ROW** applies to the OLTP service, which has many interactive transactions. An interaction involves many columns in the table. Using ROW can improve the efficiency.

Default value:

If an ordinary tablespace is specified, the default is **ROW**.

STORAGE\_TYPE

Specifies the storage engine type. This parameter cannot be modified once it is set.

Value range:

- **USTORE** indicates that tables support the inplace-update storage engine. Note that the **track\_counts** and **track\_activities** parameters must be enabled when the Ustore table is used. Otherwise, space bloating may occur.
- **EXTORE** indicates that tables support the append-only storage engine.

Default value:

If no table is specified, data is stored in Append-Only mode by default.

– INIT\_TD

Specifies the number of TDs to be initialized when an Ustore table is created. This parameter can be modified by running the **ALTER TABLE** command. Note that this parameter affects the maximum size of a single tuple stored on the data page. The conversion method is MAX\_TUPLE\_SIZE = BLCKSZ - INIT\_TD \* TD\_SIZE. For example, if you change the number of INIT TD from 4 to 8, the maximum size of a single tuple decreases by 4 x INIT\_TD.

Value ranges: 2–128. The default value is **4**.

– Specifies the compression level of table data. It determines the compression ratio and time. Generally, the higher the level of compression, the higher the ratio, the longer the time; and the lower the level of compression, the lower the ratio, the shorter the time. The actual compression ratio depends on the distribution mode of table data loaded. Row-store tables do not support compression.

Value range:

The default value for row-store tables is **NO**.

– Specifies the table data compression ratio and duration at the same compression level. This divides a compression level into sublevels, providing more choices for compression ratio and duration. As the value becomes greater, the compression ratio becomes higher and duration longer at the same compression level.

Value range: 0 to 3. The default value is **0**.

- segment
	- This parameter is reserved and is not supported currently.
- hashbucket This parameter is reserved and is not supported currently.
- bucketcnt

Specifies the number of buckets of a bucket table when the table is created. (This is a lab feature. Contact Huawei technical support before using it.) The value of this parameter must correspond to a child node group.

The value ranges from 32 to 16384 and must be an integer power of 2. Default value: **16384**.

enable tde

Creates a TDE table. Before enabling this function, ensure that the GUC parameter **enable\_tde** has been enabled, the KMS service has been enabled, and the cluster master key ID in the GUC parameter **tde cmk id** has been correctly configured. This parameter supports only row-store tables. Temporary tables are not supported. The Ustore storage engine is not supported.

Value range: **on** and **off** If this parameter is set to **on**, transparent data encryption is enabled. If this parameter is set to **off**, transparent data encryption is disabled but the encryption function will be enabled later. When a table is created, a data encryption key will be applied from KMS.

Default value: **off**

encrypt algo

Specifies the transparent data encryption algorithm. Before enabling this function, ensure that **enable\_tde** must be set for a table. The encryption algorithm can be specified only when a table is created. Different tables support different encryption algorithms. After the table is created, the encryption algorithm cannot be changed.

Value range: a string. The value can be **AES\_128\_CTR** or **SM4\_CTR**.

If **enable tde** is not set, the default value is null. If **enable tde** is set to **on** or **off** and **encrypt\_algo** is not set, the value is **AES\_128\_CTR**.

– parallel\_workers

Number of bgworker threads started when an index is created. For example, value **2** indicates that two bgworker threads are started to create indexes concurrently.

Value range: [0,32], int type. If this parameter is not set, concurrent index creation is disabled.

Default value: If this parameter is not set, the concurrent index creation function is disabled.

dek cipher

Ciphertext of the key used for transparent data encryption. When **enable tde** is enabled, the system automatically applies for ciphertext creation. You cannot specify the ciphertext. The key rotation function can be used to update the key.

Value range: a string.

If encryption is disabled, the default value is null by default.

cmk id

ID of the cluster master key used for transparent data encryption. When **enable tde** is enabled, the value is obtained from the GUC parameter **tde cmk id** and cannot be specified or modified by users.

Value range: a string.

If encryption is disabled, the default value is null by default.

– hasuids

If this parameter is set to **on**, a unique table-level ID is allocated to a tuple when the tuple is updated.

Value range: **on** and **off**

Default value: **off**

logical repl node

Name of the DN that returns logical logs to the CN during logical decoding of a distributed replication table. For the replication table, if this parameter is not specified, the first node in the node group where the current table is located is used by default. When the RESET operation is performed on this option, **logical repl node** is reset to the first node of current table.

Value range: a string.

Default value: For the non-replication table, this parameter is empty by default. For the replication table, this parameter is set to the name of the first node by default.

### **WITHOUT OIDS**

It is equivalent to **WITH(OIDS=FALSE)**.

### ● **ON COMMIT { PRESERVE ROWS | DELETE ROWS }**

**ON COMMIT** determines what to do when you commit a temporary table creation operation. Currently, the **PRESERVE ROWS** and **DELETE ROWS** options are supported.

- **PRESERVE ROWS** (default): No special action is taken at the ends of transactions. The temporary table and its table data are unchanged.
- **DELETE ROWS**: All rows in the temporary table will be deleted at the end of each transaction block.

#### ● **COMPRESS | NOCOMPRESS**

If you specify **COMPRESS** in the **CREATE TABLE** statement, the compression feature is triggered in case of a bulk **INSERT** operation. If this feature is enabled, a scan is performed for all tuple data within the page to generate a dictionary and then the tuple data is compressed and stored. If **NOCOMPRESS** is specified, the table is not compressed. Row-store tables do not support compression.

Default value: **NOCOMPRESS**, that is, tuple data is not compressed before storage.

#### ● **TABLESPACE tablespace\_name**

Specifies the tablespace where the new table is created. If not specified, the default tablespace is used.

#### ● **DISTRIBUTE BY**

Specifies how the table is distributed or replicated between DNs.

Value range:

- **REPLICATION**: Each row in the table exists on all DNs, that is, each DN has complete table data.
- **HASH (column name)**: Each row of the table will be placed into specified DNs based on the hash value of the specified column.
- **RANGE(column\_name)**: maps a specified column based on the range and distributes data to the corresponding DNs.
- **LIST(column\_name)**: maps a specified column based on a specific value and distributes data to the corresponding DNs.

#### $\cap$  note

- For HASH distribution, the maximum number of distribution keys is the same as that of columns. A maximum of 1600 distribution keys are supported. For RANGE (VALUE LESS THAN) and LIST distributions, a maximum of four distribution key columns are supported. For RANGE (START END) distribution, only one distribution key column is supported.
- For a RANGE distribution policy using the VALUE LESS THAN clause, a maximum of four distribution key columns are supported. The distribution rules are as follows:
	- 1. The comparison starts from the first column of values to be inserted.
	- 2. If the value of the inserted first column is smaller than the boundary value of the current column in the local slice, the values are directly inserted.
	- 3. If the value of the inserted first column is equal to the boundary value of the current column in the local slice, compare the value of the inserted second column with the boundary value of the next column in the local slice. If the value of the inserted second column is smaller than the boundary value of the next column in the local slice, the values are directly inserted. If they are equal, the comparison of the next columns between the source and target continues.
	- 4. If the value of the inserted first column is greater than the boundary value of the current column in the local slice, compare the value with that in the next slice.
- If the shard of the RANGE distribution table corresponds to multiple DNs, the hash value of the distribution key is calculated to perform modulo operation on the number of DN and map a new DN. For details, see the example.
- If the shard of the list distribution table corresponds to multiple DNs, the hash value of the distribution key is calculated for the default shards. Then, use the calculated hash value to perform modulo operation on the number of DN and map a new DN. For non-default shards, the round robin method is used to map values in the values list to DNs. For details, see the example.
- The RANGE/LIST distribution tables support only scale-out but not scale-in. For details about the slice scale-out rule, contact the administrator.

For the hash distribution, **column name** supports the following data types:

- Integer types: **TINYINT**, **SMALLINT**, **INT**, **BIGINT**, and **NUMERIC/ DECIMAL**
- Character types: **CHAR**, **BPCHAR**, **VARCHAR**, **VARCHAR2**, **NVARCHAR2**, and **TEXT**
- Date/time types: **DATE**, **TIME**, **TIMETZ**, **TIMESTAMP**, **TIMESTAMPTZ**, **INTERVAL**, and **SMALLDATETIME**

For the range (value less than) or list distribution, **column\_name** supports the following data types:

- Integer types: **SMALLINT**, **INT**, **BIGINT**, **NUMERIC**/**DECIMAL**
- Character types: **CHAR**, **BPCHAR**, **VARCHAR**, **VARCHAR2**, **NVARCHAR2**, and **TEXT**
- Date/Time types: **DATE**, **TIMESTAMP**, **TIMESTAMPTZ**

For the range (start end) distribution, the data type of column\_name must be one of the following:

#### – Integer types: **SMALLINT**, **INT**, **BIGINT**, **NUMERIC/DECIMAL**, **FLOAT4/ REAL**, **FLOAT8/DOUBLE**

#### – Date/Time types: **DATE**, **TIMESTAMP**, **TIMESTAMPTZ**

#### $\Box$  Note

When you create a table, the choices of distribution keys and partition keys have major impact on SQL query performance. Therefore, select appropriate distribution keys and partition keys with strategies.

● Select appropriate distribution keys.

A hash table's distribution key should evenly distribute data on each DN to prevent skewing the data or distributing it unevenly across DNs. Determine appropriate distribution keys based on the following principles:

1. Determine whether data is skewed.

Connect to the database and run the following statement to check the number of tuples on each DN. Replace *tablename* with the actual name of the table to be analyzed.

gaussdb=# **SELECT a.count,b.node\_name FROM (SELECT count(\*) AS count,xc\_node\_id FROM** tablename **GROUP BY xc\_node\_id) a, pgxc\_node b WHERE a.xc\_node\_id=b.node\_id ORDER BY a.count DESC;**

If tuple numbers vary greatly (several times or tenfold) on each DN, a data skew occurs. Change the data distribution key based on the following principles:

2. Recreate a table to change its distribution keys. **ALTER TABLE** cannot change distribution keys. Therefore, you need to re-create a table when changing its distribution keys.

Principles for selecting distribution keys are as follows:

The value of the distribution key should be discrete so that data can be evenly distributed on each DN. You can select the primary key of the table as the distribution key. For example, for a person information table, choose the ID card number column as the distribution key.

With the above principles are met, you can select join conditions as distribution keys so that join tasks can be pushed down to DNs, reducing the amount of data transferred between the DNs.

• Select appropriate partition keys.

In range partitioning, a table is partitioned based on ranges defined by one or more columns, with no overlap between the ranges of values assigned to different partitions. Each range has a dedicated partition for data storage.

Modify partition keys to make the query result stored in the same or least partitions (partition pruning). Obtain consecutive I/O to improve the query performance.

In actual services, time is used to filter query objects. Therefore, you can use time as a partition key, and change the key value based on the total data volume and data volume of a single query.

RANGE/LIST distribution

If no DN is specified for the shards of a RANGE/LIST distribution table, the database uses the Round Robin algorithm to allocate DNs to the shards. In addition, if RANGE/LIST distribution is used, you are advised to define as many shards as possible when creating a table for future capacity expansion. If the defined number of shards is less than the number of DNs before scale-out, data redistribution cannot be performed on new DNs. Note that the sharding rules are designed by users. In some extreme cases, scale-out may not solve the problem of insufficient storage space.

● **TO { GROUP groupname | NODE ( nodename [, ... ] ) }**

**TO GROUP** specifies the node group to which the table to be created belongs. **TO NODE** is used for internal scale-out tools.

#### ● **CONSTRAINT constraint\_name**

Specifies the name of a column or table constraint. The optional constraint clauses specify constraints that new or updated rows must satisfy for an INSERT or UPDATE operation to succeed.

There are two ways to define constraints:

- A column constraint is defined as part of a column definition, and it is bound to a particular column.
- A table constraint is not bound to a particular column but can apply to more than one column.
- **NOT NULL**

The column is not allowed to contain null values.

● **NULL**

The column is allowed to contain null values. This is the default setting.

This clause is only provided for compatibility with non-standard SQL databases. It is not recommended.

#### ● **CHECK ( expression )**

Specifies an expression producing a Boolean result where the INSERT or UPDATE operation of new or updated rows can succeed only when the expression result is **TRUE** or **UNKNOWN**; otherwise, an error is thrown and the database is not altered.

A CHECK constraint specified as a column constraint should reference only the column's value, while an expression in a table constraint can reference multiple columns.

#### $\cap$  note

**<>NULL** and **!=NULL** are invalid in an expression. Change them to **IS NOT NULL**.

#### **DEFAULT default expr**

Assigns a default data value to a column. The value can be any variable-free expressions. (Subqueries and cross-references to other columns in the current table are not allowed.) The data type of the default expression must match the data type of the column.

The default expression will be used in any insert operation that does not specify a value for the column. If there is no default value for a column, then the default value is null.

#### ● **UNIQUE [KEY] index\_parameters**

#### **UNIQUE ( column\_name [, ... ] ) index\_parameters**

Specifies that a group of one or more columns of a table can contain only unique values.

For the purpose of a unique constraint, null is not considered equal.

UNIQUE KEY can be used only when **sql\_compatibility** is set to **'MYSQL'**, which has the same semantics as UNIQUE.

### **PRIMARY KEY index parameters PRIMARY KEY ( column\_name [, ... ] ) index\_parameters**

Specifies that a column or columns of a table can contain only unique (nonduplicate) and non-null values.

Only one primary key can be specified for a table.

#### ● **REFERENCES**

The distributed database of the current version does not support the REFERENCES clause.

#### ● **DEFERRABLE | NOT DEFERRABLE**

Controls whether the constraint can be deferred. A constraint that is not deferrable will be checked immediately after every command. Checking of constraints that are deferrable can be postponed until the end of the transaction using the **SET CONSTRAINTS** command. **NOT DEFERRABLE** is the default value. Currently, only **UNIQUE** and **PRIMARY KEY** constraints accept this clause. All the other constraints are not deferrable.

#### ● **INITIALLY IMMEDIATE | INITIALLY DEFERRED**

If a constraint is deferrable, this clause specifies the default time to check the constraint.

- If the constraint is **INITIALLY IMMEDIATE** (default value), it is checked after each statement.
- If the constraint is **INITIALLY DEFERRED**, it is checked only at the end of the transaction.

The constraint check time can be altered using the **SET CONSTRAINTS** statement.

#### ● **USING INDEX TABLESPACE tablespace\_name**

Allows selection of the tablespace in which the index associated with a **UNIQUE** or **PRIMARY KEY** constraint will be created. If not specified, the index is created in **default\_tablespace**. If **default\_tablespace** is empty, the default tablespace of the database is used.

#### ● **ENCRYPTION\_TYPE = encryption\_type\_value**

For the encryption type in the ENCRYPTED WITH constraint, the value of **encryption\_type\_value** is **DETERMINISTIC** or **RANDOMIZED**.

# **Examples**

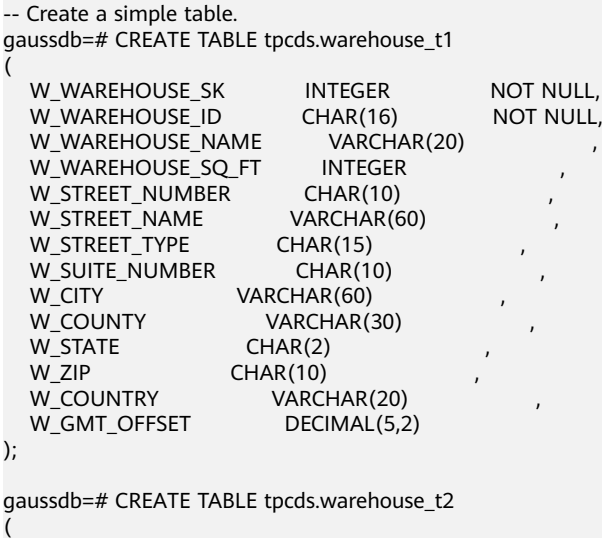

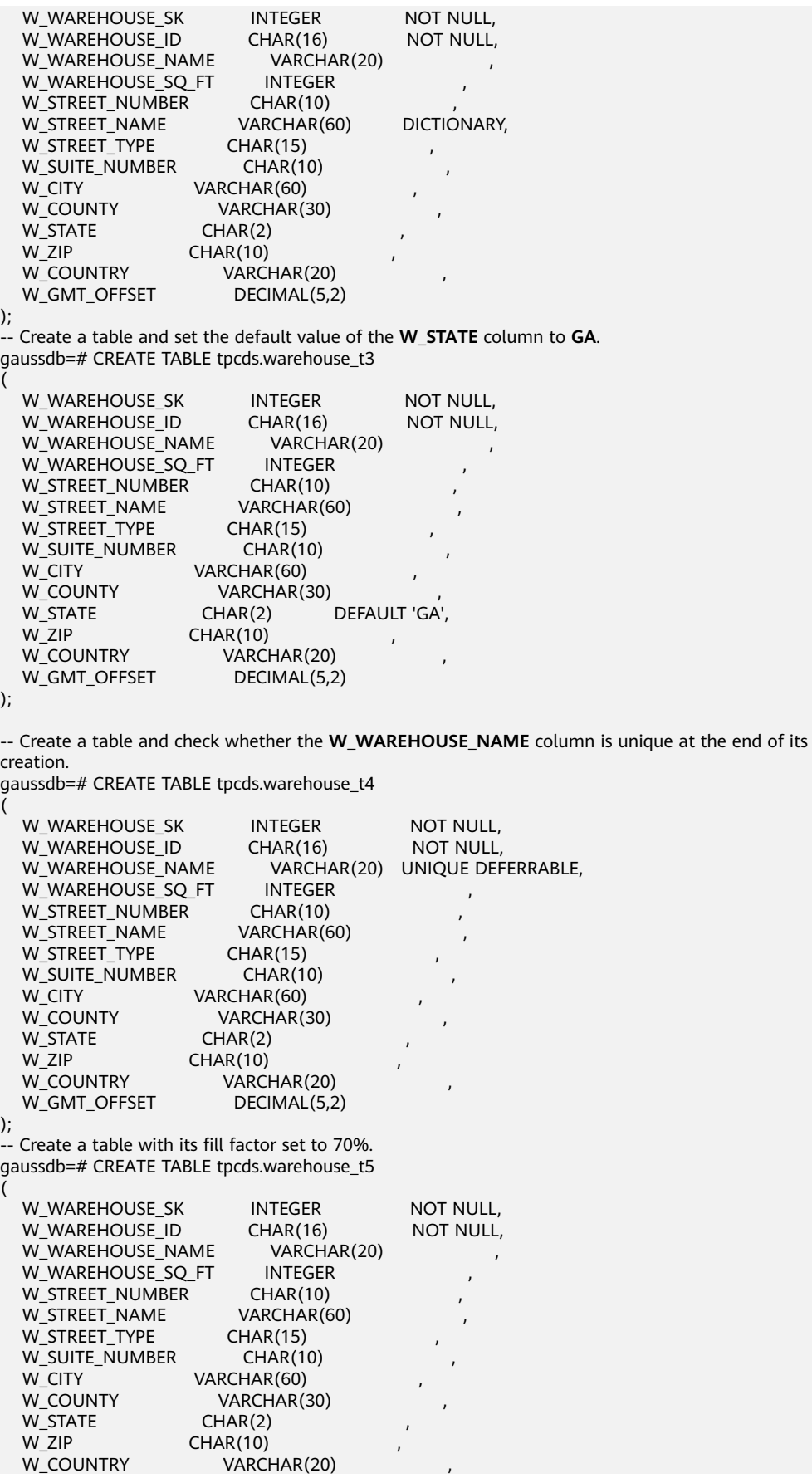

W\_GMT\_OFFSET DECIMAL(5,2), UNIQUE(W\_WAREHOUSE\_NAME) WITH(fillfactor=70) ); -- Alternatively, user the following syntax: gaussdb=# CREATE TABLE tpcds.warehouse\_t6 ( W\_WAREHOUSE\_SK INTEGER NOT NULL, W\_WAREHOUSE\_ID CHAR(16) NOT NULL W\_WAREHOUSE\_NAME VARCHAR(20) UNIQUE, W\_WAREHOUSE\_SQ\_FT INTEGER W\_STREET\_NUMBER CHAR(10)<br>W\_STREET\_NAME VARCHAR(60) W\_STREET\_NAME W\_STREET\_TYPE CHAR(15) W\_SUITE\_NUMBER CHAR(10)<br>W\_CITY VARCHAR(60) VARCHAR(60) W\_COUNTY VARCHAR(30) W\_STATE CHAR(2) W\_ZIP CHAR(10)<br>W\_COUNTRY VARCI VARCHAR(20) W\_GMT\_OFFSET DECIMAL(5,2) ) WITH(fillfactor=70); -- Create a table and specify that its data is not written to WALs. gaussdb=# CREATE UNLOGGED TABLE tpcds.warehouse\_t7 ( W\_WAREHOUSE\_SK INTEGER NOT NULL,<br>W\_WAREHOUSE\_ID CHAR(16) NOT NULL, W\_WAREHOUSE\_ID CHAR(16)<br>W\_WAREHOUSE\_NAME VARCHAR(20) W\_WAREHOUSE\_NAME WAREHOUSE SQ FT INTEGER W\_STREET\_NUMBER CHAR(10)<br>W\_STREET\_NAME VARCHAR(60) W\_STREET\_NAME W\_STREET\_TYPE CHAR(15) W\_SUITE\_NUMBER CHAR(10) W CITY VARCHAR(60) W\_COUNTY VARCHAR(30)  $W$  STATE CHAR(2) W\_ZIP CHAR(10)<br>W\_COUNTRY VARCI VARCHAR(20) W\_GMT\_OFFSET DECIMAL(5,2) ); -- Create a temporary table. gaussdb=# CREATE TEMPORARY TABLE warehouse\_t24 ( W\_WAREHOUSE\_SK INTEGER NOT NULL,<br>W\_WAREHOUSE\_ID CHAR(16) NOT NULL, W\_WAREHOUSE\_ID CHAR(16)<br>W\_WAREHOUSE\_NAME VARCHAR(20) W\_WAREHOUSE\_NAME VARCHA<br>W\_WAREHOUSE\_SO\_FT INTEGER W\_WAREHOUSE\_SQ\_FT INTEGER<br>W\_STREET\_NUMBER CHAR(10) W\_STREET\_NUMBER W\_STREET\_NAME VARCHAR(60) W\_STREET\_TYPE CHAR(15) W\_SUITE\_NUMBER CHAR(10) W\_CITY VARCHAR(60) W\_COUNTY VARCHAR(30)<br>W\_STATE CHAR(2) W\_STATE W\_ZIP CHAR(10) W\_COUNTRY VARCHAR(20) W\_GMT\_OFFSET DECIMAL(5,2) ); -- Create a temporary table in a transaction and specify that this table is deleted when the transaction is committed. gaussdb=# CREATE TEMPORARY TABLE warehouse\_t25 ( W\_WAREHOUSE\_SK INTEGER NOT NULL, W\_WAREHOUSE\_ID CHAR(16) NOT NULL,<br>W\_WAREHOUSE\_NAME VARCHAR(20) W\_WAREHOUSE\_NAME

W\_WAREHOUSE\_SQ\_FT INTEGER

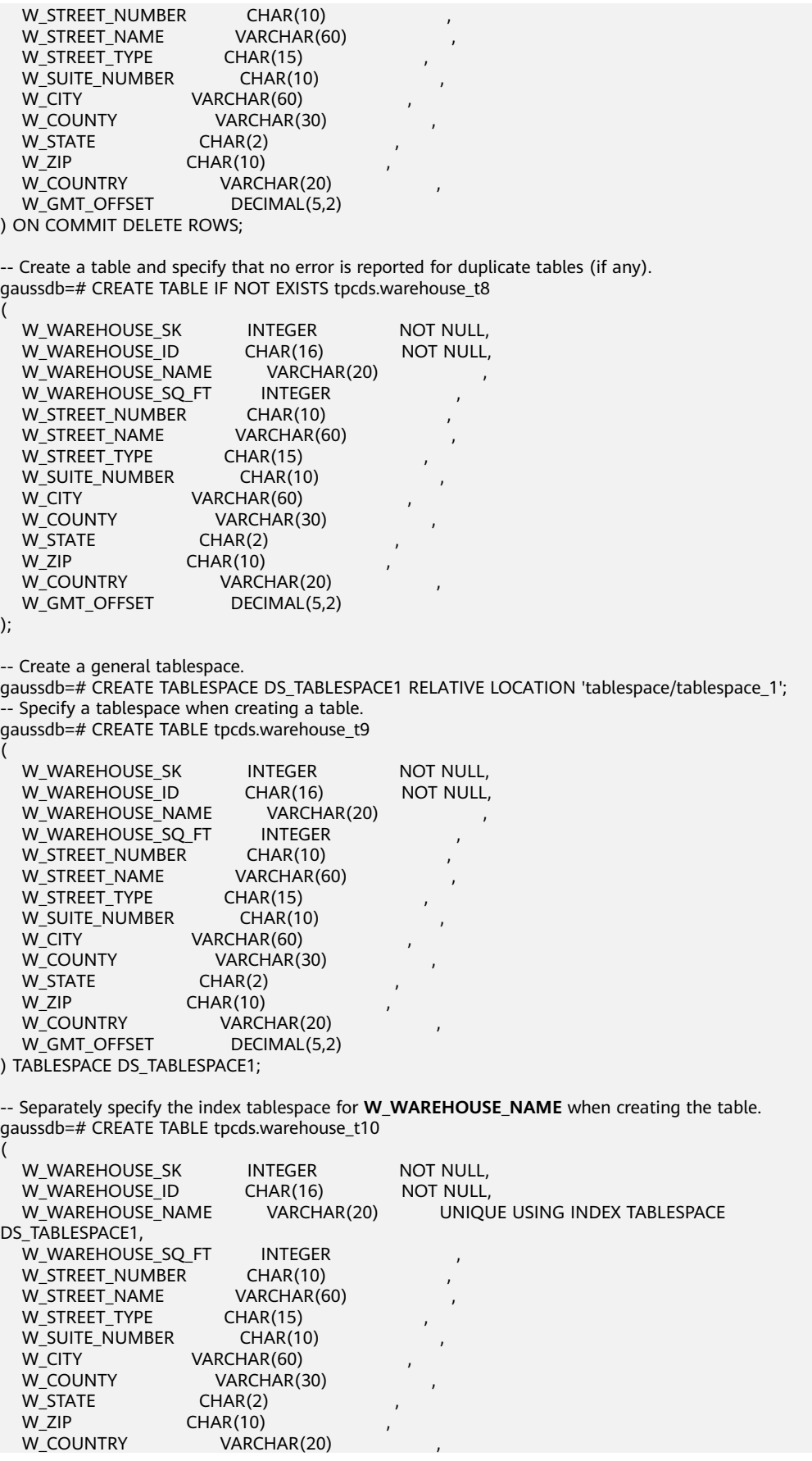

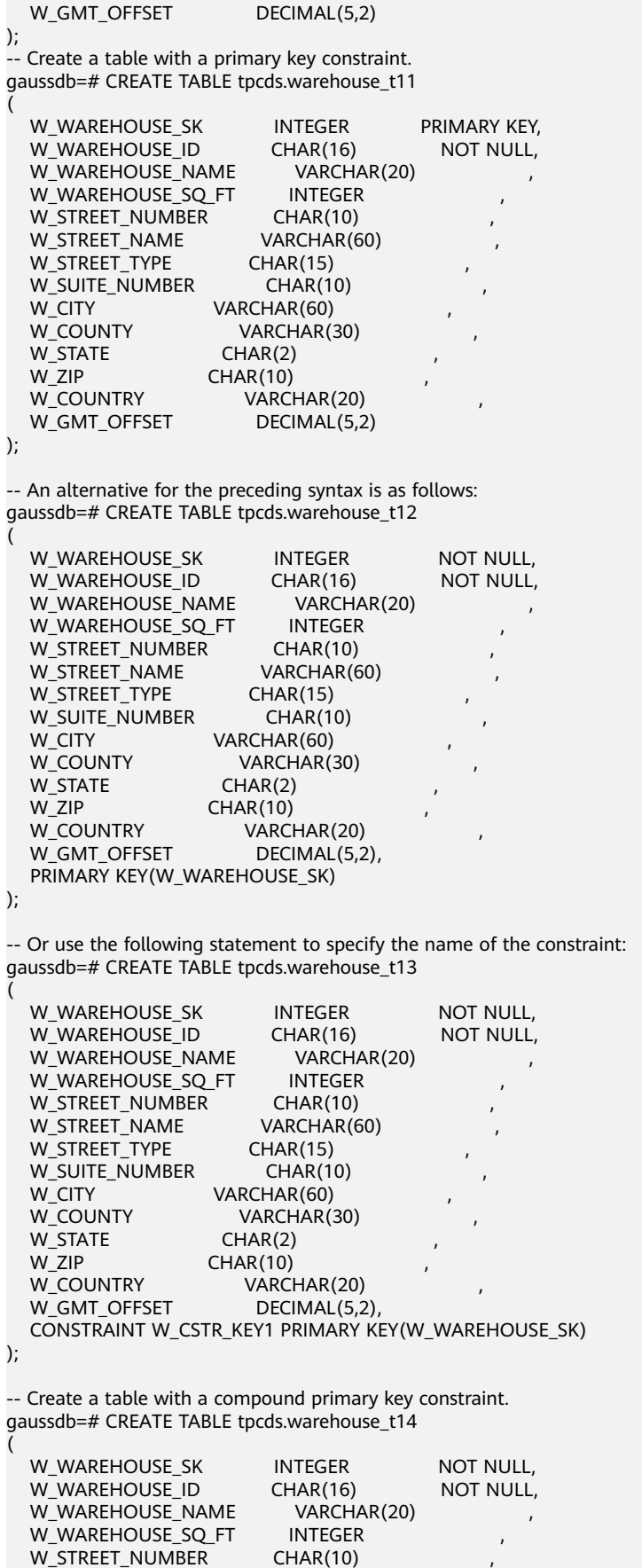

```
W_STREET_NAME VARCHAR(60)
  W_STREET_TYPE CHAR(15)
  W_SUITE_NUMBER CHAR(10)
  W_CITY VARCHAR(60)
  W_COUNTY VARCHAR(30)<br>W_STATE CHAR(2)
  W_STATE
  W_ZIP CHAR(10)<br>W_COUNTRY VARCI
                      VARCHAR(20)<br>DECIMAL(5,2),
  W_GMT_OFFSET
   CONSTRAINT W_CSTR_KEY2 PRIMARY KEY(W_WAREHOUSE_SK, W_WAREHOUSE_ID)
);
-- Define a column check constraint.
gaussdb=# CREATE TABLE tpcds.warehouse_t19
(
  W_WAREHOUSE_SK INTEGER PRIMARY KEY CHECK (W_WAREHOUSE_SK > 0),
   W_WAREHOUSE_ID CHAR(16) NOT NULL,
  W_WAREHOUSE_NAME VARCHAR(20) CHECK (W_WAREHOUSE_NAME IS NOT NULL),<br>W_WAREHOUSE_SQ_FT INTEGER
  W_WAREHOUSE_SQ_FT
  W_STREET_NUMBER CHAR(10)
  W_STREET_NAME VARCHAR(60)
  W_STREET_TYPE CHAR(15)
  W_SUITE_NUMBER CHAR(10)
  W_CITY VARCHAR(60)
  W_COUNTY VARCHAR(30)<br>W_STATE CHAR(2)
  W_STATE<br>W_ZIP
                  CHAR(10)W_COUNTRY VARCHAR(20)<br>W_GMT_OFFSET DECIMAL(5,2)
  W_GMT_OFFSET
);
gaussdb=# CREATE TABLE tpcds.warehouse_t20
(
  W_WAREHOUSE_SK INTEGER PRIMARY KEY,
  W_WAREHOUSE_ID CHAR(16) NOT NULL,<br>W_WAREHOUSE_NAME VARCHAR(20) CHECK
                                            CHECK (W_WAREHOUSE_NAME IS NOT NULL),
  W_WAREHOUSE_SQ_FT INTEGER
  W_STREET_NUMBER CHAR(10)<br>W_STREET_NAME VARCHAR(60)
  W_STREET_NAME
  W_STREET_TYPE CHAR(15)
  W_SUITE_NUMBER CHAR(10)
  W_CITY VARCHAR(60)<br>W_COUNTY VARCHAR(
                   VARCHAR(30)<br>CHAR(2)
  W_STATE<br>W_ZIP
  W_ZIP CHAR(10)<br>W_COUNTRY VARCH
                      VARCHAR(20)
  W_GMT_OFFSET DECIMAL(5,2),
   CONSTRAINT W_CONSTR_KEY2 CHECK(W_WAREHOUSE_SK > 0 AND W_WAREHOUSE_NAME IS NOT 
NULL) 
);
-- Define a table with each row stored in all DNs.
gaussdb=# CREATE TABLE tpcds.warehouse_t21
(
   W_WAREHOUSE_SK INTEGER NOT NULL,
  W_WAREHOUSE_ID CHAR(16)
  W_WAREHOUSE_NAME VARCHAR(20)
  W_WAREHOUSE_SO_FT INTEGER
  W_STREET_NUMBER CHAR(10)<br>W_STREET_NAME VARCHAR(60)
  W_STREET_NAME
  W_STREET_TYPE CHAR(15)
  W_SUITE_NUMBER CHAR(10)
  W_CITY VARCHAR(60)
  W_COUNTY VARCHAR(30)
  W_STATE CHAR(2)
  W_ZIP CHAR(10)
```
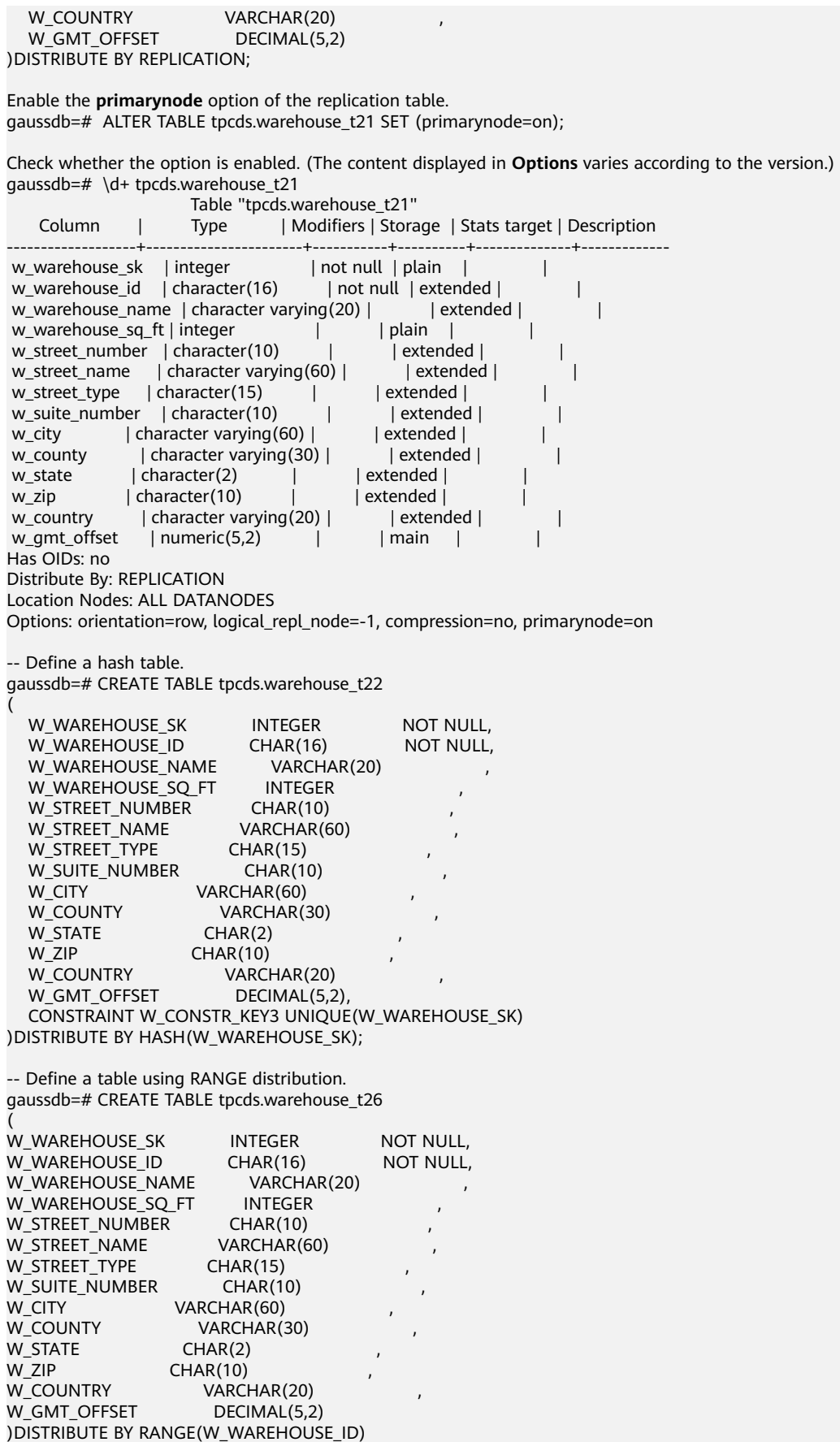

```
(
   SLICE s1 VALUES LESS THAN (10) DATANODE dn1,
   SLICE s2 VALUES LESS THAN (20) DATANODE dn2,
   SLICE s3 VALUES LESS THAN (30) DATANODE dn3,
   SLICE s4 VALUES LESS THAN (MAXVALUE) DATANODE dn4
);
-- Example of specifying multiple DNs for a shard in the range distribution table
gaussdb=# create table lrt_range (f_int1 int, f_int2 int, f_varchar1 varchar2(100))
 distribute by range (f_int1, f_int2)
(
   slice s1 values less than (100, 100) datanode (datanode1,datanode2),
   slice s2 values less than (200, 200) datanode datanode2,
   slice s3 values less than (300, 300) datanode datanode2,
   slice s4 values less than (maxvalue, maxvalue) datanode (datanode1,datanode2)
);
-- Insert four data into shard s1.
gaussdb=# insert into lrt_range values(generate_series(1,4), generate_series(1,4));
gaussdb=# select node_name,node_type,node_id from pgxc_node;
  node_name | node_type | node_id
--------------+-----------+------------
coordinator1 | C | 1938253334<br>datanode1 | D | 888802358
datanode1 | D | 888802358<br>datanode2 | D | -905831925
datanode2 | D(3 rows)
-- View data distribution.
gaussdb=# select xc_node_id,* from lrt_range;
 xc_node_id | f_int1 | f_int2 | f_varchar1
------------+--------+--------+------------
 888802358 | 2 | 2 |<br>888802358 | 3 | 3 |
 888802358 |
 888802358 | 4 | 4 |<br>-905831925 | 1 | 1 |
-905831925 | 1 | 1
(4 rows)
-- Map the DN based on the hash value for the shards in the range distribution table, insert (1,1) into 
datanode2, and insert other data into datanode1.
-- Example of specifying multiple DNs for a shard in the list distribution table
gaussdb=# create table t_news
(
   county varchar(30),
   year varchar(60),
   name varchar(60),
   age int,
   news text
)distribute by list(county, year)
(
   slice s1 values (('china', '2020'),('china', '2021')) datanode (datanode1,datanode2),
   slice s2 values (('china', '2022'),('china', '2023'),('china', '2024')) datanode (datanode1,datanode2),
   slice s3 values (('china', '2025')) datanode (datanode1,datanode2),
   slice s4 values (('canada', '2021')) datanode datanode1,
   slice s5 values (('canada', '2022')) datanode datanode2,
   slice s6 values (('canada', '2023')) datanode datanode1, 
   slice s7 values (('uk','2021')) datanode datanode1,
   slice s8 values (('uk','2022')) datanode datanode2,
   slice s9 values (('uk','2023')) datanode datanode1,
                               datanode (datanode1,datanode2)
);
-- Use the round robin mode to map DNs for the non-default shard.
-- For the shard s1, map ('china', '2020') to datanode1 and ('china', '2021') to datanode2.
-- For the shard s2, map ('china', '2022') to datanode1, ('china', '2023') to datanode2, and ('china', '2024') 
to datanode1.
-- For the shard s3, map data ('china', '2025') to datanode1.
-- Delete data.
gaussdb=# delete from t_news;
DELETE 6
-- Use hash value to map DN for the default shard.
-- For the shard s0, map ('Japan', '2020') to datanode1 and other data to datanode2.
```

```
-- Example of multi-column range shard policy
gaussdb=# create table t_ran1(c1 int, c2 int, c3 int, c4 int, c5 int)
distribute by range(c1,c2)
(
SLICE s1 VALUES LESS THAN (10,10) DATANODE datanode1,
SLICE s2 VALUES LESS THAN (10,20) DATANODE datanode2,
SLICE s3 VALUES LESS THAN (20,10) DATANODE datanode3
);
gaussdb=# insert into t_ran1 values(9,5,'a');
gaussdb=# insert into t_ran1 values(9,20,'a');
gaussdb=# insert into t_ran1 values(9,21,'a');
gaussdb=# insert into t_ran1 values(10,5,'a');
gaussdb=# insert into t_ran1 values(10,15,'a');
gaussdb=# insert into t_ran1 values(10,20,'a');
gaussdb=# insert into t_ran1 values(10,21,'a');
gaussdb=# insert into t_ran1 values(11,5,'a');
gaussdb=# insert into t_ran1 values(11,20,'a');
gaussdb=# insert into t_ran1 values(11,21,'a');
gaussdb=# select node_name,node_type,node_id from pgxc_node;
  node_name | node_type | node_id
        -----+-----------+-------------<br>|ator1 | C   | 1938253334
coordinator1 | C | 1938253334<br>datanode1 | D | 888802358
datanode1 | D | 888802358<br>datanode2 | D | -905831925
datanode2 | Ddatanode3 | D | -1894792127
(4 rows)
gaussdb=# select xc_node_id,* from t_ran1;
 xc_node_id | c1 | c2 | c3 | c4 | c5
-------------+----+----+----+----+----
 888802358 | 9 | 5 | 0 | |
   888802358 | 9 | 20 | 0 | |
   888802358 | 9 | 21 | 0 | |
  888802358 | 10 | 5 | 0 | |
 -905831925 | 10 | 15 | 0 |
 -1894792127 | 10 | 20 | 0 | |
-1894792127 | 10 | 21 | 0 |
-1894792127 | 11 | 5 | 0 | |
-1894792127 | 11 | 20 | 0 |
 -1894792127 | 11 | 21 | 0 | |
(10 rows)
-- Create a table using SLICE REFERENCES.
gaussdb=# CREATE TABLE tpcds.warehouse_t27
(
W_WAREHOUSE_SK INTEGER NOT NULL,<br>W_WAREHOUSE_ID CHAR(16) NOT NULL,
W_WAREHOUSE_ID CHAR(16)<br>W_WAREHOUSE_NAME VARCHAR(20)
W_WAREHOUSE_NAME VARCHAR<br>W_WAREHOUSE_SQ_FT INTEGER
W_WAREHOUSE_SQ_FT INTEGER<br>W_STREET_NUMBER CHAR(10)
W_STREET_NUMBER CHAR(10)<br>W_STREET_NAME VARCHAR(60)
W_STREET_NAME
W_STREET_TYPE CHAR(15)
W_SUITE_NUMBER CHAR(10)
W_CITY VARCHAR(60)
W_COUNTY VARCHAR(30)<br>W_STATE CHAR(2)
W_STATE<br>W_ZIP
W_ZIP CHAR(10)<br>W_COUNTRY VARCI
                        VARCHAR(20)
W_GMT_OFFSET DECIMAL(5,2)
)DISTRIBUTE BY RANGE(W_WAREHOUSE_ID) SLICE REFERENCES warehouse_t26;
-- Define a table using LIST distribution.
gaussdb=# CREATE TABLE tpcds.warehouse_t28
(
W_WAREHOUSE_SK INTEGER NOT NULL,
W_WAREHOUSE_ID CHAR(16) NOT NULL,<br>W_WAREHOUSE_NAME VARCHAR(20) ,
W_WAREHOUSE_NAME
W_WAREHOUSE_SQ_FT INTEGER
W_STREET_NUMBER CHAR(10)
W_STREET_NAME VARCHAR(60)
```
W\_STREET\_TYPE CHAR(15) W\_SUITE\_NUMBER CHAR(10) W\_CITY VARCHAR(60)<br>W\_COUNTY VARCHAR(5 VARCHAR(30) W\_STATE CHAR(2)<br>W\_ZIP CHAR(10)  $CHAR(10)$ W\_COUNTRY VARCHAR(20)<br>W\_GMT\_OFFSET DECIMAL(5,2) W\_GMT\_OFFSET )DISTRIBUTE BY LIST(W\_COUNTRY) ( SLICE s1 VALUES ('USA') DATANODE dn1, SLICE s2 VALUES ('CANADA') DATANODE dn2, SLICE s3 VALUES ('UK') DATANODE dn3, SLICE s4 VALUES (DEFAULT) DATANODE dn4 ); -- Add a varchar column to the **tpcds.warehouse\_t19** table. gaussdb=# ALTER TABLE tpcds.warehouse\_t19 ADD W\_GOODS\_CATEGORY varchar(30); -- Add a check constraint to the **tpcds.warehouse\_t19** table. gaussdb=# ALTER TABLE tpcds.warehouse\_t19 ADD CONSTRAINT W\_CONSTR\_KEY4 CHECK (W\_STATE IS NOT NULL); -- Use one statement to alter the types of two existing columns. gaussdb=# ALTER TABLE tpcds.warehouse\_t19 ALTER COLUMN W\_GOODS\_CATEGORY TYPE varchar(80), ALTER COLUMN W\_STREET\_NAME TYPE varchar(100); -- This statement is equivalent to the preceding statement. gaussdb=# ALTER TABLE tpcds.warehouse\_t19 MODIFY (W\_GOODS\_CATEGORY varchar(30), W\_STREET\_NAME varchar(60)); -- Add a not-null constraint to an existing column. gaussdb=# ALTER TABLE tpcds.warehouse\_t19 ALTER COLUMN W\_GOODS\_CATEGORY SET NOT NULL; -- Remove not-null constraints from an existing column. gaussdb=# ALTER TABLE tpcds.warehouse\_t19 ALTER COLUMN W\_GOODS\_CATEGORY DROP NOT NULL; -- Move a table to another tablespace. gaussdb=# ALTER TABLE tpcds.warehouse\_t19 SET TABLESPACE PG\_DEFAULT; -- Create the **joe** schema. gaussdb=# CREATE SCHEMA joe; -- Move a table to another schema. gaussdb=# ALTER TABLE tpcds.warehouse\_t19 SET SCHEMA joe; -- Rename an existing table. gaussdb=# ALTER TABLE joe.warehouse\_t19 RENAME TO warehouse\_t23; -- Delete a column from the **warehouse\_t23** table. gaussdb=# ALTER TABLE joe.warehouse\_t23 DROP COLUMN W\_STREET\_NAME; -- Create an encryption table. gaussdb=# CREATE TABLE creditcard\_info (id\_number int, name text encrypted with (column\_encryption\_key = ImgCEK, encryption\_type = DETERMINISTIC), credit\_card varchar(19) encrypted with (column\_encryption\_key = ImgCEK1, encryption\_type = DETERMINISTIC)); NOTICE: The 'DISTRIBUTE BY' clause is not specified. Using 'id\_number' as the distribution column by default. HINT: Please use 'DISTRIBUTE BY' clause to specify suitable data distribution column. CREATE TABLE -- Delete the tablespace, schema **joe**, and schema tables warehouse. gaussdb=# DROP TABLE tpcds.warehouse\_t1; gaussdb=# DROP TABLE tpcds.warehouse\_t2; gaussdb=# DROP TABLE tpcds.warehouse\_t3; gaussdb=# DROP TABLE tpcds.warehouse\_t4; gaussdb=# DROP TABLE tpcds.warehouse\_t5;

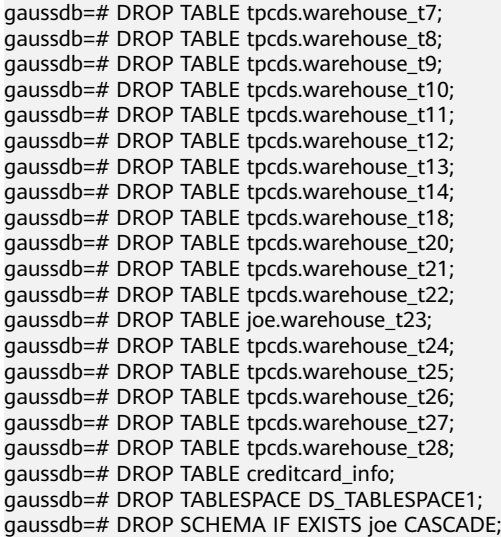

# **Helpful Links**

## **[ALTER TABLE](#page-1285-0)**, **[DROP TABLE](#page-1545-0)**, and **[CREATE TABLESPACE](#page-1471-0)**

# **Suggestions**

- **UNLOGGED** 
	- The unlogged table and its indexes do not use the WAL log mechanism during data writing. Their write speed is much higher than that of ordinary tables. Therefore, they can be used for storing intermediate result sets of complex queries to improve query performance.
	- The unlogged table has no primary/standby mechanism. In case of system faults or abnormal breakpoints, data loss may occur. Therefore, the unlogged table cannot be used to store basic data.
- TEMPORARY | TEMP
	- A temporary table is automatically dropped at the end of a session.
	- The temporary table is visible only to the current CN.
- **LIKE** 
	- The new table automatically inherits all column names, data types, and not-null constraints from this table. The new table is irrelevant to the original table after the creation.
- LIKE INCLUDING DEFAULTS
	- The default expressions are copied from the original table to the new table only if **INCLUDING DEFAULTS** is specified. The default behavior is to exclude default expressions, resulting in the copied columns in the new table having default values **NULL**.
- LIKE INCLUDING CONSTRAINTS
	- The **CHECK** constraints are copied from the original table to the new table only when **INCLUDING CONSTRAINTS** is specified. Other types of constraints are never copied to the new table. Not-null constraints are always copied to the new table. These rules also apply to column constraints and table constraints.
- **LIKE INCLUDING INDEXES** 
	- Any indexes on the original table will not be created on the new table, unless the **INCLUDING INDEXES** clause is specified.
- LIKE INCLUDING STORAGE
	- **STORAGE** settings for the copied column definitions are copied only if **INCLUDING STORAGE** is specified. The default behavior is to exclude **STORAGE** settings.
- LIKE INCLUDING COMMENTS
	- If **INCLUDING COMMENTS** is specified, comments for the copied columns, constraints, and indexes are copied. The default behavior is to exclude comments.
- LIKE INCLUDING PARTITION
	- If **INCLUDING PARTITION** is specified, the partition definitions of the source table are copied to the new table, and the new table no longer uses the **PARTITION BY** clause. The default behavior is to exclude partition definition of the original table.
- LIKE INCLUDING RELOPTIONS
	- If **INCLUDING RELOPTIONS** is specified, the new table will copy the storage parameter (that is, **WITH** clause) of the source table. The default behavior is to exclude partition definition of the storage parameter of the original table.
- **LIKE INCLUDING DISTRIBUTION** 
	- If **INCLUDING DISTRIBUTION** is specified, the distribution information of the original table is copied to the new table, including distribution type and key, and the new table no longer use the **DISTRIBUTE BY** clause. The default behavior is to exclude distribution information of the original table.
- LIKE INCLUDING ALL
	- **INCLUDING ALL** contains the meaning of **INCLUDING DEFAULTS**, **INCLUDING CONSTRAINTS**, **INCLUDING INDEXES**, **INCLUDING STORAGE**, **INCLUDING COMMENTS**, **INCLUDING PARTITION**, **INCLUDING RELOPTIONS**, and **INCLUDING DISTRIBUTION**.
- ORIENTATION ROW
	- Creates a row-store table. Row-store applies to the OLTP service, which has many interactive transactions. An interaction involves many columns in the table. Using row-store can improve the efficiency.
- **DISTRIBUTE BY** 
	- It is recommended that a fact table or dimension table containing a large amount of data be created as a distribution table. Each row of the table will be placed into specified DNs based on the hash value of the specified column. The syntax is **distribute by hash (column\_name)**.
	- It is recommended that a dimension table containing a small amount of data be created as a replication table. Each row in the table exists on all DNs. That is, each DN has complete table data. The syntax is **distribute by replication**.

# <span id="page-1471-0"></span>**7.15.86 CREATE TABLESPACE**

## **Description**

Creates a tablespace in a database.

## **Precautions**

- The system administrator or a user who inherits the gs role tablespace permission of the built-in role can create a tablespace.
- Do not run **CREATE TABLESPACE** in a transaction block.
- If executing **CREATE TABLESPACE** fails but the internal directory (or file) has been created, the directory (or file) will remain. You need to manually clear it before creating the tablespace again. If there are residual files of soft links for the tablespace in the data directory, delete the residual files, and then perform O&M operations.
- **CREATE TABLESPACE** cannot be used for two-phase transactions. If it fails on some nodes, the execution cannot be rolled back.
- For details about how to prepare for creating tablespaces, see the description of parameters below.
- You are advised not to use user-defined tablespaces in scenarios such as Huawei Cloud.

This is because user-defined tablespaces are usually used with storage media other than the main storage (storage device where the default tablespace is located, such as a disk) to isolate I/O resources that can be used by different services. Storage devices use standard configurations and do not have other available storage media in scenarios such as Huawei Cloud. If the user-defined tablespace is not properly used, the system cannot run stably for a long time and the overall performance is affected. Therefore, you are advised to use the default tablespace.

# **Syntax**

CREATE TABLESPACE tablespace\_name [ OWNER user\_name ] [ RELATIVE ] LOCATION 'directory' [ MAXSIZE 'space\_size' ] -<br>[with\_option\_clause];

The **with\_option\_clause** syntax for creating a general tablespace is as follows:

```
WITH ( {filesystem= { 'general'| "general" | general} |
   random_page_cost = \{ 'value ' | value } |
  seq\_page\_cost = { 'value ' | value } }[,...])
```
# **Parameters**

#### ● **tablespace\_name**

Specifies name of a tablespace to be created.

The tablespace name must be distinct from the name of any existing tablespace in the cluster and cannot start with "pg", which are reserved for system catalog spaces.

Value range: a string. It must comply with the **[naming convention](#page-543-0)**.

**OWNER** user\_name

Specifies the name of the user who will own the tablespace. If omitted, the default owner is the current user.

Only system administrators can create tablespaces, but they can use the **OWNER** clause to assign ownership of tablespaces to non-**Sysadmin** administrators.

Value range: a string. It must be an existing user.

#### ● **RELATIVE**

If this parameter is specified, a relative path is used. The location directory is relative to each CN/DN data directory.

Directory hierarchy: relative path of the CNs and DNs directory **/pg\_location/**. A relative path contains a maximum of two levels.

If this parameter is not specified, the absolute tablespace path is used. The location directory must be an absolute path.

#### ● **LOCATION directory**

Specifies the directory for the table space. When creating an absolute tablespace path, ensure that the directory meets the following requirements:

- The GaussDB system user must have the read and write permissions on the directory, and the directory must be empty. If the directory does not exist, the system automatically creates it.
- The directory must be an absolute path, and does not contain special characters, such as dollar sign (\$) and greater-than sign (>).
- The directory cannot be specified under the database data directory.
- The directory must be a local path.

Value range: a string. It must be a valid directory.

#### ● **MAXSIZE 'space\_size'**

Specifies the maximum value of the tablespace in a single DN.

Value range: a string consisting of a positive integer and unit. The unit can be KB, MB, GB, TB, or PB currently. The unit of parsed value is KB and cannot exceed the range that can be expressed in 64 bits, which is 1 KB to 9007199254740991 KB.

#### random\_page\_cost

Specifies the cost of randomly reading the page overhead.

Value range: 0 to 1.79769e+308

Default value: value of the GUC parameter **random\_page\_cost**

#### seq page cost

Specifies the cost of reading the page overhead in specified order.

Value range: 0 to 1.79769e+308

Default value: value of GUC parameter **seq\_page\_cost**

## **Examples**

-- Create a tablespace. gaussdb=# CREATE TABLESPACE ds\_location1 RELATIVE LOCATION 'test\_tablespace/test\_tablespace\_1';

```
-- Create user joe.
```
gaussdb=# CREATE ROLE joe IDENTIFIED BY '\*\*\*\*\*\*\*\*';

<sup>--</sup> Create user **jay**.

gaussdb=# CREATE ROLE jay IDENTIFIED BY '\*\*\*\*\*\*\*\*\*';

-- Create a tablespace and set its owner to user **joe**. qaussdb=# CREATE TABLESPACE ds\_location2 OWNER joe RELATIVE LOCATION 'test\_tablespace/ test\_tablespace\_2';

-- Rename the **ds\_location1** tablespace to **ds\_location3**. gaussdb=# ALTER TABLESPACE ds\_location1 RENAME TO ds\_location3;

-- Change the owner of the **ds\_location2** tablespace. gaussdb=# ALTER TABLESPACE ds\_location2 OWNER TO jay;

-- Delete the tablespace. gaussdb=# DROP TABLESPACE ds\_location2; gaussdb=# DROP TABLESPACE ds\_location3;

-- Delete users. gaussdb=# DROP ROLE joe; gaussdb=# DROP ROLE jay;

## **Helpful Links**

**[CREATE DATABASE](#page-1363-0)**, **[CREATE TABLE](#page-1447-0)**, **[CREATE INDEX](#page-1406-0)**, **[DROP TABLESPACE](#page-1546-0)**, and **[ALTER TABLESPACE](#page-1309-0)**

### **Suggestions**

create tablespace

You are not advised to create tablespaces in a transaction.

# **7.15.87 CREATE TABLE AS**

## **Description**

Creates a table from the results of a query.

It creates a table and fills it with data obtained using **SELECT**. The table columns have the names and data types associated with the output columns of **SELECT** (except that you can override the **SELECT** output column names by giving an explicit list of new column names).

**CREATE TABLE AS** queries a source table once and writes the data in a new table. The result in the query view changes with the source table. In contrast, the view re-computes and defines its **SELECT** statement at each query.

## **Precautions**

- This statement cannot be used to create a partitioned table.
- If an error occurs during table creation, after it is fixed, the system may fail to delete the disk files that are created before the last automatic clearance and whose size is not 0. This problem seldom occurs and does not affect system running of the database.

#### **Syntax**

CREATE [ [ GLOBAL | LOCAL ] [ TEMPORARY | TEMP ] | UNLOGGED ] TABLE [ IF NOT EXISTS ] table\_name [ (column\_name [, ...] ) ]  $[$  WITH ( ${$ {storage\_parameter = value} $[$ , ...  $]$ ) $]$ [ COMPRESS | NOCOMPRESS ]

```
[ TABLESPACE tablespace_name ]
 [ DISTRIBUTE BY { REPLICATION | HASH ( column_name [, ...] ) 
 | RANGE ( column_name [, ...] ) { SLICE REFERENCES tablename | ( slice_less_than_item [, ...] )
| ( slice_start_end_item [, ...] ) }
 | LIST ( column_name [, ...] ) { SLICE REFERENCES tablename | ( slice_values_item [, ...] ) }
 } ]
[ TO { GROUP groupname | NODE ( nodename [, ... ] ) } ]
 AS query
 [ WITH [ NO ] DATA ];
```
For details about each field, see **[Syntax](#page-1448-0)**.

## **Parameters**

#### ● **UNLOGGED**

Specifies that the table is created as an unlogged table. Data written to unlogged tables is not written to the WALs, which makes them considerably faster than ordinary tables. However, they are not crash-safe. An unlogged table is automatically truncated after a crash or unclean shutdown. The contents of an unlogged table are also not replicated to standby servers. Any indexes created on an unlogged table are automatically unlogged as well.

- Usage scenario: Unlogged tables do not ensure data security. Users can back up data before using unlogged tables; for example, users should back up the data before a system upgrade.
- Troubleshooting: If data is missing in the indexes of unlogged tables due to some unexpected operations such as an unclean shutdown, users should rebuild the indexes with errors.

#### ● **GLOBAL | LOCAL**

When creating a temporary table, you can specify the **GLOBAL** or **LOCAL** keyword before **TEMP** or **TEMPORARY**. Currently, the two keywords are used to be compatible with the SQL standard. A local temporary table will be created by the GaussDB regardless of whether **GLOBAL** or **LOCAL** is specified.

#### ● **TEMPORARY | TEMP**

If TEMP or TEMPORARY is specified, the created table is a temporary table. A temporary table is automatically dropped at the end of the current session. Therefore, you can create and use temporary tables in the current session as long as the connected CN in the session is normal. Temporary tables are created only in the current session. If a DDL statement involves operations on temporary tables, a DDL error will be generated. Therefore, you are advised not to perform operations on temporary tables in DDL statements. TEMP is equivalent to TEMPORARY.

## **NOTICE**

- Temporary tables are visible to the current session through the schema starting with **pg temp** start. Users should not delete schema started with **pg\_temp** or **pg\_toast\_temp**.
- If **TEMPORARY** or **TEMP** is not specified when you create a table but its schema is set to that starting with **pg\_temp\_** in the current session, the table will be created as a temporary table.
- A temporary table is visible only to the current session. Therefore, it cannot be used together with **\parallel on**.
- Temporary tables do not support DN faults or primary/standby switchovers.

### table name

Specifies the name of the table to be created.

Value range: a string. It must comply with the **[naming convention](#page-543-0)**.

### column name

Specifies the name of a column to be created in the new table.

Value range: a string. It must comply with the **[naming convention](#page-543-0)**.

### WITH ( storage parameter [= value] [, ... ] )

Specifies an optional storage parameter for a table or an index. See details of parameters below.

**FILLFACTOR** 

The fill factor of a table is a percentage from 10 to 100. **100** (complete filling) is the default value. If the Ustore storage engine is used, the default value is **92**. When a smaller fill factor is specified, INSERT operations fill table pages only to the indicated percentage. The remaining space on each page is reserved for updating rows on that page. This gives **UPDATE** a chance to place the updated copy of a row on the same page, which is more efficient than placing it on a different page. For a table whose entries are never updated, setting the fill factor to **100** (complete filling) is the best choice, but in heavily updated tables a smaller fill factor would be appropriate.

Value range: 10–100

**ORIENTATION** 

Value range:

**ROW** (default value): The data will be stored in rows.

– COMPRESSION

Specifies the compression level of table data. It determines the compression ratio and time. Generally, the higher the level of compression, the higher the ratio, the longer the time; and the lower the level of compression, the lower the ratio, the shorter the time. The actual compression ratio depends on the distribution mode of table data loaded. Value range:

Row-store tables do not support compression.

– hashbucket
Creates a hash table that uses buckets. This parameter supports only row-store tables, including row-store range tables.

Value range: **on** and **off**

Default value: **off**

## **NOTICE**

This is a lab feature. Contact Huawei engineers for technical support when using this feature. In current version, DDL operations on hash bucket tables are affected. Therefore, you are advised not to frequently perform DDL operations on hash bucket tables.

## ● **COMPRESS / NOCOMPRESS**

Specifies keyword **COMPRESS** during the creation of a table, so that the compression feature is triggered in case of bulk **INSERT** operations. If this feature is enabled, a scan is performed for all tuple data within the page to generate a dictionary and then the tuple data is compressed and stored. If **NOCOMPRESS** is specified, the table is not compressed. Row-store tables do not support compression.

Default value: **NOCOMPRESS**, that is, tuple data is not compressed before storage.

#### **TABLESPACE tablespace name**

Specifies that the new table will be created in the **tablespace\_name** tablespace. If not specified, the default tablespace is used.

#### ● **DISTRIBUTE BY**

For details, see **[DISTRIBUTE BY](#page-1455-0)**.

## ● **TO { GROUP groupname | NODE ( nodename [, ... ] ) }**

**TO GROUP** specifies the node group to which the table to be created belongs. **TO NODE** is used for internal scale-out tools.

● **AS query**

Specifies a **SELECT** or **VALUES** command, or an **EXECUTE** command that runs a prepared **SELECT** or **VALUES** query.

● **[ WITH [ NO ] DATA ]**

Specifies whether the data produced by the query should be copied to the new table. By default, the data will be copied. If the value **NO** is used, only the table structure will be copied.

# **Examples**

```
-- Create a schema.
gaussdb=# CREATE SCHEMA tpcds;
-- Create the tpcds.store returns table.
gaussdb=# CREATE TABLE tpcds.store_returns
(
  W_WAREHOUSE_SK INTEGER NOT NULL,<br>W_WAREHOUSE_ID CHAR(16) NOT NULL,
  W_WAREHOUSE_ID
  sr_item_sk VARCHAR(20)
  W_WAREHOUSE_SQ_FT INTEGER
```

```
);
```
-- Insert a record into a table: gaussdb=# INSERT INTO tpcds.store\_returns(W\_WAREHOUSE\_SK, W\_WAREHOUSE\_ID, sr\_item\_sk, W\_WAREHOUSE\_SQ\_FT) VALUES (1, 'AAAAAAAABAAAAAAA', '4800', '20');

-- Create the **tpcds.store\_returns\_t1** table and insert numbers that are greater than 4795 in the **sr\_item\_sk** column of the **tpcds.store\_returns** table. gaussdb=# CREATE TABLE tpcds.store\_returns\_t1 AS SELECT \* FROM tpcds.store\_returns WHERE sr\_item\_sk > '4795';

-- Copy **tpcds.store\_returns** to create the **tpcds.store\_returns\_t2** table. gaussdb=# CREATE TABLE tpcds.store\_returns\_t2 AS table tpcds.store\_returns;

```
-- Delete the table.
gaussdb=# DROP TABLE tpcds.store_returns_t1 ;
gaussdb=# DROP TABLE tpcds.store_returns_t2 ;
gaussdb=# DROP TABLE tpcds.store_returns;
```
-- Delete the schema. gaussdb=# DROP SCHEMA tpcds CASCADE;

# **Helpful Links**

#### **[CREATE TABLE](#page-1447-0)** and **[SELECT](#page-1614-0)**

# **7.15.88 CREATE TABLE PARTITION**

## **Description**

Creates a partitioned table. Partitioning refers to splitting what is logically one large table into smaller physical pieces based on specific schemes. The table based on the logic is called a partitioned table, and each physical piece is called a partition. Data is stored on these physical partitions, instead of the logical partitioned table.

The common forms of partitioning include range partitioning, interval partitioning, hash partitioning, list partitioning, and value partitioning. Currently, row-store tables support range partitioning, hash partitioning, list partitioning.

In range partitioning, a table is partitioned based on ranges defined by one or more columns, with no overlap between the ranges of values assigned to different partitions. Each range has a dedicated partition for data storage.

The partitioning policy for range partitioning refers to how data is inserted into partitions.

In range partitioning, a table is partitioned based on partition key values. If a record can be mapped to a partition, it is inserted into the partition; if it cannot, an error message is returned. Range partitioning is the most commonly used partitioning policy.

In hash partitioning, a modulus and a remainder are specified for each partition based on a column in the table, and records to be inserted into the table are allocated to the corresponding partition, the rows in each partition must meet the following condition: The value of the partition key divided by the specified modulus generates the remainder specified for the partition key.

In hash partitioning, table is partitioned based on partition key values. If a record can be mapped to a partition, it is inserted into the partition; if it cannot, an error message is returned.

List partitioning is to allocate the records to be inserted into a table to the corresponding partition based on the key values in each partition. The key values do not overlap in different partitions. Create a partition for each group of key values to store corresponding data.

In list partitioning, table is partitioned based on partition key values. If a record can be mapped to a partition, it is inserted into the partition; if it cannot, an error message is returned.

Partitioning can provide several benefits:

- Query performance can be improved drastically in certain situations, particularly when most of the heavily accessed rows of the table are in a single partition or a small number of partitions. Partitioning narrows the range of data search and improves data access efficiency.
- In the case of an INSERT or UPDATE operation on most portions of a single partition, performance can be improved by taking advantage of continuous scan of that partition instead of partitions scattered across the whole table.
- Frequent loading or deletion operations on records in a separate partition can be accomplished by reading or removing that partition. It also avoids the VACUUM overload caused by bulk DELETE operations.

# **Precautions**

- If the constraint key of the unique constraint and primary key constraint contains all partition keys, a local index is created for the constraints. Otherwise, a global index is created.
- Currently, hash partitioning supports only single-column partition keys, and does not support multi-column partition keys.
- In the PARTITION FOR (values) syntax for partitioned tables, values can only be constants.
- In the PARTITION FOR (values) syntax for partitioned tables, if data type conversion is required for values, you are advised to use forcible type conversion to prevent the implicit type conversion result from being inconsistent with the expected result.
- The maximum number of partitions is 1048575. Generally, it is impossible to create so many partitions, because too many partitions may cause insufficient memory. Create partitions based on the value of **local\_syscache\_threshold**. The memory used by the partitioned tables is about (number of partitions x 3/1024) MB. Theoretically, the memory occupied by the partitions cannot be greater than the value of **local\_syscache\_threshold**. In addition, some space must be reserved for other functions.
- If the memory is insufficient due to too many partitions, the performance deteriorates sharply.
- Currently, the statement specifying a partition cannot perform global index scan.
- Data of the XML type cannot be used as partition keys or level-2 partition keys.

# **Syntax**

CREATE TABLE [ IF NOT EXISTS ] partition\_table\_name  $($ [ $)$ 

**Parameters**

```
 { column_name data_type [ COLLATE collation ] [ column_constraint [ ... ] ]
   | table_constraint
  | LIKE source_table | like_option [...] ] }
   [, ... ]
] )
  [ WITH ({(storage_parameter = value{}[, ... ]) ] [ COMPRESS | NOCOMPRESS ]
   [ TABLESPACE tablespace_name ]
  [ DISTRIBUTE BY { REPLICATION | HASH ( column_name [, ...] )
   | RANGE ( column_name [, ...] ) { SLICE REFERENCES tablename | ( slice_less_than_item [, ...] )
   | ( slice_start_end_item [, ...] ) }
   | LIST ( column_name [, ...] ) { SLICE REFERENCES tablename | ( slice_values_item [, ...] ) }
 } ]
  [ TO { GROUP groupname | NODE ( nodename [, ... ] ) } ]
  PARTITION BY \overline{S} {RANGE [COLUMNS] (partition_key) [ PARTITIONS integer ] ( partition_less_than_item [, ... ] )} |
      {RANGE [COLUMNS] (partition_key) [ PARTITIONS integer ] ( partition_start_end_item [, ... ] )} |
      {LIST [COLUMNS] (partition_key) [ PARTITIONS integer ] ( PARTITION partition_name VALUES [IN] 
(list_values) [TABLESPACE [=] tablespace_name][, ... ])} |
      { HASH (partition_key) [ PARTITIONS integer ] ( PARTITION partition_name [TABLESPACE [=] 
tablespace_name][, ... ])}
 } [ { ENABLE | DISABLE } ROW MOVEMENT ]; 
     column constraint is as follows:
     [ CONSTRAINT constraint_name ]
     { NOT NULL |
       NULL | 
       CHECK ( expression ) | 
       DEFAULT default_expr | 
       UNIQUE [KEY] [ index_parameters ] | 
      PRIMARY KEY [ index_parameters] }
     [ DEFERRABLE | NOT DEFERRABLE ][ INITIALLY DEFERRED | INITIALLY IMMEDIATE ]
     table constraint is as follows:
     [ CONSTRAINT constraint_name ]
     { CHECK ( expression ) | 
       UNIQUE ( column_name [, ... ] ) [ index_parameters ] | 
      PRIMARY KEY ( column_name [, ... ] ) [ index_parameters]}
     [ DEFERRABLE | NOT DEFERRABLE ][ INITIALLY DEFERRED | INITIALLY IMMEDIATE ]
     like option is as follows:
     { INCLUDING | EXCLUDING } { DEFAULTS | CONSTRAINTS | INDEXES | STORAGE | COMMENTS | 
     RELOPTIONS | DISTRIBUTION | ALL }
     index_parameters is as follows:
     [ WITH ( {storage parameter = value} [, ... ] ) ]
     [ USING INDEX TABLESPACE tablespace_name ]
     partition less than item:
     PARTITION partition_name VALUES LESS THAN ( { partition_value | MAXVALUE } ) [TABLESPACE 
     tablespace_name]
     partition_start_end_item:
     PARTITION partition_name {
            {START(partition_value) END (partition_value) EVERY (interval_value)} |
            {START(partition_value) END ({partition_value | MAXVALUE})} |
           {START(partition_value)} |
            {END({partition_value | MAXVALUE})}
     } [TABLESPACE tablespace_name]
     IF NOT EXISTS
```
Sends a notice, but does not throw an error, if a table with the same name exists.

● **partition\_table\_name**

Specifies the name of a partitioned table.

Value range: a string. It must comply with the **[naming convention](#page-543-0)**.

#### column\_name

Specifies the name of a column to be created in the new table. Value range: a string. It must comply with the **[naming convention](#page-543-0)**.

#### ● **data\_type**

Specifies the data type of the column.

#### ● **COLLATE collation**

Assigns a collation to the column (which must be of a collatable data type). If no collation is specified, the default collation is used.

#### ● **CONSTRAINT constraint\_name**

Specifies the name of a column or table constraint. The optional constraint clauses specify constraints that new or updated rows must satisfy for an INSERT or UPDATE operation to succeed. You can run the **select \* from pg\_collation** command to query collation rules from the **pg\_collation** system catalog. The default collation rule is the row starting with **default** in the query result.

There are two ways to define constraints:

- A column constraint is defined as part of a column definition, and it is bound to a particular column.
- A table constraint is not bound to a particular column but can apply to more than one column.

## ● **LIKE source\_table [ like\_option ... ]**

Specifies a table from which the new table automatically copies all column names, their data types, and their not-null constraints.

Unlike **INHERITS**, the new table and original table are decoupled after creation is complete. Changes to the original table will not be applied to the new table, and it is not possible to include data of the new table in scans of the original table.

Default expressions for the copied column definitions will be copied only if **INCLUDING DEFAULTS** is specified. The default behavior is to exclude default expressions, resulting in the copied columns in the new table having default values **NULL**.

Not-null constraints are always copied to the new table. **CHECK** constraints will only be copied if **INCLUDING CONSTRAINTS** is specified; other types of constraints will never be copied. These rules also apply to column constraints and table constraints.

Unlike those of **INHERITS**, columns and constraints copied by **LIKE** are not merged with similarly named columns and constraints. If the same name is specified explicitly or in another **LIKE** clause, an error is reported.

- Any indexes on the original table will not be created on the new table, unless the **INCLUDING INDEXES** clause is specified.
- **STORAGE** settings for the source columns are copied only if **INCLUDING STORAGE** is specified. The default behavior is to exclude **STORAGE** settings.
- If **INCLUDING COMMENTS** is specified, comments for the copied columns, constraints, and indexes are copied. The default behavior is to exclude comments.
- If **INCLUDING RELOPTIONS** is specified, the new table will copy the storage parameter (that is, **WITH** clause) of the source table. The default behavior is to exclude partition definition of the storage parameter of the original table.
- If **INCLUDING DISTRIBUTION** is specified, the new table will copy the distribution information of the source table, including distribution type and key, and the new table cannot use **DISTRIBUTE BY** clause. The default behavior is to exclude distribution information of the original table.
- **INCLUDING ALL** contains the meaning of **INCLUDING DEFAULTS**, **INCLUDING CONSTRAINTS**, **INCLUDING INDEXES**, **INCLUDING STORAGE**, **INCLUDING COMMENTS**, **INCLUDING RELOPTIONS**, and **INCLUDING DISTRIBUTION**.
- WITH ( storage parameter [= value] [, ... ] )

Specifies an optional storage parameter for a table or an index. Optional parameters are as follows:

**FILLFACTOR** 

The fill factor of a table is a percentage from 10 to 100. **100** (complete filling) is the default value. When a smaller fill factor is specified, **INSERT** operations pack table pages only to the indicated percentage. The remaining space on each page is reserved for updating rows on that page. This gives **UPDATE** a chance to place the updated copy of a row on the same page, which is more efficient than placing it on a different page. For a table whose entries are never updated, setting the fill factor to **100** (complete filling) is the best choice, but in heavily updated tables a smaller fill factor would be appropriate.

Value range: 10–100

**ORIENTATION** 

Determines the data storage mode of the table.

Value range:

**ROW** (default value): The data will be stored in rows.

**NOTICE** 

**orientation** cannot be modified.

- **COMPRESSION** 
	- Row-store tables do not support compression.
- hashbucket

Creates a hash table that uses buckets. This parameter supports only row-store tables, including row-store range tables.

Value range: **on** and **off**

Default value: **off**

## **NOTICE**

This is a lab feature. Contact Huawei engineers for technical support when using this feature. In current version, DDL operations on hash bucket tables are affected. Therefore, you are advised not to frequently perform DDL operations on hash bucket tables.

## ● **COMPRESS / NOCOMPRESS**

Specifies keyword COMPRESS during the creation of a table, so that the compression feature is triggered in case of BULK INSERT operations. If this feature is enabled, a scan is performed for all tuple data within the page to generate a dictionary and then the tuple data is compressed and stored. If **NOCOMPRESS** is specified, the table is not compressed.

Default value: **NOCOMPRESS**, that is, tuple data is not compressed before storage. Row-store tables do not support compression.

#### **TABLESPACE tablespace name**

Specifies that the new table will be created in the **tablespace\_name** tablespace. If not specified, the default tablespace is used.

## ● **DISTRIBUTE BY**

Specifies how the table is distributed or replicated between nodes.

For the value range and details, see **[DISTRIBUTE BY](#page-1455-0)**.

## ● **TO { GROUP groupname | NODE ( nodename [, ... ] ) }**

**TO GROUP** specifies the node group to which the table to be created belongs. **TO NODE** is used for internal scale-out tools.

## ● **PARTITION BY RANGE(partition\_key)**

Creates a range partition. **partition\_key** is the name of the partition key. (1) Assume that the **VALUES LESS THAN** syntax is used.

## **NOTICE**

If the VALUE LESS THAN clause is used, a range partitioning policy supports a partition key with up to 16 columns.

Data types supported by the partition keys are as follows: **SMALLINT**, **INTEGER**, **BIGINT**, **DECIMAL**, **NUMERIC**, **REAL**, **FLOAT4**, **FLOAT8**, **DOUBLE PRECISION**, **CHARACTER VARYING**(n), **VARCHAR**(n), **CHARACTER**(n), **CHAR**(n), **CHARACTER**, **CHAR**, **TEXT**, **NVARCHAR2**, **NAME**, **TIMESTAMP[(p)] [WITHOUT TIME ZONE]**, **TIMESTAMP[(p)] [WITH TIME ZONE]**, and **DATE**.

(2) Assume that the **START END** syntax is used.

## **NOTICE**

In this case, only one partition key is supported.

Data types supported by the partition key are as follows: **SMALLINT**, **INTEGER**, **BIGINT**, **DECIMAL**, **NUMERIC**, **REAL**, **FLOAT4**, **FLOAT8**, **DOUBLE**

## **PRECISION**, **TIMESTAMP[(p)] [WITHOUT TIME ZONE]**, **TIMESTAMP[(p)] [WITH TIME ZONE]**, and **DATE**.

● **PARTITION partition\_name VALUES LESS THAN ( { partition\_value | MAXVALUE } )**

Specifies the information of partitions. **partition\_name** is the name of a range partition. **partition value** is the upper limit of a range partition, and the value depends on the type of **partition key**. *MAXVALUE* usually specifies the upper limit of the last range partition.

## **NOTICE**

- Each partition requires an upper limit.
- The data type of the upper limit must be the same as that of the partition key.
- In a partition list, partitions are arranged in ascending order of upper limits. A partition with a smaller upper limit value is placed before another partition with a larger one.
- **PARTITION partition name {START (partition value) END (partition\_value) EVERY (interval\_value)} | {START (partition\_value) END (partition\_value|MAXVALUE)} | {START(partition\_value)} | {END (partition\_value | MAXVALUE)**}

Specifies the information of partitions.

- **partition name**: name or name prefix of a range partition. It is the name prefix only in the following cases (assuming that **partition\_name** is **p1**):
	- If **START+END+EVERY** is used, the names of partitions will be defined as **p1\_1**, **p1\_2**, and the like. For example, if **PARTITION p1 START(1) END(4) EVERY(1)** is defined, the generated partitions are [1, 2), [2, 3), and [3, 4), and their names are **p1\_1**, **p1\_2**, and **p1\_3**. In this case, **p1** is a name prefix.
	- If the defined statement is in the first place and has **START** specified, the range (MINVALUE, **START**) will be automatically used as the first actual partition, and its name will be **p1\_0**. The other partitions are then named **p1\_1**, **p1\_2**, and the like. For example, if **PARTITION p1 START(1), PARTITION p2 START(2)** is defined, generated partitions are (MINVALUE, 1), [1, 2), and [2, MAXVALUE), and their names will be **p1\_0**, **p1\_1**, and **p2**. In this case, **p1** is a name prefix and **p2** is a partition name. **MINVALUE** means the minimum value.
- **partition value**: start value or end value of a range partition. The value depends on **partition\_key** and cannot be MAXVALUE.
- **interval\_value**: width of each partition for dividing the [**START**, **END**) range. It cannot be MAXVALUE. If the value of (**END** – **START**) divided by **EVERY** has a remainder, the width of only the last partition is less than the value of **EVERY**.
- MAXVALUE usually specifies the upper limit of the last range partition.

## **NOTICE**

- 1. If the defined statement is in the first place and has **START** specified, the range (MINVALUE, **START**) will be automatically used as the first actual partition.
- 2. The **START END** syntax must comply with the following rules:
	- The value of **START** (if any, same for the following situations) in each **partition\_start\_end\_item** must be smaller than that of **END**.
	- In two adjacent **partition\_start\_end\_item** statements, the value of the first **END** must be equal to that of the second **START**.
	- The value of **EVERY** in each **partition start end item** must be a positive number (in ascending order) and must be smaller than **END** minus **START**.
	- Each partition includes the start value (unless it is *MINVALUE*) and excludes the end value. The format is as follows: [**START**, **END**).
	- Partitions created by the same **partition\_start\_end\_item** belong to the same tablespace.
	- If **partition\_name** is a name prefix of a partition, the length must not exceed 57 bytes. If there are more than 57 bytes, the prefix will be automatically truncated.
	- When creating or modifying a partitioned table, ensure that the total number of partitions in the table does not exceed the maximum value **1048575**.
- 3. In statements for creating partitioned tables, **START END** and **LESS THAN** cannot be used together.
- 4. The **START END** syntax in a partitioned table creation SQL statement will be replaced by the **VALUES LESS THAN** syntax when **gs\_dump** is executed.

## **PARTITION BY LIST [COLUMNS] (partition key)**

Creates a list partition. **partition\_key** is the name of the partition key.

The COLUMNS keyword can be used only when **sql\_compatibility** is set to **'MYSQL'**. The semantics of PARTITION BY LIST COLUMNS is the same as that of PARTITION BY LIST.

- A list partitioning policy supports a partition key with up to 16 columns.
- For the clause syntax VALUES [IN] (list\_values), if **list\_values** contains the key values of the corresponding partition, it is recommended that the number of key values of each partition be less than or equal to 64.

Partition keys support the following data types: INT1, INT2, INT4, INT8, NUMERIC, VARCHAR( $n$ ), CHAR, BPCHAR, NVARCHAR2, TIMESTAMP $[(p)]$ [WITHOUT TIME ZONE], TIMESTAMP $[(p)]$  [WITH TIME ZONE] and DATE. The number of partitions cannot exceed 1048575.

#### **PARTITION BY HASH(partition key)**

Create a hash partition. **partition key** is the name of the partition key.

For **partition key**, the hash partitioning policy supports only one column of partition keys.

Partition keys support the following data types: INT1, INT2, INT4, INT8, NUMERIC, VARCHAR(n), CHAR, BPCHAR, TEXT, NVARCHAR2,

TIMESTAMP[(p)] [WITHOUT TIME ZONE], TIMESTAMP[(p)] [WITH TIME ZONE], and DATE. The number of partitions cannot exceed 1048575.

## ● **PARTITIONS integer**

Specifies the number of partitions.

**integer** indicates the number of partitions. The value must be an integer greater than 0 and cannot be greater than 1048575.

- When this clause is specified after the range and list partitions, each partition must be explicitly defined, and the number of defined partitions must be equal to the integer value. This clause can be specified after the range and list partitions only when **sql\_compatibility** is set to **'MYSQL'**.
- When this clause is specified after the hash and key partitions, if the definition of each partition is not listed, an *integer* number of partitions are automatically generated. The automatically generated partition name is "p+number", and the number ranges from 0 to *integer* minus 1. The tablespace of the partition is the tablespace of the table by default. If each partition definition is explicitly defined, the number of defined partitions must be the same as the value of *integer*. If neither the partition definition nor the number of partitions is specified, a unique partition is created.

## ● **{ ENABLE | DISABLE } ROW MOVEMENT**

Sets row movement.

If the tuple value is updated on the partition key during the UPDATE operation, the partition where the tuple is located is altered. Setting this parameter enables error messages to be reported or movement of the tuple between partitions.

Value range:

- **ENABLE:** Row movement is enabled.
- **DISABLE** (default value): Row movement is disabled.

If the row movement is enabled, an error may be reported when update and delete operations are performed concurrently. The causes are as follows:

The old data is marked as deleted under the update and delete operations. If the row movement is enabled, the cross-partition update occurs when the partition key is updated. The kernel marks the old data in the old partition as deleted and adds a data to the new partition. As a result, the new data cannot be found by querying the old data.

If data in the same row is concurrently operated, the cross-partition and noncross-partition data results have different behaviors in the following three concurrency scenarios: update and update concurrency, delete and delete concurrency, update and delete concurrency.

a. For non-cross-partition data, no error is reported for the second operation after the first operation is performed.

If the first operation is update, the latest data can be found and operated after the second operation is performed.

If the first operation is delete, the second operation is terminated when the current data is deleted and the latest data cannot be found.

b. For the cross-partition data result, an error is reported for the second operation after the first operation is performed.

If the first operation is update, the second operation cannot find the latest data because the new data is in the new partition. The operation fails and an error is reported.

If the first operation is delete, performing the second operation can find that the current data is deleted and the latest data cannot be found, but cannot determine whether the operation of deleting the old data is update or delete. If the operation is update, an error is reported. If the operation is delete, the second operation is terminated. To ensure the data correctness, an error is reported.

If the update and update concurrency, and update and delete concurrency are performed, the error can be solved only when the operations are performed serially. If the delete and delete concurrency are performed, the error can be solved by disabling the row movement.

## ● **NOT NULL**

The column is not allowed to contain null values. **ENABLE** can be omitted.

● **NULL**

Specifies that the column is allowed to contain null values. This is the default setting.

This clause is only provided for compatibility with non-standard SQL databases. It is not recommended.

## ● **CHECK (condition) [ NO INHERIT ]**

Specifies an expression producing a Boolean result where the INSERT or UPDATE operation of new or updated rows can succeed only when the expression result is **TRUE** or **UNKNOWN**; otherwise, an error is thrown and the database is not altered.

A check constraint specified as a column constraint should reference only the column's values, while an expression in a table constraint can reference multiple columns.

A constraint marked with **NO INHERIT** will not propagate to child tables.

**ENABLE** can be omitted.

## **DEFAULT default expr**

Assigns a default data value to a column. The value can be any variable-free expressions. (Subqueries and cross-references to other columns in the current table are not allowed.) The data type of the default expression must match the data type of the column.

The default expression will be used in any insert operation that does not specify a value for the column. If there is no default value for a column, then the default value is null.

# **UNIQUE [KEY] index parameters**

## **UNIQUE ( column\_name [, ... ] ) index\_parameters**

Specifies that a group of one or more columns of a table can contain only unique values.

For the purpose of a unique constraint, null is not considered equal.

UNIQUE KEY can be used only when **sql\_compatibility** is set to **'MYSQL'**, which has the same semantics as UNIQUE.

## **PRIMARY KEY index parameters**

## **PRIMARY KEY ( column\_name [, ... ] ) index\_parameters**

Specifies that a column or columns of a table can contain only unique (nonduplicate) and non-null values.

Only one primary key can be specified for a table.

## ● **DEFERRABLE | NOT DEFERRABLE**

Controls whether the constraint can be deferred. A constraint that is not deferrable will be checked immediately after every command. Checking of constraints that are deferrable can be postponed until the end of the transaction using the **SET CONSTRAINTS** command. **NOT DEFERRABLE** is the default value. Currently, only **UNIQUE** and **PRIMARY KEY** constraints accept this clause. All the other constraints are not deferrable.

## ● **INITIALLY IMMEDIATE | INITIALLY DEFERRED**

If a constraint is deferrable, this clause specifies the default time to check the constraint.

- If the constraint is **INITIALLY IMMEDIATE** (default value), it is checked after each statement.
- If the constraint is **INITIALLY DEFERRED**, it is checked only at the end of the transaction.

The constraint check time can be altered using the **SET CONSTRAINTS** statement.

## ● **USING INDEX TABLESPACE tablespace\_name**

Allows selection of the tablespace in which the index associated with a **UNIQUE** or **PRIMARY KEY** constraint will be created. If not specified, the index is created in **default\_tablespace**. If **default\_tablespace** is empty, the default tablespace of the database is used.

# **Examples**

Example 1: Create a range-partitioned table **tpcds.web\_returns\_p1**. The table has eight partitions and their partition keys are of the integer type. The ranges of the partitions are: wr\_returned\_date\_sk < 2450815, 2450815 ≤ wr returned date sk < 2451179, 2451179  $\leq$  wr returned date sk < 2451544, 2451544 ≤ wr\_returned\_date\_sk < 2451910, 2451910 ≤ wr\_returned\_date\_sk < 2452275, 2452275 ≤ wr\_returned\_date\_sk < 2452640, 2452640 ≤ wr returned date sk < 2453005, and wr returned date sk  $\geq$  2453005. -- Create a temporary schema. gaussdb=# CREATE SCHEMA tpcds; gaussdb=# SET CURRENT\_SCHEMA TO tpcds;

-- Create the **tpcds.web returns** table. gaussdb=# CREATE TABLE tpcds.web\_returns (

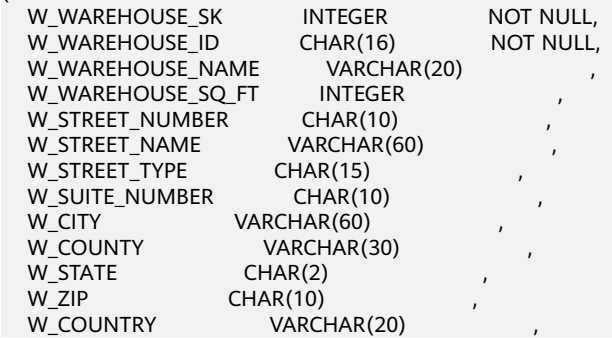

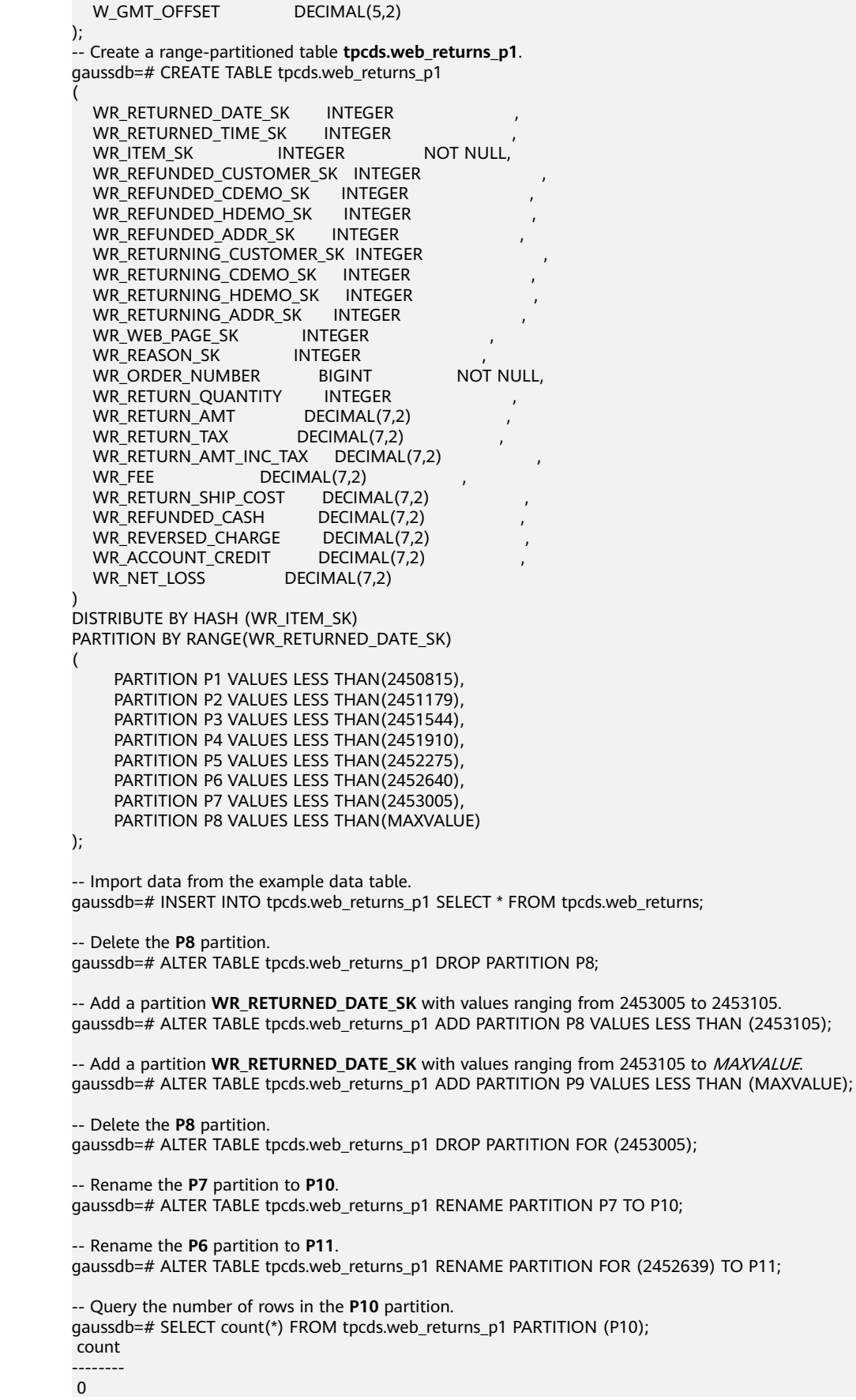

(1 row)

```
-- Query the number of rows in the P1 partition.
gaussdb=# SELECT COUNT(*) FROM tpcds.web_returns_p1 PARTITION FOR (2450815);
 count 
--------
\Omega(1 row)
-- Delete the tpcds.web_returns_p1 table.
gaussdb=# DROP TABLE tpcds.web_returns_p1;
-- Delete the tpcds.web_returns table.
gaussdb=# DROP TABLE tpcds.web_returns;
-- Delete the schema.
gaussdb=# DROP SCHEMA tpcds CASCADE;
Example 2: Create a range-partitioned table tpcds.web returns p2. The table
has eight partitions and their partition keys are of the integer type. The upper
limit of the eighth partition is MAXVALUE.
The ranges of the partitions are: wr_returned_date_sk < 2450815, 2450815 \lewr returned date sk < 2451179, 2451179 \leq wr returned date sk < 2451544,
2451544 ≤ wr_returned_date_sk < 2451910, 2451910 ≤ wr_returned_date_sk <
2452275, 2452275 ≤ wr_returned_date_sk < 2452640, 2452640 ≤
wr returned date sk < 2453005, and wr returned date sk \geq 2453005.
The tablespace of the tpcds.web_returns_p2 partitioned table is example1.
Partitions P1 to P7 have no specified tablespaces, and use the example1
tablespace of the tpcds.web_returns_p2 partitioned table. The tablespace of
the P8 partitioned table is example2.
Assume that CN and DN data directory/pg_location/mount1/path1, CN and
DN data directory/pg_location/mount2/path2, CN and DN data directory/
pg_location/mount3/path3, and CN and DN data directory/pg_location/
mount4/path4 are empty directories for which user dwsadmin has read and
write permissions.
gaussdb=# CREATE TABLESPACE example1 RELATIVE LOCATION 'tablespace1/tablespace_1';
gaussdb=# CREATE TABLESPACE example2 RELATIVE LOCATION 'tablespace2/tablespace_2';
gaussdb=# CREATE TABLESPACE example3 RELATIVE LOCATION 'tablespace3/tablespace_3';
```
gaussdb=# CREATE TABLESPACE example4 RELATIVE LOCATION 'tablespace4/tablespace\_4'; -- Create a temporary schema.

gaussdb=# CREATE SCHEMA tpcds; gaussdb=# SET CURRENT\_SCHEMA TO tpcds;

gaussdb=# CREATE TABLE tpcds.web returns p2 (

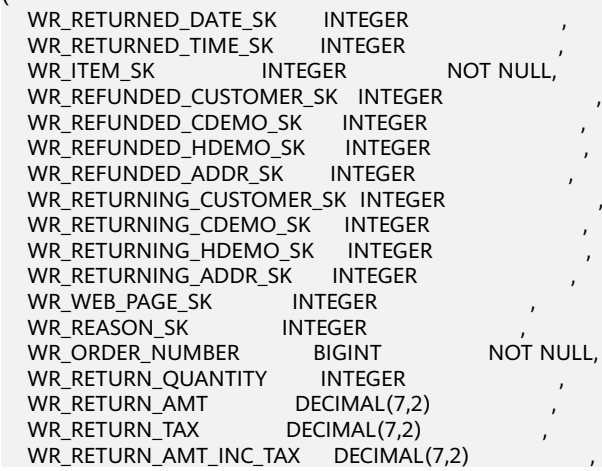

```
WR_FEE DECIMAL(7,2)
  WR_RETURN_SHIP_COST DECIMAL(7,2)
  WR_REFUNDED_CASH DECIMAL(7,2)<br>WR_REVERSED_CHARGE DECIMAL(7,2)
  WR_REVERSED_CHARGE
  WR_ACCOUNT_CREDIT DECIMAL(7,2)<br>WR_NET_LOSS DECIMAL(7,2)
  WR_NET_LOSS
)
TABLESPACE example1
DISTRIBUTE BY HASH (WR_ITEM_SK)
PARTITION BY RANGE(WR_RETURNED_DATE_SK)
(
     PARTITION P1 VALUES LESS THAN(2450815),
     PARTITION P2 VALUES LESS THAN(2451179),
     PARTITION P3 VALUES LESS THAN(2451544),
    PARTITION P4 VALUES LESS THAN(2451910),
     PARTITION P5 VALUES LESS THAN(2452275),
     PARTITION P6 VALUES LESS THAN(2452640),
    PARTITION P7 VALUES LESS THAN(2453005)
     PARTITION P8 VALUES LESS THAN(MAXVALUE) TABLESPACE example2
)
ENABLE ROW MOVEMENT;
-- Create a partitioned table using LIKE.
gaussdb=# CREATE TABLE tpcds.web_returns_p3 (LIKE tpcds.web_returns_p2 INCLUDING PARTITION);
-- Change the tablespace of the P1 partition to example2.
gaussdb=# ALTER TABLE tpcds.web returns p2 MOVE PARTITION P1 TABLESPACE example2;
-- Change the tablespace of the P2 partition to example3.
qaussdb=# ALTER TABLE tpcds.web_returns_p2 MOVE PARTITION P2 TABLESPACE example3;
-- Split the P8 partition at 2453010.
gaussdb=# ALTER TABLE tpcds.web_returns_p2 SPLIT PARTITION P8 AT (2453010) INTO
(
     PARTITION P9,
     PARTITION P10
); 
-- Merge the P6 and P7 partitions into one.
gaussdb=# ALTER TABLE tpcds.web_returns_p2 MERGE PARTITIONS P6, P7 INTO PARTITION P8;
-- Modify the migration attribute of the partitioned table.
gaussdb=# ALTER TABLE tpcds.web_returns_p2 DISABLE ROW MOVEMENT;
-- Delete tables and tablespaces.
gaussdb=# DROP TABLE tpcds.web_returns_p1;
gaussdb=# DROP TABLE tpcds.web_returns_p2;
gaussdb=# DROP TABLE tpcds.web_returns_p3;
gaussdb=# DROP SCHEMA tpcds CASCADE;
gaussdb=# DROP TABLESPACE example1;
gaussdb=# DROP TABLESPACE example2;
gaussdb=# DROP TABLESPACE example3;
gaussdb=# DROP TABLESPACE example4;
Example 3: Use START END to create and modify a range-partitioned table.
Assume that /home/omm/startend_tbs1, /home/omm/startend_tbs2, /
```
**home/omm/startend\_tbs3**, and **/home/omm/startend\_tbs4** are empty directories for which user **omm** has the read and write permissions.

-- Create a tablespace gaussdb=# CREATE TABLESPACE startend\_tbs1 LOCATION '/home/omm/startend\_tbs1'; gaussdb=# CREATE TABLESPACE startend\_tbs2 LOCATION '/home/omm/startend\_tbs2'; gaussdb=# CREATE TABLESPACE startend\_tbs3 LOCATION '/home/omm/startend\_tbs3'; gaussdb=# CREATE TABLESPACE startend\_tbs4 LOCATION '/home/omm/startend\_tbs4';

-- Create a temporary schema. gaussdb=# CREATE SCHEMA tpcds; gaussdb=# SET CURRENT\_SCHEMA TO tpcds;

```
-- Create a partitioned table with the partition key of the integer type.
gaussdb=# CREATE TABLE tpcds.startend_pt (c1 INT, c2 INT) 
TABLESPACE startend_tbs1 
DISTRIBUTE BY HASH (c1) 
PARTITION BY RANGE (c2) (
  PARTITION p1 START(1) END(1000) EVERY(200) TABLESPACE startend tbs2,
   PARTITION p2 END(2000),
   PARTITION p3 START(2000) END(2500) TABLESPACE startend_tbs3,
   PARTITION p4 START(2500),
   PARTITION p5 START(3000) END(5000) EVERY(1000) TABLESPACE startend_tbs4
ENABLE ROW MOVEMENT;
```
-- View the information of the partitioned table.

gaussdb=# SELECT relname, boundaries, spcname FROM pg\_partition p JOIN pg\_tablespace t ON p.reltablespace=t.oid and p.parentid='tpcds.startend\_pt'::regclass ORDER BY 1;

relname | boundaries | spcname

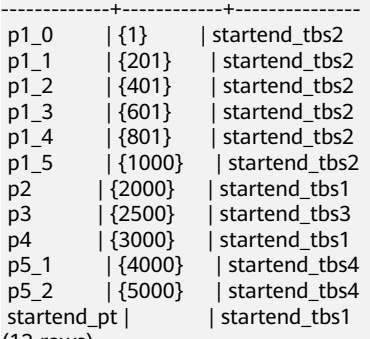

(12 rows)

)

-- Import data and check the data volume in a partition. gaussdb=# INSERT INTO tpcds.startend\_pt VALUES (GENERATE\_SERIES(0, 4999), GENERATE\_SERIES(0, 4999)); gaussdb=# SELECT COUNT(\*) FROM tpcds.startend\_pt PARTITION FOR (0); count -------

1

(1 row)

gaussdb=# SELECT COUNT(\*) FROM tpcds.startend\_pt PARTITION (p3);

count

-------  $500$ 

(1 row)

-- Add partitions [5000, 5300), [5300, 5600), [5600, 5900), and [5900, 6000). gaussdb=# ALTER TABLE tpcds.startend\_pt ADD PARTITION p6 START(5000) END(6000) EVERY(300) TABLESPACE startend\_tbs4;

-- Add the partition **p7**, specified by **MAXVALUE**. gaussdb=# ALTER TABLE tpcds.startend\_pt ADD PARTITION p7 END(MAXVALUE);

-- Rename the partition **p7** to **p8**. gaussdb=# ALTER TABLE tpcds.startend\_pt RENAME PARTITION p7 TO p8;

```
-- Delete the partition p8.
gaussdb=# ALTER TABLE tpcds.startend_pt DROP PARTITION p8;
```
-- Rename the partition where **5950** is located to **p71**. gaussdb=# ALTER TABLE tpcds.startend\_pt RENAME PARTITION FOR(5950) TO p71;

-- Split the partition [4000, 5000) where **4500** is located. gaussdb=# ALTER TABLE tpcds.startend\_pt SPLIT PARTITION FOR(4500) INTO(PARTITION q1 START(4000) END(5000) EVERY(250) TABLESPACE startend\_tbs3);

-- Change the tablespace of the partition **p2** to **startend\_tbs4**. gaussdb=# ALTER TABLE tpcds.startend\_pt MOVE PARTITION p2 TABLESPACE startend\_tbs4; -- View the partition status.

gaussdb=# SELECT relname, boundaries, spcname FROM pg\_partition p JOIN pg\_tablespace t ON p.reltablespace=t.oid and p.parentid='tpcds.startend\_pt'::regclass ORDER BY 1; relname | boundaries | spcname

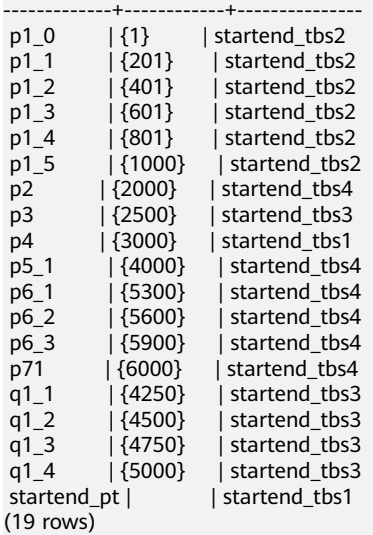

-- Delete tables and tablespaces. gaussdb=# DROP TABLE tpcds.startend\_pt; gaussdb=# DROP SCHEMA tpcds CASCADE; gaussdb=# DROP TABLESPACE startend\_tbs1; gaussdb=# DROP TABLESPACE startend\_tbs2; gaussdb=# DROP TABLESPACE startend\_tbs3; gaussdb=# DROP TABLESPACE startend\_tbs4;

● Example 4: Create list partitioned table **test\_list**. The table initially contains four partitions and the partition key is of the INT type. The ranges of the four partitions are 2000, 3000, 4000, and 5000 respectively.

.<br>-- Create the **test list** table. gaussdb=# CREATE TABLE test\_list (col1 int, col2 int) partition by list(col1) ( partition p1 values (2000), partition p2 values (3000), partition p3 values (4000), partition p4 values (5000) ); -- Insert data.

gaussdb=# INSERT INTO test\_list VALUES(2000, 2000); INSERT 0 1 gaussdb=# INSERT INTO test\_list VALUES(3000, 3000); INSERT 0 1

-- View the partition information. gaussdb=# SELECT t1.relname, partstrategy, boundaries FROM pg\_partition t1, pg\_class t2 WHERE t1.parentid = t2.oid AND t2.relname = 'test\_list' AND t1.parttype = 'p'; relname | partstrategy | boundaries

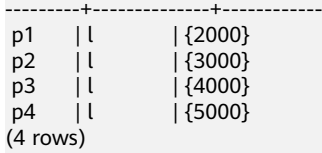

-- The inserted data does not match the partition, and an error is reported. gaussdb=# INSERT INTO test\_list VALUES(6000, 6000); ERROR: inserted partition key does not map to any table partition

```
-- Add a partition.
gaussdb=# ALTER TABLE test_list add partition p5 values (6000);
ALTER TABLE
gaussdb=# SELECT t1.relname, partstrategy, boundaries FROM pg_partition t1, pg_class t2 WHERE 
t1.parentid = t2.oid AND t2.relname = 'test_list' AND t1.parttype = 'p';
 relname | partstrategy | boundaries
---------+--------------+------------
p5 | l | {6000}
p4 | l | {5000}
p1 | l | {2000}<br>p2 | l | {3000}
                 | {3000}p3 | l | {4000}
(5 rows)
gaussdb=# INSERT INTO test_list VALUES(6000, 6000);
INSERT 0 1
-- Exchange data between the partitioned table and ordinary table.
gaussdb=# CREATE TABLE t1 (col1 int, col2 int);
CREATE TABLE
gaussdb=# SELECT * FROM test_list partition (p1);
 col1 | col2
------+------
 2000 | 2000
(1 row)
gaussdb=# ALTER TABLE test_list exchange partition (p1) with table t1;
ALTER TABLE
gaussdb=# SELECT * FROM test_list partition (p1);
 col1 | col2
------+------
(0 \text{ rows})gaussdb=# SELECT * FROM t1;
 col1 | col2
------+------
 2000 | 2000
(1 row)
-- Truncate the partition.
gaussdb=# SELECT * FROM test_list partition (p2);
col1 | col2------+------
 3000 | 3000
(1 row)
gaussdb=# ALTER TABLE test_list truncate partition p2;
ALTER TABLE
gaussdb=# SELECT * FROM test_list partition (p2);
 col1 | col2
 ------+------
(0 rows)
-- Delete the partition.
gaussdb=# alter table test_list drop partition p5;
ALTER TABLE
gaussdb=# SELECT t1.relname, partstrategy, boundaries FROM pg_partition t1, pg_class t2 WHERE 
t1.parentid = t2.oid AND t2.relname = 'test_list' AND t1.parttype = 'p';
 relname | partstrategy | boundaries
---------+--------------+------------
p4 | l | {5000}<br>p1 | l | {2000}
       | l \t | | {2000}
p2 | l | {3000}
p3 | l | {4000}
(4 \text{ rows})gaussdb=# INSERT INTO test_list VALUES(6000, 6000);
ERROR: inserted partition key does not map to any table partition
-- Merge partitions.
gaussdb=# alter table test_list merge partitions p1,p2 into partition p2;
ALTER TABLE
gaussdb=# SELECT t1.relname, partstrategy, boundaries FROM pg_partition t1, pg_class t2 WHERE
```
t1.parentid = t2.oid AND t2.relname = 'test\_list' AND t1.parttype = 'p'; relname | partstrategy | boundaries ---------+--------------+------------ p2 | l | {2000,3000}

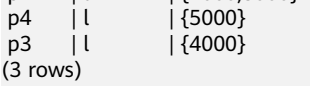

-- Split partitions.

 $\overline{(}$ 

gaussdb=# alter table test\_list split partition p2 values(2000) into (partition p1, partition p2); ALTER TABLE

gaussdb=# SELECT t1.relname, partstrategy, boundaries FROM pg\_partition t1, pg\_class t2 WHERE t1.parentid = t2.oid AND t2.relname = 'test\_list' AND t1.parttype = 'p'; relname | partstrategy | boundaries

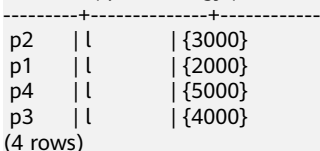

(

-- Delete the ordinary table. gaussdb=# DROP TABLE t1;

-- Drop the partitioned table. gaussdb=# drop table test\_list;

Example 5: Create a hash partitioned table **test hash**. The table initially contains two partitions and the partition key is of the INT type.

-- Create the **test\_hash** table. gaussdb=# create table test\_hash (col1 int, col2 int) partition by hash(col1)

```
partition p1,
partition p2
);
-- Insert data.
gaussdb=# INSERT INTO test_hash VALUES(1, 1);
INSERT 0 1
gaussdb=# INSERT INTO test_hash VALUES(2, 2);
INSERT 0 1
gaussdb=# INSERT INTO test_hash VALUES(3, 3);
INSERT 0 1
gaussdb=# INSERT INTO test_hash VALUES(4, 4);
INSERT 0 1
-- View the partition information.
gaussdb=# SELECT t1.relname, partstrategy, boundaries FROM pg_partition t1, pg_class t2 WHERE
```
t1.parentid = t2.oid AND t2.relname = 'test\_hash' AND t1.parttype = 'p'; relname | partstrategy | boundaries

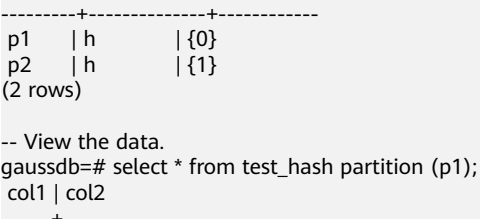

------+------  $3 | 3$  4 | 4 (2 rows)

gaussdb=# select \* from test\_hash partition (p2); col1 | col2 ------+------  $1 \mid 1$  $2 | 2$ (2 rows)

```
-- Exchange data between the partitioned table and ordinary table.
gaussdb=# create table t1 (col1 int, col2 int);
CREATE TABLE
gaussdb=# alter table test_hash exchange partition (p1) with table t1;
ALTER TABLE
gaussdb=# select * from test_hash partition (p1);
col1 | col2------+------
(0 rows)
gaussdb=# select * from t1;
 col1 | col2
  ------+------
  3 | 34|4(2 rows)
-- Truncate the partition.
gaussdb=# alter table test_hash truncate partition p2;
ALTER TABLE
gaussdb=# select * from test_hash partition (p2);
 col1 | col2
------+------
(0 rows)
-- Drop the partitioned table.
gaussdb=# drop table test_hash;
```
Example 6: Create a list partitioned table **t\_multi\_keys\_list**. The table initially contains 5 partitions and the partition key is of the INT type and VARCHAR type.

```
-- Create the t_multi_keys_list table.
gaussdb=# CREATE TABLE t_multi_keys_list (a int, b varchar(4), c int)
PARTITION BY LIST (a,b)
(
  PARTITION p1 VALUES ((0,NULL)),
   PARTITION p2 VALUES ( (0,'1'), (0,'2'), (0,'3'), (1,'1'), (1,'2') ),
   PARTITION p3 VALUES ( (NULL,'0'), (2,'1') ),
  PARTITION p4 VALUES ( (3,'2'), (NULL, NULL) ),
   PARTITION pd VALUES ( DEFAULT )
);
-- Create the t_multi_keys_list table.
```
gaussdb=# DROP TABLE t\_multi\_keys\_list;

# **Helpful Links**

## **[ALTER TABLE PARTITION](#page-1302-0)** and **[DROP TABLE](#page-1545-0)**

# **7.15.89 CREATE TEXT SEARCH CONFIGURATION**

# **Description**

Creates a text search configuration. A text search configuration specifies a text search parser that can divide a string into tokens, plus dictionaries that can be used to determine which tokens are of interest for searching.

This is a lab feature. Contact Huawei technical support before using it.

## **Precautions**

● If only the parser is specified, the new text search configuration initially has no mapping from token types to dictionaries, and therefore will ignore all words. Subsequently, **ALTER TEXT SEARCH CONFIGURATION** must be used to create mapping to make the configuration useful. If **COPY** is specified, the parser, mapping and parameters of the text search configuration is copied automatically.

- If the schema name is given, the text search configuration will be created in the specified schema. Otherwise, the configuration will be created in the current schema.
- The user who defines a text search configuration becomes its owner.
- **PARSER** and **COPY** options are mutually exclusive, because when an existing configuration is copied, its parser selection is copied too.
- If only the parser is specified, the new text search configuration initially has no mapping from token types to dictionaries, and therefore will ignore all words.

## **Syntax**

CREATE TEXT SEARCH CONFIGURATION name ( PARSER = parser\_name | COPY = source\_config ) [ WITH ( {configuration\_option = value}  $[, ...]$  )];

## **Parameters**

#### ● **name**

Specifies the name of the text search configuration to be created. The name can be schema-qualified.

● **parser\_name**

Specifies the name of the text search parser to use for this configuration.

source\_config

Specifies the name of an existing text search configuration to copy.

## ● **configuration\_option**

Specifies parameters for the text search configuration, particularly for the parser executed by **parser\_name** or contained by **source\_config**.

Value range: The default and **ngram** parsers are supported. The parser of default type has no corresponding **configuration\_option**. **Table 7-163** lists **configuration\_option** for **ngram** parsers.

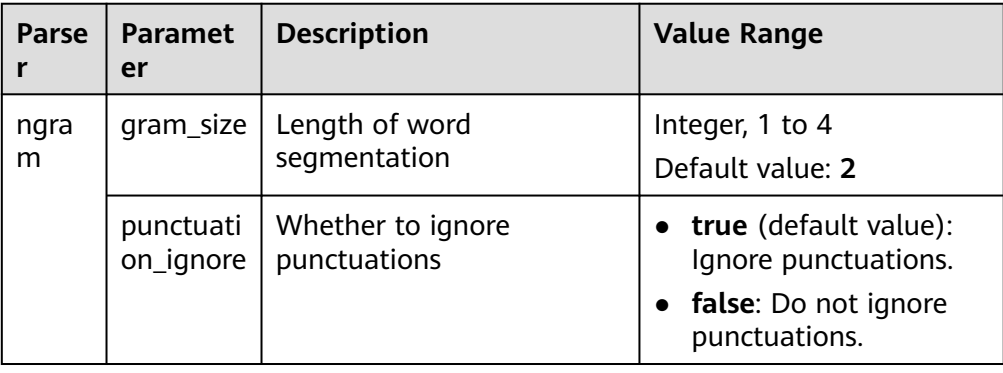

#### **Table 7-163** Configuration parameters for **ngram** parsers

<span id="page-1497-0"></span>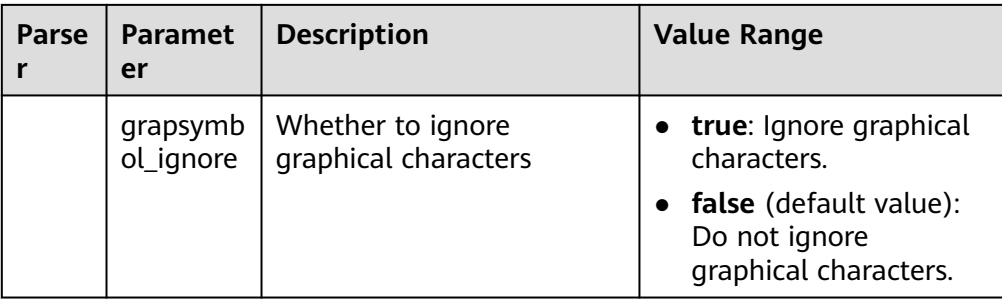

## **Examples**

```
-- Create a text search configuration.
qaussdb=# CREATE TEXT SEARCH CONFIGURATION ngram2 (parser=ngram) WITH (gram_size = 2,
grapsymbol_ignore = false);
-- Create a text search configuration.
gaussdb=# CREATE TEXT SEARCH CONFIGURATION ngram3 (copy=ngram2) WITH (gram_size = 2, 
grapsymbol_ignore = false);
-- Add type mapping.
gaussdb=# ALTER TEXT SEARCH CONFIGURATION ngram2 ADD MAPPING FOR multisymbol WITH simple;
-- Create user joe.
gaussdb=# CREATE USER joe IDENTIFIED BY '********';
-- Change the owner of the text search configuration.
gaussdb=# ALTER TEXT SEARCH CONFIGURATION ngram2 OWNER TO joe;
-- Change the schema of the text search configuration.
gaussdb=# ALTER TEXT SEARCH CONFIGURATION ngram2 SET SCHEMA joe;
-- Rename the text search configuration.
gaussdb=# ALTER TEXT SEARCH CONFIGURATION joe.ngram2 RENAME TO ngram_2;
-- Delete the type mapping.
gaussdb=# ALTER TEXT SEARCH CONFIGURATION joe.ngram_2 DROP MAPPING IF EXISTS FOR 
multisymbol;
-- Delete the text search configuration.
gaussdb=# DROP TEXT SEARCH CONFIGURATION joe.ngram_2;
gaussdb=# DROP TEXT SEARCH CONFIGURATION ngram3;
```
-- Delete the schema and user **joe**. gaussdb=# DROP SCHEMA IF EXISTS joe CASCADE; gaussdb=# DROP ROLE IF EXISTS joe;

# **Helpful Links**

#### **[ALTER TEXT SEARCH CONFIGURATION](#page-1311-0)** and **[DROP TEXT SEARCH](#page-1547-0) [CONFIGURATION](#page-1547-0)**

# **7.15.90 CREATE TEXT SEARCH DICTIONARY**

# **Description**

Creates a full-text retrieval dictionary. A dictionary is used to identify and process particular words during full-text retrieval.

Dictionaries are created by using predefined templates (defined in the **[PG\\_TS\\_TEMPLATE](#page-2113-0)** system catalog). Five types of dictionaries can be created, **Simple**, **Ispell**, **Synonym**, **Thesaurus**, and **Snowball**. These dictionaries are used to handle different types of tasks.

This is a lab feature. Contact Huawei technical support before using it.

# **Precautions**

- A user with the **SYSADMIN** permission can create a dictionary. Then, the user automatically becomes the owner of the dictionary.
- A dictionary cannot be created in **pg\_temp** mode.
- After a dictionary is created or modified, any modification to the customized dictionary definition file will not affect the dictionary in the database. To make such modifications take effect in the dictionary in the database, run the **ALTER** statement to update the definition file of the dictionary.

# **Syntax**

CREATE TEXT SEARCH DICTIONARY name ( TEMPLATE = template [, option = value  $[$ , ... ]] );

# **Parameters**

## ● **name**

Specifies the name of a dictionary to be created. (If you do not specify a schema name, the dictionary will be created in the current schema.)

Value range: a string, which complies with the **[naming convention](#page-543-0)**. A value can contain a maximum of 63 characters.

## ● **template**

Specifies a template name.

Value range: templates (**Simple**, **Synonym**, **Thesaurus**, **Ispell**, and **Snowball**) defined in the **[PG\\_TS\\_TEMPLATE](#page-2113-0)** system catalog

#### ● **option**

Specifies a parameter name. Each type of dictionaries has a template containing their custom parameters. Parameters function in a way irrelevant to their setting sequence.

– Parameters for a **Simple** dictionary

## **STOPWORDS**

Specifies the name of a file listing stop words. The default file name extension is .stop. In the file, each line defines a stop word. Dictionaries will ignore blank lines and spaces in the file and convert stop-word phrases into lowercase.

▪ **ACCEPT**

Specifies whether to accept a non-stop word as recognized. Default value: **true**

If **ACCEPT** is set to **true** for a **Simple** dictionary, no token will be passed to subsequent dictionaries. In this case, you are advised to place the **Simple** dictionary at the end of the dictionary list. If

**ACCEPT** is set to **false**, you are advised to place the **Simple** dictionary before at least one dictionary in the list.

## ▪ **FILEPATH**

Specifies the directory for storing dictionary files. The directory can be a local directory or an OBS directory. (The OBS directory can be specified only in security mode. You can add the securitymode option during startup to enter the security mode.) The local directory format is **file://**absolute\_path. The OBS directory format is **obs://** bucket\_name**/path accesskey=ak secretkey=sk region=rg**. The default value is the directory where predefined dictionary files are located. If any of the **FILEPATH** and **STOPWORDS** parameters is specified, the other one must also be specified.

– Parameters for a **Synonym** dictionary

## ▪ **SYNONYM**

Specifies the name of the definition file for a **Synonym** dictionary. The default file name extension is .syn.

The file is a list of synonyms. Each line is in the format of token synonym, that is, token and its synonym separated by a space.

## ▪ **CASESENSITIVE**

Specifies whether tokens and their synonyms are case sensitive. The default value is **false**, indicating that tokens and synonyms in dictionary files will be converted into lowercase. If this parameter is set to **true**, they will not be converted into lowercase.

## ▪ **FILEPATH**

Specifies the directory for storing **Synonym** dictionary files. The directory can be a local directory or an OBS directory. (The OBS directory can be specified only in security mode. You can add the **securitymode** option during startup to enter the security mode.) The local directory format is **file://**absolute path. The OBS directory format is **obs://**bucket\_name**/path accesskey=ak secretkey=sk region=rg**. The default value is the directory where predefined dictionary files are located.

– Parameters for a **Thesaurus** dictionary

## **DICTFILE**

Specifies the name of a dictionary definition file. The default file name extension is .ths.

The file is a list of synonyms. Each line is in the format of *sample* words: indexed words. The colon (:) is used as a separator between a phrase and its substitute word. If multiple sample words are matched, the TZ selects the longest one.

## **DICTIONARY**

Specifies the name of a subdictionary used for word normalization. This parameter is mandatory and only one subdictionary name can be specified. The specified subdictionary must exist. It is used to identify and normalize input text before phrase matching.

If an input word cannot be recognized by the subdictionary, an error will be reported. In this case, remove the word or update the subdictionary to make the word recognizable. In addition, an asterisk (\*) can be placed at the beginning of an indexed word to skip the application of a subdictionary on it, but all sample words must be recognizable by the subdictionary.

If the sample words defined in the dictionary file contain stop words defined in the subdictionary, use question marks (?) to replace them. Assume that **a** and **the** are stop words defined in the subdictionary. ? one ? two : swsw

**a one the two** and **the one a two** will be matched and output as **swsw**.

▪ **FILEPATH**

Specifies the directory for storing dictionary definition files. The directory can be a local directory or an OBS directory. (The OBS directory can be specified only in security mode. You can add the securitymode option during startup to enter the security mode.) The local directory format is **file://**absolute path. The OBS directory format is **obs://**bucket\_name**/path accesskey=ak secretkey=sk region=rg**. The default value is the directory where predefined dictionary files are located.

- Parameters for an **Ispell** dictionary
	- **DICTFILE**

Specifies the name of a dictionary definition file. The default file name extension is .dict.

▪ **AFFFILE**

Specifies the name of an affix file. The default file name extension is .affix.

▪ **STOPWORDS**

Specifies the name of a file listing stop words. The default file name extension is .stop. The file content format is the same as that of the file for a **Simple** dictionary.

## ▪ **FILEPATH**

Specifies the directory for storing dictionary files. The directory can be a local directory or an OBS directory. (The OBS directory can be specified only in security mode. You can add the **securitymode** option during startup to enter the security mode.) The local directory format is **file://**absolute\_path. The OBS directory format is **obs://** bucket\_name**/path accesskey=ak secretkey=sk region=rg**. The default value is the directory where predefined dictionary files are located.

– Parameters for a **Snowball** dictionary

## **LANGUAGE**

Specifies the name of a language whose stemming algorithm will be used. According to spelling rules in the language, the algorithm normalizes the variants of an input word into a basic word or a stem.

## ▪ **STOPWORDS**

Specifies the name of a file listing stop words. The default file name extension is .stop. The file content format is the same as that of the file for a **Simple** dictionary.

#### ▪ **FILEPATH**

Specifies the directory for storing dictionary definition files. You can specify a local directory or an OBS directory. (The OBS directory can be specified only in security mode. You can enter the security mode by adding the **securitymode** option during startup.) The local directory format is **file://**absolute\_path. The OBS directory format is **obs://**bucket\_name**/path accesskey=ak secretkey=sk region=rg**. The default value is the directory where predefined dictionary files are located. If any of the **FILEPATH** and **STOPWORDS** parameters is specified, the other one must also be specified.

#### $\Box$  Note

The name of a dictionary definition file can contain only lowercase letters, digits, and underscores ().

● **value**

Specifies a parameter value. If the value is not an identifier or a number, enclose it with single quotation marks (''). You can also enclose identifiers and numbers.

## **Examples**

See examples in **[Configuration Examples](#page-1229-0)**.

# **Helpful Links**

**[ALTER TEXT SEARCH DICTIONARY](#page-1314-0)** and **[CREATE TEXT SEARCH DICTIONARY](#page-1497-0)**

# **7.15.91 CREATE TRIGGER**

## **Description**

Creates a trigger. The trigger will be associated with the specified table or view, and will execute the specified function operations are performed.

## **Precautions**

- Currently, triggers can be created only on ordinary row-store tables, instead of on temporary tables or unlogged tables.
- If multiple triggers of the same kind are defined for the same event, they will be fired in alphabetical order by name.
- Triggers are usually used for data association and synchronization between multiple tables. SQL execution performance is greatly affected. Therefore, you are advised not to use this statement when a large amount of data needs to be synchronized and performance requirements are high.
- When a trigger meets the following conditions, the trigger statement and trigger itself can be pushed together down to a DN for execution, improving the trigger execution performance:
	- The GUC parameters **enable\_trigger\_shipping** and **enable\_fast\_query\_shipping** are enabled.
	- The trigger function used by the source table is a PL/pgSQL function (recommended).
	- The source and target tables have the same type and number of distribution keys, are both row-store tables, and belong to the same node group.
	- The **INSERT**, **UPDATE**, or **DELETE** statement on the source table contains an expression about equality comparison between all the distribution keys and the NEW or OLD variable.
	- The **INSERT**, **UPDATE**, or **DELETE** statement on the source table can be pushed down without a trigger.
	- There are only six types of triggers (**INSERT BEFORE FOR EACH ROW**, **INSERT AFTER FOR EACH ROW**, **UPDATE BEFORE FOR EACH ROW**, **UPDATE AFTER FOR EACH ROW**, **DELETE BEFORE FOR EACH ROW**, and **DELETE AFTER FOR EACH ROW**) on the source table, and all the triggers can be pushed down.
- The **INSERT ON DUPLICATE KEY UPDATE** statement cannot fire a trigger.
- When a trigger statement is executed, the permission is determined by the trigger creator.
- To create a trigger, you must have the TRIGGER permission on the specified table or have the CREATE ANY TRIGGER permission.

## **Syntax**

```
CREATE [ CONSTRAINT ] TRIGGER name { BEFORE | AFTER | INSTEAD OF } { event [ OR ... ] }
   ON table_name
  [ FROM referenced table name ]
   { NOT DEFERRABLE | [ DEFERRABLE ] { INITIALLY IMMEDIATE | INITIALLY DEFERRED } }
  [ FOR [ EACH ] { ROW | STATEMENT } ]
   [ WHEN ( condition ) ]
   EXECUTE PROCEDURE function_name ( arguments );
```
Events include:

```
INSERT
UPDATE [ OF column_name [, ... ] ]
 DELETE
TRUNCATE
```
## **Parameters**

## ● **CONSTRAINT**

(Optional) Creates a constraint trigger. That is, the trigger is used as a constraint. This is the same as a regular trigger except that the timing of the trigger firing can be adjusted using **SET CONSTRAINTS**. Constraint triggers must be AFTER ROW triggers.

● **name**

Specifies the name of the trigger to be created. This must be distinct from the name of any other trigger for the same table. The name cannot be schemaqualified — the trigger inherits the schema of its table. For a constraint trigger, this is also the name to use when modifying the trigger's behavior using **[SET CONSTRAINTS](#page-1636-0)**.

Value range: a string, which complies with the **[naming convention](#page-543-0)**. A value can contain a maximum of 63 characters.

#### ● **BEFORE**

Specifies that the function is called before the event.

● **AFTER**

Specifies that the function is called after the event. A constraint trigger can only be specified as **AFTER**.

● **INSTEAD OF**

Specifies that the function is called instead of the event.

● **event**

Specifies the event that will fire the trigger. Values are **INSERT**, **UPDATE**, **DELETE**, and **TRUNCATE**. Multiple events can be specified using **OR**.

For **UPDATE** events, it is possible to specify a list of columns using this syntax: UPDATE OF column\_name1 [, column\_name2 ... ]

The trigger will only fire if at least one of the listed columns is mentioned as a target of the **UPDATE** statement. **INSTEAD OF UPDATE** events do not allow a list of columns.

#### table name

Specifies the name of the table for which the trigger is created. Value range: name of an existing table in the database

## **referenced** table name

Specifies the name of another table referenced by the constraint. This option is used for foreign-key constraints. It can only be specified for constraint triggers. Because foreign keys are not supported currently, this option is not recommended for general use.

Value range: name of an existing table in the database

## ● **DEFERRABLE | NOT DEFERRABLE**

Specifies the start time of the trigger. It can only be specified for constraint triggers. They determine whether the constraint is deferrable.

For details, see **[CREATE TABLE](#page-1447-0)**.

## ● **INITIALLY IMMEDIATE | INITIALLY DEFERRED**

If the constraint is deferrable, the two clauses specify the default time to check the constraint. It can only be specified for constraint triggers. For details, see **[CREATE TABLE](#page-1447-0)**.

## **FOR EACH ROW | FOR EACH STATEMENT**

Specifies the frequency of firing the trigger.

- FOR EACH ROW indicates that the trigger should be fired once for every row affected by the trigger event.
- **FOR EACH STATEMENT** indicates that the trigger should be fired just once per SQL statement.

If neither is specified, the default is **FOR EACH STATEMENT**. Constraint triggers can only be marked as **FOR EACH ROW**.

## ● **condition**

Specifies whether the trigger function will actually be executed. If **WHEN** is specified, the function will be called only when **condition** returns **true**.

In **FOR EACH ROW** triggers, the **WHEN** condition can refer to columns of the old and/or new row values by writing **OLD.**column name or **NEW.**column name respectively. In addition, **INSERT** triggers cannot refer to **OLD**, and **DELETE** triggers cannot refer to **NEW**.

**INSTEAD OF** triggers do not support **WHEN** conditions.

Currently, **WHEN** expressions cannot contain subqueries.

Note that for constraint triggers, evaluation of the **WHEN** condition is not deferred, but occurs immediately after the row update operation is performed. If the condition does not evaluate to **true**, then the trigger is not queued for deferred execution.

#### function\_name

Specifies a user-defined function, which must be declared as taking no parameters and returning type trigger. This is executed when a trigger fires.

#### ● **arguments**

Specifies an optional comma-separated list of parameters to be provided to the function when the trigger is executed. The parameters are literal string constants. Simple names and numeric constants can also be written here, but they will all be converted to strings. Check the description of the implementation language of the trigger function to find out how these parameters can be accessed within the function.

#### $\Box$  Note

The following details trigger types:

- **INSTEAD OF** triggers must be marked as **FOR EACH ROW** and can be defined only on views.
- **BEFORE** and **AFTER** triggers on a view must be marked as **FOR EACH STATEMENT**.
- **TRUNCATE** triggers must be marked as **FOR EACH STATEMENT**.

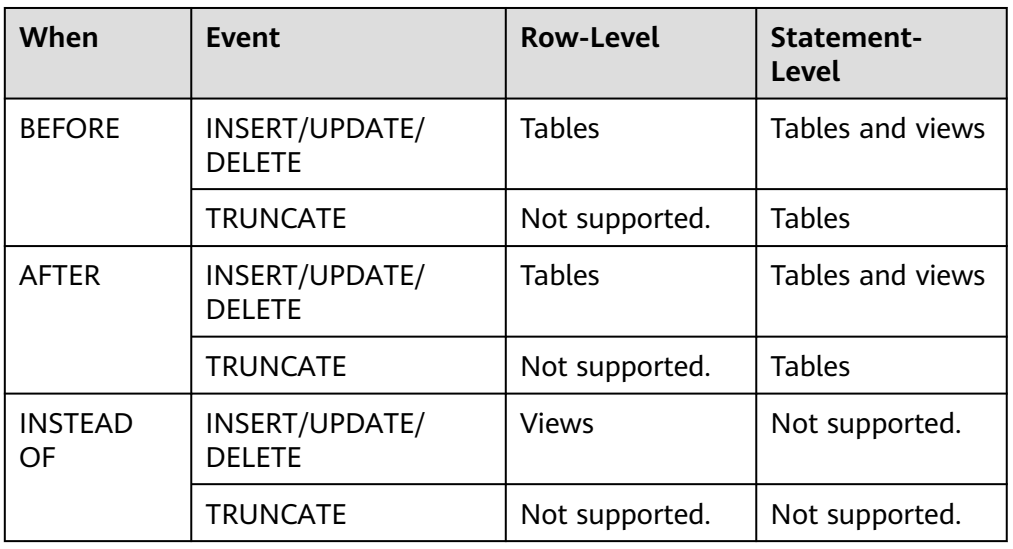

#### **Table 7-164** Types of triggers supported on tables and views

| <b>Variable</b> | <b>Description</b>                                                                                     |
|-----------------|----------------------------------------------------------------------------------------------------|
| NEW             | New tuple for INSERT and UPDATE<br>operations. This variable is NULL for<br><b>DELETE</b> operations.  |
| <b>OLD</b>      | Old tuple for UPDATE and DELETE<br>operations. This variable is NULL for<br><b>INSERT</b> operations.  |
| TG_NAME         | Trigger name.                                                                                          |
| <b>TG WHEN</b>  | Trigger timing (BEFORE, AFTER, or<br><b>INSTEAD OF).</b>                                               |
| <b>TG LEVEL</b> | Trigger frequency (ROW or<br>STATEMENT).                                                               |
| TG OP           | Trigger event (INSERT, UPDATE,<br>DELETE, or TRUNCATE).                                                |
| <b>TG_RELID</b> | OID of the table where the trigger<br>resides.                                                         |
| TG_RELNAME      | Name of the table where the trigger<br>resides. (This variable has been<br>replaced by TG_TABLE_NAME.) |
| TG_TABLE_NAME   | Name of the table where the trigger<br>resides.                                                        |
| TG_TABLE_SCHEMA | Schema of the table where the<br>trigger resides.                                                      |
| <b>TG_NARGS</b> | Number of parameters for the<br>trigger function.                                                      |
| TG_ARGV[]       | List of parameters for the trigger<br>function.                                                        |

**Table 7-165** Special variables of PL/pgSQL trigger functions

## **Examples**

```
-- Create a source table and a target table.
gaussdb=# CREATE TABLE test_trigger_src_tbl(id1 INT, id2 INT, id3 INT);
gaussdb=# CREATE TABLE test_trigger_des_tbl(id1 INT, id2 INT, id3 INT);
-- Create a trigger function.
gaussdb=# CREATE OR REPLACE FUNCTION tri_insert_func() RETURNS TRIGGER AS
        $$
        DECLARE
        BEGIN
             INSERT INTO test_trigger_des_tbl VALUES(NEW.id1, NEW.id2, NEW.id3);
             RETURN NEW;
        END
        $$ LANGUAGE plpgsql;
```

```
gaussdb=# CREATE OR REPLACE FUNCTION tri_update_func() RETURNS TRIGGER AS
        $$
       DECLARE
        BEGIN
            UPDATE test trigger des tbl SET id3 = NEW.id3 WHERE id1=OLD.id1;
             RETURN OLD;
        END
        $$ LANGUAGE plpgsql;
gaussdb=# CREATE OR REPLACE FUNCTION TRI_DELETE_FUNC() RETURNS TRIGGER AS
$5 DECLARE
        BEGIN
            DELETE FROM test_trigger_des_tbl WHERE id1=OLD.id1;
             RETURN OLD;
       FND
        $$ LANGUAGE plpgsql;
-- Create an INSERT trigger.
gaussdb=# CREATE TRIGGER insert_trigger
       BEFORE INSERT ON test_trigger_src_tbl
        FOR EACH ROW
        EXECUTE PROCEDURE tri_insert_func();
-- Create an UPDATE trigger.
gaussdb=# CREATE TRIGGER update_trigger
       AFTER UPDATE ON test_trigger_src_tbl 
        FOR EACH ROW
       EXECUTE PROCEDURE tri_update_func();
-- Create a DELETE trigger.
gaussdb=# CREATE TRIGGER delete_trigger
        BEFORE DELETE ON test_trigger_src_tbl
        FOR EACH ROW
        EXECUTE PROCEDURE tri_delete_func();
-- Execute the INSERT event and check the trigger results.
gaussdb=# INSERT INTO test_trigger_src_tbl VALUES(100,200,300);
gaussdb=# SELECT * FROM test_trigger_src_tbl;
gaussdb=# SELECT * FROM test_trigger_des_tbl; // Check whether the trigger operation takes effect.
-- Execute the UPDATE event and check the trigger results.
gaussdb=# UPDATE test_trigger_src_tbl SET id3=400 WHERE id1=100;
gaussdb=# SELECT * FROM test_trigger_src_tbl;
gaussdb=# SELECT * FROM test_trigger_des_tbl; // Check whether the trigger operation takes effect.
-- Execute the DELETE event and check the trigger results.
gaussdb=# DELETE FROM test_trigger_src_tbl WHERE id1=100;
gaussdb=# SELECT * FROM test_trigger_src_tbl;
gaussdb=# SELECT * FROM test_trigger_des_tbl; // Check whether the trigger operation takes effect.
-- Modify a trigger.
gaussdb=# ALTER TRIGGER delete_trigger ON test_trigger_src_tbl RENAME TO delete_trigger_renamed;
-- Disable insert_trigger.
gaussdb=# ALTER TABLE test_trigger_src_tbl DISABLE TRIGGER insert_trigger; 
-- Disable all triggers on the current table.
gaussdb=# ALTER TABLE test_trigger_src_tbl DISABLE TRIGGER ALL; 
-- Delete triggers.
gaussdb=# DROP TRIGGER insert trigger ON test trigger src_tbl;
gaussdb=# DROP TRIGGER update_trigger ON test_trigger_src_tbl;
gaussdb=# DROP TRIGGER delete_trigger_renamed ON test_trigger_src_tbl;
```
## **Helpful Links**

#### **[ALTER TRIGGER](#page-1315-0)**, **[DROP TRIGGER](#page-1549-0)**, and **[ALTER TABLE](#page-1285-0)**

# **7.15.92 CREATE TYPE**

## **Description**

Defines a new data type for use in the current database. The user who defines a type becomes its owner. Types are designed only for row-store tables.

The following data types can be created: base type, shell type, enumerated type, and set type.

Base type

You can create a base type (scalar type). Generally, the functions required by a base type have to be coded in C or another low-level language.

Shell type

A shell type is simply a placeholder for a type to be defined later; it is created by issuing CREATE TYPE with no parameters except for the type name. Shell types are needed as forward references when base types are created.

Enumerated type

An enumerated type is a list of one or more quoted labels, each of which must be 1 to 64 bytes long.

A user granted with the CREATE ANY TYPE permission can create types in the public and user schemas.

## **Precautions**

- If a schema name is given then the type is created in the specified schema. Otherwise, it is created in the current schema. The type name must be distinct from the name of any existing type or domain in the same schema. (Because tables have associated data types, the type name must also be distinct from the name of any existing table in the same schema.)
- When creating a non-system type by associating a function, the user needs to understand the definition of the type and the function associated with the type. If this function is not properly used, permissions may be exploited due to the associated function.

# **Syntax**

```
CREATE TYPE name AS
  ( \lceil attribute_name data_type \lceil COLLATE collation \rceil \lceil, ... \rceil \rceil);
CREATE TYPE name (
  INPUT = input function, OUTPUT = output_function
   [ , RECEIVE = receive_function ]
   [ , SEND = send_function ]
  \lceil, TYPMOD_IN = type_modifier_input_function ]
   [ , TYPMOD_OUT = type_modifier_output_function ]
   [ , ANALYZE = analyze_function ]
  [, INTERNALLENGTH = { internallength | VARIABLE } ]
   [ , PASSEDBYVALUE ]
  \int, ALIGNMENT = alignment ]
   [ , STORAGE = storage ]
  [, LIKE = like_type ] [ , CATEGORY = category ]
   [ , PREFERRED = preferred ]
   [ , DEFAULT = default ]
```

```
[, ELEMENT = element ]
   [ , DELIMITER = delimiter ]
   [ , COLLATABLE = collatable ]
);
```
CREATE TYPE name;

CREATE TYPE name AS ENUM ( [ 'label' [, ... ] ] );

## **Parameters**

Base type

When creating a base type, you can place parameters in any order. The **input function** and **output function** parameters are mandatory, and other parameters are optional.

#### **input** function

Specifies the name of a function that converts data from the type's external textual form to its internal form.

The input function may be declared as taking one parameter of type cstring or taking three parameters of types cstring, oid, and integer.

- The cstring-type parameter is the input text as a C string.
- the second parameter is the type's own OID.
- The integer-type parameter is typmod of the destination column, if known (**–1** will be passed if not known).

The input function must return a value of the data type itself. Usually, an input function should be declared as **STRICT**. Otherwise, when a **NULL** input value is read and the input function is called, the first parameter is **NULL**. The function must still return **NULL** in this case, unless it raises an error. (This case is mainly meant to support domain input functions, which might need to reject **NULL** inputs.)

#### $\Box$  Note

- The input and output functions can be declared to have results or parameters of the new type, when they have to be created before the new type can be created. The type should first be defined as a shell type, which is a placeholder type that has no attributes except a name and an owner. This is done by issuing the **CREATE TYPE** name statement, with no additional parameters. Then the I/O functions can be defined referencing the shell type. Finally, CREATE TYPE with a full definition replaces the shell entry with a complete, valid type definition, after which the new type can be used normally.
- If the input and output functions are internal functions and are specified as internal system functions, the parameter types of the input and output functions must be the same, and the parameter types of **INTERNALLENGTH** and **PASSEDBYVALUE** of the new type must be the same as those of the input and output functions.

#### output function

Specifies the name of a function that converts data from the type's internal form to its external textual form.

The output function must be declared as taking one parameter of the new data type. The output function must return type cstring. Output functions are not invoked for **NULL** values.

#### **receive** function

(Optional) Specifies the name of a function that converts data from the type's external binary form to its internal form.

If this function is not supplied, the type cannot participate in binary input. The binary representation should be chosen to be cheap to convert to internal form, while being reasonably portable. (For example, the standard integer data types use network byte order as the external binary representation, while the internal representation is in the machine's native byte order.) The receive function should perform adequate checking to ensure that the value is valid.

The receive function may be declared as taking one parameter of type internal or taking three parameters of types internal, oid, integer.

- The first parameter is a pointer to a StringInfo buffer holding the received byte string;
- the latter two are the same as for the text input function.

The receive function must return a value of the data type itself. Usually, a receive function should be declared **STRICT**; if it is not, it will be called with a **NULL** first parameter when reading a **NULL** input value. The function must still return **NULL** in this case, unless it raises an error. (This case is mainly meant to support domain receive functions, which might need to reject **NULL** inputs.)

## send function

(Optional) Specifies the name of a function that converts data from the type's internal form to its external binary form.

If this function is not supplied, the type cannot participate in binary output. The send function must be declared as taking one parameter of the new data type. The send function must return type bytea. Send functions are not invoked for **NULL** values.

## type modifier input function

(Optional) Specifies the name of a function that converts an array of modifiers for a type to its internal format.

#### ● **type\_modifier\_output\_function**

(Optional) Specifies the name of a function that converts the internal format of modifiers for a type to its external text format.

## $\Box$  Note

**type\_modifier\_input\_function** and **type\_modifier\_output\_function** are needed if the type supports modifiers, that is optional constraints attached to a type declaration, such as char(5) or numeric(30,2). GaussDB allows user-defined types to take one or more simple constants or identifiers as modifiers. However, this information must be capable of being packed into a single non-negative integer value for storage in the system catalogs. Declared modifiers are passed to **type\_modifier\_input\_function** in the cstring array format. It must check the values for validity (throwing an error if they are wrong), and if they are correct, return a single non-negative integer value that will be stored as the column "typmod". Type modifiers will be rejected if the type does not have a **type\_modifier\_input\_function**. The **type\_modifier\_output\_function** converts the internal integer typmod value back to the correct form for user display. It must return a cstring value that is the exact string to append to the type name; for example numeric's function might return (30,2). It is allowed to omit the **type\_modifier\_output\_function**, in which case the default display format is just the stored typmod integer value enclosed in parentheses.

## analyze function

(Optional) Specifies the name of a function that performs statistical analysis for the data type.

By default, **ANALYZE** will attempt to gather statistics using the type's "equals" and "less-than" operators, if there is a default B-tree operator class for the type. For non-scalar types, this behavior is likely to be unsuitable, so it can be overridden by specifying a custom analysis function. The analysis function must be declared to take one parameter of type internal and return a boolean result.

## ● **internallength**

(Optional) Specifies the length in bytes of the new type's internal representation. The default assumption is that it is variable-length.

While the details of the new type's internal representation are only known to the I/O functions and other functions you create to work with the type, there are several attributes of the internal representation that must be declared to GaussDB. Foremost of these is **internallength**. Base data types can be fixedlength, in which case **internallength** is a positive integer, or variable length, indicated by setting **internallength** to **VARIABLE**. (Internally, this is represented by setting **typlen** to **-1**.) The internal representation of all variable-length types must start with a 4-byte integer giving the total length of this value of the type.

## ● **PASSEDBYVALUE**

(Optional) Indicates that values of this data type are passed by value, rather than by reference. You cannot pass by value types whose internal representation is larger than the size of the Datum type (4 bytes on most machines, 8 bytes on a few).

● **alignment**

(Optional) Specifies the storage alignment requirement of the data type. If specified, it must be **char**, **int2**, **int4**, or **double**; the default is **int4**.

The allowed values equate to alignment on 1, 2, 4, or 8 byte boundaries. Note that variable-length types must have an alignment of at least 4, since they necessarily contain an int4 as their first component.

## ● **storage**

(Optional) Specifies the storage strategy for the data type.

If specified, it must be **plain**, **external**, **extended**, or **main**; the default is **plain**.

- **plain** specifies that data of the type will always be stored in-line and not compressed. (Only **plain** is allowed for fixed-length types.)
- extended specifies that the system will first try to compress a long data value, and will move the value out of the main table row if it is still too long.
- external allows the value to be moved out of the main table, but the system will not try to compress it.
- **main** allows compression, but discourages moving the value out of the main table. (Data items with this storage strategy might still be moved out of the main table if there is no other way to make a row fit, but they will be kept in the main table preferentially over **extended** and **external** items.)

All **storage** values other than **plain** imply that the functions of the data type can handle values that have been toasted. The specific other value given merely determines the default **TOAST** storage strategy for columns of a toastable data type; users can pick other strategies for individual columns using **ALTER TABLE SET STORAGE**.

#### like type

(Optional) Specifies the name of an existing data type that the new type will have the same representation as. The values of **internallength**, **passedbyvalue**, **alignment**, and **storage** are copied from that type, unless overridden by explicit specification elsewhere in this **CREATE TYPE** statement.

Specifying representation in this way is especially useful when the low-level implementation of a new type references an existing type.

#### ● **category**

(Optional) Specifies the category code (a single ASCII character) for this type. The default is **U** for a user-defined type. You may also choose other ASCII characters to create custom categories.

#### ● **preferred**

(Optional) Specifies whether a type is preferred within its type category. If it is, the value will be **TRUE**, else **FALSE**. The default is **FALSE**. Be very careful about creating a preferred type within an existing type category, as this could cause surprising changes in behavior.

#### $\Box$  Note

The **category** and **preferred** parameters can be used to help control which implicit cast will be applied in ambiguous situations. Each data type belongs to a category named by a single ASCII character, and each type is either preferred or not within its category. The parser will prefer casting to preferred types (but only from other types within the same category) when this rule is helpful in resolving overloaded functions or operators. For types that have no implicit casts to or from any other types, it is sufficient to leave these settings at the defaults. However, for a group of related types that have implicit casts, it is often helpful to mark them all as belonging to a category and select one or two of the most general types as being preferred within the category. The **category** parameter is especially useful when adding a user-defined type to an existing built-in category, such as the numeric or string types. However, it is also possible to create entirely-user-defined type categories. Select any ASCII character other than an uppercase letter to name such a category.

#### ● **default**

(Optional) Specifies the default value for the data type. If this is omitted, the default is null.

A default value can be specified, in case a user wants columns of the data type to default to something other than the null value. Specify the default with the **DEFAULT** keyword. (Such a default can be overridden by an explicit **DEFAULT** clause attached to a particular column.)

## ● **element**

(Optional) Specifies the type of array elements when an array type is created. For example, to define an array of 4-byte integers (int4), specify **ELEMENT = int4**.

#### ● **delimiter**

(Optional) Specifies the delimiter character to be used between values in arrays made of this type.
**delimiter** can be set to a specific character. The default delimiter is the comma (,).

● **collatable**

(Optional) Specifies whether this type's operations can use collation information. If they can, the value will be **TRUE**, else **FALSE** (default).

If **collatable** is **TRUE**, column definitions and expressions of the type may carry collation information through use of the **COLLATE** clause. It is up to the implementations of the functions operating on the type to actually make use of the collation information; this does not happen automatically merely by marking the type collatable.

● **label**

(Optional) Represents the textual label associated with one value of an enumerated type. It is a string of 1 to 63 characters.

### **Examples**

gaussdb=# CREATE TABLE t1\_compfoo(a int, b compfoo); gaussdb=# CREATE TABLE t2\_compfoo(a int, b compfoo);

-- Change the owner of the user-defined type **compfoo1** to **usr1**. gaussdb=# CREATE USER usr1 PASSWORD '\*\*\*\*\*\*\*\*';

Delete related tables and users. gaussdb=# DROP TABLE t1\_compfoo; gaussdb=# DROP TABLE t2\_compfoo; gaussdb=# DROP SCHEMA usr1; gaussdb=# DROP USER usr1;

-- Create an enumerated type. gaussdb=# CREATE TYPE bugstatus AS ENUM ('create', 'modify', 'closed');

-- Add a label. gaussdb=# ALTER TYPE bugstatus ADD VALUE IF NOT EXISTS 'regress' BEFORE 'closed';

-- Rename the label. gaussdb=# ALTER TYPE bugstatus RENAME VALUE 'create' TO 'new';

-- Compile the .so file and create a shell type. gaussdb=# CREATE TYPE complex; -- This statement creates a placeholder for the type to be defined so that the type can be referenced when its I/O functions are defined. Then, you can define I/O functions. Note that the functions must be declared to take the **NOT FENCED** mode during creation. gaussdb=# CREATE FUNCTION complex\_in(cstring) RETURNS complex AS 'filename' LANGUAGE C IMMUTABLE STRICT not fenced; gaussdb=# CREATE FUNCTION complex\_out(complex)

 RETURNS cstring AS 'filename' LANGUAGE C IMMUTABLE STRICT not fenced;

gaussdb=# CREATE FUNCTION complex\_recv(internal)

RETURNS complex

AS 'filename'

LANGUAGE C IMMUTABLE STRICT not fenced;

gaussdb=# CREATE FUNCTION complex\_send(complex)

RETURNS bytea

AS 'filename'

LANGUAGE C IMMUTABLE STRICT not fenced; -- Finally, provide a complete definition of the data type. gaussdb=# CREATE TYPE complex (

```
internallength = 16,
```

```
input = complex_in,
```
output = complex\_out,

receive = complex\_recv,

send = complex\_send,

alignment = double );

The C functions corresponding to the input, output, receive, and send functions are defined as follows:

```
-- Define a structure body Complex.
typedef struct Complex {
   double x;
   double y;
} Complex;
-- Define an input function.
PG_FUNCTION_INFO_V1(complex_in);
Datum
complex_in(PG_FUNCTION_ARGS)
{
   char *str = PG_GETARG_CSTRING(0);
   double x,
          y;
   Complex *result;
   if (sscanf(str, " ( %lf , %lf )", &x, &y) != 2)
      ereport(ERROR,
           (errcode(ERRCODE_INVALID_TEXT_REPRESENTATION),
            errmsg("invalid input syntax for complex: \"%s\"",
                str)));
   result = (Complex *) palloc(sizeof(Complex));
  result-\rightarrow x = x;
  result->y = y;
   PG_RETURN_POINTER(result);
}
-- Define an output function.
PG_FUNCTION_INFO_V1(complex_out);
Datum
complex_out(PG_FUNCTION_ARGS)
{
      Complex *complex = (Complex *) PG_GETARG_POINTER(0);
      char *result;
     result = (char *) palloc(100);
      snprintf(result, 100, "(%g,%g)", complex->x, complex->y);
     PG_RETURN_CSTRING(result);
```
} -- Define a receive function. PG\_FUNCTION\_INFO\_V1(complex\_recv); Datum complex\_recv(PG\_FUNCTION\_ARGS) { StringInfo buf = (StringInfo) PG\_GETARG\_POINTER(0); Complex \*result; result = (Complex \*) palloc(sizeof(Complex)); result->x = pq\_getmsgfloat8(buf);  $result \rightarrow y = pq\_getmsgfloat8(buf);$ PG\_RETURN\_POINTER(result); } -- Define a send function. PG\_FUNCTION\_INFO\_V1(complex\_send); Datum complex\_send(PG\_FUNCTION\_ARGS) { Complex \*complex = (Complex \*) PG\_GETARG\_POINTER(0); StringInfoData buf; pq\_begintypsend(&buf); pq\_sendfloat8(&buf, complex->x); pq\_sendfloat8(&buf, complex->y); PG\_RETURN\_BYTEA\_P(pq\_endtypsend(&buf)); }

## **Helpful Links**

**[ALTER TYPE](#page-1316-0)** and **[DROP TYPE](#page-1550-0)**

# **7.15.93 CREATE USER**

## **Description**

Creates a user.

#### **Precautions**

- A user created using the CREATE USER statement has the LOGIN permission by default.
- When you run the **CREATE USER** command to create a user, the system creates a schema with the same name as the user in the database where the command is executed.
- The owner of an object created by a system administrator in a schema with the same name as a common user is the common user, not the system administrator.

#### **Syntax**

CREATE USER user\_name [ [ WITH ] option [ ... ] ] [ ENCRYPTED | UNENCRYPTED ] { PASSWORD | IDENTIFIED BY } { 'password' [EXPIRED] | DISABLE };

The **option** clause is used to configure information, including permissions and properties.

{SYSADMIN | NOSYSADMIN} | {MONADMIN | NOMONADMIN} | {OPRADMIN | NOOPRADMIN} | {POLADMIN | NOPOLADMIN} | {AUDITADMIN | NOAUDITADMIN} | {CREATEDB | NOCREATEDB} | {USEFT | NOUSEFT} | {CREATEROLE | NOCREATEROLE} | {INHERIT | NOINHERIT} | {LOGIN | NOLOGIN} | {REPLICATION | NOREPLICATION} | {VCADMIN | NOVCADMIN} | {PERSISTENCE | NOPERSISTENCE} | CONNECTION LIMIT connlimit | VALID BEGIN 'timestamp' | VALID UNTIL 'timestamp'

```
 | USER GROUP 'groupuser'
 | PERM SPACE 'spacelimit'
 | TEMP SPACE 'tmpspacelimit'
 | SPILL SPACE 'spillspacelimit'
 | NODE GROUP logic_cluster_name
 | IN ROLE role_name [, ...]
 | IN GROUP role_name [, ...]
 | ROLE role_name [, ...]
 | ADMIN role_name [, ...]
 | USER role_name [, ...]
 | SYSID uid
| DEFAULT TABLESPACE tablespace_name
 | PROFILE DEFAULT
 | PROFILE profile_name
 | PGUSER
```
#### **Parameters**

#### ● **user\_name**

Username.

Value range: a string. It must comply with the **[naming convention](#page-543-0)**. A value can contain a maximum of 63 characters. If a username contains uppercase letters, the database automatically converts the uppercase letters into lowercase letters. To create a username that contains uppercase letters, enclose the username with double quotation marks ("").

#### ● **password**

Specifies the login password.

The new password must:

- Contain at least eight characters. This is the default length.
- Differ from the username or the username spelled backward.
- Contain at least three of the following character types: uppercase characters, lowercase characters, digits, and special characters (limited to  $\sim$ !@#\$ %^&\*()-\_=+\|[{}];:,<.>/?). If the password contains characters other than the preceding characters, an error will be reported during statement execution.
- The password can also be a ciphertext character string that meets the format requirements. This mode is mainly used to import user data. You are advised not to use it directly. If a ciphertext password is used, the user must know the plaintext corresponding to the ciphertext password and ensure that the plaintext password meets the complexity requirements. The database does not verify the complexity of the ciphertext password. Instead, the security of the ciphertext password is ensured by the user.

Be enclosed by single quotation marks when a user is created.

Value range: a string

For details about other parameters, see **[Parameter Description](#page-1431-0)** in "CREATE ROLE."

## **Examples**

-- Create user **jim** whose login password is **\*\*\*\*\*\*\***. gaussdb=# CREATE USER jim PASSWORD '\*\*\*\*\*\*\*\*';

-- Alternatively, you can run the following statement: gaussdb=# CREATE USER kim IDENTIFIED BY '\*\*\*\*\*\*\*\*';

-- To create a user with the CREATEDB permission, add the CREATEDB keyword. gaussdb=# CREATE USER dim CREATEDB PASSWORD '\*\*\*\*\*\*\*\*';

-- Change the login password of user **jim** from **\*\*\*\*\*\*\*\*** to **\*\*\*\*\*\*\*\*\*\***. gaussdb=# ALTER USER jim IDENTIFIED BY '\*\*\*\*\*\*\*\*\*\*' REPLACE '\*\*\*\*\*\*\*\*';

-- Add the CREATEROLE permission to **jim**. gaussdb=# ALTER USER jim CREATEROLE;

-- Lock **jim**. gaussdb=# ALTER USER jim ACCOUNT LOCK;

-- Delete users. gaussdb=# DROP USER kim CASCADE; gaussdb=# DROP USER jim CASCADE; gaussdb=# DROP USER dim CASCADE;

# **Helpful Links**

#### **[ALTER USER](#page-1318-0)**, **[CREATE ROLE](#page-1430-0)**, and **[DROP USER](#page-1551-0)**

# **7.15.94 CREATE VIEW**

## **Description**

**CREATE VIEW** creates a view. A view is a virtual table, not a base table. Only view definition is stored in the database and view data is not. The data is stored in a base table. If data in the base table changes, the data in the view changes accordingly. In this sense, a view is like a window through which users can know their interested data and data changes in the database.

#### **Precautions**

A user granted with the **CREATE ANY TABLE** permission can create views in the public and user schemas.

#### **Syntax**

CREATE [ OR REPLACE ] [ TEMP | TEMPORARY ] VIEW view\_name [ ( column\_name [, ...] ) ] [ WITH ( {view\_option\_name [= view\_option\_value]} [, ... ] ) ] AS query;

#### $\Box$  Note

You can use WITH(security barrier) to create a relatively secure view. This prevents attackers from printing base table data by using the **RAISE** statement of low-cost functions.

After a view is created, you are not allowed to use REPLACE to modify column names in the view or delete the columns.

#### **Parameters**

#### **OR REPLACE**

Redefines the view if it already exists.

#### ● **TEMP | TEMPORARY**

Creates a temporary view.

view name

Specifies the name (optionally schema-qualified) of the view to be created. Value range: a string. It must comply with the **[naming convention](#page-543-0)**.

#### ● **column\_name**

Specifies an optional list of names to be used for columns of the view. If not given, the column names are deduced from the query.

Value range: a string. It must comply with the **[naming convention](#page-543-0)**.

#### ● **view\_option\_name [= view\_option\_value]**

Specifies an optional parameter for a view.

Currently, **view\_option\_name** supports only the **security\_barrier** parameter. This parameter is used when the view attempts to provide row-level security.

Value range: **TRUE** or **FALSE**

● **query**

Specifies a **SELECT** or **VALUES** statement that will provide the columns and rows of the view.

#### **NOTICE**

If **query** contains a clause specifying the partition of a partitioned table, the OID of the specified partition is hardcoded to the system catalog when the view is created. If the partition DDL syntax that causes the change in the OID of the specified partition is used, for example, DROP, SPLIT, or MERGE, the view is unavailable. In this case, you need to create a view.

#### **Examples**

```
-- Create a view consisting of columns whose spcname is pg_default.
gaussdb=# CREATE VIEW myView AS
   SELECT * FROM pg_tablespace WHERE spcname = 'pg_default';
-- Query the view.
gaussdb=# SELECT * FROM myView ;
-- Delete the view.
gaussdb=# DROP VIEW myView;
```
## **Helpful Links**

**[ALTER VIEW](#page-1320-0)** and **[DROP VIEW](#page-1552-0)**

# **7.15.95 CREATE WORKLOAD GROUP**

#### **Description**

Creates a workload group, associates it with a resource pool, and specifies the number of concurrent SQL statements in the resource pool.

#### **Precautions**

Only a user with the CREATE permission on the current database can perform this operation.

#### **Syntax**

CREATE WORKLOAD GROUP wg\_name [ USING RESOURCE POOL pool\_name [ WITH ( ACT\_STATEMENTS = counts) ] ];

#### **Parameters**

#### ● **wg\_name**

Specifies the workload group name.

#### $\Box$  Note

The workload group must be unique in a database.

Value range: a string. It must comply with the **[naming convention](#page-543-0)**.

#### pool name

Specifies the name of a resource pool.

Value range: a string. It must comply with the **[naming convention](#page-543-0)**.

● **counts**

Specifies the number of concurrent SQL statements in the resource pool that the workload group belongs to.

Value range: an integer ranging from –1 to 2147483647

#### **Examples**

-- Create a default workload group in the default resource pool. gaussdb=# CREATE WORKLOAD GROUP wg\_name1;

```
-- Create a workload group.
gaussdb=# CREATE WORKLOAD GROUP wg_name2;
```
-- Create a workload group, associate it with **pool1**, and set the number of concurrent SQL statements to 10.

gaussdb=# CREATE WORKLOAD GROUP wg\_name3 USING RESOURCE POOL pool1 WITH (ACT\_STATEMENTS=10);

-- Delete the created workload groups. gaussdb=# DROP WORKLOAD GROUP wg\_name1; gaussdb=# DROP WORKLOAD GROUP wg\_name2; gaussdb=# DROP WORKLOAD GROUP wg\_name3;

## **Helpful Links**

#### **[ALTER WORKLOAD GROUP](#page-1322-0)** and **[DROP WORKLOAD GROUP](#page-1553-0)**

# **7.15.96 CREATE WEAK PASSWORD DICTIONARY**

#### **Function**

**CREATE WEAK PASSWORD DICTIONARY** inserts one or more weak passwords into the **gs\_global\_config** table.

#### **Precautions**

- Only the initial user, system administrator, and security administrator have the permission to execute this syntax.
- Passwords in the weak password dictionary are stored in the **gs\_global\_config** system catalog.
- The weak password dictionary is empty by default. You can use this syntax to add one or more weak passwords.
- When a user attempts to execute this syntax to insert a weak password that already exists in the **gs\_global\_config** table, only one weak password is retained in the table.

#### **Syntax**

CREATE WEAK PASSWORD DICTIONARY [WITH VALUES] ( {'weak\_password'} [, ...] );

#### **Parameter Description**

weak\_password

Weak password

Value range: a character string.

#### **Example**

-- Insert a single weak password into the **gs\_global\_config** system catalog. gaussdb=# CREATE WEAK PASSWORD DICTIONARY WITH VALUES ('password1');

-- Insert multiple weak passwords into the **gs\_global\_config** system catalog. gaussdb=# CREATE WEAK PASSWORD DICTIONARY WITH VALUES ('password2'),('password3');

-- Clear all weak passwords in the **gs\_global\_config** system catalog. gaussdb=# DROP WEAK PASSWORD DICTIONARY;

-- View existing weak passwords. gaussdb=# SELECT \* FROM gs\_global\_config WHERE NAME LIKE 'weak\_password';

## **Helpful Links**

#### **[13.14.119-DROP WEAK PASSWORD DICTIONARY](#page-1553-0)**

# **7.15.97 CURSOR**

## **Function**

**CURSOR** defines a cursor to retrieve a small number of rows at a time out of a larger query.

To process SQL statements, the stored procedure process assigns a memory segment to store context association. Cursors are handles or pointers pointing to context regions. With cursors, stored procedures can control alterations in context regions.

## **Precautions**

- **CURSOR** is used only in transaction blocks.
- Generally, **CURSOR** and **SELECT** both have text returns. Since data is stored in binary format in the system, the system needs to convert the data from the binary format to the text format. If data is returned in text format, client applications need to convert the data back to the binary format for processing. **FETCH** implements conversion between binary data and text data.
- Binary cursors should be used carefully. Text usually occupies larger space than binary data. A binary cursor returns internal binary data, which is easier to operate. A text cursor returns text, which is easier to retrieve and therefore reduces workload on the client. As an example, if a query returns a value of one from an integer column, you would get a string of 1 with a default cursor, whereas with a binary cursor you would get a 4-byte field containing the internal representation of the value (in big-endian byte order).

# **Syntax**

CURSOR cursor\_name [ BINARY ] [ NO SCROLL ] [ { WITH | WITHOUT } HOLD ] FOR query ;

# **Parameter Description**

#### cursor\_name

Specifies the name of the cursor to be created.

Value range: a string. It must comply with the naming convention.

● **BINARY**

Causes the cursor to return data in binary rather than in text format.

#### **NO SCROLL**

Specifies how the cursor retrieves rows.

- **NO SCROLL**: specifies that the cursor cannot be used to retrieve rows in a nonsequential fashion.
- Unspecified: Based on the query's execution plan, the system automatically determines whether the cursor can be used to retrieve rows in a nonsequential fashion.

#### ● **WITH HOLD | WITHOUT HOLD**

Specifies whether the cursor can continue to be used after the transaction that created it successfully commits.

- **WITH HOLD**: The cursor can continue to be used after the transaction that created it successfully commits.
- **WITHOUT HOLD**: The cursor cannot be used outside of the transaction that created it.
- If neither **WITH HOLD** nor **WITHOUT HOLD** is specified, the default is **WITHOUT HOLD**.
- Cross-node transactions (for example, DDL-contained transactions created in a coordinator cluster) do not support **WITH HOLD**.
- **query**

Uses a **SELECT** or **VALUES** clause to specify the rows to be returned by the cursor.

Value range: **SELECT** or **VALUES** clause

## **Examples**

See **[Examples](#page-1567-0)** in **FETCH**.

# **Helpful Links**

#### **[FETCH](#page-1564-0)**

# **7.15.98 DEALLOCATE**

### **Function**

**DEALLOCATE** deallocates a previously prepared statement. If you do not explicitly deallocate a prepared statement, it is deallocated when the session ends.

The **PREPARE** keyword is always ignored.

## **Precautions**

None

## **Syntax**

DEALLOCATE [ PREPARE ] { name | ALL };

## **Parameter Description**

● **name**

Specifies the name of the prepared statement to be deallocated.

● **ALL**

Deallocates all prepared statements.

## **Examples**

None

# **7.15.99 DECLARE**

### **Function**

**DECLARE** defines a cursor to retrieve a small number of rows at a time out of a larger query and can be the start of an anonymous block.

This section describes usage of cursors. The usage of anonymous blocks is available in **[BEGIN](#page-1327-0)**.

To process SQL statements, the stored procedure process assigns a memory segment to store context association. Cursors are handles or pointers pointing to context regions. With cursors, stored procedures can control alterations in context regions.

Generally, **CURSOR** and **SELECT** both have text returns. Since data is stored in binary format in the system, the system needs to convert the data from the binary format to the text format. If data is returned in text format, client applications need to convert the data back to the binary format for processing. **FETCH** implements conversion between binary data and text data.

## **Precautions**

- **CURSOR** is used only in transaction blocks.
- Binary cursors should be used carefully. Text usually occupies larger space than binary data. A binary cursor returns internal binary data, which is easier to operate. A text cursor returns text, which is easier to retrieve and therefore reduces workload on the client. As an example, if a query returns a value of one from an integer column, you would get a string of 1 with a default cursor, whereas with a binary cursor you would get a 4-byte field containing the internal representation of the value (in big-endian byte order).

# **Syntax**

- Define a cursor. DECLARE cursor\_name [ BINARY ] [ NO SCROLL ] CURSOR [ { WITH | WITHOUT } HOLD ] FOR query ;
- Enable an anonymous block. [DECLARE [declare\_statements]] **BEGIN** execution\_statements END; /

# **Parameter Description**

cursor\_name

Specifies the name of the cursor to be created.

Value range: a string. It must comply with the naming convention.

● **BINARY**

Causes the cursor to return data in binary rather than in text format.

**NO SCROLL** 

Specifies how the cursor retrieves rows.

- **NO SCROLL**: specifies that the cursor cannot be used to retrieve rows in a nonsequential fashion.
- Unspecified: Based on the query's execution plan, the system automatically determines whether the cursor can be used to retrieve rows in a nonsequential fashion.

#### **WITH HOLD**

#### **WITHOUT HOLD**

Specifies whether the cursor can continue to be used after the transaction that created it successfully commits.

- **WITH HOLD**: The cursor can continue to be used after the transaction that created it successfully commits.
- **WITHOUT HOLD**: The cursor cannot be used outside of the transaction that created it.
- If neither **WITH HOLD** nor **WITHOUT HOLD** is specified, the default is **WITHOUT HOLD**.

#### **NOTICE**

- For a cursor declared as **WITH HOLD**, all data of the cursor is cached when a transaction ends. If the cursor has a large amount of data, this process may take a long time.
- **query**

Uses a **SELECT** or **VALUES** clause to specify the rows to be returned by the cursor.

Value range: **SELECT** or **VALUES** clause

#### ● **declare\_statements**

Declares a variable, including its name and type, for example, **sales\_cnt int**.

#### execution statements

Specifies the statement to be executed in an anonymous block. Value range: an existing function name

#### **Examples**

For details about how to start a transaction, see **[Examples](#page-1328-0)** in section "BEGIN".

For details about how to define a cursor, see **[Examples](#page-1567-0)** in section "FETCH."

#### **Helpful Links**

#### **[BEGIN](#page-1327-0)** and **[FETCH](#page-1564-0)**

# **7.15.100 DELETE**

### **Description**

Deletes rows that satisfy the WHERE clause from the specified table. If the WHERE clause is absent, the effect is to delete all rows in the table. The result is a valid, but an empty table.

## **Precautions**

- The owner of a table, users granted with the DELETE permission on the table, or users granted with the DELETE ANY TABLE permission can delete data from the table. The system administrator has the permission to delete data from the table by default, as well as the SELECT permission on any table in the USING clause or whose values are read in **condition**.
- For row-store tables, DELETE can be used if the tables have primary key constraints or the execution plan can be pushed down.
- For the DELETE statement whose subquery is a stream plan, the same deleted row cannot be concurrently updated.

### **Syntax**

```
[ WITH [ RECURSIVE ] with_query [, ...] ]
DELETE [y^* + plan_hint */] [FROM] [ONLY ] table_name [ * ] [ [ AS ] alias ]
   USING using_list ]
   [ WHERE condition | WHERE CURRENT OF cursor_name ] 
   [ ORDER BY {expression [ [ ASC | DESC | USING operator ]
   [ RETURNING { * | { output_expr [ [ AS ] output_name ] } [, ...] } ];
```
#### Format of **with\_query**:

with\_query\_name [ ( column\_name [, ...] ) ] AS [ [ NOT ] MATERIALIZED ] ( {select | values | insert | update | delete} )

#### **Parameters**

#### **WITH [ RECURSIVE ] with query [, ...]**

Specifies one or more subqueries that can be referenced by name in the main query, which is equivalent to a temporary table.

If RECURSIVE is specified, it allows a SELECT subquery to reference itself by name.

– **with\_query\_name** specifies the name of the result set generated by a subquery. Such names can be used to access the result sets of subqueries in a query.

– **column\_name** specifies the column name displayed in the subquery result set.

– Each subquery can be a **SELECT**, **VALUES**, **INSERT**, **UPDATE** or **DELETE** statement.

– You can use **MATERIALIZED** or **NOT MATERIALIZED** to modify the CTE.

– If **MATERIALIZED** is specified, the WITH query will be materialized, and a copy of the subquery result set is generated. The copy is directly queried at the reference point. Therefore, the WITH subquery cannot be jointly optimized with the **SELECT** statement trunk (for example, predicate

pushdown and equivalence class transfer). In this scenario, you can use **NOT MATERIALIZED** for modification. If the WITH query can be executed as a subquery inline, the preceding optimization can be performed.

– If the user does not explicitly declare the materialized attribute, comply with the following rules: If the CTE is referenced only once in the trunk statement to which it belongs and semantically supports inline execution, it will be rewritten as subquery inline execution. Otherwise, the materialized execution will be performed in CTE Scan mode.

#### ● **plan\_hint**

Follows the **DELETE** keyword in the **/\*+ \*/** format. It is used to optimize the plan of a **DELETE** statement block. For details, see **[Hint-based Tuning](#page-457-0)**. In each statement, only the first **/\*+** plan\_hint **\*/** comment block takes effect as a hint. Multiple hints can be written.

#### ● **ONLY**

If **ONLY** is specified before the table name, matching rows are deleted from the named table only. If **ONLY** is not specified, matching rows are also deleted from any tables inheriting from the named table.

#### table name

Specifies the name (optionally schema-qualified) of the table to delete rows from.

Value range: an existing table name

#### $\Box$  Note

You can use database links to perform operations on remote tables. For details, see **[DATABASE LINK](#page-1668-0)**.

#### ● **alias**

Specifies a substitute name for the target table.

Value range: a string. It must comply with the **[naming convention](#page-543-0)**.

● **using\_list**

Specifies the **USING** clause.

#### ● **condition**

Specifies an expression that returns a value of type Boolean. Only rows for which this expression returns **true** will be deleted. You are advised not to use numeric types such as int as conditions, because such types can be implicitly converted to bool values (non-zero values are implicitly converted to **true** and **0** is implicitly converted to **false**), which may cause unexpected results.

#### **WHERE CURRENT OF cursor\_name**

When the cursor points to a row in a table, you can use this syntax to delete the row. For details about the restrictions, see **[UPDATE](#page-1649-0)**.

#### **ORDER BY**

For details about the keywords, see **[SELECT](#page-1614-0)**.

#### output\_expr

Specifies an expression to be computed and returned by the **DELETE** statement after each row is deleted. The expression can use any column names of the table. Write **\*** to return all columns.

#### output name

Specifies a name to use for a returned column.

Value range: a string. It must comply with the **[naming convention](#page-543-0)**.

### **Examples**

```
gaussdb=# CREATE SCHEMA tpcds;
-- Create the tpcds.customer_address table.
gaussdb=# CREATE TABLE tpcds.customer_address
(
ca_address_sk INTEGER NOT NULL,
ca_address_id CHARACTER(16) NOT NULL,
ca_street_number INTEGER ,
ca_street_name CHARACTER (20)
);
-- Insert multiple records into the table.
gaussdb=# INSERT INTO tpcds.customer_address VALUES (1, 'AAAAAAAABAAAAAAA', '18', 'Jackson'),
(10000, 'AAAAAAAACAAAAAAA', '362', 'Washington 6th'),(15000, 'AAAAAAAADAAAAAAA', '585', 'Dogwood 
Washington');
-- Create the tpcds.customer_address_bak table.
gaussdb=# CREATE TABLE tpcds.customer_address_bak AS TABLE tpcds.customer_address;
-- Delete employees whose ca_address_sk is smaller than 14888 from the tpcds.customer_address_bak
table.
gaussdb=# DELETE FROM tpcds.customer_address_bak WHERE ca_address_sk < 14888;
```
-- Delete all data from the **tpcds.customer\_address\_bak** table. gaussdb=# DELETE FROM tpcds.customer\_address\_bak;

-- Delete the **tpcds.customer\_address\_bak** table. gaussdb=# DROP TABLE tpcds.customer\_address\_bak;

-- Delete the **tpcds.customer\_address** table. gaussdb=# DROP TABLE tpcds.customer\_address;

-- Delete a schema. gaussdb=# DROP SCHEMA tpcds CASCADE;

# **Suggestions**

● delete

-- Create a schema.

To delete all records in a table, use the TRUNCATE syntax.

# **7.15.101 DO**

## **Function**

Executes an anonymous code block.

The code block is treated as though it were the body of a function with no parameters, returning **void**. It is parsed and executed a single time.

# **Precautions**

- The procedural language to be used must already have been installed into the current database by means of **CREATE LANGUAGE**. **plpgsql** is installed by default, but other languages are not.
- The user must have the USAGE permission on the procedural language, or must be a system administrator if the language is untrusted.

### **Syntax**

DO [ LANGUAGE lang\_name ] code;

## **Parameter Description**

#### ● **lang\_name**

Specifies the name of the procedural language the code is written in. If omitted, the default is **plpgsql**.

● **code**

Specifies the procedural language code to be executed. This must be specified as a string literal.

# **Examples**

```
-- Create the webuser user.
gaussdb=# CREATE USER webuser PASSWORD '********';
-- Grant all permissions on all views in the tpcds schema to the webuser user.
gaussdb=# DO $$DECLARE r record;
BEGIN
  FOR r IN SELECT c.relname,n.nspname FROM pg_class c,pg_namespace n
         WHERE c.relnamespace = n.oid AND n.nspname = 'tpcds' AND relkind IN ('r','v')
   LOOP
     EXECUTE 'GRANT ALL ON ' || quote_ident(r.table_schema) || '.' || quote_ident(r.table_name) || ' TO
webuser';
   END LOOP;
END$$;
```

```
-- Delete the webuser user.
gaussdb=# DROP USER webuser CASCADE;
```
# **7.15.102 DROP APP WORKLOAD GROUP MAPPING**

# **Description**

Deletes an app workload group mapping.

## **Precautions**

Only a user with the DROP permission on the current database can perform this operation.

#### **Syntax**

DROP APP WORKLOAD GROUP MAPPING [ IF EXISTS ] app\_name;

## **Parameters**

**IF EXISTS** 

Reports a notice instead of an error if the specified app workload group mapping does not exist.

app\_name

Specifies the name of the app workload group mapping to be deleted. The name was specified during **CREATE APP WORKLOAD GROUP MAPPING**.

Value range: a string. It must comply with the **[naming convention](#page-543-0)**.

## **Examples**

See **[Examples](#page-1355-0)** in section "CREATE APP WORKLOAD GROUP MAPPING."

## **Helpful Links**

**[ALTER APP WORKLOAD GROUP MAPPING](#page-1243-0)** and **[CREATE APP WORKLOAD](#page-1355-0) [GROUP MAPPING](#page-1355-0)**

# **7.15.103 DROP AUDIT POLICY**

### **Description**

Deletes an audit policy.

#### **Precautions**

Only users with the poladmin or sysadmin permission, or the initial user can perform this operation.

#### **Syntax**

DROP AUDIT POLICY [IF EXISTS] policy\_name;

#### **Parameters**

#### **policy\_name**

Specifies the audit policy name, which must be unique.

Value range: a string. It must comply with the **[naming convention](#page-543-0)**.

#### **Examples**

See **[Examples](#page-1357-0)** in section "CREATE AUDIT POLICY."

## **Helpful Links**

**[CREATE AUDIT POLICY](#page-1356-0)** and **[ALTER AUDIT POLICY](#page-1244-0)**

# **7.15.104 DROP CLIENT MASTER KEY**

#### **Function**

**DROP CLIENT MASTER KEY** deletes a CMK.

#### **Precautions**

- Only the CMK owner or a user who has been granted the DROP permission can run this command. By default, the system administrator has this permission.
- This command can only be used to delete the metadata information recorded in the system catalog of the database, but cannot be used to delete the CMK file. You need to use KeyTool to delete the CMK file.

## **Syntax**

DROP CLIENT MASTER KEY [ IF EXISTS ] client master key name [, ...] [ CASCADE | RESTRICT ];

## **Parameter Description**

- **IF EXISTS** 
	- If a specified CMK does not exist, a notice rather than an error is issued.
- **client\_master\_key\_name**

Name of a CMK to be deleted.

Value range: a string. It is the name of an existing CMK.

● **CASCADE** | **RESTRICT**

Allows/Restricts to delete objects that depend on the CMK.

## **Examples**

-- Delete a CMK object. gaussdb=> DROP CLIENT MASTER KEY ImgCMK CASCADE; NOTICE: drop cascades to column setting: imgcek DROP GLOBAL SETTING

# **7.15.105 DROP COLUMN ENCRYPTION KEY**

## **Function**

**CREATE COLUMN ENCRYPTION KEY** deletes a column encryption key (CEK).

#### **Precautions**

Only the CEK owner or a user who has been granted the DROP permission can run this command. By default, the system administrator has this permission.

## **Syntax**

DROP COLUMN ENCRYPTION KEY [ IF EXISTS ] column\_encryption\_key\_name [, ...] [ CASCADE | RESTRICT ];

## **Parameter Description**

#### **IF EXISTS**

If a specified CEK does not exist, a notice rather than an error is issued.

#### column\_encryption\_key\_name

Name of a CEK to be deleted.

Value range: a string. It is the name of an existing CEK.

#### ● **CASCADE** | **RESTRICT**

For fully-encrypted databases, this syntax is high-risk operation. Actually, encrypted columns that depend on CEKs cannot be deleted.

## **Examples**

-- Delete a CEK object. gaussdb=# DROP COLUMN ENCRYPTION KEY ImgCEK CASCADE; ERROR: cannot drop column setting: imgcek cascadely because encrypted column depend on it. HINT: we have to drop encrypted column: name, ... before drop column setting: imgcek cascadely.

# **7.15.106 DROP DATABASE**

## **Function**

**DROP DATABASE** deletes a database.

#### **Precautions**

- Only the database owner or a user granted with the DROP permission can run the **DROP DATABASE** command. The system administrator has this permission by default.
- The preinstalled POSTGRES, TEMPLATE0, and TEMPLATE1 databases are protected and therefore cannot be deleted. To check databases in the current service, run the gsql statement **\l**.
- If any users are connected to the database, the database cannot be deleted. To check the current database connections, open the **dv\_sessions** view.
- **DROP DATABASE** cannot be executed within a transaction block.
- Before deleting a database, run the **CLEAN CONNECTION TO ALL FORCE FOR DATABASE** XXXX command to forcibly stop the existing user connections and backend threads, preventing database deletion failures caused by running backend threads. Forcibly stopping backend threads may cause data inconsistency in the current database. Therefore, execute this command only when you are sure to delete the database.
- If **DROP DATABASE** fails and is rolled back, run **DROP DATABASE IF EXISTS** again.

#### **NOTICE**

**DROP DATABASE** cannot be undone.

#### **Syntax**

DROP DATABASE [ IF EXISTS ] database\_name ;

## **Parameter Description**

**IF EXISTS** 

Reports a notice instead of an error if the specified database does not exist.

#### database name

Specifies the name of the database to be deleted. Value range: an existing database name

## **Examples**

See **[Examples](#page-1371-0)** in **CREATE DATABASE**.

**Helpful Links**

#### **[CREATE DATABASE](#page-1363-0)**

## **Suggestions**

drop database Do not delete databases during transactions.

# **7.15.107 DROP DATABASE LINK**

# **7.15.108 DROP DATA SOURCE**

## **Description**

Deletes a data source.

#### **Precautions**

Only an owner, system administrator, or initial user can delete a data source.

#### **Syntax**

DROP DATA SOURCE [IF EXISTS] src\_name [CASCADE | RESTRICT];

#### **Parameters**

#### ● **src\_name**

Specifies the name of the data source to be deleted. Value range: a string. It must comply with the **[naming convention](#page-543-0)**.

#### ● **IF EXISTS**

Reports a notice instead of an error if the specified data source does not exist.

- **CASCADE | RESTRICT**
	- **CASCADE**: automatically deletes the objects that depend on the data source.
	- **RESTRICT:** refuses to delete the data source if any objects depend on it. This is the default action.

Currently, no objects depend on data sources. Therefore, **CASCADE** is equivalent to **RESTRICT**, and they are reserved to ensure backward compatibility.

#### **Examples**

-- Create a data source. gaussdb=# CREATE DATA SOURCE ds\_tst1;

-- Delete the data source. gaussdb=# DROP DATA SOURCE ds\_tst1 CASCADE; gaussdb=# DROP DATA SOURCE IF EXISTS ds\_tst1 RESTRICT;

## **Helpful Links**

#### **[CREATE DATA SOURCE](#page-1373-0)** and **[ALTER DATA SOURCE](#page-1250-0)**

# **7.15.109 DROP DIRECTORY**

## **Function**

**DROP DIRECTORY** deletes a directory.

#### **Precautions**

When **enable\_access\_server\_directory** is set to **off**, only the initial user is allowed to delete directory objects. When **enable\_access\_server\_directory** is set to **on**, a user with the SYSADMIN permission, the owner of the directory object, a user who is granted with the DROP permission of the directory, or a user who inherits the **gs role directory drop** permission of the built-in role can delete directory objects.

#### **Syntax**

DROP DIRECTORY [ IF EXISTS ] directory\_name;

### **Parameter Description**

#### directory name

Specifies the name of the directory to be deleted. Value range: an existing directory name

### **Examples**

-- Create a directory. gaussdb=# CREATE OR REPLACE DIRECTORY dir as '/tmp/';

-- Delete a foreign table. gaussdb=# DROP DIRECTORY dir;

## **Helpful Links**

**[CREATE DIRECTORY](#page-1375-0)** and **[ALTER DIRECTORY](#page-1255-0)**

# **7.15.110 DROP FOREIGN TABLE**

## **Function**

**DROP FOREIGN TABLE** deletes a foreign table.

#### **Precautions**

**DROP FOREIGN TABLE** forcibly deletes the specified table and the indexes depending on the table. After the table is deleted, the functions and stored procedures that need to use this table cannot be executed.

#### **Syntax**

DROP FOREIGN TABLE [ IF EXISTS ] table\_name [, ...] [ CASCADE | RESTRICT ];

## **Parameter Description**

### **IF EXISTS**

Reports a notice instead of an error if the specified table does not exist.

#### table name

Specifies the name of the table to be deleted.

Value range: an existing table name

#### ● **CASCADE | RESTRICT**

- **CASCADE**: automatically deletes the objects (such as views) that depend on the table.
- **RESTRICT:** refuses to delete the table if any objects depend on it. This is the default action.

## **Examples**

#### See **[Examples](#page-1387-0)** in **CREATE FOREIGN TABLE**.

# **Helpful Links**

**[ALTER FOREIGN TABLE \(for Import and Export\)](#page-1255-0)** and **[CREATE FOREIGN TABLE](#page-1376-0) [\(for Import and Export\)](#page-1376-0)**

# **7.15.111 DROP FUNCTION**

## **Function**

**DROP FUNCTION** deletes a function.

## **Precautions**

If a function involves operations on temporary tables, **DROP FUNCTION** cannot be used.

Only the function owner or a user granted with the DROP permission can run the **DROP FUNCTION** command. The system administrator has this permission by default.

## **Syntax**

DROP FUNCTION [ IF EXISTS ] function\_name [ ( [ { [ argname ] [ argmode ] argtype} [, ...] ] ) [ CASCADE | RESTRICT ] ];

## **Parameter Description**

**IF EXISTS** 

Reports a notice instead of an error if the specified function does not exist.

#### function\_name

Specifies the name of the function to be deleted.

Value range: an existing function name

● **argmode** Specifies the parameter mode of the function.

#### ● **argname**

Specifies the parameter name of the function.

● **argtype**

Specifies the parameter type of the function.

- **CASCADE | RESTRICT**
	- **CASCADE**: automatically deletes the objects (such as operators) that depend on the function.
	- **RESTRICT:** refuses to delete the function if any objects depend on it. This is the default action.

#### **Examples**

See **[Examples](#page-1397-0)** in **CREATE FUNCTION**.

## **Helpful Links**

**[ALTER FUNCTION](#page-1257-0)** and **[CREATE FUNCTION](#page-1389-0)**

# **7.15.112 DROP GLOBAL CONFIGURATION**

## **Function**

**DROP GLOBAL CONFIGURATION** deletes parameter values from the **gs** global config system catalog.

### **Precautions**

Only the initial database user can run this command.

The **weak\_password** keyword cannot be deleted.

#### **Syntax**

DROP GLOBAL CONFIGURATION Parameter name, Parameter name...;

#### **Parameter Description**

The parameter is a parameter that already exists in the **gs\_global\_config** system catalog. If you delete a parameter that does not exist, an error will be reported.

# **7.15.113 DROP GROUP**

### **Function**

**DROP GROUP** deletes a user group. **DROP GROUP** is an alias for **DROP ROLE**.

#### **Precautions**

**DROP GROUP** is available only to users with the **CREATE ROLE** permission granted by the administrator.

### **Syntax**

DROP GROUP [ IF EXISTS ] group\_name [, ...];

### **Parameter Description**

See **[Parameter Description](#page-1541-0)** in **DROP ROLE**.

## **Helpful Links**

- **[CREATE GROUP](#page-1403-0)**
- **[ALTER GROUP](#page-1261-0)**
- **[DROP ROLE](#page-1541-0)**

# **7.15.114 DROP INDEX**

### **Function**

**DROP INDEX** deletes an index.

## **Precautions**

Only the index owner, owner of the schema where the index resides, a user who has the INDEX permission on the table where the index resides, or a user who has the DROP ANY INDEX permission can run the **DROP INDEX** command. The system administrator has this permission by default.

#### **Syntax**

DROP INDEX [ IF EXISTS ] index\_name [, ...] [ CASCADE | RESTRICT ];

# **Parameter Description**

**IF EXISTS** 

Reports a notice instead of an error if the specified index does not exist.

**index** name

Specifies the name of the index to be deleted. Value range: an existing index

- **CASCADE | RESTRICT**
	- **CASCADE**: automatically deletes the objects that depend on the index.
	- **RESTRICT:** refuses to delete the index if any objects depend on it. This is the default action.

# **Examples**

See **[Examples](#page-1412-0)** in **CREATE INDEX**.

# **Helpful Links**

#### **[ALTER INDEX](#page-1262-0)** and **[CREATE INDEX](#page-1406-0)**

# **7.15.115 DROP LANGUAGE**

This version does not support this syntax.

# **7.15.116 DROP MASKING POLICY**

### **Description**

Deletes a masking policy.

#### **Precautions**

Only users with the poladmin or sysadmin permission, or the initial user can perform this operation.

#### **Syntax**

DROP MASKING POLICY [ IF EXISTS ] policy\_name;

#### **Parameters**

#### **policy\_name**

Specifies the audit policy name, which must be unique.

Value range: a string. It must comply with the **[naming convention](#page-543-0)**.

#### **Examples**

-- Delete a masking policy. gaussdb=# DROP MASKING POLICY IF EXISTS maskpol1;

-- Delete a group of anonymization policies. gaussdb=# DROP MASKING POLICY IF EXISTS maskpol1, maskpol2, maskpol3;

## **Helpful Links**

**[5.1.13.14.14-ALTER MASKING POLICY](#page-1265-0)** and **[5.13.14.59-CREATE MASKING](#page-1414-0) [POLICY](#page-1414-0)**

# **7.15.117 DROP MATERIALIZED VIEW**

#### **Function**

**DROP MATERIALIZED VIEW** deletes an existing materialized view from the database.

#### **Precautions**

The owner of a materialized view, owner of the schema of the materialized view, users granted with the DROP permission on the materialized view, or users granted with the DROP ANY TABLE permission can run the **DROP MATERIALIZED VIEW** command. By default, the system administrator has the permission to run the command.

### **Syntax**

DROP MATERIALIZED VIEW [ IF EXISTS ] mv\_name [, ...] [ CASCADE | RESTRICT ];

## **Parameter Description**

**IF EXISTS** 

Reports a notice instead of an error if the specified materialized view does not exist.

mv\_name

Name of the materialized view to be deleted.

- **CASCADE | RESTRICT**
	- **CASCADE**: automatically deletes the objects that depend on a materialized view.
	- **RESTRICT:** refuses to delete a materialized view if any objects depend on it. This is the default value.

## **Examples**

-- Create a table. gaussdb=# CREATE TABLE my\_table (c1 int, c2 int) WITH(STORAGE\_TYPE=ASTORE);

-- Create a materialized view named **my\_mv**. gaussdb=# CREATE MATERIALIZED VIEW my\_mv AS SELECT \* FROM my\_table;

-- Delete the materialized view named **my\_mv**. gaussdb=# DROP MATERIALIZED VIEW my\_mv;

-- Delete the table. gaussdb=# DROP TABLE my\_table;

# **Helpful Links**

**[ALTER MATERIALIZED VIEW](#page-1267-0)**, **[CREATE INCREMENTAL MATERIALIZED VIEW](#page-1404-0)**, **[CREATE MATERIALIZED VIEW](#page-1417-0)**, **[CREATE TABLE](#page-1447-0)**, **[REFRESH INCREMENTAL](#page-1602-0) [MATERIALIZED VIEW](#page-1602-0)**, and **[REFRESH MATERIALIZED VIEW](#page-1603-0)**

# **7.15.118 DROP MODEL**

This syntax is not supported in distributed scenarios.

# **7.15.119 DROP NODE**

## **Function**

**DROP NODE** deletes a node.

## **Precautions**

**CREATE NODE GROUP** is an interface of the cluster management tool. You are not advised to use this interface, because doing so affects the cluster. Only the administrator has the permission to use this interface.

## **Syntax**

DROP NODE [ IF EXISTS ] nodename [WITH ( cnnodename [, ... ] )];

## **Parameter Description**

#### **IF EXISTS**

Reports a notice instead of an error if the specified node does not exist.

#### **nodename**

Specifies the name of the node to be deleted.

Value range: an existing node name

#### **cnnodename**

Specifies the CN name. If it is specified, **DROP NODE** will be executed on both the connected CN and the specified CN. If it is not specified, DN deletion must be performed on all CNs, and CN deletion must be performed on all CNs except the CN to be deleted.

Value range: an existing CN name

## **Helpful Links**

- **[CREATE NODE](#page-1418-0)**
- **[ALTER NODE](#page-1268-0)**

# **7.15.120 DROP NODE GROUP**

#### **Description**

Deletes a node group.

## **Precautions**

- DROP NODE GROUP is an interface of the cluster management tool.
- Only the system administrator or a user who has the DROP permission can perform this operation.

#### **Syntax**

DROP NODE GROUP groupname [DISTRIBUTE FROM src\_group\_name];

#### **Parameters**

#### **groupname**

Specifies the name of the node group to be deleted.

Value range: an existing node group name

## **Helpful Links**

#### **[CREATE NODE GROUP](#page-1420-0)**

# **7.15.121 DROP OWNED**

### **Function**

**DROP OWNED** deletes the database objects owned by a database role.

#### **Precautions**

- This interface will revoke the role's permissions on all objects in the current database and shared objects (databases and tablespaces).
- **DROP OWNED** is often used to prepare for removing one or more roles. Because **DROP OWNED** affects only the objects in the current database, you need to run this statement in each database that contains the objects owned by the role to be removed.
- Using the **CASCADE** option may cause this statement to recursively remove objects owned by other users.
- The databases and tablespaces owned by the role will not be removed.

### **Syntax**

DROP OWNED BY name [, ...] [ CASCADE | RESTRICT ];

## **Parameter Description**

● **name**

Specifies the role name.

- **CASCADE | RESTRICT**
	- **CASCADE**: automatically deletes the objects that depend on the objects to be deleted.
	- **RESTRICT:** refuses to delete the objects if other objects depend on them. This is the default action.

## **Helpful Links**

**[REASSIGN OWNED](#page-1598-0)** and **[DROP ROLE](#page-1541-0)**

# **7.15.122 DROP PACKAGE**

#### **Function**

**DROP PACKAGE** deletes an existing package or package body.

## **Precautions**

After the package body is deleted, the stored procedures and functions in the package become invalid.

## **Syntax**

DROP PACKAGE [ IF EXISTS ] package\_name; DROP PACKAGE BODY [ IF EXISTS ] package\_name:

# **7.15.123 DROP PROCEDURE**

### **Function**

**DROP PROCEDURE** deletes a stored procedure.

#### **Precautions**

None

#### **Syntax**

DROP PROCEDURE [ IF EXISTS ] procedure\_name ;

### **Parameter Description**

#### **IF EXISTS**

Reports a notice instead of an error if the specified stored procedure does not exist.

#### ● **procedure\_name**

Specifies the name of the stored procedure to be deleted. Value range: an existing stored procedure name

### **Examples**

See **[Examples](#page-1427-0)** in **CREATE PROCEDURE**.

## **Helpful Links**

#### **[CREATE PROCEDURE](#page-1423-0)**

# **7.15.124 DROP RESOURCE LABEL**

## **Function**

**DROP RESOURCE LABEL** deletes a resource label.

### **Precautions**

Only user **poladmin**, user **sysadmin**, or the initial user can perform this operation.

#### **Syntax**

DROP RESOURCE LABEL [IF EXISTS] label\_name[, ...];

## **Parameter Description**

#### **label\_name**

Specifies the resource label name.

Value range: a string. It must comply with the **[naming convention](#page-543-0)**.

### <span id="page-1541-0"></span>**Examples**

-- Delete a resource label. gaussdb=# DROP RESOURCE LABEL IF EXISTS res\_label1;

-- Delete a group of resource labels. gaussdb=# DROP RESOURCE LABEL IF EXISTS res\_label1, res\_label2, res\_label3;

## **Helpful Links**

**[5.1.13.14.17-ALTER RESOURCE LABEL](#page-1272-0)** and **[5.1.13.14.64-CREATE RESOURCE](#page-1428-0) [LABEL](#page-1428-0)**

# **7.15.125 DROP ROLE**

#### **Function**

**DROP ROLE** deletes a role.

#### **Precautions**

None

#### **Syntax**

DROP ROLE [ IF EXISTS ] role\_name [, ...];

### **Parameter Description**

- **IF EXISTS** Reports a notice instead of an error if the specified role does not exist.
	- role name Specifies the name of the role to be deleted. Value range: an existing role name

#### **Examples**

See **[Examples](#page-1434-0)** in **CREATE ROLE**.

## **Helpful Links**

**[CREATE ROLE](#page-1430-0)**, **[ALTER ROLE](#page-1273-0)**, and **[SET ROLE](#page-1637-0)**

# **7.15.126 DROP ROW LEVEL SECURITY POLICY**

### **Function**

**DROP ROW LEVEL SECURITY POLICY** deletes a row-level access control policy from a table.

### **Precautions**

Only the owner of a table or a system administrator has the **DROP ROW LEVEL SECURITY POLICY** permission.

### **Syntax**

DROP [ ROW LEVEL SECURITY ] POLICY [ IF EXISTS ] policy\_name ON table\_name [ CASCADE | RESTRICT ]

## **Parameter Description**

#### **IF EXISTS**

Reports a notice instead of an error if the specified row-level access control policy does not exist.

#### policy name

Specifies the name of a row-level access control policy to be deleted.

table name

Specifies the name of the table containing the row-level access control policy.

– CASCADE/RESTRICT

Currently, no objects depend on row-level access control policies. Therefore, **CASCADE** is equivalent to **RESTRICT**, and they are reserved to ensure backward compatibility.

## **Examples**

-- Create the data table **all\_data**. gaussdb=# CREATE TABLE all\_data(id int, role varchar(100), data varchar(100));

-- Create a row-level security policy. gaussdb=# CREATE ROW LEVEL SECURITY POLICY all\_data\_rls ON all\_data USING(role = CURRENT\_USER);

-- Delete the row-level security policy. qaussdb=# DROP ROW LEVEL SECURITY POLICY all data rls ON all data:

-- Delete the **all\_data** table. gaussdb=# DROP TABLE all\_data;

# **Helpful Links**

**[ALTER ROW LEVEL SECURITY POLICY](#page-1275-0)** and **[CREATE ROW LEVEL SECURITY](#page-1434-0) [POLICY](#page-1434-0)**

# **7.15.127 DROP SCHEMA**

## **Function**

Deletes a schema from the current database.

## **Precautions**

- Only the schema owner or a user granted with the DROP permission can run the **DROP SCHEMA** command. The system administrator has this permission by default.
- Only initial users and O&M administrators can run the DROP SCHEMA command for O&M administrators. Other users cannot run **DROP SCHEMA** for O&M administrators.

### <span id="page-1543-0"></span>**Syntax**

DROP SCHEMA [ IF EXISTS ] schema\_name [, ...] [ CASCADE | RESTRICT ];

## **Parameter Description**

#### **IF EXISTS**

Reports a notice instead of an error if the specified schema does not exist.

#### ● **schema\_name**

Specifies the name of the schema to be deleted.

Value range: an existing schema name

- **CASCADE | RESTRICT**
	- **CASCADE**: automatically deletes all the objects contained in the schema.
	- **RESTRICT:** refuses to delete the schema if the schema contains objects. This is the default action.

#### **NOTICE**

Schemas beginning with **pg\_temp** or **pg\_toast\_temp** are for internal use. Do not delete them. Otherwise, unexpected consequences may be incurred.

#### $\Box$  note

The schema currently being used cannot be deleted. To delete it, switch to another schema first.

## **Examples**

See **[Examples](#page-1440-0)** in **CREATE SCHEMA**.

## **Helpful Links**

**[ALTER SCHEMA](#page-1277-0)** and **[CREATE SCHEMA](#page-1438-0)**.

# **7.15.128 DROP SEQUENCE**

#### **Function**

**DROP SEQUENCE** deletes a sequence from the current database.

## **Precautions**

Only the owner of a sequence, the owner of the schema to which the sequence belongs, or a user granted the DROP permission on a sequence or a user granted the DROP ANY SEQUENCE permission can delete a sequence. The system administrator has this permission by default.

#### **Syntax**

DROP SEQUENCE [ IF EXISTS ] { [schema.] sequence\_name } [ , ... ] [ CASCADE | RESTRICT ];

## **Parameter Description**

#### **IF EXISTS**

Reports a notice instead of an error if the specified sequence does not exist.

● **name**

Specifies the name of the sequence to be deleted.

● **CASCADE**

Automatically deletes the objects that depend on the sequence.

● **RESTRICT**

Refuses to delete the sequence if any objects depend on it. This is the default action.

### **Examples**

-- Create an ascending sequence named **serial**, starting from 101. gaussdb=# CREATE SEQUENCE serial START 101;

-- Delete a sequence. gaussdb=# DROP SEQUENCE serial;

# **Helpful Links**

**[ALTER SEQUENCE](#page-1279-0)** and **[DROP SEQUENCE](#page-1543-0)**

# **7.15.129 DROP SERVER**

## **Description**

Deletes an existing data server.

#### **Precautions**

Only the server owner or a user granted with the DROP permission can run the **DROP SERVER** command. The system administrator has this permission by default.

#### **Syntax**

DROP SERVER [ IF EXISTS ] server\_name [ { CASCADE | RESTRICT } ] ;

### **Parameter Description**

● **IF EXISTS**

Reports a notice instead of an error if the specified data server does not exist.

server\_name

Specifies the name of the data server to be deleted.

- **CASCADE | RESTRICT**
	- **CASCADE**: automatically deletes the objects that depend on the data server.
	- **RESTRICT:** refuses to delete the server if any objects depend on it. This is the default action.

## **Examples**

See **[Examples](#page-1444-0)** in section "CREATE SERVER."

## **Helpful Links**

**[ALTER SERVER](#page-1280-0)** and **[CREATE SERVER](#page-1443-0)**

# **7.15.130 DROP SYNONYM**

### **Function**

**DROP SYNONYM** deletes a synonym.

#### **Precautions**

Only the synonym owner or a user granted with the DROP ANY SYNONYM permission can run the **DROP SYNONYM** command. The system administrator has this permission by default.

#### **Syntax**

DROP SYNONYM [ IF EXISTS ] synonym\_name [ CASCADE | RESTRICT ];

### **Parameter Description**

● **IF EXISTS**

Reports a notice instead of an error if the specified synonym does not exist.

#### synonym\_name

Specifies the name (optionally schema-qualified) of the synonym to be deleted.

- **CASCADE | RESTRICT**
	- **CASCADE**: automatically deletes the objects (such as views) that depend on the synonym.
	- **RESTRICT:** refuses to delete the synonym if any objects depend on it. This is the default action.

#### **Examples**

See **[Examples](#page-1446-0)** in **CREATE SYNONYM**.

## **Helpful Links**

**[ALTER SYNONYM](#page-1283-0)** and **[CREATE SYNONYM](#page-1445-0)**

# **7.15.131 DROP TABLE**

#### **Function**

**DROP TABLE** deletes a table.

## **Precautions**

**DROP TABLE** forcibly deletes the specified table and the indexes depending on the table. After the table is deleted, the functions and stored procedures that need to use this table cannot be executed. Deleting a partitioned table also deletes all partitions in the table.

The owner of a table, the owner of the schema of the table, users granted with the DROP permission on the table, or users granted with the DROP ANY TABLE permission can delete the specified table. The system administrator has the permission to delete the specified table by default.

#### **Syntax**

```
DROP TABLE [ IF EXISTS ]
 { [schema.]table_name } [, ...] [ CASCADE | RESTRICT ] [ PURGE ];
```
### **Parameter Description**

**IF EXISTS** 

Reports a notice instead of an error if the specified table does not exist.

● **schema**

Specifies the schema name.

table name

Specifies the table name.

- **CASCADE | RESTRICT**
	- **CASCADE**: automatically deletes the objects (such as views) that depend on the table.
	- **RESTRICT:** refuses to delete the table if any objects depend on it. This is the default action.

#### ● **PURGE**

Specifies that even if the recycle bin function is enabled, the table is physically dropped instead of being moved to the recycle bin.

#### **Examples**

See **[Examples](#page-1459-0)** in **CREATE TABLE**.

## **Helpful Links**

**[ALTER TABLE](#page-1285-0)** and **[CREATE TABLE](#page-1447-0)**

# **7.15.132 DROP TABLESPACE**

#### **Function**

**DROP TABLESPACE** deletes a tablespace.

# **Precautions**

- Only the tablespace owner or a user granted with the DROP permission can run the **DROP TABLESPACE** command. The system administrator has this permission by default.
- The tablespace to be deleted should not contain any database objects. Otherwise, an error will be reported.
- **DROP TABLESPACE** cannot be rolled back and therefore cannot be run in transaction blocks.
- During execution of **DROP TABLESPACE**, database queries by other sessions using **\db** may fail and need to be reattempted.
- If **DROP TABLESPACE** fails to be executed, run **DROP TABLESPACE IF EXISTS**.

### **Syntax**

DROP TABLESPACE [ IF EXISTS ] tablespace\_name;

## **Parameter Description**

- **IF EXISTS** 
	- Reports a notice instead of an error if the specified tablespace does not exist.
- **tablespace\_name** Specifies the name of the tablespace to be deleted. Value range: an existing tablespace name

## **Examples**

See **[Examples](#page-1472-0)** in **CREATE TABLESPACE**.

# **Helpful Links**

#### **[ALTER TABLESPACE](#page-1309-0)** and **[CREATE TABLESPACE](#page-1471-0)**

## **Suggestions**

drop tablespace Do not delete tablespaces during transactions.

# **7.15.133 DROP TEXT SEARCH CONFIGURATION**

## **Description**

Deletes a text search configuration.

This is a lab feature. Contact Huawei technical support before using it.

## **Precautions**

Only the owner of a text search configuration has the permission to run the command.
# **Syntax**

DROP TEXT SEARCH CONFIGURATION [ IF EXISTS ] name [ CASCADE | RESTRICT ];

## **Parameters**

#### **IF EXISTS**

Reports a notice instead of an error if the specified text search configuration does not exist.

● **name**

Specifies the name (optionally schema-qualified) of the text search configuration to be deleted.

● **CASCADE**

Automatically deletes the objects that depend on the text search configuration.

#### ● **RESTRICT**

Refuses to delete the text search configuration if any objects depend on it. This is the default action.

# **Examples**

See **[Examples](#page-1497-0)** in section "CREATE TEXT SEARCH CONFIGURATION."

# **Helpful Links**

**[ALTER TEXT SEARCH CONFIGURATION](#page-1311-0)** and **[CREATE TEXT SEARCH](#page-1495-0) [CONFIGURATION](#page-1495-0)**

# **7.15.134 DROP TEXT SEARCH DICTIONARY**

# **Description**

Deletes a full-text search dictionary.

This is a lab feature. Contact Huawei technical support before using it.

## **Precautions**

- Predefined dictionaries do not support the DROP operation.
- Only the owner of a dictionary or a system administrator has the permission to perform the DROP operation.
- Execute DROP...CASCADE only when necessary because this operation will delete the text search configurations that use this dictionary.

# **Syntax**

DROP TEXT SEARCH DICTIONARY [ IF EXISTS ] name [ CASCADE | RESTRICT ]

# **Parameters**

● **IF EXISTS**

Reports a notice instead of an error if the specified full-text retrieval dictionary does not exist.

● **name**

Specifies the name (optionally schema-qualified) of the full-text retrieval dictionary to be deleted. (If you do not specify a schema name, the dictionary will be deleted in the current schema by default.)

Value range: an existing dictionary name

● **CASCADE**

Automatically deletes the objects that depend on the full-text retrieval dictionary and other objects that depend on these objects.

If any text search configuration uses the dictionary, the **DROP** statement will fail. You can add **CASCADE** to delete all text search configurations and dictionaries that use this dictionary.

● **RESTRICT**

Refuses to delete the full-text retrieval dictionary if any object depends on it. This is the default action.

# **Examples**

```
-- Create the dictionary english.
gaussdb=# CREATE TEXT SEARCH DICTIONARY english (
    TEMPLATE = simple
);
-- Delete the english dictionary.
gaussdb=# DROP TEXT SEARCH DICTIONARY english;
```
# **Helpful Links**

#### **[ALTER TEXT SEARCH DICTIONARY](#page-1314-0)** and **[CREATE TEXT SEARCH DICTIONARY](#page-1497-0)**

# **7.15.135 DROP TRIGGER**

## **Function**

**DROP TRIGGER** deletes a trigger.

## **Precautions**

Only the trigger owner or a user granted with the DROP ANY TRIGGER permission can run the **DROP TRIGGER** command. The system administrator has this permission by default.

## **Syntax**

DROP TRIGGER [ IF EXISTS ] trigger\_name ON table\_name [ CASCADE | RESTRICT ];

# **Parameter Description**

- **IF EXISTS** Reports a notice instead of an error if the specified trigger does not exist.
- **trigger\_name**

Specifies the name of the trigger to be deleted. Value range: an existing trigger name

table name

Specifies the name of the table containing the trigger. Value range: name of the table containing the trigger

- **CASCADE | RESTRICT**
	- **CASCADE**: automatically deletes the objects that depend on the trigger.
	- **RESTRICT:** refuses to delete the trigger if any objects depend on it. This is the default action.

# **Examples**

For details, see **[Examples](#page-1505-0)** in **[CREATE TRIGGER](#page-1501-0)**.

# **Helpful Links**

**[CREATE TRIGGER](#page-1501-0)**, **[ALTER TRIGGER](#page-1315-0)**, and **[ALTER TABLE](#page-1285-0)**

# **7.15.136 DROP TYPE**

# **Function**

**DROP TYPE** deletes a user-defined data type.

# **Precautions**

Only the owner of a type, a user granted the DROP permission on a type, or a user granted the DROP ANY TYPE permission on a sequence can run the **DROP TYPE** command. The system administrator has this permission by default.

# **Syntax**

DROP TYPE [ IF EXISTS ] name [, ...] [ CASCADE | RESTRICT ]

# **Parameter Description**

**IF EXISTS** 

Reports a notice instead of an error if the specified type does not exist.

● **name**

Specifies the name (optionally schema-qualified) of the type to be deleted.

● **CASCADE**

Automatically deletes the objects (such as fields, functions, and operators) that depend on the type.

#### **RESTRICT**

Refuses to delete the type if any objects depend on it. This is the default action.

# **Examples**

See **Examples** in **CREATE TYPE**.

# **Helpful Links**

**[CREATE TYPE](#page-1507-0)** and **[ALTER TYPE](#page-1316-0)**

# **7.15.137 DROP USER**

# **Description**

Deletes a user and the schema with the same name as the user.

## **Precautions**

- **CASCADE** is used to delete the objects (excluding databases) that depend on the user. **CASCADE** cannot delete locked objects unless the objects are unlocked or the processes locking the objects are killed.
- In GaussDB, the **postgresql.conf** file contains the **enable kill query** parameter. This parameter affects **CASCADE**.
	- If **enable\_kill\_query** is **on** and **CASCADE** is used, the statement automatically kills the processes locking dependent objects and then deletes the specified user.
	- If **enable kill query** is off and **CASCADE** is used, the statement waits until the processes locking dependent objects stop and then deletes the specified user.
- If the dependent objects are other databases or reside in other databases, manually delete them before deleting the user from the current database. **DROP USER** cannot delete objects across databases.
- Before deleting a user, you need to delete all the objects owned by the user and revoke the user's permissions on other objects. Alternatively, you can specify CASCADE to delete the objects owned by the user and the granted permissions.
- If the user has an error table specified when the GDS foreign table is created, the user cannot be deleted by specifying the **CASCADE** keyword in the **DROP USER** statement.

# **Syntax**

DROP USER [ IF EXISTS ] user\_name [, ...] [ CASCADE | RESTRICT ];

## **Parameters**

## **IF EXISTS**

Reports a notice instead of an error if the specified user does not exist.

user\_name

Specifies the name of the user to be deleted.

Value range: an existing username

● **CASCADE | RESTRICT**

- **CASCADE**: automatically deletes objects that depend on the user and revokes the permissions granted to the user.
- **RESTRICT:** refuses to delete a user if the user has any dependent objects or has been granted permissions on other objects. This is the default value.

#### $\Box$  Note

In GaussDB, the **postgresql.conf** file contains the **enable\_kill\_query** parameter. This parameter affects **CASCADE**.

- If **enable kill query** is on and **CASCADE** is used, the statement automatically kills the processes locking dependent objects and then deletes the specified user.
- If **enable kill query** is off and **CASCADE** is used, the statement waits until the processes locking dependent objects stop and then deletes the specified user.

# **Examples**

See **[Examples](#page-1516-0)** in section "CREATE USER."

# **Helpful Links**

#### **[ALTER USER](#page-1318-0)** and **[CREATE USER](#page-1514-0)**

# **7.15.138 DROP VIEW**

# **Function**

**DROP VIEW** forcibly deletes a view from the database.

## **Precautions**

The owner of a view, owner of the schema of the view, users granted with the DROP permission on the view, or users granted with the DROP ANY TABLE permission can run the **DROP VIEW** command. By default, the system administrator has the permission to run the command.

## **Syntax**

DROP VIEW [ IF EXISTS ] view\_name [, ...] [ CASCADE | RESTRICT ];

# **Parameter Description**

**IF EXISTS** 

Reports a notice instead of an error if the specified view does not exist.

● **view\_name**

Specifies the name of the view to be deleted.

Value range: an existing view name

- **CASCADE | RESTRICT**
	- **CASCADE**: automatically deletes the objects (such as other views) that depend on the view.

**RESTRICT:** refuses to delete the view if any objects depend on it. This is the default action.

# **Examples**

See **[Examples](#page-1517-0)** in **CREATE VIEW**.

# **Helpful Links**

**[ALTER VIEW](#page-1320-0)** and **[CREATE VIEW](#page-1516-0)**

# **7.15.139 DROP WORKLOAD GROUP**

## **Function**

**DROP WORKLOAD GROUP** deletes a workload group.

## **Precautions**

Only a user with the **DROP** permission on the current database can perform this operation.

#### **Syntax**

DROP WORKLOAD GROUP [ IF EXISTS ] wg\_name;

## **Parameter Description**

#### **IF EXISTS**

Reports a notice instead of an error if the specified workload group does not exist.

wg\_name

Specifies the name of the workload group to be deleted. The workload group must be unique in a database.

Value range: an existing workload group name

# **Examples**

See **[Examples](#page-1518-0)** in **CREATE WORKLOAD GROUP**.

# **Helpful Links**

**[ALTER WORKLOAD GROUP](#page-1322-0)** and **[CREATE WORKLOAD GROUP](#page-1518-0)**

# **7.15.140 DROP WEAK PASSWORD DICTIONARY**

## **Function**

**DROP WEAK PASSWORD DICTIONARY** clears all weak passwords in **gs\_global\_config**.

# **Precautions**

Only the initial user, system administrator, and security administrator have the permission to execute this syntax.

#### **Syntax**

DROP WEAK PASSWORD DICTIONARY;

## **Description**

None.

#### **Example**

See **[CREATE WEAK PASSWORD DICTIONARY](#page-1519-0)**.

## **Helpful Links**

#### **[13.14.82-CREATE WEAK PASSWORD DICTIONARY](#page-1519-0)**

# **7.15.141 EXECUTE**

# **Function**

**EXECUTE** executes a prepared statement. Because a prepared statement exists only in the lifetime of the session, the prepared statement must be created earlier in the current session by using the **PREPARE** statement.

#### **Precautions**

If the **PREPARE** statement creating the prepared statement declares some parameters, the parameter set passed to the **EXECUTE** statement must be compatible. Otherwise, an error will occur.

#### **Syntax**

EXECUTE name [ ( parameter [, ...] ) ];

## **Parameter Description**

- **name**
	- Specifies the name of the prepared statement to be executed.
- **parameter**

Specifies a parameter of the prepared statement. It must be an expression that generates a value compatible with the data type of the parameter specified when the prepared statement was created. **ROWNUM** cannot be used as a parameter.

## **Examples**

-- Create a schema. gaussdb=# CREATE SCHEMA tpcds;

```
-- Create the reason table.
gaussdb=# CREATE TABLE tpcds.reason (<br>CD_DEMO_SK_______INTEGER______NOT_NULL,
  CD_DEMO_SK<br>CD_GENDER
                     character(16)
   CD_MARITAL_STATUS character(100)
);
-- Insert data.
gaussdb=# INSERT INTO tpcds.reason VALUES(51, 'AAAAAAAADDAAAAAA', 'reason 51');
-- Create the reason_t1 table.
gaussdb=# CREATE TABLE tpcds.reason_t1 AS TABLE tpcds.reason;
-- Create a prepared statement for an INSERT statement and execute the prepared statement.
gaussdb=# PREPARE insert_reason(integer,character(16),character(100)) AS INSERT INTO tpcds.reason_t1
VALUES($1,$2,$3);
gaussdb=# EXECUTE insert_reason(52, 'AAAAAAAADDAAAAAA', 'reason 52'); 
-- Delete the reason and reason_t1 tables.
gaussdb=# DROP TABLE tpcds.reason;
gaussdb=# DROP TABLE tpcds.reason_t1;
-- Delete the schema.
```
gaussdb=# DROP SCHEMA tpcds CASCADE;

# **7.15.142 EXECUTE DIRECT**

# **Description**

Executes an SQL statement on a specified node. Generally, the execution of SQL statements is automatically allocated to proper nodes by the cluster load. EXECUTE DIRECT is mainly used for database maintenance and testing.

## **Precautions**

- When **enable nonsysadmin execute direct** is **off**, only a system administrator has the EXECUTE DIRECT permission.
- To ensure data consistency across nodes, only the SELECT statement can be used. Transaction statements, DDL, and DML cannot be used.
- When the stddey aggregation calculation is performed on the specified DN using such statements, the result set is returned in triplet. For example, {3, 8, 30} indicates that the count result is 3, the sum result is 8, and the sum of squares is 30. When the AVG aggregation calculation is performed on the specified DN using such statements, the result set is returned in a binary tuple, for example, {4,2}. The result of count is 4, and that of sum is 2.
- When multiple nodes are specified, aggregate functions are not supported. If the query contains an aggregate function, the message "EXECUTE DIRECT on multinode not support agg functions." is returned.
- CN nodes do not store user table data. Therefore, do not execute SELECT for querying user tables on a CN.
- If the SOL statement to be executed is also EXECUTE DIRECT, do not nest it into EXECUTE DIRECT; instead, directly execute the inner EXECUTE DIRECT.
- The query result of the **agg** function is inconsistent with that on the CN. Multiple pieces of information are returned. The **array\_avg** function is not supported.

If the **nodeoid** or **nodeoid list** parameter is specified, this parameter takes effect only when the **enable\_direct\_standby\_datanodes** parameter is successfully set in distributed mode. To query data on a specified DN, invalid or duplicate **nodeoid** values are not supported, and **nodeoid** and **nodename** cannot be used together.

#### **Syntax**

EXECUTE DIRECT ON ( nodename [, ... ] ) query ; EXECUTE DIRECT ON ( nodeoid [, ... ] ) query; EXECUTE DIRECT ON { COORDINATORS | DATANODES | ALL } query;

## **Parameters**

#### ● **nodename**

Specifies the node name.

Value range: an existing node name

#### ● **nodeoid**

Node OID.

Value range: an existing DN OID, which can be obtained from the **[PGXC\\_NODE](#page-2120-0)** system catalog.

● **query**

Specifies the SQL statement to be executed.

**COORDINATORS** 

Run the query statement on all CNs.

**DATANODES** 

Run the query statement on all DNs.

● ALL

Run the query statement on all CNs and DNs.

# **Examples**

```
-- Query the node distribution status of the current cluster.
gaussdb=# SELECT * FROM pgxc_node;
 node_name | node_type | node_port | node_host | node_port1 | node_host1 | hostis_primary | 
nodeis_primary | nodeis_preferred | node_id | sctp_port | control_port | sctp_port1 | control_port1 
--------------+-----------+-----------+----------------+------------+----------------+----------------+----------------
+------------------+-------------+-----------+--------------+------------+---------------
cn_5001 | C | 8050 | 10.180.155.74 | 8050 | 10.180.155.74 | t | f |
f | 1120683504 | 0 | 0 | 0 | 0
cn_5003 | C | 8050 | 10.180.157.130 | 8050 | 10.180.157.130 | t | f | |
f | -125853378 | 0 | 0 | 0 | 0
                        \begin{array}{|c|c|c|c|c|c|}\n\hline\n40050 & 10.180.155.74 & 45050 & 10.146.187.231 & t & & & & & \fline\n\end{array}f | 1644780306 | 40052 | 40052 | 45052 | 45052
                     | 40050 | 10.146.187.231 | 45050 | 10.180.157.130 | t | f | f | |<br>68 | 40052 | 40052 | 45052 | 45052
f | -966646068 | 40052 | 40052 | 45052 | 45052
dn_6005_6006 | D | 40050 | 10.180.157.130 | 45050 | 10.180.155.74 | t | f |
f = | 868850011 | 40052 | 40052 | 45052 | 45052
cn_5002 | C | 8050 | localhost | 8050 | localhost | t | f | f<br>-1736975100 | 0 | 0 | 0 | 0
-1736975100 |
(6 rows)
-- Query records in the tpcds.customer_address table on dn_6001_6002.
gaussdb=# EXECUTE DIRECT ON(dn_6001_6002) 'select count(*) from tpcds.customer_address';
 count 
-------
 16922
```
(1 row)

```
-- Query records in the tpcds.customer_address table.
gaussdb=# SELECT count(*) FROM tpcds.customer_address;
 count 
-------
 50000
(1 row)
```
# **7.15.143 EXPDP DATABASE**

## **Function**

**EXPDP DATABASE** exports all physical files in a database.

#### **Syntax**

EXPDP DATABASE db\_name LOCATION = 'directory';

## **Parameter Description**

- db\_name: name of the database to be exported.
- directory: directory for storing exported files.

#### **Example**

expdp database test location = '/data1/expdp/database';

# **7.15.144 EXPDP TABLE**

## **Function**

**EXPDP TABLE** exports all table-related index, sequence, partition, toast, and toast index files.

## **Syntax**

EXPDP TABLE table\_name LOCATION = 'directory';

## **Parameter Description**

- table name: name of the table to be exported.
- directory: directory for storing exported files.

#### **Example**

expdp table test\_t location = '/data1/expdp/table0';

# **7.15.145 EXPLAIN**

# **Function**

Shows the execution plan of an SQL statement.

The execution plan shows how the tables referenced by the statement will be scanned - by plain sequential scan, index scan, etc. - and if multiple tables are referenced, what join algorithms will be used to bring together the required rows from each input table.

The most critical part of the display is the estimated statement execution cost, which is the planner's guess at how long it will take to run the statement.

The **ANALYZE** option causes the statement to be actually executed, not only planned. The total elapsed time expended within each plan node (in milliseconds) and total number of rows it actually returned are added to the display. This is useful for seeing whether the planner's estimates are close to reality.

## **Precautions**

The statement is actually executed when ANALYZE is used. If you want to use EXPLAIN ANALYZE on an INSERT, UPDATE, DELETE, CREATE TABLE AS, or EXECUTE statement without letting the statement affect your data, use this approach:

START TRANSACTION; EXPLAIN ANALYZE ...; ROLLBACK;

# **Syntax**

Display the execution plan of an SQL statement, which supports multiple options and has no requirements for the order of options. EXPLAIN  $\lceil$  ( option  $\lceil$ , ...] ) ] statement;

The syntax of the **option** clause is as follows:

```
ANALYZE [ boolean ] |
   ANALYSE [ boolean ] |
   VERBOSE [ boolean ] |
   COSTS [ boolean ] |
   CPU [ boolean ] |
  DETAIL [ boolean ] |
   NODES [ boolean ] |
   NUM_NODES [ boolean ] |
   BUFFERS [ boolean ] |
   TIMING [ boolean ] |
  PLAN [ boolean ] |
   BLOCKNAME [ boolean ] |
  FORMAT { TEXT | XML | JSON | YAML }
```
Display the execution plan of an SQL statement, where options are in order. EXPLAIN { [ { ANALYZE | ANALYSE } ] [ VERBOSE ] | PERFORMANCE } statement;

# **Parameter Description**

● **statement**

Specifies the SQL statement to explain.

● **ANALYZE boolean | ANALYSE boolean**

Specifies whether to display actual run times and other statistics. Value range:

- **TRUE** (default): displays them.
- **FALSE:** does not display them.

#### ● **VERBOSE boolean**

Specifies whether to display additional information regarding the plan. Value range:

- **TRUE** (default): displays it.
- **FALSE**: does not display it.

#### ● **COSTS boolean**

Specifies whether to display the estimated total cost of each plan node, estimated number of rows, estimated width of each row.

Value range:

- **TRUE** (default): displays them.
	- **FALSE:** does not display them.

#### ● **CPU boolean**

Specifies whether to display CPU usage. It should be used together with the ANALYZE option.

Value range:

- **TRUE** (default): displays it.
- FALSE: does not display it.

#### ● **DETAIL boolean**

Specifies whether to display DN information. It should be used together with the ANALYZE option.

Value range:

- **TRUE** (default): displays it.
- **FALSE:** does not display it.

#### ● **NODES boolean**

Specifies whether to display information about the nodes executed by query. Value range:

- **TRUE** (default): displays it.
- FALSE: does not display it.

## ● **NUM\_NODES boolean**

Specifies whether to display the number of executing nodes.

Value range:

- **TRUE** (default): displays it.
- **FALSE:** does not display it.

## ● **BUFFERS boolean**

Specifies whether to display buffer usage. It should be used together with the ANALYZE option.

Value range:

- **TRUE** (default): displays it.
- **FALSE**: does not display it.

#### ● **TIMING boolean**

Specifies whether to display the actual startup time and time spent on the output node. It should be used together with the ANALYZE option.

#### Value range:

**TRUE** (default): displays them.

- FALSE: does not display them.
- **PLAN** boolean

Specifies whether to store the execution plan in **PLAN\_TABLE**. If this parameter is set to **on**, the execution plan is stored in **PLAN\_TABLE** and not displayed on the screen. Therefore, this parameter cannot be used together with other parameters when it is set to **on**.

Value range:

- **TRUE** (default): The execution plan is stored in **PLAN\_TABLE** and not displayed on the screen. If the plan is stored successfully, "EXPLAIN SUCCESS" is returned.
- **FALSE**: The execution plan is not stored in **PLAN\_TABLE** but is displayed on the screen.

#### **BLOCKNAME** boolean

Specifies whether to display the query block where each operation of the plan is located. When this option is enabled, the name of the query block where each operation is performed is displayed in the **Query Block** column. This helps users obtain the query block name and use hints to modify the execution plan.

- **TRUE** (default value): When the plan is displayed, the name of the query block where each operation is located is displayed in the **Query Block** column. This option must be used in the pretty mode. For details, see **[Hint Specifying the Query Block Where the Hint Is Located](#page-463-0)**.
- **FALSE:** The plan display is not affected.

## ● **FORMAT**

Specifies the output format. Value range: **TEXT**, **XML**, **JSON**, and **YAML**

Default value: **TEXT**

## ● **PERFORMANCE**

Prints all relevant information in execution. Some information is described as follows:

- **ex c/r**: indicates the average number of CPU cycles used by each row, which is equal to **(ex cyc) / (ex row)**.
- **ex row**: indicates the number of executed rows.
- **ex cyc**: indicates the number of used CPU cycles.
- **inc cyc**: indicates the total number of CPU cycles used by subnodes.
- shared hit: indicates the shared buffer hits of the operator.
- **loops**: indicates the number of operator loop execution times.
- total calls: indicates the total number of generated elements.
- **remote query poll time stream gather**: indicates the operator used to listen to the network poll time when data on each DN reaches the CN.
- **deserialize time**: indicates the time required for deserialization.
- **estimated time**: indicates the estimated time.

# **Examples**

-- Create a schema. gaussdb=# CREATE SCHEMA tpcds;

```
-- Create the tpcds.customer_address table.
gaussdb=# CREATE TABLE tpcds.customer_address(
ca address sk
ca_address_id CHARACTER(16) NOT NULL
);
-- Insert multiple records into the table.
gaussdb=# INSERT INTO tpcds.customer_address VALUES (5000, 'AAAAAAAABAAAAAAA'),(10000, 
'AAAAAAAACAAAAAAA');
-- Create the tpcds.customer_address_p1 table.
gaussdb=# CREATE TABLE tpcds.customer_address_p1 AS TABLE tpcds.customer_address;
-- Change the value of explain_perf_mode to normal.
gaussdb=# SET explain_perf_mode=normal;
-- Display an execution plan for simple queries in the table.
gaussdb=# EXPLAIN SELECT * FROM tpcds.customer_address_p1;
OUERY PLAN
--------------------------------------------------
Data Node Scan (cost=0.00..0.00 rows=0 width=0)
Node/s: All DNs
(2 rows)
-- Generate an execution plan in JSON format (with explain_perf_mode being normal).
gaussdb=# EXPLAIN(FORMAT JSON) SELECT * FROM tpcds.customer_address_p1;
         QUERY PLAN 
--------------------------------------
 [ +
\{ +
   "Plan": f +
     "Node Type": "Data Node Scan",+
     "Startup Cost": 0.00, +
    "Total Cost": 0.00, +"Plan Rows": 0, +"Plan Width": 0. + "Node/s": "All DNs" +
 } +
 } +
 ]
(1 row)
-- If there is an index and we use a query with an indexable WHERE condition, EXPLAIN might show a 
different plan.
gaussdb=# EXPLAIN SELECT * FROM tpcds.customer_address_p1 WHERE ca_address_sk=10000;
QUERY PLAN
--------------------------------------------------
Data Node Scan (cost=0.00..0.00 rows=0 width=0)
Node/s: dn_6005_6006
(2 rows)
-- Generate an execution plan in YAML format (with explain_perf_mode being normal).
gaussdb=# EXPLAIN(FORMAT YAML) SELECT * FROM tpcds.customer_address_p1 WHERE 
ca_address_sk=10000;
     OUERY PLAN
     ---------------------------------
- Plan: + Node Type: "Data Node Scan"+
  Startup Cost: 0.00 +
   Total Cost: 0.00 +
  Plan Rows: 0 +
   Plan Width: 0 +
   Node/s: "dn_6005_6006"
(1 row)
-- Suppress the execution plan of cost estimation.
gaussdb=# EXPLAIN(COSTS FALSE)SELECT * FROM tpcds.customer_address_p1 WHERE 
ca_address_sk=10000;
```
 QUERY PLAN ------------------------ Data Node Scan Node/s: dn\_6005\_6006 (2 rows) -- Generate an execution plan with aggregate functions for a query. gaussdb=# EXPLAIN SELECT SUM(ca\_address\_sk) FROM tpcds.customer\_address\_p1 WHERE ca\_address\_sk<10000; QUERY PLAN --------------------------------------------------------------------------------------- Aggregate (cost=18.19..14.32 rows=1 width=4) -> Streaming (type: GATHER) (cost=18.19..14.32 rows=3 width=4) Node/s: All DNs -> Aggregate (cost=14.19..14.20 rows=3 width=4) -> Seq Scan on customer\_address\_p1 (cost=0.00..14.18 rows=10 width=4) Filter: (ca\_address\_sk < 10000) (6 rows) -- Delete the **tpcds.customer\_address\_p1** table. gaussdb=# DROP TABLE tpcds.customer\_address\_p1; -- Delete the **tpcds.customer\_address** table. gaussdb=# DROP TABLE tpcds.customer\_address;

-- Delete a schema. gaussdb=# DROP SCHEMA tpcds CASCADE;

# **Helpful Links**

**[ANALYZE | ANALYSE](#page-1323-0)**

# **7.15.146 EXPLAIN PLAN**

## **Function**

**EXPLAIN PLAN** saves information about an execution plan into the **PLAN\_TABLE** table. Different from the **EXPLAIN** statement, **EXPLAIN PLAN** only saves plan information; it does not print information on the screen.

## **Syntax**

**FXPI AIN PI AN** [ SET STATEMENT\_ID = string ] FOR statement ;

## **Parameter Description**

- **PLAN**: saves plan information into **PLAN\_TABLE**. If information is stored successfully, "EXPLAIN SUCCESS" is returned.
- **STATEMENT\_ID:** tags each query. The tag information will be stored in **PLAN\_TABLE**.

#### $\Box$  Note

If **SET STATEMENT\_ID** is not specified when the **EXPLAIN PLAN** statement is executed, **STATEMENT\_ID** is left empty by default. In addition, the value of **STATEMENT\_ID** cannot exceed 30 bytes. Otherwise, an error will be reported.

# **Precautions**

- **EXPLAIN PLAN** cannot be executed on DNs.
- Plan information cannot be collected for SQL statements that failed to be executed.
- Data in **PLAN\_TABLE** is in a session-level lifecycle. Sessions are isolated from users, and therefore users can only view the data of the current session and current user.
- **PLAN\_TABLE** cannot be joined with GDS foreign tables.
- For a query that cannot be pushed down, object information cannot be collected and only such information as **REMOTE\_QUERY** and **CTE** can be collected. For details, see **[Example 2](#page-1564-0)**.

# **Example 1**

You can perform the following steps to collect execution plans of SQL statements by running **EXPLAIN PLAN**:

#### **Step 1** Run the **EXPLAIN PLAN** statement.

#### $\Box$  Note

After the **EXPLAIN PLAN** statement is executed, plan information is automatically stored in **PLAN\_TABLE**. **INSERT**, **UPDATE**, and **ANALYZE** cannot be performed on **PLAN\_TABLE**.

For details about **PLAN\_TABLE**, see **[PLAN\\_TABLE](#page-2470-0)**.

explain plan set statement\_id='TPCH-Q4' for select o\_orderpriority, count(\*) as order\_count from orders where o\_orderdate >= '1993-07-01'::date and o\_orderdate < '1993-07-01'::date + interval '3 month' and exists ( select \* from lineitem where l\_orderkey = o\_orderkey and l\_commitdate < l\_receiptdate ) group by o\_orderpriority order by o\_orderpriority;

#### **Step 2** Query **PLAN\_TABLE.**

SELECT \* FROM PLAN\_TABLE;

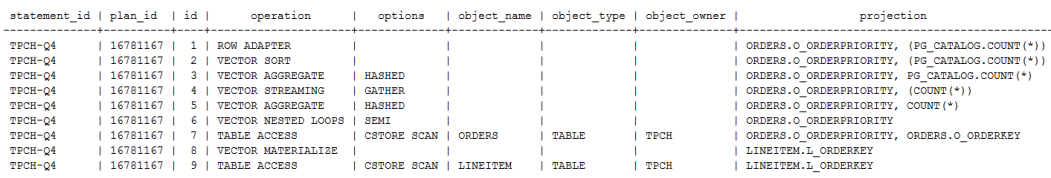

#### **Step 3** Delete data from **PLAN\_TABLE**.

DELETE FROM PLAN\_TABLE WHERE xxx;

**----End**

#### <span id="page-1564-0"></span>**Example 2**

For a query that cannot be pushed down, only such information as **REMOTE\_QUERY** and **CTE** can be collected from **PLAN\_TABLE** after **EXPLAIN PLAN** is executed.

Scenario 1: The optimizer generates a plan for pushing down statements. In this case, only **REMOTE\_QUERY** can be collected.

 explain plan set statement\_id = 'test remote query' for select current\_user from customer;

#### Query **PLAN\_TABLE.**

SELECT \* FROM PLAN\_TABLE;

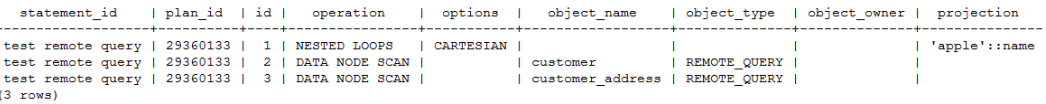

Scenario 2: For a query with **WITH RECURSIVE** that cannot be pushed down, only **CTE** can be collected.

Disable **enable\_stream\_recursive** so that the query cannot be pushed down. set enable\_stream\_recursive = off;

#### Run the **EXPLAIN PLAN** statement.

explain plan set statement\_id = 'cte can not be push down' for with recursive rq as ( select id, name from chinamap where  $id = 11$  union all select origin.id, rq.name  $||$  ' > '  $||$  origin.name from rq join chinamap origin on origin.pid = rq.id ) select id, name from rq order by 1;

#### Query **PLAN\_TABLE**.

SELECT \* FROM PLAN\_TABLE;

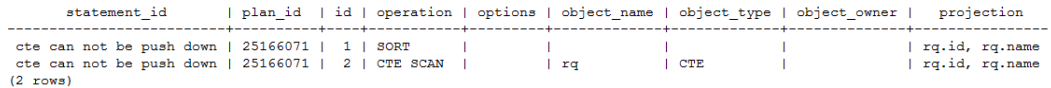

# **7.15.147 FETCH**

#### **Description**

FETCH retrieves rows using a previously created cursor.

A cursor has an associated position, which is used by FETCH. The cursor position can be before the first row of the query result, on any particular row of the result, or after the last row of the result.

When created, a cursor is positioned before the first row.

- After fetching some rows, the cursor is positioned on the row most recently retrieved.
- If **FETCH** runs off the end of the available rows then the cursor is left positioned after the last row, or before the first row if fetching backward.
- **FETCH ALL or FETCH BACKWARD ALL will always leave the cursor** positioned after the last row or before the first row.

# **Precautions**

- If the cursor is declared with **NO SCROLL**, backward fetches like **FETCH BACKWARD** are not allowed.
- The forms **NEXT**, **PRIOR**, **FIRST**, **LAST**, **ABSOLUTE**, and **RELATIVE** fetch a single row after moving the cursor appropriately. If there is no such row, an empty result is returned, and the cursor is left positioned before the first row (backward fetch) or after the last row (forward fetch) as appropriate.
- The forms using **FORWARD** and **BACKWARD** retrieve the indicated number of rows moving in the forward or backward direction, leaving the cursor positioned on the last-returned row or after (backward fetch)/before (forward fetch) all rows if the **count** exceeds the number of rows available.
- **RELATIVE 0**, **FORWARD 0**, and **BACKWARD 0** all request fetching the current row without moving the cursor, that is, re-fetching the most recently fetched row. This will succeed unless the cursor is positioned before the first row or after the last row; in which case, no row is returned.
- If the cursor of FETCH involves a non-system catalog, backward fetches like **BACKWARD**, **PRIOR**, and **FIRST** are not allowed.

# **Syntax**

FETCH [ direction { FROM | IN } ] cursor\_name;

The **direction** clause specifies optional parameters.

**NFXT**  | PRIOR | FIRST | LAST | ABSOLUTE count | RELATIVE count | count  $|$  ALL | FORWARD | FORWARD count | FORWARD ALL | BACKWARD BACKWARD count | BACKWARD ALL

# **Parameters**

direction clause

Defines the fetch direction. Value range:

**NEXT** (default value) Fetches the next row.

#### – **PRIOR**

Fetches the prior row.

– **FIRST**

Fetches the first row of the query (same as **ABSOLUTE 1**).

– **LAST**

Fetches the last row of the query (same as **ABSOLUTE -1**).

– **ABSOLUTE** count

Fetches the *count*<sup>th</sup> row of the query.

**ABSOLUTE** fetches are not any faster than navigating to the desired row with a relative move: the underlying implementation must traverse all the intermediate rows anyway.

Value range: a possibly-signed integer

- If *count* is positive, the *count*<sup>th</sup> row of the query will be fetched. If count is less than the current cursor position, rewind is required, which is currently not supported.
- If *count* is negative or 0, backward scanning is required, which is currently not supported.
- RELATIVE count

Fetches the *count*'th succeeding row or the *count*'th prior row if count is negative.

Value range: a possibly-signed integer

- If *count* is positive, the *count*<sup>th</sup> succeeding row will be fetched.
- If *count* is negative or 0, backward scanning is required, which is currently not supported.
- If the current row contains no data, **RELATIVE 0** returns null.
- count

Fetches the next *count* rows (same as **FORWARD** count).

– ALL

Fetches all remaining rows (same as **FORWARD ALL**).

– FORWARD

Fetches the next row (same as **NEXT**).

- FORWARD count
	- Fetches the next or prior *count* rows (same as **RELATIVE** count).
- FORWARD ALL

Fetches all remaining rows.

– BACKWARD

Fetches the prior row (same as **PRIOR**).

– BACKWARD count Fetches the prior *count* rows (scanning backwards). Value range: a possibly-signed integer

- If *count* is positive, *count* prior rows will be fetched.
- If *count* is a negative, *count* succeeding rows will be fetched.
- **BACKWARD 0** re-fetches the current row, if any.
- BACKWARD ALL

Fetches all prior rows (scanning backwards).

● **{ FROM | IN } cursor\_name**

Specifies the cursor name using the keyword **FROM** or **IN**.

Value range: an existing cursor name

# **Examples**

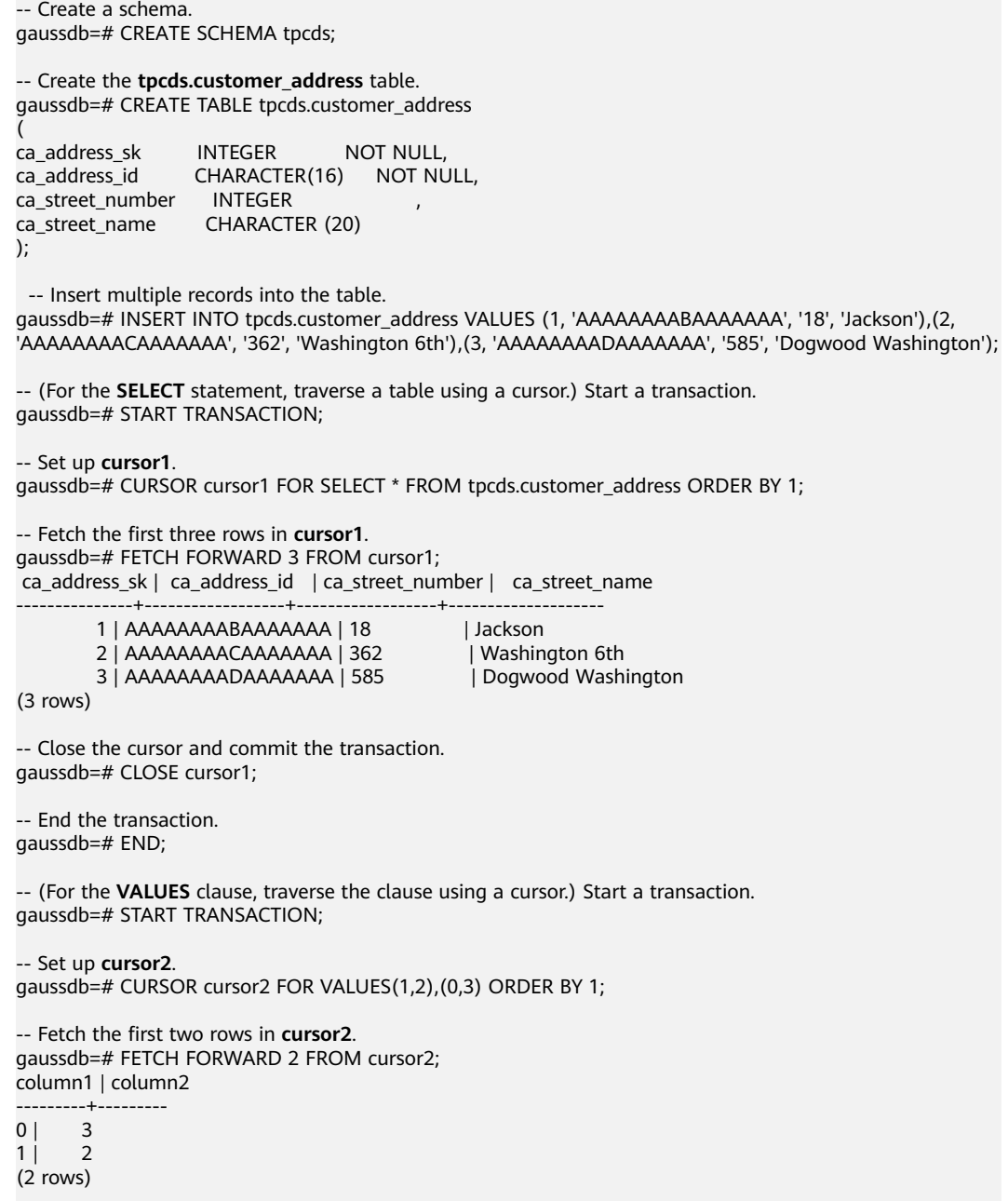

```
-- Close the cursor and commit the transaction.
gaussdb=# CLOSE cursor2;
-- End the transaction.
gaussdb=# END;
-- (WITH HOLD cursor) Start a transaction.
gaussdb=# START TRANSACTION;
-- Set up a WITH HOLD cursor.
gaussdb=# DECLARE cursor1 CURSOR WITH HOLD FOR SELECT * FROM tpcds.customer_address ORDER BY 
1;
-- Fetch the first two rows in cursor1.
gaussdb=# FETCH FORWARD 2 FROM cursor1;
 ca_address_sk | ca_address_id | ca_street_number | ca_street_name 
                                        ---------------+------------------+------------------+--------------------
        1 | AAAAAAAABAAAAAAA | 18 | Jackson
        2 | AAAAAAAAACAAAAAAA | 362 | Washington 6th
(2 rows)
-- End the transaction.
gaussdb=# END;
-- Fetch the next row in cursor1.
gaussdb=# FETCH FORWARD 1 FROM cursor1;
 ca_address_sk | ca_address_id | ca_street_number | ca_street_name 
                       ---------------+------------------+------------------+--------------------
         3 | AAAAAAAADAAAAAAA | 585 | Dogwood Washington 
(1 row)
-- Close the cursor.
gaussdb=# CLOSE cursor1;
-- Delete the tpcds.customer_address table.
gaussdb=# DROP TABLE tpcds.customer_address;
-- Delete a schema.
gaussdb=# DROP SCHEMA tpcds CASCADE;
```
# **Helpful Links**

**[CLOSE](#page-1332-0)** and **[MOVE](#page-1590-0)**

# **7.15.148 GRANT**

# **Description**

Grants permissions to roles and users.

**GRANT** is used in the following scenarios:

#### **Granting system permissions to roles or users**

System permissions are also called user attributes, including **SYSADMIN**, **CREATEDB**, **CREATEROLE**, **AUDITADMIN**, **MONADMIN**, **OPRADMIN**, **POLADMIN**, **INHERIT**, **REPLICATION**, **VCADMIN**, and **LOGIN**.

They can be specified only by the **CREATE ROLE** or **ALTER ROLE** statement. The **SYSADMIN** permissions can be granted and revoked using **GRANT ALL PRIVILEGE** and **REVOKE ALL PRIVILEGE**, respectively. System permissions cannot be inherited by a user from a role, and cannot be granted using **PUBLIC**.

#### ● **Granting database object permissions to roles or users**

Grant permissions on a database object (table, view, column, database, function, schema, or tablespace) to a role or user.

**GRANT** gives specific permissions on a database object to one or more roles. These permissions are added to those already granted, if any.

The keyword **PUBLIC** indicates that the permissions are to be granted to all roles, including those that might be created later. **PUBLIC** can be thought of as an implicitly defined group that always includes all roles. Any particular role will have the sum of permissions granted directly to it, permissions granted to any role it is presently a member of, and permissions granted to **PUBLIC**.

If **WITH GRANT OPTION** is specified, the recipient of the permission can in turn grant it to others. Without a grant option, the recipient cannot do that. This option cannot be granted to **PUBLIC**, which is a unique GaussDB attribute.

GaussDB grants the permissions on certain types of objects to **PUBLIC**. By default, permissions on tables, columns, sequences, foreign data sources, foreign servers, schemas, and tablespaces are not granted to **PUBLIC**, but the following permissions are granted to **PUBLIC**: **CONNECT** and **CREATE TEMP TABLE** permissions on databases, **EXECUTE** permission on functions, and **USAGE** permission on languages and data types (including domains). An object owner can revoke the default permissions granted to **PUBLIC** and grant permissions to other users as needed. For security purposes, you are advised to create an object and set its permissions in the same transaction so that other users do not have time windows to use the object. These default permissions can be modified using the **ALTER DEFAULT PRIVILEGES** command.

By default, an object owner has all permissions on the object. For security purposes, the owner can discard some permissions. However, the **ALTER**, **DROP**, **COMMENT**, **INDEX**, **VACUUM**, and re-grantable permissions of the object are inherent permissions implicitly owned by the owner.

#### ● **Granting the permissions of one role or user to others**

Grant the permissions of one role or user to others. In this case, every role or user can be regarded as a set of one or more database permissions.

If **WITH ADMIN OPTION** is specified, the recipients can in turn grant the permissions to other roles or users or revoke the permissions they have granted to other roles or users. If recipients' permissions are changed or revoked later, the grantees' permissions will also change.

Database administrators can grant or revoke permissions for any roles or users. Roles with the **CREATEROLE** permission can grant or revoke permissions for non-admin roles.

#### ● **Granting ANY permissions to roles or users**

Grant ANY permissions to a specified role or user. For details about the value range of the ANY permissions, see the syntax. If **WITH ADMIN OPTION** is specified, the grantee can grant the ANY permissions to or revoke them from other roles or users. The ANY permissions can be inherited by a role but cannot be granted to **PUBLIC**. An initial user and the system administrator when separation of duties is disabled can grant the ANY permissions to or revoke them from any role or user.

Currently, the following ANY permissions are supported: CREATE ANY TABLE, ALTER ANY TABLE, DROP ANY TABLE, SELECT ANY TABLE, INSERT ANY TABLE, UPDATE ANY TABLE, DELETE ANY TABLE, CREATE ANY SEQUENCE, CREATE ANY INDEX, CREATE ANY FUNCTION, EXECUTE ANY FUNCTION, CREATE ANY PACKAGE, EXECUTE ANY PACKAGE, CREATE ANY TYPE, ALTER ANY TYPE, DROP ANY TYPE, ALTER ANY SEQUENCE, DROP ANY SEQUENCE, SELECT ANY SEQUENCE, ALTER ANY INDEX, DROP ANY INDEX, CREATE ANY SYNONYM, DROP ANY SYNONYM, CREATE ANY TRIGGER, ALTER ANY TRIGGER, and DROP ANY TRIGGER. For details about the ANY permission scope, see **[Table](#page-1576-0) [7-166](#page-1576-0)**.

## **Precautions**

- It is not allowed to grant the ANY permissions to **PUBLIC** or revoke the ANY permissions from **PUBLIC**.
- The ANY permissions are database permissions and are valid only for database objects that are granted with the permissions. For example, **SELECT ANY TABLE** only allows a user to view all user table data in the current database, but the user does not have the permission to view user tables in other databases.
- The ANY permissions and the original permissions do not affect each other.
- If a user is granted with the **CREATE ANY TABLE** permission, the owner of a table created in a schema with the same name as the user is the creator of the schema. When the user performs other operations on the table, the user needs to be granted with the corresponding operation permission. Similarly, if a user is granted with the CREATE ANY FUNCTION, CREATE ANY PACKAGE, CREATE ANY TYPE, CREATE ANY SEQUENCE, or CREATE ANY INDEX permission, the owner of an object created in a schema with the same name is the owner of the schema. If a user is granted with the CREATE ANY TRIGGER or CREATE ANY SYNONYM permission, the owner of an object created in a schema with the same name is the creator.
- Exercise caution when granting the CREATE ANY FUNCTION or CREATE ANY PACKAGE permission to users to prevent other users from using DEFINER functions or PACKAGE for privilege escalation.
- When GRANT is used to grant the permission to use a table, if the permission is not properly used, ALTER may be used to add expressions to the default values and constraints of the table, or indexes may be created to add expressions to INDEX. In this case, the permission may be exploited.
- When GRANT is used to grant the TRIGGER permission, if the permission is not properly used, the WHEN condition may be used to create expressions. When the trigger is triggered, the permission may be exploited.

# **Syntax**

- Grant the table or view access permission to a user or role. GRANT { { SELECT | INSERT | UPDATE | DELETE | TRUNCATE | REFERENCES | TRIGGER | ALTER | DROP | COMMENT | INDEX | VACUUM } [, ...] | ALL [ PRIVILEGES ] } ON { [ TABLE ] table\_name [, ...] | ALL TABLES IN SCHEMA schema\_name [, ...] } TO { [ GROUP ] role\_name | PUBLIC } [, ...] [ WITH GRANT OPTION ];
- Grant the column access permission to a user or role.

```
GRANT { {{ SELECT | INSERT | UPDATE | REFERENCES | COMMENT } ( column_name [, ...] )} [, ...] 
    | ALL [ PRIVILEGES ] ( column_name [, ...] ) }
   ON [ TABLE ] table_name [, ...]
  TO \overline{f} \overline{f} GROUP 1 role_name | PUBLIC } \overline{f}, ...]
   [ WITH GRANT OPTION ];
Grant the sequence access permission to a specified user or role.
GRANT { { SELECT | UPDATE | USAGE | ALTER | DROP | COMMENT } [, ...] 
    | ALL [ PRIVILEGES ] }
  ON { [ SEQUENCE ] sequence_name [, ...]
     | ALL SEQUENCES IN SCHEMA schema_name [, ...] }
   TO { [ GROUP ] role_name | PUBLIC } [, ...] 
   [ WITH GRANT OPTION ];
Grant the database access permission to a user or role.
GRANT { { CREATE | CONNECT | TEMPORARY | TEMP | ALTER | DROP | COMMENT } [, ...]
    | ALL [ PRIVILEGES ] }
   ON DATABASE database_name [, ...]
   TO { [ GROUP ] role_name | PUBLIC } [, ...]
   [ WITH GRANT OPTION ];
Grant the domain access permission to a user or role.
GRANT { USAGE | ALL [ PRIVILEGES ] }
  ON DOMAIN domain_name [, ...]
  TO \{ [ GROUP ] role_name | PUBLIC \} [, ...] [ WITH GRANT OPTION ];
\Box Note
    In the current version, the domain access permission cannot be granted.
Grant the CMK access permission to a specified user or role.
GRANT { { USAGE | DROP } [, ...] | ALL [ PRIVILEGES ] }
   ON { CLIENT_MASTER_KEY client_master_key 
   TO { [ GROUP ] role_name | PUBLIC } [, ...] 
   [ WITH GRANT OPTION ];
Grant the column encryption key (CEK) access permission to a specified user
or role.
GRANT { { USAGE | DROP } [, ...]| ALL [ PRIVILEGES ] }
   ON { COLUMN_ENCRYPTION_KEY column_encryption_key 
  TO \{ [ GROUP ] role_name | PUBLIC \} [, ...]
   [ WITH GRANT OPTION ];
Grant the foreign data source access permission to a user or role.
GRANT { USAGE | ALL [ PRIVILEGES ] }
  ON FOREIGN DATA WRAPPER fdw_name [, ...]
   TO { [ GROUP ] role_name | PUBLIC } [, ...]
   [ WITH GRANT OPTION ];
Grant the foreign server access permission to a user or role.
GRANT { { USAGE | ALTER | DROP | COMMENT } [, ...] | ALL [ PRIVILEGES ] }
  ON FOREIGN SERVER server name [, ...]
   TO { [ GROUP ] role_name | PUBLIC } [, ...]
   [ WITH GRANT OPTION ];
Grant the function access permission to a user or role.
GRANT { { EXECUTE | ALTER | DROP | COMMENT } [, ...] | ALL [ PRIVILEGES ] }
   ON { FUNCTION {function_name ( [ {[ argmode ] [ arg_name ] arg_type} [, ...] ] )} [, ...]
     | ALL FUNCTIONS IN SCHEMA schema_name [, ...] }
  TO \{ [ GROUP ] role_name | PUBLIC \} [, ...]
   [ WITH GRANT OPTION ];
Grant the procedural procedure access permission to a user or role.
GRANT { { EXECUTE | ALTER | DROP | COMMENT } [, ...] | ALL [ PRIVILEGES ] }
   ON { PROCEDURE {proc_name ( [ {[ argmode ] [ arg_name ] arg_type} [, ...] ] )} [, ...]
  TO \{ [ GROUP ] role_name | PUBLIC \} [, ...][ WITH GRANT OPTION ];
Grant the sub-cluster access permission to a user or role.
GRANT { { CREATE | USAGE | COMPUTE | ALTER | DROP } [, ...] | ALL [ PRIVILEGES ] }
ON NODE GROUP group_name [, ...]
```

```
TO \{ [ GROUP ] role_name | PUBLIC \} [, ...]
 [ WITH GRANT OPTION ];
```
#### $M$  Note

When the **create** permission of a sub-cluster is granted to a specified user or role, the **usage** and **compute** permissions are granted to the specified user or role by default.

Grant the schema access permission to a user or role.

GRANT { { CREATE | USAGE | ALTER | DROP | COMMENT } [, ...] | ALL [ PRIVILEGES ] } ON SCHEMA schema\_name [, ...] TO { [ GROUP ] role\_name | PUBLIC } [, ...]

[ WITH GRANT OPTION ];

#### $\Box$  Note

When you grant table or view permissions to other users, you also need to grant the **USAGE** permission on the schema that the tables and views belong to. Without the **USAGE** permission, the users with table or view permissions can only see the object names, but cannot access them.

Grant the large object access permission to a specified user or role.

GRANT { { SELECT | UPDATE } [, ...] | ALL [ PRIVILEGES ] } ON LARGE OBJECT loid [, ...] TO { [ GROUP ] role\_name | PUBLIC } [, ...] [ WITH GRANT OPTION ];

 $\Box$  Note

In the current version, the large object access permission cannot be granted.

- Grant the tablespace access permission to a user or role. GRANT { { CREATE | ALTER | DROP | COMMENT } [, ...] | ALL [ PRIVILEGES ] } ON TABLESPACE tablespace\_name [, ...] TO { [ GROUP ] role\_name | PUBLIC } [, ...] [ WITH GRANT OPTION ];
- Grant the type access permission to a user or role.

GRANT { { USAGE | ALTER | DROP | COMMENT } [, ...] | ALL [ PRIVILEGES ] } ON TYPE type\_name [, ...] TO { [ GROUP ] role\_name | PUBLIC } [, ...] [ WITH GRANT OPTION ];

 $\cap$  note

In the current version, the type access permission cannot be granted.

- Grant the directory permission to a role. GRANT { { READ | WRITE | ALTER | DROP } [, ...] | ALL [PRIVILEGES] } ON DIRECTORY directory\_name [, ...] TO { [GROUP] role\_name | PUBLIC } [, ...] [WITH GRANT OPTION];
- Grant the package permission to a role. GRANT { { EXECUTE | ALTER | DROP | COMMENT } [, ...] | ALL [PRIVILEGES] } ON PACKAGE package\_name [, ...] TO { [GROUP] role\_name | PUBLIC } [, ...] [WITH GRANT OPTION];
- Grant a role's permissions to another user or role. GRANT role\_name [, ...] TO role\_name [, ...] [ WITH ADMIN OPTION ];
- Grant the **sysadmin** permission to a role. GRANT ALL { PRIVILEGES | PRIVILEGE } TO role\_name;
- Grant the ANY permissions to another user or role. GRANT { CREATE ANY TABLE | ALTER ANY TABLE | DROP ANY TABLE | SELECT ANY TABLE | INSERT ANY TABLE | UPDATE ANY TABLE | DELETE ANY TABLE | CREATE ANY SEQUENCE |

CREATE ANY INDEX | CREATE ANY FUNCTION | EXECUTE ANY FUNCTION | CREATE ANY PACKAGE | EXECUTE ANY PACKAGE | CREATE ANY TYPE | ALTER ANY TYPE | DROP ANY TYPE | ALTER ANY SEQUENCE | DROP ANY SEQUENCE | SELECT ANY SEQUENCE | ALTER ANY INDEX | DROP ANY INDEX | CREATE ANY SYNONYM | DROP ANY SYNONYM | CREATE ANY TRIGGER | ALTER ANY TRIGGER | DROP ANY TRIGGER } [, ...]

 TO [ GROUP ] role\_name [, ...] [ WITH ADMIN OPTION ];

Grant the database link object permission to a specified user. GRANT { CREATE | ALTER | DROP } [PUBLIC] DATABASE LINK TO role\_name;

#### $\Box$  Note

- **PUBLIC**: creates a public database link visible to all users. If this clause is omitted, the database link is private and used only as a compatible API. The data that can be accessed on the remote database depends on the identity used by the database link during connection.
- When the permission to create a database link is granted to a user, the user can remotely access a database by using the IP address of the remote database. Exercise caution when granting this permission to users.
- In addition to the statement for directly granting the database link permission, you can also obtain the database link permission by inheriting permission and granting permission to an administrator.
- For details about database links, see **[DATABASE LINK](#page-1668-0)**.

#### **Parameters**

The possible permissions are:

● **SELECT**

Allows **SELECT** from any table, view, or sequence.

● **INSERT**

Allows **INSERT** of a new row into a table.

● **UPDATE**

Allows **UPDATE** of any column of a table. **SELECT ... FOR UPDATE** and **SELECT ... FOR SHARE** also require this permission on at least one column, in addition to the **SELECT** permission.

● **DELETE**

Allows **DELETE** of a row from a table.

● **TRUNCATE**

Allows **TRUNCATE** on a table.

● **REFERENCES**

Allows to create a foreign key constraint referencing a table. This permission is required on both referencing and referenced tables. This function is not supported in distributed mode.

● **TRIGGER**

Allows the creation of a trigger on the specified table.

- **CREATE**
	- For databases, allows new schemas to be created within the database.
	- For schemas, allows new objects to be created within the schema. To rename an existing object, you must own the object and have the **CREATE** permission on the schema of the object.
- For tablespaces, allows tables to be created within the tablespace, and allows databases and schemas to be created that have the tablespace as their default tablespace.
- For sub-clusters, allows tables to be created within the sub-cluster.

#### ● **CONNECT**

Allows the grantee to connect to the database.

#### ● **EXECUTE**

Allows calling a function, including use of any operators that are implemented on top of the function.

- **USAGE**
	- For procedural languages, allows use of the language for the creation of functions in that language.
	- For schemas, allows access to objects contained in the schema. Without this permission, it is still possible to see the object names.
	- For sequences, allows use of the **nextval** function.
	- For sub-clusters, allows users who can access objects contained in the schema to access tables in the sub-cluster.
	- For a key object, **USAGE** is the permission to use the key.

#### ● **COMPUTE**

For computing sub-clusters, allows users to perform elastic computing in the sub-cluster that they have the compute permission on.

● **ALTER**

Allows users to modify the attributes of a specified object, excluding the owner and schema of the object.

● **DROP**

Allows users to delete specified objects.

● **COMMENT**

Allows users to define or modify comments of a specified object.

● **INDEX**

Allows users to create indexes on specified tables, manage indexes on the tables, and perform REINDEX and CLUSTER operations on the tables.

● **VACUUM**

Allows users to perform ANALYZE and VACUUM operations on specified tables.

#### ● **ALL PRIVILEGES**

Grants all available permissions to a user or role at a time. Only a system administrator has the **GRANT ALL PRIVILEGES** permission.

**GRANT** parameters are as follows:

- role\_name
	- Specifies the username.
- table name Specifies the table name.

## ● **column\_name**

Specifies the column name.

- schema\_name Specifies the schema name.
- database\_name Specifies the database name.
- **function\_name** Specifies the function name.
- **sequence\_name** Specifies the sequence name.
- **domain\_name** Specifies the domain type name.
- **fdw\_name** Specifies the foreign data wrapper name.
- **lang\_name**

Specifies the language name.

● **type\_name**

Specifies the type name.

● **group\_name**

Specifies the sub-cluster name.

● **argmode**

Specifies the parameter mode. Value range: a string. It must comply with the **[naming convention](#page-543-0)**.

# ● **arg\_name**

Specifies the parameter name.

Value range: a string. It must comply with the **[naming convention](#page-543-0)**.

● **arg\_type**

Specifies the parameter type.

Value range: a string. It must comply with the **[naming convention](#page-543-0)**.

● **loid**

Specifies the identifier of the large object that includes this page. Value range: a string. It must comply with the **[naming convention](#page-543-0)**.

# ● **tablespace\_name**

Specifies the tablespace name.

# ● **client\_master\_key**

Name of the CMK.

Value range: a string. It must comply with the **[naming convention](#page-543-0)**.

# ● **column\_encryption\_key**

Name of the column encryption key.

Value range: a string. It must comply with the **[naming convention](#page-543-0)**.

#### <span id="page-1576-0"></span>directory name

Specifies the directory name.

Value range: a string. It must comply with the **[naming convention](#page-543-0)**.

#### ● **WITH GRANT OPTION**

If **WITH GRANT OPTION** is specified, the recipient of the permission can in turn grant it to others. Without a grant option, the recipient cannot do that. Grant options cannot be granted to **PUBLIC**.

When a non-owner of an object attempts to grant permissions on the object:

- The statement will fail outright if the user has no permissions whatsoever on the object.
- As long as some permission is available, the statement will proceed, but it will grant only those permissions for which the user has grant options.
- The **GRANT ALL PRIVILEGES** forms will issue a warning message if no grant options are held, while the other forms will issue a warning if grant options for any of the permissions specifically named in the statement are not held.

#### $\Box$  Note

Database administrators can access all objects, regardless of object permission settings. It is unwise to operate as a system administrator except when necessary.

#### WITH ADMIN OPTION

If **WITH ADMIN OPTION** is specified for a role, the grantee can grant the role to other roles or users or revoke the role from other roles or users.

For the ANY permissions, if **WITH ADMIN OPTION** is specified, the grantee can grant the ANY permissions to or revoke them from other roles or users.

| <b>Permission</b>                | <b>Description</b>                                                                                                    |
|----------------------------------|----------------------------------------------------------------------------------------------------|
| <b>CREATE ANY</b><br>TABLE       | Users can create tables or views in the public and user<br>schemas. The users must be granted with the permission to<br>create sequences to create a table that contains serial<br>columns.                                                                                                |
| <b>ALTER ANY</b><br><b>TABLE</b> | Users' <b>ALTER</b> permission on tables or views in the public and<br>user schemas. If the users want to modify the unique index of<br>a table to add a primary key constraint or unique constraint<br>to the table, the users must be granted with the index<br>permission on the table. |
| <b>DROP ANY</b>                  | Users' DROP permission on tables or views in the public and                                                                                                    |
| TABLE                            | user schemas.                                                                                                    |
| <b>SELECT ANY</b>                | Users' SELECT permission on tables or views in the public and                                                                                                    |
| TABLE                            | user schemas, which is still subject to row-level security.                                                                                                    |
| UPDATE ANY                       | Users' UPDATE permission on tables or views in the public                                                                                                    |
| TABLE                            | and user schemas, which is still subject to row-level security.                                                                                                    |

**Table 7-166** ANY permissions

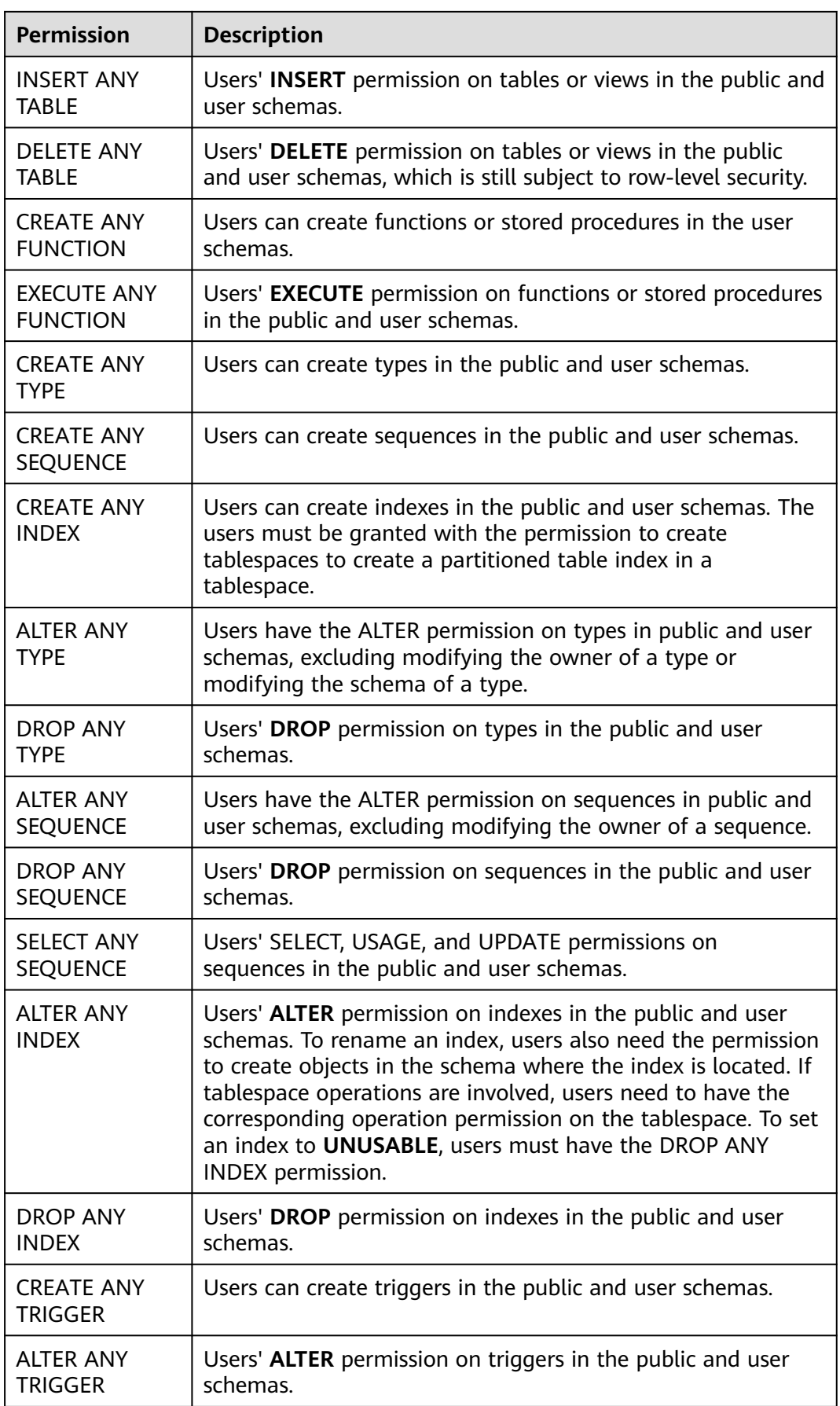

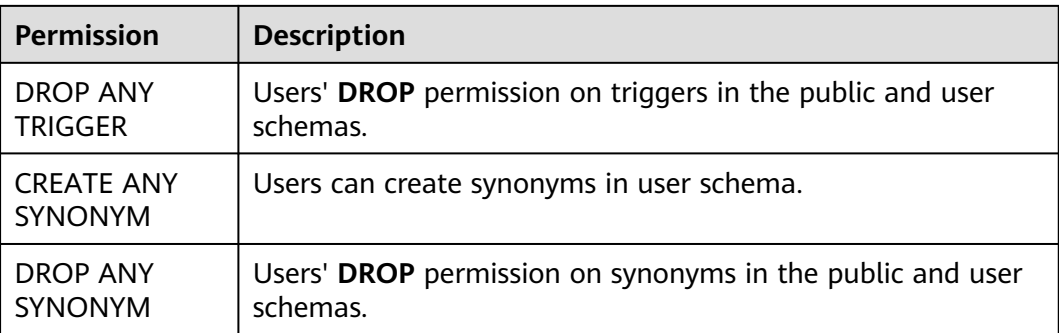

#### $\Box$  NOTE

If a user is granted with any ANY permission, the user has the USAGE permission on the public and user schemas but does not have the USAGE permission on the system schemas except **public** listed in **[Table 13-1](#page-2501-0)**.

## **Examples**

#### **Example: Granting system permissions to a user or role**

Create the **joe** user and grant the **sysadmin** permission to it.

```
gaussdb=# CREATE USER joe PASSWORD '********';
gaussdb=# GRANT ALL PRIVILEGES TO joe;
```
Then **joe** has the **sysadmin** permission.

#### **Example: Granting object permissions to a user or role**

1. Revoke the **sysadmin** permission from the **joe** user. Grant the usage permission of the **tpcds** schema and all permissions on the **tpcds.reason** table to **joe**.

gaussdb=# CREATE SCHEMA tpcds; gaussdb=# CREATE TABLE tpcds.reason( r\_reason\_sk INTEGER NOT NULL, r\_reason\_id CHAR(16) NOT NULL, r\_reason\_desc VARCHAR(20) ); gaussdb=# REVOKE ALL PRIVILEGES FROM joe; gaussdb=# GRANT USAGE ON SCHEMA tpcds TO joe; gaussdb=# GRANT ALL PRIVILEGES ON tpcds.reason TO joe;

Then **joe** has all permissions on the **tpcds.reason** table, including create, retrieve, update, and delete.

2. Grant the retrieve permission of **r** reason sk, **r** reason id, and **r** reason desc columns and the update permission of the **r\_reason\_desc** column in the **tpcds.reason** table to **joe**. gaussdb=# GRANT select (r\_reason\_sk,r\_reason\_id,r\_reason\_desc),update (r\_reason\_desc) ON tpcds.reason TO joe;

Then **joe** has the retrieve permission of **r\_reason\_sk** and **r\_reason\_id** columns in the **tpcds.reason** table. To enable **joe** to grant these permissions to other users, execute the following statement:

gaussdb=# GRANT select (r\_reason\_sk, r\_reason\_id) ON tpcds.reason TO joe WITH GRANT OPTION;

Grant the connection and schema creation permissions of the **testdb** database to **joe**, and allow **joe** to grant these permissions to other users. gaussdb=# GRANT create,connect on database testdb TO joe WITH GRANT OPTION;

Create the **tpcds\_manager** role, grant the access and object creation permissions of the **tpcds** schema to **tpcds\_manager**, but do not allow **tpcds\_manager** to grant these permissions to others.

gaussdb=# CREATE ROLE tpcds\_manager PASSWORD '\*\*\*\*\*\*\*\*'; gaussdb=# GRANT USAGE,CREATE ON SCHEMA tpcds TO tpcds\_manager;

Grant all permissions on the **tpcds\_tbspc** tablespace to **joe**, but do not allow **joe** to grant these permissions to others.

gaussdb=# CREATE TABLESPACE tpcds\_tbspc RELATIVE LOCATION 'tablespace/tablespace\_1'; gaussdb=# GRANT ALL ON TABLESPACE tpcds\_tbspc TO joe;

#### **Example: Granting the permissions of one user or role to others**

- 1. Create the **manager** role, grant **joe**'s permissions to **manager**, and allow **manager** to grant these permissions to others. gaussdb=# CREATE ROLE manager PASSWORD '\*\*\*\*\*\*\*\*'; gaussdb=# GRANT joe TO manager WITH ADMIN OPTION;
- 2. Create the **senior\_manager** user and grant **manager**'s permissions to it. gaussdb=# CREATE ROLE senior manager PASSWORD '\*\*\*\*\*\*\*\*'; gaussdb=# GRANT manager TO senior\_manager;
- 3. Revoke permissions and delete users. gaussdb=# REVOKE manager FROM joe; gaussdb=# REVOKE senior\_manager FROM manager; gaussdb=# DROP USER manager;

#### **Example: Granting the CMK or CEK permission to other user or role**

1. Connect to an encrypted database. Prerequisites: You have set the parameters and used the CREATE CLIENT MASTER KEY syntax to create a master key named **MyCMK1** by referring to "Setting Encrypted Equality Queries" in Feature Guide.

gaussdb=# CREATE COLUMN ENCRYPTION KEY MyCEK1 WITH VALUES (CLIENT\_MASTER\_KEY = MyCMK1, ALGORITHM = AEAD AES 256 CBC HMAC SHA256); CREATE COLUMN ENCRYPTION KEY

- 2. Create a role **newuser** and grant the key permission to **newuser**. gaussdb=# CREATE USER newuser PASSWORD '\*\*\*\*\*\*\*\* CREATE ROLE gaussdb=# GRANT ALL ON SCHEMA public TO newuser; **GRANT** gaussdb=# GRANT USAGE ON COLUMN\_ENCRYPTION\_KEY MyCEK1 to newuser; GRANT gaussdb=# GRANT USAGE ON CLIENT\_MASTER\_KEY MyCMK1 to newuser; GRANT
- 3. Set the user to connect to a database and use a CEK to create an encrypted table.

```
gaussdb=# SET SESSION AUTHORIZATION newuser PASSWORD '********';
gaussdb=> CREATE TABLE acltest1 (x int, x2 varchar(50) ENCRYPTED WITH
(COLUMN_ENCRYPTION_KEY = MyCEK1, ENCRYPTION_TYPE = DETERMINISTIC));
NOTICE: The 'DISTRIBUTE BY' clause is not specified. Using 'x' as the distribution column by default.
HINT: Please use 'DISTRIBUTE BY' clause to specify suitable data distribution column.
CREATE TABLE
gaussdb=> SELECT has_cek_privilege('newuser', 'MyCEK1', 'USAGE');
 has_cek_privilege
-------------------
 t
(1 row)
```
#### 4. Revoke permissions and delete users. gaussdb=# REVOKE USAGE ON COLUMN\_ENCRYPTION\_KEY MyCEK1 FROM newuser; gaussdb=# REVOKE USAGE ON CLIENT\_MASTER\_KEY MyCMK1 FROM newuser; gaussdb=# DROP TABLE newuser.acltest1; gaussdb=# DROP COLUMN ENCRYPTION KEY MyCEK1; gaussdb=# DROP CLIENT MASTER KEY MyCMK1;

gaussdb=# DROP SCHEMA IF EXISTS newuser CASCADE; gaussdb=# REVOKE ALL ON SCHEMA public FROM newuser; gaussdb=# DROP ROLE IF EXISTS newuser;

#### **Example: Revoking permissions and deleting roles and users**

gaussdb=# REVOKE ALL PRIVILEGES ON tpcds.reason FROM joe; gaussdb=# REVOKE ALL PRIVILEGES ON SCHEMA tpcds FROM joe; gaussdb=# REVOKE ALL ON TABLESPACE tpcds\_tbspc FROM joe; gaussdb=# DROP TABLESPACE tpcds\_tbspc; gaussdb=# REVOKE USAGE,CREATE ON SCHEMA tpcds FROM tpcds\_manager; gaussdb=# DROP ROLE tpcds\_manager; gaussdb=# DROP ROLE senior\_manager; gaussdb=# DROP USER joe CASCADE; gaussdb=# DROP TABLE tpcds.reason; gaussdb=# DROP SCHEMA tpcds CASCADE;

## **Helpful Links**

#### **[REVOKE](#page-1606-0)** and **[ALTER DEFAULT PRIVILEGES](#page-1252-0)**

# **7.15.149 IMPDP DATABASE CREATE**

## **Function**

**IMPDP DATABASE CREATE** specifies the preparation phase for importing a database.

#### **Syntax**

IMPDP DATABASE [db\_name] CREATE SOURCE = 'directory' OWNER = user [LOCAL];

#### **Parameter Description**

- **db name**: name of the new database after the import. If this parameter is not specified, the original database name is retained after the import.
- **directory**: data source directory of the imported database.
- **user:** owner of the imported database.
- **LOCAL:** If this field is specified, data is imported to the original cluster. If this field is not specified, data is imported to a new cluster.

## **Example**

impdp database test create source = '/data1/impdp/database' owner=admin;

# **7.15.150 IMPDP RECOVER**

# **Function**

**IMPDP RECOVER** specifies the execution phase of importing a database.

## **Syntax**

IMPDP DATABASE RECOVER SOURCE = 'directory' OWNER = user [LOCAL];

# **Parameter Description**

- directory: data source directory of the imported database.
- user: owner of the imported database.
- **LOCAL**: If this field is specified, data is imported to the original cluster. If this field is not specified, data is imported to a new cluster.

## **Example**

impdp database recover source = '/data1/impdp/database' owner=admin;

# **7.15.151 INSERT**

## **Description**

**INSERT** inserts new rows into a table.

## **Precautions**

- The owner of a table, users granted with the **INSERT** permission on the table, or users granted with the **INSERT ANY TABLE** permission can insert data into the table. The system administrator has the permission to insert data into the table by default.
- Use of the **RETURNING** clause requires the **SELECT** permission on all columns mentioned in **RETURNING**.
- If **ON DUPLICATE KEY UPDATE** is used, you must have the **SELECT** and **UPDATE** permissions on the table and the **SELECT** permission on the unique constraint (primary key or unique index).
- If you use the **query** clause to insert rows from a query, you need to have the **SELECT** permission on any table or column used in the query.
- If you use the query clause to insert data from the dynamic data anonymization column, the inserted result is the anonymized value and cannot be restored.
- When you connect to a database compatible to Teradata and **td compatible truncation** is on, a long string will be automatically truncated. If later **INSERT** statements (not involving foreign tables) insert long strings to columns of char- and varchar-typed columns in the target table, the system will truncate the long strings to ensure no strings exceed the maximum length defined in the target table.

## $\cap$  note

If inserting multi-byte character data (such as Chinese characters) to a database with the character set byte encoding (SQL\_ASCII, LATIN1), and the character data crosses the truncation position, the string is truncated based on its bytes instead of characters. Unexpected result will occur in tail after the truncation. If you want correct truncation result, you are advised to adopt encoding set such as UTF8, which has no character data crossing the truncation position.

## **Syntax**

[ WITH [ RECURSIVE ] with\_query [, ...] ] INSERT [/\*+ plan\_hint \*/] INTO table\_name [ AS alias ] [ ( column\_name [, ...] ) ] { DEFAULT VALUES

```
 | VALUES {( { expression | DEFAULT } [, ...] ) }[, ...] 
   | query }
   [ ON DUPLICATE KEY UPDATE { NOTHING | { column_name = { expression | DEFAULT } } [, ...] [ WHERE 
condition ] } ]
 [ RETURNING {* | {output_expression [ [ AS ] output_name ] }[, ...]} ];
```
## **Parameters**

#### WITH [ RECURSIVE ] with query [, ...]

Specifies one or more subqueries that can be referenced by name in the main query, which is equivalent to a temporary table.

If **RECURSIVE** is specified, it allows a **SELECT** subquery to reference itself by name.

Format of **with\_query**:

with\_query\_name [ ( column\_name [, ...] ) ] AS [ [ NOT ] MATERIALIZED ] ( {select | values | insert | update | delete} )

– **with\_query\_name** specifies the name of the result set generated by a subquery. Such names can be used to access the result sets of subqueries in a query.

-- **column name** specifies the column name displayed in the subquery result set.

Each subquery can be a **SELECT**, **VALUES**, **INSERT**, **UPDATE** or **DELETE** statement.

- You can use **MATERIALIZED** or **NOT MATERIALIZED** to modify the CTE.
- If **MATERIALIZED** is specified, the WITH query will be materialized, and a copy of the subquery result set is generated. The copy is directly queried at the reference point. Therefore, the WITH subquery cannot be jointly optimized with the SELECT statement trunk (for example, predicate pushdown and equivalence class transfer). In this scenario, you can use **NOT MATERIALIZED** for modification. If the WITH query can be executed as a subquery inline, the preceding optimization can be performed.
- If the user does not explicitly declare the materialized attribute, comply with the following rules: If the CTE is referenced only once in the trunk statement to which it belongs and semantically supports inline execution, it will be rewritten as subquery inline execution. Otherwise, the materialized execution will be performed in CTE Scan mode.

#### $\cap$  note

- INSERT ON DUPLICATE KEY UPDATE does not support the WITH or WITH RECURSIVE clauses.
- The output of the INSERT statement displays only the number of tuples inserted into the outermost query block. For example: with cte as (insert into t1 values(1) retunring \*) insert into t1 select \* from cte; Only one tuple is displayed, but two tuples are actually inserted.
- **plan\_hint** clause

Follows the **INSERT** keyword in the **/\*+ \*/** format. It is used to optimize the plan of an **INSERT** statement block. For details, see **[Hint-based Tuning](#page-457-0)**. In each statement, only the first /\*+ plan\_hint \*/ comment block takes effect as a hint. Multiple hints can be written.

● **table\_name**

Specifies the name of the target table where data will be inserted.

Value range: an existing table name

#### $\Box$  Note

You can use database links to perform operations on remote tables. For details, see **[DATABASE LINK](#page-1668-0)**.

#### ● **column\_name**

Specifies the name of a column in a table.

- The column name can be qualified with a subcolumn name or array subscript, if needed.
- Each column not present in the explicit or implicit column list will be filled with a default value, either its declared default value or **NULL** if there is none.
- The target column names **column\_name** can be listed in any order. If no list of column names is given at all, the default is all the columns of the table in their declared order.
- The target columns are the first  $N$  column names, if there are only  $N$ columns supplied by the VALUE clause or query.
- The values provided by the VALUE clause and query are associated with the corresponding columns from left to right in the table.

Value range: an existing column

● **expression**

Specifies an expression or a value to assign to the corresponding column.

- In the **INSERT ON DUPLICATE KEY UPDATE** statement, expression can be **VALUES(**column\_name**)** or **EXCLUDED.**column\_name, indicating that the value of **column\_name** corresponding to the conflict row is referenced. Note that **VALUES(**column\_name**)** cannot be nested in an expression (for example, **VALUES(**column\_name**)+1**). **EXCLUDED** is not subject to this restriction.
- If single-quotation marks are inserted in a column, the single-quotation marks need to be used for escape.
- If the expression for any column is not of the correct data type, automatic type conversion will be attempted. If the attempt fails, data insertion fails, and the system returns an error message.

#### **DEFAULT**

Specifies the default value of a column. The value is **NULL** if no default value is assigned to it.

● **query**

Specifies a query statement (SELECT statement) that uses the query result as the inserted data.

● **RETURNING**

Returns the inserted rows. The syntax of the **RETURNING** list is identical to that of the output list of **SELECT**. Note that **INSERT ON DUPLICATE KEY UPDATE** does not support the **RETURNING** clause.

#### ● **output\_expression**

Specifies an expression used to calculate the output result of the **INSERT** statement after each row is inserted.
Value range: The expression can use any column in the table. You can use the asterisk (\*) to return all columns of the inserted row.

#### output name

Specifies a name to use for a returned column.

Value range: a string. It must comply with the **[naming convention](#page-543-0)**.

#### **ON DUPLICATE KEY UPDATE**

For a table with a unique constraint (**UNIQUE INDEX** or **PRIMARY KEY**), if the inserted data violates the unique constraint, the **UPDATE** clause is executed to update the conflicting rows. If the clause of **UPDATE** is **NOTHING**, no operation will be performed.

For a table without a unique constraint, only insert is performed.

- Triggers are supported. The execution sequence of triggers is determined by the actual execution process.
	- Run the **INSERT** command to trigger the **before insert** and **after insert** triggers.
	- Executing UPDATE will trigger the BEFORE INSERT, BEFORE UPDATE, and AFTER UPDATE.
	- Executing UPDATE NOTHING will trigger the BEFORE INSERT.
- The unique constraint or primary key of **DEFERRABLE** is not supported.
- If a table has multiple unique constraints and the inserted data violates multiple unique constraints, only the first row that has a conflict is updated. (The check sequence is closely related to index maintenance. Generally, the conflict check is performed on the index that is created first.)
- Distribution columns and unique index columns cannot be updated.
- The **WHERE** clause of **UPDATE** does not contain sublinks.

### **Examples**

```
-- Create a schema.
gaussdb=# CREATE SCHEMA tpcds;
-- Create the tpcds.reason table.
gaussdb=# CREATE TABLE tpcds.reason(
  r_reason_sk integer,
  r_reason_id character(16),
 r_reason_desc character(100)
);
-- Insert a record into a table:
gaussdb=# INSERT INTO tpcds.reason(r_reason_sk, r_reason_id, r_reason_desc) VALUES (0, 
'AAAAAAAAAAAAAAAA', 'reason0');
-- Create the tpcds.reason t2 table:
gaussdb=# CREATE TABLE tpcds.reason_t2
(
 r_reason_sk integer,
 r_reason_id character(16),
 r_reason_desc character(100)
);
-- Insert a record into a table:
gaussdb=# INSERT INTO tpcds.reason_t2(r_reason_sk, r_reason_id, r_reason_desc) VALUES (1, 
'AAAAAAAABAAAAAAA', 'reason1');
```
-- Insert a record into the table, which is equivalent to the previous syntax: gaussdb=# INSERT INTO tpcds.reason\_t2 VALUES (2, 'AAAAAAAABAAAAAAA', 'reason2'); -- Insert multiple records into the table. gaussdb=# INSERT INTO tpcds.reason\_t2 VALUES (3, 'AAAAAAAACAAAAAAA','reason3'),(4, 'AAAAAAAADAAAAAAA', 'reason4'),(5, 'AAAAAAAAEAAAAAAA','reason5'); -- Insert records whose **r\_reason\_sk** in the **tpcds.reason** table is less than **5**: gaussdb=# INSERT INTO tpcds.reason\_t2 SELECT \* FROM tpcds.reason WHERE r\_reason\_sk <5; -- Create a unique index for the table: qaussdb=# CREATE UNIQUE INDEX reason\_t2\_u\_index ON tpcds.reason\_t2(r\_reason\_sk); -- Insert multiple records into the table. If the records conflict, update the **r\_reason\_id** column in the conflict data row to **BBBBBBBBCAAAAAAA**. gaussdb=# INSERT INTO tpcds.reason\_t2 VALUES (5, 'BBBBBBBBCAAAAAAA','reason5'),(6, 'AAAAAAAADAAAAAAA', 'reason6') ON DUPLICATE KEY UPDATE r\_reason\_id = 'BBBBBBBBCAAAAAAA'; -- Delete the **tpcds.reason\_t2 table**. gaussdb=# DROP TABLE tpcds.reason\_t2; -- Delete the **tpcds.reason** table. gaussdb=# DROP TABLE tpcds.reason; -- Delete a schema. gaussdb=# DROP SCHEMA tpcds CASCADE;

# **Suggestions**

#### VALUES

When you run the **INSERT** statement to insert data in batches, you are advised to combine multiple records into one statement to improve data loading performance. Example: **INSERT INTO sections VALUES (30, 'Administration', 31, 1900),(40, 'Development', 35, 2000), (50, 'Development' , 60 , 2001);**

If values of an insert statement are distributed on a DN, GaussDB can push the statement down to the corresponding DN for execution. Currently, only constants, simple expressions, and pushdown functions (**provolatile** in pg\_proc is set to **'i'**) are supported. If a column in the table has a default value, the value must be a constant or a simple expression. Neither a single-value statement nor a multivalue statement can be pushed down to a single DN.

# **7.15.152 IMPDP TABLE**

### **Function**

**IMPDP TABLE** specifies the execution phase of importing a table.

### **Syntax**

IMPDP TABLE [AS table\_name] SOURCE = 'directory' OWNER = user;

### **Parameter Description**

- table\_name: name of the new table after the import. If this parameter is not specified, the original table name is retained after the import.
- **directory**: data source directory of the imported table.
- **user**: owner of the imported table.

# **Example**

impdp table source = '/data1/impdp/table0' owner=admin;

# **7.15.153 IMPDP TABLE PREPARE**

# **Function**

**IMPDP TABLE PREPARE** specifies the preparation phase for importing a table.

## **Syntax**

IMPDP TABLE PREPARE SOURCE = 'directory' OWNER = user;

# **Parameter Description**

- **directory**: data source directory of the imported table.
- **user:** owner of the imported table.

# **Example**

impdp table prepare source = '/data1/impdp/table0' owner=admin;

# **7.15.154 LOCK**

# **Function**

**LOCK TABLE** obtains a table-level lock.

GaussDB always tries to select the lock mode with minimum constraints when automatically requesting a lock for a statement referenced by a table. Use **LOCK** if users need a more strict lock mode. For example, suppose an application runs a transaction at the Read Committed isolation level and needs to ensure that data in a table remains stable in the duration of the transaction. To achieve this, you could obtain **SHARE** lock mode over the table before the query. This will prevent concurrent data changes and ensure subsequent reads of the table see a stable view of committed data. It is because the **SHARE** lock mode conflicts with the **ROW EXCLUSIVE** lock acquired by writers, and your **LOCK TABLE name IN SHARE MODE** statement will wait until any concurrent holders of **ROW EXCLUSIVE** mode locks commit or roll back. Therefore, once you obtain the lock, there are no uncommitted writes outstanding; furthermore none can begin until you release the lock.

The kernel can automatically cancel services when the scale-out redistribution tool waits for a lock.

# **Precautions**

- **LOCK TABLE** is useless outside a transaction block: the lock would remain held only to the completion of the statement. If **LOCK TABLE** is out of any transaction block, an error is reported.
- If no lock mode is specified, then **ACCESS EXCLUSIVE**, the most restrictive mode, is used.
- LOCK TABLE ... **IN ACCESS SHARE MODE** requires the **SELECT** permission on the target table. All other forms of **LOCK** require table-level **UPDATE** and/or the **DELETE** permission.
- There is no **UNLOCK TABLE** statement. Locks are always released at transaction end.
- **LOCK TABLE** only deals with table-level locks, and so the mode names involving **ROW** are all misnomers. These mode names should generally be read as indicating the intention of the user to acquire row-level locks within the locked table. Also, **ROW EXCLUSIVE** mode is a shareable table lock. Note that all lock modes have the same semantics as long as LOCK TABLE is involved. The only difference lies in whether locks conflict with each other. For details about the rules, see **Table 7-167**.
- If the xc\_maintenance\_mode parameter is not enabled, an error is reported when an ACCESS EXCLUSIVE lock is applied for a system catalog.
- Only the redistribution tool can use the automatic CANCEL service interface.

### **Syntax**

```
LOCK [ TABLE ] {[ ONLY ] name [, ...]| {name [ * ]} [, ...]}
   [ IN {ACCESS SHARE | ROW SHARE | ROW EXCLUSIVE | SHARE UPDATE EXCLUSIVE | SHARE | SHARE 
ROW EXCLUSIVE | EXCLUSIVE | ACCESS EXCLUSIVE} MODE ]
 [ NOWAIT ][CANCELABLE];
```
# **Parameter Description**

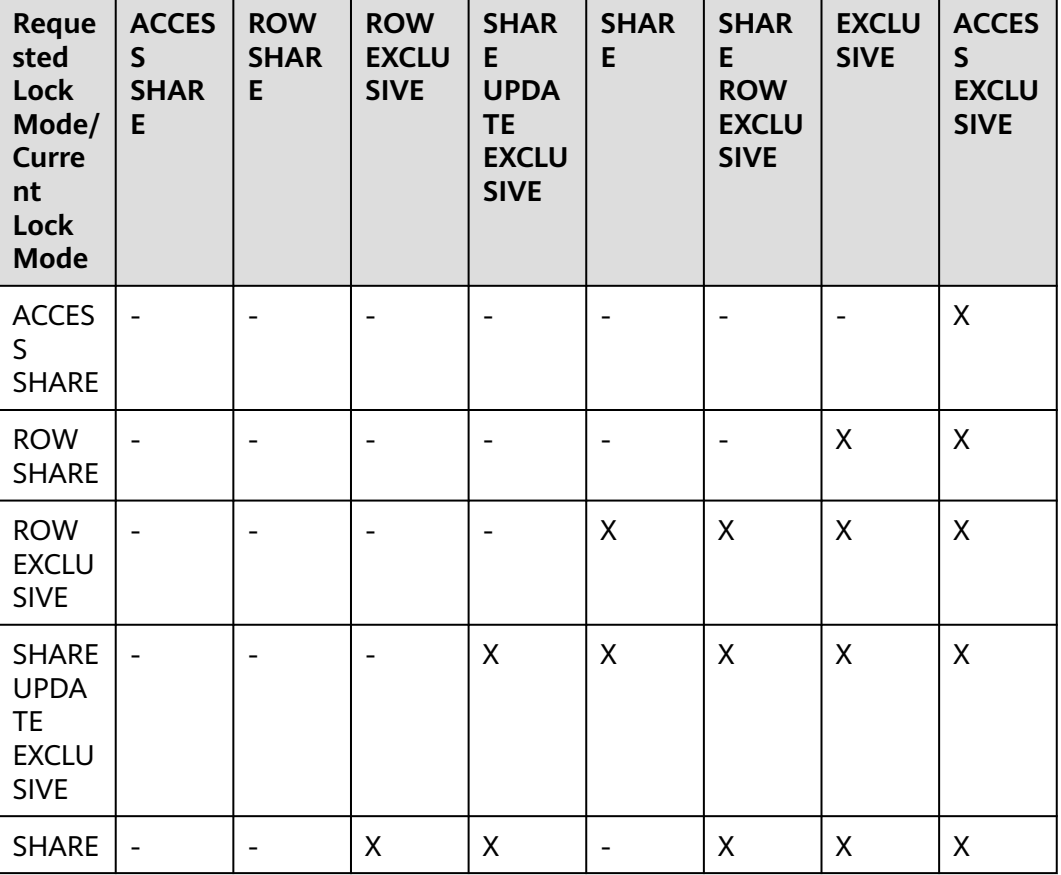

**Table 7-167** Lock mode conflicts

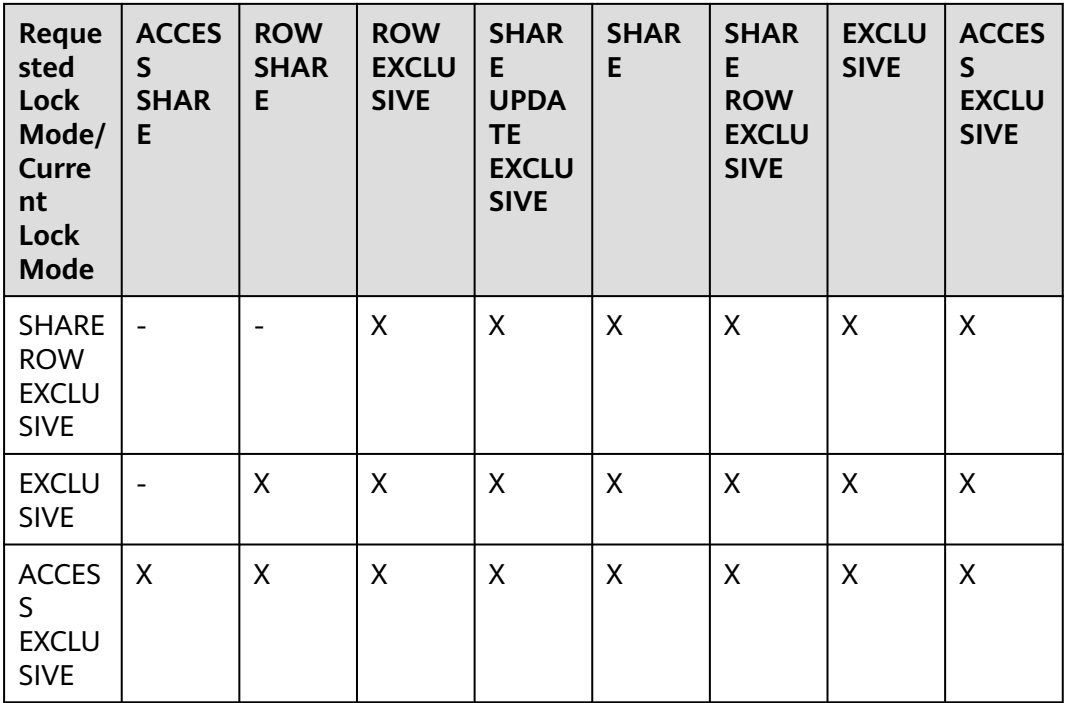

**LOCK** parameters are as follows:

### ● **name**

Specifies the name (optionally schema-qualified) of an existing table to lock. Tables are locked one-by-one in the order specified in the **LOCK TABLE** statement.

Value range: an existing table name

### $\Box$  Note

You can use database links to perform operations on remote tables. For details, see **[DATABASE LINK](#page-1668-0)**.

### ● **ONLY**

If **ONLY** is specified, only that table is locked. If **ONLY** is not specified, the table and all its sub-tables are locked.

### ● **ACCESS SHARE**

Allows only read operations on a table. In general, any SQL statements that only read a table and do not modify it will acquire this lock mode. The **SELECT** statement acquires a lock of this mode on referenced tables.

### **ROW SHARE**

Allows concurrent read of a table but does not allow any other operations on the table.

**SELECT FOR UPDATE** and **SELECT FOR SHARE** automatically acquire the **ROW SHARE** lock on the target table and add the **ACCESS SHARE** lock to other referenced tables except **FOR SHARE** and **FOR UPDATE**.

For a partitioned table, **SELECT FOR SHARE** obtains the **ROW EXCLUSIVE** lock of the partition object on the DN for concurrency control.

### ● **ROW EXCLUSIVE**

Allows concurrent read of a table but does not allow modification of data in the table like **ROW SHARE**. **UPDATE**, **DELETE**, and **INSERT** automatically acquire the **ROW SHARE** lock on the target table and add the **ACCESS SHARE** lock to other referenced tables. Generally, all statements that modify table data acquire the **ROW EXCLUSIVE** lock for tables.

### **SHARE UPDATE EXCLUSIVE**

Protects a table against concurrent schema changes and **VACUUM** runs.

The VACUUM (without FULL), ANALYZE, and CREATE INDEX CONCURRENTLY statements automatically request this lock.

#### ● **SHARE**

Allows concurrent queries of a table but does not allow modification of the table.

The CREATE INDEX (without CONCURRENTLY) statement automatically requests this lock.

### **SHARE ROW EXCLUSIVE**

Protects a table against concurrent data changes, and is self-exclusive so that only one session can hold it at a time.

No SQL statements automatically acquire this lock mode.

### **EXCLUSIVE**

Allows concurrent queries of the target table but does not allow any other operations.

This mode allows only concurrent **ACCESS SHARE** locks; that is, only reads from the table can proceed in parallel with a transaction holding this lock mode.

No SQL statements automatically acquire this lock mode on user tables. However, it will be acquired on some system catalogs in case of some operations.

### ● **ACCESS EXCLUSIVE**

Guarantees that the holder is the only transaction accessing the table in any way.

Acquired by the **ALTER TABLE**, **DROP TABLE**, **TRUNCATE**, **REINDEX**, **CLUSTER**, and **VACUUM FULL** statements.

This is also the default lock mode for **LOCK TABLE** statements that do not specify a mode explicitly.

### ● **NOWAIT**

Specifies that LOCK TABLE does not wait for any conflicting locks to be released. If the lock cannot be obtained immediately, the command exits and an error message is displayed.

If **NOWAIT** is not specified, **LOCK TABLE** obtains a table-level lock, waiting if necessary for any conflicting locks to be released.

### ● **CANCELABLE**

Allows the waiting thread to send CANCEL signals to the holding threads and waiting threads.

Only the redistribution tool can use this parameter. An error message is displayed when the parameter is used by users.

## **Examples**

```
-- Create a schema.
gaussdb=# CREATE SCHEMA tpcds;
-- Create the tpcds.reason table.
gaussdb=# CREATE TABLE tpcds.reason(<br>r reason sk         INTEGER      NOT NULL
r_reason_sk INTEGER NOT NULL,
r_reason_id CHAR(16) NOT NULL,
r_reason_desc INTEGER
);
-- Insert multiple records into the table.
gaussdb=# INSERT INTO tpcds.reason VALUES (1, 'AAAAAAAABAAAAAAA', '18'),(5, 'AAAAAAAACAAAAAAA', 
'362'),(7, 'AAAAAAAADAAAAAAA', '585');
-- Obtain a SHARE ROW EXCLUSIVE lock on a primary key table when going to perform a delete operation.
gaussdb=# CREATE TABLE tpcds.reason_t1 AS TABLE tpcds.reason;
gaussdb=# START TRANSACTION;
gaussdb=# LOCK TABLE tpcds.reason_t1 IN SHARE ROW EXCLUSIVE MODE;
gaussdb=# DELETE FROM tpcds.reason_t1 WHERE r_reason_desc IN(SELECT r_reason_desc FROM 
tpcds.reason_t1 WHERE r_reason_sk < 6 );
gaussdb=# DELETE FROM tpcds.reason_t1 WHERE r_reason_sk = 7;
gaussdb=# COMMIT;
-- Delete the tpcds.reason t1 table.
gaussdb=# DROP TABLE tpcds.reason_t1;
```
-- Delete the table. gaussdb=# DROP TABLE tpcds.reason;

```
-- Delete a schema.
gaussdb=# DROP SCHEMA tpcds CASCADE;
```
# **7.15.155 MOVE**

### **Function**

Repositions a cursor without retrieving any data. MOVE works exactly like the **[FETCH](#page-1564-0)** statement, except it only repositions the cursor and does not return rows.

### **Precautions**

None

### **Syntax**

MOVE [ direction [ FROM | IN ] ] cursor\_name;

#### The **direction** clause specifies optional parameters.

**NEXT**  | PRIOR | FIRST | LAST | ABSOLUTE count | RELATIVE count | count | ALL | FORWARD

```
 | FORWARD count
 | FORWARD ALL
 | BACKWARD
 BACKWARD count
 | BACKWARD ALL
```
### **Parameter Description**

The MOVE statement parameters are the same as FETCH statement parameters. For details, see **[Parameters](#page-1565-0)** in section "FETCH."

#### $\Box$  Note

On successful completion, a **MOVE** statement returns a tag of the form **MOVE count**. The **count** is the number of rows that a **FETCH** statement with the same parameters would have returned (possibly zero).

### **Examples**

```
-- Create a schema.
gaussdb=# CREATE SCHEMA tpcds;
-- Create the tpcds.reason table.
gaussdb=# CREATE TABLE tpcds.reason(
r_reason_sk INTEGER NOT NULL,
r_reason_id CHAR(16) NOT NULL,
r_reason_desc VARCHAR(40)
);
-- Insert multiple records into the table.
gaussdb=# INSERT INTO tpcds.reason VALUES (1, 'AAAAAAAABAAAAAAA', 'Xxxxxxxxx'),(2, 
'AAAAAAAACAAAAAAA', ' Xxxxxxxxx'),(3, 'AAAAAAAADAAAAAAA', ' Xxxxxxxxx'),(4, 'AAAAAAAAEAAAAAAA', 
'Not the product that was ordered'),(5, 'AAAAAAAAFAAAAAAA', 'Parts missing'),(6, 'AAAAAAAAGAAAAAAA', 
'Does not work with a product that I have'),(7, 'AAAAAAAAHAAAAAAA', 'Gift exchange');
-- Start a transaction.
gaussdb=# START TRANSACTION;
-- Define a cursor named cursor1.
gaussdb=# CURSOR cursor1 FOR SELECT * FROM tpcds.reason;
-- Skip the first three rows of cursor1:
gaussdb=# MOVE FORWARD 3 FROM cursor1;
-- Fetch the first four rows from cursor1:
gaussdb=# FETCH 4 FROM cursor1;
 r_reason_sk | r_reason_id | r_reason_desc 
   -------------+------------------
+----------------------------------------------------------------------------------------------------
       4 | AAAAAAAAEAAAAAAA | Not the product that was 
ordred 
       5 | AAAAAAAAFAAAAAAA | Parts missing 
        6 | AAAAAAAAGAAAAAAA | Does not work with a product that I 
have 
       7 | AAAAAAAAHAAAAAAA | Gift 
exchange 
(4 rows)
-- Close the cursor.
gaussdb=# CLOSE cursor1;
-- End the transaction.
gaussdb=# END;
-- Delete the table.
gaussdb=# DROP TABLE tpcds.reason;
```
-- Delete a schema. gaussdb=# DROP SCHEMA tpcds CASCADE;

# **Helpful Links**

**[CLOSE](#page-1332-0)** and **[FETCH](#page-1564-0)**

# **7.15.156 MERGE INTO**

# **Description**

**MERGE INTO** conditionally matches data in a target table with that in a source table. If data matches, **UPDATE** is executed on the target table; if data does not match, **INSERT** is executed. You can use this syntax to run **UPDATE** and **INSERT** at a time for convenience

## **Precautions**

- You have the **INSERT** and **UPDATE** permissions for the target table and the **SELECT** permission for the source table.
- **MERGE INTO** cannot be executed during redistribution.
- If the source table of the **MERGE INTO** operation contains data columns that are dynamically anonymized, the result of inserting data to or updating data in the target table is the anonymized value and cannot be restored.

## **Syntax**

```
MERGE [/*+ plan_hint */] INTO table_name [ [ AS ] alias ]
USING { { table_name | view_name } | subquery } [ [ AS ] alias ]
ON ( condition )
[
  WHEN MATCHED THEN
  UPDATE SET { column_name = { expression | subquery | DEFAULT } |
       ( column_name [, ...] ) = ( { expression | subquery | DEFAULT } [, ...] ) } [, ...]
  [ WHERE condition ]
]
[
  WHEN NOT MATCHED THEN
  INSERT { DEFAULT VALUES |
 [ ( column_name [, ...] ) ] VALUES ( { expression | subquery | DEFAULT } [, ...] ) [, ...] [ WHERE condition ] }
];
NOTICE: 'subquery' in the UPDATE and INSERT clauses are only available in CENTRALIZED mode!
```
# **Parameters**

• plan hint clause

Follows the MERGE keyword in the **/\*+ \*/** format. It is used to optimize the plan of a MERGE statement block. For details, see **[Hint-based Tuning](#page-457-0)**. In each statement, only the first **/\*+** plan\_hint **\*/** comment block takes effect as a hint. Multiple hints can be written.

**INTO** clause

Specifies the target table that is being updated or has data being inserted. If the target table is a replication table, the default value of a column (such as auto-increment column) in the target table cannot be the volatile function. If **enable\_stream\_operator** is set to **off**, the target table must contain a primary key or UNIQUE and NOT NULL constraints.

#### – **table\_name**

Specifies the name of the target table.

– **alias**

Specifies the alias of the target table.

Value range: a string. It must comply with the **[naming convention](#page-543-0)**.

USING clause

Specifies the source table, which can be a table, view, or subquery. If the target table is a replication table, the USING clause cannot contain nonreplication tables.

ON clause

Specifies the condition used to match data between the source and target tables. Columns in the condition cannot be updated.

WHEN MATCHED clause

Performs UPDATE if data in the source table matches that in the target table based on the condition.

Distribution keys cannot be updated. System catalogs and system columns cannot be updated.

WHEN NOT MATCHED clause

Performs INSERT if data in the source table does not match that in the target table based on the condition.

An INSERT clause cannot contain multiple VALUES.

The order of WHEN MATCHED and WHEN NOT MATCHED clauses can be reversed. One of them can be used by default, but they cannot be both used at one time. Two WHEN MATCHED or WHEN NOT MATCHED clauses cannot be specified at the same time.

### ● **DEFAULT**

Specifies the default value of a column.

The value is **NULL** if no default value is assigned to it.

WHERE condition

Specifies the conditions for the UPDATE and INSERT clauses. The two clauses will be executed only when the conditions are met. The default value can be used. System columns cannot be referenced in WHERE condition. You are advised not to use numeric types such as int as conditions, because such types can be implicitly converted to bool values (non-zero values are implicitly converted to **true** and **0** is implicitly converted to **false**), which may cause unexpected results.

# **Examples**

-- Create the target table **products** and source table **newproducts**, and insert data to them. gaussdb=# CREATE TABLE products ( product\_id INTEGER, product\_name VARCHAR2(60), category VARCHAR2(60) ); gaussdb=# INSERT INTO products VALUES (1501, 'vivitar 35mm', 'electrncs'); gaussdb=# INSERT INTO products VALUES (1502, 'olympus is50', 'electrncs'); gaussdb=# INSERT INTO products VALUES (1600, 'play gym', 'toys');

```
gaussdb=# INSERT INTO products VALUES (1601, 'lamaze', 'toys');
gaussdb=# INSERT INTO products VALUES (1666, 'harry potter', 'dvd');
gaussdb=# CREATE TABLE newproducts
(
product_id INTEGER,
product_name VARCHAR2(60),
category VARCHAR2(60)
);
gaussdb=# INSERT INTO newproducts VALUES (1502, 'olympus camera', 'electrncs');
gaussdb=# INSERT INTO newproducts VALUES (1601, 'lamaze', 'toys');
gaussdb=# INSERT INTO newproducts VALUES (1666, 'harry potter', 'toys');
gaussdb=# INSERT INTO newproducts VALUES (1700, 'wait interface', 'books');
-- Run MERGE INTO.
gaussdb=# MERGE INTO products p 
USING newproducts np 
ON (p.product_id = np.product_id)
WHEN MATCHED THEN
 UPDATE SET p.product_name = np.product_name, p.category = np.category WHERE p.product_name != 
'play gym' 
WHEN NOT MATCHED THEN 
 INSERT VALUES (np.product_id, np.product_name, np.category) WHERE np.category = 'books';
MERGE 4
-- Query updates.
gaussdb=# SELECT * FROM products ORDER BY product_id;
 product_id | product_name | category 
------------+----------------+-----------
     1501 | vivitar 35mm | electrncs
     1502 | olympus camera | electrncs
    1600 | play gym | toys
    1601 | lamaze | toys
     1666 | harry potter | toys
     1700 | wait interface | books
(6 rows)
-- Delete the table.
gaussdb=# DROP TABLE products;
```
# **7.15.157 PREDICT BY**

This syntax is not supported in distributed scenarios.

# **7.15.158 PREPARE**

# **Function**

**PREPARE** creates a prepared statement.

gaussdb=# DROP TABLE newproducts;

A prepared statement is a performance optimizing object on the server. When the **PREPARE** statement is executed, the specified query is parsed, analyzed, and rewritten. When **EXECUTE** is executed, the prepared statement is planned and executed. This avoids repetitive parsing and analysis. After the **PREPARE** statement is created, it exists throughout the database session. Once it is created (even if in a transaction block), it will not be deleted when a transaction is rolled back. It can only be deleted by explicitly invoking **[DEALLOCATE](#page-1521-0)** or automatically deleted when the session ends.

### **Precautions**

None

## <span id="page-1595-0"></span>**Syntax**

PREPARE name [ ( data\_type [, ...] ) ] AS statement;

## **Parameter Description**

- **name**
	- Specifies the name of a prepared statement. It must be unique in the session.
- **data\_type** Specifies the type of an argument.
- **statement** Specifies a **SELECT**, **INSERT**, **UPDATE**, **DELETE**, **MERGE INTO**, or **VALUES** statement.

# **Examples**

See **[Examples](#page-1554-0)** in **EXECUTE**.

# **Helpful Links**

### **[DEALLOCATE](#page-1521-0)**

# **7.15.159 PREPARE TRANSACTION**

# **Function**

Prepares the current transaction for two-phase commit.

After this statement, the transaction is no longer associated with the current session; instead, its state is fully stored on disk, and there is a high probability that it can be committed successfully, even if a database crash occurs before the commit is requested.

Once prepared, a transaction can later be committed or rolled back with **[COMMIT](#page-1339-0) [PREPARED](#page-1339-0)** or **[ROLLBACK PREPARED](#page-1610-0)**, respectively. Those statements can be issued from any session, not only the one that executed the original transaction.

From the point of view of the issuing session, **PREPARE TRANSACTION** is not unlike a **ROLLBACK** statement: after executing it, there is no active current transaction, and the effects of the prepared transaction are no longer visible. (The effects will become visible again if the transaction is committed.)

If the **PREPARE TRANSACTION** statement fails for any reason, it becomes a **ROLLBACK** and the current transaction is canceled.

# **Precautions**

- The transaction function is maintained automatically by the database, and should be not visible to users.
- The distributed system does not allow users to call the customized PREPARE TRANSACTION operation.
- When running the PREPARE TRANSACTION statement, increase the value of **max\_prepared\_transactions** in configuration file **postgresql.conf**. You are

advised to set max prepared transactions to a value not less than that of **max connections** so that one pending prepared transaction is available for each session.

### **Syntax**

PREPARE TRANSACTION transaction\_id;

# **Parameter Description**

### **transaction\_id**

Specifies an arbitrary identifier that later identifies this transaction for **COMMIT PREPARED** or **ROLLBACK PREPARED**. The identifier must be different from those for current prepared transactions.

Value range: The identifier must be written as a string literal, and must be less than 200 bytes long.

# **Helpful Links**

### **[COMMIT PREPARED](#page-1339-0)** and **[ROLLBACK PREPARED](#page-1610-0)**

# **7.15.160 PURGE**

# **Description**

The **PURGE** statement can be used to:

- Clear tables or indexes from the recycle bin and release all space related to the objects.
- Clear the recycle bin.
- Clear the objects of a specified tablespace in the recycle bin.

# **Precautions**

- The PURGE operation supports tables (**PURGE TABLE**), indexes (**PURGE INDEX**), and recycle bins (**PURGE RECYCLEBIN**).
- The permission requirements for performing the PURGE operation are as follows:
	- **PURGE TABLE**: The user must be the owner of the table and must have the USAGE permission on the schema to which the table belongs. By default, the system administrator has this permission.
	- **PURGE INDEX**: The user must be the owner of the index and have the USAGE permission on the schema to which the index belongs. By default, the system administrator has this permission.
	- **PURGE RECYCLEBIN**: Common users can clear only the objects owned by themselves in the recycle bin. In addition, the user must have the USAGE permission of the schema to which the objects belong. By default, the system administrator can clear all objects in the recycle bin.

## **Prerequisites**

- The **enable\_recyclebin** parameter has been enabled to enable the recycle bin. Contact the administrator for details about how to use the parameter.
- The **recyclebin\_retention\_time** parameter has been set for specifying the retention period of objects in the recycle bin. The objects will be automatically deleted after the retention period expires. Contact the administrator for details about how to use the parameter.

### **Syntax**

PURGE { TABLE [schema\_name.]table\_name | INDEX index\_name | RECYCLEBIN }

### **Parameters**

- [ schema\_name. ] Schema name.
- TABLE  $\int$  schema\_name. ] table\_name Clears a specified table in the recycle bin.
- INDEX *index* name
	- Clears a specified index in the recycle bin.
- **RECYCLEBIN** Clears the objects in the recycle bin.

### **Examples**

```
-- Create the tpcds role.
gaussdb=# CREATE ROLE tpcds IDENTIFIED BY '*********';
-- Create the reason_table_space tablespace.
gaussdb=# CREATE TABLESPACE REASON_TABLE_SPACE1 owner tpcds RELATIVE location 'tablespace/
tsp_reason1';
-- Create a schema.
gaussdb=# CREATE SCHEMA tpcds;
-- Create the tpcds.reason_t1 table in the tablespace.
gaussdb=# CREATE TABLE tpcds.reason_t1
 (
 r_reason_sk integer,
 r_reason_id character(16),
  r_reason_desc character(100)
 ) with(storage_type=ustore) tablespace reason_table_space1;
-- Create the tpcds.reason_t2 table in the tablespace.
gaussdb=# CREATE TABLE tpcds.reason_t2
 (
  r_reason_sk integer,
  r_reason_id character(16),
  r_reason_desc character(100)
 ) with(storage_type=ustore) tablespace reason_table_space1;
-- Create the tpcds.reason_t3 table in the tablespace.
gaussdb=# CREATE TABLE tpcds.reason_t3
 (
```
 r\_reason\_sk integer, r\_reason\_id character(16),

```
-- Create an index on the tpcds.reason t1 table.
gaussdb=# CREATE INDEX index_t1 on tpcds.reason_t1(r_reason_id); 
gaussdb=# DROP TABLE tpcds.reason_t1;
gaussdb=# DROP TABLE tpcds.reason_t2;
gaussdb=# DROP TABLE tpcds.reason_t3;
-- View the recycle bin.
gaussdb=# SELECT rcyname,rcyoriginname,rcytablespace FROM GS_RECYCLEBIN;
      rcyname | rcyoriginname | rcytablespace 
-----------------------+---------------+---------------
BIN$16409$2CEE988==$0 | reason_t1 | 16408<br>BIN$16412$2CF2188==$0 | reason_t2 | 16408
BIN$16412$2CF2188==$0 | reason_t2 | 16408
BIN$16415$2CF2EC8==$0 | reason_t3 | 16408
BIN$16418$2CF3EC8==$0 | index_t1 | 0
(4 rows)
-- Purge the table.
gaussdb=# PURGE TABLE tpcds.reason_t3;
gaussdb=# SELECT rcyname,rcyoriginname,rcytablespace FROM GS_RECYCLEBIN;
      rcyname | rcyoriginname | rcytablespace 
-----------------------+---------------+---------------
BIN$16409$2CEE988==$0 | reason_t1 | 16408
BIN$16412$2CF2188==$0 | reason_t2 | 16408
BIN$16418$2CF3EC8==$0 | index t1 | 0
(3 rows)
-- Purge the index.
gaussdb=# PURGE INDEX tpcds.index_t1;
gaussdb=# SELECT rcyname,rcyoriginname,rcytablespace FROM GS_RECYCLEBIN;
      rcyname | rcyoriginname | rcytablespace 
-----------------------+---------------+---------------
BIN$16409$2CEE988==$0 | reason_t1 | 16408<br>BIN$16412$2CE2188==$0 | reason_t2 | 16408
BIN$16412$2CF2188==$0 | reason_t2
(2 rows)
-- Purge all objects in the recycle bin.
gaussdb=# PURGE recyclebin;
gaussdb=# SELECT rcyname,rcyoriginname,rcytablespace FROM GS_RECYCLEBIN;
      rcyname | rcyoriginname | rcytablespace 
-----------------------+---------------+---------------
(0 rows)
-- Delete the schema.
```
gaussdb=# DROP SCHEMA tpcds CASCADE;

# **7.15.161 REASSIGN OWNED**

# **Function**

Changes the owner of the database object.

**REASSIGN OWNED** requires that the system change owners of all the database objects owned by **old\_roles** to **new\_role**.

# **Precautions**

- **REASSIGN OWNED** is often executed before role deletion.
- To run the REASSIGN OWNED statement, you must have the permissions of the original and target roles.

# **Syntax**

REASSIGN OWNED BY old\_role [, ...] TO new\_role;

# **Parameter Description**

● **old\_role**

Specifies the role name of the old owner.

#### new role

Specifies the role name of the new owner. Note: Only the initial user can use the REASSIGN OWNED syntax to change the owner to the initial user.

# **Examples**

None

# **7.15.162 REINDEX**

## **Description**

Rebuilds an index using the data stored in the index's table, replacing the old copy of the index.

There are several scenarios in which **REINDEX** can be used:

- An index has become corrupted, and no longer contains valid data.
- An index has become "bloated", that is, it contains many empty or nearlyempty pages.
- You have altered a storage parameter (such as a fill factor) for an index, and wish that the change takes full effect.

### **Precautions**

- **REINDEX DATABASE** and **REINDEX SYSTEM** type cannot be performed in transaction blocks.
- GiST indexes (This is a lab feature. Contact Huawei technical support before using it.) cannot be rebuilt online or concurrently.

### **Syntax**

- Rebuild a general index. REINDEX { INDEX | TABLE | DATABASE | SYSTEM } [CONCURRENTLY] name [ FORCE ];
- Rebuild an index partition. REINDEX { INDEX| TABLE} name PARTITION partition\_name [ FORCE ];

### **Parameters**

● **INDEX**

Rebuilds the specified index.

● **TABLE**

Recreates all indexes of a specified table. If a table has a TOAST table, the table will also be reindexed. If an index on the table has been invalidated by running **alter unusable**, the index cannot be rebuilt. Indexes in the TOAST table cannot be recreated when specifying the CONCURRENTLY option.

### ● **DATABASE**

Rebuilds all indexes within the current database. Indexes in the TOAST table within the current database cannot be recreated when specifying the CONCURRENTLY option.

### ● **SYSTEM**

Rebuilds all indexes on system catalogs within the current database. Indexes on user tables are not processed.

#### ● **CONCURRENTLY**

Rebuilds an index (with ShareUpdateExclusiveLock) in non-blocking DML mode. When an index is rebuilt, other statements cannot access the table on which the index depends. If this keyword is specified, DML is not blocked during the recreation. Indexes in system catalogs cannot be rebuilt online. REINDEX INTERNAL TABLE CONCURRENTLY and REINDEX SYSTEM CONCURRENTLY are not supported. When REINDEX DATABASE CONCURRENTLY is executed, all indexes on user tables in the current database are rebuilt online (indexes on system catalogs are not processed). REINDEX CONCURRENTLY cannot be executed within a transaction. Only Btree and UB-tree indexes can be created online and only common, global, and local indexes are supported. Online concurrent index rebuilding supports only Astore common indexes, global indexes, and local indexes. Ustore indexes are not supported. If online index recreating fails, invalid new indexes may be left. If the system cannot automatically clear the invalid indexes (for example, the database is shut down), you need to manually clear the invalid indexes (using the DROP INDEX statement) as soon as possible to prevent more resources from being occupied. Generally, the extension of an invalid index name is **\_ccnew**. The execution of REINDEX INDEX CONCURRENTLY adds a four-level session lock to the table and its first several phases are similar to those of CREATE INDEX CONCURRENTLY. Therefore, the execution may be suspended or deadlocked, which is similar to that of CREATE INDEX CONCURRENTLY. For example, if two sessions perform the REINDEX CONCURRENTLY operation on the same index or table at the same time, a deadlock occurs. For details, see **[CONCURRENTLY](#page-1407-0)**.

#### ● **name**

Specifies the name of the index, table, or database whose index needs to be rebuilt. Tables and indexes can be schema-qualified.

#### $\cap$  note

**REINDEX DATABASE** and **SYSTEM** can create indexes for only the current database. Therefore, **name** must be the same as the current database name.

#### ● **FORCE**

Discarded parameter. It is currently reserved for compatibility with earlier versions.

#### ● **partition\_name**

Specifies the name of the partition or index partition to be rebuilt. Value range:

- If **REINDEX INDEX** is used, specify the name of an index partition.
- If it is **REINDEX TABLE**, specify the name of a partition.

### **NOTICE**

REINDEX DATABASE and REINDEX SYSTEM cannot be performed in transaction blocks.

#### $\land$  CAUTION

REINDEX and REINDEX CONCURRENTLY do not support separate operations on TOAST tables or TOAST indexes.

### **Examples**

-- Create a schema. gaussdb=# CREATE SCHEMA tpcds;

-- Create the **tpcds.customer** table. gaussdb=# CREATE TABLE tpcds.customer(<br>c\_customer\_sk INTEGER NOT NULL, c\_customer\_sk INTEGER c\_customer\_id CHAR(16) NOT NULL );

-- Insert multiple records into the table. gaussdb=# INSERT INTO tpcds.customer VALUES (1, 'AAAAAAAABAAAAAAA'),(5, 'AAAAAAAACAAAAAAA'), (10, 'AAAAAAAADAAAAAAA');

-- Create a row-store table **tpcds.customer\_t1** and create an index on the **c\_customer\_sk** column in the table.

gaussdb=# CREATE TABLE tpcds.customer\_t1 (

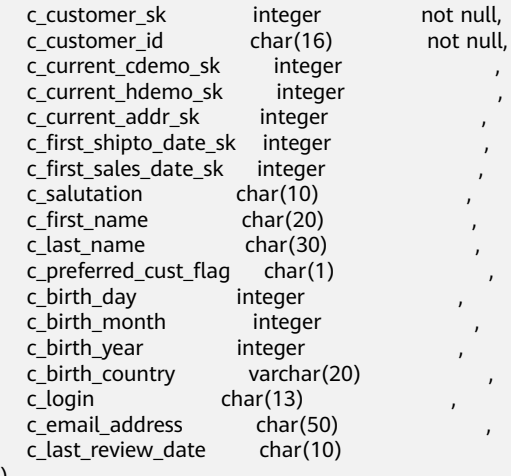

WITH (orientation = row);

)

gaussdb=# CREATE INDEX tpcds\_customer\_index1 ON tpcds.customer\_t1 (c\_customer\_sk);

gaussdb=# INSERT INTO tpcds.customer\_t1 SELECT \* FROM tpcds.customer WHERE c\_customer\_sk < 10;

-- Rebuild a single index. gaussdb=# REINDEX INDEX tpcds.tpcds\_customer\_index1;

-- Rebuild a single index online. gaussdb=# REINDEX INDEX CONCURRENTLY tpcds.tpcds\_customer\_index1;

-- Rebuild all indexes in the **tpcds.customer\_t1** table: gaussdb=# REINDEX TABLE tpcds.customer\_t1;

-- Rebuild all indexes in the **tpcds.customer\_t1** table online. gaussdb=# REINDEX TABLE CONCURRENTLY tpcds.customer\_t1;

-- Delete the tpcds.customer\_t1 table: gaussdb=# DROP TABLE tpcds.customer\_t1;

-- Delete the **tpcds.customer** table. gaussdb=# DROP TABLE tpcds.customer;

-- Delete a schema. gaussdb=# DROP SCHEMA tpcds CASCADE;

## <span id="page-1602-0"></span>**Suggestions**

**DATABASE** 

You are advised not to reindex a database in a transaction.

**SYSTEM** You are advised not to reindex system catalogs in transactions.

# **7.15.163 REFRESH INCREMENTAL MATERIALIZED VIEW**

# **Function**

**REFRESH INCREMENTAL MATERIALIZED VIEW** refreshes a materialized view in materialized mode.

## **Precautions**

- Incremental refresh supports only incremental materialized views.
- To refresh a materialized view, you must have the SELECT permission on the base table.

### **Syntax**

REFRESH INCREMENTAL MATERIALIZED VIEW mv\_name;

# **Parameter Description**

#### mv\_name

Name of the materialized view to be refreshed.

# **Examples**

-- Create an ordinary table. gaussdb=# CREATE TABLE my\_table (c1 int, c2 int);

-- Create a fast-refresh materialized view. gaussdb=# CREATE INCREMENTAL MATERIALIZED VIEW my\_imv AS SELECT \* FROM my\_table;

-- Write data to the base table. gaussdb=# INSERT INTO my\_table VALUES(1,1),(2,2);

-- Fast refresh the fast-refresh materialized view **my\_imv**. gaussdb=# REFRESH INCREMENTAL MATERIALIZED VIEW my\_imv;

-- Delete the fast-refresh materialized view. gaussdb=# DROP MATERIALIZED VIEW my\_imv;

-- Delete the **my\_table** table. gaussdb=# DROP TABLE my\_table;

# **Helpful Links**

**[ALTER MATERIALIZED VIEW](#page-1267-0)**, **[CREATE INCREMENTAL MATERIALIZED VIEW](#page-1404-0)**, **[CREATE MATERIALIZED VIEW](#page-1417-0)**, **[CREATE TABLE](#page-1447-0)**, **[DROP MATERIALIZED VIEW](#page-1536-0)**, and **[REFRESH MATERIALIZED VIEW](#page-1603-0)**

# <span id="page-1603-0"></span>**7.15.164 REFRESH MATERIALIZED VIEW**

## **Function**

**REFRESH MATERIALIZED VIEW** refreshes materialized views in full refresh mode.

## **Precautions**

- Full refreshing can be performed on both full and incremental materialized views.
- To refresh a materialized view, you must have the SELECT permission on the base table.

### **Syntax**

REFRESH MATERIALIZED VIEW mv\_name:

# **Parameter Description**

mv\_name

Name of the materialized view to be refreshed.

# **Examples**

-- Create an ordinary table. gaussdb=# CREATE TABLE my\_table (c1 int, c2 int);

-- Create a complete-refresh materialized view. gaussdb=# CREATE MATERIALIZED VIEW my\_mv AS SELECT \* FROM my\_table;

-- Create a fast-refresh materialized view. gaussdb=# CREATE INCREMENTAL MATERIALIZED VIEW my\_imv AS SELECT \* FROM my\_table;

-- Write data to the base table. gaussdb=# INSERT INTO my\_table VALUES(1,1),(2,2);

-- Completely refresh the complete-refresh materialized view **my\_mv**. gaussdb=# REFRESH MATERIALIZED VIEW my\_mv;

-- Completely refresh the fast-refresh materialized view **my\_imv**. gaussdb=# REFRESH MATERIALIZED VIEW my\_imv;

-- Delete a fast-refresh materialized view. gaussdb=# DROP MATERIALIZED VIEW my\_imv;

-- Delete a complete-refresh materialized view. gaussdb=# DROP MATERIALIZED VIEW my\_mv;

-- Delete the **my\_table** table. gaussdb=# DROP TABLE my\_table;

# **Helpful Links**

#### **[ALTER MATERIALIZED VIEW](#page-1267-0)**, **[CREATE INCREMENTAL MATERIALIZED VIEW](#page-1404-0)**, **[CREATE MATERIALIZED VIEW](#page-1417-0)**, **[CREATE TABLE](#page-1447-0)**, **[DROP MATERIALIZED VIEW](#page-1536-0)**, and **[REFRESH INCREMENTAL MATERIALIZED VIEW](#page-1602-0)**

# <span id="page-1604-0"></span>**7.15.165 RELEASE SAVEPOINT**

## **Function**

Destroys a savepoint previously defined in the current transaction.

Destroying a savepoint makes it unavailable as a rollback point, but it has no other user visible behavior. It does not undo the effects of statements executed after the savepoint was established. To do that, use **ROLLBACK TO SAVEPOINT**. Destroying a savepoint when it is no longer needed allows the system to reclaim some resources earlier than transaction end.

**RELEASE SAVEPOINT** also destroys all savepoints that were established after the named savepoint was established.

## **Precautions**

- Specifying a savepoint name that was not previously defined causes an error.
- It is not possible to release a savepoint when the transaction is in an aborted state.
- If multiple savepoints have the same name, only the one that was most recently defined is released.

### **Syntax**

RELEASE [ SAVEPOINT ] savepoint\_name;

### **Parameter Description**

#### **savepoint\_name**

Specifies the name of the savepoint you want to destroy.

# **Examples**

-- Create a schema. gaussdb=# CREATE SCHEMA tpcds;

-- Create a table. gaussdb=# CREATE TABLE tpcds.table1(a int);

-- Start a transaction. gaussdb=# START TRANSACTION;

-- Insert data. gaussdb=# INSERT INTO tpcds.table1 VALUES (3);

-- Establish a savepoint. gaussdb=# SAVEPOINT my\_savepoint;

-- Insert data. gaussdb=# INSERT INTO tpcds.table1 VALUES (4);

-- Delete the savepoint. gaussdb=# RELEASE SAVEPOINT my\_savepoint;

-- Commit the transaction. gaussdb=# COMMIT;

-- Query the table content, which should contain both 3 and 4.

gaussdb=# SELECT \* FROM tpcds.table1;

-- Delete the table. gaussdb=# DROP TABLE tpcds.table1;

-- Delete a schema. gaussdb=# DROP SCHEMA tpcds CASCADE;

# **Helpful Links**

#### **[SAVEPOINT](#page-1612-0)** and **[ROLLBACK TO SAVEPOINT](#page-1611-0)**

# **7.15.166 RESET**

# **Description**

Restores GUC parameters to their default values. The default values are parameter default values complied in the **postgresql.conf** configuration file.

**RESET** is an alternative spelling for:

SET configuration\_parameter TO DEFAULT;

### **Precautions**

**RESET** and **SET** have the same transaction behavior. Their impact will be rolled back.

### **Syntax**

RESET {configuration\_parameter | CURRENT\_SCHEMA | TIME ZONE | TRANSACTION ISOLATION LEVEL | SESSION AUTHORIZATION | ALL<sup>1</sup>;

### **Parameters**

#### ● **configuration\_parameter**

Specifies the name of a settable GUC parameter.

Value range: GUC parameters. You can view them by running the **SHOW ALL** statement.

#### $M$  Note

Some parameters that viewed by **SHOW ALL** cannot be set by **SET**. For example, **max\_datanodes**.

### ● **CURRENT\_SCHEMA**

Specifies the current schema.

● **TIME ZONE**

Specifies the time zone.

**TRANSACTION ISOLATION LEVEL** 

Specifies the transaction isolation level.

**SESSION AUTHORIZATION** 

Specifies the current user identifier of the current session.

● **ALL**

Resets all settable GUC parameters to default values.

# **Examples**

-- Reset **timezone** to the default value. gaussdb=# RESET timezone;

-- Set all parameters to their default values. gaussdb=# RESET ALL;

# **Helpful Links**

**[SET](#page-1634-0)** and **[SHOW](#page-1641-0)**

# **7.15.167 REVOKE**

# **Description**

Revokes permissions from one or more roles.

## **Precautions**

If a non-owner user of an object attempts to the REVOKE permission on the object, the statement is executed based on the following rules:

- If the user has no permissions whatsoever on the object, the statement will fail outright.
- If an authorized user has some permissions, only the permissions with authorization options are revoked.
- If the authorized user does not have the authorization option, the **REVOKE ALL PRIVILEGES** form will issue an error message. For other forms of statements, if the permission specified in the statement does not have the corresponding authorization option, the statement will issue a warning.

### **Syntax**

```
Revoke the permission on a specified table or view.
REVOKE [ GRANT OPTION FOR ]
   { { SELECT | INSERT | UPDATE | DELETE | TRUNCATE | REFERENCES | ALTER | DROP | COMMENT | 
INDEX | VACUUM }[, ...] 
   | ALL [ PRIVILEGES ] }
   ON { [ TABLE ] table_name [, ...]
     | ALL TABLES IN SCHEMA schema_name [, ...] }
   FROM { [ GROUP ] role_name | PUBLIC } [, ...]
   [ CASCADE | RESTRICT ];
Revoke the permission on a specified field in a table.
REVOKE [ GRANT OPTION FOR ]
   { {{ SELECT | INSERT | UPDATE | REFERENCES | COMMENT } ( column_name [, ...] )}[, ...] 
   | ALL [ PRIVILEGES ] ( column_name [, ...] ) }
  ON [ TABLE ] table_name [, ...]
   FROM { [ GROUP ] role_name | PUBLIC } [, ...]
   [ CASCADE | RESTRICT ];
Revoke the permission on a specified sequence.
REVOKE [ GRANT OPTION FOR ]
   { { SELECT | UPDATE | ALTER | DROP | COMMENT }[, ...] 
   | ALL [ PRIVILEGES ] }
   ON { [ SEQUENCE ] sequence_name [, ...]
     | ALL SEQUENCES IN SCHEMA schema_name [, ...] }
   FROM { [ GROUP ] role_name | PUBLIC } [, ...]
   [ CASCADE | RESTRICT ];
```
Revoke the permission on a specified database. REVOKE [ GRANT OPTION FOR ] { { CREATE | CONNECT | TEMPORARY | TEMP | ALTER | DROP | COMMENT } [, ...] | ALL [ PRIVILEGES ] } ON DATABASE database\_name [, ...] FROM { [ GROUP ] role\_name | PUBLIC } [, ...] [ CASCADE | RESTRICT ]; Revoke the permission on a specified domain. REVOKE [ GRANT OPTION FOR ] { USAGE | ALL [ PRIVILEGES ] } ON DOMAIN domain\_name [, ...] FROM { [ GROUP ] role\_name | PUBLIC } [, ...] [ CASCADE | RESTRICT ]; Revoke the specified CMK permission. REVOKE [ GRANT OPTION FOR ] { { USAGE | DROP } [, ...] | ALL [PRIVILEGES] } ON CLIENT\_MASTER\_KEYS client\_master\_keys\_name [, ...] FROM { [ GROUP ] role\_name | PUBLIC } [, ...] [ CASCADE | RESTRICT ]; Revoke the specified CEK permission. REVOKE [ GRANT OPTION FOR ] { { USAGE | DROP } [, ...] | ALL [PRIVILEGES]} ON COLUMN\_ENCRYPTION\_KEYS column\_encryption\_keys\_name [, ...] FROM { [ GROUP ] role\_name | PUBLIC } [, ...] [ CASCADE | RESTRICT ]; Revoke the permission on a specified directory. REVOKE [ GRANT OPTION FOR ] { { READ | WRITE | ALTER | DROP } [, ...] | ALL [ PRIVILEGES ] } ON DIRECTORY directory\_name [, ...] FROM { [ GROUP ] role\_name | PUBLIC } [, ...] [ CASCADE | RESTRICT ]; Revoke the permission on a specified external data source. REVOKE [ GRANT OPTION FOR ] { USAGE | ALL [ PRIVILEGES ] } ON FOREIGN DATA WRAPPER fdw\_name [, ...] FROM { [ GROUP ] role\_name | PUBLIC } [, ...] [ CASCADE | RESTRICT ]; Revoke the permission on a specified external server. REVOKE [ GRANT OPTION FOR ] { { USAGE | ALTER | DROP | COMMENT } [, ...] | ALL [ PRIVILEGES ] } ON FOREIGN SERVER server\_name [, ...] FROM { [ GROUP ] role\_name | PUBLIC } [, ...] [ CASCADE | RESTRICT ]; Revoke the permission on a specified function. REVOKE [ GRANT OPTION FOR ] { { EXECUTE | ALTER | DROP | COMMENT } [, ...] | ALL [ PRIVILEGES ] } ON { FUNCTION {function\_name ( [ {[ argmode ] [ arg\_name ] arg\_type} [, ...] ] )} [, ...] | ALL FUNCTIONS IN SCHEMA schema\_name [, ...] } FROM  $\{$  [ GROUP ] role\_name | PUBLIC  $\}$  [, ...] [ CASCADE | RESTRICT ]; Revoke the permission on a specified stored procedure. REVOKE [ GRANT OPTION FOR ] { { EXECUTE | ALTER | DROP | COMMENT } [, ...] | ALL [ PRIVILEGES ] } ON { PROCEDURE {proc\_name ( [ {[ argmode ] [ arg\_name ] arg\_type} [, ...] ] )} [, ...] | ALL PROCEDURE IN SCHEMA schema\_name [, ...] } FROM { [ GROUP ] role\_name | PUBLIC } [, ...] [ CASCADE | RESTRICT ]; Revoke the permission on a specified procedural language. REVOKE [ GRANT OPTION FOR ] { USAGE | ALL [ PRIVILEGES ] } ON LANGUAGE lang\_name [, ...] FROM { [ GROUP ] role\_name | PUBLIC } [, ...] [ CASCADE | RESTRICT ];

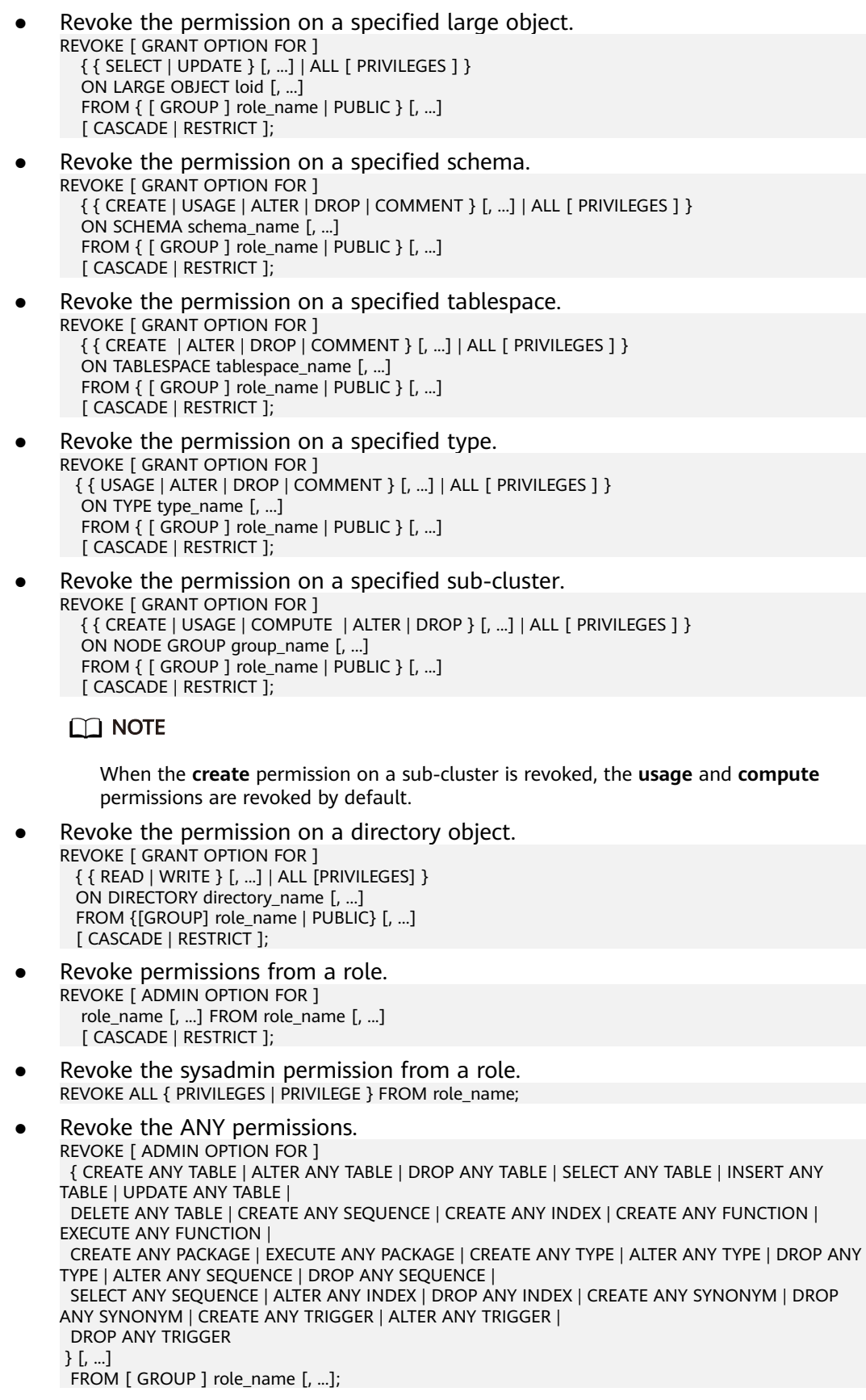

● Revoke the permission on database links. REVOKE { CREATE | ALTER | DROP } [PUBLIC] DATABASE LINK FROM role\_name;

### $\Box$  Note

For details about database links, see **[DATABASE LINK](#page-1668-0)**.

### **Parameters**

The keyword **PUBLIC** indicates an implicitly defined group that has all roles.

For details about permission types and parameters, see section "GRANT".

Permissions of a role include the permissions directly granted to the role, permissions inherited from the parent role, and permissions granted to **PUBLIC**. Therefore, revoking the **SELECT** permission for an object from **PUBLIC** does not necessarily mean that the **SELECT** permission for the object has been revoked from all roles, because the **SELECT** permission directly granted to roles and inherited from parent roles remains. Similarly, if the **SELECT** permission is revoked from a user but is not revoked from **PUBLIC**, the user can still run the **SELECT** statement.

If **GRANT OPTION FOR** is specified, the permission cannot be granted to others, but permission itself is not revoked.

If user A holds the **UPDATE** permissions on a table and the **WITH GRANT OPTION** and has granted them to user B, the permissions that user B holds are called dependent permissions. If the permissions or the grant option held by user A is revoked, the dependent permissions still exist. Those dependent permissions are also revoked if **CASCADE** is specified.

A user can only revoke permissions that were granted directly by that user. For example, if user A has granted permission with grant option (**WITH ADMIN OPTION**) to user B, and user B has in turn granted it to user C, then user A cannot revoke the permission directly from C. However, user A can revoke the grant option held by user B and use **CASCADE**. In this way, the permission of user C is automatically revoked. For another example, if both user A and user B have granted the same permission to C, A can revoke his own grant but not B's grant, so C will still effectively have the permission.

If the role executing **REVOKE** holds permissions indirectly via more than one role membership path, it is unspecified which containing role will be used to execute the statement. In such cases, you are advised to use **SET ROLE** to become the specific role you want to do the **REVOKE** as, and then execute REVOKE. Failure to do so may lead to deleting permissions not intended to delete, or not deleting any permissions at all.

# **Examples**

See **[Examples](#page-1578-0)** in section "GRANT."

### **Helpful Links**

#### **[GRANT](#page-1568-0)**

# <span id="page-1610-0"></span>**7.15.168 ROLLBACK**

# **Function**

**ROLLBACK** rolls back the current transaction and backs out all updates in the transaction.

**ROLLBACK** backs out of all changes that a transaction makes to a database if the transaction fails to be executed due to a fault.

## **Precautions**

If a **ROLLBACK** statement is executed out of a transaction, no error occurs, but a notice is displayed.

### **Syntax**

ROLLBACK [ WORK | TRANSACTION ];

# **Parameter Description**

### **WORK | TRANSACTION**

Specifies the optional keyword that more clearly illustrates the syntax.

### **Examples**

-- Start a transaction. gaussdb=# START TRANSACTION;

-- Roll back all changes. gaussdb=# ROLLBACK;

# **Helpful Links**

### **[COMMIT | END](#page-1338-0)**

# **7.15.169 ROLLBACK PREPARED**

### **Function**

Cancels a transaction ready for two-phase committing.

# **Precautions**

- The function is only available in maintenance mode (when GUC parameter **xc\_maintenance\_mode** is **on**). Exercise caution when enabling the mode. It is used by maintenance engineers for troubleshooting. Common users should not use the mode.
- Only the user that initiates a transaction or the system administrator can roll back the transaction.
- The transaction function is maintained automatically by the database, and should be not visible to users.

## <span id="page-1611-0"></span>**Syntax**

ROLLBACK PREPARED transaction id :

# **Parameter Description**

### **transaction\_id**

Specifies the identifier of the transaction to be committed. The identifier must be different from those for current prepared transactions.

# **Helpful Links**

**[COMMIT PREPARED](#page-1339-0)** and **[PREPARE TRANSACTION](#page-1595-0)**

# **7.15.170 ROLLBACK TO SAVEPOINT**

## **Function**

Rolls back to a savepoint. It implicitly destroys all savepoints that were established after the named savepoint.

Rolls back all statements that were executed after the savepoint was established. The savepoint remains valid and can be rolled back to again later, if needed.

## **Precautions**

- Specifying a savepoint name that has not been established is an error.
- Cursors have somewhat non-transactional behavior with respect to savepoints. Any cursor that is opened inside a savepoint will be closed when the savepoint is rolled back. If a previously opened cursor is affected by a **FETCH** or **MOVE** statement inside a savepoint that is later rolled back, the cursor remains at the position that **FETCH** left it pointing to (that is, the cursor motion caused by **FETCH** is not rolled back). Closing a cursor is not undone by rolling back, either. A cursor whose execution causes a transaction to abort is put in a cannot-execute state, so while the transaction can be restored using **ROLLBACK TO SAVEPOINT**, the cursor can no longer be used.
- Use **ROLLBACK TO SAVEPOINT** to roll back to a savepoint. Use **RELEASE SAVEPOINT** to destroy a savepoint but keep the effects of the statements executed after the savepoint was established.

### **Syntax**

ROLLBACK [ WORK | TRANSACTION ] TO [ SAVEPOINT ] savepoint\_name;

# **Parameter Description**

savepoint\_name

Rolls back to a savepoint.

### **Examples**

-- Undo the effects of the statements executed after my\_savepoint was established: gaussdb=# START TRANSACTION;

```
gaussdb=# SAVEPOINT my_savepoint;
gaussdb=# ROLLBACK TO SAVEPOINT my_savepoint;
-- Cursor positions are not affected by savepoint rollback.
gaussdb=# DECLARE foo CURSOR FOR SELECT 1 UNION SELECT 2;
gaussdb=# SAVEPOINT foo;
gaussdb=# FETCH 1 FROM foo;
 ?column? 
----------
     1
gaussdb=# ROLLBACK TO SAVEPOINT foo;
gaussdb=# FETCH 1 FROM foo;
 ?column? 
----------
     2
gaussdb=# RELEASE SAVEPOINT my_savepoint;
gaussdb=# COMMIT;
```
# **Helpful Links**

### **SAVEPOINT** and **[RELEASE SAVEPOINT](#page-1604-0)**

# **7.15.171 SAVEPOINT**

## **Function**

**SAVEPOINT** establishes a new savepoint within the current transaction.

A savepoint is a special mark inside a transaction. It allows all statements that are executed after it was established to be rolled back, restoring the transaction state to what it was at the time of the savepoint.

### **Precautions**

- Use **ROLLBACK TO SAVEPOINT** to roll back to a savepoint. Use **RELEASE SAVEPOINT** to destroy a savepoint but keep the effects of the statements executed after the savepoint was established.
- Savepoints can only be established when inside a transaction block. Multiple savepoints can be defined in a transaction.
- In the case of an unexpected termination of a distributed thread or process caused by a node or connection failure, or of an error caused by the inconsistency between source and destination table structures in a COPY FROM operation, the transaction cannot be rolled back to the established savepoint. Instead, the entire transaction will be rolled back.
- According to the SQL standard, when a savepoint with the same name is created, the previous savepoint with the same name is automatically deleted. In GaussDB, the old savepoint is retained, but only the latest one is used during rollback or release. Releasing the newer savepoint with **RELEASE SAVEPOINT** will cause the older one to again become accessible to **ROLLBACK TO SAVEPOINT** and **RELEASE SAVEPOINT**. In addition, **SAVEPOINT** fully complies with the SQL standard.

### **Syntax**

SAVEPOINT savepoint name;

### **Parameter Description**

#### savepoint\_name

Specifies the name of the new savepoint.

#### **Examples**

-- Create a table. gaussdb=# CREATE TABLE table1(a int);

-- Start a transaction. gaussdb=# START TRANSACTION;

-- Insert data. gaussdb=# INSERT INTO table1 VALUES (1);

-- Create a savepoint. gaussdb=# SAVEPOINT my\_savepoint;

-- Insert data. gaussdb=# INSERT INTO table1 VALUES (2);

-- Roll back the savepoint. gaussdb=# ROLLBACK TO SAVEPOINT my\_savepoint;

-- Insert data. gaussdb=# INSERT INTO table1 VALUES (3);

-- Commit the transaction. gaussdb=# COMMIT;

-- Query the content of the table. You can see 1 and 3 at the same time, but cannot see 2 because 2 is rolled back. gaussdb=# SELECT \* FROM table1;

-- Delete the table. gaussdb=# DROP TABLE table1;

-- Create a table. gaussdb=# CREATE TABLE table2(a int);

-- Start a transaction. gaussdb=# START TRANSACTION;

-- Insert data. gaussdb=# INSERT INTO table2 VALUES (3);

-- Create a savepoint. gaussdb=# SAVEPOINT my\_savepoint;

-- Insert data. gaussdb=# INSERT INTO table2 VALUES (4);

-- Roll back the savepoint. gaussdb=# RELEASE SAVEPOINT my\_savepoint;

-- Commit the transaction. gaussdb=# COMMIT;

-- Query the table content. You can see 3 and 4 at the same time. gaussdb=# SELECT \* FROM table2;

-- Delete the table. gaussdb=# DROP TABLE table2;

# **Helpful Links**

### **[RELEASE SAVEPOINT](#page-1604-0)** and **[ROLLBACK TO SAVEPOINT](#page-1611-0)**

# **7.15.172 SELECT**

## **Description**

SELECT retrieves data from tables or views.

Serving as an overlaid filter on database tables, the SELECT statement uses SQL keywords to filter data tables and extract the required data.

### **Precautions**

- The owner of a table, users granted with the SELECT permission on the table, or users granted with the SELECT ANY TABLE permission can read data in the table or view. The system administrator has the permission to read data in the table or view by default.
- Using SELECT can join ordinary tables, but cannot join ordinary and GDS foreign tables. That is, the SELECT statement cannot contain both an ordinary table and a GDS foreign table.
- You must have the SELECT permission on each field used in the SELECT statement.
- UPDATE permission is required when FOR UPDATE or FOR SHARE is used.

### **Syntax**

Query data.

```
[ WITH [ RECURSIVE ] with_query [, ...] ]
SELECT [/*+ plan_hint */] [ ALL | DISTINCT [ ON ( expression [, ...] ) ] ]
 { * | {expression [ [ AS ] output_name ]} [, ...] }
  [ FROM from_item [, ...] ]
   [ WHERE condition ]
   [ GROUP BY grouping_element [, ...] ]
  [ HAVING condition [, ...] ]
   [ WINDOW {window_name AS ( window_definition )} [, ...] ]
   [ { UNION | INTERSECT | EXCEPT | MINUS } [ ALL | DISTINCT ] select ]
   [ ORDER BY {expression [ [ ASC | DESC | USING operator ] | nlssort_expression_clause ] [ NULLS { FIRST | 
LAST } ]} [, ...] ]
   [ LIMIT { [offset,] count | ALL } ]
    OFFSET start [ ROW | ROWS ] ]
  [ FETCH \{ FIRST \} NEXT \} [ count ] \{ ROW \} ROWS \} ONLY ] [ {FOR { UPDATE | SHARE } [ OF table_name [, ...] ] [ NOWAIT | WAIT N]} [...] ]
TABLE { ONLY { (table_name) | table_name } | table_name [ * ]};
```
### $\Box$  Note

In condition and expression, you can use the aliases of expressions in **targetlist** in compliance with the following rules:

- Reference only within the same level.
- Reference only the aliases in the target list.
- Reference a prior expression in a subsequent expression.
- Volatile functions cannot be used.
- Window functions cannot be used.
- Aliases cannot be referenced in the condition of JOIN ON.
- An error is reported if the target list contains multiple aliases to be referenced.
- The subquery **with\_query** is as follows: with\_query\_name [ ( column\_name [, ...] ) ] AS [ [ NOT ] MATERIALIZED ] ( {select | values | insert | update | delete} )
- The specified query source from\_item is as follows:

```
{[ ONLY ] table_name [ * ] [ partition_clause ] [ [ AS ] alias [ ( column_alias [, ...] ) ] ]
[ TABLESAMPLE sampling_method ( argument [, ...] ) [ REPEATABLE ( seed ) ] ]
|( select ) [ AS ] alias [ ( column_alias [, ...] ) ]
|with_query_name [ [ AS ] alias [ ( column_alias [, ...] ) ] ]
|function_name ( [ argument [, ...] ] ) [ AS ] alias [ ( column_alias [, ...] | column_definition [, ...] ) ]
|function_name ( [ argument [, ...] ] ) AS ( column_definition [, ...] )
|from_item unpivot_clause
|from_item pivot_clause
|from_item [ NATURAL ] join_type from_item [ ON join_condition | USING ( join_column [, ...] ) ]}
```
The GROUP clause is as follows:

```
( )
| expression
| ( expression [, ...] )
| ROLLUP ( { expression | ( expression [, ...] ) } [, ...] )
| CUBE ( { expression | ( expression [, ...] ) } [, ...] )
| GROUPING SETS ( grouping_element [, ...] )
```
The specified partition **partition\_clause** is as follows: PARTITION { ( partition\_name ) | FOR ( partition\_value  $[, ...]$  ) }

 $\Box$  Note

The specified partition applies only to ordinary tables.

- The sorting order **nlssort\_expression\_clause** is as follows: NLSSORT ( column\_name, ' NLS\_SORT = { SCHINESE\_PINYIN\_M | generic\_m\_ci } ' ) The second parameter can be **generic\_m\_ci**, which supports only the case-insensitive order for English characters.
- Simplified query syntax, equivalent to **select \* from table name**. TABLE { ONLY {(table\_name)| table\_name} | table\_name  $[ * ]$ };

### **Parameters**

#### WITH [ RECURSIVE ] with\_query [, ...]

Specifies one or more subqueries that can be referenced by name in the main query, which is equivalent to a temporary table. This subquery statement structure is called the common table expression (CTE) structure. When this structure is used, the execution plan contains the CTE SCAN content.

If **RECURSIVE** is specified, it allows a **SELECT** subquery to reference itself by name.

The detailed format of **with\_query** is as follows: **with\_query\_name [ ( column\_name [, ...] ) ] AS [ [ NOT ] MATERIALIZED ] ( {select | values | insert | update | delete} )**

- **with\_query\_name** specifies the name of the result set generated by a subquery. Such names can be used to access the result sets of subqueries in a query.
- **column\_name** specifies the column name displayed in the subquery result set.
- Each subquery can be a **SELECT**, **VALUES**, **INSERT**, **UPDATE** or **DELETE** statement.
- RECURSIVE can appear only after WITH. In the case of multiple CTEs, you only need to declare RECURSIVE at the first CTE.
- You can use **MATERIALIZED** or **NOT MATERIALIZED** to modify the CTE. Currently, only inline execution is supported for stream plans. In this case, this syntax does not take effect.
	- If **MATERIALIZED** is specified, the WITH query will be materialized, and a copy of the subquery result set is generated. The copy is directly queried at the reference point. Therefore, the WITH subquery cannot be jointly optimized with the SELECT statement trunk (for example, predicate pushdown and equivalence class transfer). In this scenario, you can use **NOT MATERIALIZED** for modification. If the WITH query can be executed as a subquery inline, the preceding optimization can be performed.
	- If the user does not explicitly declare the materialized attribute, comply with the following rules: If the CTE is referenced only once in the SELECT statement trunk to which it belongs and semantically supports inline execution, it will be rewritten as subquery inline execution. Otherwise, the materialized execution will be performed in CTE Scan mode.
- **plan** hint clause

Follows the SELECT keyword in the  $/*+<$ Plan hint>  $*/$  format. It is used to optimize the plan of a SELECT statement block. For details, see **[Hint-based](#page-457-0) [Tuning](#page-457-0)**. In each statement, only the first  $f^* + plan$  hint\*/ comment block takes effect as a hint. Multiple hints can be written.

● **ALL**

Specifies that all rows that meet the conditions are returned. This is the default behavior and can be omitted.

● **DISTINCT [ ON ( expression [, ...] ) ]**

Removes all duplicate rows from the **SELECT** result set so one row is kept from each group of duplicates.

Retains only the first row in the set of rows that have the same result calculated on the given expression.

### **NOTICE**

**DISTINCT ON** expression is explained with the same rule of **ORDER BY**. Unless you use **ORDER BY** to ensure that the required row appears first, you cannot know what the first row is.

#### ● **SELECT list**

Specifies the name of a column in the table to be queried. The value can be a part of the column name or all of the column names. The wildcard (\*) is used to represent the column name.

You may use the **AS output\_name** clause to give an alias for an output column. The alias is used for the displaying of the output column. The name, value, and type keywords can be used as column aliases.

Column names can be expressed in the following formats:

- Manually input column names which are spaced using commas (.).
- Columns computed in the **FROM** clause.

#### **FROM clause**

Specifies one or more source tables for **SELECT**.

The **FROM** clause can contain the following elements:

table name

Specifies the name of a table or view. The schema name can be added before the table name or view name, for example, schema\_name.table\_name.

#### $\cap$  note

You can use database link to perform operations on remote tables and synonyms. For details, see **[DATABASE LINK](#page-1668-0)**.

– alias

Gives a temporary alias to a table to facilitate the quotation by other queries.

An alias is used for brevity or to eliminate ambiguity for self-joins. If an alias is provided, it completely replaces the actual name of the table.

### **NOTICE**

If an alias is specified for the table created by **joined\_table** and joined\_table is wrapped, that is, (joined\_table), non-reserved keywords UNPIVOT and PIVOT cannot be used as aliases.

TABLESAMPLE *sampling method ( argument* [, ...] ) [ REPEATABLE  $(seed)$  ]

The **TABLESAMPLE** clause following *table name* specifies that the specified *sampling method* should be used to retrieve the subset of rows in the table.

The optional **REPEATABLE** clause specifies the number of seeds used to generate random numbers in the sampling method. The seed value can be any non-null constant value. If the table was not changed during the query, the two queries having the same seed and *argument* values will select the same sampling in this table. However, different seed values usually generate different samples. If **REPEATABLE** is not specified, a new random sample will be selected for each query based on the seed generated by the system.

– TIMECAPSULE { TIMESTAMP | CSN } expression

Queries the table data of a specified CSN or at a specified time point.

Currently, the following tables do not support flashback query: system catalogs, DFS tables, global temporary tables, local temporary tables, unlogged tables, views, sequence tables, hash bucket tables, shared tables, and inherited tables.

TIMECAPSULE TIMESTAMP

Searches for the result set of a specified time point based on the date as the flashback query flag. *date* must be a valid past timestamp

**TIMECAPSULE CSN** 

Searches for the result set of a specified CSN point based on the CSN flashback of the table as the flashback query flag. The CSN can be obtained from **snpcsn** recorded in **gs\_txn\_snapshot**.

#### $M$  Note

- A flashback query cannot span statements that affect the table structure or physical storage. Otherwise, an error is reported. Between the flashback point and the current point, if a statement (TRUNCATE, DDL, DCL, or VACUUM FULL) has been executed to modify the table structure or affect physical storage, the flashback fails.
- Flashback query does not support index query. Flashback query supports only seqScan for full table scanning.
- When the flashback point is too old, the old version cannot be obtained because the flashback version is recycled. As a result, the flashback fails and the error message "Restore point too old" is displayed.
- The flashback point is specified by time. The maximum difference between the flashback point and the actual time is 3 seconds.
- After truncating a table, perform a flashback query or flashback on the table. The error message "Snapshot too old" is displayed when a flashback is performed at a specified time point. Data cannot be found or the error message "Snapshot too old" is reported during the CSNbased flashback.
- In the GTM-Free scenario, each node uses the local CSN and does not have a globally unified CSN. Therefore, flashback in CSN mode is not supported.
- column\_alias
	- Specifies the column alias.
- **PARTITION** 
	- Queries data in the specified partition in a partitioned table.
- partition name
	- Specifies the name of a partition.
- partition value

Specifies the value of the specified partition key. If there are many partition keys, use the **PARTITION FOR** clause to specify the value of the only partition key you want to use.

– subquery

Performs a subquery in the **FROM** clause. A temporary table is created to save subquery results.

– with\_query\_name

Specifies that the **WITH** clause can also be used as the source of the **FROM** clause and can be referenced by the name of the **WITH** query.

function name

Function name. Function calls can appear in the **FROM** clause.

join type

The options are as follows:

▪ [ INNER ] JOIN

A **JOIN** clause combines two **FROM** items. You can use parentheses to determine the order of nesting. In the absence of parentheses, **JOIN** nests left-to-right.

In any case, **JOIN** binds more tightly than the commas separating **FROM** items.

**E** LEFT [ OUTER ] JOIN

Returns all rows that meet join conditions in the Cartesian product, plus those rows that do not match the right table rows in the left table by join conditions. This left-hand row is extended to the full width of the joined table by inserting **NULL** values for the right-hand columns. Note that only the **JOIN** clause's own condition is considered while the system decides which rows have matches. Outer conditions are applied afterward.

▪ RIGHT [ OUTER ] JOIN

Returns all the joined rows, plus one row for each unmatched righthand row (extended with **NULL** on the left).

This is just a notational convenience, since you could convert it to a **LEFT OUTER JOIN** by switching the left and right inputs.

▪ FULL [ OUTER ] JOIN

Returns all the joined rows, pluses one row for each unmatched lefthand row (extended with **NULL** on the right), and pluses one row for each unmatched right-hand row (extended with **NULL** on the left).

**E** CROSS JOIN

Is equivalent to **INNER JOIN ON (TRUE)**, which means no rows are removed by qualification. These join types are just a notational convenience, since they do nothing you could not do with plain **FROM** and **WHERE**.
#### $\Box$  Note

For the **INNER** and **OUTER** join types, a join condition must be specified, namely exactly one of **NATURAL ON**, **join\_condition**, or **USING (join\_column [, ...])**. For **CROSS JOIN**, none of these clauses can appear.

**CROSS JOIN** and **INNER JOIN** produce a simple Cartesian product, the same result as you get from listing the two items at the top level of **FROM**.

– ON join\_condition

Defines which rows have matches in joins. Example: ON left table.a = right\_table.a You are advised not to use numeric types such as int for **join condition**, because such types can be implicitly converted to bool values (non-zero values are implicitly converted to **true** and **0** is implicitly converted to **false**), which may cause unexpected results.

– USING(join\_column[, ...])

ON left table.a = right table.a AND left table.b = right table.b ... abbreviation. Corresponding columns must have the same name.

– NATURAL

Is a shorthand for a **USING** list that mentions all columns in the two tables that have the same names.

from item

Specifies the name of the query source object connected.

unpivot clause

Converts a column to a row. The syntax format is as follows: UNPIVOT [ {INCLUDE | EXCLUDE} NULLS ] (

 unpiovt\_col\_clause unpivot\_for\_clause unpivot in clause

 $\lambda$ 

**■** {INCLUDE | EXCLUDE} NULLS

Controls whether the converted result contains NULL rows. **INCLUDE NULLS** indicates that the converted results contain NULL rows. **EXCLUDE NULLS** indicates that the converted results do not contain NULL rows. If this clause is ignored, the unpivot operation removes NULL rows from the converted results by default.

■ unpiovt col clause unpivot\_col\_element

> **unpivot\_col\_element** specifies the output column names. These columns store the values to be converted.

- unpivot col element { column | ( column [, column]... ) } unpivot\_col\_element has two forms: column and ( column [, column]... ).
- **■** unpivot for clause FOR { unpivot\_col\_element }

**unpivot\_col\_element** contained in the **unpivot\_for\_clause** is used to specify the output column names. These columns store the alias and names of the column to be converted.

**■** unpivot in clause IN ( unpivot\_in\_element [,unpivot\_in\_element...] )

**unpivot in clause** specifies the columns to be converted. The column names and column values are saved in the previously specified output columns.

○ unpivot in element { unpivot\_col\_element }[ AS { unpivot\_alias\_element } ]

> **unpivot\_col\_element** specifies the column to be converted. If ( column [, column]...) is used to specify the column to be converted, the *column* names are connected by underscores () and saved in the output columns. For example, IN ((col1, col2)) generates the column name "col1\_col2" and saves it in the output column specified by **unpivot\_for\_clause**. In addition, the AS keyword can be used to specify an alias for the column to be converted. Once an alias is specified, the alias is saved in the output column instead of the name of column to be converted.

unpivot alias element  $\{ \text{ alias} | (\text{ alias} \mid \text{alias} \ldots) \}$ 

> Similar to **unpivot\_col\_element**, **unpivot\_alias\_element** has two forms. **alias** indicates the specified alias.

# **NOTICE**

Currently, **unpivot\_clause** has the following restrictions:

- This parameter can be used only in ORA compatibility mode.
- The **unpivot\_clause** clause cannot be used with hints.
- For **unpiovt\_col\_clause**, the number of output columns specified by **unpivot\_col\_element** must be the same as that of **unpivot\_col\_element** contained in **unpivot\_in\_clause**.
- For *unpivot for clause*, the number of output columns specified by **unpivot\_col\_element** must be the same as the number of aliases specified by **unpivot\_alias\_element** contained in **unpivot\_in\_clause**.
- For **unpivot\_in\_clause**, the alias must be a constant or an expression that can be converted to a constant.
- For **unpivot\_in\_clause**, constant expressions support only IMMUTABLE functions.
- For all **unpivot\_col\_element** parameters contained in **unpivot\_in\_clause**, if the column types in the same position of these **unpivot col element** parameters are different, UNPIVOT attempts to convert the column types in order to convert the values of columns to be converted to a public type. Similarly, for all **unpivot\_alias\_element** parameters, if the alias types of these **unpivot\_alias\_element** parameters in the same position are different, UNPIVOT attempts to do the similar type conversion.

For example, assume that there is an **unpivot\_in\_clause** in the form of IN (col1, col2), where col1 is of the int type and col2 is of the float type, UNPIVOT attempts to convert the column value of col1 to the public type float during the calculation.

pivot clause

)

Converts a row into column. The syntax format is as follows:

```
PIVOT [ XML ]
( aggregate_function ( expr ) [[AS] alias ]
  [, aggregate_function ( expr ) [[AS] alias ] ]...
  pivot for clause
   pivot_in_clause
```
■ aggregate\_function ( expr ) [[AS] alias ]

Aggregates calculation on a given expression. The calculation result is saved in the output column specified by **pivot in clause**. [AS] alias (The AS keyword can be omitted.) can be used to specify an alias for **aggregate\_function**. The alias is appended to the output column name specified by **pivot in clause** in the format of " alias".

```
■ pivot for clause
     FOR { column
        | ( column [, column]... )
```
Specifies the row to be converted. The **column** indicates a column of the row to be converted.

■ pivot\_in\_clause

}

```
IN ( { { { expr
        | ( expr [, expr]... )
        } [ [AS] alias]
      }...
    }
 )
```
Specifies the name of the output column. The column name can consist of one or more expressions, for example, (expr1, expr2). When a column name consists of multiple expressions, these expressions are connected by underscores (\_) in sequence. That is, the output column name corresponding to (expr1, expr2) is "expr1\_expr2". These expressions not only generate output column names, but also determine the time when the aggregation function is triggered. If the values of row to be converted is the same as the value of these expressions, the results calculated by

**aggregate\_function** are saved in the output column names that consist of these expressions. Assume that expr1 is "1" and expr2 is "2". For row "1 2", **aggregate\_function** is used for calculation. For row "1 1", the calculation is not triggered.

## **NOTICE**

Currently, **pivot\_clause** has the following restrictions:

- This parameter can be used only in ORA compatibility mode.
- The **pivot\_clause** clause cannot be used with hints.
- **•** If more than one **aggregate function** is specified, at most one **aggregate function** is allowed to have no alias, the rest of the **aggregate function** functions are required to specify an alias.
- XML supports only syntax but does not support functions.
- The expression in **pivot\_in\_clause** can be a constant or an expression that can be converted to a constant. If the expression is not a unary expression, specify an alias for the expression.
- For **pivot in clause**, constant expressions support only IMMUTABLE functions.
- For the expression in **pivot in clause**, when the keyword AS is used to specify an alias for the expression, only the non-reserved keywords can be used as aliases.
- If the length of an output column name exceeds 63 characters, subsequent characters will not be printed.

#### **WHERE clause**

Forms an expression for row selection to narrow down the query range of **SELECT**. **condition** indicates any expression that returns a value of Boolean type. Rows that do not meet this condition will not be retrieved. You are advised not to use numeric types such as int for **condition**, because such types can be implicitly converted to bool values (non-zero values are implicitly converted to **true** and **0** is implicitly converted to **false**), which may cause unexpected results.

In the **WHERE** clause, you can use the operator (+) to convert a table join to an outer join. However, this method is not recommended because it is not the standard SQL syntax and may raise syntax compatibility issues during platform migration. There are many restrictions on using the operator (+):

- a. It can appear only in the **WHERE** clause.
- b. If a table join has been specified in the **FROM** clause, the operator (+) cannot be used in the **WHERE** clause.
- c. The operator (+) can work only on columns of tables or views, instead of on expressions.
- d. If table A and table B have multiple join conditions, the operator  $(+)$ must be specified in all the conditions. Otherwise, the operator (+) will not take effect, and the table join will be converted into an inner join without any prompt information.
- e. Tables specified in a join condition where the operator (+) works cannot cross queries or subqueries. If tables where the operator (+) works are not in the **FROM** clause of the current query or subquery, an error will be reported. If a peer table for the operator  $(+)$  does not exist, no error will be reported and the table join will be converted into an inner join.
- f. Expressions where the operator (+) is used cannot be directly connected through **OR**.
- g. If a column where the operator (+) works is compared with a constant, the expression becomes a part of the join condition.
- h. A table cannot have multiple foreign tables.
- i. The operator  $(+)$  can appear only in the following expressions: comparison, NOT, ANY, ALL, IN, NULLIF, IS DISTINCT FROM, and IS OF. It is not allowed in other types of expressions. In addition, these expressions cannot be connected through **AND** or **OR**.
- j. The operator (+) can be used to convert a table join only to a left or right outer join, instead of a full join. That is, the operator (+) cannot be specified on both tables of an expression.

## **NOTICE**

For the **WHERE** clause, if special character **%**, **\_**, or **\** is queried in **LIKE**, add the slash **\** before each character.

#### ● **GROUP BY clause**

Condenses query results into a single row all selected rows that share the same values for the grouped expressions.

CUBE ( { expression  $|$  ( expression  $[, ...]$  )  $\}$   $[, ...]$  )

A CUBE grouping is an extension to the **GROUP BY** clause that creates subtotals for all of the possible combinations of the given list of grouping columns (or expressions). In terms of multidimensional analysis, CUBE generates all the subtotals that could be calculated for a data cube with the specified dimensions. For example, given three expressions (n=3) in the CUBE clause, the operation results in  $2^n = 2^3 = 8$  groupings. Rows grouped on the values of  $n$  expressions are called regular rows, and the rest are called superaggregate rows.

– GROUPING SETS ( grouping\_element [, ...] )

Another extension to the **GROUP BY** clause. It allows users to specify multiple **GROUP BY** clauses. This improves efficiency by trimming away unnecessary data. After you specify the set of groups that you want to create using a **GROUPING SETS** expression within a **GROUP BY** clause, the database does not need to compute a whole **ROLLUP** or **CUBE**.

## **NOTICE**

- If a SELECT list expression references ungrouped columns and no aggregate function is used, an error is reported. This is because multiple values may be returned for ungrouped columns.
- If a SELECT list expression references a constant, the GROUP BY clause does not need to group the constant. Otherwise, an error is reported.

# ● **HAVING clause**

Selects special groups by working with the **GROUP BY** clause. The **HAVING** clause compares some attributes of groups with a constant. Only groups that matching the logical expression in the **HAVING** clause are extracted.

#### **WINDOW clause**

The general format is **WINDOW window\_name AS ( window\_definition ) [, ...]**. **window\_name** is a name can be referenced by **window\_definition**. **window\_definition** can be expressed in the following forms:

[ existing window name ]

[ PARTITION BY expression [, ...] ]

[ ORDER BY expression [ ASC | DESC | USING operator ] [ NULLS { FIRST | LAST } ] [, ...] ]

[ frame\_clause ]

**frame clause** defines a **window frame** for the window function. The window function (not all window functions) depends on **window frame** and **window frame** is a set of relevant rows of the current query row. **frame clause** can be expressed in the following forms:

[ RANGE | ROWS ] frame\_start

[ RANGE | ROWS ] BETWEEN frame\_start AND frame\_end

**frame start** and **frame end** can be expressed in the following forms:

UNBOUNDED PRECEDING

value PRECEDING

CURRENT ROW

value FOLLOWING

UNBOUNDED FOLLOWING

#### **UNION clause**

Computes the set union of the rows returned by the involved **SELECT** statements.

The **UNION** clause has the following constraints:

- By default, the result of **UNION** does not contain any duplicate rows unless the **ALL** clause is declared.
- Multiple **UNION** operators in the same SELECT statement are evaluated left to right, unless otherwise specified by parentheses.
- **FOR UPDATE** cannot be specified either for a **UNION** result or for any input of a **UNION**.

General expression:

select statement UNION [ALL] select statement

- **select\_statement** can be any **SELECT** statement without an **ORDER BY**, **LIMIT**, or **FOR UPDATE** statement.
- **ORDER BY** and **LIMIT** can be attached to the subexpression if it is enclosed in parentheses.

#### ● **INTERSECT clause**

Computes the set intersection of rows returned by the involved **SELECT** statements. The result of **INTERSECT** does not contain any duplicate rows.

The **INTERSECT** clause has the following constraints:

- Multiple **INTERSECT** operators in the same **SELECT** statement are evaluated left to right, unless otherwise specified by parentheses.
- Processing **INTERSECT** preferentially when **UNION** and **INTERSECT** operations are executed for results of multiple **SELECT** statements.

General format:

select\_statement INTERSECT select\_statement

**select\_statement** can be any **SELECT** statement without a **FOR UPDATE** clause.

#### **EXCEPT clause**

Has the following common form:

select\_statement EXCEPT [ ALL ] select\_statement

#### **select\_statement** can be any **SELECT** statement without a **FOR UPDATE** clause.

The **EXCEPT** operator computes the set of rows that are in the result of the left SELECT statement but not in the result of the right one.

The result of **EXCEPT** does not contain any duplicate rows unless the **ALL** clause is declared. To execute **ALL**, a row that has m duplicates in the left table and n duplicates in the right table will appear  $MAX(m-n, 0)$  times in the result set.

Multiple **EXCEPT** operators in the same **SELECT** statement are evaluated left to right, unless parentheses dictate otherwise. **EXCEPT** binds at the same level as **UNION**.

Currently, **FOR UPDATE** cannot be specified either for an **EXCEPT** result or for any input of an **EXCEPT**.

#### ● **MINUS clause**

Has the same function and syntax as **EXCEPT** clause.

#### **ORDER BY clause**

Sorts data retrieved by **SELECT** in descending or ascending order. If the **ORDER BY** expression contains multiple columns:

- If two columns are equal according to the leftmost expression, they are compared according to the next expression and so on.
- If they are equal according to all specified expressions, they are returned in an implementation-dependent order.
- When used with the **DISTINCT** keyword, the columns to be sorted in **ORDER BY** must be included in the columns of the result set retrieved by the SELECT statement.
- When used with the **GROUP BY** clause, the columns to be sorted in **ORDER BY** must be included in the columns of the result set retrieved by the SELECT statement.

## **NOTICE**

To support Chinese pinyin order, set the encoding format to **UTF-8**, **GB18030**, **GB18030\_2022**, or **GBK** when initializing the database. The statements are as follows:

**initdb –E UTF8 –D ../data –locale=zh\_CN.UTF-8**, **initdb -E GB18030 -D ../ data -locale=zh\_CN.GB18030**, **initdb -E GB18030\_2022 -D ../data locale=zh\_CN.GB18030**, or **initdb –E GBK –D ../data –locale=zh\_CN.GBK**.

**LIMIT clause** 

Consists of two independent sub-clauses:

LIMIT { count | ALL }

**OFFSET start count** specifies the maximum number of rows to return, while **start** specifies the number of rows to skip before starting to return rows. When both are specified, **start** rows are skipped before starting to count the **count** rows to be returned.

ROWNUM cannot be used as count or offset in the LIMIT clause.

#### ● **OFFSET clause**

The SQL: 2008 standard has introduced a different clause:

OFFSET start { ROW | ROWS }

**start** specifies the number of rows to skip before starting to return rows.

#### ● **FETCH { FIRST | NEXT } [ count ] { ROW | ROWS } ONLY**

If **count** is omitted in a **FETCH** clause, it defaults to **1**.

#### ● **FOR UPDATE clause**

The **FOR UPDATE** clause locks the rows retrieved by **SELECT**. This ensures that the rows cannot be modified or deleted by other transactions until the current transaction ends. That is, other transactions that attempt **UPDATE**, **DELETE**, or **SELECT FOR UPDATE** of these rows will be blocked until the current transaction ends.

To prevent the operation from waiting for the commit of other transactions, you can use **NOWAIT**. If the selected row cannot be locked immediately, an error is reported immediately when you execute **SELECT FOR UPDATE NOWAIT**. If you use **WAIT N** and the selected row cannot be locked immediately, the operation needs to wait for  $N$  seconds (the value of  $N$  is of the int type with a range of  $0 \le N \le 2147483$ ). If the lock is obtained within N seconds, the operation is performed normally. Otherwise, an error is reported.

**FOR SHARE** behaves similarly, except that it acquires a shared rather than exclusive lock on each retrieved row. A share lock blocks other transaction from performing **UPDATE**, **DELETE**, or **SELECT FOR UPDATE** on these rows, but it does not prevent them from performing **SELECT FOR SHARE**.

If specified tables are named in **FOR UPDATE** or **FOR SHARE**, then only rows coming from those tables are locked. Any other tables used in **SELECT** are simply read as usual. Otherwise, locking all tables in the statement.

If **FOR UPDATE** or **FOR SHARE** is applied to a view or sub-query, it affects all tables used in the view or sub-query.

Multiple **FOR UPDATE** and **FOR SHARE** clauses can be written if it is necessary to specify different locking behaviors for different tables.

If the same table is mentioned (or implicitly affected) by both **FOR UPDATE** and **FOR SHARE** clauses, it is processed as **FOR UPDATE**. Similarly, a table is processed as **NOWAIT** if that is specified in any of the clauses affecting it.

## **NOTICE**

- For SQL statements containing **FOR UPDATE** or **FOR SHARE**, their execution plans will be pushed down to DNs. If the pushdown fails, an error will be reported.
- The query of row number contained in the projection column or WHERE conditions does not support **for update/share**.
- For the FOR UPDATE/SHARE statements whose subquery is a stream plan, the same locked row cannot be concurrently updated.
- For the ORDER BY FOR UPDATE/SHARE statement, the execution sequence of the SORT and LOCKROW operators in the stream plan is different from that in other plans. In the stream plan, LOCK is executed before SORT. In other plans, SORT is executed before LOCK. The reason is that if the data in the stream plan is not on the current DN, the data needs to be redistributed and locked on the original DN. After redistribution, data becomes disordered. Therefore, the SORT operator needs to be added. If SORT is performed before LOCK, the original ordered data becomes disordered again. In this case, the SORT operator is meaningless and can be eliminated. The final plan execution sequence is changed from **sort > lock > sort** to **lock > sort**.
- In scenarios where FOR UPDATE/SHARE statements are concurrently executed, ORDER BY is used to sort data to avoid deadlocks. This method is not feasible for distributed systems because the DN lock sequence cannot be ensured by ORDER BY. In addition, adding ORDER BY causes performance overhead. Therefore, you are advised not to add ORDER BY to solve the deadlock problem.

#### **NLS\_SORT**

Specifies that a field is sorted in a special order. Currently, only Chinese Pinyin and case-insensitive sorting are supported. To support this sorting mode, you need to set the encoding format to UTF8, GB18030, GB18030\_2022, or GBK when creating a database. If you set the encoding format to another format, for example, SQL\_ASCII, an error may be reported or the sorting mode may be invalid.

Value range:

- **SCHINESE PINYIN M, sorted by Pinyin order.**
- **generic\_m\_ci**: sorted in case-insensitive order (optional; only English characters are supported in the case-insensitive order.)

#### ● **PARTITION clause**

Queries data in the specified partition in a partitioned table.

## **Examples**

```
-- Create a schema.
gaussdb=# CREATE SCHEMA tpcds;
-- Create the tpcds.reason table.
gaussdb=# CREATE TABLE tpcds.reason(
```

```
r_reason_sk integer,<br>r_reason_id characte
                 character(16),
  r_reason_desc character(100)
);
```
-- Insert multiple records into the table. gaussdb=# INSERT INTO tpcds.reason values(3,'AAAAAAAABAAAAAAA','reason 1'), (10,'AAAAAAAABAAAAAAA','reason 2'),(4,'AAAAAAAABAAAAAAA','reason 3'), (10,'AAAAAAAABAAAAAAA','reason 4'),(10,'AAAAAAAABAAAAAAA','reason 5'), (20,'AAAAAAAACAAAAAAA','N%reason 6'),(30,'AAAAAAAACAAAAAAA','W%reason 7');

-- Obtain the **temp\_t** temporary table by a subquery and query all records in this table. gaussdb=# WITH temp\_t(name,isdba) AS (SELECT usename,usesuper FROM pg\_user) SELECT \* FROM temp\_t;

-- Query all **r\_reason\_sk** records in the **tpcds.reason** table and delete duplicate records: gaussdb=# SELECT DISTINCT(r\_reason\_sk) FROM tpcds.reason;

-- Example of a **LIMIT** clause: Obtain a record from the table. gaussdb=# SELECT \* FROM tpcds.reason LIMIT 1;

-- Query all records and sort them in alphabetic order. gaussdb=# SELECT r\_reason\_desc FROM tpcds.reason ORDER BY r\_reason\_desc;

-- Use table aliases to obtain data from the **pg\_user** and **pg\_user\_status** tables: gaussdb=# SELECT a.usename,b.locktime FROM pg\_user a,pg\_user\_status b WHERE a.usesysid=b.roloid;

-- Example of the **FULL JOIN** clause: Join data in the **pg\_user** and **pg\_user\_status** tables. gaussdb=# SELECT a.usename,b.locktime,a.usesuper FROM pg\_user a FULL JOIN pg\_user\_status b on a.usesysid=b.roloid;

-- Example of the **GROUP BY** clause: Filter data based on query conditions, and group the results. gaussdb=# SELECT r\_reason\_id, AVG(r\_reason\_sk) FROM tpcds.reason GROUP BY r\_reason\_id HAVING AVG( $r$  reason  $sk$ ) > 25;

-- Example of the **GROUP BY CUBE** clause: Filter data based on query conditions, and group the results. gaussdb=# SELECT r\_reason\_id,AVG(r\_reason\_sk) FROM tpcds.reason GROUP BY CUBE(r\_reason\_id,r\_reason\_sk);

-- Example of the **GROUP BY GROUPING SETS** clause: Filter data based on query conditions, and group the results.

gaussdb=# SELECT r\_reason\_id,AVG(r\_reason\_sk) FROM tpcds.reason GROUP BY GROUPING SETS((r\_reason\_id,r\_reason\_sk),r\_reason\_sk);

-- Example of the **UNION** clause: Merge the names started with W and N in the **r\_reason\_desc** column in the **tpcds.reason** table.

gaussdb=# SELECT r\_reason\_sk, tpcds.reason.r\_reason\_desc FROM tpcds.reason WHERE tpcds.reason.r\_reason\_desc LIKE 'W%' UNION SELECT r\_reason\_sk, tpcds.reason.r\_reason\_desc FROM tpcds.reason WHERE tpcds.reason.r\_reason\_desc LIKE 'N%';

-- Example of the **NLS\_SORT** clause: Sort by Chinese Pinyin. gaussdb=# SELECT \* FROM tpcds.reason ORDER BY NLSSORT( r\_reason\_desc, 'NLS\_SORT = SCHINESE\_PINYIN\_M');

-- sorting by case-insensitive order (optional; only English characters are supported in the case-insensitive order.)

```
gaussdb=# SELECT * FROM tpcds.reason ORDER BY NLSSORT( r_reason_desc, 'NLS_SORT = generic_m_ci');
```
-- Create a partitioned table **tpcds.reason\_p**: gaussdb=# CREATE TABLE tpcds.reason\_p ( r\_reason\_sk integer, r\_reason\_id character(16), r\_reason\_desc character(100) ) PARTITION BY RANGE (r\_reason\_sk) ( partition P\_05\_BEFORE values less than (05),

```
partition P 15 values less than (15),
  partition P_25 values less than (25),
  partition P_35 values less than (35),
  partition P_45_AFTER values less than (MAXVALUE)
)
;
-- Insert data.
gaussdb=# INSERT INTO tpcds.reason_p values(3,'AAAAAAAABAAAAAAA','reason 1'),
(10,'AAAAAAAABAAAAAAA','reason 2'),(4,'AAAAAAAABAAAAAAA','reason 3'),
(10,'AAAAAAAABAAAAAAA','reason 4'),(10,'AAAAAAAABAAAAAAA','reason 5'),
(20,'AAAAAAAACAAAAAAA','reason 6'),(30,'AAAAAAAACAAAAAAA','reason 7');
-- Example of the PARTITION clause: Obtain data from the P_05_BEFORE partition in the tpcds.reason_p
table.
gaussdb=# SELECT * FROM tpcds.reason_p PARTITION (P_05_BEFORE);
 r_reason_sk | r_reason_id | r_reason_desc 
-------------+------------------+------------------------------------
        3 | AAAAAAAABAAAAAAA | reason 1
        4 | AAAAAAAABAAAAAAA | reason 3 
(2 \text{rows})-- Example of the GROUP BY clause: Group records in the tpcds.reason_p table by r_reason_id, and count 
the number of records in each group.
gaussdb=# SELECT COUNT(*),r_reason_id FROM tpcds.reason_p GROUP BY r_reason_id;
 count | r_reason_id 
-------+------------------
    2 | AAAAAAAACAAAAAAA
    5 | AAAAAAAABAAAAAAA
(2 \text{ rows})-- Example of the GROUP BY CUBE clause: Filter data based on query conditions, and group the results.
gaussdb=# SELECT * FROM tpcds.reason GROUP BY CUBE (r_reason_id,r_reason_sk,r_reason_desc);
-- Example of the GROUP BY GROUPING SETS clause: Filter data based on query conditions, and group the 
results.
gaussdb=# SELECT * FROM tpcds.reason GROUP BY GROUPING SETS 
((r_reason_id,r_reason_sk),r_reason_desc);
-- Example of the HAVING clause: Group records in the tpcds.reason_p table by r_reason_id, count the 
number of records in each group, and display only values whose number of r_reason_id is greater than 2.
gaussdb=# SELECT COUNT(*) c,r_reason_id FROM tpcds.reason_p GROUP BY r_reason_id HAVING c>2;
 c | r_reason_id 
---+------------------
 5 | AAAAAAAABAAAAAAA
(1 row)
-- Example of the IN clause: Group records in the tpcds.reason_p table by r_reason_id, count the number 
of records in each group, and display only the numbers of records whose r_reason_id is 
AAAAAAAABAAAAAAA or AAAAAAAADAAAAAAA.
gaussdb=# SELECT COUNT(*),r_reason_id FROM tpcds.reason_p GROUP BY r_reason_id HAVING r_reason_id
IN('AAAAAAAABAAAAAAA','AAAAAAAADAAAAAAA'); 
count | r reason id
-------+------------------
    5 | AAAAAAAABAAAAAAA
(1 row)-- Example of the INTERSECT clause: Query records whose r_reason_id is AAAAAAAABAAAAAAA and 
whose r_reason_sk is smaller than 5.
gaussdb=# SELECT * FROM tpcds.reason_p WHERE r_reason_id='AAAAAAAABAAAAAAA' INTERSECT SELECT 
* FROM tpcds.reason_p WHERE r_reason_sk<5;
 r_reason_sk | r_reason_id | r_reason_desc 
-------------+------------------+------------------------------------
        4 | AAAAAAAABAAAAAAA | reason 3 
        3 | AAAAAAAABAAAAAAA | reason 1 
(2 rows)
```
-- Example of the **EXCEPT** clause: Query records whose **r\_reason\_id** is **AAAAAAAABAAAAAAA** and whose **r\_reason\_sk** is greater than or equal to **4**.

```
qaussdb=# SELECT * FROM tpcds.reason_p WHERE r_reason_id='AAAAAAAAABAAAAAAA' EXCEPT SELECT *
FROM tpcds.reason_p WHERE r_reason_sk<4;
r_reason_sk | r_reason_id | r_reason_desc 
-------------+------------------+------------------------------------
       10 | AAAAAAAABAAAAAAA | reason 5 
       10 | AAAAAAAABAAAAAAA | reason 4 
        4 | AAAAAAAABAAAAAAA | reason 3 
       10 | AAAAAAAABAAAAAAA | reason 2 
(4 \text{rows})-- Specify the operator (+) in the WHERE clause to indicate a left join.
gaussdb=# select t1.sr_item_sk ,t2.c_customer_id from store_returns t1, customer t2 where 
t1.sr customer_sk = t2.c_customer_sk(+)
order by 1 desc limit 1;
sr_item_sk | c_customer_id
------------+---------------
     18000 |
(1 row)
-- Specify the operator (+) in the WHERE clause to indicate a right join.
gaussdb=# select t1.sr_item_sk ,t2.c_customer_id from store_returns t1, customer t2 where 
t1.sr_customer_sk(+) = t2.c_customer_sk
order by 1 desc limit 1;
 sr_item_sk | c_customer_id
------------+------------------
        | AAAAAAAAJNGEBAAA
(1 row)
-- Specify the operator (+) in the WHERE clause to indicate a left join and add a join condition.
gaussdb=# select t1.sr_item_sk ,t2.c_customer_id from store_returns t1, customer t2 where 
t1.sr_customer_sk = t2.c_customer_sk(+) and t2.c_customer_sk(+) < 1 order by 1 limit 1;
 sr_item_sk | c_customer_id
       --+ 1 |
(1 row)
-- If the operator (+) is specified in the WHERE clause, do not use expressions connected through AND/OR.
gaussdb=# select t1.sr_item_sk ,t2.c_customer_id from store_returns t1, customer t2 where 
not(t1.sr_customer_sk = t2.c_customer_sk(+) and t2.c_customer_sk(+) < 1);
ERROR: Operator "(+)" can not be used in nesting expression.
LINE 1: ...tomer_id from store_returns t1, customer t2 where not(t1.sr_...
\mathcal{N} and \mathcal{N} are the set of \mathcal{N}-- If the operator (+) is specified in the WHERE clause which does not support expression macros, an error 
will be reported.
gaussdb=# select t1.sr_item_sk ,t2.c_customer_id from store_returns t1, customer t2 where 
(t1.sr_customer_sk = t2.c_customer_sk(+))::bool;
ERROR: Operator "(+)" can only be used in common expression.
-- If the operator (+) is specified on both sides of an expression in the WHERE clause, an error will be 
reported.
gaussdb=# select t1.sr_item_sk ,t2.c_customer_id from store_returns t1, customer t2 where 
t1.sr_ccustomer_sk(+) = t2.c_customer_sk(+);ERROR: Operator "(+)" can't be specified on more than one relation in one join condition
HINT: "t1", "t2"...are specified Operator "(+)" in one condition.
-- Delete the table.
gaussdb=# DROP TABLE tpcds.reason_p;
-- Example of a WITH RECURSIVE query: Calculate the accumulated value from 1 to 100.
gaussdb=# WITH RECURSIVE t1(a) as (
select 100
),
t(n) AS (
   VALUES (1)
  UNION ALL
   SELECT n+1 FROM t WHERE n < (select max(a) from t1)
)
SELECT sum(n) FROM t;
 sum
```

```
------
 5050
(1 row)
-- Example of the UNPIVOT clause: Convert the math and phy columns in the table p1 to the rows (class, 
score)
gaussdb=# CREATE TABLE p1(id int, math int, phy int);
gaussdb=# INSERT INTO p1 values(1,20,30);
gaussdb=# INSERT INTO p1 values(2,30,40);
gaussdb=# INSERT INTO p1 values(3,40,50);
gaussdb=# SELECT * FROM p1;
 id | math | phy
----+------+-----
 1 | 20 | 30
2 \mid 30 \mid 403 | 40 | 50(3 rows)
gaussdb=# SELECT * FROM p1 UNPIVOT(score FOR class IN(math, phy));
 id | class | score
----+-------+-------
 1 | MATH | 20
 1 | PHY | 30
 2 | MATH | 30
2 | PHY | 40
 3 | MATH | 40
 3 | PHY | 50
(6 rows)
-- Example of the PIVOT clause: Convert the rows (class, score) in the table p2 to the math and phy
columns.
gaussdb=# CREATE TABLE p2(id int, class varchar(10), score int);
gaussdb=# INSERT INTO p2 SELECT * FROM p1 UNPIVOT(score FOR class IN(math, phy));
gaussdb=# SELECT * FROM p2;
 id | class | score
----+-------+-------
 1 | MATH | 20
 1 | PHY | 30
 2 | MATH | 30
 2 | PHY | 40
  3 | MATH | 40
 3 | PHY | 50
(6 rows)
gaussdb=# SELECT * FROM p2 PIVOT(max(score) FOR class IN ('MATH', 'PHY'));
 id | 'MATH' | 'PHY'
----+--------+-------
 1 | 20 | 30
 3 | 40 | 50 2 | 30 | 40
(3 rows)
-- Delete the table.
gaussdb=# DROP TABLE p1, p2, tpcds.reason;
-- Delete a schema.
gaussdb=# DROP SCHEMA tpcds CASCADE;
```
# **7.15.173 SELECT INTO**

## **Function**

Defines a new table based on a query result and inserts data obtained by query to the new table.

Different from **SELECT**, data found by **SELECT INTO** is not returned to the client. The table columns have the same names and data types as the output columns of the **SELECT**.

#### **Precautions**

**CREATE TABLE AS** provides functions similar to **SELECT INTO** in functions and provides a superset of functions provided by **SELECT INTO**. You are advised to use **CREATE TABLE AS**, because **SELECT INTO** cannot be used in a stored procedure.

## **Syntax**

```
[ WITH [ RECURSIVE ] with_query [, ...] ]
SELECT [ ALL | DISTINCT [ ON ( expression [, ...] ) ] ]
   {\mathcal{F}} | {expression {\mathcal{F}} | AS ] output_name ]} [, ...] }
    INTO [ UNLOGGED ] [ TABLE ] new_table
   [ FROM from_item [, ...] ]
    [ WHERE condition ]
    [ GROUP BY expression [, ...] ]
   [ HAVING condition [, ...] ]
    [ WINDOW {window_name AS ( window_definition )} [, ...] ]
    [ { UNION | INTERSECT | EXCEPT | MINUS } [ ALL | DISTINCT ] select ]
    [ ORDER BY {expression [ [ ASC | DESC | USING operator ] | nlssort_expression_clause ] [ NULLS { FIRST | 
LAST } ]} [, ...] ]
    [ LIMIT { count | ALL } ]
    [ OFFSET start [ ROW | ROWS ] ]
    [ FETCH { FIRST | NEXT } [ count ] { ROW | ROWS } ONLY ]
   [ {FOR { UPDATE | SHARE } [ OF table_name [, ...] ] [ NOWAIT | WAIT N]} [...] ];
```
# **Parameter Description**

#### **INTO [ UNLOGGED ] [ TABLE ] new\_table**

Specifies that the table is created as an unlogged table. Data written to unlogged tables is not written to the WALs, which makes them considerably faster than ordinary tables. However, they are not crash-safe: an unlogged table is automatically truncated after a crash or unclean shutdown. The contents of an unlogged table are also not replicated to standby servers. Any indexes created on an unlogged table are automatically unlogged as well.

**new\_table** specifies the name of the new table.

#### $\Box$  note

For details about other parameters of SELECT INTO, see **[Parameters](#page-1615-0)** in "SELECT."

# **Examples**

```
-- Create a schema.
gaussdb=# CREATE SCHEMA tpcds;
-- Create the tpcds.reason table.
gaussdb=# CREATE TABLE tpcds.reason(
 r_reason_sk integer,
 r_reason_id character(16),
 r_reason_desc character(100)
);
-- Insert multiple records into the table.
gaussdb=# INSERT INTO tpcds.reason values(1,'AAAAAAAABAAAAAAA','reason 1'),
(2,'AAAAAAAABAAAAAAA','reason 2'),(3,'AAAAAAAABAAAAAAA','reason 3'),
(4,'AAAAAAAABAAAAAAA','reason 4'),(4,'AAAAAAAABAAAAAAA','reason 5'),
```
<span id="page-1634-0"></span>(4,'AAAAAAAACAAAAAAA','reason 6'),(5,'AAAAAAAACAAAAAAA','reason 7');

-- Add the values that are less than 5 in the **r\_reason\_sk** column in the **tpcds.reason** table to the new table. gaussdb=# SELECT \* INTO tpcds.reason\_t1 FROM tpcds.reason WHERE r\_reason\_sk < 5; INSERT 0 6

-- Delete the table. gaussdb=# DROP TABLE tpcds.reason\_t1, tpcds.reason;

-- Delete the schema. gaussdb=# DROP SCHEMA tpcds CASCADE;

# **Helpful Links**

#### **[SELECT](#page-1614-0)**

## **Suggestions**

#### ● **DATABASE**

You are advised not to reindex a database in a transaction.

● **SYSTEM**

You are advised not to reindex system catalogs in transactions.

# **7.15.174 SET**

# **Function**

Modifies a run-time parameter.

## **Precautions**

Most run-time parameters can be modified by executing **SET**. Some parameters cannot be modified after a server or session starts.

## **Syntax**

- Set the system time zone. SET [ SESSION | LOCAL ] TIME ZONE { timezone | LOCAL | DEFAULT };
- Set the schema of the table. SET [ SESSION | LOCAL ]  ${CURRENT\_SCHEMA { TO | = } { scheme | }$ | SCHEMA 'schema'};
- Set client encoding. SET [ SESSION | LOCAL ] NAMES encoding\_name;
- Set XML parsing mode. SET [ SESSION | LOCAL ] XML OPTION { DOCUMENT | CONTENT };
- Set other running parameters. SET **[ LOCAL | SESSION ]**  $\{$  {config\_parameter  $\{$  { TO | = }  $\{$  value | DEFAULT } | FROM CURRENT }}};

# **Parameter Description**

● **SESSION**

Specifies that the specified parameters take effect for the current session. This is the default value if neither **SESSION** nor **LOCAL** appears.

If **SET** or **SET SESSION** is executed within a transaction that is later aborted, the effects of the **SET** statement disappear when the transaction is rolled back. Once the surrounding transaction is committed, the effects will persist until the end of the session, unless overridden by another **SET**.

#### ● **LOCAL**

Specifies that the specified parameters take effect for the current transaction. After **COMMIT** or **ROLLBACK**, the session-level setting takes effect again.

The effects of **SET LOCAL** last only till the end of the current transaction, whether committed or not. A special case is **SET** followed by **SET LOCAL** within a single transaction: the **SET LOCAL** value will be seen until the end of the transaction, but afterward (if the transaction is committed) the **SET** value will take effect.

#### ● **TIME ZONE timezone**

Specifies the local time zone for the current session.

Value range: a valid local time zone. The corresponding run-time parameter is **TimeZone**. The default value is **PRC**.

#### ● **CURRENT\_SCHEMA**

#### **schema**

Specifies the current schema.

Value range: an existing schema name

#### ● **SCHEMA schema**

Specifies the current schema. Here the schema is a string.

Example: set schema 'public';

#### **NAMES** encoding name

Specifies the client character encoding. This statement is equivalent to **set client\_encoding to encoding\_name**.

Value range: a valid character encoding name. The run-time parameter corresponding to this option is **client\_encoding**. The default encoding is **UTF8**.

#### ● **XML OPTION option**

Specifies the XML parsing mode.

Value range: **CONTENT** (default), **DOCUMENT**

#### ● **config\_parameter**

Specifies the name of a configurable run-time parameter. You can use **SHOW** ALL to view available run-time parameters.

#### $m$  note

Some parameters that viewed by **SHOW ALL** cannot be set by **SET**. For example, **max\_datanodes**.

● **value**

Specifies the new value of **config\_parameter**. This parameter can be specified as string constants, identifiers, numbers, or comma-separated lists of these. **DEFAULT** can be written to indicate resetting the parameter to its default value.

## **Examples**

-- Set the search path of a schema. gaussdb=# SET search\_path TO tpcds, public;

-- Set the date style to the traditional POSTGRES style (date placed before month): gaussdb=# SET datestyle TO postgres;

# **Helpful Links**

**[RESET](#page-1605-0)** and **[SHOW](#page-1641-0)**

# **7.15.175 SET CONSTRAINTS**

## **Function**

Sets the behavior of constraint checking within the current transaction.

**IMMEDIATE** constraints are checked at the end of each statement. **DEFERRED** constraints are not checked until transaction commit. Each constraint has its own **IMMEDIATE** or **DEFERRED** mode.

Upon creation, a constraint is given one of three characteristics **DEFERRABLE INITIALLY DEFERRED**, **DEFERRABLE INITIALLY IMMEDIATE**, or **NOT DEFERRABLE**. The third class is always **IMMEDIATE** and is not affected by the **SET CONSTRAINTS** statement. The first two classes start every transaction in specified modes, but its behaviors can be changed within a transaction by **SET CONSTRAINTS**.

**SET CONSTRAINTS** with a list of constraint names changes the mode of just those constraints (which must all be deferrable). If multiple constraints match a name, the name is affected by all of these constraints. **SET CONSTRAINTS ALL** changes the modes of all deferrable constraints.

When **SET CONSTRAINTS** changes the mode of a constraint from **DEFERRED** to **IMMEDIATE**, the new mode takes effect retroactively: any outstanding data modifications that would have been checked at the end of the transaction are instead checked during the execution of the **SET CONSTRAINTS** statement. If any such constraint is violated, the **SET CONSTRAINTS** fails (and does not change the constraint mode). Therefore, **SET CONSTRAINTS** can be used to force checking of constraints to occur at a specific point in a transaction.

Check and unique constraints are always checked immediately when a row is inserted or modified.

## **Precautions**

**SET CONSTRAINTS** sets the behavior of constraint checking only within the current transaction. Therefore, if you execute this statement outside of a transaction block (**START TRANSACTION/COMMIT** pair), it will not appear to have any effect.

## **Syntax**

SET CONSTRAINTS { ALL | { name } [, ...] } { DEFERRED | IMMEDIATE } ;

# <span id="page-1637-0"></span>**Parameter Description**

#### ● **name**

Specifies the constraint name.

Value range: an existing table name, which can be found in the system catalog **pg\_constraint**.

● **ALL**

Specifies all constraints.

● **DEFERRED**

Specifies that constraints are not checked until transaction commit.

● **IMMEDIATE**

Specifies that constraints are checked at the end of each statement.

## **Examples**

-- Set that constraints are checked when a transaction is committed. gaussdb=# SET CONSTRAINTS ALL DEFERRED;

# **7.15.176 SET ROLE**

# **Description**

Sets the current user identifier of the current session.

## **Precautions**

- Users of the current session must be members of specified **rolename**, but the system administrator can choose any roles when separation of duties is disabled.
- Executing this statement may add rights of a user or restrict rights of a user. If the role of a session user has the **INHERITS** attribute, it automatically has all rights of roles that **SET ROLE** enables the role to be. In this case, **SET ROLE** physically deletes all rights directly granted to session users and rights of its belonging roles and only leaves rights of the specified roles. If the role of the session user has the **NOINHERITS** attribute, **SET ROLE** deletes rights directly granted to the session user and obtains rights of the specified role.

# **Syntax**

- Set the current user identifier of the current session. SET [ SESSION | LOCAL ] ROLE role\_name PASSWORD 'password';
- Reset the current user identifier to that of the current session. RESET ROLE;

# **Parameters**

● **SESSION**

Specifies that the statement takes effect only for the current session. This parameter is used by default.

Value range: a string. It must comply with the **[naming convention](#page-543-0)**.

● **LOCALE**

Specifies that the specified statement takes effect only for the current transaction.

role\_name

Specifies the role name.

Value range: a string. It must comply with the **[naming convention](#page-543-0)**.

● **password**

Specifies the password of a role. It must comply with the password convention.

#### $\Box$  Note

The restrictions on using a ciphertext password are as follows:

● An administrator cannot use a ciphertext password to switch to another administrator but to a user with lower permissions.

Ciphertext passwords are usually used in gs\_dump and gs\_dumpall export scenarios. In other scenarios, you are advised not to use ciphertext passwords directly.

#### **RESET ROLE**

Resets the current user identifier.

# **Examples**

-- Create a role **paul**. gaussdb=# CREATE ROLE paul IDENTIFIED BY '\*\*\*\*\*\*\*\*';

-- Set the current user to **paul**. gaussdb=# SET ROLE paul PASSWORD '\*\*\*\*\*\*\*\*';

-- View the current session user and the current user. gaussdb=# SELECT SESSION\_USER, CURRENT\_USER;

-- Reset the current user. gaussdb=# RESET ROLE;

-- Delete the user. gaussdb=# DROP USER paul;

# **7.15.177 SET SESSION AUTHORIZATION**

# **Description**

Sets the session user identifier and the current user identifier of the current session to a specified user.

## **Precautions**

The session identifier can be changed only when the initial session user has the system administrator rights. Otherwise, the system supports the statement only when the authenticated username is specified.

# **Syntax**

Set the session user identifier and the current user identifier of the current session.

SET [ SESSION | LOCAL ] SESSION AUTHORIZATION role\_name PASSWORD 'password';

Reset the identifiers of the session and current users to the initially authenticated usernames.

{SET [ SESSION | LOCAL ] SESSION AUTHORIZATION DEFAULT | RESET SESSION AUTHORIZATION};

### <span id="page-1639-0"></span>**Parameters**

#### ● **SESSION**

Specifies that the specified parameters take effect for the current session. Value range: a string. It must comply with the **[naming convention](#page-543-0)**.

#### ● **LOCALE**

Specifies that the specified statement takes effect only for the current transaction.

#### role\_name

Specifies the username.

Value range: a string. It must comply with the **[naming convention](#page-543-0)**.

#### ● **password**

Specifies the password of a role. It must comply with the password convention.

#### $\Box$  Note

The restrictions on using a ciphertext password are as follows:

● An administrator cannot use a ciphertext password to switch to another administrator but to a user with lower permissions.

Ciphertext passwords are usually used in gs\_dump and gs\_dumpall export scenarios. In other scenarios, you are advised not to use ciphertext passwords directly.

#### ● **DEFAULT**

Resets the identifiers of the session and current users to the initially authenticated usernames.

# **Examples**

-- Create a role **paul**. gaussdb=# CREATE ROLE paul IDENTIFIED BY '\*\*\*\*\*\*\*\*\*';

-- Set the current user to **paul**. gaussdb=# SET SESSION AUTHORIZATION paul password '\*\*\*\*\*\*\*\*';

-- View the current session user and the current user. gaussdb=# SELECT SESSION\_USER, CURRENT\_USER;

-- Reset the current user. gaussdb=# RESET SESSION AUTHORIZATION;

-- Delete the user. gaussdb=# DROP USER paul;

# **Reference**

#### **[SET ROLE](#page-1637-0)**

# **7.15.178 SET TRANSACTION**

## **Description**

Sets the transaction characteristics. Available transaction characteristics include the transaction separation level and transaction access mode (read/write or read only). You can set the current transaction characteristics using **LOCAL** or the default transaction characteristics of a session using **SESSION**.

#### **Precautions**

The current transaction characteristics must be set in a transaction, that is, **START TRANSACTION** or **BEGIN** must be executed before **SET TRANSACTION** is executed. Otherwise, the setting does not take effect.

#### **Syntax**

Set the isolation level and access mode of the transaction. { SET [ LOCAL | SESSION ] TRANSACTION|SET SESSION CHARACTERISTICS AS TRANSACTION } { ISOLATION LEVEL { READ COMMITTED | SERIALIZABLE | REPEATABLE READ } | { READ WRITE | READ ONLY } };

#### **Parameters**

#### ● **LOCAL**

Specifies that the specified statement takes effect only for the current transaction.

● **SESSION**

Specifies that the specified parameters take effect for the current session.

**ISOLATION LEVEL** 

Specifies the transaction isolation level that determines the data that a transaction can view if other concurrent transactions exist.

 $\Box$  Note

● The isolation level cannot be changed after data is modified using **INSERT**, **DELETE**, **UPDATE**, **FETCH**, or **COPY** in the current transaction.

Value range:

- **READ COMMITTED**: Only committed data is read. It is the default value.
- **REPEATABLE READ**: Only the data committed before transaction start is read. Uncommitted data or data committed in other concurrent transactions cannot be read.
- **SERIALIZABLE**: Currently, this isolation level is not supported in GaussDB. It is equivalent to **REPEATABLE READ**.
- **READ WRITE | READ ONLY**

Specifies the transaction access mode (read/write or read only).

#### $\Box$  Note

The access mode of the default transaction feature of the session can be set only when the database is started or by sending the HUP signal.

#### **Examples**

-- Start a transaction and set its isolation level to **READ COMMITTED** and access mode to **READ ONLY**. gaussdb=# START TRANSACTION; gaussdb=# SET LOCAL TRANSACTION ISOLATION LEVEL READ COMMITTED READ ONLY; gaussdb=# COMMIT;

# <span id="page-1641-0"></span>**7.15.179 SHOW**

# **Function**

Shows the current value of a run-time parameter.

### **Precautions**

None

## **Syntax**

```
SHOW 
  { 
   [VARIABLES LIKE] configuration_parameter | 
   CURRENT_SCHEMA | 
   TIME ZONE | 
   TRANSACTION ISOLATION LEVEL | 
   SESSION AUTHORIZATION | 
   ALL 
 };
```
## **Parameter Description**

See **[Parameters](#page-1605-0)** in RESET.

## **Examples**

-- Show the value of **timezone**. gaussdb=# SHOW timezone;

-- Show all parameters. gaussdb=# SHOW ALL;

-- Show all parameters whose names contain **var**. gaussdb=# SHOW VARIABLES LIKE var;

# **Helpful Links**

**[SET](#page-1634-0)** and **[RESET](#page-1605-0)**

# **7.15.180 SHUTDOWN**

# **Function**

**SHUTDOWN** shuts down the currently connected database node.

### **Precautions**

Only the administrator can run this command.

#### **Syntax**

SHUTDOWN { | fast<sup>1</sup> immediate };

## **Parameter Description**

● **""**

If the shutdown mode is not specified, the default mode **fast** is used.

● **fast**

Rolls back all active transactions, forcibly disconnects the client, and shuts down the database node without waiting for the client to disconnect.

● **immediate**

Shuts down the server forcibly. Fault recovery will occur on the next startup.

## **Examples**

-- Shut down the current database node.

-- Shut down the current database node in **fast** mode.

# **7.15.181 START TRANSACTION**

# **Description**

Starts a transaction. If the isolation level or read/write mode is specified, a new transaction will have those characteristics. You can also specify them using **[SET](#page-1639-0) [TRANSACTION](#page-1639-0)**.

## **Precautions**

None

## **Syntax**

Format 1: START TRANSACTION

```
START TRANSACTION
 \sqrt{2} { 
      ISOLATION LEVEL { READ COMMITTED | SERIALIZABLE | REPEATABLE READ }
      | { READ WRITE | READ ONLY }
    } [...] 
\overline{ } ]:
```
#### Format 2: BEGIN

```
BEGIN [ WORK | TRANSACTION ]
\lceil { 
     ISOLATION LEVEL { READ COMMITTED | SERIALIZABLE | REPEATABLE READ }
     | { READ WRITE | READ ONLY }
    } [...] 
 ];
```
## **Parameters**

- **WORK | TRANSACTION** Specifies the optional keyword in BEGIN format without functions.
- **ISOLATION LEVEL**

Specifies the transaction isolation level that determines the data that a transaction can view if other concurrent transactions exist.

#### $\Box$  Note

The isolation level of a transaction cannot be reset after the first clause (INSERT, DELETE, UPDATE, FETCH, or COPY) for modifying data is executed in the transaction.

#### Value range:

- READ COMMITTED: Only committed data is read. It is the default value.
- **REPEATABLE READ**: Only the data committed before transaction start is read. Uncommitted data or data committed in other concurrent transactions cannot be read.
- **SERIALIZABLE**: Currently, this isolation level is not supported in GaussDB. It is equivalent to **REPEATABLE READ**.
- **READ WRITE | READ ONLY**

Specifies the transaction access mode (read/write or read only).

#### **Examples**

-- Create a schema. gaussdb=# CREATE SCHEMA tpcds;

-- Create the **tpcds.reason** table. gaussdb=# CREATE TABLE tpcds.reason (c1 int, c2 int);

-- Start a transaction in default mode. gaussdb=# START TRANSACTION; gaussdb=# SELECT \* FROM tpcds.reason; gaussdb=# END;

-- Start a transaction in default mode. gaussdb=# BEGIN; gaussdb=# SELECT \* FROM tpcds.reason; gaussdb=# END;

-- Start a transaction with the isolation level being **READ COMMITTED** and the access mode being **READ WRITE**: gaussdb=# START TRANSACTION ISOLATION LEVEL READ COMMITTED READ WRITE;

gaussdb=# SELECT \* FROM tpcds.reason; gaussdb=# COMMIT;

-- Delete the table. gaussdb=# DROP TABLE tpcds.reason;

-- Delete the schema. gaussdb=# DROP SCHEMA tpcds CASCADE;

## **Helpful Links**

**[COMMIT | END](#page-1338-0)**, **[ROLLBACK](#page-1610-0)**, and **[SET TRANSACTION](#page-1639-0)**

# **7.15.182 TIMECAPSULE TABLE**

#### **Description**

The **TIMECAPSULE TABLE** statement restores a table to an earlier state in the event of human or application errors.

The table can flash back to a past point in time, depending on the old version of the data stored in the system. In addition, GaussDB cannot restore a table to an earlier state through DDL operations that has changed the structure of the table.

## **Precautions**

- The **TIMECAPSULE TABLE** statement can be used to flash back the data of the old version or the data from the recycle bin.
	- **TO TIMECAPSULE** and **TO CSN** can flash back a table to an earlier version.
	- The recycle bin records the objects dropped or truncated by running **DROP** and **TRUNCATE**. **TO BEFORE DROP** and **TO BEFORE TRUNCATE** flash back from the recycle bin.
- The following object types do not support flashback: system catalogs, DFS tables, global temporary tables, local temporary tables, unlogged tables, sequence tables, encrypted tables, and hash bucket tables.
- Between the flashback point and the current point, a statement (DDL, DCL, or VACUUM FULL) that modifies the table structure or affects physical storage has been executed. Therefore, the flashback fails.
- To run DROP, you must have the CREATE or USAGE permission on the schema to which the junk object belongs, and you must be the owner of the schema or the owner of the junk object.

To run **TRUNCATE**, you must have the CREATE or USAGE permission on the schema to which the junk object belongs, and you must be the owner of the schema or the junk object. In addition, you must have the TRUNCATE permission on the junk object.

- Scenarios or tables that do not support DROP or TRUNCATE FLASHBACK
	- Scenario where the recycle bin is disabled (**enable\_recyclebin** is set to **off**)
	- Scenario where the system is being maintained (**xc\_maintenance\_mode** is set to **on**) or is being upgraded
	- Scenario where multiple objects are deleted (The **DROP** or **TRUNCATE TABLE** command is executed to delete multiple objects at the same time.)
	- System catalogs, DFS tables, global temporary tables, local temporary tables, UNLOGGED tables, sequence tables, and hash bucket tables.
	- If the object on which the table depends is an external object, the table is physically deleted and is not moved to the recycle bin.

# **Prerequisites**

- The **enable recyclebin** parameter has been enabled to enable the recycle bin. Contact the administrator for details about how to use the parameter.
- The **recyclebin\_retention\_time** parameter has been set for specifying the retention period of objects in the recycle bin. The objects will be automatically deleted after the retention period expires. Contact the administrator for details about how to use the parameter.

# **Syntax**

TIMECAPSULE TABLE [schema\_name.]table\_name TO { CSN expr | TIMESTAMP expr | BEFORE { DROP [RENAME TO table\_name] | TRUNCATE } }

## **Parameters**

#### schema name

Specifies a schema containing the table to be flashed back. If this parameter is not specified, the current schema is used.

#### table\_name

Specifies a table name.

● **TO CSN**

Specifies the CSN corresponding to the time point when the table is to be flashed back. *expr* must be a number representing a valid CSN.

Note: In the GTM-free scenario, each node uses the local CSN and does not have a globally unified CSN. Therefore, flashback in TO CSN mode is not supported.

#### **TO TIMESTAMP**

Specifies a timestamp value corresponding to the point in time to which you want to flash back the table. The result of *expr* must be a valid past timestamp (convert a string to a time type using the **TO\_TIMESTAMP** function). The table will be flashed back to a time within approximately 3 seconds of the specified timestamp.

Note: When the flashback point is too old, the old version cannot be obtained because it is recycled. As a result, the flashback fails and the error message "Restore point too old" is displayed.

#### ● **TO BEFORE DROP**

Retrieves dropped tables and their subobjects from the recycle bin.

You can specify either the original user-specified name of the table or the system-generated name assigned to the object when it was deleted.

- System-generated recycle bin object names are unique. Therefore, if you specify the system-generated name, the database retrieves that specified object. To see the content in your recycle bin, run **select \* from gs\_recyclebin;**.
- If you specify the user-specified name and the recycle bin contains more than one object of that name, the database retrieves the object that was moved to the recycle bin most recently. If you want to retrieve an older version of the table, then do one of these things:
	- Specify the system-generated recycle bin name of the table you want to retrieve.
	- Run the **TIMECAPSULE TABLE ... TO BEFORE DROP** statement until you retrieve the table you want.
- When a dropped table is restored, only the base table name is restored, and the names of other subobjects remain the same as those in the recycle bin. You can run the DDL command to manually change the names of subobjects as required.
- The recycle bin does not support write operations such as DML, DCL, and DDL, and does not support DQL query operations (supported in later versions).
- The **recyclebin retention time** parameter has been set for specifying the retention period of objects in the recycle bin. The objects will be automatically deleted after the retention period expires.
- **RENAME TO**

Specifies a new name for the table retrieved from the recycle bin.

● **TRUNCATE**

Flashes back to the point in time before the TRUNCATE operation.

## **Examples**

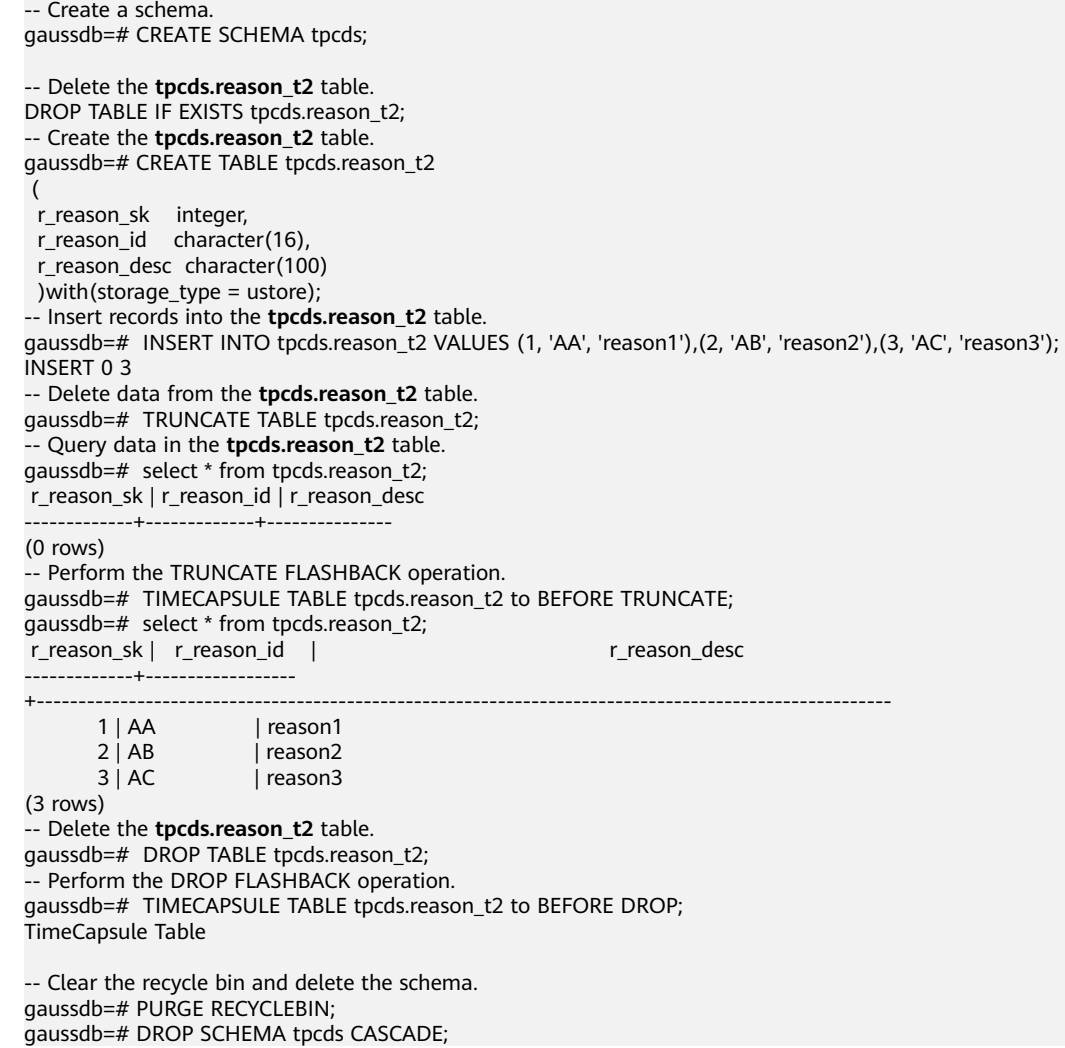

# **7.15.183 TRUNCATE**

# **Function**

**TRUNCATE** quickly removes all rows from a database table.

It has the same effect as an unqualified **DELETE** on each table, but it is faster since it does not actually scan the tables. This is most useful on large tables.

## **Precautions**

- **TRUNCATE TABLE** has the same function as a **DELETE** statement with no **WHERE** clause, emptying a table.
- **TRUNCATE TABLE** uses less system and transaction log resources as compared with **DELETE**.
	- **DELETE** deletes a row each time, and records the deletion of each row in the transaction log.
	- **TRUNCATE TABLE** deletes all rows in a table by releasing the data page storing the table data, and records the releasing of the data page only in the transaction log.
- The differences between **TRUNCATE**, **DELETE**, and **DROP** are as follows:
	- **TRUNCATE TABLE** deletes content, releases space, but does not delete definitions.
	- **DELETE TABLE** deletes content, but does not delete definitions nor release space.
	- **DROP TABLE** deletes content and definitions, and releases space.

## **Syntax**

- Delete data from a table. TRUNCATE [ TABLE ] [ ONLY ] {table\_name [ \* ]} [, ... ] [ CONTINUE IDENTITY ] [ CASCADE | RESTRICT ] [ PURGE ];
- Truncate the data in a partition.

```
ALTER TABLE [ IF EXISTS ] { [ ONLY ] table_name
                   | table_name * 
                   | ONLY ( table_name ) } 
   TRUNCATE PARTITION { partition_name 
               | FOR ( partition_value [, ...] ) } [ UPDATE GLOBAL INDEX ];
```
# **Parameter Description**

● **ONLY**

If **ONLY** is specified, only the specified table is cleared. Otherwise, the table and all its subtables (if any) are cleared.

table name

Specifies the name (optionally schema-qualified) of the target table.

Value range: an existing table name

● **CONTINUE IDENTITY**

Does not change the values of sequences. This is the default action.

- **CASCADE | RESTRICT**
	- **CASCADE**: Clears all tables that are added to a group.
	- **RESTRICT** (default): refuses to truncate if any of the tables have foreignkey references from tables that are not listed in the statement (not supported in distributed scenarios).
- **PURGE**

Purges table data in the recycle bin by default.

#### ● **partition\_name**

Specifies the partition in the target partitioned table. Value range: an existing table name

#### partition value

Specifies the value of the specified partition key.

The value specified by **PARTITION FOR** can uniquely identify a partition.

Value range: value range of the partition key for the partition to be renamed

#### **NOTICE**

When the **PARTITION FOR** clause is used, the entire partition where **partition value** is located is cleared.

#### ● **UPDATE GLOBAL INDEX**

If this parameter is used, all global indexes in a partitioned table are updated to ensure that correct data can be queried using global indexes.

If this parameter is not used, all global indexes in a partitioned table will become invalid.

## **Examples**

```
-- Create a schema.
gaussdb=# CREATE SCHEMA tpcds;
-- Create the tpcds.reason table.
gaussdb=# CREATE TABLE tpcds.reason(
  r_reason_sk integer,
  r_reason_id character(16),
 r_reason_desc character(100)
);
-- Insert multiple records into the table.
gaussdb=# INSERT INTO tpcds.reason values(1,'AAAAAAAABAAAAAAA','reason 1'),
(5,'AAAAAAAABAAAAAAA','reason 2'),(15,'AAAAAAAABAAAAAAA','reason 3'),
(25,'AAAAAAAABAAAAAAA','reason 4'),(35,'AAAAAAAABAAAAAAA','reason 5'),
(45,'AAAAAAAACAAAAAAA','reason 6'),(55,'AAAAAAAACAAAAAAA','reason 7');
-- Create a table.
gaussdb=# CREATE TABLE tpcds.reason_t1 AS TABLE tpcds.reason;
-- Clear the tpcds.reason_t1 table.
gaussdb=# TRUNCATE TABLE tpcds.reason_t1;
-- Delete the table.
gaussdb=# DROP TABLE tpcds.reason_t1;
-- Create a partitioned table.
gaussdb=# CREATE TABLE tpcds.reason_p
(
  r_reason_sk integer,
 r_reason_id character(16),
  r_reason_desc character(100)
)PARTITION BY RANGE (r_reason_sk)
(
  partition p_05_before values less than (05),
  partition p_15 values less than (15),
  partition p_25 values less than (25),
  partition p_35 values less than (35),
```
 partition p\_45\_after values less than (MAXVALUE) );

-- Insert data. gaussdb=# INSERT INTO tpcds.reason\_p SELECT \* FROM tpcds.reason;

-- Clear the **p\_05\_before** partition. gaussdb=# ALTER TABLE tpcds.reason\_p TRUNCATE PARTITION p\_05\_before;

-- Clear the **p\_15** partition. gaussdb=# ALTER TABLE tpcds.reason\_p TRUNCATE PARTITION for (13);

-- Clear the partitioned table. gaussdb=# TRUNCATE TABLE tpcds.reason\_p;

-- Delete the **tpcds.reason\_p** table. gaussdb=# DROP TABLE tpcds.reason\_p;

-- Delete the **tpcds.reason** table. gaussdb=# DROP TABLE tpcds.reason;

-- Delete a schema. gaussdb=# DROP SCHEMA tpcds CASCADE;

# **7.15.184 UPDATE**

## **Description**

Updates data in a table. **UPDATE** changes the values of the specified columns in all rows that satisfy the condition. The **WHERE** clause clarifies conditions. The columns to be modified need to be mentioned in the **SET** clause; columns not explicitly modified retain their previous values.

## **Precautions**

- The owner of a table, users granted with the UPDATE permission on the table, or users granted with the UPDATE ANY TABLE permission can update data in the table. The system administrator has the permission to update data in the table by default.
- **Update...... Limit row count** supports only some scenarios of execution plan pushdown. (Table replication is not supported.) The prerequisites are that the filter criteria must contain the equivalent distribution key and the filter criteria should be relatively simple. Do not use forcible type conversion. If the command fails to be executed, simplify the filter criteria.
- You must have the SELECT permission on all tables involved in the expressions or conditions.
- The distribution key (or column) of a table cannot be modified.
- For the UPDATE statement whose subquery is a stream plan, the same row cannot be concurrently updated.
- You are not allowed to change the database encoding format to GB18030\_2022 or change GB18030\_2022 to another character encoding format by updating system catalogs. Otherwise, inventory data and some operations will be abnormal. If you need to change the character set encoding of a database, follow the database switching process to migrate data.

## **Syntax**

[ WITH [ RECURSIVE ] with\_query [, ...] ] UPDATE  $\lceil$ /\*+ plan\_hint \*/]  $\lceil$  ONLY ] table\_name  $\lceil$  \*  $\rceil$   $\lceil$  [ AS ] alias ]

```
SET {column_name = { expression | DEFAULT }
  | ( column_name [, ...] ) = {( { expression | DEFAULT } [, ...] ) |sub_query }}[, ...]
  [ FROM from_list] [ WHERE condition | WHERE CURRENT OF cursor_name ]
    [ ORDER BY {expression [ [ ASC | DESC | USING operator ] [ LIMIT row_count ]
   [ RETURNING {* 
           | {output_expression [ [ AS ] output_name ]} [, ...] }];
where sub_query can be:
SELECT [ ALL | DISTINCT [ ON ( expression [, ...] ) ] ]
{\mathcal{F}} | {expression [ [ AS ] output_name ]} [, ...] }
[ FROM from_item [, ...] ]
[ WHERE condition | WHERE CURRENT OF cursor_name ]
[ GROUP BY grouping_element [, ...] ]
[ HAVING condition [, ...] ]
[ ORDER BY {expression [ [ ASC | DESC | USING operator ] | nlssort_expression_clause ] [ NULLS { FIRST | 
LAST } ]} [, ...] ]
[ LIMIT { [offset,] count | ALL } ]
```
#### **Parameters**

### WITH [ RECURSIVE ] with query [, ...]

Specifies one or more subqueries that can be referenced by name in the main query, which is equivalent to a temporary table. This subquery statement structure is called the common table expression (CTE) structure. When this structure is used, the execution plan contains the CTE SCAN content.

If **RECURSIVE** is specified, it allows a **SELECT** subquery to reference itself by name.

The detailed format of **with\_query** is as follows: **with\_query\_name [ ( column\_name [, ...] ) ] AS [ [ NOT ] MATERIALIZED ] ( {select | values | insert | update | delete} )**

- **with\_query\_name** specifies the name of the result set generated by a subquery. Such names can be used to access the result sets of subqueries in a query.
- **column** name specifies the column name displayed in the subquery result set.
- Each subquery can be a **SELECT**, **VALUES**, **INSERT**, **UPDATE** or **DELETE** statement.
- You can use **MATERIALIZED** or **NOT MATERIALIZED** to modify the CTE.
	- **E** If **MATERIALIZED** is specified, the WITH query will be materialized, and a copy of the subquery result set is generated. The copy is directly queried at the reference point. Therefore, the WITH subquery cannot be jointly optimized with the SELECT statement trunk (for example, predicate pushdown and equivalence class transfer). In this scenario, you can use **NOT MATERIALIZED** for modification. If the WITH query can be executed as a subquery inline, the preceding optimization can be performed.
	- If the user does not explicitly declare the materialized attribute, comply with the following rules: If the CTE is referenced only once in the SELECT statement trunk to which it belongs and semantically supports inline execution, it will be rewritten as subquery inline execution. Otherwise, the materialized execution will be performed in CTE Scan mode.
- **plan** hint clause

Follows the UPDATE keyword in the **/\*+ \*/** format. It is used to optimize the plan of an UPDATE statement block. For details, see **[Hint-based Tuning](#page-457-0)**. In each statement, only the first /\*+ *plan\_hint* \*/ comment block takes effect as a hint. Multiple hints can be written.

#### table name

Specifies the name (optionally schema-qualified) of the table to be updated. Value range: an existing table name

#### $M$  Note

You can use database links to perform operations on remote tables. For details, see **[DATABASE LINK](#page-1668-0)**.

#### ● **alias**

Specifies a substitute name for the target table.

Value range: a string. It must comply with the **[naming convention](#page-543-0)**.

#### ● **column\_name**

Specifies the name of the column to be modified.

You can refer to this column by specifying the target table alias and the column name. Example:

UPDATE foo AS f SET f.col\_name = namecol';

Value range: an existing column

#### ● **expression**

Specifies a value assigned to a column or an expression that assigns the value.

#### ● **DEFAULT**

Specifies the default value of a column.

The value is **NULL** if no specified default value has been assigned to it.

#### sub query

Specifies a subquery.

This statement can be executed to update a table with information for other tables in the same database. For details about clauses in the SELECT statement, see **[SELECT](#page-1614-0)**.

When a single column is updated, the ORDER BY and LIMIT clauses can be used. When multiple columns are updated, the ORDER BY and LIMIT clauses cannot be used.

#### from list

Specifies a list of table expressions. You can use columns of other tables in the WHERE condition. This is similar to the list of tables that can be specified in the FROM clause of a SELECT statement.

#### **NOTICE**

Note that the target table cannot appear in **from\_list**, unless you intend a self-join (in which case it must appear with an alias in **from\_list**).

#### ● **condition**

Specifies an expression that returns a value of type Boolean. Only rows for which this expression returns **true** are updated. You are advised not to use

numeric types such as int for **condition**, because such types can be implicitly converted to bool values (non-zero values are implicitly converted to **true** and **0** is implicitly converted to **false**), which may cause unexpected results.

#### **WHERE CURRENT OF cursor name**

When the cursor points to a row in a table, you can use this syntax to update the row.

cursor name: specifies the name of a cursor.

#### **NOTICE**

- This syntax is not supported by the database in the MySQL compatibility mode.
- This syntax supports only ordinary tables and does not support partitioned tables or hash bucket tables.
- This syntax can be used only in stored procedures.
- This syntax cannot be used together with other WHERE conditions.
- This syntax cannot be used together with WITH, USING, ORDER BY, or FROM.
- The SELECT statement corresponding to the cursor must be declared as FOR UPDATE.
- The SELECT statement corresponding to the cursor supports only a single table. It does not support LIMIT/OFFSET, subqueries, or sublinks.
- The cursor declared as FOR UPDATE in a stored procedure cannot be used after being committed or rolled back.
- If the row to which the cursor points does not exist, an error is reported (only when UPDATE is used instead of DELETE) in the ORA compatibility mode, indicating that the specified row does not exist. In other compatibility modes, no error is reported.

#### **ORDER BY**

For details about the keywords, see **[SELECT](#page-1614-0)**.

● **LIMIT**

For details about the keywords, see **[SELECT](#page-1614-0)**.

#### ● **output\_expression**

Specifies an expression to be computed and returned by the **UPDATE** statement after each row is updated.

Value range: The expression can use any column names of the table named by **table\_name** or tables listed in **FROM**. Write \* to return all columns.

#### output name

Specifies a name to use for a returned column.

## **Examples**

-- Create the **student1** table. gaussdb=# CREATE TABLE student1 ( stuno int, classno int

) DISTRIBUTE BY hash(stuno); -- Insert data. gaussdb=# INSERT INTO student1 VALUES(1,1);

gaussdb=# INSERT INTO student1 VALUES(2,2); gaussdb=# INSERT INTO student1 VALUES(3,3);

-- View data. gaussdb=# SELECT \* FROM student1;

-- Update the values of all records. gaussdb=# UPDATE student1 SET classno = classno\*2;

-- View data. gaussdb=# SELECT \* FROM student1;

-- Delete the table. gaussdb=# DROP TABLE student1;

```
-- Example for WHERE CURRENT OF cursor_name
gaussdb=# create table t1(c1 int, c2 varchar2); -- Create a table.
gaussdb=# insert into t1 values(generate_series(1,1000),'abcd'); -- Insert the data.
```
gaussdb=# declare gaussdb-# cursor cur1 is select  $*$  from t1 where c1 = 1 for update; gaussdb-# va t1%rowtype; gaussdb-# begin gaussdb\$# open cur1; gaussdb\$# fetch cur1 into va; gaussdb\$# update t1 set  $c2 = c2 || c2$  where current of cur1; -- Use WHERE CURRENT OF cursor\_name to update data. gaussdb\$# close cur1; gaussdb\$# commit; gaussdb\$# end; gaussdb\$# /

gaussdb=# select  $*$  from t1 where c1 = 1; -- Query the data.

# **7.15.185 VACUUM**

# **Description**

VACUUM recycles storage space occupied by deleted rows in tables or B-Tree indexes. In normal database operation, rows that have been deleted are not physically removed from their table; they remain present until a VACUUM is done. Therefore, it is necessary to execute VACUUM periodically, especially on frequently-updated tables.

# **Precautions**

- If no table is specified, VACUUM processes the tables on which the user has the corresponding permission in the current database. With a parameter, VACUUM processes only that table.
- To perform VACUUM operation to a table, you must be a table owner or a user granted the VACUUM permission on the table. By default, the system administrator has this permission. However, database owners are allowed to VACUUM all tables in their databases, except shared catalogs. (The restriction for shared catalogs means that a true database-wide VACUUM can only be executed by the system administrator). VACUUM skips over any tables that the calling user does not have permission to vacuum.
- VACUUM cannot be executed inside a transaction block.
- It is recommended that active production databases be vacuumed frequently (at least nightly), in order to remove dead rows. After adding or deleting a large number of rows, it might be a good idea to run **VACUUM ANALYZE** for the affected table. This will update the system catalogs with the results of all recent changes, and allow the query planner to make better choices in planning queries.
- **FULL** is recommended only in special scenarios. For example, you wish to physically narrow the table to decrease the occupied disk space after deleting most rows of a table. VACUUM FULL usually shrinks a table more than VACUUM does. The **FULL** option does not clear indexes. You are advised to periodically run the **[REINDEX](#page-1599-0)** statement. If the physical space usage does not decrease after you run the statement, check whether there are other active transactions (that have started before you delete data transactions and not ended before you run **VACUUM FULL**). If there are such transactions, run this statement again when the transactions quit.
- **VACUUM** causes a substantial increase in I/O traffic, which might cause poor performance for other active sessions. Therefore, it is sometimes advisable to use the cost-based VACUUM delay feature.
- When **VERBOSE** is specified, **VACUUM** prints progress messages to indicate which table is currently being processed. Various statistics about the tables are printed as well.
- When the option list is surrounded by parentheses, the options can be written in any order. If there are no brackets, the options must be given in the order displayed in the syntax.
- VACUUM and VACUUM FULL clean up row-store table records with a delay specified by **vacuum defer cleanup age**, that is, tuples that have just been deleted are not cleaned up immediately.
- VACUUM ANALYZE executes a VACUUM operation and then an ANALYZE operation for each selected table. This is a handy combination form for routine maintenance scripts.
- A plain VACUUM statement (without the FULL option) simply recycles space and makes it available for reuse. This form of statement can operate in parallel with normal reading and writing of the table, as an exclusive lock is not obtained. VACUUM FULL executes wider processing, including moving rows across blocks to compress the tables so that they occupy the minimum number of disk blocks. This form is much slower and requires an exclusive lock on each table while it is being processed.
- If the **xc\_maintenance\_mode** parameter is not enabled, VACUUM FULL skips all system catalogs.
- If you run VACUUM FULL immediately after running DELETE, the space will not be reclaimed. After executing **DELETE**, execute 1000 non-SELECT transactions, or wait for 1s and then execute one transaction. Then, run **VACUUM FULL** to reclaim the space.
- During VACUUM FULL, an exclusive lock is added to the table. Therefore, you are advised not to run **VACUUM FULL** during peak hours. Otherwise, the lock waiting time is too long or a deadlock occurs.
- To ensure performance and statistics accuracy, do not run ANALYZE-related commands, such as vacuum analyze, autoanalyze, and manual analyze, at the same time or frequently.

# **Syntax**

Reclaim space and update statistics information, no requirements for keyword orders.

```
VACUUM [ ( { FULL | FREEZE | VERBOSE | {ANALYZE | ANALYSE }} [,...] ) ]
  [ table_name [ (column_name [, ...] ) ] [ PARTITION ( partition_name ) ] ];
```
- Reclaim space, without updating statistics information. VACUUM [ FULL [COMPACT] ] [ FREEZE ] [ VERBOSE ] [ table\_name [ PARTITION ( partition\_name ) ] ];
- Reclaim space and update statistics information, and require keywords in order.

```
VACUUM [ FULL ] [ FREEZE ] [ VERBOSE ] { ANALYZE | ANALYSE } [ VERBOSE ] 
 [ table_name [ (column_name [, ...] ) ] [ PARTITION ( partition_name ) ] ];
```
# **Parameters**

#### ● **FULL**

Selects "FULL" vacuum, which can reclaim more space, but takes much longer and exclusively locks the table.

#### $\Box$  Note

Using **FULL** will cause statistics missing. To collect statistics, add the keyword **ANALYZE** to **VACUUM FULL**.

● **FREEZE**

Is equivalent to running **VACUUM** with the **vacuum\_freeze\_min\_age** parameter set to **zero**.

● **VERBOSE**

Prints a detailed VACUUM activity report for each table.

#### ● **ANALYZE | ANALYSE**

Updates statistics used by the planner to determine the most efficient way to execute a query.

**table** name

Specifies the name (optionally schema-qualified) of a specific table to vacuum.

Value range: name of a specific table to vacuum Defaults are all tables in the current database.

#### ● **column\_name**

Specifies the name of the column to be analyzed. This parameter must be used together with **ANALYZE**.

Value range: name of a specific column to analyze The default value indicates all columns.

#### $\Box$  Note

The mechanism of the VACUUM ANALYZE statement is to execute VACUUM and ANALYZE in sequence. Therefore, if **column\_name** is incorrect, VACUUM may be successfully executed but ANALYZE may fail to be executed. For a partitioned table, ANALYZE may fail to be executed after VACUUM is successfully executed on a partition.

#### ● **PARTITION**

**COMPACT** and **PARTITION** cannot be used at the same time.
#### partition name

-- Create a schema.

Specifies the partition name of the table to be cleared. The default value indicates all partitions.

## **Examples**

```
gaussdb=# CREATE SCHEMA tpcds;
-- Create the tpcds.reason table.
gaussdb=# CREATE TABLE tpcds.reason(
 r_reason_sk integer,
 r_reason_id character(16),
 r_reason_desc character(100)
);
-- Insert multiple records into the table.
gaussdb=# INSERT INTO tpcds.reason values(1,'AAAAAAAABAAAAAAA','reason 1'),
(2,'AAAAAAAABAAAAAAA','reason 2');
-- Create an index in the tpcds.reason table.
gaussdb=# CREATE UNIQUE INDEX ds_reason_index1 ON tpcds.reason(r_reason_sk);
-- Perform VACUUM on the tpcds.reason table that has indexes.
gaussdb=# VACUUM (VERBOSE, ANALYZE) tpcds.reason;
-- Delete the index.
qaussdb=# DROP INDEX ds_reason_index1 CASCADE:
```

```
gaussdb=# DROP TABLE tpcds.reason;
gaussdb=# DROP SCHEMA tpcds CASCADE;
```
## **Suggestions**

- vacuum
	- VACUUM cannot be executed inside a transaction block.
	- It is recommended that active production databases be vacuumed frequently (at least nightly), in order to remove dead rows. It is strongly recommended that you run **VACUUM ANALYZE** after adding or deleting a large number of records.
	- **FULL** is recommended only in special scenarios. For example, you wish to physically narrow the table to decrease the occupied disk space after deleting most rows of a table.

## **7.15.186 VALUES**

## **Function**

Computes a row or a set of rows based on given values. It is most commonly used to generate a constant table within a large statement.

## **Precautions**

**VALUES** lists with large numbers of rows should be avoided, as you might encounter out-of-memory failures or poor performance. **VALUES** appearing within **INSERT** is a special case, because the desired column types are known from the **INSERT**'s target table, and need not be inferred by scanning the **VALUES** list. In this case, **VALUE** can handle larger lists than are practical in other contexts.

If more than one row is specified, all the rows must have the same number of elements.

## <span id="page-1657-0"></span>**Syntax**

```
VALUES {( expression [, ...] )} [, ...]
  [ ORDER BY { sort_expression [ ASC | DESC | USING operator ] } [, ...] ]
   [ LIMIT { count | ALL } ]
   [ OFFSET start [ ROW | ROWS ] ]
  [ FETCH { FIRST | NEXT } [ count ] { ROW | ROWS } ONLY ];
```
## **Parameter Description**

## ● **expression**

Specifies a constant or expression to compute and insert at the indicated place in the resulting table or set of rows.

In a **VALUES** list appearing at the top level of an **INSERT**, an expression can be replaced by **DEFAULT** to indicate that the destination column's default value should be inserted. **DEFAULT** cannot be used when **VALUES** appears in other contexts.

● **sort\_expression**

Specifies an expression or integer constant indicating how to sort the result rows.

● **ASC**

Specifies an ascending sort order.

● **DESC**

Specifies a descending sort order.

● **operator**

Specifies a sorting operator.

● **count**

Specifies the maximum number of rows to return.

● **OFFSET start { ROW | ROWS }**

Specifies the maximum number of returned rows, whereas **start** specifies the number of rows to skip before starting to return rows.

● **FETCH { FIRST | NEXT } [ count ] { ROW | ROWS } ONLY**

The **FETCH** clause restricts the total number of rows starting from the first row of the return query result, and the default value of **count** is **1**.

## **Examples**

See **[Examples](#page-1584-0)** in INSERT.

# **7.15.187 ALTER RESOURCE POOL (Lab Feature)**

## **Description**

Modifies the Cgroup of a resource pool.

## **Precautions**

Only a user with the ALTER permission on the current database can perform this operation.

## **Syntax**

```
ALTER RESOURCE POOL pool name
  WITH ({MEM_PERCENT= pct | CONTROL_GROUP="group_name" | ACTIVE_STATEMENTS=stmt |
MAX_DOP = dop | MEMORY_LIMIT='memory_size' | io_limits=io_limits | io_priority='io_priority'}[, ... ]);
```
## **Parameters**

## ● **pool\_name**

Specifies the name of a resource pool.

The resource pool must already exist.

Value range: a string. It must comply with the **[naming convention](#page-543-0)**.

## ● **group\_name**

Specifies the name of a Cgroup.

## $\Box$  Note

- You can use either double quotation marks ("") or single quotation marks ('') in the syntax when setting the name of a Cgroup.
- The value of **group\_name** is case-sensitive.
- If **group\_name** is not specified, the string "Medium" will be used by default in the syntax, indicating the **Medium** Timeshare Cgroup under **DefaultClass**.
- If an administrator specifies a Workload Cgroup under Class, for example, **control\_group** set to **class1:workload1**, the resource pool will be associated with the **workload1** Cgroup under **class1**. The level of **Workload** can also be specified. For example, **control\_group** is set to **class1:workload1:1**.
- If a database user specifies the Timeshare string (**Rush**, **High**, **Medium**, or **Low**) in the syntax, for example, **control\_group** is set to **High**, the resource pool will be associated with the **High** Timeshare Cgroup under **DefaultClass**.
- In multi-tenant scenarios, the Cgroup associated with a group resource pool is a Class Cgroup, and that associated with a service resource pool is a Workload Cgroup. Additionally, switching Cgroups between different resource pools is not allowed.

Value range: an existing Cgroup.

● **stmt**

Specifies the maximum number of statements that can be concurrently executed in a resource pool.

Value range: an integer ranging from –1 to 2147483647. The value **–1** indicates no limit.

● **dop**

Specifies the maximum statement concurrency degree for a resource pool, equivalent to the number of threads that can be created for executing a statement.

Value range: numeric data ranging from 1 to 2147483647

## memory size

Specifies the maximum memory size of a resource pool.

Value range: a string of 1 KB to 2047 GB case-sensitive characters.

#### mem percent

Specifies the proportion of available resource pool memory to the total memory or group user memory.

In multi-tenant scenarios, **mem\_percent** of group users or service users ranges from 1 to 100. The default value is **20**.

In common scenarios, **mem\_percent** of common users is an integer ranging from 0 to 100. The default value is **0**.

#### $\Box$  Note

When both of **mem\_percent** and **memory\_limit** are specified, only **mem\_percent** takes effect.

#### ● **io\_limits**

Specifies the upper limit of IOPS in a resource pool.

It is counted by 10 thousands per second.

Value range: numeric data ranging from 0 to 2147483647

io priority

Specifies the I/O priority for jobs that consume many I/O resources. It takes effect when the I/O usage reaches 90%.

There are three priorities: **Low**, **Medium**, and **High**. If you do not want to control I/O resources, set this parameter to **None**, which is the default value.

Value range: enumerated type. The options are **None**, **Low**, **Medium**, and **High**.

#### $\Box$  note

The settings of **io\_limits** and **io\_priority** are valid only for complex jobs, such as batch import (using **INSERT INTO SELECT**, **COPY FROM**, or **CREATE TABLE AS**), complex queries involving over 500 MB data on each DN, and **VACUUM FULL**.

## **Examples**

The following example assumes that the user has created the **class1** Cgroup and three Workload Cgroups under **class1**: **Low**, **wg1**, and **wg2**.

```
-- Create a resource pool.
gaussdb=# CREATE RESOURCE POOL pool1;
```
-- Specify the **High** Timeshare Workload Cgroup under the **DefaultClass** Cgroup. gaussdb=# ALTER RESOURCE POOL pool1 WITH (CONTROL\_GROUP="High");

-- Specify the **Low** Timeshare Workload Cgroup under the **class1** Cgroup. gaussdb=# ALTER RESOURCE POOL pool1 WITH (CONTROL\_GROUP="class1:Low");

-- Specify the **wg1** Workload Cgroup under the **class1** Cgroup. gaussdb=# ALTER RESOURCE POOL pool1 WITH (CONTROL\_GROUP="class1:wg1");

```
-- Specify the wg2 Workload Cgroup under the class1 Cgroup.
gaussdb=# ALTER RESOURCE POOL pool1 WITH (CONTROL_GROUP="class1:wg2:3"); 
-- Delete the resource pool pool1.
gaussdb=# DROP RESOURCE POOL pool1;
```
## <span id="page-1660-0"></span>**Helpful Links**

**CREATE RESOURCE POOL (Lab Feature)** and **[DROP RESOURCE POOL \(Lab](#page-1662-0) [Feature\)](#page-1662-0)**

## **7.15.188 CREATE RESOURCE POOL (Lab Feature)**

## **Description**

Creates a resource pool and specifies the Cgroup of the resource pool.

## **Precautions**

Only a user with the CREATE permission on the current database can perform this operation.

## **Syntax**

CREATE RESOURCE POOL pool\_name [WITH ({MEM\_PERCENT=pct | CONTROL\_GROUP="group\_name" | ACTIVE\_STATEMENTS=stmt | MAX\_DOP = dop | MEMORY\_LIMIT='memory\_size' | io\_limits=io\_limits | io\_priority='io\_priority' | nodegroup="nodegroupname" | is\_foreign=boolean }[, ... ])];

## **Parameters**

#### ● **pool\_name**

Specifies the name of a resource pool.

The name of the resource pool cannot be same as that of an existing resource pool.

Value range: a string. It must comply with the **[naming convention](#page-543-0)**.

#### ● **group\_name**

Specifies the name of a Cgroup.

#### $\Box$  Note

- You can use either double quotation marks ("") or single quotation marks ('') in the syntax when setting the name of a Cgroup.
- The value of **group\_name** is case-sensitive.
- If **group\_name** is not specified, the string "Medium" will be used by default in the syntax, indicating the **Medium** Timeshare Cgroup under **DefaultClass**.
- If an administrator specifies a Workload Cgroup under Class, for example, **control\_group** set to **class1:workload1**, the resource pool will be associated with the **workload1** Cgroup under **class1**. The level of **Workload** can also be specified. For example, **control\_group** is set to **class1:workload1:1**.
- If a database user specifies the Timeshare string (**Rush**, **High**, **Medium**, or **Low**) in the syntax, for example, **control\_group** is set to **High**, the resource pool will be associated with the **High** Timeshare Cgroup under **DefaultClass**.
- In multi-tenant scenarios, the Cgroup associated with a group resource pool is a Class Cgroup, and that associated with a service resource pool is a Workload Cgroup. Additionally, switching Cgroups between different resource pools is not allowed.

Value range: a string. It must comply with the rule in the description, which specifies the created Cgroup.

#### <span id="page-1661-0"></span>● **stmt**

Specifies the maximum number of statements that can be concurrently executed in a resource pool.

Value range: numeric data ranging from –1 to 2147483647

● **dop**

Specifies the maximum statement concurrency degree for a resource pool, equivalent to the number of threads that can be created for executing a statement.

Value range: numeric data ranging from 1 to 2147483647

#### ● **memory\_size**

Specifies the maximum memory size of a resource pool.

Value range: a string from 1 KB to 2047 GB

mem percent

Specifies the proportion of available resource pool memory to the total memory or group user memory.

In multi-tenant scenarios, **mem\_percent** of group users or service users ranges from 1 to 100. The default value is **20**.

In common scenarios, **mem\_percent** of common users ranges from 0 to 100. The default value is **0**.

#### $\Box$  note

When both of **mem\_percent** and **memory\_limit** are specified, only **mem\_percent** takes effect.

● **io\_limits**

Specifies the upper limit of IOPS in a resource pool.

It is counted by 10 thousands per second.

 $io\_priority$ 

Specifies the I/O priority for jobs that consume many I/O resources. It takes effect when the I/O usage reaches 90%.

There are three priorities: **Low**, **Medium**, and **High**. If you do not want to control I/O resources, use the default value **None**.

#### $\Box$  Note

The settings of **io\_limits** and **io\_priority** are valid only for complex jobs, such as batch import (using **INSERT INTO SELECT**, **COPY FROM**, or **CREATE TABLE AS**), complex queries involving over 500 MB data on each DN, and **VACUUM FULL**.

## **Examples**

This example assumes that Cgroups have been created by users in advance. Contact the administrator create a Cgroup.

-- Create a default resource pool, and associate it with the **Medium** Timeshare Cgroup under Workload under **DefaultClass**. gaussdb=# CREATE RESOURCE POOL pool1;

-- Create a resource pool and specify the **High** Timeshare Workload Cgroup under the **DefaultClass** Cgroup. gaussdb=# CREATE RESOURCE POOL pool2 WITH (CONTROL\_GROUP="High");

-- Create a resource pool, and associate it with the **Low** Timeshare Cgroup under Workload under **class1**.

<span id="page-1662-0"></span>gaussdb=# CREATE RESOURCE POOL pool3 WITH (CONTROL\_GROUP="class1:Low");

-- Create a resource pool, and associate it with the **wg1** Workload Cgroup under **class1**. gaussdb=# CREATE RESOURCE POOL pool4 WITH (CONTROL\_GROUP="class1:wg1");

-- Create a resource pool, and associate it with the **wg2** Workload Cgroup under **class1**. gaussdb=# CREATE RESOURCE POOL pool5 WITH (CONTROL\_GROUP="class1:wg2:3");

-- Delete the resource pool. gaussdb=# DROP RESOURCE POOL pool1; gaussdb=# DROP RESOURCE POOL pool2; gaussdb=# DROP RESOURCE POOL pool3; gaussdb=# DROP RESOURCE POOL pool4; gaussdb=# DROP RESOURCE POOL pool5;

## **Helpful Links**

**[ALTER RESOURCE POOL \(Lab Feature\)](#page-1657-0)** and **DROP RESOURCE POOL (Lab Feature)**

## **7.15.189 DROP RESOURCE POOL (Lab Feature)**

## **Description**

Deletes a resource pool.

#### $\Box$  Note

The resource pool cannot be deleted if it is associated with a role.

## **Precautions**

Only a user with the DROP permission on the current database can perform this operation.

## **Syntax**

DROP RESOURCE POOL [ IF EXISTS ] pool\_name;

## **Parameters**

#### **IF EXISTS**

Reports a notice instead of an error if the specified resource pool does not exist.

#### ● **pool\_name**

Specifies the name of the resource pool to be deleted.

Value range: a string. It must comply with the **[naming convention](#page-543-0)**.

#### $\Box$  Note

In a multi-tenant scenario, deleting a group resource pool also deletes the related service resource pools. A resource pool can be deleted only when it is not associated with any users.

## **Examples**

See **[Examples](#page-1661-0)** in section "CREATE RESOURCE POOL."

## **Helpful Links**

**[ALTER RESOURCE POOL \(Lab Feature\)](#page-1657-0)** and **[CREATE RESOURCE POOL \(Lab](#page-1660-0) [Feature\)](#page-1660-0)**

# **7.16 Appendix**

## **7.16.1 GIN Indexes**

## **7.16.1.1 Introduction**

Generalized Inverted Index (GIN) is designed for handling cases where the items to be indexed are composite values, and the queries to be handled by the index need to search for element values that appear within the composite items. For example, the items could be documents, and the queries could be searches for documents containing specific words.

We use the word "item" to refer to a composite value that is to be indexed, and the word "key" to refer to an element value. GIN stores and searches for keys, not item values.

A GIN index stores a set of (key, posting list) key-value pairs, where a posting list is a set of row IDs in which the key occurs. The same row ID can appear in multiple posting lists, since an item can contain more than one key. Each key value is stored only once, so a GIN index is very compact for cases where the same key appears many times.

GIN is generalized in the sense that the GIN access method code does not need to know the specific operations that it accelerates. Instead, it uses custom strategies defined for particular data types. The strategy defines how keys are extracted from indexed items and query conditions, and how to determine whether a row that contains some of the key values in a query actually satisfies the query.

## **7.16.1.2 Scalability**

The GIN interface has a high level of abstraction, requiring the access method implementer only to implement the semantics of the data type being accessed. The GIN layer itself takes care of concurrency, logging and searching the tree structure.

All it takes to get a GIN access method working is to implement multiple userdefined methods, which define the behavior of keys in the tree and the relationships between keys, indexed items, and indexable queries. In short, GIN combines extensibility with generality, code reuse, and a clean interface.

There are four methods that an operator class for GIN must provide:

int compare(Datum a, Datum b)

Compares two keys (not indexed items) and returns an integer less than zero, zero, or greater than zero, indicating whether the first key is less than, equal to, or greater than the second. Null keys are never passed to this function.

- Datum \*extractValue(Datum itemValue, int32 \*nkeys, bool \*\*nullFlags) Returns an array of keys given an item to be indexed. The number of returned keys must be stored into **\*nkeys**. If any of the keys can be null, also palloc an array of **\*nkeys** bool fields, store its address at **\*nullFlags**, and set these null flags as needed. **\*nullFlags** can be left **NULL** (its initial value) if all keys are not-null. The returned value can be **NULL** if the item contains no keys.
- Datum \*extractQuery(Datum query, int32 \*nkeys, StrategyNumber n, bool \*\*pmatch, Pointer \*\*extra\_data, bool \*\*nullFlags, int32 \*searchMode) Returns a palloc'd array of keys given a value to be queried; that is, query is the value on the right-hand side of an indexable operator whose left-hand side is the indexed column. n is the strategy number of the operator within the operator class. Often, **extractQuery** will need to consult n to determine the data type of query and the method it should use to extract key values. The number of returned keys must be stored into **\*nkeys**. If any of the keys can be null, also palloc an array of **\*nkeys** bool fields, store its address at **\*nullFlags**, and set these null flags as needed. **\*nullFlags** can be left NULL (its initial value) if all keys are non-null. The returned value can be NULL if the query contains no keys.

**searchMode** is an output argument that allows **extractQuery** to specify details about how the search will be done. If **\*searchMode** is set to **GIN\_SEARCH\_MODE\_DEFAULT** (which is the value it is initialized to before call), only items that match at least one of the returned keys are considered candidate matches. If **\*searchMode** is set to

**GIN\_SEARCH\_MODE\_INCLUDE\_EMPTY, then in addition to items containing** at least one matching key, items that contain no keys at all are considered candidate matches. (This mode is useful for implementing is-subset-of operators, for example.) If **\*searchMode** is set to **GIN\_SEARCH\_MODE\_ALL**, then all non-null items in the index are considered candidate matches, whether they match any of the returned keys or not.

**pmatch** is an output argument for use when partial match is supported. To use it, **extractQuery** must allocate an array of \*nkeys Booleans and store its address at **\*pmatch**. Each element of the array should be set to **TRUE** if the corresponding key requires partial match, **FALSE** if not. If **\*pmatch** is set to **NULL** then GIN assumes partial match is not required. The variable is initialized to NULL before call, so this argument can simply be ignored by operator classes that do not support partial match.

**extra\_data** is an output argument that allows **extractQuery** to pass additional data to the **consistent** and **comparePartial** methods. To use it, **extractQuery** must allocate an array of **\*nkeys** pointers and store its address at **\*extra data**, then store whatever it wants to into the individual pointers. The variable is initialized to **NULL** before call, so this argument can simply be ignored by operator classes that do not require extra data. If **\*extra\_data** is set, the whole array is passed to the **consistent** method, and the appropriate element to the **comparePartial** method.

bool consistent(bool check[], StrategyNumber n, Datum query, int32 nkeys, Pointer extra\_data[], bool \*recheck, Datum queryKeys[], bool nullFlags[]) Returns **TRUE** if an indexed item satisfies the query operator with StrategyNumber **n** (or might satisfy it, if the recheck indication is returned). This function does not have direct access to the indexed item's value, since GIN does not store items explicitly. Rather, what is available is knowledge about which key values extracted from the query appear in a given indexed

item. The check array has length **nkeys**, which is the same as the number of keys previously returned by **extractQuery** for this query datum. Each element of the check array is **TRUE** if the indexed item contains the corresponding query key, for example, if (check[i]  $==$  TRUE), the i-th key of the **extractQuery** result array is present in the indexed item. The original query datum is passed in case the **consistent** method needs to consult it, and so are the **queryKeys[]** and **nullFlags[]** arrays previously returned by **extractQuery**. **extra\_data** is the extra-data array returned by **extractQuery**, or **NULL** if none.

When **extractQuery** returns a null key in **queryKeys[]**, the corresponding **check[]** element is **TRUE** if the indexed item contains a null key; that is, the semantics of **check[]** are like **IS NOT DISTINCT FROM**. The **consistent** function can examine the corresponding **nullFlags[]** element if it needs to tell the difference between a regular value match and a null match.

On success, **\*recheck** should be set to **TRUE** if the heap tuple needs to be rechecked against the query operator, or **FALSE** if the index test is exact. That is, a **FALSE** return value guarantees that the heap tuple does not match the query; a **TRUE** return value with **\*recheck** set to **FALSE** guarantees that the heap tuple matches the query; and a **TRUE** return value with **\*recheck** set to **TRUE** means that the heap tuple might match the query, so it needs to be fetched and rechecked by evaluating the query operator directly against the originally indexed item.

Optionally, an operator class for GIN can supply the following method:

int comparePartial(Datum partial key, Datum key, StrategyNumber n, Pointer extra\_data)

Compares a partial-match query key to an index key. Returns an integer whose sign indicates the result: less than zero means the index key does not match the query, but the index scan should continue; zero means that the index key matches the query; greater than zero indicates that the index scan should stop because no more matches are possible. The strategy number **n** of the operator that generated the partial match query is provided, in case its semantics are needed to determine when to end the scan. Also, **extra\_data** is the corresponding element of the extra-data array made by **extractQuery**, or **NULL** if none. Null keys are never passed to this function.

To support "partial match" queries, an operator class must provide the **comparePartial** method, and its **extractQuery** method must set the **pmatch** parameter when a partial-match query is encountered. For details, see **[Partial](#page-1666-0) [Match Algorithm](#page-1666-0)**.

The actual data types of the various Datum values mentioned in this section vary depending on the operator class. The item values passed to **extractValue** are always of the operator class's input type, and all key values must be of the class's **STORAGE** type. The type of the query argument passed to **extractQuery**, consistent and **triConsistent** is whatever is specified as the right-hand input type of the class member operator identified by the strategy number. This need not be the same as the item type, so long as key values of the correct type can be extracted from it.

## **7.16.1.3 Implementation**

Internally, a GIN index contains a B-tree index constructed over keys, where each key is an element of one or more indexed items (a member of an array, for

<span id="page-1666-0"></span>example) and where each tuple in a leaf page contains either a pointer to a B-tree of heap pointers (a "posting tree"), or a simple list of heap pointers (a "posting list") when the list is small enough to fit into a single index tuple along with the key value.

Multi-column GIN indexes are implemented by building a single B-tree over composite values (column number, key value). The key values for different columns can be of different types.

## **GIN Fast Update Technique**

Updating a GIN index tends to be slow because of the intrinsic nature of inverted indexes: inserting or updating one heap row can cause many inserts into the index. After the table is vacuumed or if the pending list becomes larger than **work\_mem**, the entries are moved to the main GIN data structure using the same bulk insert techniques used during initial index creation. This greatly increases the GIN index update speed, even counting the additional vacuum overhead. Moreover the overhead work can be done by a background process instead of in foreground query processing.

The main disadvantage of this approach is that searches must scan the list of pending entries in addition to searching the regular index, and so a large list of pending entries will slow searches significantly. Another disadvantage is that, while most updates are fast, an update that causes the pending list to become "too large" will incur an immediate cleanup cycle and be much slower than other updates. Proper use of autovacuum can minimize both of these problems.

If consistent response time (of entity cleanup and of update) is more important than update speed, use of pending entries can be disabled by turning off the **fastupdate** storage parameter for a GIN index. For details, see **[CREATE INDEX](#page-1406-0)**.

## **Partial Match Algorithm**

GIN can support "partial match" queries, in which the query does not determine an exact match for one or more keys, but the possible matches fall within a narrow range of key values (within the key sorting order determined by the **compare** support method). The **extractQuery** method, instead of returning a key value to be matched exactly, returns a key value that is the lower bound of the range to be searched, and sets the **pmatch** flag true. The key range is then scanned using the **comparePartial** method. **comparePartial** must return zero for a matching index key, less than zero for a non-match that is still within the range to be searched, or greater than zero if the index key is past the range that could match.

## **7.16.1.4 GIN Tips and Tricks**

## Create vs. Insert

Insertion into a GIN index can be slow due to the likelihood of many keys being inserted for each item. So, for bulk insertions into a table it is advisable to drop the GIN index and recreate it after finishing bulk insertion. GUC parameters related to GIN index creation and query performance as follows:

maintenance work mem

Build time for a GIN index is very sensitive to the **maintenance\_work\_mem** setting;

work mem

During a series of insertions into an existing GIN index that has **fastupdate** enabled, the system will clean up the pending-entry list whenever the list grows larger than **work\_mem**. To avoid fluctuations in observed response time, it is desirable to have pending-list cleanup occur in the background (that is, via autovacuum). Foreground cleanup operations can be avoided by increasing **work\_mem** or making **autovacuum** more aggressive. However, increasing work mem means that if a foreground cleanup occurs, it will take even longer.

gin fuzzy search limit

The primary goal of developing GIN indexes was to support highly scalable full-text search in GaussDB. A full-text search often returns a very large set of results. This often happens when the query contains very frequent words, so that the large result set is not even useful. Since reading many tuples from the disk and sorting them could take a lot of time, this is unacceptable for production.

To facilitate controlled execution of such queries, GIN has a configurable soft upper limit on the number of rows returned: the **gin\_fuzzy\_search\_limit** configuration parameter. The default value **0** indicates that there is no limit on the returned set. If a non-zero limit is set, then the returned set is a subset of the whole result set, chosen at random.

## **7.16.2 Extended Functions**

The following table lists the extended functions supported by GaussDB and they are for reference only.

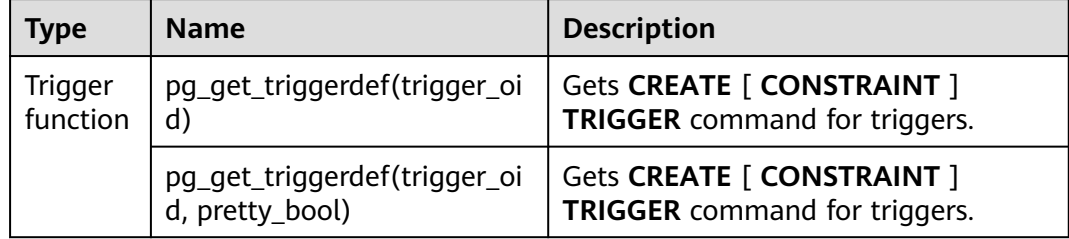

# **7.16.3 Dollar-Quoted String Constants**

If a string sequence contains a single quotation mark ('), double the single quotation mark (') to two single quotation marks (''). Otherwise, the SQL statement may fail to be executed.

If a string contains many single quotation marks (') or backslashes  $(\cdot)$ , the string may be difficult to understand and error-prone because all the single quotation marks (') are doubled.

To make the query more readable in such situations, dollar quoting is provided to write string constants. A dollar-quoted string constant consists of a dollar sign (\$), a "tag" of zero or more characters, another dollar sign, an arbitrary sequence of

characters that make up the string content, a dollar sign, another tag the same as the previous one, and a dollar sign.

```
gaussdb=# select $$it's an example$$;
   ?column? 
-----------------
 it's an example
(1 row)
```
# **7.16.4 DATABASE LINK**

## **Description**

In the local database, a database link is used to connect to and access the remote database.

A database link can be public or private. A private database link can be accessed only by the creator, while a public database link can be accessed by all users.

All created database link information is stored in the system view **gs\_db\_links** of the local database.

## **Precautions**

- The database link feature can be used only in ORA-compatible versions.
- The remote database connected to database link supports only 503.1 and later versions.
- Ensure that the values of the compatibility parameter **DBCOMPATIBILITY** and GUC parameters **behavior\_compat\_options**, **a\_format\_dev\_version**, and **a format version** of the local and remote databases are the same.
- When a session is enabled for a database link connection, the following GUC parameters are set: set search\_path=pg\_catalog, '\$user', 'public';

```
set datesyle=ISO;
set intervalstyle=postgres;
set extra_float_digits=3;
```
Other parameters are set at the remote end. If the remote parameters are different from the local parameters, the data display formats may be different. Therefore, ensure that the remote parameters are the same as the local parameters.

● Preparations: Use gs\_guc to add a whitelist to the **pg\_hba.conf** file to allow client connections. Example: gs\_guc reload -I all -N all -Z coordinator -Z datanode -h "host all all 192.168.11.11/32 sha256"

For details about the parameters, see the description of gs\_guc client authentication policy settings.

- In some cases, the IP address of the DN also needs to be added to the cluster whitelist.
- The permission to create a database link needs to be granted using the GRANT syntax. By default, a new user does not have the permission, but the system administrator has the permission. For details, see **[GRANT](#page-1568-0)**.
- When a database link is used to perform operations on a remote table, a schema corresponding to the remote table is created locally. If the metadata of the table does not exist locally, the metadata is written to the local system

catalog. In this case, a level-7 lock is used to ensure write consistency until the transaction ends. When a database link is deleted, the corresponding metadata is also deleted.

- If a long transaction uses the dblink to operate a remote object for the first time, the lock is held until the transaction ends. Other transactions that use the dblink for the first time are blocked. To avoid this problem, run a quick statement, for example, "select \* from t1@dblink where 1=2;", to query the remote object to be used and flush its metadata to disks. In addition, similar problem also occurs when the structure of the remote table changes and the stored metadata is updated locally.
- When a schema corresponding to the remote end is created locally, "USERNAME (available only for private database link) #remote schema@DBLINK" is used as the schema name. The maximum length of the schema name is 63 characters.
- If the local and remote character sets are different, an error indicating that the conversion fails may be reported. The error information is that the remote end returns an error. If the character encoding of the local database is GB18030\_2022, the character encoding sent to the remote database is converted to GB18030. Therefore, if the character set of the local database is GB18030\_2022, the character set of the remote database can only be GB18030 or GB18030\_2022.
- When a database link is used to perform operations on a remote table, a single-node node group is created and randomly bound to a DN.

#### **NOTICE**

When the permission to create a database link is granted to a user, the user can remotely access a database by using the IP address of the remote database. Exercise caution when granting this permission to users.

## **Syntax**

- Create a database link. CREATE [ PUBLIC ] DATABASE LINK dblink [ CONNECT TO { CURRENT\_USER | user IDENTIFIED BY password } ] [ USING ( option 'value' [...]) ];
- Modify the database link information. ALTER [ PUBLIC ] DATABASE LINK dblink { CONNECT TO user IDENTIFIED BY password };
- Delete a specified database link. DROP [ PUBLIC ] DATABASE LINK dblink;

#### $\Box$  Note

- **PUBLIC**: creates a public database link visible to all users. If this clause is omitted, the database link is private and available only to the current user. The data that can be accessed on the remote database depends on the identity used by the database link during connection.
- If **CONNECT TO user IDENTIFIED BY password** is specified, the database link makes a connection as a user with specified password.
- If **CONNECT TO CURRENT\_USER** is specified, the database link uses the initial username and empty password of the current database to connect to the remote database.
- If the preceding two clauses are omitted, the database link connects to the remote database as a local initial user.
- **dblink:** indicates the name of the database link to be created.
- user: indicates the username used by the created database link.
- **password**: indicates the password of the username.
- USING ( option 'value' [, ... ] )

Specifies parameters such as the IP address, port number, and remote database name of the database to be connected. The supported options are as follows:

- **host**: specifies the IP addresses to be connected. IPv6 addresses are not supported. Multiple IP addresses can be specified using character strings separated by commas (,). Currently, encrypted databases, SSL settings, and certificate authentication are not supported. If no IP address is specified, this parameter is left empty by default.
- **port**: specifies the port number for connection. If this parameter is not specified, the default value **5432** is used.
- dbname: specifies the name of the database to be connected. If this parameter is not specified, the username used for connecting to the remote end is used by default.
- **fetch size**: specifies the amount of data obtained from the remote end each time. The value of **fetch size** ranges from 0 to 2147483647. The default value is **100**.

#### **Notes:**

- You can write only part of the preceding options in the brackets after USING.
- If the keyword USING is not written, the content in the brackets is not written as well.
- When a database link is created, the system does not check whether the connection is successful. If related keywords are missing, an error may be reported.

Perform the SELECT operation through a database link.

#### $\Box$  Note

The syntax for accessing a remote database object by using a created database link is basically the same as that for accessing a local object. The difference is that **@dblink** is added to the end of the remote object descriptor. For details about restrictions on SQL statements, see **[Table 7-168](#page-1675-0)**.

```
[ WITH [ RECURSIVE ] with_query [, ...] ]
SELECT [/*+ plan_hint */] [ ALL | DISTINCT [ ON ( expression [, ...] ) ] ]
 { * | {expression [ [ AS ] output_name ]} [, ...] }
[ FROM from_item [, ...] ]
 [ WHERE condition ]
 [ GROUP BY grouping_element [, ...] ]
[ HAVING condition [, ...] ]
 [ { UNION | INTERSECT | EXCEPT | MINUS } [ ALL | DISTINCT ] select ]
 [ ORDER BY {expression [ [ ASC | DESC | USING operator ] | nlssort_expression_clause ] [ NULLS
```

```
{ FIRST | LAST } ]} [, ...] ]
 [ LIMIT { [offset,] count | ALL } ]
 [ OFFSET start [ ROW | ROWS ] ]
 [ {FOR { UPDATE | SHARE } [ OF table_name [, ...] ] } [...] ];
 {[ ONLY ] table_name [ * ] @ dblink [ [ AS ] alias [ ( column_alias [, ...] ) ] ]
 \frac{1}{16} ( select ) \lceil AS \rceil alias \lceil ( column alias \lceil, ...) ) ]
  |with_query_name [ [ AS ] alias [ ( column_alias [, ...] ) ] ]
 | [function_name] ( [ argument [, ...] ] ) [ AS ] alias [ ( column_alias [, ...] | column_definition [, ...] ) ]
 | [function_name] ( [ argument [, ...] ] ) AS ( column_definition [, ...] )
  |from_item [ NATURAL ] join_type from_item [ ON join_condition | USING ( join_column [, ...] ) ]};
Perform the INSERT operation through a database link.
[ WITH [ RECURSIVE ] with_query [, ...] ]
  INSERT [/*+ plan_hint */] INTO table_name @ dblink [ ( column_name [, ...] ) ]
    { DEFAULT VALUES
    | VALUES {( { expression | DEFAULT } [, ...] ) }[, ...] 
    | query }
    [ RETURNING { {output_expression [ [ AS ] output_name ] }[, ...]} ];
Perform the UPDATE operation through a database link.
UPDATE [/*+ plan_hint */] [ ONLY ] table_name @ dblink [ [ AS ] alias ]
 SET {column_name = { expression | DEFAULT } 
  | ( column_name [, ...] ) = {( \{ expression | DEFAULT \} [, ...] ) |sub_query \}[, ...] [ FROM from_list] [ WHERE condition ]
   [ ORDER BY {expression [ [ ASC | DESC | USING operator ] | nlssort_expression_clause ] [ NULLS 
{ FIRST | LAST } ]} [, ...] ]
   [ LIMIT { [offset,] count | ALL } ]
   [ RETURNING { {output_expression [ [ AS ] output_name ]} [, ...] }];
 where sub_query can be:
SELECT [ ALL | DISTINCT [ ON ( expression [, ...] ) ] ]
 { * | {expression [ [ AS ] output_name ]} [, ...] }
 [ FROM from_item [, ...] ]
 [ WHERE condition ]
[ GEOUP BY grouping_element [, ...] ]
[ HAVING condition [, ...] ];
Perform the delete operation through a database link.
 [ WITH [ RECURSIVE ] with_query [, ...] ]
 DELETE [/*+ plan_hint */] FROM [ ONLY ] table_name @ dblink [ [ AS ] alias ]
  [ USING using list ]
   [ WHERE condition]
   [ ORDER BY {expression [ [ ASC | DESC | USING operator ] | nlssort_expression_clause ] [ NULLS 
{ FIRST | LAST } ]} [, ...] ]
   [ LIMIT { [offset,] count | ALL } ]
   [ RETURNING { { output_expr [ [ AS ] output_name ] } [, ...] } ];
Perform the lock table operation through a database link.
LOCK [ TABLE ] {[ ONLY ] name @ dblink [, ...]}
   [ IN {ACCESS SHARE | ROW SHARE | ROW EXCLUSIVE | SHARE UPDATE EXCLUSIVE | SHARE | 
SHARE ROW EXCLUSIVE | EXCLUSIVE | ACCESS EXCLUSIVE} MODE ]
  [ NOWAIT ];
Call a stored procedure or function of the remote database.
CALL | SELECT [ schema. ] { func_name@dblink | procedure_name@dblink } ( param_expr );
```
## $\wedge$  CAUTION

- When a database link calls a remote function or stored procedure, the **out** output parameters, aggregate functions, window functions, and return set functions are not supported. SELECT \* FROM func@dblink() cannot be used to call the function or stored procedure.
- When a database link calls a remote function or stored procedure, functions under PUBLIC are called by default if no schema is specified.
- When the database link invokes a remote function or stored procedure, **param\_expr** does not support the use of ":=" or "=>" to separate parameter names and parameter values.

## $\Box$  Note

- The meanings of the parameters irrelevant to database link in the preceding SQL statements are the same as those in the original SQL statements.
- When specifying a column name, you can add "@dblink" to the end of the column name to specify the column of the table to which the corresponding database link points.
- When a database link is used to execute an UPDATE or DELETE statement with LIMIT, the statement can be executed regardless of whether the WHERE condition is a distribution column.

## **Restrictions**

## ● **Transaction**

When a database link is used, the relationship between local and remote transactions is as follows:

- a. A local transaction synchronously controls the commit/rollback status of a remote transaction.
- b. The relationship between isolation levels is as follows.

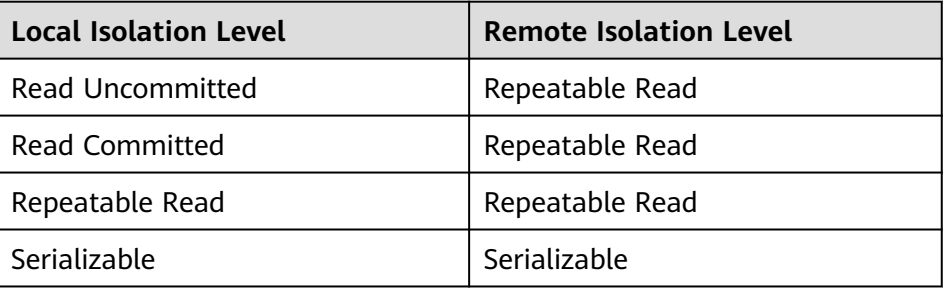

## **NOTICE**

If you commit a local transaction, a transaction commit request is sent to the remote end. If the local transaction fails to be committed due to an exception (such as a connection exception or a local cluster instance exception) after the remote transaction is successfully committed, the committed remote transaction cannot be withdrawn. As a result, the local transaction may be inconsistent with the remote transaction.

## **Permissions of local users to use database links**

- a. If the keyword **public** is used, the link is a public database link and can be used by all users or schemas.
- b. If the keyword **public** is not used, the link is a private database link and can be used only by the current user or schema. (User **sys** cannot use database links across schemas.)
- Permission to access remote database objects through database links

The permissions to access remote database objects are the same as those of the remote connection user bound to the database link.

- **Supported SQL statements** 
	- For details about the statements supported by database links, see **[Table](#page-1675-0) [7-168](#page-1675-0)**.
	- For details about the table types supported by database links, see **[Table](#page-1676-0) [7-169](#page-1676-0)**.

## ● **Function call using a database link**

- When a database link calls a remote function, the OUT/INOUT parameters, PACKAGE inner functions, aggregate functions, window functions, and return set functions are not supported.
- When a database link calls a stored procedure or function of a remote database in the **PLSQL\_BODY**, OUT/INOUT parameters, PACKAGE inner functions, overloaded functions, aggregate functions, window functions, and return set functions are not supported.

## **NOTICE**

- You can use the following syntax to call stored procedures or functions of a remote database in the **PLSQL\_BODY**: [CALL | SELECT] [ schema. ] { func\_name@dblink | procedure\_name@dblink } ( param\_expr ).
- You can use the following syntax to call parameterless stored procedures or functions of a remote database in the **PLSQL\_BODY**: [CALL | SELECT] [ schema. ] { func\_name@dblink | procedure\_name@dblink } ( ).

## ● **Synonyms**

- The database link name cannot be created as a synonym.
- Synonyms that point to a database link object in a remote database cannot be called through database link. Example:
	- Step 1: Create table **TABLE1** on **DB1**.
	- Step 2: Create DBLINK1 on DB2 for connecting to DB1. Create the synonym "CREATE SYNONYM T1 FOR TABLE1@DBLINK1".
	- Step 3: Create DBLINK2 on DB3 for connecting to DB2. Call the synonym T1 "SELECT \* FROM T1@DBLINK2" on **DB2** through **DBLINK2**.
- **Table type constraints**
- HASHBUCKET: The query or DML operation cannot be performed on the remote hash bucket table through database link.
- SLICE: The query or DML operation cannot be performed on the remote slice table through database link.
- Replication table: The query or DML operation cannot be performed on the remote replication table through database link.
- TEMPORARY: The query or DML operation cannot be performed on the remote temporary table through database link.
- **Views**
	- Currently, you can create a view for a remote table of a database link. However, when the structure of the remote table changes, an exception may occur when you use the view. Example:
		- Step 1: Create table TABLE1 on DB1.
		- Step 2: Create DBLINK on DB2 for connecting to DB1. Create the view "CREATE VIEW V1 AS SELECT \* FROM TABLE1@DBLINK".
		- Step 3: Delete a column from TABLE1 on DB1. An error is reported when you query the view on **DB2**.
- **Other scenarios**
	- The database link table does not support triggers, including the scenarios where a database link is used in the function called by a trigger, the function called by a trigger is a database link function, and the trigger is defined on a database link.
	- The UPSERT and MERGE syntaxes are not supported.
	- The CURRENT CURSOR syntax is not supported.
	- Hidden columns in a table cannot be queried.
- **Dump and backup**

Database objects related to database links cannot be dumped. The standby node cannot be called or connected by database links.

#### **Predicate pushdown constraints**

Only the data types, operators, and functions used in the WHERE clause are built-in, and the used functions are of the IMMUTABLE type.

## ● **Aggregate function pushdown constraints**

Only single tables that do not contain GROUP, ORDER BY, HAVING, and LIMIT clauses in the SELECT statement are supported. Window functions are not supported.

## **Hint pushdown**

Only hints in scan mode can be pushed down based on the hint conditions of database link table objects. The syntax format is as follows:

[no] tablescan|indexscan|indexonlyscan(table [index])

The table name or table alias in a query block must be unique.

| <b>SQL Type</b>              | <b>Operation</b><br><b>Object</b>                                                       | <b>Supported Option</b>                                                                                                    | <b>Execution</b><br><b>Context</b>                                                                            |
|------------------------------|-----------------------------------------------------------------------------------------|----------------------------------------------------------------------------------------------------|----------------------------------------------------------------------------------------------------|
| Creating a<br>database link  | Database<br>link                                                                        | N/A                                                                                                    | Common<br>transaction<br>block                                                                                |
| Modifying a<br>database link | Database<br>link                                                                        | Only the username and<br>password can be changed.                                                                                                    | Common<br>transaction<br>block                                                                                |
| Deleting a<br>database link  | Database<br>link                                                                        | N/A                                                                                                    | Common<br>transaction<br>block                                                                                |
| <b>SELECT</b><br>statement   | Common<br>table,<br>common<br>view, and<br>complete-<br>refresh<br>materialized<br>view | <b>WHERE clause</b><br>JOIN clause used<br>between a database<br>link table and an<br>internal table<br>JOIN clause used<br>between database link<br>tables<br>Aggregate function<br><b>LIMIT</b> clause<br><b>ORDER BY clause</b><br><b>GROUP BY and</b><br><b>HAVING clauses</b><br><b>UNION</b> clause<br>WITH clause<br>FOR UPDATE clause<br><b>ROWNUM</b> | Common<br>transaction<br>block, stored<br>procedure,<br>function,<br>advanced<br>package, and<br>logical view |
| <b>INSERT</b><br>statement   | Ordinary<br>table                                                                       | Inserting multiple<br>values                                                                                                    | Common<br>transaction<br>block, stored<br>procedure,<br>function, and<br>advanced<br>package                  |
| <b>UPDATE</b><br>statement   | Ordinary<br>table                                                                       | <b>LIMIT</b> clause<br><b>ORDER BY clause</b><br><b>WHERE</b> clause                                                                                                    | Common<br>transaction<br>block, stored<br>procedure,<br>function, and<br>advanced<br>package                  |

<span id="page-1675-0"></span>**Table 7-168** Supported SQL statements

<span id="page-1676-0"></span>

| <b>SQL Type</b>                | <b>Operation</b><br><b>Object</b> | <b>Supported Option</b>                                  | Execution<br>Context                                                                         |
|--------------------------------|-----------------------------------|----------------------------------------------------------|----------------------------------------------------------------------------------------------|
| <b>DELETE</b><br>statement     | Ordinary<br>table                 | • LIMIT clause<br><b>ORDER BY clause</b><br>WHERE clause | Common<br>transaction<br>block, stored<br>procedure,<br>function, and<br>advanced<br>package |
| <b>LOCK TABLE</b><br>statement | Ordinary<br>table                 | LOCK MODE clause<br>NOWAIT clause                        | Common<br>transaction<br>block                                                               |

**Table 7-169** Supported table types

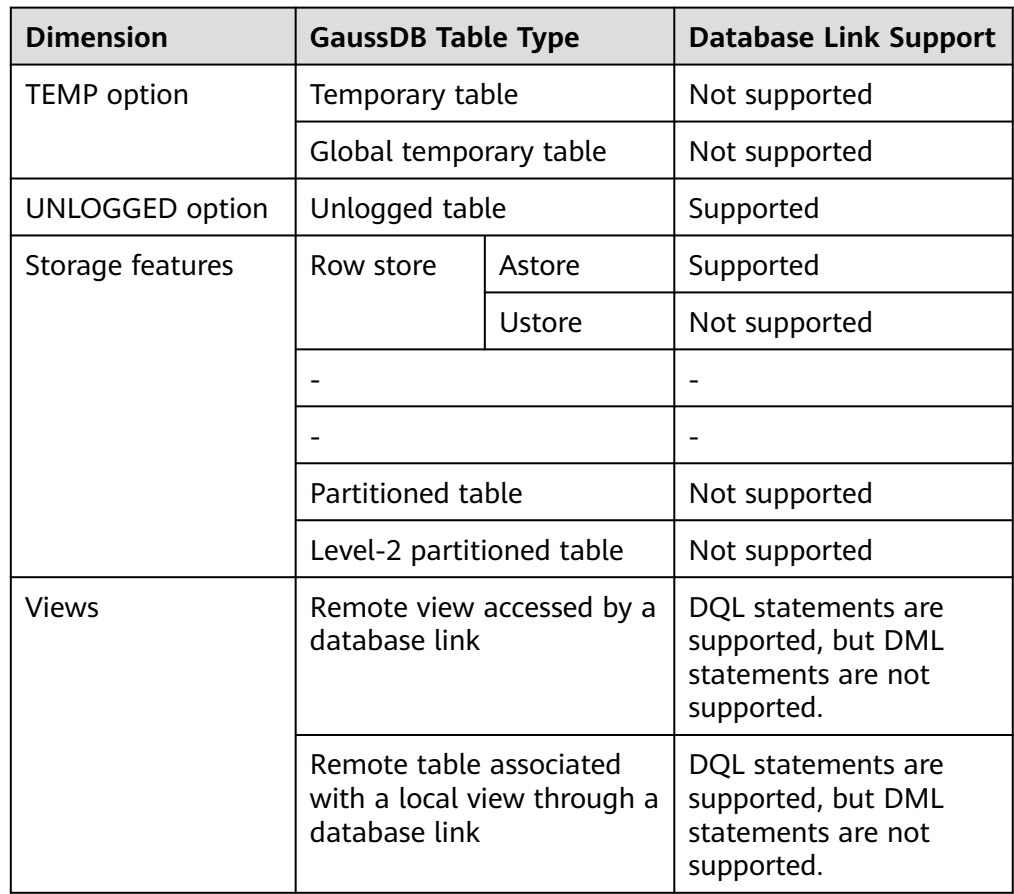

## **Example**

-- DDL statements create user user2 with password '\*\*\*\*\*\*\*\*'; -- Create a common user. GRANT CREATE PUBLIC DATABASE LINK TO user2; -- Grant the permission to create database links to a user. GRANT DROP PUBLIC DATABASE LINK TO user2; -- Grant the permission to drop database links to a user. GRANT ALTER PUBLIC DATABASE LINK TO user2; -- Grant the permission to modify database links to a

user. REVOKE CREATE PUBLIC DATABASE LINK FROM user2; -- Revoke the permission to create database links to a user. REVOKE DROP PUBLIC DATABASE LINK FROM user2; -- Revoke the permission to drop database links to a user. REVOKE ALTER PUBLIC DATABASE LINK FROM user2; -- Revoke the permission to modify database links to a user. create public database link dblink connect to 'user1' identified by '\*\*\*\*\*\*\*\*' using (host '192.168.11.11', port '5432', dbname 'db1'); -- Create a database link object. alter public database link dblink connect to 'user1' identified by '\*\*\*\*\*\*\*\*'; -- Modify database link information. drop public database link dblink; -- Drop a database link. -- Database link statements -- Preparations create user user1 with sysadmin password '\*\*\*\*\*\*\*\*'; create user user2 with sysadmin password '\*\*\*\*\*\*\*\*'; create database db1 DBCOMPATIBILITY = 'ORA'; -- Remote database create database db2 DBCOMPATIBILITY = 'ORA'; -- Database for testing the database link. \c db1 user1 -- Create an ordinary table. db1=> create table remote\_tb(f1 int, f2 text, f3 text[]); db1=> insert into remote\_tb values (0,'a','{"a0","b0","c0"}'); db1=> insert into remote\_tb values (1,'bb','{"a1","b1","c1"}'); db1=> insert into remote\_tb values (2,'cc','{"a2","b2","c2"}'); -- Create a function. create or replace function f(a in int, b in int) db1-> return int db1-> as  $db1$ \$> tmp int :=  $a + b$ ; db1\$> begin db1\$> return tmp; db1\$> end; db1\$> / CREATE FUNCTION -- Create a synonym. db1=> create synonym remote\_sy for remote\_tb; \c db2 user2 db2=> create table local\_tb(f1 int, f2 text, f3 text[]); db2=> insert into local\_tb values (2,'c','{"a2","b2","c2"}'); db2=> create public database link dblink connect to 'user1' identified by '\*\*\*\*\*\*\*\*' using (host '192.168.11.11', port '5432', dbname 'db1'); -- Set **host** and **port** based on the actual situation. db2=> select \* from remote\_tb@dblink; -- Query the remote table.  $f1 | f2 | f3$ ----+----+------------ 1 | bb | {a1,b1,c1} 2 | cc | {a2,b2,c2} 0 | a | {a0,b0,c0} (3 rows) db2=> insert into remote\_tb@dblink values (4,'d','{"a1","b2","c3"}'); -- Insert data into a remote table. INSERT 0 1 db2=> update remote tb@dblink set f2 = 'aa' where f1 = 0; -- Update the remote table. UPDATE 1  $db2 \Rightarrow$  delete remote tb@dblink where f1 = 1; -- Delete data from a remote table. DELETE 1 db2=> select \* from remote\_tb@dblink join local\_tb on local\_tb.f1 = remote\_tb.f1@dblink; -- Join a local table to a remote table. f1 | f2 | f3 | f1 | f2 | f3 ----+----+------------+----+----+------------ 2 | cc | {a2,b2,c2} | 2 | c | {a2,b2,c2} (1 row) db2=> select count(\*) from remote\_tb@dblink; count ------- 3  $(1$  row) db2=>

```
db2=> select f@dblink (1,2); -- Access the remote function.
 f 
---
 3
(1 row)
create or replace function call f(a in int, b in int) -- Access remote functions in PLSQL_BODY
db2-> return int
db2-> as
db2$> tmp int;
db2$> begin
db2$> tmp := f@dblink(a, b);
db2$> return tmp;
db2$> end;
db2$> /
CREATE FUNCTION
db2=> select call_f(1, 2);
 call_f 
--------
   3
(1 row)
db2=> create synonym local_sy for remote_tb@dblink; -- Create a synonym for a database link object.
CREATE SYNONYM
db2=> select * from local_sy;
 f1 | f2 | f3 
----+----+------------
  1 | bb | {a1,b1,c1}
  2 | cc | {a2,b2,c2}
  0 | a | {a0,b0,c0}
(3 rows)
db2=> select * from remote_sy@dblink; -- Access the remote database synonym.
f1 | f2 | f3
 ----+----+------------
  1 | bb | {a1,b1,c1}
  2 | cc | {a2,b2,c2}
  0 | a | {a0,b0,c0}
(3 rows)
db2=> explain verbose select /*+ tablescan(remote_sy) */ * from remote_sy@dblink; -- Partial hint 
pushdown supported by the database link.
                          QUERY PLAN 
------------------------------------------------------------------------------------
 Foreign Scan on public.remote_tb remote_sy (cost=100.00..100.03 rows=1 width=68)
  Output: f1, f2, f3
   Remote SQL: SELECT /*+ tablescan(remote_sy) */ f1, f2, f3 FROM public.remote_tb
(3 rows)
db2=> select * from gs_database_link; -- View the database link system catalog.
db2=> start transaction;
START TRANSACTION
db2=> select * from remote_sy@dblink;
f1 | f2 | f3
----+----+------------
 1 | bb | {a1,b1,c1}
  2 | cc | {a2,b2,c2}
  0 | a | {a0,b0,c0}
(3 rows)
db2=> select intransaction from gs_db_links; -- Check the database link system view.
 intransaction 
---------------
 t
(1 row)
db2=> end;
COMMIT
db2=> alter public database link dblink connect to 'user1' identified by '********'; -- Modify database link 
information.
db2=> drop public database link dblink; -- Drop a database link.
```
## **Helpful Links**

**[CREATE DATABASE LINK](#page-1372-0)**, **[GS\\_DB\\_LINKS](#page-2274-0)**, and **[GS\\_DATABASE\\_LINK](#page-2019-0)**

# **8 Best Practices**

# <span id="page-1680-0"></span>**8.1 Best Practices of Table Design**

## **8.1.1 Selecting a Storage Model**

This is a lab feature. Contact Huawei technical support before using it.

During database design, some key factors about table design will greatly affect the subsequent query performance of the database. Table design affects data storage as well. Scientific table design reduces I/O operations and minimizes memory usage, improving the query performance.

Selecting a model for table storage is the first step of table definition. Select a proper storage model for your service based on the following table.

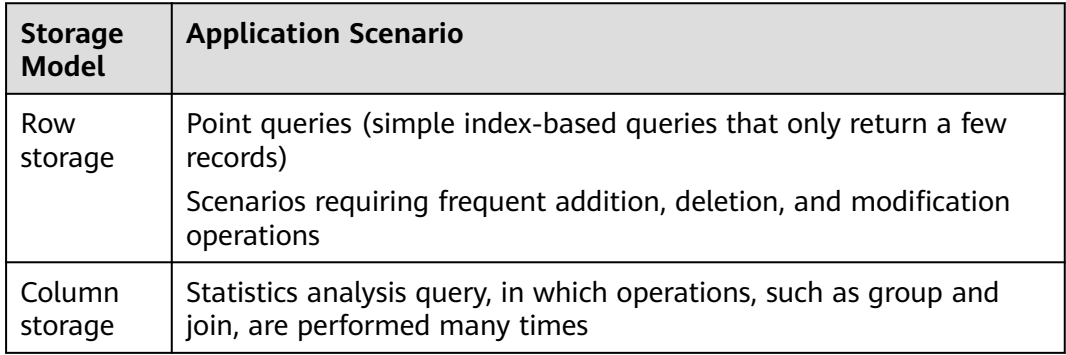

# **8.1.2 Selecting a Distribution Mode**

In replication mode, full data in a table is copied to each DN in the cluster. This mode is used for tables containing a small volume of data. Full data in a table stored on each DN avoids data redistribution during the join operation. This reduces network costs and plan segment (each having a thread), but generates much redundant data. Generally, this mode is only used for small dimension tables.

In hash mode, hash values are generated for one or more columns. You can obtain the storage location of a tuple based on the mapping between DNs and the hash values. In a hash table, I/O resources on each node can be used during data read/ write, which improves the read/write speed of a table. Generally, a table containing a large amount data is defined as a hash table.

Range distribution and list distribution are user-defined distribution policies. Values in a distribution key are within a certain range or fall into a specific value range of the corresponding target DN. The two distribution modes facilitate flexible data management which, however, requires users equipped with certain data abstraction capability.

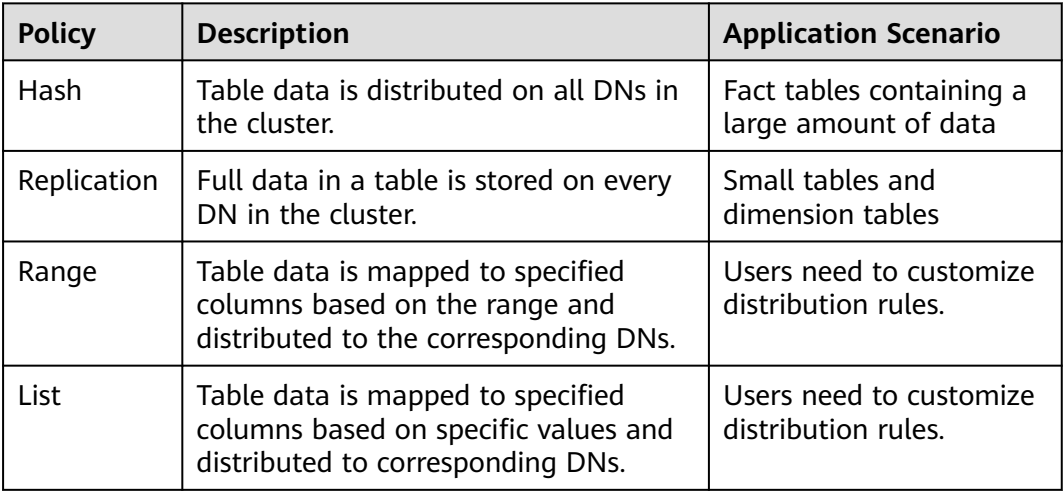

As shown in **Figure 8-1**, T1 is a replication table and T2 is a hash table.

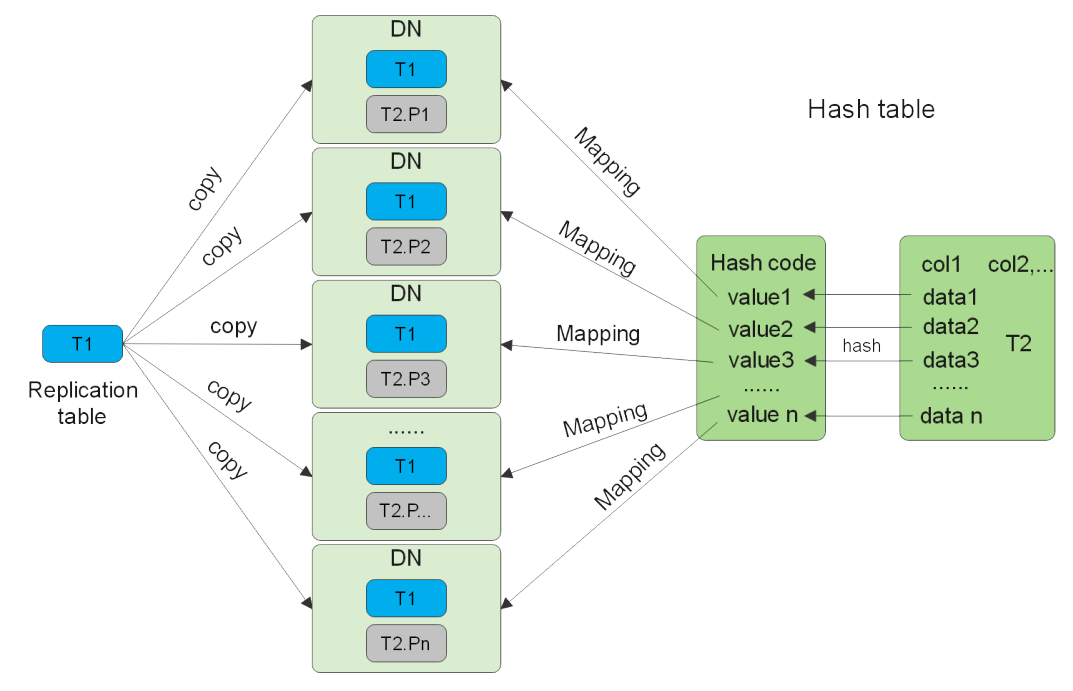

## **Figure 8-1** Replication tables and hash tables

## $\Box$  Note

- When you insert, modify, or delete data in a replication table, if you use the shippable or immutable function to encapsulate components that cannot be pushed down, data on different DNs in the replication table may be inconsistent.
- If statements with unstable results, such as window functions, rownum, and limit clauses and user-defined functions, are used to insert or modify data in a replication table, data on different nodes may be different.

## **8.1.3 Selecting Distribution Keys**

Selecting a distribution key for a hash table is essential. Details are as follows:

- 1. **Ensure that the column values are discrete so that data can be evenly distributed to each DN.** You can select the primary key of the table as the distribution key. For example, for a person information table, choose the ID card number column as the distribution key.
- 2. **With the above principles met, you can select join conditions as distribution keys** so that join tasks can be pushed down to DNs, reducing the amount of data transferred between the DNs.

For a hash table, an improper distribution key may cause data skew or poor I/O performance on certain DNs. Therefore, you need to check the table to ensure that data is evenly distributed on each DN. You can run the following SQL statement to check for data skew:

select xc\_node\_id, count(1) from tablename group by xc\_node\_id order by xc\_node\_id desc;

**xc\_node\_id** corresponds to a DN. Generally, **over 5% difference between the amount of data on different DNs is regarded as data skew. If the difference is over 10%, choose another distribution key.**

Multiple distribution keys can be selected in GaussDB to evenly distribute data.

You can select the distribution key of the range or list distribution table as required. In addition to selecting a proper distribution key, pay attention to the impact of distribution rules on data distribution.

## **8.1.4 Using PCKs**

This is a lab feature. Contact Huawei technical support before using it.

The PCK is the column-store-based technology. It can minimize or maximize sparse indexes to quickly filter base tables. You are advised to select a maximum of two columns as PCKs. Use the following principles to specify PCKs:

- 1. The selected PCKs must be restricted by simple expressions in base tables. Such constraints are usually represented by *col op const*, in which *col* indicates the column name, *op* indicates operators, (including  $=$ ,  $>$ ,  $>=$ ,  $\leq$  =, and  $\leq$ ), and const indicates constants.
- 2. Select columns that are frequently selected (to filter much more undesired data) in simple expressions.
- 3. List the most frequently selected columns at the top.
- 4. List the columns of the enumerated type at the top.

# **8.1.5 Using Partitioned Tables**

Partitioning refers to splitting what is logically one large table into smaller physical pieces based on specific schemes. The table based on the logic is called a partitioned table, and a physical piece is called a partition. Data is stored on these physical partitions, instead of the logical partitioned table. A partitioned table has the following advantages over an ordinary table:

- 1. High query performance: You can specify partitions when querying partitioned tables, improving query efficiency.
- 2. High availability: If a certain partition in a partitioned table is faulty, data in the other partitions is still available.
- 3. Easy maintenance: To fix a partitioned table having a faulty partition, you only need to fix the partition.

GaussDB supports range partitioned tables, list partitioned tables, and hash partitioned tables.

- Range partitioned table: Data in different ranges is mapped to different partitions. The range is determined by the partition key specified during the partitioned table creation. The partition key is usually a date. For example, sales data is partitioned by month.
- List partitioned table: Key values contained in the data are stored in different partitions, and the data is mapped to each partition in sequence. The key values contained in the partitions are specified when the partitioned table is created.
- Hash partitioned table: Data is mapped to each partition based on the internal hash algorithm. The number of partitions is specified when the partitioned table is created.

## **8.1.6 Selecting a Data Type**

Use the following principles to select efficient data types:

## 1. **Select data types that facilitate data calculation.**

Generally, the calculation of integers (including common comparison calculations, such as =, >, <,  $\geq$ ,  $\leq$ , and  $\neq$ , and GROUP BY) is more efficient than that of strings and floating point numbers.

## 2. **Select data types with a short length.**

Data types with short length reduce both the data file size and the memory used for computing, improving the I/O and computing performance. For example, use **SMALLINT** instead of **INT**, and **INT** instead of **BIGINT**.

#### 3. **Use the same data type for a join.**

You are advised to use the same data type for a join. To join columns with different data types, the database needs to convert them to the same type, which leads to additional performance overheads.

## **8.1.7 Checking a Node Where a Table Resides**

When creating a table, you can specify how the table is distributed or replicated among nodes. For details, see **[•DISTRIBUTEBY](#page-1455-0)**. For details about distribution modes, see **[Selecting a Distribution Mode](#page-1680-0)**.

When creating a table, you can also set **Node Group** to specify a group to which the table belongs. For details, see **[•TO{GROUPgroupname|...](#page-1457-0)**.

You can also run the following command to view the instance where the table is located.

1. Query the schema to which the table belongs. select t1.nspname,t2.relname from pg\_namespace t1,pg\_class t2 where t1.oid = t2.relnamespace and t2.relname =  $tableT$ :

In the preceding command, **nspname** indicates the name of a schema, **relname** indicates the name of a table, an index, or a view, **oid** indicates the row identifier, **relnamespace** is the OID of the namespace that contains the relationship, and **table1** indicates a table name.

2. Check **relname** and **nodeoids** of the table. select t1.relname,t2.nodeoids from pg\_class t1, pgxc\_class t2, pg\_namespace t3 where t1.relfilenode = t2.pcrelid and t1.relnamespace=t3.oid and t1.relname = 'table1' and t3.nspname =  $schema1$ ';

In the preceding command, **nodeoids** indicates the OID list of the nodes where the table is distributed, **relfilenode** indicates the name of the file related to the table on the disk, **pcrelid** indicates the OID of the table, and **schema1** indicates the schema of the table queried in step **1**.

3. Query the instance where the table is located based on the queried node where the table is distributed. select \* from paxc\_node where oid in (*nodeoids1, nodeoids2, nodeoids3*);

In the preceding command, **nodeoids1, nodeoids2, nodeoids3** indicates the three nodeoids queried in step **2**. Use the actual nodeoids and separate them with commas (,).

# **8.2 Best Practices of SQL Queries**

Based on the SQL execution mechanism and a large number of practices, SQL statements can be optimized by following certain rules to enable the database to execute SQL statements more quickly and obtain correct results.

**Replace UNION with UNION ALL.** 

**UNION** eliminates duplicate rows while merging two result sets but **UNION ALL** merges the two result sets without deduplication. Therefore, replace **UNION** with **UNION ALL** if you are sure that the two result sets do not contain duplicate rows based on the service logic.

Add **NOT NULL** to the join columns.

If there are many NULL values in the **JOIN** columns, you can add the filter criterion **IS NOT NULL** to filter data in advance to improve the **JOIN** efficiency.

● Convert **NOT IN** to **NOT EXISTS**.

**nestloop anti join** must be used to implement **NOT IN**, and **hash anti join** is required for **NOT EXISTS**. If no NULL value exists in the **JOIN** columns, **NOT IN** is equivalent to **NOT EXISTS**. Therefore, if you are sure that no NULL value exists, you can convert **NOT IN** to **NOT EXISTS** to generate **hash join** and to improve the query performance.

As shown in the following figure, the **t2.d2** column does not contain null values (it is set to **NOT NULL**) and **NOT EXISTS** is used for the query. SELECT \* FROM t1 WHERE NOT EXISTS (SELECT \* FROM t2 WHERE t1.c1=t2.d2);

The generated execution plan is as follows:

#### **Figure 8-2** NOT EXISTS execution plan

```
id |
                      operation
__________________________________
                                   . . . . . . . . . . . . . . . . . . . .
 1 | -> Streaming (type: GATHER)
 2<sub>1</sub>\rightarrow Hash Anti Join (3, 4)
 3<sup>1</sup>-> Seq Scan on tl
           \rightarrow Hash
 4<sub>1</sub>5<sub>1</sub>-> Streaming (type: REDISTRIBUTE)
 6<sub>1</sub>-> Seq Scan on t2
(6 \text{rows})Predicate Information (identified by plan id)
2 --Hash Anti Join (3, 4)
        Hasn Cond: (t1.cl = t2.d2)(2 \text{rows})
```
Use **hashagg**.

If a plan involving groupAgg and SORT operations generated by the **GROUP BY** statement is poor in performance, you can set **work\_mem** to a larger value to generate a **hashagg** plan, which does not require sorting and improves the performance.

**Replace functions with CASE statements.** 

The GaussDB performance greatly deteriorates if a large number of functions are called. In this case, you can modify the pushdown functions to **CASE** statements.

Do not use functions or expressions for indexes.

Using functions or expressions for indexes stops indexing. Instead, it enables scanning on the full table.

- Do not use **!=** or **<>** operators, **NULL**, **OR**, or implicit parameter conversion in **WHERE** clauses.
- Split complex SQL statements.

You can split an SQL statement into several ones and save the execution result to a temporary table if the SQL statement is too complex to be tuned using the solutions above, including but not limited to the following scenarios:

- The same subquery is involved in multiple SQL statements of a job and the subquery contains large amounts of data.
- Incorrect plan cost causes a small hash bucket of subquery. For example, the actual number of rows is 10 million, but only 1000 rows are in hash bucket.
- Functions such as **substr** and **to\_number** cause incorrect measures for subqueries containing large amounts of data.

– **BROADCAST** subqueries are performed on large tables in multi-DN environment.

For details about optimization, see **[Typical SQL Optimization Methods](#page-421-0)**.

# **8.3 Best Practices for Data Skew Query**

## **8.3.1 Quickly Locating Tables That Cause Data Skew**

Currently, the **[table\\_distribution\(schemaname text, tablename text\)](#page-969-0)** and **[table\\_distribution\(\)](#page-970-0)** functions as well as the **[PGXC\\_GET\\_TABLE\\_SKEWNESS](#page-2456-0)** view are provided to query for data skew. You can choose any of them as needed.

## **Scenario 1: Data Skew Caused by a Full Disk**

First, use the **pg** stat get last data changed time(oid) function to query for the tables whose data is changed recently. The last change time of a table is recorded only on the CN where INSERT, UPDATE, and DELETE operations are performed. Therefore, you need to query for tables that are changed within the last day (the period can be changed in the function).

CREATE OR REPLACE FUNCTION get last changed table(OUT schemaname text, OUT relname text) RETURNS setof record AS \$\$ DECLARE row\_data record; row\_name record; query\_str text; query\_str\_nodes text; BEGIN query\_str\_nodes := 'SELECT node\_name FROM pgxc\_node where node\_type = ''C'''; FOR row\_name IN EXECUTE(query\_str\_nodes) LOOP query\_str := 'EXECUTE DIRECT ON (' || row\_name.node\_name || ') "SELECT b.nspname,a.relname FROM pg\_class a INNER JOIN pg\_namespace b on a.relnamespace = b.oid where pg\_stat\_get\_last\_data\_changed\_time(a.oid) BETWEEN current\_timestamp - 1 AND current\_timestamp;'''; FOR row\_data IN EXECUTE(query\_str) LOOP schemaname = row\_data.nspname; relname = row\_data.relname; return next; END LOOP; END LOOP; return; END; \$\$ LANGUAGE 'plpgsql';

Then, execute the **[table\\_distribution\(schemaname text, tablename text\)](#page-969-0)** function to query for the storage space occupied the tables on each DN.

SELECT table\_distribution(schemaname,relname) FROM get last changed table();

## **Scenario 2: Routine Data Skew Inspection**

- If the number of tables in the database is less than 10,000, use the skew view to query data skew of all tables in the database. SELECT \* FROM pgxc\_get\_table\_skewness ORDER BY totalsize DESC;
- If the number of tables in the database is no less than 10,000, you are advised to use the **table\_distribution()** function instead of the **[PGXC\\_GET\\_TABLE\\_SKEWNESS](#page-2456-0)** view because the view takes a longer time (hours) due to the query of the entire database for skew columns. When you

use the **table\_distribution()** function, you can define the output based on **[PGXC\\_GET\\_TABLE\\_SKEWNESS](#page-2456-0)**, optimizing the calculation and reducing the output columns. For example:

SELECT schemaname,tablename,max(dnsize) AS maxsize, min(dnsize) AS minsize FROM pg\_catalog.pg\_class c

INNER JOIN pg\_catalog.pg\_namespace n ON n.oid = c.relnamespace

INNER JOIN pg\_catalog.table\_distribution() s ON s.schemaname = n.nspname AND s.tablename = c.relname

INNER JOIN pg\_catalog.pgxc\_class x ON c.oid = x.pcrelid AND x.pclocatortype = 'H' GROUP BY schemaname,tablename;

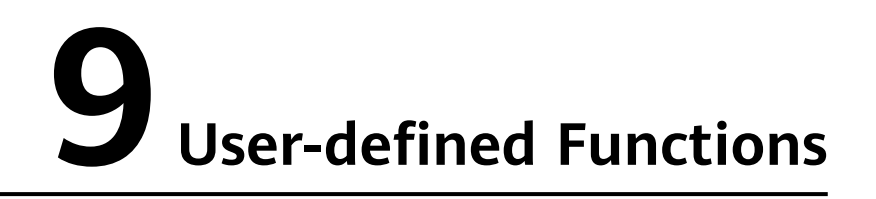

When the cluster is started, CNs and DNs and the UDF master process are also started.

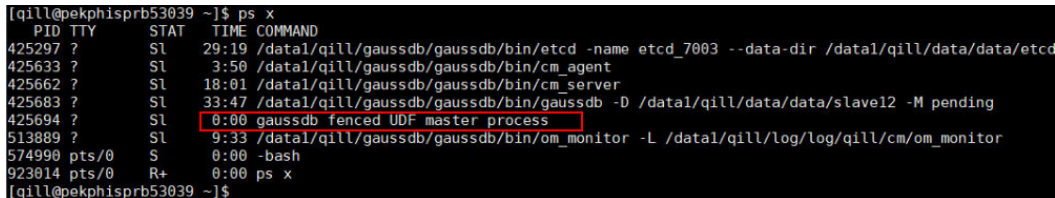

To execute a UDF in fenced mode, the UDF master process forks itself to UDF worker processes, and UDF worker processes execute the UDF in fenced mode.

# **9.1 PL/SQL Functions**

PL/SQL is a loadable procedural language.

Functions created using PL/SQL can be used in any place where you can use builtin functions. For example, you can create calculation functions with complex conditions and use them to define operators or use them for index expressions.

SQL is used by most databases as a query language. It is portable and easy to learn. Each SQL statement must be executed independently by a database server.

In this case, when a client application sends a query to the server, it must wait for it to be processed, receive and process the results, and then perform some calculation before sending more queries to the server. If the client and server are not on the same machine, all these operations will cause inter-process communication and increase network loads.

PL/SQL enables a whole computing part and a series of queries to be grouped inside a database server. This makes procedural language available and SQL easier to use. In addition, the client/server communication cost is reduced.

- Extra round-trip communication between clients and servers is eliminated.
- Intermediate results that are not required by clients do not need to be sorted or transmitted between the clients and servers.
- Parsing can be skipped in multiple rounds of queries.

PL/SQL can use all data types, operators, and functions in SQL.

For details about the PL/SQL syntax for creating functions, see **[CREATE](#page-1389-0) [FUNCTION](#page-1389-0)**. As mentioned earlier, PL/SQL is a loadable procedural language. Its application method is similar to that of **[Stored Procedures](#page-1695-0)**. There is only one difference, that is, stored procedures have no return values but the functions have.

XML data can be used as the input parameter, output parameter, user-defined variable, and return value of a user-defined function.

# **9.2 C Language Functions (Lab Feature)**

You can use the C language to define functions. These functions are compiled into dynamic libraries and loaded by the server when needed. When a session calls a user-defined function for the first time, the database process loads the dynamic library file to the memory to facilitate later calls. When defining a C function, you must specify the following information: the name of the dynamic library file and the C name of the specific function to be called in the dynamic library. Developers must ensure the correctness and security of user-defined functions. Before the functions are brought online, they must be fully tested to avoid affecting database services.

## **Supported Data Types and Interfaces**

The database supports various data types, including numerals, strings, and time. The following table lists the data types that can be used for C functions, the mapping between C types and SQL types, parameters receiving data of these types, and interfaces returning results.

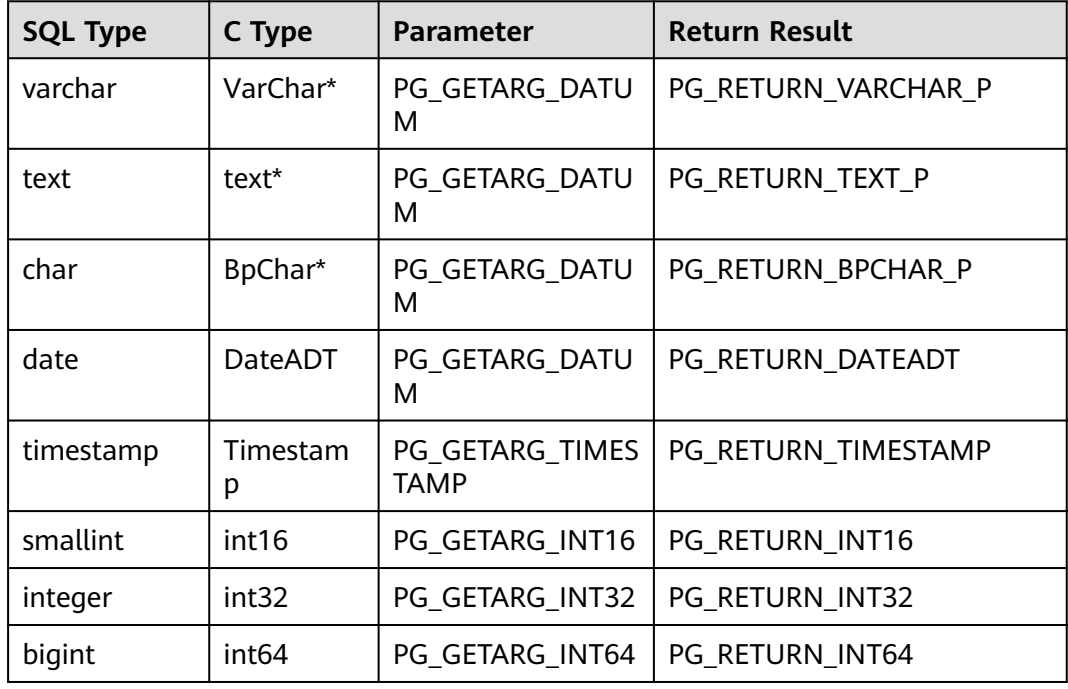

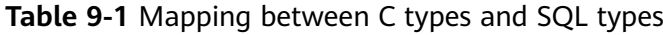

The following table describes the common functions:

**Table 9-2** Common functions

| <b>Function</b>       | <b>Description</b>                                                                                     |
|-----------------------|----------------------------------------------------------------------------------------------------|
| TextDatumGetCString   | Receives text, varchar, or bpchar data of the<br>datum type and returns a string of the char*<br>type. |
| cstring_to_text       | Converts a string of the char* type to the<br>text or varchar type.                                    |
| date_pl_interval      | Adds an interval to the date type.                                                                     |
| timestamp_pl_interval | Adds an interval to the timestamp type.                                                                |
| int4_numeric          | Converts data of the integer type to the<br>numeric type.                                              |
| palloc                | Requests memory.                                                                                       |
| pfree                 | Releases memory.                                                                                       |
| PointerGetDatum       | Forcibly converts the pointer type to the<br>datum type.                                               |
| DirectFunctionCall1   | Specifies a function containing one<br>parameter.                                                      |
| DirectFunctionCall2   | Specifies a function containing two<br>parameters.                                                     |
| DirectFunctionCall3   | Specifies a function containing three<br>parameters.                                                   |
| PG_ARGISNULL(N)       | Checks whether the nth parameter of the<br>function is set to <b>NULL</b> .                            |

## **Compiling Code**

Comply with the following rules when compiling a C function:

- 1. The function declaration syntax is **Datum funcname(PG\_FUNCTION\_ARGS)**.
- 2. If the **PG\_FUNCTION\_INFO\_V1(funcname)** macro is called, the function is declared to be version 1. Otherwise, the function is defined as old-style version 0.
- 3. Declare **PG\_MODULE\_MAGIC** in the C file to mark the database version information so that the dynamic library is not loaded to an incompatible server.
- 4. Use **palloc** and **pfree**, instead of the C library functions **malloc** and **free**, to allocate memory. When a transaction ends, memory requested using **palloc** will be automatically released to prevent memory leakage.
- 5. The symbol names defined in the C file should not conflict with each other or with those defined in executable programs on the server. If a message

indicating such a compilation error is displayed, rename your function or variable.

- 6. Developers must fully understand the functions and input parameter ranges of the kernel function APIs to be called. Before calling the APIs, developers must check the parameter validity to avoid problems such as null pointers that may cause program crashes.
- 7. User-defined functions must be fully tested before being brought online to prevent problems from affecting database services.

## **Examples**

Example 1: Return a longer interval of the given two intervals. The file is named **maxtimestamp.cpp** and its content is as follows.

**PG\_GETARG\_TIMESTAMP(0)** and **PG\_GETARG\_TIMESTAMP(1)** obtain the first and second parameters of timestamp type, respectively. **PG\_ARGISNULL(0)** and **PG\_ARGISNULL(1)** return whether the first and second parameters are set to **NULL**. **PG\_RETURN\_TIMESTAMP** returns the result of the timestamp type.

```
#include "postgres.h"
#include "fmgr.h"
#include "utils/timestamp.h"
PG_MODULE_MAGIC;
extern "C" Datum maxdate(PG_FUNCTION_ARGS);
PG_FUNCTION_INFO_V1(maxdate);
Datum
maxdate(PG_FUNCTION_ARGS)
{
   Timestamp para1 = PG_GETARG_TIMESTAMP(0);
   Timestamp para2 = PG_GETARG_TIMESTAMP(1);
  bool arg1 is null = PG ARGISNULL(0);
   bool arg2_is_null = PG_ARGISNULL(1);
   Timestamp result;
   if (arg1_is_null == true && arg2_is_null == true)
   {
     PG_RETURN_NULL();
   }
  else if (arg1 is null == true)
\{ PG_RETURN_TIMESTAMP(para2);
   }
   else if (arg2_is_null == true)
   {
      PG_RETURN_TIMESTAMP(para1);
 }
   if (para1 < para2)
   {
      result = para2;
   }
   else
   {
      result = para1;
 }
   PG_RETURN_TIMESTAMP(result);
}
```
Example 2: Return the next date. The file is named **nextdate.cpp** and its content is as follows.

**timestamp\_pl\_interval** adds the value of **spanTime** (one day) to the value of **theDate**.
```
#include "postgres.h"
#include "fmgr.h"
#include "utils/timestamp.h"
PG_MODULE_MAGIC;
extern "C" Datum getLatterDate(PG_FUNCTION_ARGS);
PG_FUNCTION_INFO_V1(getLatterDate);
Datum
getLatterDate(PG_FUNCTION_ARGS)
{
   Timestamp theDate = PG_GETARG_TIMESTAMP(0);
   Timestamp result;
   Interval spanTime;
   spanTime.time = 0;
   spanTime.day = 1;
   spanTime.month = 0;
   result = DirectFunctionCall2(timestamp_pl_interval, 
                         TimestampGetDatum(theDate),
                         PointerGetDatum(&spanTime));
   PG_RETURN_TIMESTAMP(result);
}
```
Example 3: Check whether a string consists of only digits. The file is named **isNumber.cpp** and its content is as follows. **PG\_GETARG\_DATUM(0)** obtains the parameter of the text type. **TextDatumGetCString** converts the parameter to a string of the char\* type.

```
#include "postgres.h"
#include "fmgr.h"
#include "utils/builtins.h"
PG_MODULE_MAGIC;
extern "C" Datum ISNUMBER(PG_FUNCTION_ARGS);
PG_FUNCTION_INFO_V1(ISNUMBER);
Datum
ISNUMBER (PG_FUNCTION_ARGS)
{
   Datum source = PG_GETARG_DATUM(0);
   char *q = TextDatumGetCString(source);
  int len = strlen(q);
  for (int i = 0; i < len; i++)
   {
      if (q[i] >= '0' && q[i] <= '9')
      {
        continue;
      }
      else
      {
        return 0;
      }
   }
   return 1;
}
```
# **Compiling and Generating a Dynamic Library**

Before using user-defined C code, compile a link and generate a file that can be dynamically loaded by the server, that is, generate a shared library file.

Compile the source file into a destination file and then link to the destination file. The destination file needs to be created as position-independent code (PIC), which means that it can be placed anywhere in the memory when being loaded.

In the following example, the **isNumber.so** shared library is created using the **isNumber.c** file.

The compiler flag for creating a PIC in the Linux OS is **-fpic**. For the flags on other platforms, refer to GNU Compiler Collection (GCC) online documents. The compiler flag for creating a shared library is **-shared**. For example:

```
gcc -fpic -c isNumber.cpp -I include/postgresql/server/
gcc -shared -o isNumber.so isNumber.o
```
You can also combine the preceding commands:

gcc -shared -fpic -o isNumber.so isNumber.cpp -I include/postgresql/server/

Where **include/postgresql/server/** is the path of the header file released by the server, which is in the installation directory.

The GCC version must be 7.3.0 or later.

## **NOTICE**

To ensure the compatibility of C functions, if the database needs to be upgraded, you need to recompile the C function shared library based on the upgraded header file.

After a dynamic library is loaded to the server, do not manually modify the dynamic library in the environment. Otherwise, segment errors or other unknown problems may occur.

# **Creating a C Function**

Take **ISNUMBER** as an example:

create or replace function isnumber(text) returns integer as '...../isNumber.so', 'ISNUMBER' language c strict fenced IMMUTABLE SHIIPABLE;

- ...../**isNumber.so** specifies the path of the library file. When **enable\_default\_cfunc\_libpath** is enabled, specify the file name. The database automatically searches for the file in the default directory **\$libdir/proc\_srclib**. When **enable default cfunc libpath** is disabled, specify the absolute path of the library file. The **enable\_default\_cfunc\_libpath** parameter is enabled by default.
- **strict** indicates that the function is not executed and returns a null value if any of its parameters is set to **NULL**. If **strict** was not specified when a function, such as **maxdate**, was created, ensure **NULL** values are correctly processed when you implement the function using C language. Otherwise, processes may crash.
- **fenced** indicates that a function is called in worker processes to prevent the server from crashing due to incorrect C code implementation. The **not fenced** mode is not recommended.
- **IMMUTABLE** indicates that the execution result of a function only depends on the function's input parameters.

**SHIPPABLE** indicates that a function can be pushed down to DNs. If the return type of an **IMMUTABLE** function is not record, the function can be pushed down to DNs.

Functions of the STABLE or VOLATILE type can be pushed down to DNs only if their attribute is **SHIPPABLE**.

For details about function attributes, see **[CREATE FUNCTION](#page-1389-0)**.

## $\Box$  Note

- The types of parameters and return values specified for the create function must be the same as those implemented in C code.
- If **strict** was not specified when a function was created, the implementation of the C code must check whether the function parameters are set to **NULL**.
- Any user can be granted the permission for creating C functions, whereas only users having the **sysadmin** permission can create Java and internal functions.
- A user with the **sysadmin** permission can use the **GRANT** syntax to grant the permission for creating C functions to common users.
- The code of a C function created in **not fenced** mode must be correct. Otherwise, the GaussDB process crashes.
- It is recommended that each function use one library file.
- If the **fenced** mode is used, you can use the GUC parameter **fencedUDFMemoryLimit** to control the memory size used by the C function, preventing excessive memory usage or memory leakage.
- For function security purposes, only user **omm** (initial user in the database) is authorized to upload the .so file. In addition, the file source and function source code must be strictly checked.

# **10 Stored Procedures**

# **10.1 Overview**

In GaussDB, business rules and logics are saved as stored procedures.

A stored procedure is a combination of SQL, PL/SQL, and Java statements. Stored procedures can move the code that executes business rules from applications to databases. Therefore, the code storage can be used by multiple programs at a time.

For details about how to create and call a stored procedure, see **[CREATE](#page-1423-0) [PROCEDURE](#page-1423-0)**.

The application methods for PL/SQL functions mentioned in **[PL/SQL Functions](#page-1688-0)** are similar to those for stored procedures. Unless otherwise specified, the following sections apply to stored procedures and PL/SQL functions.

# **10.2 Data Types**

A data type refers to a value set and an operation set defined on the value set. GaussDB consists of tables, each of which is defined by its own columns. Each column corresponds to a data type. GaussDB uses corresponding functions to perform operations on data based on data types. For example, GaussDB can perform operations such as addition, subtraction, multiplication, and division on numeric data.

XML data can be used as input parameters, output parameters, user-defined variables, and return values of stored procedures, as well as stored procedures that support autonomous transactions.

# **10.3 Data Type Conversion**

Certain data types in the database support implicit data type conversions, such as assignments and parameters called by functions. For other data types (such as int), you can use the type conversion functions provided by GaussDB, such as the CAST function, to forcibly convert them.

**Table 10-1** lists common implicit data type conversions in GaussDB.

## **NOTICE**

The valid value range of **DATE** supported by GaussDB is from 4713 B.C. to 294276 A.D.

**Table 10-1** Implicit data type conversions

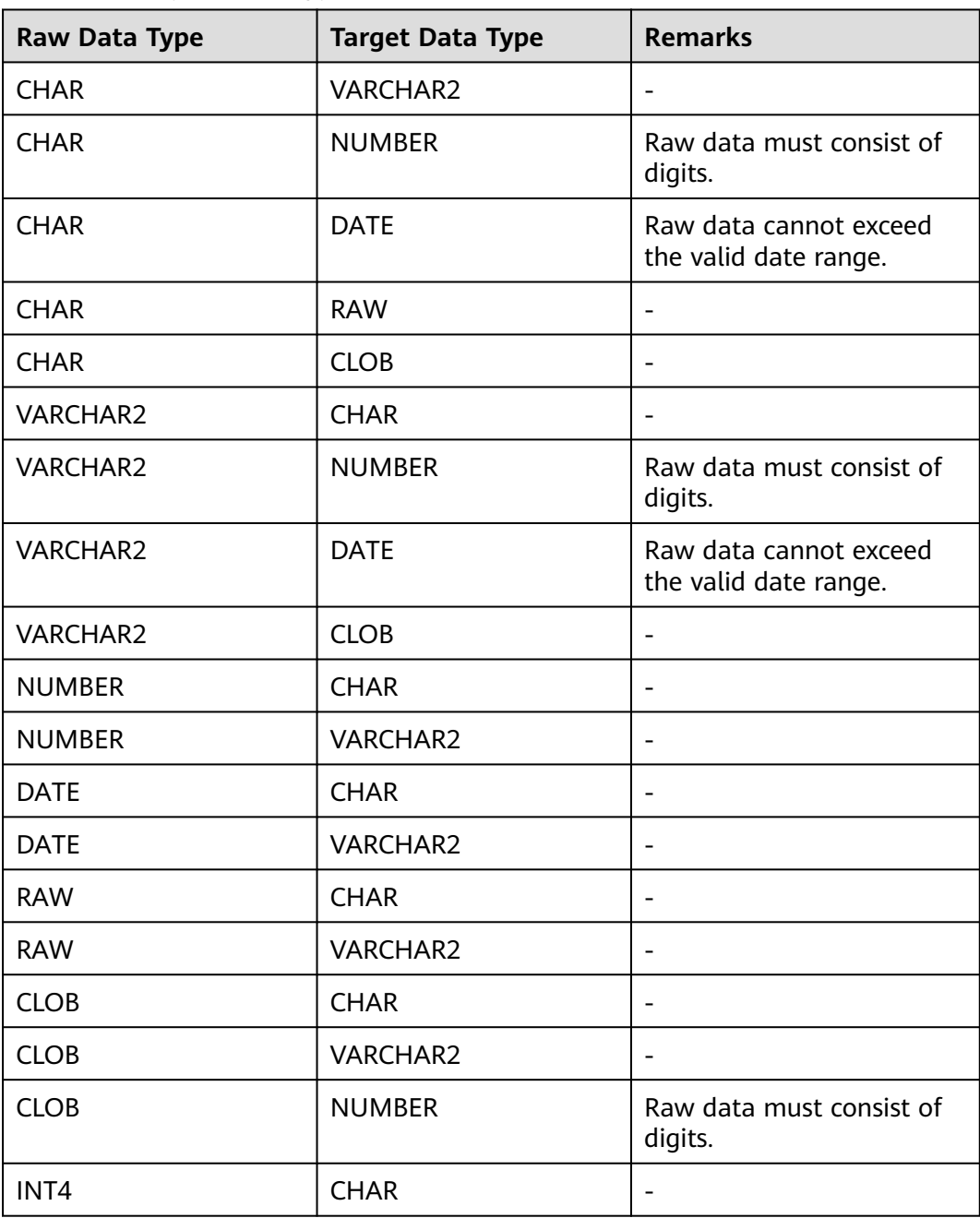

# **10.4 Arrays, Collections, and Records**

# **10.4.1 Arrays**

# **Use of Array Types**

Before the use of arrays, an array type needs to be defined:

Define an array type immediately after the **AS** keyword in a stored procedure. Run the following statement:

TYPE array\_type IS VARRAY(size) OF data\_type;

Related parameters are as follows:

- array type: indicates the name of the array type to be defined.
- **VARRAY**: indicates the array type to be defined.
- size: indicates the maximum number of members in the array type to be defined. The value is a positive integer.
- **data\_type**: indicates the types of members in the array type to be created.

#### $\Box$  Note

- In GaussDB, an array automatically increases. If an access violation occurs, a **NULL** value will be returned, and no error message will be reported.
- The scope of an array type defined in a stored procedure takes effect only in this storage process.
- **size** supports only the syntax and does not support the function.
- **data\_type** can also be the set type, but cannot be the array or cursor type defined in the stored procedure.
- When **data\_type** is collection, multi-dimensional arrays are not supported.
- NOT NULL syntax is not supported.
- The constructors of the array type can be used only in ORA-compatible mode.
- The constructor of the array type cannot be used as the default value of a function or stored procedure parameter.
- If an array is an element of the collection type and **data\_type** of the array is set to **varchar** or **numeric** that can define the length and precision, the element length of the array is not verified or the element is not converted to the corresponding precision.

GaussDB supports the access of content in an array by using parentheses, and the extend, count, first, last prior, next, exists, trim, and delete functions.

#### $\Box$  Note

If the stored procedure contains DML statements (**SELECT**, **UPDATE**, **INSERT**, or **DELETE**), DML statements can access array elements only using brackets. In this way, it may be separated from the function expression area.

## **Examples**

-- Perform array operations in the stored procedure. gaussdb=# CREATE OR REPLACE PROCEDURE array\_proc AS DECLARE TYPE ARRAY\_INTEGER IS VARRAY(1024) OF INTEGER:-- Define the array type.

 ARRINT ARRAY\_INTEGER: = ARRAY\_INTEGER(); -- Declare the variable of the array type. BEGIN ARRINT.EXTEND(10); FOR I IN 1..10 LOOP  $ARRINT(I) := I;$  END LOOP; DBE\_OUTPUT.PRINT\_LINE(ARRINT.COUNT); DBE\_OUTPUT.PRINT\_LINE(ARRINT(1)); DBE\_OUTPUT.PRINT\_LINE(ARRINT(10)); DBE\_OUTPUT.PRINT\_LINE(ARRINT(ARRINT.FIRST)); DBE\_OUTPUT.PRINT\_LINE(ARRINT(ARRINT.LAST)); DBE\_OUTPUT.PRINT\_LINE(ARRINT(ARRINT.NEXT(ARRINT.FIRST))); DBE\_OUTPUT.PRINT\_LINE(ARRINT(ARRINT.PRIOR(ARRINT.LAST))); ARRINT.TRIM(); IF ARRINT.EXISTS(10) THEN DBE\_OUTPUT.PRINT\_LINE('Exist 10th element'); ELSE DBE\_OUTPUT.PRINT\_LINE('Not exist 10th element'); END IF; DBE\_OUTPUT.PRINT\_LINE(ARRINT.COUNT); DBE\_OUTPUT.PRINT\_LINE(ARRINT(ARRINT.FIRST)); DBE\_OUTPUT.PRINT\_LINE(ARRINT(ARRINT.LAST)); ARRINT.DELETE(); END; / -- Call the stored procedure. gaussdb=# CALL array\_proc(); 10 1 10 1 10 2 9 Not exist 10th element 9 1 9 array\_proc ------------ (1 row) -- Delete the stored procedure. gaussdb=# DROP PROCEDURE array\_proc;

# **10.4.2 Collections**

# **10.4.2.1 Use of Collection Types**

Before the use of collections, a collection type must be defined.

Define a collection type immediately after the **AS** keyword in a stored procedure. The definition method is as follows:

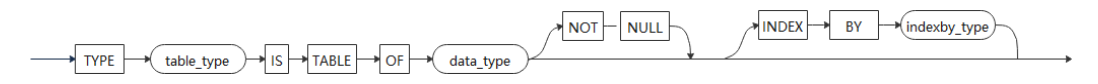

In the preceding information:

- **table type**: indicates the name of the collection type to be defined.
- **TABLE:** indicates the collection type to be defined.
- **data type**: indicates the type of members in the collection to be created.
- **indexby\_type**: indicates the type of the index set to be created.

# **Nest-Table Collection Type**

Members of a specified data type are stored in a variable-length array. You can use the extend function to expand the storage space and use the trim function to release the storage space. For a collection variable  $x$  with 10 storage units whose member type is int, members are stored as shown in the following figure.

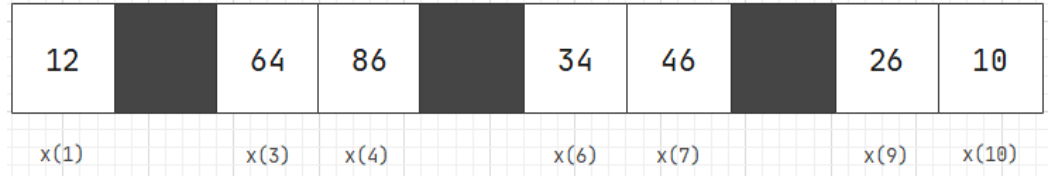

Members  $x(2)$ ,  $x(5)$ , and  $x(8)$  are invalid, but their storage space is still reserved. You can assign values to them later without re-allocating space.

Note: When a nest-table collection is used as the return value of a function or an input parameter of an autonomous transaction, invalid members will be deleted from the storage space, and the index sets of all members change accordingly.

After a collection type is defined, use table type as the type name to declare the variable.

var\_name table\_type  $[:=$  table\_type( $[v1[,...]$ )];

You can use a type constructor to initialize the variable during or after declaration. If the variable is not initialized, the value of var name is **NULL**.

After the variable is declared and initialized, you can access collection members through an index or assign values to members. The index range is [1, upper]. The value of *upper* is the size of the current space. If you attempt to access a deleted member, the error message "no data found" will be returned.

## $\Box$  Note

- In a non-ORA compatible mode (the value of **sql\_compatibility** is not **ORA**), the collection type cannot be created.
- In GaussDB, a nest-table collection does not automatically increase, and an error is reported when you attempt to access the index set out of the specified range.
- **NOT NULL** has no function but only takes effect in the syntax.
- The value of **data type** can be a base data type or a collection type or array type defined in a stored procedure. The ref cursor type is not supported.
- Variables of a collection type cannot be assigned a value of another collection type. even if their member types are the same. For example,  $t_1$  and  $t_2$  are of different collection types defined by **TYPE** t1 **IS TABLE OF** int and **TYPE** t2 **IS TABLE OF** int, respectively. A value of the collection type defined by TYPE t1 IS TABLE OF *int* cannot be assigned to  $t2$ , and vice versa. (This restriction may not take effect when the variables are of the member types because the value assignment logic of variables is affected by the parent type.)
- Only the equal (=) and non-equal operations (<> or !=) between collections are supported. Other relational and arithmetic operations are not supported.
- Use IS [ NOT ] NULL to compare a collection type with **NULL**. The result of comparison with **NULL** using the equal operator (=) is inaccurate.
- Variables of the collection type can be used as parameters and return values of functions. In this case, the type of the parameters or return values must have been defined in a schema.
- Operations on XML data are not supported.
- When creating a table, do not use the collection type or any type containing a collection as a column in the table.
- Constructors of the collection type do not support floating point numbers and expressions as indexes.
- For a collection type defined in an anonymous block, after ROLLBACK is executed or EXCEPTION occurs in an anonymous block, the collection type cannot be used.

GaussDB supports access to collection elements by using parentheses, and it also supports the extend, count, first, last, prior, next, and delete functions.

The collection functions support multiset union, intersect, except all, and distinct.

## **Index-By Table Collection Type**

This collection type stores the index set and corresponding member values in a hash table as key-value pairs. All operations on variables of this type are actually operations on the hash table. Users do not need to expand or release storage space, but only need to assign values or delete members. The operations related to the collection type are described as follows:

1. Type definition

When defining the index-by table collection type, specify both the member type **data\_type** and index set type **indexby\_type**. The index set type can only be integer or varchar.

2. Variable declaration and initialization

After the index-by table collection type is declared, it can be initialized. There are three initialization scenarios: uninitialized, initialized to null, and initialized to specified index set and member values. The effect of uninitialized variables is the same as that of initializing variables to null. If a variable is not initialized or is initialized to null, the variable is not **NULL**. You can assign a

value to the variable later. Initializing a variable to specified index set and member values will save the specified index set and member values to the variable as key-value pairs.

3. Variable assignment

Assignment to variables of the index-by table collection type is classified into member assignment and group assignment. Member assignment allows to assign a value to a member by specifying the index set. If the member does not have a value, the assigned value is used directly. If the member has a value, the member value is updated. Group assignment will clear the original members in the variable and save the new member values. In the group assignment scenario, **NULL** cannot be assigned to variables. Otherwise, an error is reported.

4. Variable value

You can specify an index set to obtain the member value of the corresponding index in the variable. If the member cannot be found based on the index set, the error message "no data found" is returned.

#### $\Box$  Note

- In a non-ORA compatible mode (the value of **sql\_compatibility** is not **ORA**), no indexby table collection type can be created.
- Index-by table collection types can be defined in anonymous blocks, stored procedures, user-defined functions, and packages, among which the scopes of the collection types vary. Index-by table collection types cannot be defined in schemas.
- **NOT NULL** has no function but only takes effect in the syntax.
- The value of **data type** can be a base data type or a collection type or array type defined in a stored procedure. The ref cursor type is not supported.
- The value of **indexby\_type** can only be integer or varchar. The length of varchar is not restricted.
- An uninitialized variable of the index-by table collection type is not **NULL**.
- **NULL** cannot be assigned to a variable of the index-by table collection type. Otherwise, an error is reported.
- **NULL** and '' (single quotation marks) cannot be assigned to a variable of the index-by table collection type.
- Variables of the index-by table collection type cannot be assigned values of another index-by table collection type, even if their member type and index set type are the same. For example, t1 and t2 are of different collection types defined by TYPE t1 IS **TABLE OF** int **index by** int and **TYPE** t2 **IS TABLE OF** int **index by** int, respectively. A value of the collection type defined by **TYPE** t1 **IS TABLE OF** *int* **index by** *int* cannot be assigned to  $t2$ , and vice versa. (This restriction may not take effect when the variables are of the member types because the value assignment logic of variables is affected by the parent type.)
- An index-by table collection type does not support relational and arithmetic operations.
- When a variable of the index-by table collection type is assigned by executing **select... bulk collect into**, the index set must be of the integer type. The index set type cannot be varchar.
- When an index-by table collection is used as the input parameter of a function, an array with elements of the same type can be transferred as the input parameter. Multidimensional arrays are not supported, and the index type cannot be varchar. (This function is outdated and not recommended.) You can run the **set behavior\_compat\_options = 'disable\_rewrite\_nesttable'** command to disable the function.
- Currently, the type constructor supports only the collection type and the maximum number of parameters is the same as that of user-defined function parameters. For the index-by table collection type, the index value can only be a constant when the constructor is used.
- Operations on XML data are not supported.
- When creating a table, do not use the collection type or any type containing a collection as a column in the table.
- Constructors of the collection type do not support floating point numbers and expressions as indexes.
- For a collection type defined in an anonymous block, after ROLLBACK is executed or EXCEPTION occurs in an anonymous block, the collection type cannot be used.

## **Examples**

Example 1: nest-table collection type

```
-- Perform operations on a collection in the stored procedure.
gaussdb=# CREATE OR REPLACE PROCEDURE table_proc AS
DECLARE
     TYPE TABLE_INTEGER IS TABLE OF INTEGER;-- Define a collection type.
    TABLEINT TABLE_INTEGER := TABLE_INTEGER(): -- Declare the variable of the collection type.
```

```
BEGIN 
     TABLEINT.extend(10); 
     FOR I IN 1..10 LOOP 
       TABLEINT(I) := I; END LOOP; 
    DBE_OUTPUT.PRINT_LINE(TABLEINT.COUNT);
     DBE_OUTPUT.PRINT_LINE(TABLEINT(1)); 
     DBE_OUTPUT.PRINT_LINE(TABLEINT(10)); 
END; 
/
-- Invoke the stored procedure.
gaussdb=# CALL table_proc();
10
1
10
 table_proc 
------------
(1 row)
-- Delete the stored procedure.
gaussdb=# DROP PROCEDURE table_proc;
DROP PROCEDURE
-- Perform operations on a nest-table collection in the stored procedure.
gaussdb=# CREATE OR REPLACE PROCEDURE nest_table_proc AS
DECLARE
     TYPE TABLE_INTEGER IS TABLE OF INTEGER;-- Define a collection type.
     TYPE NEST_TABLE_INTEGER IS TABLE OF TABLE_INTEGER;-- Define a collection type.
     NEST_TABLE_VAR NEST_TABLE_INTEGER := NEST_TABLE_INTEGER(); --Declare a variable of the nest-
table collection type.
BEGIN 
     NEST_TABLE_VAR.extend(10);
     FOR I IN 1..10 LOOP 
       NEST_TABLE_VAR(I) := TABLE_INTEGER();
        NEST_TABLE_VAR(I).extend(10);
       NEST_TABLE_VAR(I)(I) := I; 
     END LOOP; 
 DBE_OUTPUT.PRINT_LINE(NEST_TABLE_VAR.COUNT); 
 DBE_OUTPUT.PRINT_LINE(NEST_TABLE_VAR(1)(1)); 
     DBE_OUTPUT.PRINT_LINE(NEST_TABLE_VAR(10)(10)); 
END; 
/
CREATE PROCEDURE
-- Invoke the stored procedure.
gaussdb=# CALL nest_table_proc();
10
1
10
 nest_table_proc 
-----------------
(1 row)
-- Delete the stored procedure.
gaussdb=# DROP PROCEDURE nest_table_proc;
DROP PROCEDURE
Example 2: index-by table collection type
-- Perform operations on an index-by table collection in the stored procedure.
gaussdb=# CREATE OR REPLACE PROCEDURE index_table_proc AS
DECLARE
     TYPE TABLE_INTEGER IS TABLE OF INTEGER INDEX BY INTEGER; -- Define a collection type.
```

```
 TYPE TABLE_VARCHAR IS TABLE OF INTEGER INDEX BY VARCHAR; -- Define a collection type.
                                                       -- Declare a variable of the collection type, which is
not initialized.
```

```
TABLEINT_02 TABLE_INTEGER := TABLE_INTEGER(); -- Declare a variable of the collection type.
The initial value is null.
```

```
TABLEINT_03 TABLE_INTEGER := TABLE_INTEGER(2=>3,3=>4); -- Declare a variable of the collection
```

```
type and initialize it to the specified value.
     RES INTEGER;
BEGIN 
     FOR I IN 1..10 LOOP 
       TABLEINT_01(I) := I; -- Assign values to members.
       TABLEINT_02(I) := 1 + 1; -- Assign values to members.
     END LOOP; 
 TABLEINT_01 := TABLEINT_02; -- Group assignment
RES := TABLEINT_03(2); - -- Return the collection values.
     DBE_OUTPUT.PRINT_LINE(RES); 
     DBE_OUTPUT.PRINT_LINE(TABLEINT_01(1)); 
     DBE_OUTPUT.PRINT_LINE(TABLEINT_01(10)); 
END; 
/
CREATE PROCEDURE
-- Invoke the stored procedure.
gaussdb=# CALL index_table_proc();
3
\overline{2}11
 index_table_proc 
------------------
(1 row)
-- Delete the stored procedure.
gaussdb=# DROP PROCEDURE index_table_proc;
DROP PROCEDURE
-- Perform operations on a nest-table collection in the stored procedure.
gaussdb=# CREATE OR REPLACE PROCEDURE nest_table_proc AS
DECLARE
     TYPE TABLE_INTEGER IS TABLE OF INTEGER INDEX BY INTEGER; -- Define a collection type.
     TYPE NEST_TABLE_INTEGER IS TABLE OF TABLE_INTEGER INDEX BY INTEGER;-- Define a collection 
type.
    NEST_TABLE_VAR NEST_TABLE_INTEGER; -- Declare variables of the nest-table
collection type.
BEGIN 
     FOR I IN 1..10 LOOP 
          NEST_TABLE_VAR(I)(I) := I; 
     END LOOP; 
     DBE_OUTPUT.PRINT_LINE(NEST_TABLE_VAR.COUNT); 
     DBE_OUTPUT.PRINT_LINE(NEST_TABLE_VAR(1)(1)); 
     DBE_OUTPUT.PRINT_LINE(NEST_TABLE_VAR(10)(10)); 
END; 
/
CREATE PROCEDURE
-- Invoke the stored procedure.
gaussdb=# CALL nest_table_proc();
10
1
10
 nest_table_proc 
-----------------
(1 row)
-- Delete the stored procedure.
gaussdb=# DROP PROCEDURE nest_table_proc;
DROP PROCEDURE
```
# **10.4.2.2 Collection Functions**

# **Collection Operators**

● = Parameter: nesttable Return value: true or false, Boolean type Description: Checks whether two collections are equal.

Example:

```
gaussdb=# declare
gaussdb-# type nest is table of int;
gaussdb-# a nest := nest(1,2);
gaussdb-# b nest := nest(1,2);
gaussdb-# flag bool; 
gaussdb-# begin
gaussdb$# flag := a = b;
gaussdb$# raise info '%', flag;
gaussdb$# end;
gaussdb$# /
INFO: t
ANONYMOUS BLOCK EXECUTE
```
 $\langle \rangle$ 

Parameter: nesttable

Return value: true or false, Boolean type

Description: Checks whether two collections are not equal.

Example:

```
gaussdb=# declare
gaussdb-# type nest is table of int;<br>gaussdb-# a nest := nest(1,2);
gaussdb-# a nest := nest(1,2);
gaussdb-# b nest := nest(1,2);
gaussdb-# flag bool; 
gaussdb-# begin
gaussdb\frac{4}{7} flag := a <> b;
gaussdb$# raise info '%', flag;
gaussdb$# end;
gaussdb$# /
INFO: f
ANONYMOUS BLOCK EXECUTE
```
# **MULTISET**

**MULTISET UNION [ALL | DISTINCT]** 

Parameter: nesttable

Return value: nesttable

Description: Union of two collection variables. **ALL** indicates that duplicate elements are not removed, and **DISTINCT** indicates that duplicate elements are removed.

Example:

```
gaussdb=# declare
gaussdb-# type nest is table of int;
qaussdb-# a nest := nest(1,2);
qaussdb-# b nest := nest(2,3);
gaussdb-# begin
gaussdb$# a := a MULTISET UNION ALL b;
gaussdb$# raise info '%', a;
gaussdb$# end;
gaussdb$# /
INFO: {1,2,2,3}
ANONYMOUS BLOCK EXECUTE
gaussdb=# declare
gaussdb-# type nest is table of int;
gaussdb-# a nest := nest(1,2);
```

```
gaussdb-# b nest := nest(2,3);
gaussdb-# begin
gaussdb$# a := a MULTISET UNION DISTINCT b;
gaussdb$# raise info '%', a;
```
gaussdb\$# end; gaussdb\$# / INFO: {1,2,3} ANONYMOUS BLOCK EXECUTE

● MULTISET EXCEPT [ALL | DISTINCT]

Parameter: nesttable

Return value: nesttable

Description: Difference of two collection variables. Taking A MULTISET EXCEPT B as an example, **ALL** indicates that elements that are the same as those in B are removed from A. **DISTINCT** indicates that duplicate elements are removed from A first and then elements that are the same as those in B are removed from A.

Example:

gaussdb=# declare gaussdb-# type nest is table of int; gaussdb- $#$  a nest := nest(1,2,2); gaussdbs- $#$  b nest := nest(2,3); gaussdb-# begin gaussdb\$# a := a MULTISET EXCEPT ALL b; gaussdb\$# raise info '%', a; gaussdb\$# end; gaussdb\$# / INFO: {1,2} ANONYMOUS BLOCK EXECUTE

```
gaussdb=# declare
gaussdb-# type nest is table of int;
gaussdb-# a nest := nest(1,2,2);
gaussdb-# b nest := nest(2,3);
gaussdb-# begin
gaussdb$# a := a MULTISET EXCEPT DISTINCT b;
gaussdb$# raise info '%', a;
gaussdb$# end;
gaussdb$# /
INFO: {1}
ANONYMOUS BLOCK EXECUTE
```
● MULTISET INTERSECT [ALL | DISTINCT]

Parameter: nesttable

Return value: nesttable

Description: Intersection of two collection variables. Taking A MULTISET INTERSECT B as an example, **ALL** indicates that all duplicate elements in A and B are obtained, and **DISTINCT** indicates that duplicate elements in A and B are obtained and then duplicate elements in this intersection are removed.

Example:

```
gaussdb=# declare
gaussdb-# type nest is table of int;
gaussdb-# a nest := nest(1,2,2);
gaussdbs-# b nest := nest(2,2,3);
gaussdb-# begin
gaussdb$# a := a MULTISET INTERSECT ALL b;
gaussdb$# raise info '%', a;
gaussdb$# end;
gaussdb$# /
INFO: {2,2}
ANONYMOUS BLOCK EXECUTE
gaussdb=# declare
gaussdb-# type nest is table of int;
```
gaussdb- $#$  a nest := nest(1,2,2); qaussdb- $#$  b nest := nest(2.2.3):

```
gaussdb-# begin
gaussdb$# a := a MULTISET INTERSECT DISTINCT b;
gaussdb$# raise info '%', a;
gaussdb$# end;
gaussdb$# /
INFO: {2}
ANONYMOUS BLOCK EXECUTE
```
## **Functions of the Collection Type**

exists(idx)

Parameter:  $idx$  is of the int4 or varchar type.

Return value: true or false, Boolean type

Description: Checks whether a valid element exists in a specified position.

Example:

```
gaussdb=# declare
gaussdb-# type nest is table of varchar2;
gaussdb-# a nest := nest('happy','?');
gaussdb-# flag bool;
gaussdb-# begin
gaussdb$# flag := a.exists(1);
gaussdb$# raise info '%', flag;
gaussdb$# flag := a.exists(10);
gaussdb$# raise info '%', flag;
gaussdb$# end;
gaussdb$# /
INFO: t
INFO: f
ANONYMOUS BLOCK EXECUTE
gaussdb=# declare
gaussdb-# type nest is table of varchar2 index by varchar2;
gaussdb-# a nest;
gaussdb-# flag bool;
gaussdb-# begin
gaussdb$# a('1') := 'Be';
gaussdb$# a('2') := 'happy';
gaussdb$# a('3') := '.';
gaussab\frac{1}{4} \frac{1}{4} \frac{1}{4} \frac{1}{4} \frac{1}{4} \frac{1}{4} \frac{1}{4} \frac{1}{4} \frac{1}{4} \frac{1}{4} \frac{1}{4} \frac{1}{4} \frac{1}{4} \frac{1}{4} \frac{1}{4} \frac{1}{4} \frac{1}{4} \frac{1}{4} \frac{1}{4} \frac{1}{4} \frac{1}{4} \frac{gaussdb$# raise info '%', flag;
gaussdb$# flag := a.exists('ddd');
gaussdb$# raise info '%', flag;
gaussdb$# end;
gaussdb$# /
INFO: t
INFO: f
ANONYMOUS BLOCK EXECUTE
```
• extend[(count[, idx])]

Parameters: idx and count are of the int4 type.

Return value: No value is returned.

Description: Extends one or *count* elements at the end of the nest-table variable. Only the nest-table collection type is supported. If index set element idx exists, count index elements are copied to the end of the variable.

Example:

```
gaussdb=# declare
gaussdb-# type nest is table of int;
gaussdb-# a nest := nest(1);
gaussdb-# begin
gaussdb$# raise info '%', a;
gaussdb$# a.extend;
gaussdb$# raise info '%', a;
```

```
gaussdb$# end;
gaussdb$# /
INFO: {1}
INFO: {1,NULL}
ANONYMOUS BLOCK EXECUTE
gaussdb=# declare
gaussdb-# type nest is table of int;
gaussdb-# a nest := nest(1);
gaussdb-# begin
gaussdb$# raise info '%', a;
gaussdb$# a.extend(2);
qaussdb$# raise info '%', a;
gaussdb$# end;
gaussdb$# /
INFO: {1}
INFO: {1,NULL,NULL}
ANONYMOUS BLOCK EXECUTE
gaussdb=# declare
gaussdb-# type nest is table of int;
gaussdb-# a nest := nest(1);
gaussdb-# begin
gaussdb$# raise info '%', a;
gaussdb$# a.extend(2,1);
gaussdb$# raise info '%', a;
gaussdb$# end;
gaussdb$# /
INFO: {1}
INFO: {1,1,1}
ANONYMOUS BLOCK EXECUTE
```
 $delete[(idx1[, idx2])]$ 

Parameter:  $idx1$  and  $idx2$  are of the int4 or varchar2 type.

Return value: No value is returned.

Description: Deletes all elements and releases corresponding storage space in a nest-table collection (to use this collection, extend must be executed again), or deletes all elements (including index set elements) in an index-by table collection but does not release corresponding storage space.

Restriction: If an element is deleted but it is not removed from the storage space, the space is invalid and can be assigned a value. Note: When a collection is used as the return value of a function or an input parameter of an autonomous transaction, invalid members will be deleted from the storage space, and the index sets of all members change accordingly.

Example:

```
gaussdb=# declare
gaussdb-# type nest is table of int;<br>qaussdb-# a nest := nest(1.2.3.4.5):
            a nest := nest(1,2,3,4,5);
gaussdb-# begin
gaussdb$# raise info '%', a;
gaussdb$# a.delete;
gaussdb$# raise info '%', a;
gaussdb$# end;
gaussdb$# /
INFO: {1,2,3,4,5}
INFO: {}
ANONYMOUS BLOCK EXECUTE
gaussdb=# declare
gaussdb-# type nest is table of int;
gaussdb-# a nest := nest(1,2,3,4,5);
gaussdb-# begin
gaussdb$# raise info '%', a;
```
gaussdb\$# a.delete(3);

gaussdb\$# raise info '%', a; gaussdb\$# end; gaussdb\$# / INFO: {1,2,3,4,5} INFO: {1,2,4,5} ANONYMOUS BLOCK EXECUTE

gaussdb=# declare gaussdb-# type nest is table of int; gaussdb-# a nest := nest(1,2,3,4,5); gaussdb-# begin gaussdb\$# raise info '%', a; gaussdb\$# a.delete(2,4); gaussdb\$# raise info '%', a; gaussdb\$# end; gaussdb\$# / INFO: {1,2,3,4,5} INFO: {1,5} ANONYMOUS BLOCK EXECUTE

trim $\lceil (n) \rceil$ 

Parameter:  $n$  is of the int4 type.

Return value: No value is returned.

Description: Deletes one or  $n$  elements and corresponding storage space from a nest-table collection. Only the nest-table collection type is supported.

Example:

```
gaussdb=# declare
gaussdb-# type nest is table of int;
gaussdb-# aa nest:=nest(11,22,33,44,55);
gaussdb-# begin
gaussdb$# raise info 'aa:%' ,aa;
gaussdb$# aa.trim;
gaussdb$# raise info 'aa:%' ,aa;
gaussdb$# aa.trim(2);
gaussdb$# raise info 'aa:%' ,aa;
gaussdb$# end;
gaussdb$# /
INFO: aa:{11,22,33,44,55}
INFO: aa:{11,22,33,44}
INFO: aa:{11,22}
ANONYMOUS BLOCK EXECUTE
```
count

Parameter: none

Return value: int type

Description: Returns the number of valid elements in a collection.

#### Example:

```
gaussdb=# declare
gaussdb-# type nest is table of int;
gaussdb-# aa nest:=nest(11,22,33,44,55);
gaussdb-# begin
gaussdb$# raise info 'count:%' ,aa.count;
gaussdb$# end;
gaussdb$# /
INFO: count:5
ANONYMOUS BLOCK EXECUTE
```
gaussdb=# declare gaussdb-# type nest is table of int index by varchar; gaussdb-# aa nest; gaussdb-# begin gaussdb $\frac{4}{3}$ # aa('aaa') := 111; gaussdb\$# aa('bbb') := 222; gaussdb\$# aa('ccc') := 333;

gaussdb\$# raise info 'count:%' ,aa.count; gaussdb\$# end; gaussdb\$# / INFO: count:3 ANONYMOUS BLOCK EXECUTE

first

Parameter: none

Return value: int or varchar

Description: Returns the index of the first valid element in a collection.

#### Example:

gaussdb=# declare gaussdb-# type nest is table of int; gaussdb-# aa nest:=nest(11,22,33,44,55); gaussdb-# begin gaussdb\$# raise info 'first:%' ,aa.first; gaussdb\$# end; gaussdb\$# / INFO: first:1 ANONYMOUS BLOCK EXECUTE

gaussdb=# declare gaussdb-# type nest is table of int index by varchar; gaussdb-# aa nest; gaussdb-# begin  $q$ aussdb\$# aa $('$ aaa') := 111; gaussdb\$# aa('bbb') := 222; gaussdb\$# aa('ccc') := 333; gaussdb\$# raise info 'first:%' ,aa.first; gaussdb\$# end; gaussdb\$# / INFO: first:aaa ANONYMOUS BLOCK EXECUTE

● last

Parameter: none

Return value: int or varchar

Description: Returns the index of the last valid element in a collection.

Example:

```
gaussdb=# declare
gaussdb-# type nest is table of int;
gaussdb-# aa nest:=nest(11,22,33,44,55);
gaussdb-# begin
gaussdb$# raise info 'last:%' ,aa.last;
gaussdb$# end;
gaussdb$# /
INFO: last:5
ANONYMOUS BLOCK EXECUTE
```
gaussdb=# declare gaussdb-# type nest is table of int index by varchar; gaussdb-# aa nest; gaussdb-# begin gaussdb\$# aa('aaa') := 111; gaussdb\$# aa('bbb') := 222; gaussdb\$# aa('ccc') := 333; gaussdb\$# raise info 'last:%' ,aa.last; gaussdb\$# end; gaussdb\$# / INFO: last:ccc ANONYMOUS BLOCK EXECUTE

prior(idx) Parameter:  $idx$  is of the int or varchar type. Return value: int or varchar type

Description: Returns the index of a valid element before the current index in a collection.

Example:

gaussdb=# declare gaussdb-# type nest is table of int; gaussdb-# aa nest:=nest(11,22,33,44,55); gaussdb-# begin gaussdb\$# raise info 'prior:%' ,aa.prior(3); gaussdb\$# end; gaussdb\$# / INFO: prior:2 ANONYMOUS BLOCK EXECUTE

gaussdb=# declare gaussdb-# type nest is table of int index by varchar; gaussdb-# aa nest; gaussdb-# begin gaussdb\$# aa('aaa') := 111;  $gaussdb$ \$# aa('bbb') := 222; gaussdb\$# aa('ccc') := 333; gaussdb\$# raise info 'prior:%' ,aa.prior('bbb'); gaussdb\$# end; gaussdb\$# / INFO: prior:aaa ANONYMOUS BLOCK EXECUTE

next(idx)

Parameter: *idx* is of the int or varchar type.

Return value: int or varchar type

Description: Returns the index of a valid element following the current index in a collection.

Example:

```
gaussdb=# declare
gaussdb-# type nest is table of int;
gaussdb-# aa nest:=nest(11,22,33,44,55);
gaussdb-# begin
gaussdb$# raise info 'next:%' ,aa.next(3);
gaussdb$# end;
gaussdb$# /
INFO: next:4
ANONYMOUS BLOCK EXECUTE
```
gaussdb=# declare gaussdb-# type nest is table of int index by varchar; gaussdb-# aa nest; gaussdb-# begin gaussdb\$# aa('aaa') := 111; gaussdb\$# aa('bbb') := 222; gaussdb\$# aa('ccc') := 333; gaussdb\$# raise info 'next:%' ,aa.next('bbb'); gaussdb\$# end; gaussdb\$# / INFO: next:ccc ANONYMOUS BLOCK EXECUTE

● limit

Parameter: none

Return value: null

Description: Returns the maximum number of elements that can be stored in a nest-table collection. This function applies only to the array type. The return value is null.

#### Example:

```
gaussdb=# declare
gaussdb-# type nest is table of int;
gaussdb-# aa nest:=nest(11,22,33,44,55);
gaussdb-# begin
gaussdb$# raise info 'limit:%' ,aa.limit;
gaussdb$# end;
gaussdb$# /
INFO: limit:<NULL>
ANONYMOUS BLOCK EXECUTE
```
# **Collection-related Functions**

unnest\_table (anynesttable) or unnest (anynesttable)

Description: Returns a collection of elements in a nest-table.

Return type: setof anyelement

#### Example:

```
create or replace procedure f1()
as
   type t1 is table of int;
   v2 t1 := t1(null, 2, 3, 4, null);
   tmp int;
   cursor c1 is select * from unnest_table(v2);
begin
open c1;
for i in 1 .. v2.count loop
   fetch c1 into tmp;
   if tmp is null then
     dbe_output.print_line(i || ': is null');
   else
      dbe_output.print_line(i || ': ' || tmp);
   end if;
end loop;
close c1;
end;
/
gaussdb=# call f1();
1: is null
2: 23: 3
4:45: is null
 f1 
----
(1 row)
```
unnest\_table(anyindexbytable)

Description: Returns the collection of elements in an index-by table sorted by index.

Return type: setof anyelement

Constraint: Only the index-by int type is supported. The index-by varchar type is not supported.

#### Example:

```
create or replace procedure f1()
as
   type t1 is table of int index by int;
   v2 t1 := t1(1=>1, -10=>(-10), 6=>6, 4=>null);
   tmp int;
   cursor c1 is select * from unnest_table(v2);
begin
```

```
open c1;
for i in 1 .. v2.count loop
    fetch c1 into tmp;
    if tmp is null then
       dbe_output.print_line(i || ': is null');
    else
       dbe_output.print_line(i || ': ' || tmp);
    end if;
end loop;
close c1;
end;
/
gaussdb=# call f1();
1: -102:13: is null
4: 6
 f1 
----
(1 row)
```
# **10.4.3 Records**

# **10.5 DECLARE Syntax**

# **10.5.1 Basic Structure**

# **Structure**

A PL/SQL block can contain a sub-block which can be placed in any section. The following describes the architecture of a PL/SQL block:

Declaration section: declares variables, types, cursors, and regional stored procedures and functions used in the PL/SQL block. .<br>DECLARE

#### $\Box$  Note

This section is optional if no variables need to be declared.

- An anonymous block may omit the **DECLARE** keyword if no variable needs to be declared.
- For a stored procedure, **AS** is used, which is equivalent to **DECLARE**. The **AS** keyword must be reserved even if there is no variable declaration section.
- Execution section: specifies procedure and SQL statements. It is the main section of a program and is mandatory. BEGIN
- Exception-handling section: processes errors. It is optional. **EXCEPTION**
- End. Mandatory. END; /

## **NOTICE**

You are not allowed to use consecutive tabs in the PL/SQL block because they may result in an exception when the **gsql** tool is executed with the **-r** parameter specified.

# **Types**

PL/SQL blocks are classified into the following types:

- Anonymous block: a dynamic block that can be executed only for once. For details about the syntax, see **Figure 10-1**.
- Subprogram: a stored procedure, function, operator, or advanced package stored in a database. A subprogram created in a database can be called by other programs.

# **10.5.2 Anonymous Blocks**

An anonymous block applies to a script infrequently executed or a one-off activity. An anonymous block is executed in a session and is not stored.

# **Syntax**

**Figure 10-1** shows the syntax diagrams for an anonymous block.

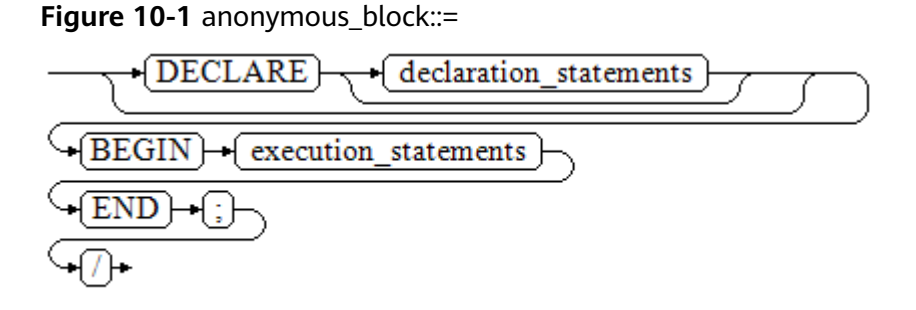

Details about the syntax diagram are as follows:

The execution section of an anonymous block starts with a **BEGIN** statement, has a break with an **END** statement, and ends with a semicolon (;). Type a slash (/) and press **Enter** to execute the statement.

## **NOTICE**

The terminator "/" must be written in an independent row.

- The declaration section includes the variable definition, type, and cursor definition.
- A simplest anonymous block does not execute any commands. However, at least one statement, even a **NULL** statement, must be presented in any implementation blocks.

# **Examples**

The following lists basic anonymous block programs:

```
-- Null statement block
gaussdb=# BEGIN
    NULL; 
END;
/
-- Display information on the console.
gaussdb=# BEGIN
    dbe_output.print_line('hello world!'); 
END; 
/
hello world!
ANONYMOUS BLOCK EXECUTE
-- Display variable content on the console.
gaussdb=# DECLARE 
    my_var VARCHAR2(30); 
BEGIN 
    my_var :='world'; 
    dbe_output.print_line('hello'||my_var); 
END; 
/ 
helloworld
ANONYMOUS BLOCK EXECUTE
```
# **10.5.3 Subprograms**

A subprogram stores stored procedures, functions, operators, and advanced packages. A subprogram created in a database can be called by other programs.

# **10.6 Basic Statements**

During PL/SQL programming, you may define some variables, assign values to variables, and call other stored procedures. The following sections describe basic PL/SQL statements, including variable definition statements, value assignment statements, call statements, and return statements.

#### $\Box$  Note

You are not advised to call the SQL statements containing passwords in the stored procedures because authorized users may view the stored procedure file in the database and password information is leaked. If a stored procedure contains other sensitive information, permission to access this procedure must be configured, preventing information leakage.

# **10.6.1 Variable Definition Statements**

This section describes the declaration of variables in the PL/SQL and the scope of this variable in codes.

# **Variable Declaration**

For details about the variable declaration syntax, see **[Figure 10-2](#page-1716-0)**.

<span id="page-1716-0"></span>**Figure 10-2** declare variable::=

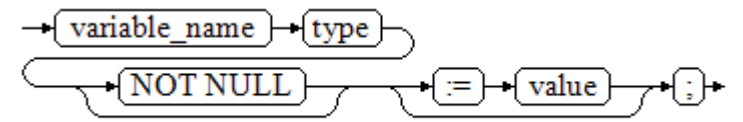

The above syntax diagram is explained as follows:

- **variable name** indicates the name of a variable.
- **type** indicates the type of a variable.
- **value** indicates the initial value of the variable. (If the initial value is not given, NULL is taken as the initial value.) **value** can also be an expression.

#### **Examples**

```
gaussdb=# DECLARE
   emp_id INTEGER := 7788; -- Define a variable and assign a value to it.
BEGIN
   emp_id := 5*7784; -- Assign a value to the variable.
END;
/
```
In addition to the declaration of basic variable types, **%TYPE** and **%ROWTYPE** can be used to declare variables related to table columns or table structures.

#### **%TYPE Attribute**

**%TYPE** declares a variable to be of the same data type as a previously declared variable (for example, a column in a table). For example, if you want to define the **my\_name** variable whose data type is the same as the data type of the **firstname** column in the **employee** table, you can define the variable as follows:

my\_name employee.firstname%TYPE

In this way, you can declare **my\_name** without the need of knowing the data type of **firstname** in **employee**, and the data type of **my\_name** can be automatically updated when the data type of **firstname** changes.

#### **%ROWTYPE Attribute**

**%ROWTYPE** declares data types of a set of data. It stores a row of table data or results fetched from a cursor. For example, if you want to define a set of data with the same column names and column data types as the **employee** table, you can define the data as follows:

my\_employee employee%ROWTYPE

#### $\Box$  Note

If multiple CNs are used, the **%ROWTYPE** and **%TYPE** attributes of temporary tables cannot be declared in a stored procedure, because a temporary table is valid only in the current session and is invisible to other CNs in the compilation phase. Therefore, if there are multiple CNs, the system displays a message indicating that the temporary table does not exist.

#### **Scope of a Variable**

The scope of a variable indicates the accessibility and availability of the variable in code block. In other words, a variable takes effect only within its scope.

- To define a function scope, a variable must declare and create a **BEGIN-END** block in the declaration section. The necessity of such declaration is also determined by block structure, which requires that a variable has different scopes and lifetime during a process.
- A variable can be defined multiple times in different scopes, and inner definition can cover outer one.
- A variable defined in an outer block can also be used in a nested block. However, the outer block cannot access variables in the nested block.

#### **Example**

```
gaussdb=# DECLARE
   emp_id INTEGER :=7788; -- Define a variable and assign a value to it.
  outer_var INTEGER :=6688; -- Define a variable and assign a value to it.
BEGIN
   DECLARE 
     emp_id INTEGER :=7799; -- Define a variable and assign a value to it.
      inner_var INTEGER :=6688; -- Define a variable and assign a value to it.
   BEGIN
      dbe_output.print_line('inner emp_id ='||emp_id); -- Display the value 7799.
      dbe_output.print_line('outer_var ='||outer_var); -- Reference a variable of an outer block.
   END;
   dbe_output.print_line('outer emp_id ='||emp_id); -- Display the value 7788.
END;
/
```
# **10.6.2 Assignment Statements**

## **Variable Syntax**

**Figure 10-3** shows the syntax diagram for assigning a value to a variable.

**Figure 10-3** assignment value::=

```
variable name
                     value
                =
```
The above syntax diagram is explained as follows:

- variable name: specifies the name of a variable.
- value can be a value or an expression. The type of value must be compatible with the type of variable\_name.

## **Variable Value Assignment Example**

```
gaussdb=# DECLARE
   emp_id INTEGER := 7788; -- Assignment
BEGIN
  emp id := 5; -- Assignment
   emp_id := 5*7784;
END;
/
-- The result is as follows:
5
38920
ANONYMOUS BLOCK EXECUTE
```
# **INTO/BULK COLLECT INTO**

**INTO** and **BULK COLLECT INTO** store values returned by statements in a stored procedure to variables. **BULK COLLECT INTO** allows some or all returned values to be temporarily stored in an array.

# **Example**

gaussdb=# DECLARE my id integer; BEGIN select id into my\_id from customers limit 1; -- Assign a value. END; / ANONYMOUS BLOCK EXECUTE gaussdb=# DECLARE type id\_list is varray(6) of customers.id%type; id\_arr id\_list; BEGIN select id bulk collect into id\_arr from customers order by id DESC limit 20; -- Assign values in batches. END; /

ANONYMOUS BLOCK EXECUTE

## **NOTICE**

**BULK COLLECT INTO** can only assign values to arrays or collections in batches. The array type uses LIMIT properly to prevent performance deterioration caused by excessive operations on data.

For array variables, elements in parentheses () are preferentially identified as index sets. Therefore, expressions with parentheses cannot be written after array variables. For example, **select (1+3) into va(5)** cannot be written as **select into va(5) (1+3)** or **select into va[5] (1+3)**.

# **10.6.3 Call Statements**

# **Syntax**

**Figure 10-4** shows the syntax diagram for calling a clause.

#### **Figure 10-4** call clause::=

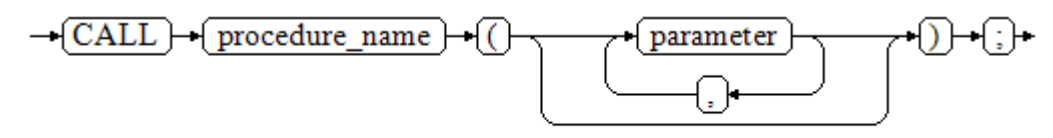

The above syntax diagram is explained as follows:

- procedure name: specifies the name of a stored procedure.
- *parameter*: specifies the parameters for the stored procedure. You can set no parameter or multiple parameters.

## **Examples**

```
-- Create the stored procedure proc_staffs.
gaussdb=# CREATE OR REPLACE PROCEDURE proc_staffs
(
section NUMBER(6),
salary_sum out NUMBER(8,2),
staffs_count out INTEGER
)
IS
BEGIN
SELECT sum(salary), count(*) INTO salary_sum, staffs_count FROM hr.staffs where section_id = section;
END;
/
CREATE PROCEDURE
-- Create the stored procedure proc_return.
gaussdb=# CREATE OR REPLACE PROCEDURE proc_return
AS
v_num NUMBER(8,2);
v_sum INTEGER;
BEGIN
proc_staffs(30, v_sum, v_num); --Call a statement.
dbe_output.print_line(v_sum||'#'||v_num);
RETURN; -- Return a statement.
END;
/
-- Invoke the stored procedure proc_return.
gaussdb=# CALL proc_return();
30#2.00
 proc_return 
-------------
(1 row)
-- Delete the stored procedure.
gaussdb=# DROP PROCEDURE proc_staffs;
gaussdb=# DROP PROCEDURE proc_return;
-- Create the function func_return.
gaussdb=# CREATE OR REPLACE FUNCTION func_return returns void
language plpgsql
AS $$
DECLARE
v_num INTEGER := 1;
BEGIN
dbe_output.print_line(v_num);
RETURN; -- Return a statement.
END $$;
CREATE FUNCTION
-- Call the function func_return.
gaussdb=# CALL func_return();
1
 func_return 
-------------
(1 row)
-- Drop the function.
gaussdb=# DROP FUNCTION func_return;
```
# **10.7 Dynamic Statements**

# **10.7.1 Executing Dynamic Query Statements**

You can perform dynamic queries using **EXECUTE IMMEDIATE** or **OPEN FOR** in GaussDB. **EXECUTE IMMEDIATE** dynamically executes **SELECT** statements and **OPEN FOR** combines use of cursors. If you need to store query results in a dataset, use **OPEN FOR**.

# **EXECUTE IMMEDIATE**

**Figure 10-5** shows the syntax diagram.

**Figure 10-5** EXECUTE IMMEDIATE dynamic select clause::=

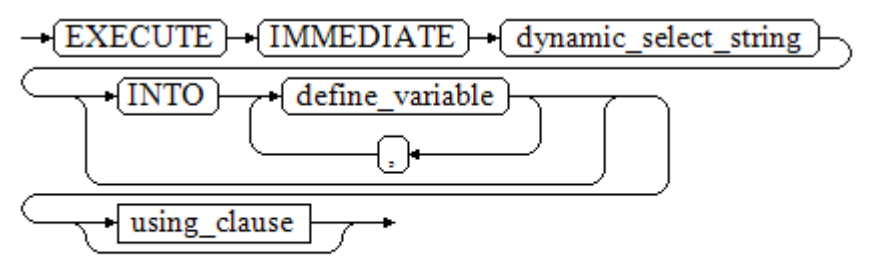

**Figure 10-6** shows the syntax diagram for **using\_clause**.

**Figure 10-6** using clause::=

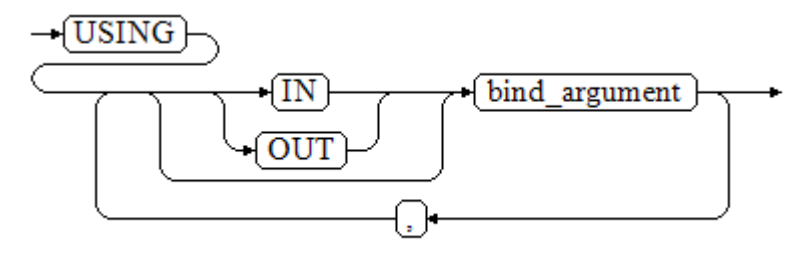

The above syntax diagram is explained as follows:

- define\_variable: specifies a variable to store single-row query results.
- **USING IN** bind argument: specifies the variable whose value is passed to the dynamic SQL statement. The variable is used when a dynamic placeholder exists in *dynamic select string*.
- **USING OUT** bind argument: specifies the variable that stores a value returned by the dynamic SQL statement.

### **NOTICE**

- In query statements, **INTO** and **OUT** cannot coexist.
- A placeholder name starts with a colon (:) followed by digits, characters, or strings, corresponding to bind\_argument in the **USING** clause.
- bind\_argument can only be a value, variable, or expression. It cannot be a database object such as a table name, column name, and data type. That is, bind argument cannot be used to transfer schema objects for dynamic SQL statements. If a stored procedure needs to transfer database objects through *bind\_argument* to construct dynamic SQL statements (generally, DDL statements), you are advised to use double vertical bars (||) to concatenate dynamic select clause with a database object.
- A dynamic PL/SQL block allows duplicate placeholders. That is, a placeholder can correspond to only one *bind argument* in the USING clause. When the GUC parameter **behavior\_compat\_options** is set to **dynamic sql compat**, the bind arguments in the USING clause are matched in sequence based on the placeholder sequence. Duplicate placeholders will not be identified as the same placeholder.

#### Example:

```
gaussdb=# DROP SCHEMA IF EXISTS hr CASCADE;
gaussdb=# CREATE SCHEMA hr;
gaussdb=# SET CURRENT_SCHEMA = hr;
gaussdb=# CREATE TABLE staffs
(
 staff_id NUMBER,
  first_name VARCHAR2,
  salary NUMBER
);
gaussdb=# INSERT INTO staffs VALUES (200, 'mike', 5800);
gaussdb=# INSERT INTO staffs VALUES (201, 'lily', 3000);
gaussdb=# INSERT INTO staffs VALUES (202, 'john', 4400);
-- Retrieve values from dynamic statements (INTO clause).
gaussdb=# DECLARE
  staff_count VARCHAR2(20);
BEGIN
  EXECUTE IMMEDIATE 'select count(*) from hr.staffs'
    INTO staff_count;
  dbe_output.print_line(staff_count);
END;
/
3
ANONYMOUS BLOCK EXECUTE
-- Pass and retrieve values (the INTO clause is used before the USING clause).
gaussdb=# CREATE OR REPLACE PROCEDURE dynamic_proc
AS
  staff_id NUMBER(6) := 200;
  first_name VARCHAR2(20);
 salary NUMBER(8,2);
BEGIN
 EXECUTE IMMEDIATE 'select first name, salary from hr.staffs where staff id = 1' INTO first_name, salary
    USING IN staff_id:
  dbe_output.print_line(first_name || ' ' || salary);
END;
/
CREATE PROCEDURE
-- Invoke a stored procedure.
gaussdb=# CALL dynamic_proc();
mike 5800.00
```
 dynamic\_proc --------------

(1 row)

-- Delete the stored procedure. gaussdb=# DROP PROCEDURE dynamic\_proc;

## **OPEN FOR**

Dynamic query statements can be executed by using **OPEN FOR** to open dynamic cursors.

**Figure 10-7** shows the syntax diagram.

**Figure 10-7** open for::=

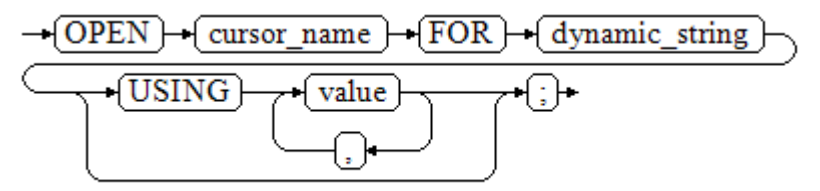

Parameter description:

- cursor name: specifies the name of the cursor to be opened.
- dynamic\_string: specifies the dynamic query statement.
- **USING** *value*: applies when a placeholder exists in *dynamic\_string*.

For details about use of cursors, see **[Cursors](#page-1749-0)**.

Example:

```
gaussdb=# CREATE SCHEMA hr;
qaussdb=# SET CURRENT_SCHEMA = hr;
gaussdb=# CREATE TABLE staffs
(
  section_id NUMBER,
  first_name VARCHAR2,
  phone_number VARCHAR2, 
  salary NUMBER
 );
gaussdb=# INSERT INTO staffs VALUES (30, 'mike', '13567829252', 5800);
gaussdb=# INSERT INTO staffs VALUES (40, 'john', '17896354637', 4000);
gaussdb=# DECLARE
   name VARCHAR2(20);
   phone_number VARCHAR2(20);
  salary NUMBER(8,2);
  sqlstr VARCHAR2(1024);
   TYPE app_ref_cur_type IS REF CURSOR; -- Define the cursor type.
   my_cur app_ref_cur_type; -- Define the cursor variable.
BEGIN
   sqlstr := 'select first_name,phone_number,salary from hr.staffs
      where section_id = :1';
   OPEN my_cur FOR sqlstr USING '30'; -- Open the cursor. USING is optional.
   FETCH my_cur INTO name, phone_number, salary; -- Retrieve the data.
   WHILE my_cur%FOUND LOOP
       dbe_output.print_line(name||'#'||phone_number||'#'||salary);
```
/

```
 FETCH my_cur INTO name, phone_number, salary;
   END LOOP;
   CLOSE my_cur; -- Close the cursor.
END;
mike#13567829252#5800.00
mike#13567829252#5800.00
ANONYMOUS BLOCK EXECUTE
```
# **10.7.2 Executing Dynamic Non-Query Statements**

## **Syntax**

**Figure 10-8** shows the syntax diagram.

**Figure 10-8** noselect::=

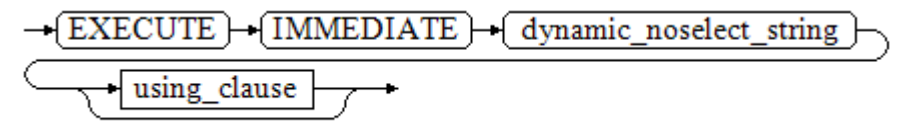

**Figure 10-9** shows the syntax diagram for **using\_clause**.

**Figure 10-9** using clause::=

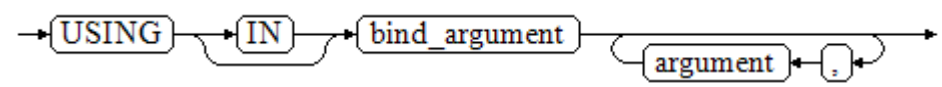

The above syntax diagram is explained as follows:

**USING IN** *bind\_argument* is used to specify the variable whose value is passed to the dynamic SQL statement. The variable is used when a placeholder exists in dynamic\_noselect\_string. That is, a placeholder is replaced by the corresponding bind\_argument when a dynamic SQL statement is executed. Note that bind argument can only be a value, variable, or expression, and cannot be a database object such as a table name, column name, and data type. If a stored procedure needs to transfer database objects through *bind argument* to construct dynamic SQL statements (generally, DDL statements), you are advised to use double vertical bars (||) to concatenate *dynamic select clause* with a database object. In addition, a dynamic PL/SQL block allows duplicate placeholders. That is, a placeholder can correspond to only one *bind argument*. When the GUC parameter **behavior\_compat\_options** is set to **dynamic\_sql\_compat**, the bind arguments in the USING clause are matched in sequence based on the placeholder sequence. Duplicate placeholders will not be identified as the same placeholder.

## **Examples**

```
-- Create a table.
gaussdb=# CREATE TABLE sections_t1
(
 section NUMBER(4)
 section_name_VARCHAR2(30),
```

```
 manager_id NUMBER(6),
  place_id NUMBER(4) 
)
DISTRIBUTE BY hash(manager_id);
-- Declare a variable.
gaussdb=# DECLARE 
          NUMBER(4) := 280;section_name VARCHAR2(30) := 'Info support';
 manger_id NUMBER(6) := 103;
 place_id NUMBER(4) := 1400:
  new_colname VARCHAR2(10) := 'sec_name';
BEGIN 
-- Execute the query.
   EXECUTE IMMEDIATE 'insert into sections_t1 values(:1, :2, :3, :4)' 
     USING section, section_name, manager_id,place_id; 
-- Execute the query (duplicate placeholders).
   EXECUTE IMMEDIATE 'insert into sections_t1 values(:1, :2, :3, :1)' 
    USING section, section_name, manager_id;
-- Run the ALTER statement. You are advised to use double vertical bars (||) to concatenate the dynamic 
DDL statement with a database object.
   EXECUTE IMMEDIATE 'alter table sections_t1 rename section_name to ' || new_colname;
END; 
/
-- Query data.
gaussdb=# SELECT * FROM sections_t1;
 section | sec_name | manager_id | place_id 
---------+--------------+------------+----------
    280 | Info support | 103 | 1400
    280 | Info support | 103 | 280
(2 rows)
-- Delete the table.
gaussdb=# DROP TABLE sections_t1;
```
# **10.7.3 Dynamically Calling Stored Procedures**

This section describes how to dynamically call store procedures. You must use anonymous statement blocks to package stored procedures or statement blocks and append **IN** and **OUT** behind the **EXECUTE IMMEDIATE...USING** statement to input and output parameters.

# **Syntax**

**Figure 10-10** shows the syntax diagram.

**Figure 10-10** call procedure::=

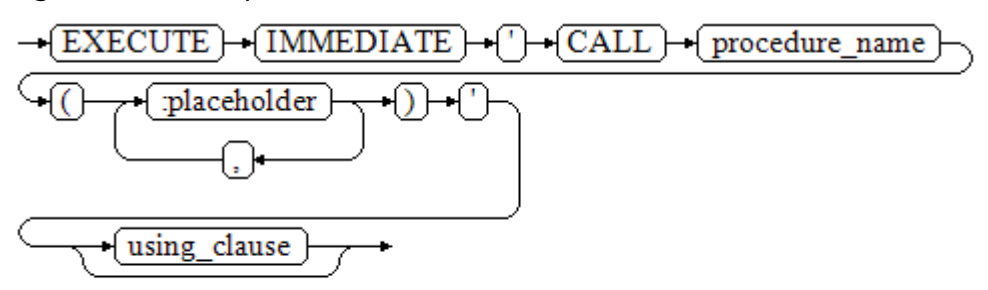

**[Figure 10-11](#page-1725-0)** shows the syntax diagram for **using\_clause**.

#### <span id="page-1725-0"></span>**Figure 10-11** using clause::=

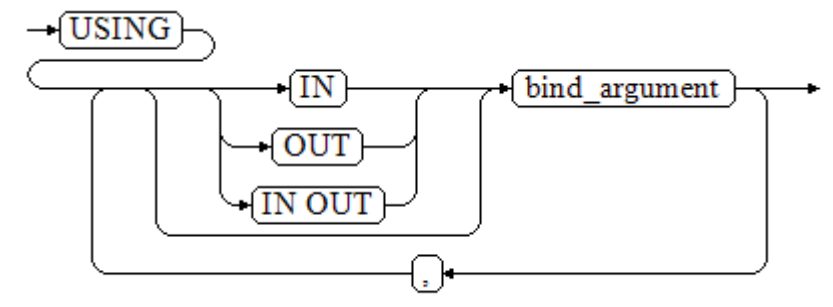

The above syntax diagram is explained as follows:

- **CALL** procedure\_name: calls the stored procedure.
- **[:placeholder1,:placeholder2,...]**: specifies the placeholder list of the stored procedure parameters. The numbers of the placeholders and parameters are the same.
- **USING [IN|OUT|IN OUT]** bind\_argument: specifies the variable whose value is passed to the stored procedure parameter. The modifiers in front of **bind\_argument** and of the corresponding parameter are the same.
- Overloaded functions or stored procedures with placeholders cannot be called.

# **Examples**

```
-- Create the stored procedure proc_add.
gaussdb=# CREATE OR REPLACE PROCEDURE proc_add
(
   param1 in INTEGER,
   param2 out INTEGER,
   param3 in INTEGER
)
AS
BEGIN
  param2:= param1 + param3;
END;
/
gaussdb=# DECLARE
   input1 INTEGER:=1;
   input2 INTEGER:=2;
   statement VARCHAR2(200);
   param2 INTEGER;
BEGIN
   -- Declare the call statement.
   statement := 'call proc_add(:col_1, :col_2, :col_3)';
  -- Execute the statement.
   EXECUTE IMMEDIATE statement
      USING IN input1, OUT param2, IN input2;
   dbe_output.print_line('result is: '||to_char(param2));
END;
/
result is: 3
ANONYMOUS BLOCK EXECUTE
-- Delete the stored procedure.
gaussdb=# DROP PROCEDURE proc_add;
```
# **10.7.4 Dynamically Calling Anonymous Blocks**

This section describes how to execute anonymous blocks in dynamic statements. Append **IN** and **OUT** behind the **EXECUTE IMMEDIATE...USING** statement to input and output parameters.

# **Syntax**

**Figure 10-12** shows the syntax diagram.

**Figure 10-12** call anonymous block::=

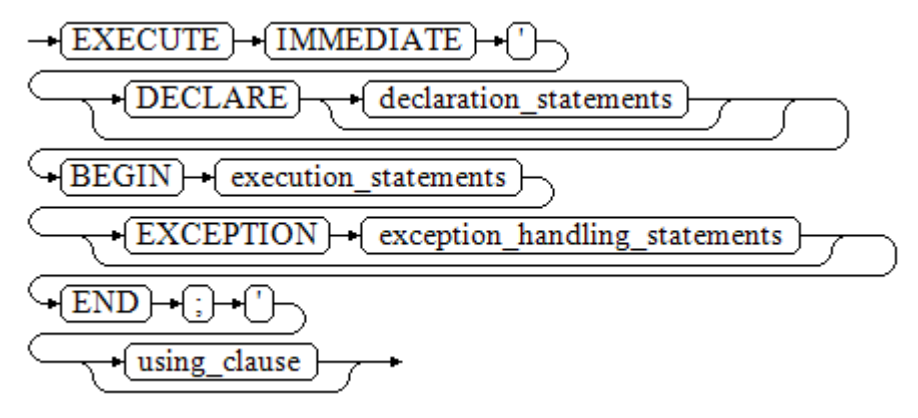

**Figure 10-13** shows the syntax diagram for **using\_clause**.

#### **Figure 10-13** using clause::=

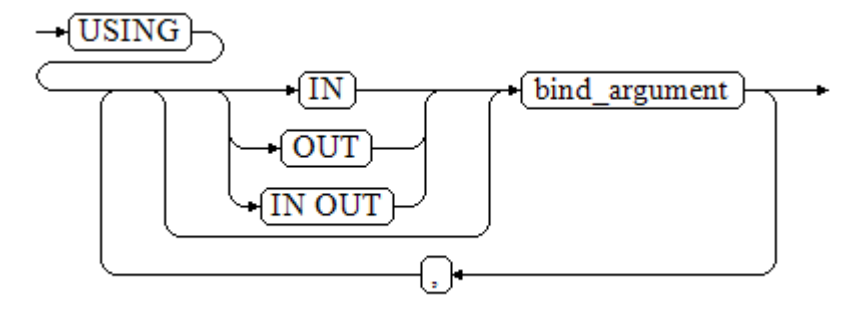

The above syntax diagram is explained as follows:

- The execute part of an anonymous block starts with a **BEGIN** statement, has a break with an **END** statement, and ends with a semicolon (;).
- **USING [IN|OUT|IN OUT] bind\_argument:** specifies where the variable passed to the stored procedure parameter value is stored. The modifiers in front of **bind argument** and of the corresponding parameter are the same.
- The input and output parameters in the middle of an anonymous block are designated by placeholders. The numbers of the placeholders and parameters are the same. The sequences of the parameters corresponding to the placeholders and the USING parameters are the same.
- Currently in GaussDB, when dynamic statements call anonymous blocks, placeholders cannot be used to pass input and output parameters in an **EXCEPTION** statement.
- Overloaded functions with placeholders cannot be called.
- The PERFORM keyword cannot be used to invoke a stored procedure when parameters are bound.
- Variables declared in an anonymous block and binding parameters cannot be used in the same statement at the same time.
- Only SQL statements invoked in anonymous blocks and stored procedures with OUT/INOUT parameters can be bound to parameters. For example, expressions and cursors are used in anonymous blocks, and dynamic statements are invoked in nested mode in anonymous blocks.

# **Examples**

```
--Create the stored procedure dynamic_proc.
gaussdb=# CREATE OR REPLACE PROCEDURE dynamic_proc
\Deltastaff id NUMBER(6) := 200:
  first_name VARCHAR2(20);
 salary NUMBER(8,2);
BEGIN
   --Execute the anonymous block.
   EXECUTE IMMEDIATE 'begin select first_name, salary into :first_name, :salary from hr.staffs where 
staff_id= :dno; end;'
    USING OUT first_name, OUT salary, IN staff_id;
  dbe_output.print_line(first_name|| ' ' || salary);
END;
/
-- Invoke a stored procedure.
gaussdb=# CALL dynamic_proc();
mike 5800.00
 dynamic_proc 
--------------
```
(1 row) -- Delete the stored procedure. gaussdb=# DROP PROCEDURE dynamic\_proc;

# **10.8 Control Statements**

# **10.8.1 RETURN Statements**

In GaussDB, data can be returned in either of the following ways: **RETURN**, **RETURN NEXT**, or **RETURN QUERY**. **RETURN NEXT** and **RETURN QUERY** are used only for functions and cannot be used for stored procedures.

# **10.8.1.1 RETURN**

## **Syntax**

**[Figure 10-14](#page-1728-0)** shows the syntax diagram for a return statement.
#### **Figure 10-14** return clause::=

$$
\rightarrow \boxed{\text{RETURN}} \rightarrow \text{ }
$$

The above syntax diagram is explained as follows:

This statement returns control from a stored procedure or function to a caller.

## **Examples**

See **[Examples](#page-1719-0)** for call statement examples.

## **10.8.1.2 RETURN NEXT and RETURN QUERY**

## **Syntax**

When creating a function, specify **SETOF** datatype for the return values.

return\_next\_clause::=

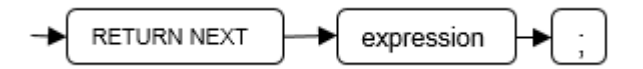

return query clause::=

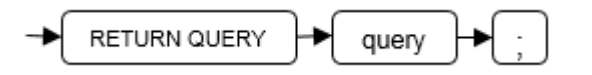

The above syntax diagram is explained as follows:

If a function needs to return a result set, use **RETURN NEXT** or **RETURN QUERY** to add results to the result set, and then continue to execute the next statement of the function. As the **RETURN NEXT** or **RETURN QUERY** statement is executed repeatedly, more and more results will be added to the result set. After the function is executed, all results are returned.

**RETURN NEXT** can be used for scalar and compound data types.

**RETURN QUERY** has a variant **RETURN QUERY EXECUTE**. You can add dynamic queries and add parameters to the queries by **USING**.

## **Examples**

```
gaussdb=# CREATE TABLE t1(a int);
gaussdb=# INSERT INTO t1 VALUES(1),(10);
--RETURN NEXT
gaussdb=# CREATE OR REPLACE FUNCTION fun_for_return_next() RETURNS SETOF t1 AS $$
DECLARE
  r t1%ROWTYPE;
BEGIN
  FOR r IN select * from t1
  LOOP
    RETURN NEXT r;
  END LOOP;
  RETURN;
END;
$$ LANGUAGE plpasal:
```

```
gaussdb=# call fun_for_return_next();
 a
---
 1
 10
(2 rows)
-- RETURN QUERY
gaussdb=# CREATE OR REPLACE FUNCTION fun_for_return_query() RETURNS SETOF t1 AS $$
DECLARE
  r t1%ROWTYPE;
BEGIN
  RETURN QUERY select * from t1;
END;
$$
language plpgsql;
gaussdb=# call fun_for_return_query();
 a
---
 1
 10
(2 rows)
```
# **10.8.2 Conditional Statements**

Conditional statements are used to decide whether given conditions are met. Operations are executed based on the decisions made.

GaussDB supports five usages of **IF**:

● IF\_THEN

**Figure 10-15** IF\_THEN::=

$$
\begin{array}{c}\n\hline\n\text{+ (IF) + (boolean\_expression)} + \text{ (THEN)} \\
\hline\n\text{+ (statements)} + \text{END}) + \text{ (IF) + };\n\end{array}
$$

**IF\_THEN** is the simplest form of **IF**. If the condition is true, statements are executed. If it is false, they are skipped.

Example:

```
gaussdb=# IF v_user_id <> 0 THEN
   UPDATE users SET email = v_email WHERE user_id = v_user_id;
END IF;
```
IF\_THEN\_ELSE

**Figure 10-16** IF\_THEN\_ELSE::=

$$
\begin{array}{c}\n\hline\n\end{array}\n\rightarrow\n\begin{array}{c}\n\hline\n\text{IF}\n\end{array}\n\rightarrow\n\begin{array}{c}\n\hline\n\text{boolean\_expression}\n\end{array}\n\rightarrow\n\begin{array}{c}\n\text{THEN}\n\end{array}\n\rightarrow\n\begin{array}{c}\n\text{IF}\n\end{array}\n\rightarrow\n\begin{array}{c}\n\hline\n\text{Statements}\n\end{array}\n\rightarrow\n\begin{array}{c}\n\hline\n\text{END}\n\end{array}\n\rightarrow\n\begin{array}{c}\n\hline\n\text{IF}\n\end{array}\n\rightarrow\n\begin{array}{c}\n\hline\n\text{F}\n\end{array}\n\rightarrow\n\begin{array}{c}\n\hline\n\text{F}\n\end{array}\n\rightarrow\n\begin{array}{c}\n\hline\n\text{END}\n\end{array}\n\rightarrow\n\begin{array}{c}\n\hline\n\text{IF}\n\end{array}\n\rightarrow\n\begin{array}{c}\n\hline\n\text{F}\n\end{array}\n\rightarrow\n\begin{array}{c}\n\hline\n\text{F}\n\end{array}\n\rightarrow\n\begin{array}{c}\n\hline\n\text{END}\n\end{array}\n\rightarrow\n\begin{array}{c}\n\hline\n\text{F}\n\end{array}\n\rightarrow\n\begin{array}{c}\n\hline\n\text{F}\n\end{array}\n\rightarrow\n\begin{array}{c}\n\hline\n\text{F}\n\end{array}\n\rightarrow\n\begin{array}{c}\n\hline\n\text{F}\n\end{array}\n\rightarrow\n\begin{array}{c}\n\hline\n\text{F}\n\end{array}\n\rightarrow\n\begin{array}{c}\n\hline\n\text{F}\n\end{array}\n\rightarrow\n\begin{array}{c}\n\hline\n\text{F}\n\end{array}\n\rightarrow\n\begin{array}{c}\n\hline\n\text{F}\n\end{array}\n\rightarrow\n\begin{array}{c}\n\hline\n\text{F}\n\end{array}\n\rightarrow\n\begin{array}{c}\n\hline\n\text{F}\n\end{array}\n\rightarrow\n\begin{array}{c}\n\hline\n\text{F}\n\end{array}\n\rightarrow\n\begin{array}{c}\n\hline\n\text{F}\n\end{array}\n\rightarrow\n\begin{array}{c}\n\hline\n\text{F}\n\end{array}\n\rightarrow\n\begin{array}{c}\n\hline
$$

**IF-THEN-ELSE** statements add **ELSE** branches and can be executed if the condition is false.

Example:

```
gaussdb=# IF parentid IS NULL OR parentid = ''
THEN
   RETURN;
ELSE
   hp_true_filename(parentid); -- Call the stored procedure.
END IF;
```
● IF\_THEN\_ELSE IF

**IF** statements can be nested in the following way:

```
gaussdb=# IF sex = 'm' THEN
   pretty_sex := 'man';
ELSE
   IF sex = 'f' THEN
      pretty_sex := 'woman';
   END IF;
END IF;
```
Actually, this is a way of an **IF** statement nesting in the **ELSE** part of another **IF** statement. Therefore, an **END IF** statement is required for each nesting **IF** statement and another **END IF** statement is required to end the parent **IF-ELSE** statement. To set multiple options, use the following form:

IF\_THEN\_ELSIF\_ELSE

**Figure 10-17** IF\_THEN\_ELSIF\_ELSE::=

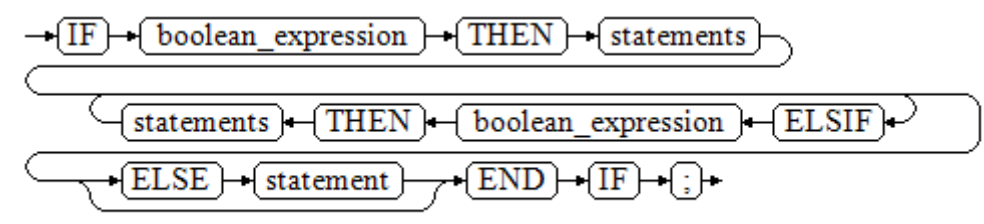

## Example:

```
IF number_tmp = 0 THEN
   result := 'zero';
ELSIF number_tmp > 0 THEN 
   result := 'positive';
ELSIF number_tmp < 0 THEN
   result := 'negative';
ELSE
   result := 'NULL';
END IF;
```
IF THEN ELSEIF ELSE

**ELSEIF** is an alias of **ELSIF**.

```
Example:
CREATE OR REPLACE PROCEDURE proc_control_structure(i in integer) 
AS
   BEGIN
     IF i > 0 THEN
         raise info 'i:% is greater than 0. ',i; 
      ELSIF i < 0 THEN
         raise info 'i:% is smaller than 0. ',i; 
      ELSE
         raise info 'i:% is equal to 0. ',i; 
      END IF;
      RETURN;
   END;
/
```
CALL proc\_control\_structure(3);

-- Delete the stored procedure. DROP PROCEDURE proc\_control\_structure;

# **10.8.3 Loop Statements**

## **Simple LOOP Statements**

### **Syntax diagram**

**Figure 10-18** loop::=

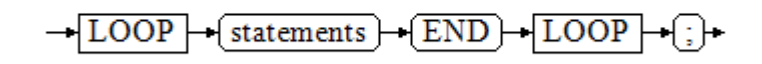

#### **Example**

```
CREATE OR REPLACE PROCEDURE proc_loop(i in integer, count out integer) 
AS 
   BEGIN 
      count:=0; 
      LOOP 
      IF count > i THEN 
         raise info 'count is %. ', count; 
         EXIT; 
      ELSE 
         count:=count+1; 
      END IF; 
      END LOOP; 
   END;
/
CALL proc_loop(10,5);
```
## **NOTICE**

The loop must be exploited together with **EXIT**; otherwise, a dead loop occurs.

## **WHILE\_LOOP Statements**

#### **Syntax diagram**

**Figure 10-19** while\_loop::=

$$
\frac{\overbrace{\text{WHILE}} + \text{(condition)} + \text{(LOOP)}}{\overbrace{\text{(statements)}}}
$$
\n
$$
\overbrace{\text{(END)} + \text{(LOOP)}} + \overbrace{\text{[LOOP]}} + \overbrace{\text{[}}
$$

If the conditional expression is true, a series of statements in the WHILE statement are repeatedly executed and the condition is decided each time the loop body is executed.

#### **Example**

```
CREATE TABLE integertable(c1 integer) DISTRIBUTE BY hash(c1); 
CREATE OR REPLACE PROCEDURE proc_while_loop(maxval in integer) 
AS 
  DECLARE
   i int :=1; 
   BEGIN 
      WHILE i < maxval LOOP 
        INSERT INTO integertable VALUES(i); 
       i:=i+1; END LOOP; 
   END; 
/
-- Invoke a function.
CALL proc_while_loop(10);
-- Delete the stored procedure and table.
DROP PROCEDURE proc_while_loop;
DROP TABLE integertable;
```
# **FOR\_LOOP (Integer variable) Statement**

### **Syntax diagram**

**Figure 10-20** for\_loop::=

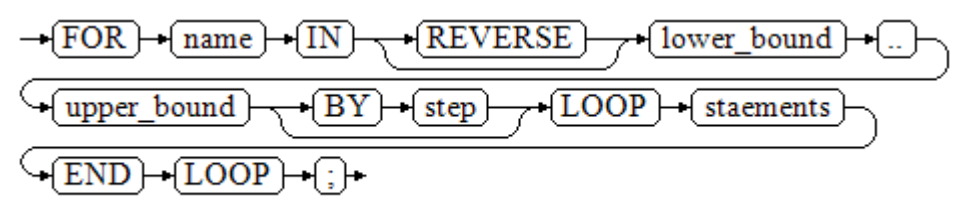

#### $\Box$  Note

- The variable **name** is automatically defined as the **integer** type and exists only in this loop. The variable name falls between lower\_bound and upper\_bound.
- When the keyword **REVERSE** is used, the lower bound must be greater than or equal to the upper bound; otherwise, the loop body is not executed.

#### **Example**

```
-- Loop from 0 to 5.
CREATE OR REPLACE PROCEDURE proc_for_loop()
AS
   BEGIN
   FOR I IN 0..5 LOOP
     DBE_OUTPUT.PRINT_LINE('It is '||to_char(I) || ' time;') ;
   END LOOP;
END;
/
-- Invoke a function.
CALL proc_for_loop();
```
-- Delete the stored procedure. DROP PROCEDURE proc\_for\_loop;

# **FOR\_LOOP Query Statements**

#### **Syntax diagram**

**Figure 10-21** for\_loop\_query::=

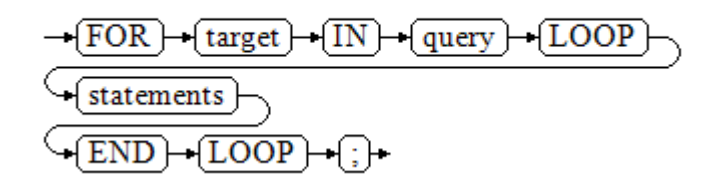

## $\Box$  Note

The variable **target** is automatically defined, its type is the same as that in the **query** result, and it is valid only in this loop. The target value is the query result.

#### **Example**

```
-- Display the query result from the loop.
CREATE OR REPLACE PROCEDURE proc_for_loop_query()
AS 
   record VARCHAR2(50);
BEGIN 
   FOR record IN SELECT spcname FROM pg_tablespace LOOP 
   dbe_output.print_line(record); 
   END LOOP; 
END; 
/
-- Invoke a function.
```
CALL proc\_for\_loop\_query();

-- Delete the stored procedure. DROP PROCEDURE proc\_for\_loop\_query;

## **FORALL Batch Query Statements**

#### **Syntax diagram**

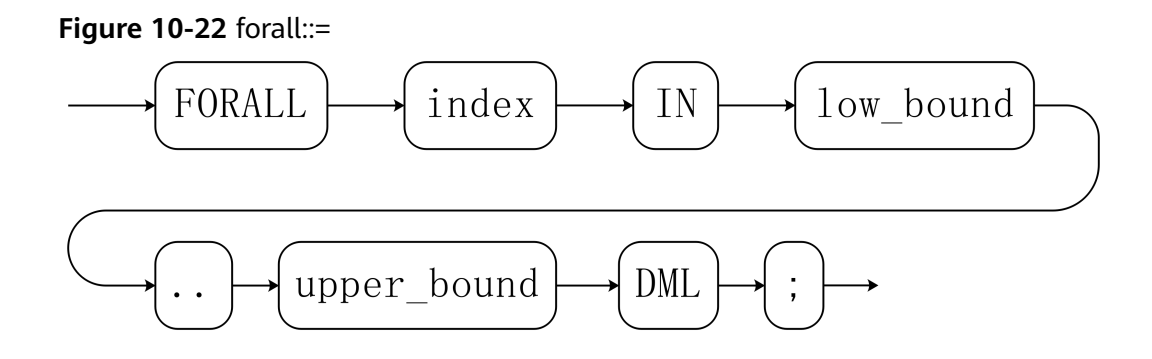

## $\Box$  Note

The variable **index** is automatically defined as the **integer** type and exists only in this loop. The index value falls between low bound and upper bound.

#### **Example**

```
CREATE TABLE TEST_t1 (
  title NUMBER(6),
 did VARCHAR2(20)
 data_period VARCHAR2(25),
  kind VARCHAR2(25),
  interval VARCHAR2(20),
  time DATE,
  isModified VARCHAR2(10)
)
DISTRIBUTE BY hash(did);
```
INSERT INTO TEST\_t1 VALUES( 8, 'Donald', 'OConnell', 'DOCONNEL', '650.507.9833', to\_date('21-06-1999', 'dd-mm-yyyy'), 'SH\_CLERK' );

```
CREATE OR REPLACE PROCEDURE proc_forall()
AS 
BEGIN 
   FORALL i IN 100..120 
      update TEST_t1 set title = title + 100*i;
END; 
/
```
-- Invoke a function. CALL proc\_forall();

-Query the invocation result of the stored procedure. SELECT \* FROM TEST\_t1 WHERE title BETWEEN 100 AND 120;

```
-- Delete the stored procedure and table.
DROP PROCEDURE proc_forall:
DROP TABLE TEST_t1;
```
# **10.8.4 Branch Statements**

## **Syntax**

**Figure 10-23** shows the syntax diagram for a return statement.

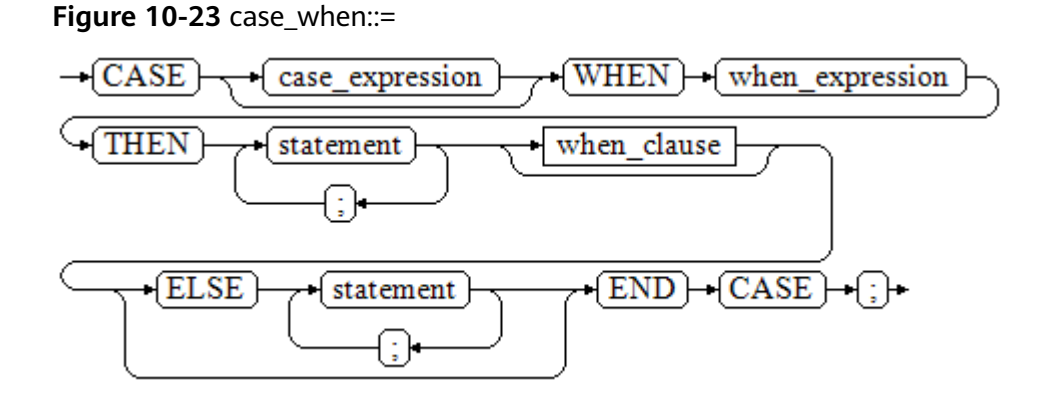

**[Figure 10-24](#page-1735-0)** shows the syntax diagram for **when\_clause**.

<span id="page-1735-0"></span>**Figure 10-24** when clause::=

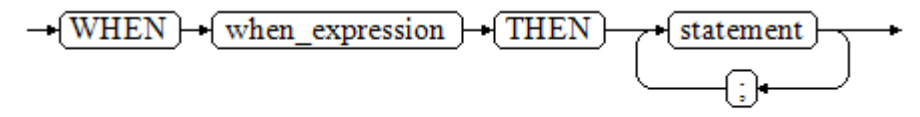

#### Parameter description:

- *case\_expression*: specifies the variable or expression.
- when\_expression: specifies the constant or conditional expression.
- statement: specifies the statement to be executed.

## **Examples**

CREATE OR REPLACE PROCEDURE proc\_case\_branch(pi\_result in integer, pi\_return out integer) AS

```
 BEGIN 
      CASE pi_result 
         WHEN 1 THEN 
            pi_return := 111; 
        WHEN 2 THEN
            pi_return := 222; 
        WHEN 3 THEN
            pi_return := 333; 
        WHEN 6 THEN
           pi_return := 444;
         WHEN 7 THEN 
            pi_return := 555; 
         WHEN 8 THEN 
            pi_return := 666; 
        WHEN 9 THEN
            pi_return := 777; 
        WHEN 10 THEN
            pi_return := 888; 
         ELSE 
            pi_return := 999; 
      END CASE; 
      raise info 'pi_return : %',pi_return ; 
END; 
/
```
CALL proc\_case\_branch(3,0);

-- Delete the stored procedure. DROP PROCEDURE proc\_case\_branch;

# **10.8.5 NULL Statements**

In PL/SQL programs, **NULL** statements are used to indicate "nothing should be done", equal to placeholders. They grant meanings to some statements and improve program readability.

## **Syntax**

The following shows example use of **NULL** statements.

DECLARE ... BEGIN

...

```
IF v_num IS NULL THEN
     NULL; --No data needs to be processed.
   END IF;
END;
```
# **10.8.6 Error Trapping Statements**

/

By default, any error occurring in a PL/SQL function aborts execution of the function, and indeed of the surrounding transaction as well. You can trap errors and restore from them by using a **BEGIN** block with an **EXCEPTION** clause. The syntax is an extension of the normal syntax for a **BEGIN** block:  $[<<|abeb>]<sub>2</sub>$ **[DECLARE**  declarations] BEGIN statements EXCEPTION WHEN condition [OR condition ...] THEN handler statements [WHEN *condition* [OR *condition* ...] THEN handler\_statements ...] END;

If no error occurs, this form of block simply executes all the statements, and then control passes to the next statement after **END**. But if an error occurs within the statements, further processing of the statements is abandoned, and control passes to the **EXCEPTION** list. The list is searched for the first condition matching the error that occurred. If a match is found, the corresponding **handler\_statements** are executed, and then control passes to the next statement after **END**. If no match is found, the error propagates out as though the **EXCEPTION** clause were not there at all: Error codes can be used to catch other error codes of the same type.

The error can be caught by an enclosing block with **EXCEPTION**, or if there is none it aborts processing of the function.

The condition names can be any of those shown in *Error Code Reference*. The special condition name **OTHERS** matches every error type except **QUERY\_CANCELED**.

If a new error occurs within the selected **handler\_statements**, it cannot be caught by this **EXCEPTION** clause, but is propagated out. A surrounding **EXCEPTION** clause could catch it.

When an error is caught by an **EXCEPTION** clause, the local variables of the PL/SQL function remain as they were when the error occurred, but all changes to persistent database state within the block are rolled back.

#### Example:

CREATE TABLE mytab(id INT,firstname VARCHAR(20),lastname VARCHAR(20)) DISTRIBUTE BY hash(id);

INSERT INTO mytab(firstname, lastname) VALUES('Tom', 'Jones');

CREATE FUNCTION fun\_exp() RETURNS INT  $A57A$ DECLARE  $x$  INT :=0: y INT; BEGIN

```
 UPDATE mytab SET firstname = 'Joe' WHERE lastname = 'Jones';
  x := x + 1;y := x / 0;EXCEPTION
   WHEN division_by_zero THEN
     RAISE NOTICE 'caught division by zero';
      RETURN x;
END;$$
LANGUAGE plpgsql;
call fun_exp();
NOTICE: caught division_by_zero
 fun_exp 
---------
     1
(1 row)
select * from mytab;
 id | firstname | lastname 
----+-----------+----------
   | Tom | Jones
(1 row)
DROP FUNCTION fun_exp();
DROP TABLE mytab;
```
When control reaches the assignment to **y**, it will fail with a **division\_by\_zero** error. This will be caught by the **EXCEPTION** clause. The value returned in the **RETURN** statement will be the incremented value of **x**.

#### $\Box$  Note

A block containing an **EXCEPTION** clause is more expensive to enter and exit than a block without one. Therefore, do not use **EXCEPTION** without need.

In the following scenario, an exception cannot be caught, and the entire transaction rolls back. The threads of the nodes participating the stored procedure exit abnormally due to node failure and network fault, or the source data is inconsistent with that of the table structure of the target table during the COPY FROM operation.

#### Example: Exceptions with **UPDATE**/**INSERT**

This example uses exception handling to perform either **UPDATE** or **INSERT**, as appropriate:

```
CREATE TABLE db (a INT, b TEXT);
```

```
CREATE FUNCTION merge_db(key INT, data TEXT) RETURNS VOID AS
$$
BEGIN
   LOOP
-- First try to update the key
     UPDATE db SET b = data WHERE a = key;
      IF found THEN
        RETURN;
      END IF;
-- Not there, so try to insert the key. If someone else inserts the same key concurrently, we could get a 
unique-key failure.
      BEGIN
        INSERT INTO db(a,b) VALUES (key, data);
        RETURN;
      EXCEPTION WHEN unique_violation THEN
      -- Do nothing, and loop to try the UPDATE again.
      END;
    END LOOP;
END;
$$
```
LANGUAGE plpgsql;

```
SELECT merge_db(1, 'david');
SELECT merge_db(1, 'dennis');
```
--Delete FUNCTION and TABLE: DROP FUNCTION merge\_db; DROP TABLE db;

# **10.8.7 GOTO Statements**

A **GOTO** statement unconditionally transfers the control from the current statement to a labeled statement. The **GOTO** statement changes the execution logic. Therefore, use this statement only when necessary. Alternatively, you can use the **EXCEPTION** statement to handle issues in special scenarios. To run a **GOTO** statement, the labeled statement must be unique.

## **Syntax**

label declaration ::=

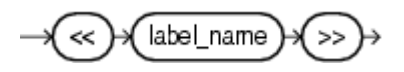

goto statement ::=

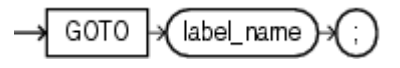

## **Examples**

```
gaussdb=# CREATE OR REPLACE PROCEDURE GOTO_test()
AS 
DECLARE
   v1 int;
BEGIN
  v1 := 0; LOOP
      EXIT WHEN v1 > 100;
          v1 := v1 + 2:
           if v1 > 25 THEN
                GOTO pos1;
           END IF;
      END LOOP;
<<pos1>>
v1 := v1 + 10;raise info 'v1 is %. ', v1;
END;
/
call GOTO_test();
```
# **Constraints**

Using **GOTO** statements has the following constraints:

A GOTO statement does not allow multiple labeled statements even if the statements are in different blocks. BEGIN GOTO pos1;  $<$ pos1>> SELECT \* FROM ...  $<$ pos1 $>$ 

```
 UPDATE t1 SET ...
END;
```
● A **GOTO** statement cannot transfer control to the **IF**, **CASE**, or **LOOP** statement.

```
BEGIN
   GOTO pos1; 
  IF valid THEN
   <<pos1>>
   SELECT * FROM ...
  END IF;
 END;
```
● A **GOTO** statement cannot transfer control from one **IF** clause to another, or from one **WHEN** clause in the **CASE** statement to another. BEGIN

```
 IF valid THEN
   GOTO pos1;
   SELECT * FROM ...
  ELSE
  <pos1>>
   UPDATE t1 SET ...
  END IF;
 END;
```
A **GOTO** statement cannot transfer control from an outer block to an inner **BEGIN-END** block.

```
BEGIN
   GOTO pos1; 
  BEGIN
   <<pos1>>
    UPDATE t1 SET ...
  END;
 END;
```
● A **GOTO** statement cannot transfer control from an exception handler to the current **BEGIN-END** block. However, a **GOTO** statement can transfer control to the upper-layer **BEGIN-END** block.

```
BEGIN
 <<pos1>>
  UPDATE t1 SET ...
  EXCEPTION
    WHEN condition THEN
      GOTO pos1;
 END;
```
● To branch to a position that does not have an executable statement, add the **NULL** statement.

```
DECLARE
  done BOOLEAN;
BEGIN
  FOR i IN 1..50 LOOP
    IF done THEN
      GOTO end_loop;
    END IF;
    <<end_loop>> -- not allowed unless an executable statement follows
    NULL; -- add NULL statement to avoid error
  END LOOP; -- raises an error without the previous NULL
END;
/
```
# **10.9 Transaction Statements**

A stored procedure itself is automatically in a transaction. A transaction is automatically started when the most peripheral stored procedure is called. In addition, the transaction is automatically committed when the calling ends, or is rolled back when an exception occurs during calling. In addition to automatic transaction control, you can also use COMMIT/ROLLBACK to control transactions in stored procedures. Running the COMMIT/ROLLBACK commands in a stored procedure will commit or roll back the current transaction and automatically starts a new transaction. All subsequent operations will be performed in the new transaction.

A savepoint is a special mark inside a transaction. It allows all commands that are executed after it was established to be rolled back, restoring the transaction state to what it was at the time of the savepoint. In a stored procedure, you can use savepoints to manage transactions. Currently, you can create, roll back, and release savepoints. If a savepoint for rollback is used in a stored procedure, only the modification of the current transaction is rolled back. The execution process of the stored procedure is not changed, and the values of local variables in the stored procedure are not rolled back.

## **NOTICE**

The applicable contexts are as follows:

- 1. COMMIT, ROLLBACK, and SAVEPOINT can be used in PL/SQL stored procedures/functions.
- 2. COMMIT, ROLLBACK, and SAVEPOINT can be used in stored procedures and functions that contain EXCEPTION.
- 3. COMMIT, ROLLBACK, and SAVEPOINT can be used in EXCEPTION statements of stored procedures.
- 4. A stored procedure that contains COMMIT, ROLLBACK, or SAVEPOINT (which means the stored procedure is controlled by BEGIN, START, or END) can be called in a transaction block.
- 5. A stored procedure that contains savepoints can be invoked in a subtransaction and an externally defined savepoint is used to roll back the transaction to the savepoint defined outside the stored procedure.
- 6. A savepoint defined in the stored procedure can be viewed outside the stored procedure. That is, the modification of the transaction can be rolled back to the savepoint defined in the stored procedure.
- 7. COMMIT, ROLLBACK, and SAVEPOINT, as well as IF, FOR, CURSOR LOOP, and WHILE, can be called in most PL/SQL contexts and statements.

The following content can be submitted or rolled back:

- 1. DDL statements after COMMIT or ROLLBACK can be submitted or rolled back.
- 2. DML statements after COMMIT or ROLLBACK can be submitted.
- 3. GUC parameters in stored procedures can be submitted or rolled back.

## **Syntax**

Define a savepoint. SAVEPOINT savepoint\_name; Roll back a savepoint. ROLLBACK TO [SAVEPOINT] savepoint\_name; Release a savepoint. RELEASE [SAVEPOINT] savepoint\_name:

## **Examples**

### $\Box$  Note

```
COMMIT/ROLLBACK can be used in PL/SQL stored procedures.
CREATE TABLE EXAMPLE1(COL1 INT);
CREATE OR REPLACE PROCEDURE TRANSACTION_EXAMPLE()
```

```
AS
BEGIN
   FOR i IN 0..20 LOOP
      INSERT INTO EXAMPLE1(COL1) VALUES (i);
     IF i \, \%</math> 2 = 0 THEN COMMIT;
      ELSE
         ROLLBACK;
      END IF;
   END LOOP;
END;
/
```
 $\Box$  note

- COMMIT and ROLLBACK can be used in stored procedures that contain EXCEPTION.
- COMMIT and ROLLBACK can be used in EXCEPTION statements of stored procedures.
- DDL statements after COMMIT or ROLLBACK can be submitted or rolled back.

CREATE OR REPLACE PROCEDURE TEST\_COMMIT\_INSERT\_EXCEPTION\_ROLLBACK()  $\Delta$ 

```
BEGIN
 DROP TABLE IF EXISTS TEST_COMMIT; 
 CREATE TABLE TEST_COMMIT(A INT, B INT);
 INSERT INTO TEST_COMMIT SELECT 1, 1;
 COMMIT;
     CREATE TABLE TEST_ROLLBACK(A INT, B INT);
 RAISE EXCEPTION 'RAISE EXCEPTION AFTER COMMIT';
EXCEPTION
   WHEN OTHERS THEN
 INSERT INTO TEST_COMMIT SELECT 2, 2;
 ROLLBACK;
END;
/
```
#### $\Box$  Note

A stored procedure that contains COMMIT or ROLLBACK (which means the stored procedure is controlled by BEGIN, START, or END) can be called in a transaction block.

BEGIN;

 CALL TEST\_COMMIT\_INSERT\_EXCEPTION\_ROLLBACK(); END;

#### $\Box$  note

COMMIT and ROLLBACK, as well as IF, FOR, CURSOR LOOP, and WHILE, can be called in most PL/SQL contexts and statements.

CREATE OR REPLACE PROCEDURE TEST\_COMMIT2()

BEGIN

IS

```
 DROP TABLE IF EXISTS TEST_COMMIT;
  CREATE TABLE TEST_COMMIT(A INT);
  FOR I IN REVERSE 3..0 LOOP
 INSERT INTO TEST_COMMIT SELECT I;
 COMMIT;
   END LOOP;
  FOR I IN REVERSE 2..4 LOOP
UPDATE TEST_COMMIT SET A=I:
```

```
 COMMIT;
   END LOOP;
EXCEPTION
WHEN OTHERS THEN 
 INSERT INTO TEST_COMMIT SELECT 4;
  COMMIT;
END;
/
```
## $\Box$  Note

GUC parameters in stored procedures can be submitted or rolled back.

```
SHOW explain_perf_mode;
SHOW enable_force_vector_engine;
CREATE OR REPLACE PROCEDURE GUC_ROLLBACK()
AS
BEGIN
   SET enable_force_vector_engine = on;
   COMMIT;
   SET explain_perf_mode TO pretty;
   ROLLBACK;
END;
/
```
call GUC\_ROLLBACK(); guc\_rollback --------------

(1 row)

SHOW explain\_perf\_mode; explain\_perf\_mode -------------------

 normal (1 row)

SHOW enable\_force\_vector\_engine; enable\_force\_vector\_engine ----------------------------

 on (1 row)

SET enable\_force\_vector\_engine = off;

## $\Box$  NOTE

Savepoints can be used in PL/SQL stored procedures to roll back partial transaction modifications.

```
CREATE OR REPLACE PROCEDURE STP_SAVEPOINT_EXAMPLE1()
AS
BEGIN
   INSERT INTO EXAMPLE1 VALUES(1);
   SAVEPOINT s1;
   INSERT INTO EXAMPLE1 VALUES(2);
  ROLLBACK TO s1; -- Roll back the insertion of record 2.
   INSERT INTO EXAMPLE1 VALUES(3);
END;
```
/  $\Box$  Note

> You can use a savepoint in a PL/SQL stored procedure to roll back to a savepoint defined outside the stored procedure.

```
CREATE OR REPLACE PROCEDURE STP_SAVEPOINT_EXAMPLE2()
AS
BEGIN
```
/

```
 INSERT INTO EXAMPLE1 VALUES(2);
   ROLLBACK TO s1; -- Roll back the insertion of record 2.
   INSERT INTO EXAMPLE1 VALUES(3);
END;
BEGIN;
INSERT INTO EXAMPLE1 VALUES(1);
SAVEPOINT s1;
CALL STP_SAVEPOINT_EXAMPLE2();
 stp_savepoint_example2 
------------------------
(1 row)
SELECT * FROM EXAMPLE1;
 col1 
------
  \Omega 4
  10
  14
  16
  18
  20
   3
   3
   3
   2
   6
   8
  12
   1
   1
(16 rows)
COMMIT;
\Box Note
    You can use a savepoint defined outside the stored procedure to roll back to a savepoint in
    a PL/SQL stored procedure.
CREATE OR REPLACE PROCEDURE STP_SAVEPOINT_EXAMPLE3()
A<sub>S</sub>
```
BEGIN INSERT INTO EXAMPLE1 VALUES(1); SAVEPOINT s1; INSERT INTO EXAMPLE1 VALUES(2); END; / BEGIN; INSERT INTO EXAMPLE1 VALUES(3);

CALL STP\_SAVEPOINT\_EXAMPLE3(); stp\_savepoint\_example3 ------------------------

(1 row)

ROLLBACK TO SAVEPOINT s1; -- Roll back the insertion of record 2 to the stored procedure. SELECT \* FROM EXAMPLE1; col1

 16 18

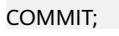

20

### $\Box$  Note

The COMMIT and ROLLBACK statements can be invoked in a function.

```
CREATE OR REPLACE FUNCTION FUNCTION_EXAMPLE1() RETURN INT
AS
EXP INT;
BEGIN
   FOR i IN 0..20 LOOP
     INSERT INTO EXAMPLE1(col1) VALUES (i);
    IF i % 2 = 0 THEN
        COMMIT;
     ELSE
        ROLLBACK;
     END IF;
   END LOOP;
   SELECT COUNT(*) FROM EXAMPLE1 INTO EXP;
   RETURN EXP;
END;
/
```
# **Constraints**

## $\wedge$  CAUTION

- The unapplicable contexts are as follows:
	- 1. COMMIT, ROLLBACK, and SAVEPOINT cannot be called in stored procedures other than PL/SQL, such as PL/Java and PL/Python.
	- 2. After SAVEPOINT is called in a transaction block, stored procedures that contain COMMIT/ROLLBACK cannot be called.
	- 3. Stored procedures that contain COMMIT, ROLLBACK, or SAVEPOINT cannot be called in TRIGGER.
	- 4. COMMIT, ROLLBACK, and SAVEPOINT cannot be invoked in EXECUTE statements.
	- 5. Stored procedures that contain COMMIT, ROLLBACK, or SAVEPOINT cannot be called in CURSOR statements.
	- 6. Stored procedures that contain IMMUTABLE or SHIPPABLE cannot call COMMIT, ROLLBACK, SAVEPOINT or another stored procedure that contain COMMIT, ROLLBACK, or SAVEPOINT.
	- 7. Stored procedures that contain COMMIT, ROLLBACK, or SAVEPOINT cannot be called in SQL statements other than SELECT PROC and CALL PROC.
	- 8. COMMIT, ROLLBACK, or SAVEPOINT cannot be called in a stored procedure whose header contains GUC parameters.
	- 9. COMMIT, ROLLBACK, or SAVEPOINT cannot be called in expressions or CURSOR and EXECUTE statements.
	- 10.Stored procedures that contain COMMIT, ROLLBACK, or SAVEPOINT cannot be called in the return values and expression calculation of stored procedures.
	- 11.Savepoints defined outside a stored procedure cannot be released in the stored procedure.
	- 12.A stored procedure transaction and its autonomous transaction are two independent transactions and cannot use savepoints defined in each other's transaction.
	- 13.Advanced packages cannot call stored procedures that contain COMMIT, ROLLBACK, or SAVEPOINT statements through DBE\_SQL.
- The following content cannot be committed or rolled back:
	- 1. Variables declared or imported in stored procedures cannot be committed or rolled back.
	- 2. In stored procedures, GUC parameters that take effect only after a restart cannot be submitted or rolled back.

There are the following constraints on the use of COMMIT/ROLLBACK in a stored procedure:

## $\Box$  Note

A TRIGGER stored procedure cannot contain COMMIT/ROLLBACK or called another stored procedure that contains COMMIT/ROLLBACK.

```
CREATE OR REPLACE FUNCTION FUNCTION_TRI_EXAMPLE2() RETURN TRIGGER
AS
EXP INT;
BEGIN
   FOR i IN 0..20 LOOP
      INSERT INTO EXAMPLE1(col1) VALUES (i);
     IF i \, \%</math> 2 = 0 THEN COMMIT;
      ELSE
        ROLLBACK;
      END IF;
   END LOOP;
   SELECT COUNT(*) FROM EXAMPLE1 INTO EXP;
END;
/
CREATE TRIGGER TRIGGER_EXAMPLE AFTER DELETE ON EXAMPLE1
```
FOR EACH ROW EXECUTE PROCEDURE FUNCTION\_TRI\_EXAMPLE2();

DELETE FROM EXAMPLE1; ERROR: Can not commit/rollback if it's atomic is true: can not use commit rollback in Complex SQL CONTEXT: PL/pgSQL function function\_tri\_example2() line 7 at COMMIT

#### $\Box$  Note

Stored procedures that contain IMMUTABLE or SHIPPABLE cannot call COMMIT/ROLLBACK or another stored procedure that contains COMMIT/ROLLBACK.

```
CREATE OR REPLACE PROCEDURE TRANSACTION_EXAMPLE1()
IMMUTABLE
AS
BEGIN
   FOR i IN 0..20 LOOP
     INSERT INTO EXAMPLE1 (col1) VALUES (i);
     IF i % 2 = 0 THEN
        COMMIT;
     ELSE
        ROLLBACK;
     END IF;
   END LOOP;
END;
/
CALL TRANSACTION_EXAMPLE1();
ERROR: Can not commit/rollback if it's atomic is true: commit/rollback/savepoint is not allowed in a non-
volatile function
CONTEXT: PL/pgSQL function transaction_example1() line 7 at COMMIT
```
#### $\Box$  note

Variables declared or imported in stored procedures cannot be committed or rolled back. CREATE OR REPLACE PROCEDURE TRANSACTION\_EXAMPLE2(EXP\_OUT OUT INT) AS

```
EXP INT;
BEGIN
  EXP OUT := 0;
   COMMIT;
   DBE_OUTPUT.PRINT_LINE('EXP IS:'||EXP);
   EXP_OUT := 1;
   ROLLBACK;
   DBE_OUTPUT.PRINT_LINE('EXP IS:'||EXP);
END;
/
```
## $\Box$  Note

Calling in SQL statements (other than Select Procedure) is not supported. CREATE OR REPLACE PROCEDURE TRANSACTION\_EXAMPLE3() AS BEGIN

```
 FOR i IN 0..20 LOOP
      INSERT INTO EXAMPLE1 (col1) VALUES (i);
     IF i \, \%</math> 2 = 0 THEN EXECUTE IMMEDIATE 'COMMIT';
      ELSE
        EXECUTE IMMEDIATE 'ROLLBACK';
      END IF;
   END LOOP;
END;
/
CALL TRANSACTION_EXAMPLE2(100);
EXP IS:
EXP IS:
 exp_out 
---------
     1
(1 row)
```
#### $\Box$  Note

COMMIT/ROLLBACK cannot be called in a stored procedure whose header contains GUC parameters.

```
CREATE OR REPLACE PROCEDURE TRANSACTION_EXAMPLE4()
SET ARRAY_NULLS TO "ON"
AS
BEGIN
   FOR i IN 0..20 LOOP
     INSERT INTO EXAMPLE1 (col1) VALUES (i);
     IF i % 2 = 0 THEN
        COMMIT;
     ELSE
        ROLLBACK;
     END IF;
   END LOOP;
END;
/
CALL TRANSACTION_EXAMPLE4();
ERROR: Can not commit/rollback if it's atomic is true: transaction statement in store procedure with GUC 
setting in option clause is not supported
CONTEXT: PL/pgSQL function transaction_example4() line 6 at COMMIT
```
#### $\Box$  Note

END LOOP;

A stored procedure object whose cursor is open cannot contain COMMIT/ROLLBACK. CREATE OR REPLACE PROCEDURE TRANSACTION\_EXAMPLE5(INTIN IN INT, INTOUT OUT INT) AS BEGIN  $INTOUT := INTIN + 1$ : COMMIT; END; / CREATE OR REPLACE PROCEDURE TRANSACTION\_EXAMPLE6() AS CURSOR CURSOR1(EXPIN INT) IS SELECT TRANSACTION\_EXAMPLE5(EXPIN); INTEXP INT; **BEGIN**  FOR i IN 0..20 LOOP OPEN CURSOR1(i); FETCH CURSOR1 INTO INTEXP; INSERT INTO EXAMPLE1(COL1) VALUES (INTEXP); IF  $i \% 2 = 0$  THEN COMMIT; ELSE ROLLBACK; END IF; CLOSE CURSOR1;

END;

/ CALL TRANSACTION\_EXAMPLE6(); ERROR: Can not commit/rollback if it's atomic is true: transaction statement in store procedure used as cursor is not supported CONTEXT: PL/pgSQL function transaction\_example5(integer) line 4 at COMMIT referenced column: transaction\_example5 PL/pgSQL function transaction\_example6() line 8 at FETCH

## $\Box$  Note

COMMIT or ROLLBACK cannot be called in expressions or CURSOR and EXECUTE statements. CREATE OR REPLACE PROCEDURE exec\_func1() AS **BEGIN**  CREATE TABLE TEST\_exec(A INT); COMMIT; END; / CREATE OR REPLACE PROCEDURE exec\_func2()  $\Delta$ BEGIN EXECUTE exec\_func1(); COMMIT; END; / CALL exec\_func2(); NOTICE: The 'DISTRIBUTE BY' clause is not specified. Using 'a' as the distribution column by default. HINT: Please use 'DISTRIBUTE BY' clause to specify suitable data distribution column. CONTEXT: SQL statement "CREATE TABLE TEST\_exec(A INT)" PL/pgSQL function exec\_func1() line 3 at SQL statement PL/pgSQL function exec\_func2() line 3 at EXECUTE statement ERROR: Can not commit/rollback if it's atomic is true: transaction statement in store procedure used as a expression is not supported CONTEXT: PL/pgSQL function exec\_func1() line 4 at COMMIT PL/pgSQL function exec\_func2() line 3 at EXECUTE statement

#### $\Box$  Note

Return values and expression calculation of stored procedures are not supported. CREATE OR REPLACE PROCEDURE exec\_func3(RET\_NUM OUT INT)  $\Delta$ BEGIN RET  $NUM := 1+1;$ COMMIT; END; / CREATE OR REPLACE PROCEDURE exec\_func4(ADD\_NUM IN INT) AS SUM\_NUM INT; BEGIN SUM\_NUM := ADD\_NUM + exec\_func3(); COMMIT; END; / CALL exec\_func4(1); ERROR: Can not commit/rollback if it's atomic is true: transaction statement in store procedure used as a expression is not supported CONTEXT: PL/pgSQL function exec\_func3() line 4 at COMMIT PL/pgSQL function exec\_func4(integer) line 4 at assignment

#### $\Box$  Note

Savepoints defined outside a stored procedure cannot be released in the stored procedure. CREATE OR REPLACE PROCEDURE STP\_SAVEPOINT\_EXAMPLE3() AS BEGIN

```
 INSERT INTO EXAMPLE1 VALUES(2);
   RELEASE SAVEPOINT s1; -- Release the savepoint defined outside the stored procedure.
   INSERT INTO EXAMPLE1 VALUES(3);
END;
/
BEGIN;
INSERT INTO EXAMPLE1 VALUES(1);
SAVEPOINT s1
CALL STP_SAVEPOINT_EXAMPLE3();
COMMIT;
ERROR: cannot release outer savepoint
CONTEXT: PL/pgSQL function stp_savepoint_example3() line 4 at RELEASE SAVEPOINT
```
# **10.10 Other Statements**

# **10.10.1 Lock Operations**

GaussDB provides multiple lock modes to control concurrent accesses to table data. These modes are used when Multi-Version Concurrency Control (MVCC) cannot give expected behaviors. Alike, most GaussDB commands automatically apply appropriate locks to ensure that called tables are not deleted or modified in an incompatible manner during command execution. For example, when concurrent operations exist, **ALTER TABLE** cannot be executed on the same table.

# **10.10.2 Cursor Operations**

GaussDB provides cursors as a data buffer for users to store execution results of SQL statements. Each cursor region has a name. Users can use SQL statements to obtain records one by one from cursors and grant the records to master variables, then being processed further by host languages.

Cursor operations include cursor definition, open, fetch, and close operations.

For the complete example of cursor operations, see **[Explicit Cursor](#page-1750-0)**.

# **10.11 Cursors**

# **10.11.1 Overview**

To process SQL statements, the stored procedure process assigns a memory segment to store context association. Cursors are handles or pointers pointing to context regions. With cursors, stored procedures can control alterations in context regions.

## <span id="page-1750-0"></span>**NOTICE**

- If JDBC is used to call a stored procedure whose returned value is a cursor, the returned cursor cannot be used.
- In distributed mode, if the parameter of the stored procedure invoked in the SQL statement is of the refcursor type or the return value is of the refcursor type, pushdown is not supported.
- When a stored procedure contains COMMIT/ROLLBACK, an explicit cursor caches all data of the cursor to ensure that the cursor is still available after COMMIT/ROLLBACK. If the cursor data volume is large, this process may take a long time.

Cursors are classified into explicit cursors and implicit cursors. **Table 10-2** shows the usage conditions of explicit and implicit cursors for different SQL statements.

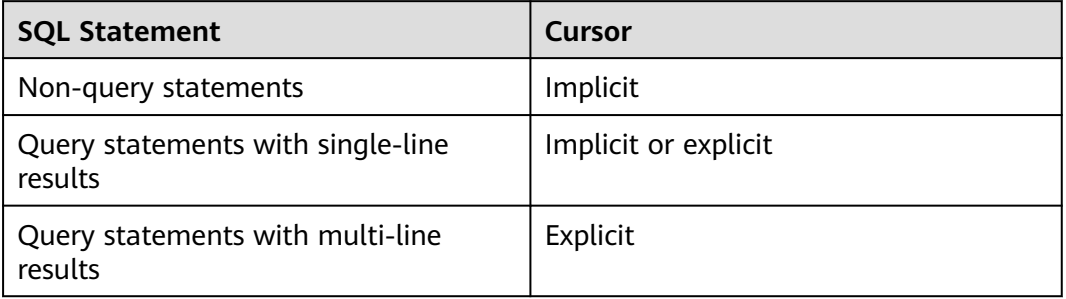

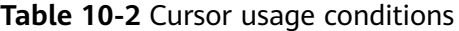

# **10.11.2 Explicit Cursor**

An explicit cursor is used to process query statements, particularly when query results are multiple records.

## **Procedure**

An explicit cursor performs the following six PL/SQL steps to process query statements:

**Step 1** Define a static cursor: Define a cursor name and its corresponding **SELECT** statement.

**Figure 10-25** shows the syntax diagram for defining a static cursor.

**Figure 10-25** static\_cursor\_define::=

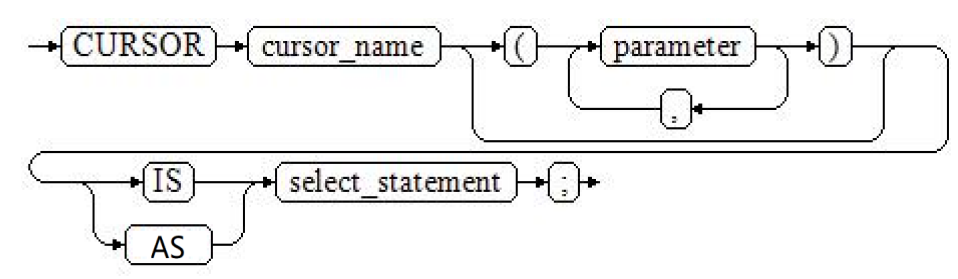

#### Or

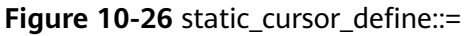

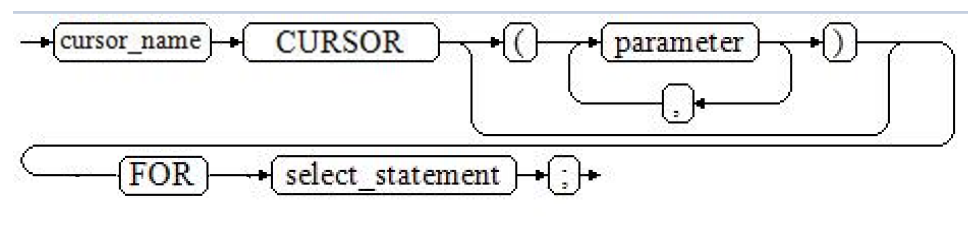

Parameter description:

- cursor name: defines a cursor name.
- parameter: specifies cursor parameters. Only input parameters are allowed. Its format is as follows: parameter\_name datatype
- select\_statement: specifies a query statement.

#### $\cap$  note

- The system automatically determines whether the cursor can be used for backward fetching based on the execution plan.
- In syntax, **parameter** can be an output parameter, but its behavior is the same as that of an input parameter.

Define a dynamic cursor: Define a **ref** cursor, which means that the cursor can be opened dynamically by a set of static SQL statements. Define the type of the **ref** cursor first, and then the cursor variable of this cursor type. Dynamically bind a **SELECT** statement through **OPEN FOR** when the cursor is opened.

**Figure 10-27** and **Figure 10-28** show the syntax diagrams for defining a dynamic cursor.

**Figure 10-27** cursor\_typename::=

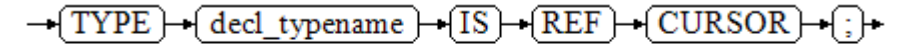

GaussDB supports the dynamic cursor type **sys\_refcursor**. A function or stored procedure can use the **sys\_refcursor** parameter to pass on or pass out the cursor result set. A function can return **sys\_refcursor** to return the cursor result set.

**Figure 10-28** dynamic\_cursor\_define::=

decl\_typename cursor name

**Step 2** Open the static cursor: Execute the **SELECT** statement corresponding to the cursor. The query result is placed in the workspace and the pointer directs to the head of the workspace to identify the cursor result set. If the cursor query statement

carries the **FOR UPDATE** option, the **OPEN** statement locks the data rows corresponding to the cursor result set in the database table.

**Figure 10-29** shows the syntax diagram for opening a static cursor.

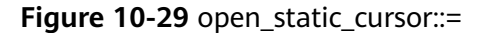

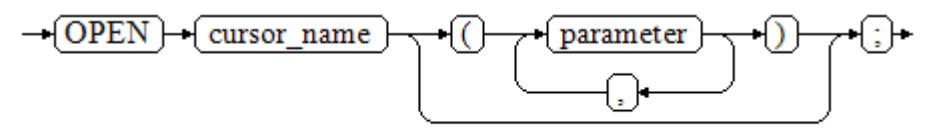

Open the dynamic cursor: Use the **OPEN FOR** statement to open the dynamic cursor and the SQL statement is dynamically bound.

**Figure 10-30** shows the syntax diagrams for opening a dynamic cursor.

**Figure 10-30** open\_dynamic\_cursor::=

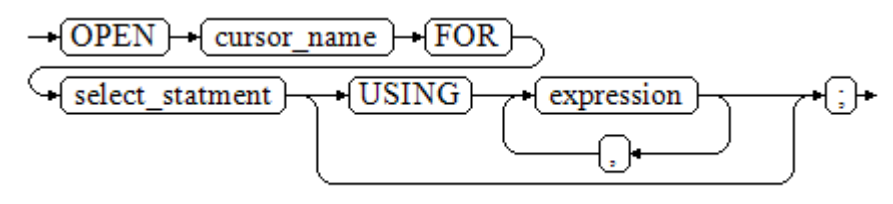

A PL/SQL program cannot use the **OPEN** statement to repeatedly open a cursor.

**Step 3** Fetch cursor data: Retrieve data rows in the result set and place them in specified output variables.

**Figure 10-31** shows the syntax diagrams for fetching cursor data.

**Figure 10-31** fetch cursor::=

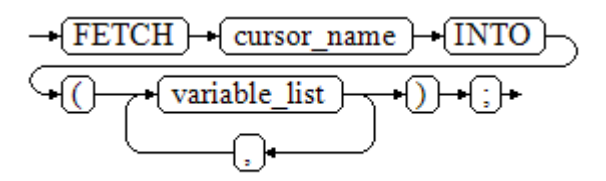

- **Step 4** Process the record.
- **Step 5** Continue to process until the active set has no record.
- **Step 6** Close the cursor: After you fetch and process the data in the cursor result set, close the cursor in time to release system resources used by the cursor and invalidate the workspace of the cursor so that the **FETCH** statement cannot be used to fetch data any more. A closed cursor can be reopened by an **OPEN** statement.

**[Figure 10-32](#page-1753-0)** shows the syntax diagram for closing a cursor.

<span id="page-1753-0"></span>**Figure 10-32** close cursor::=

$$
\rightarrow \boxed{\text{CLOSE}} \rightarrow \boxed{\text{cursor\_name}} \rightarrow \boxed{\cdot}
$$

**----End**

## **Attributes**

Cursor attributes are used to control program procedures or know program status. When a DML statement is executed, the PL/SQL opens a built-in cursor and processes its result. A cursor is a memory segment for maintaining query results. It is opened when a DML statement is executed and closed when the execution is finished. An explicit cursor has the following attributes:

- **%FOUND:** Boolean attribute, which returns **TRUE** if the last fetch returns a row.
- **%NOTFOUND**: Boolean attribute, which works opposite to the **%FOUND** attribute.
- **%ISOPEN:** Boolean attribute, which returns **TRUE** if the cursor has been opened.
- **%ROWCOUNT:** numeric attribute, which returns the number of records fetched from the cursor.

## **Examples**

```
-- Specify the method for passing cursor parameters.
CREATE OR REPLACE PROCEDURE cursor_proc1()
AS 
DECLARE
   DEPT_NAME VARCHAR(100);
  DEPT_LOC NUMBER(4);
    -- Define a cursor.
   CURSOR C1 IS 
     SELECT section_name, place_id FROM hr.sections WHERE section_id <= 50;
   CURSOR C2(sect_id INTEGER) IS
     SELECT section_name, place_id FROM hr.sections WHERE section_id <= sect_id;
   TYPE CURSOR_TYPE IS REF CURSOR;
   C3 CURSOR_TYPE;
   SQL_STR VARCHAR(100);
BEGIN
   OPEN C1;-- Open the cursor.
   LOOP
      -- Fetch data from the cursor.
     FETCH C1 INTO DEPT_NAME, DEPT_LOC;
     EXIT WHEN C1%NOTFOUND;
    DBE_OUTPUT.PRINT_LINE(DEPT_NAME||'---'||DEPT_LOC);
   END LOOP;
   CLOSE C1;-- Close the cursor.
   OPEN C2(10);
   LOOP
    FETCH C2 INTO DEPT_NAME, DEPT_LOC;
     EXIT WHEN C2%NOTFOUND;
     DBE_OUTPUT.PRINT_LINE(DEPT_NAME||'---'||DEPT_LOC);
   END LOOP;
   CLOSE C2;
   SQL_STR := 'SELECT section_name, place_id FROM hr.sections WHERE section_id <= :DEPT_NO;';
   OPEN C3 FOR SQL_STR USING 50;
   LOOP
    FETCH C3 INTO DEPT_NAME, DEPT_LOC;
```

```
 EXIT WHEN C3%NOTFOUND;
      DBE_OUTPUT.PRINT_LINE(DEPT_NAME||'---'||DEPT_LOC);
   END LOOP;
   CLOSE C3;
END;
/
CALL cursor_proc1();
hr---1
hr---1
hr---1
 cursor_proc1 
--------------
(1 row)
DROP PROCEDURE cursor_proc1;
-- Give a salary raise to employees whose salary is lower than 3000 by adding 500.
CREATE TABLE hr.staffs_t1 AS TABLE hr.staffs;
CREATE OR REPLACE PROCEDURE cursor_proc2()
AS 
DECLARE
  V_EMPNO NUMBER(6);
 V_SAL NUMBER(8,2);
  CURSOR C IS SELECT staff_id, salary FROM hr.staffs_t1;
BEGIN
  OPEN C;
  LOOP
    FETCH C INTO V_EMPNO, V_SAL;
    EXIT WHEN C%NOTFOUND; 
    IF V_SAL<=3000 THEN
        UPDATE hr.staffs_t1 SET salary =salary + 500 WHERE staff_id = V_EMPNO;
    END IF;
  END LOOP;
  CLOSE C;
END; 
/
CALL cursor_proc2();
 cursor_proc2 
--------------
(1 row)
-- Delete the stored procedure.
DROP PROCEDURE cursor_proc2;
DROP TABLE hr.staffs_t1;
-- Use function parameters of the SYS_REFCURSOR type.
CREATE OR REPLACE PROCEDURE proc_sys_ref(O OUT SYS_REFCURSOR)
IS 
C1 SYS_REFCURSOR;
BEGIN 
OPEN C1 FOR SELECT section_ID FROM HR.sections ORDER BY section_ID; 
O := C1:
END; 
/
DECLARE 
C1 SYS_REFCURSOR; 
TEMP NUMBER(4); 
BEGIN 
proc_sys_ref(C1); 
LOOP 
  FETCH C1 INTO TEMP; 
  DBE_OUTPUT.PRINT_LINE(C1%ROWCOUNT);
 EXIT WHEN C1%NOTFOUND; 
END LOOP;
```

```
END; 
/
1
1
ANONYMOUS BLOCK EXECUTE
-- Delete the stored procedure.
DROP PROCEDURE proc_sys_ref;
```
# **10.11.3 Implicit Cursor**

Implicit cursors are automatically set by the system for non-query statements such as modify or delete operations, along with their workspace. Implicit cursors are named **SQL**, which is defined by the system.

## **Overview**

Implicit cursor operations, such as definition, open, value-grant, and close operations, are automatically performed by the system and do not need users to process. Users can use only attributes related to implicit cursors to complete operations. In workspace of implicit cursors, the data of the latest SQL statement is stored and is not related to explicit cursors defined by users.

Format call: **SQL%**

#### $\Box$  Note

**INSERT**, **UPDATE**, **DELETE**, and **SELECT** statements do not need defined cursors.

## **Attributes**

An implicit cursor has the following attributes:

- **SQL%FOUND**: Boolean attribute, which returns **TRUE** if the last fetch returns a row.
- **SQL%NOTFOUND**: Boolean attribute, which works opposite to the **SQL %FOUND** attribute.
- **SQL%ROWCOUNT:** numeric attribute, which returns the number of records fetched from the cursor.
- **SQL%ISOPEN**: Boolean attribute, whose value is always **FALSE**. Close implicit cursors immediately after an SQL statement is run.

## **Examples**

```
-- Delete all employees in a department from the EMP table. If the department has no employees, delete 
the department from the DEPT table.
CREATE TABLE hr.staffs_t1 AS TABLE hr.staffs;
CREATE TABLE hr.sections_t1 AS TABLE hr.sections;
CREATE OR REPLACE PROCEDURE proc_cursor3() 
AS 
  DECLARE
  V_DEPTNO NUMBER(4) := 100;
  BEGIN
      DELETE FROM hr.staffs WHERE section_ID = V_DEPTNO;
      -- Proceed based on cursor status.
      IF SQL%NOTFOUND THEN
      DELETE FROM hr.sections_t1 WHERE section_ID = V_DEPTNO;
      END IF;
   END;
```
/

```
CALL proc_cursor3();
 proc_cursor3 
--------------
```
(1 row)

-- Drop the stored procedure and the temporary table. DROP PROCEDURE proc\_cursor3; DROP TABLE hr.staffs\_t1: DROP TABLE hr.sections\_t1;

# **10.11.4 Cursor Loop**

Use of cursors in **WHILE** and **LOOP** statements is called a cursor loop. Generally, **OPEN**, **FETCH**, and **CLOSE** statements are called in this kind of loop. The following describes a loop that simplifies a cursor loop without the need for these operations. This mode is applicable to a static cursor loop, without executing four steps about a static cursor.

## **Syntax**

**Figure 10-33** shows the syntax diagram of the **FOR AS** loop.

**Figure 10-33 FOR AS loop::=** 

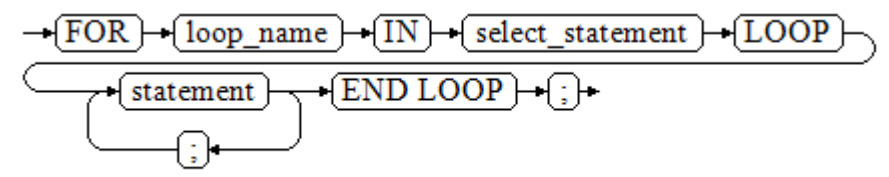

## **Precautions**

- The **UPDATE** operation for the queried table is not allowed in the loop statement.
- The variable *loop\_name* is automatically defined and is valid only in this loop. Its type is the same as that in the query result of *select statement*. The value of loop\_name is the query result of select\_statement.
- The specific type of the **loop name** variable is not parsed during compilation. If the specific type needs to be parsed (for example, **loop\_name** is used as the input and output parameters of an overloaded function or stored procedure), a compilation error is reported.
- The **%FOUND**, **%NOTFOUND**, and **%ROWCOUNT** attributes access the same internal variable in GaussDB. Transactions and the anonymous block do not support multiple cursor accesses at the same time.

# **Examples**

BEGIN FOR ROW\_TRANS IN SELECT first\_name FROM hr.staffs **LOOP**  DBE\_OUTPUT.PRINT\_LINE (ROW\_TRANS.first\_name ); END LOOP;

END; / Tom ANONYMOUS BLOCK EXECUTE -- Create a table. CREATE TABLE integerTable1( A INTEGER) DISTRIBUTE BY hash(A); CREATE TABLE integerTable2( B INTEGER) DISTRIBUTE BY hash(B); INSERT INTO integerTable2 VALUES(2); -- Multiple cursors share the parameters of cursor attributes. DECLARE CURSOR C1 IS SELECT A FROM integerTable1;-- Declare the cursor. CURSOR C2 IS SELECT B FROM integerTable2; PI\_A INTEGER: PI\_B INTEGER; **BEGIN**  OPEN C1;-- Open the cursor. OPEN C2; FETCH C1 INTO PI\_A; ---- The values of **C1%FOUND** and **C2%FOUND** are **FALSE**. FETCH C2 INTO PI\_B; ---- The values of **C1%FOUND** and **C2%FOUND** are **TRUE**. -- Determine the cursor status. IF C1%FOUND THEN IF C2%FOUND THEN DBE\_OUTPUT.PRINT\_LINE('Dual cursor share paremeter.'); END IF; END IF; CLOSE C1;-- Close the cursor. CLOSE C2; END; / ANONYMOUS BLOCK EXECUTE -- Delete the temporary table. DROP TABLE integerTable1; DROP TABLE integerTable2;

# **10.12 Advanced Packages**

Advanced packages have two sets of interfaces. The first set is basic interfaces, and the second set is secondary encapsulation interfaces that are used improve usability. The second set is recommended.

# **10.12.1 Basic Interfaces**

# **10.12.1.1 PKG\_SERVICE**

**Table 10-3** lists all interfaces supported by the **PKG\_SERVICE** package.

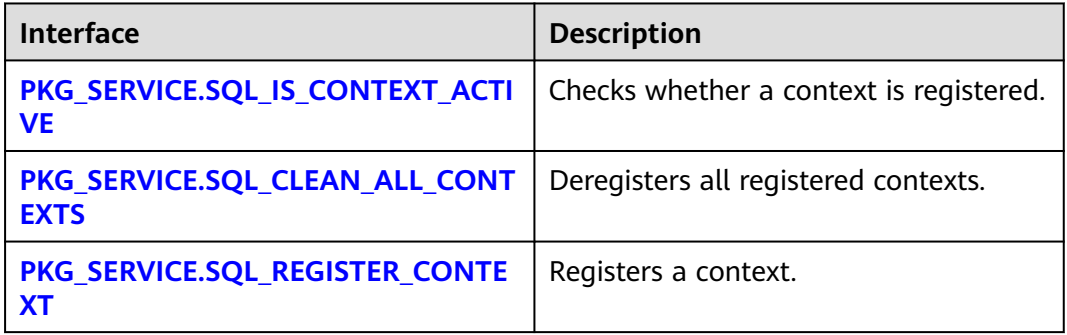

**Table 10-3** PKG\_SERVICE

<span id="page-1758-0"></span>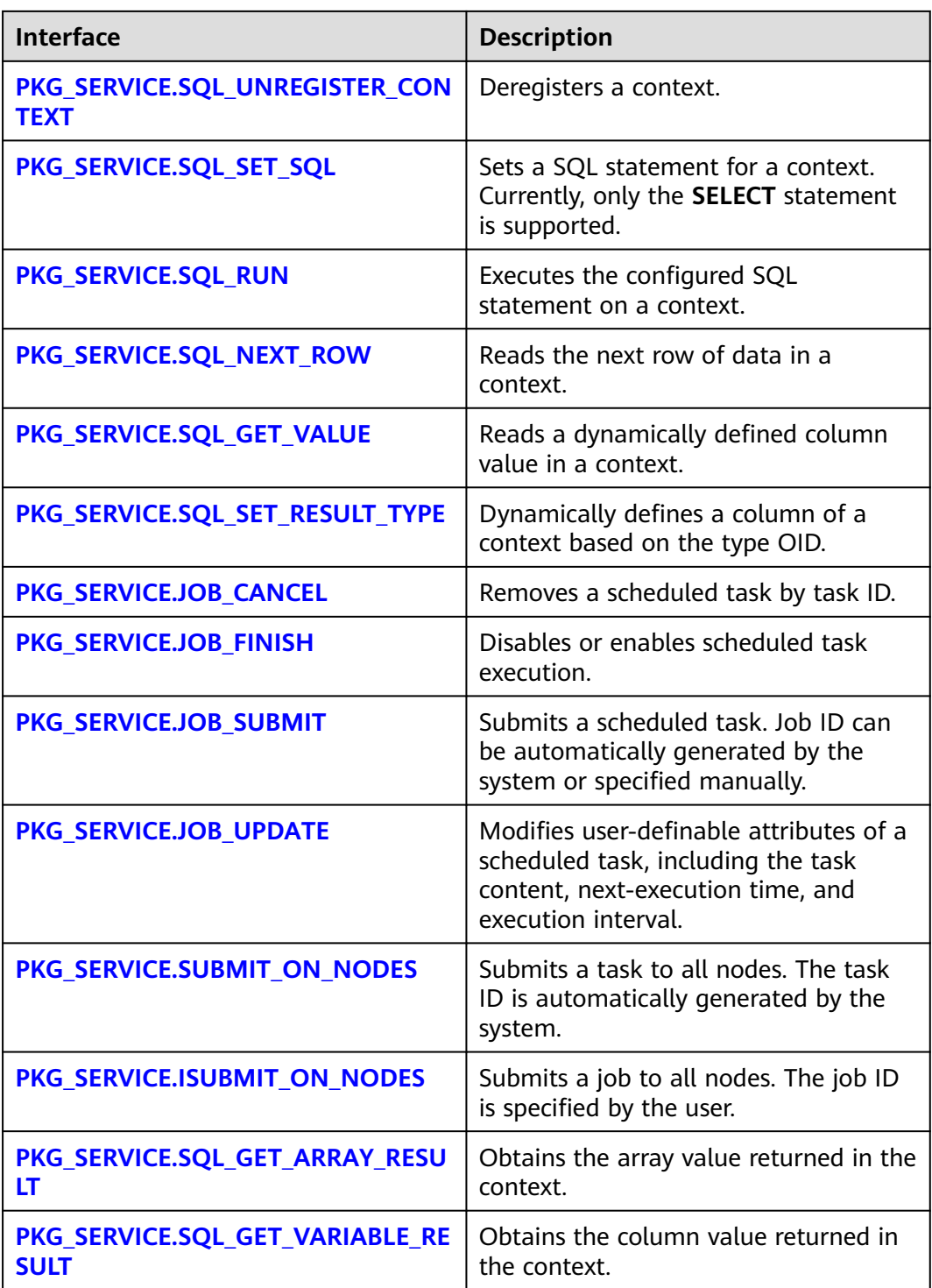

● PKG\_SERVICE.SQL\_IS\_CONTEXT\_ACTIVE

This function checks whether a context is registered. This function transfers the ID of the context to be queried. If the context exists, **TRUE** is returned. Otherwise, **FALSE** is returned.

The prototype of the **PKG\_SERVICE.SQL\_IS\_CONTEXT\_ACTIVE** function is as follows:

PKG\_SERVICE.SQL\_IS\_CONTEXT\_ACTIVE( context\_id IN INTEGER

<span id="page-1759-0"></span>) RETURN BOOLEAN;

Table 10-4 PKG SERVICE.SQL IS CONTEXT ACTIVE interface parameters

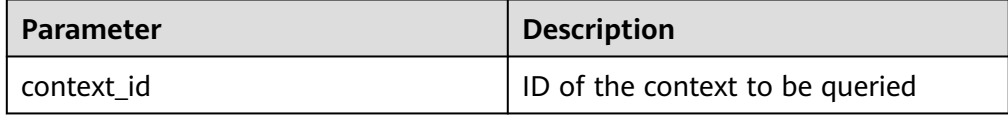

PKG\_SERVICE.SQL\_CLEAN\_ALL\_CONTEXTS

This function cancels all contexts.

The prototype of the **PKG\_SERVICE.SQL\_CLEAN\_ALL\_CONTEXTS** function is as follows:

```
PKG_SERVICE.SQL_CLEAN_ALL_CONTEXTS(
```
) RETURN VOID;

PKG\_SERVICE.SQL\_REGISTER\_CONTEXT

This function opens a context, which is the prerequisite for the subsequent operations in the context. This function does not transfer any parameter. It automatically generates context IDs in an ascending order and returns values to integer variables.

The prototype of the **PKG\_SERVICE.SQL\_REGISTER\_CONTEXT** function is as follows:

DBE\_SQL.REGISTER\_CONTEXT( )

RETURN INTEGER;

PKG\_SERVICE.SQL\_UNREGISTER\_CONTEXT

This function closes a context, which is the end of each operation in the context. If this function is not called when the stored procedure ends, the memory is still occupied by the context. Therefore, remember to close a context when you do not need to use it. If an exception occurs, the stored procedure exits but the context is not closed. Therefore, you are advised to include this interface in the exception handling of the stored procedure.

The prototype of the **PKG\_SERVICE.SQL\_UNREGISTER\_CONTEXT** function is as follows:

PKG\_SERVICE.SQL\_UNREGISTER\_CONTEXT( context\_id IN INTEGER ) RETURN INTEGER;

**Table 10-5** PKG\_SERVICE.SQL\_UNREGISTER\_CONTEXT interface parameters

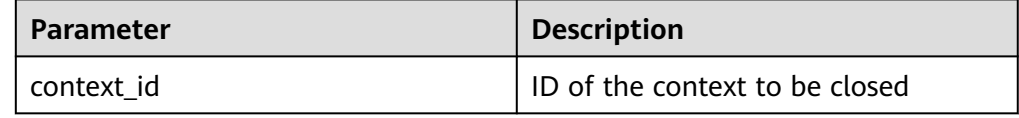

## PKG\_SERVICE.SOL\_SET\_SOL

This function parses the query statement of a given context. The input query statement is executed immediately. Currently, only the **SELECT** query statement can be parsed. The statement parameters can be transferred only through the **TEXT** type. The length cannot exceed 1 GB.

#### <span id="page-1760-0"></span>The prototype of the PKG SERVICE.SQL SET SQL function is as follows: PKG\_SERVICE.SQL\_SET\_SQL( context\_id IN INTEGER, query\_string IN TEXT, language\_flag IN INTEGER

) RETURN BOOLEAN;

### **Table 10-6** PKG\_SERVICE.SQL\_SET\_SQL interface parameters

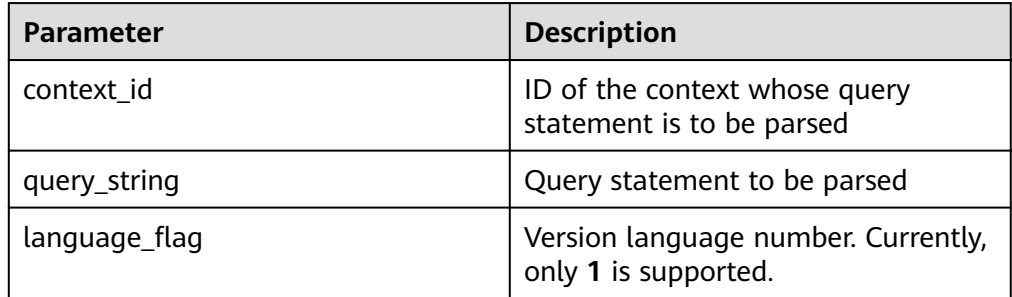

## ● PKG\_SERVICE.SQL\_RUN

This function executes a given context. It receives a context ID first, and the data obtained after execution is used for subsequent operations. Currently, only the **SELECT** query statement can be executed.

The prototype of the **PKG\_SERVICE.SQL\_RUN** function is as follows: PKG\_SERVICE.SQL\_RUN( context\_id IN INTEGER, )

RETURN INTEGER;

## **Table 10-7** PKG\_SERVICE.SQL\_RUN interface parameters

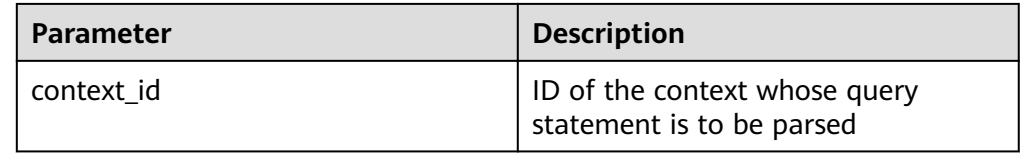

## PKG\_SERVICE.SQL\_NEXT\_ROW

This function returns the number of data rows returned after the SQL statement is executed. Each time the interface is executed, the system obtains a set of new rows until all data is read.

The prototype of the **PKG\_SERVICE.SQL\_NEXT\_ROW** function is as follows: PKG\_SERVICE.SQL\_NEXT\_ROW( context\_id IN INTEGER,

) RETURN INTEGER;

#### **Table 10-8** PKG\_SERVICE.SQL\_NEXT\_ROW interface parameters

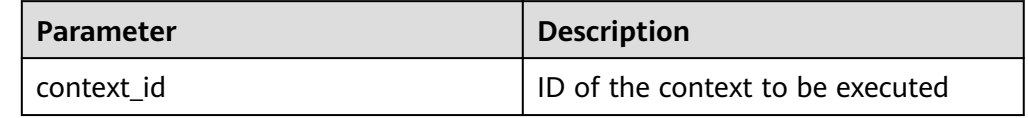

● PKG\_SERVICE.SQL\_GET\_VALUE

<span id="page-1761-0"></span>This function returns the context element value in a specified position of a context and accesses the data obtained by **PKG\_SERVICE.SQL\_NEXT\_ROW**.

The prototype of the **PKG\_SERVICE.SQL\_GET\_VALUE** function is as follows: PKG\_SERVICE.SQL\_GET\_VALUE(

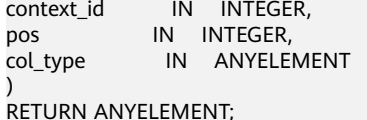

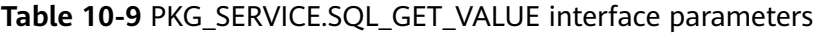

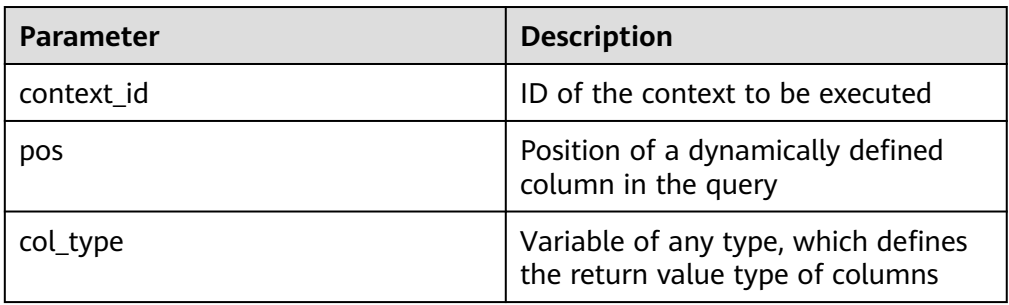

### PKG\_SERVICE.SQL\_SET\_RESULT\_TYPE

This function defines columns returned from a given context and can be used only for contexts defined by **SELECT**. The defined columns are identified by the relative positions in the query list. The prototype of **PKG\_SERVICE.SQL\_SET\_RESULT\_TYPE** is as follows:

PKG\_SERVICE.SQL\_SET\_RESULT\_TYPE( context\_id IN INTEGER, pos IN INTEGER, coltype\_oid IN ANYELEMENT, maxsize IN INTEGER )

RETURN INTEGER;

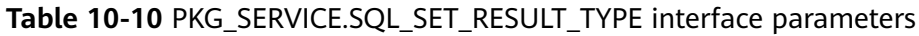

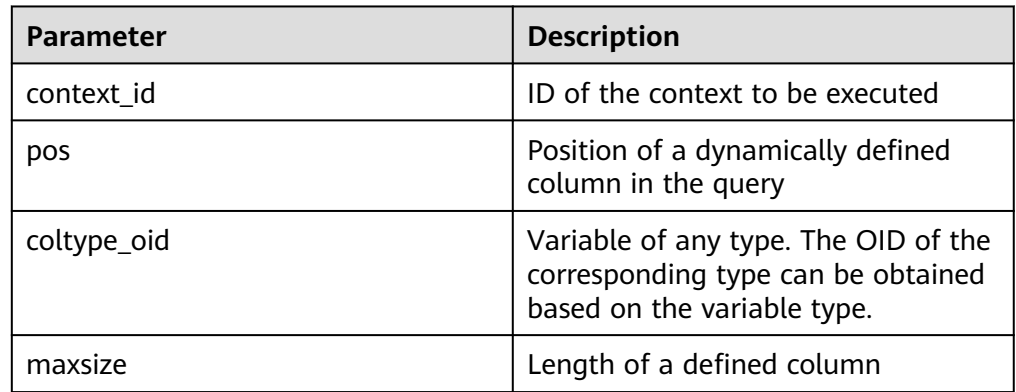

## PKG\_SERVICE.JOB\_CANCEL

The stored procedure **CANCEL** deletes a specified task.

The prototype of the **PKG\_SERVICE.JOB\_CANCEL** function is as follows:

PKG\_SERVICE.JOB\_CANCEL( iob IN INTEGER):

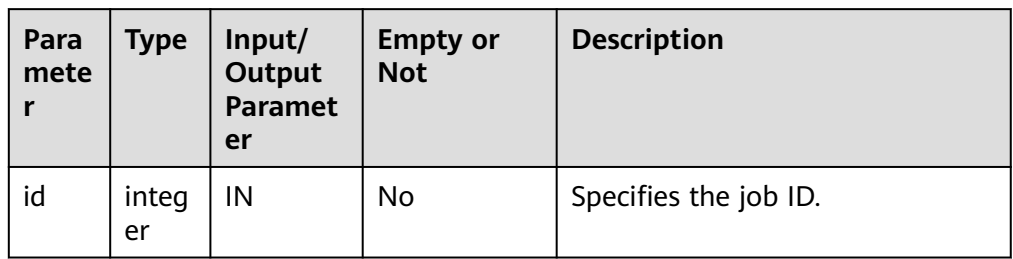

#### <span id="page-1762-0"></span>**Table 10-11** PKG\_SERVICE.JOB\_CANCEL interface parameters

Example:

CALL PKG\_SERVICE.JOB\_CANCEL(101);

PKG\_SERVICE.JOB\_FINISH

The stored procedure **FINISH** disables or enables a scheduled task.

The prototype of the **PKG\_SERVICE.JOB\_FINISH** function is as follows:

PKG\_SERVICE.JOB\_FINISH( id IN INTEGER, broken IN BOOLEAN, next\_time IN TIMESTAMP DEFAULT sysdate);

## **Table 10-12** PKG\_SERVICE.JOB\_FINISH interface parameters

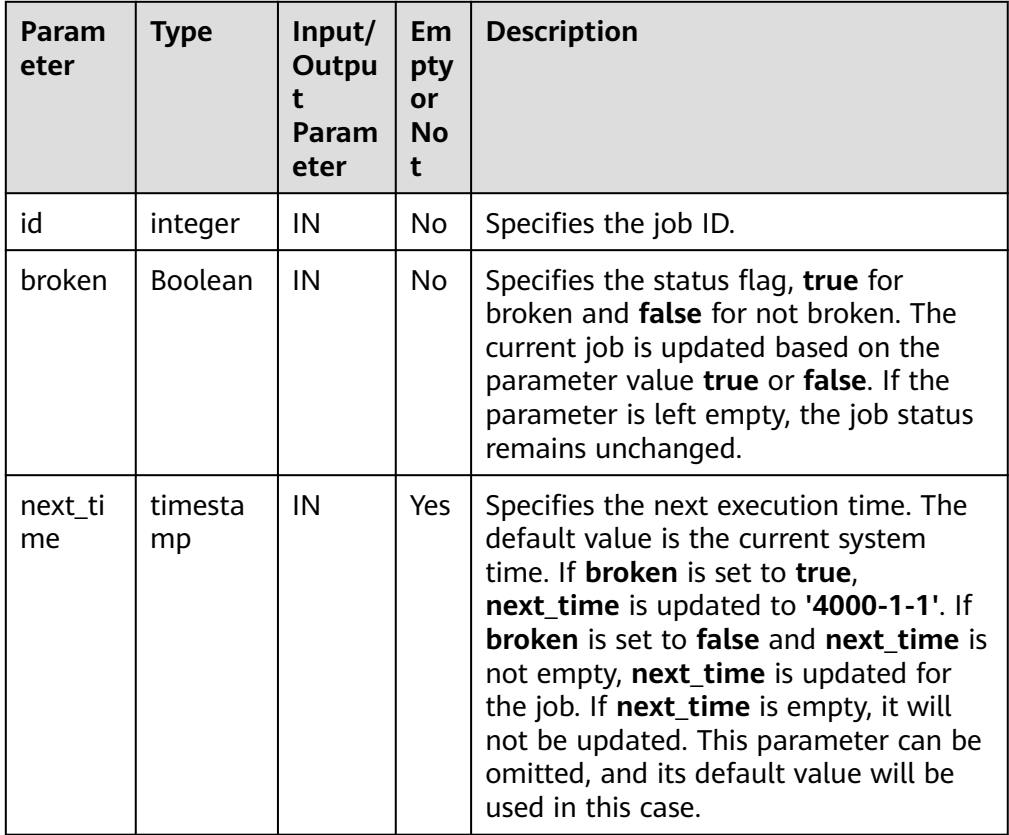

PKG\_SERVICE.JOB\_SUBMIT The stored procedure **JOB\_SUBMIT** submits a scheduled task provided by the system.

# The prototype of the **PKG\_SERVICE.JOB\_SUBMIT** function is as follows: PKG\_SERVICE.JOB\_SUBMIT(<br>id IN BIGINT,

id IN BIGINT,<br>content IN TEXT. IN TEXT, next\_date IN TIMESTAMP DEFAULT sysdate, interval\_time IN TEXT DEFAULT 'null', job OUT INTEGER);

### $\Box$  Note

When a scheduled task (using **JOB**) is created, the system binds the current database and the username to the task by default. This function can be called by using **call** or **select**. If you call this function by using **select**, there is no need to specify output parameters. To call this function within a stored procedure, use **perform**. If the committed SQL statement task uses a non-public schema, specify the schema to a table schema or a function schema, or add **set current\_schema = xxx** before the SQL statement.

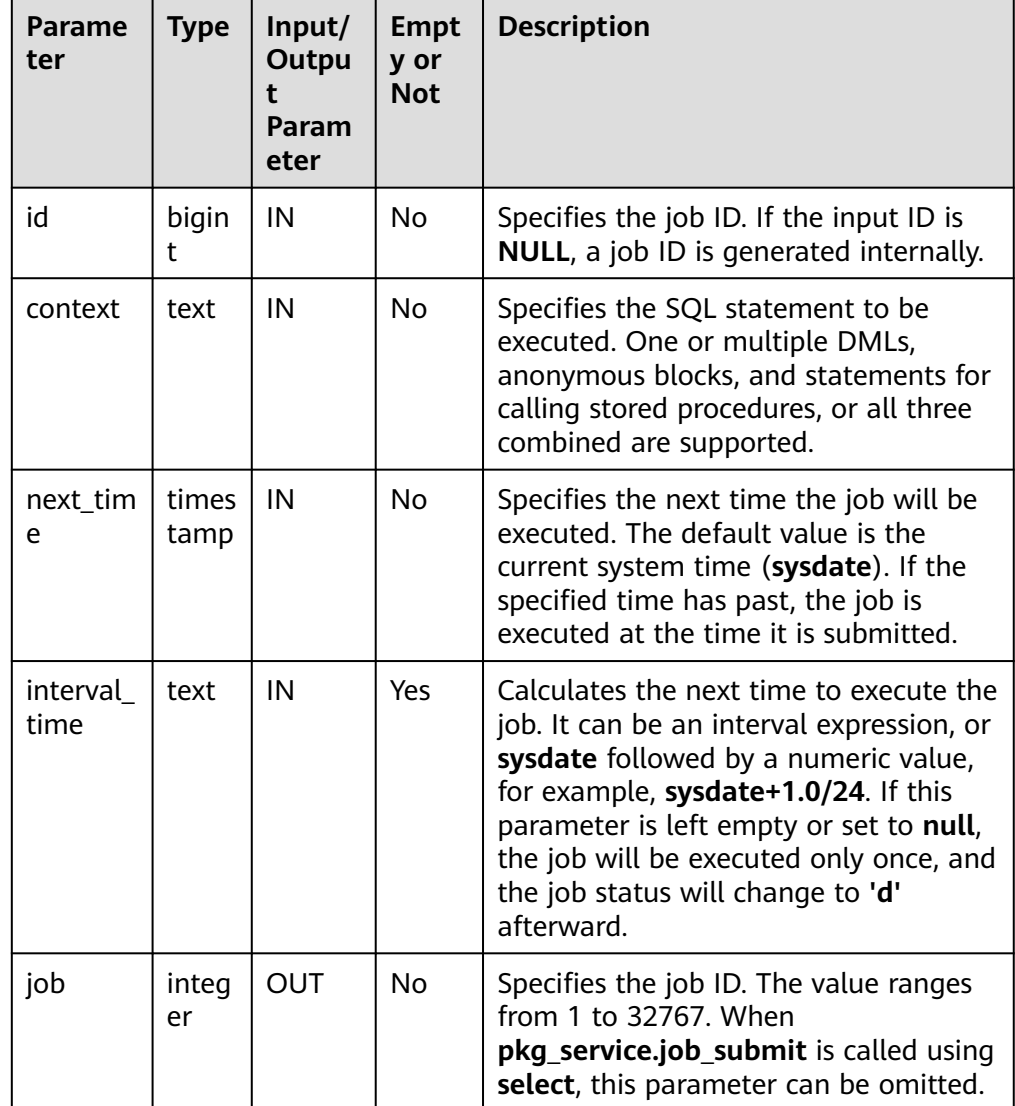

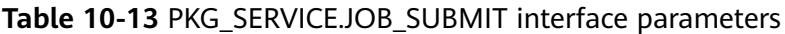

## Example:
SELECT PKG\_SERVICE.JOB\_SUBMIT(NULL, 'call pro\_xxx();', to\_date('20180101','yyyymmdd'),'sysdate +1');

SELECT PKG\_SERVICE.JOB\_SUBMIT(NULL, 'call pro\_xxx();', to\_date('20180101','yyyymmdd'),'sysdate +1.0/24');

CALL PKG\_SERVICE.JOB\_SUBMIT(NULL, 'INSERT INTO T\_JOB VALUES(1); call pro\_1(); call pro\_2();', add\_months(to\_date('201701','yyyymm'),1), 'date\_trunc(''day'',SYSDATE) + 1 +(8\*60+30.0)/ (24\*60)' ,:jobid);

SELECT PKG\_SERVICE.JOB\_SUBMIT (101, 'insert\_msg\_statistic1;', sysdate, 'sysdate+3.0/24');

#### PKG\_SERVICE.JOB\_UPDATE

The stored procedure **UPDATE** modifies user-definable attributes of a task, including the task content, next-execution time, and execution interval.

The prototype of the **PKG\_SERVICE.JOB\_UPDATE** function is as follows:

PKG\_SERVICE.JOB\_UPDATE( id IN BIGINT, next\_time IN TIMESTAMP, interval\_time IN TEXT, content IN TEXT);

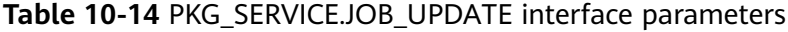

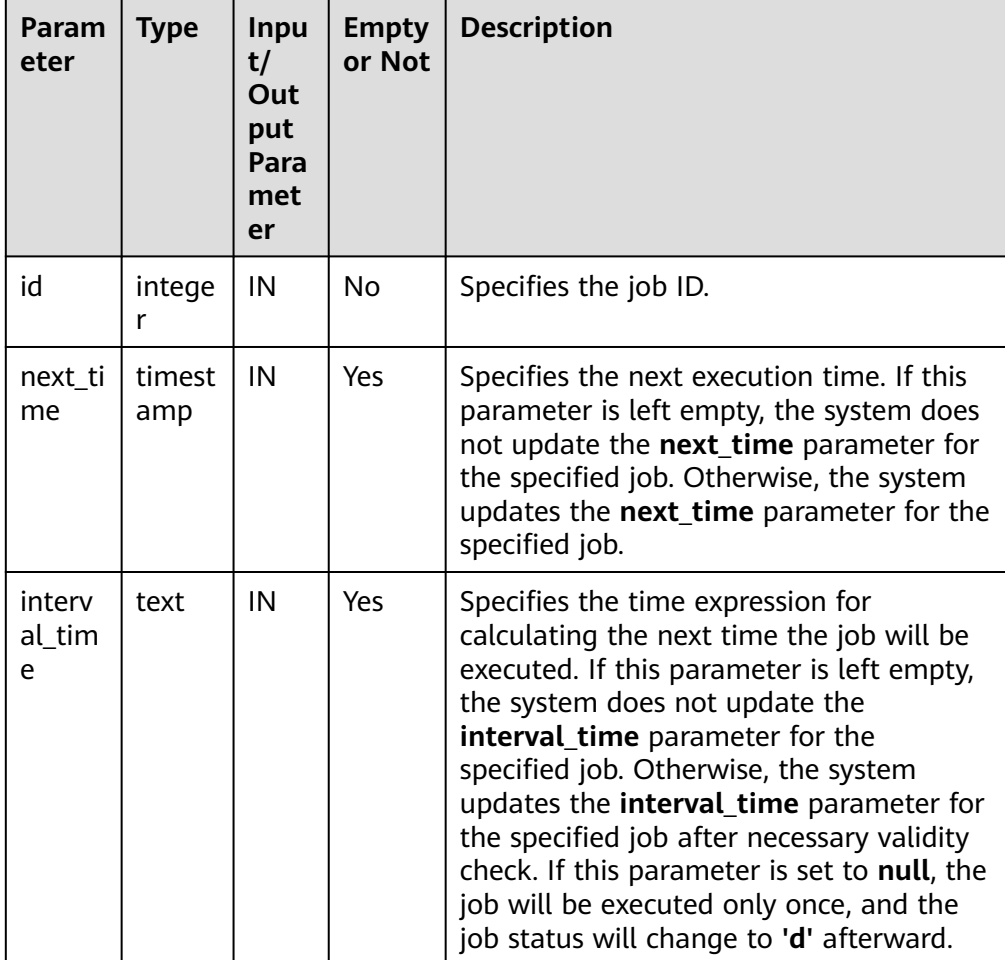

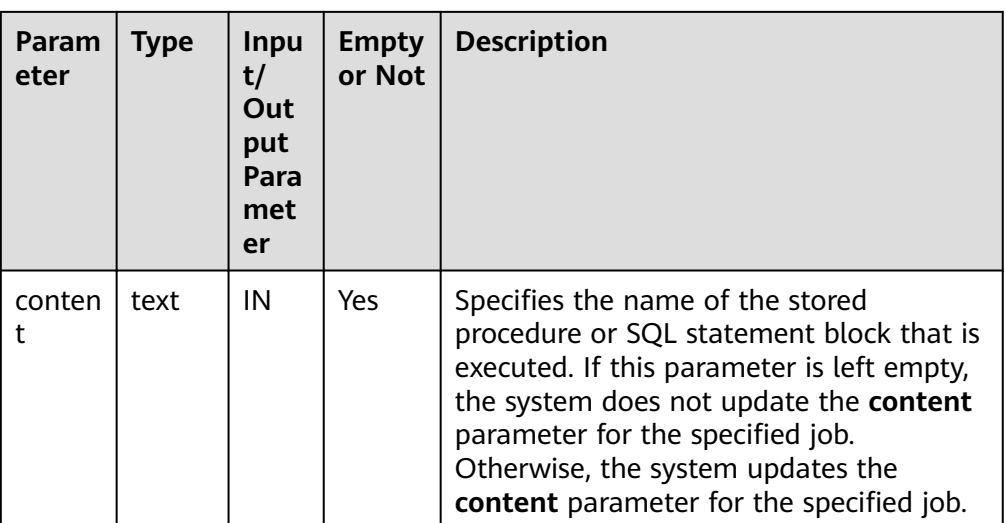

Example:

CALL PKG\_SERVICE.JOB\_UPDATE(101, sysdate, 'sysdate + 1.0/1440', 'call userproc();'); CALL PKG\_SERVICE.JOB\_UPDATE(101, sysdate, 'sysdate + 1.0/1440', 'insert into tbl\_a values(sysdate);');

PKG\_SERVICE.SUBMIT\_ON\_NODES

The stored procedure **SUBMIT\_ON\_NODES** creates a scheduled task on all CNs and DNs. Only users **sysadmin** and **monitor admin** have this permission.

The prototype of the **PKG\_SERVICE.SUBMIT\_ON\_NODES** function is as follows:

PKG\_SERVICE.SUBMIT\_ON\_NODES( node\_name IN NAME, database IN NAME, what IN TEXT, next\_date IN TIMESTAMP WITHOUT TIME ZONE, job\_interval IN TEXT, job OUT INTEGER);

## **Table 10-15** PKG\_SERVICE.SUBMIT\_ON\_NODES interface parameters

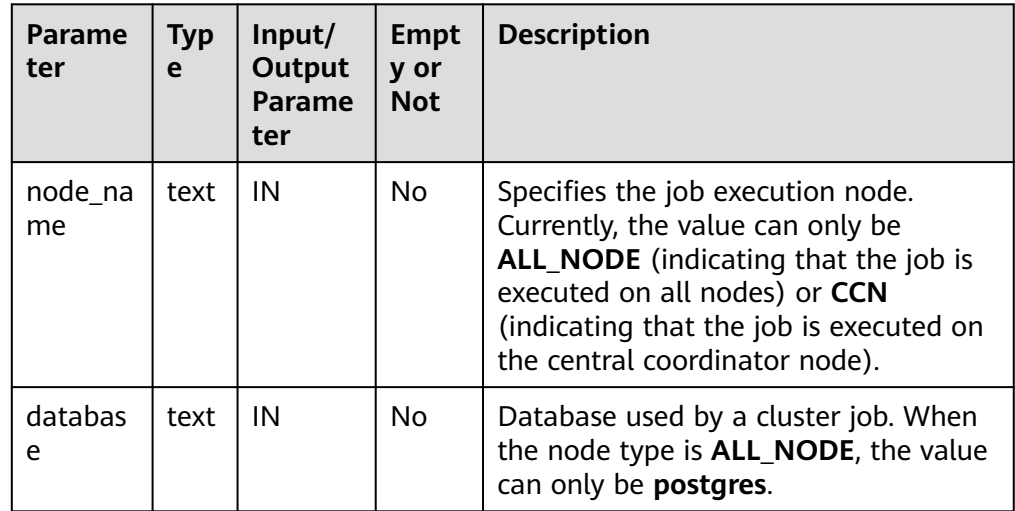

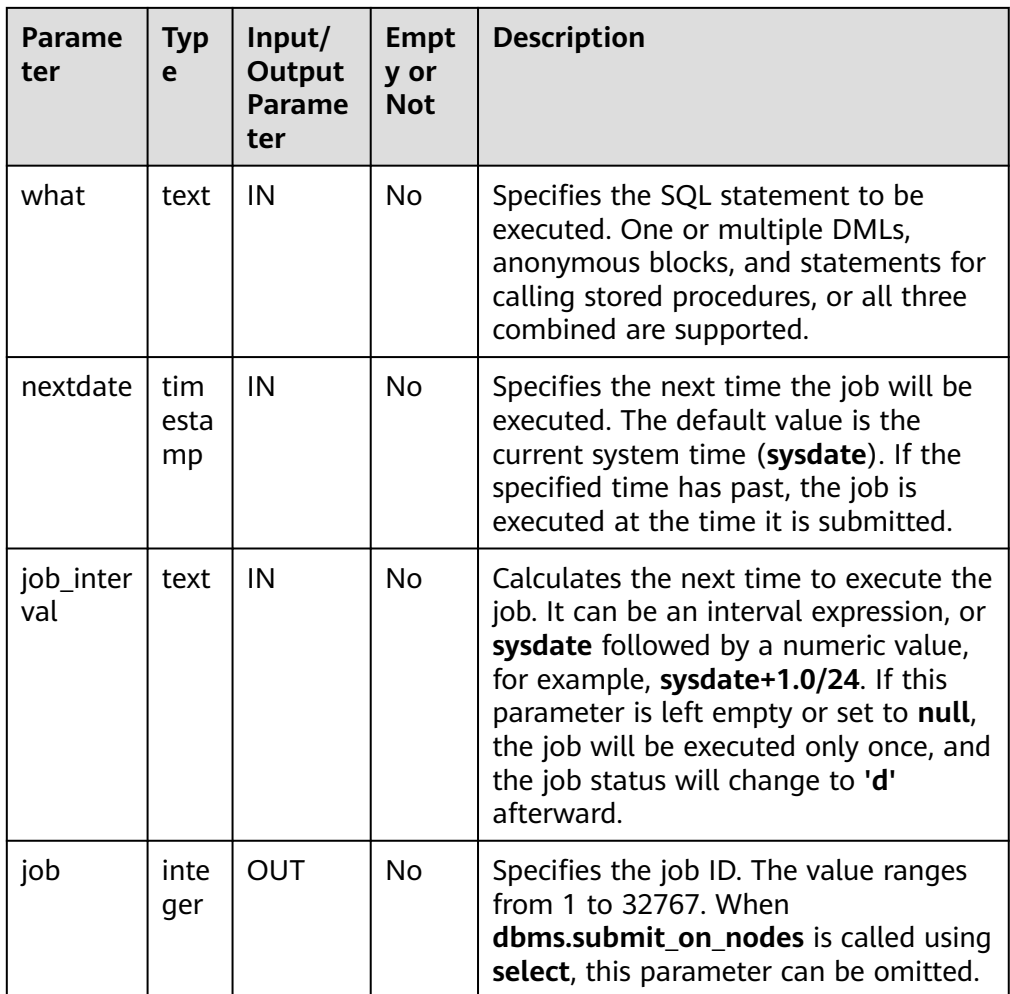

#### Example:

select pkg\_service.submit\_on\_nodes('ALL\_NODE', 'postgres', 'select capture\_view\_to\_json(''dbe\_perf.statement'', 0);', sysdate, 'interval ''60 second'''); select pkg\_service.submit\_on\_nodes('CCN', 'postgres', 'select capture\_view\_to\_json(''dbe\_perf.statement'', 0);', sysdate, 'interval ''60 second''');

PKG\_SERVICE.ISUBMIT\_ON\_NODES

**ISUBMIT\_ON\_NODES** has the same syntax function as **SUBMIT\_ON\_NODES**, but the first parameter of **ISUBMIT\_ON\_NODES** is an input parameter, that is, a specified task ID. In contrast, that last parameter of **ISUBMIT\_ON\_NODES** is an output parameter, indicating the task ID automatically generated by the system. Only users **sysadmin** and **monitor admin** have this permission.

PKG\_SERVICE.SQL\_GET\_ARRAY\_RESULT

This function is used to return the value of the bound OUT parameter of the array type and obtain the OUT parameter in a stored procedure.

The prototype of the **PKG\_SERVICE.SQL\_GET\_ARRAY\_RESULT** function is as follows:

PKG\_SERVICE.SQL\_GET\_ARRAY\_RESULT( context\_id in int, pos in VARCHAR2, column\_value inout anyarray, result\_type in anyelement );

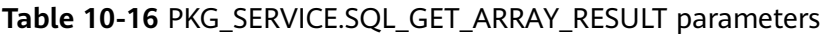

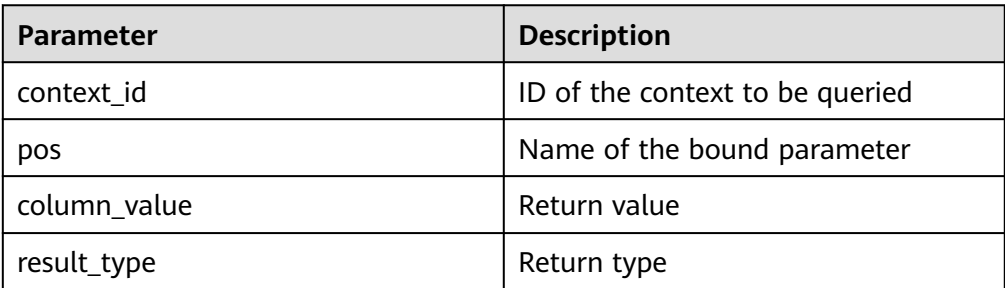

· PKG\_SERVICE.SQL\_GET\_VARIABLE\_RESULT

This function is used to return the value of the bound OUT parameter of the non-array type and obtain the OUT parameter in a stored procedure.

The prototype of the **PKG\_SERVICE.SQL\_GET\_VARIABLE\_RESULT** function is as follows:

PKG\_SERVICE.SQL\_GET\_VARIABLE\_RESULT( context\_id in int, pos in VARCHAR2, result\_type in anyelement ) RETURNS anyelement;

**Table 10-17** PKG\_SERVICE.SQL\_GET\_VARIABLE\_RESULT parameters

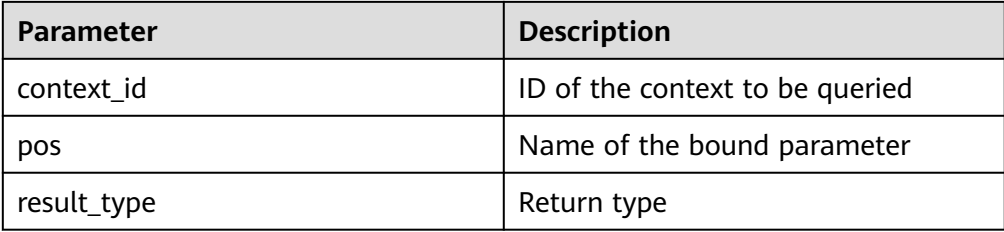

# **10.12.1.2 PKG\_UTIL**

**Table 10-18** lists all interfaces supported by the PKG\_UTIL package.

| <b>Interface</b>        | <b>Description</b>                                                        |
|-------------------------|---------------------------------------------------------------------------|
| PKG_UTIL.LOB_GET_LENGTH | Obtains the length of a LOB.                                              |
| PKG_UTIL.LOB_READ       | Reads a part of a LOB.                                                    |
| PKG UTIL.LOB WRITE      | Writes the source object to the target<br>object in the specified format. |
| PKG UTIL.LOB APPEND     | Appends the source LOB to the target<br>LOB.                              |
| PKG UTIL.LOB COMPARE    | Compares two LOBs based on the<br>specified length.                       |

**Table 10-18** PKG\_UTIL

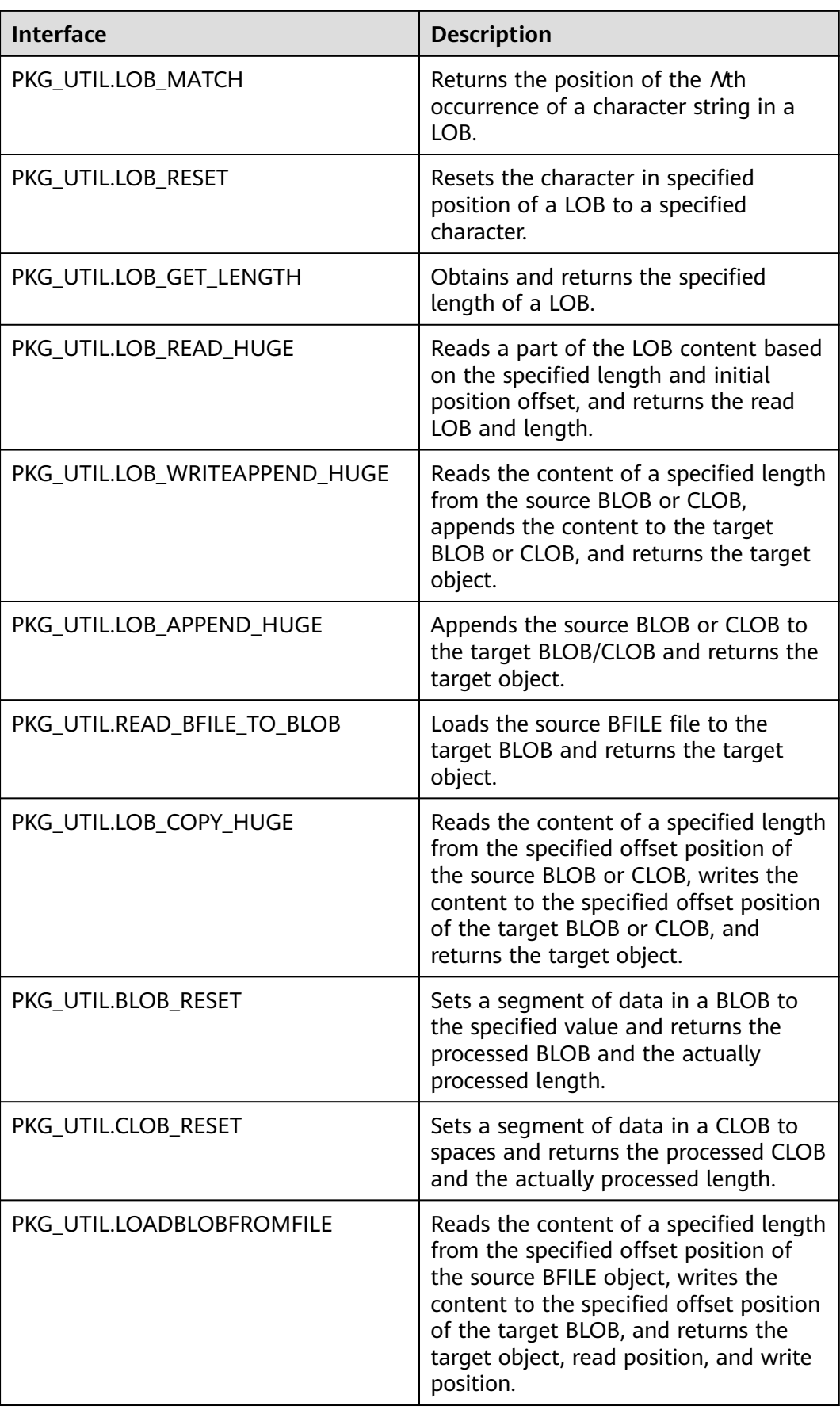

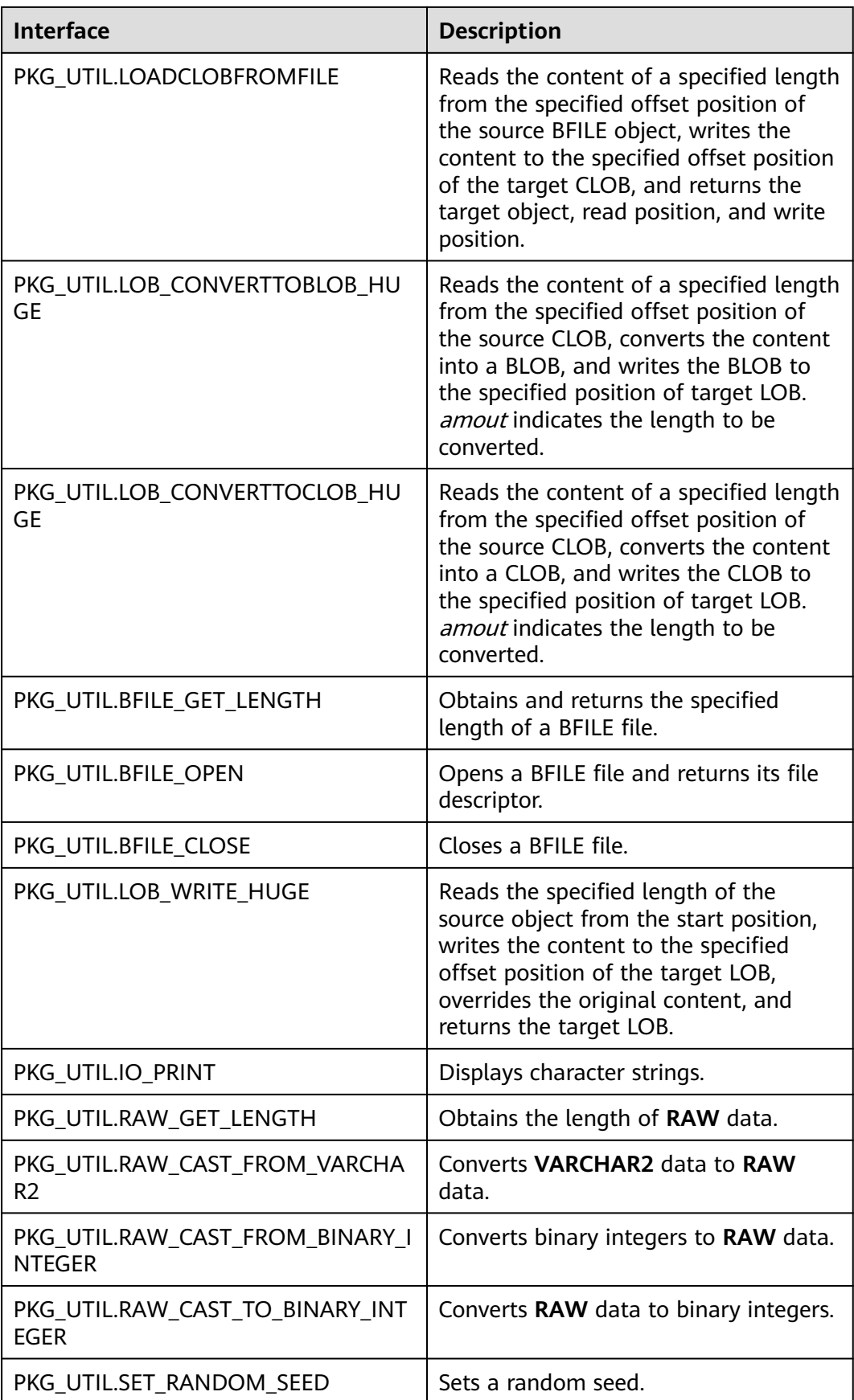

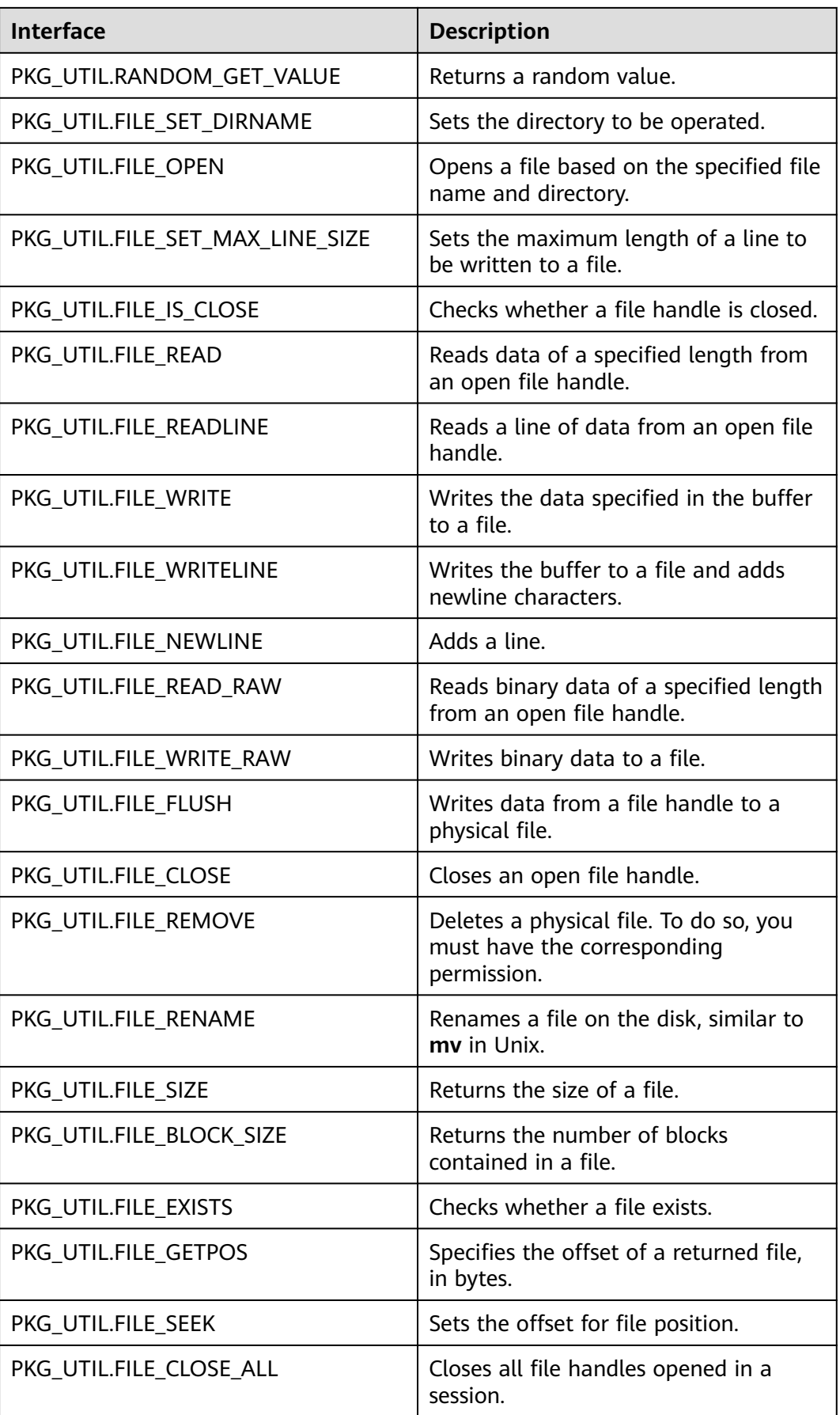

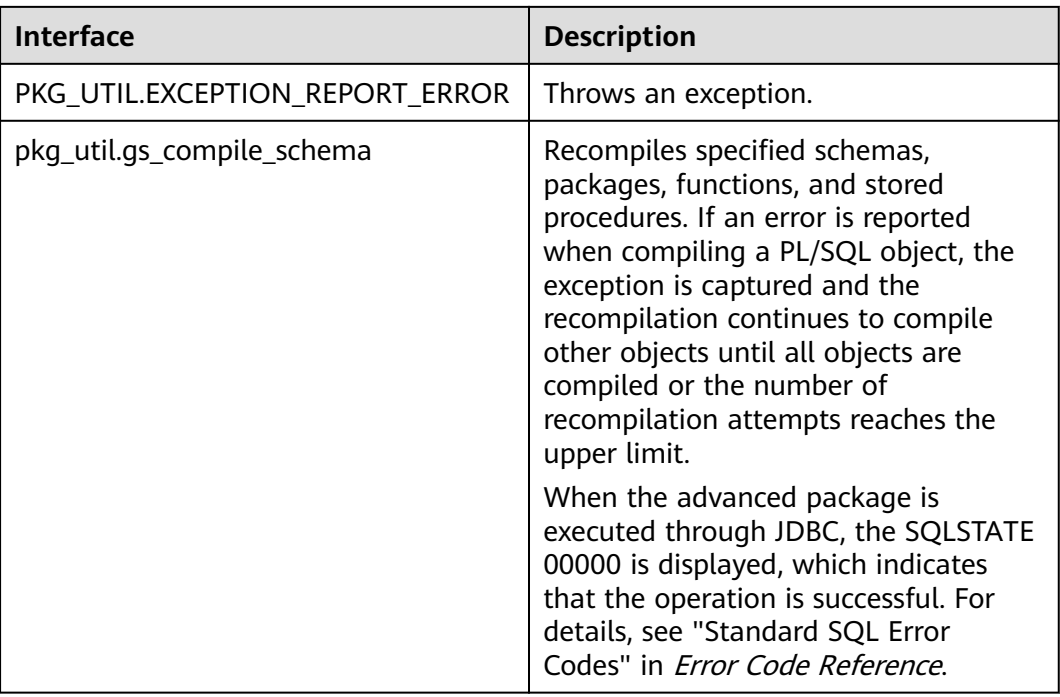

## PKG\_UTIL.LOB\_GET\_LENGTH

Obtains the length of the input data.

The prototype of the PKG\_UTIL.LOB\_GET\_LENGTH function is as follows: PKG\_UTIL.LOB\_GET\_LENGTH(<br>lob IN CLOB IN CLOB ) RETURN INTEGER; PKG\_UTIL.LOB\_GET\_LENGTH( lob IN BLOB

) RETURN INTEGER;

#### **Table 10-19** PKG\_UTIL.LOB\_GET\_LENGTH parameters

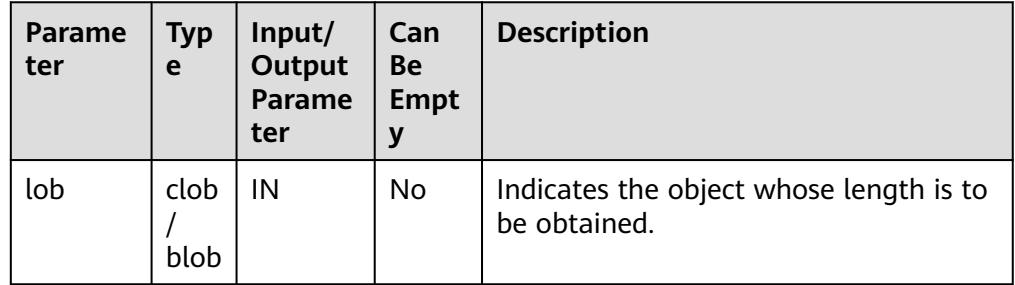

● PKG\_UTIL.LOB\_READ

Reads an object and returns the specified part.

The prototype of the PKG\_UTIL.LOB\_READ function is as follows: PKG\_UTIL.LOB\_READ( lob IN anyelement,<br>len IN int,  $IN$  int, start IN int, mode IN int

#### ) RETURN ANYELEMENT

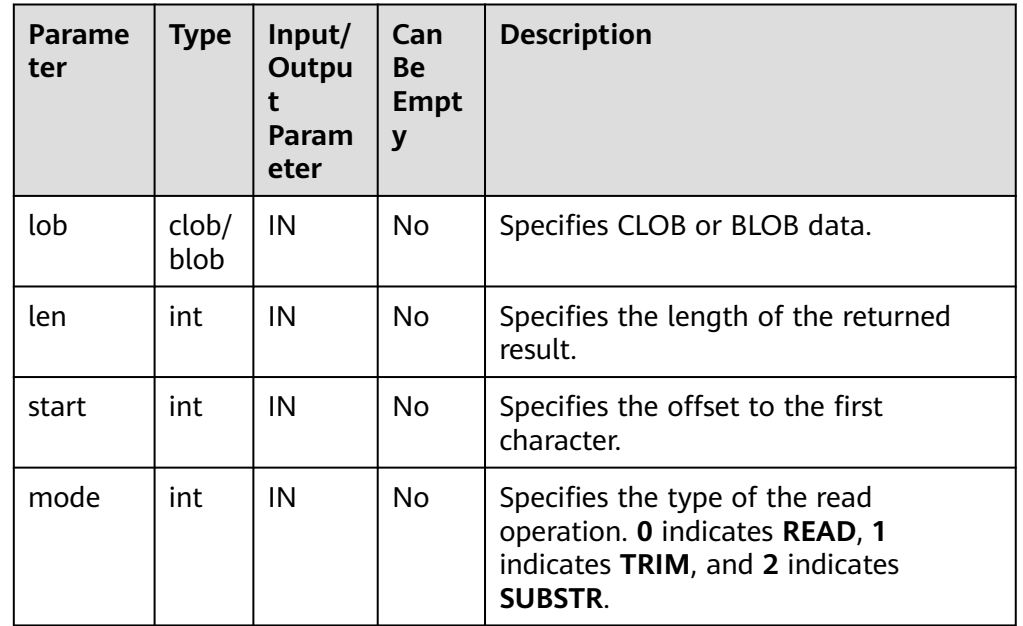

## **Table 10-20** PKG\_UTIL.LOB\_READ parameters

## • PKG UTIL.LOB WRITE

This function writes the source object to the target object based on the specified parameters and returns the target object.

The prototype of the PKG\_UTIL.LOB\_WRITE function is as follows: PKG\_UTIL.LOB\_WRITE( dest\_lob INOUT blob, src\_lob IN raw len IN int, start\_pos IN bigint ) RETURN BLOB; PKG\_UTIL.LOB\_WRITE( dest\_lob INOUT clob, src\_lob IN varchar2<br>len IN int,  $len$   $IN$ start\_pos IN bigint ) RETURN CLOB;

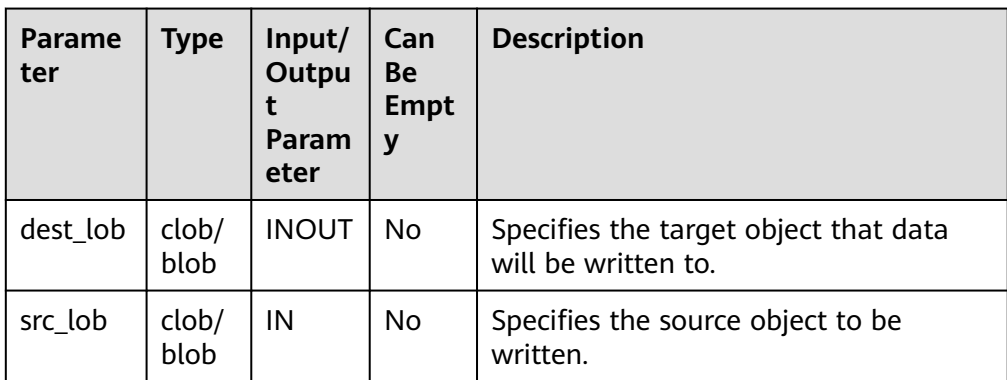

## **Table 10-21** PKG\_UTIL.LOB\_WRITE parameters

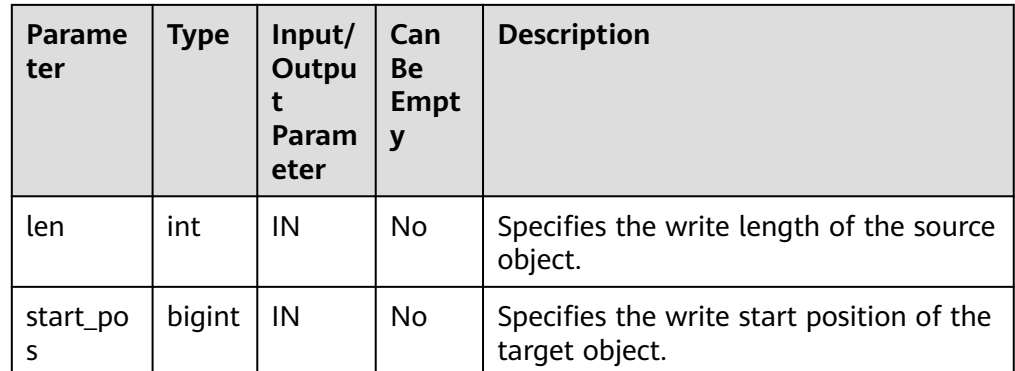

## PKG\_UTIL.LOB\_APPEND

Appends the source object to the target BLOB/CLOB and returns the target BLOB/CLOB.

The prototype of the PKG\_UTIL.LOB\_APPEND function is as follows: PKG\_UTIL.LOB\_APPEND( dest\_lob INOUT blob, src\_lob IN blob, len IN int default NULL ) RETURN BLOB;

PKG\_UTIL.LOB\_APPEND( dest\_lob INOUT clob, src\_lob IN clob, len IN int default NULL ) RETURN CLOB;

#### **Table 10-22** PKG\_UTIL.LOB\_APPEND parameters

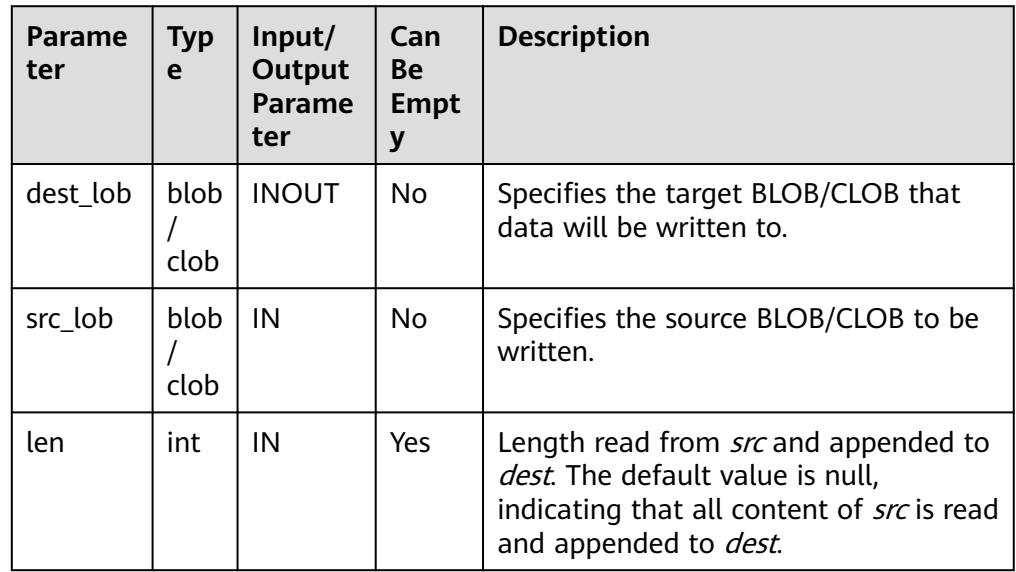

## **.** PKG UTIL.LOB COMPARE

Checks whether objects are the same based on the specified start position and size. If **lob1** is larger, **1** is returned. If **lob2** is larger, **–1** is returned. If **lob1** is equal to **lob2**, **0** is returned.

The prototype of the PKG\_UTIL.LOB\_COMPARE function is as follows:

```
PKG_UTIL.LOB_COMPARE(
lob1 IN anyelement,
lob2 IN anyelement,
len IN int default 1073741771,
start_pos1 IN int default 1,
start_pos2 IN int default 1
)
RETURN INTEGER;
```
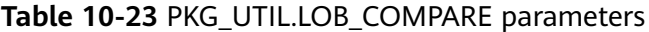

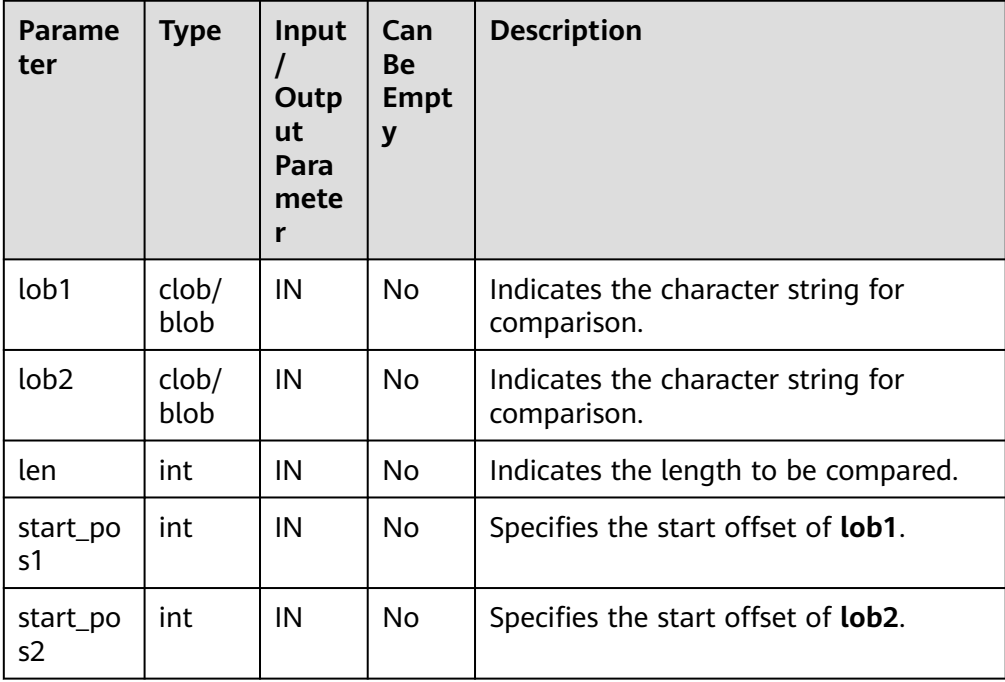

## ● PKG\_UTIL.LOB\_MATCH

Returns the position where a pattern is displayed in a LOB for the *match\_n*th time.

The prototype of the PKG\_UTIL.LOB\_MATCH function is as follows: PKG\_UTIL.LOB\_MATCH(<br>lob IN anyelemer  $IN$  anyelement, pattern IN anyelement,<br>start IN int, IN int, match\_nth IN int default 1 ) RETURN INTEGER;

## **Table 10-24** PKG\_UTIL.LOB\_MATCH parameters

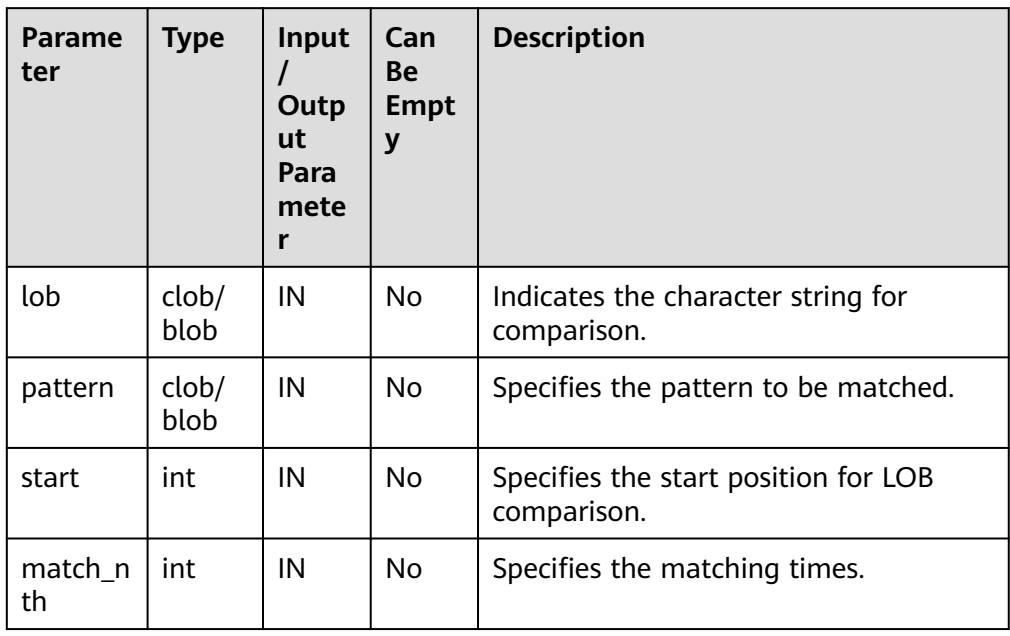

## PKG\_UTIL.LOB\_RESET

Clears a character string and resets the string to the value of **value**.

The prototype of the PKG\_UTIL.LOB\_RESET function is as follows: PKG\_UTIL.LOB\_RESET(<br>lob IN blob, IN blob, len IN int, start IN int,<br>value IN int  $IN$  int default 0

) RETURN record;

#### Table 10-25 PKG UTIL.LOB RESET parameters

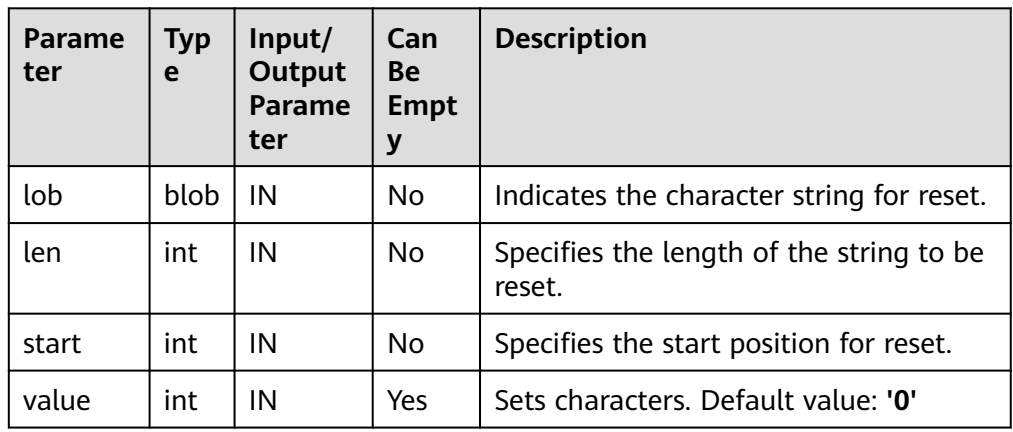

## ● PKG\_UTIL.LOB\_GET\_LENGTH

Obtains and returns the specified length of a LOB.

The prototype of the PKG\_UTIL.LOB\_GET\_LENGTH function is as follows: PKG\_UTIL.LOB\_GET\_LENGTH( lob IN blob) RETURN BIGINT;

PKG\_UTIL.LOB\_GET\_LENGTH( lob IN clob) RETURN BIGINT;

## **Table 10-26** PKG\_UTIL.LOB\_GET\_LENGTH parameters

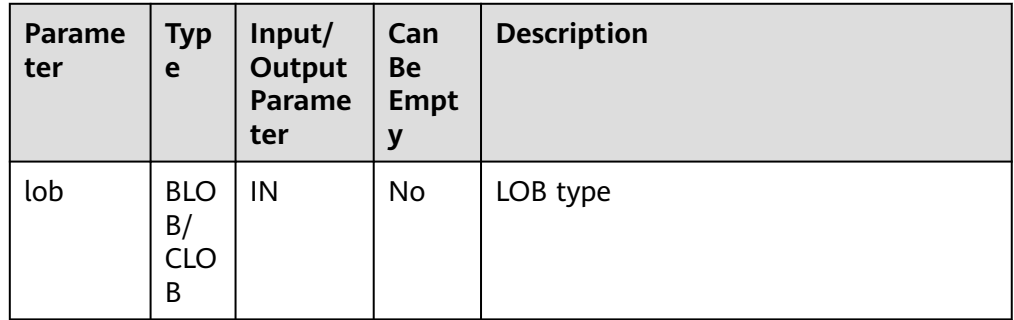

#### PKG\_UTIL.LOB\_READ\_HUGE

Reads a part of the LOB content based on the specified length and initial position offset, and returns the read LOB and length.

The prototype of the PKG\_UTIL.LOB\_READ\_HUGE function is as follows:

PKG\_UTIL.LOB\_READ\_HUGE(<br>lob IN CLOB, lob IN CLOB,<br>len IN BIGIN IN BIGINT, start\_pos IN BIGINT, mode IN INTEGER) RETURN RECORD; PKG\_UTIL.LOB\_READ\_HUGE( lob IN BLOB,<br>len IN BIGIN **IN BIGINT**  start\_pos IN BIGINT, mode IN INTEGER) RETURN RECORD; PKG\_UTIL.LOB\_READ\_HUGE( fd IN INTEGER,<br>len IN BIGINT.

**IN BIGINT,**  start\_pos IN BIGINT, mode IN INTEGER) RETURN RECORD;

## **Table 10-27** PKG\_UTIL.LOB\_READ\_HUGE parameters

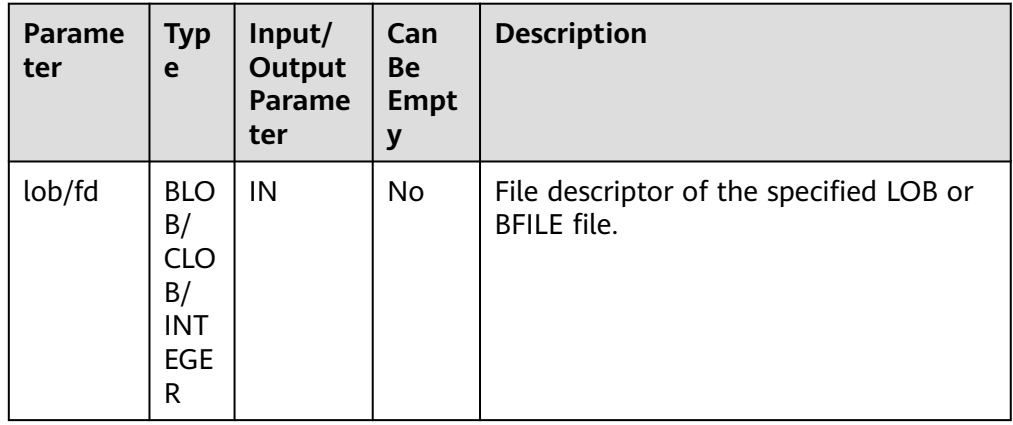

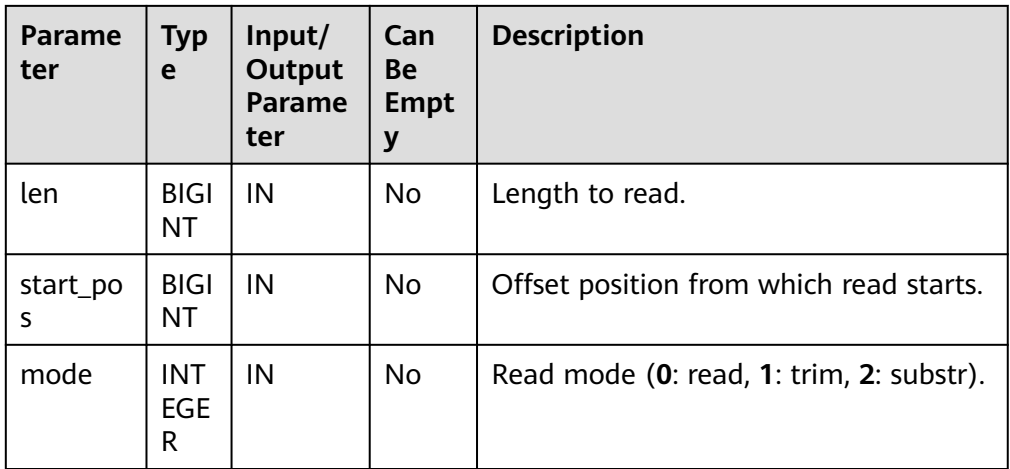

## ● PKG\_UTIL.LOB\_WRITEAPPEND\_HUGE

Reads the content of a specified length from the source BLOB or CLOB, appends the content to the target BLOB or CLOB, and returns the target object.

The prototype of the PKG\_UTIL.LOB\_WRITEAPPEND\_HUGE function is as follows:

PKG\_UTIL.LOB\_WRITEAPPEND\_HUGE( dest\_lob INOUT CLOB, len IN INTEGER, src\_lob IN VARCHAR2 )RETURN CLOB;

PKG\_UTIL.LOB\_WRITEAPPEND\_HUGE( dest\_lob INOUT BLOB, len IN INTEGER, src\_lob IN RAW )RETURN BLOB;

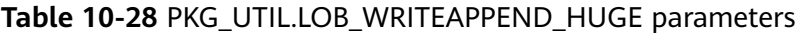

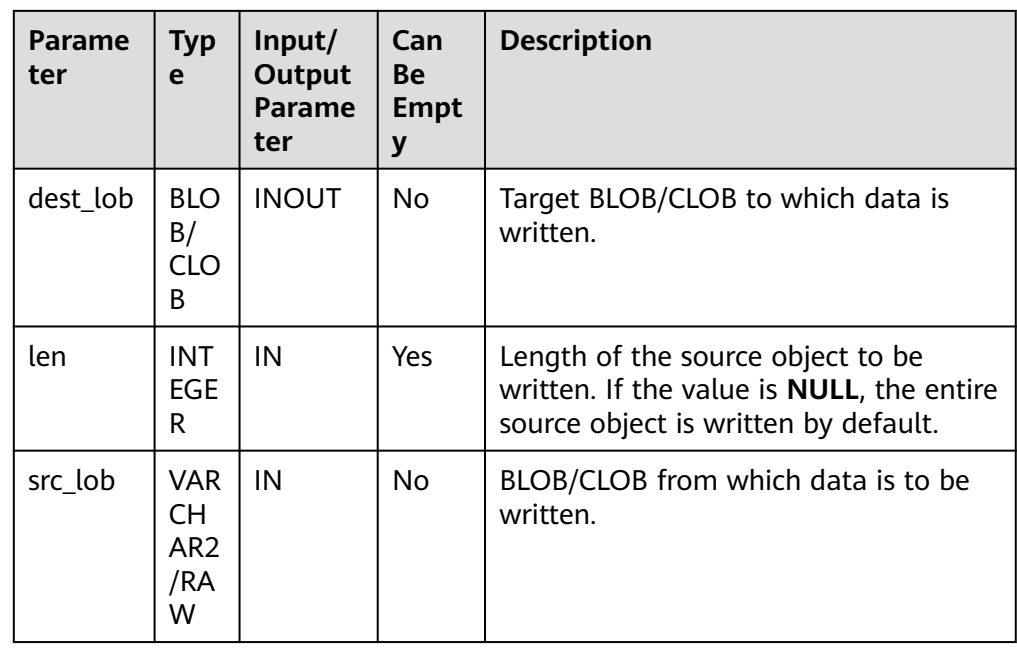

#### PKG\_UTIL.LOB\_APPEND\_HUGE

Appends the source BLOB or CLOB to the target BLOB/CLOB and returns the target object.

The prototype of the PKG UTIL.LOB APPEND HUGE function is as follows: PKG\_UTIL.LOB\_APPEND\_HUGE( dest\_lob INOUT BLOB, src\_lob IN BLOB) RETURN BLOB; PKG\_UTIL.LOB\_APPEND\_HUGE( dest\_lob INOUT CLOB, src\_lob IN CLOB) RETURN CLOB;

#### **Table 10-29** PKG\_UTIL.LOB\_APPEND\_HUGE parameters

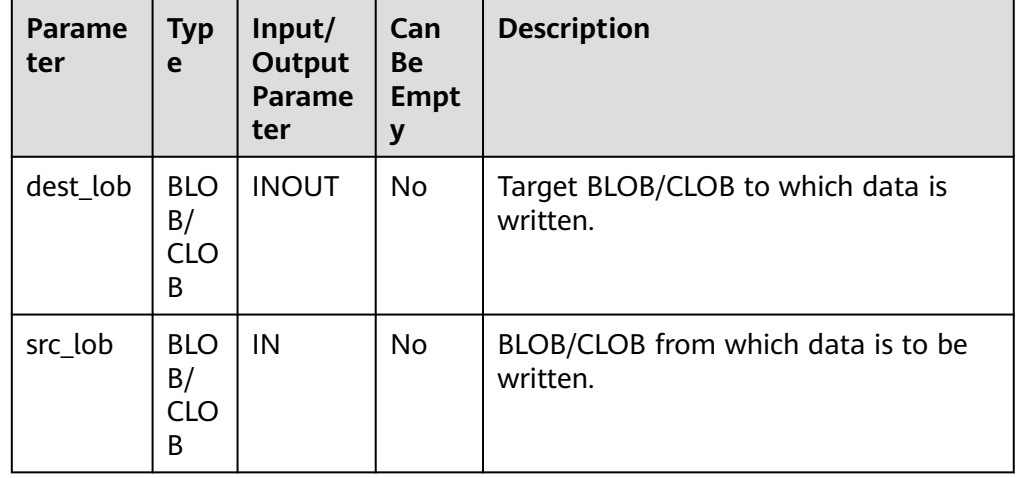

## PKG\_UTIL.READ\_BFILE\_TO\_BLOB

Loads the source BFILE file to the target BLOB and returns the target object. The prototype of the PKG\_UTIL.READ\_BFILE\_TO\_BLOB function is as follows: PKG\_UTIL.READ\_BFILE\_TO\_BLOB( fd IN INTEGER )RETURN BLOB;

**Table 10-30** PKG\_UTIL.READ\_BFILE\_TO\_BLOB parameters

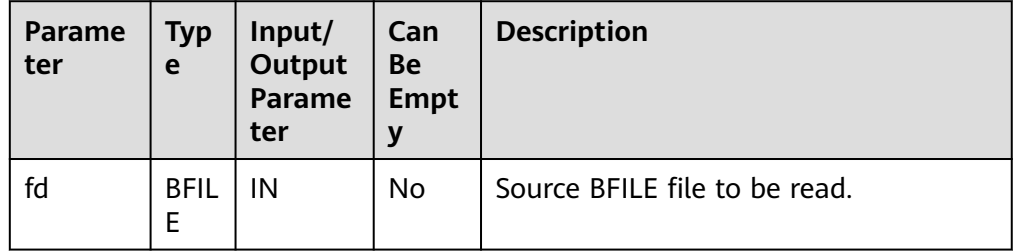

#### PKG\_UTIL.LOB\_COPY\_HUGE

Reads the content of a specified length from the specified offset position of the source BLOB or CLOB, writes the content to the specified offset position of the target BLOB or CLOB, and returns the target object.

The prototype of the PKG UTIL.LOB COPY HUGE function is as follows: PKG\_UTIL.LOB\_COPY\_HUGE( lob\_obj INOUT BLOB,

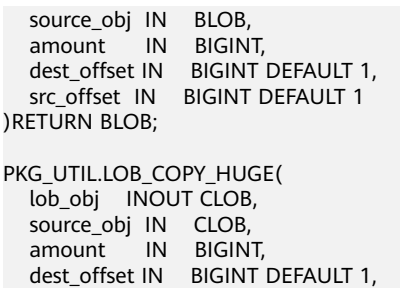

src\_offset IN BIGINT DEFAULT 1

)RETURN CLOB;

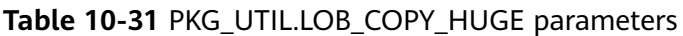

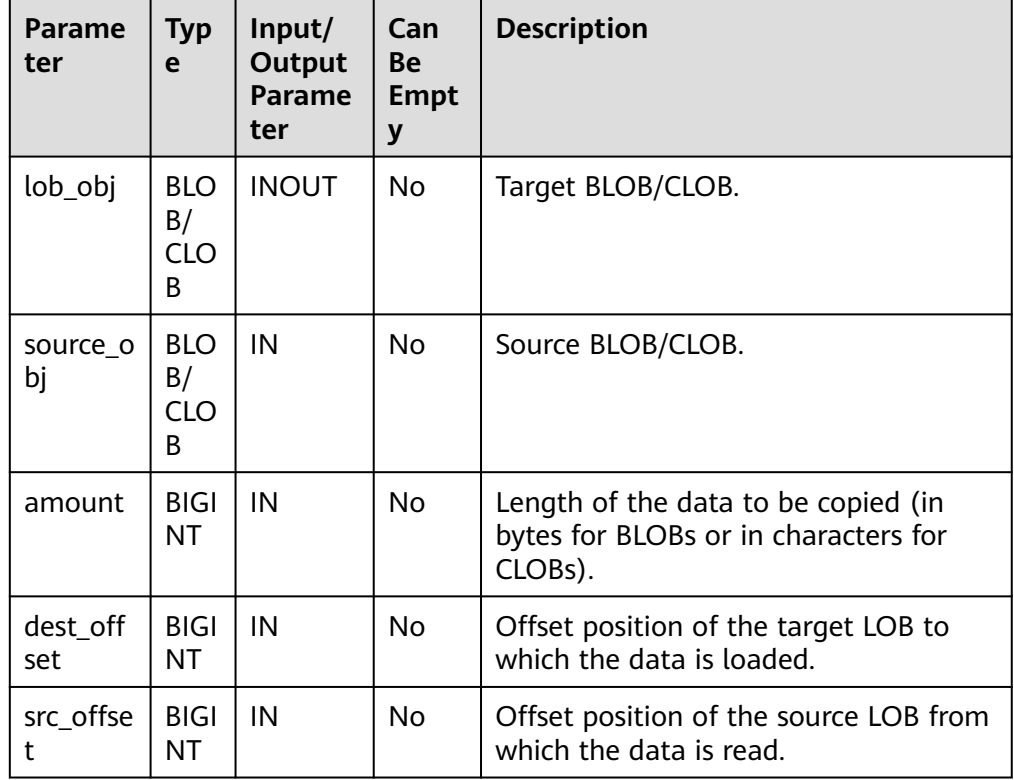

#### ● PKG\_UTIL.BLOB\_RESET

Sets a segment of data in a BLOB to the specified value and returns the processed BLOB and the actually processed length.

The prototype of the PKG\_UTIL.BLOB\_RESET function is as follows: PKG\_UTIL.BLOB\_RESET( lob INOUT BLOB,

```
 len INOUT BIGINT,
 start_pos IN BIGINT DEFAULT 1,
 value IN INTEGER DEFAULT 0
)RETURN RECORD;
```
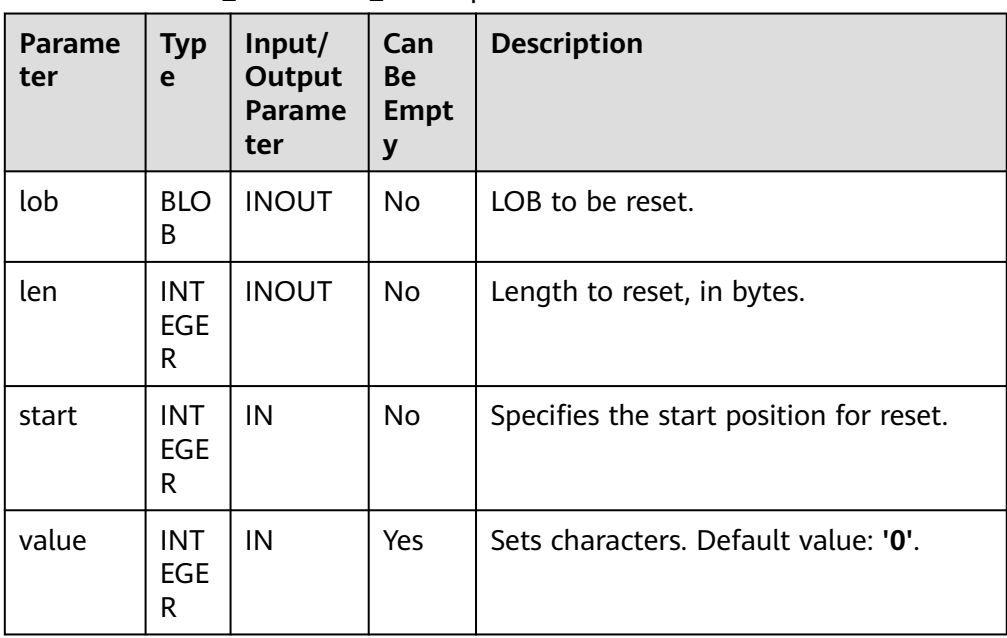

#### Table 10-32 PKG UTIL.BLOB RESET parameters

## PKG\_UTIL.CLOB\_RESET

Sets a piece of data to spaces.

The prototype of the PKG\_UTIL.CLOB\_RESET function is as follows: PKG\_UTIL.CLOB\_RESET(<br>lob lNOUT CLOB, INOUT CLOB, len INOUT BIGINT, start\_pos IN BIGINT DEFAULT 1 )RETURN RECORD;

## **Table 10-33** PKG\_UTIL.CLOB\_RESET parameters

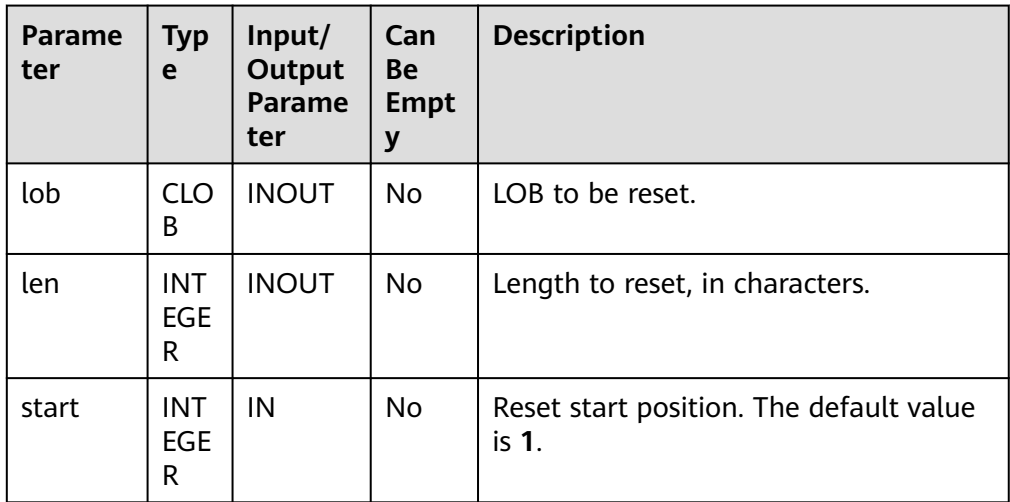

## ● PKG\_UTIL.LOADBLOBFROMFILE

Reads the content of a specified length from the specified offset position of the source BFILE object, writes the content to the specified offset position of the target BLOB, and returns the target object, read position, and write position.

#### The prototype of the PKG\_UTIL.LOADBLOBFROMFILE function is as follows: PKG\_UTIL.LOADBLOBFROMFILE(

dest\_lob INOUT BLOB,<br>fd IN INTEGER IN INTEGER, amount IN BIGINT, dest\_offset INOUT BIGINT, file\_offset INOUT BIGINT )RETURN RECORD;

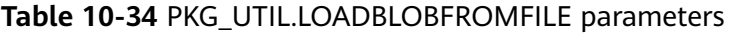

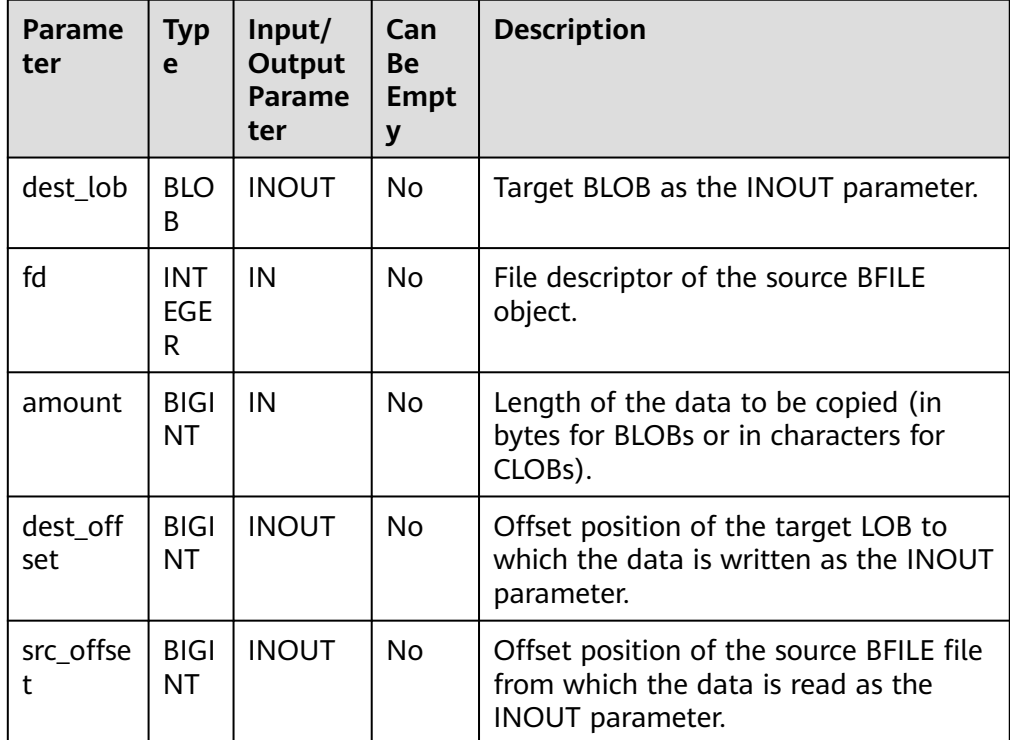

#### ● PKG\_UTIL.LOADCLOBFROMFILE

Reads the content of a specified length from the specified offset position of the source BFILE object, writes the content to the specified offset position of the target CLOB, and returns the target object, read position, and write position.

The prototype of the PKG\_UTIL.LOADCLOBFROMFILE function is as follows: PKG\_UTIL.LOADCLOBFROMFILE(

dest\_lob INOUT CLOB, fd IN INTEGER, amount IN BIGINT, dest\_offset INOUT BIGINT, file\_offset INOUT BIGINT )RETURN RECORD;

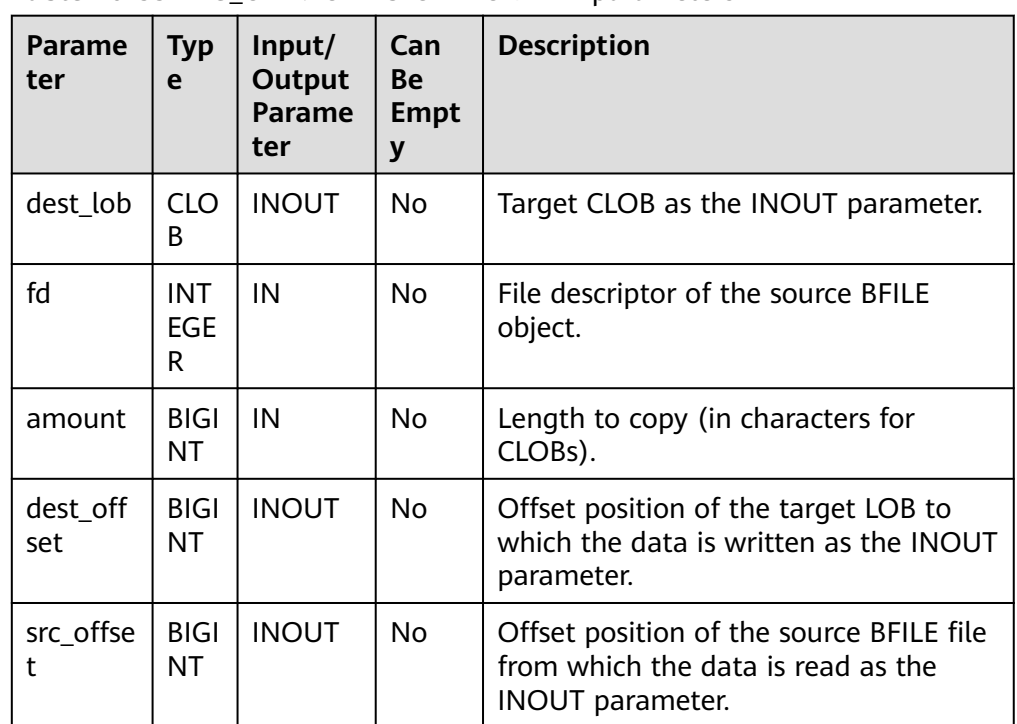

#### **Table 10-35** PKG\_UTIL.LOADCLOBFROMFILE parameters

## PKG\_UTIL.LOB\_CONVERTTOBLOB\_HUGE

Reads the content of a specified length from the specified offset position of the source CLOB, converts the content into a BLOB, and writes the BLOB to the specified position of target LOB. *amout* indicates the length to be converted.

The prototype of the PKG\_UTIL.LOB\_CONVERTTOBLOB\_HUGE function is as follows:

PKG\_UTIL.LOB\_CONVERTTOBLOB\_HUGE( dest\_lob INOUT BLOB, src\_clob IN CLOB, amount IN BIGINT, dest\_offset INOUT BIGINT, src\_offset INOUT BIGINT) )RETURN RECORD;

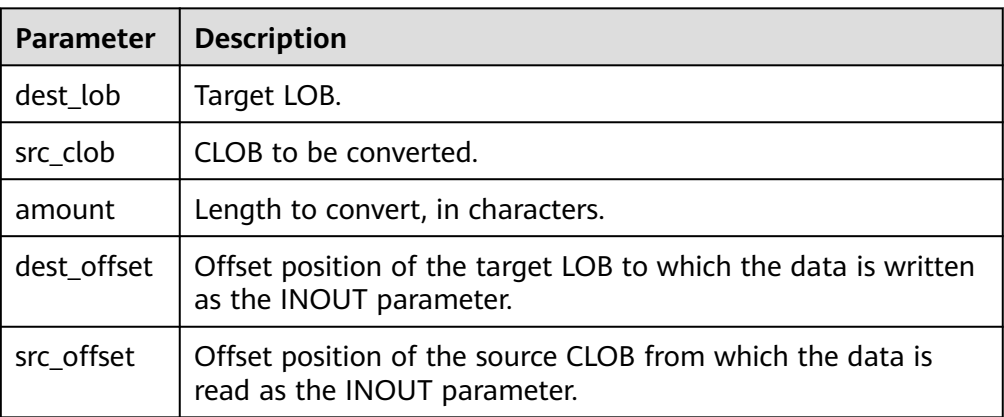

**Table 10-36** PKG\_UTIL.LOB\_CONVERTTOBLOB\_HUGE parameters

## PKG\_UTIL.LOB\_CONVERTTOCLOB\_HUGE

Reads the content of a specified length from the specified offset position of the source CLOB, converts the content into a CLOB, and writes the CLOB to the specified position of target LOB. *amout* indicates the length to be converted.

The prototype of the PKG\_UTIL.LOB\_CONVERTTOCLOB\_HUGE function is as follows:

PKG\_UTIL.LOB\_CONVERTTOCLOB\_HUGE( dest\_lob INOUT CLOB, src\_blob IN BLOB, amount IN BIGINT, dest\_offset INOUT\_BIGINT, src\_offset INOUT BIGINT) )RETURN RECORD;

## **Table 10-37** PKG\_UTIL.LOB\_CONVERTTOCLOB\_HUGE parameters

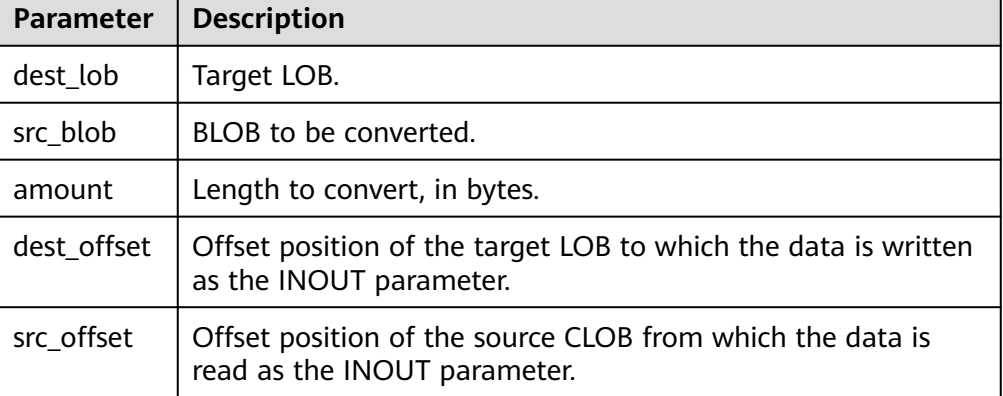

## PKG\_UTIL.BFILE\_GET\_LENGTH

Obtains and returns the specified length of a BFILE file.

The prototype of the PKG UTIL.BFILE GET LENGTH function is as follows: PKG\_UTIL.BFILE\_GET\_LENGTH( fd INTEGER )RETURN BIGINT;

#### **Table 10-38** PKG\_UTIL.LOB\_GET\_LENGTH parameters

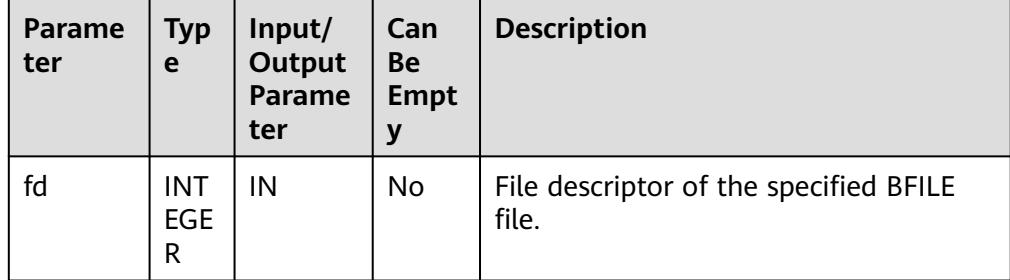

## PKG\_UTIL.BFILE\_OPEN

Opens a BFILE file and returns its file descriptor.

The prototype of the PKG UTIL.BFILE OPEN function is as follows:

```
PKG_UTIL.BFILE_OPEN(
file_name TEXT.
```
 open\_mode TEXT) RETURN INTEGER;

#### **Table 10-39** PKG\_UTIL.BFILE\_OPEN parameters

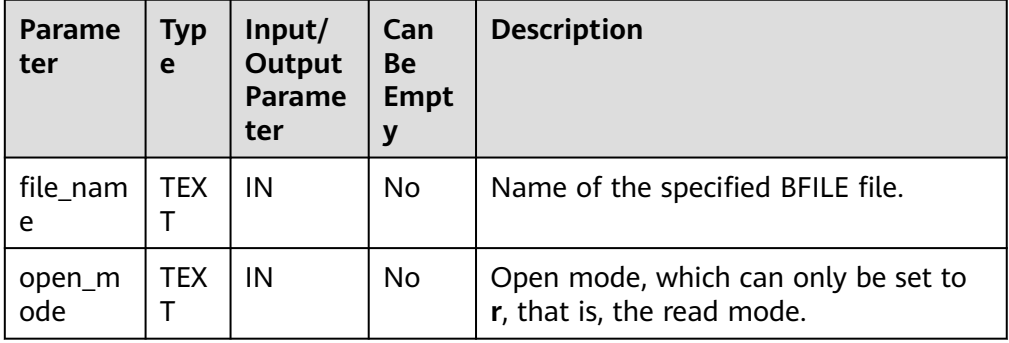

## PKG\_UTIL.BFILE\_CLOSE

Closes a BFILE file.

The prototype of the PKG\_UTIL.BFILE\_CLOSE function is as follows:

PKG\_UTIL.BFILE\_CLOSE( fd INTEGER) RETURN bool;

#### **Table 10-40** PKG\_UTIL.BFILE\_CLOSE parameters

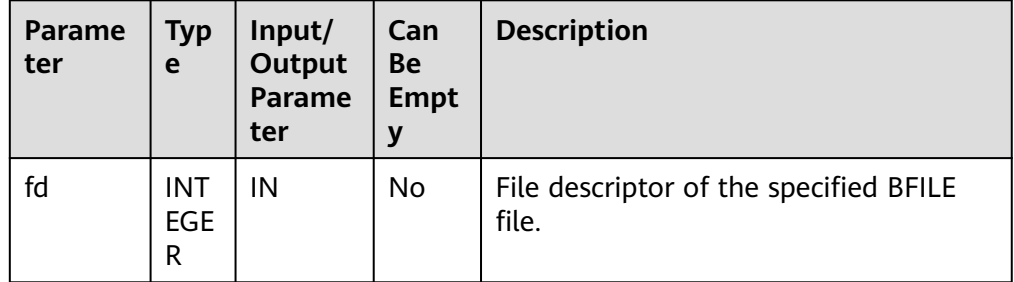

#### PKG\_UTIL.LOB\_WRITE\_HUGE

Reads the specified length of the source object from the start position, writes the content to the specified offset position of the target LOB, overrides the original content, and returns the target LOB.

The prototype of the PKG\_UTIL.LOB\_WRITE\_HUGE function is as follows:

```
PKG_UTIL.LOB_WRITE_HUGE(
   dest_lob INOUT BLOB,
   len IN INTEGER,
  start_pos IN BIGINT.
   src_lob IN RAW
)RETURN BLOB;
PKG_UTIL.LOB_WRITE_HUGE(
  dest_lob INOUT CLOB.
   len IN INTEGER,
```
 start\_pos IN BIGINT, src\_lob IN VARCHAR2 )RETURN CLOB;

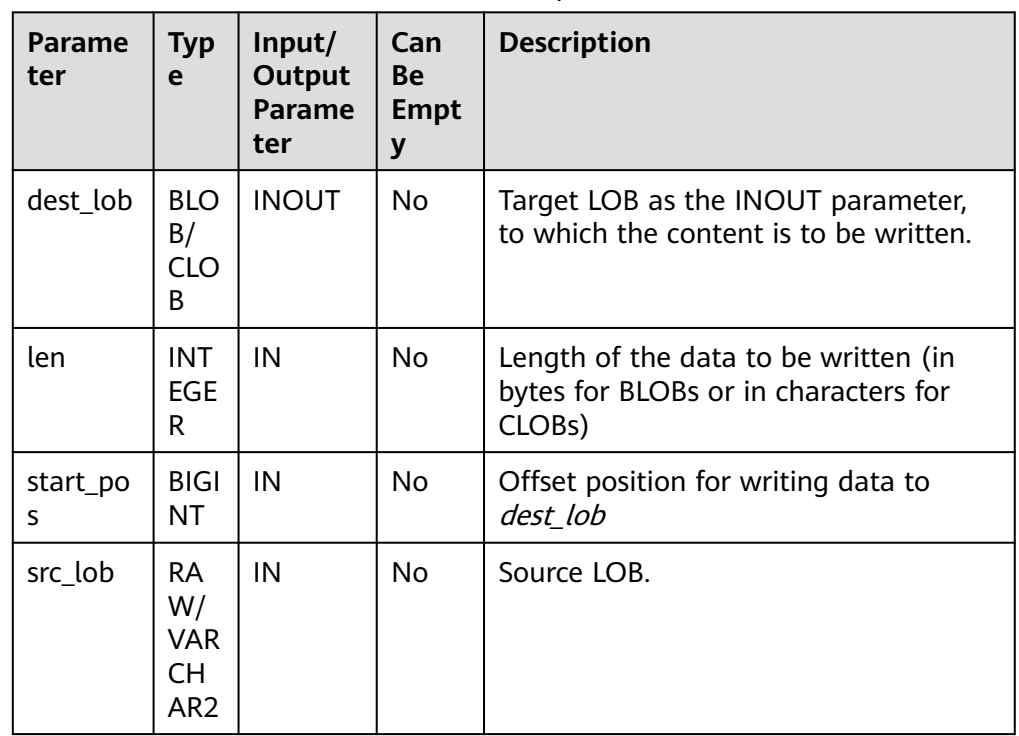

#### **Table 10-41** PKG\_UTIL.LOB\_WRITE\_HUGE parameters

## PKG\_UTIL.IO\_PRINT

Outputs a string.

The prototype of the PKG\_UTIL.IO\_PRINT function is as follows: PKG\_UTIL.IO\_PRINT( format IN text, is\_one\_line IN boolean ) RETURN void;

## **Table 10-42** PKG\_UTIL.IO\_PRINT parameters

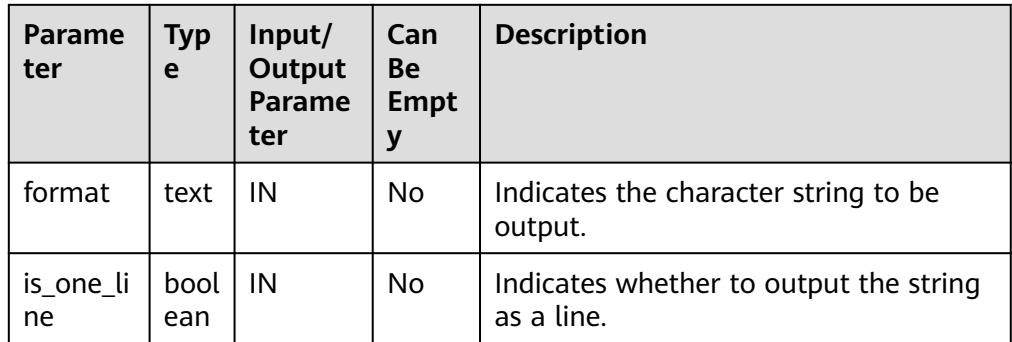

## PKG\_UTIL.RAW\_GET\_LENGTH

Obtains the length of RAW data.

The prototype of the PKG\_UTIL.RAW\_GET\_LENGTH function is as follows: PKG\_UTIL.RAW\_GET\_LENGTH(<br>value IN raw  $\overline{IN}$  raw ) RETURN integer;

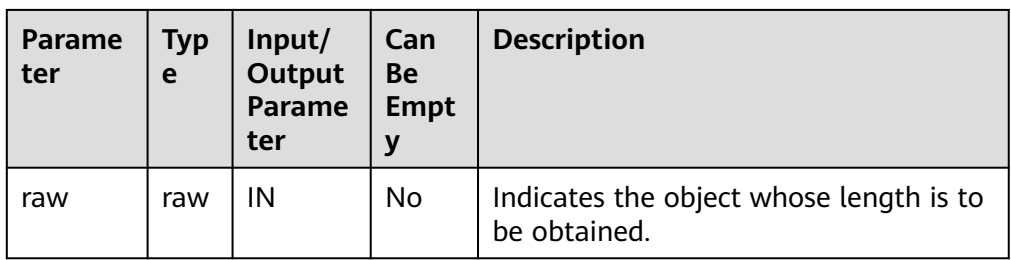

#### **Table 10-43** PKG\_UTIL.RAW\_GET\_LENGTH parameters

## PKG\_UTIL.RAW\_CAST\_FROM\_VARCHAR2

Converts VARCHAR2 data to RAW data.

The prototype of the PKG\_UTIL.RAW\_CAST\_FROM\_VARCHAR2 function is as follows:

PKG\_UTIL.RAW\_CAST\_FROM\_VARCHAR2(<br>str IN varchar2  $IN$  varchar2 ) RETURN raw;

**Table 10-44** PKG\_UTIL.RAW\_CAST\_FROM\_VARCHAR2 parameters

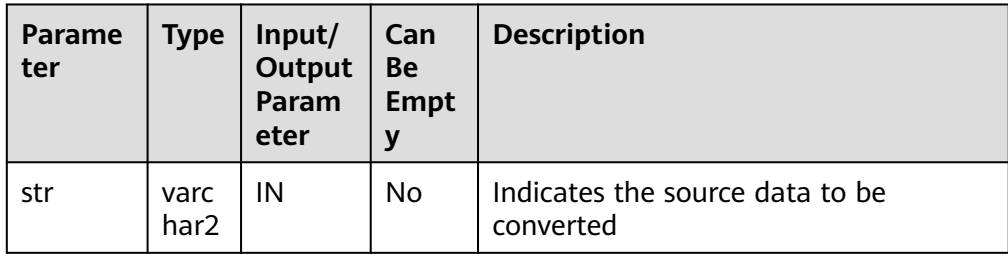

## PKG\_UTIL.RANDOM\_SET\_SEED

Sets a random seed.

```
The prototype of the PKG_UTIL.RANDOM_SET_SEED function is as follows:
PKG_UTIL.RANDOM_SET_SEED(<br>seed             IN    int
         IN int
)
```
RETURN integer;

## **Table 10-45** PKG\_UTIL.RANDOM\_SET\_SEED parameters

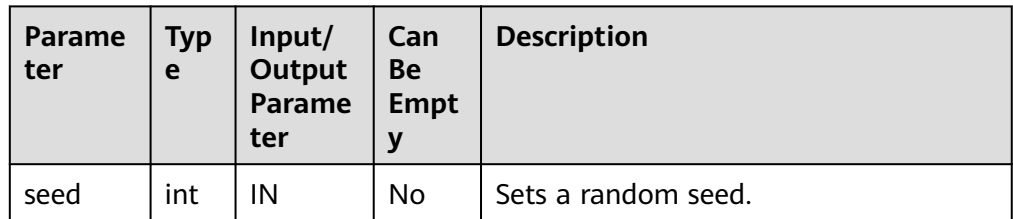

PKG\_UTIL.RANDOM\_GET\_VALUE

Returns a 15-digit random number ranging from 0 to 1.

The prototype of the PKG\_UTIL.RANDOM\_GET\_VALUE function is as follows: PKG\_UTIL.RANDOM\_GET\_VALUE( )

RETURN numeric;

## PKG\_UTIL.FILE\_SET\_DIRNAME

Sets the directory to be operated. It must be called to set directory for each operation involving a single directory.

The prototype of the PKG UTIL.FILE SET DIRNAME function is as follows:

PKG\_UTIL.FILE\_SET\_DIRNAME( dir IN text ) RETURN bool

## **Table 10-46** PKG\_UTIL.FILE\_SET\_DIRNAME parameters

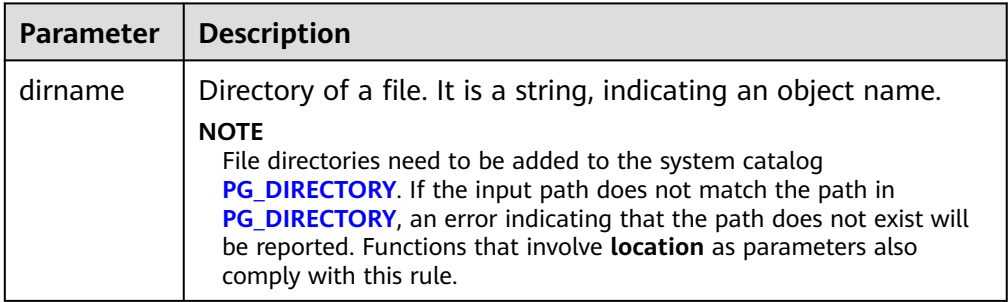

## PKG\_UTIL.FILE\_OPEN

Opens a file. A maximum of 50 files can be opened at a time. This function returns a handle of the INTEGER type.

The prototype of the PKG UTIL.FILE OPEN function is as follows:

PKG\_UTIL.FILE\_OPEN( file\_name IN text, open\_mode IN integer)

## **Table 10-47** PKG\_UTIL.FILE\_OPEN parameters

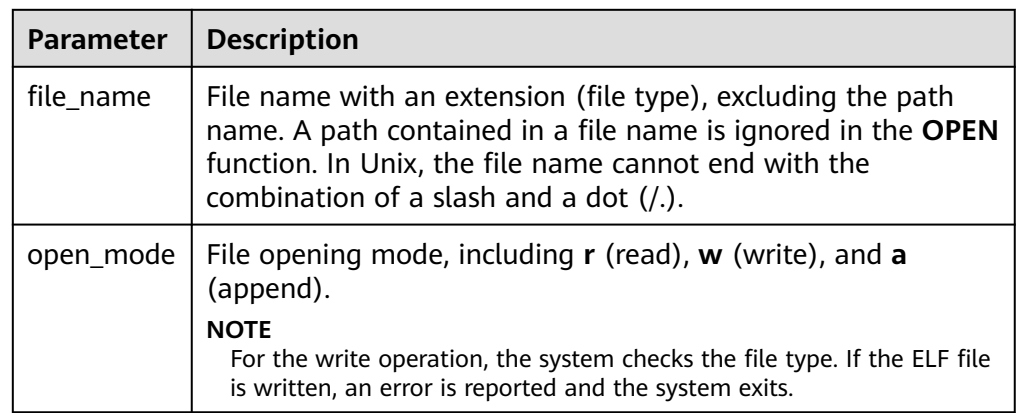

## PKG\_UTIL.FILE\_SET\_MAX\_LINE\_SIZE

Sets the maximum length of a line to be written to a file.

The prototype of the PKG\_UTIL.FILE\_SET\_MAX\_LINE\_SIZE function is as follows:

PKG\_UTIL.FILE\_SET\_MAX\_LINE\_SIZE( max\_line\_size in integer) RETURN BOOL

### **Table 10-48** PKG\_UTIL.FILE\_SET\_MAX\_LINE\_SIZE parameters

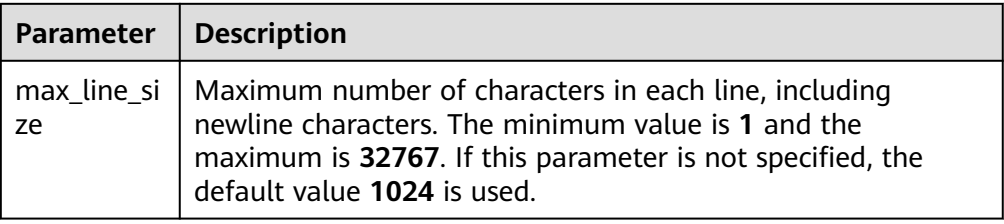

## PKG\_UTIL.FILE\_IS\_CLOSE

Checks whether a file handle is closed.

The prototype of the PKG\_UTIL.FILE\_IS\_CLOSE function is as follows:

```
PKG_UTIL.FILE_IS_CLOSE(
file in integer
)
```
RETURN BOOL

## Table 10-49 PKG UTIL.FILE IS CLOSE parameters

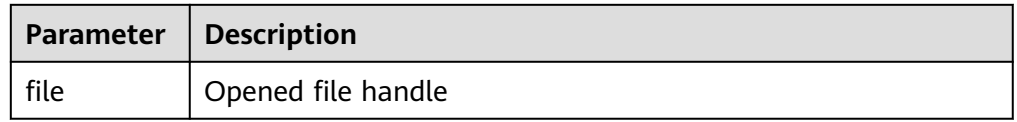

## PKG\_UTIL.FILE\_READ

Reads a line of data from an open file handle based on the specified length.

The prototype of the PKG\_UTIL.FILE\_READ function is as follows:

PKG\_UTIL.FILE\_READ(  $file$  IN integer, buffer OUT text, len IN bigint default 1024)

## **Table 10-50** PKG\_UTIL.FILE\_READ parameters

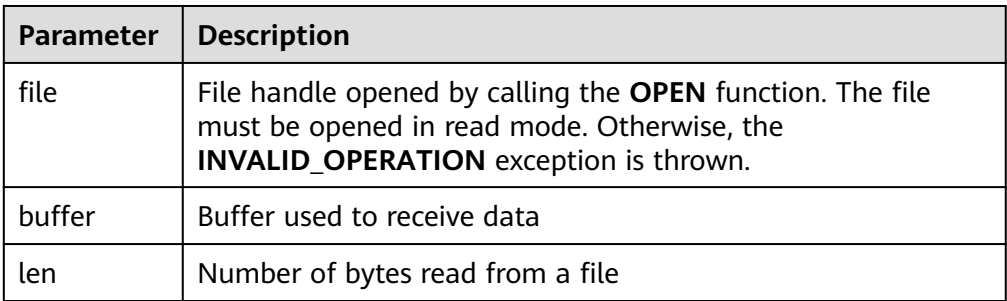

## PKG\_UTIL.FILE\_READLINE

Reads a line of data from an open file handle based on the specified length.

The prototype of the PKG\_UTIL.FILE\_READLINE function is as follows:

PKG\_UTIL.FILE\_READLINE(  $file$  IN integer, buffer OUT text, len IN integer default NULL)

## **Table 10-51** PKG\_UTIL.FILE\_READLINE parameters

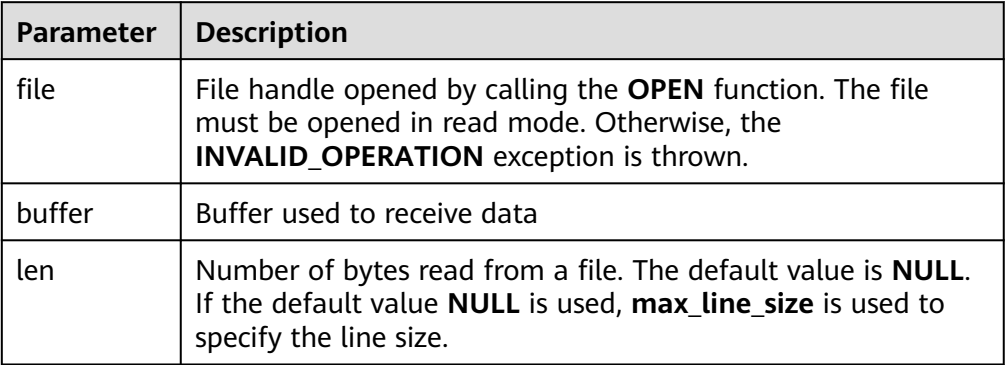

## ● PKG\_UTIL.FILE\_WRITE

Writes the data specified in the buffer to a file.

The prototype of the PKG UTIL.FILE WRITE function is as follows:

PKG\_UTIL.FILE\_WRITE( file in integer, buffer in text ) RETURN BOOL

## **Table 10-52** PKG\_UTIL.FILE\_WRITE parameters

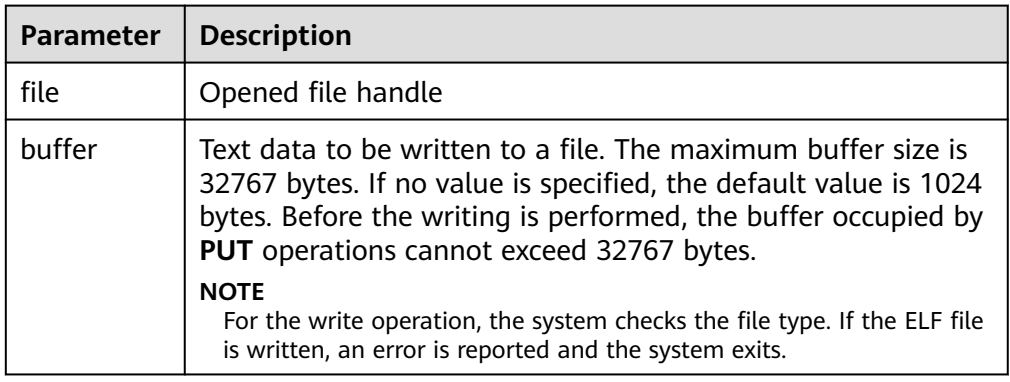

## ● PKG\_UTIL.FILE\_NEWLINE

Writes a line terminator to an open file. The line terminator is related to the platform.

The prototype of the PKG\_UTIL.FILE\_NEWLINE function is as follows: PKG\_UTIL.FILE\_NEWLINE( file in integer ) RETURN BOOL

### **Table 10-53** PKG\_UTIL.FILE\_NEWLINE parameters

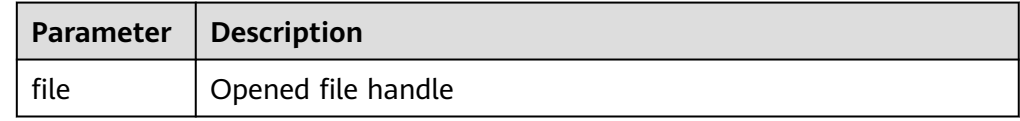

● PKG\_UTIL.FILE\_WRITELINE

Writes a line to a file.

The prototype of the PKG\_UTIL.FILE\_WRITELINE function is as follows: PKG\_UTIL.FILE\_WRITELINE( file in integer, buffer in text ) RETURN BOOL

#### **Table 10-54** PKG\_UTIL.FILE\_WRITELINE parameters

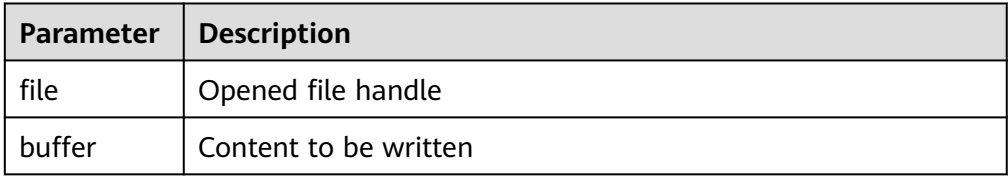

## PKG\_UTIL.FILE\_READ\_RAW

Reads binary data of a specified length from an open file handle and returns the read binary data. The return type is RAW.

The prototype of the PKG\_UTIL.FILE\_READ\_RAW function is as follows:

PKG\_UTIL.FILE\_READ\_RAW( file in integer, length in integer default NULL ) RETURN raw

#### **Table 10-55** PKG\_UTIL.FILE\_READ\_RAW parameters

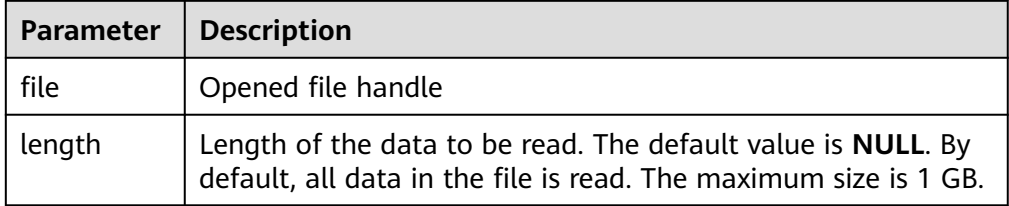

#### ● PKG\_UTIL.FILE\_WRITE\_RAW

Writes the input binary object of the RAW type to an open file. If the insertion is successful, **true** is returned.

The prototype of the PKG\_UTIL.FILE\_WRITE\_RAW function is as follows:

```
PKG_UTIL.FILE_WRITE_RAW(
file in integer,
r in raw
)
RETURN BOOL
```
#### **Table 10-56** PKG\_UTIL.FILE\_WRITE\_RAW parameters

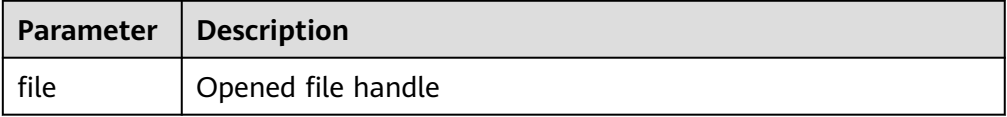

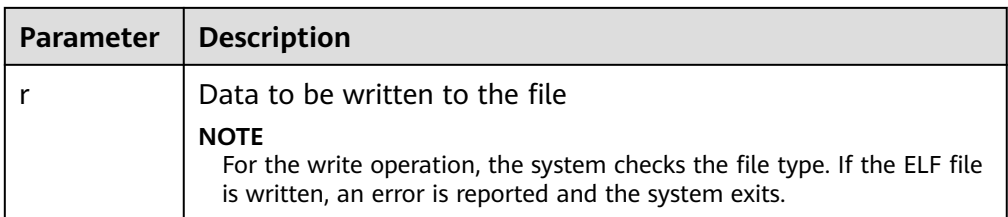

## ● PKG\_UTIL.FILE\_FLUSH

Data in a file handle must be written into a physical file. Data in the buffer must have a line terminator. Refresh is important if a file must be read when it is opened. For example, debugging information can be refreshed to a file so that it can be read immediately.

The prototype of the PKG\_UTIL.FILE\_FLUSH function is as follows: PKG\_UTIL.FILE\_FLUSH ( file in integer ) RETURN VOID

## **Table 10-57** PKG\_UTIL.FILE\_FLUSH parameters

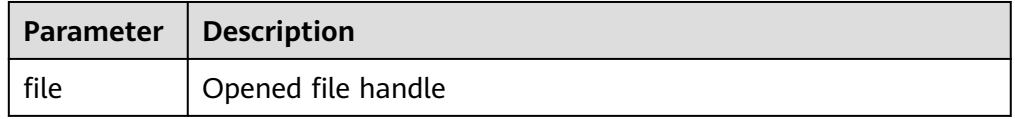

PKG\_UTIL.FILE\_CLOSE

Closes an open file handle.

The prototype of the PKG\_UTIL.FILE\_CLOSE function is as follows: PKG\_UTIL.FILE\_CLOSE ( file in integer ) RETURN BOOL

## **Table 10-58** PKG\_UTIL.FILE\_CLOSE parameters

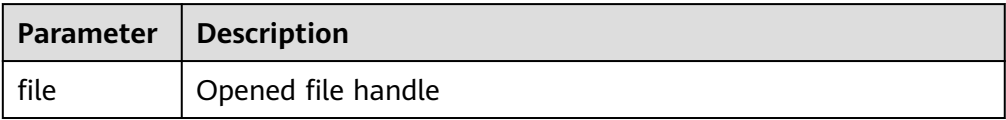

PKG\_UTIL.FILE\_REMOVE

Deletes a disk file. To perform this operation, you must have required permissions.

The prototype of the PKG\_UTIL.FILE\_REMOVE function is as follows: PKG\_UTIL.FILE\_REMOVE( file\_name in text ) RETURN VOID

#### **Table 10-59** PKG\_UTIL.FILE\_REMOVE parameters

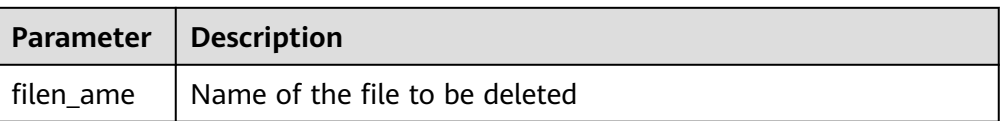

## PKG\_UTIL.FILE\_RENAME

Renames a file on the disk, similar to mv in Unix.

#### The prototype of the PKG\_UTIL.FILE\_RENAME function is as follows:

PKG\_UTIL.FILE\_RENAME( src\_dir in text, src\_file\_name in text, dest\_dir in text, dest file name in text, overwrite boolean default false)

## **Table 10-60** PKG\_UTIL.FILE\_RENAME parameters

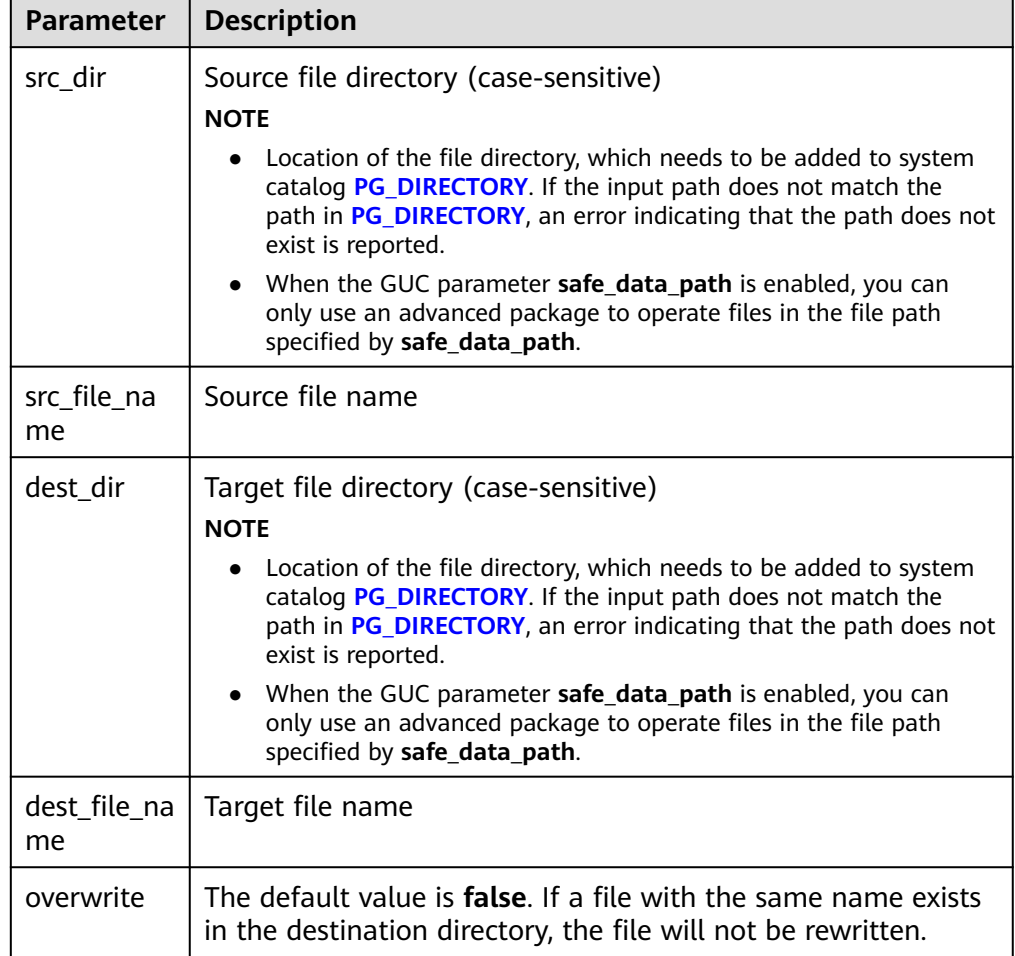

## ● PKG\_UTIL.FILE\_SIZE

Returns the size of a specified file.

The prototype of the PKG\_UTIL.FILE\_SIZE function is as follows:

bigint PKG\_UTIL.FILE\_SIZE( file\_name in text )return bigint

#### **Table 10-61** PKG\_UTIL.FILE\_SIZE parameters

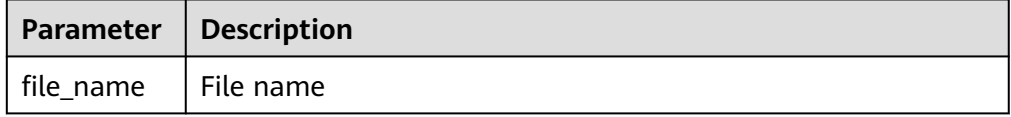

#### PKG\_UTIL.FILE\_BLOCK\_SIZE

Returns the number of blocks contained in a specified file.

The prototype of the PKG\_UTIL.FILE\_BLOCK\_SIZE function is as follows:

```
bigint PKG_UTIL.FILE_BLOCK_SIZE(
file_name in text
)return bigint
```
## **Table 10-62** PKG\_UTIL.FILE\_BLOCK\_SIZE parameters

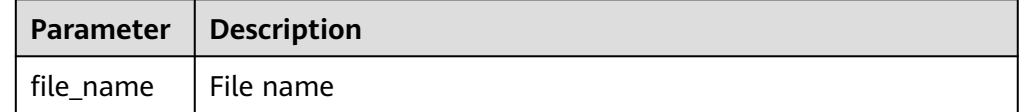

## PKG\_UTIL.FILE\_EXISTS

Checks whether a file exists.

The prototype of the PKG\_UTIL.FILE\_EXISTS function is as follows: PKG\_UTIL.FILE\_EXISTS( file\_name in text ) RETURN BOOL

#### **Table 10-63** PKG\_UTIL.FILE\_EXISTS parameters

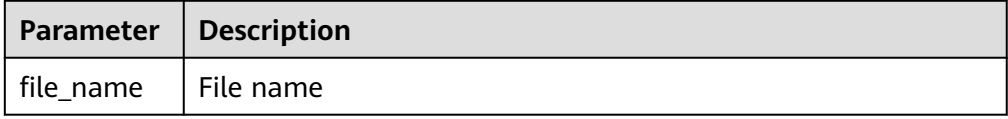

#### PKG\_UTIL.FILE\_GETPOS

Specifies the offset of a returned file, in bytes.

The prototype of the PKG\_UTIL.FILE\_GETPOS function is as follows:

PKG\_UTIL.FILE\_GETPOS( file in integer )

RETURN BIGINT

#### **Table 10-64** PKG\_UTIL.FILE\_GETPOS parameters

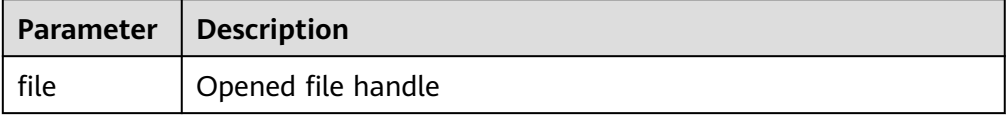

### • PKG UTIL.FILE SEEK

Adjusts the position of a file pointer forward or backward based on the specified number of bytes.

The prototype of the PKG\_UTIL.FILE\_SEEK function is as follows:

void PKG\_UTIL.FILE\_SEEK( file in integer, start in bigint ) RETURN VOID

## **Table 10-65** PKG\_UTIL.FILE\_SEEK parameters

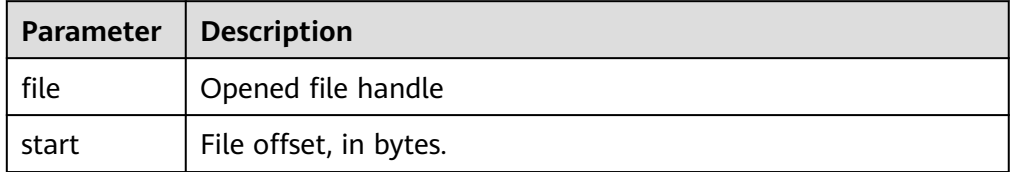

● PKG\_UTIL.FILE\_CLOSE\_ALL

Closes all file handles opened in a session.

The prototype of the PKG\_UTIL.FILE\_CLOSE\_ALL function is as follows: PKG\_UTIL.FILE\_CLOSE\_ALL( )

RETURN VOID

#### **Table 10-66** PKG\_UTIL.FILE\_CLOSE\_ALL parameters

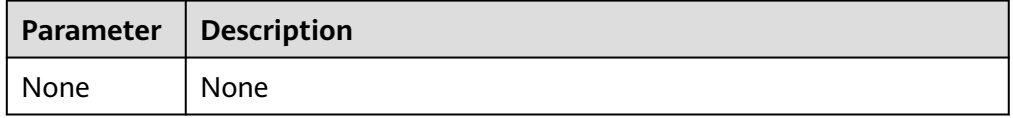

PKG\_UTIL.EXCEPTION\_REPORT\_ERROR

Throws an exception.

The prototype of the PKG\_UTIL.EXCEPTION\_REPORT\_ERROR function is as follows:

PKG\_UTIL.EXCEPTION\_REPORT\_ERROR( code integer, log text, flag boolean DEFAULT false ) RETURN INTEGER

#### **Table 10-67** PKG\_UTIL.EXCEPTION\_REPORT\_ERROR parameters

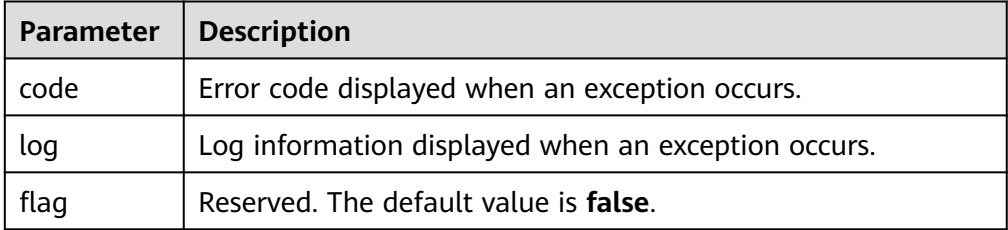

• PKG UTIL.app read client info

Reads the client information.

The prototype of the **PKG\_UTIL.app\_read\_client\_info** function is as follows:

```
PKG_UTIL.app_read_client_info(
OUT buffer text
)return text
```
## **Table 10-68** PKG\_UTIL.app\_read\_client\_info parameters

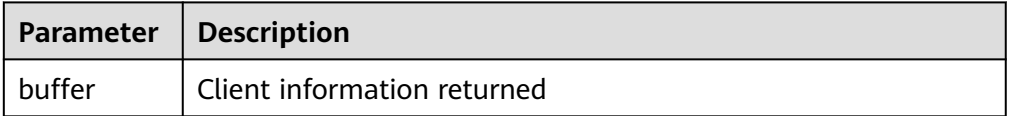

PKG\_UTIL.app\_set\_client\_info

Sets the client information.

The prototype of the PKG\_UTIL.app\_set\_client\_info function is as follows: PKG\_UTIL.app\_set\_client\_info( str text )

**Table 10-69** PKG\_UTIL.app\_set\_client\_info parameters

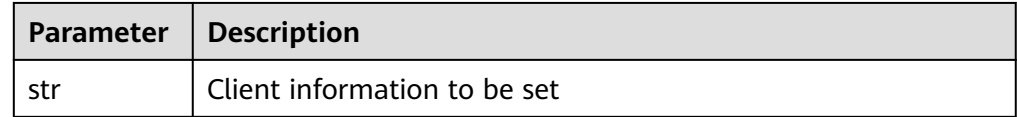

#### ● PKG\_UTIL.lob\_converttoblob

Converts a CLOB to a BLOB. **amount** indicates the conversion length.

The prototype of the PKG\_UTIL.lob\_converttoblob function is as follows:

PKG\_UTIL.lob\_converttoblob( dest\_lob blob, src\_clob clob, amount integer, dest\_offset integer, src\_offset integer )return raw

#### **Table 10-70** PKG\_UTIL.lob\_converttoblob parameters

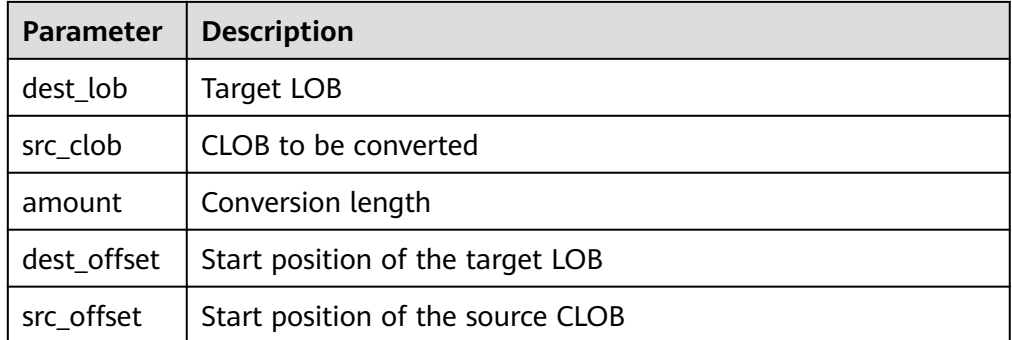

PKG\_UTIL.lob\_converttoclob Converts a BLOB to a CLOB. **amount** indicates the conversion length.

## The prototype of the PKG\_UTIL.lob\_converttoclob function is as follows:

PKG\_UTIL.lob\_converttoclob( dest\_lob clob, src\_blob blob, amount integer, dest\_offset integer, src\_offset integer )return text

#### **Table 10-71** PKG\_UTIL.lob\_converttoclob parameters

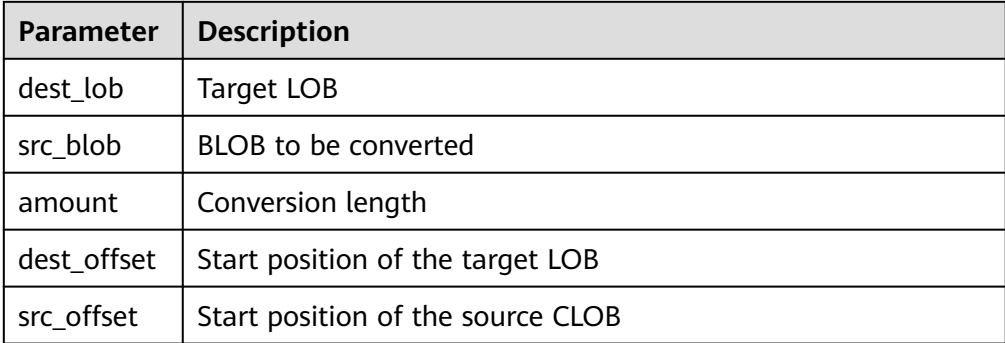

## PKG\_UTIL.lob\_texttoraw

Converts the text type to the raw type.

The prototype of the PKG\_UTIL.lob\_texttoraw function is as follows: PKG\_UTIL.lob\_texttoraw( src\_lob clob ) RETURN raw

#### **Table 10-72** PKG\_UTIL.lob\_texttoraw parameters

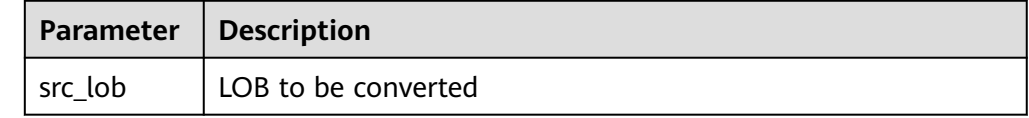

## PKG\_UTIL.match\_edit\_distance\_similarity

Calculates the difference between two character strings.

The prototype of the PKG\_UTIL.match\_edit\_distance\_similarity function is as follows:

```
PKG_UTIL.match_edit_distance_similarity(
str1 text, 
str2 text
)
RETURN INTEGER
```
#### **Table 10-73** PKG\_UTIL.match\_edit\_distance\_similarity parameters

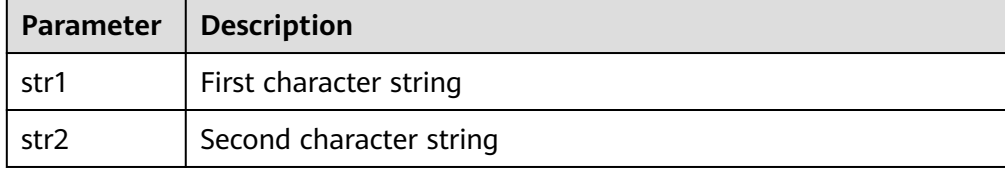

### • PKG UTIL.raw cast to varchar2

Converts from the raw type to the varchar2 type.

The prototype of the PKG\_UTIL.raw\_cast\_to\_varchar2 function is as follows: PKG\_UTIL.raw\_cast\_to\_varchar2( str raw ) RETURN varchar2

#### **Table 10-74** PKG\_UTIL.raw\_cast\_to\_varchar2 parameters

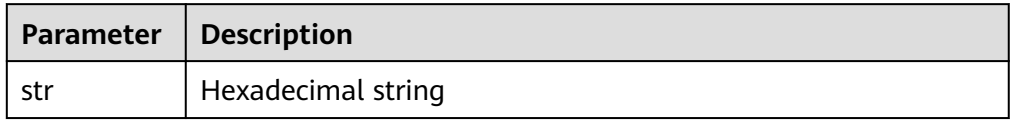

PKG\_UTIL.session\_clear\_context

Clears the session context.

The prototype of the PKG\_UTIL.session\_clear\_context function is as follows:

PKG\_UTIL.session\_clear\_context( namespace text, client\_identifier text, attribute text ) RETURN INTEGER

#### Table 10-75 PKG UTIL.session clear context parameters

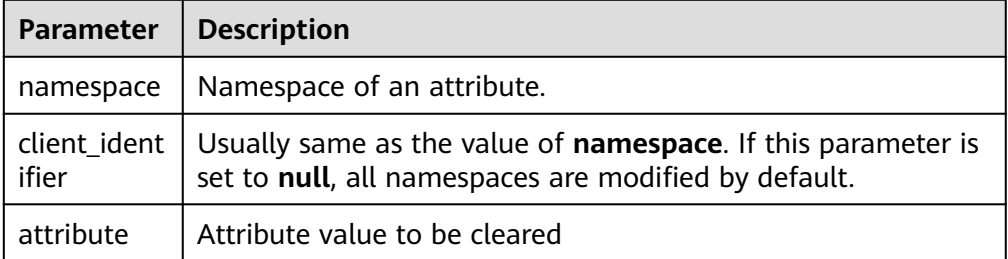

PKG\_UTIL.session\_search\_context

Searches for an attribute value.

The prototype of the PKG\_UTIL.session\_clear\_context function is as follows: PKG\_UTIL.session\_clear\_context( namespace text, attribute text ) RETURN INTEGER

#### Table 10-76 PKG UTIL.session clear context parameters

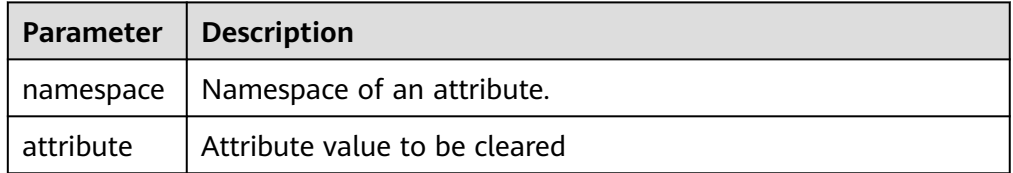

● PKG\_UTIL.session\_set\_context

Sets an attribute value.

The prototype of the PKG UTIL.session set context function is as follows:

PKG\_UTIL.session\_set\_context( namespace text, attribute text, value text ) RETURN INTEGER

#### Table 10-77 PKG UTIL.session set context parameters

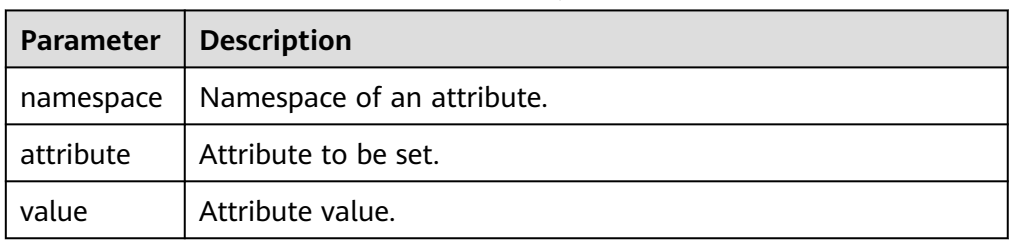

PKG\_UTIL.utility\_get\_time

Prints the Unix timestamp.

The prototype of the PKG\_UTIL.utility\_get\_time function is as follows: PKG\_UTIL.utility\_get\_time() RETURN bigint

PKG\_UTIL.utility\_format\_error\_backtrace

Displays the error stack of a stored procedure.

The prototype of the PKG\_UTIL.utility\_format\_error\_backtrace function is as follows:

PKG\_UTIL.utility\_format\_error\_backtrace() RETURN text

PKG\_UTIL.utility\_format\_error\_stack

Displays the error information of a stored procedure.

The prototype of the PKG\_UTIL.utility\_format\_error\_stack function is as follows:

PKG\_UTIL.utility\_format\_error\_stack() RETURN text

• PKG UTIL.utility format call stack

Displays the call stack of a stored procedure.

The prototype of the PKG\_UTIL.utility\_format\_call\_stack function is as follows: PKG\_UTIL.utility\_format\_call\_stack() RETURN text

# **10.12.1.3 DBE\_XML**

**Table 10-78** lists all interfaces supported by the **DBE\_XML** interface.

#### **Table 10-78** DBE\_XML parameters

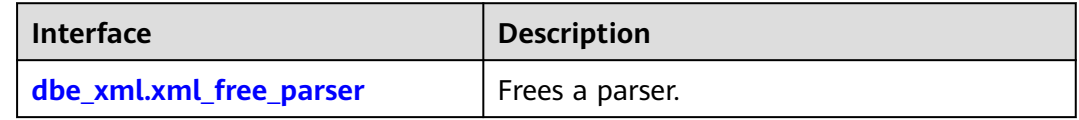

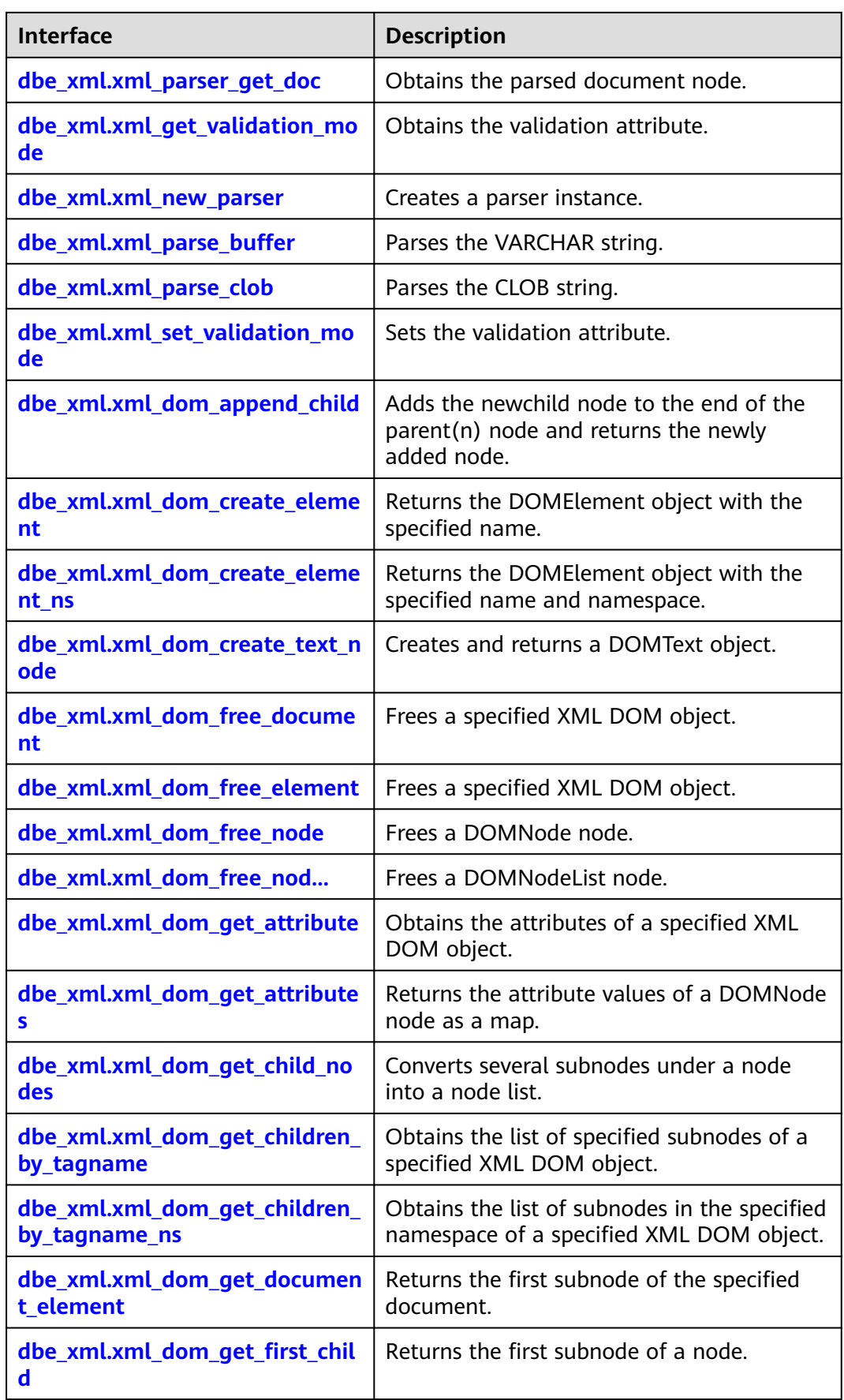
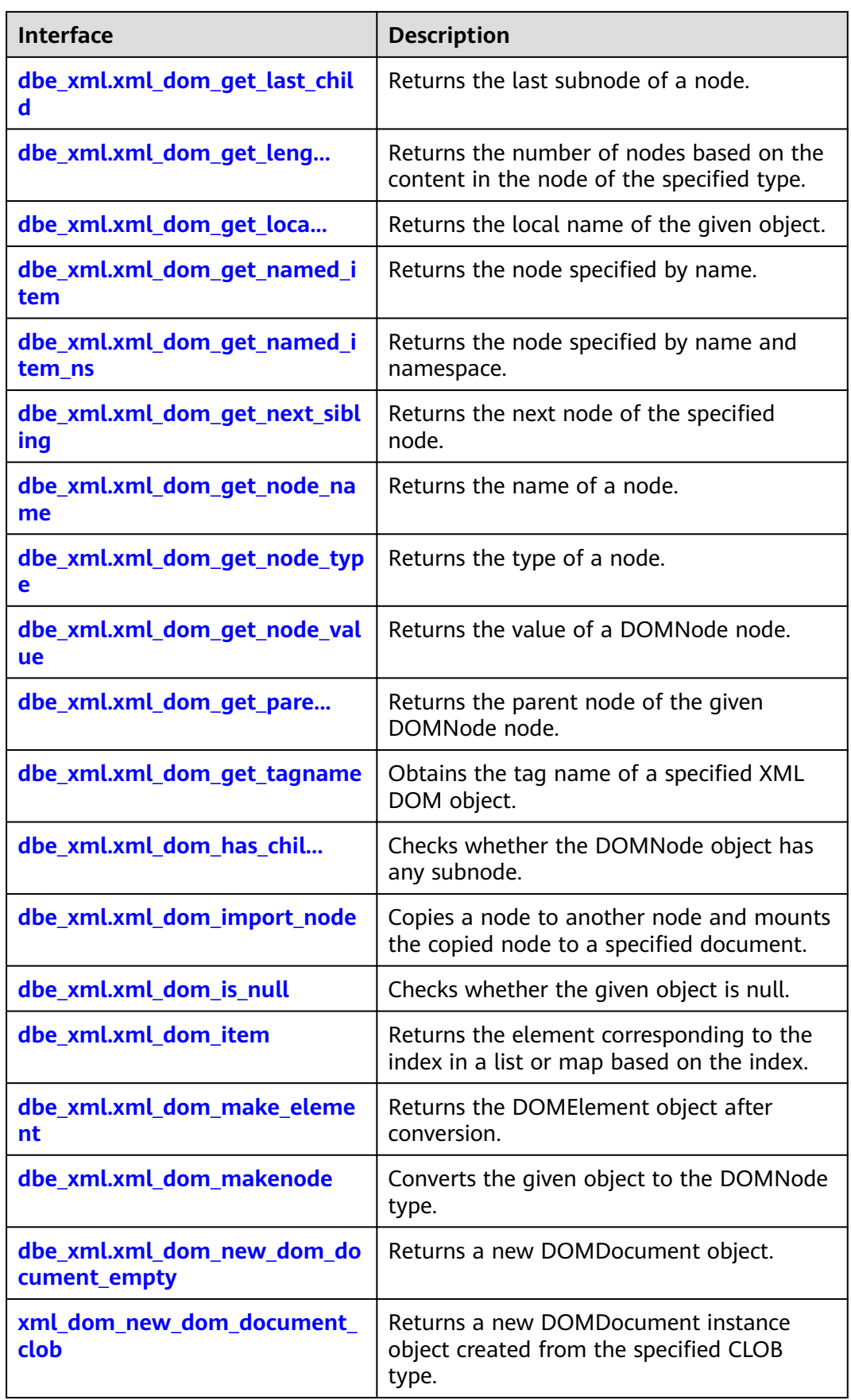

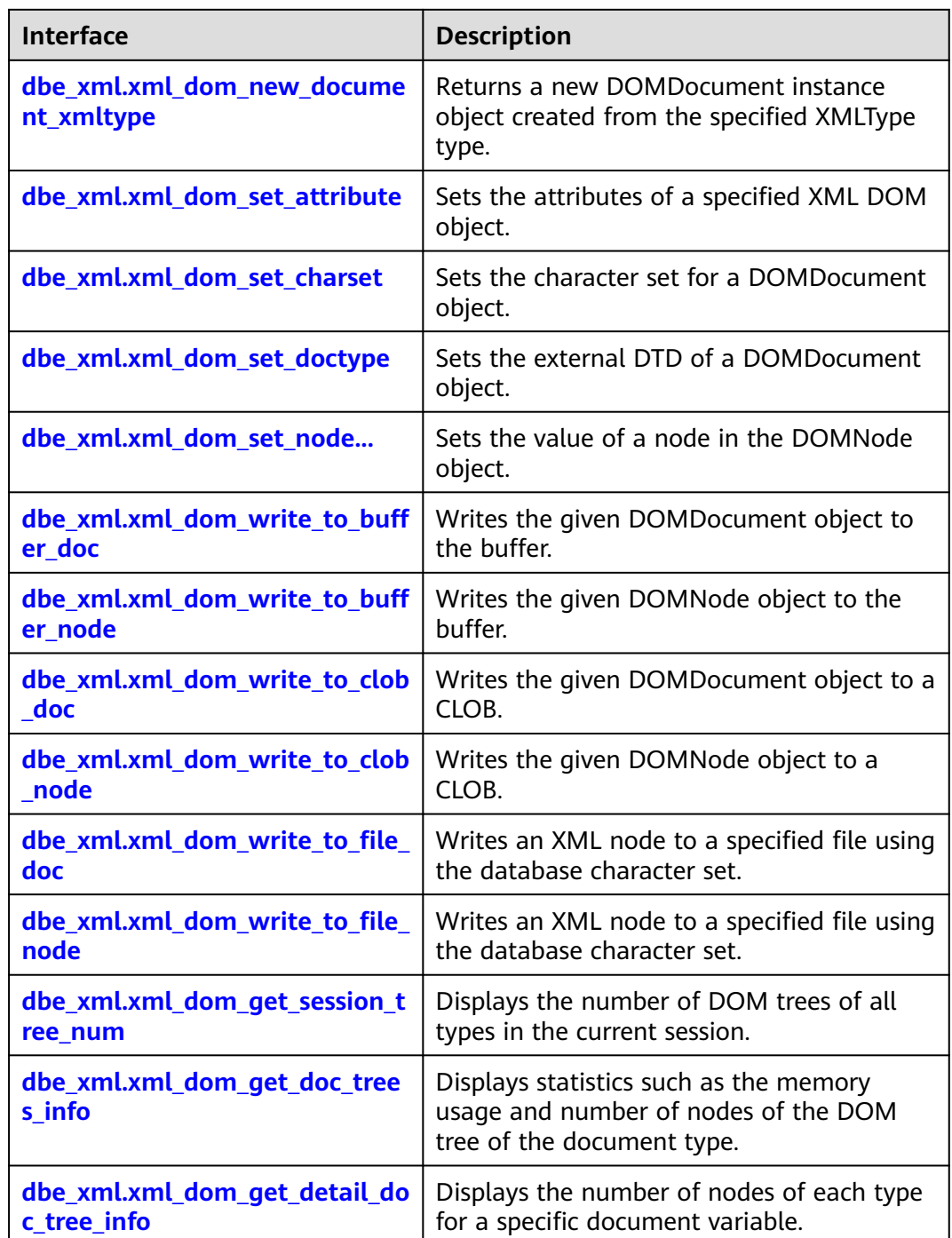

● dbe\_xml.xml\_free\_parser

Frees a given parser object.

The stored procedure prototype of dbe\_xml.xml\_free\_parser is as follows: dbe\_xml.xml\_free\_parser( id IN raw $(13)$ returns void;

| Paramet  <br>er | <b>Type</b> | Input/<br>Output<br>Parameter | Can Be<br><b>Empty</b> | <b>Description</b> |
|-----------------|-------------|-------------------------------|------------------------|--------------------|
| id              | raw $(13)$  | ΙN                            | Yes                    | Parser object      |

Table 10-79 dbe xml.xml free parser parameters

dbe\_xml.xml\_parser\_get\_doc

Returns the root node of the DOM tree document constructed by the parser.

The prototype of the dbe\_xml.xml\_parser\_get\_doc function is as follows:

dbe\_xml.xml\_parser\_get\_doc( id IN raw(13)) returns raw(13);

#### Table 10-80 dbe xml.xml parser get doc parameters

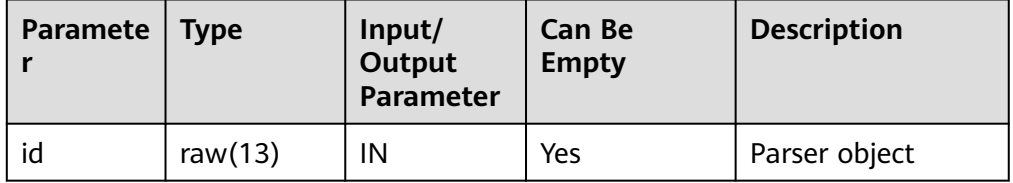

### $\Box$  Note

- If the GETDOCUMENT function is empty, null is returned.
- If the parser input by the GETDOCUMENT function has not parsed any document, null is returned.
- dbe\_xml.xml\_get\_validation\_mode

Obtains the parsing validation mode of a specified parser. If DTD validation is enabled, **TRUE** is returned. Otherwise, **FALSE** is returned.

The prototype of the dbe\_xml.xml\_get\_validation\_mode function is as follows:

```
dbe_xml.xml_get_validation_mode(
id raw(13))
returns bool;
```
**Table 10-81** dbe xml.xml get validation mode parameters

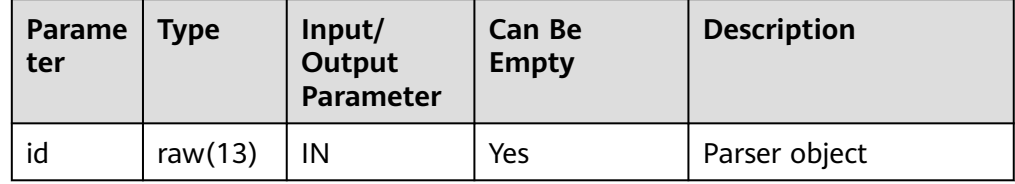

dbe\_xml.xml\_new\_parser

Creates a parser object and returns a new parser instance.

The prototype of the dbe xml.xml new parser function is as follows:

```
dbe_xml.xml_new_parser()
RETURNS RAW(13);
```
# dbe\_xml.xml\_parse\_buffer

Parses XML documents stored in strings.

The stored procedure prototype of dbe\_xml.xml\_parse\_buffer is as follows:

dbe\_xml.xml\_parse\_buffer( id RAW(13), xmlstr VARCHAR2) RETURNS void;

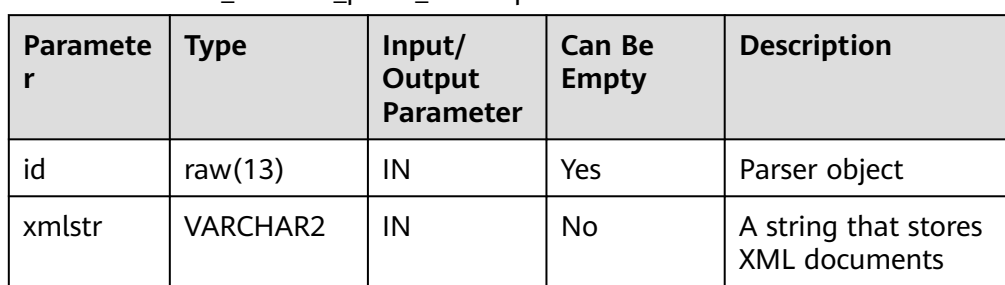

#### Table 10-82 dbe\_xml.xml\_parse\_buffer parameters

# $\Box$  Note

- The maximum length of a character string that can be parsed by the xml\_parse\_buffer function is 32767. If the length exceeds the maximum, an error is reported.
- Different from the ORA database, this database supports only UTF-8 in terms of character encoding, and **version** can only be set to **1.0**. If versions 1.0 to 1.9 are parsed, a warning appears but the execution is normal. For versions later than 1.9, an error is reported.
- DTD validation differences:
	- **!ATTLIST to type (CHECK|check|Check) "Ch..."** reports an error because the default value **"Ch..."** is not an enumerated value in the brackets. However, the ORA database does not report this error.
	- **<!ENTITY baidu "www.baidu.com">...... &Baidu;&writer** reports an error because the letters are case sensitive. **Baidu** cannot correspond to **baidu**. However, the ORA database does not report this error.
- Namespace validation difference: Undeclared namespace tags are parsed. However, the ORA database reports an error.
- Difference in parsing XML predefined entities: **&apos**; and **&quot**; are parsed and translated into **'** and **"**. However, predefined entities in database ORA are not translated into characters.
- dbe\_xml.xml\_parse\_clob

Parses XML documents stored in a CLOB.

The stored procedure prototype of dbe\_xml.xml\_parse\_clob is as follows: dbe\_xml.xml\_parse\_clob( id IN raw(13), doc IN CLOB) returns void;

| <b>Paramet</b><br>er | <b>Type</b> | Input/<br>Output<br>Parameter | <b>Can Be</b><br><b>Empty</b> | <b>Description</b>                    |
|----------------------|-------------|-------------------------------|-------------------------------|---------------------------------------|
| id                   | raw $(13)$  | IN                            | Yes                           | Parser object                         |
| doc                  | <b>CLOB</b> | IN                            | No                            | A string that stores<br>XML documents |

Table 10-83 dbe xml.xml parse clob parameters

# $\Box$  Note

- xml\_parse\_clob cannot parse CLOBs larger than 1 GB.
- Different from the ORA database, this database supports only UTF-8 in terms of character encoding, and **version** can only be set to **1.0**. If versions 1.0 to 1.9 are parsed, a warning appears but the execution is normal. For versions later than 1.9, an error is reported.
- DTD validation differences:
	- !ATTLIST to type (CHECK|check|Check) "Ch..." reports an error because the default value **"Ch..."** is not an enumerated value in the brackets. However, the ORA database does not report this error.
	- **<!ENTITY baidu "www.baidu.com">...... &Baidu;&writer** reports an error because the letters are case sensitive. **Baidu** cannot correspond to **baidu**. However, the ORA database does not report this error.
- Namespace validation difference: Undeclared namespace tags are parsed. However, the ORA database reports an error.
- Difference in parsing XML predefined entities: **&apos**; and **&quot**; are parsed and translated into **'** and **"**. However, predefined entities in database ORA are not translated into characters.
- dbe\_xml.xml\_set\_validation\_mode

Sets the parsing validation mode of a specified parser.

The stored procedure prototype of dbe\_xml.xml\_set\_validation\_mode is as follows:

dbe\_xml.xml\_set\_validation\_mode( id raw(13), validate boolean) returns void;

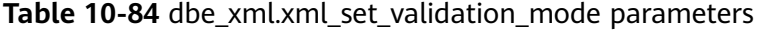

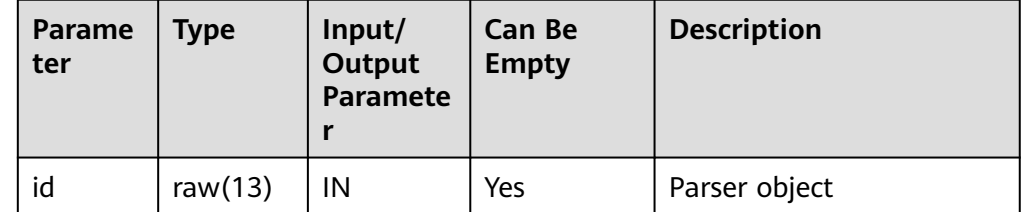

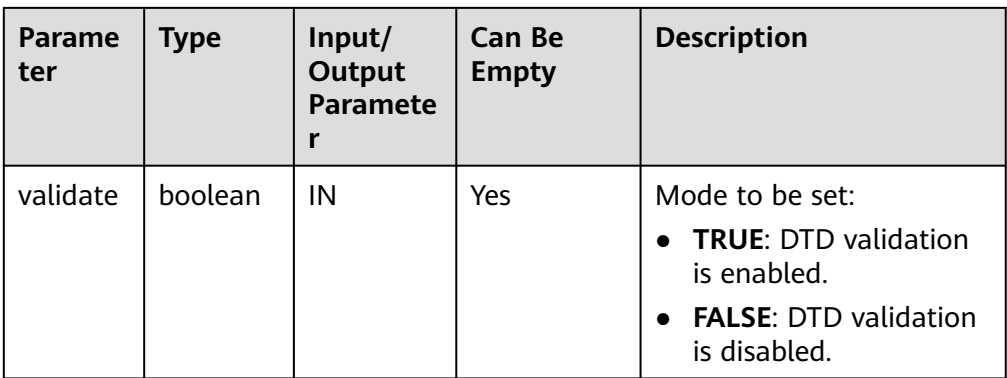

# $\Box$  Note

- If the input parameter **validate** of the xml\_set\_validation\_mode function is null, the parsing validation mode of the parser is not changed.
- By default, the DTD validation is enabled during parser initialization.
- dbe\_xml.xml\_dom\_append\_child

Adds the newchild node to the end of the parent(n) node and returns the newly added node.

The stored procedure prototype of dbe\_xml.xml\_dom\_append\_child is as follows:

```
dbe_xml.xml_dom_append_child(
  parentId IN RAW(13),
   childId IN RAW(13)
)
RETURNS RAW(13);
```
**Table 10-85** dbe\_xml.xml\_dom\_append\_child parameters

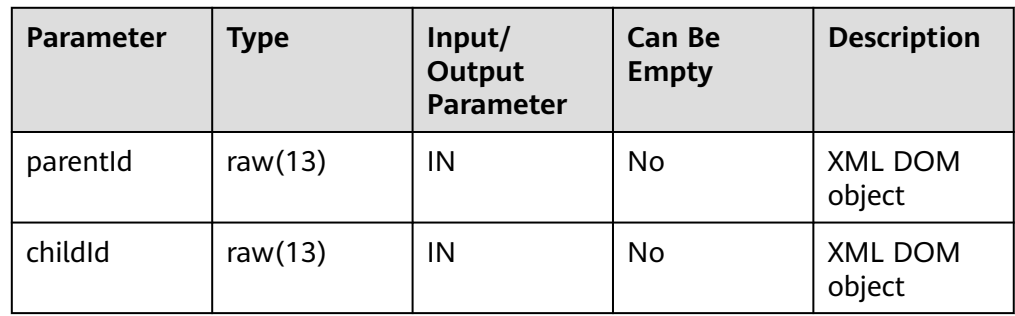

dbe\_xml.xml\_dom\_create\_element

Returns the DOMElement object with the specified name.

The prototype of the dbe\_xml.xml\_dom\_create\_element function is as follows:

```
dbe_xml.xml_dom_create_element(
   id IN RAW(13),
   tagname IN VARCHAR2
)
RETURNS RAW(13);
```

| <b>Parameter</b> | <b>Type</b>     | Input/<br>Output<br><b>Parameter</b> | <b>Can Be</b><br><b>Empty</b> | <b>Description</b>                                 |
|------------------|-----------------|--------------------------------------|-------------------------------|----------------------------------------------------|
| id               | raw $(13)$      | IN                                   | No                            | XML DOM<br>object                                  |
| tagname          | <b>VARCHAR2</b> | ΙN                                   | No                            | Name of the<br>new<br><b>DOMElemen</b><br>t object |

**Table 10-86** dbe\_xml.xml\_dom\_create\_element parameters

dbe\_xml.xml\_dom\_create\_element\_ns

Returns the DOMElement object with the specified name and namespace. The prototype of the dbe xml.xml dom create element ns function is as follows:

```
dbe_xml.xml_dom_create_element_ns(
   id IN RAW(13),
   tagname IN VARCHAR2,
   ns IN VARCHAR2
)
RETURNS RAW(13);
```
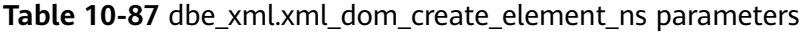

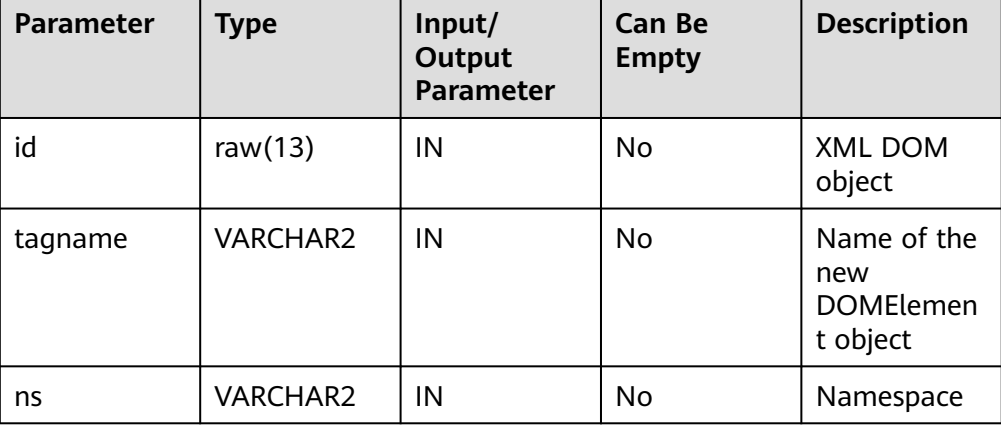

dbe\_xml.xml\_dom\_create\_text\_node

Creates and returns a DOMText object.

The prototype of the dbe\_xml.xml\_dom\_create\_text\_node function is as follows:

```
dbe_xml.xml_dom_create_text_node(
   id IN RAW(13),
   data IN VARCHAR2
)
RETURNS RAW(13);
```

| <b>Paramet</b><br>er | Type            | Input/<br><b>Output</b><br>Parameter | <b>Can Be</b><br><b>Empty</b> | <b>Description</b>                 |
|----------------------|-----------------|--------------------------------------|-------------------------------|------------------------------------|
| id                   | raw $(13)$      | IN                                   | No                            | XML DOM object                     |
| data                 | <b>VARCHAR2</b> | IN                                   | No                            | Content of the new<br>DOMText node |

Table 10-88 dbe xml.xml dom create text node parameters

dbe\_xml.xml\_dom\_free\_document

Frees a specified XML DOM object.

The stored procedure prototype of dbe\_xml.xml\_dom\_free\_document is as follows: dbe\_xml.xml\_dom\_free\_document(

 id RAW(13) )

RETURNS void;

**Table 10-89** dbe\_xml.xml\_dom\_free\_document parameters

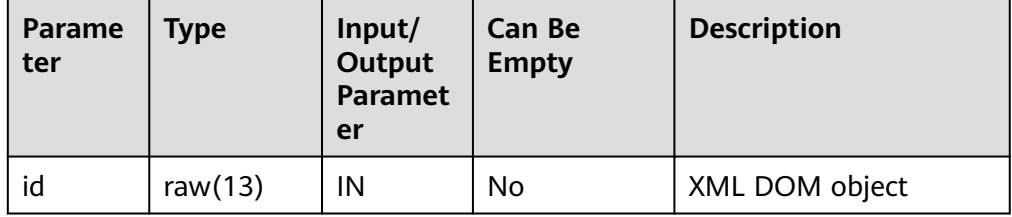

dbe\_xml.xml\_dom\_free\_element

Frees a specified XML DOM object.

The stored procedure prototype of dbe\_xml.xml\_dom\_free\_element is as follows:

```
dbe_xml.xml_dom_free_element (
   \overline{\mathsf{id}} RAW(13)
)
```
RETURNS void;

Table 10-90 dbe xml.xml dom free element parameters

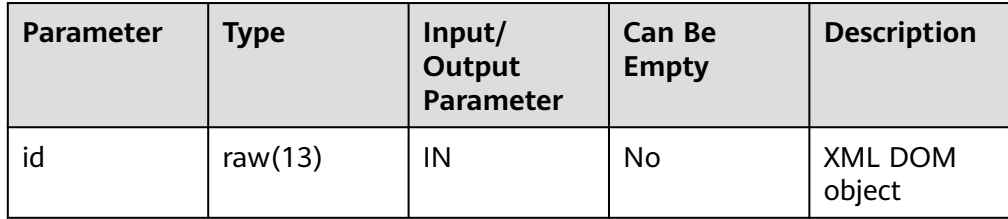

dbe\_xml.xml\_dom\_free\_node

Frees a DOMNode node.

The prototype of the dbe\_xml.xml\_dom\_free\_node function is as follows: dbe\_xml.xml\_dom\_free\_node (  $\overline{d}$  RAW(13)

) RETURNS void;

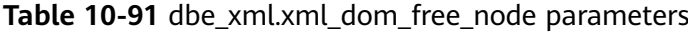

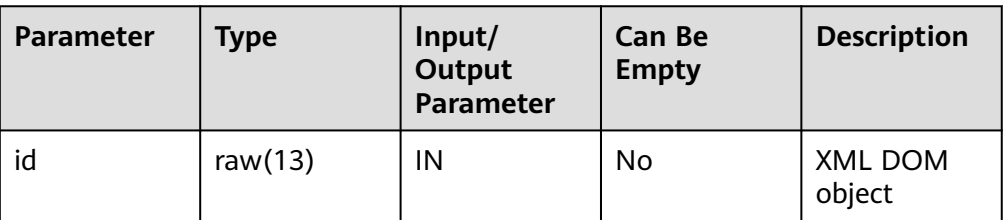

dbe\_xml.xml\_dom\_free\_nodelist

Frees a DOMNodeList node.

The stored procedure prototype of dbe\_xml.xml\_dom\_free\_nodelist is as follows:

```
dbe_xml.xml_dom_free_nodelist(
   id IN RAW(13),
   node_value IN VARCHAR2
)
RETURNS VOID
```
**Table 10-92** dbe\_xml.xml\_dom\_free\_nodelist parameters

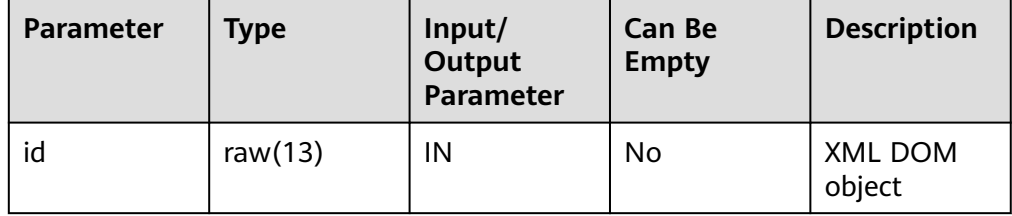

dbe\_xml.xml\_dom\_get\_attribute

Obtains the attributes of a specified XML DOM object.

The stored procedure prototype of dbe xml.xml dom get attribute is as follows:

```
dbe_xml.xml_dom_get_attribute (
   docid IN RAW(13),
  name IN VARCHAR2
)
RETURNS VARCHAR2;
```
# **Table 10-93** dbe\_xml.xml\_dom\_get\_attribute parameters

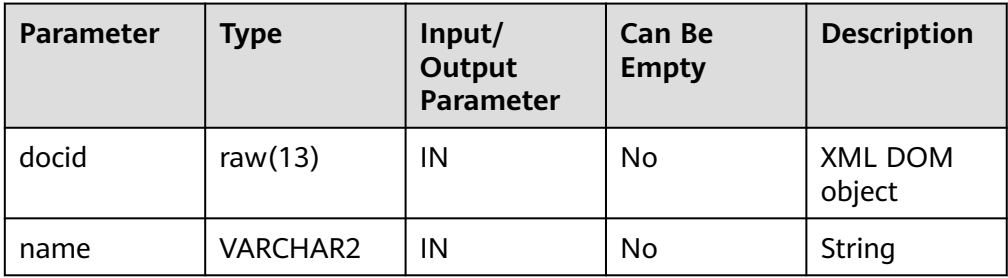

dbe xml.xml dom get attributes

Returns the attribute values of a DOMNode node as a map. The prototype of the dbe\_xml.xml\_dom\_get\_attributes function is as follows: dbe\_xml.xml\_dom\_get\_attributes ( id RAW(13) ) RETURNS RAW(13);

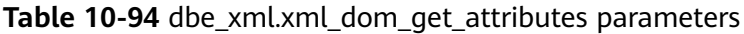

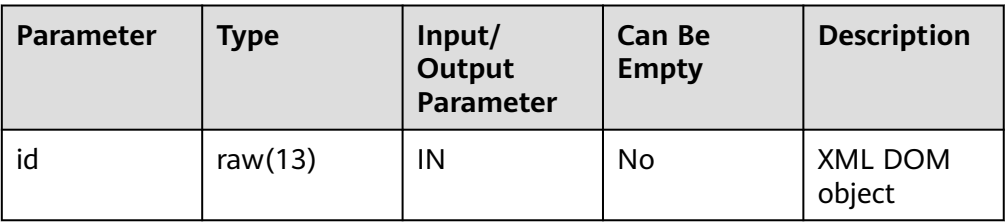

dbe xml.xml dom get child nodes

Converts several subnodes under a node into a node list.

The prototype of the dbe\_xml.xml\_dom\_get\_child\_nodes function is as follows: dbe\_xml.xml\_dom\_get\_child\_nodes(

```
id IN RAW(13)
```
) RETURNS RAW(13);

**Table 10-95** dbe\_xml.xml\_dom\_get\_child\_nodes parameters

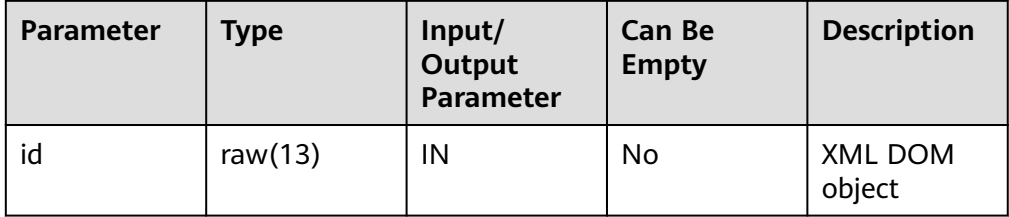

dbe\_xml.xml\_dom\_get\_children\_by\_tagname

Obtains the list of specified subnodes of a specified XML DOM object.

The stored procedure prototype of dbe\_xml.xml\_dom\_get\_children\_by\_tagname is as follows:

```
dbe_xml.xml_dom_get_children_by_tagname (
   docid IN RAW(13),
   name IN VARCHAR2
)
```
RETURNS RAW(13);

**Table 10-96** dbe\_xml.xml\_dom\_get\_children\_by\_tagname parameters

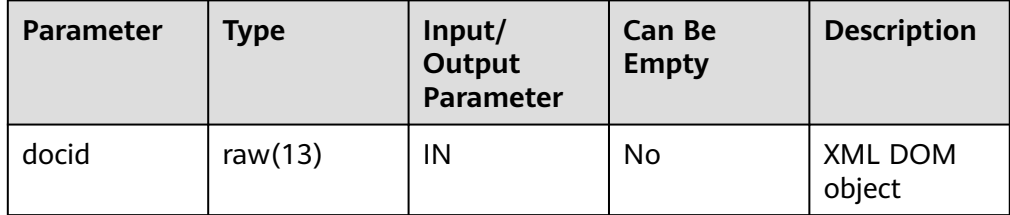

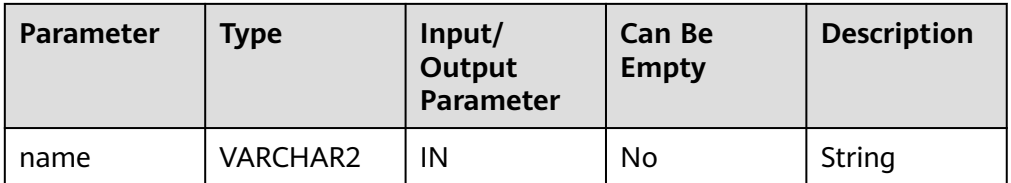

dbe\_xml.xml\_dom\_get\_children\_by\_tagname\_ns Obtains the list of subnodes in the specified namespace of a specified XML DOM object.

```
The stored procedure prototype of
dbe xml.xml dom get children by tagname ns is as follows:
dbe_xml.xml_dom_get_children_by_tagname_ns (
  docid IN RAW(13),
  name IN VARCHAR2,
  ns IN VARCHAR2
)
RETURNS RAW(13);
```
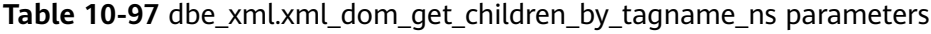

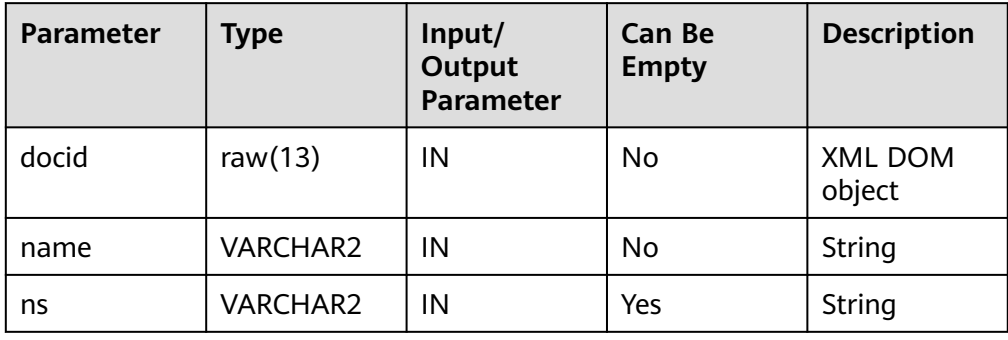

dbe\_xml.xml\_dom\_get\_document\_element

Returns the first subnode of the specified document.

The stored procedure prototype of dbe\_xml.xml\_dom\_get\_document\_element is as follows:

```
dbe_xml.xml_dom_get_document_element(
   id RAW(13)
)
RETURNS RAW(13);
```
**Table 10-98** dbe\_xml.xml\_dom\_get\_document\_element parameters

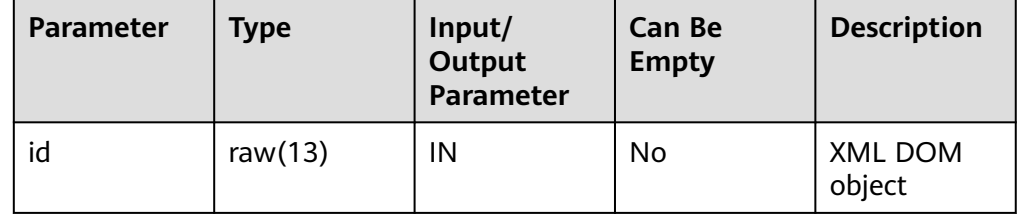

● dbe\_xml.xml\_dom\_get\_first\_child

Returns the first subnode of a node.

The prototype of the dbe\_xml.xml\_dom\_get\_first\_child function is as follows:

<span id="page-1811-0"></span>dbe\_xml.xml\_dom\_get\_first\_child( id IN RAW(13) )

RETURNS RAW(13);

# **Table 10-99** dbe\_xml.xml\_dom\_get\_first\_child parameters

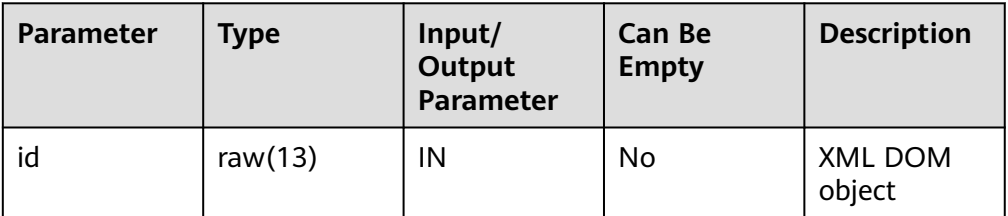

dbe\_xml.xml\_dom\_get\_last\_child

Returns the last subnode of a node.

The prototype of the dbe\_xml.xml\_dom\_get\_last\_child function is as follows:

```
dbe_xml.xml_dom_get_last_child(
   id IN RAW(13)
```
) RETURNS RAW(13);

**Table 10-100** dbe\_xml.xml\_dom\_get\_last\_child parameters

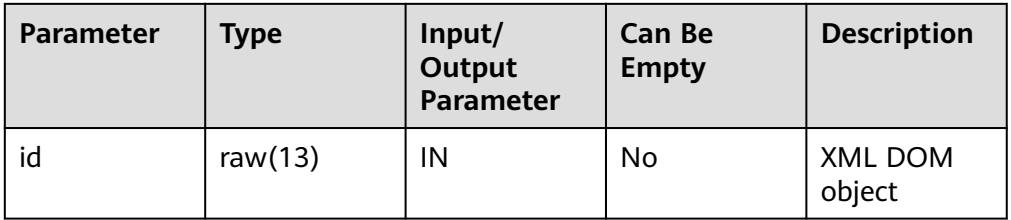

dbe\_xml.xml\_dom\_get\_length

Returns the number of nodes based on the content in the node of the specified type.

The stored procedure prototype of dbe\_xml.xml\_dom\_get\_length is as follows: dbe\_xml.xml\_dom\_get\_length( id RAW(13)

) RETURNS VOID;

**Table 10-101** dbe\_xml.xml\_dom\_get\_length parameters

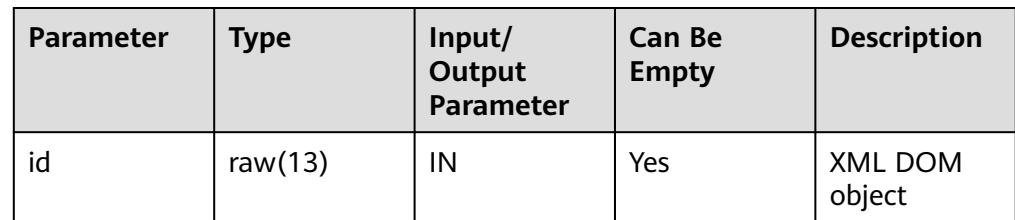

dbe\_xml.xml\_dom\_get\_localname

Returns the local name of the given object.

#### <span id="page-1812-0"></span>The stored procedure prototype of dbe xml.xml dom get localname is as follows:

dbe\_xml.xml\_dom\_get\_localname ( id RAW(13) ) RETURNS VARCHAR2;

# **Table 10-102** dbe\_xml.xml\_dom\_get\_localname parameters

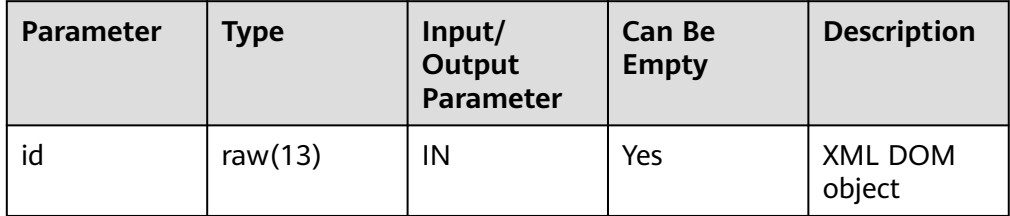

dbe\_xml.xml\_dom\_get\_named\_item

Returns the node specified by name.

The prototype of the dbe\_xml.xml\_dom\_get\_named\_item function is as follows:

```
dbe_xml.xml_dom_get_named_item(
   id IN RAW(13),
   nodeName IN VARCHAR2
)
RETURNS RAW(13);
```
**Table 10-103** dbe\_xml.xml\_dom\_get\_named\_item parameters

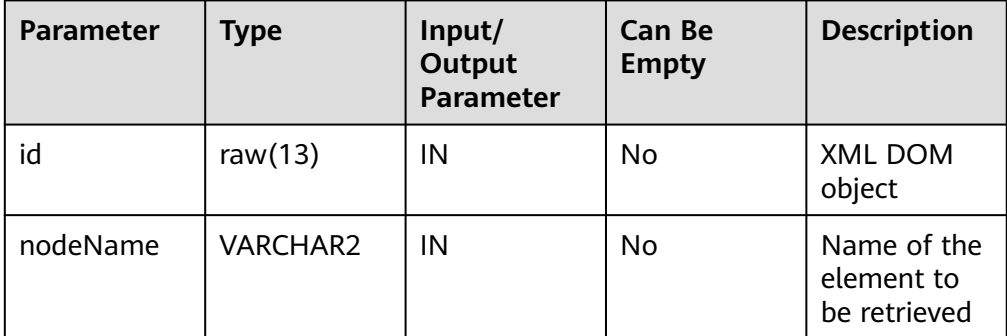

dbe\_xml.xml\_dom\_get\_named\_item\_ns

Returns the node specified by name and namespace.

The prototype of the dbe\_xml.xml\_dom\_get\_named\_item\_ns function is as follows:

```
dbe_xml.xml_dom_get_named_item_ns(
   id RAW(13),
   nodeName IN VARCHAR2,
   ns IN VARCHAR2
)
RETURNS RAW(13);
```

| <b>Parameter</b> | <b>Type</b>     | Input/<br><b>Output</b><br><b>Parameter</b> | Can Be<br><b>Empty</b> | <b>Description</b>                        |
|------------------|-----------------|---------------------------------------------|------------------------|-------------------------------------------|
| id               | raw $(13)$      | ΙN                                          | No.                    | XML DOM<br>object                         |
| nodeName         | <b>VARCHAR2</b> | ΙN                                          | No                     | Name of the<br>element to<br>be retrieved |
| ns               | <b>VARCHAR2</b> | IN                                          | Yes                    | Namespace                                 |

<span id="page-1813-0"></span>**Table 10-104** dbe\_xml.xml\_dom\_get\_named\_item\_ns parameters

● dbe\_xml.xml\_dom\_get\_next\_sibling

Returns the next node of the specified node.

The prototype of the dbe\_xml.xml\_dom\_get\_next\_sibling function is as follows:

```
dbe_xml.xml_dom_get_next_sibling(
   id IN RAW(13)
)
```
RETURNS RAW(13);

**Table 10-105** dbe\_xml.xml\_dom\_get\_next\_sibling parameters

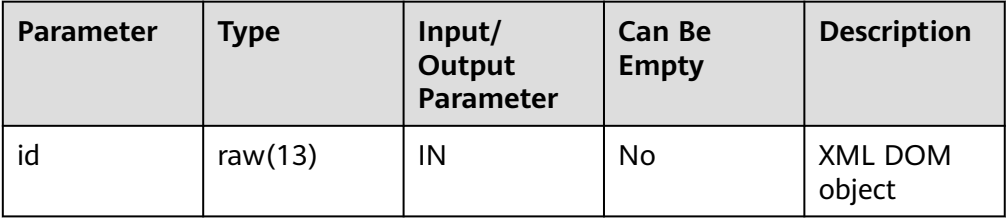

dbe\_xml.xml\_dom\_get\_node\_name

Returns the name of a node.

The prototype of the dbe\_xml.xml\_dom\_get\_node\_name function is as follows: dbe\_xml.xml\_dom\_get\_node\_name(

```
id IN RAW(13))
RETURNS VARCHAR2;
```
**Table 10-106** dbe xml.xml dom get node name parameters

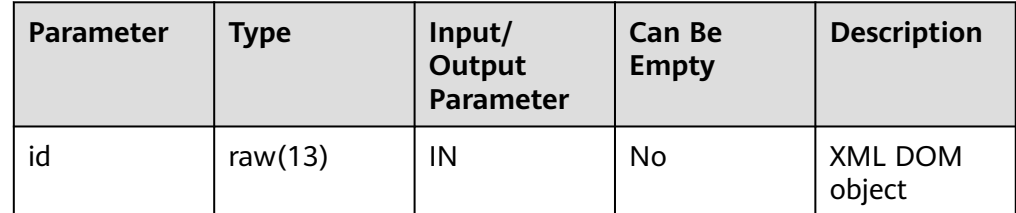

dbe\_xml.xml\_dom\_get\_node\_type Returns the type of a node.

<span id="page-1814-0"></span>The prototype of the dbe xml.xml dom get node type function is as follows:

dbe\_xml.xml\_dom\_get\_node\_type(  $id IN RAW(13)$ )

RETURNS INTEGER;

# **Table 10-107** dbe\_xml.xml\_dom\_get\_node\_type parameters

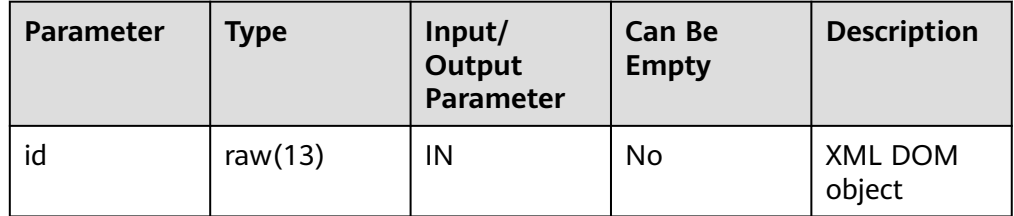

dbe\_xml.xml\_dom\_get\_node\_value

Returns the value of a DOMNode node.

The stored procedure prototype of dbe\_xml.xml\_dom\_get\_node\_value is as follows:

dbe\_xml.xml\_dom\_get\_node\_value( id IN RAW(13)) RETURNS VARCHAR2;

**Table 10-108** dbe\_xml.xml\_dom\_get\_node\_value parameters

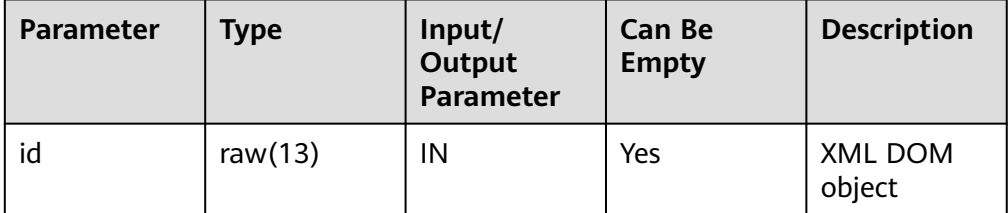

dbe\_xml.xml\_dom\_get\_parent\_node

Returns the parent node of the given DOMNode node.

The stored procedure prototype of dbe\_xml.xml\_dom\_get\_parent\_node is as follows:

dbe\_xml.xml\_dom\_get\_parent\_node( id IN RAW(13)) RETURNS RAW(13);

**Table 10-109** dbe\_xml.xml\_dom\_get\_parent\_node parameters

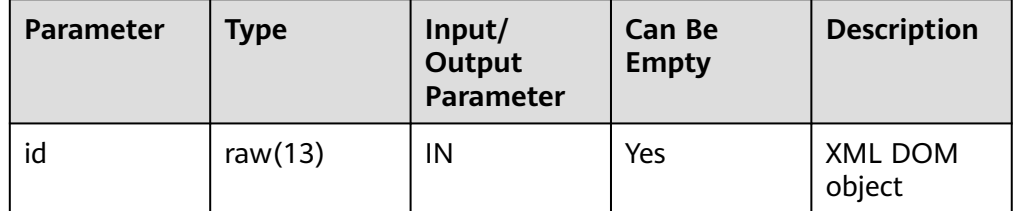

dbe\_xml.xml\_dom\_get\_tagname

Obtains the tag name of a specified XML DOM object.

#### <span id="page-1815-0"></span>The stored procedure prototype of dbe xml.xml dom get tagname is as follows:

dbe\_xml.xml\_dom\_get\_tagname ( docid RAW(13) )

RETURNS VARCHAR2;

# **Table 10-110** dbe\_xml.xml\_dom\_get\_tagname parameters

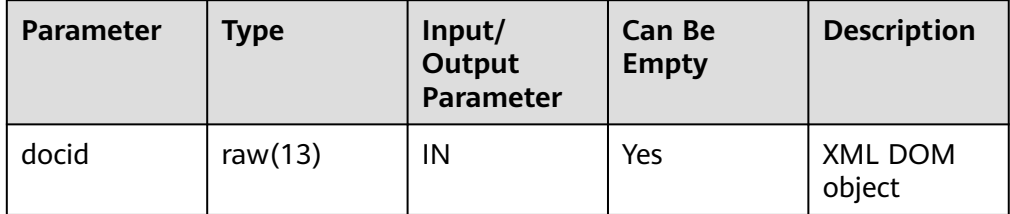

dbe\_xml.xml\_dom\_has\_child\_nodes

Checks whether the DOMNode object has any subnode.

The stored procedure prototype of dbe\_xml.xml\_dom\_has\_child\_nodes is as follows:

dbe\_xml.xml\_dom\_has\_child\_nodes( id IN RAW(13)) RETURNS BOOLEAN

**Table 10-111** dbe xml.xml dom has child nodes parameters

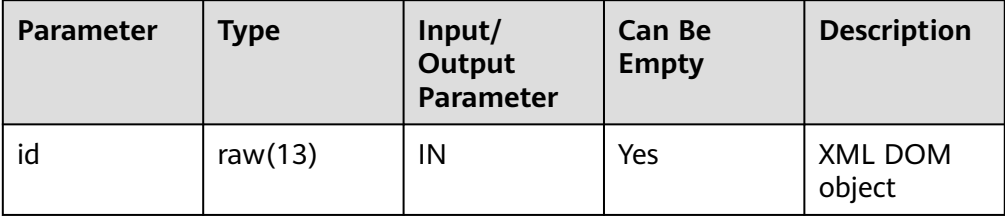

dbe\_xml.xml\_dom\_import\_node

Copies a node to another node and mounts the copied node to a specified document. If the type of the copied node does not belong to the 12 types specified by constants of XML DOM, an exception indicating that the type is not supported is thrown.

The prototype of the dbe xml.xml dom import node function is as follows:

```
dbe_xml.xml_dom_import_node(
   doc_id IN RAW(13),
  node_id IN RAW(13),
   deep IN BOOLEAN
)
```
RETURNS RAW(13);

| <b>Parameter</b> | <b>Type</b>    | Input/<br><b>Output</b><br><b>Parameter</b> | <b>Can Be</b><br><b>Empty</b> | <b>Description</b>                                                                                                    |
|------------------|----------------|---------------------------------------------|-------------------------------|----------------------------------------------------------------------------------------------------|
| doc_id           | raw $(13)$     | IN                                          | <b>No</b>                     | Document to<br>which the node is<br>mounted                                                                                           |
| node_id          | raw(13)        | IN                                          | No                            | Node to be<br>imported                                                                                                    |
| deep             | <b>BOOLEAN</b> | IN                                          | <b>No</b>                     | Specifies whether<br>to perform<br>recursive import.<br>If the value is<br>TRUE, the<br>node and all<br>its subnodes<br>are imported. |
|                  |                |                                             |                               | If the value is<br><b>FALSE, the</b><br>node itself is<br>imported.                                                                   |

<span id="page-1816-0"></span>**Table 10-112** dbe xml.xml dom import node parameters

dbe\_xml.xml\_dom\_is\_null

Checks whether the given object is null. If yes, **TRUE** is returned. Otherwise, **FALSE** is returned.

The prototype of the dbe\_xml.xml\_dom\_is\_null function is as follows:

dbe\_xml.xml\_dom\_is\_null ( id RAW(13) )

RETURNS boolean;

**Table 10-113** dbe\_xml.xml\_dom\_is\_null parameters

| Parameter | Type       | Input/<br>Output<br>Parameter | <b>Can Be</b><br><b>Empty</b> | <b>Description</b>       |
|-----------|------------|-------------------------------|-------------------------------|--------------------------|
| id        | raw $(13)$ | IN                            | Yes                           | <b>XML DOM</b><br>object |

dbe\_xml.xml\_dom\_item

Returns the element corresponding to the index in a list or map based on the index.

The prototype of the dbe\_xml.xml\_dom\_item function is as follows:

```
dbe_xml.xml_dom_item (
   id IN RAW(13),
   index IN INTEGER
)
RETURNS RAW(13);
```

| Parameter | <b>Type</b>    | Input/<br>Output<br><b>Parameter</b> | <b>Can Be</b><br><b>Empty</b> | <b>Description</b>                         |
|-----------|----------------|--------------------------------------|-------------------------------|--------------------------------------------|
| id        | raw $(13)$     | IN                                   | No                            | XML DOM<br>object                          |
| index     | <b>INTEGER</b> | IN                                   | No                            | Index of the<br>element to<br>be retrieved |

<span id="page-1817-0"></span>Table 10-114 dbe xml.xml dom item parameters

# dbe\_xml.xml\_dom\_make\_element

Returns the DOMElement object after conversion.

The stored procedure prototype of dbe xml.xml dom make element is as follows:

dbe\_xml.xml\_dom\_make\_element( id IN RAW(13)) RETURNS RAW(13)

**Table 10-115** dbe\_xml.xml\_dom\_make\_element parameters

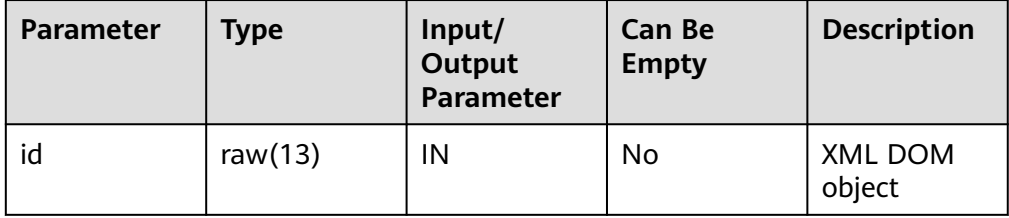

dbe\_xml.xml\_dom\_makenode

Converts the given object to the DOMNode type.

The stored procedure prototype of dbe\_xml.xml\_dom\_makenode is as follows:

```
dbe_xml.xml_dom_makenode(
  id RAW(13)
)
RETURNS DOMNODE;
```
**Table 10-116** dbe\_xml.xml\_dom\_makenode parameters

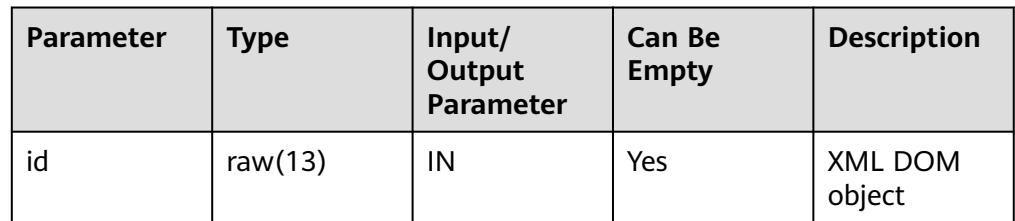

dbe\_xml.xml\_dom\_new\_dom\_document\_empty

Returns a new DOMDocument object.

The prototype of the dbe\_xml.xml\_dom\_new\_dom\_document\_empty function is as follows:

dbe\_xml.xml\_dom\_new\_dom\_document\_empty() RETURNS RAW(13);

<span id="page-1818-0"></span>xml\_dom\_new\_dom\_document\_clob

Returns a new DOMDocument instance object created from the specified CLOB type.

The prototype of the xml dom new dom document clob function is as follows:

dbe\_xml.xml\_dom\_new\_dom\_document\_clob( content IN clob )

RETURNS RAW(13);

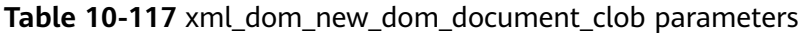

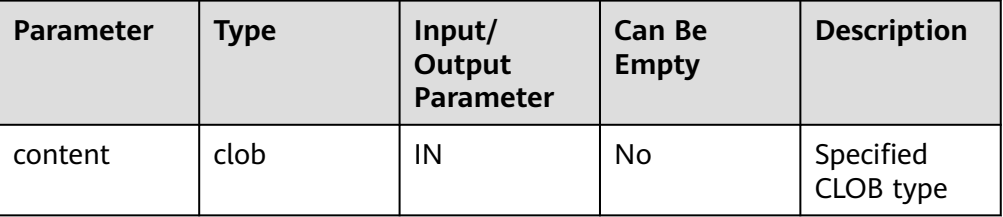

dbe\_xml.xml\_dom\_new\_document\_xmltype

Returns a new DOMDocument instance object created from the specified XMLType type.

The prototype of the dbe\_xml.xml\_dom\_new\_document\_xmltype function is as follows:

dbe\_xml.xml\_dom\_new\_document\_xmltype( content IN clob )

RETURNS RAW(13);

**Table 10-118** dbe\_xml.xml\_dom\_new\_document\_xmltype parameters

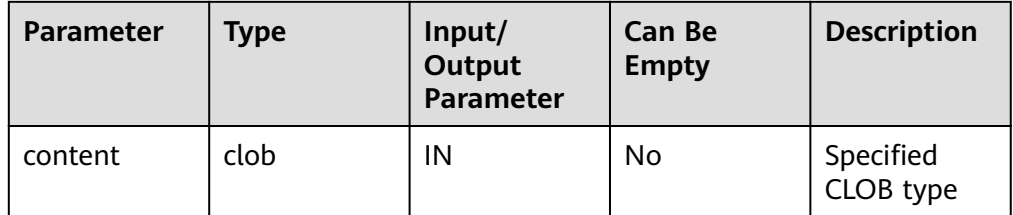

dbe\_xml.xml\_dom\_set\_attribute

Sets the attributes of a specified XML DOM object.

The stored procedure prototype of dbe\_xml.xml\_dom\_set\_attribute is as follows:

```
dbe_xml.xml_dom_set_attribute(
   docid IN RAW(13),
   name IN VARCHAR2,
   value IN VARCHAR2
)
RETURNS void;
```

| <b>Parameter</b> | <b>Type</b>     | Input/<br>Output<br><b>Parameter</b> | <b>Can Be</b><br><b>Empty</b> | <b>Description</b> |
|------------------|-----------------|--------------------------------------|-------------------------------|--------------------|
| id               | raw $(13)$      | IN                                   | No                            | XML DOM<br>object  |
| name             | <b>VARCHAR2</b> | ΙN                                   | No                            | String             |
| value            | <b>VARCHAR2</b> | ΙN                                   | No                            | String             |

<span id="page-1819-0"></span>**Table 10-119** dbe\_xml.xml\_dom\_set\_attribute parameters

# dbe\_xml.xml\_dom\_set\_charset

Sets the character set for a DOMDocument object.

The prototype of the dbe\_xml.xml\_dom\_set\_charset function is as follows:

```
dbe_xml.xml_dom_set_charset(
  \overline{\text{id}} IN RAW(13),
   charset IN VARCHAR2
)
```
RETURNS void;

**Table 10-120** dbe\_xml.xml\_dom\_set\_charset parameters

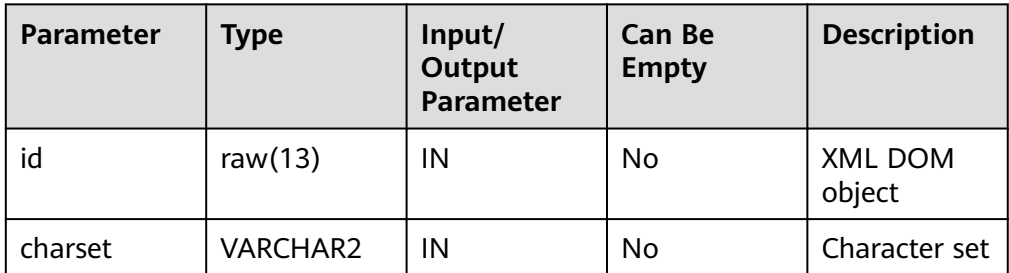

dbe\_xml.xml\_dom\_set\_doctype

Sets the external DTD of a DOMDocument object.

The prototype of the dbe\_xml.xml\_dom\_set\_doctype function is as follows:

dbe\_xml.xml\_dom\_set\_doctype( id IN RAW(13), dtd name IN VARCHAR2, system\_id IN VARCHAR2, public\_id IN VARCHAR2 )

```
RETURNS void;
```
# **Table 10-121** dbe\_xml.xml\_dom\_set\_doctype parameters

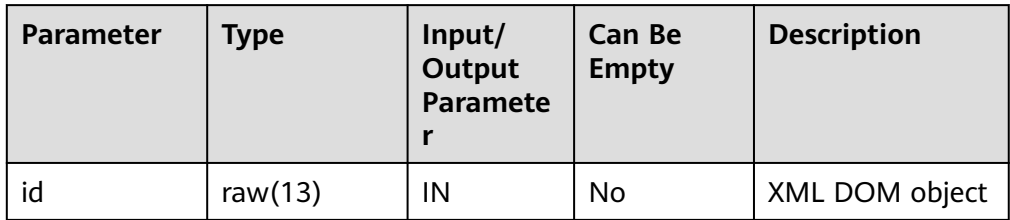

<span id="page-1820-0"></span>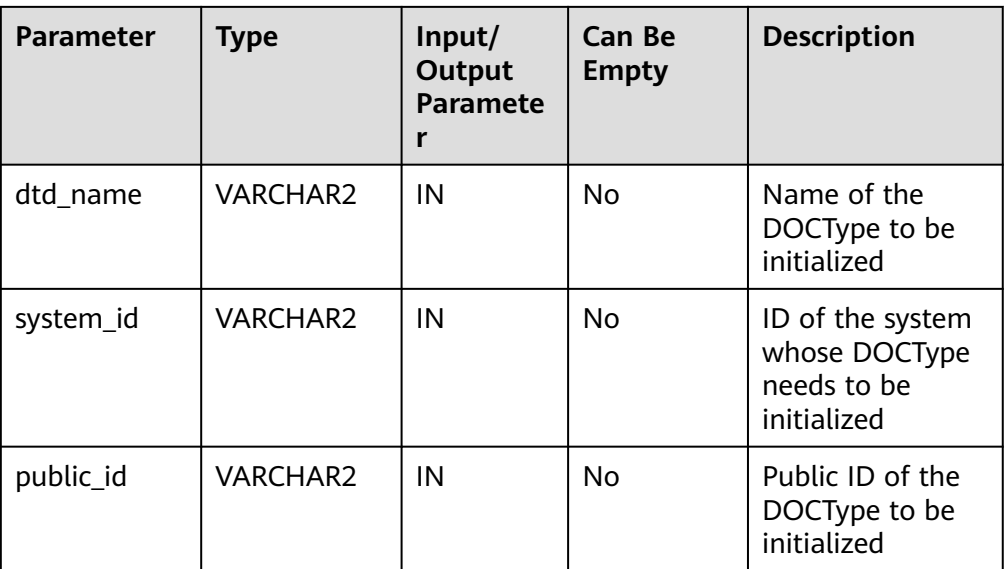

● dbe\_xml.xml\_dom\_set\_node\_value

Sets the value of a node in the DOMNode object.

The stored procedure prototype of dbe\_xml.xml\_dom\_set\_node\_value is as follows:

dbe\_xml.xml\_dom\_set\_node\_value( id IN RAW(13), node\_value IN VARCHAR2) RETURNS VOID

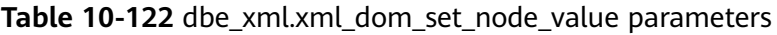

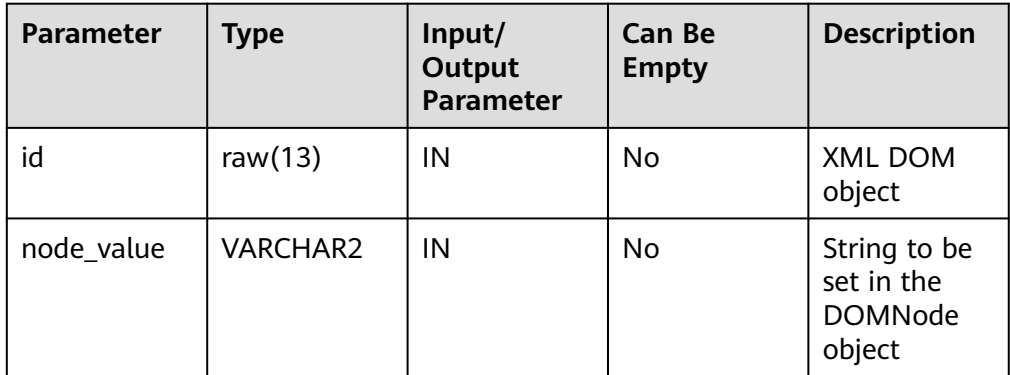

● dbe\_xml.xml\_dom\_write\_to\_buffer\_doc

Writes the given DOMDocument object to the buffer.

The stored procedure prototype of dbe\_xml.xml\_dom\_write\_to\_buffer\_doc is as follows:

dbe\_xml.dbe\_xml.xml\_dom\_write\_to\_buffer\_doc( id IN RAW $(13)$ ) RETURNS VARCHAR2;

| <b>Parameter</b> | <b>Type</b> | Input/<br>Output<br>Parameter | <b>Can Be</b><br><b>Empty</b> | <b>Description</b> |
|------------------|-------------|-------------------------------|-------------------------------|--------------------|
| id               | raw $(13)$  | ΙN                            | Yes                           | XML DOM<br>object  |

<span id="page-1821-0"></span>**Table 10-123** dbe xml.xml dom write to buffer doc parameters

dbe\_xml.xml\_dom\_write\_to\_buffer\_node

Writes the given DOMNode object to the buffer.

The stored procedure prototype of dbe\_xml.xml\_dom\_write\_to\_buffer\_node is as follows:

dbe\_xml.dbe\_xml.xml\_dom\_write\_to\_buffer\_node( id IN RAW(13)) RETURNS VARCHAR2;

# **Table 10-124** dbe xml.xml dom write to buffer node parameters

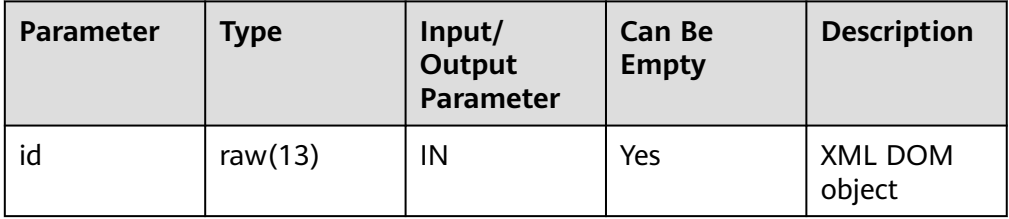

dbe\_xml.xml\_dom\_write\_to\_clob\_doc

Writes the given DOMDocument object to a CLOB.

The stored procedure prototype of dbe\_xml.xml\_dom\_write\_to\_clob\_doc is as follows:

```
dbe_xml.xml_dom_write_to_clob_doc(
   id IN RAW(13)
)
```
RETURNS VARCHAR2;

**Table 10-125** dbe\_xml.xml\_dom\_write\_to\_clob\_doc parameters

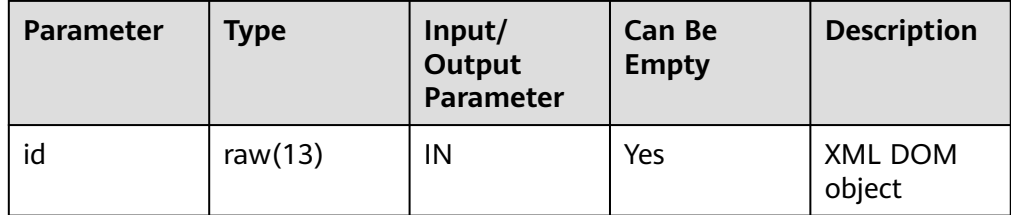

dbe\_xml.xml\_dom\_write\_to\_clob\_node

Writes the given DOMNode object to a CLOB.

The stored procedure prototype of dbe\_xml.xml\_dom\_write\_to\_clob\_node is as follows:

```
dbe_xml.xml_dom_write_to_clob_node(
   id IN RAW(13)
)
RETURNS clob;
```

| Param<br>eter | <b>Type</b> | Input/<br>Output<br><b>Paramete</b> | <b>Can Be</b><br><b>Empty</b> | <b>Description</b> |
|---------------|-------------|-------------------------------------|-------------------------------|--------------------|
| id            | raw $(13)$  | IN                                  | Yes                           | XML DOM object     |

<span id="page-1822-0"></span>**Table 10-126** dbe\_xml.xml\_dom\_write\_to\_clob\_node parameters

dbe\_xml.xml\_dom\_write\_to\_file\_doc

Writes an XML node to a specified file using the database character set.

The stored procedure prototype of dbe xml.xml dom write to file doc is as follows:

dbe\_xml.xml\_dom\_write\_to\_file\_doc(  $id IN$  RAW(13). file\_dir IN VARCHAR2) RETURNS void dbe\_xml.xml\_dom\_write\_to\_file\_doc( id IN RAW(13), file\_dir IN VARCHAR2, charset IN VARCHAR2)

RETURNS void PACKAGE

|                      | <b>Table TV-TZ7</b> GDe XIIII.XIIII GOIII WHE TO THE GOC parameters |                                      |                        |                            |  |  |
|----------------------|---------------------------------------------------------------------|--------------------------------------|------------------------|----------------------------|--|--|
| <b>Paramet</b><br>er | Type                                                                | Input/<br>Output<br><b>Parameter</b> | Can Be<br><b>Empty</b> | <b>Description</b>         |  |  |
| id                   | raw $(13)$                                                          | IN                                   | Yes                    | XML DOM object             |  |  |
| file dir             | <b>VARCHAR2</b>                                                     | IN                                   | No                     | File to be written         |  |  |
| charset              | <b>VARCHAR2</b>                                                     | IN                                   | No                     | Specified character<br>set |  |  |

**Table 10-127** dbe\_xml.xml\_dom\_write\_to\_file\_doc parameters

dbe\_xml.xml\_dom\_write\_to\_file\_node

Writes an XML node to a specified file using the database character set.

The stored procedure prototype of dbe\_xml.xml\_dom\_write\_to\_file\_node is as follows:

dbe\_xml.xml\_dom\_write\_to\_file\_node( id IN RAW(13), filename IN VARCHAR2) RETURNS void

**Table 10-128** dbe\_xml.xml\_dom\_write\_to\_file\_node parameters

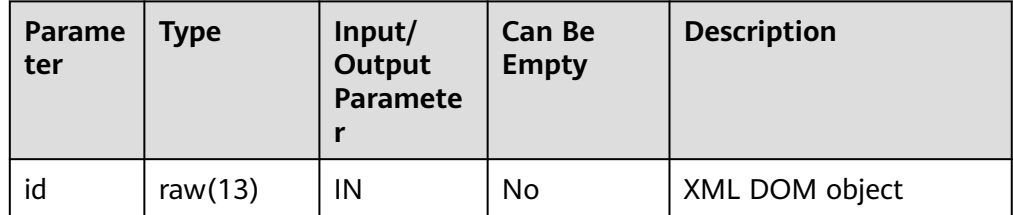

<span id="page-1823-0"></span>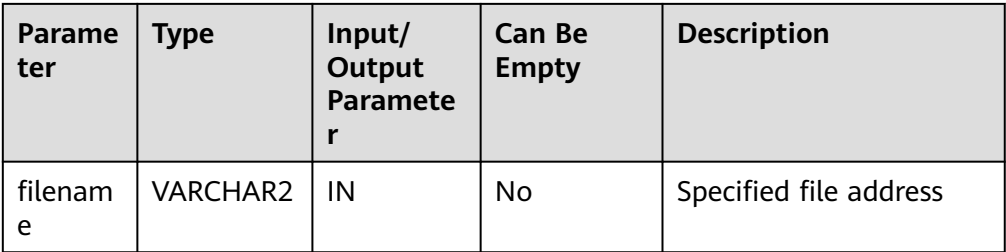

dbe\_xml.xml\_dom\_get\_session\_tree\_num

Queries the number of DOM trees of all types in the current session.

The prototype of the dbe\_xml.xml\_dom\_get\_session\_tree\_num function is as follows:

dbe\_xml.xml\_dom\_get\_session\_tree\_num() RETURNS INTEGER

● dbe\_xml.xml\_dom\_get\_doc\_trees\_info

Queries the DOM tree information of the document type in the current session, such as the memory usage.

The prototype of the dbe xml.xml dom get doc trees info function is as follows:

dbe\_xml.xml\_dom\_get\_doc\_trees\_info() RETURNS VARCHAR2

dbe xml.xml dom get detail doc tree info

Queries the number of subnodes of each type in the transferred document.

The prototype of the dbe xml.xml dom get detail doc tree info function is as follows:

dbe\_xml.xml\_dom\_get\_detail\_doc\_tree\_info(  $id IN RAW(13))$ RETURNS VARCHAR2

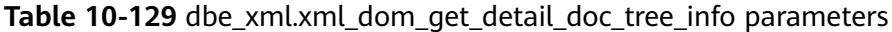

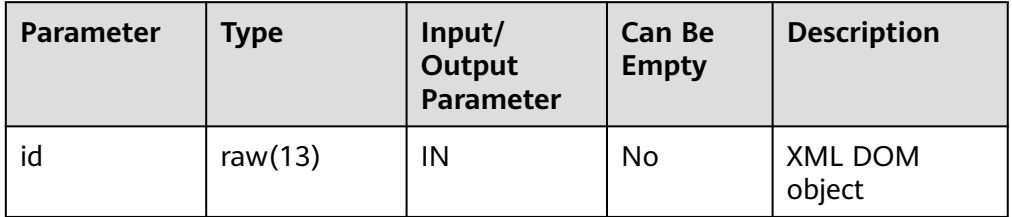

# **10.12.2 Secondary Encapsulation Interfaces (Recommended)**

# **10.12.2.1 DBE\_LOB**

# **Interface Description**

**[Table 10-130](#page-1824-0)** lists all interfaces supported by the DBE\_LOB package.

# <span id="page-1824-0"></span> $\Box$  note

- In database A, the byte content of the space is 00. However, in GaussDB, the byte content corresponding to the space is ASCII code 32.
- In a distributed environment, the maximum size of a CLOB, BLOB, and BFILE is 1 GB.

# **Table 10-130** DBE\_LOB

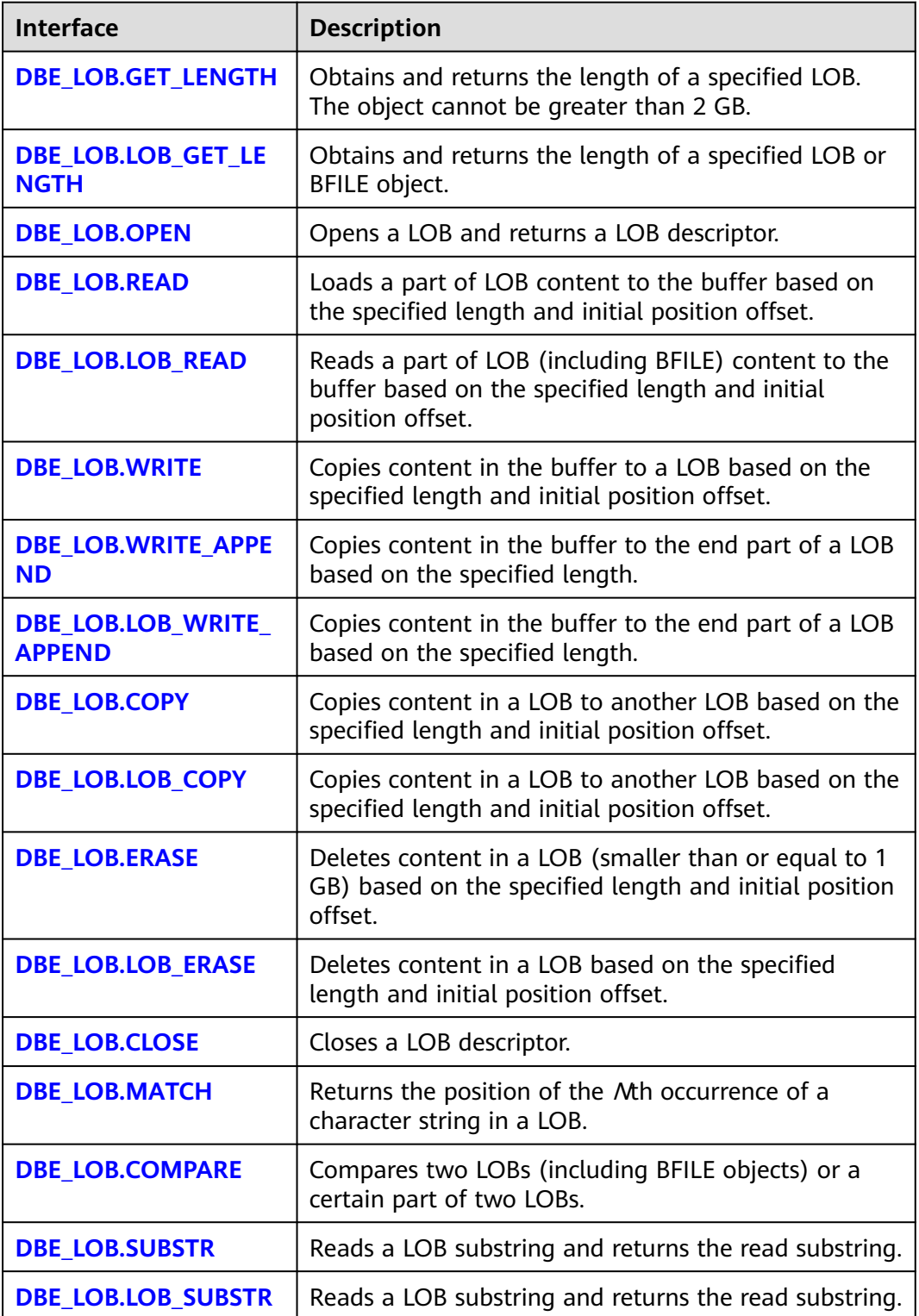

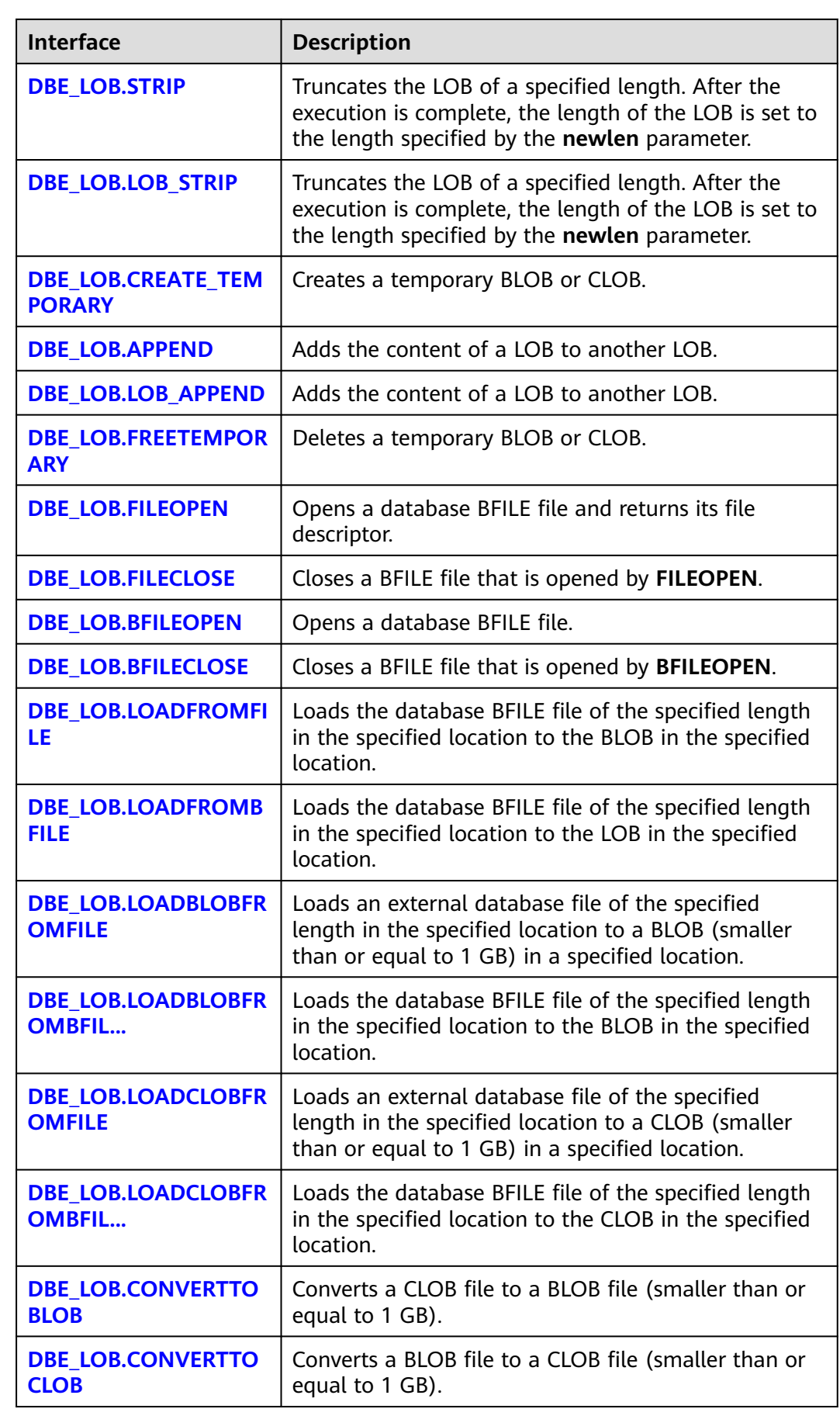

<span id="page-1826-0"></span>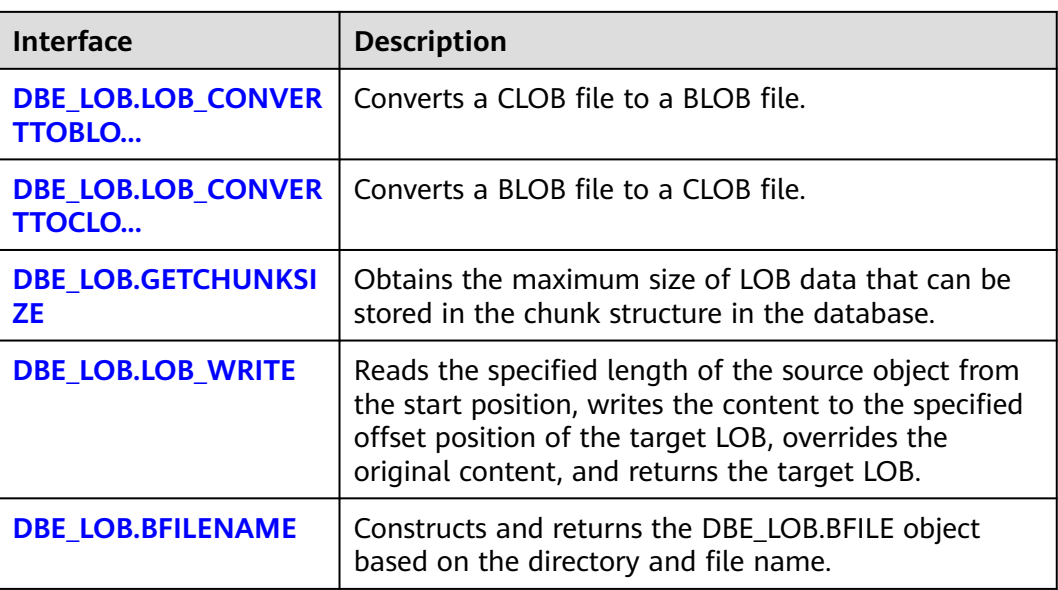

# DBE\_LOB.GET\_LENGTH

Obtains and returns the size of a specified LOB. The maximum size of the object is 2 GB.

The prototype of the DBE\_LOB.GET\_LENGTH function is as follows: DBE\_LOB.GET\_LENGTH ( blob\_obj IN BLOB) RETURN INTEGER;

DBE\_LOB.GET\_LENGTH ( clob\_obj IN CLOB) RETURN INTEGER;

#### **Table 10-131** DBE\_LOB.GET\_LENGTH parameters

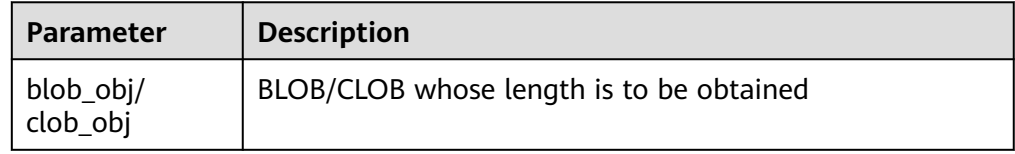

#### ● DBE\_LOB.LOB\_GET\_LENGTH

Obtains and returns the length of a specified LOB or BFILE file. The maximum size of the object is 32 TB.

```
The prototype of the DBE_LOB.LOB_GET_LENGTH function is as follows:
DBE_LOB.LOB_GET_LENGTH (
   blob_obj IN BLOB)
RETURN BIGINT;
DBE_LOB.LOB_GET_LENGTH (
  clob_obj IN CLOB)
RETURN BIGINT;
```
DBE\_LOB.LOB\_GET\_LENGTH ( bfile IN DBE\_LOB.BFILE) RETURN BIGINT;

<span id="page-1827-0"></span>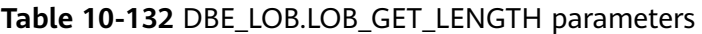

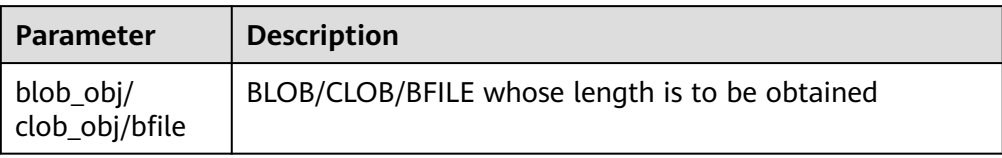

# ● DBE\_LOB.OPEN

Opens a LOB and returns a LOB descriptor. This procedure is meaningless and is used only for compatibility.

The prototype of the DBE\_LOB.OPEN function is as follows: DBE\_LOB.OPEN (

lob INOUT BLOB);

DBE\_LOB.OPEN ( lob INOUT CLOB);

DBE\_LOB.OPEN ( bfile INOUT DBE LOB.BFILE, open\_mode IN TEXT DEFAULT 'null');

# **Table 10-133** DBE\_LOB.OPEN parameters

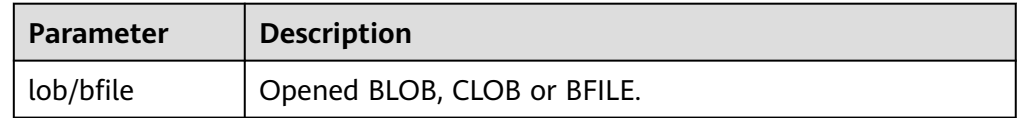

#### DBE\_LOB.READ

Reads a part of LOB content to the output buffer based on the specified length and initial position offset.

The prototype of the DBE\_LOB.READ function is as follows:

DBE\_LOB.READ ( blob\_obj IN BLOB, amount IN INTEGER, off\_set IN INTEGER, out\_put OUT RAW);

DBE\_LOB.READ ( clob\_obj IN CLOB, amount IN INTEGER, off set IN INTEGER, out\_put OUT VARCHAR2);

#### **Table 10-134** DBE\_LOB.READ parameters

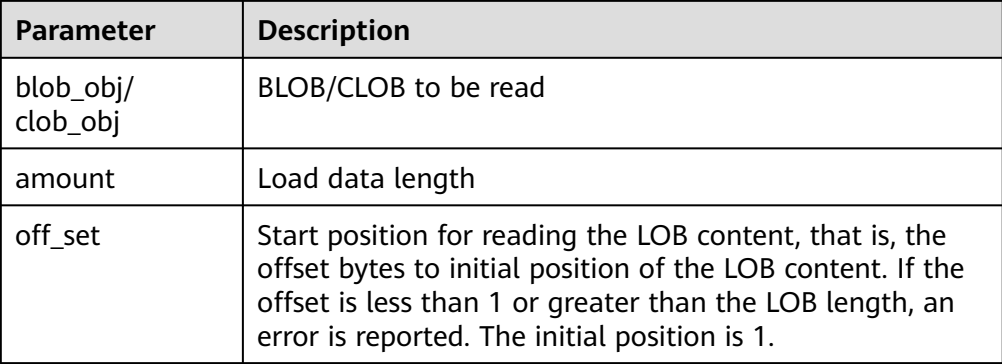

<span id="page-1828-0"></span>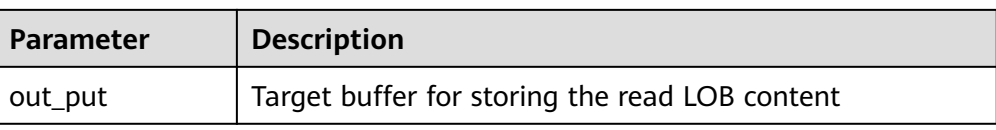

#### DBE\_LOB.LOB\_READ

Reads a part of LOB/BFILE content to the output buffer based on the specified length and initial position offset.

The prototype of the DBE\_LOB.LOB\_READ function is as follows: DBE\_LOB.LOB\_READ( blob\_obj IN BLOB, amount INOUT BIGINT, off\_set IN BIGINT, out\_put\_OUT\_RAW);

DBE\_LOB.LOB\_READ( clob\_obj IN CLOB, amount INOUT BIGINT, off\_set IN BIGINT, out\_put OUT VARCHAR2);

DBE\_LOB.LOB\_READ( bfile IN DBE\_LOB.BFILE, amount INOUT BIGINT, off\_set IN BIGINT, out\_put OUT RAW);

#### **Table 10-135** DBE\_LOB.LOB\_READ parameters

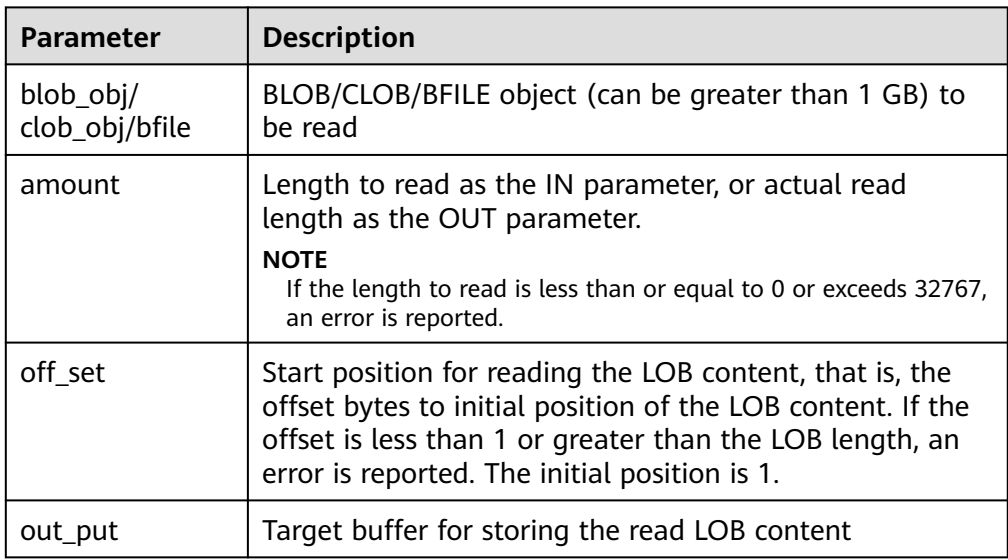

#### ● DBE\_LOB.WRITE

Writes content in the source to a LOB based on the specified length and initial position.

```
The prototype of the DBE_LOB.WRITE function is as follows:
DBE_LOB.WRITE (
   blob_obj INOUT BLOB,
 amount IN INTEGER,
 off_set IN INTEGER,
   source IN RAW);
```

```
DBE_LOB.WRITE (
```
<span id="page-1829-0"></span> clob\_obj INOUT CLOB, amount IN INTEGER, off\_set IN INTEGER, source IN VARCHAR2);

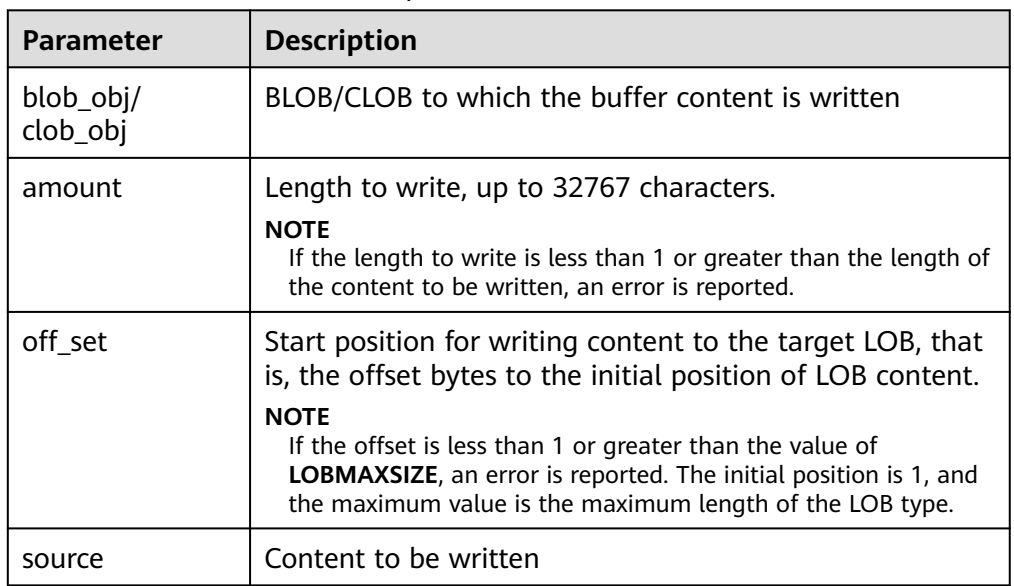

#### **Table 10-136** DBE\_LOB.WRITE parameters

#### DBE\_LOB.WRITE\_APPEND

Writes content in the source object to the end part of a LOB based on the specified length.

The prototype of the DBE\_LOB.WRITE\_APPEND function is as follows:

DBE\_LOB.WRITE\_APPEND ( blob\_obj INOUT BLOB, amount IN INTEGER, source\_obj IN RAW);

DBE\_LOB.WRITE\_APPEND ( clob\_obj INOUT CLOB, amount IN INTEGER, source\_obj IN VARCHAR2);

#### **Table 10-137** DBE\_LOB.WRITE\_APPEND parameters

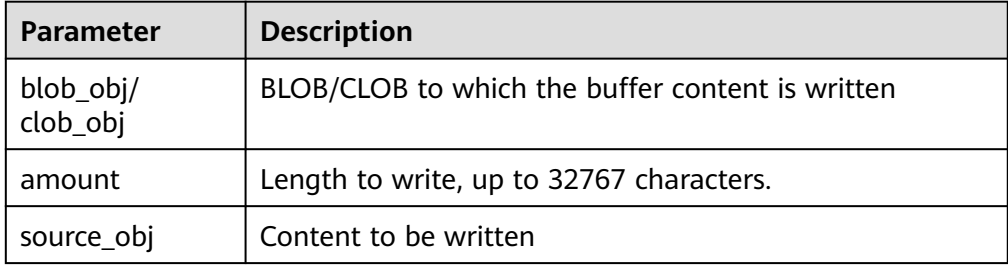

#### DBE\_LOB.LOB\_WRITE\_APPEND

Writes content in the source object to the end part of a LOB based on the specified length.

The prototype of the DBE\_LOB.LOB\_WRITE\_APPEND function is as follows: DBE\_LOB.LOB\_WRITE\_APPEND( blob\_obj INOUT BLOB,

<span id="page-1830-0"></span>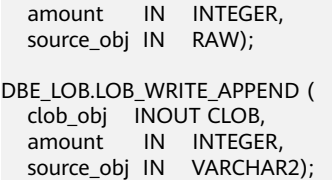

#### **Table 10-138** DBE\_LOB.LOB\_WRITE\_APPEND parameters

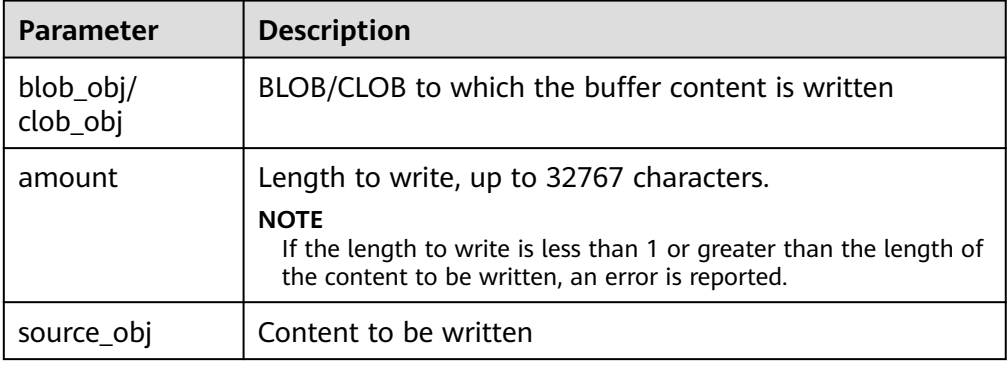

# DBE\_LOB.COPY

Copies content in a LOB to another LOB based on the specified length and initial position offset.

The prototype of the DBE\_LOB.COPY function is as follows:<br>DBE LOB.COPY (

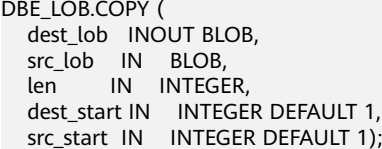

#### **Table 10-139** DBE\_LOB.COPY parameters

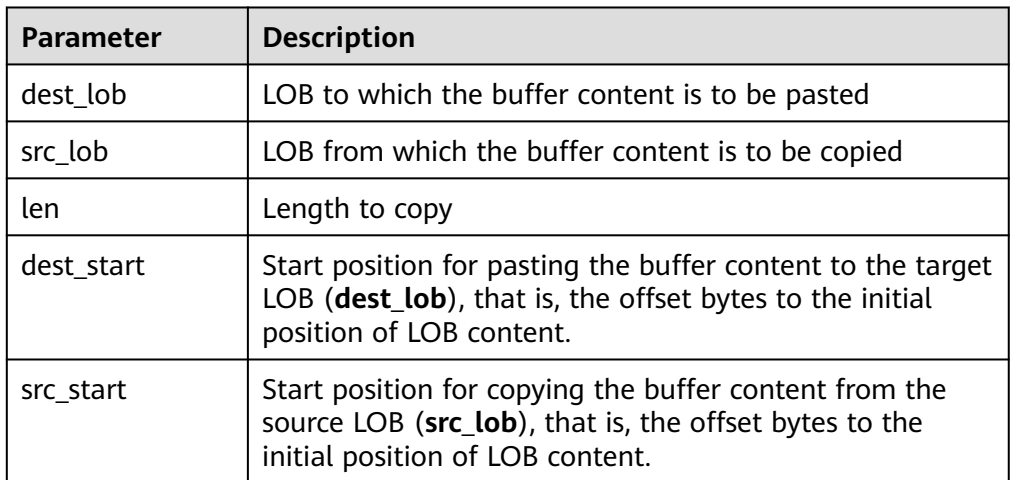

#### DBE\_LOB.LOB\_COPY

Copies content in a LOB to another LOB based on the specified length and initial position offset.

The prototype of the DBE\_LOB.LOB\_COPY function is as follows: DBE\_LOB.LOB\_COPY( blob\_obj INOUT BLOB,

<span id="page-1831-0"></span>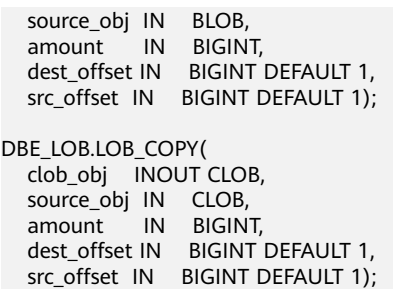

# Table 10-140 DBE LOB.LOB COPY parameters

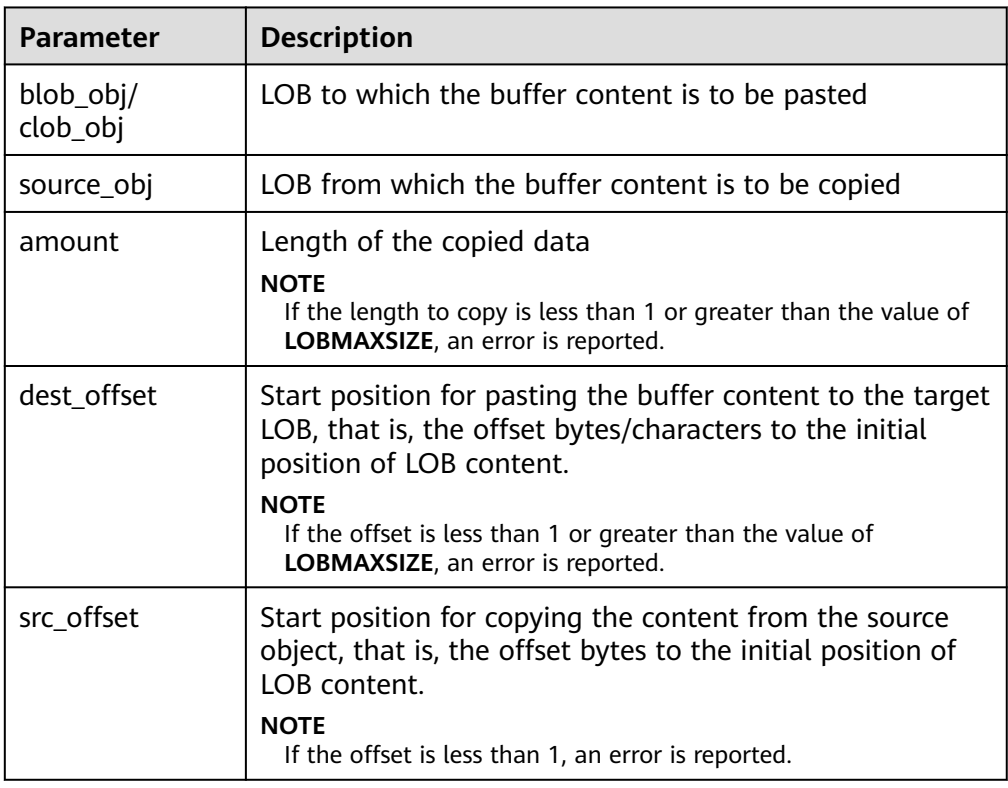

### ● DBE\_LOB.ERASE

Deletes the content in a BLOB based on the specified length and initial position offset. The bytes of the deleted part in the BLOB are filled with 0.

The prototype of the DBE\_LOB.ERASE function is as follows:

DBE\_LOB.ERASE ( blob\_obj INOUT BLOB, amount INOUT INTEGER, off\_set IN INTEGER DEFAULT 1);

# **Table 10-141** DBE\_LOB.ERASE parameters

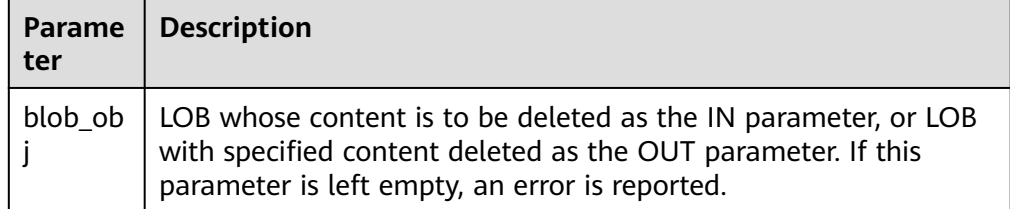

<span id="page-1832-0"></span>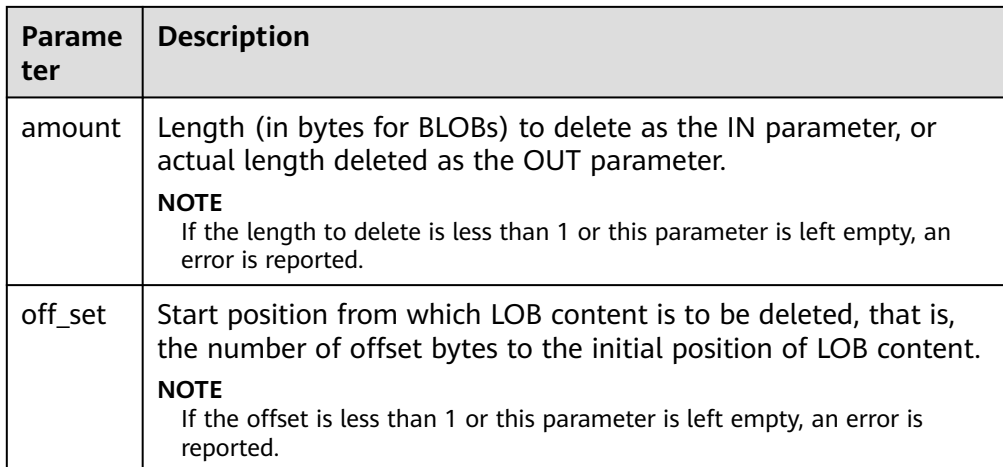

# DBE\_LOB.LOB\_ERASE

Deletes the content in the LOB based on the specified length and initial position offset. The bytes of the deleted part in the BLOB are filled with 0, and the characters of the deleted part in the CLOB are filled with spaces. The LOB can be greater than 1 GB and the maximum size is 32 TB.

The prototype of the DBE\_LOB.LOB\_ERASE function is as follows:

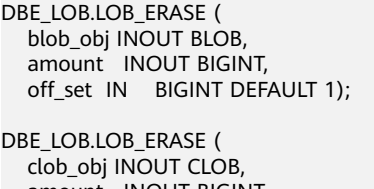

 amount INOUT BIGINT, off\_set IN BIGINT DEFAULT 1);

#### **Table 10-142** DBE\_LOB.LOB\_ERASE parameters

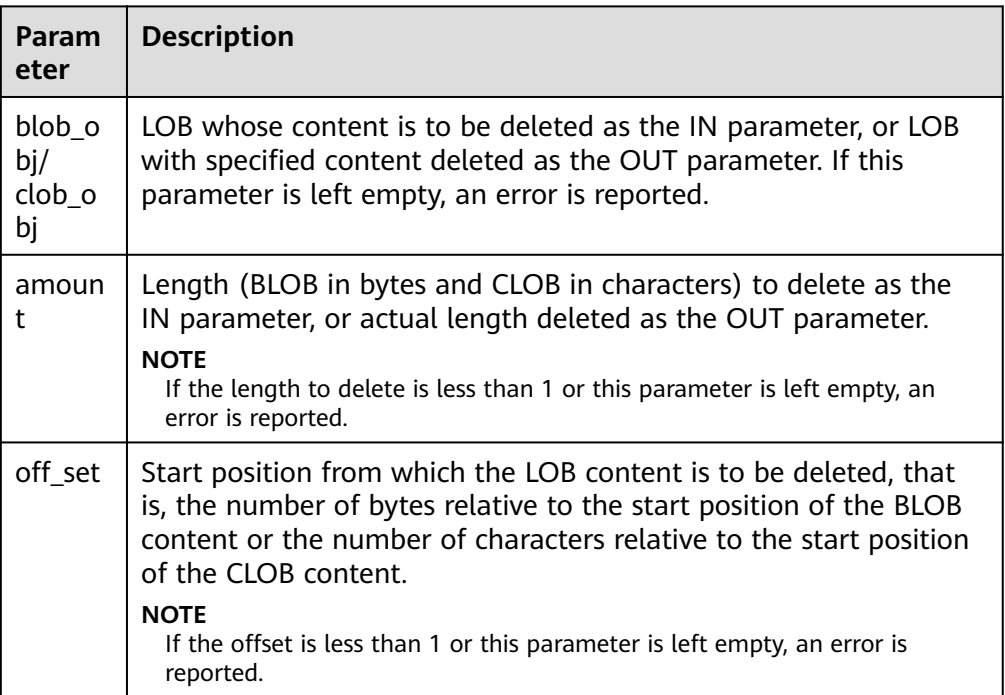

#### <span id="page-1833-0"></span>● DBE\_LOB.CLOSE

Closes the LOB descriptor that has been opened.

The prototype of the DBE\_LOB.CLOSE function is as follows: DBE\_LOB.CLOSE( lob IN BLOB); DBE\_LOB.CLOSE(

lob IN CLOB);

DBE\_LOB.CLOSE ( file IN INTEGER);

#### **Table 10-143** DBE\_LOB.CLOSE parameters

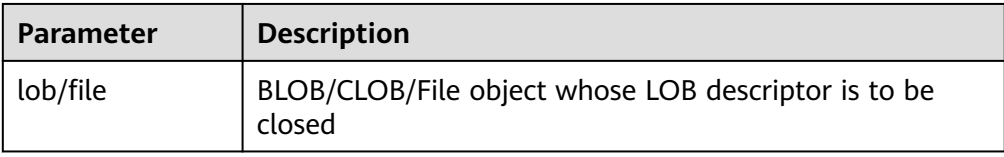

#### DBE\_LOB.MATCH

Returns the Nth occurrence position of pattern in a LOB or BFILE file. **NULL** is returned for any of the following conditions: The LOB or BFILE file can be greater than 1 GB, up to 32 TB.

The prototype of the DBE\_LOB.MATCH function is as follows:

DBE\_LOB.MATCH( blob\_obj IN BLOB, blob\_obj2 IN RAW, beg\_index IN BIGINT DEFAULT 1, occur\_index IN BIGINT DEFAULT 1) RETURN BIGINT; DBE\_LOB.MATCH( clob\_obj IN CLOB, clob\_obj2 IN VARCHAR2, beg\_index IN BIGINT DEFAULT 1, occur\_index IN BIGINT DEFAULT 1) RETURN BIGINT; DBE\_LOB.MATCH( bfile IN DBE\_LOB.BFILE, blob\_obj2 IN RAW, beg\_index IN BIGINT DEFAULT 1, occur\_index IN BIGINT DEFAULT 1) RETURN BIGINT;

**Table 10-144** DBE\_LOB.MATCH parameters

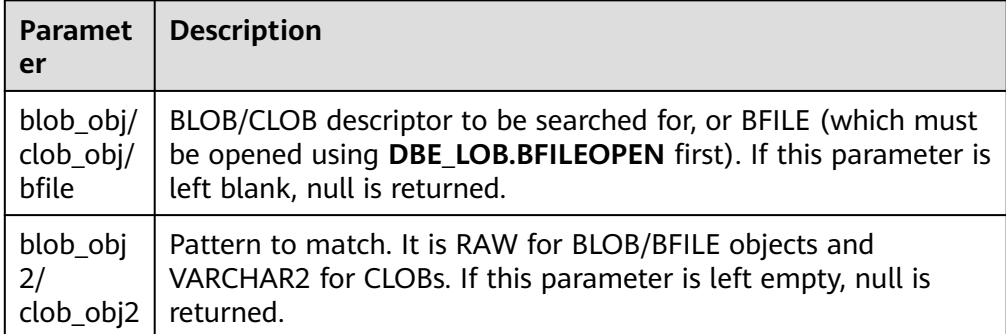

<span id="page-1834-0"></span>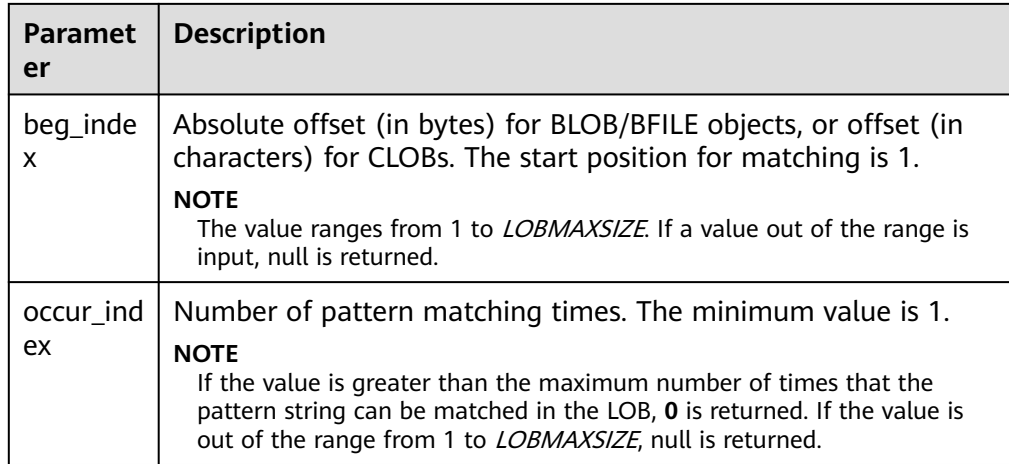

# DBE\_LOB.COMPARE

Compares LOBs or BFILE objects.

- If the compared objects are equal, **0** is returned. Otherwise, a non-zero value is returned.
- If the first LOB is smaller than the second, **–1** is returned. If the first LOB is larger than the second, **1** is returned.
- If any of the len, start1, and start2 parameters is invalid, **NULL** is returned. The valid offset range is 1 to LOBMAXSIZE.
- If both the values of **start\_pos1** and **start\_pos2** exceed the LOB/BFILE length, **0** is returned.

The prototype of the DBE\_LOB.COMPARE function is as follows:

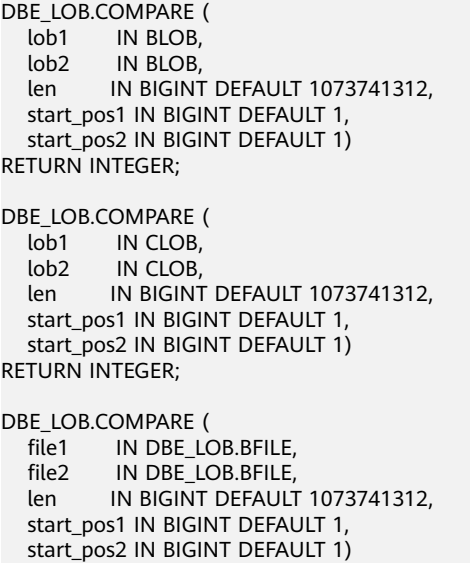

RETURN INTEGER;

# **Table 10-145** DBE\_LOB.COMPARE parameters

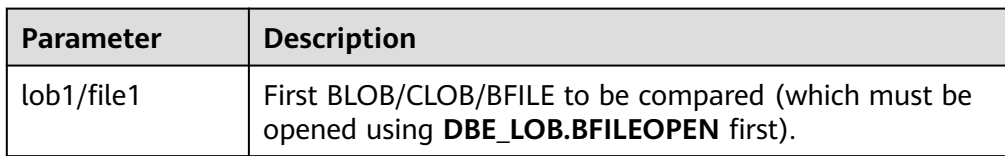

<span id="page-1835-0"></span>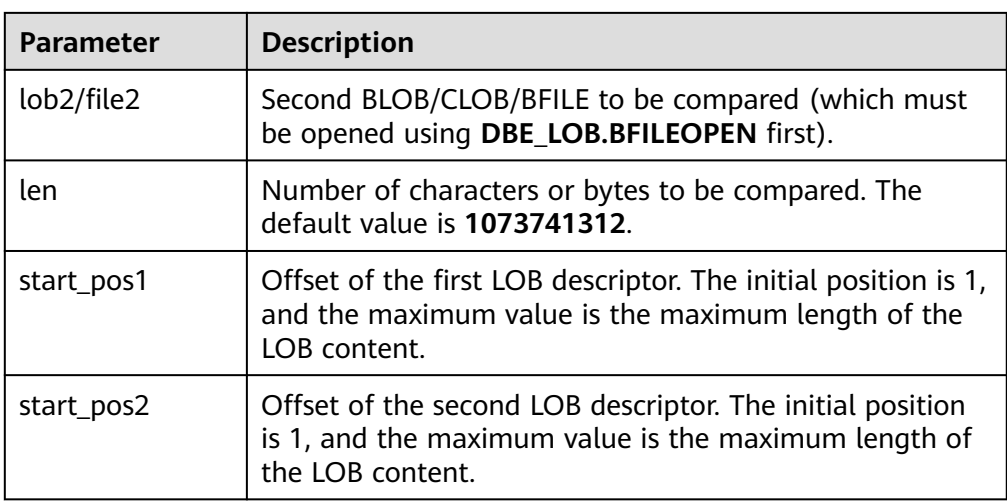

# DBE\_LOB.SUBSTR

Reads a LOB or BFILE substring and returns the read substring.

The prototype of the DBE\_LOB.SUBSTR function is as follows:

DBE\_LOB.SUBSTR( lob loc IN BLOB. amount IN INTEGER DEFAULT 32767, off set IN INTEGER DEFAULT 1) RETURN RAW;

DBE\_LOB.SUBSTR( lob\_loc IN CLOB, amount IN INTEGER DEFAULT 32767, off\_set IN INTEGER DEFAULT 1) RETURN VARCHAR2;

#### **Table 10-146** DBE\_LOB.SUBSTR parameters

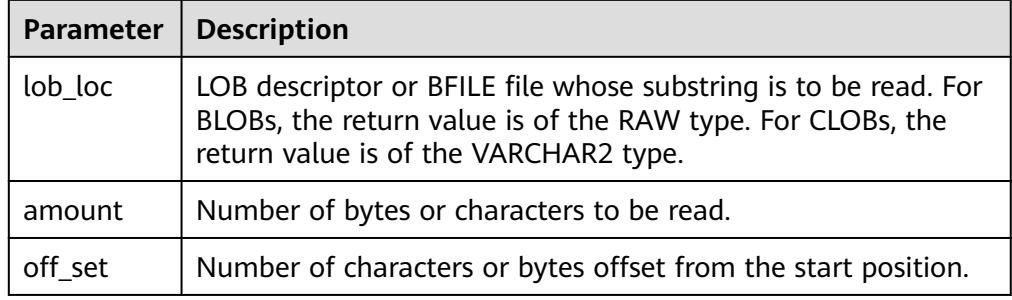

# DBE\_LOB.LOB\_SUBSTR

Reads a LOB or BFILE substring and returns the read substring. The LOB or BFILE file can be greater than 1 GB, up to 32 TB.

```
The prototype of the DBE_LOB.LOB_SUBSTR function is as follows:
DBE_LOB.LOB_SUBSTR(
   lob_loc IN BLOB,
   amount IN INTEGER DEFAULT 32767,
  off_set IN BIGINT DEFAULT 1)
RETURN RAW;
DBE_LOB.LOB_SUBSTR(
   lob_loc IN CLOB,
   amount IN INTEGER DEFAULT 32767,
  off_set IN BIGINT DEFAULT 1)
```
RETURN VARCHAR2;

```
DBE_LOB.LOB_SUBSTR(
  bfile IN DBE LOB.BFILE.
   amount IN INTEGER DEFAULT 32767,
  off set IN BIGINT DEFAULT 1)
RETURN RAW;
```
## **Table 10-147** DBE\_LOB.LOB\_SUBSTR parameters

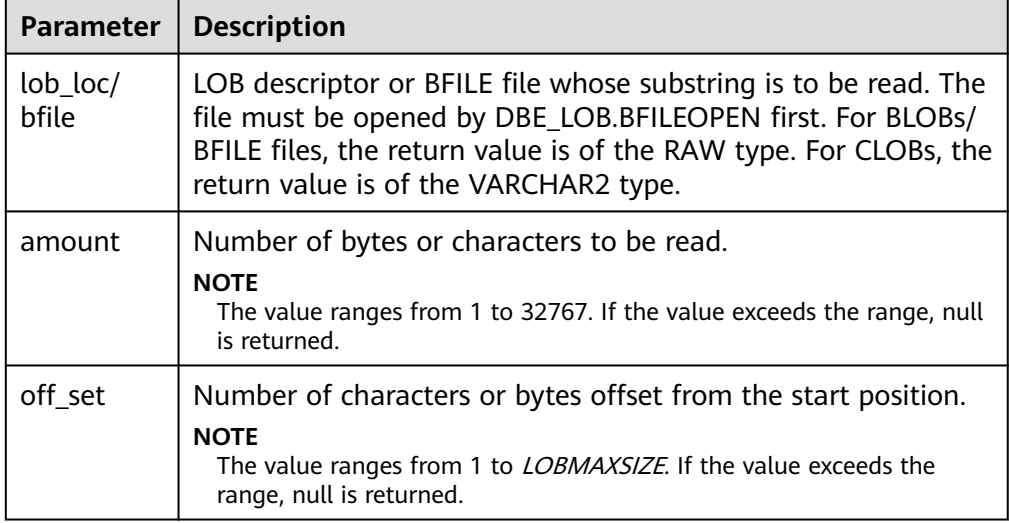

## ● DBE\_LOB.STRIP

This stored procedure truncates the LOB of a specified length. After this stored procedure is executed, the length of the LOB is set to the length specified by the **newlen** parameter.

The prototype of the DBE\_LOB.STRIP function is as follows: DBE\_LOB.STRIP(

lob\_loc INOUT BLOB, newlen IN INTEGER);

DBE\_LOB.STRIP( lob\_loc INOUT CLOB, newlen IN INTEGER);

## **Table 10-148** DBE\_LOB.STRIP parameters

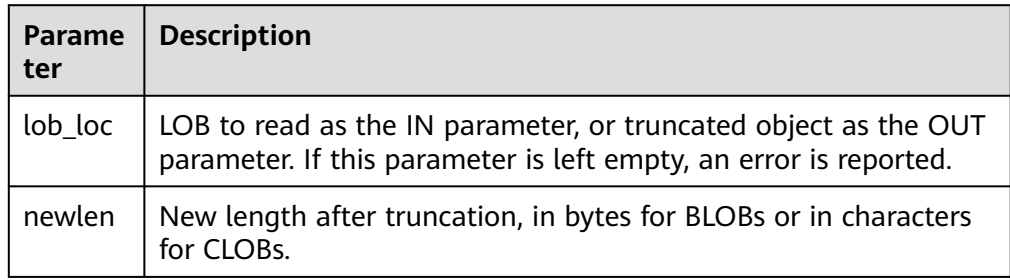

## ● DBE\_LOB.LOB\_STRIP

Truncates a LOB based on a specified length. After this stored procedure is executed, the length of the LOB is set to the length specified by the **newlen** parameter. The LOB can be greater than 1 GB, up to 32 TB.

## The prototype of the DBE\_LOB.LOB\_STRIP function is as follows:

DBE\_LOB.LOB\_STRIP( lob\_loc INOUT BLOB, newlen IN BIGINT);

DBE\_LOB.LOB\_STRIP( lob\_loc INOUT CLOB, newlen IN BIGINT);

## **Table 10-149** DBE\_LOB.LOB\_STRIP parameters

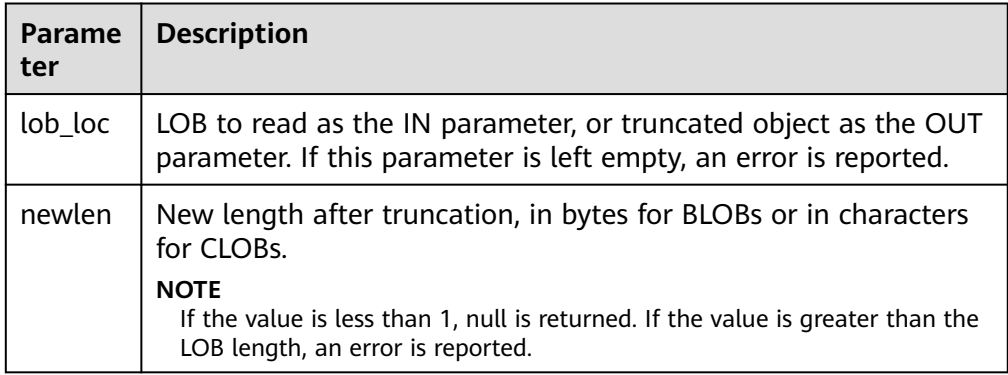

# DBE\_LOB.CREATE\_TEMPORARY

Creates a temporary BLOB or CLOB. This interface is used only for syntax compatibility.

The prototype of the DBE\_LOB.CREATE\_TEMPORARY function is as follows: DBE\_LOB.CREATE\_TEMPORARY ( lob\_loc INOUT BLOB, cache IN BOOLEAN, dur IN INTEGER DEFAULT 10); DBE\_LOB.CREATE\_TEMPORARY (

 lob\_loc INOUT CLOB, cache IN BOOLEAN, dur IN INTEGER DEFAULT 10);

## **Table 10-150** DBE\_LOB.CREATE\_TEMPORARY parameters

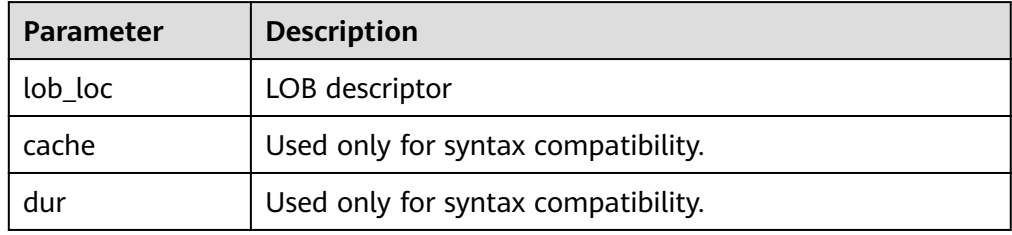

DBE\_LOB.APPEND

Appends *source obj* to the end of the target LOB.

The prototype of the DBE\_LOB.APPEND function is as follows: DBE\_LOB.APPEND ( blob\_obj INOUT BLOB, source\_obj IN BLOB);

DBE\_LOB.APPEND ( clob\_obj INOUT CLOB, source\_obj\_IN CLOB);

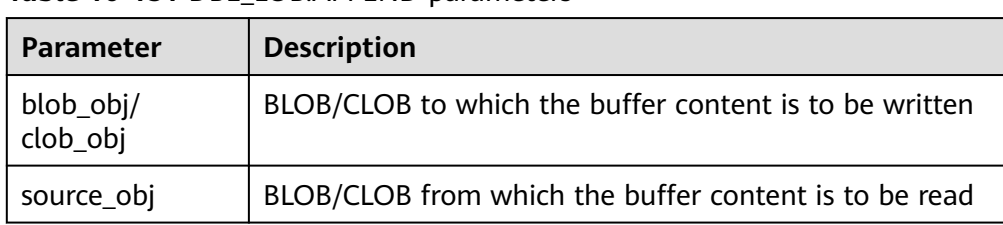

#### **Table 10-151** DBE\_LOB.APPEND parameters

## DBE\_LOB.LOB\_APPEND

Appends *source\_obj* to the end of the target LOB.

The prototype of the DBE\_LOB.LOB\_APPEND function is as follows: DBE\_LOB.LOB\_APPEND( blob obj INOUT BLOB, source\_obj IN BLOB); DBE\_LOB.LOB\_APPEND( clob\_obj INOUT CLOB, source\_obj IN CLOB);

## **Table 10-152** DBE\_LOB.LOB\_APPEND parameters

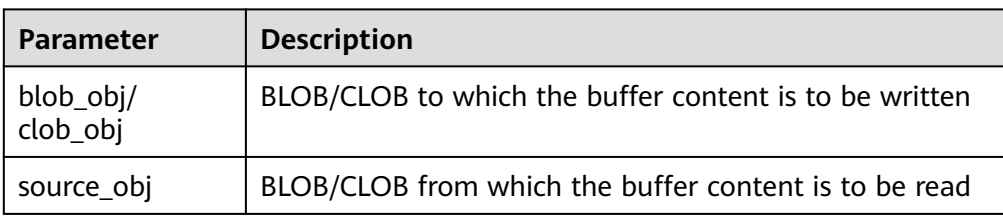

# DBE\_LOB.FREETEMPORARY

Frees LOB files created by CREATE\_TEMPORARY.

The prototype of the DBE\_LOB.FREETEMPORARY function is as follows: DBE\_LOB.FREETEMPORARY ( blob INOUT BLOB);

DBE\_LOB.FREETEMPORARY ( clob INOUT CLOB);

**Table 10-153** DBE\_LOB.FREETEMPORARY parameters

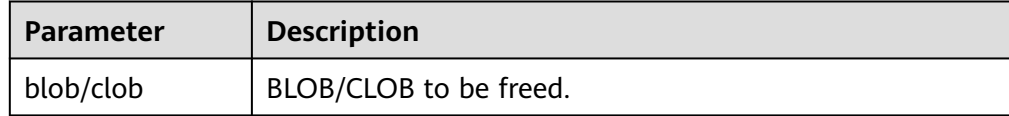

DBE\_LOB.FILEOPEN

Opens an external database BFILE file and returns its file descriptor. A maximum of 10 BFILE files can be opened in a session.

The BFILE type is defined as follows:

DBE\_LOB.BFILE ( directory TEXT, filename TEXT, fd INTEGER);

The prototype of the DBE\_LOB.FILEOPEN function is as follows:

DBE\_LOB.FILEOPEN ( bfile IN DBE\_LOB.BFILE, open\_mode IN TEXT) RETURN INTEGER;

# **Table 10-154** DBE\_LOB.FILEOPEN parameters

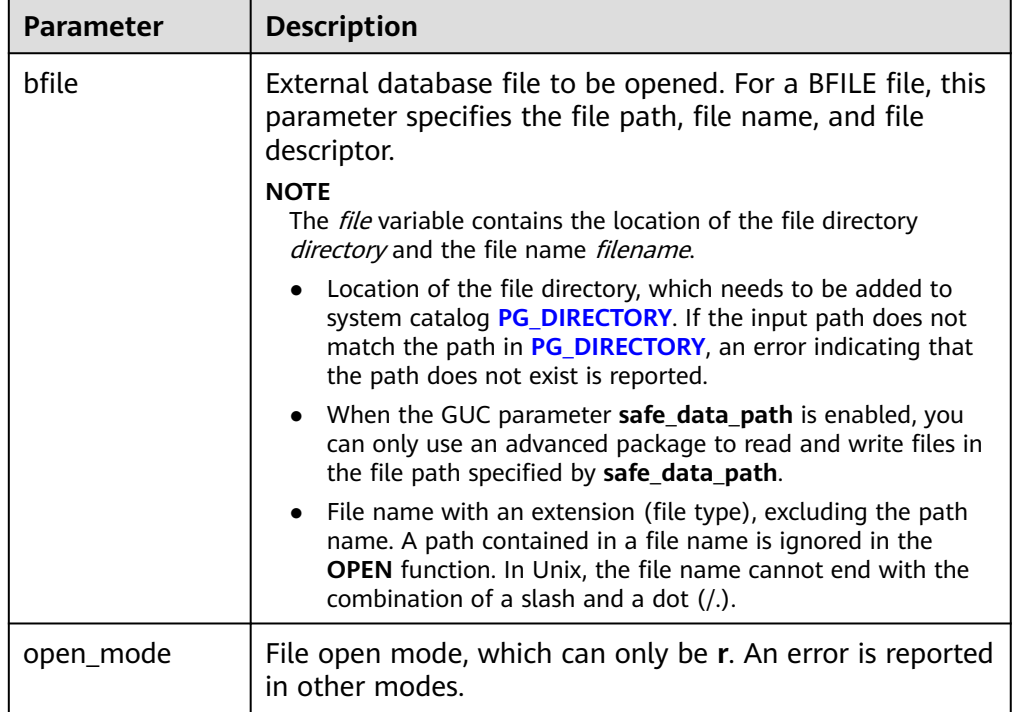

# DBE\_LOB.FILECLOSE

Closes an external BFILE file.

The prototype of the DBE\_LOB.FILECLOSE function is as follows: DBE\_LOB.FILECLOSE ( file IN INTEGER);

#### **Table 10-155** DBE\_LOB.FILECLOSE parameters

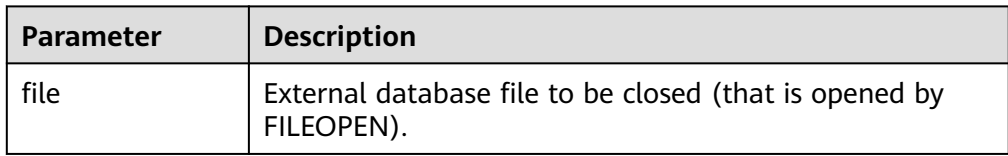

## DBE\_LOB.BFILEOPEN

Opens an external database BFILE file. A maximum of 10 BFILE files can be opened in a session.

The prototype of DBE\_LOB.BFILEOPEN is as follows:

```
DBE_LOB.BFILEOPEN (
  bfile INOUT DBE_LOB.BFILE,
   open_mode IN TEXT DEFAULT 'R');
```
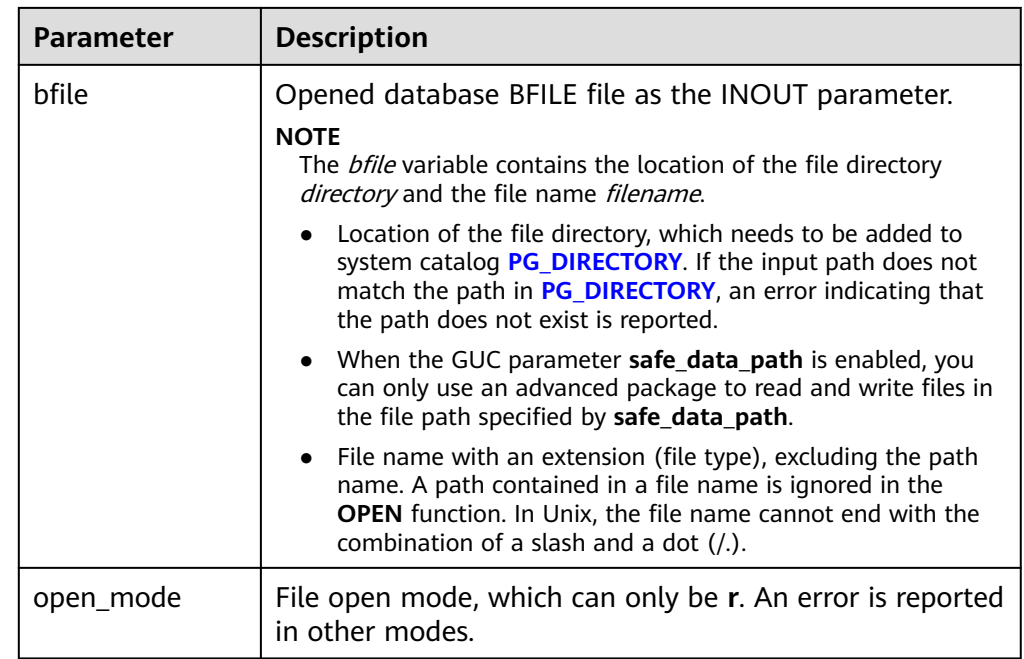

## Table 10-156 DBE\_LOB.BFILEOPEN parameters

Example

```
-- Obtain the substring of the BFILE.
DECLARE
bfile dbe_lob.bfile;
BEGIN
bfile = DBE_LOB.BFILENAME(dir_name, file_name); -- Obtain the corresponding BFILE.
DBE_LOB.bfileopen(bfile, 'r'); -- Open the BFILE.
RAISE NOTICE 'res:%', DBE_LOB.lob_substr(bfile, 10, 1); -- Obtain and print the substring.
DBE_LOB.bfileclose(bfile);-- Close the BFILE.
END;
/
```
DBE\_LOB.BFILECLOSE

Closes an external database BFILE file.

The prototype of DBE\_LOB.BFILECLOSE is as follows:

```
DBE_LOB.BFILECLOSE (
  bfile INOUT DBE_LOB.BFILE);
```
## **Table 10-157** DBE\_LOB.BFILECLOSE parameters

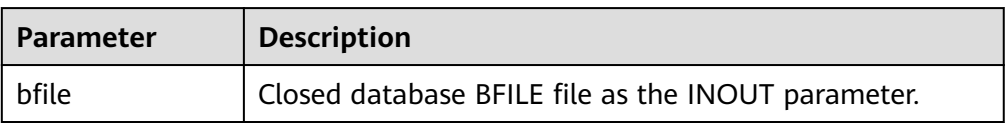

# DBE\_LOB.LOADFROMFILE

Loads an external BFILE file to a BLOB and returns the object of the RAW type.

The prototype of the DBE\_LOB.LOADFROMFILE function is as follows: DBE\_LOB.LOADFROMFILE ( dest\_lob IN BLOB, src\_file IN INTEGER, amount IN INTEGER,

dest\_offset IN INTEGER, src\_offset IN INTEGER) RETURN RAW;

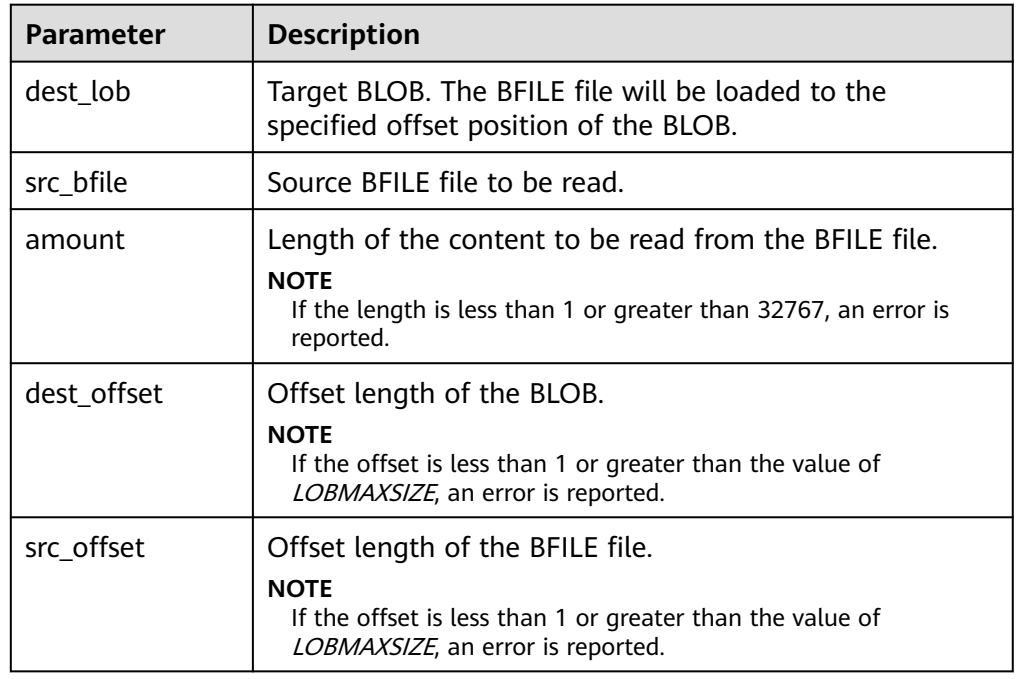

## **Table 10-158** DBE\_LOB.LOADFROMFILE parameters

## ● DBE\_LOB.LOADFROMBFILE

Loads an external BFILE file to a LOB.

The prototype of the DBE\_LOB.LOADFROMBFILE function is as follows:

DBE\_LOB.LOADFROMBFILE ( dest\_lob INOUT BLOB, src\_file IN DBE\_LOB.BFILE, amount IN BIGINT, dest\_offset IN BIGINT DEFAULT 1, src\_offset IN BIGINT DEFAULT 1) RETURN BLOB;

DBE\_LOB.LOADFROMBFILE ( dest\_lob INOUT CLOB, src\_file IN DBE\_LOB.BFILE, amount IN BIGINT, dest\_offset IN BIGINT DEFAULT 1, src\_offset IN BIGINT DEFAULT 1) RETURN CLOB;

#### **Table 10-159** DBE\_LOB.LOADFROMBFILE parameters

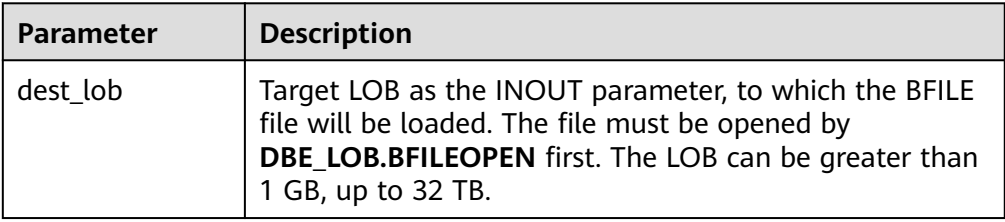

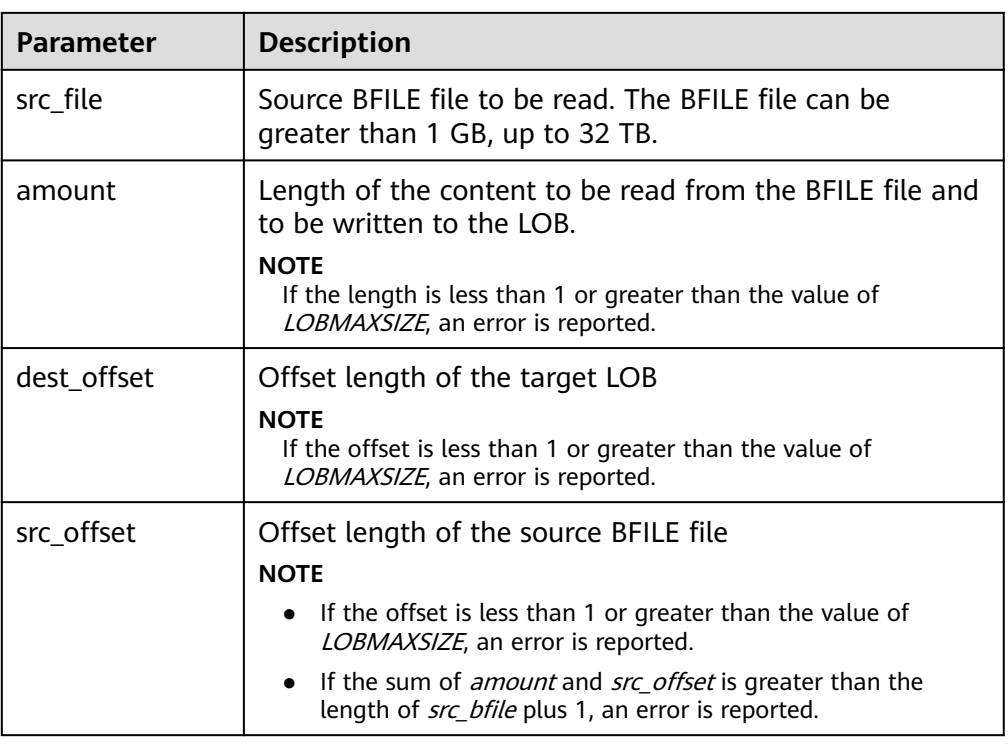

# ● DBE\_LOB.LOADBLOBFROMFILE

Loads an external BFILE file to a BLOB and returns the object of the RAW type.

The prototype of the DBE\_LOB.LOADBLOBFROMFILE function is as follows: DBE\_LOB.LOADBLOBFROMFILE (

 dest\_lob IN BLOB, src\_file IN INTEGER, amount IN INTEGER, dest\_offset IN INTEGER, src\_offset IN INTEGER) RETURN RAW;

## **Table 10-160** DBE\_LOB.LOADBLOBFROMFILE parameters

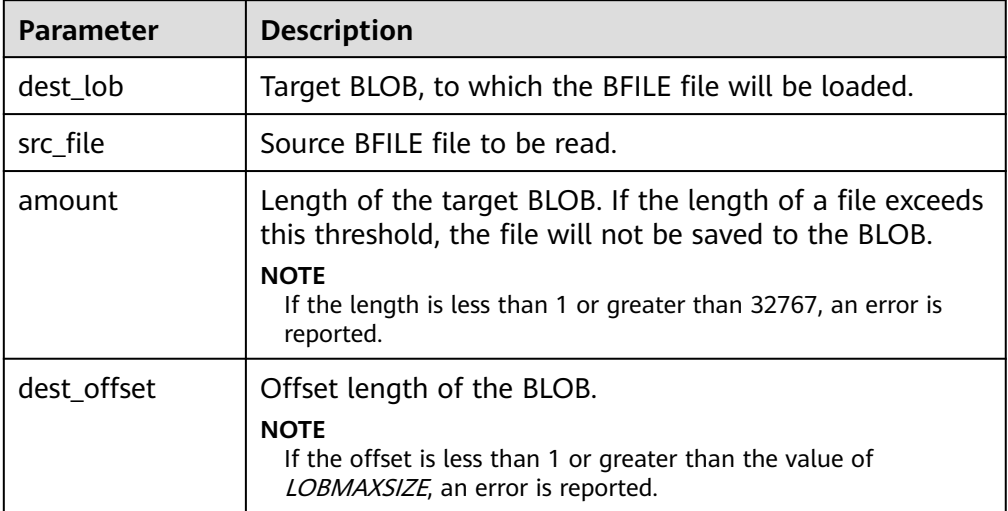

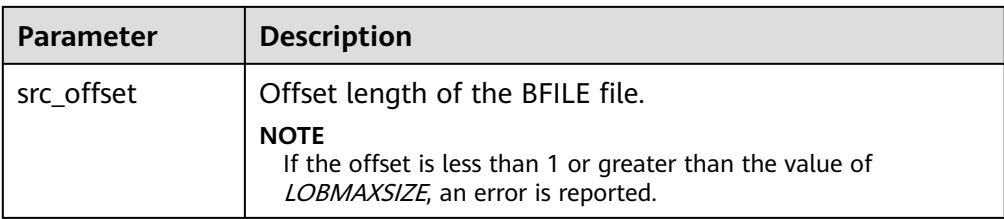

## ● DBE\_LOB.LOADBLOBFROMBFILE

Loads an external BFILE file to a BLOB.

The prototype of the DBE\_LOB.LOADBLOBFROMBFILE function is as follows:

DBE\_LOB.LOADBLOBFROMFILE ( dest\_lob INOUT BLOB. src\_file IN DEB\_LOB.BFILE, amount IN BIGINT, dest\_offset INOUT BIGINT, src\_offset INOUT BIGINT)

## **Table 10-161** DBE\_LOB.LOADBLOBFROMBFILE parameters

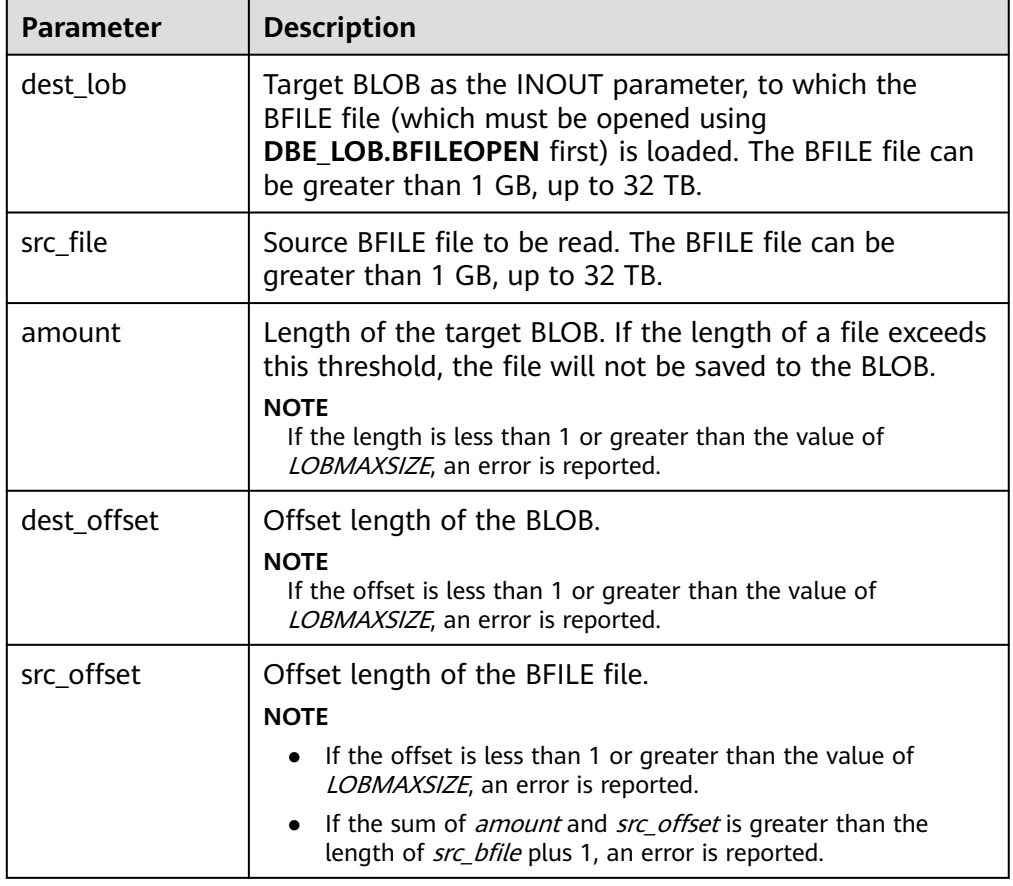

## ● DBE\_LOB.LOADCLOBFROMFILE

Loads an external BFILE file to a CLOB and returns the object of the RAW type.

The prototype of the DBE\_LOB.LOADCLOBFROMFILE function is as follows: DBE\_LOB.LOADCLOBFROMFILE ( dest\_lob IN CLOB,

 src\_file IN INTEGER, amount IN INTEGER, dest\_offset IN INTEGER, src\_offset IN INTEGER) RETURN raw;

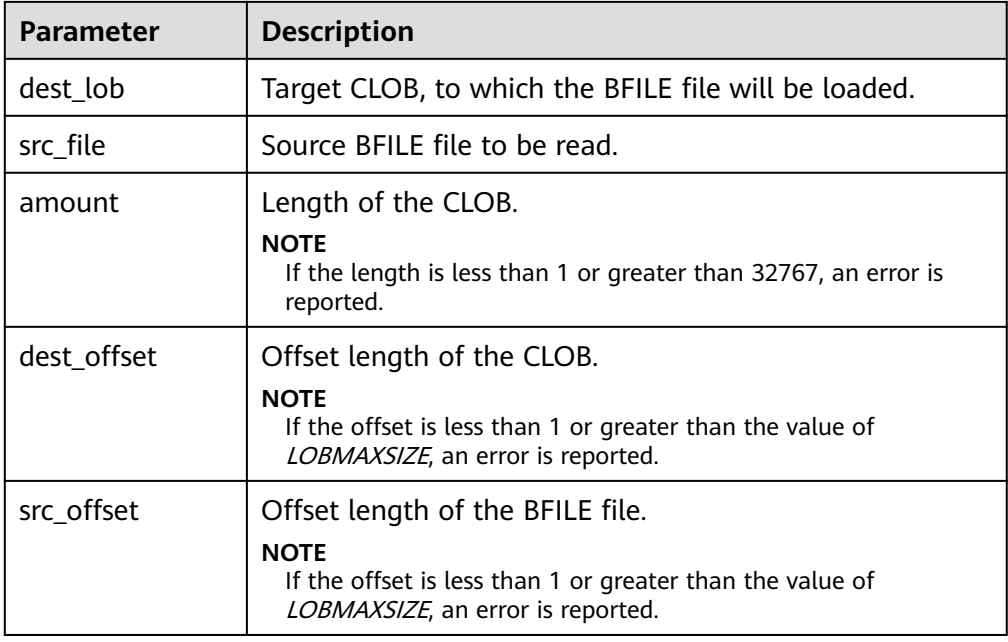

## **Table 10-162** DBE\_LOB.LOADCLOBFROMFILE parameters

## ● DBE\_LOB.LOADCLOBFROMBFILE

Loads an external BFILE file to a CLOB.

The prototype of the DBE\_LOB.LOADCLOBFROMBFILE function is as follows:

DBE\_LOB.LOADCLOBFROMBFILE ( dest\_lob INOUT CLOB, src\_file IN DEB\_LOB.BFILE, amount IN BIGINT, dest\_offset INOUT BIGINT, src\_offset INOUT BIGINT)

**Table 10-163** DBE\_LOB.LOADCLOBFROMBFILE parameters

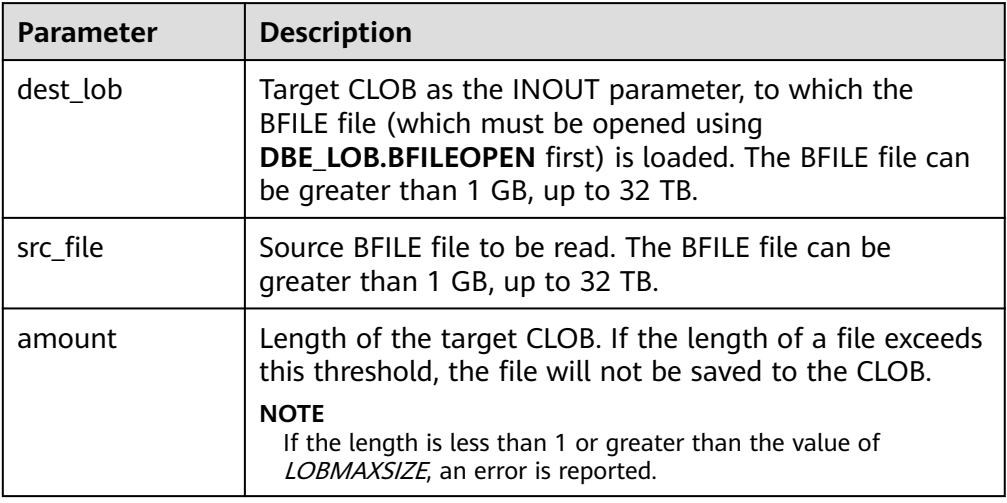

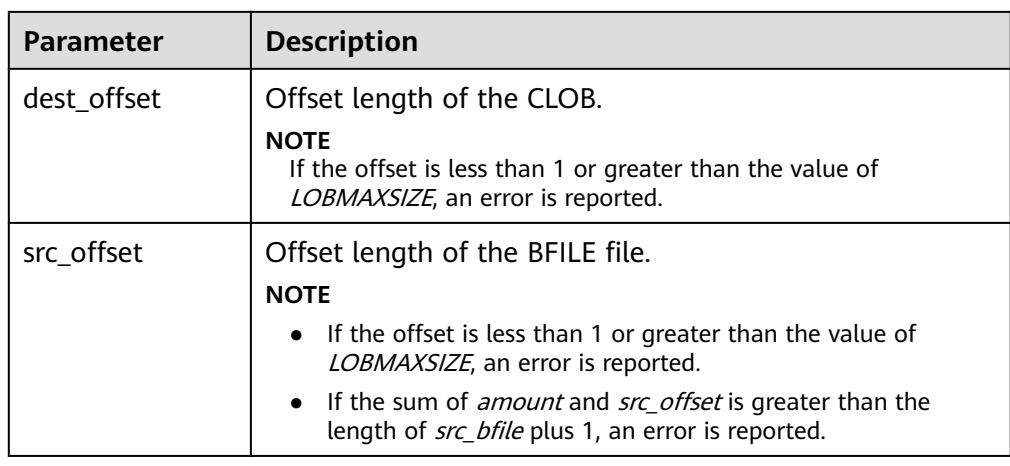

## ● DBE\_LOB.CONVERTTOBLOB

Converts a CLOB to a BLOB. The CLOB cannot be greater than 1 GB.

The prototype of the DBE\_LOB.CONVERTTOBLOB function is as follows: DBE\_LOB.CONVERTTOBLOB(

 dest\_blob IN BLOB, src\_clob IN CLOB, amount IN INTEGER DEFAULT 32767, dest\_offset IN INTEGER DEFAULT 1, src\_offset IN INTEGER DEFAULT 1) RETURN raw;

## **Table 10-164** DBE\_LOB.CONVERTTOBLOB parameters

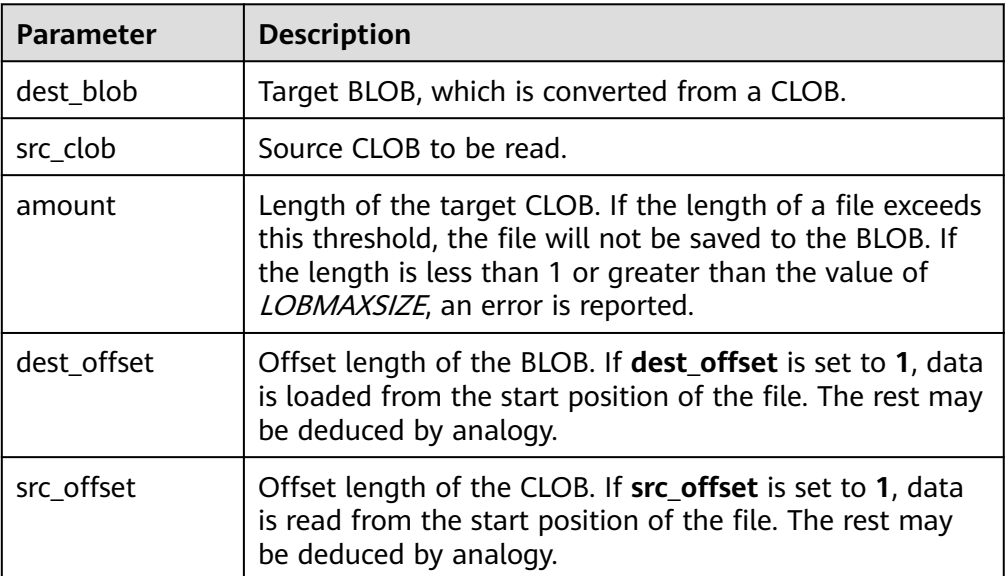

# ● DBE\_LOB.LOB\_CONVERTTOBLOB

Converts a CLOB to a BLOB. The LOB can be greater than 1 GB.

The prototype of the DBE\_LOB.LOB\_CONVERTTOBLOB function is as follows: DBE\_LOB.LOB\_CONVERTTOBLOB( dest\_blob INOUT BLOB, src\_clob IN CLOB, amount IN BIGINT,

 dest\_offset INOUT BIGINT, src\_offset INOUT BIGINT)

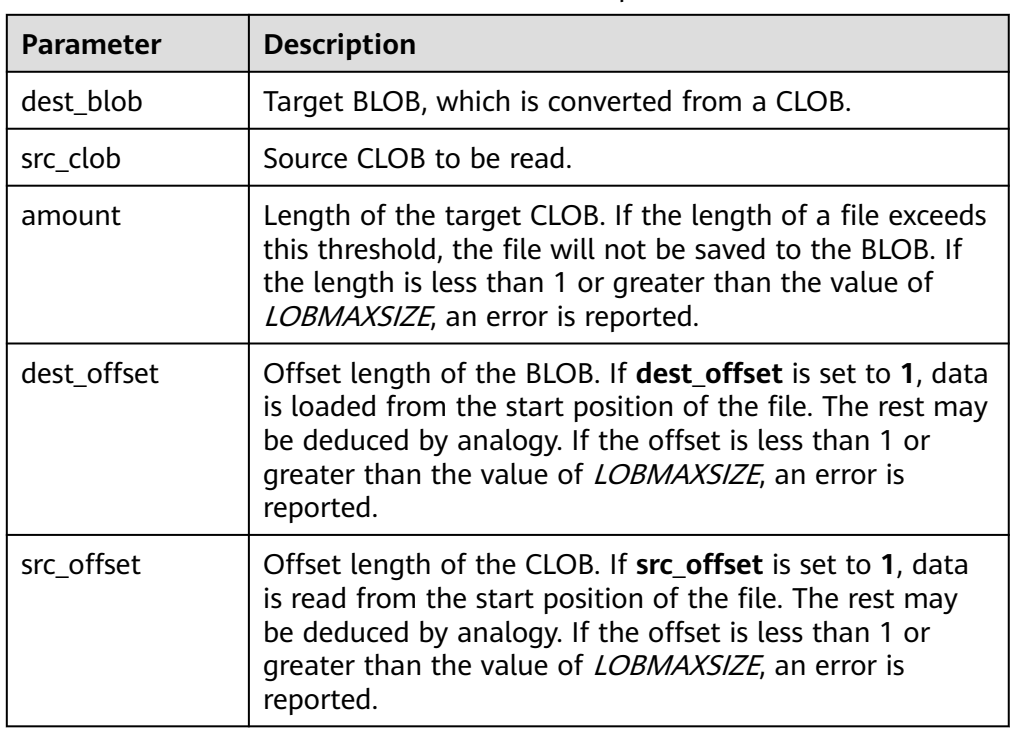

## **Table 10-165** DBE\_LOB.LOB\_CONVERTTOBLOB parameters

# ● DBE\_LOB.CONVERTTOCLOB

Converts a BLOB to a CLOB. The BLOB cannot be greater than 1 GB.

The prototype of the DBE\_LOB.CONVERTTOCLOB function is as follows: DBE\_LOB.CONVERTTOCLOB(

```
 dest_clob IN CLOB,
   src_blob IN BLOB,
   amount IN INTEGER DEFAULT 32767,
  dest_offset IN INTEGER DEFAULT 1,
   src_offset IN INTEGER DEFAULT 1)
RETURN text;
```
## **Table 10-166** DBE\_LOB.CONVERTTOCLOB parameters

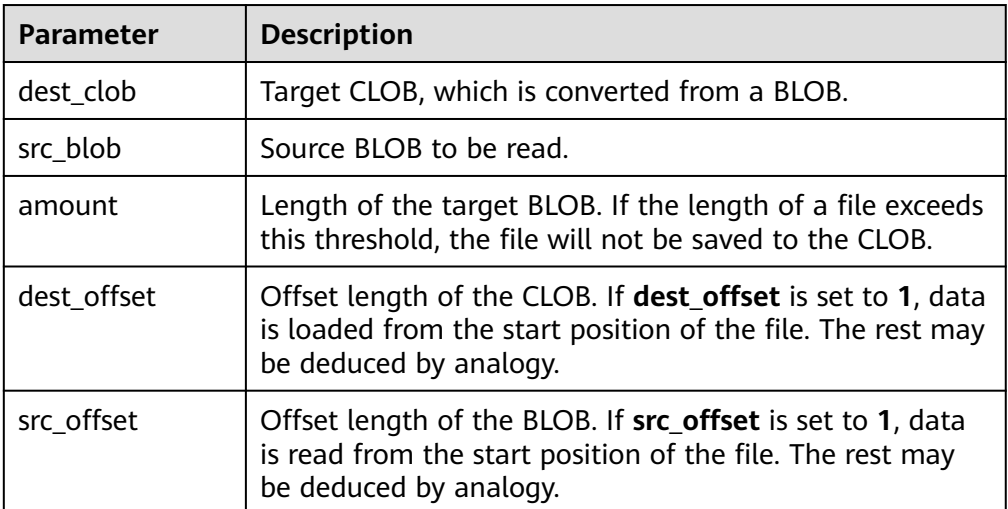

## • DBE\_LOB.LOB\_CONVERTTOCLOB

Converts a BLOB to a CLOB. The LOB can be greater than 1 GB.

The prototype of the DBE\_LOB.LOB\_CONVERTTOCLOB function is as follows: DBE\_LOB.LOB\_CONVERTTOCLOB(

 dest\_clob INOUT CLOB, src\_blob IN BLOB, amount IN BIGINT, dest\_offset INOUT BIGINT, src\_offset INOUT BIGINT)

## **Table 10-167** DBE\_LOB.LOB\_CONVERTTOCLOB parameters

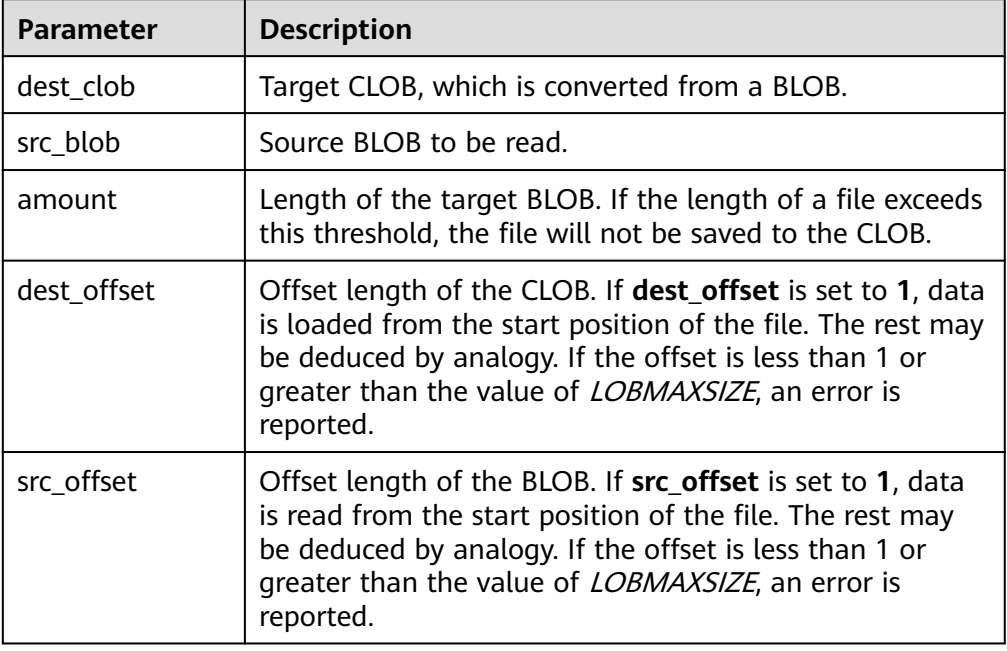

# • DBE\_LOB.GETCHUNKSIZE

Returns TOAST MAX CHUNK SIZE. When LOB data is stored in the database, TOAST is used internally.

The prototype of the DBE\_LOB.GETCHUNKSIZE function is as follows:

DBE\_LOB.GETCHUNKSIZE( lob loc IN CLOB )RETURN INTEGER

DBE\_LOB.GETCHUNKSIZE( lob\_loc IN BLOB )RETURN INTEGER

## **Table 10-168** DBE\_LOB.GETCHUNKSIZE parameters

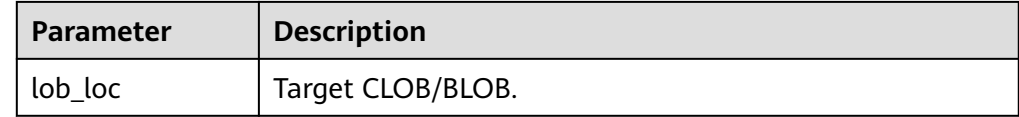

## • DBE\_LOB.LOB\_WRITE

Reads the specified length of the source object from the start position, writes the content to the specified offset position of the target LOB, overrides the original content, and returns the target LOB.

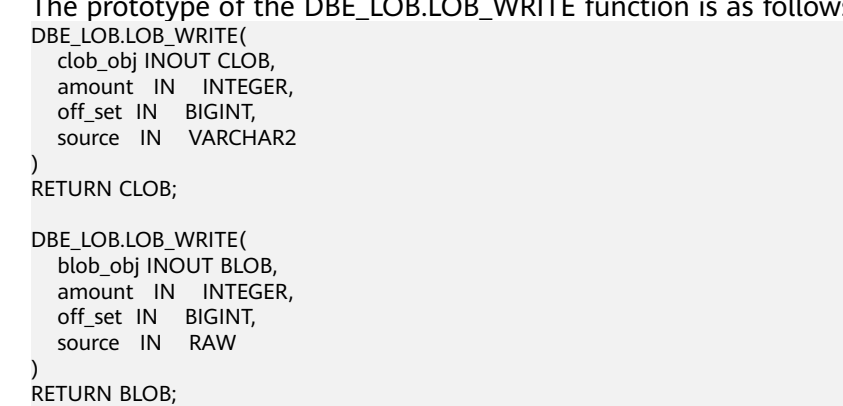

# The prototype of the DBE\_LOB.LOB\_WRITE function is as follows:

## **Table 10-169** DBE\_LOB.LOB\_WRITE parameters

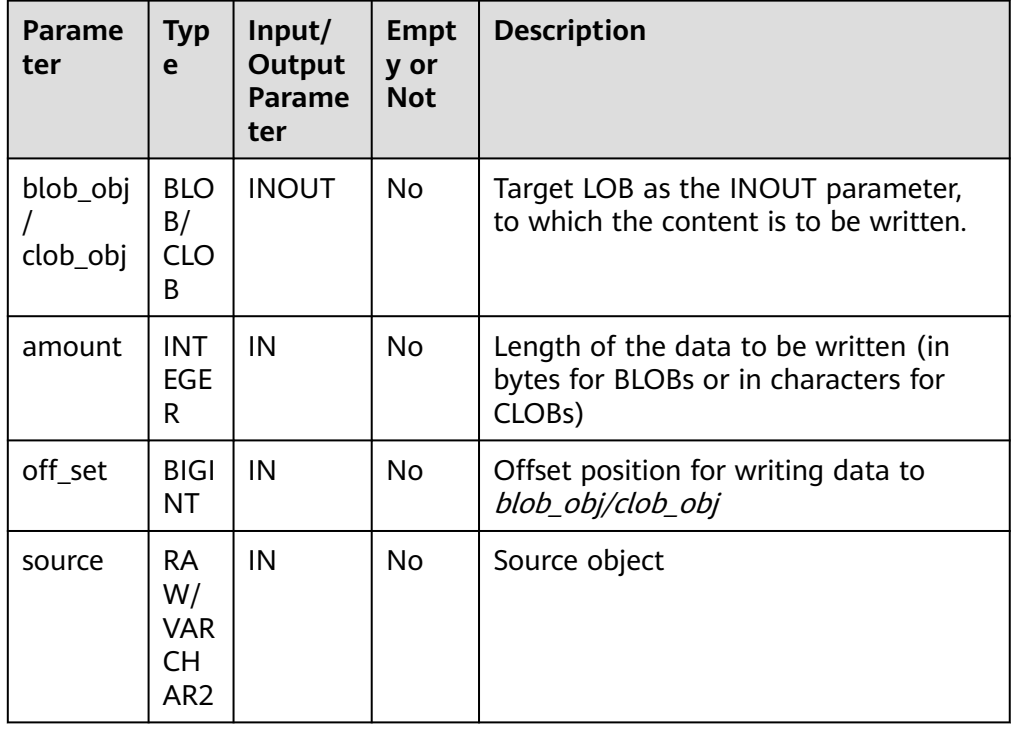

## ● DBE\_LOB.BFILENAME

Constructs a BFILE based on the directory and file name.

The prototype of DBE\_LOB.BFILENAME is as follows: DBE\_LOB.BFILENAME(

 directory IN TEXT, filename IN TEXT) RETURN DBE\_LOB.BFILE;

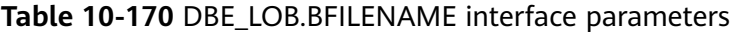

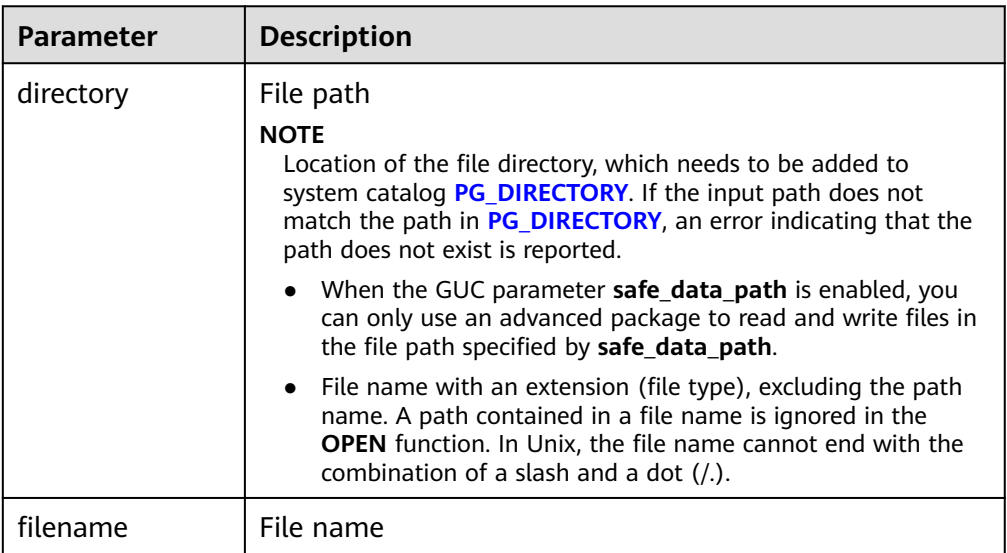

# **Example**

```
-- Obtain the length of a string.
SELECT DBE_LOB.GET_LENGTH('12345678');
DECLARE
myraw RAW(100);
amount INTEGER :=2;
buffer INTEGER :=1;
begin
DBE_LOB.READ('123456789012345',amount,buffer,myraw);
dbe_output.print_line(myraw);
end;
/
CREATE TABLE blob_Table (t1 blob) DISTRIBUTE BY REPLICATION;
CREATE TABLE blob_Table_bak (t2 blob) DISTRIBUTE BY REPLICATION;
INSERT INTO blob_Table VALUES('abcdef');
INSERT INTO blob_Table_bak VALUES('22222');
DECLARE
str varchar2(100) := 'abcdef';
source raw(100);
dest blob;
copyto blob;
amount int;
PSV_SOL varchar2(100);
PSV_SQL1 varchar2(100);
a int :=1;
len int;
BEGIN
source := dbe_raw.cast_from_varchar2_to_raw(str);
amount := dbe_raw.get_length(source);
PSV_SQL :='select * from blob_Table for update';
PSV_SQL1 := 'select * from blob_Table_bak for update';
EXECUTE IMMEDIATE PSV_SQL into dest;
EXECUTE IMMEDIATE PSV_SQL1 into copyto;
DBE_LOB.WRITE(dest, amount, 1, source);
DBE_LOB.WRITE_APPEND(dest, amount, source);
```
DBE\_LOB.ERASE(dest, a, 1); DBE\_OUTPUT.PRINT\_LINE(a); DBE\_LOB.COPY(copyto, dest, amount, 10, 1); perform DBE\_LOB.CLOSE(dest); RETURN; END; / -- Delete the table.

DROP TABLE blob\_Table; DROP TABLE blob\_Table\_bak;

# **10.12.2.2 DBE\_RANDOM**

# **Interface Description**

**Table 10-171** lists all interfaces supported by the **DBE\_RANDOM** package.

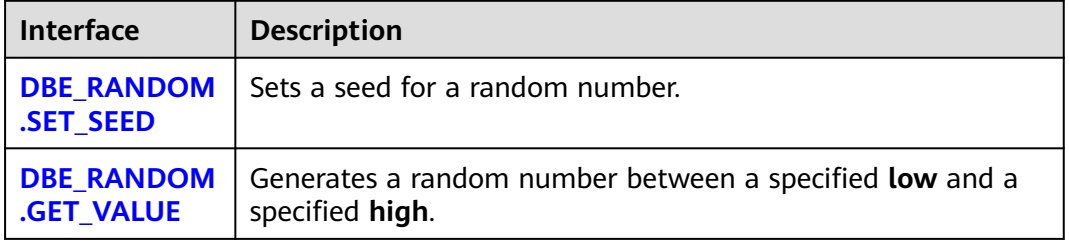

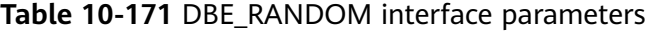

# ● DBE\_RANDOM.SET\_SEED

The stored procedure **SEED** is used to set a seed for a random number. The function prototype of **DBE\_RANDOM.SET\_SEED** is as follows: DBE\_RANDOM.SET\_SEED (seed IN INTEGER);

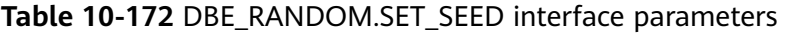

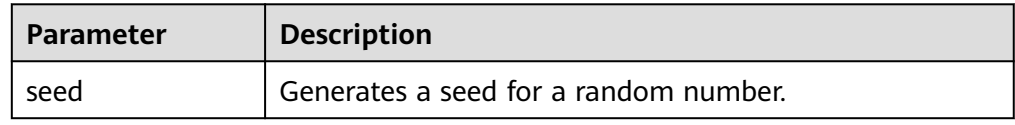

# DBE\_RANDOM.GET\_VALUE

The stored procedure **VALUE** generates a random number between a specified **low** and a specified **high**. The function prototype of **DBE\_RANDOM.GET\_VALUE** is as follows:

DBE\_RANDOM.GET\_VALUE( min IN NUMBER default 0, max IN NUMBER default 1) RETURN NUMBER;

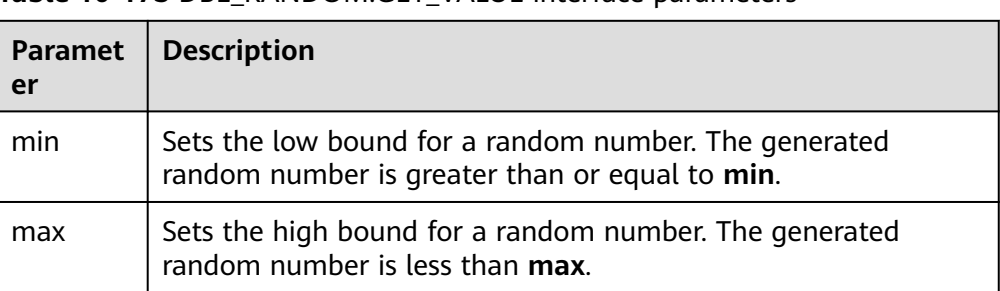

#### **Table 10-173** DBE\_RANDOM.GET\_VALUE interface parameters

# $\Box$  Note

- The only requirement is that the parameter type is **NUMERIC** regardless of the right and left bound values.
- **DBE\_RANDOM** implements pseudo-random numbers. Therefore, if the initial value (seed) remains unchanged, the sequence of the pseudo-random numbers also remains unchanged.
- The generated random number contains 15 valid digits.

# **Examples**

-- Generate a random number between 0 and 1. SELECT DBE\_RANDOM.GET\_VALUE(0,1);

-- For integers within a specified range, add the arguments **min** and **max**, and truncate the decimals from the result (the maximum value is not included as a possible value). Therefore, for integers from 0 to 99, you can use the following code: SELECT TRUNC(DBE\_RANDOM.GET\_VALUE(0,100));

# **10.12.2.3 DBE\_OUTPUT**

# $\Box$  note

When DBE\_OUTPUT.PUT\_LINE is used to print the result obtained by the DBE\_FILE.READ\_LINE\_NCHAR API, ensure that the UTF-8 character set encoding can be converted to the current database character set encoding. If the preceding conditions are met, the result can be properly output. DBE\_OUTPUT.PRINT\_LINE does not support this function.

# **Interface Description**

**Table 10-174** provides all interfaces supported by the **DBE\_OUTPUT** package.

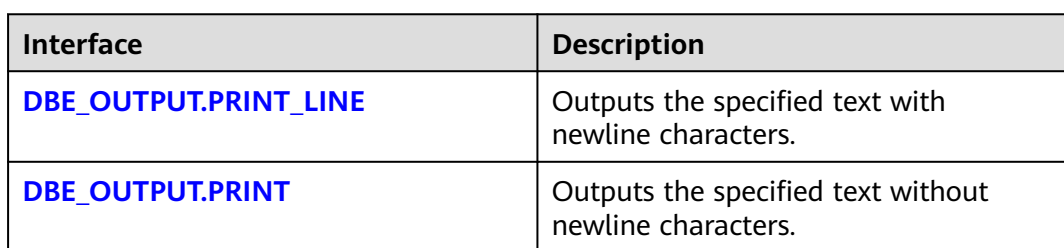

#### **Table 10-174** DBE\_OUTPUT

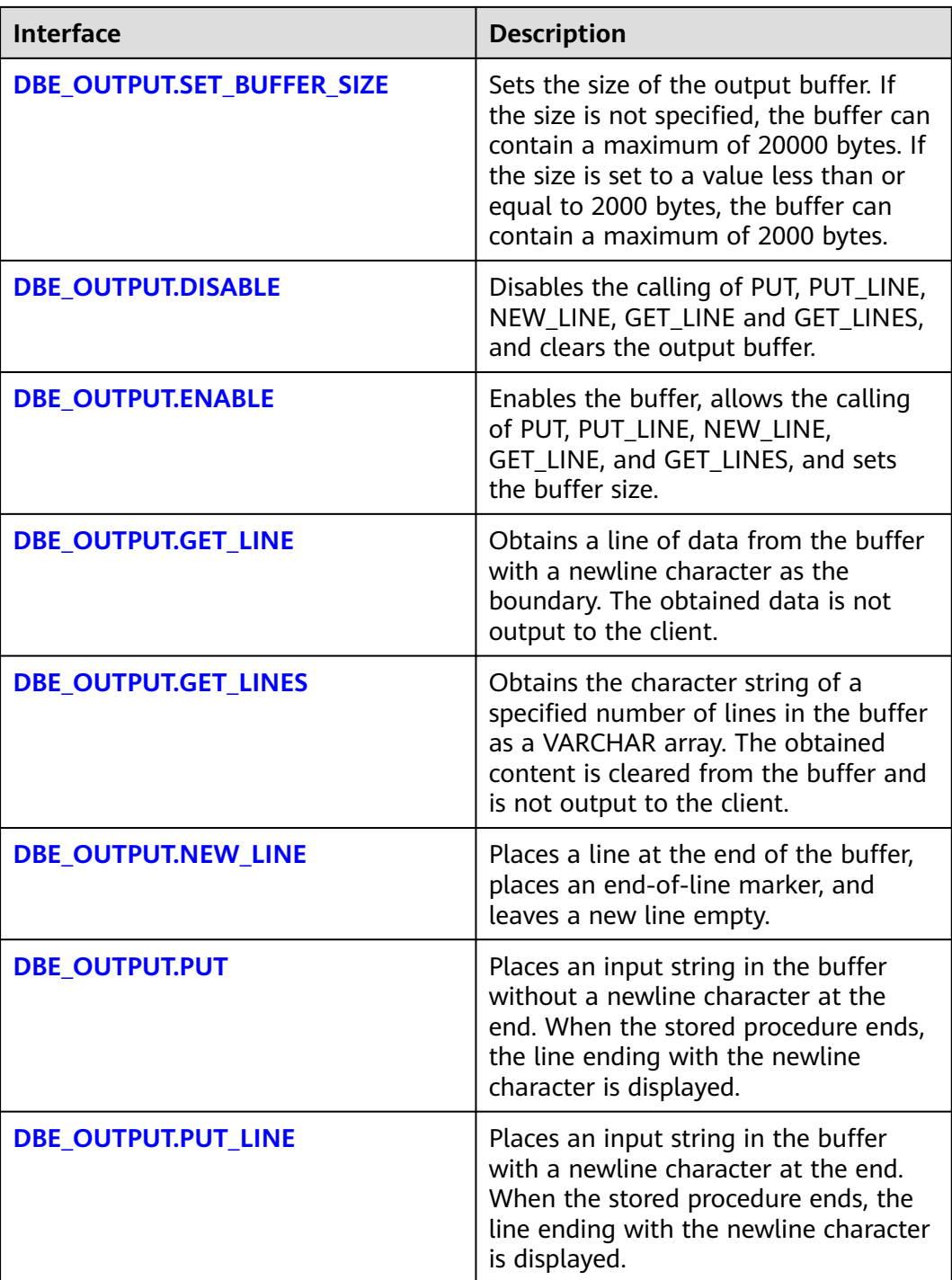

# ● DBE\_OUTPUT.PRINT\_LINE

The stored procedure **PRINT\_LINE** writes a line of text carrying a line end symbol in the buffer. The function prototype of **DBE\_OUTPUT.PRINT\_LINE** is as follows:

```
DBE_OUTPUT.PRINT_LINE (
format IN VARCHAR2);
```
<span id="page-1853-0"></span>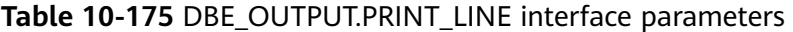

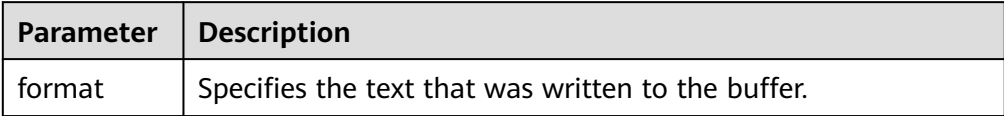

## DBE\_OUTPUT.PRINT

The stored procedure **PRINT** outputs the specified text to the front of the specified text without adding a newline character. The function prototype of **DBE\_OUTPUT.PRINT** is as follows:

DBE\_OUTPUT.PRINT ( format IN VARCHAR2);

#### **Table 10-176** DBE\_OUTPUT.PRINT interface parameters

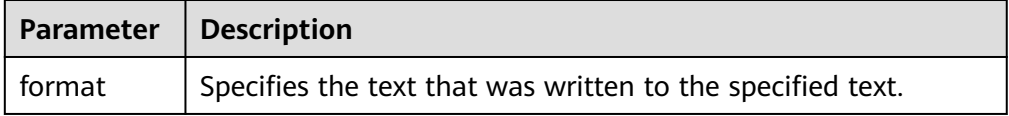

## DBE\_OUTPUT.SET\_BUFFER\_SIZE

The stored procedure **SET\_BUFFER\_SIZE** sets the output buffer size. If the size is not specified, it contains a maximum of 20000 bytes. The function prototype of **DBE\_OUTPUT.SET\_BUFFER\_SIZE** is as follows:

DBE\_OUTPUT.SET\_BUFFER\_SIZE ( size IN INTEGER default 20000);

## **Table 10-177** DBE\_OUTPUT.SET\_BUFFER\_SIZE interface parameters

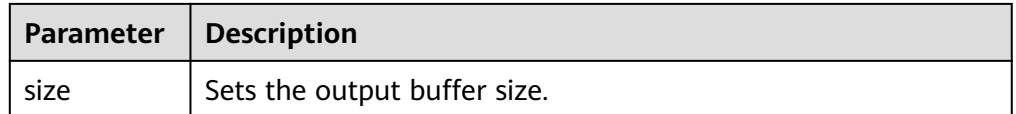

## DBE\_OUTPUT.DISABLE

The stored procedure **DISABLE** disables the calling of PUT, PUT\_LINE, NEW\_LINE, GET\_LINE and GET\_LINES, and clears the output buffer. The prototype of the DBE\_OUTPUT.DISABLE function is as follows: DBE\_OUTPUT.DISABLE;

DBE\_OUTPUT.ENABLE

The stored procedure **ENABLE** enables the buffer, allows the calling of PUT, PUT\_LINE, NEW\_LINE, GET\_LINE, and GET\_LINES, and sets the buffer size. The prototype of the DBE\_OUTPUT.ENABLE function is as follows: DBE\_OUTPUT.ENABLE (

buffer\_size IN INTEGER DEFAULT 20000

);

## <span id="page-1854-0"></span>**Table 10-178** DBE\_OUTPUT.ENABLE parameters

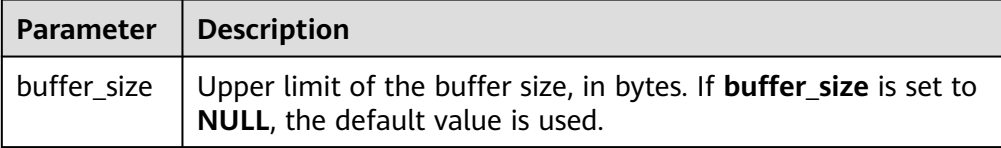

# DBE\_OUTPUT.GET\_LINE

The stored procedure **GET\_LINE** obtains a line of data from the buffer with a newline character as the boundary. The obtained data is not output to the client. The prototype of the DBE\_OUTPUT.GET\_LINE function is as follows:

```
DBE_OUTPUT.GET_LINE (
   line OUT VARCHAR2,
   status OUT INTEGER
);
```
## **Table 10-179** DBE\_OUTPUT.GET\_LINE parameters

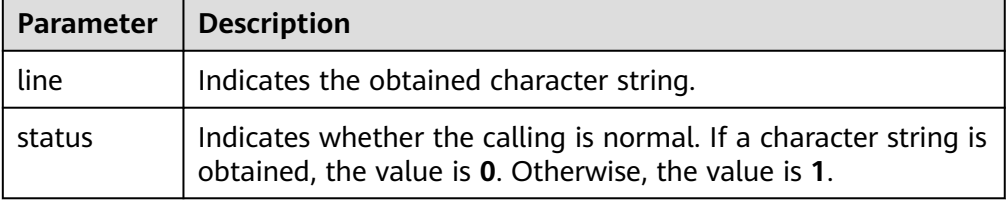

## DBE\_OUTPUT.GET\_LINES

The stored procedure **GET\_LINES** obtains the character string of a specified number of lines in the buffer as a VARCHAR array. The obtained content is cleared from the buffer and is not output to the client. The prototype of the DBE\_OUTPUT.GET\_LINES function is as follows:

DBE\_OUTPUT.GET\_LINES ( lines OUT VARCHAR[]. numlines IN OUT INTEGER );

# **Table 10-180** DBE\_OUTPUT.GET\_LINES parameters

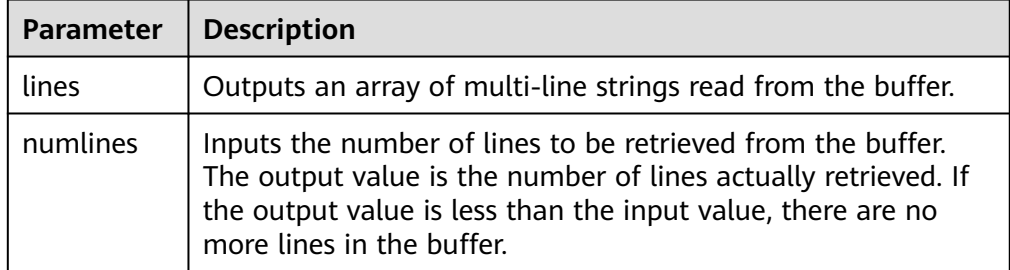

# DBE\_OUTPUT.NEW\_LINE

The stored procedure **NEW\_LINE** places a line at the end of the buffer, places an end-of-line marker, and leaves a new line empty. The prototype of the DBE\_OUTPUT.NEW\_LINE function is as follows: DBE\_OUTPUT.NEW\_LINE;

DBE\_OUTPUT.PUT

<span id="page-1855-0"></span>The stored procedure **PUT** places an input string in the buffer without a newline character at the end. When the stored procedure ends, the line ending with the newline character is displayed. The prototype of the DBE\_OUTPUT.PUT function is as follows:

```
DBE_OUTPUT.PUT (
  item IN VARCHAR2);
```
## **Table 10-181** DBE\_OUTPUT.PUT parameters

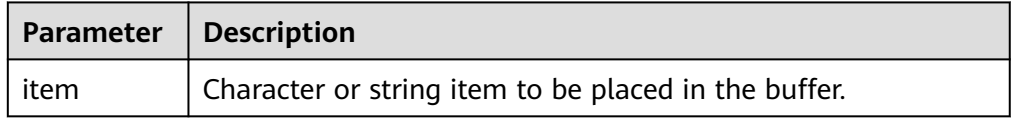

# DBE\_OUTPUT.PUT\_LINE

The stored procedure **PUT\_LINE** places an input string in the buffer with a newline character at the end. When the stored procedure ends, the line ending with the newline character is displayed. The prototype of the DBE\_OUTPUT.PUT\_LINE function is as follows:

DBE\_OUTPUT.PUT\_LINE ( item IN VARCHAR2);

## **Table 10-182** DBE\_OUTPUT.PUT\_LINE parameters

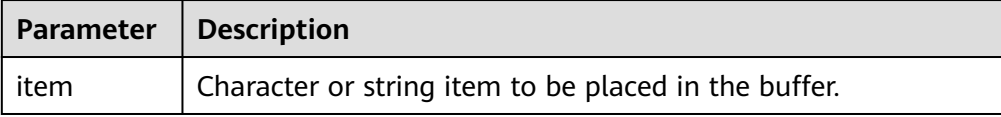

# **Examples**

```
BEGIN
   DBE_OUTPUT.SET_BUFFER_SIZE(50);
   DBE_OUTPUT.PRINT('hello, ');
   DBE_OUTPUT.PRINT_LINE('database!');-- Output "hello, database!".
END;
/
-- Test DISABLE: Disable the calling of PUT, PUT_LINE, NEW_LINE, GET_LINE, and GET_LINES. The PUT_LINE 
has no output.
BEGIN
 dbe_output.disable();
      dbe_output.put_line('1');
END; 
/
-- Test ENABLE: Enable the calling of PUT, PUT_LINE, NEW_LINE, GET_LINE, and GET_LINES. The output of 
PUT_LINE is 1.
BEGIN
 dbe_output.enable();
     dbe_output.put_line('1');
END; 
/
-- Test PUT: Place the input character string a in the buffer without adding a newline character at the end. 
a has no output.
BEGIN
 dbe_output.enable();
 dbe_output.put('a');
END; 
/
```

```
-- Test NEW_LINE. Add a new line. The output is a.
BEGIN
 dbe_output.enable();
 dbe_output.put('a');
     dbe output.new line;
END; 
/
-- Test GET_LINE: Obtain buffer data and save the data to variables and use PUT_LINE to output the data.
DECLARE
 line VARCHAR(32672);
 status INTEGER := 0;
BEGIN
 dbe_output.put_line('hello');
 dbe_output.get_line(line, status);
 dbe_output.put_line('-----------');
 dbe_output.put_line(line);
 dbe_output.put_line(status);
END; 
/
The expected result is as follows:
-----------
hello
0
-- Test GET_LINE: Obtain multiple lines of content in the buffer and use PUT_LINE to output the content.
DECLARE
   lines dbms_output.chararr;
   numlines integer;
BEGIN
   dbe_output.put_line('output line 1');
   dbe_output.put_line('output line 2');
   dbe_output.put_line('output line 3');
   numlines := 100;
   dbe_output.get_lines(lines, numlines);
   dbe_output.put_line('num: ' || numlines);
   dbe_output.put_line('get line 1: ' || lines(1));
 dbe_output.put_line('get line 2: ' || lines(2));
 dbe_output.put_line('get line 3: ' || lines(3));
END;
/
-- The expected result is as follows:
num: 3
get line 1: output line 1
get line 2: output line 2
get line 3: output line 3
```
# **10.12.2.4 DBE\_RAW**

# **Interface Description**

**Table 10-183** provides all interfaces supported by the DBE\_RAW package.

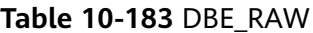

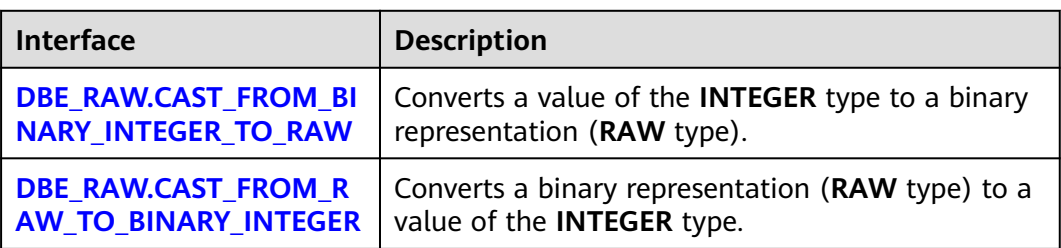

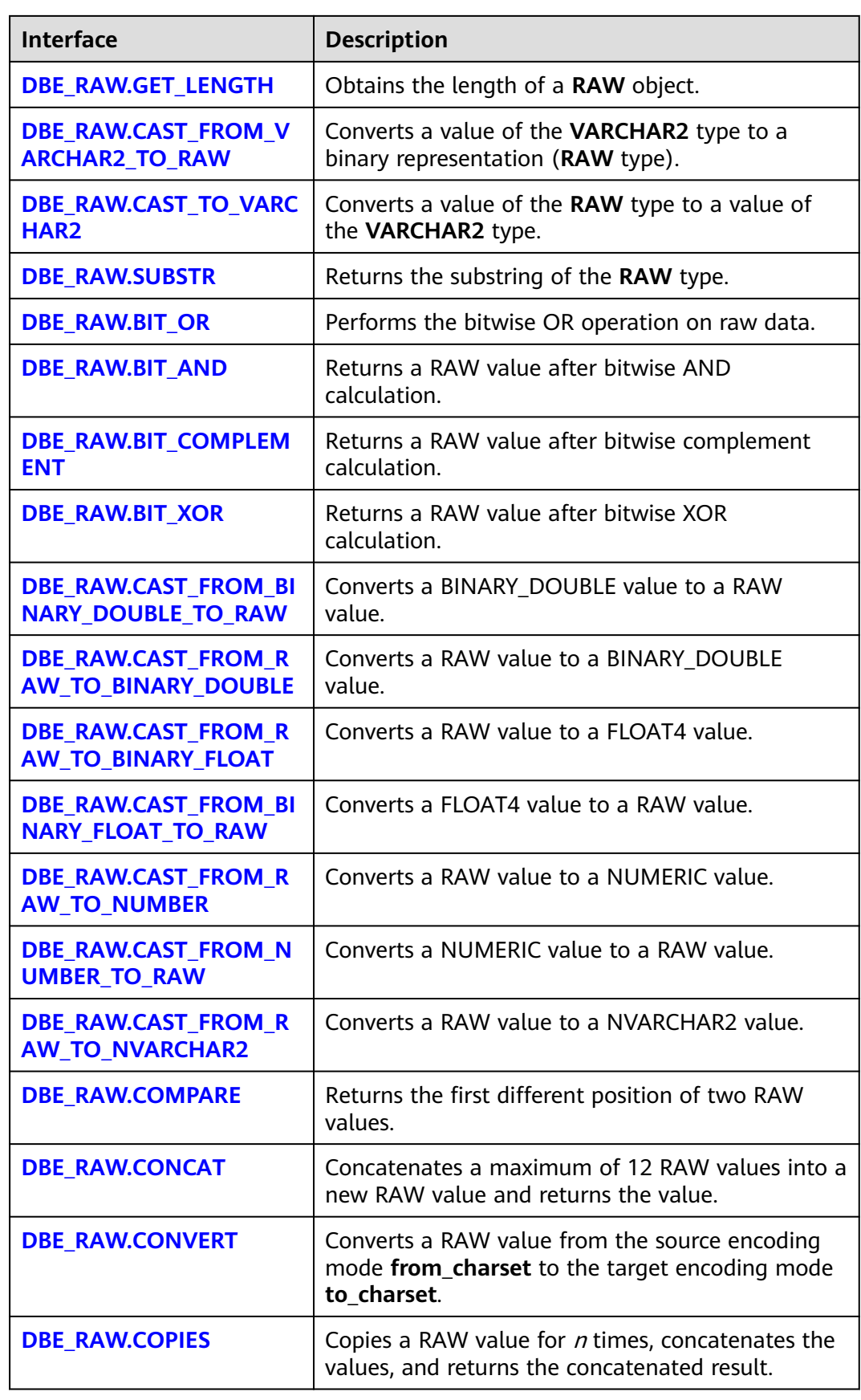

<span id="page-1858-0"></span>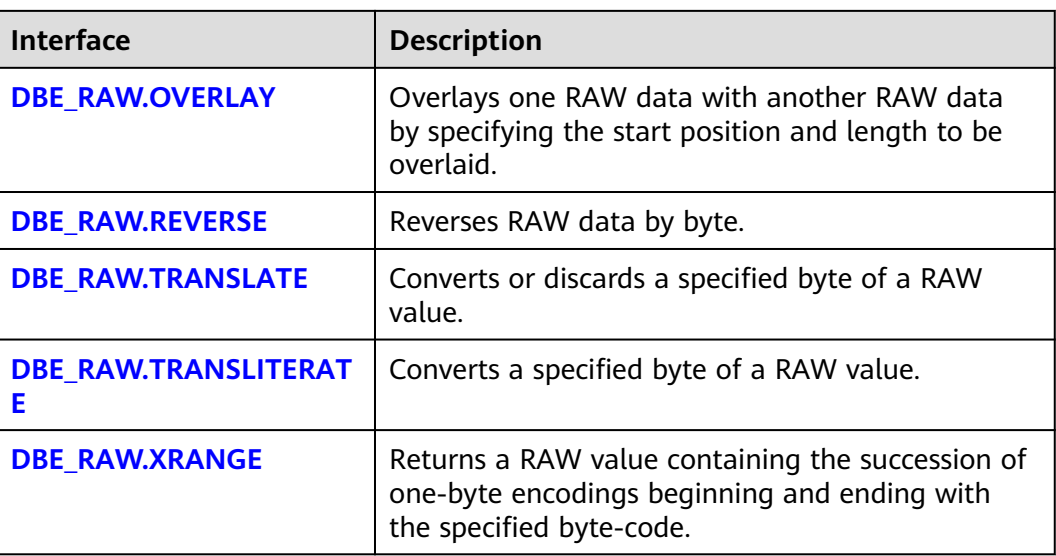

# **NOTICE**

RAW data is represented as hexadecimal characters externally, and stored as binary characters internally. For example, the representation of RAW data 11001011 is 'CB', that is, the input for type conversion is 'CB'.

● DBE\_RAW.CAST\_FROM\_BINARY\_INTEGER\_TO\_RAW

The stored procedure **CAST\_FROM\_BINARY\_INTEGER\_TO\_RAW** converts a value of the **INTEGER** type to a binary representation (**RAW** type).

The prototype of the DBE\_RAW.CAST\_FROM\_BINARY\_INTEGER\_TO\_RAW function is as follows:

DBE\_RAW.CAST\_FROM\_BINARY\_INTEGER\_TO\_RAW ( value IN INTEGER, endianess IN INTEGER DEFAULT 1) RETURN RAW;

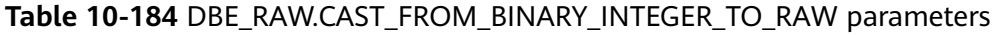

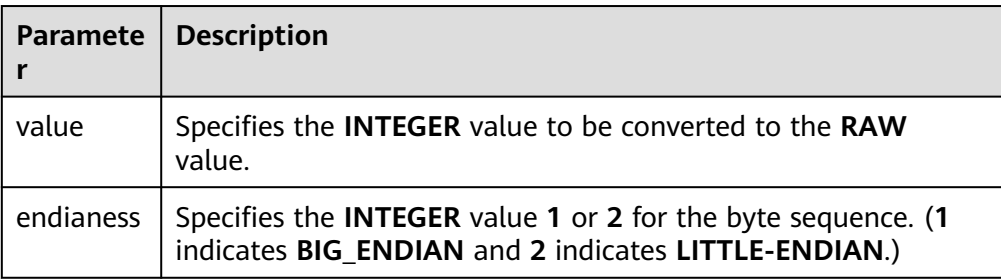

● DBE\_RAW.CAST\_FROM\_RAW\_TO\_BINARY\_INTEGER

The stored procedure **CAST\_FROM\_RAW\_TO\_BINARY\_INTEGER** converts a binary representation (**RAW** type) to a value of the **INTEGER** type. The prototype of the DBE\_RAW.CAST\_FROM\_RAW\_TO\_BINARY\_INTEGER function is as follows:

<span id="page-1859-0"></span>DBE\_RAW.CAST\_FROM\_RAW\_TO\_BINARY\_INTEGER ( value IN RAW, endianess IN INTEGER DEFAULT 1) RETURN BINARY\_INTEGER;

## Table 10-185 DBE\_RAW.CAST\_FROM\_RAW\_TO\_BINARY\_INTEGER parameters

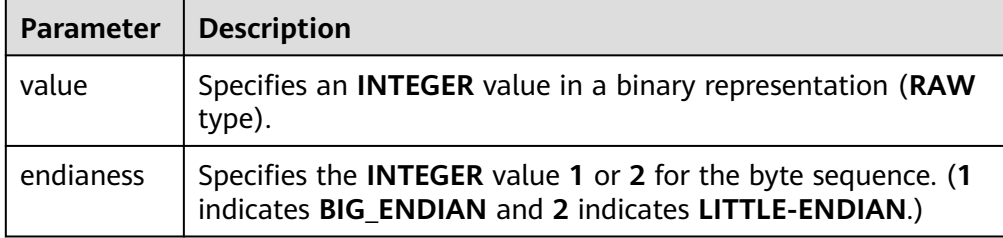

# DBE\_RAW.GET\_LENGTH

The stored procedure **GET\_LENGTH** returns the length of a **RAW** object.

The prototype of the DBE\_RAW.GET\_LENGTH function is as follows:

DBE\_RAW.GET\_LENGTH( value IN RAW) RETURN INTEGER;

## Table 10-186 DBE\_RAW.GET\_LENGTH parameters

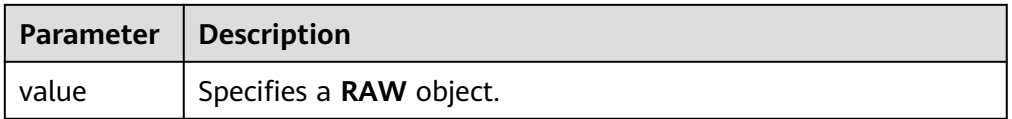

DBE\_RAW.CAST\_FROM\_VARCHAR2\_TO\_RAW

The stored procedure **CAST\_FROM\_VARCHAR2\_TO\_RAW** converts a **VARCHAR2** object to a **RAW** object.

The prototype of the DBE\_RAW.CAST\_FROM\_VARCHAR2\_TO\_RAW function is as follows:

DBE\_RAW.CAST\_TO\_RAW( str IN VARCHAR2) RETURN RAW;

**Table 10-187** DBE\_RAW.CAST\_FROM\_VARCHAR2\_TO\_RAW parameters

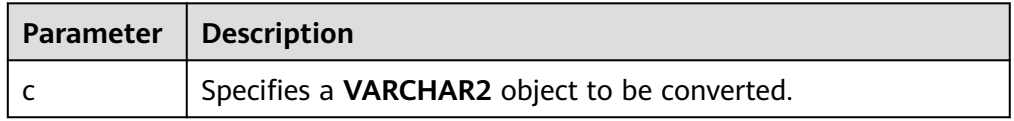

DBE\_RAW.CAST\_TO\_VARCHAR2

The stored procedure **CAST\_TO\_VARCHAR2** converts a **RAW** object to a **VARCHAR2** object.

The prototype of the DBE\_RAW.CAST\_TO\_VARCHAR2 function is as follows: DBE\_RAW.CAST\_TO\_VARCHAR2( str IN RAW) RETURN VARCHAR2;

#### <span id="page-1860-0"></span>**Table 10-188** DBE\_RAW.CAST\_TO\_VARCHAR2 parameters

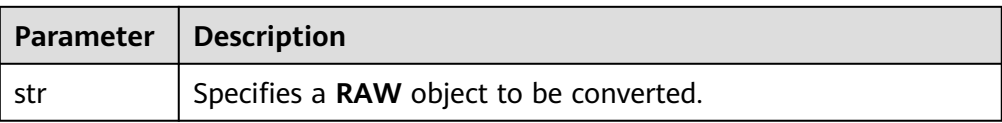

## DBE\_RAW.BIT\_OR

The stored procedure **BIT\_OR** calculates the bitwise OR result of two raw data records.

The prototype of the DBE\_RAW.BIT\_OR function is as follows:

DBE\_RAW.BIT\_OR(<br>str1 IN RAW, str1 IN RAW, str2 IN RAW) RETURN RAW;

#### **Table 10-189** DBE\_RAW.BIT\_OR parameters

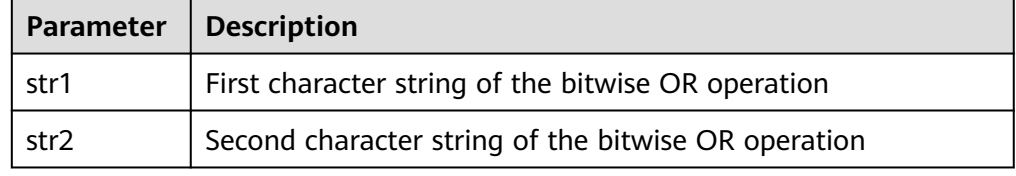

#### DBE\_RAW.SUBSTR

The stored procedure **SUBSTR** truncates an object of the **RAW** type based on the start bit and length.

The prototype of the DBE\_RAW.SUBSTR function is as follows:

DBE\_RAW.SUBSTR( IN lob\_loc raw, IN off\_set integer default 1, IN amount integer default 32767) RETURN RAW;

#### **Table 10-190** DBE\_RAW.SUBSTR parameters

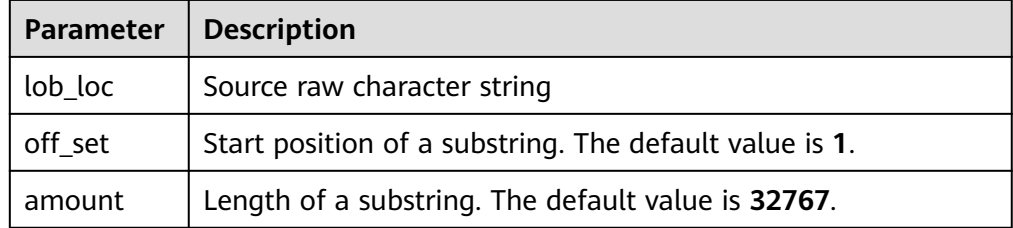

● DBE\_RAW.BIT\_AND

Obtains the bitwise AND result of two RAW values.

The prototype of the DBE\_RAW.BIT\_AND function is as follows:

DBE\_RAW.BIT\_AND( r1 IN RAW, r2 IN RAW) RETURN RAW;

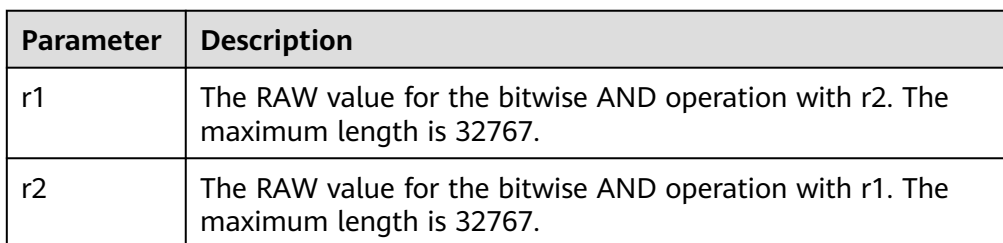

## <span id="page-1861-0"></span>Table 10-191 DBE\_RAW.BIT\_AND parameters

## DBE\_RAW.BIT\_COMPLEMENT

Obtains the bitwise complement result of a RAW value.

The prototype of the DBE\_RAW.BIT\_COMPLEMENT function is as follows:

```
DBE_RAW.BIT_COMPLEMENT(
   r IN RAW)
RETURN RAW;
```
## **Table 10-192** DBE\_RAW.BIT\_COMPLEMENT parameters

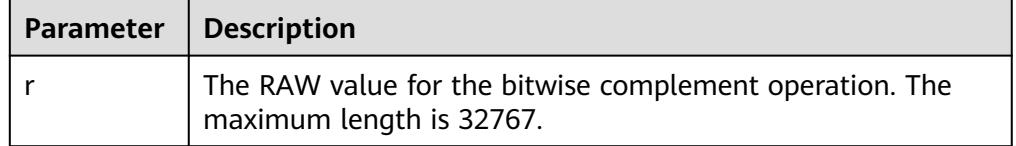

## DBE\_RAW.BIT\_XOR

Obtains the bitwise XOR result of two RAW values.

The prototype of the DBE\_RAW.BIT\_XOR function is as follows:

```
DBE_RAW.BIT_XOR(
   r1 IN RAW,
   r2 IN RAW)
RETURN RAW;
```
## Table 10-193 DBE\_RAW.BIT\_XOR parameters

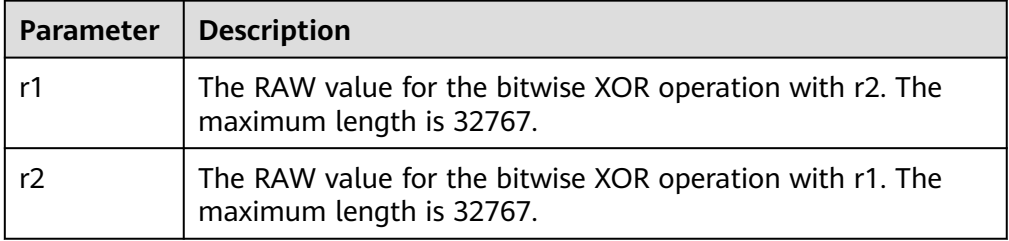

## ● DBE\_RAW.CAST\_FROM\_BINARY\_DOUBLE\_TO\_RAW

Converts the BINARY\_DOUBLE type to an INTEGER value in a binary representation (RAW type).

The prototype of the DBE\_RAW.CAST\_FROM\_BINARY\_DOUBLE\_TO\_RAW function is as follows:

```
DBE_RAW.CAST_FROM_BINARY_DOUBLE_TO_RAW (
 n IN BINARY_DOUBLE,
  endianess IN INTEGER DEFAULT 1)
RETURN RAW;
```
<span id="page-1862-0"></span>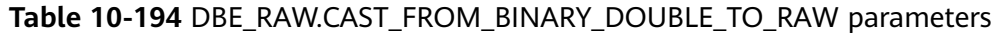

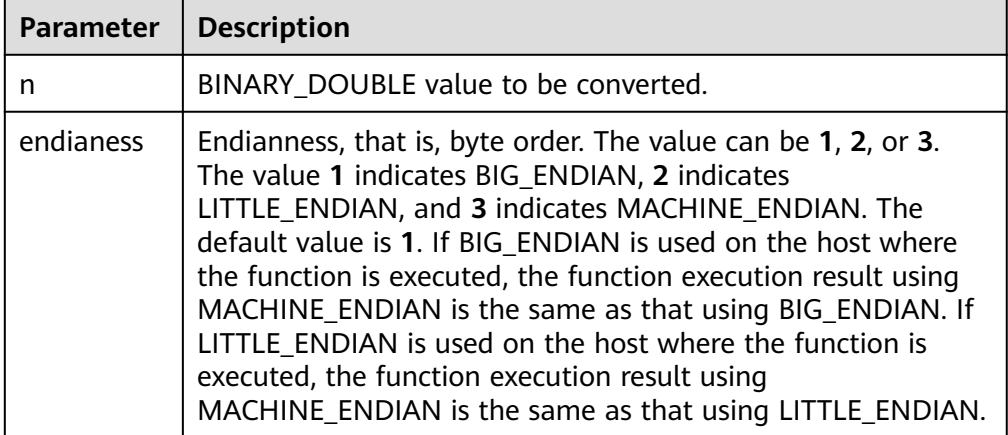

## DBE\_RAW.CAST\_FROM\_RAW\_TO\_BINARY\_DOUBLE

Converts an INTEGER value in a binary representation (RAW type) to a BINARY\_DOUBLE type.

The prototype of the DBE\_RAW.CAST\_FROM\_RAW\_TO\_BINARY\_DOUBLE function is as follows:

DBE\_RAW.CAST\_FROM\_RAW\_TO\_BINARY\_DOUBLE( r IN RAW. endianess IN INTEGER DEFAULT 1) RETURN BINARY\_DOUBLE;

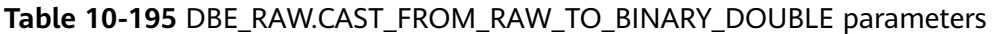

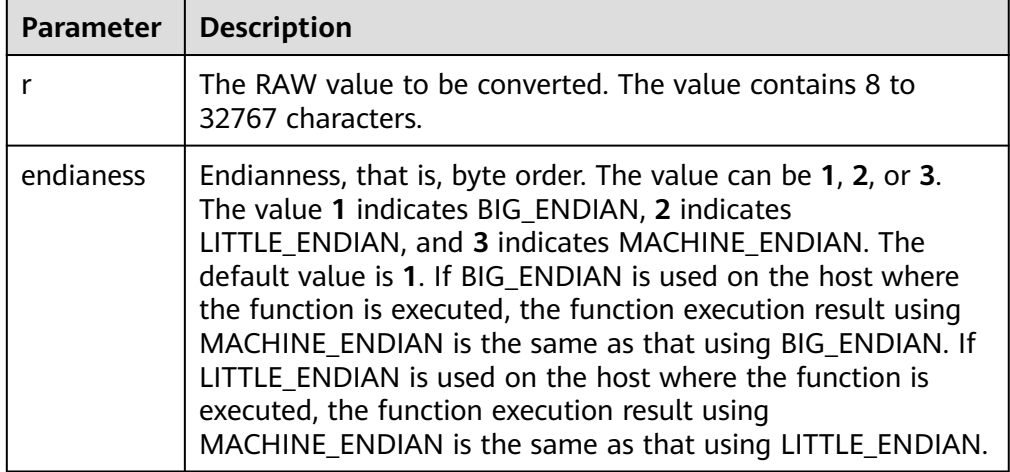

● DBE\_RAW.CAST\_FROM\_RAW\_TO\_BINARY\_FLOAT

Converts a RAW value to a FLOAT4 value.

The prototype of the DBE\_RAW.CAST\_FROM\_RAW\_TO\_BINARY\_FLOAT function is as follows:

DBE\_RAW.CAST\_FROM\_RAW\_TO\_BINARY\_FLOAT( r IN RAW, endianess IN INTEGER DEFAULT 1) RETURN FLOAT4;

<span id="page-1863-0"></span>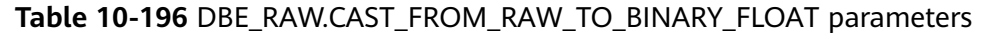

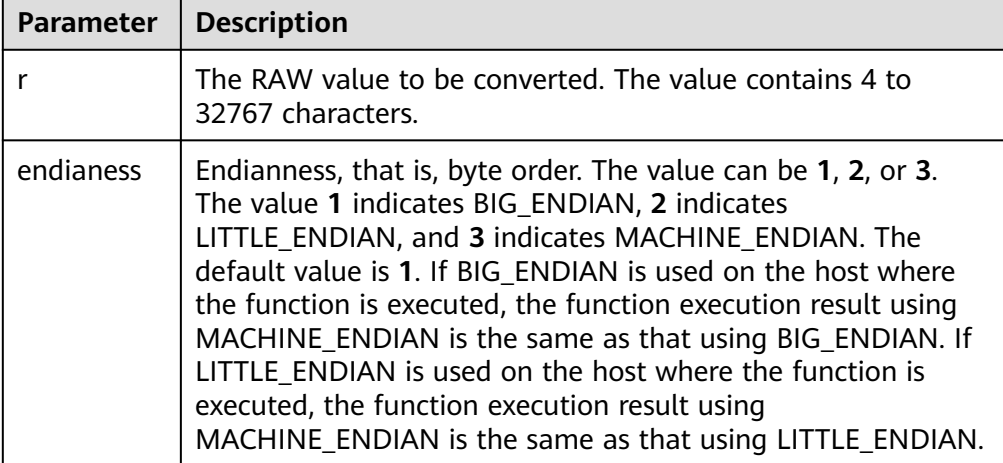

## ● DBE\_RAW.CAST\_FROM\_BINARY\_FLOAT\_TO\_RAW

Converts a FLOAT4 value to a RAW value.

The prototype of the DBE\_RAW.CAST\_FROM\_BINARY\_FLOAT\_TO\_RAW function is as follows:

```
DBE_RAW.CAST_FROM_BINARY_FLOAT_TO_RAW(
 n IN FLOAT4,
  endianess IN INTEGER DEFAULT 1)
RETURN RAW;
```
## **Table 10-197** DBE\_RAW.CAST\_FROM\_BINARY\_FLOAT\_TO\_RAW parameters

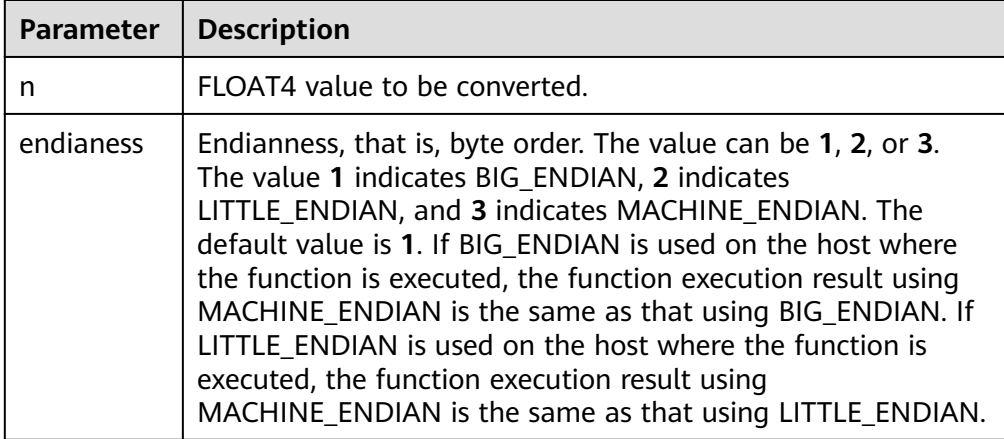

# DBE\_RAW.CAST\_FROM\_RAW\_TO\_NUMBER

Converts a RAW value to a NUMERIC value.

# $m$  note

The bottom-layer implementation of the number data type in database ORA is different from that in GaussDB, and the raw data type is the hexadecimal representation of the binary stream implemented at the bottom layer. Therefore, the function in database ORA is different from that in GaussDB. You cannot obtain the same number-type data from GaussDB based on the raw data corresponding to the number-type data in database ORA. For details about the number-type data in GaussDB, see the example.

<span id="page-1864-0"></span>The prototype of the DBE\_RAW.CAST\_FROM\_RAW\_TO\_NUMBER function is as follows:

DBE\_RAW.CAST\_FROM\_RAW\_TO\_NUMBER( r IN RAW) RETURN NUMERIC;

#### **Table 10-198** DBE\_RAW.CAST\_FROM\_RAW\_TO\_NUMBER parameters

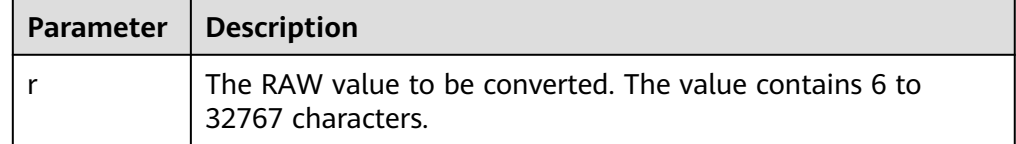

## DBE\_RAW.CAST\_FROM\_NUMBER\_TO\_RAW

Converts a NUMERIC value to a RAW value.

## $\Box$  Note

The bottom-layer implementation of the number data type in database ORA is different from that in GaussDB, and the raw data type is the hexadecimal representation of the binary stream implemented at the bottom layer. Therefore, the function in database ORA is different from that in GaussDB. You cannot restore the raw data corresponding to the number-type data in database ORA to the original number type in database ORA in the GaussDB database. For details about the performance of this function in GaussDB, see the example.

The prototype of the DBE\_RAW.CAST\_FROM\_NUMBER\_TO\_RAW function is as follows:

DBE\_RAW.CAST\_FROM\_NUMBER\_TO\_RAW( n IN NUMERIC) RETURN RAW;

## **Table 10-199 DBE\_RAW.CAST\_FROM\_NUMBER\_TO\_RAW parameters**

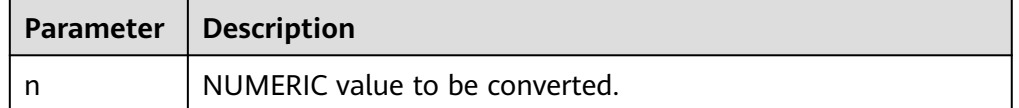

DBE\_RAW.CAST\_FROM\_RAW\_TO\_NVARCHAR2

Converts a RAW value to an NVARCHAR2 value.

The prototype of the DBE\_RAW.CAST\_FROM\_RAW\_TO\_NVARCHAR2 function is as follows:

DBE\_RAW.CAST\_FROM\_RAW\_TO\_NVARCHAR2( r IN RAW) RETURN NVARCHAR2;

## **Table 10-200** DBE\_RAW.CAST\_FROM\_RAW\_TO\_NVARCHAR2 parameters

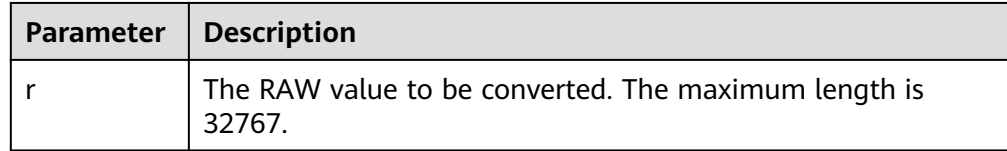

DBE\_RAW.COMPARE

<span id="page-1865-0"></span>Returns the first different position of two RAW values.

The prototype of the DBE\_RAW.COMPARE function is as follows: DBE\_RAW.COMPARE( r1 IN RAW, r2 IN RAW, pad IN RAW DEFAULT NULL) RETURN INTEGER;

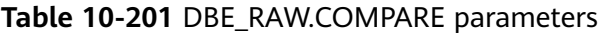

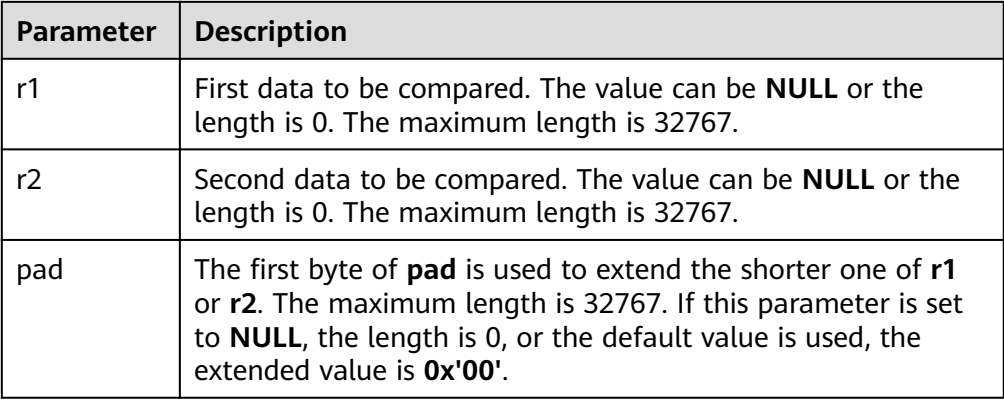

## • DBE\_RAW.CONCAT

Concatenates a maximum of 12 RAW values into a new RAW value and returns the value. If the length after concatenation exceeds 32767, an error is reported.

The prototype of the DBE\_RAW.CONCAT function is as follows:

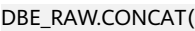

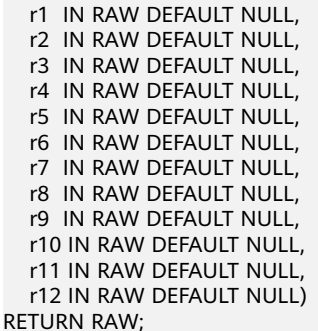

**Table 10-202** DBE\_RAW.CONCAT parameters

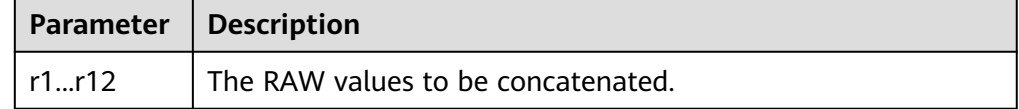

• DBE\_RAW.CONVERT

Converts a RAW value from the source encoding mode **from\_charset** to the target encoding mode **to\_charset**.

If the rule for converting between source and target encoding (for example, GBK and LATIN1) does not exist, the parameter **r** is returned without conversion. See the **pg** conversion system catalog for details.

## <span id="page-1866-0"></span>The prototype of the DBE\_RAW.CONVERT function is as follows:

DBE\_RAW.CONVERT( r IN RAW, to\_charset IN VARCHAR2, from\_charset IN VARCHAR2) RETURN RAW;

## **Table 10-203** DBE\_RAW.CONVERT parameters

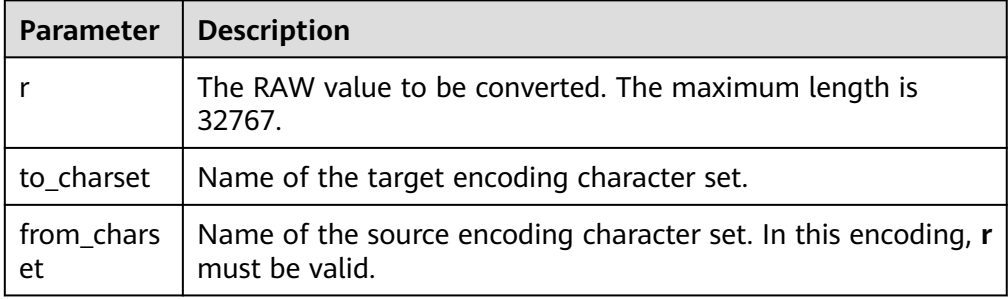

# ● DBE\_RAW.COPIES

Copies a RAW value for  $n$  times, concatenates the values, and returns the concatenated result. If the length after copying exceeds 32767, an error is reported.

The prototype of the DBE\_RAW.COPIES function is as follows:

```
DBE_RAW.COPIES(
   r IN RAW,
   n IN NUMERIC)
RETURN RAW;
```
## **Table 10-204** DBE\_RAW.COPIES parameters

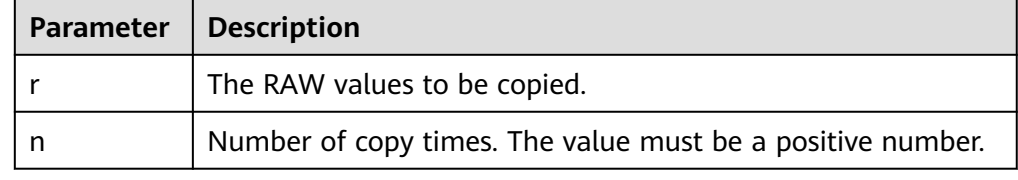

## DBE\_RAW.OVERLAY

Overlays one RAW data with another RAW data by specifying the start position and length to be overlaid.

The prototype of the DBE\_RAW.OVERLAY function is as follows:

```
DBE_RAW.OVERLAY(
   overlay_str IN RAW,
  target IN RAW,<br>pos IN BINAR
           IN BINARY_INTEGER DEFAULT 1,
  len IN BINARY_INTEGER DEFAULT NULL,<br>pad IN RAW DEFAULT NULL)
   pad IN RAW DEFAULT NULL)
RETURN RAW;
```
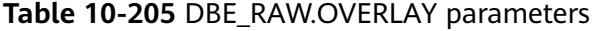

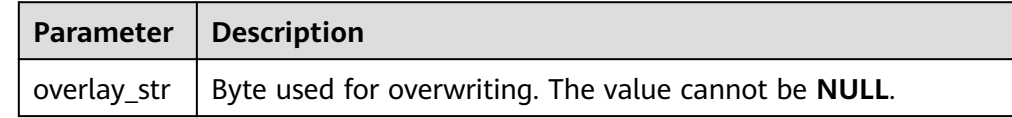

<span id="page-1867-0"></span>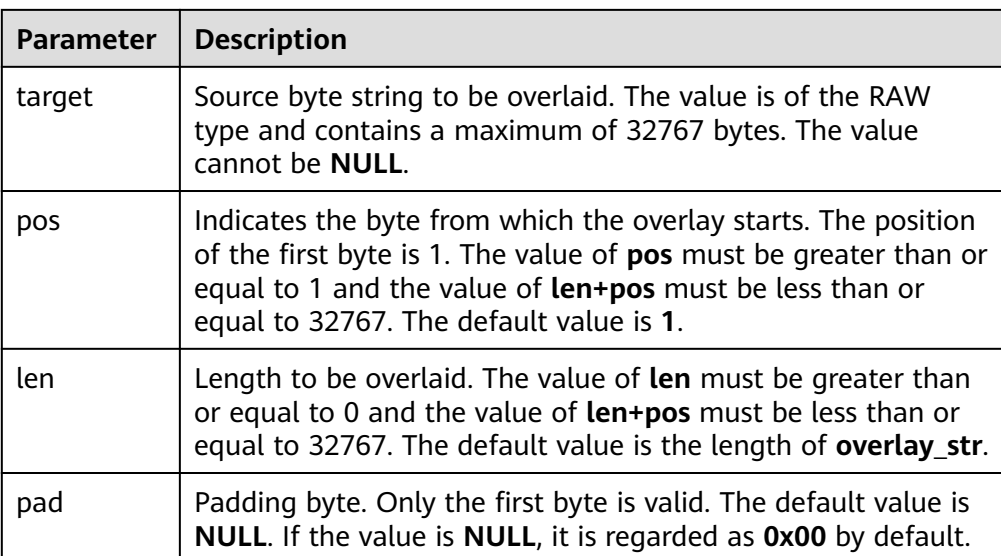

● DBE\_RAW.REVERSE

Reverses RAW data by byte.

The prototype of the DBE\_RAW.REVERSE function is as follows:

```
DBE_RAW.REVERSE(
```

```
 r IN RAW
```
) RETURN RAW;

## **Table 10-206** DBE\_RAW.REVERSE parameters

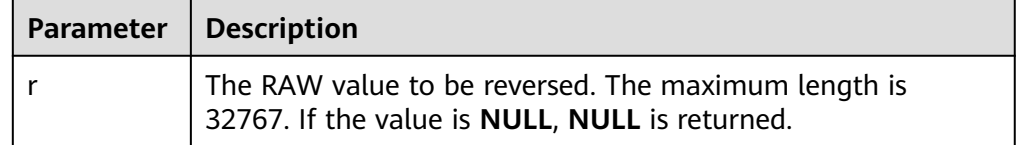

## ● DBE\_RAW.TRANSLATE

Converts or discards a specified byte of a RAW value.

The prototype of the DBE\_RAW.TRANSLATE function is as follows:

DBE\_RAW.TRANSLATE( r IN RAW, from\_set IN RAW, to\_set IN RAW)

RETURN RAW;

## **Table 10-207** DBE\_RAW.TRANSLATE parameters

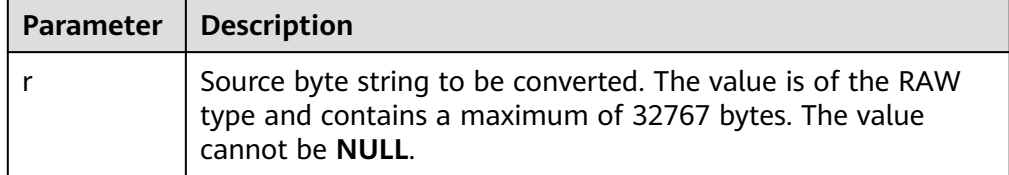

<span id="page-1868-0"></span>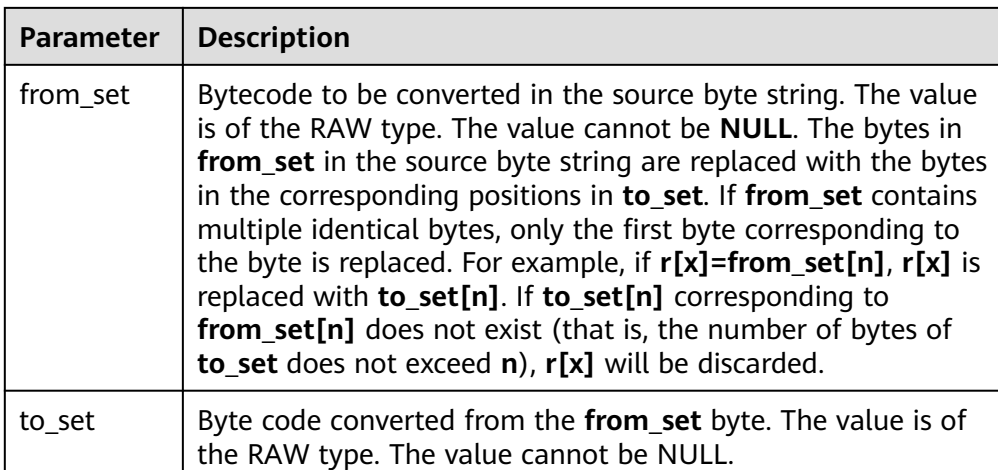

# ● DBE\_RAW.TRANSLITERATE

Converts a RAW value to a NUMERIC value.

The prototype of the DBE\_RAW.TRANSLITERATE function is as follows:

```
DBE_RAW.TRANSLITERATE(
   r IN RAW,
 from_set IN RAW DEFAULT NULL,
 to_set IN RAW DEFAULT NULL,
   pad IN RAW DEFAULT NULL)
RETURN RAW;
```
## **Table 10-208** DBE\_RAW.TRANSLITERATE parameters

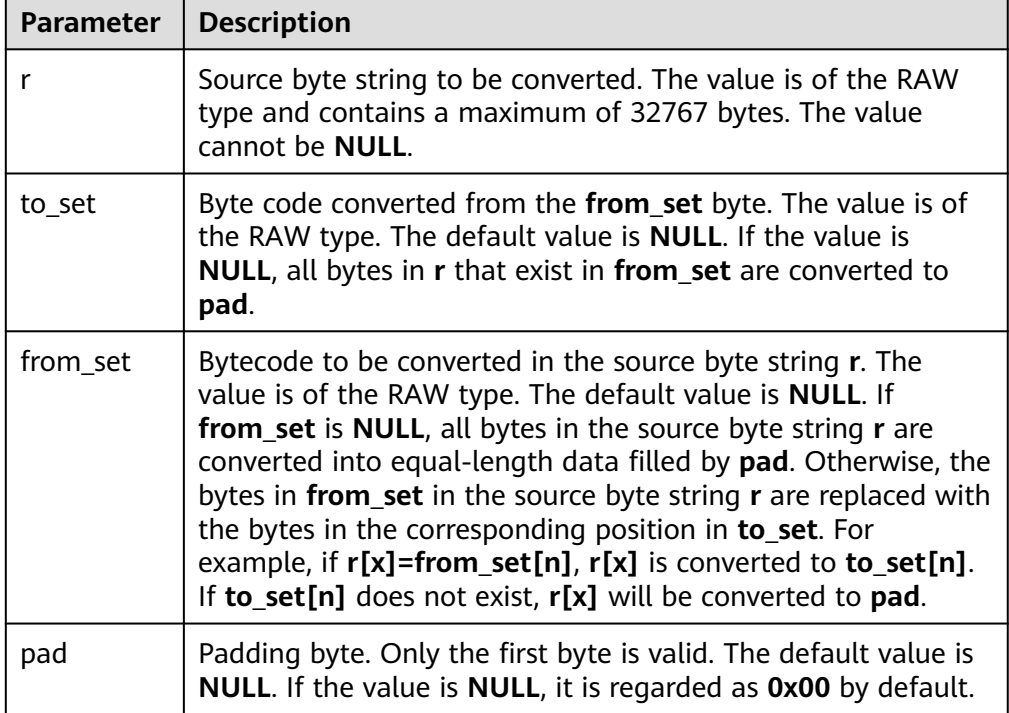

## ● DBE\_RAW.XRANGE

Returns a RAW value containing the succession of one-byte encodings beginning and ending with the specified byte-code.

#### The prototype of the DBE\_RAW.XRANGE function is as follows:

DBE\_RAW.XRANGE( start\_byte IN RAW, end\_byte IN RAW) RETURN RAW;

# **Table 10-209** DBE\_RAW.XRANGE parameters

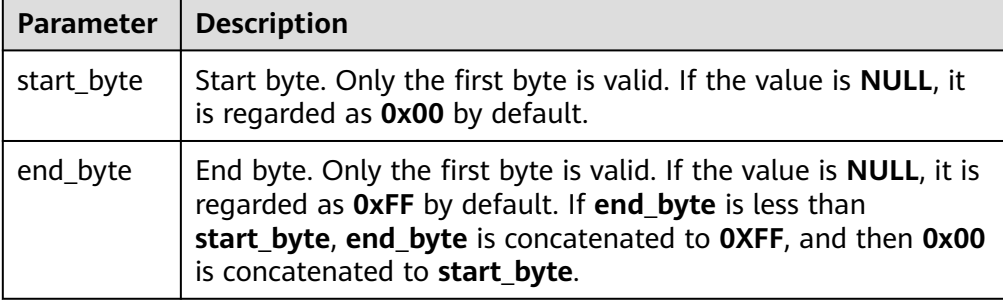

# **Examples**

```
--Perform operations on RAW data in a stored procedure.
CREATE OR REPLACE PROCEDURE proc_raw
AS
str varchar2(100) := 'abcdef';
source raw(100);
amount integer;
BEGIN
source := dbe_raw.cast_from_varchar2_to_raw(str);--Convert the type.
 amount := dbe_raw.get_length(source);--Obtain the length.
dbe_output.print_line(amount);
END;
/
-- Call the stored procedure.
CALL proc_raw();
-- Delete the stored procedure.
DROP PROCEDURE proc_raw;
DECLARE
v_raw RAW;
v_double BINARY_DOUBLE;
v_float FLOAT4;
v_numeric NUMERIC;
v_nvarchar2 NVARCHAR2;
BEGIN
-- Perform bitwise AND calculation on RAW values.
SELECT DBE_RAW.BIT_AND('AFF', 'FF0B') INTO v_raw; -- 0A0B
-- Perform bitwise complement calculation on RAW values.
SELECT DBE_RAW.BIT_COMPLEMENT('0AFF') INTO v_raw; -- F500
-- Perform bitwise XOR calculation on RAW values.
SELECT DBE_RAW.BIT_XOR('AFF', 'FF0B') INTO v_raw; -- F5F4
-- Convert a BINARY_DOUBLE value to a RAW value.
SELECT DBE_RAW.CAST_FROM_BINARY_DOUBLE_TO_RAW(1.0001,1) INTO v_raw; -- 3FF00068DB8BAC71
-- Convert a RAW value to a BINARY_DOUBLE value.
SELECT DBE_RAW.CAST_FROM_RAW_TO_BINARY_DOUBLE('3FF00068DB8BAC7',1) INTO v_double; -- 1.0001
-- Convert a RAW value to a FLOAT4 value.
SELECT DBE_RAW.CAST_FROM_RAW_TO_BINARY_FLOAT('40200000',1) INTO v_float; -- 2.5
-- Convert a FLOAT4 value to a RAW value.
SELECT DBE_RAW.CAST_FROM_BINARY_FLOAT_TO_RAW('2.5',1) INTO v_raw; -- 40200000
-- Convert a RAW value to a NUMERIC value.
SELECT DBE_RAW.CAST_FROM_RAW_TO_NUMBER('808002008813') INTO v_numeric; -- 2.5
-- Convert a NUMERIC value to a RAW value.
SELECT DBE_RAW.CAST_FROM_NUMBER_TO_RAW('2.5') INTO v_raw; -- 808002008813
```
-- Convert a RAW value to an NVARCHAR2 value. SELECT DBE\_RAW.CAST\_FROM\_RAW\_TO\_NVARCHAR2('12345678') INTO v\_nvarchar2; -- \x124Vx -- Compare RAW values. SELECT DBE\_RAW.COMPARE('ABCD','AB') INTO v\_numeric; -- 2 -- Concatenate RAW values. SELECT DBE\_RAW.CONCAT('ABCD','AB') INTO v\_raw; -- ABCDAB -- Convert RAW values. SELECT DBE\_RAW.CONVERT('E695B0', 'GBK','UTF8') INTO v\_raw; -- CAFD -- Copy RAW values. SELECT DBE\_RAW.COPIES('ABCD',2) INTO v\_raw; -- ABCDABCD -- Specify the start position and length of a RAW value to be overlaid. SELECT DBE\_RAW.OVERLAY('abcef', '12345678123456', 2, 5, '9966') INTO v\_raw; -- 120ABCEF999956 -- Reverse a RAW value by byte. SELECT DBE\_RAW.REVERSE('12345678') INTO v\_raw; -- 78563412 -- Convert bytes of the RAW type (without padding code) SELECT DBE\_RAW.TRANSLATE('1122112233', '1133','55') INTO v\_raw; -- 55225522 -- Convert bytes of the RAW type (with padding code) SELECT DBE\_RAW.TRANSLITERATE('1122112233', '55','1133','FFEE') INTO v\_raw; -- 55225522FF -- All bytes between two bytes of the RAW type. SELECT DBE\_RAW.XRANGE('00','03') INTO v\_raw; -- 00010203 END; /

# **10.12.2.5 DBE\_TASK**

# **Interface Description**

**Table DBE\_TASK** lists all interfaces supported by the **DBE\_TASK** package.

**Table 10-210** DBE\_TASK

| <b>Interface</b>                      | <b>Description</b>                                                                                                    |
|---------------------------------------|----------------------------------------------------------------------------------------------------|
| <b>DBE_TASK.SUBMIT</b>                | Submits a scheduled task. The job ID is automatically<br>generated by the system.                                                      |
| <b>DBE_TASK.JOB_SUB</b><br><b>MIT</b> | Same as <b>DBE_TASK.SUBMIT.</b> However, It provides syntax<br>compatibility parameters.                                               |
| <b>DBE_TASK.ID_SUB</b><br><b>MIT</b>  | Submits a scheduled task. The job ID is specified by the<br>user.                                                                      |
| <b>DBE_TASK.CANCEL</b>                | Removes a scheduled task by job ID.                                                                                                    |
| <b>DBE_TASK.RUN</b>                   | Executes a scheduled task.                                                                                                    |
| <b>DBE_TASK.FINISH</b>                | Disables or enables scheduled task execution.                                                                                          |
| <b>DBE_TASK.UPDATE</b>                | Modifies user-definable attributes of a scheduled task,<br>including the task content, next-execution time, and<br>execution interval. |
| <b>DBE_TASK.CHANGE</b>                | Same as <b>DBE_TASK.UPDATE</b> . However, It provides syntax<br>compatibility parameters.                                              |
| <b>DBE_TASK.CONTEN</b><br>т           | Modifies the task content attribute of a scheduled task.                                                                               |
| <b>DBE_TASK.NEXT_TI</b><br><b>ME</b>  | Modifies the next-execution time attribute of a scheduled<br>task.                                                                     |

<span id="page-1871-0"></span>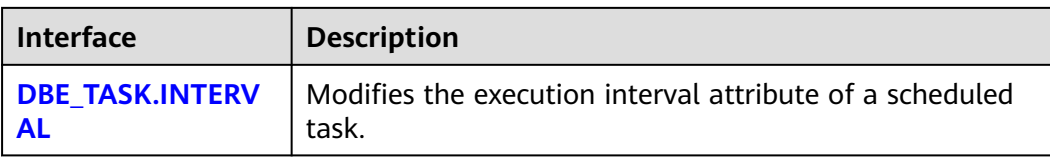

# DBE\_TASK.SUBMIT

The stored procedure **SUBMIT** submits a scheduled task provided by the system.

The function prototype of **DBE\_TASK.SUBMIT** is as follows:

DBE\_TASK.SUBMIT( what IN TEXT, next\_time IN TIMESTAMP DEFAULT sysdate, interval\_time IN TEXT DEFAULT 'null', id OUT INTEGER )RETURN INTEGER;

## $\Box$  Note

When a scheduled task is created (using **DBE\_TASK**), the system binds the current database and the username to the task by default. This function can be called by using **call** or **select**. If you call this function by using **select**, there is no need to specify output parameters. To call this function within a stored procedure, use **perform**. If the committed SQL statement task uses a non-public schema, specify the schema to a table schema or a function schema, or add **set current\_schema = xxx** before the SQL statement.

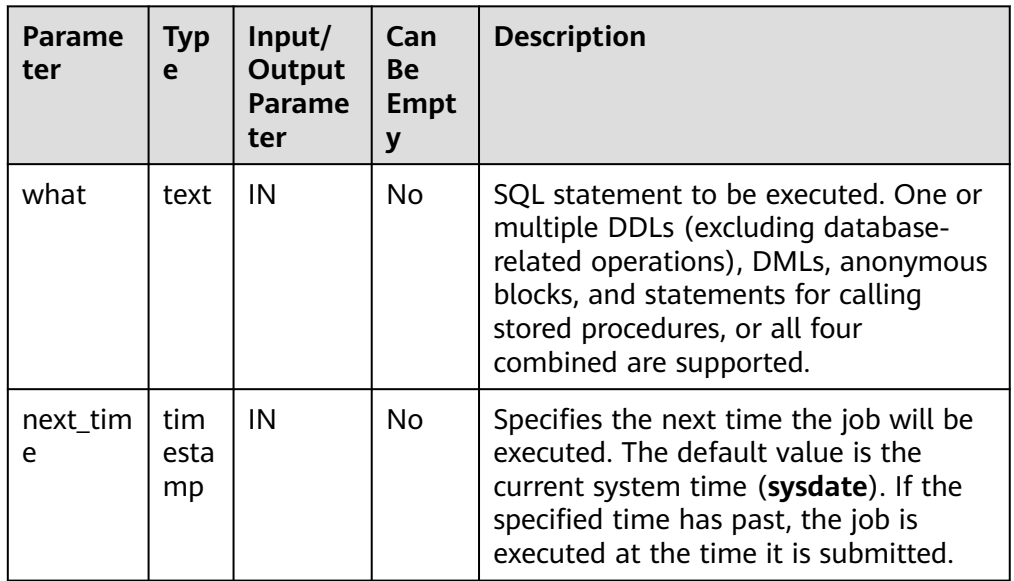

## **Table 10-211** DBE\_TASK.SUBMIT interface parameters
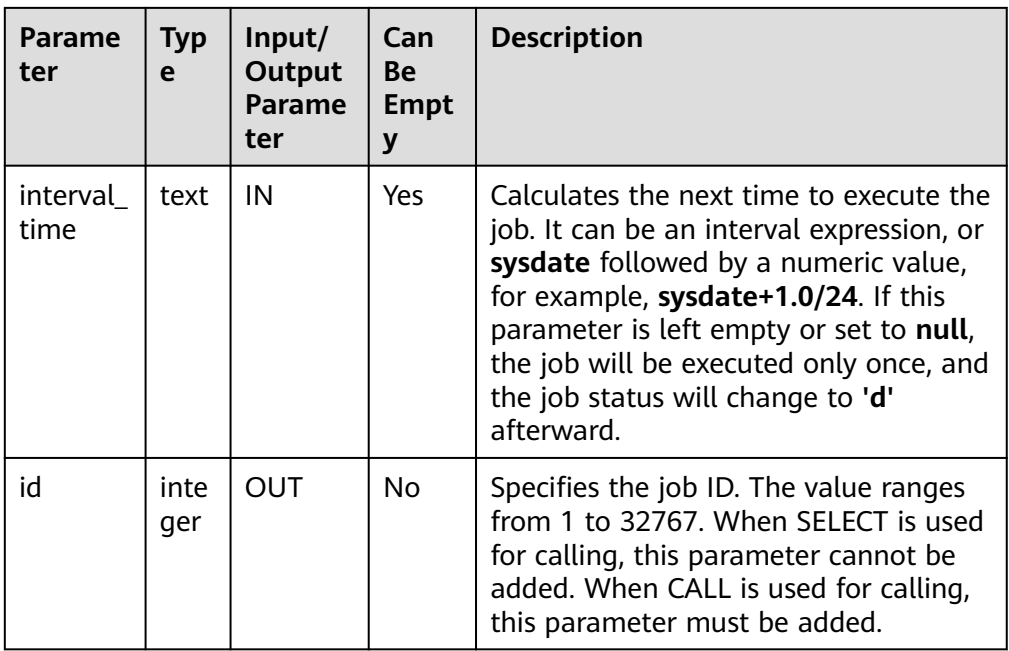

## **NOTICE**

When you create a user using the **what** parameter, the plaintext password of the user is recorded in the log. Therefore, you are advised not to do so. Tasks created using this API may not be highly available. You are advised to use **PKG\_SERVICE.SUBMIT\_ON\_NODES** to create a task and specify the CCN as the job execution node.

#### Example:

select DBE\_TASK.SUBMIT('call pro\_xxx();', to\_date('20180101','yyyymmdd'),'sysdate+1');

select DBE\_TASK.SUBMIT('call pro\_xxx();', to\_date('20180101','yyyymmdd'),'sysdate+1.0/24');

CALL DBE\_TASK.SUBMIT('INSERT INTO T\_JOB VALUES(1); call pro\_1(); call pro\_2();', add\_months(to\_date('201701','yyyymm'),1), 'date\_trunc(''day'',SYSDATE) + 1 +(8\*60+30.0)/ (24\*60)' ,:jobid);

DECLARE jobid int; BEGIN PERFORM DBE\_TASK.SUBMIT('call pro\_xxx();', sysdate, 'interval ''5 minute''', jobid); END; /

#### DBE\_TASK.JOB\_SUBMIT

The stored procedure **SUBMIT** submits a scheduled task provided by the system. In addition, it provides additional compatibility parameters.

```
The DBE TASK.JOB SUBMIT function prototype is as follows:
```
DBE\_TASK.JOB\_SUBMIT( job OUT INTEGER,<br>what IN TEXT. IN TEXT, next\_date IN TIMESTAMP DEFAULT sysdate,<br>job\_interval IN TEXT DEFAULT 'null', job\_interval IN TEXT no\_parse IN BOOLEAN DEFAULT false, instance IN INTEGER DEFAULT 0,

force IN BOOLEAN DEFAULT false )RETURN INTEGER;

| <b>Parame</b><br>ter | <b>Typ</b><br>e   | Input/<br><b>Output</b><br><b>Parame</b><br>ter | Can<br>Be<br><b>Empt</b><br>y | <b>Description</b>                                                                                                    |
|----------------------|-------------------|-------------------------------------------------|-------------------------------|----------------------------------------------------------------------------------------------------|
| job                  | inte<br>ger       | <b>OUT</b>                                      | No                            | Specifies the job ID. The value ranges<br>from 1 to 32767. When<br>dbe.job_submit is called using SELECT,<br>this parameter can be omitted.                                                                                                    |
| what                 | text              | IN                                              | <b>No</b>                     | SQL statement to be executed. One or<br>multiple DDLs (excluding database-<br>related operations), DMLs, anonymous<br>blocks, and statements for calling<br>stored procedures, or all four<br>combined are supported.                                                                                         |
| next_dat<br>e        | tim<br>esta<br>mp | IN                                              | Yes                           | Specifies the next time the job will be<br>executed. The default value is the<br>current system time (sysdate). If the<br>specified time has past, the job is<br>executed at the time it is submitted.                                                                                                    |
| job_inter<br>val     | text              | IN                                              | Yes                           | Calculates the next time to execute the<br>job. It can be an interval expression, or<br>sysdate followed by a numeric value,<br>for example, sysdate+1.0/24. If this<br>parameter is left empty or set to null,<br>the job will be executed only once, and<br>the job status will change to 'd'<br>afterward. |
| no_pars<br>e         | bool<br>ean       | IN                                              | Yes                           | The default value is <b>false</b> , which is<br>used only for syntax compatibility.                                                                                                    |
| instance             | inte<br>ger       | IN                                              | Yes                           | The default value is 0, which is used<br>only for syntax compatibility.                                                                                                    |
| force                | bool<br>ean       | IN                                              | Yes                           | The default value is false, which is<br>used only for syntax compatibility.                                                                                                    |

**Table 10-212** DBE\_TASK.JOB\_SUBMIT interface parameters

```
Example:
DECLARE
   id integer;
BEGIN
   id = DBE_TASK.JOB_SUBMIT(
     what = > 'insert into t1 values (1, 2)',
      job_interval => 'sysdate + 1' --daily
   );
END;
/
```
## DBE\_TASK.ID\_SUBMIT

**ID\_SUBMIT** has the same syntax function as **SUBMIT**, but the first parameter of **ID\_SUBMIT** is an input parameter, that is, a specified job ID. In contrast, that last parameter of **ID\_SUBMIT** is an output parameter, indicating the job ID automatically generated by the system.

DBE\_TASK.ID\_SUBMIT( id IN BIGINT, what IN TEXT, next\_time IN TIMESTAMP DEFAULT sysdate, interval\_time IN TEXT DEFAULT 'null'); Example:

CALL dbe\_task.id\_submit(101, 'insert\_msg\_statistic1;', sysdate, 'sysdate+3.0/24');

DBE\_TASK.CANCEL

The stored procedure **CANCEL** deletes a specified task.

The function prototype of **DBE\_TASK.CANCEL** is as follows: CANCEL(id IN INTEGER);

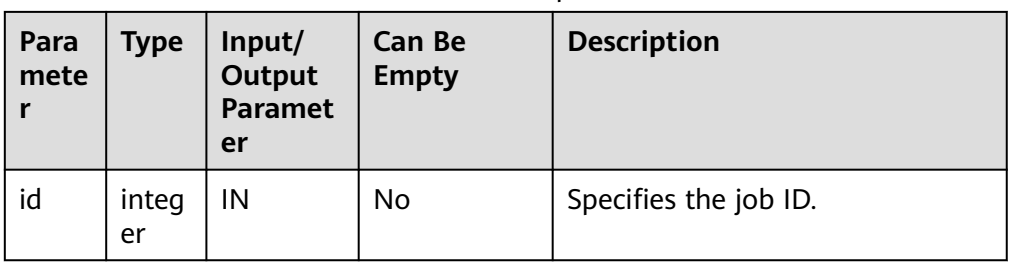

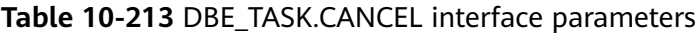

Example: CALL dbe\_task.cancel(101);

DBE\_TASK.RUN

The stored procedure runs a scheduled task.

The prototype of the **DBE\_TASK.RUN** function is as follows:

```
DBE_TASK.RUN(
job IN BIGINT,
force IN BOOLEAN DEFAULT FALSE);
```
## **Table 10-214** DBE\_TASK.RUN interface parameters

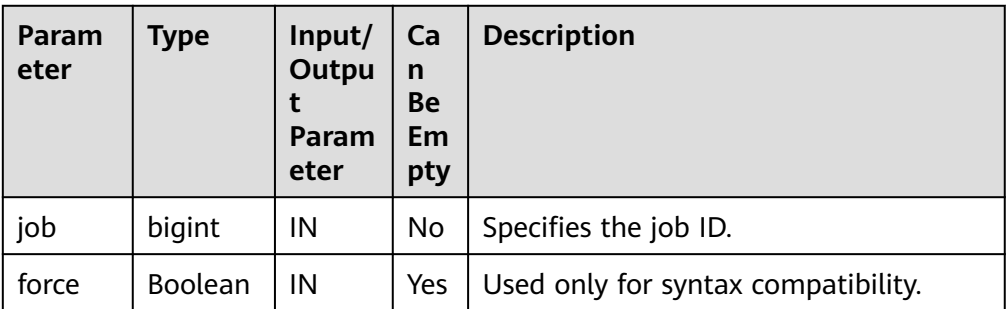

Example:

```
BEGIN
   DBE_TASK.ID_SUBMIT(12345, 'insert_msg_statistic1;', sysdate, 'sysdate+3.0/24');
   DBE_TASK.RUN(12345);
END;
/
```
● DBE\_TASK.FINISH

The stored procedure **FINISH** disables or enables a scheduled task.

The function prototype of **DBE\_TASK.FINISH** is as follows:

DBE\_TASK.FINISH(<br>id IN INTE( id IN INTEGER, broken IN BOOLEAN, next\_time IN TIMESTAMP DEFAULT sysdate);

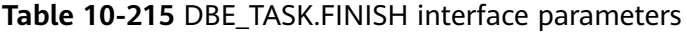

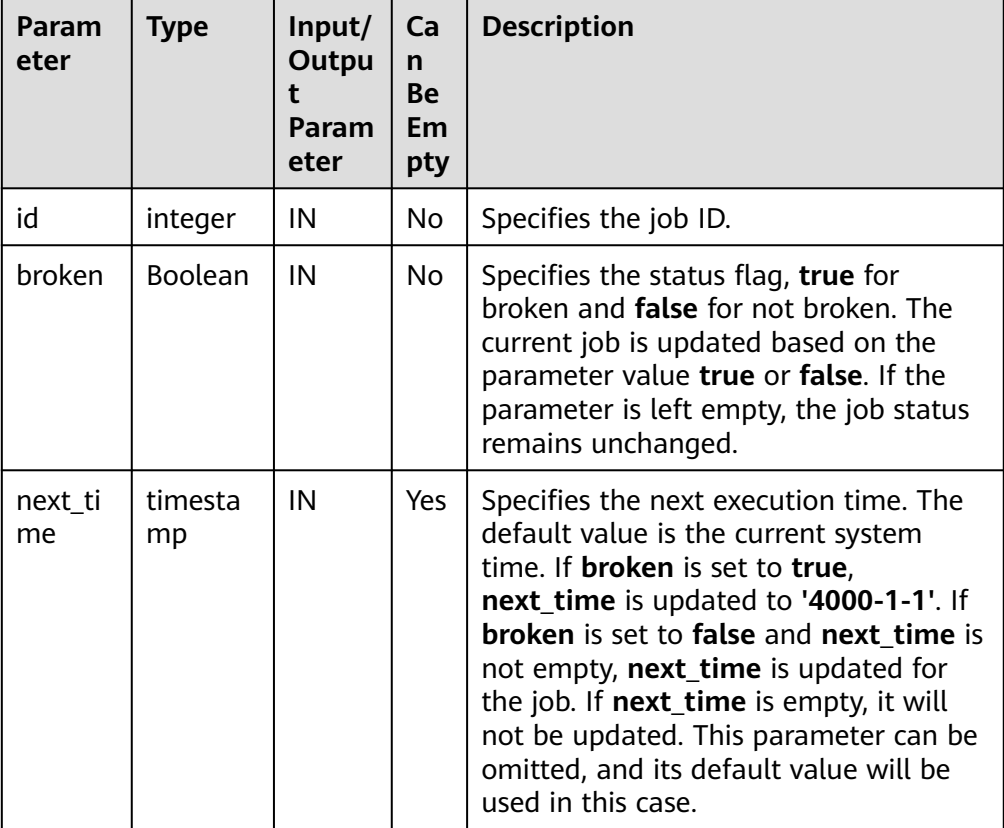

Example:

CALL dbe\_task.finish(101, true); CALL dbe\_task.finish(101, false, sysdate);

DBE\_TASK.UPDATE

The stored procedure **UPDATE** modifies user-definable attributes of a task, including the task content, next-execution time, and execution interval.

The **DBE\_TASK.UPDATE** function prototype is as follows:

dbe\_task.UPDATE( id IN INTEGER, content IN TEXT, next\_time IN TIMESTAMP, interval\_time IN TEXT);

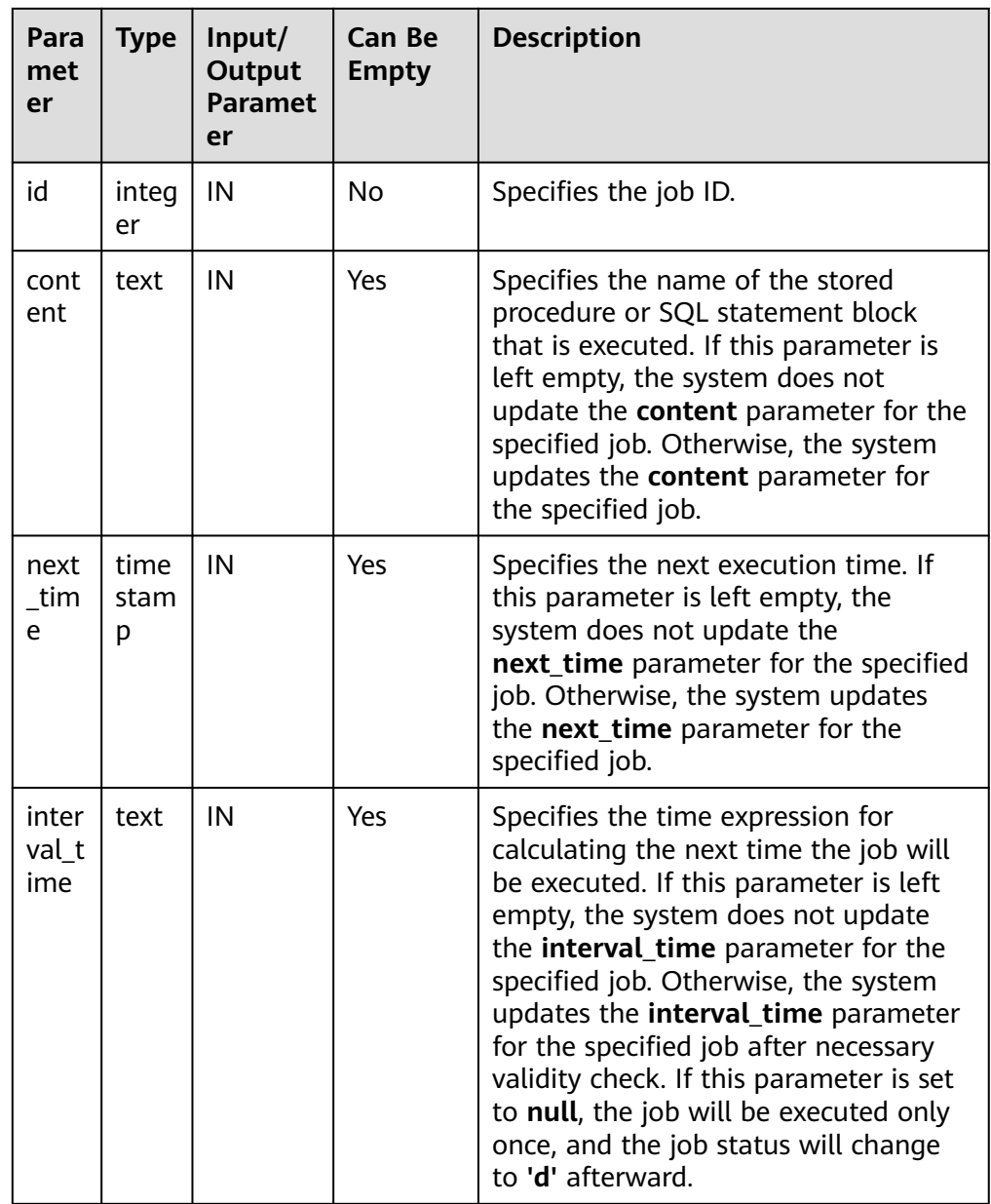

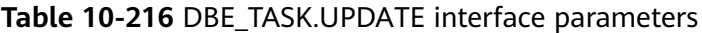

Example:

CALL dbe\_task.update(101, 'call userproc();', sysdate, 'sysdate + 1.0/1440'); CALL dbe\_task.update(101, 'insert into tbl\_a values(sysdate);', sysdate, 'sysdate + 1.0/1440');

● DBE\_TASK.CHANGE

The stored procedure **UPDATE** modifies user-definable attributes of a task, including the task content, next-execution time, and execution interval.

The prototype of the DBE TASK.CHANGE function is as follows:

DBE\_TASK.CHANGE( job IN INTEGER, what IN TEXT DEFAULT NULL, next\_date IN TIMESTAMP DEFAULT NULL, job\_interval IN TEXT DEFAULT NULL,

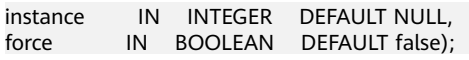

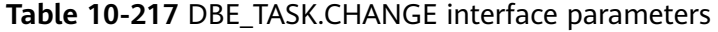

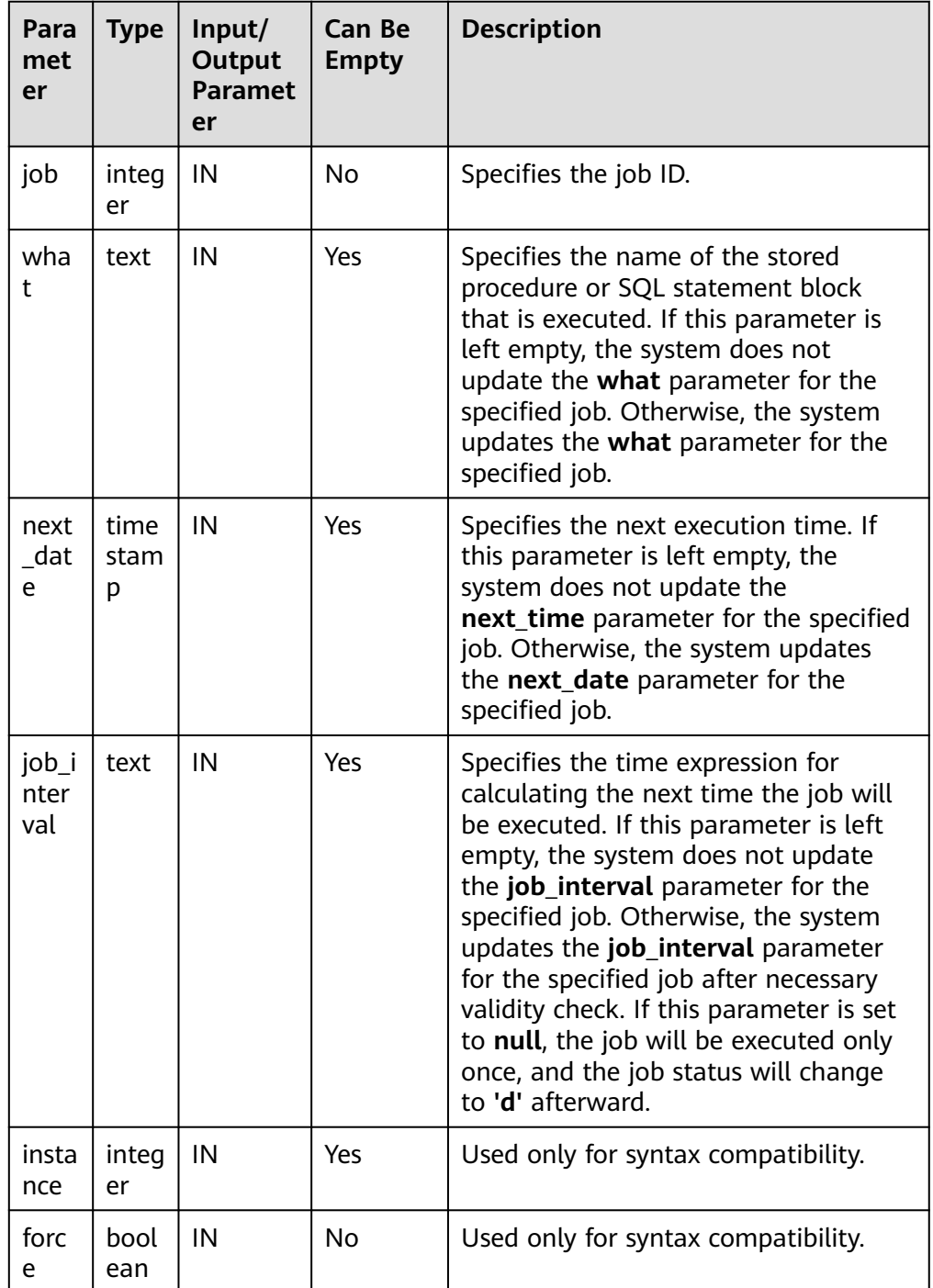

BEGIN

```
 DBE_TASK.CHANGE(
    job \Rightarrow 1234,
```
what  $\Rightarrow$  'insert into t2 values (2);' );

END; /

#### DBE\_TASK.CONTENT

The stored procedure **CONTENT** modifies the procedures to be executed by a specified task.

The function prototype of **DBE\_TASK.CONTENT** is as follows:

DBE\_TASK.CONTENT( id IN INTEGER, content IN TEXT);

#### **Table 10-218** DBE\_TASK.CONTENT interface parameters

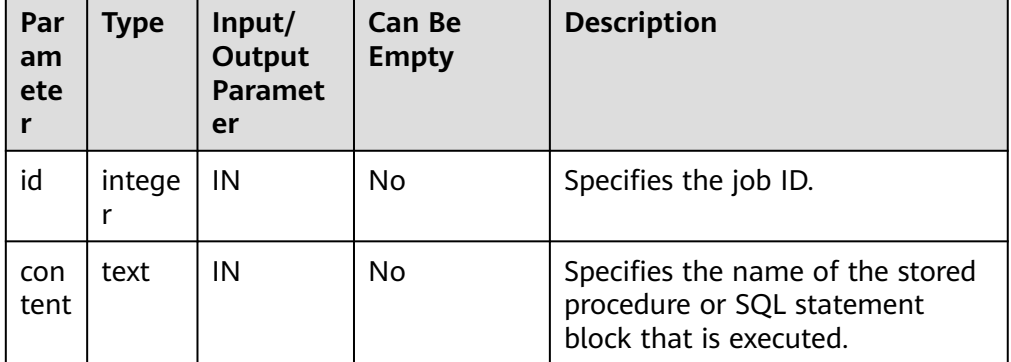

### $\Box$  Note

- If the value specified by the **content** parameter is one or multiple executable SQL statements, program blocks, or stored procedures, this procedure can be executed successfully; otherwise, it will fail to be executed.
- If the value specified by the **content** parameter is a simple statement such as **INSERT** and **UPDATE**, a schema name must be added in front of the table name.

Example:

CALL dbe\_task.content(101, 'call userproc();'); CALL dbe\_task.content(101, 'insert into tbl\_a values(sysdate);');

DBE\_TASK.NEXT\_TIME

The stored procedure **NEXT\_TIME** modifies the next-execution time attribute of a task.

The function prototype of **DBE\_TASK.NEXT\_TIME** is as follows:

DBE\_TASK.NEXT\_TIME( id IN BIGINT, next\_time IN TEXT);

#### **Table 10-219** DBE\_TASK.NEXT\_TIME interface parameters

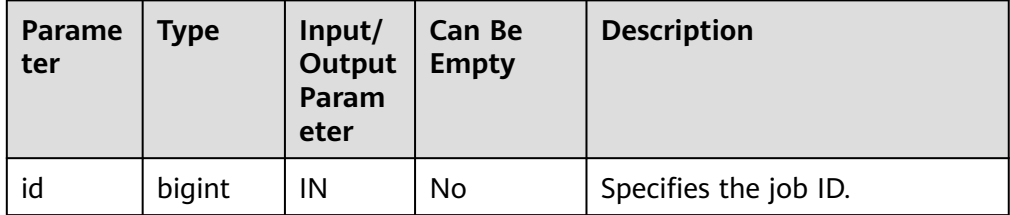

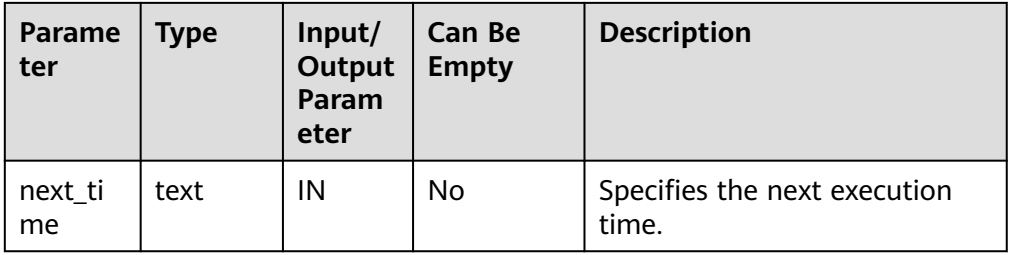

## $\Box$  Note

If the specified **next\_time** value is earlier than the current date, the job is executed once immediately.

Example:

CALL dbe\_task.next\_time(101, sysdate);

DBE\_TASK.INTERVAL

The stored procedure **INTERVAL** modifies the execution interval attribute of a task.

The function prototype of **DBE\_TASK.INTERVAL** is as follows:

DBE\_TASK.INTERVAL( INTEGER, interval\_time IN TEXT);

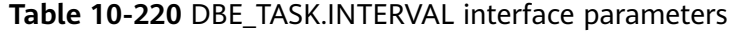

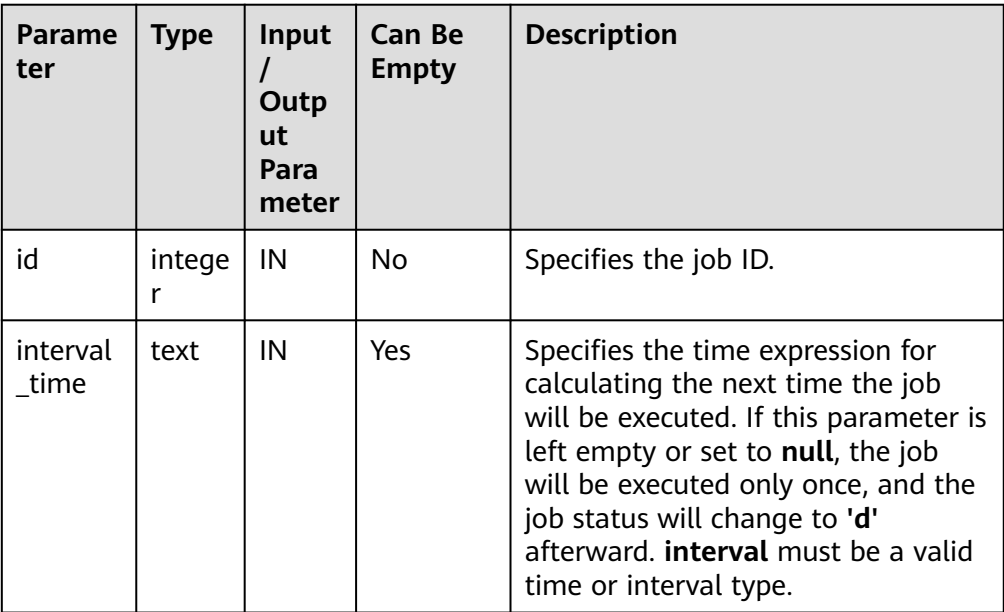

#### Example:

CALL dbe\_task.interval(101, 'sysdate + 1.0/1440');

### $\Box$  Note

For a job that is currently running (that is, **job\_status** is **'r'**), it is not allowed to use **cancel**, **update**, **next\_time**, **content**, or **interval** to delete or modify job parameters.

## **Constraints**

- 1. After a job is created by using **SUMMIT/ID\_SUBMIT**, the job belongs to the current coordinator (that is, the job is scheduled and executed only on the current coordinator). Other coordinators do not schedule and execute the job. If the coordinator node is faulty, the job cannot be properly executed. You are advised to use the **[PKG\\_SERVICE.SUBMIT\\_ON\\_NODES](#page-1765-0)** API to specify the job execution node as CCN to ensure that the job is still available when a node is faulty. Not all coordinators can query, modify, and delete tasks created on other CNs.
- 2. You can create, update, and delete tasks only using the procedures provided by the **dbe task** package. These procedures synchronize task information between different CNs and associate primary keys between the **pg\_job** and **pg\_job\_proc** catalogs. If you use DML statements to add, delete, or modify records in the **pg** job catalog, task information will become inconsistent between CNs and system catalogs may fail to be associated, compromising internal task management.
- 3. Each task created by a user is bound to a CN. If the CN fails while a task is being executed, the task status cannot be updated in real time and will stay at **'r'**. The task status will be updated to **'s'** only after the CN recovers. When a CN fails, all tasks on this CN cannot be scheduled or executed until the CN is restored manually, or deleted and then replaced.
- 4. For each task, the bound CN updates the real-time task information (including the task status, last execution start time, last execution end time, next execution start time, the number of execution failures [if any]) to the **pg** job catalog, and synchronizes the information to other CNs, ensuring consistent task information between different CNs. In the case of faults on other CNs, task information synchronization is reattempted by the bound CN, which increases task execution time. Although task information fails to be synchronized between CNs, task information can still be properly updated in the **pg\_job** catalog on the bound CN and the task can be executed successfully. After the faulty CN recovers, task information such as task execution time and status in its **pg\_job** catalog may be incorrect and will be updated only after the task is executed again on the bound CN.
- 5. For each job, a thread is established to execute it. If multiple jobs are triggered concurrently as scheduled, the system will need some time to start the required threads, resulting in a latency of 0.1 ms in job execution.

## **10.12.2.6 DBE\_UTILITY**

## **Interface Description**

**Table 10-221** provides all interfaces supported by the **DBE\_UTILITY** package.

**Table 10-221** DBE\_UTILITY

| Interface              | <b>Description</b>                                                                      |
|------------------------|-----------------------------------------------------------------------------------------|
| <b>ERROR BACKTRACE</b> | <b>DBE UTILITY.FORMAT_</b>   Outputs the call stack of an abnormal stored<br>procedure. |

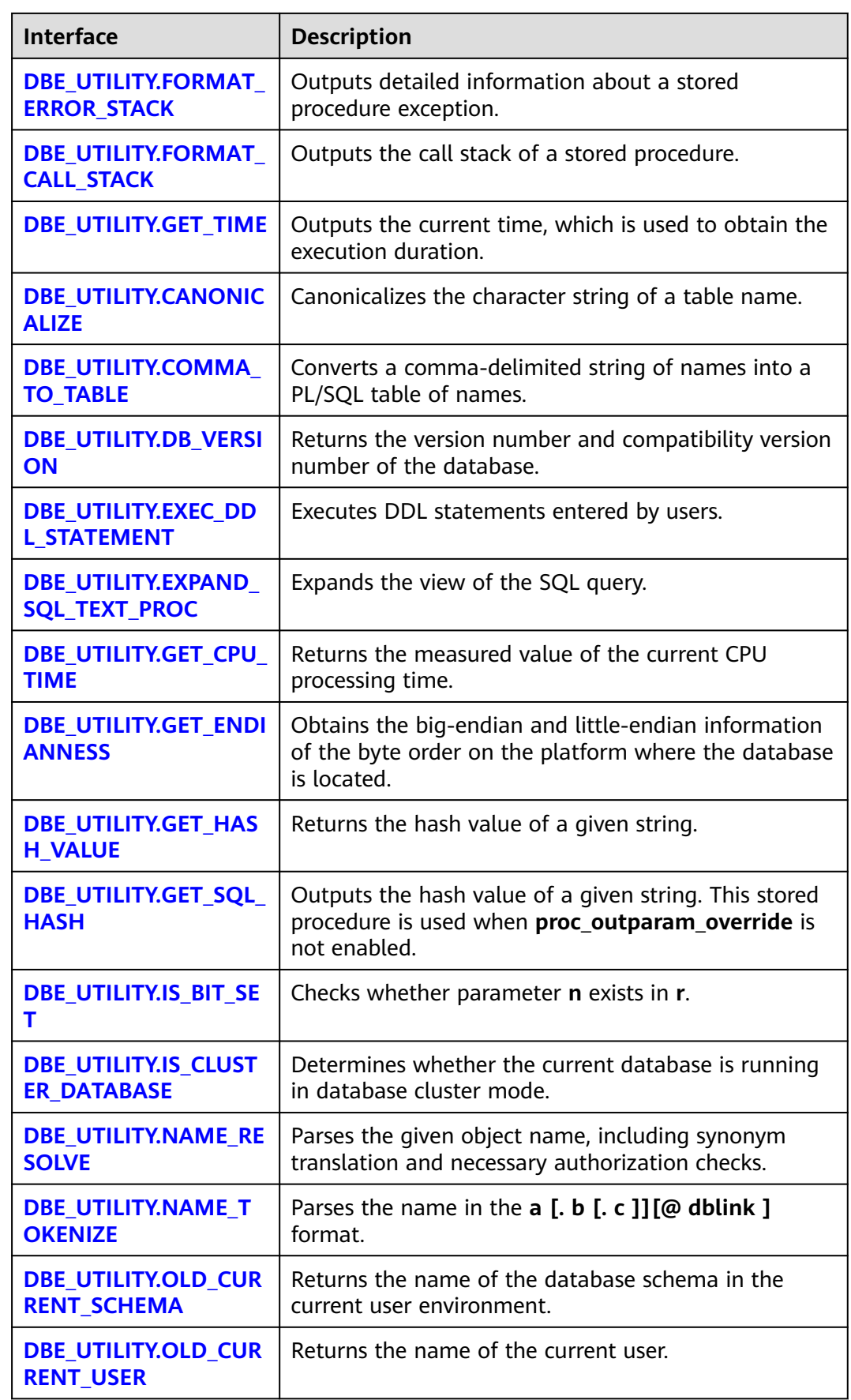

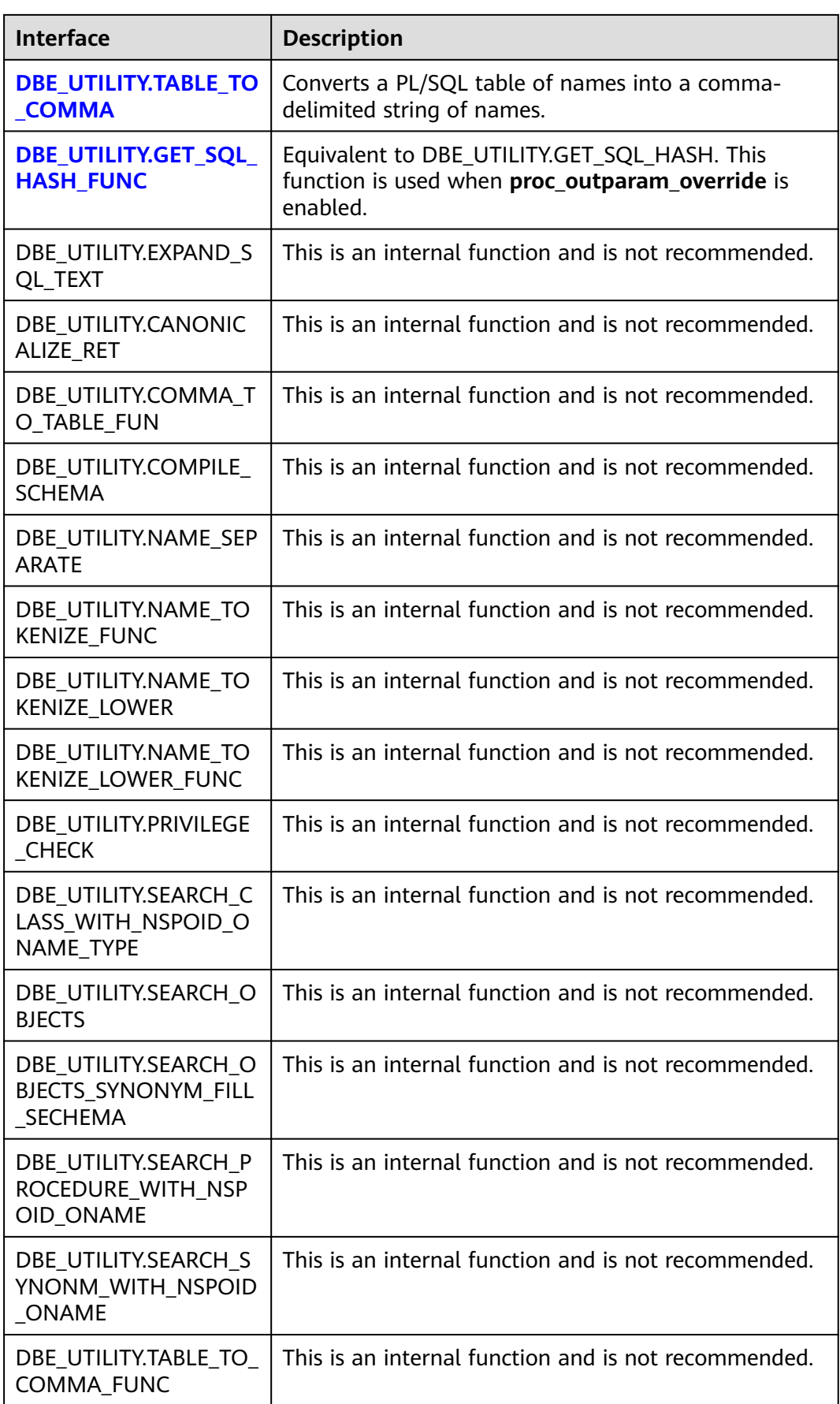

<span id="page-1883-0"></span>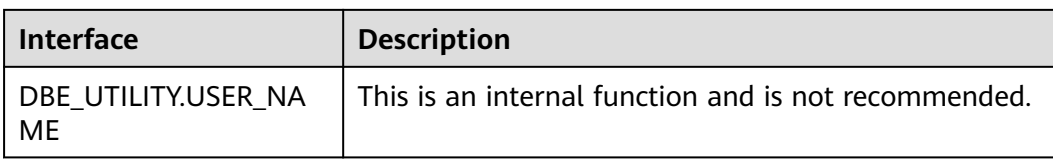

### DBE\_UTILITY.FORMAT\_ERROR\_BACKTRACE

Returns the call stack where an error occurs during execution. The prototype of the DBE\_UTILITY.FORMAT\_ERROR\_BACKTRACE function is as follows: DBE\_UTILITY.FORMAT\_ERROR\_BACKTRACE() RETURN TEXT;

### ● DBE\_UTILITY.FORMAT\_ERROR\_STACK

Returns the detailed information about the error location when an error occurs during the execution. The prototype of the DBE\_UTILITY.FORMAT\_ERROR\_STACK function is as follows: DBE\_UTILITY.FORMAT\_ERROR\_STACK() RETURN TEXT;

DBE\_UTILITY.FORMAT\_CALL\_STACK

Sets the call stack of the output function. The prototype of the DBE\_UTILITY.FORMAT\_CALL\_STACK function is as follows: DBE\_UTILITY.FORMAT\_CALL\_STACK() RETURN TEXT;

DBE\_UTILITY.GET\_TIME

Sets the output time, which is usually used for difference. A separate return value is meaningless. The prototype of the DBE\_UTILITY.GET\_TIME function is as follows:

DBE\_UTILITY.GET\_TIME() RETURN BIGINT;

#### DBE\_UTILITY.CANONICALIZE

Canonicalizes the character string of a table name. The procedure handles a single reserved word or keyword, and removes white spaces for a single identifier so that "table" becomes TABLE. The prototype of the DBE\_UTILITY.CANONICALIZE function is as follows:

DBE\_UTILITY.CANONICALIZE( name IN VARCHAR2, canon\_name OUT VARCHAR2 canon\_len IN BINARY\_INTEGER );

#### **Table 10-222** DBE\_UTILITY.CANONICALIZE parameters

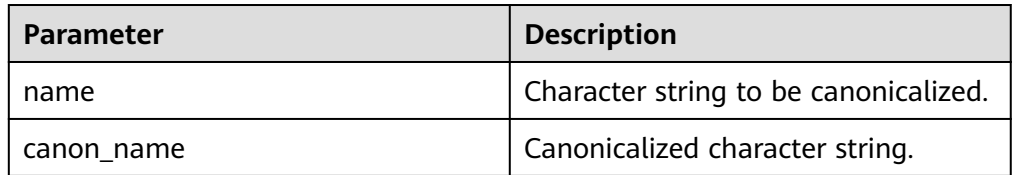

<span id="page-1884-0"></span>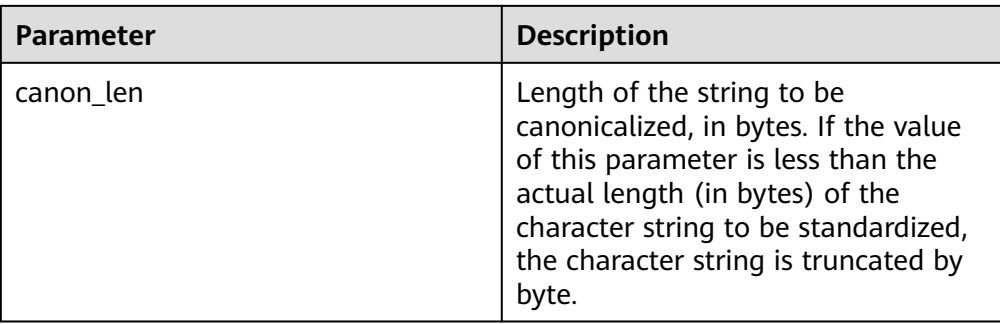

### DBE\_UTILITY.COMMA\_TO\_TABLE

Converts a comma-delimited string of names into a PL/SQL table of names. The prototype of the DBE\_UTILITY.COMMA\_TO\_TABLE function is as follows:

```
DBE_UTILITY.COMMA_TO_TABLE ( 
   list IN VARCHAR2,
   tablen OUT BINARY_INTEGER,
   tab OUT uncl_array
);
```
## **Table 10-223** DBE\_UTILITY.COMMA\_TO\_TABLE parameters

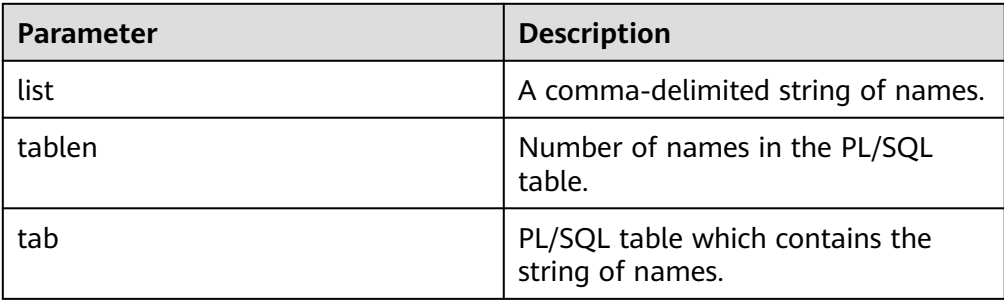

## DBE\_UTILITY.DB\_VERSION

Returns the version number and compatibility version number of the database. The prototype of the DBE\_UTILITY.DB\_VERSION function is as follows:

```
DBE_UTILITY.DB_VERSION (
   version OUT VARCHAR2
);
```
#### **Table 10-224** DBE\_UTILITY.DB\_VERSION parameters

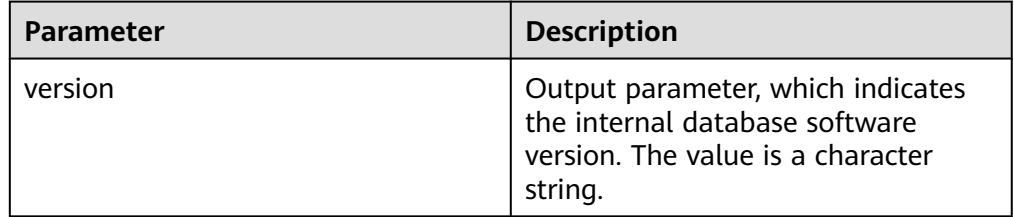

DBE\_UTILITY.EXEC\_DDL\_STATEMENT

Executes DDL statements entered by users. The prototype of the DBE\_UTILITY.EXEC\_DDL\_STATEMENT function is as follows:

<span id="page-1885-0"></span>DBE\_UTILITY.EXEC\_DDL\_STATEMENT ( parse\_string IN VARCHAR2 );

**Table 10-225** DBE\_UTILITY.EXEC\_DDL\_STATEMENT parameters

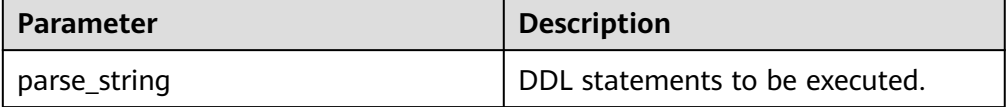

### DBE\_UTILITY.EXPAND\_SQL\_TEXT\_PROC

Expands the view of the SQL query. It recursively expands the view objects in the view until a table is displayed. The function prototype of DBE\_UTILITY.EXPAND\_SQL\_TEXT\_PROC is as follows:

DBE\_UTILITY.EXPAND\_SQL\_TEXT\_PROC ( input\_sql\_text IN CLOB, output\_sql\_text OUT NOCOPY CLOB );

**Table 10-226** DBE\_UTILITY.EXPAND\_SQL\_TEXT\_PROC parameters

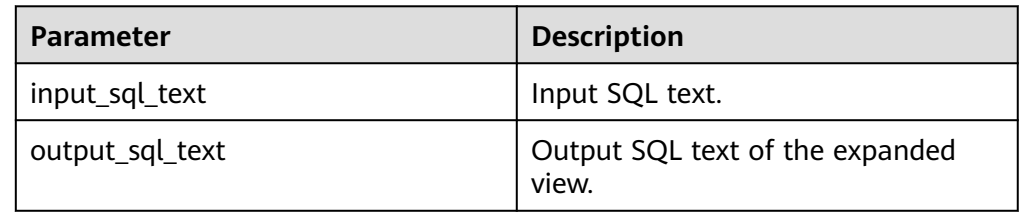

## $\Box$  Note

In the **input\_sql\_text** parameter entered by a user, a schema prefix must be added to the object in the SQL statement. Otherwise, the function reports an error indicating that no object is found. If **set behavior\_compat\_options** is set to **bind\_procedure\_searchpath**, you do not need to forcibly specify the schema prefix.

DBE\_UTILITY.GET\_CPU\_TIME

Returns the measured value of the current CPU processing time, in hundredths of a second. The prototype of the DBE\_UTILITY.GET\_CPU\_TIME function is as follows:

DBE\_UTILITY.GET\_CPU\_TIME() RETURN NUMBER;

DBE\_UTILITY.GET\_ENDIANNESS

Obtains the big-endian and little-endian information of the byte order on the platform where the database is located. DBE\_UTILITY. The prototype of the GET\_ENDIANNESS function is as follows:

DBE\_UTILITY.GET\_ENDIANNESS RETURN INTEGER;

DBE\_UTILITY.GET\_HASH\_VALUE

Returns the hash value of a given string. The prototype of the DBE\_UTILITY.GET\_HASH\_VALUE function is as follows:

DBE\_UTILITY.GET\_HASH\_VALUE( name IN VARCHAR2(n),

<span id="page-1886-0"></span> base IN INTEGER, hash\_size IN INTEGER) RETURN INTEGER;

### **Table 10-227** DBE\_UTILITY.GET\_HASH\_VALUE parameters

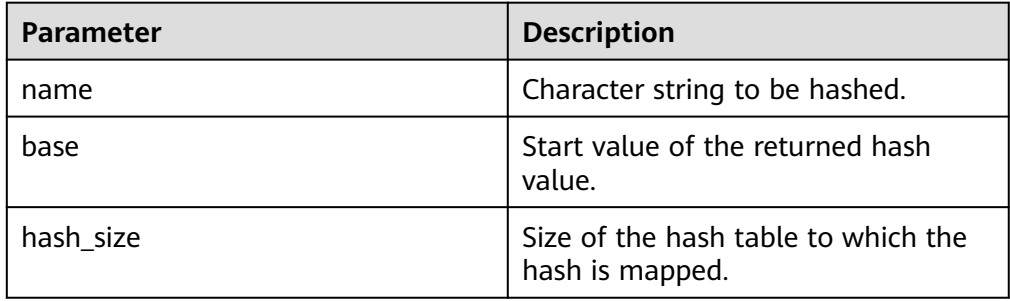

### DBE\_UTILITY.GET\_SQL\_HASH

Outputs the hash value of a given character string using the MD5 algorithm. The prototype of the DBE\_UTILITY.GET\_SQL\_HASH function is as follows:

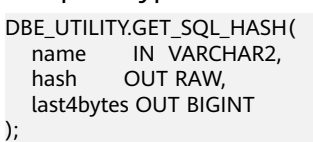

## **Table 10-228** DBE\_UTILITY.GET\_SQL\_HASH parameters

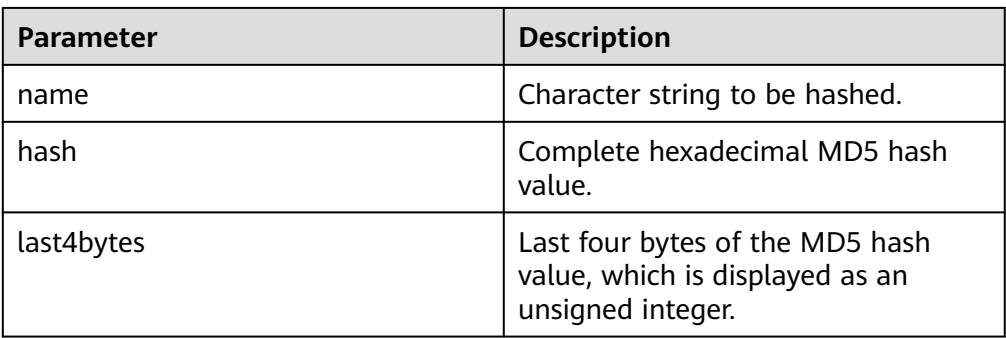

## $\Box$  Note

After setting **set behavior\_compat\_options** to a non-**proc\_outparam\_override** parameter, call the DBE\_UTILITY.GET\_SQL\_HASH function. If DBE\_UTILITY.GET\_SQL\_HASH\_FUNC is called, the value assignment fails.

#### DBE\_UTILITY.IS\_BIT\_SET

Checks whether parameter **n** exists in **r**. DBE\_UTILITY. The prototype of the IS\_BIT\_SET function is as follows:

```
DBE_UTILITY.IS_BIT_SET (
   r IN RAW, 
   n IN INTEGER)
RETURN INTEGER;
```
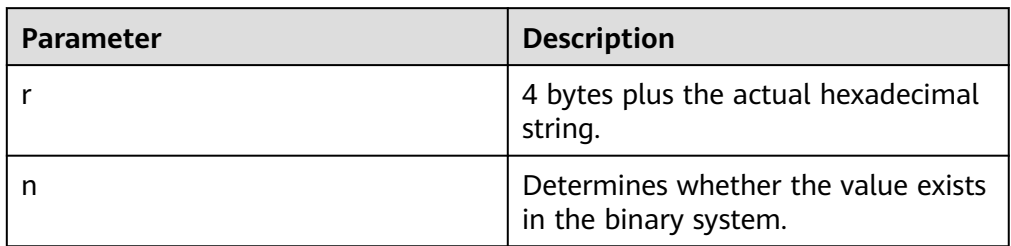

### <span id="page-1887-0"></span>**Table 10-229** DBE\_UTILITY.IS\_BIT\_SET parameters

### DBE\_UTILITY.IS\_CLUSTER\_DATABASE

Determines whether the current database is running in database cluster mode. The prototype of the DBE\_UTILITY.IS\_CLUSTER\_DATABASE function is as follows:

DBE\_UTILITY.IS\_CLUSTER\_DATABASE RETURN BOOLEAN;

DBE\_UTILITY.NAME\_RESOLVE

Parses the given object name, including synonym translation and necessary authorization checks. The prototype of the DBE\_UTILITY.NAME\_RESOLVE function is as follows:

DBE\_UTILITY.NAME\_RESOLVE ( name IN VARCHAR2,<br>context IN INTEGER, IN INTEGER, schema OUT VARCHAR2, part1 OUT VARCHAR2,<br>part2 OUT VARCHAR2. part2 OUT VARCHAR2,<br>dblink OUT VARCHAR2, OUT VARCHAR2, part1\_type OUT INTEGER, object\_number OUT OID );

**Table 10-230** DBE\_UTILITY.NAME\_RESOLVE parameters

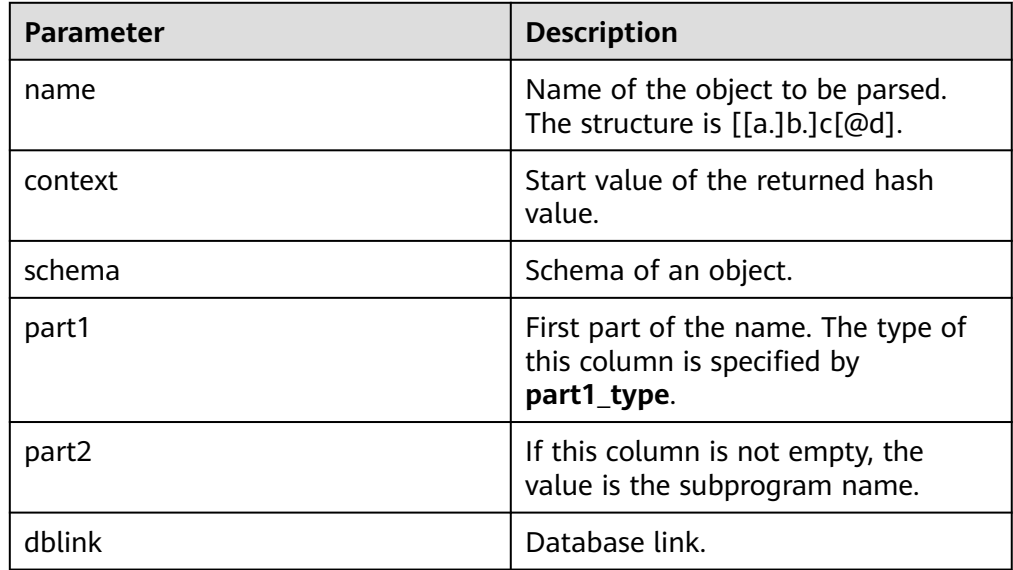

<span id="page-1888-0"></span>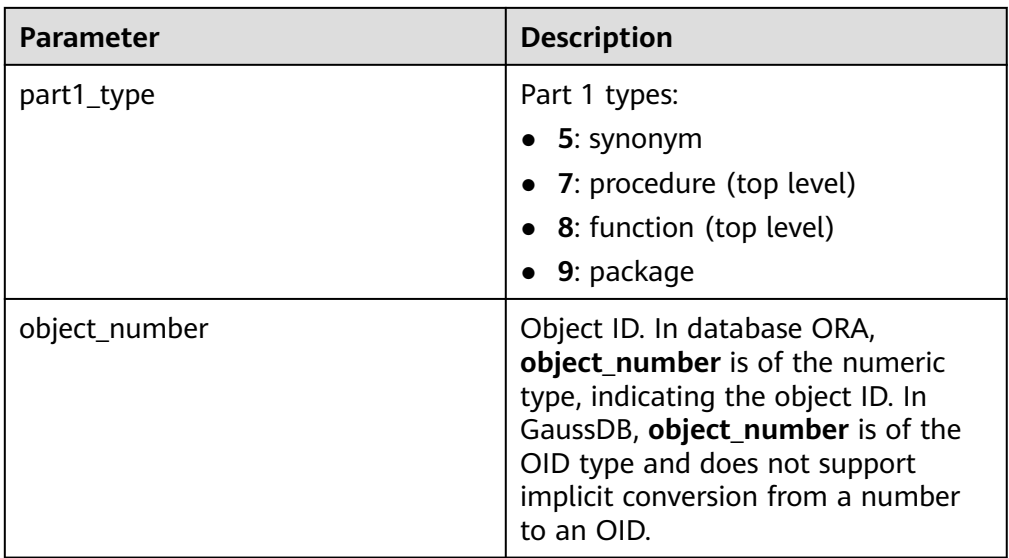

### DBE\_UTILITY.NAME\_TOKENIZE

Parses names in the **a** [. **b** [. **c** ]][@ **dblink** ] format. If a name contains double quotation marks, the double quotation marks are deleted. Otherwise, the name becomes uppercase letters. The prototype of the DBE\_UTILITY.NAME\_TOKENIZE function is as follows:

DBE\_UTILITY.NAME\_TOKENIZE ( name IN VARCHAR2, a OUT VARCHAR2, b OUT VARCHAR2, c OUT VARCHAR2, dblink OUT VARCHAR2, nextpos OUT INTEGER

);

## **Table 10-231** DBE\_UTILITY.NAME\_TOKENIZE parameters

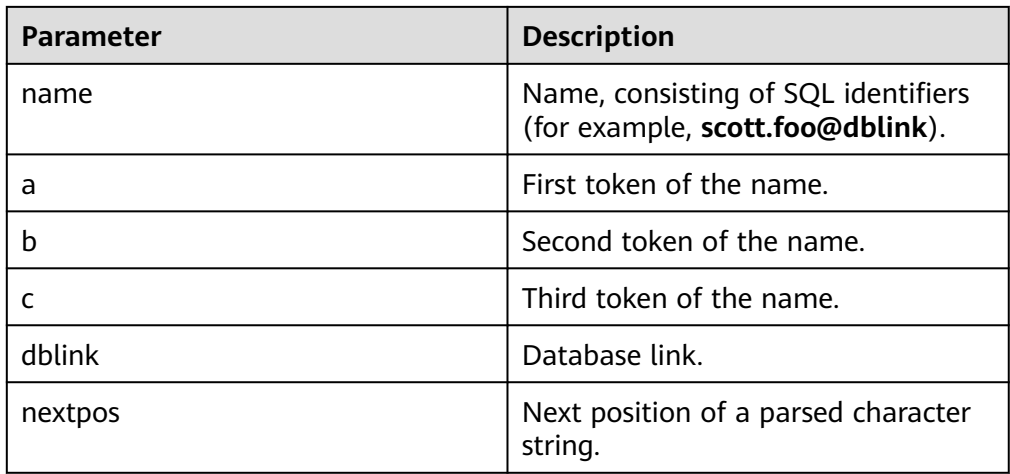

## ● DBE\_UTILITY.OLD\_CURRENT\_SCHEMA

Returns the name of the database schema in the current user environment. The prototype of the DBE\_UTILITY.OLD\_CURRENT\_SCHEMA function is as follows: DBE\_UTILITY.OLD\_CURRENT\_SCHEMA() RETURN VARCHAR;

### <span id="page-1889-0"></span>· DBE\_UTILITY.OLD\_CURRENT\_USER

Returns the name of the current user. The prototype of the DBE\_UTILITY.OLD\_CURRENT\_USER function is as follows: DBE\_UTILITY.OLD\_CURRENT\_USER() RETURN VARCHAR2;

DBE\_UTILITY.TABLE\_TO\_COMMA

Converts a PL/SQL table of names into a comma-delimited string of names. The prototype of the DBE\_UTILITY.TABLE\_TO\_COMMA function is as follows:

```
DBE_UTILITY.TABLE_TO_COMMA (
   tab IN UNCL_ARRAY, 
   tablen OUT BINARY_INTEGER,
   list OUT VARCHAR2
);
```
#### **Table 10-232** DBE\_UTILITY.TABLE\_TO\_COMMA parameters

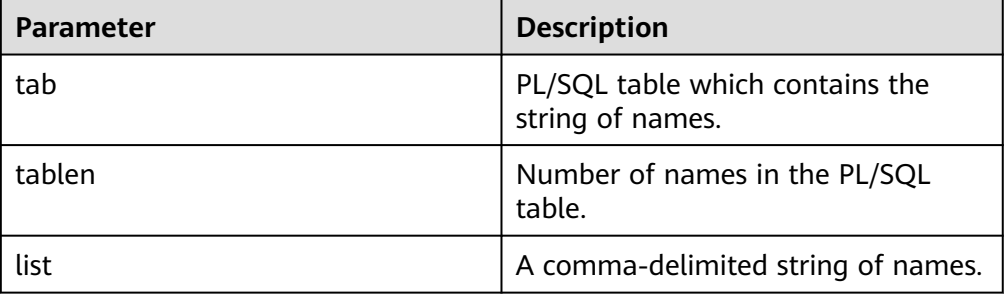

#### DBE\_UTILITY.GET\_SQL\_HASH\_FUNC

Uses the MD5 algorithm to output the hash value of a given character string. The function prototype of DBE\_UTILITY.GET\_SQL\_HASH\_FUNC is:

DBE\_UTILITY.GET\_SQL\_HASH\_FUNC( name IN VARCHAR2, hash OUT RAW, last4bytes OUT BIGINT

);

#### Table 10-233 DBE\_UTILITY.GET\_SQL\_HASH\_FUNC parameters

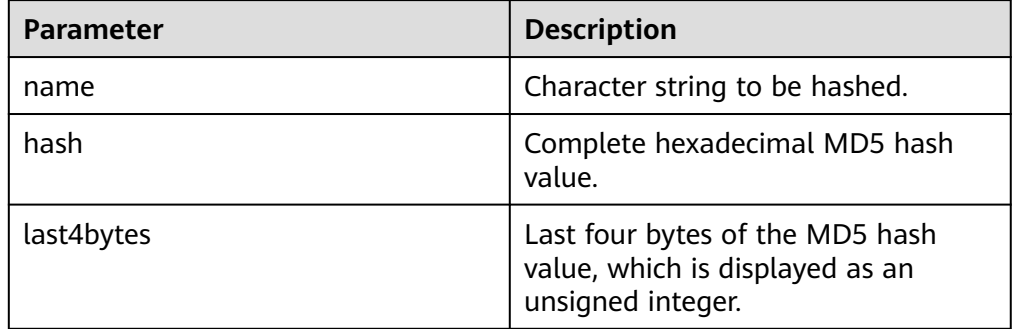

### $\Box$  Note

After setting **set behavior\_compat\_options** to **'proc\_outparam\_override'**, invoke the DBE\_UTILITY.GET\_SQL\_HASH\_FUNC function. If you invoke the DBE\_UTILITY.GET\_SQL\_HASH function, a parameter mismatch error is reported.

## **Examples**

```
CREATE OR REPLACE PROCEDURE test_get_time1() 
AS
declare
  start time bigint;
   end_time bigint;
BEGIN
   start_time:= dbe_utility.get_time ();
   pg_sleep(1);
   end_time:=dbe_utility.get_time ();
   dbe_output.print_line(end_time - start_time); 
END;
/
.<br>-- Canonicalize the character string of a table name.
declare
   cname varchar2(50);
begin
   dbe_utility.canonicalize('seg1', cname, 50);
   dbe_output.put_line(cname);
end;
/
-- Convert the input character string into an array of table names.
DECLARE
tab list VARCHAR2(100) := 't1,t2';
 len BINARY_INTEGER;
 tab DBMS_UTILITY.LNAME_ARRAY;
BEGIN
dbe_output.put_line('table list is :' || tab_list);
 dbe_utility.comma_to_table(tab_list, len, tab);
END;
/
-- Check the version number and compatibility version number of the database.
declare
   v_version varchar2;
begin
   dbe_utility.db_version(v_version);
   v_version:=left(v_version, 8);
  dbe_output.print_line('version:' || v_version);
end;
/
-- Check the measured value of the current CPU processing time.
DECLARE
   cputime NUMBER;
BEGIN
   cputime := dbe_utility.get_cpu_time;
   dbe_output.put_line('cpu time:' || cputime);
END;
/
-- Obtain the big-endian and little-endian information of the byte order on the platform where the 
database is located.
BEGIN
   dbe_output.PUT_LINE(dbe_utility.GET_ENDIANNESS);
END;
/
-- Obtain the hash value of a given string.
DECLARE
   result NUMBER(28);
BEGIN
   result := dbe_utility.get_hash_value('hello',10,10);
  dbe_output.put_line(result);
END;
/
.<br>-- Check whether the current database is in cluster mode.
DECLARE
   is_cluster BOOLEAN;
BEGIN
  is_cluster := dbe_utility.IS_CLUSTER_DATABASE;
   dbe_output.put_line('CLUSTER DATABASE: ' || CASE WHEN is_cluster THEN 'TRUE' ELSE 'FALSE' END);
END;
```

```
/
-- Obtain the name of the database schema in the current user environment.
DECLARE
   schm varchar2(100);
BEGIN
   schm := dbe_utility.old_current_schema;
   dbe_output.put_line('current schema: ' || schm);
END;
/
.<br>-- Obtain the current username.
select dbe_utility.old_current_user from sys_dummy;
```
# **10.12.2.7 DBE\_SQL**

## **Interface Description**

**Table 10-234** lists APIs supported by the **DBE\_SQL** package.

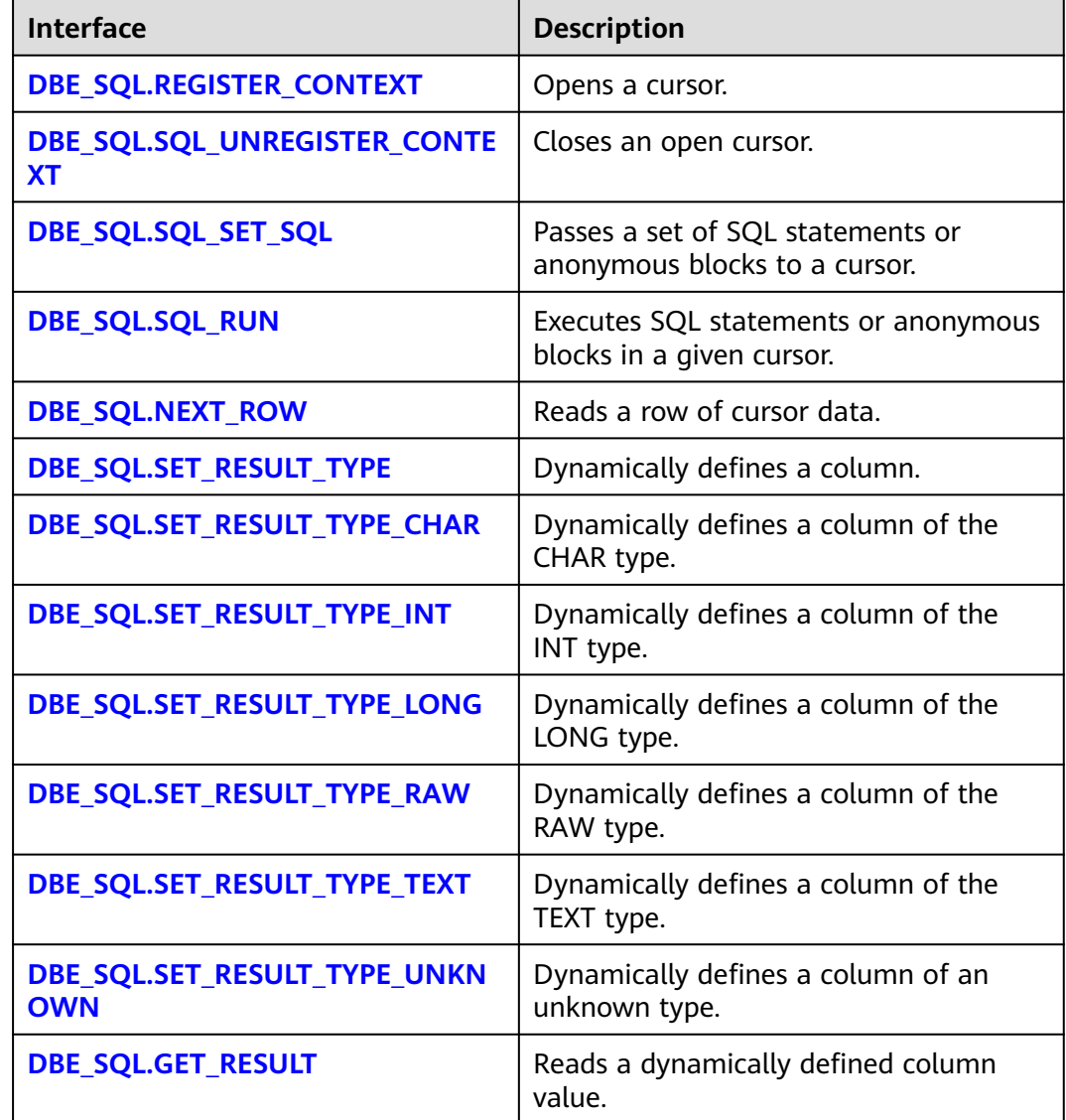

**Table 10-234** DBE\_SQL

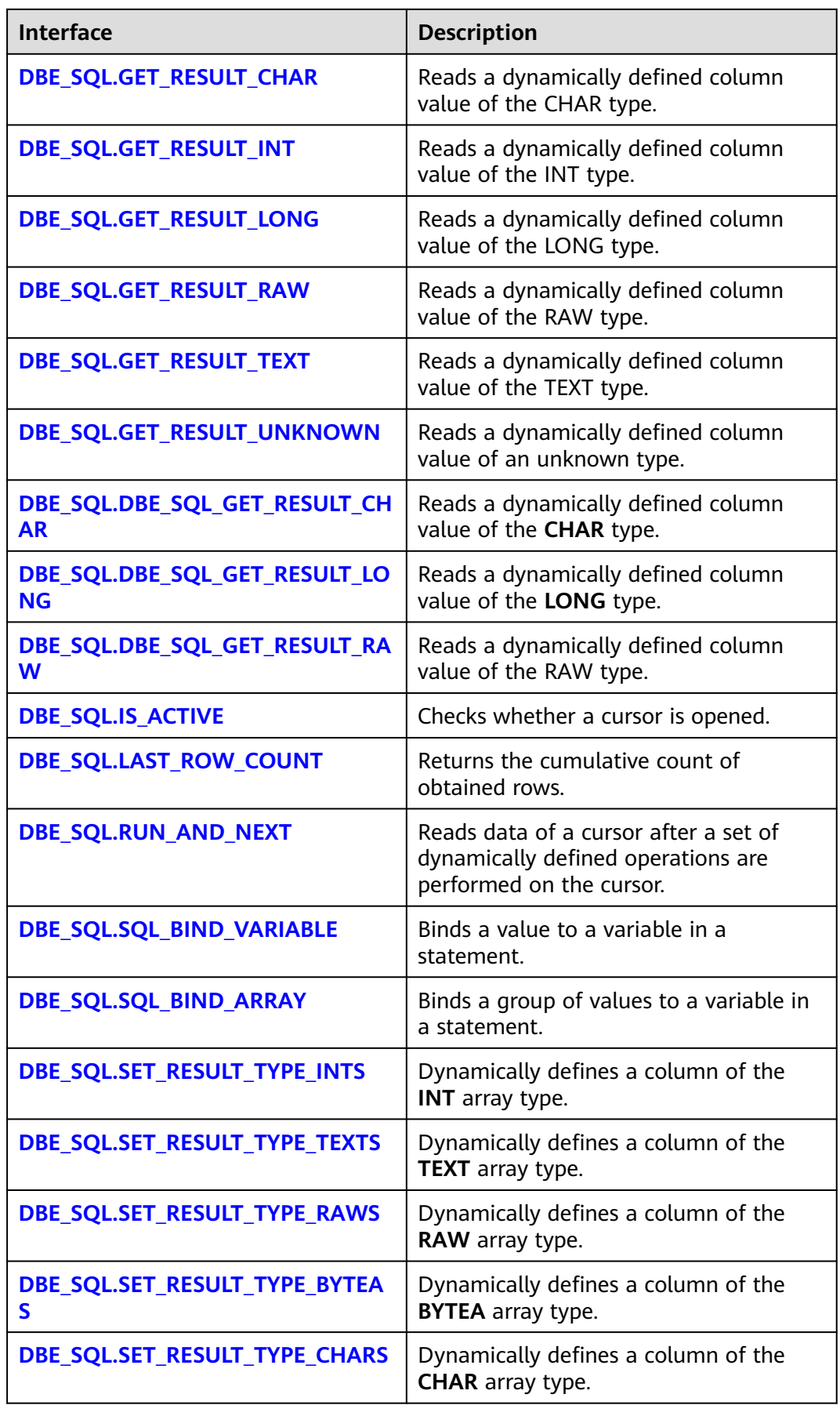

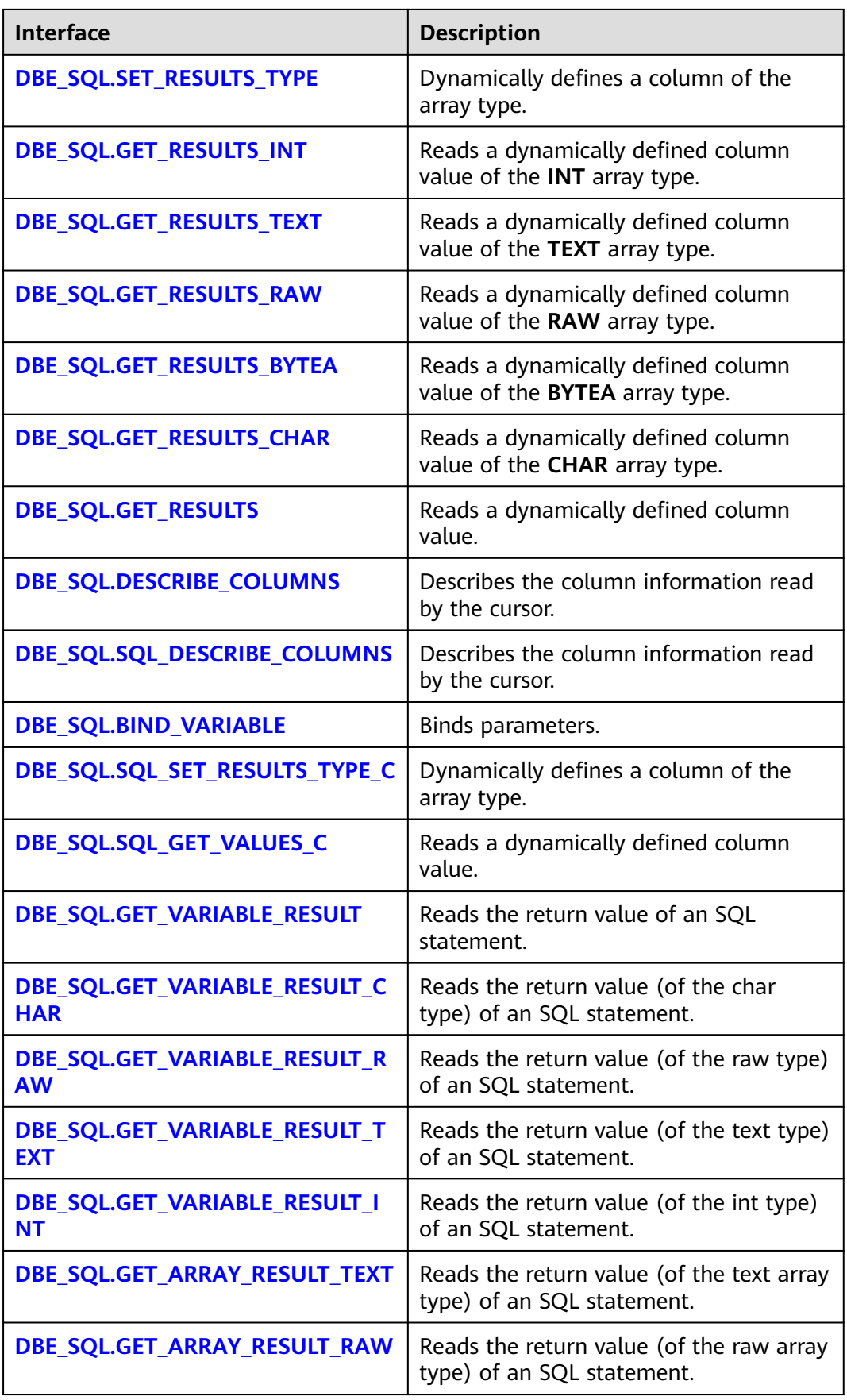

<span id="page-1894-0"></span>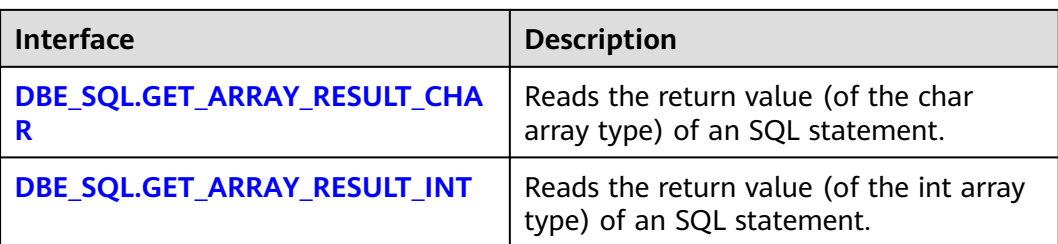

## $\Box$  Note

- You are advised to use **dbe sql.set result type** and **dbe sql.get result** to define columns.
- If the size of the result set is greater than the value of **work\_mem**, the result set will be spilled to a disk temporarily. The value of **work\_mem** must be no greater than 512 MB.
- DBE\_SQL.REGISTER\_CONTEXT

This function opens a cursor, which is the prerequisite for the subsequent **dbe\_sql** operations. This function does not transfer any parameter. It automatically generates cursor IDs in an ascending order and returns values to integer variables.

## **A** CAUTION

Cursors opened by DBE\_SQL are session-level variables. Cross-session invoking of opened cursors (such as autonomous transactions) is not supported. If a cross-session cursor is invoked, the behavior is unpredictable.

The prototype of the DBE\_SQL.REGISTER\_CONTEXT function is as follows: DBE\_SQL.REGISTER\_CONTEXT(

) RETURN INTEGER;

DBE\_SQL.SQL\_UNREGISTER\_CONTEXT

This function closes a cursor, which is the end of each **dbe\_sql** operation. If this function is not called when the stored procedure ends, the memory is still occupied by the cursor. Therefore, remember to close a cursor when you do not need to use it. If an exception occurs, the stored procedure exits but the cursor is not closed. Therefore, you are advised to include this interface in the exception handling of the stored procedure.

The prototype of the **DBE SQL.SQL UNREGISTER CONTEXT** function is as follows:

DBE\_SQL.SQL\_UNREGISTER\_CONTEXT( context\_id IN INTEGER

) RETURN INTEGER;

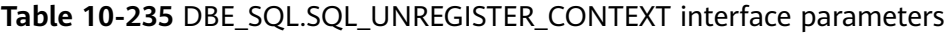

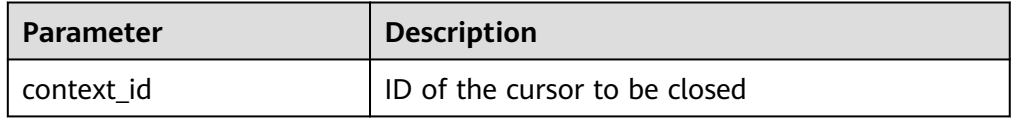

<span id="page-1895-0"></span>DBE\_SQL.SQL\_SET\_SQL

Parses SQL statements or anonymous blocks in a given cursor. The statement parameters can be transferred only through the **TEXT** type. The length cannot exceed 1 GB.

The prototype of the **DBE\_SQL.SQL\_SET\_SQL** function is as follows:

DBE\_SQL.SQL\_SET\_SQL( context\_id IN INTEGER, query\_string IN TEXT, language\_flag IN INTEGER )

RETURN BOOLEAN;

#### **Table 10-236** DBE\_SQL.SQL\_SET\_SQL interface parameters

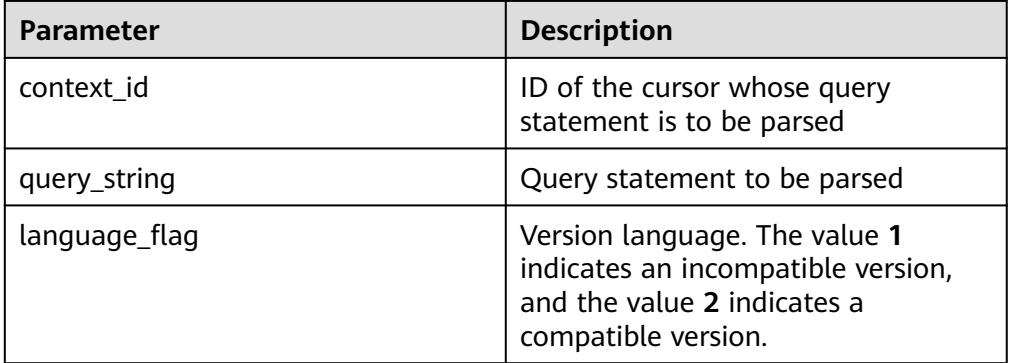

#### DBE\_SQL.SQL\_RUN

This function executes a given cursor. This function receives a cursor ID and executes SQL statements or anonymous blocks in a given cursor.

The prototype of the **DBE\_SQL.SQL\_RUN** function is as follows: DBE\_SQL.SQL\_RUN( context\_id IN INTEGER, )

RETURN INTEGER;

#### **Table 10-237** DBE\_SQL.SQL\_RUN interface parameters

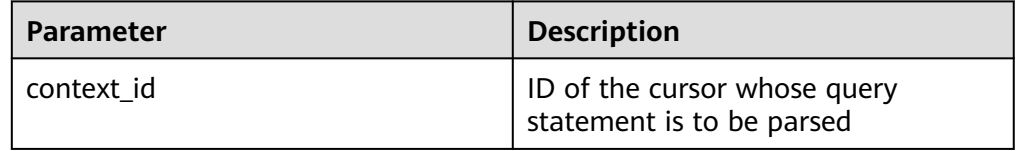

## ● DBE\_SQL.NEXT\_ROW

This function returns the number of data rows that meet query conditions. Each time the interface is executed, the system obtains a set of new rows until all data is read.

The prototype of the **DBE SQL.NEXT ROW** function is as follows: DBE\_SQL.NEXT\_ROW( context\_id IN INTEGER, )

RETURN INTEGER;

<span id="page-1896-0"></span>**Table 10-238** DBE\_SQL.NEXT\_ROW interface parameters

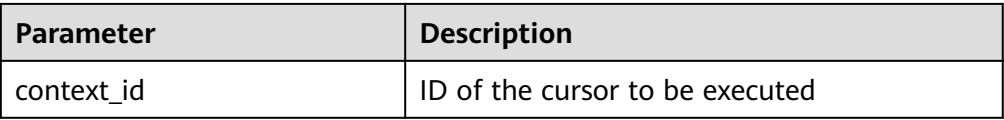

### ● DBE\_SQL.SET\_RESULT\_TYPE

This function defines columns returned from a given cursor and can be used only for the cursors defined by **SELECT**. The defined columns are identified by the relative positions in the query list. The data type of an input variable determines the corresponding column type.

The prototype of the **DBE SQL.SET RESULT TYPE** function is as follows:

DBE\_SQL.SET\_RESULT\_TYPE( context\_id IN INTEGER, pos IN INTEGER, column\_ref IN ANYELEMENT, maxsize IN INTEGER default 1024 )

RETURN INTEGER;

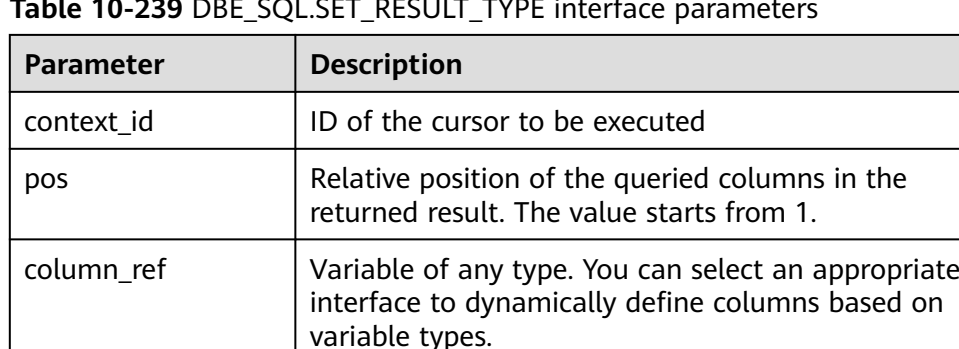

maxsize **Length of the defined column return type.** 

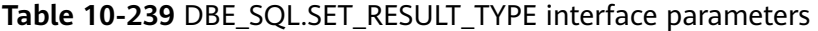

## DBE\_SQL.SET\_RESULT\_TYPE\_CHAR

This function defines columns of the **CHAR** type returned from a given cursor and can be used only for the cursors defined by **SELECT**. The defined columns are identified by the relative positions in the query list. The data type of an input variable determines the corresponding column type.

The prototype of the DBE SQL.SET RESULT TYPE CHAR function is as follows:

```
DBE_SQL.SET_RESULT_TYPE_CHAR(
   context_id IN INTEGER,
   pos IN INTEGER,
   column_ref IN TEXT,
   column_size IN INTEGER
)
```
RETURN INTEGER;

**Table 10-240** DBE\_SQL.SET\_RESULT\_TYPE\_CHAR interface parameters

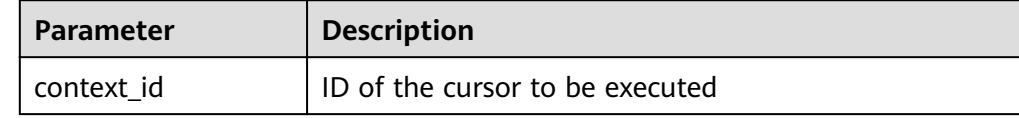

<span id="page-1897-0"></span>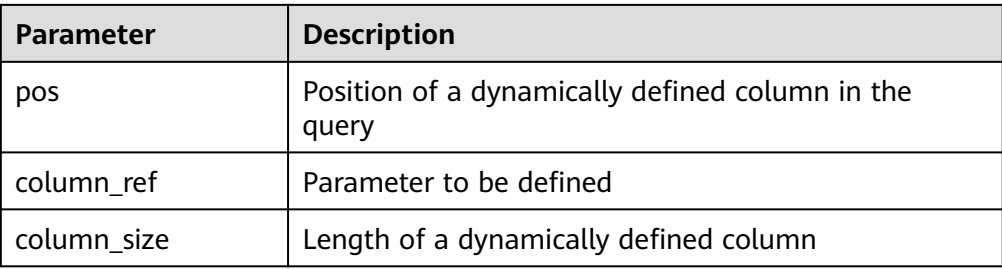

## ● DBE\_SQL.SET\_RESULT\_TYPE\_INT

This function defines columns of the **INT** type returned from a given cursor and can be used only for the cursors defined by **SELECT**. The defined columns are identified by the relative positions in the query list. The data type of an input variable determines the corresponding column type.

The prototype of the **DBE SQL.SET RESULT TYPE INT** function is as follows: DBE\_SQL.SET\_RESULT\_TYPE\_INT(

context\_id\_IN INTEGER. pos IN INTEGER )

RETURN INTEGER;

**Table 10-241** DBE\_SQL.SET\_RESULT\_TYPE\_INT interface parameters

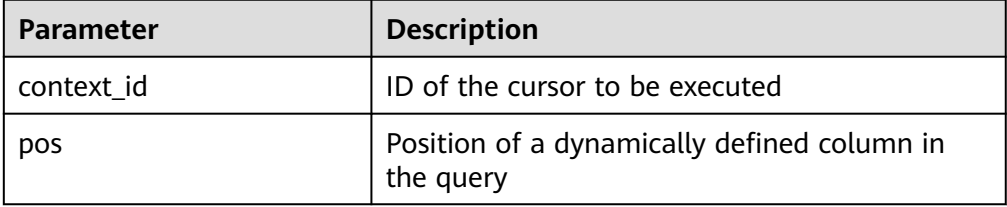

## DBE\_SOL.SET\_RESULT\_TYPE\_LONG

This function defines columns of a long type (not **LONG**) returned from a given cursor and can be used only for the cursors defined by **SELECT**. The defined columns are identified by the relative positions in the query list. The data type of an input variable determines the corresponding column type. The maximum size of a long column is 1 GB.

The prototype of the **DBE SQL.SET RESULT TYPE LONG** function is as follows:

DBE\_SQL.SET\_RESULT\_TYPE\_LONG( context\_id IN INTEGER, pos IN INTEGER )

RETURN INTEGER;

## Table 10-242 DBE\_SQL.SET\_RESULT\_TYPE\_LONG interface parameters

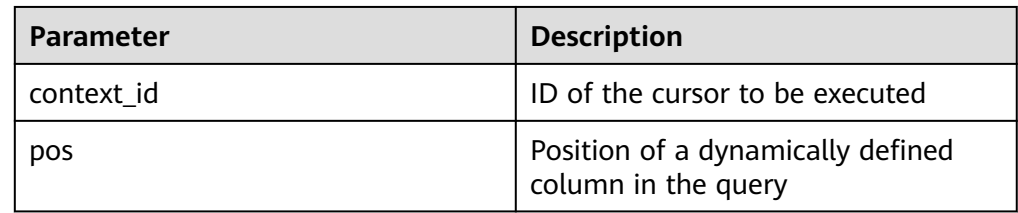

#### <span id="page-1898-0"></span>DBE\_SQL.SET\_RESULT\_TYPE\_RAW

This function defines columns of the **RAW** type returned from a given cursor and can be used only for the cursors defined by **SELECT**. The defined columns are identified by the relative positions in the query list. The data type of an input variable determines the corresponding column type.

The prototype of the **DBE SQL.SET RESULT TYPE RAW** function is as follows:

DBE\_SQL.SET\_RESULT\_TYPE\_RAW( context\_id IN INTEGER, pos IN INTEGER, column\_ref IN RAW. column\_size IN INTEGER ) RETURN INTEGER;

**Parameter Description** context id **ID** of the cursor to be executed pos Position of a dynamically defined column in the query column ref and ref and ref and ref and ref and ref and ref and ref and ref and ref and ref and ref and ref and ref and ref and ref and ref and ref and ref and ref and ref and ref and ref and ref and ref and ref and ref and column size Column length

### Table 10-243 DBE\_SQL.SET\_RESULT\_TYPE\_RAW interface parameters

#### DBE\_SQL.SET\_RESULT\_TYPE\_TEXT

This function defines columns of the **TEXT** type returned from a given cursor and can be used only for the cursors defined by **SELECT**. The defined columns are identified by the relative positions in the query list. The data type of an input variable determines the corresponding column type.

The prototype of the DBE SQL.SET RESULT TYPE TEXT function is as follows:

DBE\_SQL.DEFINE\_COLUMN\_CHAR( context\_id IN INTEGER, pos IN INTEGER, maxsize IN INTEGER )

RETURN INTEGER;

**Table 10-244** DBE\_SQL.SET\_RESULT\_TYPE\_TEXT interface parameters

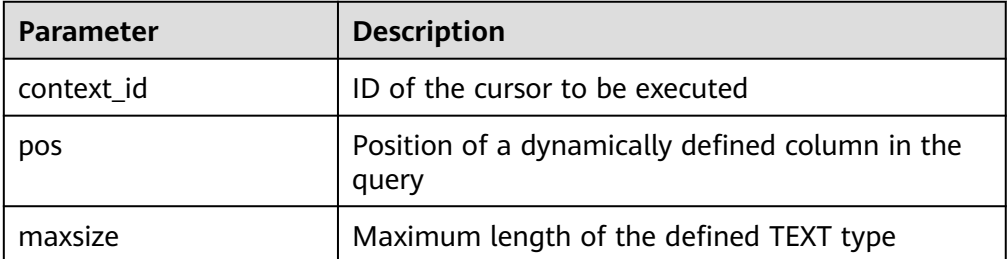

DBE\_SQL.SET\_RESULT\_TYPE\_UNKNOWN

<span id="page-1899-0"></span>This function processes columns of unknown data types returned from a given cursor. It is used only for the system to report an error and exist when the type cannot be identified.

#### The prototype of the DBE SQL.SET RESULT TYPE UNKNOWN function is as follows:

DBE\_SQL.SET\_RESULT\_TYPE\_UNKNOWN( context\_id IN INTEGER, pos IN INTEGER, col\_type IN TEXT )

RETURN INTEGER;

### **Table 10-245** DBE\_SQL.SET\_RESULT\_TYPE\_UNKNOWN interface parameters

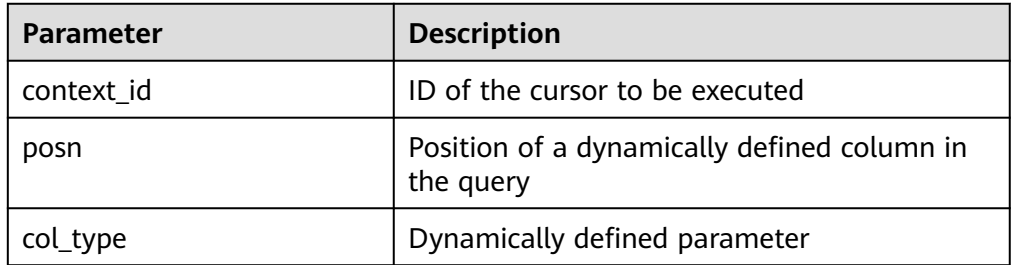

## ● DBE\_SQL.GET\_RESULT

This function returns the cursor element value in a specified position of a cursor and accesses the data obtained by **DBE\_SQL.NEXT\_ROW**.

The prototype of the **DBE\_SQL.GET\_RESULT** function is as follows:

```
DBE_SQL.GET_RESULT(
   context_id IN INTEGER,
   pos IN INTEGER,
   column_value INOUT ANYELEMENT
)
```
RETURN ANYELEMENT;

#### **Table 10-246** DBE\_SQL.GET\_RESULT interface parameters

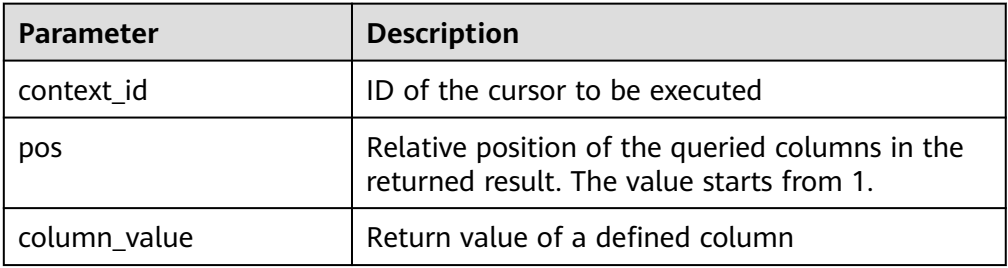

• DBE\_SQL.GET\_RESULT\_CHAR

This stored procedure returns the value of the **CHAR** type in a specified position of a cursor and accesses the data obtained by **DBE\_SQL.NEXT\_ROW**.

The prototype of the **DBE SQL.GET RESULT CHAR** function is as follows: DBE\_SQL.GET\_RESULT\_CHAR(

```
context_id IN INTEGER,
   pos IN INTEGER,
  tr INOUT CHARACTER,
  err INOUT NUMERIC.
   actual_length INOUT INTEGER
);
```
#### <span id="page-1900-0"></span>**Table 10-247** DBE\_SQL.GET\_RESULT\_CHAR interface parameters

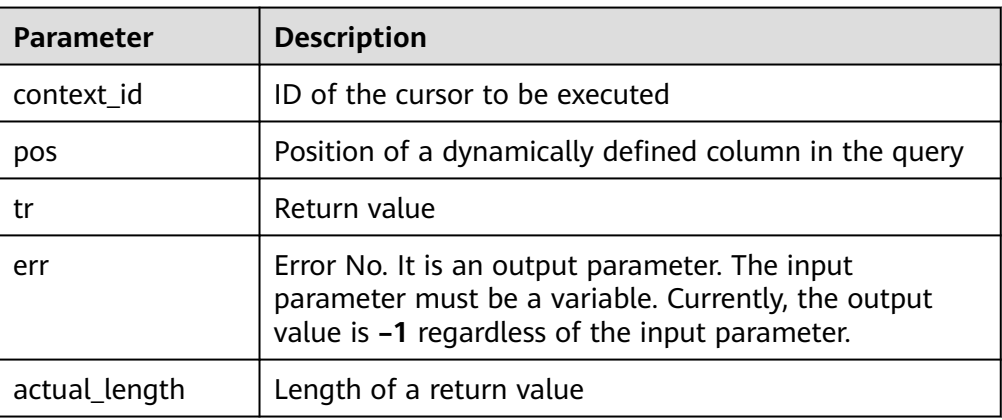

The overloaded function of the **DBE\_SQL.GET\_RESULT\_CHAR** function is as follows:

DBE\_SQL.GET\_RESULT\_CHAR( context\_id IN INTEGER,<br>pos IN INTEGER, IN INTEGER, tr INOUT CHARACTER );

#### **Table 10-248** DBE\_SQL.GET\_RESULT\_CHAR interface parameters

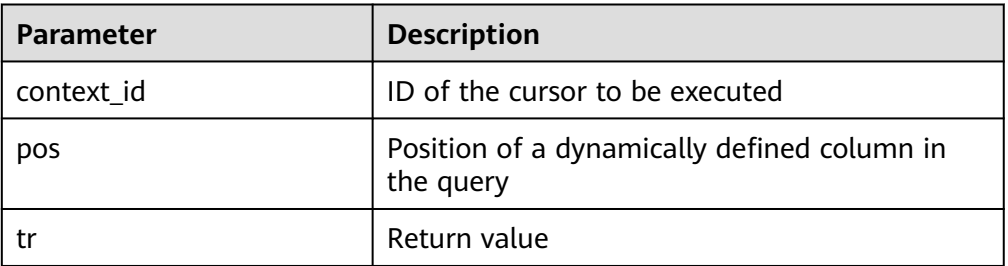

#### DBE\_SQL.GET\_RESULT\_INT

This function returns the value of the **INT** type in a specified position of a cursor and accesses the data obtained by **DBE\_SQL.NEXT\_ROW**. The prototype of the **DBE\_SQL.GET\_RESULT\_INT** function is as follows: DBE\_SQL.GET\_RESULT\_INT( context\_id IN INTEGER, pos IN INTEGER

) RETURN INTEGER;

### **Table 10-249** DBE\_SQL.GET\_RESULT\_INT interface parameters

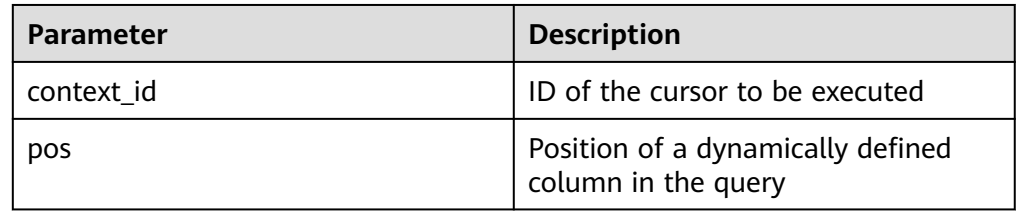

#### <span id="page-1901-0"></span>· DBE\_SQL.GET\_RESULT\_LONG

This function returns the value of a long type (not **LONG** or **BIGINT**) in a specified position of a cursor and accesses the data obtained by **DBE\_SQL.NEXT\_ROW**.

The prototype of the **DBE\_SQL.GET\_RESULT\_LONG** function is as follows:

DBE\_SQL.GET\_RESULT\_LONG( context\_id IN INTEGER,<br>pos IN INTEGER. pos IN INTEGER, lgth IN INTEGER, off\_set IN INTEGER, vl INOUT TEXT, vl\_length INOUT INTEGER

) RETURN RECORD;

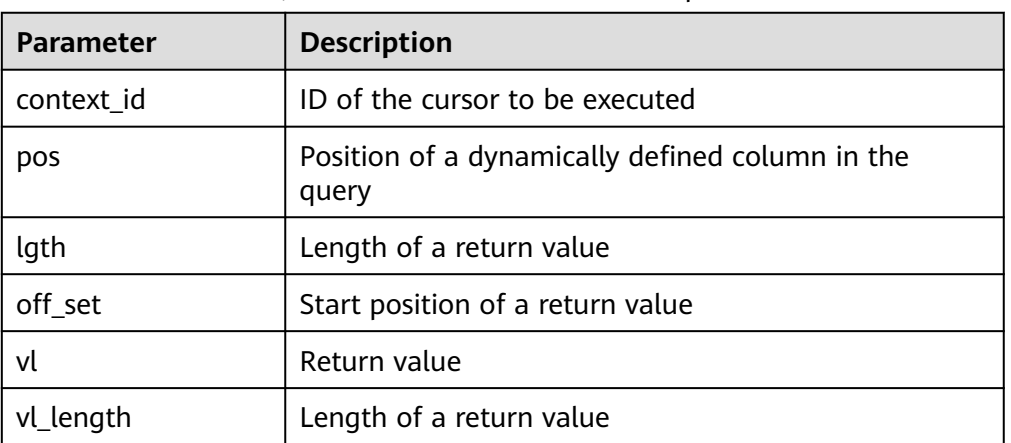

#### Table 10-250 DBE\_SQL.GET\_RESULT\_LONG interface parameters

#### DBE\_SQL.GET\_RESULT\_RAW

Returns the value of the RAW type in a specified position of a cursor and accesses the data obtained by DBE\_SQL.NEXT\_ROW.

The prototype of the DBE\_SOL.GET\_RESULT\_RAW stored procedure is as follows:

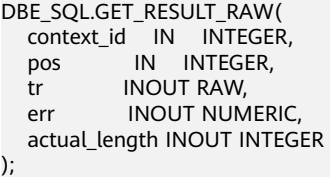

## **Table 10-251** DBE\_SQL.GET\_RESULT\_RAW interface parameters

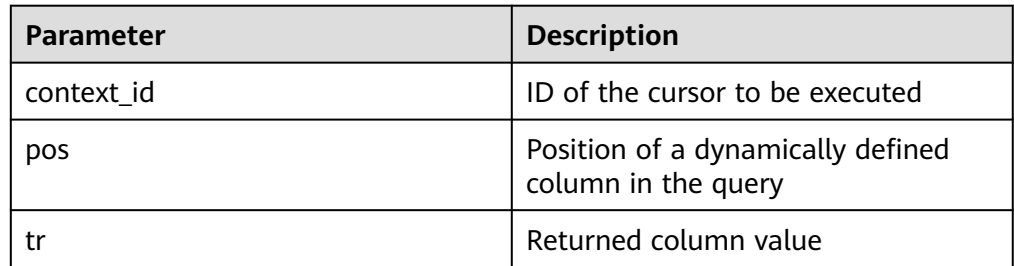

<span id="page-1902-0"></span>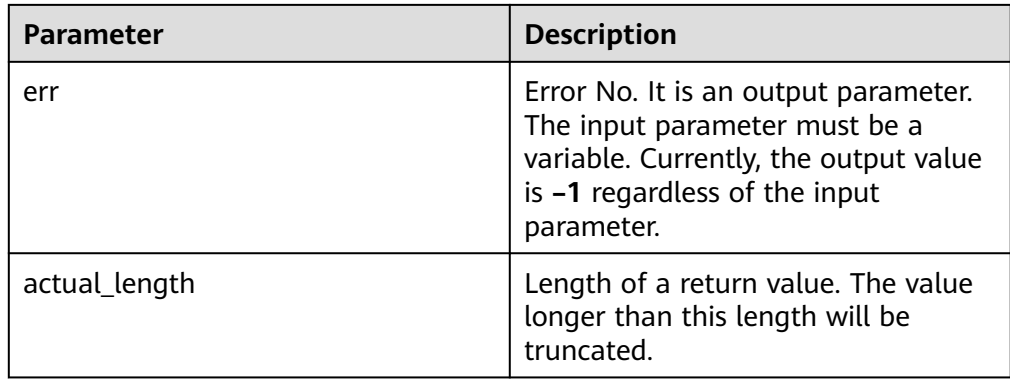

### The overloaded function of the **DBE\_SQL.GET\_RESULT\_RAW** function is as follows:

DBE\_SQL.GET\_RESULT\_RAW( context\_id IN INTEGER, pos IN INTEGER, tr INOUT RAW );

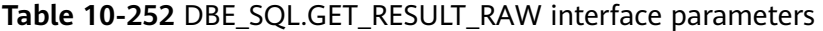

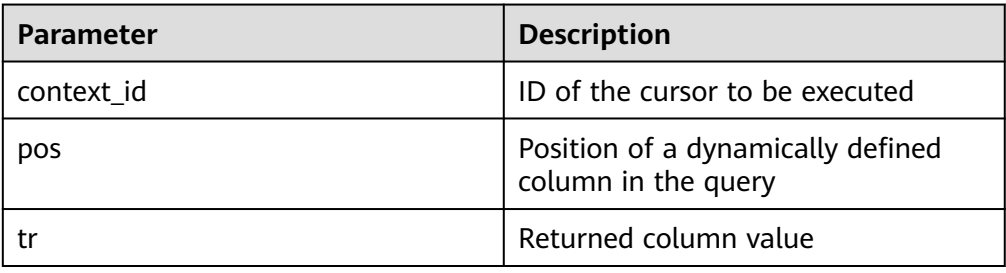

## • DBE\_SQL.GET\_RESULT\_TEXT

This function returns the value of the **TEXT** type in a specified position of a cursor and accesses the data obtained by **DBE\_SQL.NEXT\_ROW**.

The prototype of the **DBE SOL.GET RESULT TEXT** function is as follows: DBE\_SQL.GET\_RESULT\_TEXT(

```
context_id IN INTEGER,
   pos IN INTEGER
)
RETURN TEXT;
```
**Table 10-253** DBE\_SQL.GET\_RESULT\_TEXT interface parameters

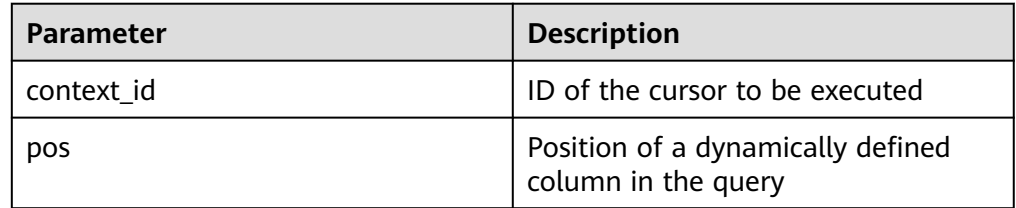

#### ● DBE\_SQL.GET\_RESULT\_UNKNOWN

This function returns the value of an unknown type in a specified position of a cursor. It serves as an error handling interface when the type is not unknown.

#### <span id="page-1903-0"></span>The prototype of the **DBE SQL.GET RESULT UNKNOWN** function is as follows: DBE\_SQL.GET\_RESULT\_UNKNOWN( context\_id IN INTEGER, pos IN INTEGER, col\_type IN TEXT ) RETURN TEXT;

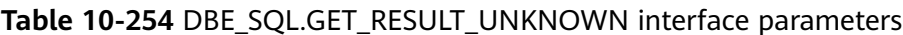

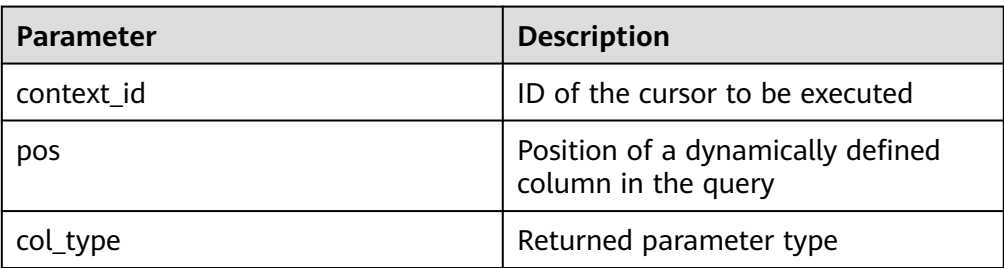

## ● DBE\_SQL.DBE\_SQL\_GET\_RESULT\_CHAR

This function returns the value of the **CHAR** type in a specified position of a cursor and accesses the data obtained by **DBE\_SQL.NEXT\_ROW**. Different from **DBE\_SQL.GET\_RESULT\_CHAR**, the length of the return value is not set and the entire string is returned.

The prototype of the **DBE\_SQL.DBE\_SQL\_GET\_RESULT\_CHAR** function is as follows:

```
DBE_SQL.DBE_SQL_GET_RESULT_CHAR(
   context_id IN INTEGER,
   pos IN INTEGER
)
```
RETURN CHARACTER;

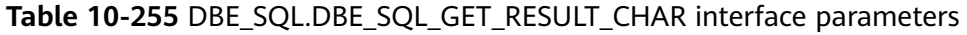

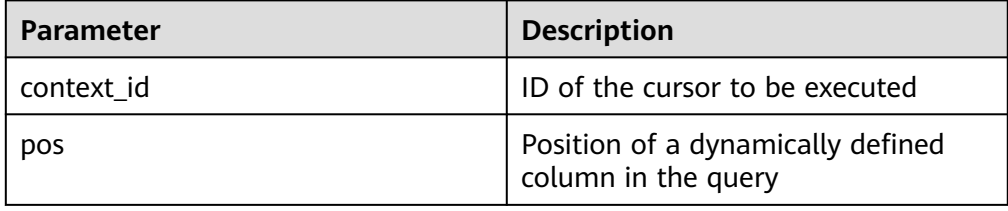

● DBE\_SQL.DBE\_SQL\_GET\_RESULT\_LONG

This function returns the value of a long type (not **LONG** or **BIGINT**) in a specified position of a cursor and accesses the data obtained by **DBE\_SQL.NEXT\_ROW**.

Different from **DBE\_SQL.GET\_RESULT\_LONG**, the length of the return value is not set and the entire BIGINT value is returned.

The prototype of the **DBE\_SQL.DBE\_SQL\_GET\_RESULT\_LONG** function is as follows:

```
DBE_SQL.DBE_SQL_GET_RESULT_LONG(
   context_id IN INTEGER,
   pos IN INTEGER
)
RETURN BIGINT;
```
<span id="page-1904-0"></span>Table 10-256 DBE\_SQL.DBE\_SQL\_GET\_RESULT\_LONG interface parameters

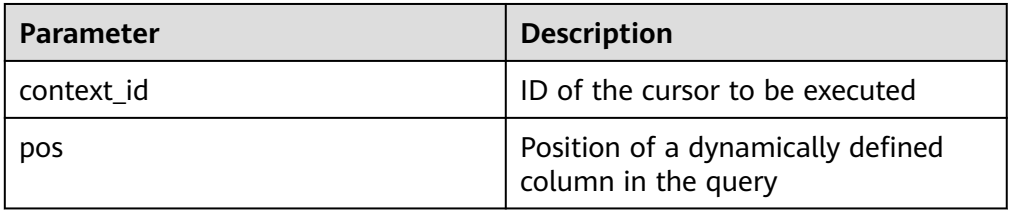

DBE\_SQL.DBE\_SQL\_GET\_RESULT\_RAW

This function returns the value of the **RAW** type in a specified position of a cursor and accesses the data obtained by **DBE\_SQL.NEXT\_ROW**.

Different from **DBE\_SQL.GET\_RESULT\_RAW**, the length of the return value is not set and the entire string is returned.

The prototype of the **DBE SQL.DBE SQL GET RESULT RAW** function is as follows:

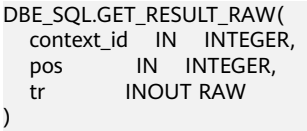

RETURN RAW;

**Table 10-257** DBE\_SQL.GET\_RESULT\_RAW interface parameters

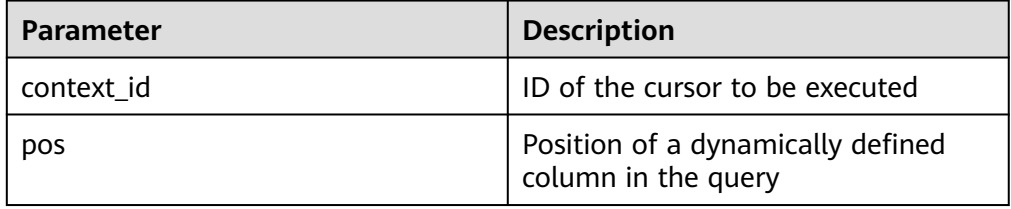

DBE\_SQL.IS\_ACTIVE

This function returns the status of a cursor. The status can be **open**, **parse**, **execute**, or **define**. If the status is **open**, the value is **TRUE**. If the status is unknown, an error is reported. In other cases, the value is **FALSE**.

The prototype of the **DBE SQL.IS ACTIVE** function is as follows: DBE\_SQL.IS\_ACTIVE( context\_id IN INTEGER

) RETURN BOOLEAN;

**Table 10-258** DBE\_SQL.IS\_ACTIVE interface parameters

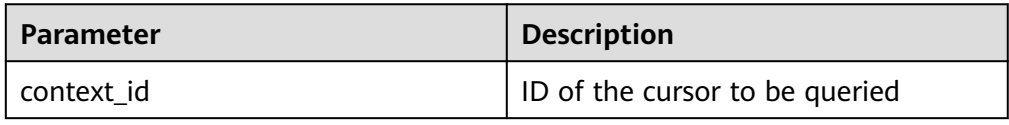

● DBE\_SQL.LAST\_ROW\_COUNT

Returns the accumulated count of data rows obtained after the latest NEXT\_ROW execution.

The prototype of the DBE\_SQL.LAST\_ROW\_COUNT function is as follows:

<span id="page-1905-0"></span>DBE\_SQL.LAST\_ROW\_COUNT(

) RETURN INTEGER;

DBE\_SQL.RUN\_AND\_NEXT

Equivalent to invoking SQL\_RUN and NEXT\_ROW in sequence.

The prototype of the DBE\_SQL.RUN\_AND\_NEXT function is as follows: DBE\_SQL.RUN\_AND\_NEXT( context\_id IN INTEGER

) RETURNS INTEGER;

#### **Table 10-259** DBE\_SQL.RUN\_AND\_NEXT parameters

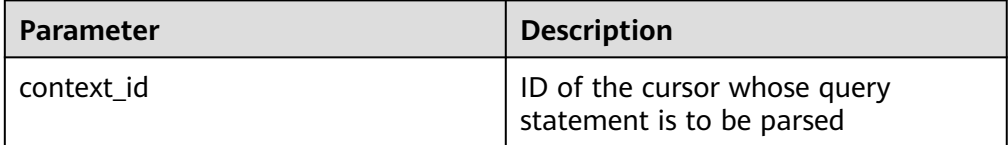

#### DBE\_SQL.SQL\_BIND\_VARIABLE

This function is used to bind a parameter to an SQL statement. When an SQL statement is executed, the SQL statement is executed based on the bound value.

The prototype of the **DBE\_SQL.SQL\_BIND\_VARIABLE** function is as follows: DBE\_SQL.SQL\_BIND\_VARIABLE(

```
context_id IN int,
 query_string IN text,
 value IN anyelement,
 out_value_size IN int default null
```
) RETURNS void;

#### **Table 10-260** DBE\_SQL.SQL\_BIND\_VARIABLE interface parameters

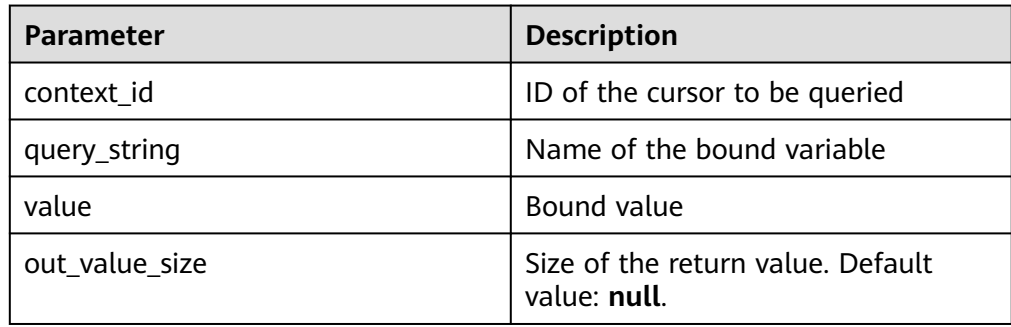

#### DBE\_SOL.SOL\_BIND\_ARRAY

This function is used to bind a set of parameters to an SQL statement. When an SQL statement is executed, the SQL statement is executed based on the bound array.

```
The prototype of the DBE_SQL.SQL_BIND_ARRAY function is as follows:
DBE_SQL.SQL_BIND_ARRAY(
  context_id IN int,
   query_string IN text,
   value IN anyarray
)
RETURNS void;
DBE_SQL.SQL_BIND_ARRAY(
```
<span id="page-1906-0"></span> context\_id IN int, query\_string IN text, value IN anyarray, lower index IN int, higher\_index IN int

) RETURNS void;

**Table 10-261** DBE\_SQL.SQL\_BIND\_ARRAY interface parameters

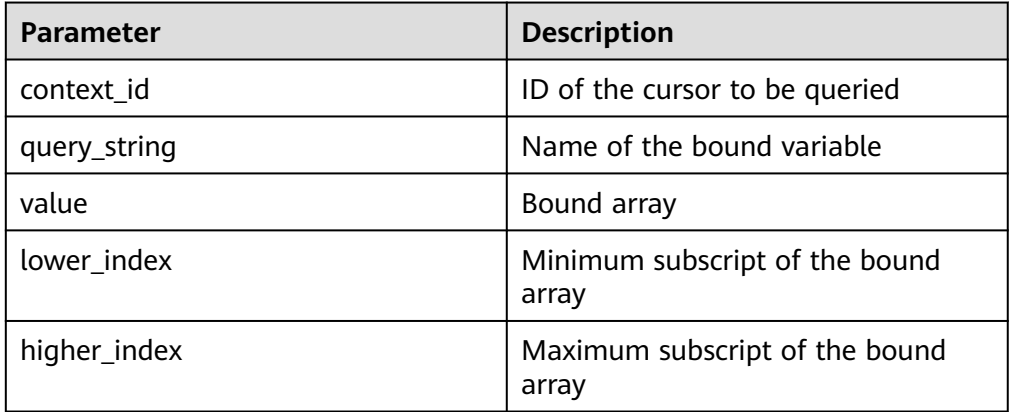

## DBE\_SQL.SET\_RESULT\_TYPE\_INTS

This function defines columns of the **INT** array type returned from a given cursor and can be used only for the cursors defined by **SELECT**. The defined columns are identified by the relative positions in the query list. The data type of an input variable determines the corresponding column type.

The prototype of the **DBE SQL.SET RESULT TYPE INTS** function is as follows: DBE\_SQL.SET\_RESULT\_TYPE\_INTS(

context\_id IN int,<br>pos IN int, IN int, column\_ref IN anyarray. cnt IN int, lower\_bnd IN int

RETURNS integer;

)

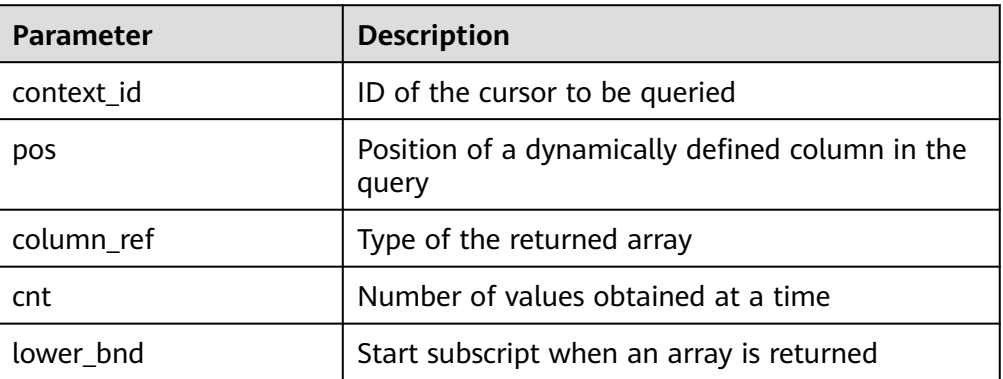

#### **Table 10-262** DBE\_SQL.SET\_RESULT\_TYPE\_INTS interface parameters

#### DBE\_SQL.SET\_RESULT\_TYPE\_TEXTS

This function defines columns of the **TEXT** array type returned from a given cursor and can be used only for the cursors defined by **SELECT**. The defined

<span id="page-1907-0"></span>columns are identified by the relative positions in the query list. The data type of an input variable determines the corresponding column type.

The prototype of the **DBE\_SQL.SET\_RESULT\_TYPE\_TEXTS** function is as follows:

DBE\_SQL.SET\_RESULT\_TYPE\_TEXTS( context\_id IN int, pos IN int, column\_ref IN anyarray, cnt IN int, lower\_bnd IN int, maxsize IN int )

RETURNS integer;

## **Table 10-263** DBE\_SQL.SET\_RESULT\_TYPE\_TEXTS interface parameters

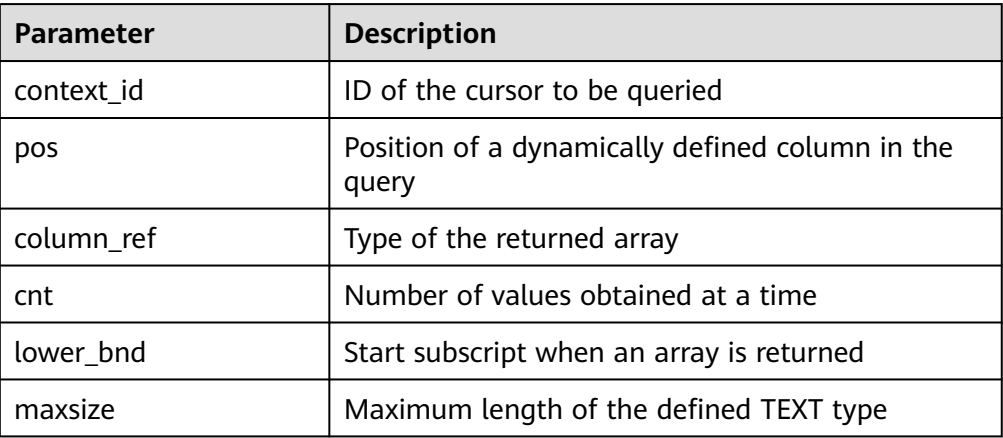

## DBE\_SQL.SET\_RESULT\_TYPE\_RAWS

This function defines columns of the **RAW** array type returned from a given cursor and can be used only for the cursors defined by **SELECT**. The defined columns are identified by the relative positions in the query list. The data type of an input variable determines the corresponding column type.

The prototype of the **DBE SOL.SET RESULT TYPE RAWS** function is as follows:

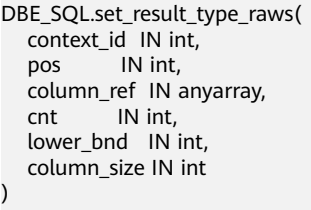

) RETURNS integer;

#### **Table 10-264** DBE\_SQL.SET\_RESULT\_TYPE\_RAWS interface parameters

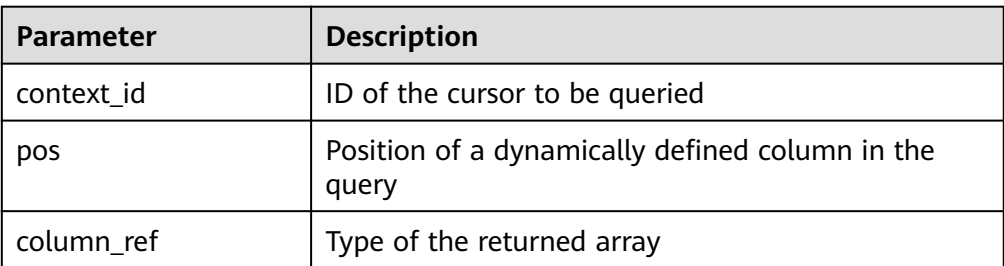
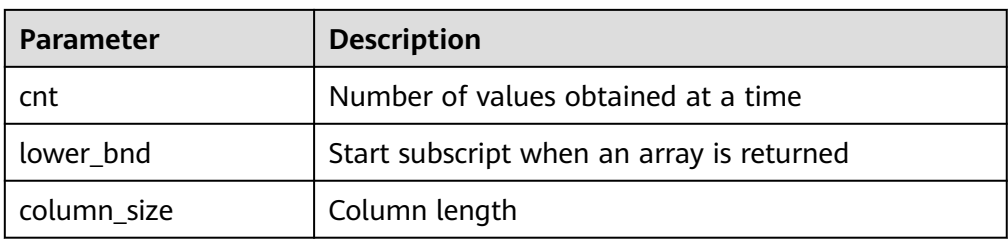

## DBE\_SQL.SET\_RESULT\_TYPE\_BYTEAS

This function defines columns of the **BYTEA** array type returned from a given cursor and can be used only for the cursors defined by **SELECT**. The defined columns are identified by the relative positions in the query list. The data type of an input variable determines the corresponding column type.

The prototype of the **DBE\_SQL.SET\_RESULT\_TYPE\_BYTEAS** function is as follows:

DBE\_SQL.set\_result\_type\_byteas( context\_id IN int, pos IN int, column\_ref IN anyarray, cnt IN int, lower\_bnd IN int, column\_size IN int ) RETURNS integer;

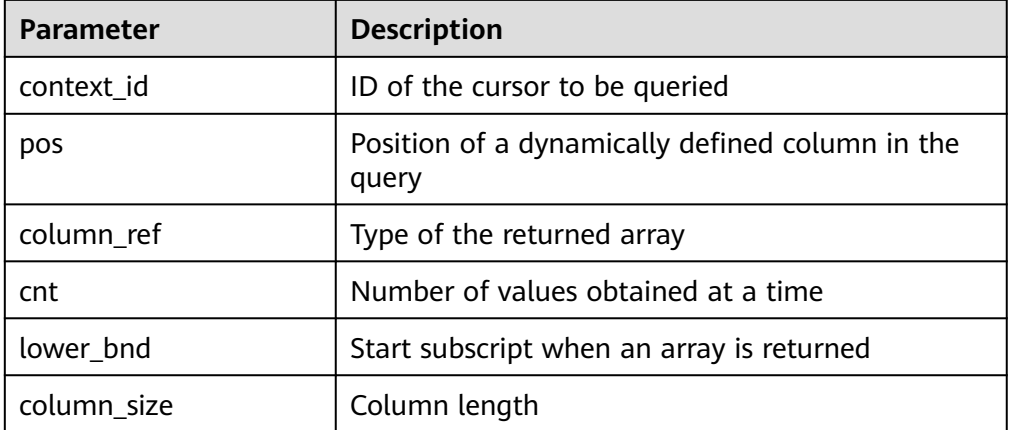

## **Table 10-265** DBE\_SQL.SET\_RESULT\_TYPE\_BYTEAS interface parameters

## · DBE\_SQL.SET\_RESULT\_TYPE\_CHARS

This function defines columns of the **CHAR** array type returned from a given cursor and can be used only for the cursors defined by **SELECT**. The defined columns are identified by the relative positions in the query list. The data type of an input variable determines the corresponding column type.

The prototype of the **DBE\_SQL.SET\_RESULT\_TYPE\_CHARS** function is as follows:

DBE\_SQL.SET\_RESULT\_TYPE\_CHARS( context\_id IN int,<br>pos IN int, IN int, column\_ref IN anyarray, cnt IN int, lower\_bnd IN int, column\_size IN int

) RETURNS integer;

**Table 10-266** DBE\_SQL.SET\_RESULT\_TYPE\_CHARS interface parameters

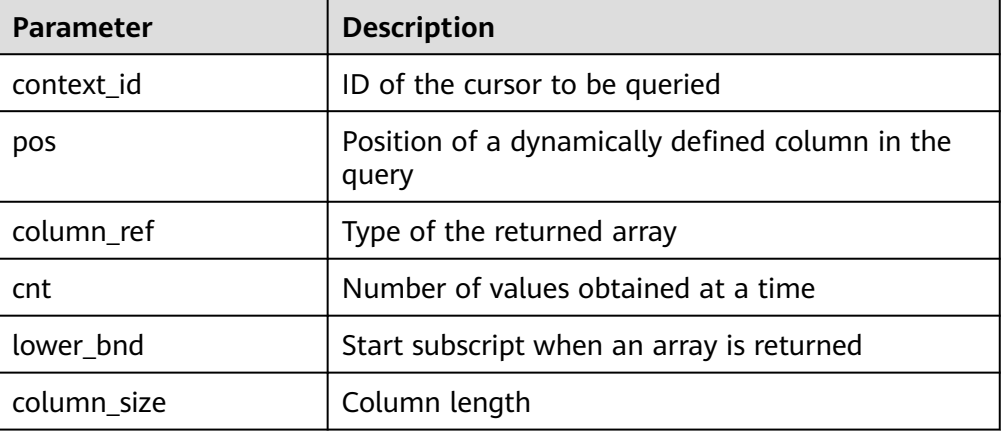

## DBE\_SQL.SET\_RESULTS\_TYPE

This function defines columns returned from a given cursor and can be used only for the cursors defined by **SELECT**. The defined columns are identified by the relative positions in the query list. The data type of an input variable determines the corresponding column type.

The prototype of the **DBE\_SQL.SET\_RESULTS\_TYPE** function is as follows: DBE\_SQL.SET\_RESULTS\_TYPE(

 context\_id IN int, pos IN int, column\_ref IN anyarray, cnt IN int, lower bnd IN int. maxsize IN int DEFAULT 1024 ) returns void;

## Table 10-267 DBE\_SQL.SET\_RESULTS\_TYPE interface parameters

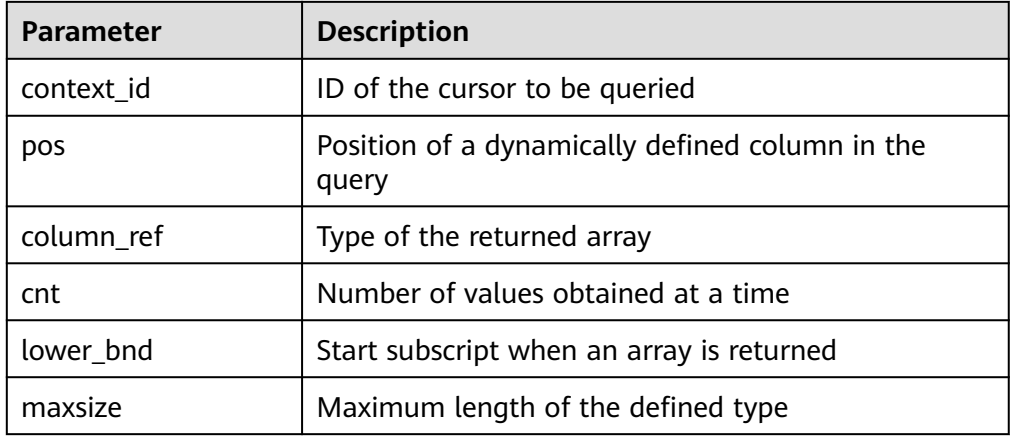

## ● DBE\_SQL.GET\_RESULTS\_INT

This function returns the value of the **INT** array type in a specified position of a cursor and accesses the data obtained by **DBE\_SQL.NEXT\_ROW**.

The prototype of the **DBE\_SQL.GET\_RESULTS\_INT** function is as follows:

DBE\_SQL.GET\_RESULTS\_INT( context\_id IN int,<br>pos IN int, IN int, column\_value INOUT anyarray );

### **Table 10-268** DBE\_SQL.GET\_RESULTS\_INT interface parameters

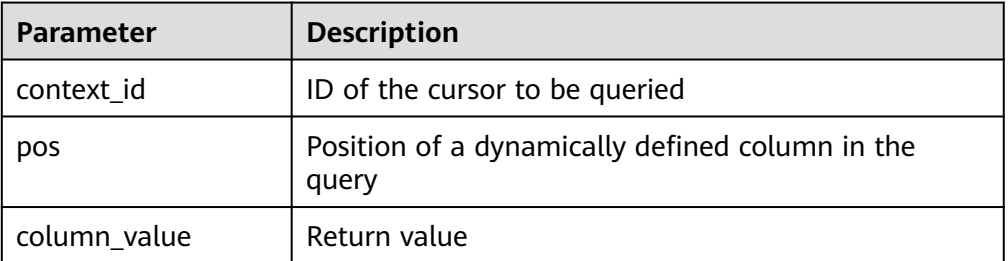

## DBE\_SQL.GET\_RESULTS\_TEXT

This function returns the value of the **TEXT** array type in a specified position of a cursor and accesses the data obtained by **DBE\_SQL.NEXT\_ROW**.

The prototype of the **DBE\_SQL.GET\_RESULTS\_TEXT** function is as follows: DBE\_SQL.GET\_RESULTS\_TEXT( context\_id IN int, pos IN int,

column\_value INOUT anyarray

);

### **Table 10-269** DBE\_SQL.GET\_RESULTS\_TEXT interface parameters

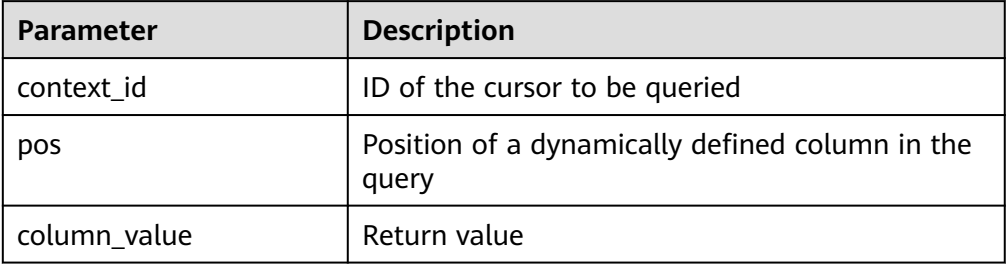

## DBE\_SQL.GET\_RESULTS\_RAW

This function returns the value of the **RAW** array type in a specified position of a cursor and accesses the data obtained by **DBE\_SQL.NEXT\_ROW**.

The prototype of the **DBE\_SQL.GET\_RESULTS\_RAW** function is as follows: DBE\_SQL.GET\_RESULTS\_RAW( context\_id IN int,

```
 pos IN int,
```
column\_value INOUT anyarray

);

#### **Table 10-270** DBE\_SQL.GET\_RESULTS\_RAW interface parameters

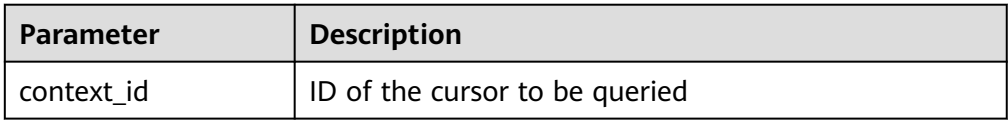

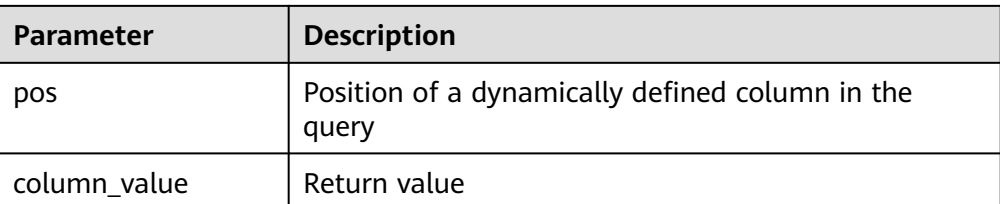

## ● DBE\_SQL.GET\_RESULTS\_BYTEA

This function returns the value of the **BYTEA** array type in a specified position of a cursor and accesses the data obtained by **DBE\_SQL.NEXT\_ROW**.

The prototype of the **DBE\_SOL.GET\_RESULTS\_BYTEA** function is as follows: DBE\_SQL.GET\_RESULTS\_BYTEA(

```
 context_id IN int,
   pos IN int, 
   column_value INOUT anyarray
);
```
## **Table 10-271** DBE\_SQL.GET\_RESULTS\_BYTEA interface parameters

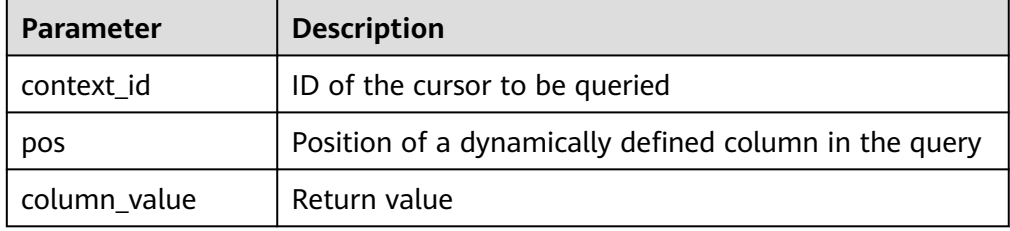

## DBE\_SQL.GET\_RESULTS\_CHAR

This function returns the value of the **CHAR** array type in a specified position of a cursor and accesses the data obtained by **DBE\_SQL.NEXT\_ROW**.

```
The prototype of the DBE_SQL.GET_RESULTS_CHAR function is as follows:
DBE_SOL.GET_RESULTS_CHAR(
  context_id IN int,
  pos IN int, 
  column_value INOUT anyarray
```
);

#### **Table 10-272** DBE\_SQL.GET\_RESULTS\_CHAR interface parameters

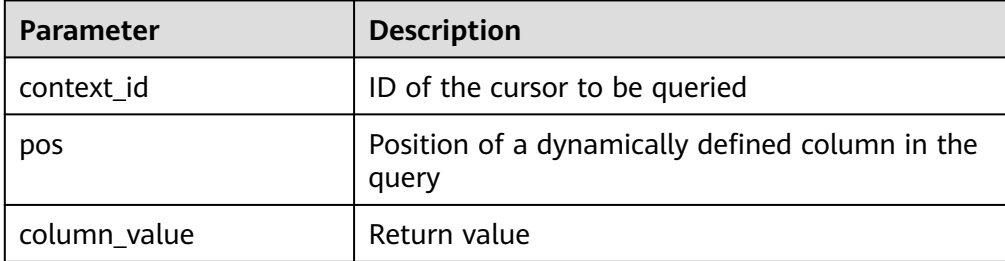

DBE\_SQL.GET\_RESULTS

This function returns the value of the array type in a specified position of a cursor and accesses the data obtained by **DBE\_SQL.NEXT\_ROW**.

## $\Box$  Note

The bottom-layer mechanism of DBE\_SQL.GET\_RESULTS is implemented through arrays. When different arrays are used to obtain the return value of the same column, NULL values are filled in the array due to discontinuous internal indexes to ensure the continuity of array indexes. As a result, the length of the returned result array is different from that of the Oracle database.

The prototype of the **DBE\_SQL.GET\_RESULTS** function is as follows:

DBE\_SQL.GET\_RESULTS( context\_id IN int, pos IN int,

column\_value INOUT anyarray

);

#### **Table 10-273** DBE\_SQL.GET\_RESULTS interface parameters

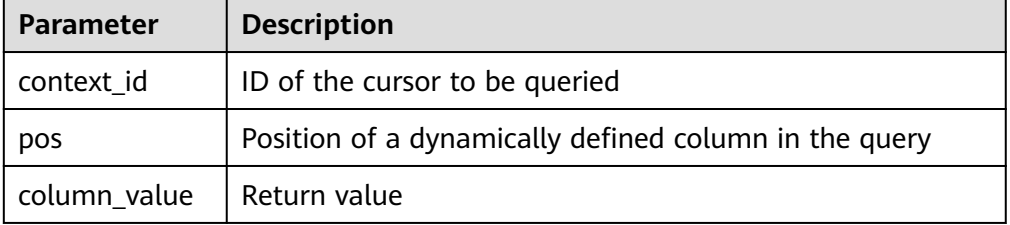

## DBE\_SQL.SQL\_DESCRIBE\_COLUMNS

This function is used to describe column information and can be used only for cursors defined by **SELECT**.

The prototype of the **DBE\_SQL.SQL\_DESCRIBE\_COLUMNS** function is as follows:

DBE\_SQL.SQL\_DESCRIBE\_COLUMNS( context\_id IN int, col\_cnt INOUT int, desc\_t INOUT dbe\_sql.desc\_tab )RETURNS record;

#### **Table 10-274** DBE\_SQL.SQL\_DESCRIBE\_COLUMNS interface parameters

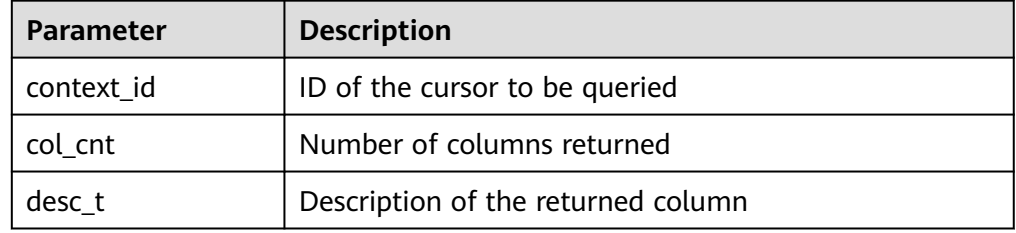

#### DBE\_SQL.DESCRIBE\_COLUMNS

Describes column information and can be used only for cursors defined by SELECT. This interface is developed for compatibility purposes.

The prototype of the DBE\_SOL.DESCRIBE\_COLUMNS function is as follows:

DBE\_SQL.DESCRIBE\_COLUMNS( context\_id IN int, col\_cnt OUT int, desc\_t OUT dbe\_sql.desc\_tab )

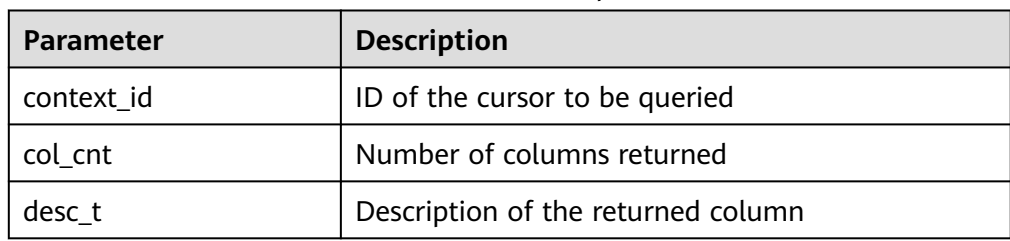

**Table 10-275** DBE\_SQL.DESCRIBE\_COLUMNS parameters

● DBE\_SQL.BIND\_VARIABLE

This function is used to bind parameters. You are advised to use **DBE\_SQL.SQL\_BIND\_VARIABLE**.

● DBE\_SQL.SQL\_SET\_RESULTS\_TYPE\_C

This function is used to dynamically define a column of the array type. You are advised not to use it.

The prototype of the **DBE\_SQL.SQL\_SET\_RESULTS\_TYPE\_C** function is as follows:

DBE\_SQL.sql\_set\_results\_type\_c( context\_id IN int,<br>pos IN int, IN int, column\_ref IN anyarray, cnt IN int, lower\_bnd IN int, col\_type IN anyelement, maxsize IN int )return integer;

## **Table 10-276** DBE\_SQL.SQL\_SET\_RESULTS\_TYPE\_C parameters

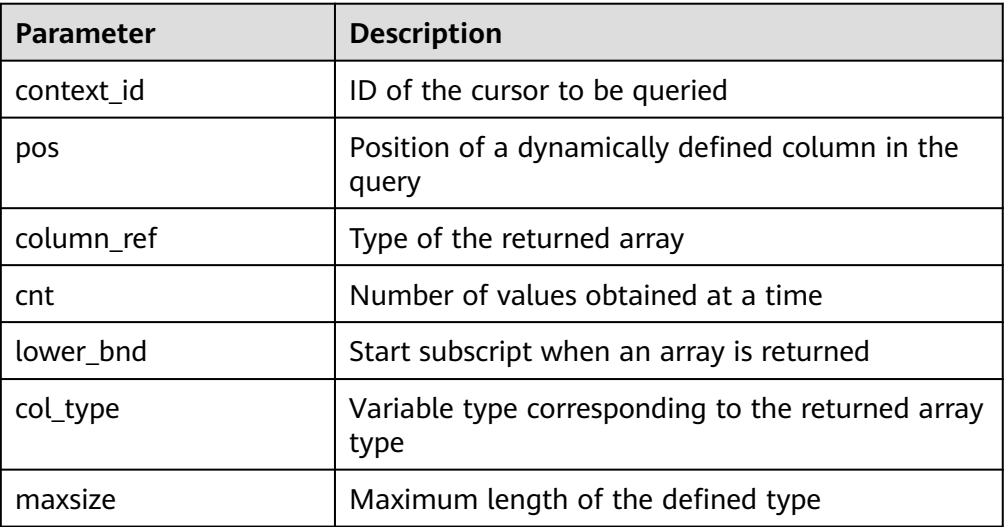

## DBE\_SQL.SQL\_GET\_VALUES\_C

This function is used to read a dynamically defined column value. You are advised not to use it.

The prototype of the **DBE SQL.SQL GET VALUES C** function is as follows: DBE\_SQL.sql\_get\_values\_c( context\_id IN int, pos IN int, results\_type INOUT anyarray,

result type IN anyelement )return anyarray;

#### **Table 10-277** DBE\_SQL.SQL\_GET\_VALUES\_C parameters

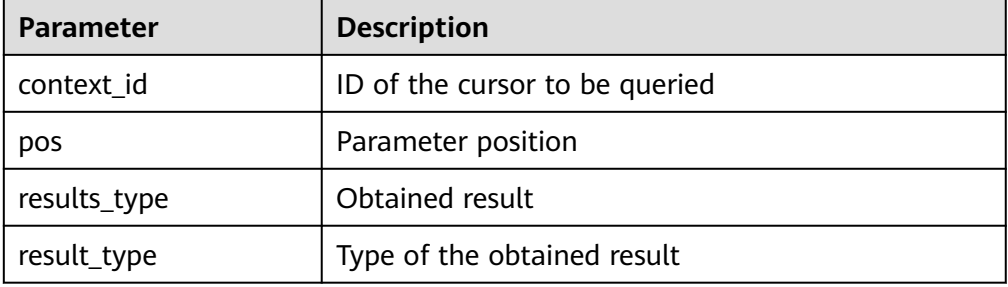

## DBE\_SQL.GET\_VARIABLE\_RESULT

This function is used to return the value of the bound OUT parameter and obtain the OUT parameter in a stored procedure.

The prototype of the **DBE\_SQL.GET\_VARIABLE\_RESULT** function is as follows: DBE\_SQL.get\_variable\_result(

```
 context_id IN int,
  pos IN VARCHAR2,
   column_value INOUT anyelement
);
```
## **Table 10-278** DBE\_SQL.GET\_VARIABLE\_RESULT interface parameters

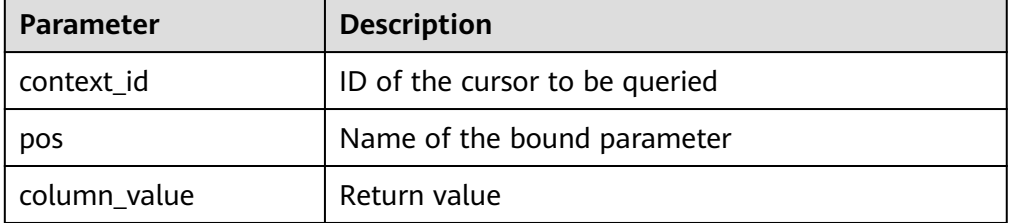

#### ● DBE\_SQL.GET\_VARIABLE\_RESULT\_CHAR

This function is used to return the value of the bound OUT parameter of the **CHAR** type and obtain the OUT parameter in a stored procedure.

The prototype of the **DBE\_SQL.GET\_VARIABLE\_RESULT\_CHAR** function is as follows:

```
DBE_SQL.get_variable_result_char(
   context_id IN int,
   pos IN VARCHAR2
)
```
RETURNS char

#### **Table 10-279** DBE\_SQL.GET\_VARIABLE\_RESULT\_CHAR interface parameters

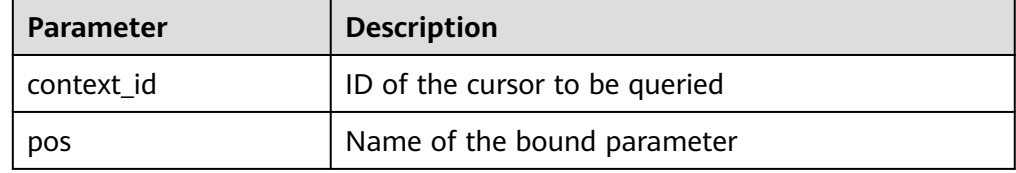

#### · DBE\_SQL.GET\_VARIABLE\_RESULT\_RAW

This function is used to return the value of the bound OUT parameter of the **RAW** type and obtain the OUT parameter in a stored procedure.

#### The prototype of the **DBE\_SOL.GET\_VARIABLE\_RESULT\_RAW** function is as follows:

CREATE OR REPLACE FUNCTION DBE\_SQL.get\_variable\_result\_raw( context\_id IN int,<br>pos IN VARC IN VARCHAR2. value INOUT anyelement )

RETURNS anyelement

### **Table 10-280** DBE\_SQL.GET\_VARIABLE\_RESULT\_RAW interface parameters

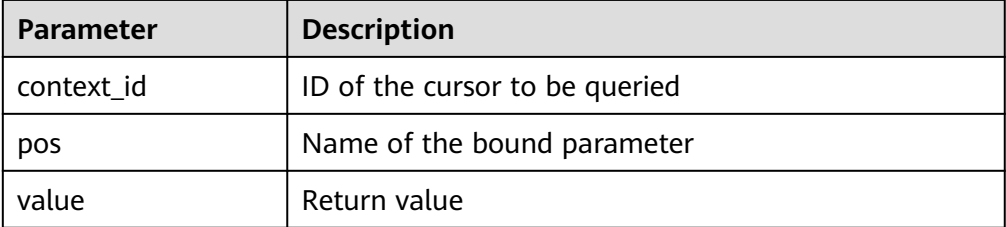

## ● DBE\_SQL.GET\_VARIABLE\_RESULT\_TEXT

This function is used to return the value of the bound OUT parameter of the **TEXT** type and obtain the OUT parameter in a stored procedure.

#### The prototype of the **DBE\_SQL.GET\_VARIABLE\_RESULT\_TEXT** function is as follows:

CREATE OR REPLACE FUNCTION DBE\_SQL.get\_variable\_result\_text( context\_id IN int, pos IN VARCHAR2 ) RETURNS text

#### **Table 10-281** DBE\_SQL.GET\_VARIABLE\_RESULT\_TEXT interface parameters

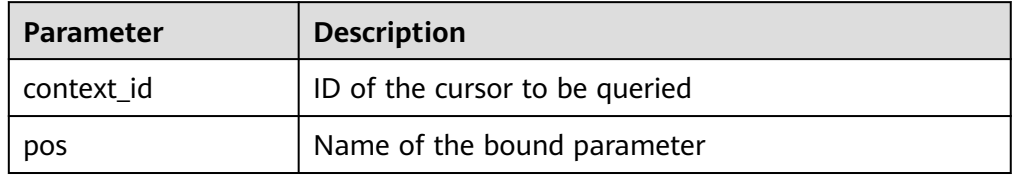

## ● DBE\_SQL.GET\_VARIABLE\_RESULT\_INT

This function is used to return the value of the bound OUT parameter of the **INT** type and obtain the OUT parameter in a stored procedure.

```
The prototype of the DBE SQL.GET VARIABLE RESULT INT function is as
follows:
DBE_SQL.get_variable_result_int(
  context id IN int,
  pos IN VARCHAR2,<br>value INOUT anyelement
        INOUT anyelement
)
RETURNS anyelement
```
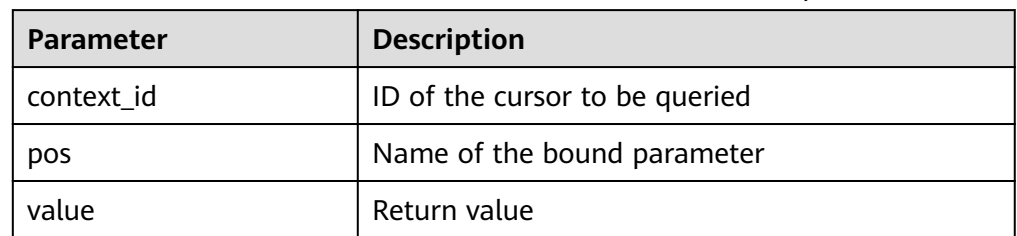

#### **Table 10-282** DBE\_SQL.GET\_VARIABLE\_RESULT\_INT interface parameters

## · DBE\_SQL.GET\_ARRAY\_RESULT\_TEXT

This function is used to return the value of the bound OUT parameter of the **TEXT** array type and obtain the OUT parameter in a stored procedure.

The prototype of the **DBE\_SQL.GET\_ARRAY\_RESULT\_TEXT** function is as follows:

DBE\_SQL.get\_array\_result\_text( context\_id IN int,<br>pos IN VARC pos IN VARCHAR2, column\_value INOUT anyarray

)

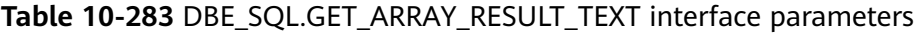

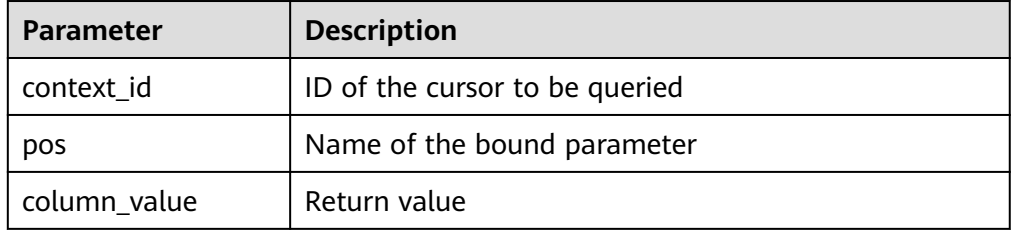

## DBE\_SQL.GET\_ARRAY\_RESULT\_RAW

This function is used to return the value of the bound OUT parameter of the **RAW** array type and obtain the OUT parameter in a stored procedure.

The prototype of the **DBE SQL.GET ARRAY RESULT RAW** function is as follows:

DBE\_SQL.get\_array\_result\_raw( context\_id IN int, pos IN VARCHAR2, column\_value INOUT anyarray )

## **Table 10-284** DBE\_SQL.GET\_ARRAY\_RESULT\_RAW interface parameters

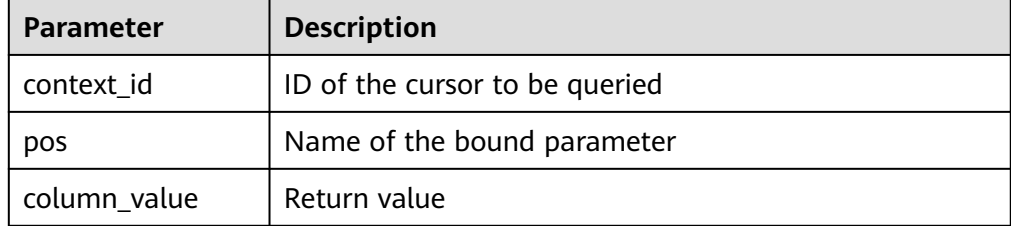

DBE\_SQL.GET\_ARRAY\_RESULT\_CHAR

This function is used to return the value of the bound OUT parameter of the **CHAR** array type and obtain the OUT parameter in a stored procedure.

#### The prototype of the DBE SQL.GET ARRAY RESULT CHAR function is as follows: DBE\_SQL.get\_array\_result\_char( context\_id IN int, pos IN VARCHAR2,

 column\_value INOUT anyarray )

### **Table 10-285** DBE\_SQL.GET\_ARRAY\_RESULT\_CHAR interface parameters

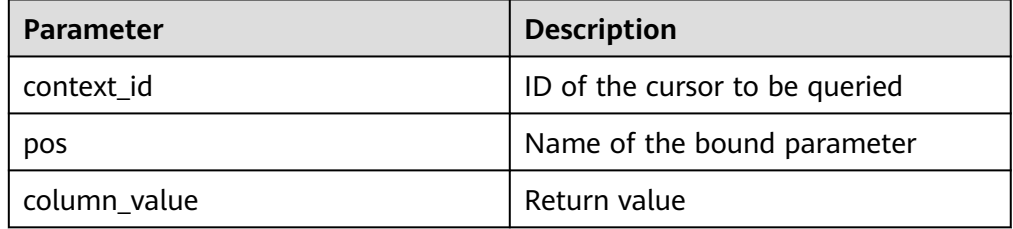

## ● DBE\_SQL.GET\_ARRAY\_RESULT\_INT

This function is used to return the value of the bound OUT parameter of the **INT** array type and obtain the OUT parameter in a stored procedure.

The prototype of the **DBE SQL.GET ARRAY RESULT INT** function is as follows:

DBE\_SQL.get\_array\_result\_int( context\_id IN int, pos IN VARCHAR2, column\_value INOUT anyarray )

#### **Table 10-286** DBE\_SQL.GET\_ARRAY\_RESULT\_INT interface parameters

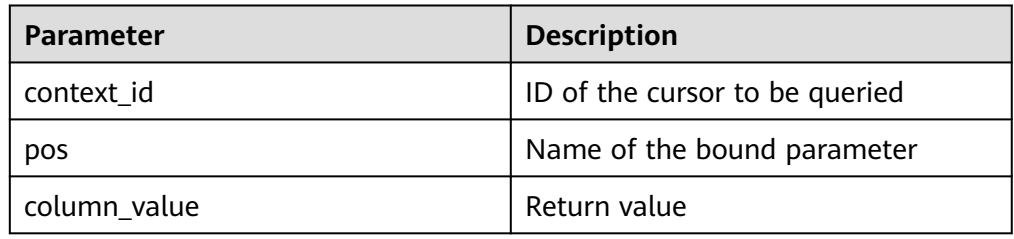

## **Examples**

BEGIN

-- Open a cursor.

-- Example 1 -- Create a table and insert data into the table. CREATE TABLE test\_desc\_cols( id NUMBER, name VARCHAR2(50) ); INSERT INTO test\_desc\_cols(id, name) VALUES (1, 'xiaoming'); INSERT INTO test\_desc\_cols(id, name) VALUES (2, 'xiaohong'); INSERT INTO test\_desc\_cols(id, name) VALUES (3, 'xiaolan'); DECLARE context\_id INTEGER; col\_cnt INTEGER; v\_id int; v\_name varchar2; execute\_ret INTEGER;

```
context_id := DBE_SQL.REGISTER_CONTEXT();
-- Compile the cursor.
DBE_SQL.SQL_SET_SQL(context_id, 'SELECT * FROM test_desc_cols', 2);
-- Set the return value type of a column.
DBE_SQL.SET_RESULT_TYPE(context_id, 1, v_id);
DBE_SQL.SET_RESULT_TYPE(context_id, 2, v_name);
execute_ret := DBE_SQL.SQL_RUN(context_id);
loop 
exit when (DBE_SQL.NEXT_ROW(context_id) <= 0);
-- Obtain values.
DBE_SQL.GET_RESULT(context_id, 1, v_id);
DBE_SQL.GET_RESULT(context_id, 2, v_name);
-- Output the result.
dbe_output.print_line('id:'|| v_id || ' name:' || v_name);
end loop;
DBE_SQL.SQL_UNREGISTER_CONTEXT(context_id);
END;
/
CREATE OR REPLACE PROCEDURE test_square(n NUMBER, square OUT NUMBER) IS
BEGIN
square := n * n;
END;
/
DECLARE
cur NUMBER;
query varchar(2000);
ret integer;
n NUMBER;
square Integer;
BEGIN
 n := 2;
  cur := DBE_SQL.REGISTER_CONTEXT();
  query := 'BEGIN test_square(:n_bnd, :square_bnd); END;';
  DBE_SQL.SQL_SET_SQL(cur, query, 2);
 DBE_SQL.SQL_BIND_VARIABLE(cur, 'n_bnd', n);
 DBE_SQL.SQL_BIND_VARIABLE(cur, 'square_bnd', square);
  ret := DBE_SQL.SQL_RUN(cur);
  DBE_SQL.GET_VARIABLE_RESULT(cur, 'square_bnd', square);
  DBE_OUTPUT.PRINT_LINE('square = ' || square);
 DBE_SQL.SQL_UNREGISTER_CONTEXT(cur);
END;
/
-- Example 2
-- Examples of executing DESCRIBE_COLUMNS, RUN_AND_NEXT, and LAST_ROW_COUNT
-- Create a stored procedure for printing column description information.
CREATE OR REPLACE PROCEDURE print_rec(
   rec in DBE_SQL.DESC_REC
)package AS
BEGIN
  raise INFO 'col_type = %', rec.col_type;<br>raise INFO 'col name = %', rec.col name
                             = %', rec.col_name:
  raise INFO 'col_name_len = %', rec.col_name_len;
END;
/
-- Verify functions.
DECLARE
context_id INTEGER;
col_cnt INTEGER;
rec_tab DBE_SQL.DESC_TAB;
excute_ret INTEGER;
nextrow_ret INTEGER;
last_row_count INTEGER;
BEGIN
```

```
-- Open a cursor.
context_id := DBE_SQL.REGISTER_CONTEXT();
-- Compile the cursor.
DBE_SQL.SQL_SET_SQL(context_id, 'SELECT * FROM test_desc_cols', 2);
-- Print the column description information.
DBE_SQL.DESCRIBE_COLUMNS(context_id, col_cnt, rec_tab);
FOR var IN 1..col_cnt LOOP
   print_rec(rec_tab(var));
END LOOP;
-- Execute and obtain a row of data.
excute_ret := DBE_SQL.RUN_AND_NEXT(context_id);
-- Obtain a row of data.
nextrow_ret := DBE_SQL.NEXT_ROW(context_id);
-- Obtain the number of obtained data rows.
last_row_count := DBE_SQL.LAST_ROW_COUNT;
DBE_OUTPUT.PRINT_LINE('last_row_count = '|| last_row_count);
DBE_SQL.SQL_UNREGISTER_CONTEXT(context_id);
END;
/
```
## **10.12.2.8 DBE\_FILE**

## **Precautions**

- DBE\_FILE requires that files opened using DBE\_FILE.FOPEN be encoded using the database character set. If the opened files are not encoded using the expected character set, an encoding verification error occurs when DBE\_FILE.READ\_LINE is used to read files. DBE\_FILE requires that files opened using DBE\_FILE.FOPEN\_NCHAR be encoded using the UTF-8 character set. If the opened files are not encoded using the expected character set, an encoding verification error occurs when DBE\_FILE.READ\_LINE\_NCHAR is used to read files.
- When DBE\_OUTPUT.PUT\_LINE is used to print the result obtained by the DBE\_FILE.READ\_LINE\_NCHAR API, ensure that the UTF-8 character set encoding can be converted to the current database character set encoding. If the preceding conditions are met, the result can be properly output. DBE\_OUTPUT.PRINT\_LINE does not support this function.
- DBE\_FILE requires that the character set encoding of the client be the same as that of the database.
- If the database character set encoding format is ASCII and the client character set encoding format is Chinese, when the client invokes DBE\_FILE.WRITE\_NCHAR or DBE\_FILE.WRITE\_LINE\_NCHAR to write Chinese content, the written content may be in UTF-8 encoding format. An error may be reported when the DBE\_FILE.READ\_LINE\_NCHAR is used.

## **Data Types**

DBE\_FILE.FILE\_TYPE

Defines the representation of files in the DBE\_FILE package. The fields in DBE\_FILE.FILE\_TYPE are private fields of the DBE\_FILE package. Do not change the field value of the type defined in DBE\_FILE.FILE\_TYPE.

```
CREATE TYPE DBE_FILE.FILE_TYPE AS(
   id INTEGER,
   datatype INTEGER,
   byte_mode BOOLEAN
);
```
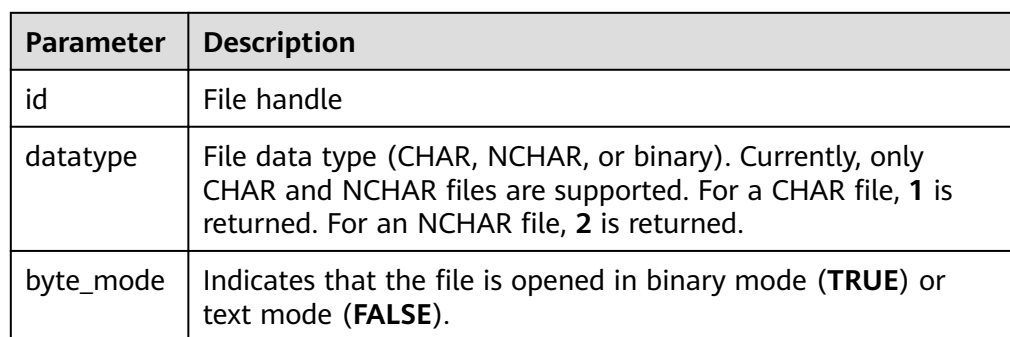

## **Table 10-287** DBE\_FILE.FILE\_TYPE columns

# **Interface Description**

**Table 10-288** lists all interfaces supported by the **DBE\_FILE** package.

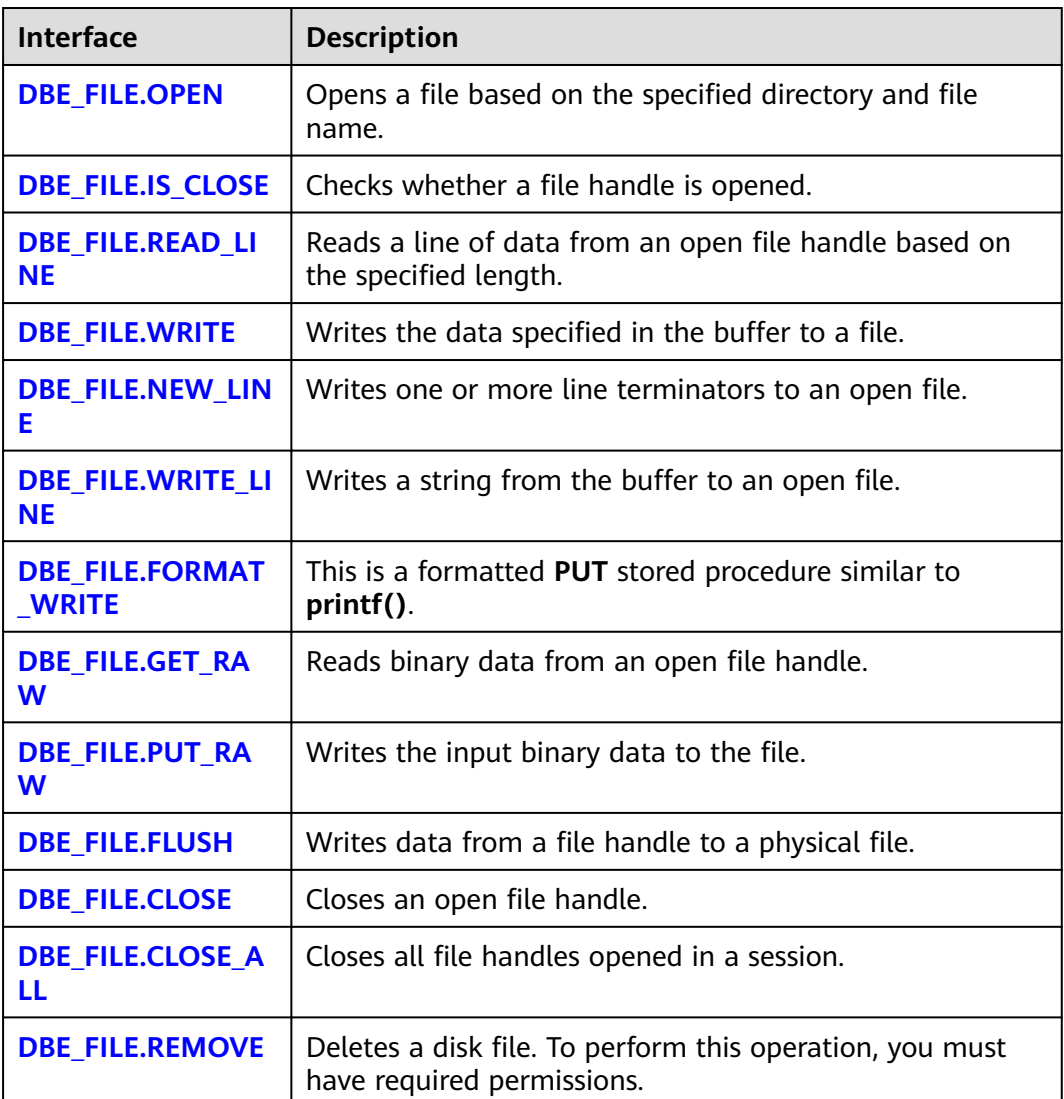

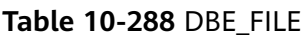

<span id="page-1921-0"></span>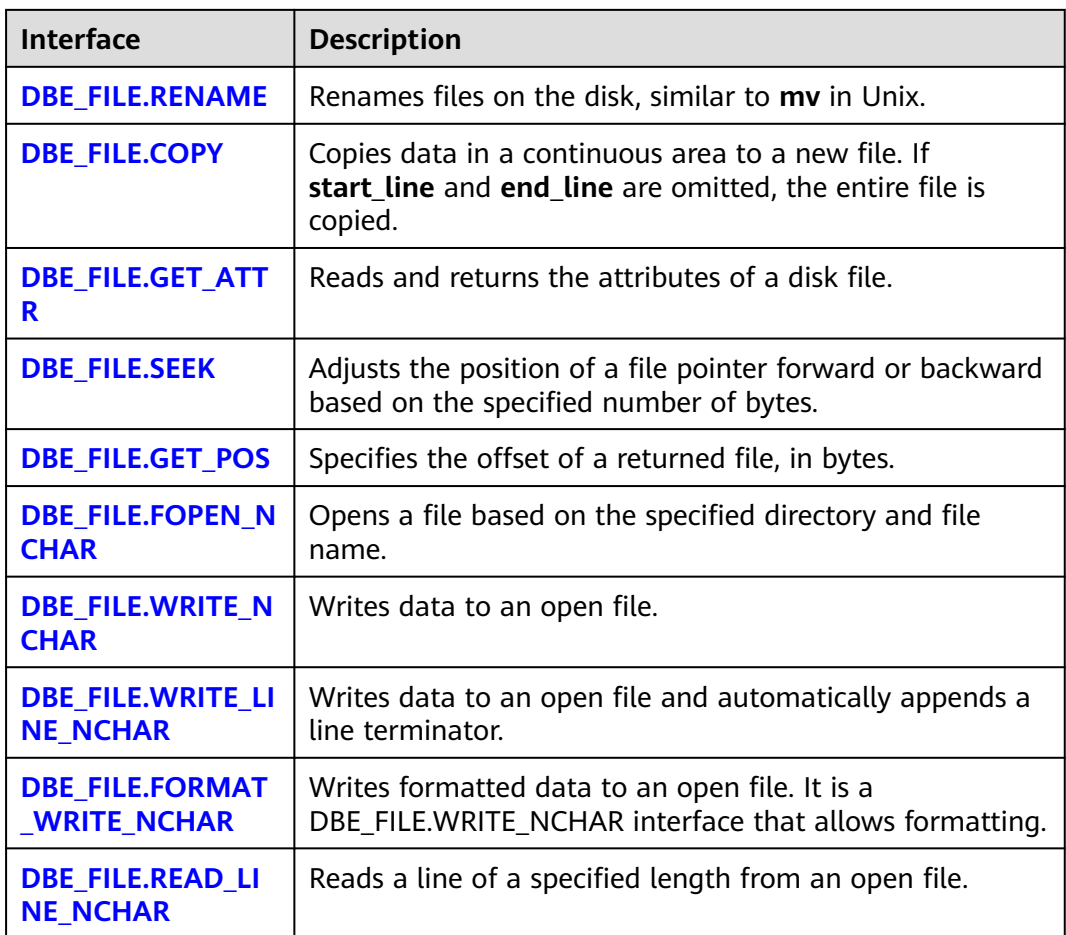

## ● DBE\_FILE.OPEN

This function opens a file. You can specify the maximum number of characters in each line. A maximum of 50 files can be opened at a time. This function returns a handle of the **INTEGER** type.

The prototype of the DBE\_FILE.OPEN function is as follows:

DBE\_FILE.OPEN (<br>dir IN V IN VARCHAR2, file\_name IN VARCHAR2, open\_mode IN VARCHAR2, max\_line\_size IN INTEGER DEFAULT 1024) RETURN INTEGER;

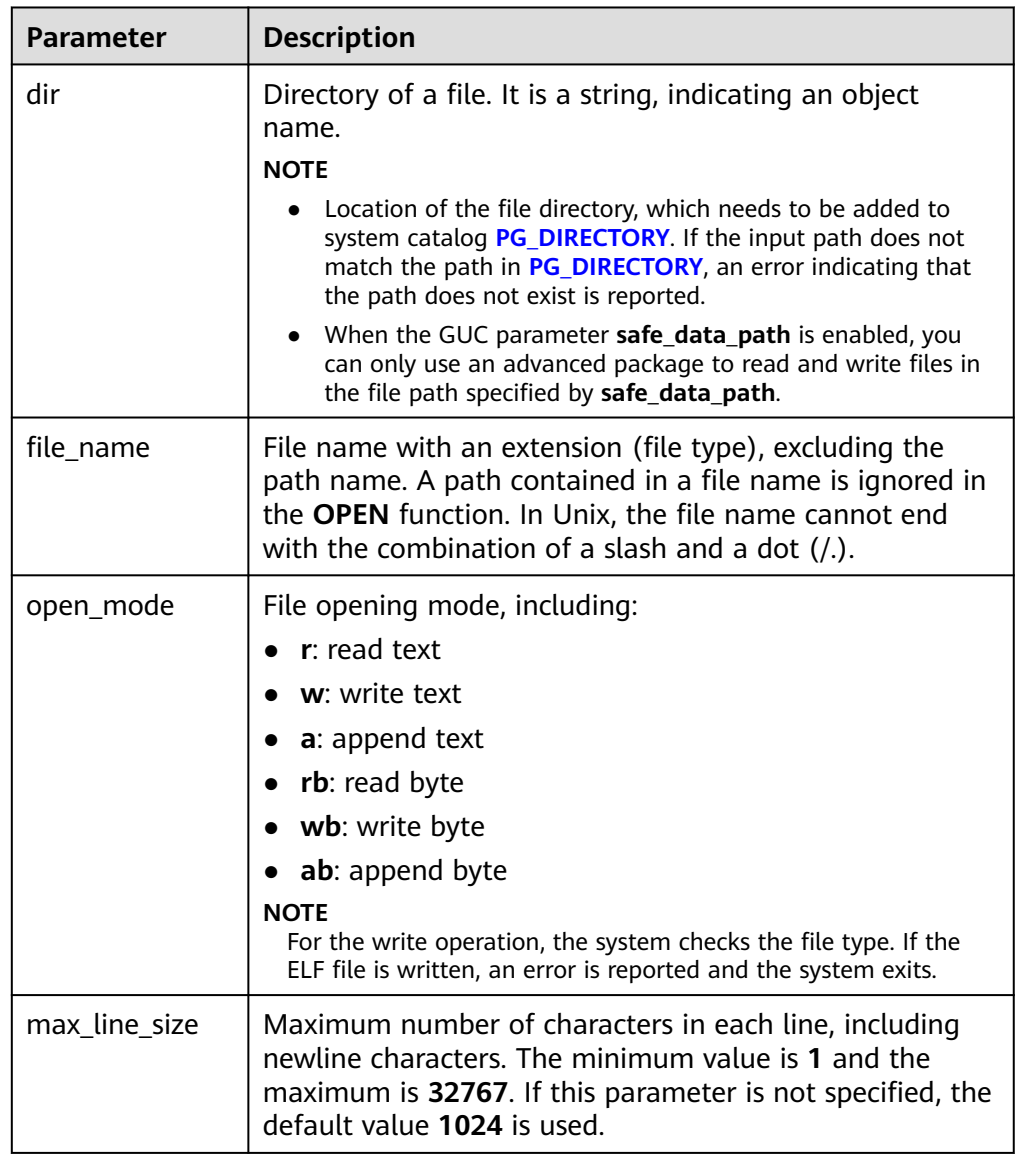

## <span id="page-1922-0"></span>**Table 10-289** DBE\_FILE.OPEN interface parameters

## ● DBE\_FILE.IS\_CLOSE

This function detects a file handle to check whether the file is opened. A Boolean value is returned. If an invalid file handle is detected, the **INVALID\_FILEHANDLE** exception is thrown.

The prototype of the DBE\_FILE.IS\_CLOSE function is as follows:

DBE\_FILE.IS\_CLOSE ( file IN INTEGER) RETURN BOOLEAN;

## **Table 10-290** DBE\_FILE.IS\_CLOSE parameters

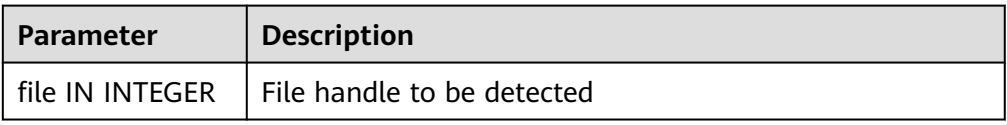

### <span id="page-1923-0"></span>● DBE\_FILE.READ\_LINE

This stored procedure reads text from an open file handle and stores the result in the buffer. The procedure reads data until a line end (excluding line terminator), file end, or the value specified by the **len** parameter. The length of the read data cannot exceed the value of the **max\_line\_size** parameter in the **OPEN** function.

The prototype of the **DBE\_FILE.READ\_LINE** function is as follows:

DBE\_FILE.READ\_LINE ( file IN INTEGER, buffer OUT VARCHAR2, len IN INTEGER DEFAULT NULL)

#### **Table 10-291** DBE\_FILE.READ\_LINE parameters

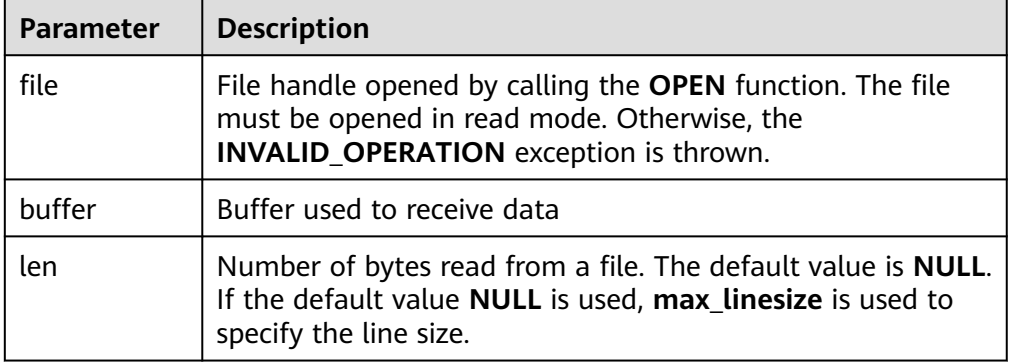

#### DBE\_FILE.WRITE

This stored procedure writes data in the buffer to a file. The file must be opened in write mode. Line terminators are not written.

The prototype of the **DBE\_FILE.WRITE** function is as follows:

```
DBE_FILE.WRITE (
file IN INTEGER,
buffer IN TEXT);
```
**Table 10-292** DBE\_FILE.WRITE parameters

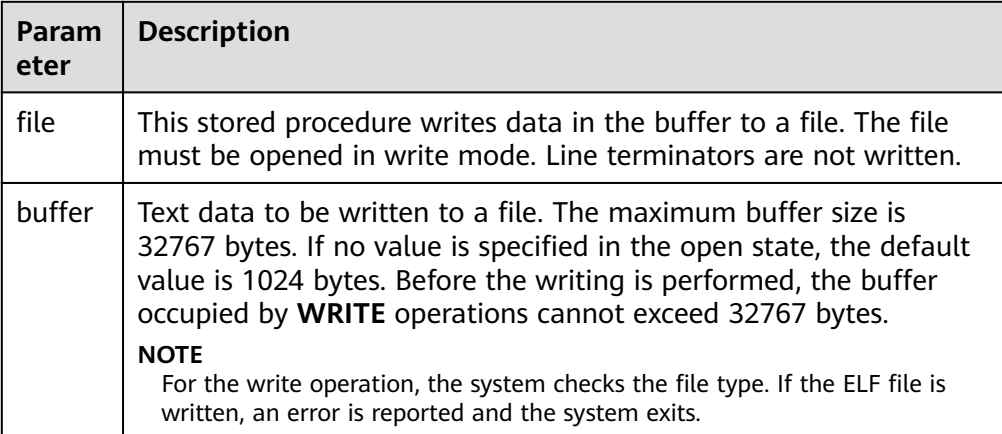

DBE\_FILE.NEW\_LINE

<span id="page-1924-0"></span>This stored procedure writes one or more line terminators to an open file. The procedure is split from the **WRITE** function because line terminators are related to platforms.

The prototype of the **DBE\_FILE.NEW\_LINE** function is as follows:

DBE\_FILE.NEW\_LINE ( file IN INTEGER, line\_nums IN INTEGER := 1);

#### **Table 10-293** DBE\_FILE.NEW\_LINE parameters

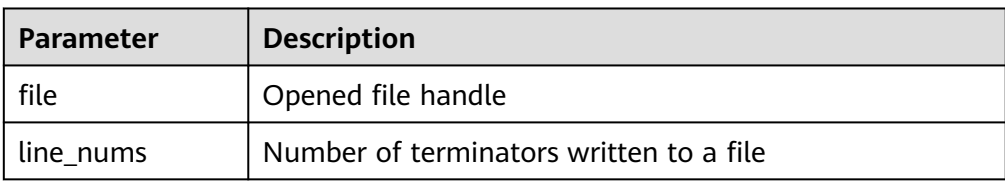

#### ● DBE\_FILE.WRITE\_LINE

This stored procedure writes strings in the buffer to an open file. The file must be opened in write mode.

The prototype of the **DBE\_FILE.WRITE\_LINE** function is as follows:

DBE\_FILE.WRITE\_LINE( file IN INTEGER, buffer IN TEXT, flush IN BOOLEAN DEFAULT FALSE);

#### **Table 10-294** DBE\_FILE.WRITE\_LINE parameters

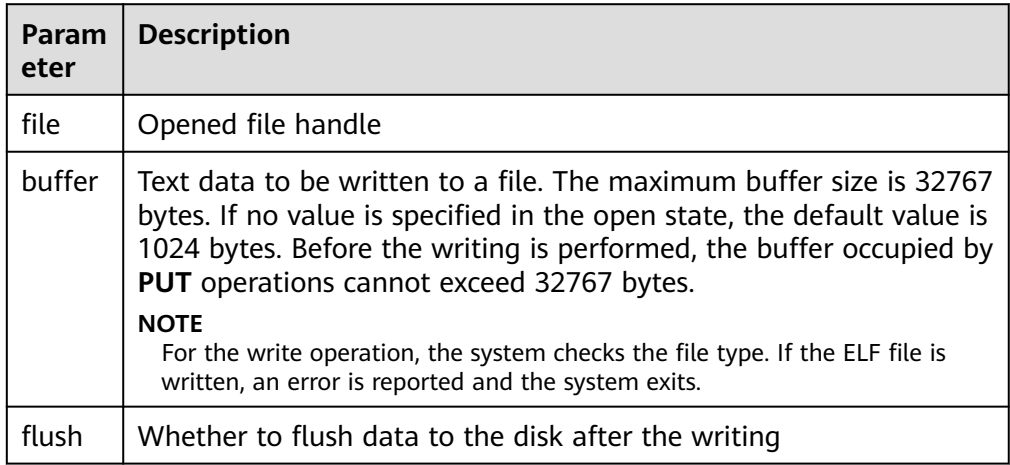

#### DBE\_FILE.FORMAT\_WRITE

This is a formatted **PUT** stored procedure similar to **printf()**.

The prototype of the **DBE\_FILE.FORMAT\_WRITE** function is as follows:

DBE\_FILE.FORMAT\_WRITE ( file IN INTEGER, format IN VARCHAR2, arg1 IN VARCHAR2 DEFAULT NULL, . . . arg6 IN VARCHAR2 DEFAULT NULL]);

### <span id="page-1925-0"></span>**Table 10-295** DBE\_FILE.FORMAT\_WRITE parameters

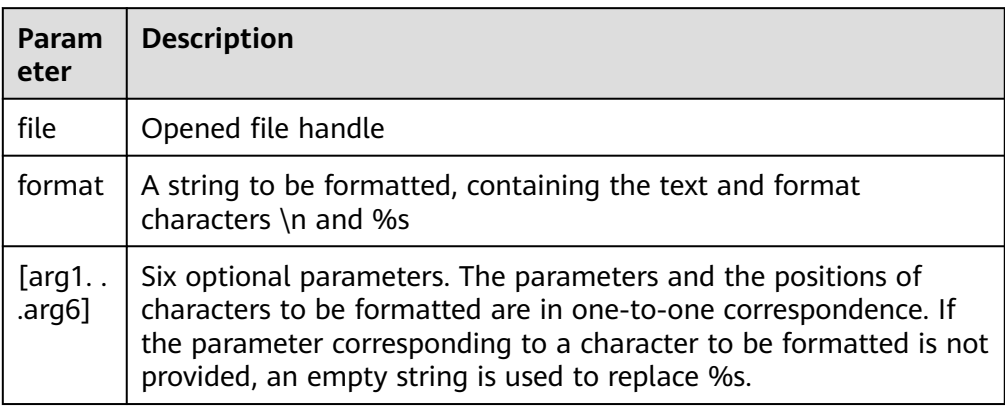

## DBE\_FILE.GET\_RAW

This function reads binary data from the opened file descriptor and returns the data using **r**.

The prototype of the **DBE\_FILE.GET\_RAW** function is as follows:

DBE\_FILE.GET\_RAW ( file IN INTEGER, OUT RAW. length IN INTEGER DEFAULT NULL);

#### **Table 10-296** DBE\_FILE.GET\_RAW parameters

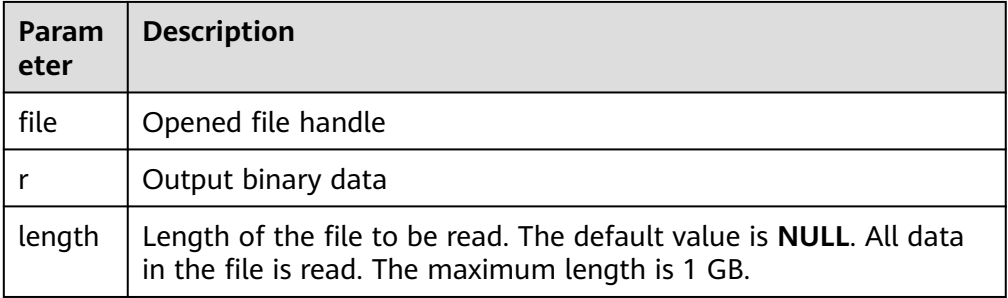

#### DBE\_FILE.PUT\_RAW

This function writes binary data to a file.

The prototype of the DBE\_FILE.PUT\_RAW function is as follows:

DBE\_FILE.PUT\_RAW ( file IN INTEGER, IN RAW. flush IN BOOLEAN DEFAULT FALSE);

### **Table 10-297** DBE\_FILE.PUT\_RAW parameters

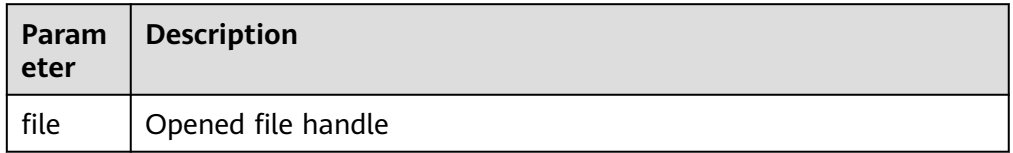

<span id="page-1926-0"></span>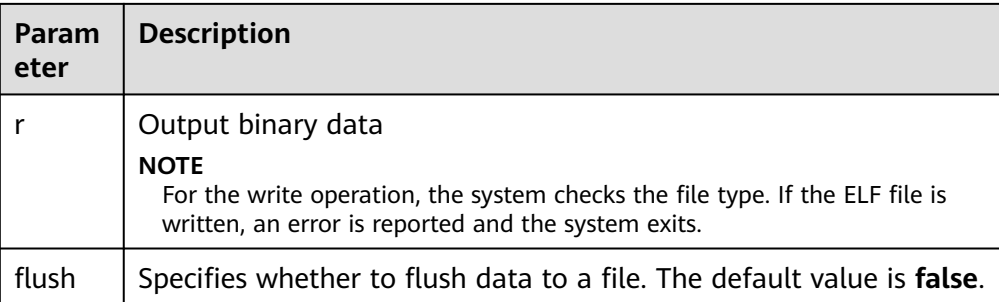

## DBE\_FILE.FLUSH

Data in a file handle must be written into a physical file. Data in the buffer must have a line terminator. Refresh is important if a file must be read when it is opened. For example, debugging information can be refreshed to a file so that it can be read immediately.

The prototype of the DBE\_FILE.FLUSH function is as follows: DBE\_FILE.FLUSH ( file IN INTEGER);

**Table 10-298** DBE\_FILE.FLUSH parameters

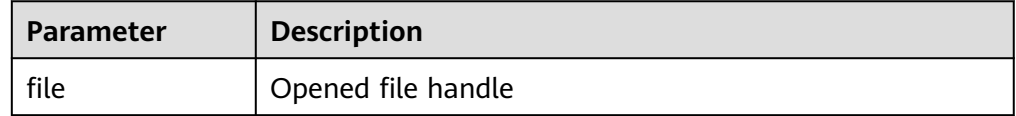

DBE\_FILE.CLOSE

This stored procedure closes an open file handle. When the stored procedure is called, exception is thrown if there is data to be written into the buffer.

The prototype of the DBE\_FILE.CLOSE function is as follows:

```
DBE_FILE.CLOSE (
file IN INTEGER
)RETURN INTEGER;
```
**Table 10-299** DBE\_FILE.CLOSE parameters

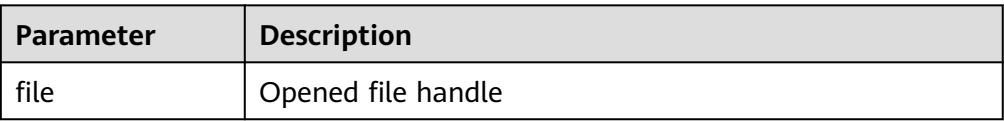

● DBE\_FILE.CLOSE\_ALL

This stored procedure closes all file handles opened in a session and can be used for emergency cleanup.

The prototype of the DBE\_FILE.CLOSE\_ALL function is as follows: DBE\_FILE.CLOSE\_ALL;

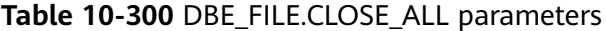

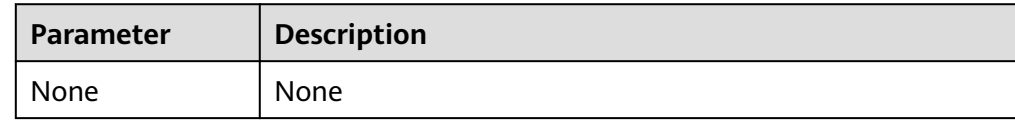

## <span id="page-1927-0"></span>● DBE\_FILE.REMOVE

This stored procedure deletes a disk file. To perform this operation, you must have required permissions for the directories and files.

The prototype of the DBE\_FILE.REMOVE function is as follows:

DBE\_FILE.REMOVE ( dir IN VARCHAR2, file\_name IN VARCHAR2);

## **Table 10-301** DBE\_FILE.REMOVE parameters

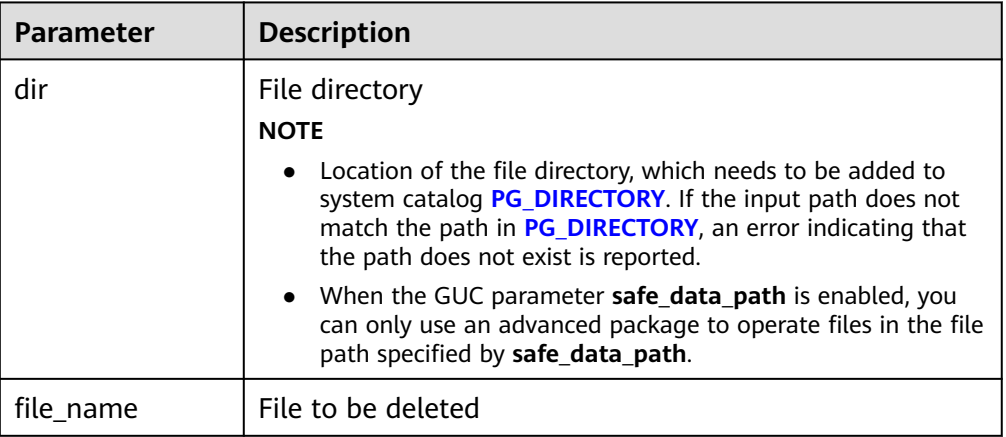

## ● DBE\_FILE.RENAME

This function renames files on the disk, similar to **mv** in Unix.

The prototype of the DBE\_FILE.RENAME function is as follows:

DBE\_FILE.RENAME ( src\_dir IN VARCHAR2, src\_file\_name IN VARCHAR2, dest dir IN VARCHAR2. dest\_file\_name IN VARCHAR2, overwrite IN BOOLEAN DEFAULT FALSE);

#### **Table 10-302** DBE\_FILE.RENAME parameters

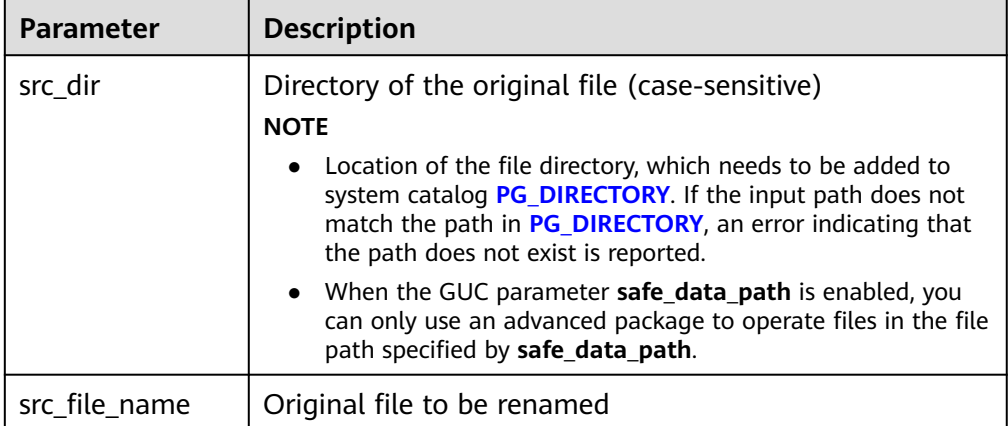

<span id="page-1928-0"></span>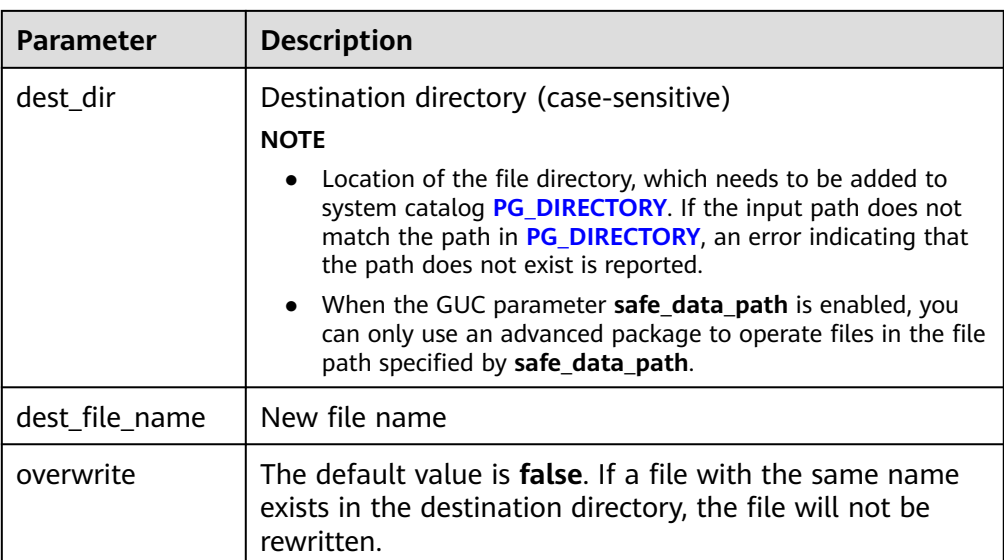

## ● DBE\_FILE.COPY

This stored procedure copies data in a continuous area to a new file. If start line and end line are omitted, the entire file is copied.

The prototype of the DBE\_FILE.COPY function is as follows:

```
DBE_FILE.COPY (
src_dir IN VARCHAR2,
src_file_name IN VARCHAR2,<br>dest_dir IN VARCHAR2,
           IN VARCHAR2,
dest_file_name IN VARCHAR2,
start_line IN INTEGER DEFAULT 1,
end_line IN INTEGER DEFAULT NULL);
```
### **Table 10-303** DBE\_FILE.COPY parameters

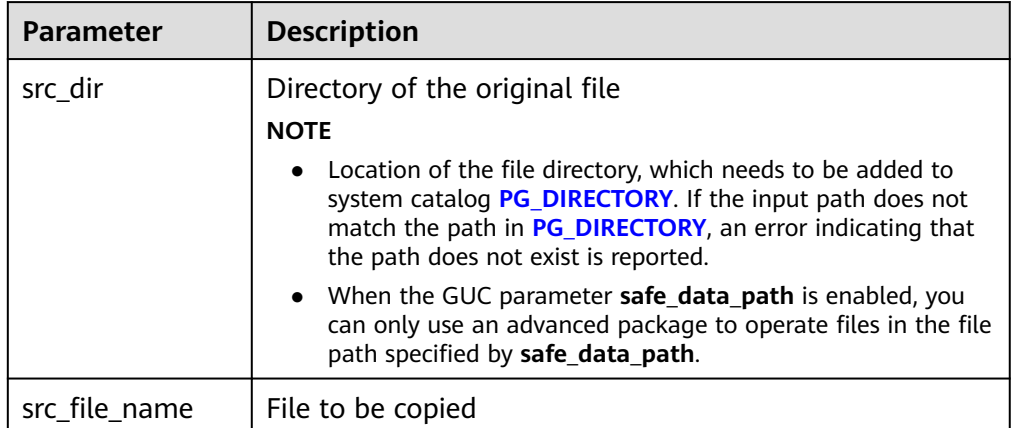

<span id="page-1929-0"></span>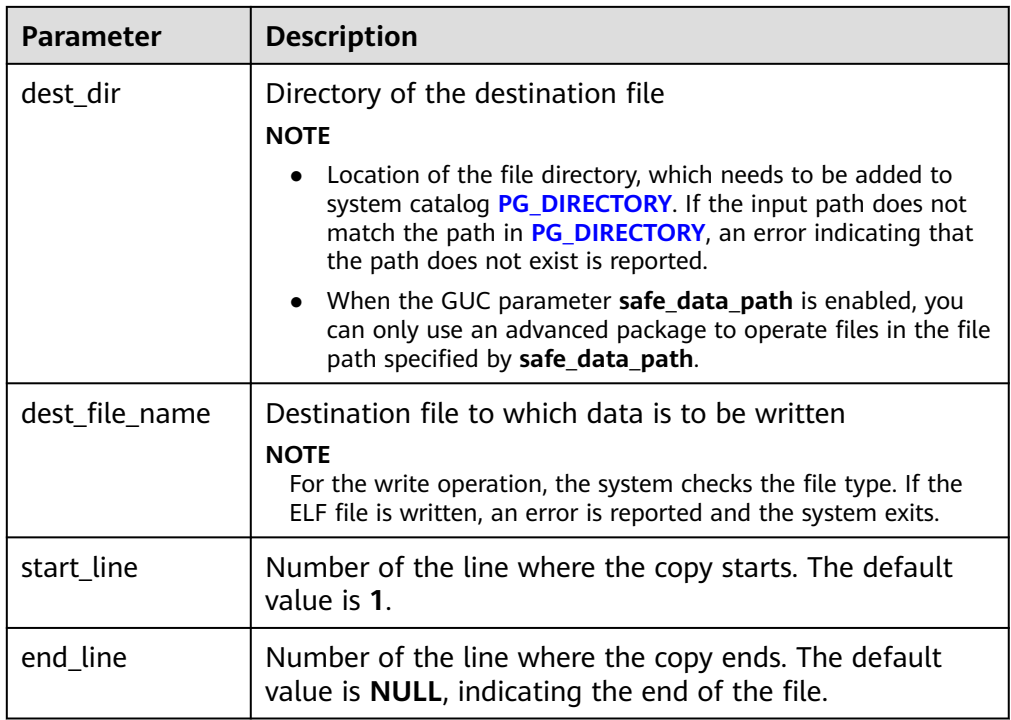

## ● DBE\_FILE.GET\_ATTR

This stored procedure reads and returns the attributes of a disk file.

The prototype of the **DBE\_FILE.GET\_ATTR** function is as follows:

DBE\_FILE.GET\_ATTR( location IN text, filename IN text, OUT fexists boolean, OUT file\_length bigint, OUT block\_size integer);

## **Table 10-304** DBE\_FILE.GET\_ATTR parameters

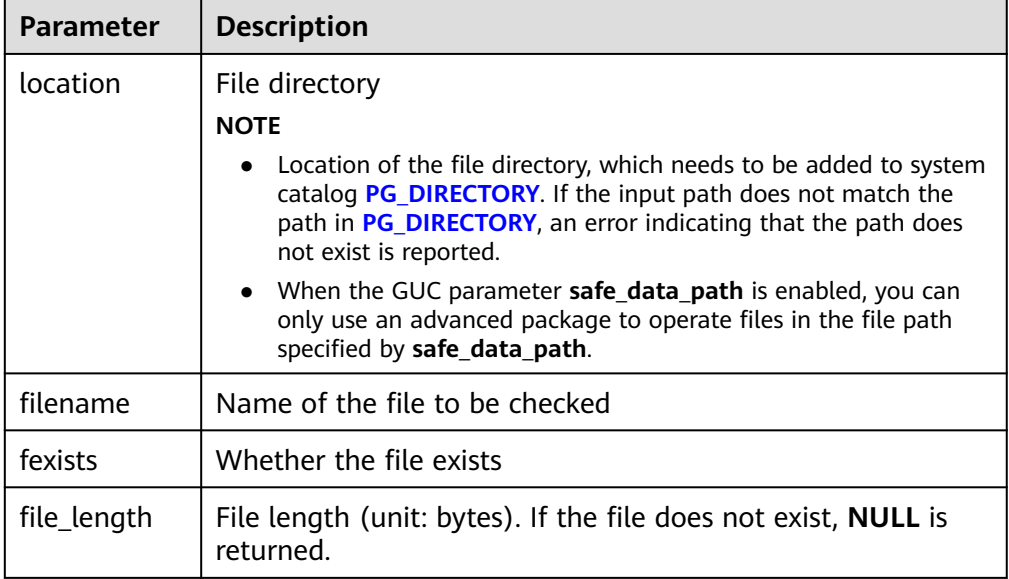

<span id="page-1930-0"></span>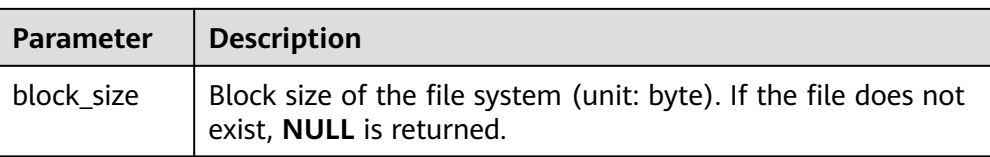

### DBE\_FILE.SEEK

This stored procedure adjusts the position of a file pointer forward or backward based on the specified number of bytes.

The prototype of the **DBE\_FILE.SEEK** function is as follows:

DBE\_FILE.SEEK ( IN INTEGER, absolute\_start IN BIGINT DEFAULT NULL, relative\_start IN BIGINT DEFAULT NULL);

#### **Table 10-305** DBE\_FILE.SEEK parameters

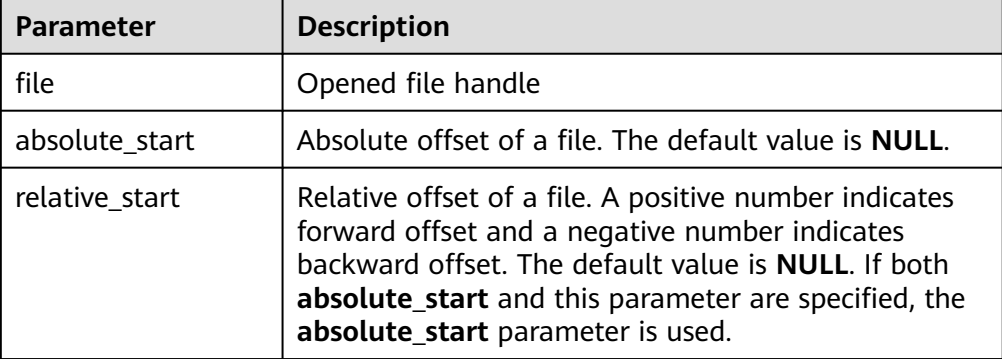

DBE\_FILE.GET\_POS

This function returns file offset in bytes.

The prototype of the DBE\_FILE.FGETPOS function is as follows:

```
DBE_FILE.GET_POS (
file IN INTEGER)
RETURN BIGINT;
```
Table 10-306 DBE\_FILE.GET\_POS parameters

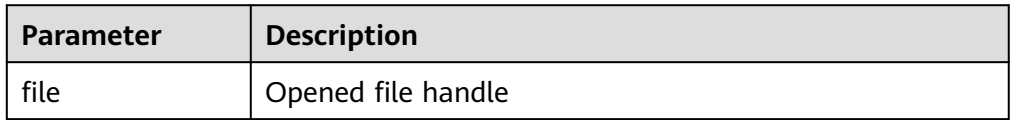

#### DBE\_FILE.FOPEN\_NCHAR

Opens a file. You can specify the maximum line size. A maximum of 50 files can be opened in a session. This function returns a file handle of the DBE\_FILE.FILE\_TYPE type. This function opens a file in national character set mode for input or output.

The prototype of the DBE\_FILE.FOPEN\_NCHAR function is as follows: DBE\_FILE.FOPEN\_NCHAR( dir IN TEXT, file\_name IN TEXT, open\_mode IN TEXT, max\_line\_size IN INTEGER DEFAULT 1024)

```
RETURN DBE_FILE.FILE_TYPE:
```
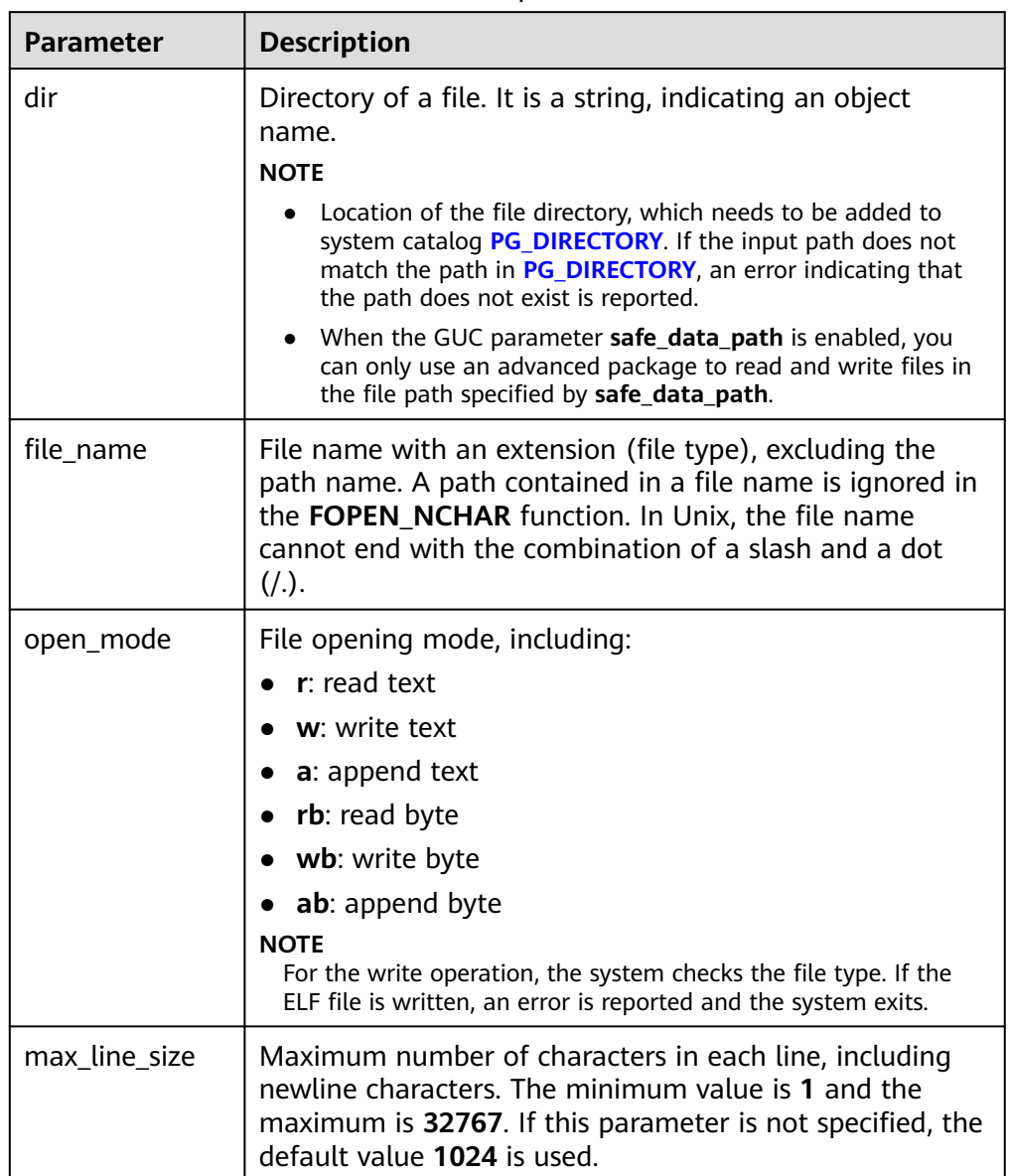

## <span id="page-1931-0"></span>**Table 10-307** DBE\_FILE.FOPEN\_NCHAR parameters

## ● DBE\_FILE.WRITE\_NCHAR

Writes data in the buffer to a file. The file must be opened in national character set or write mode. This operation does not write a line terminator, and the return value is always **TRUE**. The text string is written in the UTF8 character set format.

The prototype of the DBE\_FILE.WRITE\_NCHAR function is as follows: DBE\_FILE.WRITE\_NCHAR( file IN DBE\_FILE.FILE\_TYPE, buffer IN NVARCHAR2) RETURN VOID;

#### <span id="page-1932-0"></span>**Table 10-308** DBE\_FILE.WRITE parameters

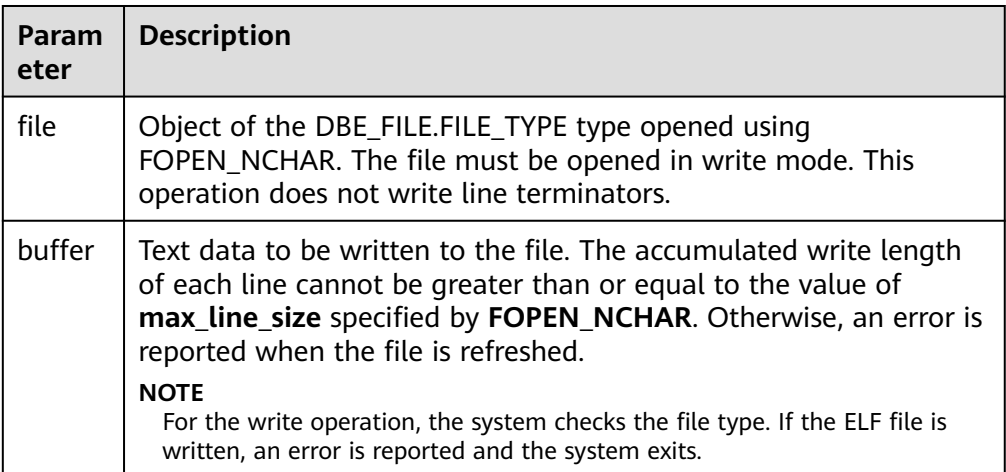

## ● DBE\_FILE.WRITE\_LINE\_NCHAR

Writes data in the buffer to a file. The file must be opened in national character set or write mode. This operation automatically appends line terminators, and the return value is always **TRUE**. The text string is written in the UTF8 character set format.

The prototype of the DBE\_FILE.WRITE\_LINE\_NCHAR function is as follows: DBE\_FILE.WRITE\_LINE\_NCHAR( file IN DBE\_FILE.FILE\_TYPE, buffer IN NVARCHAR2)

RETURN VOID;

#### **Table 10-309** DBE\_FILE.WRITE\_LINE parameters

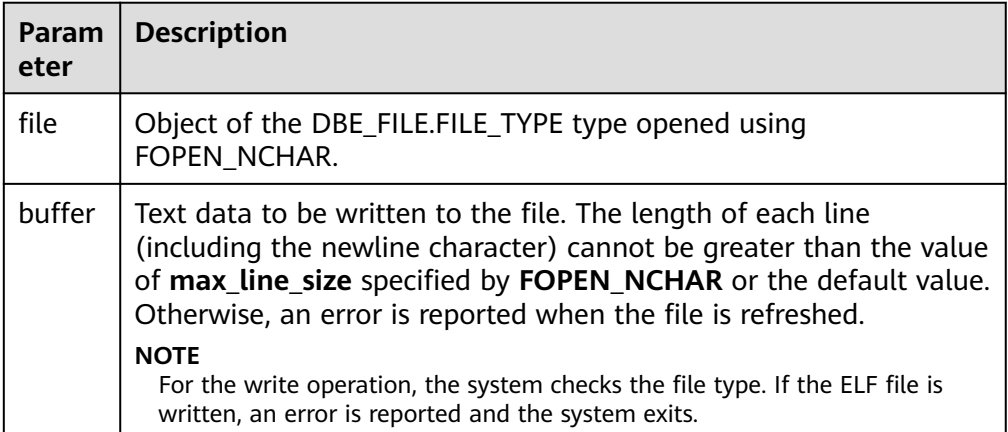

## DBE\_FILE.FORMAT\_WRITE\_NCHAR

Writes formatted data to an open file. It is a DBE\_FILE.WRITE\_NCHAR interface that allows formatting. The return value is always **TRUE**.

The prototype of the DBE\_FILE.FORMAT\_WRITE\_NCHAR function is as follows: DBE\_FILE.FORMAT\_WRITE\_NCHAR( file IN DBE\_FILE.FILE\_TYPE, format IN NVARCHAR2, arg1 IN NVARCHAR2 DEFAULT NULL, . . . arg5 IN NVARCHAR2 DEFAULT NULL) RETURN VOID;

#### <span id="page-1933-0"></span>**Table 10-310** DBE\_FILE.FORMAT\_WRITE\_NCHAR parameters

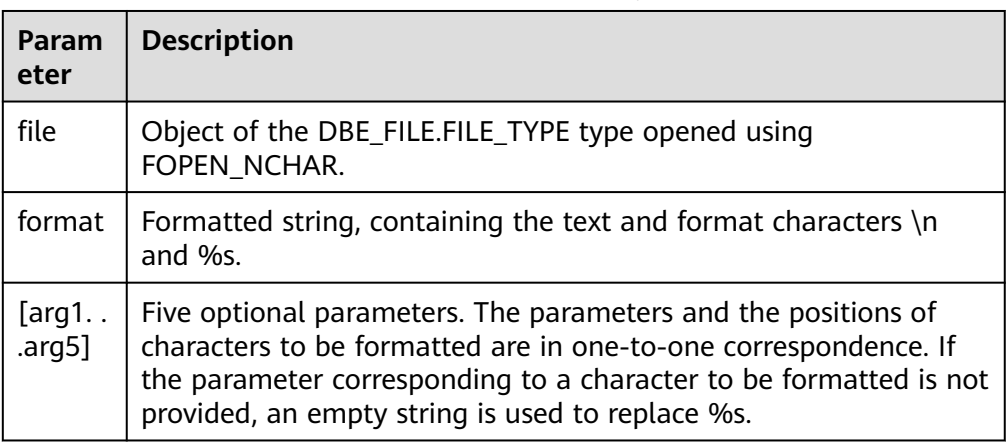

#### DBE\_FILE.READ\_LINE\_NCHAR

Reads data from an open file and stores the read result to the buffer. It reads data to the end of each line excluding the line terminator, to the end of the file, or to the size specified by the **len** parameter. The length of the data to be read cannot exceed the value of **max\_line\_size** specified by **FOPEN\_NCHAR**.

The prototype of the DBE\_FILE.READ\_LINE\_NCHAR stored procedure is as follows:

DBE\_FILE.READ\_LINE\_NCHAR( file IN DBE\_FILE.FILE\_TYPE, buffer OUT NVARCHAR2. len IN INTEGER DEFAULT NULL);

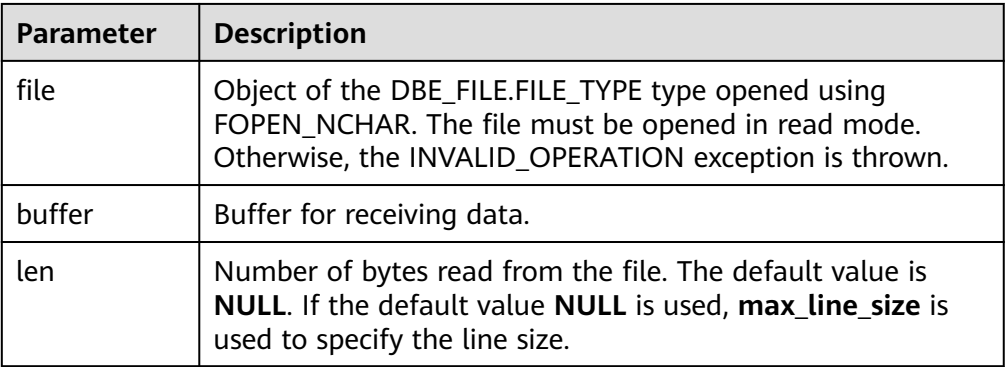

#### **Table 10-311** DBE\_FILE.READ\_LINE parameters

## **Examples**

-- Add the **/temp/** directory to the **PG\_DIRECTORY** system catalog as a system administrator. CREATE OR REPLACE DIRECTORY dir AS '/tmp/'; -- Open a file and write data into the file. DECLARE f integer; dir text  $:=$  'dir': BEGIN f := dbe\_file.open(dir, 'sample.txt', 'w'); PERFORM dbe\_file.write\_line(f, 'ABC'); PERFORM dbe\_file.write\_line(f, '123'::numeric); PERFORM dbe\_file.write\_line(f, '-----'); PERFORM dbe\_file.new\_line(f);

```
PERFORM dbe file.write line(f, '*******');
  PERFORM dbe_file.new_line(f, 0);
 PERFORM dbe file.write line(f, '++++++++');
 PERFORM dbe_file.new_line(f, 2);
 PERFORM dbe_file.write_line(f, '########');
 PERFORM dbe file.write(f, 'A');
  PERFORM dbe_file.write(f, 'B');
  PERFORM dbe_file.new_line(f);
  PERFORM dbe_file.format_write(f, '[1 -> %s, 2 -> %s, 3 -> %s, 4 -> %s, 5 -> %s]', 'gaussdb', 'dbe', 'file',
'get', 'line');
  PERFORM dbe_file.new_line(f);
  PERFORM dbe_file.write_line(f, '1234567890');
 f := dbe file.close(f);END;
/
.<br>-- Read data from the file mentioned above.
DECLARE
  f integer;
  dir text := 'dir';
BEGIN
  f := dbe_file.open(dir, 'sample.txt', 'r');
  FOR i IN 1..11 LOOP
     RAISE INFO '[%] : %', i, dbe_file.read_line(f);
  END LOOP;
END;
/
-- Offset the file handle and obtain the current file location.
DECLARE
     l_file integer;
     l_buffer VARCHAR2(32767);
     dir text := 'dir';
     abs_offset number := 100;
     rel_offset number := NULL;
BEGIN
    L file := dbe_file.open(dir => dir, file_name => 'sample.txt',open_mode => 'R');
     dbe_output.print_line('before seek: current position is ' || dbe_file.get_pos(file => l_file)); -- before seek: 
current position is 0
     dbe_file.seek(file => l_file, absolute_start=>abs_offset, relative_start=>rel_offset);
    dbe_output.print_line('fseek: current position is ' || dbe_file.get_pos(file => l_file)); -- seek: current
position is 100
    l_file := dbe_file.close(file => l_file);
END;
/
-- NCHAR read/write API cases
DECLARE
f DBE_FILE.FILE_TYPE;
buffer NVARCHAR2;
BEGIN
-- Write a file.
f := DBE_FILE.FOPEN_NCHAR('dir', 'sample02.txt', 'w');
DBE_FILE.WRITE_NCHAR(f, 'A');
DBE_FILE.WRITE_NCHAR(f, 'B');
DBE_FILE.WRITE_NCHAR(f, 'C');
DBE_FILE.NEW_LINE(f);
DBE_FILE.WRITE_LINE_NCHAR(f, 'ABC');
DBE_FILE.FORMAT_WRITE_NCHAR(f, '[1 -> %s, 2 -> %s]\n', 'GaussDB', 'DBE_FILE');
DBE_FILE.CLOSE(f);
-- Read a file.
f := DBE_FILE.FOPEN_NCHAR('dir', 'sample02.txt', 'r');
DBE_FILE.READ_LINE_NCHAR(f, buffer); -- ABC
DBE_FILE.READ_LINE_NCHAR(f, buffer); -- ABC
DBE_FILE.READ_LINE_NCHAR(f, buffer); -- [1 -> GaussDB, 2 -> DBE_FILE]
DBE_OUTPUT.PRINT_LINE(buffer);
DBE_FILE.CLOSE(f);
END;
/
```
# **10.12.2.9 DBE\_SESSION**

## **Interface Description**

**Table 10-312** provides all interfaces supported by the **DBE\_SESSION** package. DBE\_SESSION takes effect at the session level.

**Table 10-312** DBE\_SESSION

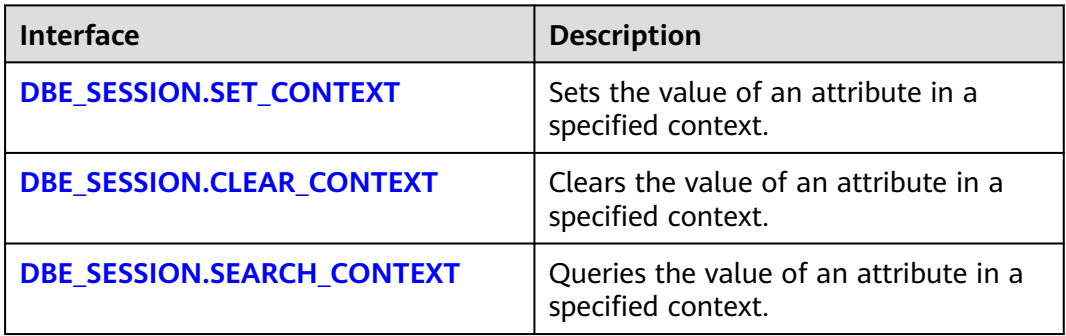

#### ● DBE\_SESSION.SET\_CONTEXT

Sets the value of an attribute in a specified namespace (context). The **DBE\_SESSION.SET\_CONTEXT** function prototype is as follows:

DBE\_SESSION.SET\_CONTEXT( namespace text, attribute text, value text )returns void;

### **Table 10-313** DBE\_SESSION.SET\_CONTEXT interface parameters

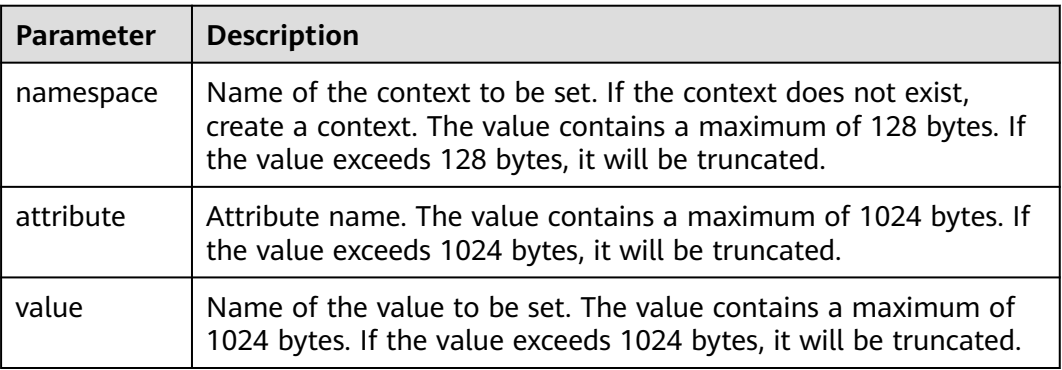

## ● DBE\_SESSION.CLEAR\_CONTEXT

Clears the value of an attribute in a specified namespace (context). The **DBE\_SESSION.CLEAR\_CONTEXT** function prototype is as follows:

DBE\_SESSION.CLEAR\_CONTEXT ( namespace text, client\_identifier text default null, attribute text default null )returns void ;

#### <span id="page-1936-0"></span>**Table 10-314** DBE\_SESSION.CLEAR\_CONTEXT interface parameters

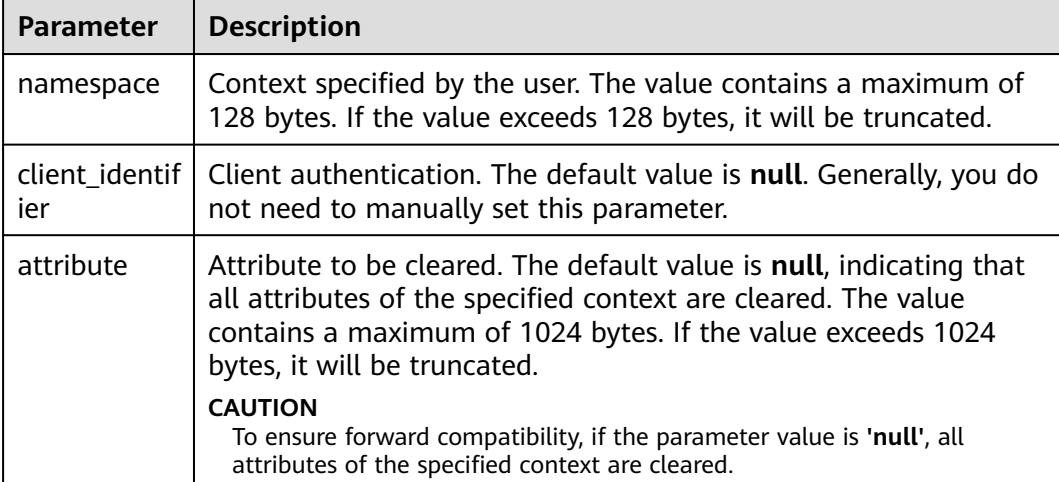

#### ● DBE\_SESSION.SEARCH\_CONTEXT

Queries the value of an attribute in a specified namespace (context). The **DBE\_SESSION.SEARCH\_CONTEXT** function prototype is:

DBE\_SESSION.SEARCH\_CONTEXT ( namespace text, attribute text )returns text;

**Table 10-315** DBE\_SESSION.SEARCH\_CONTEXT interface parameters

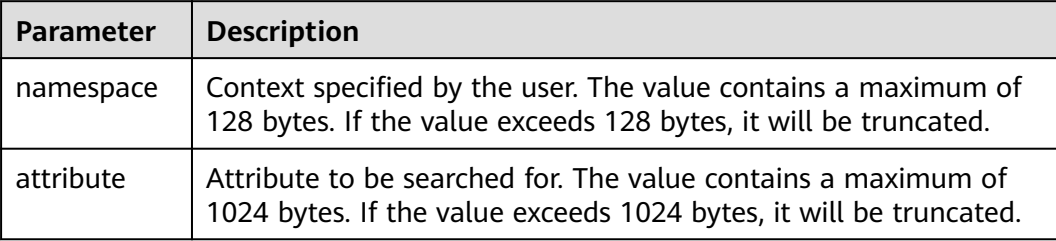

## **Example**

BEGIN select DBE\_SESSION.set\_context('test', 'gaussdb', 'one'); -- Set the **gaussdb** attribute of the **test** context to **one**. select DBE\_SESSION.search\_context('test', 'gaussdb'); select DBE\_SESSION.clear\_context('test', 'test','gaussdb');

```
END;
```
/

# **10.12.2.10 DBE\_MATCH**

## **Interface Description**

**[Table 10-316](#page-1937-0)** provides all interfaces supported by the **DBE\_MATCH** package.

### <span id="page-1937-0"></span>**Table 10-316** DBE\_MATCH

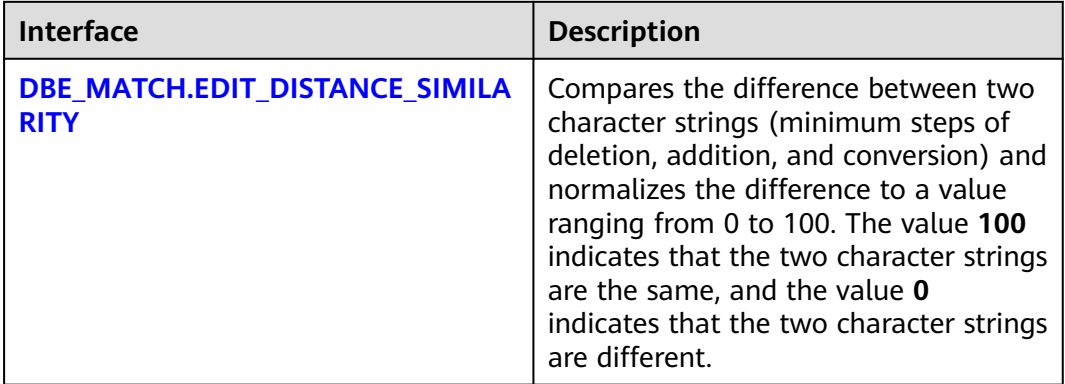

## DBE\_MATCH.EDIT\_DISTANCE\_SIMILARITY

Compares the difference between two character strings (minimum steps of deletion, addition, and conversion) and normalizes the difference to a value ranging from 0 to 100. The value **100** indicates that the two character strings are the same, and the value **0** indicates that the two character strings are different. The **DBE\_MATCH.EDIT\_DISTANCE\_SIMILARITY** function prototype is as follows:

DBE\_MATCH.EDIT\_DISTANCE\_SIMILARITY( str1 IN text, str2 IN text )returns integer ;

**Table 10-317** DBE\_MATCH.EDIT\_DISTANCE\_SIMILARITY interface parameters

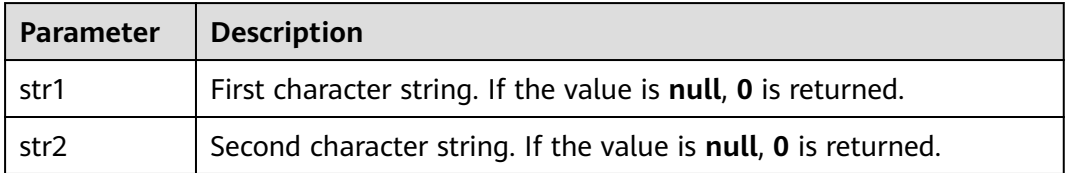

# **10.12.2.11 DBE\_SCHEDULER**

## **Interface Description**

The advanced package **DBE\_SCHEDULER** supports more flexible creation of scheduled tasks through scheduling and programing. For details about all the supported interfaces, see **[Table 10-318](#page-1938-0)**.

## **NOTICE**

**DBE\_SCHEDULER** does not support scheduled tasks for synchronizing data between nodes. To create scheduled tasks for multiple nodes, use **[DBE\\_TASK](#page-1870-0)**.

## <span id="page-1938-0"></span>**Table 10-318** DBE\_SCHEDULER

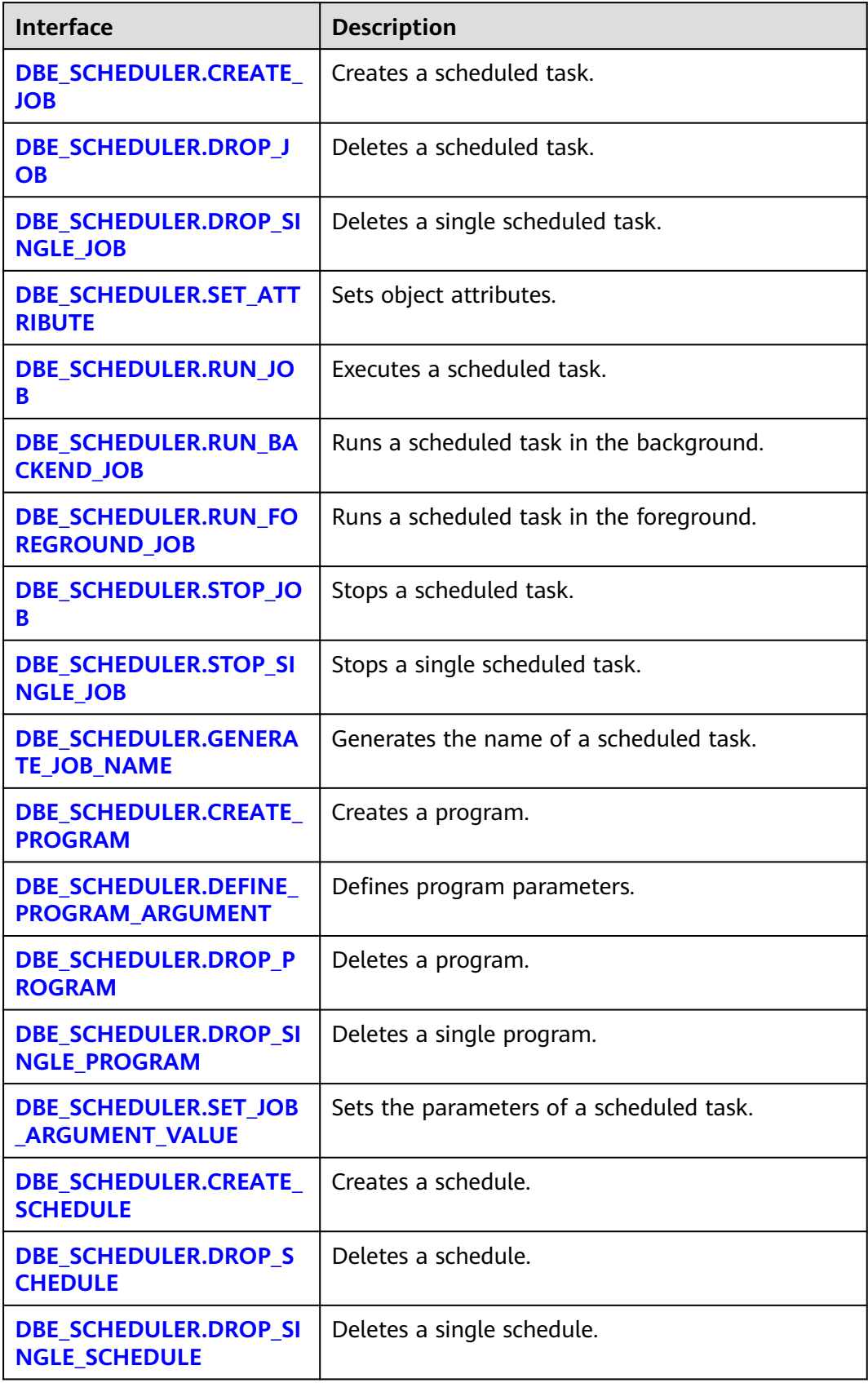

<span id="page-1939-0"></span>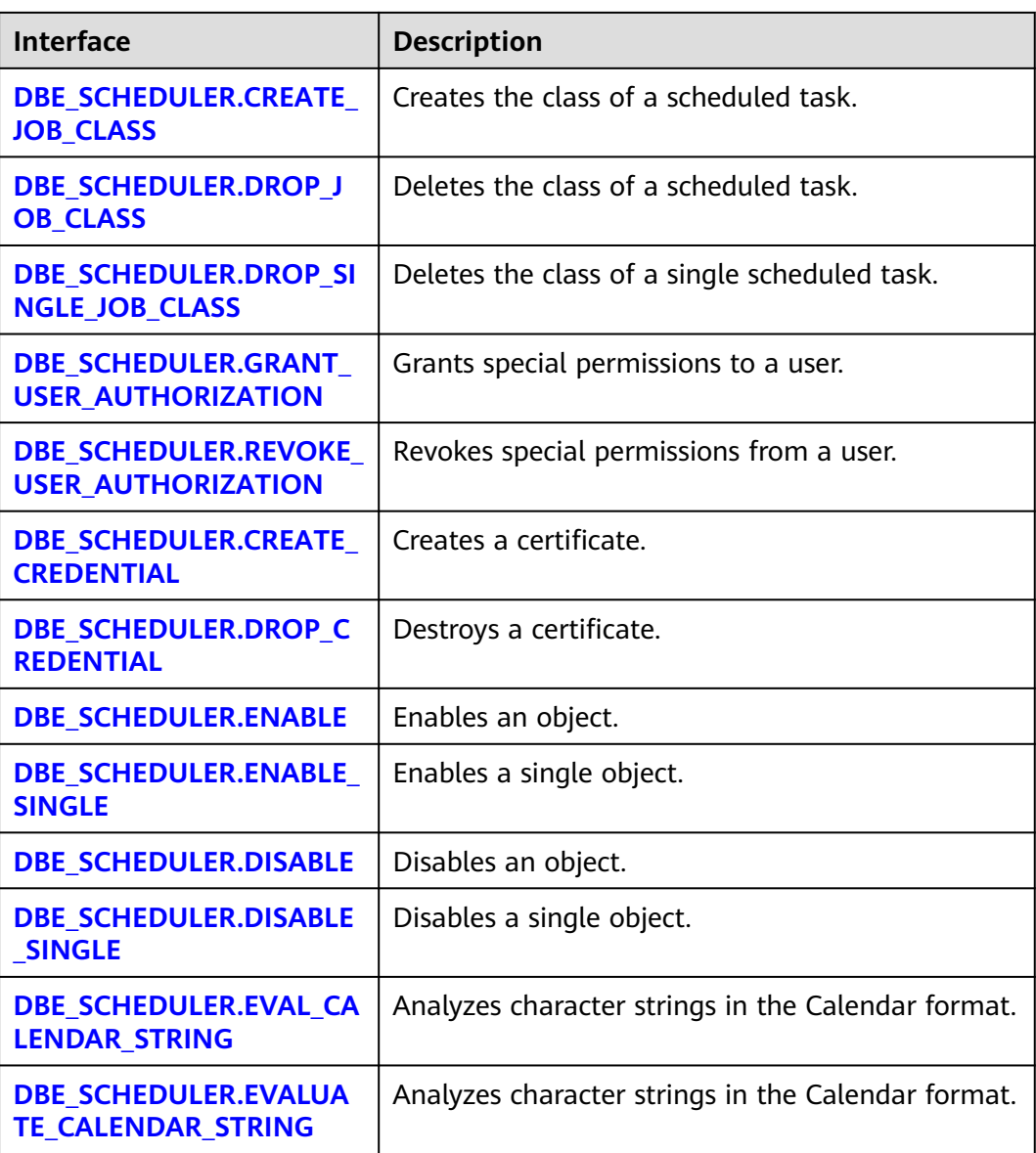

#### ● DBE\_SCHEDULER.CREATE\_JOB

Creates a scheduled task.

The prototypes of the **DBE\_SCHEDULER.CREATE\_JOB** function are as follows:

-- Scheduled tasks of an inline schedule and a program. DBE\_SCHEDULER.CREATE\_JOB( job\_name TEXT, job\_type TEXT, job\_action TEXT, number\_of\_arguments INTEGER DEFAULT 0, start\_date TIMESTAMP WITH TIME ZONE DEFAULT NULL,<br>repeat\_interval TEXT DEFAULT NULL, repeat\_interval TEXT end\_date TIMESTAMP WITH TIME ZONE DEFAULT NULL, job\_class TEXT DEFAULT 'DEFAULT\_JOB\_CLASS', enabled BOOLEAN DEFAULT FALSE, auto\_drop BOOLEAN DEFAULT TRUE, comments TEXT DEFAULT NULL,<br>
credential name TEXT DEFAULT NULL, credential\_name TEXT destination\_name TEXT DEFAULT NULL  $\lambda$ 

-- Reference the created scheduled tasks of the schedule and the program. DBE\_SCHEDULER.CREATE\_JOB( job\_name TEXT, program\_name TEXT, schedule\_name TEXT, job\_class TEXT DEFAULT 'DEFAULT\_JOB\_CLASS',<br>enabled BOOLEAN DEFAULT FALSE, DEFAULT FALSE, auto\_drop BOOLEAN DEFAULT TRUE comments TEXT DEFAULT NULL, job\_style TEXT DEFAULT 'REGULAR', credential\_name TEXT DEFAULT NULL, destination\_name TEXT DEFAULT NULL ) -- Reference the created program and the scheduled task of the inline schedule. DBE\_SCHEDULER.CREATE\_JOB( job\_name text, program\_name TEXT, start\_date TIMESTAMP WITH TIME ZONE DEFAULT NULL, repeat interval TEXT DEFAULT NULL, end\_date TIMESTAMP WITH TIME ZONE DEFAULT NULL, job\_class TEXT DEFAULT 'DEFAULT\_JOB\_CLASS', enabled BOOLEAN DEFAULT FALSE, auto drop BOOLEAN DEFAULT TRUE, comments TEXT DEFAULT NULL, job\_style TEXT DEFAULT 'REGULAR',<br>credential\_name TEXT DEFAULT NULL, credential\_name TEXT DEFAULT NULL, destination\_name TEXT<br>
) ) -- Reference the created schedule and the scheduled task of the inline program. DBE\_SCHEDULER.CREATE\_JOB( job\_name TEXT, schedule\_name TEXT, job\_type TEXT, job\_action TEXT, number\_of\_arguments INTEGER DEFAULT 0, job\_class TEXT DEFAULT 'DEFAULT\_JOB\_CLASS', enabled BOOLEAN DEFAULT FALSE, enabled BOOLEAN DEFAULT FALSE,<br>auto\_drop BOOLEAN DEFAULT TRUE, comments TEXT DEFAULT NULL, credential\_name TEXT DEFAULT NULL, destination\_name TEXT )

## $\Box$  Note

The scheduled task created through **DBE\_SCHEDULER** does not conflict with the scheduled task in **DBE\_TASK**.

The scheduled task created by **DBE\_SCHEDULER** generates the corresponding **job\_id**. However, the **job id** is meaningless.

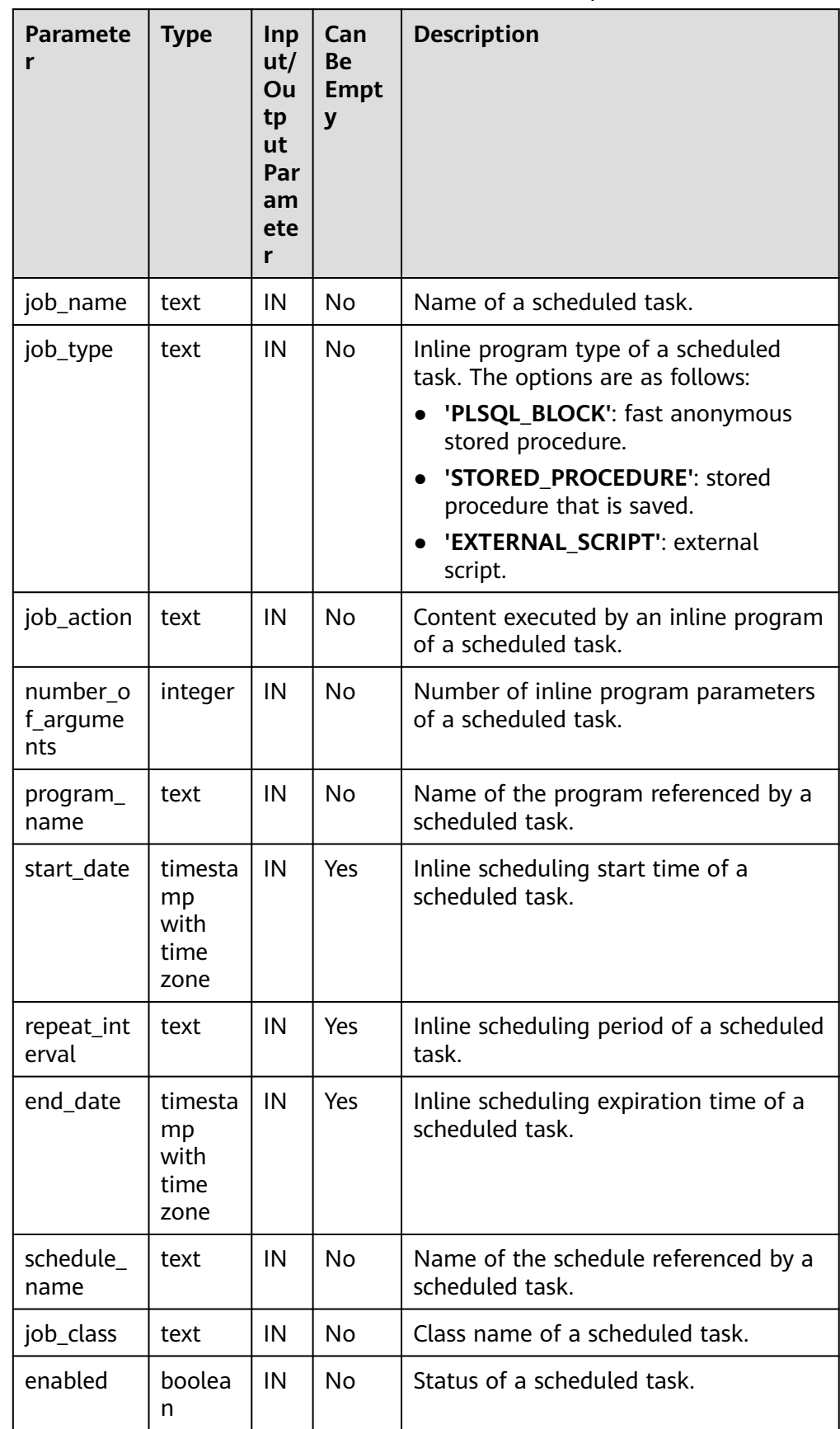

## **Table 10-319** DBE\_SCHEDULER.CREATE\_JOB interface parameters

<span id="page-1942-0"></span>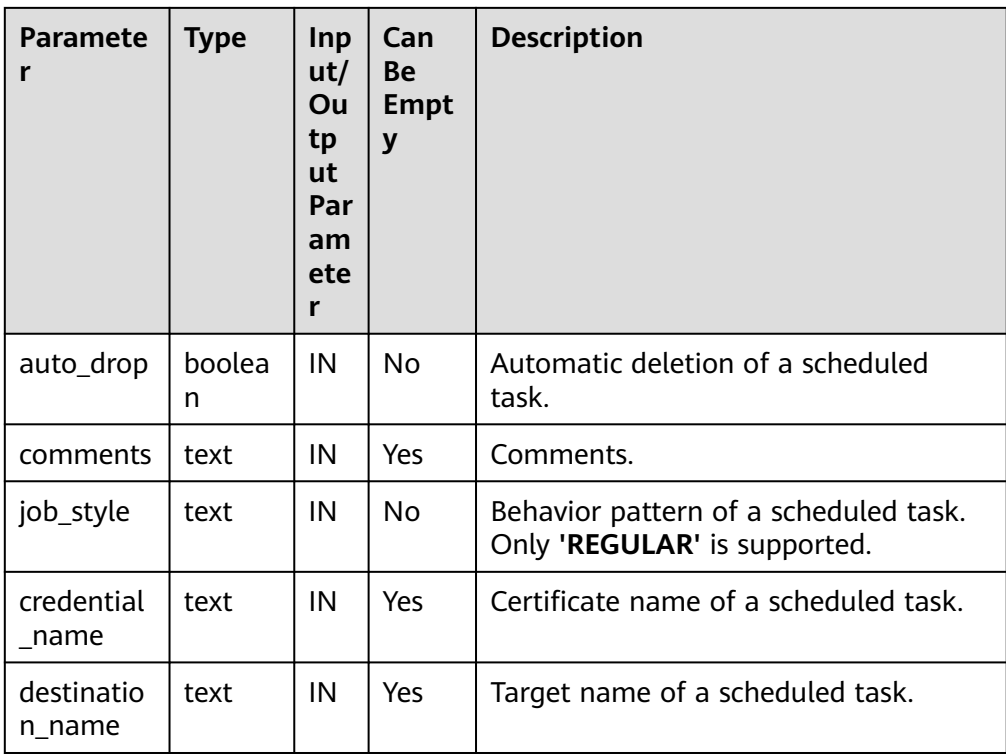

#### Example:

CALL DBE\_SCHEDULER.create\_job(job\_name=>'job1', program\_name=>'program1', schedule\_name=>'schedule1'); CALL DBE\_SCHEDULER.create\_job(job\_name=>'job1', job\_type=>'STORED\_PROCEDURE', job\_action=>'select pg\_sleep(1);'); CALL DBE\_SCHEDULER.create\_job('job1', 'program1', '2021-07-20', 'interval ''3 minute''', '2121-07-20', 'DEFAULT\_JOB\_CLASS', false, false,'test', 'style', NULL, NULL);

## **NOTICE**

To create a scheduled task of the EXTERNAL\_SCRIPT type, the administrator must assign related permissions and certificates and the user who starts the database must have the read permission on the external script.

#### DBE\_SCHEDULER.DROP\_JOB

Deletes a scheduled task.

The prototype of the **DBE\_SCHEDULER.DROP\_JOB** function is as follows:

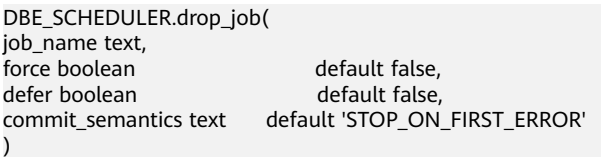

## $\Box$  Note

You can specify one or more tasks, or specify a task class in DBE\_SCHEDULER.DROP\_JOB to delete scheduled tasks.

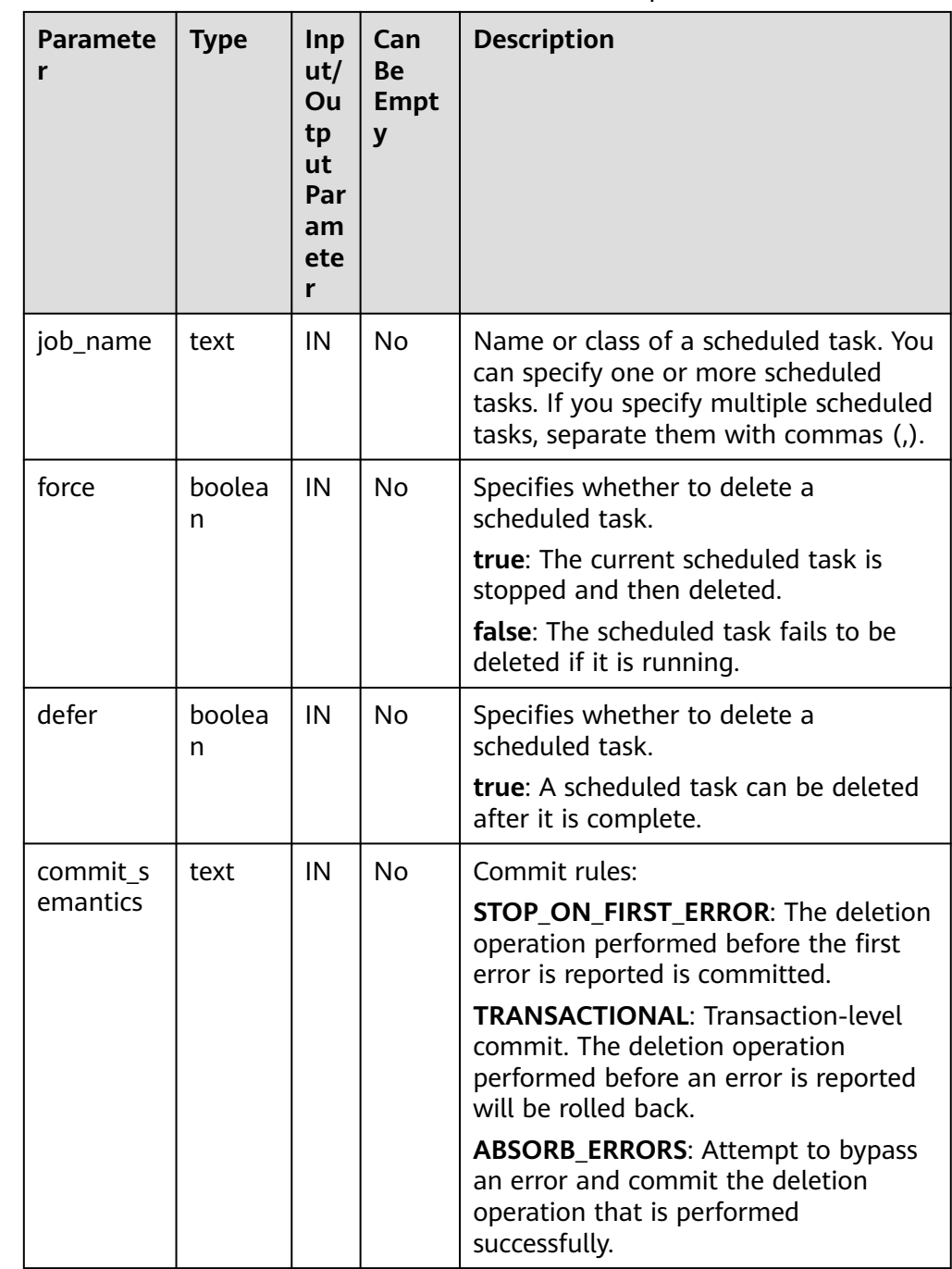

#### **Table 10-320** DBE\_SCHEDULER.DROP\_JOB interface parameters

Example:

CALL DBE\_SCHEDULER.drop\_job('job1', true, false, 'STOP\_ON\_FIRST\_ERROR');

## **NOTICE**

The **TRANSACTIONAL** option in **commit\_semantic** takes effect only when **force** is set to **false**.
● DBE\_SCHEDULER.DROP\_SINGLE\_JOB

Deletes a scheduled task.

The prototype of the **DBE\_SCHEDULER.DROP\_SINGLE\_JOB** function is as follows:

DBE\_SCHEDULER.drop\_single\_job( job\_name text,<br>force boolean default false,<br>default false defer boolean )

## ● DBE\_SCHEDULER.SET\_ATTRIBUTE

Modifies the attributes of a scheduled task.

The prototypes of the **DBE\_SCHEDULER.SET\_ATTRIBUTE** function are as follows:

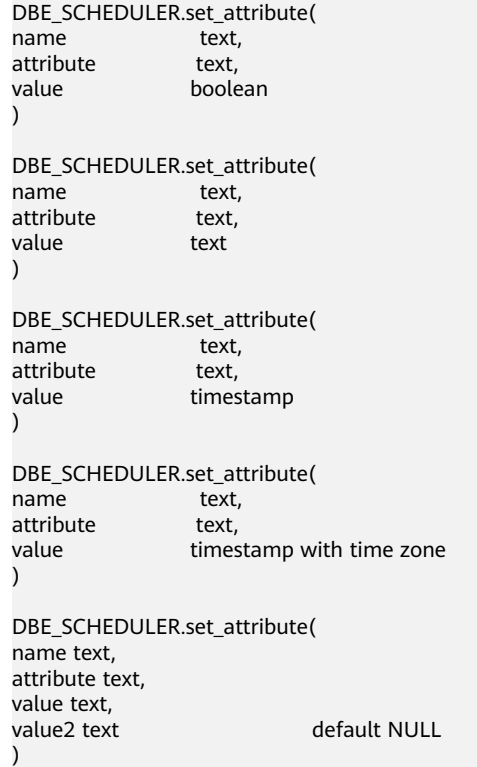

 $\Box$  Note

**name** specifies any object in **DBE\_SCHEDULE**.

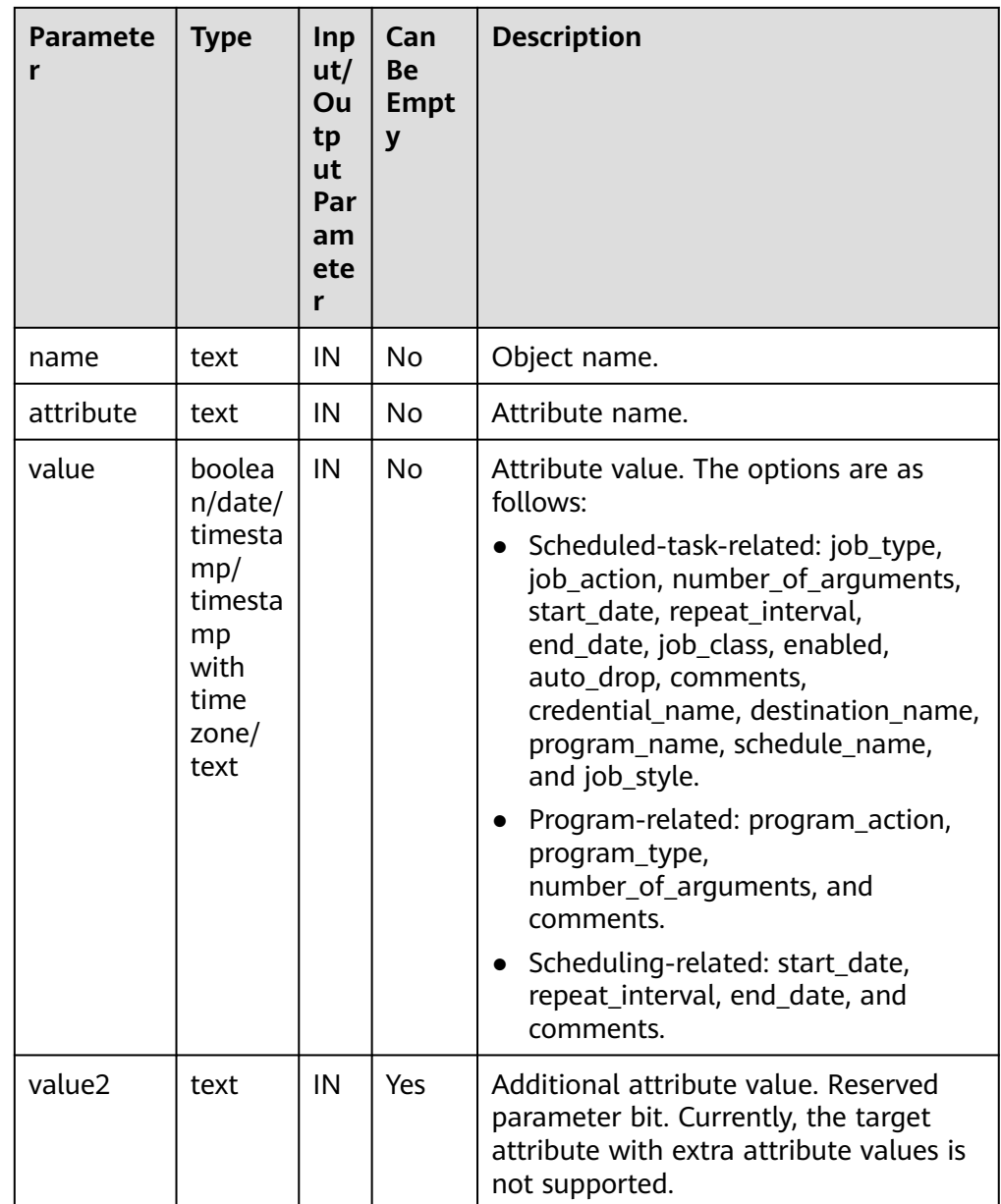

#### **Table 10-321** DBE\_SCHEDULER.SET\_ATTRIBUTE interface parameters

Example:

CALL DBE\_SCHEDULER.set\_attribute('program1', 'number\_of\_arguments', 0); CALL DBE\_SCHEDULER.set\_attribute('program1', 'program\_type', 'STORED\_PROCEDURE');

# **NOTICE**

Do not use DBE SCHEDULER.SET ATTRIBUTE to leave the parameters empty.

The object name cannot be changed using **DBE\_SCHEDULER.SET\_ATTRIBUTE**.

Inline objects cannot be changed by DBE\_SCHEDULER.SET\_ATTRIBUTE.

## ● DBE\_SCHEDULER.RUN\_JOB

Executes a scheduled task.

The prototype of the **DBE\_SCHEDULER.RUN\_JOB** function is as follows: DBE\_SCHEDULER.run\_job( job\_name text, use\_current\_session boolean default true )

## $\Box$  Note

**DBE\_SCHEDULER.RUN\_JOB** is used to run scheduled tasks immediately. It is independent of the scheduling of scheduled tasks and can even run at the same time.

| <b>Paramete</b><br>r    | <b>Type</b> | Inp<br>ut/<br>Ou<br>tp<br>ut<br>Par<br>am<br>ete<br>r | Can<br><b>Be</b><br><b>Empt</b><br>y | <b>Description</b>                                                                                                    |
|-------------------------|-------------|-------------------------------------------------------|--------------------------------------|----------------------------------------------------------------------------------------------------|
| job_name                | text        | IN                                                    | No                                   | Name of a scheduled task. You can<br>specify one or more scheduled tasks. If<br>you specify multiple scheduled tasks,<br>separate them with commas (,).                                    |
| use_curre<br>nt session | boolea<br>n | IN                                                    | No                                   | Specifies whether to run a scheduled<br>task.<br><b>true</b> : Use the current session to<br>check whether the scheduled task<br>can run properly.<br>• false: Start the scheduled task in |
|                         |             |                                                       |                                      | the background. The execution<br>result is recorded in logs.                                                                                                    |

**Table 10-322** DBE\_SCHEDULER.RUN\_JOB interface parameters

Example: CALL DBE\_SCHEDULER.run\_job('job1', false);

# **NOTICE**

Currently, **use\_current\_session** applies only to scheduled tasks whose **job\_type** is set to **EXTERNAL\_SCRIPT**.

● DBE\_SCHEDULER.RUN\_BACKEND\_JOB

Runs a scheduled task in the background.

The prototype of the **DBE\_SCHEDULER.RUN\_BACKEND\_JOB** function is as follows:

DBE\_SCHEDULER.run\_backend\_job( job\_name text )

● DBE\_SCHEDULER.RUN\_FOREGROUND\_JOB

Executes a scheduled task in the current session.

Only external tasks can be executed.

Return value: text

## The prototype of the **DBE\_SCHEDULER.RUN\_FOREGROUND\_JOB** function is as follows:

DBE\_SCHEDULER.run\_foreground\_job( job\_name text )return text

### ● DBE\_SCHEDULER.STOP\_JOB

Stops a scheduled task.

The prototype of the **DBE\_SCHEDULER.STOP\_JOB** function is as follows:

DBE\_SCHEDULER.stop\_job( job\_name text, force boolean default false, commit\_semantics text default 'STOP\_ON\_FIRST\_ERROR' )

### **Table 10-323** DBE\_SCHEDULER.STOP\_JOB interface parameters

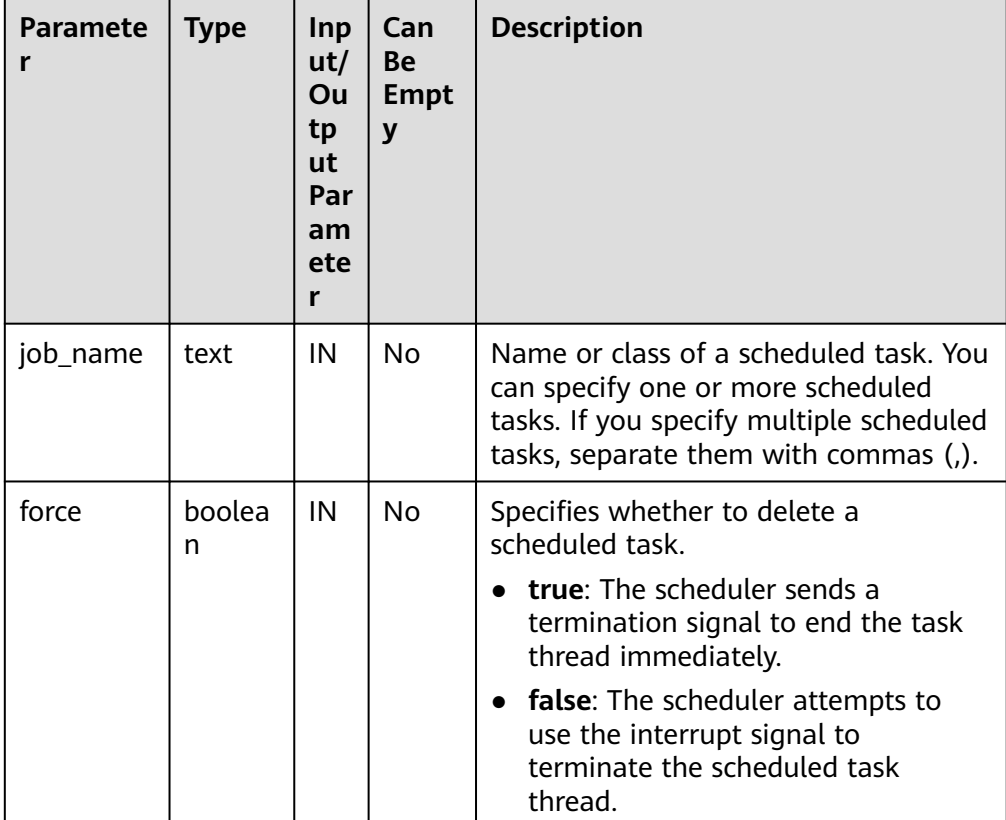

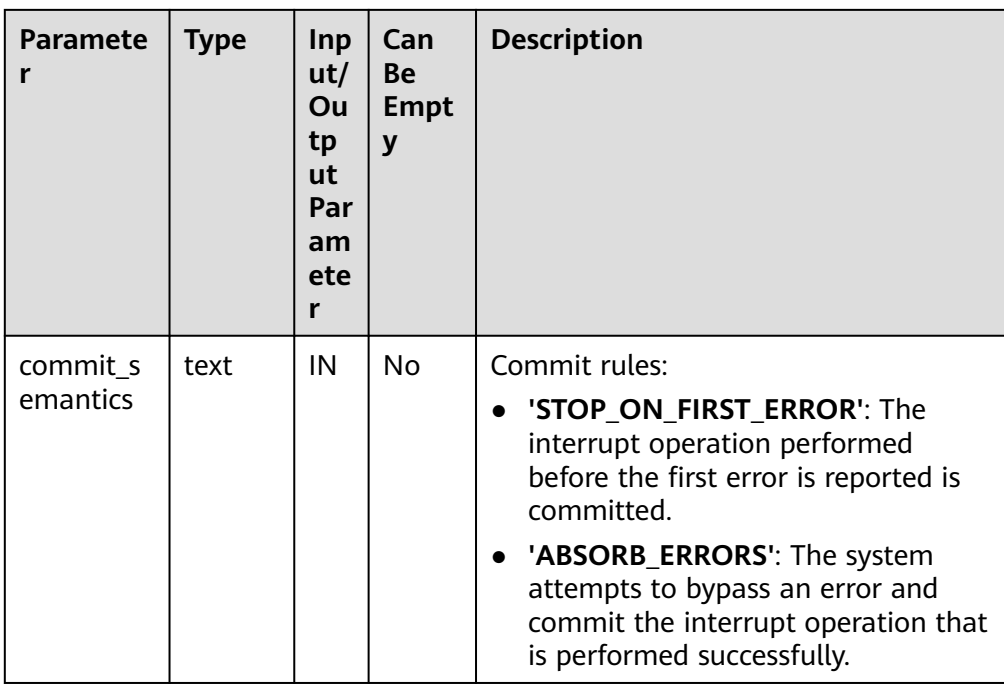

DBE\_SCHEDULER.STOP\_SINGLE\_JOB

Stops a single scheduled task.

The prototype of the **DBE\_SCHEDULER.STOP\_SINGLE\_JOB** function is as follows:

DBE\_SCHEDULER.stop\_single\_job( job\_name text, force boolean default false )

● DBE\_SCHEDULER.GENERATE\_JOB\_NAME

Generates the name of a scheduled task.

The prototype of the **DBE\_SCHEDULER.GENERATE\_JOB\_NAME** function is as follows:

DBE\_SCHEDULER.generate\_job\_name( default 'JOB\$\_' )return text

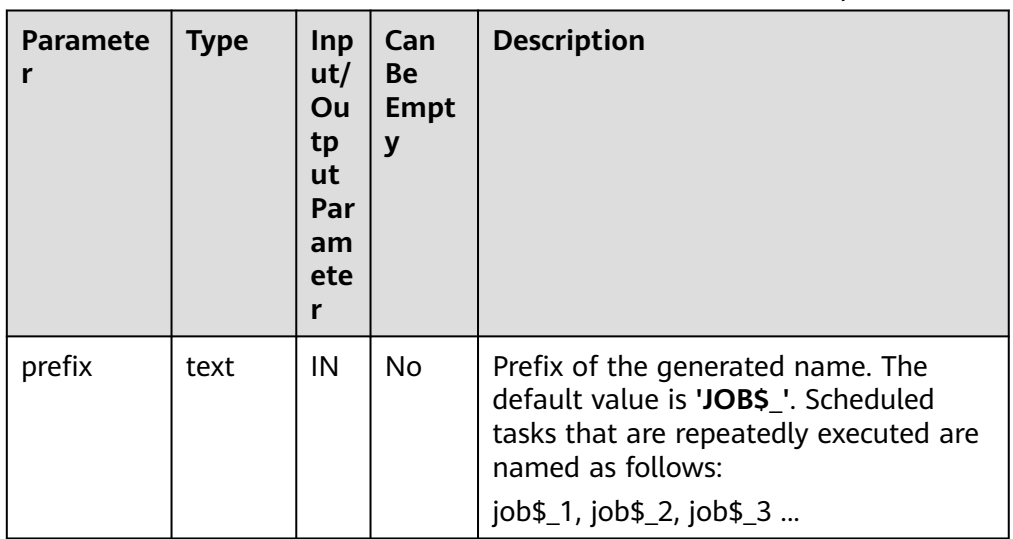

#### **Table 10-324** DBE\_SCHEDULER.GENERATE\_JOB\_NAME interface parameters

## **NOTICE**

When DBE\_SCHEDULER.GENERATE\_JOB\_NAME is executed for the first time, a temporary sequence is created in **public** to store the sequence number of the current name. A common user does not have the create permission in **public**. Therefore, if a common user calls the function for the first time in the current database, the function fails to be called. In this case, you need to grant the create permission in **public** to the common user or call the API as a user with the create permission to create a temporary sequence.

### DBE\_SCHEDULER.CREATE\_PROGRAM

Creates a program.

The prototype of the **DBE\_SCHEDULER.CREATE\_PROGRAM** function is as follows:

DBE\_SCHEDULER.create\_program( program\_name text, program\_type text, program\_action text, number\_of\_arguments integer default 0, enabled boolean default false,<br>
comments text default NULL comments text )

DBE\_SCHEDULER.DEFINE\_PROGRAM\_ARGUMENT

Defines program parameters.

An API with the default value **default value** will not convert characters to lowercase letters by default. In this version, characters are case sensitive.

The prototype of the **DBE\_SCHEDULER.DEFINE\_PROGRAM\_ARGUMENT** function is as follows:

DBE\_SCHEDULER.define\_program\_argument( program\_name text, argument\_position integer, argument name text default NULL, argument\_type text, out argument boolean default false

```
-- With a default value --
DBE_SCHEDULER.define_program_argument(
program_name text,
argument position integer,
argument_name text default NULL,
argument_type text,
default_value text.
out_argument boolean default false
\lambda
```
## DBE\_SCHEDULER.DROP\_PROGRAM

#### Deletes a program.

)

The prototype of the **DBE\_SCHEDULER.DROP\_PROGRAM** function is as follows:

DBE\_SCHEDULER.drop\_program( program\_name text, force boolean default false )

DBE\_SCHEDULER.DROP\_SINGLE\_PROGRAM

Deletes a single program.

The prototype of the **DBE\_SCHEDULER.DROP\_SINGLE\_PROGRAM** function is as follows:

```
DBE_SCHEDULER.drop_single_program(
program_name text,
force boolean default false
)
```
● DBE\_SCHEDULER.SET\_JOB\_ARGUMENT\_VALUE

Sets the parameters of a scheduled task. The **argument\_value** can be left empty.

The prototype of the **DBE\_SCHEDULER.SET\_JOB\_ARGUMENT\_VALUE** function is as follows:

```
DBE_SCHEDULER.set_job_argument_value(
job_name text,
argument_position integer,
argument_value text
)
DBE_SCHEDULER.set_job_argument_value(
job_name text,
argument_name text,
argument_value text
```
DBE\_SCHEDULER.CREATE\_SCHEDULE

Creates a schedule.

)

The prototype of the **DBE SCHEDULER.CREATE SCHEDULE** function is as follows:

```
DBE_SCHEDULER.create_schedule(
schedule name text,
start_date timestamp with time zone default NULL,
repeat_interval text,
end_date timestamp with time zone default NULL,
comments text default NULL
\lambda
```
DBE\_SCHEDULER.DROP\_SCHEDULE Deletes a schedule.

### The prototype of the **DBE\_SCHEDULER.DROP\_SCHEDULE** function is as follows:

DBE\_SCHEDULER.drop\_schedule( schedule\_name text, force boolean default false )

· DBE\_SCHEDULER.DROP\_SINGLE\_SCHEDULE

Deletes a single schedule.

The prototype of the **DBE\_SCHEDULER.DROP\_SINGLE\_SCHEDULE** function is as follows:

DBE\_SCHEDULER.drop\_single\_schedule( schedule name text. force boolean default false )

DBE\_SCHEDULER.CREATE\_JOB\_CLASS

Creates the class of a scheduled task.

The prototype of the **DBE\_SCHEDULER.CREATE\_JOB\_CLASS** function is as follows:

DBE\_SCHEDULER.create\_job\_class( job\_class\_name text, resource\_consumer\_group text default NULL, service text default NULL, logging\_level integer default 0,<br>log history integer default NULL. log\_history integer comments text default NULL )

DBE\_SCHEDULER.DROP\_JOB\_CLASS

Deletes the class of a scheduled task.

The prototype of the **DBE\_SCHEDULER.DROP\_JOB\_CLASS** function is as follows:

DBE\_SCHEDULER.drop\_job\_class( job\_class\_name text, force boolean default false )

DBE\_SCHEDULER.DROP\_SINGLE\_JOB\_CLASS

Deletes the class of a single scheduled task.

The prototype of the **DBE\_SCHEDULER.DROP\_SINGLE\_JOB\_CLASS** function is as follows:

DBE\_SCHEDULER.drop\_single\_job\_class( job\_class\_name text, force boolean default false )

DBE\_SCHEDULER.GRANT\_USER\_AUTHORIZATION

Grants the scheduled task permissions to the database user. The user who calls this function must have the SYSADMIN permission.

The prototype of the **DBE\_SCHEDULER.GRANT\_USER\_AUTHORIZATION** function is as follows:

DBE\_SCHEDULER.grant\_user\_authorization( username text, privilege text )

DBE\_SCHEDULER.REVOKE\_USER\_AUTHORIZATION

Revokes the scheduled task permissions from the database user. The user who calls this function must have the SYSADMIN permission.

The prototype of the **DBE\_SCHEDULER.REVOKE\_USER\_AUTHORIZATION** function is as follows:

```
DBE_SCHEDULER.revoke_user_authorization(
username
privilege text
)
```
DBE\_SCHEDULER.CREATE\_CREDENTIAL

Creates an authorization certificate. The user who calls this function must have the SYSADMIN permission.

The prototype of the **DBE\_SCHEDULER.CREATE\_CREDENTIAL** function is as follows:

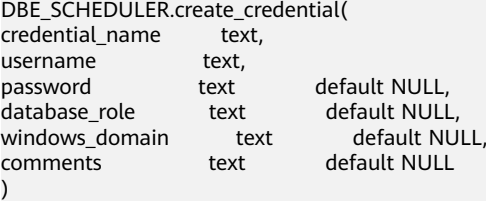

## **NOTICE**

The **password** parameter of **DBE\_SCHEDULER.CREATE\_CREDENTIAL** must be set to **NULL** or **'\*\*\*\*\*\*'**. This parameter is used only for compatibility and does not indicate any actual meaning. Do not use the OS username corresponding to the installation user to create a certificate.

DBE\_SCHEDULER.DROP\_CREDENTIAL

Destroys an authorization certificate. The user who calls this function must have the SYSADMIN permission.

The prototype of the DBE SCHEDULER.DROP CREDENTIAL function is as follows:

DBE\_SCHEDULER.drop\_credential( credential\_name text, force boolean default false )

DBE\_SCHEDULER.ENABLE

Enables an object.

The prototype of the **DBE\_SCHEDULER.ENABLE** function is as follows: DBE\_SCHEDULER.enable( name text,

)

commit\_semantics text default 'STOP\_ON\_FIRST\_ERROR'

DBE\_SCHEDULER.ENABLE\_SINGLE

Enables a single object.

The prototype of the DBE SCHEDULER.ENABLE SINGLE function is as follows:

DBE\_SCHEDULER.enable\_single( name text )

### DBE\_SCHEDULER.DISABLE

Disables multiple objects. The value of name is a character string separated by commas (,). Each character string separated by commas (,) is an object.

The prototype of the **DBE\_SCHEDULER.DISABLE** function is as follows:

DBE\_SCHEDULER.disable( name text, force boolean default false,<br>
commit\_semantics text default 's )

default 'STOP\_ON\_FIRST\_ERROR'

DBE\_SCHEDULER.DISABLE\_SINGLE

Disables a single object.

The prototype of the **DBE\_SCHEDULER.DISABLE\_SINGLE** function is as follows:

DBE\_SCHEDULER.disable\_single( name text, force boolean default false )

DBE\_SCHEDULER.EVAL\_CALENDAR\_STRING

Analyzes the scheduling task period.

Return type: timestamp with time zone

The prototype of the **DBE\_SCHEDULER.EVAL\_CALENDAR\_STRING** function is as follows:

DBE\_SCHEDULER.evaluate\_calendar\_string( IN calendar\_string text, IN start date timestamp with time zone. IN return\_date\_after timestamp with time zone )return timestamp with time zone

DBE\_SCHEDULER.EVALUATE\_CALENDAR\_STRING

Analyzes the scheduling task period.

The prototype of the **DBE\_SCHEDULER.EVALUATE\_CALENDAR\_STRING** function is as follows:

DBE\_SCHEDULER.evaluate\_calendar\_string( IN calendar\_string text, IN start date timestamp with time zone, IN return\_date\_after timestamp with time zone, OUT next\_run\_date timestamp with time zone )return timestamp with time zone

# **10.12.2.12 DBE\_APPLICATION\_INFO**

## **Interface Description**

**Table 10-325** provides all interfaces supported by the **DBE\_APPLICATION\_INFO** package. **DBE\_APPLICATION\_INFO** applies to the current session.

**Table 10-325** DBE\_APPLICATION\_INFO

| <b>Interface</b>                                                                    | <b>Description</b> |
|-------------------------------------------------------------------------------------|--------------------|
| <b>IDBE_APPLICATION_INFO.SET_CLIENT   Writes client information.</b><br><b>INFO</b> |                    |

<span id="page-1954-0"></span>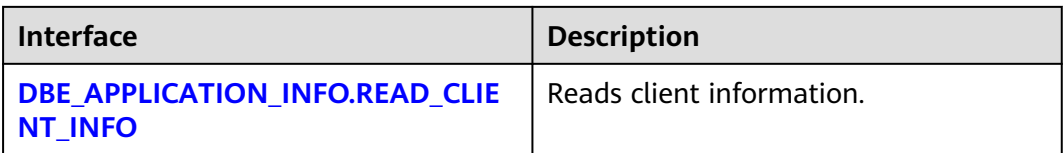

## DBE\_APPLICATION\_INFO.SET\_CLIENT\_INFO

Writes client information. The **DBE\_APPLICATION\_INFO.SET\_CLIENT\_INFO** function prototype is as follows:

DBE\_APPLICATION\_INFO.SET\_CLIENT\_INFO( str text )returns void;

### **Table 10-326** DBE\_APPLICATION\_INFO.SET\_CLIENT\_INFO interface parameters

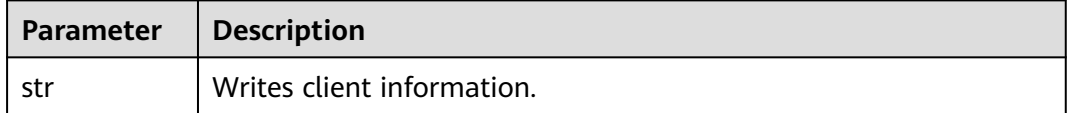

#### DBE\_APPLICATION\_INFO.READ\_CLIENT\_INFO

#### The **DBE\_APPLICATION\_INFO.READ\_CLIENT\_INFO** function prototype is as follows:

DBE\_APPLICATION\_INFO.READ\_CLIENT\_INFO( OUT client\_info text);

### **Table 10-327** DBE\_APPLICATION\_INFO.READ\_CLIENT\_INFO interface parameters

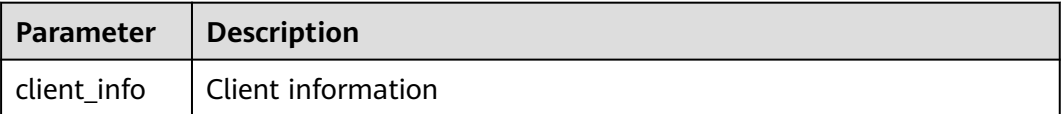

# **10.12.2.13 DBE\_XMLDOM**

## **Interface Description**

The advanced function package DBE\_XMLDOM is used to access XMLType objects and implement Document Object Model (DOM), which is an interface used to access HTML and XML documents. For details about all types supported by the advanced function package DBE\_XMLDOM, see **[Table 10-328](#page-1955-0)**. For details about all interfaces supported by DBE\_XMLDOM, see **[Table 10-329](#page-1955-0)**.

### $\Box$  Note

When the DBE XMLDOM advanced package is used in the database whose character set is set to **SQL\_ASCII**, an error is reported if characters beyond the ASCII range are input.

# <span id="page-1955-0"></span>**Table 10-328** DBE\_XMLDOM data types

| <b>Type</b>            | <b>Description</b>                           |
|------------------------|----------------------------------------------|
| <b>DOMATTR</b>         | Implements the DOMAttributes interface.      |
| <b>DOMDOCUMENT</b>     | Implements the DOMDocument interface.        |
| <b>DOMELEMENT</b>      | Implements the DOMElement interface.         |
| <b>DOMNAMEDNODEMAP</b> | Implements the DOMNamedNodeMap<br>interface. |
| <b>DOMNODELIST</b>     | Implements the DOMNodeList interface.        |
| <b>DOMNODE</b>         | Implements the DOMNode interface.            |
| <b>DOMTEXT</b>         | Implements the DOMText interface.            |

**Table 10-329** DBE\_XMLDOM parameters

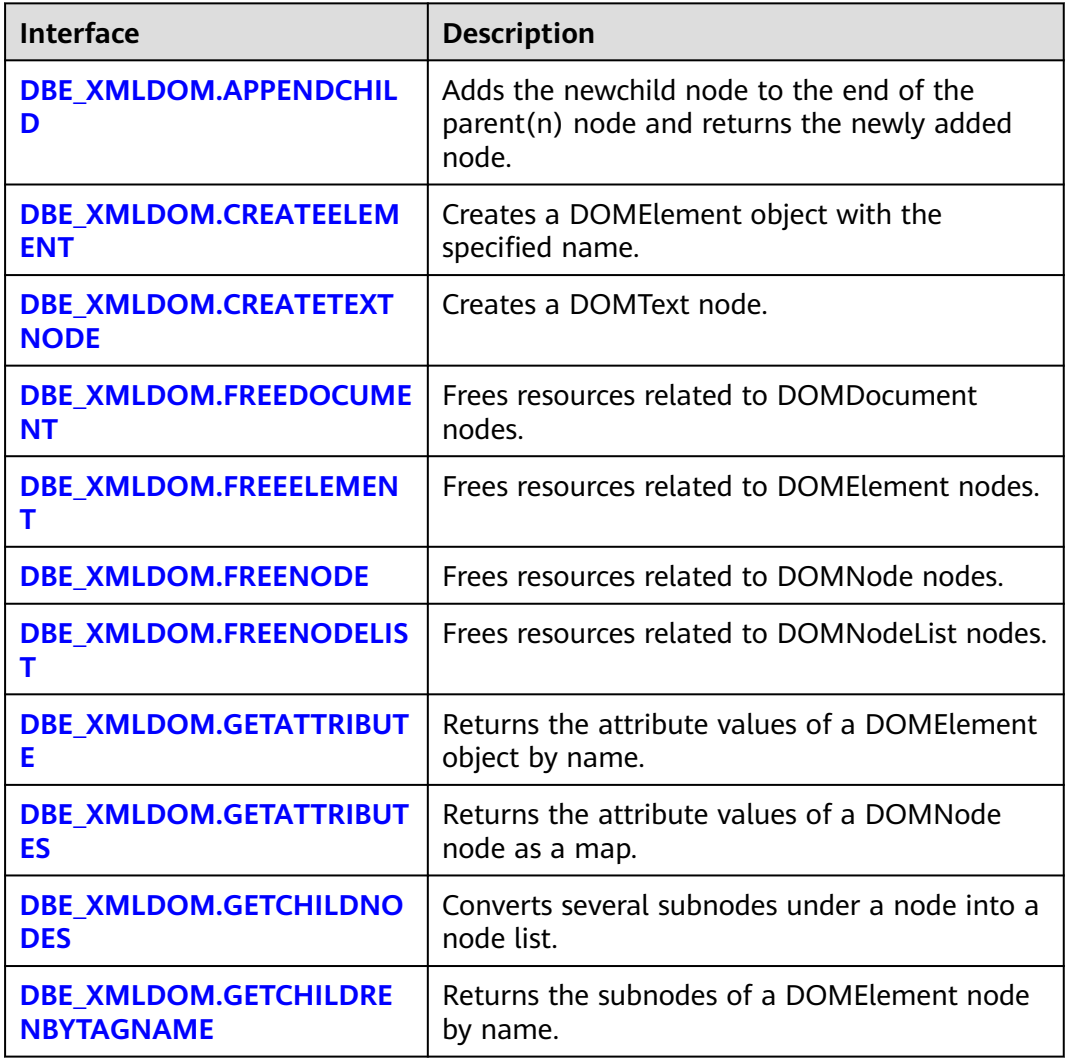

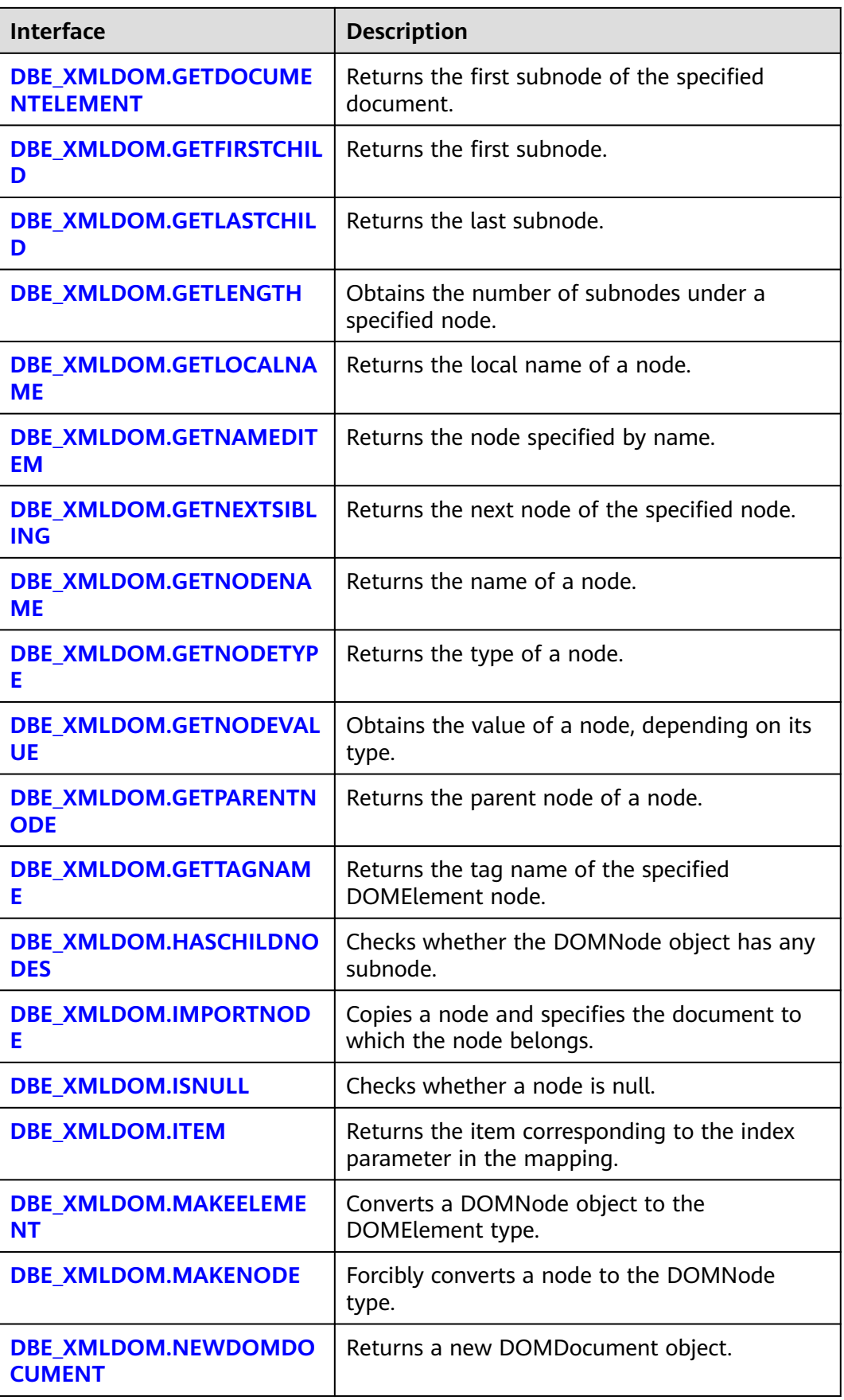

<span id="page-1957-0"></span>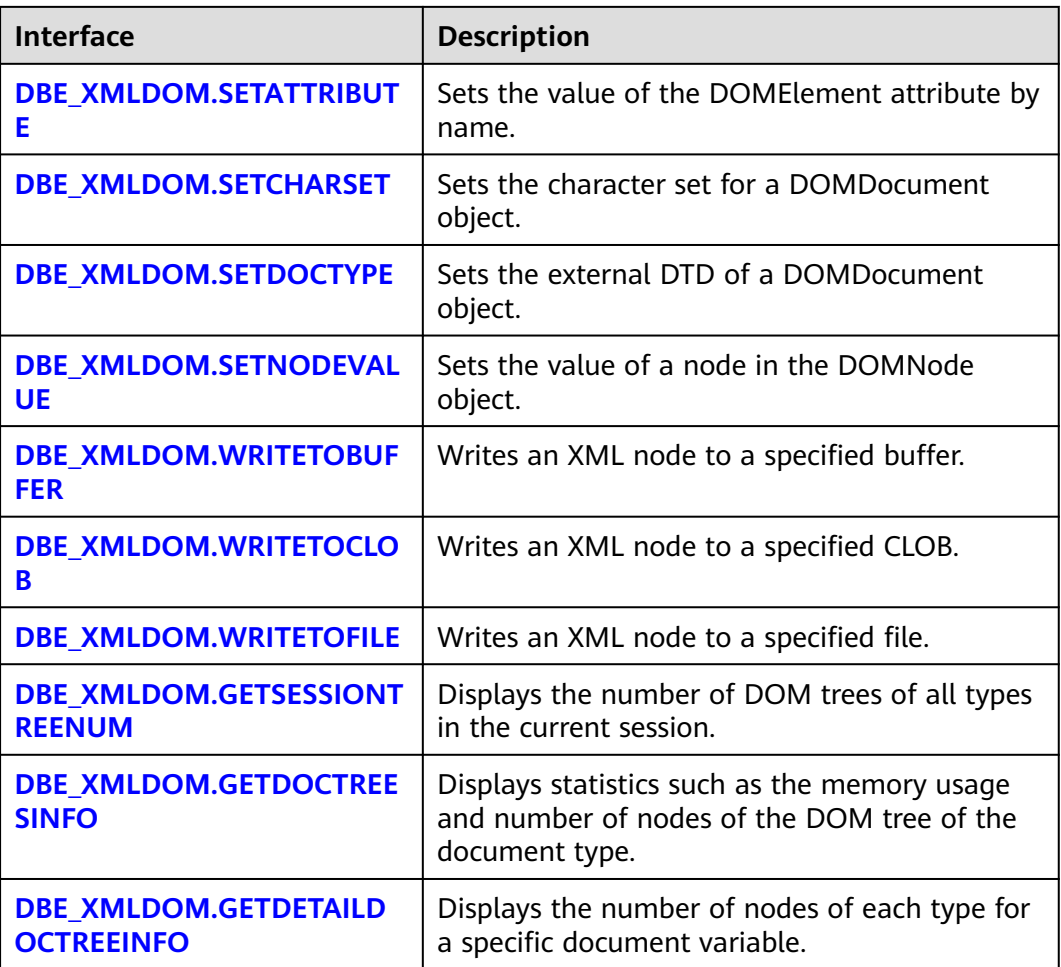

## ● DBE\_XMLDOM.APPENDCHILD

Adds the newchild node to the end of the parent(n) node and returns the newly added node. The prototype of the DBE\_XMLDOM.APPENDCHILD function is as follows:

DBE\_XMLDOM.APPENDCHILD( n IN DOMNode, newchild IN DOMNode) RETURN DOMNODE;

## **Table 10-330** DBE\_XMLDOM.APPENDCHILD parameters

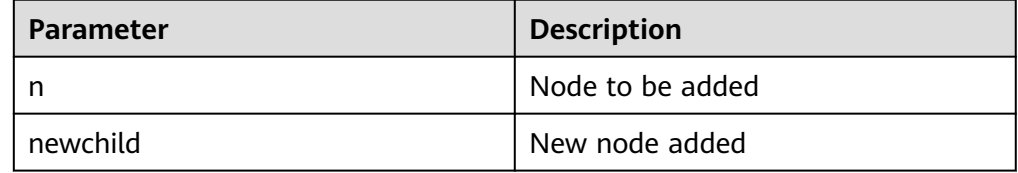

## <span id="page-1958-0"></span> $\Box$  Note

- 1. The error message "operation not support" is displayed for the APPEND ATTR node under the DOCUMENT node. Database ORA does not report an error in this scenario, but the mounting fails.
- 2. The error message "operation not support" is displayed for the APPEND ATTR node under the ATTR node. Database ORA does not report an error in this scenario, but the mounting fails.
- 3. When multiple child nodes of the ATTR type are added to a parent node, the child nodes with the same key value cannot exist under the same parent node.

#### Example:

-- Add a DOMNode node to a specified DOC tree and use DBE\_XMLDOM.HASCHILDNODES() to check whether the subnode is successfully added. DECLARE doc DBE\_XMLDOM.DOMDocument; doc1 DBE\_XMLDOM.DOMDocument; root DBE\_XMLDOM.DOMElement; rootnode DBE\_XMLDOM.DOMNode; child1 DBE\_XMLDOM.DOMElement; child2 DBE\_XMLDOM.DOMElement; attr DBE\_XMLDOM.DOMAttr; text DBE\_XMLDOM.DOMTEXT; node DBE\_XMLDOM.DOMNode; child1\_node DBE\_XMLDOM.DOMNode: attr\_node DBE\_XMLDOM.DOMNode; parent DBE\_XMLDOM.DOMNode; buf varchar2(1000); BEGIN doc := DBE\_XMLDOM.newDOMDocument(); root := DBE\_XMLDOM.createElement(doc, 'root'); rootnode := DBE\_xmldom.makeNode(root); node := DBE\_XMLDOM.appendChild(DBE\_xmldom.makeNode(doc), rootnode); child1 := DBE\_XMLDOM.createElement(doc, 'child1'); child1\_node := DBE\_XMLDOM.makeNode(child1); node := DBE\_XMLDOM.appendChild(rootnode, child1\_node); attr := DBE\_XMLDOM.createAttribute(doc, 'abc'); attr\_node := DBE\_XMLDOM.makeNode(attr); node := DBE\_XMLDOM.appendChild(child1\_node, attr\_node); IF DBE\_XMLDOM.HASCHILDNODES(child1\_node) THEN DBE\_OUTPUT.print\_line('HAS CHILD NODES'); ELSE DBE\_OUTPUT.print\_line('NOT HAS CHILD NODES '); END IF; parent := DBE\_XMLDOM.GETPARENTNODE(attr\_node); buf := DBE\_XMLDOM.GETNODENAME(parent); DBE\_OUTPUT.print\_line(buf); END; /

### DBE\_XMLDOM.CREATEELEMENT

Returns the DOMElement object with the specified name. The prototype of the DBE\_XMLDOM.CREATEELEMENT function is as follows:

DBE\_XMLDOM.CREATEELEMENT( doc IN DOMDOCUMENT, tagName IN VARCHAR2) RETURN DOMELEMENT;

Returns the DOMElement object with the specified name and namespace. The prototype of the DBE\_XMLDOM.CREATEELEMENT function is as follows:

DBE\_XMLDOM.CREATEELEMENT( doc IN DOMDOCUMENT, tagName IN VARCHAR2, ns IN VARCHAR2) RETURN DOMELEMENT;

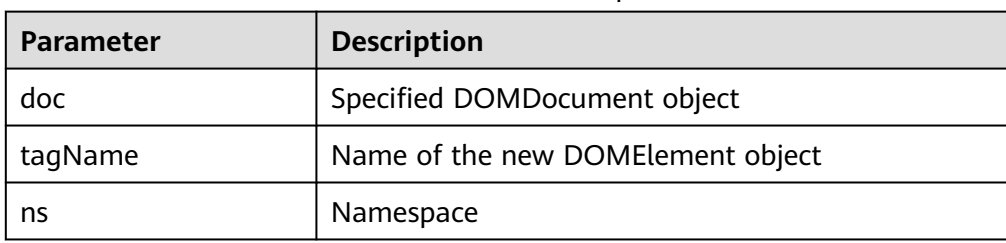

#### <span id="page-1959-0"></span>**Table 10-331** DBE\_XMLDOM.CREATEELEMENT parameters

## $\Box$  Note

- 1. When the **tagName** parameter is set to null or an empty character string, the exception "NULL or invalid TagName argument specified" is thrown.
- 2. The default maximum length of **tagName** and **ns** is 32767. If the length exceeds 32767, an exception is thrown.

#### Example:

--1. Create a DOMElement object with the specified name. DECLARE doc dbe\_xmldom.domdocument; attr DBE\_XMLDOM.DOMATTR; elem DBE\_XMLDOM.DOMELEMENT; ans DBE\_XMLDOM.DOMATTR; buf varchar2(1010); BEGIN doc := dbe\_xmldom.newdomdocument('<?xml version="1.0" encoding="UTF-8"?> <computer size="ITX"><cpu>Ryzen 9 3950X</cpu> <ram>32GBx2 DDR4 3200MHz</ram> <motherboard>ROG X570i</motherboard> <gpu>RTX2070 Super</gpu> <ssd>1TB NVMe Toshiba + 2TB NVMe WD Black</ssd> <hdd>12TB WD Digital</hdd> <psu>CORSAIR SF750</psu> <case>LIANLI TU150</case> </computer>'); elem := dbe\_xmldom.createelement(doc,'elem'); DBE\_XMLDOM.WRITETOBUFFER(dbe\_xmldom.makenode(elem), buf); DBE\_OUTPUT.print\_line(buf); END; / --2. Create a DOMElement object with the specified name and namespace. DECLARE doc dbe\_xmldom.domdocument; attr DBE\_XMLDOM.DOMATTR; elem DBE\_XMLDOM.DOMELEMENT; ans DBE\_XMLDOM.DOMNODE; buf varchar2(1010); list DBE\_XMLDOM.DOMNODELIST; node DBE\_XMLDOM.DOMNODE; **BEGIN**  doc := dbe\_xmldom.newdomdocument('<h:data xmlns:h="http://www.w3.org/TR/html4/"> <h:da1 len="10">test namespace</h:da1><h:da1>bbbbbbbbbb>/h:da1></h:data>'); elem := dbe\_xmldom.createelement(doc,'elem','http://www.w3.org/TR/html5/'); ans := DBE\_XMLDOM.APPENDCHILD(dbe\_xmldom.makenode(doc), dbe\_xmldom.makenode(elem)); DBE\_XMLDOM.WRITETOBUFFER(doc, buf); DBE\_OUTPUT.print\_line(buf); END; / DBE\_XMLDOM.CREATETEXTNODE Creates and returns a DOMText object. The prototype of the

DBE\_XMLDOM.CREATETEXTNOD function is as follows:

<span id="page-1960-0"></span>DBE\_XMLDOM.CREATETEXTNODE( doc IN DOMDocument, data IN VARCHAR2) RETURN DOMTEXT;

## **Table 10-332** DBE\_XMLDOM.CREATETEXTNODE parameters

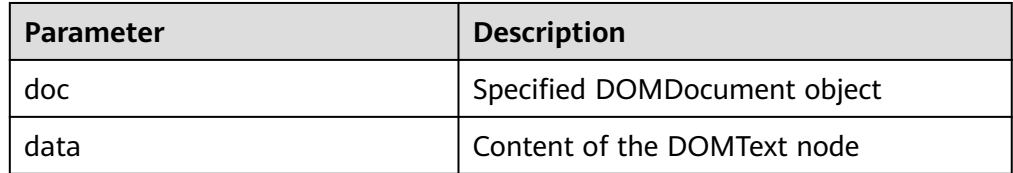

## $\Box$  Note

- 1. You can enter an empty string or null value for **data**.
- 2. The default maximum length of **data** is 32767. If the length exceeds 32767, an exception is thrown.
- DBE\_XMLDOM.FREEDOCUMENT

Frees a DOMDocument node. The prototype of the DBE\_XMLDOM.FREEDOCUMENT function is as follows: DBE\_XMLDOM.FREEDOCUMENT( doc IN DOMDOCUMENT);

### **Table 10-333** DBE\_XMLDOM.FREEDOCUMENT parameters

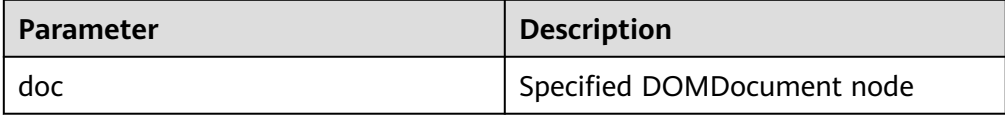

#### Example:

```
-- Free the entire DOC tree after the DOMNode node is added to the DOC tree.
DECLARE
  doc dbe_xmldom.domdocument;
  elem dbe_xmldom.domelement;
  doc_node dbe_xmldom.DOMNODE;
 root_elmt dbe_xmldom.DOMELEMENT;
  root_node dbe_xmldom.DOMNODE;
  value varchar(1000);
BEGIN
  doc := dbe_xmldom.newdomdocument();
  doc_node := dbe_xmldom.MAKENODE(doc);
  root_elmt := dbe_xmldom.CREATEELEMENT(doc,'staff');
  root_node:=dbe_xmldom.APPENDCHILD(doc_node, dbe_xmldom.MAKENODE(root_elmt));
  dbe_xmldom.freedocument(doc);
END; 
/
```
DBE\_XMLDOM.FREEELEMENT

```
Frees a DOMElement node. The prototype of the
DBE_XMLDOM.FREEELEMENT function is as follows:
DBE_XMLDOM.FREEELEMENT(
  elem IN DOMELEMENT);
```
### <span id="page-1961-0"></span>**Table 10-334** DBE\_XMLDOM.FREEELEMENT parameters

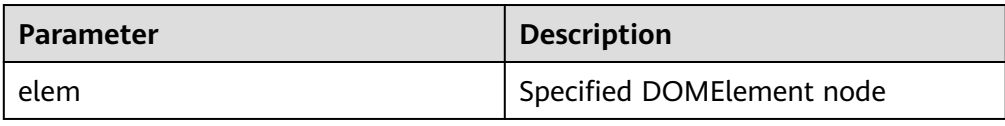

### DBE\_XMLDOM.FREENODE

Frees a DOMNode node. The prototype of the DBE\_XMLDOM.FREENODE function is as follows: DBE\_XMLDOM.FREENODE(

n IN DOMNODE);

## **Table 10-335** DBE\_XMLDOM.FREENODE parameters

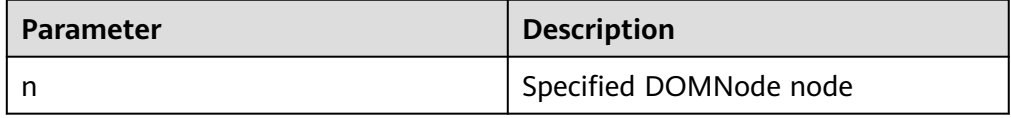

## $\Box$  Note

- 1. After GaussDB performs the FREENODE operation, the freed node is not available again. After the database ORA performs the FREENODE operation, the freed node is available again and becomes another node.
- 2. When other interfaces call the freed DOMNode node, the calling is different from that in database ORA.

### DBE\_XMLDOM.FREENODELIST

Frees a DOMNodeList node. The prototype of the DBE\_XMLDOM.FREENODE function is as follows: DBE\_XMLDOM.GETLENGTH(

nl IN DOMNODELIST);

### **Table 10-336** DBE\_XMLDOM.FREENODELIST parameters

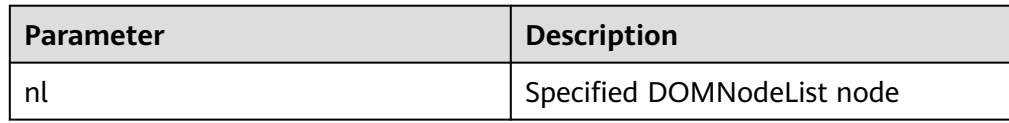

## $\Box$  Note

- 1. A DOMNodeList node will be completed freed by FREENODELIST.
- 2. When other interfaces call the freed DOMNodelist node, the calling is different from that in database ORA.
- 3. The input parameter **freenodelist** cannot be empty.
- DBE\_XMLDOM.GETATTRIBUTE

```
Returns the attribute values of a DOMElement object by name. The prototype
of the DBE_XMLDOM.GETATTRIBUTE function is as follows:
DBE_XMLDOM.GETATTRIBUTE(
  elem IN DOMELEMENT,
  name IN VARCHAR2)
RETURN VARCHAR2;
```
Returns the attribute values of a DOMElement object by name and namespace URI. The prototype of the DBE\_XMLDOM.GETATTRIBUTE function is as follows: DBE\_XMLDOM.GETATTRIBUTE( elem IN DOMELEMENT, name IN VARCHAR2, ns IN VARCHAR2) RETURN VARCHAR2;

#### **Table 10-337** DBE\_XMLDOM.GETATTRIBUTE parameters

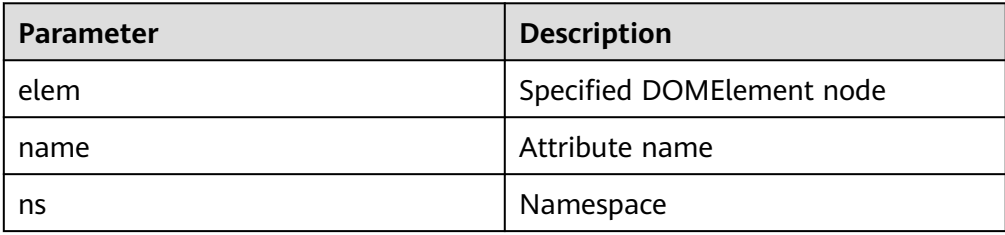

# $\Box$  Note

- 1. The **ns** parameter of the DBE\_XMLDOM.GETATTRIBUTE interface does not support the asterisk (\*) parameter.
- 2. GaussDB does not support the namespace prefix as an attribute, and the value of the prefix cannot be queried through the DBE\_XMLDOM.GETATTRIBUTE interface.

#### Example:

```
--1. Return the attribute values of a DOMElement object by name.
DECLARE
  doc dbe_xmldom.domdocument;
  elem dbe_xmldom.domelement;
  docnode DBE_XMLDOM.DOMNode;
  buffer varchar2(1010);
  value varchar2(1000);
BEGIN
  doc := dbe_xmldom.newDOMDocument();
 elem := DBE_XMLDOM.CREATEELEMENT(doc, 'root');
  DBE_XMLDOM.setattribute(elem, 'len', '50cm');
  docnode := DBE_XMLDOM.appendChild(DBE_XMLDOM.makeNode(doc), 
DBE_XMLDOM.makeNode(elem));
  value := DBE_XMLDOM.getattribute(elem, 'len');
  dbe_output.print_line('value: ');
  dbe_output.print_line(value);
  dbe_xmldom.writetobuffer(doc, buffer);
  dbe_output.print_line('buffer: ');
  dbe_output.print_line(buffer);
END; 
/
--2. Return the attribute values of a DOMElement object by name and namespace URI.
DECLARE
  doc dbe_xmldom.domdocument;
  elem dbe_xmldom.domelement;
  docnode DBE_XMLDOM.DOMNode;
  buffer varchar2(1010);
  value varchar(1000);
BEGIN
  doc := dbe_xmldom.newDOMDocument();
  elem := DBE_XMLDOM.CREATEELEMENT(doc, 'root');
  DBE_XMLDOM.setattribute(elem, 'len', '50cm', 'www.huawei.com');
  docnode := DBE_XMLDOM.appendChild(DBE_XMLDOM.makeNode(doc), 
DBE_XMLDOM.makeNode(elem));
```
<span id="page-1963-0"></span> value := DBE\_XMLDOM.getattribute(elem, 'len', 'www.huawei.com'); dbe\_output.print\_line('value: '); dbe\_output.print\_line(value); dbe\_xmldom.writetobuffer(doc, buffer); dbe\_output.print\_line('buffer: '); dbe\_output.print\_line(buffer); END;

### DBE\_XMLDOM.GETATTRIBUTES

/

Returns the attribute values of a DOMNode node as a map. The prototype of the DBE\_XMLDOM.GETATTRIBUTES function is as follows: DBE\_XMLDOM.GETATTRIBUTES( n IN DOMNode) RETURN DOMNAMEDNODEMAP;

### **Table 10-338** DBE\_XMLDOM.GETATTRIBUTES parameters

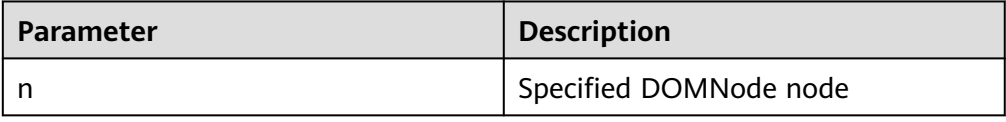

## DBE\_XMLDOM.GETCHILDNODES

Converts several subnodes under a node into a node list. The prototype of the DBE\_XMLDOM.GETCHILDNODES function is as follows:

DBE\_XMLDOM.GETCHILDNODES( n IN DOMNode) RETURN DOMNodeList;

**Table 10-339** DBE\_XMLDOM.GETCHILDNODES parameters

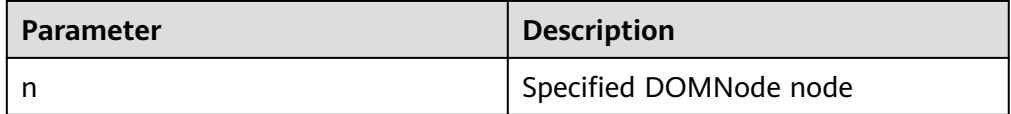

### DBE\_XMLDOM.GETCHILDRENBYTAGNAME

Returns the subnodes of a DOMElement node by name. The prototype of the DBE\_XMLDOM.GETCHILDRENBYTAGNAME function is as follows: DBE\_XMLDOM.GETCHILDRENBYTAGNAME (

 elem IN DOMELEMENT, name IN VARCHAR2) RETURN DOMNODELIST;

Returns the subnodes of a DOMElement node by name and namespace. The prototype of the DBE\_XMLDOM.GETCHILDRENBYTAGNAME function is as follows: DBE\_XMLDOM.GETCHILDRENBYTAGNAME ( elem IN DOMELEMENT,

 name IN VARCHAR2, ns IN VARCHAR2) RETURN DOMNODELIST;

#### **Table 10-340** DBE\_XMLDOM.GETCHILDRENBYTAGNAME parameters

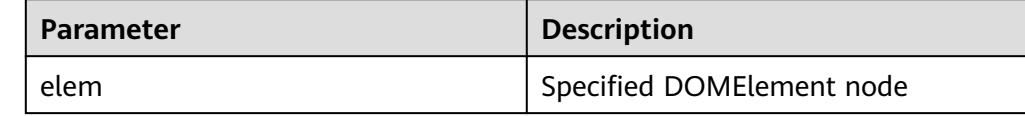

<span id="page-1964-0"></span>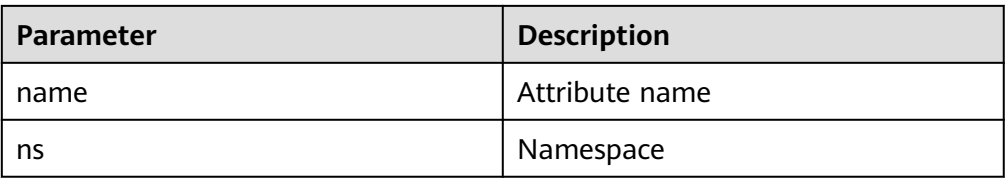

## $\Box$  Note

The **ns** parameter of the DBE\_XMLDOM.GETCHILDRENBYTAGNAME interface does not support the asterisk (\*) parameter. To obtain all attributes of a node, use the DBE\_XMLDOM.GETCHILDNODES interface.

Example:

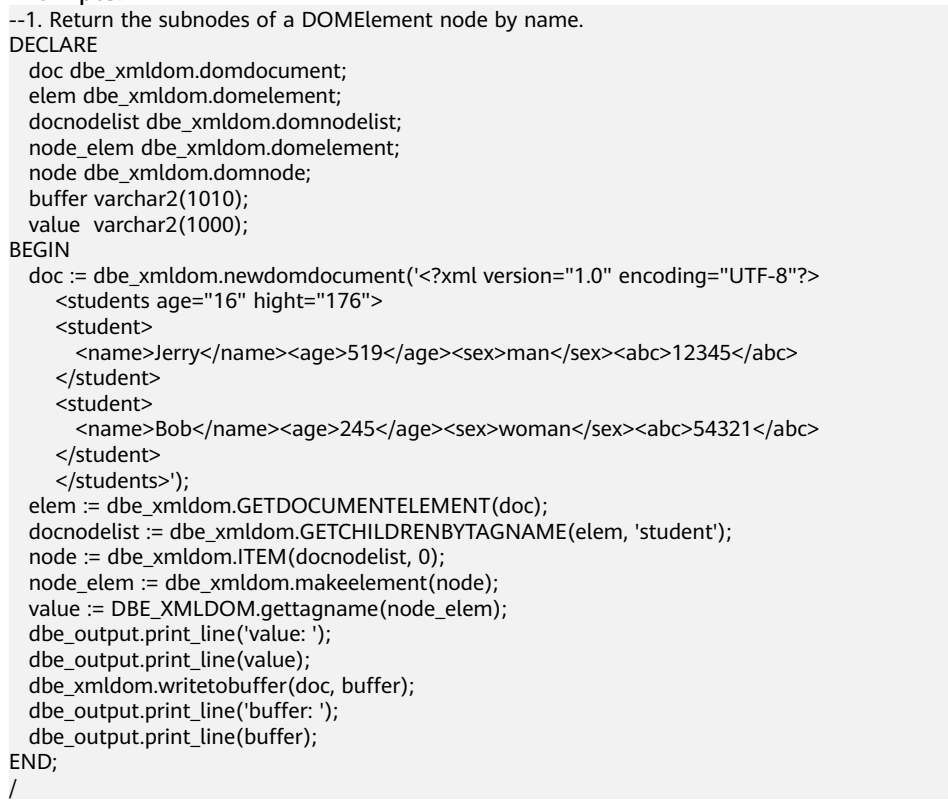

## ● DBE\_XMLDOM.GETDOCUMENTELEMENT

Returns the first subnode of the specified document. The prototype of the DBE\_XMLDOM.GETDOCUMENTELEMENT function is as follows: DBE\_XMLDOM.GETDOCUMENTELEMENT( doc IN DOMDOCUMENT) RETURN DOMELEMENT;

#### **Table 10-341** DBE\_XMLDOM.GETDOCUMENTELEMENT parameters

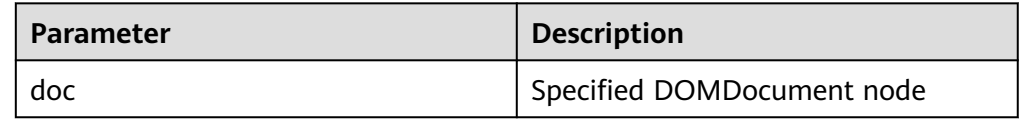

Example:

<span id="page-1965-0"></span>-- Obtain the first subnode in the DOC tree and output the node name. DECLARE doc dbe\_xmldom.domdocument; elem dbe\_xmldom.domelement; doc\_node dbe\_xmldom.DOMNODE; root\_elmt dbe\_xmldom.DOMELEMENT; root\_node dbe\_xmldom.DOMNODE; value varchar(1000); **BEGIN**  doc := dbe\_xmldom.newdomdocument(); doc\_node := dbe\_xmldom.MAKENODE(doc); root\_elmt := dbe\_xmldom.CREATEELEMENT(doc,'staff'); root\_node:=dbe\_xmldom.APPENDCHILD(doc\_node, dbe\_xmldom.MAKENODE(root\_elmt)); elem := dbe\_xmldom.GETDOCUMENTELEMENT(doc); value := DBE\_XMLDOM.gettagname(elem); dbe\_output.print\_line(value); END; /

#### DBE\_XMLDOM.GETFIRSTCHILD

Returns the first subnode of a node. The prototype of the DBE\_XMLDOM.GETFIRSTCHILD function is as follows: DBE\_XMLDOM.GETFIRSTCHILD( n IN DOMNODE) RETURN DOMNODE;

#### **Table 10-342** DBE\_XMLDOM.GETFIRSTCHILD parameters

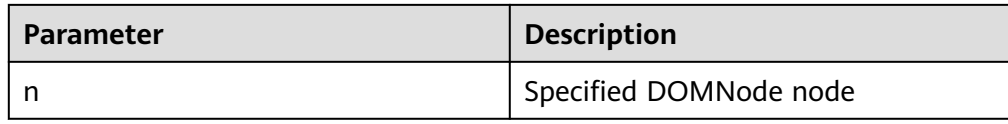

#### Example:

```
-- Obtain the name and type of the first subnode after the DOC tree is converted to the DOMNode 
type, and then obtain the name of the first subnode of the obtained first DOMNode node.
DECLARE
   doc dbe_xmldom.domdocument;
   doc_node dbe_xmldom.domnode;
  root_node dbe_xmldom.domnode:
   inside_node dbe_xmldom.domnode;
   node_name varchar2(1000);
   node_type integer;
BEGIN
   doc := dbe_xmldom.newdomdocument('<?xml version="1.0" encoding="UTF-8"?>
     <students age="16" hight="176">
     <student1>
     <name>Jerry</name><age>519</age><sex>man</sex><abc>12345</abc>
     </student1>
     <student2>
      <name>Bob</name><age>245</age><sex>woman</sex><abc>54321</abc>
     </student2>
     </students>');
   doc_node := DBE_XMLDOM.MAKENODE(doc);
   root_node := DBE_XMLDOM.GETFIRSTCHILD(doc_node);
   node_name := DBE_XMLDOM.GETNODENAME(root_node);
   node_type := DBE_XMLDOM.GETNODETYPE(root_node);
   dbe_output.print_line(node_name);
   dbe_output.print_line(node_type);
   inside_node := DBE_XMLDOM.GETFIRSTCHILD(root_node);
  node_name := DBE_XMLDOM.GETNODENAME(inside_node);
   dbe_output.print_line(node_name);
END; 
/
```
#### <span id="page-1966-0"></span>DBE\_XMLDOM.GETLASTCHILD

Returns the last subnode of a node. The prototype of the DBE\_XMLDOM.GETLASTCHILD function is as follows: DBE\_XMLDOM.GETLASTCHILD( n IN DOMNODE) RETURN DOMNODE;

#### **Table 10-343** DBE\_XMLDOM.GETLASTCHILD parameters

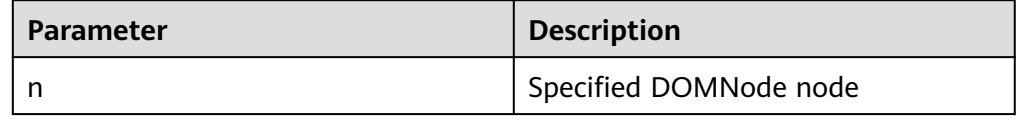

#### Example:

-- Obtain the name and type of the last subnode after the DOC tree is converted to the DOMNode type, and then obtain the name of the last subnode of the obtained last DOMNode node. **DECLARE**  doc dbe\_xmldom.domdocument; doc\_node dbe\_xmldom.domnode; root\_node dbe\_xmldom.domnode; inside\_node dbe\_xmldom.domnode; node\_name varchar2(1000); node\_type integer; BEGIN doc := dbe\_xmldom.newdomdocument('<?xml version="1.0" encoding="UTF-8"?> <students age="16" hight="176"> <student1> <name>Jerry</name><age>519</age><sex>man</sex><abc>12345</abc> </student1> <student2> <name>Bob</name><age>245</age><sex>woman</sex><abc>54321</abc> </student2> </students>'); doc\_node := DBE\_XMLDOM.MAKENODE(doc); root\_node := DBE\_XMLDOM.GETFIRSTCHILD(doc\_node); node\_name := DBE\_XMLDOM.GETNODENAME(root\_node); node\_type := DBE\_XMLDOM.GETNODETYPE(root\_node); dbe\_output.print\_line(node\_name); dbe\_output.print\_line(node\_type);  $inside node := DBE$  XMLDOM.GETLASTCHILD(root node); node\_name := DBE\_XMLDOM.GETNODENAME(inside\_node); dbe\_output.print\_line(node\_name); END; /

### DBE\_XMLDOM.GETLENGTH

Returns the number of subnodes under a DOMNamedNodeMap node. The prototype of the DBE\_XMLDOM.GETLENGTH function is as follows: DBE\_XMLDOM.GETLENGTH( nnm IN DOMNAMEDNODEMAP) RETURN NUMBER;

Returns the number of subnodes under a DOMNodeList node. The prototype of the DBE\_XMLDOM.GETLENGTH function is as follows: DBE\_XMLDOM.GETLENGTH( nl IN DOMNODELIST) RETURN NUMBER;

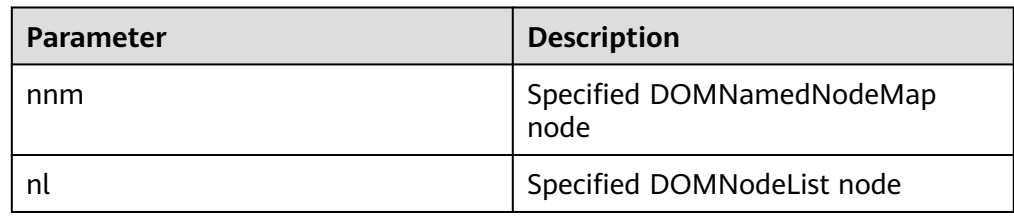

### <span id="page-1967-0"></span>**Table 10-344** DBE\_XMLDOM.GETLENGTH parameters

#### Example:

```
--1. Declare a DOMNamedNodeMap parameter in a function.
DECLARE
  doc DBE_XMLDOM.DOMDocument;
  elem DBE_XMLDOM.DOMElement;
   map DBE_XMLDOM.DOMNAMEDNODEMAP;
   node DBE_XMLDOM.DOMNODE;
  buf varchar2(10000);
  len INTEGER;
BEGIN
   doc := dbe_xmldom.newdomdocument('<?xml version="1.0"?>
     <bookstore category="web" cover="paperback">
     <book category="cooking">
      <title lang="en">Everyday Italian</title>
      <author>Giada De Laurentiis</author>
      <year>2005</year>
       <price>30.00</price>
     </book>
     </bookstore>');
   elem := DBE_XMLDOM.GETDOCUMENTELEMENT(doc);
   node := DBE_XMLDOM.MAKENODE(elem);
   map := DBE_XMLDOM.GETATTRIBUTES(node);
   len := DBE_XMLDOM.GETLENGTH(map);
  DBE_OUTPUT.print_line(len);
END;
/
--2. Declare a NodeList parameter in a function.
DECLARE
   doc dbe_xmldom.domdocument;
   node dbe_xmldom.domnode;
   node1 dbe_xmldom.domnode;
   nodelist DBE_XMLDOM.DOMNODELIST;
   len INTEGER;
  buffer1 varchar2(1010);
BEGIN
   doc := dbe_xmldom.newdomdocument('<?xml version="1.0" encoding="UTF-8"?>
     <students age="16" hight="176">
     <student>
      <name>Jerry</name><age>519</age><sex>man</sex><abc>12345</abc>
     </student>
     <student>
      <name>Jerry</name><age>519</age><sex>man</sex><abc>12345</abc>
     </student>
     </students>');
   node := dbe_xmldom.makenode(doc);
   node := dbe_xmldom.GETFIRSTCHILD(node);
   nodelist := DBE_XMLDOM.GETCHILDNODES(node);
   len := DBE_XMLDOM.GETLENGTH(nodelist);
   RAISE NOTICE 'len : %', len;
END; 
/
```
#### DBE\_XMLDOM.GETLOCALNAME

Returns the local name of the given DOMAttr node. The prototype of the DBE\_XMLDOM.MAKENODE function is as follows:

<span id="page-1968-0"></span>DBE\_XMLDOM.GETLOCALNAME( a IN DOMATTR) RETURN VARCHAR2;

Returns the local name of the given DOMElement node. The prototype of the DBE\_XMLDOM.MAKENODE\_function is as follows: DBE\_XMLDOM.GETLOCALNAME( elem IN DOMELEMENT) RETURN VARCHAR2;

Returns the local name of the given DOMNode node. The prototype of the DBE\_XMLDOM.MAKENODE\_function is as follows: DBE\_XMLDOM.GETLOCALNAME( n IN DOMNODE, data OUT VARCHAR2);

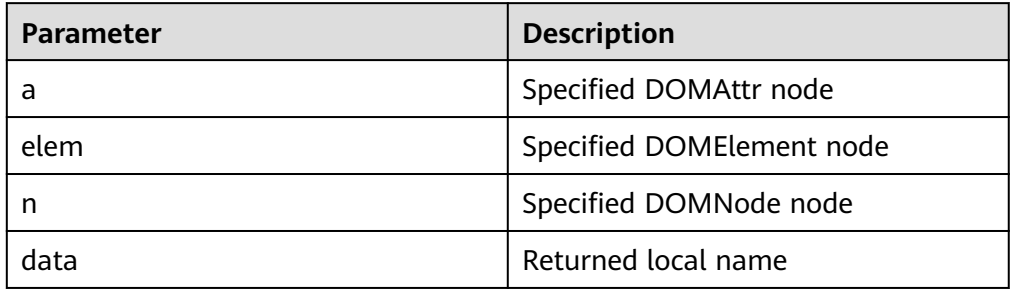

## **Table 10-345** DBE\_XMLDOM.GETLOCALNAME parameters

#### Example:

```
--2. Use the createElement function to generate a DOMElement node and obtain its local name.
DECLARE
  doc DBE_xmldom.domdocument;
  elem DBE_xmldom.domelement;
  value varchar2(10000);
BEGIN
  doc := DBE_xmldom.newdomdocument();
 elem := DBE_XMLDOM.createELEMENT(doc, 'root');
  value := DBE_XMLDOM.getlocalname(elem);
 DBE_output.print_line('value: ');
  DBE_output.print_line(value);
END;
/
--3. Convert a DOMElement to a DOMNode node and obtain its local name.
DECLARE
  doc DBE_xmldom.domdocument;
  elem DBE_xmldom.domelement;
  node DBE_xmldom.domnode;
  value varchar2(100);
  buf varchar2(100);
BEGIN
  doc := DBE_xmldom.newdomdocument();
  elem := DBE_XMLDOM.createELEMENT(doc, 'root');
  node := DBE_xmldom.makenode(elem);
  DBE_XMLDOM.getlocalname(node, buf);
 DBE_output.print_line('buf: ');
  DBE_output.print_line(buf);
END; 
/
```
DBE\_XMLDOM.GETNAMEDITEM

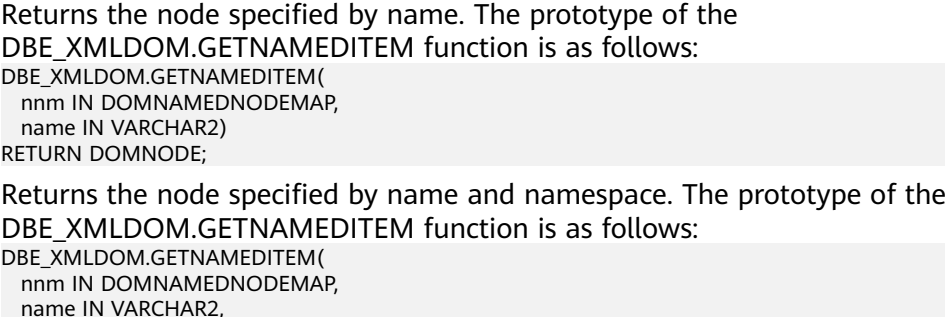

## **Table 10-346** DBE\_XMLDOM.GETNAMEDITEM parameters

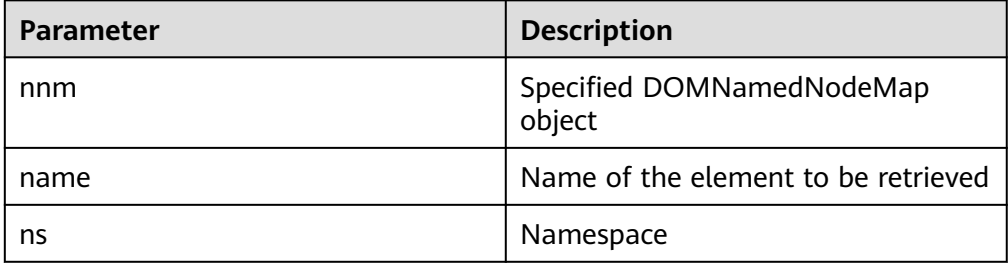

## $\Box$  Note

 ns IN VARCHAR2) RETURN DOMNODE;

- 1. The values of **name** and **nnm** can be null, but they are required arguments.
- 2. The default maximum length of **name** and **ns** is 32767. If the length exceeds 32767, an error is reported.
- 3. The values of **name** and **ns** can be of the int type and contain more than 127 bits.

#### Example:

```
--1. Return the node specified by name.
DECLARE
  doc DBE_XMLDOM.DOMDocument;
  elem DBE_XMLDOM.DOMElement;
 map DBE_XMLDOM.DOMNAMEDNODEMAP;
  node DBE_XMLDOM.DOMNODE;
  node2 DBE_XMLDOM.DOMNODE;
  buf varchar2(1000);
  buf2 varchar2(1000);
BEGIN
  doc := dbe_xmldom.newdomdocument('<bookstore category="web" cover="paperback">
     <book category="cooking"><title lang="en">Everyday Italian</title>
    <author>Giada De Laurentiis</author><year>2005</year>
    <price>30.00</price></book></bookstore>');
  elem := DBE_XMLDOM.GETDOCUMENTELEMENT(doc);
  node := DBE_XMLDOM.MAKENODE(elem);
 map := DBE_XMLDOM.GETATTRIBUTES(node);
  node2:= DBE_XMLDOM.GETNAMEDITEM(map,'category');
 DBE_XMLDOM.writeToBuffer(node2, buf2);
  dbe_output.print_line(buf2);
END;
/
--2. Return the node specified by name and namespace.
DECLARE
  doc DBE_XMLDOM.DOMDocument;
  root DBE_XMLDOM.DOMElement;
  elem DBE_XMLDOM.DOMElement;
```

```
map DBE_XMLDOM.DOMNAMEDNODEMAP;
  node DBE_XMLDOM.DOMNODE;
  buf varchar2(1000);
  buf2 varchar2(1000);
BEGIN
  doc := dbe_xmldom.newdomdocument('<h:table xmlns:h="http://www.w3.org/TR/html4/">
     <h:tr h:id="10"><h:td >Apples</h:td>
      <h:td>Bananas</h:td></h:tr></h:table>');
 root := DBE_XMLDOM.getDocumentElement(doc);
  node := DBE_XMLDOM.MAKENODE(root);
  node := dbe_xmldom.GETFIRSTCHILD(node);
  map := DBE_XMLDOM.GETATTRIBUTES(node);
 node := DBE_XMLDOM.GETNAMEDITEM(map,'id','http://www.w3.org/TR/html4/');
  DBE_XMLDOM.writeToBuffer(node, buf2);
  dbe_output.print_line(buf2);
END; 
/
```
### DBE\_XMLDOM.GETNEXTSIBLING

Returns the next node. The prototype of the DBE\_XMLDOM.GETNEXTSIBLING function is as follows:

DBE\_XMLDOM.GETNEXTSIBLING( n IN DOMNODE) RETURN DOMNODE;

#### **Table 10-347** DBE\_XMLDOM.GETNEXTSIBLING parameters

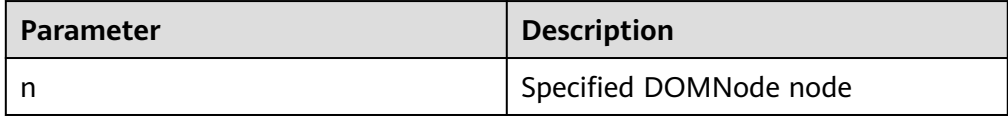

#### Example:

-- Obtain the first subnode after the DOC tree is converted into the DOMNode type, and obtain the name of the first subnode of the obtained first DOMNode node. Then, obtain the name of the next node through DBE\_XMLDOM.GETNEXTSIBLING.

DECLARE

/

```
 doc dbe_xmldom.domdocument;
   doc_node dbe_xmldom.domnode;
  root_node dbe_xmldom.domnode;
   inside_node dbe_xmldom.domnode;
   node_name varchar2(1000);
   node_type integer;
BEGIN
  doc := dbe_xmldom.newdomdocument('<computer size="ITX">
     <cpu>Ryzen 9 3950X</cpu>
     <ram>32GBx2 DDR4 3200MHz</ram>
     <motherboard>X570i</motherboard>
   </computer>');
   doc_node := DBE_XMLDOM.MAKENODE(doc);
  root_node := DBE_XMLDOM.GETFIRSTCHILD(doc_node);
  node_name := DBE_XMLDOM.GETNODENAME(root_node);
  node_type := DBE_XMLDOM.GETNODETYPE(root_node);
  dbe_output.print_line(node_name);
   dbe_output.print_line(node_type);
   inside_node := DBE_XMLDOM.GETFIRSTCHILD(root_node);
   node_name := DBE_XMLDOM.GETNODENAME(inside_node);
   dbe_output.print_line(node_name);
  inside_node := DBE_XMLDOM.GETNEXTSIBLING(inside_node);
   node_name := DBE_XMLDOM.GETNODENAME(inside_node);
   dbe_output.print_line(node_name);
END;
```
DBE\_XMLDOM.GETNODENAME

<span id="page-1971-0"></span>Returns the name of a node. The prototype of the DBE\_XMLDOM.GETNODENAME function is as follows: DBE\_XMLDOM.GETNODENAME( n IN DOMNODE) RETURN VARCHAR2;

## **Table 10-348** DBE\_XMLDOM.GETNODENAME parameters

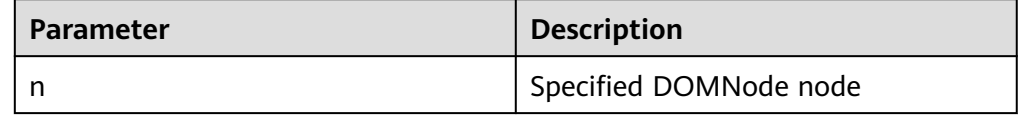

#### Example:

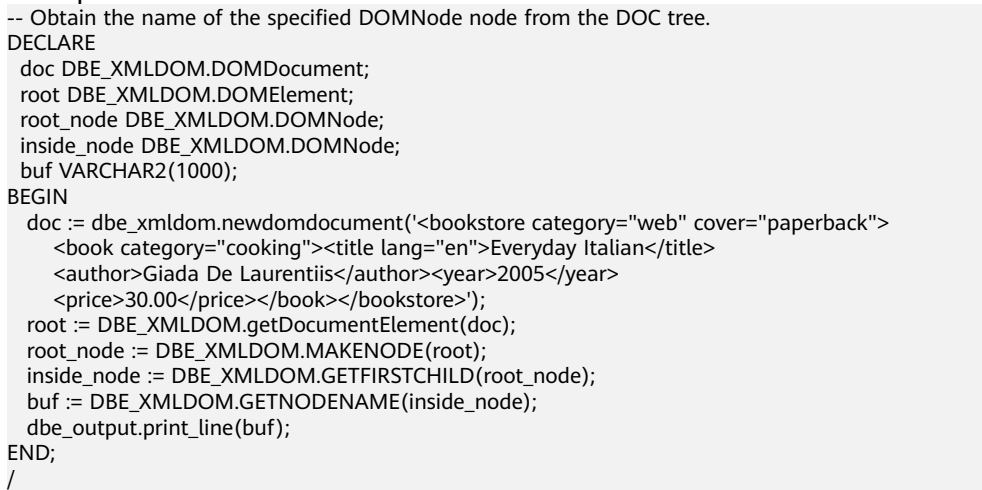

### DBE\_XMLDOM.GETNODETYPE

Returns the type of a node. The prototype of the DBE\_XMLDOM.GETNODETYPE function is as follows: DBE\_XMLDOM.GETNODETYPE( n IN DOMNODE) RETURN NUMBER;

#### **Table 10-349** DBE\_XMLDOM.GETNODETYPE parameters

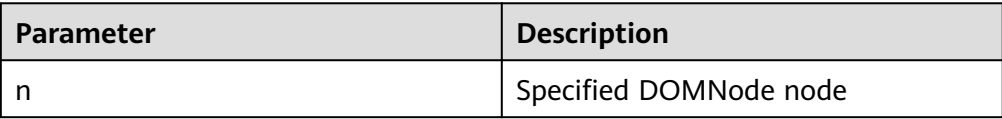

Example: -- Obtain the type of the specified DOMNode node from the DOC tree. DECLARE doc DBE\_XMLDOM.DOMDocument; doc\_node DBE\_XMLDOM.DOMNode; num number; buf varchar2(1000); BEGIN doc := dbe\_xmldom.newdomdocument('<bookstore category="web" cover="paperback"> <book category="cooking"><title lang="en">Everyday Italian</title> <author>Giada De Laurentiis</author><year>2005</year> <price>30.00</price></book></bookstore>'); doc\_node := DBE\_XMLDOM.makeNode(doc);

<span id="page-1972-0"></span>num := DBE\_XMLDOM.GETNODETYPE(doc\_node); dbe\_output.print\_line(num); buf := DBE\_XMLDOM.GETNODENAME(doc\_node); dbe\_output.print\_line(buf); END; /

· DBE\_XMLDOM.GETNODEVALUE

Returns the value of a DOMNode node. The prototype of the DBE\_XMLDOM.GETNODEVALUE function is as follows: DBE\_XMLDOM.GETNODEVALUE( n IN DOMNODE) RETURN VARCHAR2;

#### **Table 10-350** DBE\_XMLDOM.GETNODEVALUE parameters

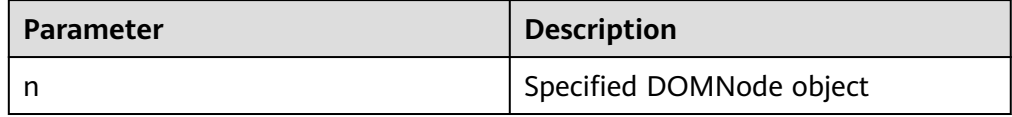

#### Example:

-- Convert a DOMText node to a DOMNode node and obtain the value of the node. DECLARE buf VARCHAR2(1000); doc DBE\_XMLDOM.DOMDocument; text DBE\_XMLDOM.DOMText; elem2 DBE\_XMLDOM.DOMElement; node DBE\_XMLDOM.DOMNode; begin doc := DBE\_XMLDOM.NEWDOMDOCUMENT(); text := DBE\_XMLDOM.createTextNode(doc, 'aaa'); DBE\_XMLDOM.SETNODEVALUE(DBE\_XMLDOM.makeNode(text), 'ccc'); buf := DBE\_XMLDOM.GETNODEVALUE(DBE\_XMLDOM.makeNode(text)); DBE\_OUTPUT.print\_line(buf); end; /

#### DBE\_XMLDOM.GETPARENTNODE

Returns the parent node of the given DOMNode node. The prototype of the DBE\_XMLDOM.GETPARENTNODE function is as follows: DBE\_XMLDOM.GETPARENTNODE( n IN DOMNODE) RETURN DOMNODE;

**Table 10-351** DBE\_XMLDOM.GETPARENTNODE parameters

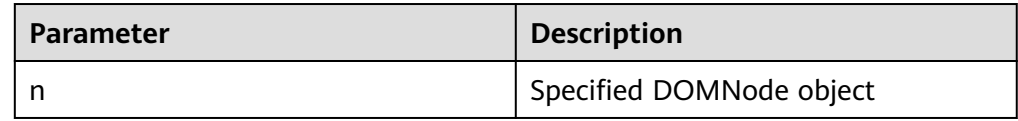

Example:

-- Add a node to the DOC tree and obtain the name of its parent node. DECLARE doc DBE\_XMLDOM.DOMDocument; doc1 DBE\_XMLDOM.DOMDocument; root DBE\_XMLDOM.DOMElement; child1 DBE\_XMLDOM.DOMElement; child2 DBE\_XMLDOM.DOMElement; attr DBE\_XMLDOM.DOMAttr;

```
 text DBE_XMLDOM.DOMTEXT;
  node DBE_XMLDOM.DOMNode;
  parent DBE_XMLDOM.DOMNode;
  buf varchar2(1000);
BEGIN
  doc := DBE_XMLDOM.newDOMDocument();
  root := DBE_XMLDOM.createElement(doc, 'root');
  node := DBE_XMLDOM.appendChild(DBE_xmldom.makeNode(doc),DBE_xmldom.makeNode(root));
  child1 := DBE_XMLDOM.createElement(doc, 'child1');
  node := DBE_XMLDOM.appendChild(DBE_XMLDOM.makeNode(root), 
DBE_XMLDOM.makeNode(child1));
  child2 := DBE_XMLDOM.createElement(doc, 'child2');
  node := DBE_XMLDOM.appendChild(DBE_XMLDOM.makeNode(child1), 
DBE_XMLDOM.makeNode(child2));
 parent := DBE_XMLDOM.GETPARENTNODE(DBE_XMLDOM.makeNode(child2));
  buf := DBE_XMLDOM.GETNODENAME(parent);
  DBE_OUTPUT.print_line(buf);
END;
/
```
DBE\_XMLDOM.GETTAGNAME

Returns the tag name of the specified DOMElement node. The prototype of the DBE\_XMLDOM.GETTAGNAME function is as follows:

DBE\_XMLDOM.GETTAGNAME( elem IN DOMELEMENT) RETURN VARCHAR2;

#### **Table 10-352** DBE\_XMLDOM.GETTAGNAME parameters

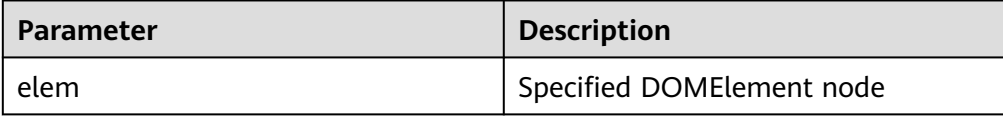

```
Example:
-- Obtain the tag name of a DOMElement node.
DECLARE
  doc dbe_xmldom.domdocument;
  elem dbe_xmldom.domelement;
  buffer varchar2(1010);
  value varchar(1000);
BEGIN
  doc := dbe_xmldom.newDOMDocument();
 elem := DBE_XMLDOM.CREATEELEMENT(DBE_XMLDOM.NEWDOMDOCUMENT(), 'root');
  value := DBE_XMLDOM.gettagname(elem);
  dbe_output.print_line('value: ');
  dbe_output.print_line(value);
  dbe_xmldom.writetobuffer(doc, buffer);
  dbe_output.print_line('buffer: ');
  dbe_output.print_line(buffer);
END;
/
```
#### DBE\_XMLDOM.HASCHILDNODES

Checks whether the DOMNode object has any subnode. The prototype of the DBE\_XMLDOM.HASCHILDNODES function is as follows: DBE\_XMLDOM.HASCHILDNODES( n IN DOMNODE) RETURN BOOLEAN;

<span id="page-1974-0"></span>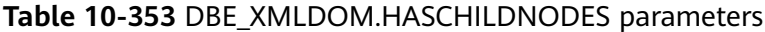

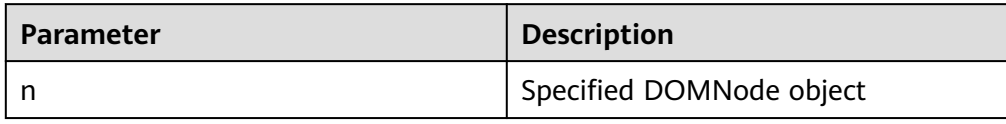

#### Example:

-- Create a node named **child1**, mount it to the DOC tree, and add a node to **child1**. Then, check whether the **child1** node has any subnode. DECLARE doc DBE\_XMLDOM.DOMDocument; doc1 DBE\_XMLDOM.DOMDocument; root DBE\_XMLDOM.DOMElement; child1 DBE\_XMLDOM.DOMElement; child2 DBE\_XMLDOM.DOMElement; attr DBE\_XMLDOM.DOMAttr; text DBE\_XMLDOM.DOMTEXT; node DBE\_XMLDOM.DOMNode; buf varchar2(1000); BEGIN doc := DBE\_XMLDOM.newDOMDocument(); root := DBE\_XMLDOM.createElement(doc, 'root'); node := DBE\_XMLDOM.appendChild(DBE\_xmldom.makeNode(doc),DBE\_xmldom.makeNode(root)); child1 := DBE\_XMLDOM.createElement(doc, 'child1'); node := DBE\_XMLDOM.appendChild(DBE\_XMLDOM.makeNode(root), DBE\_XMLDOM.makeNode(child1)); child2 := DBE\_XMLDOM.createElement(doc, 'child2'); node := DBE\_XMLDOM.appendChild(DBE\_XMLDOM.makeNode(child1), DBE\_XMLDOM.makeNode(child2)); IF DBE\_XMLDOM.HASCHILDNODES(DBE\_XMLDOM.makeNode(child1)) THEN DBE\_OUTPUT.print\_line('HAS CHILD NODES'); ELSE DBE\_OUTPUT.print\_line('NOT HAS CHILD NODES '); END IF; END;

#### DBE\_XMLDOM.IMPORTNODE

/

Copies a node to another node and mounts the copied node to a specified document. If the type of the copied node does not belong to the 12 types specified by constants of XML DOM, an exception indicating that the type is not supported is thrown. The prototype of the DBE\_XMLDOM.IMPORTNODE function is as follows:

DBE\_XMLDOM.IMPORTNODE( doc IN DOMDOCUMENT, importedNode IN DOMNODE, deep IN BOOLEAN) RETURN DOMNODE;

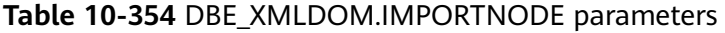

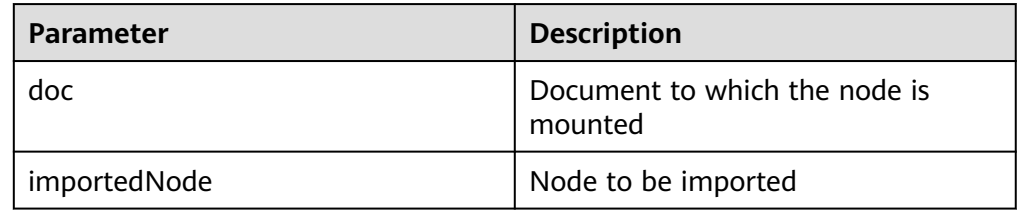

<span id="page-1975-0"></span>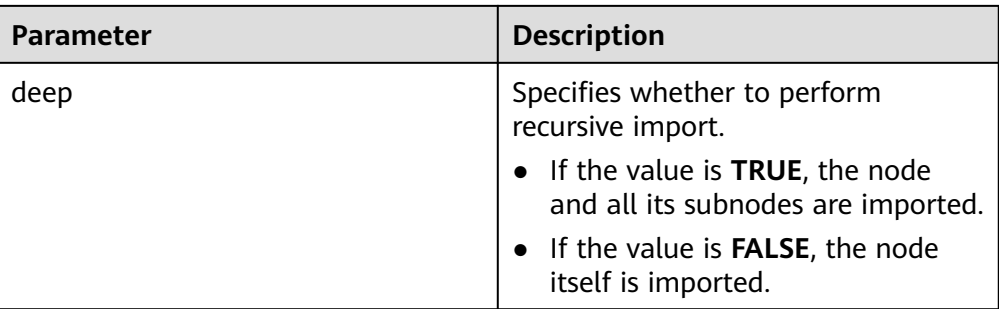

#### Example:

-- Obtain the **root2\_node** node in the **DOC2** tree, copy it, and mount it to the **DOC** tree. DECLARE doc dbe\_xmldom.domdocument; doc2 dbe\_xmldom.domdocument; doc\_node dbe\_xmldom.domnode; doc2\_node dbe\_xmldom.domnode; root\_node dbe\_xmldom.domnode; root2\_node dbe\_xmldom.domnode; import\_node dbe\_xmldom.domnode; result\_node dbe\_xmldom.domnode; buffer varchar2(1010); BEGIN doc := dbe\_xmldom.newdomdocument('<bookstore category="web" cover="paperback"> <book category="cooking"><title lang="en">Everyday Italian</title> <author>Giada De Laurentiis</author><year>2005</year> <price>30.00</price></book></bookstore>'); doc2 := dbe\_xmldom.newdomdocument('<case>LIANLI TU150</case>'); doc\_node := DBE\_XMLDOM.MAKENODE(doc); doc2\_node := DBE\_XMLDOM.MAKENODE(doc2); root\_node := DBE\_XMLDOM.GETFIRSTCHILD(doc\_node); root2\_node := DBE\_XMLDOM.GETFIRSTCHILD(doc2\_node); DBE\_XMLDOM.WRITETOBUFFER(doc, buffer); dbe\_output.print\_line(buffer); import\_node := DBE\_XMLDOM.IMPORTNODE(doc, root2\_node, TRUE); result\_node := DBE\_XMLDOM.APPENDCHILD(root\_node, import\_node); DBE\_XMLDOM.WRITETOBUFFER(doc, buffer); dbe\_output.print\_line(buffer); END; /

### DBE\_XMLDOM.ISNULL

Checks whether the given DOMAttr node is null. If yes, **TRUE** is returned. Otherwise, **FALSE** is returned. The prototype of the DBE\_XMLDOM.ISNULL function is as follows: DBE\_XMLDOM.ISNULL( a IN DOMATTR) RETURN BOOLEAN;

Checks whether the given DOMDocument node is null. If yes, **TRUE** is returned. Otherwise, **FALSE** is returned. The prototype of the DBE\_XMLDOM.ISNULL function is as follows: DBE\_XMLDOM.ISNULL( doc IN DOMDOCUMENT) RETURN BOOLEAN;

Checks whether the given DOMElement node is null. If yes, **TRUE** is returned. Otherwise, **FALSE** is returned. The prototype of the DBE\_XMLDOM.ISNULL function is as follows: DBE\_XMLDOM.ISNULL( elem IN DOMELEMENT) RETURN BOOLEAN;

Checks whether the given DOMNamedNodeMap node is null. If yes, **TRUE** is returned. Otherwise, **FALSE** is returned. The prototype of the DBE\_XMLDOM.ISNULL function is as follows: DBE\_XMLDOM.ISNULL( nnm IN DOMNAMEDNODEMAP) RETURN BOOLEAN;

Checks whether the given DOMNode node is null. If yes, **TRUE** is returned. Otherwise, **FALSE** is returned. The prototype of the DBE\_XMLDOM.ISNULL function is as follows: DBE\_XMLDOM.ISNULL(

 n IN DOMNODE) RETURN BOOLEAN;

Checks whether the given DOMNodeList node is null. If yes, **TRUE** is returned. Otherwise, **FALSE** is returned. The prototype of the DBE\_XMLDOM.ISNULL function is as follows: DBE\_XMLDOM.ISNULL( nl IN DOMNODELIST)

RETURN BOOLEAN;

Checks whether the given DOMText node is null. If yes, **TRUE** is returned. Otherwise, **FALSE** is returned. The prototype of the DBE\_XMLDOM.ISNULL function is as follows:

DBE\_XMLDOM.ISNULL( t IN DOMTEXT) RETURN BOOLEAN;

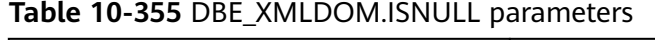

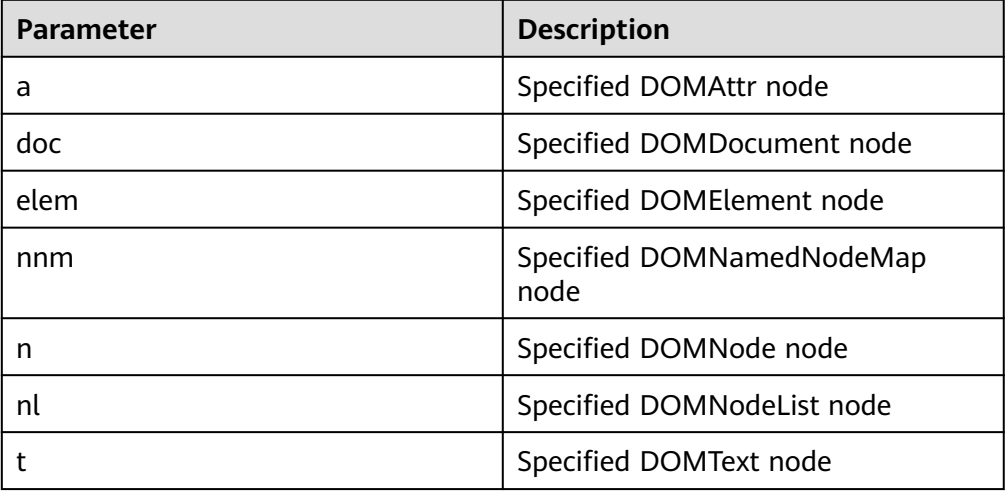

# **NOTE**

Due to the implementation difference of DBE\_XMLDOM.FREEDOCUMENT, an error is reported when the DBE\_XMLDOM.ISNULL interface calls the freed DOMDocument node.

Example:

--2. Declare (but not initialize) a DOMElement node and check whether the node is empty. DECLARE docelem DBE\_XMLDOM.DOMElement; BEGIN if DBE\_XMLDOM.ISNULL(docelem) then

```
 DBE_OUTPUT.print_line('null');
   else
   DBE_OUTPUT.print_line('not null');
  end if;
END;
```
DBE\_XMLDOM.ITEM

/

Returns the element corresponding to the index in a list based on the index. The prototype of the DBE\_XMLDOM.ITEM function is as follows:

```
DBE_XMLDOM.ITEM(
  nl IN DOMNODELIST,
  index IN NUMBER)
RETURN DOMNODE;
```
Returns the element corresponding to the index in a map based on the index. The prototype of the DBE\_XMLDOM.ITEM function is as follows:

DBE\_XMLDOM.ITEM( nnm IN DOMNAMEDNODEMAP, index IN NUMBER)

#### RETURN DOMNODE;

#### **Table 10-356** DBE\_XMLDOM.ITEM parameters

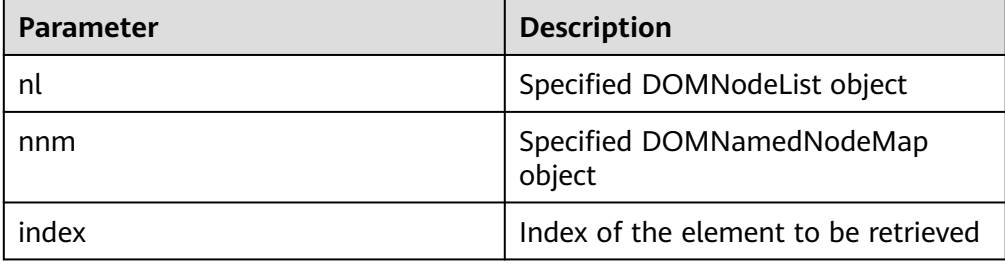

## $\Box$  Note

For improper input parameters such as Boolean and CLOB, the item function of the map type points to the value of the first index by default.

#### Example:

```
--1. Return the element corresponding to the index in a map based on the index.
DECLARE
  doc DBE_XMLDOM.DOMDocument;
  elem DBE_XMLDOM.DOMElement;
 map DBE_XMLDOM.DOMNAMEDNODEMAP;
  node DBE_XMLDOM.DOMNODE;
  node2 DBE_XMLDOM.DOMNODE;
  buf varchar2(1000);
BEGIN
  doc := dbe_xmldom.newdomdocument('<bookstore category="web" cover="paperback"><book 
category="cooking">
    <title lang="en">Everyday Italian</title><author>Giada De Laurentiis</author>
     <year>2005</year><price>30.00</price></book></bookstore>');
  elem := DBE_XMLDOM.GETDOCUMENTELEMENT(doc);
 node := DBE_XMLDOM.MAKENODE(elem);
 map := DBE_XMLDOM.GETATTRIBUTES(DBE_XMLDOM.getFirstChild(node));
  node2:= DBE_XMLDOM.item(map,0);
  DBE_XMLDOM.writeToBuffer(node2, buf);
  dbe_output.print_line(buf);
  dbe_xmldom.freedocument(doc);
  RAISE NOTICE '%', buf;
END;
/
```
<span id="page-1978-0"></span>--2. Return the element corresponding to the index in a list based on the index. DECLARE doc dbe\_xmldom.domdocument; node dbe\_xmldom.domnode; node1 dbe\_xmldom.domnode; nodelist DBE\_XMLDOM.DOMNODELIST; len INTEGER; buffer1 varchar2(1010); **BEGIN**  doc := dbe\_xmldom.newdomdocument('<bookstore category="web" cover="paperback"><book category="cooking"> <title lang="en">Everyday Italian</title><author>Giada De Laurentiis</author> <year>2005</year><price>30.00</price></book></bookstore>'); node := dbe\_xmldom.makenode(doc); node := dbe\_xmldom.GETFIRSTCHILD(node); node := dbe\_xmldom.GETFIRSTCHILD(node); nodelist := DBE\_XMLDOM.GETCHILDNODES(node); len := DBE\_XMLDOM.GETLENGTH(nodelist); RAISE NOTICE 'len : %', len; node1 := DBE\_XMLDOM.ITEM(nodelist, 0); IF DBE\_XMLDOM.ISNULL(node1) THEN dbe\_output.print\_line('IS NULL'); ELSE dbe\_output.print\_line('NOT NULL'); END IF; dbe\_xmldom.writetobuffer(node1, buffer1); dbe\_output.print\_line('buffer1: '); dbe\_output.print\_line(buffer1); END; /

### DBE\_XMLDOM.MAKEELEMENT

Returns the DOMElement object after conversion. The prototype of the DBE\_XMLDOM.MAKEELEMENT function is as follows: DBE\_XMLDOM.MAKEELEMENT( n IN DOMNODE) RETURN DOMELEMENT;

### **Table 10-357** DBE\_XMLDOM.MAKEELEMENT parameters

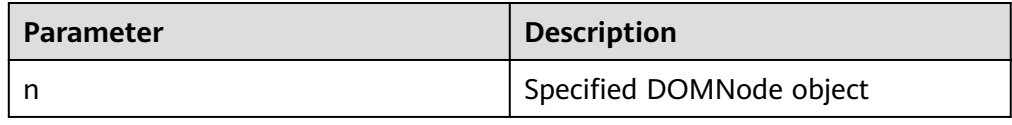

#### Example:

-- Forcibly convert the DOMNode node converted from the DOMElement type back to the DOMElement type. DECLARE buf VARCHAR2(1000); doc DBE\_XMLDOM.DOMDocument; elem DBE\_XMLDOM.DOMElement; elem2 DBE\_XMLDOM.DOMElement; node DBE\_XMLDOM.DOMNode; BEGIN doc := DBE\_XMLDOM.NEWDOMDOCUMENT(); elem := DBE\_XMLDOM.createElement(doc, 'aaa'); node := DBE\_XMLDOM.makeNode(elem); elem2 := DBE\_XMLDOM.makeElement(node); buf := DBE\_XMLDOM.GETNODENAME(DBE\_XMLDOM.makeNode(elem2)); DBE\_OUTPUT.print\_line(buf); END; /

DBE\_XMLDOM.MAKENODE

Forcibly converts a specified DOMAttr node to a DOMNode node and returns the DOMNode node. The prototype of the DBE\_XMLDOM.MAKENODE function is as follows: DBE\_XMLDOM.MAKENODE( a IN DOMATTR) RETURN DOMNODE;

Forcibly converts a specified DOMDocument node to a DOMNode node and returns the DOMNode node. The prototype of the DBE\_XMLDOM.MAKENODE function is as follows: DBE\_XMLDOM.MAKENODE(

 doc IN DOMDOCUMENT) RETURN DOMNODE;

Forcibly converts a specified DOMElement node to a DOMNode node and returns the DOMNode node. The prototype of the DBE\_XMLDOM.MAKENODE function is as follows: DBE\_XMLDOM.MAKENODE(<br>elem IN DOMELEMI IN DOMELEMENT) RETURN DOMNODE;

Forcibly converts a specified DOMText node to a DOMNode node and returns the DOMNode node. The prototype of the DBE\_XMLDOM.MAKENODE function is as follows:

DBE\_XMLDOM.MAKENODE( t IN DOMTEXT) RETURN DOMNODE;

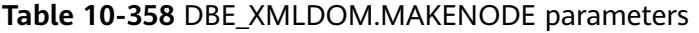

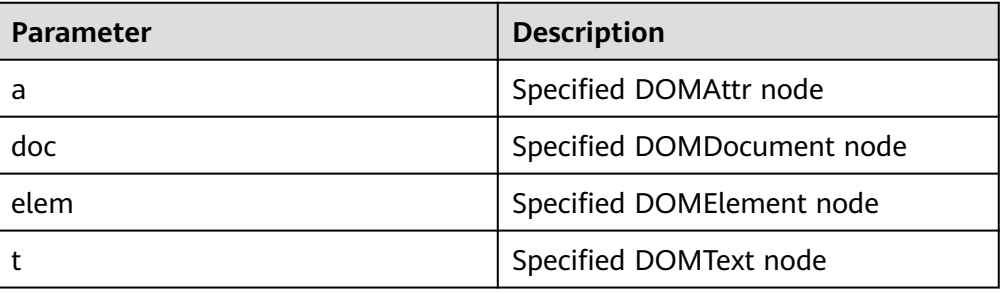

# $\Box$  Note

Due to syntax restrictions, when DBE\_XMLDOM.MAKENODE is used as the return value of a function, it cannot be directly implemented by running the following command:

return DBE\_XMLDOM.MAKENODE(doc);

You are advised to run the following command:

tmp\_node := DBE\_XMLDOM.MAKENODE(doc ); return tmp\_node;

Example:

--4. Declare (but not initialize) a DOMText variable, and use it asthe input parameter of MAKENODE. DECLARE text DBE\_XMLDOM.DOMTEXT; buf VARCHAR2(1000); dom\_node DBE\_XMLDOM.DOMNODE; **BEGIN**
/

```
dom_node := DBE_XMLDOM.makeNode(text);
  buf := DBE_XMLDOM.GETNODENAME(dom_node);
  DBE_OUTPUT.print_line(buf);
END;
```
## DBE\_XMLDOM.NEWDOMDOCUMENT

Returns a new DOMDocument object. The prototype of the DBE\_XMLDOM.NEWDOMDOCUMENT function is as follows: DBE\_XMLDOM.NEWDOMDOCUMENT RETURN DOMDOCUMENT;

Returns a new DOMDocument instance object created from the specified XMLType type. The prototype of the DBE\_XMLDOM.NEWDOMDOCUMENT function is as follows: DBE\_XMLDOM.NEWDOMDOCUMENT( xmldoc IN SYS.XMLTYPE) RETURN DOMDOCUMENT;

Returns a new DOMDocument instance object created from the specified CLOB type. The prototype of the DBE\_XMLDOM.NEWDOMDOCUMENT function is as follows: DBE\_XMLDOM.NEWDOMDOCUMENT( cl IN CLOB) RETURN DOMDOCUMENT;

#### **Table 10-359** DBE\_XMLDOM.NEWDOMDOCUMENT parameters

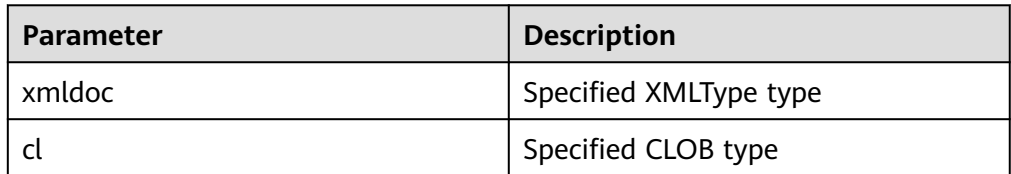

# $\Box$  Note

- The size of the input parameter must be less than 1 GB.
- Currently, external DTD parsing is not supported.
- The document created by NEWDOMDOCUMENT uses the UTF-8 character set by default.
- Each document parsed from the same XMLType instance is independent, and the modification of the document does not affect the XMLType.
- For details about the differences between our database ORAnd database ORA, see **[DBE\\_XMLPARSER.PARSECLOB](#page-1998-0)**.

#### Example:

```
--1. Return a new DOMDocument object.
DECLARE
   doc dbe_xmldom.domdocument;
   buffer varchar2(1010);
BEGIN
   doc := dbe_xmldom.newdomdocument();
   dbe_xmldom.setdoctype(doc, 'note', 'sysid', 'pubid');
   dbe_xmldom.writetobuffer(doc, buffer);
  dbe_output.print_line('buffer: ');
  dbe_output.print_line(buffer);
  dbe_xmldom.freedocument(doc);
END;
/
```
--2. Return a new DOMDocument instance object created from the specified CLOB type.

```
DECLARE
  doc dbe_xmldom.domdocument;
  buffer varchar2(1010);
BEGIN
  doc := dbe_xmldom.newdomdocument('<?xml version="1.0"?>
     <note><to>test</to><from>Jani</from><heading>Reminder</heading>
    <body>Don''t forget me this weekend!</body></note>');
  dbe_xmldom.writetobuffer(doc, buffer);
  dbe_output.print_line('buffer: ');
  dbe_output.print_line(buffer);
  dbe_xmldom.freedocument(doc);
END;
/
--3. Return a new DOMDocument instance object created from the specified XMLType type.
DECLARE
doc dbe_xmldom.domdocument;
  xt xmltype;
  buffer varchar2(1010);
BEGIN
  xt := xmltype('<h:data xmlns:h="http://www.w3.org/TR/html4/">
    <h:da1 len="10">test namespace</h:da1>
   <h:da1>bbbbbbbbbb></h:da1>
    </h:data>');
 doc := dbe xmldom.newdomdocument(xt);
  dbe_xmldom.writetobuffer(doc, buffer);
 dbe_output.print_line('buffer: ');
  dbe_output.print_line(buffer);
  dbe_xmldom.freedocument(doc);
END;
```
#### DBE\_XMLDOM.SETATTRIBUTE

/

Sets the value of the DOMElement attribute by name. The prototype of the DBE\_XMLDOM.SETATTRIBUTE function is as follows:

DBE\_XMLDOM.SETATTRIBUTE( elem IN DOMELEMENT, name IN VARCHAR2, value IN VARCHAR2);

Sets the attribute values of a DOMElement object by name and namespace URI. The prototype of the DBE\_XMLDOM.SETATTRIBUTE function is as follows:

DBE\_XMLDOM.SETATTRIBUTE( elem IN DOMELEMENT, name IN VARCHAR2, value IN VARCHAR2, ns IN VARCHAR2);

**Table 10-360** DBE\_XMLDOM.SETATTRIBUTE parameters

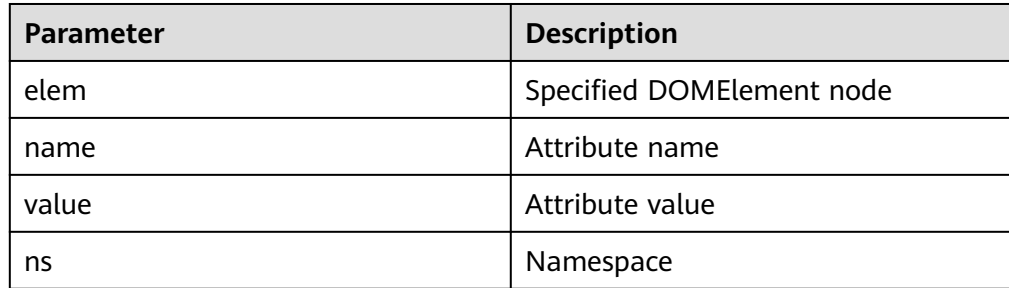

## $\Box$  NOTE

Multiple attributes can be added through the DBE\_XMLDOM.SETATTRIBUTE interface. The attribute name cannot be null, and attributes with the same name cannot exist in the same DOMElement node. If you want to add attributes with the same name, you should explicitly set a namespace for each attribute with the same name, but you are advised not to perform such operations. If an attribute exists in a namespace, the specified namespace must be displayed when you modify the attribute. Otherwise, the attribute with the same name is added.

Example:

```
--1. Set the value of the DOMElement attribute by name.
DECLARE
  doc dbe_xmldom.domdocument;
  elem dbe_xmldom.domelement;
  docnode DBE_XMLDOM.DOMNode;
  buffer varchar2(1010);
  value varchar(1000);
BEGIN
  doc := dbe_xmldom.newDOMDocument();
  elem := DBE_XMLDOM.CREATEELEMENT(doc, 'root');
  DBE_XMLDOM.setattribute(elem, 'len', '50cm');
  docnode := DBE_XMLDOM.appendChild(DBE_XMLDOM.makeNode(doc), 
DBE_XMLDOM.makeNode(elem));
  dbe_xmldom.writetobuffer(doc, buffer);
  dbe_output.print_line('buffer: ');
  dbe_output.print_line(buffer);
END;
/
--2. Set the attribute values of a DOMElement object by name and namespace URI.
DECLARE
  doc dbe_xmldom.domdocument;
  elem dbe_xmldom.domelement;
  docnode DBE_XMLDOM.DOMNode;
  buffer varchar2(1010);
  value varchar(1000);
begin
  doc := dbe_xmldom.newDOMDocument();
 elem := DBE_XMLDOM.CREATEELEMENT(doc, 'root');
  DBE_XMLDOM.setattribute(elem, 'len', '50cm', 'www.huawei.com');
  docnode := DBE_XMLDOM.appendChild(DBE_XMLDOM.makeNode(doc), 
DBE_XMLDOM.makeNode(elem));
  dbe_xmldom.writetobuffer(doc, buffer);
  dbe_output.print_line('buffer: ');
  dbe_output.print_line(buffer);
END;
/
--3. Change the values of the DOMElement attributes by name.
DECLARE
  doc dbe_xmldom.domdocument;
  elem dbe_xmldom.domelement;
  docnode DBE_XMLDOM.DOMNode;
  buffer varchar2(1010);
  value varchar(1000);
BEGIN
  doc := dbe_xmldom.newDOMDocument();
  elem := DBE_XMLDOM.CREATEELEMENT(doc, 'root');
  DBE_XMLDOM.setattribute(elem, 'len', '50cm');
  DBE_XMLDOM.setattribute(elem, 'len', '55cm');
  docnode := DBE_XMLDOM.appendChild(DBE_XMLDOM.makeNode(doc), 
DBE_XMLDOM.makeNode(elem));
  dbe_xmldom.writetobuffer(doc, buffer);
  dbe_output.print_line('buffer: ');
  dbe_output.print_line(buffer);
END;
/
```

```
--4. Change the values of the DOMElement attributes by name and namespace URI.
DECLARE
  doc dbe_xmldom.domdocument;
  elem dbe_xmldom.domelement;
  docnode DBE_XMLDOM.DOMNode;
  buffer varchar2(1010);
  value varchar(1000);
begin
  doc := dbe_xmldom.newDOMDocument();
  elem := DBE_XMLDOM.CREATEELEMENT(doc, 'root');
  DBE_XMLDOM.setattribute(elem, 'len', '50cm', 'www.huawei.com');
  DBE_XMLDOM.setattribute(elem, 'len', '55cm', 'www.huawei.com');
  docnode := DBE_XMLDOM.appendChild(DBE_XMLDOM.makeNode(doc), 
DBE_XMLDOM.makeNode(elem));
  dbe_xmldom.writetobuffer(doc, buffer);
  dbe_output.print_line('buffer: ');
  dbe_output.print_line(buffer);
END;
/
```
#### DBE\_XMLDOM.SETCHARSET

Sets the character set for a DOMDocument object. The prototype of the DBE\_XMLDOM.SETCHARSET function is as follows:

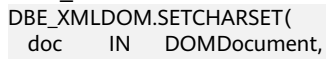

charset IN VARCHAR2);

#### **Table 10-361** DBE\_XMLDOM.SETCHARSET parameters

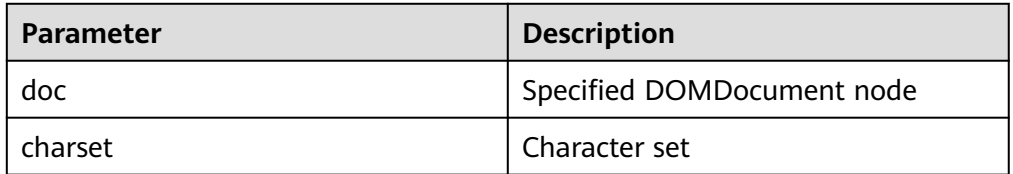

### $\Box$  Note

- The value of **charset** contains a maximum of 60 bytes.
- Currently, the following character sets are supported: UTF-8, UTF-16, UCS-4, UCS-2, ISO-8859-1, ISO-8859-2, ISO-8859-3, ISO-8859-4, ISO-8859-5, ISO-8859-6, ISO-8859-7, ISO-8859-8, ISO-8859-9, ISO-2022-JP, Shift\_JIS, EUC-JP and ASCII. If you enter other character sets, an error is reported or garbled characters may be displayed.

#### Example:

-- Set the UTF-16 character set for the DOC tree and print the DOC tree to the buffer. DECLARE doc dbe\_xmldom.domdocument; buffer varchar2(1010); BEGIN doc := dbe\_xmldom.newdomdocument('<?xml version="1.0"?> <!DOCTYPE note [<!ELEMENT note (to,from,heading,body)><!ELEMENT to (#PCDATA)> <!ELEMENT from (#PCDATA)><!ELEMENT heading (#PCDATA)><!ELEMENT body (#PCDATA)>]> <note><to>test</to><from>Jani</from><heading>Reminder</heading> <body>Don''t forget me this weekend!</body></note>'); dbe\_xmldom.setcharset(doc, 'utf-16'); dbe\_xmldom.writetobuffer(doc, buffer); dbe\_output.print\_line('buffer: '); dbe\_output.print\_line(buffer); dbe\_xmldom.freedocument(doc); END; /

#### ● DBE\_XMLDOM.SETDOCTYPE

Sets the external DTD of a DOMDocument object. The prototype of the DBE\_XMLDOM.SETDOCTYPE function is as follows: DBE\_XMLDOM.SETDOCTYPE( doc IN DOMDocument, name IN VARCHAR2, sysid IN VARCHAR2, pubid IN VARCHAR2);

#### **Table 10-362** DBE\_XMLDOM.SETDOCTYPE parameters

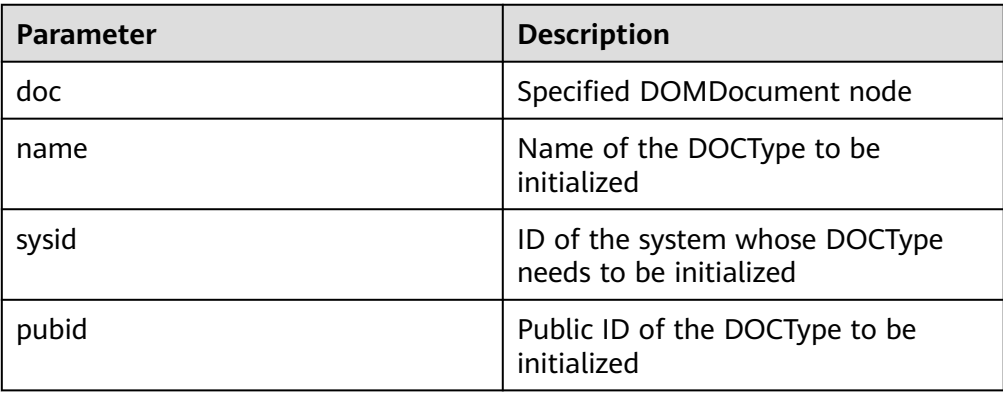

## $\Box$  Note

The total length of **name**, **sysid**, and **pubid** cannot exceed 32500 bytes.

#### Example:

-- After the initial system ID, public ID, and name are set for the external DTD of the DOMDocument, the DOC tree modified each time is output to the buffer. DECLARE

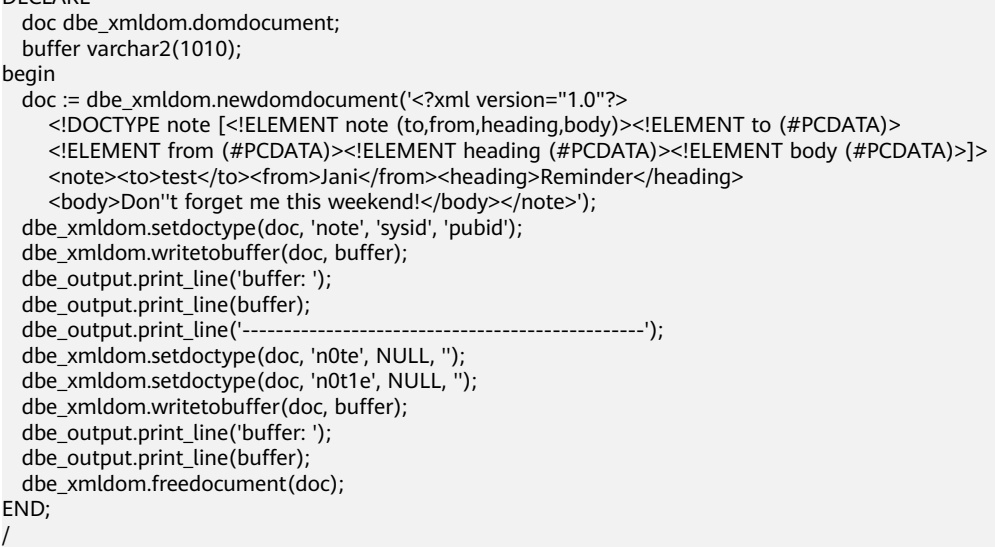

#### ● DBE\_XMLDOM.SETNODEVALUE

Sets the value of a node in the DOMNode object. The prototype of the DBE\_XMLDOM.SETNODEVALUE function is as follows: DBE\_XMLDOM.SETNODEVALUE( n IN DOMNODE, nodeValue IN VARCHAR2);

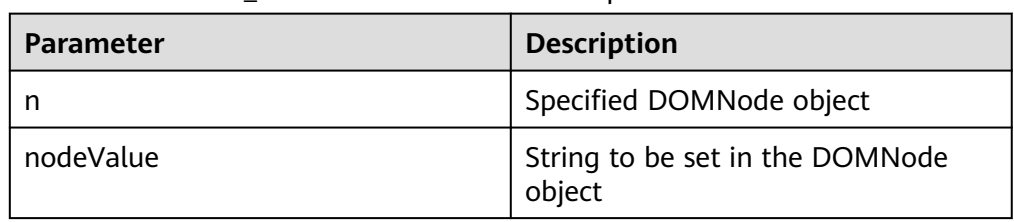

#### **Table 10-363** DBE\_XMLDOM.SETNODEVALUE parameters

## $\Box$  Note

- 1. You can enter an empty string or null value for **nodeValue**, but the node value will not be changed.
- 2. Currently, **nodeValue** does not support the escape character '&'. If the character string contains the escape character, the node value will be cleared.
- 3. The default maximum length of **nodeValue** is restricted by the VARCHAR2 type and is 32767 bytes. If the length exceeds 32767 bytes, an exception is thrown.

#### Example:

-- After setting a node value different from the initial value for the DOMNode node that is converted from DOMText, obtain and output the node value.

DECLARE

 buf VARCHAR2(1000); doc DBE\_XMLDOM.DOMDocument; text DBE\_XMLDOM.DOMText; elem2 DBE\_XMLDOM.DOMElement; node DBE\_XMLDOM.DOMNode; BEGIN doc := DBE\_XMLDOM.NEWDOMDOCUMENT(); text := DBE\_XMLDOM.createTextNode(doc, 'aaa'); DBE\_XMLDOM.SETNODEVALUE(DBE\_XMLDOM.makeNode(text), 'ccc'); buf := DBE\_XMLDOM.GETNODEVALUE(DBE\_XMLDOM.makeNode(text)); DBE\_OUTPUT.print\_line(buf); END; /

DBE\_XMLDOM.WRITETOBUFFER

Writes an XML node to a specified buffer using the database character set. The prototype of the DBE\_XMLDOM.WRITETOBUFFER function is as follows: DBE\_XMLDOM.WRITETOBUFFER( doc IN DOMDOCUMENT, buffer INOUT VARCHAR2);

Writes an XML document to a specified buffer using the database character set. The prototype of the DBE\_XMLDOM.WRITETOBUFFER function is as follows:

DBE\_XMLDOM.WRITETOBUFFER( n IN DOMNODE, buffer INOUT VARCHAR2);

#### **Table 10-364** DBE\_XMLDOM.WRITETOBUFFER parameters

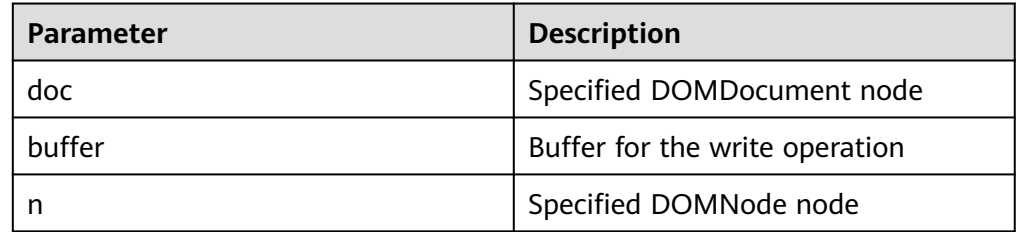

## $\Box$  Note

- The buffer to which the writetobuffer function writes is less than 1 GB.
- This function adds content such as indentation to format the output. The output document will contain the XML declaration version and encoding.
- By default, XML files are output in the UTF-8 character set.

Example:

```
--1. Enter a parameter of the DOMNode type.
DECLARE
  doc dbe_xmldom.domdocument;
  elem DBE_XMLDOM.DOMELEMENT;
  buf varchar2(1000);
BEGIN
   doc := dbe_xmldom.newdomdocument();
  elem := dbe_xmldom.createelement(doc,'elem');
   DBE_XMLDOM.WRITETOBUFFER(dbe_xmldom.makenode(elem), buf);
  DBE_OUTPUT.print_line(buf);
END;
/
--2. Enter a parameter of the DOMDocument type.
DECLARE
  doc DBE_XMLDOM.DOMDocument;
 buf VARCHAR2(1000);
BEGIN
 doc := dbe_xmldom.newdomdocument('<?xml version="1.0"?>
     <!DOCTYPE note [<!ELEMENT note (to,from,heading,body)><!ELEMENT to (#PCDATA)>
     <!ELEMENT from (#PCDATA)><!ELEMENT heading (#PCDATA)><!ELEMENT body (#PCDATA)>]>
    <note><to>test</to><from>Jani</from><heading>Reminder</heading>
     <body>Don''t forget me this weekend!</body></note>');
 DBE_XMLDOM.WRITETOBUFFER(doc, buf);
  DBE_OUTPUT.print_line('doc: ');
 DBE_OUTPUT.print_line(buf);
  DBE_XMLDOM.FREEDOCUMENT(doc);
END;
/
```
#### DBE\_XMLDOM.WRITETOCLOB

Writes an XML node to a specified CLOB using the database character set. The prototype of the DBE\_XMLDOM.WRITETOCLOB function is as follows: DBE\_XMLDOM.WRITETOCLOB(

doc IN DOMDOCUMENT,

cl INOUT CLOB);

Writes an XML node to a specified CLOB using the database character set. The prototype of the DBE\_XMLDOM.WRITETOCLOB function is as follows: DBE\_XMLDOM.WRITETOCLOB(

n IN DOMNODE,

cl INOUT CLOB);

#### **Table 10-365** DBE\_XMLDOM.WRITETOCLOB parameters

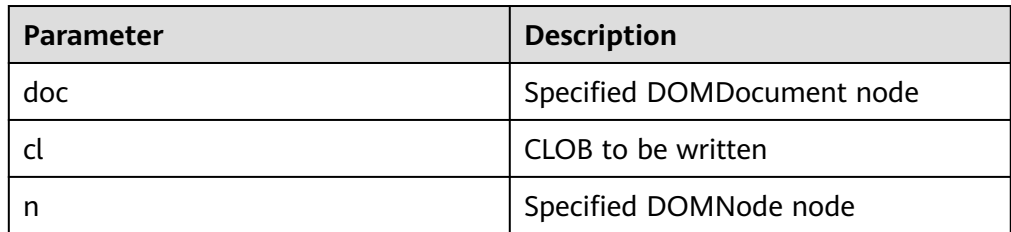

## $\Box$  Note

- The **doc** parameter is an input parameter. The CLOB to which the writetoclob function writes is less than 1 GB.
- This function adds content such as indentation to format the output. The output document will contain the XML declaration version and encoding.
- By default, XML files are output in the UTF-8 character set.

#### Example:

```
--1. Enter a parameter of the DOMNode type.
DECLARE
 CL CLOB;
  N DBE_XMLDOM.DOMNODE;
BEGIN
 DBE_XMLDOM.WRITETOCLOB(N, CL);
  DBE_OUTPUT.PRINT_LINE(CL);
END;
/
--2. Enter a parameter of the DOMDocument type.
DECLARE
   doc dbe_xmldom.domdocument;
   mclob clob;
BEGIN
   doc := dbe_xmldom.newdomdocument('<?xml version="1.0"?>
     <!DOCTYPE note [<!ELEMENT note (to,from,heading,body)><!ELEMENT to (#PCDATA)>
     <!ELEMENT from (#PCDATA)><!ELEMENT heading (#PCDATA)><!ELEMENT body (#PCDATA)>]>
     <note><to>test</to><from>Jani</from><heading>Reminder</heading>
    <body>Don"t forget me this weekend!</body></note>');
   dbe_xmldom.writetoclob(doc, mclob);
  dbe_output.print_line('mclob: ');
   dbe_output.print_line(mclob);
   dbe_xmldom.freedocument(doc);
END;
/
```
#### DBE\_XMLDOM.WRITETOFILE

Writes an XML node to a specified file using the database character set. The prototype of the DBE\_XMLDOM.WRITETOFILE function is as follows: DBE\_XMLDOM.WRITETOCLOB(

 doc IN DOMDOCUMENT, fileName IN VARCHAR2);

Writes an XML node to a specified file using the database character set. The prototype of the DBE\_XMLDOM.WRITETOFILE function is as follows: DBE\_XMLDOM.WRITETOCLOB(

n IN DOMNODE,<br>fileName IN VARCHAR2): fileName IN

Writes an XML document to a specified file using the specified character set. The prototype of the DBE\_XMLDOM.WRITETOFILE function is as follows: DBE\_XMLDOM.WRITETOCLOB(

 doc IN DOMDOCUMENT, fileName IN VARCHAR2, charset IN VARCHAR2);

Writes an XML document to a specified file using the specified character set. The prototype of the DBE\_XMLDOM.WRITETOFILE function is as follows: DBE\_XMLDOM.WRITETOCLOB(

n IN DOMNODE,<br>fileName IN VARCHAR2, fileName IN charset IN VARCHAR2);

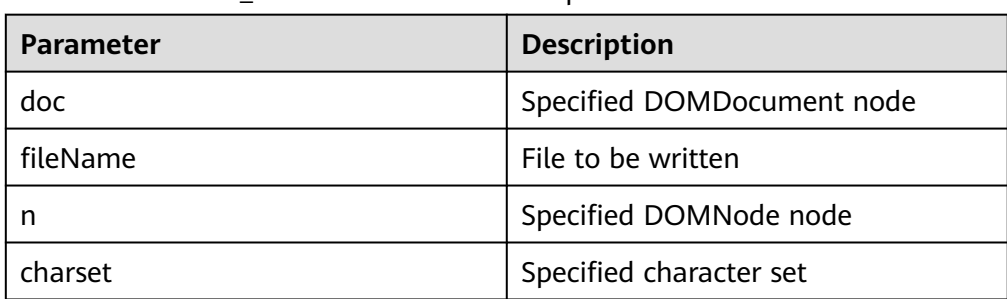

#### **Table 10-366** DBE\_XMLDOM.WRITETOFILE parameters

#### $\Box$  Note

- The **doc** parameter is an input parameter. The value of **filename** can contain a maximum of 255 bytes, and the value of **charset** can contain a maximum of 60 bytes. For details about the character sets supported by **charset**, see the **[DBE\\_XMLDOM.SETCHARSET](#page-1983-0)** interface.
- This function adds content such as indentation to format the output. The output document will contain the XML declaration version and encoding.
- If newdomdocument() is used to create a document without parameters, no error is reported when **charset** is not specified. The UTF-8 character set is used by default.
- The **filename** must be in the path created in **pg\_directory**. The backslash (\) in the filename will be converted to a slash (/). Only one slash (/) is allowed. The file name must be in the **pg\_directory\_name/file\_name.xml** format. The output file must be in the XML format.
- When the GUC parameter **safe\_data\_path** is enabled, you can only use the advanced package to read and write files in the file path specified by **safe\_data\_path**.
- Before creating a directory, ensure that the directory exists in the operating system and the user has the read and write permissions on the directory. For details about how to create a directory, see **[CREATE DIRECTORY](#page-1375-0)**.

#### Example:

```
-- Before creating a directory, ensure that the directory exists in the operating system and the user 
has the read and write permissions on the directory.
create directory dir as '/tmp';
--1. Write an XML node to a specified file using the database character set.
DECLARE
 FPATH VARCHAR2(1000);
 DOC DBE XMLDOM.DOMDOCUMENT;
BEGIN
  DOC := DBE_XMLDOM.NEWDOMDOCUMENT('<ROOT>
  <A ATTR1="A_VALUE">
     <ACHILD>ACHILD TXT</ACHILD>
  </A><B>B TXT</B>\langle C \rangle </ROOT>');
  FPATH := 'dir/simplexml.xml';
  DBE_XMLDOM.WRITETOFILE(DOC, FPATH);
END;
/
--2. Write an XML document to a specified file using the specified character set.
DECLARE
  SRC VARCHAR(1000);
  FPATH VARCHAR2(1000);
 DOC DBE_XMLDOM.DOMDOCUMENT;
```
ELE DBE XMLDOM.DOMELEMENT:

```
BEGIN
 FPATH := 'dir/simplexml.xml';
  SRC := '<ROOT>
   <A ATTR1="A_VALUE">
     <ACHILD>ACHILD TXT</ACHILD>
  </A><B>B TXT</B>
  \langle C \rangle</ROOT>':
  DOC := DBE_XMLDOM.NEWDOMDOCUMENT(SRC);
  ELE := DBE_XMLDOM.GETDOCUMENTELEMENT(DOC);
  DBE_XMLDOM.WRITETOFILE(DBE_XMLDOM.MAKENODE(ELE), FPATH, 'ASCII');
  DBE_XMLDOM.FREEDOCUMENT(DOC);
END;
/
```
drop directory dir;

#### DBE\_XMLDOM.GETSESSIONTREENUM

Queries the number of DOM trees of all types in the current session. The prototype of the DBE\_XMLDOM.GETSESSIONTREENUM function is as follows: DBE\_XMLDOM.GETSESSIONTREENUM() RETURN INTEGER;

#### $\Box$  Note

For DOM trees that have used FREEElement and FREENode, this function still counts them.

```
Example:
```

```
-- Create three documents and obtain the number of DOM trees in the current session.
DECLARE
  doc DBE_XMLDOM.DOMDocument;
  doc2 DBE_XMLDOM.DOMDocument;
 doc3 DBE_XMLDOM.DOMDocument;
 buffer varchar2(1010);
BEGIN
-- Create three documents.
 doc := DBE_XMLDOM.NEWDOMDOCUMENT('<?xml version="1.0"?>
<root>
   <elem1 attr="attrtest">
    <elem2>Im text</elem2>
      <elem3>Im text too</elem3>
   </elem1>
  <elem4>Text</elem4>
</root>
');
 doc2 := DBE_XMLDOM.NEWDOMDOCUMENT('<?xml version="1.0"?>
<computer size="ITX" price="19999">
   <cpu>Ryzen 9 3950X</cpu>
   <ram>32GBx2 DDR4 3200MHz</ram>
   <motherboard>ROG X570i</motherboard>
   <gpu>RTX2070 Super</gpu>
  <ssd>1TB NVMe Toshiba + 2TB NVMe WD Black</ssd>
   <hdd>12TB WD Digital</hdd>
  <psu>CORSAIR SF750</psu>
   <case>LIANLI TU150</case>
</computer>
');
doc3 := DBE_XMLDOM.NEWDOMDOCUMENT('<?xml version="1.0"?>
<bookstore>
   <book genre="autobiography" publicationdate="1981" ISBN="1-861003-11-0">
    <title>The Autobiography of Benjamin Franklin</title>
      <author>
        <first-name>Benjamin</first-name>
        <last-name>Franklin</last-name>
    </author>
     <price>8.99</price>
   </book>
```

```
 <book genre="novel" publicationdate="1967" ISBN="0-201-63361-2">
    <title>The Confidence Man</title>
      <author>
        <first-name>Herman</first-name>
        <last-name>Melville</last-name>
     </author>
    <price>11.99</price>
   </book>
   <book genre="philosophy" publicationdate="1991" ISBN="1-861001-57-6">
    <title>The Gorgias</title>
      <author>
       <name>Plato</name>
     </author>
     <price>9.99</price>
   </book>
</bookstore>
');
-- Print IDs.
 DBE_OUTPUT.PRINT_LINE(doc.id);
  DBE_OUTPUT.PRINT_LINE(doc2.id);
 DBE_OUTPUT.PRINT_LINE(doc3.id);
-- Call functions and print them.
 DBE_OUTPUT.PRINT_LINE(DBE_XMLDOM.GETSESSIONTREENUM());
-- Release the documents.
 DBE_XMLDOM.FREEDOCUMENT(doc);
 DBE_XMLDOM.FREEDOCUMENT(doc2);
 DBE_XMLDOM.FREEDOCUMENT(doc3);
END;
/
```
DBE\_XMLDOM.GETDOCTREESINFO

Queries the DOM tree information of the document type in the current session, such as the memory usage. The prototype of the DBE\_XMLDOM.GETDOCTREESINFO function is as follows: DBE\_XMLDOM.GETDOCTREESINFO() RETURN VARCHAR2;

#### $\Box$  Note

This function collects statistics only on DOM tree nodes of the document type.

Example:

```
-- Create three documents and obtain the information about the document tree in the current session.
DECLARE
 doc DBE_XMLDOM.DOMDocument;
  doc2 DBE_XMLDOM.DOMDocument;
  doc3 DBE_XMLDOM.DOMDocument;
 buffer varchar2(1010);
BEGIN
-- Create three documents.
 doc := DBE_XMLDOM.NEWDOMDOCUMENT('<?xml version="1.0"?>
<root>
   <elem1 attr="attrtest">
    <elem2>Im text</elem2>
    <elem3>Im text too</elem3>
   </elem1>
  <elem4>Text</elem4>
</root>
');
 doc2 := DBE_XMLDOM.NEWDOMDOCUMENT('<?xml version="1.0"?>
<computer size="ITX" price="19999">
   <cpu>Ryzen 9 3950X</cpu>
   <ram>32GBx2 DDR4 3200MHz</ram>
   <motherboard>ROG X570i</motherboard>
   <gpu>RTX2070 Super</gpu>
   <ssd>1TB NVMe Toshiba + 2TB NVMe WD Black</ssd>
   <hdd>12TB WD Digital</hdd>
```

```
<psu>CORSAIR SF750</psu>
   <case>LIANLI TU150</case>
</computer>
');
 doc3 := DBE_XMLDOM.NEWDOMDOCUMENT('<?xml version="1.0"?>
<bookstore>
   <book genre="autobiography" publicationdate="1981" ISBN="1-861003-11-0">
    <title>The Autobiography of Benjamin Franklin</title>
     <author>
        <first-name>Benjamin</first-name>
        <last-name>Franklin</last-name>
      </author>
     <price>8.99</price>
   </book>
   <book genre="novel" publicationdate="1967" ISBN="0-201-63361-2">
    <title>The Confidence Man</title>
     <author>
        <first-name>Herman</first-name>
        <last-name>Melville</last-name>
     </author>
     <price>11.99</price>
   </book>
   <book genre="philosophy" publicationdate="1991" ISBN="1-861001-57-6">
    <title>The Gorgias</title>
     <author>
        <name>Plato</name>
     </author>
     <price>9.99</price>
   </book>
</bookstore>
');
-- Print IDs.
 DBE_OUTPUT.PRINT_LINE(doc.id);
  DBE_OUTPUT.PRINT_LINE(doc2.id);
  DBE_OUTPUT.PRINT_LINE(doc3.id);
-- Call functions and print them.
 DBE_OUTPUT.PRINT_LINE(DBE_XMLDOM.GETDOCTREESINFO());
-- Release the documents.
 DBE_XMLDOM.FREEDOCUMENT(doc);
  DBE_XMLDOM.FREEDOCUMENT(doc2);
  DBE_XMLDOM.FREEDOCUMENT(doc3);
END;
/
```
#### DBE\_XMLDOM.GETDETAILDOCTREEINFO

Queries the number of subnodes of each type in the transferred document. The prototype of the DBE\_XMLDOM.GETDETAILDOCTREEINFO function is as follows:

DBE\_XMLDOM.GETDETAILDOCTREEINFO( doc IN DOMDOCUMENT )

RETURN VARCHAR2;

#### **Table 10-367** DBE\_XMLDOM.GETDETAILDOCTREEINFO parameters

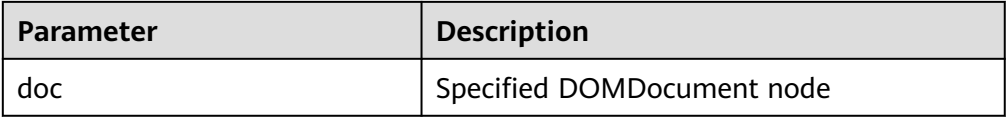

## $\Box$  Note

This function collects statistics only on DOM tree nodes of the document type.

Example:

```
-- Create three documents and use this function to obtain the number of nodes of each type in each 
document.
DECLARE
  doc DBE_XMLDOM.DOMDocument;
  doc2 DBE_XMLDOM.DOMDocument;
  doc3 DBE_XMLDOM.DOMDocument;
 buffer varchar2(1010);
BEGIN
-- Create three documents.
 doc := DBE_XMLDOM.NEWDOMDOCUMENT('<?xml version="1.0"?>
<root>
   <elem1 attr="attrtest">
     <elem2>Im text</elem2>
    <elem3>Im text too</elem3>
   </elem1>
  <elem4>Text</elem4>
</root>
');
  doc2 := DBE_XMLDOM.NEWDOMDOCUMENT('<?xml version="1.0"?>
<computer size="ITX" price="19999">
   <cpu>Ryzen 9 3950X</cpu>
  <ram>32GBx2 DDR4 3200MHz</ram>
   <motherboard>ROG X570i</motherboard>
   <gpu>RTX2070 Super</gpu>
  <ssd>1TB NVMe Toshiba + 2TB NVMe WD Black</ssd>
   <hdd>12TB WD Digital</hdd>
  <psu>CORSAIR SF750</psu>
   <case>LIANLI TU150</case>
</computer>
');
  doc3 := DBE_XMLDOM.NEWDOMDOCUMENT('<?xml version="1.0"?>
<bookstore>
   <book genre="autobiography" publicationdate="1981" ISBN="1-861003-11-0">
    <title>The Autobiography of Benjamin Franklin</title>
     <author>
        <first-name>Benjamin</first-name>
        <last-name>Franklin</last-name>
     </author>
     <price>8.99</price>
   </book>
   <book genre="novel" publicationdate="1967" ISBN="0-201-63361-2">
    <title>The Confidence Man</title>
     <author>
        <first-name>Herman</first-name>
        <last-name>Melville</last-name>
      </author>
     <price>11.99</price>
   </book>
   <book genre="philosophy" publicationdate="1991" ISBN="1-861001-57-6">
    <title>The Gorgias</title>
     <author>
        <name>Plato</name>
      </author>
    <price>9.99</price>
   </book>
</bookstore>
');
-- Print IDs.
  DBE_OUTPUT.PRINT_LINE(doc.id);
  DBE_OUTPUT.PRINT_LINE(doc2.id);
  DBE_OUTPUT.PRINT_LINE(doc3.id);
-- Call functions and print them.
 buffer := DBE_XMLDOM.GETDETAILDOCTREEINFO(doc);
  DBE_OUTPUT.PRINT_LINE(buffer);
  buffer := DBE_XMLDOM.GETDETAILDOCTREEINFO(doc2);
  DBE_OUTPUT.PRINT_LINE(buffer);
```

```
buffer := DBE_XMLDOM.GETDETAILDOCTREEINFO(doc3);
  DBE_OUTPUT.PRINT_LINE(buffer);
-- Release the documents.
DBE_XMLDOM.FREEDOCUMENT(doc):
 DBE_XMLDOM.FREEDOCUMENT(doc2);
 DBE_XMLDOM.FREEDOCUMENT(doc3);
END;
/
```
# **10.12.2.14 DBE\_XMLPARSER**

# **Interface Description**

The DBE\_XMLPARSER interface is used to deserialize XML character strings and convert the character strings that store XML documents to document nodes. **Table 10-368** lists all interfaces supported by the DBE\_XMLPARSER advanced package.

The XMLParser data type can be used to store XMLParser data. The maximum number of XMLParser data records that can be stored is 16777215. The XMLPARSER data type can parse and create the DOMDocument node according to the input character string. The advanced package also provides the corresponding set and get interfaces to perform operations on the constraint attributes of the parsing process.

## $\Box$  Note

When the DBE\_XMLPARSER advanced package is used in the database whose character set is set to **SQL\_ASCII**, an error is reported if characters beyond the ASCII range are input.

The DBE\_XMLPARSER advanced package supports only the O-compatible mode.

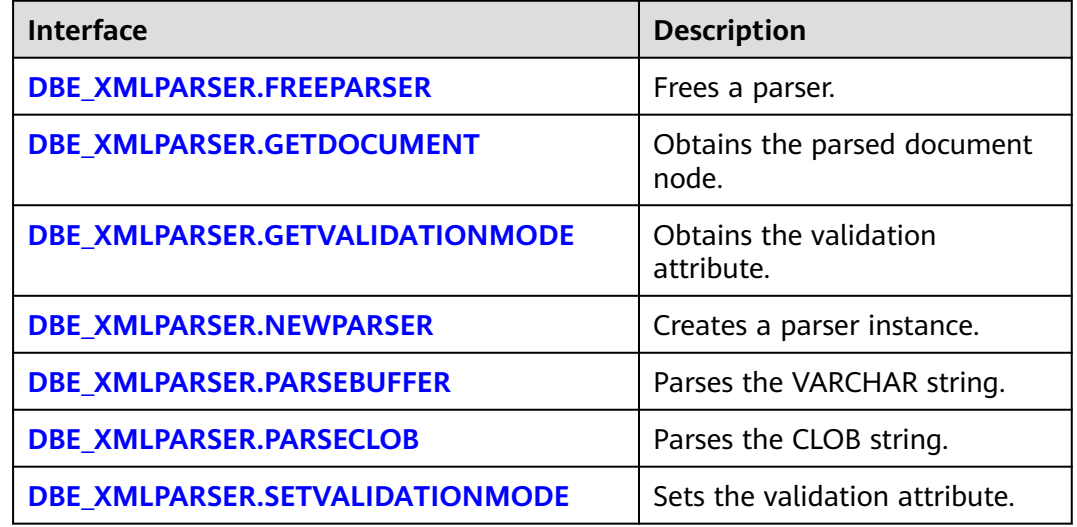

#### **Table 10-368** DBE\_XMLPARSER parameters

DBE\_XMLPARSER.FREEPARSER

Frees a given parser object.

The stored procedure prototype of DBE\_XMLPARSER.FREEPARSER is as follows:

<span id="page-1994-0"></span>DBE\_XMLPARSER.FREEPARSER (

p IN parser);

#### **Table 10-369** DBE\_XMLPARSER.FREEPARSER parameters

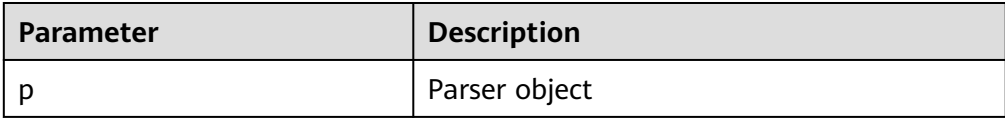

#### Example:

```
-- Create a parser and then release it.
DECLARE
  l_parser dbe_xmlparser.parser;
  BEGIN
 l_parser := dbe_xmlparser.newparser();
-- Directly release the l_parser instance.
 dbe_xmlparser.freeparser(l_parser);
END;
/
```
Result: The operation is successful.

DBE\_XMLPARSER.GETDOCUMENT

Returns the root node of the DOM tree document constructed by the parser. This function can be called only after the document is parsed.

The prototype of the DBE\_XMLPARSER.GETDOCUMENT function is as follows: DBE\_XMLPARSER.GETDOCUMENT ( p IN parser) RETURN DOMDocument;

#### **Table 10-370** DBE\_XMLPARSER.GETDOCUMENT parameters

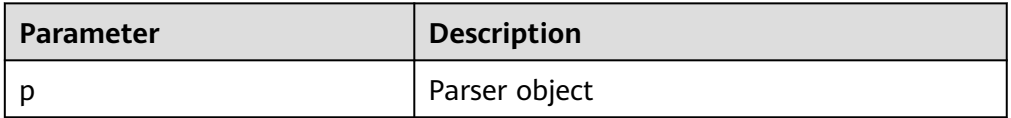

## $\Box$  Note

- If the GETDOCUMENT function has no input parameter, an error is reported.
- If the **parser** parameter of the GETDOCUMENT function is null, null is returned.
- If the parser input by the GETDOCUMENT function has not parsed any document, null is returned.

#### Example:

```
-- Create a parser to parse character strings and print the obtained document.
DECLARE
 l_parser dbe_xmlparser.parser;
 l_doc dbe_xmldom.domdocument;
 buffer varchar2 := 
'<?xml version="1.0" encoding="UTF-8"?>
<note>
<to>Tove</to>
<from>Jani</from>
<heading>Reminder</heading>
<body>Donot forget me this weekend!</body>
</note>';
 buffer2 varchar2;
```
<span id="page-1995-0"></span> BEGIN l\_parser := dbe\_xmlparser.newparser(); dbe\_xmlparser.PARSEBUFFER(l\_parser, buffer);  $\overline{l}$  doc := dbe\_xmlparser.getdocument(l\_parser); -- The l\_parser parses the character string and obtains the DOMDocument node through GETDOCUMENT. dbe\_xmldom.writetobuffer(l\_doc, buffer2); RAISE NOTICE '%', buffer2; -- Print the content in l\_doc. dbe\_xmlparser.freeparser(l\_parser); dbe\_xmldom.freedocument(l\_doc); END; /

#### Execution result:

NOTICE: <?xml version="1.0" encoding="UTF-8"?> <note> <to>Tove</to> <from>Jani</from> <heading>Reminder</heading> <body>Donot forget me this weekend!</body> </note>

DBE\_XMLPARSER.GETVALIDATIONMODE

Obtains the parsing validation mode of a specified parser. If DTD validation is enabled, **TRUE** is returned. Otherwise, **FALSE** is returned.

The prototype of the DBE\_XMLPARSER.GETVALIDATIONMODE function is as follows:

DBE\_XMLPARSER.GETVALIDATIONMODE ( p IN parser) RETURN BOOLEAN;

#### **Table 10-371** DBE\_XMLPARSER.GETVALIDATIONMODE parameters

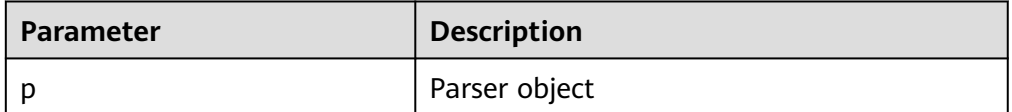

#### Example:

-- Create a parser and use GETVALIDATIONMODE to check whether the parser validation mode is enabled.

DECLARE l\_parser dbe\_xmlparser.parser; **BEGIN**  l\_parser := dbe\_xmlparser.newparser(); if (dbe\_xmlparser.GETVALIDATIONMODE(l\_parser) = true) then RAISE NOTICE 'validation'; else RAISE NOTICE 'no validation'; end if; dbe\_xmlparser.freeparser(l\_parser); END; /

Execution result:

NOTICE: validation

DBE\_XMLPARSER.NEWPARSER

Creates a parser object and returns a new parser instance.

The prototype of the DBE\_XMLPARSER.NEWPARSER function is as follows:

#### <span id="page-1996-0"></span>DBE\_XMLPARSER.NEWPARSER RETURN Parser;

#### Example:

```
-- Create a parser to parse character strings and then free the parser.
DECLARE
  -- Create a parser.
  l_parser dbe_xmlparser.parser;
  l_doc dbe_xmldom.domdocument;
  buffer varchar2(1000) := 
   '<?xml version="1.0" encoding="UTF-8"?>
   <note>
  <to>Tove</to>
   <from>Jani</from>
   <heading>Reminder</heading>
   <body>Donot forget me this weekend!</body>
   </note>';
  buffer2 varchar2(1000);
  BEGIN
  l_parser := dbe_xmlparser.newparser();
  -- Parse the document and create a new DOM document.
  dbe_xmlparser.PARSEBUFFER(l_parser, buffer);
```
 dbe\_xmlparser.freeparser(l\_parser); END; /

Result: The operation is successful.

#### DBE\_XMLPARSER.PARSEBUFFER

Parses XML documents stored in strings.

#### The stored procedure prototype of DBE\_XMLPARSER.PARSEBUFFER is as follows:

DBE\_XMLPARSER.PARSEBUFFER ( p IN parser, doc IN VARCHAR2);

### **Table 10-372** DBE\_XMLPARSER.PARSEBUFFER parameters

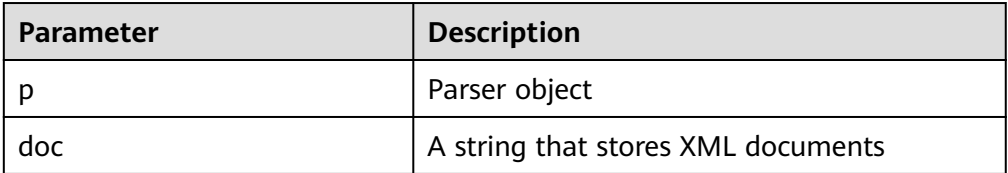

## <span id="page-1997-0"></span> $\Box$  Note

- The maximum length of a character string that can be parsed by the PARSEBUFFER function is 32767. If the length exceeds the maximum, an error is reported.
- Different from the ORA database, this database supports only UTF-8 in terms of character encoding, and **version** can only be set to **1.0**. If versions 1.0 to 1.9 are parsed, a warning appears but the execution is normal. For versions later than 1.9, an error is reported.
- DTD validation differences:
	- **!ATTLIST to type (CHECK|check|Check) "Ch..."** reports an error because the default value **"Ch..."** is not an enumerated value in the brackets. However, the ORA database does not report this error.
	- **<!ENTITY baidu "www.baidu.com">...... &Baidu;&writer** reports an error because the letters are case sensitive. **Baidu** cannot correspond to **baidu**. However, the ORA database does not report this error.
- Namespace validation difference: Undeclared namespace tags are parsed. However, the ORA database reports an error.
- Difference in parsing XML predefined entities: **&apos**; and **&quot**; are parsed and translated into **'** and **"**. However, predefined entities in database ORA are not translated into characters.

#### Example:

```
-- Create a parser to parse character strings and print the obtained document.
DECLARE
  l_parser dbe_xmlparser.parser;
  l_doc dbe_xmldom.domdocument;
  buffer varchar2 := 
'<?xml version="1.0" encoding="UTF-8"?>
<note>
<to>Tove</to>
<from>Jani</from>
<heading>Reminder</heading>
<body>Donot forget me this weekend!</body>
</note>';
  buffer2 varchar2;
  BEGIN
 l parser := dbe xmlparser.newparser();
  dbe_xmlparser.PARSEBUFFER(l_parser, buffer);
  l_doc := dbe_xmlparser.getdocument(l_parser);
  dbe_xmldom.writetobuffer(l_doc, buffer2);
  RAISE NOTICE '%', buffer2;
  dbe_xmlparser.freeparser(l_parser);
  dbe_xmldom.freedocument(l_doc);
```
END; /

#### Execution result:

NOTICE: <?xml version="1.0" encoding="UTF-8"?> <note> <to>Tove</to> <from>Jani</from> <heading>Reminder</heading> <body>Donot forget me this weekend!</body> </note>

DBE\_XMLPARSER.PARSECLOB

Parses XML documents stored in a CLOB.

The stored procedure prototype of DBE\_XMLPARSER.PARSECLOB is as follows: DBE\_XMLPARSER.PARSECLOB ( p IN parser,

doc IN CLOB);

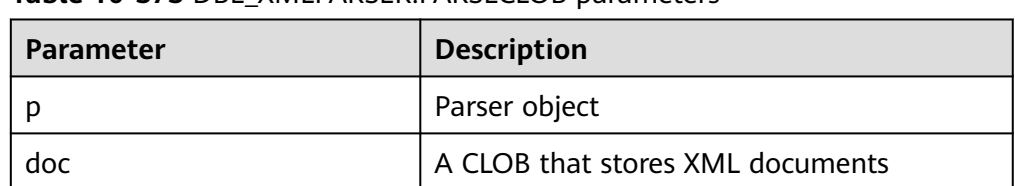

#### <span id="page-1998-0"></span>**Table 10-373** DBE\_XMLPARSER.PARSECLOB parameters

## $\Box$  Note

- PARSECLOB cannot parse CLOBs larger than 1 GB.
- Different from the ORA database, this database supports only UTF-8 in terms of character encoding, and **version** can only be set to **1.0**. If versions 1.0 to 1.9 are parsed, a warning appears but the execution is normal. For versions later than 1.9, an error is reported.
- DTD validation differences:
	- **!ATTLIST to type (CHECK|check|Check) "Ch..."** reports an error because the default value **"Ch..."** is not an enumerated value in the brackets. However, the ORA database does not report this error.
	- **<!ENTITY baidu "www.baidu.com">...... &Baidu;&writer** reports an error because the letters are case sensitive. **Baidu** cannot correspond to **baidu**. However, the ORA database does not report this error.
- Namespace validation difference: Undeclared namespace tags are parsed. However, the ORA database reports an error.
- Difference in parsing XML predefined entities: **&apos**; and **&quot**; are parsed and translated into **'** and **"**. However, predefined entities in database ORA are not translated into characters.

#### Example:

-- Create a parser to parse character strings and print the obtained document. DECLARE l\_clob clob := '<?xml version="1.0" encoding="UTF-8"?> <note> <to>Tove</to> <from>Jani</from> <heading>Reminder</heading> <body>this weekend!</body> </note>'; -- Create a parser. l\_parser dbe\_xmlparser.parser; l\_doc dbe\_xmldom.domdocument; buffer varchar2(1000); BEGIN l\_parser := dbe\_xmlparser.newparser(); -- Parse the document and create a new DOM document. dbe\_xmlparser.parseclob(l\_parser, l\_clob); l\_doc := dbe\_xmlparser.getdocument(l\_parser); dbe\_xmldom.writetobuffer(l\_doc, buffer); RAISE NOTICE '%',buffer; dbe\_xmlparser.freeparser(l\_parser); dbe\_xmldom.freedocument(l\_doc);

 END; /

Execution result:

NOTICE: <?xml version="1.0" encoding="UTF-8"?> <note>

```
<to>Tove</to>
 <from>Jani</from>
 <heading>Reminder</heading>
<body>this weekend!</body>
</note>
```
#### DBE\_XMLPARSER.SETVALIDATIONMODE

Sets the parsing validation mode of a specified parser.

The stored procedure prototype of DBE\_XMLPARSER.SETVALIDATIONMODE is as follows:

DBE\_XMLPARSER.SETVALIDATIONMODE( p IN parser) yes IN BOOLEAN);

#### **Table 10-374** DBE\_XMLPARSER.SETVALIDATIONMODE parameters

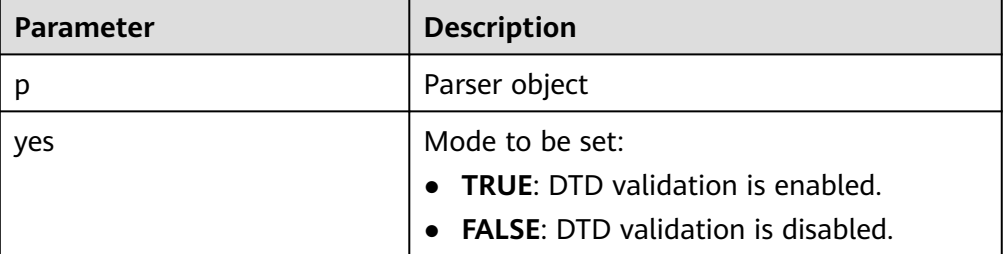

## $\Box$  Note

- If the input parameter **yes** of the SETVALIDATIONMODE function is null, the parsing validation mode of the parser is not changed.
- By default, the DTD validation is enabled during parser initialization.

#### Example 1:

-- Create a parser. The XML character string to be parsed does not match the DTD format. -- If **setValidationMode** is set to **false**, the string can be parsed. If **setValidationMode** is set to **true**, an error is reported during parsing. DECLARE l\_clob clob := '<!DOCTYPE note [ <!ELEMENT note (to,from,heading,body)> <!ELEMENT to (#PCDATA)> <!ELEMENT from (#PCDATA)> <!ELEMENT heading (#PCDATA)> <!ELEMENT body (#PCDATA)>  $\geq$ -<br><table> <name attr1="WEB" attr2="web2">African Coffee Table</name> <width>80</width> <length>120</length> </table>'; l\_parser dbe\_xmlparser.parser; l\_doc dbe\_xmldom.domdocument; buffer varchar2(1000); BEGIN l\_parser := dbe\_xmlparser.newparser(); -- Set it to **false** for parsing. dbe\_xmlparser.setValidationMode(l\_parser, false); dbe\_xmlparser.parseclob(l\_parser, l\_clob); l\_doc := dbe\_xmlparser.getdocument(l\_parser); dbe\_xmldom.writetobuffer(l\_doc, buffer); RAISE NOTICE '%', buffer; dbe\_xmlparser.freeparser(l\_parser);

```
dbe_xmldom.freedocument(l_doc);
 END;
 /
```
Execution result:

NOTICE: <?xml version="1.0" encoding="UTF-8"?> <!DOCTYPE note [ <!ELEMENT note (to , from , heading , body)> <!ELEMENT to (#PCDATA)> <!ELEMENT from (#PCDATA)> <!ELEMENT heading (#PCDATA)> <!ELEMENT body (#PCDATA)>  $\geq$ <table> <name attr1="WEB" attr2="web2">African Coffee Table</name> <width>80</width> <length>120</length> </table>

Example 2:

-- Create a parser. The XML character string to be parsed does not match the DTD format. -- An error is reported during parsing after **setValidationMode** is set to **true**. DECLARE l\_clob clob := '<!DOCTYPE note [ <!ELEMENT note (to,from,heading,body)> <!ELEMENT to (#PCDATA)> <!ELEMENT from (#PCDATA)> <!ELEMENT heading (#PCDATA)> <!ELEMENT body (#PCDATA)>  $\geq$  <table> <name attr1="WEB" attr2="web2">African Coffee Table</name> <width>80</width> <length>120</length> </table>'; l\_parser dbe\_xmlparser.parser; l\_doc dbe\_xmldom.domdocument; buffer varchar2(1000); BEGIN l\_parser := dbe\_xmlparser.newparser(); -- Set it to **true** for parsing. --The XML character string does not match the DTD format. An error is expected. dbe\_xmlparser.setValidationMode(l\_parser, true); dbe\_xmlparser.parseclob(l\_parser, l\_clob); l\_doc := dbe\_xmlparser.getdocument(l\_parser); dbe\_xmldom.writetobuffer(l\_doc, buffer); dbe\_xmlparser.freeparser(l\_parser); dbe\_xmldom.freedocument(l\_doc); END; /

Execution result:

An error is reported during xmlparser parsing. ERROR: invalid XML document

# **10.13 Retry Management**

Retry is a process in which the database executes a SQL statement or stored procedure (including anonymous block) again in the case of execution failure, improving the execution success rate and user experience. The database checks the error code and retry configuration to determine whether to retry.

If the execution fails, the system rolls back the executed statements and executes the stored procedure again.

Example:

```
gaussdb=# CREATE OR REPLACE PROCEDURE retry_basic ( IN x INT) 
A<sub>S</sub>
BEGIN
    INSERT INTO t1 (a) VALUES (x);
    INSERT INTO t1 (a) VALUES (x+1);
END;
/
```
#### gaussdb=# CALL retry\_basic(1);

# **10.14 PACKAGE**

A package is a combination of PL/SQL programs, such as stored procedures, functions, variables, constants, and cursors. It is object-oriented and can encapsulate PL/SQL program design elements. Functions in a package are created, deleted, and modified in a unified manner.

A package contains two parts: package specifications and package body. The declaration contained in the package specifications can be accessed by external functions and anonymous blocks. The declaration contained in the package body cannot be accessed by external functions or anonymous blocks, but can be accessed only by functions and stored procedures in the package body.

For details about how to create a package, see **[CREATE PACKAGE](#page-1421-0)**.

## **NOTICE**

- Cross-package variables cannot be used as control variables in the for loops.
- Types defined in a package cannot be deleted or modified, and cannot be used to define tables.
- Cursor variables cannot be referenced in SCHEMA.PACKAGE.CUROSR mode.
- A cursor with parameters can be opened only in the current package.
- In distributed mode, PACKAGE can be used only in an ORA-compatible database.
- In distributed mode, if an SQL statement contains variables or functions in a package, pushdown is not supported.
- A package variable cannot be used as the default value of a function or stored procedure parameter.

# **10.15 Debugging**

# **Syntax**

RAISE has the following five syntax formats:

#### <span id="page-2002-0"></span>**Figure 10-34** raise format::=

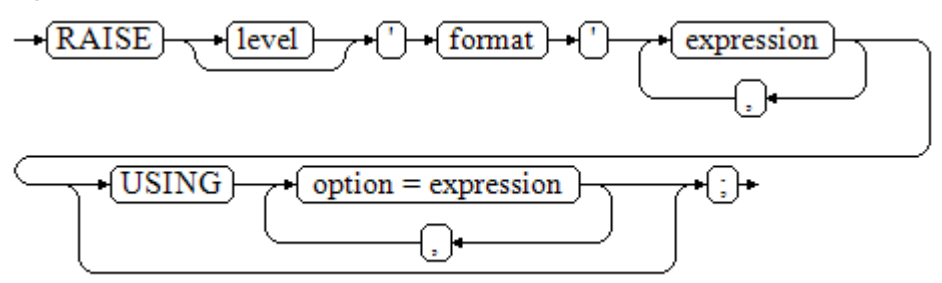

**Figure 10-35** raise condition::=

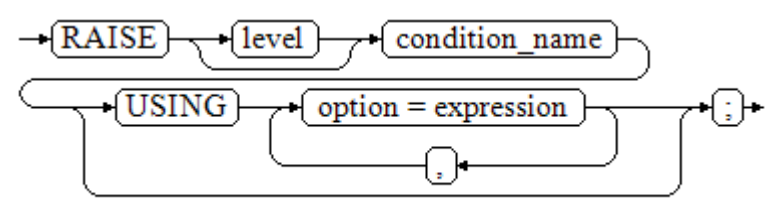

**Figure 10-36** raise sqlstate::=

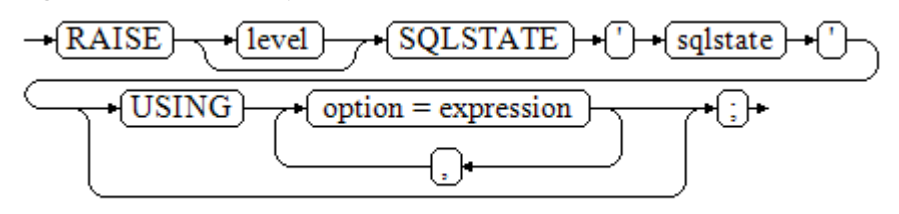

**Figure 10-37** raise option::=

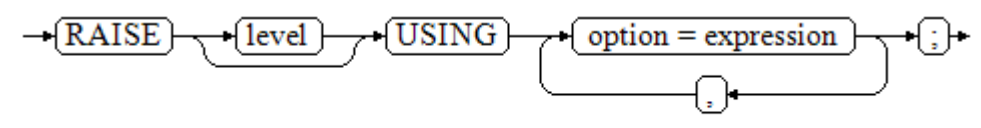

**Figure 10-38** raise::=

$$
\rightarrow \boxed{\text{RAISE}} \rightarrow \text{G} \rightarrow
$$

#### **Parameter description**:

- The **level** option is used to specify the error level, that is, **DEBUG**, **LOG**, **INFO**, **NOTICE**, **WARNING**, or **EXCEPTION** (default). **EXCEPTION** throws an error that normally terminates the current transaction and the others only generate information at their levels. The GUC parameters **log\_min\_messages** and **client\_min\_messages** control whether the error messages of specific levels are reported to the client and are written to the server log.
- format: specifies the error message text to be reported, a format string. The format string can be appended with an expression for insertion to the

message text. In a format string, **%** is replaced by the parameter value attached to format and **%%** is used to print **%**. For example: --v\_job\_id replaces % in the string. RAISE NOTICE 'Calling cs\_create\_job(%)',v\_job\_id;

- **option = expression**: inserts additional information to an error report. The **keyword** option can be **MESSAGE**, **DETAIL**, **HINT**, or **ERRCODE**, and each expression can be any string.
	- **MESSAGE**: specifies the error message text. This option cannot be used in a **RAISE** statement that contains a format character string in front of **USING**.
	- **DETAIL:** specifies detailed information of an error.
	- **HINT**: prints hint information.
	- **ERRCODE**: designates an error code (SQLSTATE) to a report. A condition name or a five-character SQLSTATE error code can be used.
- **condition\_name**: specifies the condition name corresponding to the error code.
- sqlstate: specifies the error code.

If neither a condition name nor an SQLSTATE is specified in the **RAISE EXCEPTION** command, the **RAISE EXCEPTION (P0001)** is used by default. If no message text is specified, the condition name or SQLSTATE is used as the message text by default.

## **NOTICE**

- If the SOLSTATE specifies an error code, the error code is not limited to a defined error code. It can be any error code containing five digits or ASCII uppercase rather than **00000**. Do not use an error code ended with three zeros because such error codes are category codes and can be captured by the whole category.
- In O-compatible mode, SQLCODE is equivalent to SQLSTATE.

## $\Box$  note

The syntax described in **[Figure 10-38](#page-2002-0)** does not append any parameter. This form is used only for the EXCEPTION statement in a BEGIN block so that the error can be re-processed.

# **Examples**

```
Display error and hint information when a transaction terminates:
CREATE OR REPLACE PROCEDURE proc_raise1(user_id in integer)
AS 
BEGIN
RAISE EXCEPTION 'Noexistence ID --> %',user_id USING HINT = 'Please check your user ID'; 
END; 
/
call proc_raise1(300011);
-- Execution result
ERROR: Noexistence ID --> 300011
HINT: Please check your user ID
```
Two methods are available for setting SQLSTATE:

CREATE OR REPLACE PROCEDURE proc\_raise2(user\_id in integer) AS BEGIN RAISE 'Duplicate user ID: %',user\_id USING ERRCODE = 'unique\_violation'; END; /

\set VERBOSITY verbose call proc\_raise2(300011);

-- Execution result ERROR: Duplicate user ID: 300011 SQLSTATE: 23505

If the main parameter is a condition name or SQLSTATE, the following applies:

#### RAISE division\_by\_zero;

RAISE SQLSTATE '22012';

For example:

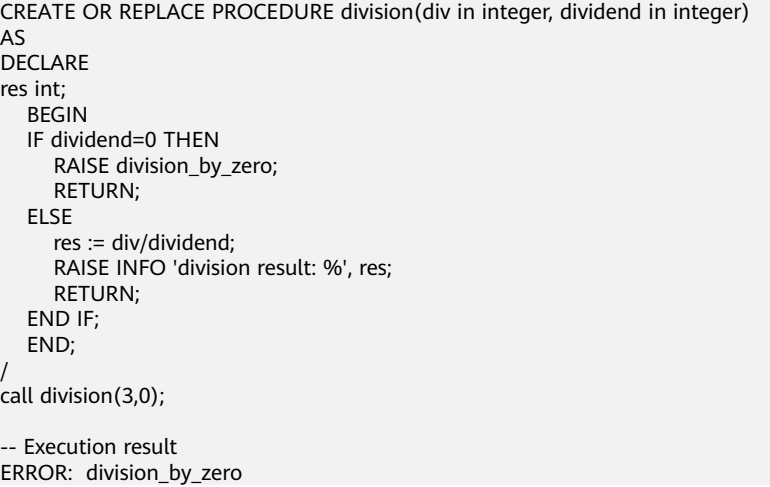

#### Alternatively:

RAISE unique\_violation USING MESSAGE = 'Duplicate user ID: ' || user\_id;

# **11 Autonomous Transaction**

An autonomous transaction is an independent transaction that is started during the execution of a primary transaction. Committing and rolling back an autonomous transaction does not affect the data that has been committed by the primary transaction. In addition, an autonomous transaction is not affected by the primary transaction.

Autonomous transactions are defined in stored procedures, functions, and anonymous blocks, and are declared using the **PRAGMA AUTONOMOUS\_TRANSACTION** keyword.

# **11.1 Stored Procedure Supporting Autonomous Transaction**

An autonomous transaction can be defined in a stored procedure. The identifier of an autonomous transaction is **PRAGMA AUTONOMOUS\_TRANSACTION**. The syntax of an autonomous transaction is the same as that of creating a stored procedure. The following is an example.

```
-- Create a table.
create table t2(a int, b int);
insert into t2 values(1,2);
select * from t2;
-- Create a stored procedure that contains an autonomous transaction.
CREATE OR REPLACE PROCEDURE autonomous_4(a int, b int) AS 
DECLARE 
  num3 int = a:
  num4 int := b;
   PRAGMA AUTONOMOUS_TRANSACTION;
BEGIN
   insert into t2 values(num3, num4); 
   dbe_output.print_line('just use call.');
END;
/
-- Create a common stored procedure that invokes an autonomous transaction stored procedure.
CREATE OR REPLACE PROCEDURE autonomous_5(a int, b int) AS 
DECLARE 
BEGIN
   dbe_output.print_line('just no use call.');
   insert into t2 values(666, 666);
   autonomous_4(a,b);
   rollback;
END;
```

```
/
-- Invoke a common stored procedure.
select autonomous 5(11,22);
-- View the table result.
select * from t2 order by a;
```
In the preceding example, a stored procedure containing an autonomous transaction is finally executed in a transaction block to be rolled back, which directly illustrates a characteristic of the autonomous transaction, that is, rollback of the primary transaction does not affect content that has been committed by the autonomous transaction.

# **11.2 Anonymous Block Supporting Autonomous Transaction**

An autonomous transaction can be defined in an anonymous block. The identifier of an autonomous transaction is **PRAGMA AUTONOMOUS\_TRANSACTION**. The syntax of an autonomous transaction is the same as that of creating an anonymous block. The following is an example.

create table t1(a int ,b text);

```
START TRANSACTION;
DECLARE
  PRAGMA AUTONOMOUS_TRANSACTION:
BEGIN
   dbe_output.print_line('just use call.');
   insert into t1 values(1,'you are so cute,will commit!');
END;
/
insert into t1 values(1,'you will rollback!');
rollback;
```
select \* from t1;

In the preceding example, an anonymous block containing an autonomous transaction is finally executed before a transaction block to be rolled back, which directly illustrates a characteristic of the autonomous transaction, that is, rollback of the primary transaction does not affect content that has been committed by the autonomous transaction.

# **11.3 Function Supporting Autonomous Transaction**

An autonomous transaction can be defined in a function. The identifier of an autonomous transaction is **PRAGMA AUTONOMOUS\_TRANSACTION**. The syntax of an autonomous transaction is the same as that of creating a function. The following is an example.

```
create table t4(a int, b int, c text);
CREATE OR REPLACE function autonomous_32(a int ,b int ,c text) RETURN int AS 
DECLARE 
   PRAGMA AUTONOMOUS_TRANSACTION;
BEGIN
   insert into t4 values(a, b, c);
   return 1;
END;
/
CREATE OR REPLACE function autonomous_33(num1 int) RETURN int AS
```

```
DECLARE 
   num3 int := 220;
   tmp int;
  PRAGMA AUTONOMOUS TRANSACTION:
BEGIN
   num3 := num3/num1;
   return num3;
EXCEPTION
   WHEN division_by_zero THEN
     select autonomous_32(num3, num1, sqlerrm) into tmp;
     return 0;
END;
/
select autonomous 33(0);
select * from t4;
```
# **11.4 Package Supporting Autonomous Transaction**

An autonomous transaction can be defined in a stored procedure or function in a package. The identifier of an autonomous transaction is **PRAGMA AUTONOMOUS\_TRANSACTION**. The syntax of an autonomous transaction is the same as that of creating a stored procedure or function in a package. The following is an example. -- Create a table. drop table t2; create table t2(a int, b int); insert into t2 values(1,2); select \* from t2; -- Create a stored procedure or function in a package that contains autonomous transactions. CREATE OR REPLACE PACKAGE autonomous pkg AS PROCEDURE autonomous\_4(a int, b int); FUNCTION autonomous\_32(a int ,b int) RETURN int; END autonomous\_pkg; / CREATE OR REPLACE PACKAGE body autonomous\_pkg AS PROCEDURE autonomous\_4(a int, b int) AS DECLARE num3 int  $:= a;$ num $4$  int :=  $b$ : PRAGMA AUTONOMOUS\_TRANSACTION; BEGIN insert into t2 values(num3, num4); END; FUNCTION autonomous\_32(a int ,b int) RETURN int AS DECLARE PRAGMA AUTONOMOUS\_TRANSACTION; BEGIN insert into t2 values(a, b); return 1; END; END autonomous\_pkg; / -- Create a common stored procedure that invokes a stored procedure or function from a package that contains autonomous transactions. CREATE OR REPLACE PROCEDURE autonomous\_5(a int, b int) AS DECLARE va int; BEGIN insert into t2 values(666, 666); autonomous\_pkg.autonomous\_4(a,b); va := autonomous\_pkg.autonomous\_32(a + 1, b + 1); rollback;

```
Issue 01 (2023-06-27) Copyright © Huawei Cloud Computing Technologies Co., Ltd. 1968
```
END;

```
/
-- Invoke a common stored procedure.
select autonomous 5(11,22);
-- View the table result.
select * from t2 order by a;
```
In the preceding example, a stored procedure or function in a package containing autonomous transactions is finally executed in a transaction block that is rolled back, which directly illustrates a characteristic of the autonomous transaction, that is, rollback of the primary transaction does not affect content that has been committed by an autonomous transaction.

# **11.5 Restrictions**

# $\land$  Caution

- When an autonomous transaction is executed, an autonomous transaction session is started in the background. You can use max concurrent autonomous transactions to set the maximum number of concurrent autonomous transactions. The value range is 0 to 10000, and the default value is **10**.
- When **max\_concurrent\_autonomous\_transactions** is set to **0**, autonomous transactions cannot be executed.
- After a new session is started for an autonomous transaction, the default session parameters are used and objects (including session-level variables, local temporary variables, and global temporary table data) of the primary session are not shared.
- Theoretically, the upper limit of autonomous transactions is 10000. Actually, the upper limit is a dynamic value. For details, see the description of the GUC parameter **max\_concurrent\_autonomous\_transactions**.
- Autonomous transactions are affected by the communication buffer. The size of the information returned to the client is limited by the length of the communication buffer. If the size exceeds the length of the communication buffer, an error is reported.

```
A trigger function does not support autonomous transactions.
gaussdb=# CREATE TABLE test_trigger_des_tbl(id1 int, id2 int, id3 int);
NOTICE: The 'DISTRIBUTE BY' clause is not specified. Using 'id1' as the distribution column by default.
HINT: Please use 'DISTRIBUTE BY' clause to specify suitable data distribution column.
CREATE TABLE
gaussdb=# CREATE OR REPLACE FUNCTION tri_insert_func() RETURNS TRIGGER AS
$$
DECLARE
PRAGMA AUTONOMOUS TRANSACTION;
BEGIN
INSERT INTO test_trigger_des_tbl VALUES(new.id1, new.id2, new.id3);
RETURN new;END$$ LANGUAGE plpgsql;
ERROR: Triggers do not support autonomous transactions
DETAIL: N/A
gaussdb=# DROP TABLE test_trigger_des_tbl;
DROP TABLE
```
- Autonomous transactions cannot be invoked by non-top-layer anonymous blocks (but can only be invoked by top-layer autonomous transactions, including stored procedures, functions, and anonymous blocks). gaussdb=# CREATE TABLE t1(a INT ,b TEXT); NOTICE: The 'DISTRIBUTE BY' clause is not specified. Using 'a' as the distribution column by default. HINT: Please use 'DISTRIBUTE BY' clause to specify suitable data distribution column. CREATE TABLE gaussdb=# DECLARE --PRAGMA AUTONOMOUS TRANSACTION; BEGIN DECLARE PRAGMA AUTONOMOUS\_TRANSACTION; BEGIN DBE\_OUTPUT.PRINT\_LINE('JUST\_USE CALL.'); INSERT INTO t1 VALUES(1,'CAN YOU ROLLBACK!'); END; INSERT INTO t1 VALUES(2,'I WILL ROLLBACK!'); ROLLBACK; END; / JUST USE CALL. ANONYMOUS BLOCK EXECUTE gaussdb=# SELECT \* FROM t1;  $a \mid b$ ---+--- (0 rows) gaussdb=# DROP TABLE t1; DROP TABLE Autonomous transactions do not support ref\_cursor parameter transfer. gaussdb=# create table sections(section\_ID int); gaussdb=# insert into sections values(1); gaussdb=# insert into sections values(1); gaussdb=# insert into sections values(1); gaussdb=# insert into sections values(1); gaussdb=# CREATE OR REPLACE function proc\_sys\_ref() return SYS\_REFCURSOR IS declare PRAGMA AUTONOMOUS\_TRANSACTION; C1 SYS\_REFCURSOR; BEGIN OPEN C1 FOR SELECT section\_ID FROM sections ORDER BY section\_ID; return C1; END; / ERROR: Autonomous function do not support ref cursor as return types or out, inout arguments. DETAIL: N/A gaussdb=# CREATE OR REPLACE function proc\_sys\_ref(OUT C2 SYS\_REFCURSOR, OUT a int) return SYS\_REFCURSOR IS declare PRAGMA AUTONOMOUS\_TRANSACTION; C1 SYS\_REFCURSOR: BEGIN OPEN C1 FOR SELECT section ID FROM sections ORDER BY section ID; return C1; END; / ERROR: Autonomous function do not support ref cursor as return types or out, inout arguments. DETAIL: N/A
- Distributed autonomous transactions of the IMMUTABLE and STABLE types cannot be pushed down.

qaussdb=# CREATE OR REPLACE PROCEDURE autonomous test in p 116(num1 INT ) IMMUTABLE AS DECLARE PRAGMA AUTONOMOUS\_TRANSACTION; BEGIN PERFORM pg\_sleep(1); END; / ERROR: Autonomous transactions do not support STABLE/IMMUTABLE. DETAIL: Please remove stable/immutable. gaussdb=# CREATE OR REPLACE PROCEDURE autonomous\_test\_in\_p\_117(num1 INT ) STABLE AS DECLARE PRAGMA AUTONOMOUS\_TRANSACTION; BEGIN PERFORM pg\_sleep(1); END; / ERROR: Autonomous transactions do not support STABLE/IMMUTABLE. DETAIL: Please remove stable/immutable. The distributed system does not support detection. When a deadlock occurs, a lock waiting timeout error is reported. gaussdb=# CREATE TABLE test\_lock (id INT,a DATE); NOTICE: The 'DISTRIBUTE BY' clause is not specified. Using 'id' as the distribution column by default. HINT: Please use 'DISTRIBUTE BY' clause to specify suitable data distribution column. CREATE TABLE gaussdb=# INSERT INTO test\_lock VALUES (10,SYSDATE),(11,SYSDATE),(12,SYSDATE); INSERT 0 3 gaussdb=# CREATE OR REPLACE FUNCTION autonomous\_test\_lock(num1 INT,num2 INT) RETURNS INTEGER LANGUAGE plpgsql AS \$\$ DECLARE num3 INT := 4; PRAGMA AUTONOMOUS\_TRANSACTION; **BEGIN** UPDATE test\_lock SET a=SYSDATE WHERE id =11; RETURN num1+num2+num3; END; \$\$; CREATE FUNCTION gaussdb=# START TRANSACTION; START TRANSACTION gaussdb=# UPDATE test\_lock SET a=SYSDATE WHERE id =11; UPDATE 1 gaussdb=# CALL autonomous\_test\_lock(1,1); ERROR: ERROR: Lock wait timeout: thread 139874535470848 on node datanode1 waiting for ShareLock on transaction 16214 after 120000.124 ms DETAIL: blocked by hold lock thread 139874577413888, statement <UPDATE test\_lock SET a = "sysdate"() WHERE id =11;>, hold lockmode ExclusiveLock. CONTEXT: SQL statement "UPDATE test\_lock SET a=SYSDATE WHERE id =11" PL/SQL function autonomous\_test\_lock(integer,integer) line 5 at SQL statement referenced column: autonomous\_test\_lock gaussdb=# END; **ROLLBACK** gaussdb=# DROP TABLE test\_lock; DROP TABLE The autonomous transaction function cannot directly return the record type or the **out** output parameter and the record type at the same time. gaussdb=# CREATE OR REPLACE FUNCTION auto\_func() RETURN RECORD AS DECLARE TYPE rec\_type IS RECORD(c1 INT, c2 INT); r rec\_type; PRAGMA AUTONOMOUS\_TRANSACTION; BEGIN r.c1:=101; r.c2:=201;

 RETURN r; END; / CREATE FUNCTION

gaussdb=# SELECT auto\_func(); ERROR: unrecognized return type for PLSQL function. CONTEXT: referenced column: auto\_func

The isolation level of an autonomous transaction cannot be changed. gaussdb=# CREATE OR REPLACE PROCEDURE auto\_func(r INT)

```
AS
DECLARE
 a INT;
 PRAGMA AUTONOMOUS_TRANSACTION;
BEGIN
SET TRANSACTION ISOLATION LEVEL SERIALIZABLE;
 a:=r;
END;
/
CREATE FUNCTION
gaussdb=# call auto_func(1);
ERROR: ERROR: SET TRANSACTION ISOLATION LEVEL must be called before any query
CONTEXT: SQL statement "SET TRANSACTION ISOLATION LEVEL SERIALIZABLE"
PL/SQL function auto_func(integer) line 6 at SQL statement
referenced column: auto_func
```
● Autonomous transactions do not support the **setof** return type. gaussdb=# CREATE OR REPLACE FUNCTION test\_set() RETURN SETOF INT AS DECLARE PRAGMA AUTONOMOUS\_TRANSACTION; BEGIN RETURN QUERY (SELECT unnest(ARRAY[ARRAY[1, 2], ARRAY[3, 4]])); END; / ERROR: Autonomous transactions do not support RETURN SETOF. DETAIL: N/A

# **12 System Catalogs and System Views**

# **12.1 Overview of System Catalogs and System Views**

System catalogs store structured metadata of GaussDB. They are the source of information used by GaussDB to control system running and are a core component of the database system.

System views provide ways to query the system catalogs and internal database status.

System catalogs and views are visible to either system administrators or all users. Some system catalogs and views have marked the need of administrator permissions, so they are accessible only to administrators.

You can delete and re-create system catalogs, add columns to them, and insert and update values in them, but doing so may make system information inconsistent and cause system faults. Generally, users should not modify system catalogs or system views, or rename their schemas. They are automatically maintained by the system.

## **NOTICE**

- You are advised not to modify the permissions on system catalogs or system views.
- Do not add, delete, or modify system catalogs because doing so will result in exceptions or even cluster unavailability.
- System catalogs and views do not support foreign key-related columns.
- For details about column types in system catalogs and system views, see **[Data](#page-580-0) [Type](#page-580-0)**.

# **12.2 System Catalogs**

# <span id="page-2013-0"></span>**12.2.1 GS\_AUDITING\_POLICY**

**GS\_AUDITING\_POLICY** records the main information about the unified audit. Each record corresponds to a design policy. Only the system administrator or security policy administrator can access this system catalog.

| <b>Name</b> | <b>Type</b>                    | <b>Description</b>                                                                                                    |
|-------------|--------------------------------|----------------------------------------------------------------------------------------------------|
| oid         | oid                            | Row identifier (hidden attribute,<br>which must be specified)                                                                             |
| polname     | name                           | Policy name, which must be<br>unique                                                                                                    |
| polcomments | name                           | Policy description field, which<br>records policy-related description<br>information and is represented by<br>the <b>COMMENTS</b> keyword |
| modifydate  | timestamp without<br>time zone | The latest timestamp when a<br>policy is created or modified                                                                              |
| polenabled  | boolean                        | Specifies whether to enable the<br>policy.<br>$\bullet$ t (true): enabled.<br>$\bullet$ f (false): disabled.                              |

**Table 12-1** GS\_AUDITING\_POLICY columns

# **12.2.2 GS\_AUDITING\_POLICY\_ACCESS**

**GS\_AUDITING\_POLICY\_ACCESS** records the DML database operations about the unified audit. Only the system administrator or security policy administrator can access this system catalog.

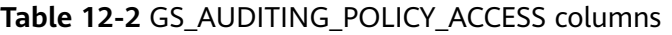

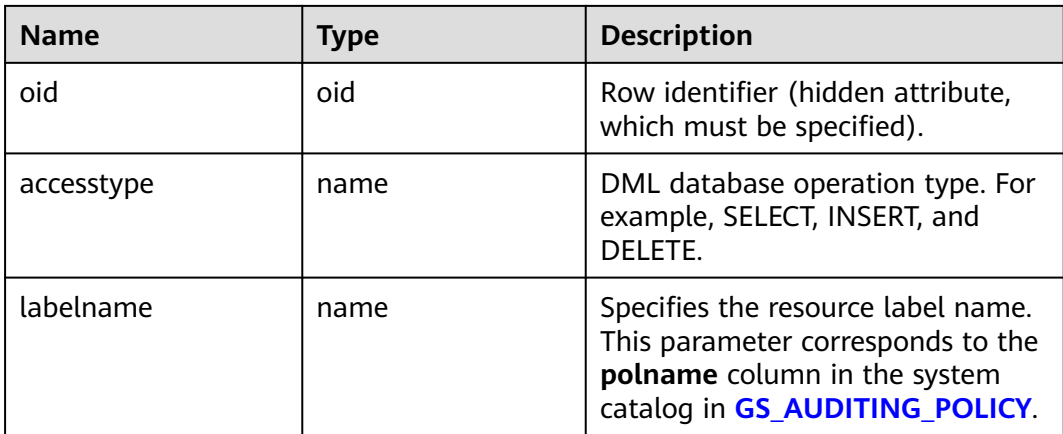

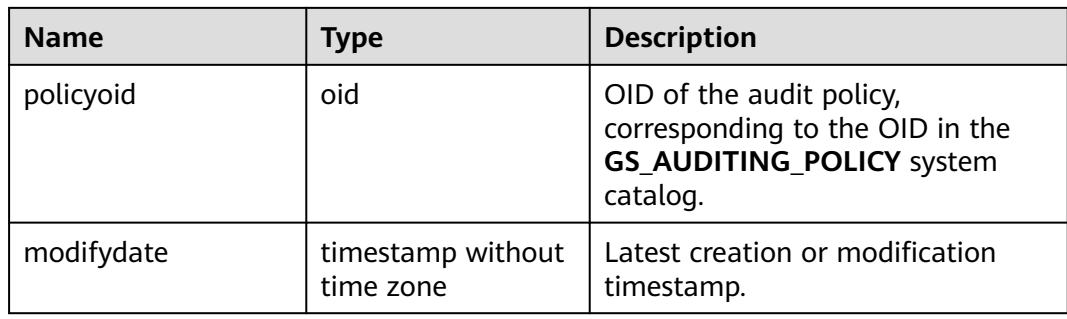

# **12.2.3 GS\_AUDITING\_POLICY\_FILTERS**

**GS\_AUDITING\_POLICY\_FILTERS** records the filtering policies about the unified audit. Each record corresponds to a design policy. Only the system administrator or security policy administrator can access this system catalog.

**Table 12-3** GS\_AUDITING\_POLICY\_FILTERS columns

| <b>Name</b>     | <b>Type</b>                    | <b>Description</b>                                                                                             |
|-----------------|--------------------------------|----------------------------------------------------------------------------------------------------|
| oid             | oid                            | Row identifier (hidden attribute,<br>which must be specified).                                                 |
| filtertype      | name                           | Filter type. Currently, the value is<br>logical_expr.                                                          |
| labelname       | name                           | Name. Currently, the value is<br>logical expr.                                                                 |
| policyoid       | oid                            | OID of the audit policy,<br>corresponding to the OID in the<br>system catalog in<br><b>GS AUDITING POLICY.</b> |
| modifydate      | timestamp without<br>time zone | Latest creation or modification<br>timestamp.                                                                  |
| logicaloperator | text                           | Logical character string of a filter<br>criterion.                                                             |

# **12.2.4 GS\_AUDITING\_POLICY\_PRIVILEGES**

**GS\_AUDITING\_POLICY\_PRIVILEGES** records the DDL database operations about the unified audit. Each record corresponds to a design policy. Only the system administrator or security policy administrator can access this system catalog.

| <b>Name</b>   | <b>Type</b>                    | <b>Description</b>                                                                                                    |
|---------------|--------------------------------|----------------------------------------------------------------------------------------------------|
| oid           | oid                            | Row identifier (hidden attribute,<br>which must be specified).                                                                                   |
| privilegetype | name                           | DDL database operation type. For<br>example, CREATE, ALTER, and<br>DROP.                                                                         |
| labelname     | name                           | Specifies the resource label name.<br>This parameter corresponds to the<br>polname column in the<br><b>GS_AUDITING_POLICY</b> system<br>catalog. |
| policyoid     | oid                            | This parameter corresponds to<br>OIDs in the<br><b>GS_AUDITING_POLICY</b> system<br>catalog.                                                     |
| modifydate    | timestamp without<br>time zone | Latest creation or modification<br>timestamp.                                                                                                    |

**Table 12-4** GS\_AUDITING\_POLICY\_PRIVI columns

# **12.2.5 GS\_ASP**

**GS\_ASP** displays the persistent ACTIVE SESSION PROFILE samples. This system catalog can be queried only in the system library.

| <b>Name</b>           | <b>Type</b>                 | <b>Description</b>                                            |
|-----------------------|-----------------------------|---------------------------------------------------------------|
| sampleid              | bigint                      | Sample ID.                                                    |
| sample_time           | timestamp with time<br>zone | Sampling time.                                                |
| need_flush_samp<br>le | boolean                     | Specifies whether the sample<br>needs to be flushed to disks. |
|                       |                             | $\bullet$ t (true): yes.                                      |
|                       |                             | $\bullet$ f (false): no.                                      |
| databaseid            | oid                         | Database ID.                                                  |
| thread id             | bigint                      | Thread ID.                                                    |
| sessionid             | bigint                      | Session ID.                                                   |
| start_time            | timestamp with time<br>zone | Start time of a session.                                      |
| event                 | text                        | Specified event name.                                         |

**Table 12-5** GS\_ASP columns
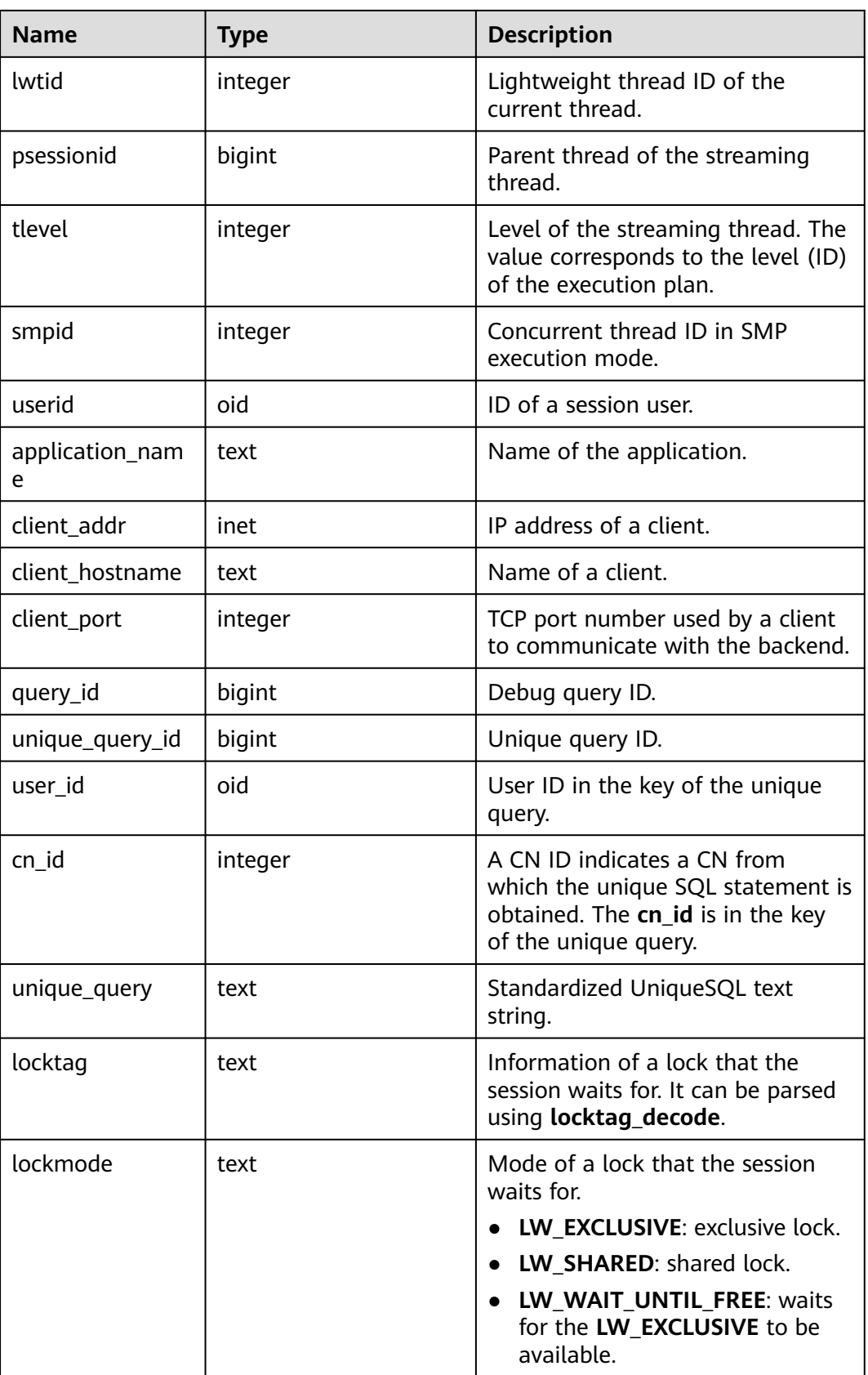

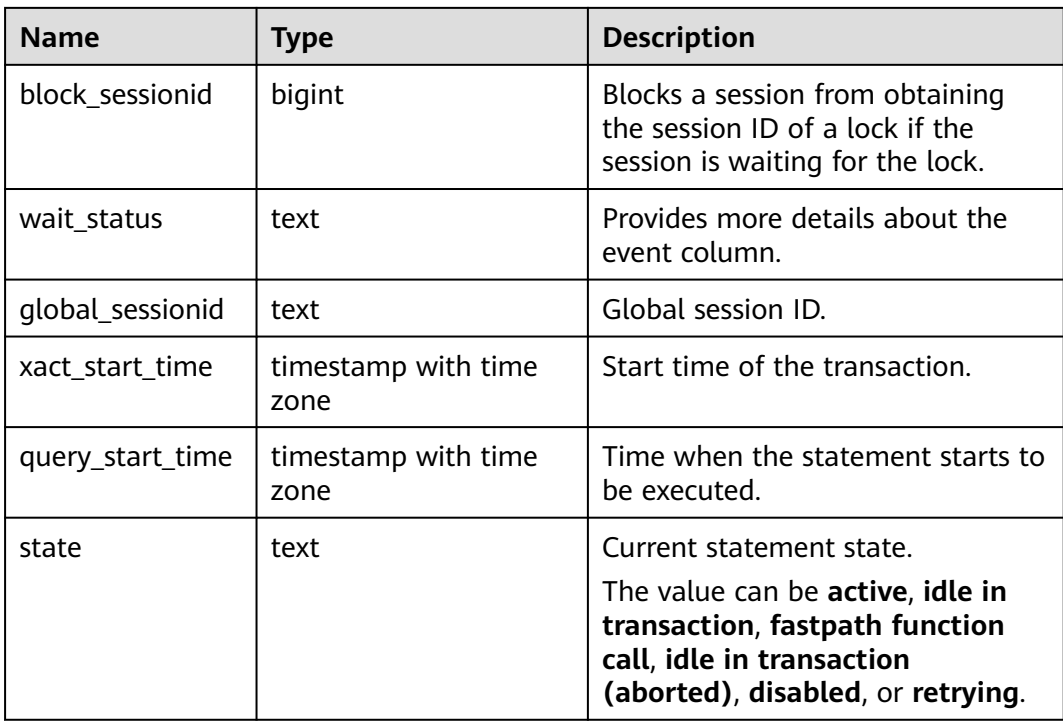

## **12.2.6 GS\_CLIENT\_GLOBAL\_KEYS**

**GS\_CLIENT\_GLOBAL\_KEYS** records information about the CMK in the encrypted equality feature. Each record corresponds to a CMK.

Table 12-6 GS\_CLIENT\_GLOBAL\_KEYS columns

| <b>Name</b>     | <b>Type</b>                    | <b>Description</b>                                          |
|-----------------|--------------------------------|-------------------------------------------------------------|
| oid             | oid                            | Row identifier (hidden column)                              |
| global_key_name | name                           | CMK name                                                    |
| key_namespace   | oid                            | A namespace OID that contains<br>this CMK                   |
| key_owner       | oid                            | CMK owner                                                   |
| key_acl         | aclitem <sup>[]</sup>          | Access permissions that this key<br>should have on creation |
| create date     | timestamp without<br>time zone | Time when a key is created                                  |

# **12.2.7 GS\_CLIENT\_GLOBAL\_KEYS\_ARGS**

**GS\_CLIENT\_GLOBAL\_KEYS\_ARGS** records the metadata about the CMK in the encrypted equality feature. Each record corresponds to a key-value pair of the CMK.

| <b>Name</b>   | <b>Type</b> | <b>Description</b>             |
|---------------|-------------|--------------------------------|
| oid           | oid         | Row identifier (hidden column) |
| qlobal_key_id | oid         | <b>CMK OID</b>                 |
| function_name | name        | The value is encryption.       |
| key           | name        | CMK metadata name              |
| value         | bytea       | Value of the CMK metadata name |

**Table 12-7** GS\_CLIENT\_GLOBAL\_KEYS\_ARGS columns

#### **12.2.8 GS\_COLUMN\_KEYS**

**GS\_COLUMN\_KEYS** records information about the CEK in the encrypted equality feature. Each record corresponds to a CEK.

| <b>Name</b>                          | <b>Type</b>                    | <b>Description</b>                                                                             |
|--------------------------------------|--------------------------------|------------------------------------------------------------------------------------------------|
| oid                                  | oid                            | Row identifier (hidden column)                                                                 |
| column_key_name                      | name                           | CEK name                                                                                       |
| oid<br>column_key_distribut<br>ed_id |                                | ID obtained based on the hash<br>value of the fully qualified domain<br>name (FQDN) of the CEK |
| qlobal_key_id                        | oid                            | A foreign key, which is the CMK<br>OID.                                                        |
| key_namespace                        | oid                            | A namespace OID that contains<br>this CEK                                                      |
| key_owner                            | oid                            | CEK owner                                                                                      |
| create date                          | timestamp without<br>time zone | Time when a CEK is created                                                                     |
| key_acl                              | aclitem <sup>[]</sup>          | Access permissions that this CEK<br>should have on creation                                    |

**Table 12-8** GS\_COLUMN\_KEYS columns

### **12.2.9 GS\_COLUMN\_KEYS\_ARGS**

**GS\_COLUMN\_KEYS\_ARGS** records the metadata about the CMK in the encrypted equality feature. Each record corresponds to a key-value pair of the CMK.

| <b>Name</b>   | Type  | <b>Description</b>             |
|---------------|-------|--------------------------------|
| oid           | oid   | Row identifier (hidden column) |
| column_key_id | oid   | CEK OID                        |
| function_name | name  | The value is encryption.       |
| key           | name  | CEK metadata name              |
| value         | bytea | Value of the CEK metadata name |

Table 12-9 GS\_COLUMN\_KEYS\_ARGS columns

#### **12.2.10 GS\_DATABASE\_LINK**

GS\_DATABASE\_LINK stores database link information, mainly recording detailed information about database links. Only sysadmin can read this system catalog. Currently, the database link function is not supported.

| <b>Name</b>     | <b>Type</b>           | <b>Description</b>                                                                                                    |
|-----------------|-----------------------|----------------------------------------------------------------------------------------------------|
| oid             | oid                   | Unique ID of the current database link object<br>(hidden attribute, which must be specified).                            |
| dlname          | name                  | Name of the current database link.                                                                                       |
| dlowner         | oid                   | ID of the owner of the current database link. If the<br>owner is <b>public</b> , the value is 0.                         |
| dlfdw           | oid                   | OID of the foreign-data wrapper of the current<br>database link.                                                         |
| dlcreater       | oid                   | ID of the creator of the current database link.                                                                          |
| options         | text[]                | Current database link connection information in<br>the format of "keyword=value".                                        |
| useroption<br>S | text[]                | User information used by the current database link<br>to connect to the remote end, in the format of<br>"keyword=value". |
| dlacl           | aclitem <sup>[]</sup> | Current database link access permission.                                                                                 |

**Table 12-10** GS\_DATABASE\_LINK columns

# **12.2.11 GS\_DB\_PRIVILEGE**

**GS\_DB\_PRIVILEGE** records the granting of ANY permissions. Each record corresponds to a piece of authorization information.

| <b>Name</b>    | <b>Type</b> | <b>Description</b>                                                                       |
|----------------|-------------|------------------------------------------------------------------------------------------|
| oid            | oid         | Row identifier (hidden attribute,<br>which must be specified)                            |
| roleid         | oid         | User ID                                                                                  |
| privilege_type | text        | ANY permission of a user. For<br>details about the value, see Table<br>$7 - 166$         |
| admin_option   | boolean     | Whether the ANY permission<br>recorded in the privilege_type<br>column can be re-granted |
|                |             | $\bullet$ t: yes                                                                         |
|                |             | $\bullet$ f: no                                                                          |

**Table 12-11** GS\_DB\_PRIVILEGE columns

### **12.2.12 GS\_DEPENDENCIES**

**GS\_DEPENDENCIES** records object dependency information and has a one-tomany relationship with the **GS\_DEPENDENCIES\_OBJ** table.

**Table 12-12** GS\_DEPENDENCIES columns

| <b>Name</b> | <b>Type</b> | <b>Description</b>                                                                                                    |
|-------------|-------------|----------------------------------------------------------------------------------------------------|
| schemaname  | name        | Name of a namespace                                                                                                    |
| packagename | name        | Name of a package                                                                                                    |
| refobjpos   | integer     | Position of the referenced object<br>$\bullet$ 1: type<br>$\bullet$ 2: package header<br>4: function header<br>• 8: function body<br>$\bullet$ 16: package body<br>$32:$ view |
| refobjoid   | oid         | OID of the referenced object                                                                                                    |
| objectname  | text        | Name of the dependent object                                                                                                    |

### **12.2.13 GS\_DEPENDENCIES\_OBJ**

**GS\_DEPENDENCIES\_OBJ** records the detailed information about the referenced object.

| <b>Name</b> | <b>Type</b>  | <b>Description</b>                                                                                                    |
|-------------|--------------|----------------------------------------------------------------------------------------------------|
| schemaname  | name         | Name of a namespace                                                                                                    |
| packagename | name         | Name of a package                                                                                                    |
| type        | integer      | Type of the referenced object<br>$\bullet$ 1: unknown type<br>$\bullet$ 2: variable<br>$\bullet$ 3: type<br>$\bullet$ 4: function<br>$\bullet$ 5: view<br>• 6: function header |
| name        | text         | Name of the referenced object                                                                                                    |
| objnode     | pq_node_tree | Detailed information about the<br>referenced object                                                                                                    |

**Table 12-13** GS\_DEPENDENCIES\_OBJ columns

### **12.2.14 GS\_ENCRYPTED\_COLUMNS**

**GS\_ENCRYPTED\_COLUMNS** records information about encrypted columns in the encrypted equality feature. Each record corresponds to an encrypted column.

**Table 12-14** GS\_ENCRYPTED\_COLUMNS columns

| <b>Name</b>                | <b>Type</b> | <b>Description</b>                                                                                                    |
|----------------------------|-------------|----------------------------------------------------------------------------------------------------|
| rel_id                     | oid         | Table OID                                                                                                    |
| column name                | name        | Name of an encrypted column.                                                                                                    |
| column_key_id              | oid         | A foreign key, which is the CEK<br>OID                                                                                                    |
| encryption_type            | tinyint     | Encryption type. The value can be<br>2(DETERMINISTIC) or<br>1(RANDOMIZED).                                                                                           |
| data_type_original_o<br>id | oid         | ID of the original data type of the<br>encrypted column. For details<br>about the values, see the oid<br>columns in the PG_TYPE system<br>catalog.                   |
| data_type_original_<br>mod | integer     | Modifiers of the original data type<br>of the encrypted column. For<br>details about the values, see the<br>atttypmod columns in the<br>PG_ATTRIBUTE system catalog. |

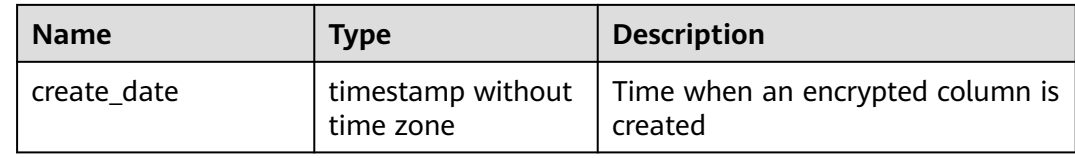

### **12.2.15 GS\_ENCRYPTED\_PROC**

**GS\_ENCRYPTED\_PROC** provides information such as the parameters of encrypted functions and stored procedure functions, original data type of return values, and encrypted columns.

| <b>Name</b>             | <b>Type</b>                        | <b>Description</b>                                                                                                    |
|-------------------------|------------------------------------|----------------------------------------------------------------------------------------------------|
| oid                     | oid                                | Row identifier (hidden column)                                                                                                    |
| func id                 | oid                                | OID of the function, corresponding to the OID<br>row identifier in the pg_proc system catalog.                                                                                        |
| prorettype_orig         | integer                            | Original data type of the return value.                                                                                                    |
| last_change             | timestam<br>p without<br>time zone | Last modification time of the encrypted<br>function                                                                                                    |
| proargcachedcol         | oidvector                          | OID of the encrypted column corresponding to<br>the <b>INPUT</b> parameter of the function,<br>corresponding to the OID row identifier in the<br>gs_encrypted_columns system catalog. |
| proallargtypes_ori<br>g | oid <sup>[]</sup>                  | Original data type of all function parameters.                                                                                                    |

**Table 12-15** GS\_ENCRYPTED\_PROC columns

### **12.2.16 GS\_GLOBAL\_CHAIN**

GS\_GLOBAL\_CHAIN records information about modification operations performed by users on the tamper-proof user table. (This is a lab feature. Contact Huawei technical support before using it.) Each record corresponds to a table-level modification operation. Users with the audit administrator permission can query this system catalog, but no user is allowed to modify this system catalog.

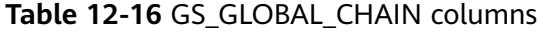

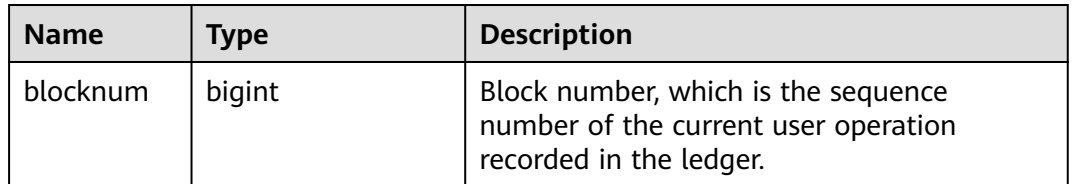

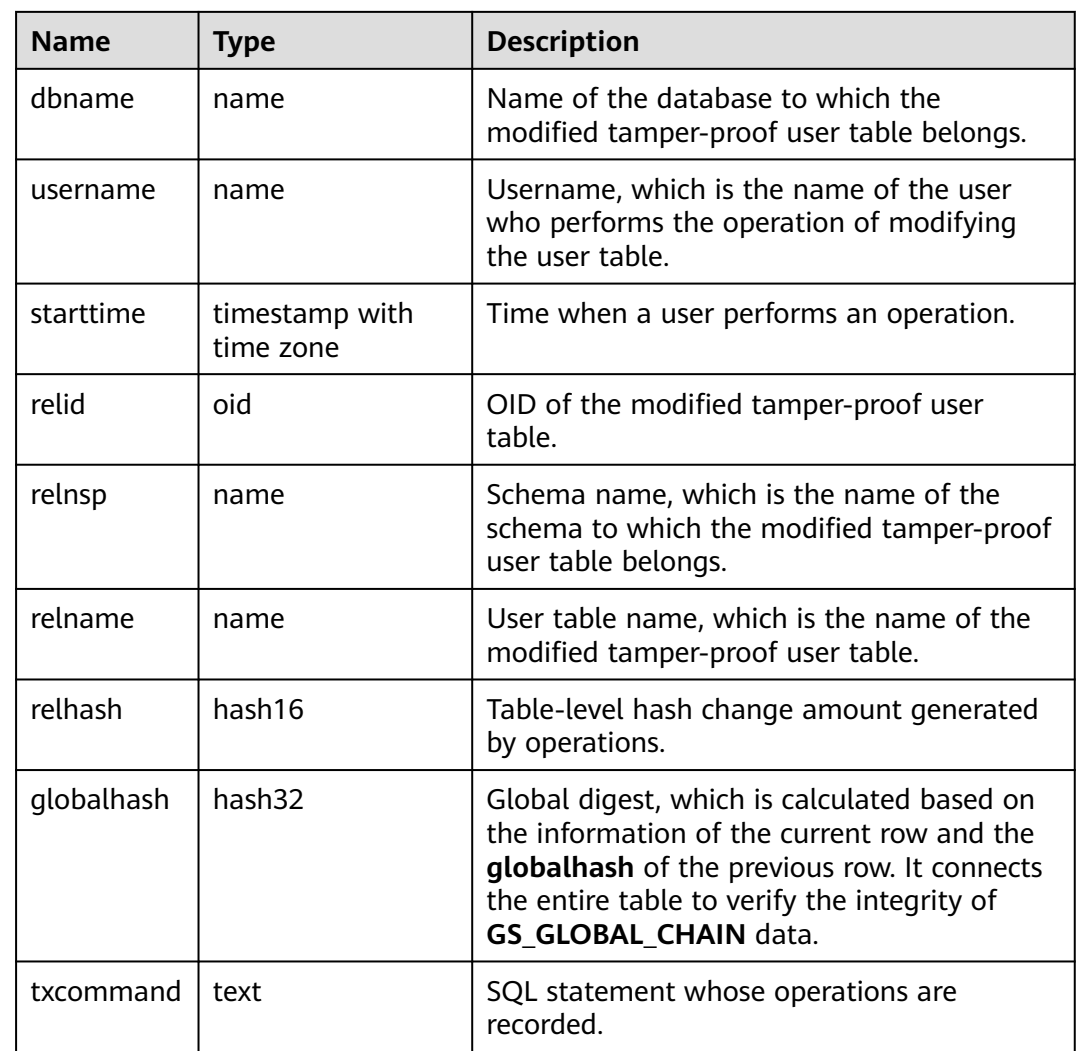

# **12.2.17 GS\_GLOBAL\_CONFIG**

**GS\_GLOBAL\_CONFIG** records the parameter values specified by users during cluster initialization. In addition, it also stores weak passwords set by users. Initial database users can write, modify, and delete parameters in system catalogs by using **ALTER** and **DROP**. Only the initial user, system administrator, and security administrator can access this system catalog. Other users do not have such permission.

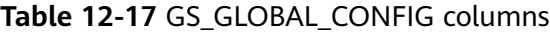

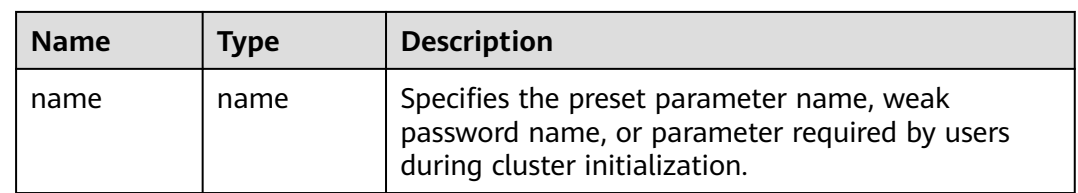

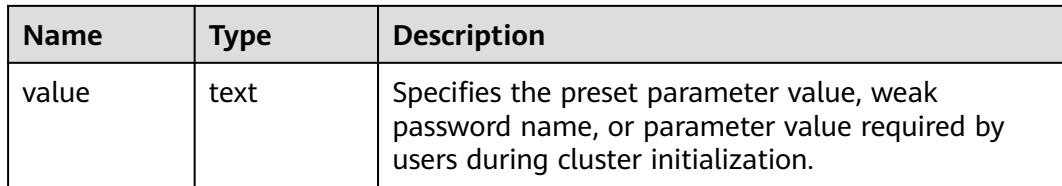

### **12.2.18 GS\_JOB\_ATTRIBUTE**

GS\_JOB\_ATTRIBUTE records attributes of DBE\_SCHEDULER scheduled tasks, including basic attributes of scheduled tasks, scheduled task classes, certificates, authorization, programs, and schedules. Common users do not have the permission to access the newly installed database cluster.

| <b>Name</b>     | Type | <b>Description</b>                                                                                                    |
|-----------------|------|----------------------------------------------------------------------------------------------------|
| oid             | oid  | Row identifier (hidden column)                                                                                                   |
| job_name        | text | Names of scheduled tasks, scheduled task<br>classes, certificates, programs, and schedules,<br>and authorized user names.        |
| attribute_name  | text | Attribute names of scheduled tasks, scheduled<br>task classes, certificates, programs, and<br>schedules, and authorized content. |
| attribute_value | text | Attribute values of scheduled tasks, scheduled<br>task classes, certificates, programs, and<br>schedules.                        |

**Table 12-18** GS\_JOB\_ATTRIBUTE columns

## **12.2.19 GS\_JOB\_ARGUMENT**

GS\_JOB\_ARGUMENT provides the parameter attributes of DBE\_SCHEDULER scheduled tasks and programs.

**Table 12-19** GS\_JOB\_ARGUMENT columns

| <b>Name</b>       | Type    | <b>Description</b>                                         |
|-------------------|---------|------------------------------------------------------------|
| oid               | oid     | Row identifier (hidden column)                             |
| argument_position | integer | Location of a parameter of a scheduled task<br>or program. |
| argument_type     | name    | Parameter type of a scheduled task or<br>program.          |
| job_name          | text    | Name of a scheduled task or program.                       |

<span id="page-2025-0"></span>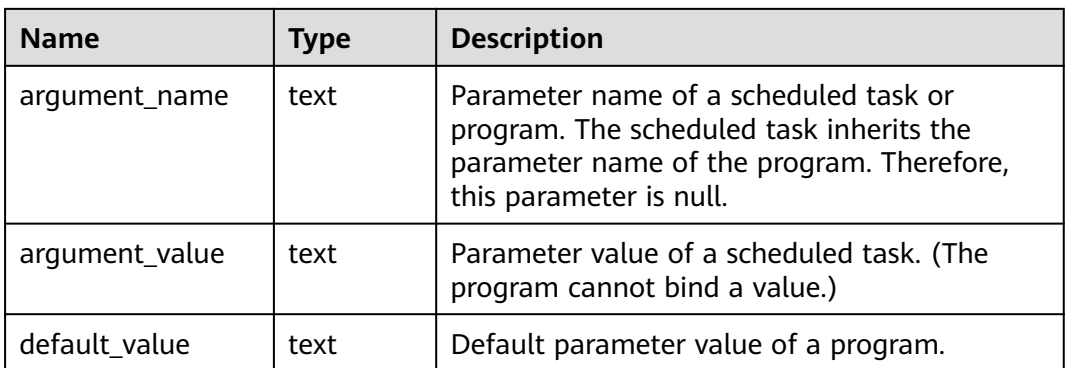

# **12.2.20 GS\_MASKING\_POLICY**

**GS\_MASKING\_POLICY** records the main information about dynamic data masking policies. Each record corresponds to a masking policy. Only the system administrator or security policy administrator can access this system catalog.

| <b>Name</b> | <b>Type</b>                    | <b>Description</b>                                                                                                    |
|-------------|--------------------------------|----------------------------------------------------------------------------------------------------|
| oid         | oid                            | Row identifier (hidden attribute,<br>which must be specified).                                                                            |
| polname     | name                           | Policy name, which must be<br>unique.                                                                                                    |
| polcomments | name                           | Policy description field, which<br>records policy-related description<br>information and is represented by<br>the <b>COMMENTS</b> keyword |
| modifydate  | timestamp without<br>time zone | Latest timestamp when a policy is<br>created or modified.                                                                                 |
| polenabled  | boolean                        | Specifies whether to enable the<br>policy.<br>$\bullet$ t (true): enabled<br>$\bullet$ f (false): disabled                                |

**Table 12-20** GS\_MASKING\_POLICY columns

### **12.2.21 GS\_MASKING\_POLICY\_ACTIONS**

**GS MASKING POLICY ACTIONS** records the masking actions of a masking policy in the dynamic data masking policies. One masking policy corresponds to one or more rows of records in the catalog. Only the system administrator or security policy administrator can access this system catalog.

| <b>Name</b>        | <b>Type</b>                    | <b>Description</b>                                                                                      |
|--------------------|--------------------------------|----------------------------------------------------------------------------------------------------|
| oid                | oid                            | Row identifier (hidden attribute,<br>which must be specified)                                           |
| actiontype<br>name |                                | Name of a masking function used<br>by a masking policy                                                  |
| actparams          | name                           | Parameter information transferred<br>to a masking function                                              |
| actlabelname       | name                           | Name of a masked label                                                                                  |
| policyoid          | oid                            | OID of a masking policy to which<br>a record belongs, corresponding to<br>the OID in GS_MASKING_POLICY. |
| actmodifydate      | timestamp without<br>time zone | Latest timestamp when a record is<br>created or modified                                                |

**Table 12-21** GS\_MASKING\_POLICY\_ACTIONS columns

### **12.2.22 GS\_MASKING\_POLICY\_FILTERS**

**GS\_MASKING\_POLICY\_FILTERS** records the user filtering criteria corresponding to the dynamic data masking policies. The corresponding masking policy takes effect only when the user information meets the filter criteria. Only the system administrator or security policy administrator can access this system catalog.

**Table 12-22** GS\_MASKING\_POLICY\_FILTERS columns

| <b>Name</b>     | <b>Type</b>                    | <b>Description</b>                                                                                      |
|-----------------|--------------------------------|----------------------------------------------------------------------------------------------------|
| oid             | oid                            | Row identifier (hidden attribute,<br>which must be specified).                                          |
| filtertype      | name                           | Filter type. Currently, the value is<br>logical_expr.                                                   |
| filterlabelname | name                           | Filtering range. Currently, the value<br>is logical expr.                                               |
| policyoid       | oid                            | OID of a masking policy to which<br>a record belongs, corresponding to<br>the OID in GS MASKING POLICY. |
| modifydate      | timestamp without<br>time zone | Latest timestamp when a user<br>filter criterion is created or<br>modified.                             |
| logicaloperator | text                           | Polish notation of the filter criteria.                                                                 |

#### **12.2.23 GS\_MATVIEW**

**GS\_MATVIEW** provides information about each materialized view in the database.

| <b>Name</b> | <b>Type</b>                    | <b>Description</b>                                                                                                    |
|-------------|--------------------------------|----------------------------------------------------------------------------------------------------|
| oid         | oid                            | Row identifier (hidden attribute,<br>which must be specified).                                                                                                    |
| matviewid   | oid                            | OID of a materialized view.                                                                                                    |
| mapid       | oid                            | OID of a map table associated<br>with a materialized view. Each<br>map table corresponds to one<br>materialized view. If a full<br>materialized view does not<br>correspond to a map table, the<br>value of this column is 0.                  |
| ivm         | boolean                        | Type of a materialized view. The<br>value <b>t</b> indicates an incremental<br>materialized view, and the value f<br>indicates a full materialized view.                                                                                       |
| needrefresh | boolean                        | Reserved column.                                                                                                    |
| refreshtime | timestamp without<br>time zone | Last time when a materialized<br>view was refreshed. If the<br>materialized view is not refreshed,<br>the value is null. This column is<br>maintained only for incremental<br>materialized views on DNs. In<br>other cases, the value is null. |

**Table 12-23** GS\_MATVIEW columns

#### **12.2.24 GS\_MATVIEW\_DEPENDENCY**

**GS\_MATVIEW\_DEPENDENCY** provides association information about each incremental materialized view, base table, and Mlog table in the database. The Mlog table corresponding to the base table does not exist in the full materialized view. Therefore, no record is written into the Mlog table.

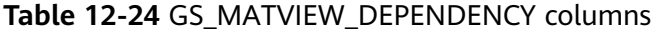

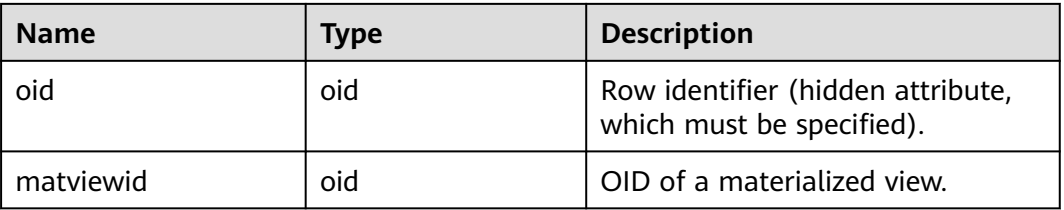

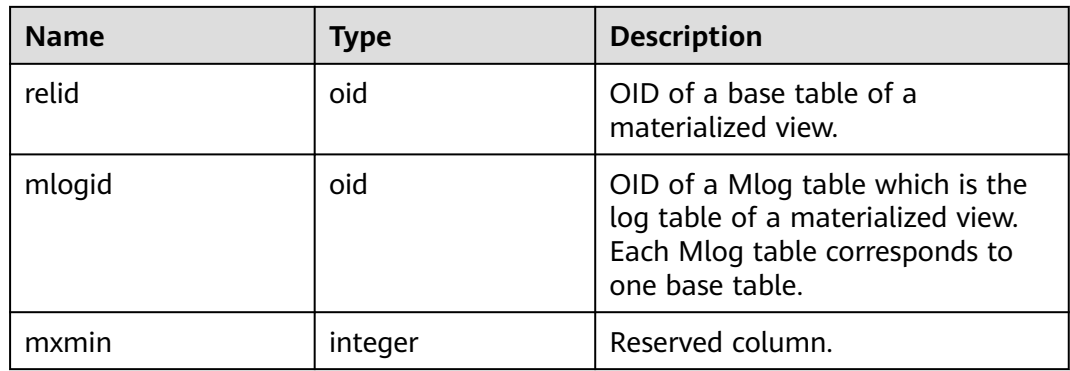

## **12.2.25 GS\_MODEL\_WAREHOUSE**

**GS\_MODEL\_WAREHOUSE** stores AI engine training models, including the models and detailed description of the training process.

| <b>Name</b>     | Data Type                      | <b>Description</b>                                          |  |
|-----------------|--------------------------------|-------------------------------------------------------------|--|
| oid             | oid                            | Hidden column                                               |  |
| modelname       | name                           | Unique constraint                                           |  |
| modelowner      | oid                            | OID of a model owner                                        |  |
| createtime      | timestamp without time<br>zone | Time when a model is<br>created                             |  |
| processedtuples | integer                        | Number of tuples<br>involved in training                    |  |
| discardedtuples | integer                        | Number of unqualified<br>tuples not involved in<br>training |  |
| preprocesstime  | real                           | Data preprocessing time                                     |  |
| exectime        | real                           | Training duration                                           |  |
| iterations      | integer                        | Iteration round                                             |  |
| outputtype      | oid                            | OID of the output data<br>type                              |  |
| modeltype       | text                           | Al operator type                                            |  |
| query           | text                           | Query statement<br>executed to create a<br>model            |  |
| modeldata       | bytea                          | Stored binary model<br>information                          |  |

**Table 12-25** GS\_MODEL\_WAREHOUSE columns

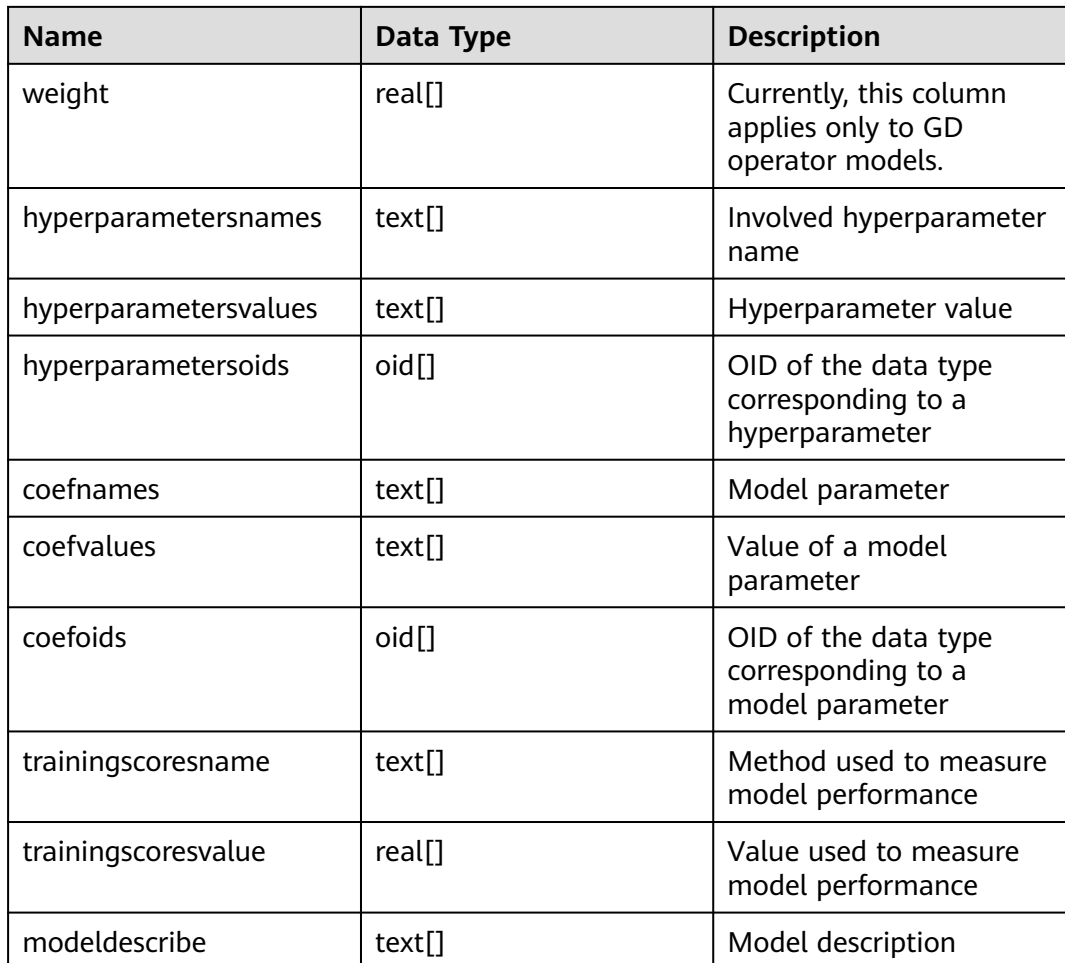

## **12.2.26 GS\_OPT\_MODEL**

**GS\_OPT\_MODEL** is a data table used when the AI engine is enabled to predict the planned time. It records the configurations, training results, features, corresponding system functions, and training history of machine learning models.

#### $\Box$  Note

In the distributed scenario, this system catalog is provided, but the AI capabilities are unavailable.

#### **12.2.27 GS\_PACKAGE**

**GS\_PACKAGE** records package information.

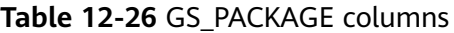

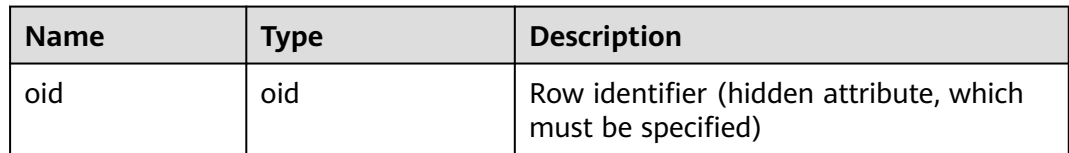

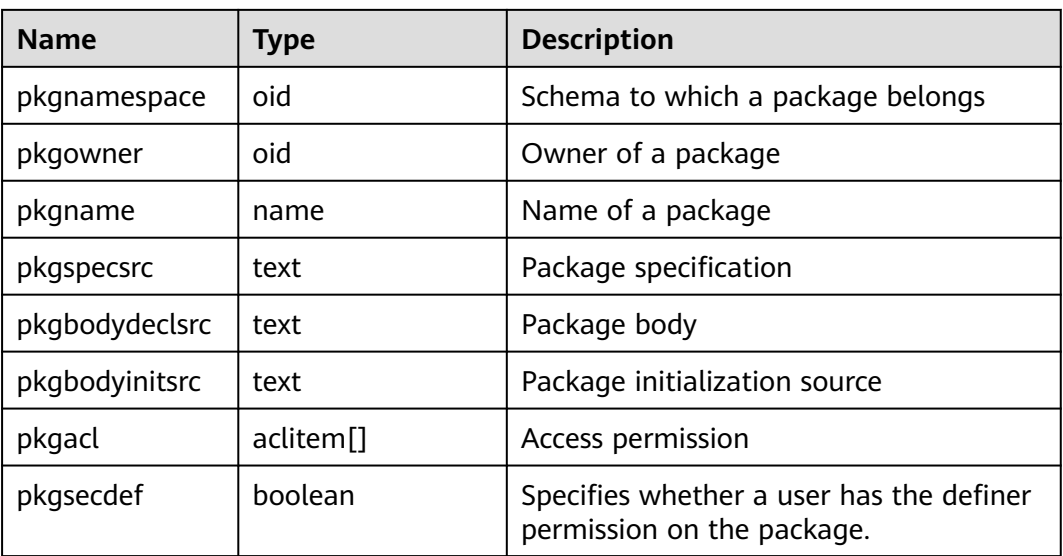

# **12.2.28 GS\_PLAN\_TRACE**

**GS\_PLAN\_TRACE** is used to store plan traces. It records details about the plan generation process of DML statements. Only users with the sysadmin permission can use this system catalog. The plan trace feature is not supported in the distributed scenario. Therefore, no data is displayed in this view in the distributed scenario.

| <b>Name</b>      | Type   | <b>Description</b>                                                                                                    |
|------------------|--------|----------------------------------------------------------------------------------------------------|
| query_id         | text   | Unique ID of the current request                                                                                                    |
| query            | text   | SQL statement of the current request. The value of<br>this field cannot exceed the value of<br>track_activity_query_size.                                         |
| unique_sql<br>id | bigint | Unique ID of the SQL statement of the current<br>request                                                                                                    |
| plan             | text   | Query plan text corresponding to the SQL<br>statement of the current request The size of this<br>field cannot exceed 10 KB.                                       |
| plan_trace       | text   | Details about the query plan generation process<br>corresponding to the SQL statement of the current<br>request. The value of this field cannot exceed 300<br>MB. |
| owner            | oid    | OID of the user who initiates the current SQL<br>request                                                                                                    |

**Table 12-27** GS\_PLAN\_TRACE columns

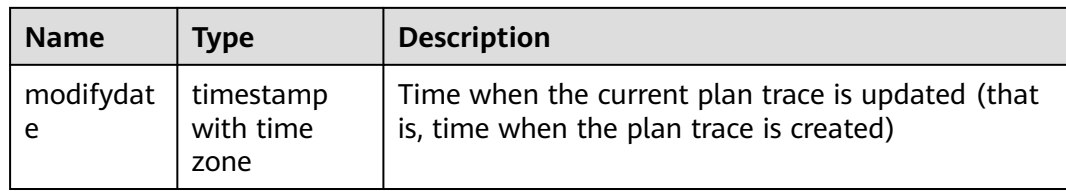

### **12.2.29 GS\_POLICY\_LABEL**

**GS\_POLICY\_LABEL** records the resource label configuration information. One resource label corresponds to one or more records, and each record identifies the resource label to which a database resource belongs. Only the system administrator or security policy administrator can access this system catalog.

Fully Qualified Domain Name (FQDN) identifies an absolute path of a database resource.

| <b>Name</b>   | <b>Type</b> | <b>Description</b>                                                                                                    |
|---------------|-------------|----------------------------------------------------------------------------------------------------|
| oid           | oid         | Row identifier (hidden attribute,<br>which must be specified).                                                                                    |
| labelname     | name        | Specifies the resource label name.                                                                                                    |
| labeltype     | name        | Resource tag type. Currently, the<br>value is <b>RESOURCE</b>                                                                                     |
| fqdnnamespace | oid         | OID of a namespace to which an<br>identified database resource<br>belongs.                                                                        |
| fqdnid        | oid         | OID of an identified database<br>resource. If the database resource<br>is a column, this column is the OID<br>of the catalog.                     |
| relcolumn     | name        | Column name. If the identified<br>database resource is a column, this<br>column indicates the column<br>name. Otherwise, this column is<br>empty. |
| fgdntype      | name        | Type of the identified database<br>resource, for example, schema,<br>table, column, or view.                                                      |

**Table 12-28** GS\_POLICY\_LABEL columns

#### **12.2.30 GS\_RECYCLEBIN**

**GS\_RECYCLEBIN** describes details about objects in the recycle bin of the flashback feature.

| <b>Name</b>    | <b>Type</b>                    | <b>Description</b>                                                                                                    |
|----------------|--------------------------------|----------------------------------------------------------------------------------------------------|
| oid            | oid                            | System column                                                                                                    |
| rcybaseid      | oid                            | Base table object ID, which references<br>gs_recyclebin.oid                                                                                                    |
| rcydbid        | oid                            | OID of the database to which the current object<br>belongs                                                                                                    |
| rcyrelid       | oid                            | OID of the current object                                                                                                    |
| rcyname        | name                           | Name of the object in the recycle bin. The<br>format is BIN \$unique_id\$oid\$0. unique_id<br>indicates the unique identifier with a maximum<br>of 16 characters, and oid indicates the OID.                                                                                                    |
| rcyoriginname  | name                           | Original object name                                                                                                    |
| rcyoperation   | char                           | Operation type. The options are as follows:<br>$\bullet$ <b>d</b> : drop<br>t: truncate                                                                                                    |
| rcytype        | integer                        | Object type. The options are as follows:<br><b>0</b> : table<br>$1:$ index<br>2: TOAST table<br>3: TOAST index<br>4: sequence, indicating the sequence object<br>that is automatically associated with the<br>serial, bigserial, smallserial, and largeserial<br>types.<br>5: partition<br>6: global index.<br>7: materialized view.<br>$\bullet$ |
| rcyrecyclecsn  | bigint                         | CSN when an object is dropped or truncated                                                                                                    |
| rcyrecycletime | timestamp<br>with time<br>zone | Time when an object is dropped or truncated                                                                                                    |
| rcycreatecsn   | bigint                         | CSN when an object is created                                                                                                    |
| rcychangecsn   | bigint                         | SCN when an object definition is modified                                                                                                    |
| rcynamespace   | oid                            | OID of the namespace that contains this<br>relationship                                                                                                    |
| rcyowner       | oid                            | Owner of the relationship                                                                                                    |

**Table 12-29** GS\_RECYCLEBIN columns

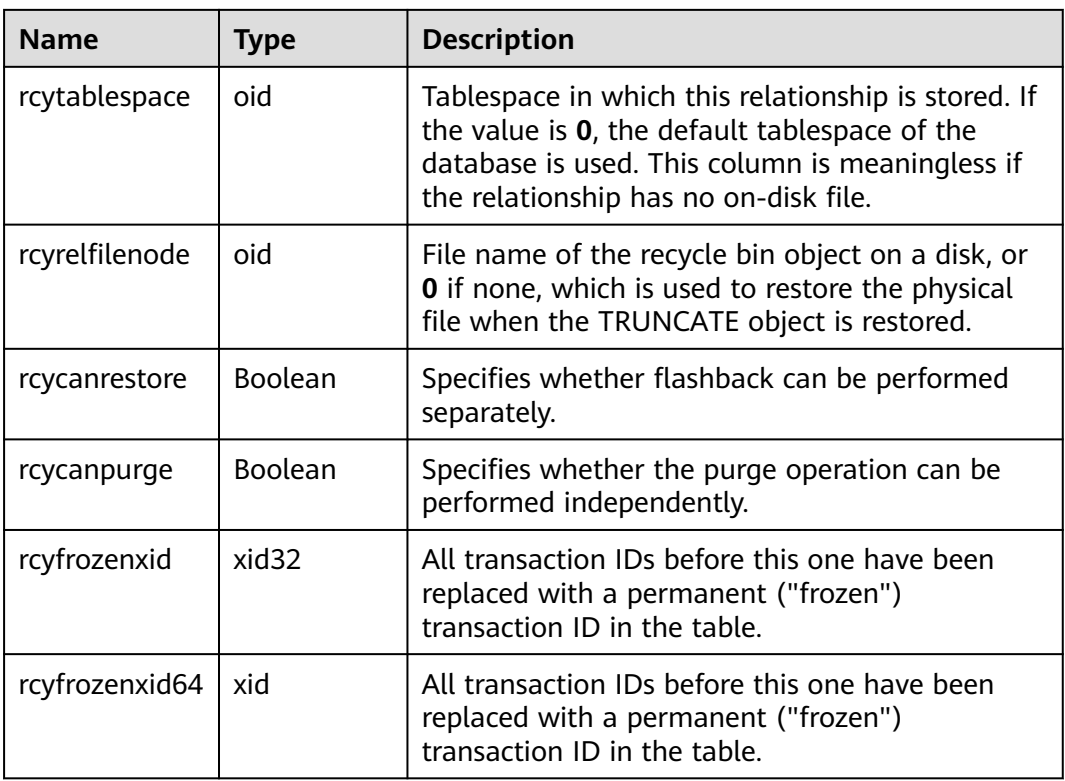

# **12.2.31 GS\_SQL\_PATCH**

**GS\_SQL\_PATCH** records the status information about SQL\_PATCH on the current node.

| <b>Name</b>        | <b>Type</b>      | <b>Description</b>                            |
|--------------------|------------------|-----------------------------------------------|
| patch_name         | name             | Patch name.                                   |
| unique_sql_id      | bigint           | Global unique query ID                        |
| owner              | oid              | ID of the user who creates the patch.         |
| enable             | boolean          | Specifies whether the patch takes effect.     |
| status             | "char"           | Patch status (reserved column).               |
| abort              | boolean          | Specifies whether the patch is an abort hint. |
| hint_string        | text             | Hint text.                                    |
| hint node          | pq_node_tr<br>ee | Hint parsing and serialization result.        |
| original_quer<br>у | text             | Original statement (reserved column).         |

**Table 12-30** GS\_SQL\_PATCH columns

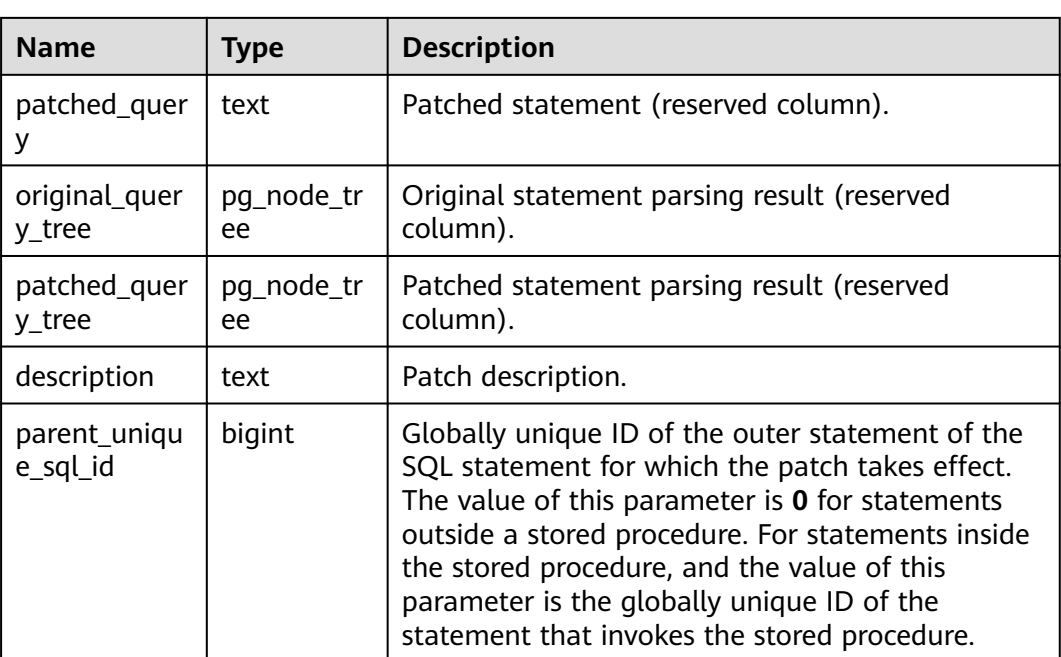

### **12.2.32 GS\_TXN\_SNAPSHOT**

**GS\_TXN\_SNAPSHOT** is a timestamp-CSN mapping table. It periodically samples and maintains an appropriate time range to estimate the CSN corresponding to the timestamp in the range.

**Table 12-31** GS\_TXN\_SNAPSHOT columns

| <b>Name</b> | <b>Type</b>                 | <b>Description</b>       |
|-------------|-----------------------------|--------------------------|
| snptime     | timestamp with<br>time zone | Snapshot time            |
| snpxmin     | bigint                      | Minimum snapshot ID      |
| snpcsn      | bigint                      | Snapshot CSN             |
| snpsnapshot | text                        | Serialized snapshot text |

#### **12.2.33 GS\_UID**

**GS\_UID** records the unique identification meta information of the **hasuids** attribute table in the database.

**Table 12-32** GS\_UID columns

| <b>Name</b> | <b>Type</b> | <b>Description</b> |
|-------------|-------------|--------------------|
| relid       | oid         | OID of a table     |

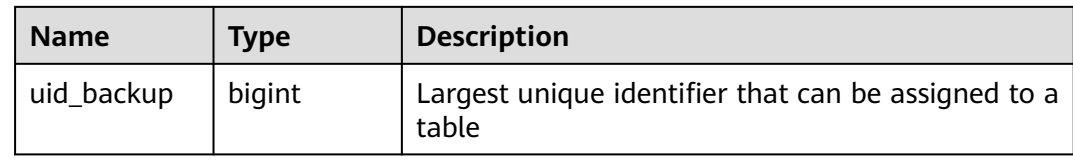

# **12.2.34 GS\_WLM\_EC\_OPERATOR\_INFO**

**GS\_WLM\_EC\_OPERATOR\_INFO** records operator information after an Extension Connector job ends. If the GUC parameter **enable\_resource\_record** is set to **on**, the system imports records from **[GS\\_WLM\\_EC\\_OPERATOR\\_HISTORY](#page-2287-0)** to this system catalog every 3 minutes. This operation occupies storage space and affects performance. Only users with the sysadmin permission can query this system catalog. This is a lab feature. Contact Huawei technical support before using it.

#### $\Box$  Note

| <b>Name</b>             | Data Type                      | <b>Description</b>                                                                        |
|-------------------------|--------------------------------|-------------------------------------------------------------------------------------------|
| queryid                 | bigint                         | Internal query ID used for Extension<br>Connector statement execution.                    |
| plan_node_id            | integer                        | Plan node ID of the execution plan of an<br>Extension Connector operator.                 |
| start time              | timestamp<br>with time<br>zone | Time when the Extension Connector operator<br>starts to process the first data record.    |
| duration                | bigint                         | Total execution time of the Extension<br>Connector operator (unit: ms).                   |
| tuple_processed         | bigint                         | Number of elements returned by the<br>Extension Connector operator.                       |
| min_peak_mem<br>ory     | integer                        | Minimum peak memory used by the Extension<br>Connector operator on all DNs (unit: MB).    |
| max_peak_me<br>mory     | integer                        | Maximum peak memory used by the<br>Extension Connector operator on all DNs<br>(unit: MB). |
| average_peak_<br>memory | integer                        | Average peak memory used by the Extension<br>Connector operator on all DNs (unit: MB).    |
| ec_status               | text                           | Status of the Extension Connector job.                                                    |
| ec_execute_dat<br>anode | text                           | Name of the DN executing the Extension<br>Connector job.                                  |
| ec_dsn                  | text                           | DSN used by the Extension Connector job.                                                  |

**Table 12-33** GS\_WLM\_EC\_OPERATOR\_INFO columns

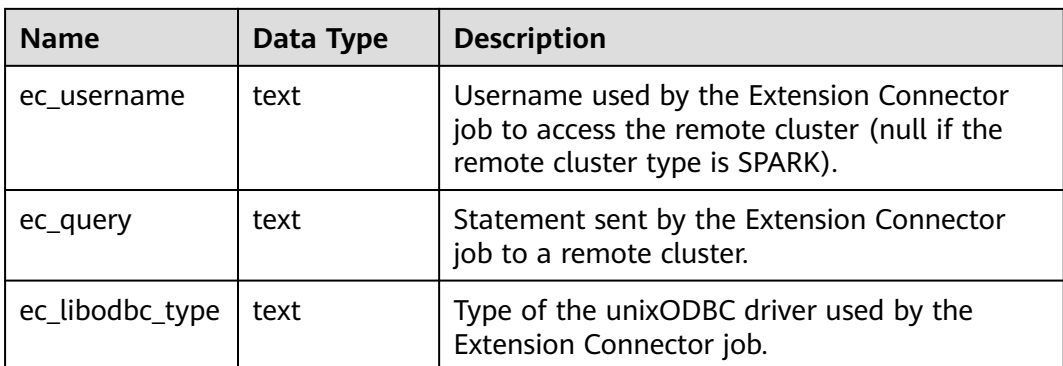

### **12.2.35 GS\_WLM\_INSTANCE\_HISTORY**

**GS\_WLM\_INSTANCE\_HISTORY** stores information about resource usage related to CNs or DNs. Each record in this system catalog indicates resource usage of an instance at a specific time point, including the memory, number of CPU cores, disk I/O, physical I/O of the process, and logical I/O of the process. This system catalog can be queried by users with the sysadmin permission only in Postgres. This is a lab feature. Contact Huawei technical support before using it.

#### $\Box$  Note

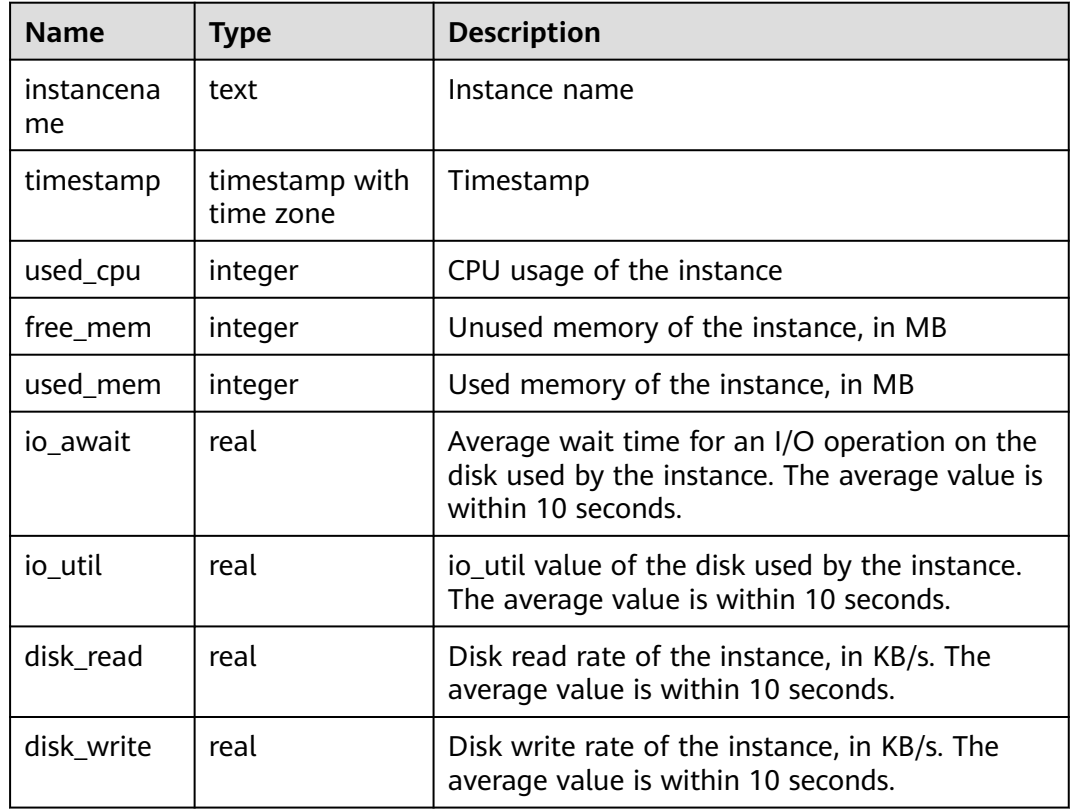

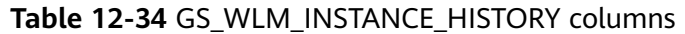

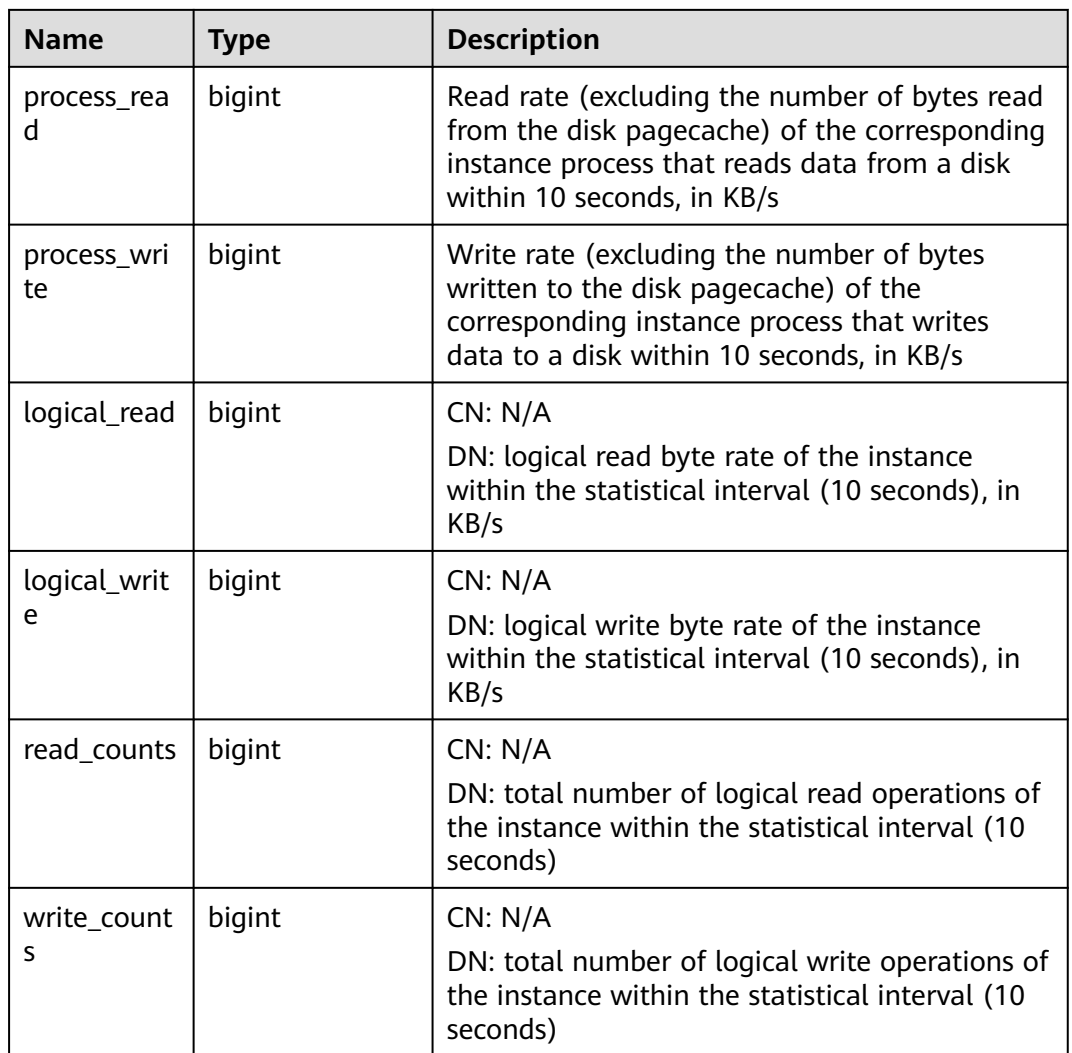

# **12.2.36 GS\_WLM\_OPERATOR\_INFO**

**GS\_WLM\_OPERATOR\_INFO** displays records about operators of completed jobs. The data is dumped from the kernel to the system catalog. If the GUC parameter **enable\_resource\_record** is set to **on**, the system imports records from **[GS\\_WLM\\_SESSION\\_HISTORY](#page-2290-0)** to this system catalog every 3 minutes. You are not advised to enable this function, because it occupies storage space and affects performance. This system catalog can be queried by users with the sysadmin permission only in Postgres. This is a lab feature. Contact Huawei technical support before using it.

#### $\Box$  Note

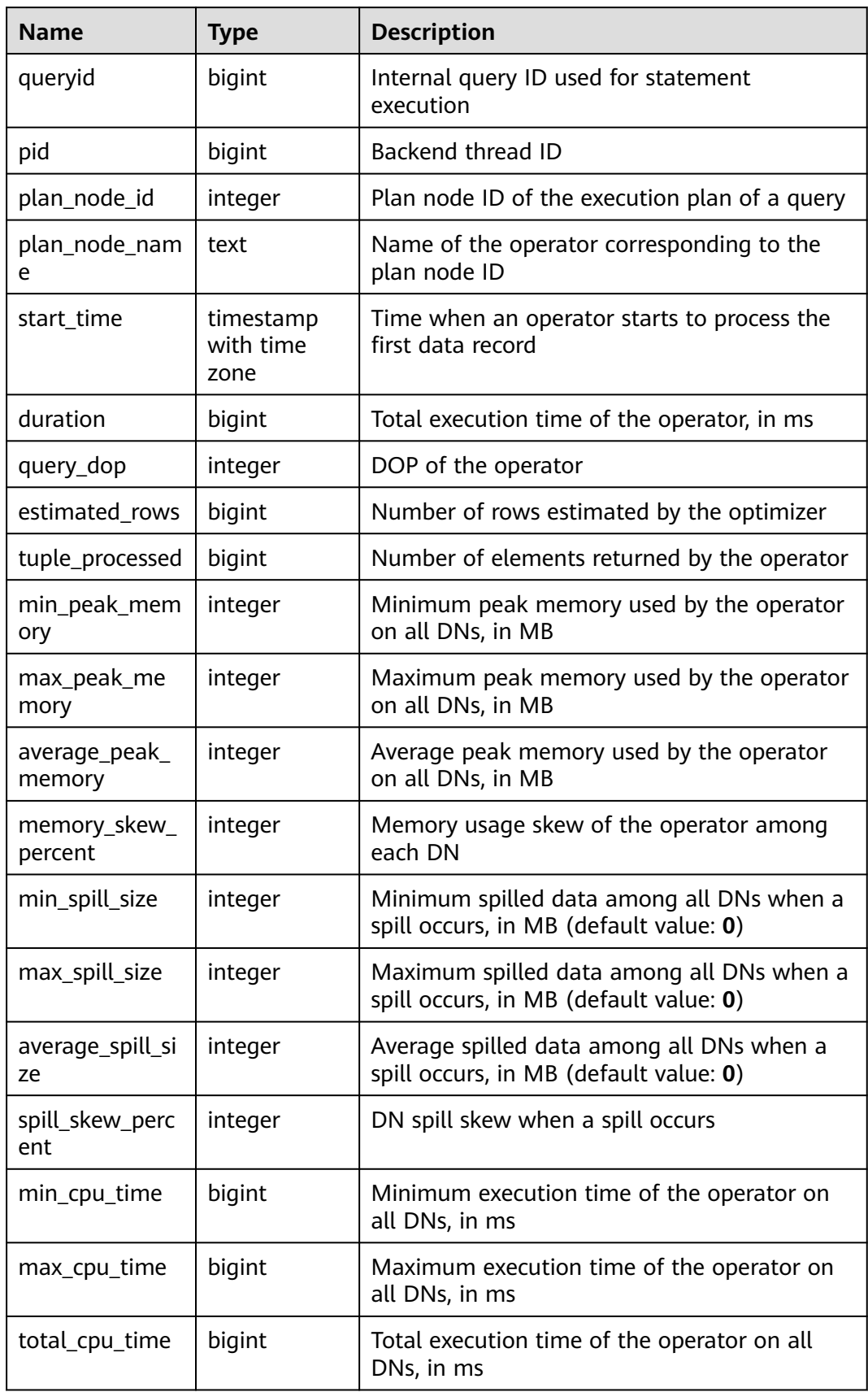

#### **Table 12-35** GS\_WLM\_OPERATOR\_INFO columns

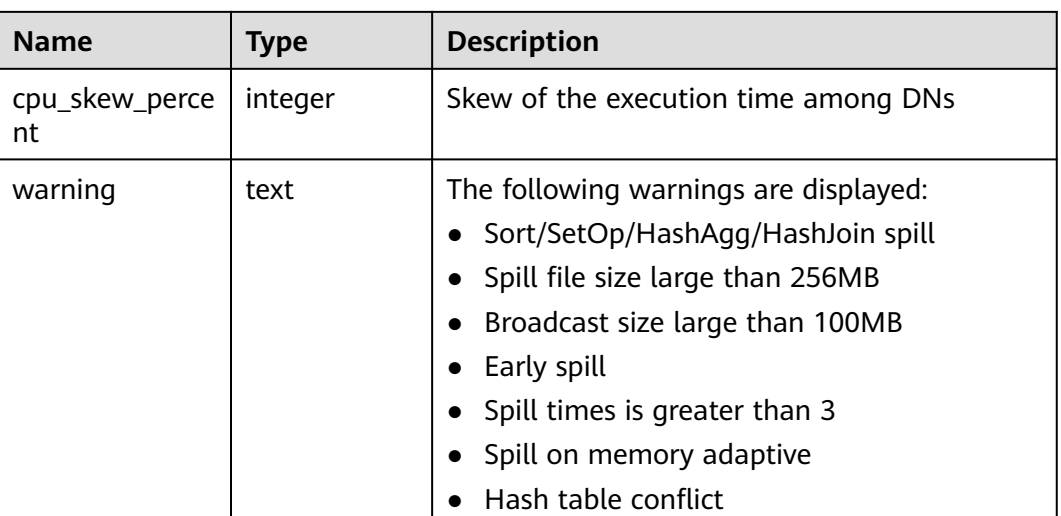

#### **12.2.37 GS\_WLM\_SESSION\_QUERY\_INFO\_ALL**

GS\_WLM\_SESSION\_QUERY\_INFO\_ALL records load management information about a completed job executed on the current CN. (This is a lab feature. Contact Huawei technical support before using it.) Data is dumped from the kernel to this system catalog. If the GUC parameter **enable\_resource\_record** is set to **on**, query information in the kernel is imported to the system catalog GS\_WLM\_SESSION\_QUERY\_INFO\_ALL every 3 minutes. This system catalog can be

queried by users with the sysadmin permission only in Postgres.

#### $\Box$  Note

| <b>Name</b>          | <b>Type</b> | <b>Description</b>                                        |
|----------------------|-------------|-----------------------------------------------------------|
| datid                | oid         | OID of the database that the backend is<br>connected to.  |
| dbname               | text        | Name of the database that the backend is<br>connected to. |
| schemaname           | text        | Schema name.                                              |
| nodename             | text        | Name of the CN where the statement is<br>executed.        |
| username             | text        | Username used for connecting to the backend.              |
| application_na<br>me | text        | Name of the application connected to the<br>backend.      |

**Table 12-36** GS\_WLM\_SESSION\_QUERY\_INFO\_ALL columns

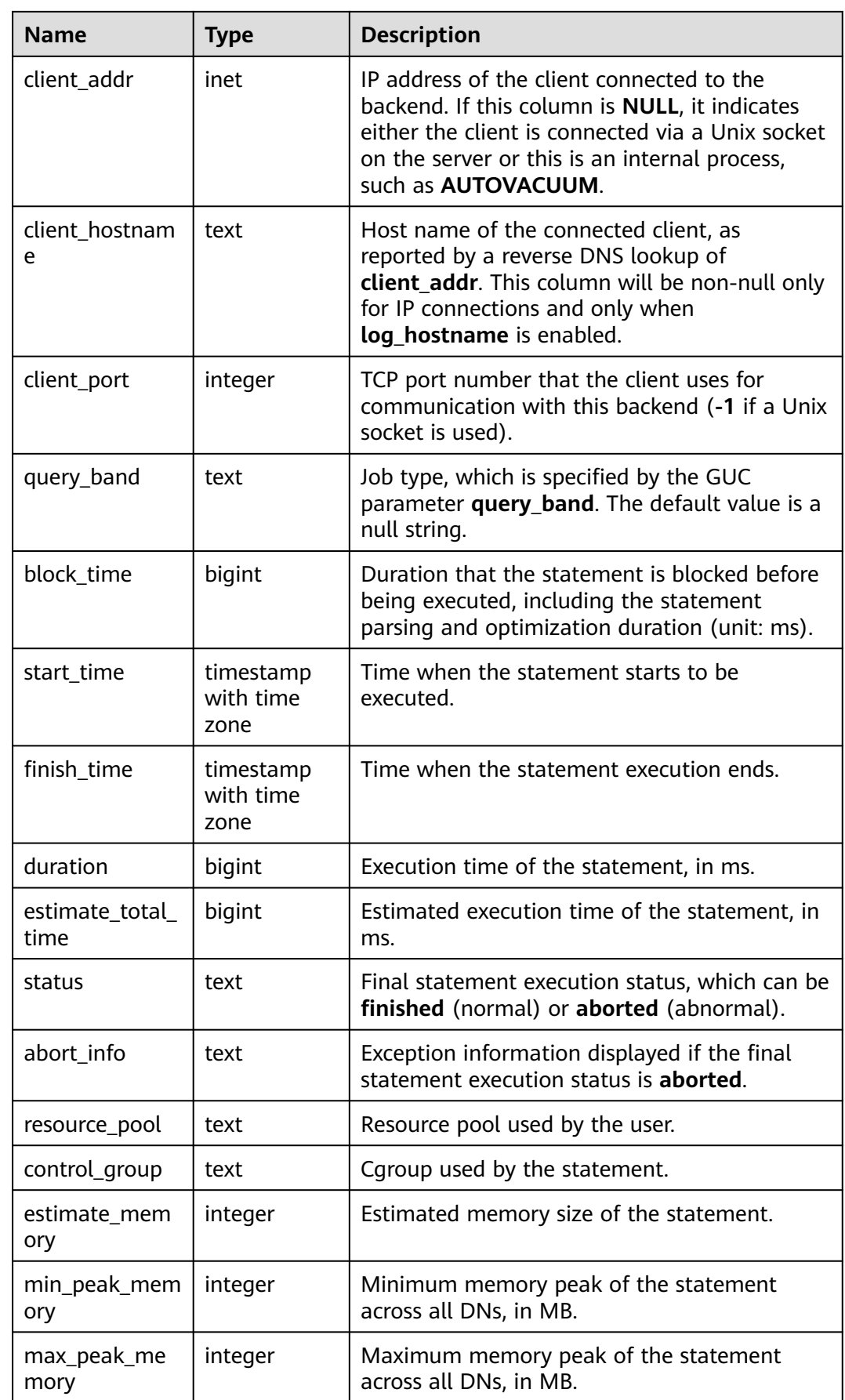

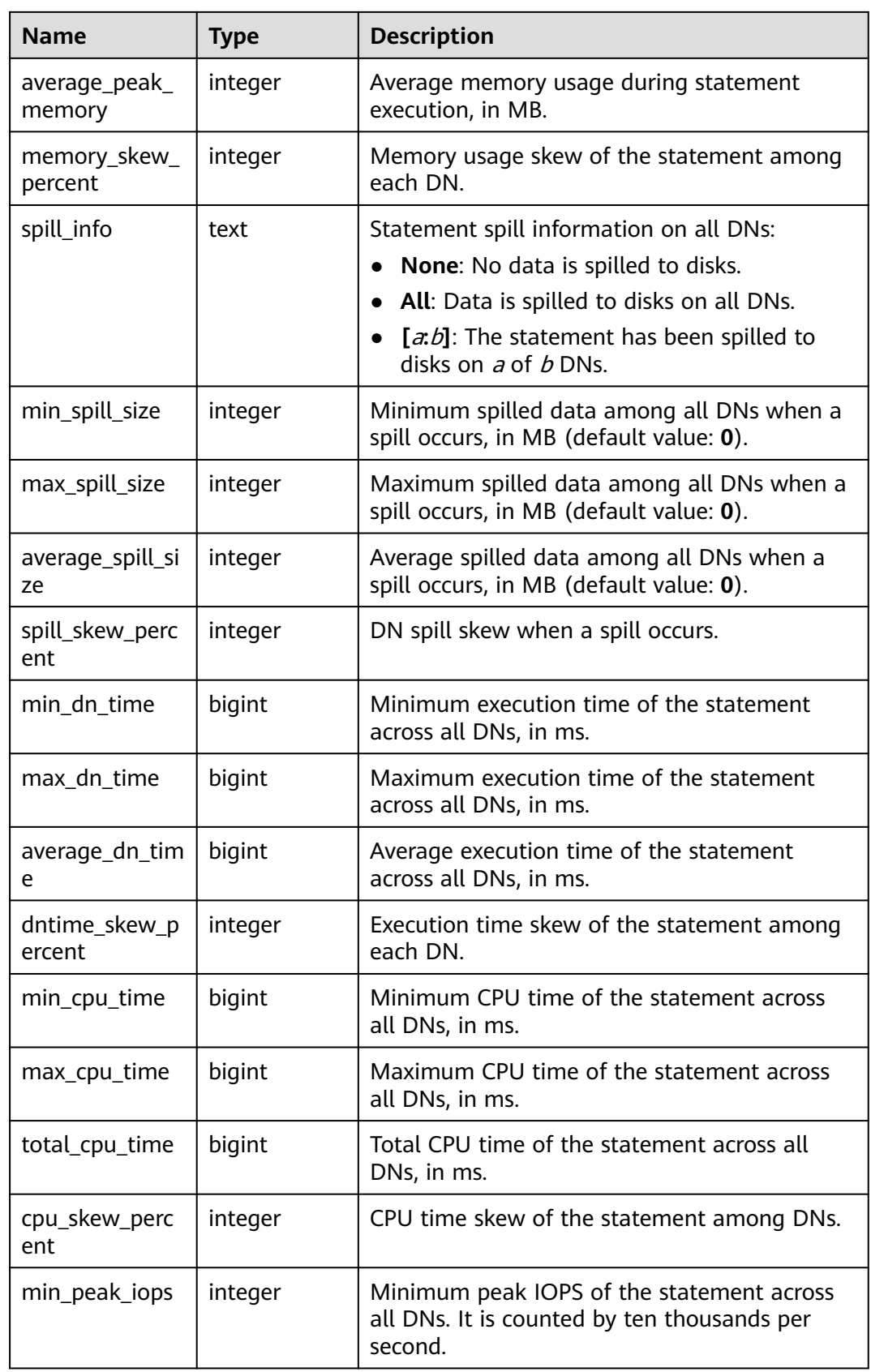

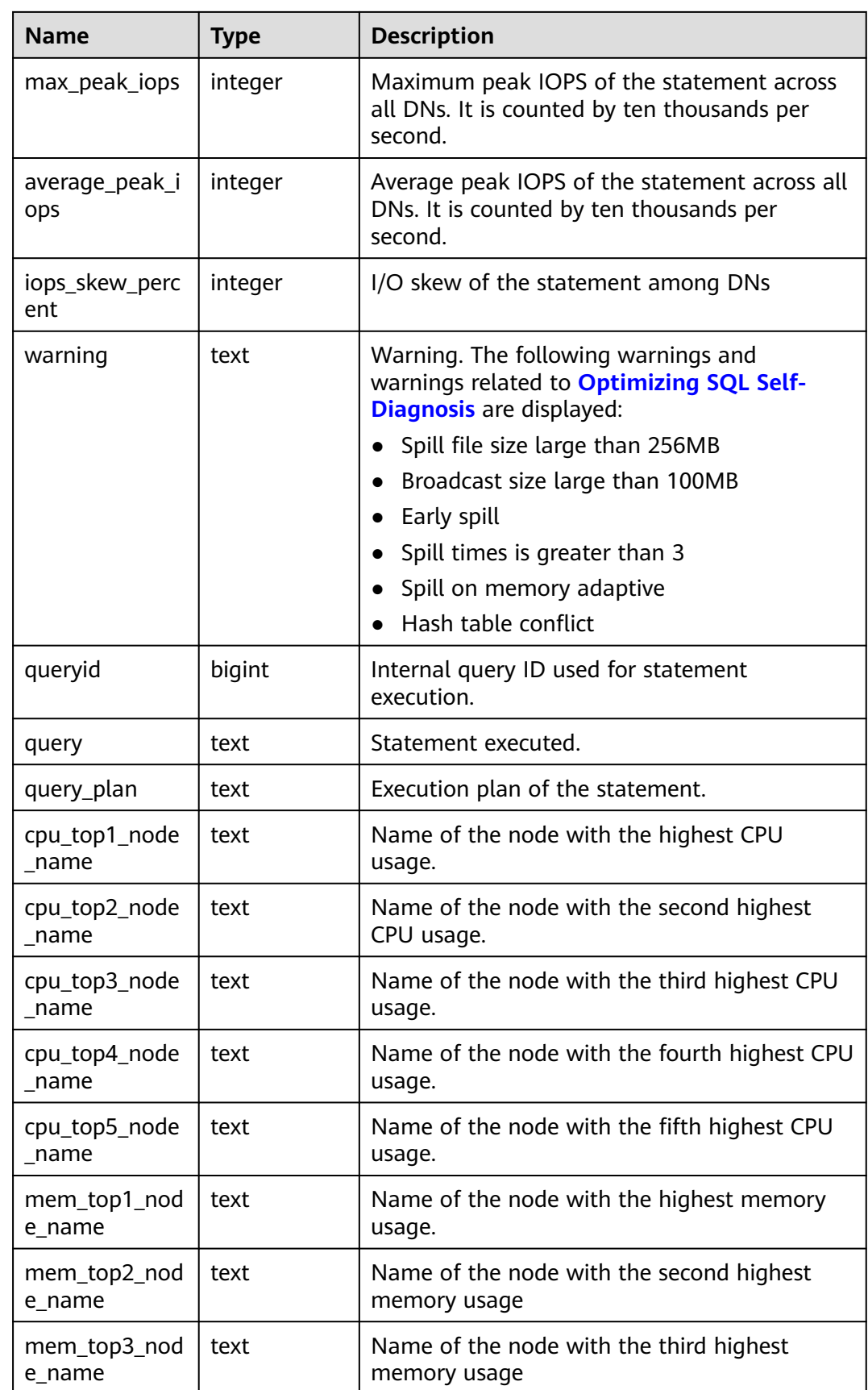

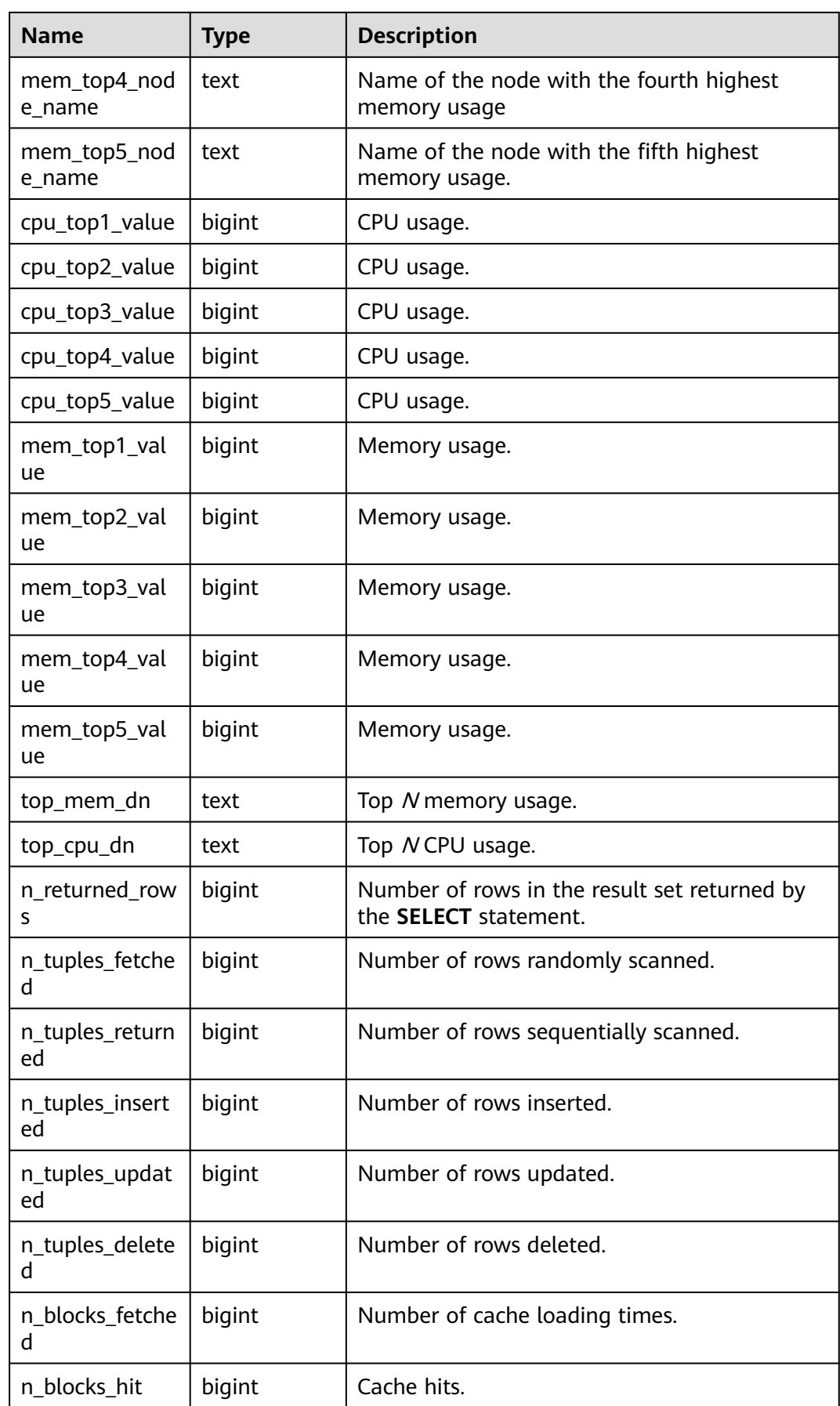

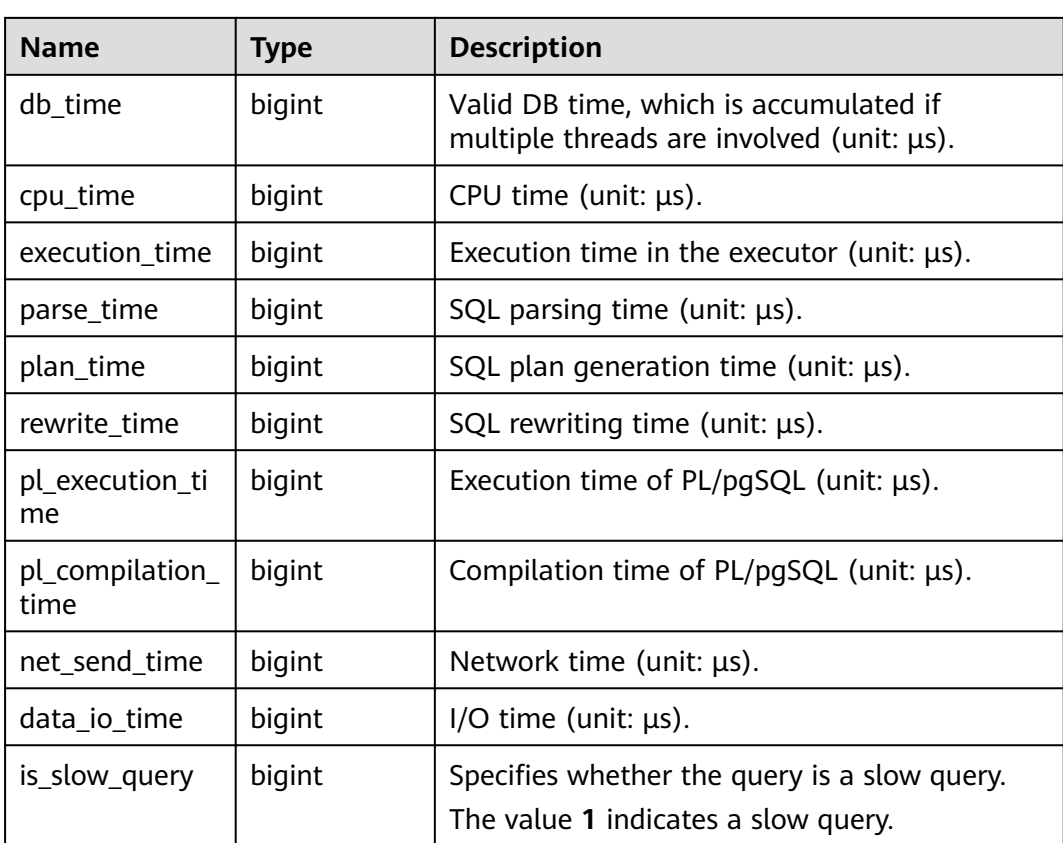

#### **12.2.38 GS\_WLM\_USER\_RESOURCE\_HISTORY**

**GS\_WLM\_USER\_RESOURCE\_HISTORY** stores information about resources used by users and is valid only on CNs. Each record in this table indicates resource usage of a user at a time point, including the memory, number of CPU cores, storage space, temporary space, operator flushing space, logical I/O traffic, number of logical I/O operations, and logical I/O rate. The memory, CPU, and I/O monitoring items record only resource usage of complex jobs. For I/O monitoring items, this parameter is valid only when **enable\_logical\_io\_statistics** is set to **on**. The function of saving user monitoring data is enabled only when **enable\_user\_metric\_persistent** is set to **on**. Data in the system catalog **GS\_WLM\_USER\_RESOURCE\_HISTORY** comes from the **PG\_TOTAL\_USER\_RESOURCE\_INFO** view. This system catalog can be queried by users with the **sysadmin** permission only in Postgres.

This is a lab feature. Contact Huawei technical support before using it.

#### $\Box$  note

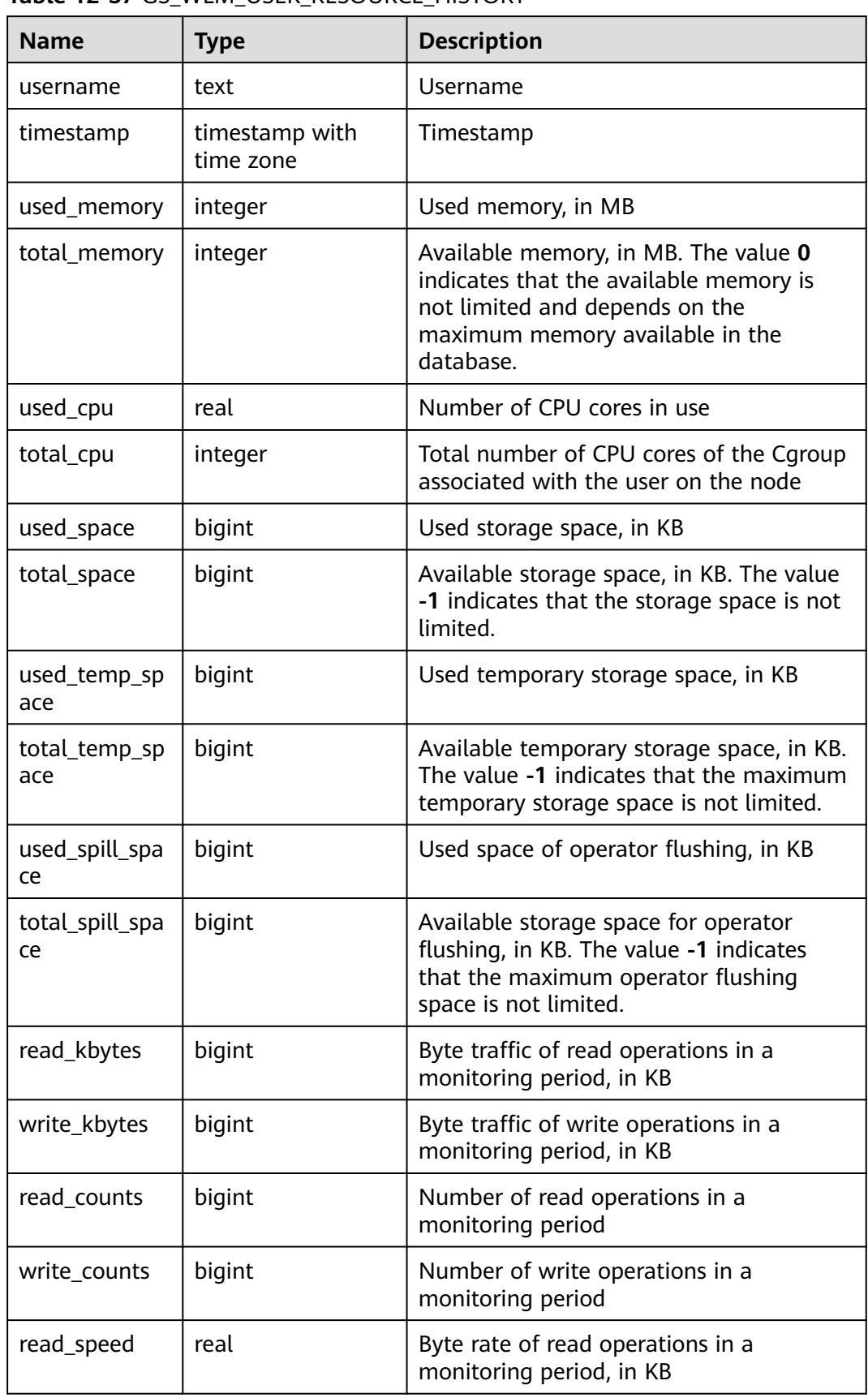

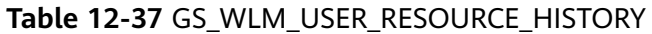

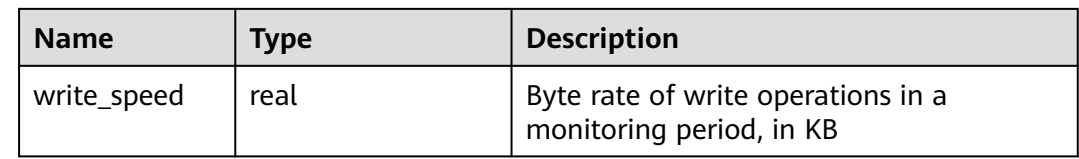

### **12.2.39 PG\_AGGREGATE**

PG\_AGGREGATE records information about aggregate functions. Each entry in **PG\_AGGREGATE** is an extension of an entry in **PG\_PROC**. The **PG\_PROC** entry carries the aggregate's name, input and output data types, and other information that is similar to ordinary functions.

| <b>Name</b>  | <b>Type</b> | Reference       | <b>Description</b>                                                                                                    |
|--------------|-------------|-----------------|----------------------------------------------------------------------------------------------------|
| aggfnoid     | regproc     | PG_PROC.proname | PG_PROC proname of the<br>aggregate function                                                                                                    |
| aggtransfn   | regproc     | PG_PROC.proname | <b>Transition function</b>                                                                                                    |
| aggcollectfn | regproc     | PG_PROC.proname | Collect function                                                                                                    |
| aggfinalfn   | regproc     | PG_PROC.proname | Final function (0 if none)                                                                                                    |
| aggsortop    | oid         | PG OPERATOR.oid | Associated sort operator (0 if<br>none)                                                                                                    |
| aggtranstype | oid         | PG_TYPE.oid     | Data type of the aggregate<br>function's internal transition<br>(state) data                                                                                                    |
|              |             |                 | The possible values and their<br>meanings are defined by the<br>types in pg_type.h. The main<br>two types are polymorphic<br>(isPolymorphicType) and non-<br>polymorphic.                                               |
| agginitval   | text        |                 | Initial value of the transition<br>state. This is a text column<br>containing the initial value in<br>its external string<br>representation. If this column<br>is null, the transition state<br>value starts from null. |

**Table 12-38** PG\_AGGREGATE columns

<span id="page-2047-0"></span>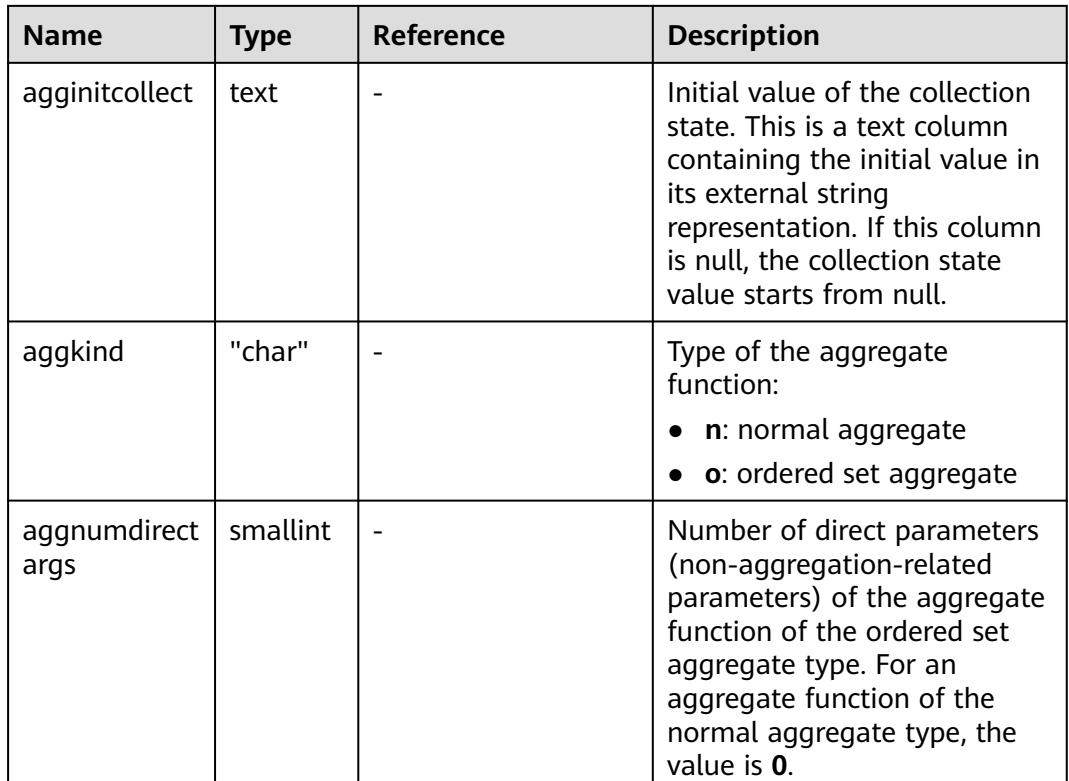

### **12.2.40 PG\_AM**

**PG\_AM** records information about index access methods. There is one row for each index access method supported by the system.

**Table 12-39** PG\_AM columns

| <b>Name</b>      | <b>Type</b> | Reference | <b>Description</b>                                                                                                    |
|------------------|-------------|-----------|----------------------------------------------------------------------------------------------------|
| oid              | oid         |           | Row identifier (hidden attribute,<br>which must be specified)                                                                            |
| amname           | name        |           | Name of the access method                                                                                                    |
| amstrategi<br>es | smallint    |           | Number of operator strategies for<br>the access method $(0$ if the access<br>method does not have a fixed set of<br>operator strategies) |
| amsupport        | smallint    |           | Number of support routines for the<br>access method                                                                                      |
| amcanord<br>er   | boolean     |           | Whether the access method<br>supports ordered scans sorted by<br>the indexed column's value                                              |
|                  |             |           | • t (true): supported.                                                                                                    |
|                  |             |           | f (false): not supported.                                                                                                    |

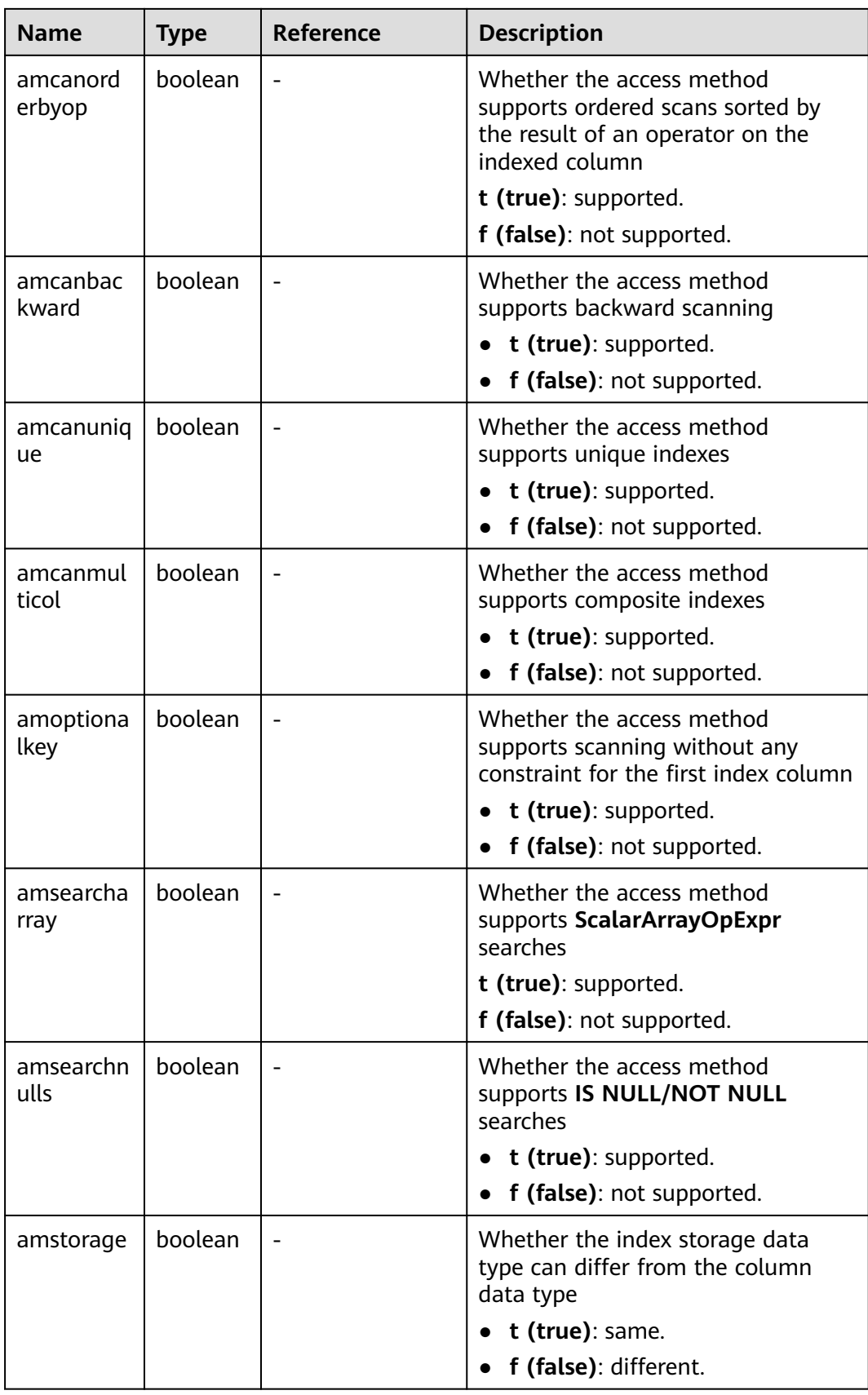

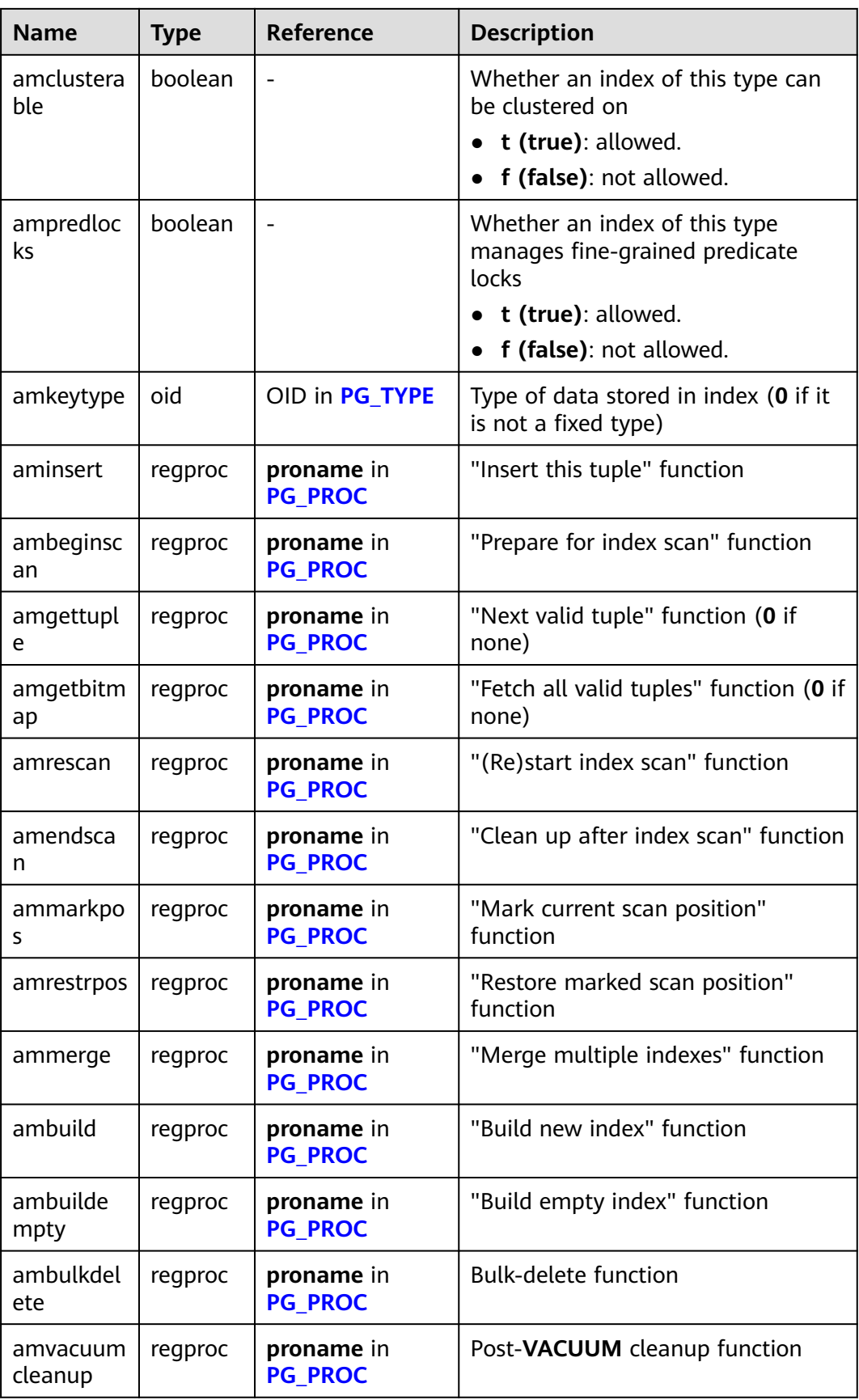

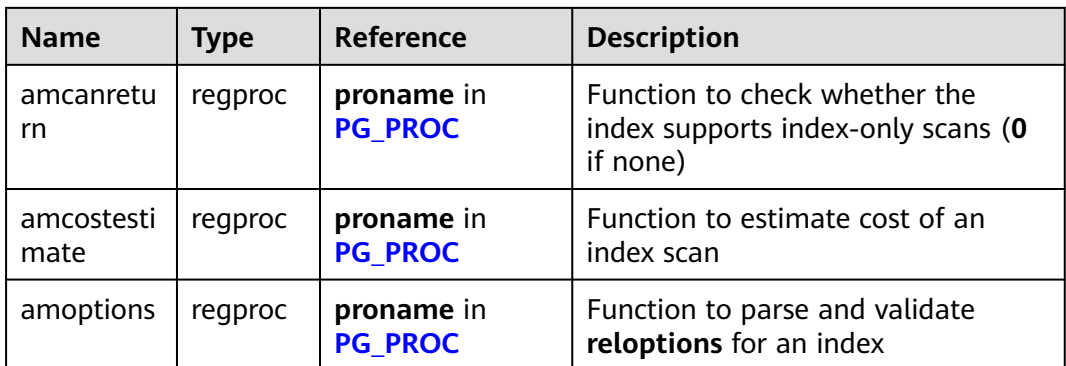

### **12.2.41 PG\_AMOP**

**PG\_AMOP** records information about operators associated with access method operator families. There is one row for each operator that is a member of an operator family. A family member can be either a search operator or an ordering operator. An operator can appear in more than one family, but cannot appear in more than one search position nor more than one ordering position within a family.

| <b>Name</b>   | <b>Type</b> | Reference       | <b>Description</b>                                                                                                    |
|---------------|-------------|-----------------|----------------------------------------------------------------------------------------------------|
| oid           | oid         |                 | Row identifier (hidden<br>attribute, which must be<br>specified)                                                                      |
| amopfamily    | oid         | PG_OPFAMILY.oid | Operator family of this<br>entry                                                                                                    |
| amoplefttype  | oid         | PG_TYPE.oid     | Left-hand input data<br>type of the operator For<br>details about the possible<br>values and their<br>description, see<br>pg_type.h.  |
| amoprighttype | oid         | PG_TYPE.oid     | Right-hand input data<br>type of the operator For<br>details about the possible<br>values and their<br>description, see<br>pg_type.h. |
| amopstrategy  | smallint    |                 | Number of operator<br>strategies                                                                                                    |
| amoppurpose   | "char"      |                 | Operator purpose, either<br>s for search or o for<br>ordering                                                                         |

**Table 12-40** PG\_AMOP columns

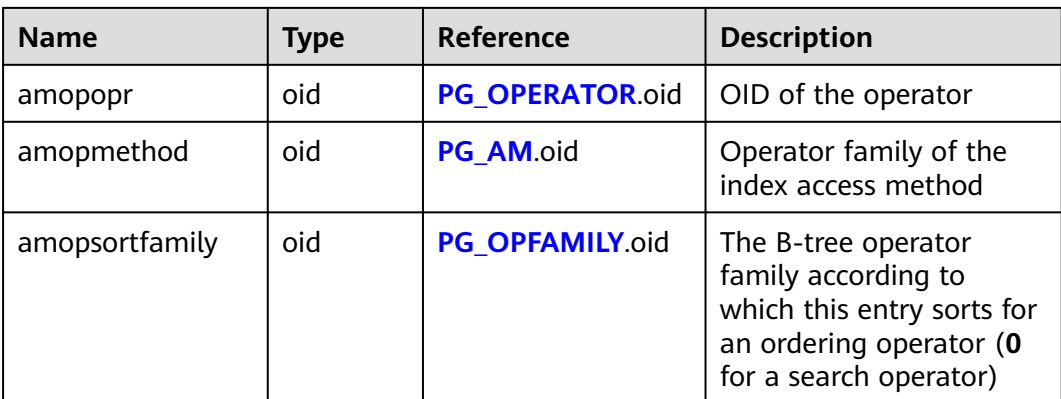

A search operator entry indicates that an index of this operator family can be searched to find all rows satisfying **WHERE indexed\_column operator constant**. Obviously, such an operator must return a Boolean value, and its left-hand input type must match the index's column data type.

An ordering operator entry indicates that an index of this operator family can be scanned to return rows in the order represented by **ORDER BY indexed\_column operator constant**. Such an operator could return any sortable data type, though again its left-hand input type must match the index's column data type. The exact semantics of **ORDER BY** are specified by the **amopsortfamily** column, which must reference the B-tree operator family for the operator's result type.

#### **12.2.42 PG\_AMPROC**

**PG\_AMPROC** records information about the support procedures associated with the access method operator families. There is one row for each support procedure that belongs to an operator family.

| <b>Name</b>         | <b>Type</b> | Reference          | <b>Description</b>                                                                                                    |
|---------------------|-------------|--------------------|----------------------------------------------------------------------------------------------------|
| oid                 | oid         |                    | Row identifier (hidden<br>attribute, which must be<br>specified)                                                          |
| amprocfamily        | oid         | PG OPFAMILY.oid    | Operator family of this entry                                                                                             |
| amproclefttype      | oid         | <b>PG TYPE</b> oid | Left-hand input data type of<br>the associated operator<br>For details about common data<br>types, see <b>Data Type</b> . |
| amprocrightty<br>pe | oid         | <b>PG TYPE</b> oid | Right-hand input data type of<br>the associated operator<br>For details about common data<br>types, see Data Type.        |

**Table 12-41** PG\_AMPROC columns
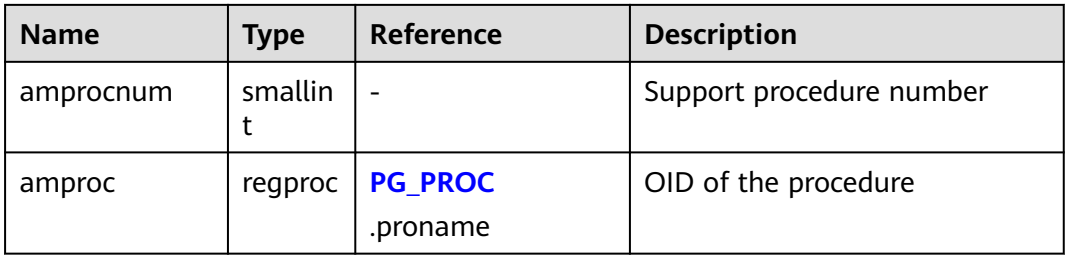

The usual interpretation of the **amproclefttype** and **amprocrighttype** columns is that they identify the left and right input types of the operator(s) that a particular support procedure supports. For some access methods, these match the input data type(s) of the support procedure itself; for others not. There is a notion of "default" support procedures for an index, which are those with **amproclefttype** and **amprocrighttype** both equal to the index opclass's **opcintype**.

# **12.2.43 PG\_APP\_WORKLOADGROUP\_MAPPING**

**PG\_APP\_WORKLOADGROUP\_MAPPING** provides load mapping group information in the database.

| <b>Name</b>     | Type | <b>Description</b>                                            |
|-----------------|------|---------------------------------------------------------------|
| oid             | oid  | Row identifier (hidden attribute, which<br>must be specified) |
| appname         | name | Application name                                              |
| workload_gpname | name | Mapped workload group name                                    |

Table 12-42 PG APP\_WORKLOADGROUP\_MAPPING columns

### **12.2.44 PG\_ATTRDEF**

**PG\_ATTRDEF** records default values of columns.

**Table 12-43** PG\_ATTRDEF columns

| <b>Name</b> | <b>Type</b>  | <b>Description</b>                                            |
|-------------|--------------|---------------------------------------------------------------|
| oid         | oid          | Row identifier (hidden attribute, which<br>must be specified) |
| adrelid     | hio          | Table to which a column belongs                               |
| adnum       | smallint     | Number of columns                                             |
| adbin       | pq_node_tree | Internal representation of the default<br>value of the column |

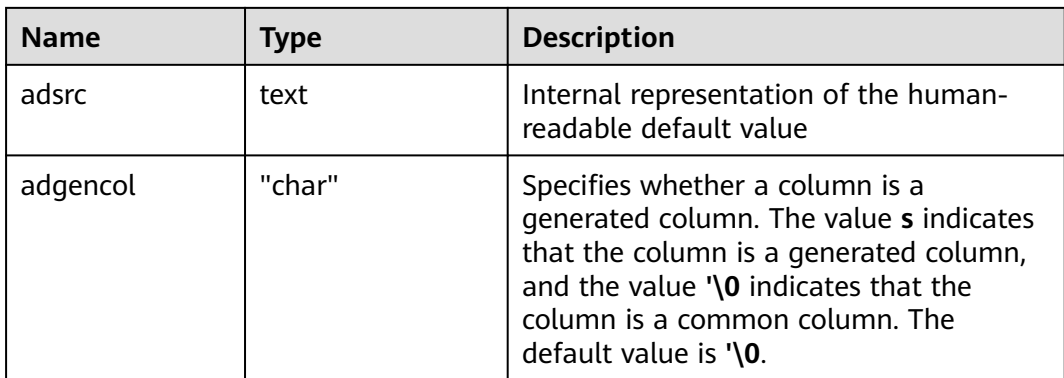

# **12.2.45 PG\_ATTRIBUTE**

PG\_ATTRIBUTE records information about table columns.

| <b>Name</b>       | <b>Type</b> | <b>Description</b>                                                                                                    |
|-------------------|-------------|----------------------------------------------------------------------------------------------------|
| attrelid          | oid         | Table to which a column belongs                                                                                                    |
| attname           | name        | Column name                                                                                                    |
| atttypid          | oid         | Column type                                                                                                    |
| attstattar<br>get | integer     | Level of details of statistics collected for this column<br>by ANALYZE.                                                                                            |
|                   |             | The value 0 indicates that no statistics should be<br>collected.                                                                                                   |
|                   |             | • A negative value indicates that the system default<br>statistic object is used.                                                                                  |
|                   |             | • The exact meaning of positive values is data type-<br>dependent.                                                                                                 |
|                   |             | For scalar data types, <b>attstattarget</b> is both the target<br>number of "most common values" to collect, and the<br>target number of histogram bins to create. |
| attlen            | smallint    | Copy of typlen in PG_TYPE of the column's type                                                                                                    |
| attnum            | smallint    | Number of the column                                                                                                    |
| attndims          | integer     | Number of dimensions if the column is an array $(0 \text{ in } \mathbb{Z})$<br>other cases)                                                                        |
| attcacheof<br>f   | integer     | This column is always -1 on disk. When it is loaded<br>into a row descriptor in the memory, it may be<br>updated to cache the offset of the columns in the<br>row. |

**Table 12-44** PG\_ATTRIBUTE columns

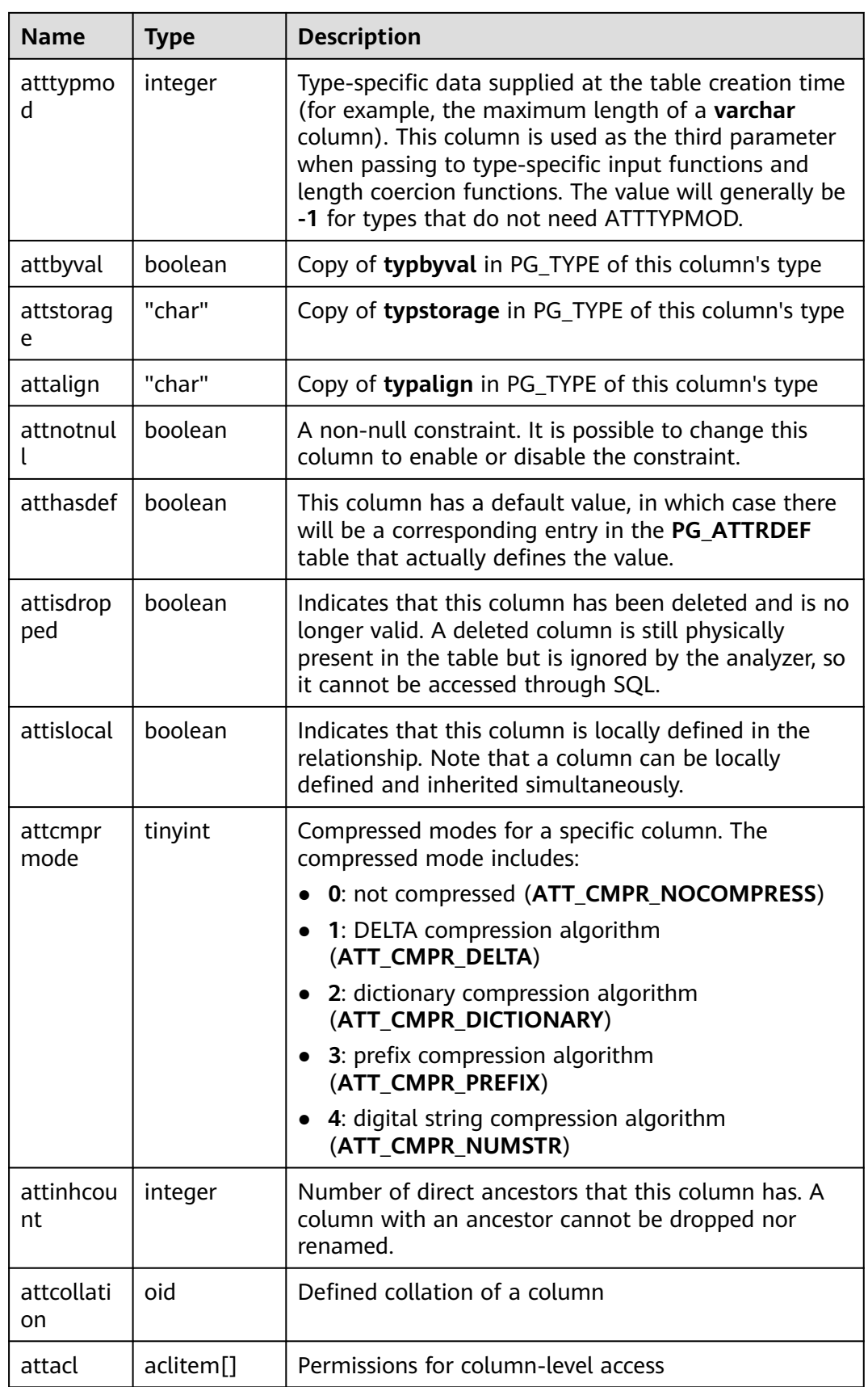

<span id="page-2055-0"></span>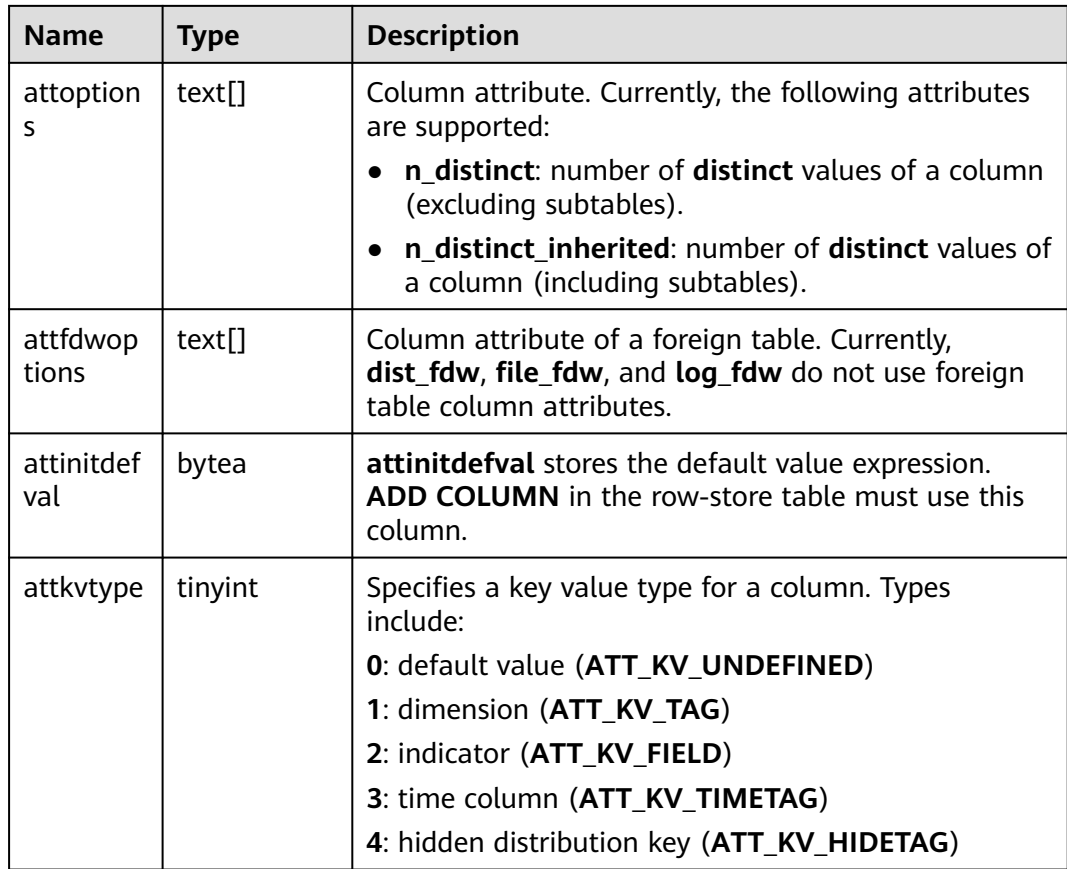

### **12.2.46 PG\_AUTHID**

**PG\_AUTHID** records information about database authentication identifiers (roles). The concept of users is contained in that of roles. A user is actually a role whose **rolcanlogin** has been set. Any role, whether its **rolcanlogin** is set or not, can use other roles as members.

For a cluster, only one **PG\_AUTHID** exists, which is not available for every database. This system catalog is accessible only to system administrators.

| <b>Name</b> | Type    | <b>Description</b>                                                                                                    |
|-------------|---------|----------------------------------------------------------------------------------------------------|
| oid         | oid     | Row identifier (hidden attribute, which<br>must be specified)                                                                                                    |
| rolname     | name    | Name of a role                                                                                                    |
| rolsuper    | boolean | Whether the role is the initial system<br>administrator with the highest<br>permission<br><ul>\n<li><math display="inline">t</math> (true): yes</li>\n<li><math display="inline">f</math> (false): no</li>\n</ul> |

**Table 12-45** PG\_AUTHID columns

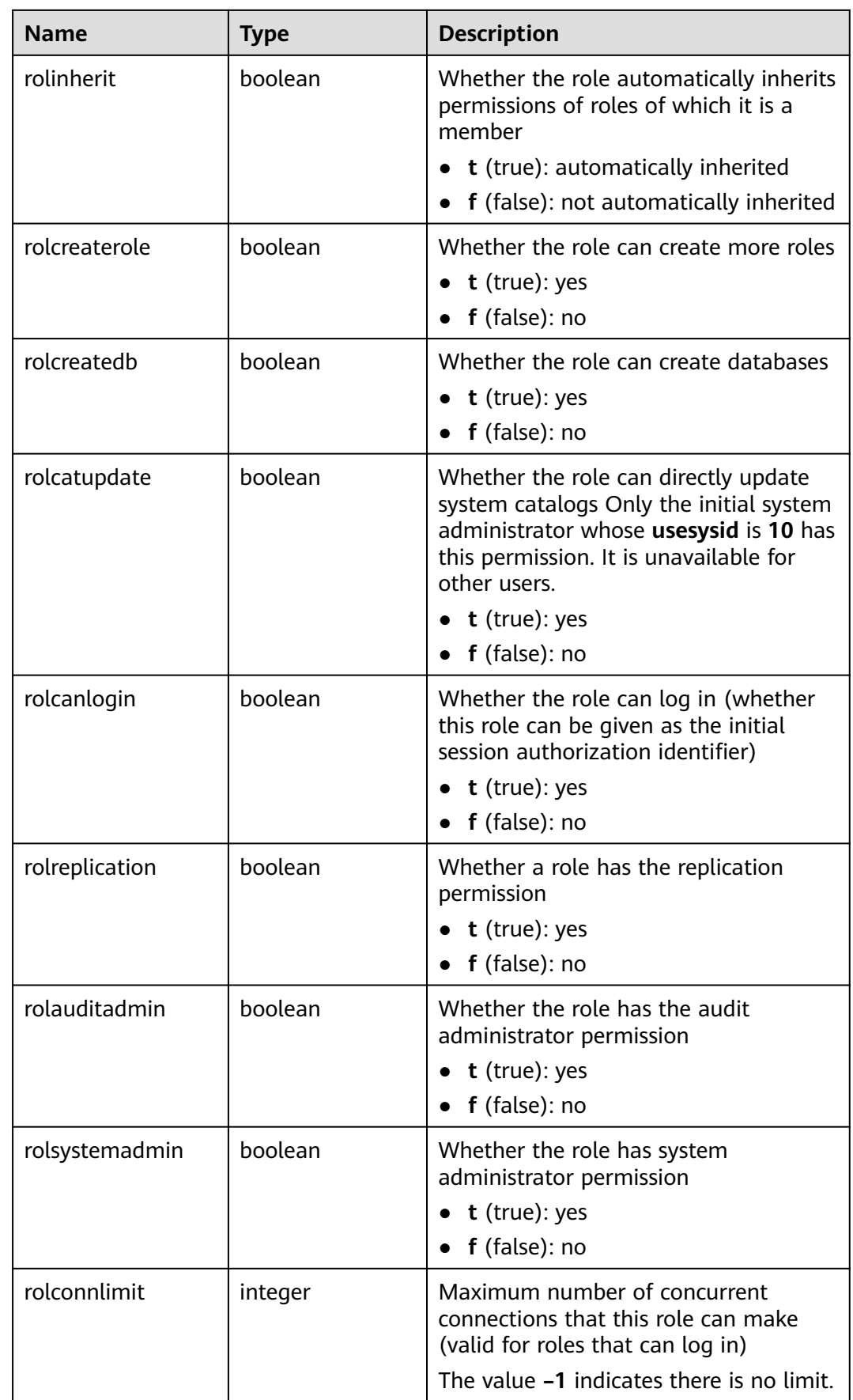

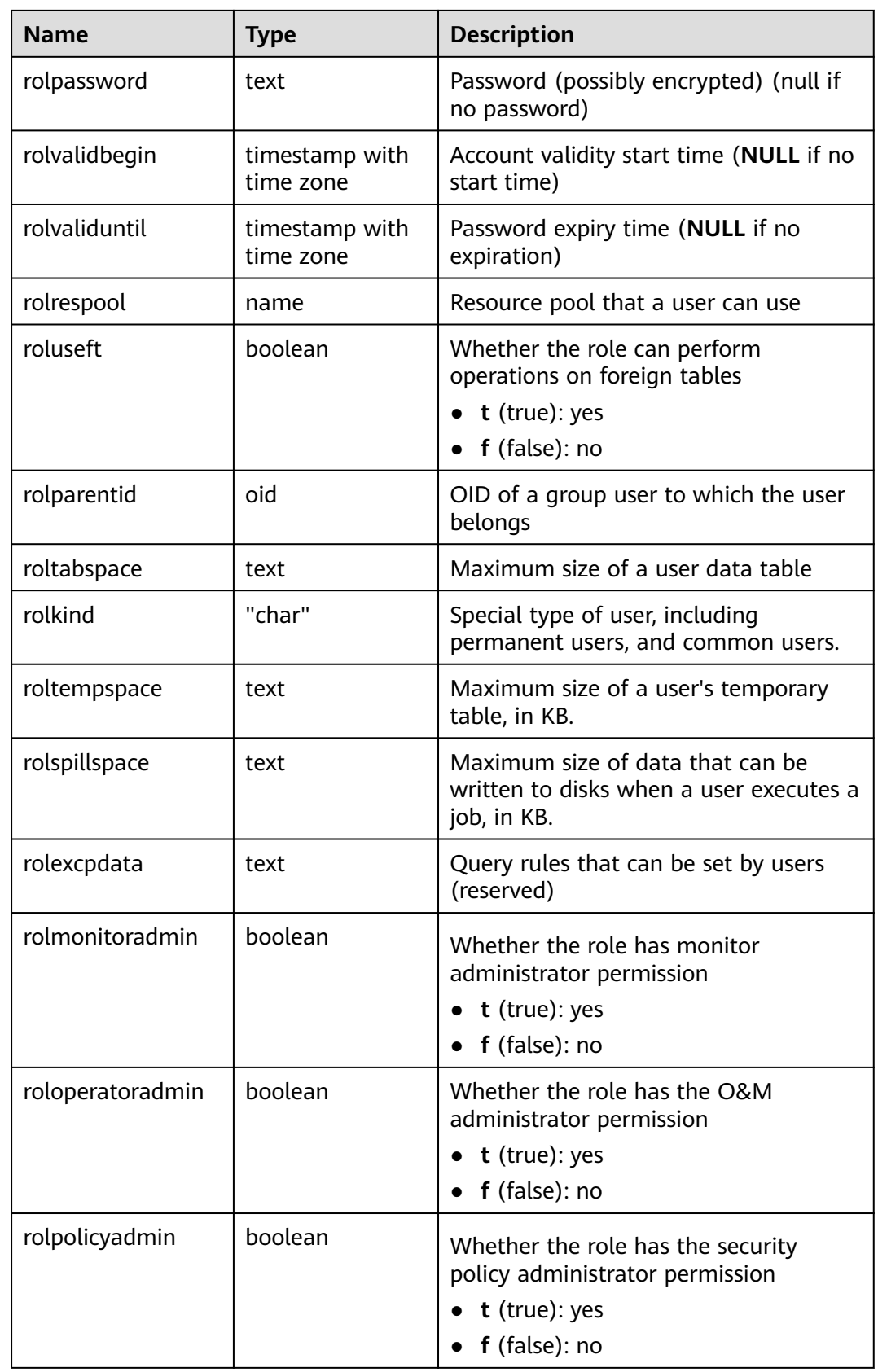

# **12.2.47 PG\_AUTH\_HISTORY**

**PG\_AUTH\_HISTORY** records the authentication history of a role. This system catalog is accessible only to system administrators.

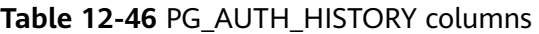

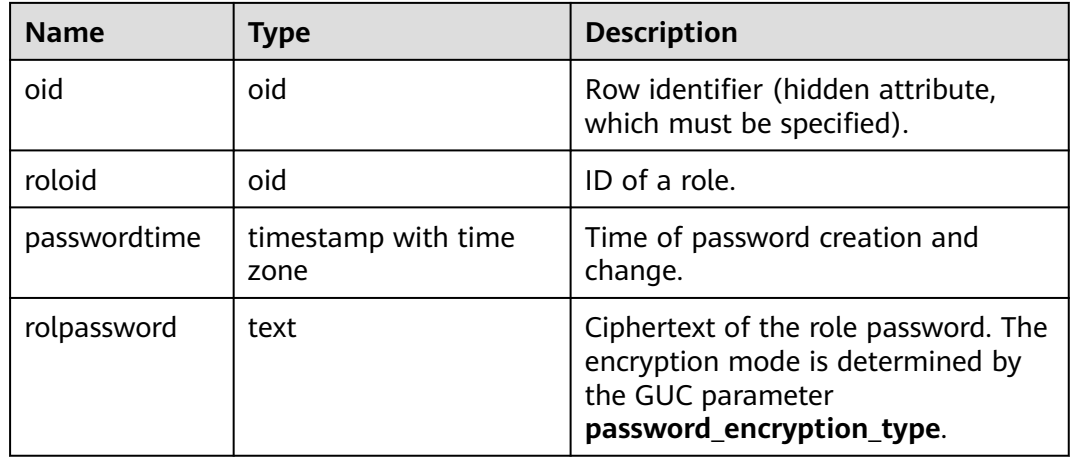

## **12.2.48 PG\_AUTH\_MEMBERS**

**PG\_AUTH\_MEMBERS** records the membership between roles.

**Table 12-47** PG\_AUTH\_MEMBERS columns

| <b>Name</b>  | Type    | <b>Description</b>                                                                                |
|--------------|---------|---------------------------------------------------------------------------------------------------|
| roleid       | oid     | ID of a role that has a member                                                                    |
| member       | oid     | ID of a role that is a member of ROLEID                                                           |
| grantor      | oid     | ID of a role that grants this membership                                                          |
| admin_option | boolean | Whether a member can grant membership in<br><b>ROLEID to others</b><br>The value cannot be false. |

### **12.2.49 PG\_CAST**

**PG\_CAST** records the conversion relationship between data types.

**Table 12-48** PG\_CAST columns

| <b>Name</b> | <b>Type</b> | <b>Description</b>                                            |
|-------------|-------------|---------------------------------------------------------------|
| oid         | oid         | Row identifier (hidden attribute, which must be<br>specified) |

<span id="page-2059-0"></span>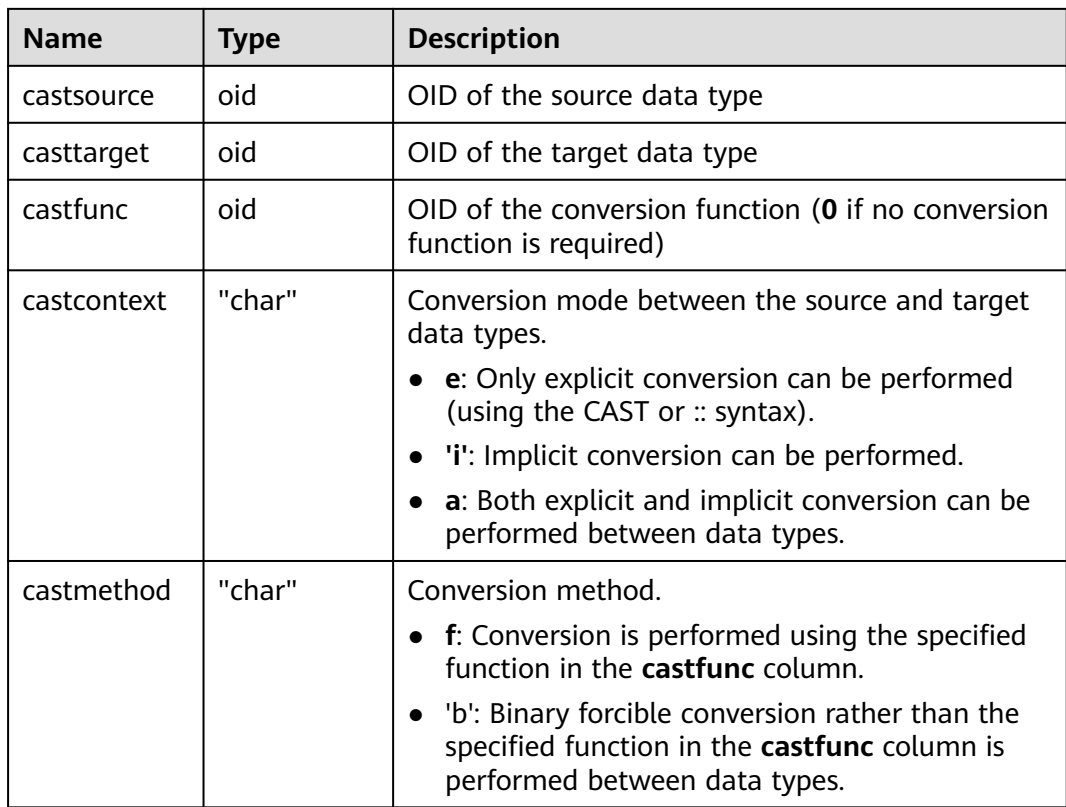

### **12.2.50 PG\_CLASS**

**PG\_CLASS** records database objects and their relationship.

| <b>Name</b>  | Type | <b>Description</b>                                                                                                    |  |
|--------------|------|----------------------------------------------------------------------------------------------------|--|
| oid          | oid  | Row identifier (hidden attribute, which must be<br>specified)                                                             |  |
| relname      | name | Name of an object, such as a table, index, or view                                                                        |  |
| relnamespace | oid  | OID of the namespace that contains the<br>relationship                                                                    |  |
| reltype      | oid  | Data type that corresponds to the table's row type.<br>The index is 0 because the index does not have<br>PG TYPE records. |  |
| relowner     | oid  | Owner of the relationship                                                                                                 |  |
| relam        | oid  | Access method used, such as B-tree and hash, if<br>this is an index                                                       |  |
| relfilenode  | oid  | Name of the on-disk file of this relationship (0 if<br>such file does not exist)                                          |  |

**Table 12-49** PG\_CLASS columns

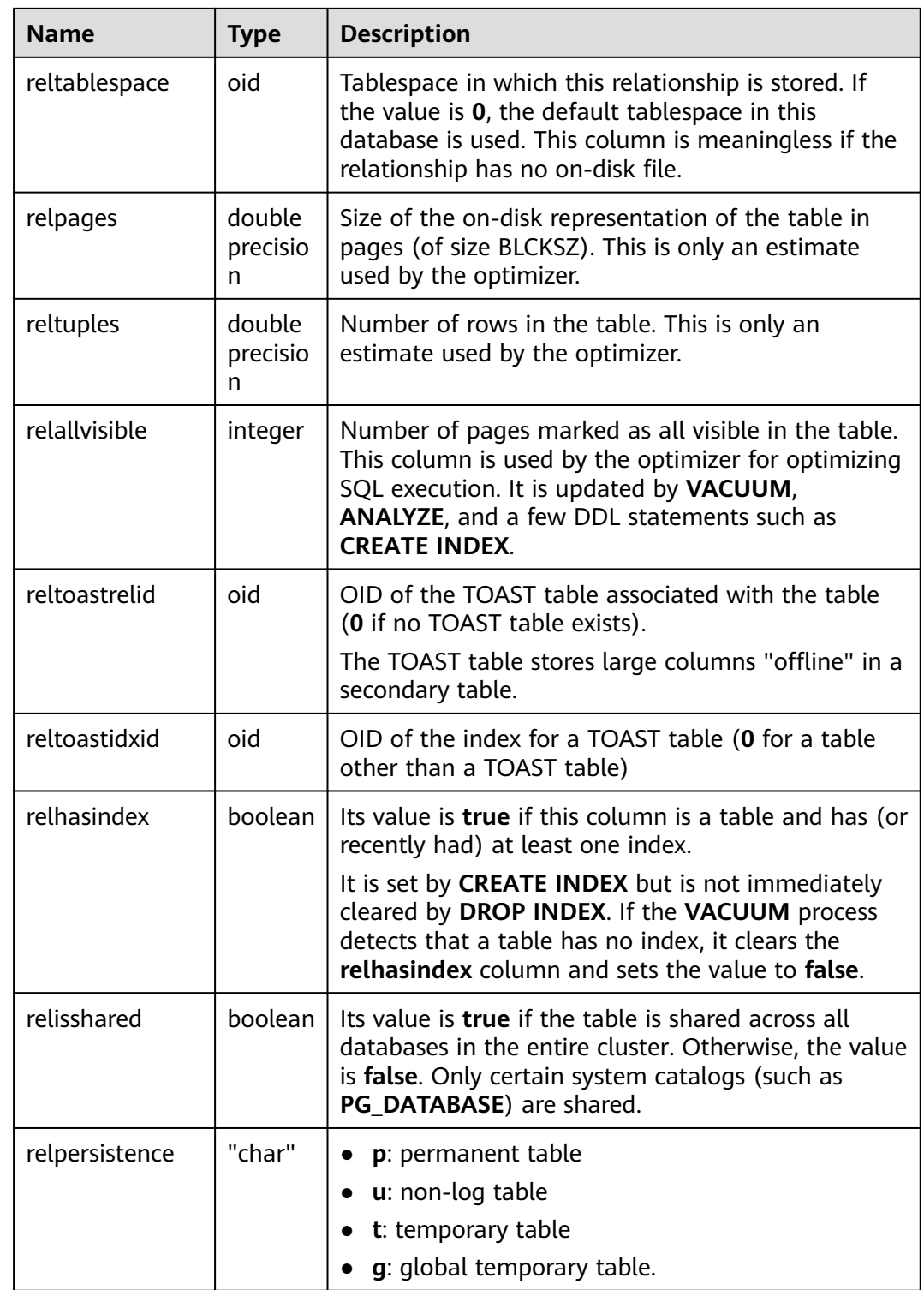

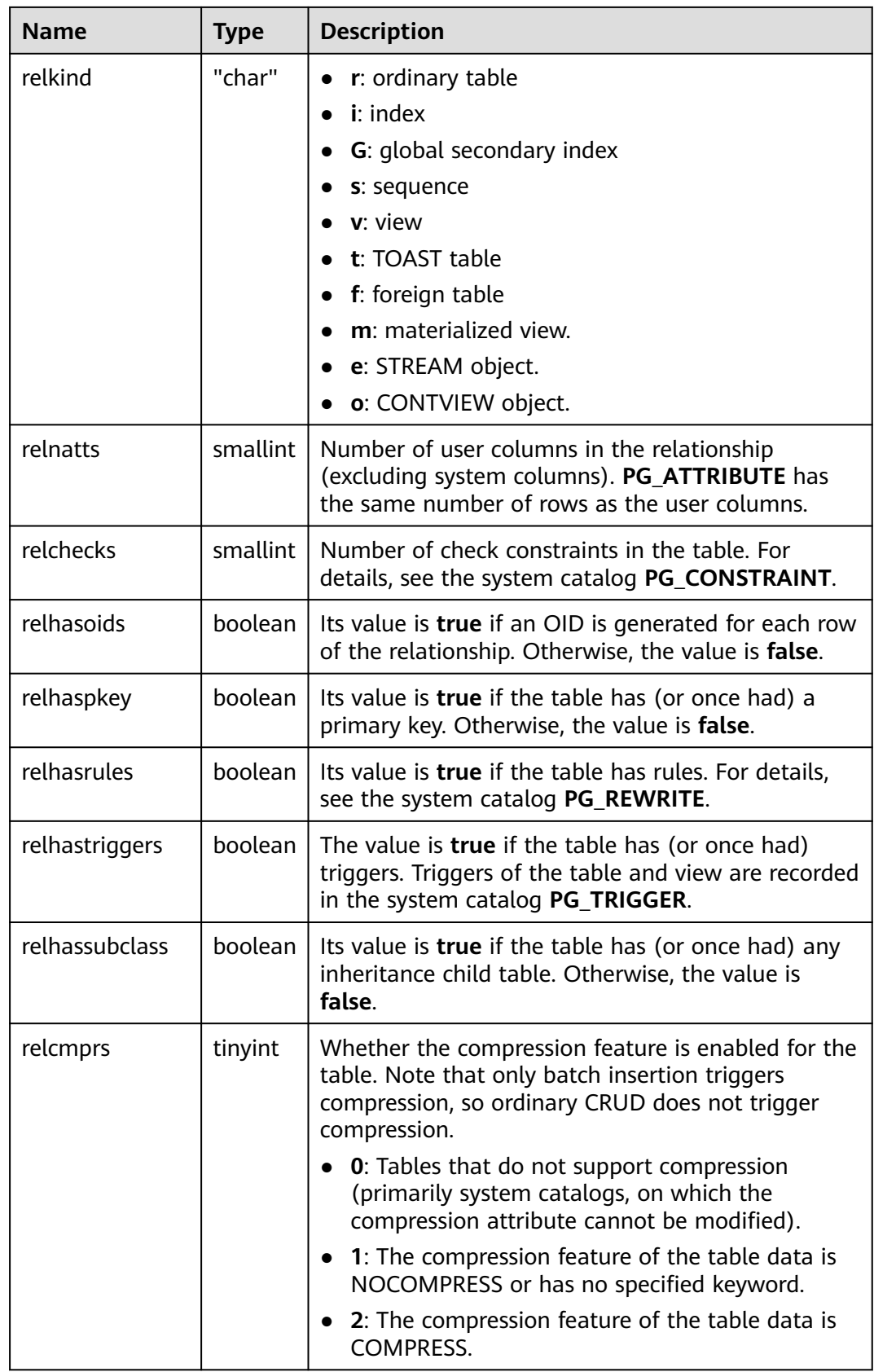

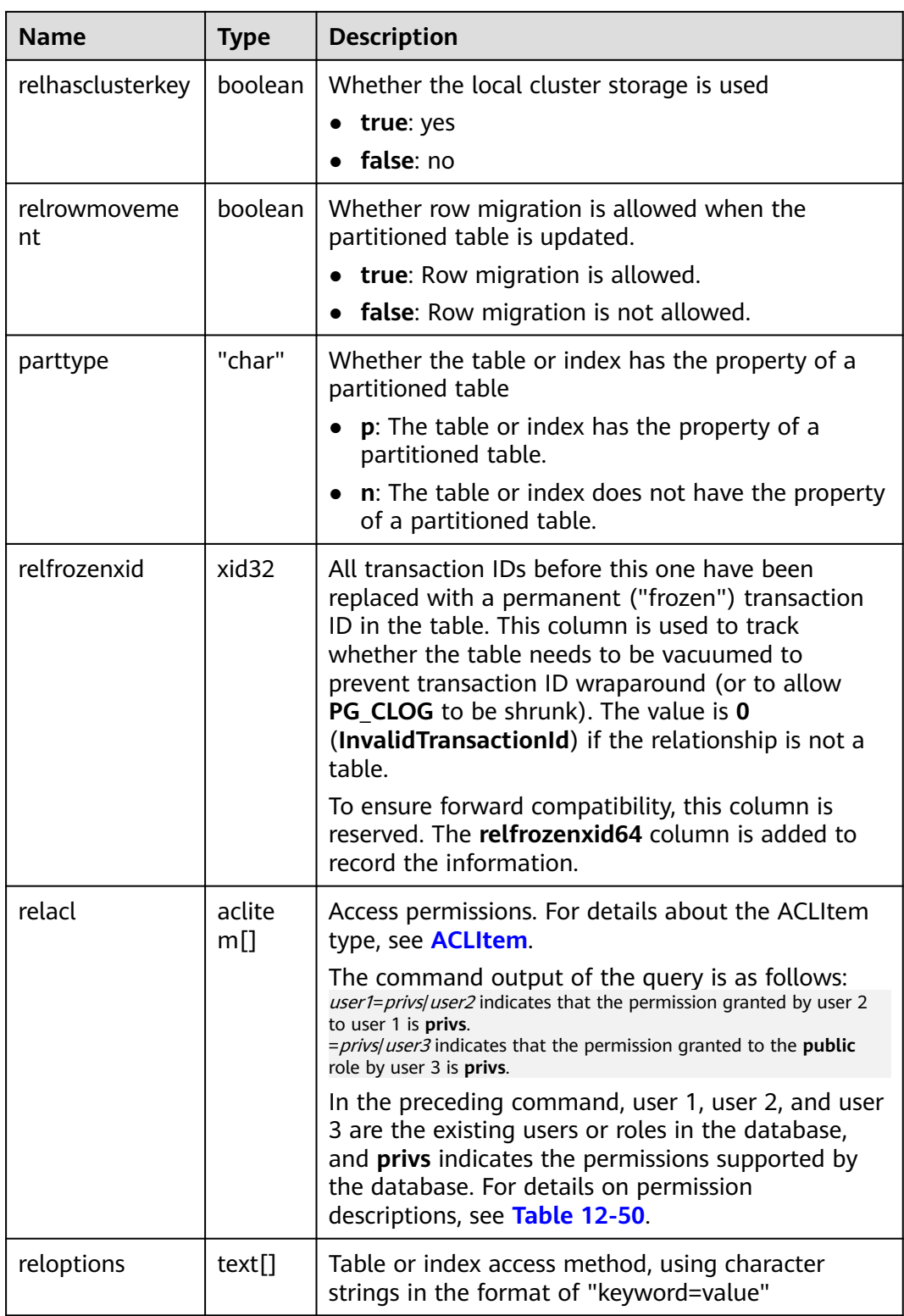

<span id="page-2063-0"></span>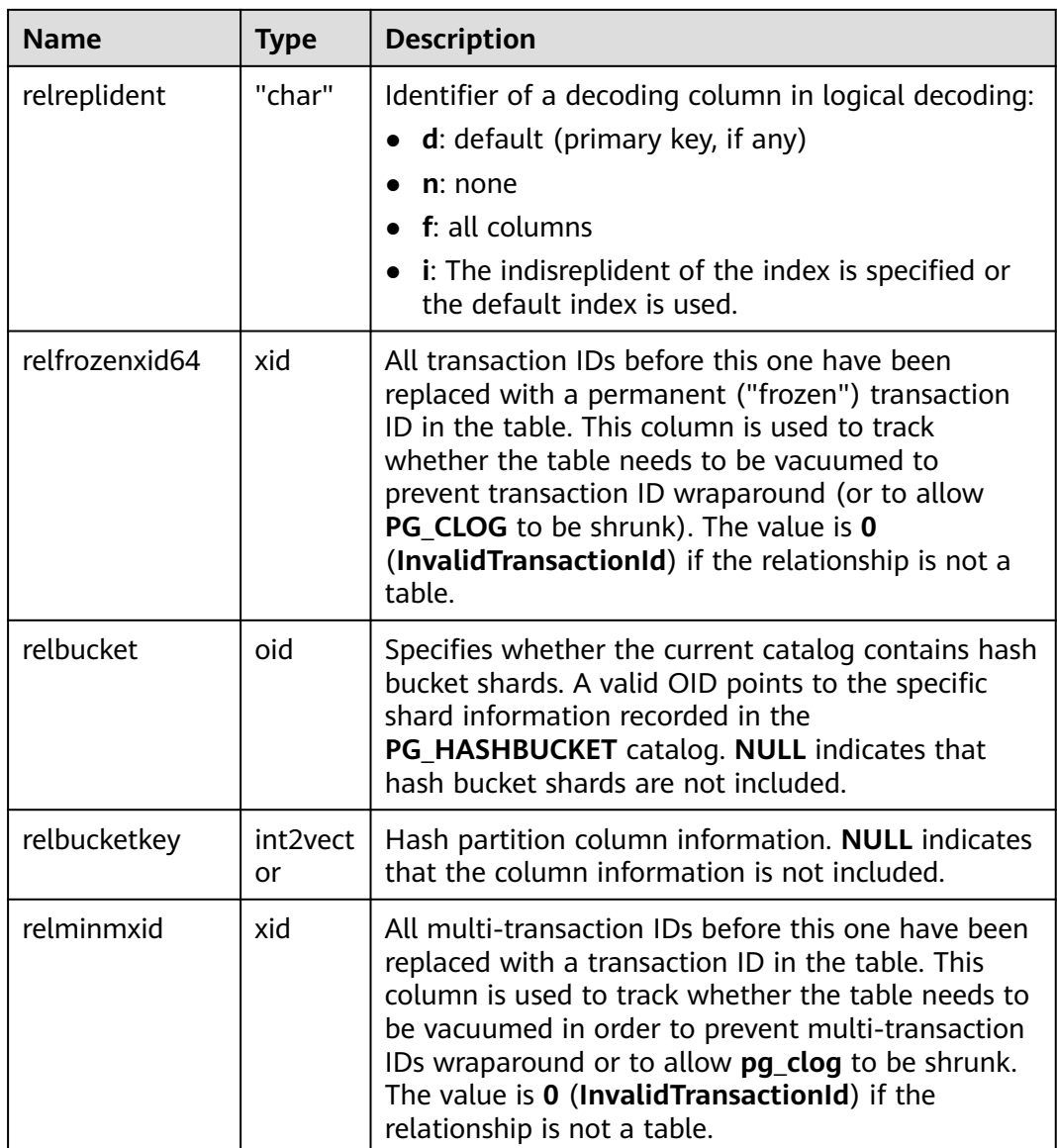

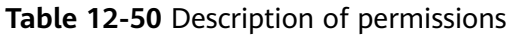

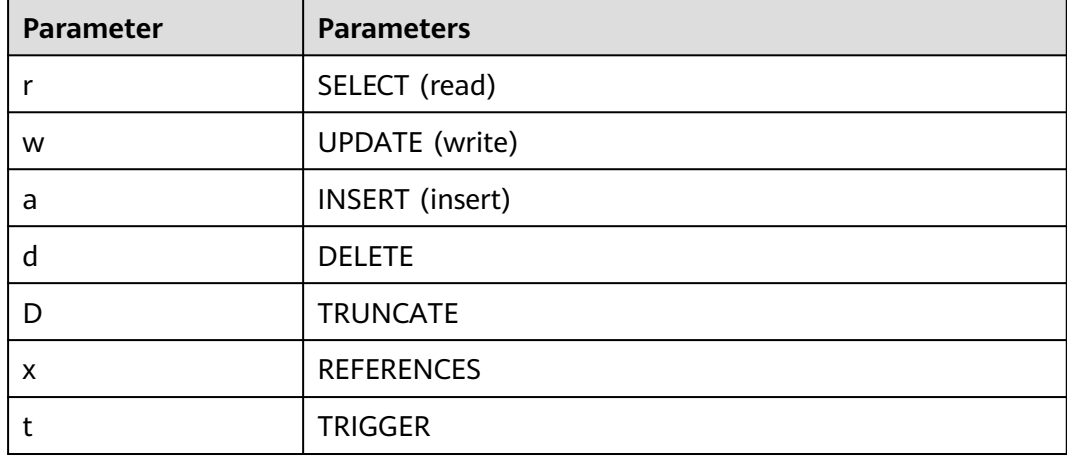

<span id="page-2064-0"></span>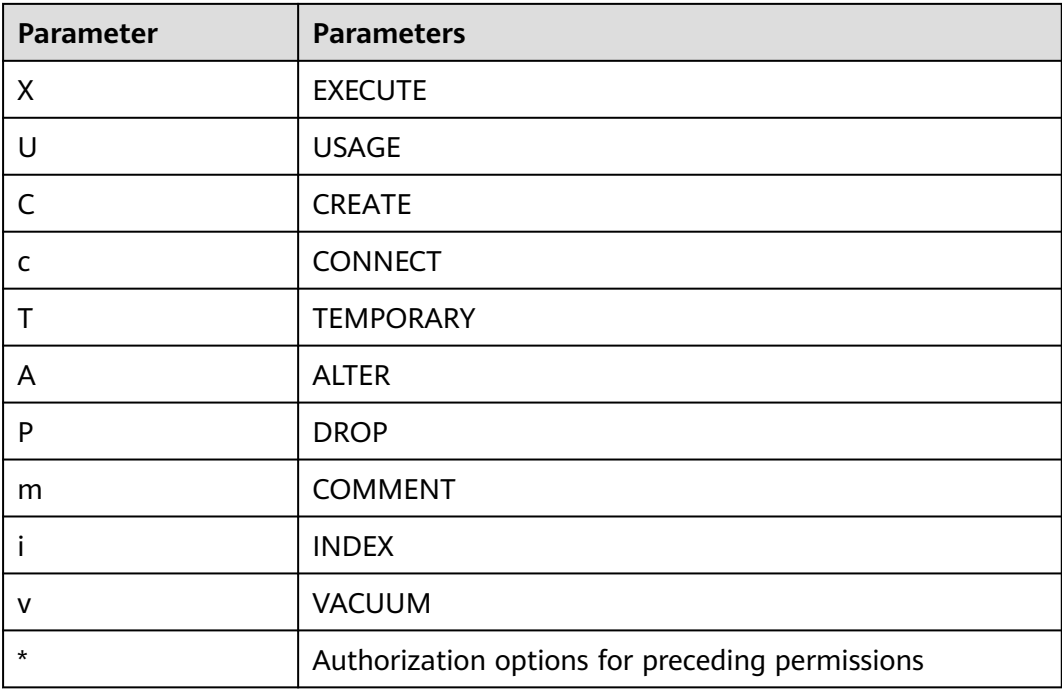

## **12.2.51 PG\_COLLATION**

PG\_COLLATION describes available collations, which are essentially mappings from an SQL name to OS local categories.

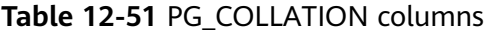

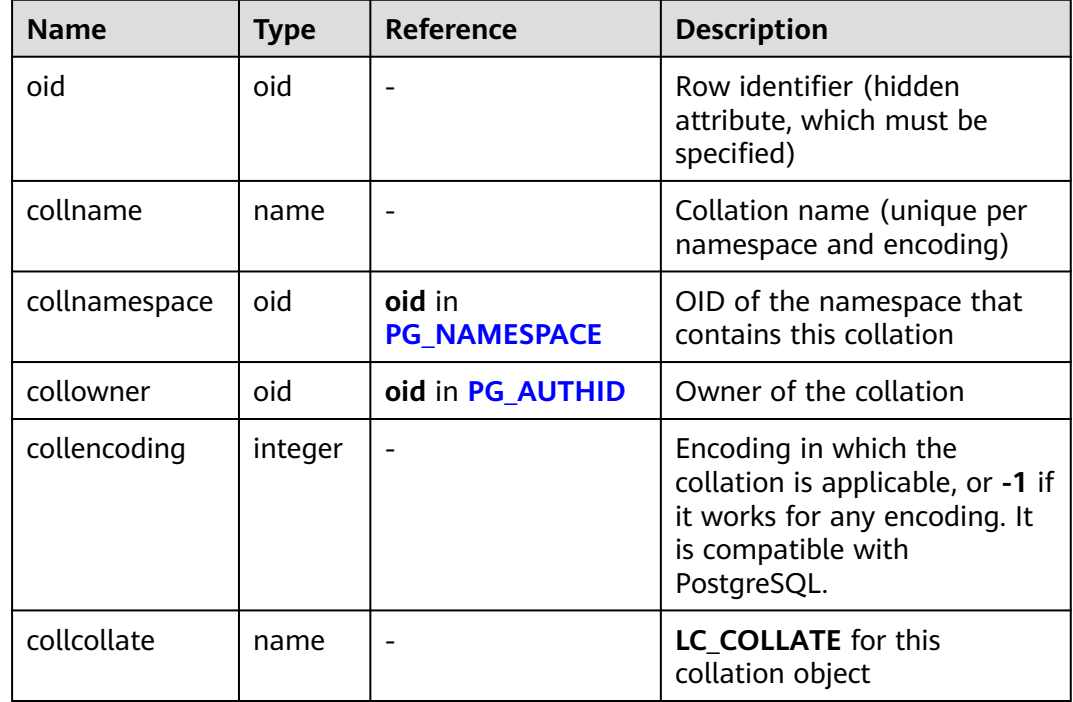

<span id="page-2065-0"></span>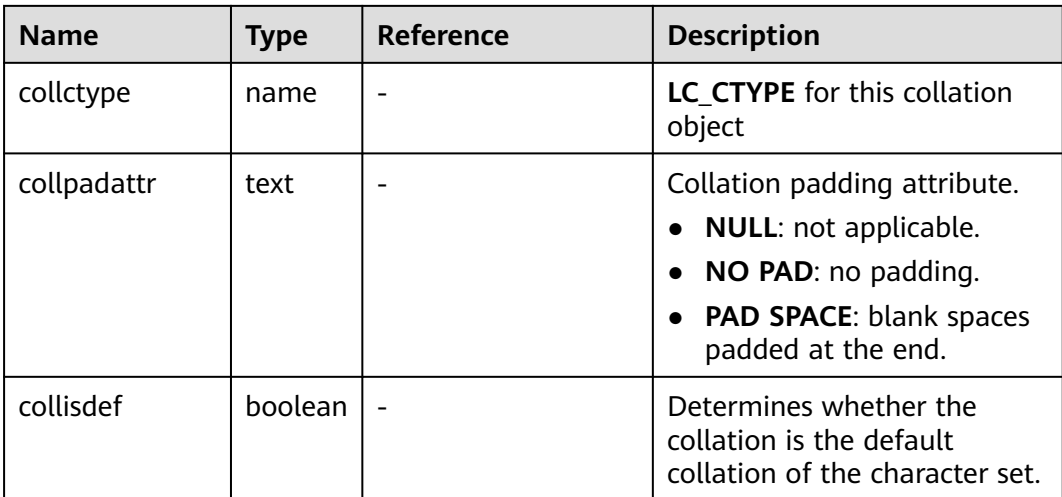

## **12.2.52 PG\_CONSTRAINT**

**PG\_CONSTRAINT** records check, primary key, unique, and foreign key constraints on tables.

| <b>Name</b>   | Type    | <b>Description</b>                                                                                                    |  |
|---------------|---------|----------------------------------------------------------------------------------------------------|--|
| oid           | oid     | Row identifier (hidden attribute, which must<br>be specified)                                                                                                    |  |
| conname       | name    | Constraint name (not necessarily unique)                                                                                                    |  |
| connamespace  | oid     | OID of the namespace that contains the<br>constraint                                                                                                    |  |
| contype       | "char"  | $\bullet$ <b>c</b> : check constraint<br>$\bullet$ <b>p</b> : primary key constraint<br>• u: unique constraint<br>$\bullet$ t: trigger constraint<br>• x: mutual exclusion constraint<br>$\bullet$ f: foreign key constraint<br>• s: clustering constraint<br><b>i</b> : invalid constraint |  |
| condeferrable | boolean | Whether the constraint can be deferrable<br>true: yes<br>false: no                                                                                                    |  |

**Table 12-52** PG\_CONSTRAINT columns

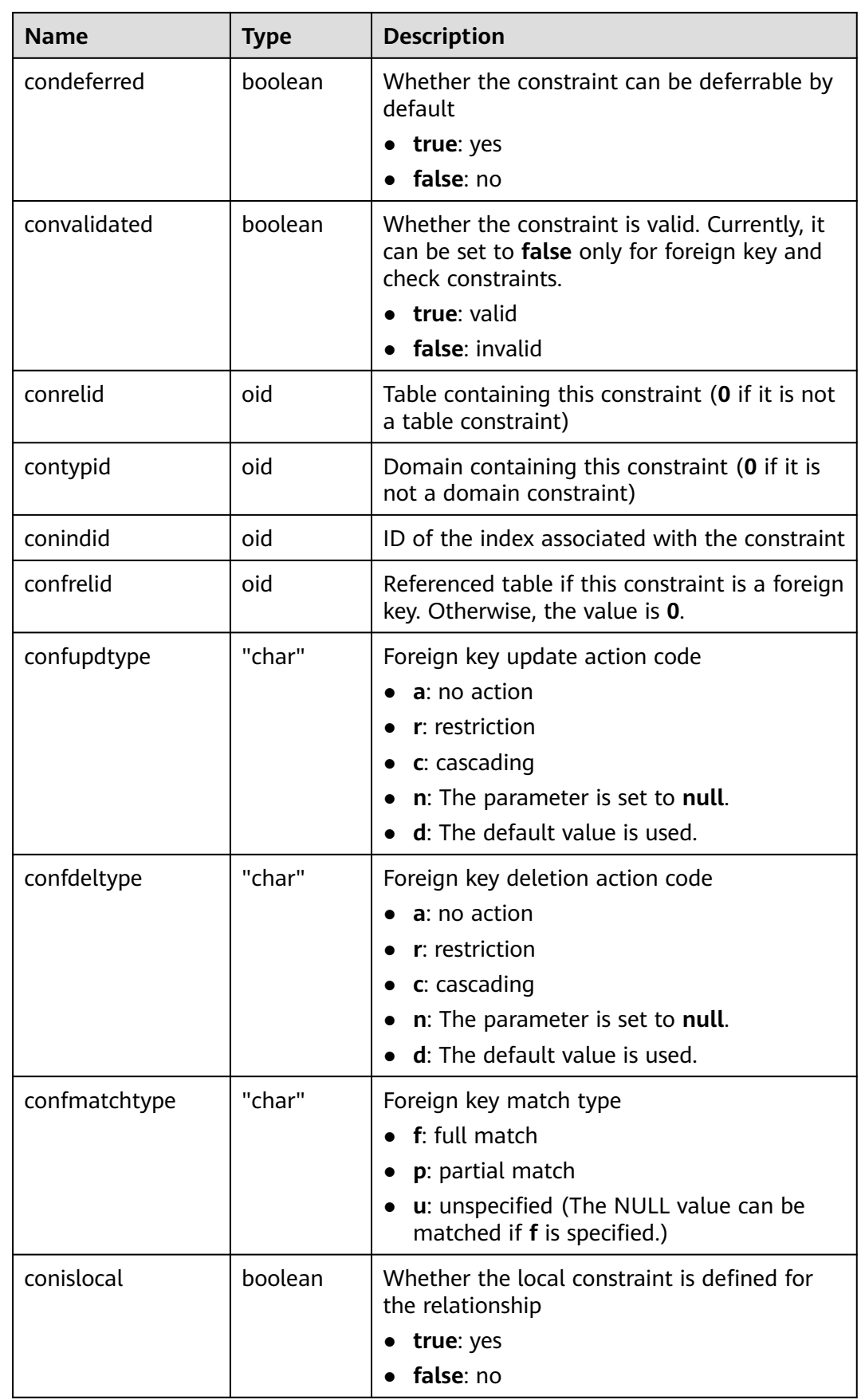

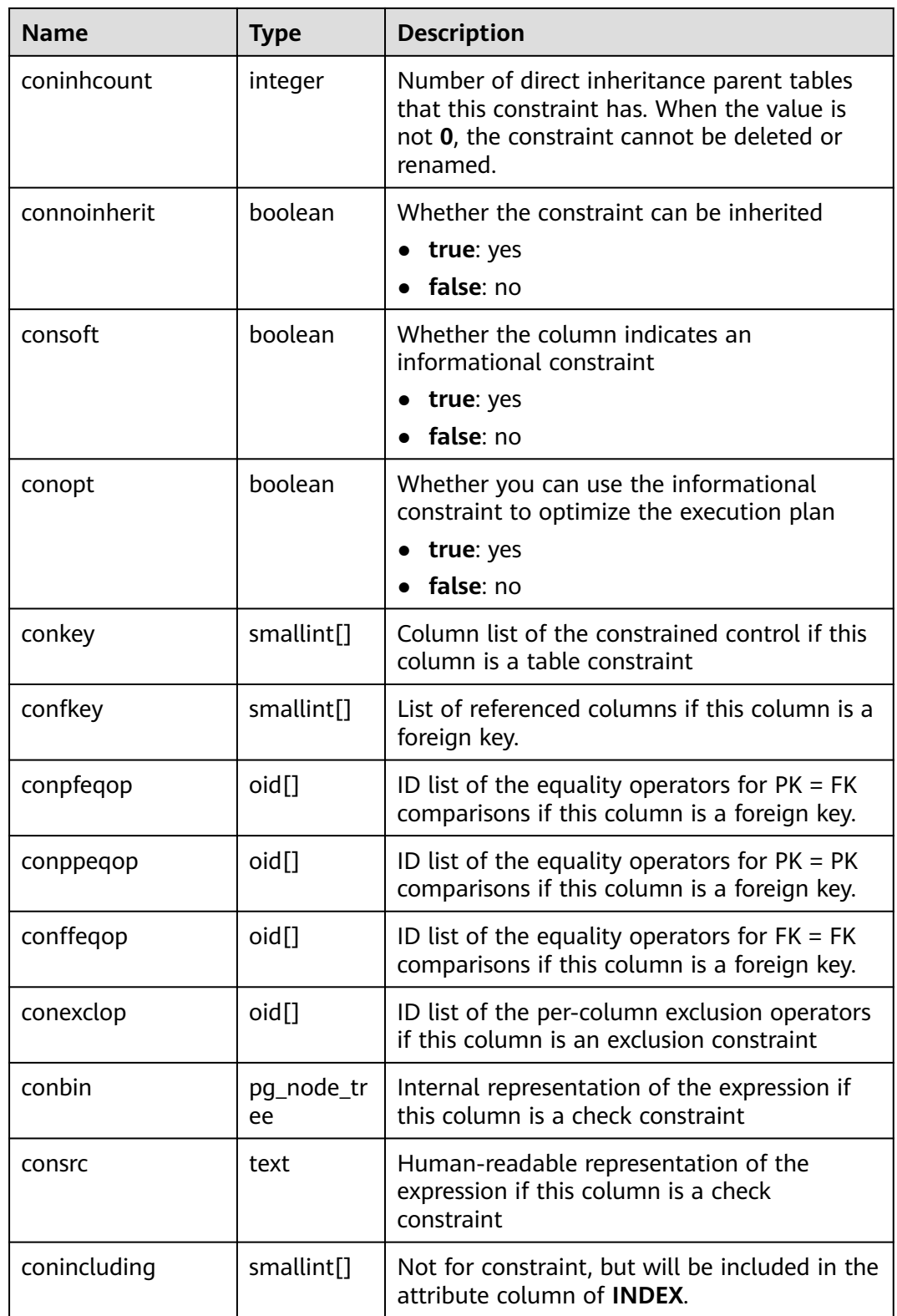

#### **NOTICE**

- **consrc** is not updated when referenced objects change and does not track new column names. You are advised to use **pg\_get\_constraintdef()** to extract the definition of a check constraint.
- **pg\_class.relchecks** must agree with the number of check-constraint entries found in the table for each relationship.

## **12.2.53 PG\_CONVERSION**

**PG\_CONVERSION** describes encoding conversion information.

| <b>Name</b>    | <b>Type</b> | <b>Reference</b>              | <b>Description</b>                                                                                 |
|----------------|-------------|-------------------------------|----------------------------------------------------------------------------------------------------|
| oid            | oid         | -                             | Row identifier (hidden<br>attribute, which must be<br>specified)                                   |
| conname        | name        |                               | Conversion name (unique<br>within a namespace)                                                     |
| connamespace   | oid         | OID in<br><b>PG_NAMESPACE</b> | OID of the namespace that<br>contains this conversion                                              |
| conowner       | oid         | OID in<br><b>PG AUTHID</b>    | Owner of the conversion                                                                            |
| conforencoding | integer     | $\qquad \qquad$               | Source encoding ID                                                                                 |
| contoencoding  | integer     |                               | Destination encoding ID                                                                            |
| conproc        | regproc     | proname in<br><b>PG PROC</b>  | Conversion procedure                                                                               |
| condefault     | boolean     |                               | If this is the default<br>conversion, the value is true.<br>Otherwise, the value is <b>false</b> . |

**Table 12-53** PG\_CONVERSION columns

## **12.2.54 PG\_DATABASE**

**PG\_DATABASE** records information about available databases.

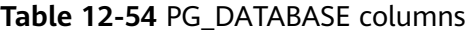

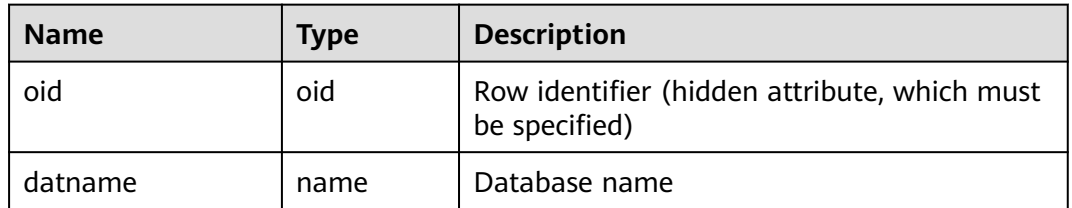

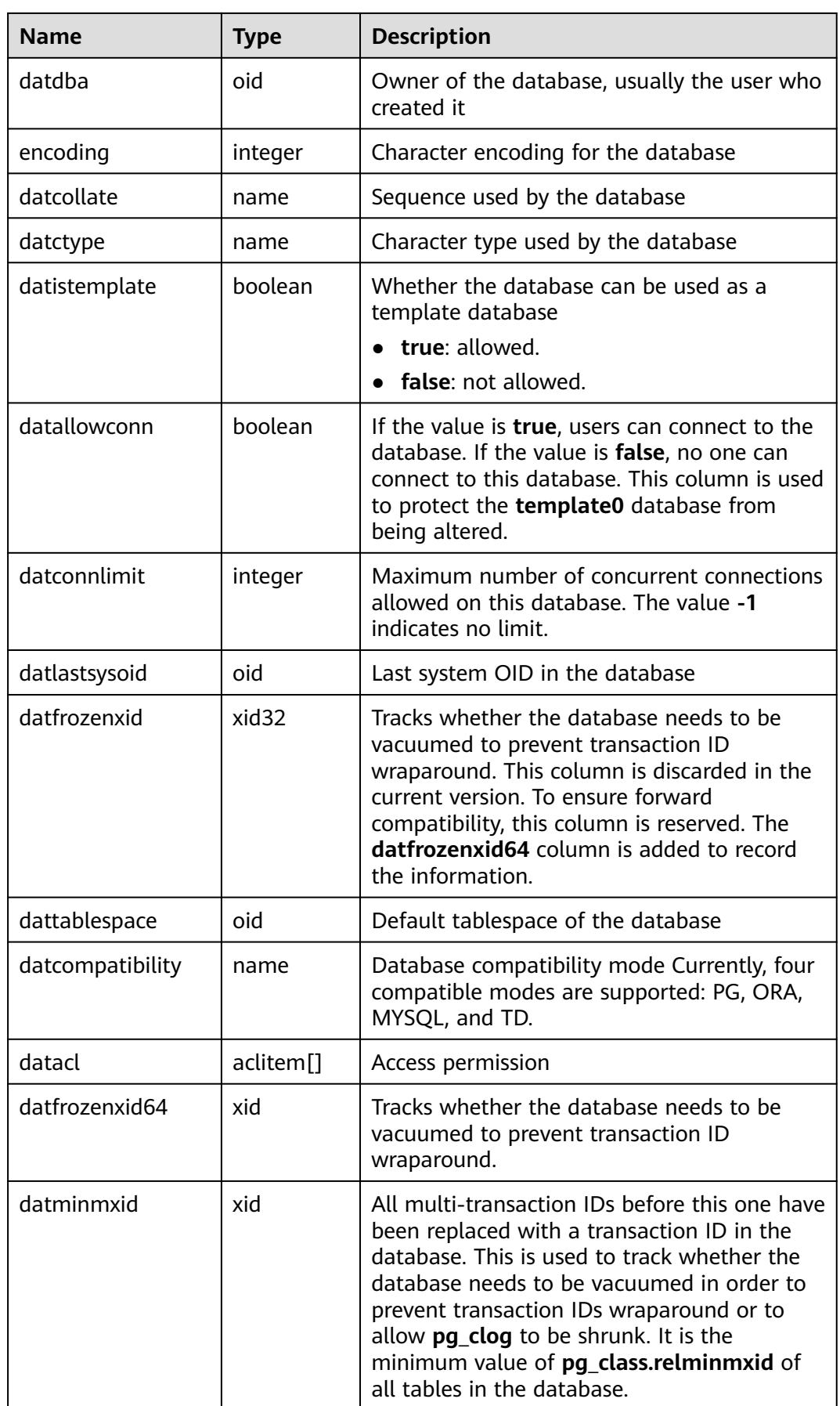

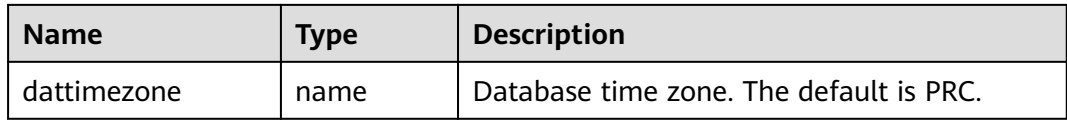

## **12.2.55 PG\_DB\_ROLE\_SETTING**

**PG\_DB\_ROLE\_SETTING** records the default values of configuration items bound to each role and data when the database is running.

| <b>Name</b> | <b>Type</b> | <b>Description</b>                                                                             |
|-------------|-------------|------------------------------------------------------------------------------------------------|
| setdatabase | oid         | Database corresponding to the<br>configuration items (0 if no database is<br>specified).       |
| setrole     | oid         | Role corresponding to the configuration<br>items (0 if no role is specified).                  |
| setconfig   | text[]      | Default value of runtime configuration<br>items. Contact the administrator to<br>configure it. |

**Table 12-55** PG\_DB\_ROLE\_SETTING columns

## **12.2.56 PG\_DEFAULT\_ACL**

**PG\_DEFAULT\_ACL** records initial permissions assigned to newly created objects.

| <b>Name</b>     | <b>Type</b> | <b>Description</b>                                                                                                    |
|-----------------|-------------|----------------------------------------------------------------------------------------------------|
| oid             | oid         | Row identifier (hidden attribute, which<br>must be specified)                                                                                                    |
| defactrole      | oid         | ID of the role associated with the<br>permission                                                                                                    |
| defaclnamespace | oid         | Namespace associated with the<br>permission (0 if no ID)                                                                                                    |
| defaclobjtype   | "char"      | Object type of the permission<br>r indicates a table or view, S indicates a<br>sequence, <b>f</b> indicates a function, <b>T</b><br>indicates a type, <b>K</b> indicates a client<br>master key, and <b>k</b> indicates a column<br>encryption key. |
| defaclacl       | aclitem[]   | Access permissions that this type of<br>object should have on creation                                                                                                    |

**Table 12-56** PG\_DEFAULT\_ACL columns

## **12.2.57 PG\_DEPEND**

**PG** DEPEND records the dependency between database objects. This information allows **DROP** commands to find which other objects must be dropped by **DROP CASCADE** or prevent dropping in the **DROP RESTRICT** case.

See also PG SHDEPEND, which performs a similar function for dependencies involving objects that are shared across a database cluster.

| <b>Name</b> | <b>Type</b> | Reference           | <b>Description</b>                                                                                                    |
|-------------|-------------|---------------------|----------------------------------------------------------------------------------------------------|
| classid     | oid         | <b>PG CLASS.oid</b> | OID of the system catalog where a<br>dependent object resides                                                            |
| objid       | oid         | Any OID<br>column   | OID of the dependent object                                                                                              |
| objsubid    | integer     |                     | Column number for a table column<br>(objid and classid refer to the table<br>itself); 0 for all other object types       |
| refclassid  | oid         | PG CLASS.oid        | OID of the system catalog where a<br>referenced object resides                                                           |
| refobjid    | oid         | Any OID<br>column   | OID of the referenced object                                                                                             |
| refobjsubid | integer     |                     | Column number for a table column<br>(refobjid and refclassid refer to the<br>table itself); 0 for all other object types |
| deptype     | "char"      |                     | A code defining the specific semantics<br>of this dependency                                                             |

**Table 12-57** PG\_DEPEND columns

In all cases, a **PG\_DEPEND** entry indicates that the referenced object cannot be dropped without also dropping the dependent object. However, there are several subflavors identified by **deptype**:

- DEPENDENCY\_NORMAL (n): A normal relationship between separately created objects. The dependent object can be dropped without affecting the referenced object. The referenced object can only be dropped by specifying **CASCADE**, in which case the dependent object is dropped too. Example: a table column has a normal dependency on its data type.
- DEPENDENCY\_AUTO (a): The dependent object can be dropped separately from the referenced object, and should be automatically dropped (regardless of RESTRICT or CASCADE mode) if the referenced object is dropped. Example: a named constraint on a table is made autodependent on the table, so that it will go away if the table is dropped.
- DEPENDENCY INTERNAL (i): The dependent object was created as part of creation of the referenced object, and is only a part of its internal implementation. A DROP of the dependent object will be disallowed outright (We'll tell the user to issue a DROP against the referenced object, instead). A

**DROP** of the referenced object will be propagated through to drop the dependent object whether **CASCADE** is specified or not. Example: A trigger created to enforce a foreign-key constraint is made internally dependent on the constraint's **[PG\\_CONSTRAINT](#page-2065-0)** entry.

- DEPENDENCY EXTENSION (e): The dependent object is a member of the extension of the referenced object (see **[PG\\_EXTENSION](#page-2074-0)**). The dependent object can be dropped only via **DROP EXTENSION** on the referenced object. Functionally this dependency type acts the same as an internal dependency, but it is kept separate for clarity and to simplify **GS\_DUMP**.
- DEPENDENCY PIN (p): There is no dependent object; this type of entry is a signal that the system itself depends on the referenced object, and so that object must never be deleted. Entries of this type are created only by **initdb**. The columns for the dependent object contain zeroes.

## **12.2.58 PG\_DESCRIPTION**

**PG\_DESCRIPTION** records optional descriptions (comments) for each database object. Descriptions of many built-in system objects are provided in the initial contents of **PG\_DESCRIPTION**.

See also PG SHDESCRIPTION, which provides a similar function for descriptions involving objects that are shared across a database cluster.

| <b>Name</b>     | <b>Type</b> | <b>Reference</b>  | <b>Description</b>                                                                                                    |
|-----------------|-------------|-------------------|----------------------------------------------------------------------------------------------------|
| objoid          | oid         | Any OID<br>column | OID of the object that this description<br>pertains to                                                                            |
| classoid        | oid         | PG CLASS.oid      | OID of the system catalog where the object<br>appears                                                                             |
| objsubi<br>d    | integ<br>er |                   | Column number for a comment on a table<br>column (objoid and classoid refer to the<br>table itself); 0 for all other object types |
| descript<br>ion | text        |                   | Arbitrary text that serves as the description<br>of the object                                                                    |

**Table 12-58** PG\_DESCRIPTION columns

## **12.2.59 PG\_DIRECTORY**

**PG\_DIRECTORY** stores directory objects added by users. You can execute the **CREATE DIRECTORY** statement to add records to this system catalog. When **enable access server directory** is set to **off**, only the initial user can create directory objects. When **enable\_access\_server\_directory** is set to **on**, users with the SYSADMIN permission and users inheriting the built-in role permission gs role directory create can create directory objects. Common users can access this system catalog only after being authorized.

| <b>Name</b> | Type                  | <b>Description</b>                                            |  |
|-------------|-----------------------|---------------------------------------------------------------|--|
| oid         | oid                   | Row identifier (hidden attribute, which must be<br>specified) |  |
| dirname     | name                  | Name of a directory object                                    |  |
| owner       | oid                   | Owner of a directory object                                   |  |
| dirpath     | text                  | Directory path.                                               |  |
| diracl      | aclitem <sup>[]</sup> | Access permissions.                                           |  |

**Table 12-59** PG\_DIRECTORY columns

### **12.2.60 PG\_ENUM**

**PG\_ENUM** contains entries showing the values and labels for each enumerated type. The internal representation of a given enumerated value is actually the OID of its associated row in **PG\_ENUM**.

| <b>Name</b>       | Type | <b>Reference</b> | <b>Description</b>                                                   |
|-------------------|------|------------------|----------------------------------------------------------------------|
| oid               | oid  |                  | Row identifier (hidden attribute,<br>which must be specified)        |
| enumtypid         | oid  | PG TYPE oid      | OID of the <b>PG_TYPE</b> entry owning<br>this enumerated value      |
| enumsortord<br>er | real |                  | Sort position of this enumerated<br>value within its enumerated type |
| enumlabel         | name |                  | Textual label for this enumerated<br>value                           |

**Table 12-60** PG\_ENUM columns

The OIDs for **PG\_ENUM** rows follow a special rule: even-numbered OIDs are guaranteed to be ordered in the same way as the sort ordering of their enumerated type. If two even OIDs belong to the same enumerated type, the smaller OID must have the smaller **enumsortorder** value. Odd-numbered OID values need bear no relationship to the sort order. This rule allows the enumerated comparison routines to avoid catalog lookups in many common cases. The routines that create and alter enumerated types attempt to assign even OIDs to enumerated values whenever possible.

When an enumerated type is created, its members are assigned sort-order positions from 1 to n. However, members added later might be given negative or fractional values of **enumsortorder**. The only requirement on these values is that they be correctly ordered and unique within each enumerated type.

### <span id="page-2074-0"></span>**12.2.61 PG\_EXTENSION**

PG\_EXTENSION records information about the installed extensions. By default, GaussDB provides 18 extensions: PLPGSQL, DIST\_FDW, FILE\_FDW, LOG\_FDW, GC\_FDW, DBLINK\_FDW, PACKAGES, ROACH\_API, STREAMING, TSDB, DIMSEARCH, GSREDISTRIBUTE, SECURITY\_PLUGIN, GSSTAT\_PLUGIN, PKG\_DBE\_RAW, PKG\_DBE\_OUTPUT, PKG\_DBE\_UTILITY, and PKG\_DBE\_XML. This is a lab feature. Contact Huawei technical support before using it.

#### $\Box$  Note

DIMSEARCH is no longer supported in the current version due to specification changes. Do not use it.

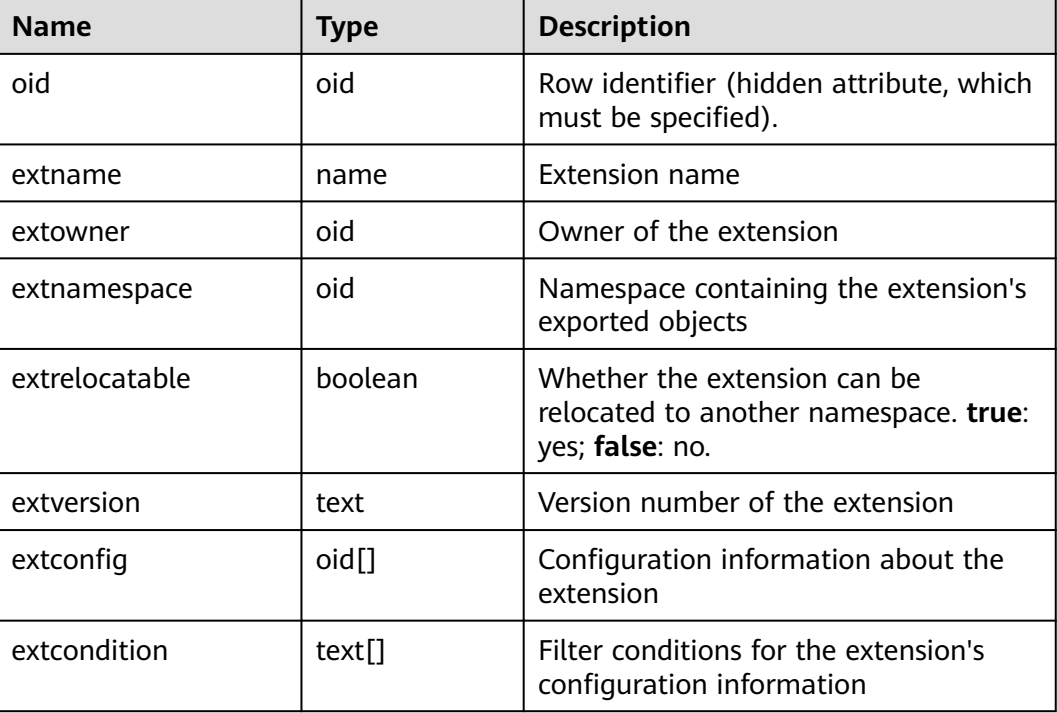

#### **Table 12-61** PG\_EXTENSION

## **12.2.62 PG\_FOREIGN\_DATA\_WRAPPER**

**PG\_FOREIGN\_DATA\_WRAPPER** records foreign-data wrapper definitions. A foreign-data wrapper is the mechanism by which external data, residing on foreign servers, is accessed.

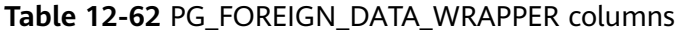

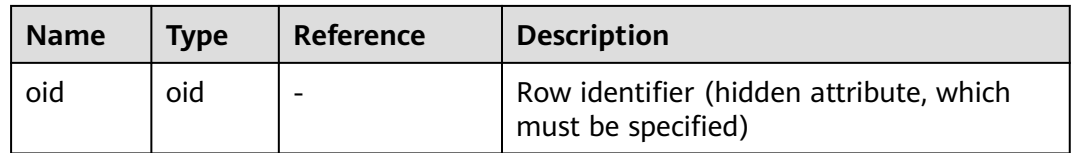

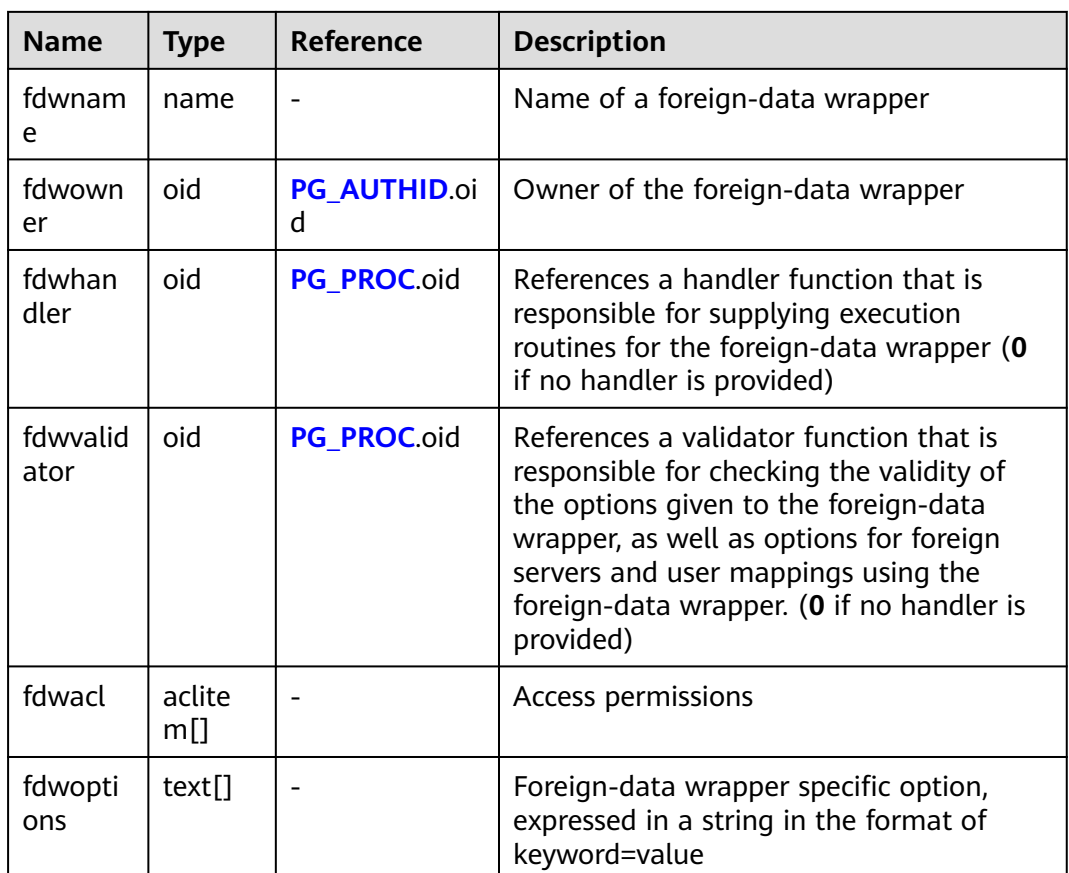

### **12.2.63 PG\_FOREIGN\_SERVER**

**PG\_FOREIGN\_SERVER** records foreign server definitions. A foreign server describes a source of external data, such as a remote server. Foreign servers are accessed via foreign-data wrappers.

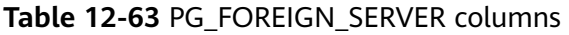

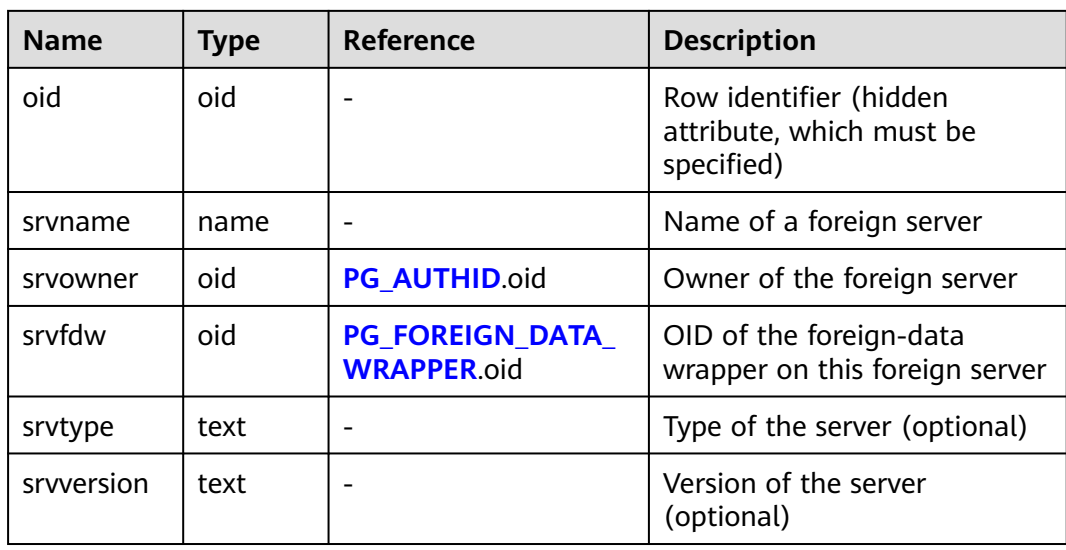

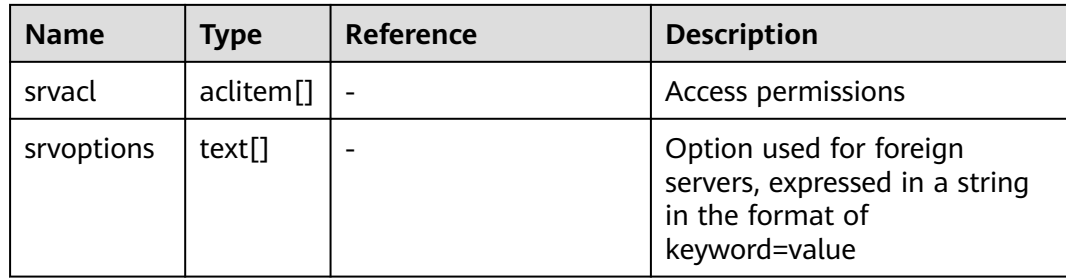

## **12.2.64 PG\_FOREIGN\_TABLE**

**PG\_FOREIGN\_TABLE** records auxiliary information about foreign tables.

**Table 12-64** PG\_FOREIGN\_TABLE columns

| <b>Name</b> | <b>Type</b> | <b>Description</b>                                                                                                    |  |
|-------------|-------------|----------------------------------------------------------------------------------------------------|--|
| ftrelid     | oid         | ID of a foreign table                                                                                                    |  |
| ftserver    | oid         | Server where the foreign table is located                                                                                     |  |
| ftwriteonly | boolean     | Whether the foreign table is writable. Values<br>are as follows:<br>$\bullet$ <b>t</b> (true): yes<br>$\bullet$ f (false): no |  |
| ftoptions   | text[]      | Options of a foreign table. For details, see<br>the syntax description of CREATE FOREIGN<br>TABLE.                            |  |

### **12.2.65 PG\_HASHBUCKET**

**PG\_HASHBUCKET** records hash bucket information.

**Table 12-65** PG\_HASHBUCKET columns

| <b>Name</b>              | Type    | <b>Description</b>                                                                                                    |  |
|--------------------------|---------|----------------------------------------------------------------------------------------------------|--|
| oid                      | oid     | Row identifier (hidden attribute, which must<br>be specified)                                                             |  |
| bucketid                 | oid     | Hash value calculated for a bucket vector.<br>The hash value can be used to accelerate the<br>search for a bucket vector. |  |
| bucketcnt                | integer | Number of shards.                                                                                                    |  |
| bucketmapsize<br>integer |         | Total number of shards on all DNs.                                                                                        |  |
| bucketref<br>integer     |         | Reserved column with 1 as its default value                                                                               |  |

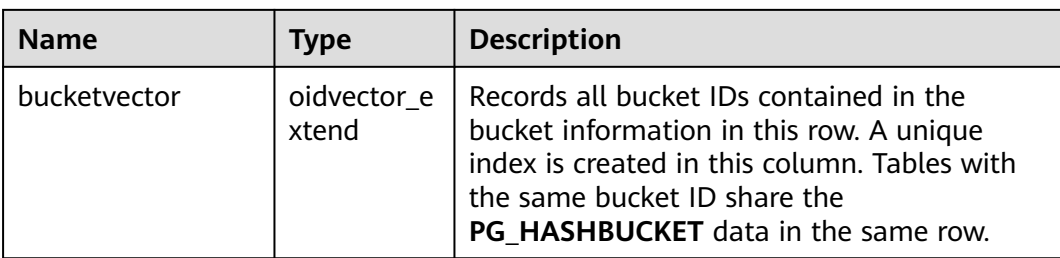

## **12.2.66 PG\_INDEX**

PG\_INDEX records part of index information. The rest is mostly recorded in PG\_CLASS.

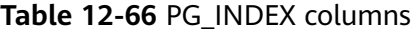

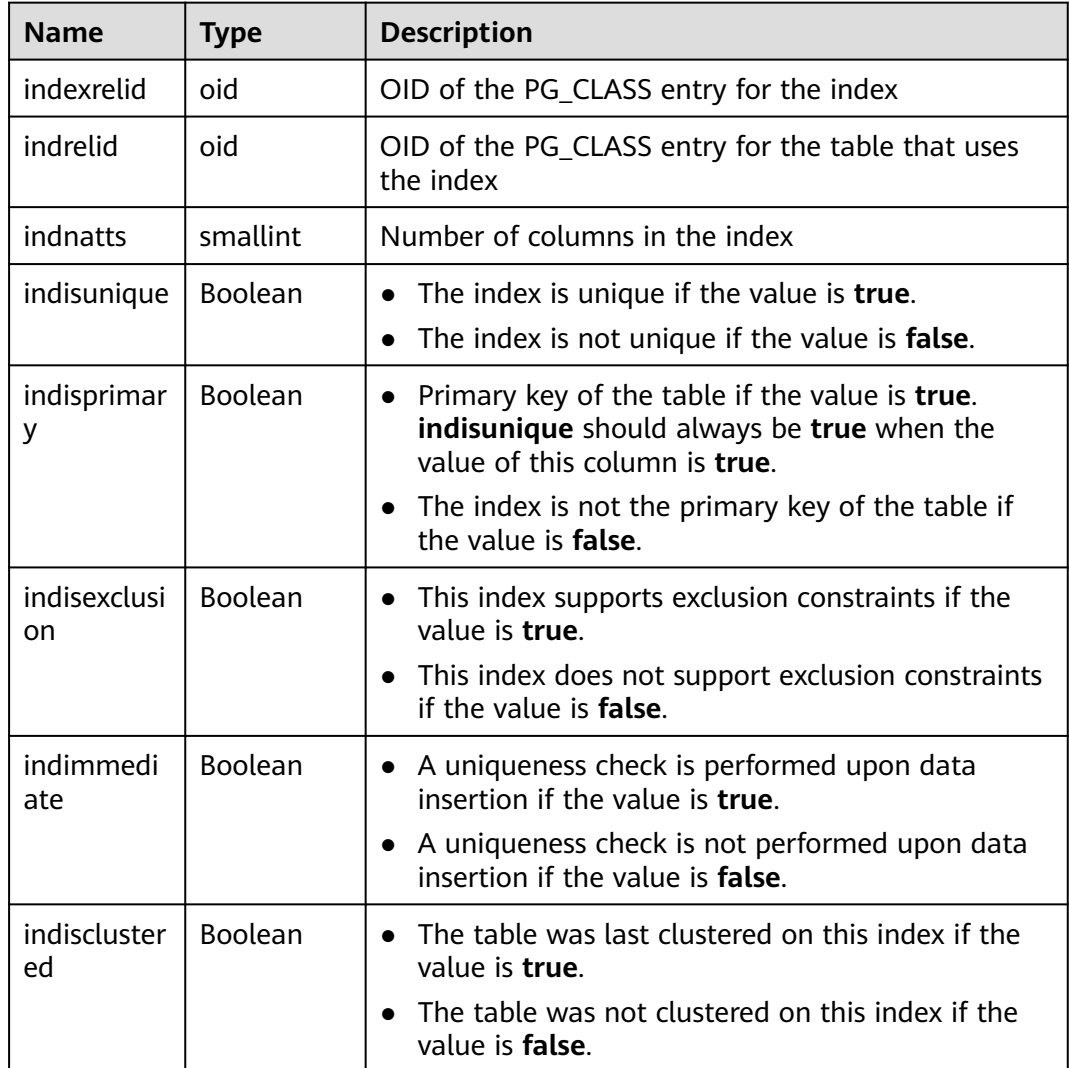

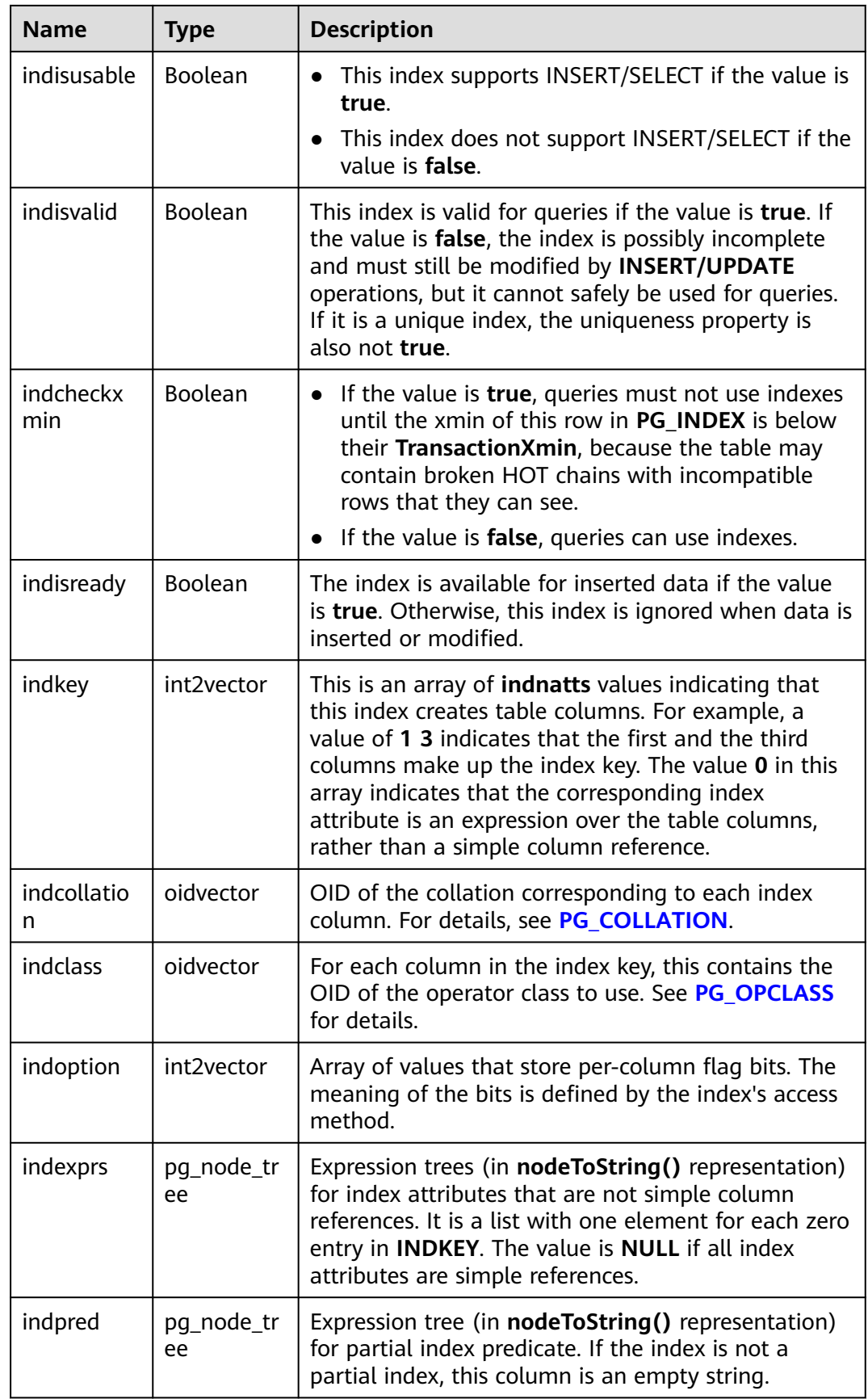

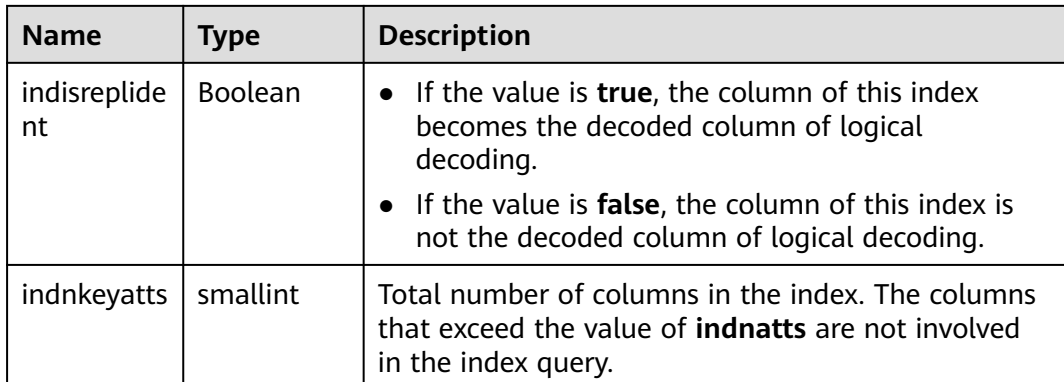

### **12.2.67 PG\_INHERITS**

**PG\_INHERITS** records information about table inheritance hierarchies. There is one entry for each direct child table in the database. Indirect inheritance can be determined by following chains of entries.

| <b>Name</b>   | <b>Type</b> | <b>Reference</b> | <b>Description</b>                                                                                                    |
|---------------|-------------|------------------|----------------------------------------------------------------------------------------------------|
| inhrelid      | oid         | PG CLASS.oid     | OID of a child table                                                                                                    |
| inhpare<br>nt | oid         | PG CLASS.oid     | OID of a parent table                                                                                                    |
| inhseqn<br>Ω  | integer     |                  | If there is more than one direct parent for a<br>child table (multiple inheritances), this<br>number tells the order in which the<br>inherited columns are to be arranged. The<br>count starts at 1. |

**Table 12-67** PG\_INHERITS columns

### **12.2.68 PG\_JOB**

**PG JOB** records detailed information about jobs created by users. Dedicated threads poll the system catalog **PG\_JOB** and trigger jobs based on scheduled job execution time, and update job status in **PG\_JOB**. This system catalog belongs to the Shared Relation category. All job records are visible to all databases. Common users can access this system catalog only after being authorized.

| <b>Name</b> | Type   | <b>Description</b>                                            |  |
|-------------|--------|---------------------------------------------------------------|--|
| oid         | oid    | Row identifier (hidden attribute, which must be<br>specified) |  |
| job_id      | bigint | Job ID, primary key, unique (with a unique index)             |  |

**Table 12-68** PG\_JOB columns

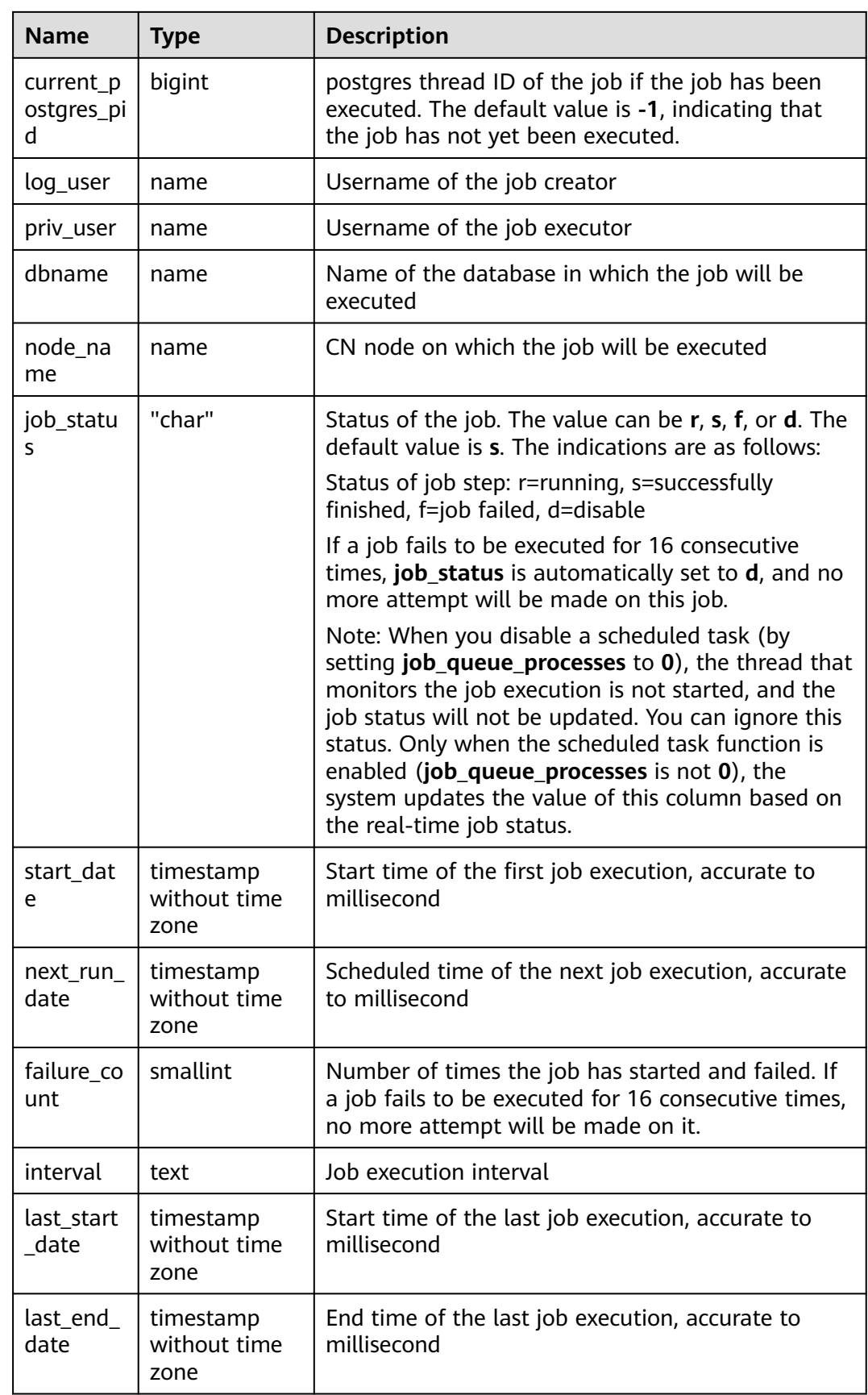

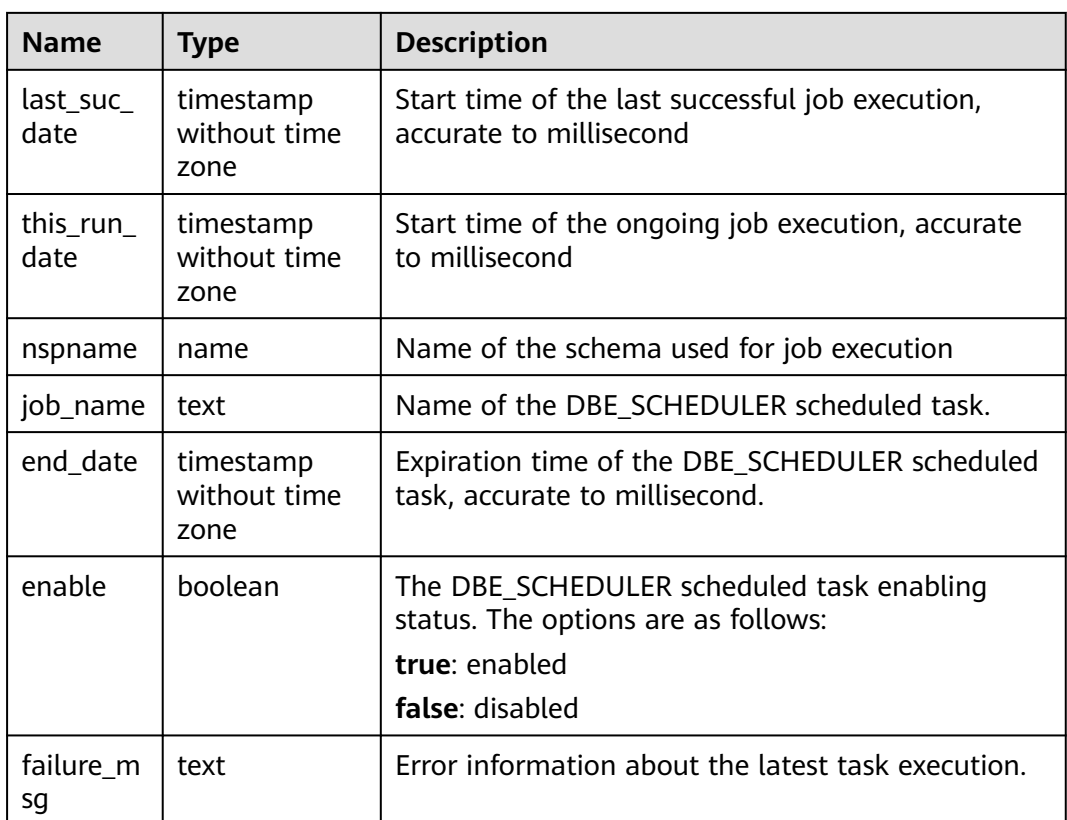

## **12.2.69 PG\_JOB\_PROC**

**PG\_JOB\_PROC** records the content of each job in the **PG\_JOB** table, including the PL/SQL code blocks and anonymous blocks. This part of job information is **varchar(4000)**. Storing such information in the system catalog **PG\_JOB** and loading it to the shared memory will result in excessive memory usage. Therefore, such information is stored in a separate table and is retrieved when needed. Common users can access this system catalog only after being authorized.

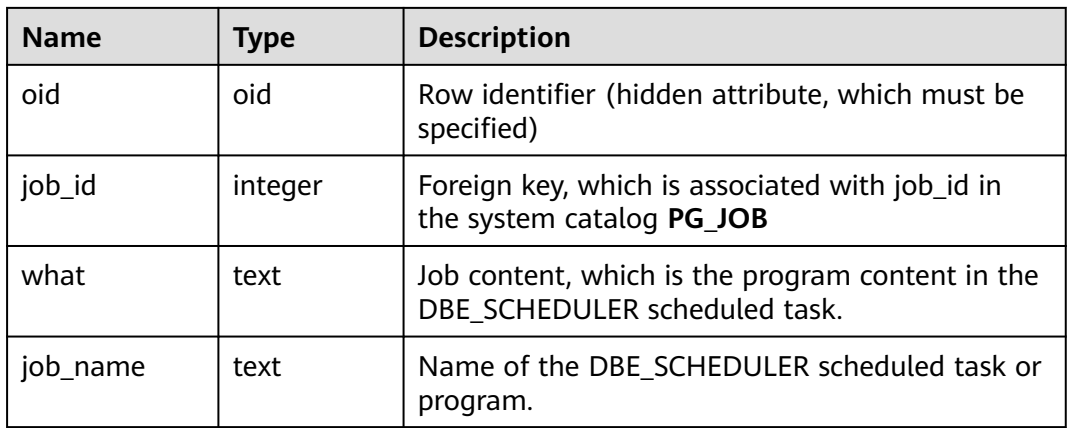

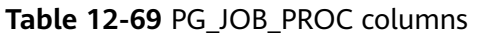

# **12.2.70 PG\_LANGUAGE**

**PG\_LANGUAGE** registers programming languages. You can use them and interfaces to write functions or stored procedures.

**Table 12-70** PG\_LANGUAGE columns

| <b>Name</b>   | <b>Type</b> | <b>Reference</b>           | <b>Description</b>                                                                                                    |
|---------------|-------------|----------------------------|----------------------------------------------------------------------------------------------------|
| oid           | oid         |                            | Row identifier (hidden attribute,<br>which must be specified)                                                                                                    |
| lanname       | name        |                            | Language name                                                                                                    |
| lanowner      | oid         | OID in<br><b>PG_AUTHID</b> | Owner of the language                                                                                                    |
| lanispl       | boolean     |                            | The value is <b>false</b> for internal<br>languages (such as SQL) and true<br>for user-defined languages. Currently,<br>gs_dump still uses this column to<br>determine which languages need to<br>be dumped, but this might be<br>replaced by a different mechanism in<br>the future.                |
| lanpltrusted  | boolean     |                            | The value is <b>true</b> if this is a trusted<br>language, which means that it is<br>believed not to grant access to<br>anything outside the normal SQL<br>execution environment. Only the<br>initial user can create functions in<br>untrusted languages. Otherwise, the<br>value is <b>false</b> . |
| lanplcallfoid | oid         | OID in<br><b>PG PROC</b>   | For non-internal languages, this<br>column references the language<br>handler, which is a special function<br>responsible for executing all<br>functions that are written in the<br>particular language.                                                                                             |
| laninline     | oid         | OID in<br><b>PG_PROC</b>   | This column references a function<br>responsible for executing "inline"<br>anonymous code blocks (DO blocks).<br>The value is 0 if inline blocks are not<br>supported.                                                                                                    |
| lanvalidator  | oid         | OID in<br><b>PG PROC</b>   | This column references a language<br>validator function responsible for<br>checking the syntax and validity of<br>new functions when they are<br>created. The value is 0 if no validator<br>is provided.                                                                                             |

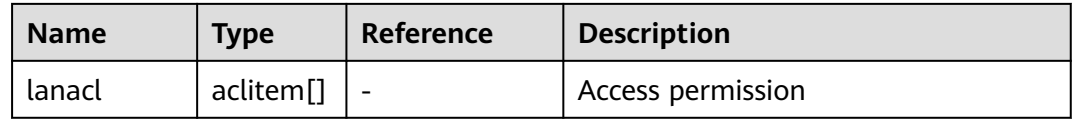

## **12.2.71 PG\_LARGEOBJECT**

**PG\_LARGEOBJECT** records data making up large objects. A large object is identified by an OID assigned when it is created. Each large object is broken into segments or "pages" small enough to be conveniently stored as rows in **PG\_LARGEOBJECT**. The amount of data per page is defined as **LOBLKSIZE**.

This system catalog is accessible only to system administrators.

| <b>Name</b> | <b>Type</b> | <b>Reference</b>                              | <b>Description</b>                                                                                               |
|-------------|-------------|-----------------------------------------------|----------------------------------------------------------------------------------------------------|
| loid        | oid         | <b>PG_LARGEOBJECT_ME</b><br><b>TADATA</b> oid | Identifier of the large object that<br>includes this page                                                        |
| pageno      | integer     |                                               | Page number of this page within<br>its large object (counting from<br>zero)                                      |
| data        | bytea       |                                               | Data stored in the large object.<br>This will never be more than<br><b>LOBLKSIZE</b> bytes and might be<br>less. |

**Table 12-71** PG\_LARGEOBJECT columns

Each row of **PG\_LARGEOBJECT** holds data for one page of a large object, beginning at byte offset (**pageno \* LOBLKSIZE**) within the object. The implementation allows sparse storage: pages might be missing, and might be shorter than **LOBLKSIZE** bytes even if they are not the last page of the object. Missing regions within a large object read as zeroes.

## **12.2.72 PG\_LARGEOBJECT\_METADATA**

**PG\_LARGEOBJECT\_METADATA** records metadata associated with large objects. The actual large object data is stored in **PG\_LARGEOBJECT**.

| <b>Name</b> | <b>Type</b>           | Reference     | <b>Description</b>                                            |
|-------------|-----------------------|---------------|---------------------------------------------------------------|
| oid         | oid                   |               | Row identifier (hidden attribute,<br>which must be specified) |
| lomowner    | oid                   | PG AUTHID.oid | Owner of the large object                                     |
| lomacl      | aclitem <sup>[]</sup> |               | Access permissions                                            |

**Table 12-72** PG\_LARGEOBJECT\_METADATA columns

# <span id="page-2084-0"></span>**12.2.73 PG\_NAMESPACE**

PG\_NAMESPACE records namespaces, that is, schema-related information. If the database object isolation attribute is enabled, users can view only the schema information that they have the permission to access.

| <b>Name</b>            | <b>Type</b>    | <b>Description</b>                                                                                                    |  |
|------------------------|----------------|----------------------------------------------------------------------------------------------------|--|
| oid                    | oid            | Row identifier (hidden attribute, which must be<br>specified)                                                                                            |  |
| nspname                | name           | Name of a namespace                                                                                                    |  |
| nspowner               | oid            | Owner of the namespace                                                                                                    |  |
| nsptimeline            | bigint         | Timeline when the namespace is created on the<br>DN. This column is for internal use and valid<br>only on the DN.                                        |  |
| nspacl                 | aclitem[]      | Access permission. For details, see GRANT and<br><b>REVOKE.</b>                                                                                          |  |
| in_redistributi<br>on. | "char"         | Specifies whether the content is in the<br>redistribution state.                                                                                         |  |
| nspblockchain          | <b>Boolean</b> | If the value is true, the tamper-proof mode is<br>$\bullet$<br>used<br>If the value is <b>false</b> , the non-tamper-proof<br>$\bullet$<br>mode is used. |  |
| nspcollation           | oid            | Default collation of the namespace (a value may<br>exist only when sql_compatibility is set to<br>'MYSQL').                                              |  |

**Table 12-73** PG\_NAMESPACE columns

### **12.2.74 PG\_OBJECT**

**PG\_OBJECT** records the creator, creation time, and last modification time of objects of specified types (ordinary tables, indexes, sequences, views, stored procedures, and functions).

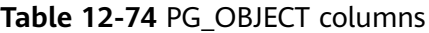

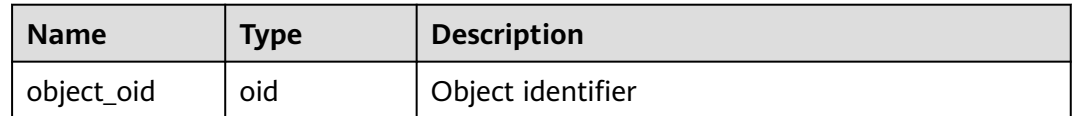

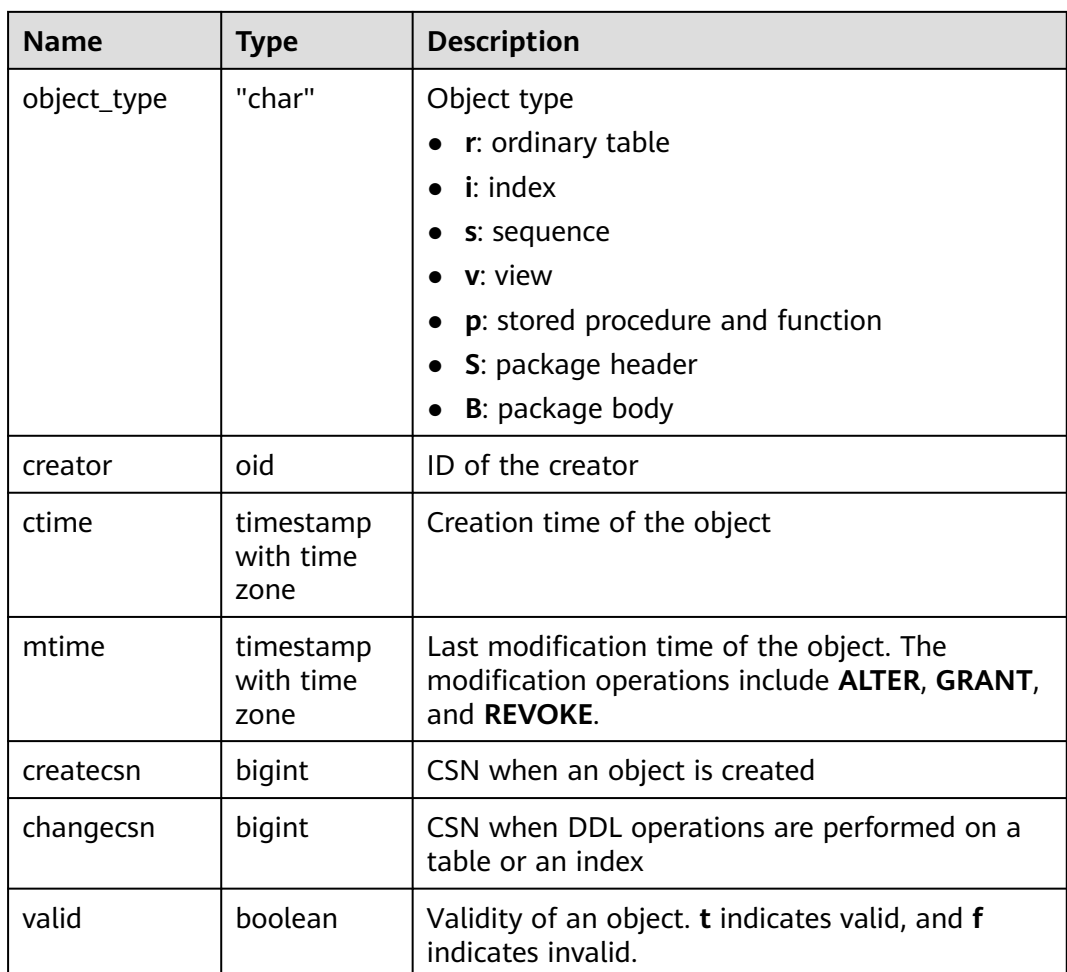

#### <span id="page-2086-0"></span>**NOTICE**

- Objects created or modified during database initialization (initdb) cannot be recorded. **PG\_OBJECT** does not contain these object records.
- A database upgraded to this version cannot record objects created before the upgrade. **PG\_OBJECT** does not contain these object records.
- When the preceding two types of objects are modified again, the modification time (**mtime**) is recorded. Because the creation time of the objects cannot be obtained, **ctime** is empty.
- When an object created before the upgrade is modified again, the modification time (specified by **mtime**) is recorded. When DDL operations are performed on a table or an index, the transaction commit sequence number (specified by **changecsn**) of the transaction to which the table or index belongs is recorded. Because the creation time of the object cannot be obtained, **ctime** and **createcsn** are empty.
- The time recorded by **ctime** and **mtime** is the start time of the transaction to which the current operation belongs.
- The time of object modification due to capacity expansion is also recorded.
- **createcsn** and **changecsn** record the transaction commit sequence number of the transaction to which the current operation belongs.
- If the statement for creating an object has an undefined object, or the referenced object is modified or deleted, the object to be created will be invalid.

### **12.2.75 PG\_OPCLASS**

**PG\_OPCLASS** defines index access method operator classes.

Each operator class defines semantics for index columns of a particular data type and a particular index access method. An operator class essentially specifies that a particular operator family is applicable to a particular indexable column data type. The set of operators from the family that are actually usable with the indexed column are whichever ones accept the column's data type as their left-hand input.

| <b>Name</b>       | <b>Type</b> | Reference                     | <b>Description</b>                                                |
|-------------------|-------------|-------------------------------|-------------------------------------------------------------------|
| oid               | oid         |                               | Row identifier (hidden attribute,<br>which must be specified)     |
| opcmethod         | oid         | OID in PG_AM                  | Index access method operator<br>class served by an operator class |
| opcname           | name        |                               | Name of the operator class                                        |
| opcnamespa<br>ce. | oid         | OID in<br><b>PG NAMESPACE</b> | Namespace of the operator<br>class                                |
| opcowner          | oid         | OID in PG_AUTHID              | Owner of the operator class                                       |

**Table 12-75** PG\_OPCLASS columns

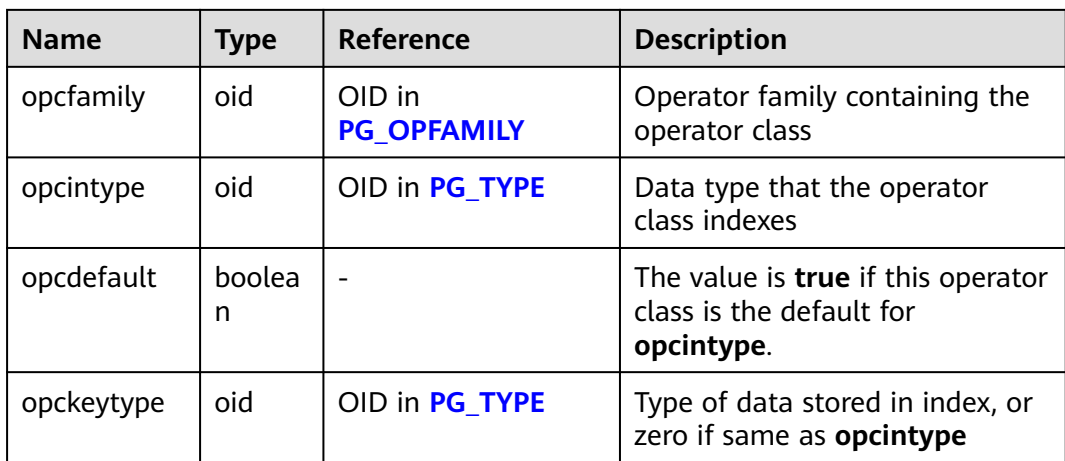

An operator class's **opcmethod** must match the **opfmethod** of its containing operator family.

## **12.2.76 PG\_OPERATOR**

PG\_OPERATOR records information about operators.

| <b>Name</b>  | <b>Type</b> | Reference                     | <b>Description</b>                                                                                             |
|--------------|-------------|-------------------------------|----------------------------------------------------------------------------------------------------|
| oid          | oid         |                               | Row identifier (hidden<br>attribute, which must be<br>specified)                                               |
| oprname      | name        |                               | Name of an operator                                                                                            |
| oprnamespace | oid         | oid in<br><b>PG_NAMESPACE</b> | OID of the namespace that<br>contains the operator.                                                            |
| oprowner     | oid         | oid in PG_AUTHID              | Owner of the operator.                                                                                         |
| oprkind      | "char"      |                               | <b>b</b> : infix (both sides)<br>I: prefix (left side)<br>r: suffix (right side)<br>$\bullet$                  |
| oprcanmerge  | boolean     |                               | Whether the operator<br>supports merge joins<br>$\bullet$ <b>t</b> (true): yes<br>$f$ (false): no<br>$\bullet$ |
| oprcanhash   | boolean     |                               | Whether the operator<br>supports hash joins<br>$\bullet$ t (true): yes<br>$f$ (false): no                      |
| oprleft      | oid         | oid in PG_TYPE                | Type of the left operand.                                                                                      |

**Table 12-76** PG\_OPERATOR columns
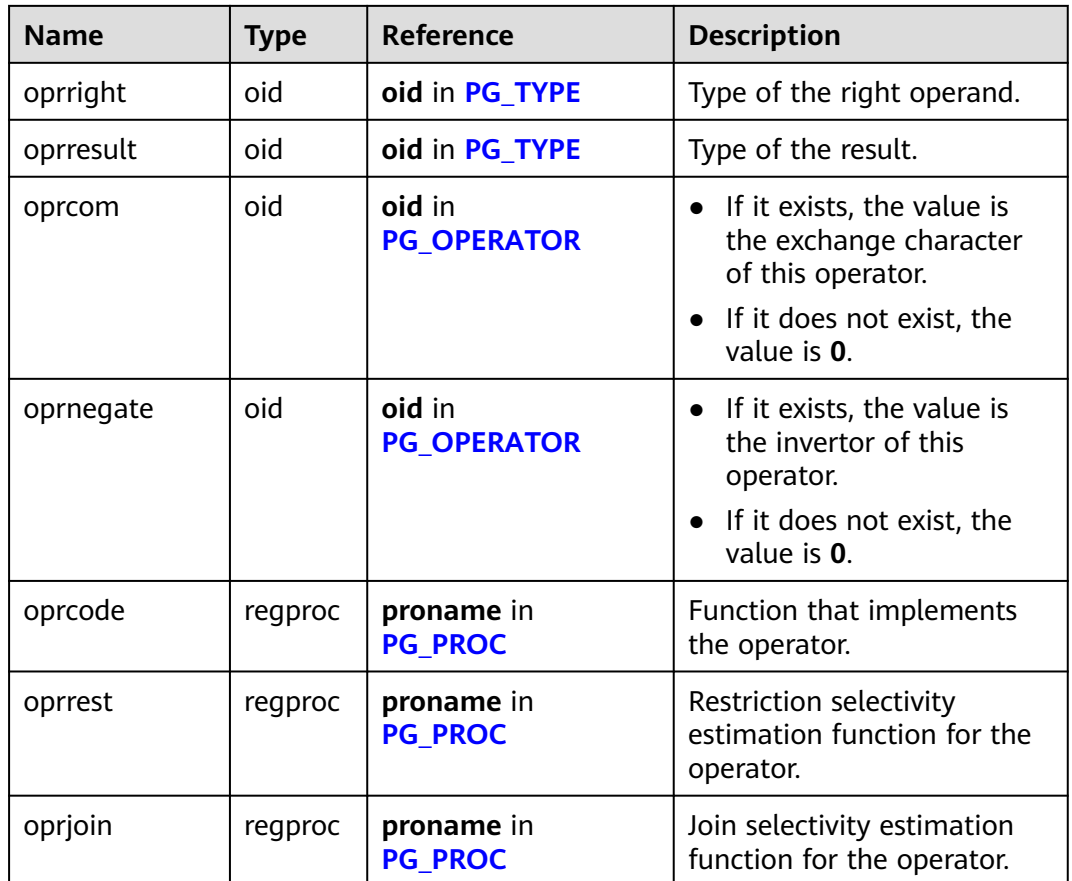

## **12.2.77 PG\_OPFAMILY**

**PG\_OPFAMILY** defines operator families.

Each operator family is a collection of operators and associated support routines that implement semantics specified for a particular index access method. Furthermore, the operators in a family are all compatible, in a way that is specified by the access method. The operator family allows cross-data-type operators to be used with indexes and to be reasoned about using knowledge of access method semantics.

| <b>Name</b> | <b>Type</b> | Reference | <b>Description</b>                                               |
|-------------|-------------|-----------|------------------------------------------------------------------|
| oid         | oid         |           | Row identifier (hidden<br>attribute, which must be<br>specified) |
| opfmethod   | oid         | PG AM.oid | Index access method used<br>by an operator family                |
| opfname     | name        |           | Name of the operator family                                      |

**Table 12-77** PG\_OPFAMILY columns

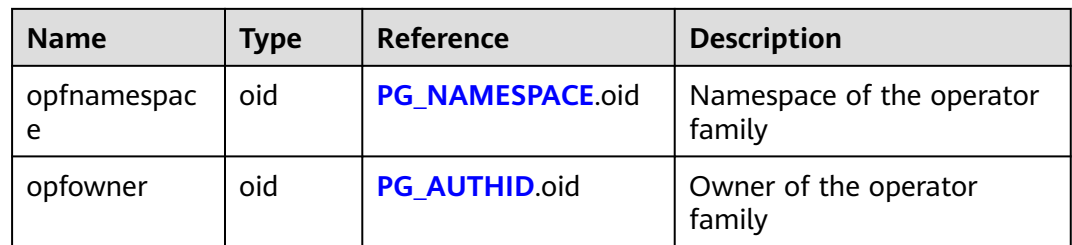

The majority of the information defining an operator family is not in its **PG\_OPFAMILY** row, but in the associated rows in **[PG\\_AMOP](#page-2050-0)**, **[PG\\_AMPROC](#page-2051-0)**, and **[PG\\_OPCLASS](#page-2086-0)**.

### **12.2.78 PG\_PARTITION**

PG\_PARTITION records all partitioned tables, table partitions, and index partitions in the database. Partitioned index information is not stored in the system catalog PG\_PARTITION. The partitioned table does not have actual physical files. Therefore, pg\_partition does not record information such as **relfilenode**, **relpages**, **reltuples**, **reltoastrelid**, and **reltoastidxid**.

| <b>Name</b>  | <b>Type</b> | <b>Description</b>                                                                                                    |  |
|--------------|-------------|----------------------------------------------------------------------------------------------------|--|
| oid          | oid         | Row identifier (hidden attribute, which must<br>be specified).                                                                                                    |  |
| relname      | name        | Names of the partitioned tables, table<br>partitions, TOAST tables on table partitions,<br>and index partitions.                                                                    |  |
| parttype     | "char"      | Object type.<br>r: partitioned table<br>p: table partition<br>x: index partition                                                                                                    |  |
| parentid     | oid         | OID of the partitioned table in PG_CLASS<br>when the object is a partitioned table or table<br>partition.<br>OID of the partitioned index when the object<br>is an index partition. |  |
| rangenum     | integer     | Reserved column.                                                                                                    |  |
| intervalnum  | integer     | Reserved column.                                                                                                    |  |
| partstrategy | "char"      | Partition policy of the partitioned table.<br>'r': range partition<br>'l': list partition<br>'h': hash partition                                                                    |  |

**Table 12-78** PG\_PARTITION columns

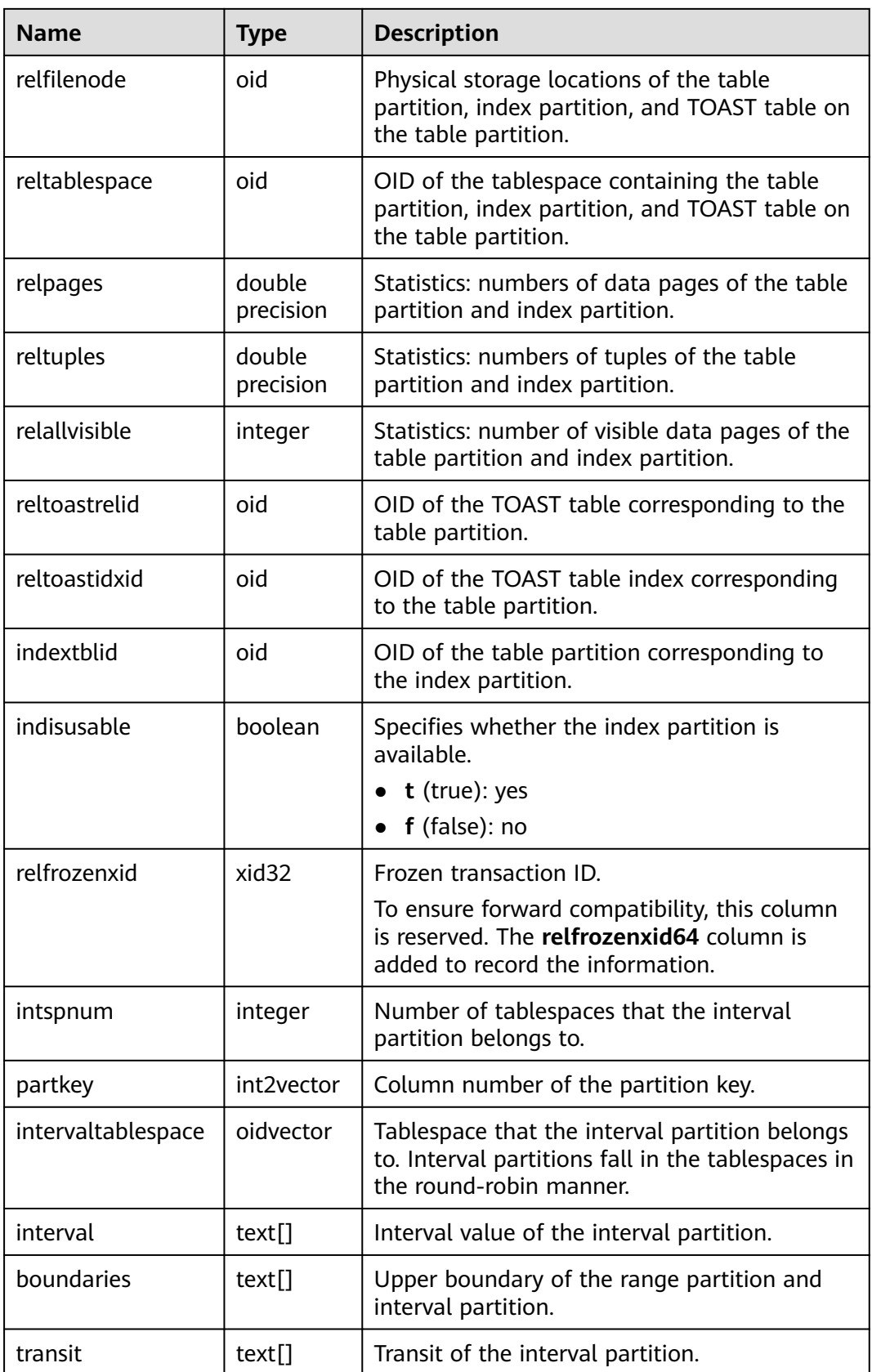

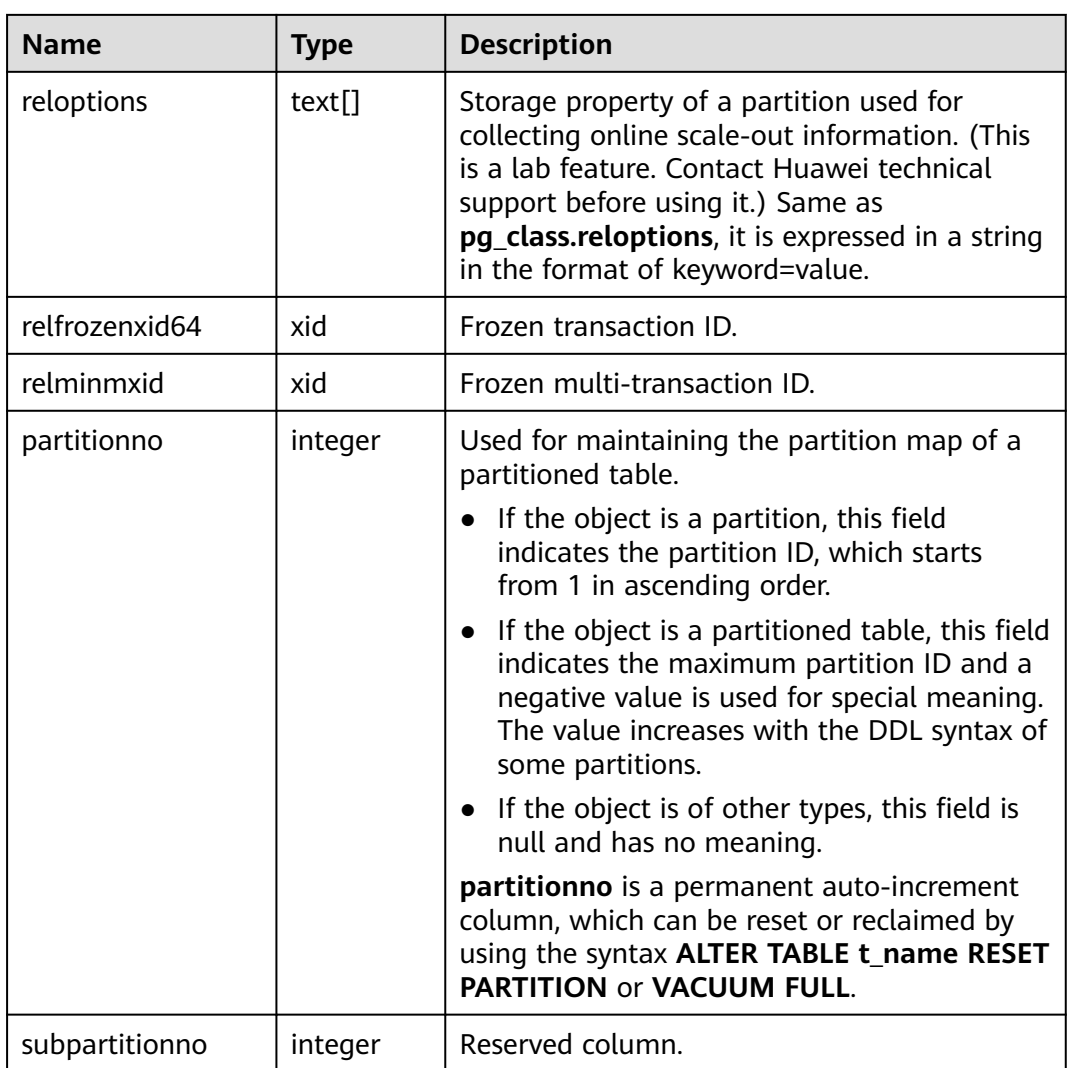

## **12.2.79 PG\_PLTEMPLATE**

**PG\_PLTEMPLATE** records template information for procedural languages.

**Table 12-79** PG\_PLTEMPLATE columns

| <b>Name</b>   | Type    | <b>Description</b>                                                                                              |
|---------------|---------|----------------------------------------------------------------------------------------------------|
| tmplname      | name    | Name of the language for which this<br>template is used                                                         |
| tmpltrusted   | boolean | The value is <b>true</b> if the language is<br>considered trusted. Otherwise, the value is<br>false.            |
| tmpldbacreate | boolean | The value is true if the language is created<br>by the owner of the database. Otherwise, the<br>value is false. |

<span id="page-2092-0"></span>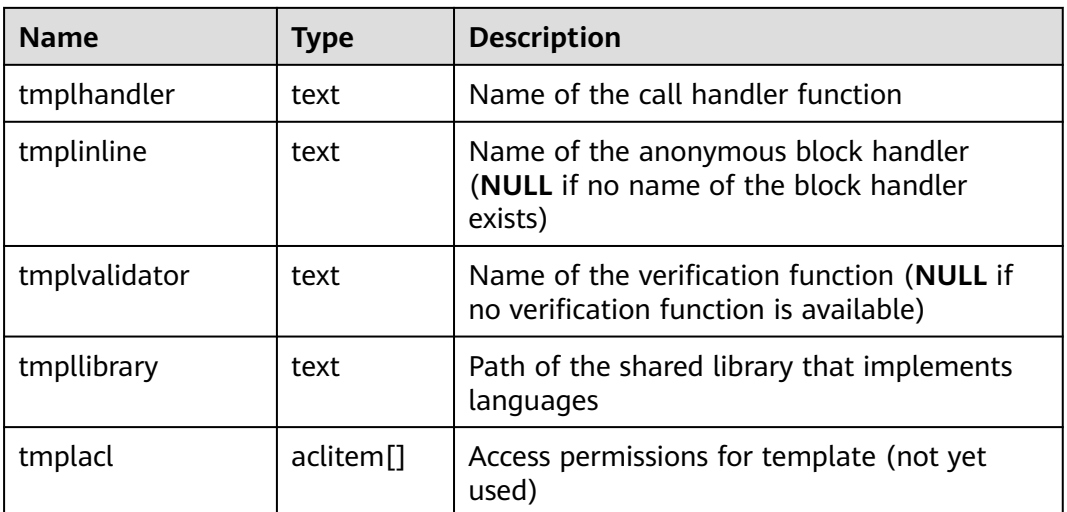

## **12.2.80 PG\_PROC**

PG\_PROC records information about functions or procedures.

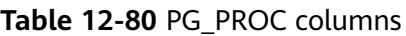

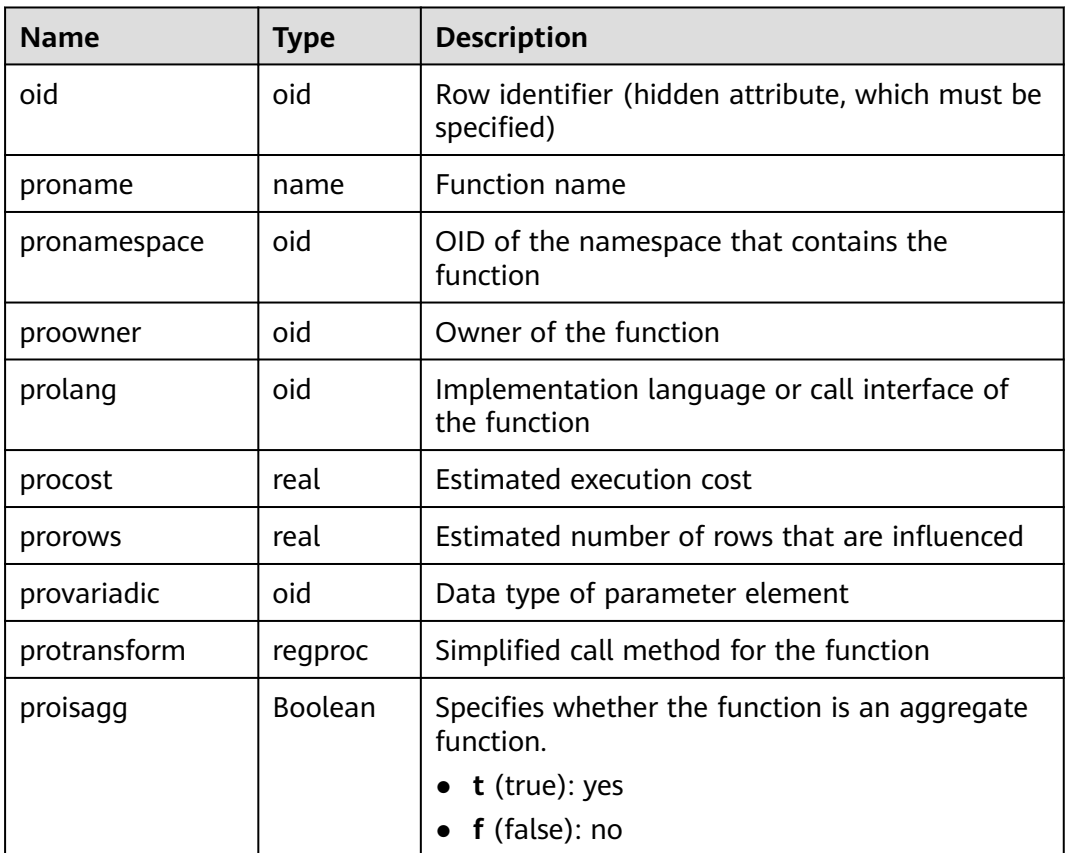

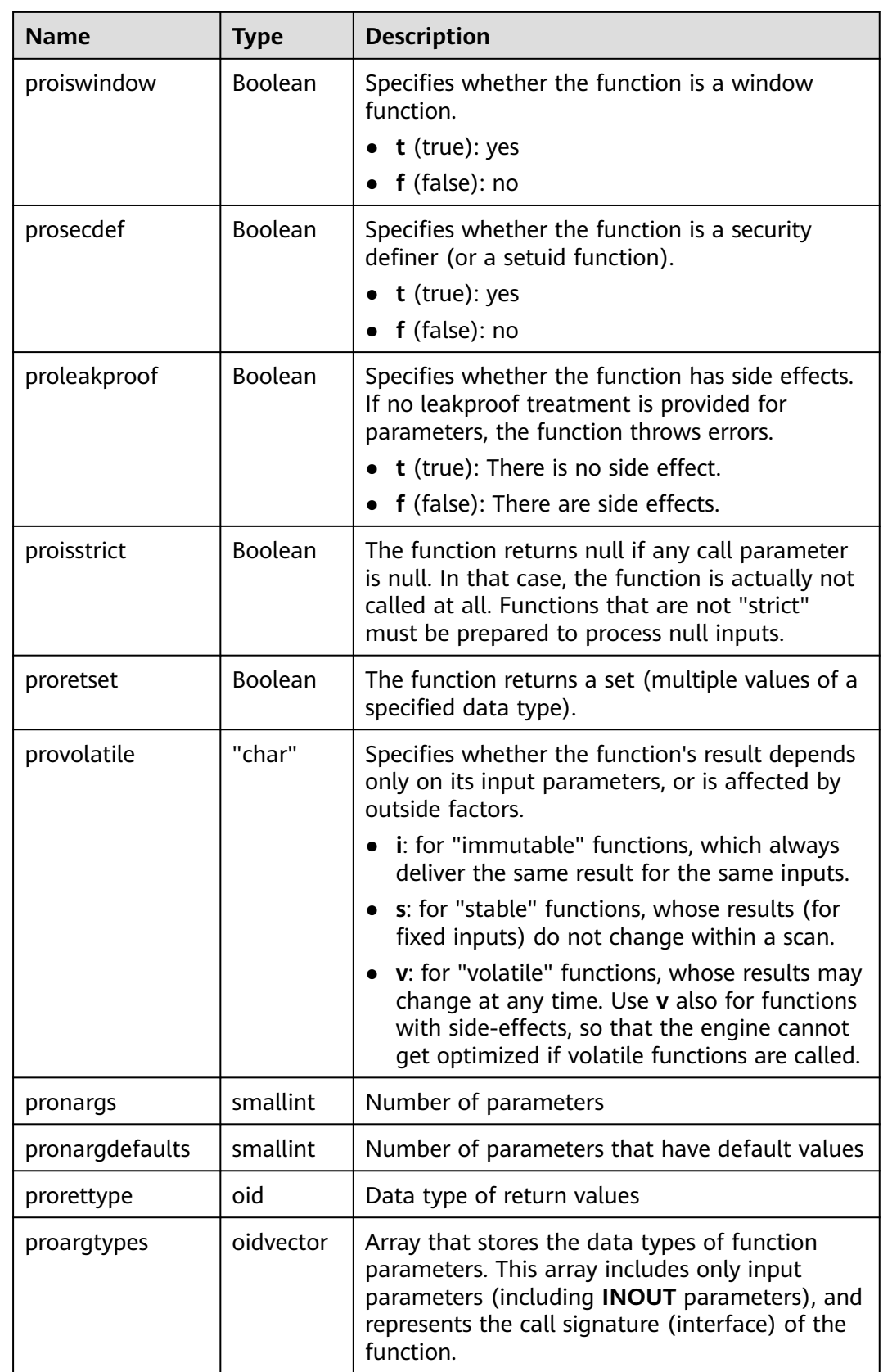

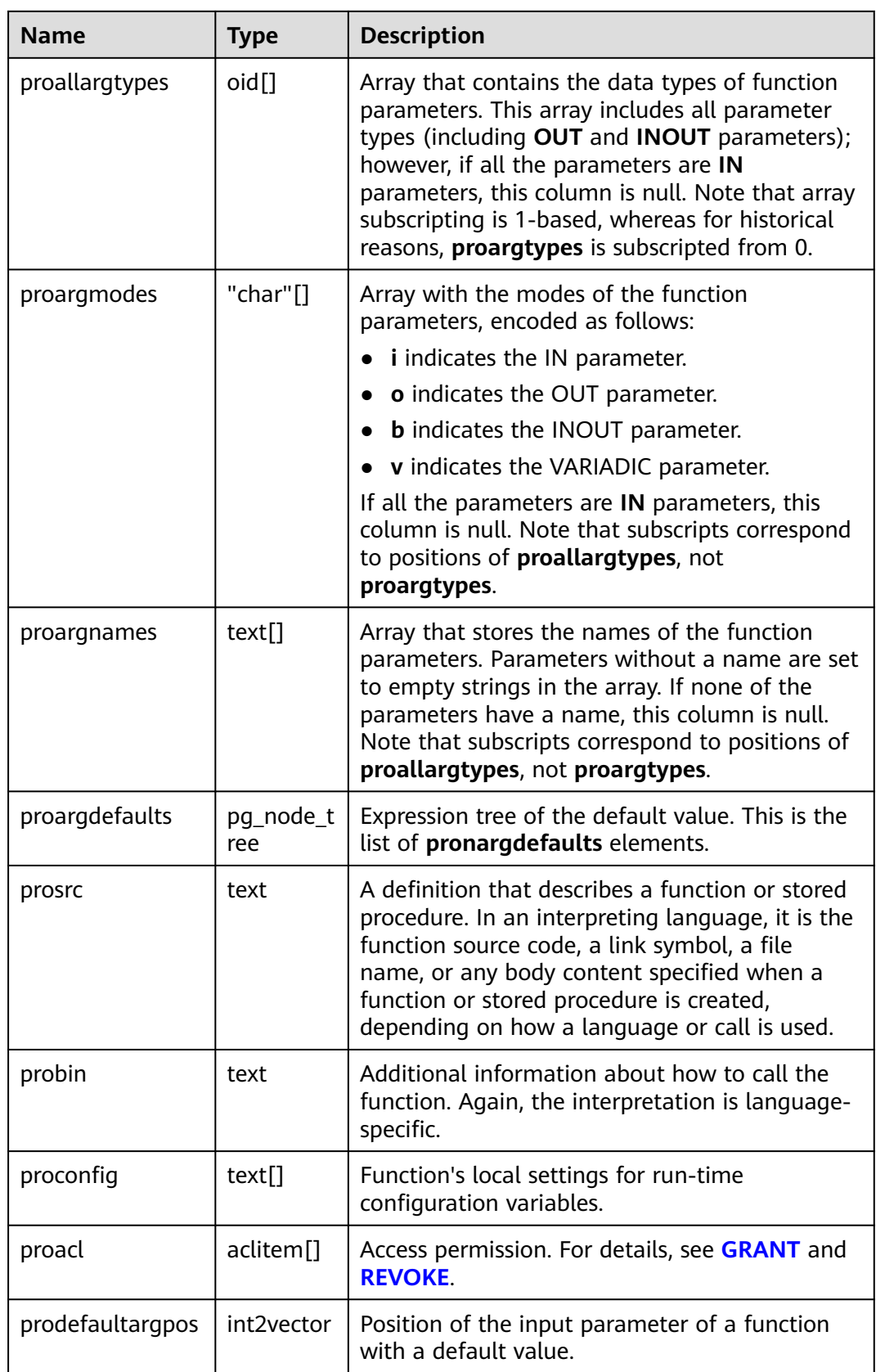

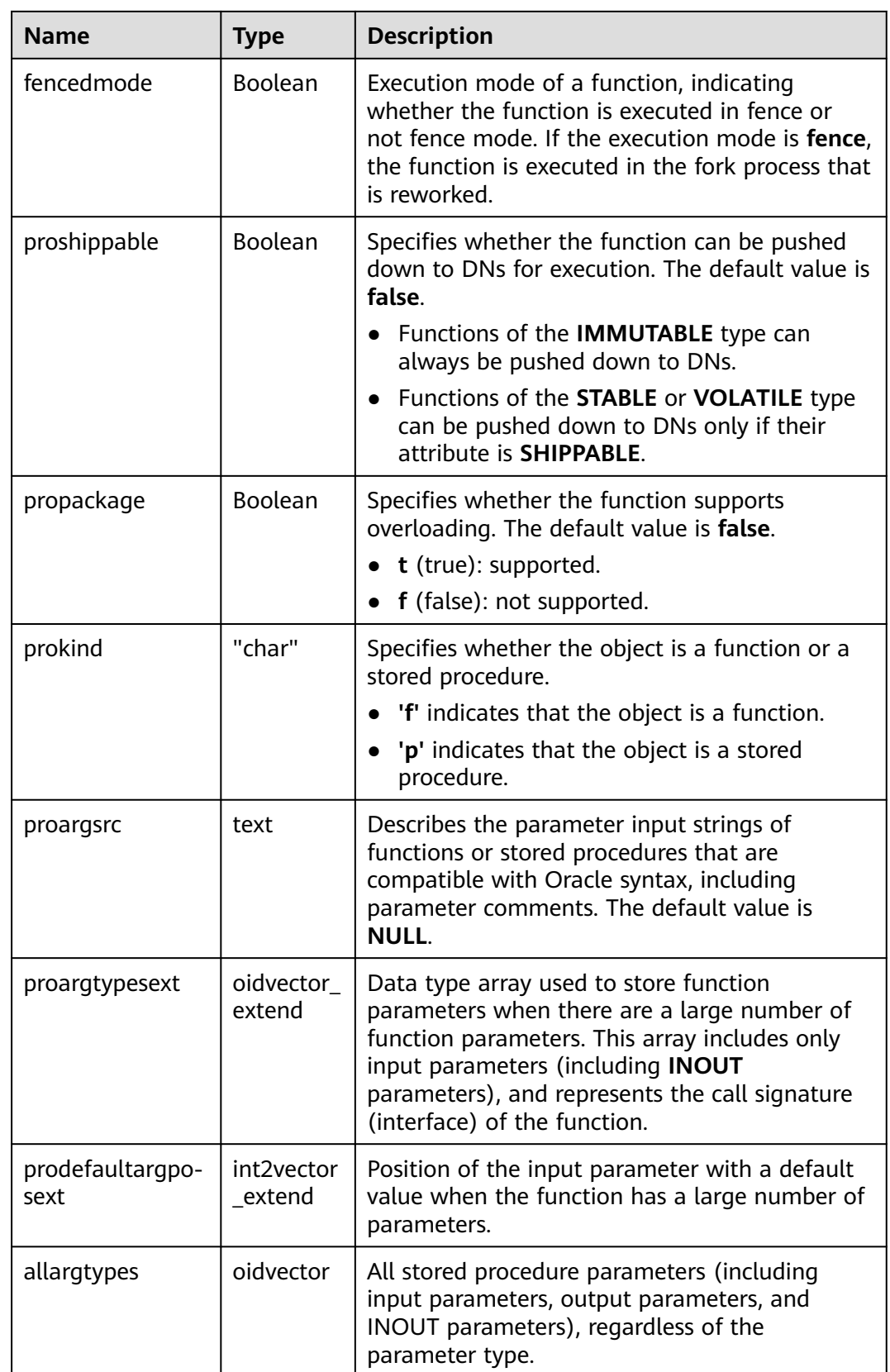

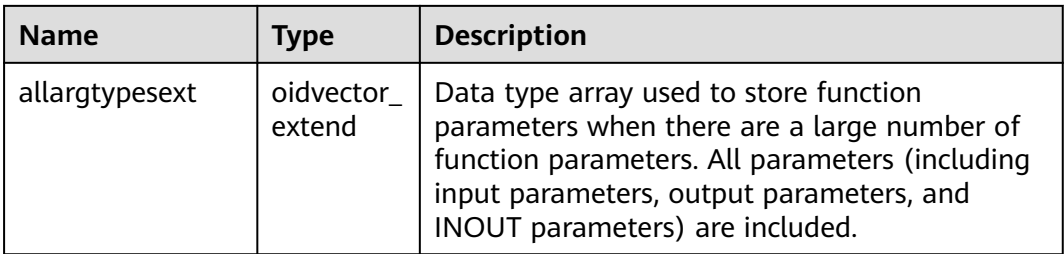

#### $\Box$  Note

When a function is created, data is inserted into the PG\_PROC catalog to update the index. When there are a large number of input and output parameters, the index length may exceed one third of the page length. As a result, the error "Index row size xxx exceeds maximum xxx for index 'pg\_proc\_proname\_all\_args\_nsp\_index'" may be reported as expected. You can reduce the number of parameters to avoid this error.

## **12.2.81 PG\_PUBLICATION**

This is a lab feature. Contact Huawei technical support before using it.

PG\_PUBLICATION contains all publications created in the current database.

| <b>Name</b>      | <b>Type</b> | <b>Description</b>                                                                                                    |
|------------------|-------------|----------------------------------------------------------------------------------------------------|
| oid              | oid         | Row identifier (hidden attribute, which must be<br>specified).                                                                                                   |
| pubname          | name        | Publication name                                                                                                    |
| pubowne<br>r     | oid         | <b>Publication owner</b>                                                                                                    |
| puballtab<br>les | Boolean     | If the value is <b>true</b> , this publication automatically<br>includes all tables in the database, including any<br>tables that will be created in the future. |
| pubinsert        | Boolean     | If the value is true, copy the INSERT operation on<br>tables in the publication.                                                                                 |
| pubupdat<br>e    | Boolean     | If the value is true, copy the UPDATE operation on<br>tables in the publication.                                                                                 |
| pubdelet<br>e    | Boolean     | If the value is <b>true</b> , copy the DELETE operation on<br>tables in the publication.                                                                         |

**Table 12-81** PG\_PUBLICATION columns

## **12.2.82 PG\_PUBLICATION\_REL**

This is a lab feature. Contact Huawei technical support before using it.

PG\_PUBLICATION\_REL contains mappings between tables and publications in the current database. This is a many-to-many mapping.

| <b>Name</b> | <b>Type</b> | <b>Refere</b><br><sub>nce</sub> | <b>Description</b>                                             |
|-------------|-------------|---------------------------------|----------------------------------------------------------------|
| oid         | oid         |                                 | Row identifier (hidden attribute, which<br>must be specified). |
| prpubid     | oid         |                                 | Reference to a publication                                     |
| prrelid     | oid         |                                 | Reference to a table                                           |

Table 12-82 PG\_PUBLICATION\_REL columns

### **12.2.83 PG\_RANGE**

PG\_RANGE records information about range types. Entries in **[PG\\_TYPE](#page-2113-0)** are excluded.

**Table 12-83** PG\_RANGE columns

| <b>Name</b>  | <b>Type</b> | Reference                     | <b>Description</b>                                                                                                    |
|--------------|-------------|-------------------------------|----------------------------------------------------------------------------------------------------|
| rngtypid     | oid         | oid in PG TYPE                | OID of the range type                                                                                                    |
| rngcollation | oid         | oid in<br><b>PG COLLATION</b> | OID of the collation used for<br>range comparisons (0 if none)                                                           |
| rngsubopc    | oid         | oid in PG OPCLASS             | OID of the subtype's operator<br>class used for range<br>comparisons                                                     |
| rngcanonica  | regproc     | proname in<br><b>PG PROC</b>  | Name of the function to<br>convert a range value into<br>canonical form (0 if none)                                      |
| rngsubdiff   | regproc     | proname in<br><b>PG PROC</b>  | Name of the function to return<br>the difference between two<br>element values as <b>double</b><br>precision (0 if none) |

**rngsubopc** determines the sort ordering used by the range type. **rngcanonical** is used when the element type is discrete.

## **12.2.84 PG\_REPLICATION\_ORIGIN**

**PG\_REPLICATION\_ORIGIN** contains all created replication sources and is shared among all databases in a cluster. Each instance has only one copy of **PG\_REPLICATION\_ORIGIN**, not one copy per database instance.

| <b>Name</b> | <b>Type</b> | <b>Description</b>                                          |
|-------------|-------------|-------------------------------------------------------------|
| roident     | oid         | Unique replication<br>source identifier within a<br>cluster |
| roname      | text        | External user-defined<br>replication source name            |

**Table 12-84** PG\_REPLICATION\_ORIGIN columns

## **12.2.85 PG\_RESOURCE\_POOL**

**PG\_RESOURCE\_POOL** provides information about database resource pools.

| <b>Name</b>           | <b>Type</b> | <b>Description</b>                                                                                                    |  |
|-----------------------|-------------|----------------------------------------------------------------------------------------------------|--|
| oid                   | oid         | Row identifier (hidden attribute, which must be<br>specified)                                                                                    |  |
| respool_name          | name        | Name of a resource pool                                                                                                    |  |
| mem_percent           | integer     | Percentage of the memory configuration                                                                                                    |  |
| cpu_affinity          | bigint      | Value of cores bound to the CPU                                                                                                    |  |
| control_group         | name        | Name of the Cgroup where the resource pool is<br>located                                                                                         |  |
| active_stateme<br>nts | integer     | Maximum number of concurrent statements in<br>the resource pool                                                                                  |  |
| max_dop               | integer     | Maximum scanning concurrency during data<br>redistribution. This column is used for scaling.                                                     |  |
| memory_limit          | name        | Maximum memory of the resource pool                                                                                                    |  |
| parentid              | oid         | OID of the parent resource pool                                                                                                    |  |
| io limits             | integer     | Upper limit of IOPS. It is counted by ones for<br>column storage and by 10 thousands for row<br>storage.                                         |  |
| io_priority           | name        | I/O priority set for jobs that consume many I/O<br>resources. It takes effect when the I/O usage<br>reaches 90%.                                 |  |
| nodegroup             | name        | Name of the logical cluster to which the resource<br>pool belongs. (This is a lab feature. Contact<br>Huawei technical support before using it.) |  |

**Table 12-85** PG\_RESOURCE\_POOL columns

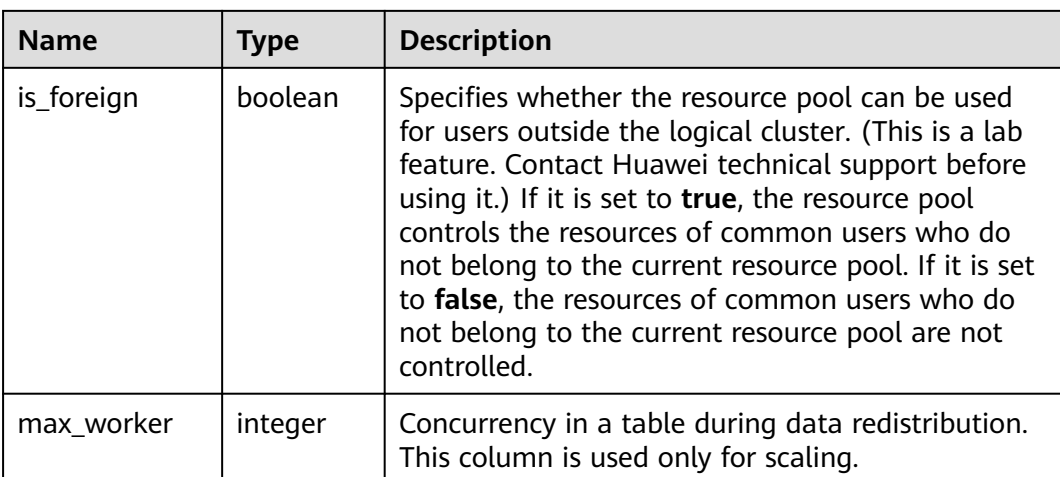

## **12.2.86 PG\_REWRITE**

**PG\_REWRITE** records rewrite rules defined for tables and views.

| <b>Name</b> | <b>Type</b> | <b>Description</b>                                                                                                    |
|-------------|-------------|----------------------------------------------------------------------------------------------------|
| oid         | oid         | Row identifier (hidden attribute, which must<br>be specified)                                                                                                    |
| rulename    | name        | Name of a rule                                                                                                    |
| ev_class    | oid         | Name of the table that uses the rule                                                                                                    |
| ev_attr     | smallint    | Column to which this rule applies (always 0<br>to indicate the entire table)                                                                                                    |
| ev_type     | "char"      | Event type for this rule<br>$1 = SELECT$<br>$2 = UPDATE$<br>$3 =$ INSERT<br>$4 =$ Delete                                                                                                    |
| ev enabled  | "char"      | Controls the mode in which the rule is<br>triggered.<br><b>O</b> : The rule is triggered in origin and local<br>modes.<br><b>D</b> : The rule is disabled.<br><b>R</b> : The rule is triggered in replica mode.<br><b>A</b> : The rule is always triggered. |
| is_instead  | boolean     | The value is true if the rule is of the<br><b>INSTEAD</b> type.                                                                                                    |

**Table 12-86** PG\_REWRITE columns

<span id="page-2100-0"></span>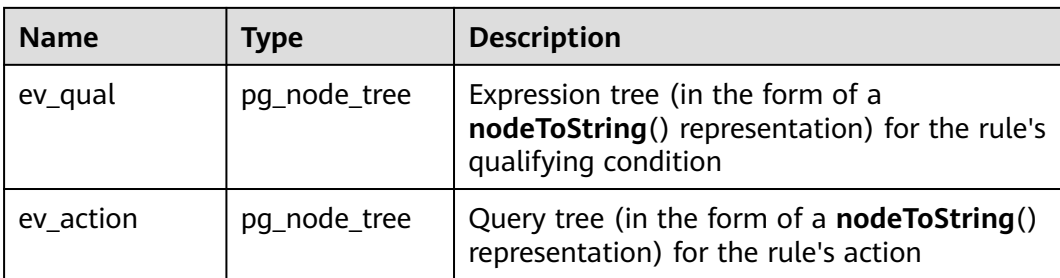

## **12.2.87 PG\_RLSPOLICY**

**PG\_RLSPOLICY** records row-level access control policies.

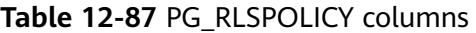

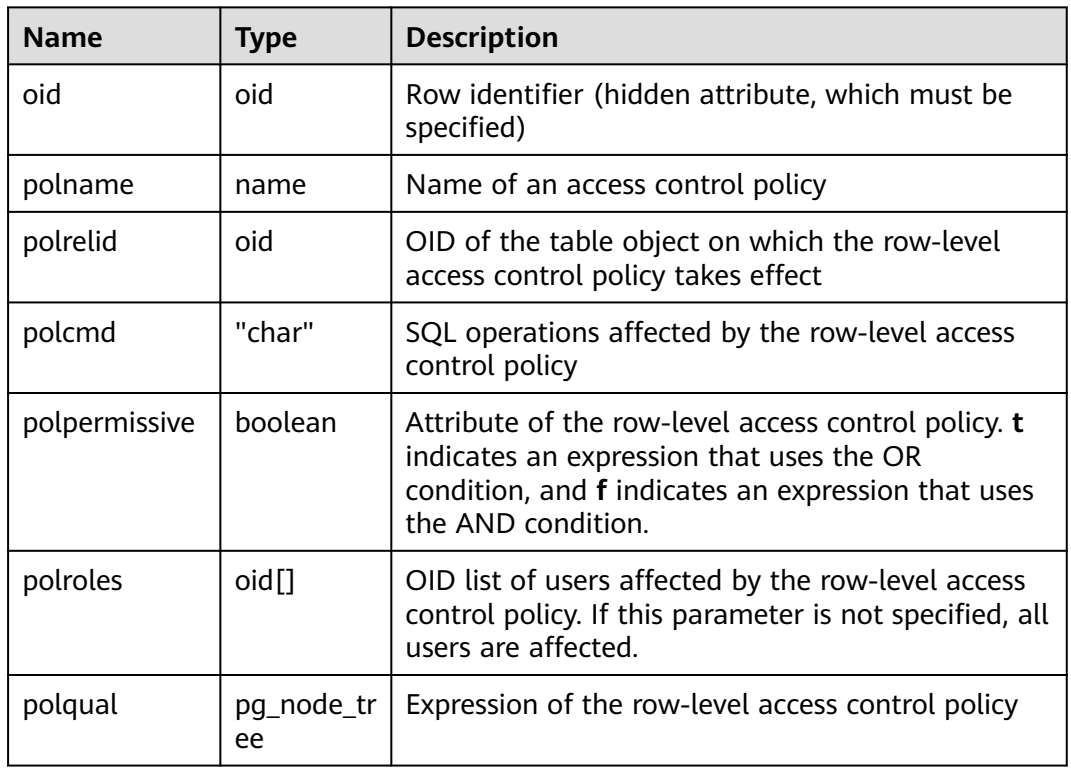

# **12.2.88 PG\_SECLABEL**

**PG\_SECLABEL** records security labels on database objects.

See also **[PG\\_SHSECLABEL](#page-2103-0)**, which provides a similar function for security labels of database objects that are shared across a database cluster.

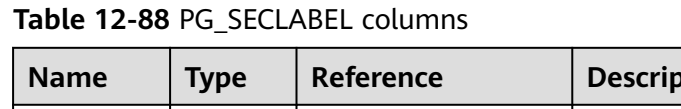

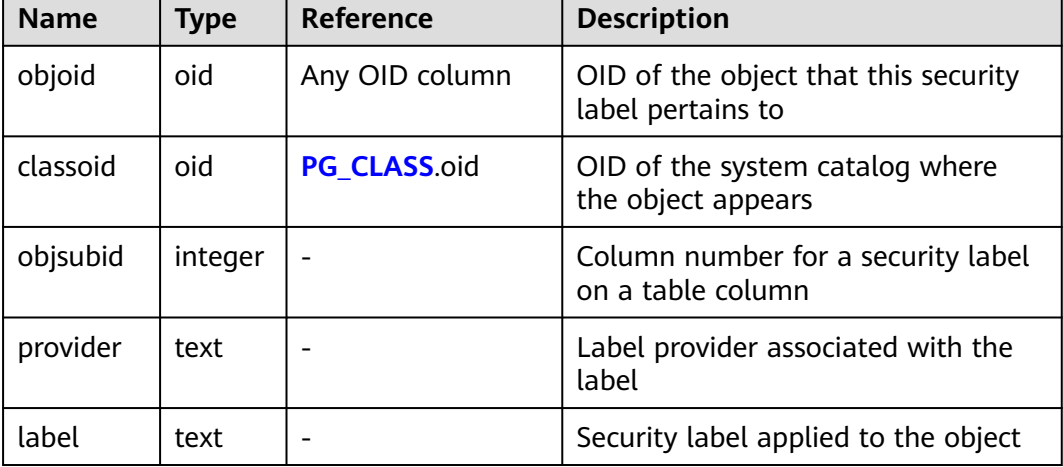

### **12.2.89 PG\_SET**

**PG\_SET** records metadata defined by the SET data type. Currently, this function is not supported in distributed mode.

## **12.2.90 PG\_SHDEPEND**

**PG\_SHDEPEND** records the dependency between database objects and shared objects, such as roles. Based on this information, GaussDB can ensure that those objects are unreferenced before attempting to delete them.

See also PG DEPEND, which provides a similar function for dependencies involving objects within a single database.

Unlike most system catalogs, **PG\_SHDEPEND** is shared across all databases of a cluster. There is only one copy of **PG\_SHDEPEND** per database cluster, not one per database.

| <b>Name</b> | Type    | Reference                 | <b>Description</b>                                                                                                 |
|-------------|---------|---------------------------|----------------------------------------------------------------------------------------------------|
| dbid        | oid     | <b>PG DATABASE</b><br>oid | OID of the database where a<br>dependent object is (0 for a shared<br>object)                                      |
| classid     | oid     | PG CLASS.oid              | OID of the system catalog where the<br>dependent object is                                                         |
| objid       | oid     | Any OID<br>column         | OID of the dependent object                                                                                        |
| objsubid    | integer |                           | Column number for a table column<br>(objid and classid refer to the table<br>itself); 0 for all other object types |

**Table 12-89** PG\_SHDEPEND columns

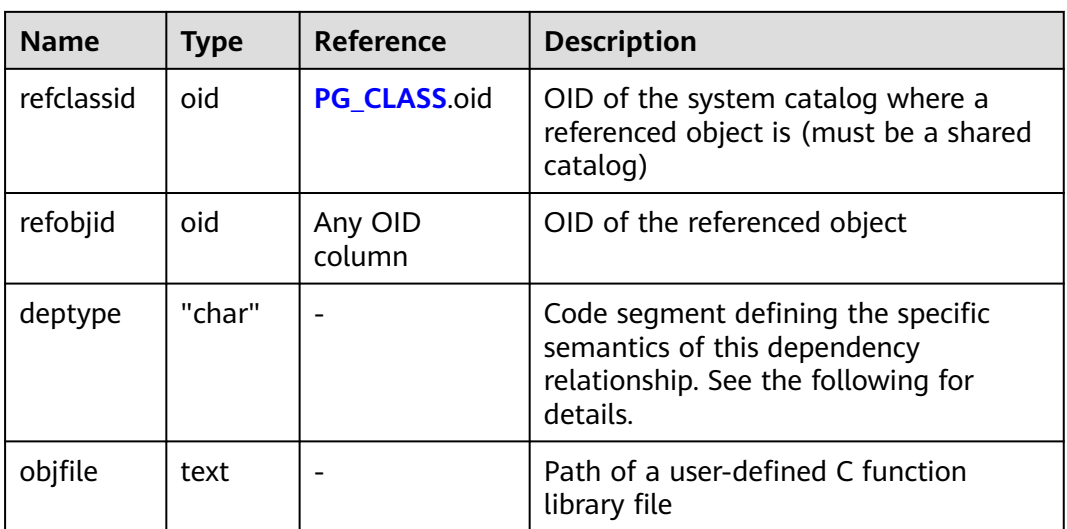

In all cases, a **PG\_SHDEPEND** entry indicates that the referenced object cannot be dropped without also dropping the dependent object. However, there are several subflavors identified by **deptype**:

SHARED\_DEPENDENCY\_OWNER (o)

The referenced object (which must be a role) is the owner of the dependent object.

SHARED\_DEPENDENCY\_ACL (a)

The referenced object (which must be a role) is mentioned in the access control list (ACL) of the dependent object. A **SHARED\_DEPENDENCY\_ACL** entry is not made for the owner of the object, since the owner will have a **SHARED\_DEPENDENCY\_OWNER** entry anyway.

SHARED\_DEPENDENCY\_PIN (p)

There is no dependent object. This type of entry is a signal that the system itself depends on the referenced object, and so that object cannot be deleted. Entries of this type are created only by **initdb**. The columns for the dependent object contain zeroes.

SHARED\_DEPENDENCY\_DBPRIV(d)

The referenced object (must be a role) has the ANY permission on the dependent object (the specified OID of the dependent object corresponds to a row in the **GS\_DB\_PRIVILEGE** system catalog).

#### **12.2.91 PG\_SHDESCRIPTION**

**PG\_SHDESCRIPTION** records optional comments for shared database objects. Descriptions can be manipulated with the **COMMENT** command and viewed with the **\d** command.

See also **PG\_DESCRIPTION**, which provides a similar function for descriptions involving objects within a single database.

Unlike most system catalogs, **PG\_SHDESCRIPTION** is shared across all databases of a cluster. There is only one copy of **PG\_SHDESCRIPTION** per cluster, not one per database.

| <b>Name</b> | <b>Type</b> | <b>Reference</b> | <b>Description</b>                                             |
|-------------|-------------|------------------|----------------------------------------------------------------|
| objoid      | oid         | Any OID column   | OID of the object that this<br>description pertains to         |
| classoid    | oid         | PG CLASS.oid     | OID of the system catalog where<br>the object appears          |
| description | text        |                  | Arbitrary text that serves as the<br>description of the object |

<span id="page-2103-0"></span>**Table 12-90** PG\_SHDESCRIPTION columns

#### **12.2.92 PG\_SHSECLABEL**

**PG\_SHSECLABEL** records security labels on shared database objects. Security labels can be manipulated with the **SECURITY LABEL** command.

For an easier way to view security labels, see **[PG\\_SECLABELS](#page-2386-0)**.

See also **[PG\\_SECLABEL](#page-2100-0)**, which provides a similar function for security labels involving objects within a single database.

Unlike most system catalogs, **PG\_SHSECLABEL** is shared across all databases of a cluster. There is only one copy of **PG\_SHSECLABEL** per cluster, not one per database.

| <b>Name</b> | <b>Type</b> | <b>Reference</b> | <b>Description</b>                                        |
|-------------|-------------|------------------|-----------------------------------------------------------|
| objoid      | oid         | Any OID column   | OID of the object that this security<br>label pertains to |
| classoid    | oid         | PG CLASS.oid     | OID of the system catalog where<br>the object appears     |
| provider    | text        |                  | Label provider associated with the<br>label               |
| label       | text        |                  | Security label applied to the object                      |

**Table 12-91** PG\_SHSECLABEL columns

## **12.2.93 PG\_STATISTIC**

**PG\_STATISTIC** records statistics about tables and index columns in a database. By default, only the system administrator can access the system catalog. Common users can access the system catalog only after being authorized.

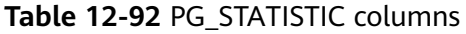

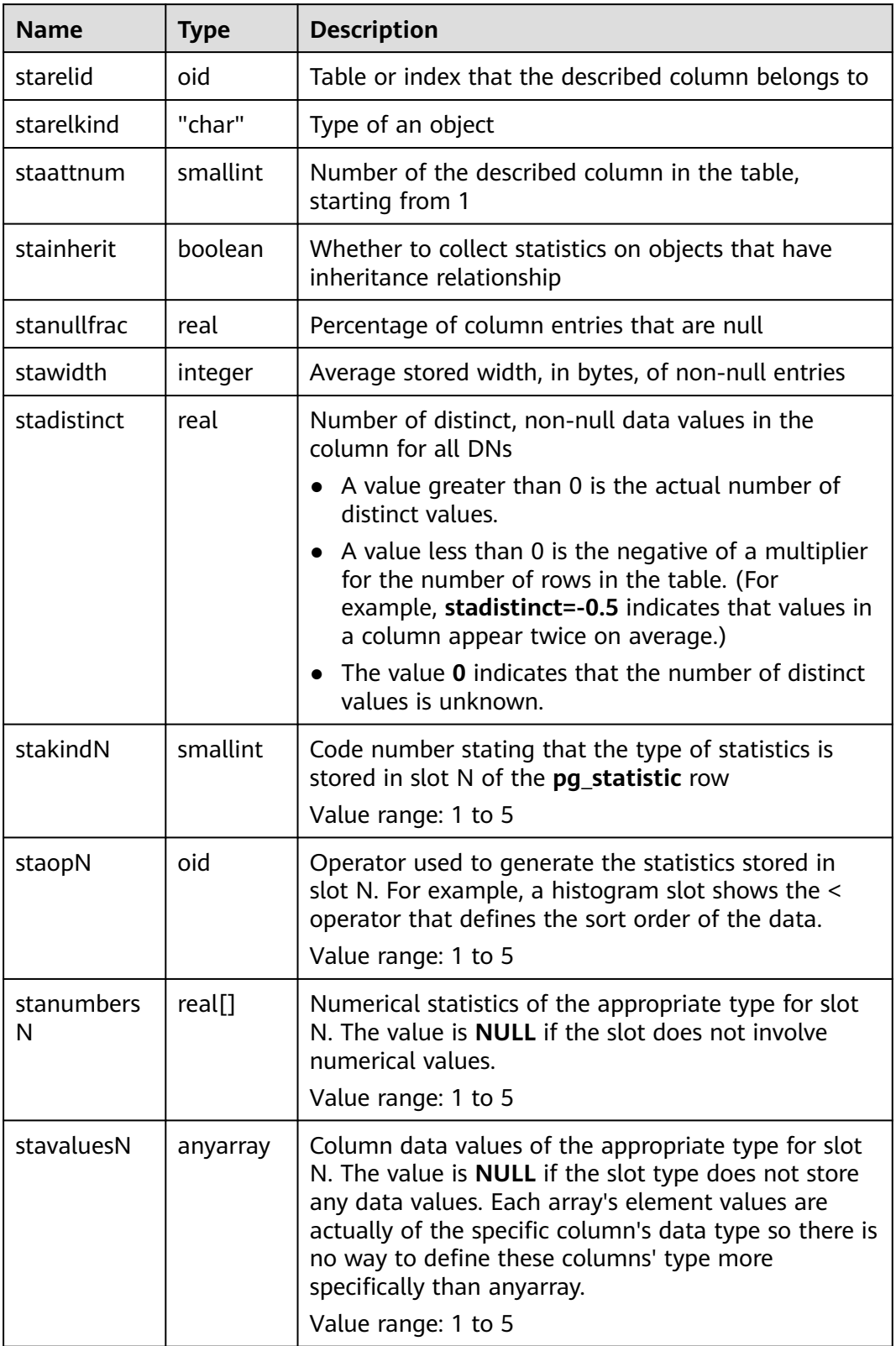

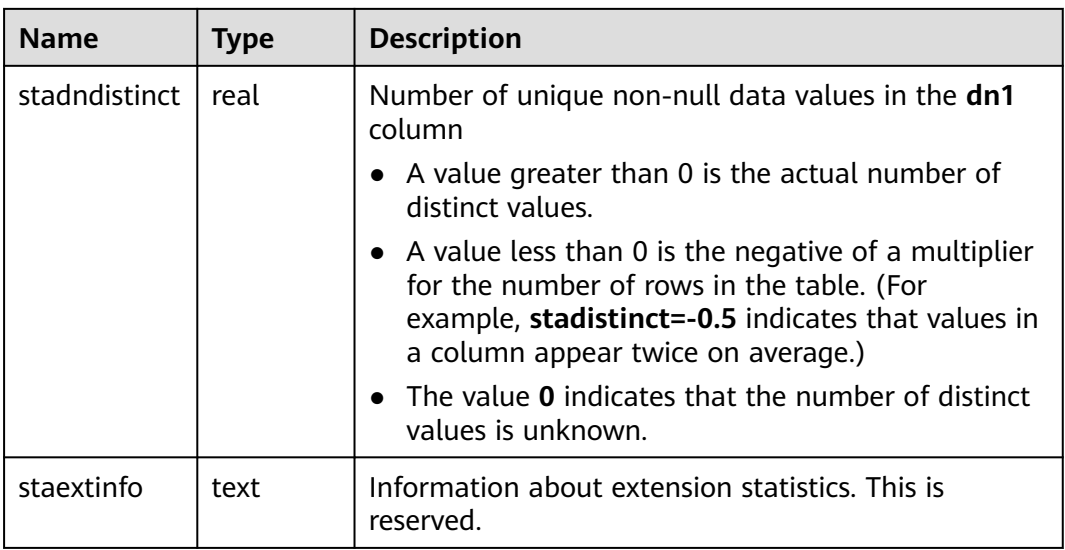

#### **NOTICE**

**PG\_STATISTIC** stores sensitive information about statistical objects, such as MCVs. The system administrator and authorized users can access the **PG\_STATISTIC** system catalog to query the sensitive information about the statistical objects.

# **12.2.94 PG\_STATISTIC\_EXT**

**PG\_STATISTIC\_EXT** displays extended statistics of tables in a database, such as statistics of multiple columns. Statistics of expressions will be supported later. You can specify the extended statistics to collect. This system catalog is accessible only to users with the system administrator permission.

| <b>Name</b> | <b>Type</b> | <b>Description</b>                                                                                                    |
|-------------|-------------|----------------------------------------------------------------------------------------------------|
| starelid    | oid         | Table or index that the described column belongs to.                                                                                             |
| starelkind  | "char"      | Type of an object. 'c' indicates a table, and 'p'<br>indicates a partition.                                                                      |
| stainherit  | boolean     | Specifies whether to collect statistics for objects that<br>have inheritance relationship.<br>$\bullet$ t (true): yes<br>$\bullet$ f (false): no |
| stanullfrac | real        | Percentage of column entries that are null.                                                                                                    |
| stawidth    | integer     | Average stored width, in bytes, of non-null entries.                                                                                             |

**Table 12-93** PG\_STATISTIC\_EXT columns

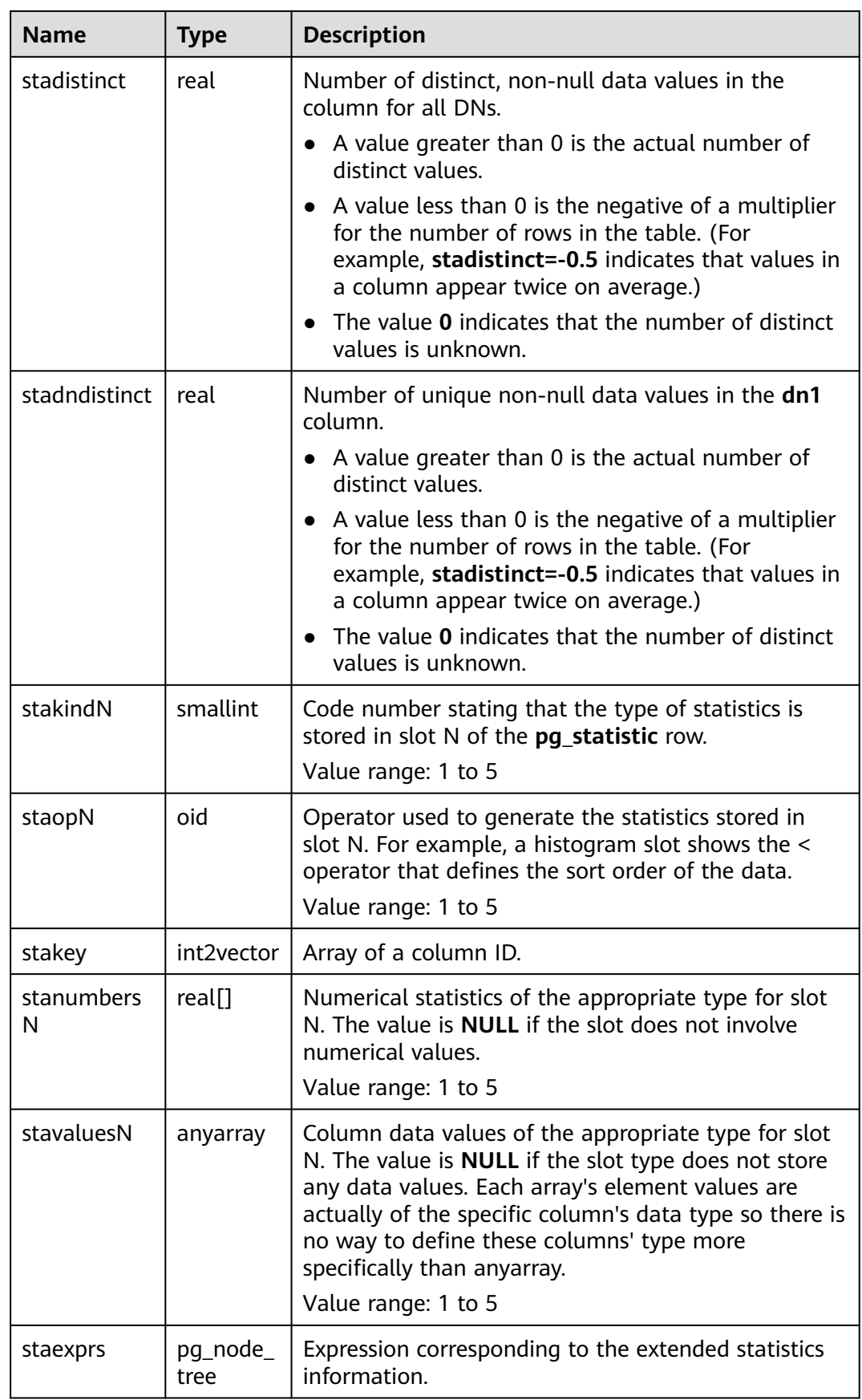

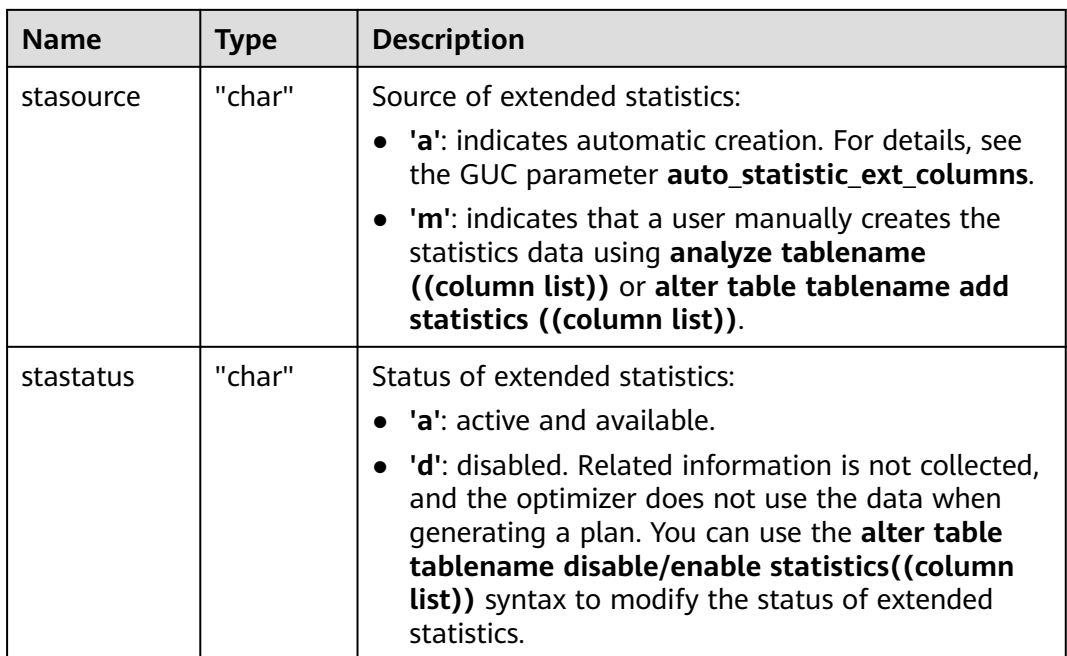

#### **NOTICE**

**PG\_STATISTIC\_EXT** stores sensitive information about statistical objects, such as MCVs. The system administrator and authorized users can access the **PG\_STATISTIC\_EXT** system catalog to query the sensitive information about the statistical objects.

# **12.2.95 PG\_SUBSCRIPTION**

This is a lab feature. Contact Huawei technical support before using it.

PG\_SUBSCRIPTION contains all existing logical replication subscriptions. This system catalog is accessible only to system administrators.

Unlike most system catalogs, PG\_SUBSCRIPTION is shared across all databases in a cluster. Each cluster has only one copy of PG\_SUBSCRIPTION, not one copy per database.

| <b>Name</b> | <b>Type</b> | <b>Description</b>                                                |
|-------------|-------------|-------------------------------------------------------------------|
| oid         | oid         | Row identifier (hidden<br>attribute, which must be<br>specified). |
| subdbid     | oid         | OID of the database<br>where the subscription is<br>located.      |
| subname     | name        | Subscription name.                                                |

**Table 12-94** PG\_SUBSCRIPTION columns

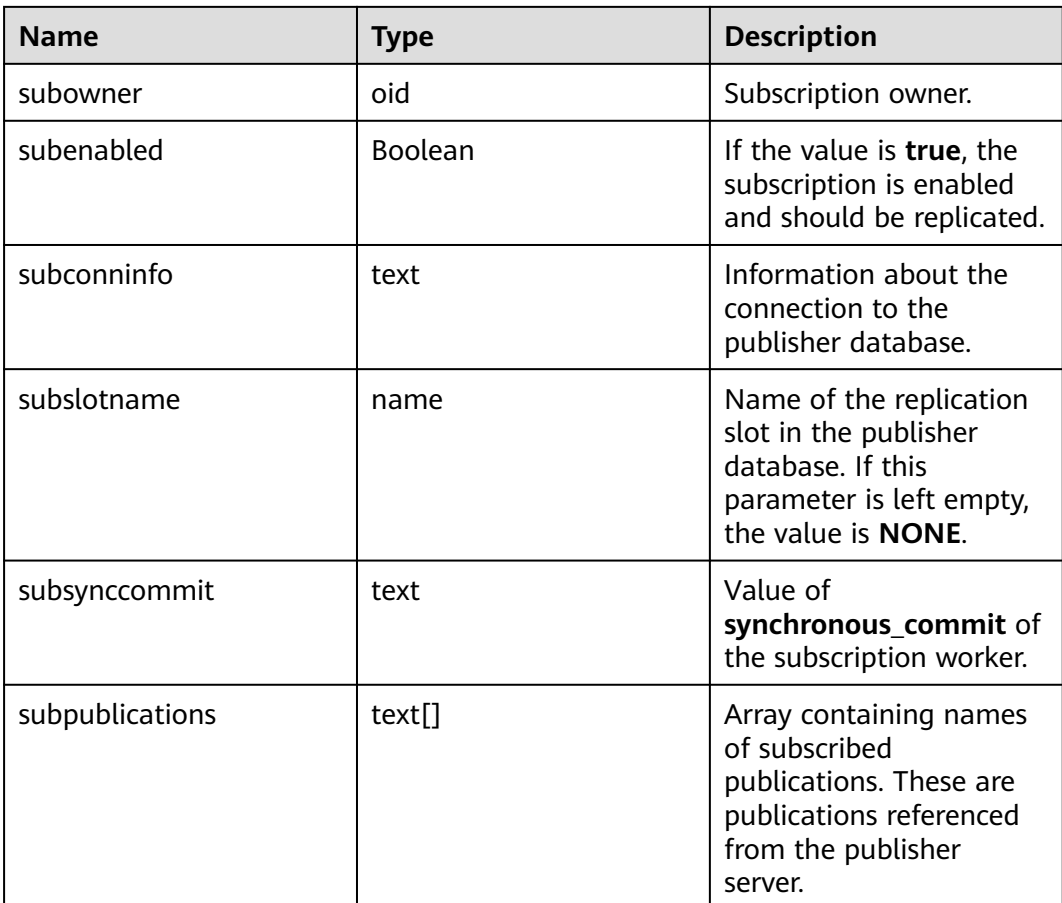

# **12.2.96 PG\_SYNONYM**

PG\_SYNONYM records the mapping between synonym object names and other database object names.

**Table 12-95** PG\_SYNONYM columns

| <b>Name</b>  | <b>Type</b> | <b>Description</b>                                                   |
|--------------|-------------|----------------------------------------------------------------------|
| oid          | oid         | Row identifier (hidden attribute, which must<br>be specified).       |
| synname      | name        | Synonym name.                                                        |
| synnamespace | oid         | OID of the namespace that contains the<br>synonym.                   |
| synowner     | oid         | Owner of the synonym, usually the OID of the<br>user who created it. |
| synobjschema | name        | Schema name specified by the associated<br>object.                   |
| synobjname   | name        | Name of the associated object.                                       |

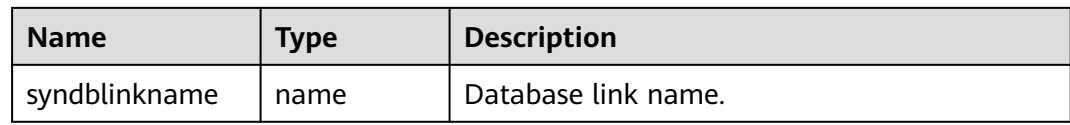

## **12.2.97 PG\_TABLESPACE**

**PG\_TABLESPACE** records tablespace information.

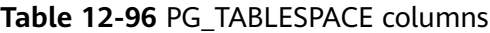

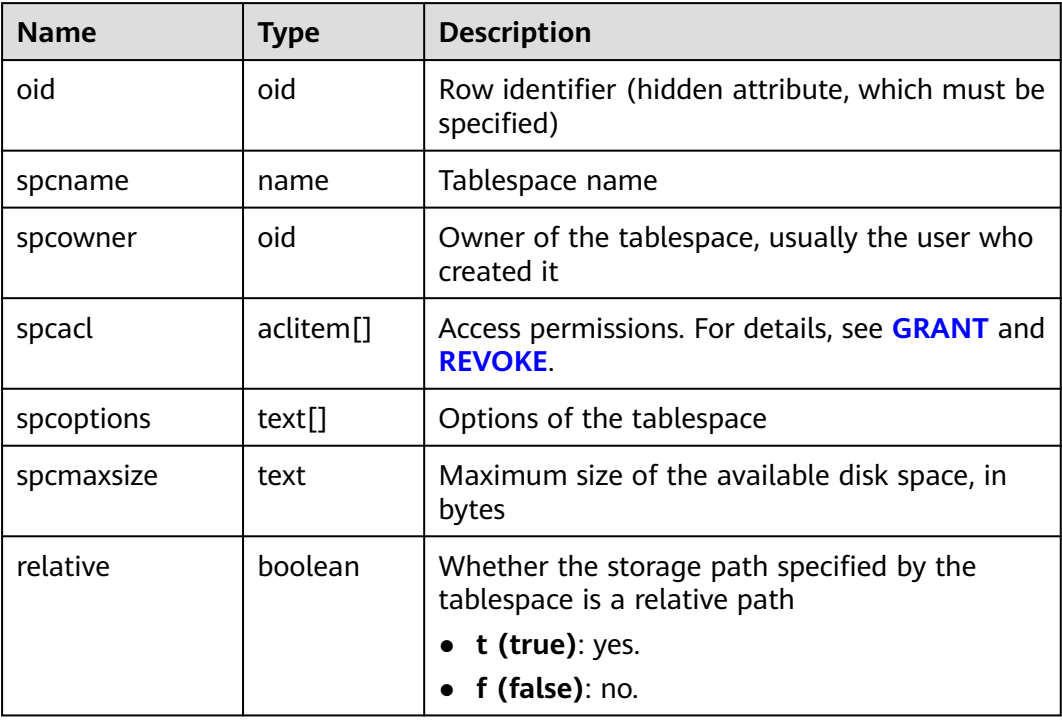

## **12.2.98 PG\_TRIGGER**

PG\_TRIGGER records trigger information.

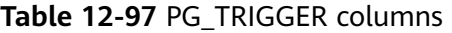

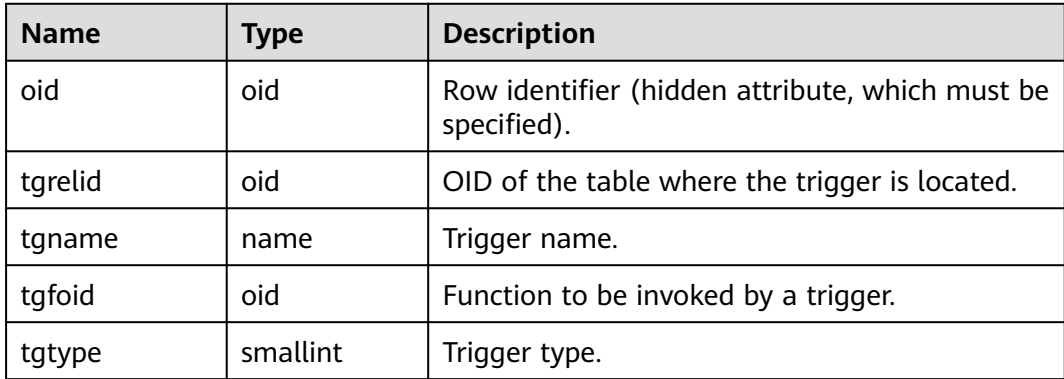

<span id="page-2110-0"></span>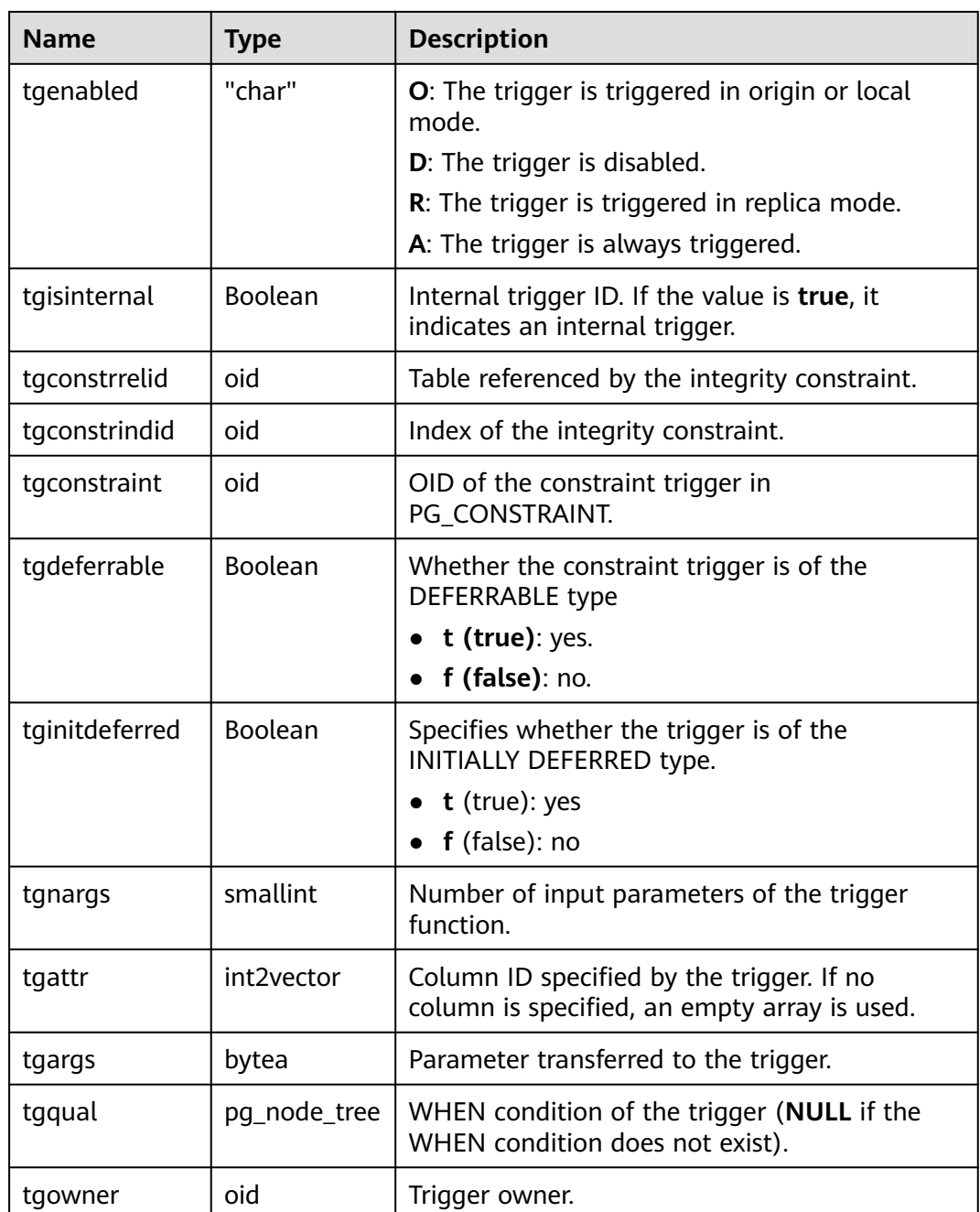

# **12.2.99 PG\_TS\_CONFIG**

**PG\_TS\_CONFIG** contains entries representing text search configurations. A configuration specifies a particular text search parser and a list of dictionaries to use for each of the parser's output token types.

The parser is shown in the **PG\_TS\_CONFIG** entry, but the token-to-dictionary mapping is defined by subsidiary entries in **[PG\\_TS\\_CONFIG\\_MAP](#page-2111-0)**.

| <b>Name</b>      | <b>Type</b> | <b>Reference</b>     | <b>Description</b>                                            |
|------------------|-------------|----------------------|---------------------------------------------------------------|
| oid              | oid         |                      | Row identifier (hidden attribute,<br>which must be specified) |
| cfgname          | nam<br>e    |                      | Text search configuration name                                |
| cfgnamespac<br>e | oid         | PG NAMESPACE.oid     | OID of the namespace that<br>contains the configuration       |
| cfgowner         | oid         | <b>PG AUTHID.oid</b> | Owner of the configuration                                    |
| cfgparser        | oid         | PG TS PARSER.oid     | OID of the text search parser for<br>this configuration       |
| cfoptions        | text[       |                      | Configuration options                                         |

<span id="page-2111-0"></span>**Table 12-98** PG\_TS\_CONFIG columns

### **12.2.100 PG\_TS\_CONFIG\_MAP**

**PG\_TS\_CONFIG\_MAP** contains entries showing which text search dictionaries should be consulted, and in what order, for each output token type of each text search configuration's parser.

**Table 12-99** PG\_TS\_CONFIG\_MAP columns

| <b>Name</b>  | <b>Type</b> | Reference            | <b>Description</b>                                                                            |
|--------------|-------------|----------------------|-----------------------------------------------------------------------------------------------|
| mapcfg       | oid         | PG_TS_CONFIG.oi<br>d | OID of the PG_TS_CONFIG entry<br>owning this map entry                                        |
| maptokentype | intege      |                      | Token type generated by the<br>configuration's parser                                         |
| mapsegno     | intege      |                      | Sequence number of a token type<br>when the values of mapcfg or<br>maptokentype are the same. |
| mapdict      | oid         | PG TS DICT.oid       | OID of the text search dictionary<br>to consult                                               |

## **12.2.101 PG\_TS\_DICT**

**PG\_TS\_DICT** contains entries that define text search dictionaries. A dictionary depends on a text search template, which specifies all the implementation functions needed; the dictionary itself provides values for the user-settable parameters supported by the template.

<span id="page-2112-0"></span>This division of labor allows dictionaries to be created by unprivileged users. The parameters are specified by a text string **dictinitoption**, whose format and meaning vary depending on the template.

| <b>Name</b>    | <b>Type</b> | <b>Reference</b>          | <b>Description</b>                                               |
|----------------|-------------|---------------------------|------------------------------------------------------------------|
| oid            | oid         |                           | Row identifier (hidden<br>attribute, which must be<br>specified) |
| dictname       | name        |                           | Text search dictionary<br>name                                   |
| dictnamespace  | oid         | PG NAMESPACE.oid          | OID of the namespace<br>that contains the<br>dictionary          |
| dictowner      | oid         | <b>PG AUTHID.oid</b>      | Owner of the dictionary                                          |
| dicttemplate   | oid         | <b>PG TS TEMPLATE.oid</b> | OID of the text search<br>template for the<br>dictionary         |
| dictinitoption | text        |                           | Initialization option string<br>for the template                 |

**Table 12-100** PG\_TS\_DICT columns

## **12.2.102 PG\_TS\_PARSER**

**PG\_TS\_PARSER** contains entries defining text search parsers. A parser is responsible for splitting input text into lexemes and assigning a token type to each lexeme. Since a parser must be implemented by C-language-level functions, creation of new parsers is restricted to database superusers.

**Table 12-101** PG\_TS\_PARSER columns

| <b>Name</b>      | <b>Type</b> | Reference              | <b>Description</b>                                            |
|------------------|-------------|------------------------|---------------------------------------------------------------|
| oid              | oid         |                        | Row identifier (hidden attribute,<br>which must be specified) |
| prsname          | name        |                        | Text search parser name                                       |
| prsnamespac<br>e | oid         | PG_NAMESPACE.oi<br>d   | OID of the namespace that<br>contains the parser              |
| prsstart         | regpro<br>c | PG PROC.proname        | Name of the parser's startup<br>function                      |
| prstoken         | regpro<br>C | <b>PG PROC.proname</b> | Name of the parser's next-token<br>function                   |

<span id="page-2113-0"></span>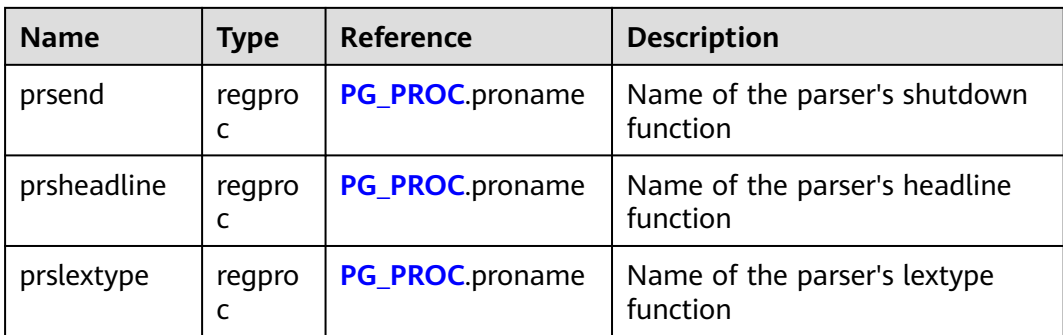

## **12.2.103 PG\_TS\_TEMPLATE**

**PG\_TS\_TEMPLATE** contains entries defining text search templates. A template provides a framework for text search dictionaries. Since a template must be implemented by C-language-level functions, templates can be created only by database administrators.

**Table 12-102** PG\_TS\_TEMPLATE columns

| <b>Name</b>       | <b>Type</b> | <b>Reference</b>       | <b>Description</b>                                               |
|-------------------|-------------|------------------------|------------------------------------------------------------------|
| oid               | oid         |                        | Row identifier (hidden<br>attribute, which must be<br>specified) |
| tmplname          | name        |                        | Text search template name                                        |
| tmplnamespac<br>e | oid         | PG NAMESPACE.oid       | OID of the namespace that<br>contains the template               |
| tmplinit          | regpro<br>C | <b>PG PROC.proname</b> | Name of the template's<br>initialization function                |
| tmpllexize        | regpro<br>C | <b>PG PROC.proname</b> | Name of the template's lexize<br>function                        |

## **12.2.104 PG\_TYPE**

**PG\_TYPE** stores information about data types.

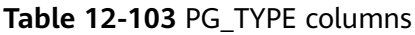

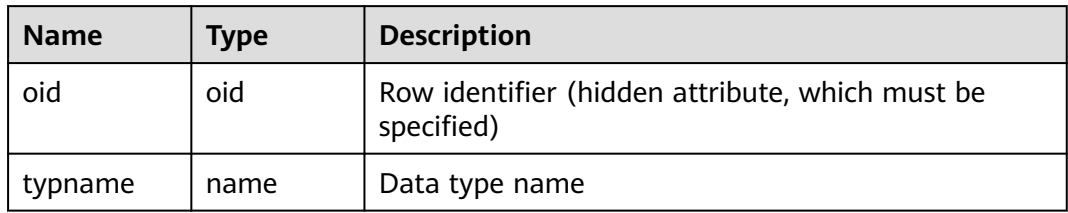

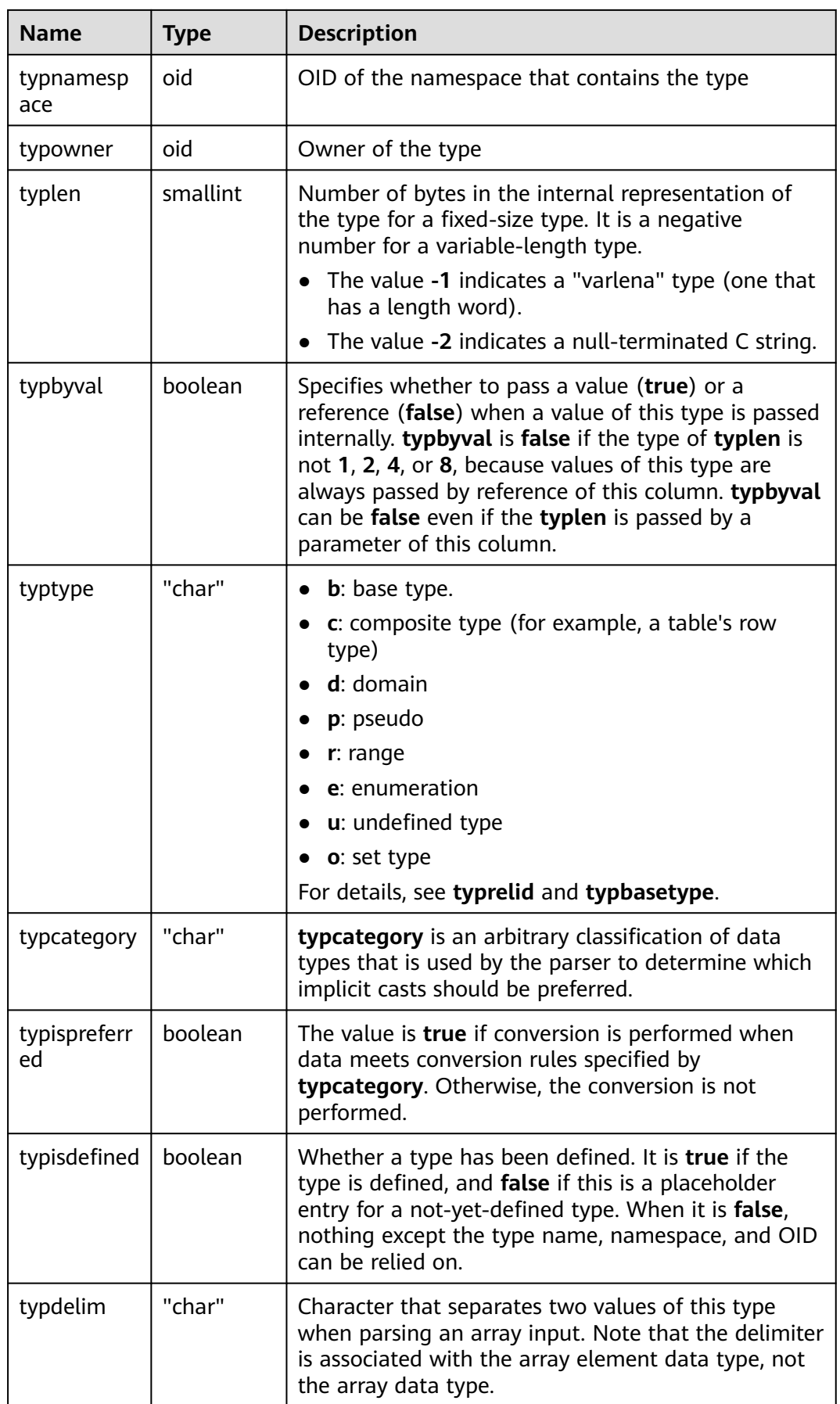

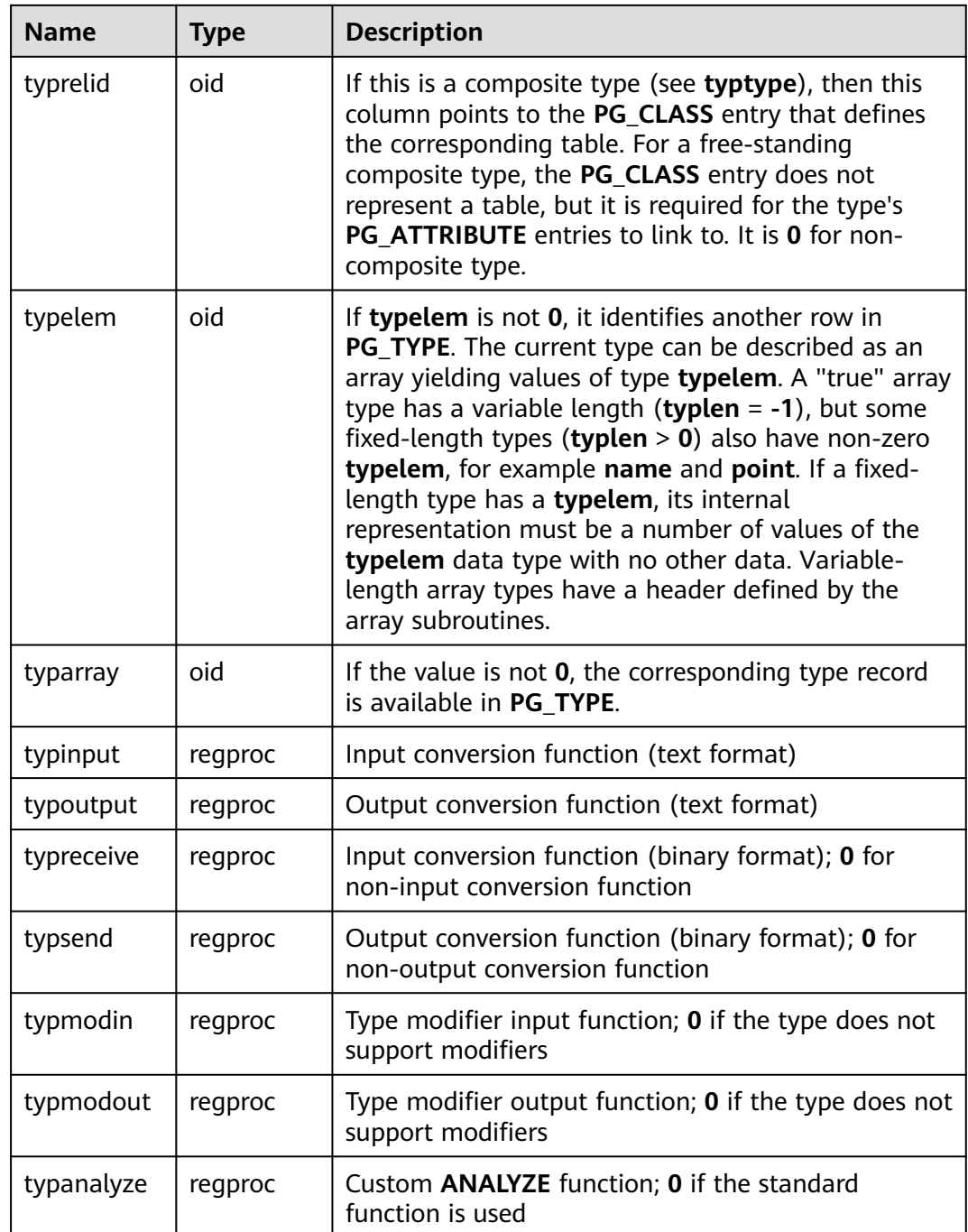

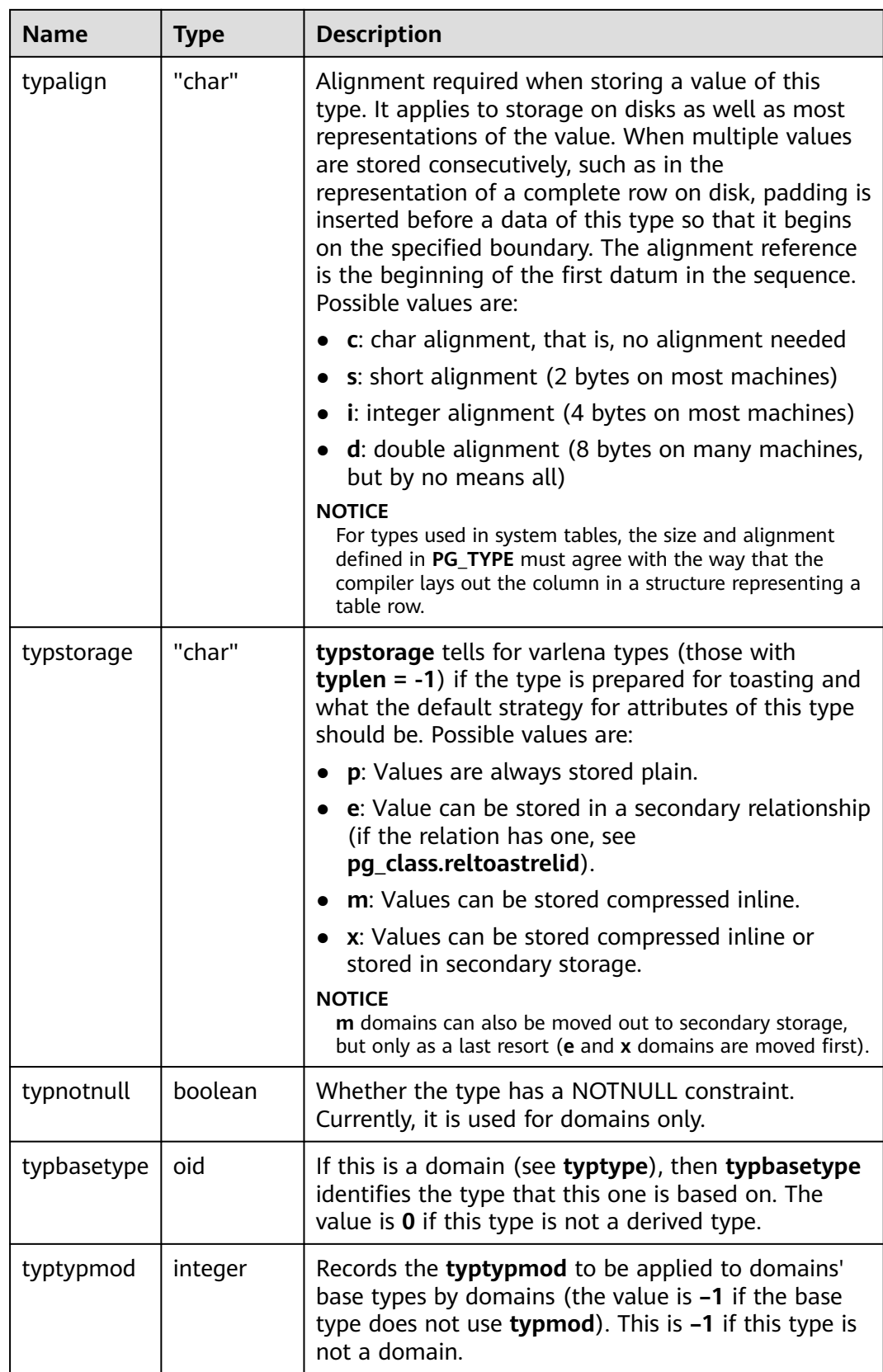

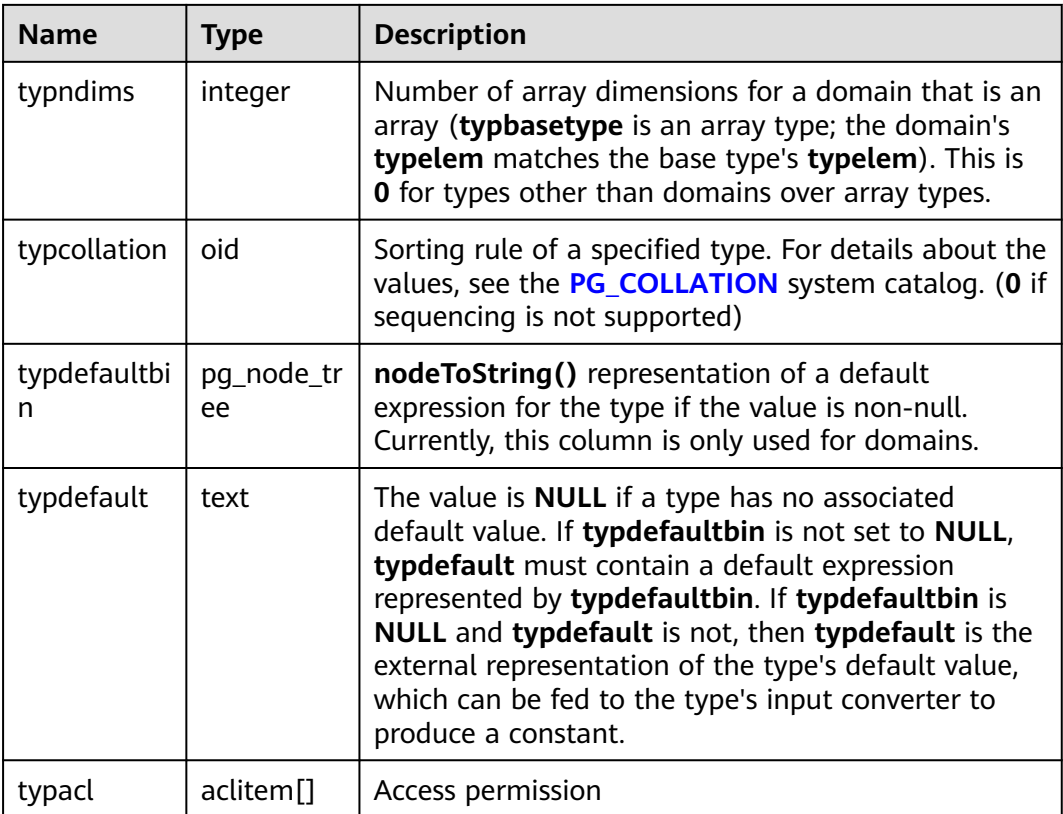

## **12.2.105 PG\_USER\_MAPPING**

**PG\_USER\_MAPPING** records mappings from local users to remote.

This system catalog is accessible only to system administrators. Common users can query the **[PG\\_USER\\_MAPPINGS](#page-2448-0)** view.

| <b>Name</b>   | <b>Type</b>        | Reference                       | <b>Description</b>                                                                        |
|---------------|--------------------|---------------------------------|-------------------------------------------------------------------------------------------|
| oid           | oid                |                                 | Row identifier (hidden attribute,<br>which must be specified)                             |
| umuser        | oid                | <b>PG AUTHID.oid</b>            | OID of the local role being<br>mapped (0 if the user mapping is<br>public)                |
| umserve       | oid                | <b>PG FOREIGN SERVER</b><br>oid | OID of the foreign server that<br>contains the mapping                                    |
| umoptio<br>ns | text <sub>[]</sub> |                                 | User mapping specific options,<br>expressed in a string in the format<br>of keyword=value |

**Table 12-104** PG\_USER\_MAPPING columns

## **12.2.106 PG\_USER\_STATUS**

**PG\_USER\_STATUS** provides the states of users who access the database. This system catalog is accessible only to users with the system administrator permission.

| <b>Name</b>         | <b>Type</b>              | <b>Description</b>                                                                                                    |
|---------------------|--------------------------|----------------------------------------------------------------------------------------------------|
| oid                 | oid                      | Row identifier (hidden attribute, which<br>must be specified)                                                                                                    |
| roloid              | oid                      | ID of a role                                                                                                    |
| failcount           | integer                  | Number of failed attempts                                                                                                    |
| locktime            | timestamp with time zone | By default, the creation date of the<br>role is displayed. If the role is locked<br>by the administrator or the role is<br>locked because the number of login<br>failures exceeds the threshold, the<br>date when the role is locked is<br>displayed. |
| rolstatus           | smallint                 | Role state<br><b>0</b> : normal<br><b>1</b> : The role is locked for a specific<br>period of time because the failed<br>login attempts exceed the<br>threshold.<br>2: The role is locked by the<br>administrator.                                     |
| permspac<br>e       | bigint                   | Size of the permanent table storage<br>space used by a role                                                                                                    |
| tempspac<br>e       | bigint                   | Size of the temporary table storage<br>space used by a role                                                                                                    |
| password<br>expired | smallint                 | Whether a password is valid.<br><b>0</b> : The password is valid.<br>1: The password is invalid.                                                                                                    |

Table 12-105 PG USER STATUS columns

## **12.2.107 PG\_WORKLOAD\_GROUP**

**PG\_WORKLOAD\_GROUP** provides workload group information in the database.

| <b>Name</b>     | <b>Type</b> | <b>Description</b>                                            |
|-----------------|-------------|---------------------------------------------------------------|
| oid             | oid         | Row identifier (hidden attribute, which must<br>be specified) |
| workload_gpname | name        | Workload group name                                           |
| respool_oid     | oid         | ID bound to the resource pool                                 |
| act statements  | integer     | Maximum number of active statements in the<br>workload group  |

**Table 12-106** PG\_WORKLOAD\_GROUP columns

# **12.2.108 PGXC\_CLASS**

**PGXC\_CLASS** records replicated or distributed information for each table.

| <b>Name</b>     | <b>Type</b>          | <b>Description</b>                                                                                                  |
|-----------------|----------------------|----------------------------------------------------------------------------------------------------|
| pcrelid         | oid                  | OID of the table                                                                                                    |
| pclocatortype   | "char"               | Locator type                                                                                                    |
|                 |                      | $H:$ Hash                                                                                                    |
|                 |                      | <b>G</b> : Range                                                                                                    |
|                 |                      | L: List                                                                                                    |
|                 |                      | M: Modulo                                                                                                    |
|                 |                      | N: Round Robin                                                                                                    |
|                 |                      | <b>R</b> : Replication                                                                                              |
| pchashalgorithm | smallint             | Distributed tuple using the hash algorithm                                                                          |
| pchashbuckets   | smallint             | Value of a harsh container                                                                                          |
| pgroup          | name                 | Name of the node                                                                                                    |
| redistributed   | "char"               | Indicates that a table has been redistributed.                                                                      |
| redis_order     | integer              | Redistribution sequence. Tables whose values<br>are 0 will not be redistributed in this round<br>of redistribution. |
| pcattnum        | int2vector           | Column number used as a distributed key                                                                             |
| nodeoids        | oidvector_ex<br>tend | List of distributed table node OIDs                                                                                 |
| options         | text                 | Extension status information. This is a<br>reserved column in the system.                                           |

**Table 12-107** PGXC\_CLASS columns

## **12.2.109 PGXC\_GROUP**

**PGXC\_GROUP** records information about storage node groups.

| <b>Name</b>           | <b>Type</b>          | <b>Description</b>                                                                                                    |
|-----------------------|----------------------|----------------------------------------------------------------------------------------------------|
| oid                   | oid                  | Row identifier (hidden attribute, which must be<br>specified)                                                                           |
| group_name            | name                 | Name of a node group                                                                                                    |
| in redistributi<br>on | "char"               | Whether redistribution is required. The value<br>must be one of the following:                                                          |
|                       |                      | n: The node group is not redistributed.                                                                                                 |
|                       |                      | y: The source node group is in redistribution.                                                                                          |
|                       |                      | t: The destination node group is in<br>redistribution.                                                                                  |
| group_membe<br>rs     | oidvector ext<br>end | Node OID list of the node group                                                                                                    |
| group_buckets         | text                 | Distributed data bucket group                                                                                                    |
| is installation       | boolean              | Whether to install a sub-cluster                                                                                                    |
|                       |                      | t (true): yes                                                                                                    |
|                       |                      | f (false): no                                                                                                    |
| group_acl             | aclitem[]            | Access permission                                                                                                    |
| group_kind            | "char"               | Node group type. The value can be $i$ , $n$ , $v$ , or $e$ .                                                                            |
|                       |                      | i: installation node group                                                                                                    |
|                       |                      | n: node group in a common, non-logical<br>cluster                                                                                       |
|                       |                      | v: node group in a logical cluster                                                                                                    |
|                       |                      | e: elastic cluster                                                                                                    |
| group_parent          | oid                  | For a child node group, this field indicates the<br>OID of the parent node group. For a parent<br>node group, this field is left blank. |

**Table 12-108** PGXC\_GROUP columns

## **12.2.110 PGXC\_NODE**

PGXC\_NODE records information about cluster nodes.

#### **NOTICE**

- PGXC\_NODE stores information about database instance nodes. The PGXC\_NODE system catalog has specific meanings only on CNs and its data is valid and correct.
- In the query result of the PGXC\_NODE system catalog on DNs, only the **node\_id** column is meaningful. The values of other columns are meaningless and invalid.

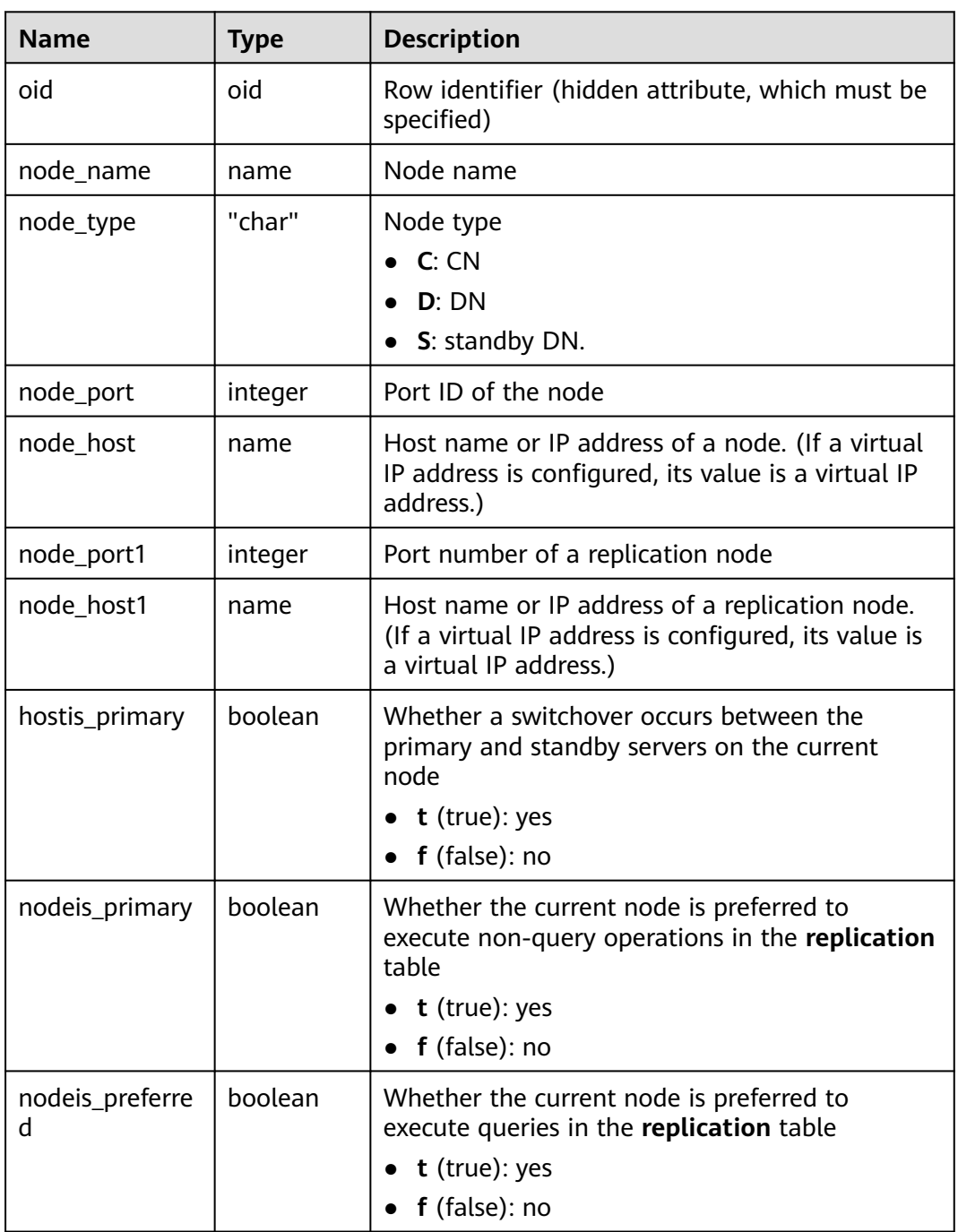

#### **Table 12-109** PGXC\_NODE columns

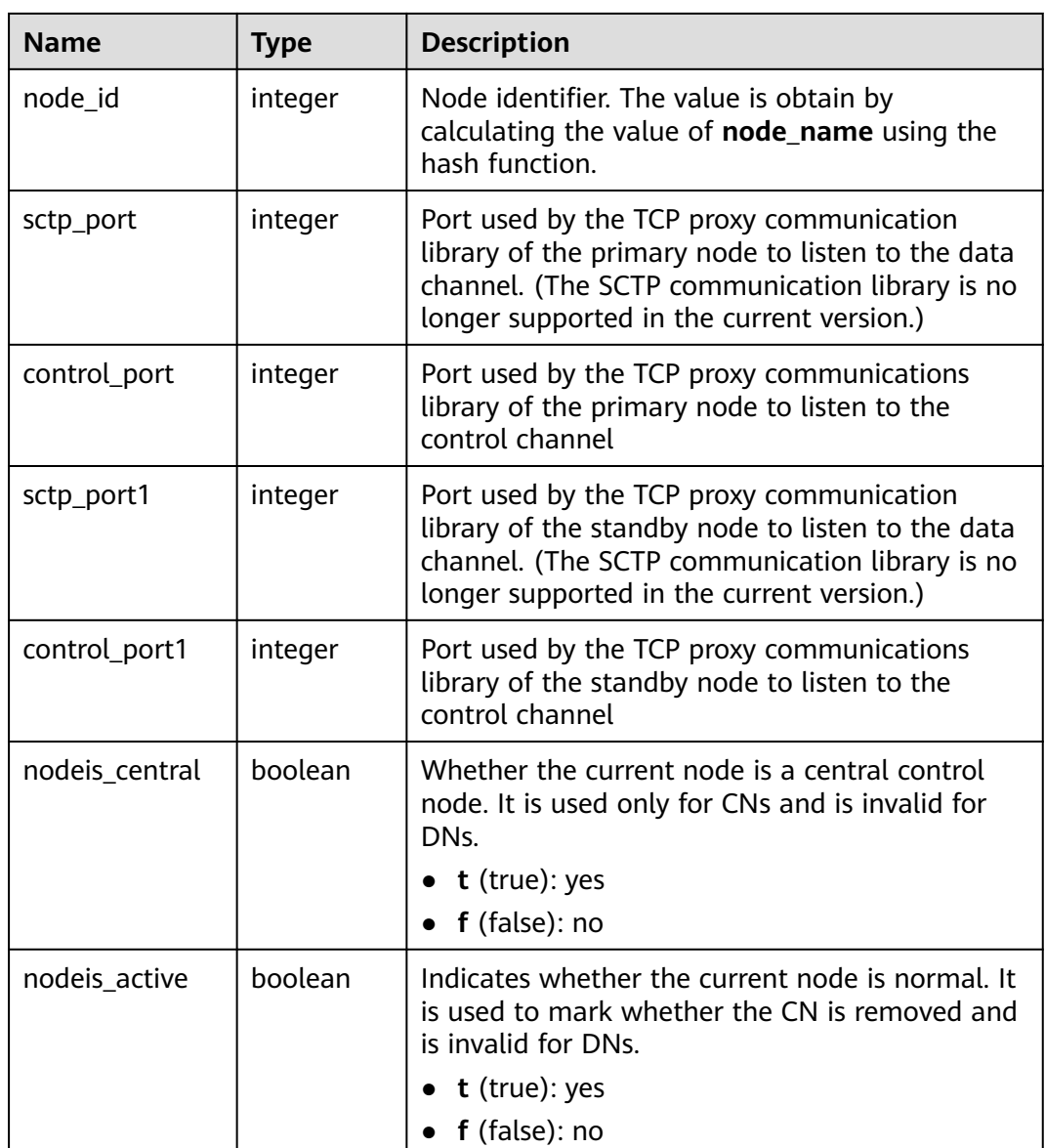

## **12.2.111 PGXC\_REDISTB**

**PGXC\_REDISTB** is created during scale-out for each database to record the redistribution status of user tables. It will be deleted after scale-out. Only users with the **connect** permission can view the information.

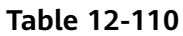

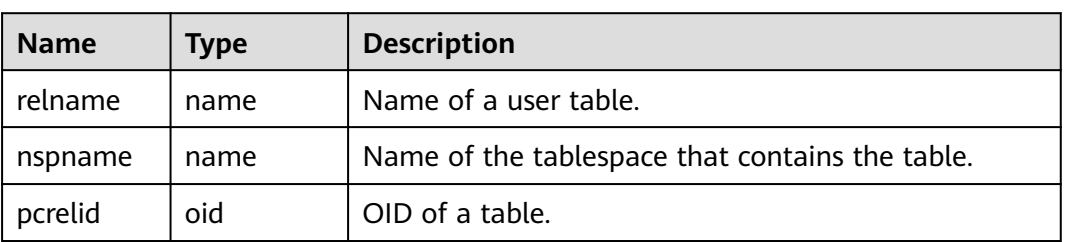

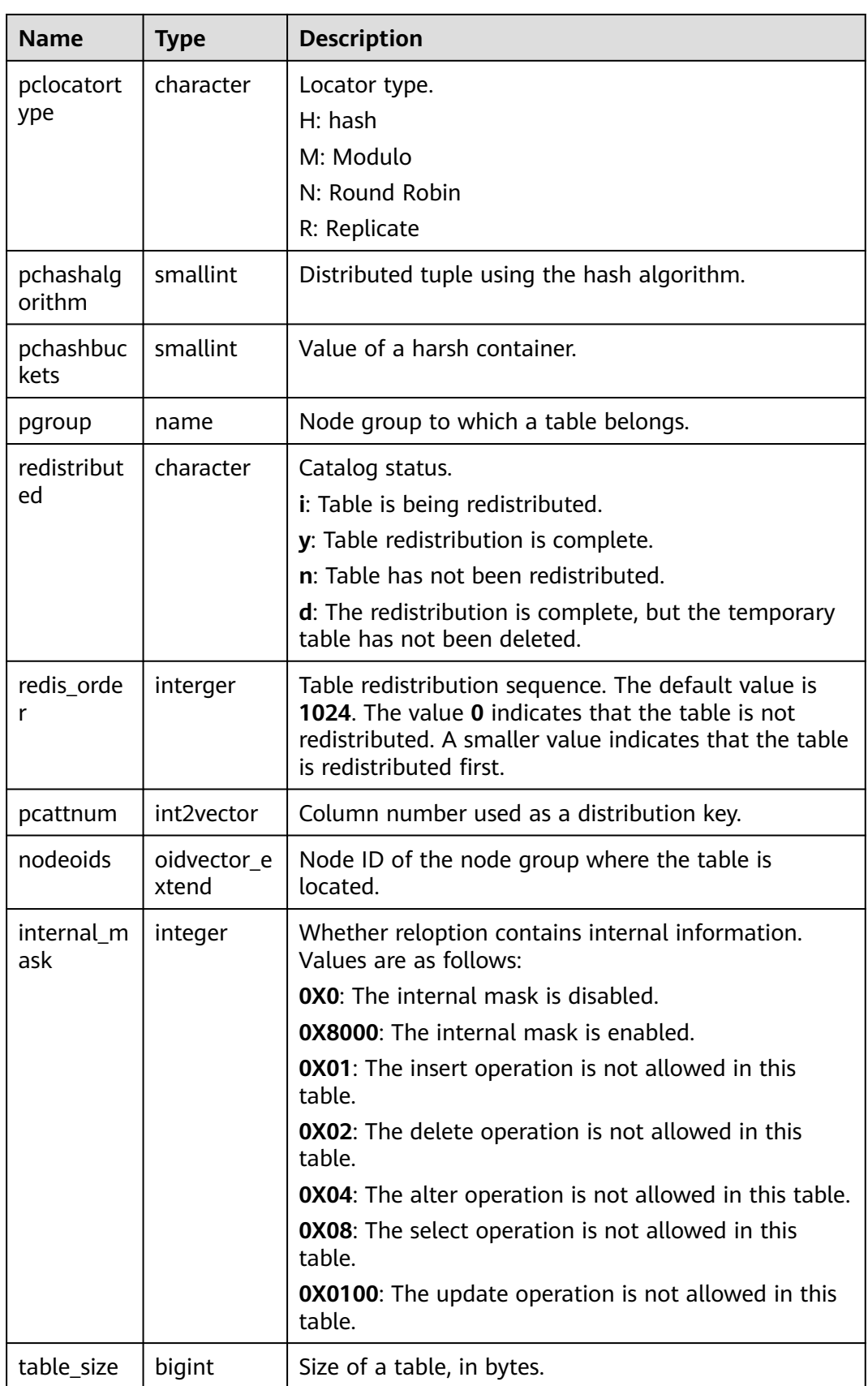
## **12.2.112 PGXC\_SLICE**

**PGXC\_SLICE** is a system catalog created for recording range distribution and list distribution details. Currently, range interval cannot be used to automatically scale out shards. It is reserved in the system catalog.

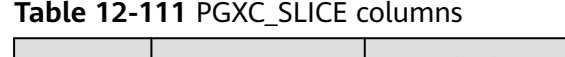

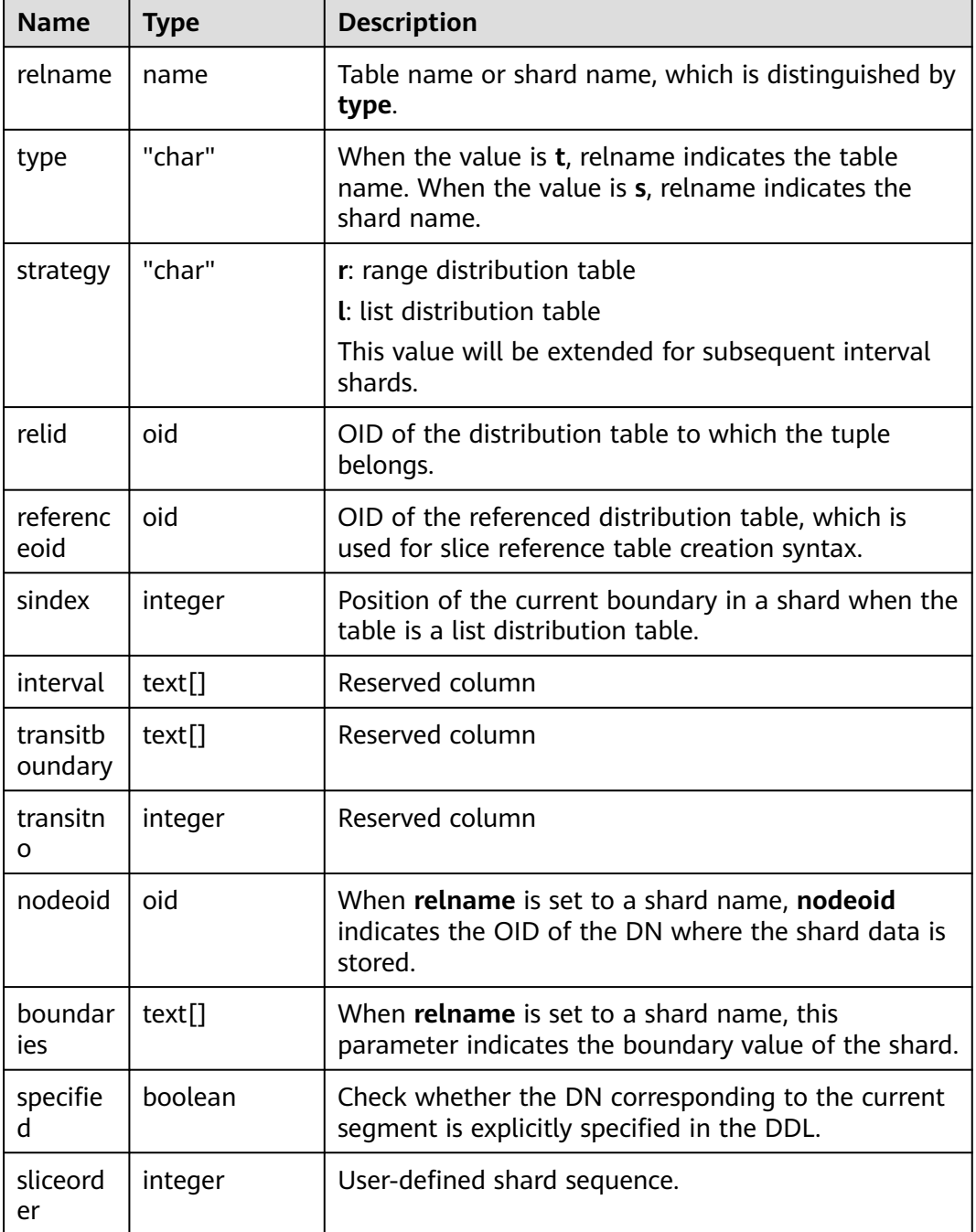

## **12.2.113 PLAN\_TABLE\_DATA**

**PLAN\_TABLE\_DATA** stores plan information collected by **EXPLAIN PLAN**. Different from the **PLAN\_TABLE** view, the system catalog **PLAN\_TABLE\_DATA** stores **EXPLAIN PLAN** information collected by all sessions and users.

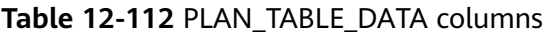

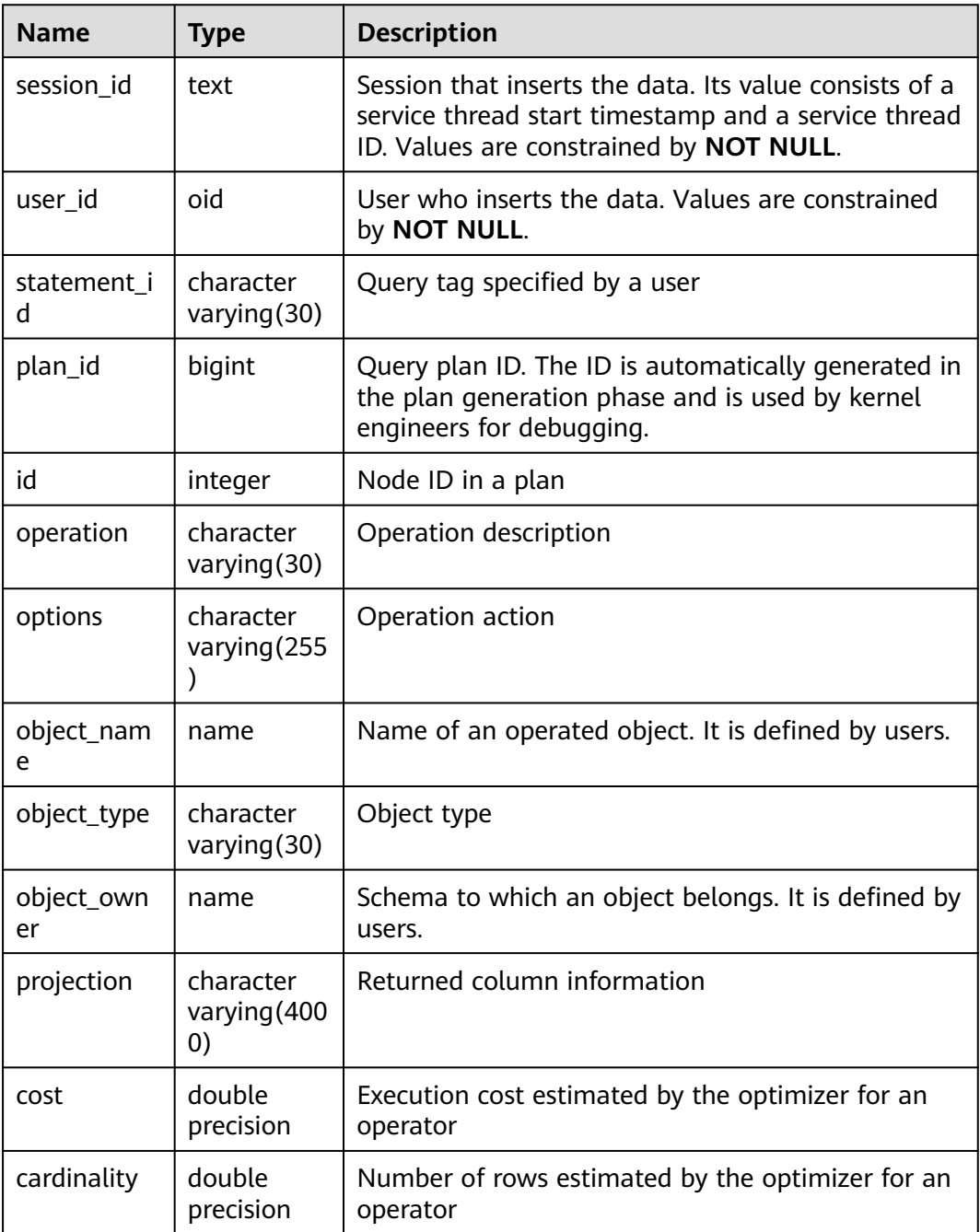

#### $\Box$  Note

- **PLAN TABLE DATA** records data of all users and sessions on the current node. Only administrators can access all the data. Common users can view their own data in the **[PLAN\\_TABLE](#page-2470-0)** view.
- Data of inactive (exited) sessions is cleaned from **PLAN\_TABLE\_DATA** by **gs\_clean** after being stored in this system catalog for a certain period of time (5 minutes by default). You can also manually run **gs\_clean -C** to delete inactive session data from the table.
- Data is automatically inserted into **PLAN\_TABLE\_DATA** after **EXPLAIN PLAN** is executed. Therefore, do not manually insert data into or update data in **PLAN\_TABLE\_DATA**. Otherwise, data in **PLAN\_TABLE\_DATA** may be disordered. When you need to delete data from a table, it is recommended that you use the **[PLAN\\_TABLE](#page-2470-0)** view.
- Information in the **statement\_id**, **object\_name**, **object\_owner**, and **projection** columns is stored in letter cases specified by users and information in other columns is stored in uppercase.

### **12.2.114 STATEMENT\_HISTORY**

**STATEMENT\_HISTORY** displays information about execution statements on the current node. To query this system catalog, you must have the **sysadmin** permission. The result can be queried only in the system database but cannot be queried in the user database.

The constraints on the query of this system catalog are as follows:

- Data must be queried in the Postgres database. No data exists in other databases.
- This system catalog is controlled by **track\_stmt\_stat\_level**. The default value is **OFF,L0**, where the first part controls full SQL statements, and the second part controls slow SQL statements. For details about the record level of each field, see the following table. To ensure system performance, you are advised to use the SET statement to change the value of this parameter so that the parameter takes effect only for the current session.
- For slow SQL statements, if the value of **track\_stmt\_stat\_level** is not **OFF** and the SQL execution time exceeds the value of **log\_min\_duration\_statement**, the SQL statement is recorded as a slow SQL statement.

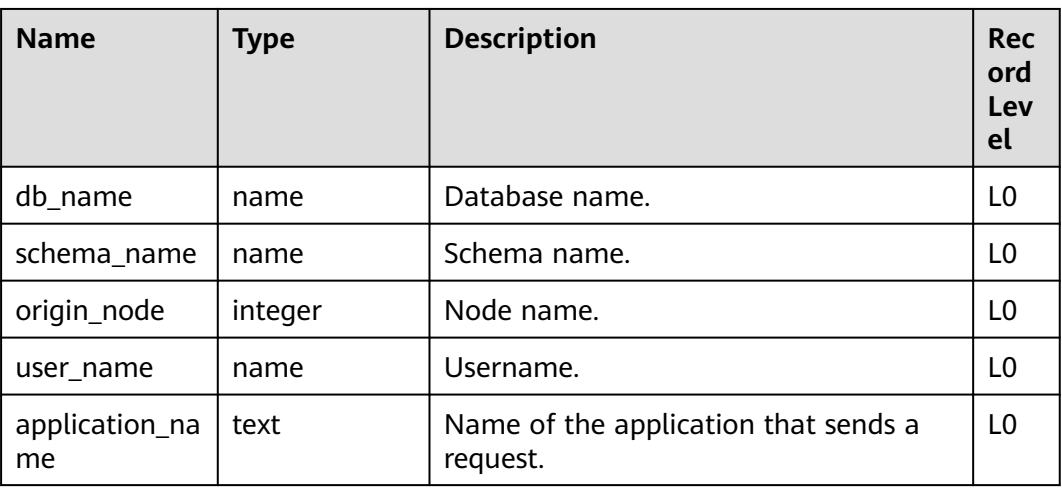

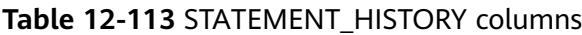

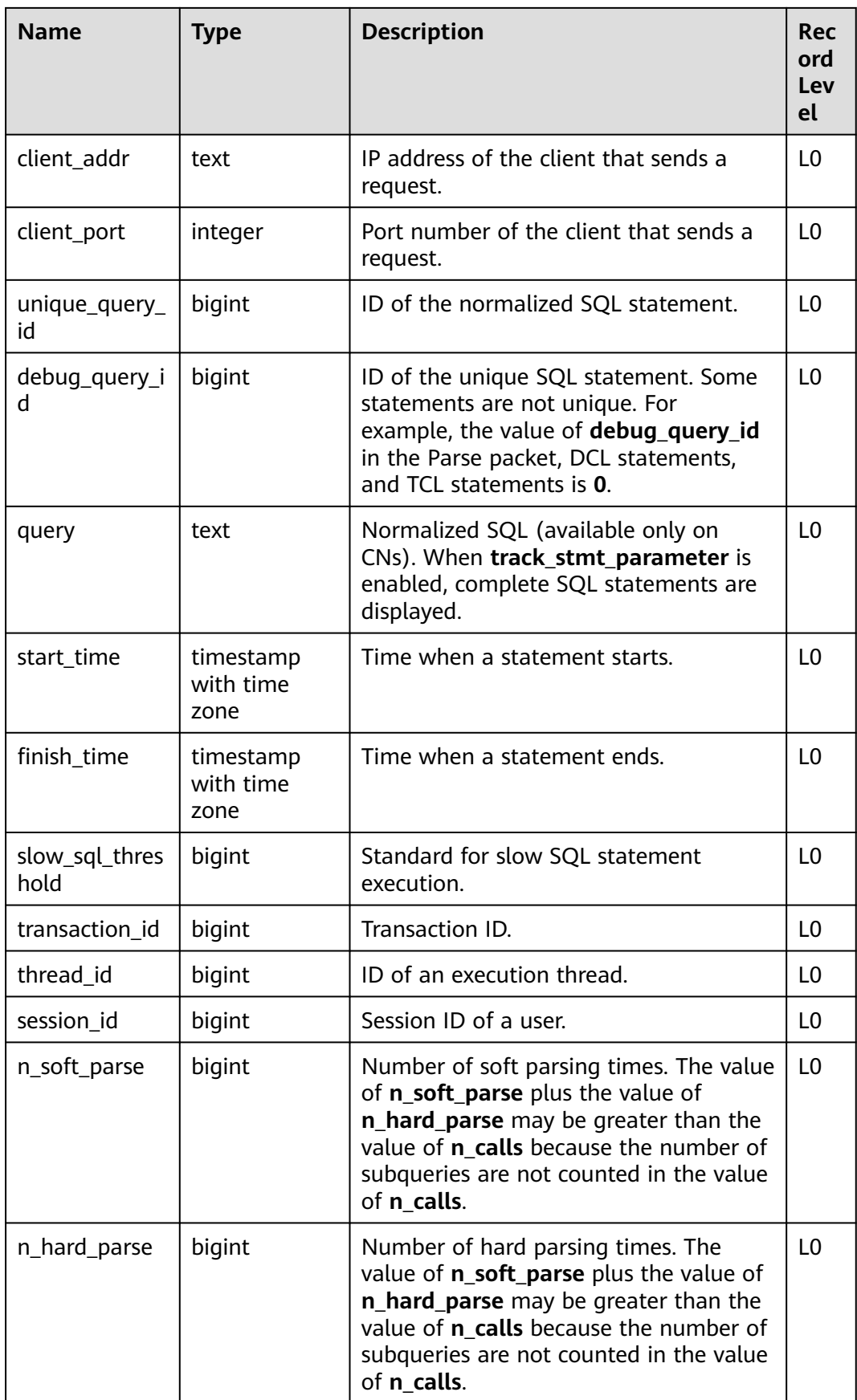

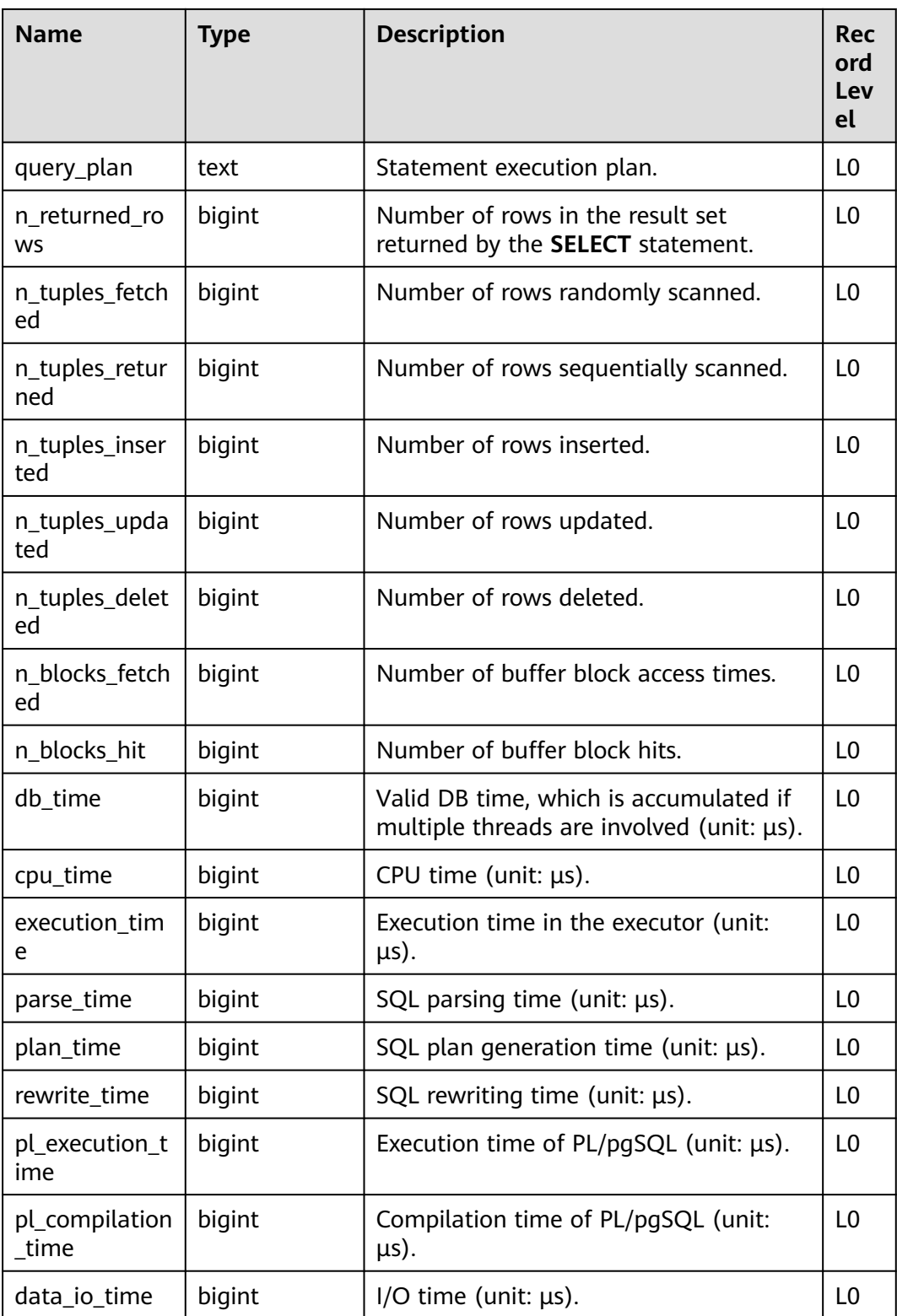

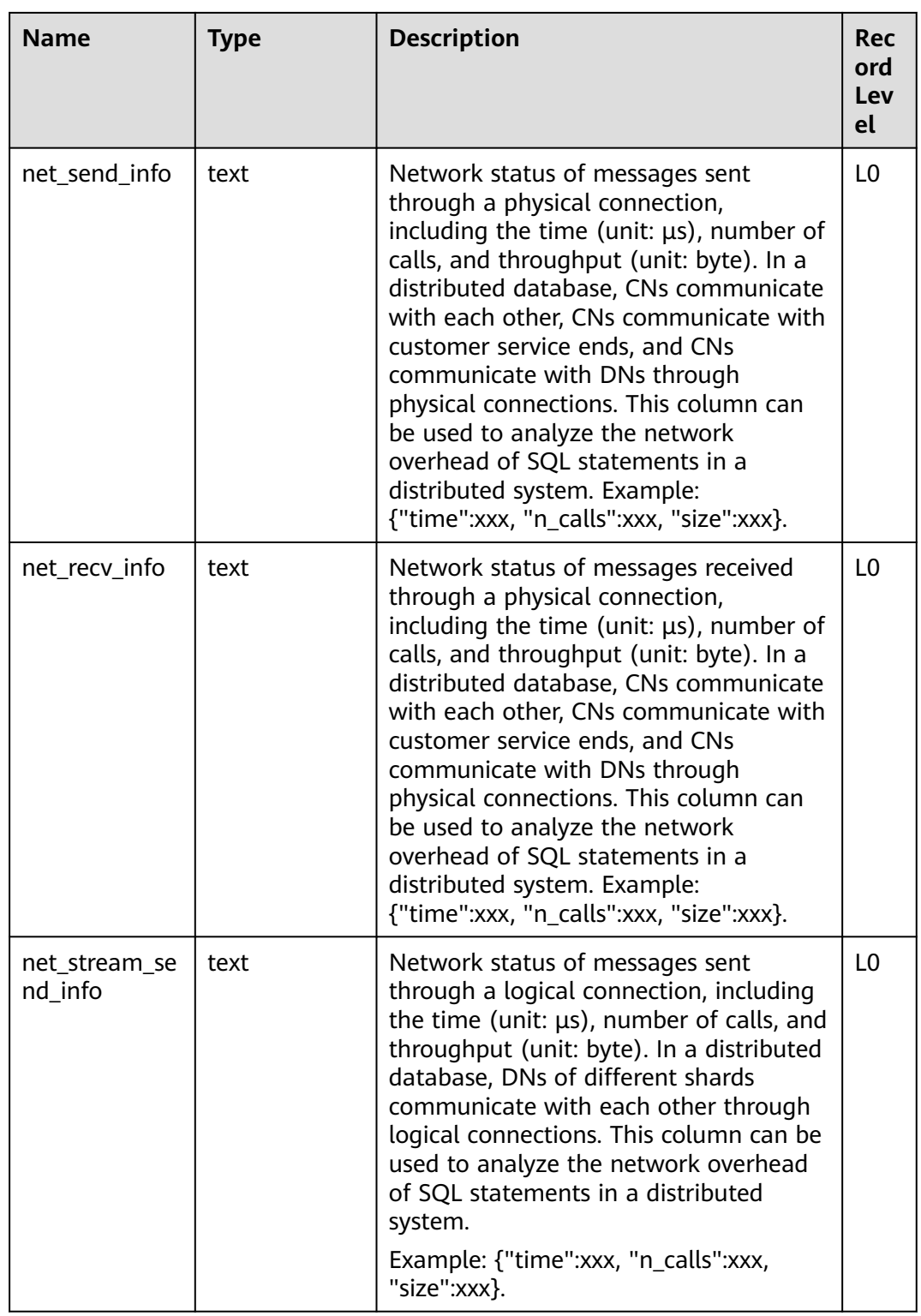

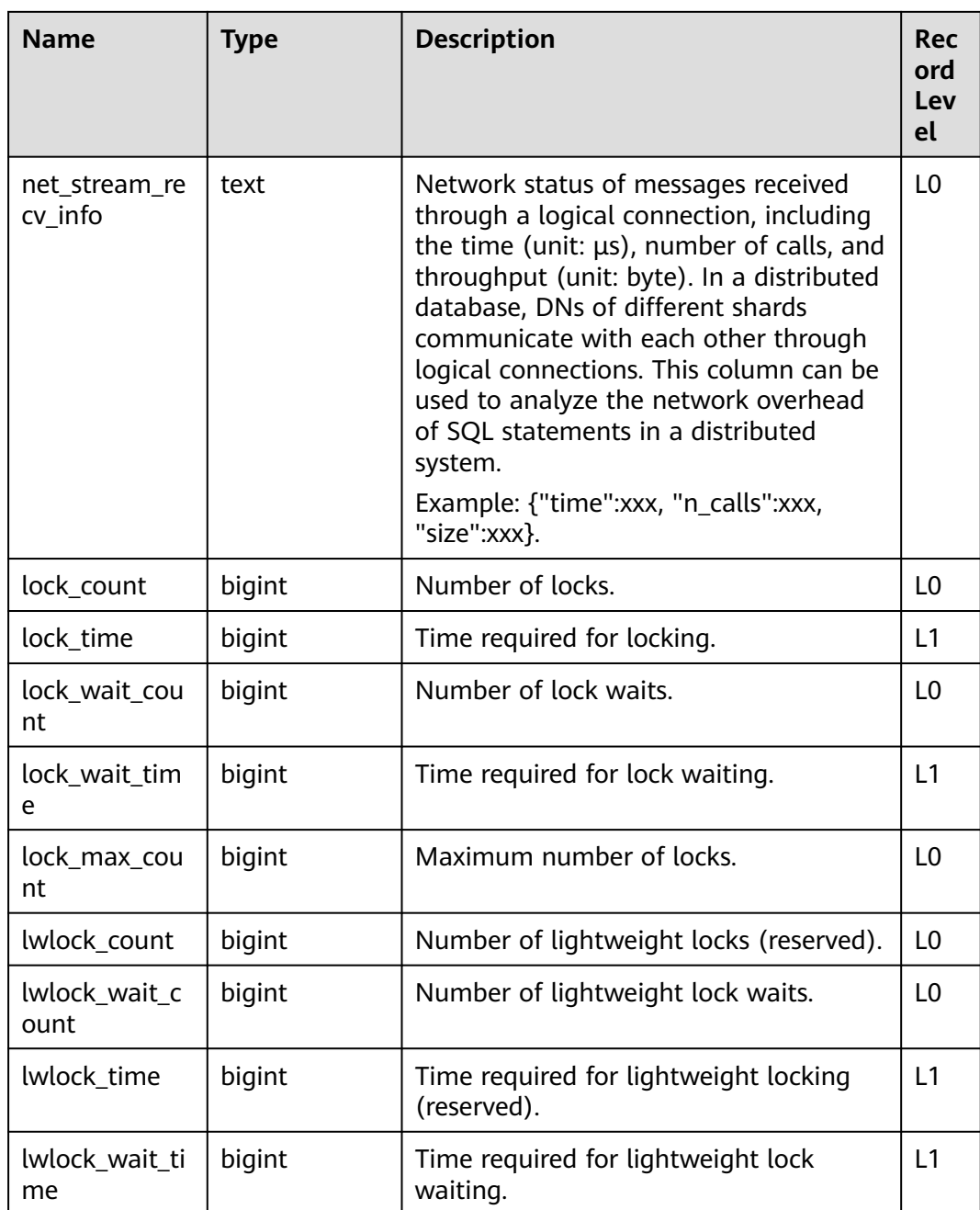

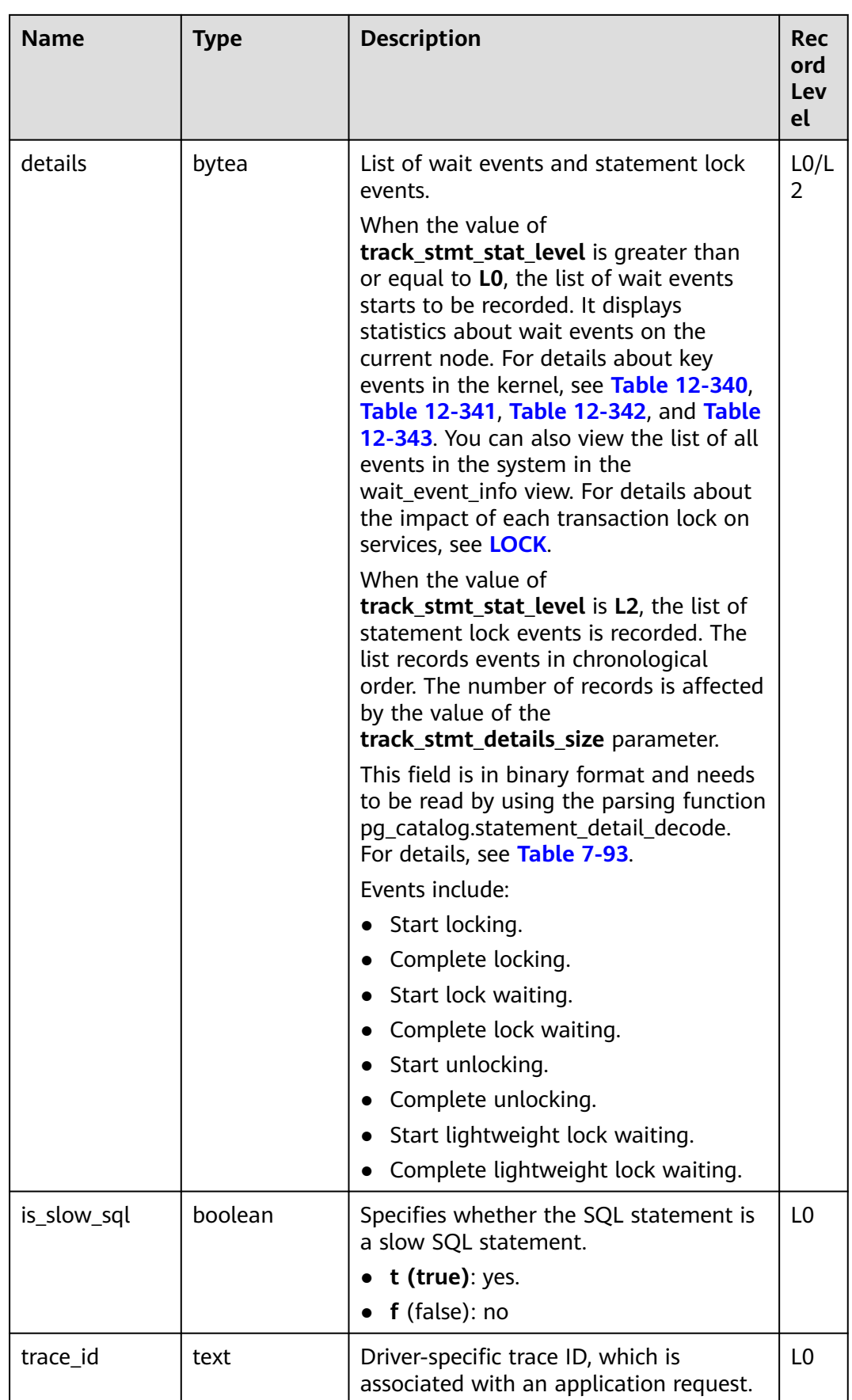

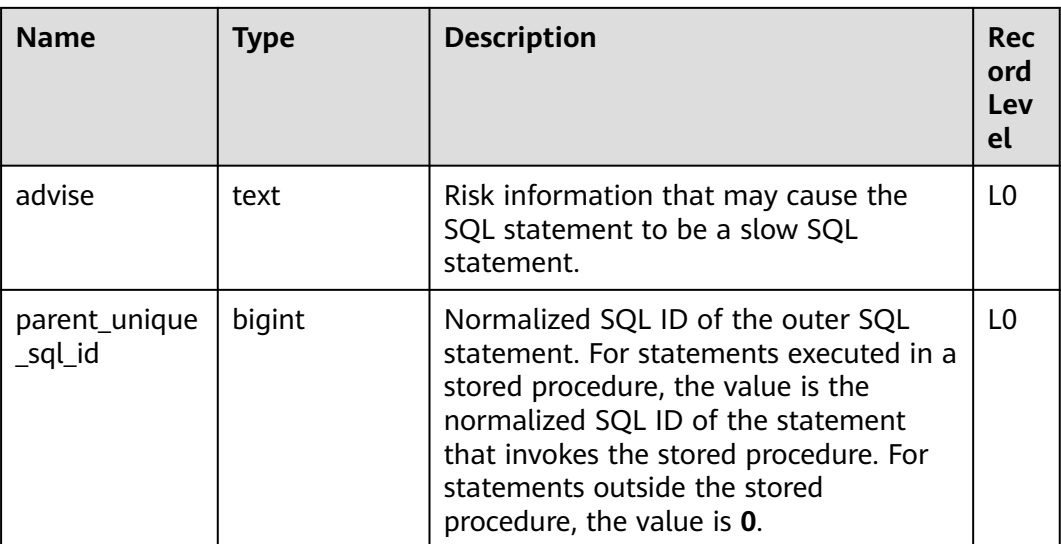

### **12.2.115 STREAMING\_STREAM**

**STREAMING\_STREAM** records the metadata of all STREAM objects.

**Table 12-114** STREAMING\_STREAM column

| <b>Name</b> | <b>Type</b> | <b>Description</b>                                             |
|-------------|-------------|----------------------------------------------------------------|
| relid       | oid         | STREAM object ID.                                              |
| queries     | bytea       | Bitmap mapping of the CONTVIEW corresponding<br>to the STREAM. |

### **12.2.116 STREAMING\_CONT\_QUERY**

STREAMING\_CONT\_QUERY records the metadata of all CONTVIEW objects.

| <b>Name</b> | Type    | <b>Description</b>                                                                      |
|-------------|---------|-----------------------------------------------------------------------------------------|
| id          | integer | Unique identifier of the CONTVIEW object.                                               |
| type        | "char"  | CONTVIEW type.<br>• 'r' indicates that the CONTVIEW is based on<br>the row-store model. |
| relid       | oid     | CONTVIEW object ID.                                                                     |
| defrelid    | oid     | ID of the continuous computing rule view<br>corresponding to CONTVIEW.                  |

**Table 12-115** STREAMING\_CONT\_QUERY columns

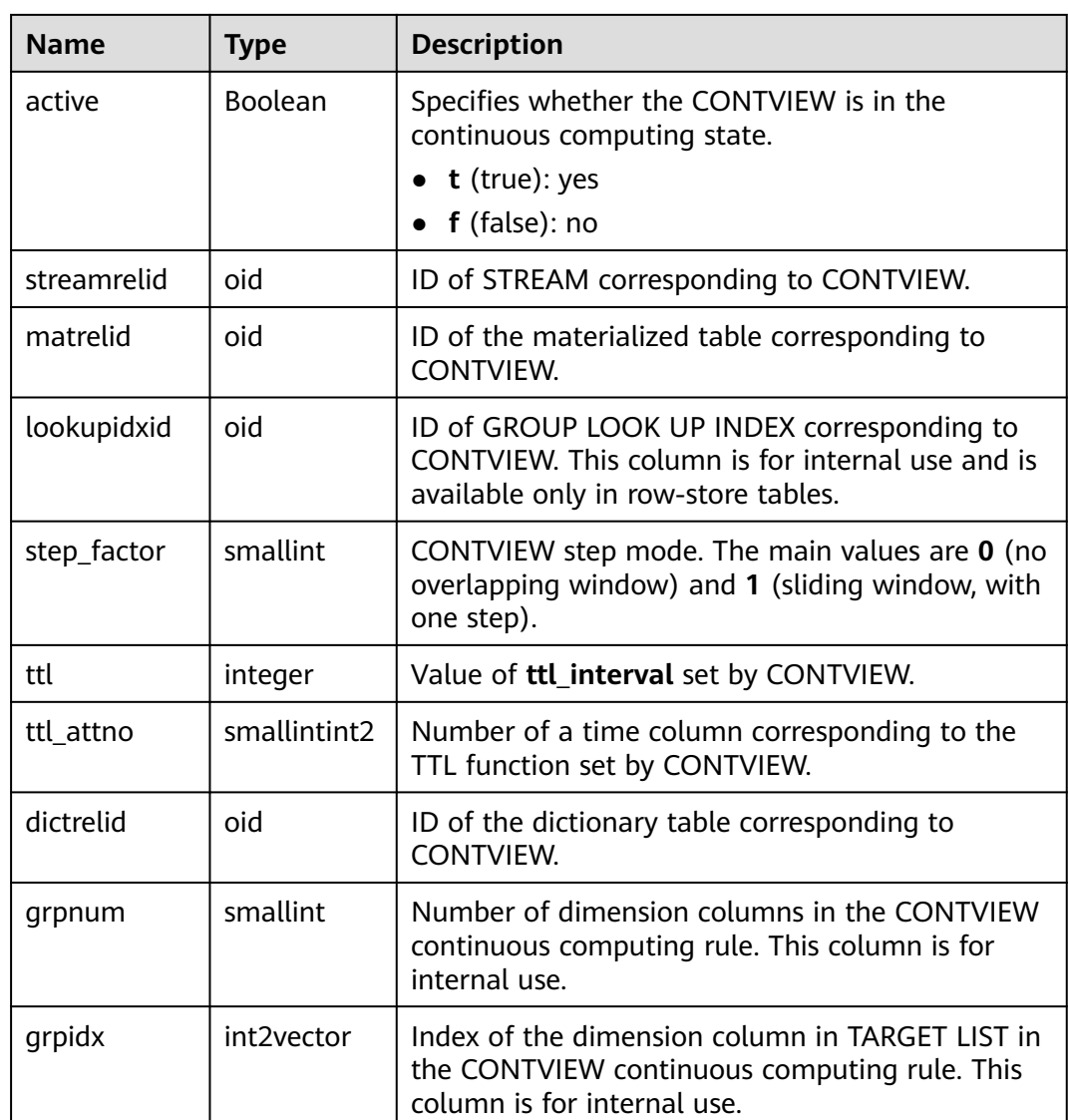

# **12.3 System Views**

### **12.3.1 ADM\_ARGUMENTS**

**ADM\_ARGUMENTS** displays parameter information of all stored procedures or functions. By default, only the system administrator can access this view. Common users can access the view only after being authorized. This view exists in the **PG\_CATALOG** and **SYS** schemas.

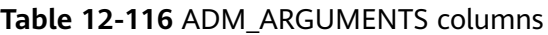

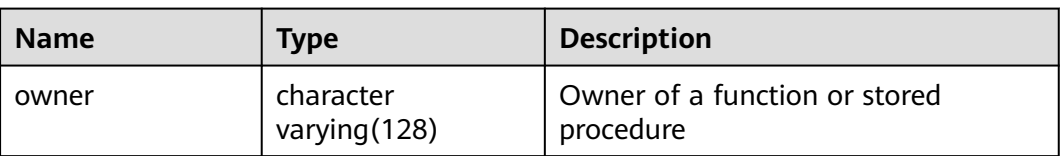

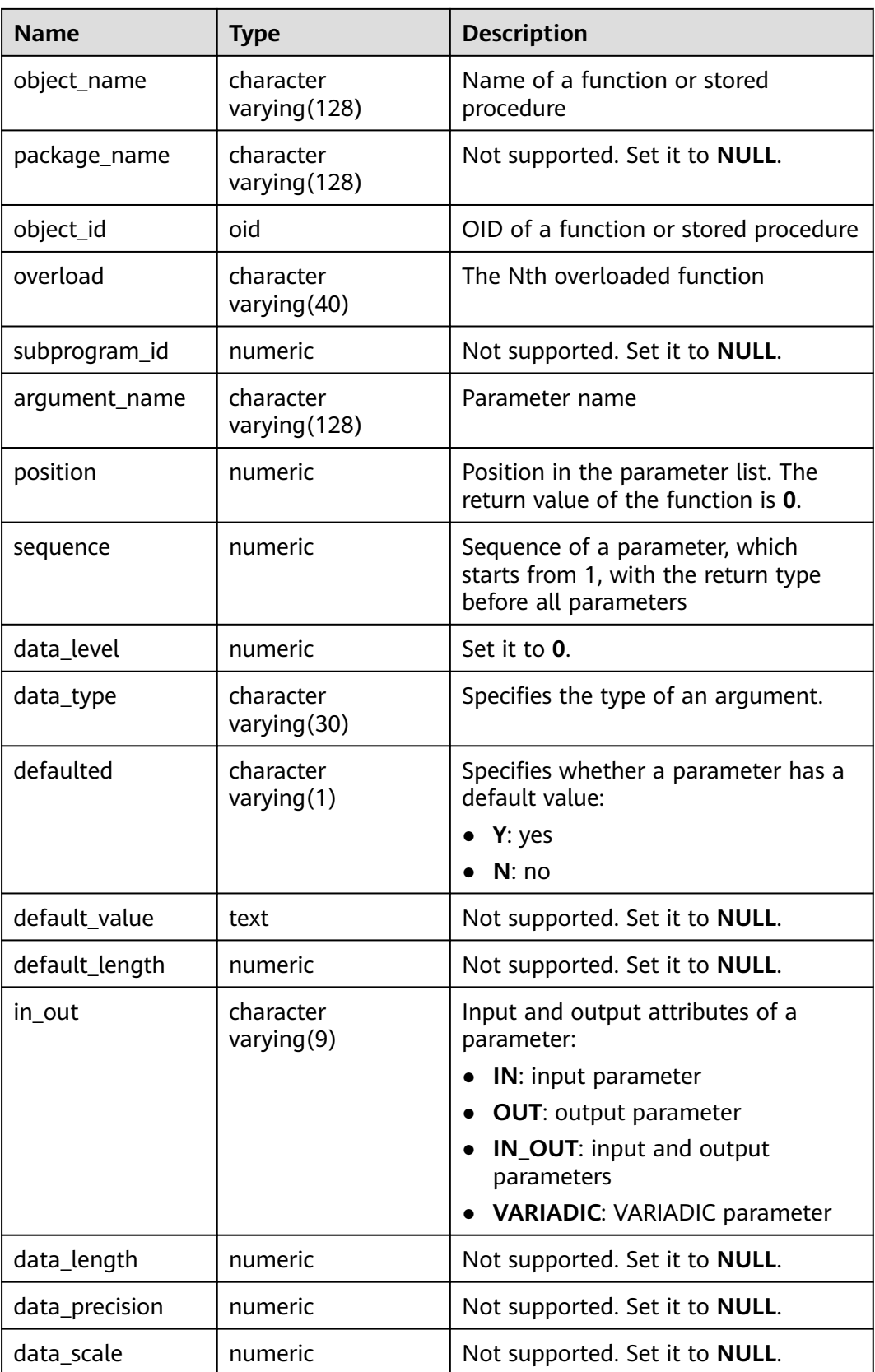

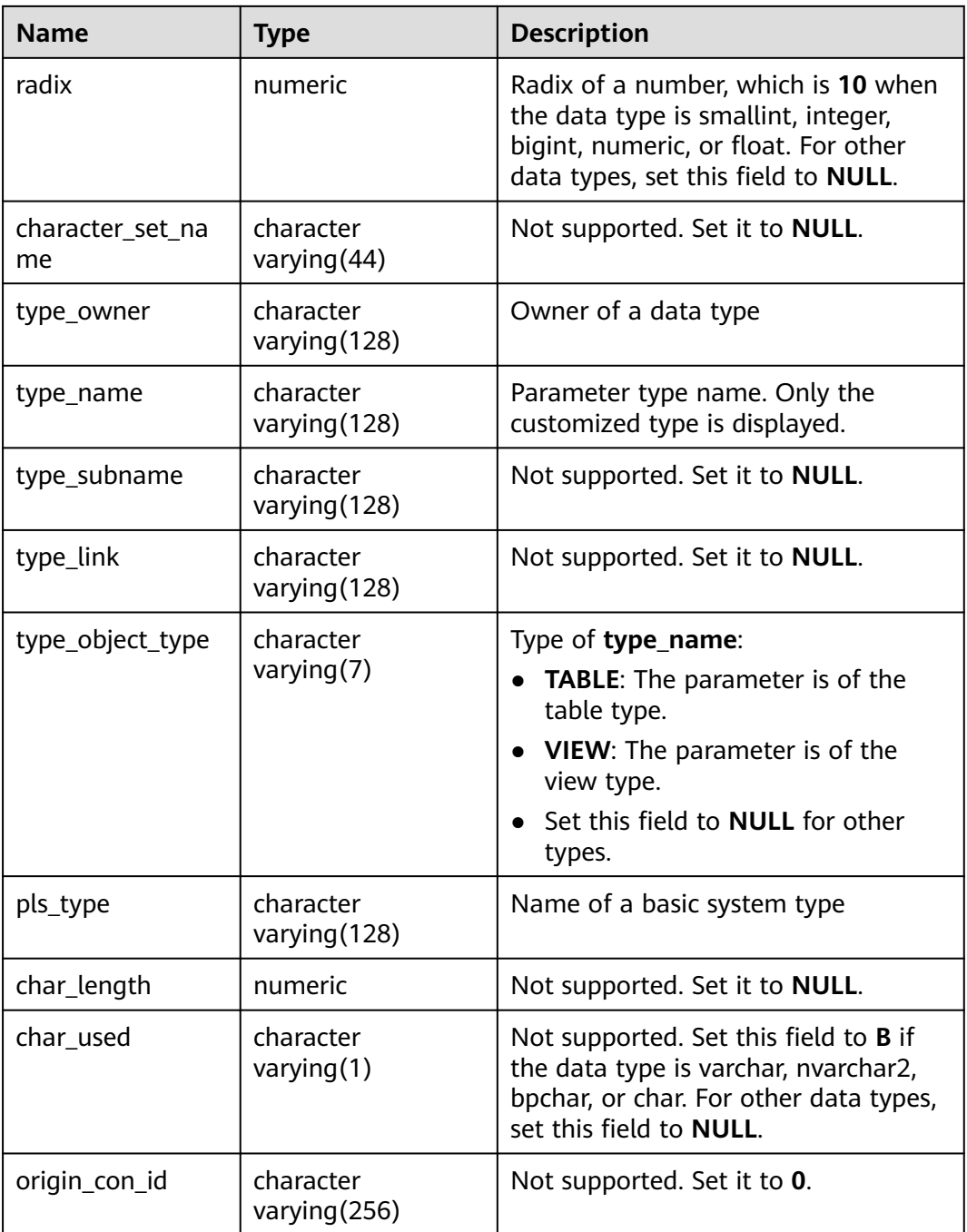

## **12.3.2 ADM\_AUDIT\_OBJECT**

ADM\_AUDIT\_OBJECT displays the audit trail records of all objects in the database. This view exists in both PG\_CATALOG and SYS schemas. By default, only the system administrator can access this view. Common users can access the view only after being authorized. The **action\_name** column of GaussDB is different from that of the ORA database in terms of the audit actions. The type of the **transactionid** column is the same as that in the ORA database. In GaussDB, the **sql\_text** column is the parsed SQL statement, which is not completely the same as the executed SQL statement.

| <b>Name</b>  | <b>Type</b>                        | <b>Description</b>                                                                                                    |
|--------------|------------------------------------|----------------------------------------------------------------------------------------------------|
| os_username  | character<br>varying (255)         | Not supported. Set it to NULL.                                                                                                    |
| username     | character<br>varying (128)         | Name of the user whose operation is<br>audited, not the user ID.                                                                                                    |
| userhost     | character<br>varying (128)         | Not supported. Set it to <b>NULL</b> .                                                                                                    |
| terminal     | character<br>varying (255)         | Not supported. Set it to NULL.                                                                                                    |
| timestamp    | time stamp(0)<br>without time zone | Date and time when an audit trace<br>entry is created in the local database<br>session time zone (user login date and<br>time of the entry created by the audit<br>session) |
| owner        | character<br>varying (128)         | Creator of the object affected by the<br>operation                                                                                                    |
| obj_name     | character<br>varying (128)         | Name of the object affected by the<br>operation                                                                                                    |
| action_name  | character<br>varying $(28)$        | Action name corresponding to the<br>numeric code in the <b>ACTION</b> column<br>in DBA_AUDIT_TRAIL                                                                          |
| new_owner    | character<br>varying (128)         | Not supported. Set it to NULL.                                                                                                    |
| new_name     | character<br>varying (128)         | Not supported. Set it to NULL.                                                                                                    |
| ses_actions  | character<br>varying (19)          | Not supported. Set it to <b>NULL</b> .                                                                                                    |
| comment text | character<br>varying (4000)        | Not supported. Set it to NULL.                                                                                                    |
| sessionid    | numeric                            | Not supported. Set it to NULL.                                                                                                    |
| entryid      | numeric                            | Not supported. Set it to NULL.                                                                                                    |
| statementid  | numeric                            | Not supported. Set it to NULL.                                                                                                    |
| returncode   | numeric                            | Not supported. Set it to NULL.                                                                                                    |
| priv used    | character<br>varying (40)          | Not supported. Set it to NULL.                                                                                                    |
| client_id    | character<br>varying (128)         | Not supported. Set it to NULL.                                                                                                    |

**Table 12-117** ADM\_AUDIT\_OBJECT columns

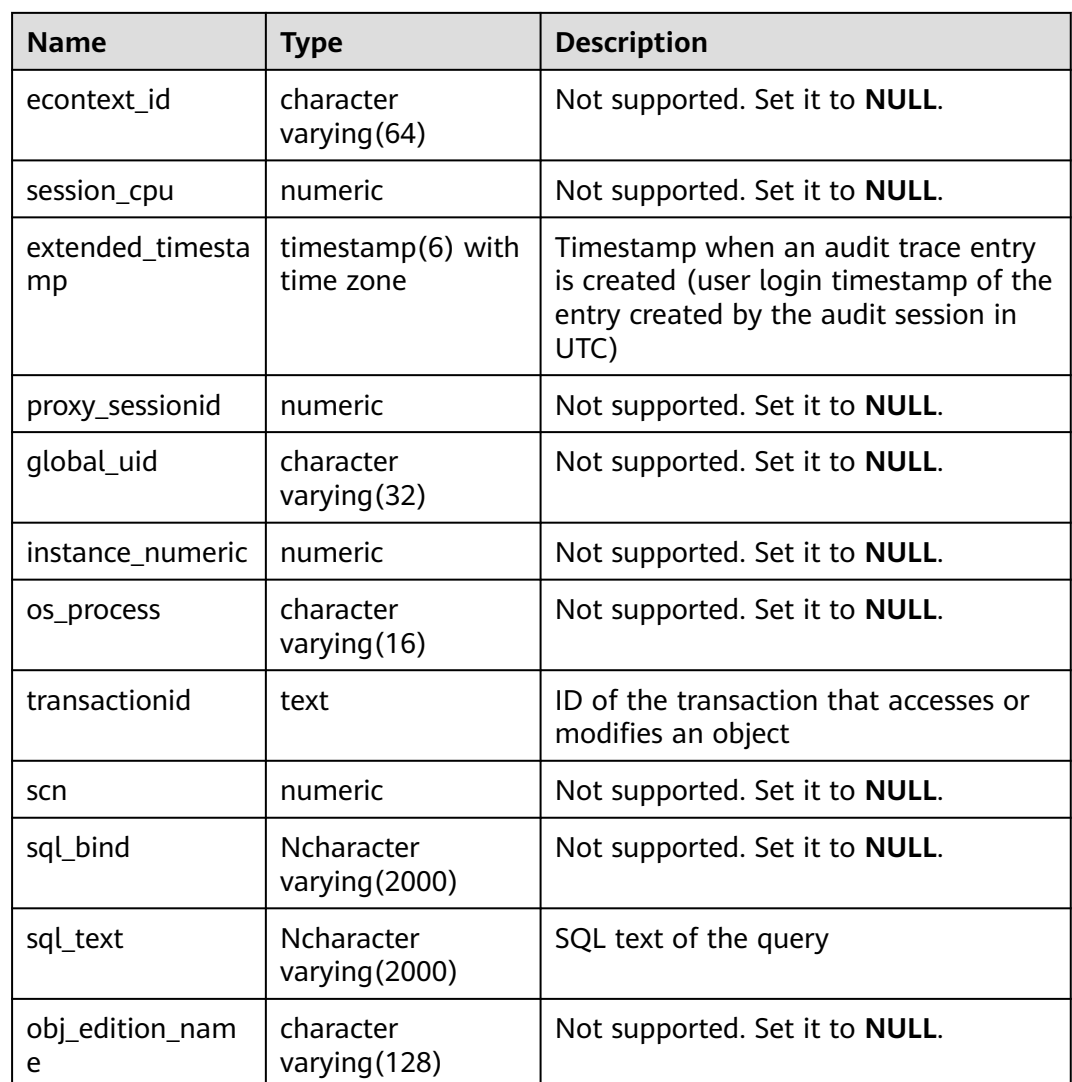

## **12.3.3 ADM\_AUDIT\_SESSION**

**ADM\_AUDIT\_SESSION** displays all audit trail records concerning CONNECT and DISCONNECT. The audit information of GaussDB is mainly obtained through the pg\_query\_audit function. This view exists in both PG\_CATALOG and SYS schemas. Only users with the AUDITADMIN attribute can view audit information. The **action\_name** column of GaussDB is inconsistent with the audit action of database ORA, and the **transactionid** column is consistent with the type of **transactionid** data in database ORA.

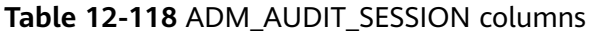

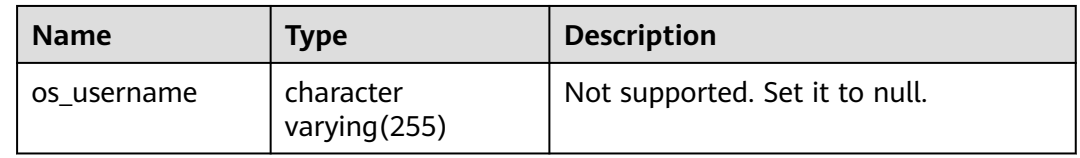

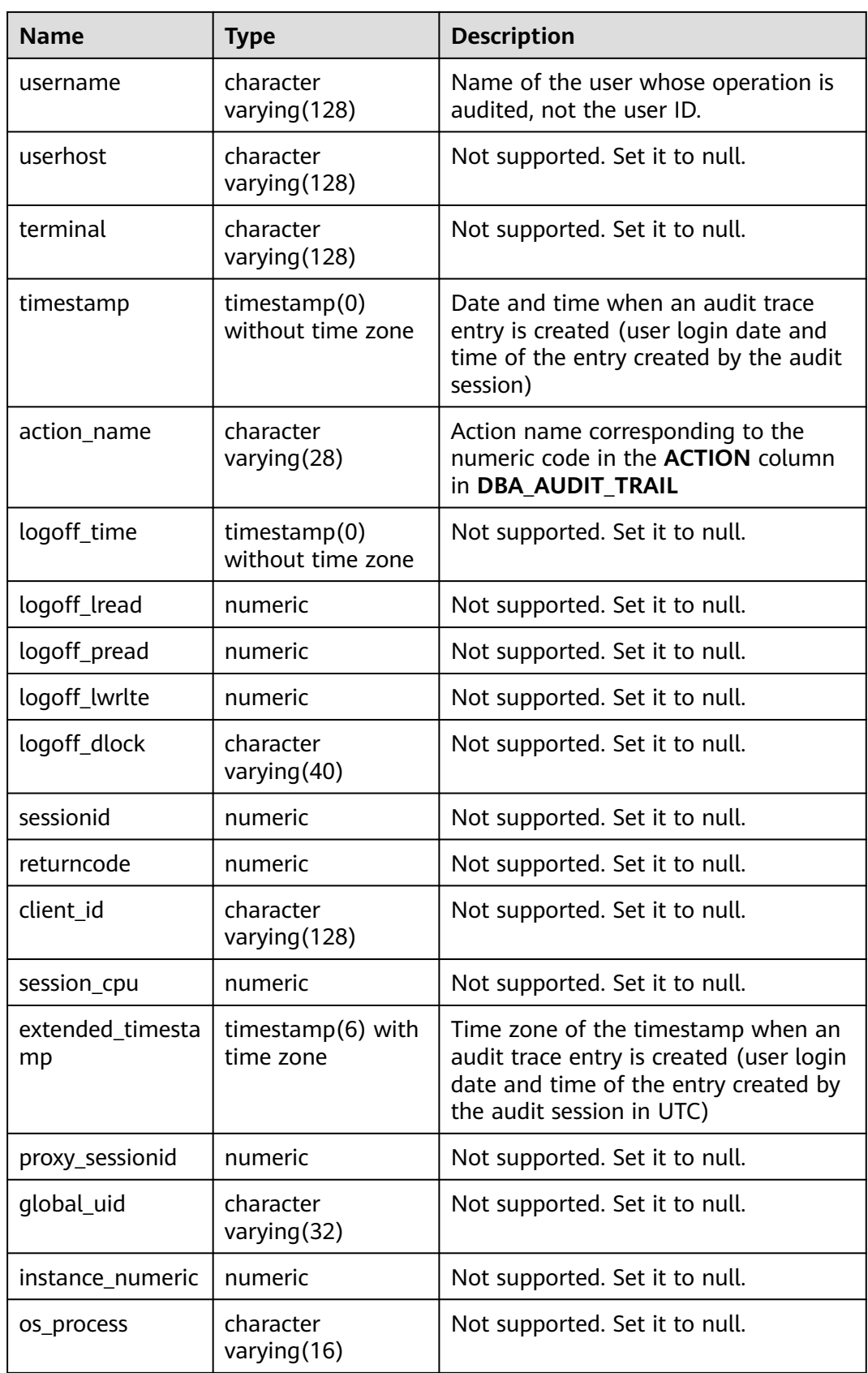

## **12.3.4 ADM\_AUDIT\_STATEMENT**

**ADM\_AUDIT\_STATEMENT** displays all grant and revoke audit trace entries. The audit information of GaussDB is mainly obtained through the pg\_query\_audit function. This view exists in both **PG\_CATALOG** and **SYS** schemas. Only users with the AUDITADMIN attribute can view audit information. The **action\_name** field of GaussDB is different from that of the ORA database in terms of the audit actions. The type of the **transactionid** field is the same as that in the ORA database. In GaussDB, the **sql\_text** field is the parsed SQL statement, which is not completely the same as the executed SQL statement.

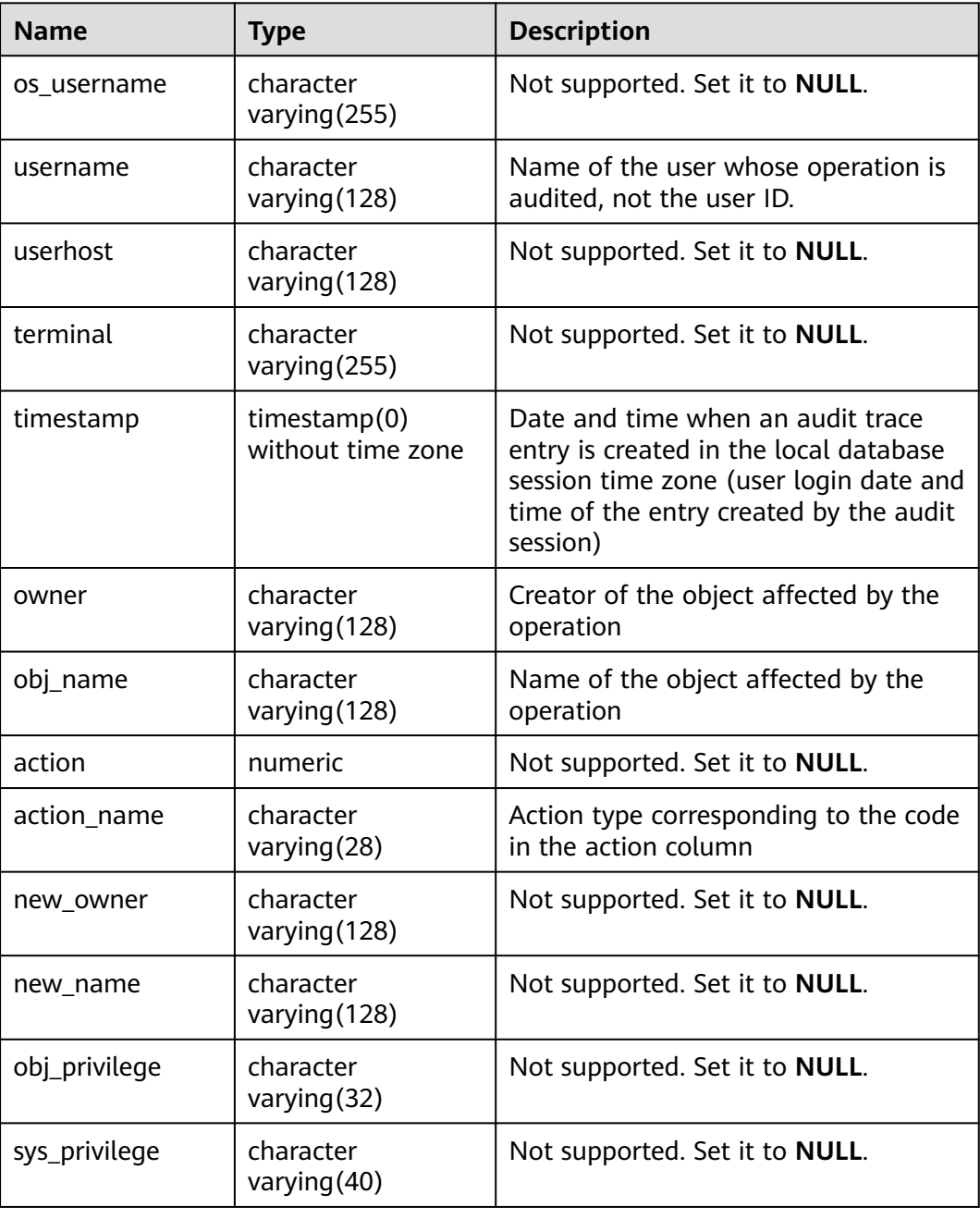

#### **Table 12-119** ADM\_AUDIT\_STATEMENT columns

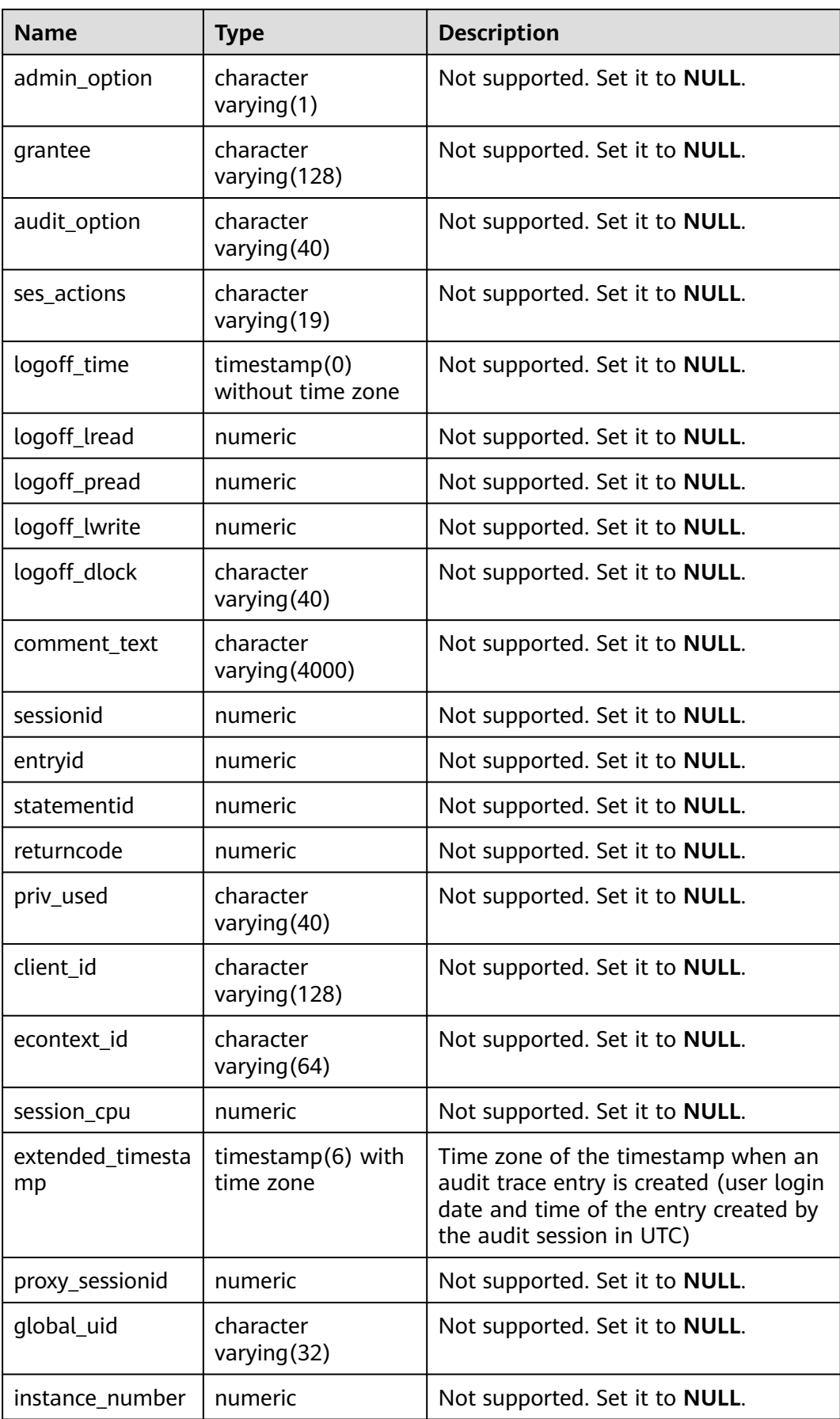

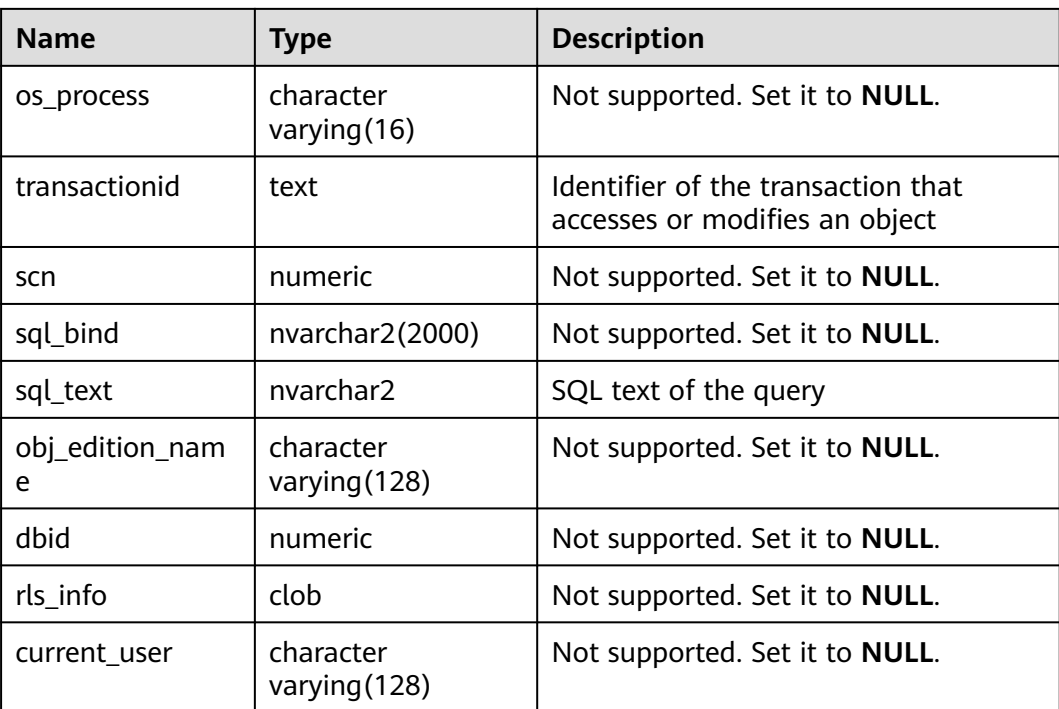

## **12.3.5 ADM\_AUDIT\_TRAIL**

**ADM\_AUDIT\_TRAIL** displays all standard audit trail entries. The audit information of GaussDB is mainly obtained through the pg\_query\_audit function. This view exists in both **PG\_CATALOG** and **SYS** schemas. Only users with the AUDITADMIN attribute can view audit information. The **action\_name** field of GaussDB is different from that of the ORA database in terms of the audit actions. The type of the **transactionid** field is the same as that in the ORA database. In GaussDB, the **sql\_text** field is the parsed SQL statement, which is not completely the same as the executed SQL statement.

#### $M$  CAUTION

In a distributed system, the pg\_query\_audit function can only be used to query the audit information of the current node.

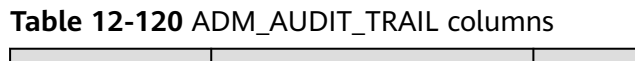

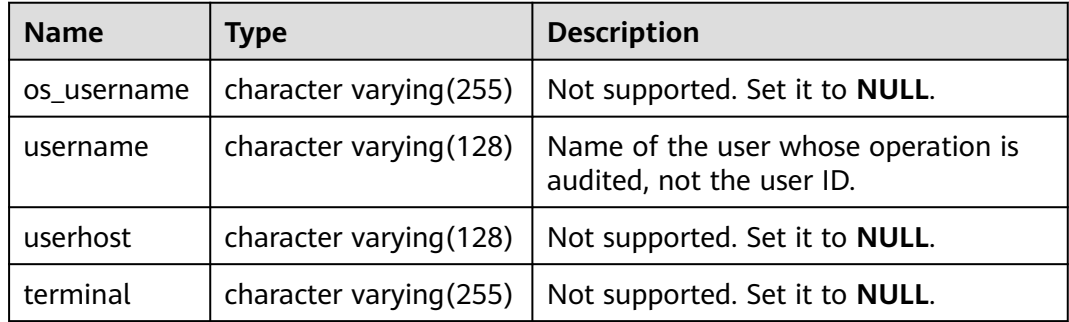

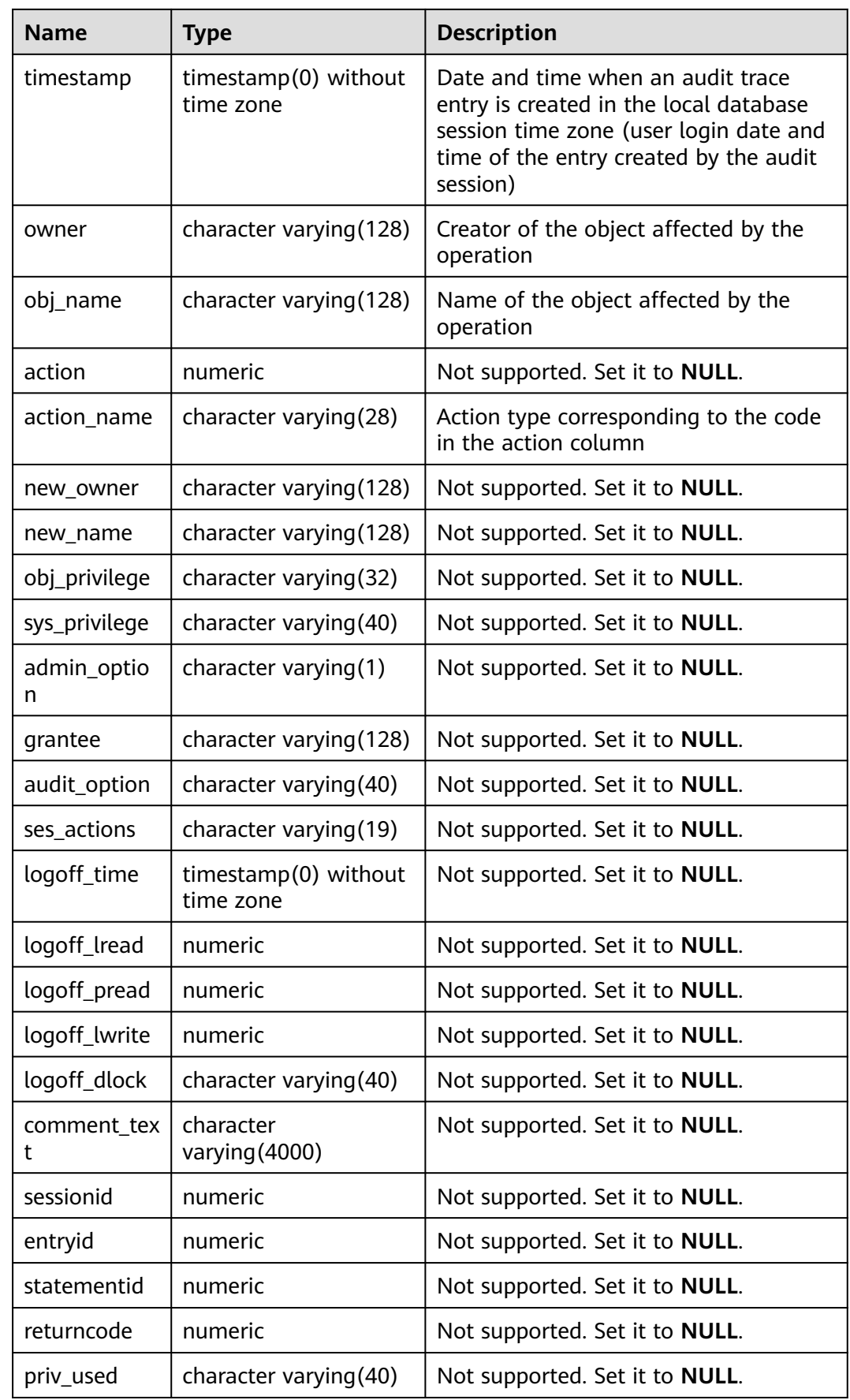

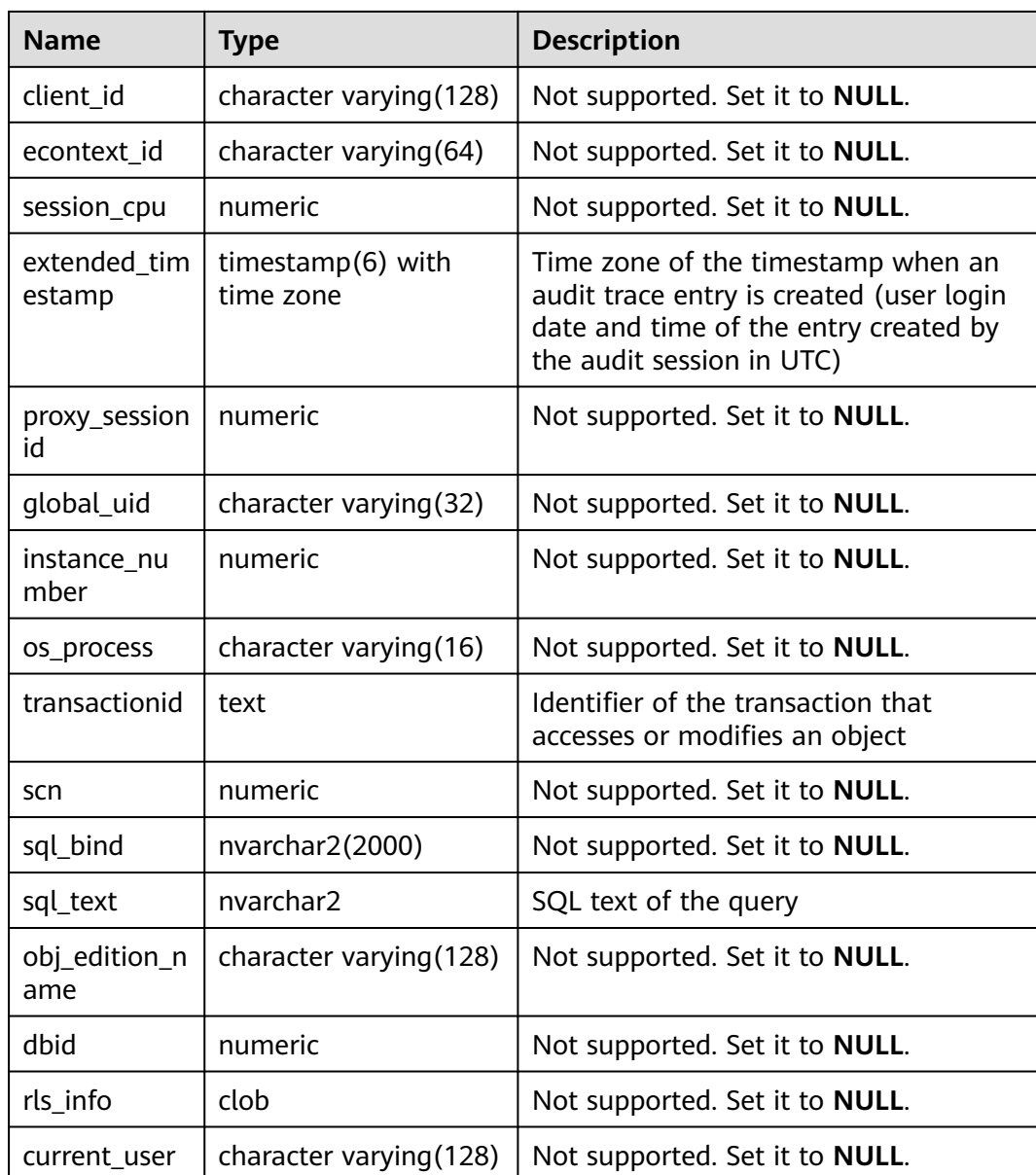

# **12.3.6 ADM\_COL\_COMMENTS**

**ADM\_COL\_COMMENTS** displays information about table column comments in the database. By default, only the system administrator can access this view. Common users can access the view only after being authorized. This view exists in both PG\_CATALOG and SYS schemas.

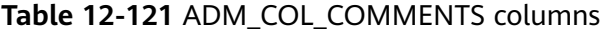

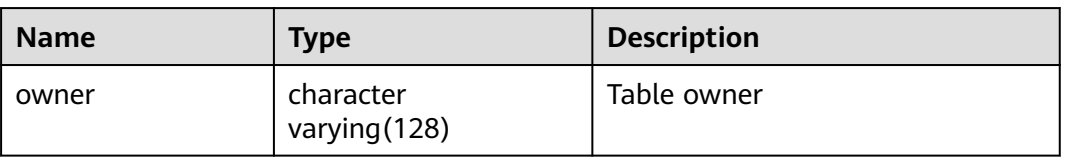

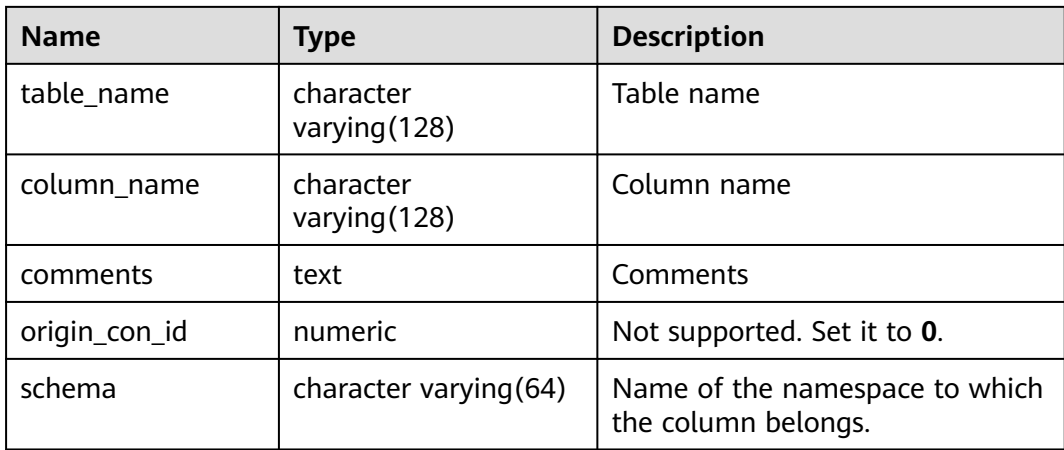

## **12.3.7 ADM\_CONS\_COLUMNS**

**ADM\_CONS\_COLUMNS** displays information about constraint columns in database tables. By default, only the system administrator can access this view. Common users can access the view only after being authorized. This view exists in the **PG\_CATALOG** and **SYS** schemas.

| <b>Name</b>     | <b>Type</b>                 | <b>Description</b>                  |
|-----------------|-----------------------------|-------------------------------------|
| owner           | character<br>varying $(64)$ | Constraint creator                  |
| constraint name | character<br>varying $(64)$ | Constraint name                     |
| table_name      | character<br>varying $(64)$ | Name of a constraint-related table  |
| column name     | character<br>varying $(64)$ | Name of a constraint-related column |
| position        | smallint                    | Position of the column in the table |

**Table 12-122** ADM\_CONS\_COLUMNS columns

### **12.3.8 ADM\_CONSTRAINTS**

**ADM\_CONSTRAINTS** displays information about table constraints in the database. By default, only the system administrator can access this view. Common users can access the view only after being authorized. This view exists in the **PG\_CATALOG** and **SYS** schemas.

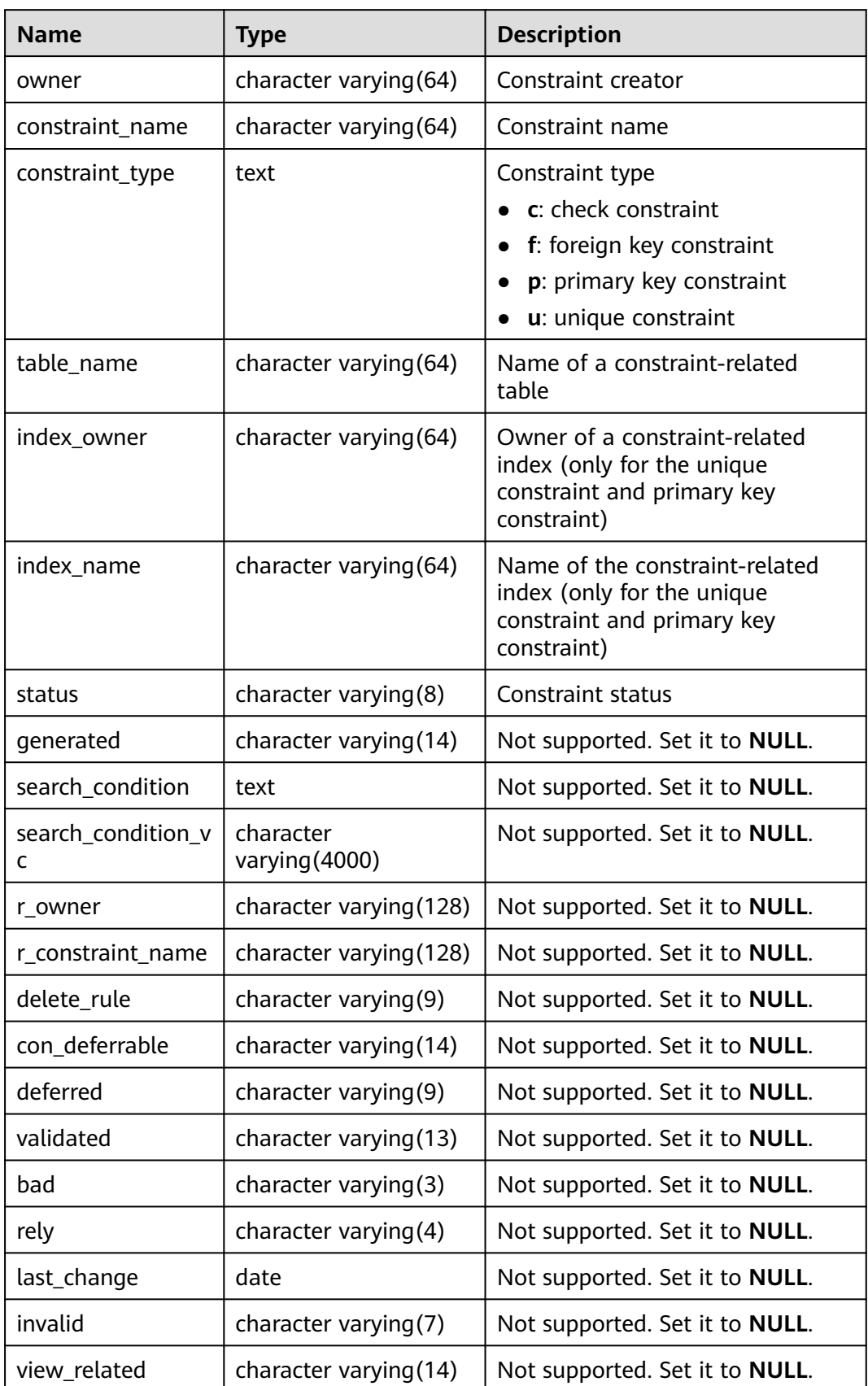

#### **Table 12-123** ADM\_CONSTRAINTS columns

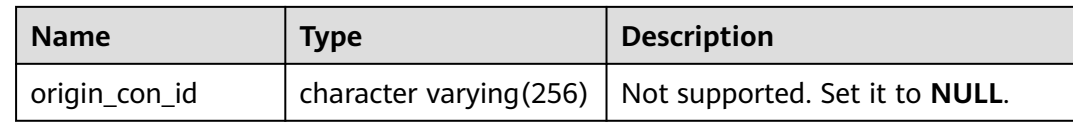

### **12.3.9 ADM\_COLL\_TYPES**

ADM\_COLL\_TYPES displays information about all collection types. By default, only the system administrator can access this view. Common users can access the view only after being authorized. This view exists in the **PG\_CATALOG** and **SYS** schemas.

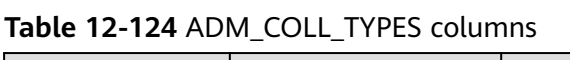

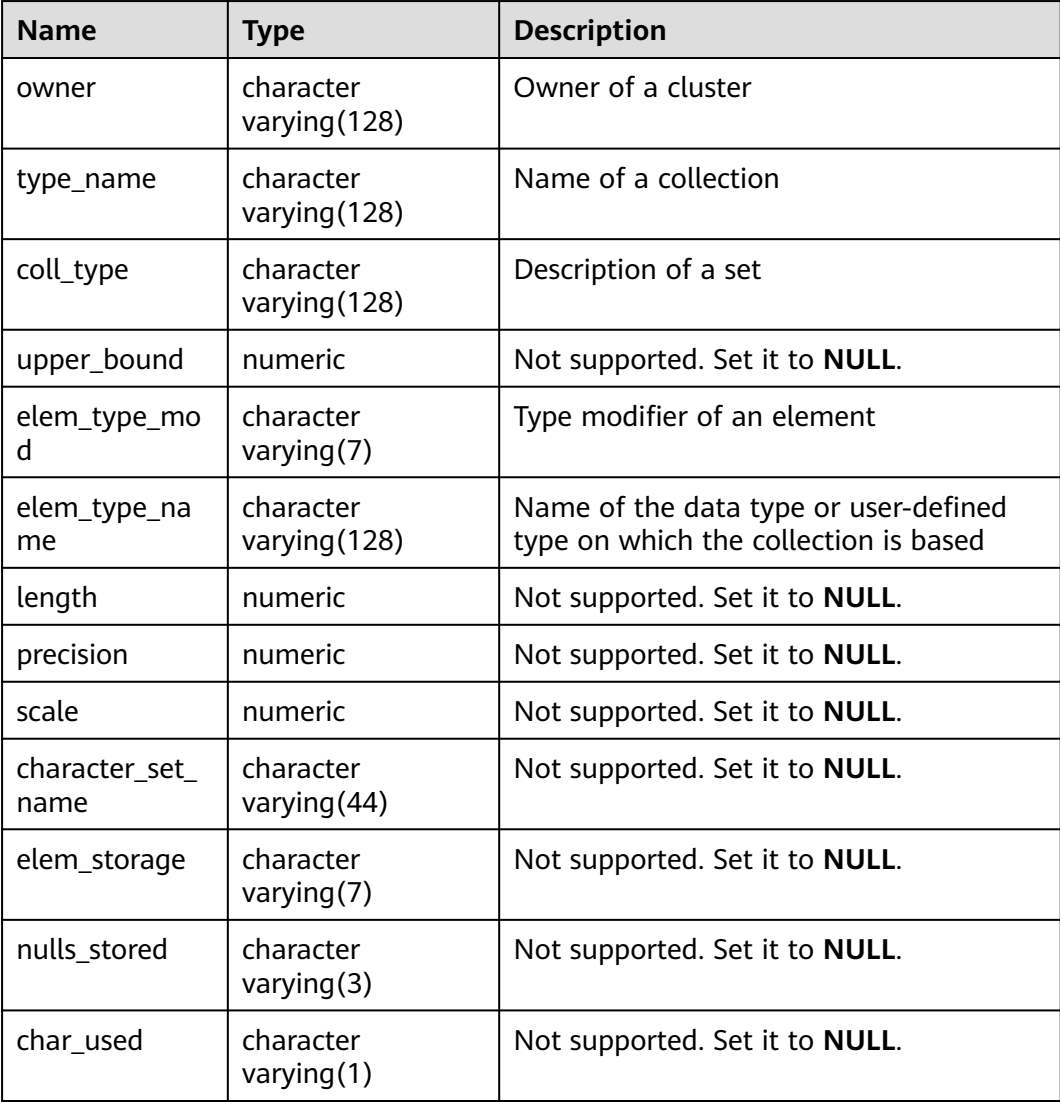

### **12.3.10 ADM\_COL\_PRIVS**

**ADM\_COL\_PRIVS** displays permission granting information about all columns. By default, only the system administrator can access this view. Common users can

access the view only after being authorized. This view exists in the **PG\_CATALOG** and **SYS** schemas.

| <b>Name</b>  | <b>Type</b>             | <b>Description</b>                                             |
|--------------|-------------------------|----------------------------------------------------------------|
| grantor      | character varying (128) | Name of the user who grants<br>the permission                  |
| owner        | character varying (128) | Object owner                                                   |
| grantee      | character varying (128) | Name of the user or role to<br>which the permission is granted |
| table_schema | character varying (128) | Schema of an object                                            |
| table_name   | character varying (128) | Object name                                                    |
| column_name  | character varying (128) | Column name                                                    |
| privilege    | character varying (40)  | Permission on a column                                         |
| grantable    | character varying $(3)$ | Specifies whether privileges are<br>granted (YES or NO).       |
| common       | character varying(3)    | Not supported. Set it to <b>NULL</b> .                         |
| inherited    | character varying $(3)$ | Not supported. Set it to <b>NULL</b> .                         |

**Table 12-125** ADM\_COL\_PRIVS columns

### **12.3.11 ADM\_DATA\_FILES**

**ADM\_DATA\_FILES** displays the description of database files. By default, only the system administrator can access this view. Common users can access the view only after being authorized. This view exists in both PG\_CATALOG and SYS schema.

**Table 12-126** ADM\_DATA\_FILES columns

| <b>Name</b>     | Type             | <b>Description</b>                                |
|-----------------|------------------|---------------------------------------------------|
| tablespace_name | name             | Name of the tablespace to<br>which a file belongs |
| bytes           | double precision | Length of the file in bytes                       |

## **12.3.12 ADM\_DEPENDENCIES**

**ADM\_DEPENDENCIES** displays the dependency relationships between types, tables, views, stored procedures, functions, and triggers in the database. By default, only the system administrator can access this view. Common users can access the view only after being authorized. This view exists in the **PG\_CATALOG** and **SYS** schemas.

| <b>Name</b>          | <b>Type</b>              | <b>Description</b>                |
|----------------------|--------------------------|-----------------------------------|
| owner                | name                     | Object owner                      |
| name                 | name                     | Object name                       |
| type                 | character varying(18)    | Object class                      |
| referenced_owner     | name                     | Owner of the referenced<br>object |
| referenced_name      | name                     | Name of the referenced<br>object  |
| referenced_type      | character varying $(18)$ | Type of the referenced<br>object  |
| referenced_link_name | character varying (128)  | Not supported. Set it to null.    |
| dependency_type      | character varying $(4)$  | Not supported. Set it to null.    |

**Table 12-127** ADM\_DEPENDENCIES columns

### **12.3.13 ADM\_DIRECTORIES**

**ADM\_DIRECTORIES** describes all directory objects in the database. By default, only the system administrator can access this view. Common users can access the view only after being authorized. This view exists in the **PG\_CATALOG** and **SYS** schemas.

**Table 12-128** ADM\_DIRECTORIES columns

| <b>Name</b>    | Type                    | <b>Description</b>                           |
|----------------|-------------------------|----------------------------------------------|
| owner          | oid                     | Directory owner                              |
| directory_name | name                    | Specifies the directory<br>name.             |
| directory_path | text                    | Operating system path<br>name of a directory |
| origin_con_id  | character varying (256) | Not supported. Set it to<br><b>NULL.</b>     |

## **12.3.14 ADM\_HIST\_SNAPSHOT**

**ADM\_HIST\_SNAPSHOT** records the WDR snapshot data stored in the current system. By default, only the system administrator can access this view. Common users can access the view only after being authorized. This view exists in both the **pg\_catalog** and **sys** schemas. The **enable\_wdr\_snapshot** parameter must be set to **on**. To access the **PG\_CATALOG.ADM\_HIST\_SNAPSHOT** and

**SYS.ADM\_HIST\_SNAPSHOT** views, you must have the permission to access the **snapshot schema**, **snapshot**, and **tables\_snap\_timestamp** tables.

| <b>Name</b>                | <b>Type</b>                          | <b>Description</b>                                                                                                    |
|----------------------------|--------------------------------------|----------------------------------------------------------------------------------------------------|
| snap_id                    | bigint                               | Unique snapshot ID                                                                                                    |
| dbid                       | oid                                  | Database ID of the snapshot                                                                                                    |
| instance_nu<br>mber        | oid                                  | Not supported. The value is the same as that<br>of DBID.                                                                                             |
| startup_time               | timestamp(3)<br>without time<br>zone | Instance start time                                                                                                    |
| begin_interv<br>al time    | timestamp<br>without time<br>zone    | Start time of the snapshot interval (the end<br>time of the last snapshot)                                                                           |
| end_interval<br>time       | timestamp<br>without time<br>zone    | End time of the snapshot interval, that is, the<br>actual time when the snapshot is taken (the<br>end time of this snapshot).                        |
| flush_elapse<br>d          | interval                             | Time elapsed for executing a snapshot                                                                                                    |
| snap_level                 | numeric                              | Not supported. Set it to NULL.                                                                                                    |
| error_count                | numeric                              | Not supported. Set it to NULL.                                                                                                    |
| snap_flag                  | numeric                              | Not supported. Set it to NULL.                                                                                                    |
| snap_timezo<br>ne          | interval day to<br>second(0)         | Time offset between the snapshot time zone<br>and the coordinated universal time (UTC)                                                               |
| begin_interv<br>al_time_tz | timestamp with<br>time zone          | Start time of the snapshot interval with the<br>time zone (end time of the last snapshot)                                                            |
| end interval<br>_time_tz   | timestamp with<br>time zone          | End time of the snapshot interval, that is, the<br>actual time when the snapshot is taken (the<br>end time of this snapshot), with the time<br>zone. |
| con_id                     | numeric                              | Not supported. Set it to 0.                                                                                                    |

**Table 12-129** ADM\_HIST\_SNAPSHOT columns

## **12.3.15 ADM\_HIST\_SQL\_PLAN**

ADM\_HIST\_SQL\_PLAN displays plan information collected by the current user by running the **EXPLAIN PLAN** statement. This view exists in the **PG\_CATALOG** and **SYS** schemas.

#### **Table 12-130** ADM\_HIST\_SQL\_PLAN columns

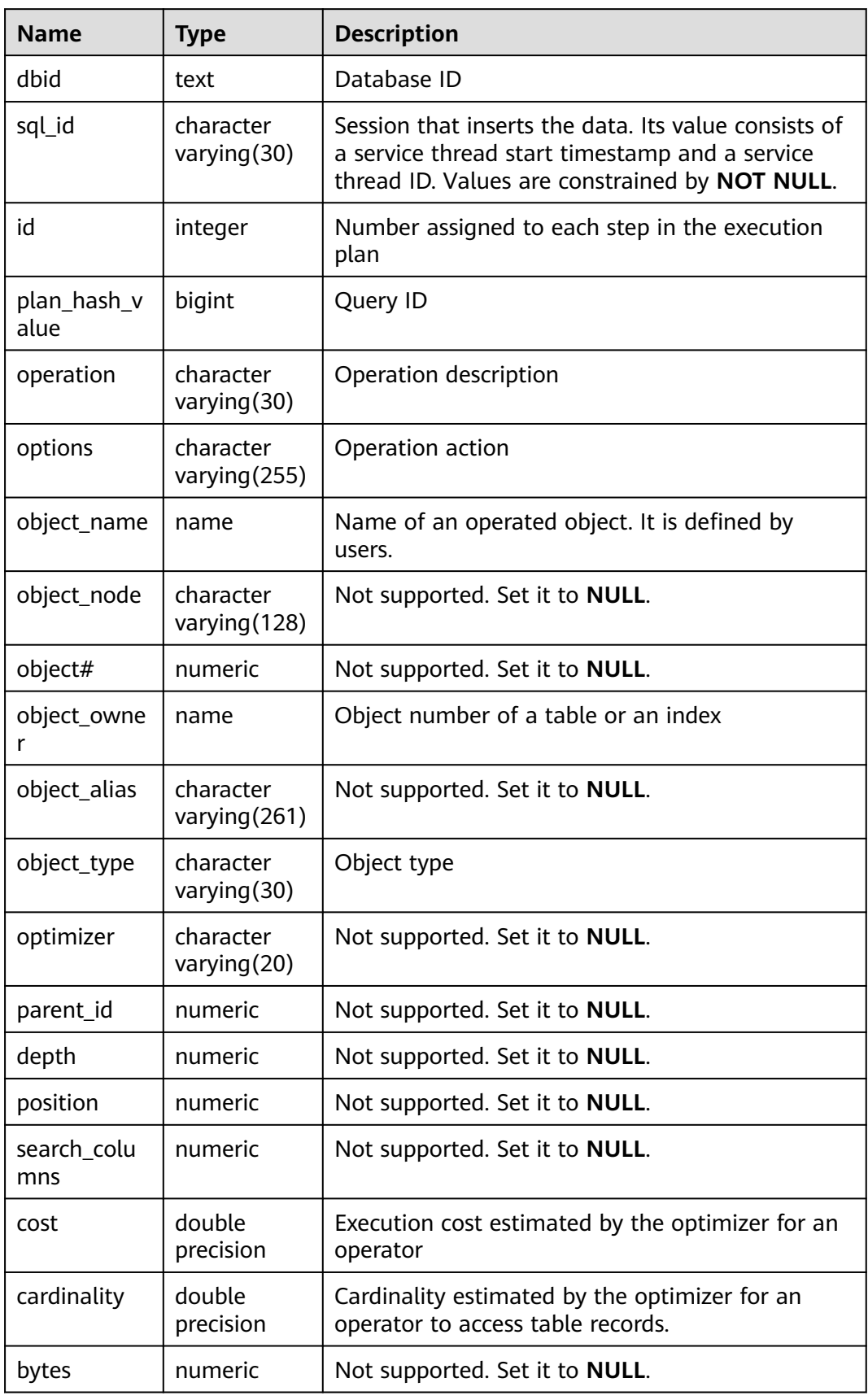

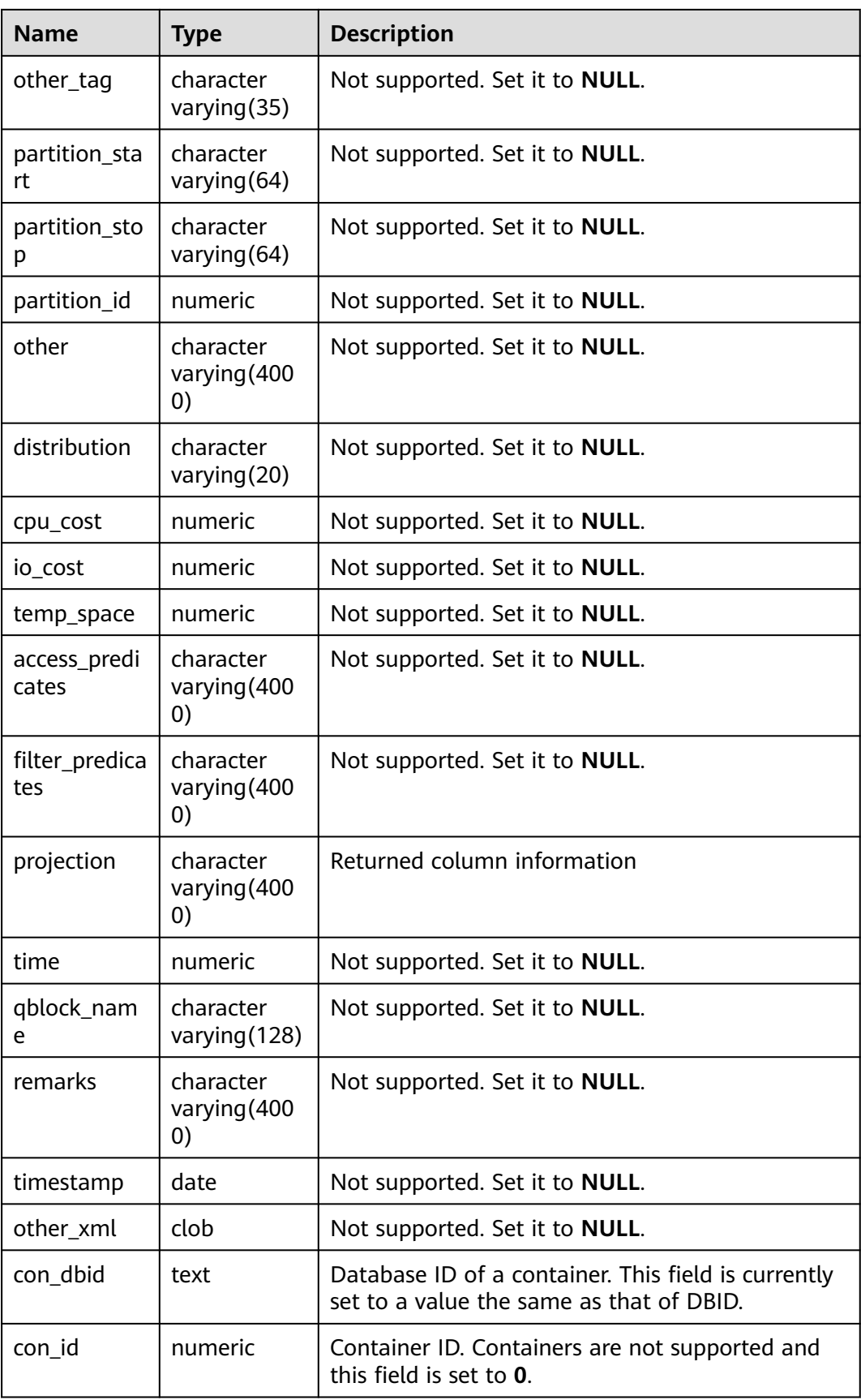

## **12.3.16 ADM\_HIST\_SQLSTAT**

ADM\_HIST\_SQLSTAT displays information about statements executed on the current node. This view exists in the **PG\_CATALOG** and **SYS** schemas.

After the WDR snapshot function is enabled (that is, the GUC parameter **enable wdr snapshot** is set to **on**), users can view the data in this view.

**Name Type Description** instance\_nu mber  $integer$  | Instance ID of a snapshot. sql\_id | bigint | Query ID plan\_hash\_v alue  $integer$  | ID of the normalized SQL statement module  $\parallel$  integer  $\parallel$  Name of the module that is executing when the SQL statement is first parsed. elapsed\_tim e\_delta bigint Valid DB time, which is accumulated if multiple threads are involved (unit: μs) cpu\_time\_de lta bigint  $\vert$  CPU time (unit:  $\mu s$ ) executions\_d elta  $\frac{1}{10}$  Increment in the number of executions that have occurred on this object since it was brought into the cache. iowait delta | bigint |  $I/O$  time (unit:  $\mu s$ ) apwait delta integer  $\Box$  Delta value of the application wait time. rows\_proces sed delta bigint  $\vert$  Number of rows in the result set returned by the **SELECT** statement snap id | bigint | Unique snapshot ID parsing\_sche ma\_name character varying Not supported. Set it to **NULL**. disk\_reads\_d elta bigint | Not supported. Set it to **NULL**. buffer reads \_delta bigint | Not supported. Set it to **NULL**. clwait\_delta bigint Not supported. Set it to **NULL**.

**Table 12-131** ADM\_HIST\_SQLSTAT columns

# **12.3.17 ADM\_HIST\_SQLTEXT**

**ADM\_HIST\_SQLTEXT** displays information about statements executed on the current node. By default, only the system administrator can access this view.

Common users can access the view only after being authorized. This view exists in the **PG\_CATALOG** and **SYS** schemas.

After the WDR snapshot function is enabled (that is, the GUC parameter **enable wdr snapshot** is set to **on**), users can view the data in this view.

| <b>Name</b>      | <b>Type</b> | <b>Description</b>                                                                         |
|------------------|-------------|--------------------------------------------------------------------------------------------|
| dbid             | integer     | Database ID.                                                                               |
| sql_id           | bigint      | Query ID.                                                                                  |
| sql_text         | clob        | Text corresponding to the query.                                                           |
| command_ty<br>pe | integer     | Not supported. Set it to 0.                                                                |
| con dbid         | integer     | Database ID of a container, which is currently set<br>to a value the same as that of dbid. |
| con id           | integer     | Container ID. Containers are not supported and<br>this field is set to 0.                  |

**Table 12-132** ADM\_HIST\_SQLTEXT columns

### **12.3.18 ADM\_INDEXES**

**ADM\_INDEXES** displays all indexes in the database. By default, only the system administrator can access this view. Common users can access the view only after being authorized. This view exists in the **PG\_CATALOG** and **SYS** schemas.

**Table 12-133** ADM\_INDEXES columns

| <b>Name</b> | <b>Type</b>              | <b>Description</b>                                                       |
|-------------|--------------------------|--------------------------------------------------------------------------|
| owner       | character varying (64)   | Index owner                                                              |
| index name  | character varying (64)   | Index name                                                               |
| table_name  | character varying (64)   | Name of the table<br>corresponding to the<br>index                       |
| uniqueness  | text                     | Whether the index is a<br>unique index                                   |
| partitioned | character(3)             | Whether the index has<br>the property of<br>partitioned tables           |
| generated   | character varying $(1)$  | Specifies whether the<br>name of an index is<br>generated by the system. |
| index_type  | character varying $(27)$ | Index type                                                               |

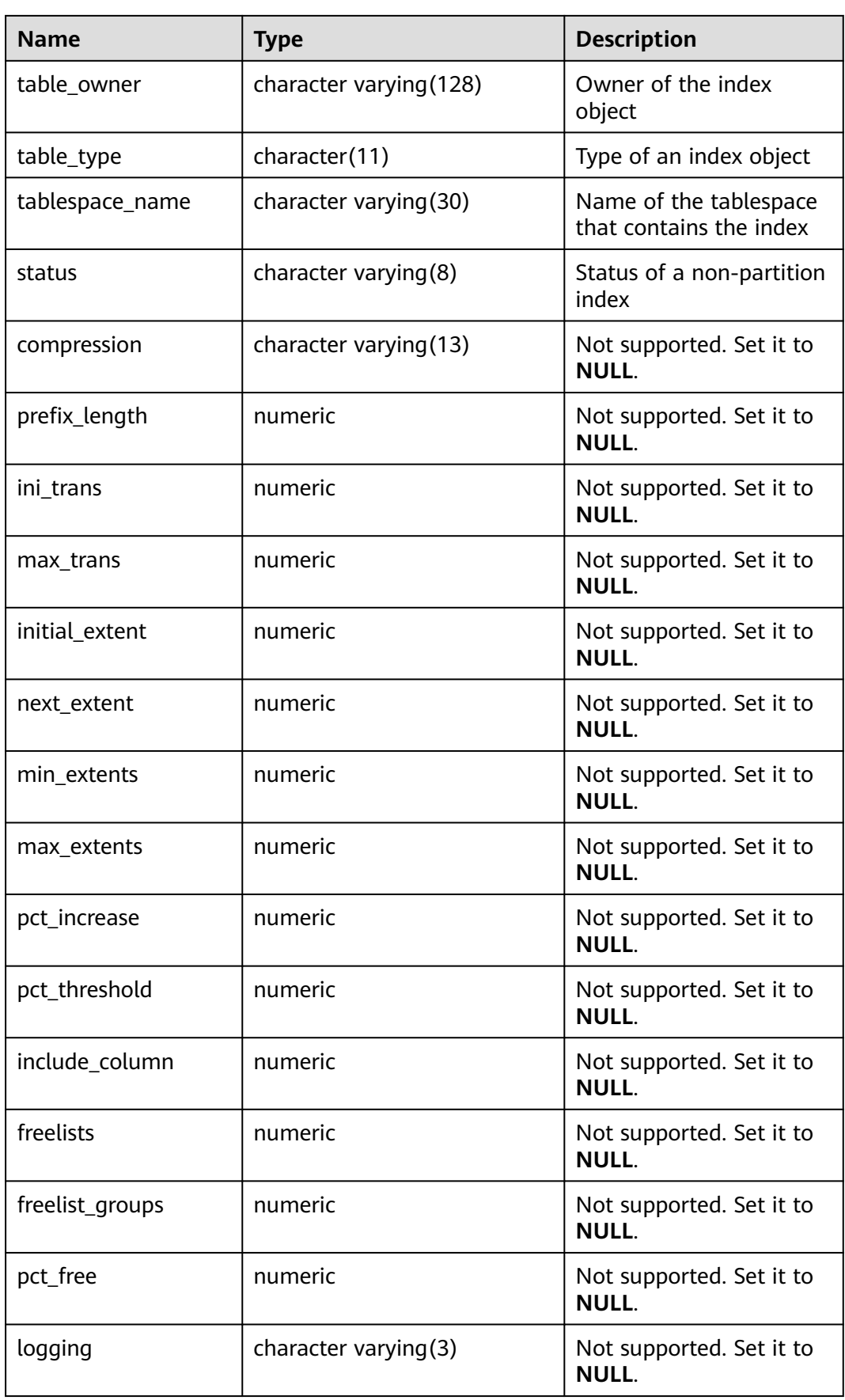

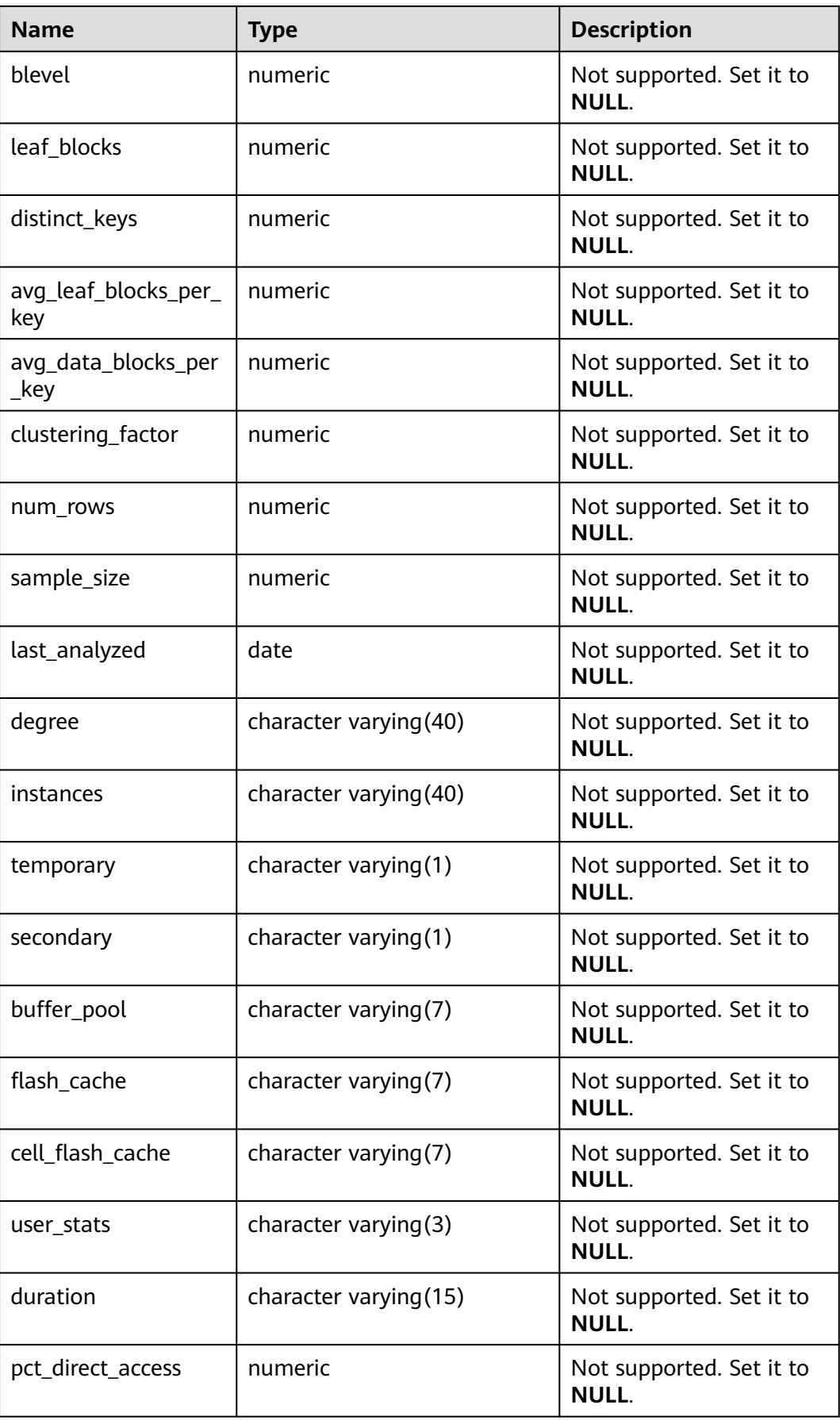

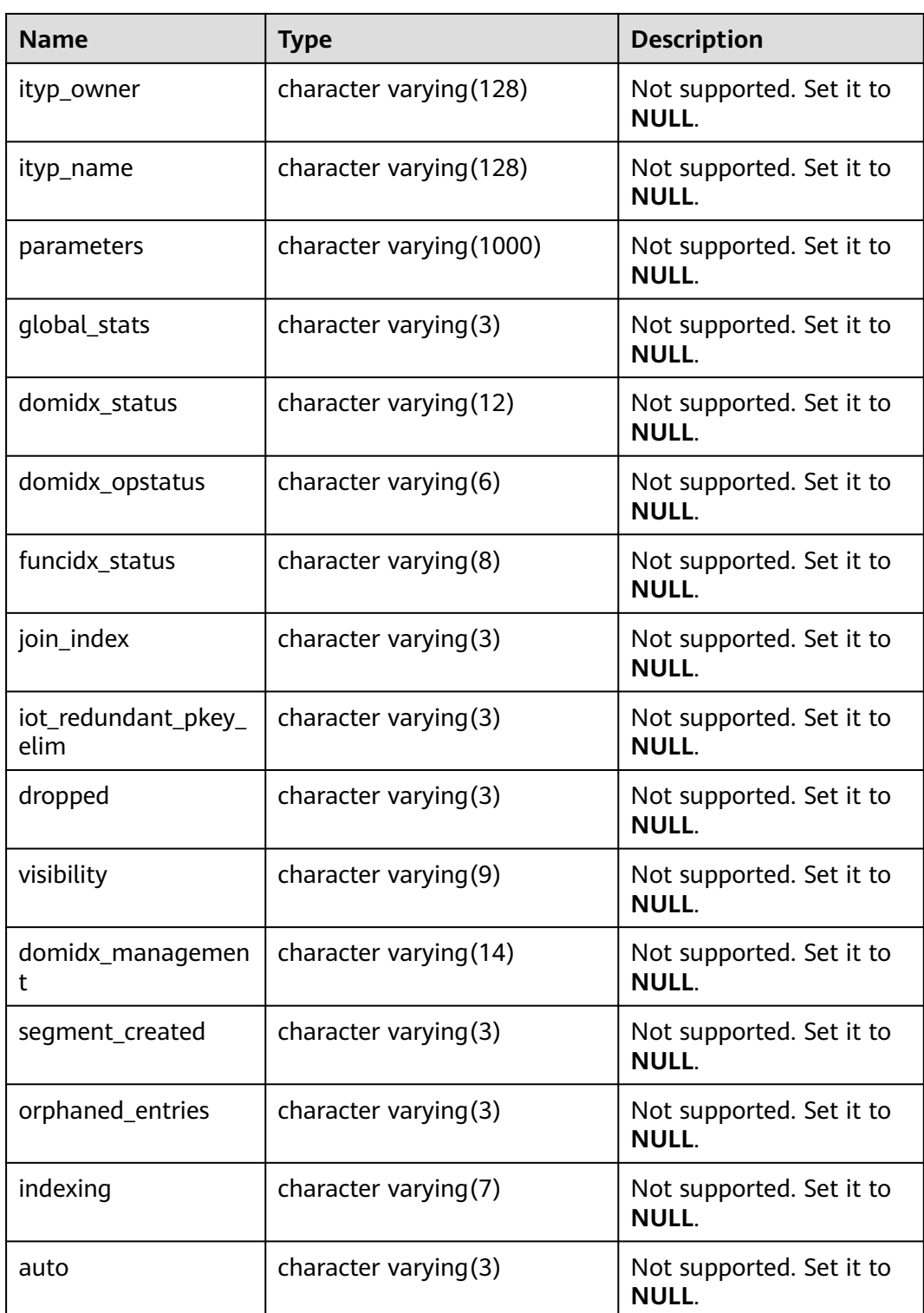

# **12.3.19 ADM\_IND\_COLUMNS**

**ADM\_IND\_COLUMNS** displays column information about all indexes in the database. By default, only the system administrator can access this view. Common users can access the view only after being authorized. This view exists in the **PG\_CATALOG** and **SYS** schemas.

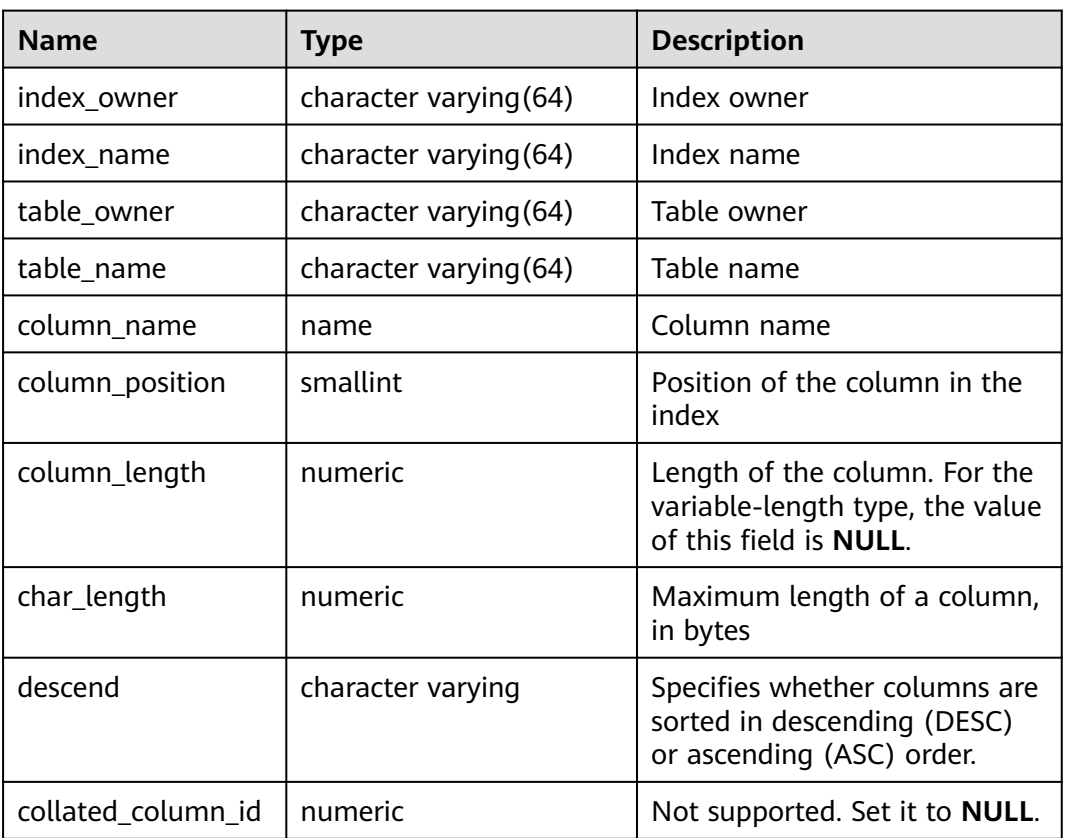

**Table 12-134** ADM\_IND\_COLUMNS columns

### **12.3.20 ADM\_IND\_EXPRESSIONS**

**ADM\_IND\_EXPRESSIONS** displays information about expression indexes in the database. By default, only the system administrator can access this view. Common users can access the view only after being authorized. This view exists in both PG\_CATALOG and SYS schema.

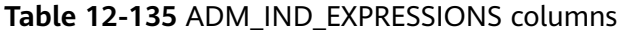

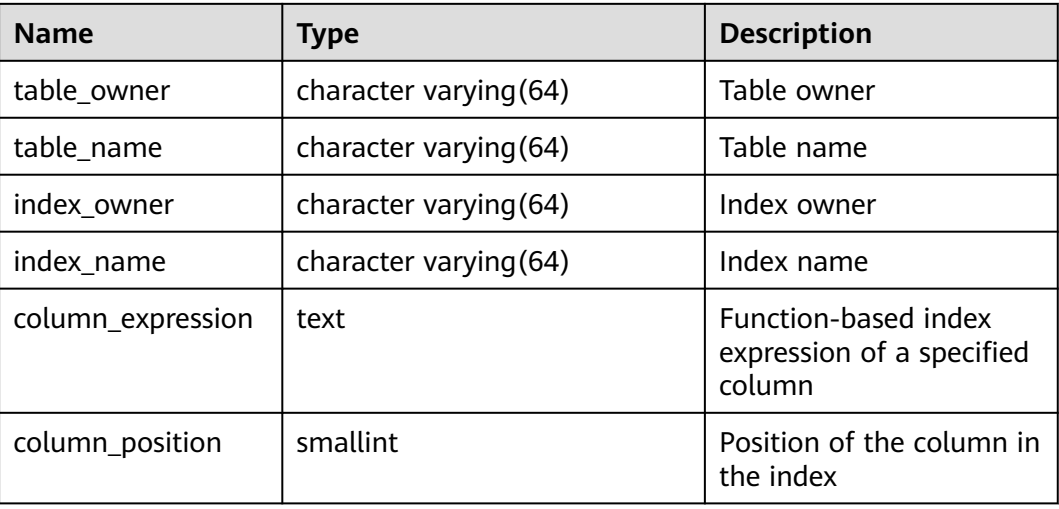

## **12.3.21 ADM\_IND\_PARTITIONS**

ADM\_IND\_PARTITIONS displays the partition information about local indexes of level-1 partitioned table in the database. Each local index partition of level-1 index partitioned table in the database, if present, has a row of records in **ADM\_IND\_PARTITIONS**. By default, only the system administrator can access this view. Common users can access the view only after being authorized. This view exists in the **PG\_CATALOG** and **SYS** schemas.

| <b>Name</b>            | <b>Type</b>                 | <b>Description</b>                                                                                           |
|------------------------|-----------------------------|----------------------------------------------------------------------------------------------------|
| index_owner            | character<br>varying(64)    | Name of the owner of the<br>partitioned table index to which<br>an index partition belongs                   |
| index_name             | character<br>varying (64)   | Index name of the partitioned<br>table index to which the index<br>partition belongs                         |
| partition_name         | character<br>varying $(64)$ | Name of the index partition                                                                                  |
| def_tablespace_name    | name                        | Tablespace name of the index<br>partition                                                                    |
| high_value             | text                        | Upper limit of the partition<br>corresponding to the index<br>partition.                                     |
|                        |                             | • For range partitioning and<br>interval partitioning, the<br>upper limit of each partition<br>is displayed. |
|                        |                             | • For list partitioning, the value<br>list of each partition is<br>displayed.                                |
|                        |                             | • For hash partitioning, the<br>number of each partition is<br>displayed.                                    |
| index_partition_usable | boolean                     | Whether the index partition is<br>available                                                                  |
|                        |                             | $\bullet$ <b>t</b> (true): yes<br>$f$ (false): no                                                            |
| schema                 | character<br>varying $(64)$ | Schema of the partitioned table<br>index to which the index<br>partition belongs                             |
| high_value_length      | integer                     | Character length of the limit of<br>the partition corresponding to<br>an index partition                     |

**Table 12-136** ADM\_IND\_PARTITIONS columns

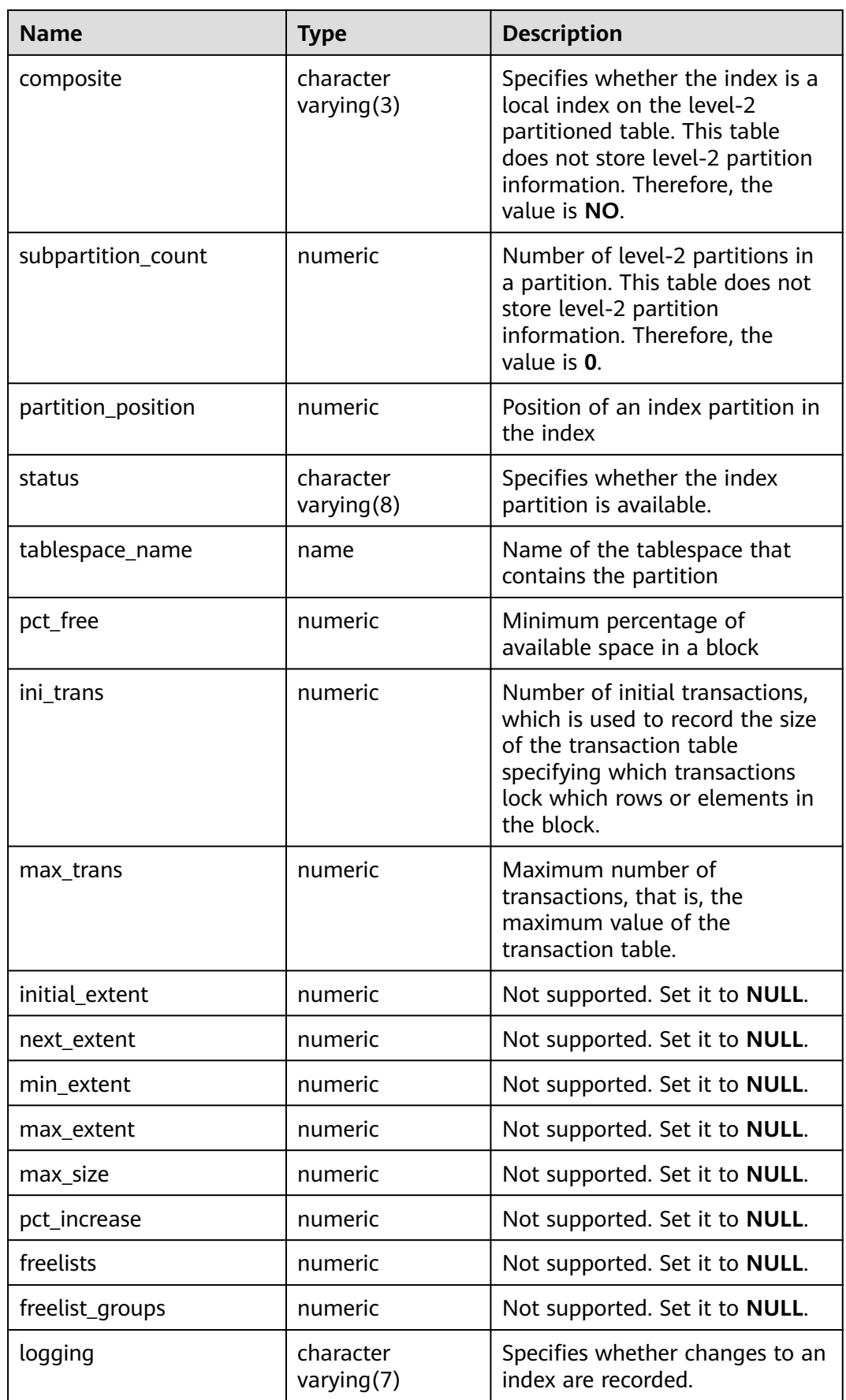
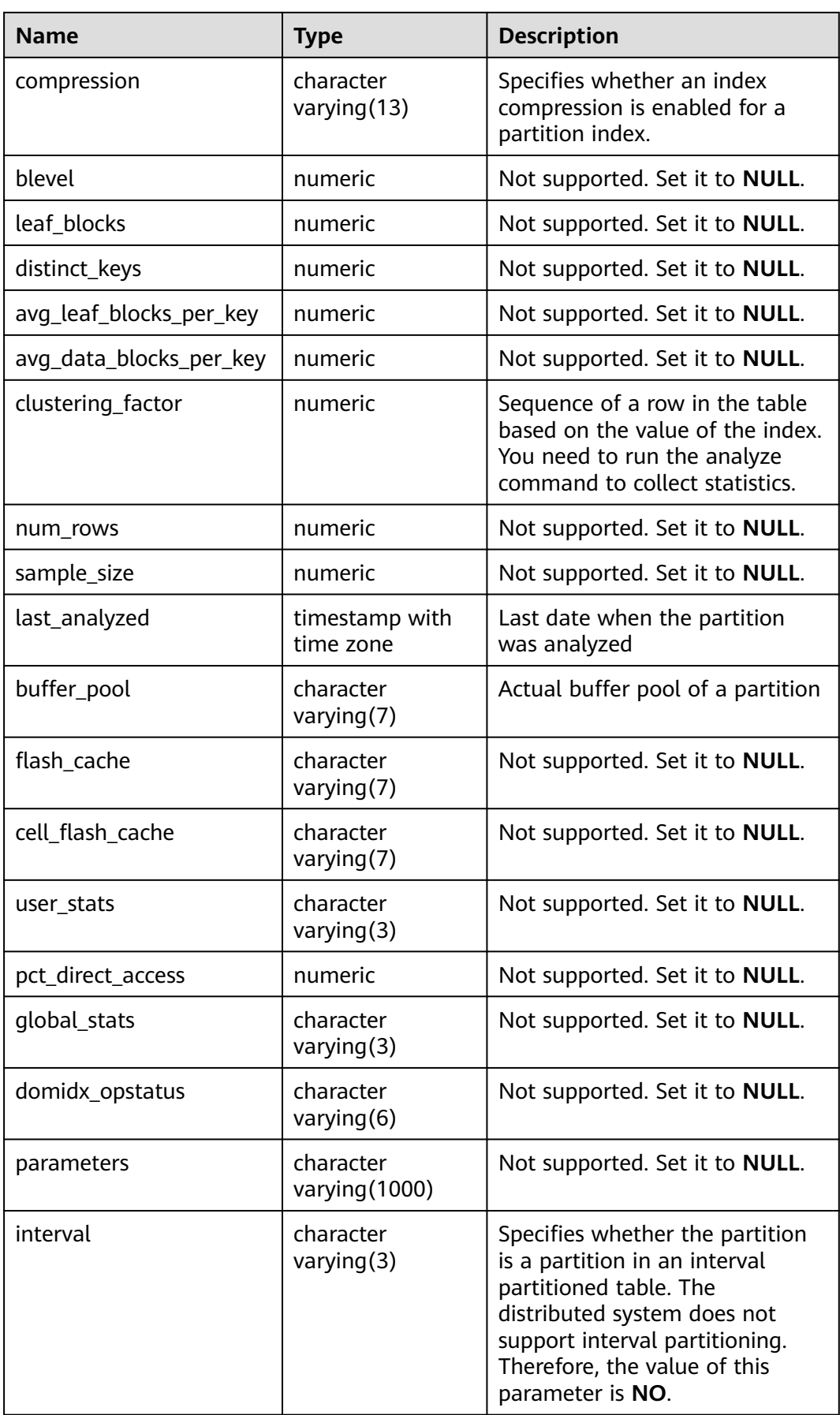

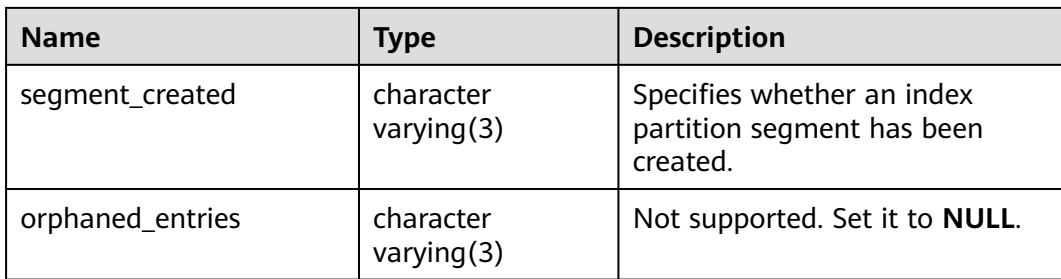

# **12.3.22 ADM\_IND\_SUBPARTITIONS**

**ADM\_IND\_SUBPARTITIONS** displays the partition information about local indexes of level-2 partitioned table in the database (excluding global indexes on partitioned tables). Each local index partition of level-2 index partitioned table in the database, if present, has a row of records in **ADM\_IND\_SUBPARTITIONS**. By default, only the system administrator can access this view. Common users can access the view only after being authorized. This view exists in the **PG\_CATALOG** and **SYS** schemas. The distributed system does not support level-2 partitions. Currently, all fields in this table are set to **NULL**.

| <b>Name</b>           | <b>Type</b>             | <b>Description</b>                       |
|-----------------------|-------------------------|------------------------------------------|
| index_owner           | character varying (128) | Not supported. Set it to<br><b>NULL.</b> |
| index_name            | character varying (128) | Not supported. Set it to<br><b>NULL.</b> |
| partition_name        | character varying (128) | Not supported. Set it to<br><b>NULL.</b> |
| subpartition_name     | character varying (128) | Not supported. Set it to<br><b>NULL.</b> |
| high_value            | text                    | Not supported. Set it to<br><b>NULL.</b> |
| high_value_length     | numeric                 | Not supported. Set it to<br>NULL.        |
| partition_position    | numeric                 | Not supported. Set it to<br><b>NULL.</b> |
| subpartition_position | numeric                 | Not supported. Set it to<br><b>NULL.</b> |
| status                | character varying(8)    | Not supported. Set it to<br><b>NULL.</b> |
| tablespace_name       | character varying (30)  | Not supported. Set it to<br><b>NULL.</b> |

**Table 12-137** ADM\_IND\_SUBPARTITIONS columns

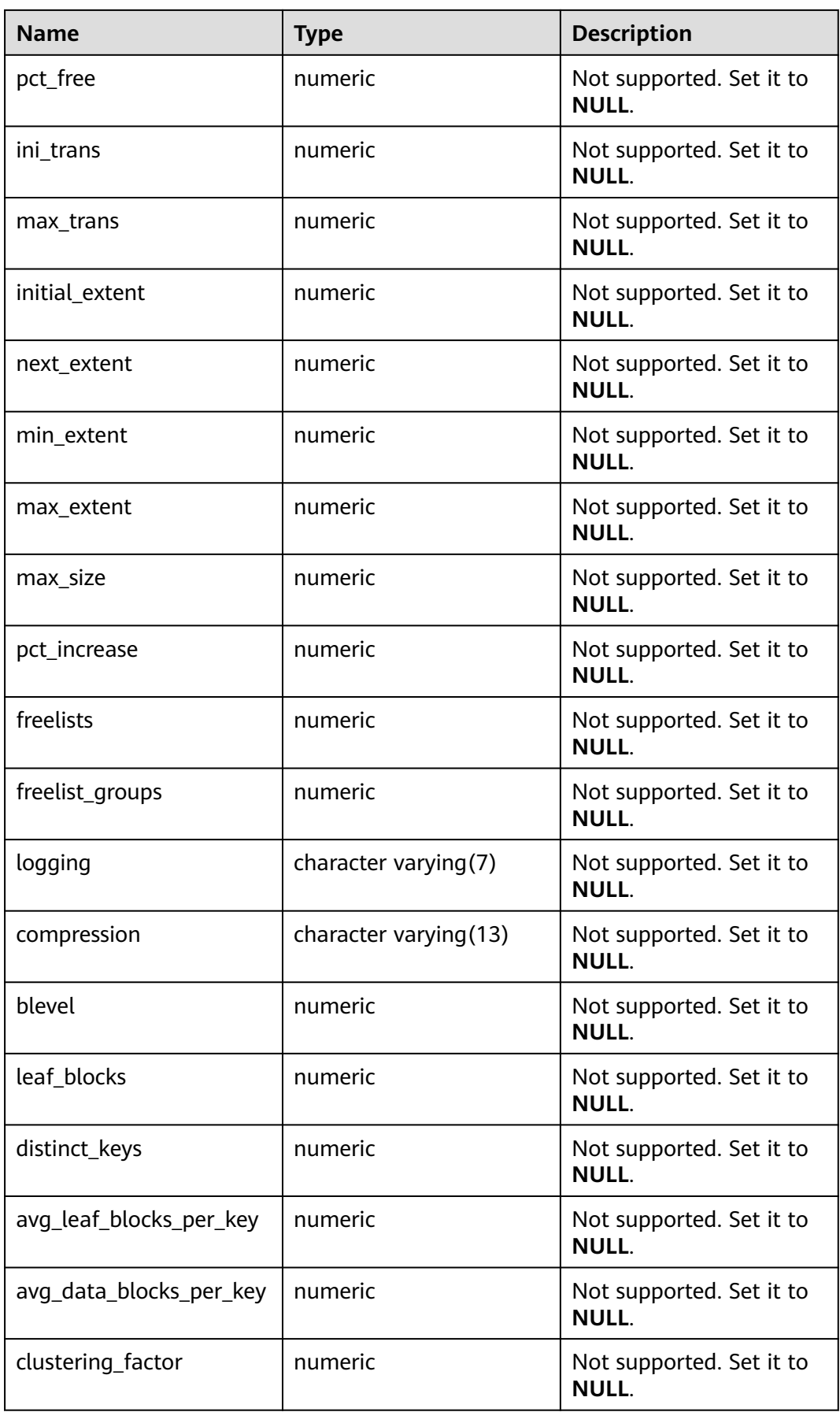

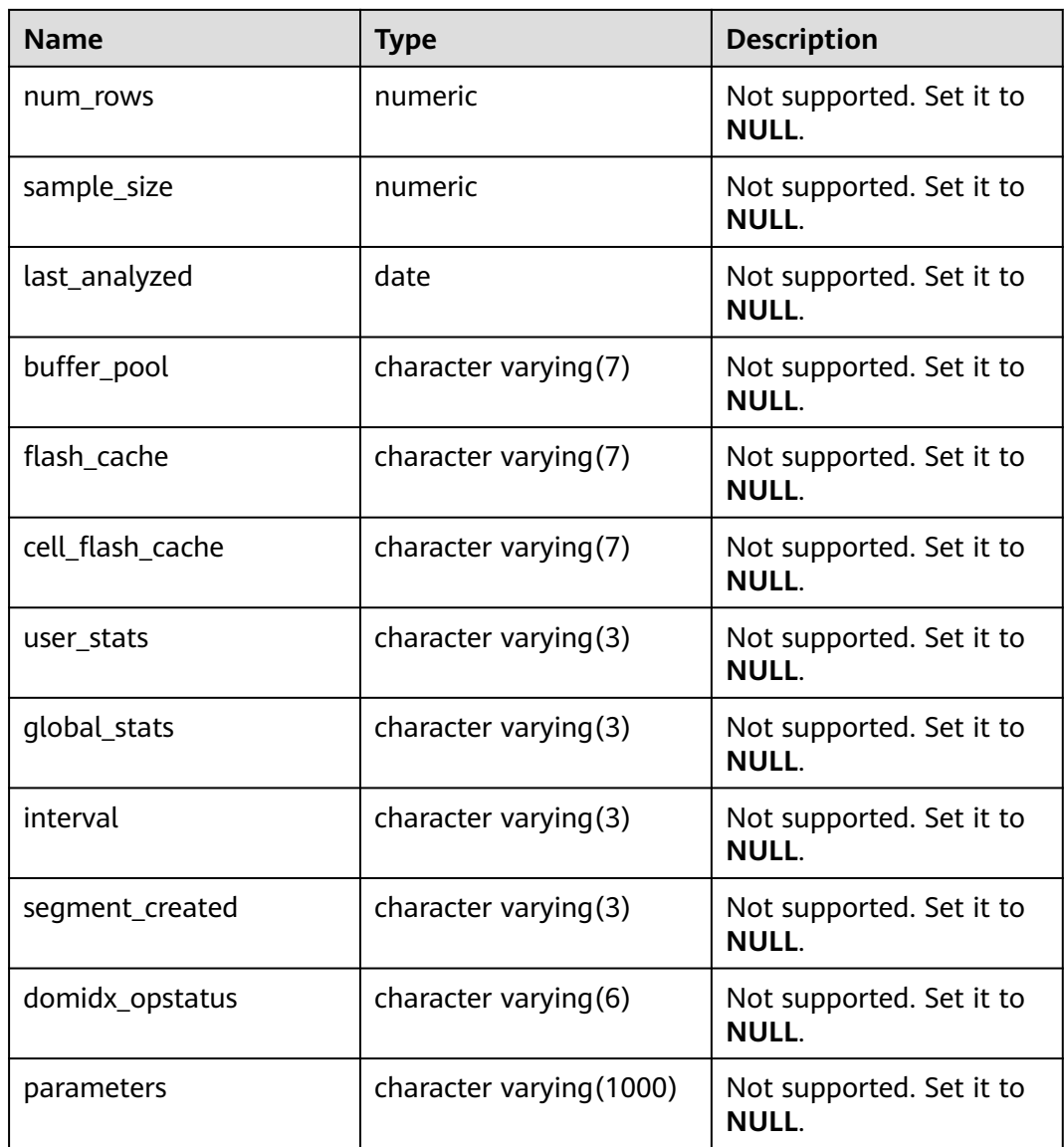

## **12.3.23 ADM\_OBJECTS**

**ADM\_OBJECTS** displays all database objects in the database. Only the system administrator can access this view. Common users can access the view only after being authorized. This view exists in the **PG\_CATALOG** and **SYS** schemas.

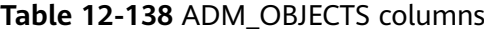

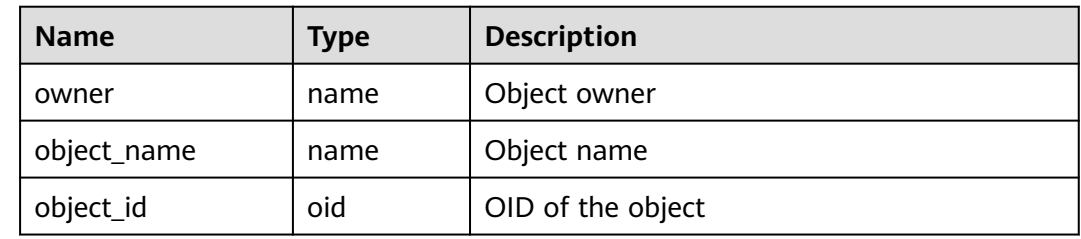

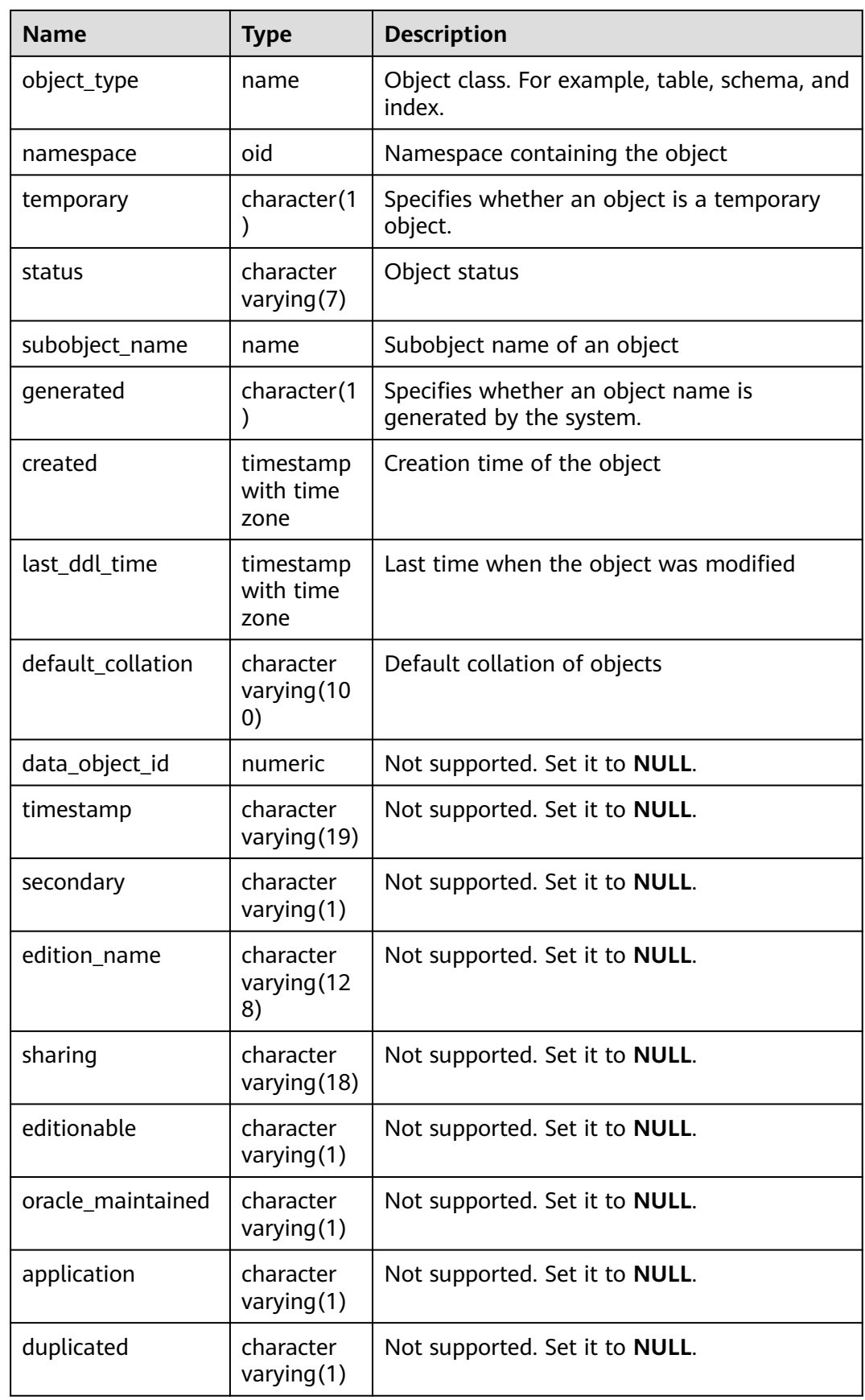

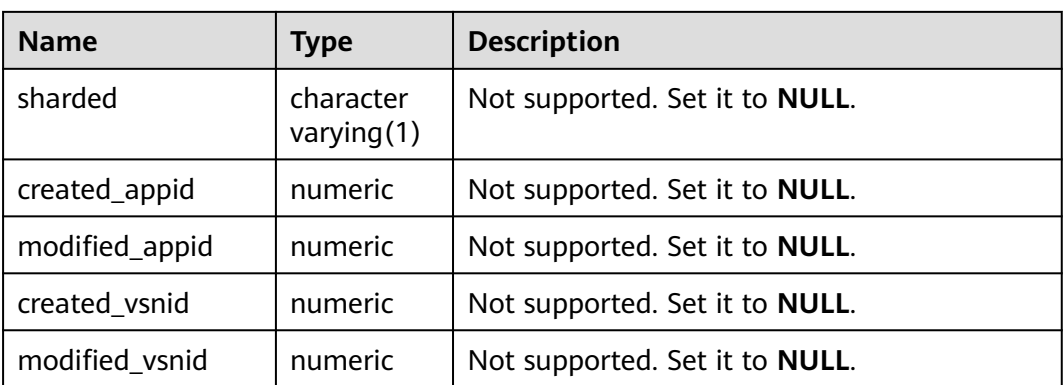

#### **NOTICE**

For details on the value ranges of **created** and **last\_ddl\_time**, see **[PG\\_OBJECT](#page-2084-0)**.

### **12.3.24 ADM\_PART\_COL\_STATISTICS**

**ADM\_PART\_COL\_STATISTICS** displays the column statistics and histogram information about all table partitions in the database. By default, only the system administrator can access this view. Common users can access the view only after being authorized. This view exists in the **PG\_CATALOG** and **SYS** schemas.

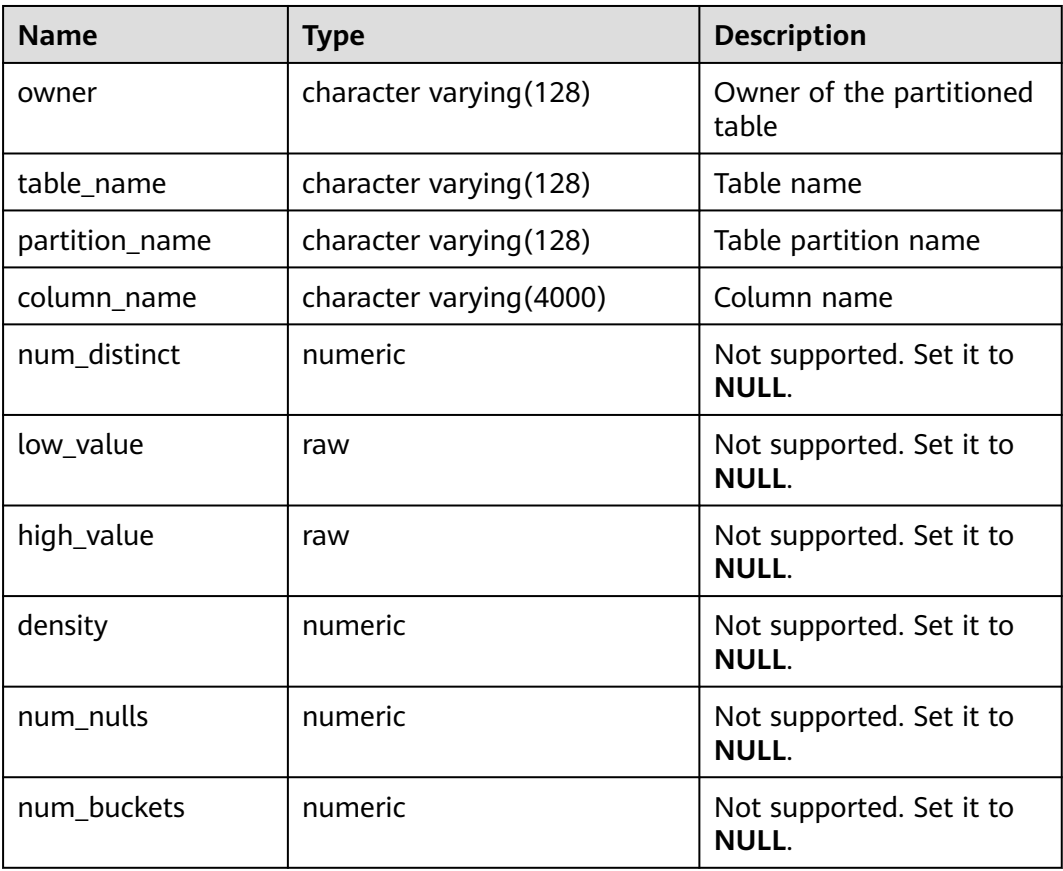

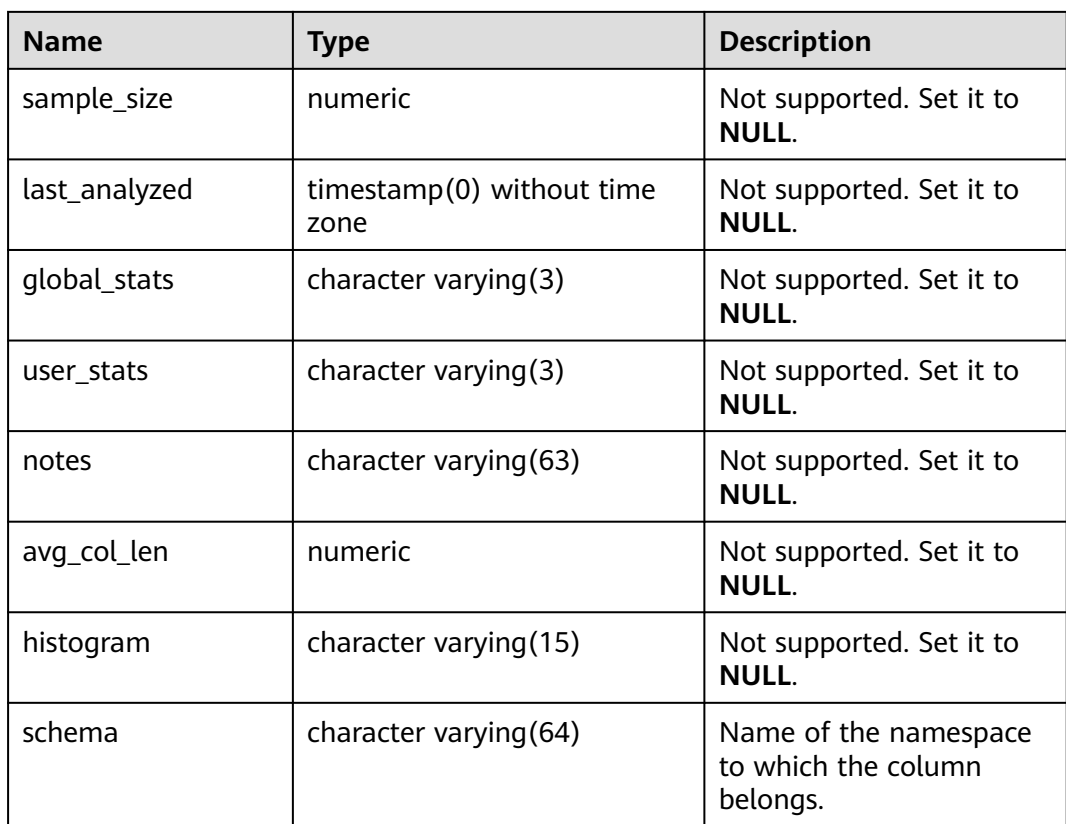

### **12.3.25 ADM\_PART\_INDEXES**

**ADM\_PART\_INDEXES** displays information about all partitioned table indexes in the database. By default, only the system administrator can access this view. Common users can access the view only after being authorized. This view exists in both PG\_CATALOG and SYS schema.

**Table 12-139** ADM\_PART\_INDEXES columns

| <b>Name</b>           | <b>Type</b>                 | <b>Description</b>                                           |
|-----------------------|-----------------------------|--------------------------------------------------------------|
| def_tablespace_name   | name                        | Tablespace name of the<br>partitioned table index            |
| index owner           | character<br>varying $(64)$ | Name of the owner of a<br>partitioned table index            |
| index name            | character<br>varying $(64)$ | Name of the partitioned table<br>index                       |
| partition_count       | bigint                      | Number of index partitions of the<br>partitioned table index |
| partitioning_key_coun | integer                     | Number of partition keys of the<br>partitioned table         |

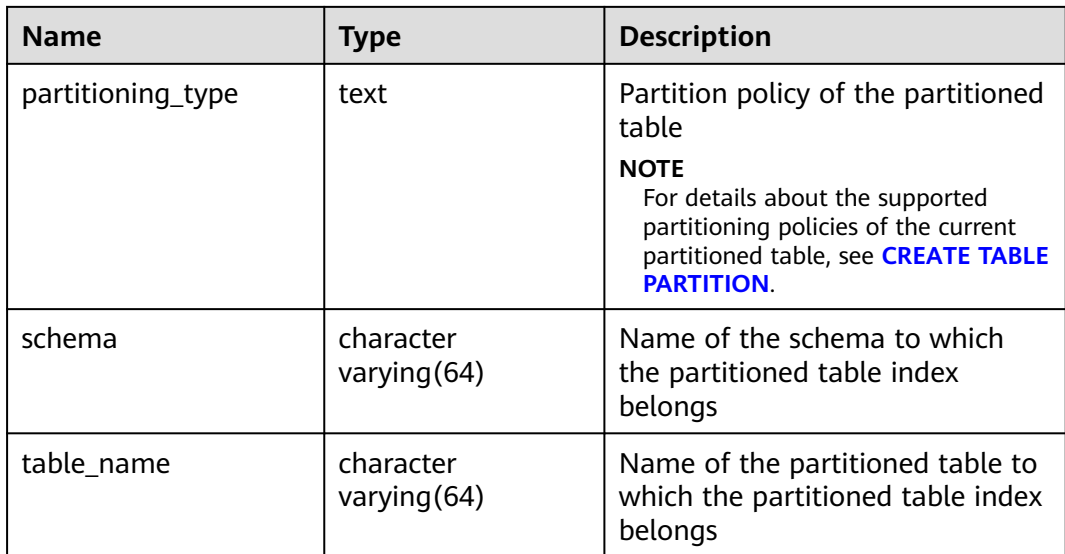

## **12.3.26 ADM\_PART\_TABLES**

**ADM\_PART\_TABLES** displays information about all partitioned tables in the database. By default, only the system administrator can access this view. Common users can access the view only after being authorized. This view exists in both **PG\_CATALOG** and **SYS schema**.

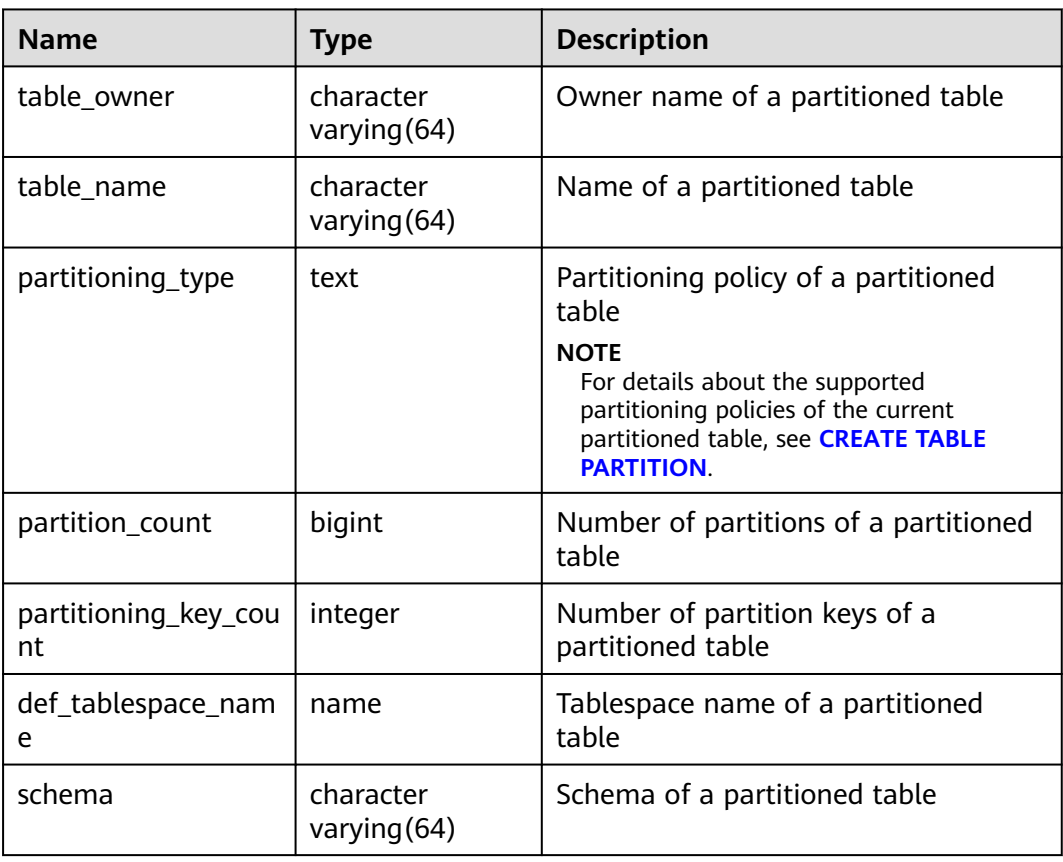

**Table 12-140** ADM\_PART\_TABLES columns

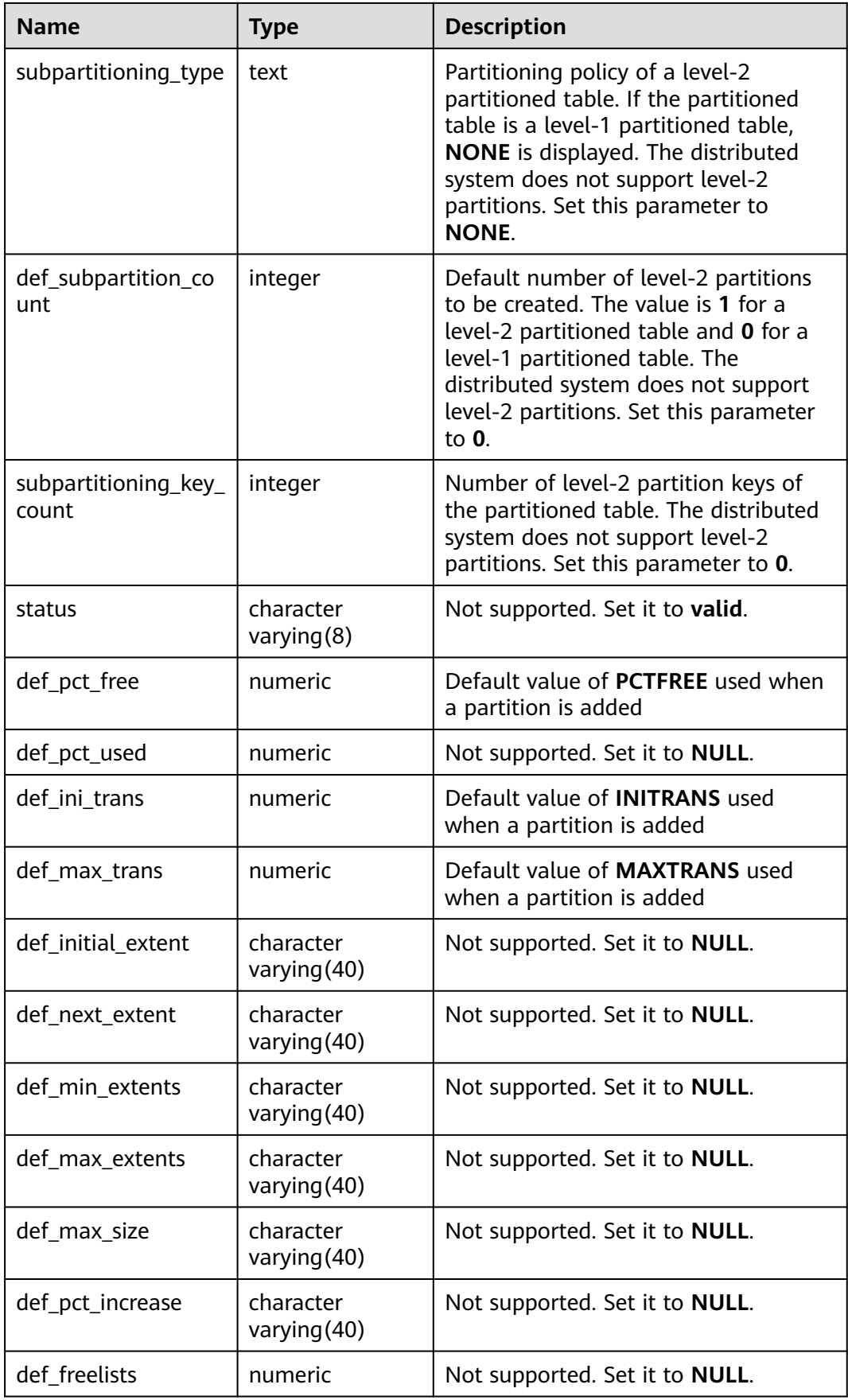

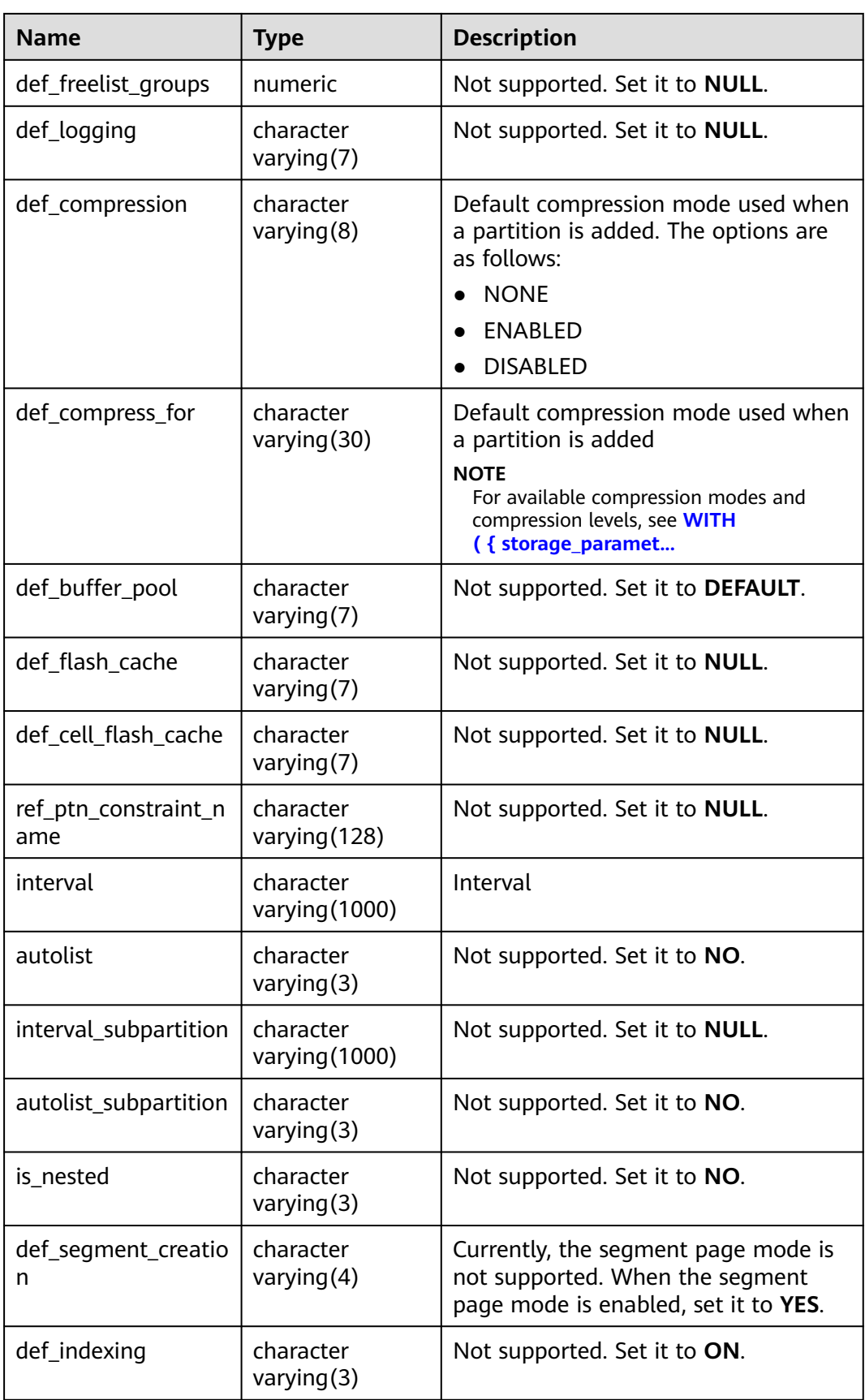

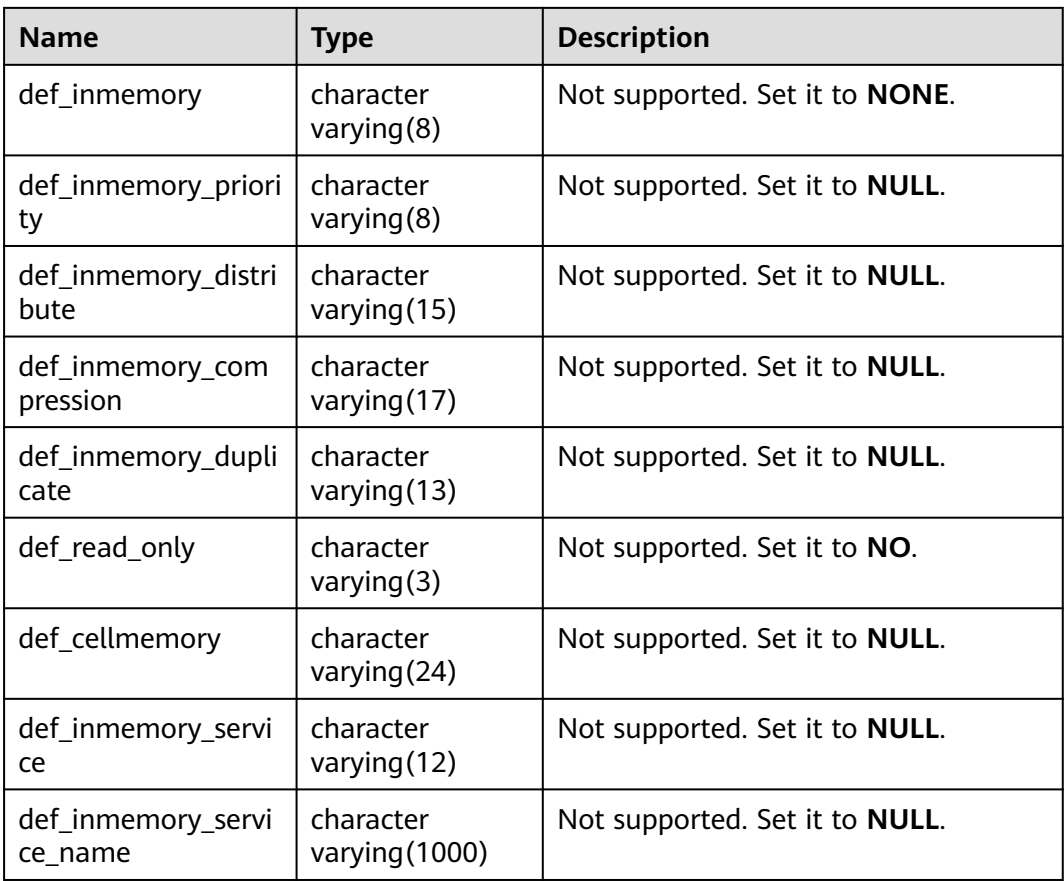

# **12.3.27 ADM\_PROCEDURES**

**ADM\_PROCEDURES** displays information about all stored procedures, functions, and triggers in the database. By default, only the system administrator can access this view. Common users can access the view only after being authorized. This view exists in the **PG\_CATALOG** and **SYS** schemas.

| <b>Name</b>    | <b>Type</b>              | <b>Description</b>                                   |
|----------------|--------------------------|------------------------------------------------------|
| owner          | character varying (64)   | Owner of a stored procedure,<br>function, or trigger |
| object_name    | character varying $(64)$ | Name of a stored procedure,<br>function, or trigger  |
| procedure_name | character varying (128)  | Not supported. Set it to<br><b>NULL.</b>             |
| object_id      | oid                      | OID of a stored procedure,<br>function, or trigger   |
| subprogram_id  | numeric                  | Not supported. Set it to<br><b>NULL.</b>             |

**Table 12-141** ADM\_PROCEDURES columns

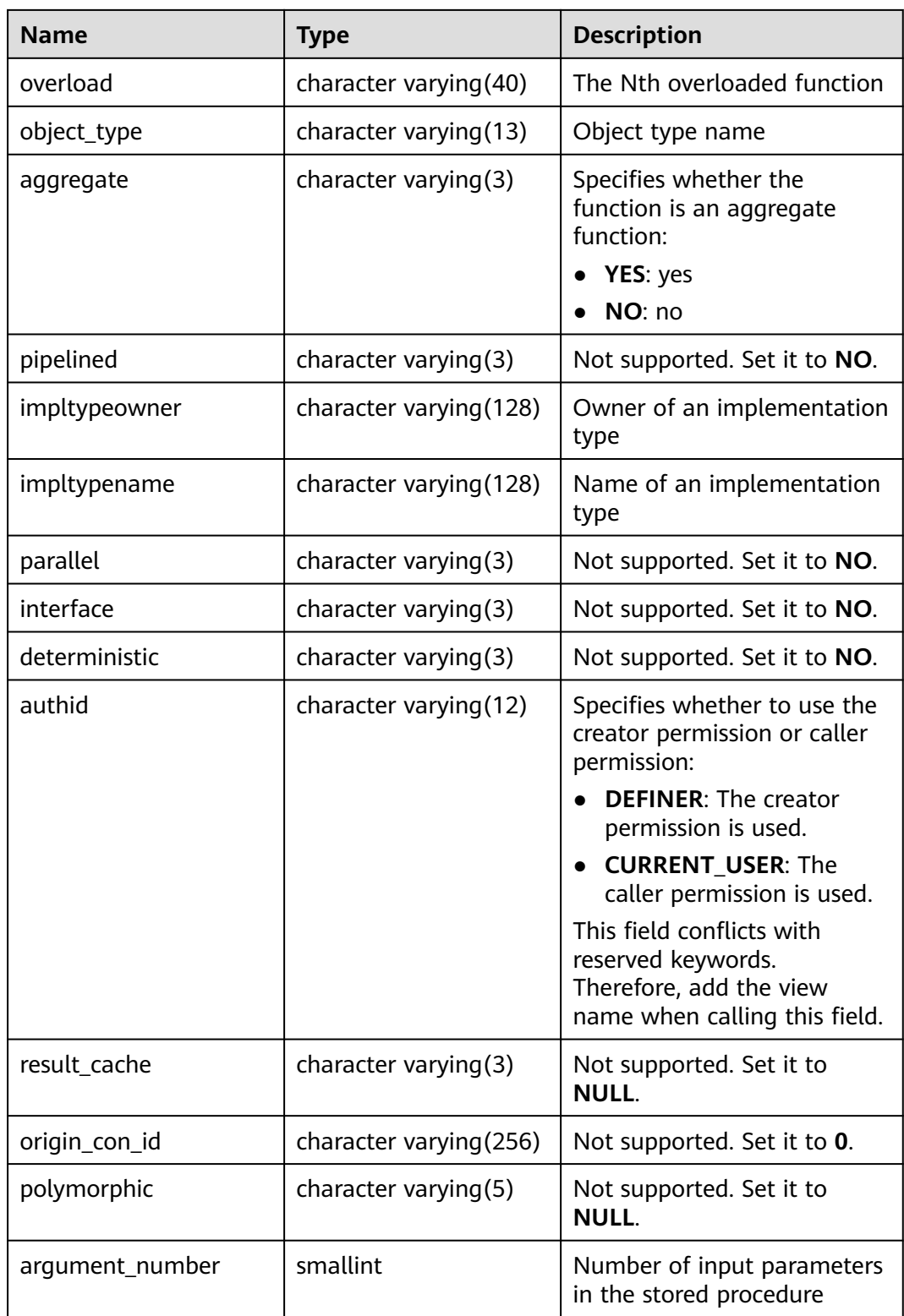

# **12.3.28 ADM\_ROLE\_PRIVS**

**ADM\_ROLE\_PRIVS** displays information about roles granted to all users and roles. By default, only the system administrator can access this view. Common users can

access the view only after being authorized. This view exists in the **PG\_CATALOG** and **SYS** schemas.

| <b>Name</b>     | <b>Type</b>             | <b>Description</b>                                                                      |
|-----------------|-------------------------|-----------------------------------------------------------------------------------------|
| grantee         | character varying (128) | Name of the user or role to which<br>the permission is granted                          |
| granted_role    | character varying (128) | Name of the role who grants the<br>permission                                           |
| admin_option    | character varying $(3)$ | Specifies whether the<br>authorization contains the<br><b>ADMIN</b> option (YES or NO). |
| delegate_option | character varying $(3)$ | Not supported. Set it to <b>NULL</b> .                                                  |
| default role    | character varying(3)    | Not supported. Set it to NULL.                                                          |
| os_granted      | character varying $(3)$ | Not supported. Set it to <b>NULL</b> .                                                  |
| common          | character varying $(3)$ | Not supported. Set it to <b>NULL</b> .                                                  |
| inherited       | character varying $(3)$ | Not supported. Set it to <b>NULL</b> .                                                  |

**Table 12-142** ADM\_ROLE\_PRIVS columns

### **12.3.29 ADM\_ROLES**

**ADM\_ROLES** stores information about database access roles. This view exists in both **PG\_CATALOG** and **SYS** schemas and can be accessed only by the system administrator.

**Table 12-143** ADM\_ROLES columns

| <b>Name</b>           | <b>Type</b>                | <b>Description</b>                                |
|-----------------------|----------------------------|---------------------------------------------------|
| role                  | character<br>varying (128) | Role name                                         |
| role_id               | oid                        | Role ID                                           |
| authentication_ty     | text                       | Role authentication mechanism.                    |
| pe                    |                            | password: Password<br>authentication is required. |
|                       |                            | <b>null:</b> Authentication is not<br>required.   |
| common                | character varying $(3)$    | Not supported. Set it to <b>NULL</b> .            |
| oracle maintaine<br>d | character varying $(1)$    | Not supported. Set it to <b>NULL</b> .            |
| inherited             | character varying $(3)$    | Not supported. Set it to <b>NULL</b> .            |

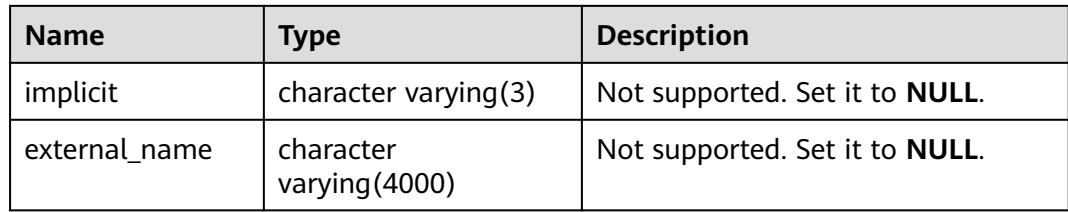

## **12.3.30 ADM\_SCHEDULER\_JOBS**

**ADM\_SCHEDULER\_JOBS** displays information about all DBE\_SCHEDULER scheduled tasks in the database. By default, only the system administrator can access this view. Common users can access the view only after being authorized. This view exists in the **PG\_CATALOG** and **SYS** schemas.

| <b>Name</b>         | <b>Type</b>                 | <b>Description</b>                                        |
|---------------------|-----------------------------|-----------------------------------------------------------|
| owner               | name                        | Owner of a scheduled task.                                |
| job_name            | text                        | Name of a scheduled task.                                 |
| job_subname         | character varying (128)     | Not supported. Set it to<br>NULL.                         |
| job_style           | text                        | Action mode of a scheduled<br>task.                       |
| job_creator         | name                        | Creator of a scheduled task.                              |
| client_id           | character varying(65)       | Not supported. Set it to<br>NULL.                         |
| global_uid          | character varying (33)      | Not supported. Set it to<br><b>NULL.</b>                  |
| program_owner       | character<br>varying (4000) | Owner of a program<br>referenced by a scheduler job       |
| program_name        | text                        | Name of the program<br>referenced by a scheduled<br>task. |
| job_type            | character varying(16)       | Type of the inline program of<br>a scheduler job          |
| job_action          | text                        | Program content of a<br>scheduled task.                   |
| number_of_arguments | text                        | Number of parameters of a<br>scheduled task.              |
| schedule_owner      | character<br>varying (4000) | Not supported. Set it to<br><b>NULL.</b>                  |

**Table 12-144** ADM\_SCHEDULER\_JOBS columns

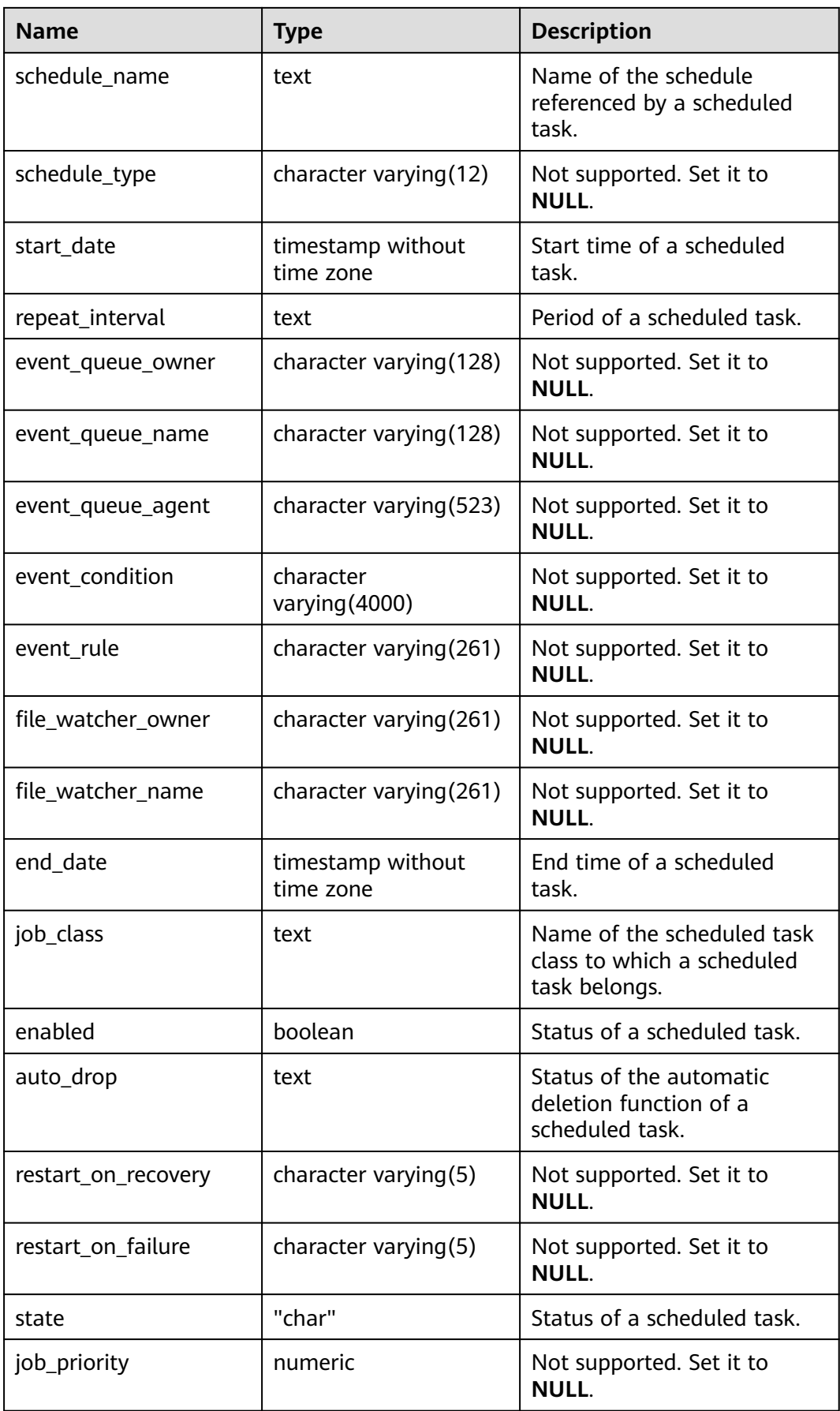

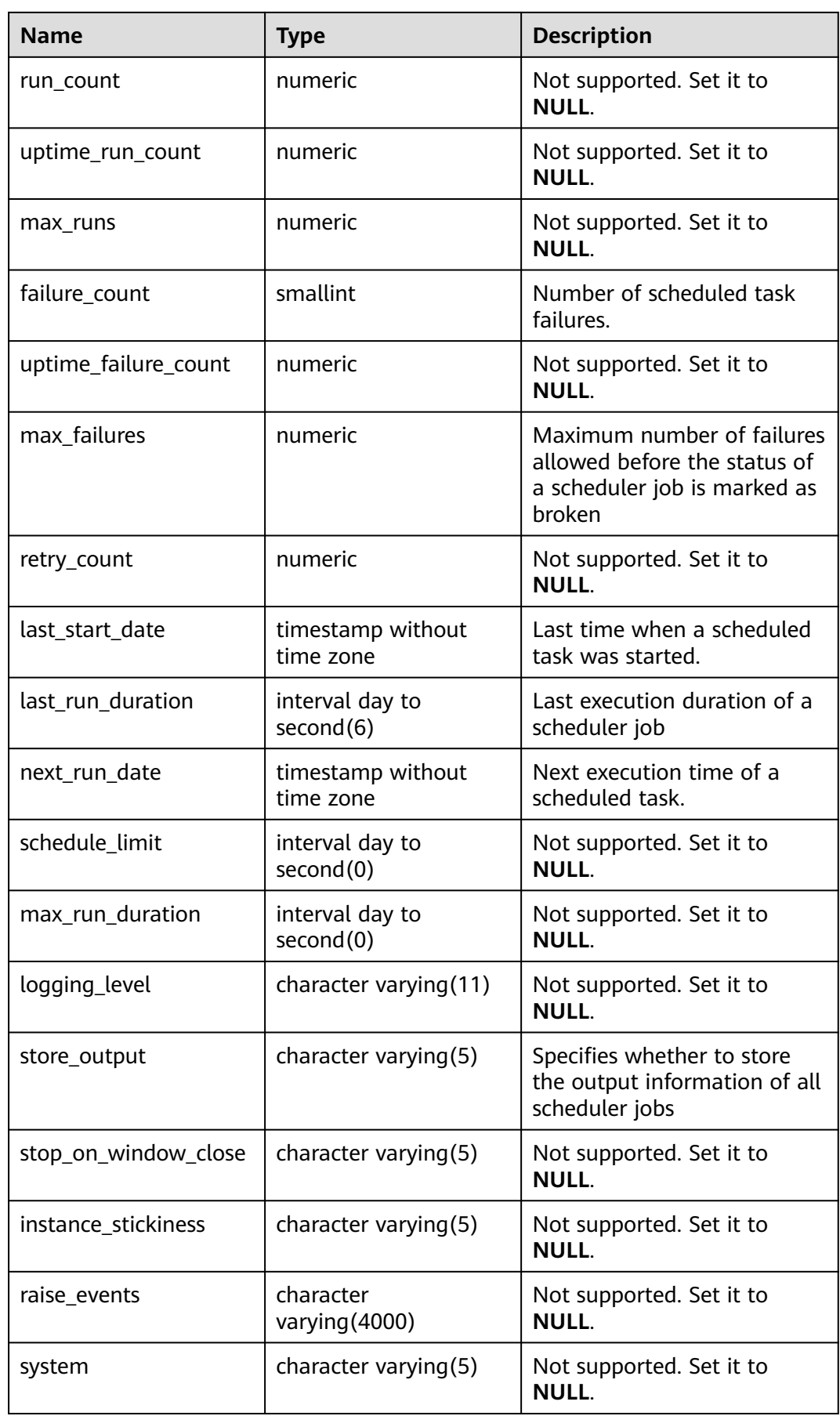

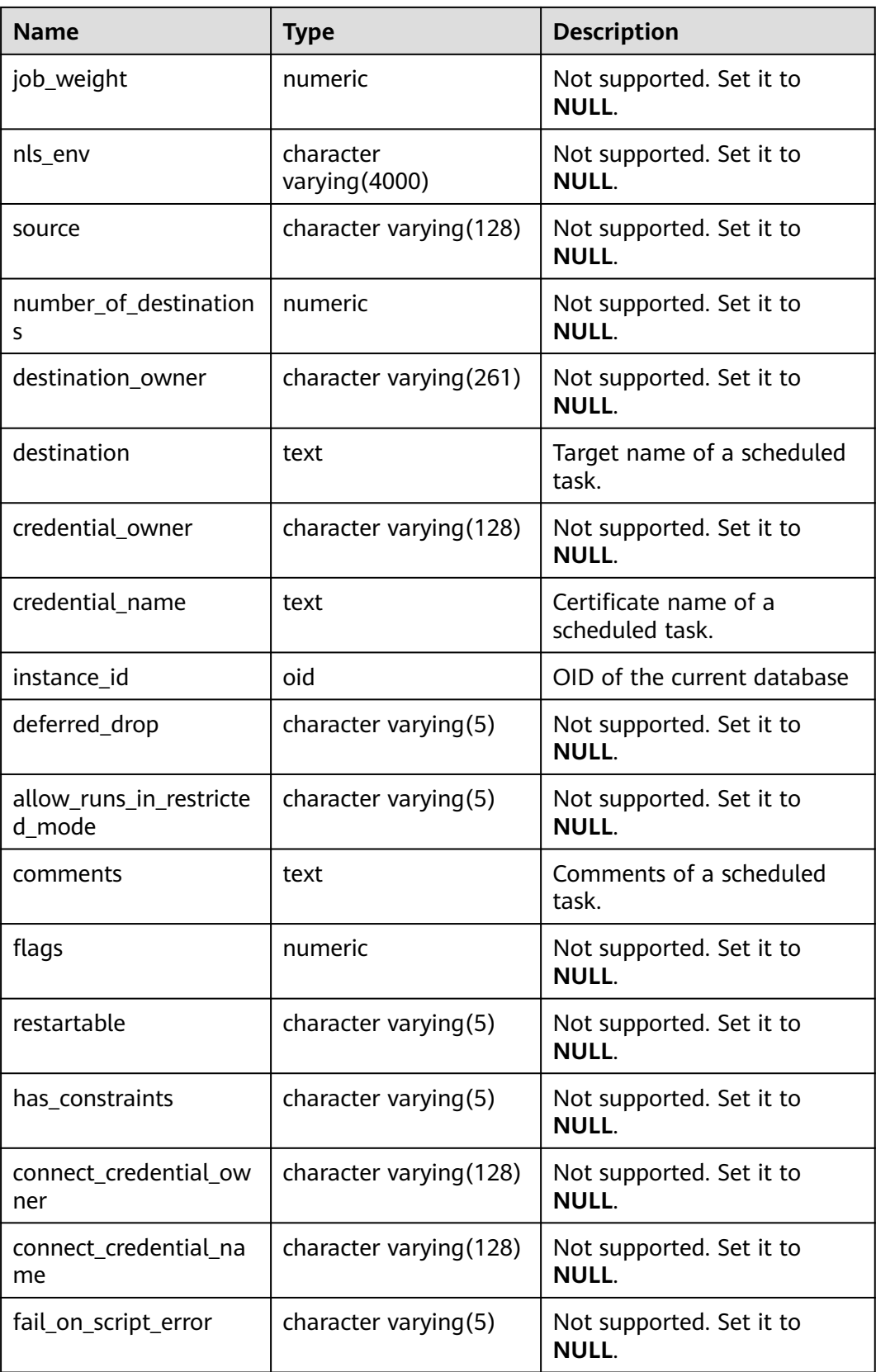

## **12.3.31 ADM\_SCHEDULER\_JOB\_ARGS**

**ADM\_SCHEDULER\_JOB\_ARG** displays parameters related to all jobs in the database. By default, only the system administrator can access this view. Common users can access the view only after being authorized. This view exists in the **PG\_CATALOG** and **SYS** schemas.

| <b>Name</b>       | <b>Type</b>                   | <b>Description</b>                                 |
|-------------------|-------------------------------|----------------------------------------------------|
| owner             | character<br>varying (128)    | Owner of the job to which the parameter<br>belongs |
| job_name          | character<br>varying (128)    | Name of the job to which the parameter<br>belongs  |
| argument_name     | character<br>varying (128)    | Parameter name                                     |
| argument_position | numeric                       | Position of the parameter in the<br>parameter list |
| argument_type     | character<br>varying (257)    | Data type of the parameter                         |
| value             | character<br>varying $(4000)$ | Parameter value                                    |
| anydata_value     | character<br>varying (4000)   | Not supported. Set it to <b>NULL</b> .             |
| out_argument      | character<br>varying $(5)$    | Reserved column. Set it to <b>NULL</b> .           |

**Table 12-145** ADM\_SCHEDULER\_JOB\_ARGS columns

### **12.3.32 ADM\_SCHEDULER\_PROGRAMS**

**ADM\_SCHEDULER\_PROGRAMS** displays information about all programs that can be scheduled in the database. By default, only the system administrator can access this view. Common users can access the view only after being authorized. This view exists in the **PG\_CATALOG** and **SYS** schemas.

**Table 12-146** ADM\_SCHEDULER\_PROGRAMS columns

| <b>Name</b>  | Type | <b>Description</b>              |
|--------------|------|---------------------------------|
| owner        | name | Owner of a scheduler<br>program |
| program_name | text | Name of a scheduler<br>program  |

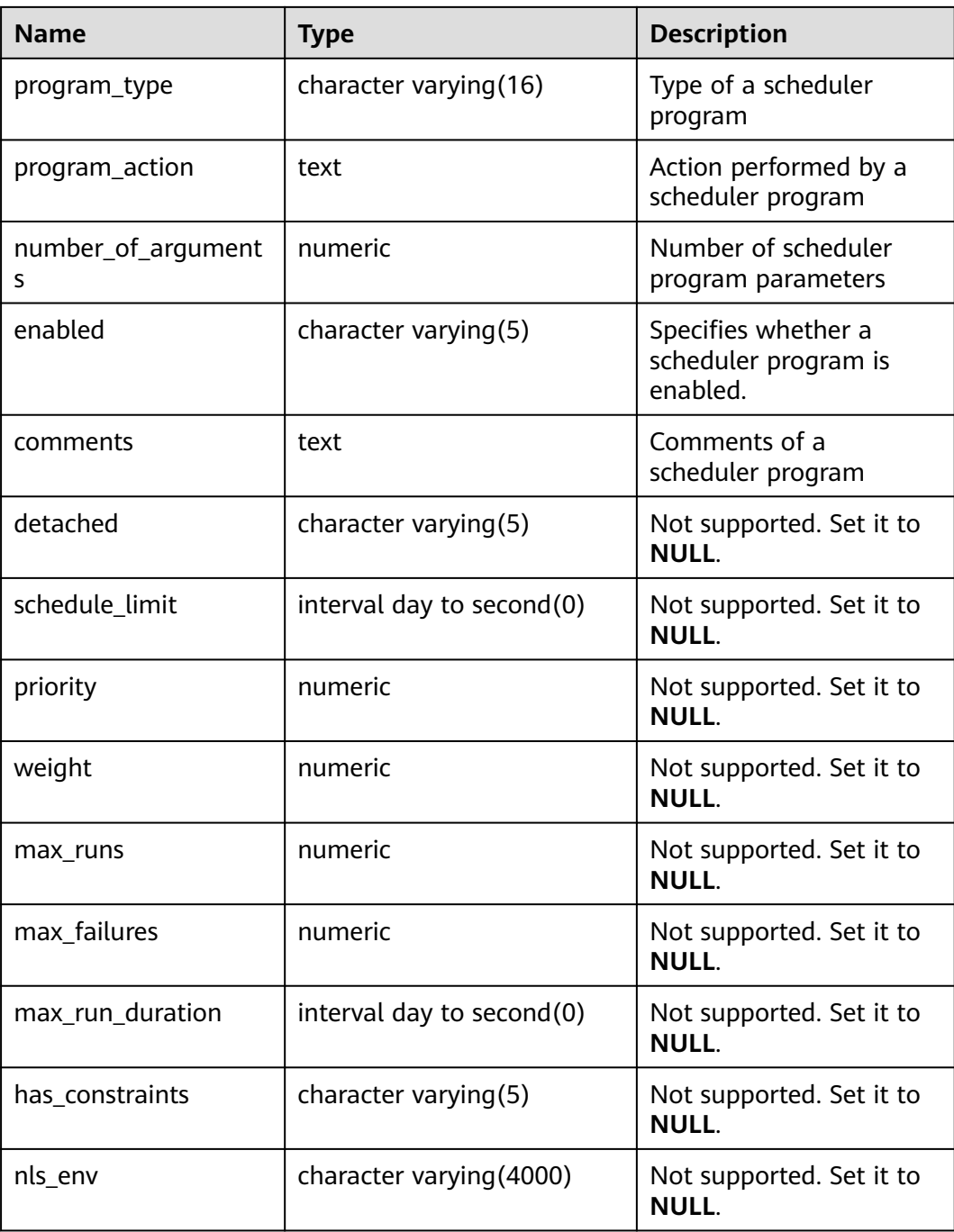

### **12.3.33 ADM\_SCHEDULER\_PROGRAM\_ARGS**

**ADM\_SCHEDULER\_PROGRAM\_ARG** displays parameters related to all programs in the database. By default, only the system administrator can access this view. Common users can access the view only after being authorized. This view exists in the **PG\_CATALOG** and **SYS** schemas.

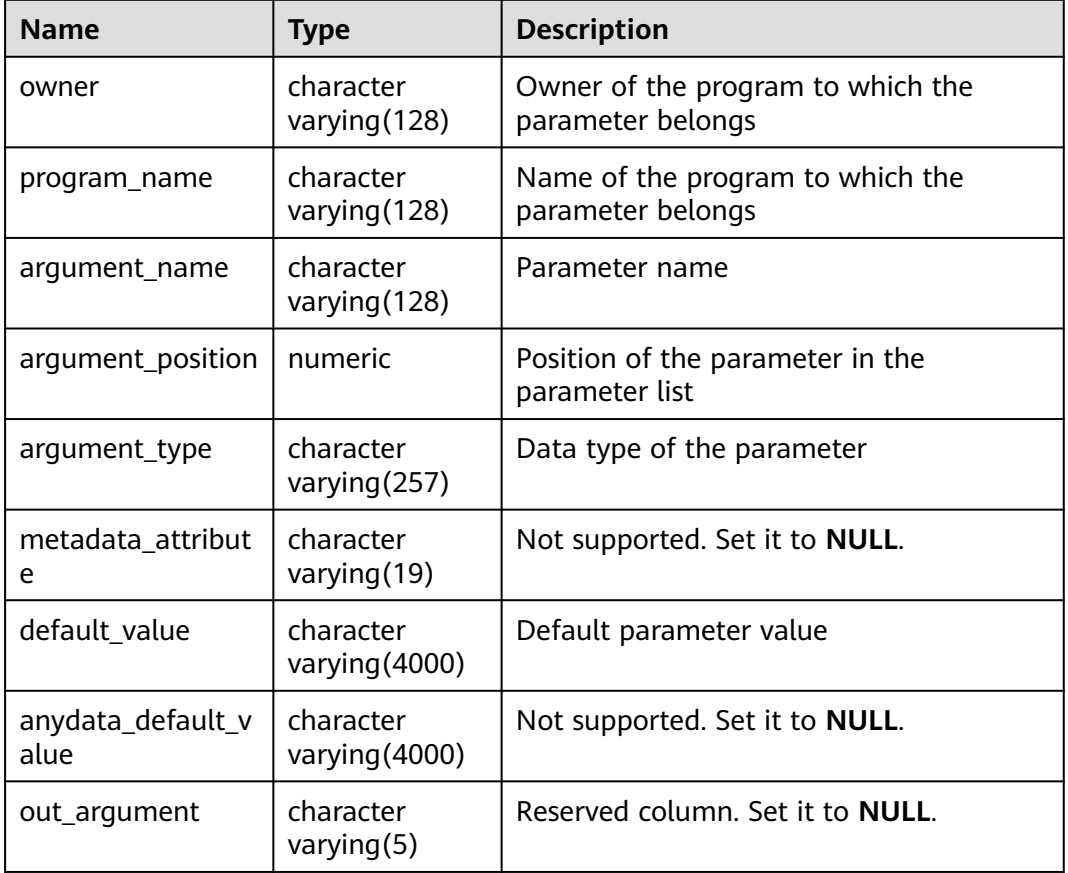

#### **Table 12-147** ADM\_SCHEDULER\_PROGRAM\_ARGS columns

# **12.3.34 ADM\_SCHEDULER\_RUNNING\_JOBS**

**ADM\_SCHEDULER\_RUNNING\_JOBS** displays information about all **DBE\_SCHEDULER** jobs that are being executed in the database. By default, only the system administrator can access this view. Common users can access the view only after being authorized. This view exists in the **PG\_CATALOG** and **SYS** schemas.

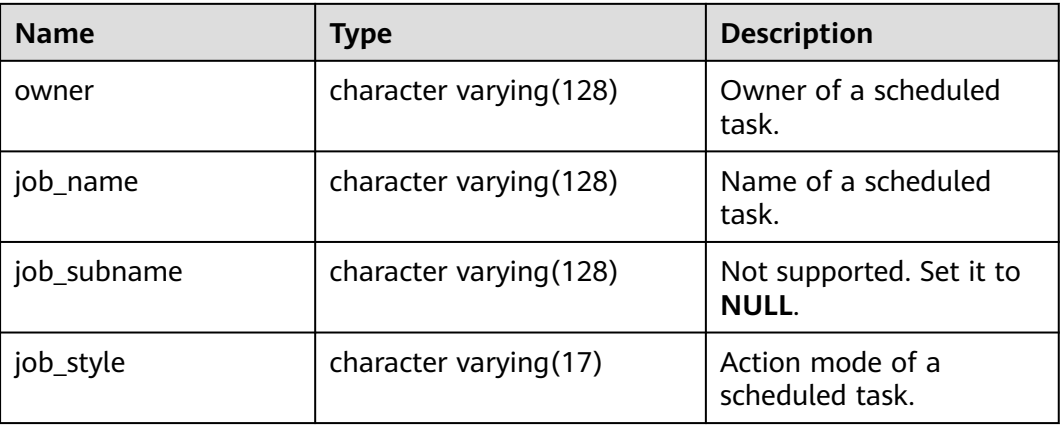

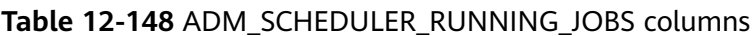

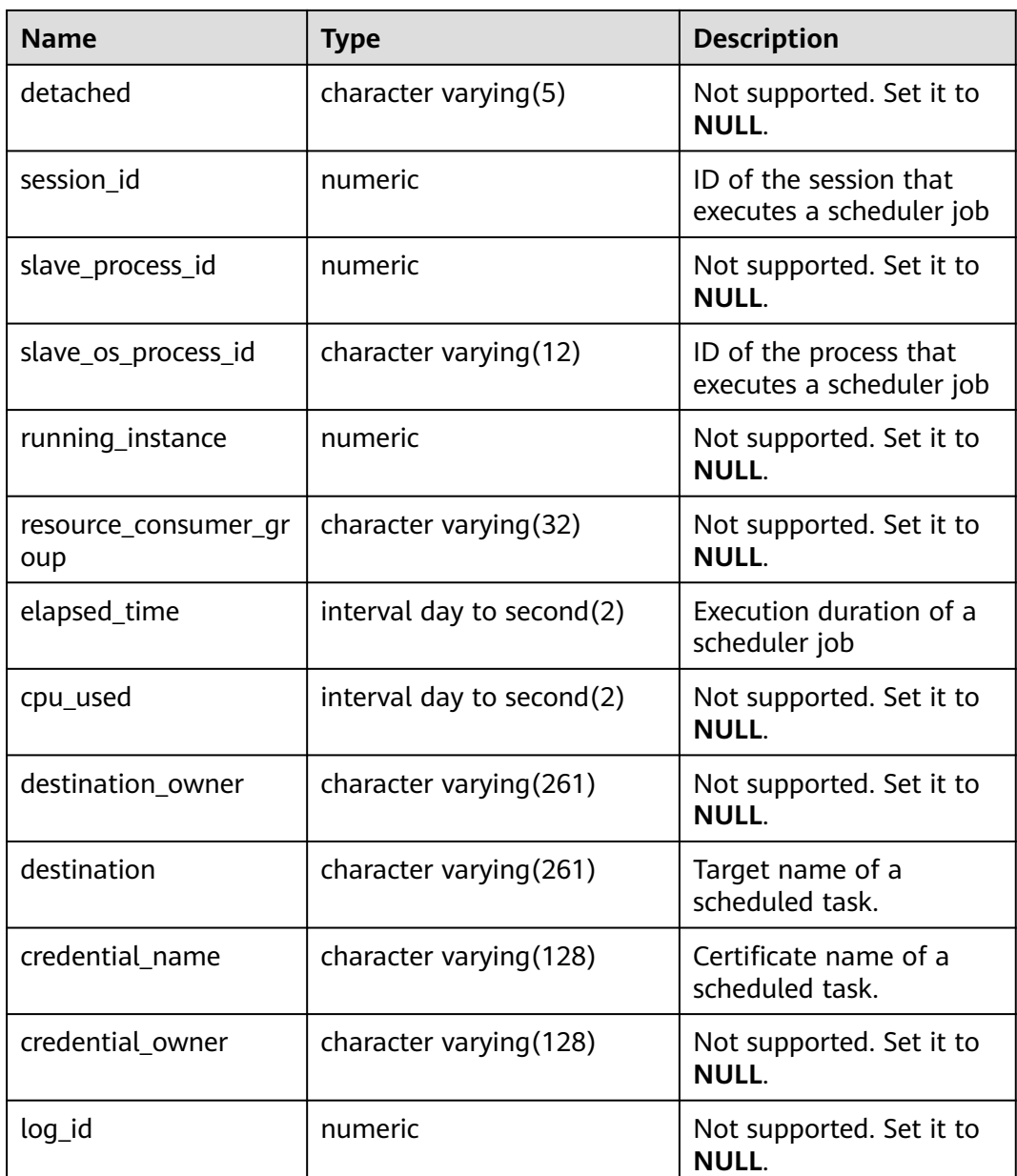

### **12.3.35 ADM\_SEGMENTS**

**ADM\_SEGMENTS** describes the storage space allocated to all segments in the database. This view exists in both **pg\_catalog** and **sys schema**. Only the system administrator can access this view. The information cannot be obtained from the system catalog. The view is empty.

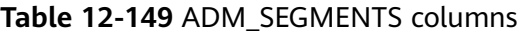

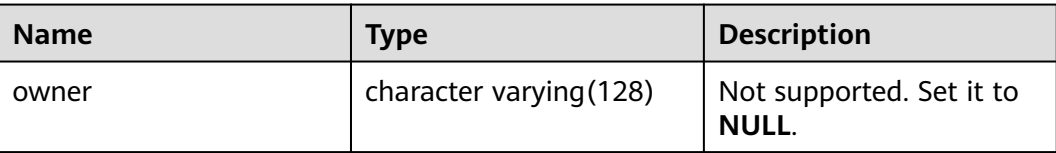

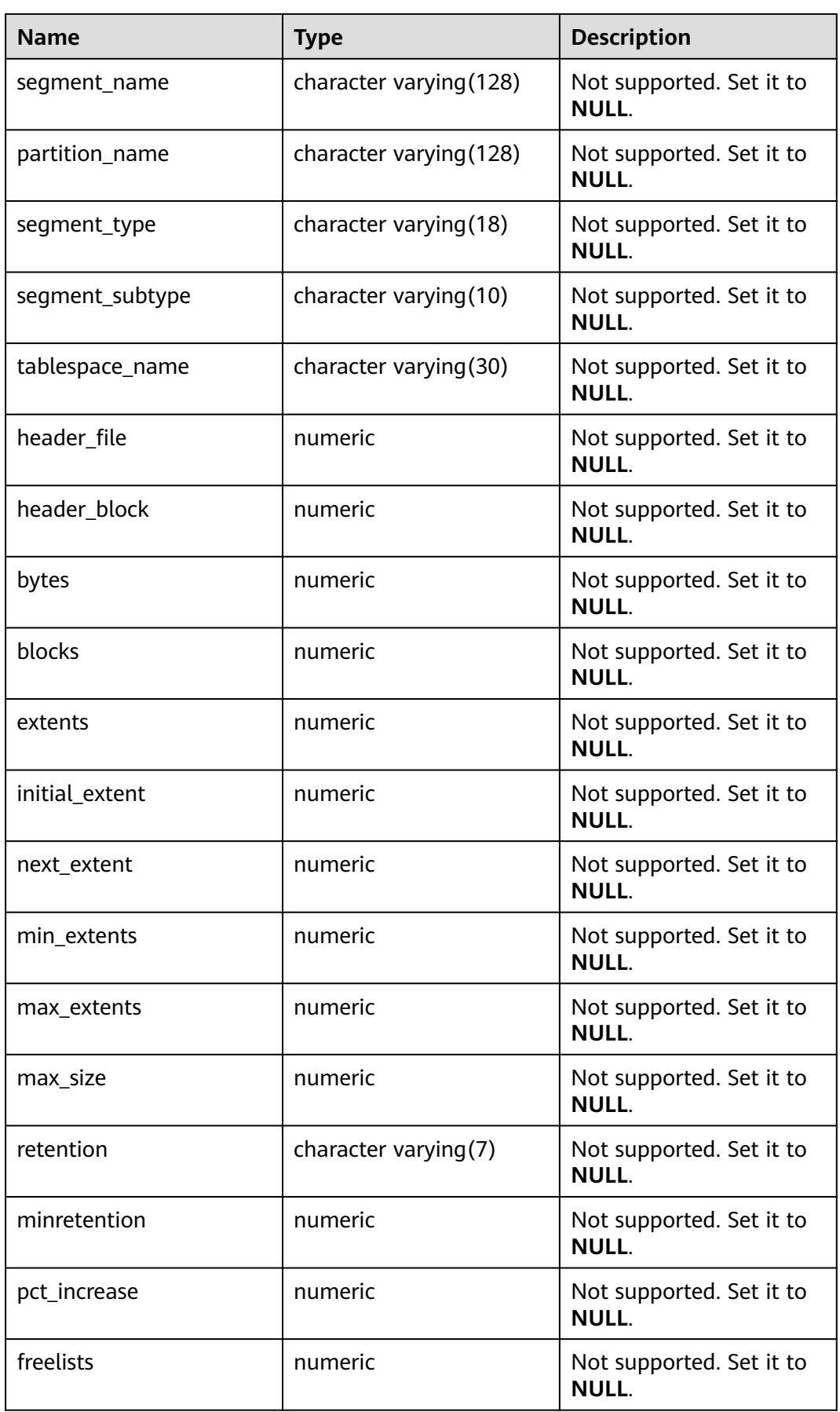

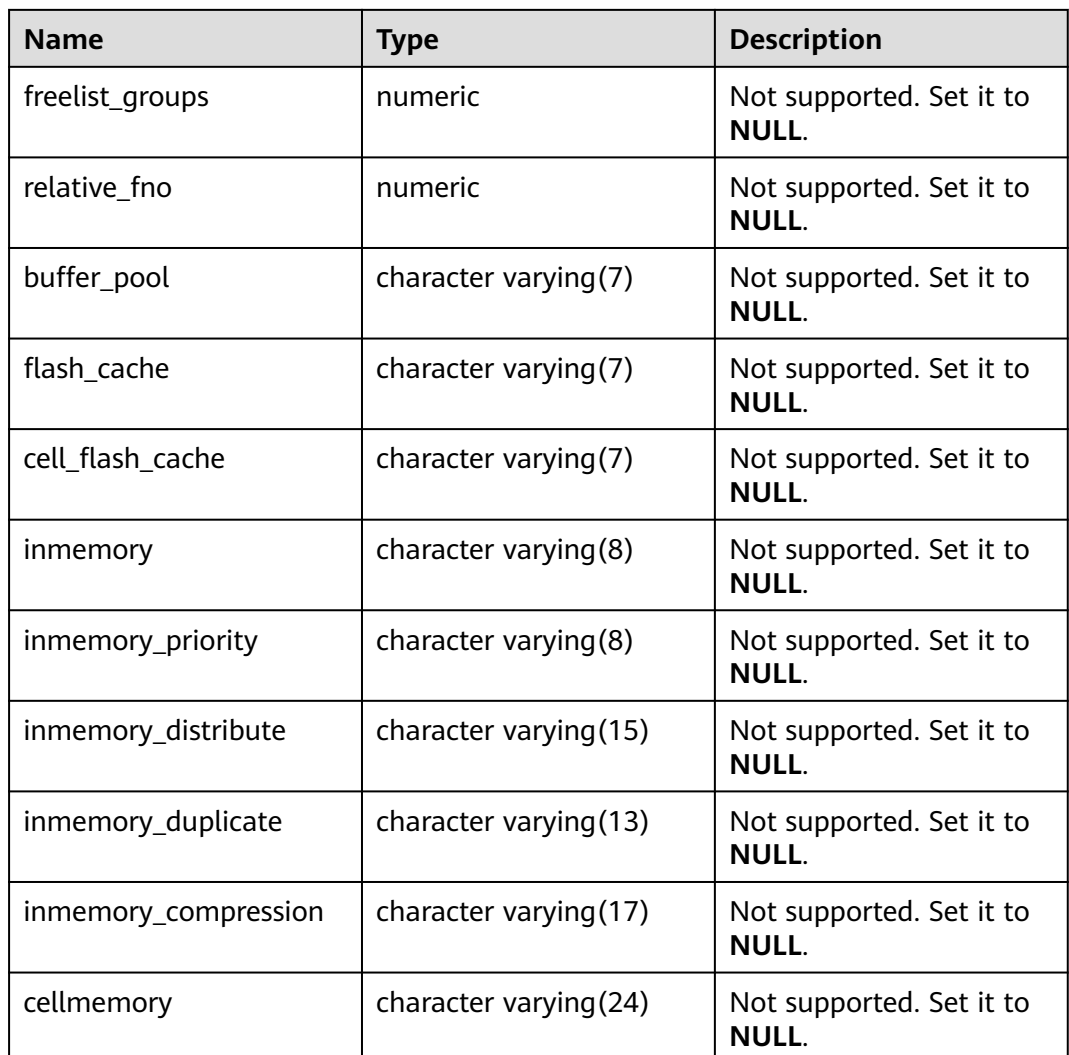

## **12.3.36 ADM\_SEQUENCES**

**ADM\_SEQUENCES** displays information about all sequences in the database. By default, only the system administrator can access this view. Common users can access the view only after being authorized. This view exists in the **PG\_CATALOG** and **SYS** schemas.

**Table 12-150** ADM\_SEQUENCES columns

| <b>Name</b>    | <b>Type</b>            | <b>Description</b>             |
|----------------|------------------------|--------------------------------|
| sequence_owner | character varying (64) | Owner of a sequence            |
| sequence_name  | character varying (64) | Name of a sequence             |
| min value      | int <sub>16</sub>      | Minimum value of a<br>sequence |

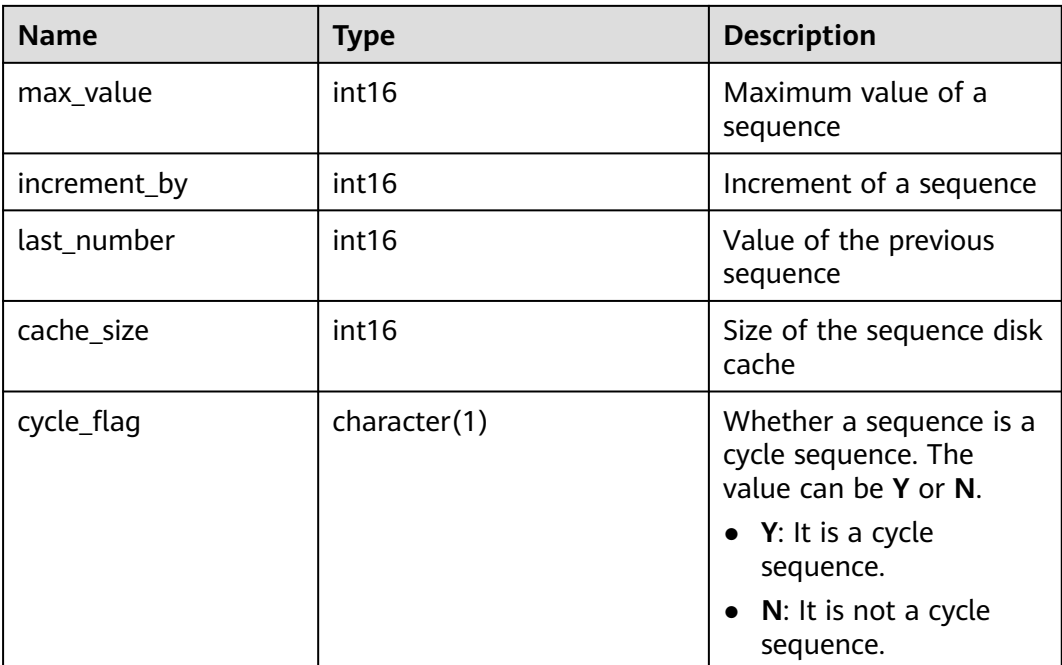

## **12.3.37 ADM\_SOURCE**

**ADM\_SOURCE** displays the definition information about all stored procedures, functions, triggers, and packages in the database. By default, only the system administrator can access this view. Common users can access the view only after being authorized. This view exists in the **PG\_CATALOG** and **SYS** schemas.

**Table 12-151** ADM\_SOURCE columns

| <b>Name</b>   | <b>Type</b>             | <b>Description</b>                                                |
|---------------|-------------------------|-------------------------------------------------------------------|
| owner         | name                    | Object owner                                                      |
| name          | name                    | Object name                                                       |
| type          | name                    | Object type. The value can be<br>function, procedure, or trigger. |
| line          | numeric                 | Number of the source line                                         |
| text          | text                    | Text source of the storage<br>object                              |
| origin_con_id | character varying (256) | Not supported. Set it to 0.                                       |

### **12.3.38 ADM\_SUBPART\_KEY\_COLUMNS**

**ADM\_SUBPART\_KEY\_COLUMNS** displays information about the partition key columns of level-2 partitioned tables or partitioned indexes in the database. By default, only the system administrator can access this view. Common users can access the view only after being authorized. This view exists in the **PG\_CATALOG** and **SYS** schemas. The distributed system does not support level-2 partitioned tables. All columns in this view are set to **NULL**.

| <b>Name</b>            | <b>Type</b>                | <b>Description</b>                     |
|------------------------|----------------------------|----------------------------------------|
| owner                  | character<br>varying (128) | Not supported. Set it to <b>NULL</b> . |
| name                   | character<br>varying (128) | Not supported. Set it to <b>NULL</b> . |
| object_type            | character<br>varying (128) | Not supported. Set it to <b>NULL</b> . |
| column name            | character<br>varying (128) | Not supported. Set it to <b>NULL</b> . |
| column_position        | numeric                    | Not supported. Set it to <b>NULL</b> . |
| collated_column_i<br>d | numeric                    | Not supported. Set it to <b>NULL</b> . |

**Table 12-152** ADM\_SUBPART\_KEY\_COLUMNS columns

## **12.3.39 ADM\_SYS\_PRIVS**

**ADM\_SYS\_PRIVS** displays information about system permissions granted to users and roles. By default, only the system administrator can access this view. Common users can access the view only after being authorized. This view exists in the **PG\_CATALOG** and **SYS** schemas.

**Table 12-153** ADM\_SYS\_PRIVS columns

| <b>Name</b>  | <b>Type</b>             | <b>Description</b>                                                                                                    |
|--------------|-------------------------|----------------------------------------------------------------------------------------------------|
| grantee      | character varying (128) | Name of the user or role to<br>which the permission is granted                                                                                                    |
| privilege    | character varying (40)  | System permission                                                                                                    |
|              |                         | System permissions include<br>rolsuper, rolinherit, rolcreaterole,<br>rolcreatedb, rolcatupdate,<br>rolcanlogin, rolreplication,<br>rolauditadmin, rolsystemadmin,<br>roluseft, rolmonitoradmin,<br>roloperatoradmin, and<br>rolpolicyadmin. |
| admin_option | character varying $(3)$ | Specifies whether the<br>authorization contains the<br><b>ADMIN</b> option (YES or NO).                                                                                                    |

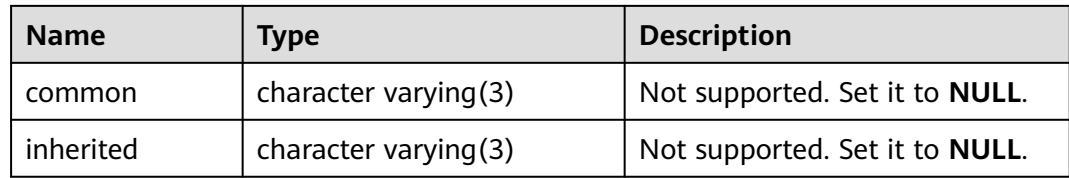

### **12.3.40 ADM\_SYNONYMS**

**ADM\_SYNONYMS** displays all synonyms in the database. This view is accessible only to system administrators. This view exists in the **PG\_CATALOG** and **SYS** schemas.

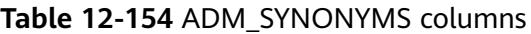

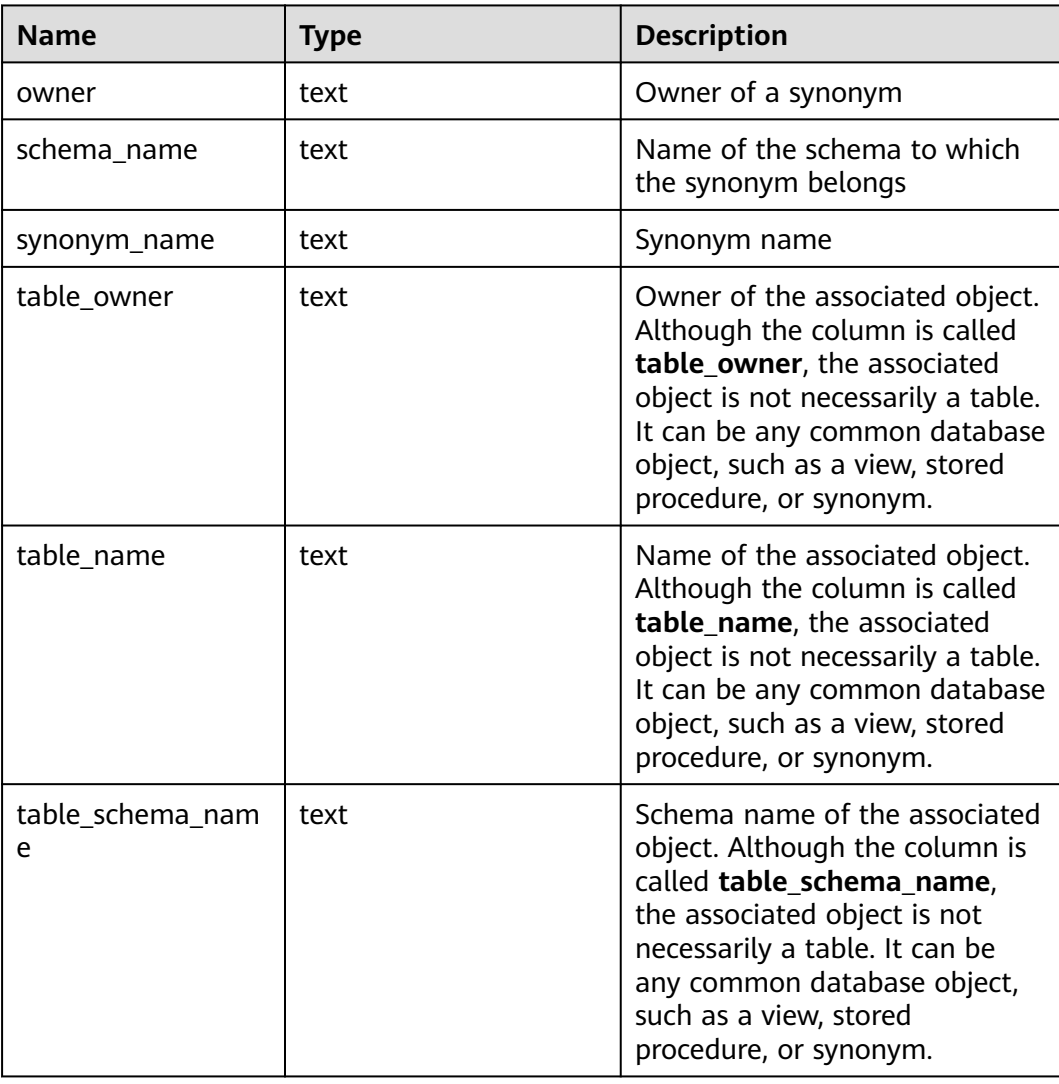

### **12.3.41 ADM\_TAB\_COLS**

ADM\_TAB\_COLS displays information about table and view columns. Each column of each table and view in the database has a row in ADM\_TAB\_COLS. By default,

only the system administrator can access this view. Common users can access the view only after being authorized. This view exists in both PG\_CATALOG and SYS schema. The number of rows displayed in this view is the same as that in the ADM\_TAB\_COLUMNS view. Only columns are different.

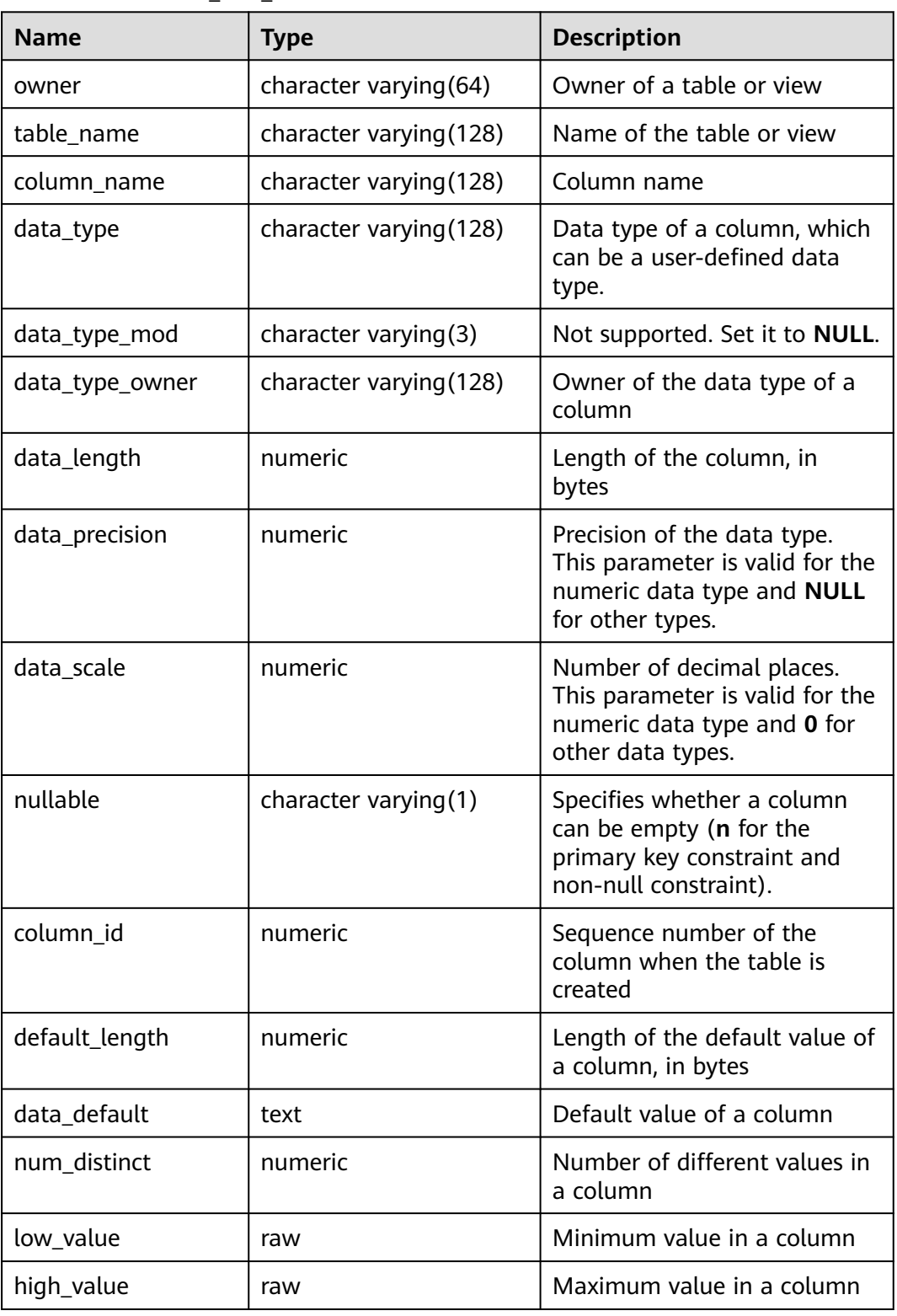

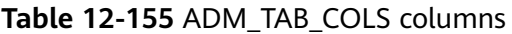

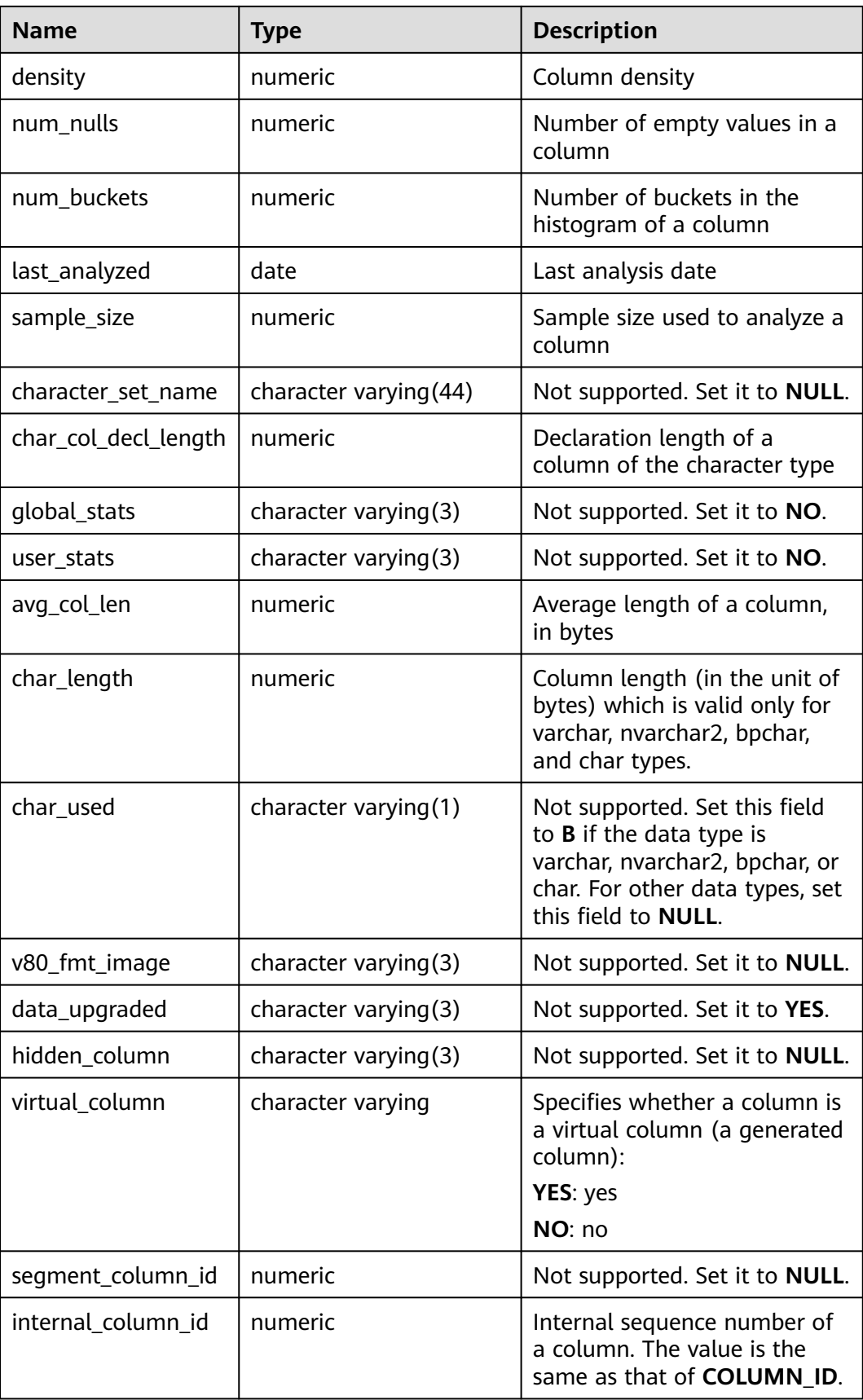

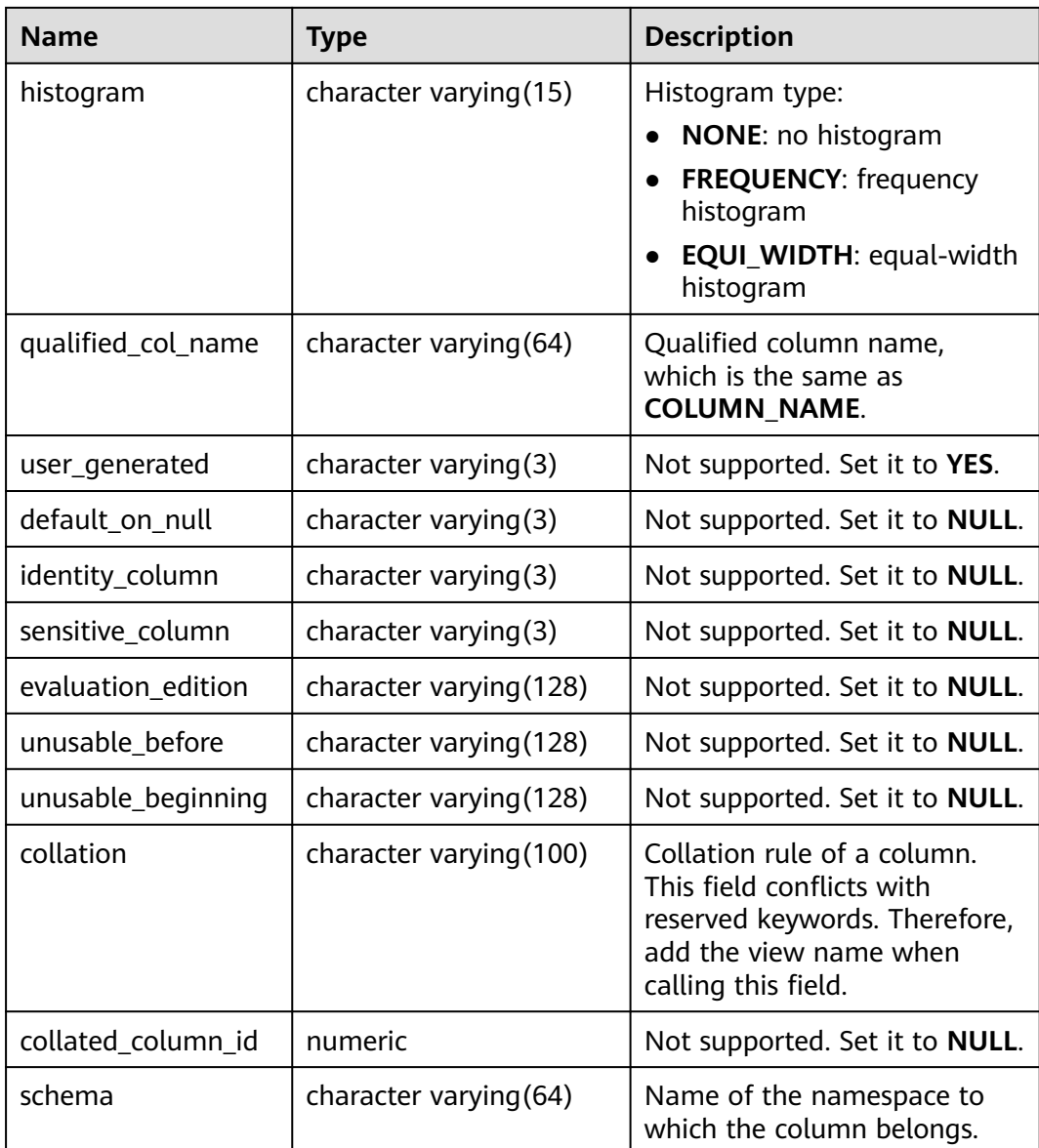

### **12.3.42 ADM\_TABLES**

ADM\_TABLES displays all tables in the database. By default, only the system administrator can access this view. Common users can access the view only after being authorized. This view exists in both PG\_CATALOG and SYS schema.

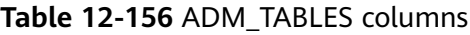

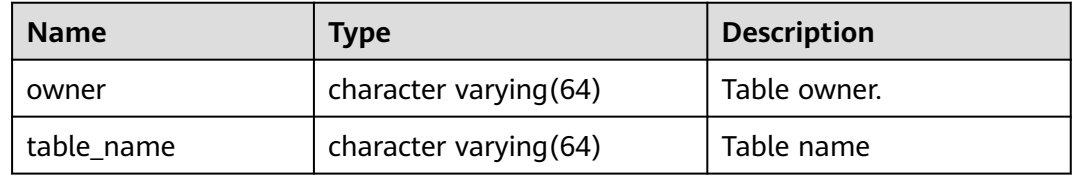

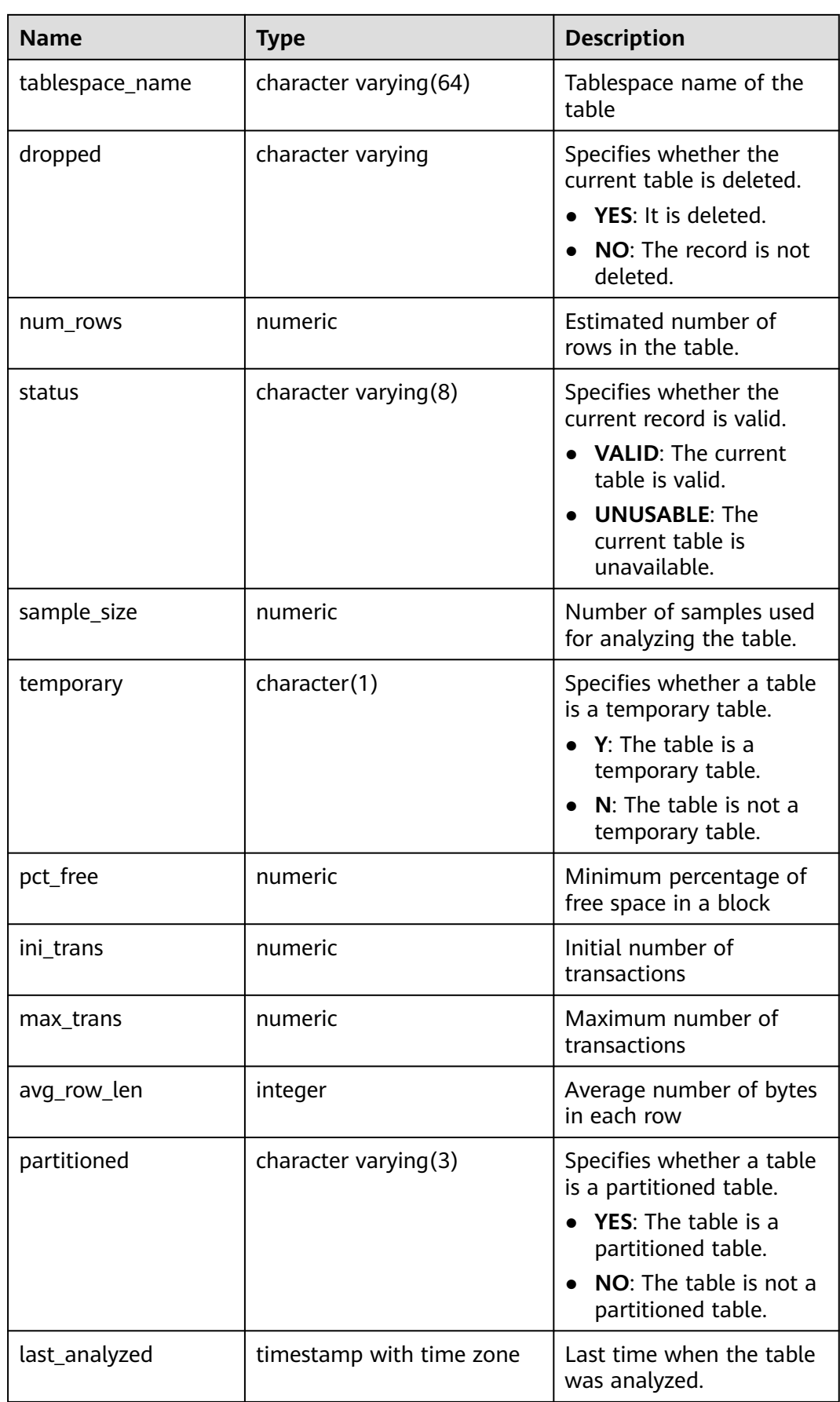

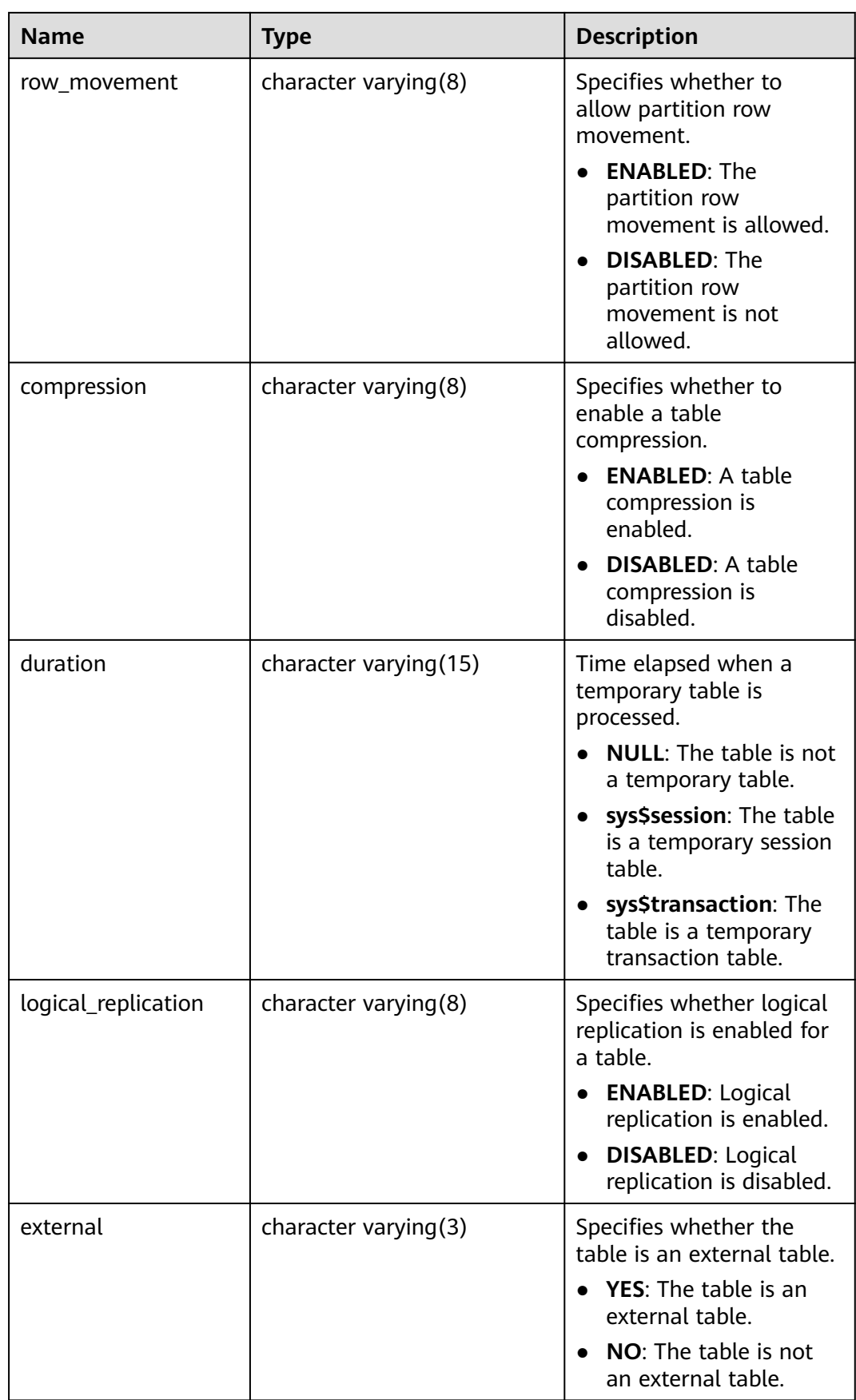

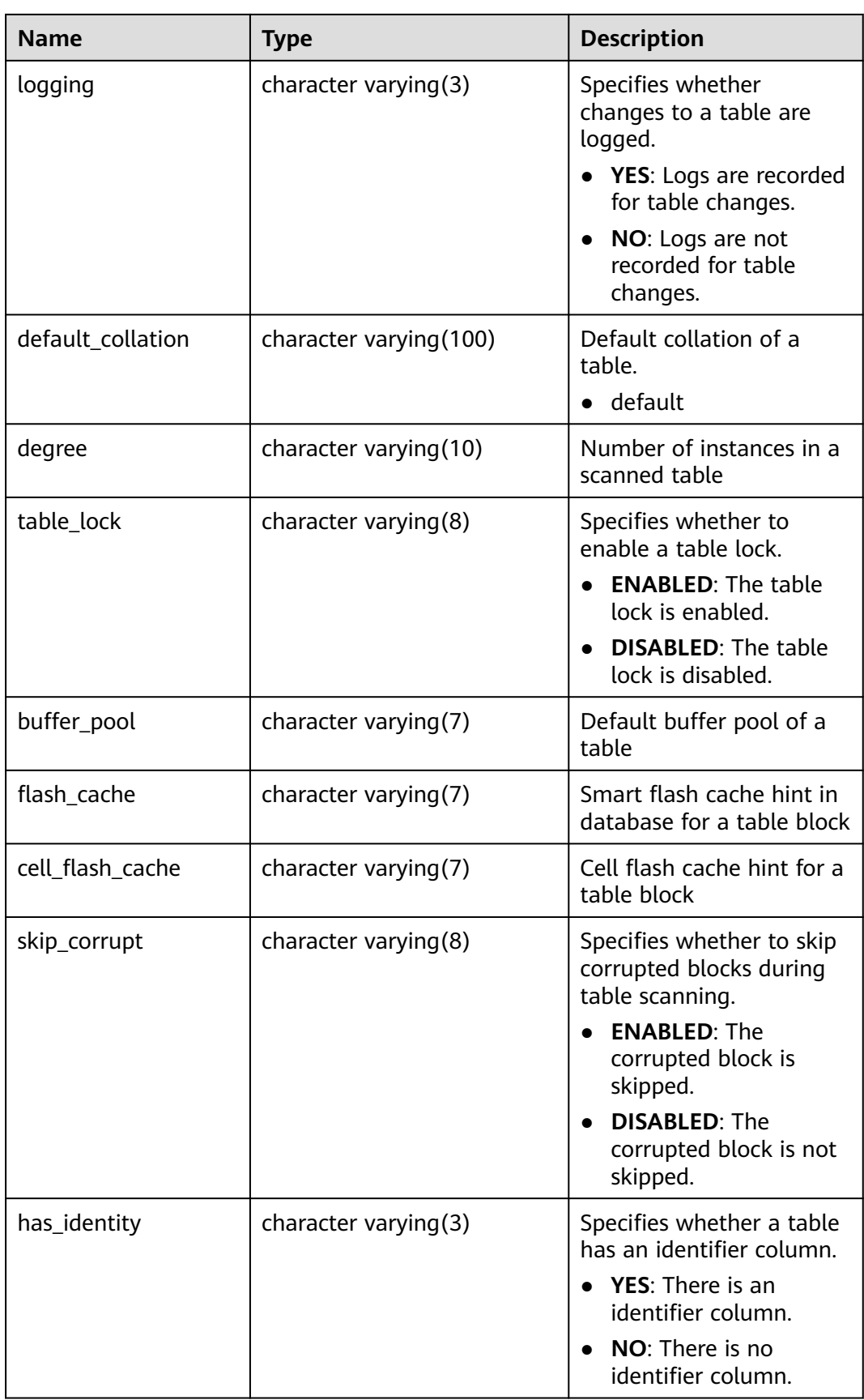

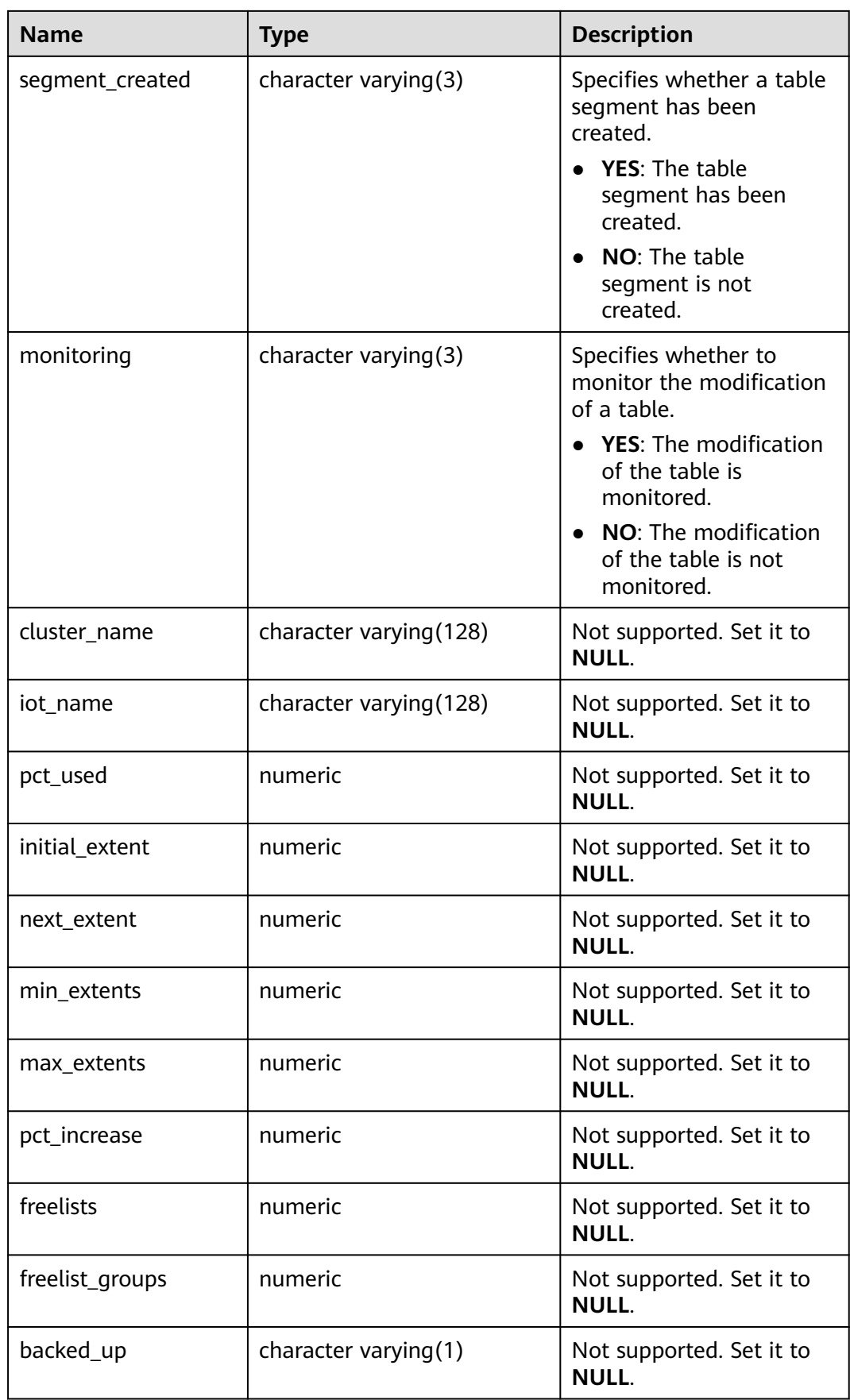

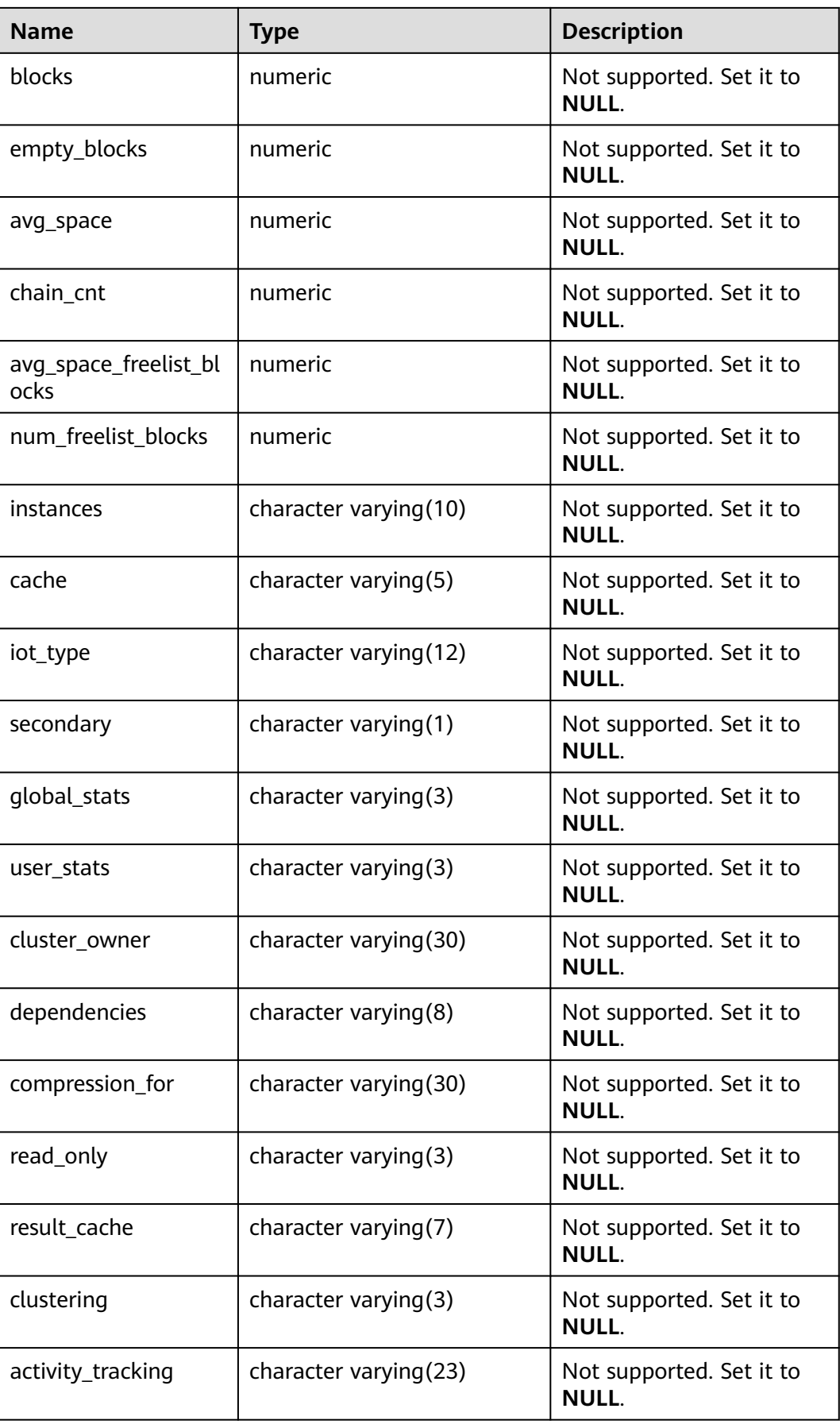

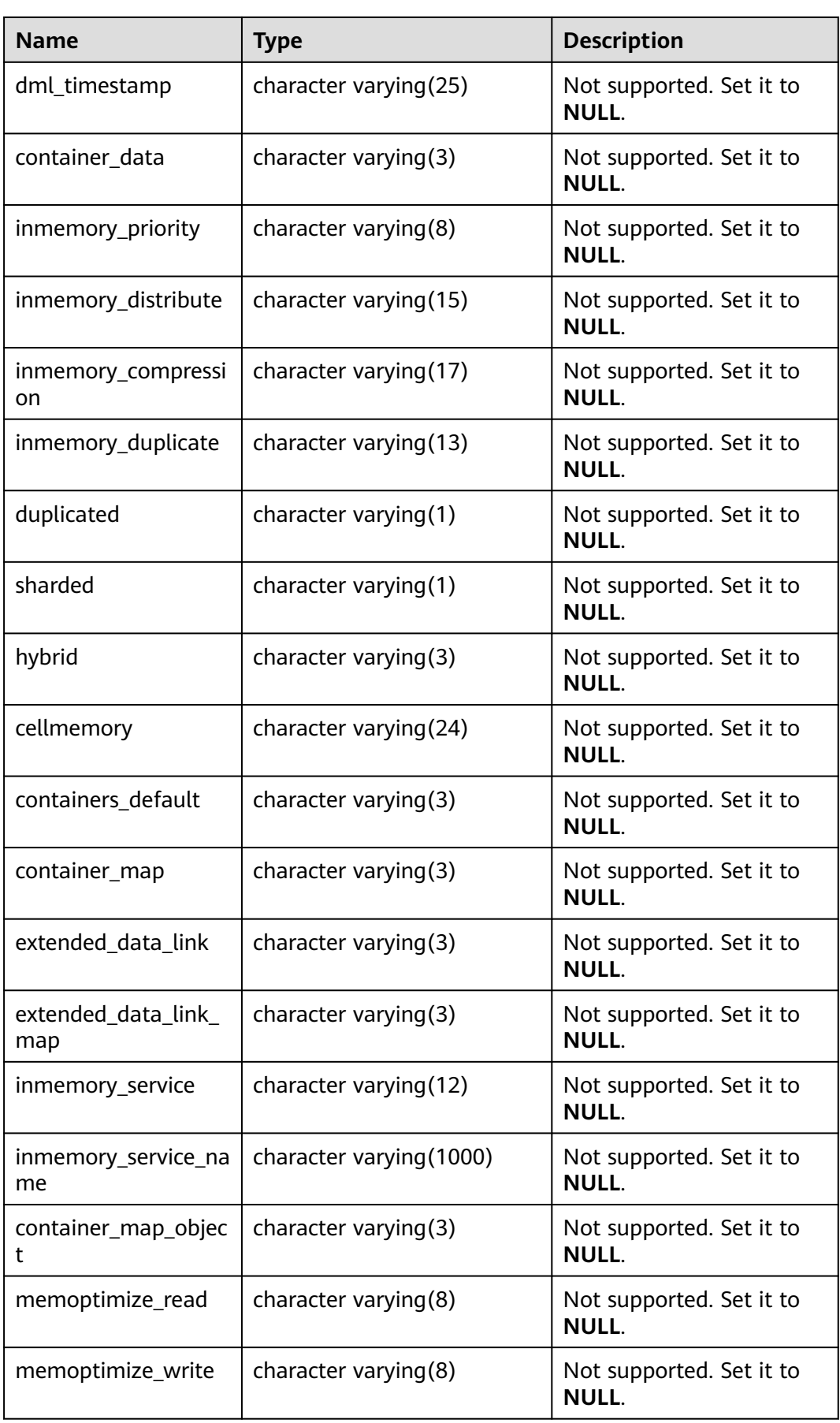

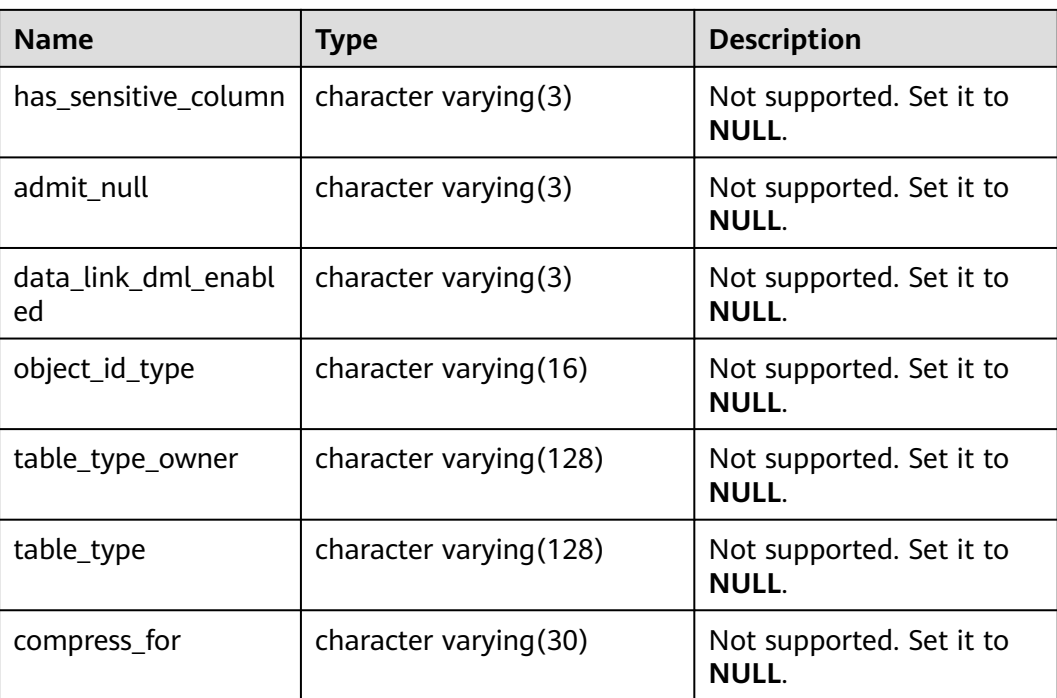

# **12.3.43 ADM\_TABLESPACES**

**ADM\_TABLESPACES** displays information about available tablespaces. By default, only the system administrator can access this view. Common users can access the view only after being authorized. This view exists in both PG\_CATALOG and SYS schema. The logical structure features of the GaussDB database are different from those of the ORA database.

**Table 12-157** ADM\_TABLESPACES columns

| <b>Name</b>     | <b>Type</b>            | <b>Description</b>                       |
|-----------------|------------------------|------------------------------------------|
| tablespace_name | character varying (64) | Tablespace name                          |
| block_size      | numeric                | Not supported. Set it to<br><b>NULL.</b> |
| initial_extent  | numeric                | Not supported. Set it to<br><b>NULL.</b> |
| next_extent     | numeric                | Not supported. Set it to<br><b>NULL.</b> |
| min extents     | numeric                | Not supported. Set it to<br><b>NULL.</b> |
| max_extents     | numeric                | Not supported. Set it to<br><b>NULL.</b> |
| max_size        | numeric                | Not supported. Set it to<br><b>NULL.</b> |
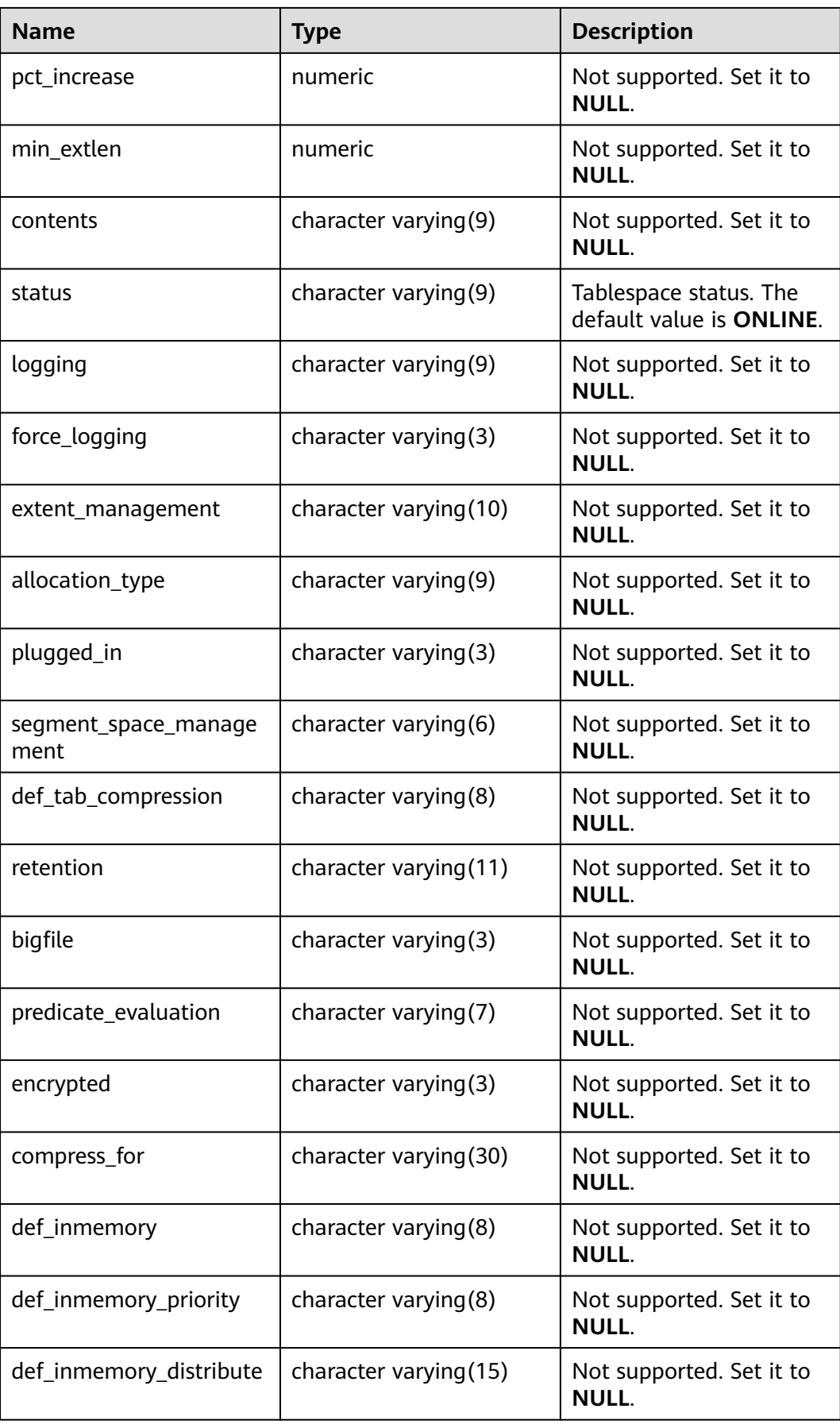

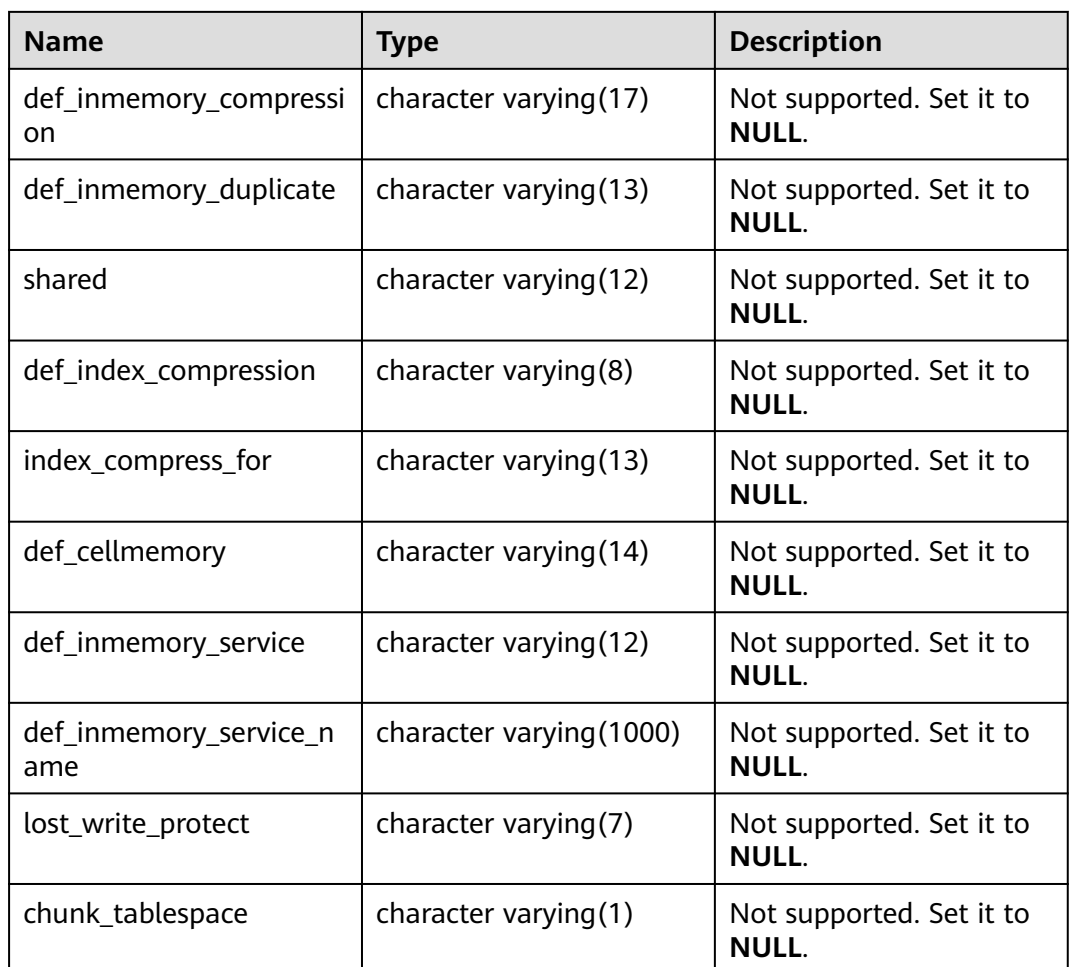

# **12.3.44 ADM\_TAB\_COL\_STATISTICS**

**ADM\_TAB\_COL\_STATISTICS** displays column statistics and histogram information extracted from ADM\_TAB\_COLUMNS. By default, only the system administrator can access this view. Common users can access the view only after being authorized. This view exists in the **PG\_CATALOG** and **SYS** schemas.

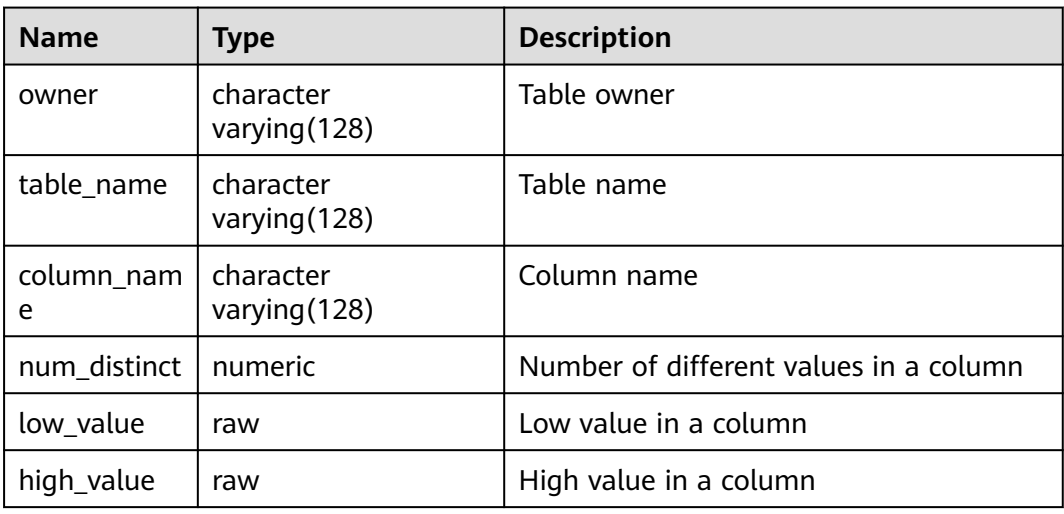

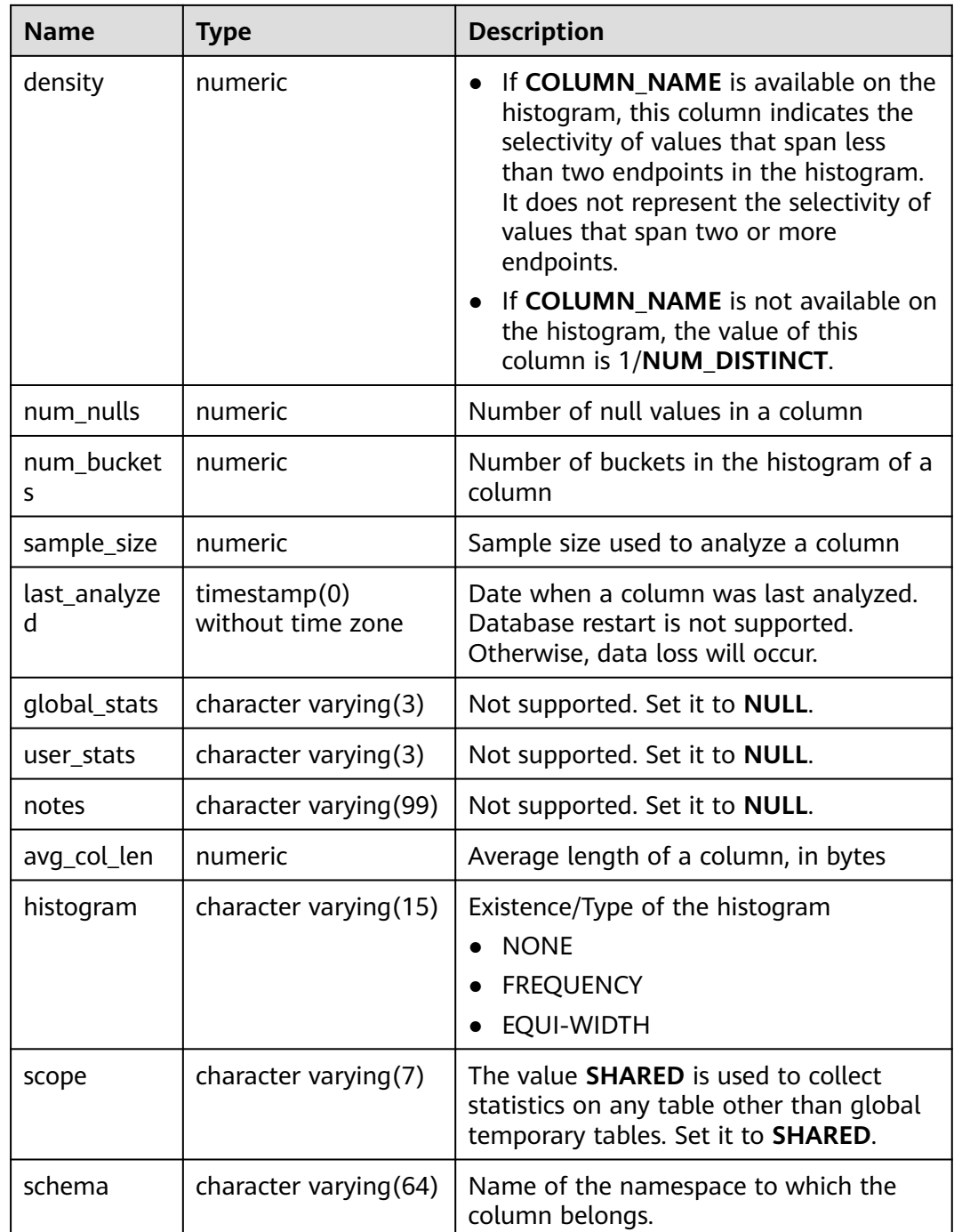

# **12.3.45 ADM\_TAB\_COLUMNS**

ADM TAB COLUMNS displays information about the columns of tables and views. Each column of each table or view in the database has a row in **ADM\_TAB\_COLUMNS**. By default, only the system administrator can access this view. Common users can access the view only after being authorized. This view exists in the **PG\_CATALOG** and **SYS** schemas.

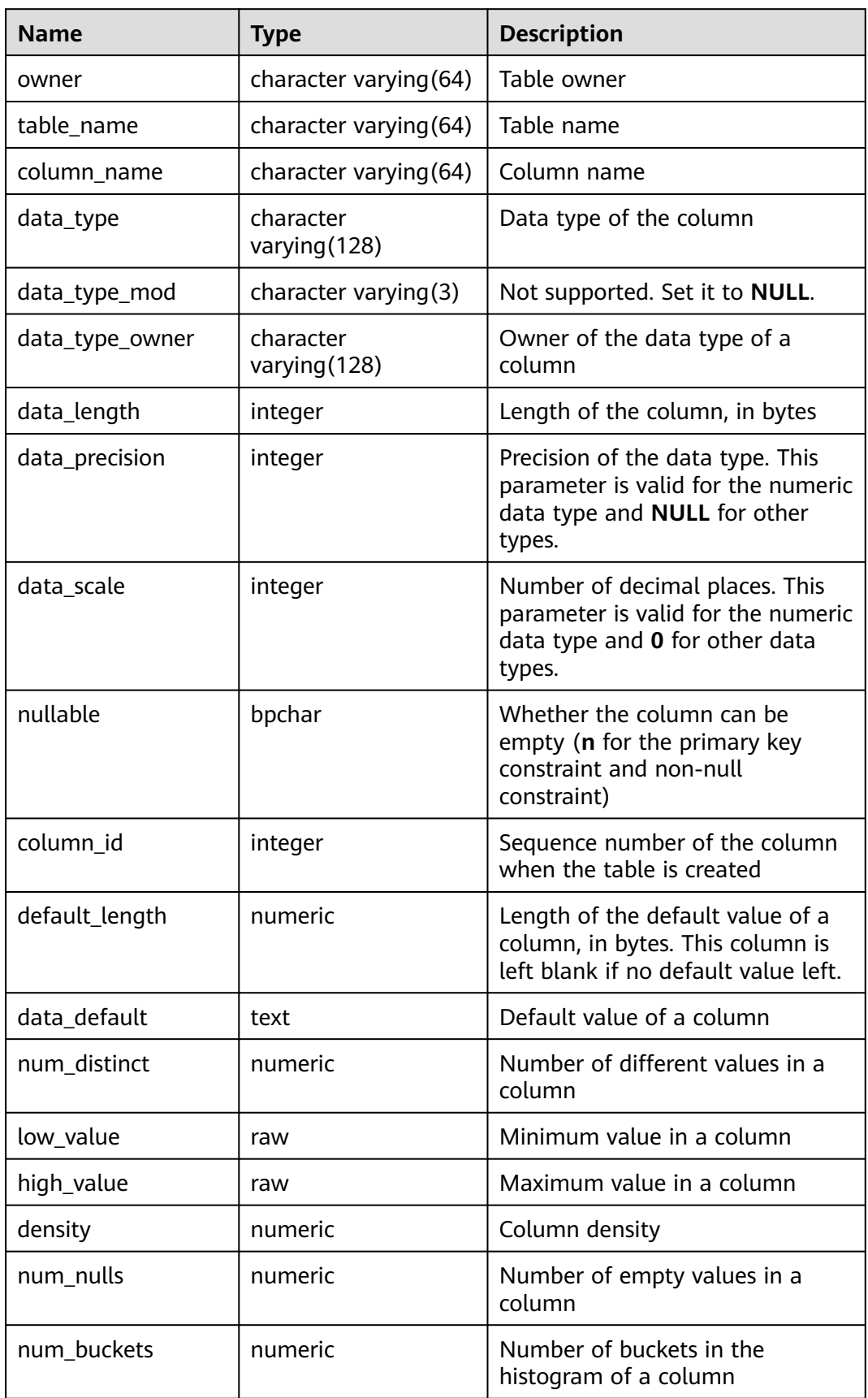

#### **Table 12-158** ADM\_TAB\_COLUMNS columns

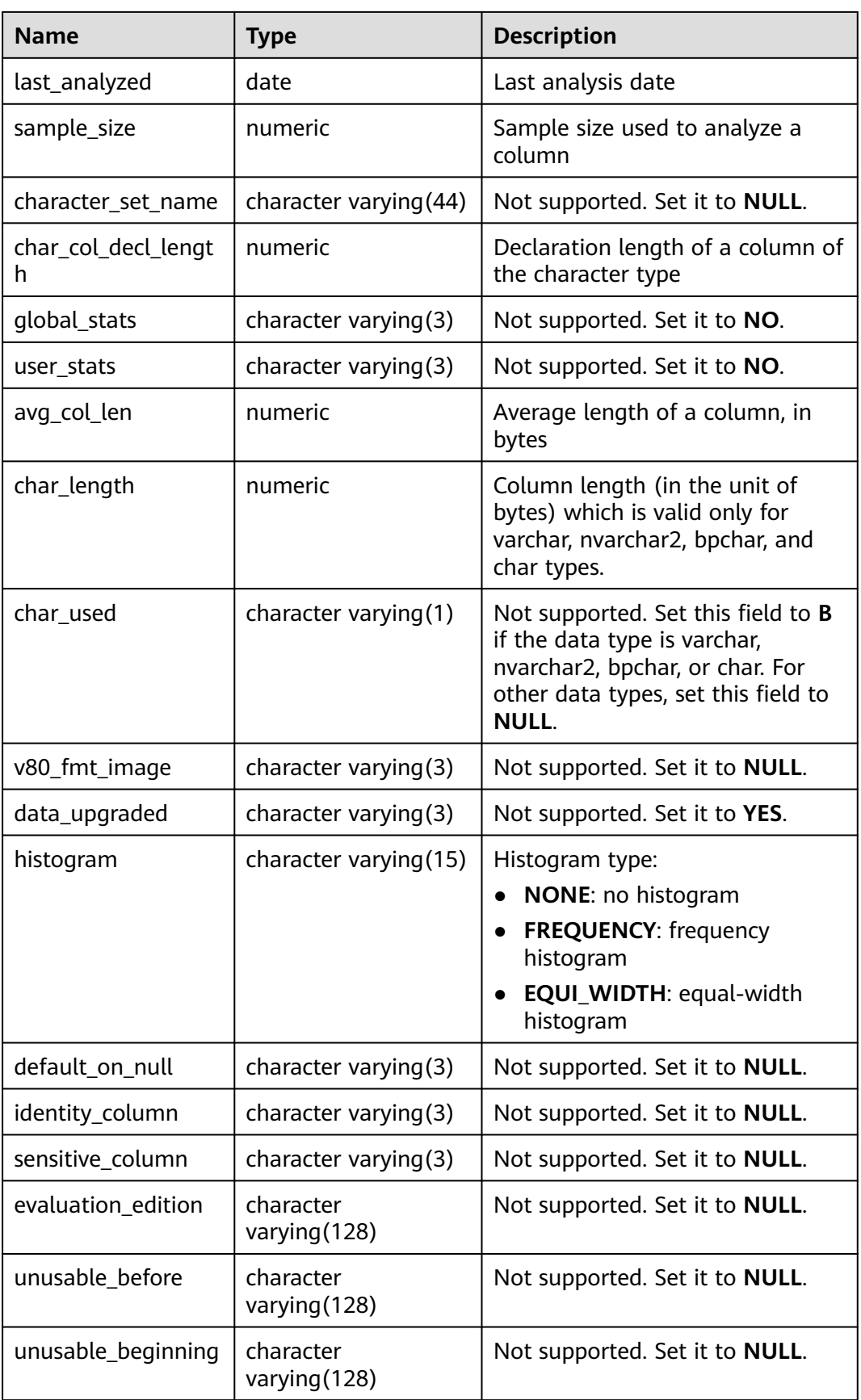

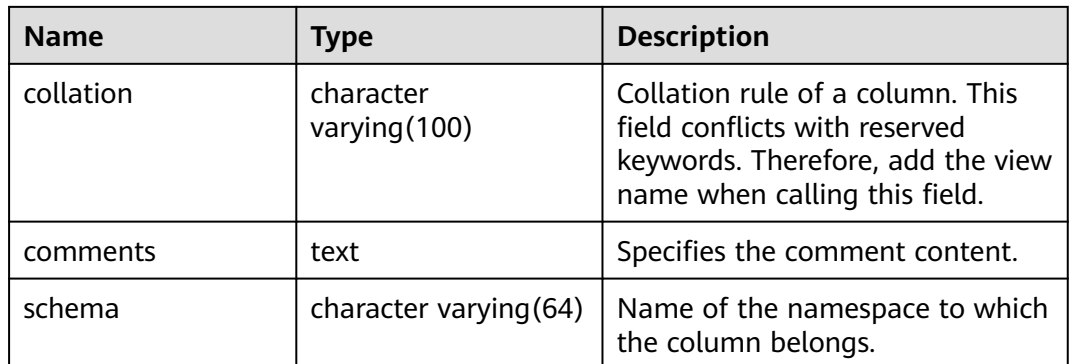

# **12.3.46 ADM\_TAB\_COMMENTS**

ADM TAB COMMENTS displays comments about all tables and views in the database. By default, only the system administrator can access this view. Common users can access the view only after being authorized. This view exists in both PG\_CATALOG and SYS schema.

**Table 12-159** ADM\_TAB\_COMMENTS columns

| <b>Name</b> | Type                     | <b>Description</b>                                   |
|-------------|--------------------------|------------------------------------------------------|
| owner       | character varying $(64)$ | Owner of a table or view                             |
| table name  | character varying (64)   | Name of the table or view                            |
| comments    | text                     | Comments                                             |
| schema      | character varying (64)   | Name of the namespace to<br>which the table belongs. |

# **12.3.47 ADM\_TAB\_HISTOGRAMS**

**ADM\_TAB\_HISTOGRAMS** displays the histogram information about all tables or views in the database. By default, only the system administrator can access this view. Common users can access the view only after being authorized. This view exists in the **PG\_CATALOG** and **SYS** schemas.

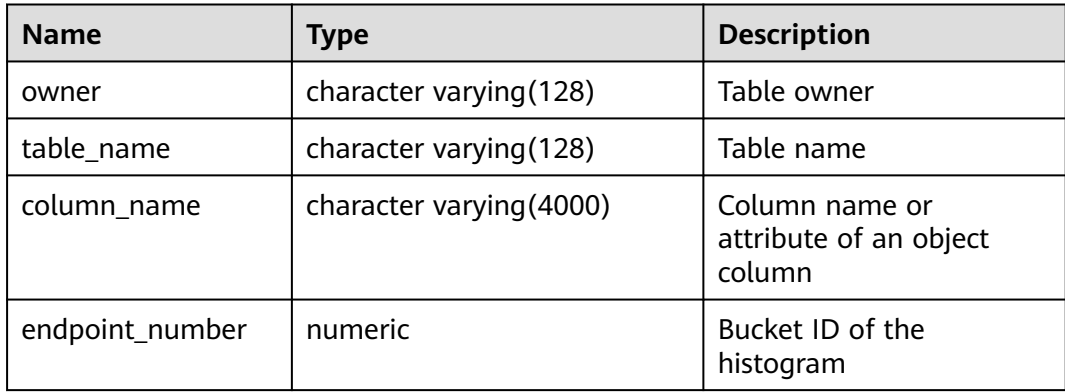

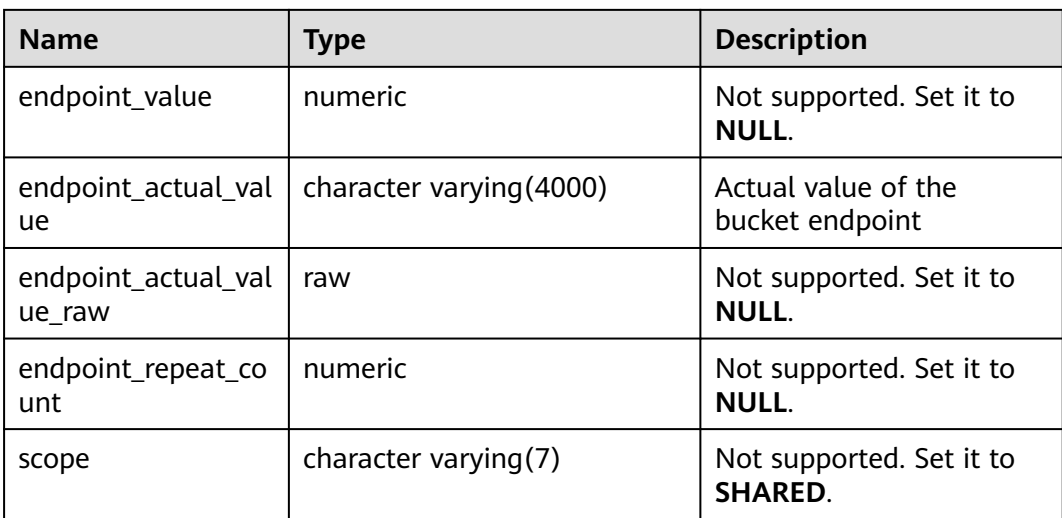

### **12.3.48 ADM\_TAB\_PARTITIONS**

**ADM\_TAB\_PARTITIONS** displays information about level-1 partitions (including level-2 partitioned tables) in the database. By default, only the system administrator can access this view. Common users can access the view only after being authorized. This view exists in the **PG\_CATALOG** and **SYS** schemas. The distributed system does not support level-2 partitions. Therefore, this view does not store level-1 partition information of level-2 partitioned tables.

| <b>Name</b>     | Type                   | <b>Description</b>                                                                                                    |
|-----------------|------------------------|----------------------------------------------------------------------------------------------------|
| table_owner     | character varying (64) | Table owner                                                                                                    |
| table_name      | character varying (64) | Relational table name                                                                                                   |
| partition_name  | character varying (64) | Partition name                                                                                                    |
| high_value      | text                   | Limit of a partition.                                                                                                   |
|                 |                        | For range partitioning and<br>$\bullet$<br>interval partitioning, the<br>upper limit of each partition<br>is displayed. |
|                 |                        | For list partitioning, the value<br>list of each partition is<br>displayed.                                             |
|                 |                        | For hash partitioning, the<br>$\bullet$<br>number of each partition is<br>displayed.                                    |
| tablespace_name | name                   | Tablespace name of the<br>partitioned table                                                                             |
| schema          | character varying (64) | Name of a namespace                                                                                                    |

**Table 12-160** ADM\_TAB\_PARTITIONS columns

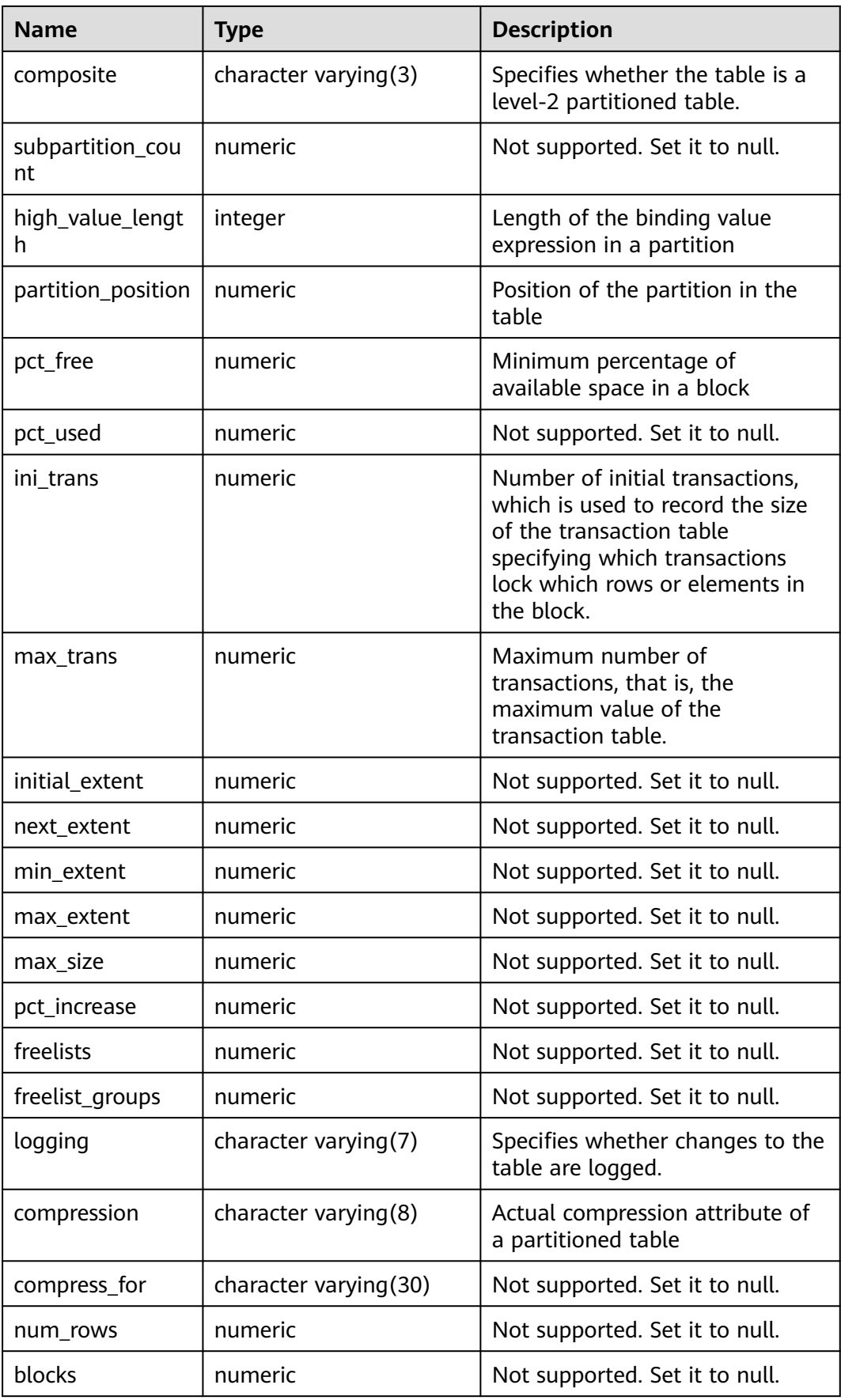

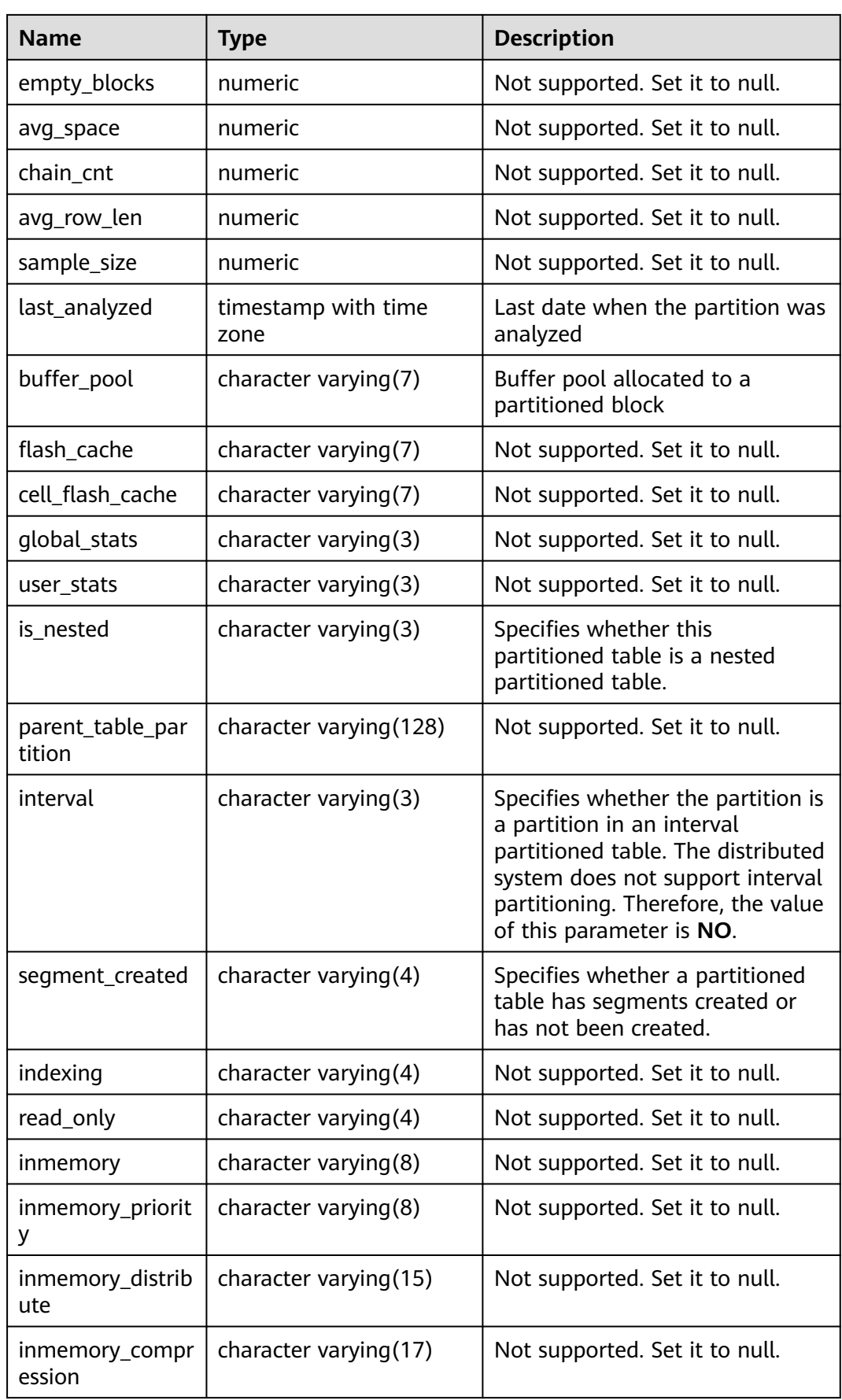

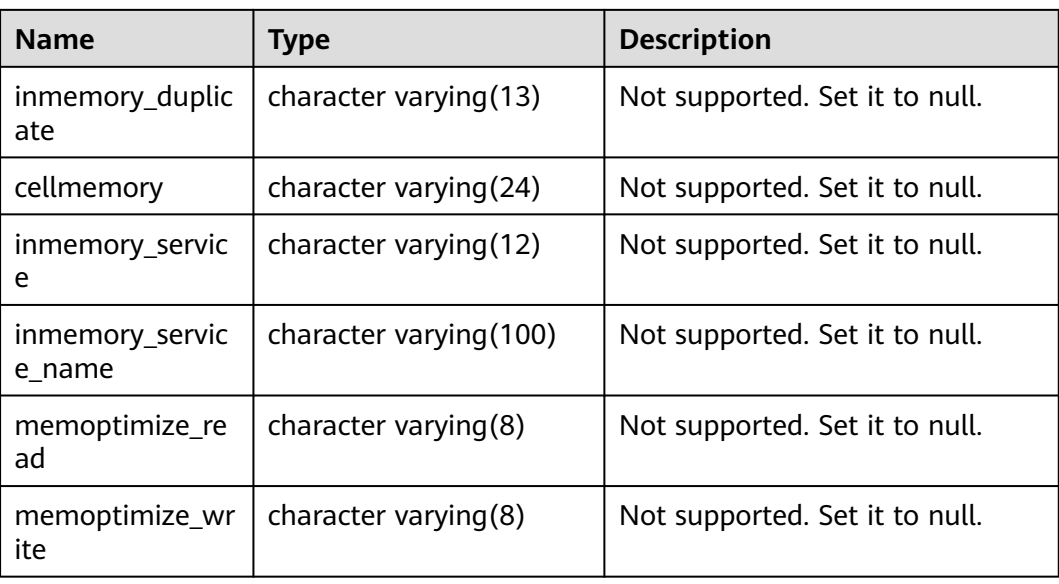

### **12.3.49 ADM\_TAB\_PRIVS**

ADM\_TAB\_PRIVS displays authorization information about all objects in the database. By default, only the system administrator can access this view. Common users can access the view only after being authorized. This view exists in both PG\_CATALOG and SYS schema.

| <b>Name</b>    | <b>Type</b>                 | <b>Description</b>                                                                                           |
|----------------|-----------------------------|----------------------------------------------------------------------------------------------------|
| grantee        | character<br>varying (128)  | Name of the user or role to which the<br>permission is granted                                               |
| owner          | character<br>varying (128)  | Object owner                                                                                                 |
| table_nam<br>e | character<br>varying (128)  | Name of an object, which can be any object,<br>including tables, packages, indexes,<br>sequences, and so on. |
| grantor        | character<br>varying (128)  | Name of the user who grants the permission                                                                   |
| privilege      | character<br>varying $(40)$ | Permissions on an object, including USAGE,<br>UPDATE, DELETE, INSERT, CONNECT, SELECT,<br>and EXECUTE.       |
| grantable      | character<br>varying $(3)$  | Specifies whether the authorization contains<br>the GRANT option (YES or NO).                                |

**Table 12-161** ADM\_TAB\_PRIVS columns

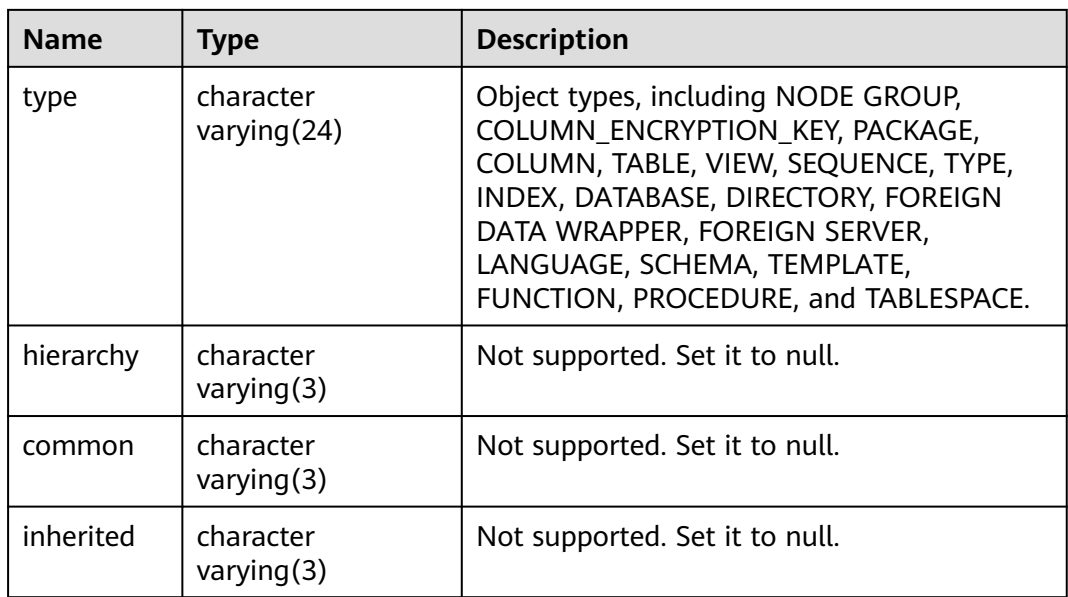

### **12.3.50 ADM\_TAB\_STATS\_HISTORY**

**ADM\_TAB\_STATS\_HISTORY** provides historical statistics about all tables in the database. By default, only the system administrator can access this view. Common users can access the view only after being authorized. This view exists in the **PG\_CATALOG** and **SYS** schemas.

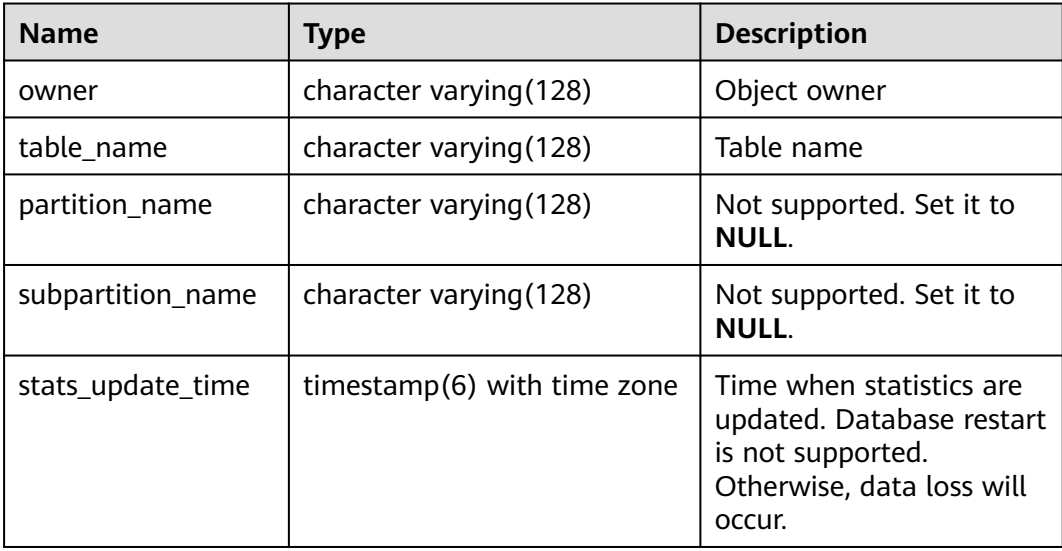

# **12.3.51 ADM\_TAB\_STATISTICS**

ADM\_TAB\_STATISTICS displays optimizer statistics for all tables in the database. This view exists in the **PG\_CATALOG** and **SYS** schemas. By default, only the system administrator can access this view. Common users can access the view only after being authorized.

| <b>Name</b>                   | <b>Type</b>                        | <b>Description</b>                                                                                     |
|-------------------------------|------------------------------------|----------------------------------------------------------------------------------------------------|
| owner                         | character<br>varying (128)         | Object owner                                                                                           |
| table_name                    | character<br>varying (128)         | Table name                                                                                             |
| partition_name                | character<br>varying (128)         | Not supported. Set it to null.                                                                         |
| partition_position            | numeric                            | Not supported. Set it to null.                                                                         |
| subpartition_nam<br>e         | character<br>varying (128)         | Not supported. Set it to null.                                                                         |
| subpartition_posi<br>tion     | numeric                            | Not supported. Set it to null.                                                                         |
| object_type                   | character<br>varying(12)           | Object type. The options are as<br>follows:<br><b>TABLE</b><br><b>PARTITION</b><br><b>SUBPARTITION</b> |
| num_rows                      | numeric                            | Number of rows in an object                                                                            |
| blocks                        | numeric                            | Not supported. Set it to null.                                                                         |
| empty_blocks                  | numeric                            | Not supported. Set it to null.                                                                         |
| avg_space                     | numeric                            | Not supported. Set it to null.                                                                         |
| chain_cnt                     | numeric                            | Not supported. Set it to null.                                                                         |
| avg_row_len                   | numeric                            | Average row length, including the<br>row overhead                                                      |
| avg_space_freelis<br>t blocks | numeric                            | Not supported. Set it to null.                                                                         |
| num_freelist_bloc<br>ks       | numeric                            | Not supported. Set it to null.                                                                         |
| avg_cached_bloc<br>ks.        | numeric                            | Not supported. Set it to null.                                                                         |
| avg_cache_hit_ra<br>tio       | numeric                            | Not supported. Set it to null.                                                                         |
| im_imcu_count                 | numeric                            | Not supported. Set it to null.                                                                         |
| im_block_count                | numeric                            | Not supported. Set it to null.                                                                         |
| im_stat_update_t<br>ime       | time stamp(9)<br>without time zone | Not supported. Set it to null.                                                                         |

**Table 12-162** ADM\_TAB\_STATISTICS columns

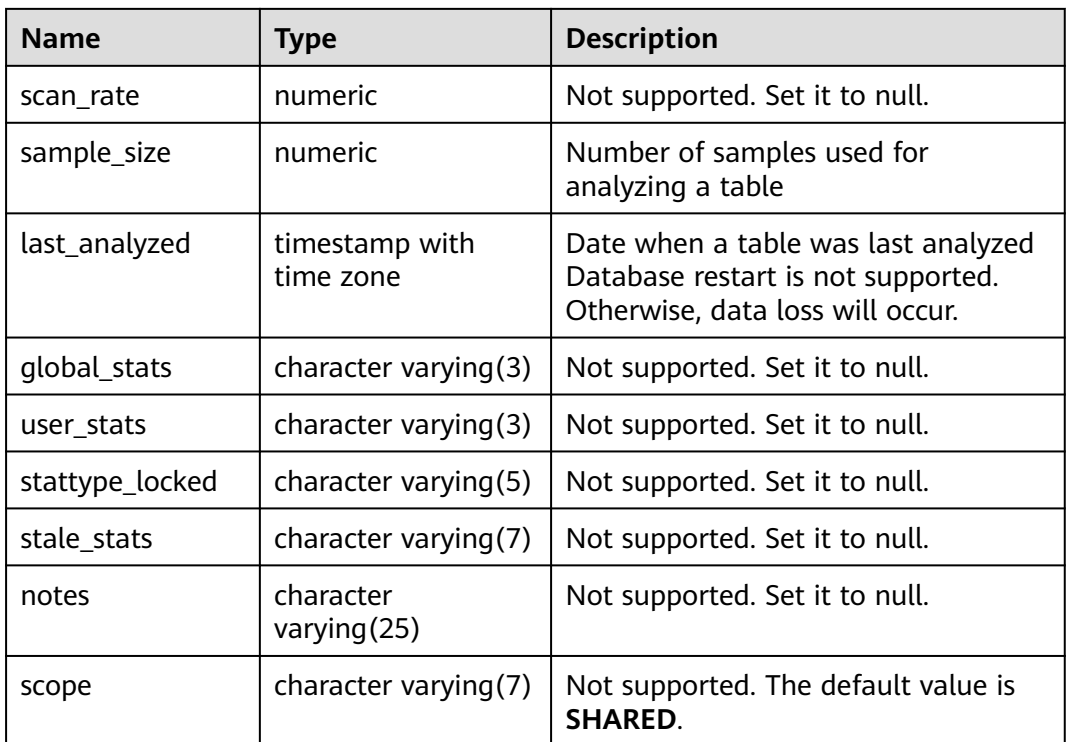

# **12.3.52 ADM\_TRIGGERS**

**ADM\_TRIGGERS** displays information about triggers in the database. By default, only the system administrator can access this view. Common users can access the view only after being authorized. This view exists in the **PG\_CATALOG** and **SYS** schemas.

**Table 12-163** ADM\_TRIGGERS columns

| <b>Name</b>          | <b>Type</b>                 | <b>Description</b>                                                                                     |
|----------------------|-----------------------------|----------------------------------------------------------------------------------------------------|
| owner                | character<br>varying (128)  | Trigger owner                                                                                          |
| trigger_name         | character<br>varying $(64)$ | Trigger name                                                                                           |
| trigger_type         | character<br>varying        | Trigger type: before statement, before each<br>row, after statement, after each row, and<br>instead of |
| triggering_ev<br>ent | character<br>varying        | Event that triggers a trigger: <b>update</b> , <b>insert</b> ,<br>delete, and truncate                 |
| table owner          | character<br>varying $(64)$ | Owner of the table that defines a trigger                                                              |
| base_object_t<br>ype | character<br>varying $(18)$ | Basic object type of a trigger, which can be<br>table or view.                                         |

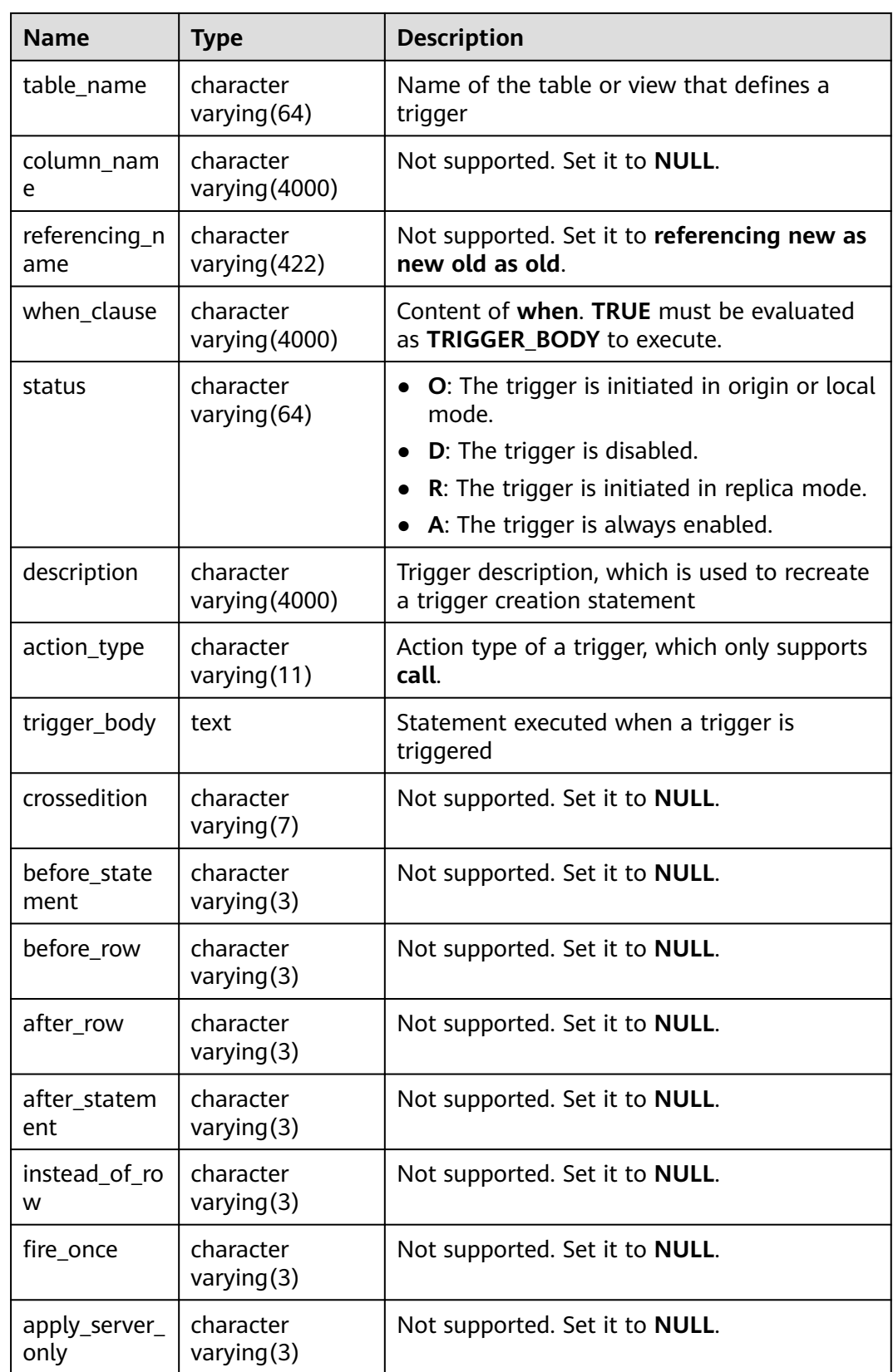

# **12.3.53 ADM\_TYPES**

**ADM\_TYPES** describes all object types in the database. By default, only the system administrator can access this view. Common users can access the view only after being authorized. This view exists in both **PG\_CATALOG** and **SYS** schemas.

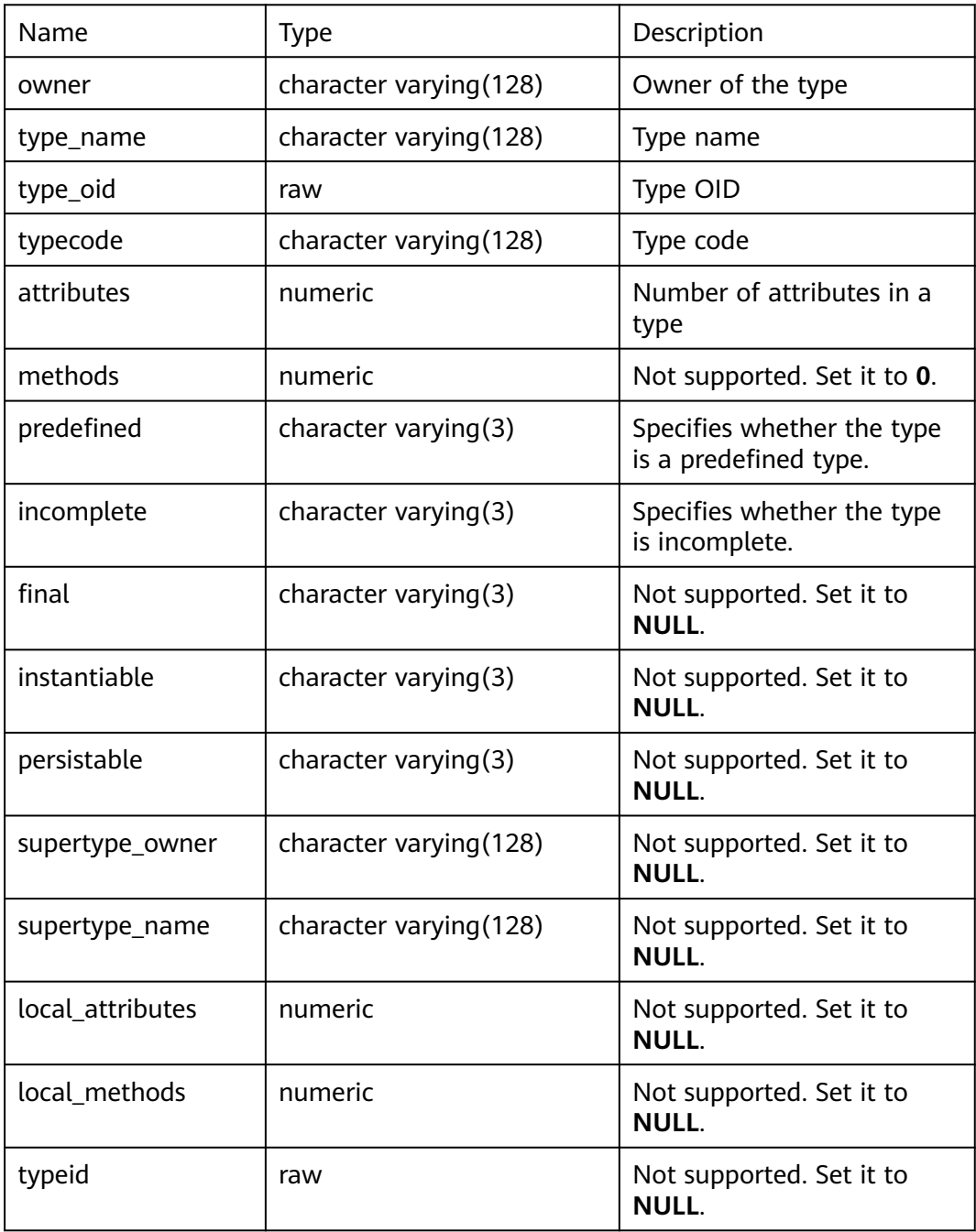

#### **12.3.54 ADM\_TYPE\_ATTRS**

**ADM\_TYPE\_ATTRS** displays the attributes of the current database object type. By default, only the system administrator can access this view. Common users can

access the view only after being authorized. This view exists in the **PG\_CATALOG** and **SYS** schemas.

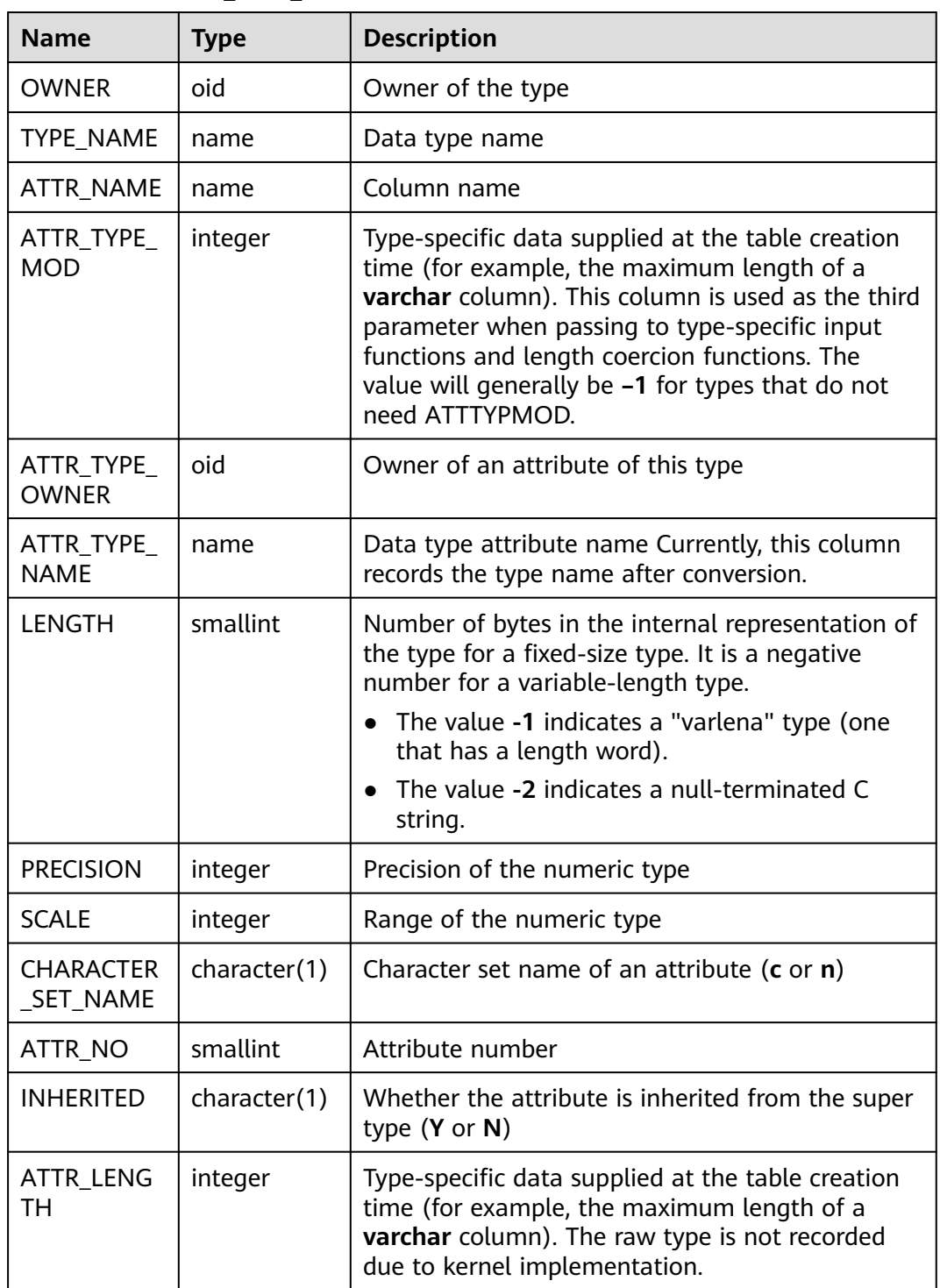

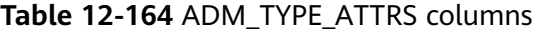

### **12.3.55 ADM\_USERS**

ADM\_USERS displays all usernames in the database. This view is accessible only to system administrators. This view exists in both PG\_CATALOG and SYS schema.

| <b>Name</b>               | <b>Type</b>                 | <b>Description</b>                                                                                                    |
|---------------------------|-----------------------------|----------------------------------------------------------------------------------------------------|
| username                  | character<br>varying (128)  | Username.                                                                                                    |
| user_id                   | oid                         | User ID.                                                                                                    |
| account_status            | character<br>varying(32)    | Account status.<br>null: The account is the initial<br>system administrator with the<br>highest permission.<br>0: normal<br>$\bullet$<br>1: The account is locked for a                                                                                                    |
|                           |                             | specific period of time because<br>the number of failed login<br>attempts exceeds the threshold.<br>• 2: The account is locked by the<br>administrator.                                                                                                    |
| lock_date                 | timestamp with time<br>zone | By default, the creation date of<br>the account is displayed. If the<br>account is locked by the<br>administrator or the account is<br>locked because the number of<br>login failures exceeds the<br>threshold, the date when the<br>account is locked is displayed. The<br>value is null for the initial system<br>administrator. |
| expiry_date               | timestamp with time<br>zone | Account expiration date.                                                                                                    |
| default_tablespace        | character<br>varying (4000) | Default tablespace for storing<br>data.                                                                                                    |
| temporary_tablespa<br>ce  | character<br>varying (4000) | Name of the default tablespace or<br>tablespace group of a temporary<br>table.                                                                                                    |
| local_temp_tablesp<br>ace | character<br>varying $(30)$ | Not supported. The default value<br>is NULL.                                                                                                    |
| created                   | timestamp with time<br>zone | Date when a user is created.                                                                                                    |

**Table 12-165** ADM\_USERS columns

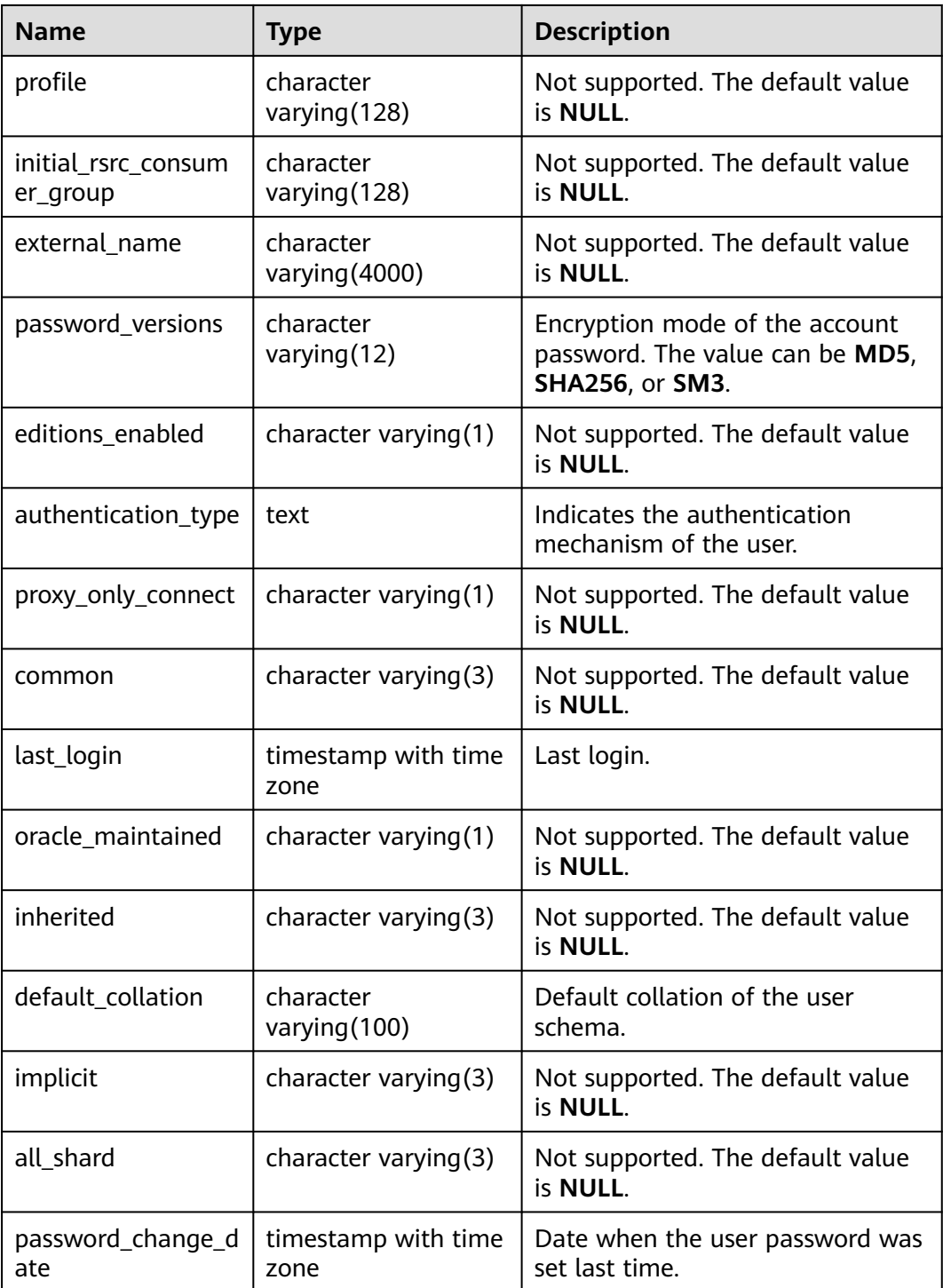

#### **12.3.56 ADM\_VIEWS**

**ADM\_VIEWS** displays views in the database. By default, only the system administrator can access this view. Common users can access the view only after being authorized. This view exists in both PG\_CATALOG and SYS schemas.

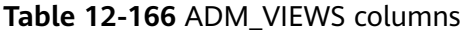

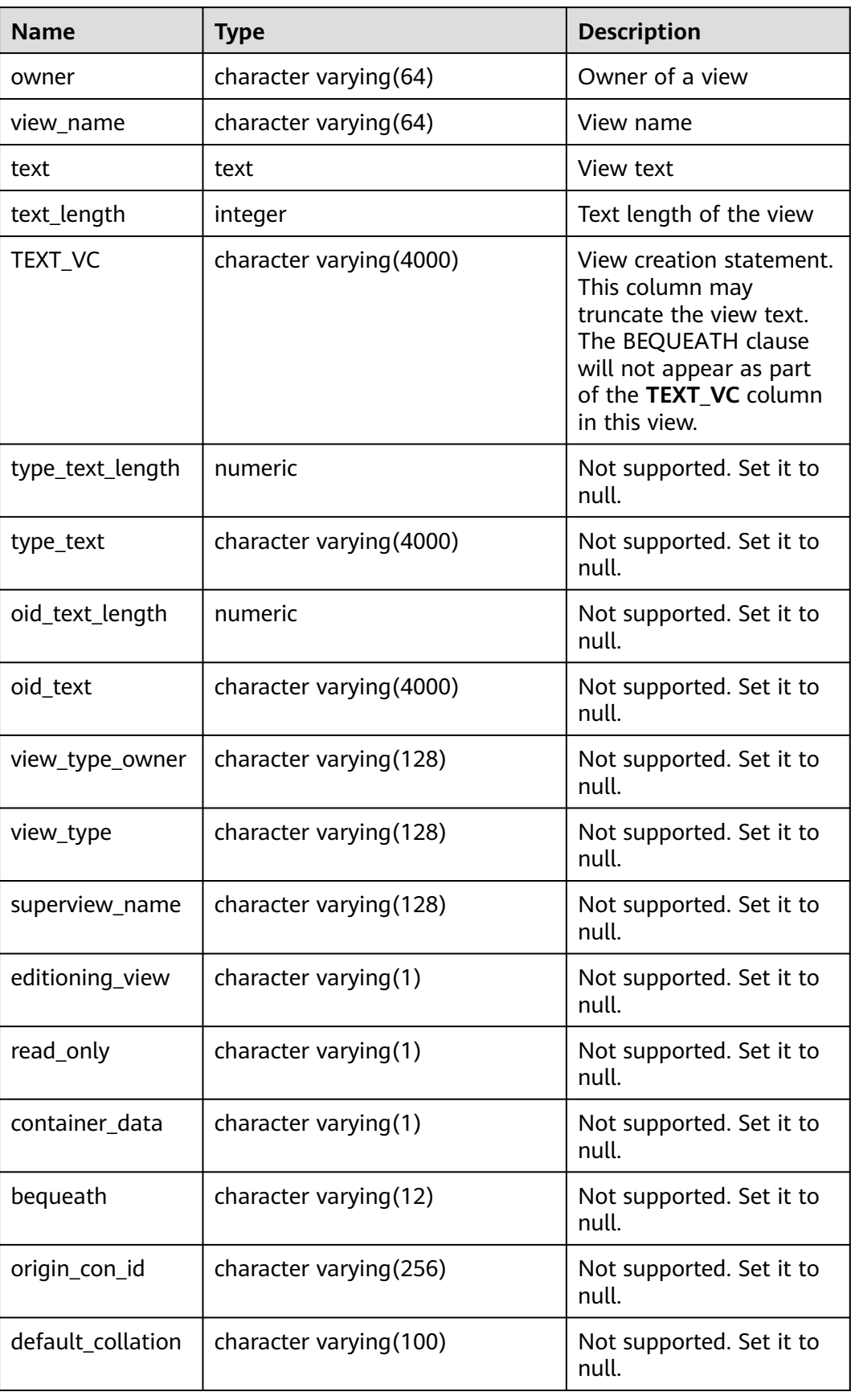

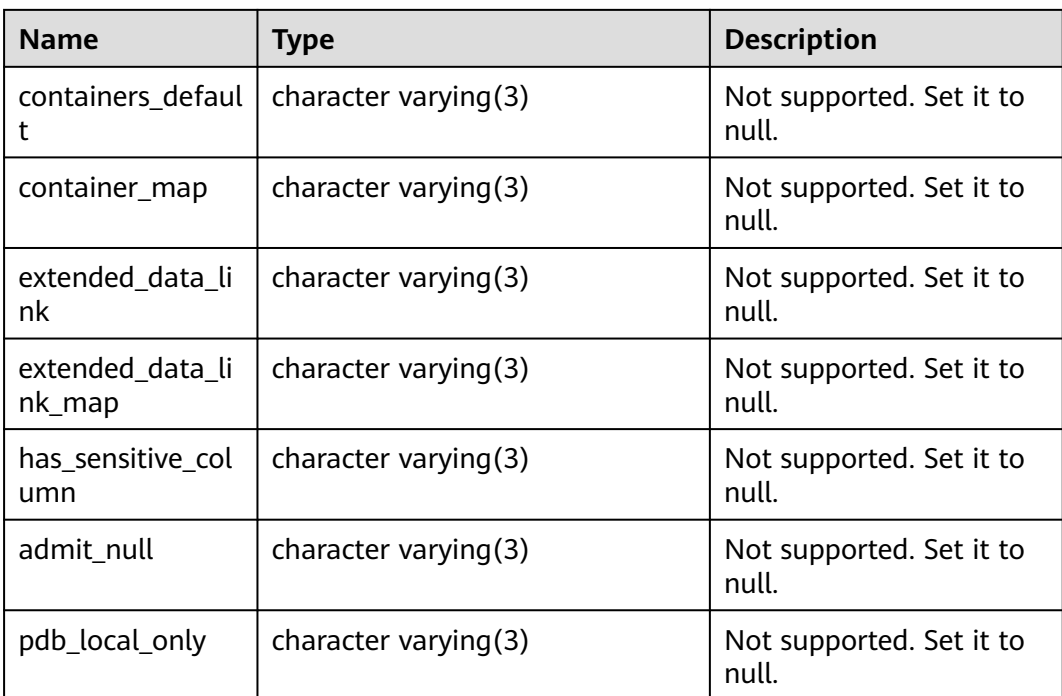

# **12.3.57 COMM\_CLIENT\_INFO**

COMM\_CLIENT\_INFO stores information about active client connections of a single node (Query the display of the view on DNs and CNs connect information on DNs). By default, only the users with system administrator permission can access this view.

| <b>Name</b> | <b>Type</b> | <b>Description</b>                                                                                                    |
|-------------|-------------|----------------------------------------------------------------------------------------------------|
| node_name   | text        | Name of the current DN, for example,<br>dn 6001 6002 6003.                                                                     |
| app         | text        | Query a view on a DN. The app displays the<br>client connected to the current DN, such as<br>the coordinator (CN), GTM, or DN. |
| tid         | bigint      | Thread ID of the current thread                                                                                                |
| lwtid       | integer     | Lightweight thread ID of the current thread                                                                                    |
| query_id    | bigint      | Query ID. It is equivalent to <b>debug_query_id.</b>                                                                           |
| socket      | integer     | socket fd is displayed if the connection is a<br>physical connection.                                                          |
| remote_ip   | text        | Peer node IP address                                                                                                    |
| remote_port | text        | Peer node port                                                                                                    |

**Table 12-167** COMM\_CLIENT\_INFO columns

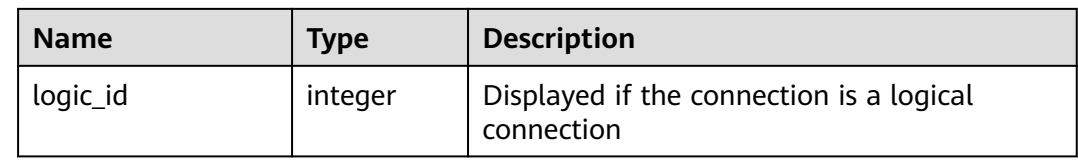

### **12.3.58 DB\_ARGUMENTS**

DB\_ARGUMENTS displays parameter information about stored procedures and functions accessible to the current user. This view exists in both PG\_CATALOG and SYS schema. This view is accessible to all users and displays all information accessible to the current user.

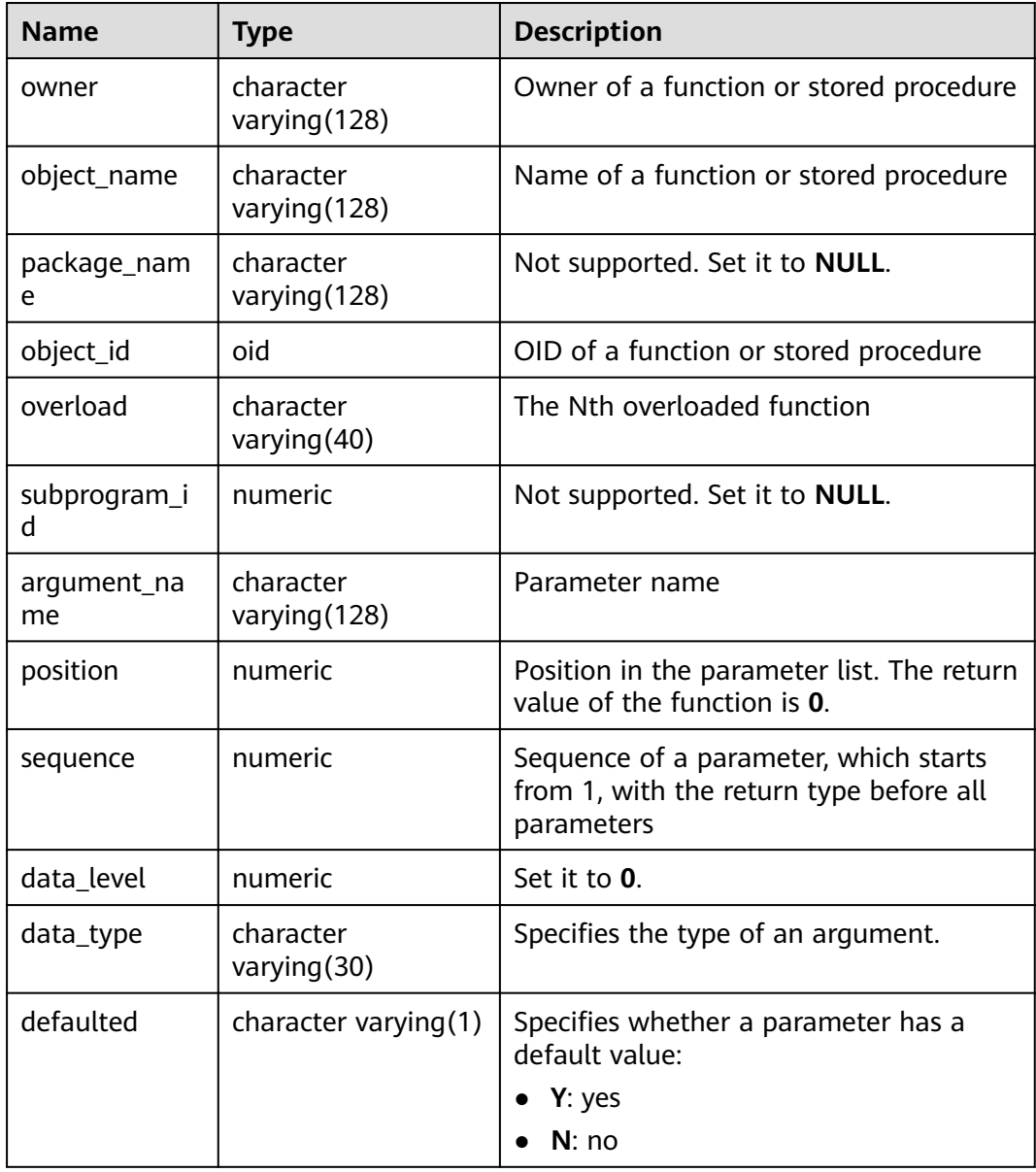

**Table 12-168** ADM\_ARGUMENTS columns

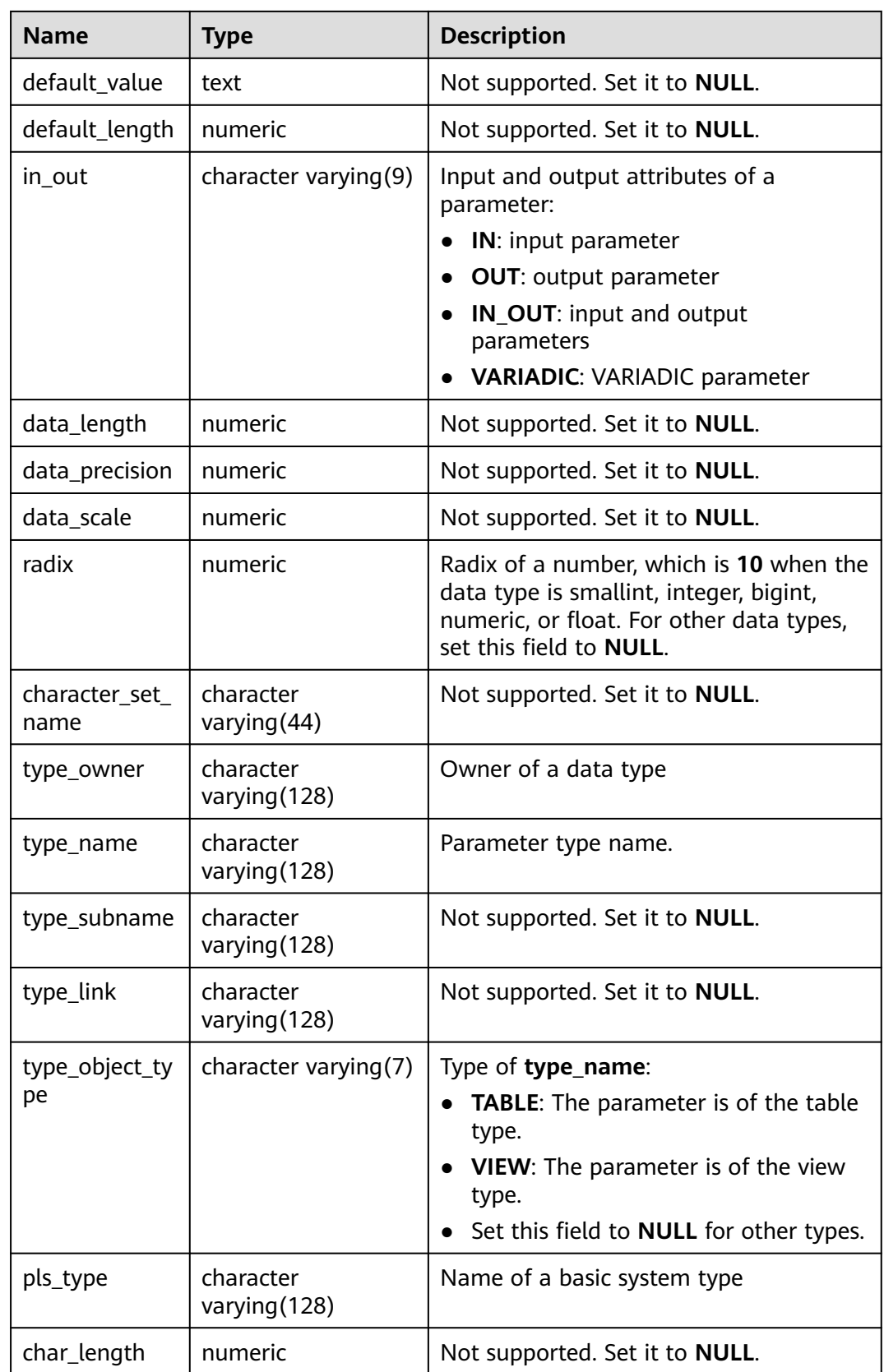

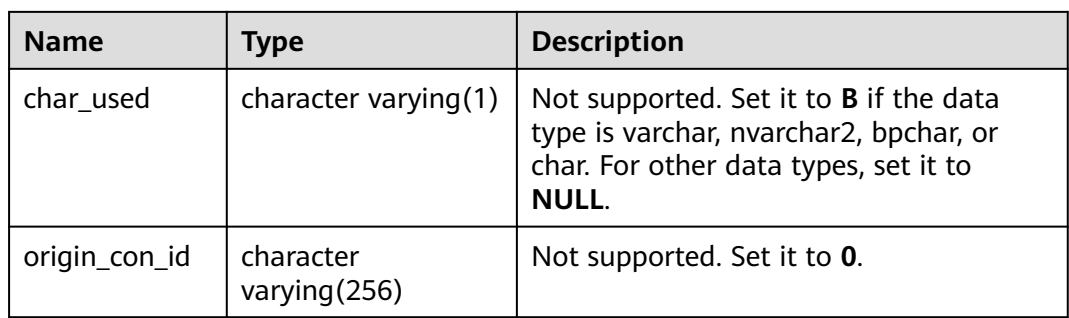

### **12.3.59 DB\_ALL\_TABLES**

**DB\_ALL\_TABLES** displays tables or views accessible to the current user. This view exists in both PG\_CATALOG and SYS schema.

**Table 12-169** DB\_ALL\_TABLES columns

| <b>Name</b>     | Type | <b>Description</b>                            |
|-----------------|------|-----------------------------------------------|
| owner           | name | Owner of a table or view                      |
| table name      | name | Name of the table or view                     |
| tablespace_name | name | Tablespace where the table or view is located |

# **12.3.60 DB\_COL\_COMMENTS**

**DB\_COL\_COMMENTS** displays comment information about table columns accessible to the current user. This view exists in both PG\_CATALOG and SYS schema.

**Table 12-170** DB\_COL\_COMMENTS columns

| <b>Name</b> | <b>Type</b>            | <b>Description</b>                                    |
|-------------|------------------------|-------------------------------------------------------|
| owner       | character varying (64) | Table owner                                           |
| table name  | character varying (64) | Table name                                            |
| column_name | character varying (64) | Column name                                           |
| comments    | text                   | Comments                                              |
| schema      | character varying (64) | Name of the namespace to which<br>the column belongs. |

# **12.3.61 DB\_COL\_PRIVS**

DB\_COL\_PRIVS displays the following granting information:

- Column permission granting information when the current user is the object owner, grantor, or grantee.
- Column permission granting information when the enabled role or PUBLIC role is the grantee.

By default, they are accessible to all users. This view exists in both PG\_CATALOG and SYS schemas.

| <b>Name</b>  | Type                    | <b>Description</b>                                                |
|--------------|-------------------------|-------------------------------------------------------------------|
| grantor      | character varying (128) | Name of the user who grants<br>the permission                     |
| owner        | character varying (128) | Object owner                                                      |
| grantee      | character varying (128) | Name of the user or role to<br>which the permission is<br>granted |
| table_schema | character varying (128) | Schema of an object                                               |
| table_name   | character varying (128) | Object name                                                       |
| column_name  | character varying (128) | Column name                                                       |
| privilege    | character varying (40)  | Permission on a column                                            |
| grantable    | character varying $(3)$ | Specifies whether privileges<br>are granted (YES or NO).          |
| common       | character varying $(3)$ | Not supported. Set it to null.                                    |
| inherited    | character varying $(3)$ | Not supported. Set it to null.                                    |

**Table 12-171** DB\_COL\_PRIVS columns

#### **12.3.62 DB\_COLL\_TYPES**

DB\_COLL\_TYPES displays information about collection types that can be accessed by the current user. By default, they are accessible to all users. This view exists in both PG\_CATALOG and SYS schema.

**Table 12-172** DB\_COLL\_TYPES columns

| <b>Name</b> | Type                       | <b>Description</b>   |
|-------------|----------------------------|----------------------|
| owner       | character<br>varying (128) | Owner of a cluster   |
| type_name   | character<br>varying (128) | Name of a collection |
| coll_type   | character<br>varying (128) | Description of a set |

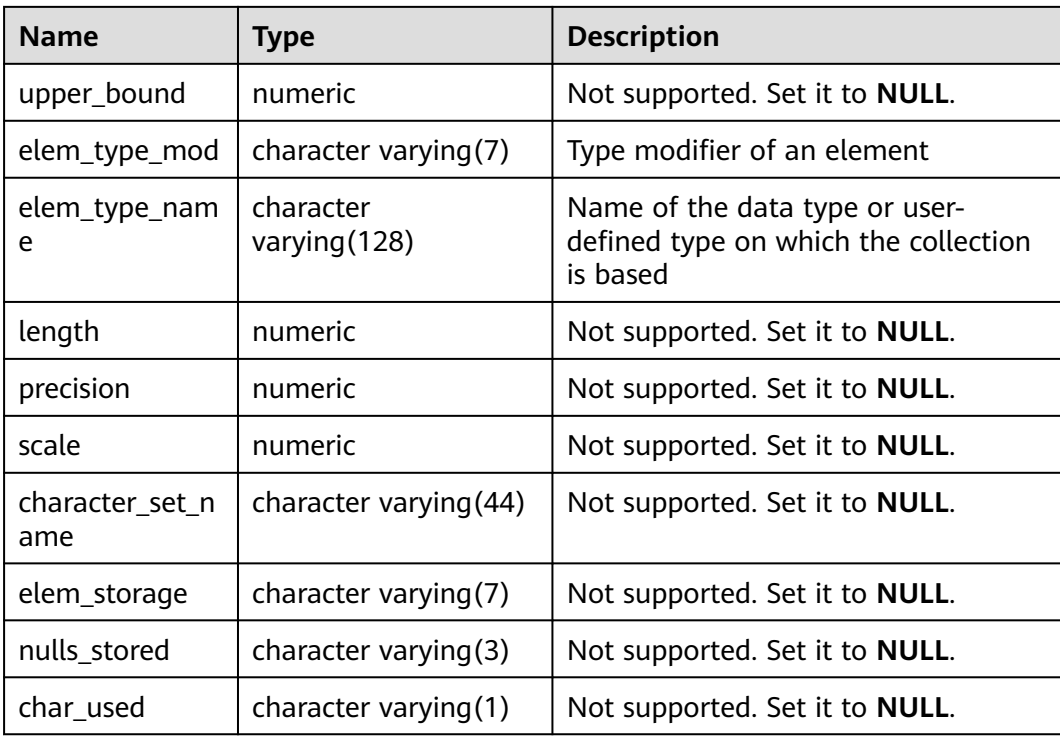

# **12.3.63 DB\_CONSTRAINTS**

**DB\_CONSTRAINTS** displays information about constraints accessible to the current user. This view exists in the **PG\_CATALOG** and **SYS** schemas.

**Table 12-173** DB\_CONSTRAINTS columns

| <b>Name</b>     | Type                        | <b>Description</b>                                                                                    |
|-----------------|-----------------------------|----------------------------------------------------------------------------------------------------|
| owner           | character<br>varying $(64)$ | Constraint creator                                                                                    |
| constraint name | character<br>varying $(64)$ | Constraint name                                                                                       |
| constraint_type | text                        | Constraint type                                                                                       |
|                 |                             | $\bullet$ <b>c</b> : check constraint                                                                 |
|                 |                             | f: foreign key constraint                                                                             |
|                 |                             | p: primary key constraint                                                                             |
|                 |                             | <b>u</b> : unique constraint                                                                          |
| table_name      | character<br>varying $(64)$ | Name of a constraint-related table                                                                    |
| index owner     | character<br>varying $(64)$ | Owner of a constraint-related index (only<br>for the unique constraint and primary key<br>constraint) |

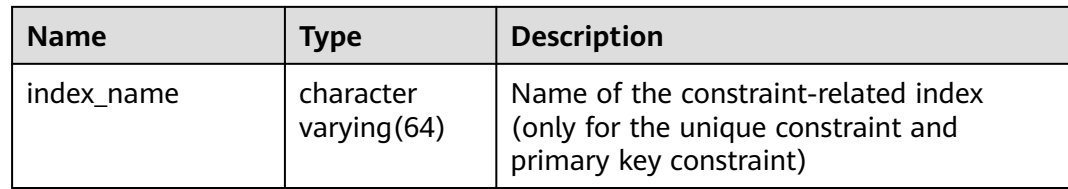

#### **12.3.64 DB\_CONS\_COLUMNS**

**DB\_CONS\_COLUMNS** displays information about constraint columns accessible to the current user. This view exists in the **PG\_CATALOG** and **SYS** schemas.

| <b>Name</b>     | <b>Type</b>                 | <b>Description</b>                  |
|-----------------|-----------------------------|-------------------------------------|
| owner           | character<br>varying $(64)$ | Constraint creator                  |
| constraint name | character<br>varying $(64)$ | Constraint name                     |
| table_name      | character<br>varying $(64)$ | Name of a constraint-related table  |
| column name     | character<br>varying $(64)$ | Name of a constraint-related column |
| position        | smallint                    | Position of the column in the table |

**Table 12-174** DB\_CONS\_COLUMNS columns

# **12.3.65 DB\_DEPENDENCIES**

**DB\_DEPENDENCIES** displays the dependency relationship between types, tables, views, stored procedures, functions, and triggers accessible to the current user. It is accessible to all users. This view exists in the **PG\_CATALOG** and **SYS** schemas.

**Table 12-175** DB\_DEPENDENCIES columns

| <b>Name</b>      | <b>Type</b>            | <b>Description</b>                |
|------------------|------------------------|-----------------------------------|
| owner            | name                   | Object owner                      |
| name             | name                   | Object name                       |
| type             | character varying (18) | Object class                      |
| referenced owner | name                   | Owner of the referenced<br>object |
| referenced_name  | name                   | Name of the referenced<br>object  |

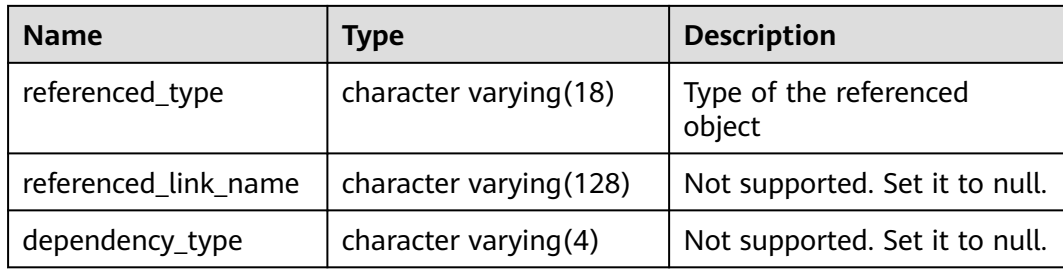

### **12.3.66 DB\_IND\_COLUMNS**

**DB\_IND\_COLUMNS** displays all index columns accessible to the current user. This view exists in both PG\_CATALOG and SYS schemas.

**Table 12-176** DB\_IND\_COLUMNS columns

| <b>Name</b>        | <b>Type</b>            | <b>Description</b>                                                             |
|--------------------|------------------------|--------------------------------------------------------------------------------|
| index_owner        | character varying (64) | Index owner                                                                    |
| index_name         | character varying (64) | Index name                                                                     |
| table_owner        | character varying (64) | Table owner                                                                    |
| table_name         | character varying (64) | Table name                                                                     |
| column_name        | name                   | Column name                                                                    |
| column_position    | smallint               | Position of the column in<br>the index                                         |
| column_length      | numeric                | Column length                                                                  |
| char_length        | numeric                | Length of a column<br>(character type).                                        |
| descend            | character varying      | Indicates the sorting<br>mode of a column. The<br>value can be DESC or<br>ASC. |
| collated_column_id | numeric                | Provides the internal<br>serial number of the<br>language sorting<br>columns.  |

# **12.3.67 DB\_IND\_EXPRESSIONS**

**DB\_IND\_EXPRESSIONS** displays information about expression indexes accessible to the current user. This view exists in both PG\_CATALOG and SYS schema.

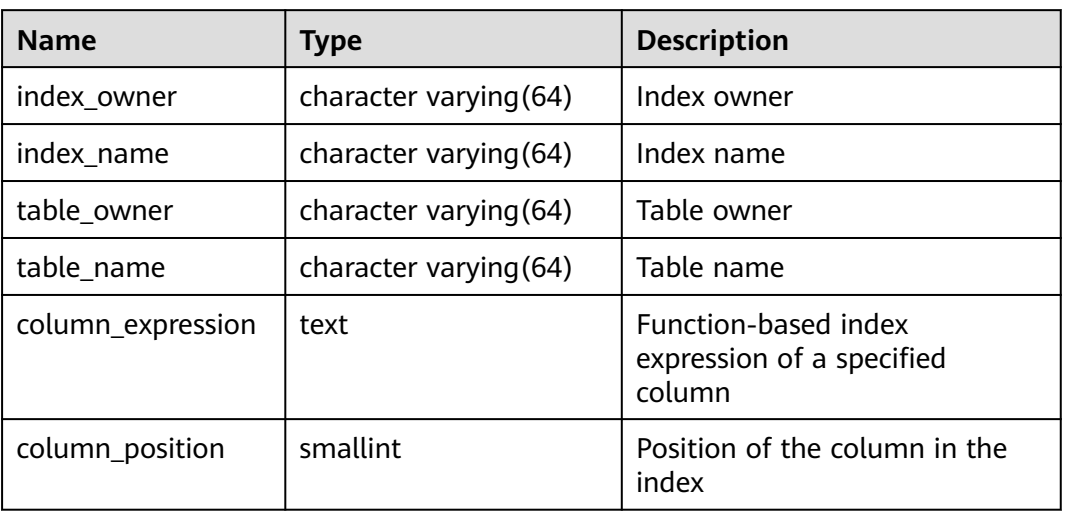

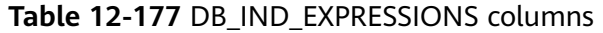

#### **12.3.68 DB\_IND\_PARTITIONS**

**DB\_IND\_PARTITIONS** displays partition information about local indexes of level-1 partitioned table accessible to the current user (excluding global indexes of partitioned tables). It is accessible to all users. This view exists in the **PG\_CATALOG** and **SYS** schemas.

| <b>Name</b>         | <b>Type</b>                 | <b>Description</b>                                                                            |
|---------------------|-----------------------------|-----------------------------------------------------------------------------------------------|
| index owner         | character<br>varying $(64)$ | Name of the owner of the<br>partitioned table index to<br>which an index partition<br>belongs |
| index_name          | character<br>varying $(64)$ | Index name of the<br>partitioned table index to<br>which the index partition<br>belongs       |
| partition_name      | character<br>varying $(64)$ | Name of the index partition                                                                   |
| def_tablespace_name | name                        | Tablespace name of the index<br>partition                                                     |

**Table 12-178** DB\_IND\_PARTITIONS columns

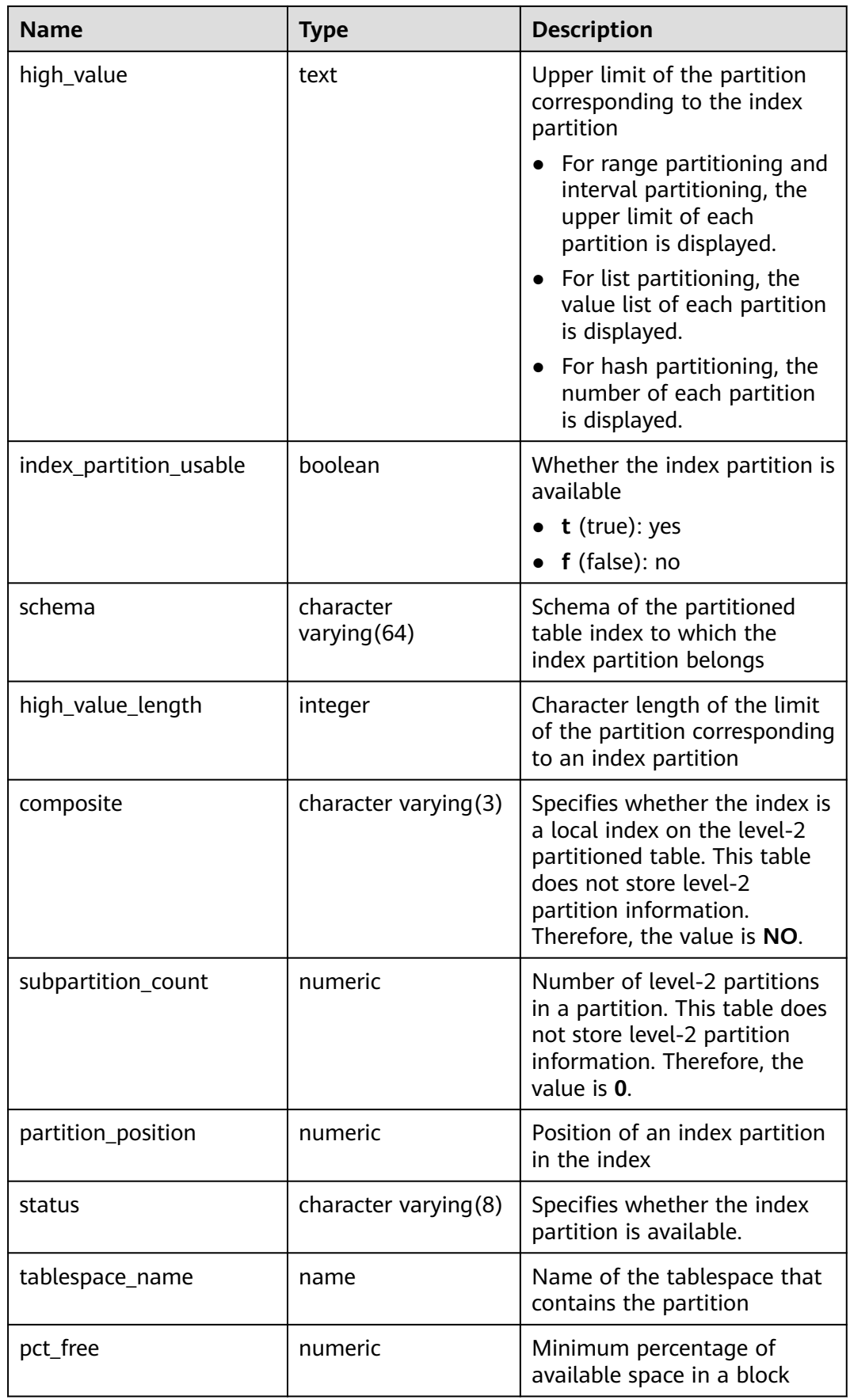

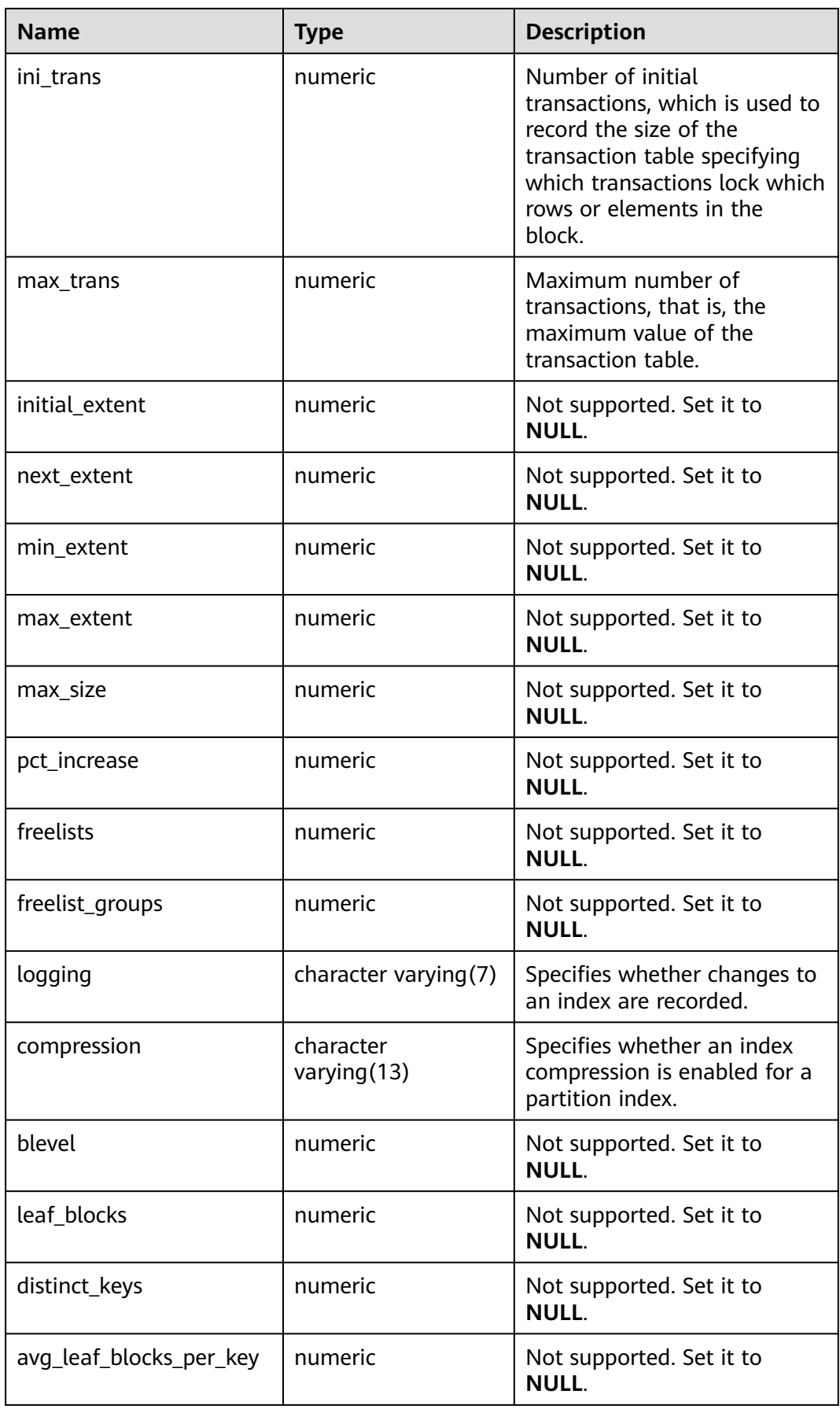

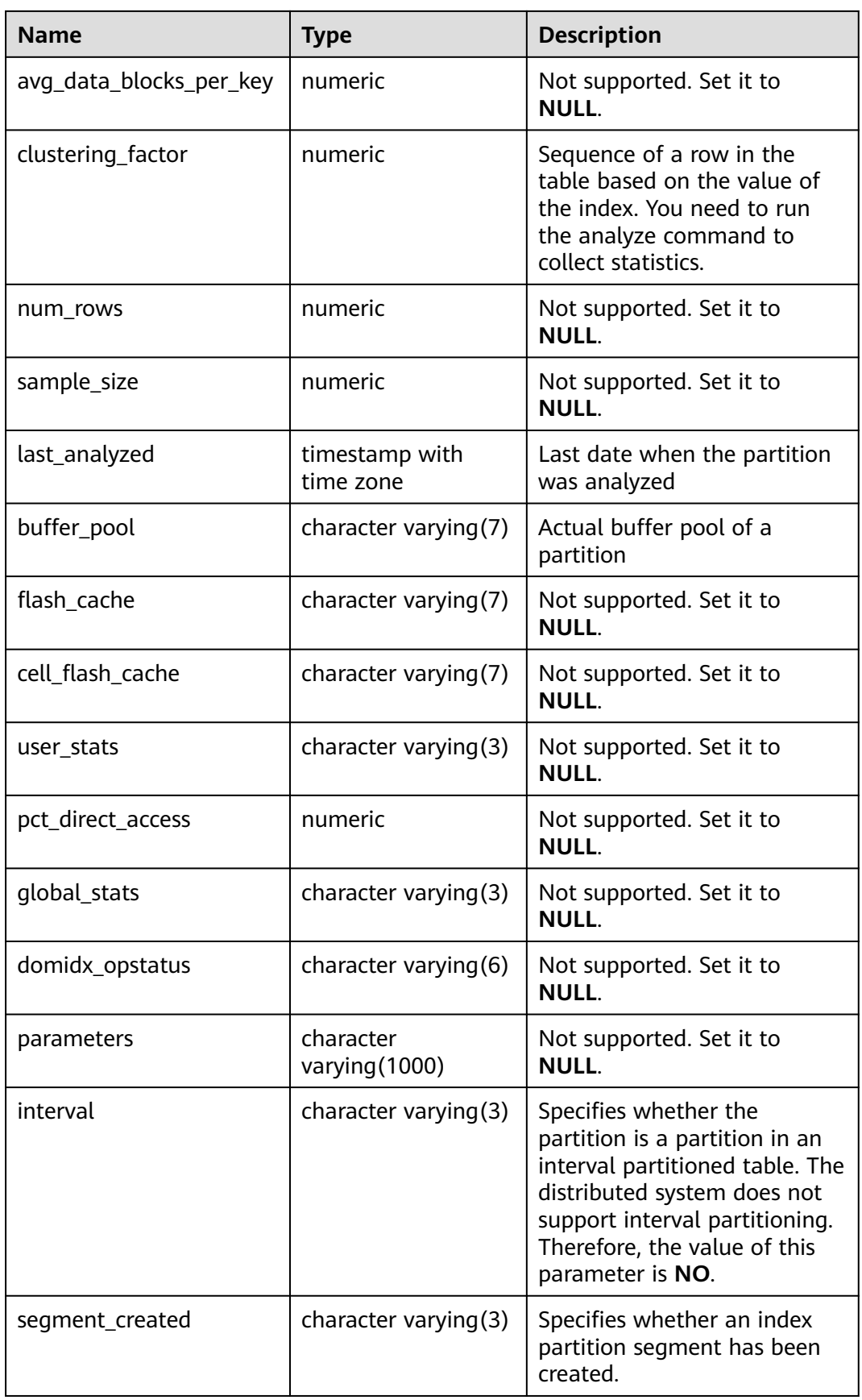

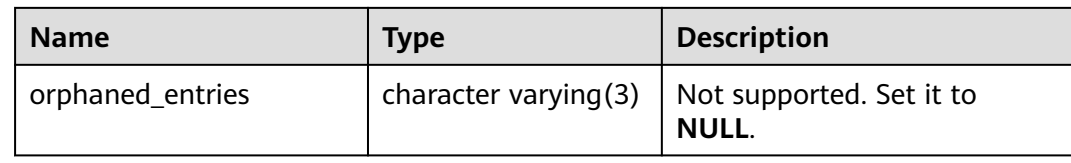

# **12.3.69 DB\_IND\_SUBPARTITIONS**

**DB\_IND\_SUBPARTITIONS** displays partition information about local indexes of level-2 partitioned table accessible to the current user (excluding global indexes of partitioned tables). It is accessible to all users. This view exists in the **PG\_CATALOG** and **SYS** schemas. The distributed system does not support level-2 partitions. Currently, all fields in this table are set to **NULL**.

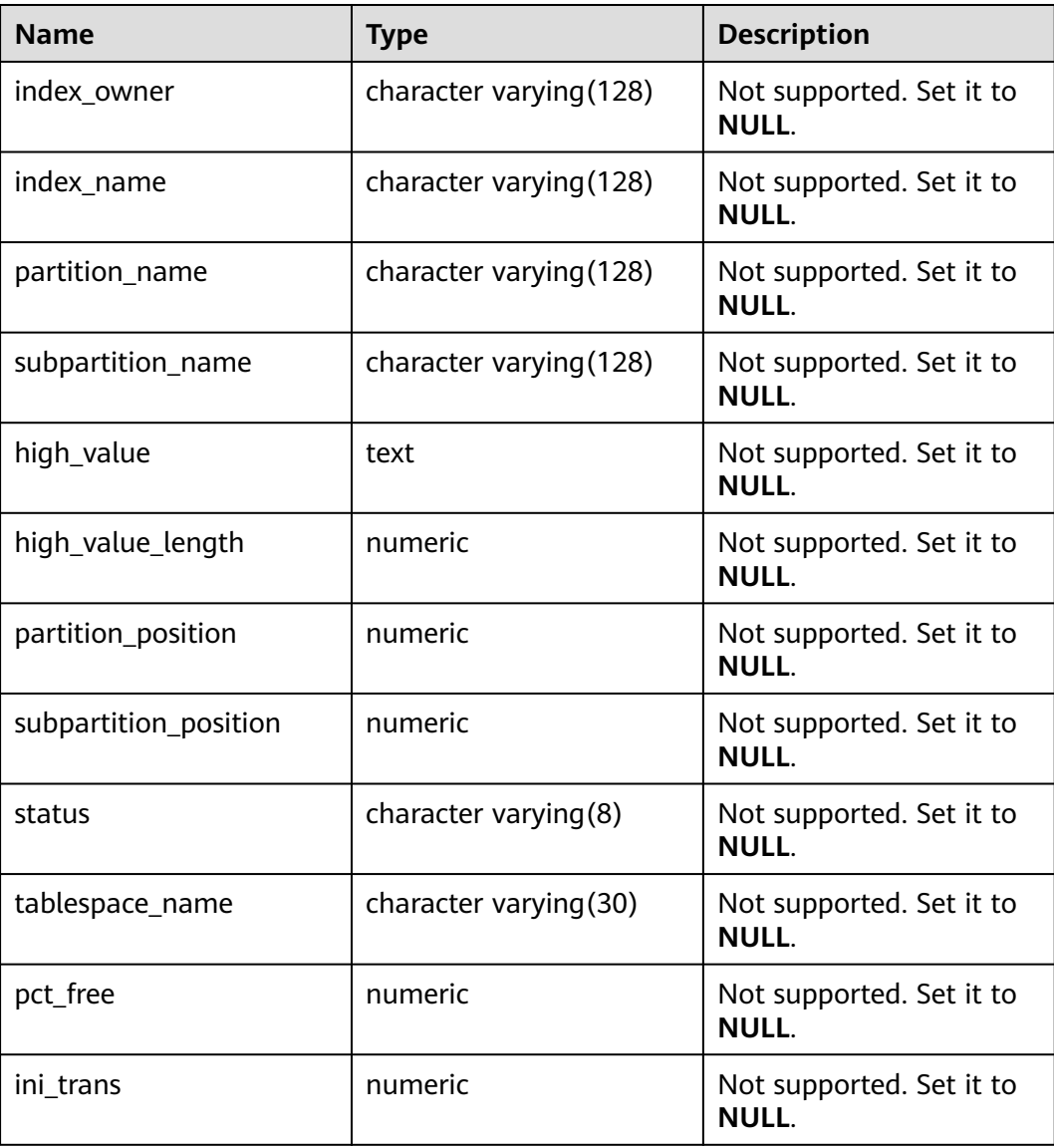

**Table 1** DB\_IND\_SUBPARTITIONS columns

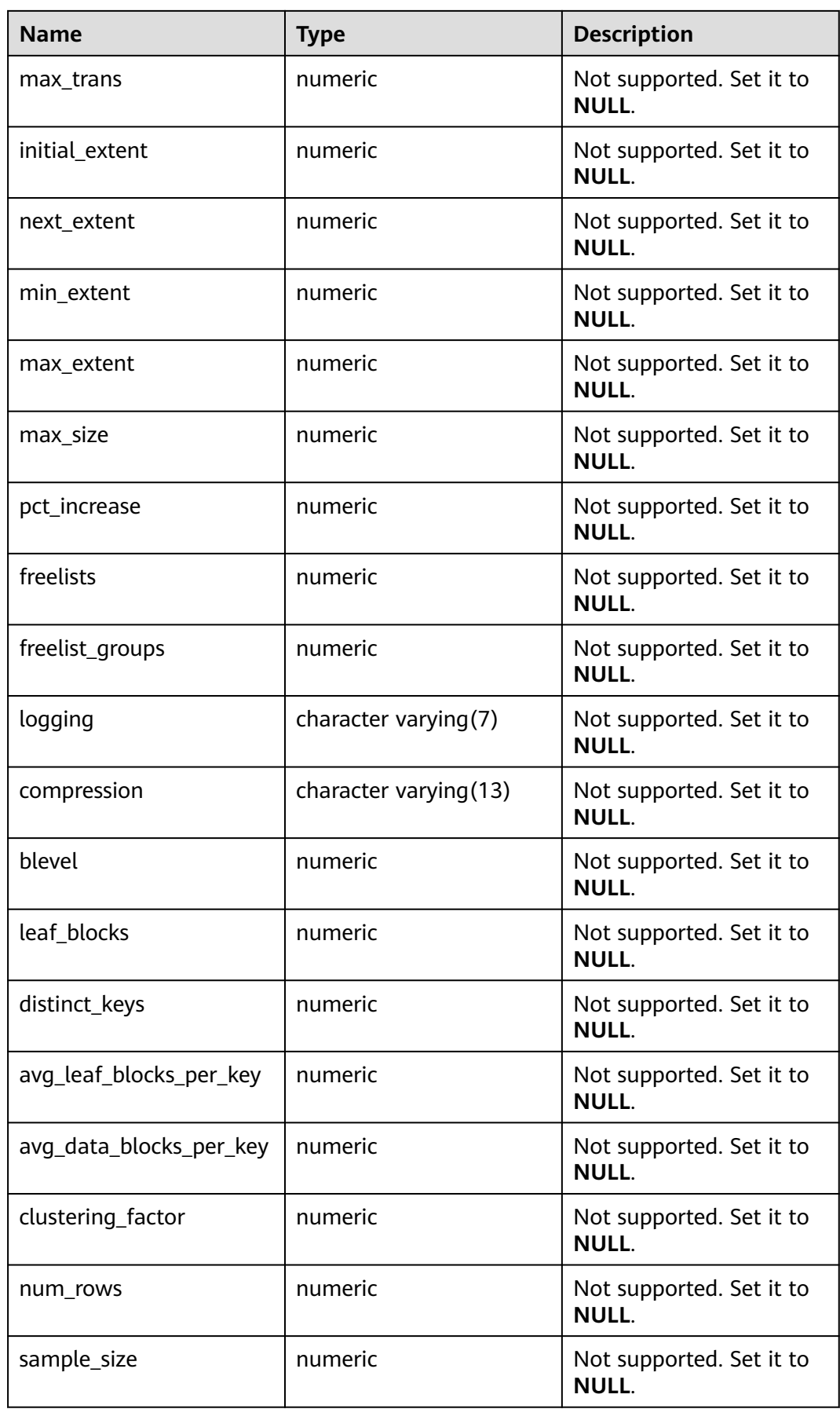

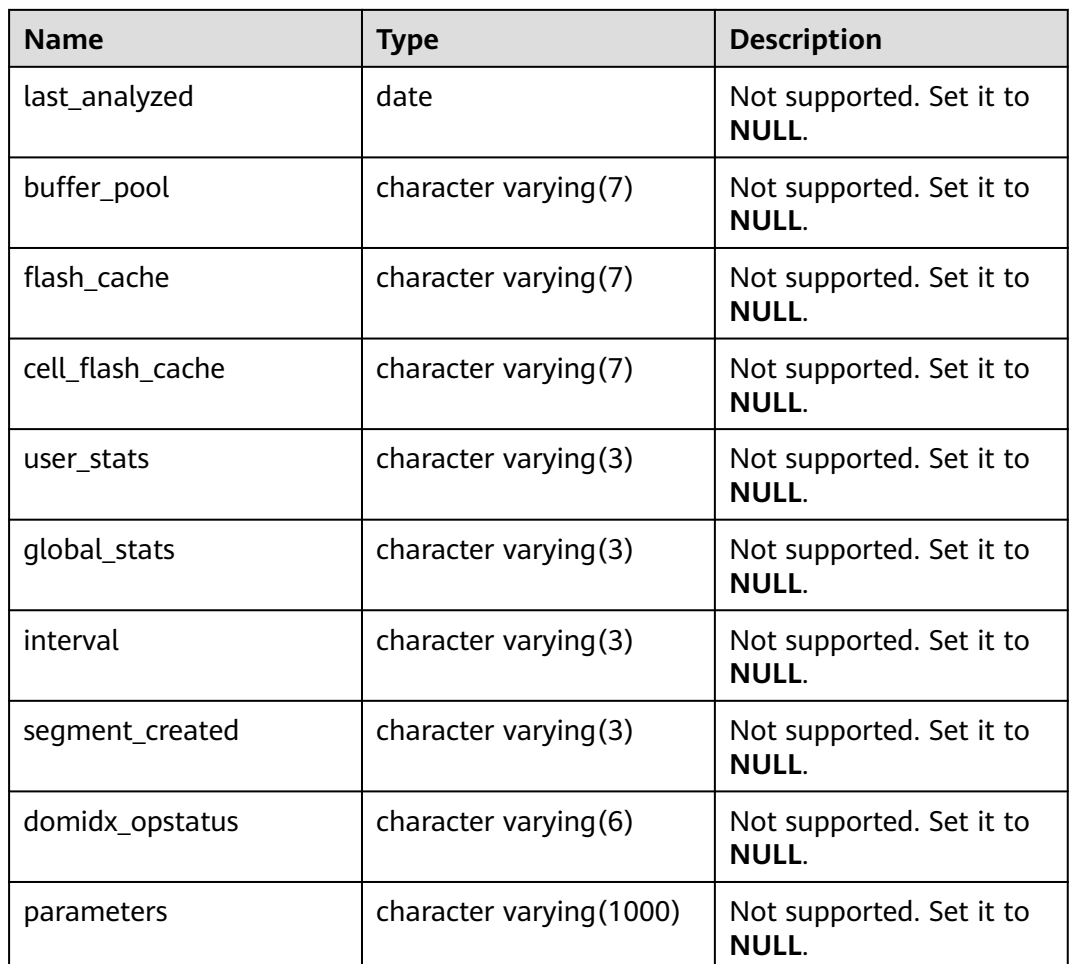

# **12.3.70 DB\_INDEXES**

**DB\_INDEXES** displays information about indexes accessible to the current user. This view exists in the **PG\_CATALOG** and **SYS** schemas.

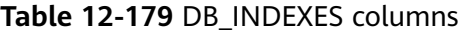

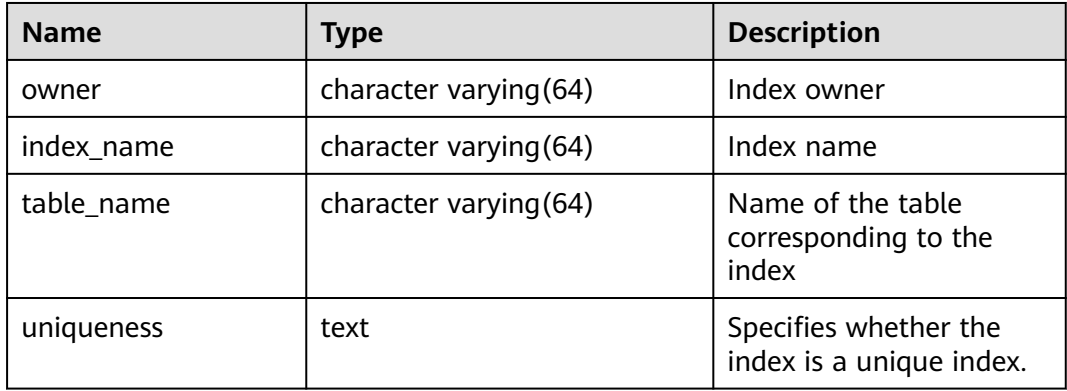

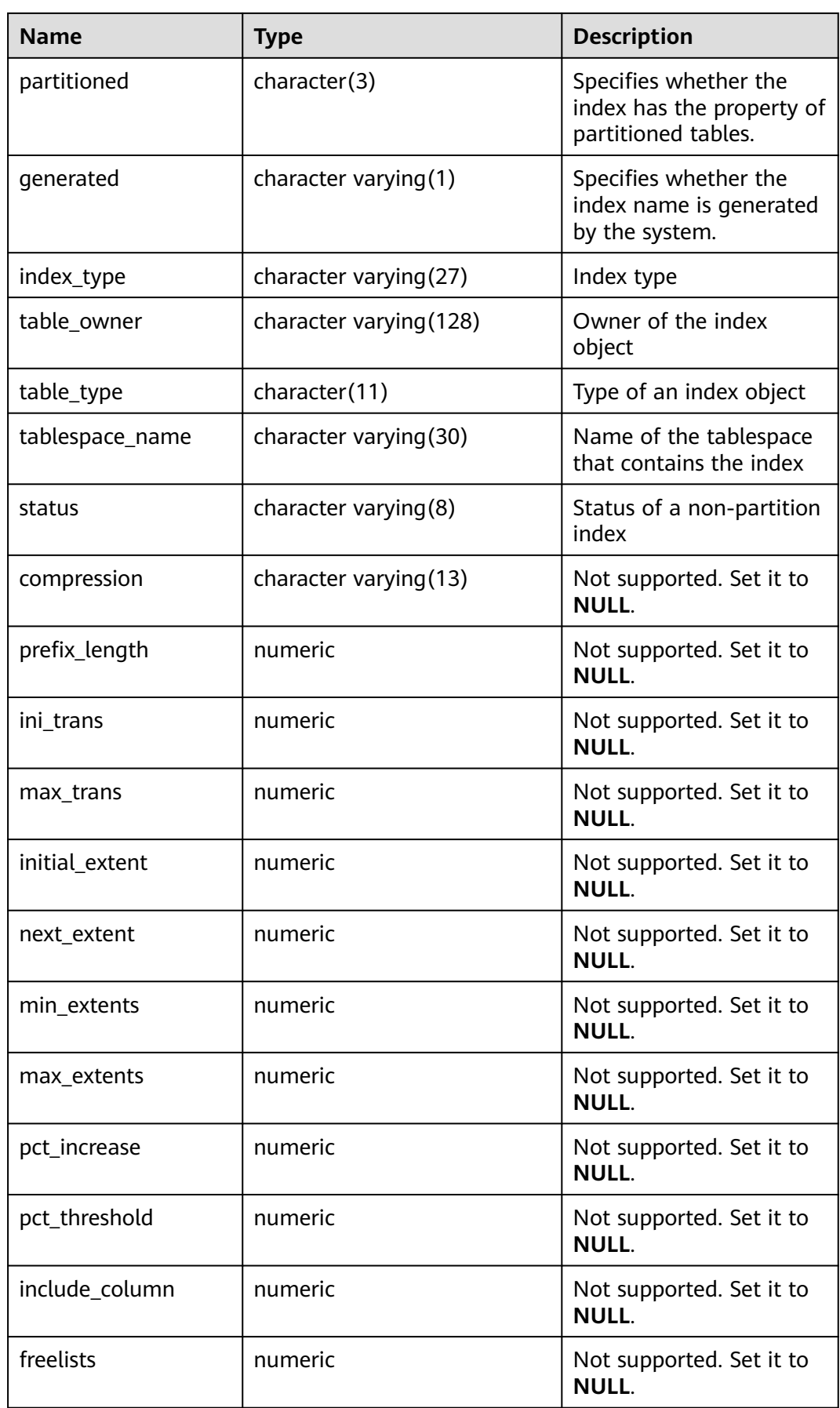

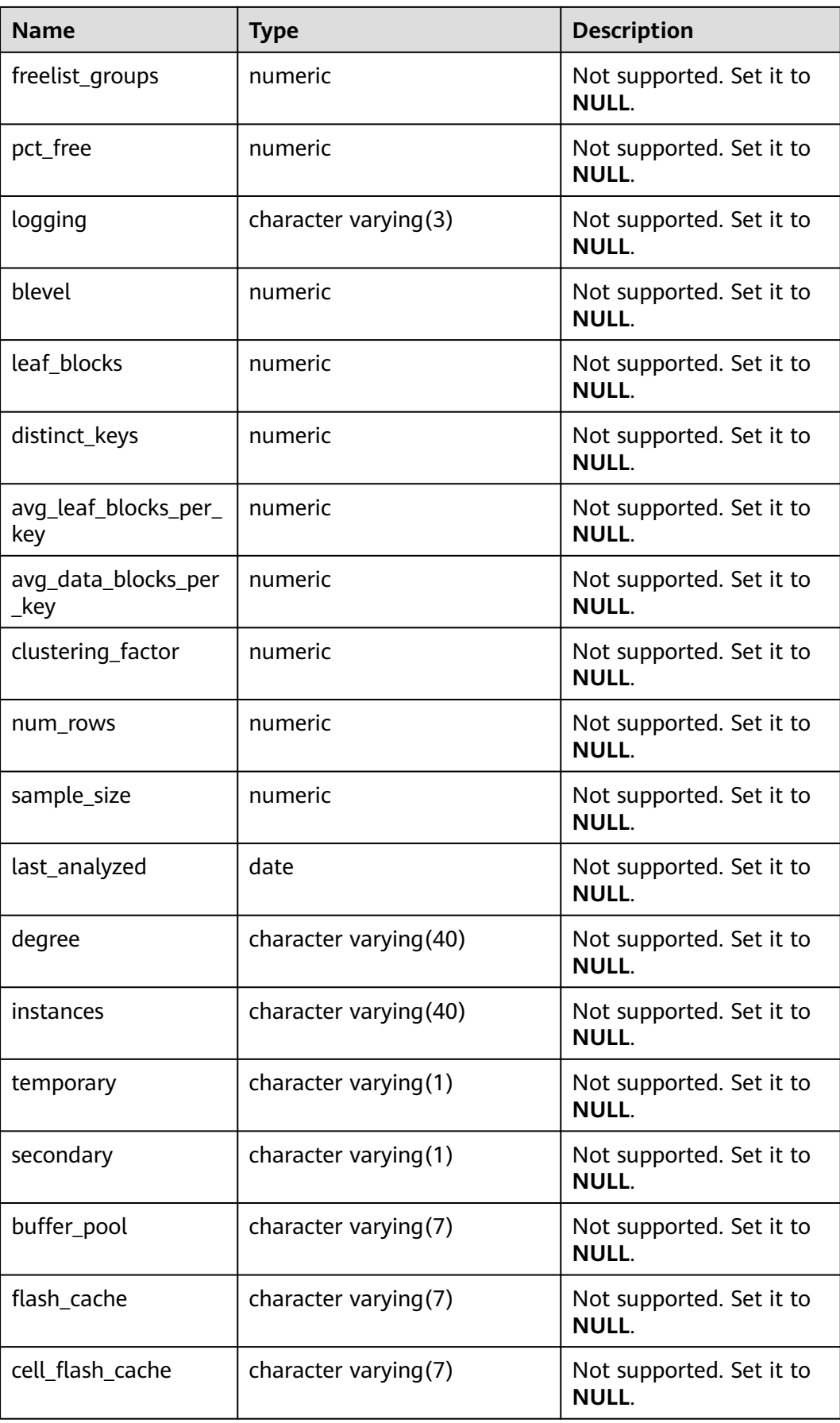
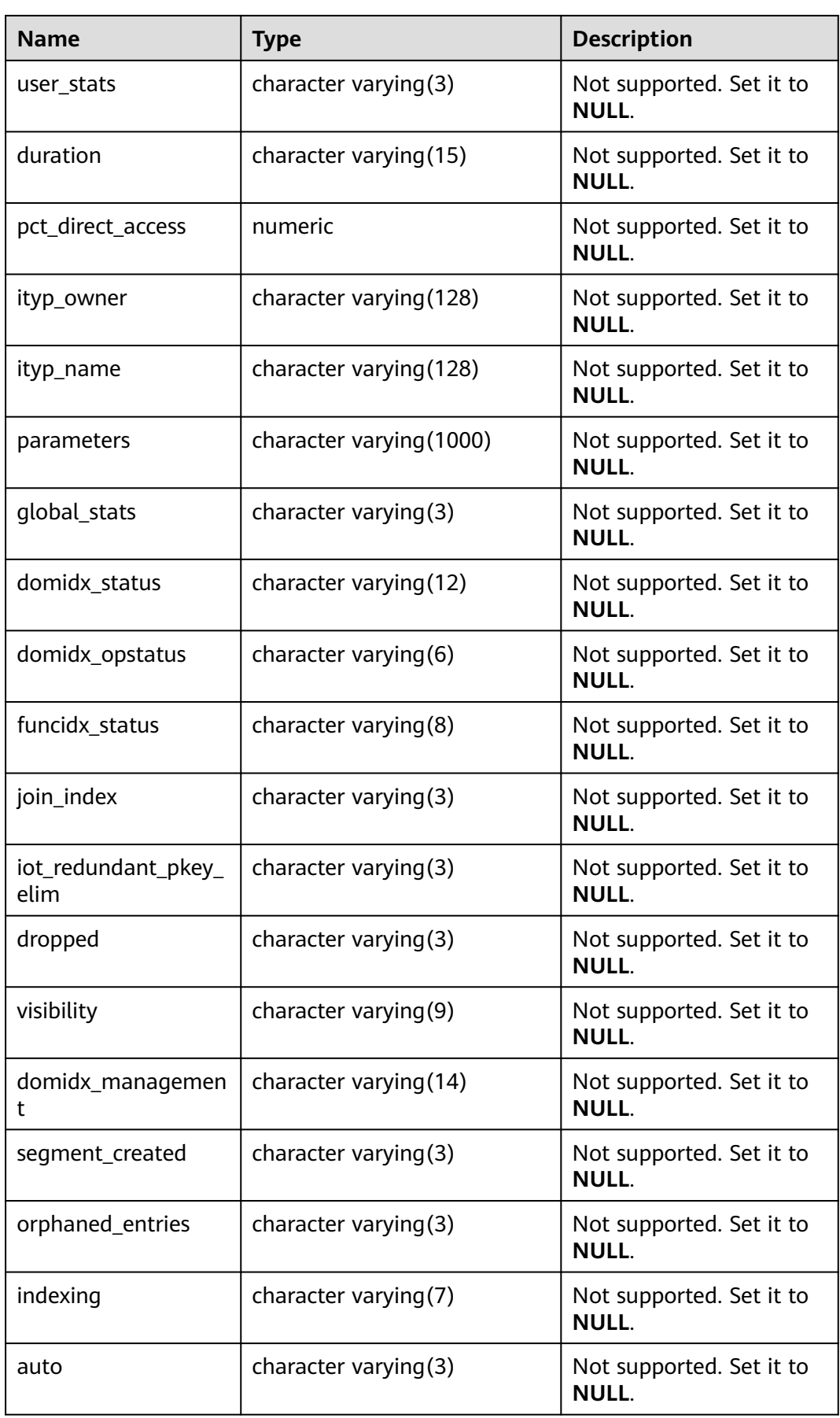

## **12.3.71 DB\_OBJECTS**

**DB\_OBJECTS** displays all database objects accessible to the current user. This view exists in the **PG\_CATALOG** and **SYS** schemas.

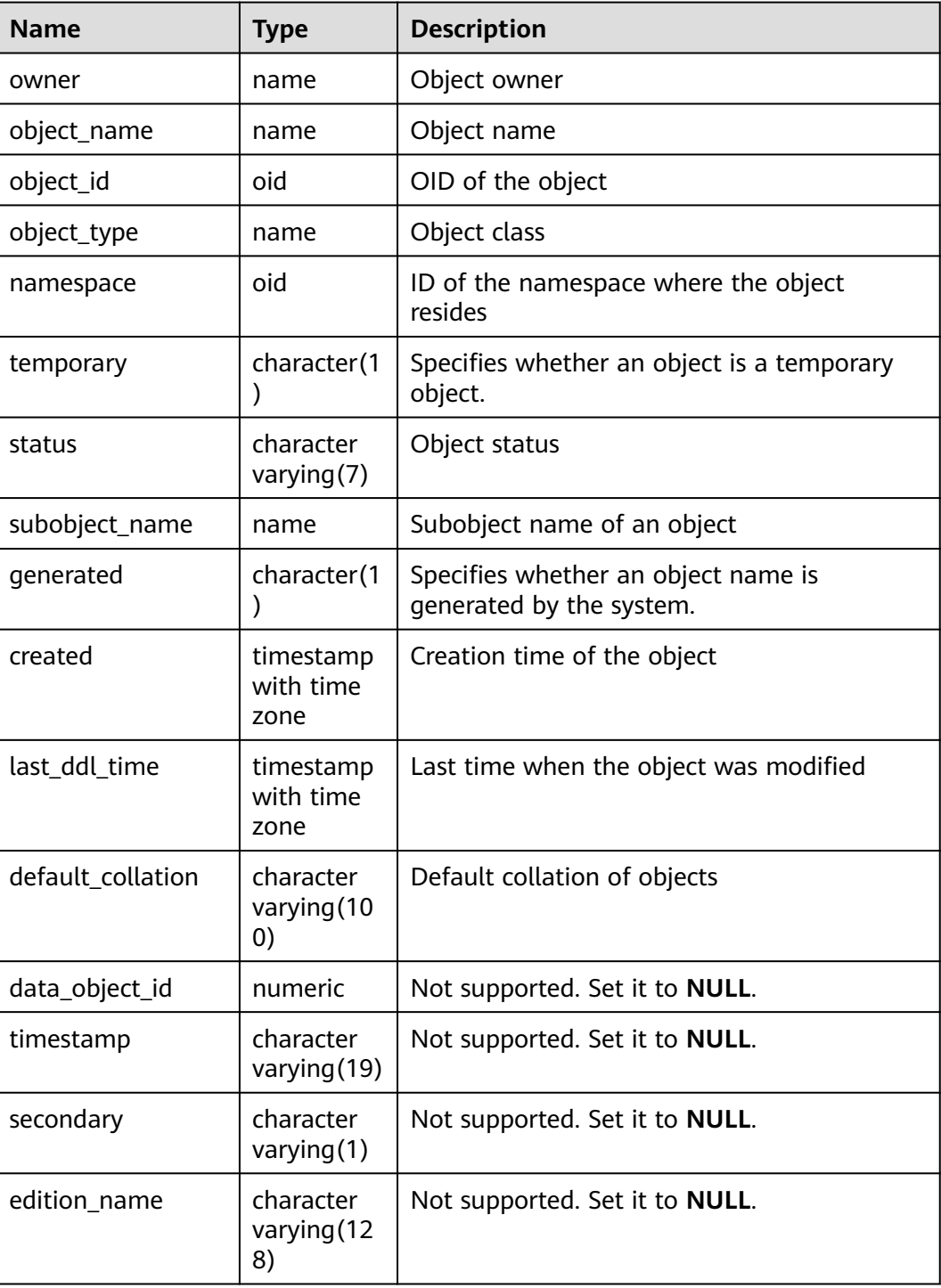

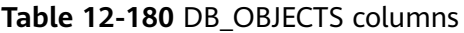

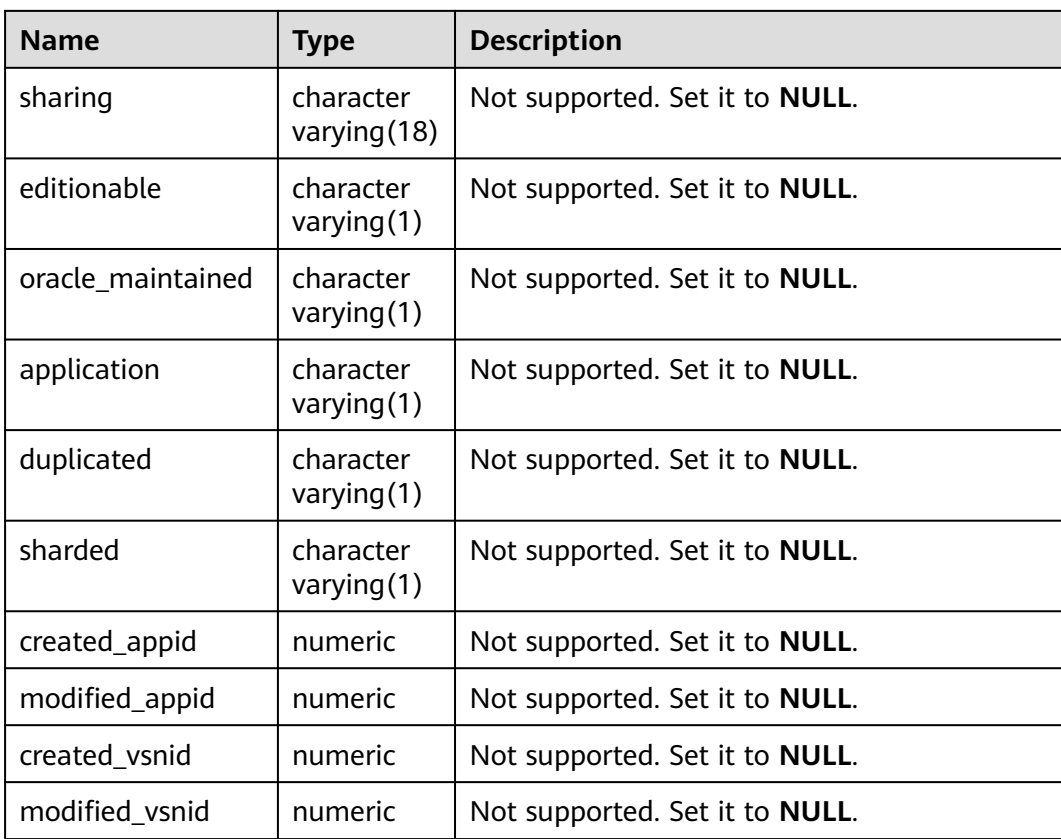

#### **NOTICE**

For details on the value ranges of **created** and **last\_ddl\_time**, see **[PG\\_OBJECT](#page-2084-0)**.

## **12.3.72 DB\_PART\_COL\_STATISTICS**

**DB\_PART\_COL\_STATISTICS** displays column statistics and histogram information about table partitions accessible to the current user. All users can access this view. This view exists in the **PG\_CATALOG** and **SYS** schemas.

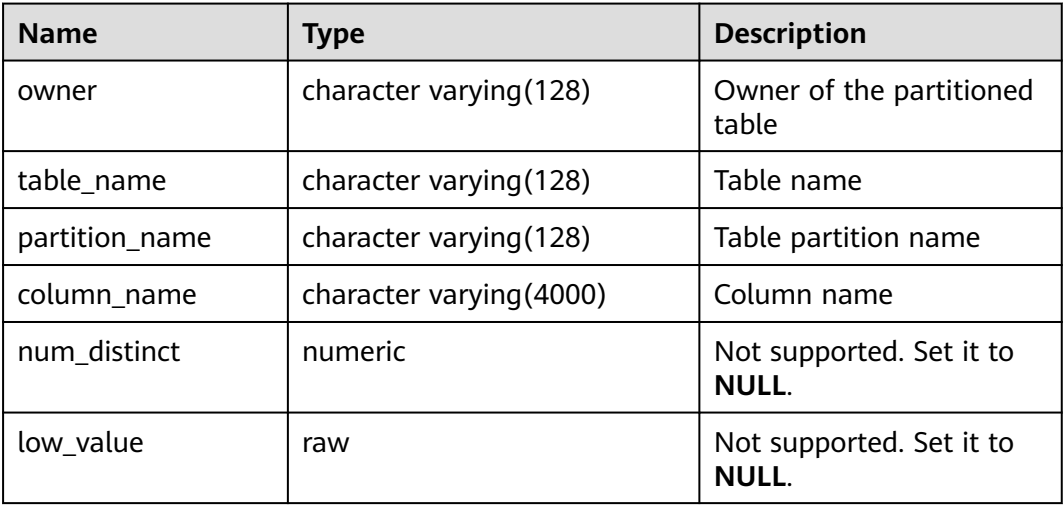

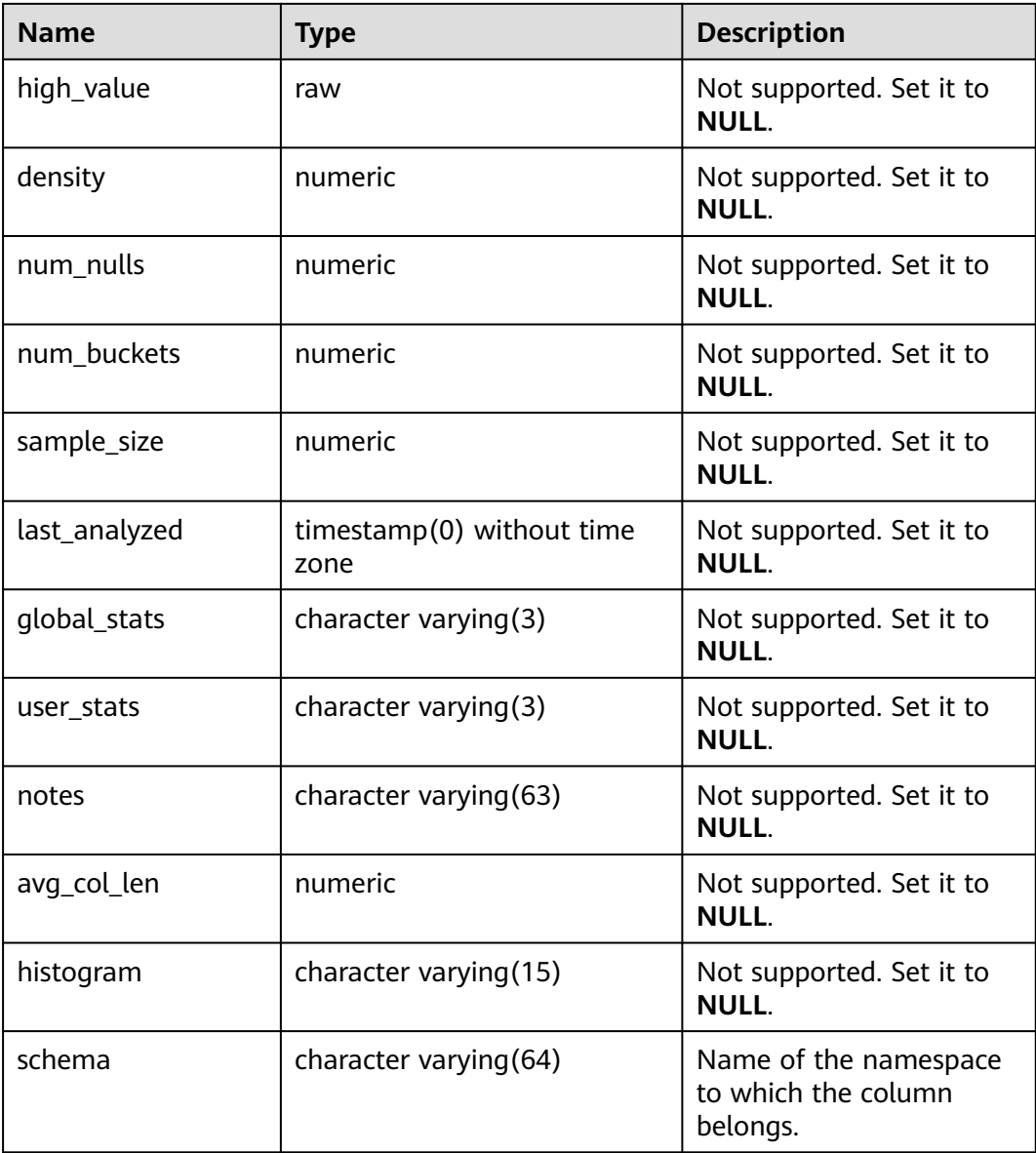

## **12.3.73 DB\_PART\_KEY\_COLUMNS**

**DB\_PART\_KEY\_COLUMNS** displays information about the partition key columns of partitioned tables or partitioned indexes accessible to the current user. This view is accessible to all users and displays all information accessible to the current user. This view exists in the **PG\_CATALOG** and **SYS** schemas.

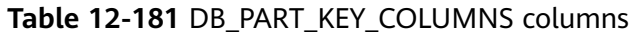

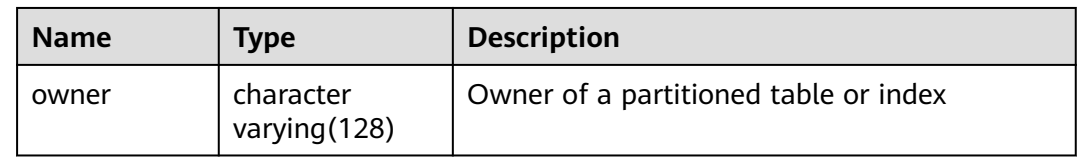

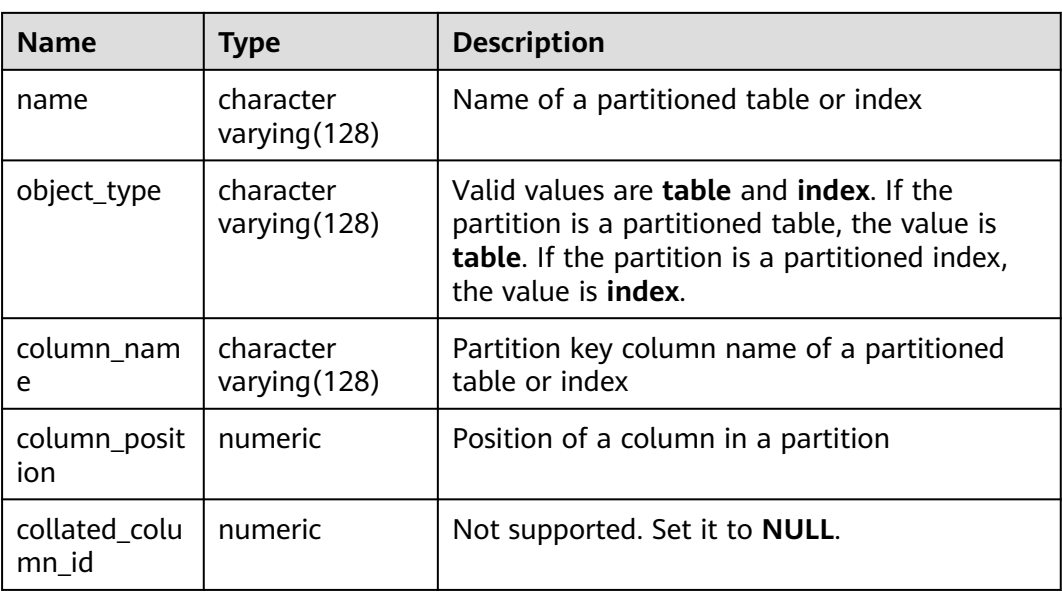

## **12.3.74 DB\_PART\_TABLES**

**DB\_PART\_TABLES** displays information about partitioned tables accessible to the current user. This view exists in the **PG\_CATALOG** and **SYS** schemas.

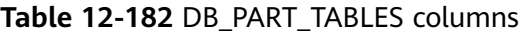

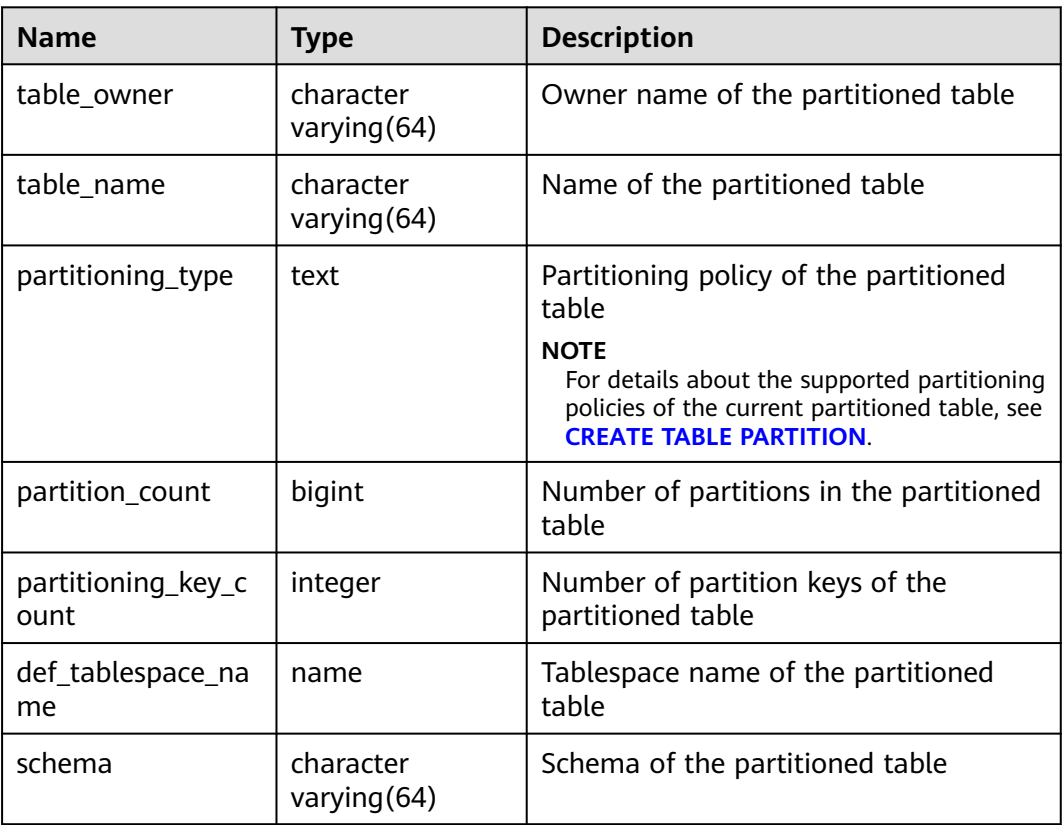

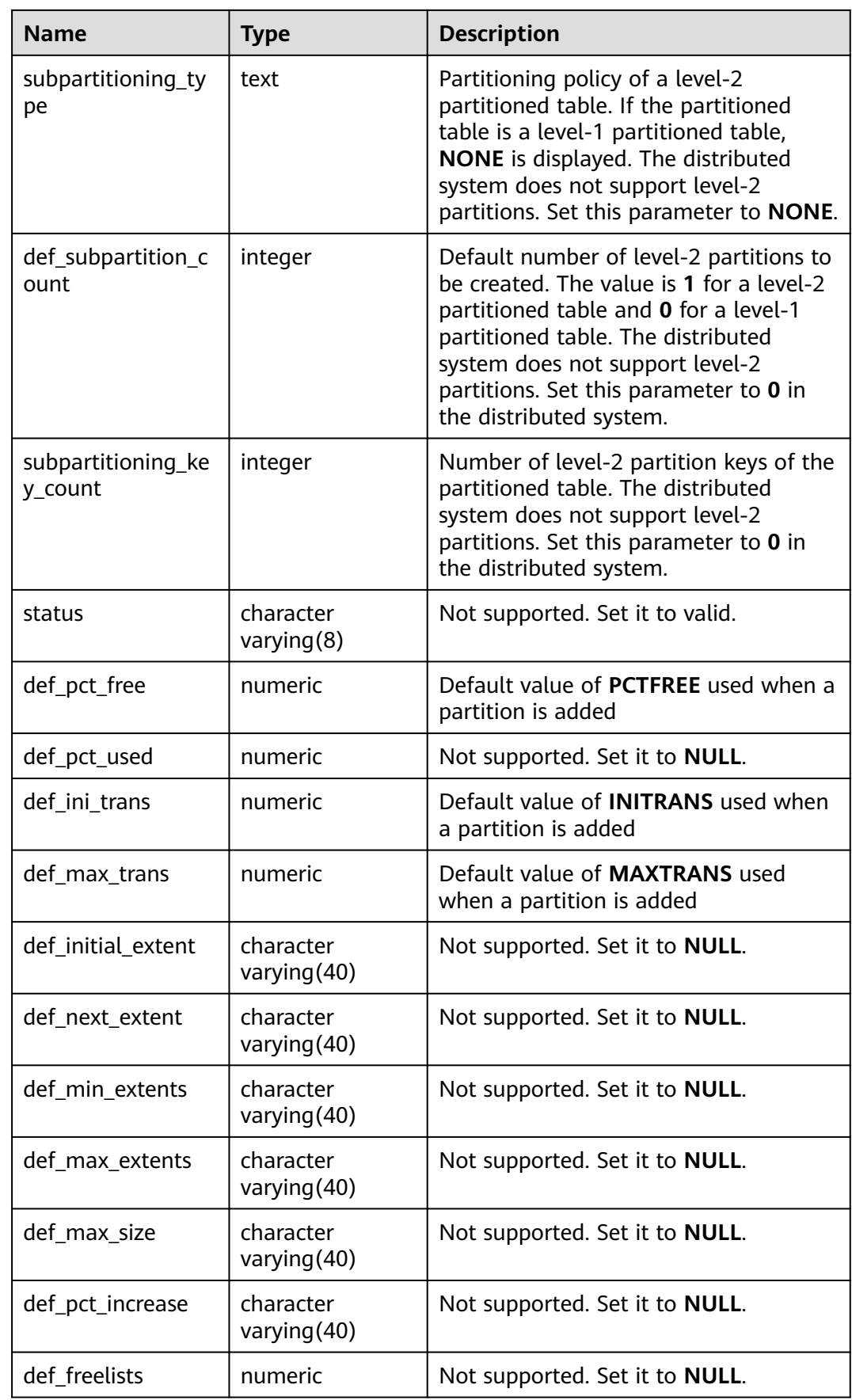

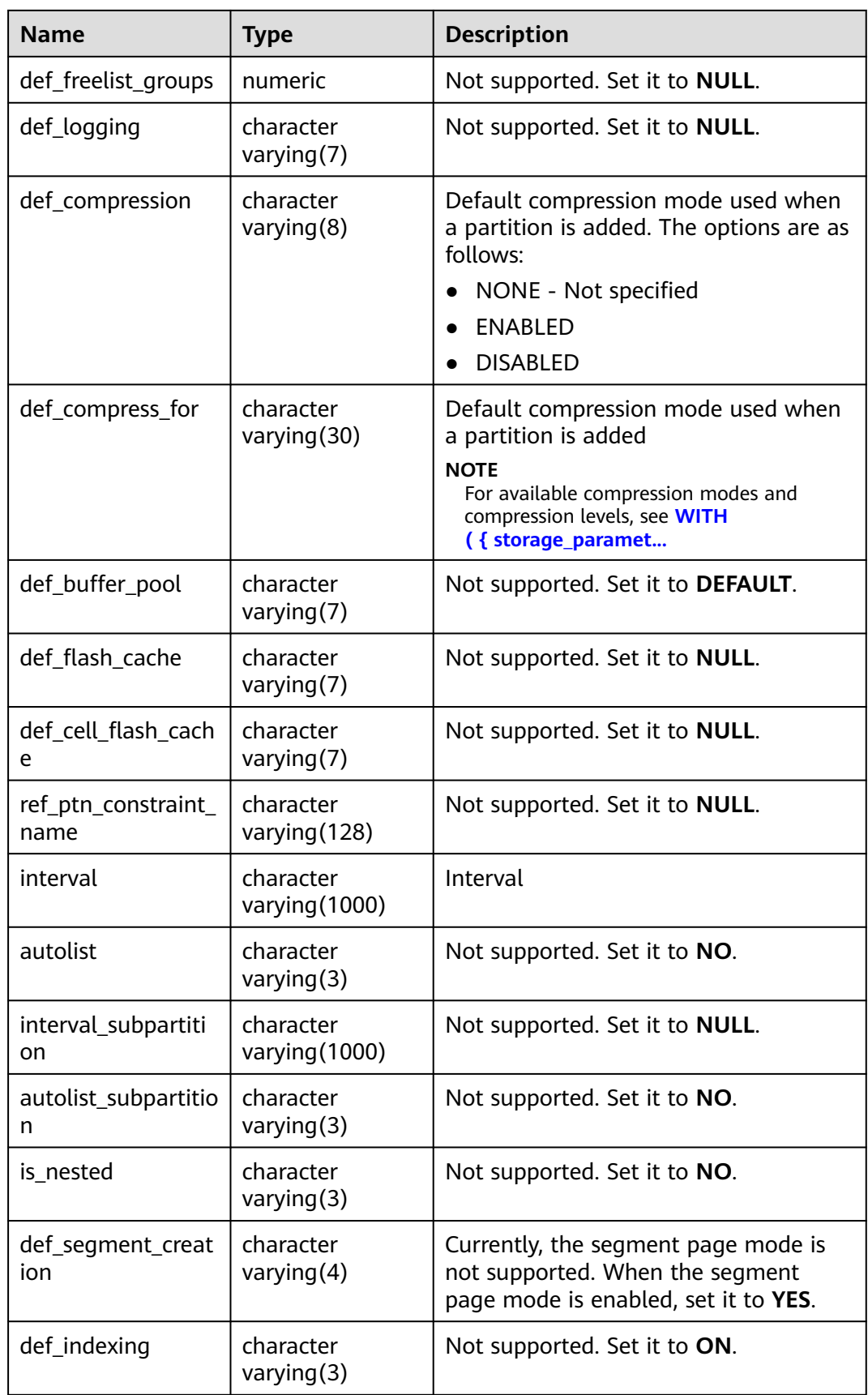

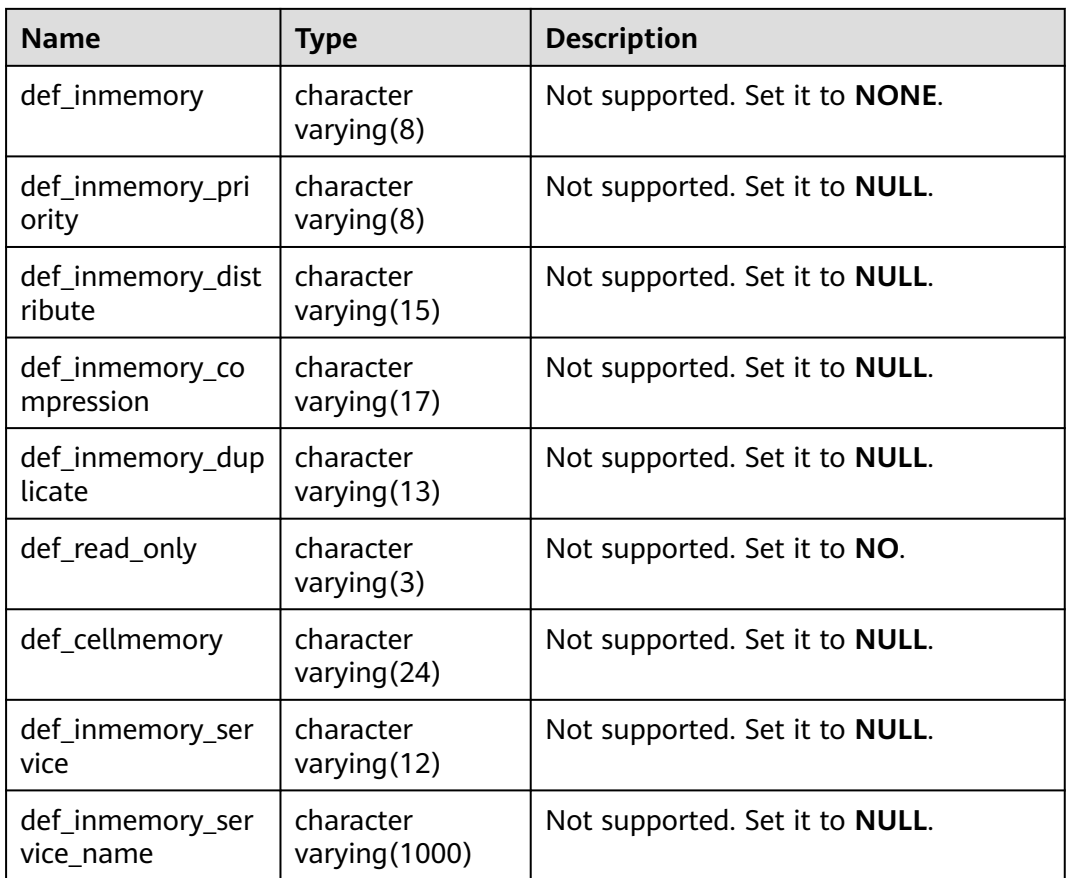

#### **12.3.75 DB\_PROCEDURES**

**DB\_PROCEDURES** displays information about all stored procedures or functions accessible to the current user. This view exists in both PG\_CATALOG and SYS schema.

**Table 12-183** DB\_PROCEDURES columns

| <b>Name</b> | <b>Type</b> | <b>Description</b> |
|-------------|-------------|--------------------|
| owner       | name        | Object owner       |
| object_name | name        | Object name        |

## **12.3.76 DB\_SCHEDULER\_JOB\_ARGS**

**DB\_SCHEDULER\_JOB\_ARG** displays the parameters related to the tasks accessible to the current user. This view is accessible to all users and displays all information accessible to the current user. This view exists in the **PG\_CATALOG** and **SYS** schemas.

| <b>Name</b>       | <b>Type</b>                   | <b>Description</b>                                 |
|-------------------|-------------------------------|----------------------------------------------------|
| owner             | character<br>varying (128)    | Owner of the job to which the parameter<br>belongs |
| job_name          | character<br>varying (128)    | Name of the job to which the parameter<br>belongs  |
| argument_name     | character<br>varying (128)    | Parameter name                                     |
| argument_position | numeric                       | Position of the parameter in the<br>parameter list |
| argument_type     | character<br>varying (257)    | Data type of the parameter                         |
| value             | character<br>varying $(4000)$ | Parameter value                                    |
| anydata_value     | character<br>varying $(4000)$ | Not supported. Set it to <b>NULL</b> .             |
| out_argument      | character<br>varying $(5)$    | Reserved column. Set it to <b>NULL</b> .           |

**Table 12-184** DB\_SCHEDULER\_JOB\_ARGS columns

# **12.3.77 DB\_SCHEDULER\_PROGRAM\_ARGS**

**DB\_SCHEDULER\_PROGRAM\_ARG** displays the parameters related to the programs accessible to the current user. This view is accessible to all users and displays all information accessible to the current user. This view exists in the **PG\_CATALOG** and **SYS** schemas.

**Table 12-185** DB\_SCHEDULER\_PROGRAM\_ARGS columns

| <b>Name</b>       | <b>Type</b>                  | <b>Description</b>                                     |
|-------------------|------------------------------|--------------------------------------------------------|
| owner             | character<br>varying (128)   | Owner of the program to which the<br>parameter belongs |
| program name      | character<br>varying (128)   | Name of the program to which the<br>parameter belongs  |
| argument_name     | character<br>varying (128)   | Parameter name                                         |
| argument position | numeric                      | Position of the parameter in the<br>parameter list     |
| argument_type     | character<br>varying $(257)$ | Data type of the parameter                             |

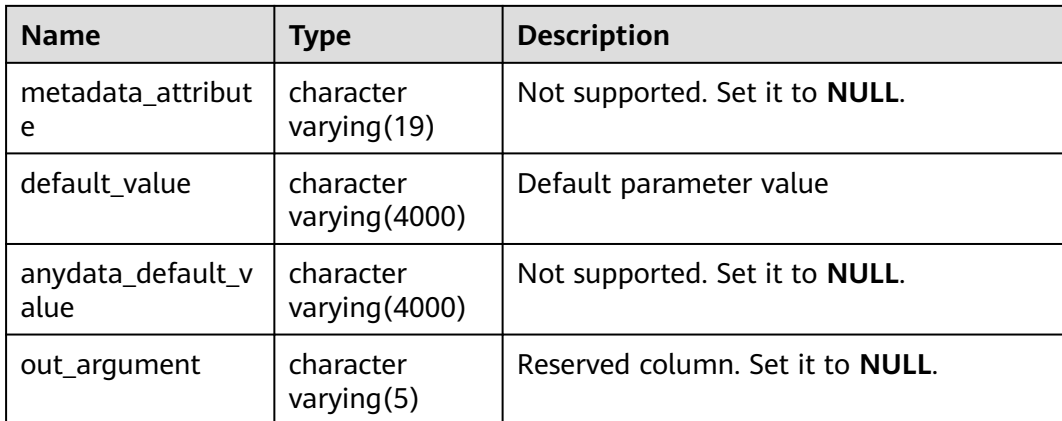

## **12.3.78 DB\_SEQUENCES**

**DB\_SEQUENCES** displays all sequences accessible to the current user. This view exists in both PG\_CATALOG and SYS schemas.

| <b>Name</b>    | <b>Type</b>             | <b>Description</b>                                                                                                    |
|----------------|-------------------------|----------------------------------------------------------------------------------------------------|
| sequence_owner | name                    | Owner of a sequence                                                                                                    |
| sequence_name  | name                    | Name of the sequence                                                                                                    |
| min_value      | int16                   | Minimum value of the sequence                                                                                                    |
| max_value      | int16                   | Maximum value of the sequence                                                                                                    |
| last_number    | int16                   | Value of the previous sequence                                                                                                    |
| cache_size     | int16                   | Size of the sequence disk cache                                                                                                    |
| increment_by   | int16                   | Value by which the sequence is<br>incremented                                                                                         |
| cycle_flag     | character(1)            | Whether a sequence is a cycle<br>sequence. The value can be Y or N.<br>• Y: It is a cycle sequence.<br>N: It is not a cycle sequence. |
| order_flag     | character<br>varying(1) | Whether a sequence occurs in a<br>request sequence. Not supported.<br>Set it to null.                                                 |
| scale_flag     | character<br>varying(1) | Whether a sequence is a scalable<br>sequence. Not supported. Set it to<br>null.                                                       |

**Table 12-186** DB\_SEQUENCES columns

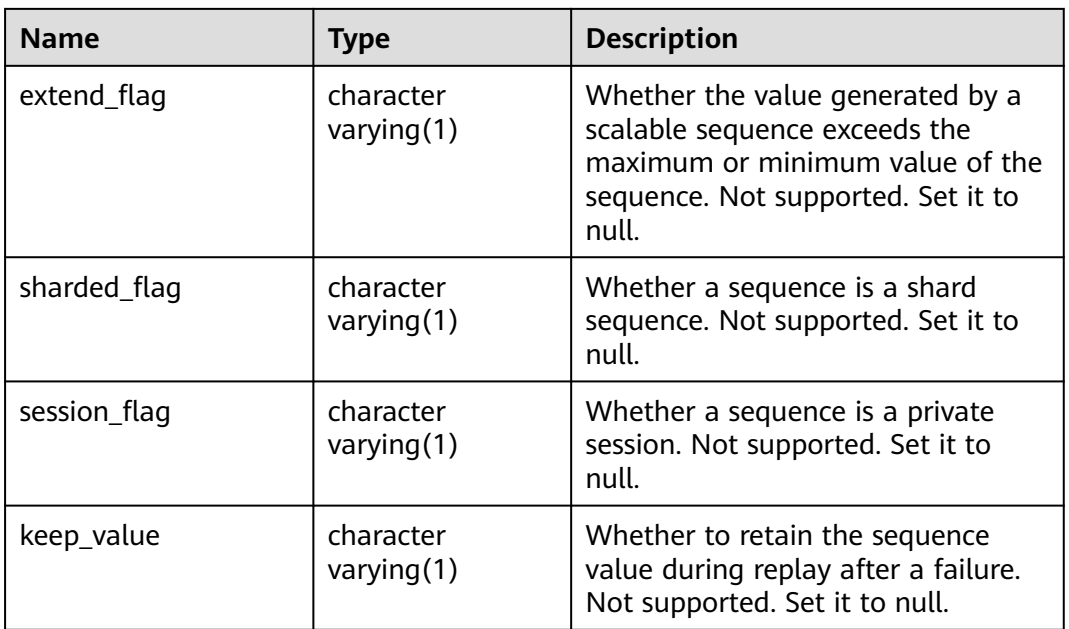

#### **12.3.79 DB\_SOURCE**

**DB\_SOURCE** displays the definition information about stored procedures, functions, triggers, and packages accessible to the current user. This view exists in the **PG\_CATALOG** and **SYS** schemas.

**Table 12-187** DB\_SOURCE columns

| <b>Name</b>   | <b>Type</b>                | <b>Description</b>                                                |
|---------------|----------------------------|-------------------------------------------------------------------|
| owner         | name                       | Object owner                                                      |
| name          | name                       | Object name                                                       |
| type          | name                       | Object type. The value can be function,<br>procedure, or trigger. |
| line          | numeric                    | Number of the source line                                         |
| text          | text                       | Text source of the storage object                                 |
| origin_con_id | character<br>varying (256) | Not supported. Set it to 0.                                       |

# **12.3.80 DB\_SUBPART\_KEY\_COLUMNS**

**DB\_SUBPART\_KEY\_COLUMNS** displays information about the partition key columns of level-2 partitioned tables or partitioned indexes accessible to the current user. This view is accessible to all users and displays all information accessible to the current user. This view exists in the **PG\_CATALOG** and **SYS** schemas. The distributed system does not support level-2 partitioned tables. All fields in this view are set to **NULL**.

| <b>Name</b>            | <b>Type</b>                | <b>Description</b>                     |
|------------------------|----------------------------|----------------------------------------|
| owner                  | character<br>varying (128) | Not supported. Set it to NULL.         |
| name                   | character<br>varying (128) | Not supported. Set it to <b>NULL</b> . |
| object_type            | character<br>varying (128) | Not supported. Set it to <b>NULL</b> . |
| column_name            | character<br>varying (128) | Not supported. Set it to <b>NULL</b> . |
| column_position        | numeric                    | Not supported. Set it to NULL.         |
| collated column i<br>d | numeric                    | Not supported. Set it to <b>NULL</b> . |

**Table 12-188** DB\_SUBPART\_KEY\_COLUMNS columns

#### **12.3.81 DB\_SYNONYMS**

**DB\_SYNONYMS** displays all synonyms accessible to the current user.

**Table 12-189** DB\_SYNONYMS columns

| <b>Name</b>  | Type | <b>Description</b>                                                                                                    |
|--------------|------|----------------------------------------------------------------------------------------------------|
| owner        | text | Owner of a synonym                                                                                                    |
| schema name  | text | Name of the schema to which the<br>synonym belongs                                                                                                    |
| synonym_name | text | Synonym name                                                                                                    |
| table owner  | text | Owner of the associated object Although<br>the column is called <b>table_owner</b> , the<br>associated object is not necessarily a table.<br>It can be any common database object,<br>such as a view, stored procedure, or<br>synonym. |
| table name   | text | Name of the associated object Although<br>the column is called <b>table_name</b> , the<br>associated object is not necessarily a table.<br>It can be any common database object,<br>such as a view, stored procedure, or<br>synonym.   |

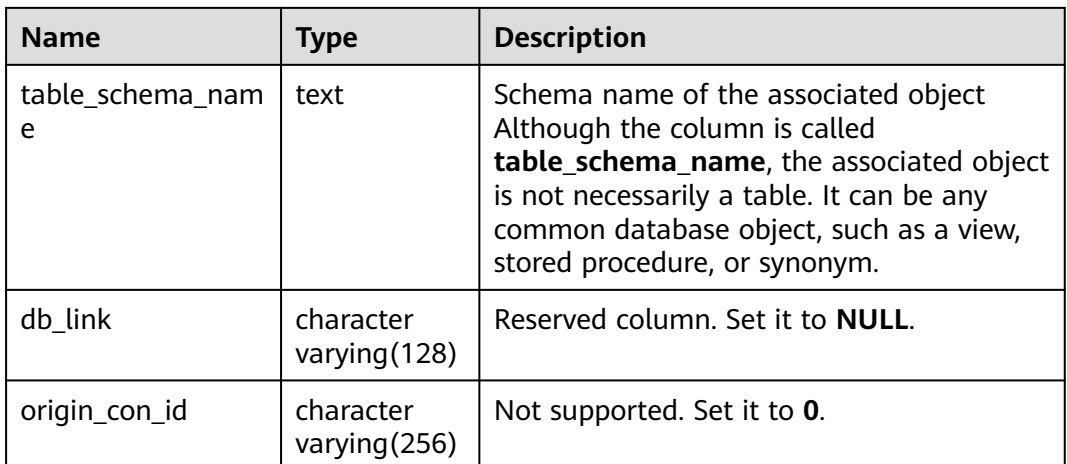

## **12.3.82 DB\_TAB\_COLUMNS**

**DB\_TAB\_COLUMNS** displays description information about columns of tables and views accessible to the current user. This view exists in the **PG\_CATALOG** and **SYS** schemas. This view can be accessed by all users. Only the information accessible to the current user can be viewed.

| <b>Name</b>     | <b>Type</b>                 | <b>Description</b>                                                                                                   |
|-----------------|-----------------------------|----------------------------------------------------------------------------------------------------|
| owner           | character<br>varying $(64)$ | Table owner                                                                                                    |
| table_name      | character<br>varying(64)    | Table name                                                                                                    |
| column_name     | character<br>varying $(64)$ | Column name                                                                                                    |
| data_type       | character<br>varying (128)  | Data type of the column                                                                                              |
| data_type_mod   | character<br>varying $(3)$  | Not supported. Set it to <b>NULL</b> .                                                                               |
| data_type_owner | character<br>varying (128)  | Owner of the data type of a column                                                                                   |
| data_length     | integer                     | Length of the column, in bytes                                                                                       |
| data_precision  | integer                     | Precision of the data type. This<br>parameter is valid for the numeric<br>data type and <b>NULL</b> for other types. |
| data_scale      | integer                     | Number of decimal places. This<br>parameter is valid for the numeric<br>data type and 0 for other data types.        |

**Table 12-190** DB\_TAB\_COLUMNS columns

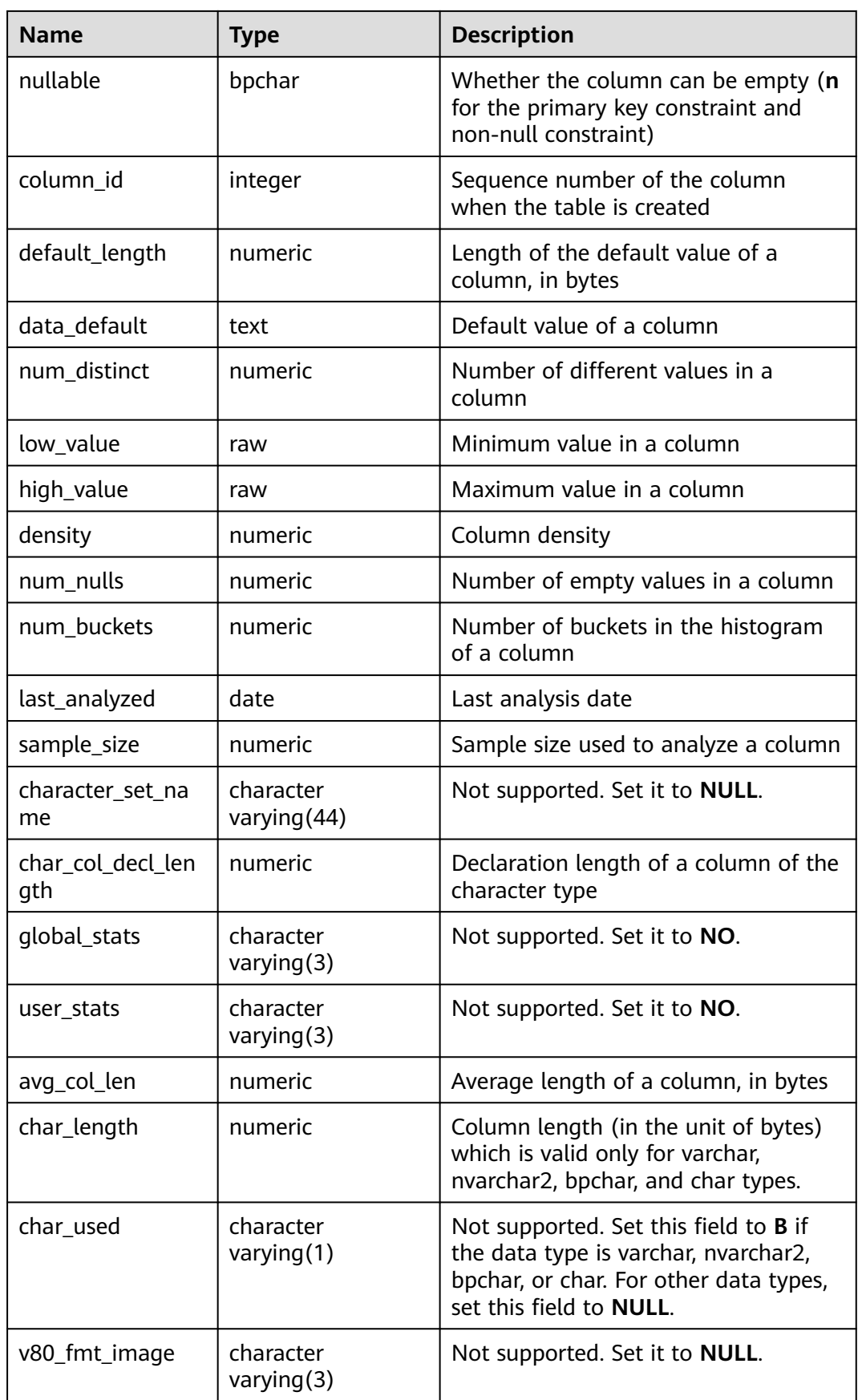

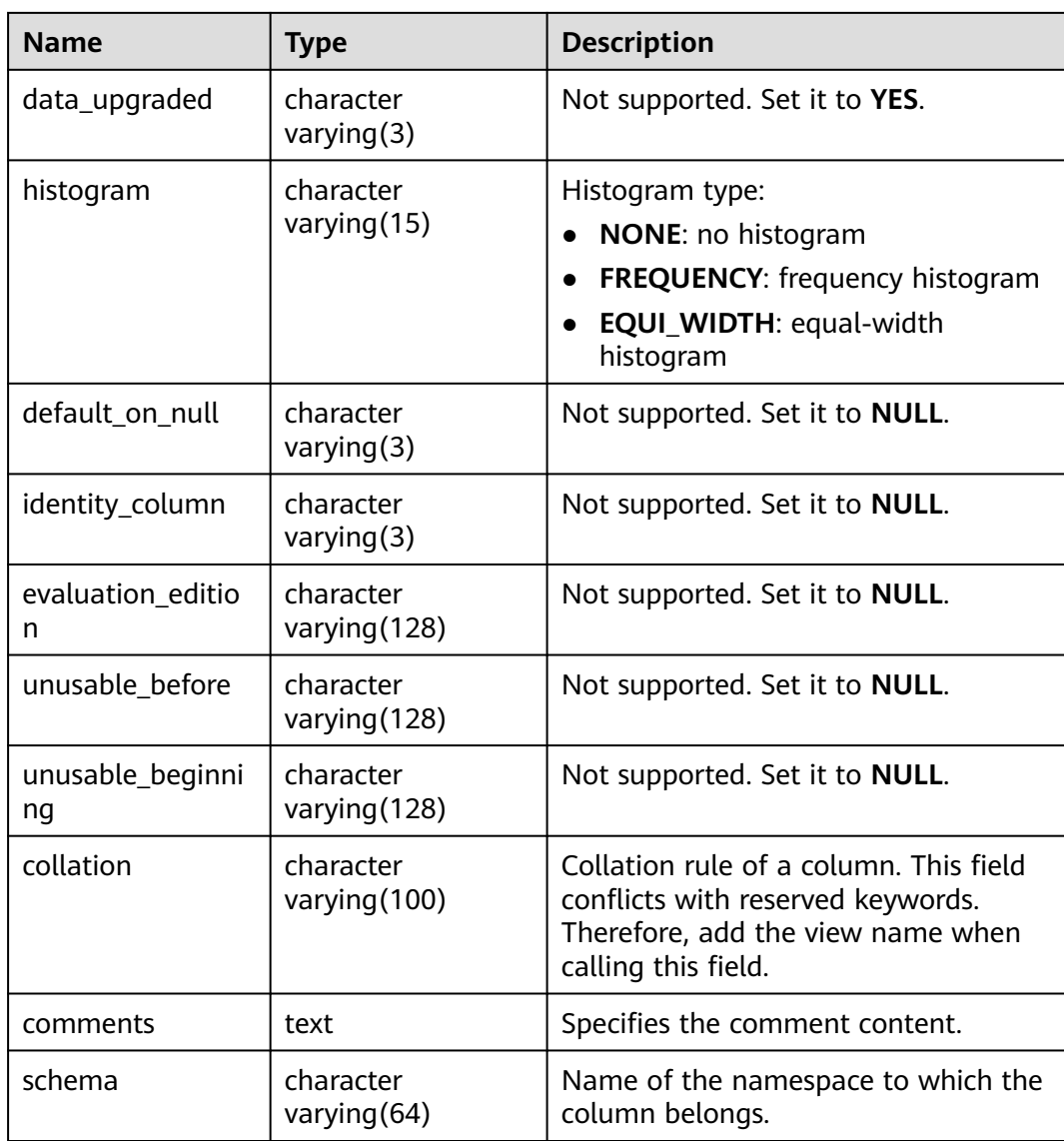

# **12.3.83 DB\_TAB\_COMMENTS**

**DB\_TAB\_COMMENTS** displays comments about all tables and views accessible to the current user. This view exists in both PG\_CATALOG and SYS schema.

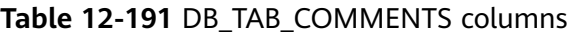

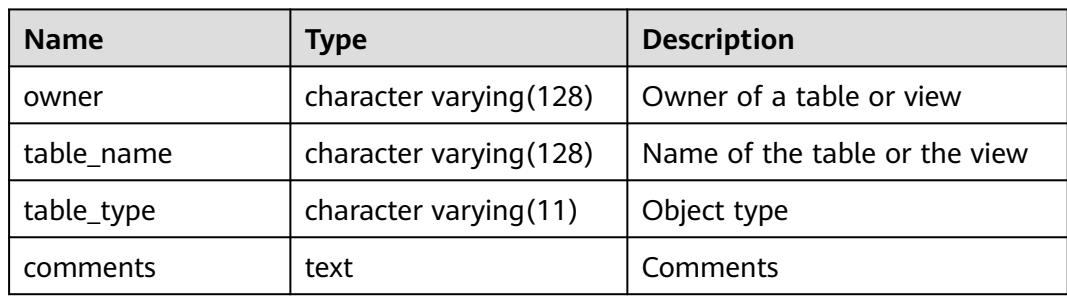

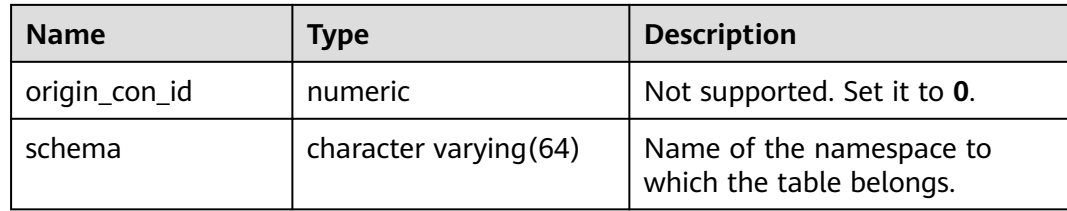

# **12.3.84 DB\_TAB\_COL\_STATISTICS**

**DB\_TAB\_COL\_STATISTICS** displays column statistics and histogram information extracted from **DB\_TAB\_COLUMNS**. All users can access this view. This view exists in the **PG\_CATALOG** and **SYS** schemas.

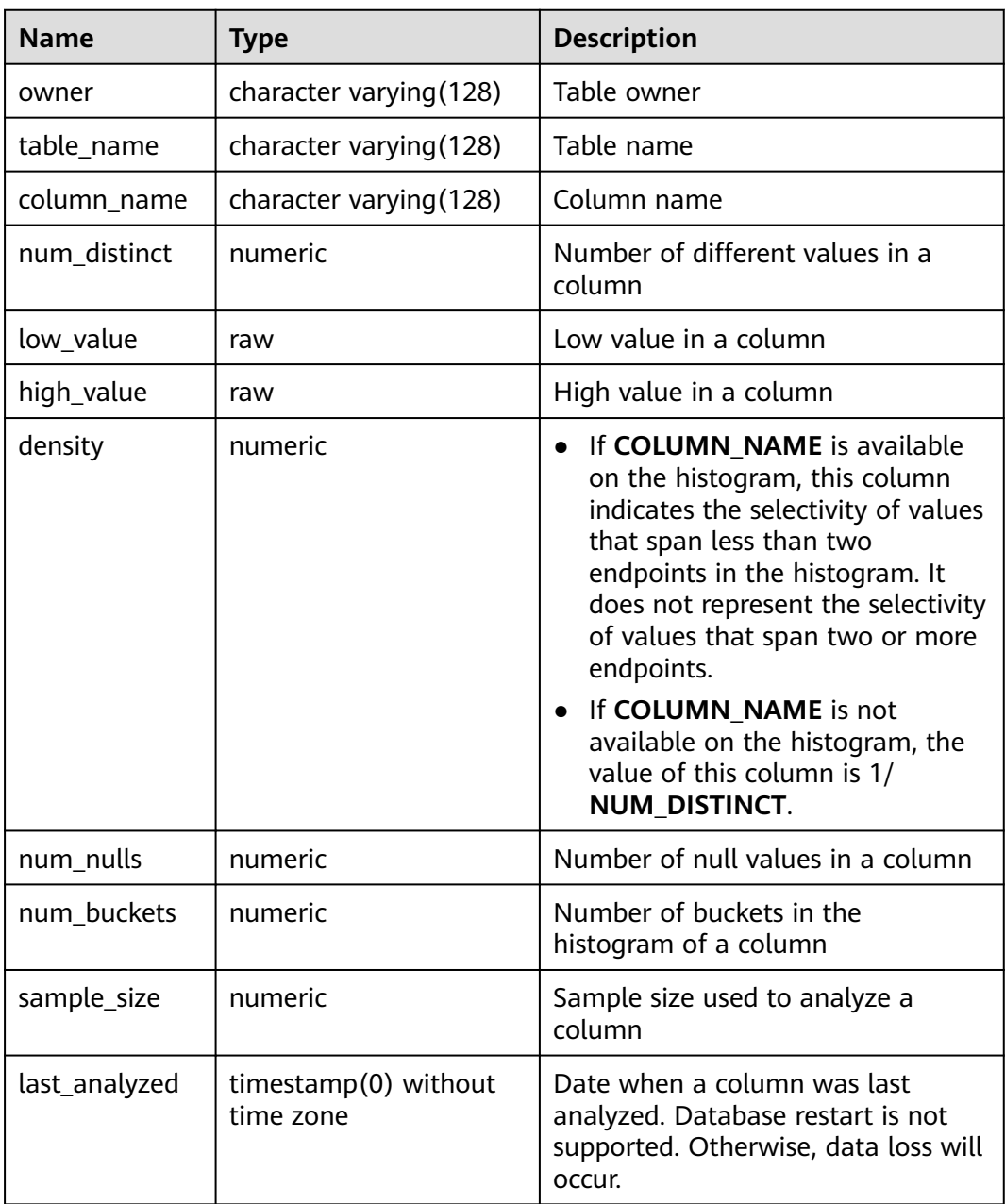

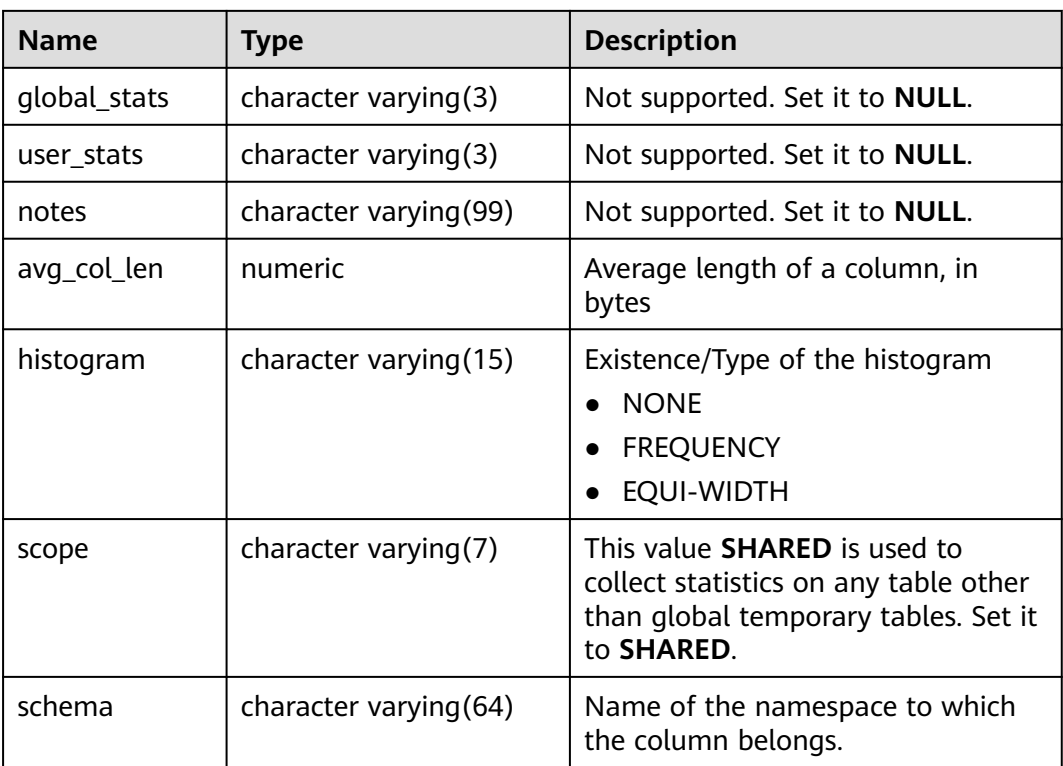

## **12.3.85 DB\_TAB\_HISTOGRAMS**

**DB\_TAB\_HISTOGRAMS** displays histogram statistics about the tables or views accessible to the current user, that is, the distribution of data in each column of the table. All users can access this view. This view exists in the **PG\_CATALOG** and **SYS** schemas.

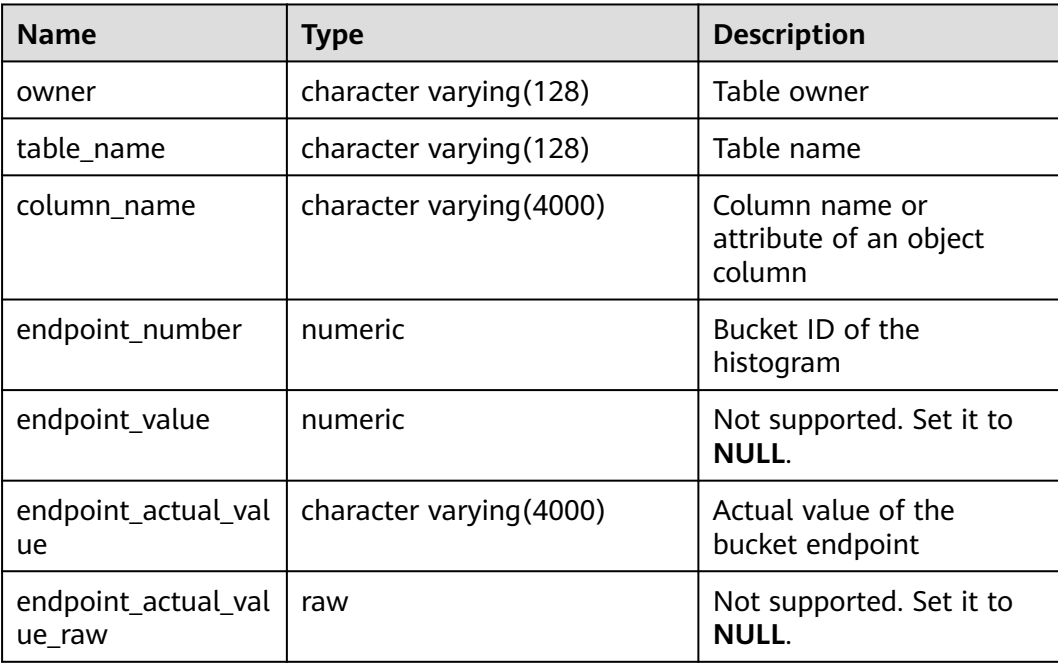

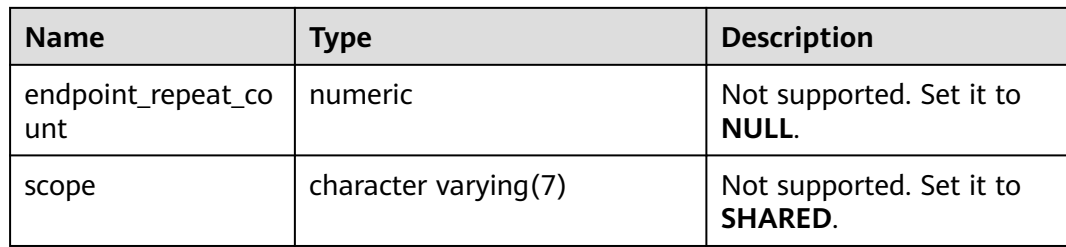

## **12.3.86 DB\_TAB\_PARTITIONS**

**DB\_TAB\_PARTITIONS** displays information about level-1 partitions (including level-2 partitioned tables) accessible to the current user. It is accessible to all users. This view exists in the **PG\_CATALOG** and **SYS** schemas. The distributed system does not support level-2 partitions. Therefore, this view does not store level-1 partition information of level-2 partitioned tables.

**Table 12-192** DB\_TAB\_PARTITIONS columns

| <b>Name</b>            | <b>Type</b>            | <b>Description</b>                                                                                                    |
|------------------------|------------------------|----------------------------------------------------------------------------------------------------|
| table_owner            | character varying(64)  | Table owner                                                                                                    |
| table_name             | character varying (64) | Relational table name                                                                                                   |
| partition_name         | character varying (64) | Partition name                                                                                                    |
| high_value             | text                   | Limit of a partition                                                                                                    |
|                        |                        | For range partitioning and<br>$\bullet$<br>interval partitioning, the<br>upper limit of each partition<br>is displayed. |
|                        |                        | For list partitioning, the value<br>$\bullet$<br>list of each partition is<br>displayed.                                |
|                        |                        | For hash partitioning, the<br>$\bullet$<br>number of each partition is<br>displayed.                                    |
| tablespace_name        | name                   | Tablespace name of a<br>partitioned table                                                                               |
| schema                 | character varying(64)  | Name of a namespace                                                                                                    |
| composite              | character varying(3)   | Specifies whether the table is a<br>level-2 partitioned table.                                                          |
| subpartition_cou<br>nt | numeric                | Not supported. Set it to <b>NULL</b> .                                                                                  |
| high_value_lengt<br>h  | integer                | Length of the binding value<br>expression in partition                                                                  |

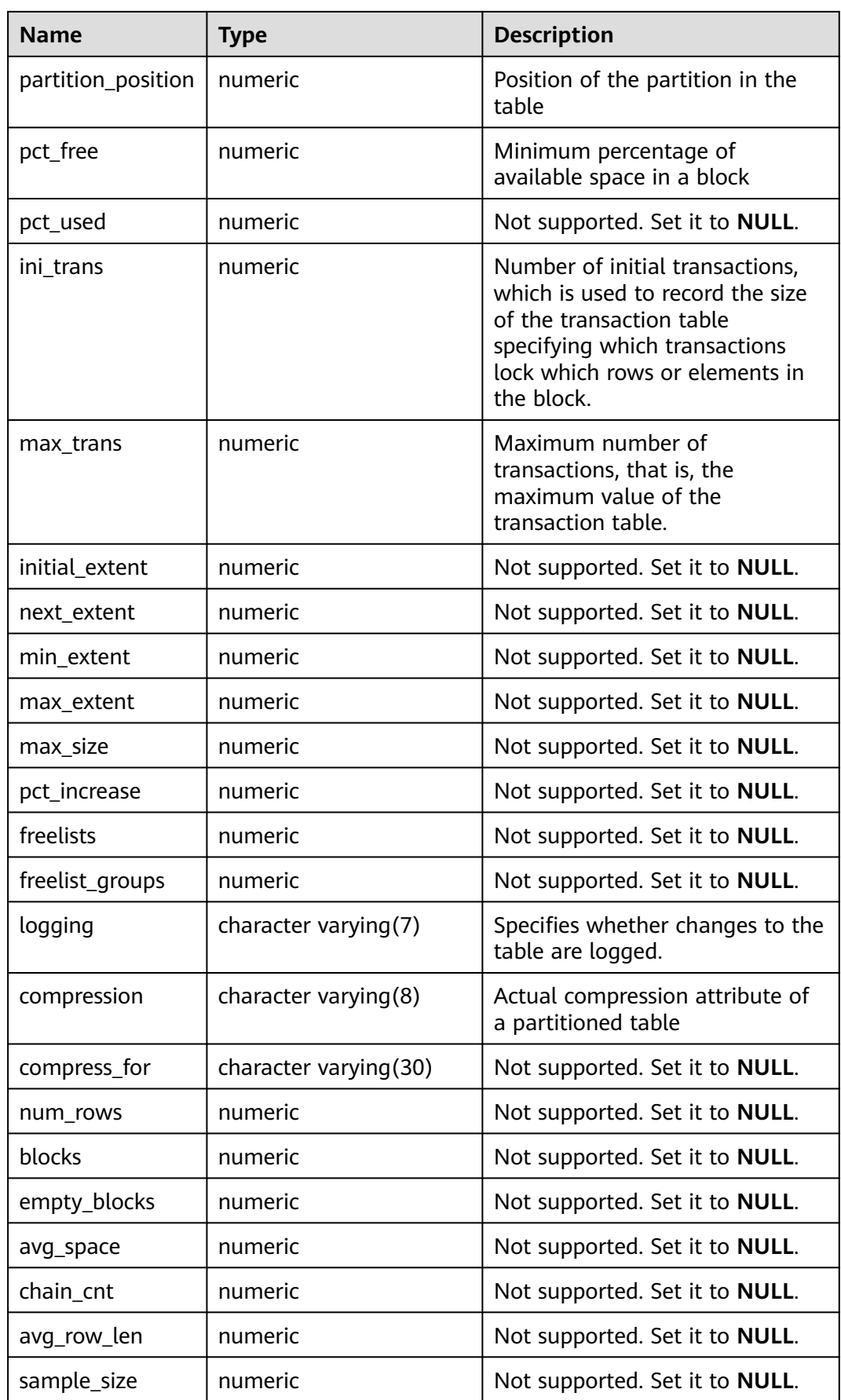

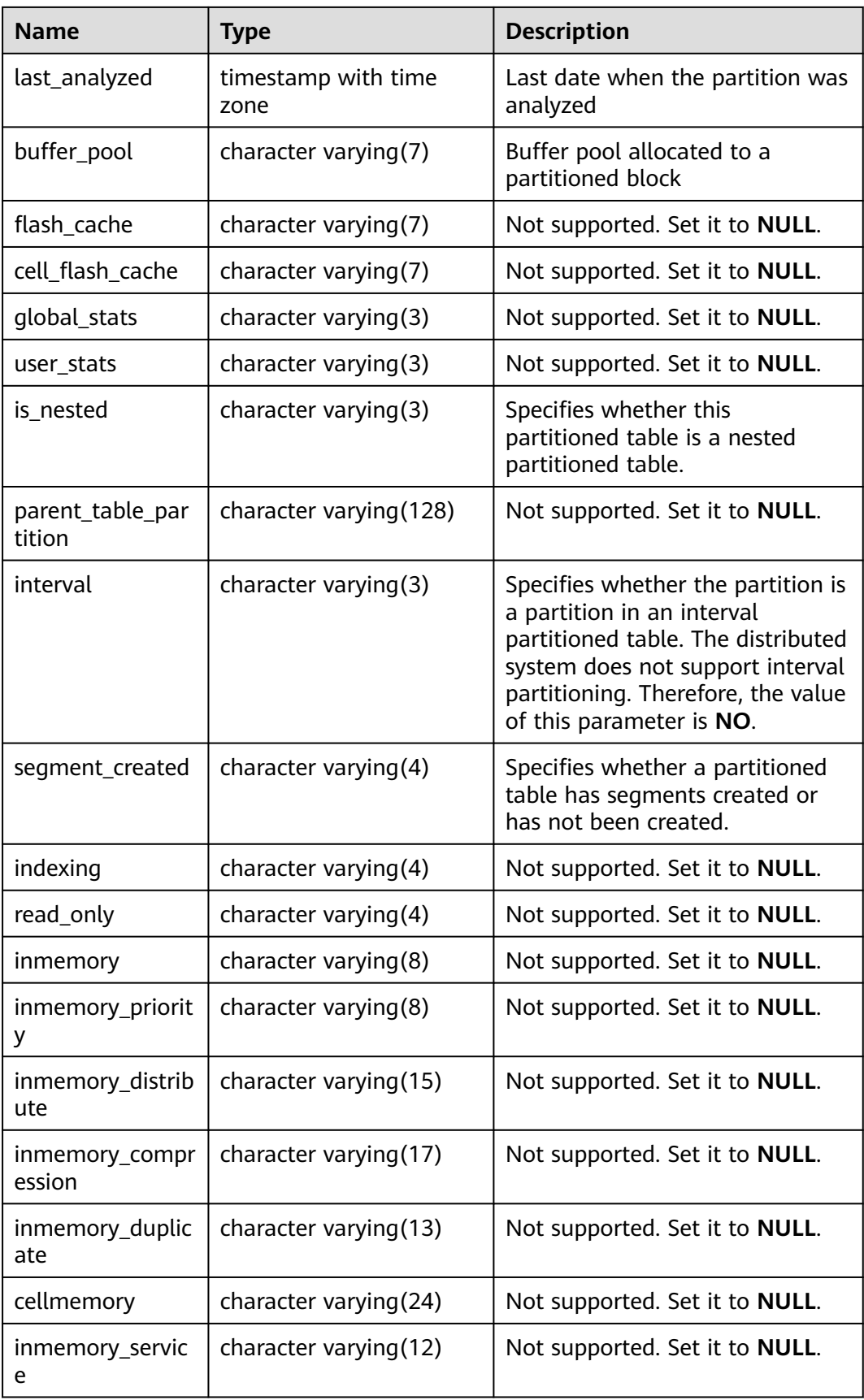

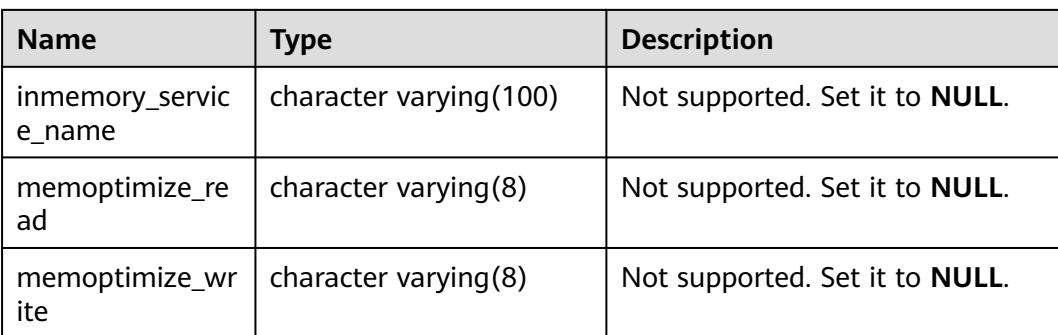

## **12.3.87 DB\_TAB\_STATS\_HISTORY**

**DB\_TAB\_STATS\_HISTORY** records the tables, partitions, or subpartitions involved in table statistics and the time when table statistics are collected. All users can access this view. This view exists in the **PG\_CATALOG** and **SYS** schemas.

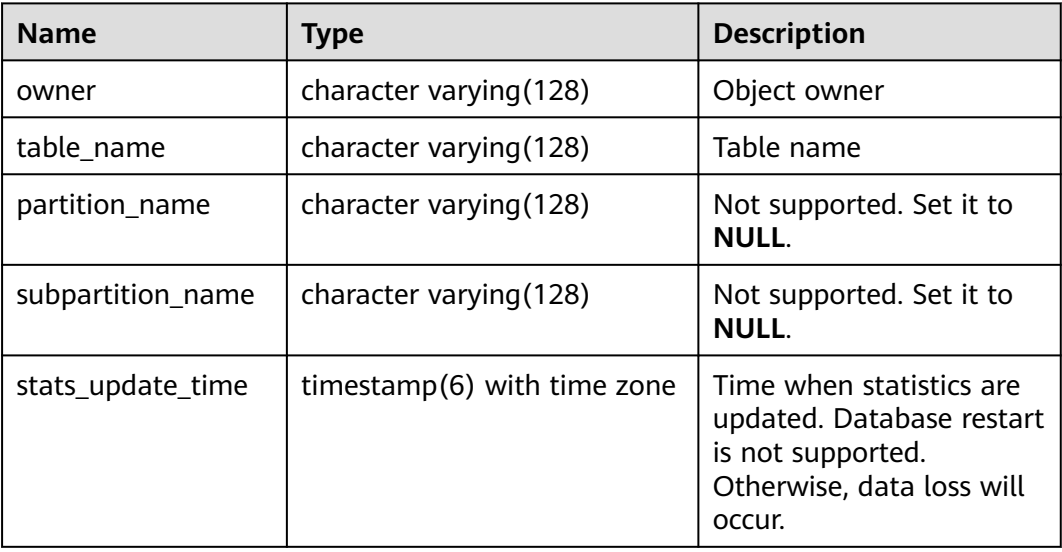

#### **12.3.88 DB\_TAB\_SUBPARTITIONS**

**DB\_TAB\_SUBPARTITIONS** displays information about level-2 partitioned tables accessible to the current user. It is accessible to all users. This view exists in the **PG\_CATALOG** and **SYS** schemas. The distributed system does not support level-2 partitioned tables. All fields in this view are set to **NULL**.

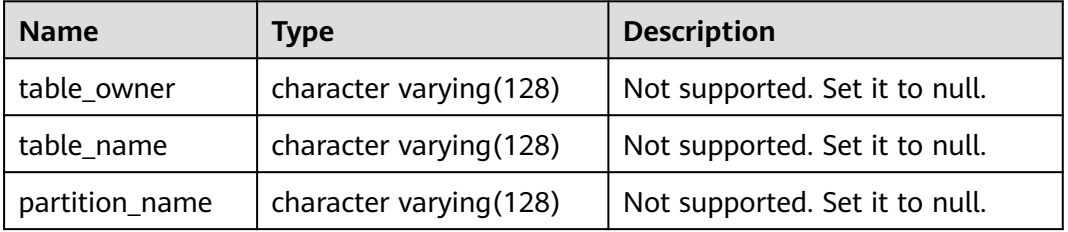

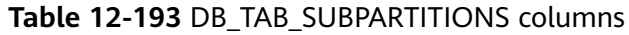

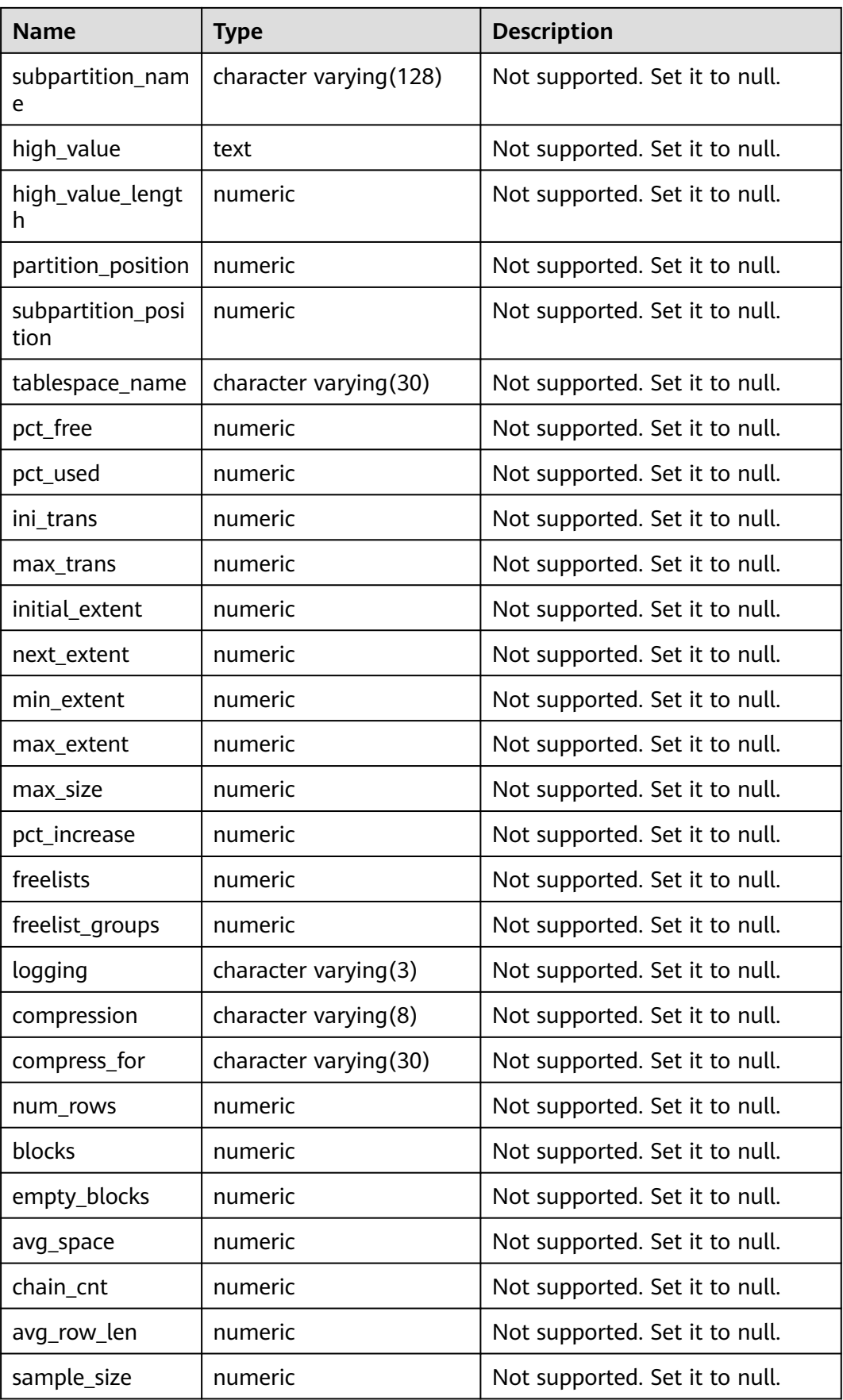

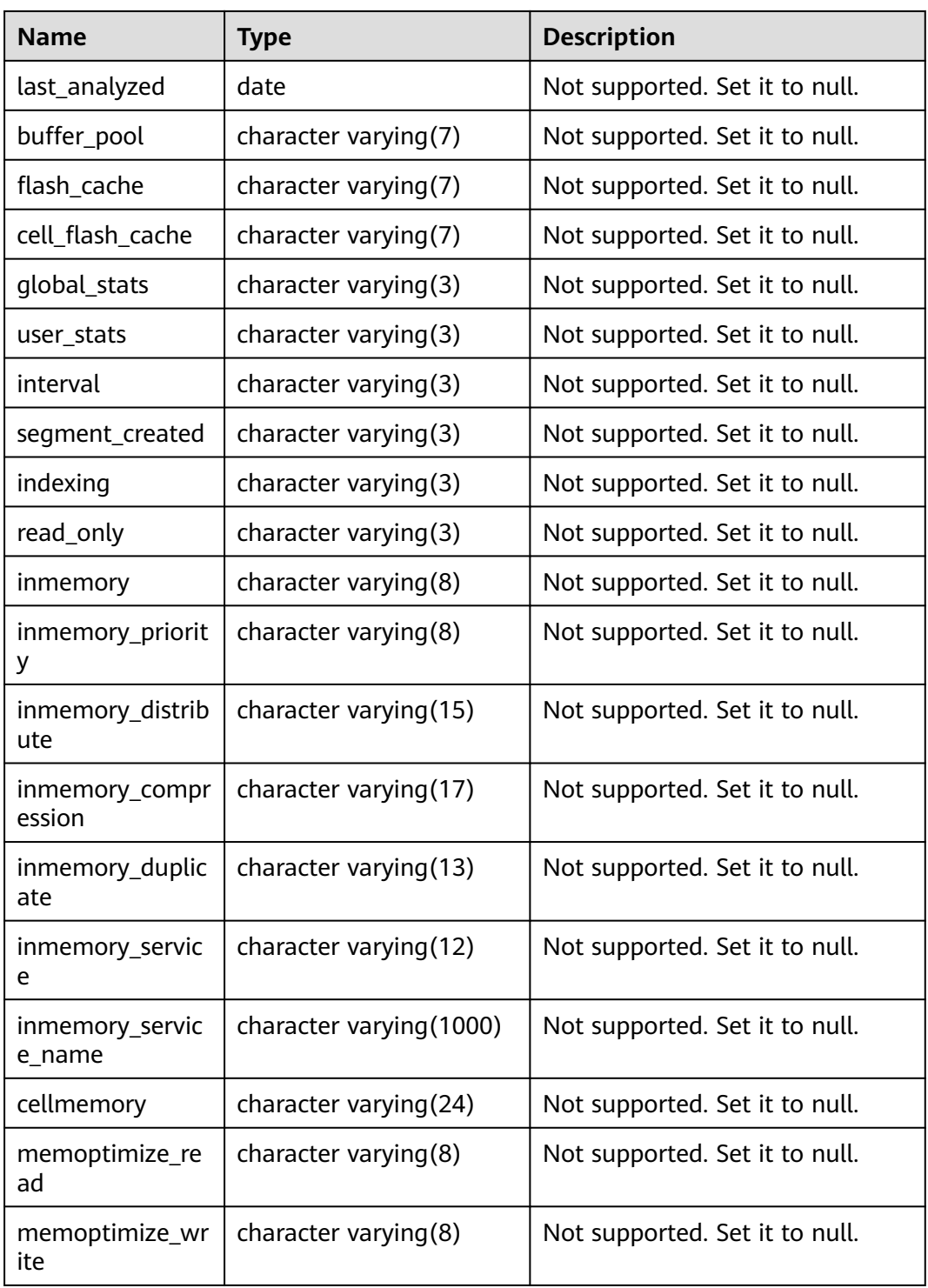

## **12.3.89 DB\_TABLES**

DB\_TABLES displays all tables accessible to the current user. This view exists in both PG\_CATALOG and SYS schema.

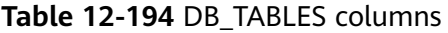

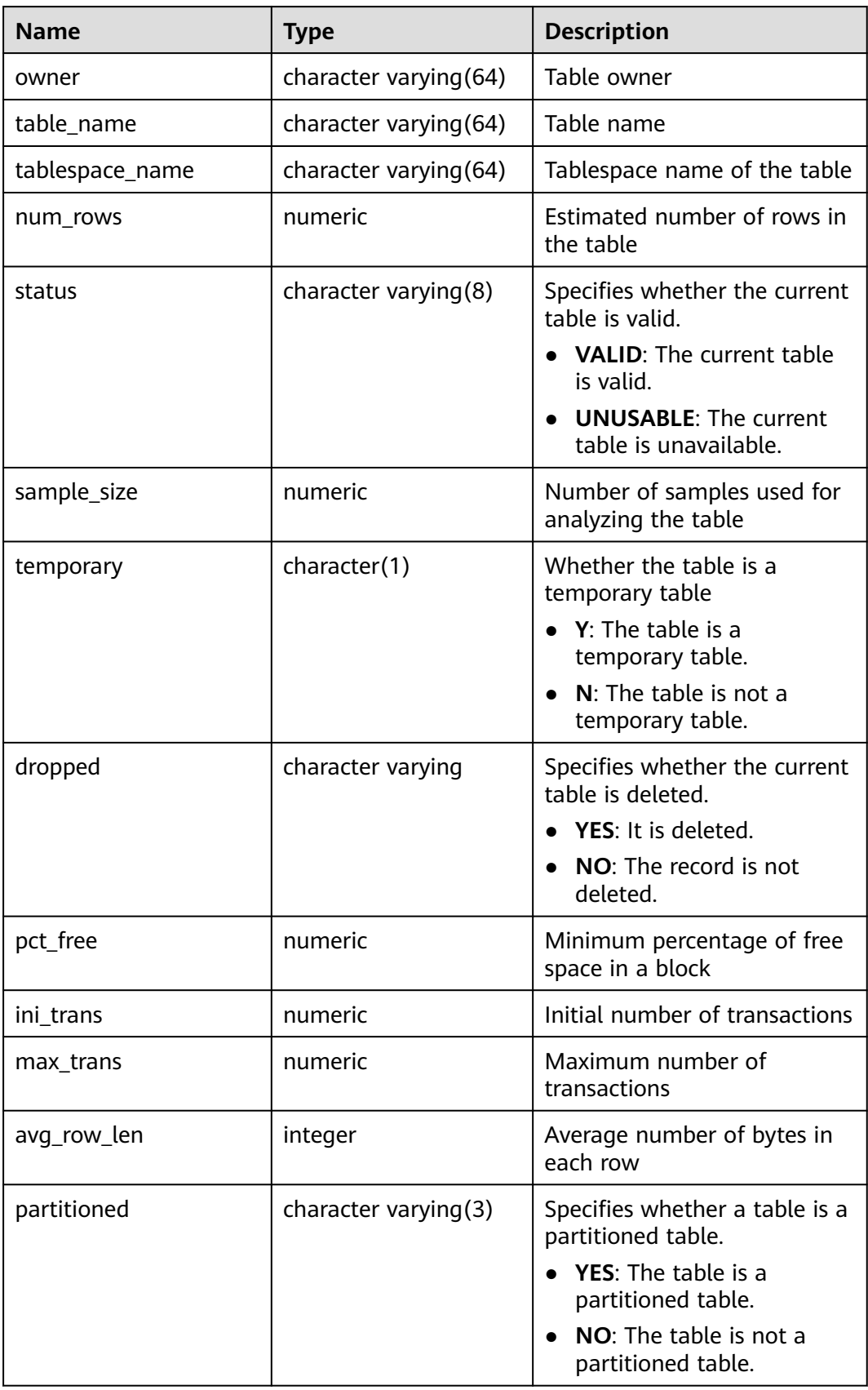

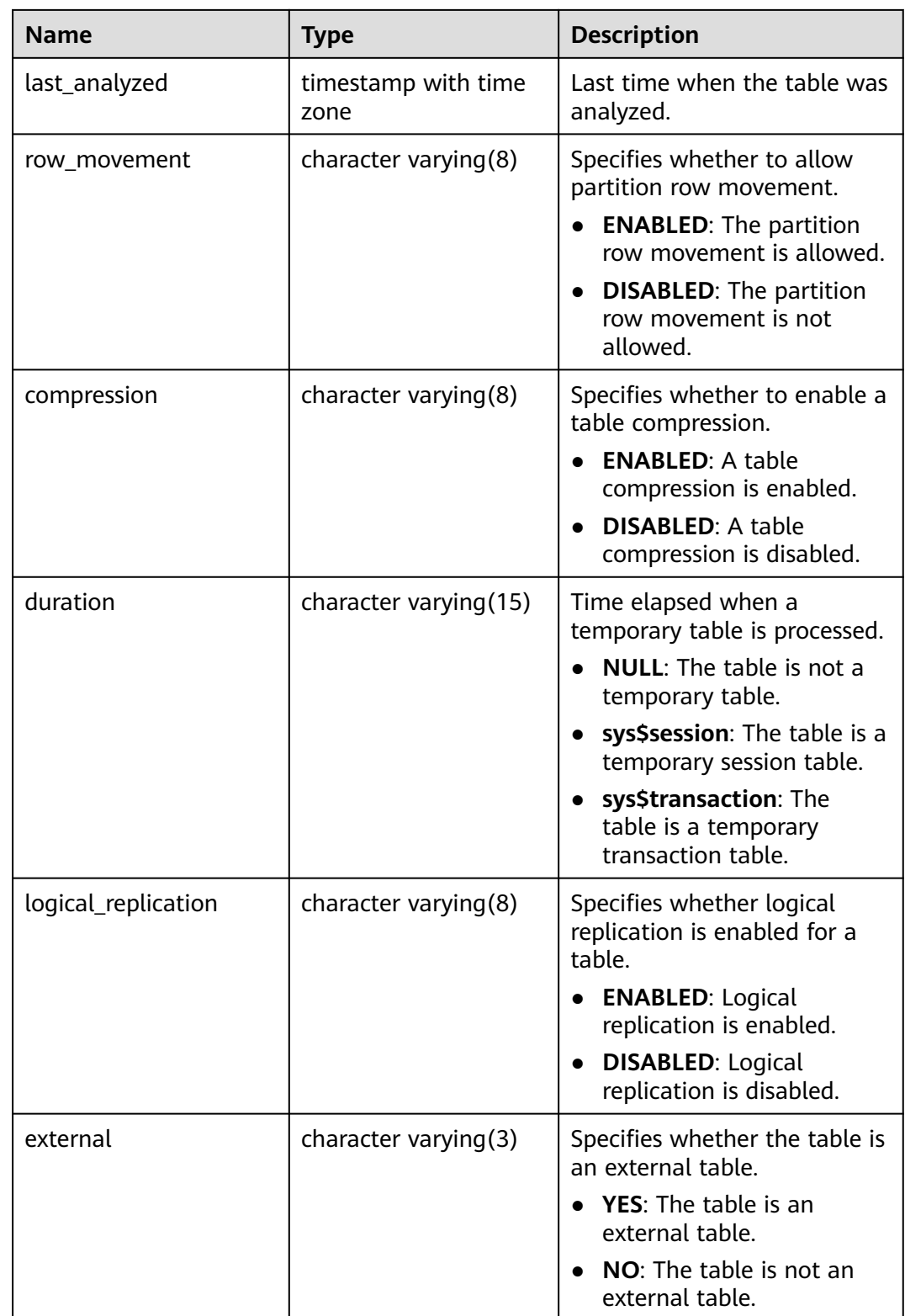

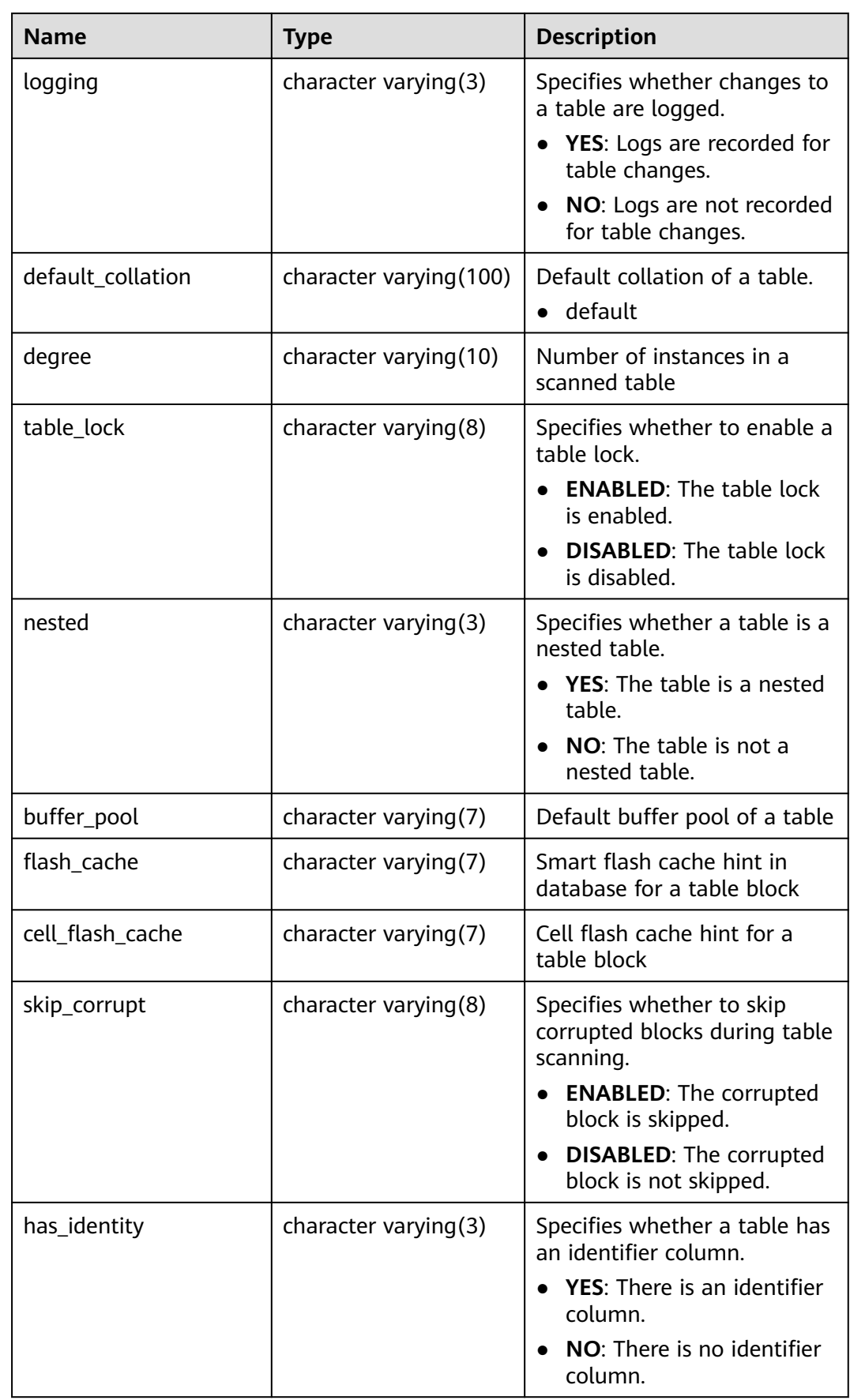

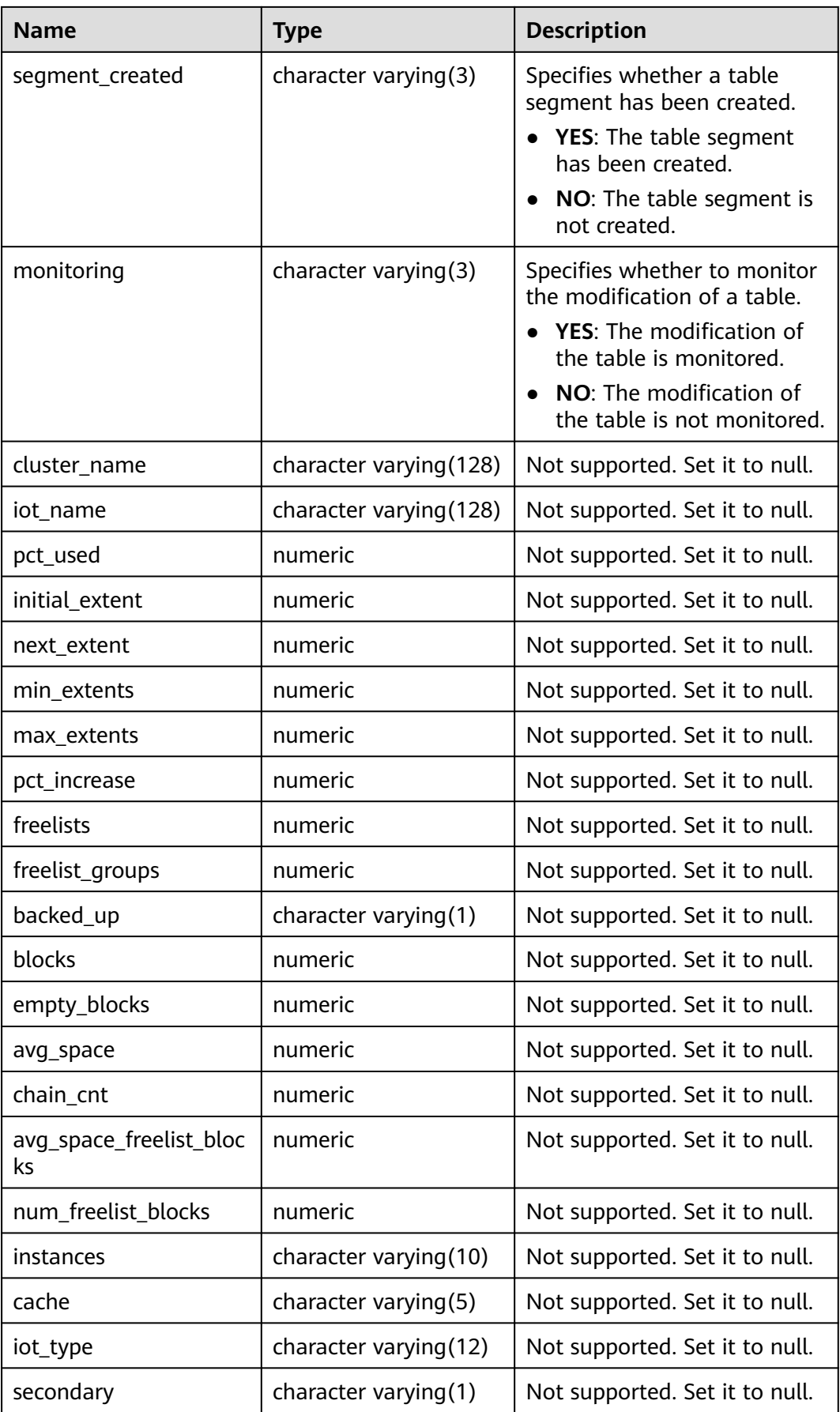

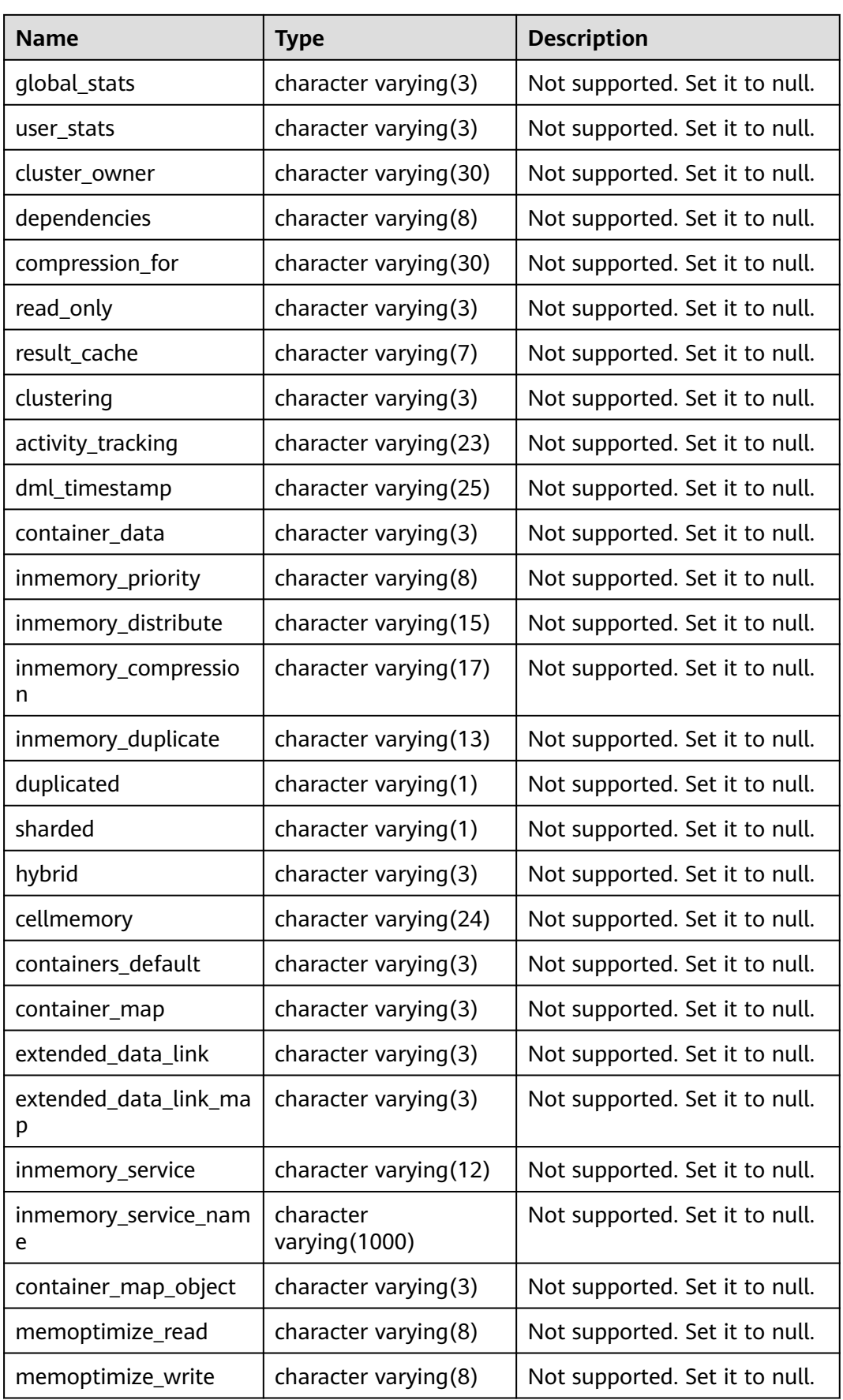

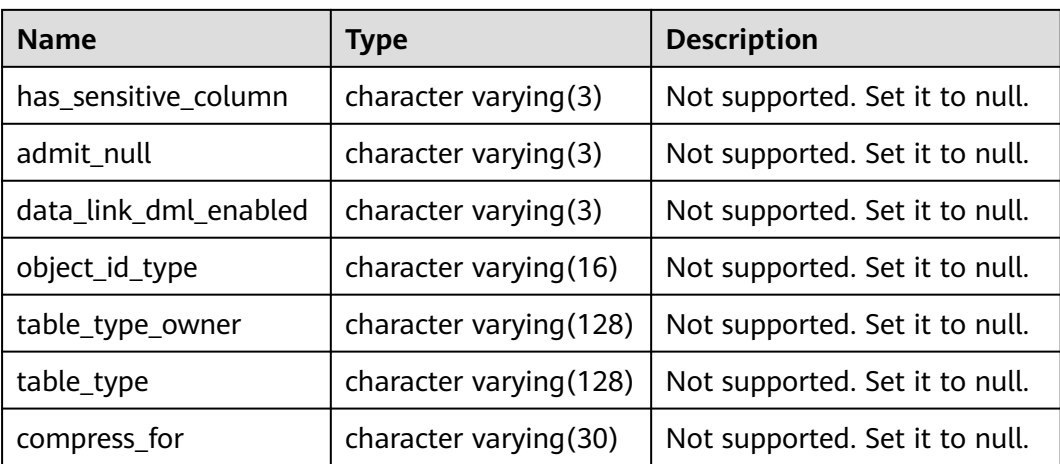

## **12.3.90 DB\_TRIGGERS**

**DB\_TRIGGERS** displays information about triggers accessible to the current user. This view exists in the **PG\_CATALOG** and **SYS** schemas.

| <b>Name</b>  | <b>Type</b>              | <b>Description</b>                                      |  |
|--------------|--------------------------|---------------------------------------------------------|--|
| trigger_name | character varying (64)   | Trigger name                                            |  |
| table_owner  | character varying (64)   | Role name                                               |  |
| table_name   | character varying $(64)$ | Relational table name                                   |  |
| status       | character varying (64)   | • O: The trigger is enabled in origin<br>or local mode. |  |
|              |                          | • D: The trigger is disabled.                           |  |
|              |                          | <b>R:</b> The trigger is enabled in replica<br>mode.    |  |
|              |                          | • A: The trigger is always enabled.                     |  |

**Table 12-195** DB\_TRIGGERS columns

#### **12.3.91 DB\_TYPES**

**DB\_TYPES** describes the types of objects accessible to the current user. All users can access this view. This view exists in the **PG\_CATALOG** and **SYS** schemas.

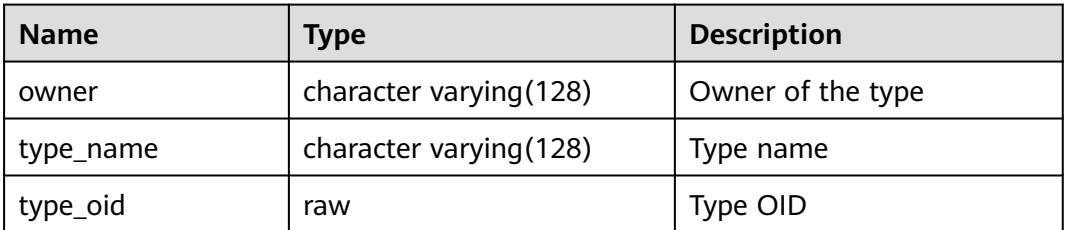

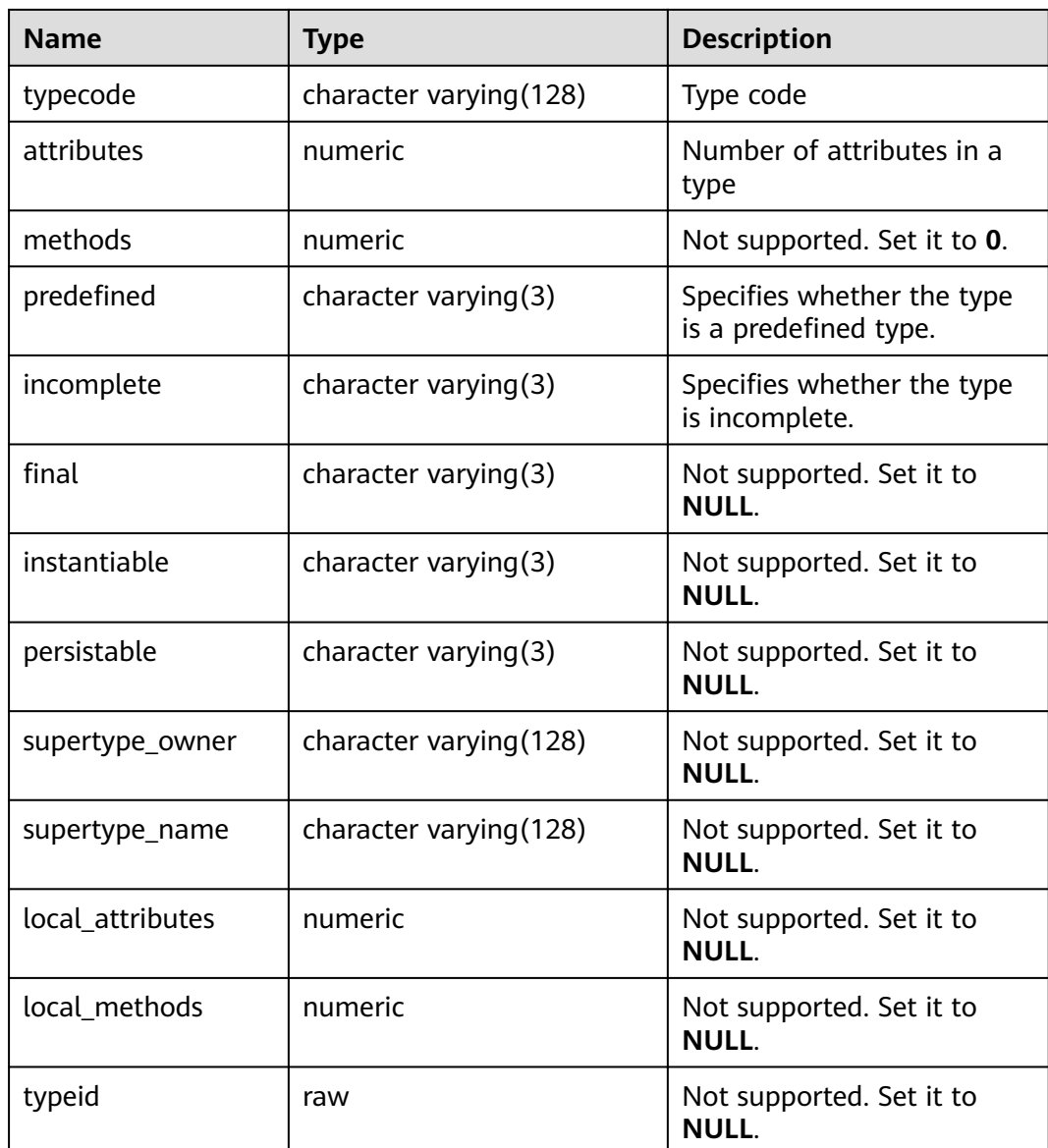

## **12.3.92 DB\_USERS**

**DB\_USERS** displays all users of the database visible to the current user. However, it does not describe the users. By default, only the system administrator can access this view. This view exists in the **PG\_CATALOG** and **SYS** schemas.

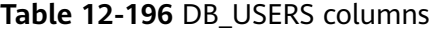

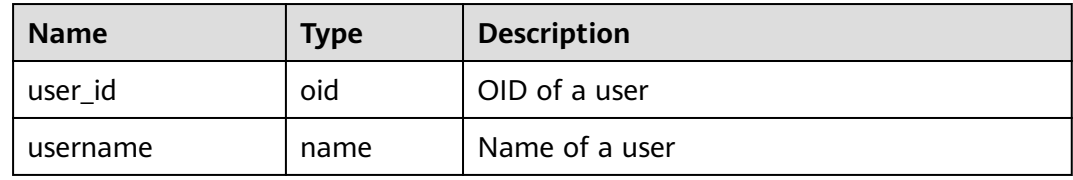

## **12.3.93 DB\_VIEWS**

**DB\_VIEWS** displays the description about all views accessible to the current user. This view exists in both PG\_CATALOG and SYS schemas.

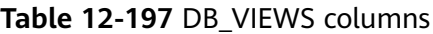

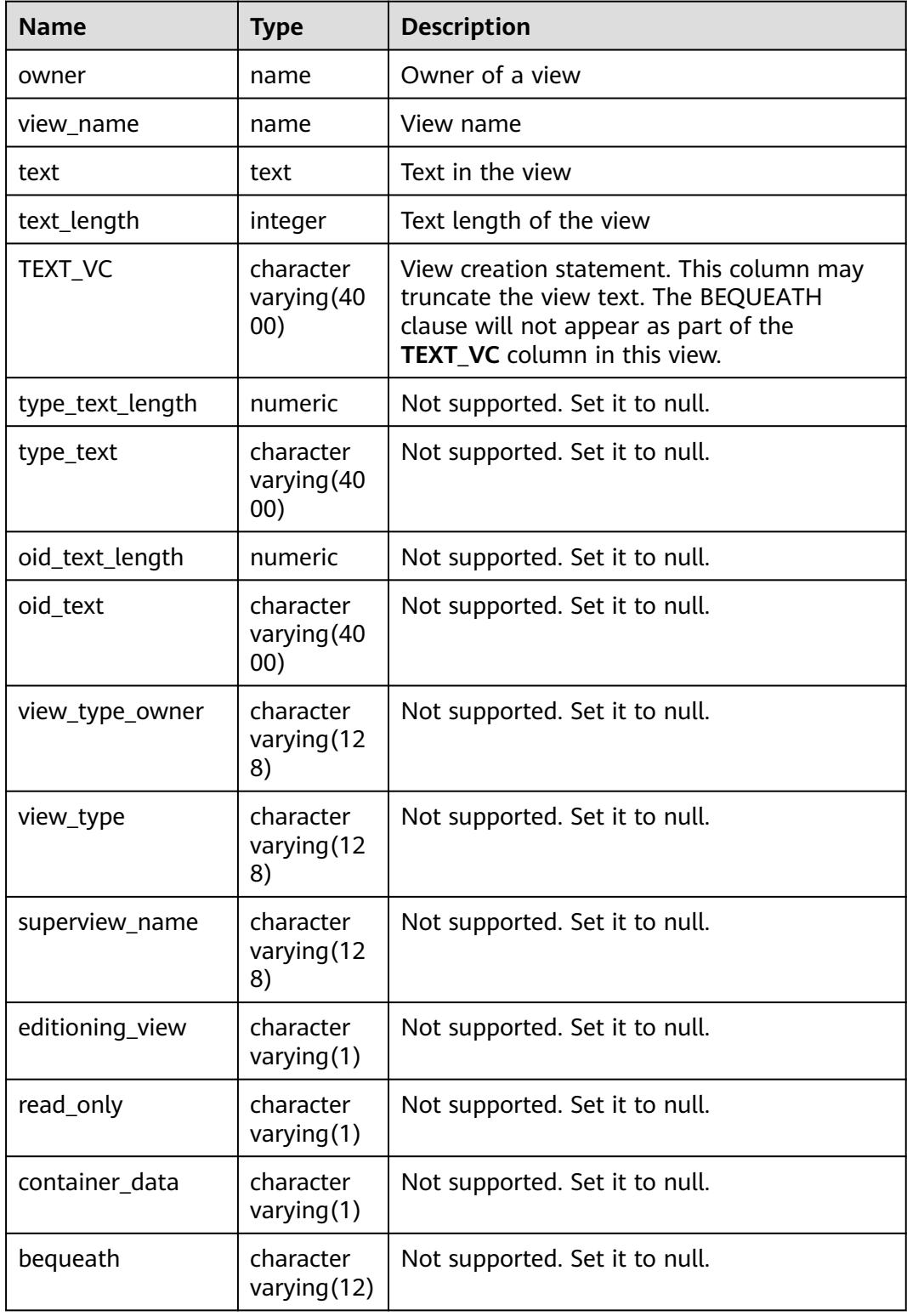

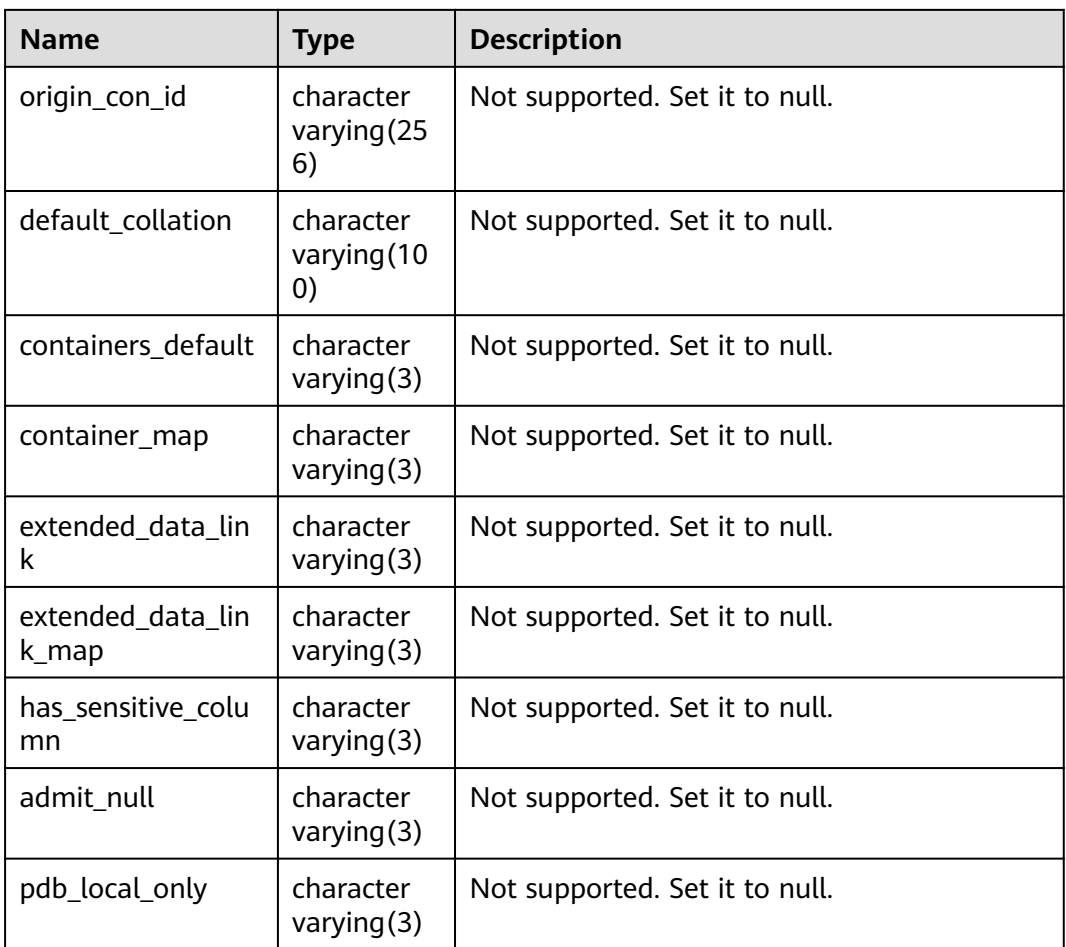

#### **12.3.94 DICT**

**DICT** displays the description of data dictionary tables and system views in the database. This view exists in the **PG\_CATALOG** and **SYS** schemas and all users can access this view.

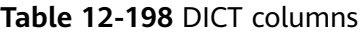

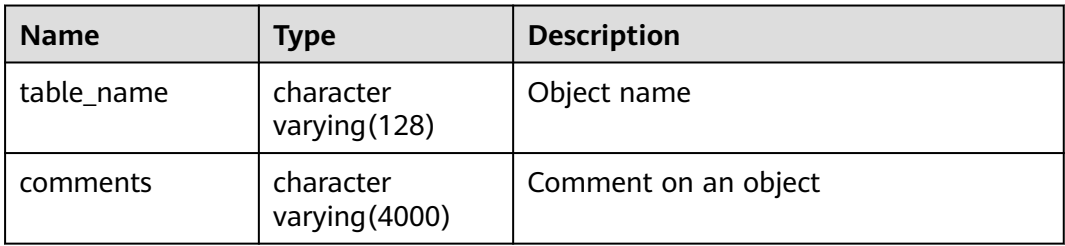

## **12.3.95 DICTIONARY**

**DICTIONARY** displays the description of data dictionary tables and system views in the database. This view exists in the **PG\_CATALOG** and **SYS** schemas and all users can access this view.

| <b>Name</b> | <b>Type</b>                 | <b>Description</b>   |
|-------------|-----------------------------|----------------------|
| table name  | character<br>varying (128)  | Object name          |
| comments    | character<br>varying (4000) | Comment on an object |

**Table 12-199** DICTIONARY columns

### **12.3.96 DV\_SESSIONS**

**DV\_SESSIONS** displays all session information about the current session. By default, only the system administrator can access this view. Common users can access the view only after being authorized.

**Table 12-200** DV\_SESSIONS columns

| <b>Name</b> | Type    | <b>Description</b>                                                                                                    |
|-------------|---------|----------------------------------------------------------------------------------------------------|
| sid         | bigint  | OID of the active background thread of the<br>current session                                                                        |
| serial#     | integer | Sequence number of the active background<br>thread, which is 0 in GaussDB                                                            |
| user#       | oid     | OID of the user that has logged in to the<br>background thread (0 if the background thread is<br>a global auxiliary thread)          |
| username    | name    | Username of the user that has logged in to the<br>background thread. (null if the background thread<br>is a global auxiliary thread) |
|             |         | The application name can be identified by<br>associating with pg_stat_get_activity().                                                |
|             |         | Example:<br>select s.*, a.application_name_from DV_SESSIONS as s left join<br>pq_stat_qet_activity(NULL) as a on s.sid=a.sessionid;  |

#### **12.3.97 DV\_SESSION\_LONGOPS**

**DV\_SESSION\_LONGOPS** displays the progress of ongoing operations. The view can be accessed only after being authorized.

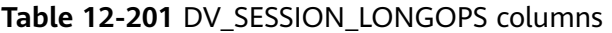

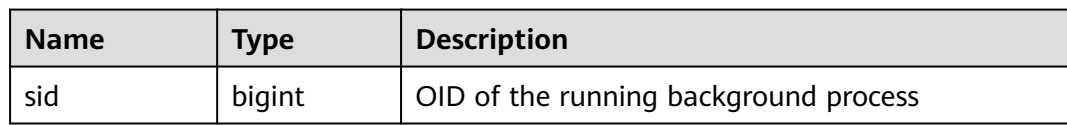

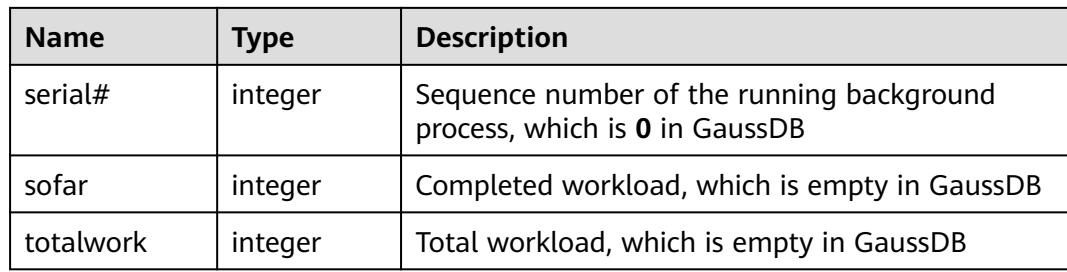

## **12.3.98 GET\_GLOBAL\_PREPARED\_XACTS**

**GET\_GLOBAL\_PREPARED\_XACTS** records prepared transactions on all nodes globally.

| <b>Name</b> | <b>Type</b>                 | <b>Description</b>                                         |
|-------------|-----------------------------|------------------------------------------------------------|
| transaction | xid                         | XID of a prepared transaction                              |
| gid         | text                        | GID of the prepared transaction                            |
| prepared    | timestamp with time<br>zone | Prepared time of the prepared<br>transaction               |
| owner       | name                        | Owner of the prepared transaction                          |
| database    | name                        | Database to which the prepared<br>transaction belongs      |
| node_name   | text                        | Name of the node where the<br>prepared transaction resides |

**Table 12-202** GET\_GLOBAL\_PREPARED\_XACTS columns

# **12.3.99 GLOBAL\_BAD\_BLOCK\_INFO**

GLOBAL\_BAD\_BLOCK\_INFO is executed on the CN to collect statistics on damaged data pages of all instances. The basic information about damaged pages is displayed in the query result. The execution result on the DN is empty. Based on the information, you can use the page detection and repair function in **[Data](#page-1147-0) [Damage Detection and Repair Functions](#page-1147-0)** to perform further repair operations. By default, only initial users, users with the sysadmin permission, users with the O&M administrator permission in the O&M mode, and monitoring users can view the information. Other users can view the information only after being granted with permissions.

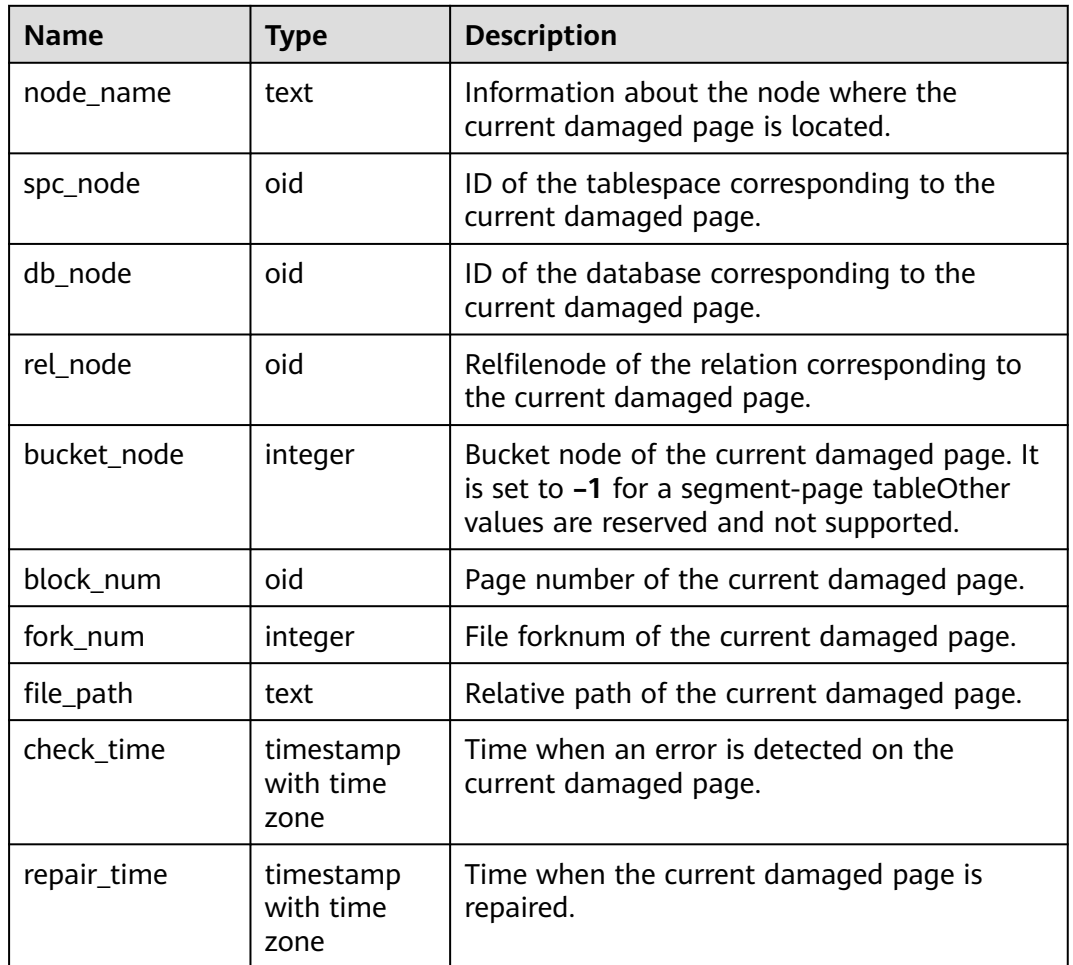

#### **Table 12-203** GLOBAL\_BAD\_BLOCK\_INFO columns

# **12.3.100 GLOBAL\_CLEAR\_BAD\_BLOCK\_INFO**

**GLOBAL\_CLEAR\_BAD\_BLOCK\_INFO** is executed on the CN to clear information about repaired pages in all instances. The execution result on DNs is empty. By default, only initial users, users with the **sysadmin** permission, users with the O&M administrator permission in the O&M mode, and monitoring users can view the information. Other users can view the information only after being granted with permissions.

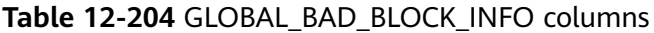

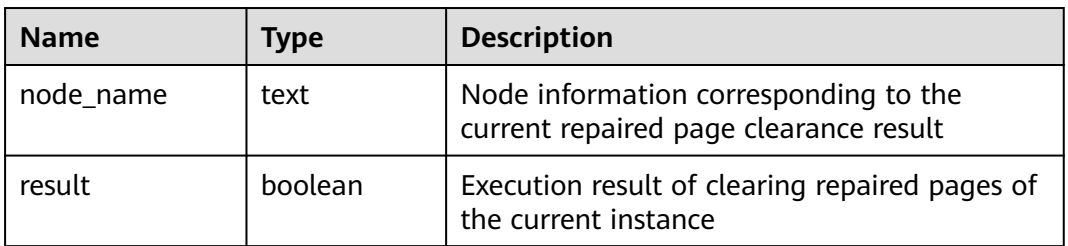

## **12.3.101 GLOBAL\_COMM\_CLIENT\_INFO**

**GLOBAL\_COMM\_CLIENT\_INFO** queries information about active client connections of global nodes in a cluster. By default, only the system administrator has the permission to access this system view.

| <b>Name</b> | <b>Type</b> | <b>Description</b>                                       |  |
|-------------|-------------|----------------------------------------------------------|--|
| node_name   | text        | Current node name.                                       |  |
| app         | text        | app                                                      |  |
| tid         | bigint      | Thread ID of the current thread.                         |  |
| lwtid       | integer     | Lightweight thread ID of the current thread.             |  |
| query_id    | bigint      | Query ID. It is equivalent to <b>debug_query_id.</b>     |  |
| socket      | integer     | Displayed if the connection is a physical<br>connection. |  |
| remote_ip   | text        | Peer node IP address.                                    |  |
| remote_port | text        | Peer node port.                                          |  |
| logic_id    | integer     | Displayed if the connection is a logical<br>connection.  |  |

**Table 12-205** GLOBAL\_COMM\_CLIENT\_INFO columns

#### **12.3.102 GLOBAL\_SQL\_PATCH**

**GLOBAL\_SQL\_PATCH** stores information about all SQL patches. This view is available only in the PG\_CATALOG schema.

**Table 12-206** GLOBAL\_SQL\_PATCH columns

| <b>Name</b>   | <b>Type</b> | <b>Description</b>                                 |
|---------------|-------------|----------------------------------------------------|
| node name     | text        | Name of the node where the<br>SQL patch is located |
| patch_name    | name        | Patch name.                                        |
| unique_sql_id | bigint      | Global unique query ID                             |
| owner         | oid         | ID of the user who creates the<br>patch            |
| enable        | boolean     | Determines whether the patch<br>takes effect.      |
| status        | "char"      | Patch status (reserved column)                     |
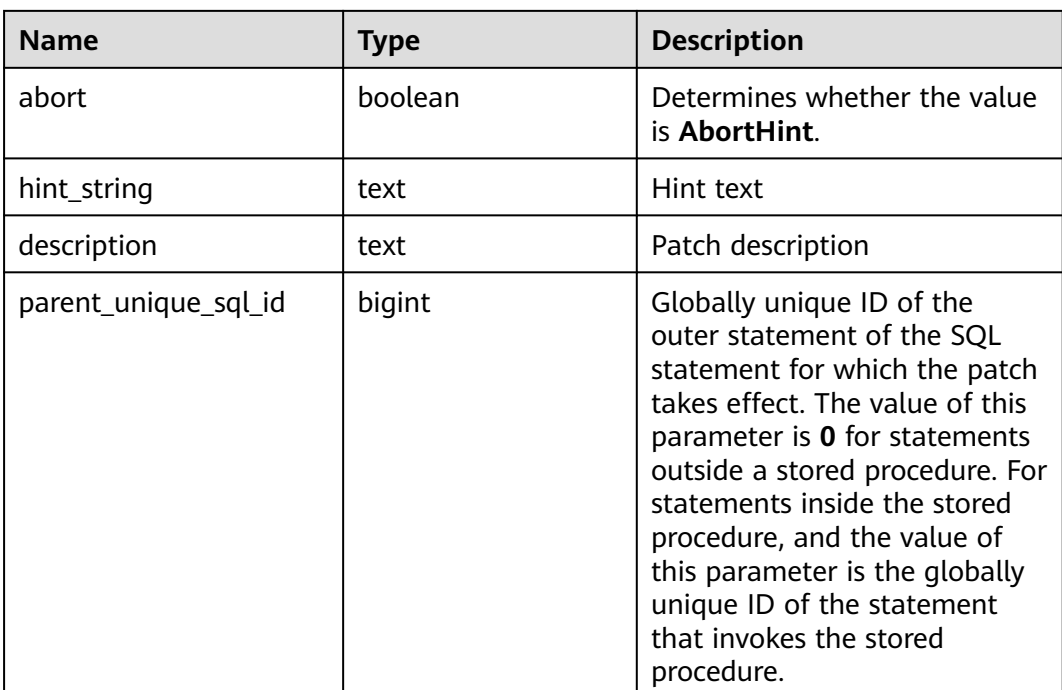

# **12.3.103 GLOBAL\_STAT\_HOTKEYS\_INFO**

**GLOBAL\_STAT\_HOTKEYS\_INFO** queries the statistics of hotspot keys in the entire cluster. The query results are sorted by **count** in descending order.

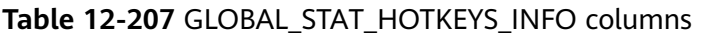

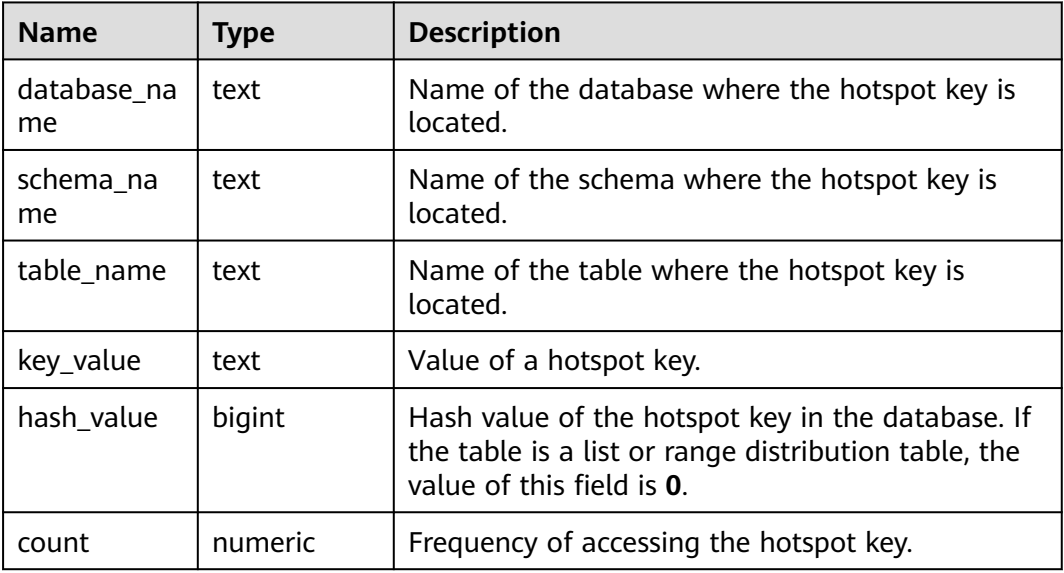

# **12.3.104 GLOBAL\_WAL\_SENDER\_STATUS**

**GLOBAL\_WAL\_SENDER\_STATUS** displays the redo log transfer and replay status of the primary DN in the current cluster. This view can be viewed only by the users with monitor admin and sysadmin permission.

| Name                           | <b>Type</b> | <b>Description</b>                     |
|--------------------------------|-------------|----------------------------------------|
| nodename                       | text        | Name of the primary node               |
| source_ip                      | text        | IP address of the primary node         |
| source_port                    | integer     | Port of the primary node               |
| dest_ip                        | text        | IP address of the standby node         |
| dest_port                      | integer     | Port of the standby node               |
| sender_pid                     | integer     | PID of the sending thread              |
| local role                     | text        | Type of the primary node               |
| peer_role                      | text        | Type of the standby node               |
| peer_state                     | text        | Status of the standby node             |
| state                          | text        | <b>WAL sender status</b>               |
| sender sent loc<br>ation       | text        | Sending position of the primary node   |
| sender_write_lo<br>cation      | text        | Writing position of the primary node   |
| sender_flush_loc<br>ation      | text        | Flushing position of the primary node  |
| sender_replay_l<br>ocation     | text        | Redo position of the primary node      |
| receiver receive<br>d location | text        | Receiving position of the standby node |
| receiver_write_l<br>ocation    | text        | Writing position of the standby node   |
| receiver_flush_lo<br>cation    | text        | Flushing location of the standby node  |
| receiver_replay_l<br>ocation   | text        | Redo location of the standby node      |

**Table 12-208** GLOBAL\_WAL\_SENDER\_STATUS column

# **12.3.105 GS\_ALL\_CONTROL\_GROUP\_INFO**

**GS\_ALL\_CONTROL\_GROUP\_INFO** displays all Cgroup information in a database.

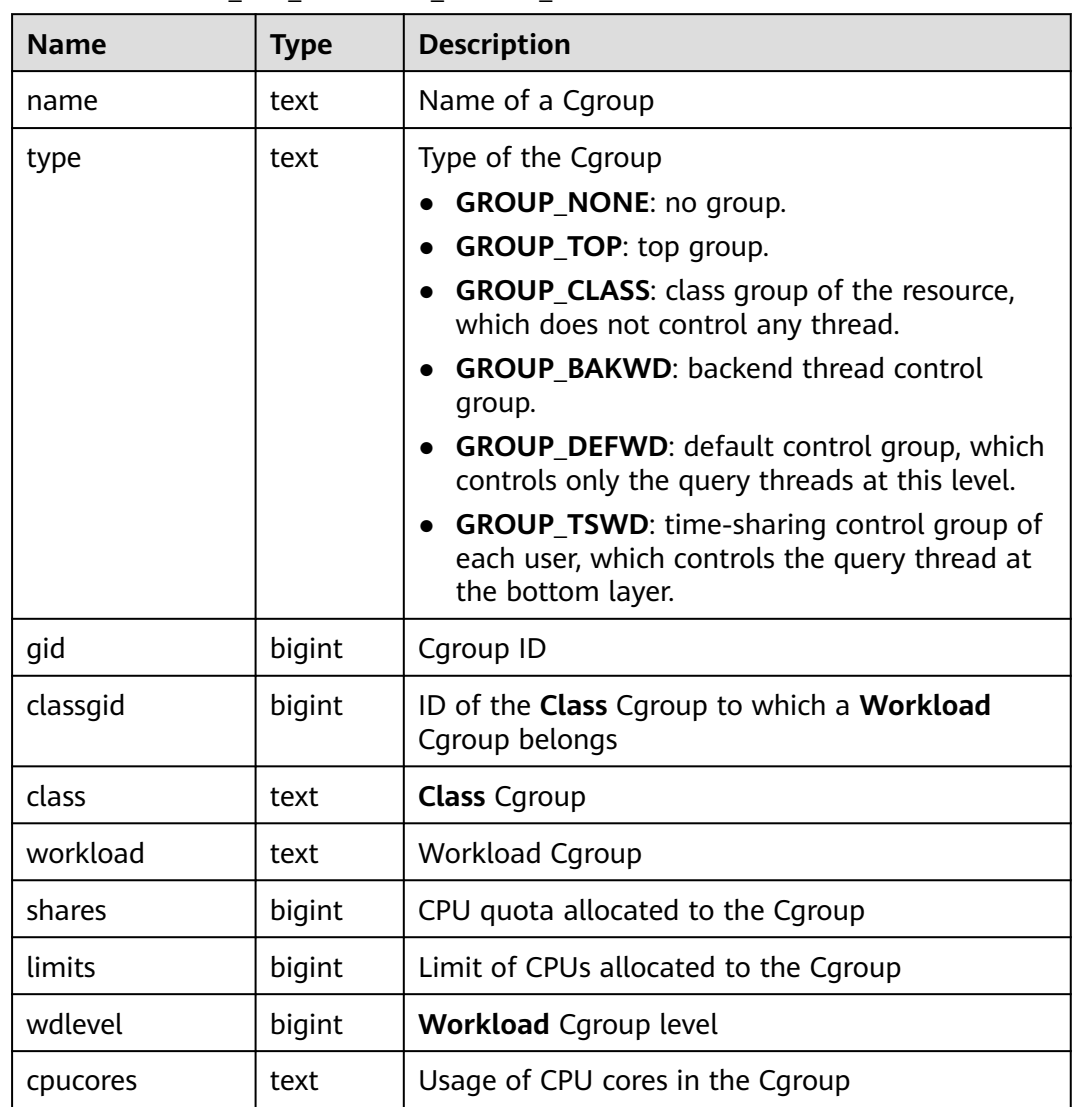

#### Table 12-209 GS\_ALL\_CONTROL\_GROUP\_INFO columns

### **12.3.106 GS\_ALL\_PREPARED\_STATEMENTS**

**GS\_ALL\_PREPARED\_STATEMENTS** displays prepared statements that are available in all sessions. Only the system administrator can access this view.

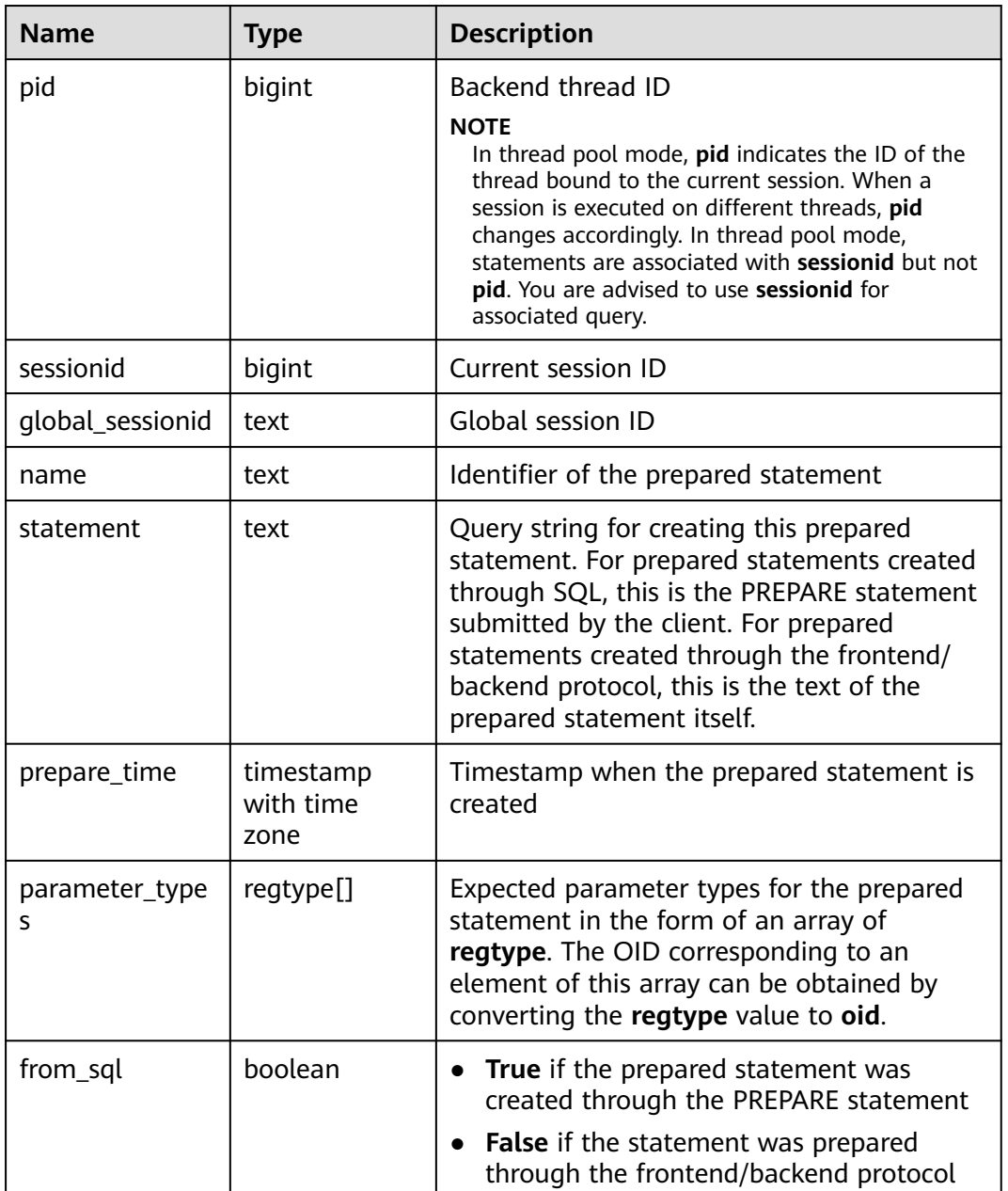

#### **Table 12-210** GS\_ALL\_PREPARED\_STATEMENTS columns

### **12.3.107 GS\_AUDITING**

**GS\_AUDITING** displays all audit information about database-related operations. Only the users with system administrator or security policy administrator permission can access this view.

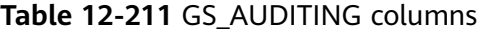

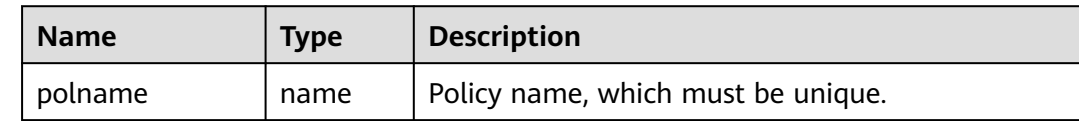

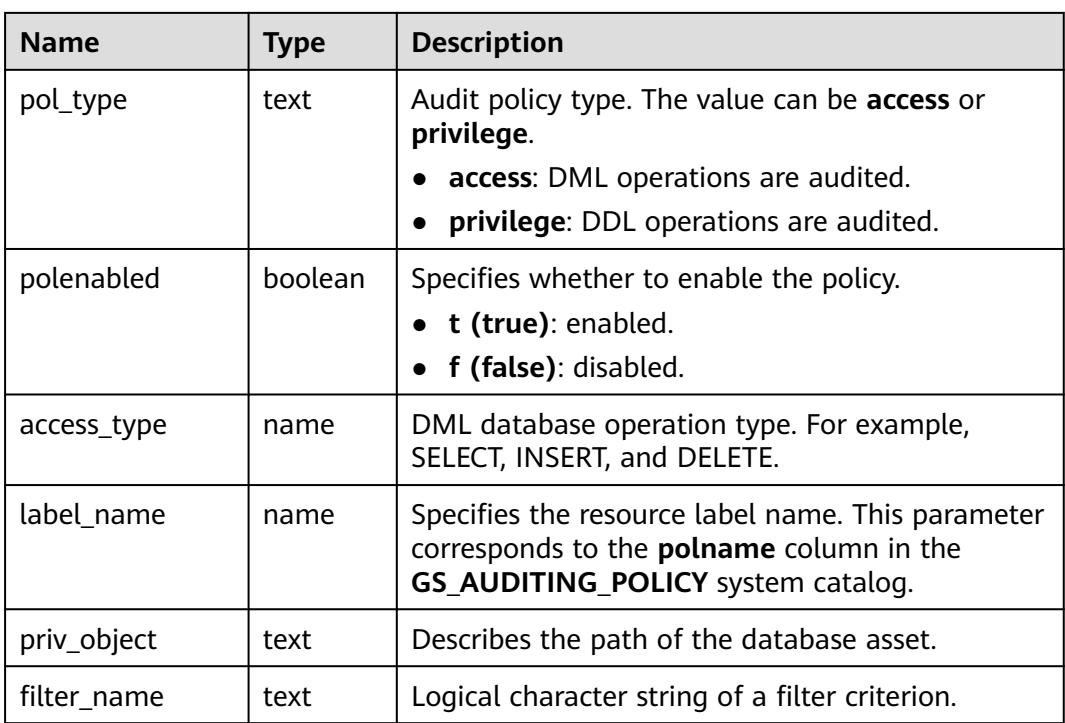

# **12.3.108 GS\_AUDITING\_ACCESS**

**GS\_AUDITING\_ACCESS** displays all audit information about database DML-related operations. Only the users with system administrator or security policy administrator permission can access this view.

| <b>Name</b>   | Type    | Description                                                                                                    |
|---------------|---------|----------------------------------------------------------------------------------------------------|
| polname       | name    | Policy name, which must be unique.                                                                                                    |
| pol_type      | text    | Audit policy type. The value <b>access</b> indicates that<br>DML operations are audited.                                                   |
| polenabled    | boolean | Specifies whether to enable the policy.<br>$\bullet$ t (true): enabled<br>$\bullet$ f (false): disabled                                    |
| access_type   | name    | DML database operation type. For example,<br>SELECT, INSERT, and DELETE.                                                                   |
| label name    | name    | Specifies the resource label name. This parameter<br>corresponds to the <b>polname</b> column in the<br>GS_AUDITING_POLICY system catalog. |
| access_object | text    | Describes the path of the database asset.                                                                                                  |
| filter name   | text    | Logical character string of a filter criterion.                                                                                            |

**Table 12-212** GS\_AUDITING\_ACCESS columns

# **12.3.109 GS\_AUDITING\_PRIVILEGE**

**GS\_AUDITING\_PRIVILEGE** displays all audit information about database DDLrelated operations. Only the users with system administrator or security policy administrator permission can access this view.

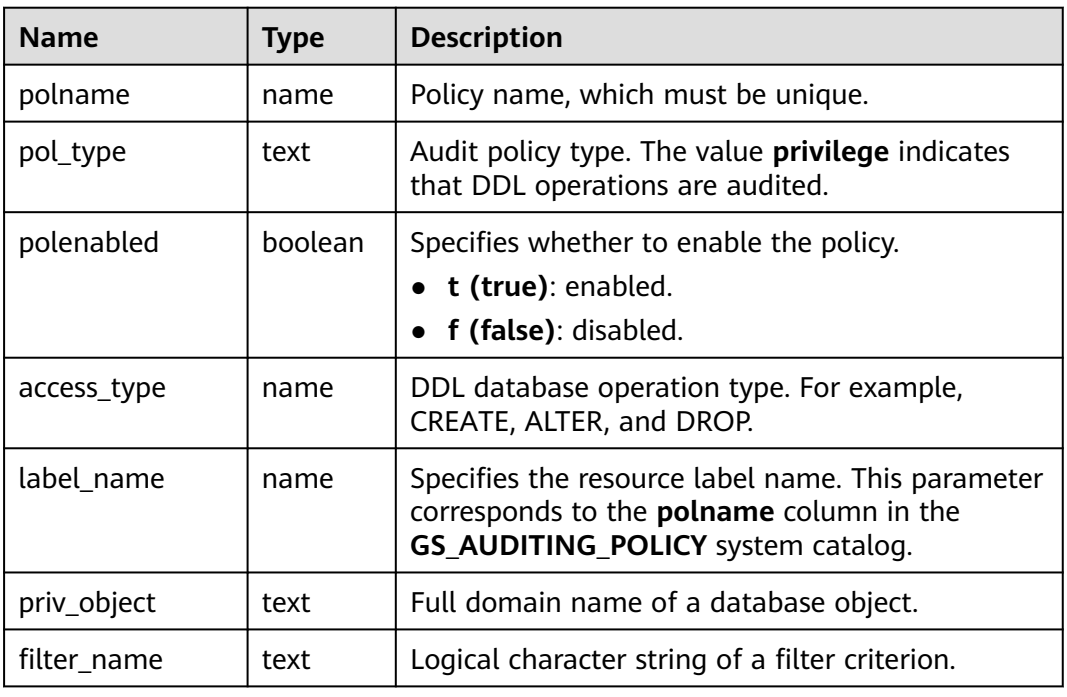

# **12.3.110 GS\_CLUSTER\_RESOURCE\_INFO**

**GS\_CLUSTER\_RESOURCE\_INFO** displays all DNs resource summaries. This view can be queried only when **enable\_dynamic\_workload** is set to **on** and the view cannot be executed on DNs. Only the user with sysadmin permission can query this view.

| <b>Name</b>   | <b>Type</b> | <b>Description</b>             |
|---------------|-------------|--------------------------------|
| min_mem_util  | integer     | Minimum memory usage of a DN   |
| max mem util  | integer     | Maximum memory usage of the DN |
| min_cpu_util  | integer     | Minimum CPU usage of the DN    |
| max_cpu_util  | integer     | Maximum CPU usage of the DN    |
| min_io_util   | integer     | Minimum I/O usage of the DN    |
| max_io_util   | integer     | Maximum I/O usage of the DN    |
| used mem rate | integer     | Maximum physical memory usage  |

**Table 12-213** GS\_CLUSTER\_RESOURCE\_INFO columns

# **12.3.111 GS\_COMM\_LISTEN\_ADDRESS\_EXT\_INFO**

GS\_COMM\_LISTEN\_ADDRESS\_EXT\_INFO queries DFX information, such as threads, sessions, and sockect, for connecting the extended IP addresses of the current DN. For details about the application scenarios, see **[gs\\_comm\\_listen\\_address\\_e...](#page-1128-0)**.

| <b>Name</b> | <b>Type</b> | <b>Description</b>                               |
|-------------|-------------|--------------------------------------------------|
| node_name   | text        | Name of the current instance.                    |
| app         | text        | Client connected to the DN.                      |
| tid         | bigint      | Thread ID of the current thread.                 |
| lwtid       | integer     | Lightweight thread ID of the current<br>thread.  |
| query_id    | bigint      | Query ID of the current thread.                  |
| socket      | integer     | Socket FD of the current physical<br>connection. |
| remote_ip   | text        | Peer IP address of the current connection.       |
| remote_port | text        | Peer port of the current connection.             |
| local_ip    | text        | Local IP address of the current<br>connection.   |
| local_port  | text        | Local port of the current connection.            |

Table 12-214 GS\_COMM\_LISTEN\_ADDRESS\_EXT\_INFO columns

### **12.3.112 GS\_DB\_LINKS**

GS\_DB\_LINKS displays information about database links. You can view information about your own database links and database links at the PUBLIC level. Currently, the database link function is not supported.

**Table 12-215** GS\_DB\_LINKS columns

| <b>Name</b>     | <b>Type</b> | <b>Description</b>                                                                       |
|-----------------|-------------|------------------------------------------------------------------------------------------|
| dblinkid        | oid         | OID of the current database link.                                                        |
| dlname          | name        | Name of the current database link.                                                       |
| dlowner         | oid         | ID of the owner of the current database link. If the<br>owner is public, the value is 0. |
| dlownernam<br>e | name        | Owner name of the current database link.                                                 |

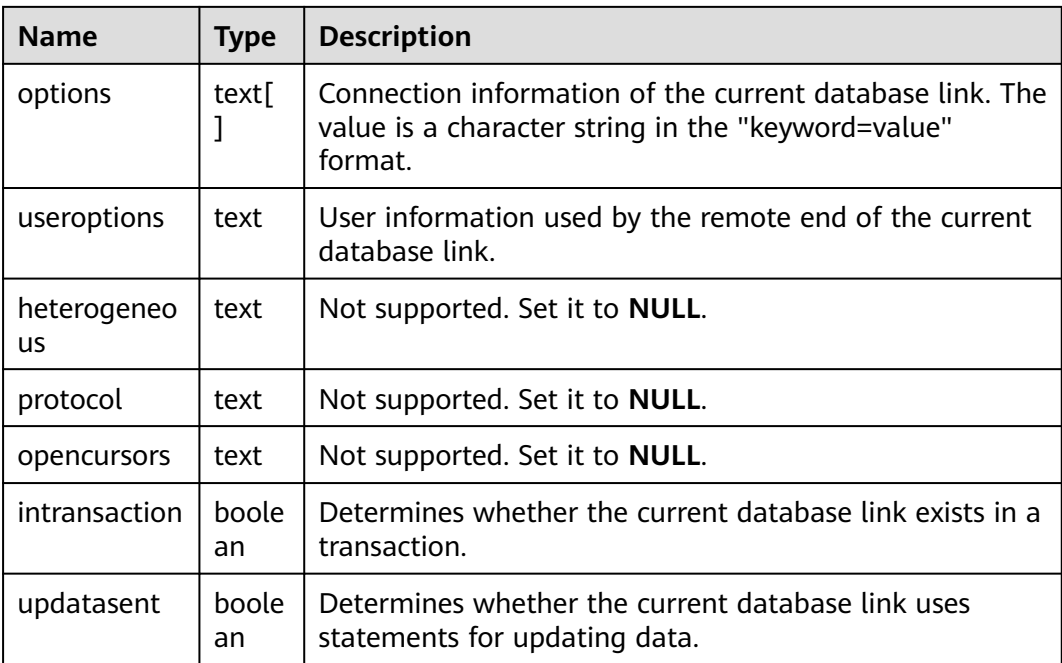

## **12.3.113 GS\_DB\_PRIVILEGES**

**GS\_DB\_PRIVILEGES** displays the granting of ANY permissions. Each record corresponds to a piece of authorization information.

**Table 12-216** GS\_DB\_PRIVILEGES columns

| <b>Name</b>    | <b>Type</b> | <b>Description</b>                                                                       |
|----------------|-------------|------------------------------------------------------------------------------------------|
| rolename       | name        | Username                                                                                 |
| privilege_type | text        | ANY permission of a user. For<br>details about the value, see Table<br>$7 - 166$         |
| admin_option   | text        | Whether the ANY permission<br>recorded in the privilege_type<br>column can be re-granted |
|                |             | yes                                                                                      |
|                |             | no                                                                                       |

# **12.3.114 GS\_GET\_CONTROL\_GROUP\_INFO**

GS\_GET\_CONTROL\_GROUP\_INFO displays information about all Cgroups. Only the user with sysadmin permission can query this view.

| <b>Name</b>    | <b>Type</b> | <b>Description</b>                                                                                                    |
|----------------|-------------|----------------------------------------------------------------------------------------------------|
| group_name     | text        | Name of a Cgroup.                                                                                                    |
| group_type     | text        | Type of the Cgroup.<br><b>GROUP_NONE:</b> no group.<br>$\bullet$<br><b>GROUP_TOP:</b> top group.<br><b>GROUP_CLASS: class group</b><br>$\bullet$<br>of the resource, which does<br>not control any thread.<br><b>GROUP BAKWD: backend</b><br>thread control group.<br><b>GROUP_DEFWD: default</b><br>control group, which<br>controls only the query<br>threads at this level.<br><b>GROUP_TSWD: time-</b><br>$\bullet$<br>sharing control group of<br>each user, which controls<br>the query thread at the<br>bottom layer. |
| gid            | bigint      | Cgroup ID.                                                                                                    |
| classgid       | bigint      | ID of the <b>Class</b> Cgroup to<br>which a Workload Cgroup<br>belongs.                                                                                                    |
| class          | text        | <b>Class</b> Cgroup.                                                                                                    |
| group_workload | text        | Workload Cgroup.                                                                                                    |
| shares         | bigint      | CPU quota allocated to the<br>Cgroup.                                                                                                    |
| limits         | bigint      | Limit of CPUs allocated to the<br>Cgroup.                                                                                                    |
| wdlevel        | bigint      | Workload Cgroup level.                                                                                                    |
| cpucores       | text        | Usage of CPU cores in the<br>Cgroup.                                                                                                    |
| nodegroup      | text        | Node group name.                                                                                                    |
| group_kind     | text        | Node group type. The value<br>must be one of the following:<br>i: installation node group.<br>n: node group in a<br>$\bullet$<br>common, non-logical<br>cluster.<br>e: elastic cluster.                                                                                                    |

Table 12-217 GS\_GET\_CONTROL\_GROUP\_INFO columns

# **12.3.115 GS\_GSC\_MEMORY\_DETAIL**

**GS\_GSC\_MEMORY\_DETAIL** displays the global SysCache memory usage of the current process on the current node. The data is displayed only when Global SysCache is enabled.

Note that the query is separated by the database memory context. Therefore, some memory statistics are missing. The memory context corresponding to the missing memory statistics is **GlobalSysDBCache**.

| <b>Name</b> | <b>Type</b> | <b>Description</b>                             |
|-------------|-------------|------------------------------------------------|
| db id       | text        | Database ID.                                   |
| totalsize   | numeric     | Total size of the shared memory, in bytes.     |
| freesize    | numeric     | Remaining size of the shared memory, in bytes. |
| usedsize    | numeric     | Used size of the shared memory, in bytes.      |

**Table 12-218** GS\_GSC\_MEMORY\_DETAIL columns

### **12.3.116 GS\_LABELS**

**GS\_LABELS** displays all configured resource labels. Only the users with system administrator or security policy administrator permission can access this view.

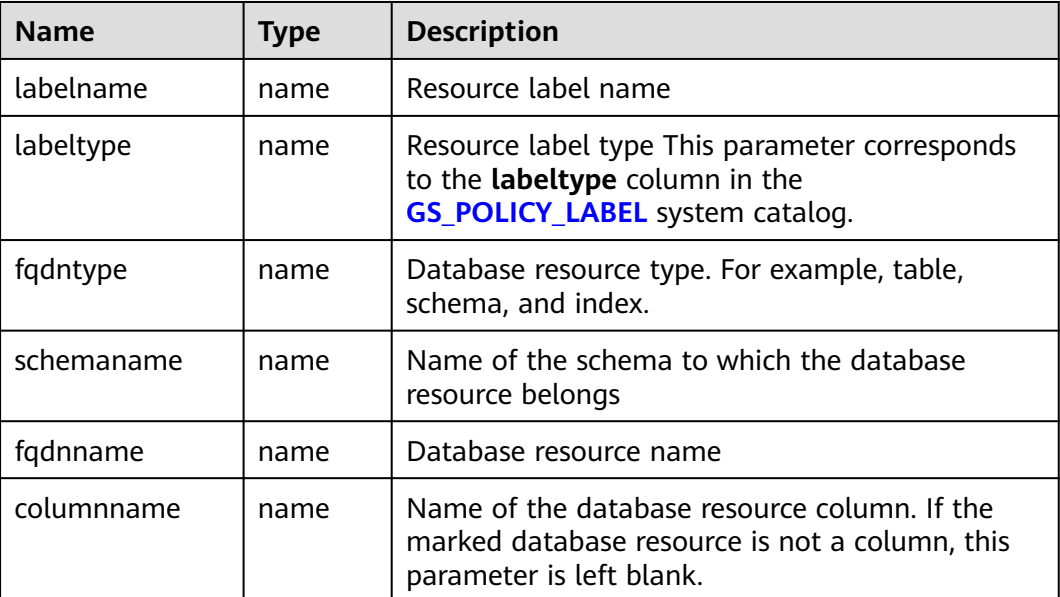

# **12.3.117 GS\_GET\_LISTEN\_ADDRESS\_EXT\_INFO**

GS\_GET\_LISTEN\_ADDRESS\_EXT\_INFO queries the extended IP address configured for the current DN instance. For details about the application scenarios, see **[gs\\_get\\_listen\\_address\\_ex...](#page-1129-0)**.

| <b>Name</b>   | <b>Type</b> | <b>Description</b>                       |
|---------------|-------------|------------------------------------------|
| node name     | OUT text    | DN name.                                 |
| host          | OUT text    | Listening IP address of a DN.            |
| port          | OUT text    | Listening port of a DN.                  |
| ext_listen_ip | OUT text    | Extended IP address configured for a DN. |

Table 12-219 GS\_GET\_LISTEN\_ADDRESS\_EXT\_INFO columns

# **12.3.118 GS\_LSC\_MEMORY\_DETAIL**

**GS\_LSC\_MEMORY\_DETAIL** displays the memory usage of the local system cache of all threads based on the MemoryContext node. The data is displayed only when Global SysCache is enabled.

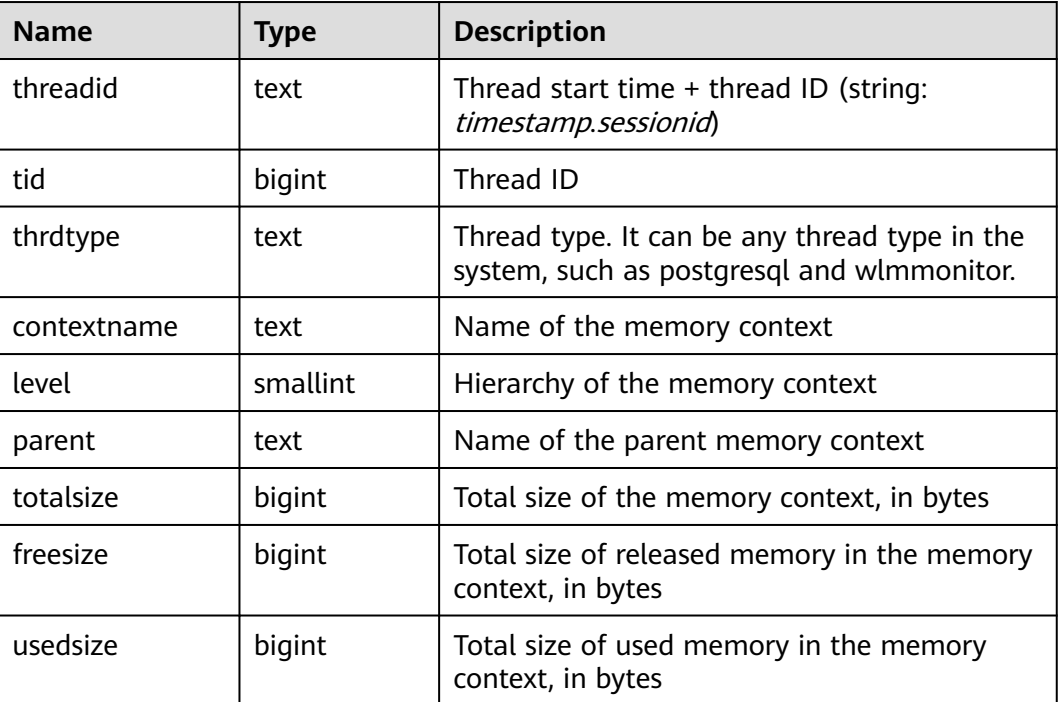

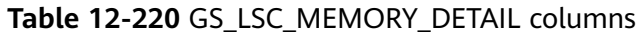

# **12.3.119 GS\_MASKING**

**GS\_MASKING** displays all configured dynamic masking policies. Only the users with system administrator or security policy administrator permission can access this view.

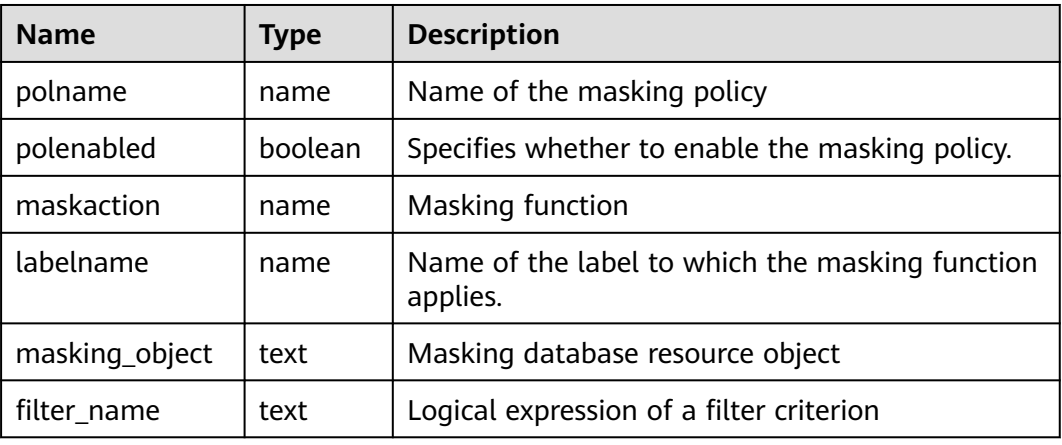

### **12.3.120 GS\_MATVIEWS**

**GS\_MATVIEWS** provides information about each materialized view in the database.

**Table 12-221** GS\_MATVIEWS columns

| <b>Name</b>      | <b>Type</b> | Reference                 | <b>Description</b>                                                                                                    |
|------------------|-------------|---------------------------|----------------------------------------------------------------------------------------------------|
| schemaname       | name        | PG_NAMESPACE.nspn<br>ame  | Name of the schema of a<br>materialized view.                                                                             |
| matviewnam<br>e  | name        | <b>PG_CLASS.relname</b>   | Name of a materialized view.                                                                                              |
| matviewown<br>er | name        | <b>PG_AUTHID</b> Erolname | Owner of a materialized view.                                                                                             |
| tablespace       | name        | PG_TABLESPACE.spcna<br>me | Tablespace name of a<br>materialized view. If the<br>default tablespace of the<br>database is used, the value is<br>null. |
| hasindexes       | boole<br>an |                           | This column is true if a<br>materialized view has (or has<br>recently had) any indexes.                                   |
| definition       | text        |                           | Definition of a materialized<br>view (a reconstructed SELECT<br>query).                                                   |

## **12.3.121 GS\_MY\_PLAN\_TRACE**

**GS\_MY\_PLAN\_TRACE** is a view of the gs\_plan\_trace system catalog. This view displays the plan traces of the current user. The plan trace feature is not supported in the distributed scenario. Therefore, no data is displayed in this view in the distributed scenario.

| <b>Name</b>       | Type                        | <b>Description</b>                                                                                                    |
|-------------------|-----------------------------|----------------------------------------------------------------------------------------------------|
| query_id          | text                        | Unique ID of the current request                                                                                                    |
| query             | text                        | SQL statement of the current request. The<br>value of this field cannot exceed the value of<br>track_activity_query_size.                                         |
| unique_sq<br>l id | bigint                      | Unique ID of the SQL statement of the<br>current request                                                                                                    |
| plan              | text                        | Query plan text corresponding to the SQL<br>statement of the current request The size of<br>this field cannot exceed 10 KB.                                       |
| plan_trace        | text                        | Details about the query plan generation<br>process corresponding to the SQL statement<br>of the current request. The value of this field<br>cannot exceed 300 MB. |
| modifydat<br>e    | timestamp with<br>time zone | Time when the current plan trace is updated<br>(that is, time when the plan trace is created)                                                                     |

**Table 12-222** GS\_MY\_PLAN\_TRACE columns

# **12.3.122 GS\_SESSION\_ALL\_SETTINGS**

**GS\_SESSION\_ALL\_SETTINGS** displays the full GUC parameter settings of all sessions on the local node. To execute this function, you must have the **sysadmin** or **monadmin** permission.

| <b>Name</b> | <b>Type</b> | <b>Description</b>           |
|-------------|-------------|------------------------------|
| sessionid   | bigint      | Session ID                   |
| pid         | bigint      | Backend thread ID            |
| name        | text        | Parameter name               |
| setting     | text        | Current parameter value      |
| unit        | text        | Implicit unit of a parameter |

**Table 12-223** GS\_SESSION\_ALL\_SETTINGS columns

# **12.3.123 GS\_SESSION\_CPU\_STATISTICS**

GS\_SESSION\_CPU\_STATISTICS displays load management information about CPU usage of ongoing complex jobs executed by the current user. (This is a lab feature. Contact Huawei technical support before using it.) Only users with the sysadmin permission can query this view.

| <b>Name</b>    | <b>Type</b>                        | <b>Description</b>                                         |
|----------------|------------------------------------|------------------------------------------------------------|
| datid          | oid                                | OID of the database that the backend is<br>connected to    |
| usename        | name                               | Name of the user logged in to the backend                  |
| pid            | bigint                             | Process ID of the backend                                  |
| start_time     | timesta<br>mp with<br>time<br>zone | Time when the statement starts to run                      |
| min_cpu_time   | bigint                             | Minimum CPU time of the statement across all<br>DNs, in ms |
| max_cpu_time   | bigint                             | Maximum CPU time of the statement across all<br>DNs, in ms |
| total_cpu_time | bigint                             | Total CPU time of the statement across all DNs,<br>in ms   |
| query          | text                               | Statement being executed                                   |
| top_cpu_dn     | text                               | Top N CPU usage                                            |

**Table 12-224** GS\_SESSION\_CPU\_STATISTICS columns

### **12.3.124 GS\_SESSION\_MEMORY\_STATISTICS**

GS\_SESSION\_MEMORY\_STATISTICS displays load management information about memory usage of ongoing complex jobs executed by the current user. (This is a lab feature. Contact Huawei technical support before using it.) Only users with the sysadmin permission can query this view.

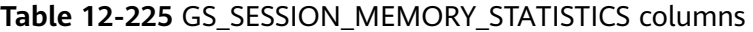

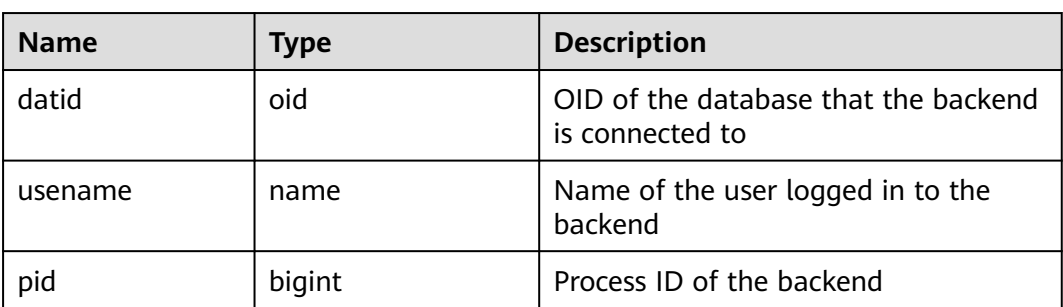

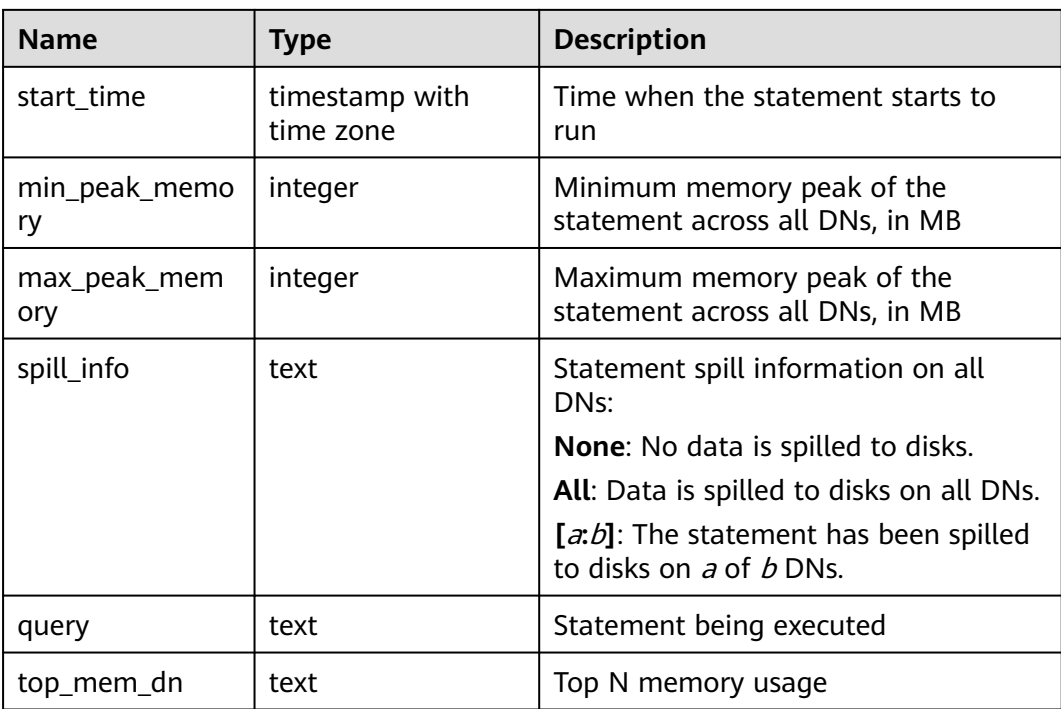

## **12.3.125 GS\_SQL\_COUNT**

**GS\_SQL\_COUNT** displays statistics about five types of running statements (**SELECT**, **INSERT**, **UPDATE**, **DELETE**, and **MERGE INTO**) on the current node of the database.

- When a common user queries the **GS\_SQL\_COUNT** view, statistics about the current node of the user are displayed. When an administrator queries the **GS SQL COUNT** view, statistics about the current node of all users are displayed.
- When the cluster or node is restarted, the statistics are cleared and will be measured again.
- The system counts when a node receives a query, including a query inside the cluster. For example, when a CN receives a query and distributes multiple queries to DNs, the queries are counted accordingly on the DNs.

| <b>Name</b>  | <b>Type</b> | <b>Description</b>                                   |
|--------------|-------------|------------------------------------------------------|
| node name    | name        | Node name                                            |
| user name    | name        | Username                                             |
| select_count | bigint      | Statistical result of the <b>SELECT</b><br>statement |
| update_count | bigint      | Statistical result of the <b>UPDATE</b><br>statement |

**Table 12-226** GS\_SQL\_COUNT columns

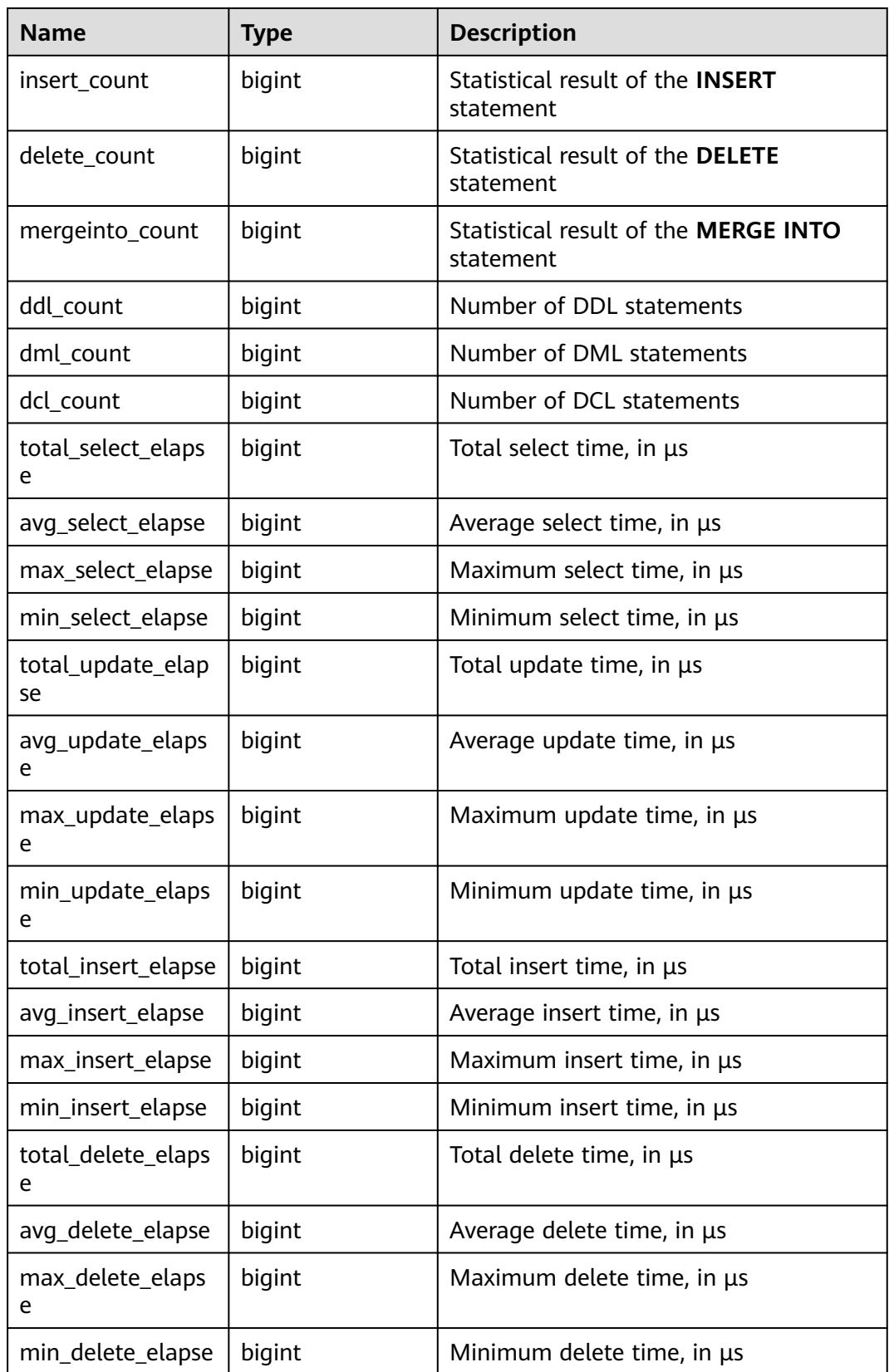

# **12.3.126 GS\_STAT\_DB\_CU**

This is a lab feature. Contact Huawei technical support before using it.

GS\_STAT\_DB\_CU queries CU hits in a database and in each node in a cluster. You can clear it using qs\_stat\_reset(). This view can be viewed only by the users with monitor admin and sysadmin permission.

| <b>Name</b>   | <b>Type</b> | <b>Description</b>                        |
|---------------|-------------|-------------------------------------------|
| node_name1    | text        | Node name                                 |
| db_name       | text        | Database name                             |
| mem hit       | bigint      | Number of memory hits                     |
| hdd_sync_read | bigint      | Number of synchronous<br>hard disk reads  |
| hdd_asyn_read | bigint      | Number of asynchronous<br>hard disk reads |

Table 12-227 GS\_STAT\_DB\_CU columns

## **12.3.127 GS\_STAT\_SESSION\_CU**

This is a lab feature. Contact Huawei technical support before using it.

GS\_STAT\_SESSION\_CU queries the CU hit rate of running sessions on each node in a cluster. This data about a session is cleared when you exit this session After the cluster is restarted, the statistics are also cleared. This view can be viewed only by the users with monitor admin and sysadmin permission.

**Table 12-228** GS\_STAT\_SESSION\_CU columns

| <b>Name</b>   | Type    | <b>Description</b>                        |
|---------------|---------|-------------------------------------------|
| node_name1    | text    | Node name                                 |
| mem hit       | integer | Number of memory hits                     |
| hdd_sync_read | integer | Number of synchronous<br>hard disk reads  |
| hdd_asyn_read | integer | Number of asynchronous<br>hard disk reads |

# **12.3.128 GS\_TOTAL\_NODEGROUP\_MEMORY\_DETAIL**

**GS\_TOTAL\_NODEGROUP\_MEMORY\_DETAIL** returns the memory usage (in MB) of the current logical cluster of the database. If the GUC parameter

**enable memory limit** is set to **off**, this function cannot be used. (This is a lab feature. Contact Huawei technical support before using it.)

| <b>Name</b>  | <b>Type</b> | <b>Description</b>                                                                                                    |  |
|--------------|-------------|----------------------------------------------------------------------------------------------------|--|
| ngname       | text        | Name of the logical cluster. (This is a lab feature.<br>Contact Huawei technical support before using it.)                            |  |
| memorytype   | text        | Memory type. The value must be one of the<br>following:                                                                               |  |
|              |             | ng_total_memory: total memory of the logical<br>cluster                                                                               |  |
|              |             | ng_used_memory: memory usage of the logical<br>cluster                                                                                |  |
|              |             | ng_estimate_memory: estimated memory usage<br>of the logical cluster                                                                  |  |
|              |             | ng_foreignrp_memsize: total memory of the<br>external resource pool of the logical cluster                                            |  |
|              |             | ng_foreignrp_usedsize: memory usage of the<br>external resource pool of the logical cluster                                           |  |
|              |             | ng_foreignrp_peaksize: peak memory usage of<br>the external resource pool of the logical cluster                                      |  |
|              |             | ng_foreignrp_mempct: percentage of the<br>external resource pool of the logical cluster to<br>the total memory of the logical cluster |  |
|              |             | ng_foreignrp_estmsize: estimated memory<br>usage of the external resource pool of the logical<br>cluster                              |  |
| memorymbytes | integer     | Size of allocated memory-typed memory.                                                                                                |  |

**Table 12-229** GS\_TOTAL\_NODEGROUP\_MEMORY\_DETAIL columns

## **12.3.129 GS\_WLM\_CGROUP\_INFO**

GS\_WLM\_CGROUP\_INFO displays information about a Cgroup for a job that is being executed. (This is a lab feature. Contact Huawei technical support before using it.)

#### $\Box$  Note

If no data is displayed in the queried view, contact Huawei technical support.

**Table 12-230** GS\_WLM\_CGROUP\_INFO columns

| <b>Name</b> | <b>Type</b> | <b>Description</b>  |
|-------------|-------------|---------------------|
| cgroup_name | text        | Cgroup name         |
| priority    | integer     | Priority of the job |

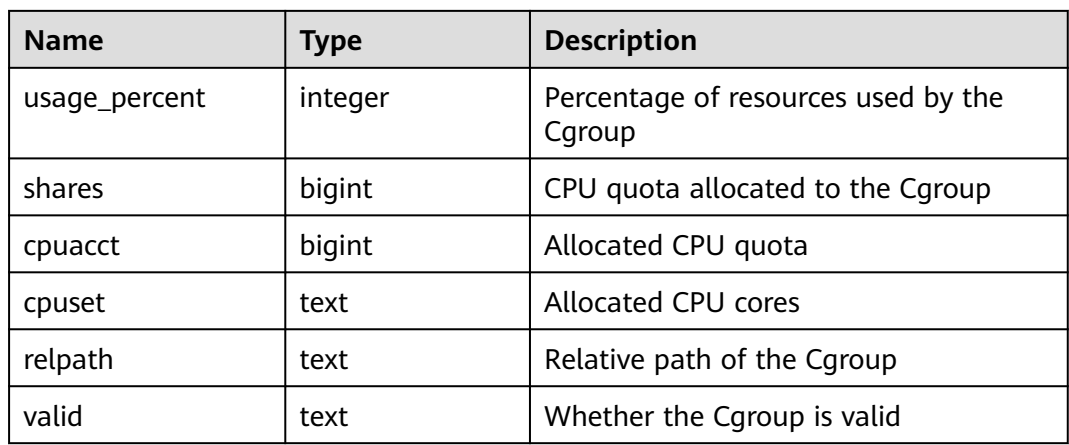

# **12.3.130 GS\_WLM\_EC\_OPERATOR\_STATISTICS**

**GS\_WLM\_EC\_OPERATOR\_STATISTICS** displays operators of the Extension Connector jobs that are being executed by the current user. Only users with the sysadmin permission can query this view. This is a lab feature. Contact Huawei technical support before using it.

### $\Box$  note

If no data is displayed in the queried view, contact Huawei technical support.

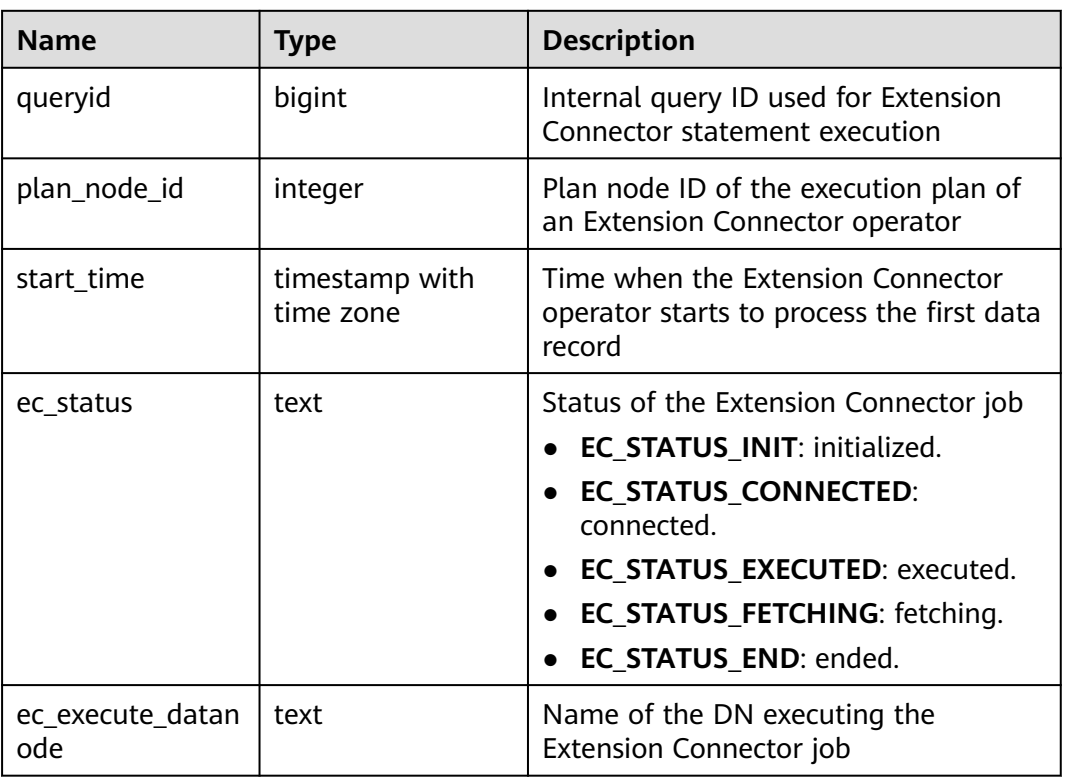

#### **Table 12-231** GS\_WLM\_EC\_OPERATOR\_STATISTICS columns

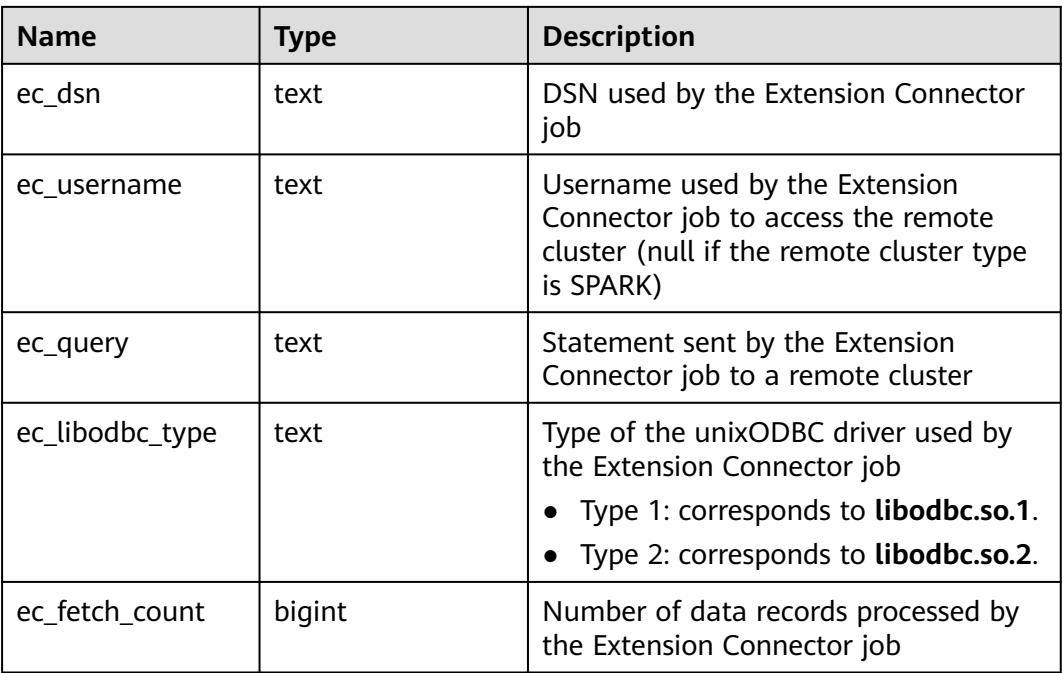

# **12.3.131 GS\_WLM\_EC\_OPERATOR\_HISTORY**

**GS\_WLM\_EC\_OPERATOR\_HISTORY** displays records of operators in Extension Connector jobs that have been executed by the current user on the current CN. The records in this view are cleared every 3 minutes. Only users with the sysadmin permission can query this view. This is a lab feature. Contact Huawei technical support before using it.

### $\Box$  Note

If no data is displayed in the queried view, contact Huawei technical support.

- If the GUC parameter **enable resource record** is **on**, the records in the view are dumped to the **[GS\\_WLM\\_EC\\_OPERATOR\\_INFO](#page-2035-0)** system catalog and then deleted from the view every 3 minutes.
- If **enable resource record** is set to **off**, the records are retained in the view for 3 minutes and then deleted. Columns in the view are the same as those in **[GS\\_WLM\\_EC\\_OPERATOR\\_INFO](#page-2035-0)**.

# **12.3.132 GS\_WLM\_OPERATOR\_HISTORY**

**GS\_WLM\_OPERATOR\_HISTORY** displays records of operators in jobs that have been executed by the current user on the current CN. Only users with the sysadmin permission can query this view.

Data in the kernel is cleared every 3 minutes. If the GUC parameter **enable resource record** is set to **on**, the records in the view are dumped to the **[GS\\_WLM\\_OPERATOR\\_INFO](#page-2037-0)** system catalog every 3 minutes and deleted from the view. If **enable\_resource\_record** is set to **off**, the records are retained in the view for 3 minutes and then deleted. The recorded data is the same as that described in **[Table 12-35](#page-2038-0)**.

### $\Box$  Note

If no data is displayed in the queried view, contact Huawei technical support.

# **12.3.133 GS\_WLM\_OPERATOR\_STATISTICS**

**GS\_WLM\_OPERATOR\_STATISTICS** displays operators of the jobs that are being executed by the current user. Only users with the sysadmin permission can query this view. This is a lab feature. Contact Huawei technical support before using it.

**Table 12-232** GS\_WLM\_OPERATOR\_STATISTICS columns

| <b>Name</b>             | <b>Type</b>                 | <b>Description</b>                                                                          |
|-------------------------|-----------------------------|---------------------------------------------------------------------------------------------|
| queryid                 | bigint                      | Internal query ID used for statement<br>execution                                           |
| pid                     | bigint                      | Backend thread ID                                                                           |
| plan_node_id            | integer                     | Plan node ID of the execution plan                                                          |
| plan_node_name          | text                        | Name of the operator corresponding<br>to the plan node ID                                   |
| start_time              | timestamp with<br>time zone | Time when an operator starts to<br>process the first data record                            |
| duration                | bigint                      | Total execution time of the operator,<br>in ms                                              |
| status                  | text                        | Execution status of the current<br>operator, which can be finished or<br>running.           |
| query_dop               | integer                     | DOP of the operator                                                                         |
| estimated_rows          | bigint                      | Number of rows estimated by the<br>optimizer                                                |
| tuple_processed         | bigint                      | Number of elements returned by the<br>operator                                              |
| min_peak_memor<br>у     | integer                     | Minimum peak memory used by the<br>operator on all all DNss, in MB                          |
| max_peak_memor<br>У     | integer                     | Maximum peak memory used by the<br>operator on all all DNss, in MB                          |
| average_peak_me<br>mory | integer                     | Average peak memory used by the<br>operator on all all DNss, in MB                          |
| memory_skew_per<br>cent | integer                     | Memory usage skew of the operator<br>among each DNs                                         |
| min_spill_size          | integer                     | Minimum spilled data among all all<br>DNss when a spill occurs, in MB<br>(default value: 0) |

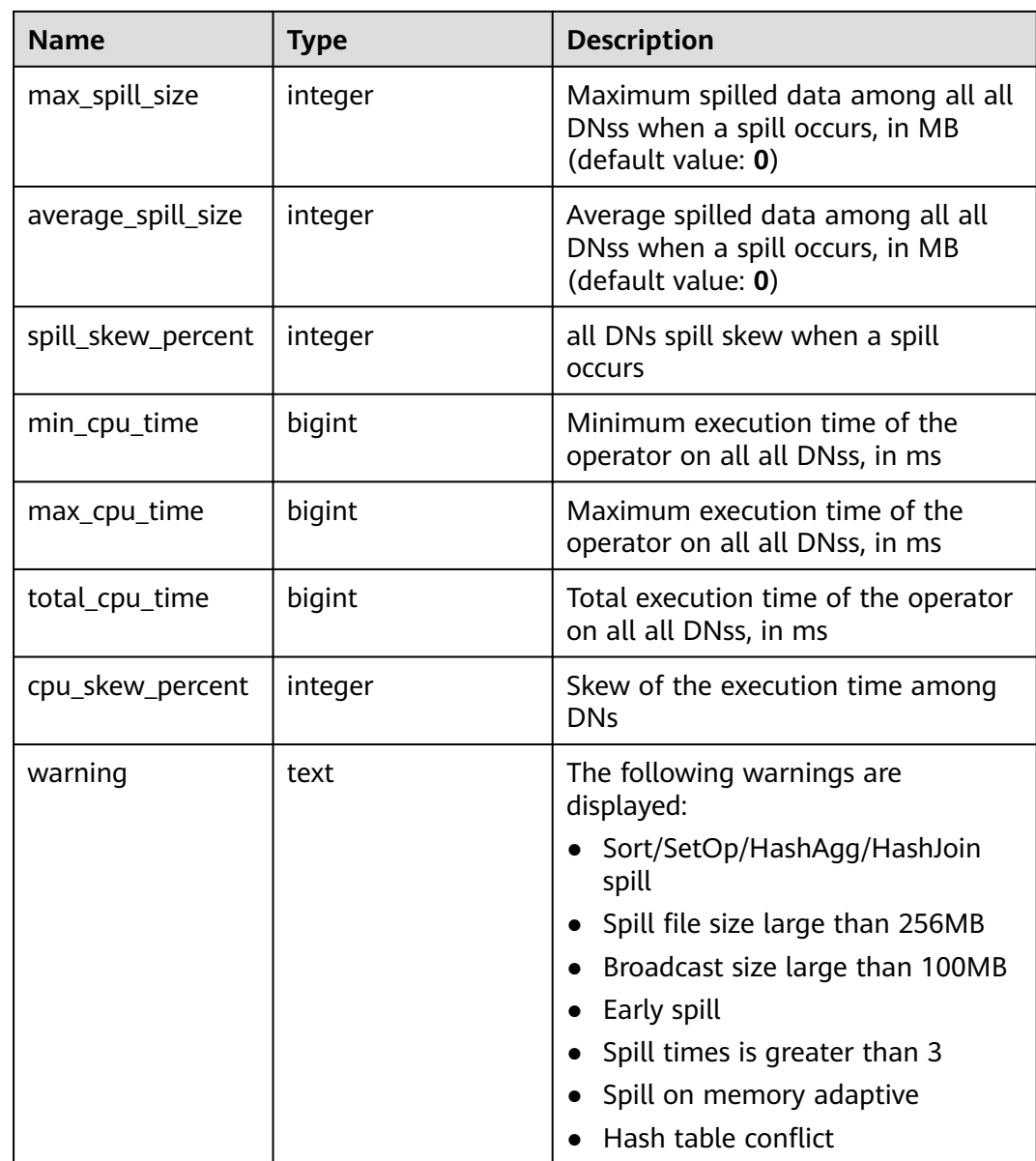

# **12.3.134 GS\_WLM\_REBUILD\_USER\_RESOURCE\_POOL**

Rebuilds a user's resource pool information in memory on the current connection node. This view is only used as a remedy when resource pool information is missing or misplaced. Only users with the sysadmin permission can query this view. This is a lab feature. Contact Huawei technical support before using it.

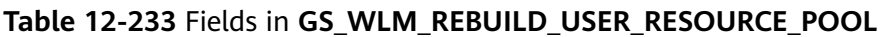

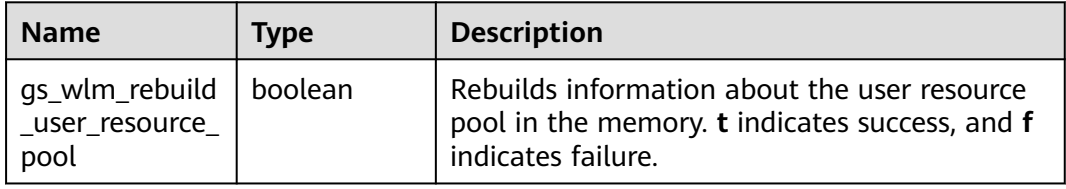

### **12.3.135 GS\_WLM\_RESOURCE\_POOL**

Records statistics on a resource pool. This is a lab feature. Contact Huawei technical support before using it.

### $\Box$  Note

If no data is displayed in the queried view, contact Huawei technical support.

| <b>Name</b>   | <b>Type</b> | <b>Description</b>                                  |
|---------------|-------------|-----------------------------------------------------|
| rpoid         | oid         | OID of a resource pool                              |
| respool       | name        | Name of the resource pool                           |
| control_group | name        | Cgroup associated with the resource pool            |
| parentid      | oid         | OID of the parent resource pool                     |
| ref count     | integer     | Number of jobs associated with the resource<br>pool |
| active_points | integer     | Number of used points in the resource pool          |
| running_count | integer     | Number of jobs running in the resource pool         |
| waiting_count | integer     | Number of jobs queuing in the resource pool         |
| io limits     | integer     | IOPS upper limit of the resource pool               |
| io_priority   | integer     | I/O priority of the resource pool                   |

**Table 12-234** GS\_WLM\_RESOURCE\_POOL columns

### **12.3.136 GS\_WLM\_SESSION\_HISTORY**

GS\_WLM\_SESSION\_HISTORY displays load management information about a completed job executed by the current user on the current CN. (This is a lab feature. Contact Huawei technical support before using it.) Only users with the sysadmin or monitor admin permission can query this view.

The data in GaussDB is deleted every 3 minutes. If the GUC parameter **enable\_resource\_record** is set to **on**, the records in the view are dumped to the **[GS\\_WLM\\_SESSION\\_QUERY\\_INFO\\_ALL](#page-2039-0)** system catalog every 3 minutes and deleted from the view. If **enable resource record** is set to **off**, the records are retained in the view for 3 minutes and then deleted.

### $\cap$  note

If no data is displayed in the queried view, contact Huawei technical support.

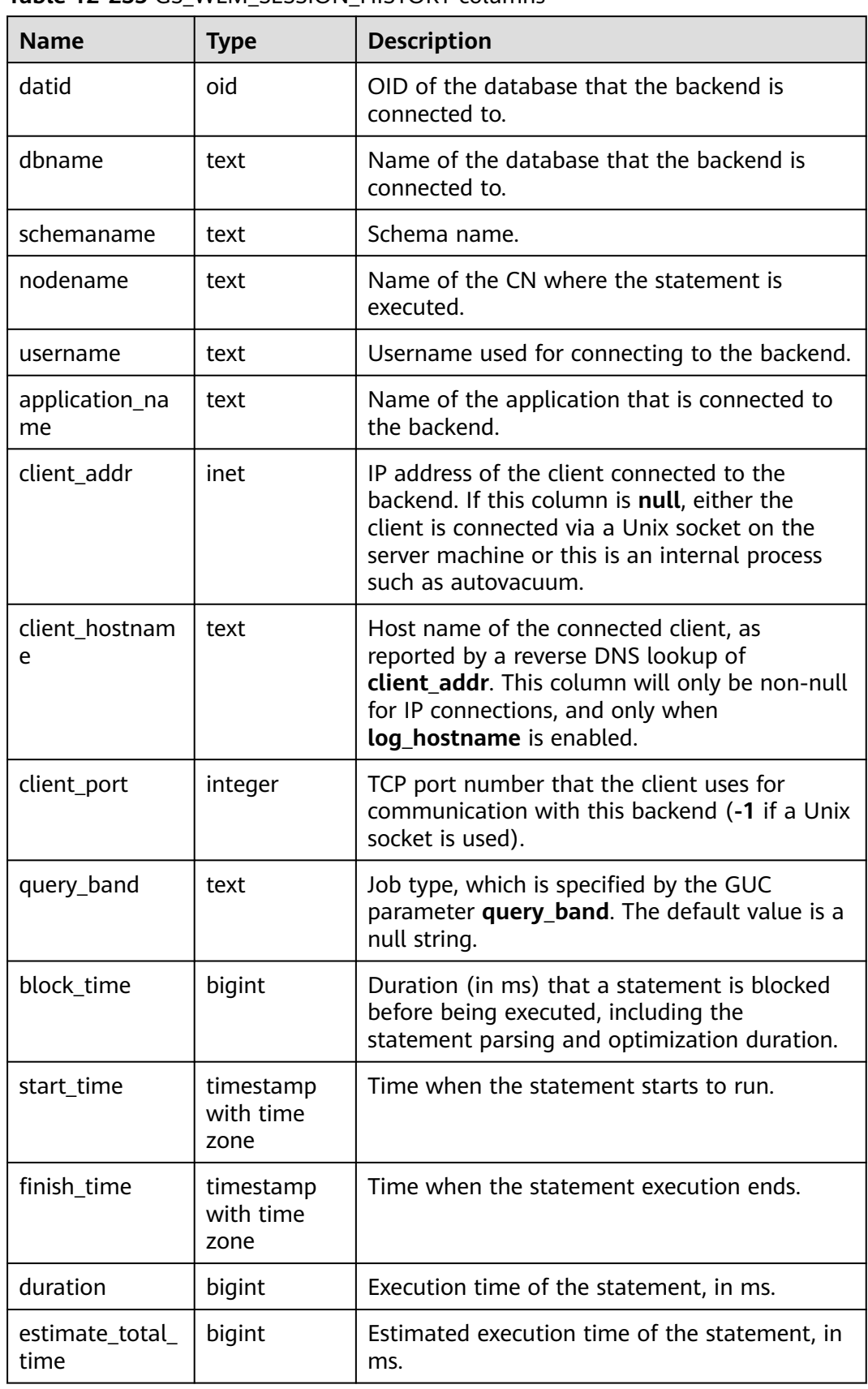

#### <span id="page-2291-0"></span>**Table 12-235** GS\_WLM\_SESSION\_HISTORY columns

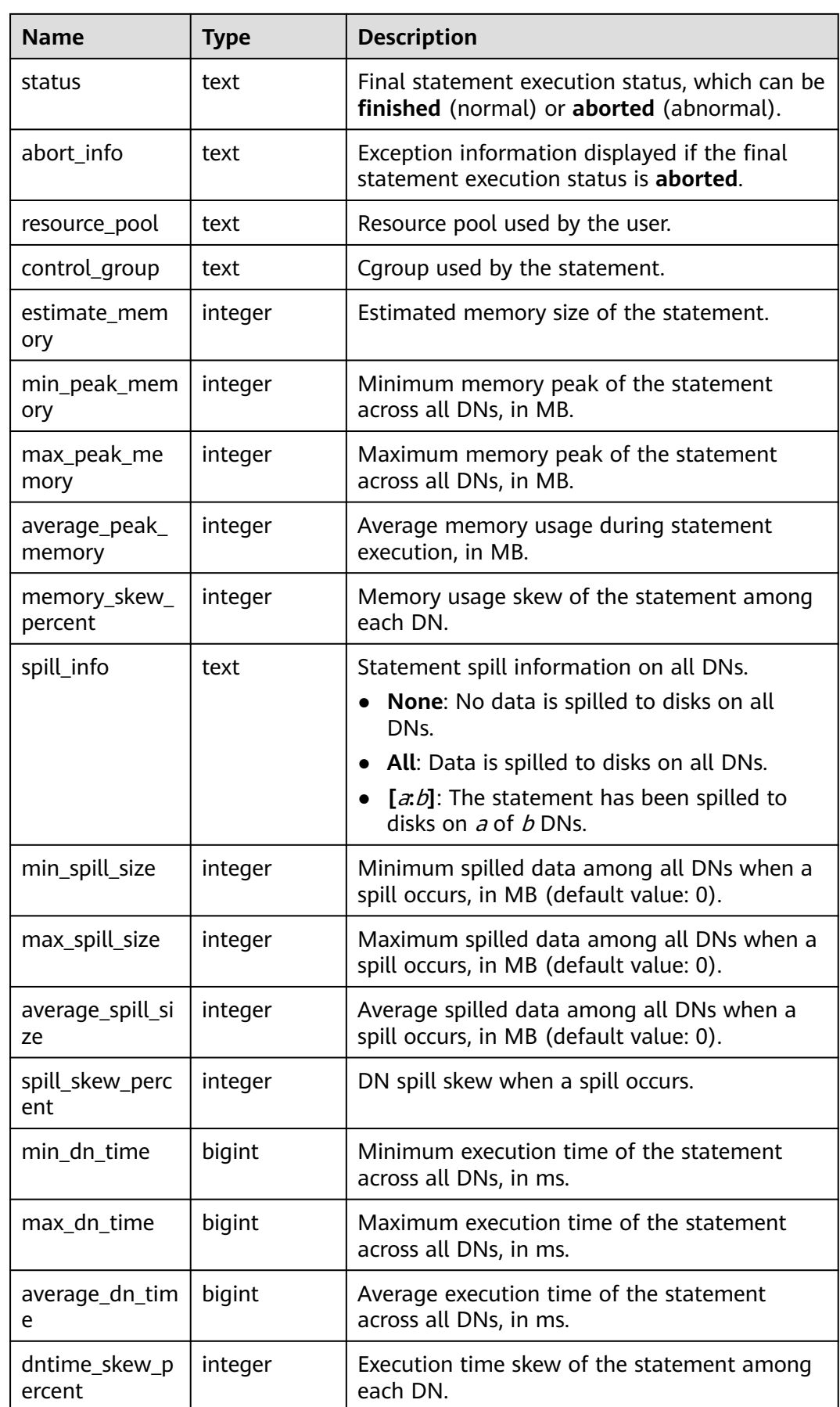

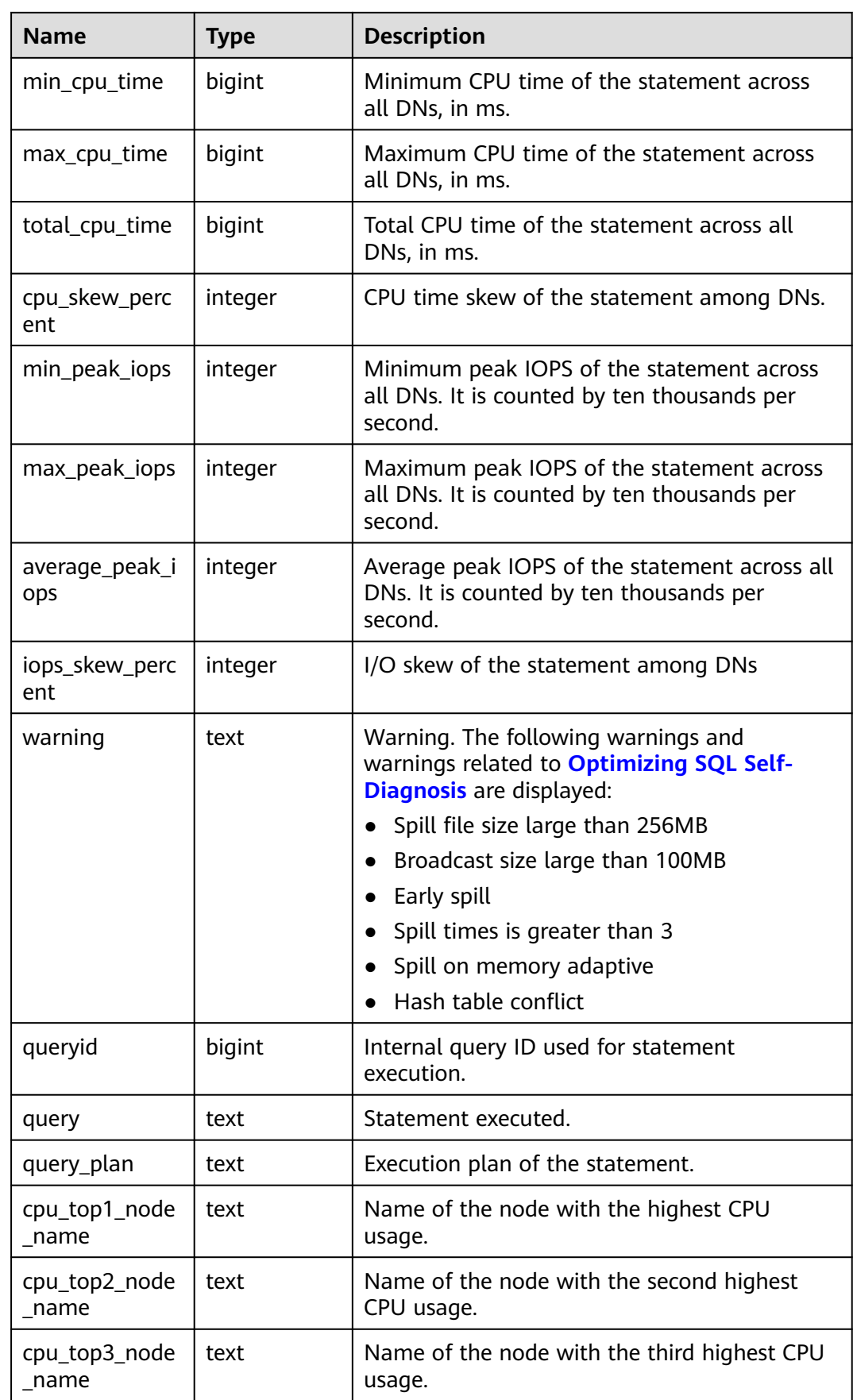

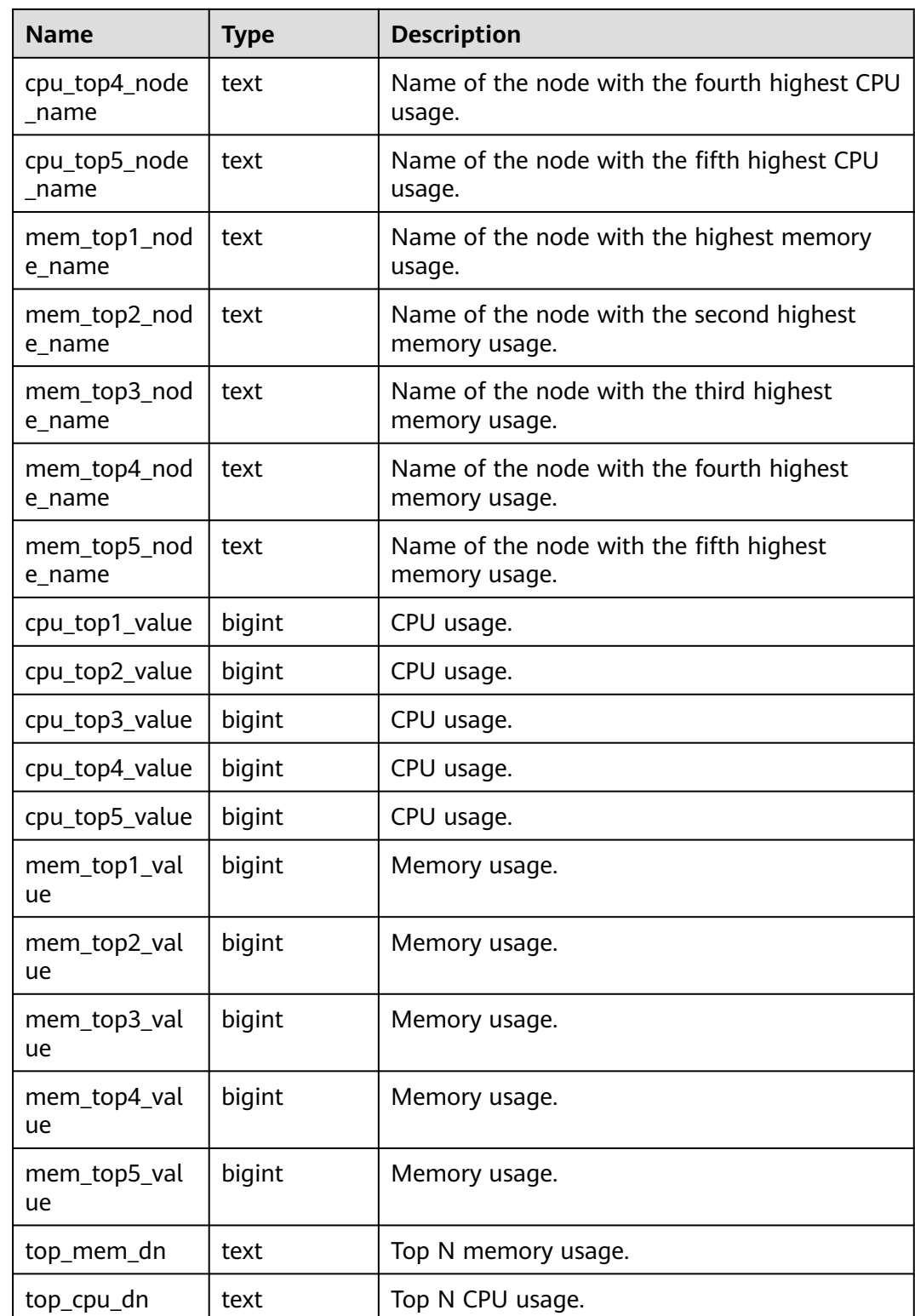

# **12.3.137 GS\_WLM\_SESSION\_INFO**

**GS\_WLM\_SESSION\_INFO** displays load management information about a completed job executed by the current CN. (This is a lab feature. Contact Huawei technical support before using it.) Only users with the sysadmin permission can query this view.

Data is dumped from the kernel to this system catalog. If the GUC parameter **enable resource record** is set to **on**, the system imports the query information from the kernel to **GS\_WLM\_SESSION\_QUERY\_INFO\_ALL** every 3 minutes. This operation occupies storage space and affects performance. You can query the **GS\_WLM\_SESSION\_INFO** to view the top SQL statements that have been dumped. For details about the columns, see **[Table 12-235](#page-2291-0)**.

### $\Box$  note

If no data is displayed in the queried view, contact Huawei technical support.

### **12.3.138 GS\_WLM\_SESSION\_INFO\_ALL**

GS\_WLM\_SESSION\_INFO\_ALL displays load management information for completed jobs executed on all CNs. (This is a lab feature. Contact Huawei technical support before using it.) Only users with the sysadmin or monitor admin permission can query this view.

#### $\Box$  Note

If no data is displayed in the queried view, contact Huawei technical support.

| <b>Name</b>          | <b>Type</b> | <b>Description</b>                                                                                                    |
|----------------------|-------------|----------------------------------------------------------------------------------------------------|
| datid                | oid         | OID of the database that the backend is<br>connected to                                                                                                    |
| dbname               | text        | Name of the database that the backend is<br>connected to                                                                                                    |
| schemaname           | text        | Schema name                                                                                                    |
| nodename             | text        | Name of the CN where the statement is<br>executed                                                                                                    |
| username             | text        | Username used for connecting to the backend                                                                                                    |
| application_na<br>me | text        | Name of the application connected to the<br>backend                                                                                                    |
| client_addr          | inet        | IP address of the client connected to the<br>backend. If this column is <b>NULL</b> , it indicates<br>either the client is connected via a Unix socket<br>on the server or this is an internal process,<br>such as <b>AUTOVACUUM</b> . |
| client_hostnam<br>e  | text        | Host name of the connected client, as<br>reported by a reverse DNS lookup of<br>client_addr. This column will be non-null only<br>for IP connections and only when<br>log_hostname is enabled.                                         |

Table 12-236 GS\_WLM\_SESSION\_INFO\_ALL columns

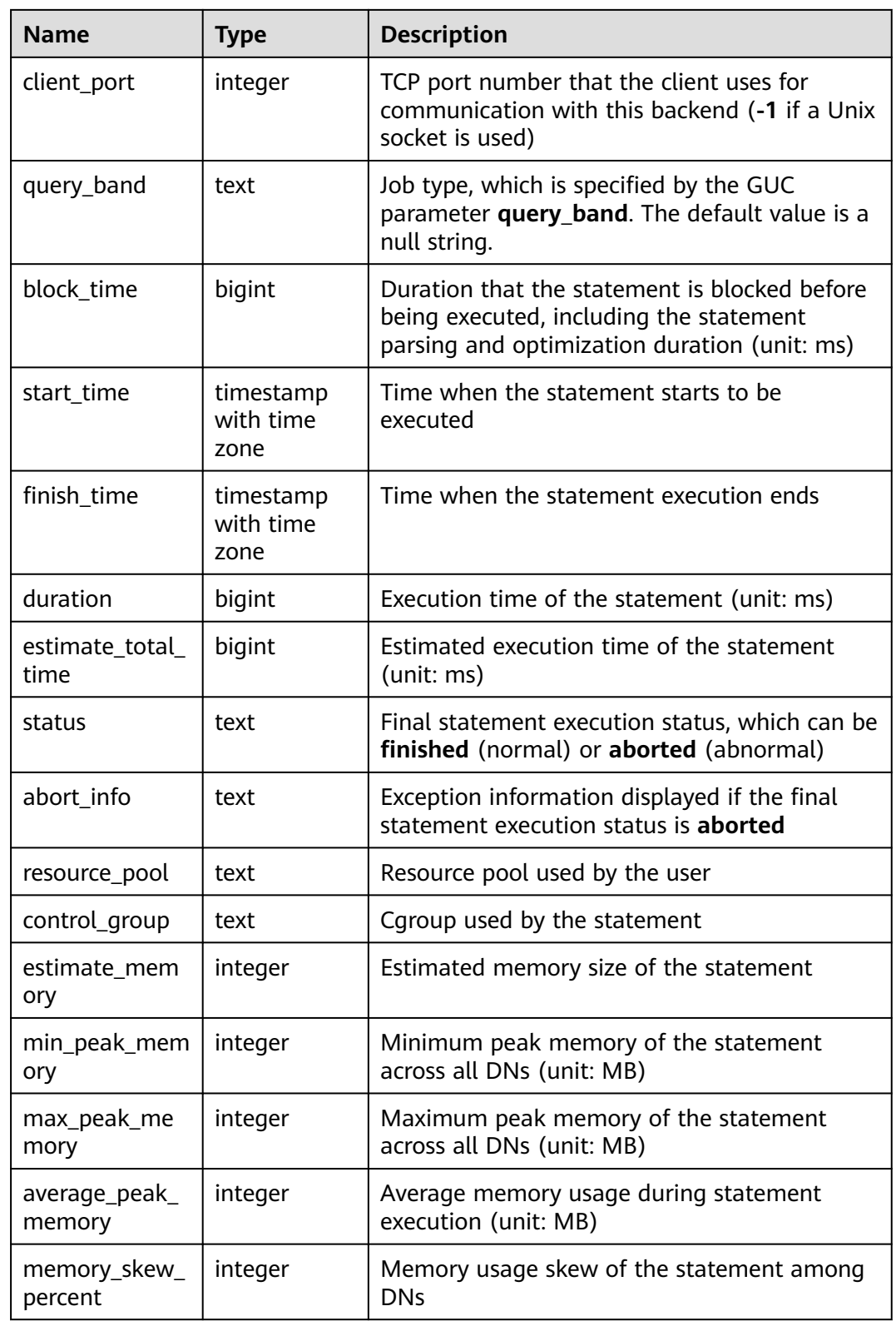

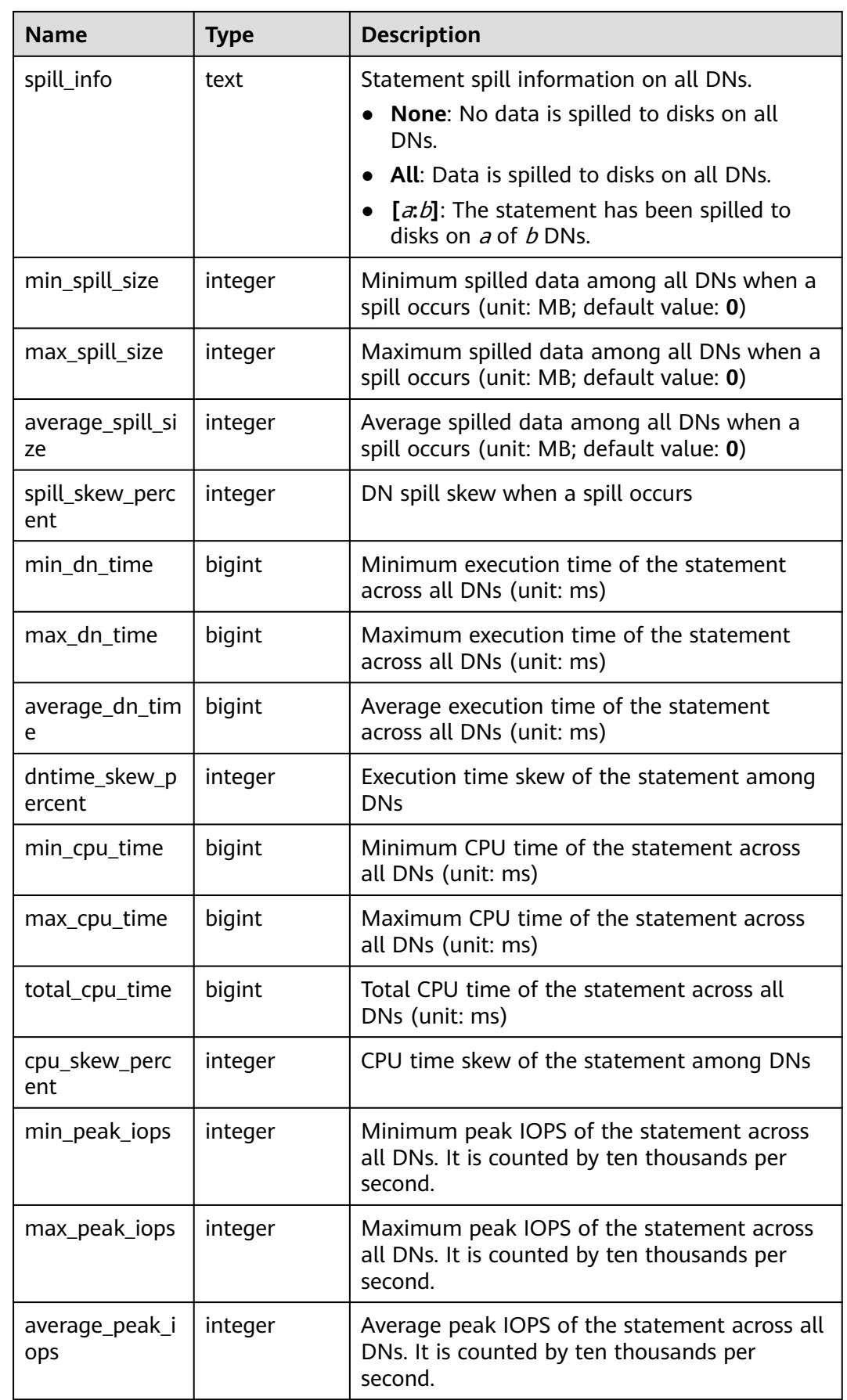

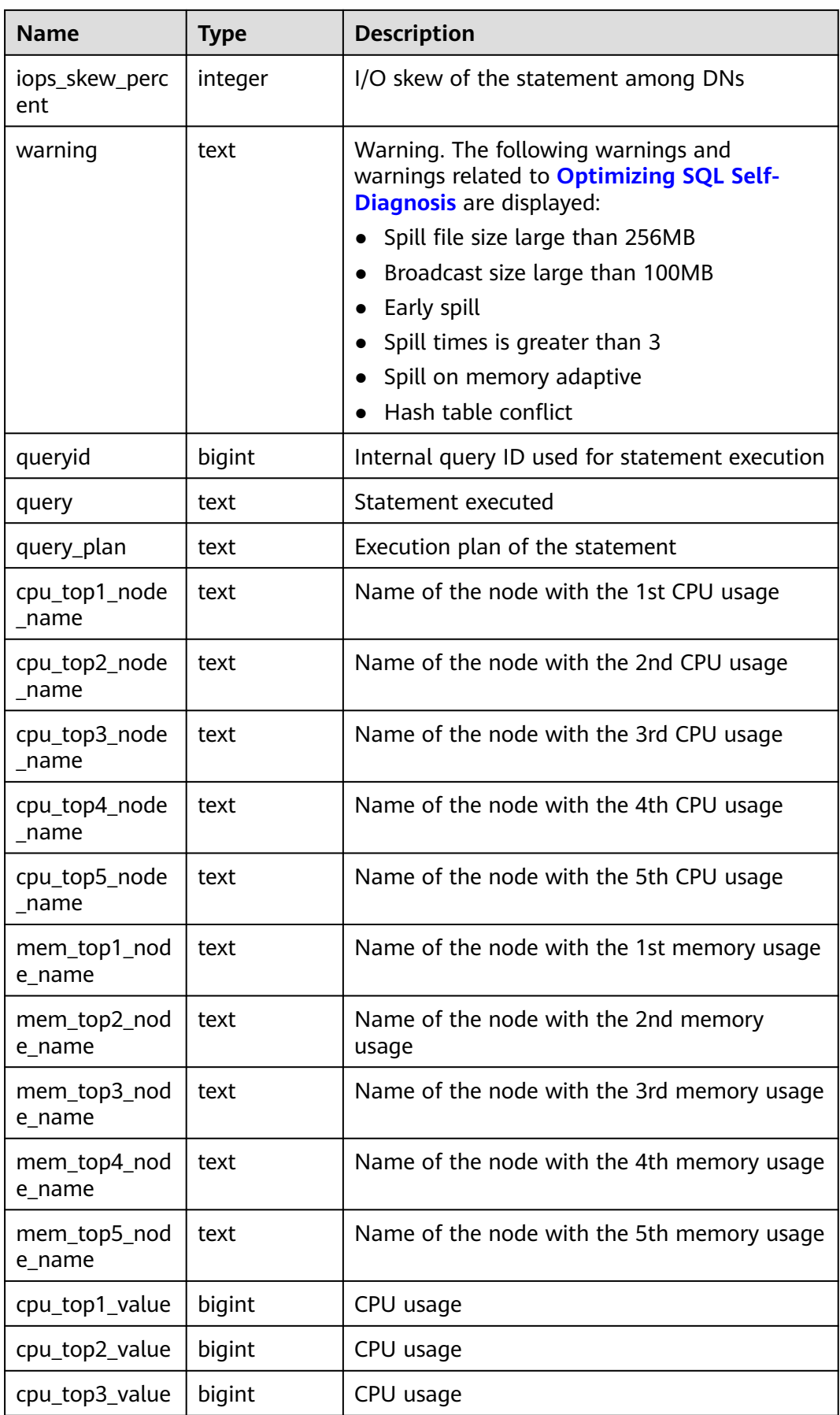

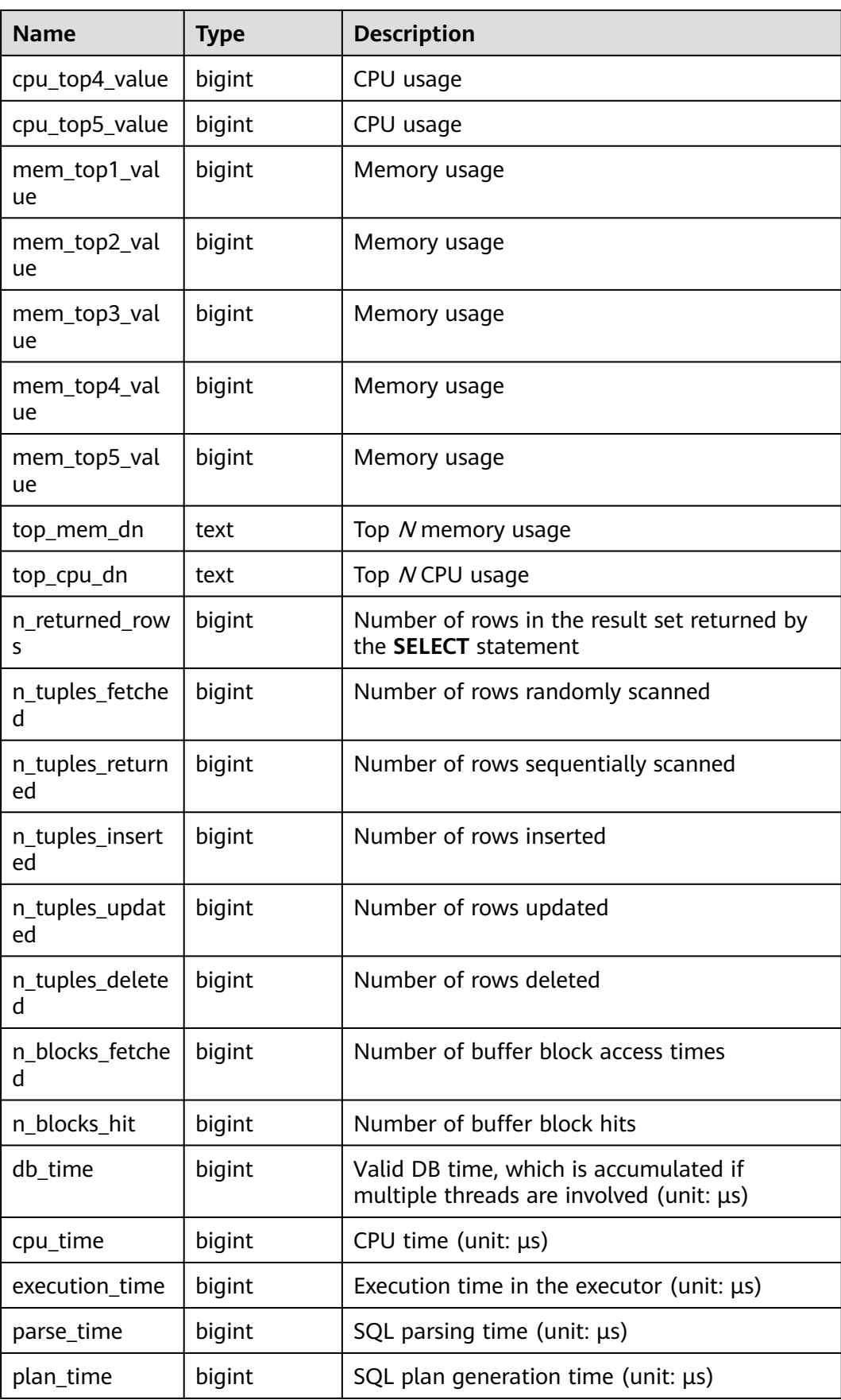

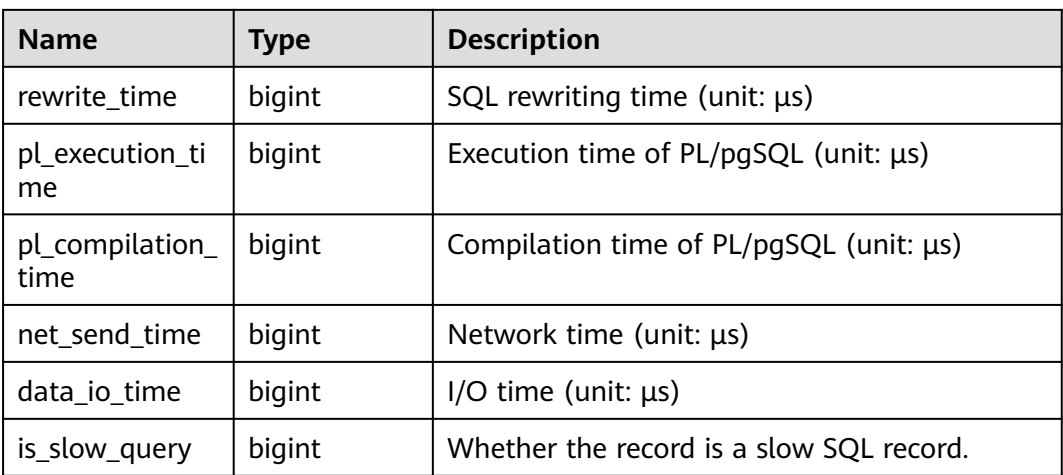

# **12.3.139 GS\_WLM\_USER\_INFO**

Displays user statistics. Only users with the sysadmin permission can query this view. This is a lab feature. Contact Huawei technical support before using it.

#### $\Box$  NOTE

If no data is displayed in the queried view, contact Huawei technical support.

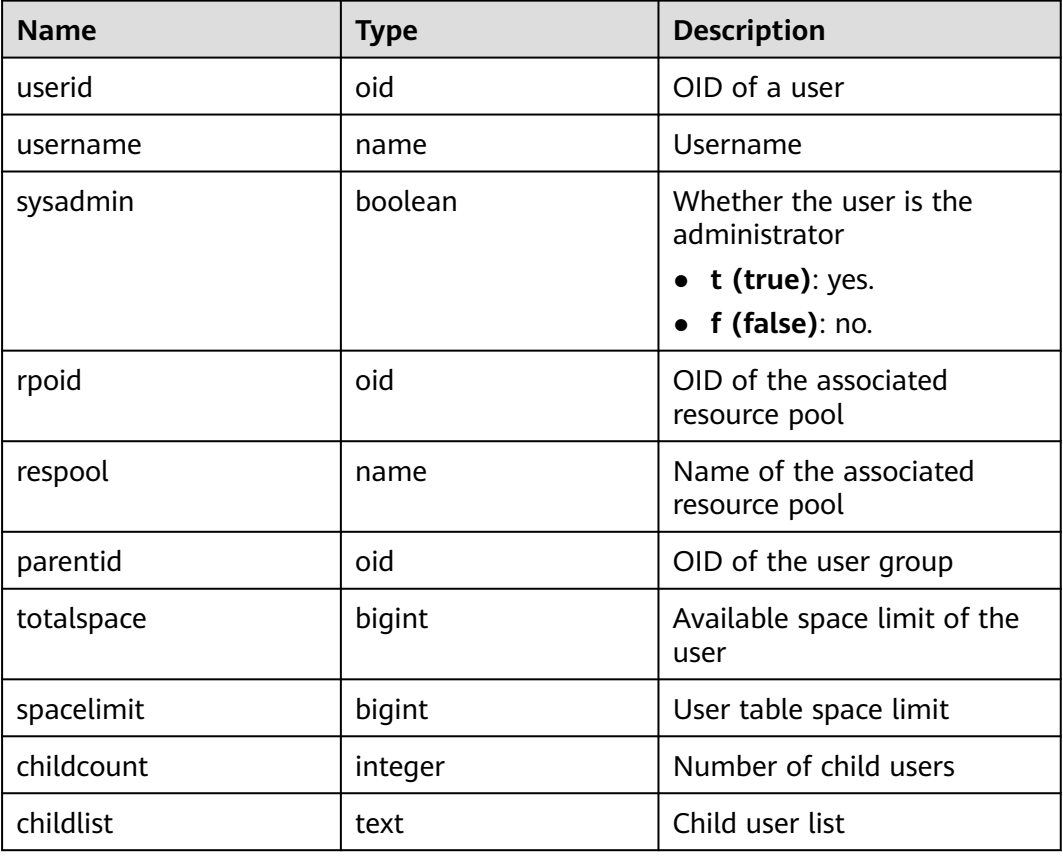

#### **Table 12-237** GS\_WLM\_USER\_INFO columns

### **12.3.140 GS\_WLM\_USER\_SESSION\_INFO**

**GS\_WLM\_USER\_SESSION\_INFO** displays load management information about all completed jobs executed by the current user on all CNs. (This is a lab feature. Contact Huawei technical support before using it.) The data in this view is obtained from **[GS\\_WLM\\_SESSION\\_QUERY\\_INFO\\_ALL](#page-2039-0)**. For details on columns in the view, see **[Table 12-235](#page-2291-0)**. This view can be queried by users with the **sysadmin** permission only in Postgres.

#### $\Box$  Note

If no data is displayed in the queried view, contact Huawei technical support.

### **12.3.141 GS\_WLM\_SESSION\_STATISTICS**

GS\_WLM\_SESSION\_STATISTICS displays load management information about jobs being executed by the current user on the current CN. Only users with the sysadmin permission can query this view.

#### $\cap$  note

If no data is displayed in the queried view, contact Huawei technical support.

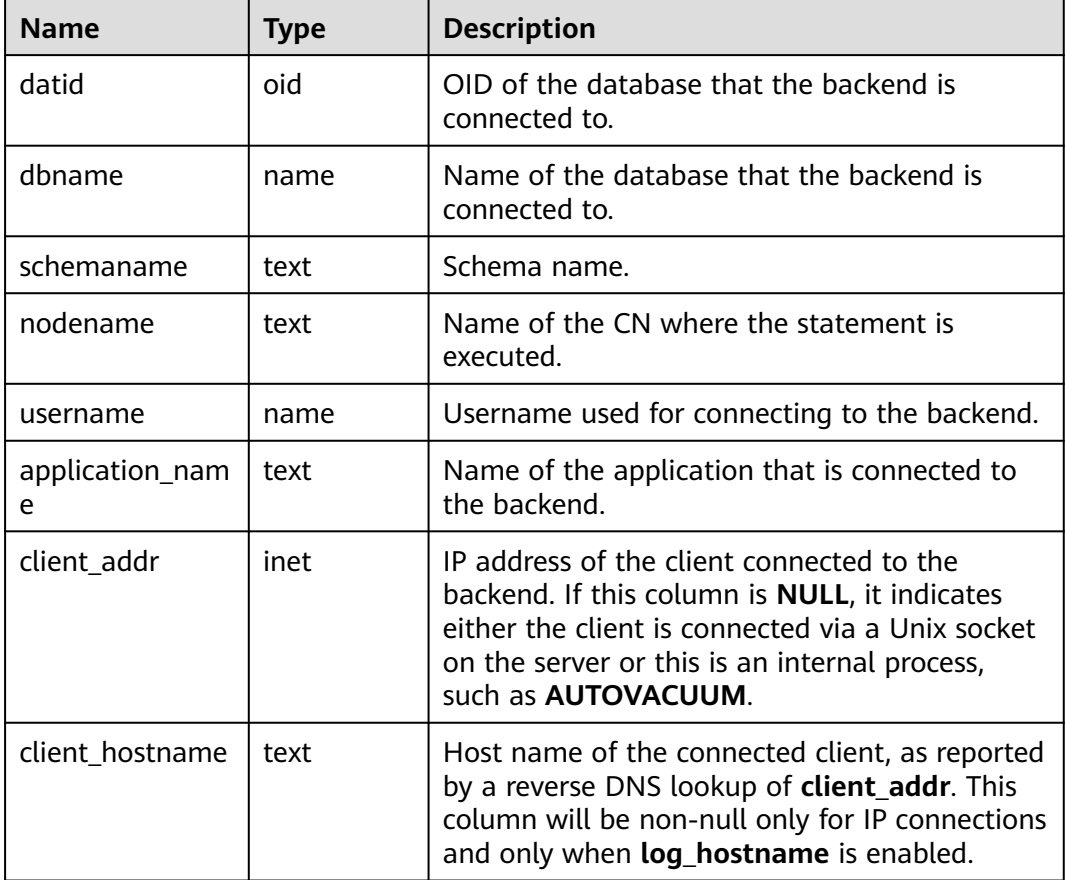

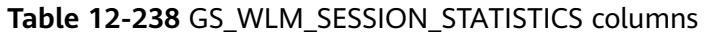

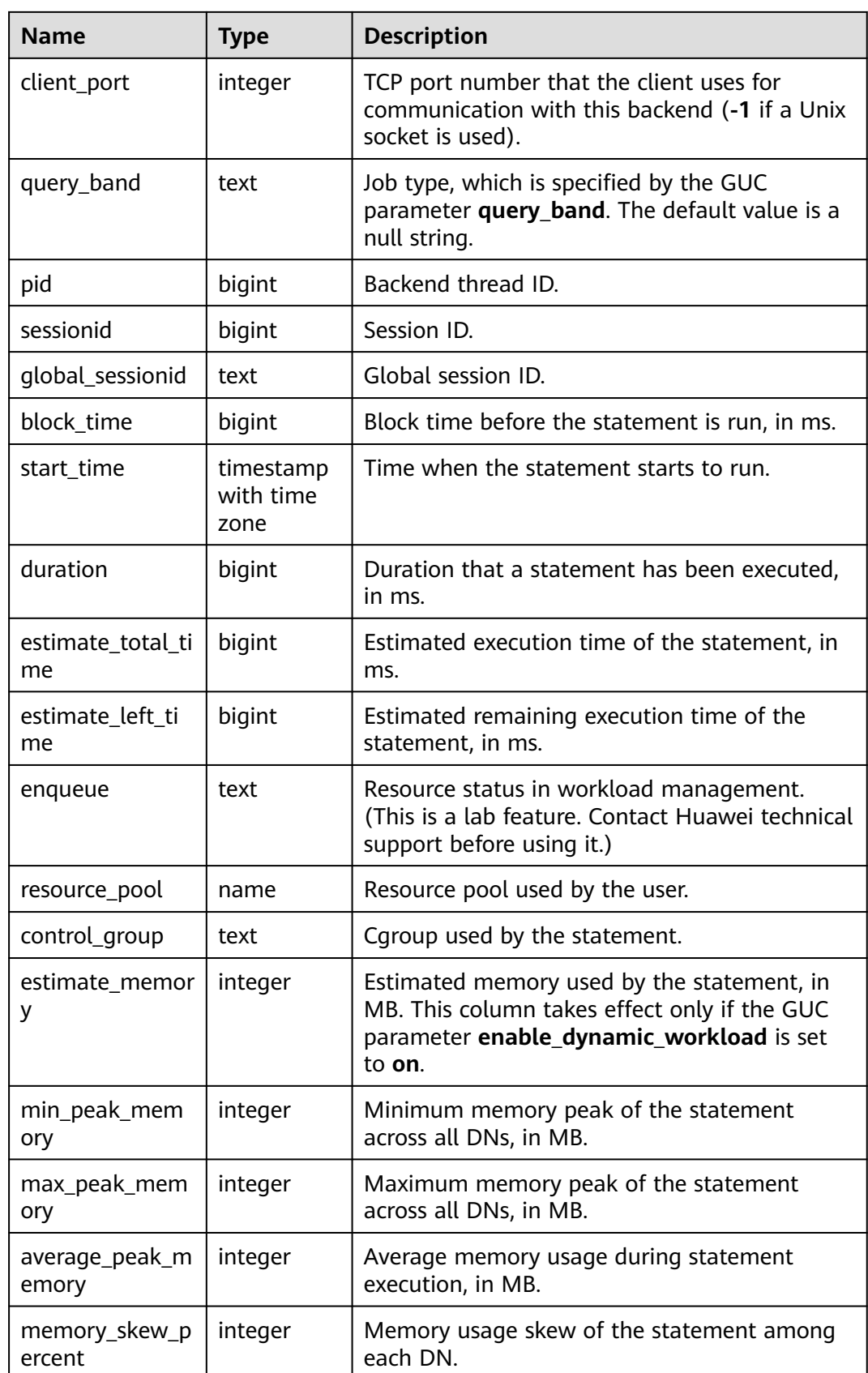

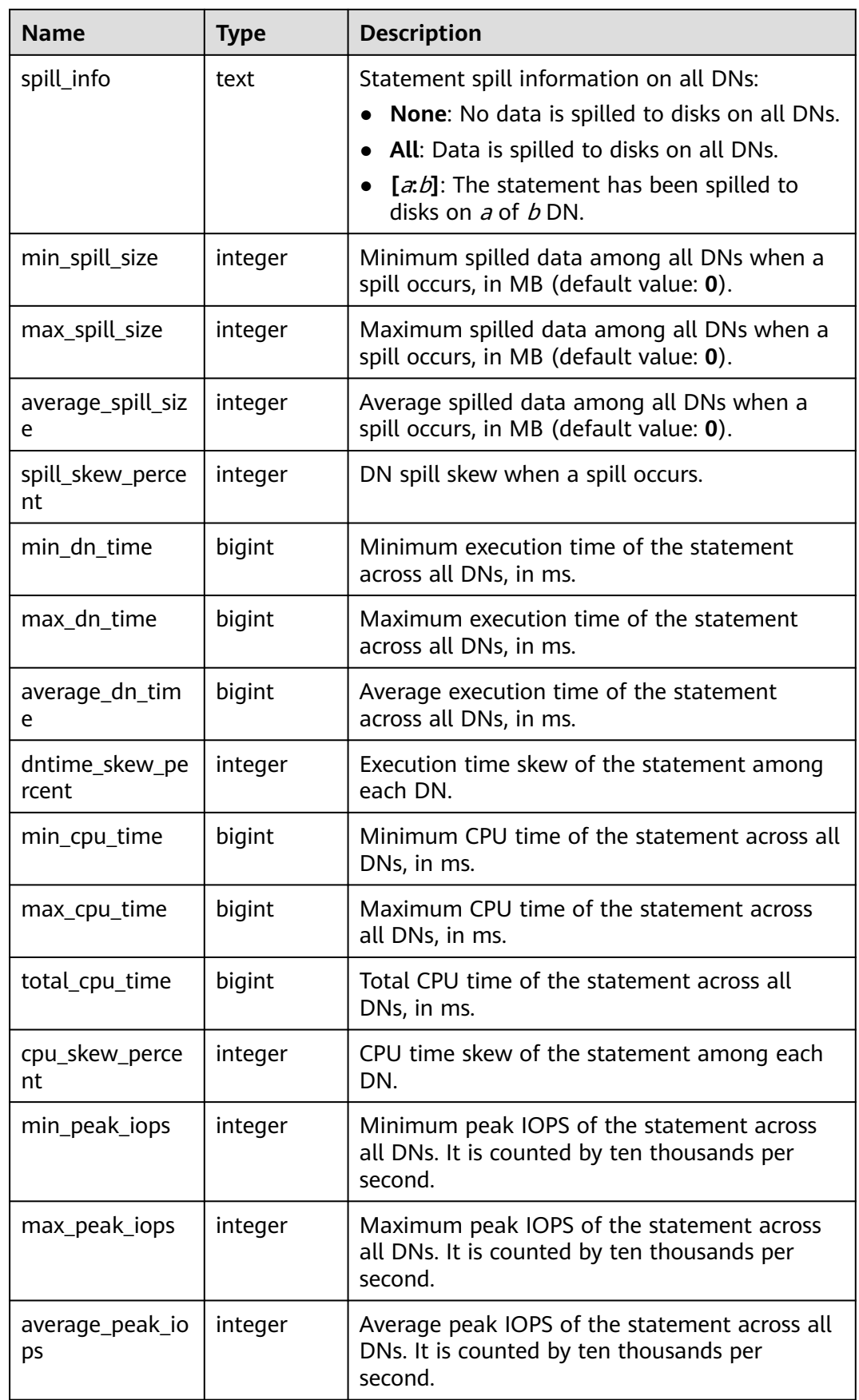
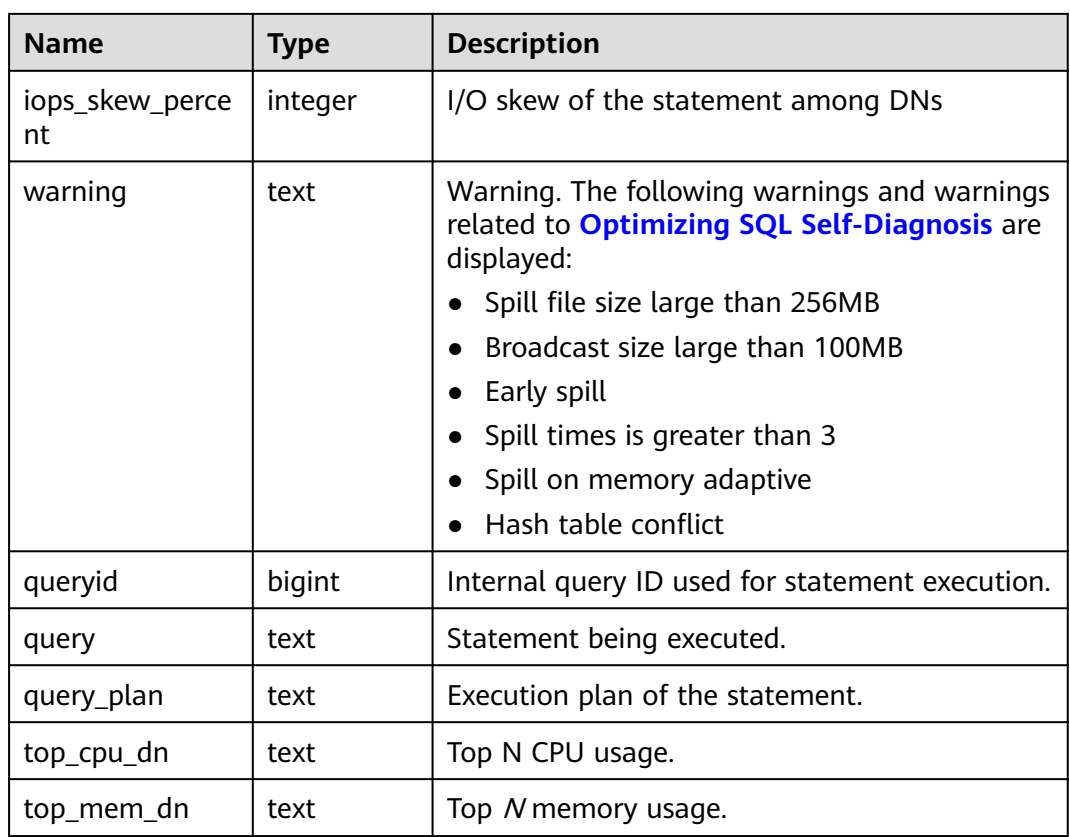

# **12.3.142 GS\_WLM\_WORKLOAD\_RECORDS**

GS\_WLM\_WORKLOAD\_RECORDS displays the status of job executed by the current user on each CN. Only users with the sysadmin permission can query this view. This is a lab feature. Contact Huawei technical support before using it.

#### $\Box$  Note

If no data is displayed in the queried view, contact Huawei technical support.

| <b>Name</b> | Type    | <b>Description</b>                           |
|-------------|---------|----------------------------------------------|
| node name   | text    | Name of the CN where a job is<br>executed    |
| thread id   | bigint  | Process ID of the backend                    |
| processid   | integer | PID of the backend thread                    |
| time_stamp  | bigint  | Time when the statement starts to<br>be run  |
| username    | name    | Name of the user logged in to the<br>backend |

**Table 12-239** GS\_WLM\_WORKLOAD\_RECORDS columns

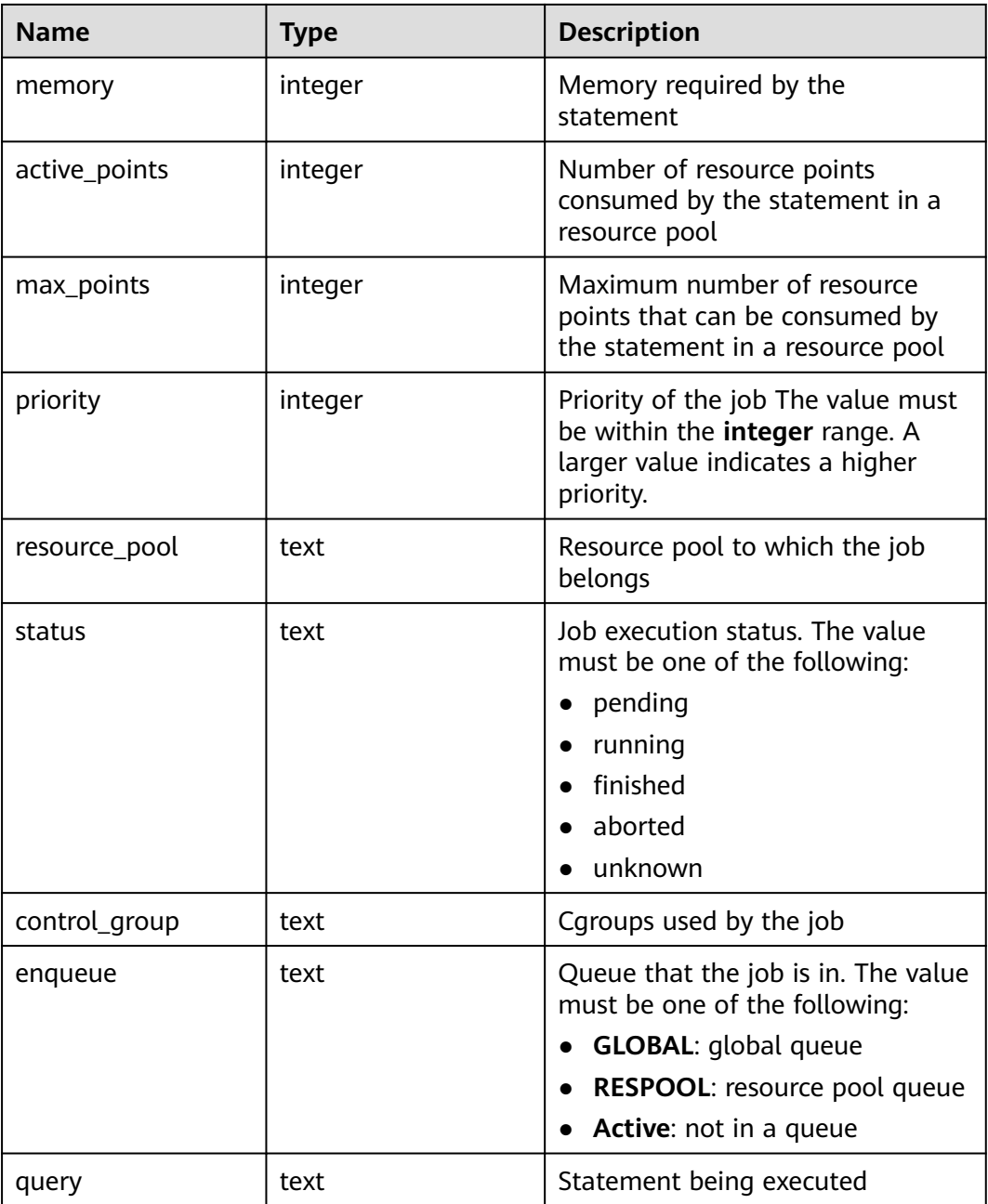

# **12.3.143 GV\_INSTANCE**

**GV\_INSTANCE** displays instance information in the current database. By default, only the system administrator can access this view. Common users can access the view only after being authorized. This view exists in the **PG\_CATALOG** and **SYS** schemas.

#### **Table 12-240** GV\_INSTANCE columns

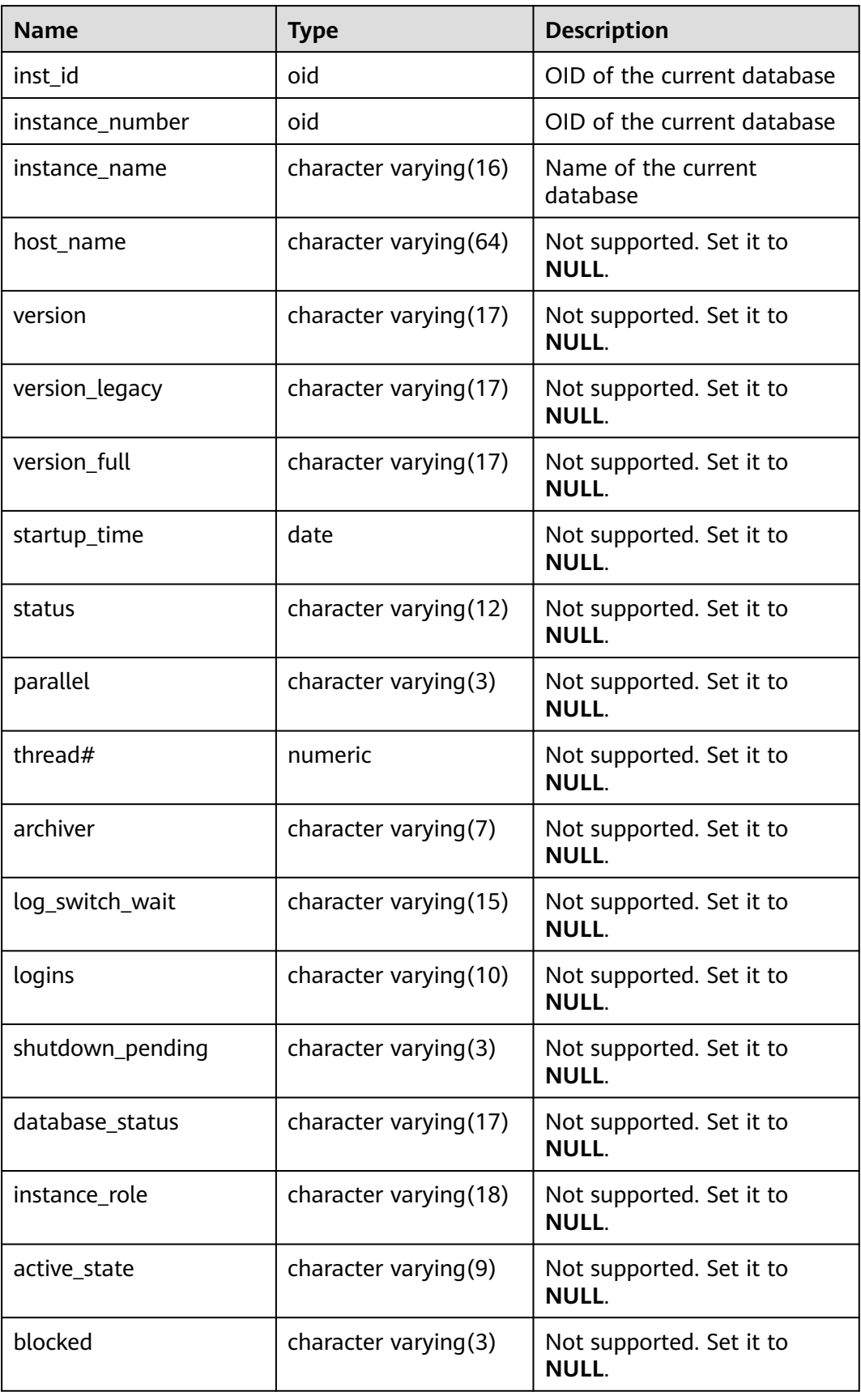

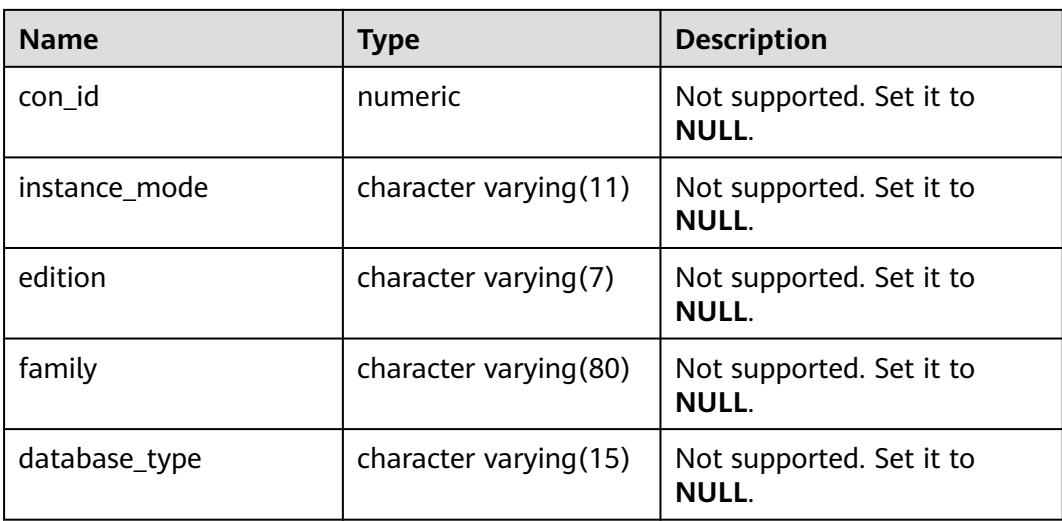

# **12.3.144 GV\_SESSION**

**GV\_SESSION** describes information about all current sessions. Only administrators can access this view. Common users can access this view only after being authorized. This view exists in both **pg\_catalog** and **sys schema**.

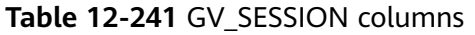

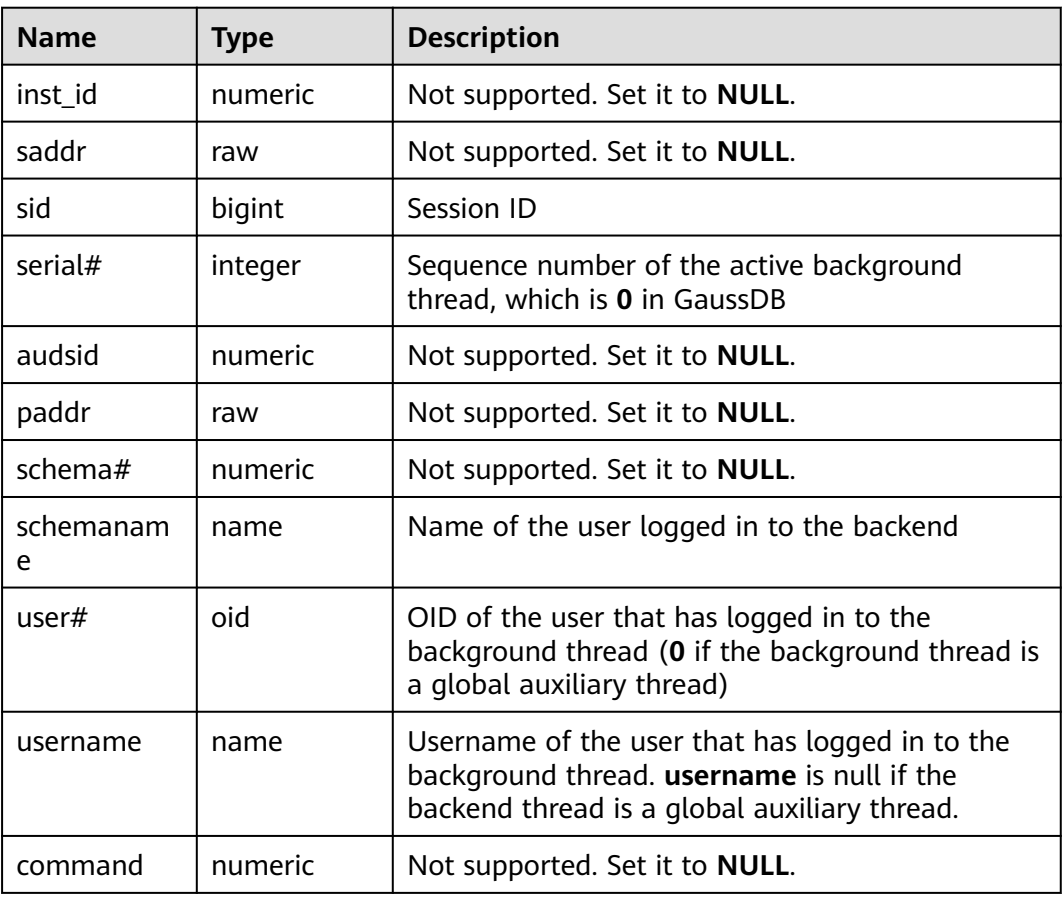

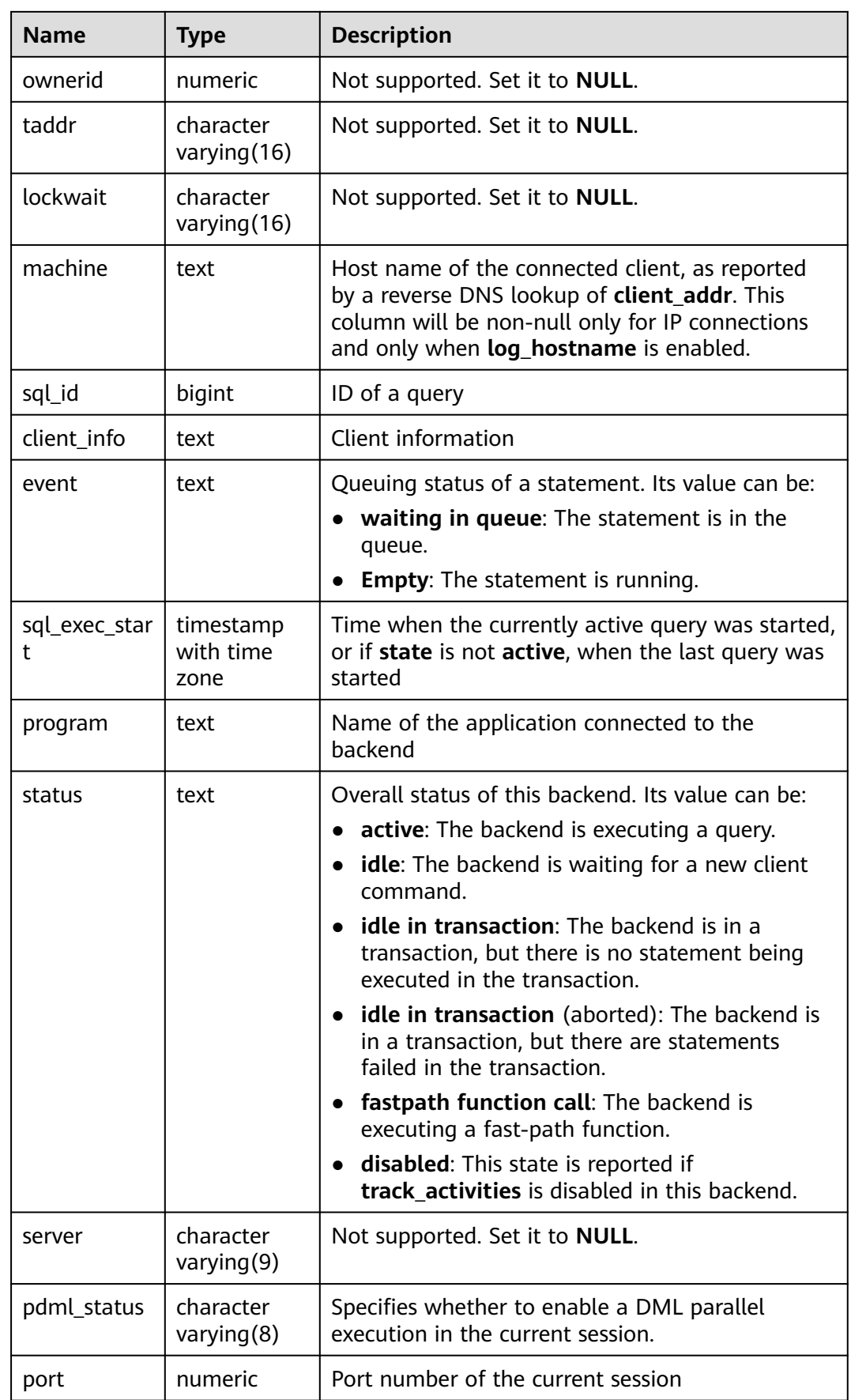

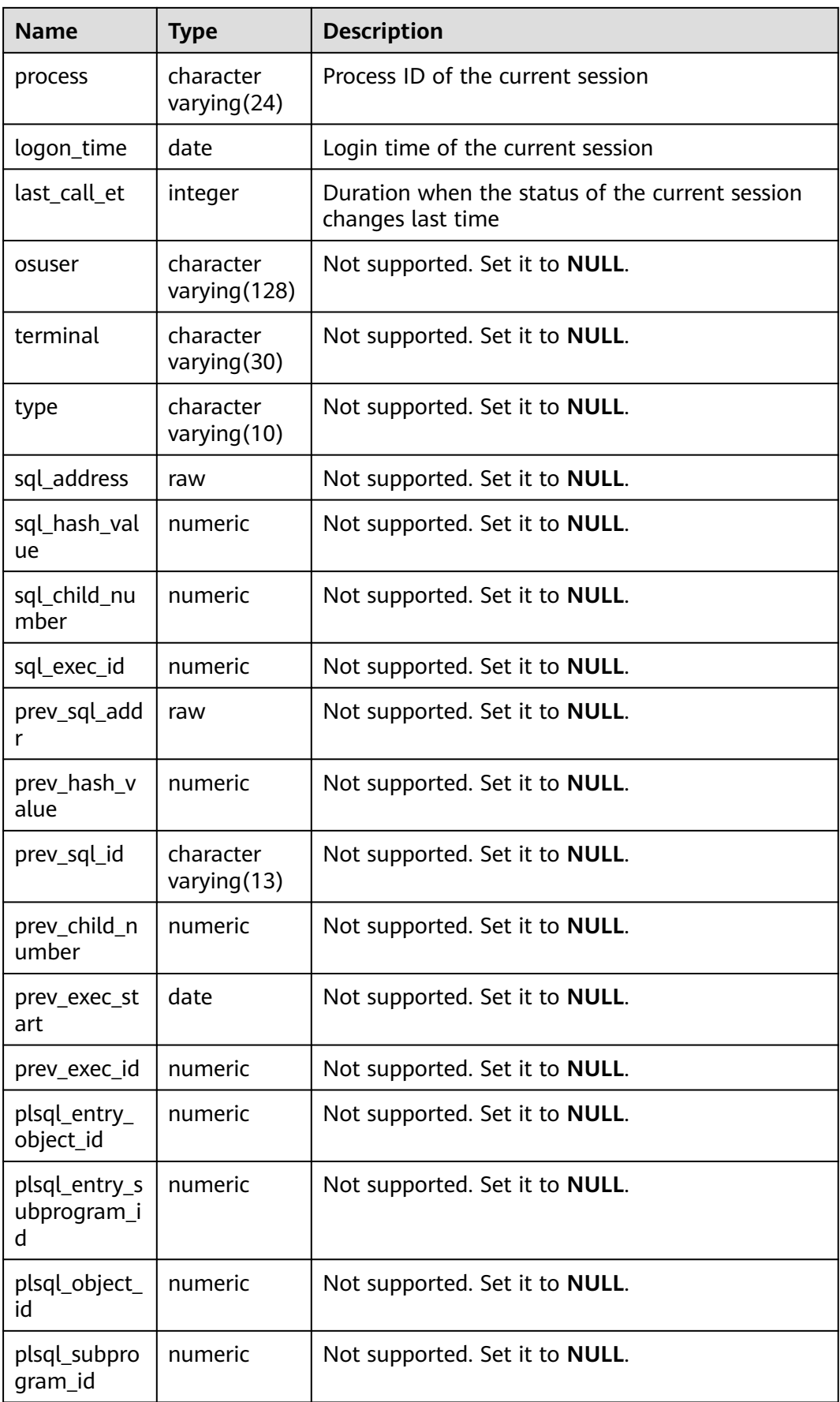

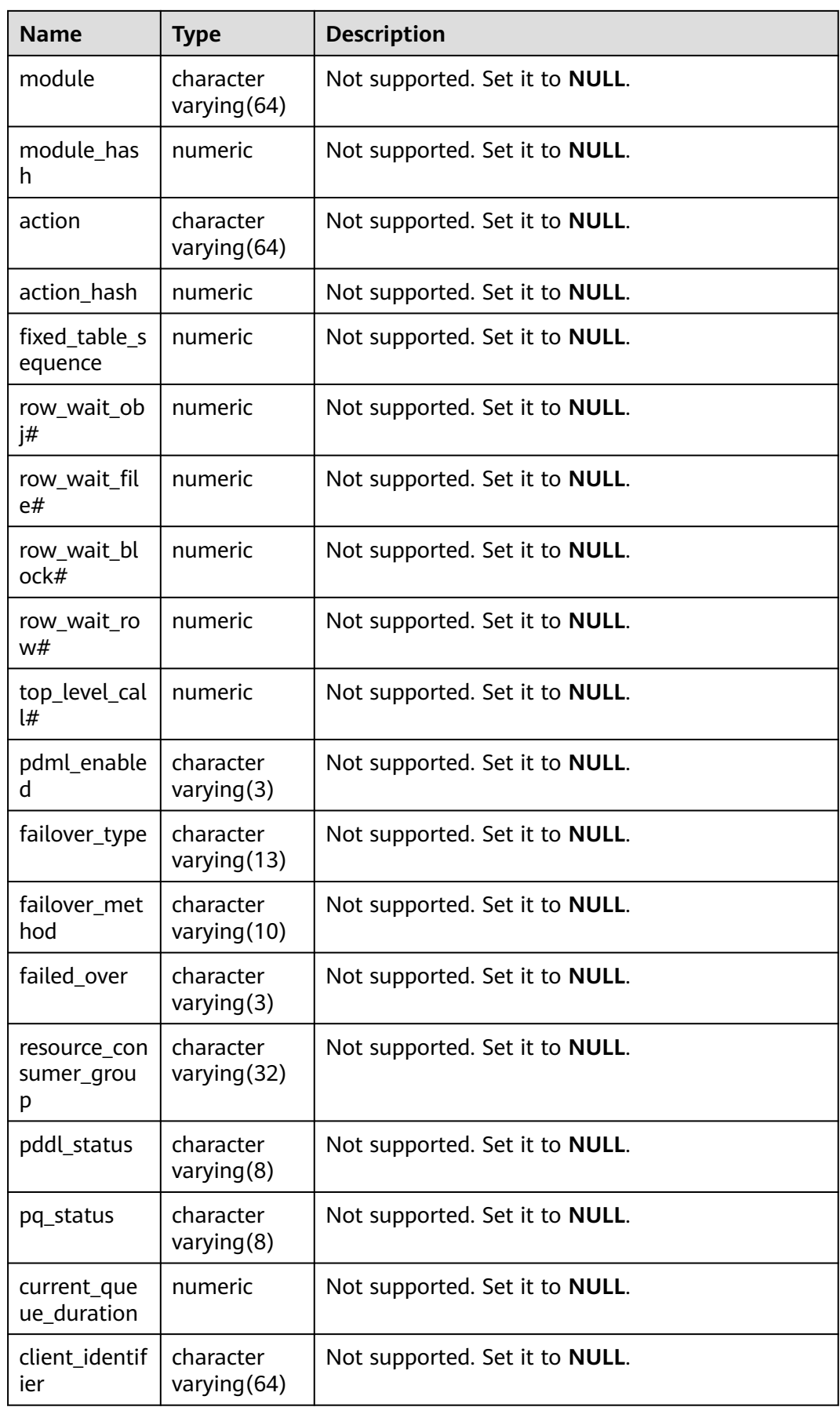

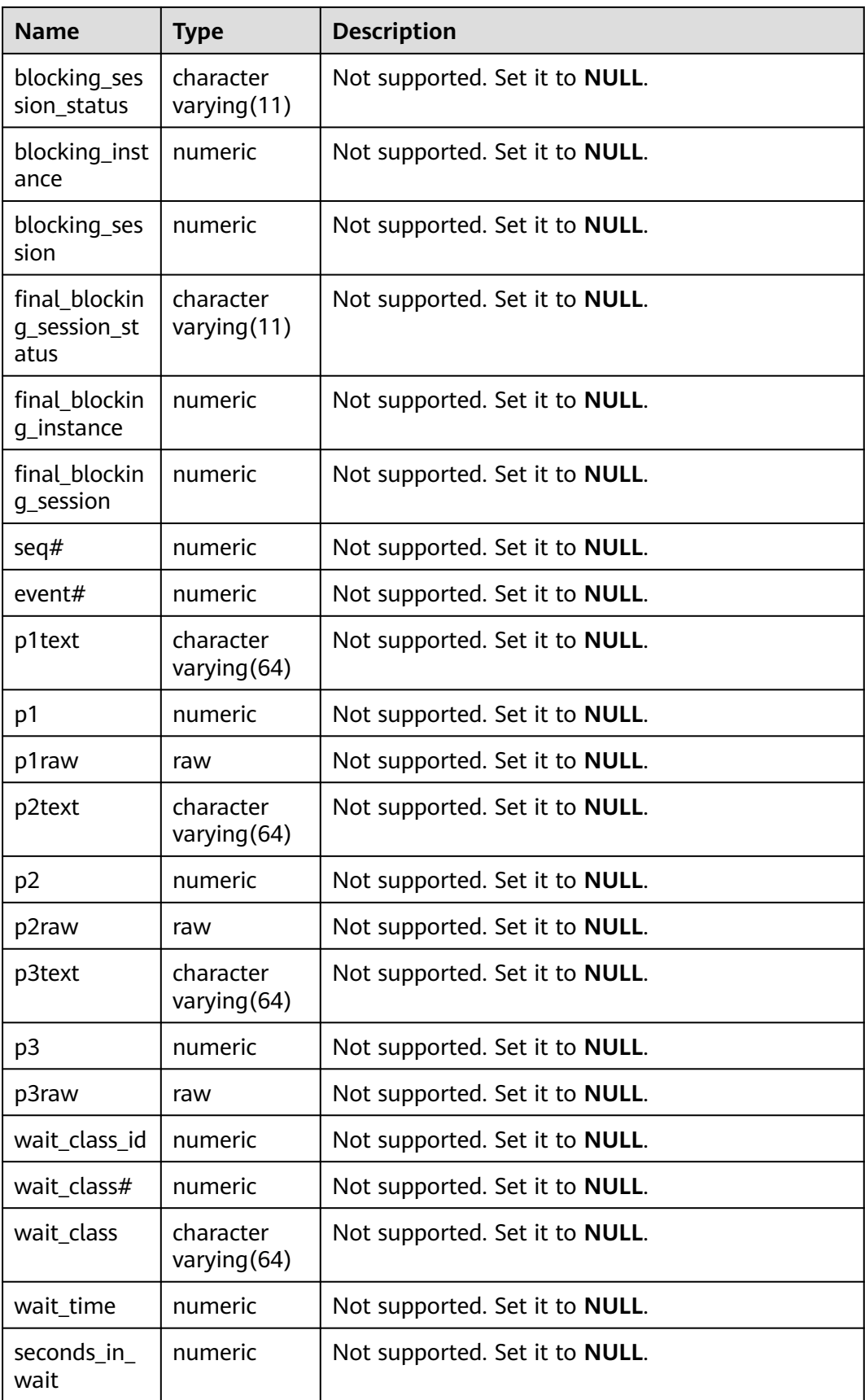

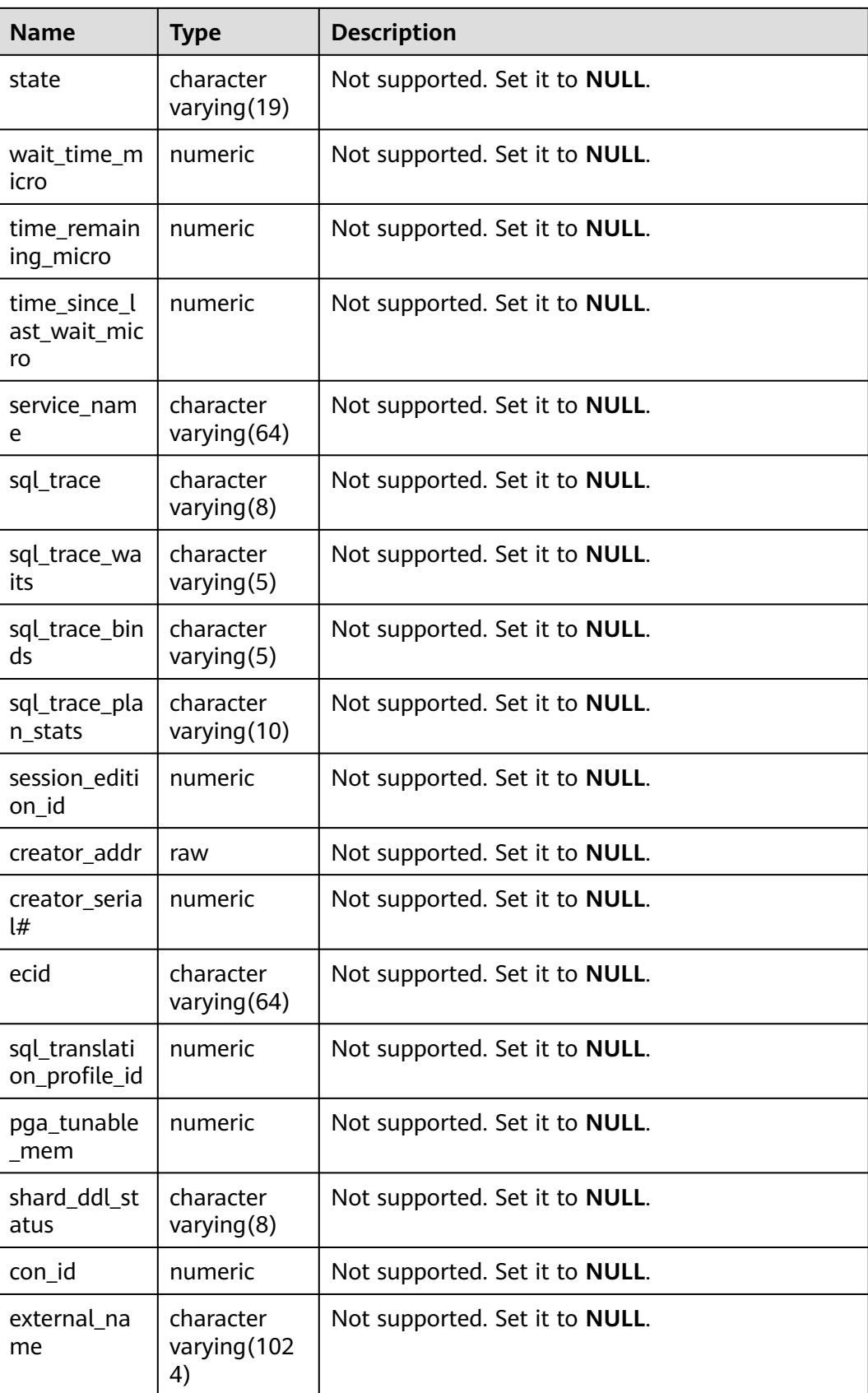

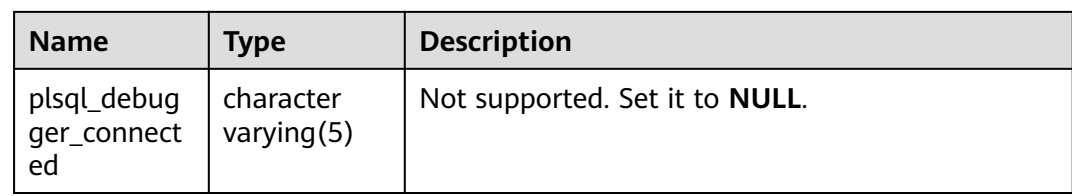

#### **12.3.145 MPP\_TABLES**

**MPP\_TABLES** displays information about tables in **PGXC\_CLASS**.

**Table 12-242** MPP\_TABLES columns

| <b>Name</b> | <b>Type</b>      | <b>Description</b>                          |
|-------------|------------------|---------------------------------------------|
| schemaname  | name             | Name of the schema<br>that contains a table |
| tablename   | name             | Table name                                  |
| tableowner  | name             | Table owner                                 |
| tablespace  | name             | Tablespace containing<br>the table          |
| pgroup      | name             | Name of the node                            |
| nodeoids    | oidvector_extend | List of distributed table<br>node OIDs      |

# **12.3.146 MY\_COL\_COMMENTS**

**MY\_COL\_COMMENTS** displays column comments of the table accessible to the current user. This view exists in both PG\_CATALOG and SYS schema.

**Table 12-243** MY\_COL\_COMMENTS columns

| <b>Name</b>   | <b>Type</b>                | <b>Description</b>          |
|---------------|----------------------------|-----------------------------|
| owner         | character<br>varying (128) | Table owner                 |
| table_name    | character<br>varying (128) | Table name                  |
| column_name   | character<br>varying (128) | Column name                 |
| comments      | text                       | Comments                    |
| origin_con_id | numeric                    | Not supported. Set it to 0. |

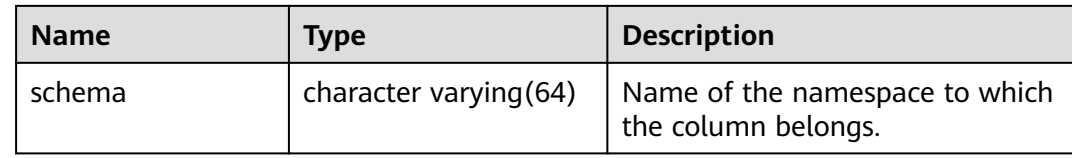

### **12.3.147 MY\_COL\_PRIVS**

MY\_COL\_PRIVS displays information about column permission grants to the current user who is the object owner, grantor, or receiver. It is accessible to all users. This view exists in both PG\_CATALOG and SYS schemas.

**Table 12-244** MY\_COL\_PRIVS columns

| <b>Name</b>  | <b>Type</b>             | <b>Description</b>                                                |
|--------------|-------------------------|-------------------------------------------------------------------|
| grantor      | character varying (128) | Name of the user who grants<br>the permission                     |
| owner        | character varying (128) | Object owner                                                      |
| grantee      | character varying (128) | Name of the user or role to<br>which the permission is<br>granted |
| table_schema | character varying (128) | Schema of an object                                               |
| table_name   | character varying (128) | Object name                                                       |
| column_name  | character varying (128) | Column name                                                       |
| privilege    | character varying (40)  | Permission on a column                                            |
| grantable    | character varying $(3)$ | Specifies whether privileges<br>are granted (YES or NO).          |
| common       | character varying(3)    | Not supported. Set it to null.                                    |
| inherited    | character varying $(3)$ | Not supported. Set it to null.                                    |

#### **12.3.148 MY\_COLL\_TYPES**

**MY\_COLL\_TYPES** displays information about types of collections created by the current user. By default, they are accessible to all users. This view exists in both PG\_CATALOG and SYS schema.

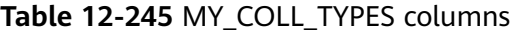

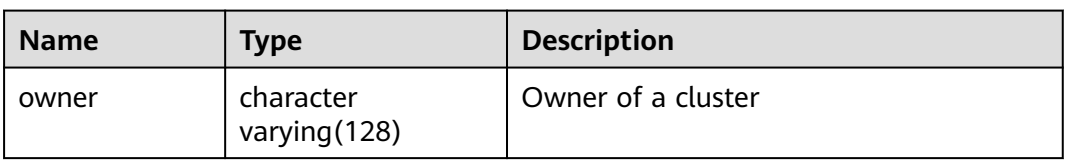

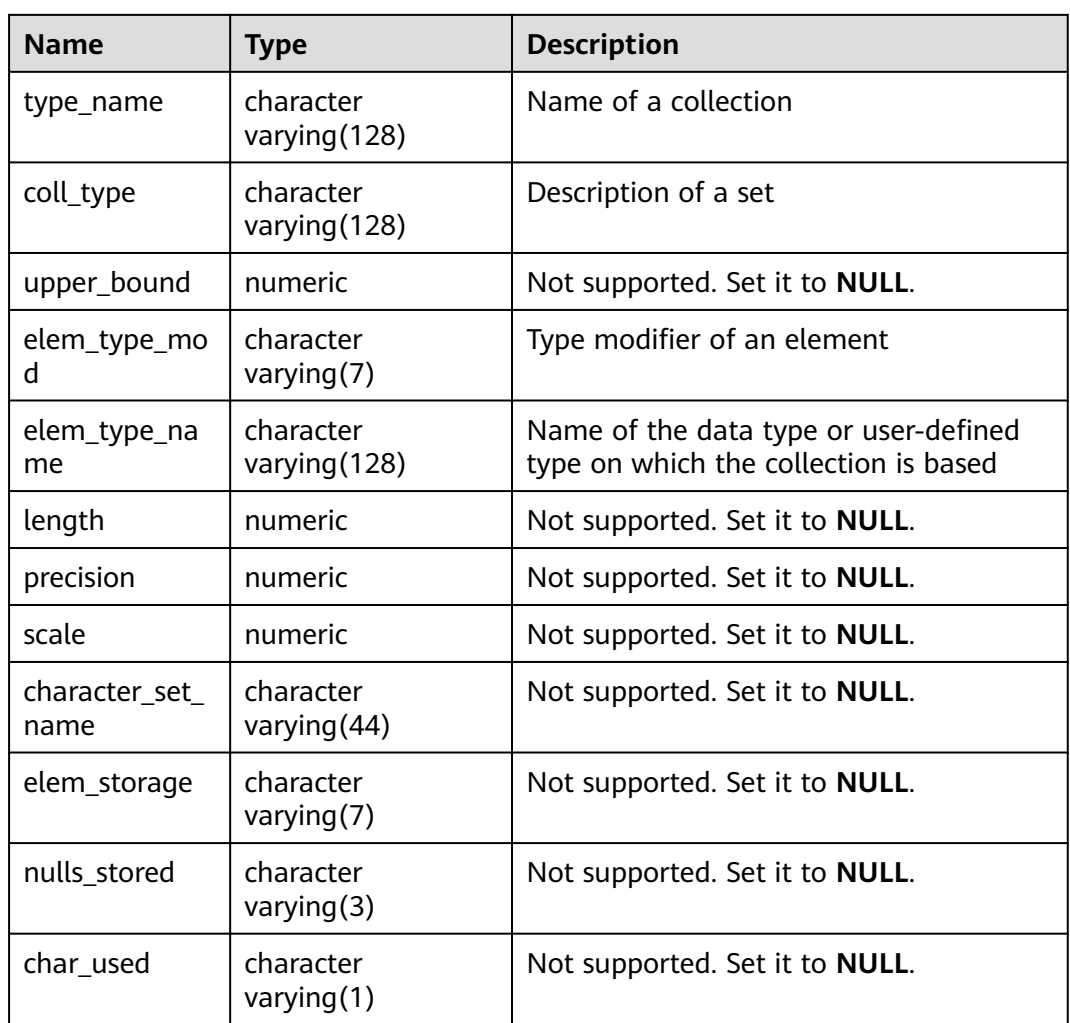

# **12.3.149 MY\_CONS\_COLUMNS**

**MY\_CONS\_COLUMNS** displays information about primary key constraint columns in tables accessible to the current user. This view exists in the **PG\_CATALOG** and **SYS** schemas.

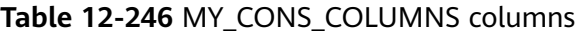

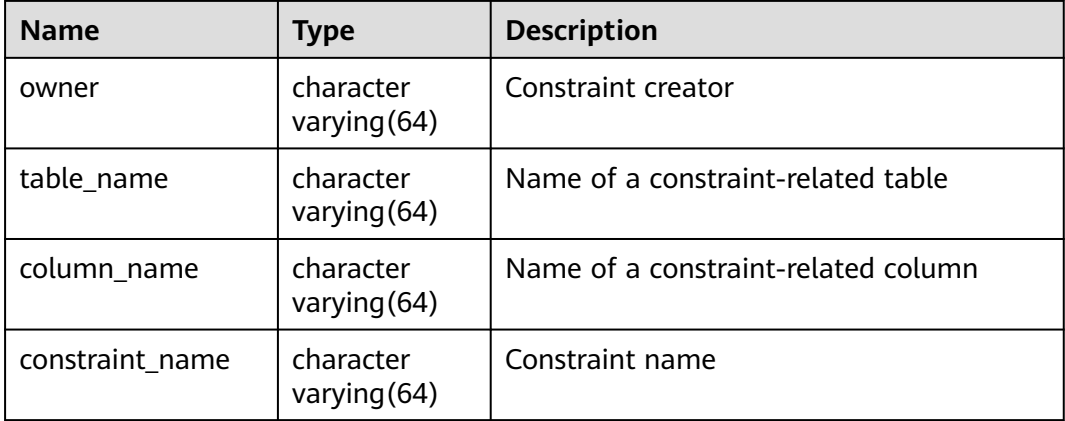

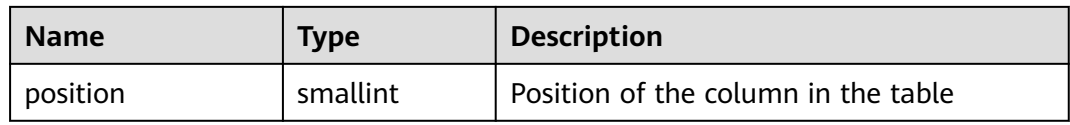

#### **12.3.150 MY\_CONSTRAINTS**

**MY\_CONSTRAINTS** displays table constraint information accessible to the current user. This view exists in the **PG\_CATALOG** and **SYS** schemas.

**Table 12-247** MY\_CONSTRAINTS columns

| <b>Name</b>     | <b>Type</b>                  | <b>Description</b>                                                                                     |
|-----------------|------------------------------|----------------------------------------------------------------------------------------------------|
| owner           | character<br>varyiny $(64)$  | Constraint creator                                                                                     |
| constraint_name | vcharacter<br>varying $(64)$ | Constraint name                                                                                        |
| constraint_type | text                         | Constraint type                                                                                        |
|                 |                              | c: check constraint                                                                                    |
|                 |                              | f: foreign key constraint                                                                              |
|                 |                              | p: primary key constraint                                                                              |
|                 |                              | u: unique constraint                                                                                   |
| table_name      | character<br>varying $(64)$  | Name of a constraint-related table                                                                     |
| index_owner     | character<br>varying $(64)$  | Owner of a constraint-related index (only<br>for the unique constraint and primary key<br>constraint)  |
| index_name      | character<br>varying $(64)$  | Name of the constraint-related index<br>(only for the unique constraint and<br>primary key constraint) |

#### **12.3.151 MY\_DEPENDENCIES**

**MY\_DEPENDENCIES** displays the dependencies between objects that are accessible to the current user. This view exists in the **PG\_CATALOG** and **SYS** schemas and all users can access this view.

**Table 12-248** MY\_DEPENDENCIES columns

| <b>Name</b> | Type                       | <b>Description</b> |
|-------------|----------------------------|--------------------|
| name        | character<br>varying (128) | Object name        |

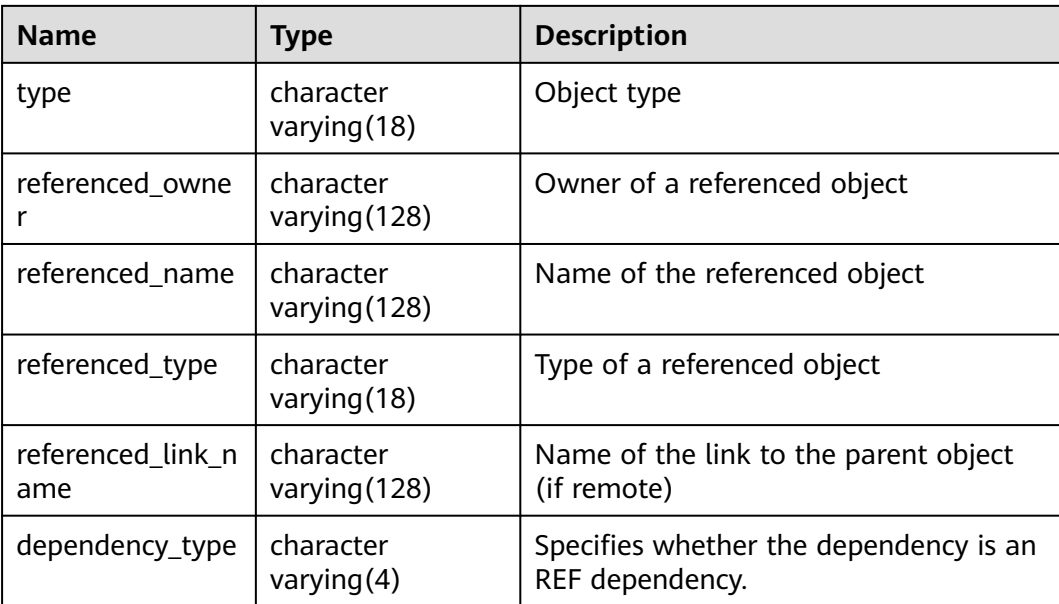

# **12.3.152 MY\_INDEXES**

**MY\_INDEXES** displays index information about the current user. This view exists in the **PG\_CATALOG** and **SYS** schemas.

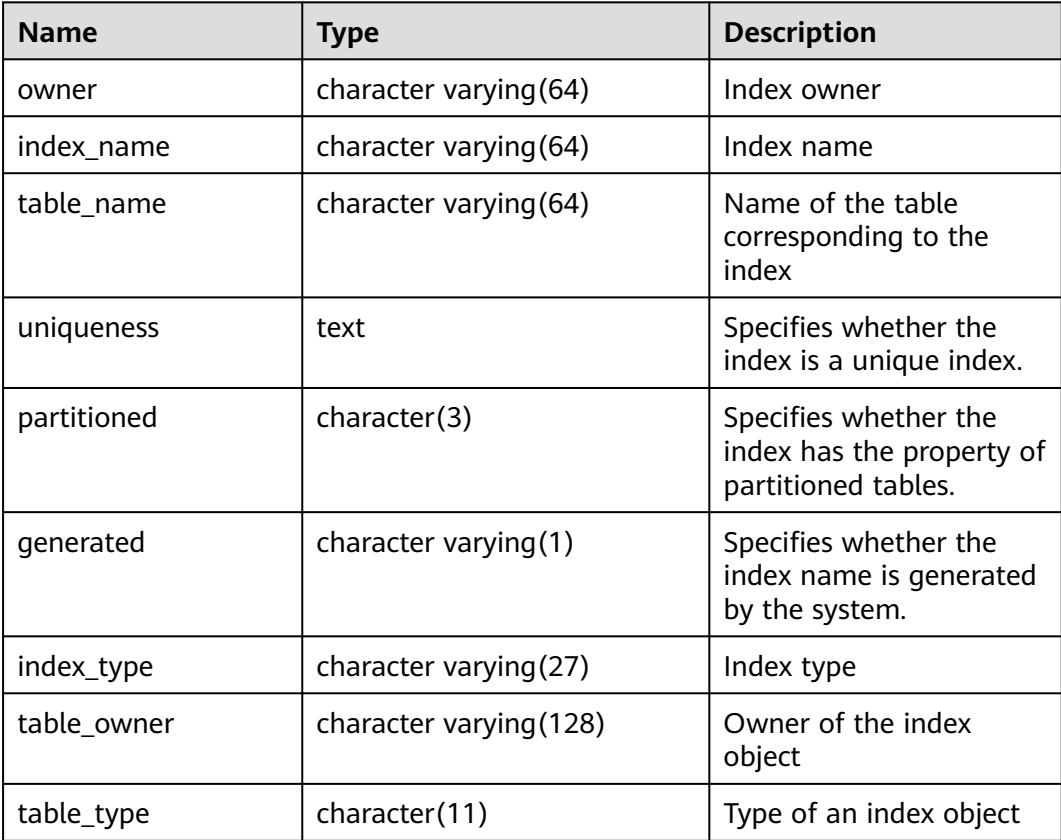

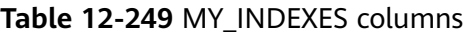

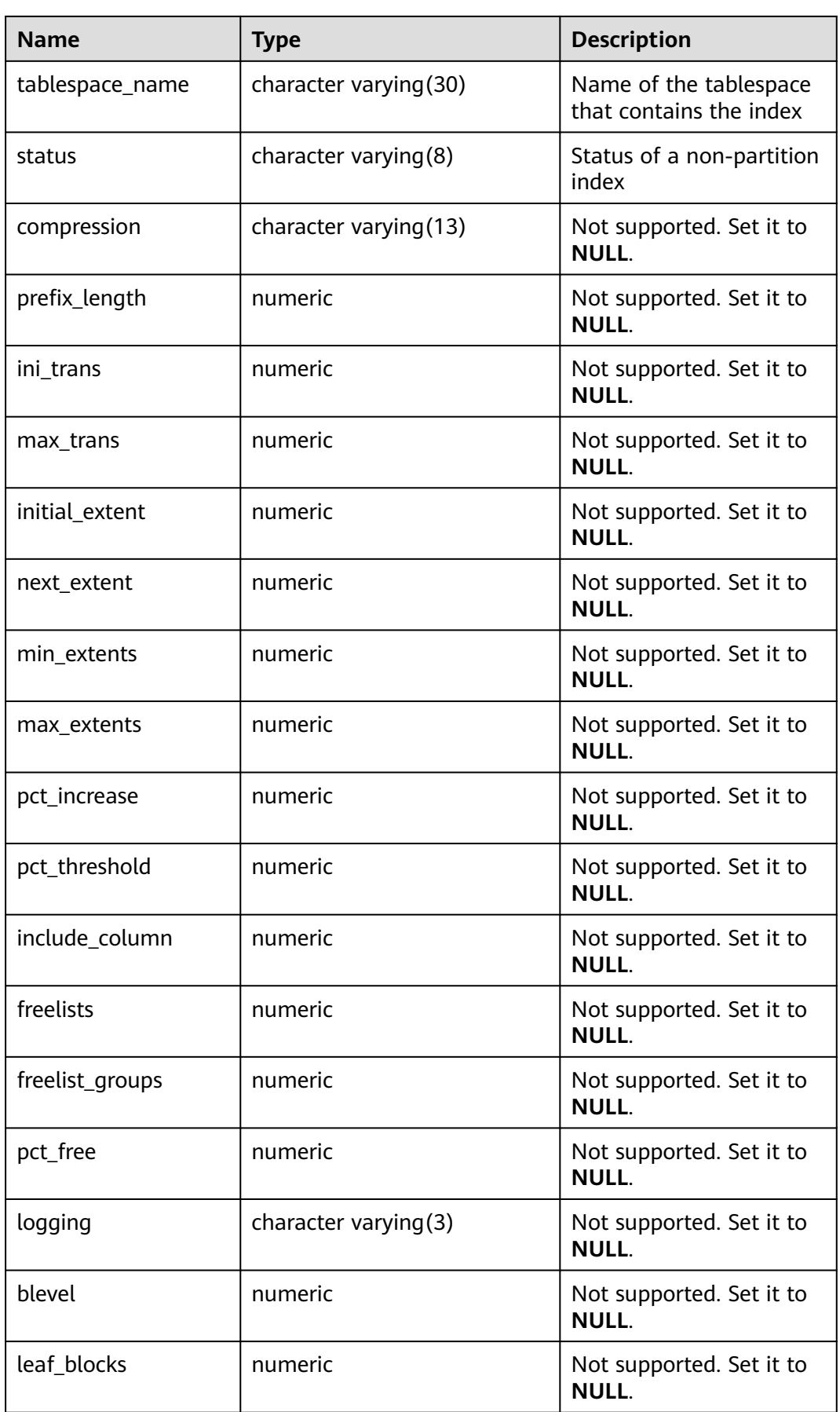

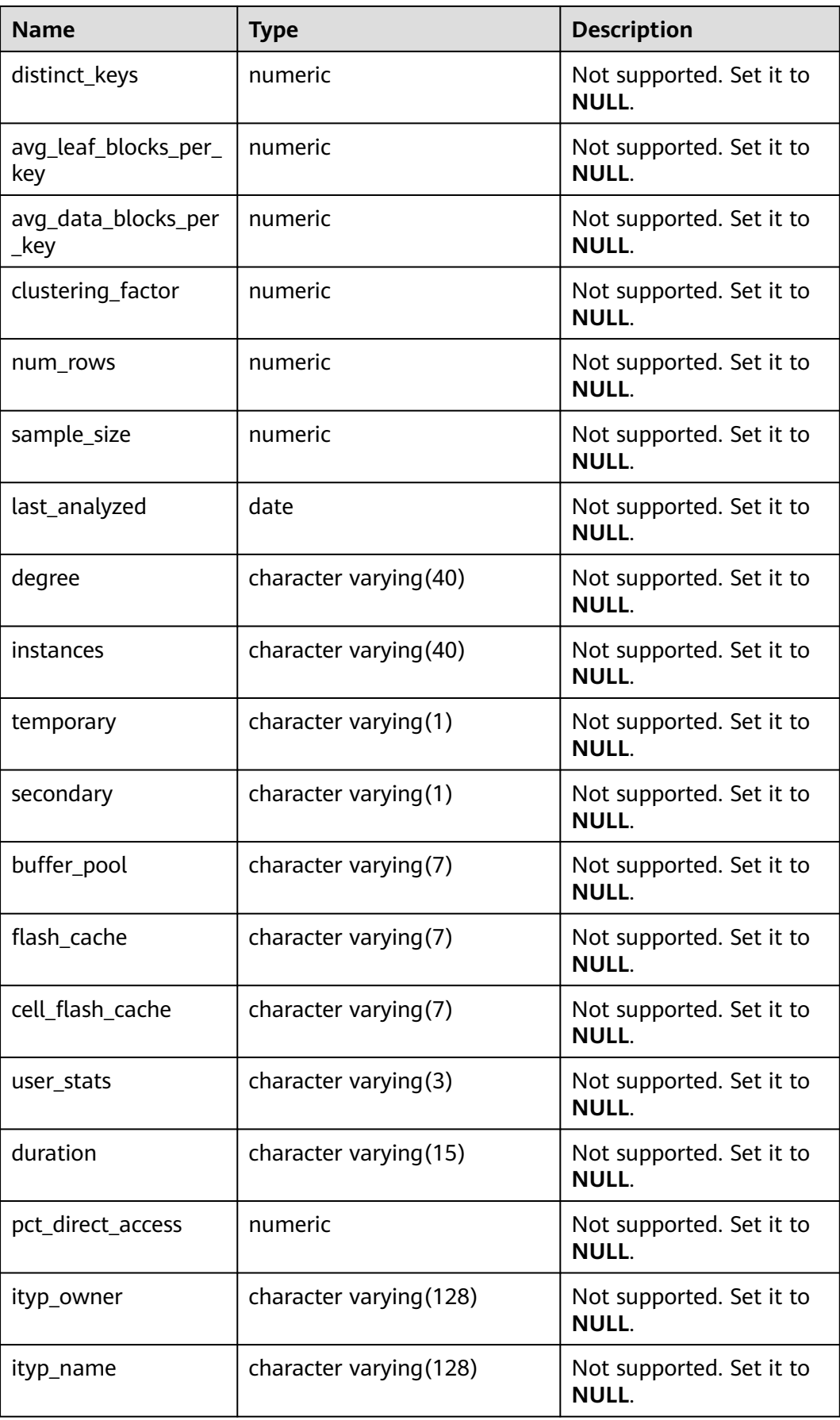

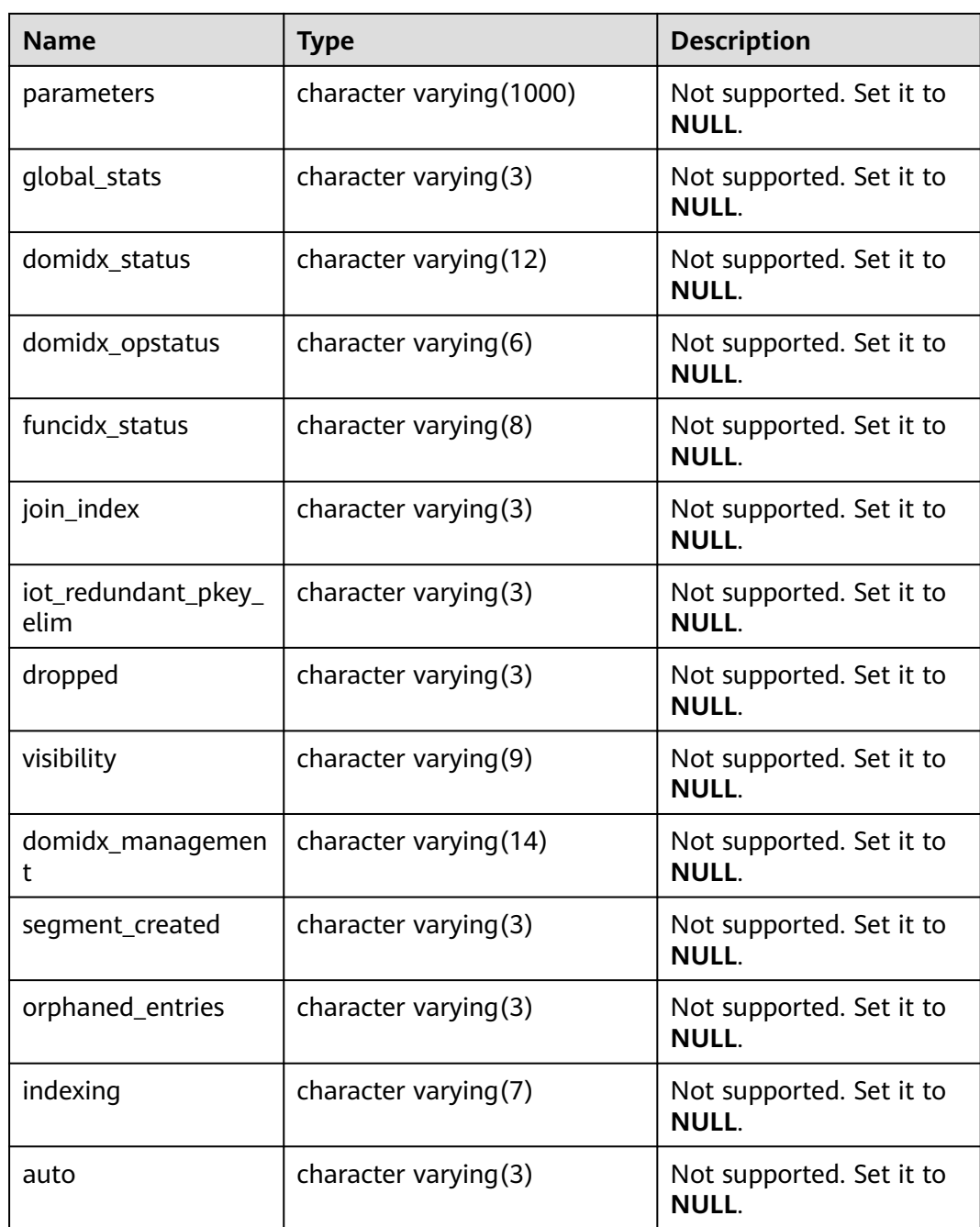

# **12.3.153 MY\_IND\_COLUMNS**

**MY\_IND\_COLUMNS** displays column information about all indexes accessible to the current user. It is accessible to all users. This view exists in the **PG\_CATALOG** and **SYS** schemas.

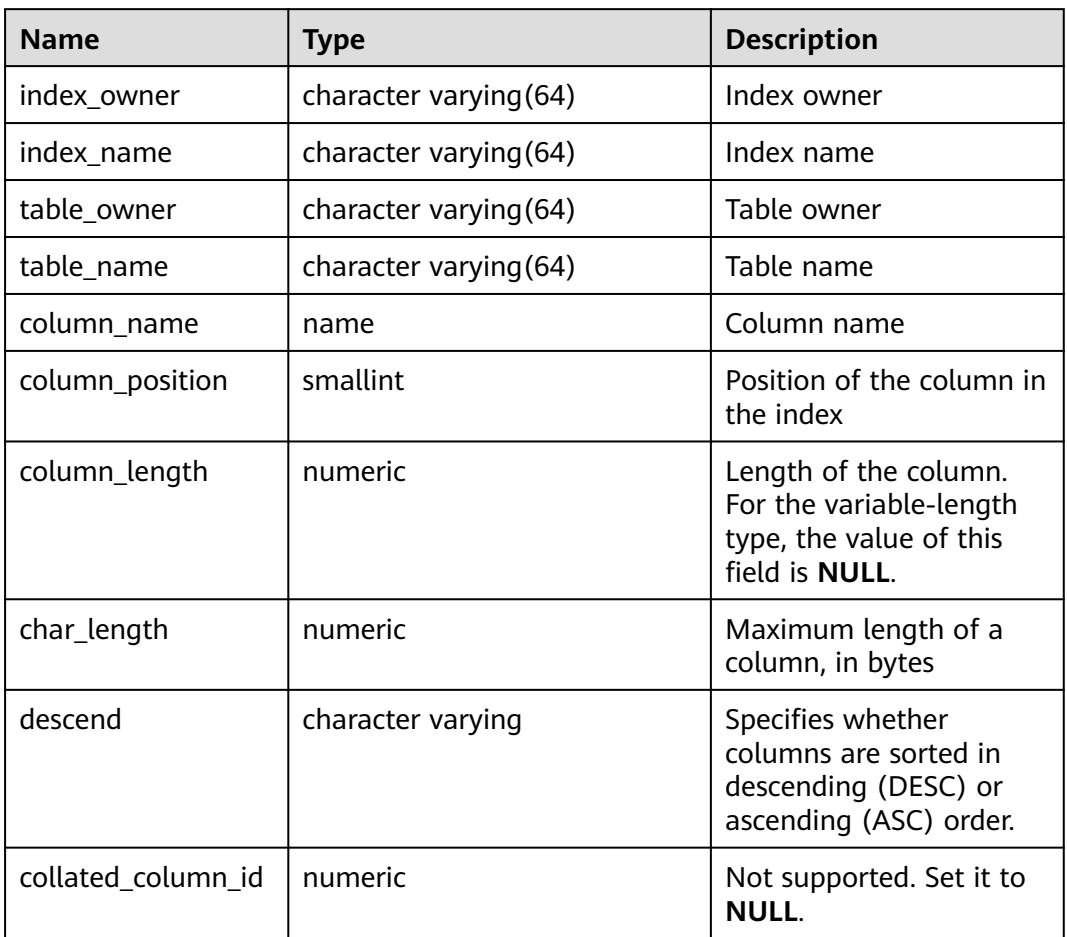

**Table 12-250** MY\_IND\_COLUMNS columns

### **12.3.154 MY\_IND\_EXPRESSIONS**

**MY\_IND\_EXPRESSIONS** displays information about function-based expression indexes accessible to the current user. It is accessible to all users. This view exists in the **PG\_CATALOG** and **SYS** schemas.

**Table 12-251** MY\_IND\_EXPRESSIONS columns

| <b>Name</b>       | <b>Type</b>            | <b>Description</b>                                       |
|-------------------|------------------------|----------------------------------------------------------|
| table owner       | character varying (64) | Table owner                                              |
| table_name        | character varying (64) | Table name                                               |
| index_owner       | character varying (64) | Index owner                                              |
| index name        | character varying (64) | Index name                                               |
| column_expression | text                   | Function-based index expression<br>of a specified column |

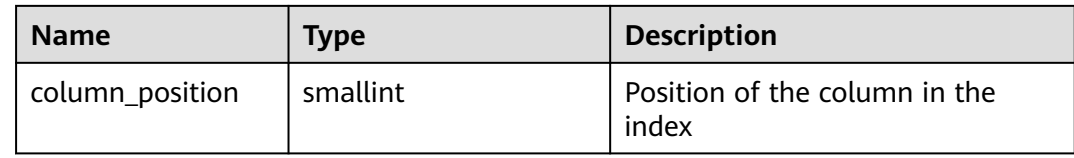

## **12.3.155 MY\_IND\_PARTITIONS**

**MY\_IND\_PARTITIONS** displays the partition information about local indexes of level-1 partitioned table accessible to the current user (excluding global indexes of partitioned tables). It is accessible to all users. This view exists in the **PG\_CATALOG** and **SYS** schemas.

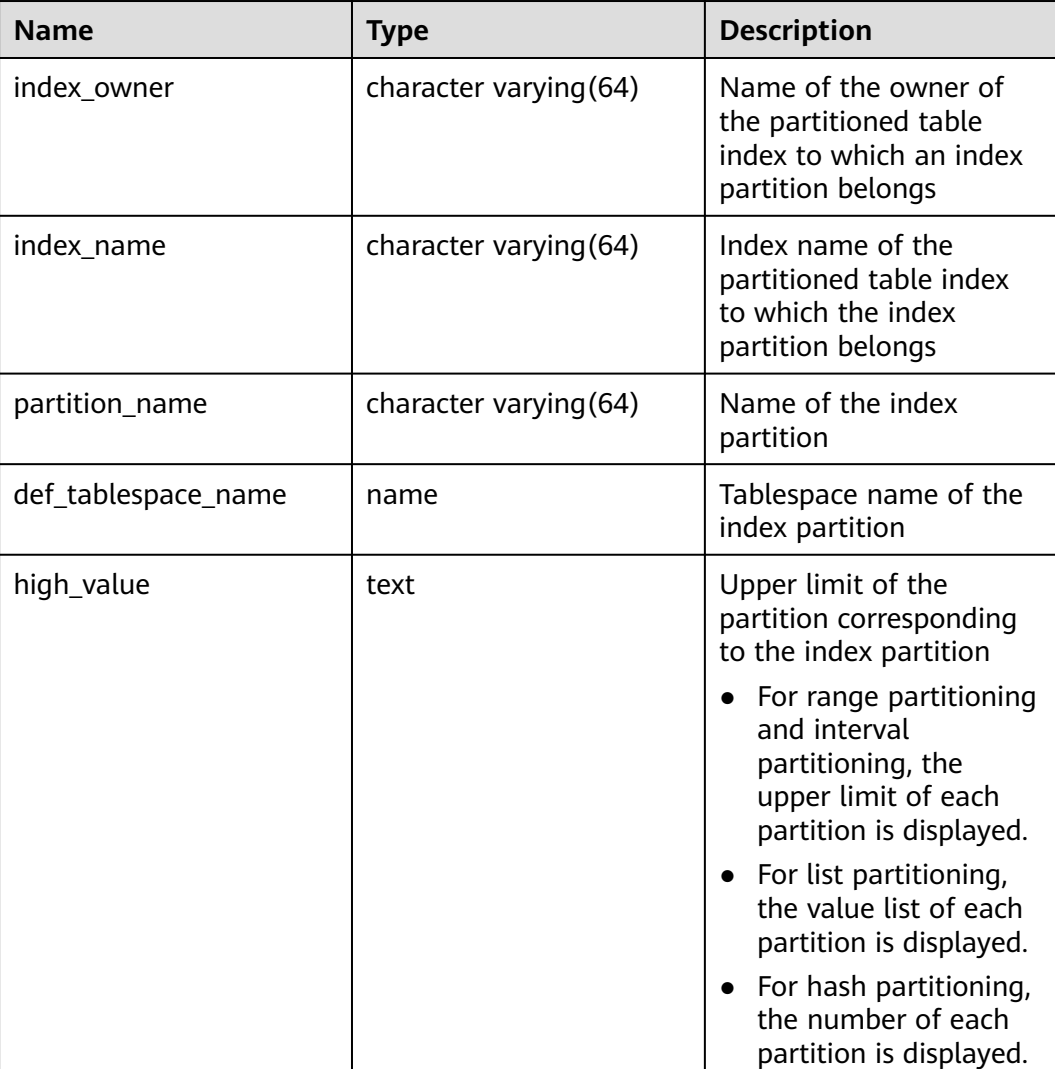

**Table 12-252** MY\_IND\_PARTITIONS columns

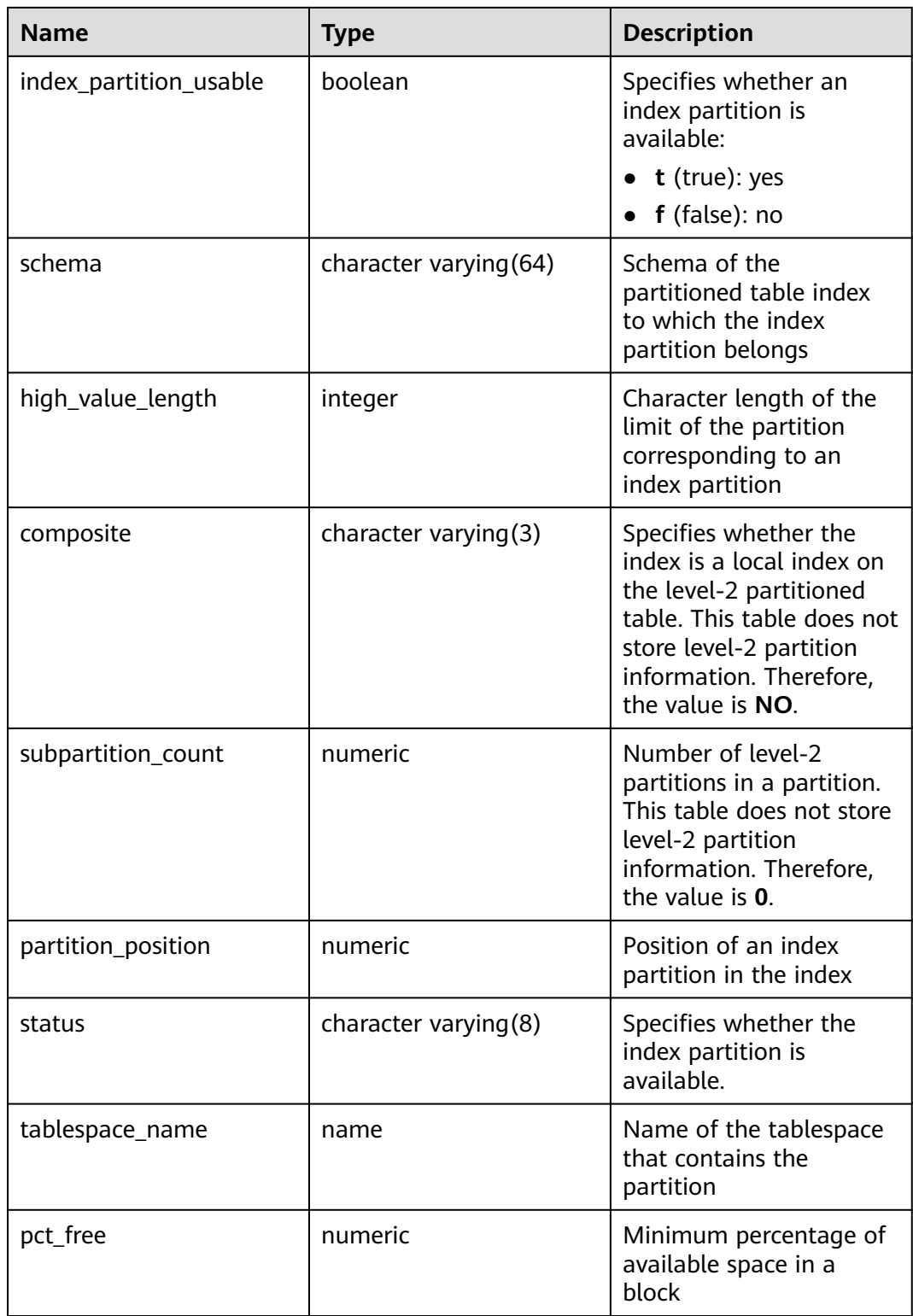

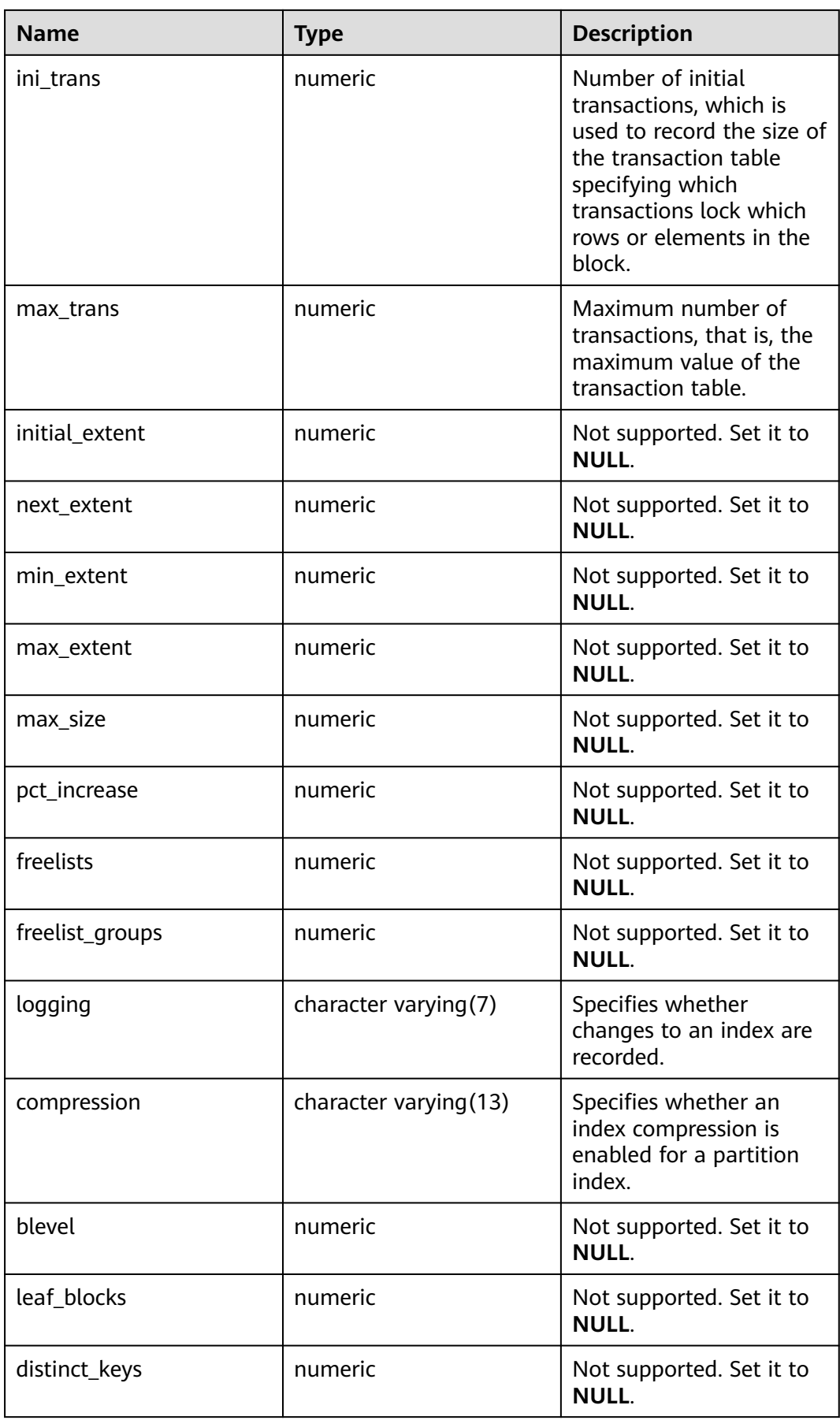

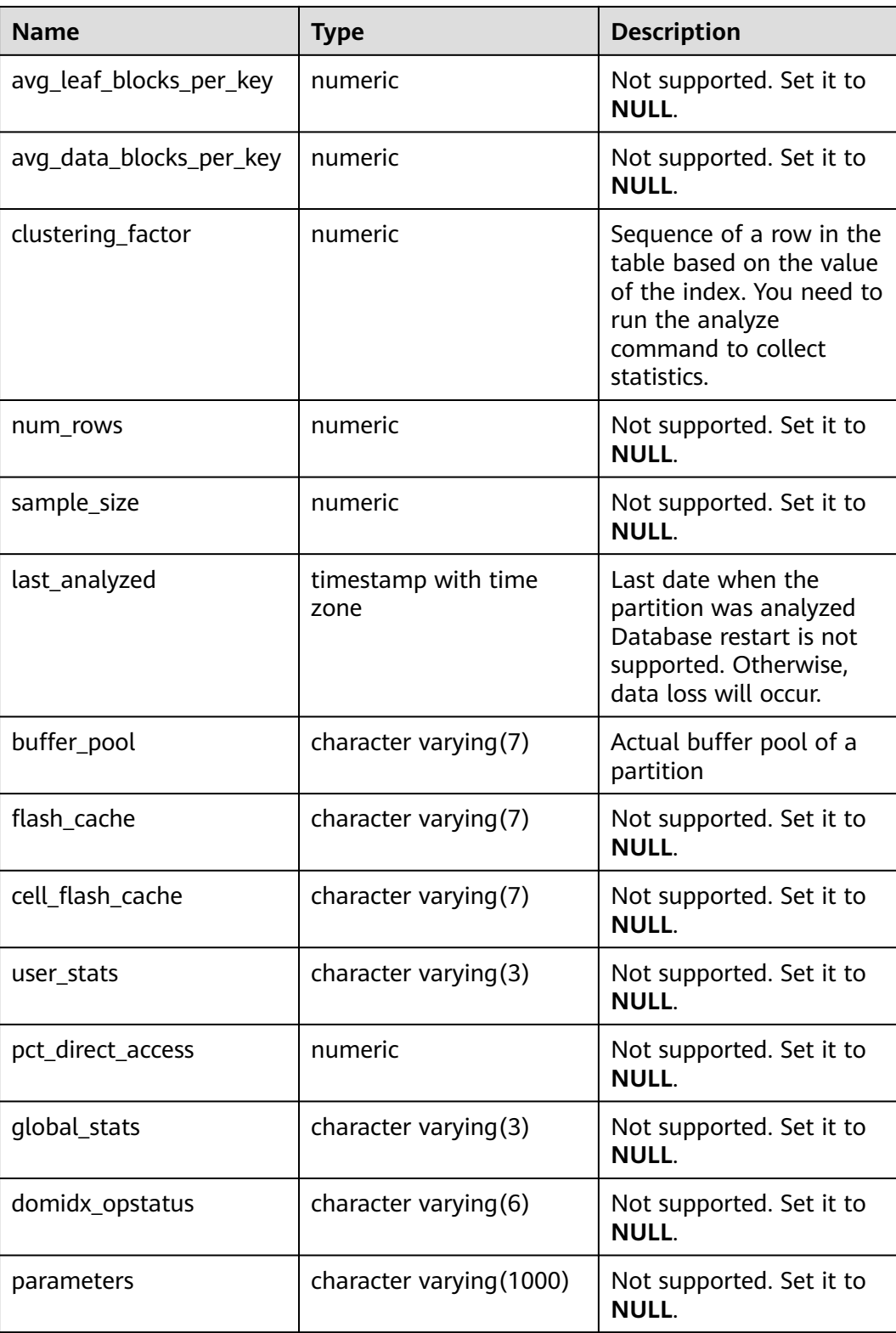

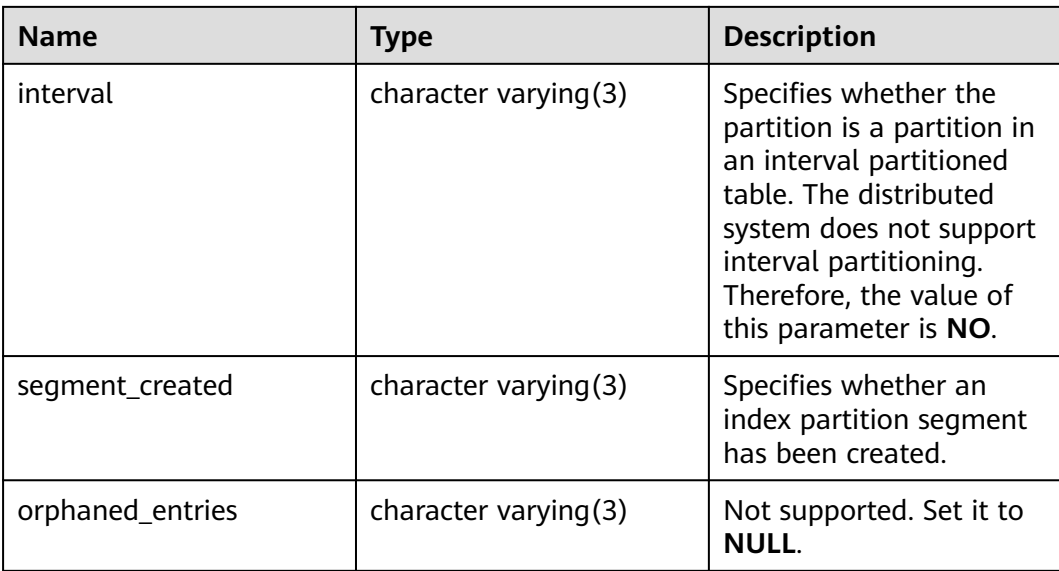

# **12.3.156 MY\_IND\_SUBPARTITIONS**

**MY\_IND\_SUBPARTITIONS** displays the partition information about local indexes of level-2 partitioned table owned by the current user (excluding global indexes of partitioned tables). It is accessible to all users. This view exists in the **PG\_CATALOG** and **SYS** schemas. The distributed system does not support level-2 partitions. Currently, all fields in this table are set to **NULL**.

**Table 12-253** MY\_IND\_SUBPARTITIONS columns

| <b>Name</b>           | <b>Type</b>             | <b>Description</b>                       |
|-----------------------|-------------------------|------------------------------------------|
| index_owner           | character varying (128) | Not supported. Set it to<br>NULL.        |
| index_name            | character varying (128) | Not supported. Set it to<br><b>NULL.</b> |
| partition_name        | character varying (128) | Not supported. Set it to<br><b>NULL.</b> |
| subpartition_name     | character varying (128) | Not supported. Set it to<br><b>NULL.</b> |
| high_value            | text                    | Not supported. Set it to<br><b>NULL.</b> |
| high_value_length     | numeric                 | Not supported. Set it to<br><b>NULL.</b> |
| partition_position    | numeric                 | Not supported. Set it to<br>NULL.        |
| subpartition_position | numeric                 | Not supported. Set it to<br><b>NULL.</b> |

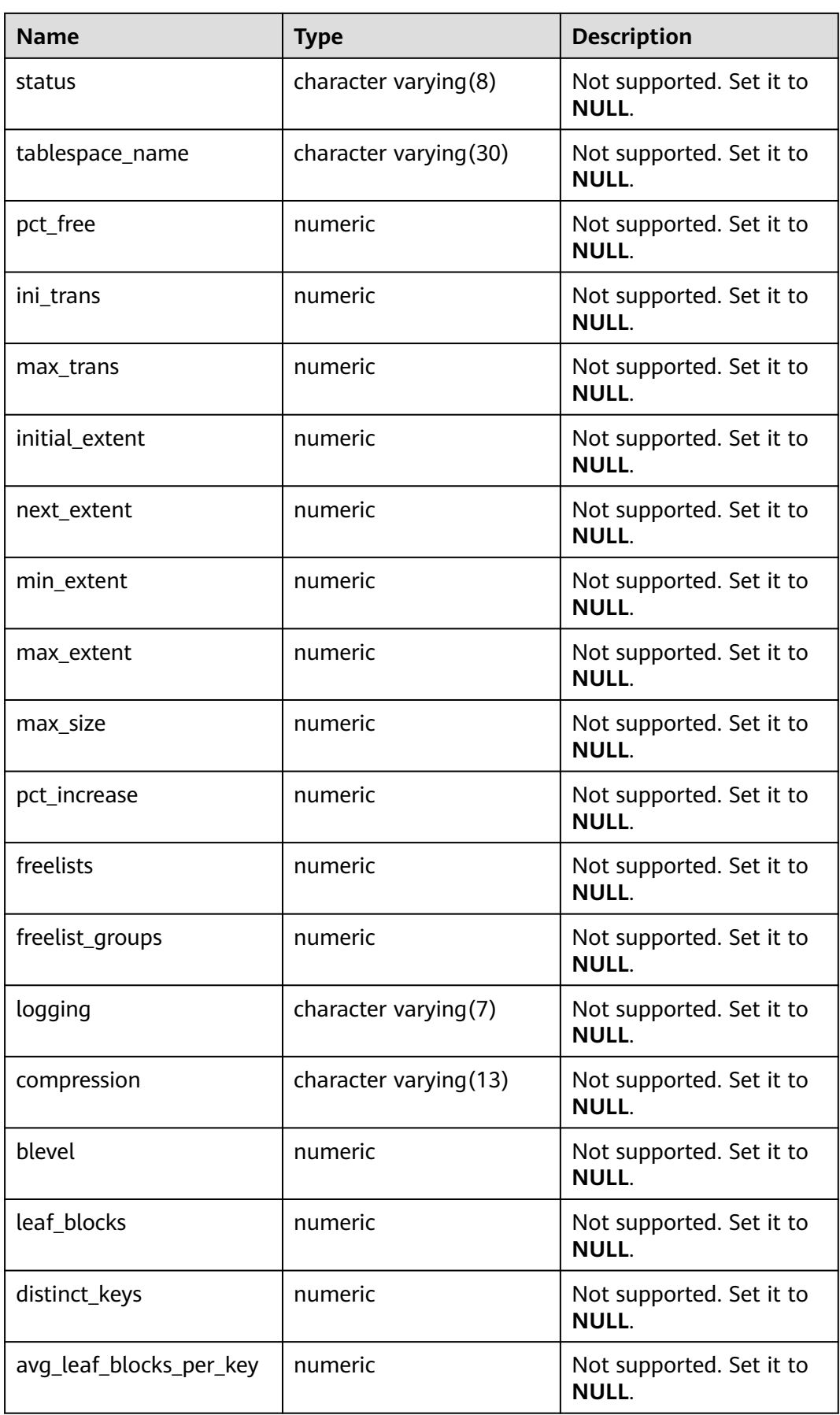

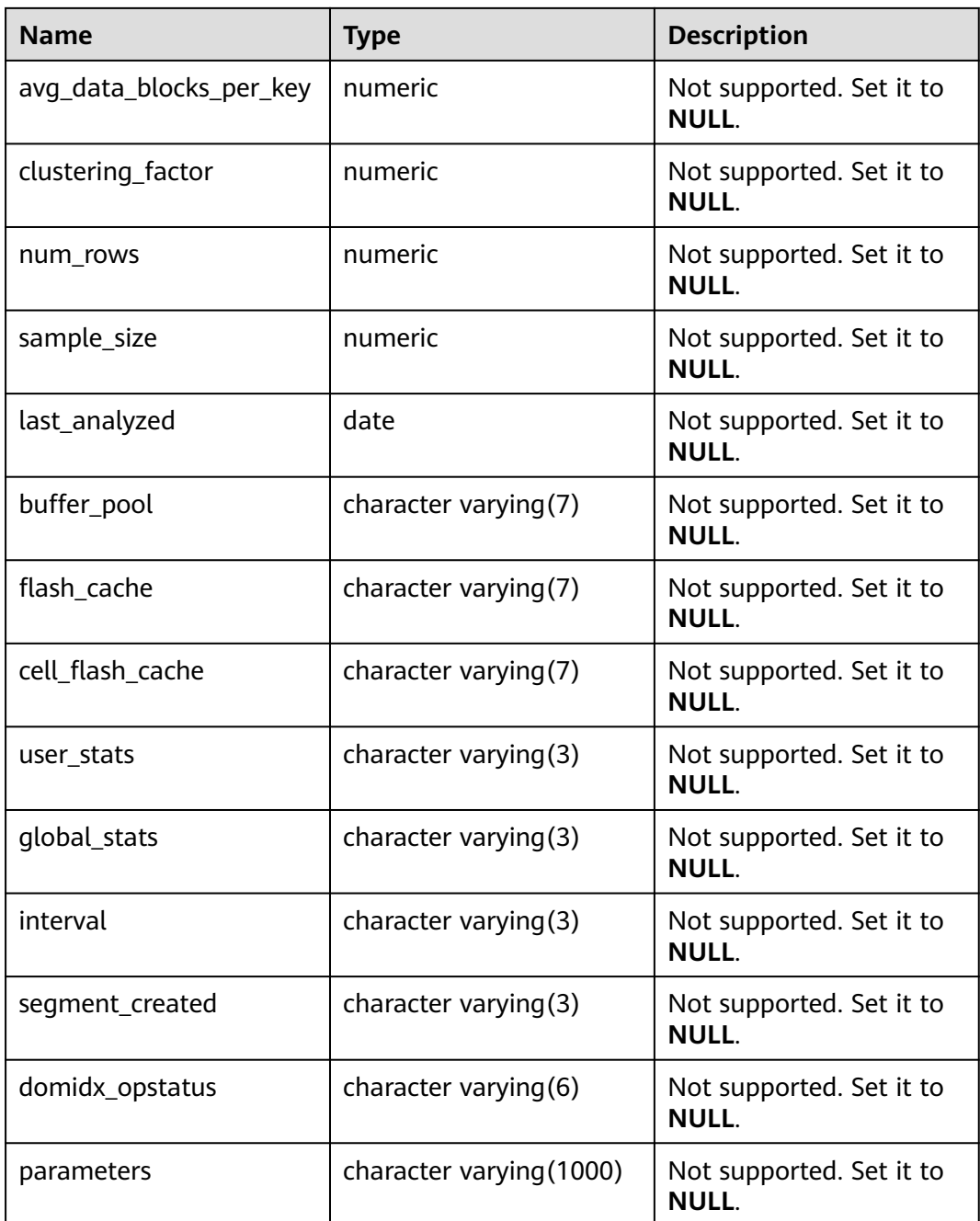

### **12.3.157 MY\_JOBS**

**MY\_JOBS** displays all jobs owned by the user. This view exists in the **PG\_CATALOG** and **SYS** schemas.

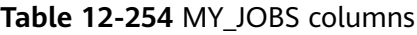

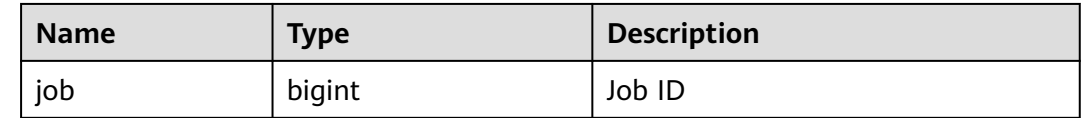

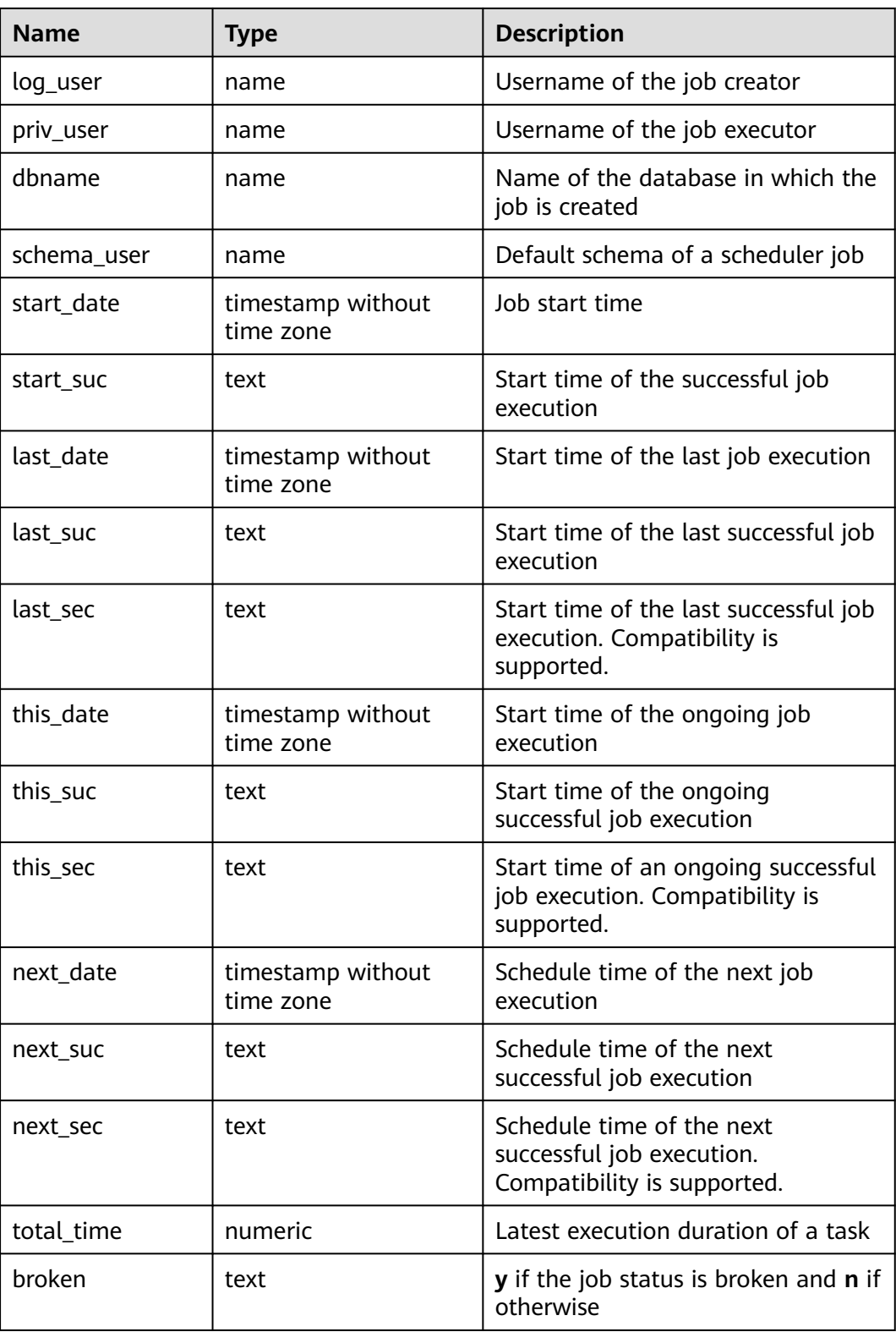

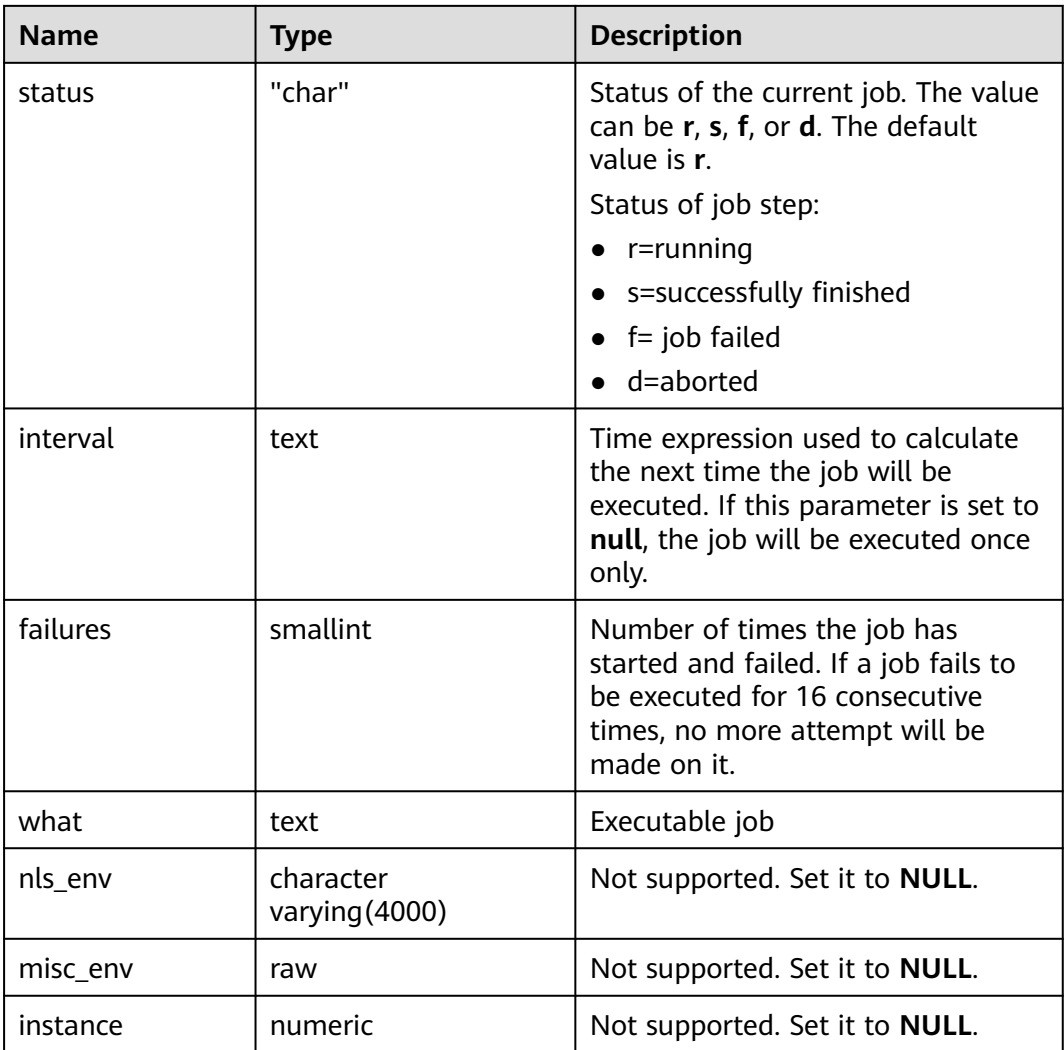

# **12.3.158 MY\_OBJECTS**

**MY\_OBJECTS** displays all database objects accessible to the current user. This view exists in the **PG\_CATALOG** and **SYS** schemas.

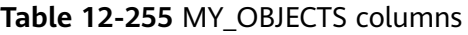

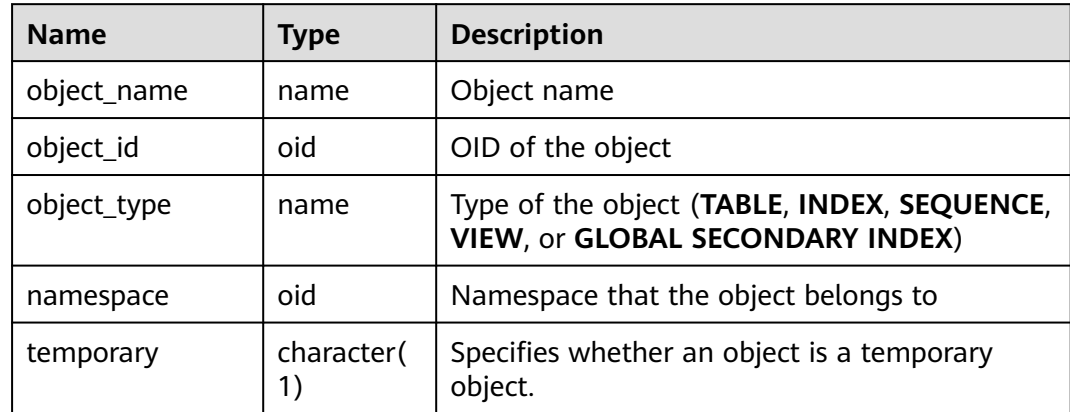

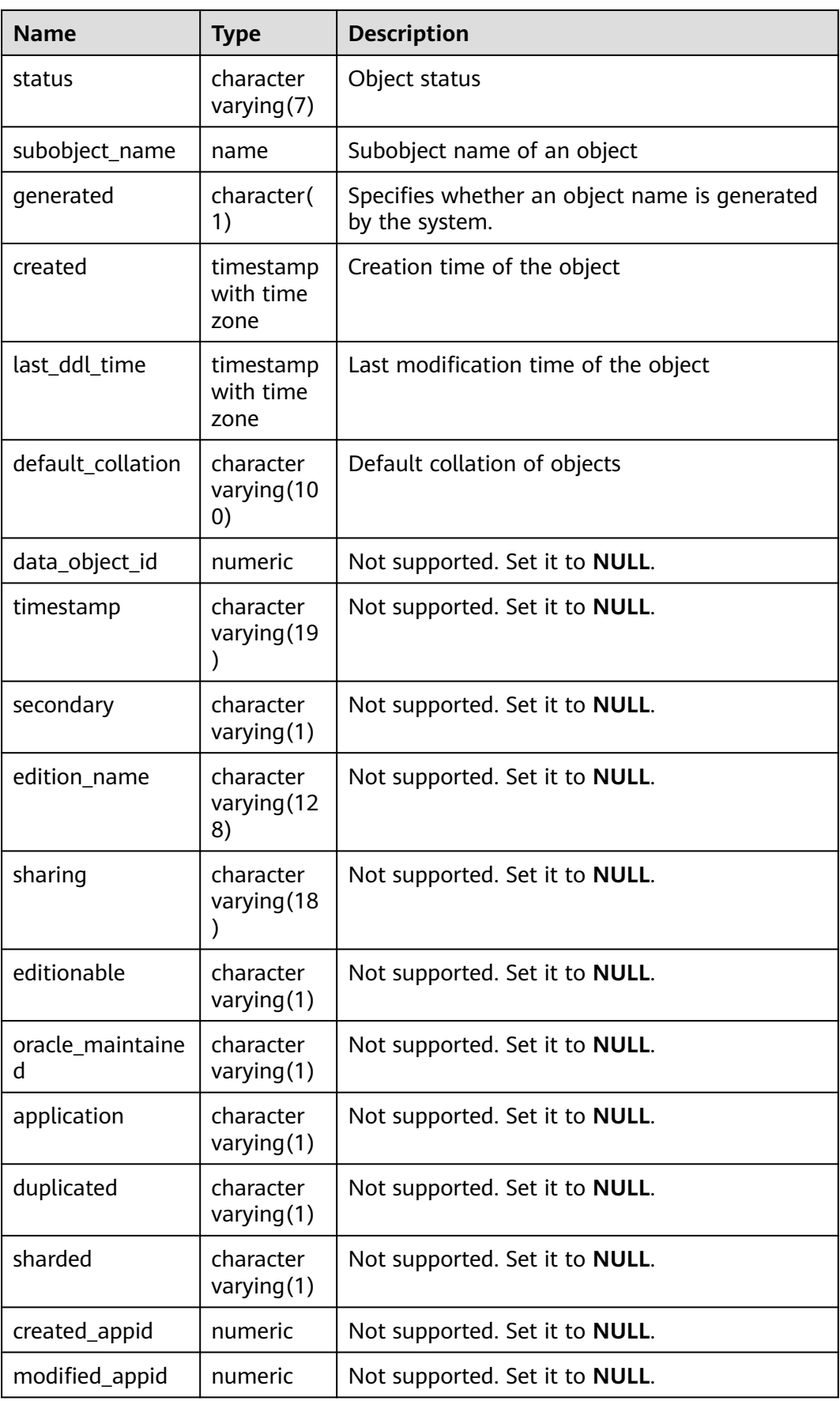

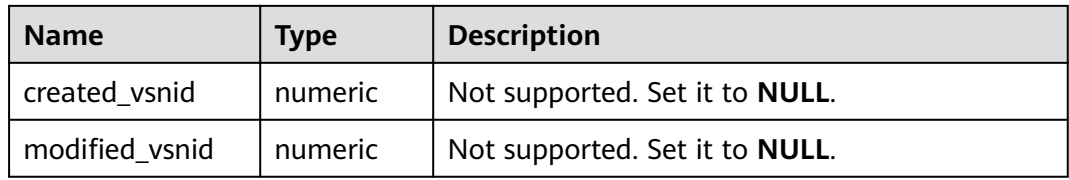

#### **NOTICE**

For details on the value ranges of **created** and **last\_ddl\_time**, see **[PG\\_OBJECT](#page-2084-0)**.

# **12.3.159 MY\_PART\_COL\_STATISTICS**

**MY\_PART\_COL\_STATISTICS** displays column statistics and histogram information about table partitions owned by the current user. It is accessible to all users. This view exists in the **PG\_CATALOG** and **SYS** schemas.

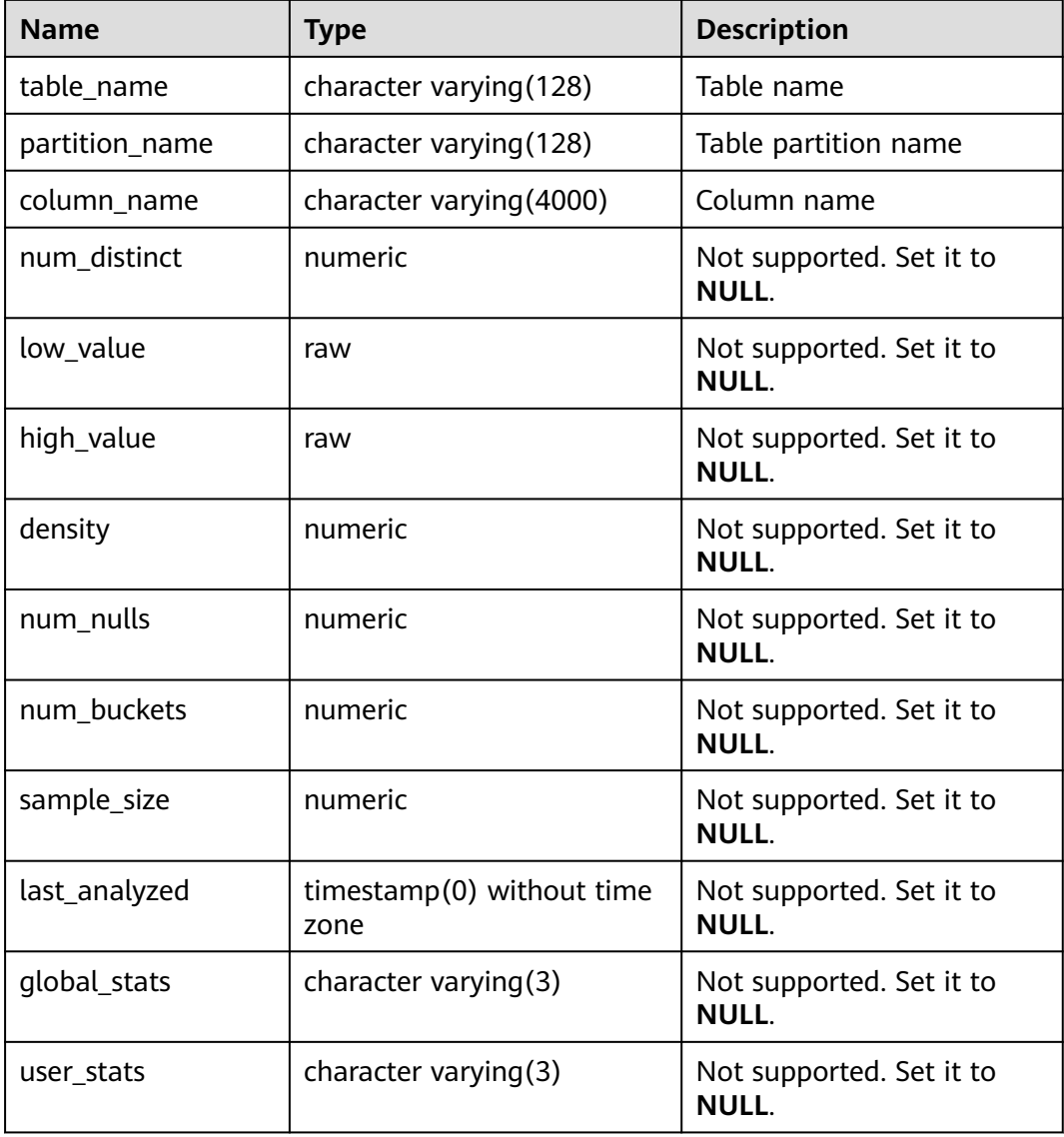

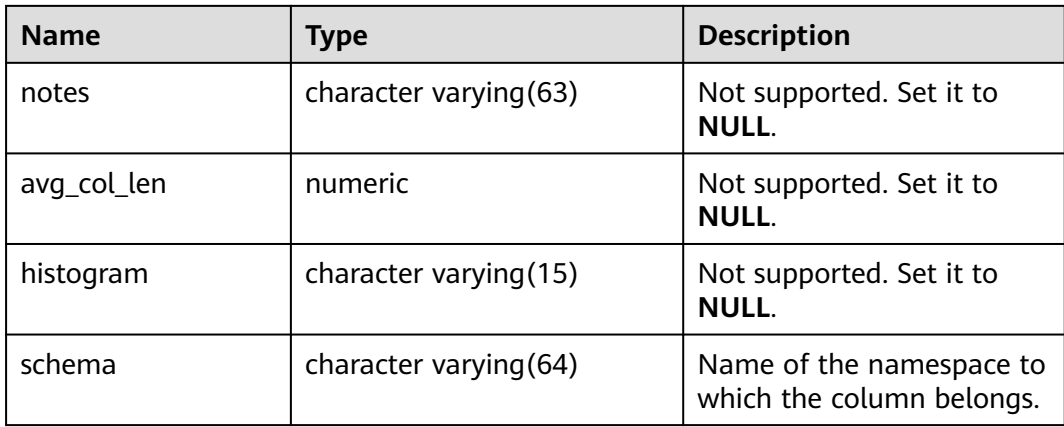

# **12.3.160 MY\_PART\_INDEXES**

**MY\_PART\_INDEXES** displays information about partitioned table indexes accessible to the current user. This view exists in both PG\_CATALOG and SYS schema.

| <b>Name</b>                | <b>Type</b>            | <b>Description</b>                                                                                                    |
|----------------------------|------------------------|----------------------------------------------------------------------------------------------------|
| def_tablespace_name        | name                   | Tablespace name of the<br>partitioned table index                                                                                                    |
| index owner                | character varying (64) | Name of the owner of a<br>partitioned table index                                                                                                    |
| index_name                 | character varying (64) | Name of the partitioned table<br>index                                                                                                    |
| partition_count            | bigint                 | Number of index partitions of<br>the partitioned table index                                                                                                    |
| partitioning_key_cou<br>nt | integer                | Number of partition keys of<br>the partitioned table                                                                                                    |
| partitioning_type          | text                   | Partition policy of the<br>partitioned table<br><b>NOTE</b><br>For details about the supported<br>partitioning policies of the current<br>partitioned table, see CREATE<br><b>TABLE PARTITION.</b> |
| schema                     | character varying (64) | Schema of the partitioned<br>table index                                                                                                    |
| table name                 | character varying (64) | Name of the partitioned table<br>to which the partitioned table<br>index belongs                                                                                                    |

**Table 12-256** MY\_PART\_INDEXES columns

# **12.3.161 MY\_PART\_KEY\_COLUMNS**

**MY\_PART\_KEY\_COLUMNS** displays information about the partition key columns of partitioned tables or partitioned indexes owned by the current user. This view can be accessed by all users. Only the information about the current user can be viewed. This view exists in the **PG\_CATALOG** and **SYS** schemas.

| <b>Name</b>            | <b>Type</b>                | <b>Description</b>                                                                                                    |
|------------------------|----------------------------|----------------------------------------------------------------------------------------------------|
| name                   | character<br>varying (128) | Name of a partitioned table or index                                                                                                    |
| object_type            | character<br>varying (128) | Valid values are <b>table</b> and <b>index</b> . If the<br>partition is a partitioned table, the value<br>is table. If the partition is a partitioned<br>index, the value is <b>index</b> . |
| column name            | character<br>varying (128) | Partition key column name of a<br>partitioned table or index                                                                                                    |
| column position        | numeric                    | Position of a column in a partition                                                                                                    |
| collated_column i<br>d | numeric                    | Not supported. Set it to <b>NULL</b> .                                                                                                    |

**Table 12-257** MY\_PART\_KEY\_COLUMNS columns

### **12.3.162 MY\_PART\_TABLES**

**MY\_PART\_TABLES** displays information about partitioned tables accessible to the current user. This view exists in both PG\_CATALOG and SYS schemas.

| <b>Name</b>       | <b>Type</b>              | <b>Description</b>                                                                                                    |
|-------------------|--------------------------|----------------------------------------------------------------------------------------------------|
| table owner       | character varying $(64)$ | Owner name of a partitioned<br>table                                                                                                    |
| table name        | character varying $(64)$ | Name of a partitioned table                                                                                                    |
| partitioning_type | text                     | Partitioning policy of a<br>partitioned table<br><b>NOTE</b><br>For details about the supported<br>partitioning policies of the<br>current partitioned table, see<br><b>CREATE TABLE PARTITION.</b> |
| partition count   | bigint                   | Number of partitions of a<br>partitioned table                                                                                                    |

**Table 12-258** MY\_PART\_TABLES columns

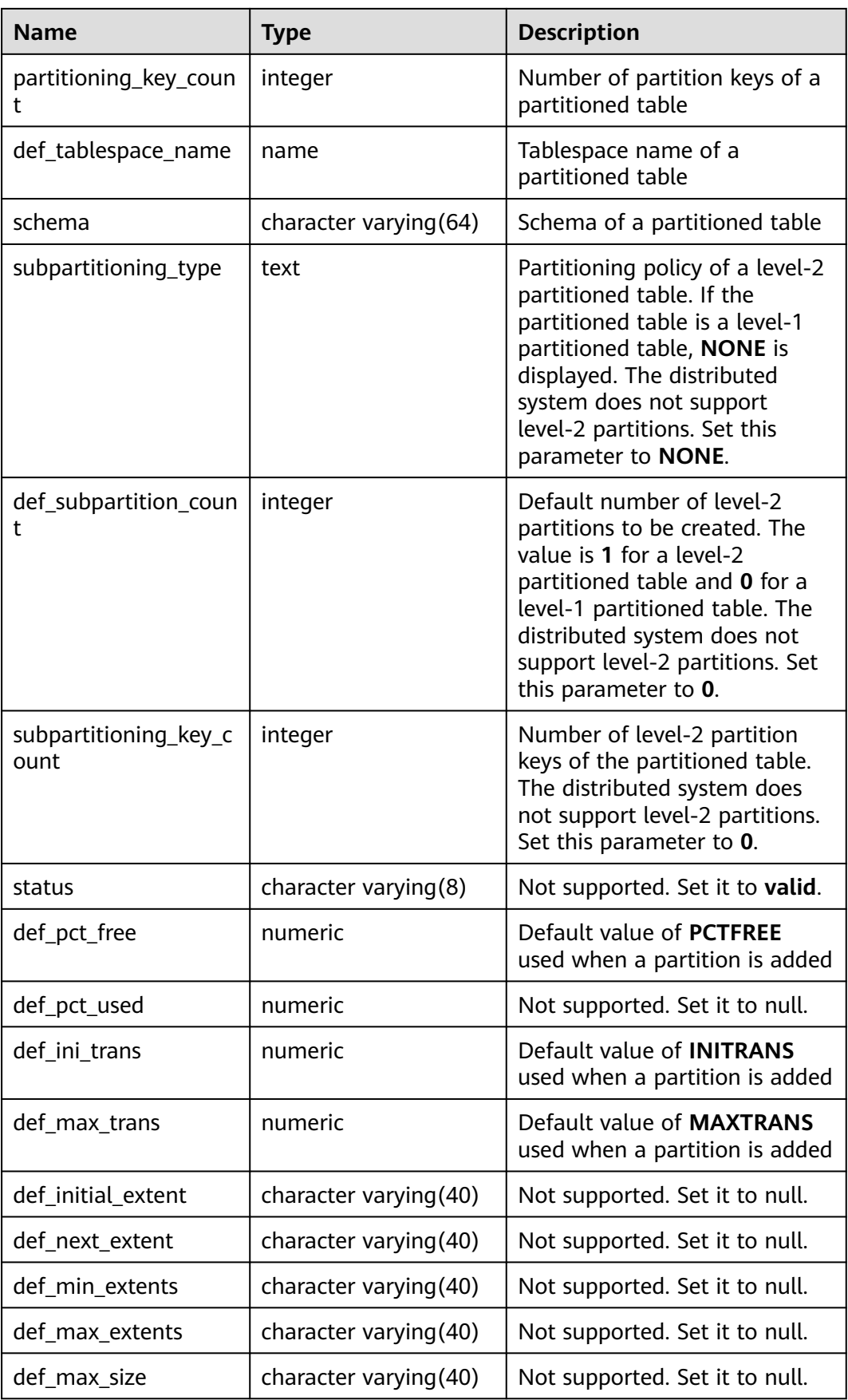

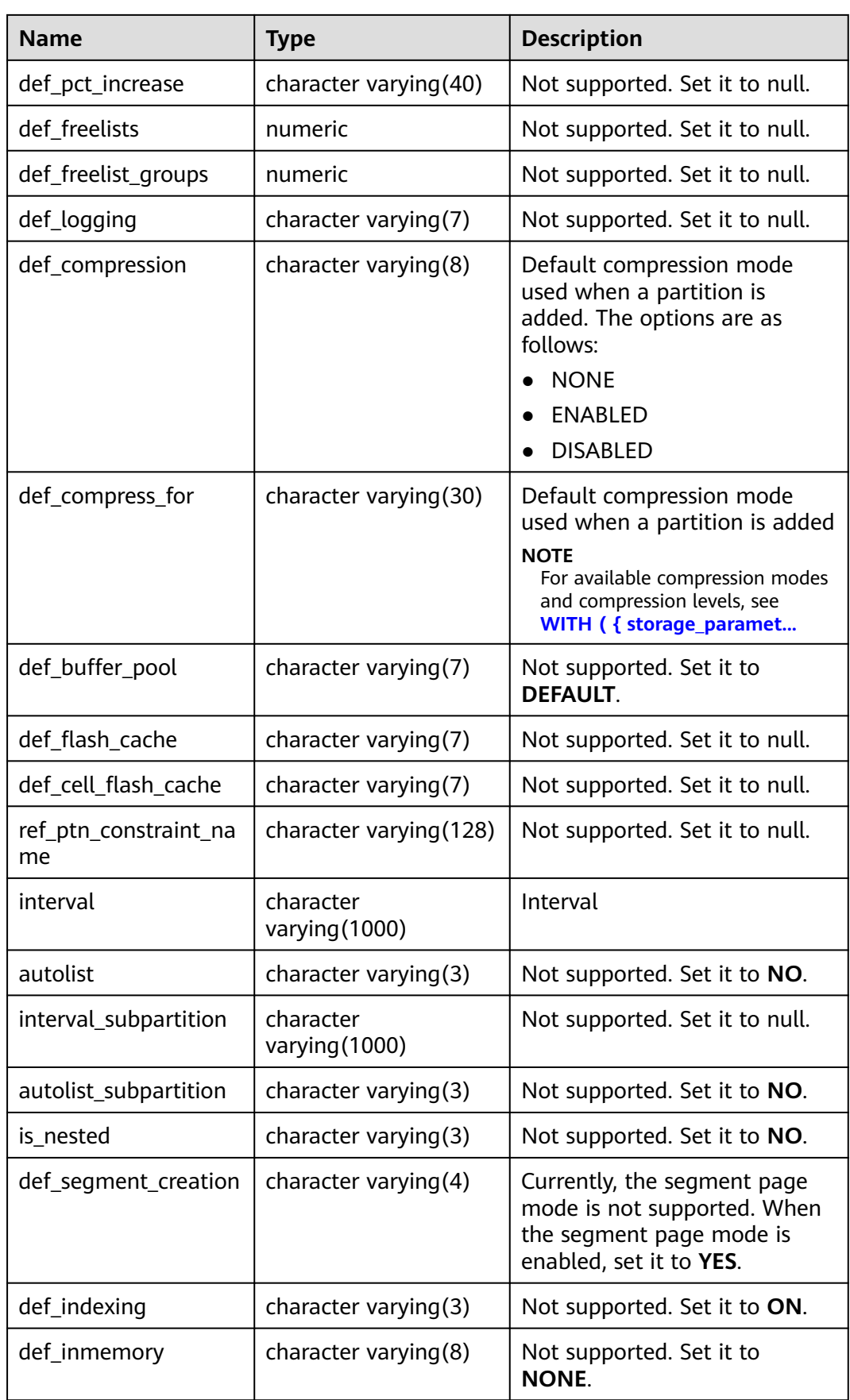

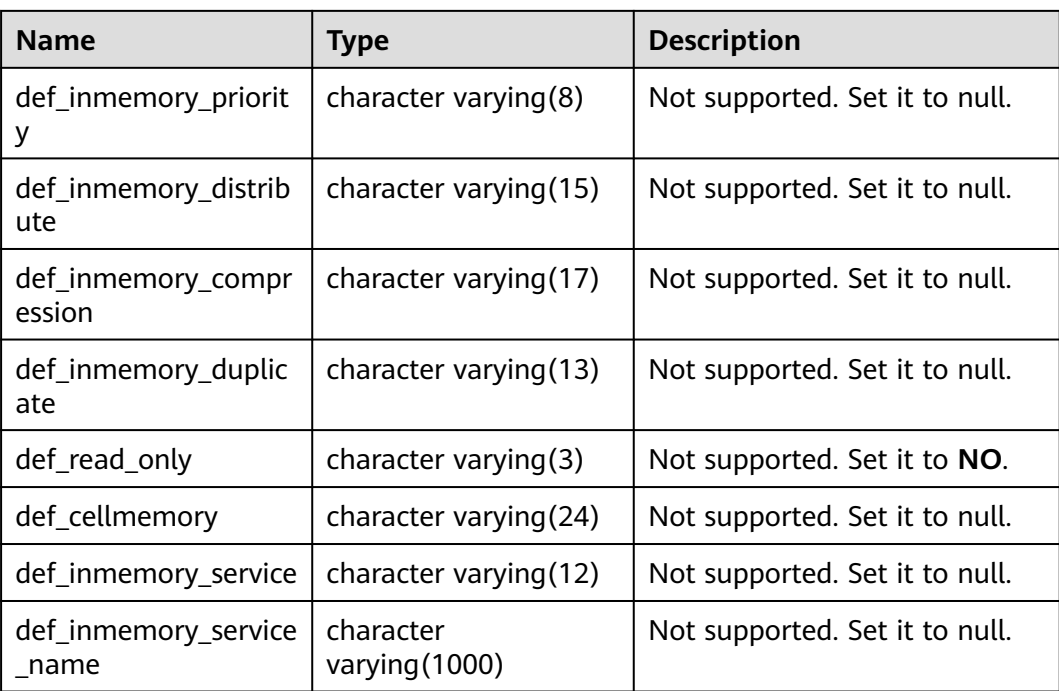

# **12.3.163 MY\_PROCEDURES**

**MY\_PROCEDURES** displays information about stored procedures, functions, or triggers accessible to the current user. This view exists in the **PG\_CATALOG** and **SYS** schemas. This view can be accessed by all users. Only the information about the current user can be viewed.

**Table 12-259** MY\_PROCEDURES columns

| <b>Name</b>    | <b>Type</b>              | <b>Description</b>                                   |
|----------------|--------------------------|------------------------------------------------------|
| owner          | character varying (64)   | Owner of a stored procedure,<br>function, or trigger |
| object_name    | character varying $(64)$ | Name of a stored procedure,<br>function, or trigger  |
| procedure_name | character varying (128)  | Not supported. Set it to <b>NULL</b> .               |
| object_id      | oid                      | OID of a stored procedure,<br>function, or trigger   |
| subprogram_id  | numeric                  | Not supported. Set it to <b>NULL</b> .               |
| overload       | character varying (40)   | The Nth overloaded function                          |
| object_type    | character varying (13)   | Object type name                                     |

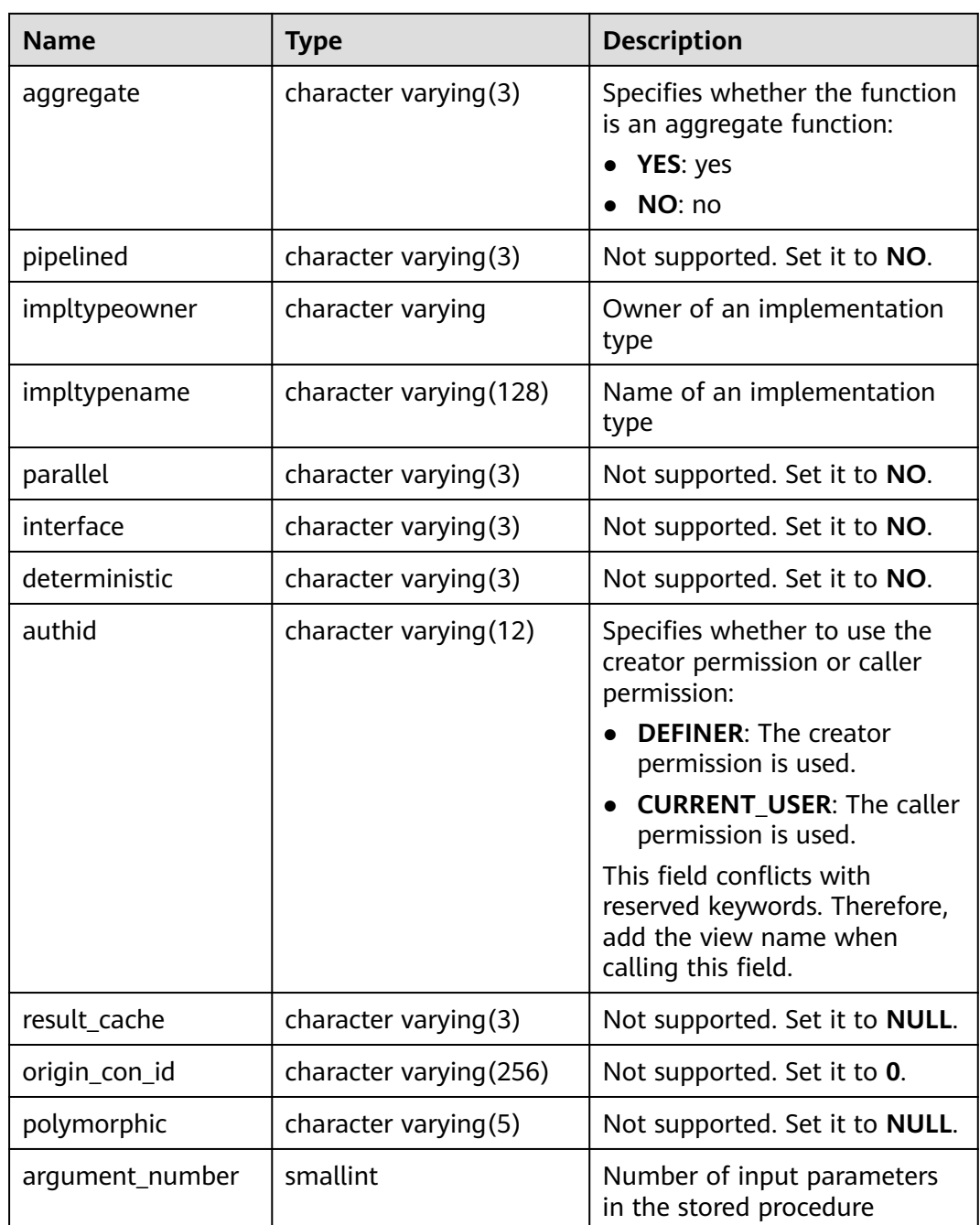

# **12.3.164 MY\_ROLE\_PRIVS**

MY\_COL\_PRIVS displays granting information about roles (including the public role) granted to the current user. It is accessible to all users. This view exists in both PG\_CATALOG and SYS schemas.

| <b>Name</b>     | <b>Type</b>                                                                                                    | <b>Description</b>                                                |  |
|-----------------|----------------------------------------------------------------------------------------------------|-------------------------------------------------------------------|--|
| grantee         | character varying (128)                                                                                           | Name of the user or role<br>to which the permission<br>is granted |  |
| granted_role    | Name of the role who<br>character varying (128)<br>grants the permission                                          |                                                                   |  |
| admin_option    | Specifies whether the<br>character varying $(3)$<br>authorization contains<br>the ADMIN option (YES<br>or $NO$ ). |                                                                   |  |
| delegate_option | character varying(3)                                                                                              | Not supported. Set it to<br>null.                                 |  |
| default_role    | character varying $(3)$<br>Not supported. Set it to<br>null.                                                      |                                                                   |  |
| os_granted      | character varying $(3)$                                                                                           | Not supported. Set it to<br>null.                                 |  |
| common          | character varying $(3)$                                                                                           | Not supported. Set it to<br>null.                                 |  |
| inherited       | character varying $(3)$                                                                                           | Not supported. Set it to<br>null.                                 |  |

**Table 12-260** MY\_COL\_PRIVS columns

# **12.3.165 MY\_SCHEDULER\_JOB\_ARGS**

**MY\_SCHEDULER\_JOB\_ARG** displays the parameters related to the jobs owned by the current user. This view can be accessed by all users. Only the information about the current user can be viewed. This view exists in the **PG\_CATALOG** and **SYS** schemas.

| <b>Name</b>       | <b>Type</b>                  | <b>Description</b>                                 |
|-------------------|------------------------------|----------------------------------------------------|
| job_name          | character<br>varying (128)   | Name of the job to which the parameter<br>belongs  |
| argument_name     | character<br>varying (128)   | Parameter name                                     |
| argument_position | numeric                      | Position of the parameter in the<br>parameter list |
| argument_type     | character<br>varying $(257)$ | Data type of the parameter                         |

**Table 12-261** MY\_SCHEDULER\_JOB\_ARGS columns
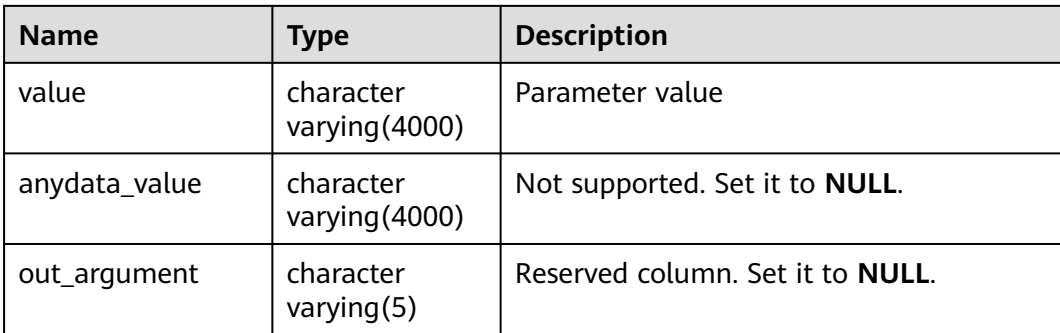

### **12.3.166 MY\_SCHEDULER\_PROGRAM\_ARGS**

**MY\_SCHEDULER\_PROGRAM\_ARG** displays the parameters related to the programs owned by the current user. This view can be accessed by all users. Only the information about the current user can be viewed. This view exists in the **PG\_CATALOG** and **SYS** schemas.

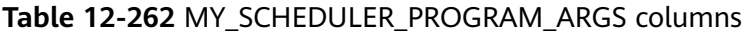

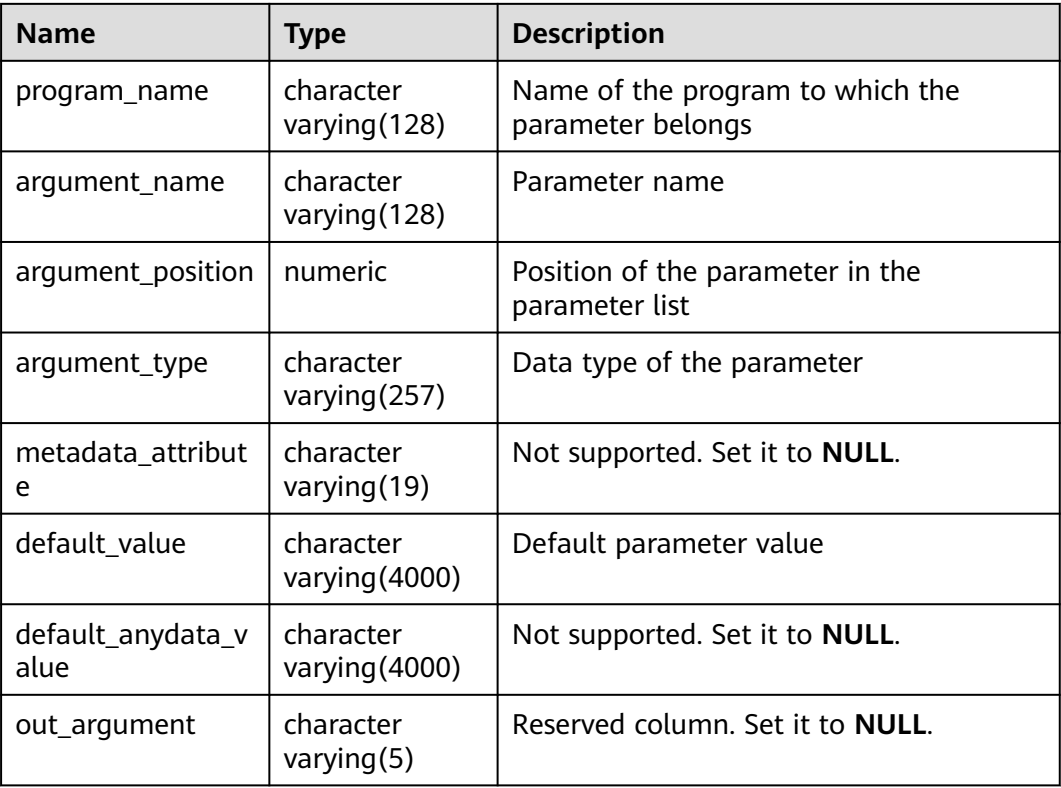

### **12.3.167 MY\_SEQUENCES**

**MY\_SEQUENCES** stores the sequence information about the current user. This view exists in both PG\_CATALOG and SYS schemas.

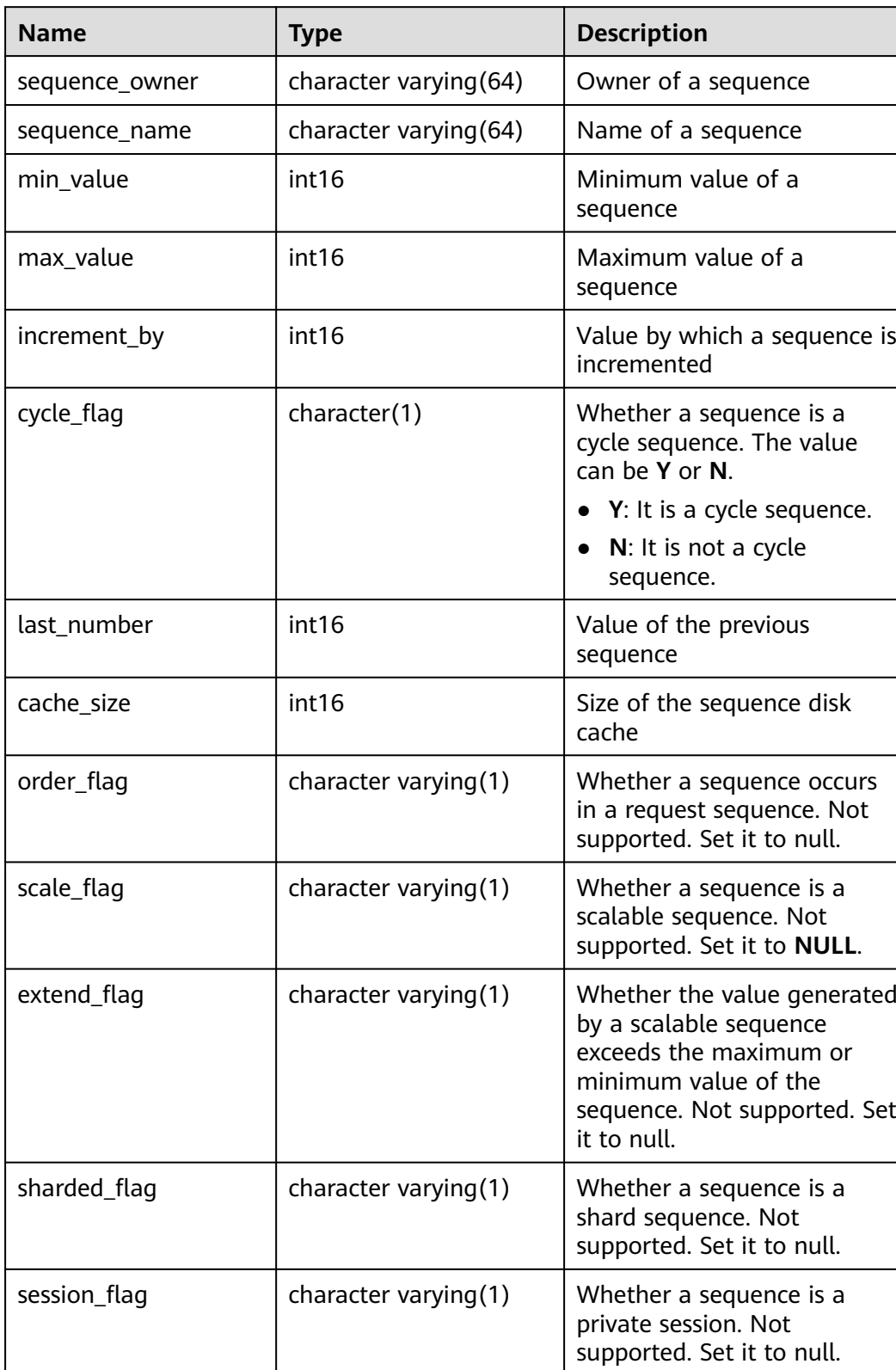

#### **Table 12-263** MY\_SEQUENCES columns

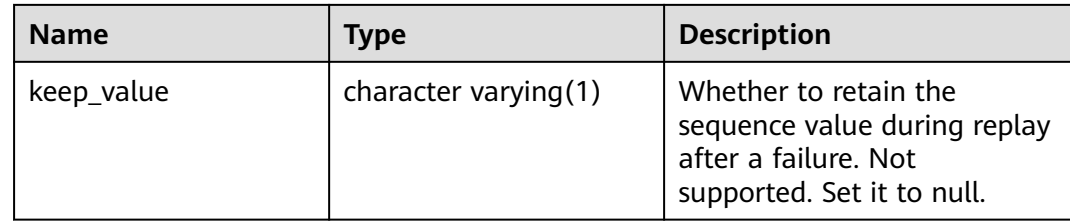

#### **12.3.168 MY\_SOURCE**

**MY\_SOURCE** displays the definition information about stored procedures, functions, and triggers accessible to the current user. This view exists in the **PG\_CATALOG** and **SYS** schemas.

**Table 12-264** MY\_SOURCE columns

| <b>Name</b>   | Type                    | <b>Description</b>                                                |
|---------------|-------------------------|-------------------------------------------------------------------|
| owner         | name                    | Object owner                                                      |
| name          | name                    | Object name                                                       |
| type          | name                    | Object type. The value can be<br>function, procedure, or trigger. |
| line          | numeric                 | Number of the source line                                         |
| text          | text                    | Text source of the storage object                                 |
| origin_con_id | character varying (256) | Not supported. Set it to 0.                                       |

### **12.3.169 MY\_SUBPART\_KEY\_COLUMNS**

**MY\_SUBPART\_KEY\_COLUMNS** displays information about the partition key columns of level-2 partitioned tables or partitioned indexes owned by the current user. This view can be accessed by all users. Only the information about the current user can be viewed. This view exists in the **PG\_CATALOG** and **SYS** schemas. The distributed system does not support level-2 partitioned tables. All columns in this view are set to **NULL**.

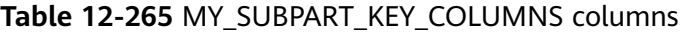

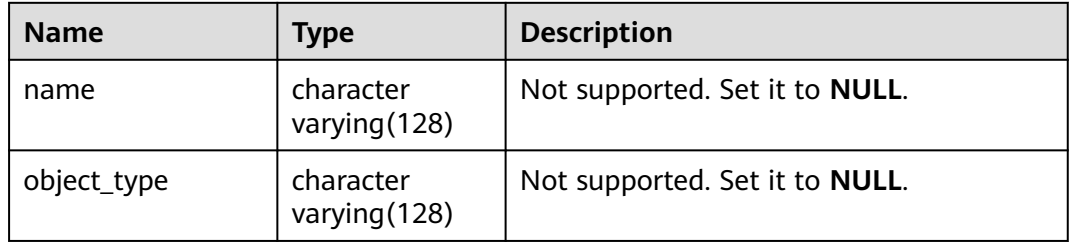

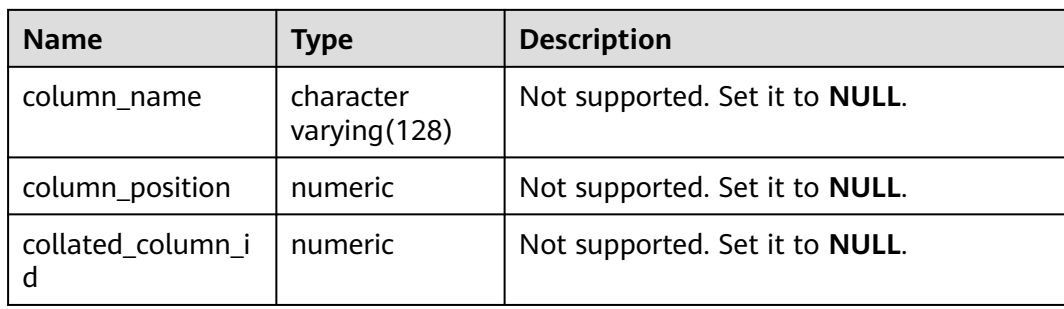

### **12.3.170 MY\_SYNONYMS**

**MY\_SYNONYMS** displays synonyms in the current schema. This view can be accessed by all users. Only the information about the current user can be viewed. This view exists in both PG\_CATALOG and SYS schemas.

**Table 12-266** MY\_SYNONYMS columns

| <b>Name</b>           | <b>Type</b>             | <b>Description</b>                                                                                                    |  |
|-----------------------|-------------------------|----------------------------------------------------------------------------------------------------|--|
| schema_name           | text                    | Name of the schema to which<br>the synonym belongs                                                                                                    |  |
| synonym_name          | text                    | Synonym name                                                                                                    |  |
| table_owner           | text                    | Owner of the associated object.<br>Although the column is called<br>table_owner, the associated<br>object is not necessarily a table.<br>It can be any common<br>database object, such as a view,<br>stored procedure, or synonym.                |  |
| table name            | text                    | Name of the associated object.<br>Although the column is called<br>table_name, the associated<br>object is not necessarily a table.<br>It can be any common<br>database object, such as a view,<br>stored procedure, or synonym.                  |  |
| table_schema_na<br>me | text                    | Schema name of the associated<br>object. Although the column is<br>called table schema name,<br>the associated object is not<br>necessarily a table. It can be<br>any common database object,<br>such as a view, stored<br>procedure, or synonym. |  |
| db_link               | character varying (128) | Reserved column. Set it to<br><b>NULL.</b>                                                                                                    |  |

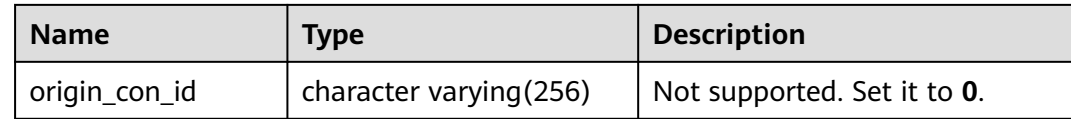

### **12.3.171 MY\_SYS\_PRIVS**

**MY\_SYS\_PRIVS** displays information about system permissions granted to the current user. It is accessible to all users. This view exists in the **PG\_CATALOG** and **SYS** schemas.

**Table 12-267** MY\_SYS\_PRIVS columns

| <b>Name</b>  | <b>Type</b>              | <b>Description</b>                                                                      |  |
|--------------|--------------------------|-----------------------------------------------------------------------------------------|--|
| grantee      | character varying (128)  | Name of the user or role to<br>which the permission is<br>granted                       |  |
| privilege    | character varying $(40)$ | System permission                                                                       |  |
| admin_option | character varying $(3)$  | Specifies whether the<br>authorization contains the<br><b>ADMIN</b> option (YES or NO). |  |
| common       | character varying(3)     | Not supported. Set it to <b>NULL</b> .                                                  |  |
| inherited    | character varying $(3)$  | Not supported. Set it to <b>NULL</b> .                                                  |  |

### **12.3.172 MY\_TAB\_COLUMNS**

**MY\_TAB\_COLUMNS** displays information about the tables and view columns accessible to the current user. This view exists in the **PG\_CATALOG** and **SYS** schemas. This view can be accessed by all users. Only the information about this user is displayed.

**Table 12-268** MY\_TAB\_COLUMNS columns

| <b>Name</b>     | Type                     | <b>Description</b>                    |
|-----------------|--------------------------|---------------------------------------|
| owner           | character varying (64)   | Table owner                           |
| table_name      | character varying $(64)$ | Table name                            |
| column_name     | character varying (64)   | Column name                           |
| data_type       | character varying (128)  | Data type of the column               |
| data_type_mod   | character varying $(3)$  | Not supported. Set it to NULL.        |
| data_type_owner | character varying        | Owner of the data type of a<br>column |

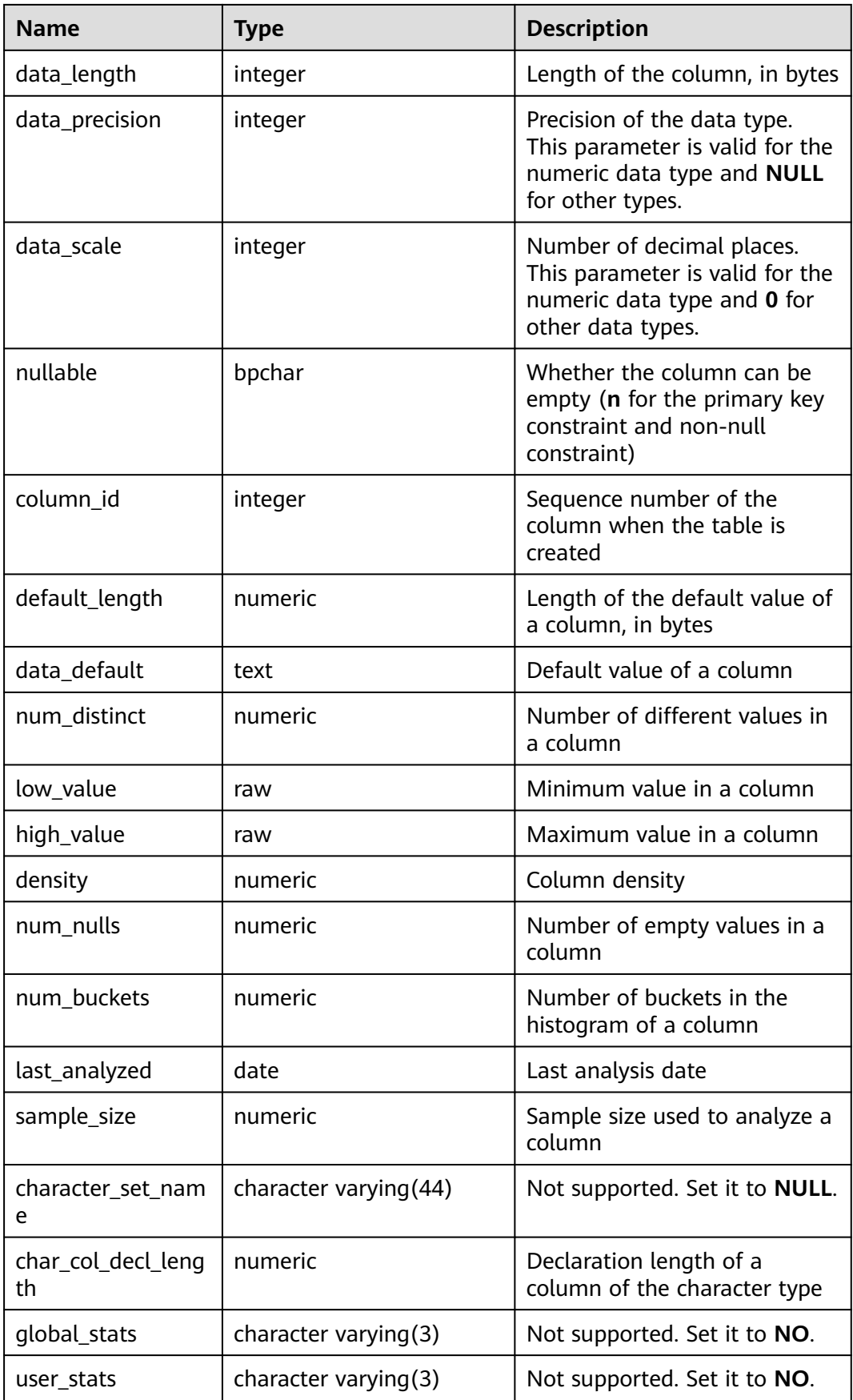

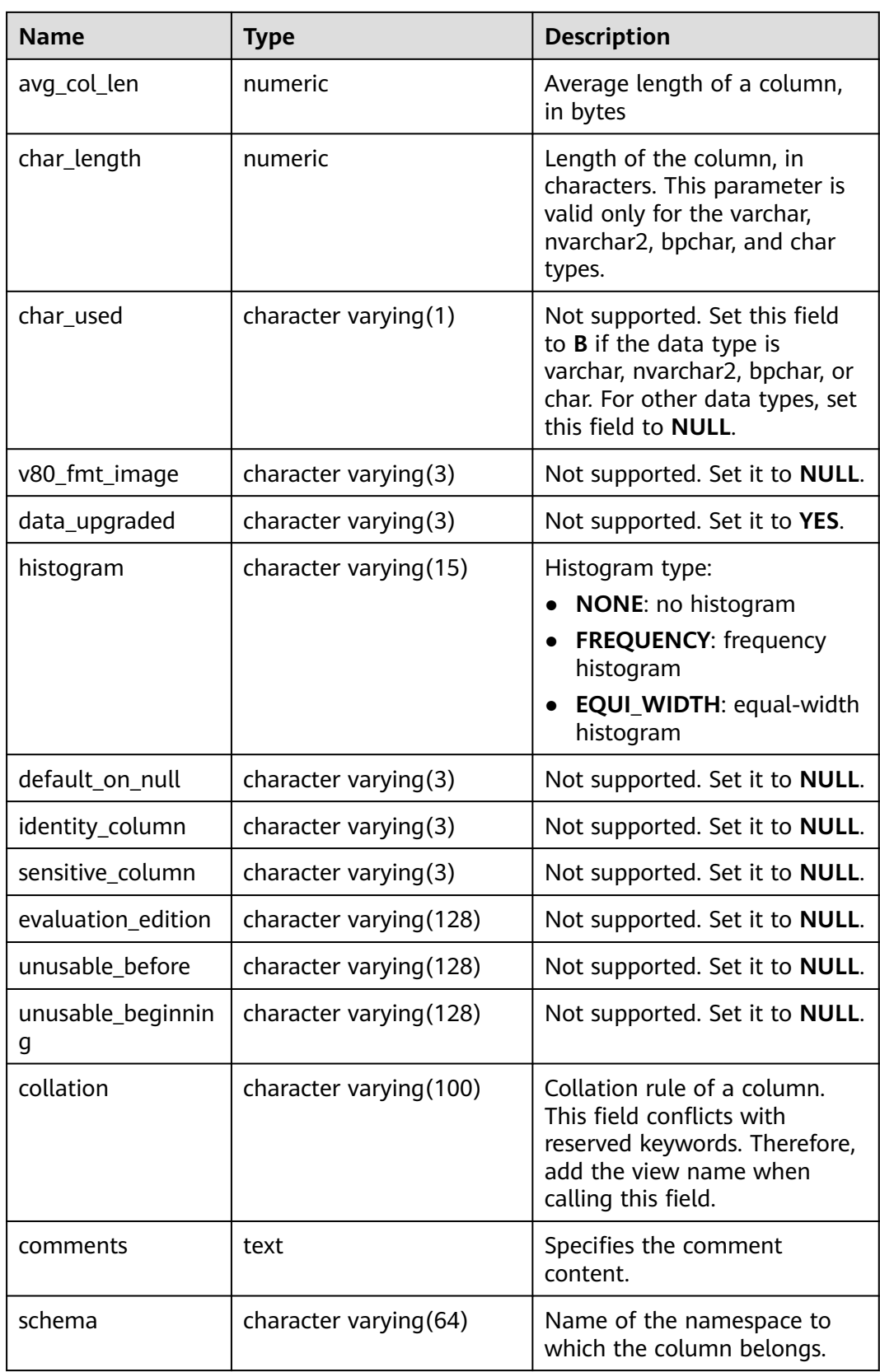

# **12.3.173 MY\_TAB\_COL\_STATISTICS**

**MY\_TAB\_COL\_STATISTICS** displays column statistics and histogram information extracted from **MY\_TAB\_COLUMNS**. All users can access this view. This view exists in the **PG\_CATALOG** and **SYS** schemas.

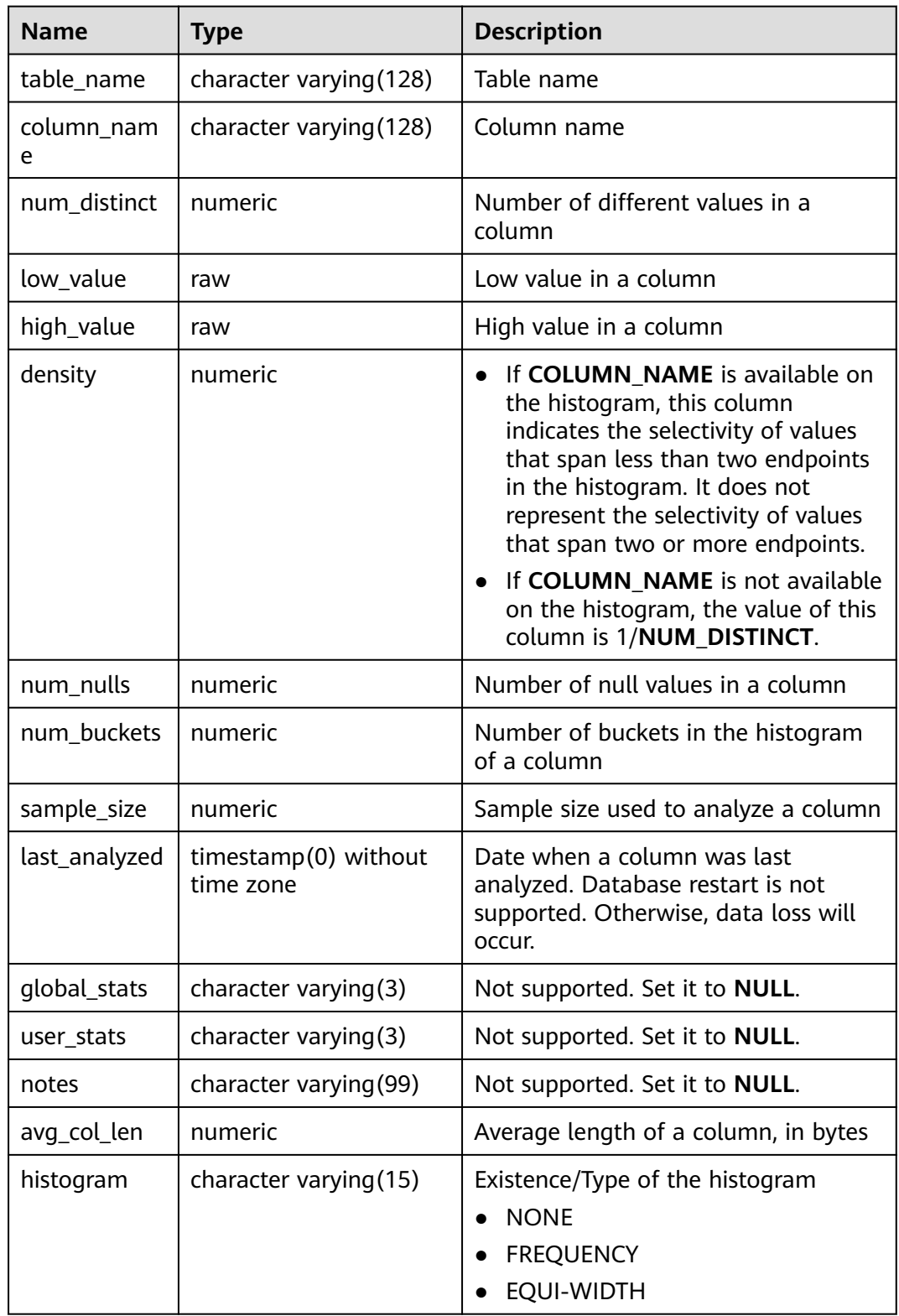

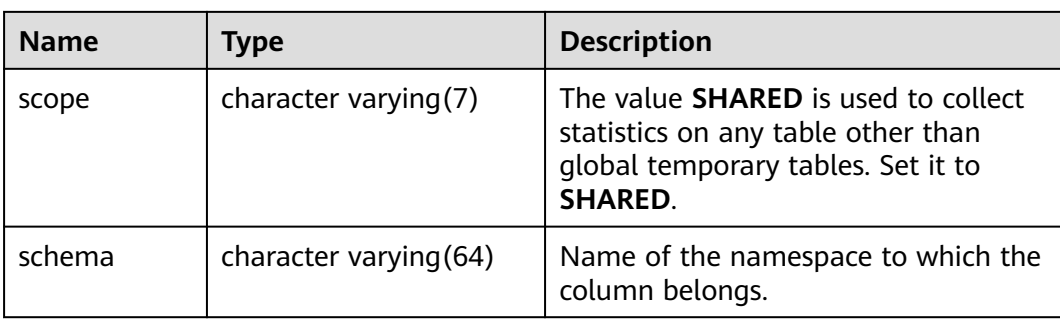

### **12.3.174 MY\_TAB\_COMMENTS**

**MY\_TAB\_COMMENTS** displays comments about all tables and views accessible to the current user. This view exists in both PG\_CATALOG and SYS schema.

**Table 12-269** MY\_TAB\_COMMENTS columns

| <b>Name</b> | Type                     | <b>Description</b>                                   |  |
|-------------|--------------------------|------------------------------------------------------|--|
| owner       | character varying (64)   | Owner of a table or view                             |  |
| table name  | character varying $(64)$ | Name of the table or view                            |  |
| comments    | text                     | Comments                                             |  |
| schema      | character varying (64)   | Name of the namespace to<br>which the table belongs. |  |

# **12.3.175 MY\_TAB\_HISTOGRAMS**

**MY\_TAB\_HISTOGRAMS** displays histogram information about the tables or views owned by the current user. All users can access this view. This view exists in the **PG\_CATALOG** and **SYS** schemas.

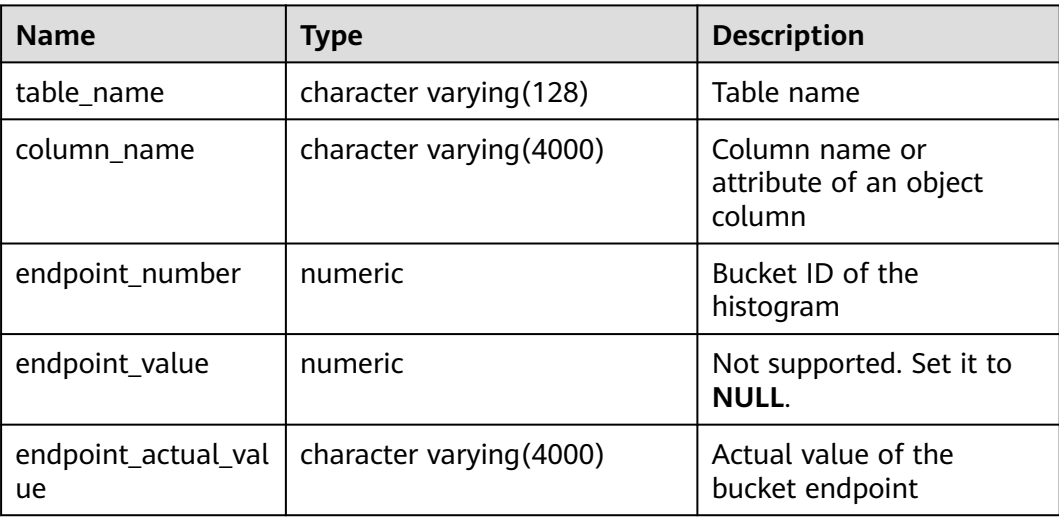

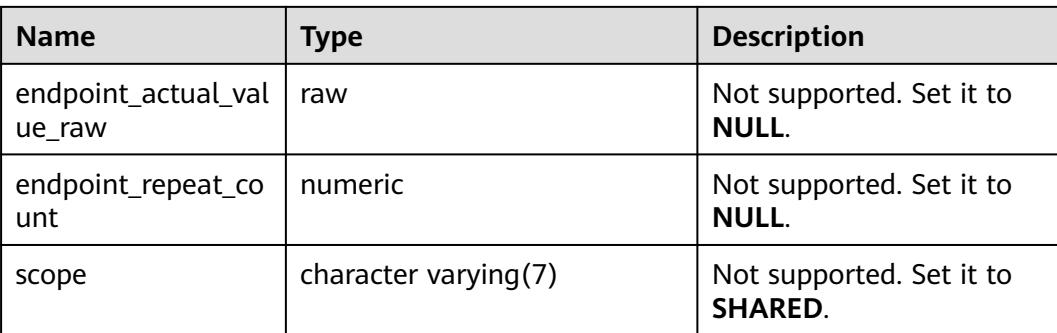

### **12.3.176 MY\_TAB\_PARTITIONS**

**MY\_TAB\_PARTITIONS** displays information about level-1 table partitions accessible to the current user (including level-2 partitioned tables). Each level-1 table partition of a partitioned table accessible to the current user has one record in **MY\_TAB\_PARTITIONS**. It is accessible to all users. This view exists in the **PG\_CATALOG** and **SYS** schemas. The distributed system does not support level-2 partitions. Therefore, this view does not store level-1 partition information of level-2 partitioned tables.

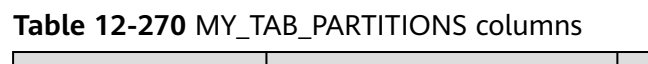

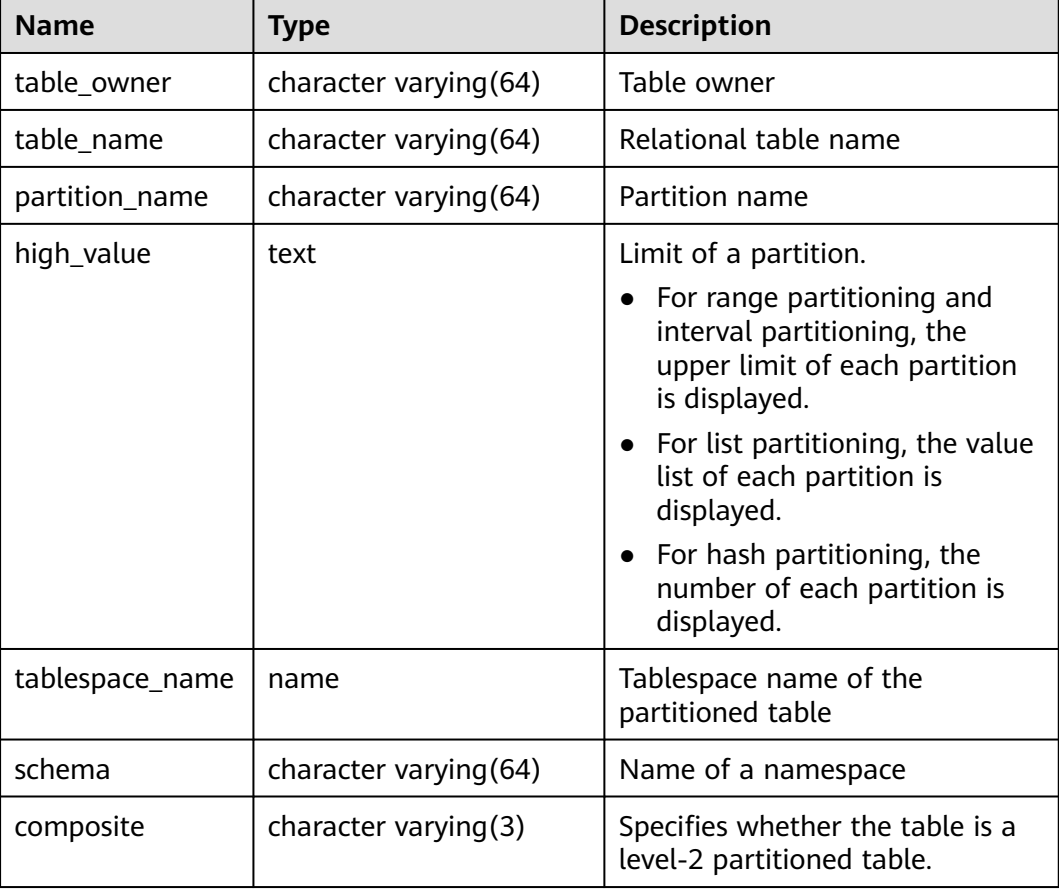

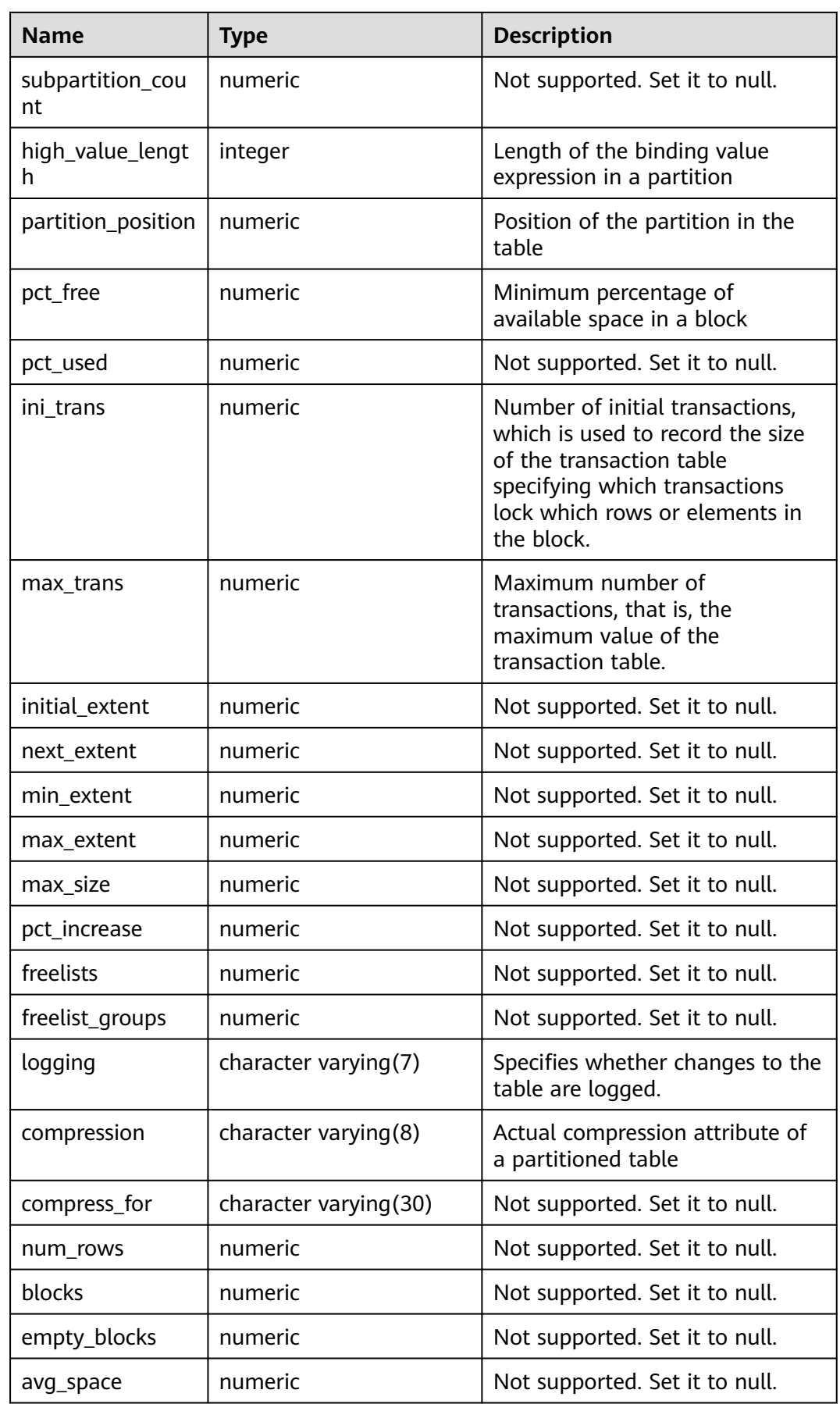

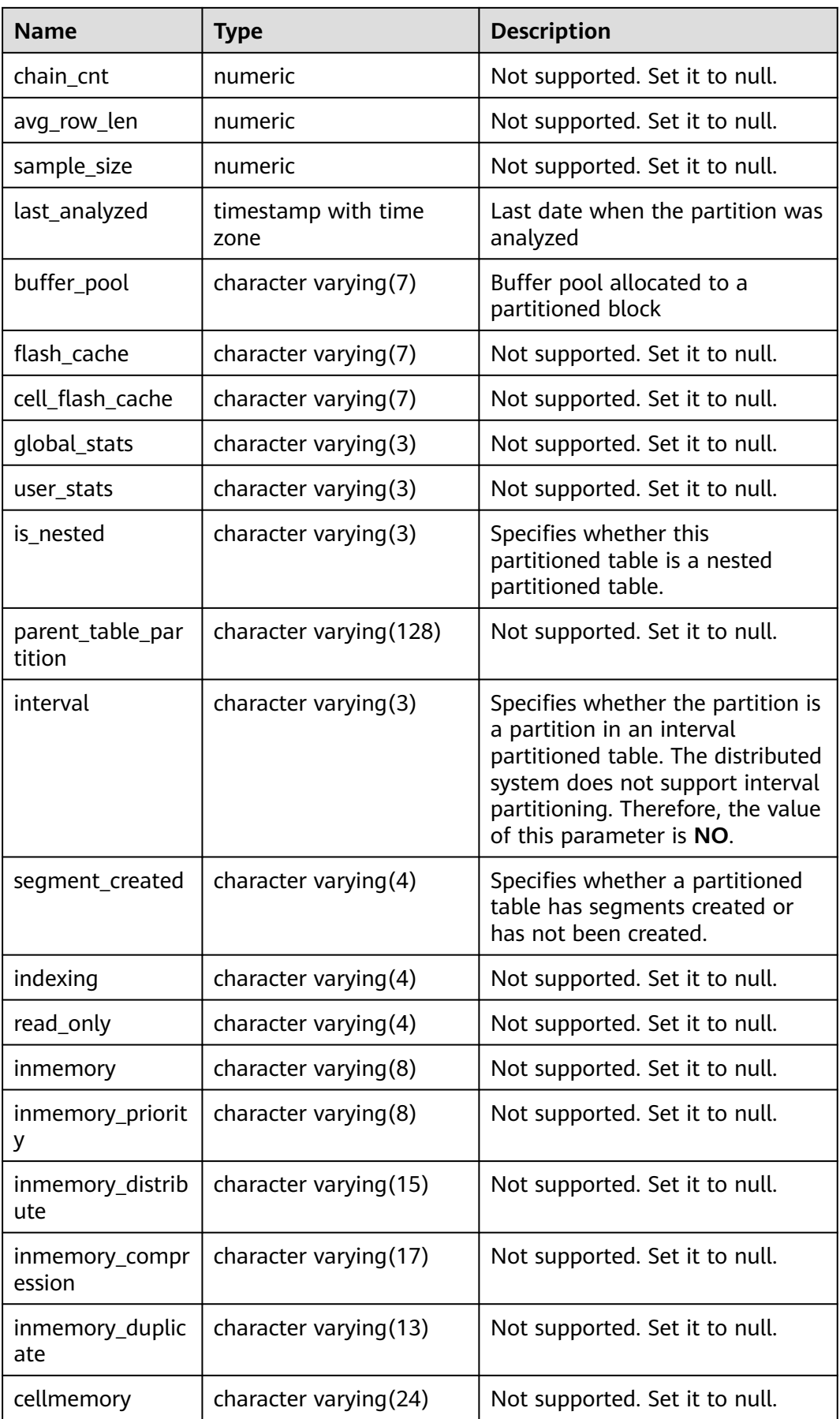

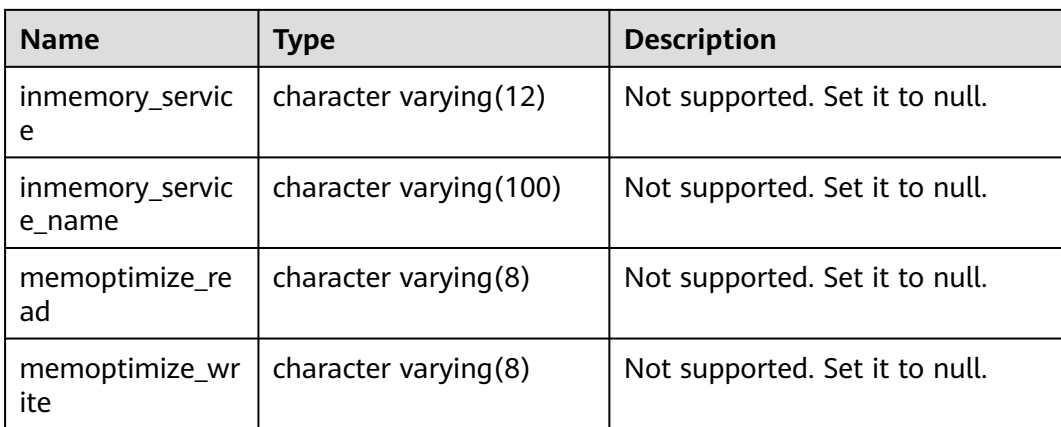

### **12.3.177 MY\_TAB\_STATS\_HISTORY**

**MY\_TAB\_STATS\_HISTORY** provides the table statistics history of the tables owned by the current user. All users can access this view. This view exists in the **PG\_CATALOG** and **SYS** schemas.

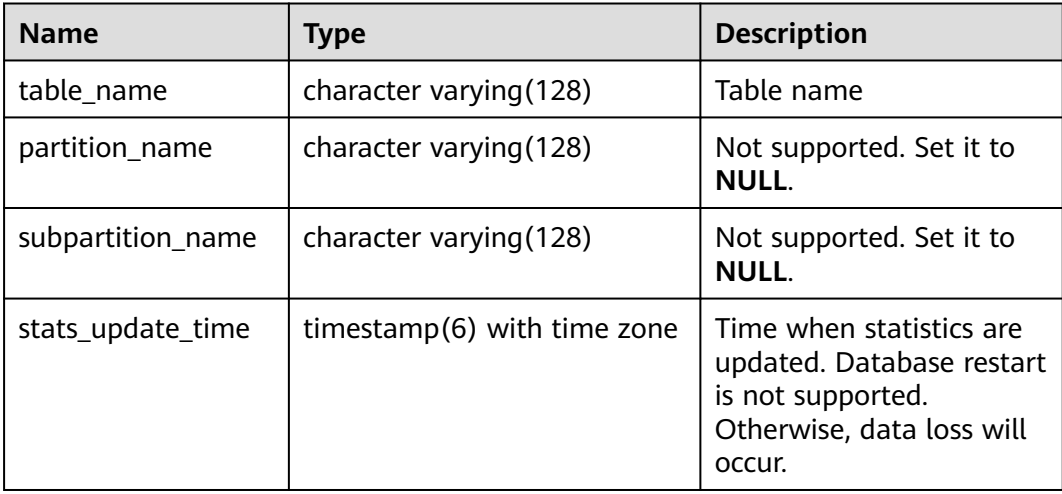

### **12.3.178 MY\_TAB\_STATISTICS**

**MY\_TAB\_STATISTICS** stores statistics about tables owned by the current user in the database. This view exists in the **PG\_CATALOG** and **SYS** schemas and all users can access this view.

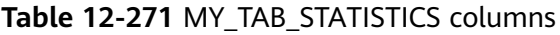

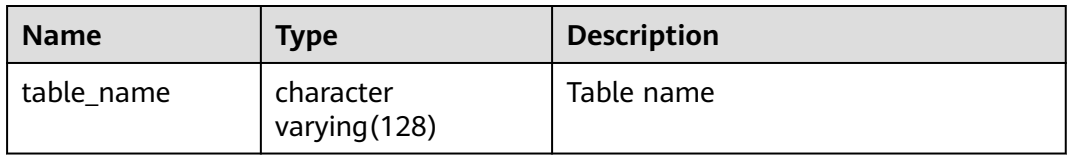

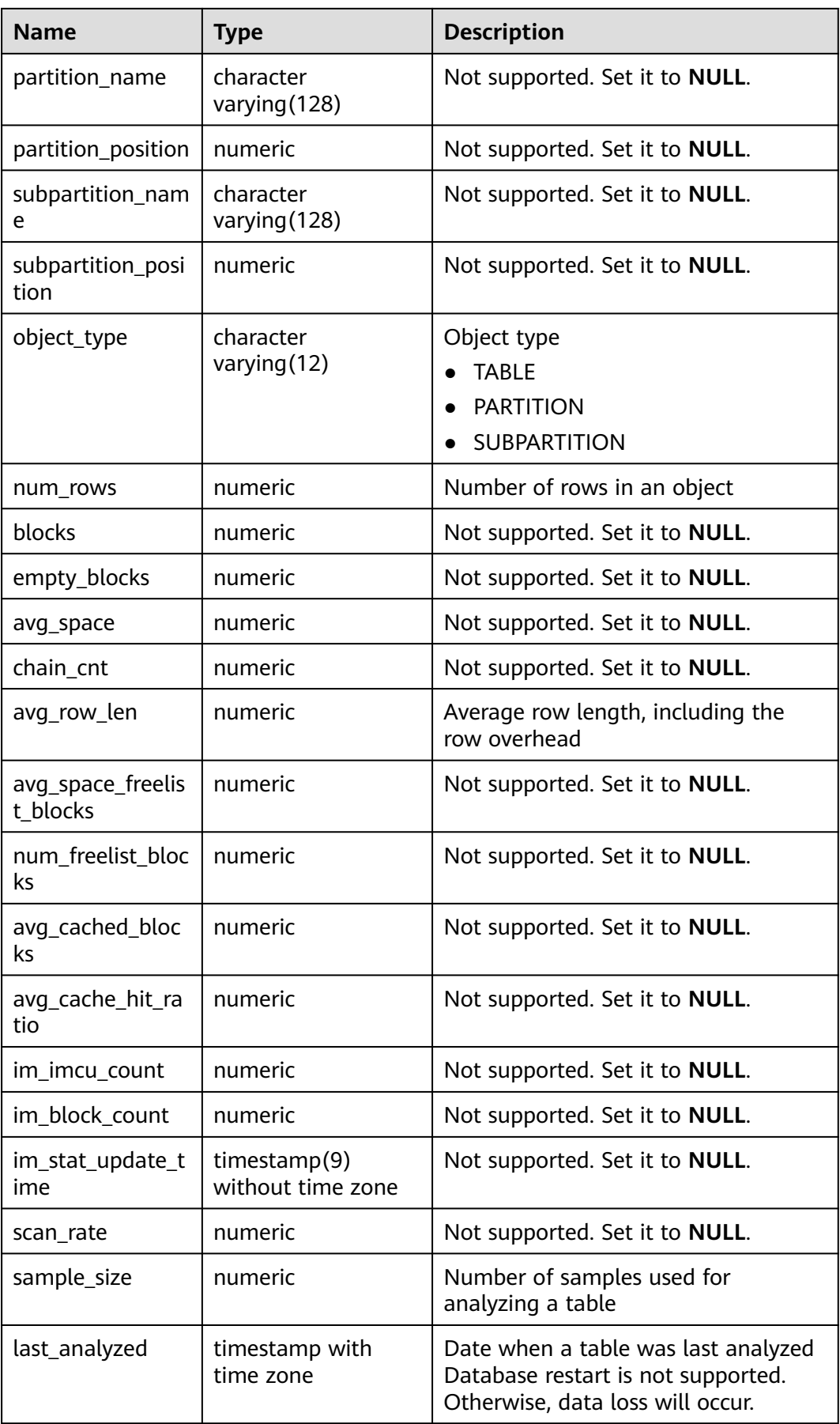

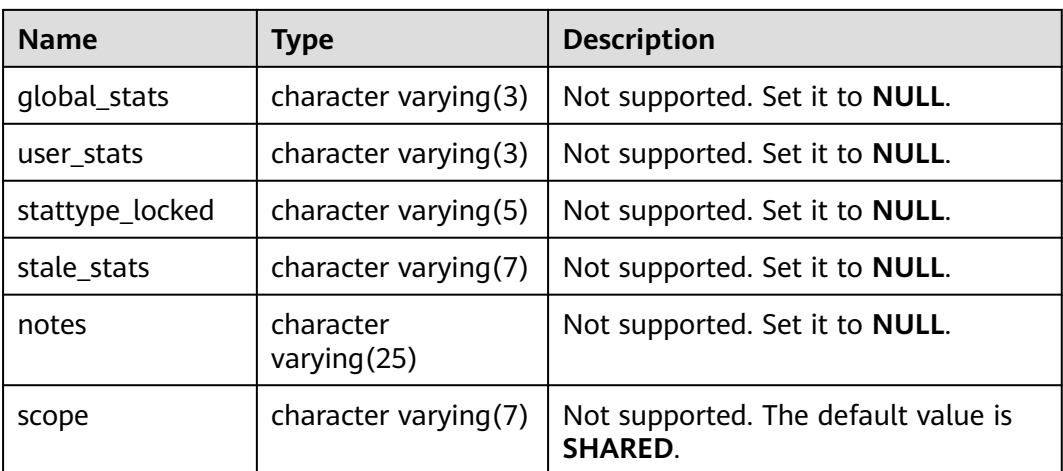

### **12.3.179 MY\_TABLES**

**MY\_TABLES** displays information about tables accessible to the current user. This view exists in both PG\_CATALOG and SYS schema.

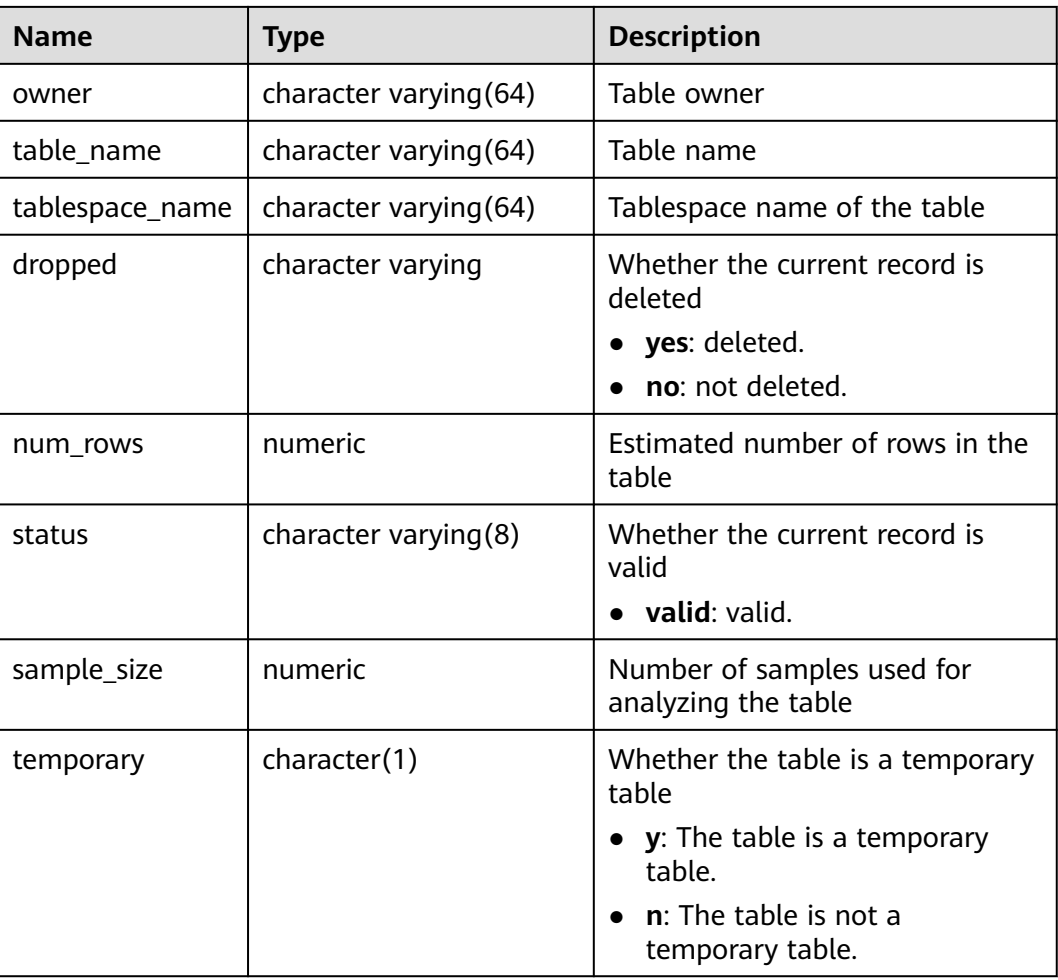

**Table 12-272** MY\_TABLES columns

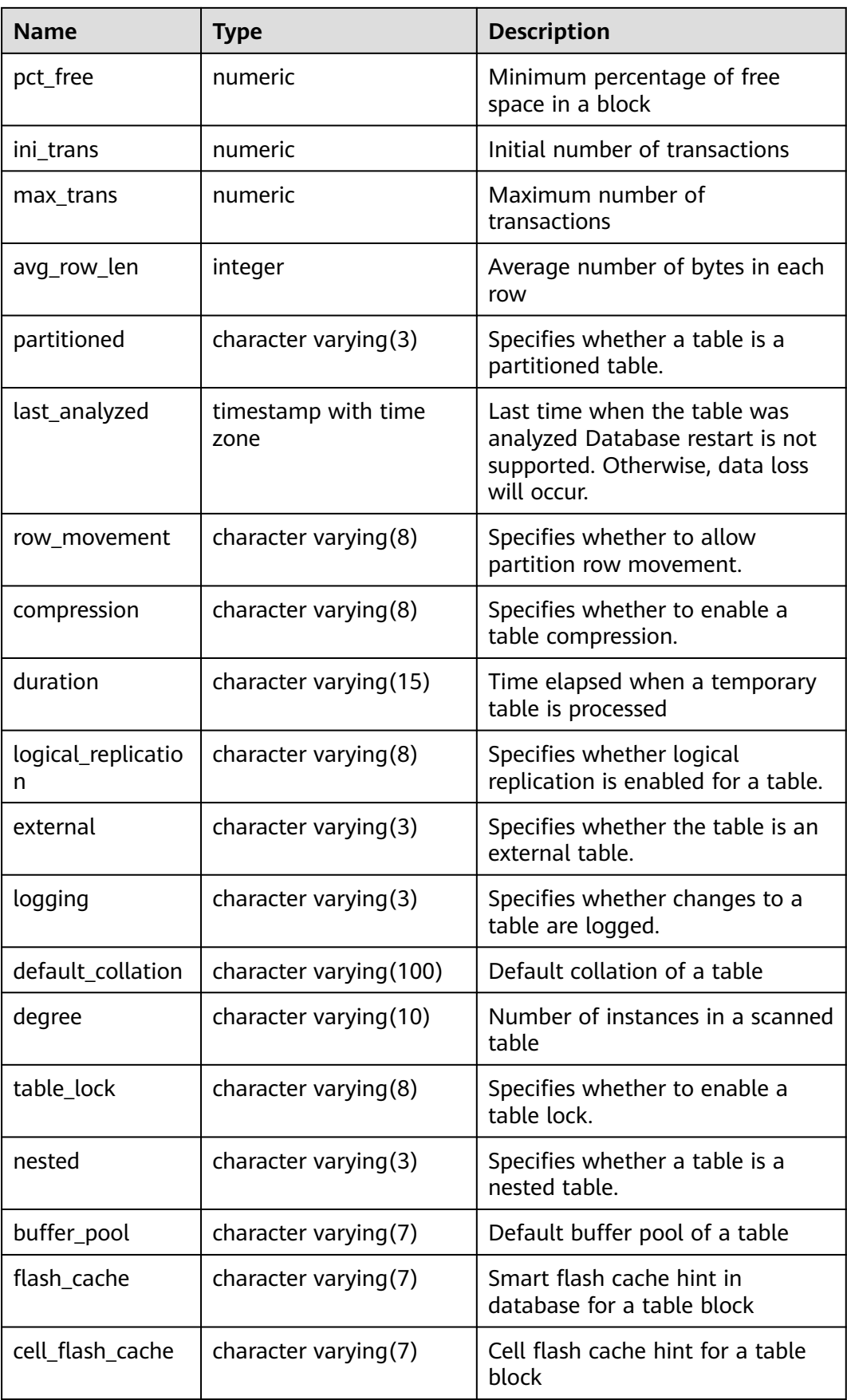

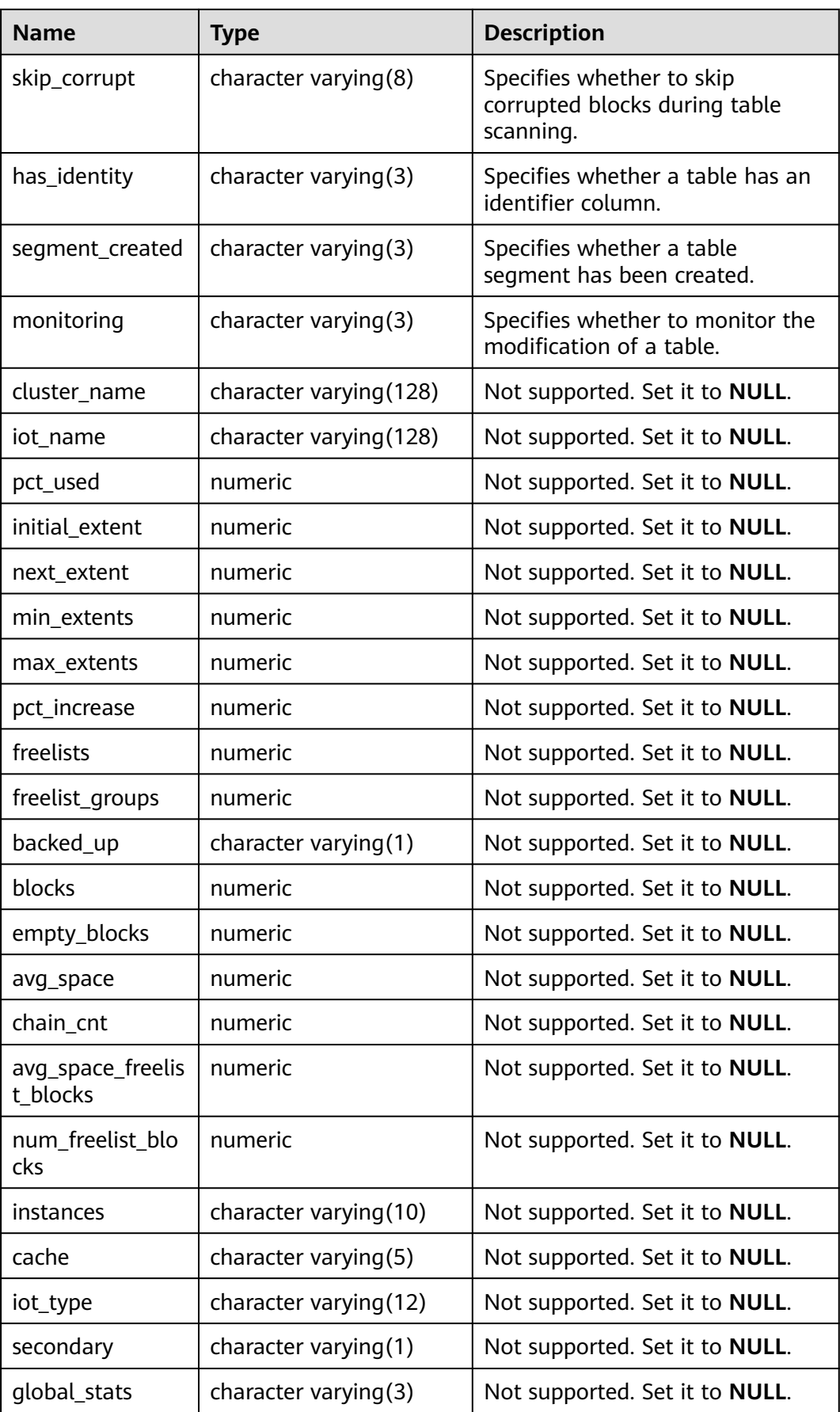

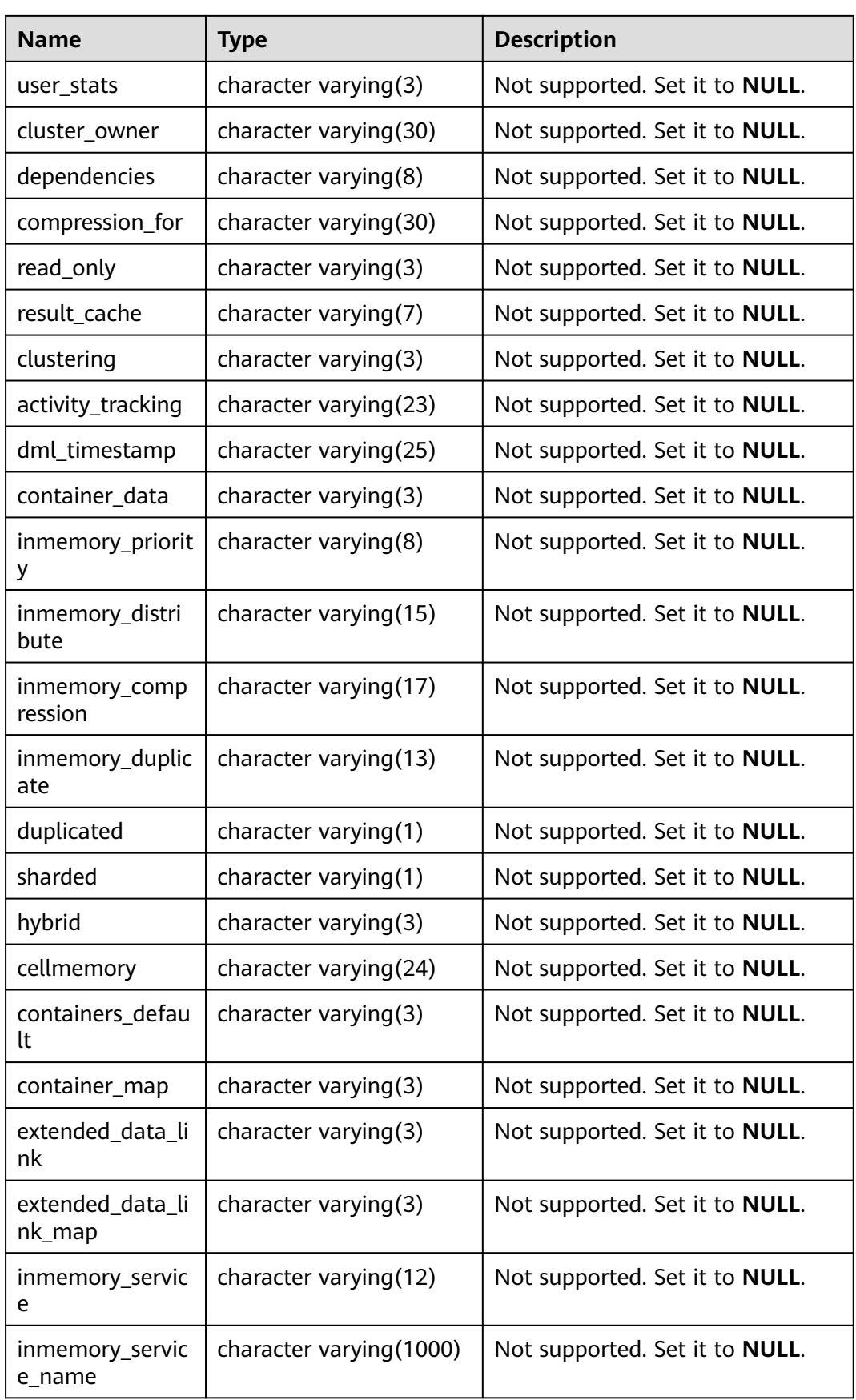

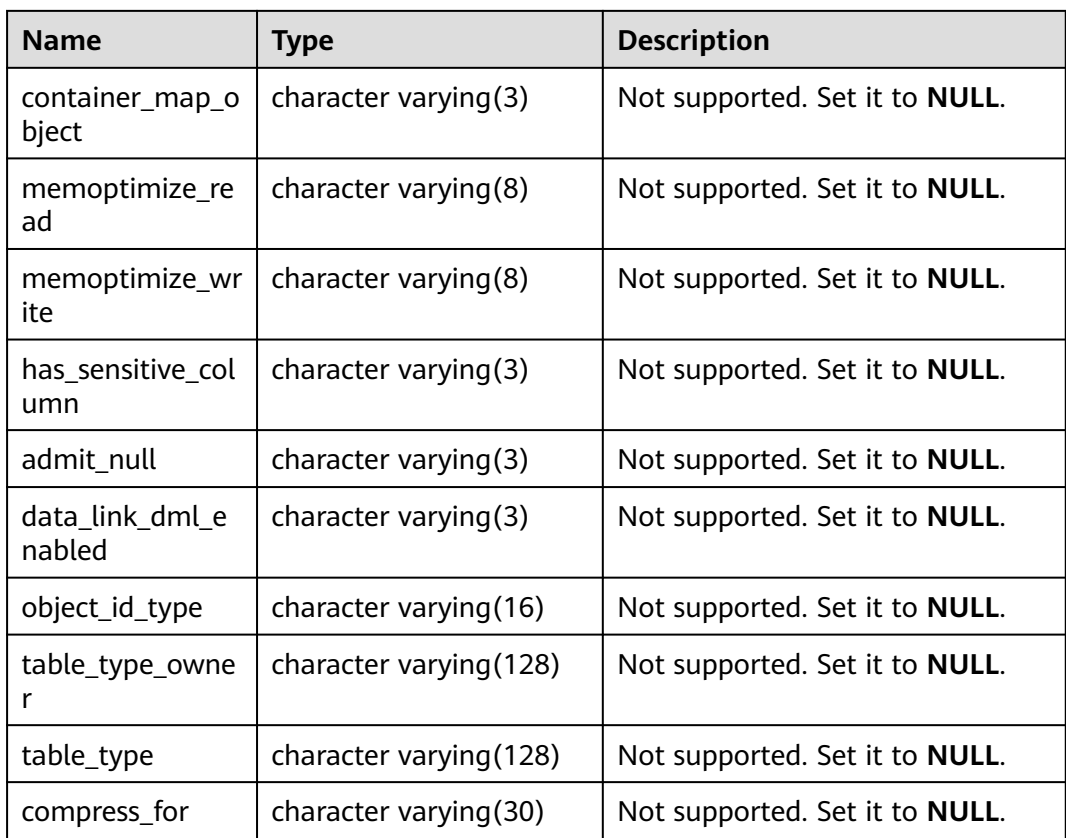

# **12.3.180 MY\_TABLESPACES**

**MY\_TABLESPACES** displays the description of tablespaces that store objects owned by users. It is accessible to all users. This view exists in the **PG\_CATALOG** and **SYS** schemas. The logical structure features of the GaussDB are different from those of the ORA database.

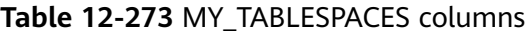

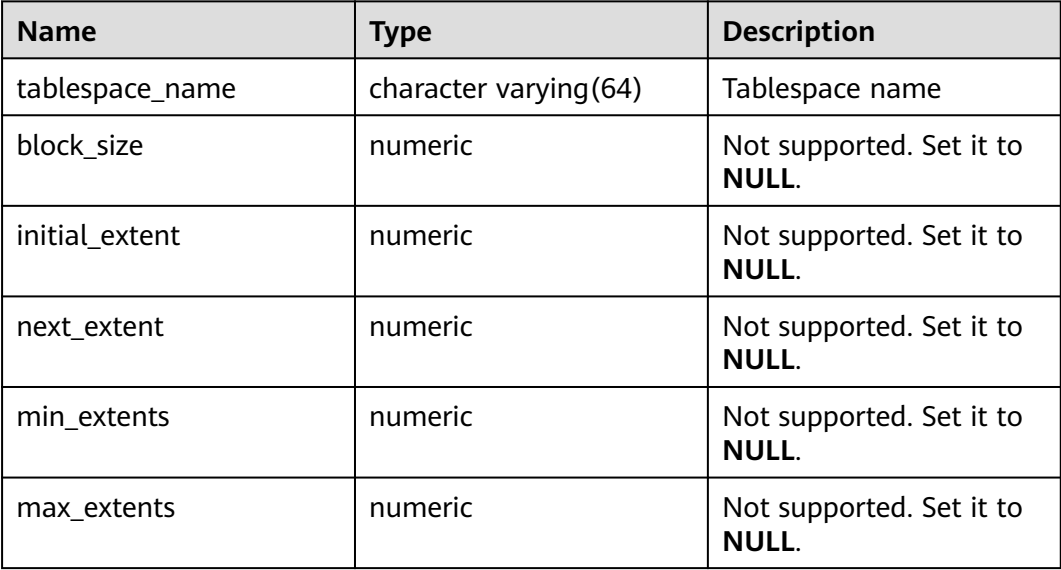

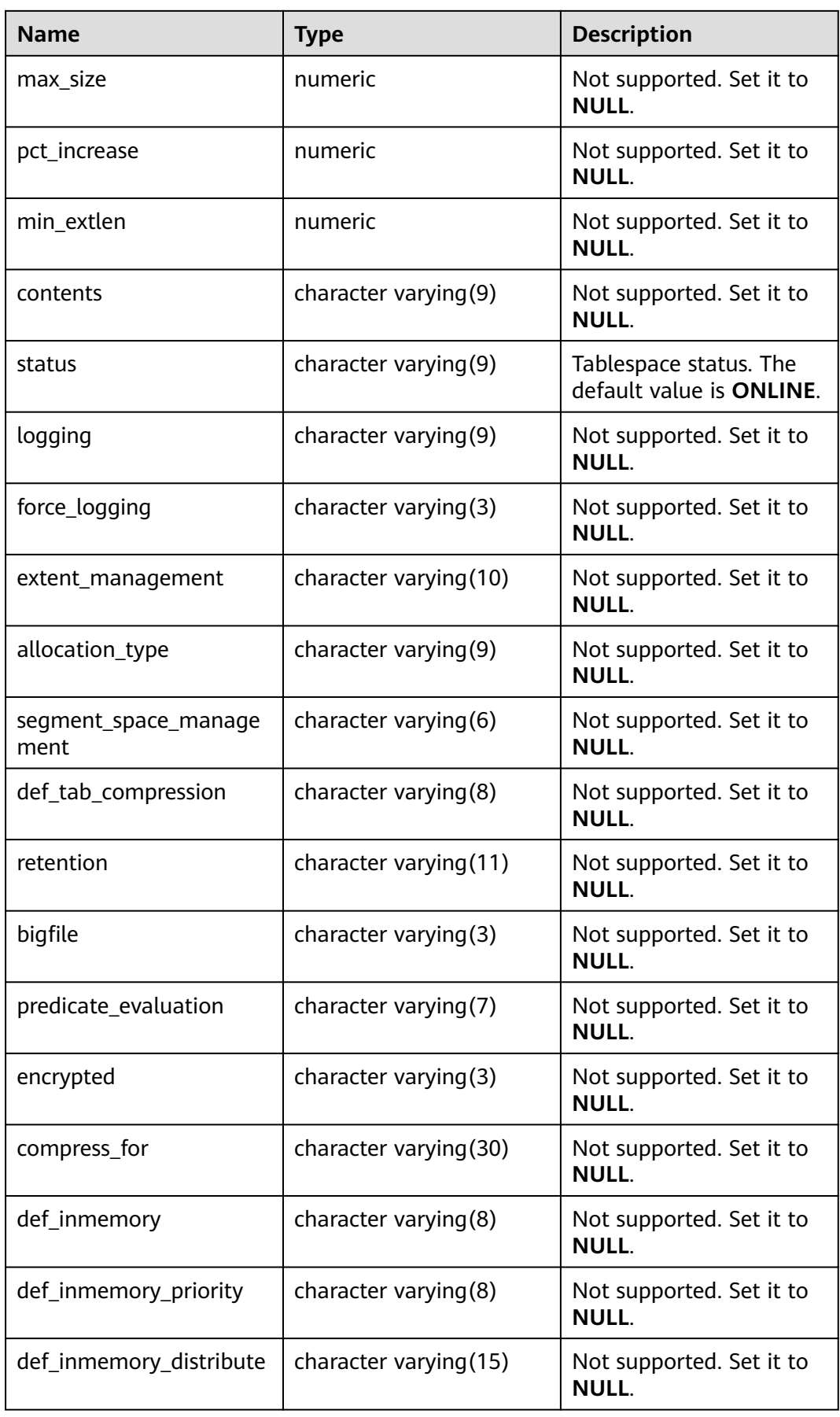

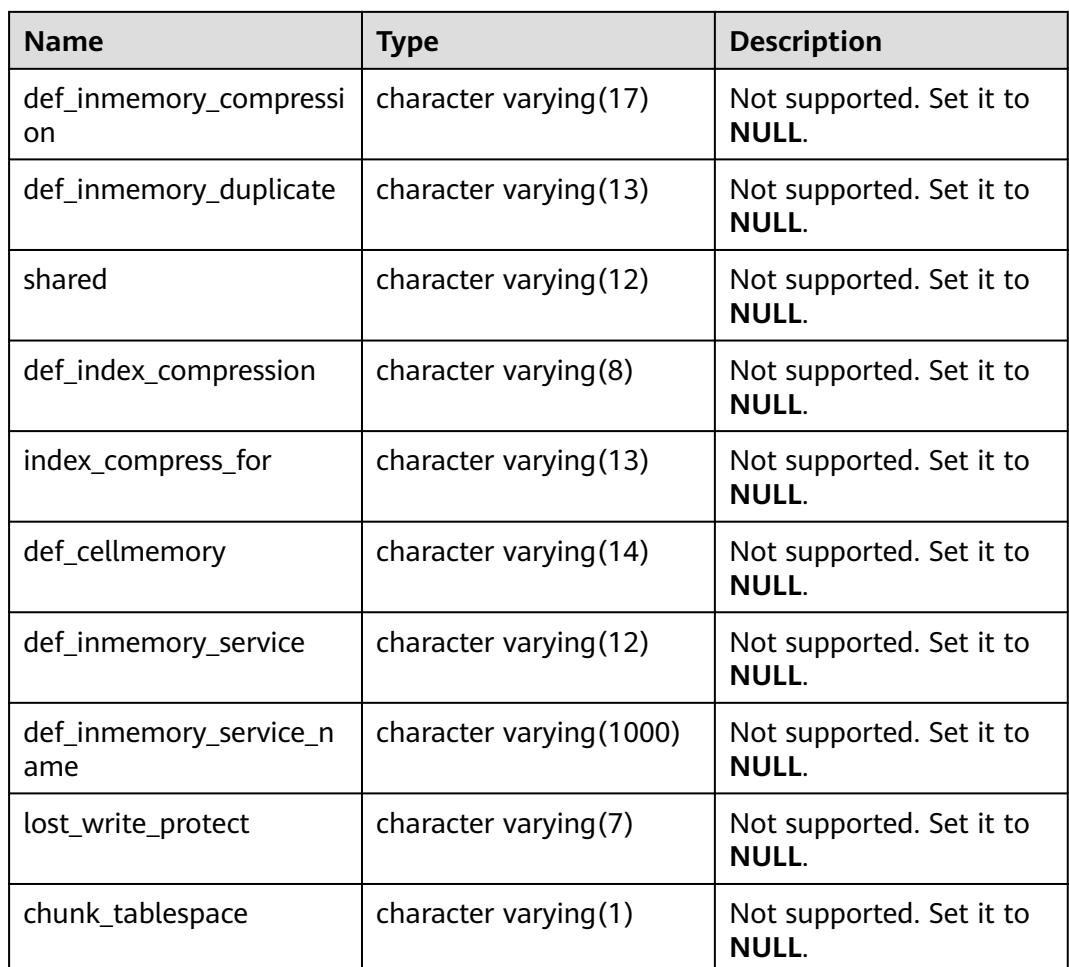

### **12.3.181 MY\_TRIGGERS**

**MY\_TRIGGERS** displays information about triggers accessible to the current user. This view exists in the **PG\_CATALOG** and **SYS** schemas.

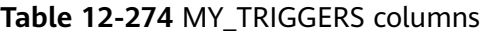

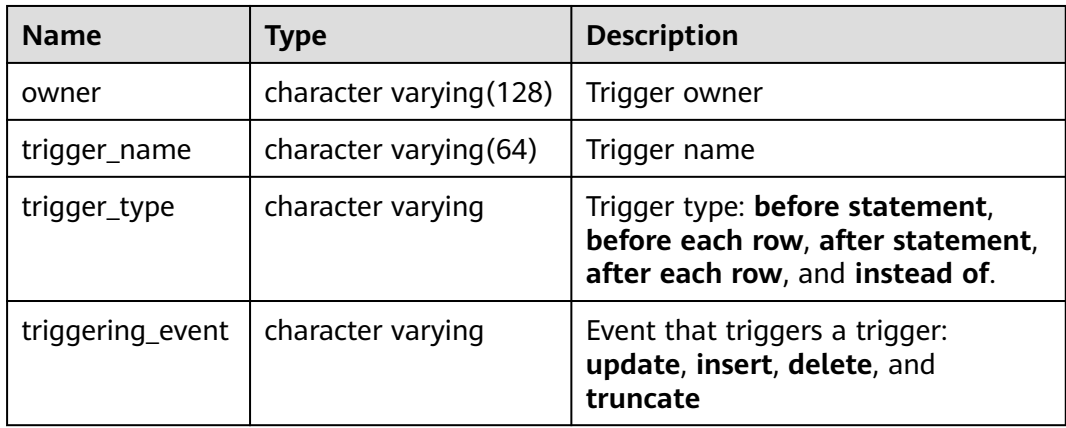

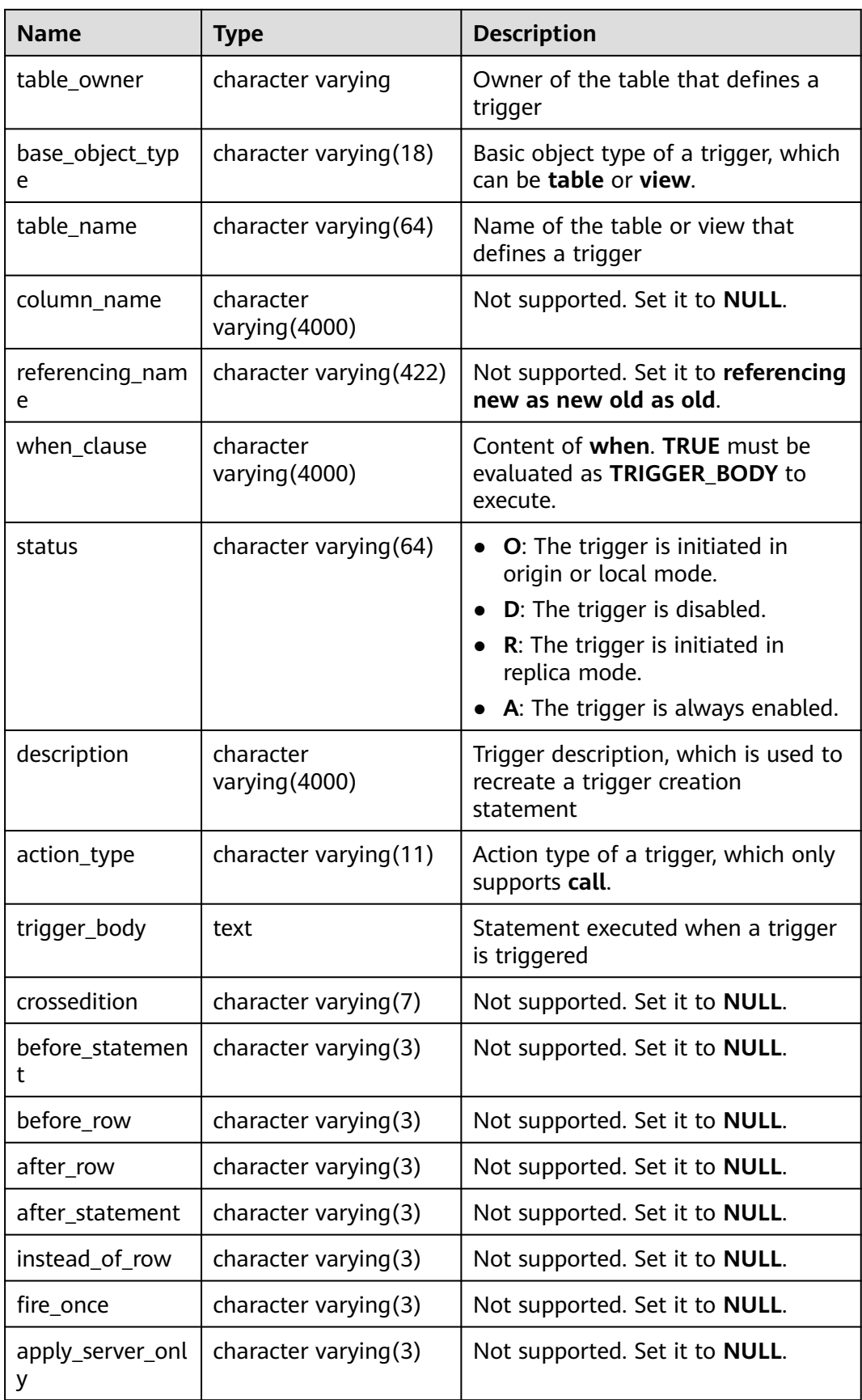

### **12.3.182 MY\_TYPE\_ATTRS**

MY\_TYPE\_ATTRS stores all types of attributes owned by the current user in the database. This view exists in the **PG\_CATALOG** and **SYS** schemas and all users can access this view.

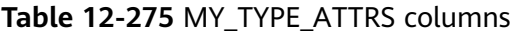

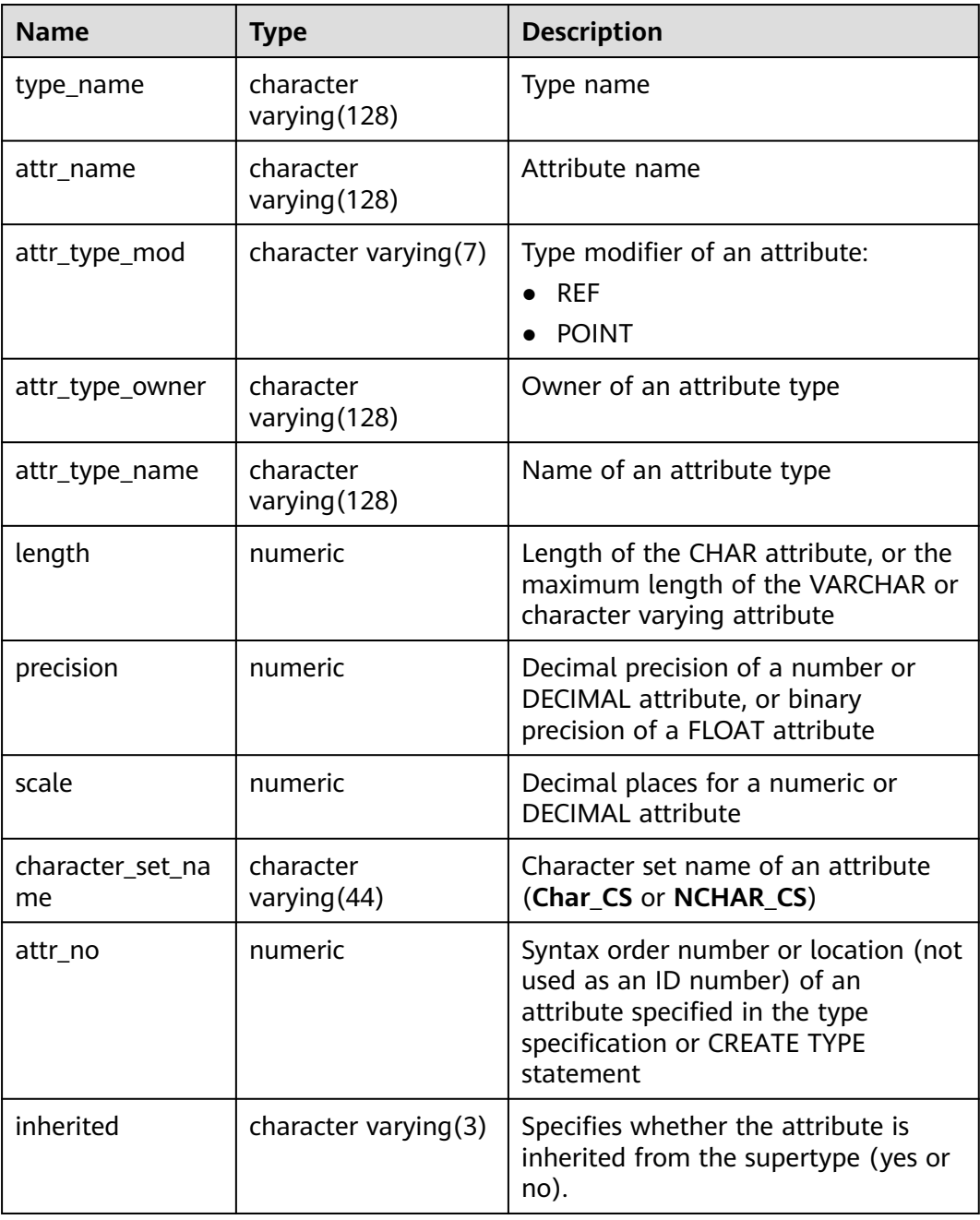

#### **12.3.183 MY\_TYPES**

**MY\_TYPES** describes all object types owned by the current user. All users can access this view. This view exists in the **PG\_CATALOG** and **SYS** schemas.

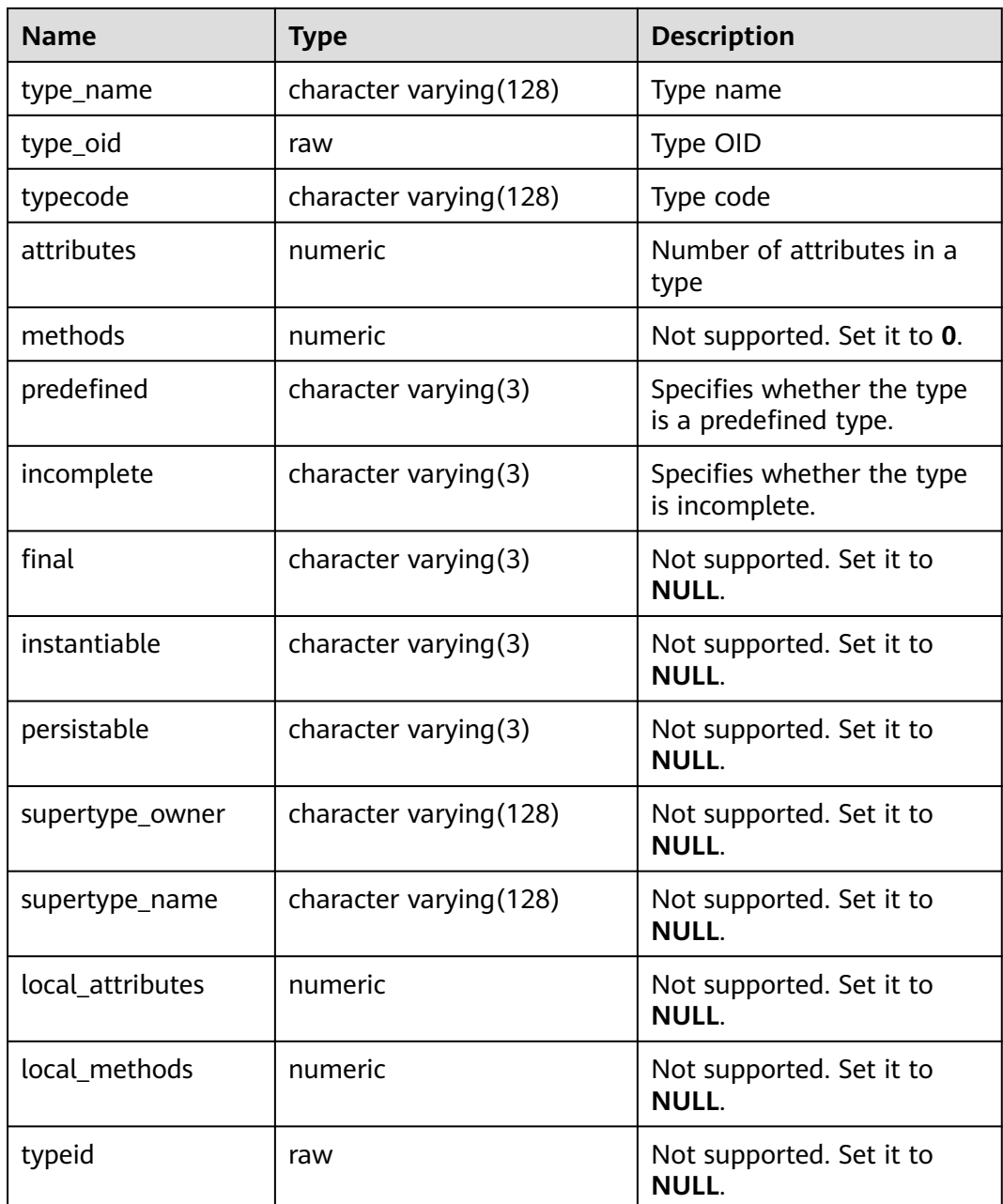

### **12.3.184 MY\_VIEWS**

**MY\_VIEWS** displays information about all views of the current user. This view exists in both PG\_CATALOG and SYS schemas.

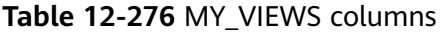

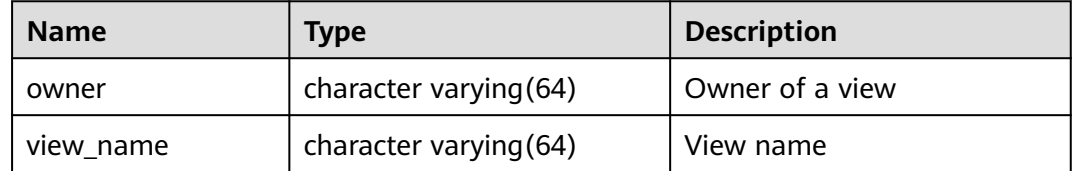

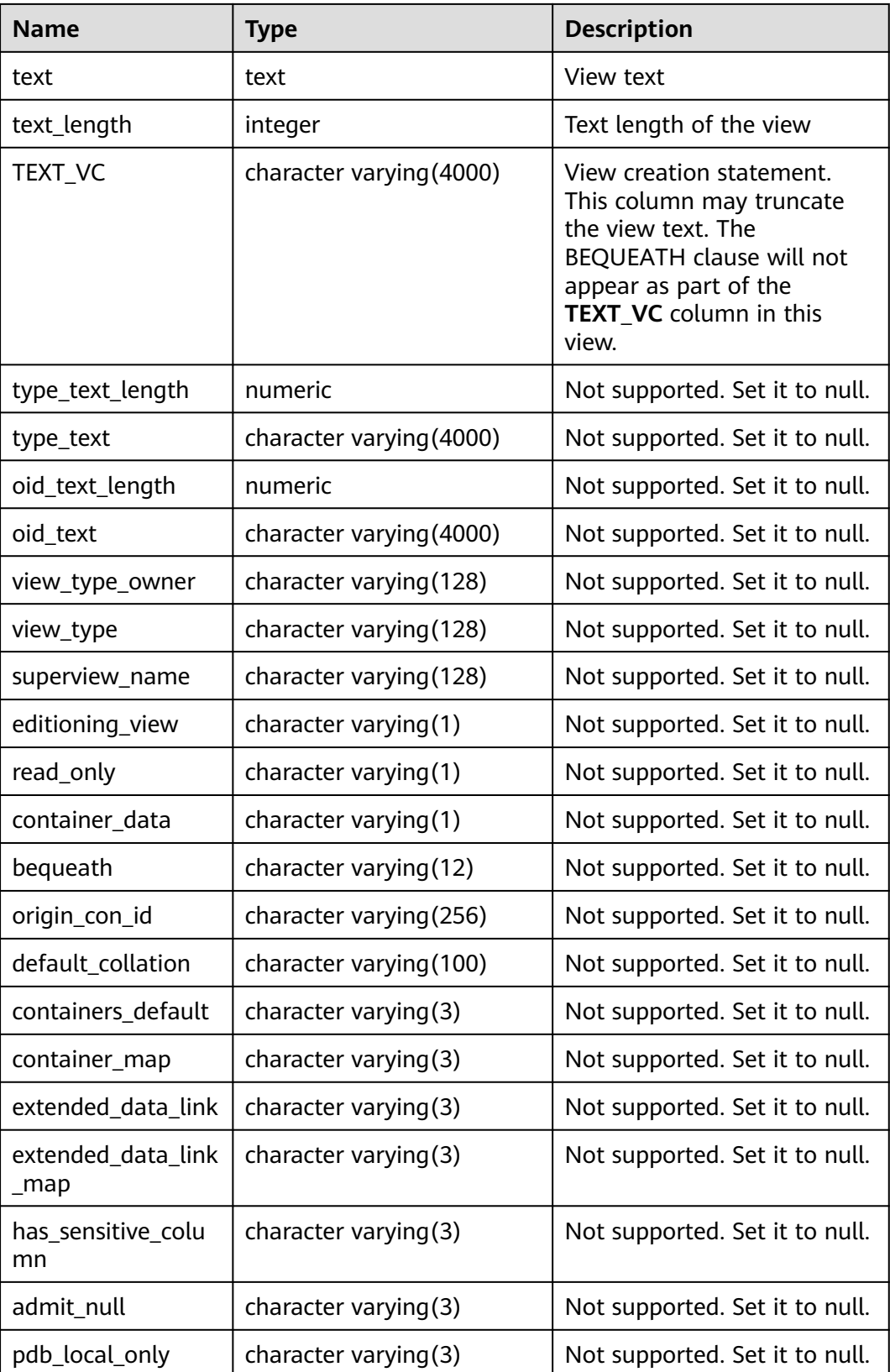

### **12.3.185 NLS\_DATABASE\_PARAMETERS**

**NLS\_DATABASE\_PARAMETERS** lists the permanent NLS parameters of the database server. This view exists in the **PG\_CATALOG** and **SYS** schemas. It is accessible to all users. Due to different database kernels and parameter setting formats, the query results of the same parameters in the database may be obviously different from those in the ORA database.

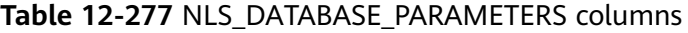

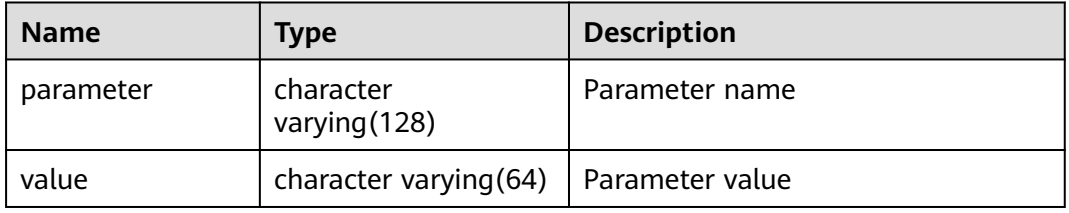

#### **12.3.186 NLS\_INSTANCE\_PARAMETERS**

**NLS\_INSTANCE\_PARAMETERS** lists the permanent NLS parameters of the database client. This view exists in the **PG\_CATALOG** and **SYS** schemas. It is accessible to all users. Due to different database kernels and parameter setting formats, the query results of the same parameters in the database may be obviously different from those in the ORA database.

Table 12-278 NLS\_INSTANCE\_PARAMETERS columns

| <b>Name</b> | <b>Type</b>                 | <b>Description</b> |
|-------------|-----------------------------|--------------------|
| parameter   | character<br>varying (128)  | Parameter name     |
| value       | character<br>varying $(64)$ | Parameter value    |

#### **12.3.187 PG\_AVAILABLE\_EXTENSIONS**

**PG\_AVAILABLE\_EXTENSIONS** displays extended information about certain database features.

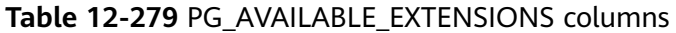

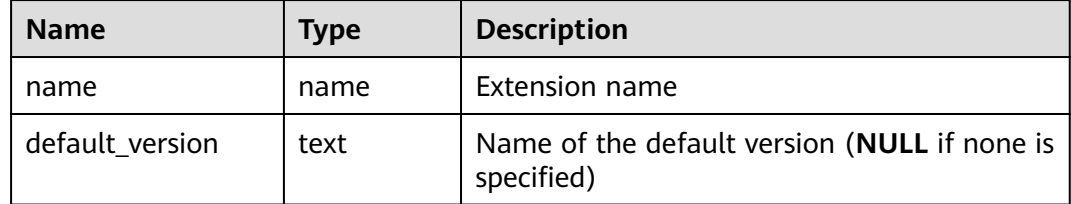

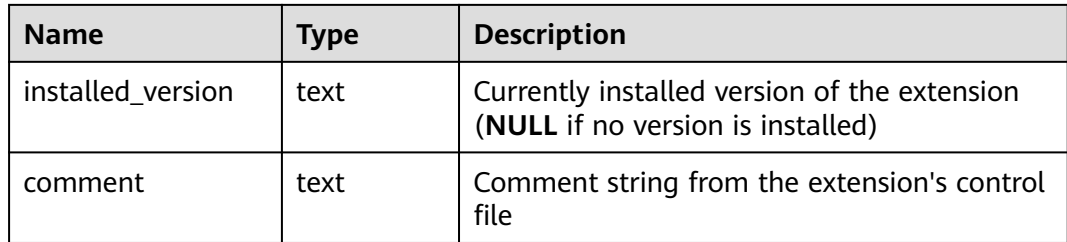

### **12.3.188 PG\_AVAILABLE\_EXTENSION\_VERSIONS**

**PG\_AVAILABLE\_EXTENSION\_VERSIONS** displays extension versions of certain database features.

| <b>Name</b> | <b>Type</b> | <b>Description</b>                                                                                                    |
|-------------|-------------|----------------------------------------------------------------------------------------------------|
| name        | name        | Extension name                                                                                                    |
| version     | text        | Version name                                                                                                    |
| installed   | boolean     | Whether this extension version is installed<br>Otherwise, the value is <b>false</b> .                                                |
| superuser   | boolean     | Whether only system administrators are<br>allowed to install the extension Otherwise,<br>the value is <b>false</b> .                 |
| relocatable | boolean     | Whether the extension can be relocated to<br>another schema Otherwise, the value is<br>false                                         |
| schema      | name        | Name of the schema that the extension<br>must be installed into ( <b>NULL</b> if the extension<br>is partially or fully relocatable) |
| requires    | name[]      | Names of prerequisite extensions (NULL if<br>none)                                                                                   |
| comment     | text        | Comment string from the extension's control<br>file                                                                                  |

**Table 12-280** PG\_AVAILABLE\_EXTENSION\_VERSIONS columns

### **12.3.189 PG\_COMM\_DELAY**

**PG\_COMM\_DELAY** displays the communication library delay status for a single DN.

| <b>Name</b> | Type    | <b>Description</b>                                                                                                    |
|-------------|---------|----------------------------------------------------------------------------------------------------|
| node_name   | text    | Node name                                                                                                    |
| remote_name | text    | Name of the peer node                                                                                                    |
| remote_host | text    | IP address of the peer node                                                                                                    |
| stream num  | integer | Number of logical stream connections used<br>by the current physical connection                                                                                                    |
| min_delay   | integer | Minimum delay of the current physical<br>connection within 1 minute, in microsecond<br><b>NOTE</b><br>A negative result is invalid. Wait until the delay<br>status is updated and query again. |
| average     | integer | Average delay of the current physical<br>connection within 1 minute, in microsecond                                                                                                    |
| max_delay   | integer | Maximum delay of the current physical<br>connection within 1 minute, in microsecond                                                                                                    |

**Table 12-281** PG\_COMM\_DELAY columns

### **12.3.190 PG\_COMM\_RECV\_STREAM**

**PG\_COMM\_RECV\_STREAM** displays the receiving stream status of all the communication libraries for a single DN.

| <b>Name</b> | <b>Type</b> | <b>Description</b>                   |  |
|-------------|-------------|--------------------------------------|--|
| node_name   | text        | Node name                            |  |
| local_tid   | bigint      | ID of the thread using this stream   |  |
| remote_name | text        | Name of the peer node                |  |
| remote tid  | bigint      | Peer thread ID                       |  |
| idx         | integer     | Peer DN ID in the local DN           |  |
| sid         | integer     | Stream ID in the physical connection |  |
| tcp_sock    | integer     | TCP socket used in the stream        |  |

**Table 12-282** PG\_COMM\_RECV\_STREAM columns

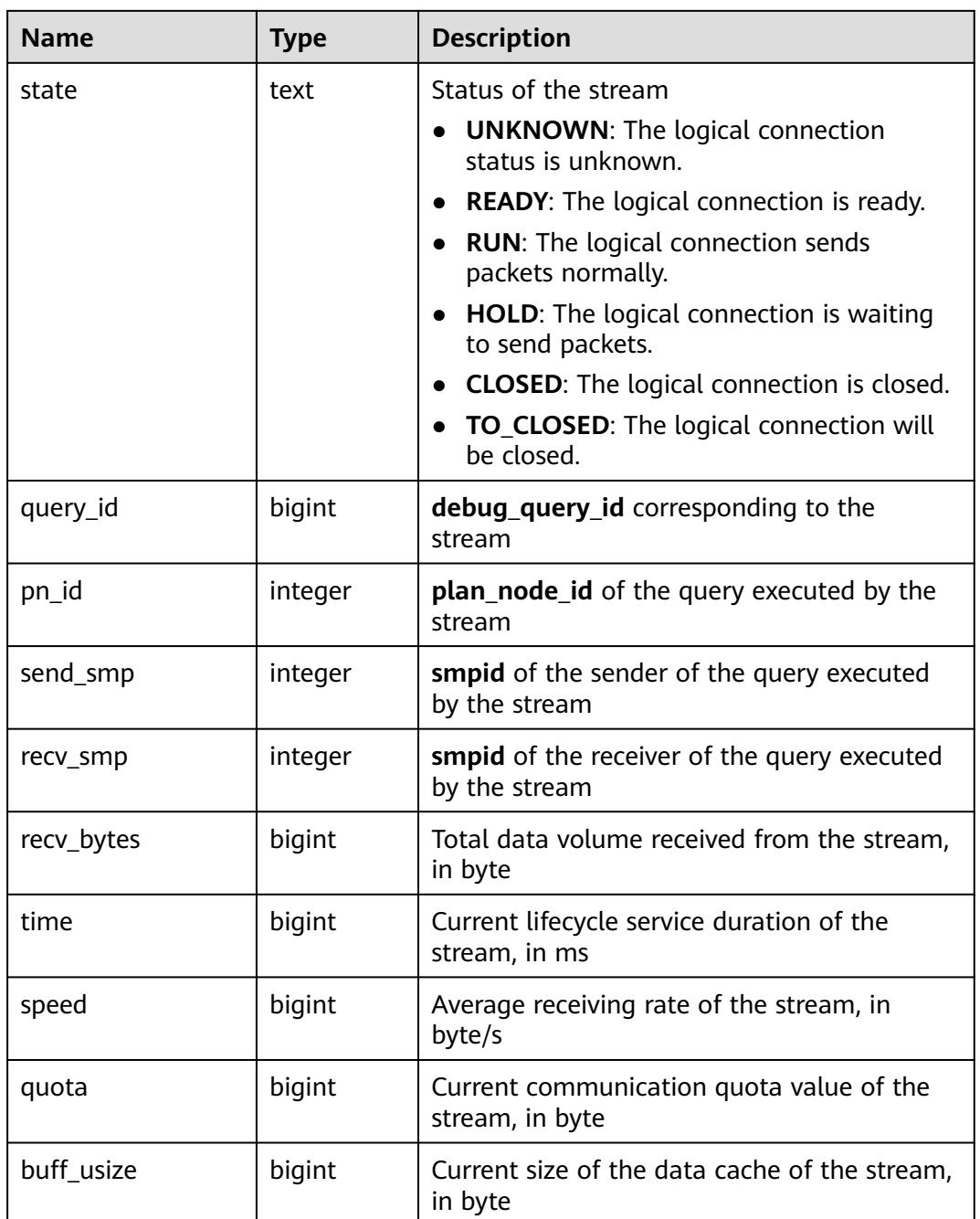

# **12.3.191 PG\_COMM\_SEND\_STREAM**

**PG\_COMM\_SEND\_STREAM** displays the sending stream status of all the communication libraries for a single DN.

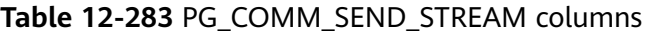

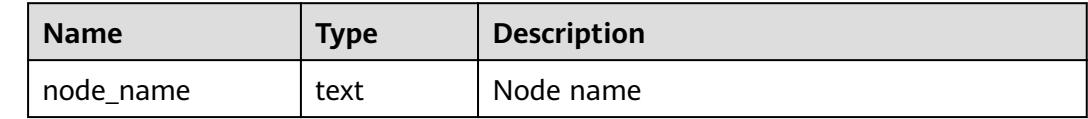

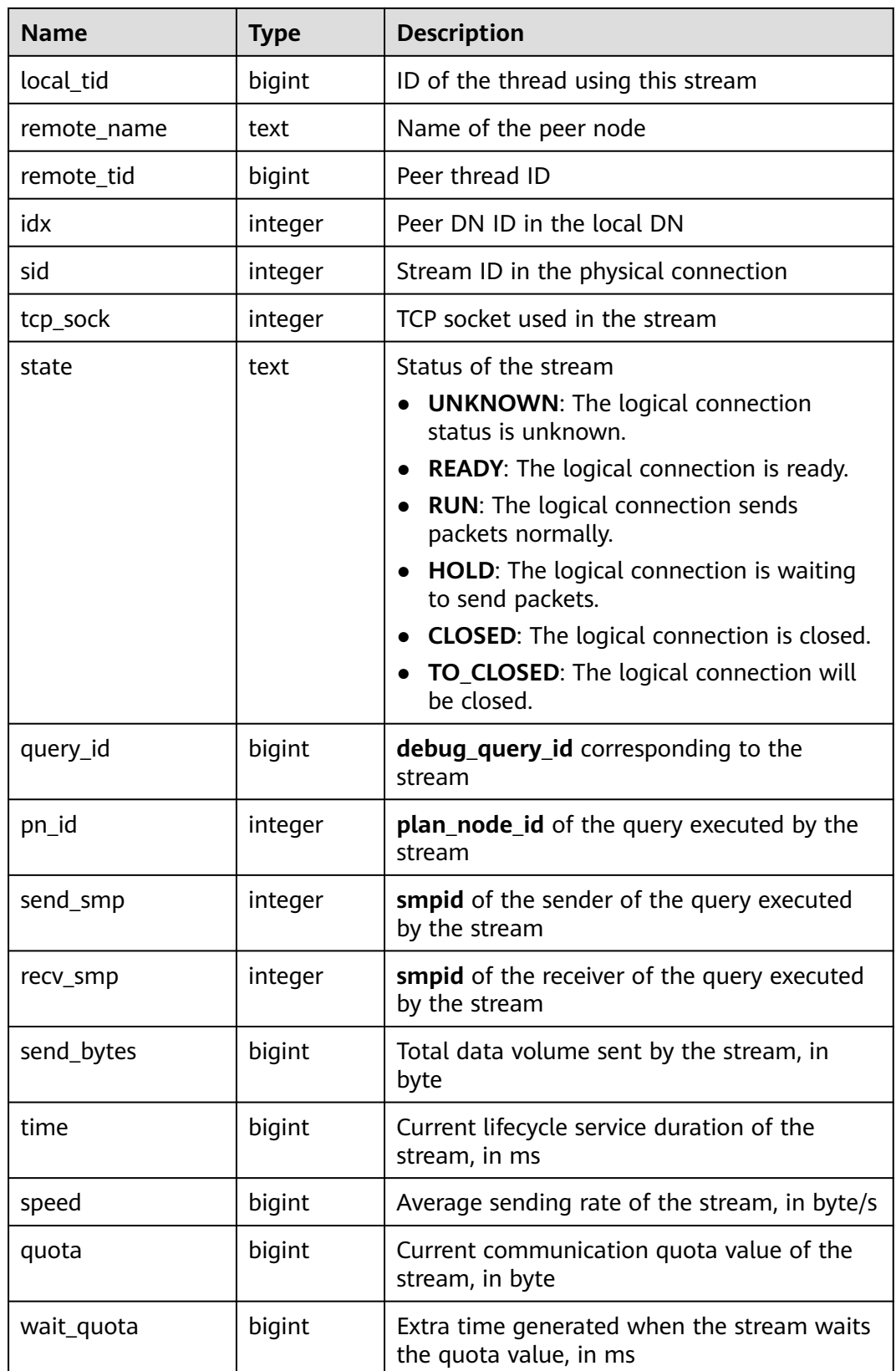

### **12.3.192 PG\_COMM\_STATUS**

**PG\_COMM\_STATUS** displays the communication library status for a single DN.

| <b>Name</b>          | <b>Type</b> | <b>Description</b>                                                     |
|----------------------|-------------|------------------------------------------------------------------------|
| node name            | text        | Node name                                                              |
| rxpck_rate           | integer     | Receiving rate of the communication library<br>on the node, in byte/s  |
| txpck_rate           | integer     | Sending rate of the communication library<br>on the node, in byte/s    |
| rxkbyte_rate         | bigint      | Receiving rate of the communication library<br>on the node, in kbyte/s |
| txkbyte_rate         | bigint      | Sending rate of the communication library<br>on the node, in kbyte/s   |
| buffer               | bigint      | Size of the buffer of the Cmailbox                                     |
| memkbyte_libcom<br>m | bigint      | Communication memory size of the<br>libcomm process, in bytes          |
| memkbyte_libpq       | bigint      | Communication memory size of the libpq<br>process, in bytes            |
| used_pm              | integer     | Real-time usage of the <b>postmaster</b> thread                        |
| used_sflow           | integer     | Real-time usage of the<br>gs_sender_flow_controller thread             |
| used rflow           | integer     | Real-time usage of the<br>gs_receiver_flow_controller thread           |
| used_rloop           | integer     | Highest real-time usage among multiple<br>gs_receivers_loop threads    |
| stream               | integer     | Total number of used logical connections.                              |

**Table 12-284** PG\_COMM\_STATUS columns

# **12.3.193 PG\_CONTROL\_GROUP\_CONFIG**

PG CONTROL GROUP CONFIG stores Cgroup configuration information in the system. Only the user with sysadmin permission can query this view.

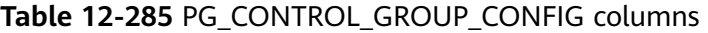

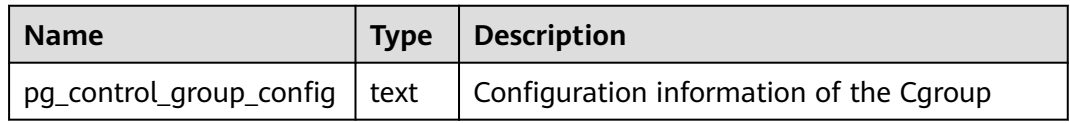

### **12.3.194 PG\_CURSORS**

**PG\_CURSORS** displays cursors that are currently available.

| <b>Name</b>       | <b>Type</b>                    | <b>Description</b>                                                                                                    |  |
|-------------------|--------------------------------|----------------------------------------------------------------------------------------------------|--|
| name              | text                           | Cursor name                                                                                                    |  |
| statement         | text                           | Query statement when the cursor is declared to<br>change                                                                                       |  |
| is holdable       | boolean                        | <b>True</b> if the cursor is holdable (it can be accessed<br>after the transaction that declared the cursor has<br>committed); false otherwise |  |
| is_binary         | boolean                        | Whether the cursor was declared BINARY. If it<br>was, the value is true.                                                                       |  |
| is scrollable     | boolean                        | Whether the cursor is scrollable (it allows rows to<br>be retrieved in a nonsequential manner). If it is,<br>the value is <b>true</b> .        |  |
| creation_tim<br>e | timestamp<br>with time<br>zone | Timestamp at which the cursor is declared                                                                                                    |  |

**Table 12-286** PG\_CURSORS columns

### **12.3.195 PG\_EXT\_STATS**

**PG\_EXT\_STATS** allows for access to extension statistics stored in the **[PG\\_STATISTIC\\_EXT](#page-2105-0)** system catalog. The extension statistics means multiple columns of statistics.

**Table 12-287** PG\_EXT\_STATS columns

| <b>Name</b>    | <b>Type</b> | Reference                                  | <b>Description</b>                                                                                                    |
|----------------|-------------|--------------------------------------------|----------------------------------------------------------------------------------------------------|
| schemanam<br>e | name        | <b>PG NAMESPACE</b><br>.nspname            | Name of the schema that<br>contains a table                                                                                    |
| tablename      | name        | relname in<br><b>PG CLASS</b>              | Table name                                                                                                    |
| attname        | int2vector  | <b>PG STATISTIC_E</b><br><b>XT</b> .stakey | Columns to be combined for<br>collecting statistics                                                                            |
| inherited      | boolean     | ۰                                          | Includes inherited sub-columns if<br>the value is <b>true</b> ; otherwise, it<br>indicates the column in a<br>specified table. |

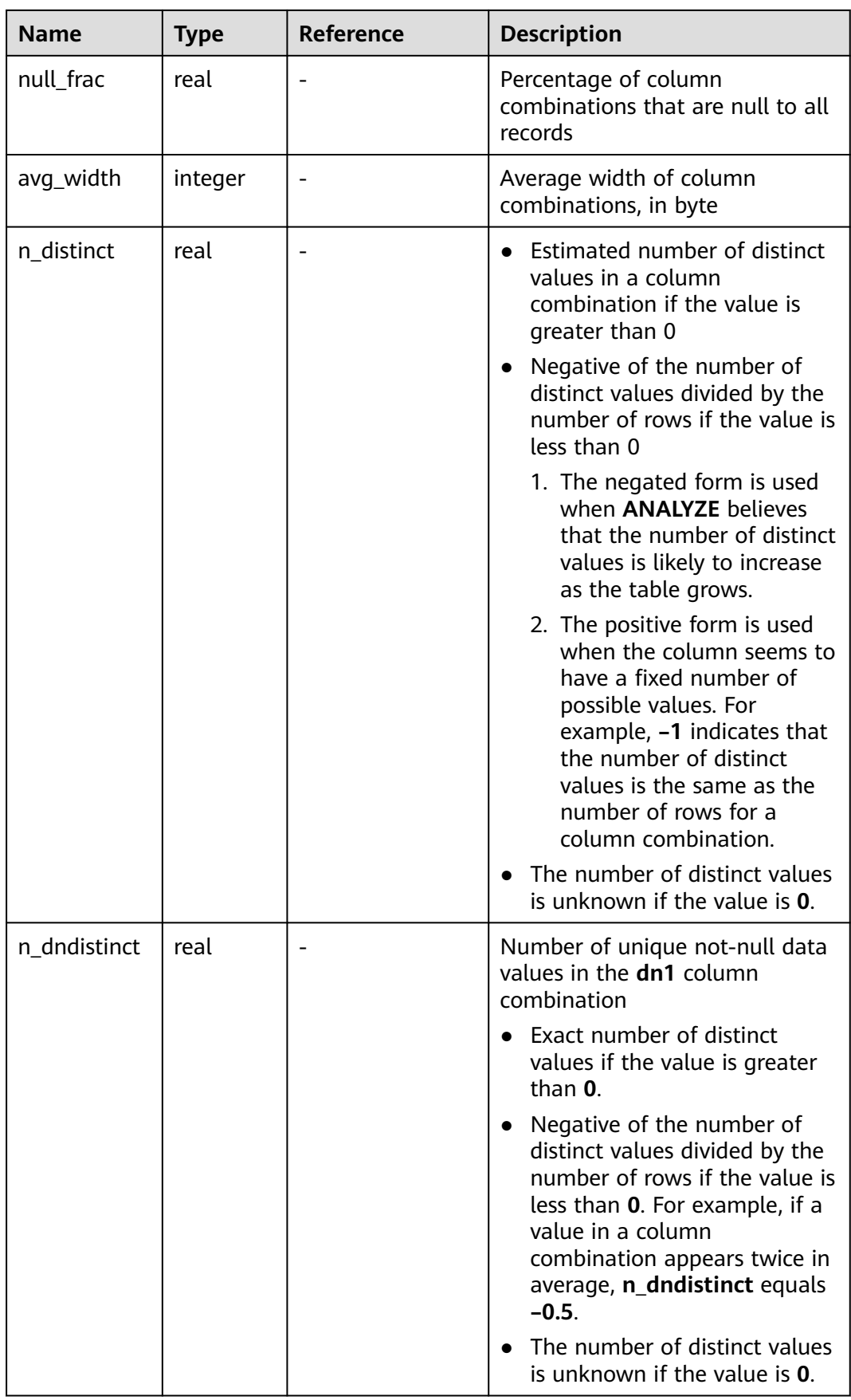

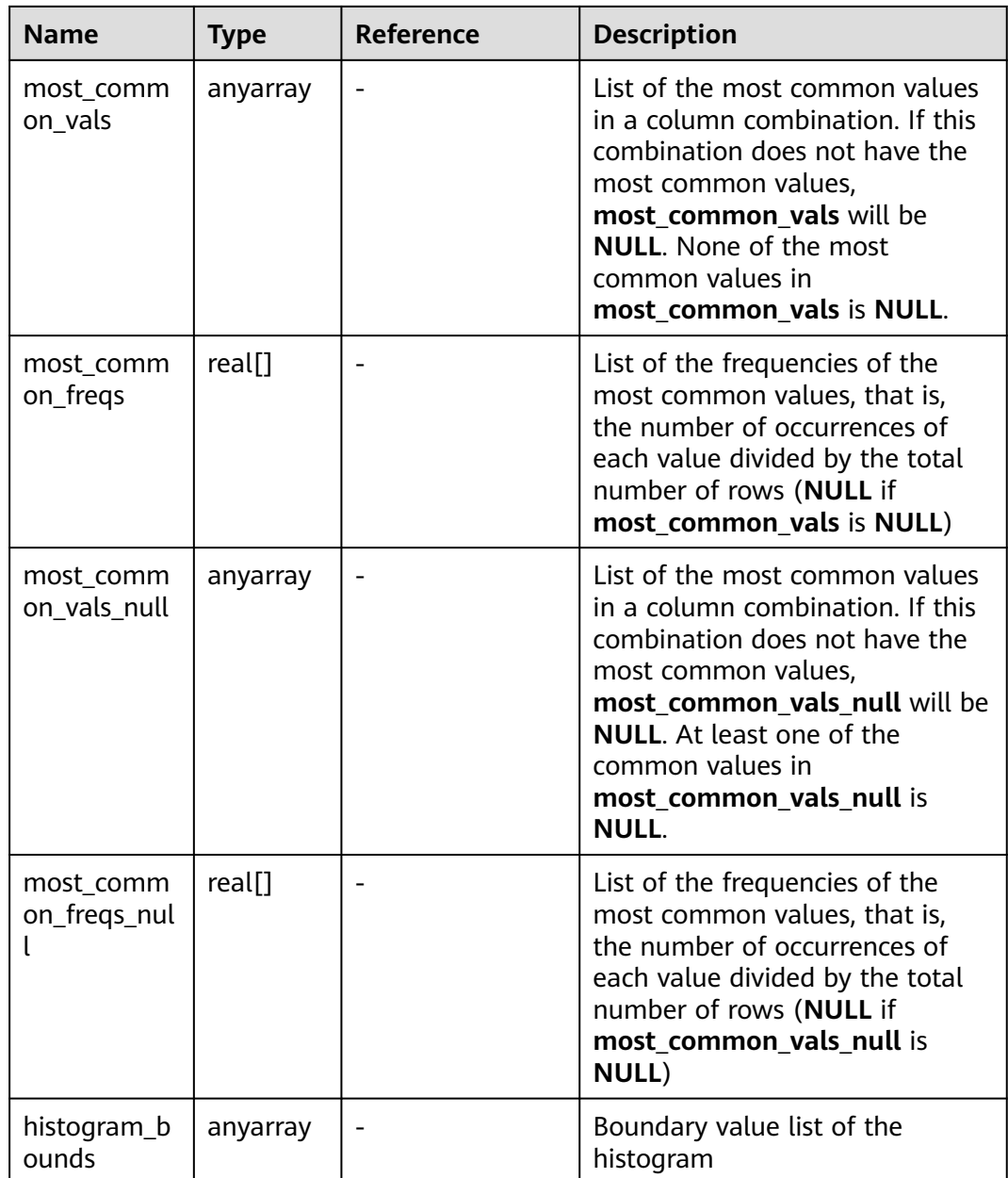

# **12.3.196 PG\_GET\_INVALID\_BACKENDS**

The **PG\_GET\_INVALID\_BACKENDS** view displays information about current standby DN backend threads connected to the CN. Only system administrator and monitor administrator can access this view.

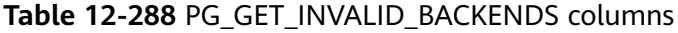

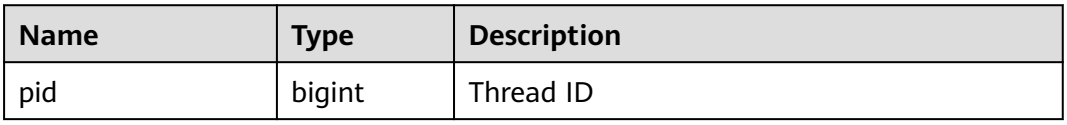

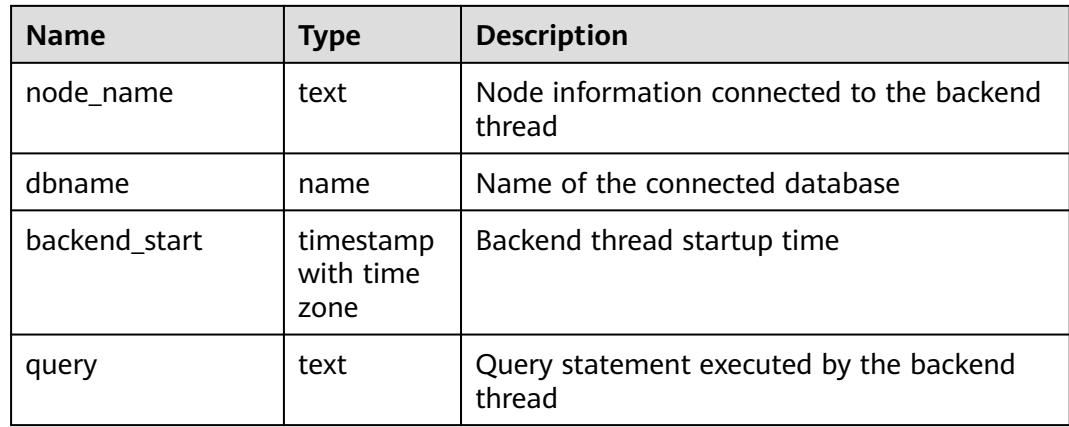

### **12.3.197 PG\_GET\_SENDERS\_CATCHUP\_TIME**

**PG\_GET\_SENDERS\_CATCHUP\_TIME** displays catchup information of the currently active primary/standby instance sender thread on the DN.

| <b>Name</b>   | <b>Type</b>                    | <b>Description</b>                  |  |
|---------------|--------------------------------|-------------------------------------|--|
| pid           | bigint                         | Current sender thread ID            |  |
| lwpid         | integer                        | Current sender lwpid                |  |
| local_role    | text                           | Local role                          |  |
| peer_role     | text                           | Peer role                           |  |
| state         | text                           | Current sender's replication status |  |
| type          | text                           | Current sender type                 |  |
| catchup_start | timestamp<br>with time<br>zone | Startup time of a catchup task      |  |
| catchup_end   | timestamp<br>with time<br>zone | End time of the catchup task        |  |

**Table 12-289** PG\_GET\_SENDERS\_CATCHUP\_TIME columns

### **12.3.198 PG\_GROUP**

**PG\_GROUP** displays the database role authentication and the relationship between roles.

| <b>Name</b> | <b>Type</b> | <b>Description</b>                                    |
|-------------|-------------|-------------------------------------------------------|
| groname     | name        | Group name                                            |
| grosysid    | oid         | Group ID                                              |
| grolist     | oid[]       | An array, including all the role IDs in this<br>group |

**Table 12-290** PG\_GROUP columns

#### **12.3.199 PG\_INDEXES**

**PG\_INDEXES** provides access to useful information about each index in the database.

**Table 12-291** PG\_INDEXES columns

| <b>Name</b> | <b>Type</b> | Reference                 | <b>Description</b>                                                          |
|-------------|-------------|---------------------------|-----------------------------------------------------------------------------|
| schemaname  | name        | PG_NAMESPACE.nspn<br>ame  | Name of the schema<br>that contains tables<br>and indexes                   |
| tablename   | name        | PG CLASS.relname          | Name of the table for<br>which the index serves                             |
| indexname   | name        | PG CLASS.relname          | Index name                                                                  |
| tablespace  | name        | PG_TABLESPACE.nspn<br>ame | Name of the<br>tablespace that<br>contains the index                        |
| indexdef    | text        |                           | Index definition (a<br>reconstructed <b>CREATE</b><br><b>INDEX</b> command) |

### **12.3.200 PG\_LOCKS**

**PG\_LOCKS** displays information about locks held by open transactions.

| <b>Name</b> | Tvpe | <b>Reference</b> | <b>Description</b>                                                                                                    |
|-------------|------|------------------|----------------------------------------------------------------------------------------------------|
| locktype    | text | -                | Type of the locked object: relation,<br>extend, page, tuple, transactionid,<br>virtualxid, object, userlock, or<br>advisory |

**Table 12-292** PG\_LOCKS columns
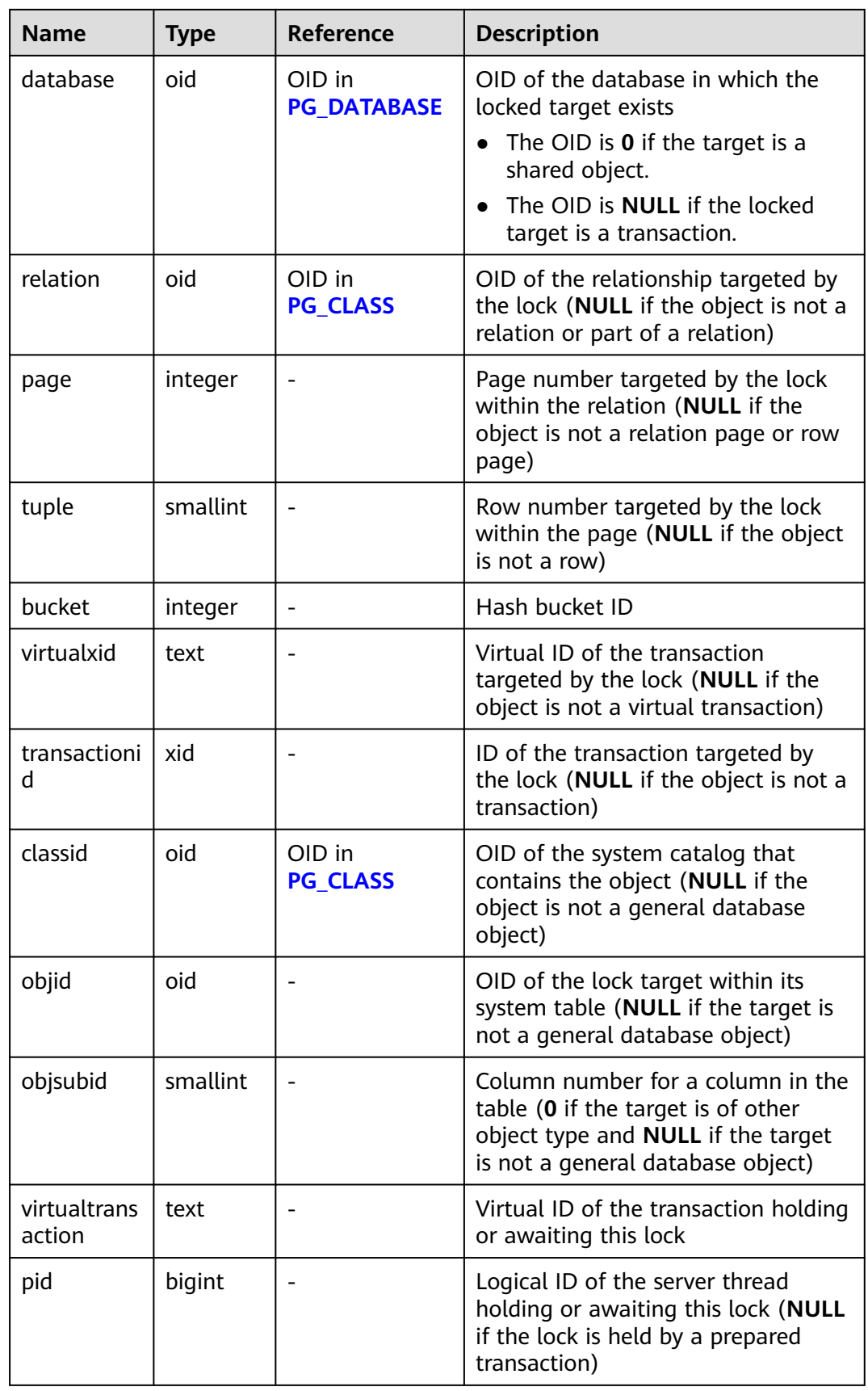

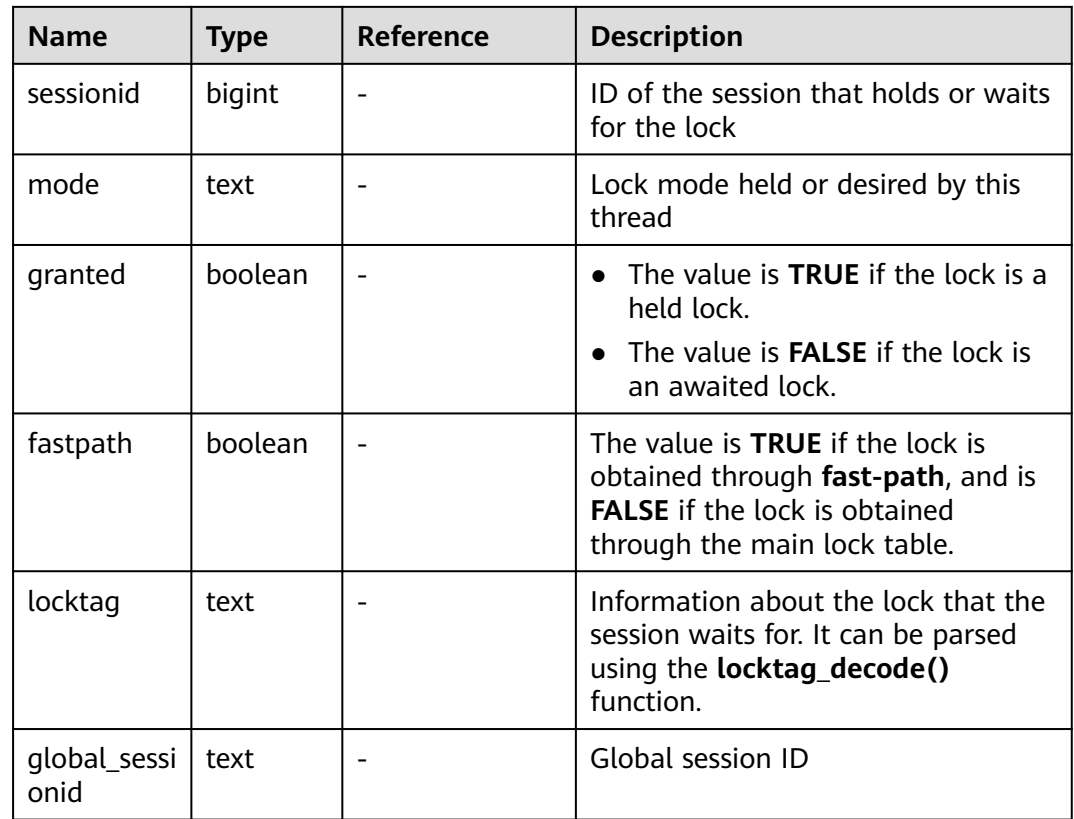

## **12.3.201 PG\_NODE\_ENV**

**PG\_NODE\_ENV** displays environment variables of the current node. Only the user with system administrator or monitor admin permission can access this system view.

**Table 12-293** PG\_NODE\_ENV columns

| <b>Name</b>   | Type    | <b>Description</b>                 |
|---------------|---------|------------------------------------|
| node_name     | text    | Current node name                  |
| host          | text    | Host name of the node              |
| process       | integer | Number of the node process         |
| port          | integer | Port ID of the node                |
| installpath   | text    | Installation directory of the node |
| datapath      | text    | Data directory of the node         |
| log_directory | text    | Log directory of the node          |

## **12.3.202 PG\_OS\_THREADS**

**PG\_OS\_THREADS** provides status information about all the threads under the current node.

| <b>Name</b>   | Type                        | <b>Description</b>                                          |
|---------------|-----------------------------|-------------------------------------------------------------|
| node_name     | text                        | Current node name                                           |
| pid           | bigint                      | PID of the thread running under the<br>current node process |
| lwpid         | integer                     | Lightweight thread ID corresponding to<br>the PID           |
| thread_name   | text                        | Thread name corresponding to the PID                        |
| creation_time | timestamp with<br>time zone | Thread creation time corresponding to the<br>PID            |

**Table 12-294** PG\_OS\_THREADS columns

## **12.3.203 PG\_POOLER\_STATUS**

**PG\_POOLER\_STATUS** queries the cache connection status in the pooler.

| <b>Name</b> | <b>Type</b> | <b>Description</b>                                                                                                    |
|-------------|-------------|----------------------------------------------------------------------------------------------------|
| database    | text        | Database name                                                                                                    |
| user_name   | text        | Username                                                                                                    |
| tid         | bigint      | In non-thread pool logic, this parameter<br>indicates the ID of the thread connected to<br>the CN. In thread pool logic, this parameter<br>indicates the ID of the session connected to<br>the CN. |
| node_oid    | bigint      | OID of the node connected                                                                                                    |
| node_name   | name        | Name of the node connected                                                                                                    |
| in use      | boolean     | Whether the connection is currently used.<br>$\bullet$ <b>t</b> (true): The connection is in use.<br>• $f$ (false): The connection is not in use.                                                  |
| node_port   | integer     | Port number of the connected instance node                                                                                                    |
| fdsock      | bigint      | Peer socket                                                                                                    |
| remote_pid  | bigint      | Peer thread ID                                                                                                    |

**Table 12-295** PG\_POOLER\_STATUS columns

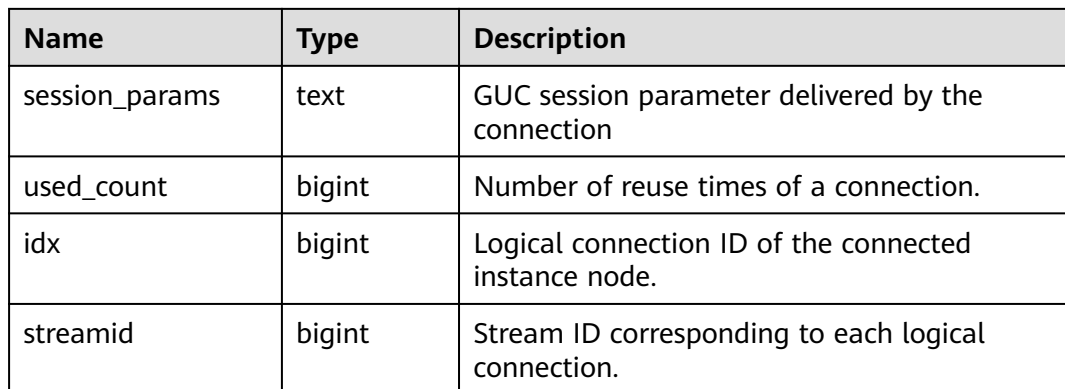

**PG\_POOLER\_STATUS** can only perform the query on the CN and display connection cache information about the pooler module.

### **12.3.204 PG\_PREPARED\_STATEMENTS**

**PG\_PREPARED\_STATEMENTS** displays all prepared statements that are available in the current session.

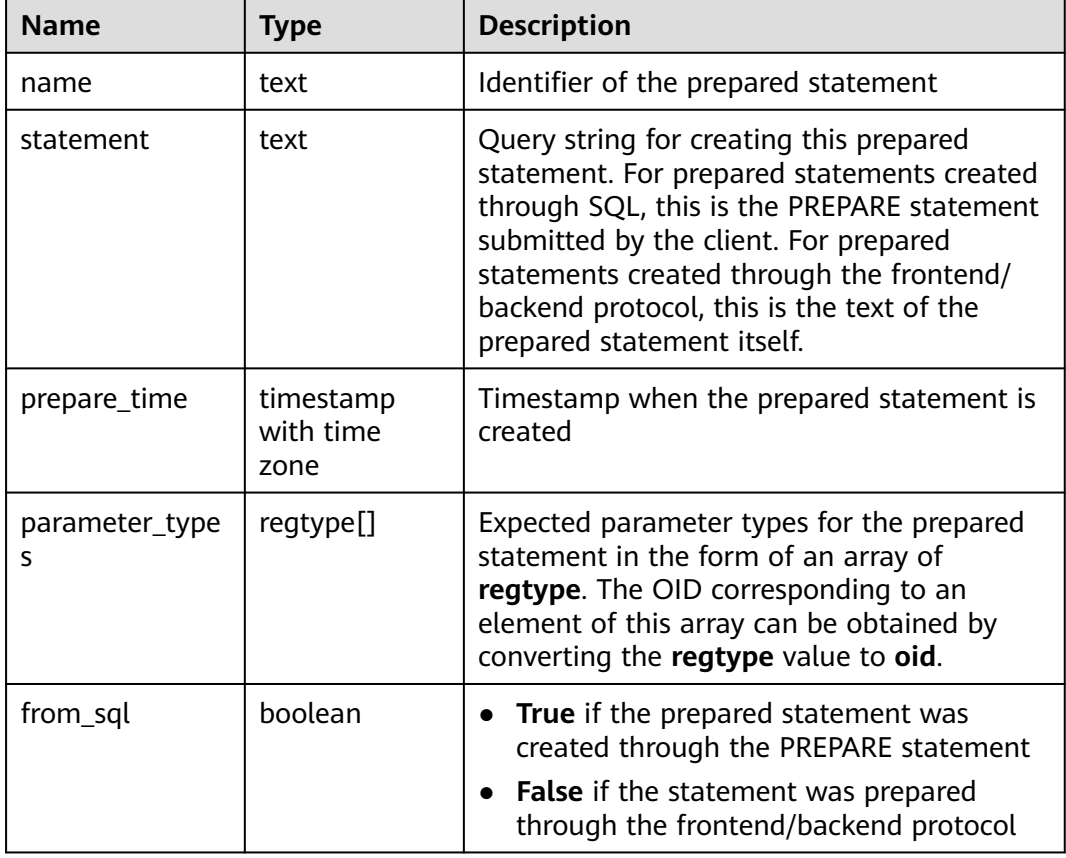

#### **Table 12-296** PG\_PREPARED\_STATEMENTS columns

## **12.3.205 PG\_PREPARED\_XACTS**

**PG\_PREPARED\_XACTS** displays information about transactions that are currently prepared for two-phase commit.

| <b>Name</b>     | <b>Type</b>                 | Reference                      | <b>Description</b>                                                       |
|-----------------|-----------------------------|--------------------------------|--------------------------------------------------------------------------|
| transactio<br>n | xid                         |                                | Numeric transaction<br>identifier of the prepared<br>transaction         |
| gid             | text                        |                                | Global transaction identifier<br>that was assigned to the<br>transaction |
| prepared        | timestamp with<br>time zone |                                | Time at which the<br>transaction is prepared for<br>commit               |
| owner           | name                        | <b>PG AUTHID.rol</b><br>name   | Name of the user that<br>executes the transaction                        |
| database        | name                        | <b>PG DATABASE.</b><br>datname | Name of the database in<br>which the transaction is<br>executed          |

**Table 12-297** PG\_PREPARED\_XACTS columns

### **12.3.206 PG\_PUBLICATION\_TABLES**

This is a lab feature. Contact Huawei technical support before using it.

PG PUBLICATION\_TABLES displays the mapping information between a publication and its published tables. Unlike the underlying system catalog **PG\_PUBLICATION\_REL**, this view expands publications defined as **FOR ALL TABLES** so that for such publications, there is one row for each eligible table.

| <b>Name</b> | <b>Type</b> | <b>Description</b>                          |  |  |
|-------------|-------------|---------------------------------------------|--|--|
| pubname     | name        | Publication name                            |  |  |
| schemaname  | name        | Name of the schema<br>that contains a table |  |  |
| tablename   | name        | Table name                                  |  |  |

**Table 12-298** PG\_PUBLICATION\_TABLES columns

## **12.3.207 PG\_REPLICATION\_SLOTS**

PG\_REPLICATION\_SLOTS contains replication slot information.

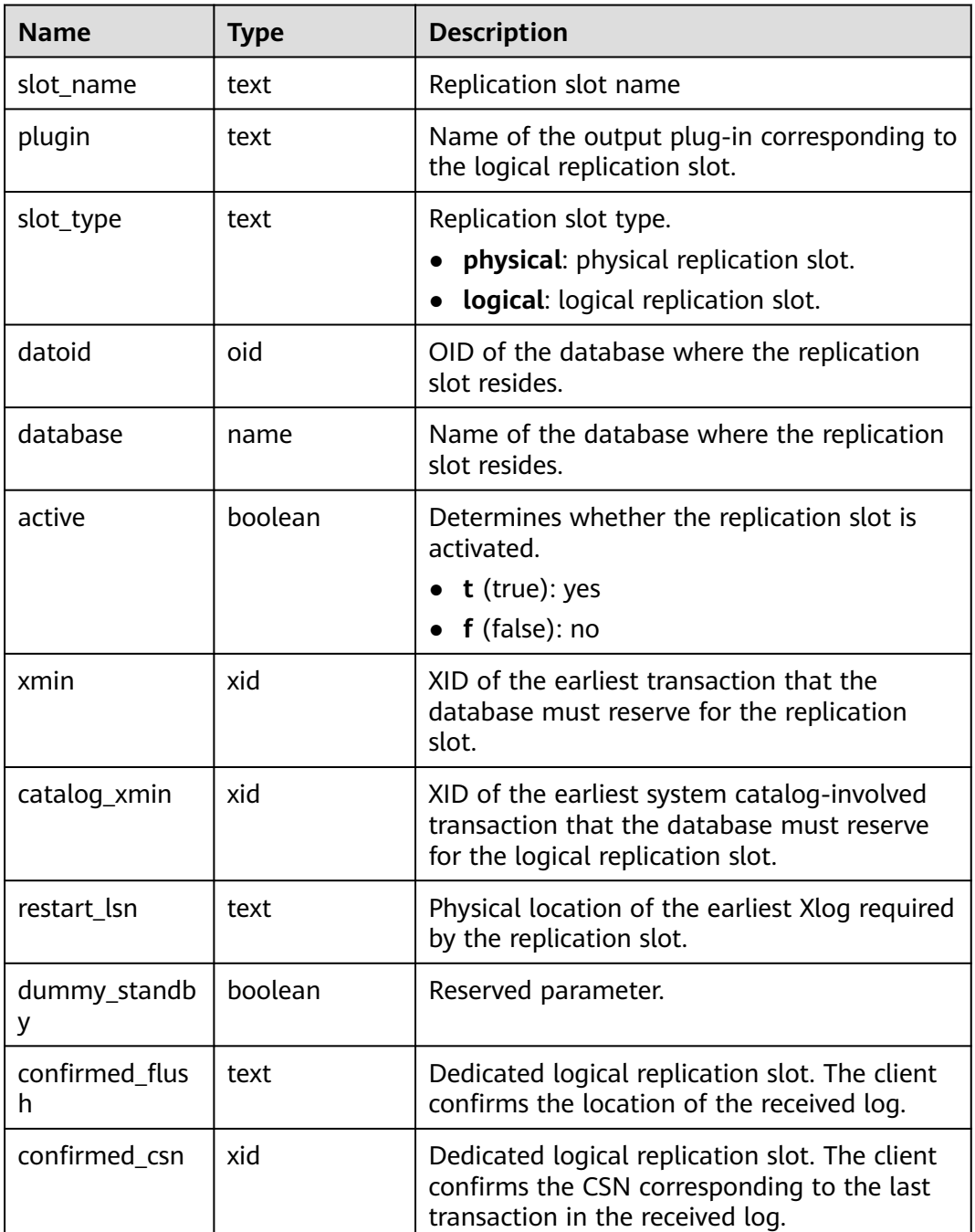

#### **Table 12-299** PG\_REPLICATION\_SLOTS columns

#### Example:

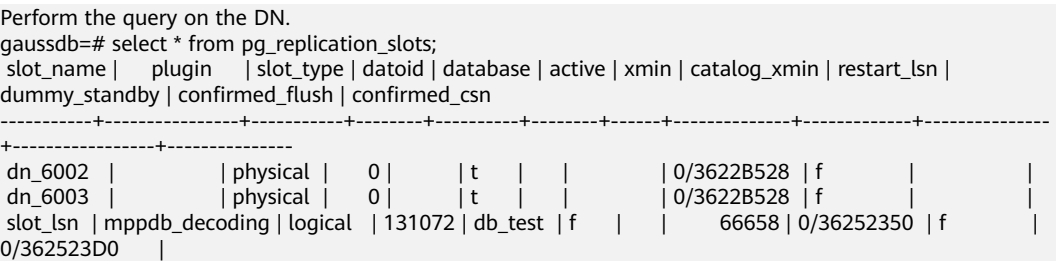

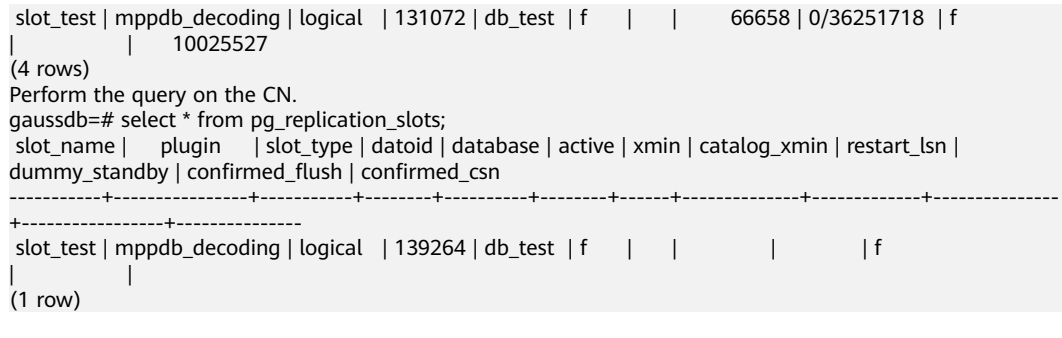

#### **NOTICE**

When a query is performed on a DN, the **confirmed\_csn** query result of the LSNbased logical replication slot is empty, and the **confirmed\_flush** query result of the CSN-based logical replication slot is empty. When a query is performed on the CN, **catalog\_xmin**, **restart\_lsn**, **confirmed\_flush**, and **confirmed\_csn** of the CSNbased logical replication slot are not displayed and the query result is empty.

### **12.3.208 PG\_RLSPOLICIES**

**PG\_RLSPOLICIES** contains row-level access control policies. The initial user and users with the sysadmin attribute can view all policy information. Other users can view only the policy information in their own tables.

| <b>Name</b>          | <b>Type</b> | <b>Description</b>                                                                                                    |
|----------------------|-------------|----------------------------------------------------------------------------------------------------|
| schemaname           | name        | Name of the schema of the table object to which<br>a row-level access control policy is applied                                  |
| tablename            | name        | Name of the table object to which the row-level<br>access control policy is applied                                              |
| policyname           | name        | Name of the row-level access control policy                                                                                      |
| policypermissi<br>ve | text        | Attribute of the row-level access control policy                                                                                 |
| policyroles          | name[]      | List of users affected by the row-level access<br>control policy. If this parameter is not specified, all<br>users are affected. |
| policycmd            | text        | SQL operations affected by the row-level access<br>control policy                                                                |
| policyqual           | text        | Expression of the row-level access control policy                                                                                |

**Table 12-300** PG\_RLSPOLICIES columns

## **12.3.209 PG\_ROLES**

**PG\_ROLES** provides information about database roles. Initialization users and users with the sysadmin or createrole attribute can view information about all roles. Other users can view only their own information.

| <b>Name</b>    | <b>Type</b> | Reference | <b>Description</b>                                                                                                    |
|----------------|-------------|-----------|----------------------------------------------------------------------------------------------------|
| rolname        | name        | N/A       | Role name                                                                                                    |
| rolsuper       | boolean     | N/A       | Whether the role is the initial<br>system administrator with the<br>highest permission<br>t (true): yes<br>$f$ (false): no                                                                                                    |
| rolinherit     | boolean     | N/A       | Whether the role inherits the<br>permissions for this type of roles<br>$\bullet$ t (true): yes<br>$f$ (false): no                                                                                                    |
| rolcreaterole  | boolean     | N/A       | Whether the role can create other<br>roles<br>t (true): yes<br>$f$ (false): no                                                                                                    |
| rolcreatedb    | boolean     | N/A       | Whether the role can create<br>databases<br>t (true): yes<br>f (false): no                                                                                                    |
| rolcatupdate   | boolean     | N/A       | Whether the role can update<br>system tables directly. Only the<br>initial system administrator whose<br>usesysid is 10 has this permission.<br>It is unavailable for other users.<br>t (true): yes<br>$\bullet$<br>$f$ (false): no |
| rolcanlogin    | boolean     | N/A       | Whether the role can log in to the<br>database<br>t (true): yes<br>$f$ (false): no                                                                                                    |
| rolreplication | boolean     | N/A       | Whether the role can be replicated<br>t (true): yes<br>$f$ (false): no                                                                                                    |

**Table 12-301** PG\_ROLES columns

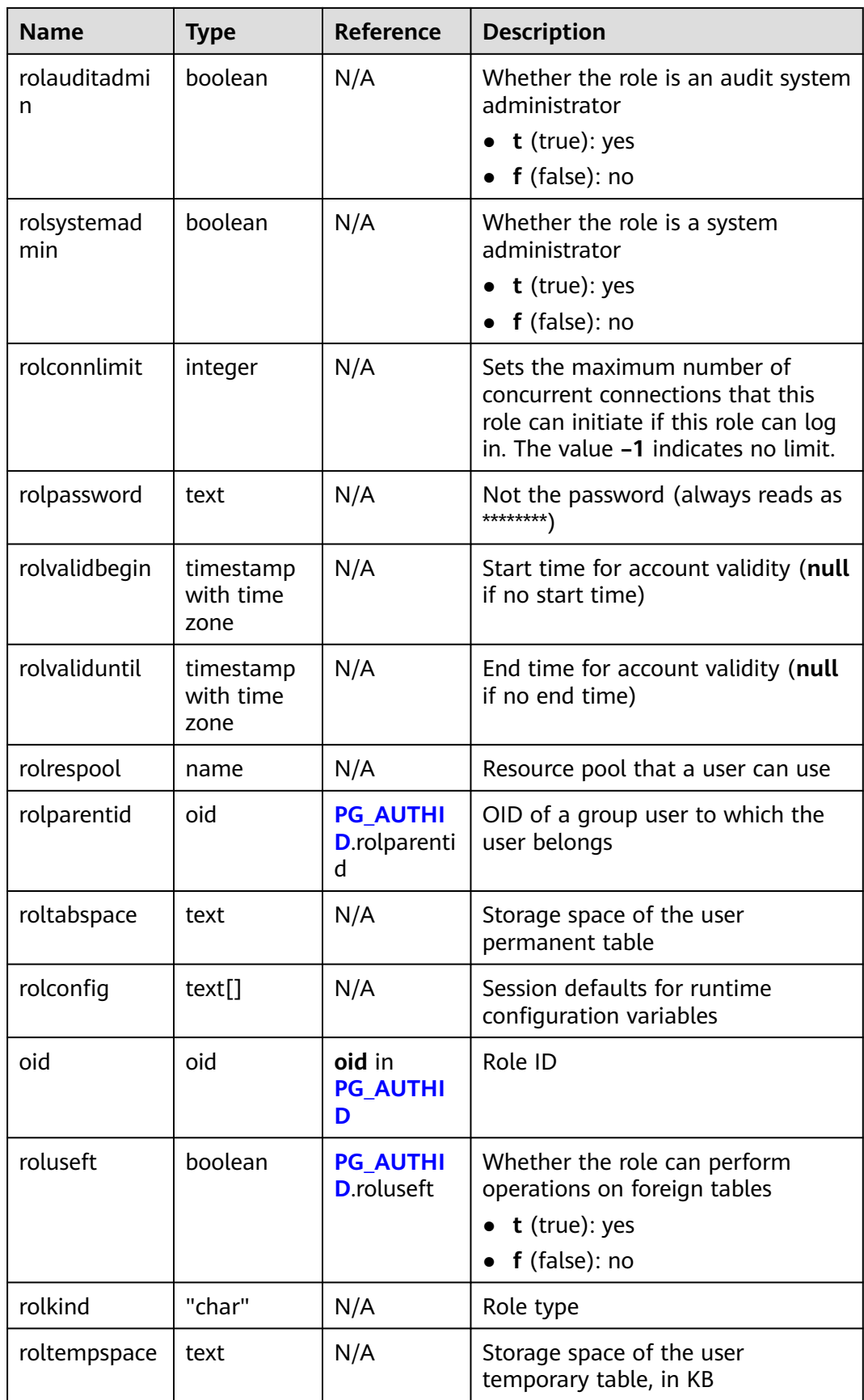

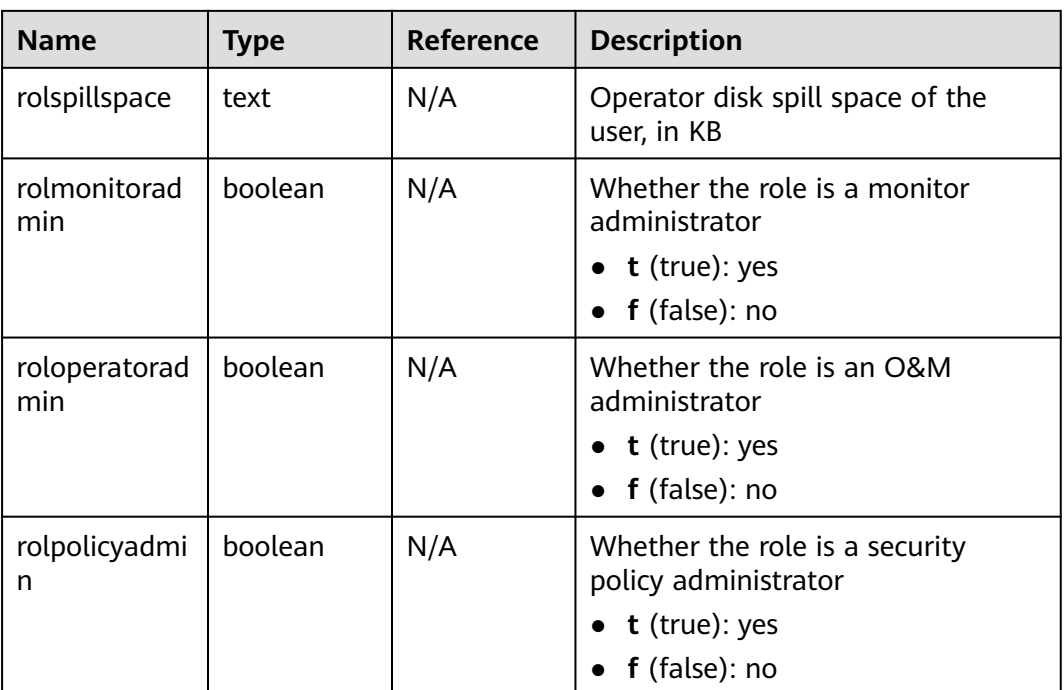

## **12.3.210 PG\_RULES**

**PG\_RULES** provides access to query useful information about rewrite rules.

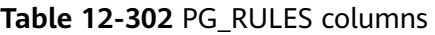

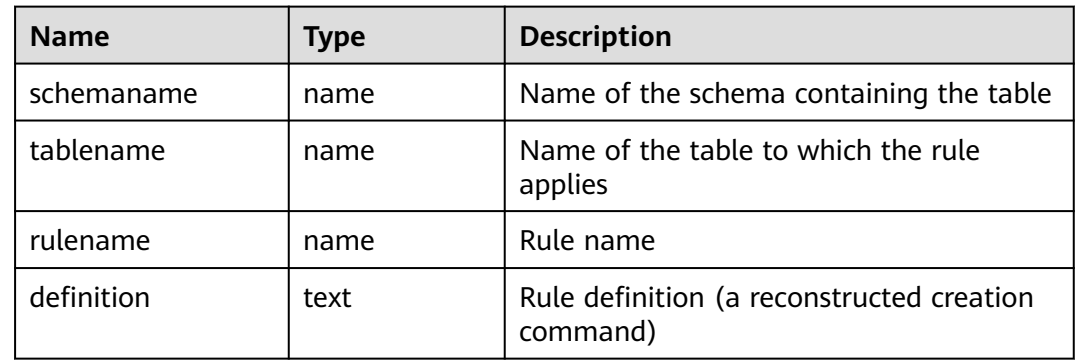

## **12.3.211 PG\_RUNNING\_XACTS**

**PG\_RUNNING\_XACTS** displays running transaction information on the current node.

| <b>Name</b> | <b>Type</b> | <b>Description</b>                                                                             |
|-------------|-------------|------------------------------------------------------------------------------------------------|
| handle      | integer     | Handle corresponding to the transaction in<br><b>GTM</b>                                       |
| qxid        | xid         | Transaction ID                                                                                 |
| state       | tinyint     | Transaction status (3: prepared; 0: starting)                                                  |
| node        | text        | Node name                                                                                      |
| xmin        | xid         | Minimum transaction ID on the node                                                             |
| vacuum      | boolean     | Whether the current transaction is lazy vacuum<br>$\bullet$ t (true): yes<br>• $f$ (false): no |
| timeline    | bigint      | Number of database restarts                                                                    |
| prepare_xid | xid         | Transaction ID in the <b>prepared</b> state (0 if the<br>state is not <b>prepared</b> )        |
| pid         | bigint      | Thread ID corresponding to the transaction                                                     |
| next_xid    | xid         | Transaction ID sent from a CN to a DN                                                          |

**Table 12-303** PG\_RUNNING\_XACTS columns

## **12.3.212 PG\_SECLABELS**

**PG\_SECLABELS** provides information about security labels.

**Table 12-304** PG\_SECLABELS columns

| <b>Name</b> | <b>Type</b> | Reference      | <b>Description</b>                                                                                                    |
|-------------|-------------|----------------|----------------------------------------------------------------------------------------------------|
| objoid      | oid         | Any OID column | OID of the object that this<br>security label pertains to                                                                                                    |
| classoid    | oid         | PG CLASS.oid   | OID of the system catalog<br>where the object appears                                                                                                    |
| objsubid    | intege<br>r |                | Column number for the<br>security label on a table<br>column (objoid and classoid<br>refer to the table itself). The<br>value is 0 for all other object<br>types. |
| objtype     | text        |                | Type of object to which this<br>label applies, as text                                                                                                    |

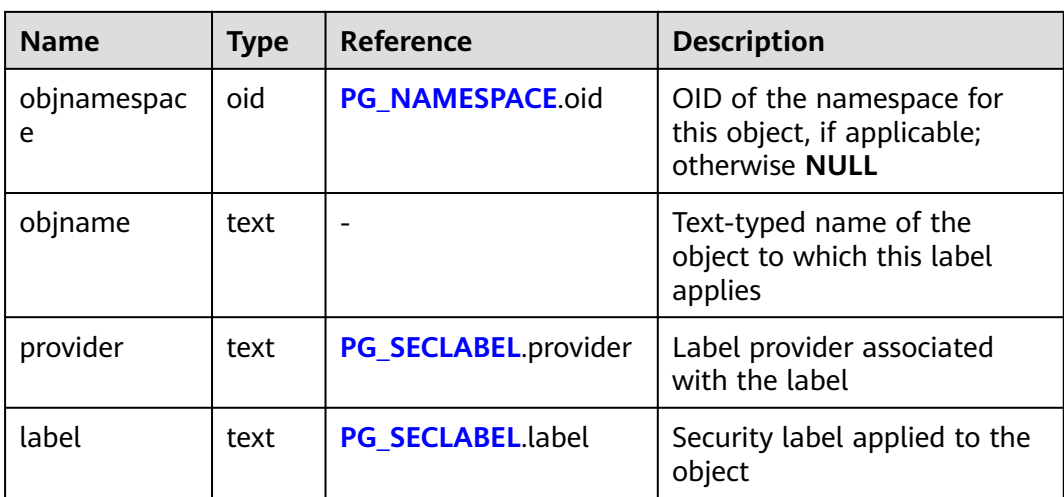

## **12.3.213 PG\_SESSION\_IOSTAT**

**PG\_SESSION\_IOSTAT** shows I/O load management information about the task currently executed by the user. (This is a lab feature. Contact Huawei technical support before using it.) Only users with the **sysadmin** or **monitor admin** permission can query this view.

IOPS is counted by 10 thousands per second.

#### $\Box$  Note

If no data is displayed in the queried view, contact Huawei technical support.

| <b>Name</b>    | <b>Type</b> | <b>Description</b>                                                    |
|----------------|-------------|-----------------------------------------------------------------------|
| query_id       | bigint      | Job ID                                                                |
| mincurriops    | integer     | Minimum I/O of the current job across each DN                         |
| maxcurriops    | integer     | Maximum I/O of the current job across each DN                         |
| minpeakiops    | integer     | Minimum peak I/O of the current job across<br>each DN                 |
| maxpeakiops    | integer     | Maximum peak I/O of the current job across<br>each DN                 |
| io limits      | integer     | io_limits set for the job                                             |
| io_priority    | text        | io_priority set for the job                                           |
| query          | text        | Job                                                                   |
| curr_io_limits | integer     | Real-time io_limits value when io_priority is<br>used to control I/Os |

**Table 12-305** PG\_SESSION\_IOSTAT columns

## **12.3.214 PG\_SESSION\_WLMSTAT**

**PG\_SESSION\_WLMSTAT** displays corresponding load management information about the task currently executed by the user. (This is a lab feature. Contact Huawei technical support before using it.) Only the sysadmin user can query this view.

#### $\Box$  Note

If no data is displayed in the queried view, contact Huawei technical support.

| <b>Name</b>          | <b>Type</b> | <b>Description</b>                                                                                                    |  |
|----------------------|-------------|----------------------------------------------------------------------------------------------------|--|
| datid                | oid         | OID of the database that the backend is<br>connected to                                                                                                    |  |
| datname              | name        | Name of the database that the backend is<br>connected to                                                                                                    |  |
| threadid             | bigint      | Process ID of the backend                                                                                                    |  |
| sessionid            | bigint      | Session ID                                                                                                    |  |
| processid            | integer     | PID of the backend thread                                                                                                    |  |
| usesysid             | oid         | OID of the user logged in to the backend                                                                                                    |  |
| appname              | text        | Name of the application that is connected to the<br>backend                                                                                                    |  |
| usename              | name        | Name of the user logged in to the backend                                                                                                    |  |
| priority             | bigint      | Priority of Cgroup where the statement is located                                                                                                    |  |
| attribute            | text        | Attributes of the statement:<br>Ordinary: default attribute of a statement<br>before it is parsed by the database<br>Simple: simple statements<br><b>Complicated:</b> complicated statements<br>Internal: internal statement of the database<br>Unknown: unknown |  |
| block time           | bigint      | Pending duration of the statement by now, in<br>seconds                                                                                                    |  |
| elapsed_time         | bigint      | Actual execution duration of the statement by<br>now, in seconds                                                                                                    |  |
| total_cpu_time       | bigint      | Total CPU usage duration of the statement on<br>the DN in the last period, in seconds                                                                                                    |  |
| cpu_skew_perce<br>nt | integer     | CPU usage skew percentage of the statement on<br>the DN in the last period                                                                                                    |  |

**Table 12-306** PG\_SESSION\_WLMSTAT columns

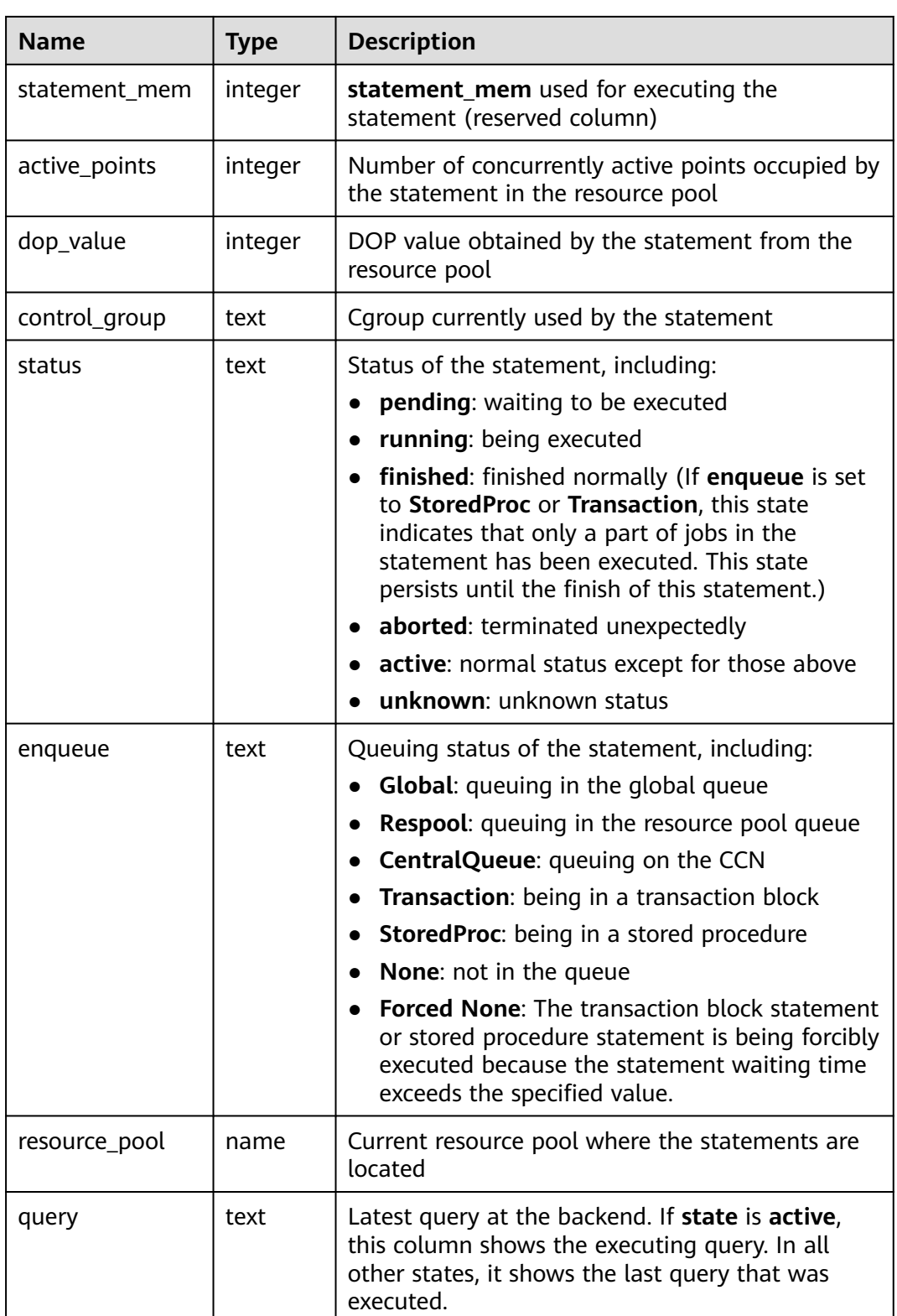

## **12.3.215 PG\_SETTINGS**

**PG\_SETTINGS** provides information about parameters of the running database.

#### **Table 12-307** PG\_SETTINGS columns

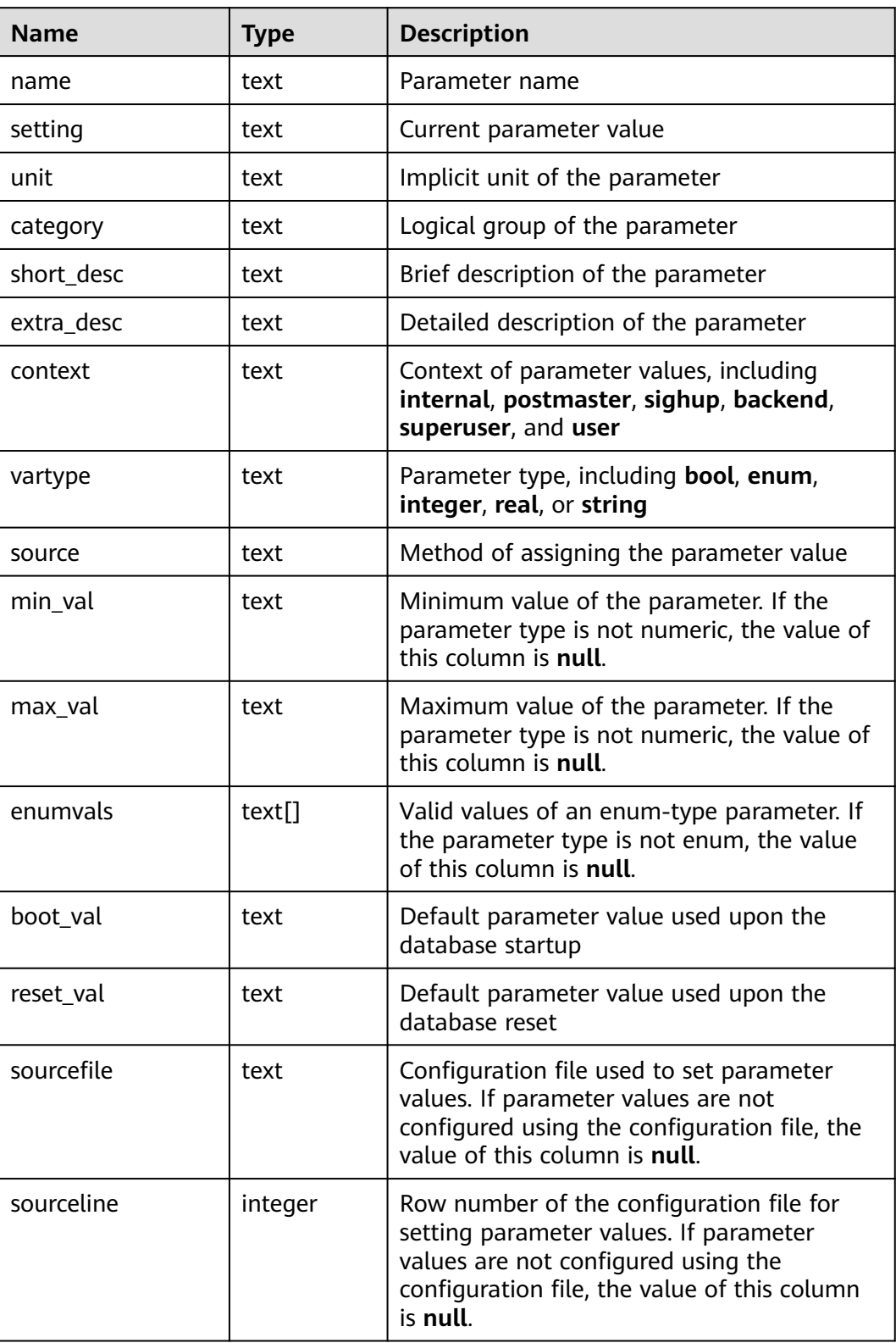

## **12.3.216 PG\_SHADOW**

**PG\_SHADOW** displays the attributes of all roles marked with rolcanlogin in **PG\_AUTHID**. Only the system administrator can access this system view.

The name stems from the fact that this view should not be readable by the public since it contains passwords. **[PG\\_USER](#page-2447-0)** is a publicly readable view on **PG\_SHADOW** that blanks out the password column.

| <b>Name</b>     | <b>Type</b>                    | <b>Reference</b>               | <b>Description</b>                                                                                                    |
|-----------------|--------------------------------|--------------------------------|----------------------------------------------------------------------------------------------------|
| usename         | name                           | rolname in<br><b>PG AUTHID</b> | Username                                                                                                    |
| usesysid        | oid                            | OID in<br><b>PG_AUTHID</b>     | ID of this user                                                                                                    |
| usecreated<br>h | boolean                        |                                | Whether the user has the<br>permission to create databases<br>t (true): yes<br>f (false): no                                                                         |
| usesuper        | boolean                        |                                | Whether the user is a system<br>administrator<br>t (true): yes<br>$f$ (false): no                                                                                    |
| usecatupd       | boolean                        |                                | Whether the user can update a<br>view. Even the system<br>administrator cannot do this<br>unless this column is true.<br>t (true): yes<br>$\bullet$<br>f (false): no |
| userepl         | boolean                        |                                | Whether the user can initiate<br>streaming replication and put<br>the system in and out of backup<br>mode<br>t (true): yes<br>f (false): no                          |
| passwd          | text                           |                                | Password (possibly encrypted);<br>null if none. See PG_AUTHID for<br>details about how encrypted<br>passwords are stored.                                            |
| valbegin        | timestamp<br>with time<br>zone |                                | Start time for account validity<br>(null if no start time)                                                                                                    |

**Table 12-308** PG\_SHADOW columns

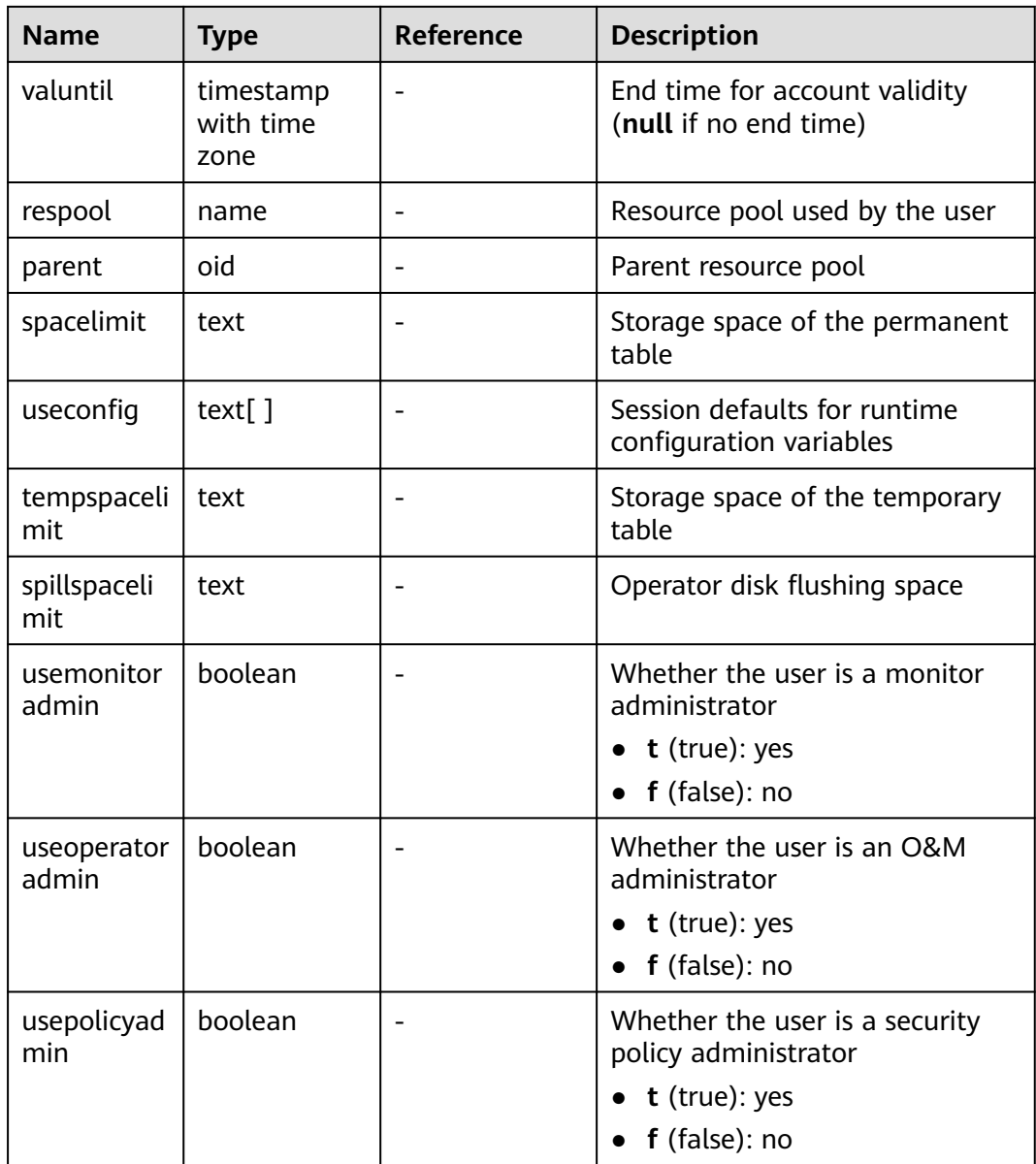

### **12.3.217 PG\_SHARED\_MEMORY\_DETAIL**

**PG\_SHARED\_MEMORY\_DETAIL** queries usage information about all the shared memory contexts.

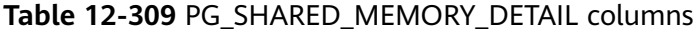

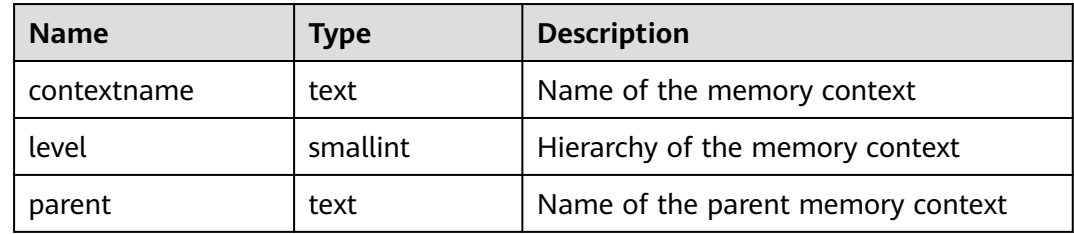

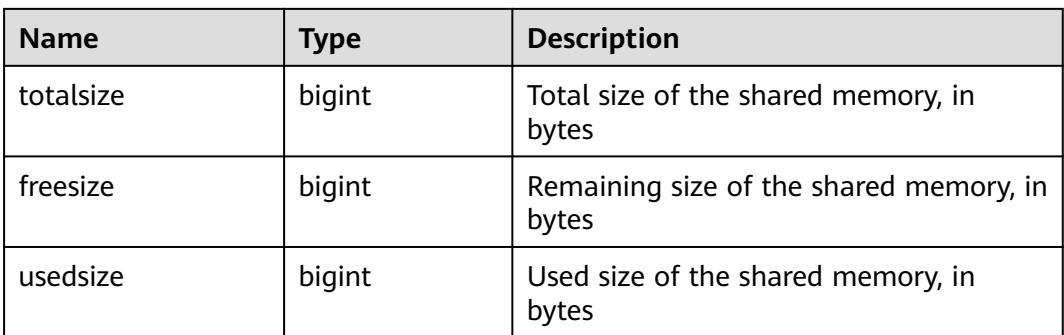

### **12.3.218 PG\_STATS**

**PG\_STATS** provides access to the single-column statistics stored in the **pg\_statistic** table. The **autovacuum\_naptime** parameter specifies the interval for updating statistics recorded in the view.

**Table 12-310** PG\_STATS columns

| <b>Name</b>    | <b>Type</b> | <b>Reference</b>                | <b>Description</b>                                                                                                    |
|----------------|-------------|---------------------------------|----------------------------------------------------------------------------------------------------|
| schemanam<br>e | name        | <b>PG NAMESPACE</b><br>.nspname | Name of the schema that<br>contains a table                                                                                    |
| tablename      | name        | relname in<br><b>PG_CLASS</b>   | Table name                                                                                                    |
| attname        | name        | <b>PG_ATTRIBUTE.a</b><br>ttname | Field name                                                                                                    |
| inherited      | boolean     | -                               | Includes inherited sub-columns if<br>the value is <b>true</b> ; otherwise, it<br>indicates the column in a<br>specified table. |
| null_frac      | real        |                                 | Percentage of column entries<br>that are null                                                                                  |
| avg_width      | integer     |                                 | Average width in bytes of<br>column's entries                                                                                  |

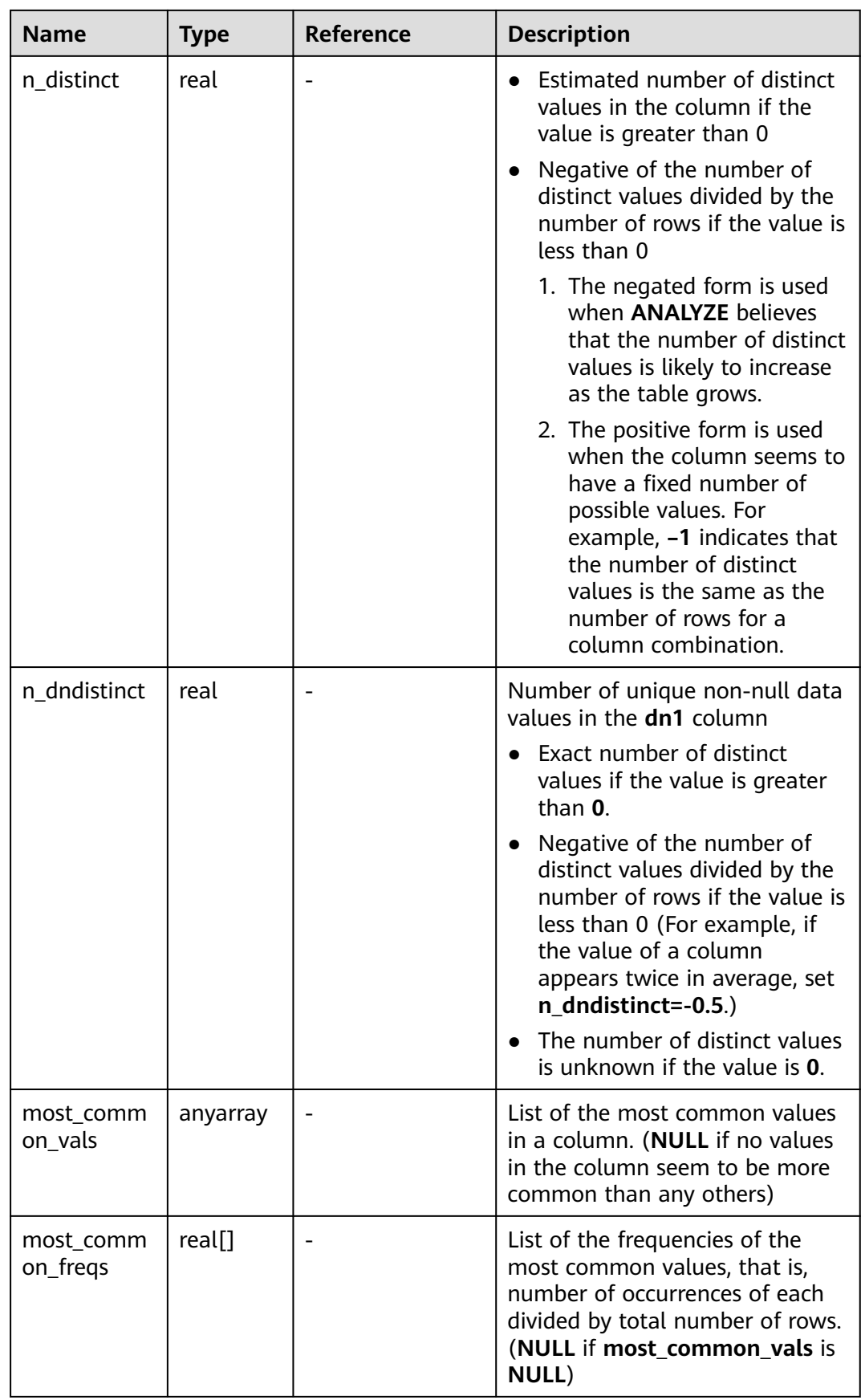

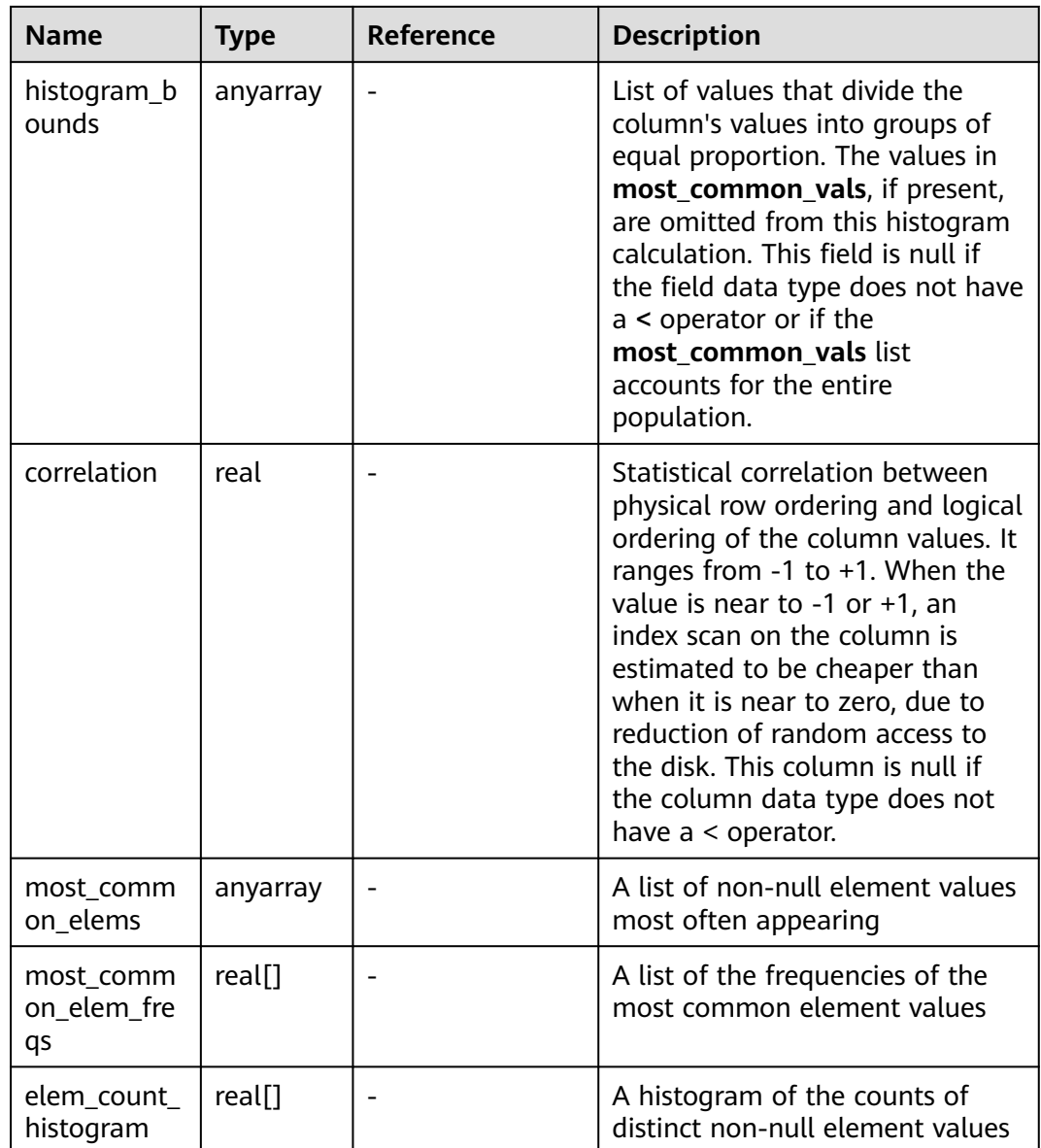

## **12.3.219 PG\_STAT\_ACTIVITY**

**PG\_STAT\_ACTIVITY** displays information about the current user's queries. The columns save information about the last query.

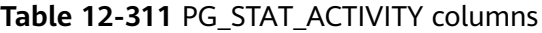

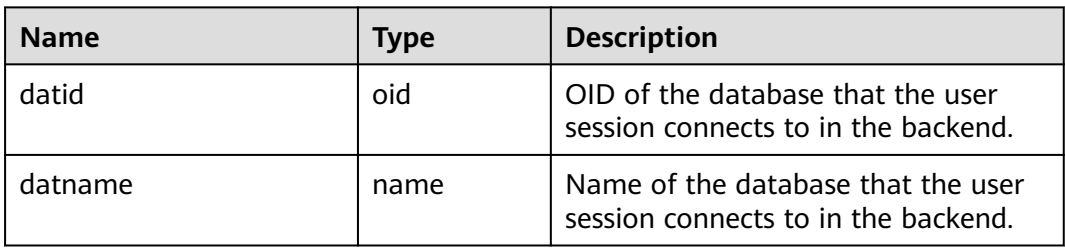

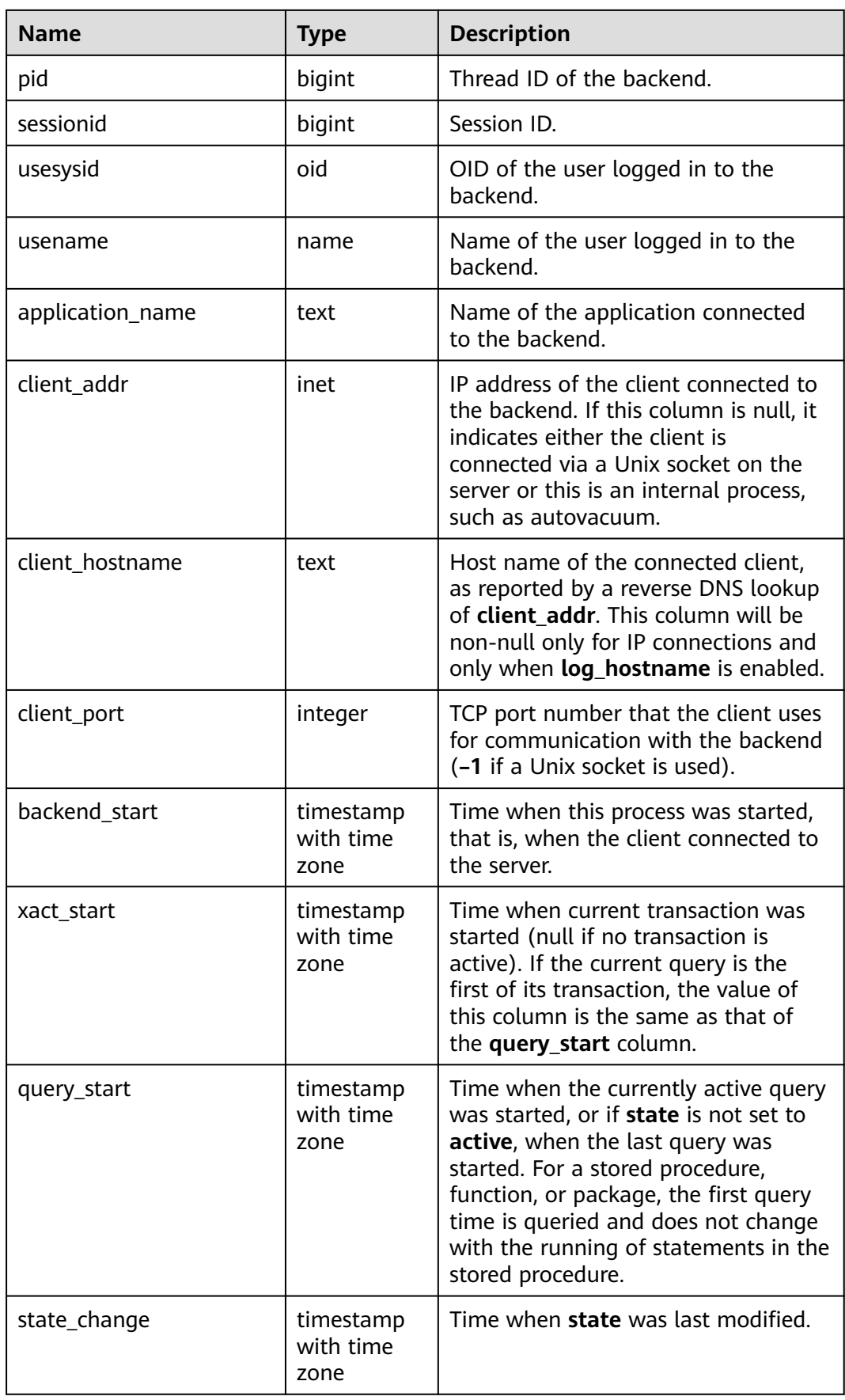

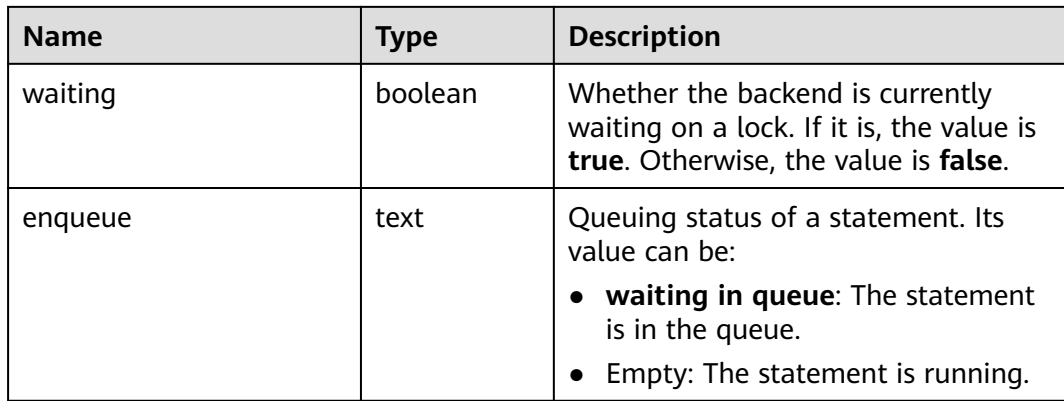

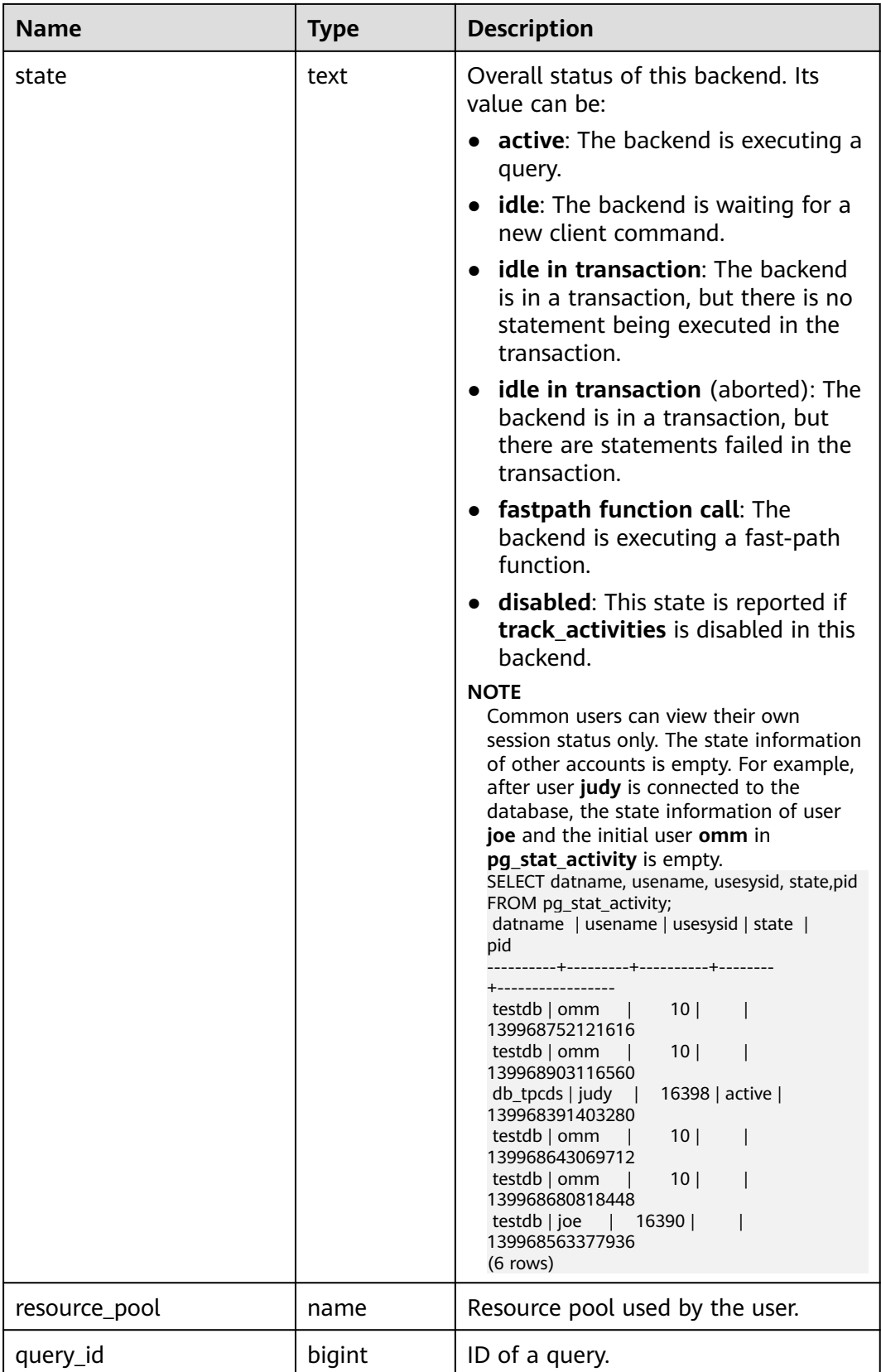

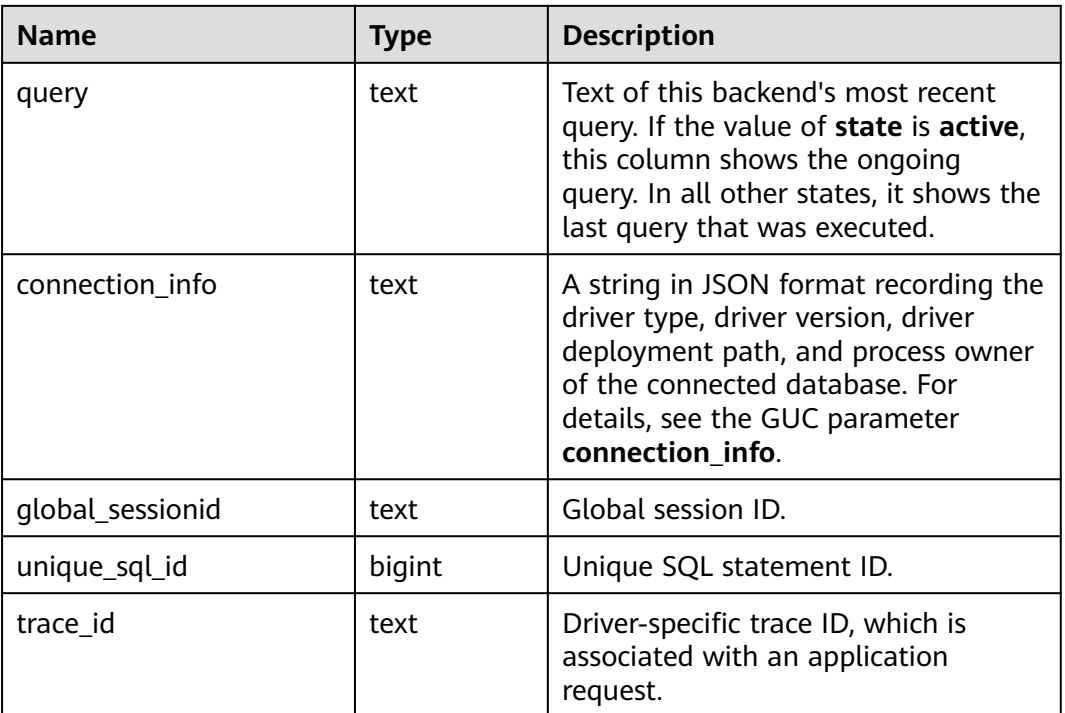

# **12.3.220 PG\_STAT\_ACTIVITY\_NG**

**PG\_STAT\_ACTIVITY\_NG** displays information about all queries in the logical cluster of the current user. (This is a lab feature. Contact Huawei technical support before using it.)

**Table 12-312** PG\_STAT\_ACTIVITY\_NG columns

| <b>Name</b>      | <b>Type</b> | <b>Description</b>                                                       |
|------------------|-------------|--------------------------------------------------------------------------|
| datid            | oid         | OID of the database that the user<br>session connects to in the backend  |
| datname          | name        | Name of the database that the user<br>session connects to in the backend |
| pid              | bigint      | Process ID of the backend                                                |
| sessionid        | bigint      | Session ID                                                               |
| global_sessionid | text        | Global session ID                                                        |
| usesysid         | oid         | OID of the user logged in to the<br>backend                              |
| usename          | name        | OID of the user logged in to the<br>backend                              |
| application_name | text        | Name of the application connected<br>to the backend                      |

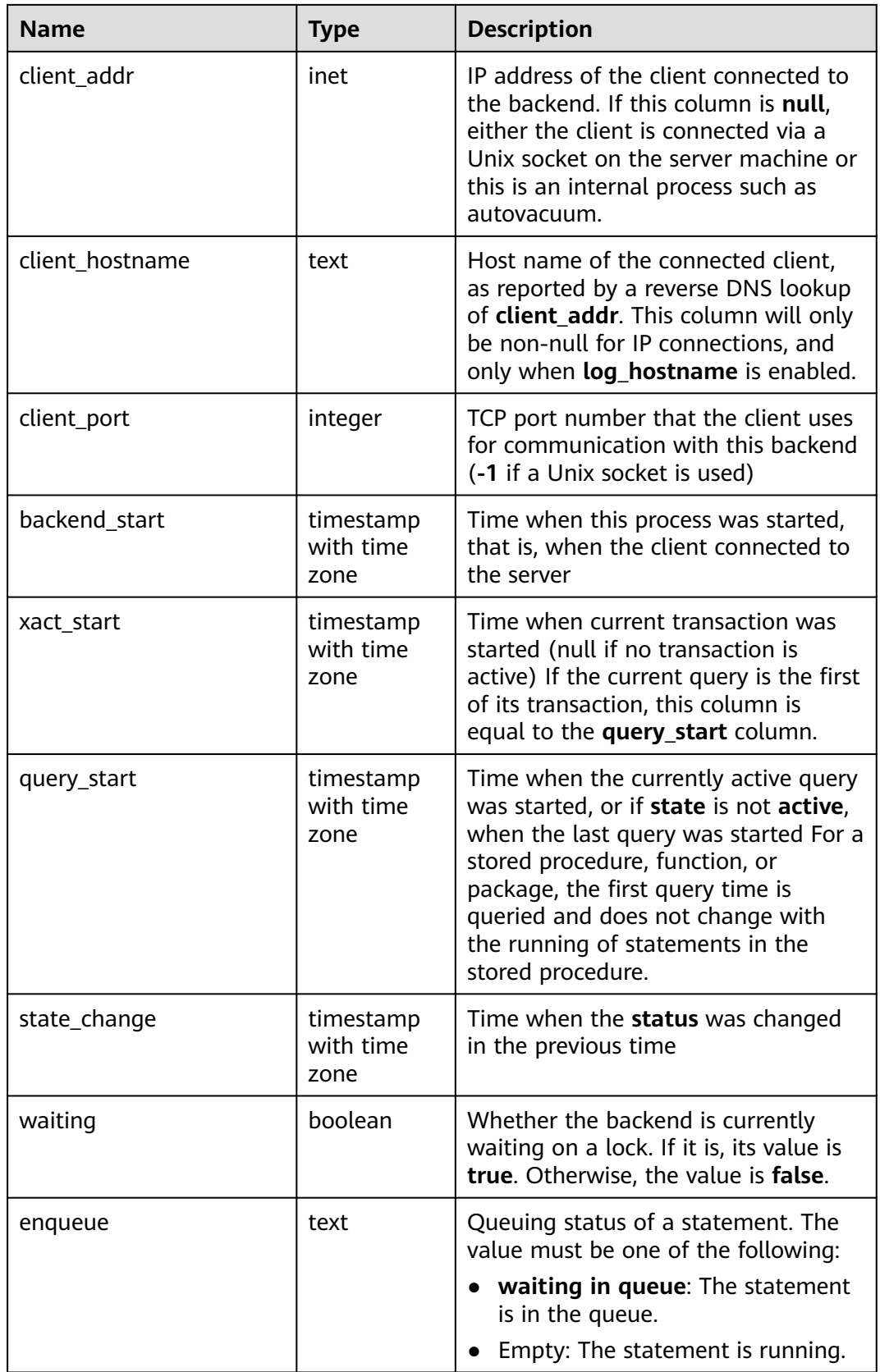

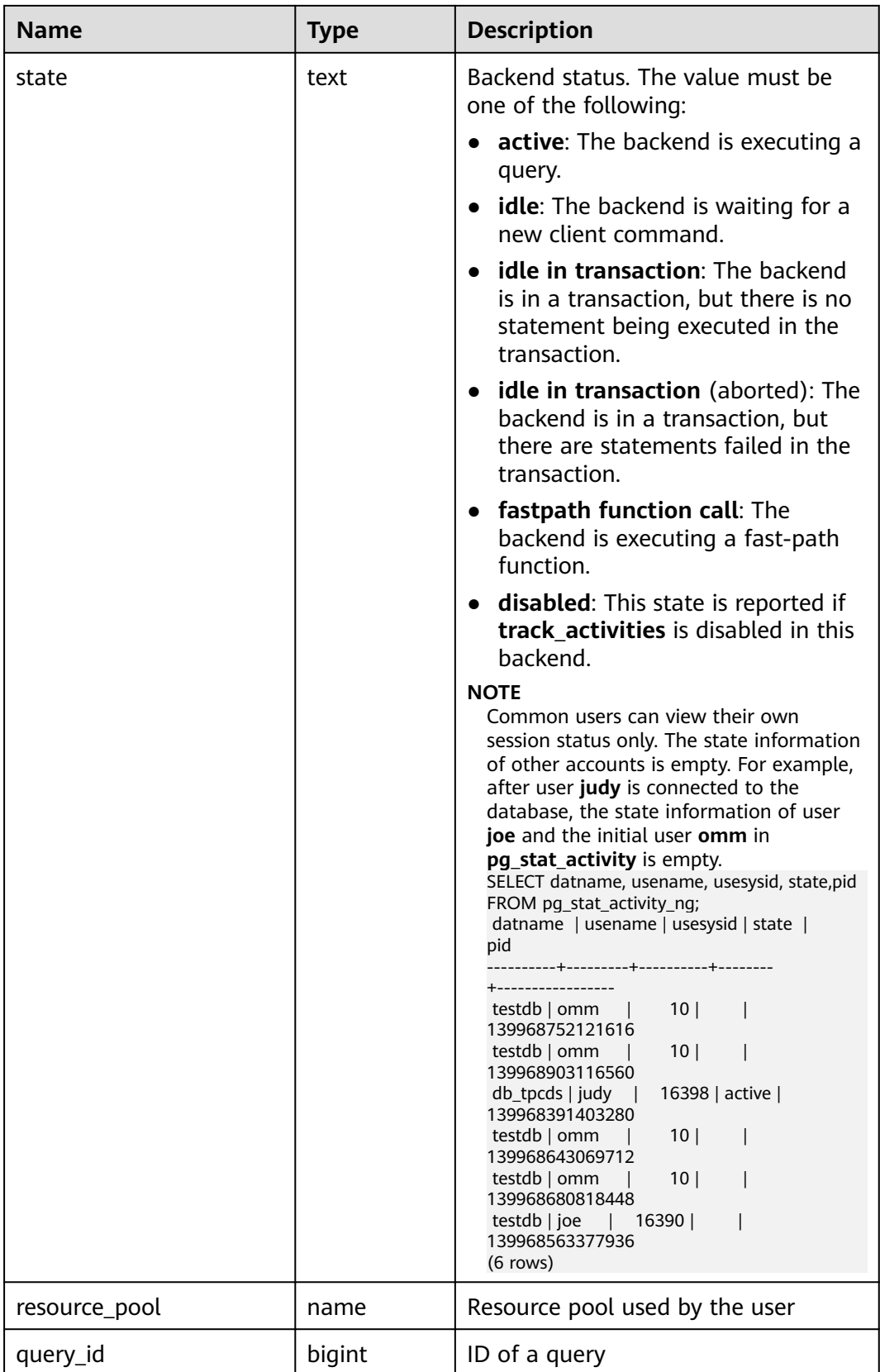

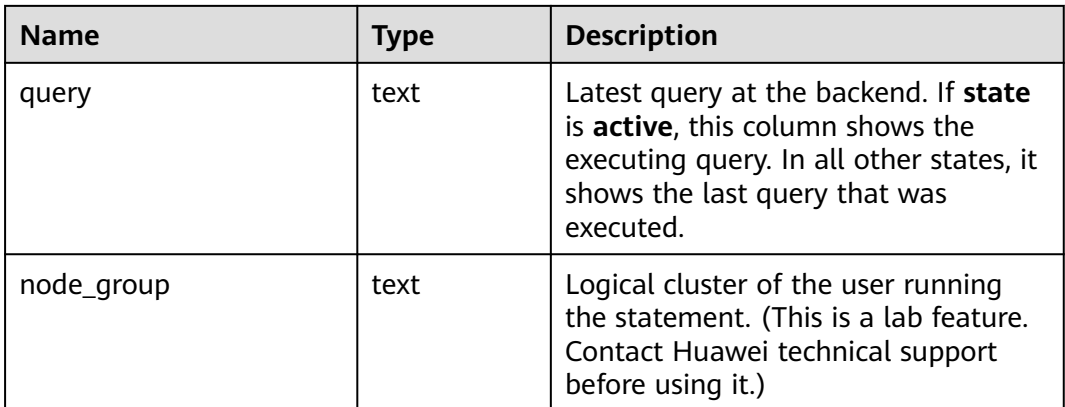

# **12.3.221 PG\_STAT\_ALL\_INDEXES**

**PG\_STAT\_ALL\_INDEXES** contains one row for each index in the current database, showing statistics about accesses to that specific index.

Indexes can be used via either simple index scans or "bitmap" index scans. In a bitmap scan the output of several indexes can be combined via AND or OR rules, so it is difficult to associate individual heap row fetches with specific indexes when a bitmap scan is used. Therefore, a bitmap scan increments the **pg\_stat\_all\_indexes.idx\_tup\_read** count(s) for the index(es) it uses, and it increments the **pg stat all tables.idx tup fetch** count for the table, but it does not affect **pg\_stat\_all\_indexes.idx\_tup\_fetch**.

| <b>Name</b>   | <b>Type</b> | <b>Description</b>                                                         |
|---------------|-------------|----------------------------------------------------------------------------|
| relid         | oid         | OID of the table for this index                                            |
| indexrelid    | oid         | OID of this index                                                          |
| schemaname    | name        | Name of the schema that the index is<br>in                                 |
| relname       | name        | Name of the table for the index                                            |
| indexrelname  | name        | Index name                                                                 |
| idx scan      | bigint      | Number of index scans initiated on the<br>index                            |
| idx_tup_read  | bigint      | Number of index entries returned by<br>scans on the index                  |
| idx_tup_fetch | bigint      | Number of live table rows fetched by<br>simple index scans using the index |

**Table 12-313** PG\_STAT\_ALL\_INDEXES columns

## **12.3.222 PG\_STAT\_ALL\_TABLES**

**PG\_STAT\_ALL\_TABLES** contains one row for each table in the current database (including TOAST tables), showing statistics about accesses to that specific table.

| <b>Name</b>            | <b>Type</b>                 | <b>Description</b>                                                                 |
|------------------------|-----------------------------|------------------------------------------------------------------------------------|
| relid                  | oid                         | OID of the table                                                                   |
| schemaname             | name                        | Name of the schema that the<br>table is in                                         |
| relname                | name                        | Table name                                                                         |
| seq_scan               | bigint                      | Number of sequential scans<br>initiated on the table                               |
| seq_tup_read           | bigint                      | Number of live rows fetched by<br>sequential scans                                 |
| idx_scan               | bigint                      | Number of index scans initiated<br>on the table                                    |
| idx_tup_fetch          | bigint                      | Number of live rows fetched by<br>index scans                                      |
| n_tup_ins              | bigint                      | Number of rows inserted                                                            |
| n_tup_upd              | bigint                      | Number of rows updated                                                             |
| n_tup_del              | bigint                      | Number of rows deleted                                                             |
| n_tup_hot_upd          | bigint                      | Number of rows HOT updated<br>(that is, with no separate index<br>update required) |
| n_live_tup             | bigint                      | Estimated number of live rows                                                      |
| n_dead_tup             | bigint                      | Estimated number of dead rows                                                      |
| last_vacuum            | timestamp with time<br>zone | Last time when the table was<br>cleared                                            |
| last_autovacuum        | timestamp with time<br>zone | Last time at which the table was<br>vacuumed by the autovacuum<br>daemon           |
| last_analyze           | timestamp with time<br>zone | Last time when the table was<br>analyzed                                           |
| last_autoanalyze       | timestamp with time<br>zone | Last time at which the table was<br>analyzed by the autovacuum<br>daemon           |
| bigint<br>vacuum_count |                             | Number of times the table is<br>cleared                                            |

**Table 12-314** PG\_STAT\_ALL\_TABLES columns

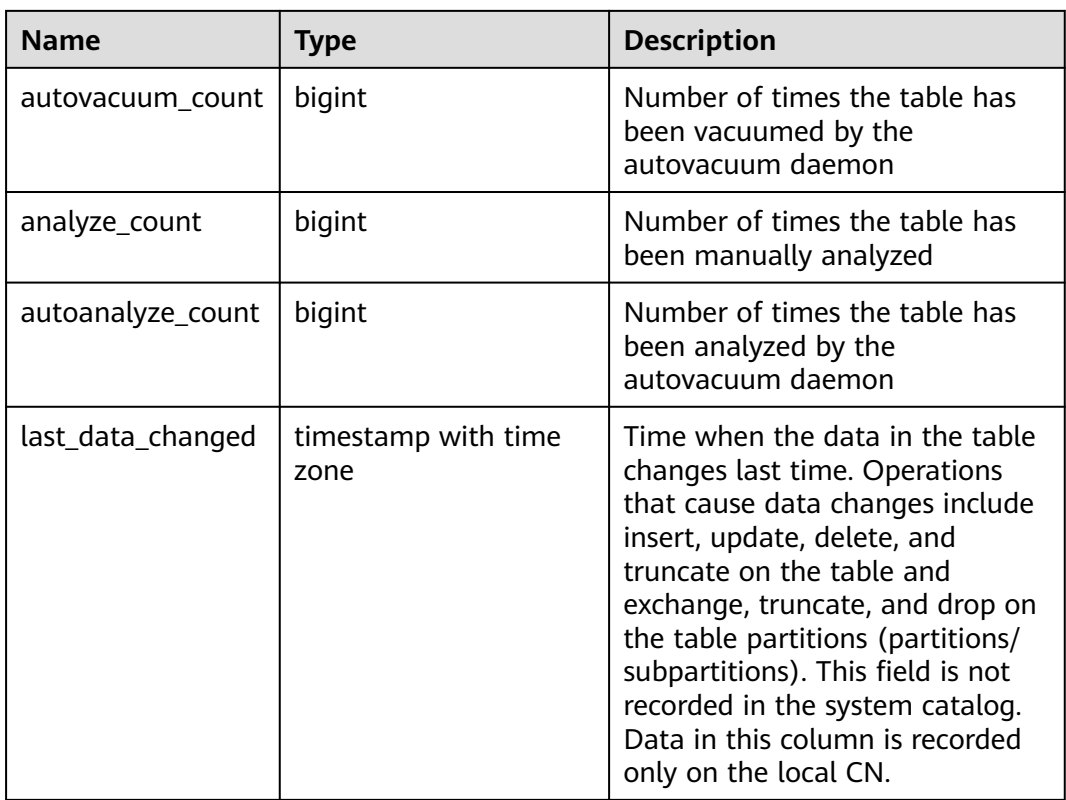

## **12.3.223 PG\_STAT\_BAD\_BLOCK**

PG\_STAT\_BAD\_BLOCK displays statistics about page verification failures after a node is started.

**Table 12-315** PG\_STAT\_BAD\_BLOCK columns

| <b>Name</b>     | <b>Type</b> | <b>Description</b>                      |
|-----------------|-------------|-----------------------------------------|
| nodename        | text        | Node name                               |
| databaseid      | integer     | OID of a database                       |
| tablespaceid    | integer     | Tablespace OID                          |
| relfilenode     | integer     | File object ID                          |
| <b>bucketid</b> | smallint    | ID of the bucket for consistent hashing |
| forknum         | integer     | File type. The values are as follows:   |
|                 |             | 0: main data file.                      |
|                 |             | <b>1</b> : FSM file.                    |
|                 |             | 2: VM file.                             |
|                 |             | 3: BCM file.                            |
| error count     | integer     | Number of verification failures         |

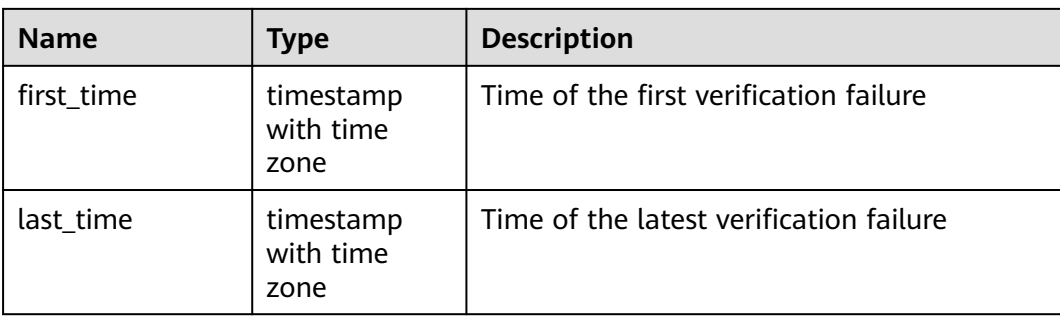

## **12.3.224 PG\_STAT\_BGWRITER**

**PG\_STAT\_BGWRITER** showing statistics about the background writer process's activity.

**Table 12-316** PG\_STAT\_BGWRITER columns

| <b>Name</b>               | <b>Type</b>      | <b>Description</b>                                                                                                    |  |
|---------------------------|------------------|----------------------------------------------------------------------------------------------------|--|
| checkpoints_timed         | bigint           | Number of scheduled<br>checkpoints that have been<br>performed                                                                                     |  |
| checkpoints_req           | bigint           | Number of requested<br>checkpoints that have been<br>performed                                                                                     |  |
| checkpoint_write_t<br>ime | double precision | Total amount of time that has<br>been spent in the portion of<br>checkpoint processing where files<br>are written to disk, in<br>milliseconds      |  |
| checkpoint_sync_ti<br>me  | double precision | Total amount of time that has<br>been spent in the portion of<br>checkpoint processing where files<br>are synchronized to disk, in<br>milliseconds |  |
| buffers_checkpoint        | bigint           | Number of buffers written<br>during checkpoints                                                                                                    |  |
| buffers clean             | bigint           | Number of buffers written by the<br>background writer                                                                                              |  |
| maxwritten_clean          | bigint           | Number of times the background<br>writer stopped a cleaning scan<br>because it had written too many<br>buffers                                     |  |
| buffers_backend<br>bigint |                  | Number of buffers written<br>directly by a backend                                                                                                 |  |

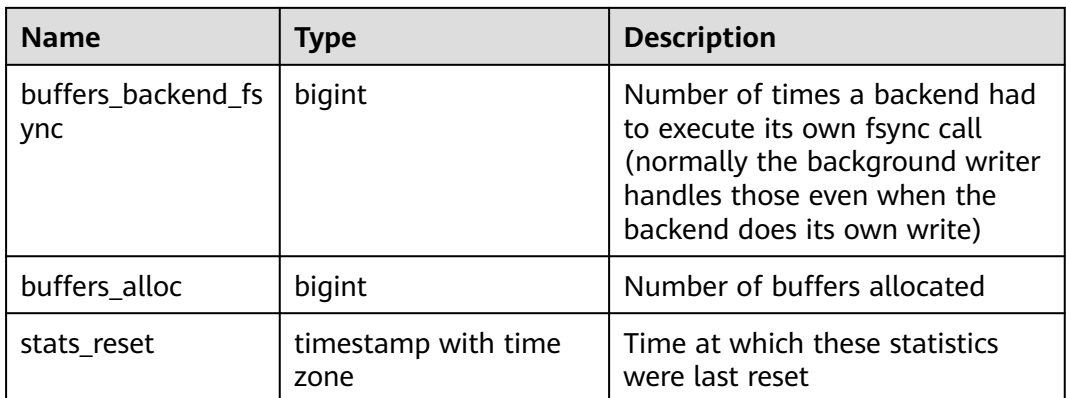

## **12.3.225 PG\_STAT\_DATABASE**

**PG\_STAT\_DATABASE** contains database statistics for each database in the cluster.

| <b>Name</b>   | <b>Type</b> | <b>Description</b>                                                                                                    |
|---------------|-------------|----------------------------------------------------------------------------------------------------|
| datid         | oid         | OID of a database                                                                                                    |
| datname       | name        | Name of the database                                                                                                    |
| numbackends   | integer     | Number of backends currently connected<br>to this database. This is the only column in<br>this view that returns a value reflecting<br>the current state; all other columns return<br>the accumulated values since the last<br>reset. |
| xact_commit   | bigint      | Number of transactions in this database<br>that have been committed                                                                                                    |
| xact_rollback | bigint      | Number of transactions in this database<br>that have been rolled back                                                                                                    |
| blks_read     | bigint      | Number of disk blocks read in this<br>database                                                                                                    |
| blks hit      | bigint      | Number of times disk blocks were found in<br>the cache (that is, the buffer cache, not<br>the file system cache of the operating<br>system), so that a read is not necessary                                                          |
| tup_returned  | bigint      | Number of rows returned by queries in<br>this database                                                                                                    |
| tup_fetched   | bigint      | Number of rows fetched by queries in this<br>database                                                                                                    |
| tup_inserted  | bigint      | Number of rows inserted by queries in this<br>database                                                                                                    |

**Table 12-317** PG\_STAT\_DATABASE columns

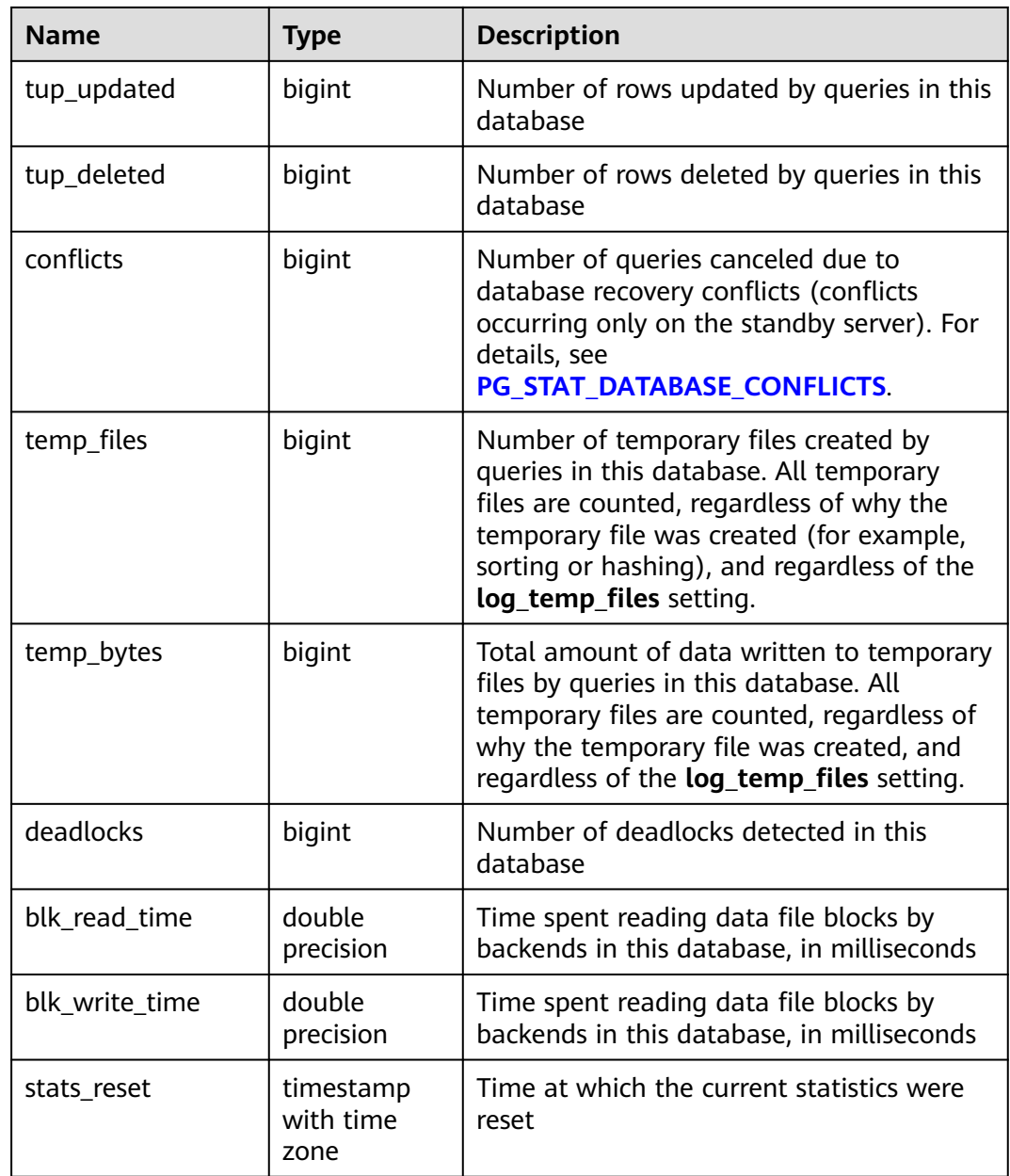

### **12.3.226 PG\_STAT\_DATABASE\_CONFLICTS**

**PG\_STAT\_DATABASE\_CONFLICTS** displays statistics about database conflicts.

| <b>Name</b>      | Type   | <b>Description</b>                |
|------------------|--------|-----------------------------------|
| datid            | oid    | ID of a database                  |
| datname          | name   | Database name                     |
| confl_tablespace | bigint | Number of conflicting tablespaces |

**Table 12-318** PG\_STAT\_DATABASE\_CONFLICTS columns

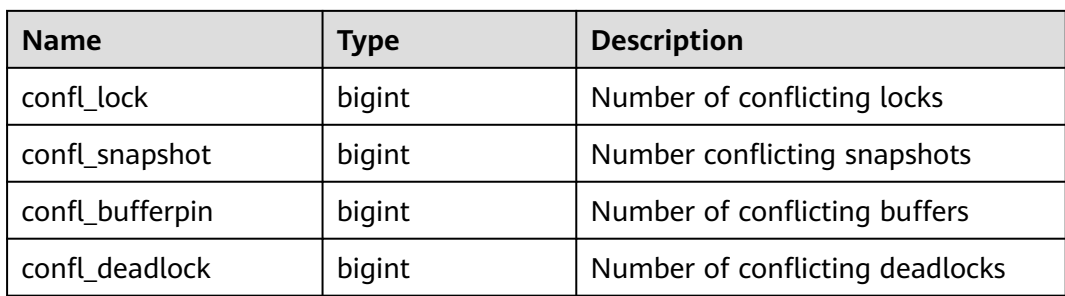

# **12.3.227 PG\_STAT\_REPLICATION**

**PG\_STAT\_REPLICATION** displays information about log synchronization status, such as the locations of the sender sending logs and the receiver receiving logs.

**Table 12-319** PG\_STAT\_REPLICATION columns

| <b>Name</b>              | <b>Type</b>              | <b>Description</b>                                                        |
|--------------------------|--------------------------|---------------------------------------------------------------------------|
| pid                      | bigint                   | PID of the thread                                                         |
| usesysid                 | oid                      | User system ID                                                            |
| usename                  | name                     | Username                                                                  |
| application_name         | text                     | Program name                                                              |
| client_addr              | inet                     | Client address                                                            |
| client_hostname          | text                     | Client name                                                               |
| client_port              | integer                  | Port of the client                                                        |
| backend start            | timestamp with time zone | Start time of the<br>program                                              |
| state                    | text                     | Log replication state<br>(catch-up or consistent<br>streaming)            |
| sender_sent_location     | text                     | Location where the<br>transmit sends logs                                 |
| receiver write location  | text                     | Location where the<br>receive end writes logs                             |
| receiver_flush_location  | text                     | Location where the<br>receive end flushes logs                            |
| receiver_replay_location | text                     | Location where the<br>receive end replays logs                            |
| sync_priority            | integer                  | Priority of synchronous<br>duplication (0 indicates<br>asynchronization.) |

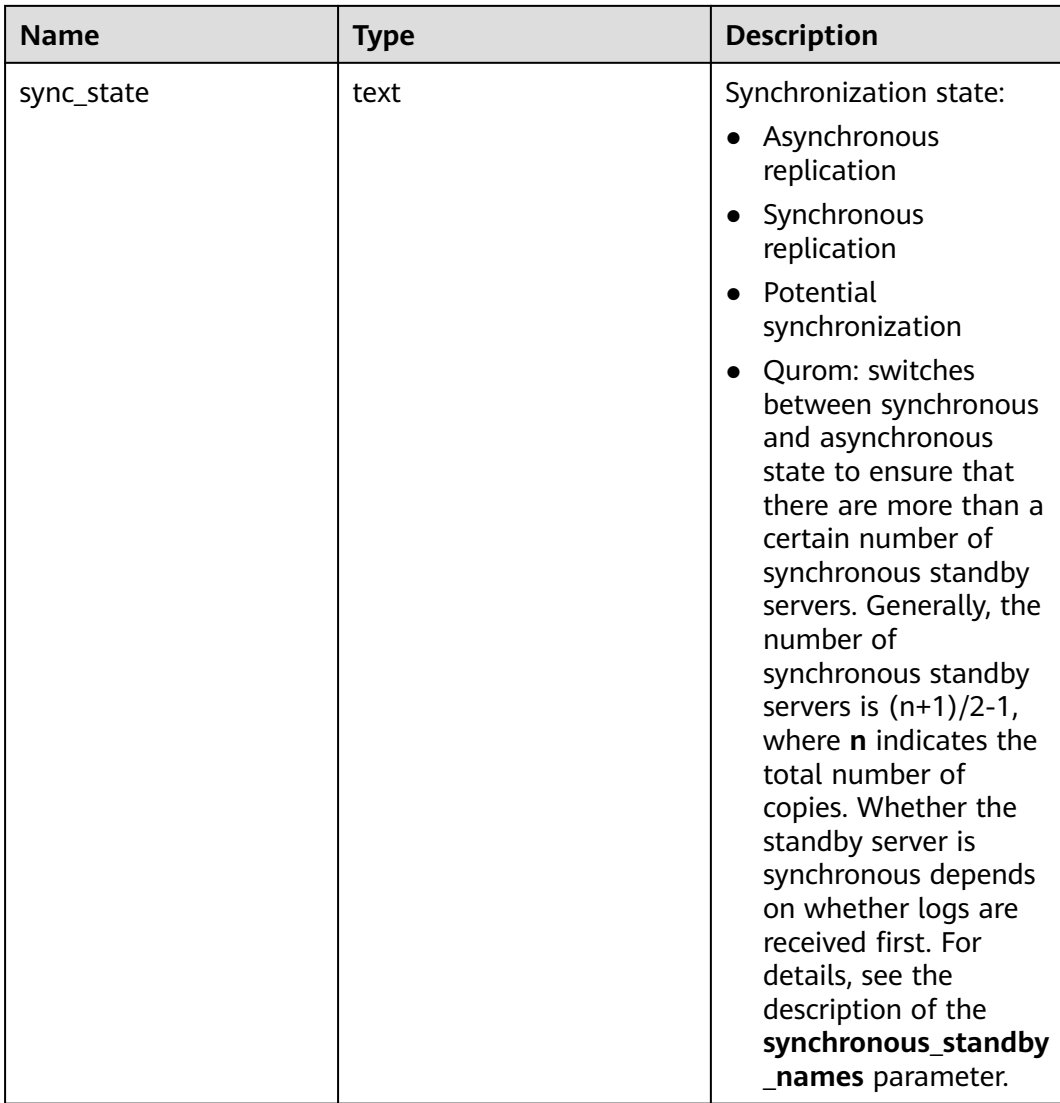

## **12.3.228 PG\_STAT\_SUBSCRIPTION**

This is a lab feature. Contact Huawei technical support before using it. Obtains the detailed synchronization information about a subscription.

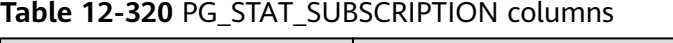

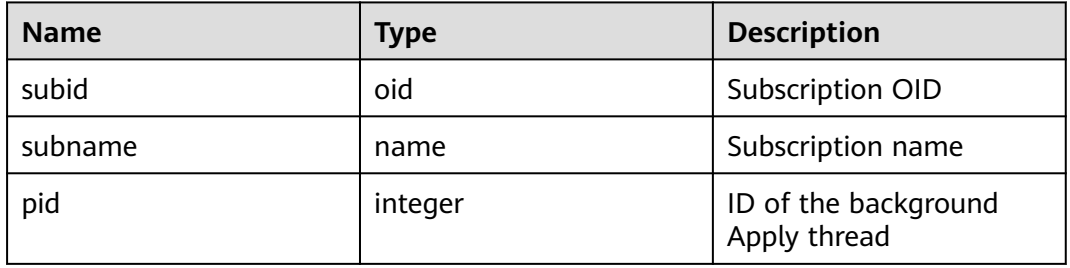

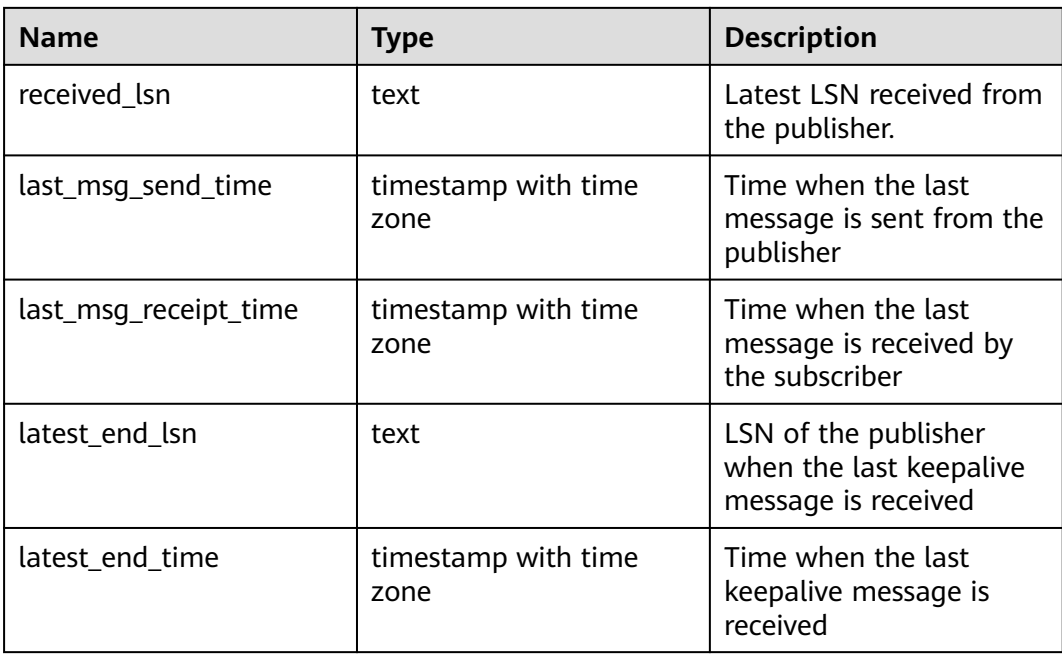

# **12.3.229 PG\_STAT\_SYS\_INDEXES**

**PG\_STAT\_SYS\_INDEXES** displays index status information about all the system catalogs in the **pg\_catalog** and **information\_schema** schemas.

**Table 12-321** PG\_STAT\_SYS\_INDEXES columns

| <b>Name</b>   | <b>Type</b> | <b>Description</b>                                                         |
|---------------|-------------|----------------------------------------------------------------------------|
| relid         | oid         | OID of the table for this index                                            |
| indexrelid    | oid         | OID of the index                                                           |
| schemaname    | name        | Name of the schema that the index is in                                    |
| relname       | name        | Name of the table for the index                                            |
| indexrelname  | name        | Index name                                                                 |
| idx_scan      | bigint      | Number of index scans initiated on the index                               |
| idx_tup_read  | bigint      | Number of index entries returned by scans on<br>the index                  |
| idx_tup_fetch | bigint      | Number of live table rows fetched by simple<br>index scans using the index |

# **12.3.230 PG\_STAT\_SYS\_TABLES**

**PG\_STAT\_SYS\_TABLES** displays statistics about the system catalogs of all the namespaces in **pg\_catalog** and **information\_schema** schemas.

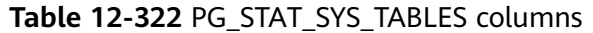

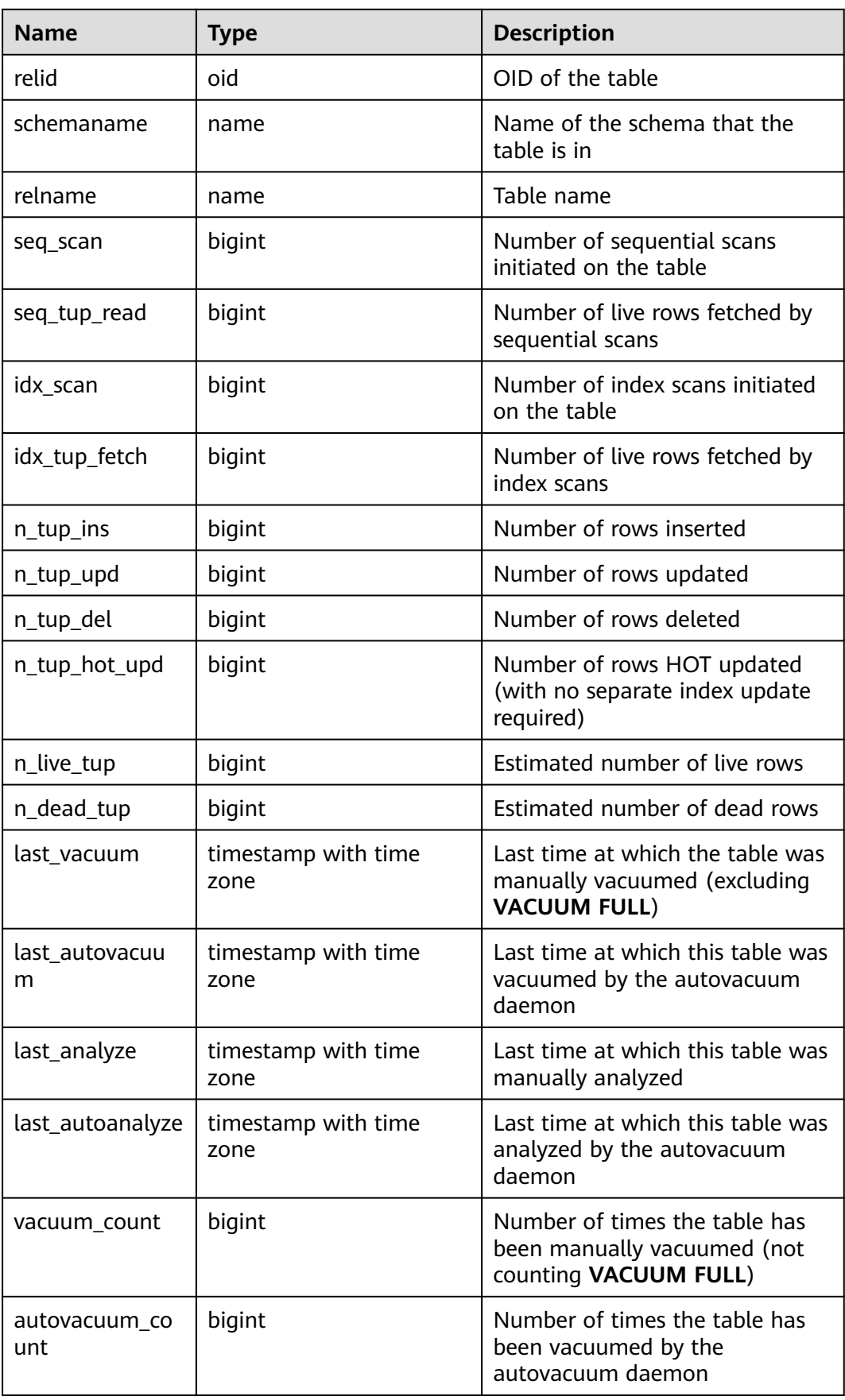
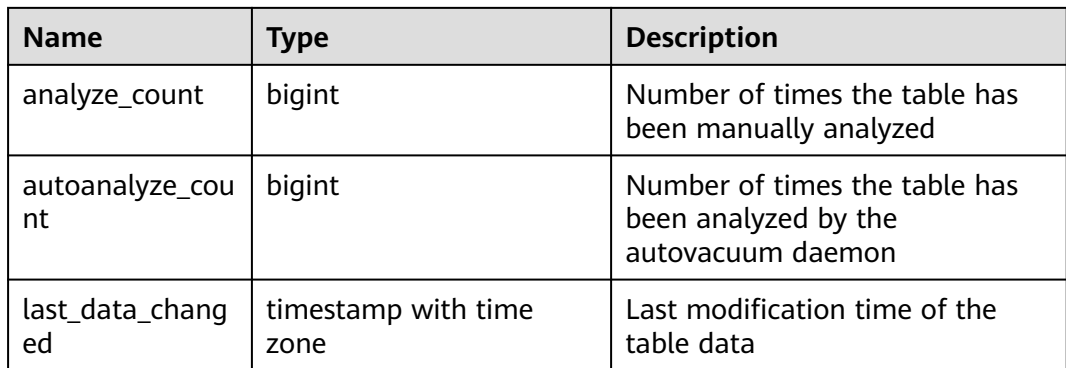

# **12.3.231 PG\_STAT\_USER\_FUNCTIONS**

**PG\_STAT\_USER\_FUNCTIONS** shows user-defined function status information in the namespace. (The language of the function is non-internal language.)

| <b>Name</b> | Type             | <b>Description</b>                                                                    |
|-------------|------------------|---------------------------------------------------------------------------------------|
| funcid      | oid              | OID of a function                                                                     |
| schemaname  | name             | Schema name                                                                           |
| funcname    | name             | <b>Function name</b>                                                                  |
| calls       | bigint           | Number of times the function has<br>been called                                       |
| total_time  | double precision | Total time spent in the function and<br>all other functions called by it              |
| self time   | double precision | Total time spent in the function<br>itself, excluding other functions<br>called by it |

**Table 12-323** PG\_STAT\_USER\_FUNCTIONS columns

## **12.3.232 PG\_STAT\_USER\_INDEXES**

**PG\_STAT\_USER\_INDEXES** displays information about the index status of userdefined ordinary tables and TOAST tables.

| Name       | <b>Type</b> | <b>Description</b>                      |
|------------|-------------|-----------------------------------------|
| relid      | oid         | OID of the table for this index         |
| indexrelid | oid         | OID of the index                        |
| schemaname | name        | Name of the schema that the index is in |

**Table 12-324** PG\_STAT\_USER\_INDEXES columns

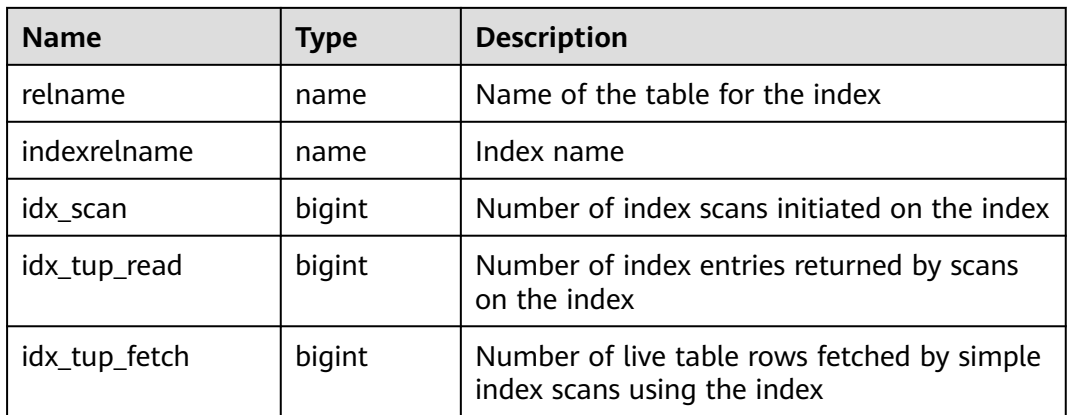

# **12.3.233 PG\_STAT\_USER\_TABLES**

**PG\_STAT\_USER\_TABLES** displays information about user-defined ordinary tables and TOAST tables in the namespaces.

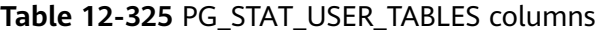

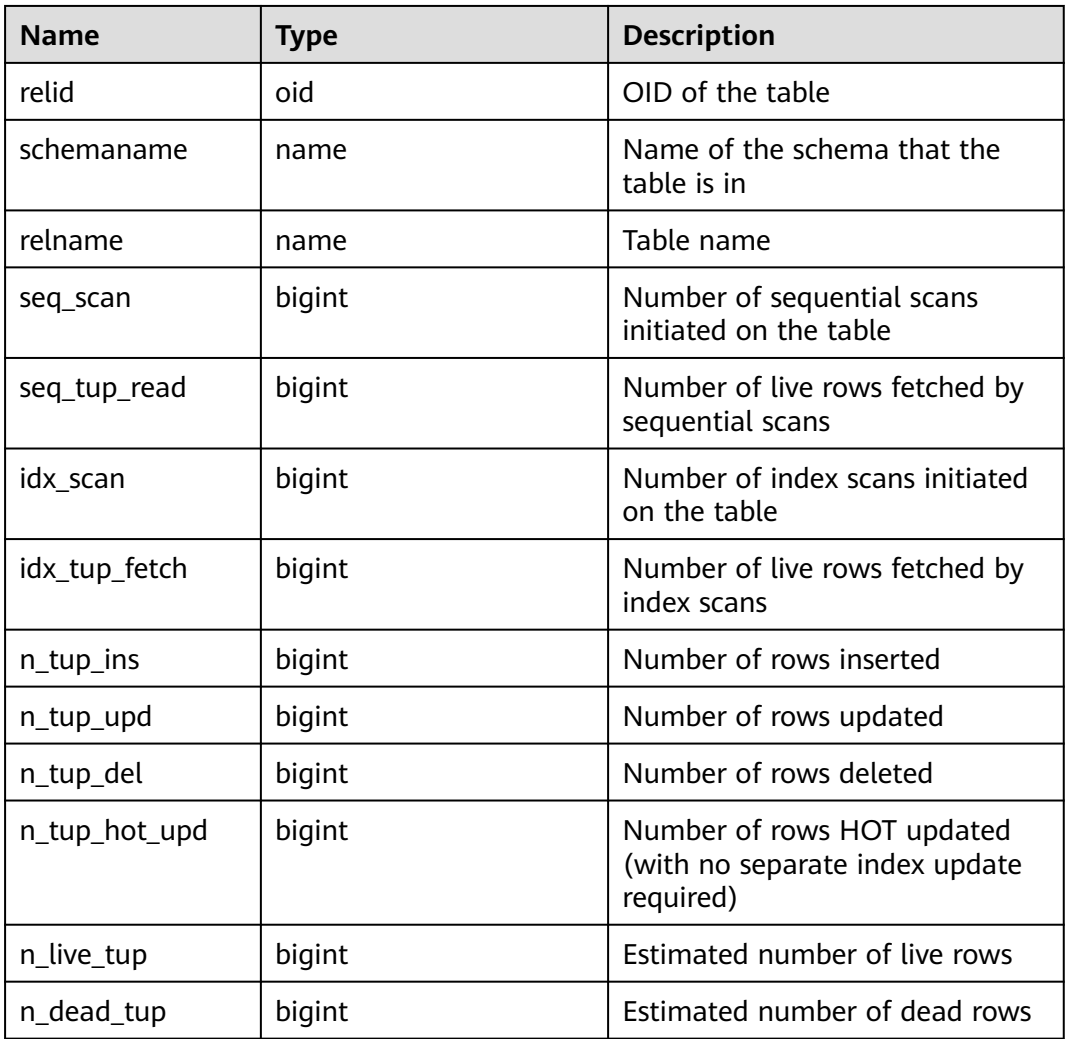

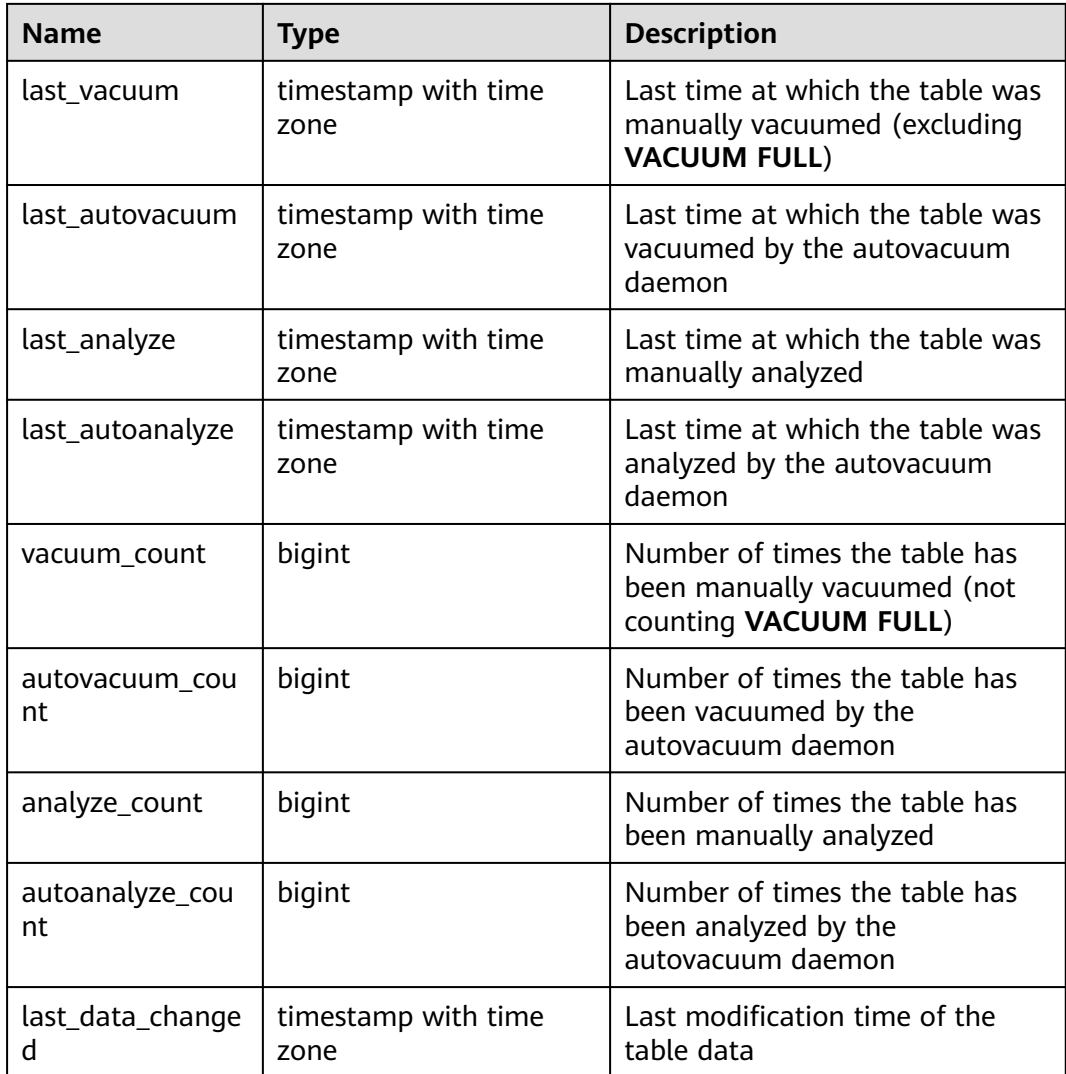

# **12.3.234 PG\_STAT\_XACT\_ALL\_TABLES**

**PG\_STAT\_XACT\_ALL\_TABLES** displays transaction status information about all ordinary tables and TOAST tables in the namespaces.

| <b>Name</b>  | <b>Type</b> | <b>Description</b>                                   |
|--------------|-------------|------------------------------------------------------|
| relid        | oid         | OID of the table                                     |
| schemaname   | name        | Name of the schema that the table is in              |
| relname      | name        | Table name                                           |
| seq_scan     | bigint      | Number of sequential scans initiated on the<br>table |
| seq_tup_read | bigint      | Number of live rows fetched by sequential scans      |

**Table 12-326** PG\_STAT\_XACT\_ALL\_TABLES columns

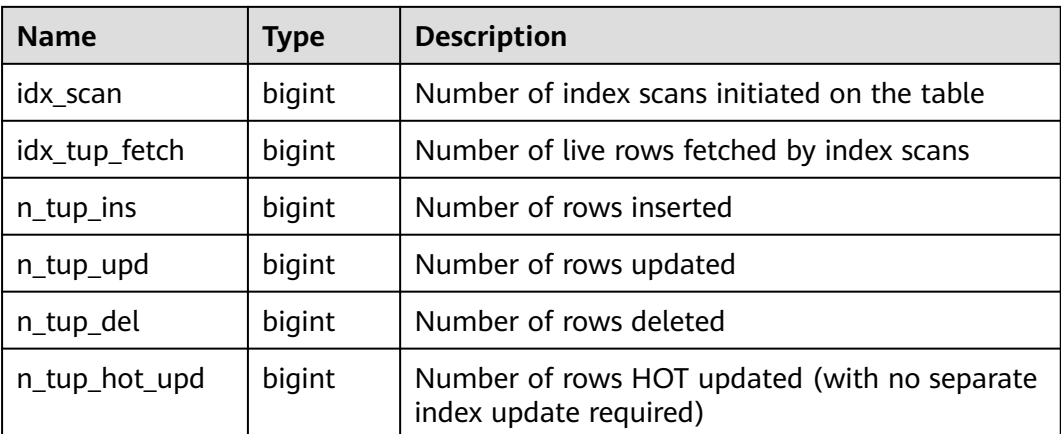

# **12.3.235 PG\_STAT\_XACT\_SYS\_TABLES**

**PG\_STAT\_XACT\_SYS\_TABLES** displays transaction status information of the system catalog in the namespace.

| <b>Name</b>   | <b>Type</b> | <b>Description</b>                                                     |
|---------------|-------------|------------------------------------------------------------------------|
| relid         | oid         | OID of the table                                                       |
| schemaname    | name        | Name of the schema that the table is in                                |
| relname       | name        | Table name                                                             |
| seq_scan      | bigint      | Number of sequential scans initiated on the<br>table                   |
| seq_tup_read  | bigint      | Number of live rows fetched by sequential scans                        |
| idx_scan      | bigint      | Number of index scans initiated on the table                           |
| idx_tup_fetch | bigint      | Number of live rows fetched by index scans                             |
| n_tup_ins     | bigint      | Number of rows inserted                                                |
| n_tup_upd     | bigint      | Number of rows updated                                                 |
| n_tup_del     | bigint      | Number of rows deleted                                                 |
| n_tup_hot_upd | bigint      | Number of rows HOT updated (with no<br>separate index update required) |

**Table 12-327** PG\_STAT\_XACT\_SYS\_TABLES columns

# **12.3.236 PG\_STAT\_XACT\_USER\_FUNCTIONS**

**PG\_STAT\_XACT\_USER\_FUNCTIONS** contains statistics on the execution of each function.

| <b>Name</b> | <b>Type</b>      | <b>Description</b>                                                                    |
|-------------|------------------|---------------------------------------------------------------------------------------|
| funcid      | oid              | OID of a function                                                                     |
| schemaname  | name             | Schema name                                                                           |
| funcname    | name             | <b>Function name</b>                                                                  |
| calls       | bigint           | Number of times that the function<br>has been called                                  |
| total_time  | double precision | Total time spent in the function and<br>all other functions called by it              |
| self time   | double precision | Total time spent in the function<br>itself, excluding other functions<br>called by it |

**Table 12-328** PG\_STAT\_XACT\_USER\_FUNCTIONS columns

### **12.3.237 PG\_STAT\_XACT\_USER\_TABLES**

**PG\_STAT\_XACT\_USER\_TABLES** displays transaction status information of the user table in the namespace.

| <b>Name</b>   | <b>Type</b> | <b>Description</b>                                                     |
|---------------|-------------|------------------------------------------------------------------------|
| relid         | oid         | OID of the table                                                       |
| schemaname    | name        | Name of the schema that the table is in                                |
| relname       | name        | Table name                                                             |
| seq_scan      | bigint      | Number of sequential scans initiated on the<br>table                   |
| seq_tup_read  | bigint      | Number of live rows fetched by sequential scans                        |
| idx_scan      | bigint      | Number of index scans initiated on the table                           |
| idx_tup_fetch | bigint      | Number of live rows fetched by index scans                             |
| n_tup_ins     | bigint      | Number of rows inserted                                                |
| n_tup_upd     | bigint      | Number of rows updated                                                 |
| n_tup_del     | bigint      | Number of rows deleted                                                 |
| n_tup_hot_upd | bigint      | Number of rows HOT updated (with no separate<br>index update required) |

**Table 12-329** PG\_STAT\_XACT\_USER\_TABLES columns

# **12.3.238 PG\_STATIO\_ALL\_INDEXES**

PG STATIO ALL INDEXES contains one row for each index in the current database, showing I/O statistics about accesses to that specific index.

| <b>Name</b>   | <b>Type</b> | <b>Description</b>                           |
|---------------|-------------|----------------------------------------------|
| relid         | oid         | OID of the table for this index              |
| indexrelid    | oid         | OID of the index                             |
| schemaname    | name        | Name of the schema that the index is in      |
| relname       | name        | Name of the table for the index              |
| indexrelname  | name        | Index name                                   |
| idx_blks_read | bigint      | Number of disk blocks read from the<br>index |
| idx blks hit  | bigint      | Number of cache hits in the index            |

**Table 12-330** PG\_STATIO\_ALL\_INDEXES columns

# **12.3.239 PG\_STATIO\_ALL\_SEQUENCES**

**PG\_STATIO\_ALL\_SEQUENCES** contains the I/O statistics of each sequence in the current database.

**Table 12-331** PG\_STATIO\_ALL\_SEQUENCES columns

| <b>Name</b> | Type   | <b>Description</b>                              |
|-------------|--------|-------------------------------------------------|
| relid       | oid    | OID of this sequence                            |
| schemaname  | name   | Name of the schema where the<br>sequence is in  |
| relname     | name   | Name of the sequence                            |
| blks read   | bigint | Number of disk blocks read from<br>the sequence |
| blks hit    | bigint | Cache hits in the sequence                      |

## **12.3.240 PG\_STATIO\_ALL\_TABLES**

**PG\_STATIO\_ALL\_TABLES** contains I/O statistics for each table (including the TOAST table) in the current database.

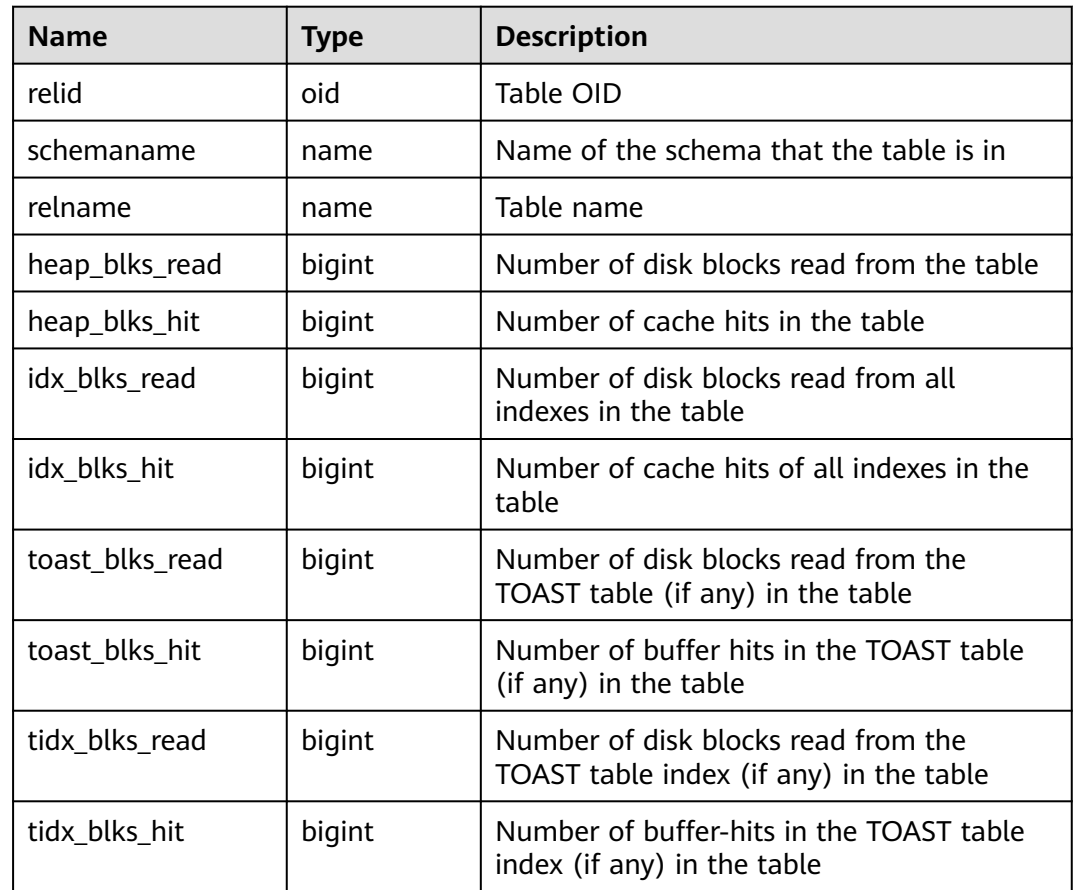

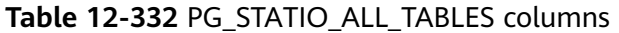

## **12.3.241 PG\_STATIO\_SYS\_INDEXES**

**PG\_STATIO\_SYS\_INDEXES** displays I/O status information for all system catalog indexes in a namespace.

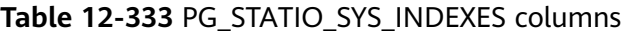

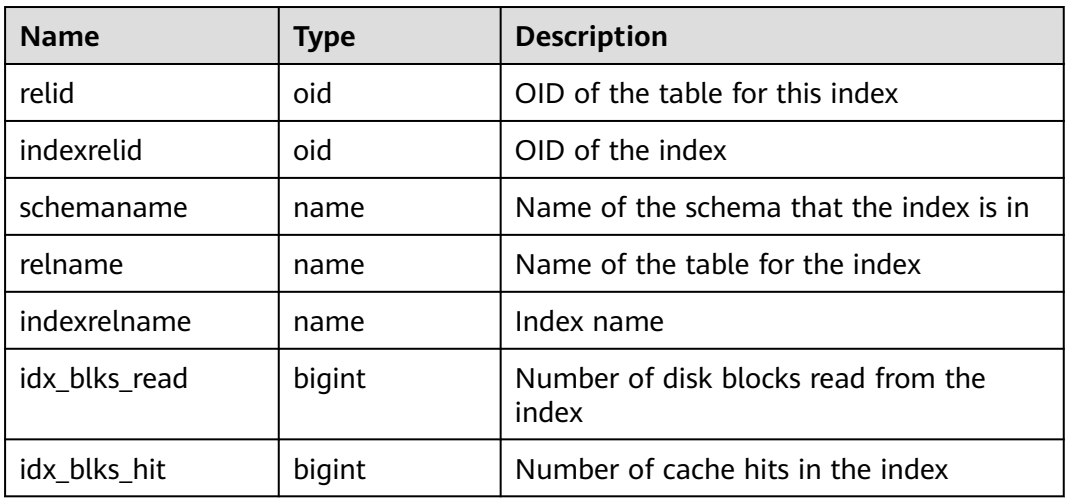

# **12.3.242 PG\_STATIO\_SYS\_SEQUENCES**

**PG\_STATIO\_SYS\_SEQUENCES** displays I/O status information about all the sequences in the namespace.

| <b>Name</b> | Type   | <b>Description</b>                              |
|-------------|--------|-------------------------------------------------|
| relid       | oid    | OID of this sequence                            |
| schemaname  | name   | Name of the schema where the<br>sequence is in  |
| relname     | name   | Name of the sequence                            |
| blks read   | bigint | Number of disk blocks read from the<br>sequence |
| blks hit    | bigint | Cache hits in the sequence                      |

**Table 12-334** PG\_STATIO\_SYS\_SEQUENCES columns

### **12.3.243 PG\_STATIO\_SYS\_TABLES**

**PG\_STATIO\_SYS\_TABLES** shows I/O status information about all the system catalogs in the namespace.

**Table 12-335** PG\_STATIO\_SYS\_TABLES columns

| <b>Name</b>     | Type   | <b>Description</b>                                                             |
|-----------------|--------|--------------------------------------------------------------------------------|
| relid           | oid    | Table OID                                                                      |
| schemaname      | name   | Name of the schema the table is in                                             |
| relname         | name   | Table name                                                                     |
| heap_blks_read  | bigint | Number of disk blocks read from the<br>table                                   |
| heap_blks_hit   | bigint | Number of cache hits in the table                                              |
| idx_blks_read   | bigint | Number of disk blocks read from the<br>index in the table                      |
| idx_blks_hit    | bigint | Number of cache hits in the table                                              |
| toast_blks_read | bigint | Number of disk blocks read from the<br>TOAST table (if any) in the table       |
| toast_blks_hit  | bigint | Number of buffer hits in the TOAST<br>table (if any) in the table              |
| tidx_blks_read  | bigint | Number of disk blocks read from the<br>TOAST table index (if any) in the table |

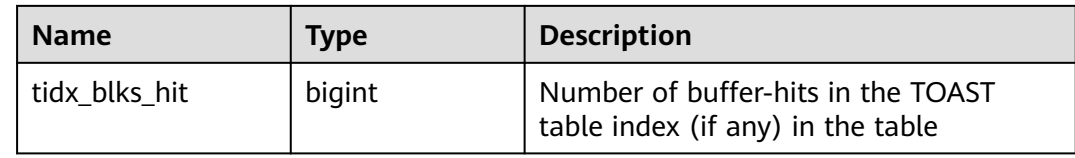

### **12.3.244 PG\_STATIO\_USER\_INDEXES**

**PG\_STATIO\_USER\_INDEXES** displays I/O status information about all the user relationship table indexes in the namespace.

| <b>Name</b>   | <b>Type</b> | <b>Description</b>                           |
|---------------|-------------|----------------------------------------------|
| relid         | oid         | OID of the table for this index              |
| indexrelid    | oid         | OID of the index                             |
| schemaname    | name        | Name of the schema that the index is<br>in   |
| relname       | name        | Name of the table for the index              |
| indexrelname  | name        | Index name                                   |
| idx_blks_read | bigint      | Number of disk blocks read from the<br>index |
| idx_blks_hit  | bigint      | Number of cache hits in the index            |

**Table 12-336** PG\_STATIO\_USER\_INDEXES columns

## **12.3.245 PG\_STATIO\_USER\_SEQUENCES**

**PG\_STATIO\_USER\_SEQUENCES** shows I/O status information about all the user relationship table sequences in the namespace.

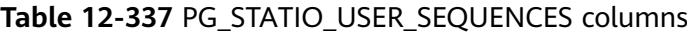

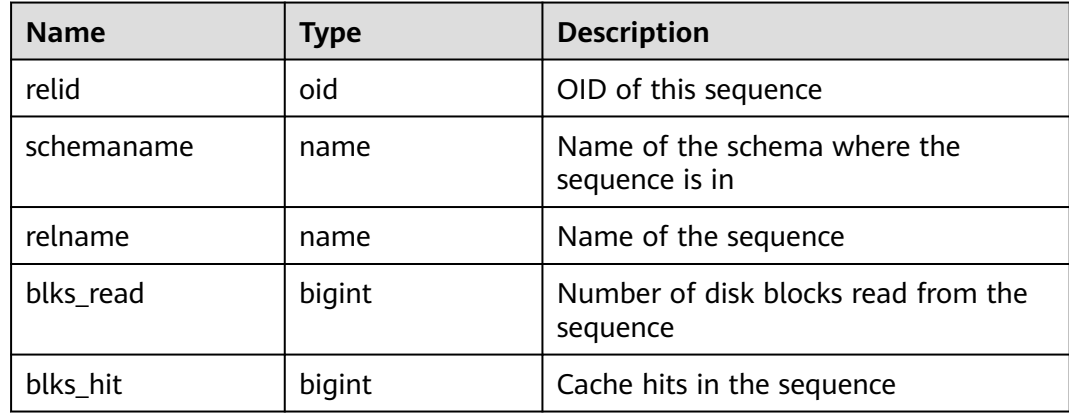

# **12.3.246 PG\_STATIO\_USER\_TABLES**

**PG\_STATIO\_USER\_TABLES** displays I/O status information about all the user relationship tables in the namespace.

| <b>Name</b>     | Type   | <b>Description</b>                                                             |
|-----------------|--------|--------------------------------------------------------------------------------|
| relid           | oid    | Table OID                                                                      |
| schemaname      | name   | Name of the schema that the table is in                                        |
| relname         | name   | Table name                                                                     |
| heap_blks_read  | bigint | Number of disk blocks read from the table                                      |
| heap_blks_hit   | bigint | Number of cache hits in the table                                              |
| idx_blks_read   | bigint | Number of disk blocks read from the index in<br>the table                      |
| idx_blks_hit    | bigint | Number of cache hits in the table                                              |
| toast_blks_read | bigint | Number of disk blocks read from the TOAST<br>table (if any) in the table       |
| toast_blks_hit  | bigint | Number of buffer hits in the TOAST table (if<br>any) in the table              |
| tidx_blks_read  | bigint | Number of disk blocks read from the TOAST<br>table index (if any) in the table |
| tidx_blks_hit   | bigint | Number of buffer-hits in the TOAST table<br>index (if any) in the table        |

**Table 12-338** PG\_STATIO\_USER\_TABLES columns

## **12.3.247 PG\_THREAD\_WAIT\_STATUS**

PG\_THREAD\_WAIT\_STATUS allows you to test the block waiting status about the backend thread and auxiliary thread of the current instance.

| <b>Name</b> | Type   | <b>Description</b>                                   |  |
|-------------|--------|------------------------------------------------------|--|
| node_name   | text   | Current node name.                                   |  |
| db name     | text   | Database name.                                       |  |
| thread_name | text   | Thread name.                                         |  |
| query_id    | bigint | Query ID. It is equivalent to <b>debug_query_id.</b> |  |
| tid         | bigint | Thread ID of the current thread.                     |  |

**Table 12-339** PG\_THREAD\_WAIT\_STATUS columns

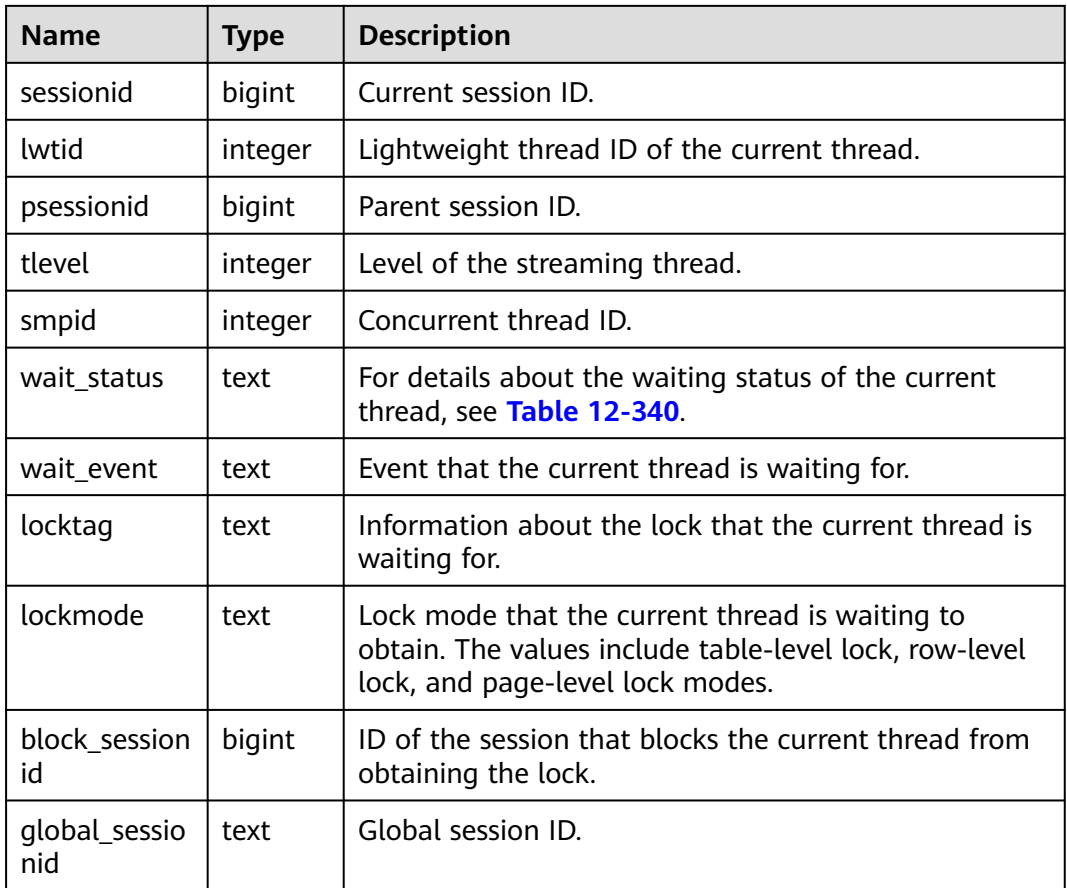

The waiting states in the **wait\_status** column are as follows:

**Table 12-340** Waiting state list

| Value                  | <b>Description</b>                                               |
|------------------------|------------------------------------------------------------------|
| none                   | Waiting for no event                                             |
| acquire lock           | Waiting for locking until the locking<br>succeeds or times out   |
| acquire lwlock         | Waiting for a lightweight lock                                   |
| wait io                | Waiting for I/O completion                                       |
| wait cmd               | Waiting for reading network communication<br>packets to complete |
| wait pooler get conn   | Waiting for pooler to obtain connections                         |
| wait pooler abort conn | Waiting for pooler to terminate connections                      |
| wait pooler clean conn | Waiting for pooler to clear connections                          |

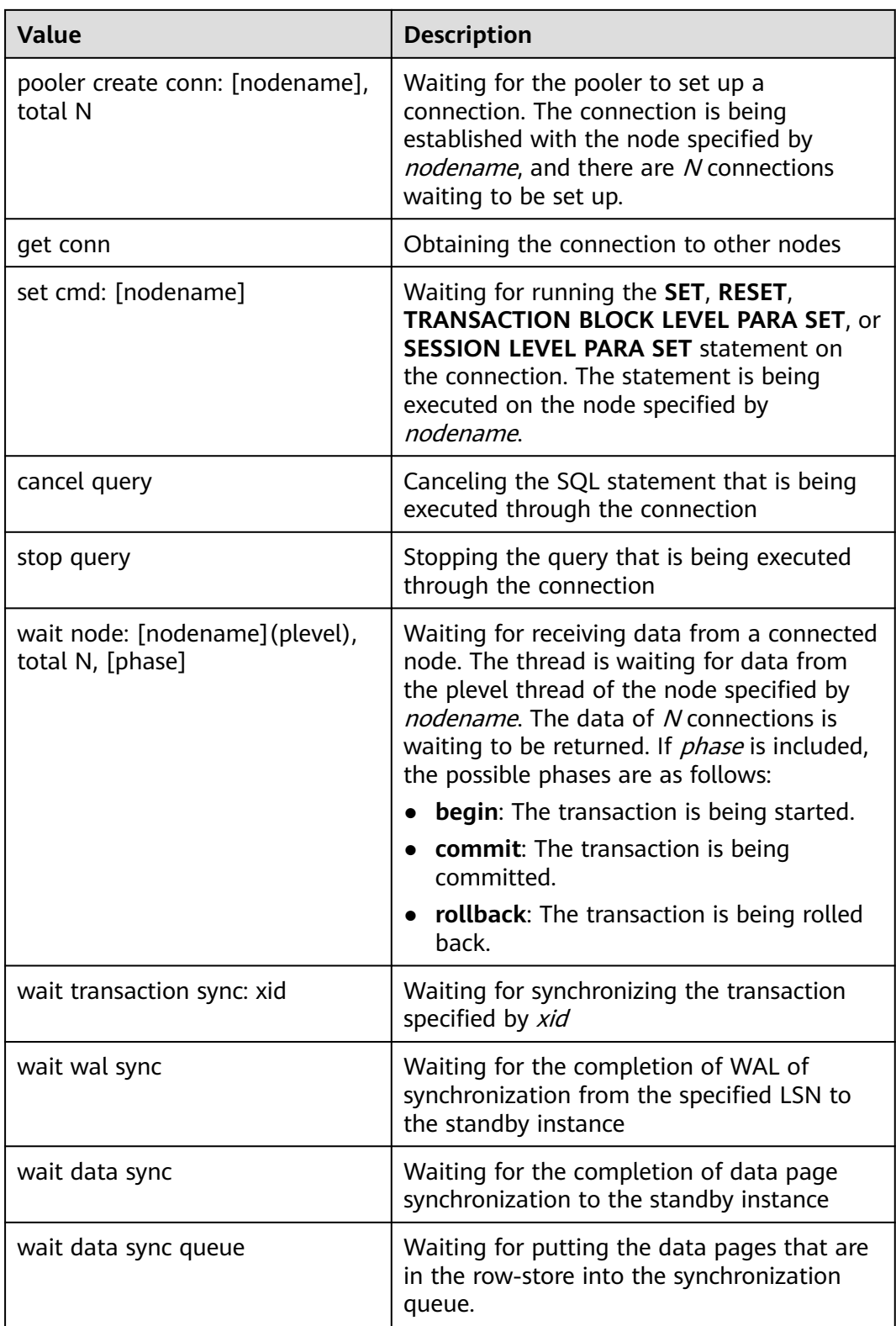

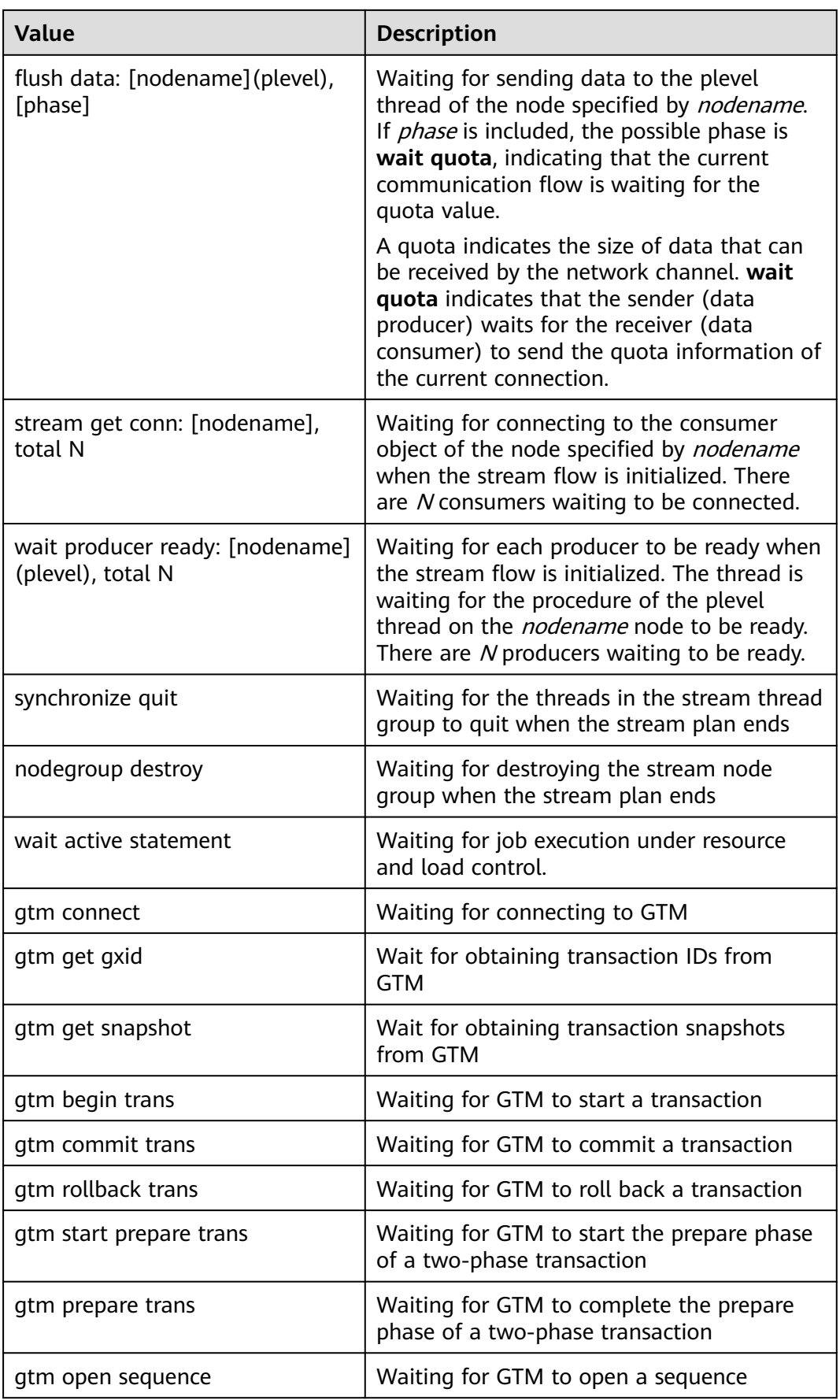

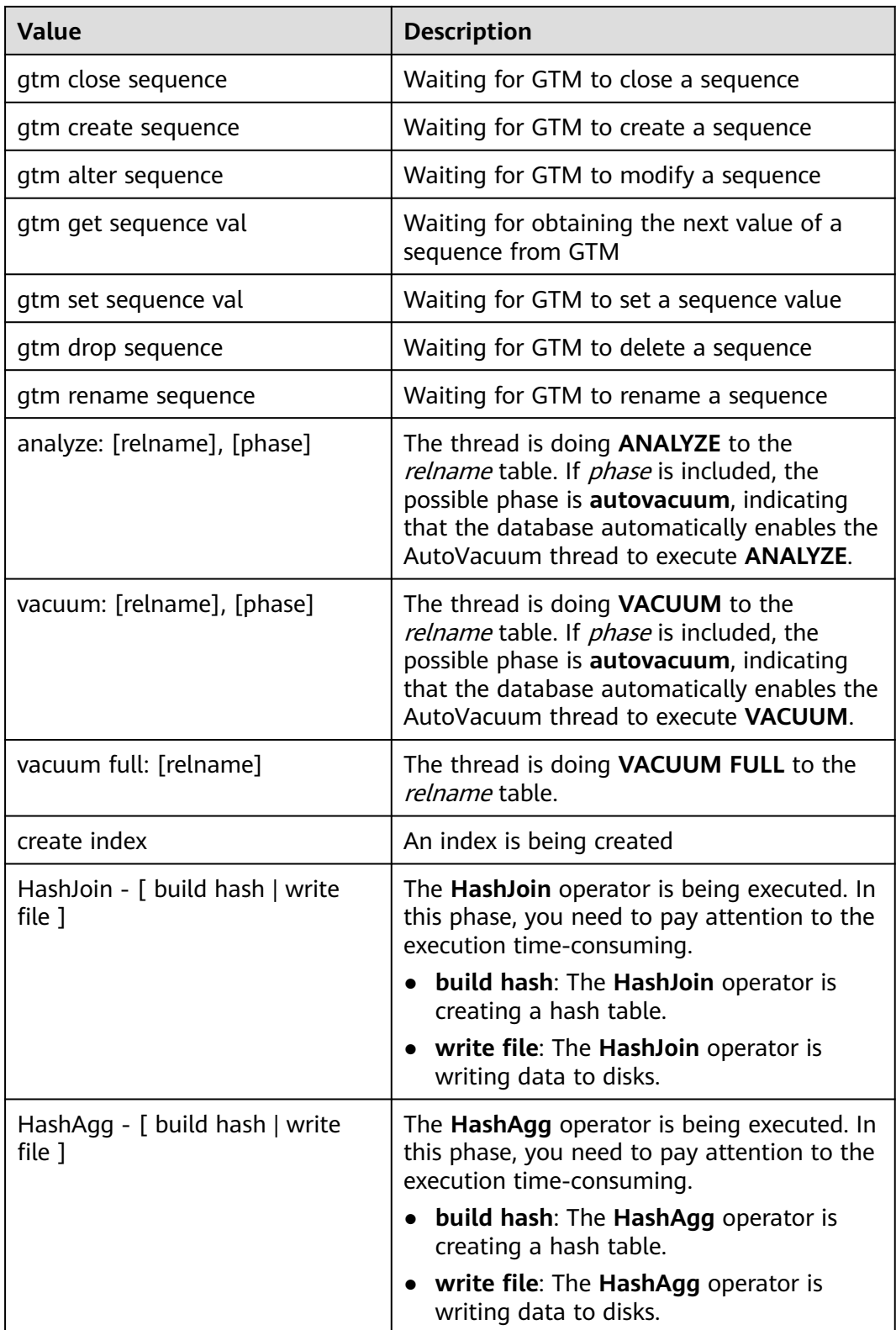

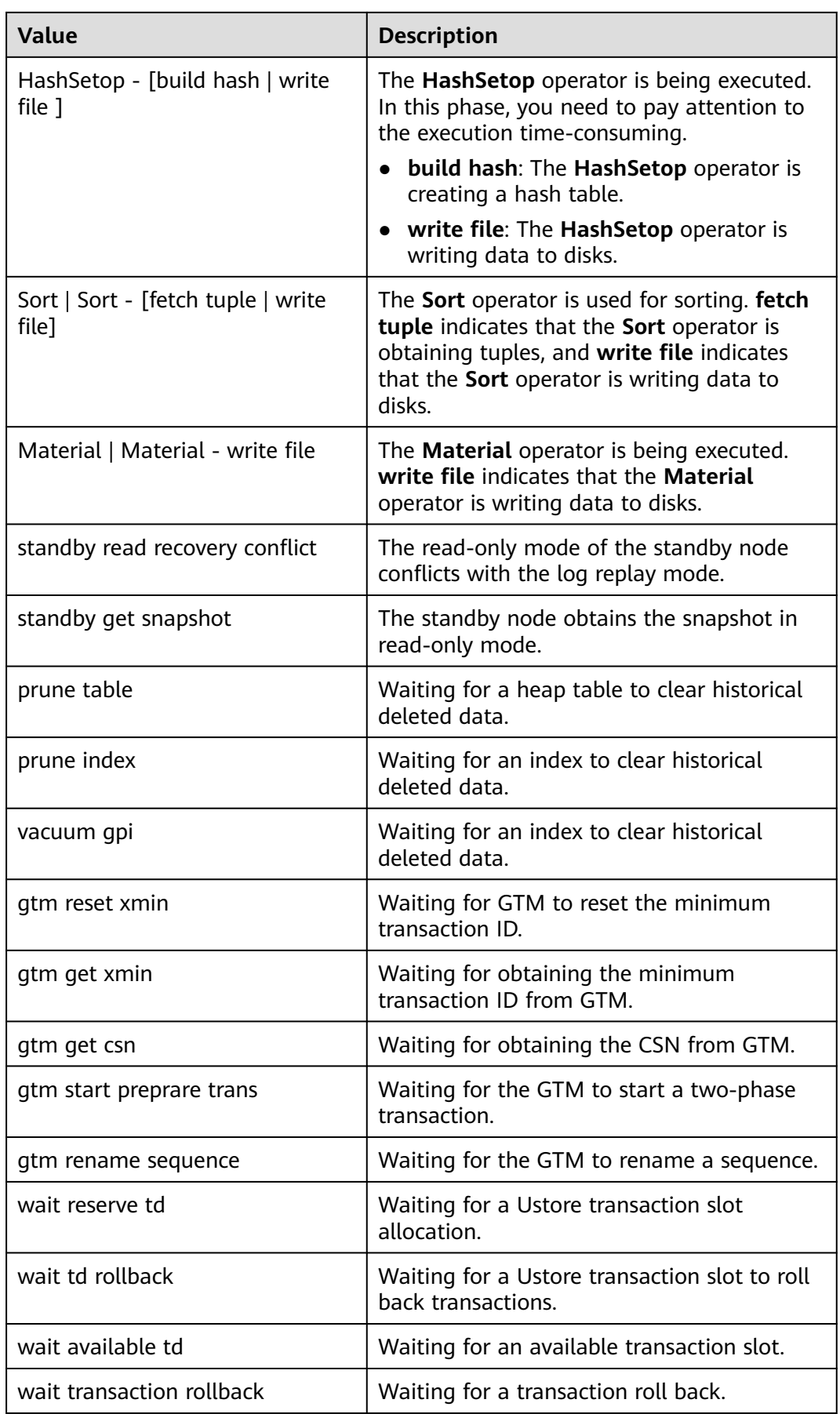

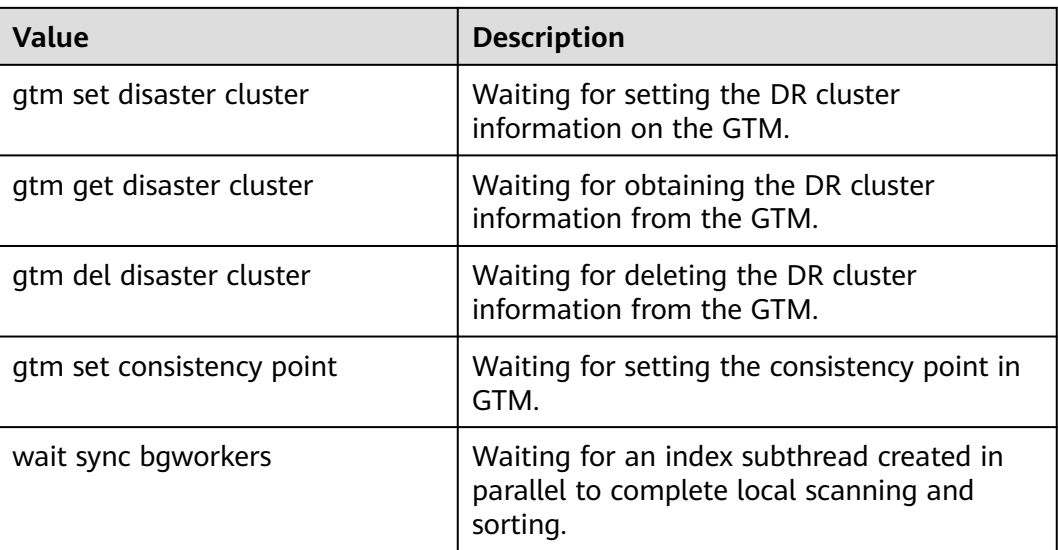

If **wait\_status** is **acquire lwlock**, **acquire lock**, or **wait io**, there is an event performing I/O operations or waiting for obtaining the corresponding lightweight lock or transaction lock.

The following table describes the corresponding wait events when **wait\_status** is **acquire lwlock**. If **wait\_event** is **extension**, the lightweight lock is dynamically allocated and is not monitored.

| wait event        | <b>Description</b>                                                                                  |
|-------------------|----------------------------------------------------------------------------------------------------|
| ShmemIndexLock    | Used to protect the primary index table, a hash<br>table, in shared memory                          |
| <b>OidGenLock</b> | Used to prevent different threads from<br>generating the same OID                                   |
| XidGenLock        | Used to prevent two transactions from obtaining<br>the same XID                                     |
| ProcArrayLock     | Used to prevent concurrent access to or<br>concurrent modification on the ProcArray shared<br>array |
| SInvalReadLock    | Used to prevent concurrent execution with<br>invalid message deletion                               |
| SInvalWriteLock   | Used to prevent concurrent execution with<br>invalid message write and deletion                     |
| WALInsertLock     | Used to prevent concurrent execution with WAL<br>insertion                                          |
| WALWriteLock      | Used to prevent concurrent write from a WAL<br>buffer to a disk                                     |

**Table 12-341** List of wait events corresponding to lightweight locks

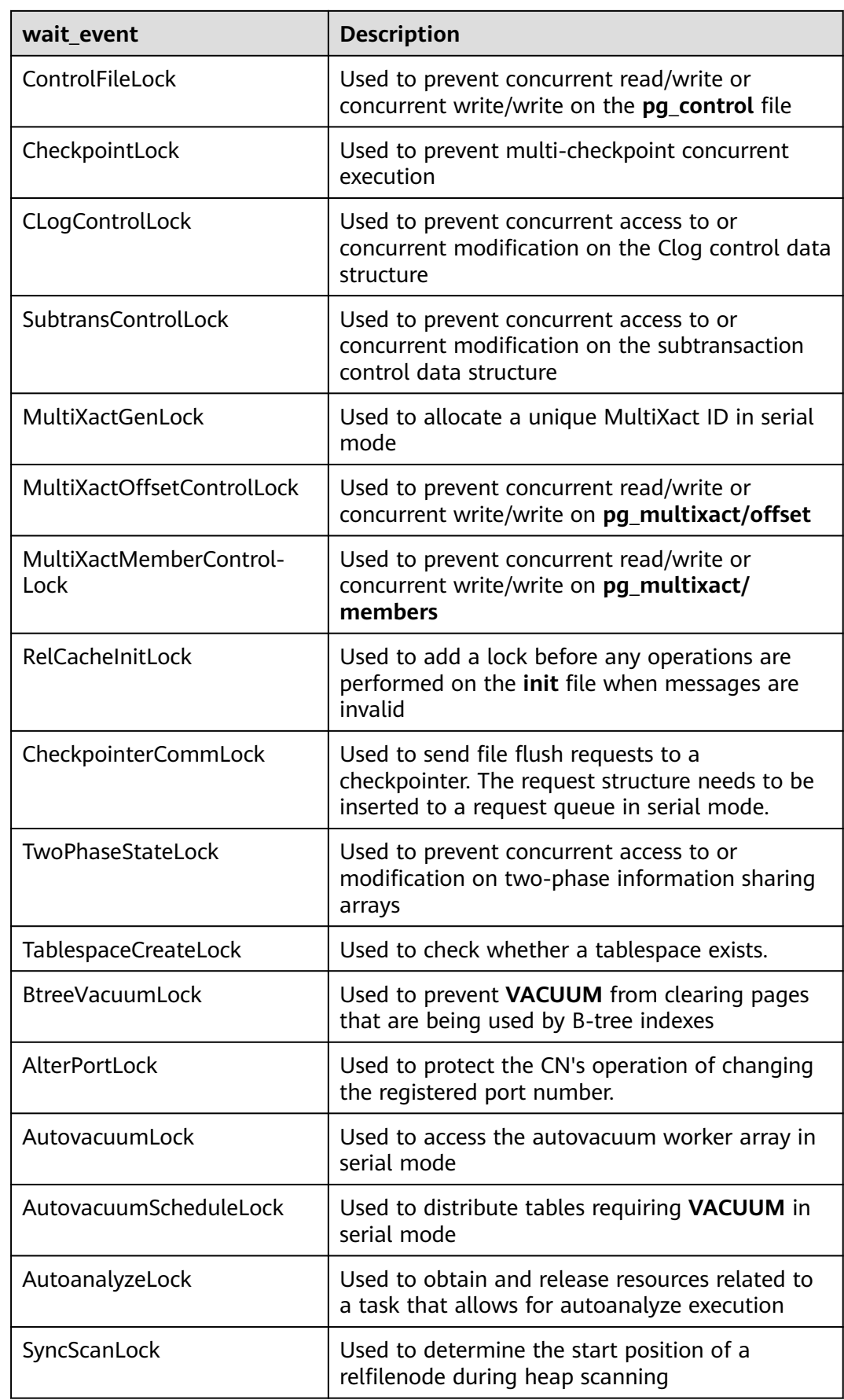

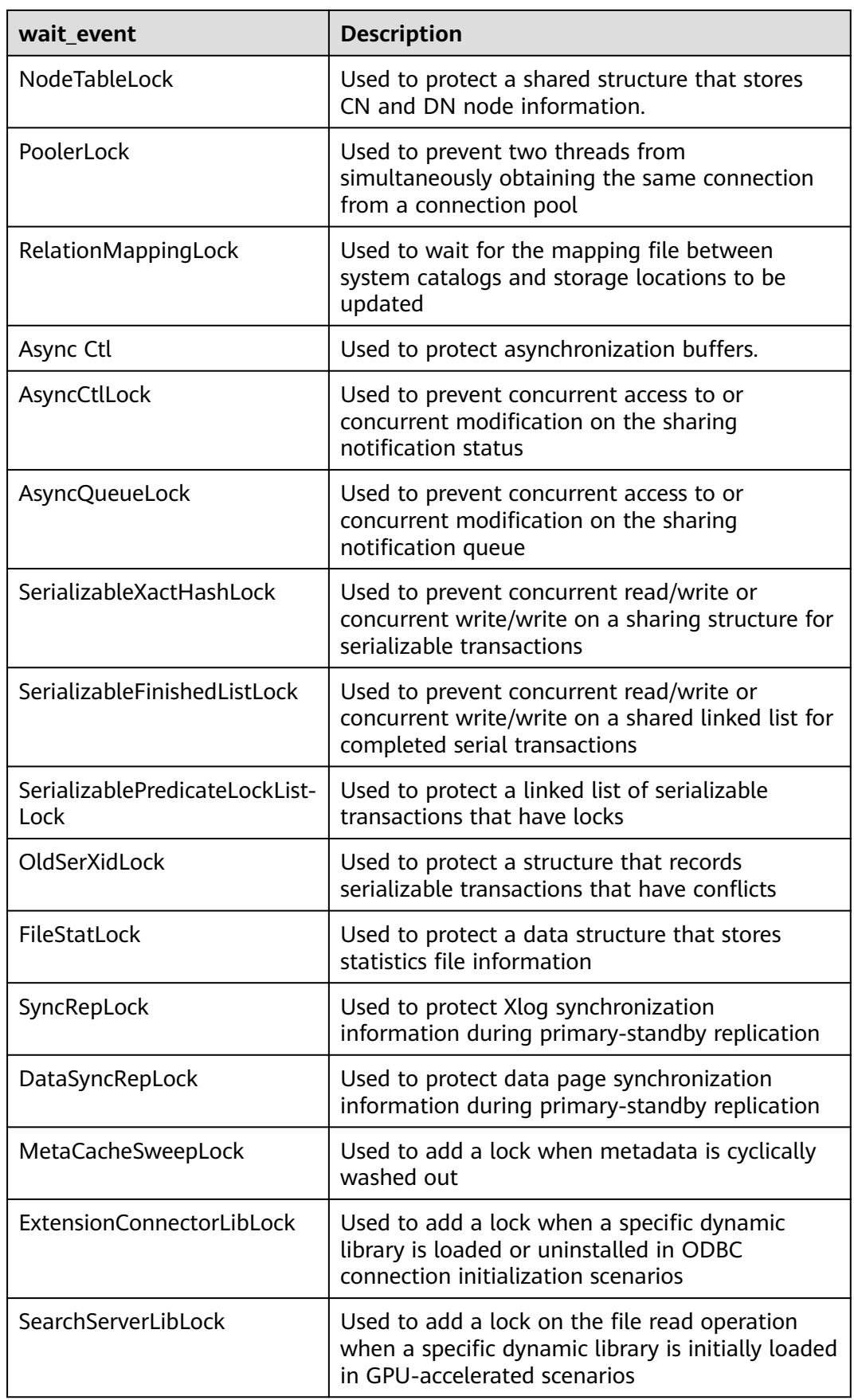

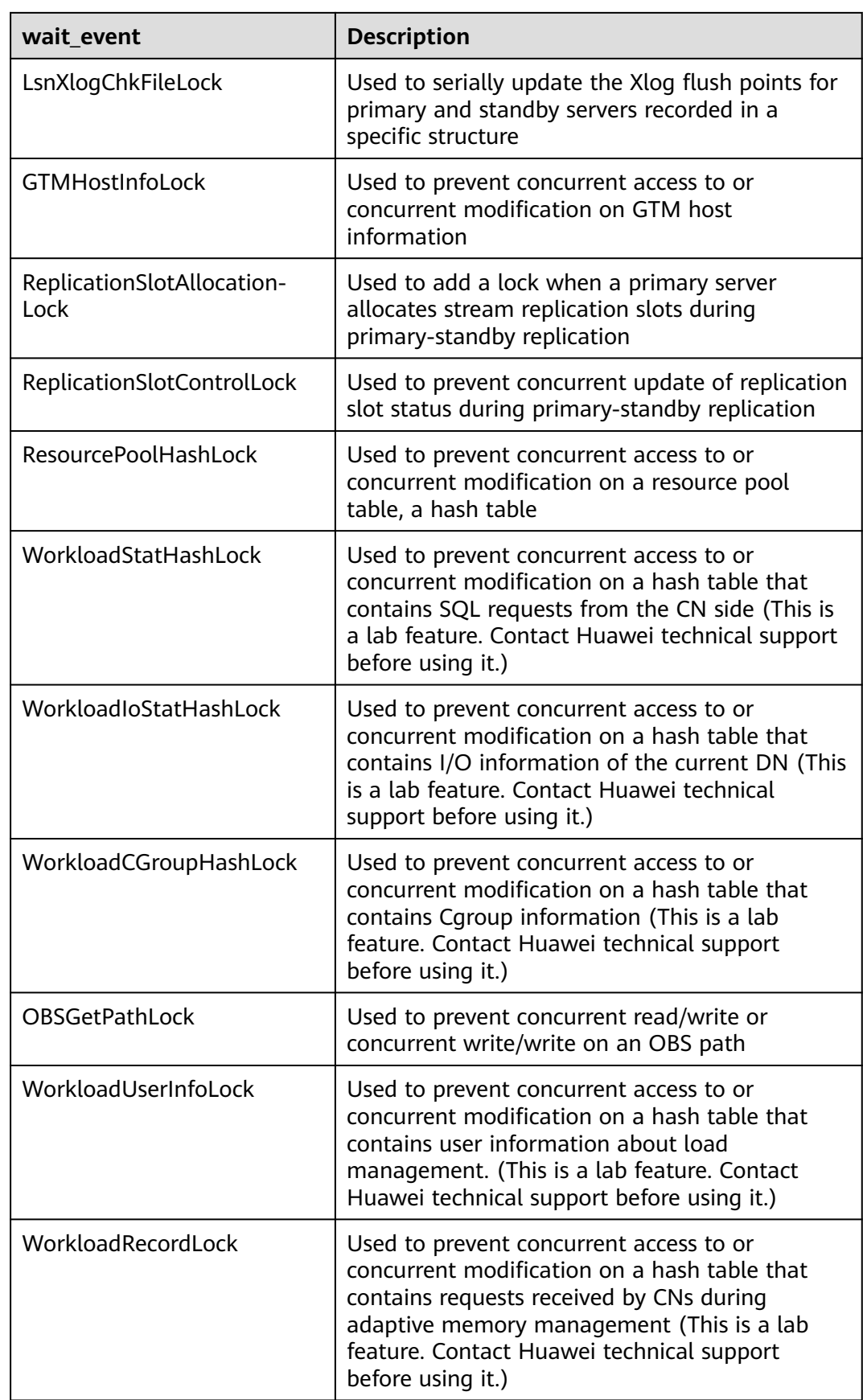

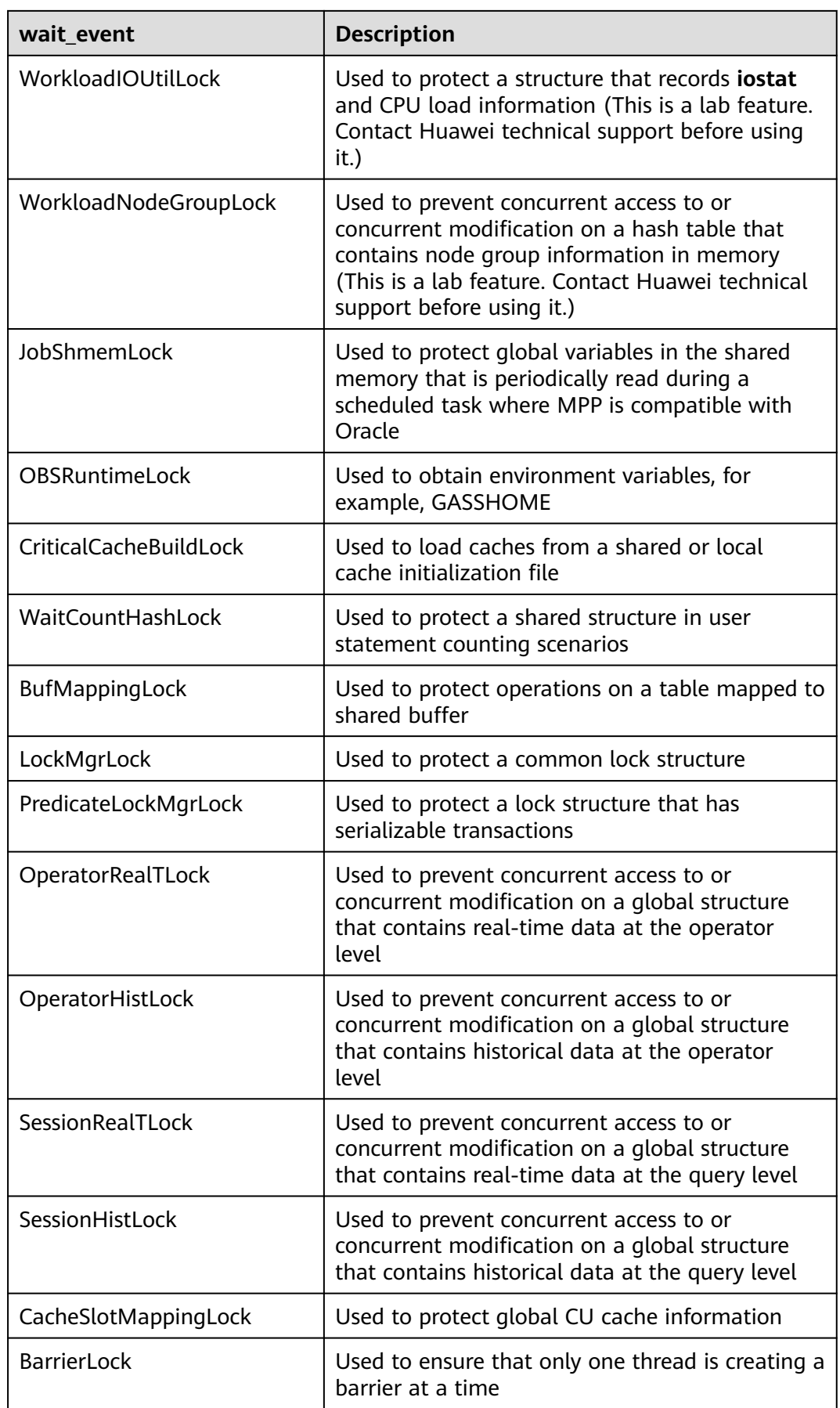

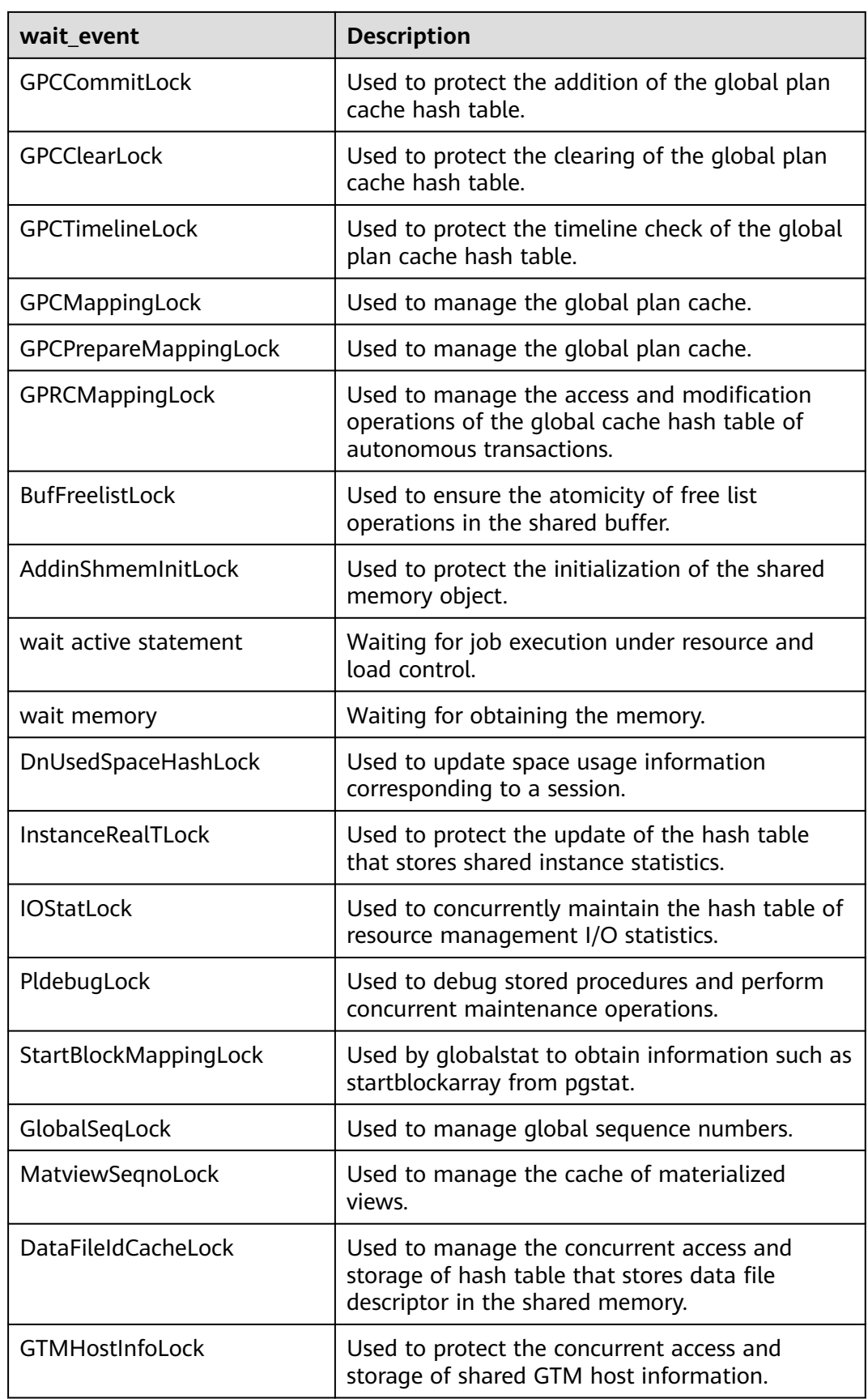

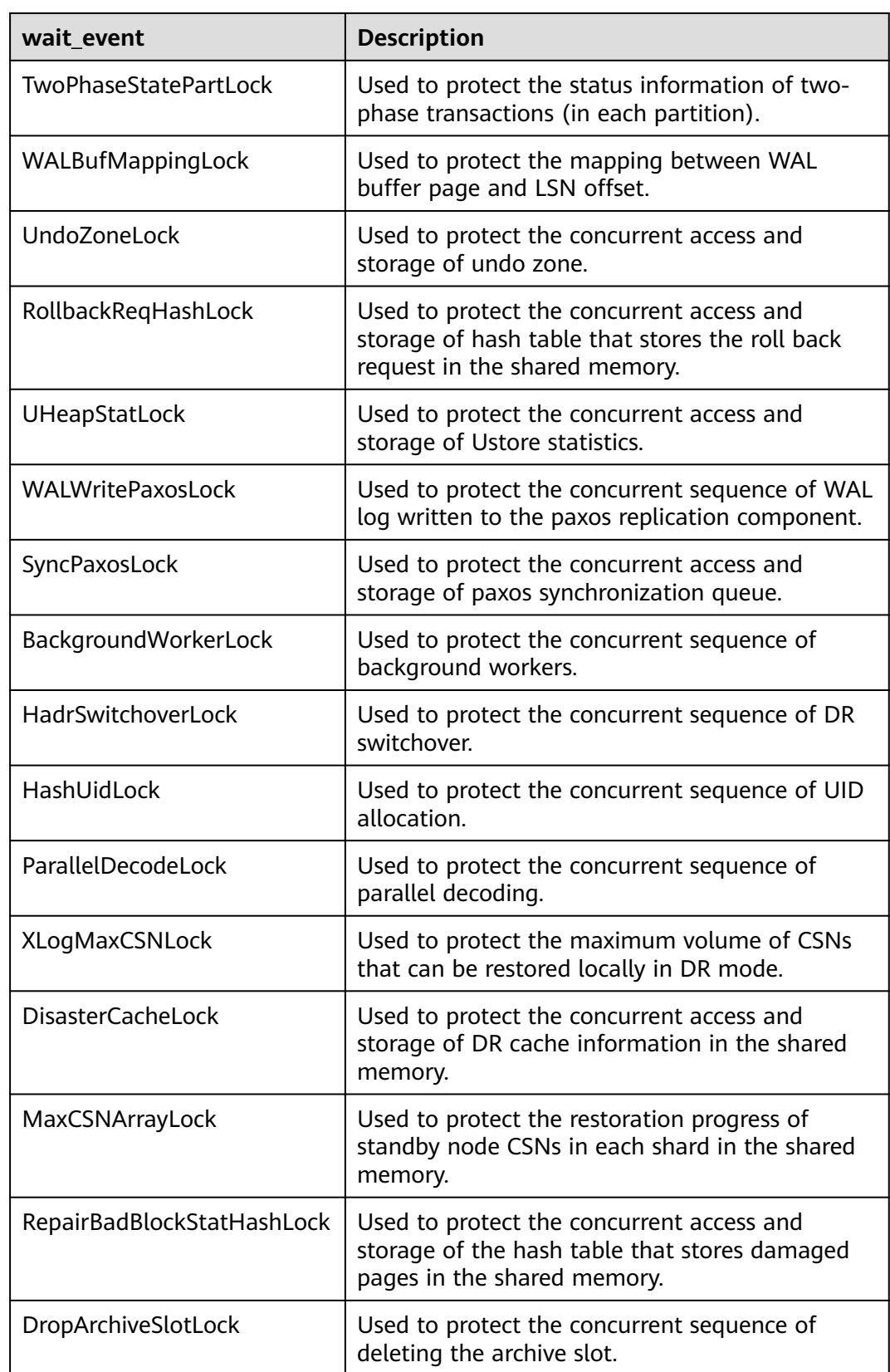

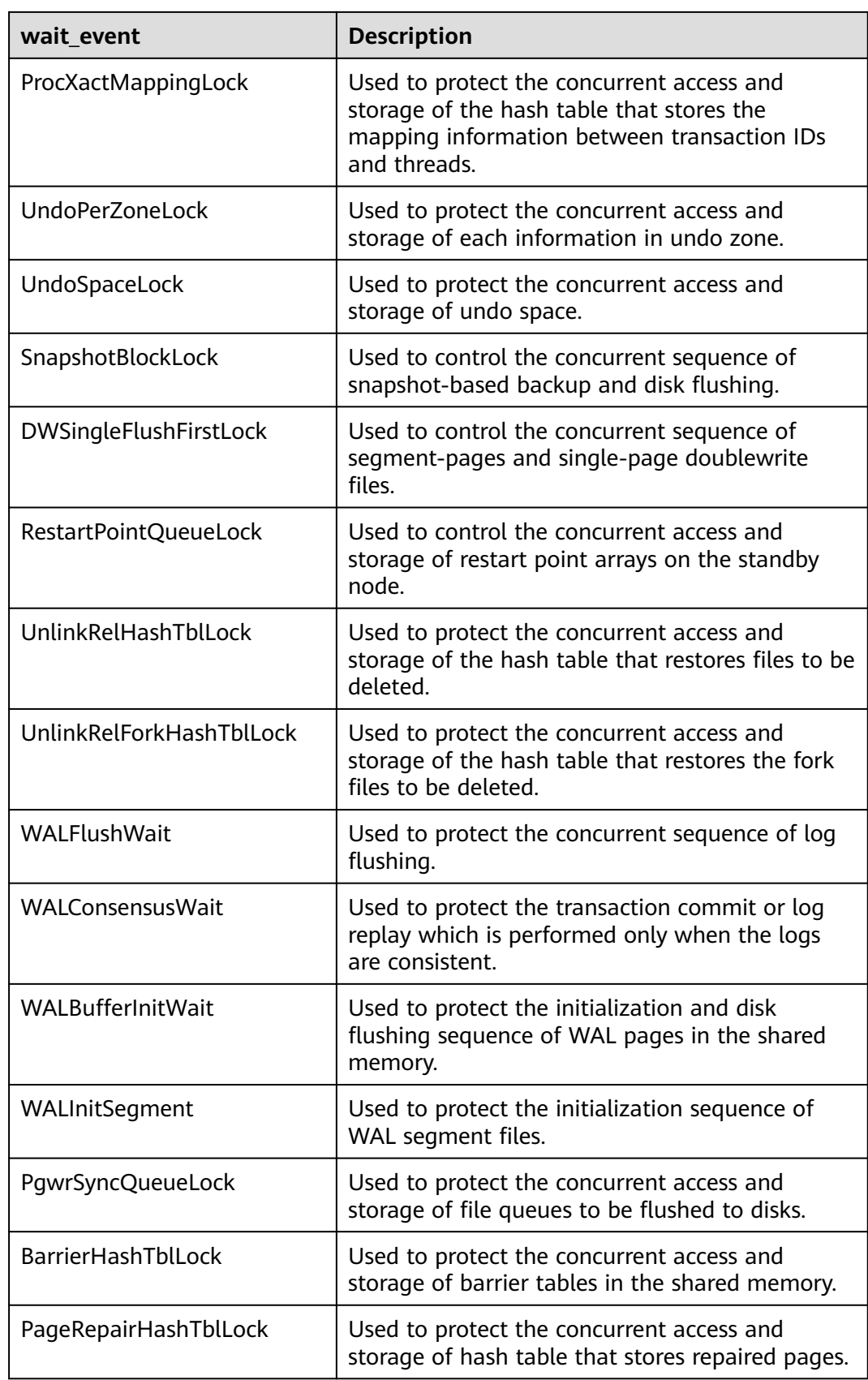

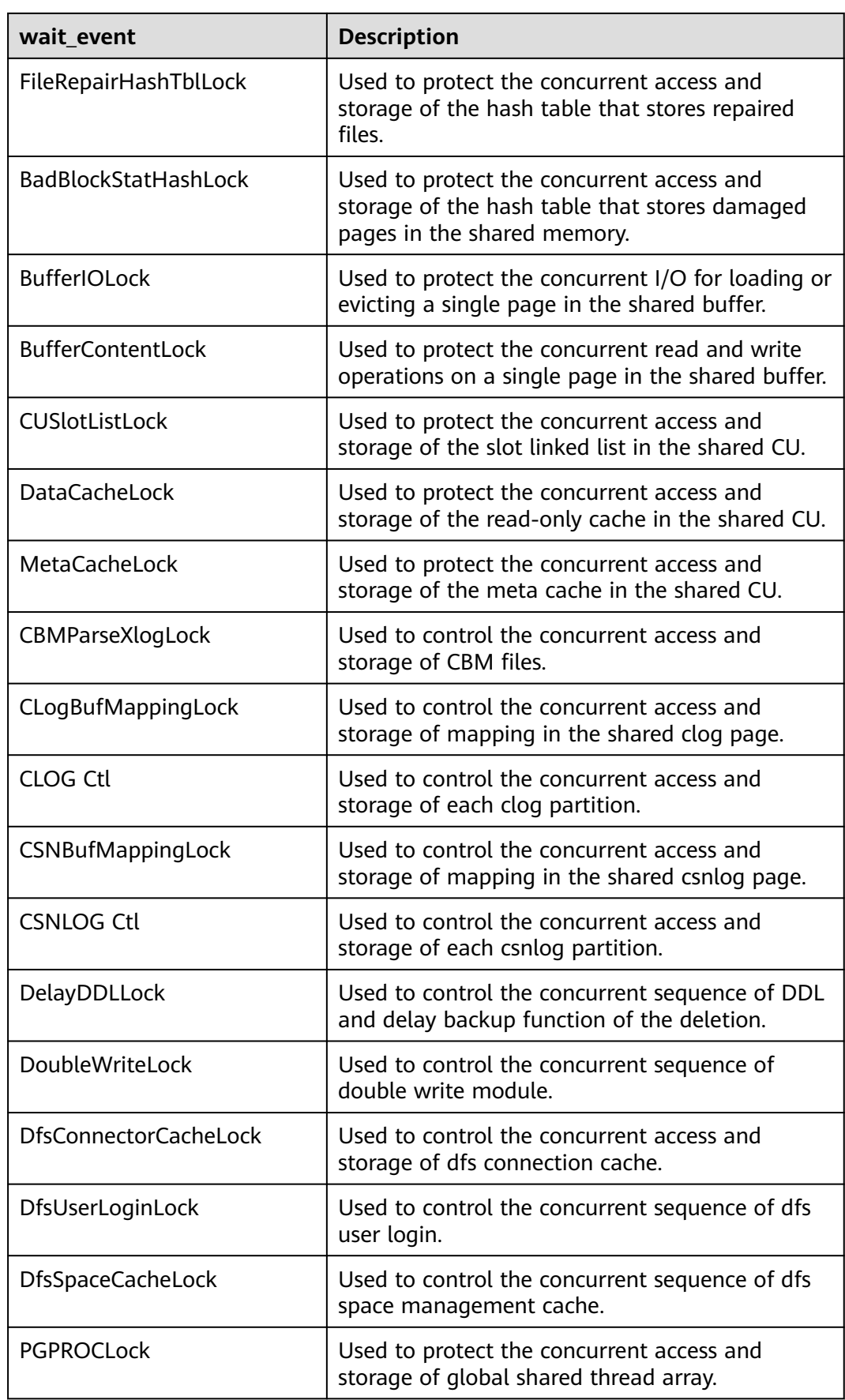

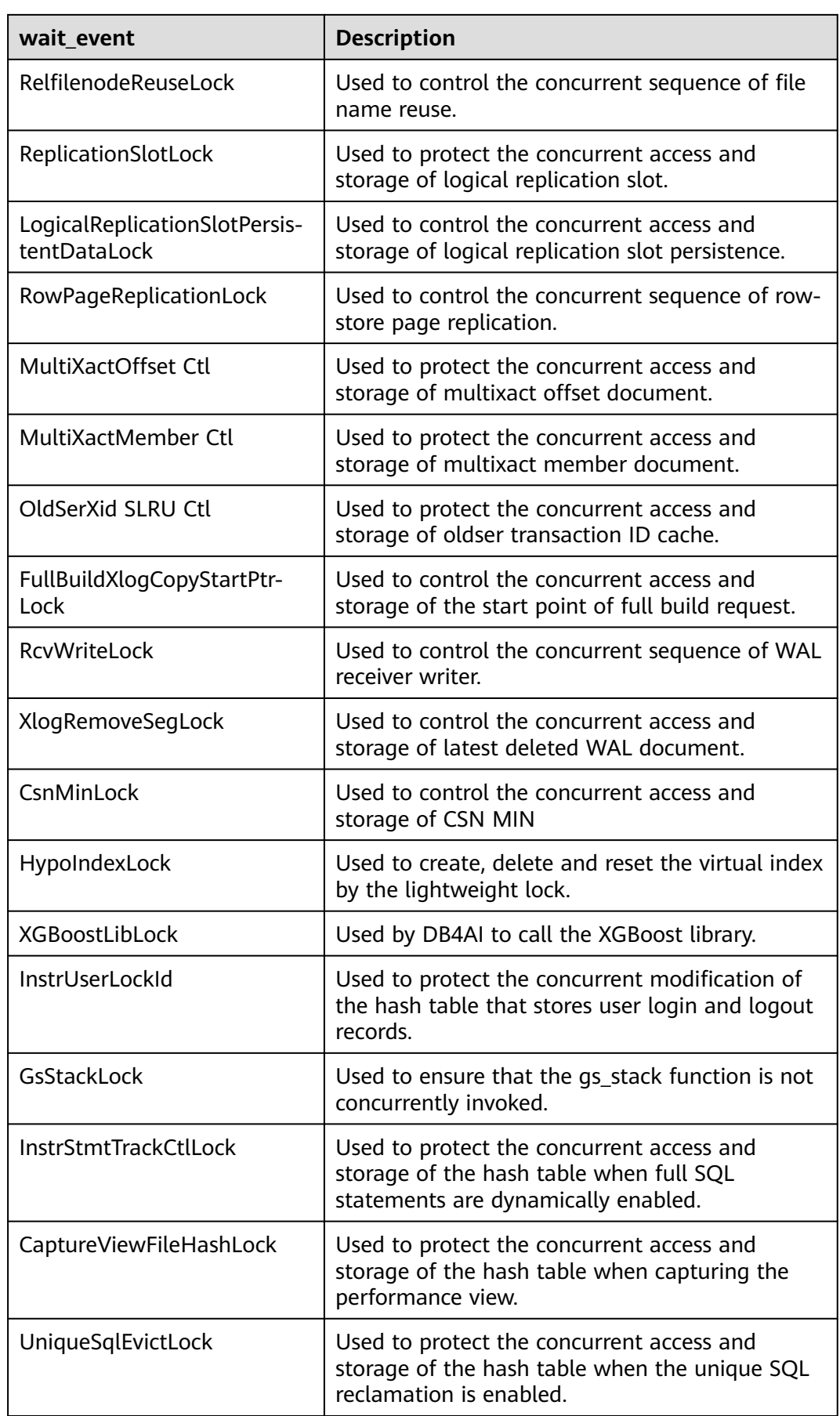

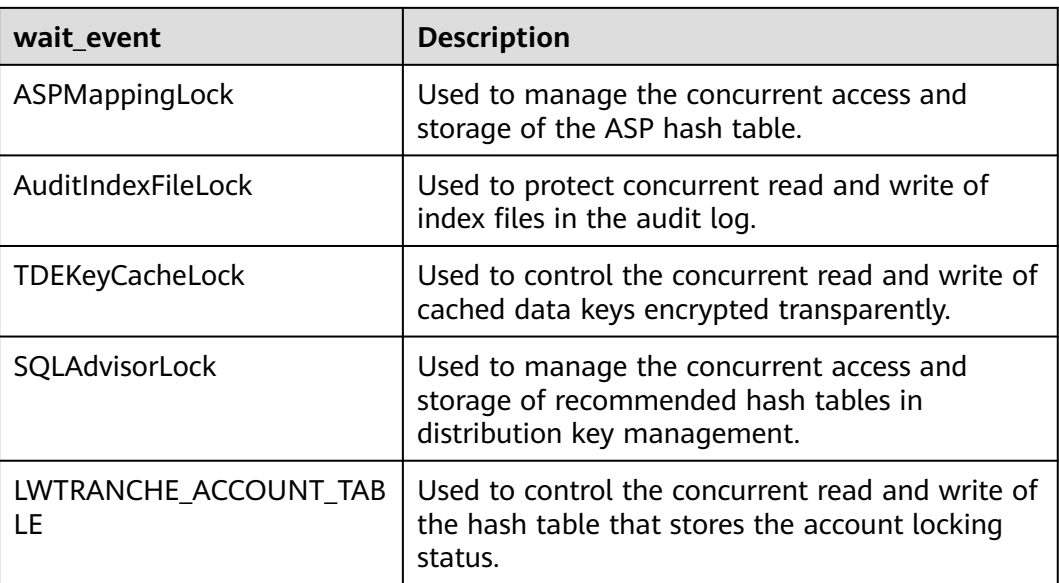

The following table describes the corresponding wait events when **wait\_status** is **wait io**.

| wait event             | <b>Description</b>                                                                                                    |
|------------------------|----------------------------------------------------------------------------------------------------|
| <b>BufFileRead</b>     | Reads data from a temporary file to a specified<br>buffer.                                                                                  |
| <b>BufFileWrite</b>    | Writes the content of a specified buffer to a<br>temporary file.                                                                            |
| ControlFileRead        | Reads the <b>pg_control</b> file, mainly during<br>database startup, checkpoint execution, and<br>primary/standby verification.             |
| ControlFileSync        | Flushes the <b>pg_control</b> file to a disk, mainly<br>during database initialization.                                                     |
| ControlFileSyncUpdate  | Flushes the <b>pg_control</b> file to a disk, mainly<br>during database startup, checkpoint execution,<br>and primary/standby verification. |
| ControlFileWrite       | Writes the <b>pg_control</b> file, during database<br>initialization.                                                                       |
| ControlFileWriteUpdate | Updates the <b>pg_control</b> file, mainly during<br>database startup, checkpoint execution, and<br>primary/standby verification.           |
| CopyFileRead           | Reads a file during file copying.                                                                                                    |
| CopyFileWrite          | Writes a file during file copying.                                                                                                    |
| DataFileExtend         | Writes a file during file name extension.                                                                                                   |

**Table 12-342** List of wait events corresponding to I/Os

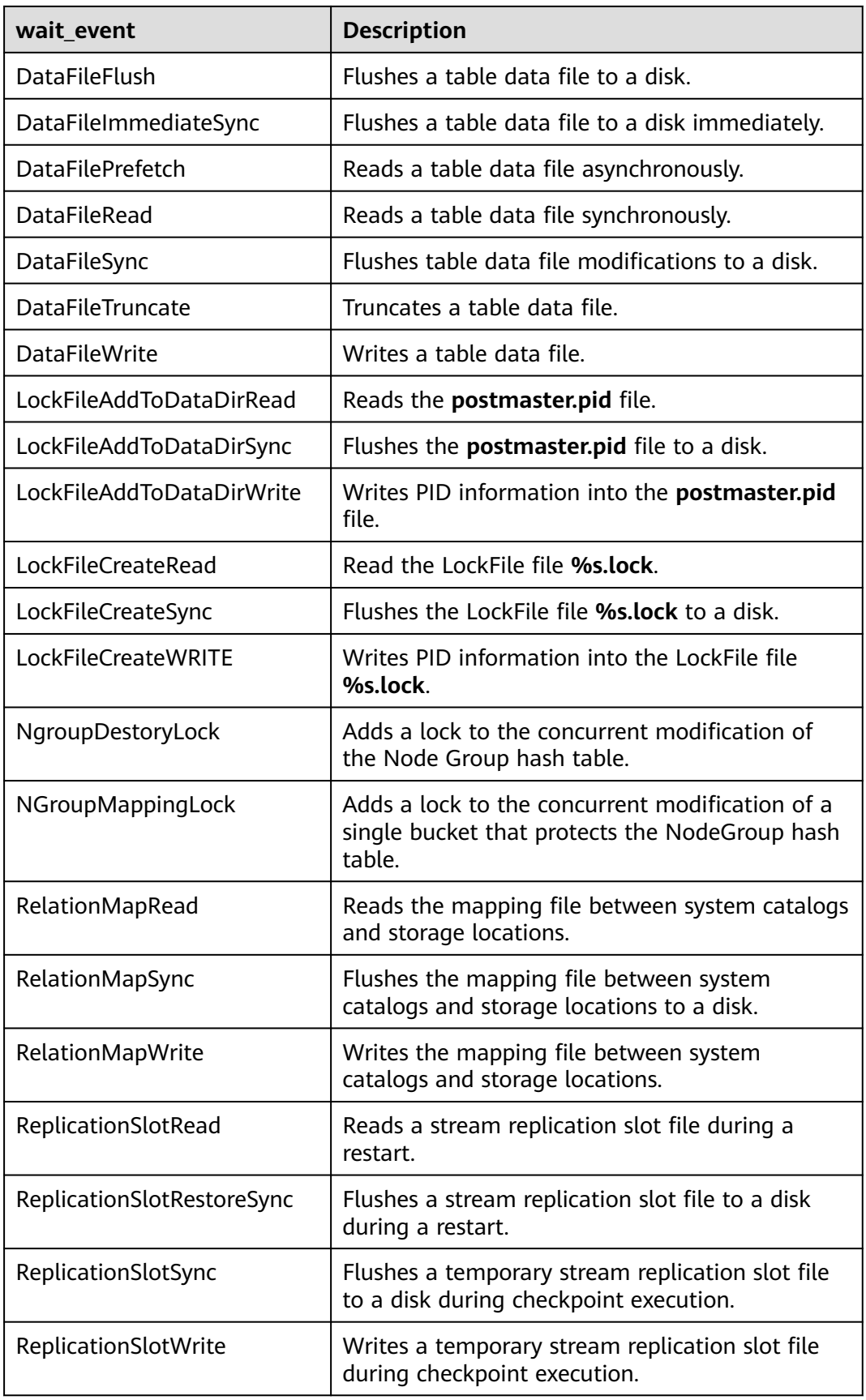

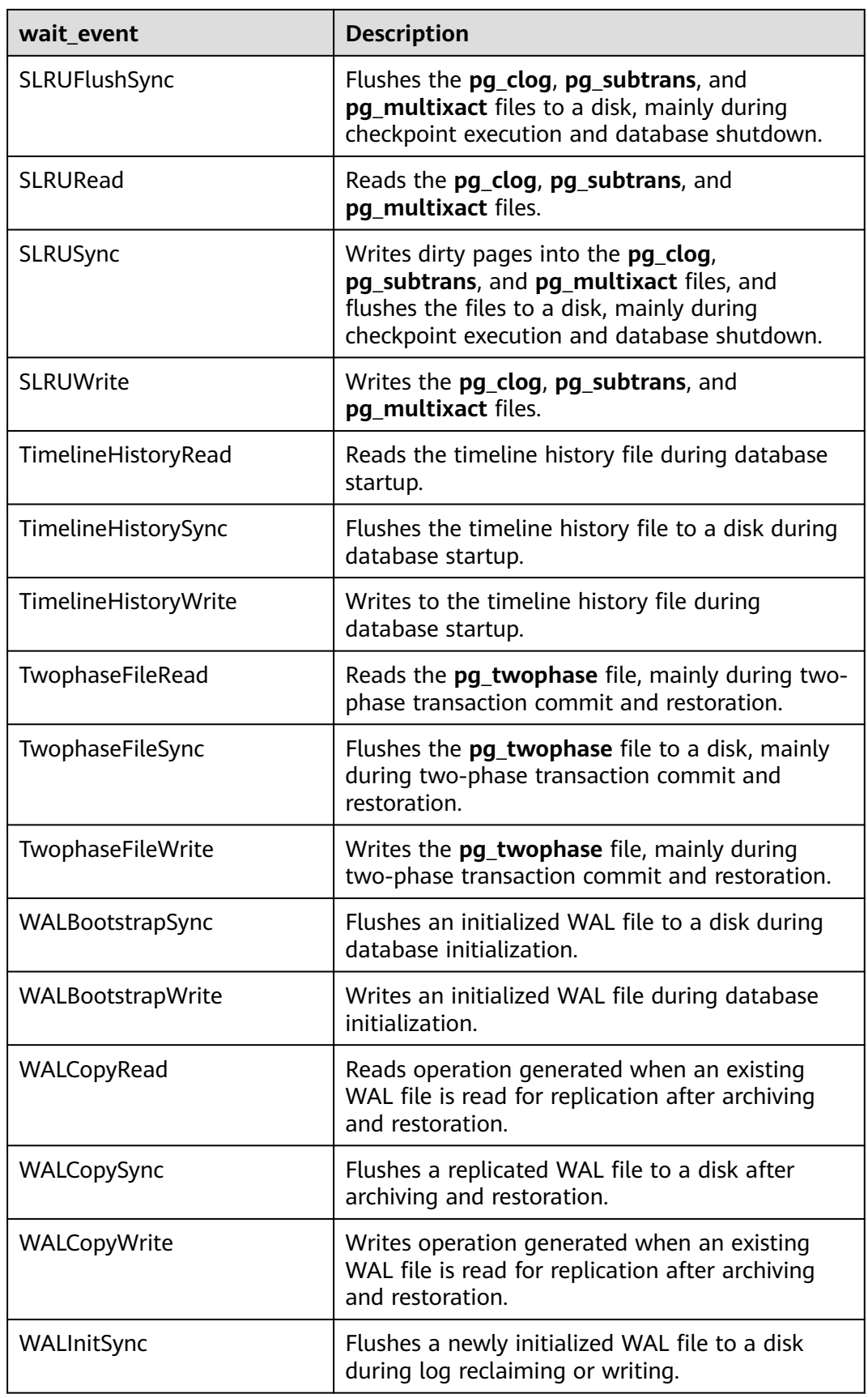

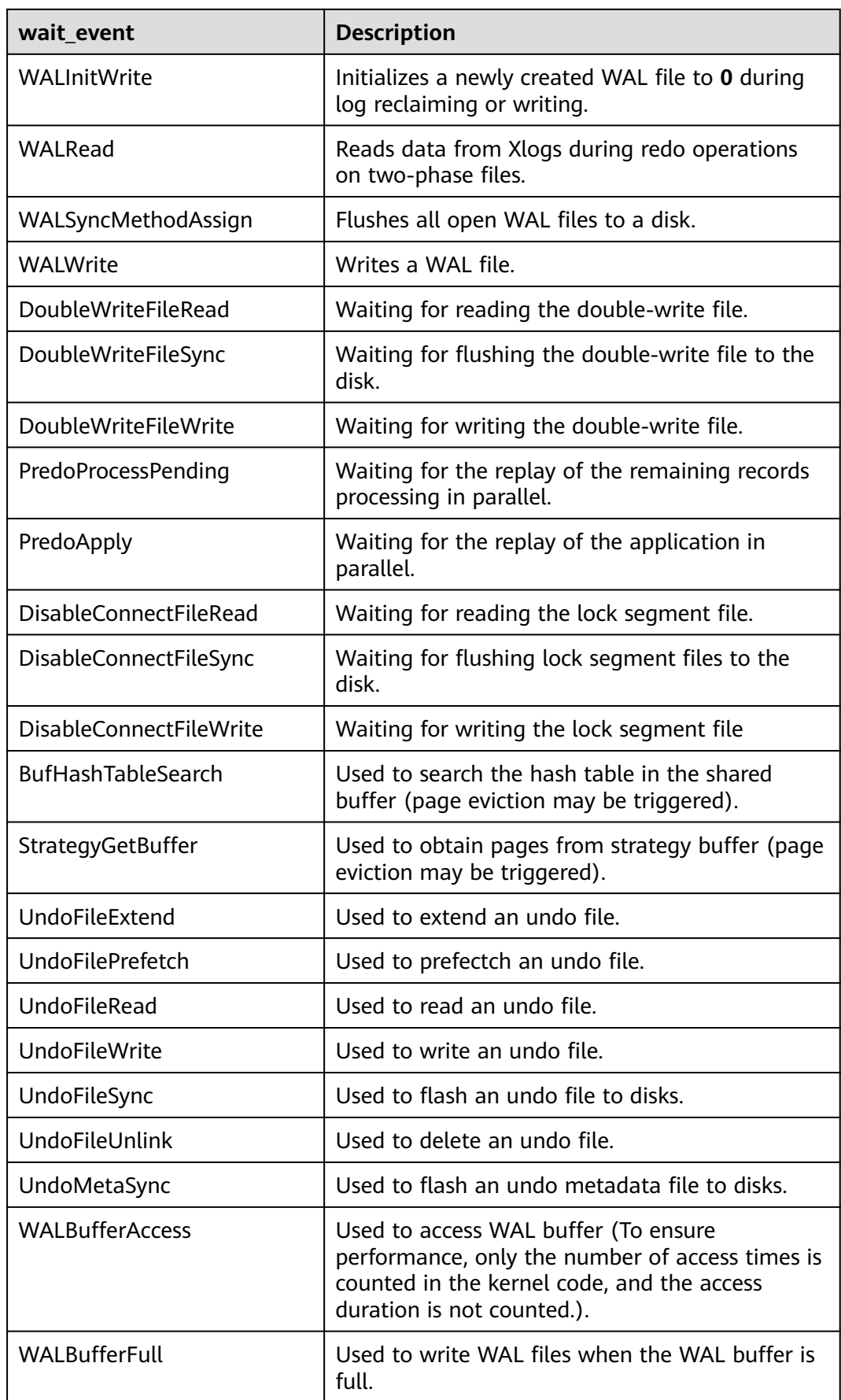

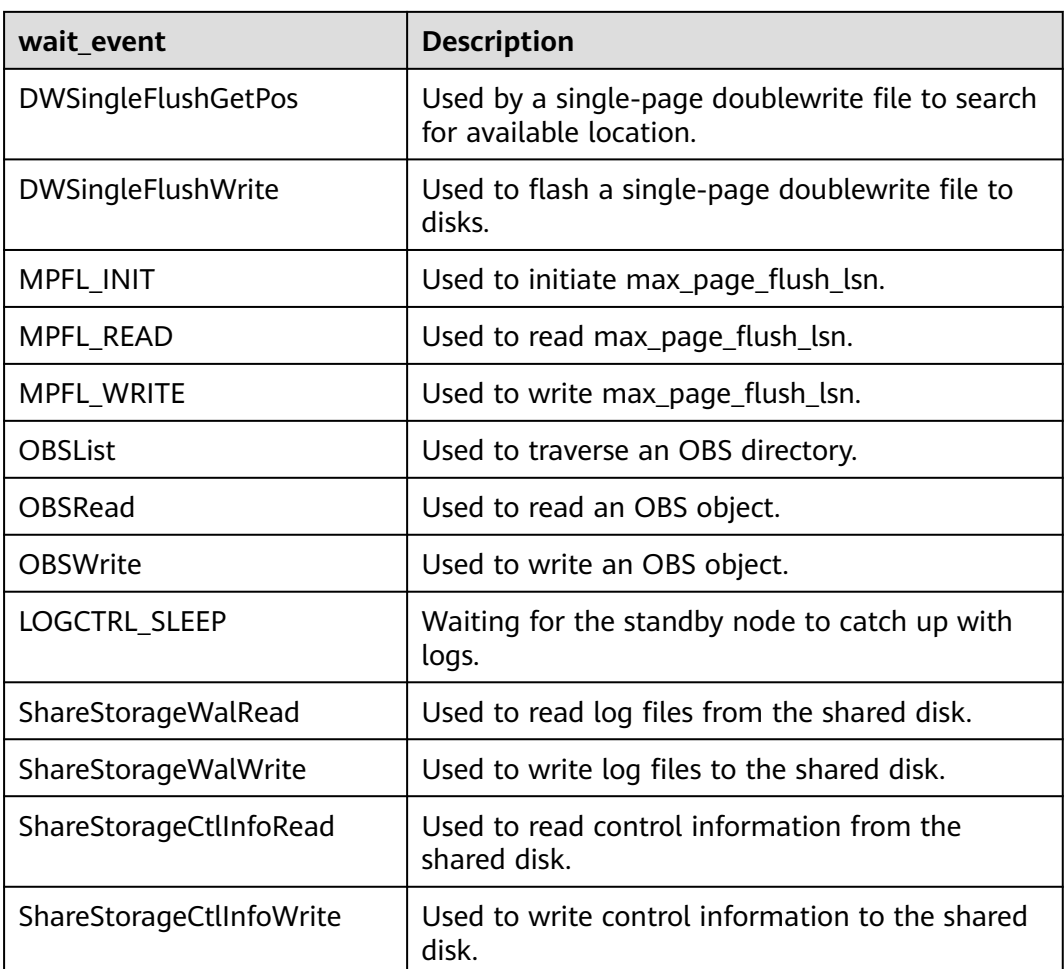

The following table describes the corresponding wait events when **wait\_status** is **acquire lock**.

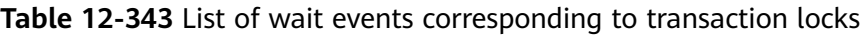

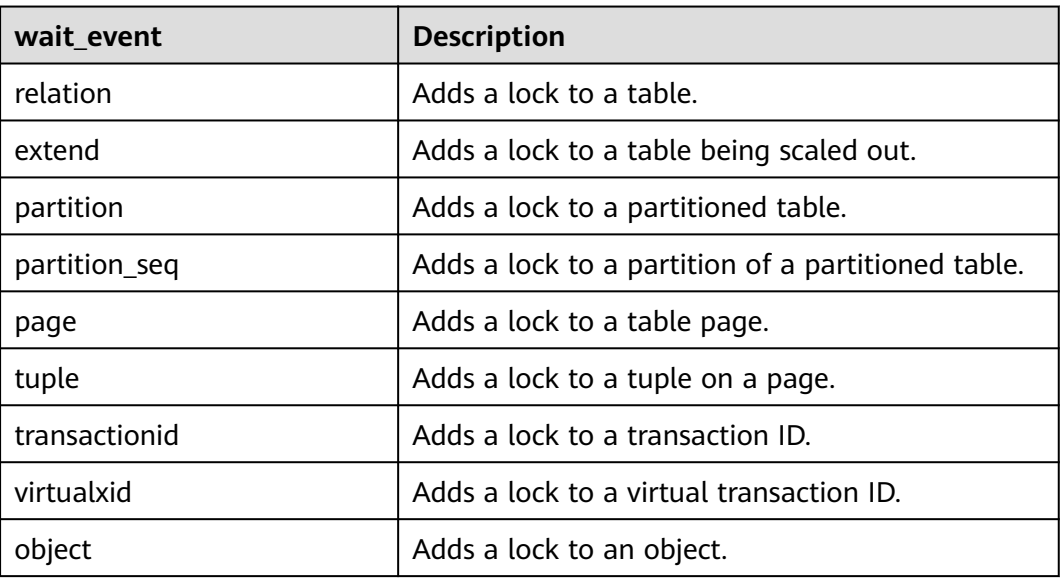

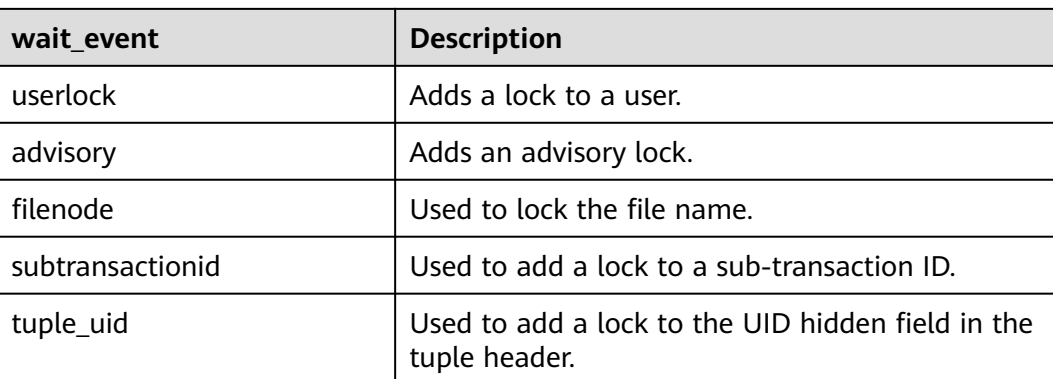

## **12.3.248 PG\_TABLES**

**PG\_TABLES** provides access to each table in the database.

| <b>Name</b>  | <b>Type</b> | Reference                                      | <b>Description</b>                                                                                                    |  |
|--------------|-------------|------------------------------------------------|----------------------------------------------------------------------------------------------------|--|
| schemaname   | name        | PG_NAMESPACE.nspna<br>me                       | Name of the schema that<br>contains a table                                                                                |  |
| tablename    | name        | <b>PG_CLASS</b> .relname                       | Table name                                                                                                    |  |
| tableowner   | name        | pg_get_userbyid(PG_CL<br><b>ASS</b> .relowner) | Table owner                                                                                                    |  |
| tablespace   | name        | PG_TABLESPACE.spcna<br>me                      | Tablespace that contains<br>the table (default value:<br>null)                                                             |  |
| hasindexes   | boolea<br>n | <b>PG CLASS.relhasindex</b>                    | Whether the table has (or<br>recently had) an index. If it<br>does, the value is true.<br>Otherwise, the value is<br>false |  |
| hasrules     | boolea<br>n | <b>PG_CLASS.relhasruls</b>                     | Whether the table has<br>rules. If it does, the value is<br>true. Otherwise, the value<br>is false.                        |  |
| hastriggers  | boolea<br>n | PG CLASS.RELHASTRIG<br><b>GERS</b>             | The value is true if the<br>table has triggers;<br>otherwise, the value is<br>false.                                       |  |
| tablecreator | name        | pg_get_userbyid(PG_OB<br><b>JECT</b> .creator) | Table creator.                                                                                                    |  |

**Table 12-344** PG\_TABLES columns

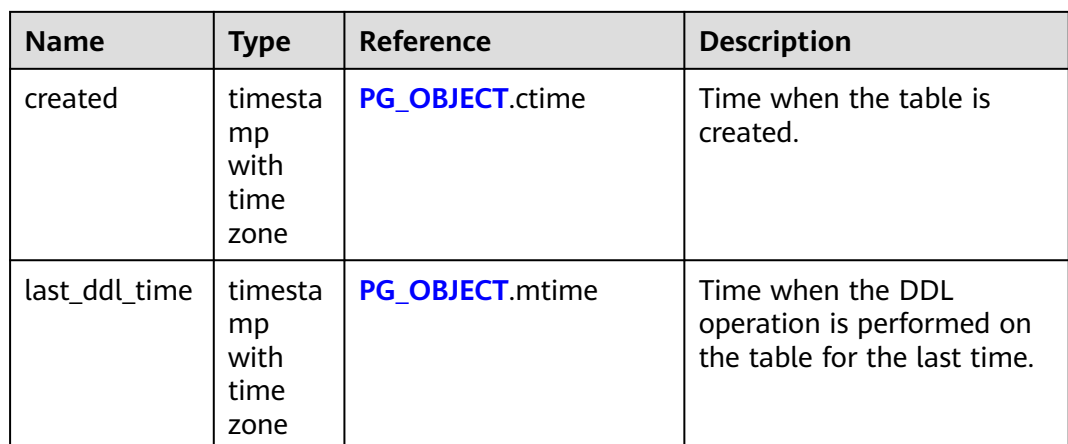

# **12.3.249 PG\_TDE\_INFO**

**PG\_TDE\_INFO** provides encryption information of all clusters.

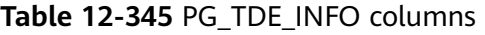

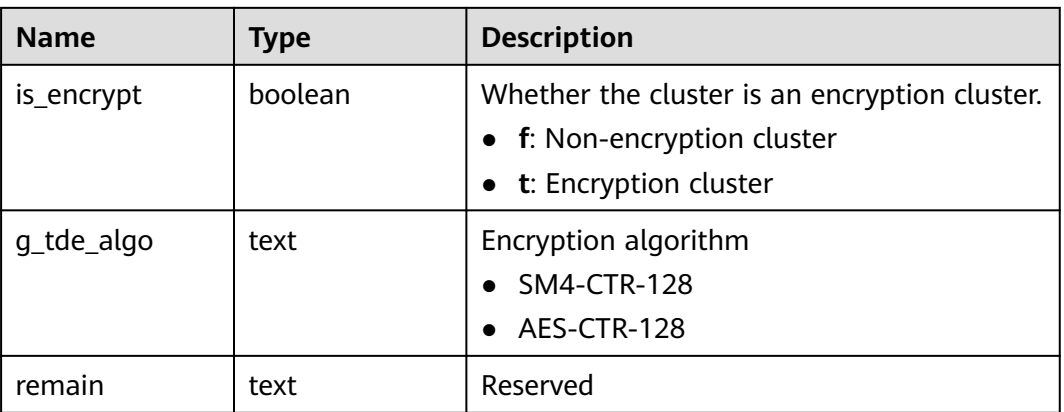

#### **12.3.250 PG\_TIMEZONE\_ABBREVS**

**PG\_TIMEZONE\_ABBREVS** displays information about all available time zones.

| <b>Name</b> | Type     | <b>Description</b>                                                                                   |
|-------------|----------|----------------------------------------------------------------------------------------------------|
| abbrev      | text     | Time zone name abbreviation                                                                          |
| utc offset  | interval | Offset from UTC                                                                                      |
| is dst      | boolean  | Whether DST is used. If DST is used,<br>the value is true. Otherwise, the<br>value is <b>false</b> . |

**Table 12-346** PG\_TIMEZONE\_ABBREVS columns

### **12.3.251 PG\_TIMEZONE\_NAMES**

**PG\_TIMEZONE\_NAMES** displays all time zone names that can be recognized by **SET TIMEZONE**, along with their abbreviations, UTC offsets, and daylight saving time (DST) statuses.

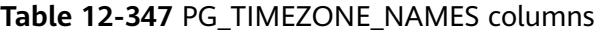

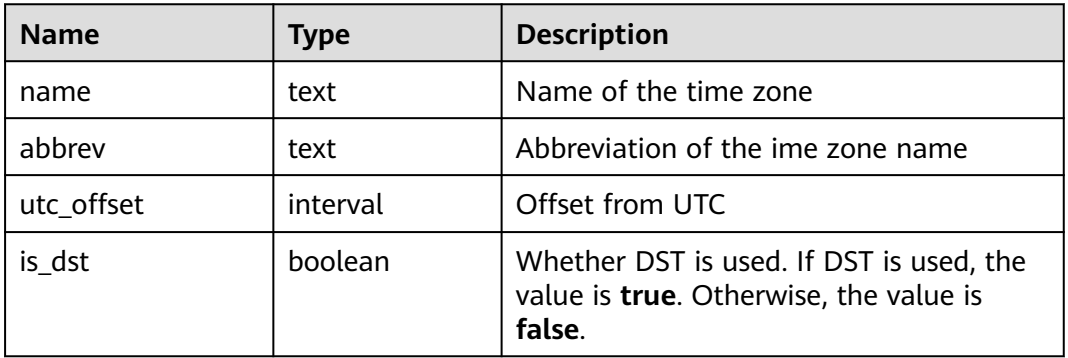

#### **12.3.252 PG\_TOTAL\_MEMORY\_DETAIL**

**PG\_TOTAL\_MEMORY\_DETAIL** displays memory usage of a node in the database.

| <b>Name</b>      | Type    | <b>Description</b>             |
|------------------|---------|--------------------------------|
| nodename         | text    | Node name                      |
| memorytype       | text    | Memory name                    |
| memorymbyte<br>s | integer | Size of the used memory, in MB |

**Table 12-348** PG\_TOTAL\_MEMORY\_DETAIL columns

# **12.3.253 PG\_TOTAL\_USER\_RESOURCE\_INFO**

**PG\_TOTAL\_USER\_RESOURCE\_INFO** displays resource usage of all users. Only administrators can query this view. This view is valid only when the GUC parameter **use\_workload\_manager** is set to **on**. I/O monitoring items are valid only when **enable\_logical\_io\_statistics** is set to **on**.

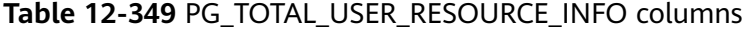

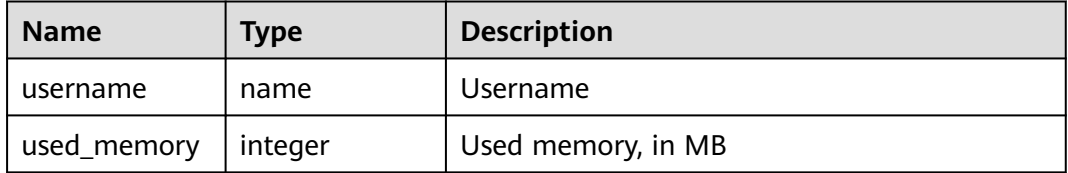

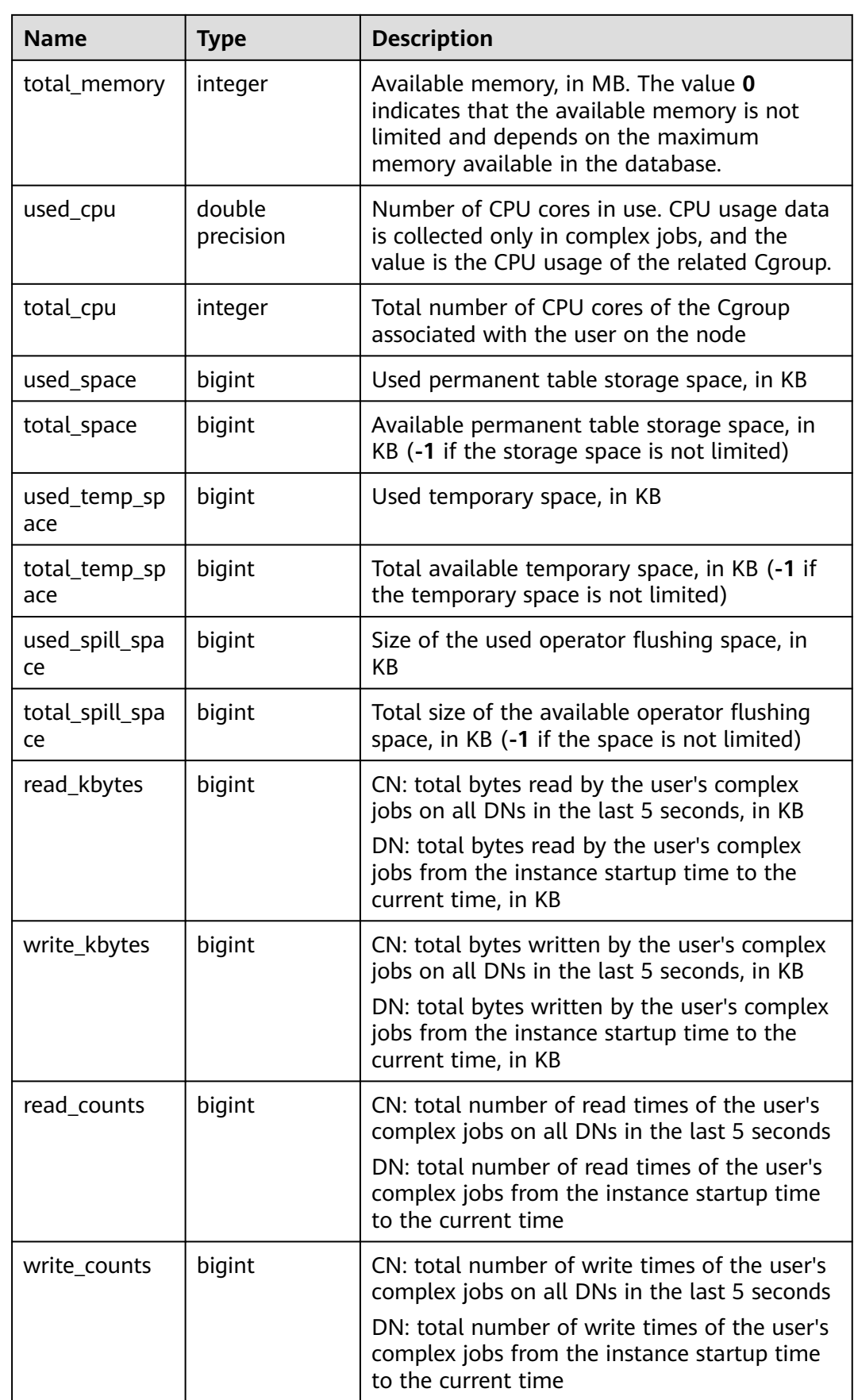

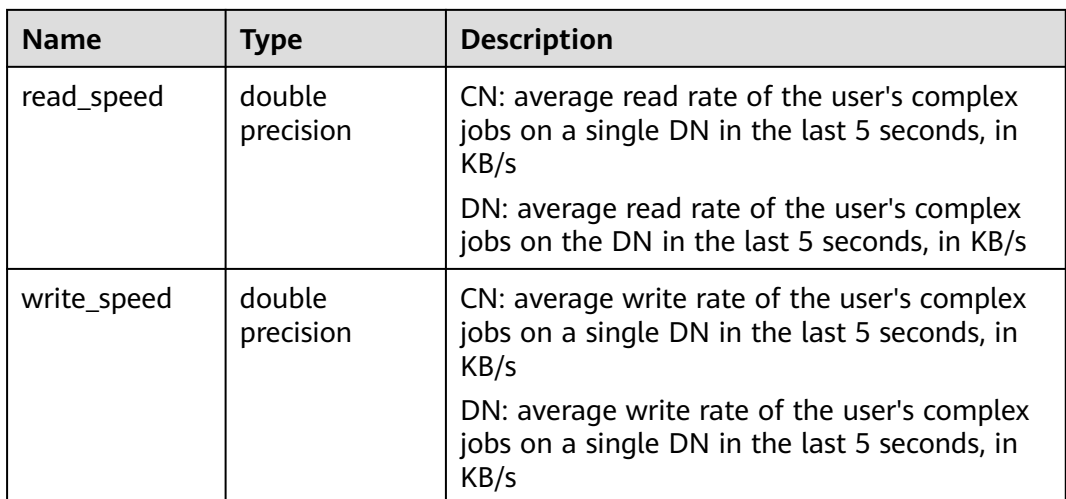

## **12.3.254 PG\_TOTAL\_USER\_RESOURCE\_INFO\_OID**

**PG\_TOTAL\_USER\_RESOURCE\_INFO\_OID** displays resource usage of all users. Only administrators can query this view. This view is valid only when the GUC parameter **use\_workload\_manager** is set to **on**.

| <b>Name</b>          | Type             | <b>Description</b>                                                                                                    |
|----------------------|------------------|----------------------------------------------------------------------------------------------------|
| userid               | oid              | User ID                                                                                                    |
| used_memory          | integer          | Used memory, in MB                                                                                                    |
| total_memory         | integer          | Available memory, in MB. The value 0<br>indicates that the available memory is not<br>limited and depends on the maximum<br>memory available in the database. |
| used_cpu             | double precision | Number of CPU cores in use                                                                                                    |
| total_cpu            | integer          | Total number of CPU cores of the Cgroup<br>associated with the user on the node                                                                               |
| used_space           | bigint           | Used storage space, in KB                                                                                                    |
| total_space          | bigint           | Available storage space, in KB. The value -1<br>indicates that the space is not limited.                                                                      |
| used_temp_spa<br>ce  | bigint           | Used temporary storage space, in KB                                                                                                    |
| total_temp_spa<br>ce | bigint           | Total available temporary space, in KB. The<br>value -1 indicates that the space is not<br>limited.                                                           |
| used_spill_spac<br>e | bigint           | Used disk space for spilling, in KB                                                                                                    |

**Table 12-350** PG\_TOTAL\_USER\_RESOURCE\_INFO\_OID columns

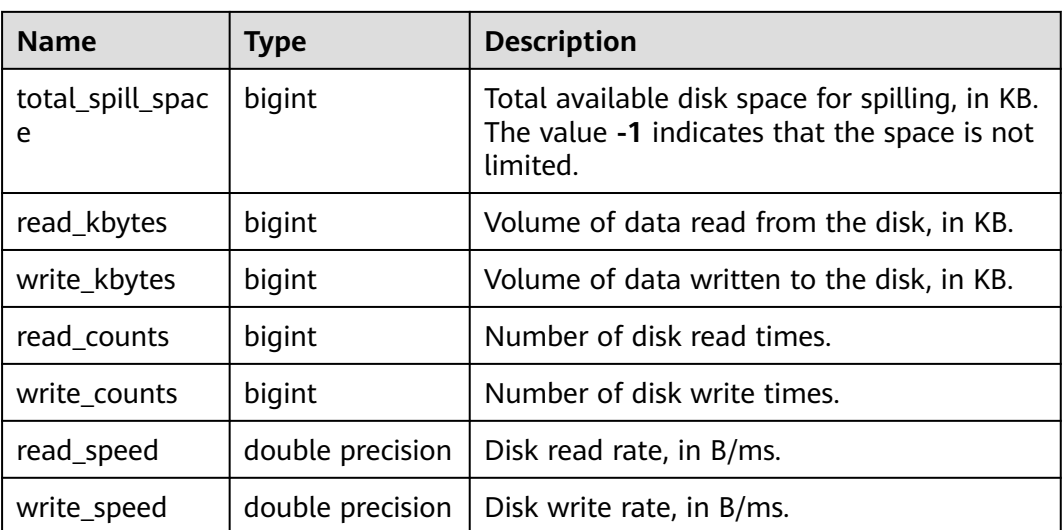

#### **12.3.255 PG\_USER**

**PG\_USER** provides information about database users. By default, only the initial user and users with the sysadmin attribute can view the information. Other users can view the information only after being granted permissions.

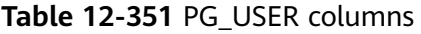

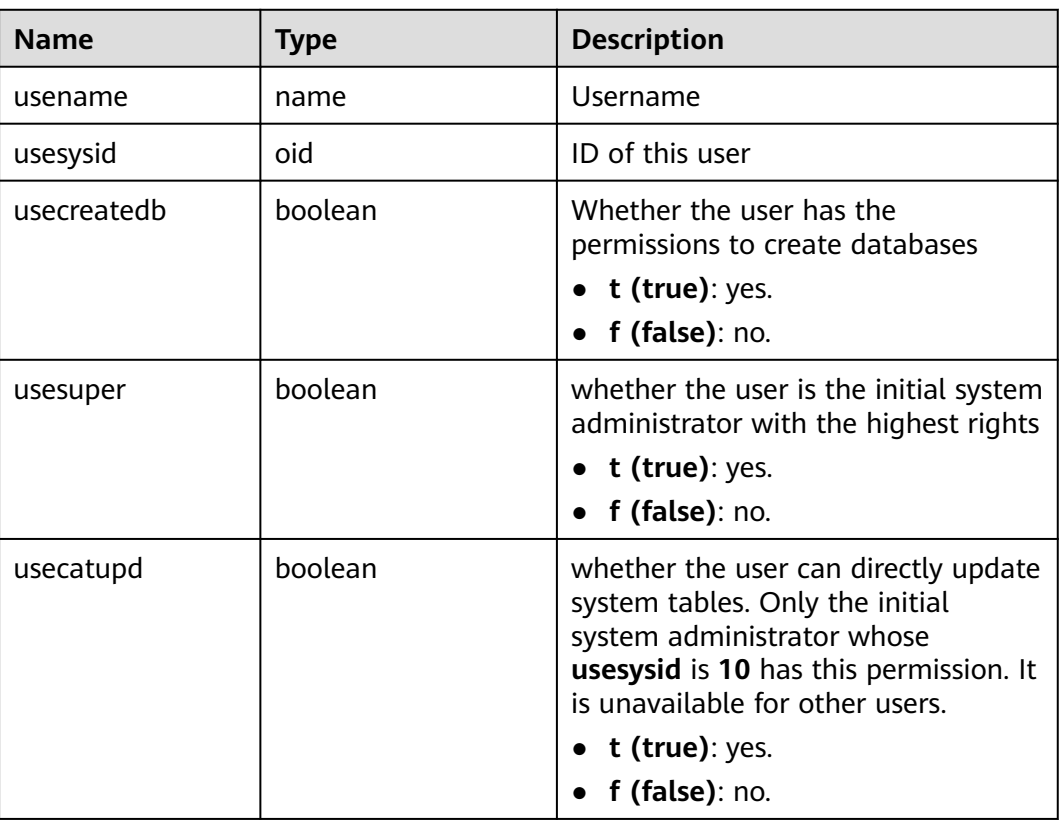
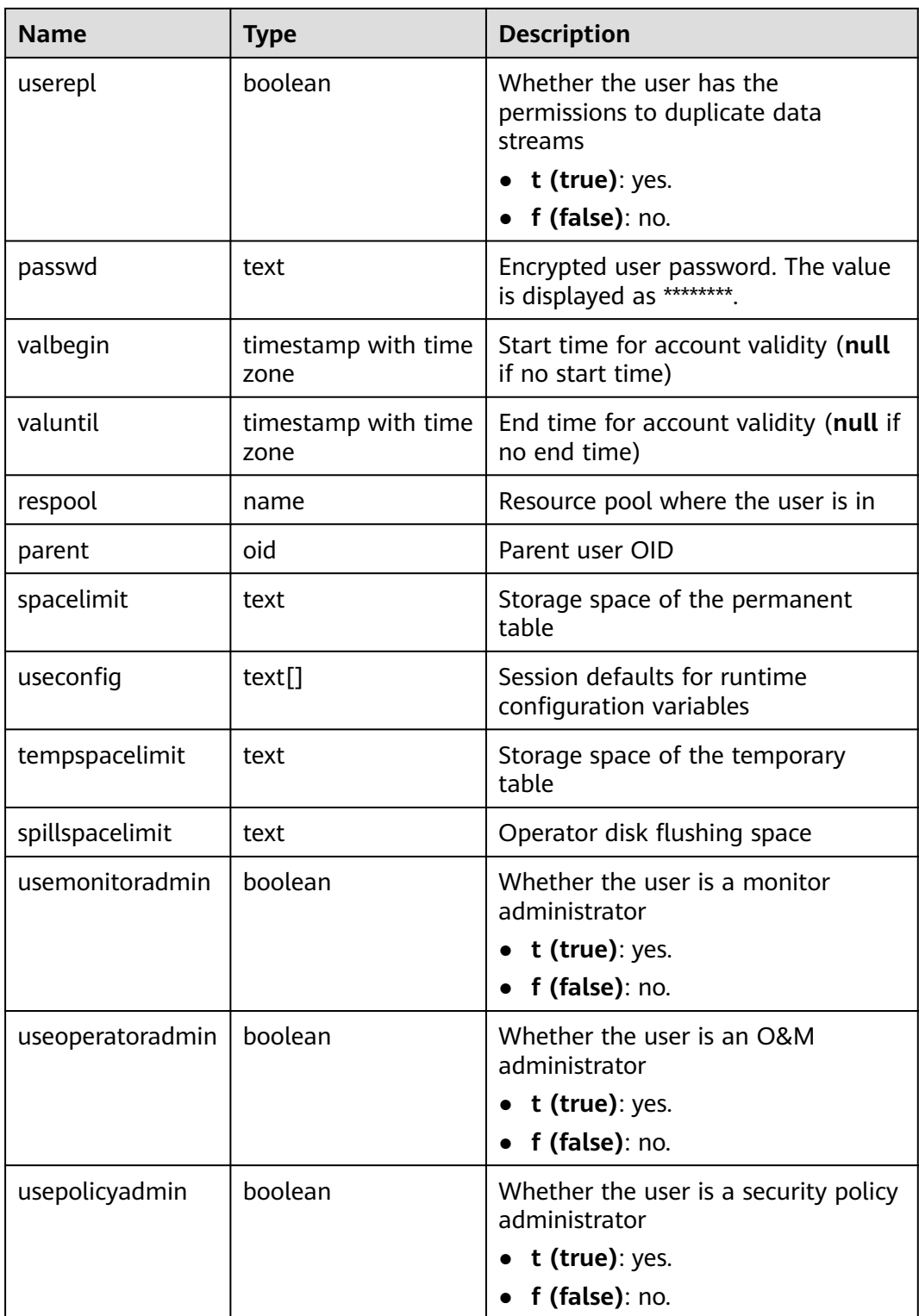

# **12.3.256 PG\_USER\_MAPPINGS**

**PG\_USER\_MAPPINGS** provides access to information about user mappings.

All users can view the report.

| <b>Name</b>   | <b>Type</b>                | Reference                            | <b>Description</b>                                                                                                    |
|---------------|----------------------------|--------------------------------------|----------------------------------------------------------------------------------------------------|
| umid          | oid                        | PG_USER_MAPPING.oi<br>d              | OID of the user mapping                                                                                                    |
| srvid         | oid                        | <b>PG_FOREIGN_SERVER.</b><br>oid     | OID of the foreign server that<br>contains the mapping                                                                                                    |
| sryname       | name                       | <b>PG_FOREIGN_SERVER.</b><br>sryname | Name of the foreign server                                                                                                    |
| umuser        | oid                        | <b>PG AUTHID.oid</b>                 | OID of the local role being<br>mapped (0 if the user mapping<br>is public)                                                                                           |
| usename       | name                       |                                      | Name of the local user to be<br>mapped                                                                                                    |
| umoption<br>S | text $\lceil \cdot \rceil$ |                                      | User mapping specific options. If<br>the current user is the owner of<br>the foreign server, the value is<br>keyword=value strings.<br>Otherwise, the value is null. |

**Table 12-352** PG\_USER\_MAPPINGS columns

# **12.3.257 PG\_VARIABLE\_INFO**

**PGXC\_VARIABLE\_INFO** records information about transaction IDs and OIDs of the current node in a cluster.

**Table 12-353** PG\_VARIABLE\_INFO columns

| <b>Name</b>                  | <b>Type</b> | <b>Description</b>                                                    |
|------------------------------|-------------|-----------------------------------------------------------------------|
| node name                    | text        | Node name                                                             |
| next_oid                     | oid         | OID generated next time for the node                                  |
| next_xid                     | xid         | Transaction ID generated next time for the<br>node                    |
| oldest xid                   | xid         | Oldest transaction ID on the node                                     |
| xid_vac_limit                | xid         | Critical point (transaction ID) that triggers<br>forcible autovacuum  |
| oldest xid db                | oid         | OID of the database that has the<br>minimum datafrozenxid on the node |
| last extend cs<br>n_logpage  | xid         | Number of the last extended csnlog page                               |
| start_extend_cs<br>n_logpage | xid         | Number of the page from which csnlog<br>extending starts              |

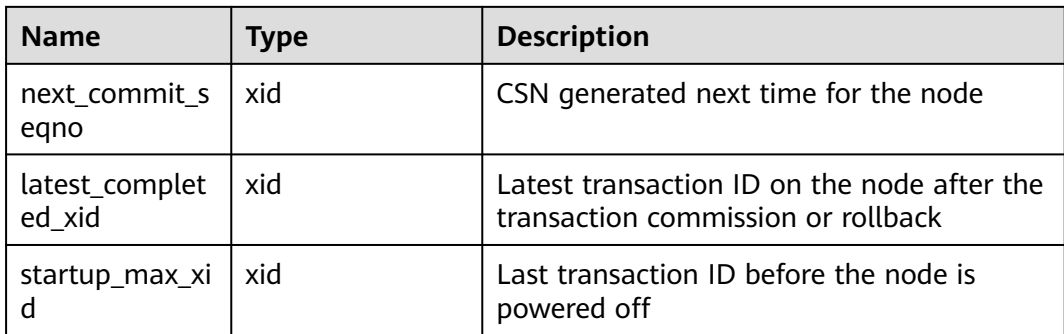

## **12.3.258 PG\_VIEWS**

**PG\_VIEWS** provides access to basic information about each view in the database.

**Table 12-354** PG\_VIEWS columns

| <b>Name</b> | <b>Type</b> | Reference            | <b>Description</b>                           |
|-------------|-------------|----------------------|----------------------------------------------|
| schemaname  | name        | PG NAMESPACE.nspname | Name of the schema<br>that contains the view |
| viewname    | name        | PG CLASS.relname     | View name                                    |
| viewowner   | name        | PG AUTHID.Erolname   | Owner of the view                            |
| definition  | text        |                      | Definition of the view                       |

# **12.3.259 PG\_WLM\_STATISTICS**

**PG\_WLM\_STATISTICS** shows information about workload management after the task is complete or the exception has been handled. Only the sysadmin user can query this view.

| <b>Name</b>        | Type   | <b>Description</b>                                                                               |
|--------------------|--------|--------------------------------------------------------------------------------------------------|
| statement          | text   | Statement executed for exception handling                                                        |
| block_time         | bigint | Block time before the statement is executed                                                      |
| elapsed_time       | bigint | Elapsed time when the statement is<br>executed                                                   |
| total_cpu_time     | bigint | Total time used by the CPU on the DN when<br>the statement is executed for exception<br>handling |
| qualification_time | bigint | Period when the statement checks the<br>inclination ratio                                        |

**Table 12-355** PG\_WLM\_STATISTICS columns

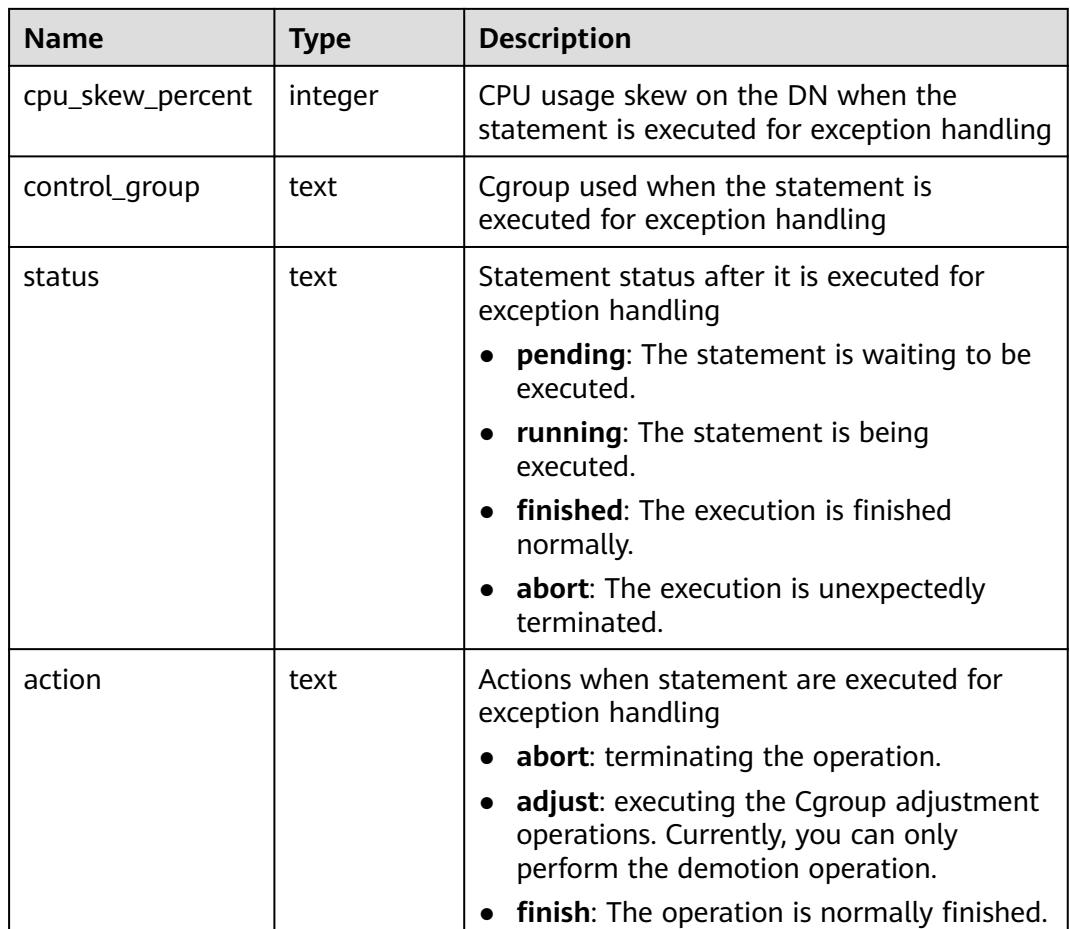

# **12.3.260 PGXC\_COMM\_DELAY**

**PGXC\_COMM\_DELAY** displays the communication library delay status of all DNs. Only system admin and monitor admin can view the status.

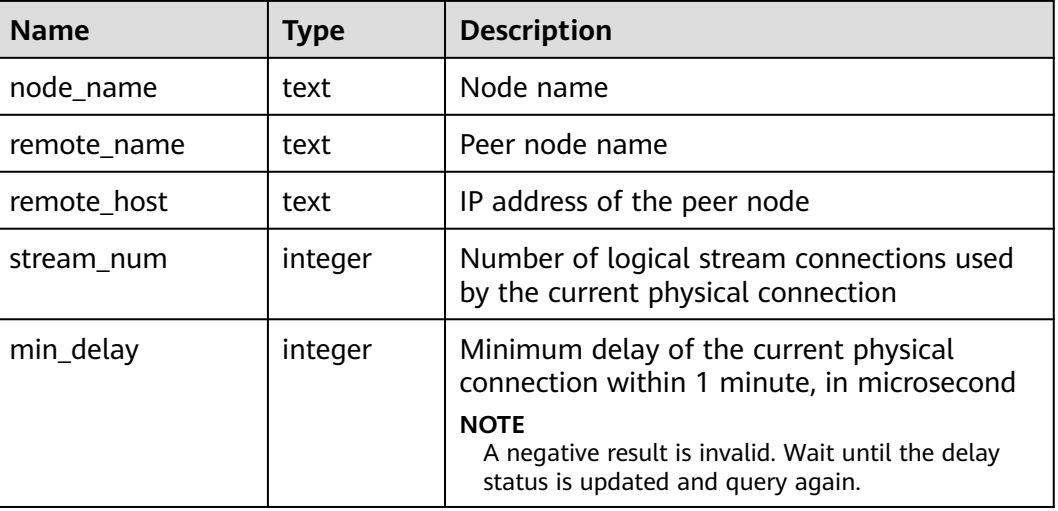

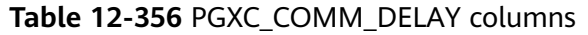

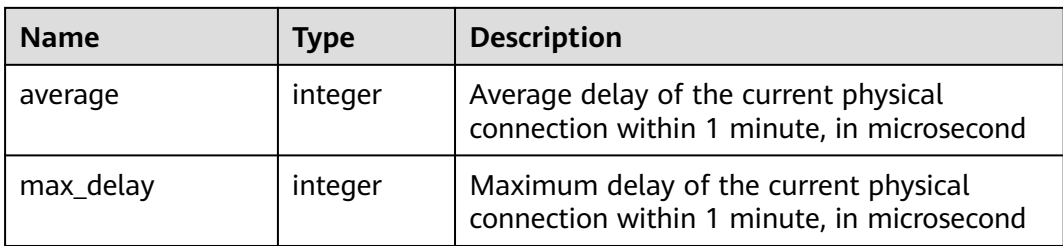

# **12.3.261 PGXC\_COMM\_RECV\_STREAM**

**PGXC\_COMM\_RECV\_STREAM** displays the receiving stream status of the communication libraries for all the DNs.

| <b>Name</b> | <b>Type</b> | <b>Description</b>                                                                                                    |
|-------------|-------------|----------------------------------------------------------------------------------------------------|
| node_name   | text        | Node name                                                                                                    |
| local tid   | bigint      | ID of the thread using this stream                                                                                                    |
| remote_name | text        | Peer node name                                                                                                    |
| remote_tid  | bigint      | Peer thread ID                                                                                                    |
| idx         | integer     | Peer DN ID in the local DN                                                                                                    |
| sid         | integer     | Stream ID in the physical connection                                                                                                    |
| tcp_sock    | integer     | TCP socket used in the stream                                                                                                    |
| state       | text        | Status of the stream<br><b>UNKNOWN:</b> The logical connection status is<br>unknown.<br><b>READY:</b> The logical connection is ready.<br>• RUN: The logical connection sends packets<br>normally.<br><b>HOLD:</b> The logical connection is waiting to<br>send packets.<br><b>CLOSED:</b> The logical connection is closed.<br>TO_CLOSED: The logical connection will be<br>closed. |
| query_id    | bigint      | debug_query_id corresponding to the stream                                                                                                    |
| pn_id       | integer     | plan_node_id of the query executed by the<br>stream                                                                                                    |
| send_smp    | integer     | smpid of the sender of the query executed by<br>the stream                                                                                                    |

**Table 12-357** PGXC\_COMM\_RECV\_STREAM columns

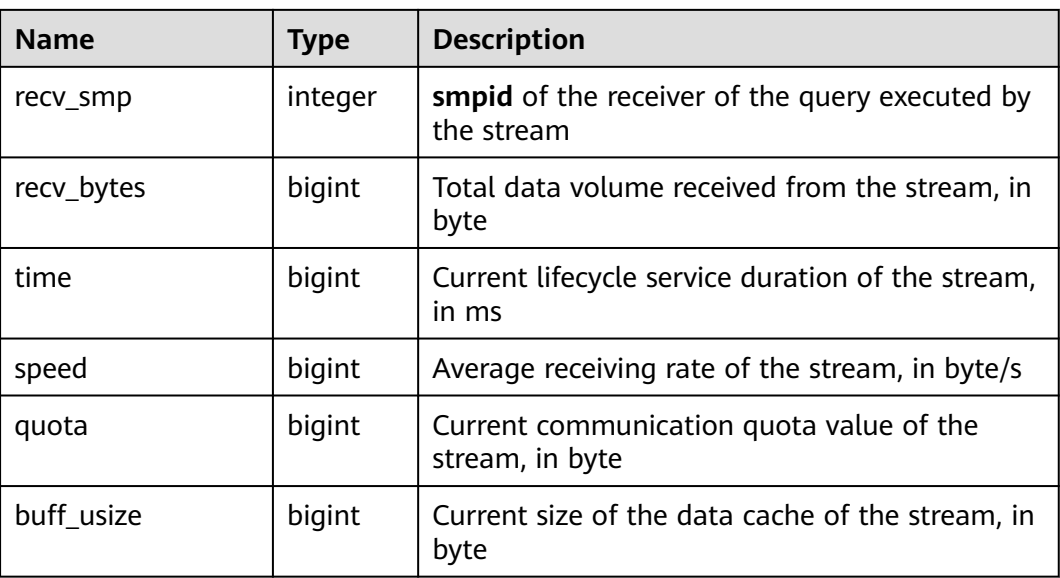

# **12.3.262 PGXC\_COMM\_SEND\_STREAM**

**PGXC\_COMM\_SEND\_STREAM** displays the sending stream status of the communication libraries for all the DNs.

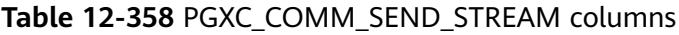

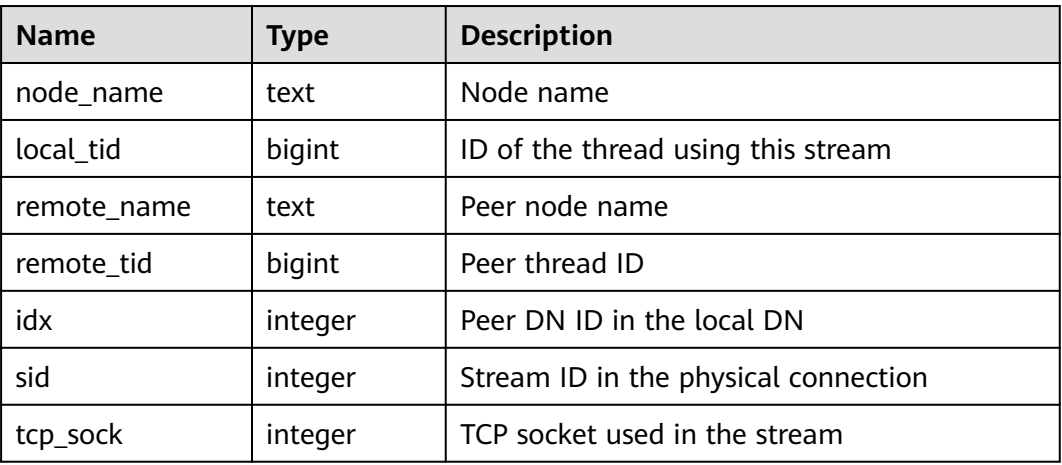

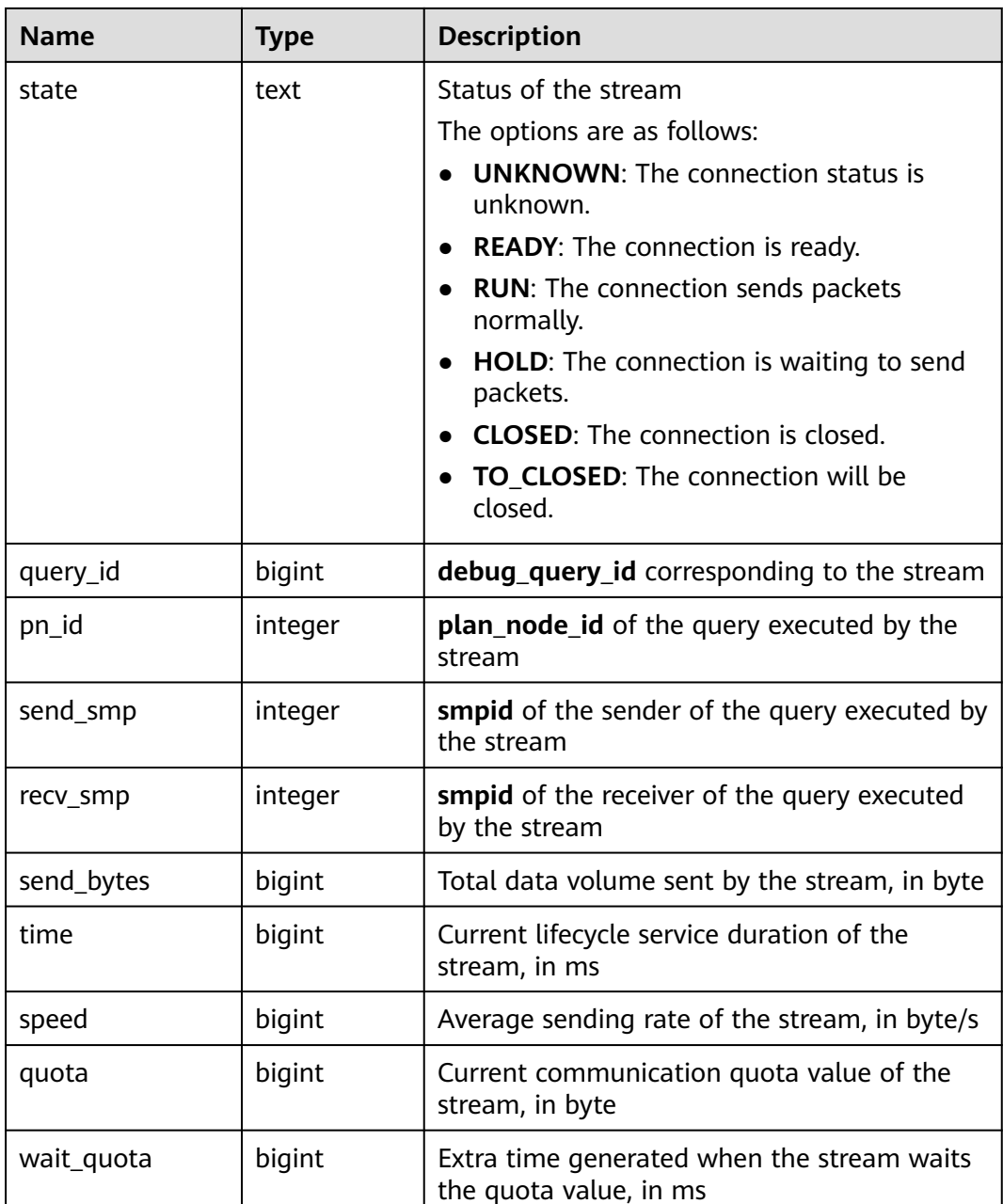

# **12.3.263 PGXC\_COMM\_STATUS**

**PGXC\_COMM\_STATUS** displays the communication library status for all the DNs.

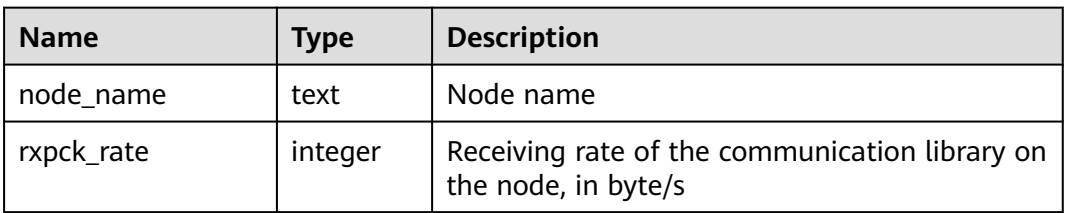

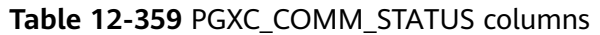

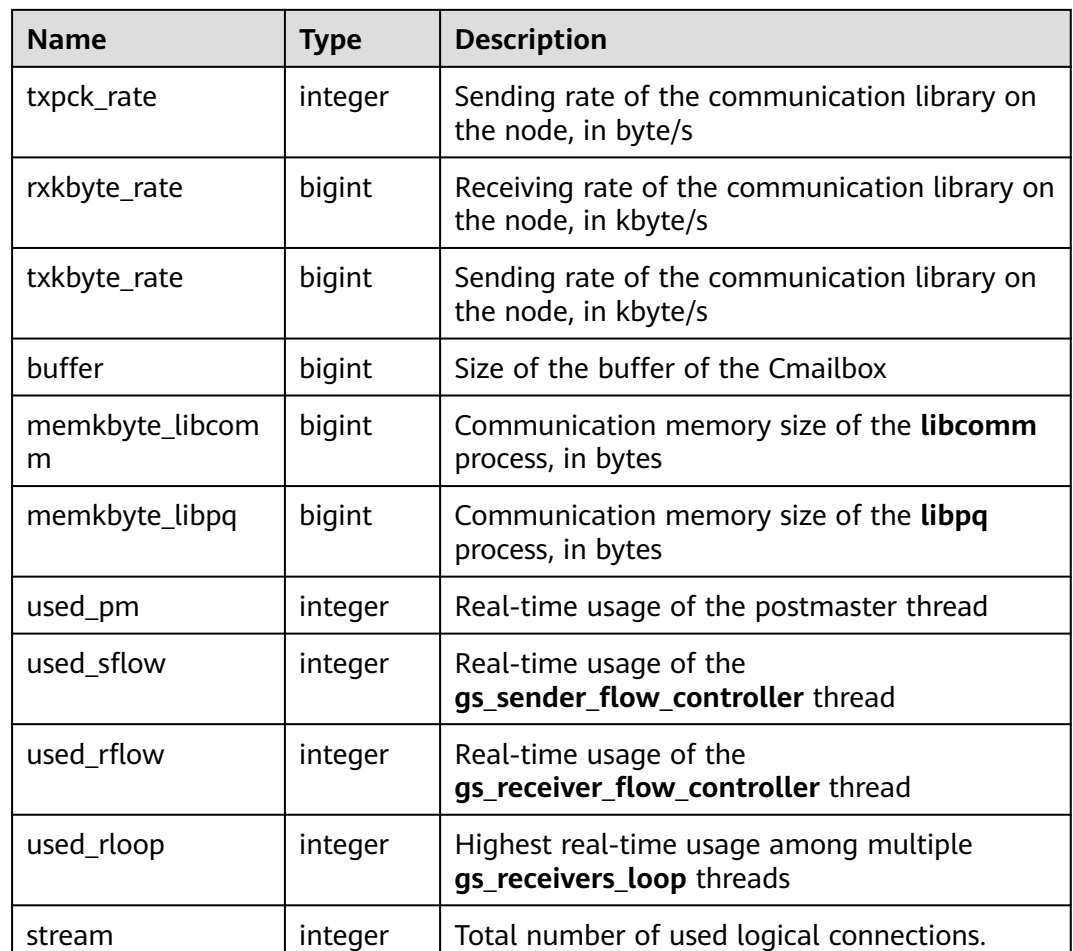

# **12.3.264 PGXC\_GET\_STAT\_ALL\_TABLES**

PGXC\_GET\_STAT\_ALL\_TABLES\_obtains information about insertion, update, and deletion operations on tables and the dirty page rate of tables. Before running **VACUUM FULL** to a system catalog with a high dirty page rate, ensure that no user is performing operations on it. This view is a new feature of GaussDB, and will not collect statistics on insertion, update, and deletion operations in earlier versions. You are advised to run **VACUUM FULL** to tables (excluding system catalogs) whose dirty page rate exceeds 30% or run it based on service scenarios. Only users with the system admin or monitor admin permission can view the information.

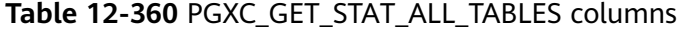

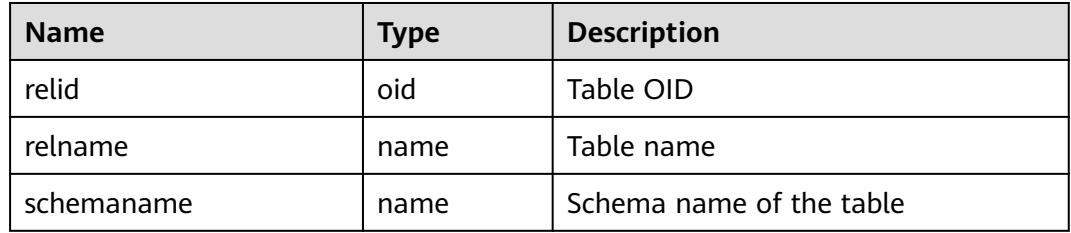

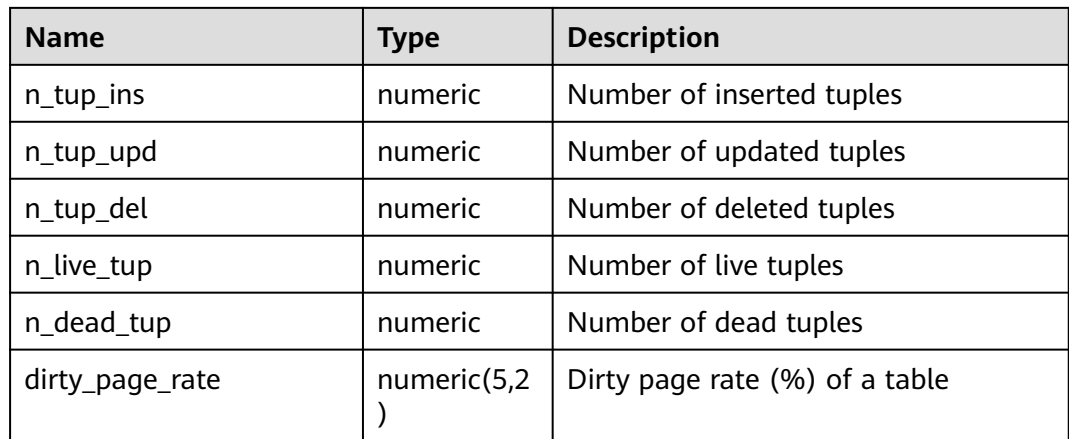

# **12.3.265 PGXC\_GET\_TABLE\_SKEWNESS**

**PGXC\_GET\_TABLE\_SKEWNESS** stores the data skew on tables in the current database. Only the system administrator has the permission to access.

| <b>Name</b> | <b>Type</b>     | <b>Description</b>                                                                                                    |
|-------------|-----------------|----------------------------------------------------------------------------------------------------|
| schemaname  | name            | Schema name of a table                                                                                                    |
| tablename   | name            | Table name                                                                                                    |
| totalsize   | numeric         | Total size of the table, in bytes                                                                                                  |
| avgsize     | numeric(1000,0) | Average table size (total table size divided<br>by the number of DNs), which is the ideal<br>size of tables distributed on each DN |
| maxratio    | numeric(4,3)    | Ratio of the maximum table size on a<br>single DN to the total table size                                                          |
| minratio    | numeric(4,3)    | Ratio of the minimum table size on a<br>single DN to the total table size                                                          |
| skewsize    | bigint          | Table skew rate (the maximum table size<br>on a single DN minus the minimum table<br>size on a single DN)                          |
| skewratio   | numeric(4,3)    | Table skew rate (skew size divided by<br>total table size)                                                                         |
| skewstddev  | numeric(1000,0) | Standard deviation of table distribution<br>(For two tables of the same size, a larger<br>deviation indicates a more severe skew.) |

**Table 12-361** PGXC\_GET\_TABLE\_SKEWNESS columns

## **12.3.266 PGXC\_NODE\_ENV**

**PGXC\_NODE\_ENV** provides environmental variables of all nodes in a cluster. This view can be viewed only by the monitor admin and sysadmin users.

| <b>Name</b>    | <b>Type</b> | <b>Description</b>                                        |
|----------------|-------------|-----------------------------------------------------------|
| node name1     | text        | All node names in the cluster                             |
| host1          | text        | Host names of all the nodes in the cluster                |
| process1       | integer     | Process IDs of all the nodes in the cluster               |
| port1          | integer     | Port numbers of all the nodes in the<br>cluster           |
| installpath1   | text        | Installation directory of all the nodes in<br>the cluster |
| datapath1      | text        | Data directory of all the nodes in the<br>cluster         |
| log directory1 | text        | Log directory of all the nodes in the<br>cluster          |

**Table 12-362** PGXC\_NODE\_ENV columns

### **12.3.267 PGXC\_OS\_THREADS**

PGXC\_OS\_THREADS provides information about the thread status of all normal nodes in the current cluster. Only the system administrator and monitor administrator can access this view.

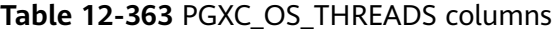

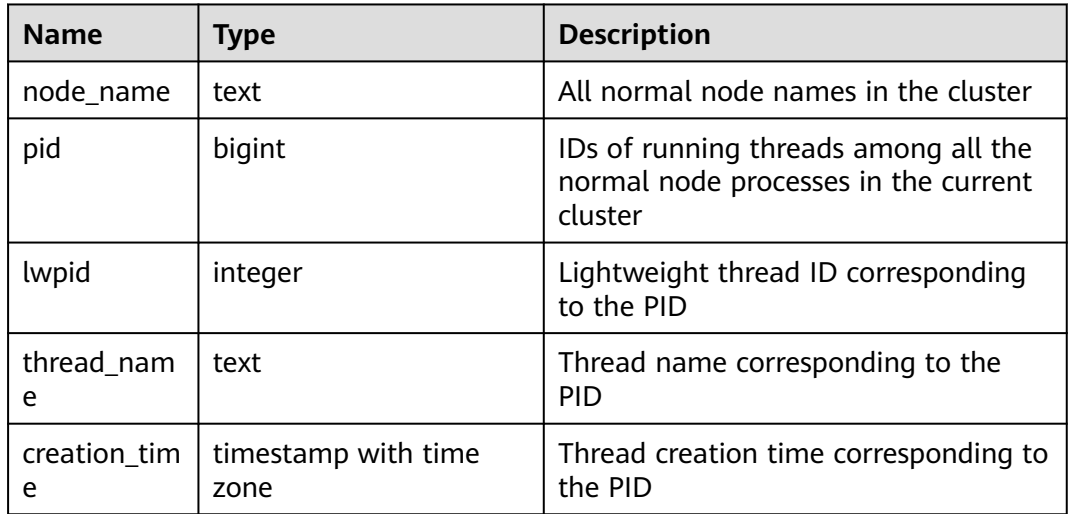

# **12.3.268 PGXC\_PREPARED\_XACTS**

**PGXC\_PREPARED\_XACTS** displays two-phase transactions in the **prepared** phase. Only users with the system admin or monitor admin permission can view the information.

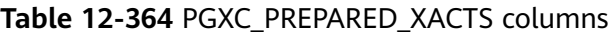

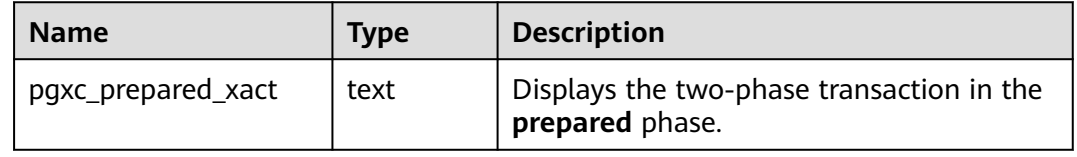

# **12.3.269 PGXC\_RUNNING\_XACTS**

PGXC\_RUNNING\_XACTS displays information about running transactions on each node in the cluster. The content is the same as that displayed by **PG\_RUNNING\_XACTS**. Only users with the system admin or monitor admin permission can view the information.

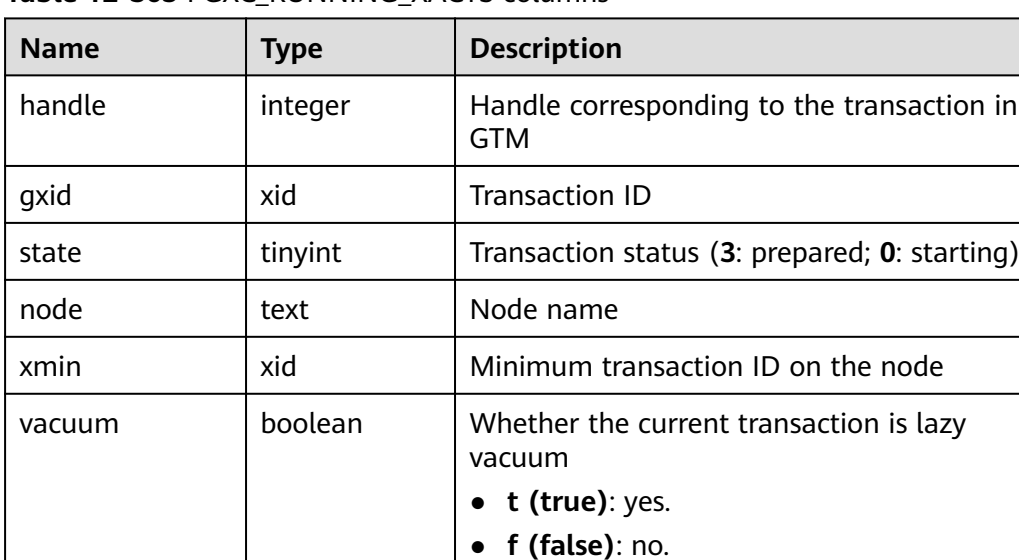

timeline | bigint | Number of database restarts

prepare\_xid xid Transaction ID in the **prepared** state (**0** if the

pid bigint Thread ID corresponding to the transaction

next xid  $x$  xid Transaction ID sent from a CN to a DN

state is not **prepared**)

**Table 12-365** PGXC\_RUNNING\_XACTS columns

# **12.3.270 PGXC\_STAT\_ACTIVITY**

**PGXC\_STAT\_ACTIVITY** displays information about the current user's queries on all CNs in the current cluster. Only users with the **monitor admin** or **sysadmin** permission can view the view.

| <b>Name</b>          | <b>Type</b>                 | <b>Description</b>                                                                                                    |
|----------------------|-----------------------------|----------------------------------------------------------------------------------------------------|
| coorname             | text                        | Name of a CN in the current cluster                                                                                                    |
| datid                | oid                         | OID of the database that the user<br>session connects to in the backend                                                                                                    |
| datname              | text                        | Name of the database that the user<br>session connects to in the backend                                                                                                    |
| pid                  | bigint                      | Process ID of the backend                                                                                                    |
| sessionid            | bigint                      | Session ID                                                                                                    |
| usesysid             | oid                         | OID of the user logged in to the<br>backend                                                                                                    |
| usename              | text                        | Name of the user logged in to the<br>backend                                                                                                    |
| application_nam<br>e | text                        | Name of the application connected to<br>the backend                                                                                                    |
| client_addr          | inet                        | IP address of the client connected to the<br>backend. If this column is null, either<br>the client is connected via a Unix socket<br>on the server machine or this is an<br>internal process such as autovacuum. |
| client_hostname      | text                        | Host name of the connected client, as<br>reported by a reverse DNS lookup of<br>client addr. This column will be non-<br>null for IP connections only when<br>log_hostname is enabled.                           |
| client_port          | integer                     | TCP port number that the client uses for<br>communication with the backend (-1 if<br>a Unix socket is used)                                                                                                    |
| backend_start        | timestamp with<br>time zone | Time when this process was started,<br>that is, when the client connected to the<br>server                                                                                                    |
| xact_start           | timestamp with<br>time zone | Time when the current transaction was<br>started (null if no transaction is active).<br>If the current query is the first of its<br>transaction, this column is equal to the<br>query_start column.              |

**Table 12-366** PGXC\_STAT\_ACTIVITY columns

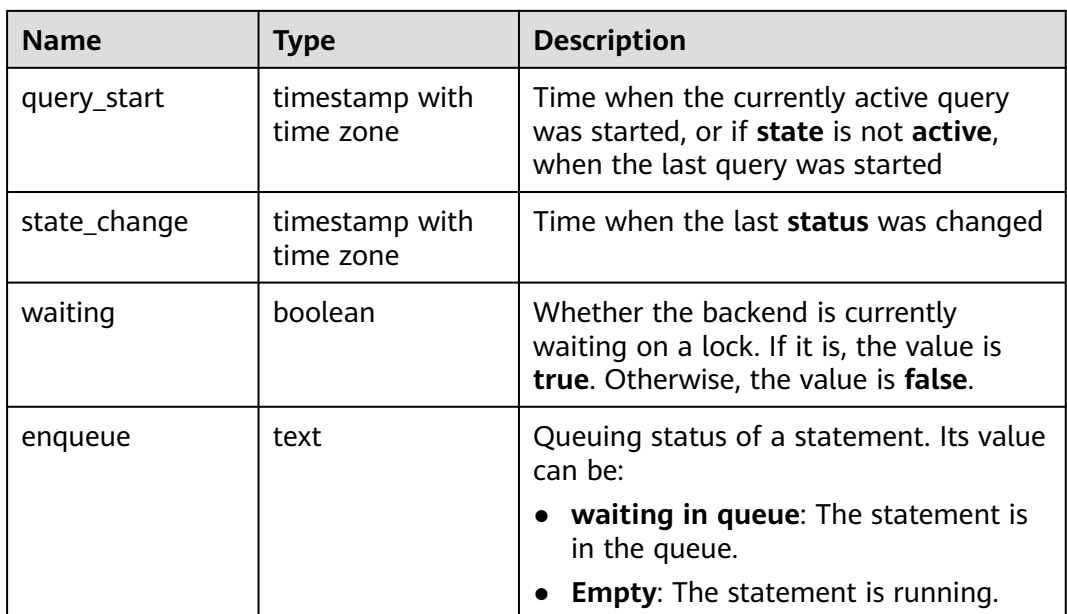

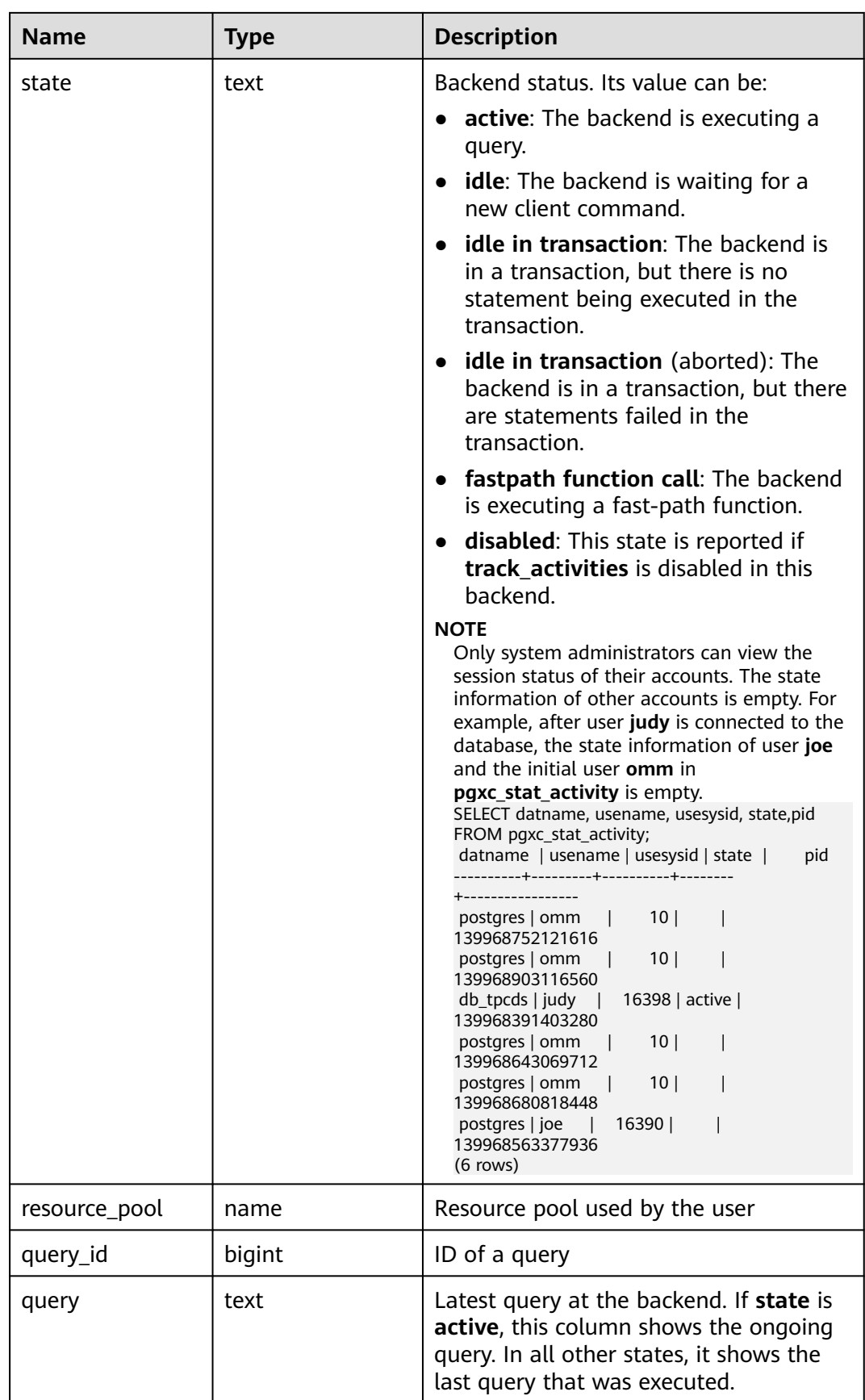

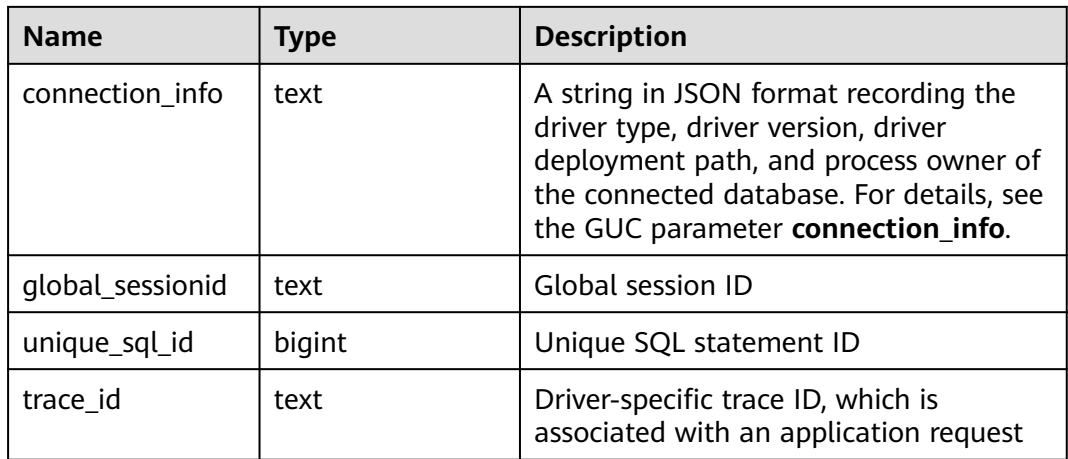

# **12.3.271 PGXC\_STAT\_BAD\_BLOCK**

PGXC\_STAT\_BAD\_BLOCK\_displays\_statistics about page verification failures after all nodes in a cluster are started. This view can be viewed only by the monitor admin and sysadmin users.

| <b>Name</b>  | <b>Type</b>                 | <b>Description</b>                      |
|--------------|-----------------------------|-----------------------------------------|
| nodename     | text                        | Node name                               |
| databaseid   | integer                     | Database OID                            |
| tablespaceid | integer                     | Tablespace OID                          |
| relfilenode  | integer                     | File object ID                          |
| forknum      | integer                     | File type                               |
| error_count  | integer                     | Number of verification failures         |
| first_time   | timestamp<br>with time zone | Time of the first verification failure  |
| last_time    | timestamp<br>with time zone | Time of the latest verification failure |

**Table 12-367** PGXC\_STAT\_BAD\_BLOCK columns

# **12.3.272 PGXC\_SQL\_COUNT**

**PGXC\_SQL\_COUNT** displays node-level and user-level statistical results for the **SELECT**, **INSERT**, **UPDATE**, **DELETE**, and **MERGE INTO** statements in real time, identifies query types with heavy load, and measures the capability of a cluster or node to perform a specific type of query. For example, you can calculate QPS based on the quantities of the five types of SQL statements at certain time points. **USER1 SELECT** is counted as **X1** at T1 and as **X2** at T2. The **SELECT** QPS of the user can be calculated as follows:  $(X2 - X1)/(T2 - T1)$ . In this way, the system can

draw cluster-user-level QPS curve graphs and determine cluster throughput, tracing changes in the service load of each user. If there are drastic changes, the system can locate the specific statement type (such as **SELECT**, **INSERT**, **UPDATE**, **DELETE**, and **MERGE INTO**). You can also observe QPS curves to determine the time points when problems occur and then locate the problems using other tools. The curves provide a basis for optimizing cluster performance and locating problems. This view can be viewed only by the monitor admin and sysadmin users. The query can be performed only on the CN. The **execute direct on (dn)'select \* from PGXC\_SQL\_COUNT';** statement is not supported.

Columns in the **PGXC\_SQL\_COUNT** view are the same as those in the **GS\_SQL\_COUNT** view. For details, see **[Table 12-226](#page-2282-0)**.

### $\cap$  note

If a **MERGE INTO** statement can be pushed down and a DN receives it, the statement will be counted on the DN and the value of the **mergeinto count** column will be incremented by 1. If pushdown is not allowed, the DN will receive an **UPDATE** or **INSERT** statement. In this case, the **update\_count** or **insert\_count** column will be incremented by 1.

## **12.3.273 PGXC\_THREAD\_WAIT\_STATUS**

In **PGXC\_THREAD\_WAIT\_STATUS**, you can see all the call layer hierarchy relationship between threads of the SQL statements on all the nodes in a cluster, and the waiting status of the block for each thread, so that you can easily locate the causes of process response failures and similar phenomena.

The definitions of **PGXC\_THREAD\_WAIT\_STATUS** view and **PG\_THREAD\_WAIT\_STATUS** view are the same, because the essence of the PGXC THREAD WAIT STATUS view is the query summary of the **PG\_THREAD\_WAIT\_STATUS** view on each node in the cluster.

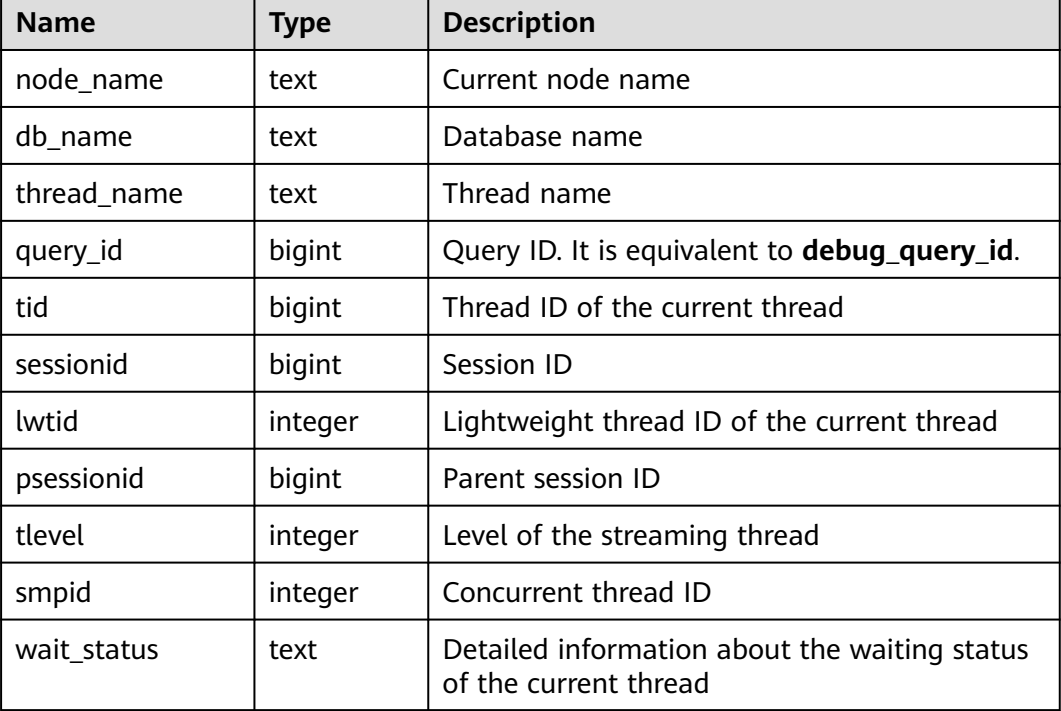

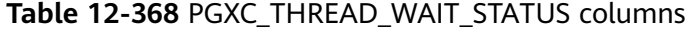

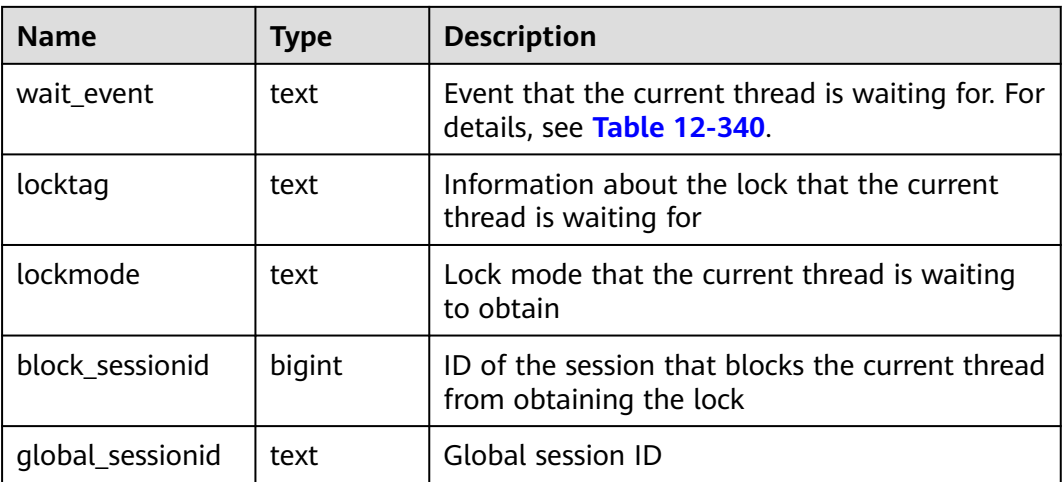

Example:

If you run a statement on coordinator1 and no response is returned after a long period of time, establish another connection to coordinator1 to check the thread status on it.

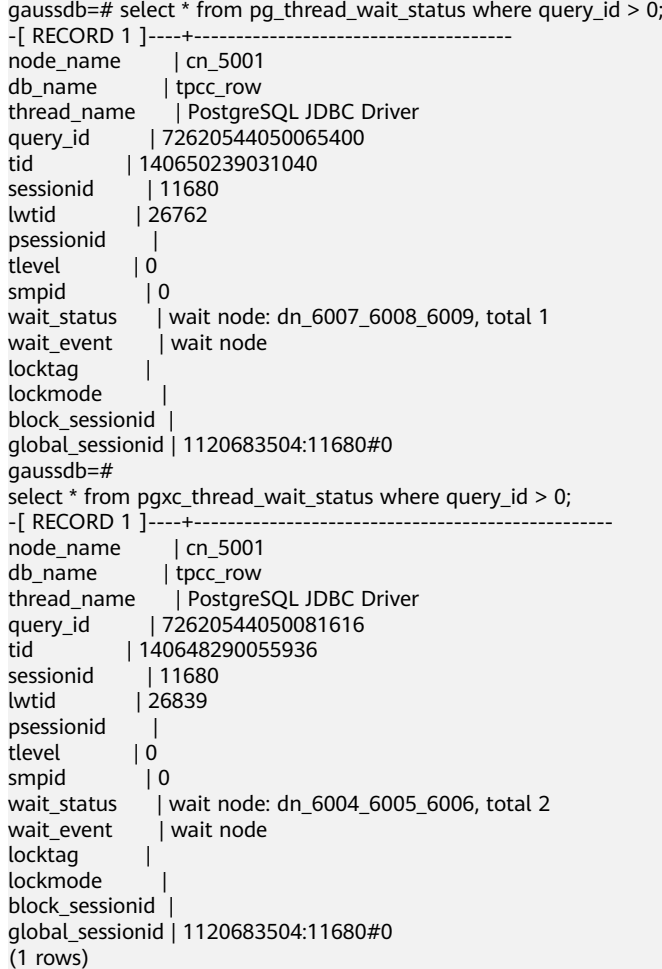

## **12.3.274 PGXC\_TOTAL\_MEMORY\_DETAIL**

**PGXC\_TOTAL\_MEMORY\_DETAIL** displays memory usage in the cluster. The query can be performed only on the CN. The **execute direct on (dn)'select \* from PGXC\_TOTAL\_MEMORY\_DETAIL';** statement is not supported. Only users with the sysadmin or monitor admin permission can query this view.

| Name             | <b>Type</b> | <b>Description</b>                                                               |
|------------------|-------------|----------------------------------------------------------------------------------|
| nodename         | text        | Node name                                                                        |
| memorytype       | text        | Memory name                                                                      |
|                  |             | max_process_memory: memory<br>occupied by a GaussDB cluster instance             |
|                  |             | process_used_memory: memory<br>occupied by a GaussDB process                     |
|                  |             | max_dynamic_memory: maximum<br>dynamic memory                                    |
|                  |             | dynamic_used_memory: used dynamic<br>memory                                      |
|                  |             | • dynamic_peak_memory: dynamic<br>memory peak                                    |
|                  |             | • dynamic_used_shrctx: maximum<br>dynamic shared memory context                  |
|                  |             | dynamic_peak_shrctx: dynamic peak<br>value of the shared memory context          |
|                  |             | • max_shared_memory: maximum<br>shared memory                                    |
|                  |             | • shared_used_memory: used shared<br>memory                                      |
|                  |             | max_sctpcomm_memory: maximum<br>memory allowed for the<br>communications library |
|                  |             | sctpcomm_used_memory: memory<br>used by the communications library               |
|                  |             | sctpcomm_peak_memory: memory<br>peak of the communications library               |
|                  |             | • other_used_memory: other used<br>memory                                        |
| memorymbyte<br>S | integer     | Size of the used memory, in MB                                                   |

**Table 12-369** PGXC\_TOTAL\_MEMORY\_DETAIL columns

## **12.3.275 PGXC\_VARIABLE\_INFO**

**PGXC\_VARIABLE\_INFO** records information about transaction IDs and OIDs of all nodes in a cluster. This view can be viewed only by the monitor admin and

sysadmin users. The query can be performed only on the CN. The **execute direct on (dn)'select \* from PGXC\_VARIABLE\_INFO';** statement is not supported.

| <b>Name</b>                  | <b>Type</b> | <b>Description</b>                                                                |
|------------------------------|-------------|-----------------------------------------------------------------------------------|
| node_name                    | text        | Node name                                                                         |
| next_oid                     | oid         | OID generated next time for the node                                              |
| next_xid                     | xid         | Transaction ID generated next time for the<br>node                                |
| oldest_xid                   | xid         | Oldest transaction ID on the node                                                 |
| xid_vac_limit                | xid         | Critical point (transaction ID) that triggers<br>forcible autovacuum              |
| oldest xid db                | oid         | OID of the database that has the minimum<br>datafrozenxid on the node             |
| last extend csn<br>_logpage  | xid         | Number of the last extended csnlog page                                           |
| start_extend_cs<br>n_logpage | xid         | Number of the page from which csnlog<br>extending starts                          |
| next_commit_se<br>qno        | xid         | CSN generated next time for the node                                              |
| latest_complete<br>d xid     | xid         | Latest transaction ID on the node after the<br>transaction commission or rollback |
| startup_max_xid              | xid         | Last transaction ID before the node is<br>powered off                             |

**Table 12-370 PGXC VARIABLE INFO columns** 

# **12.3.276 PGXC\_WLM\_EC\_OPERATOR\_HISTORY**

**PGXC\_WLM\_EC\_OPERATOR\_HISTORY** displays operator information of completed Extension Connector jobs executed on all CNs. Only users with the sysadmin permission can query this view. This is a lab feature. Contact Huawei technical support before using it.

Records in the view are cleared every 3 minutes.

For details about the columns, see **[GS\\_WLM\\_EC\\_OPERATOR\\_INFO](#page-2035-0)**.

### $\Box$  Note

If no data is displayed in the queried view, contact Huawei technical support.

### **12.3.277 PGXC\_WLM\_EC\_OPERATOR\_INFO**

**PGXC\_WLM\_EC\_OPERATOR\_INFO** displays operator information of completed Extension Connector jobs executed on all CNs. Only users with the sysadmin

permission can query this view. This is a lab feature. Contact Huawei technical support before using it.

The data in this view is obtained from **[GS\\_WLM\\_EC\\_OPERATOR\\_INFO](#page-2035-0)**.

For details about the columns, see **[GS\\_WLM\\_EC\\_OPERATOR\\_INFO](#page-2035-0)**.

 $\Box$  Note

If no data is displayed in the queried view, contact Huawei technical support.

## **12.3.278 PGXC\_WLM\_EC\_OPERATOR\_STATISTICS**

**PGXC\_WLM\_EC\_OPERATOR\_STATISTICS** displays operator information about running Extension Connector jobs on all CNs. Only users with the sysadmin permission can query this view. This is a lab feature. Contact Huawei technical support before using it.

For details about the columns, see **[GS\\_WLM\\_EC\\_OPERATOR\\_STATISTICS](#page-2286-0)**.

#### $\Box$  Note

If no data is displayed in the queried view, contact Huawei technical support.

### **12.3.279 PGXC\_WLM\_OPERATOR\_HISTORY**

PGXC\_WLM\_OPERATOR\_HISTORY\_displays the operator information of completed jobs that are cached in the memory on all CNs. Only the sysadmin user can query this view. This is a lab feature. Contact Huawei technical support before using it.

The data is periodically dumped to the gs wlm operator info table at an interval of 3 minutes.

For details on columns in the view, see **[Table 12-35](#page-2038-0)**.

#### $\Box$  Note

If no data is displayed in the queried view, contact Huawei technical support.

### **12.3.280 PGXC\_WLM\_OPERATOR\_INFO**

**PGXC\_WLM\_OPERATOR\_INFO** displays operator information of completed jobs executed on CNs. Only the sysadmin user can query this view. This is a lab feature. Contact Huawei technical support before using it.

The data in this view is obtained from **[GS\\_WLM\\_OPERATOR\\_INFO](#page-2037-0)**.

For details on columns in the view, see **[Table 12-35](#page-2038-0)**.

#### $\Box$  Note

If no data is displayed in the queried view, contact Huawei technical support.

### **12.3.281 PGXC\_WLM\_OPERATOR\_STATISTICS**

**PGXC\_WLM\_OPERATOR\_STATISTICS** displays operator information about running jobs executed on CNs. Only users with the sysadmin permission can query this view. This is a lab feature. Contact Huawei technical support before using it.

For details on columns in the view, see **[Table 12-232](#page-2288-0)**.

#### $\Box$  Note

If no data is displayed in the queried view, contact Huawei technical support.

## **12.3.282 PGXC\_WLM\_REBUILD\_USER\_RESPOOL**

**PGXC\_WLM\_REBUILD\_USER\_RESPOOL** is used to rebuild a user's resource pool information in memory on all nodes, with no output. This view is only used as a remedy when resource pool information is missing or misplaced. Only the sysadmin user can query this view. This is a lab feature. Contact Huawei technical support before using it.

#### $\Box$  Note

If no data is displayed in the queried view, contact Huawei technical support.

### **12.3.283 PGXC\_WLM\_SESSION\_HISTORY**

**PGXC\_WLM\_SESSION\_HISTORY** displays load management information for completed jobs executed on all CNs. (This is a lab feature. Contact Huawei technical support before using it.) Only users with the sysadmin or monitor admin permission can query this view.

The data is periodically dumped to the **gs\_wlm\_session\_info** table at an interval of 3 minutes. For details, see **[GS\\_WLM\\_SESSION\\_HISTORY](#page-2290-0)**.

For details on columns in the view, see **[Table 12-235](#page-2291-0)**.

#### $\Box$  Note

If no data is displayed in the queried view, contact Huawei technical support.

### **12.3.284 PGXC\_WLM\_SESSION\_INFO**

**PGXC\_WLM\_SESSION\_INFO** displays load management information for completed jobs executed on all CNs. (This is a lab feature. Contact Huawei technical support before using it.) Only the sysadmin user can query this view.

The data in this view is obtained from **[GS\\_WLM\\_SESSION\\_QUERY\\_INFO\\_ALL](#page-2039-0)**.

For details on columns in the view, see **[Table 12-235](#page-2291-0)**.

#### $\Box$  Note

If no data is displayed in the queried view, contact Huawei technical support.

## **12.3.285 PGXC\_WLM\_SESSION\_STATISTICS**

**PGXC\_WLM\_SESSION\_STATISTICS** displays load management information about running jobs executed on CNs. (This is a lab feature. Contact Huawei technical support before using it.) Only the sysadmin user can query this view.

For details on columns in the view, see **[Table 12-238](#page-2301-0)**.

## **12.3.286 PGXC\_WLM\_WORKLOAD\_RECORDS**

**PGXC\_WLM\_WORKLOAD\_RECORDS** displays the status of job executed by the current user on CNs. Only the sysadmin user can query this view. This is a lab feature. Contact Huawei technical support before using it.

### $\Box$  Note

If no data is displayed in the queried view, contact Huawei technical support.

| <b>Name</b>   | <b>Type</b> | <b>Description</b>                                                        |
|---------------|-------------|---------------------------------------------------------------------------|
| node_name     | text        | Name of the CN where a job is executed                                    |
| thread id     | bigint      | Process ID of the backend                                                 |
| processid     | integer     | Lightweight process ID of a thread                                        |
| time_stamp    | bigint      | Time when the statement starts to run                                     |
| username      | name        | Name of the user logged in to the backend                                 |
| memory        | integer     | Memory required by the statement                                          |
| active_points | integer     | Number of resource points consumed by<br>the statement in a resource pool |
| max_points    | integer     | Maximum number of resource points in a<br>resource pool                   |
| priority      | integer     | Priority of a job. A larger value indicates a<br>higher priority.         |
| resource_pool | text        | Resource pool to which the job belongs                                    |
| status        | text        | Job execution status. The value must be one<br>of the following:          |
|               |             | pending<br>$\bullet$                                                      |
|               |             | running                                                                   |
|               |             | finished                                                                  |
|               |             | aborted                                                                   |
|               |             | unknown                                                                   |
| control_group | text        | Cgroups used by the job                                                   |
| enqueue       | text        | Queue that the job is in. The value must be<br>one of the following:      |
|               |             | <b>GLOBAL:</b> global queue<br>$\bullet$                                  |
|               |             | RESPOOL: resource pool queue<br>$\bullet$                                 |
|               |             | Active: not in a queue                                                    |
| query         | text        | Statement being executed                                                  |

**Table 12-371** PGXC\_WLM\_WORKLOAD\_RECORDS columns

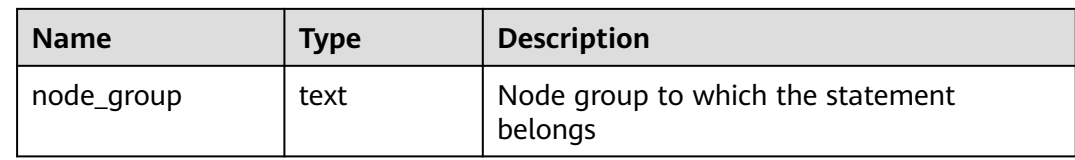

# **12.3.287 PLAN\_TABLE**

**PLAN\_TABLE** displays plan information collected by **EXPLAIN PLAN**. Plan information is in a session-level lifecycle. After a session exits, the data will be deleted. Data is isolated between sessions and between users. This view exists in the **PG\_CATALOG** and **SYS** schemas.

| <b>Name</b>  | <b>Type</b>                 | <b>Description</b>                                                                                                    |
|--------------|-----------------------------|----------------------------------------------------------------------------------------------------|
| statement_id | character<br>varying(30)    | Query tag specified by a user                                                                                                    |
| plan_id      | bigint                      | Query ID                                                                                                    |
| id           | integer                     | ID of each operator in a generated<br>plan                                                                                                 |
| operation    | character<br>varying(30)    | Operation description of an<br>operator in a plan                                                                                          |
| options      | character<br>varying (255)  | Operation action                                                                                                    |
| object_name  | name                        | Object name corresponding to the<br>operation, which is not the object<br>alias used in the query. The object<br>name is defined by users. |
| object_type  | character<br>varying(30)    | Object type                                                                                                    |
| object_owner | name                        | Schema to which the object<br>belongs. It is defined by users.                                                                             |
| projection   | character<br>varying (4000) | Returned column information                                                                                                    |
| cost         | double precision            | Execution cost estimated by the<br>optimizer for an operator                                                                               |
| cardinality  | double precision            | Number of rows estimated by the<br>optimizer for an operator                                                                               |
| remarks      | character<br>varying (4000) | Not supported. Set it to NULL.                                                                                                    |
| timestamp    | date                        | Not supported. Set it to <b>NULL</b> .                                                                                                    |

**Table 12-372** PLAN\_TABLE columns

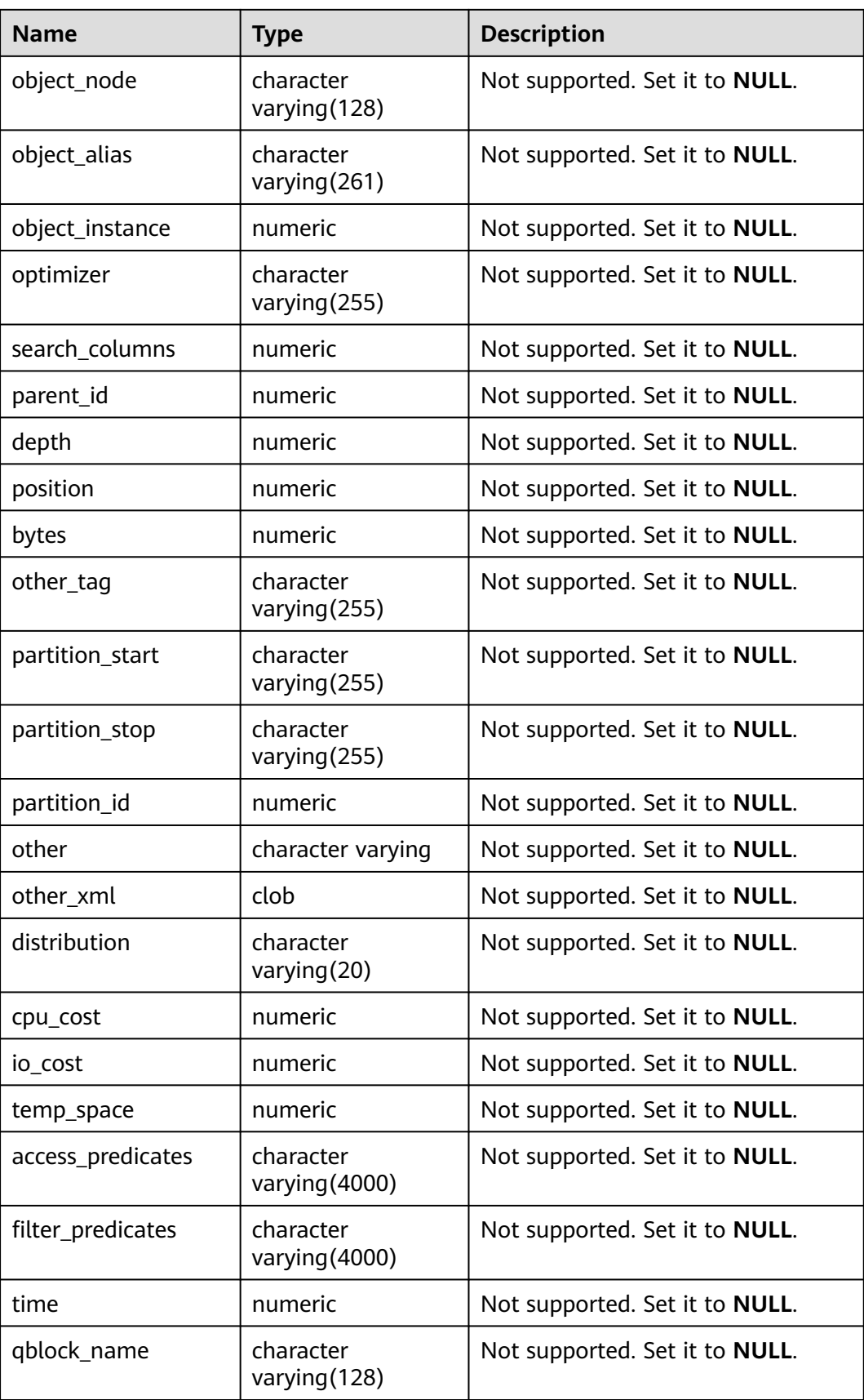

### $\Box$  NOTE

- A valid **object\_type** value consists of a relkind type defined in **[PG\\_CLASS](#page-2059-0)** (**TABLE**, **INDEX**, **SEQUENCE**, **VIEW**, or **TOASTVALUE TOAST**) and the rtekind type used in the plan (**SUBQUERY**, **JOIN**, **FUNCTION**, **VALUES**, **CTE**, or **REMOTE\_QUERY**).
- For RangeTableEntry (RTE), **object\_owner** is the object description used in the plan. Non-user-defined objects do not have **object\_owner**.
- Information in the **statement\_id**, **object\_name**, **object\_owner**, and **projection** columns is stored in letter cases specified by users and information in other columns is stored in uppercase.
- **PLAN\_TABLE** supports only **SELECT** and **DELETE** and does not support other DML operations.

## **12.3.288 PV\_FILE\_STAT**

**PV\_FILE\_STAT** records statistics about data file I/O to indicate I/O performance and detect performance problems such as abnormal I/O operations.

| <b>Name</b>     | <b>Type</b> | <b>Description</b>                                          |
|-----------------|-------------|-------------------------------------------------------------|
| filenum         | oid         | File ID                                                     |
| dbid            | oid         | Database ID                                                 |
| spcid           | oid         | Tablespace ID                                               |
| phyrds          | bigint      | Number of times of reading physical files                   |
| phywrts         | bigint      | Number of times of writing into physical<br>files           |
| phyblkrd        | bigint      | Number of times of reading physical file<br>blocks          |
| phyblkwrt       | bigint      | Number of times of writing into physical<br>file blocks     |
| readtim         | bigint      | Total duration of reading, in<br>microseconds               |
| writetim        | bigint      | Total duration of writing, in microseconds                  |
| avgiotim        | bigint      | Average duration of reading and writing,<br>in microseconds |
| <b>Istiotim</b> | bigint      | Duration of the last file reading, in<br>microseconds       |
| miniotim        | bigint      | Minimum duration of reading and<br>writing, in microseconds |
| maxiowtm        | bigint      | Maximum duration of reading and<br>writing, in microseconds |

**Table 12-373** PV\_FILE\_STAT columns

# **12.3.289 PV\_INSTANCE\_TIME**

**PV\_INSTANCE\_TIME** records time consumption information of the current node. The time consumption information is classified into the following types:

- DB\_TIME: effective time spent by jobs in multi-core scenarios
- CPU\_TIME: CPU time spent
- EXECUTION\_TIME: time spent in executors
- PARSE\_TIME: time spent in parsing SQL statements
- PLAN TIME: time spent on generating plans
- REWRITE\_TIME: time spent on rewriting SQL statements
- PL\_EXECUTION\_TIME: execution time of the PL/SQL stored procedure
- PL\_COMPILATION\_TIME: compilation time of the PL/SQL stored procedure
- NET\_SEND\_TIME: time spent on the network
- DATA\_IO\_TIME: I/O time spent

**Table 12-374** PV\_INSTANCE\_TIME columns

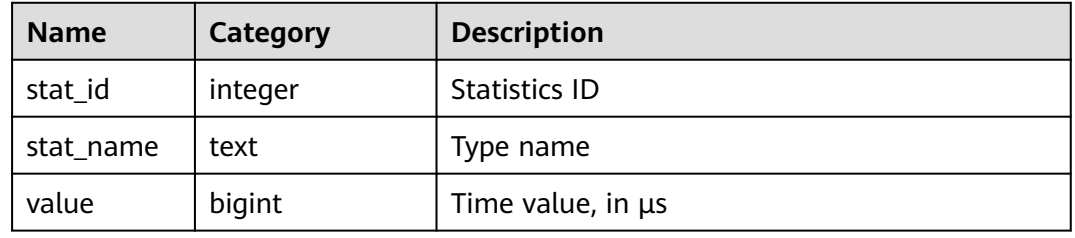

### **12.3.290 PV\_OS\_RUN\_INFO**

**PV OS RUN INFO** displays the running status of the OS.

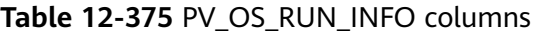

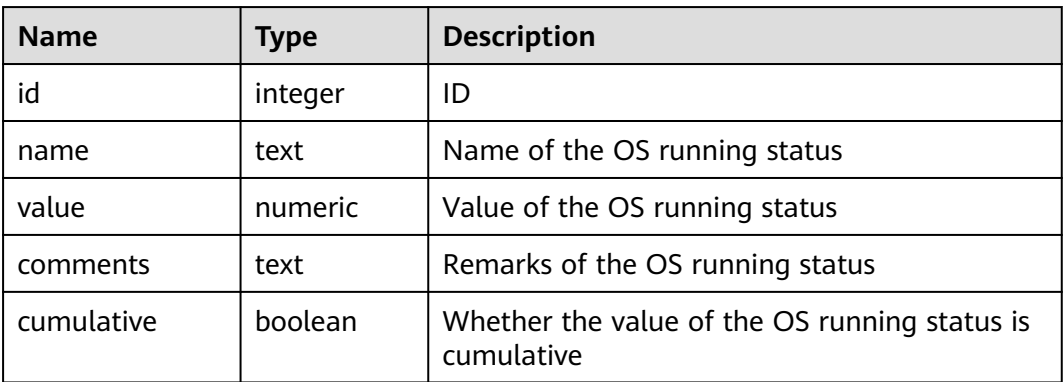

## **12.3.291 PV\_REDO\_STAT**

**PV\_REDO\_STAT** displays statistics on the replay of session thread logs.

| <b>Name</b>     | Type   | <b>Description</b>                                                          |
|-----------------|--------|-----------------------------------------------------------------------------|
| phywrts         | bigint | Number of times that data is written during<br>log replay                   |
| phyblkwrt       | bigint | Number of data blocks written during log<br>replay                          |
| writetim        | bigint | Total time required for writing data during log<br>replay                   |
| avgiotim        | bigint | Average time required for writing data during<br>log replay                 |
| <b>Istiotim</b> | bigint | Time consumed by the last data write<br>operation during log replay         |
| miniotim        | bigint | Minimum time consumed by a single data<br>write operation during log replay |
| maxiowtm        | bigint | Maximum time consumed by a single data<br>write operation during log replay |

Table 12-376 PV\_REDO\_STAT columns

# **12.3.292 PV\_SESSION\_MEMORY**

**PV\_SESSION\_MEMORY** collects statistics about memory usage at the session level, including all the memory allocated to Postgres and Stream threads on DNs for jobs currently executed by users.

| <b>Name</b> | Type    | <b>Description</b>                                                                       |
|-------------|---------|------------------------------------------------------------------------------------------|
| sessid      | text    | Thread start time and ID                                                                 |
| init mem    | integer | Memory allocated to the currently executed jobs<br>before they enter the executor, in MB |
| used_mem    | integer | Memory allocated to the currently executed jobs, in<br>MB                                |
| peak_mem    | integer | Peak memory allocated to the currently executed jobs,<br>in MB                           |

**Table 12-377** PV\_SESSION\_MEMORY columns

# **12.3.293 PV\_SESSION\_MEMORY\_CONTEXT**

**PV\_SESSION\_MEMORY\_CONTEXT** displays statistics on memory usage of all sessions based on the MemoryContext node. This view is valid only when **enable\_thread\_pool** is set to **on**.

The memory context **TempSmallContextGroup** collects information about all memory contexts whose value in the **totalsize** column is less than 8192 bytes in the current thread, and the number of the collected memory contexts is recorded in the **usedsize** column. Therefore, the **totalsize** and **freesize** columns for **TempSmallContextGroup** in the view display the corresponding information about all the memory contexts whose value in the **totalsize** column is less than 8192 bytes in the current thread, and the **usedsize** column displays the number of these memory contexts.

| <b>Name</b> | <b>Type</b> | <b>Description</b>                                                                                                    |
|-------------|-------------|----------------------------------------------------------------------------------------------------|
| sessid      | text        | Session start time + session ID (character<br>string: <i>timestamp.sessionid</i> )                                                                         |
| threadid    | bigint      | ID of the thread bound to a session (-1 if no<br>thread is bound)                                                                                          |
| contextname | text        | Name of the memory context                                                                                                    |
| level       | smallint    | Hierarchy of the memory context                                                                                                    |
| parent      | text        | Name of the parent memory context                                                                                                    |
| totalsize   | bigint      | Total size of the memory context, in bytes                                                                                                    |
| freesize    | bigint      | Total size of released memory in the current<br>memory context, in bytes                                                                                   |
| usedsize    | bigint      | Size of used memory in the memory context,<br>in bytes. For TempSmallContextGroup, this<br>parameter specifies the number of collected<br>memory contexts. |

**Table 12-378** PV\_SESSION\_MEMORY\_CONTEXT columns

### $\wedge$  CAUTION

This view is an O&M view and is used to locate memory problems. Do not query this view concurrently. If you query this view concurrently, the waiting time for new connections increases as the number of concurrent connections increases. As a result, new connections cannot be connected for a long time.

# **12.3.294 PV\_SESSION\_MEMORY\_DETAIL**

**PV\_SESSION\_MEMORY\_DETAIL** collects statistics about thread memory usage by the memory context. When **enable\_thread\_pool** is set to **on**, this view contains memory usage of all threads and sessions.

The memory context **TempSmallContextGroup** collects information about all memory contexts whose value in the **totalsize** column is less than 8192 bytes in the current thread, and the number of the collected memory contexts is recorded in the **usedsize** column. Therefore, the **totalsize** and **freesize** columns for **TempSmallContextGroup** in the view display the corresponding information

about all the memory contexts whose value in the **totalsize** column is less than 8192 bytes in the current thread, and the **usedsize** column displays the number of these memory contexts.

You can run the **SELECT \* FROM pv\_session\_memctx\_detail (***threadid*,"); statement to record information about all memory contexts of a thread into the threadid timestamp.**log** file in the \$GAUSSLOG/pg log/\${node\_name}/dumpmem directory. threadid can be obtained from **sessid** in the following table.

| <b>Name</b> | <b>Type</b> | <b>Description</b>                                                                                                    |  |
|-------------|-------------|----------------------------------------------------------------------------------------------------|--|
| sessid      | text        | 1. When the thread pool is disabled<br>(enable_thread_pool = off), this column<br>indicates the thread start time + session ID<br>(string: timestamp.sessionid).                                                                                                    |  |
|             |             | 2. When the thread pool is enabled<br>(enable_thread_pool = on): If the<br>memory context is at the thread level, this<br>column indicates the thread start time +<br>thread ID (string: timestamp.threadid). If<br>the memory context is at the session level,<br>the column indicates the thread start time<br>+ session ID (string: timestamp.sessionid). |  |
| sesstype    | text        | Thread name                                                                                                    |  |
| contextname | text        | Name of the memory context                                                                                                    |  |
| level       | smallint    | Hierarchy of the memory context                                                                                                    |  |
| parent      | text        | Name of the parent memory context                                                                                                    |  |
| totalsize   | bigint      | Total size of the memory context, in bytes                                                                                                    |  |
| freesize    | bigint      | Total size of released memory in the current<br>memory context, in bytes                                                                                                    |  |
| usedsize    | bigint      | Size of used memory in the memory context,<br>in bytes. For TempSmallContextGroup, this<br>parameter specifies the number of collected<br>memory contexts.                                                                                                    |  |

**Table 12-379** PV\_SESSION\_MEMORY\_DETAIL columns

### $\wedge$  CAUTION

This view is an O&M view and is used to locate memory problems. Do not query this view concurrently. If you query this view concurrently, the waiting time for new connections increases as the number of concurrent connections increases. As a result, new connections cannot be connected for a long time.

# **12.3.295 PV\_SESSION\_STAT**

**PV\_SESSION\_STAT** collects statistics about session states based on session threads or the **AutoVacuum** thread.

**Table 12-380** PV\_SESSION\_STAT columns

| <b>Name</b> | <b>Type</b> | <b>Description</b>              |  |
|-------------|-------------|---------------------------------|--|
| sessid      | text        | Thread ID and start time        |  |
| statid      | integer     | <b>Statistics ID</b>            |  |
| statname    | text        | Name of the statistics session  |  |
| statunit    | text        | Unit of the statistics session  |  |
| value       | bigint      | Value of the statistics session |  |

### **12.3.296 PV\_SESSION\_TIME**

**PV\_SESSION\_TIME** collects statistics about the running time of session threads and time consumed in each execution phase.

**Table 12-381** PV\_SESSION\_TIME columns

| <b>Name</b> | <b>Type</b> | <b>Description</b>       |
|-------------|-------------|--------------------------|
| sessid      | text        | Thread ID and start time |
| stat id     | integer     | Statistics ID            |

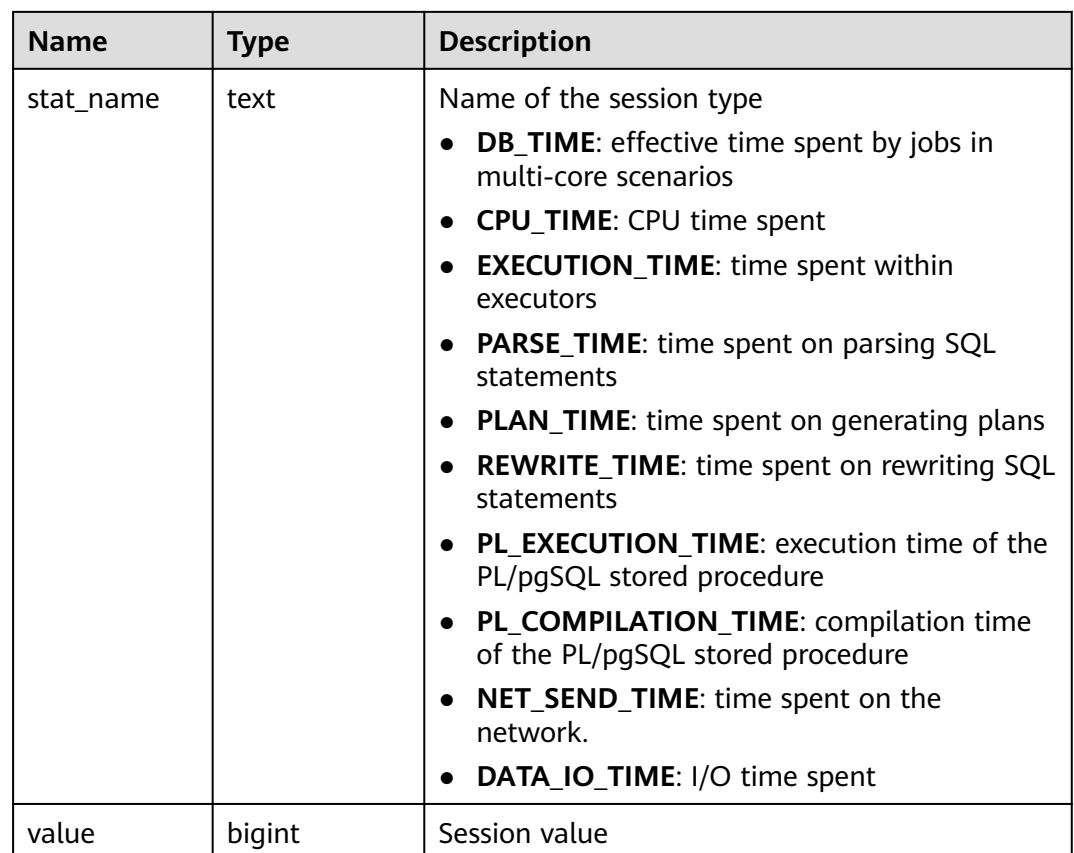

# **12.3.297 PV\_THREAD\_MEMORY\_CONTEXT**

**PV\_THREAD\_MEMORY\_CONTEXT** displays statistics about memory usage of all threads based on MemoryContext nodes. This view is equivalent to the **PV\_SESSION\_MEMORY\_DETAIL** view when **enable\_thread\_pool** is set to **off**.

The memory context **TempSmallContextGroup** collects information about all memory contexts whose value in the **totalsize** column is less than 8192 bytes in the current thread, and the number of the collected memory contexts is recorded in the **usedsize** column. Therefore, the **totalsize** and **freesize** columns for **TempSmallContextGroup** in the view display the corresponding information about all the memory contexts whose value in the **totalsize** column is less than 8192 bytes in the current thread, and the **usedsize** column displays the number of these memory contexts.

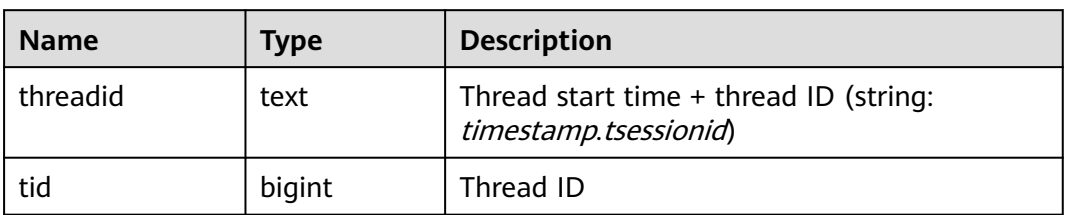

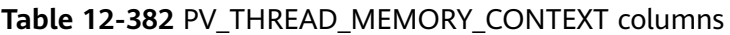

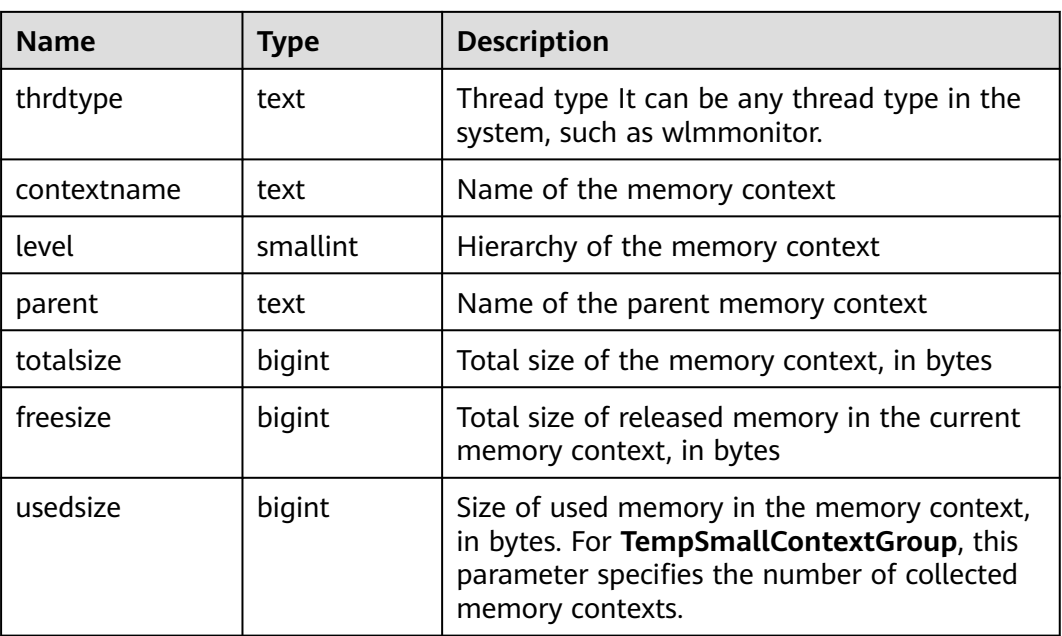

# **12.3.298 PV\_TOTAL\_MEMORY\_DETAIL**

PV\_TOTAL\_MEMORY\_DETAIL collects statistics about memory usage of the current database node in the unit of MB.

#### **Table 12-383** PV\_TOTAL\_MEMORY\_DETAIL columns

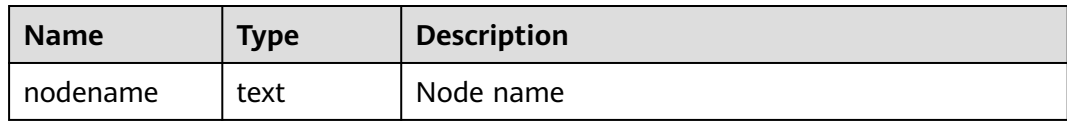

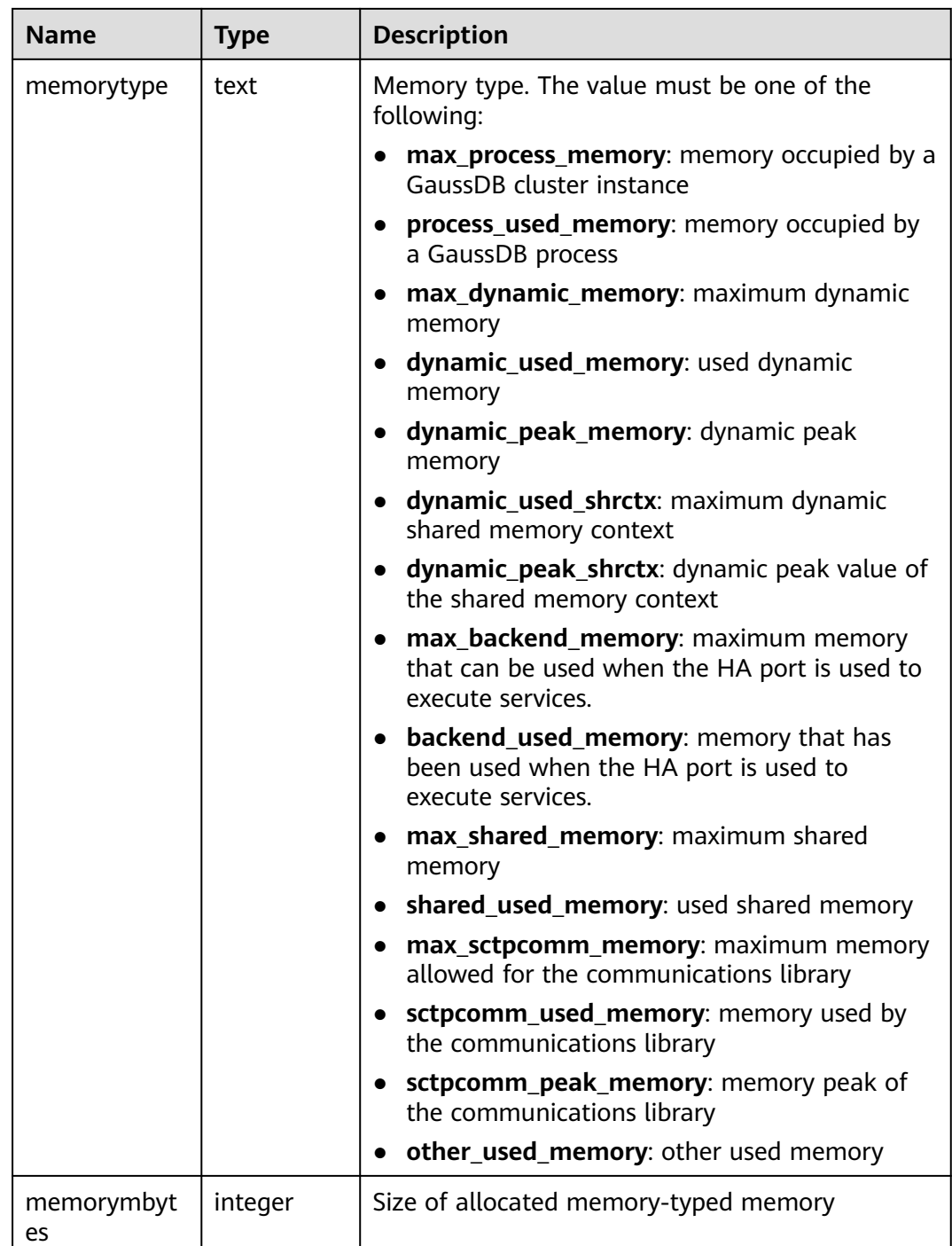

# **12.3.299 ROLE\_ROLE\_PRIVS**

ROLE\_ROLE\_PRIVS displays roles granted to other roles and provides only information about the roles that the user has access to. It is accessible to all users. This view exists in the PG\_CATALOG and SYS schemas.

| <b>Name</b>  | <b>Type</b>             | <b>Description</b>                                                                        |
|--------------|-------------------------|-------------------------------------------------------------------------------------------|
| role         | character varying (128) | Role name                                                                                 |
| granted_role | character varying (128) | Role to be granted                                                                        |
| admin_option | character varying(3)    | Specifies whether the<br>grant contains the<br><b>ADMIN</b> option.<br>• YES<br><b>NO</b> |
| common       | character varying(3)    | Not supported. Set it to<br>NULL.                                                         |
| inherited    | character varying(3)    | Not supported. Set it to<br>NULL.                                                         |

**Table 12-384** ROLE\_ROLE\_PRIVS columns

# **12.3.300 ROLE\_SYS\_PRIVS**

**ROLE\_SYS\_PRIVS** displays information about system permissions granted to roles (only roles accessible to the user are displayed). It is accessible to all users. This view exists in both PG\_CATALOG and SYS schema.

**Table 12-385** ROLE\_SYS\_PRIVS columns

| <b>Name</b>  | <b>Type</b>             | <b>Description</b>                                                                                                    |
|--------------|-------------------------|----------------------------------------------------------------------------------------------------|
| role         | character varying (128) | Role name                                                                                                    |
| privilege    | character varying (40)  | System permission granted to<br>a role                                                                                                    |
|              |                         | System permissions include<br>rolsuper, rolinherit,<br>rolcreaterole, rolcreatedb,<br>rolcatupdate, rolcanlogin,<br>rolreplication, rolauditadmin,<br>rolsystemadmin, roluseft,<br>rolmonitoradmin,<br>roloperatoradmin, and<br>rolpolicyadmin. |
| admin_option | character varying $(3)$ | Specifies whether the<br>authorization contains the<br><b>ADMIN</b> option (YES or NO).                                                                                                    |
| common       | character varying $(3)$ | Not supported. Set it to <b>NULL</b> .                                                                                                    |
| inherited    | character varying $(3)$ | Not supported. Set it to <b>NULL</b> .                                                                                                    |

## **12.3.301 ROLE\_TAB\_PRIVS**

ROLE\_TAB\_PRIVS displays information about object permissions granted to roles (only roles accessible to the user are displayed). It is accessible to all users. This view exists in both PG\_CATALOG and SYS schema.

| <b>Name</b>     | <b>Type</b>                | <b>Description</b>                                                                                           |
|-----------------|----------------------------|----------------------------------------------------------------------------------------------------|
| role            | character<br>varying (128) | Role name                                                                                                    |
| owner           | character<br>varying (128) | Object owner                                                                                                 |
| table_nam<br>e  | character<br>varying (128) | Name of an object, which can be any object,<br>including tables, packages, indexes, sequences,<br>and so on. |
| column_na<br>me | character<br>varying (128) | Not supported. Set it to NULL.                                                                               |
| privilege       | character<br>varying(40)   | Permissions on an object, including USAGE,<br>UPDATE, DELETE, INSERT, CONNECT, SELECT,<br>and EXECUTE.       |
| grantable       | character<br>varying $(3)$ | Specifies whether the authorization contains<br>the GRANT option (YES or NO).                                |
| common          | character<br>varying $(3)$ | Not supported. Set it to <b>NULL</b> .                                                                       |
| inherited       | character<br>varying(3)    | Not supported. Set it to NULL.                                                                               |

Table 12-386 ROLE\_TAB\_PRIVS columns

## **12.3.302 SYS\_DUMMY**

**SYS\_DUMMY** is automatically created by the database based on the data dictionary. It has only one text column in only one row for storing expression calculation results. It is accessible to all users. This view exists in both PG CATALOG and SYS schema.

**Table 12-387** SYS\_DUMMY columns

| <b>Name</b>  | Type | <b>Description</b>            |
|--------------|------|-------------------------------|
| <b>DUMMY</b> | text | Expression calculation result |

## **12.3.303 V\_INSTANCE**

**V\_INSTANCE** displays instance information in current database. By default, only the system administrator can access this view. Common users can access the view only after being authorized. This view exists in the **PG\_CATALOG** and **SYS** schemas.

| <b>Name</b>      | <b>Type</b>           | <b>Description</b>                       |
|------------------|-----------------------|------------------------------------------|
| instance_number  | oid                   | OID of the current database              |
| instance name    | character varying(16) | Name of the current<br>database          |
| host_name        | character varying(64) | Host name                                |
| version          | character varying(17) | Not supported. Set it to<br><b>NULL.</b> |
| version_legacy   | character varying(17) | Not supported. Set it to<br>NULL.        |
| version_full     | character varying(17) | Not supported. Set it to<br><b>NULL.</b> |
| startup_time     | date                  | Not supported. Set it to<br>NULL.        |
| status           | character varying(12) | Not supported. Set it to<br>NULL.        |
| parallel         | character varying(3)  | Not supported. Set it to<br><b>NULL.</b> |
| thread#          | numeric               | Not supported. Set it to<br><b>NULL.</b> |
| archiver         | character varying(7)  | Not supported. Set it to<br>NULL.        |
| log_switch_wait  | character varying(15) | Not supported. Set it to<br><b>NULL.</b> |
| logins           | character varying(10) | Not supported. Set it to<br><b>NULL.</b> |
| shutdown_pending | character varying(3)  | Not supported. Set it to<br><b>NULL.</b> |
| database_status  | character varying(17) | Not supported. Set it to<br><b>NULL.</b> |
| instance role    | character varying(18) | Not supported. Set it to<br><b>NULL.</b> |
| active_state     | character varying(9)  | Not supported. Set it to<br>NULL.        |
| blocked          | character varying(3)  | Not supported. Set it to<br><b>NULL.</b> |

**Table 12-388** V\_INSTANCE columns
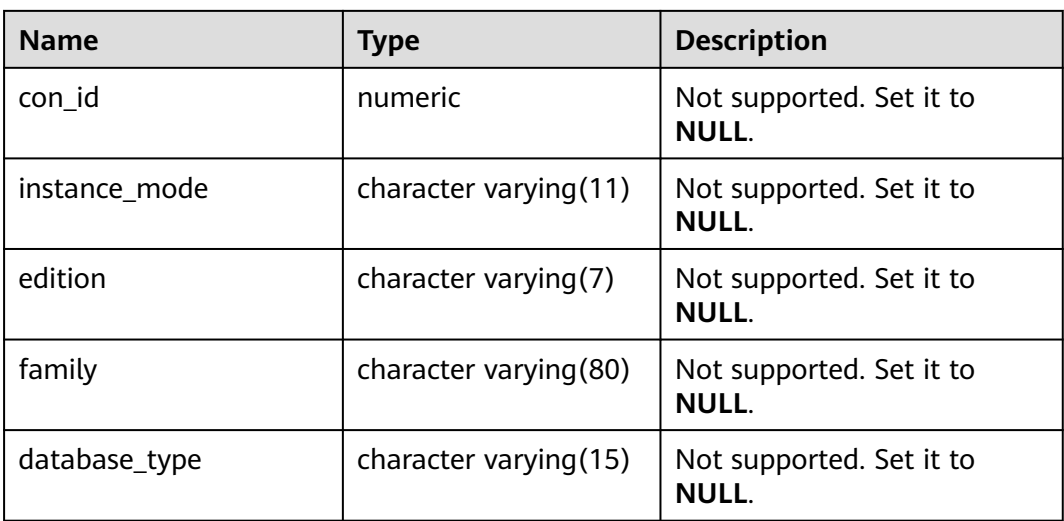

## **12.3.304 V\_MYSTAT**

**V** MYSTAT displays statistics information about all sessions in the database. Only system administrators can access this view. Common users can access this view only after being authorized. This view exists in both the **PG\_CATALOG** and **SYS** schemas.

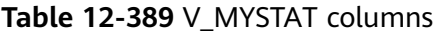

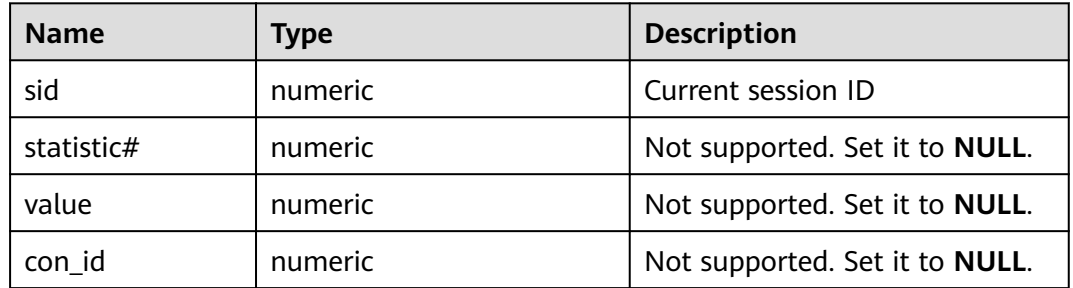

# **12.3.305 V\_SESSION**

**V\_SESSION** describes information about all current sessions. Only administrators can access this view. Common users can access this view only after being authorized. This view exists in both **pg\_catalog** and **sys schema**.

| <b>Name</b> | <b>Type</b> | <b>Description</b>             |
|-------------|-------------|--------------------------------|
| saddr       | raw         | Not supported. Set it to NULL. |
| sid         | bigint      | Session ID                     |

**Table 12-390** V\_SESSION columns

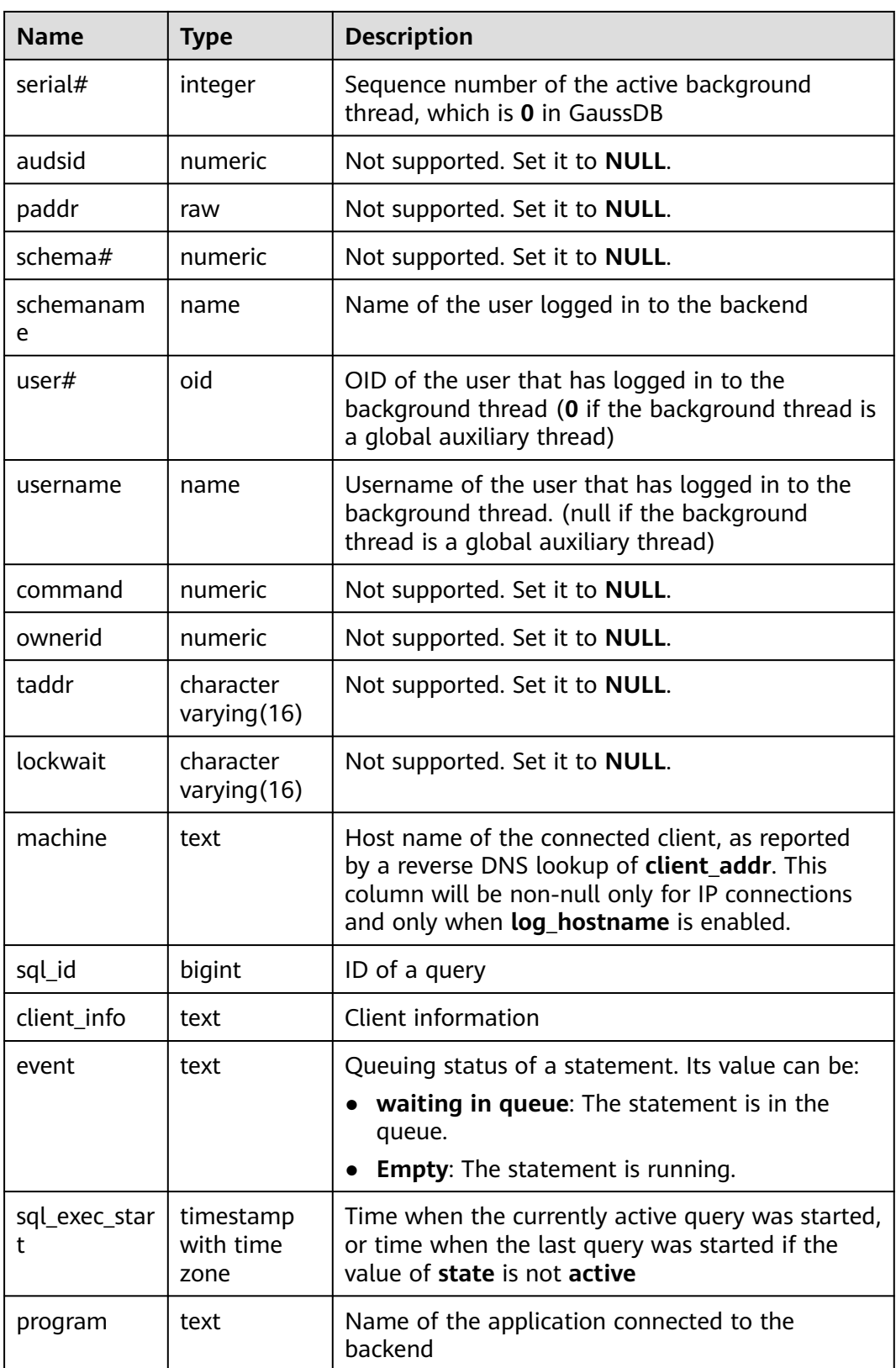

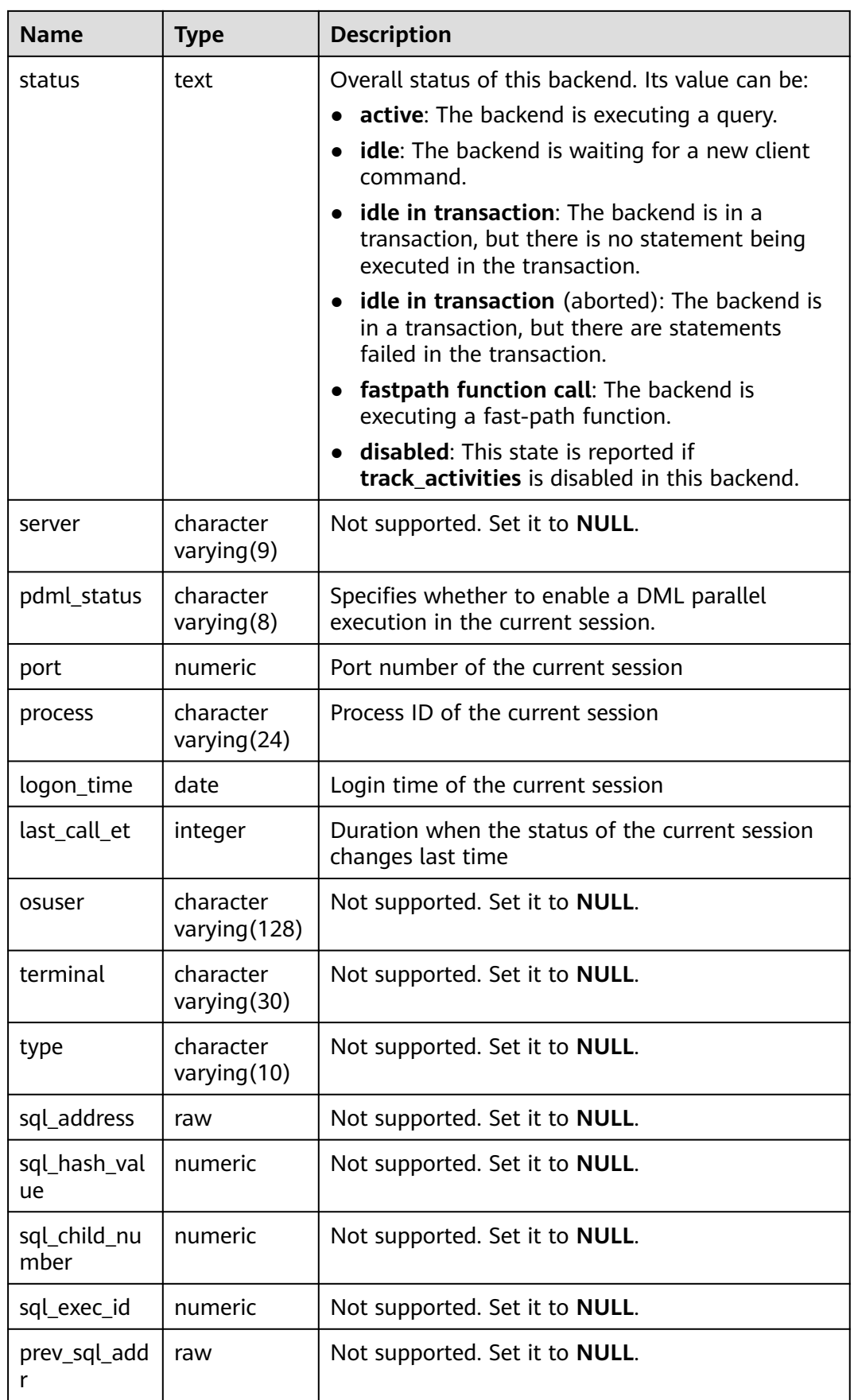

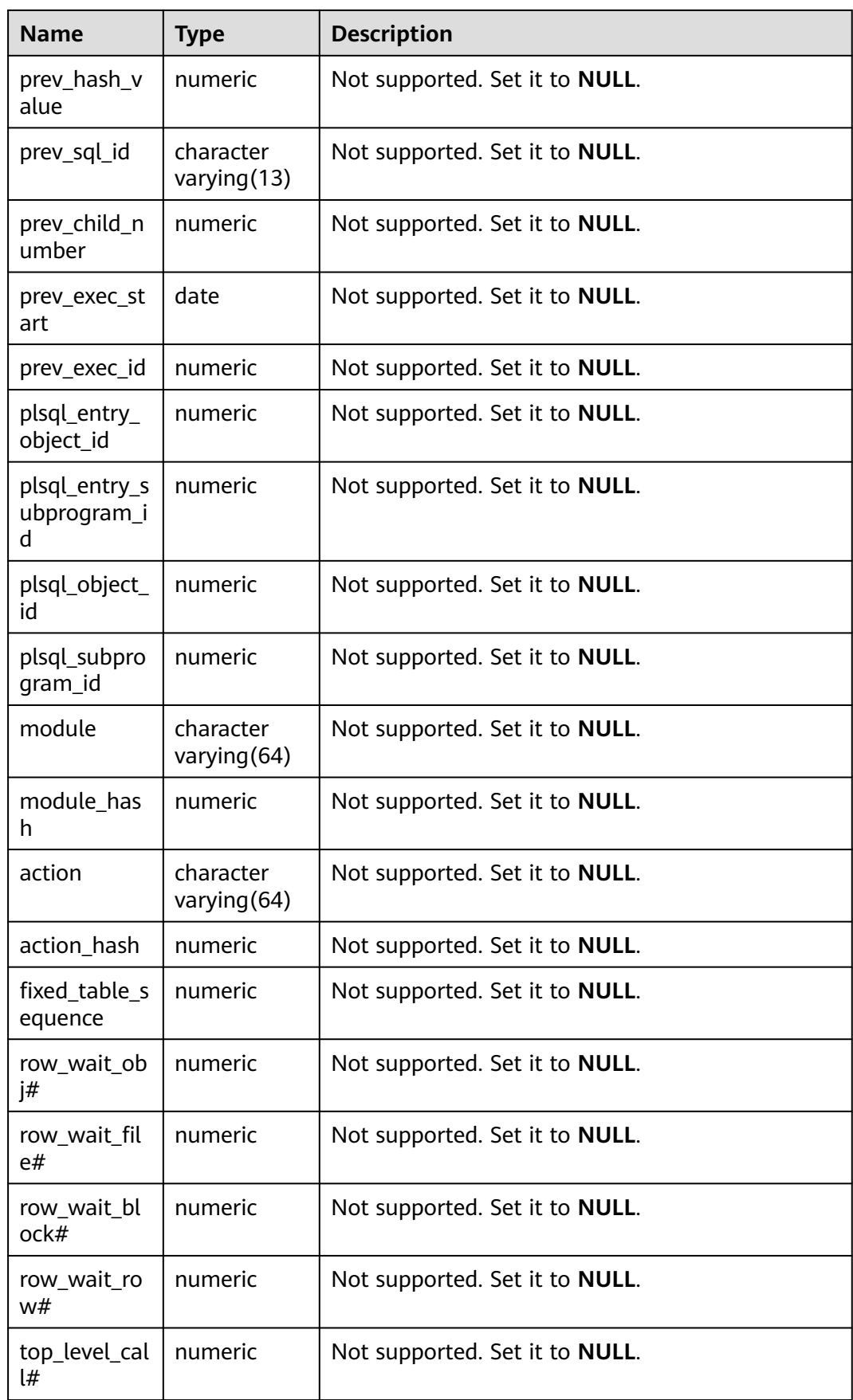

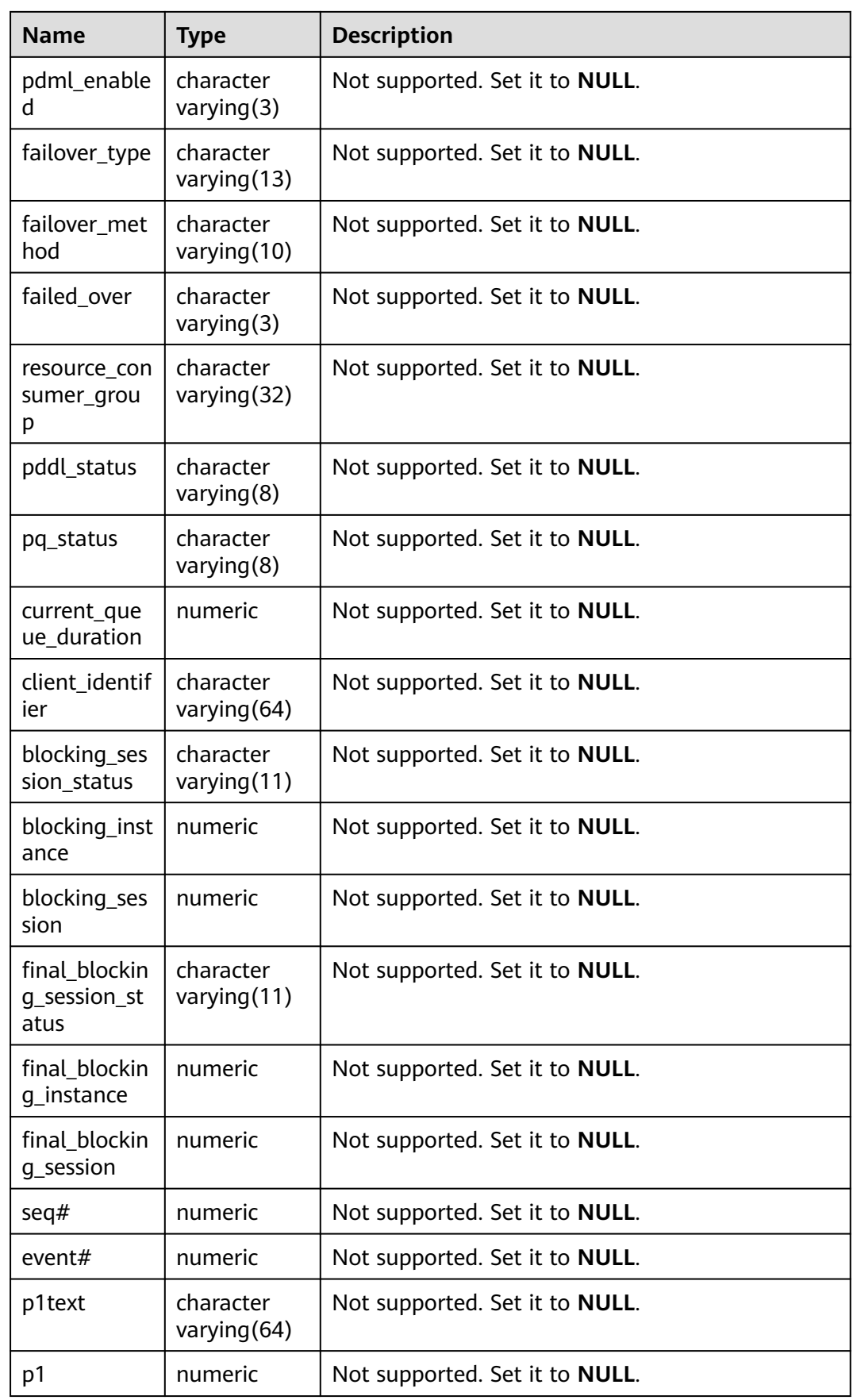

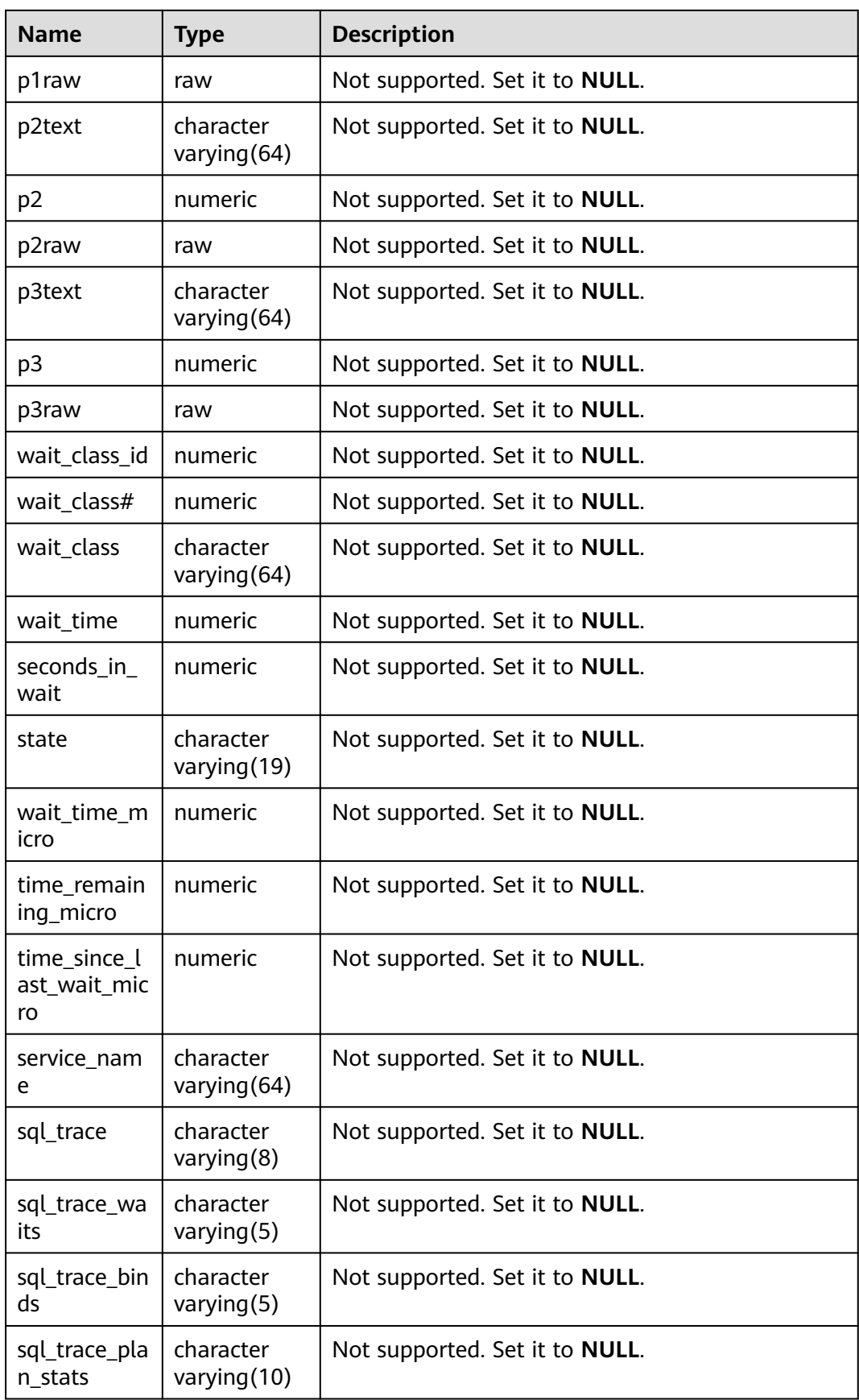

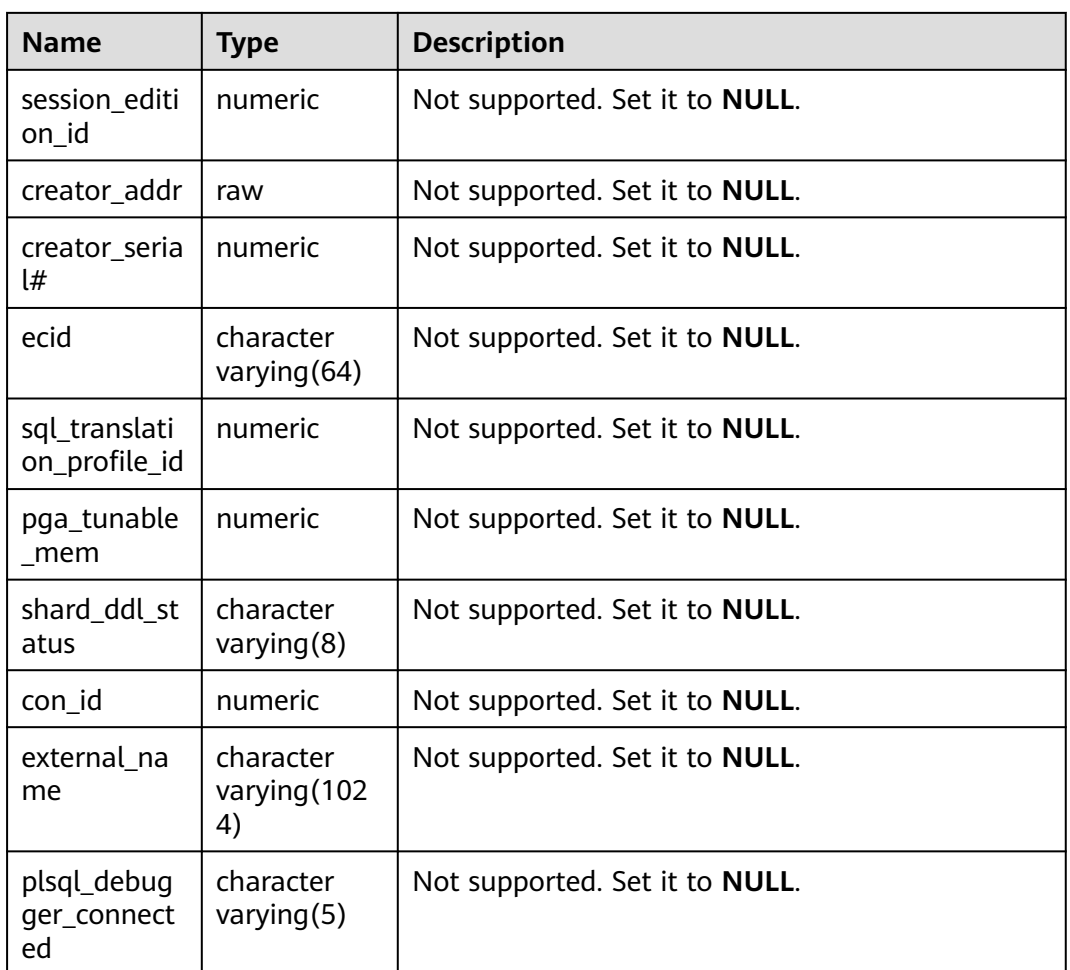

# **12.3.306 V\$NLS\_PARAMETERS**

**V\$NLS\_PARAMETERS** displays the National Language Support (NLS) parameters and parameter values configured for the database. This view exists in the **PG\_CATALOG** and **SYS** schemas and all users can access this view.

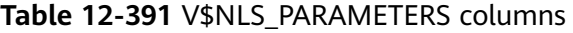

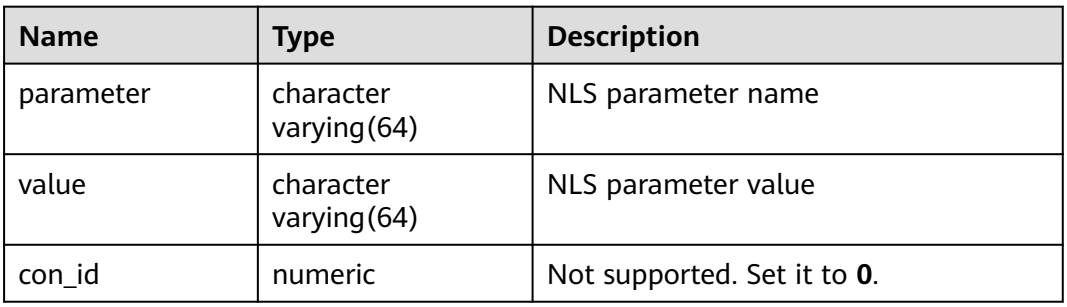

# **12.3.307 V\$SESSION\_WAIT**

**V\$SESSION\_WAIT** stores the current wait event or the last wait event of each session of each user. By default, only the system administrator can access this

view. Common users can access the view only after being authorized. This view exists in the **PG\_CATALOG** and **SYS** schemas.

| <b>Name</b>    | <b>Type</b>                   | <b>Description</b>                                                                                                    |
|----------------|-------------------------------|----------------------------------------------------------------------------------------------------|
| sid            | numeric                       | Session ID, which is mapped to the V<br>\$SESSION.SID column.                                                                                                    |
| seq#           | numeric                       | Not supported. Set it to NULL.                                                                                                    |
| event          | character<br>varying (64<br>) | If the session is waiting, the resource or event<br>that is waiting for is displayed. If the session is<br>not waiting, the resource or event that is<br>waiting for the last time is displayed. |
| p1text         | character<br>varying (64<br>) | Not supported. Set it to NULL.                                                                                                    |
| p1             | numeric                       | Not supported. Set it to NULL.                                                                                                    |
| p1raw          | raw                           | Not supported. Set it to NULL.                                                                                                    |
| p2text         | character<br>varying (64<br>⟩ | Not supported. Set it to NULL.                                                                                                    |
| p <sub>2</sub> | numeric                       | Not supported. Set it to NULL.                                                                                                    |
| p2raw          | raw                           | Not supported. Set it to NULL.                                                                                                    |
| p3text         | character<br>varying (64      | Not supported. Set it to NULL.                                                                                                    |
| p <sub>3</sub> | numeric                       | Not supported. Set it to NULL.                                                                                                    |
| p3raw          | raw                           | Not supported. Set it to NULL.                                                                                                    |
| wait_class_id  | numeric                       | Not supported. Set it to NULL.                                                                                                    |
| wait_class#    | numeric                       | Not supported. Set it to NULL.                                                                                                    |
| wait class     | character<br>varying (64      | Name of a wait event type                                                                                                    |

**Table 12-392** V\$SESSION\_WAIT columns

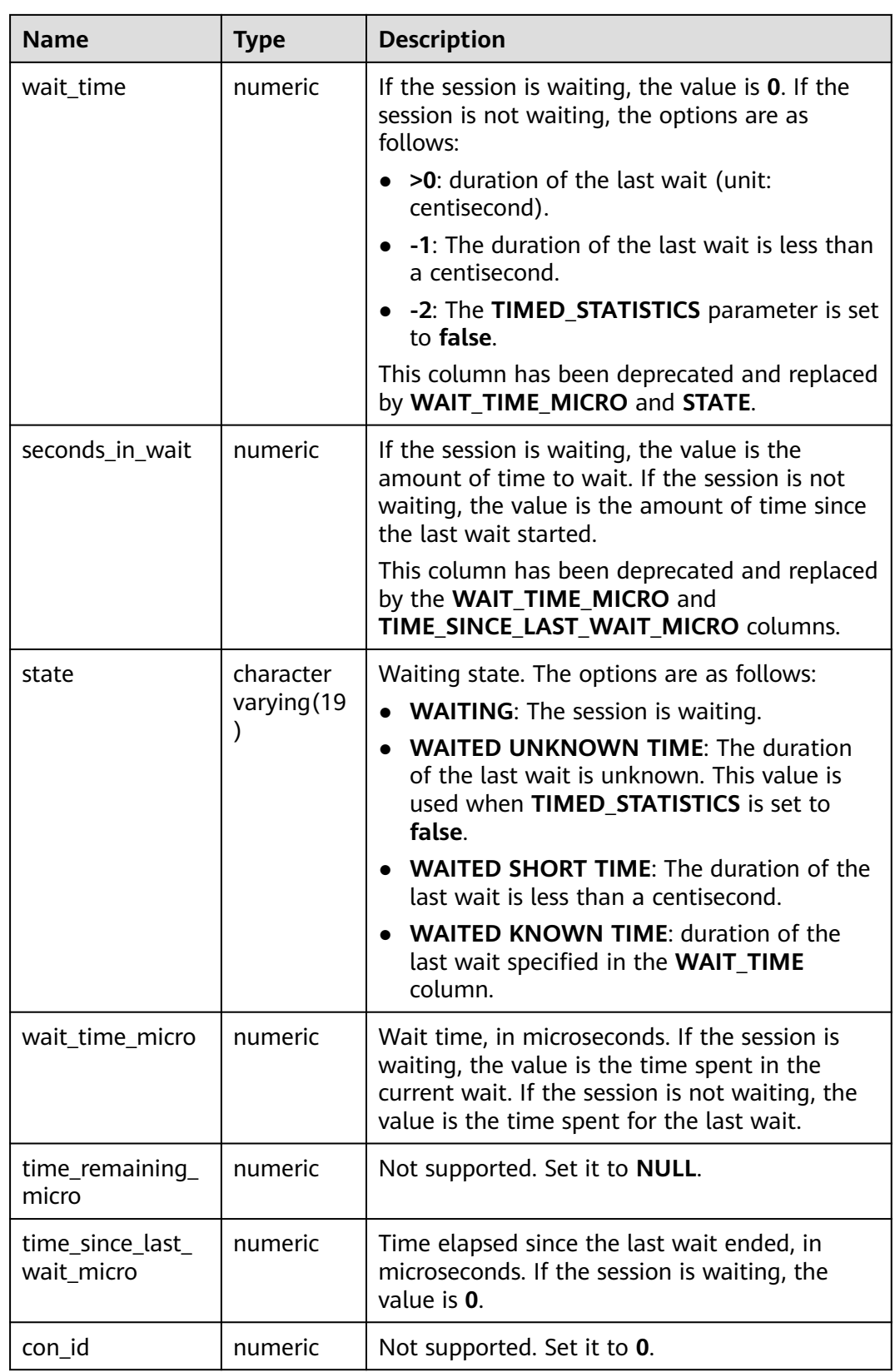

# **12.3.308 V\$SYSSTAT**

**V\$SYSSTAT** displays the resource usage of the entire database instance since the database instance starts to run. By default, only the initial user or monitoring administrator can access the database. Other users can access the database only after being granted the MONADMIN permission. This view exists in the **PG\_CATALOG** and **SYS** schemas. Contact the administrator to enable the memory resource management function in the Arm environment.

| <b>Name</b> | Type                        | <b>Description</b>             |
|-------------|-----------------------------|--------------------------------|
| statistic#  | numeric                     | Statistics ID.                 |
| name        | character<br>varying $(64)$ | Statistical item name.         |
| class       | numeric                     | Not supported. Set it to null. |
| value       | numeric                     | Statistical item value.        |
| stat id     | numeric                     | Not supported. Set it to null. |
| con id      | numeric                     | Not supported. Set it to 0.    |

**Table 12-393** V\$SYSSTAT columns

## **12.3.309 V\$SYSTEM\_EVENT**

**V\$SYSTEM\_EVENT** displays information about all the wait events (summary of each wait event since the instance is started). By default, only the system administrator can access this view. Common users can access the view only after being authorized. This view exists in the **PG\_CATALOG** and **SYS** schemas.

**Table 12-394** V\$SYSTEM\_EVENT columns

| <b>Name</b>           | <b>Type</b>                 | <b>Description</b>                               |
|-----------------------|-----------------------------|--------------------------------------------------|
| event                 | character<br>varying $(64)$ | Wait event name                                  |
| total waits           | numeric                     | Total number of wait events                      |
| total timeouts        | numeric                     | Total number of timeout events                   |
| time waited           | numeric                     | Total time (in centiseconds) of wait events      |
| average_wait          | numeric                     | Average time (in centiseconds) of wait<br>events |
| time_waited_micr<br>O | numeric                     | Total time (in microseconds) of wait<br>events   |
| total_waits_fg        | numeric                     | Not supported. Set it to <b>NULL</b> .           |

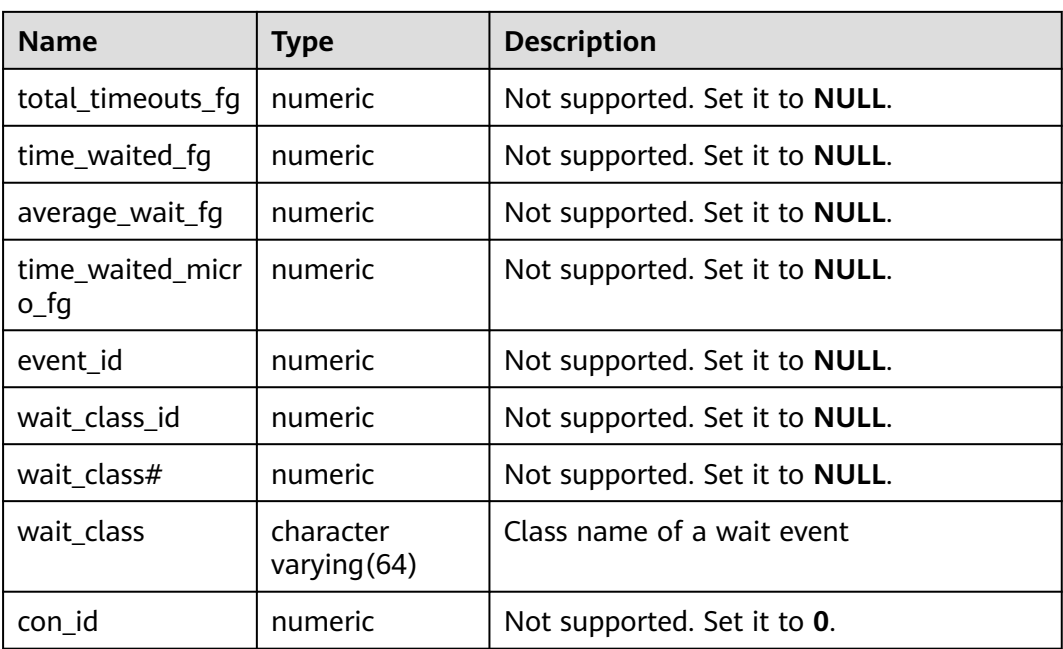

## **12.3.310 V\$VERSION**

**V\$VERSION** displays the version number of the database. This view exists in the **PG\_CATALOG** and **SYS** schemas and all users can access this view.

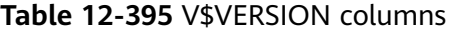

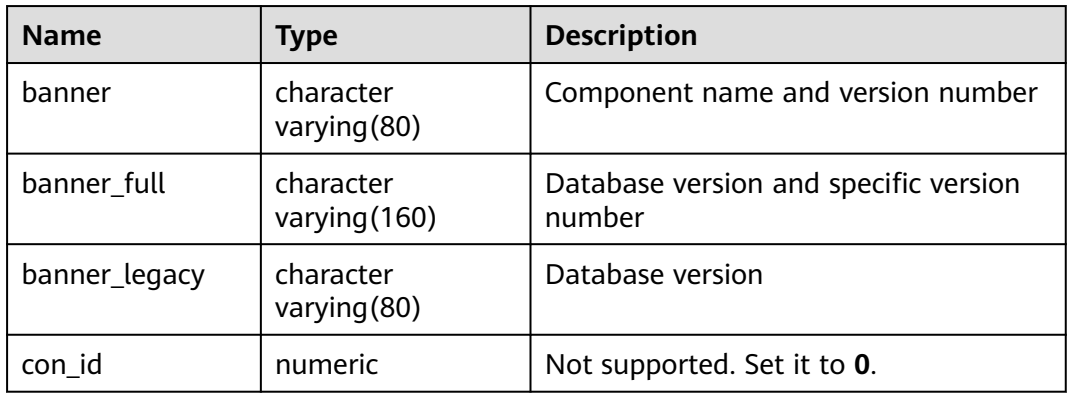

# **12.3.311 GS\_STATIO\_ALL\_PARTITIONS**

**GS\_STATIO\_ALL\_PARTITIONS** contains I/O statistics about each partition in a partitioned table of the current database. The information can be queried by using the **gs** statio get all partitions stats() function.

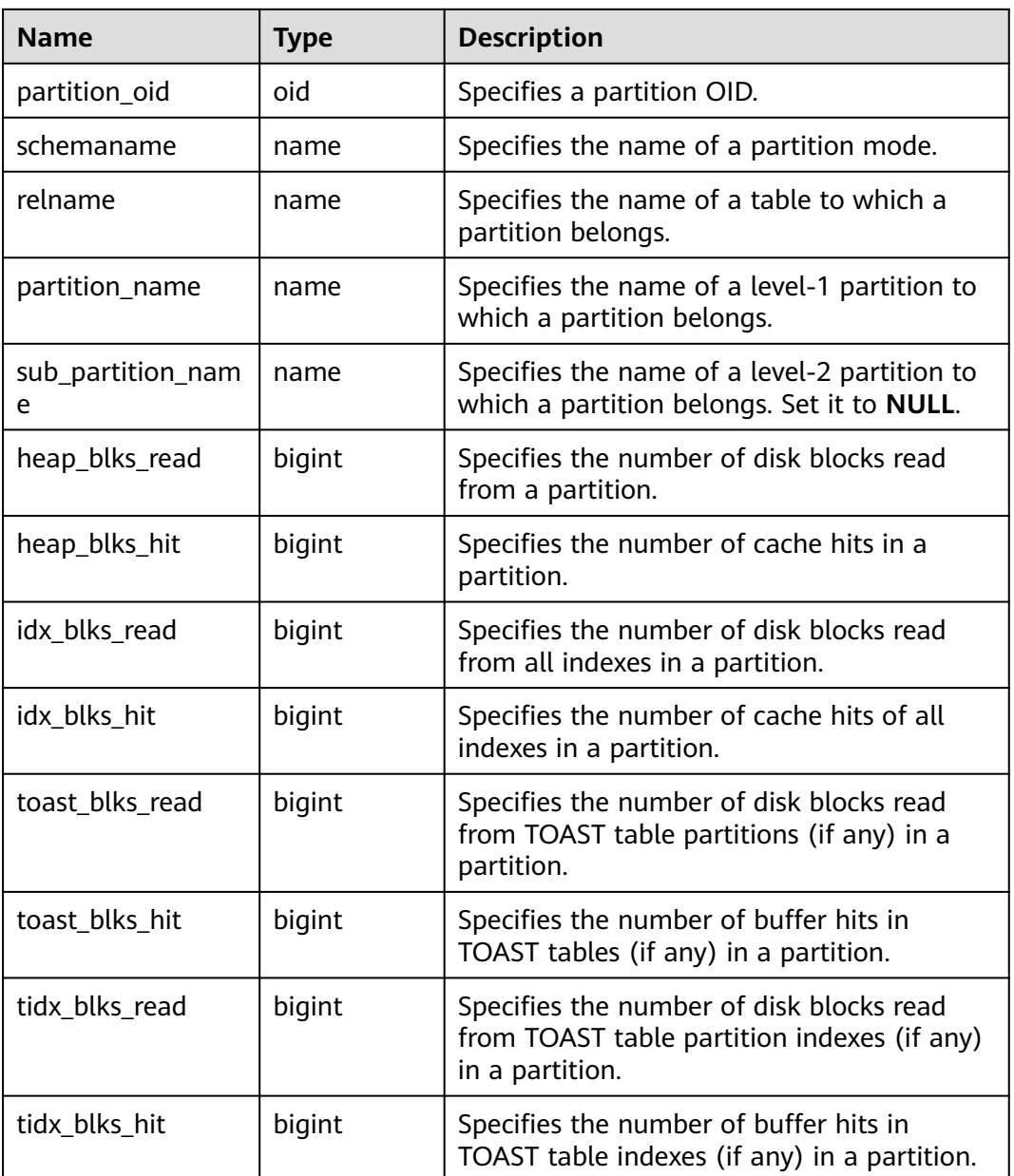

#### **Table 12-396** GS\_STATIO\_ALL\_PARTITIONS columns

# **12.3.312 GS\_STAT\_XACT\_ALL\_PARTITIONS**

**GS\_STAT\_XACT\_ALL\_PARTITIONS** displays the transaction status about all partitions of partitioned tables in a namespace. The information can be queried by using the **gs\_stat\_get\_xact\_all\_partitions\_stats** function.

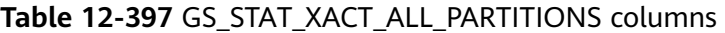

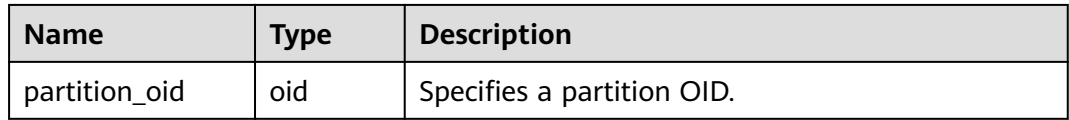

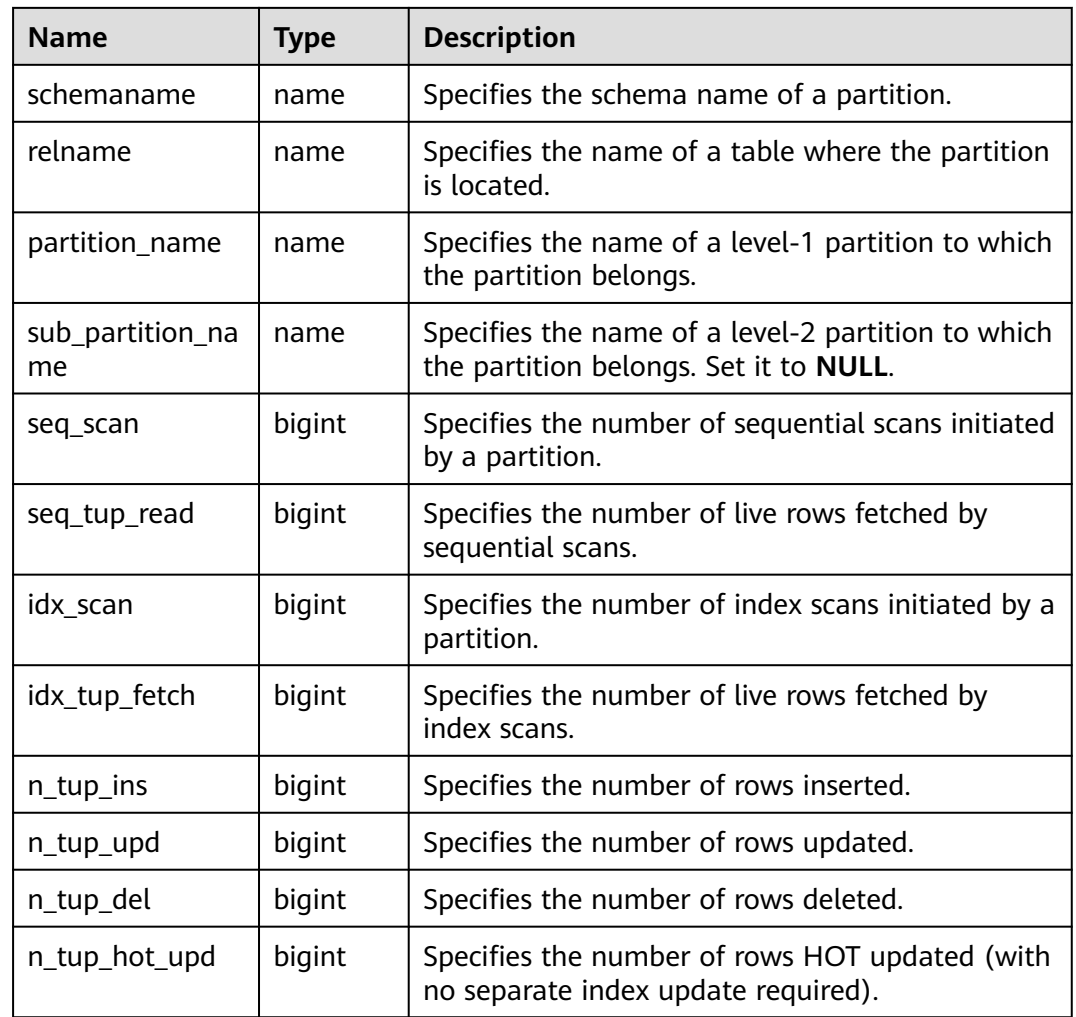

# **12.3.313 GS\_STAT\_ALL\_PARTITIONS**

**GS STAT ALL PARTITIONS** contains a row for each partition of all partitioned tables in the current database, showing partition statistics about access to a specific partitioned table. You can use the function **gs\_stat\_get\_all\_partitions\_stats** to query this view.

| <b>Name</b>    | Type | <b>Description</b>                                                           |
|----------------|------|------------------------------------------------------------------------------|
| partition_oid  | oid  | Specifies a partition OID.                                                   |
| schemaname     | name | Specifies the schema name of a table to<br>which the partition belongs.      |
| relname        | name | Specifies the name of a table where the<br>partition is located.             |
| partition name | name | Specifies the name of a level-1 partition<br>to which the partition belongs. |

**Table 12-398** GS\_STAT\_ALL\_PARTITIONS columns

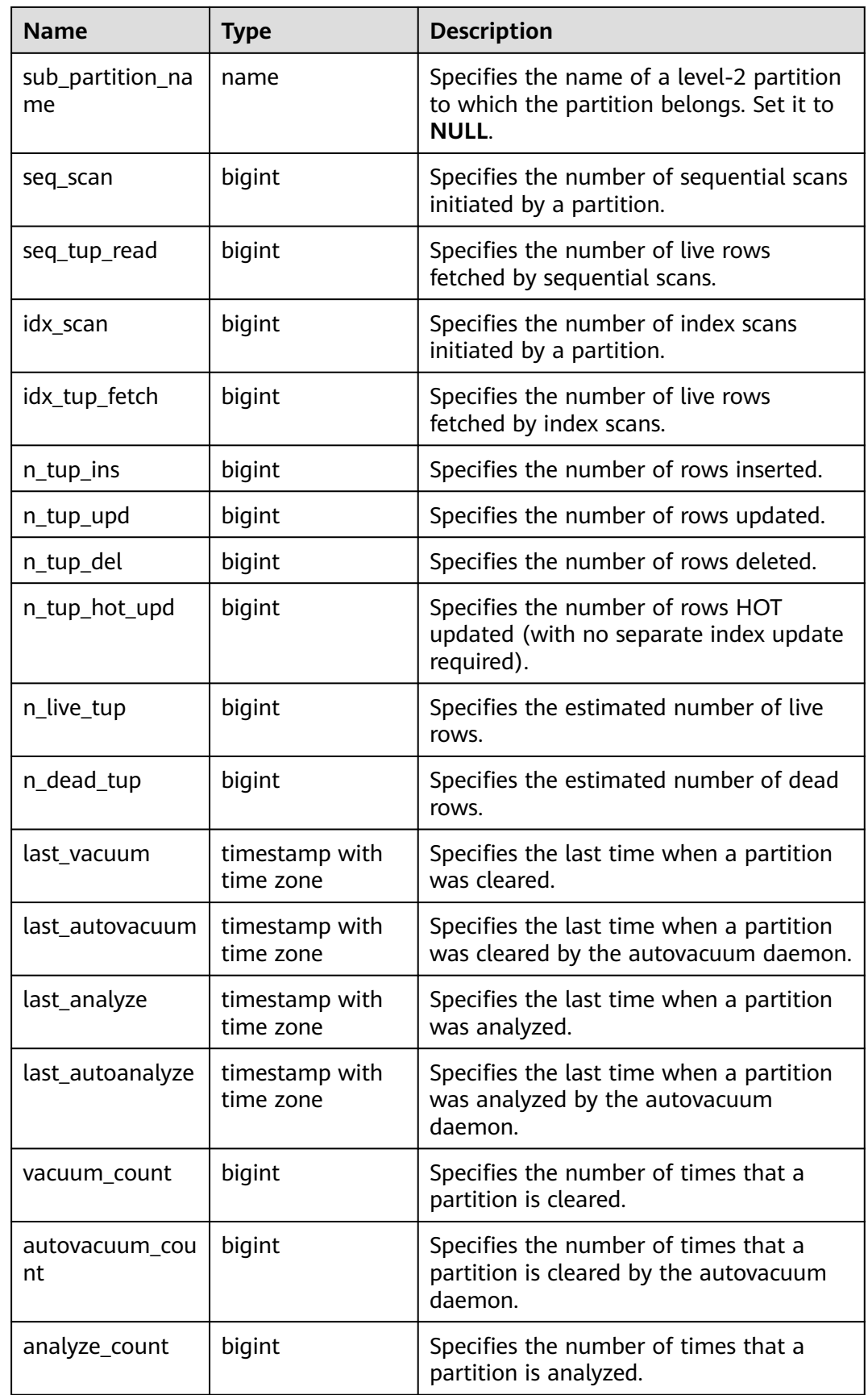

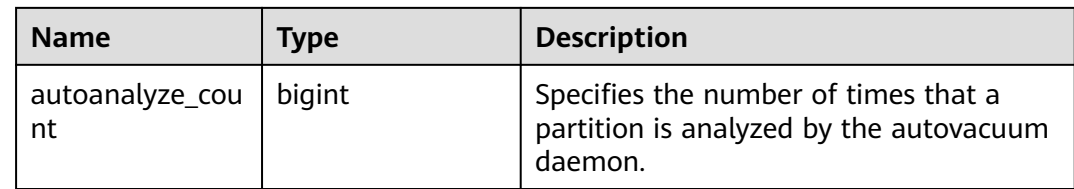

# **12.4 Discarded**

# **12.4.1 System Catalogs**

## **12.4.1.1 GS\_OBSSCANINFO**

**GS\_OBSSCANINFO** defines OBS runtime information scanned in cluster acceleration scenarios. (Due to specification changes, the current version no longer supports this feature. Do not use it.) Each record corresponds to a piece of runtime information of a foreign table on OBS in a query. (This is a lab feature. Contact Huawei technical support before using it.)

| <b>Name</b>  | <b>Type</b>                 | Referen<br><b>ce</b> | <b>Description</b>                                |
|--------------|-----------------------------|----------------------|---------------------------------------------------|
| query_id     | bigint                      |                      | Query ID                                          |
| user id      | text                        |                      | Database user who performs<br>the query           |
| table_name   | text                        |                      | Name of a foreign table on<br><b>OBS</b>          |
| file_type    | text                        |                      | Format of the file that stores<br>underlying data |
| time_stamp   | timestamp with<br>time zone |                      | Scanning start time                               |
| actual_time  | double precision            |                      | Scanning execution time, in<br>seconds            |
| file_scanned | bigint                      |                      | Number of files scanned                           |
| data_size    | double precision            | -                    | Size of data scanned, in bytes                    |
| billing_info | text                        |                      | Reserved                                          |

**Table 12-399** GS\_OBSSCANINFO columns

## **12.4.1.2 PG\_EXTENSION\_DATA\_SOURCE**

**PG\_EXTENSION\_DATA\_SOURCE** records information about external data sources. An external data source contains information about an external database, such as

its password encoding. It is mainly used with Extension Connector. By default, only the sysadmin user can query this system catalog. Due to specification changes, the current version no longer supports this feature. Do not use it.

| <b>Name</b> | <b>Type</b>           | Reference         | <b>Description</b>                                                                               |
|-------------|-----------------------|-------------------|--------------------------------------------------------------------------------------------------|
| oid         | oid                   |                   | Row identifier (hidden attribute,<br>which must be specified)                                    |
| srcname     | name                  |                   | Name of an external data source                                                                  |
| srcowner    | oid                   | PG AUTHID.oi<br>d | Owner of an external data<br>source                                                              |
| srctype     | text                  |                   | Type of an external data source.<br>It is <b>NULL</b> by default.                                |
| srcversion  | text                  |                   | Version of an external data<br>source. It is <b>NULL</b> by default.                             |
| srcacl      | aclitem <sup>[]</sup> |                   | Access permissions.                                                                              |
| srcoptions  | text[]                |                   | Option used for foreign data<br>sources, expressed in a string in<br>the format of keyword=value |

**Table 12-400** PG\_EXTENSION\_DATA\_SOURCE columns

## **12.4.1.3 PG\_OBSSCANINFO**

PG\_OBSSCANINFO defines OBS runtime information scanned in cloud acceleration scenarios (Due to specification changes, the current version no longer supports this feature. Do not use it.). Each record corresponds to a piece of runtime information of a foreign table on OBS in a query. (This is a lab feature. Contact Huawei technical support before using it.)

**Table 12-401** PG\_OBSSCANINFO columns

| <b>Name</b> | <b>Type</b>                    | <b>Reference</b> | <b>Description</b>                                |
|-------------|--------------------------------|------------------|---------------------------------------------------|
| query_id    | bigint                         |                  | Query ID                                          |
| user id     | text                           |                  | Database user who performs the<br>query           |
| table name  | text                           |                  | Name of a foreign table on OBS                    |
| file_type   | text                           |                  | Format of the file that stores<br>underlying data |
| time_stamp  | timestamp<br>with time<br>zone |                  | Scanning start time                               |

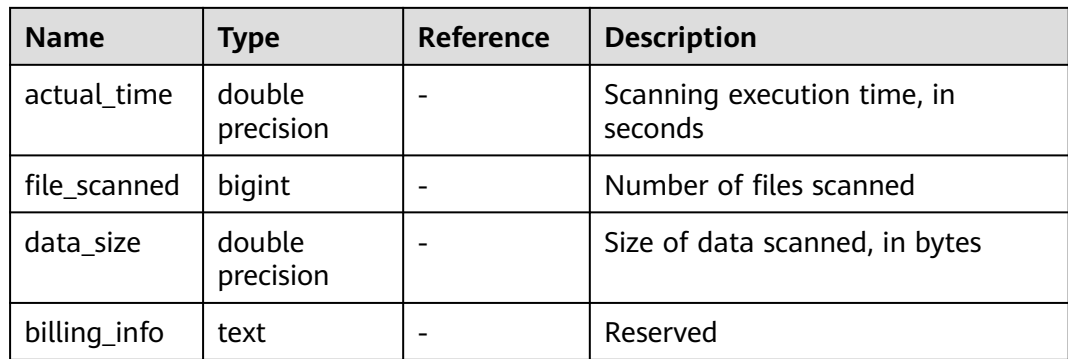

## **12.4.1.4 STREAMING\_REAPER\_STATUS**

**STREAMING\_REAPER\_STATUS** records the status information about the reaper thread of the streaming engine. (Due to specification changes, the current version no longer supports this feature. Do not use it.)

| <b>Name</b>                | Type    | <b>Description</b>                                                                                                    |
|----------------------------|---------|----------------------------------------------------------------------------------------------------|
| id                         | integer | Unique identifier of the CONTVIEW object.                                                                                                    |
| contquery_n<br>ame         | name    | Name of the CONTVIEW object.                                                                                                    |
| gather_interv<br>al        | text    | Value of gather interval (time parameter for<br>automatically aggregating historical data before a<br>specific time) set by the CONTVIEW object. |
| gather_comp<br>letion time | text    | Time when the latest GATHER (historical data<br>aggregation) of the CONTVIEW object is<br>completed.                                             |

**Table 12-402** STREAMING\_REAPER\_STATUS columns

# **13 Schemas**

The following table describes the schemas supported in GaussDB.

#### $\Box$  NOTE

Do not create service data of users in a schema that provides functional interfaces, including but not limited to tables and functions (such as dbe\_\* and pkg\_\*).

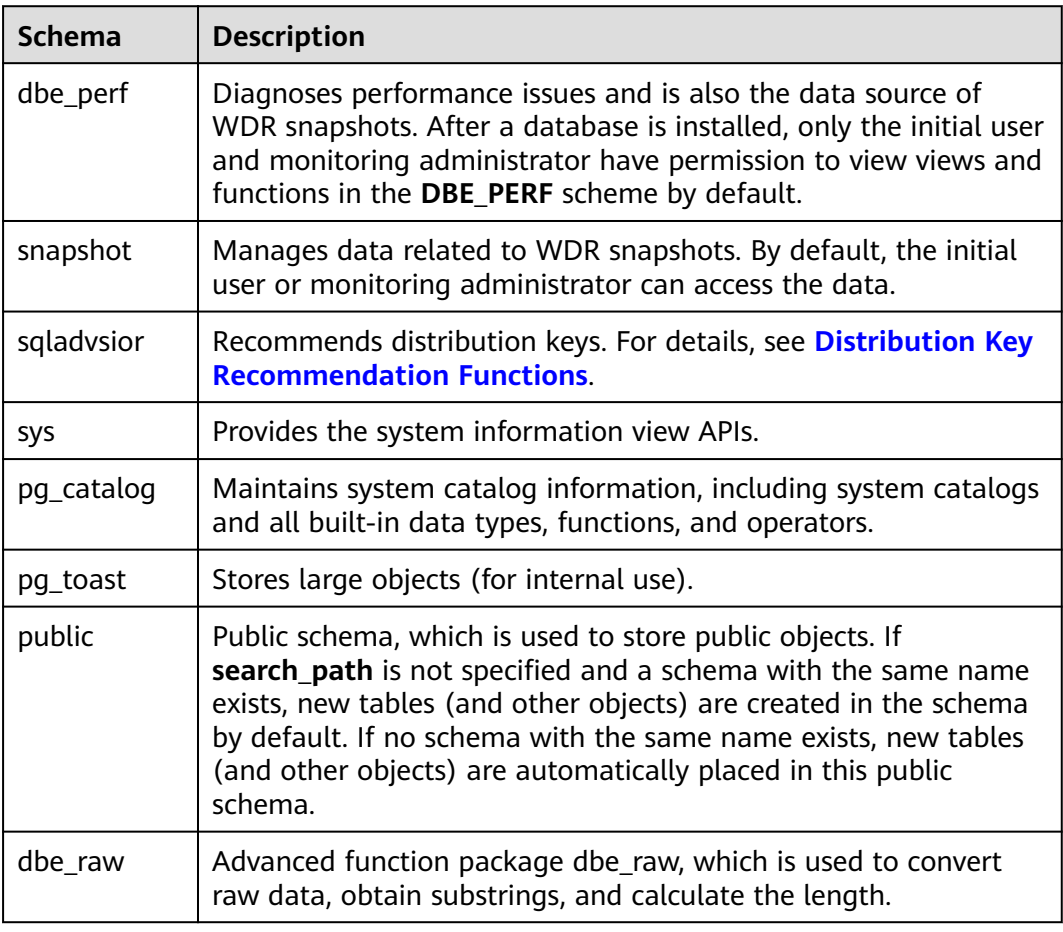

#### **Table 13-1** Schemas supported in GaussDB

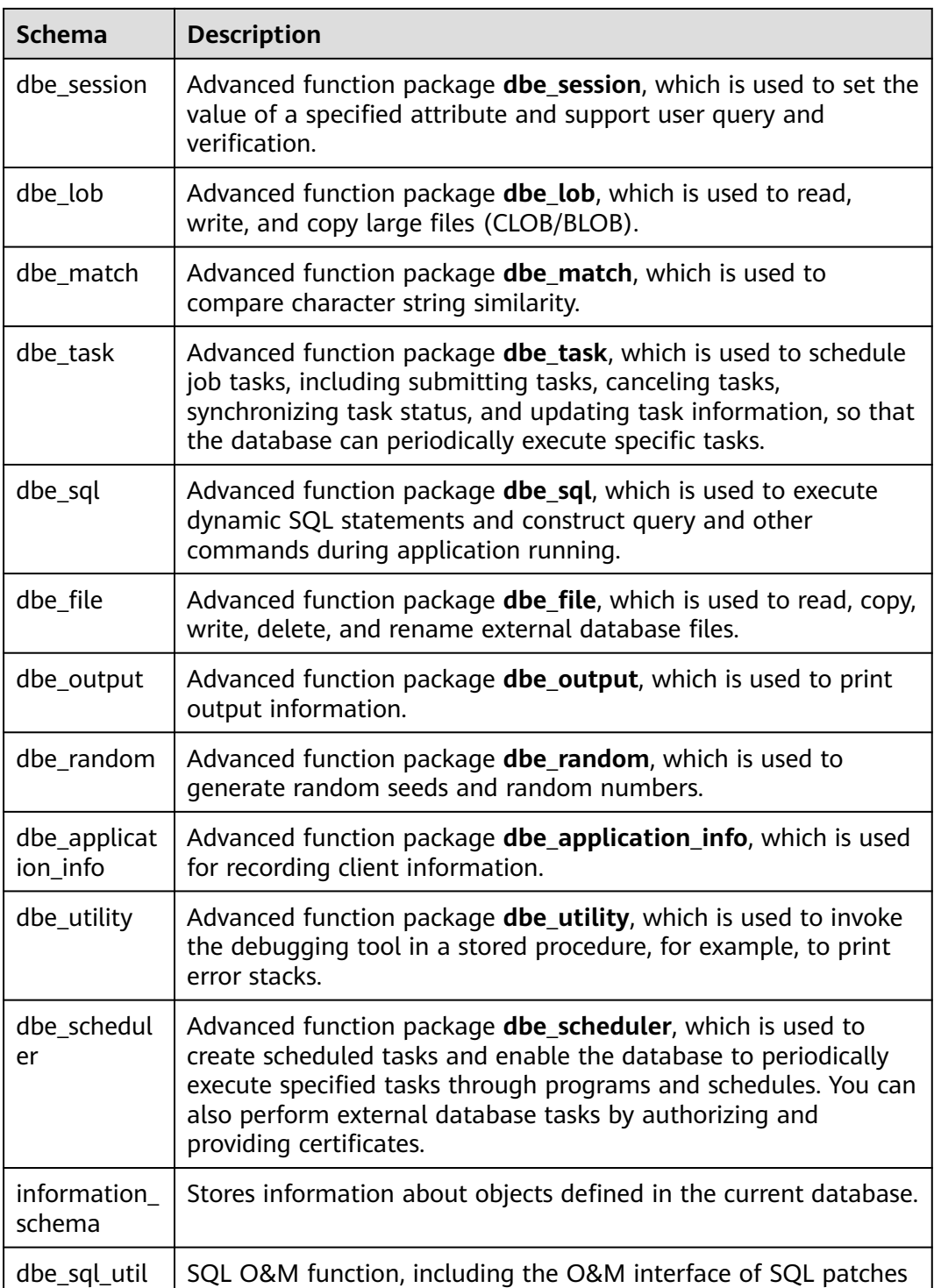

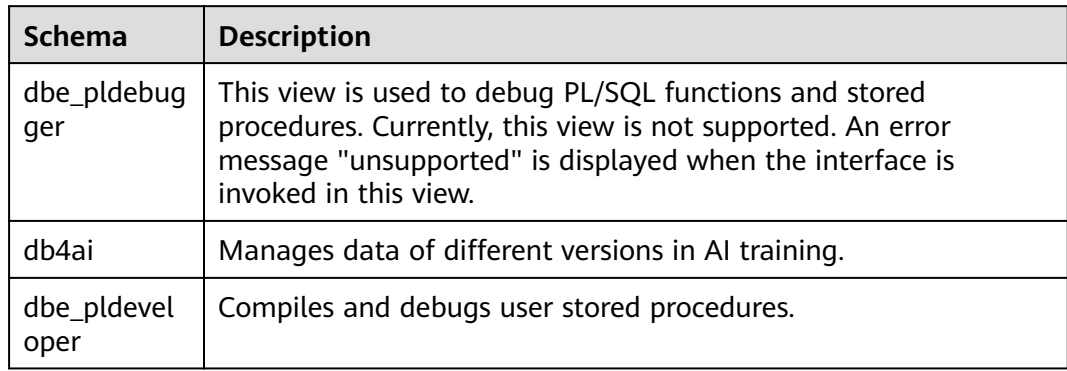

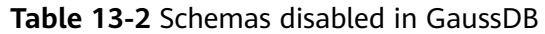

# **13.1 Information Schema**

An information schema named **INFORMATION\_SCHEMA** automatically exists in all databases. An information schema consists of a group of views that contain information about objects defined in the current database. The owner of this schema is the initial database user. However, all users have only the permission to use this schema and do not have the permission to create objects such as tables and functions.

Information schemas are compatible with PostgreSQL.

The preceding links describe details about constraint\_table\_usage, domain\_constraints, domain\_udt\_usage, domains, enabled\_roles, key\_column\_usage, parameters, referential\_constraints, applicable\_roles, administrable role authorizations, attributes, character sets, check\_constraint\_routine\_usage, check\_constraints, collations, collation character set applicability, column domain usage, column privileges, column\_udt\_usage, columns, constraint\_column\_usage, role\_column\_grants, routine privileges, role routine grants, routines, schemata, sequences, table constraints, table privileges, role table grants, tables, triggered\_update\_columns, triggers, udt\_privileges, role\_udt\_grants, usage\_privileges, role\_usage\_grants, user\_defined\_types, view\_column\_usage, view routine usage, view table usage, views, data type privileges, element types, column\_options, foreign\_data\_wrapper\_options, foreign\_data\_wrappers, foreign\_server\_options, foreign\_servers, foreign\_table\_options, foreign\_tables, user\_mapping\_options, user\_mappings, sql\_features, sql\_implementation\_info, sql\_languages, sql\_packages, sql\_parts, sql\_sizing, and sql\_sizing\_profiles.

The following sections display only the views that are not listed in the preceding links.

## **13.1.1 \_PG\_FOREIGN\_DATA\_WRAPPERS**

**\_PG\_FOREIGN\_DATA\_WRAPPERS** displays information about a foreign-data wrapper. Only the sysadmin user has the permission to view this view.

| Name                             | Type                                  | Description                                                                                           |
|----------------------------------|---------------------------------------|----------------------------------------------------------------------------------------------------|
| oid                              | oid                                   | OID of the foreign-data<br>wrapper                                                                    |
| fdwowner                         | oid                                   | OID of the owner of the<br>foreign-data wrapper                                                       |
| fdwoptions                       | text[]                                | Foreign-data wrapper specific<br>option, expressed in a string<br>in the format of<br>keyword=value   |
| foreign_data_wrapper<br>_catalog | information_schema.sql<br>identifier  | Name of the database where<br>the foreign-data wrapper is<br>located (always the current<br>database) |
| foreign_data_wrapper<br>name     | information_schema.sql<br>identifier  | Name of the foreign-data<br>wrapper                                                                   |
| authorization_identifi<br>er     | information_schema.sql<br>identifier  | Role of the owner of the<br>foreign-data wrapper                                                      |
| foreign_data_wrapper<br>Language | information_schema.ch<br>aracter_data | Programming language of the<br>foreign-data wrapper                                                   |

**Table 13-3** \_PG\_FOREIGN\_DATA\_WRAPPERS columns

# **13.1.2 \_PG\_FOREIGN\_SERVERS**

**\_PG\_FOREIGN\_SERVERS** displays information about a foreign server. Only the sysadmin user has the permission to view this view.

| Name                   | <b>Type</b>                          | Description                                                                                     |
|------------------------|--------------------------------------|-------------------------------------------------------------------------------------------------|
| oid                    | oid                                  | OID of the foreign server                                                                       |
| srvoptions             | text[]                               | Foreign server specific<br>options, expressed in a string<br>in the format of<br>keyword=value  |
| foreign_server_catalog | information_schema.sql<br>identifier | Name of the database where<br>the foreign server is located<br>(always the current<br>database) |
| foreign_server_name    | information_schema.sql<br>identifier | Name of the foreign server                                                                      |

**Table 13-4** \_PG\_FOREIGN\_SERVERS columns

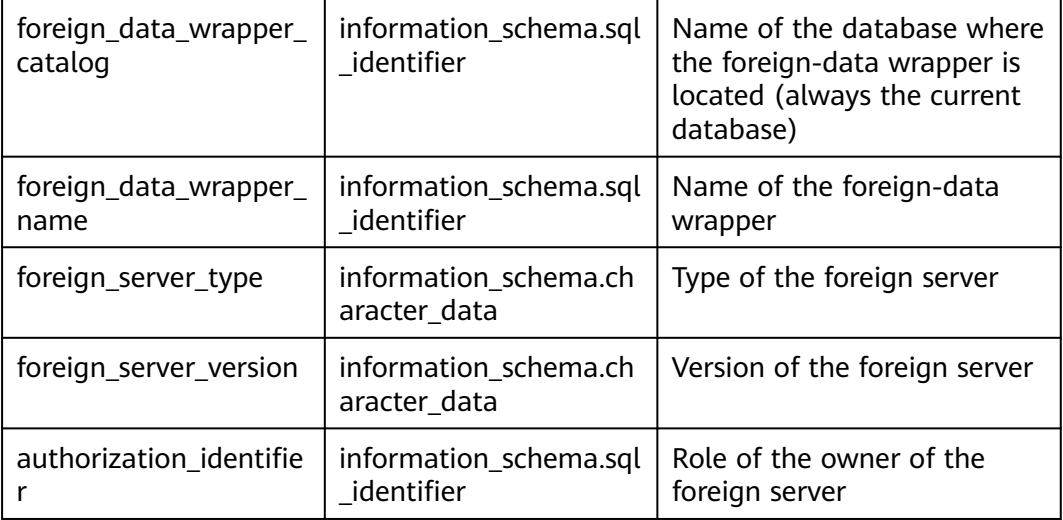

# **13.1.3 \_PG\_FOREIGN\_TABLE\_COLUMNS**

**\_PG\_FOREIGN\_TABLE\_COLUMNS** displays column information about a foreign table. Only the sysadmin user has the permission to view this view.

| Name          | Type   | Description                                                                                                 |
|---------------|--------|----------------------------------------------------------------------------------------------------|
| nspname       | name   | Schema name                                                                                                 |
| relname       | name   | Table name                                                                                                  |
| attname       | name   | Column name                                                                                                 |
| attfdwoptions | text[] | Attribute-level foreign data<br>wrapper options, expressed in<br>a string in the format of<br>keyword=value |

**Table 13-5** \_PG\_FOREIGN\_TABLE\_COLUMNS columns

# **13.1.4 \_PG\_FOREIGN\_TABLES**

**\_PG\_FOREIGN\_TABLES** stores information about all foreign tables defined in the current database, whereas displays information about foreign tables accessible to the current user. Only the sysadmin user has the permission to view this view.

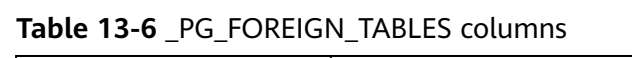

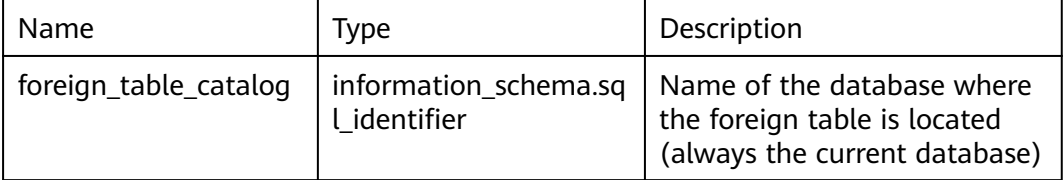

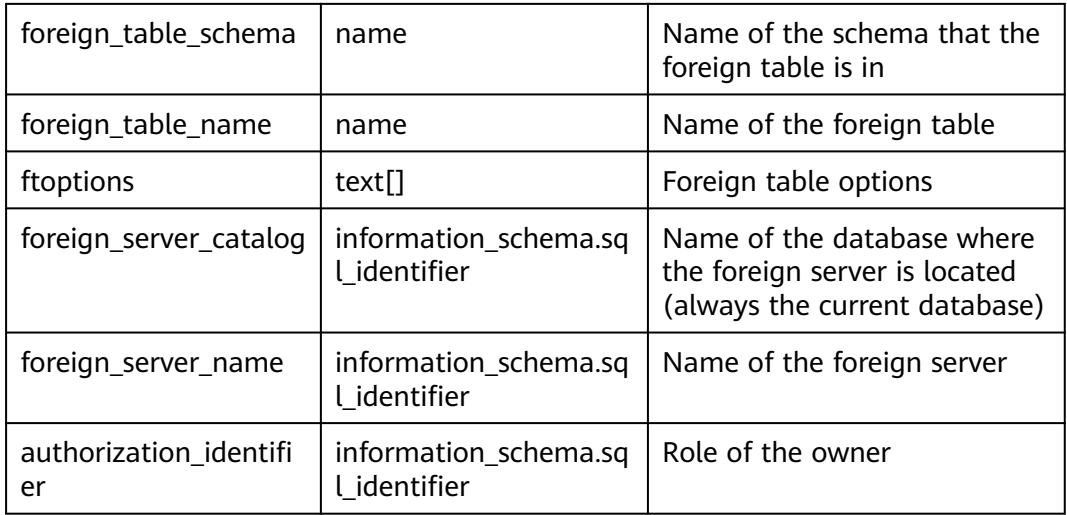

# **13.1.5 \_PG\_USER\_MAPPINGS**

**PG USER MAPPINGS** stores mappings from local users to remote users. Only the sysadmin user has the permission to view this view.

| Name                         | Type                                  | Description                                                                                  |
|------------------------------|---------------------------------------|----------------------------------------------------------------------------------------------|
| oid                          | oid                                   | OID of the mapping from the<br>local user to a remote user                                   |
| umoptions                    | text[]                                | User mapping specific<br>options, expressed in a string<br>in the format of<br>keyword=value |
| umuser                       | oid                                   | OID of the local user being<br>mapped (0 if the user<br>mapping is public)                   |
| authorization_identifie<br>r | information_schema.s<br>ql_identifier | Role of the local user                                                                       |
| foreign_server_catalog       | information_schema.s<br>ql_identifier | Name of the database where<br>the foreign server is defined<br>in                            |
| foreign_server_name          | information schema.s<br>ql_identifier | Name of the foreign server                                                                   |
| srvowner                     | information_schema.s<br>gl identifier | Owner of the foreign server                                                                  |

**Table 13-7** \_PG\_USER\_MAPPINGS columns

# **13.1.6 INFORMATION\_SCHEMA\_CATALOG\_NAME**

**INFORMATION\_SCHEMA\_CATALOG\_NAME** displays the name of the current database.

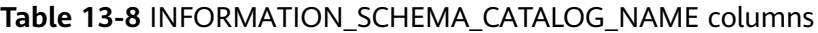

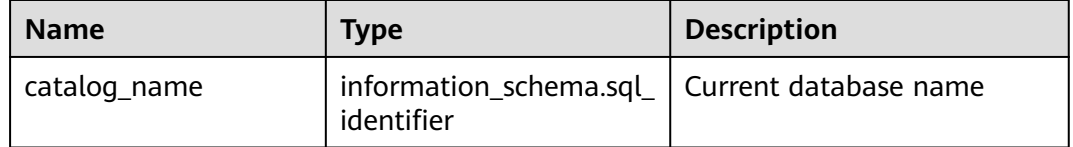

# **13.2 DBE\_PERF Schema**

In the **DBE\_PERF** schema, views are used to diagnose performance issues and are also the data source of WDR snapshots. After a database is installed, only the initial user and monitoring administrator have permission to view views and functions in the **DBE\_PERF** scheme by default. To ensure forward compatibility, the permission on the dbe perf schema has no change before and after an upgrade. In the current version, all users are not allowed to create operators in this schema. Existing operators are not affected. Organization views are divided based on multiple dimensions, such as OS, instance, and memory. These views comply with the following naming rules:

- A view starting with **GLOBAL\_** requests data from a CN/DN and returns the data without processing the data.
- A view starting with **SUMMARY\_** summarizes data in a cluster. In most cases, data from a CN/DN (sometimes only a CN) is processed, aggregated, and returned.
- A view that does not start with **GLOBAL\_** or **SUMMARY\_** is a local view and does not request data from any other CN/DN.

# **13.2.1 OS**

## **13.2.1.1 OS\_RUNTIME**

**OS RUNTIME** displays the running status of the current OS.

| <b>Name</b> | Type    | <b>Description</b>               |  |
|-------------|---------|----------------------------------|--|
| id          | integer | ID                               |  |
| name        | text    | Name of the OS running status    |  |
| value       | numeric | Value of the OS running status   |  |
| comments    | text    | Remarks of the OS running status |  |

**Table 13-9** OS\_RUNTIME columns

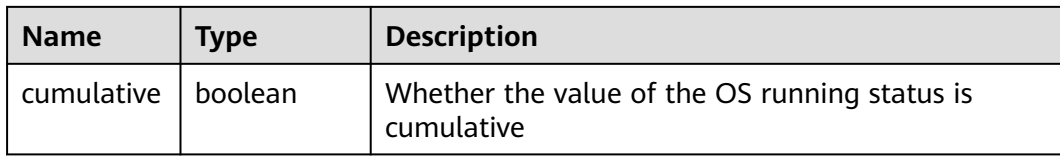

### **13.2.1.2 GLOBAL\_OS\_RUNTIME**

**GLOBAL\_OS\_RUNTIME** records the OS running status information on all normal nodes in the cluster.

| <b>Name</b>   | Type    | <b>Description</b>                                          |
|---------------|---------|-------------------------------------------------------------|
| node_nam<br>e | name    | Node name                                                   |
| id            | integer | ID                                                          |
| name          | text    | Name of the OS running status                               |
| value         | numeric | Value of the OS running status                              |
| comments      | text    | Remarks of the OS running status                            |
| cumulative    | boolean | Whether the value of the OS running status is<br>cumulative |

**Table 13-10** GLOBAL\_OS\_RUNTIME columns

#### **13.2.1.3 OS\_THREADS**

**OS\_THREADS** provides status information about all threads on the current node.

**Table 13-11** OS\_THREADS columns

| <b>Name</b>       | <b>Type</b>                 | <b>Description</b>                                          |
|-------------------|-----------------------------|-------------------------------------------------------------|
| node name         | text                        | Current node name                                           |
| pid               | bigint                      | ID of the thread running within the<br>current node process |
| lwpid             | integer                     | Lightweight thread ID corresponding to<br>pid               |
| thread_nam<br>e   | text                        | Name of the thread corresponding to<br>pid                  |
| creation ti<br>me | timestamp with time<br>zone | Creation time of the thread<br>corresponding to pid         |

## **13.2.1.4 GLOBAL\_OS\_THREADS**

**GLOBAL\_OS\_THREADS** records the thread status information on all normal nodes in the cluster.

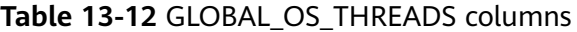

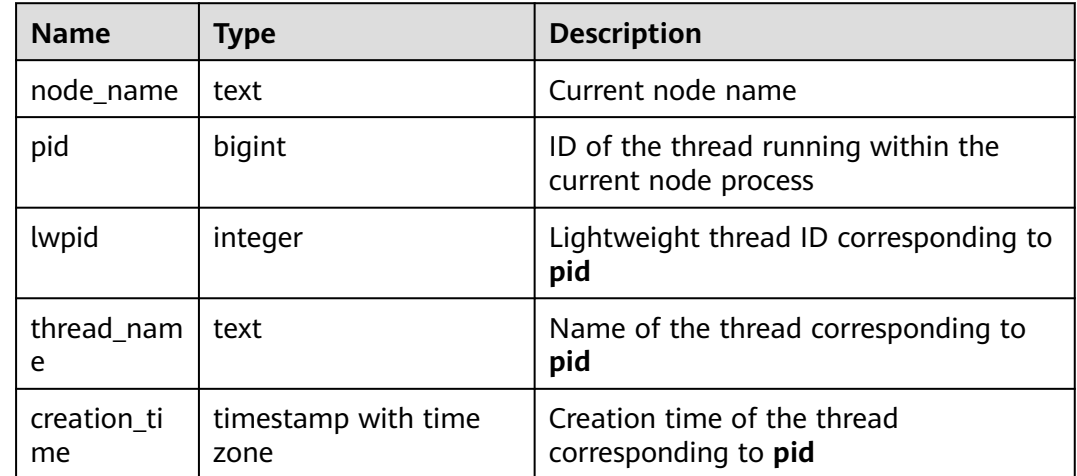

## **13.2.2 Instance**

#### **13.2.2.1 INSTANCE\_TIME**

**INSTANCE TIME** records the time consumption information on the current node. The information is classified into the following types:

- DB\_TIME: effective time spent by jobs in multi-core scenarios
- CPU TIME: CPU time spent
- EXECUTION\_TIME: time spent within executors
- PARSE TIME: time spent on parsing SQL statements
- PLAN TIME: time spent on generating plans
- REWRITE\_TIME: time spent on rewriting SQL statements
- PL\_EXECUTION\_TIME: execution time of the PL/SQL stored procedure
- PL\_COMPILATION\_TIME: compilation time of the PL/SQL stored procedure
- NET\_SEND\_TIME: time spent on the network
- DATA\_IO\_TIME: I/O time spent

#### **Table 13-13** INSTANCE\_TIME columns

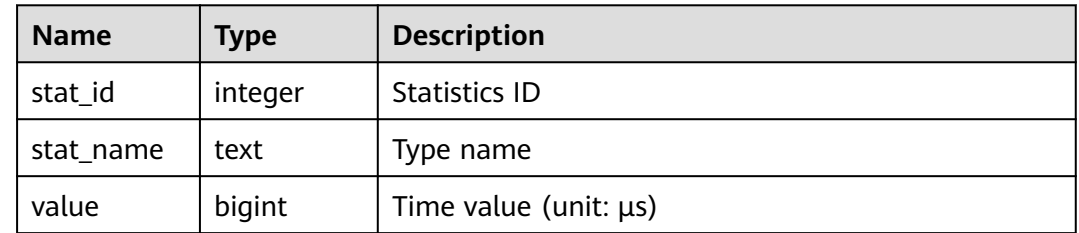

## **13.2.2.2 GLOBAL\_INSTANCE\_TIME**

**GLOBAL\_INSTANCE\_TIME** records the time consumption information on all normal nodes in the cluster. For details about the time types, see the **INSTANCE\_TIME** view.

| <b>Name</b> | Type    | <b>Description</b>          |  |
|-------------|---------|-----------------------------|--|
| node_name   | name    | Node name                   |  |
| stat_id     | integer | <b>Statistics ID</b>        |  |
| stat_name   | text    | Type name                   |  |
| value       | bigint  | Time value (unit: $\mu s$ ) |  |

**Table 13-14** GLOBAL\_INSTANCE\_TIME columns

## **13.2.3 Memory**

#### **13.2.3.1 MEMORY\_NODE\_DETAIL**

**MEMORY\_NODE\_DETAIL** displays memory usage of a node in the database.

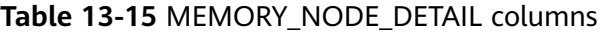

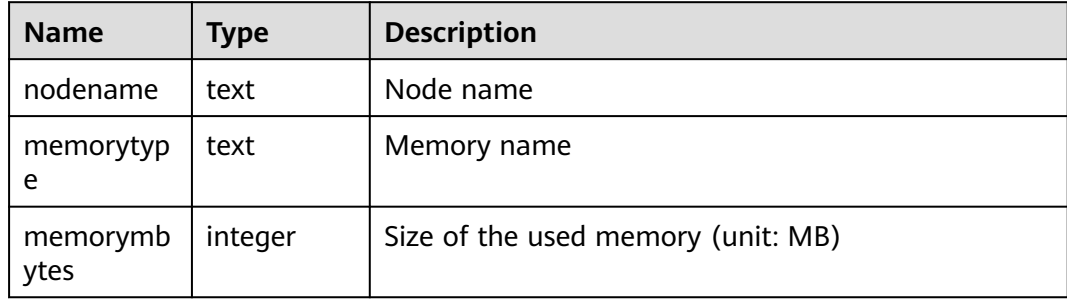

## **13.2.3.2 GLOBAL\_MEMORY\_NODE\_DETAIL**

Displays the memory usage on all normal nodes in the cluster.

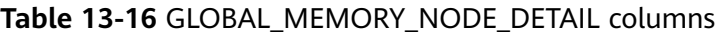

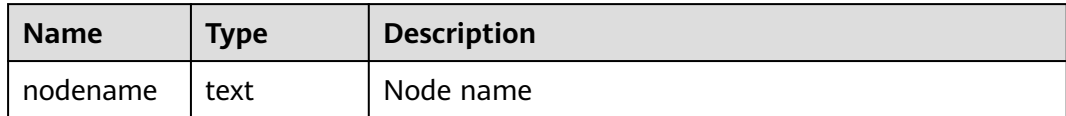

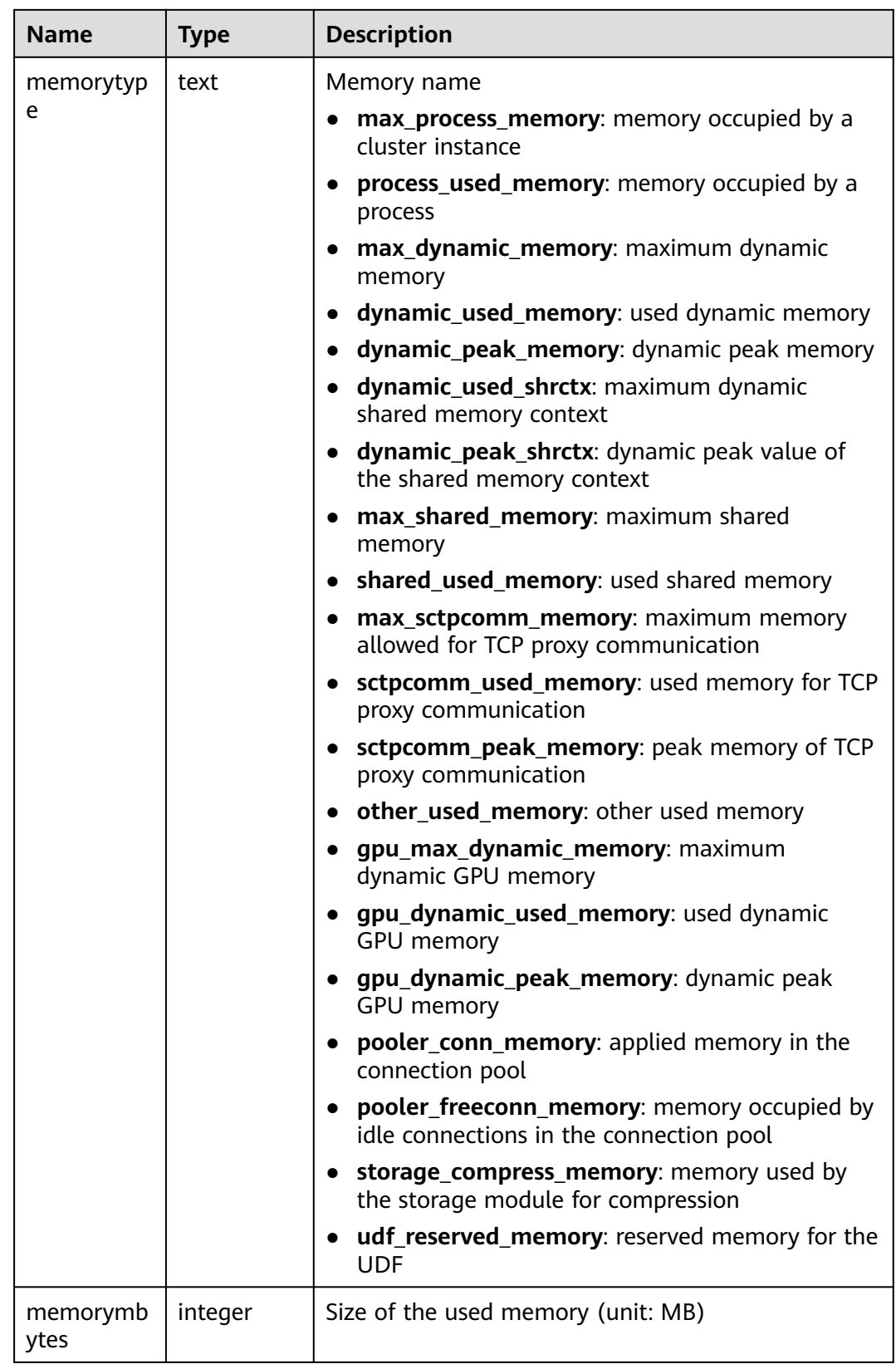

## **13.2.3.3 MEMORY\_NODE\_NG\_DETAIL**

**MEMORY\_NODE\_NG\_DETAIL** displays memory usage of a node group.

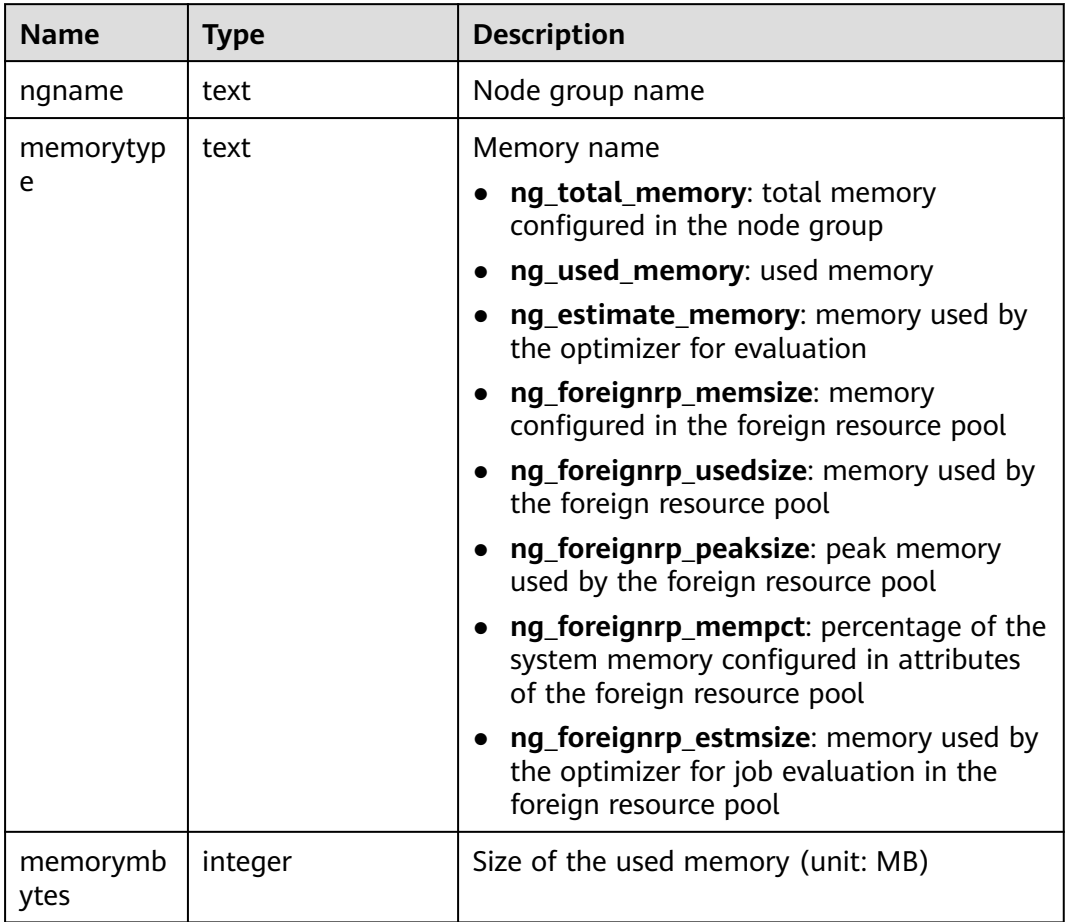

#### **Table 13-17** MEMORY\_NODE\_NG\_DETAIL columns

## **13.2.3.4 SHARED\_MEMORY\_DETAIL**

**SHARED\_MEMORY\_DETAIL** displays the usage information about shared memory contexts on the current node.

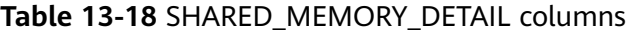

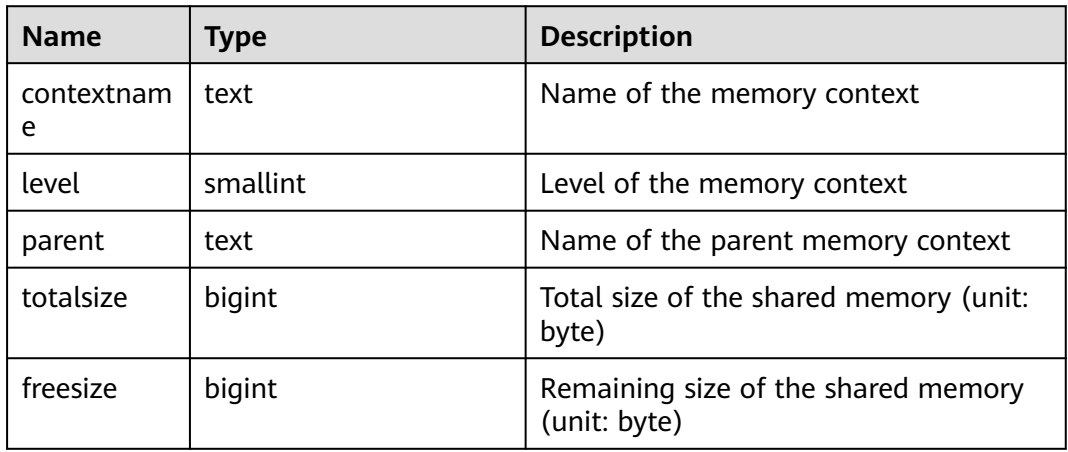

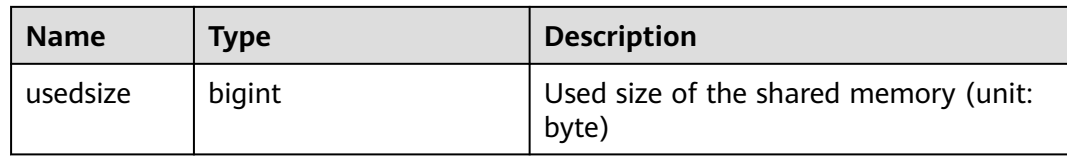

#### **13.2.3.5 GLOBAL\_SHARED\_MEMORY\_DETAIL**

**GLOBAL\_SHARED\_MEMORY\_DETAIL** displays the usage information about shared memory contexts on all normal nodes in the cluster.

| <b>Name</b>     | <b>Type</b> | <b>Description</b>                                  |
|-----------------|-------------|-----------------------------------------------------|
| node_name       | name        | Node name                                           |
| contextnam<br>e | text        | Name of the memory context                          |
| level           | smallint    | Level of the memory context                         |
| parent          | text        | Name of the parent memory context                   |
| totalsize       | bigint      | Total size of the shared memory (unit:<br>byte)     |
| freesize        | bigint      | Remaining size of the shared memory<br>(unit: byte) |
| usedsize        | bigint      | Used size of the shared memory (unit:<br>byte)      |

**Table 13-19** GLOBAL\_SHARED\_MEMORY\_DETAIL columns

## **13.2.3.6 TRACK\_MEMORY\_CONTEXT\_DETAIL**

**TRACK\_MEMORY\_CONTEXT\_DETAIL** queries the detailed memory application information about the memory context set by **DBE\_PERF.track\_memory\_context**. Only the initial user or a user with the **monadmin** permission can execute this function.

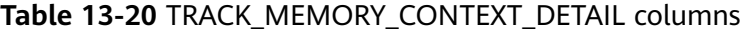

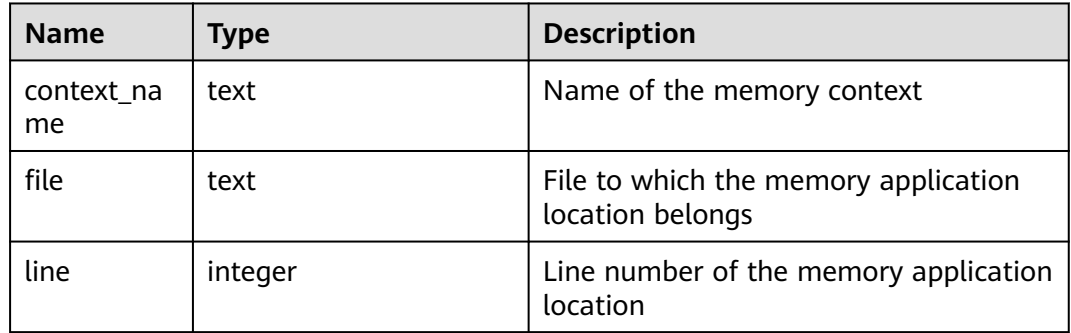

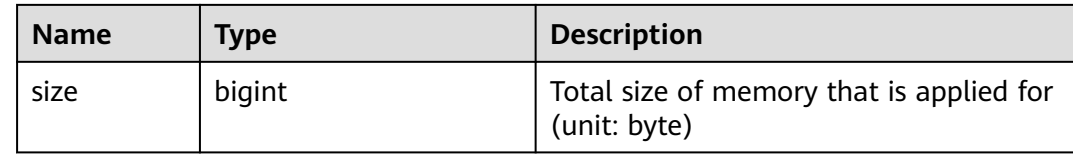

# **13.2.4 File**

## **13.2.4.1 FILE\_IOSTAT**

Records statistics about data file I/Os to indicate I/O performance and detect performance problems such as abnormal I/O operations.

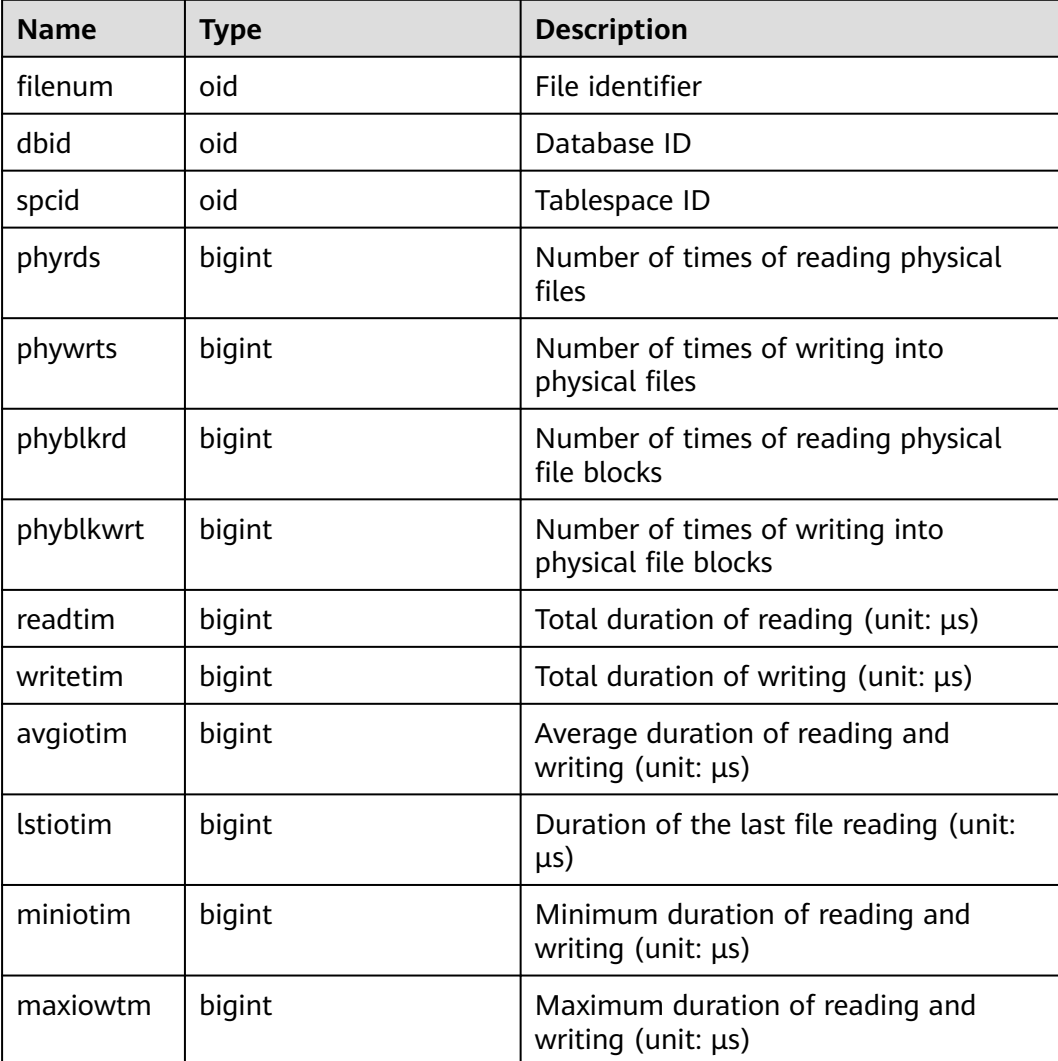

#### **Table 13-21** FILE\_IOSTAT columns

## **13.2.4.2 SUMMARY\_FILE\_IOSTAT**

Records statistics about data file I/Os in the cluster to reflect performance issues such as exceptions in I/O operations.

| <b>Name</b>     | <b>Type</b> | <b>Description</b>                                          |
|-----------------|-------------|-------------------------------------------------------------|
| filenum         | oid         | File identifier                                             |
| dbid            | oid         | Database ID                                                 |
| spcid           | oid         | Tablespace ID                                               |
| phyrds          | numeric     | Number of times of reading physical<br>files                |
| phywrts         | numeric     | Number of times of writing into<br>physical files           |
| phyblkrd        | numeric     | Number of times of reading physical<br>file blocks          |
| phyblkwrt       | numeric     | Number of times of writing into<br>physical file blocks     |
| readtim         | numeric     | Total duration of reading (unit: $\mu s$ )                  |
| writetim        | numeric     | Total duration of writing (unit: $\mu s$ )                  |
| avgiotim        | bigint      | Average duration of reading and<br>writing (unit: $\mu s$ ) |
| <b>Istiotim</b> | bigint      | Duration of the last file reading (unit:<br>$\mu s$ )       |
| miniotim        | bigint      | Minimum duration of reading and<br>writing (unit: µs)       |
| maxiowtm        | bigint      | Maximum duration of reading and<br>writing (unit: $\mu s$ ) |

**Table 13-22** SUMMARY\_FILE\_IOSTAT columns

## **13.2.4.3 GLOBAL\_FILE\_IOSTAT**

Displays statistics about data file I/Os on all nodes.

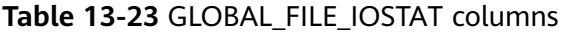

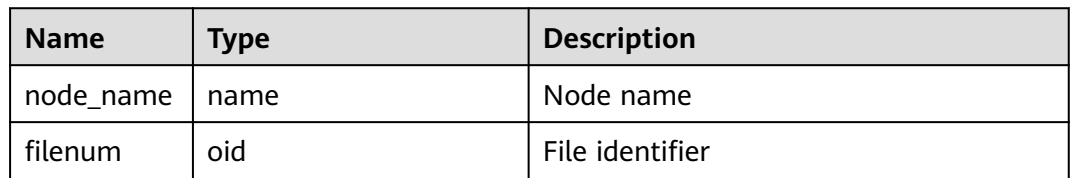

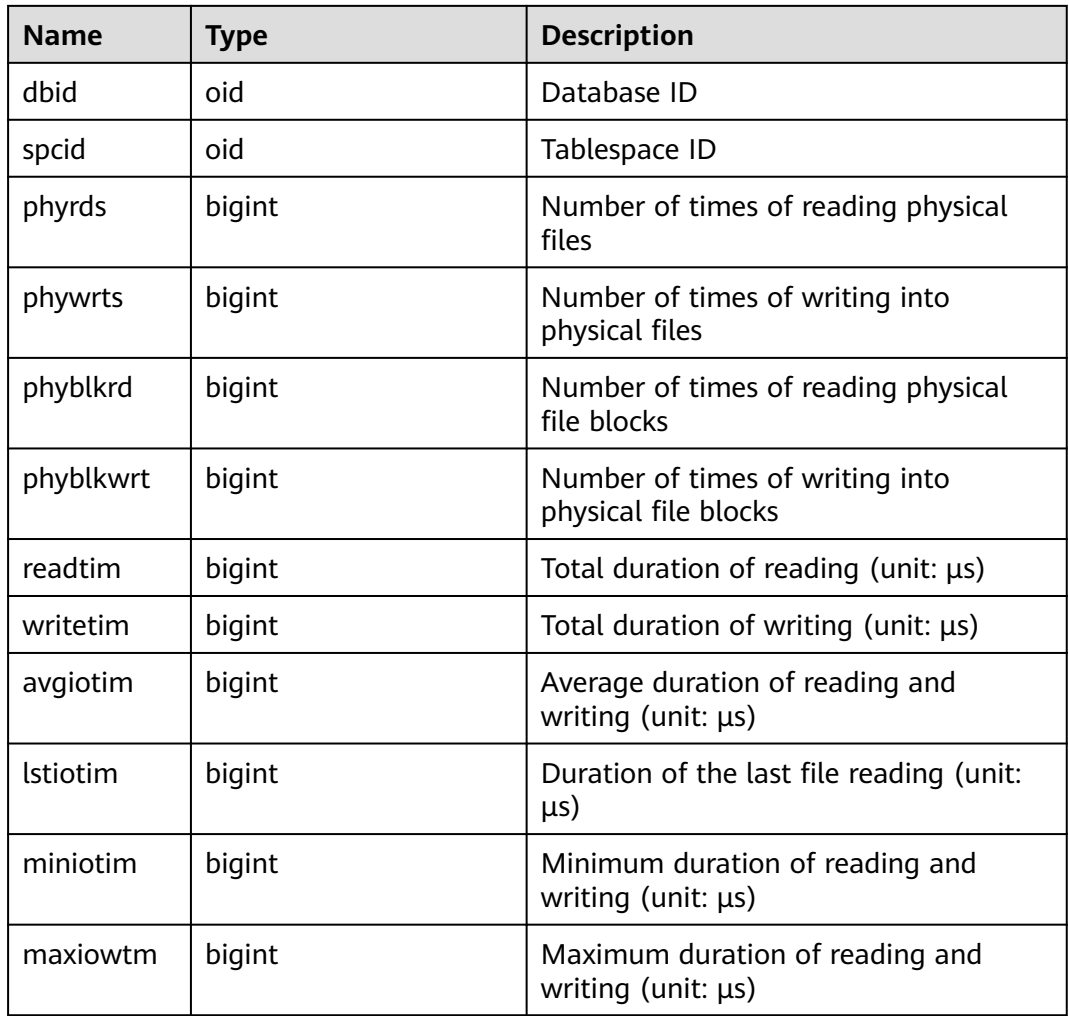

## **13.2.4.4 FILE\_REDO\_IOSTAT**

**FILE\_REDO\_IOSTAT** records statistics about redo logs (WALs) on the current node.

**Table 13-24** FILE\_REDO\_IOSTAT columns

| <b>Name</b> | Type   | <b>Description</b>                                                                               |
|-------------|--------|--------------------------------------------------------------------------------------------------|
| phywrts     | bigint | Number of times writing into the WAL<br>buffer                                                   |
| phyblkwrt   | bigint | Number of blocks written into the WAL<br>buffer                                                  |
| writetim    | bigint | Duration of writing into Xlog files (unit:<br>$\mu s$                                            |
| avgiotim    | bigint | Average duration of writing into Xloq<br>files (unit: $\mu s$ ). avgiotim = writetim/<br>phywrts |

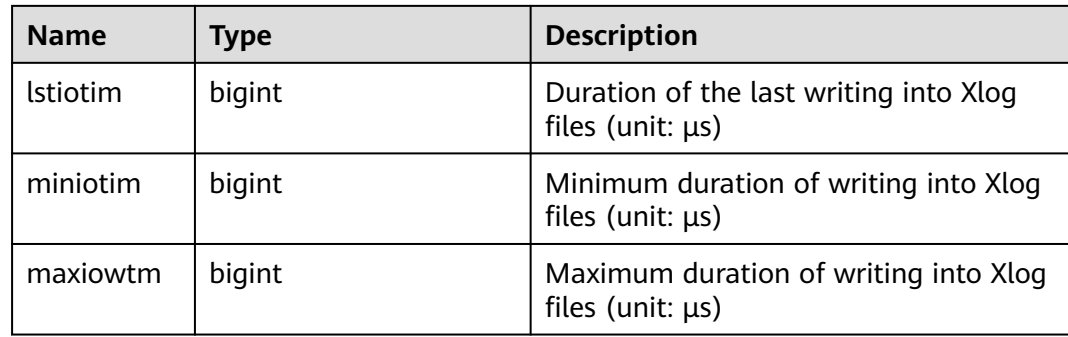

## **13.2.4.5 SUMMARY\_FILE\_REDO\_IOSTAT**

Displays statistics about redo logs (WALs) in the cluster.

| <b>Name</b>     | <b>Type</b> | <b>Description</b>                                                                               |
|-----------------|-------------|--------------------------------------------------------------------------------------------------|
| phywrts         | numeric     | Number of times writing into the WAL<br>buffer                                                   |
| phyblkwrt       | numeric     | Number of blocks written into the WAL<br>buffer                                                  |
| writetim        | numeric     | Duration of writing into Xlog files (unit:<br>$\mu s$ )                                          |
| avgiotim        | bigint      | Average duration of writing into Xlog<br>files (unit: $\mu s$ ). avgiotim = writetim/<br>phywrts |
| <b>Istiotim</b> | bigint      | Duration of the last writing into Xlog<br>files (unit: $\mu s$ )                                 |
| miniotim        | bigint      | Minimum duration of writing into Xlog<br>files (unit: $\mu s$ )                                  |
| maxiowtm        | bigint      | Maximum duration of writing into Xlog<br>files (unit: $\mu s$ )                                  |

**Table 13-25** SUMMARY\_FILE\_REDO\_IOSTAT columns

#### **13.2.4.6 GLOBAL\_FILE\_REDO\_IOSTAT**

Displays statistics about redo logs (WALs) on nodes in the cluster.

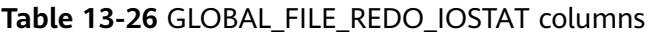

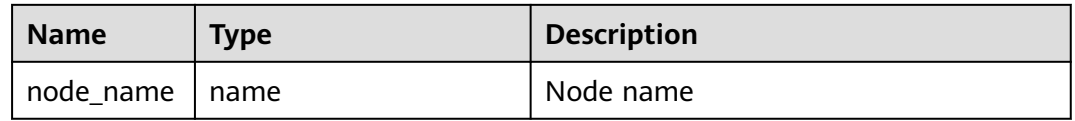

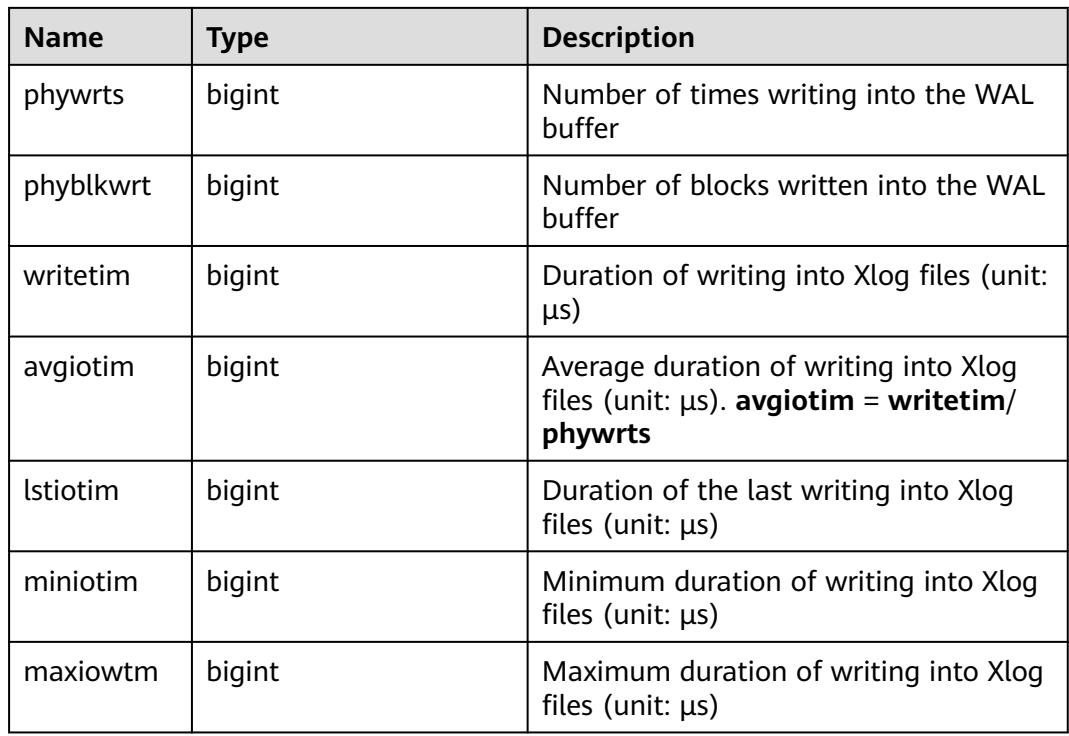

## **13.2.4.7 LOCAL\_REL\_IOSTAT**

Displays the accumulated I/O status of all data files on the current node.

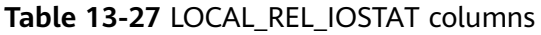

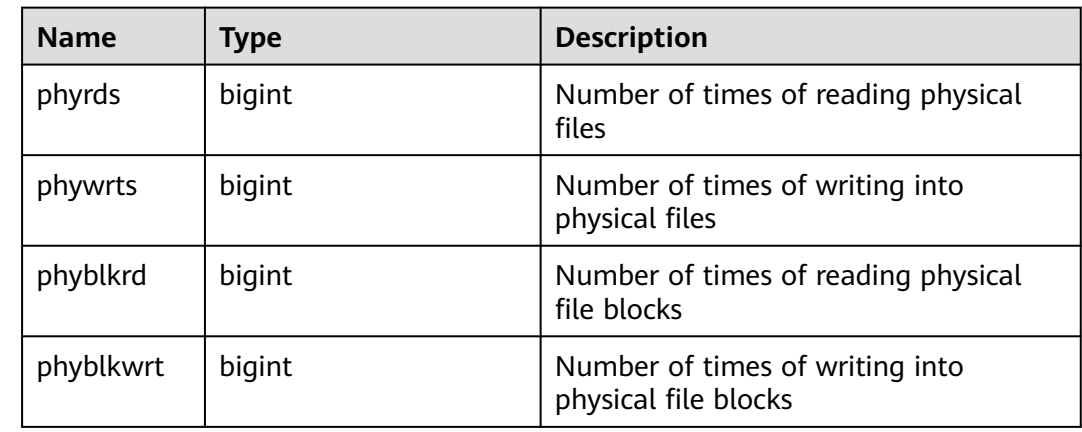

## **13.2.4.8 GLOBAL\_REL\_IOSTAT**

Displays statistics about data file I/Os on all nodes.

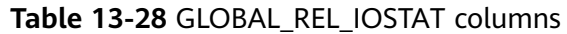

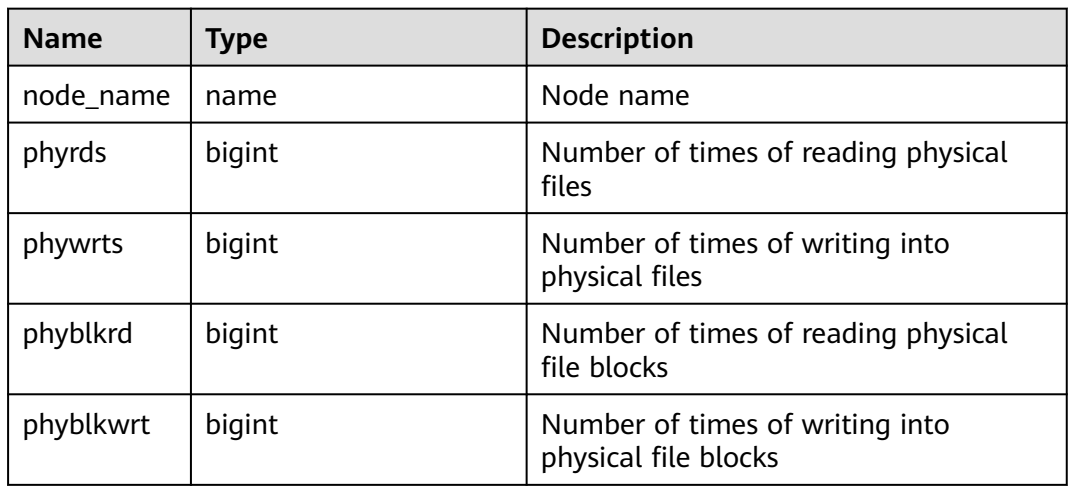

#### **13.2.4.9 SUMMARY\_REL\_IOSTAT**

Displays statistics about data file I/Os on all nodes.

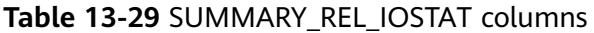

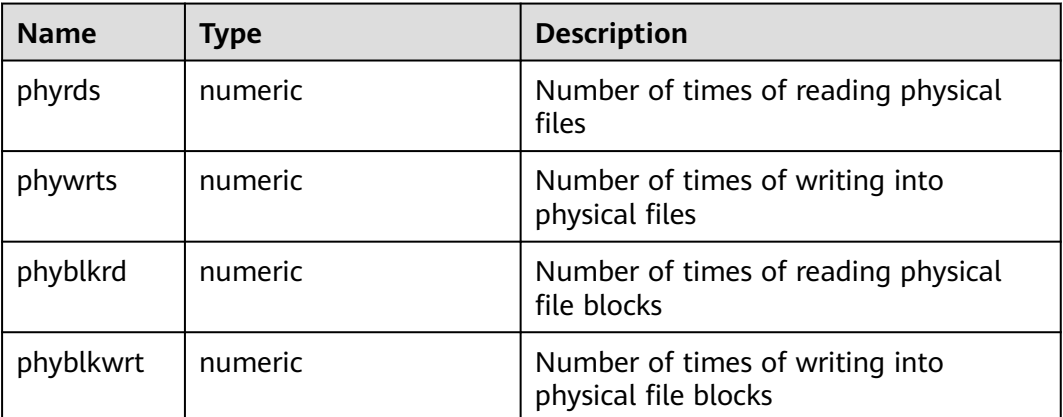

# **13.2.5 Object**

#### **13.2.5.1 STAT\_USER\_TABLES**

Displays the status information about user-defined ordinary tables in all schemas on the current node.

**Table 13-30** STAT\_USER\_TABLES columns

| <b>Name</b> | Type | <b>Description</b> |
|-------------|------|--------------------|
| relid       | oid  | Table OID          |
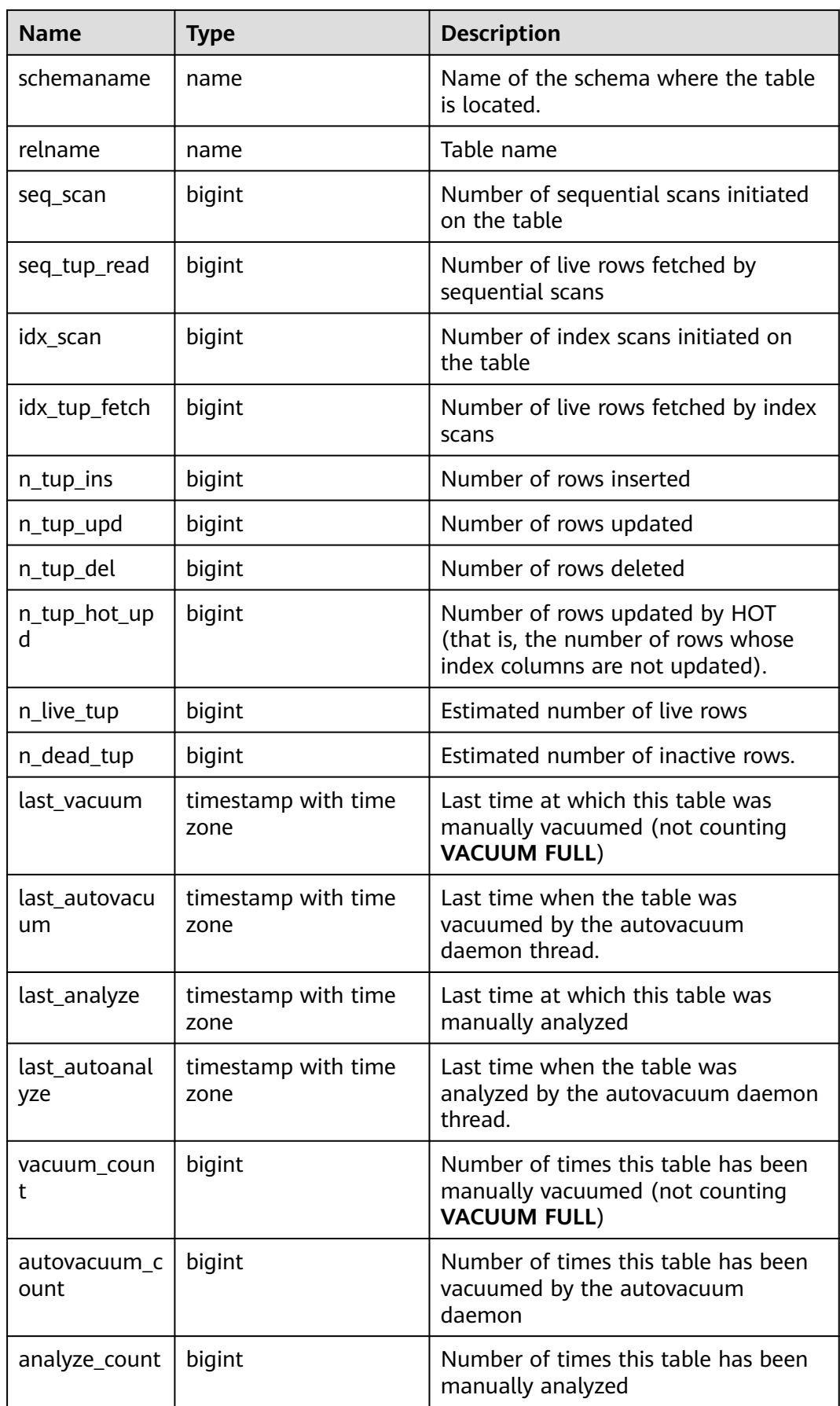

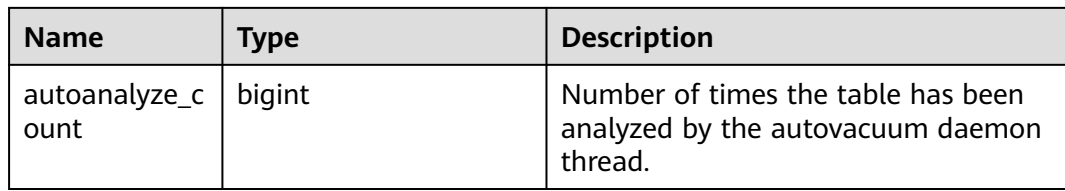

## **13.2.5.2 SUMMARY\_STAT\_USER\_TABLES**

Displays the sum of the status information about user-defined ordinary tables in all schemas of a cluster. It is used on the CN. The status information about userdefined common tables on each DN is summed up. The timestamp column is not summed up and only the latest value of this column on all nodes is used.

| <b>Name</b>         | <b>Type</b>                 | <b>Description</b>                                                                                     |
|---------------------|-----------------------------|----------------------------------------------------------------------------------------------------|
| schemaname          | name                        | Name of the schema where the<br>table is located.                                                      |
| relname             | name                        | Table name                                                                                             |
| seq_scan            | numeric                     | Number of sequential scans<br>initiated on the table                                                   |
| seq_tup_read        | numeric                     | Number of live rows fetched by<br>sequential scans                                                     |
| idx_scan            | numeric                     | Number of index scans initiated on<br>the table                                                        |
| idx_tup_fetch       | numeric                     | Number of live rows fetched by<br>index scans                                                          |
| $n_tup_ins$         | numeric                     | Number of rows inserted                                                                                |
| n_tup_upd           | numeric                     | Number of rows updated                                                                                 |
| n_tup_del           | numeric                     | Number of rows deleted                                                                                 |
| n_tup_hot_upd       | numeric                     | Number of rows updated by HOT<br>(that is, the number of rows whose<br>index columns are not updated). |
| n_live_tup          | numeric                     | Estimated number of live rows                                                                          |
| n_dead_tup          | numeric                     | Estimated number of inactive rows.                                                                     |
| last_vacuum         | timestamp with time<br>zone | Last time at which this table was<br>manually vacuumed (not counting<br><b>VACUUM FULL)</b>            |
| last_autovacuu<br>m | timestamp with time<br>zone | Last time when the table was<br>vacuumed by the autovacuum<br>daemon thread.                           |

**Table 13-31** SUMMARY\_STAT\_USER\_TABLES columns

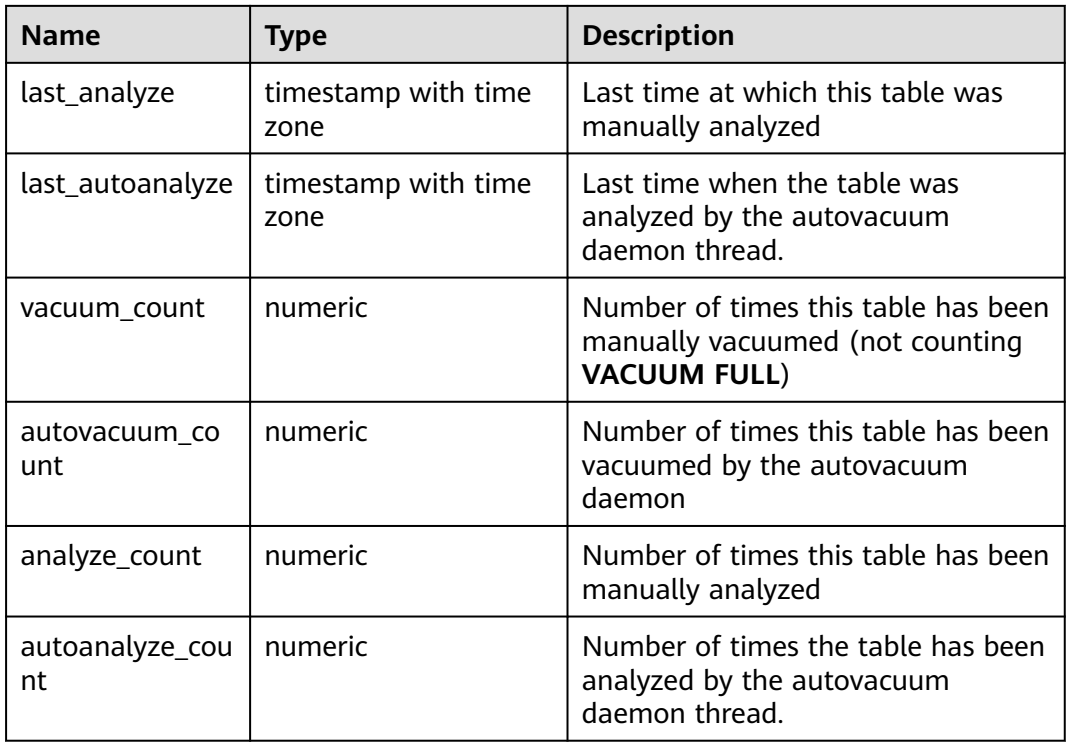

## **13.2.5.3 GLOBAL\_STAT\_USER\_TABLES**

Displays the status of user-defined ordinary tables in all schemas on each node. It is used on CNs. The status information about user-defined common tables on each DN is displayed but not summed up.

**Table 13-32** GLOBAL\_STAT\_USER\_TABLES columns

| <b>Name</b>   | Type   | <b>Description</b>                                   |
|---------------|--------|------------------------------------------------------|
| node_name     | name   | Node name                                            |
| relid         | oid    | Table OID                                            |
| schemaname    | name   | Name of the schema where the table<br>is located.    |
| relname       | name   | Table name                                           |
| seq_scan      | bigint | Number of sequential scans initiated<br>on the table |
| seq_tup_read  | bigint | Number of live rows fetched by<br>sequential scans   |
| idx_scan      | bigint | Number of index scans initiated on<br>the table      |
| idx_tup_fetch | bigint | Number of live rows fetched by index<br>scans        |

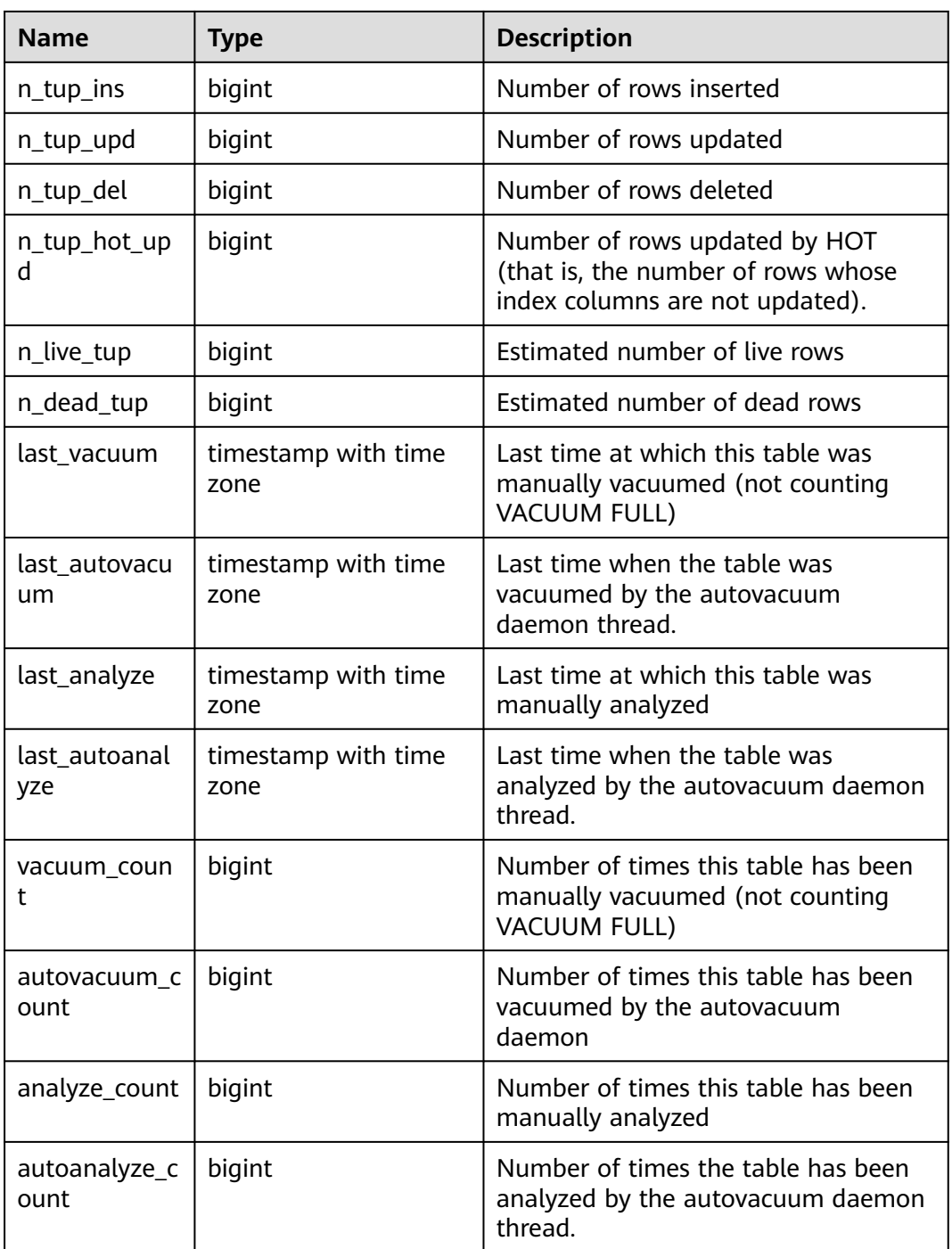

## **13.2.5.4 STAT\_USER\_INDEXES**

Displays the index status information about user-defined ordinary tables in the current database.

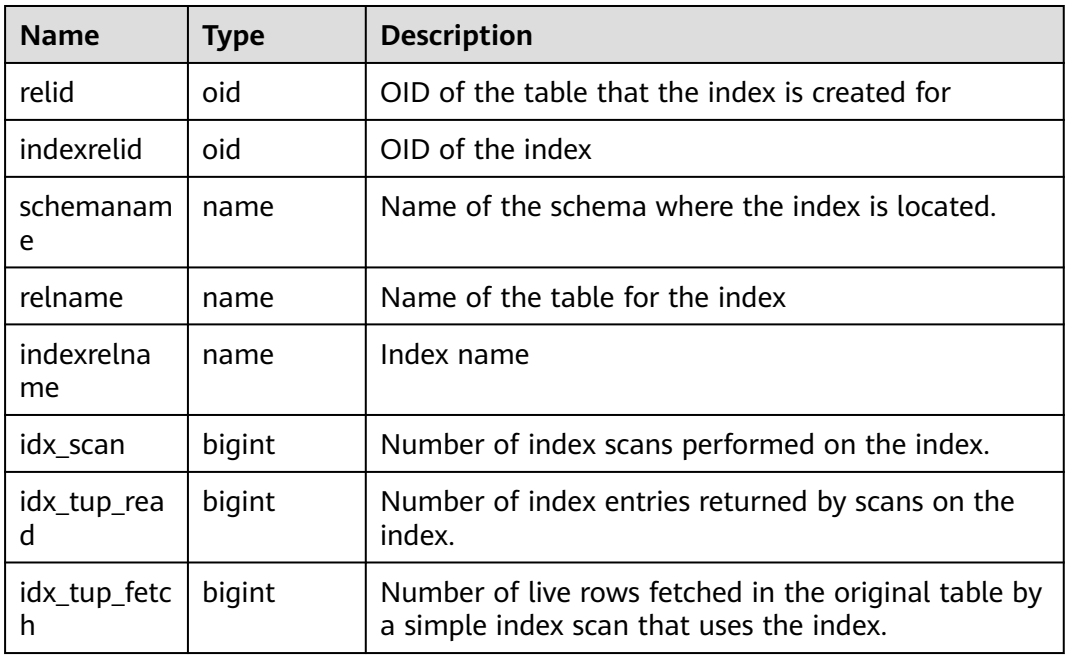

#### **Table 13-33** STAT\_USER\_INDEXES columns

#### **13.2.5.5 SUMMARY\_STAT\_USER\_INDEXES**

Displays the index status statistics of user-defined ordinary tables in all schemas of a cluster. It applies to CNs only and the index status information about userdefined ordinary tables on each CN is summed up.

**Table 13-34** SUMMARY\_STAT\_USER\_INDEXES columns

| <b>Name</b>      | <b>Type</b> | <b>Description</b>                                                                               |
|------------------|-------------|--------------------------------------------------------------------------------------------------|
| schemaname       | name        | Name of the schema where the index is located.                                                   |
| relname          | name        | Name of the table for the index                                                                  |
| indexrelnam<br>e | name        | Index name                                                                                       |
| idx_scan         | numeric     | Number of index scans performed on the index.                                                    |
| idx_tup_read     | numeric     | Number of index entries returned by scans on the<br>index.                                       |
| idx_tup_fetch    | numeric     | Number of live rows fetched in the original table<br>by a simple index scan that uses the index. |

## **13.2.5.6 GLOBAL\_STAT\_USER\_INDEXES**

Displays the index status information about user-defined ordinary tables in all schemas on each node. The information is about CNs and DNs. It is used on CNs and information is not summed up.

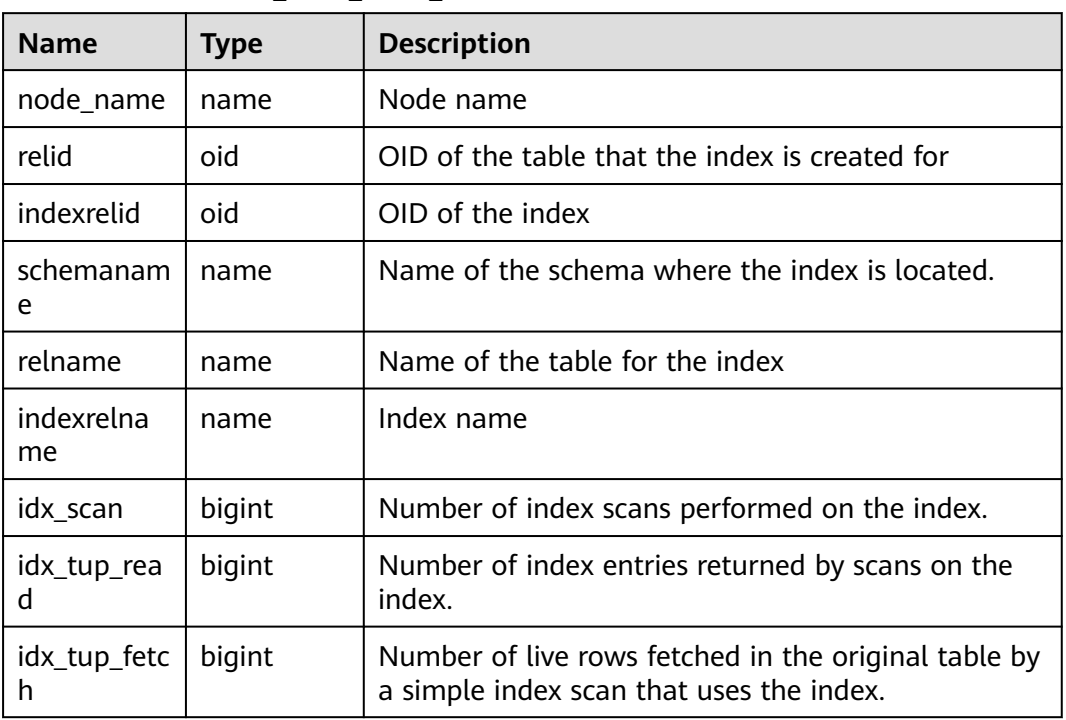

#### **Table 13-35** GLOBAL\_STAT\_USER\_INDEXES columns

#### **13.2.5.7 STAT\_SYS\_TABLES**

Displays status information about all the system catalogs in the pg\_catalog, information\_schema, and pg\_toast schemas on the current node.

| <b>Name</b>   | Type   | <b>Description</b>                                   |
|---------------|--------|------------------------------------------------------|
| relid         | oid    | Table OID                                            |
| schemaname    | name   | Name of the schema where the table<br>is located.    |
| relname       | name   | Table name                                           |
| seq_scan      | bigint | Number of sequential scans initiated<br>on the table |
| seq_tup_read  | bigint | Number of live rows fetched by<br>sequential scans   |
| idx_scan      | bigint | Number of index scans initiated on<br>the table      |
| idx_tup_fetch | bigint | Number of live rows fetched by index<br>scans        |
| n_tup_ins     | bigint | Number of rows inserted                              |

**Table 13-36** STAT\_SYS\_TABLES columns

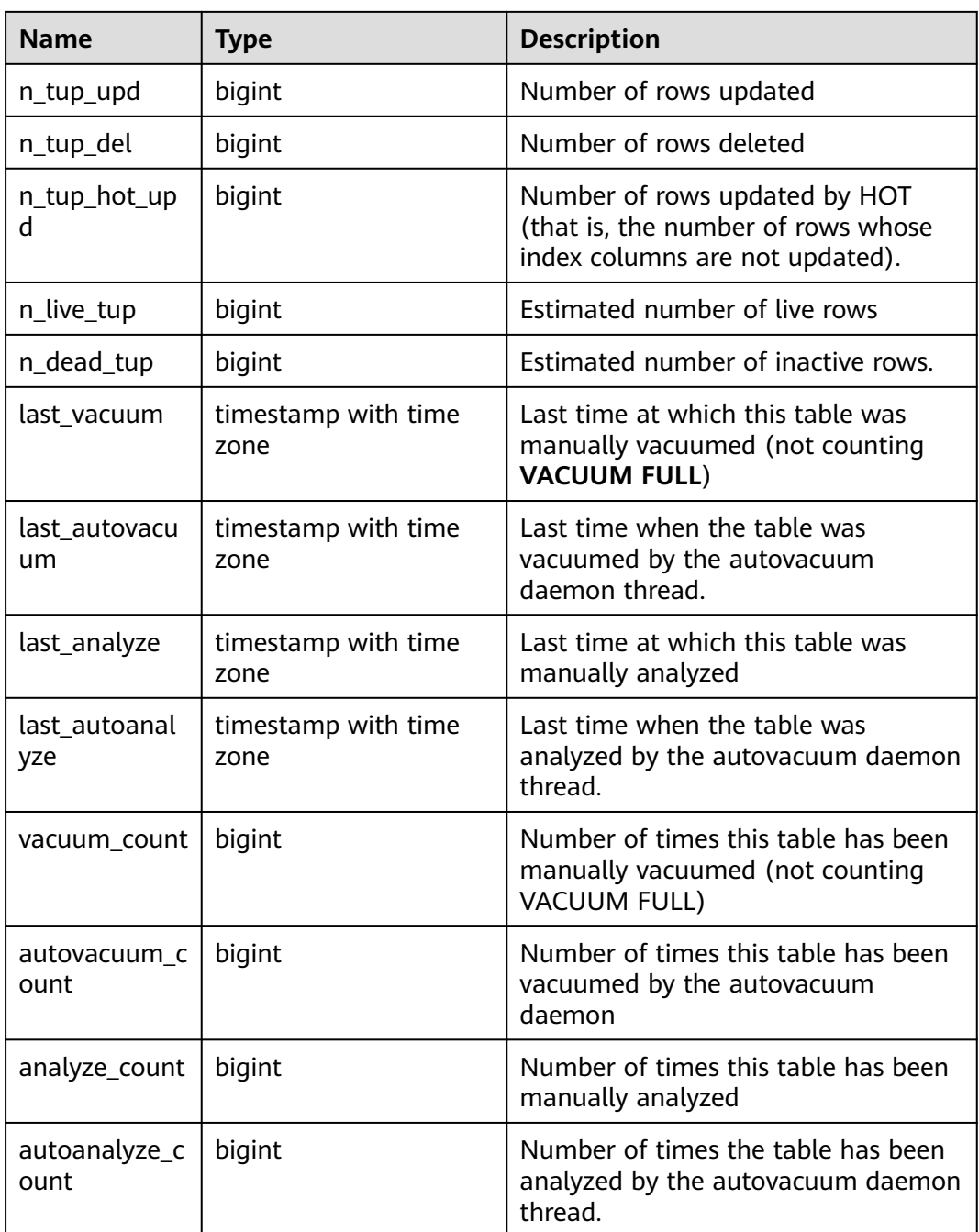

## **13.2.5.8 SUMMARY\_STAT\_SYS\_TABLES**

Displays the status statistics of all system catalogs in the pg\_catalog, information\_schema, and pg\_toast schemas in the cluster. The statistics are used on CNs and include data on CNs and DNs. The status information in the system catalog on each node is summed up. The timestamp column is not summed up and only the latest value of this column on all nodes is used.

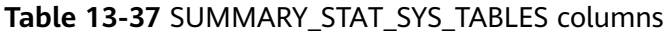

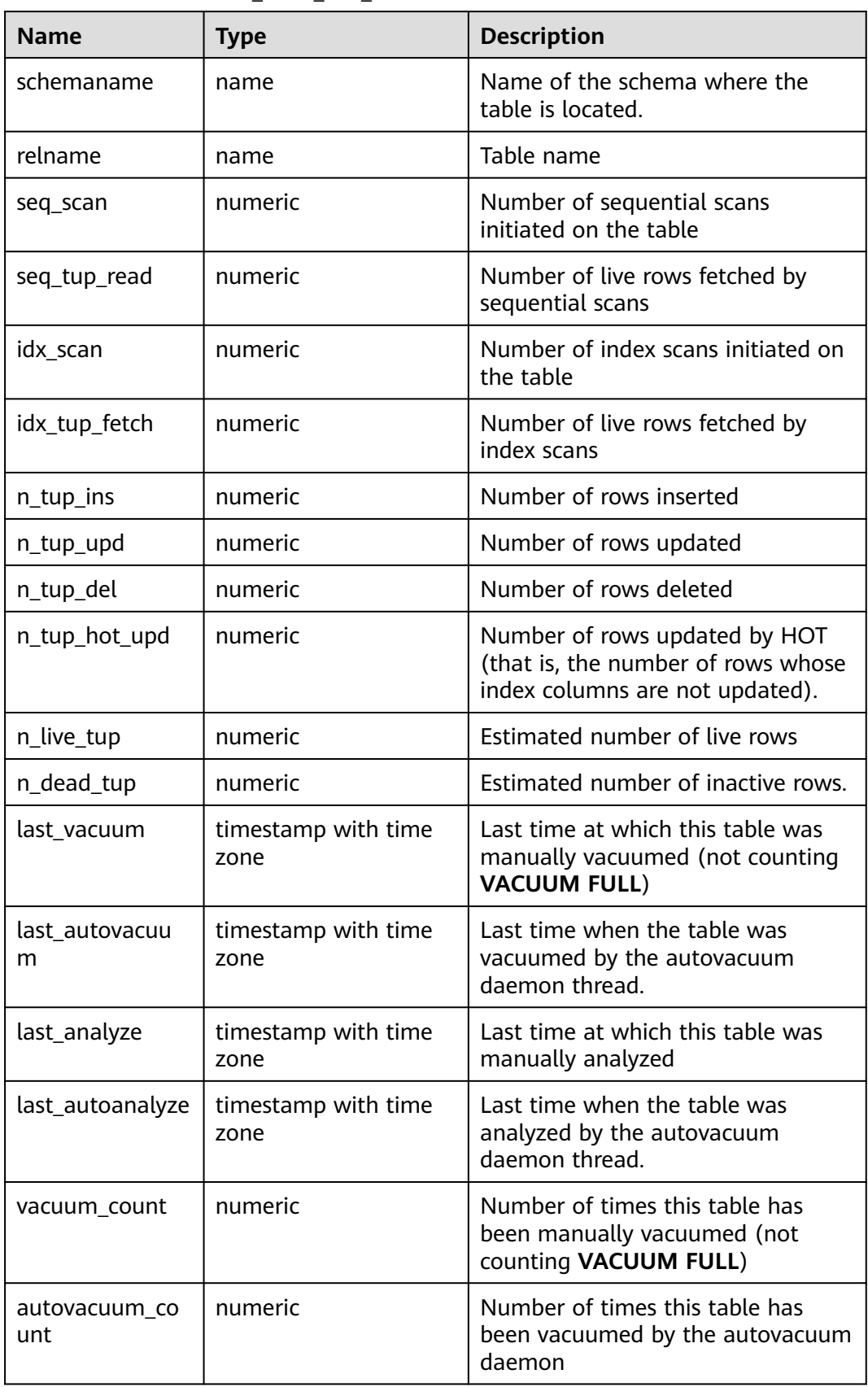

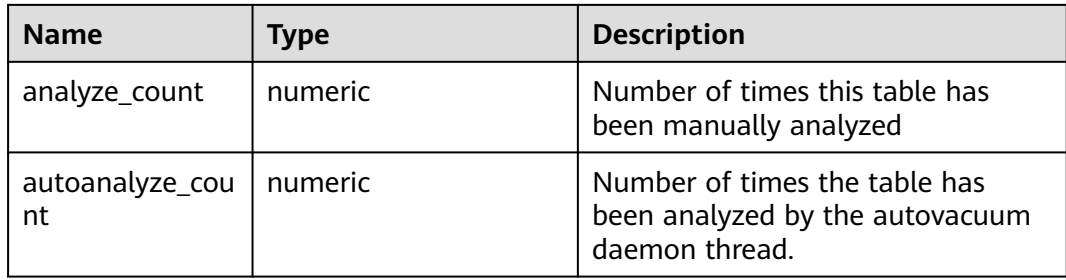

## **13.2.5.9 GLOBAL\_STAT\_SYS\_TABLES**

Displays the status information of all system catalogs in pg\_catalog, information\_schema, and pg\_toast modes on each node in the cluster. The statistics information includes that of CNs and DNs. It is used on CNs and is not summed up.

**Table 13-38** GLOBAL\_STAT\_SYS\_TABLES columns

| <b>Name</b>       | <b>Type</b> | <b>Description</b>                                                                                     |
|-------------------|-------------|----------------------------------------------------------------------------------------------------|
| node name         | name        | Node name                                                                                              |
| relid             | oid         | Table OID                                                                                              |
| schemaname        | name        | Name of the schema where the table<br>is located.                                                      |
| relname           | name        | Table name                                                                                             |
| seq_scan          | bigint      | Number of sequential scans initiated<br>on the table                                                   |
| seq_tup_read      | bigint      | Number of live rows fetched by<br>sequential scans                                                     |
| idx_scan          | bigint      | Number of index scans initiated on<br>the table                                                        |
| idx_tup_fetch     | bigint      | Number of live rows fetched by index<br>scans                                                          |
| n_tup_ins         | bigint      | Number of rows inserted                                                                                |
| n_tup_upd         | bigint      | Number of rows updated                                                                                 |
| n_tup_del         | bigint      | Number of rows deleted                                                                                 |
| n_tup_hot_up<br>d | bigint      | Number of rows updated by HOT<br>(that is, the number of rows whose<br>index columns are not updated). |
| n_live_tup        | bigint      | Estimated number of live rows                                                                          |
| n_dead_tup        | bigint      | Estimated number of inactive rows.                                                                     |

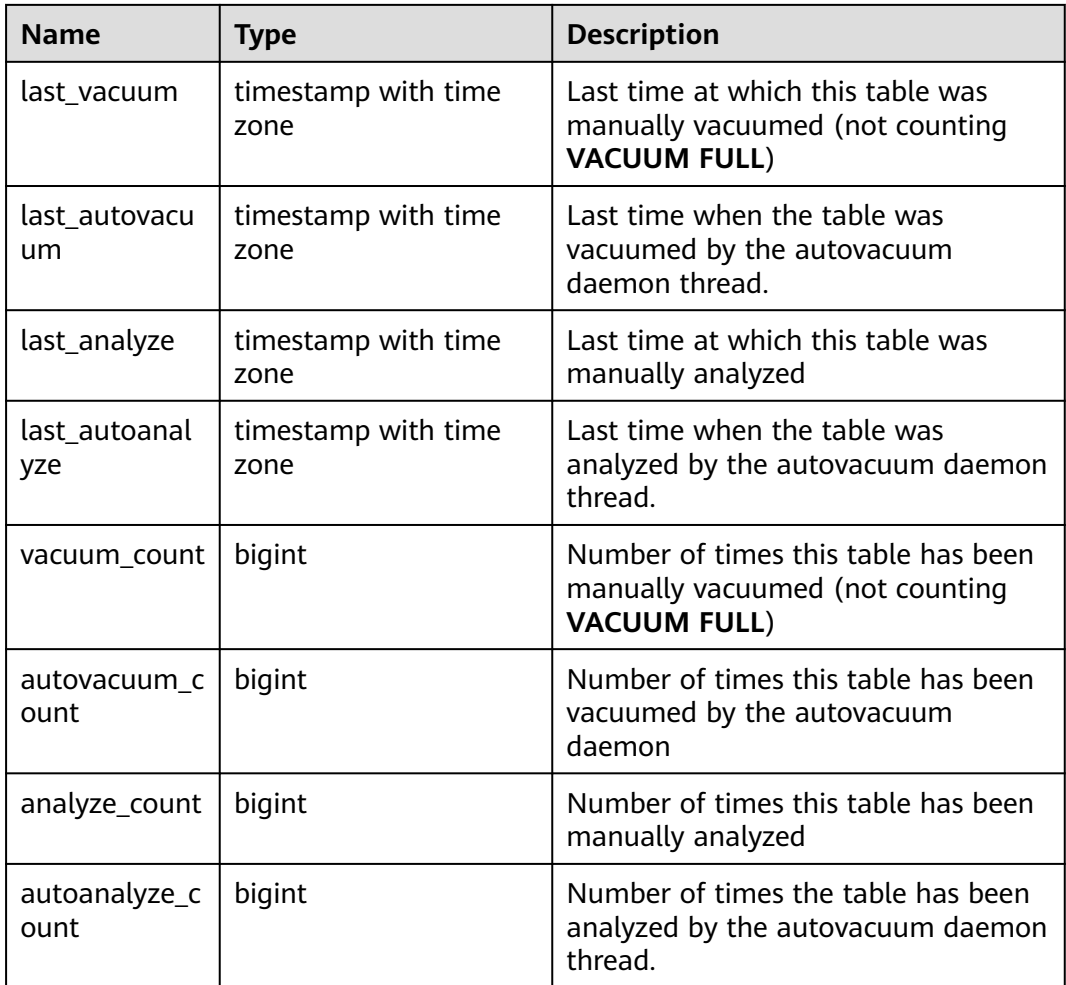

## **13.2.5.10 STAT\_SYS\_INDEXES**

Displays the index status information about all system catalogs in the pg\_catalog, information\_schema, and pg\_toast schemas on the current node.

**Table 13-39** STAT\_SYS\_INDEXES columns

| <b>Name</b>      | <b>Type</b> | <b>Description</b>                             |
|------------------|-------------|------------------------------------------------|
| relid            | oid         | OID of the table that the index is created for |
| indexrelid       | oid         | OID of the index                               |
| schemanam<br>e   | name        | Name of the schema where the index is located. |
| relname          | name        | Name of the table for the index                |
| indexrelna<br>me | name        | Index name                                     |
| idx_scan         | bigint      | Number of index scans performed on the index.  |

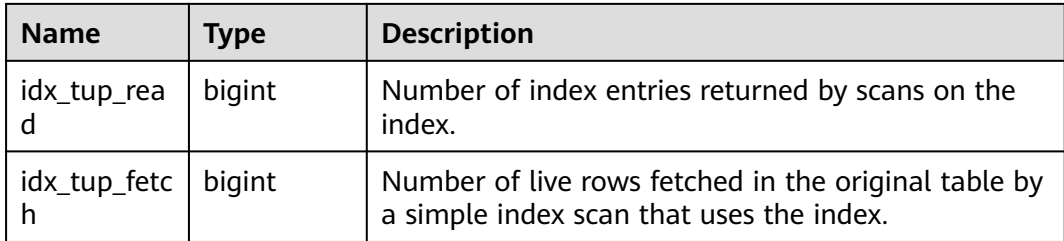

#### **13.2.5.11 SUMMARY\_STAT\_SYS\_INDEXES**

Displays the index status statistics of all system catalogs in the pg\_catalog, information\_schema, and pg\_toast schemas of all nodes in the cluster. It is used on CNs and the index status information of system catalogs on each node is summed up.

| <b>Name</b>      | <b>Type</b> | <b>Description</b>                                                                               |
|------------------|-------------|--------------------------------------------------------------------------------------------------|
| schemaname       | name        | Name of the schema where the index is located.                                                   |
| relname          | name        | Name of the table for the index                                                                  |
| indexrelnam<br>e | name        | Index name                                                                                       |
| idx_scan         | numeric     | Number of index scans performed on the index.                                                    |
| idx_tup_read     | numeric     | Number of index entries returned by scans on the<br>index.                                       |
| idx_tup_fetch    | numeric     | Number of live rows fetched in the original table<br>by a simple index scan that uses the index. |

**Table 13-40** SUMMARY\_STAT\_SYS\_INDEXES columns

## **13.2.5.12 GLOBAL\_STAT\_SYS\_INDEXES**

Displays the index status information of all system catalogs in pg\_catalog, information schema, and pg\_toast schemas on each node. The index status information is about CNs and DNs. It is used on CNs and information is not summed up.

| <b>Name</b> | <b>Type</b> | <b>Description</b>              |
|-------------|-------------|---------------------------------|
| node name   | name        | Node name                       |
| relid       | oid         | OID of the table for this index |
| indexrelid  | oid         | OID of the index                |

**Table 13-41** GLOBAL\_STAT\_SYS\_INDEXES columns

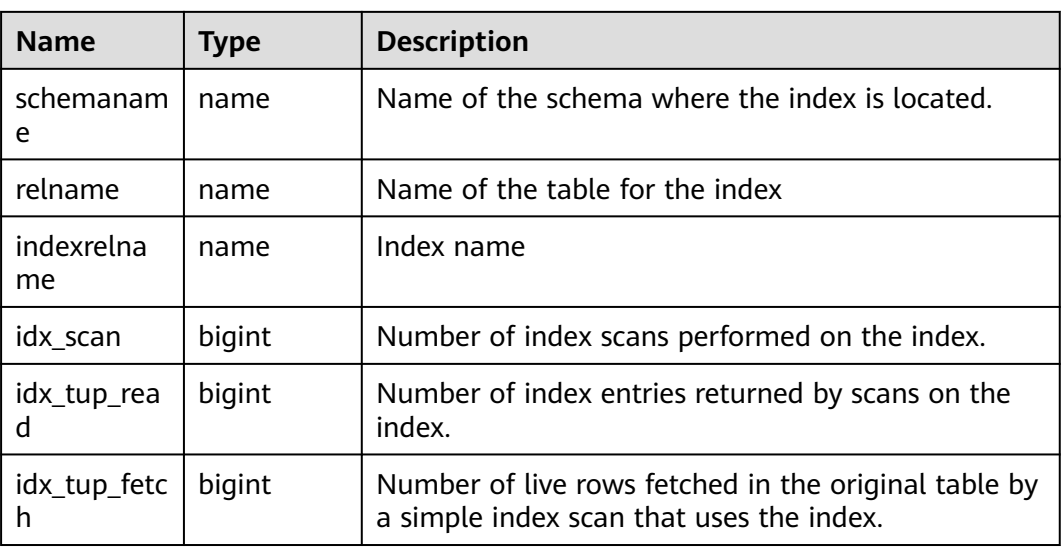

## **13.2.5.13 STAT\_ALL\_TABLES**

Displays the status of each table (including the TOAST table) on the current node of the database.

**Table 13-42** STAT\_ALL\_TABLES columns

| <b>Name</b>       | <b>Type</b> | <b>Description</b>                                                                                     |
|-------------------|-------------|----------------------------------------------------------------------------------------------------|
| relid             | oid         | Table OID                                                                                              |
| schemaname        | name        | Name of the schema where the table is<br>located.                                                      |
| relname           | name        | Table name                                                                                             |
| seq_scan          | bigint      | Number of sequential scans initiated on<br>the table                                                   |
| seq_tup_read      | bigint      | Number of live rows fetched by<br>sequential scans                                                     |
| idx_scan          | bigint      | Number of index scans initiated on the<br>table                                                        |
| idx_tup_fetch     | bigint      | Number of live rows fetched by index<br>scans                                                          |
| n_tup_ins         | bigint      | Number of rows inserted                                                                                |
| n_tup_upd         | bigint      | Number of rows updated                                                                                 |
| n_tup_del         | bigint      | Number of rows deleted                                                                                 |
| n_tup_hot_up<br>d | bigint      | Number of rows updated by HOT (that<br>is, the number of rows whose index<br>columns are not updated). |

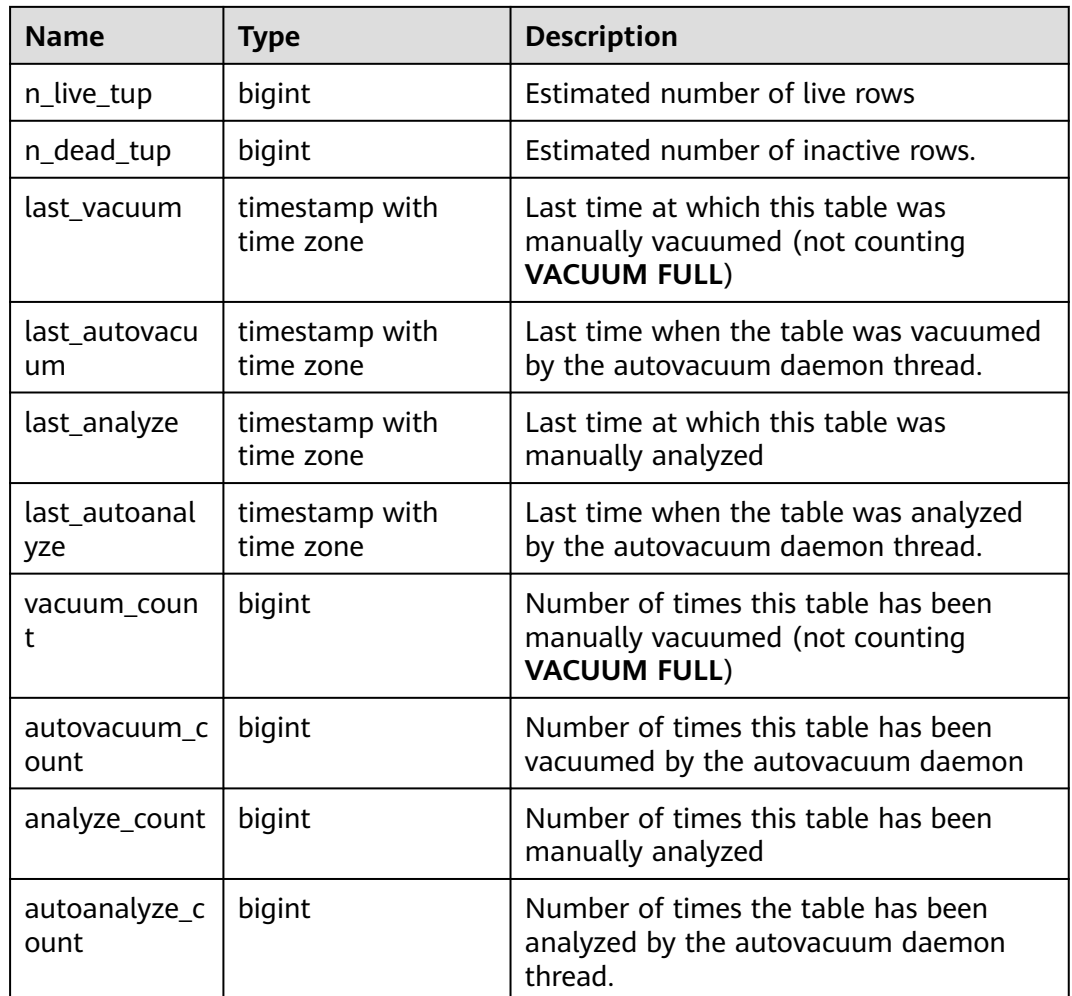

## **13.2.5.14 SUMMARY\_STAT\_ALL\_TABLES**

Displays the sum of the status information of each table (including the TOAST table) in the cluster database. It is used on the CN. The status information in the table on each node is summed up. The timestamp column is not summed up and only the latest value of this column on all nodes is used.

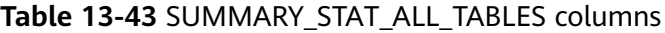

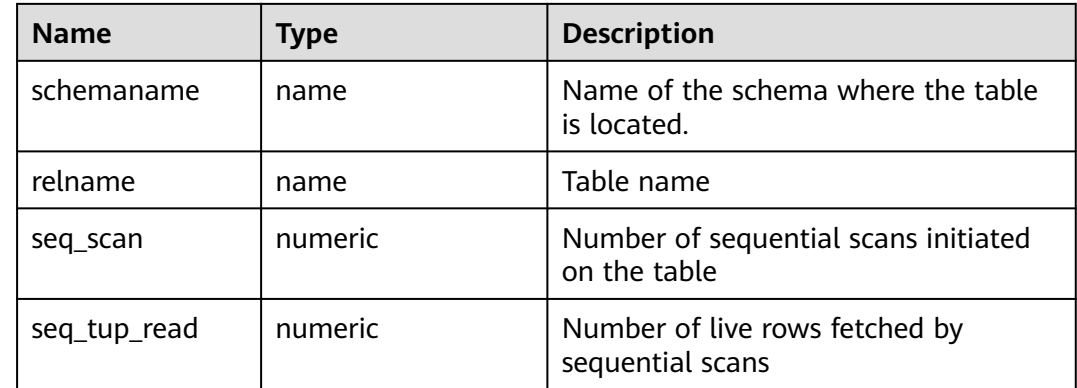

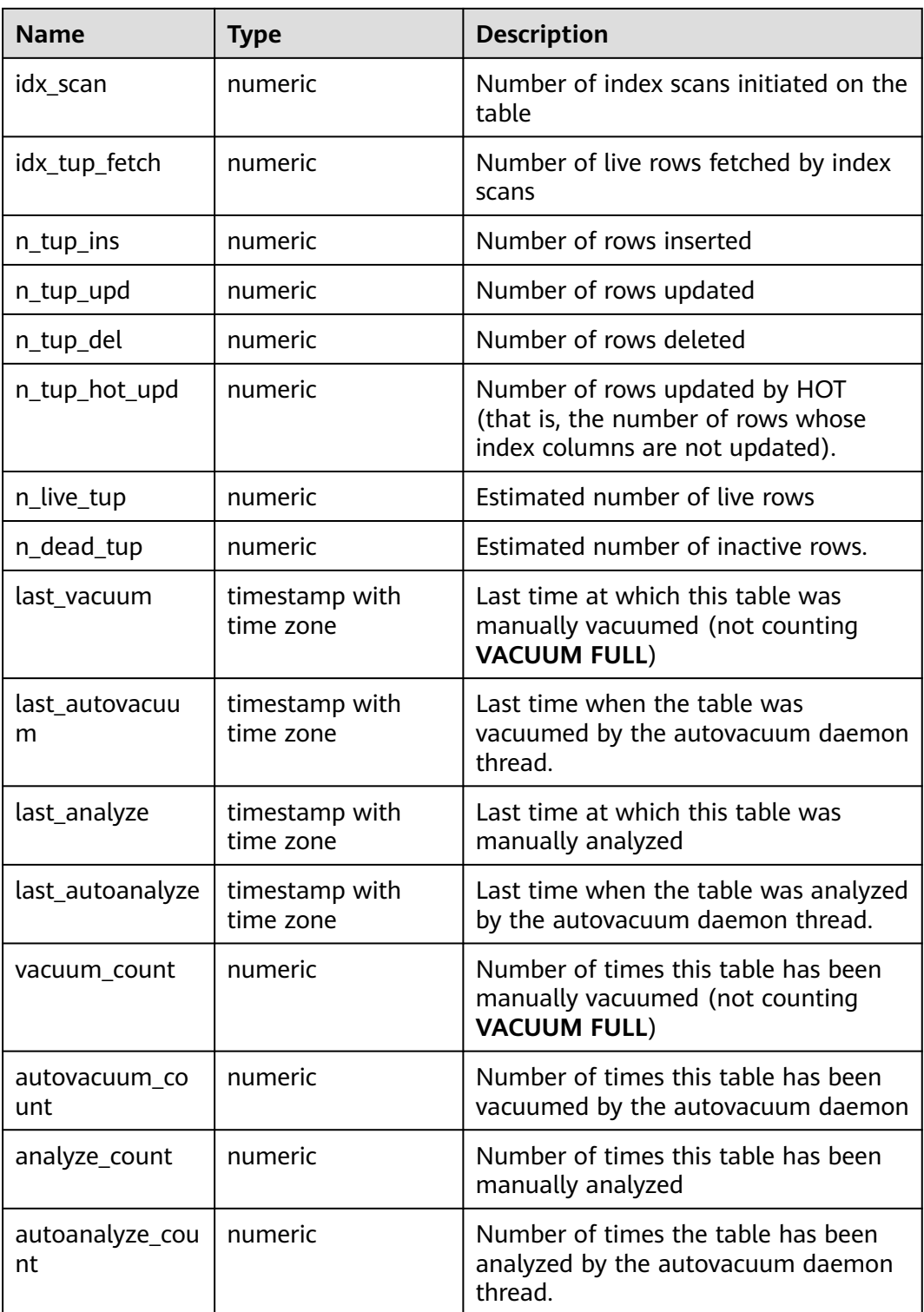

## **13.2.5.15 GLOBAL\_STAT\_ALL\_TABLES**

Displays the status of each table (including the TOAST table) on each node. It is used on CNs and the status of each table on each node is not summed up.

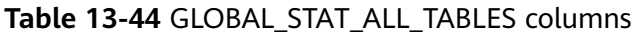

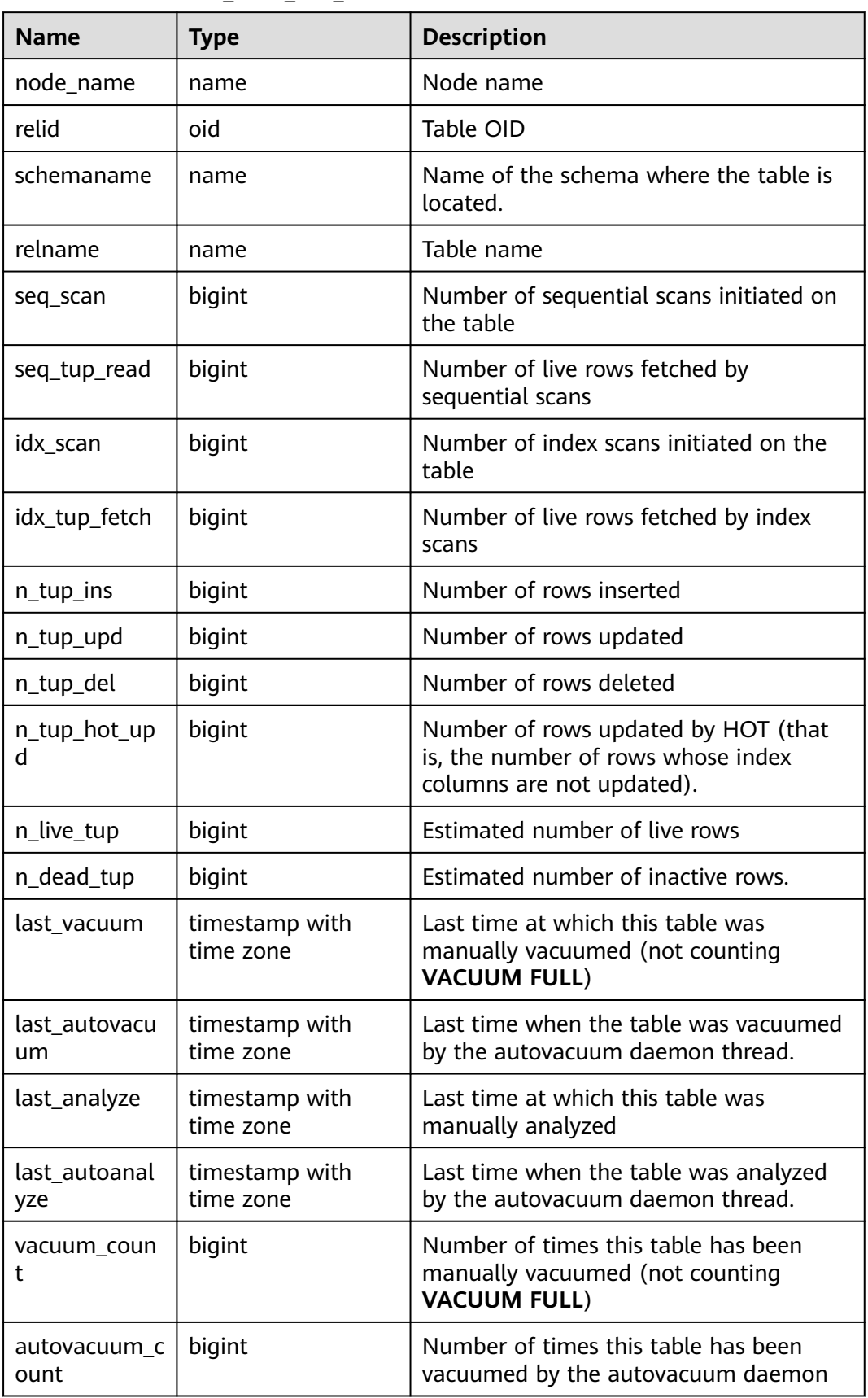

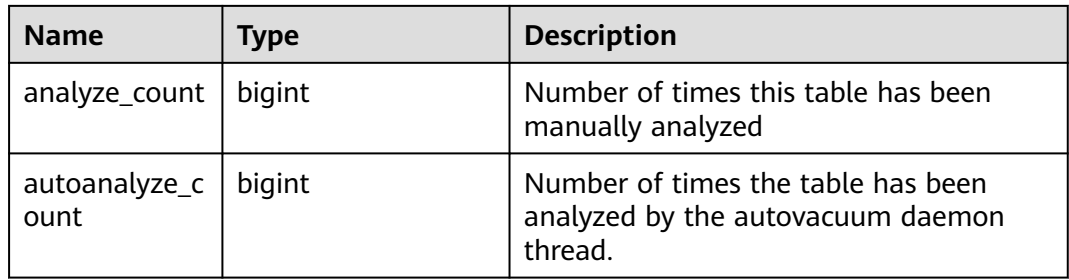

#### **13.2.5.16 STAT\_ALL\_INDEXES**

Displays the access information about each index on the current database node.

**Table 13-45** STAT\_ALL\_INDEXES columns

| <b>Name</b>       | <b>Type</b> | <b>Description</b>                                                                               |
|-------------------|-------------|--------------------------------------------------------------------------------------------------|
| relid             | oid         | OID of the table that the index is created for                                                   |
| indexrelid        | oid         | OID of the index                                                                                 |
| schemanam<br>e    | name        | Name of the schema where the index is located.                                                   |
| relname           | name        | Name of the table for the index                                                                  |
| indexrelna<br>me  | name        | Index name                                                                                       |
| idx scan          | bigint      | Number of index scans performed on the index.                                                    |
| idx_tup_rea<br>d  | bigint      | Number of index entries returned by scans on the<br>index.                                       |
| idx_tup_fetc<br>h | bigint      | Number of live rows fetched in the original table by<br>a simple index scan that uses the index. |

## **13.2.5.17 SUMMARY\_STAT\_ALL\_INDEXES**

**SUMMARY\_STAT\_ALL\_INDEXES** displays the access information of each index in the cluster.

| <b>Name</b>      | <b>Type</b> | <b>Description</b>                      |
|------------------|-------------|-----------------------------------------|
| schemaname       | name        | Name of the schema that the index is in |
| relname          | name        | Name of the table for the index         |
| indexrelnam<br>e | name        | Index name                              |

**Table 13-46** SUMMARY\_STAT\_ALL\_INDEXES columns

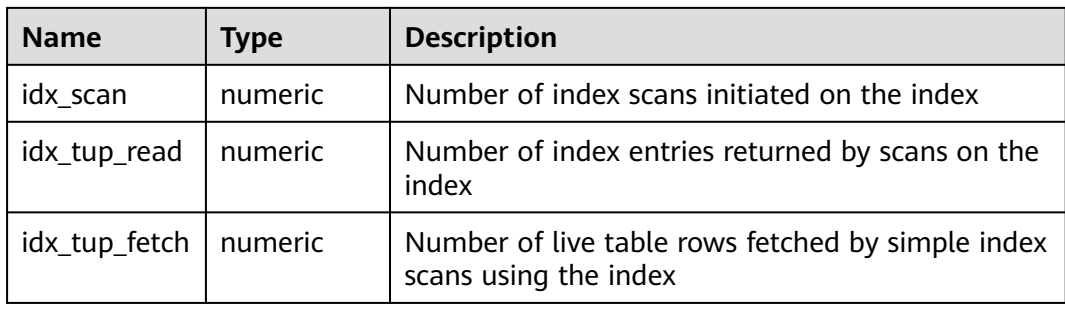

## **13.2.5.18 GLOBAL\_STAT\_ALL\_INDEXES**

**GLOBAL\_STAT\_ALL\_INDEXES** displays the access information of each index on each node in the cluster.

| <b>Name</b>       | <b>Type</b> | <b>Description</b>                                                         |
|-------------------|-------------|----------------------------------------------------------------------------|
| node_name         | name        | Node name                                                                  |
| relid             | oid         | OID of the table that the index is created for                             |
| indexrelid        | oid         | OID of the index                                                           |
| schemanam<br>e    | name        | Name of the schema that the index is in                                    |
| relname           | name        | Name of the table for the index                                            |
| indexrelna<br>me  | name        | Index name                                                                 |
| idx_scan          | bigint      | Number of index scans initiated on the index                               |
| idx_tup_rea<br>d  | bigint      | Number of index entries returned by scans on the<br>index                  |
| idx_tup_fetc<br>h | bigint      | Number of live table rows fetched by simple index<br>scans using the index |

**Table 13-47** GLOBAL\_STAT\_ALL\_INDEXES columns

#### **13.2.5.19 STAT\_DATABASE**

Contains statistics about each database on the current node.

**Table 13-48** STAT\_DATABASE columns

| <b>Name</b> | <b>Type</b> | <b>Description</b>   |
|-------------|-------------|----------------------|
| datid       | oid         | OID of the database  |
| datname     | name        | Name of the database |

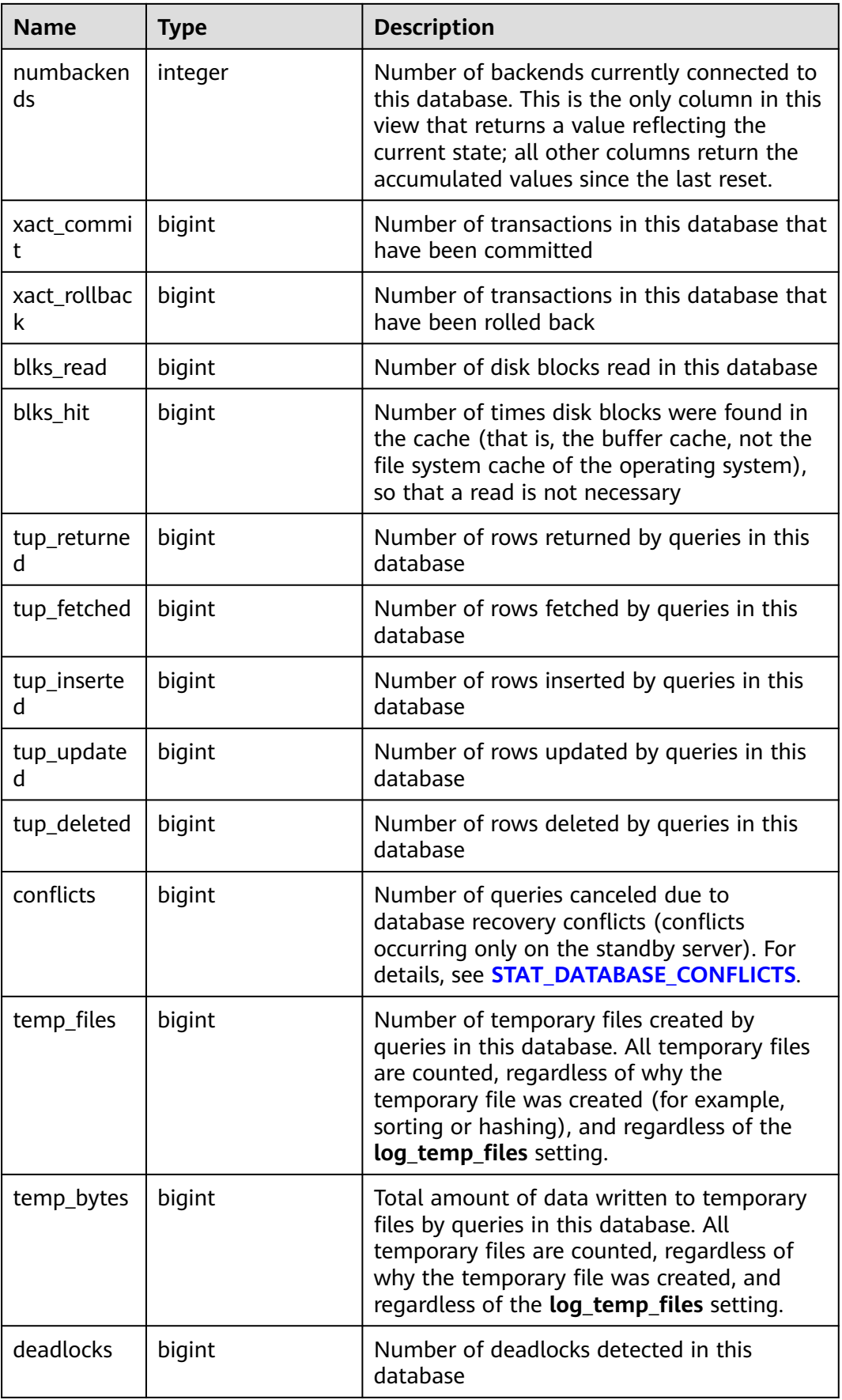

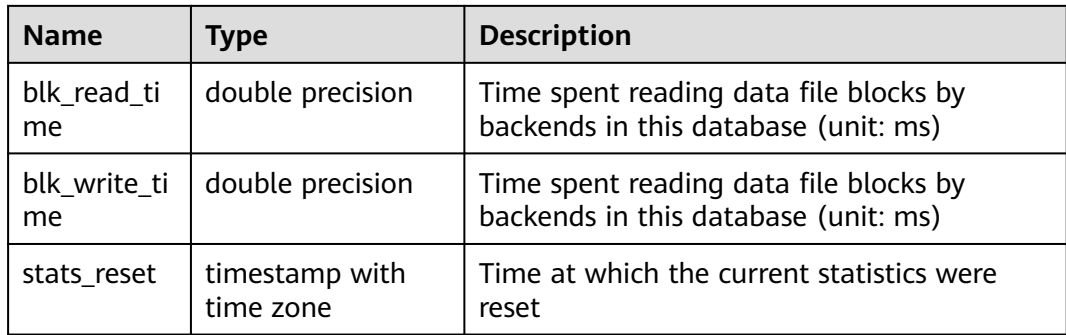

## **13.2.5.20 SUMMARY\_STAT\_DATABASE**

Contains statistics about each database in the cluster.

| <b>Name</b>     | <b>Type</b> | <b>Description</b>                                                                                                    |
|-----------------|-------------|----------------------------------------------------------------------------------------------------|
| datname         | name        | Name of the database                                                                                                    |
| numbackend<br>S | bigint      | Number of backends currently connected<br>to this database. This is the only column<br>in this view that returns a value reflecting<br>the current state; all other columns return<br>the accumulated values since the last<br>reset. |
| xact_commit     | numeric     | Number of transactions in this database<br>that have been committed                                                                                                    |
| xact_rollback   | numeric     | Number of transactions in this database<br>that have been rolled back                                                                                                    |
| blks_read       | numeric     | Number of disk blocks read in this<br>database                                                                                                    |
| blks hit        | numeric     | Number of times disk blocks were found<br>in the cache (that is, the buffer cache, not<br>the file system cache of the operating<br>system), so that a read is not necessary                                                          |
| tup_returned    | numeric     | Number of rows returned by queries in<br>this database                                                                                                    |
| tup_fetched     | numeric     | Number of rows fetched by queries in this<br>database                                                                                                    |
| tup_inserted    | bigint      | Number of rows inserted by queries in<br>this database                                                                                                    |
| tup_updated     | bigint      | Number of rows updated by queries in<br>this database                                                                                                    |

**Table 13-49** SUMMARY\_STAT\_DATABASE columns

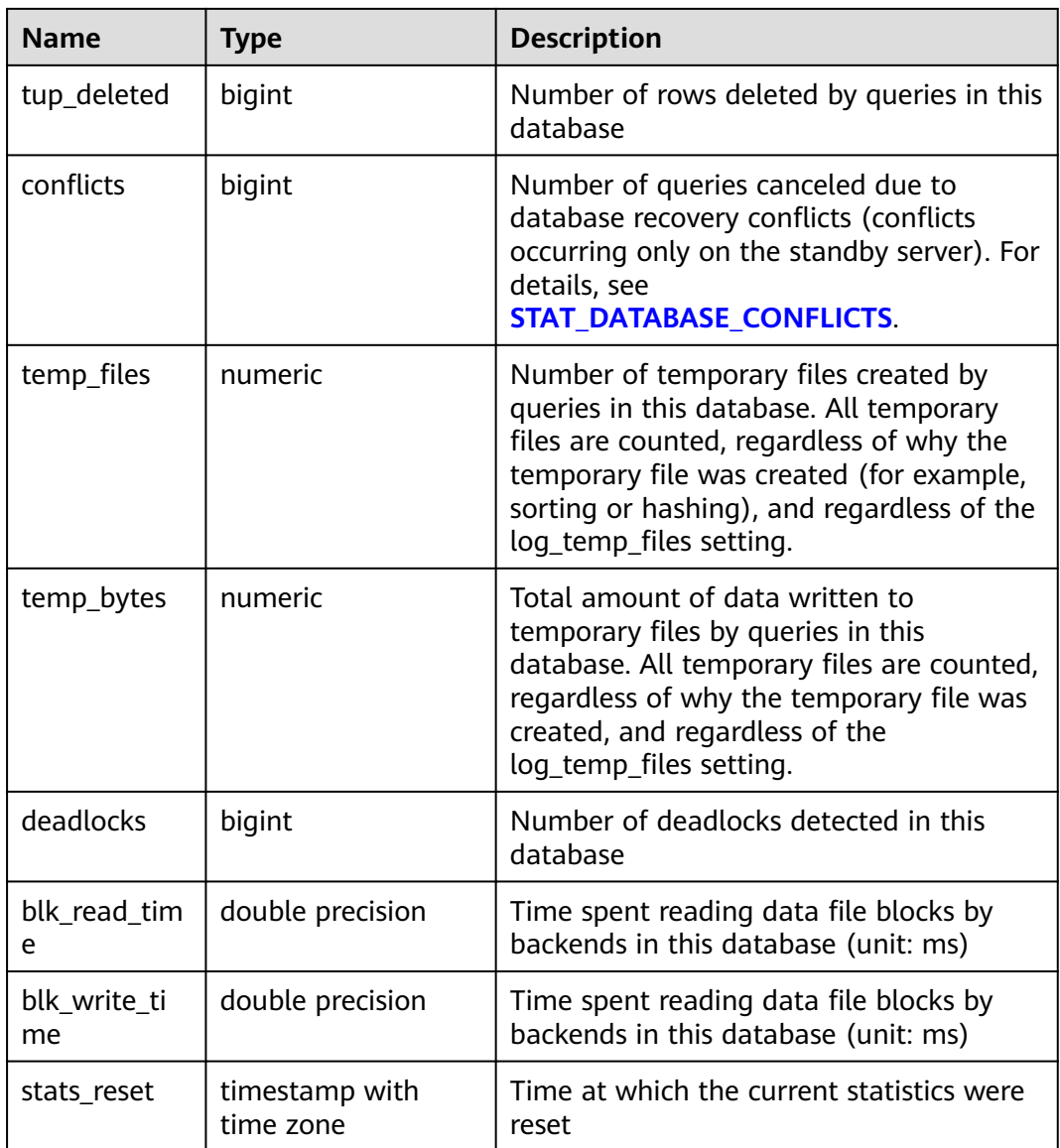

## **13.2.5.21 GLOBAL\_STAT\_DATABASE**

**GLOBAL\_STAT\_DATABASE** contains statistics about databases on each node in the cluster.

| <b>Name</b> | <b>Type</b> | <b>Description</b>   |
|-------------|-------------|----------------------|
| node_name   | name        | Node name            |
| datid       | oid         | OID of the database  |
| datname     | name        | Name of the database |

**Table 13-50** GLOBAL\_STAT\_DATABASE columns

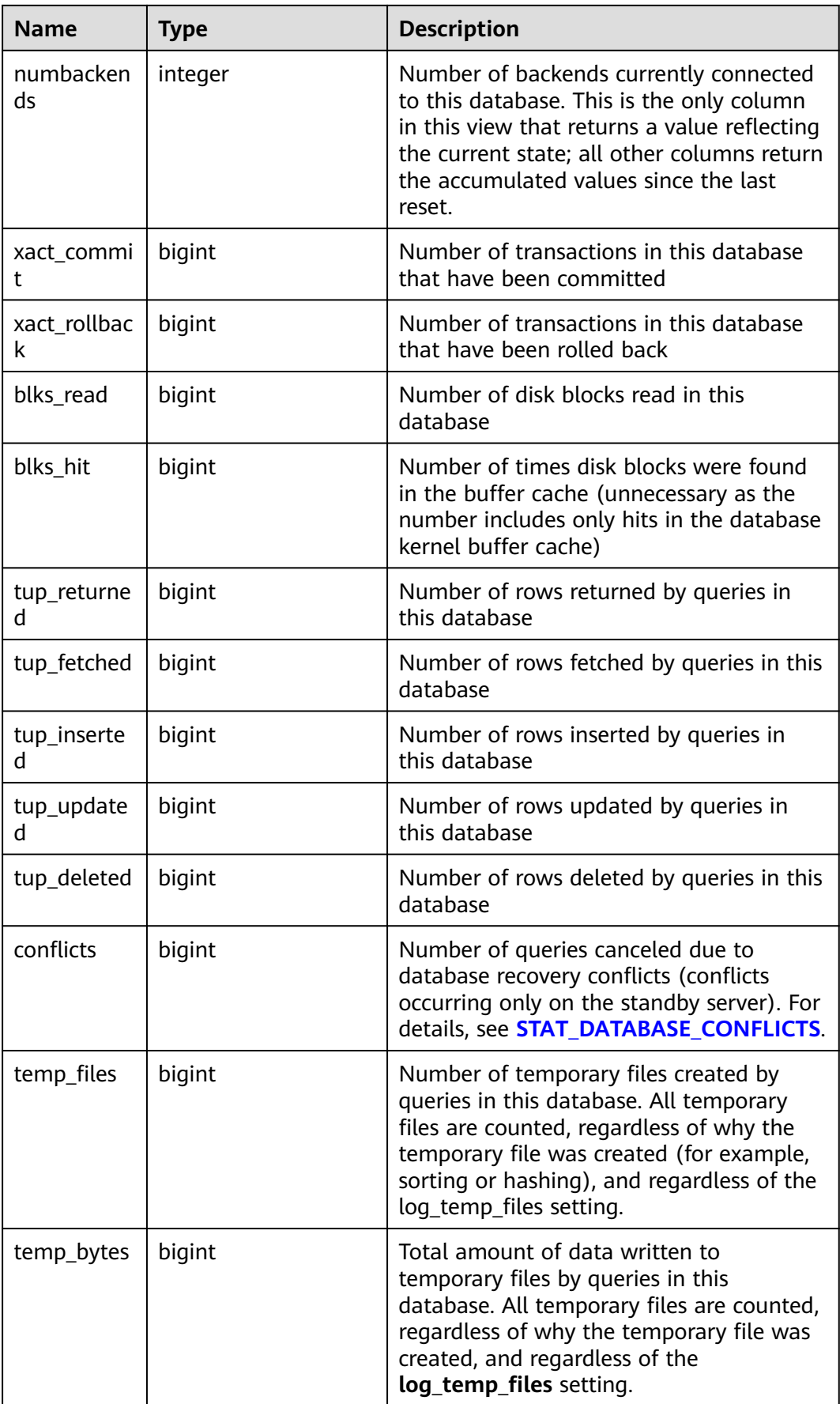

<span id="page-2541-0"></span>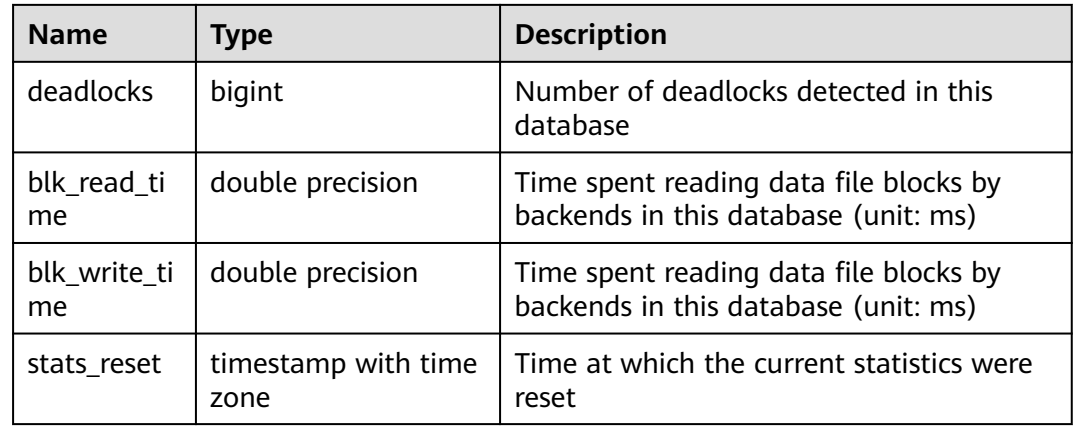

## **13.2.5.22 STAT\_DATABASE\_CONFLICTS**

**STAT\_DATABASE\_CONFLICTS** displays statistics about database conflicts on the current node.

| <b>Name</b>          | <b>Type</b> | <b>Description</b>                |
|----------------------|-------------|-----------------------------------|
| datid                | oid         | Database ID                       |
| datname              | name        | Database name                     |
| confl_tablespa<br>ce | bigint      | Number of conflicting tablespaces |
| confl_lock           | bigint      | Number of conflicting locks       |
| confl_snapsho<br>t   | bigint      | Number conflicting snapshots      |
| confl_bufferpi<br>n  | bigint      | Number of conflicting buffers     |
| confl deadloc<br>k   | bigint      | Number of conflicting deadlocks   |

**Table 13-51** STAT\_DATABASE\_CONFLICTS columns

## **13.2.5.23 SUMMARY\_STAT\_DATABASE\_CONFLICTS**

**SUMMARY\_STAT\_DATABASE\_CONFLICTS** displays statistics about database conflicts in the cluster.

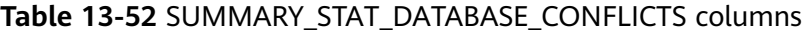

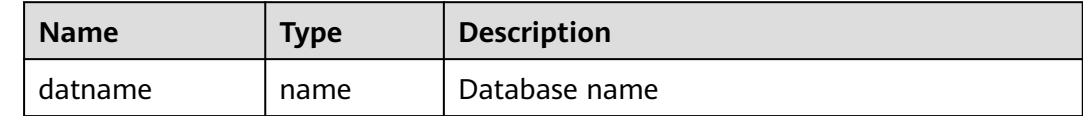

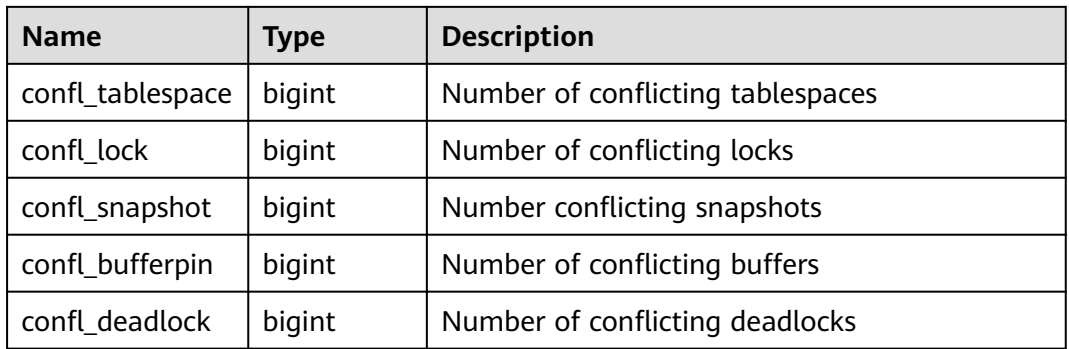

## **13.2.5.24 GLOBAL\_STAT\_DATABASE\_CONFLICTS**

**GLOBAL\_STAT\_DATABASE\_CONFLICTS** displays statistics about database conflicts on each node.

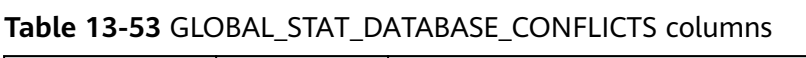

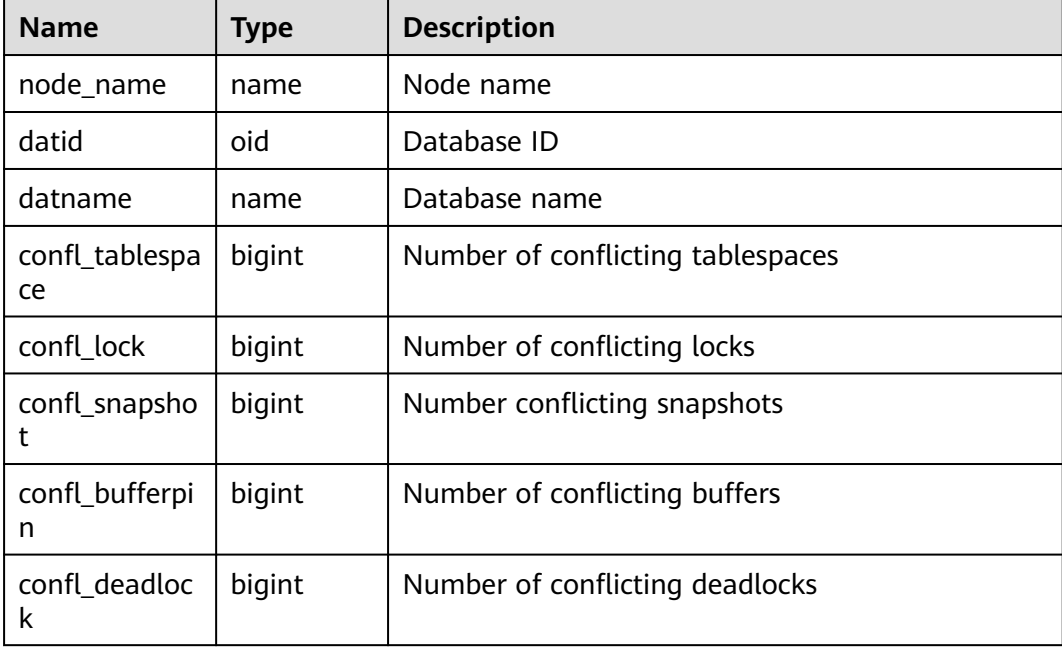

## **13.2.5.25 STAT\_XACT\_ALL\_TABLES**

**STAT\_XACT\_ALL\_TABLES** displays the transaction status information about all ordinary tables and TOAST tables in the current namespace.

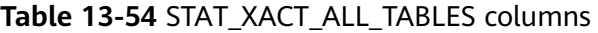

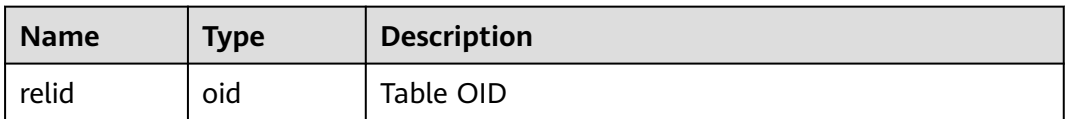

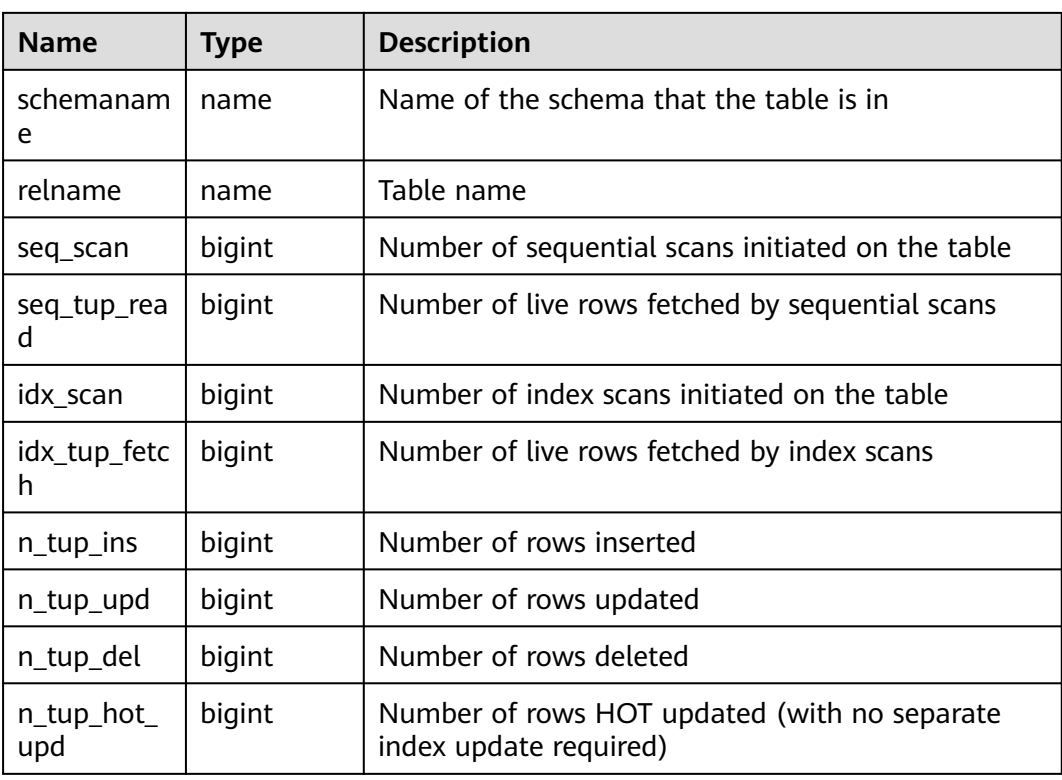

## **13.2.5.26 SUMMARY\_STAT\_XACT\_ALL\_TABLES**

**SUMMARY\_STAT\_XACT\_ALL\_TABLES** displays the transaction status information about all common tables and TOAST tables in namespaces in the cluster.

| <b>Name</b>       | Type    | <b>Description</b>                                                     |
|-------------------|---------|------------------------------------------------------------------------|
| schemaname        | name    | Name of the schema that the table is in                                |
| relname           | name    | Table name                                                             |
| seq_scan          | numeric | Number of sequential scans initiated on the table                      |
| seq_tup_read      | numeric | Number of live rows fetched by sequential scans                        |
| idx_scan          | numeric | Number of index scans initiated on the table                           |
| idx_tup_fetch     | numeric | Number of live rows fetched by index scans                             |
| n_tup_ins         | numeric | Number of rows inserted                                                |
| n_tup_upd         | numeric | Number of rows updated                                                 |
| n_tup_del         | numeric | Number of rows deleted                                                 |
| n_tup_hot_u<br>pd | numeric | Number of rows HOT updated (with no separate<br>index update required) |

**Table 13-55** SUMMARY\_STAT\_XACT\_ALL\_TABLES columns

# **13.2.5.27 GLOBAL\_STAT\_XACT\_ALL\_TABLES**

**GLOBAL STAT XACT ALL TABLES** displays the transaction status information about all ordinary tables and TOAST tables in namespaces on each node.

| <b>Name</b>       | <b>Type</b> | <b>Description</b>                                                     |  |
|-------------------|-------------|------------------------------------------------------------------------|--|
| node_name         | name        | Node name                                                              |  |
| relid             | oid         | Table OID                                                              |  |
| schemanam<br>e    | name        | Name of the schema that the table is in                                |  |
| relname           | name        | Table name                                                             |  |
| seq_scan          | bigint      | Number of sequential scans initiated on the table                      |  |
| seq_tup_rea<br>d  | bigint      | Number of live rows fetched by sequential scans                        |  |
| idx_scan          | bigint      | Number of index scans initiated on the table                           |  |
| idx_tup_fetc<br>h | bigint      | Number of live rows fetched by index scans                             |  |
| n_tup_ins         | bigint      | Number of rows inserted                                                |  |
| n_tup_upd         | bigint      | Number of rows updated                                                 |  |
| n_tup_del         | bigint      | Number of rows deleted                                                 |  |
| n_tup_hot_<br>upd | bigint      | Number of rows HOT updated (with no separate<br>index update required) |  |

**Table 13-56** GLOBAL\_STAT\_XACT\_ALL\_TABLES columns

## **13.2.5.28 STAT\_XACT\_SYS\_TABLES**

**STAT\_XACT\_SYS\_TABLES** displays the transaction status information about the system catalogs in namespaces on the current node.

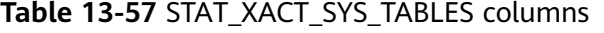

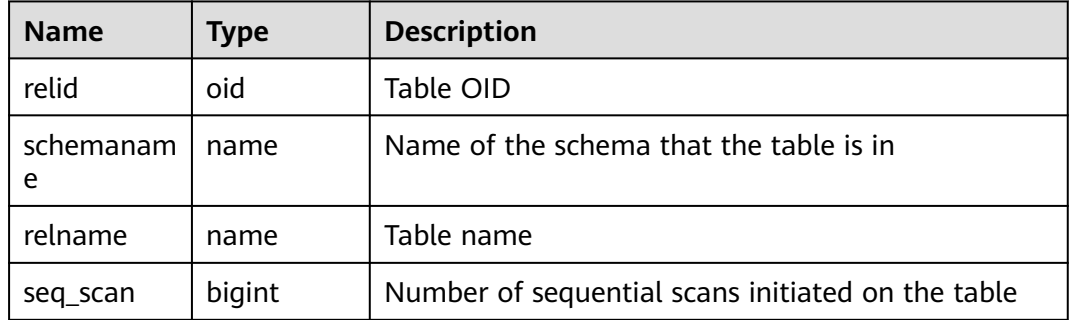

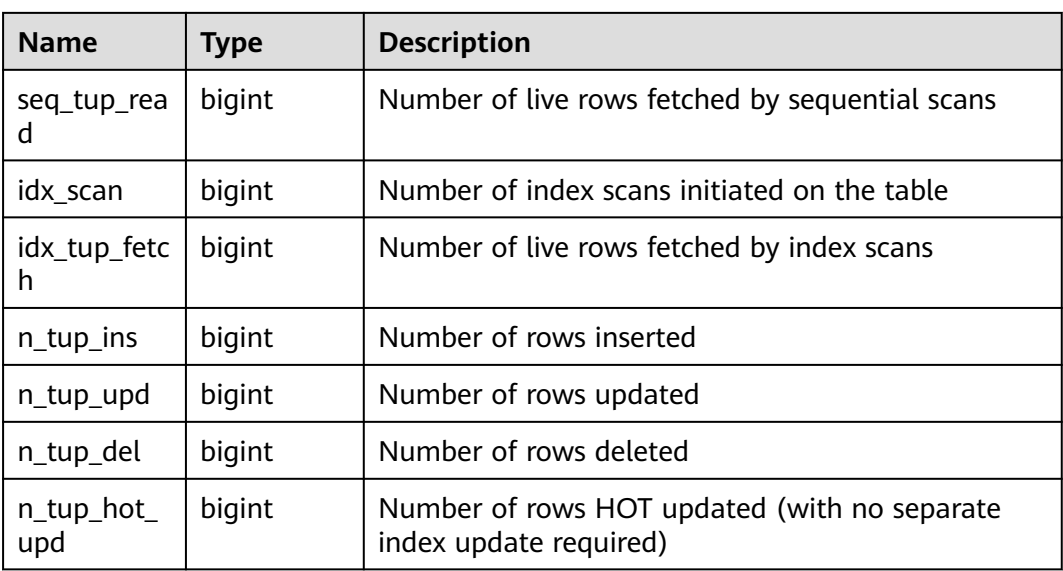

## **13.2.5.29 SUMMARY\_STAT\_XACT\_SYS\_TABLES**

**SUMMARY\_STAT\_XACT\_SYS\_TABLES** displays the transaction status information about the system catalogs in namespaces in the cluster.

| <b>Name</b>       | <b>Type</b> | <b>Description</b>                                                     |
|-------------------|-------------|------------------------------------------------------------------------|
| schemaname        | name        | Name of the schema that the table is in                                |
| relname           | name        | Table name                                                             |
| seq_scan          | numeric     | Number of sequential scans initiated on the table                      |
| seq_tup_read      | numeric     | Number of live rows fetched by sequential scans                        |
| idx_scan          | numeric     | Number of index scans initiated on the table                           |
| idx_tup_fetch     | numeric     | Number of live rows fetched by index scans                             |
| n_tup_ins         | numeric     | Number of rows inserted                                                |
| n_tup_upd         | numeric     | Number of rows updated                                                 |
| n_tup_del         | numeric     | Number of rows deleted                                                 |
| n_tup_hot_u<br>pd | numeric     | Number of rows HOT updated (with no separate<br>index update required) |

**Table 13-58** SUMMARY\_STAT\_XACT\_SYS\_TABLES columns

## **13.2.5.30 GLOBAL\_STAT\_XACT\_SYS\_TABLES**

**GLOBAL\_STAT\_XACT\_SYS\_TABLES** displays the transaction status information about the system catalogs in namespaces on each node.

#### **Table 13-59** GLOBAL\_STAT\_XACT\_SYS\_TABLES columns

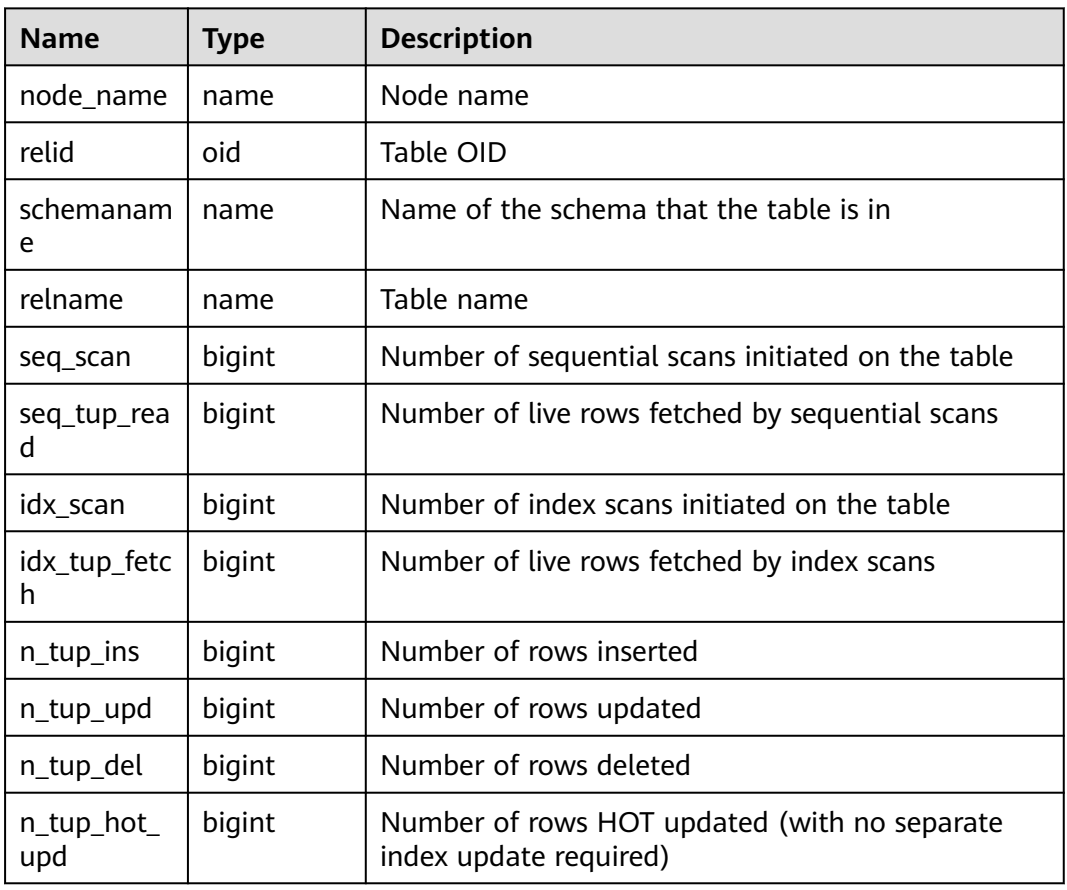

# **13.2.5.31 STAT\_XACT\_USER\_TABLES**

**STAT\_XACT\_USER\_TABLES** displays the transaction status information about the user tables in namespaces on the current node.

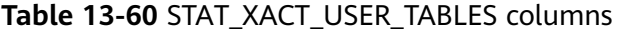

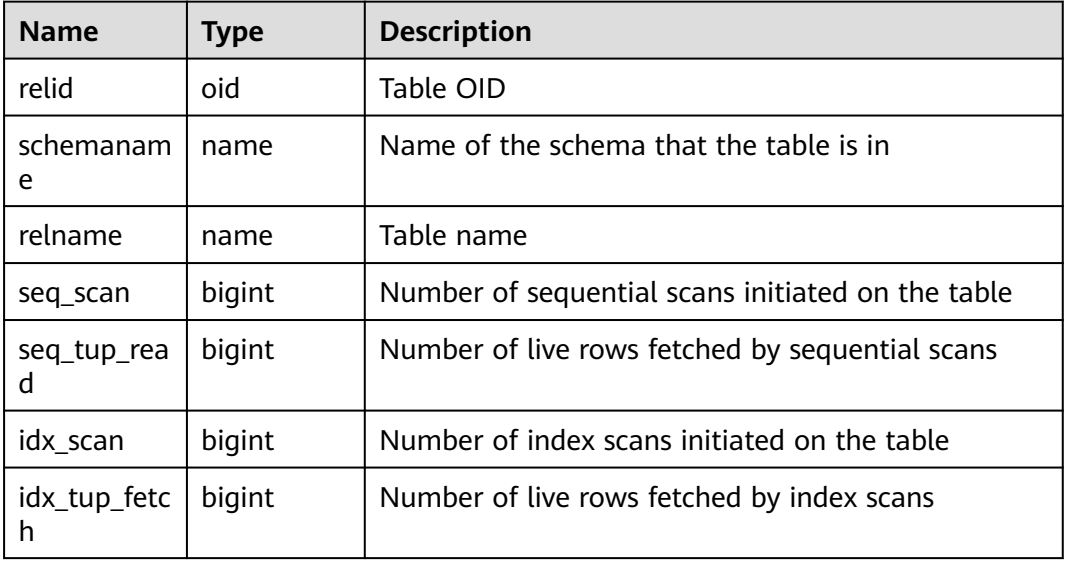

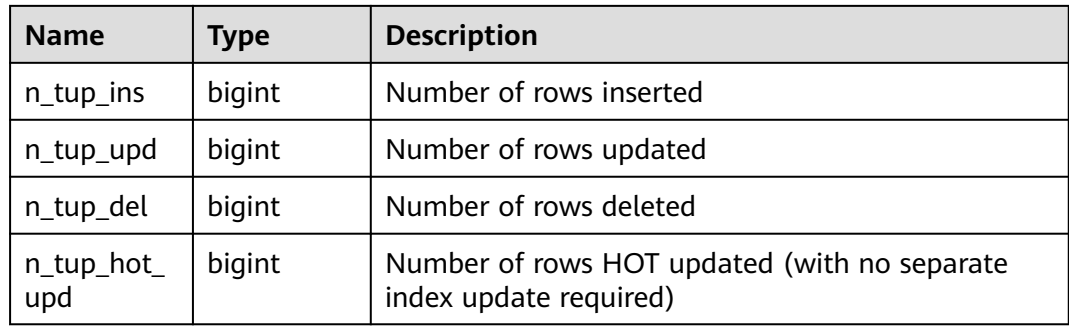

## **13.2.5.32 SUMMARY\_STAT\_XACT\_USER\_TABLES**

**SUMMARY\_STAT\_XACT\_USER\_TABLES** displays the transaction status information about the user tables in namespaces in the cluster.

| <b>Name</b>       | Type    | <b>Description</b>                                                     |  |
|-------------------|---------|------------------------------------------------------------------------|--|
| schemaname        | name    | Name of the schema that the table is in                                |  |
| relname           | name    | Table name                                                             |  |
| seg scan          | numeric | Number of sequential scans initiated on the table                      |  |
| seq_tup_read      | numeric | Number of live rows fetched by sequential scans                        |  |
| idx scan          | numeric | Number of index scans initiated on the table                           |  |
| idx_tup_fetch     | numeric | Number of live rows fetched by index scans                             |  |
| n_tup_ins         | numeric | Number of rows inserted                                                |  |
| n_tup_upd         | numeric | Number of rows updated                                                 |  |
| n_tup_del         | numeric | Number of rows deleted                                                 |  |
| n_tup_hot_u<br>pd | numeric | Number of rows HOT updated (with no separate<br>index update required) |  |

**Table 13-61** SUMMARY\_STAT\_XACT\_USER\_TABLES columns

## **13.2.5.33 GLOBAL\_STAT\_XACT\_USER\_TABLES**

**GLOBAL\_STAT\_XACT\_USER\_TABLES** displays the transaction status information about the user tables in namespaces on each node.

| <b>Name</b> | <b>Type</b> | <b>Description</b> |
|-------------|-------------|--------------------|
| node_name   | name        | Node name          |
| relid       | oid         | Table OID          |

**Table 13-62** GLOBAL\_STAT\_XACT\_USER\_TABLES columns

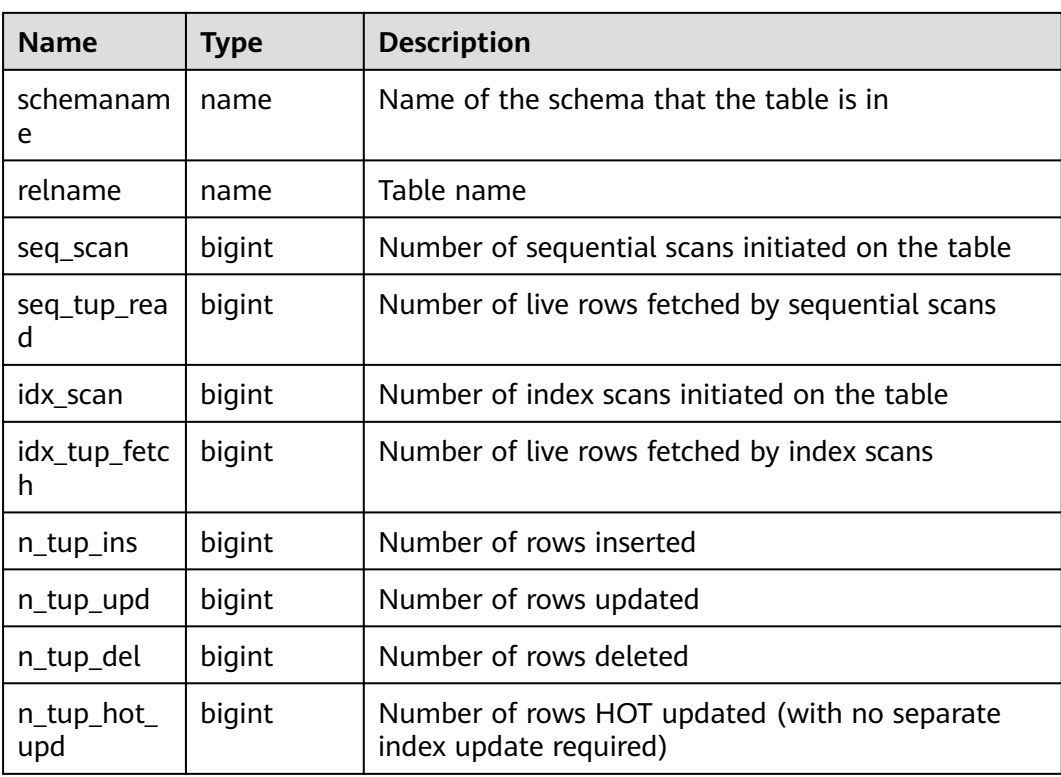

#### **13.2.5.34 STAT\_XACT\_USER\_FUNCTIONS**

**STAT\_XACT\_USER\_FUNCTIONS** displays statistics about function executions in the current transaction.

| <b>Name</b>    | <b>Type</b>      | <b>Description</b>                                                           |
|----------------|------------------|------------------------------------------------------------------------------|
| funcid         | oid              | OID of the function                                                          |
| schemanam<br>e | name             | Schema name                                                                  |
| funcname       | name             | <b>Function name</b>                                                         |
| calls          | bigint           | Number of times the function has been called                                 |
| total time     | double precision | Total time spent in this function and all other<br>functions called by it    |
| self time      | double precision | Total time spent in this function, excluding<br>other functions called by it |

**Table 13-63** STAT\_XACT\_USER\_FUNCTIONS columns

## **13.2.5.35 SUMMARY\_STAT\_XACT\_USER\_FUNCTIONS**

**SUMMARY\_STAT\_XACT\_USER\_FUNCTIONS** displays statistics about function executions in the current transaction in the cluster.

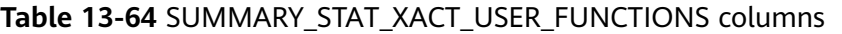

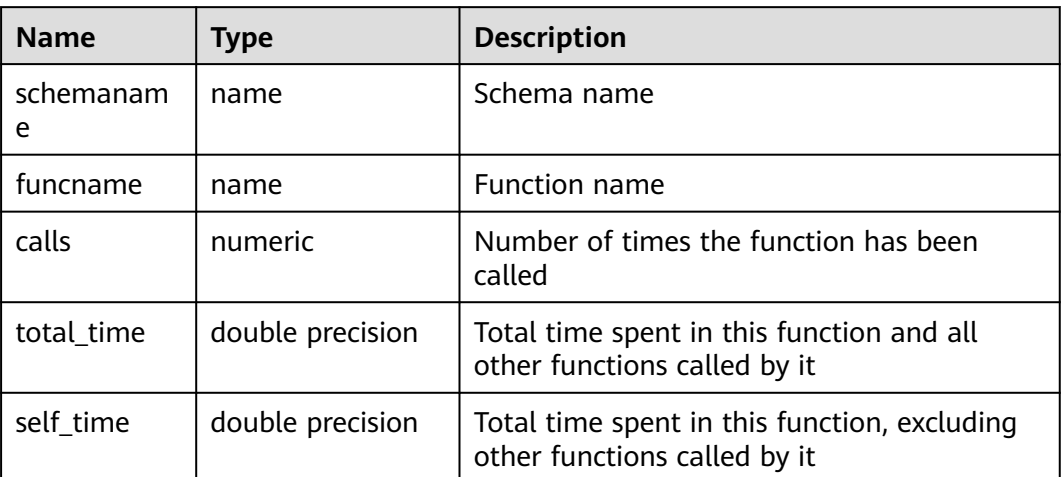

#### **13.2.5.36 GLOBAL\_STAT\_XACT\_USER\_FUNCTIONS**

**GLOBAL\_STAT\_XACT\_USER\_FUNCTIONS** displays statistics about function executions in transactions on each node.

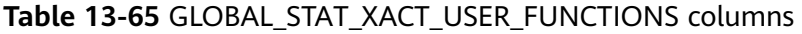

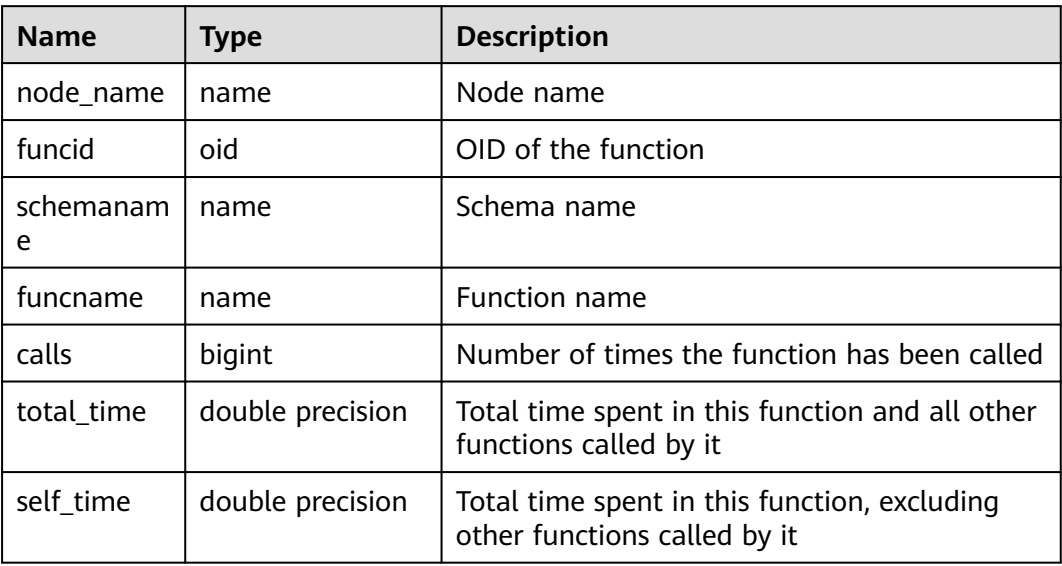

## **13.2.5.37 STAT\_BAD\_BLOCK**

**STAT\_BAD\_BLOCK** displays the information about table and index read failures on the current node.

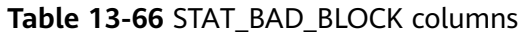

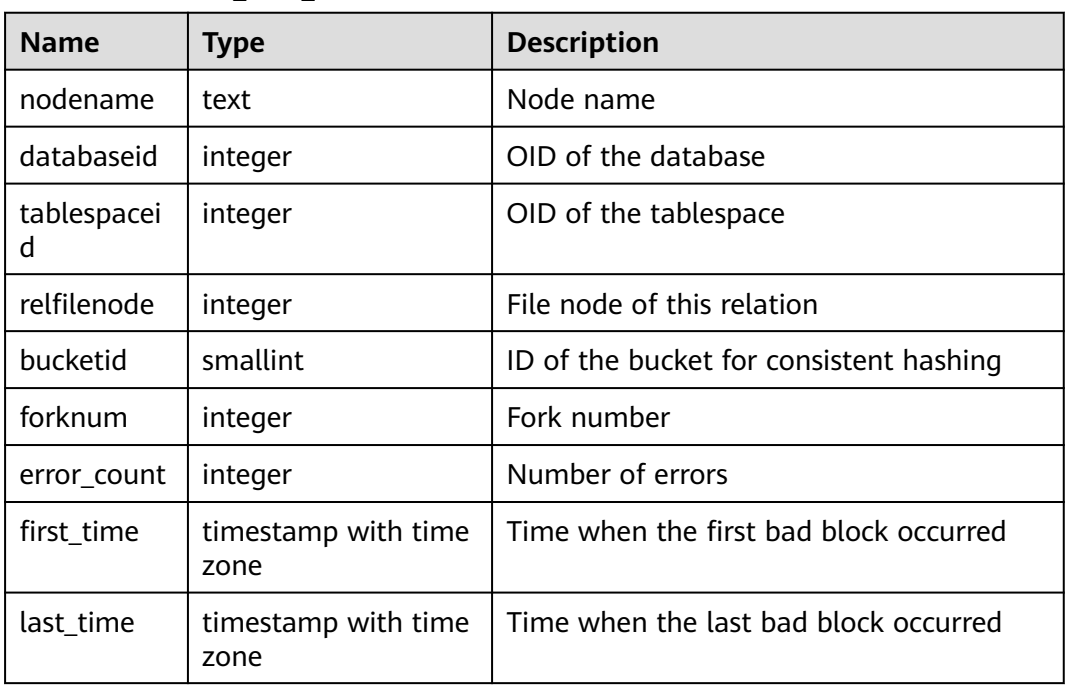

## **13.2.5.38 SUMMARY\_STAT\_BAD\_BLOCK**

**SUMMARY\_STAT\_BAD\_BLOCK** displays the information about table and index read failures in the cluster.

**Table 13-67** SUMMARY\_STAT\_BAD\_BLOCK columns

| <b>Name</b>  | <b>Type</b>                 | <b>Description</b>                     |
|--------------|-----------------------------|----------------------------------------|
| databaseid   | integer                     | OID of the database                    |
| tablespaceid | integer                     | OID of the tablespace                  |
| relfilenode  | integer                     | File node of this relation             |
| forknum      | bigint                      | Fork number                            |
| error_count  | bigint                      | Number of errors                       |
| first time   | timestamp with time<br>zone | Time when the first bad block occurred |
| last time    | timestamp with time<br>zone | Time when the last bad block occurred  |

## **13.2.5.39 GLOBAL\_STAT\_BAD\_BLOCK**

Obtains the information about table and index read failures on each node. It is used on CNs. The read failure information of DNs is displayed only, but not summed up.

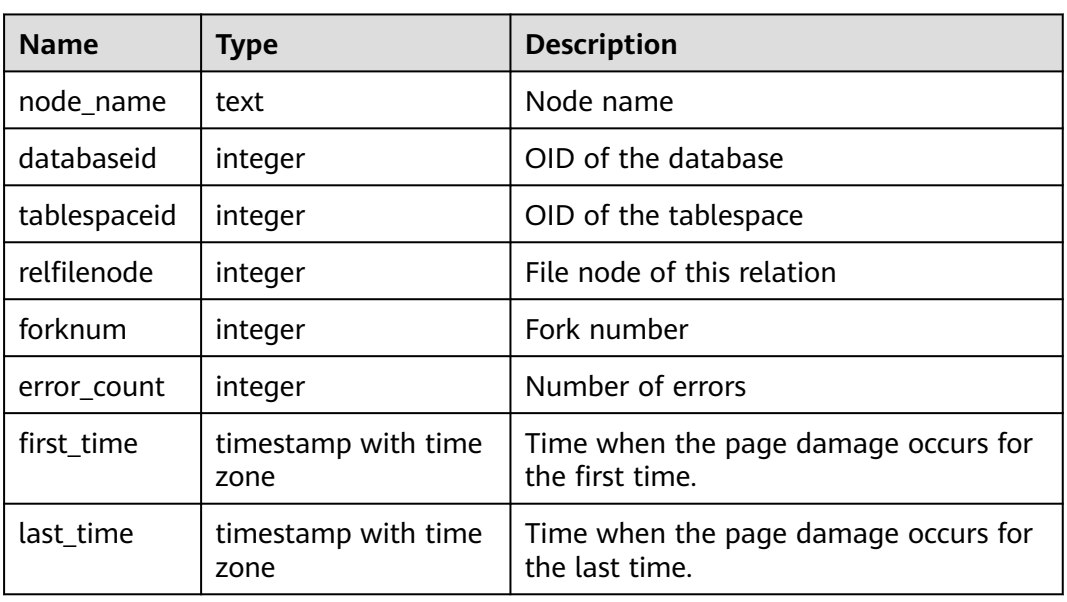

#### **Table 13-68** GLOBAL\_STAT\_BAD\_BLOCK columns

## **13.2.5.40 STAT\_USER\_FUNCTIONS**

Displays user-defined function status information in the schemas of the current node. (The language of the function is non-internal language.)

**Table 13-69** STAT\_USER\_FUNCTIONS columns

| <b>Name</b> | <b>Type</b>      | <b>Description</b>                                                                          |
|-------------|------------------|---------------------------------------------------------------------------------------------|
| funcid      | oid              | OID of the function.                                                                        |
| schemaname  | name             | Schema name.                                                                                |
| funcname    | name             | Rename the customized function.                                                             |
| calls       | bigint           | Number of times the function has<br>been called.                                            |
| total time  | double precision | Total time spent in this function,<br>including other functions called by it<br>(unit: ms). |
| self time   | double precision | Time spent in this function,<br>excluding other functions called by<br>it (unit: ms).       |

#### **13.2.5.41 SUMMARY\_STAT\_USER\_FUNCTIONS**

Displays the summary of statistics about user-defined functions on each node in the entire cluster. It is used on CNs and the status information of user-defined functions on each node is summed up by function name.

| <b>Name</b> | Type                | <b>Description</b>                                                                       |
|-------------|---------------------|------------------------------------------------------------------------------------------|
| schemaname  | name                | Schema name.                                                                             |
| funcname    | name                | UDF name.                                                                                |
| calls       | numeric             | Number of times that the function has been<br>called.                                    |
| total time  | double<br>precision | Total time spent in this function, including<br>other functions called by it (unit: ms). |
| self time   | double<br>precision | Time spent in this function, excluding other<br>functions called by it (unit: ms).       |

**Table 13-70** SUMMARY\_STAT\_USER\_FUNCTIONS columns

## **13.2.5.42 GLOBAL\_STAT\_USER\_FUNCTIONS**

Displays statistics about user-defined functions on each node in the entire cluster. (It is used on CNs. Status information about functions with the same name on different nodes is not summed up.)

| <b>Name</b>    | <b>Type</b>         | <b>Description</b>                                                                       |
|----------------|---------------------|------------------------------------------------------------------------------------------|
| node name      | name                | OID of the function.                                                                     |
| funcid         | oid                 | ID of the function.                                                                      |
| schemanam<br>e | name                | Name of the schema where the function is located.                                        |
| funcname       | name                | UDF name.                                                                                |
| calls          | bigint              | Number of times that the function has been called.                                       |
| total time     | double<br>precision | Total time spent in this function, including other<br>functions called by it (unit: ms). |
| self_time      | double<br>precision | Time spent in this function, excluding other<br>functions called by it (unit: ms).       |

**Table 13-71** GLOBAL\_STAT\_USER\_FUNCTIONS columns

# **13.2.6 Workload**

## **13.2.6.1 WORKLOAD\_SQL\_COUNT**

**WORKLOAD\_SQL\_COUNT** displays the distribution of SQL statements in workloads on the current node. Common users can view only the distribution of SQL statements executed by themselves in workloads, whereas user **monadmin** can view the overall load status of workloads.

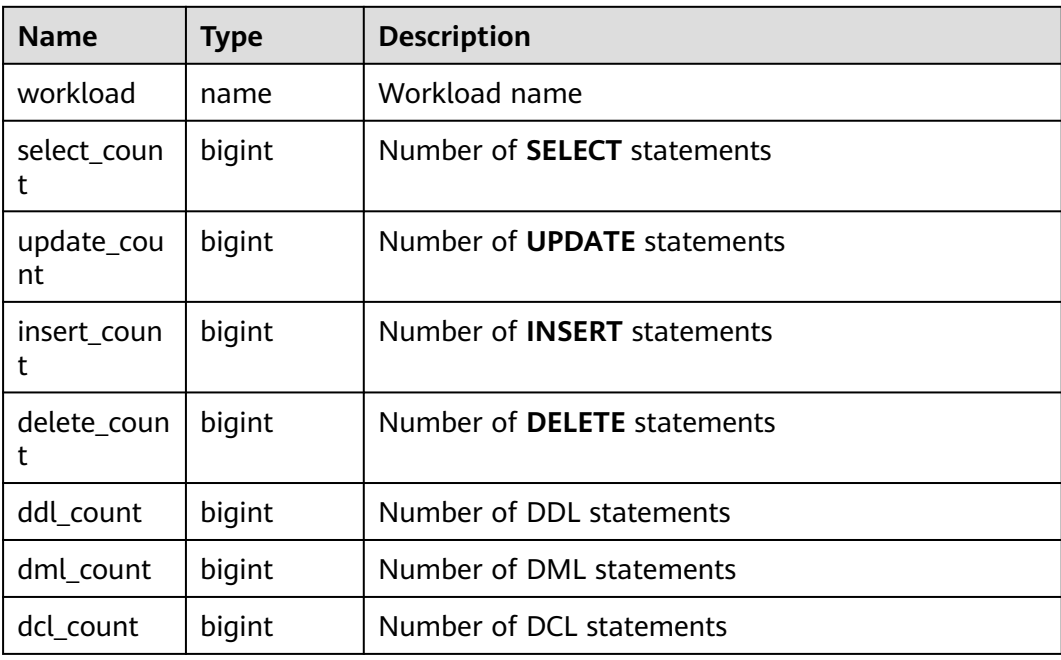

#### **Table 13-72** WORKLOAD\_SQL\_COUNT columns

# **13.2.6.2 SUMMARY\_WORKLOAD\_SQL\_COUNT**

**SUMMARY\_WORKLOAD\_SQL\_COUNT** displays the distribution of SQL statements in workloads on each CN in the cluster.

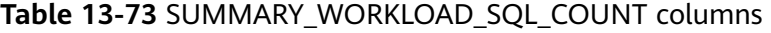

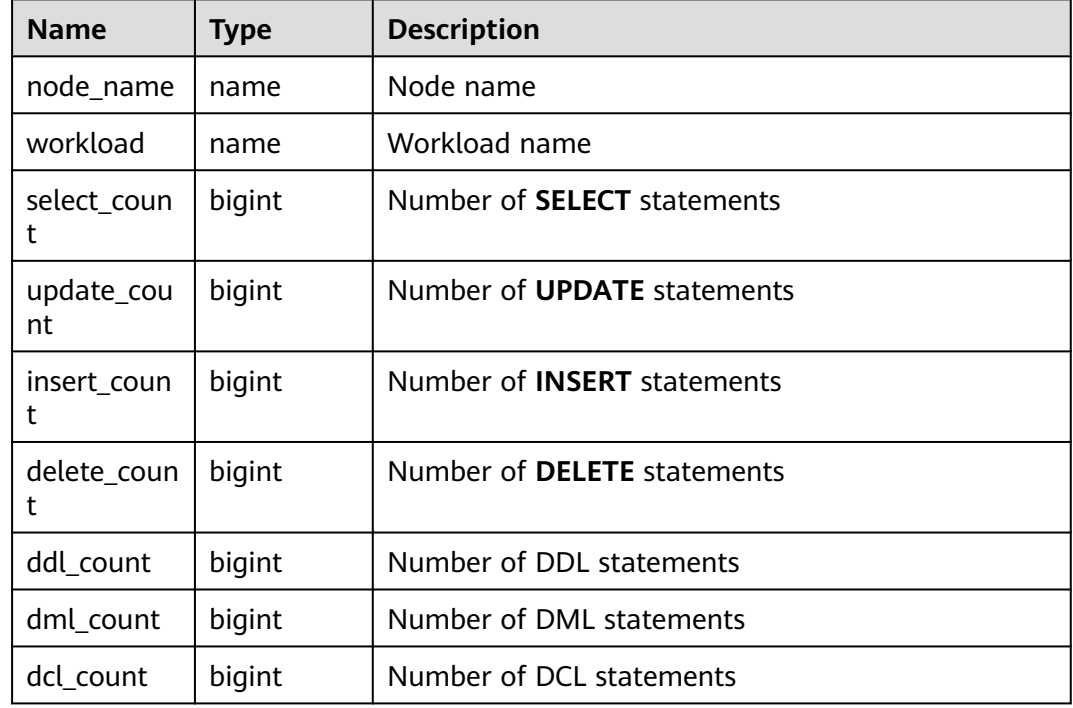

## **13.2.6.3 WORKLOAD\_TRANSACTION**

**WORKLOAD\_TRANSACTION** displays the information about transactions on the current node.

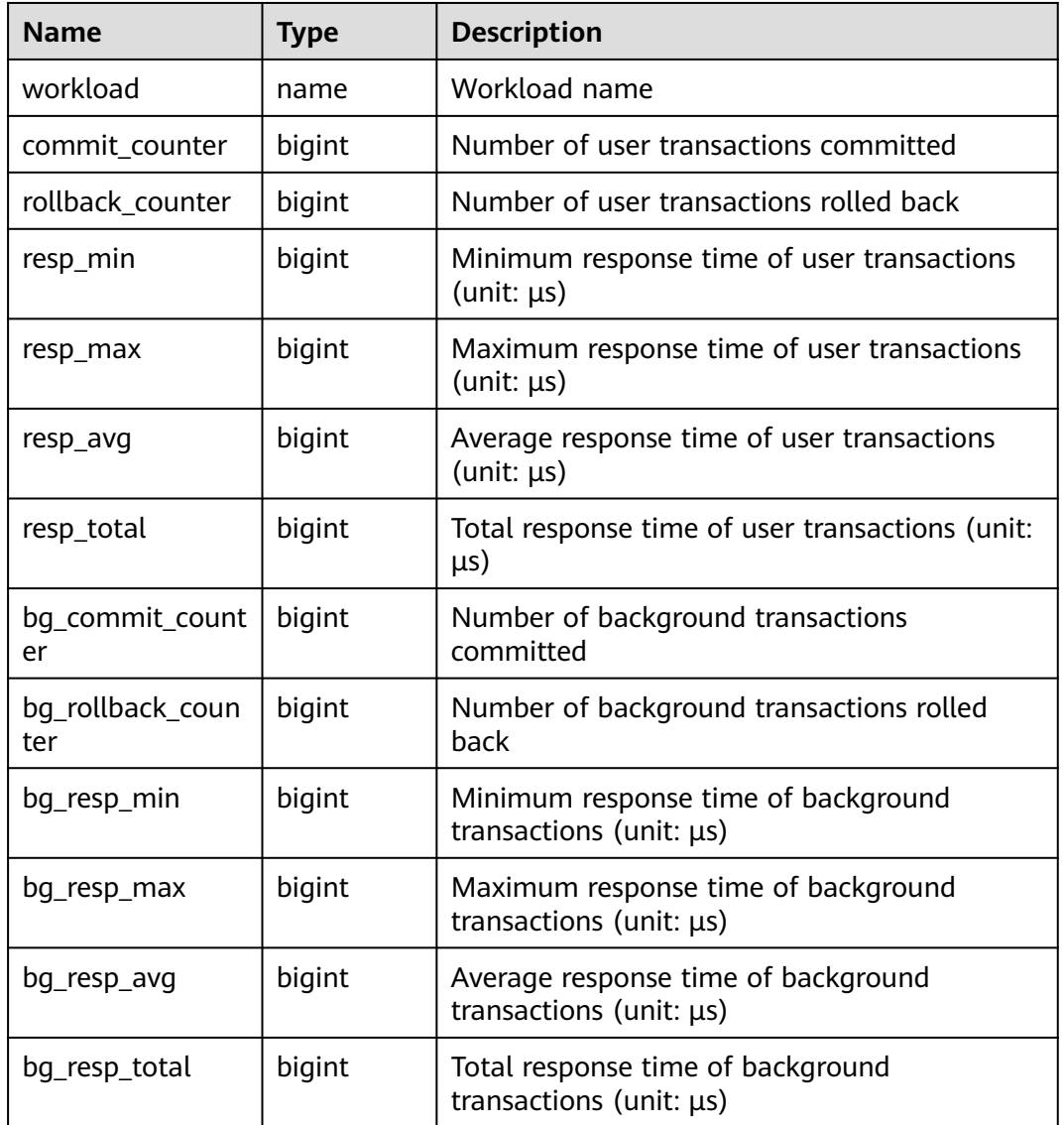

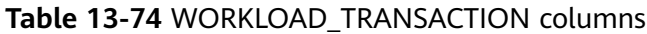

## **13.2.6.4 SUMMARY\_WORKLOAD\_TRANSACTION**

**SUMMARY WORKLOAD TRANSACTION** displays the information about transactions in the cluster.

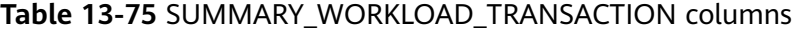

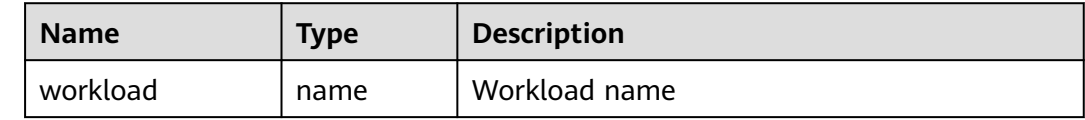

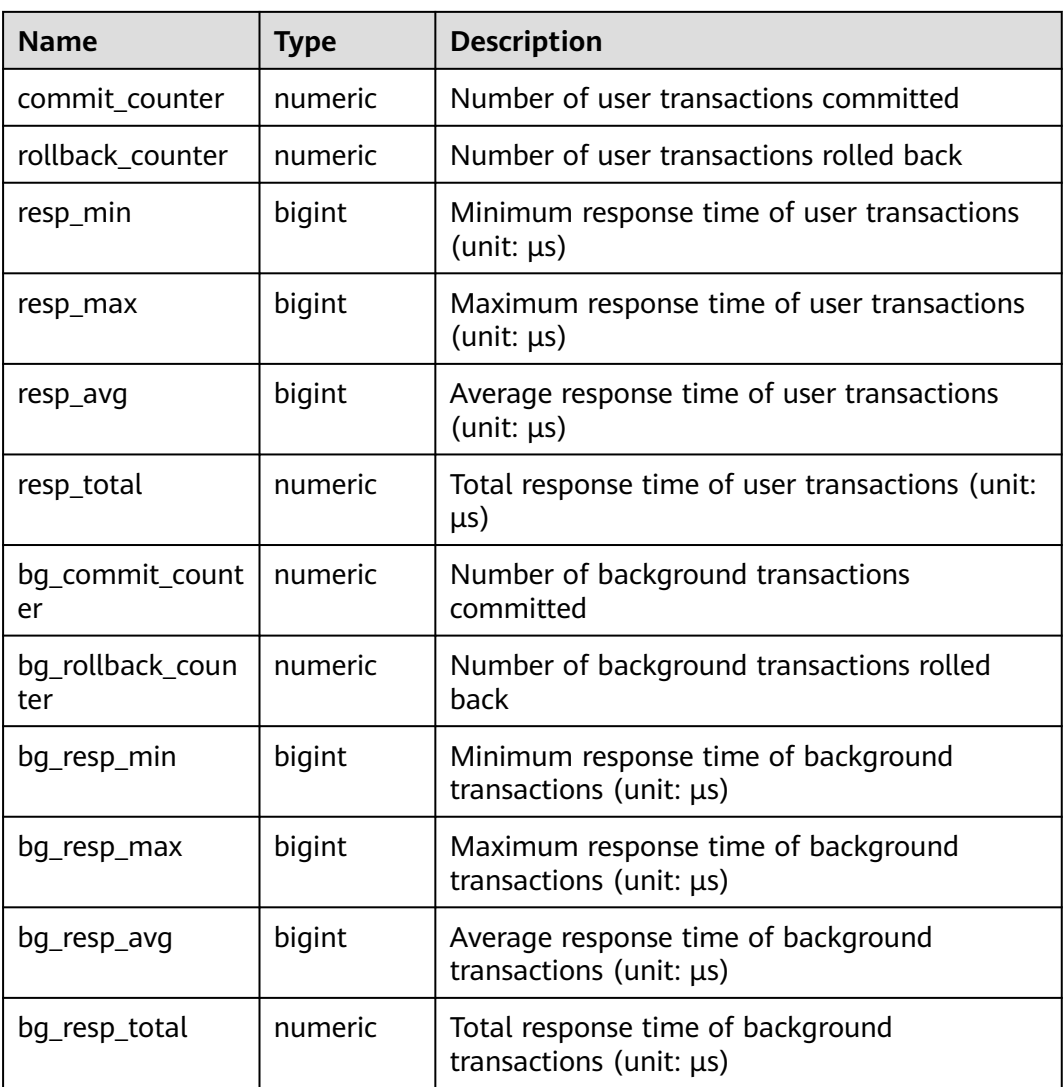

## **13.2.6.5 GLOBAL\_WORKLOAD\_TRANSACTION**

**GLOBAL\_WORKLOAD\_TRANSACTION** displays the information about workloads on each node.

| <b>Name</b>      | <b>Type</b> | <b>Description</b>                                       |
|------------------|-------------|----------------------------------------------------------|
| node_name        | name        | Node name                                                |
| workload         | name        | Workload name                                            |
| commit_counter   | bigint      | Number of user transactions committed                    |
| rollback_counter | bigint      | Number of user transactions rolled back                  |
| resp_min         | bigint      | Minimum response time of user transactions<br>(unit: µs) |

**Table 13-76** GLOBAL\_WORKLOAD\_TRANSACTION columns
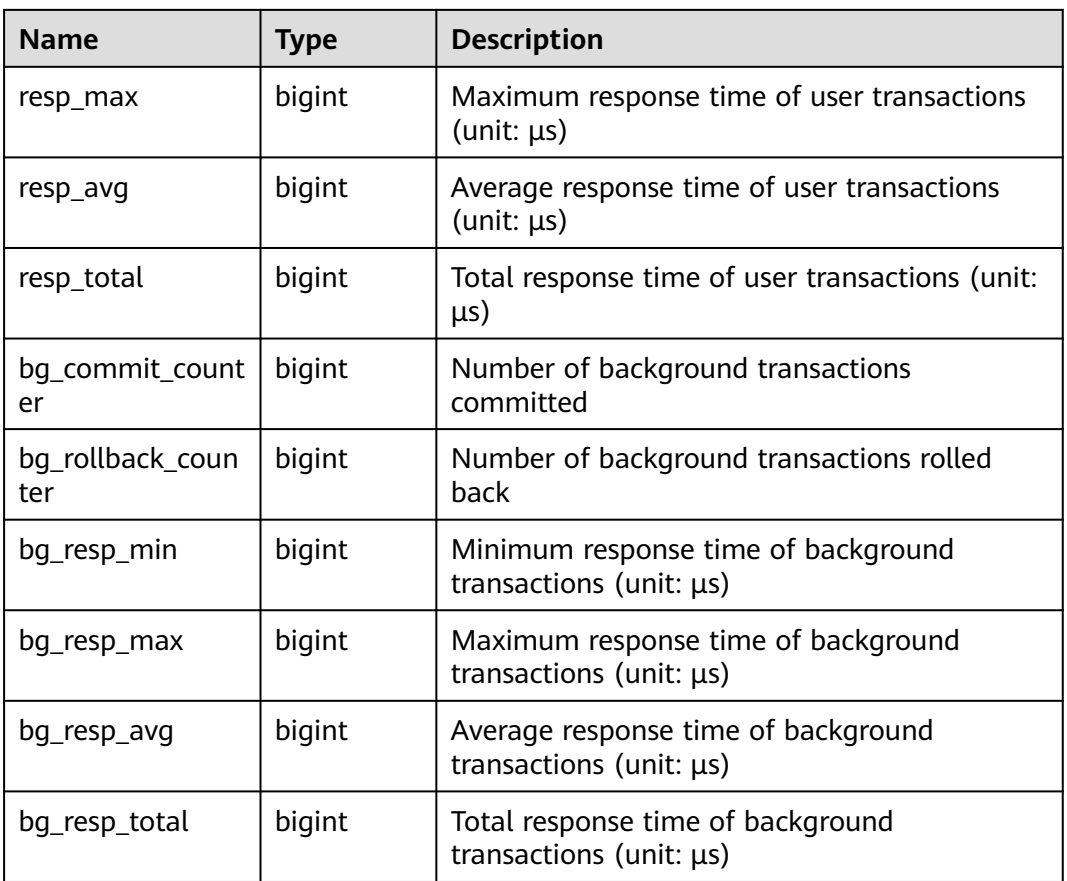

# **13.2.6.6 WORKLOAD\_SQL\_ELAPSE\_TIME**

**WORKLOAD\_SQL\_ELAPSE\_TIME** collects statistics about SUIDs in workloads.

**Table 13-77** WORKLOAD\_SQL\_ELAPSE\_TIME columns

| <b>Name</b>         | <b>Type</b> | <b>Description</b>                                                    |
|---------------------|-------------|-----------------------------------------------------------------------|
| workload            | name        | Workload name                                                         |
| total_select_elapse | bigint      | Total response time of <b>SELECT</b> statements<br>$(unit: \mu s)$    |
| max_select_elapse   | bigint      | Maximum response time of SELECT<br>statements (unit: $\mu s$ )        |
| min_select_elapse   | bigint      | Minimum response time of <b>SELECT</b><br>statements (unit: $\mu s$ ) |
| avg_select_elapse   | bigint      | Average response time of <b>SELECT</b><br>statements (unit: $\mu s$ ) |
| total_update_elapse | bigint      | Total response time of <b>UPDATE</b> statements<br>$(unit: \mu s)$    |

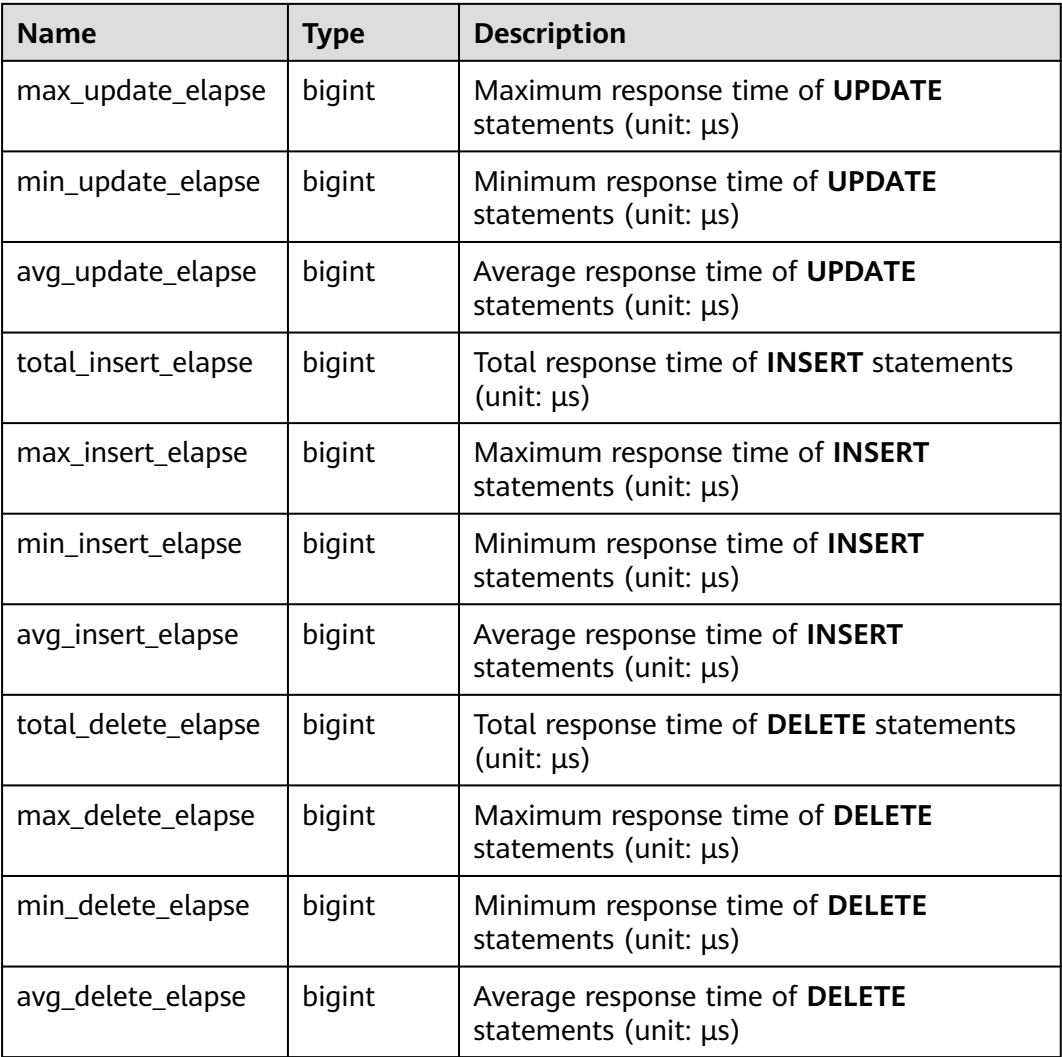

# **13.2.6.7 SUMMARY\_WORKLOAD\_SQL\_ELAPSE\_TIME**

**SUMMARY\_WORKLOAD\_SQL\_ELAPSE\_TIME** collects statistics about SUIDs in service workloads on all CNs.

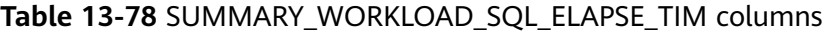

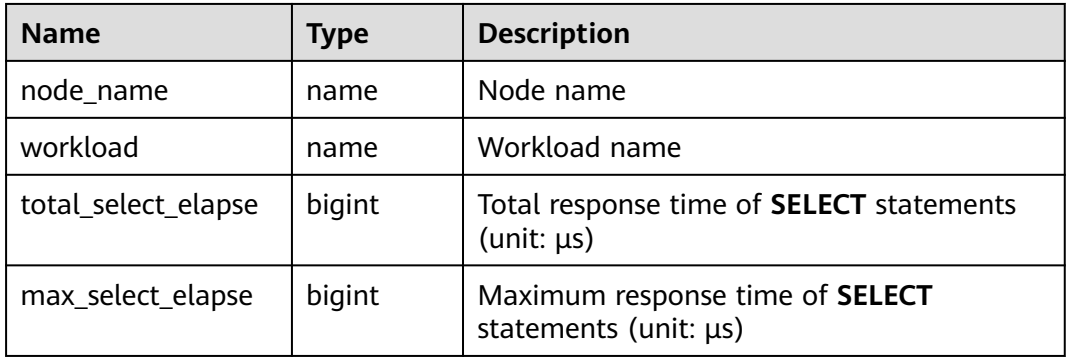

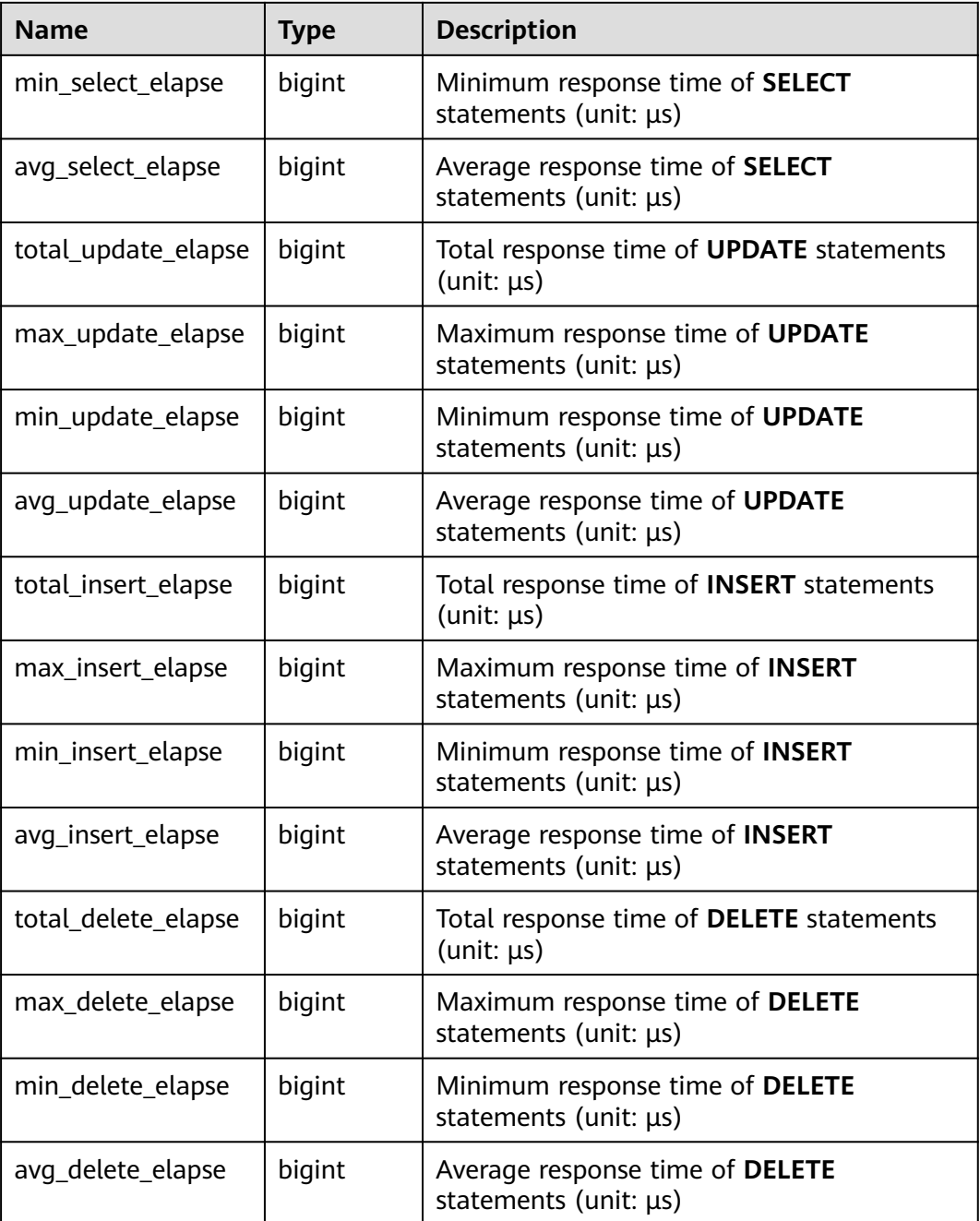

### **13.2.6.8 USER\_TRANSACTION**

**USER\_TRANSACTION** collects statistics about transactions executed by users. The monadmin user can view information about transactions executed by all users.

**Table 13-79** USER\_TRANSACTION columns

| <b>Name</b> | <b>Type</b> | <b>Description</b> |
|-------------|-------------|--------------------|
| username    | name        | Username           |

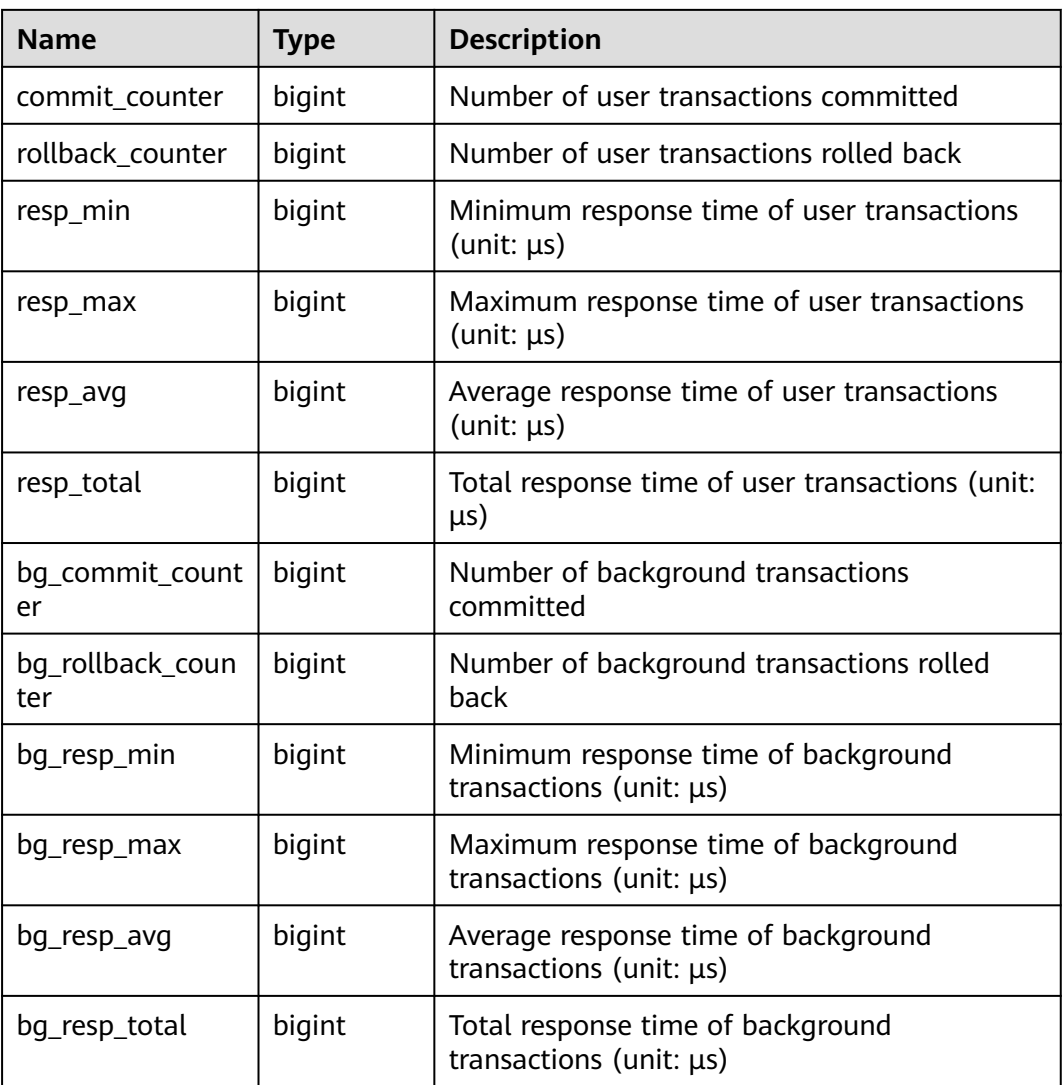

## **13.2.6.9 GLOBAL\_USER\_TRANSACTION**

**GLOBAL\_USER\_TRANSACTION** collects statistics about transactions executed by all users.

| <b>Name</b>      | Type   | <b>Description</b>                                       |  |
|------------------|--------|----------------------------------------------------------|--|
| node name        | name   | Node name                                                |  |
| username         | name   | Username                                                 |  |
| commit counter   | bigint | Number of user transactions committed                    |  |
| rollback counter | bigint | Number of user transactions rolled back                  |  |
| resp_min         | bigint | Minimum response time of user transactions<br>(unit: µs) |  |

**Table 13-80** GLOBAL\_USER\_TRANSACTION columns

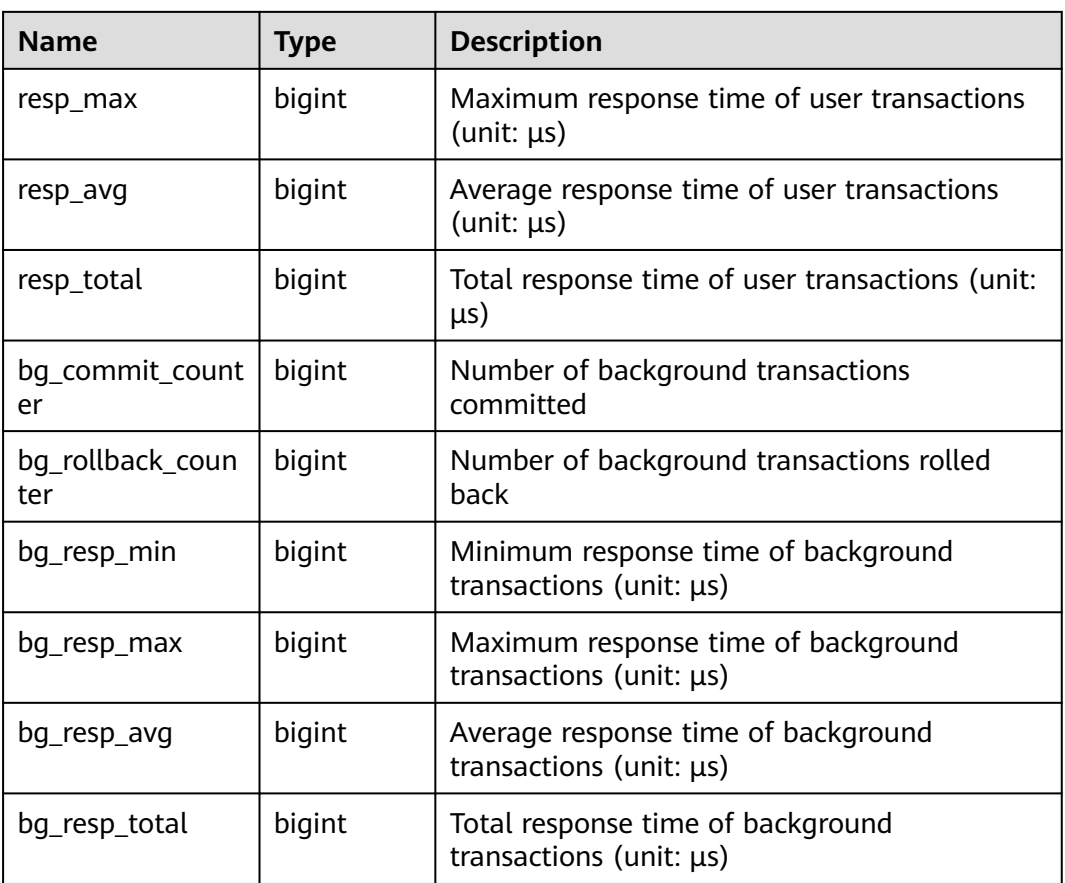

# **13.2.7 Session and Thread**

# **13.2.7.1 SESSION\_STAT**

**SESSION STAT** collects statistics about session status on the current node based on session threads or the **AutoVacuum** thread.

**Table 13-81** SESSION\_STAT columns

| <b>Name</b> | <b>Type</b> | <b>Description</b>              |
|-------------|-------------|---------------------------------|
| sessid      | text        | Thread start time and ID        |
| statid      | integer     | <b>Statistics ID</b>            |
| statname    | text        | Name of the statistics session  |
| statunit    | text        | Unit of the statistics session  |
| value       | bigint      | Value of the statistics session |

# **13.2.7.2 GLOBAL\_SESSION\_STAT**

**GLOBAL\_SESSION\_STAT** collects statistics about session status on each node based on session threads or the **AutoVacuum** thread.

| <b>Name</b> | <b>Type</b> | <b>Description</b>              |  |
|-------------|-------------|---------------------------------|--|
| node_name   | name        | Node name                       |  |
| sessid      | text        | Thread start time and ID        |  |
| statid      | integer     | <b>Statistics ID</b>            |  |
| statname    | text        | Name of the statistics session  |  |
| statunit    | text        | Unit of the statistics session  |  |
| value       | bigint      | Value of the statistics session |  |

**Table 13-82** GLOBAL\_SESSION\_STAT columns

### **13.2.7.3 SESSION\_TIME**

**SESSION\_TIME** collects statistics about the running time of session threads and time consumed in each execution phase on the current node.

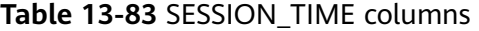

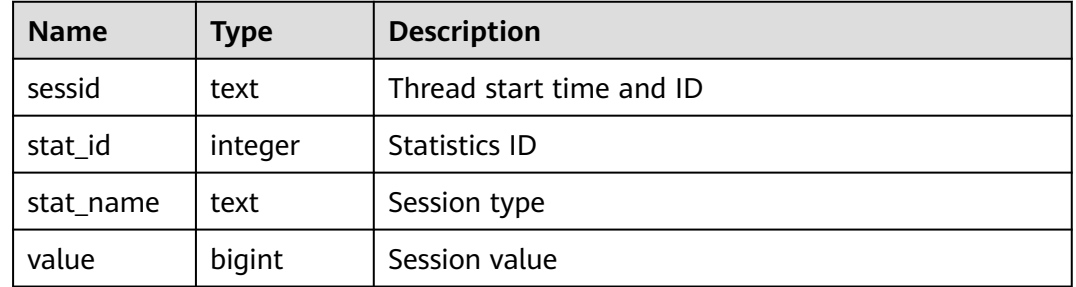

## **13.2.7.4 GLOBAL\_SESSION\_TIME**

**GLOBAL\_SESSION\_TIME** collects statistics about the running time of session threads and time consumed in each execution phase on each node.

| <b>Name</b> | <b>Type</b> | <b>Description</b>       |  |
|-------------|-------------|--------------------------|--|
| node_name   | name        | Node name                |  |
| sessid      | text        | Thread start time and ID |  |
| stat id     | integer     | Statistics ID            |  |

**Table 13-84** GLOBAL\_SESSION\_TIME columns

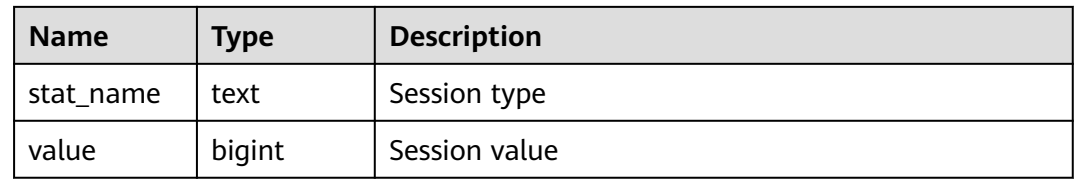

### **13.2.7.5 SESSION\_MEMORY**

**SESSION\_MEMORY** collects statistics about memory usage at the session level in the unit of MB, including all the memory allocated to Postgres and stream threads on DNs for jobs currently executed by users.

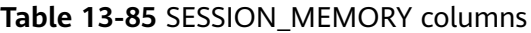

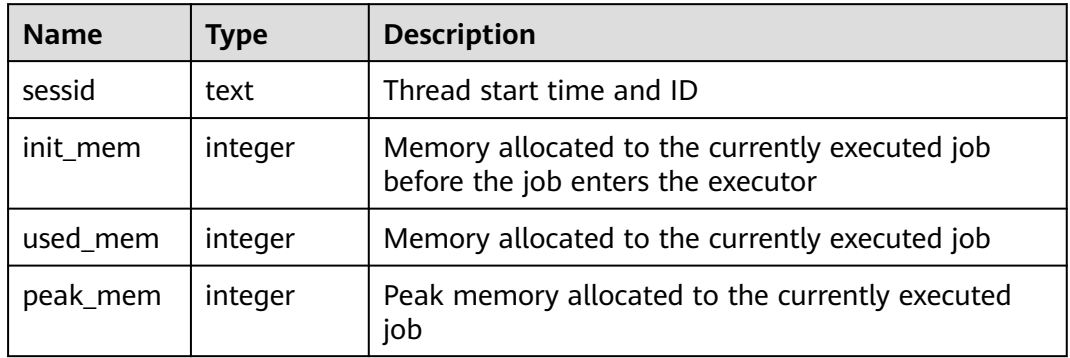

## **13.2.7.6 GLOBAL\_SESSION\_MEMORY**

**GLOBAL\_SESSION\_MEMORY** collects statistics about memory usage at the session level on each node in the unit of MB, including all the memory allocated to Postgres and stream threads on DNs for jobs currently executed by users.

**Table 13-86** GLOBAL\_SESSION\_MEMORY columns

| <b>Name</b> | <b>Type</b> | <b>Description</b>                                                                   |  |
|-------------|-------------|--------------------------------------------------------------------------------------|--|
| node_name   | name        | Node name                                                                            |  |
| sessid      | text        | Thread start time and ID                                                             |  |
| init mem    | integer     | Memory allocated to the currently executed job<br>before the job enters the executor |  |
| used_mem    | integer     | Memory allocated to the currently executed job                                       |  |
| peak_mem    | integer     | Peak memory allocated to the currently executed<br>job                               |  |

# **13.2.7.7 SESSION\_MEMORY\_DETAIL**

**SESSION MEMORY DETAIL** collects statistics about thread memory usage by MemoryContext node.

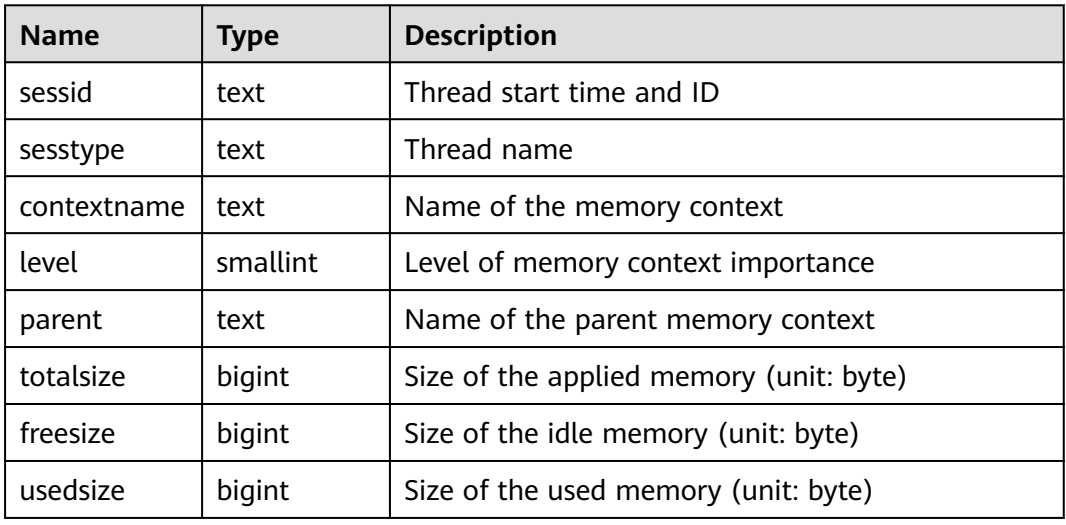

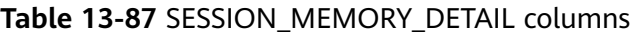

## **13.2.7.8 GLOBAL\_SESSION\_MEMORY\_DETAIL**

**GLOBAL\_SESSION\_MEMORY\_DETAIL** collects statistics about thread memory usage on each node by MemoryContext node.

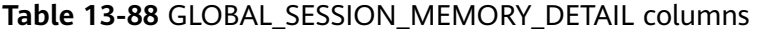

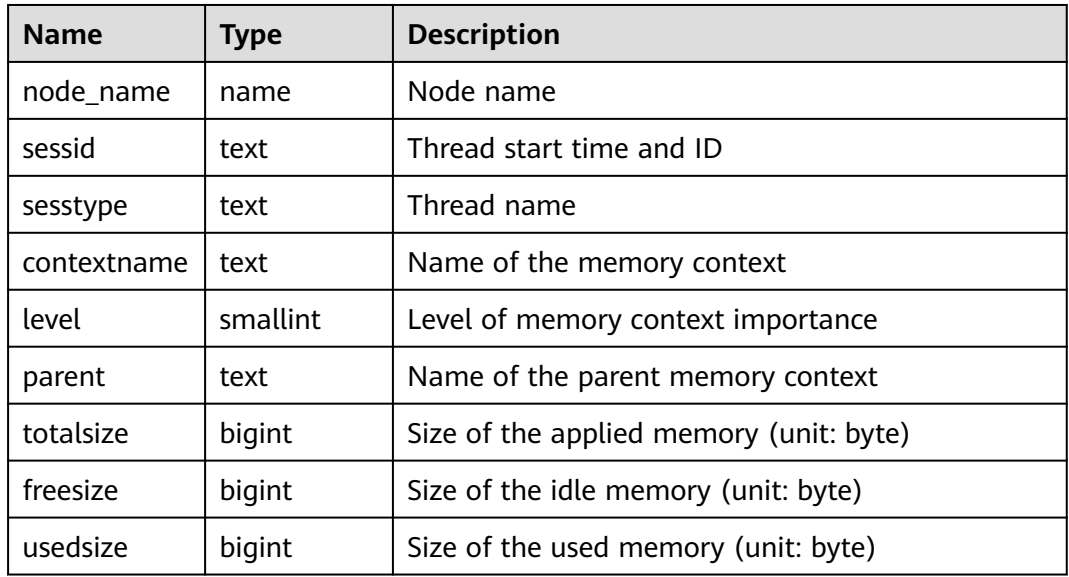

# **13.2.7.9 SESSION\_STAT\_ACTIVITY**

Displays information about threads that are running on the current node.

### **Table 13-89** SESSION\_STAT\_ACTIVITY columns

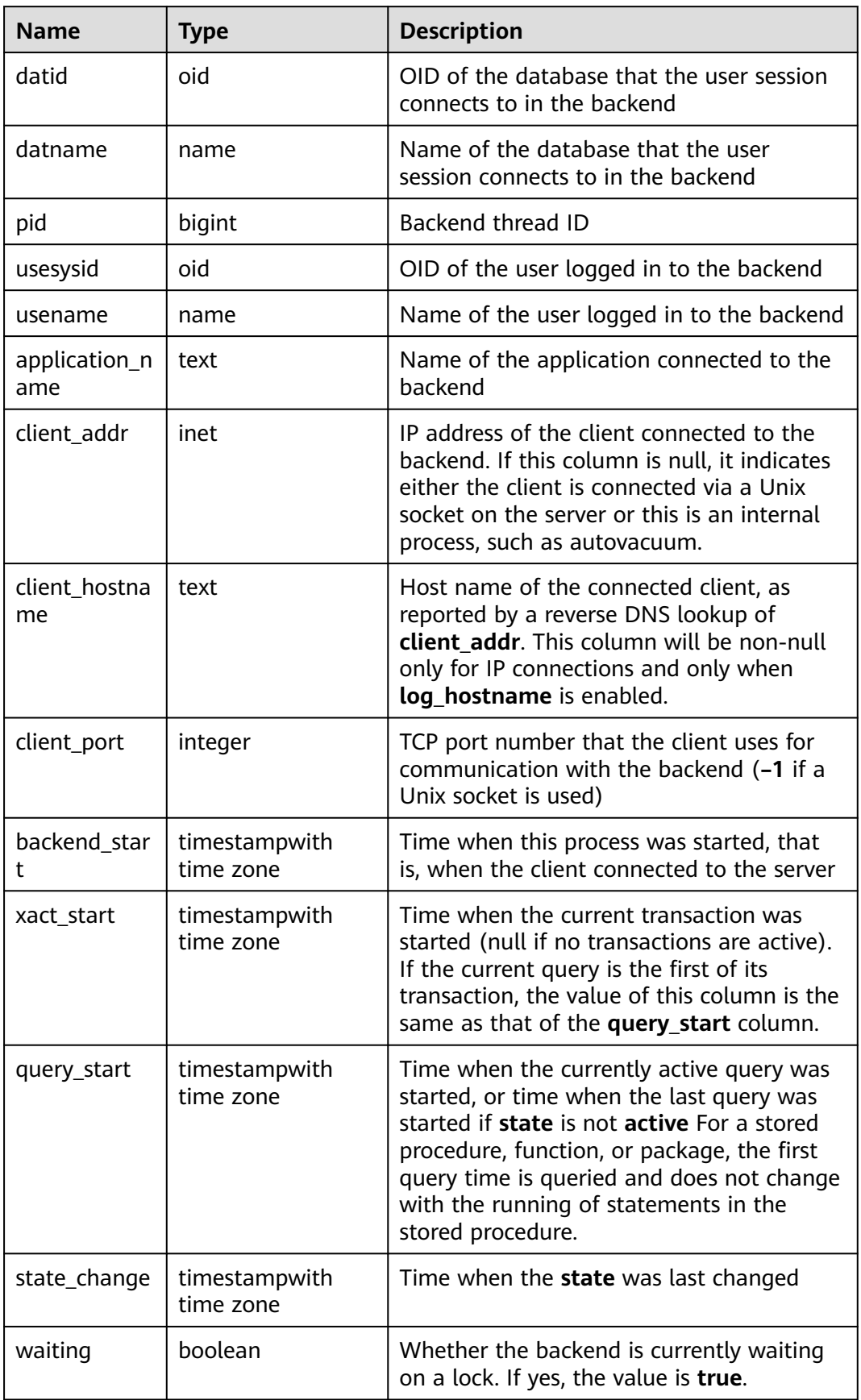

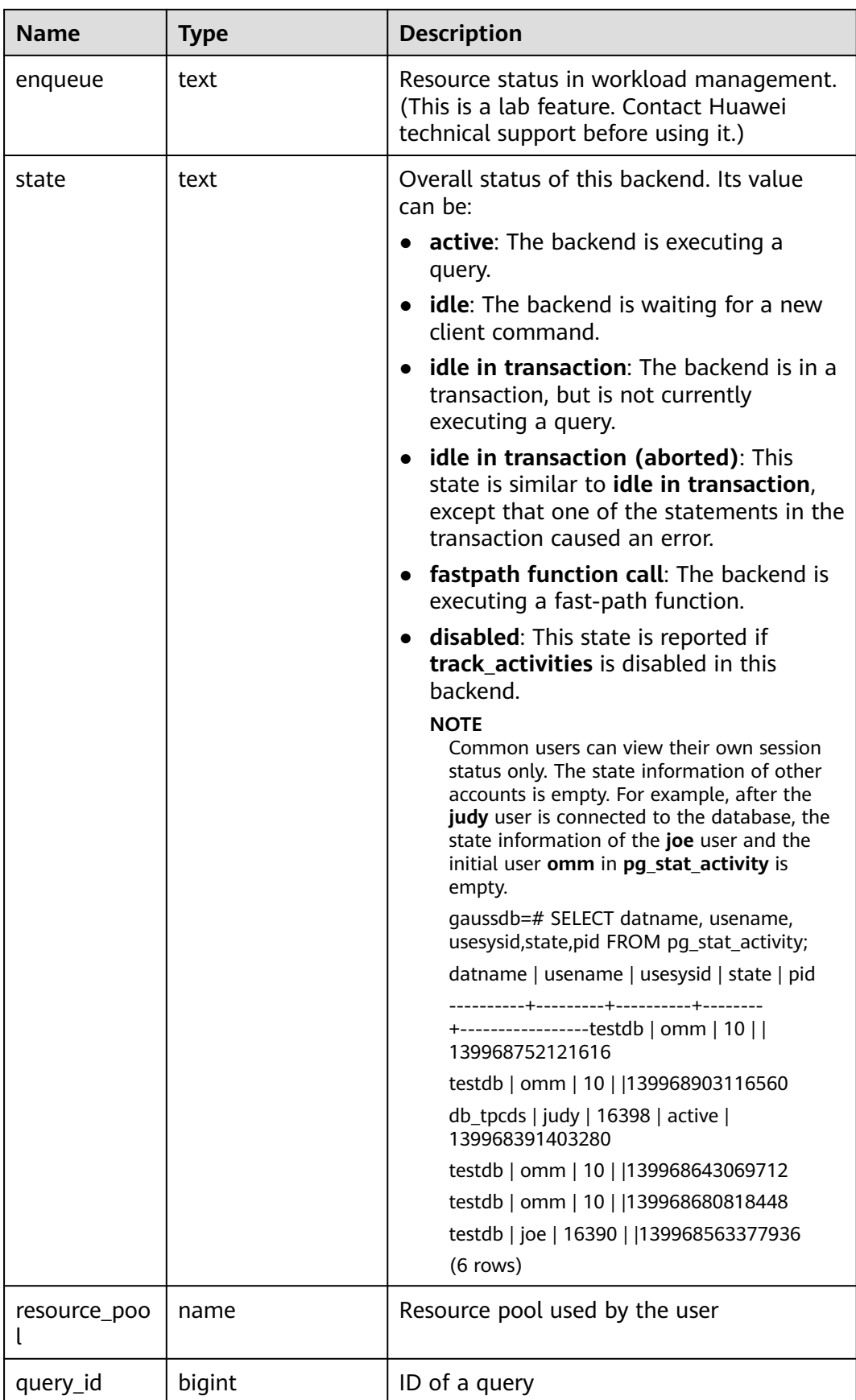

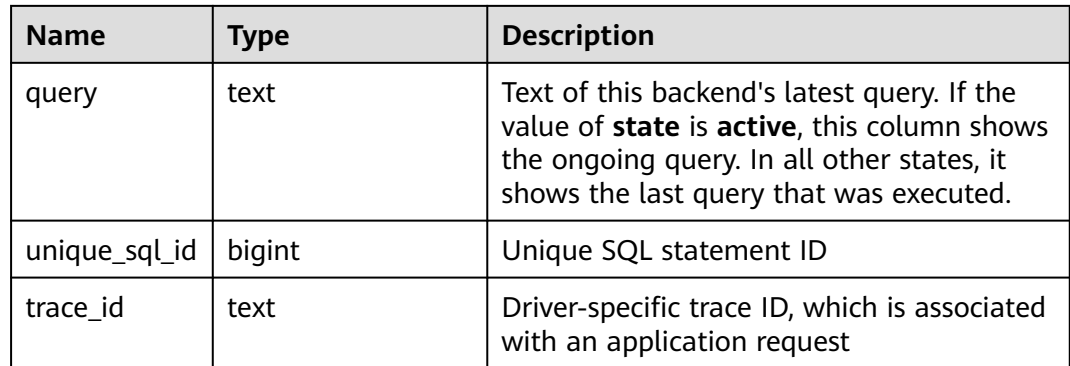

# **13.2.7.10 GLOBAL\_SESSION\_STAT\_ACTIVITY**

**GLOBAL\_SESSION\_STAT\_ACTIVITY** displays information about threads that are running on each node in the cluster

| <b>Name</b>          | <b>Type</b> | <b>Description</b>                                                                                                    |
|----------------------|-------------|----------------------------------------------------------------------------------------------------|
| coorname             | text        | CN name                                                                                                    |
| datid                | oid         | OID of the database that the user session<br>connects to in the backend                                                                                                    |
| datname              | text        | Name of the database that the user<br>session connects to in the backend                                                                                                    |
| pid                  | bigint      | Backend thread ID                                                                                                    |
| usesysid             | oid         | OID of the user logged in to the backend                                                                                                    |
| usename              | text        | Name of the user logged in to the backend                                                                                                    |
| application_n<br>ame | text        | Name of the application connected to the<br>backend                                                                                                    |
| client addr          | inet        | IP address of the client connected to the<br>backend. If this column is null, it indicates<br>either the client is connected via a Unix<br>socket on the server or this is an internal<br>process, such as autovacuum. |
| client hostna<br>me  | text        | Host name of the connected client, as<br>reported by a reverse DNS lookup of<br>client_addr. This column will be non-null<br>only for IP connections and only when<br>log_hostname is enabled.                         |
| client_port          | integer     | TCP port number that the client uses for<br>communication with the backend (-1 if a<br>Unix socket is used)                                                                                                    |

**Table 13-90** GLOBAL\_SESSION\_STAT\_ACTIVITY columns

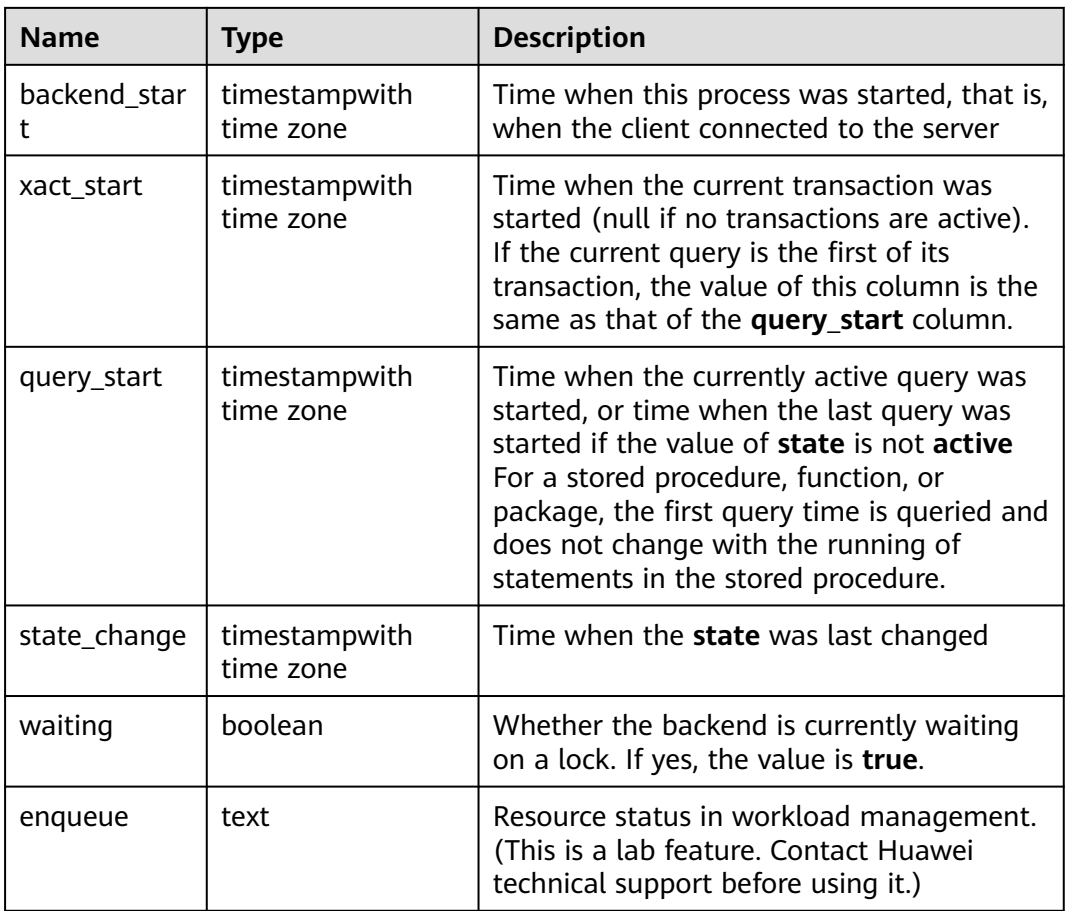

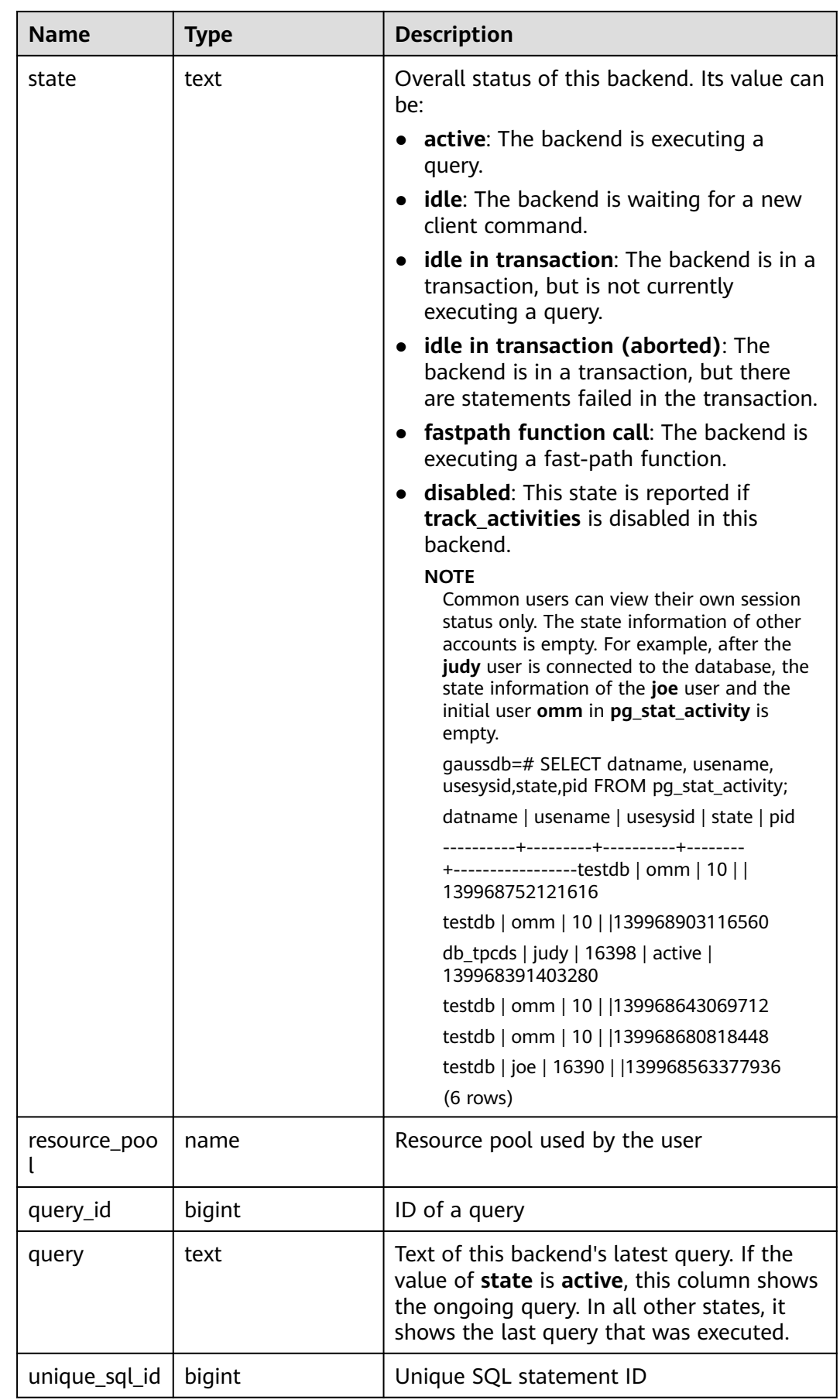

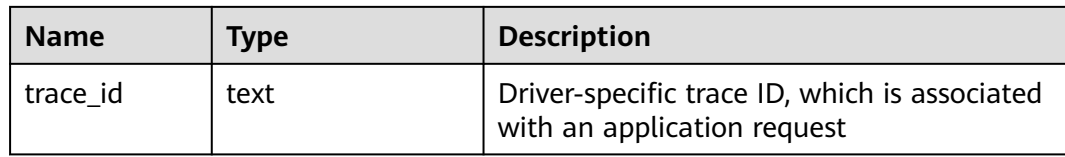

## **13.2.7.11 THREAD\_WAIT\_STATUS**

**THREAD\_WAIT\_STATUS** allows you to test the block waiting status of the backend thread and auxiliary thread in the current instance. For details about events, see **[Table 13-183](#page-2656-0)**.

| <b>Name</b>         | <b>Type</b> | <b>Description</b>                                                                                                    |
|---------------------|-------------|----------------------------------------------------------------------------------------------------|
| node_name           | text        | Current node name                                                                                                    |
| db_name             | text        | Database name                                                                                                    |
| thread nam<br>e     | text        | Thread name                                                                                                    |
| query_id            | bigint      | Query ID. The value of this column is the same as<br>that of debug_query_id.                                                                                                |
| tid                 | bigint      | Thread ID of the current thread                                                                                                    |
| sessionid           | bigint      | Session ID                                                                                                    |
| lwtid               | integer     | Lightweight thread ID of the current thread                                                                                                    |
| psessionid          | bigint      | Parent thread of the streaming thread                                                                                                    |
| tlevel              | integer     | Level of the streaming thread                                                                                                    |
| smpid               | integer     | Concurrent thread ID                                                                                                    |
| wait_status         | text        | Waiting status of the current thread. For details<br>about the wait status, see Table 13-183.                                                                               |
| wait_event          | text        | If wait_status is acquire lock, acquire lwlock, or<br>wait io, this column describes the lock, lightweight<br>lock, or I/O information. Otherwise, this column is<br>empty. |
| locktag             | text        | Information about the lock that the current thread<br>is waiting for                                                                                                    |
| lockmode            | text        | Lock mode that the current thread is waiting to<br>obtain. The values include table-level lock, row-level<br>lock, and page-level lock modes.                               |
| block_sessio<br>nid | bigint      | ID of the session that blocks the current thread<br>from obtaining the lock                                                                                                 |

**Table 13-91** THREAD\_WAIT\_STATUS columns

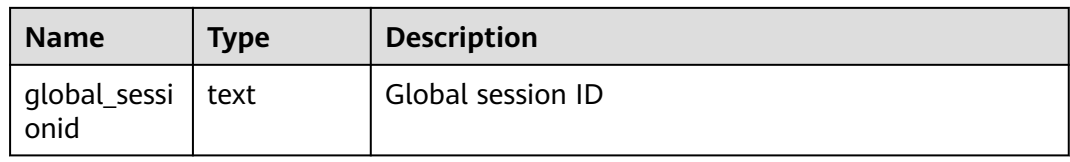

## **13.2.7.12 GLOBAL\_THREAD\_WAIT\_STATUS**

**GLOBAL\_THREAD\_WAIT\_STATUS** allows you to test the block waiting status of backend threads and auxiliary threads on all nodes. For details about the events, see **[Table 13-183](#page-2656-0)**.

In **GLOBAL\_THREAD\_WAIT\_STATUS**, you can see all the call hierarchy relationships between threads of the SQL statements on all nodes in the cluster, and the block waiting status for each thread. With this view, you can easily locate the causes of process hang and similar issues.

The definitions of **GLOBAL\_THREAD\_WAIT\_STATUS** and **THREAD\_WAIT\_STATUS** are the same, because the essence of the **GLOBAL\_THREAD\_WAIT\_STATUS** view is the query summary of the **THREAD\_WAIT\_STATUS** view on each node in the cluster.

| <b>Name</b>     | <b>Type</b> | <b>Description</b>                                                                                                    |  |
|-----------------|-------------|----------------------------------------------------------------------------------------------------|--|
| node_name       | text        | Current node name                                                                                                    |  |
| db_name         | text        | Database name                                                                                                    |  |
| thread nam<br>e | text        | Thread name                                                                                                    |  |
| query_id        | bigint      | Query ID. The value of this column is the same as<br>that of debug_query_id.                                                                                                |  |
| tid             | bigint      | Thread ID of the current thread                                                                                                    |  |
| sessionid       | bigint      | Session ID                                                                                                    |  |
| lwtid           | integer     | Lightweight thread ID of the current thread                                                                                                    |  |
| psessionid      | bigint      | Parent thread of the streaming thread                                                                                                    |  |
| tlevel          | integer     | Level of the streaming thread                                                                                                    |  |
| smpid           | integer     | Concurrent thread ID                                                                                                    |  |
| wait_status     | text        | Waiting status of the current thread. For details<br>about the waiting status, see Table 13-183.                                                                            |  |
| wait event      | text        | If wait_status is acquire lock, acquire lwlock, or<br>wait io, this column describes the lock, lightweight<br>lock, or I/O information. Otherwise, this column is<br>empty. |  |

**Table 13-92** GLOBAL\_THREAD\_WAIT\_STATUS columns

<span id="page-2571-0"></span>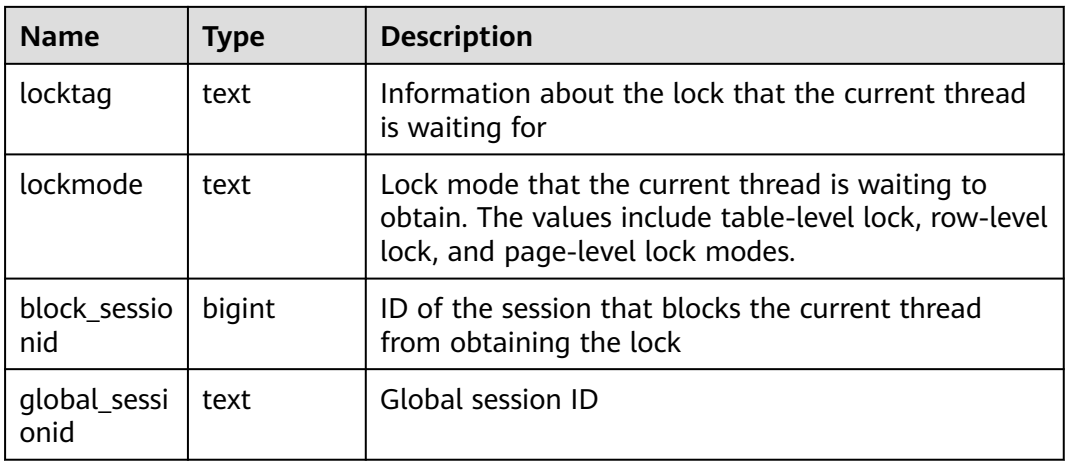

# **13.2.7.13 LOCAL\_THREADPOOL\_STATUS**

**LOCAL\_THREADPOOL\_STATUS** displays the status of worker threads and sessions in the thread pool. This view is valid only when **enable\_thread\_pool** is set to **on**.

| <b>Name</b>    | <b>Type</b> | <b>Description</b>                                                                                                |
|----------------|-------------|----------------------------------------------------------------------------------------------------|
| node name      | text        | Node name                                                                                                    |
| group_id       | integer     | ID of the thread pool group                                                                                       |
| bind_numa_id   | integer     | NUMA ID to which the thread pool group is<br>bound                                                                |
| bind_cpu_numbe | integer     | Information about the CPU to which the<br>thread pool group is bound. If no CPUs are<br>bound, the value is NULL. |
| listener       | integer     | Number of listener threads in the thread<br>pool group                                                            |

**Table 13-93** LOCAL\_THREADPOOL\_STATUS columns

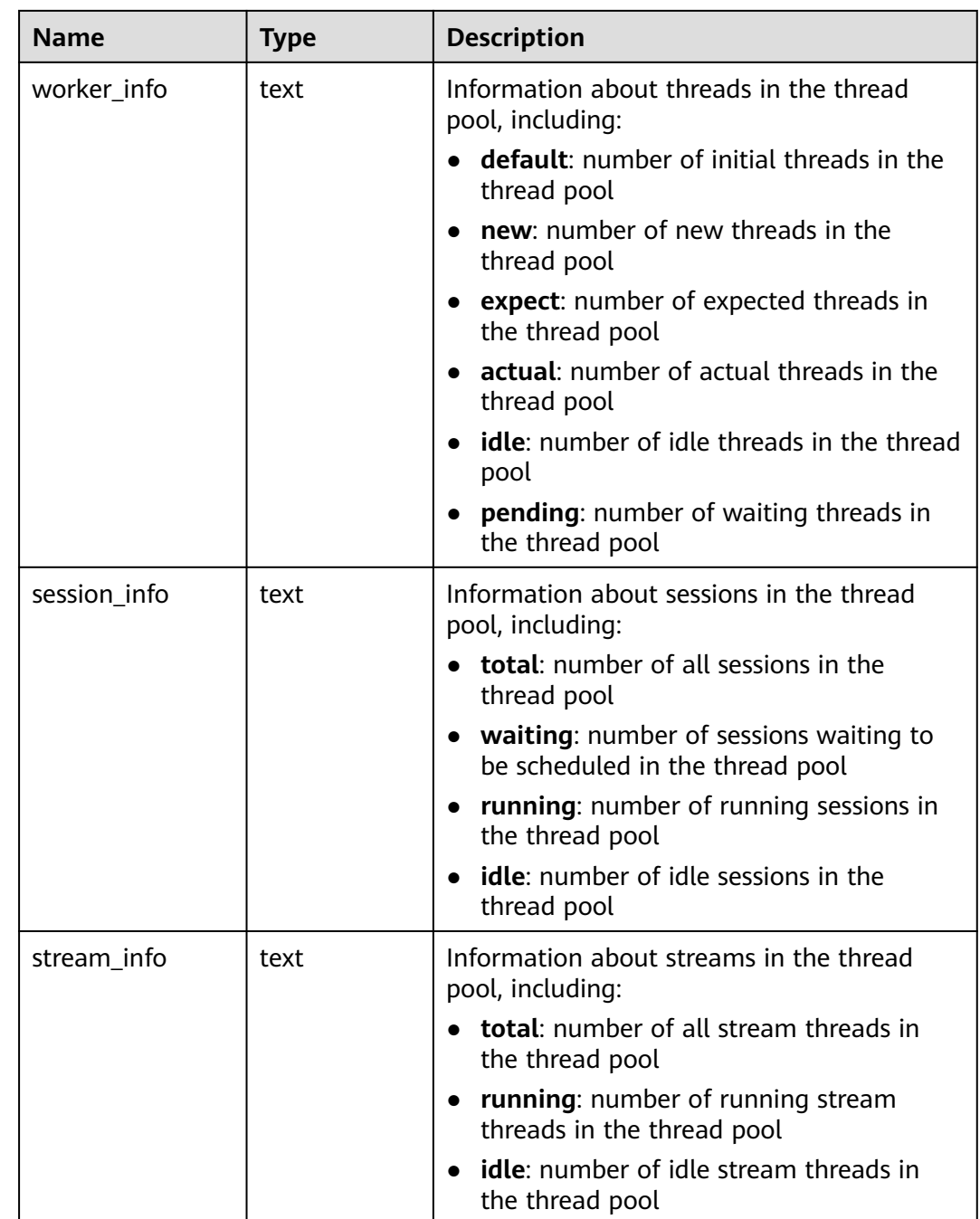

# **13.2.7.14 GLOBAL\_THREADPOOL\_STATUS**

**GLOBAL\_THREADPOOL\_STATUS** displays the status of worker threads and sessions in thread pools on all nodes. Columns in this view are the same as those in **[Table 13-93](#page-2571-0)**.

# **13.2.7.15 SESSION\_CPU\_RUNTIME**

SESSION\_CPU\_RUNTIME displays information about CPU usage of ongoing complex jobs executed by the current user.

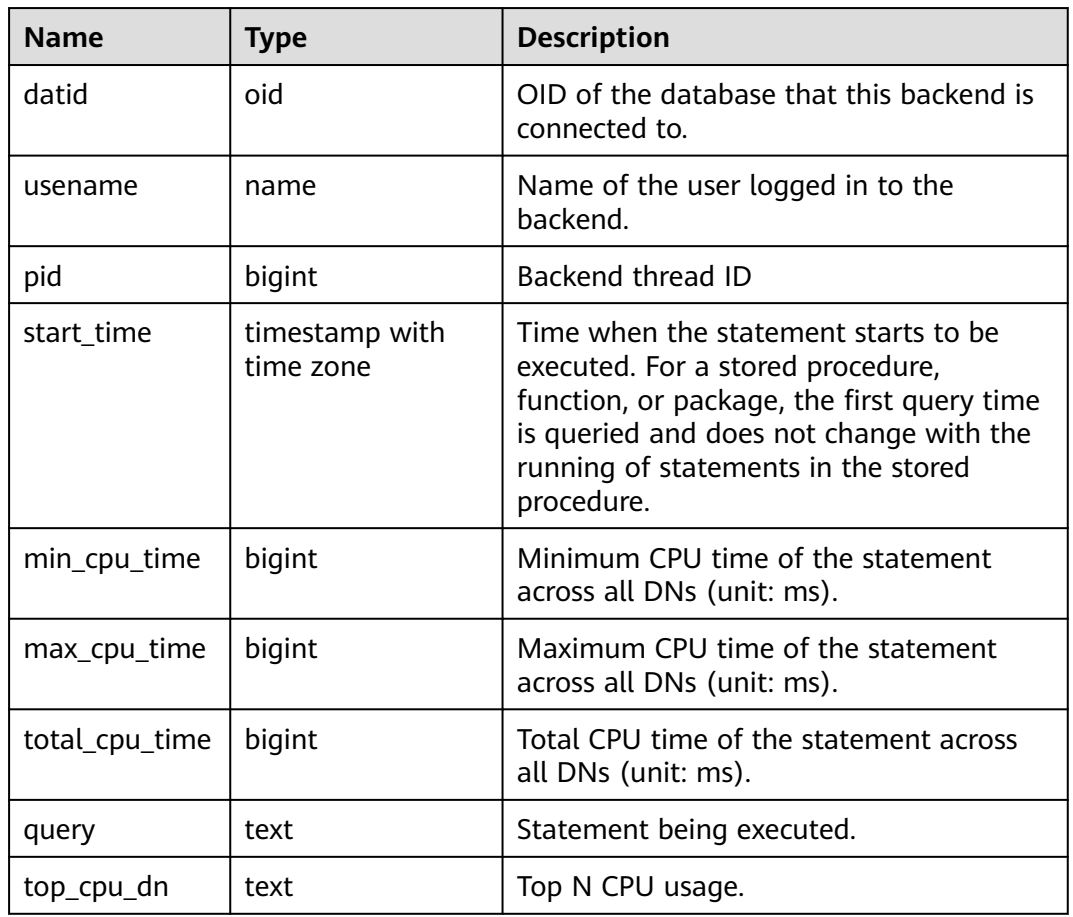

#### **Table 13-94** SESSION\_CPU\_RUNTIME columns

## 13.2.7.16 SESSION\_MEMORY\_RUNTIME

SESSION\_MEMORY\_RUNTIME displays information about memory usage of ongoing complex jobs executed by the current user.

| <b>Name</b> | <b>Type</b>                 | <b>Description</b>                                                                                                    |
|-------------|-----------------------------|----------------------------------------------------------------------------------------------------|
| datid       | oid                         | OID of the database that this backend is<br>connected to.                                                                                                    |
| usename     | name                        | Name of the user logged in to the<br>backend.                                                                                                    |
| pid         | bigint                      | Backend thread ID.                                                                                                    |
| start time  | timestamp with<br>time zone | Time when the statement starts to be<br>executed. For a stored procedure,<br>function, or package, the first query time<br>is queried and does not change with the<br>running of statements in the stored<br>procedure. |

**Table 13-95** SESSION\_MEMORY\_RUNTIME columns

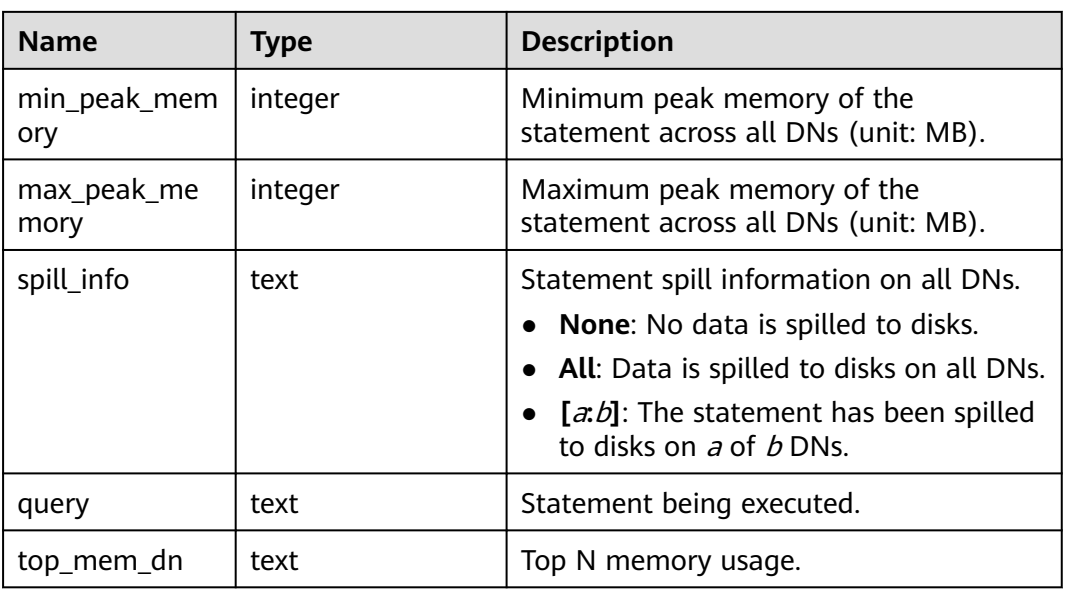

# **13.2.7.17 STATEMENT\_IOSTAT\_COMPLEX\_RUNTIME**

STATEMENT\_IOSTAT\_COMPLEX\_RUNTIME displays I/O load management information about ongoing jobs executed by the current user. (This is a lab feature. Contact Huawei technical support before using it.) IOPS is counted by 10 thousands per second.

| <b>Name</b>    | <b>Type</b> | <b>Description</b>                                                                     |
|----------------|-------------|----------------------------------------------------------------------------------------|
| query_id       | bigint      | Job ID.                                                                                |
| mincurriops    | integer     | Minimum I/O of the current job across DNs.                                             |
| maxcurriops    | integer     | Maximum I/O of the current job across DNs.                                             |
| minpeakiops    | integer     | Minimum peak I/O of the current job across<br>DNs.                                     |
| maxpeakiops    | integer     | Maximum peak I/O of the current job across<br>DN <sub>S</sub>                          |
| io limits      | integer     | io_limits set for the job.                                                             |
| io_priority    | text        | io_priority set for the job.                                                           |
| query          | text        | Job.                                                                                   |
| curr io limits | integer     | Real-time value of <b>jolimits</b> when <b>jo_priority</b> is<br>used to control I/Os. |

**Table 13-96** STATEMENT\_IOSTAT\_COMPLEX\_RUNTIME columns

# **13.2.7.18 LOCAL\_ACTIVE\_SESSION**

**LOCAL\_ACTIVE\_SESSION** displays samples in the **ACTIVE SESSION PROFILE** memory on the current node.

| <b>Name</b>           | <b>Type</b>                 | <b>Description</b>                                                                                  |
|-----------------------|-----------------------------|----------------------------------------------------------------------------------------------------|
| sampleid              | bigint                      | Sample ID.                                                                                          |
| sample_time           | timestamp with time<br>zone | Sampling time.                                                                                      |
| need_flush_samp<br>le | boolean                     | Specifies whether the sample<br>needs to be refreshed.                                              |
| databaseid            | oid                         | Database ID.                                                                                        |
| thread_id             | bigint                      | Thread ID.                                                                                          |
| sessionid             | bigint                      | Session ID.                                                                                         |
| start_time            | timestamp with time<br>zone | Start time of a session.                                                                            |
| event                 | text                        | Specified event name.                                                                               |
| lwtid                 | integer                     | Lightweight thread ID of the<br>current thread.                                                     |
| psessionid            | bigint                      | Parent thread of the streaming<br>thread.                                                           |
| tlevel                | integer                     | Level of the streaming thread. The<br>value corresponds to the level (ID)<br>of the execution plan. |
| smpid                 | integer                     | Concurrent thread ID in SMP<br>execution mode.                                                      |
| userid                | oid                         | ID of a session user.                                                                               |
| application_nam<br>e  | text                        | Name of an application.                                                                             |
| client_addr           | inet                        | IP address of a client.                                                                             |
| client_hostname       | text                        | Name of a client.                                                                                   |
| client_port           | integer                     | TCP port number used by a client<br>to communicate with the backend.                                |
| query_id              | bigint                      | Debug query ID.                                                                                     |
| unique_query_id       | bigint                      | Unique query ID.                                                                                    |
| user_id               | oid                         | User ID in the key of the unique<br>query.                                                          |

**Table 13-97** LOCAL\_ACTIVE\_SESSION columns

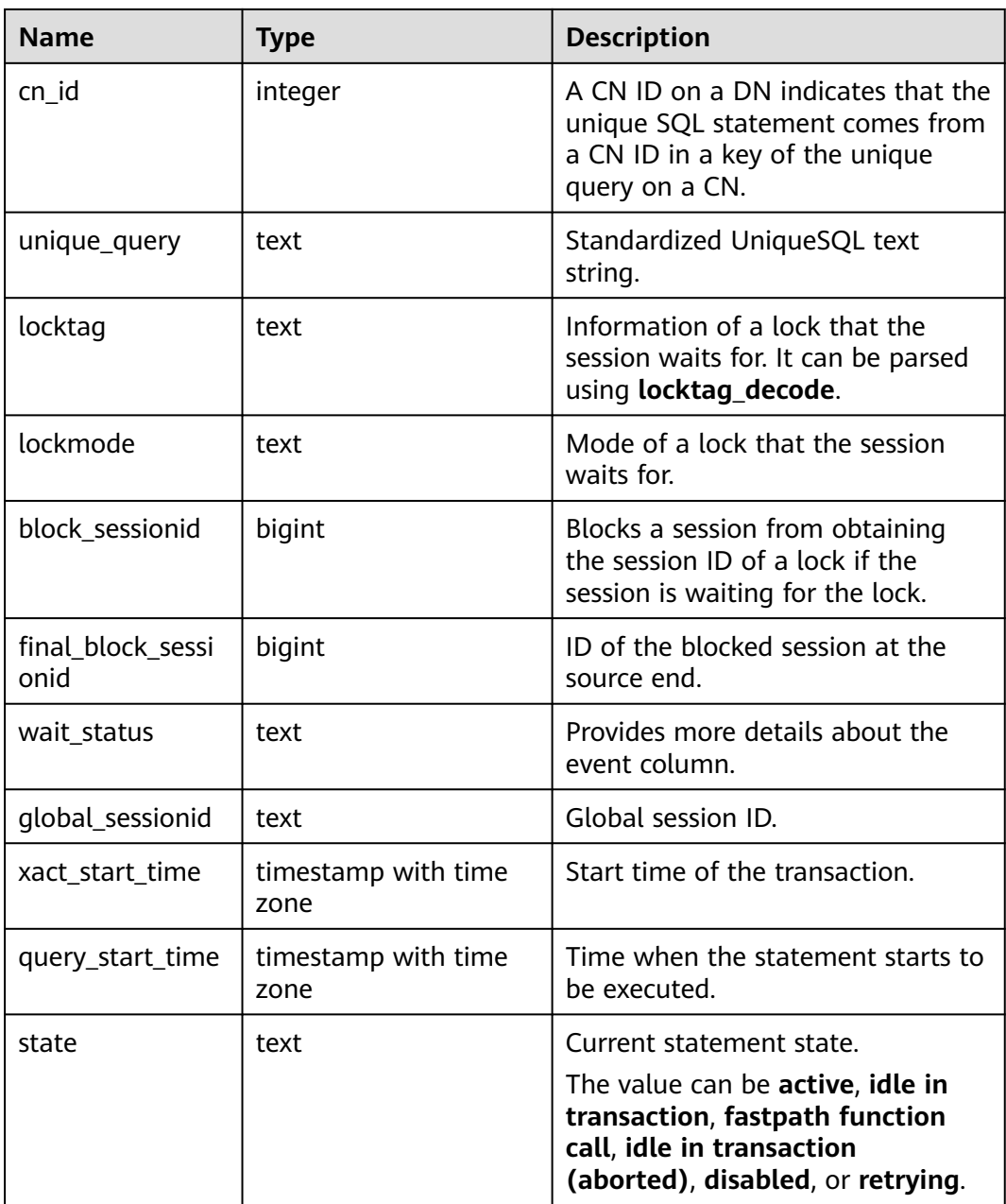

# **13.2.7.19 GLOBAL\_ACTIVE\_SESSION**

**GLOBAL\_ACTIVE\_SESSION** displays a summary of samples in the **ACTIVE SESSION PROFILE** memory on all nodes.

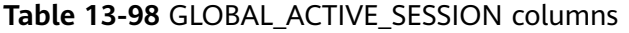

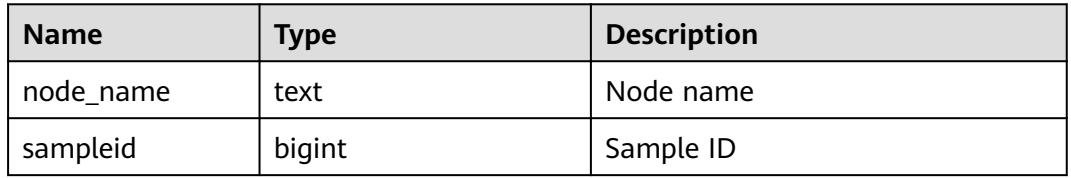

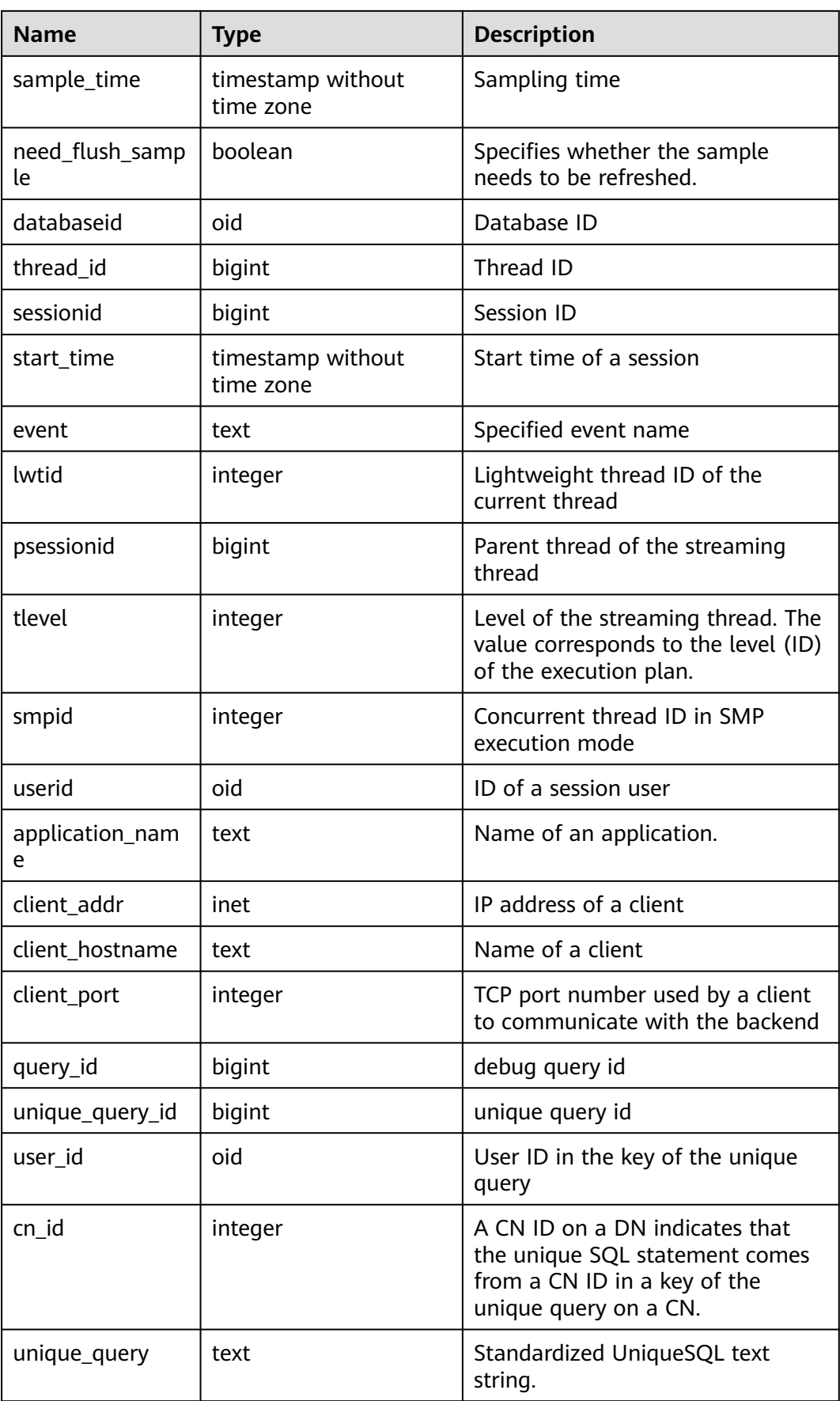

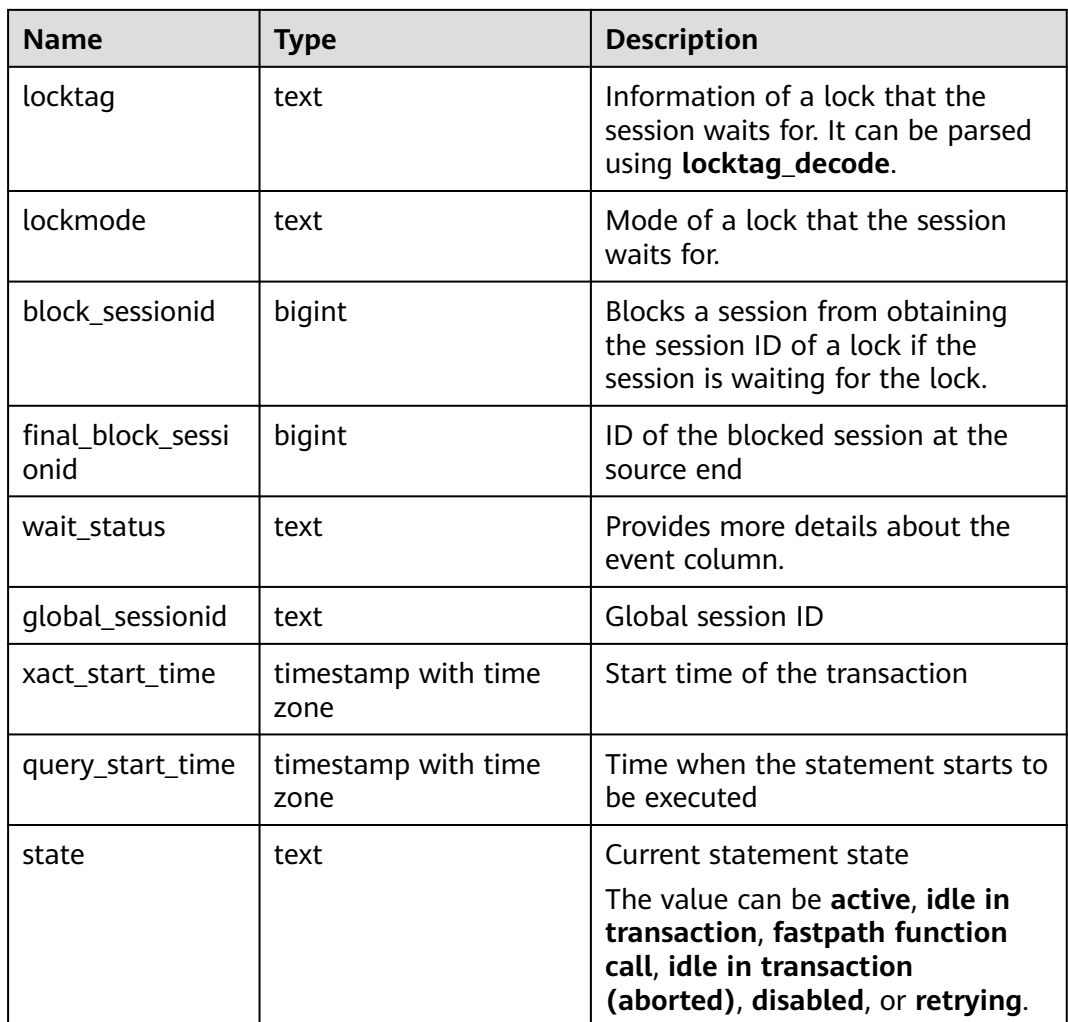

# **13.2.8 Transaction**

## **13.2.8.1 TRANSACTIONS\_RUNNING\_XACTS**

**TRANSACTIONS\_RUNNING\_XACTS** displays information about running transactions on the current node.

| <b>Name</b> | Type    | <b>Description</b>                             |  |
|-------------|---------|------------------------------------------------|--|
| handle      | integer | Handle corresponding to the transaction in GTM |  |
| qxid        | xid     | <b>Transaction ID</b>                          |  |
| state       | tinyint | Transaction status (3: prepared; 0: starting)  |  |
| node        | text    | Node name                                      |  |
| xmin        | xid     | Minimum transaction ID on the node             |  |

**Table 13-99** TRANSACTIONS\_RUNNING\_XACTS columns

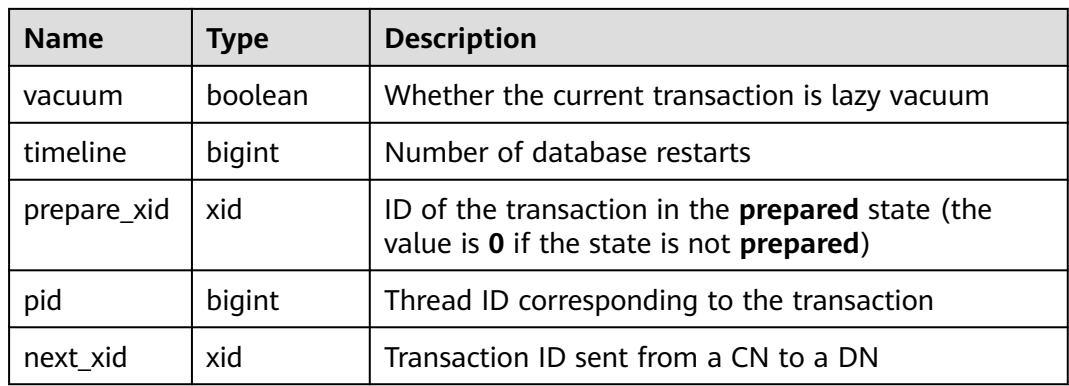

## **13.2.8.2 SUMMARY\_TRANSACTIONS\_RUNNING\_XACTS**

**SUMMARY\_TRANSACTIONS\_RUNNING\_XACTS** displays information about the running transactions on each CN in the cluster. The column content is the same as that of **transactions\_running\_xacts**.

**Table 13-100** SUMMARY\_TRANSACTIONS\_RUNNING\_XACTS columns

| <b>Name</b> | <b>Type</b> | <b>Description</b>                                                                                  |  |
|-------------|-------------|----------------------------------------------------------------------------------------------------|--|
| handle      | integer     | Handle corresponding to the transaction in GTM                                                      |  |
| gxid        | xid         | Transaction ID                                                                                      |  |
| state       | tinyint     | Transaction status (3: prepared; 0: starting)                                                       |  |
| node        | text        | Node name                                                                                           |  |
| xmin        | xid         | Minimum transaction ID on the node                                                                  |  |
| vacuum      | boolean     | Whether the current transaction is lazy vacuum                                                      |  |
| timeline    | bigint      | Number of database restarts                                                                         |  |
| prepare_xid | xid         | ID of the transaction in the <b>prepared</b> state (the<br>value is 0 if the state is not prepared) |  |
| pid         | bigint      | Thread ID corresponding to the transaction                                                          |  |
| next xid    | xid         | Transaction ID sent from a CN to a DN                                                               |  |

## **13.2.8.3 GLOBAL\_TRANSACTIONS\_RUNNING\_XACTS**

**GLOBAL\_TRANSACTIONS\_RUNNING\_XACTS** displays information about the running transactions on each node in the cluster.

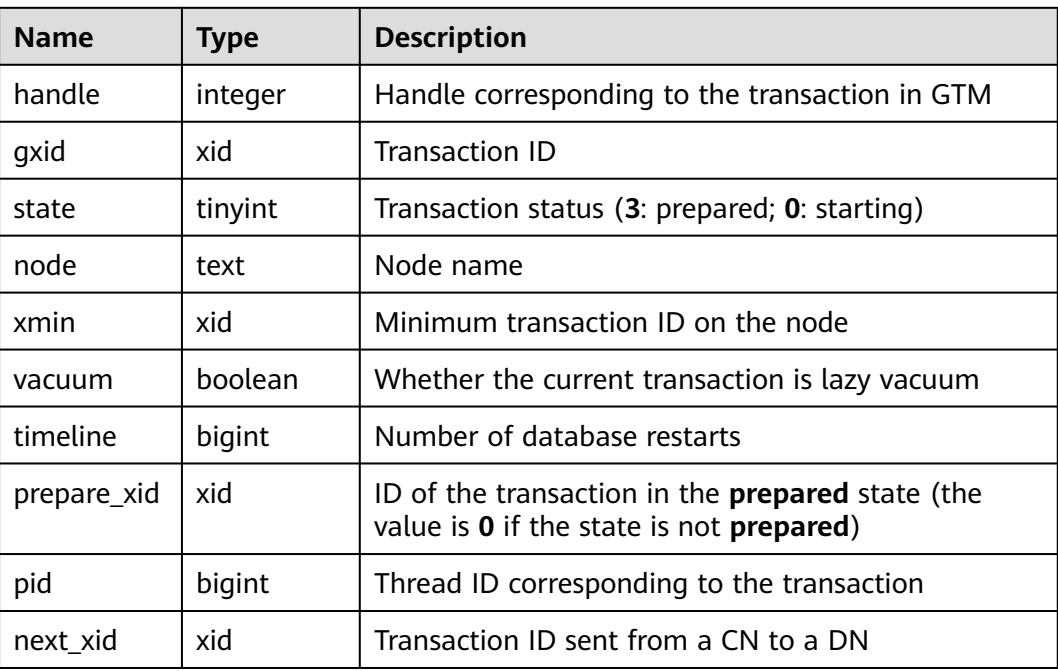

#### **Table 13-101** GLOBAL\_TRANSACTIONS\_RUNNING\_XACTS columns

## **13.2.8.4 TRANSACTIONS\_PREPARED\_XACTS**

**TRANSACTIONS\_PREPARED\_XACTS** displays information about transactions that are currently prepared for two-phase commit.

**Table 13-102** TRANSACTIONS\_PREPARED\_XACTS columns

| <b>Name</b> | Type                        | <b>Description</b>                                                    |
|-------------|-----------------------------|-----------------------------------------------------------------------|
| transaction | xid                         | Numeric transaction identifier of the<br>prepared transaction         |
| gid         | text                        | Global transaction identifier that was<br>assigned to the transaction |
| prepared    | timestamp with<br>time zone | Time at which the transaction is prepared<br>for commit               |
| owner       | name                        | Name of the user that executes the<br>transaction                     |
| database    | name                        | Name of the database in which the<br>transaction is executed          |

## **13.2.8.5 SUMMARY\_TRANSACTIONS\_PREPARED\_XACTS**

**SUMMARY\_TRANSACTIONS\_PREPARED\_XACTS** displays information about the transactions that are ready for two-phase commit on each CN in the cluster.

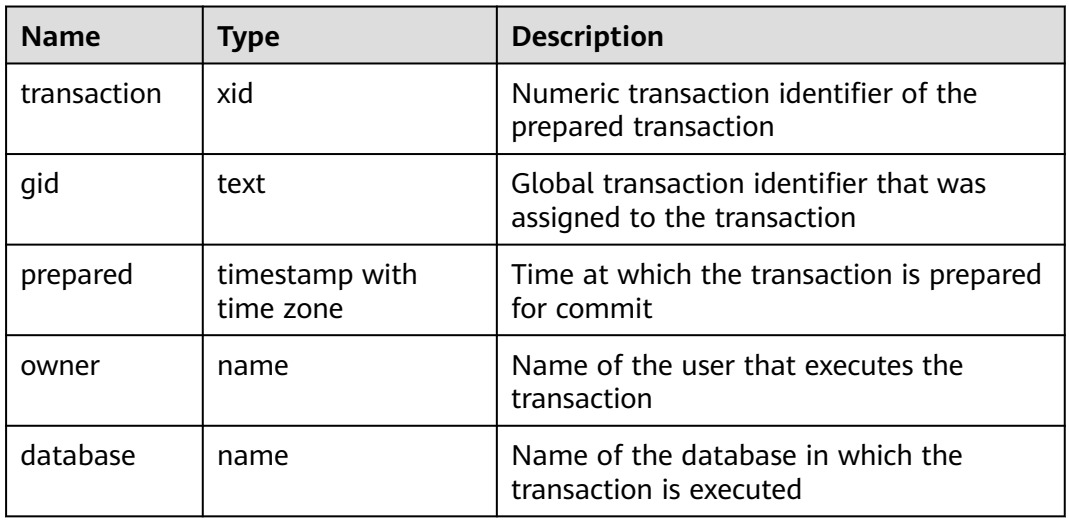

#### **Table 13-103** SUMMARY\_TRANSACTIONS\_PREPARED\_XACTS columns

## **13.2.8.6 GLOBAL\_TRANSACTIONS\_PREPARED\_XACTS**

**GLOBAL TRANSACTIONS PREPARED XACTS** displays information about the transactions that are currently prepared for two-phase commit on each node.

| <b>Name</b> | <b>Type</b>                 | <b>Description</b>                                                    |
|-------------|-----------------------------|-----------------------------------------------------------------------|
| transaction | xid                         | Numeric transaction identifier of the<br>prepared transaction         |
| gid         | text                        | Global transaction identifier that was<br>assigned to the transaction |
| prepared    | timestamp with time<br>zone | Time at which the transaction is<br>prepared for commit               |
| owner       | name                        | Name of the user that executes the<br>transaction                     |
| database    | name                        | Name of the database in which the<br>transaction is executed          |

**Table 13-104** GLOBAL\_TRANSACTIONS\_PREPARED\_XACTS columns

# **13.2.9 Query**

## **13.2.9.1 STATEMENT**

Obtains information about executed statements (normalized SQL statements) on the current node. You can view all statistics about normalized SQL statements received by the CN, whereas you can view only the statistics about normalized SQL statements executed on the current DN.

### $\land$  CAUTION

The **unique\_sql\_id** generated by different **savepoint\_name** values is different. When a large number of **savepoint\_name** is used, the number of **unique\_sql\_id** values generated in the system increases rapidly. If the number of **unique\_sql\_id** values is greater than the number of **instr\_unique\_sql\_count** values, the newly generated **unique\_sql\_id** information is not counted.

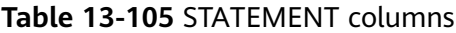

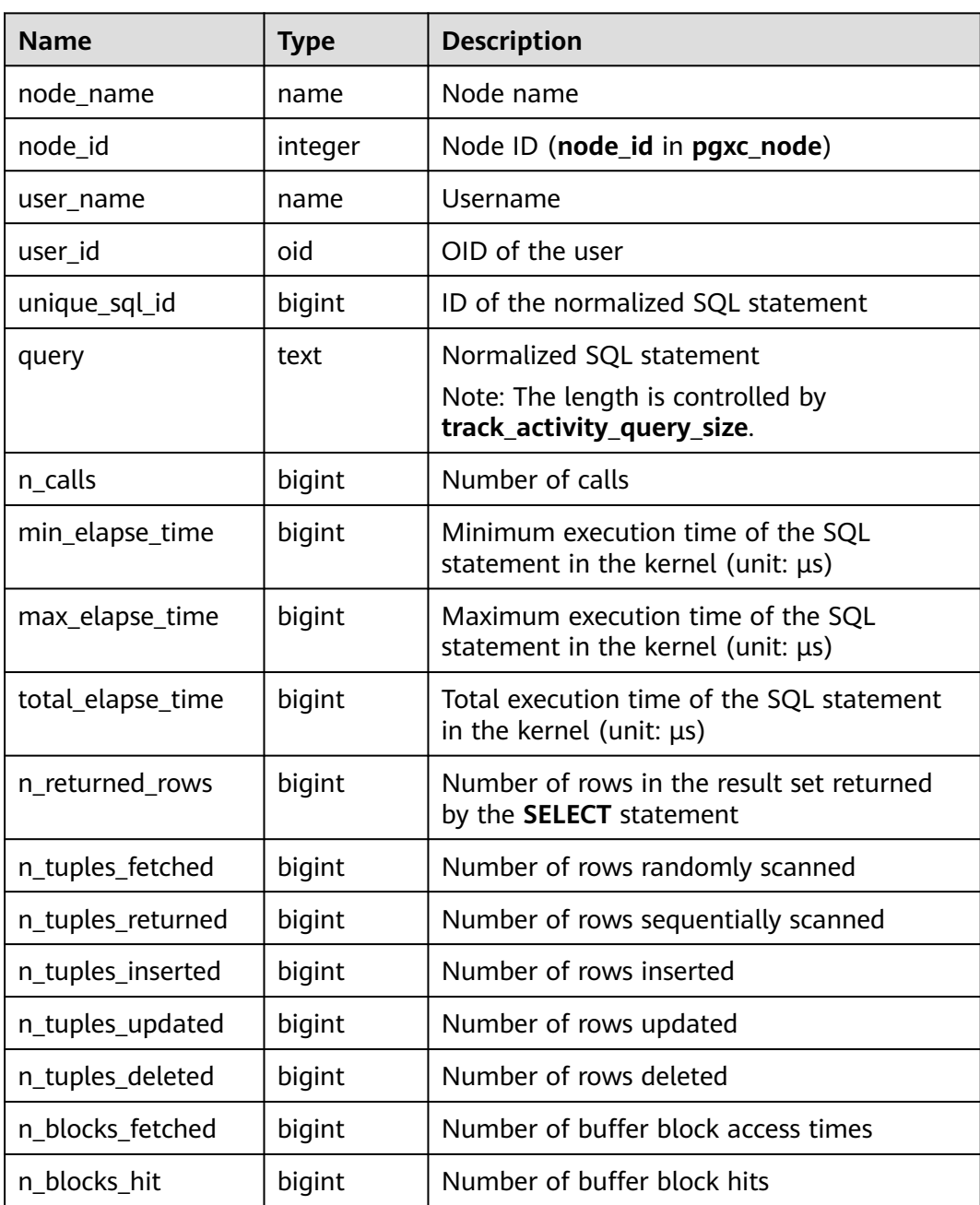

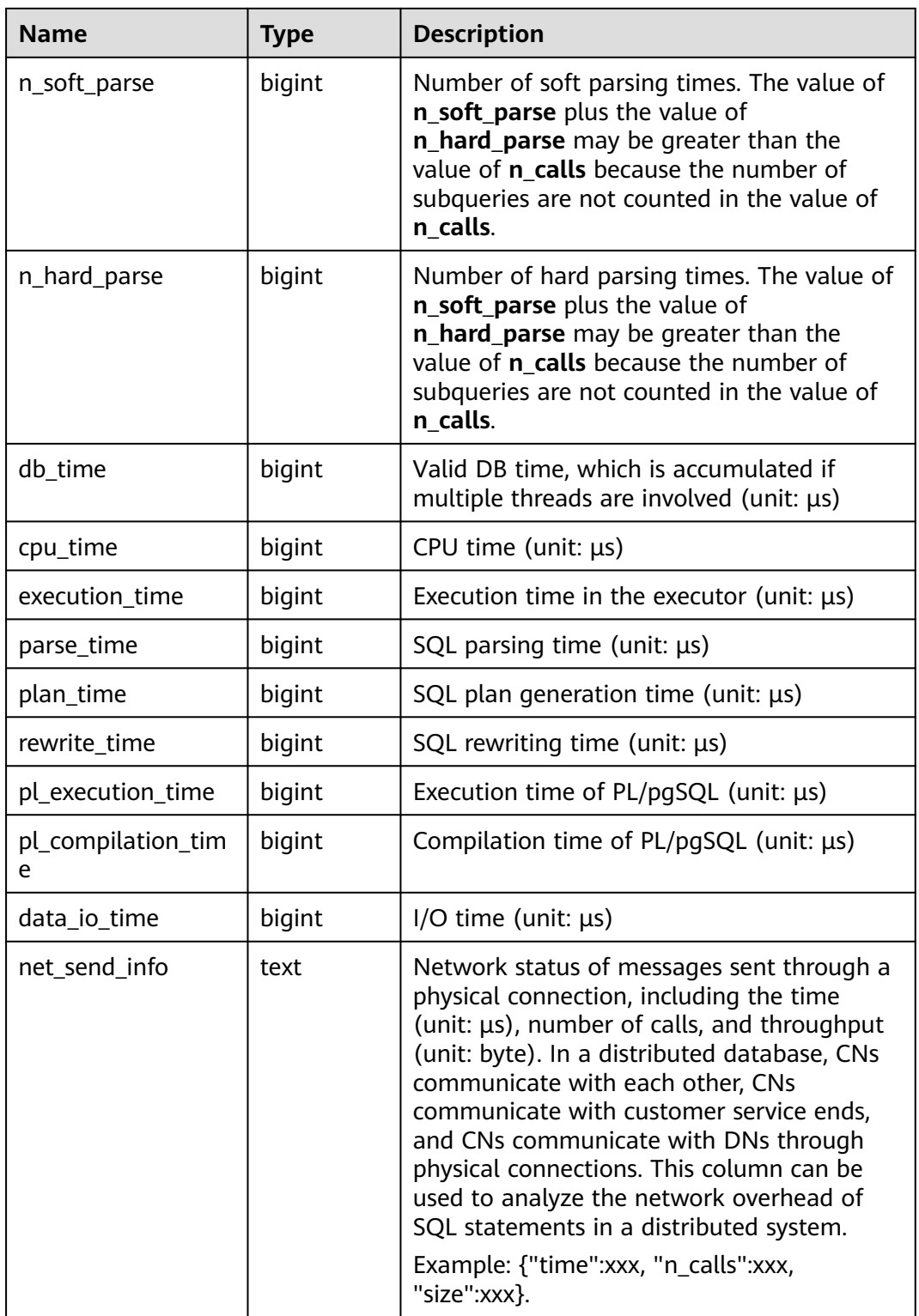

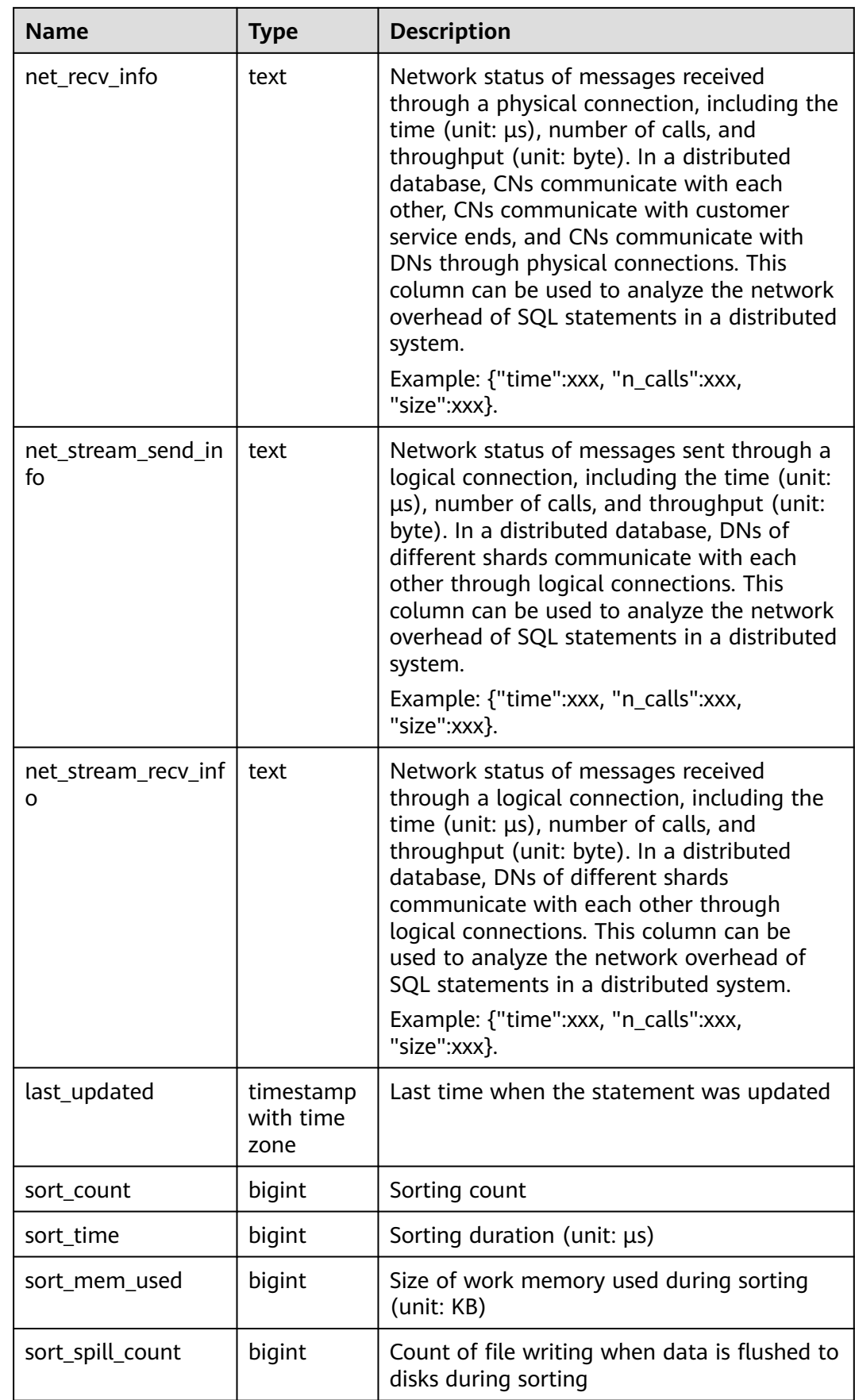

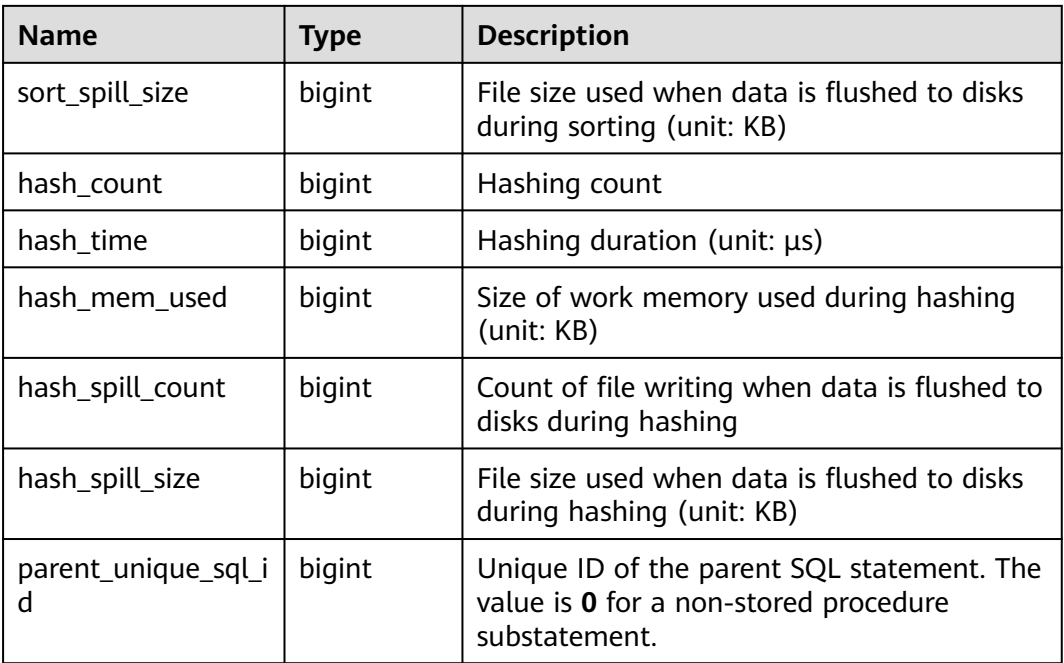

#### $\Box$  Note

**n** calls indicates the actual number of calling times. For the FETCH statement in the stored procedure, the actual number of triggering times of the FETCH statement is the increase times of **n\_calls** of the statement actually executed by the cursor.

## **13.2.9.2 SUMMARY\_STATEMENT**

**SUMMARY\_STATEMENT** displays all information (including DNs) about executed statements (normalized SQL statements) on each CN.

| <b>Name</b>     | <b>Type</b> | <b>Description</b>                                                                          |  |
|-----------------|-------------|---------------------------------------------------------------------------------------------|--|
| node_name       | name        | Node name                                                                                   |  |
| node id         | integer     | Node ID (node_id in pgxc_node)                                                              |  |
| user_name       | name        | Username                                                                                    |  |
| user id         | oid         | OID of the user                                                                             |  |
| unique_sql_id   | bigint      | ID of the normalized SQL statement                                                          |  |
| query           | text        | Normalized SQL statement<br>Note: The length is controlled by<br>track_activity_query_size. |  |
| n calls         | bigint      | Number of calls                                                                             |  |
| min_elapse_time | bigint      | Minimum execution time of the SQL<br>statement in the kernel (unit: $\mu s$ )               |  |

**Table 13-106** SUMMARY\_STATEMENT columns

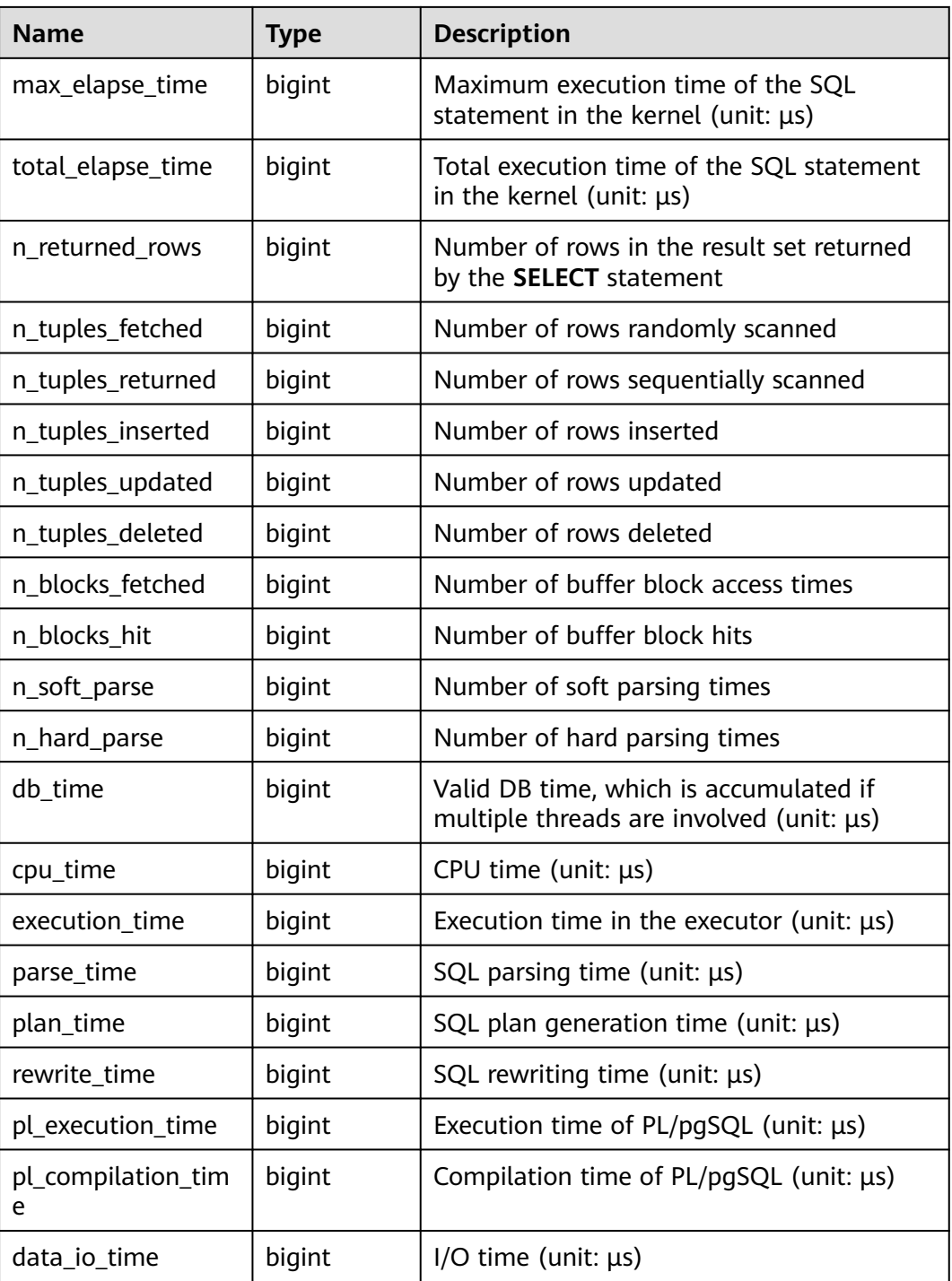

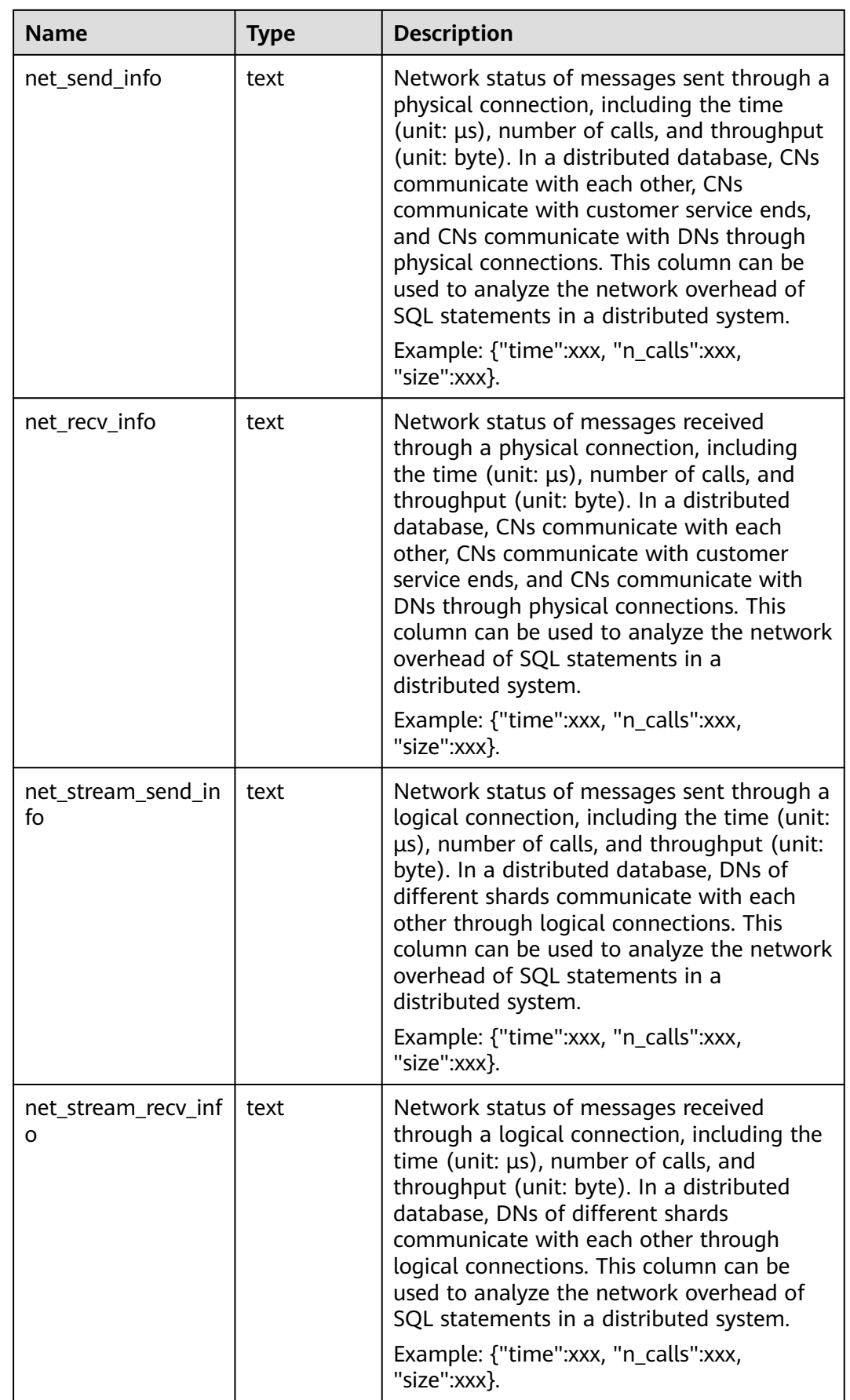

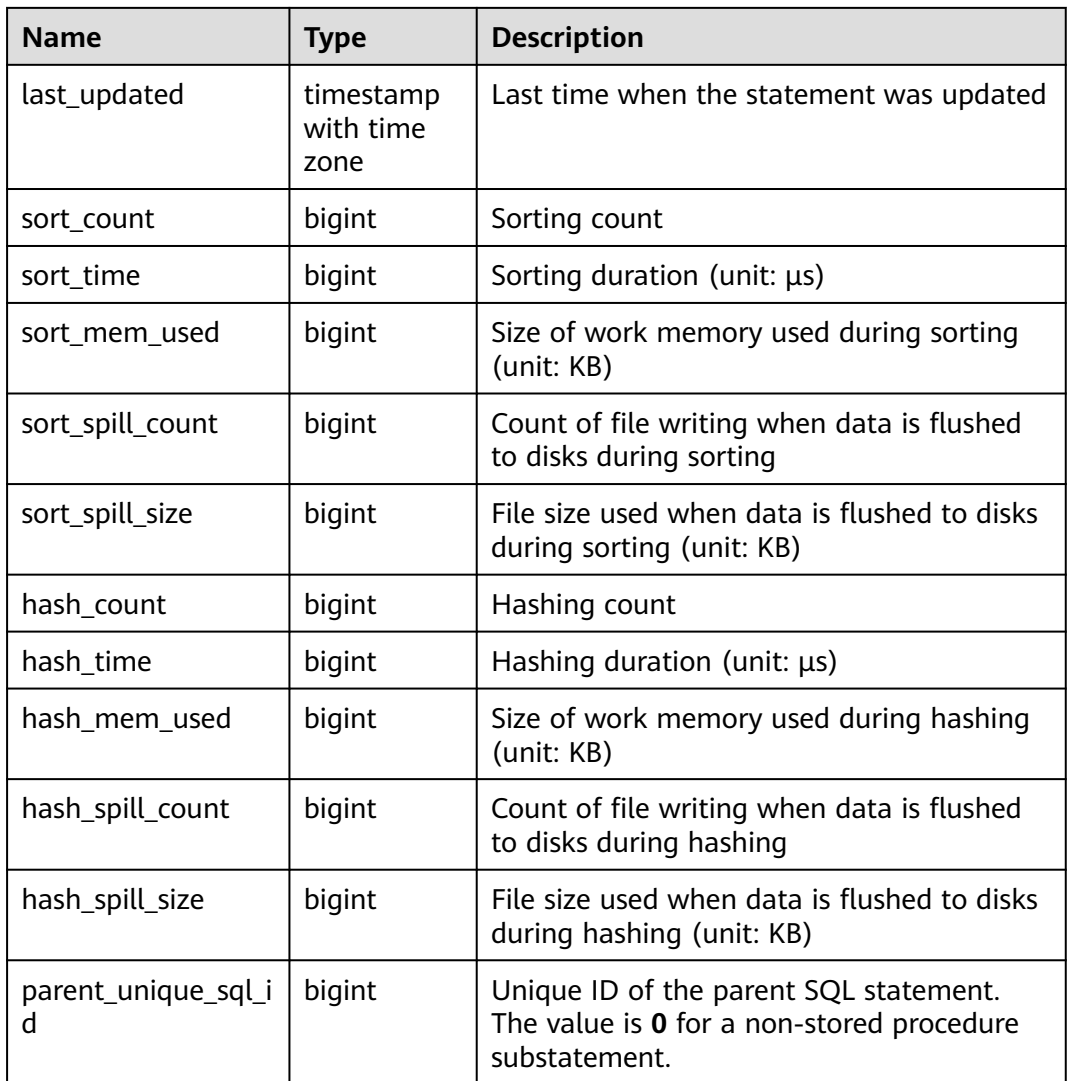

## **13.2.9.3 STATEMENT\_COUNT**

Displays statistics about five types of running statements (SELECT, INSERT, UPDATE, DELETE, and MERGE INTO) as well as DDL, DML, and DCL statements on the current node of the database.

#### $\Box$  Note

An administrator can query the STATEMENT\_COUNT view to view the statistics of all users on the current node. When the cluster or node is restarted, the statistics are cleared and the counting restarts. The system counts when a node receives a query, including a query inside the cluster. For example, when a CN receives a query and distributes multiple queries to DNs, the queries are counted accordingly on the DNs.

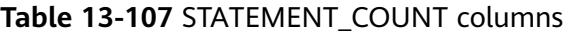

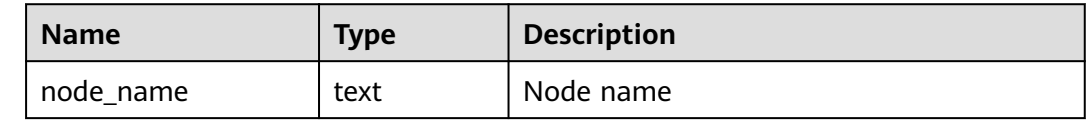

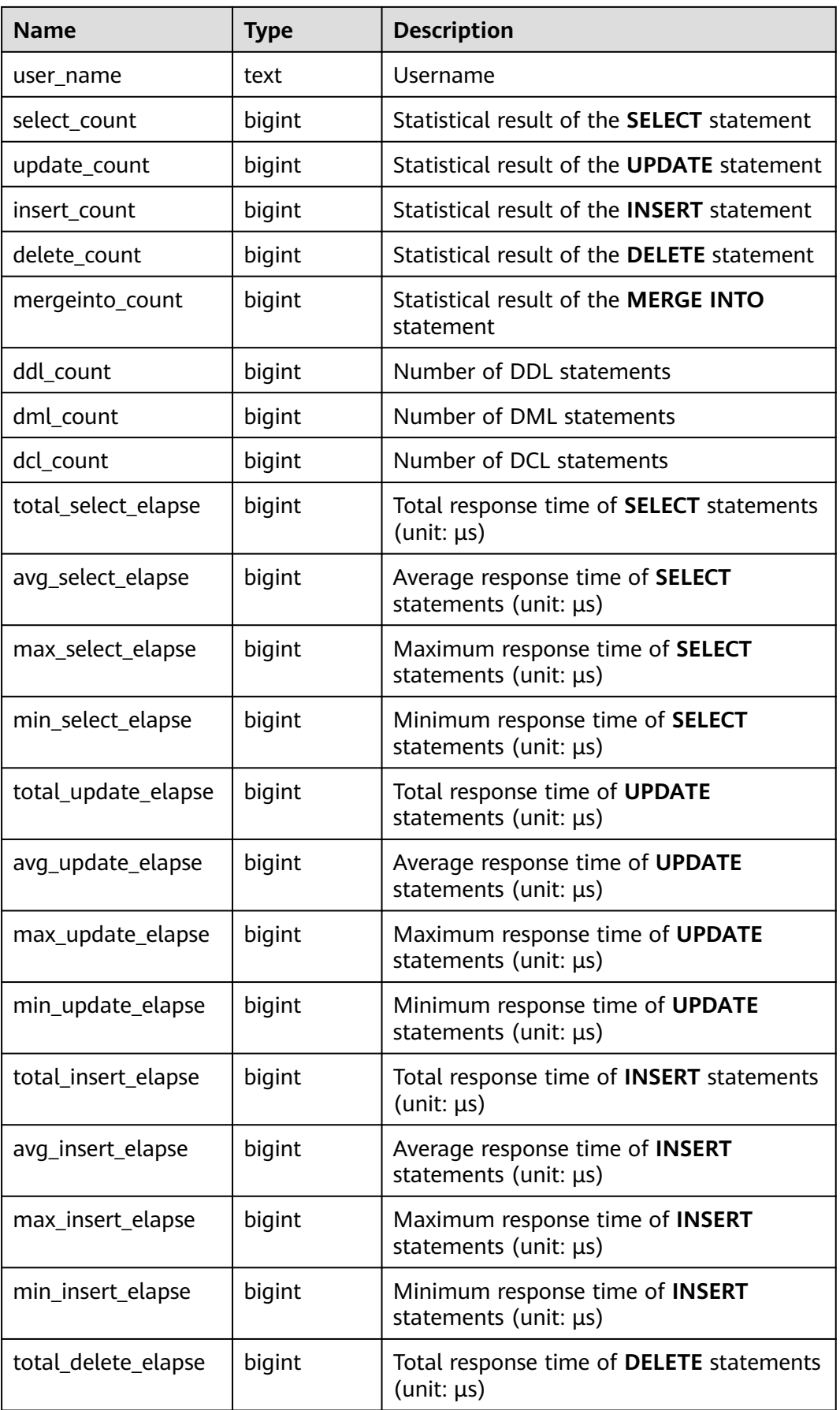

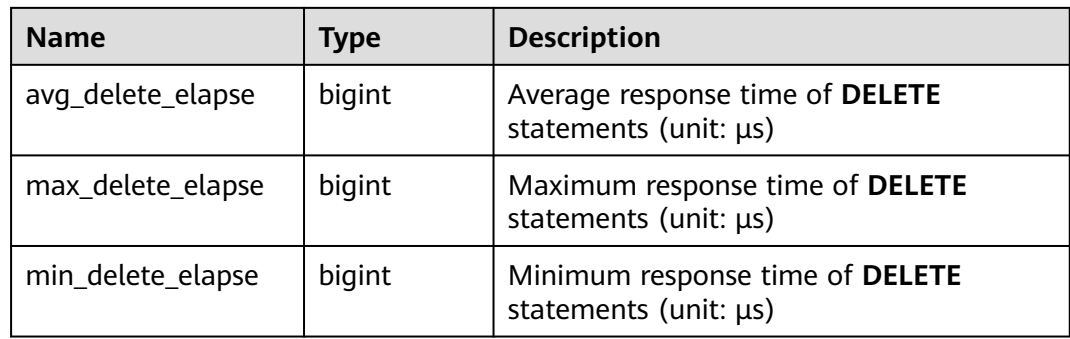

# **13.2.9.4 GLOBAL\_STATEMENT\_COUNT**

**GLOBAL\_STATEMENT\_COUNT** displays statistics about four types of running statements (**SELECT**, **INSERT**, **UPDATE**, **DELETE**, and **MERGE INTO**) as well as DDL, DML, and DCL statements on each node of the database.

**Table 13-108** GLOBAL\_STATEMENT\_COUNT columns

| <b>Name</b>         | <b>Type</b> | <b>Description</b>                                                    |
|---------------------|-------------|-----------------------------------------------------------------------|
| node name           | text        | Node name                                                             |
| user_name           | text        | Username                                                              |
| select count        | bigint      | Statistical result of the <b>SELECT</b> statement                     |
| update_count        | bigint      | Statistical result of the <b>UPDATE</b><br>statement                  |
| insert_count        | bigint      | Statistical result of the <b>INSERT</b> statement                     |
| delete_count        | bigint      | Statistical result of the <b>DELETE</b> statement                     |
| mergeinto_count     | bigint      | Statistical result of the <b>MERGE INTO</b><br>statement              |
| ddl_count           | bigint      | Number of DDL statements                                              |
| dml_count           | bigint      | Number of DML statements                                              |
| dcl_count           | bigint      | Number of DCL statements                                              |
| total_select_elapse | bigint      | Total response time of SELECT<br>statements (unit: $\mu s$ )          |
| avg_select_elapse   | bigint      | Average response time of <b>SELECT</b><br>statements (unit: µs)       |
| max_select_elapse   | bigint      | Maximum response time of SELECT<br>statements (unit: $\mu s$ )        |
| min_select_elapse   | bigint      | Minimum response time of <b>SELECT</b><br>statements (unit: $\mu s$ ) |

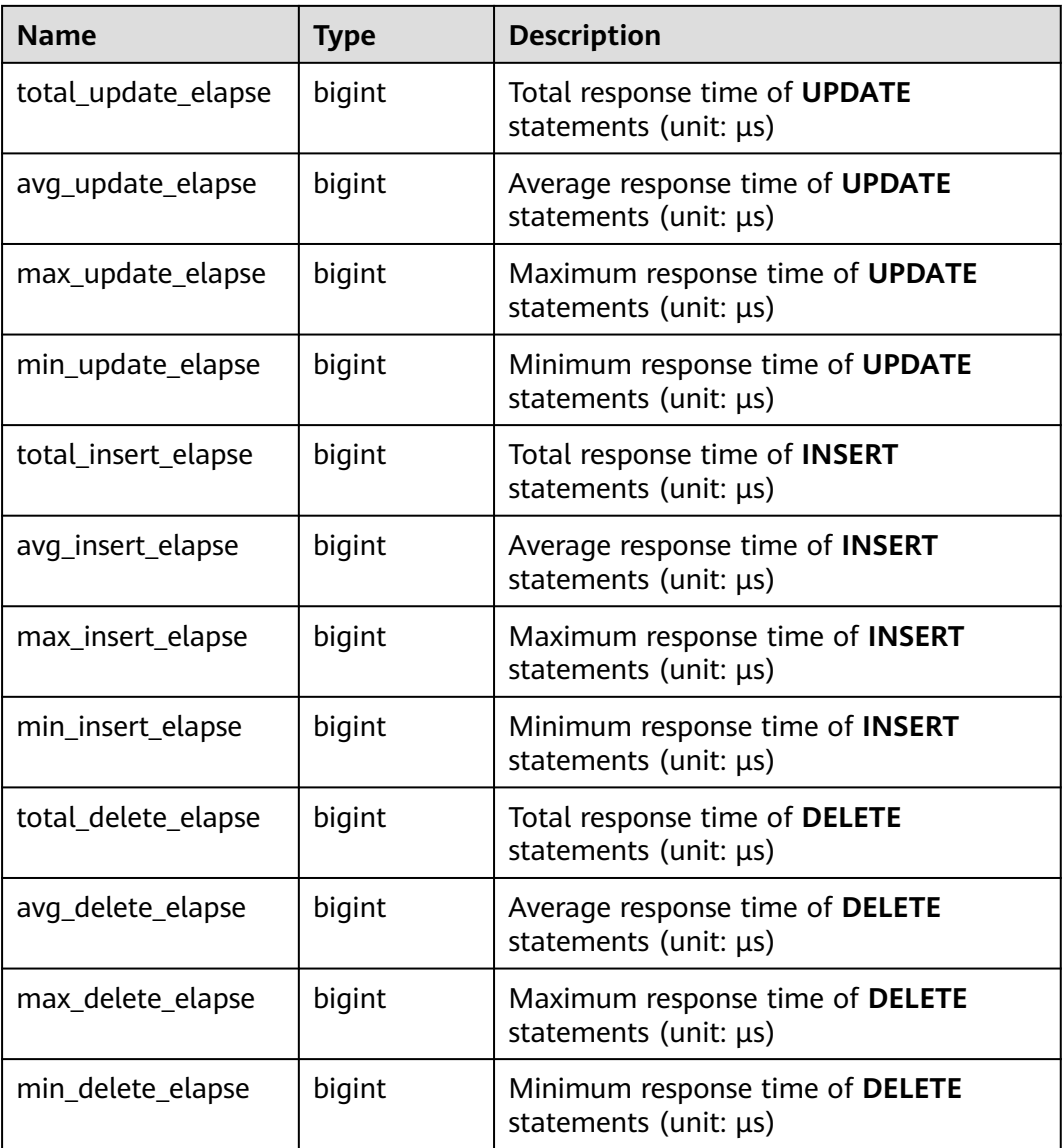

# **13.2.9.5 SUMMARY\_STATEMENT\_COUNT**

**SUMMARY STATEMENT COUNT** displays statistics about four types of running statements (**SELECT**, **INSERT**, **UPDATE**, **DELETE**, and **MERGE INTO**) as well as DDL, DML, and DCL statements on all nodes (CNs and DNs) of the database.

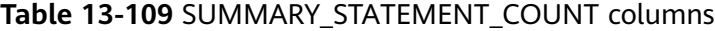

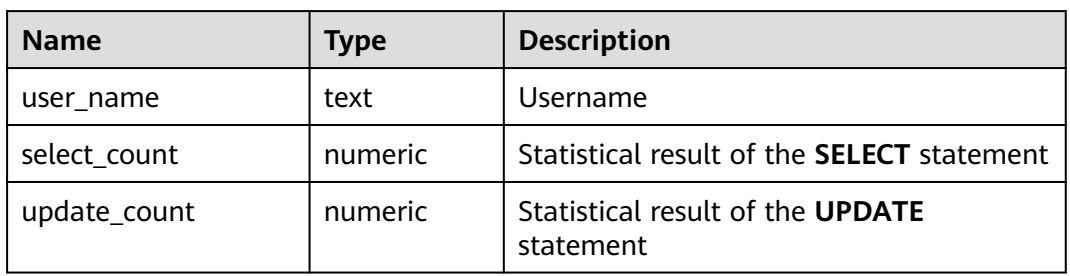
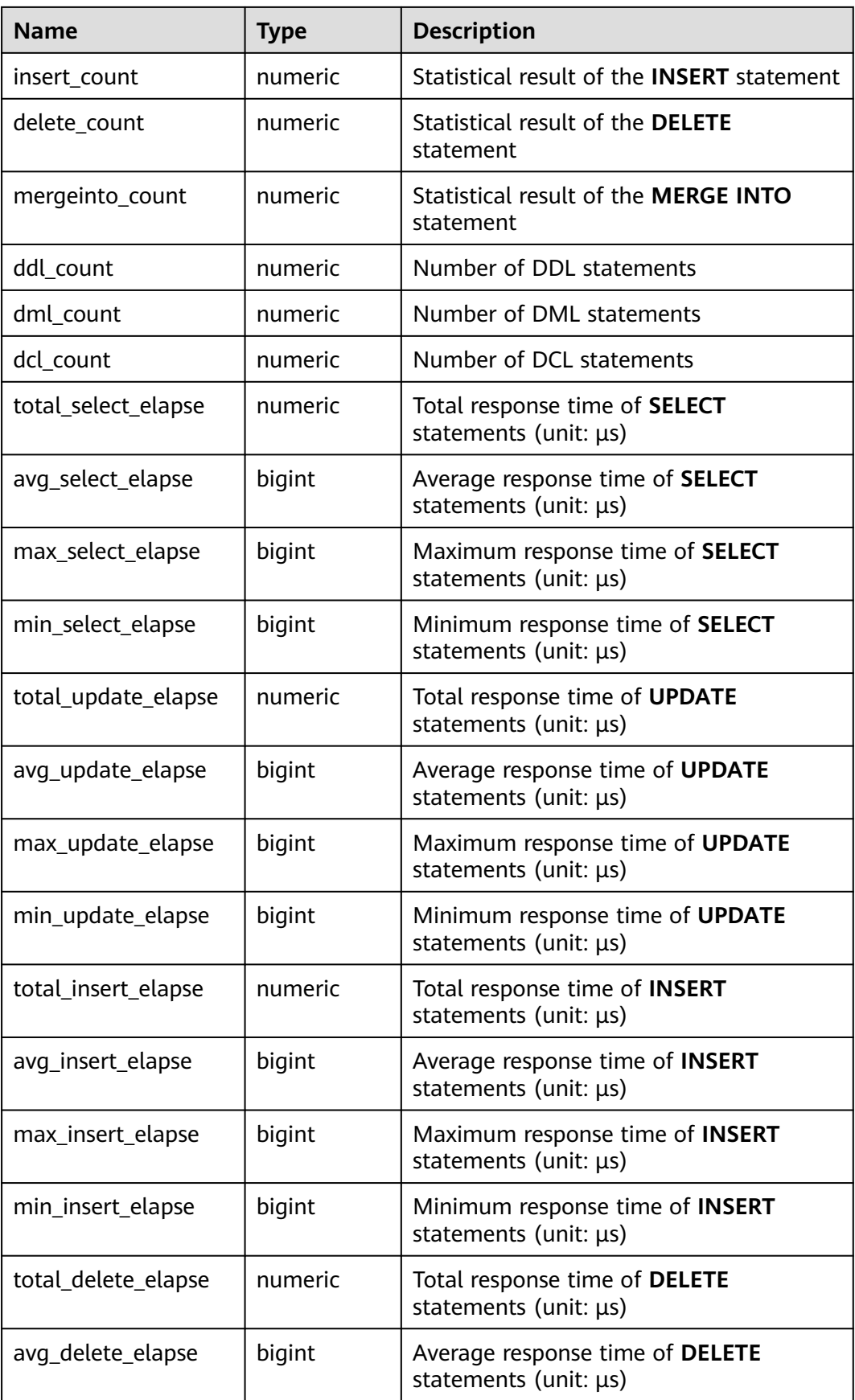

<span id="page-2593-0"></span>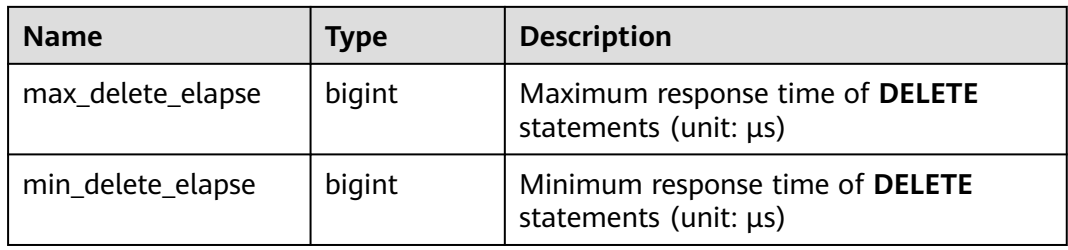

### **13.2.9.6 GLOBAL\_STATEMENT\_COMPLEX\_HISTORY**

Displays load management information about completed jobs executed on each node. (This is a lab feature. Contact Huawei technical support before using it.)

**Table 13-110** GLOBAL\_STATEMENT\_COMPLEX\_HISTORY columns

| <b>Name</b>      | <b>Type</b> | <b>Description</b>                                                                                                    |
|------------------|-------------|----------------------------------------------------------------------------------------------------|
| datid            | oid         | OID of the database that this backend is<br>connected to.                                                                                                    |
| dbname           | text        | Name of the database that the backend<br>is connected to.                                                                                                    |
| schemaname       | text        | Schema name.                                                                                                    |
| nodename         | text        | Name of the CN where the statement is<br>executed.                                                                                                    |
| username         | text        | Username used for connecting to the<br>backend.                                                                                                    |
| application_name | text        | Name of the application connected to<br>the backend.                                                                                                    |
| client addr      | inet        | IP address of the client connected to the<br>backend. If this column is null, it<br>indicates either the client is connected<br>via a Unix socket on the server or this is<br>an internal process, such as<br>autovacuum. |
| client hostname  | text        | Host name of the connected client, as<br>reported by a reverse DNS lookup of<br>client addr. This column will be non-<br>null only for IP connections and only<br>when log_hostname is enabled.                           |
| client_port      | integer     | TCP port number that the client uses for<br>communication with this backend (-1 if<br>a Unix socket is used).                                                                                                    |
| query_band       | text        | Job type, which is specified by the GUC<br>parameter query_band. The default<br>value is a null string.                                                                                                    |

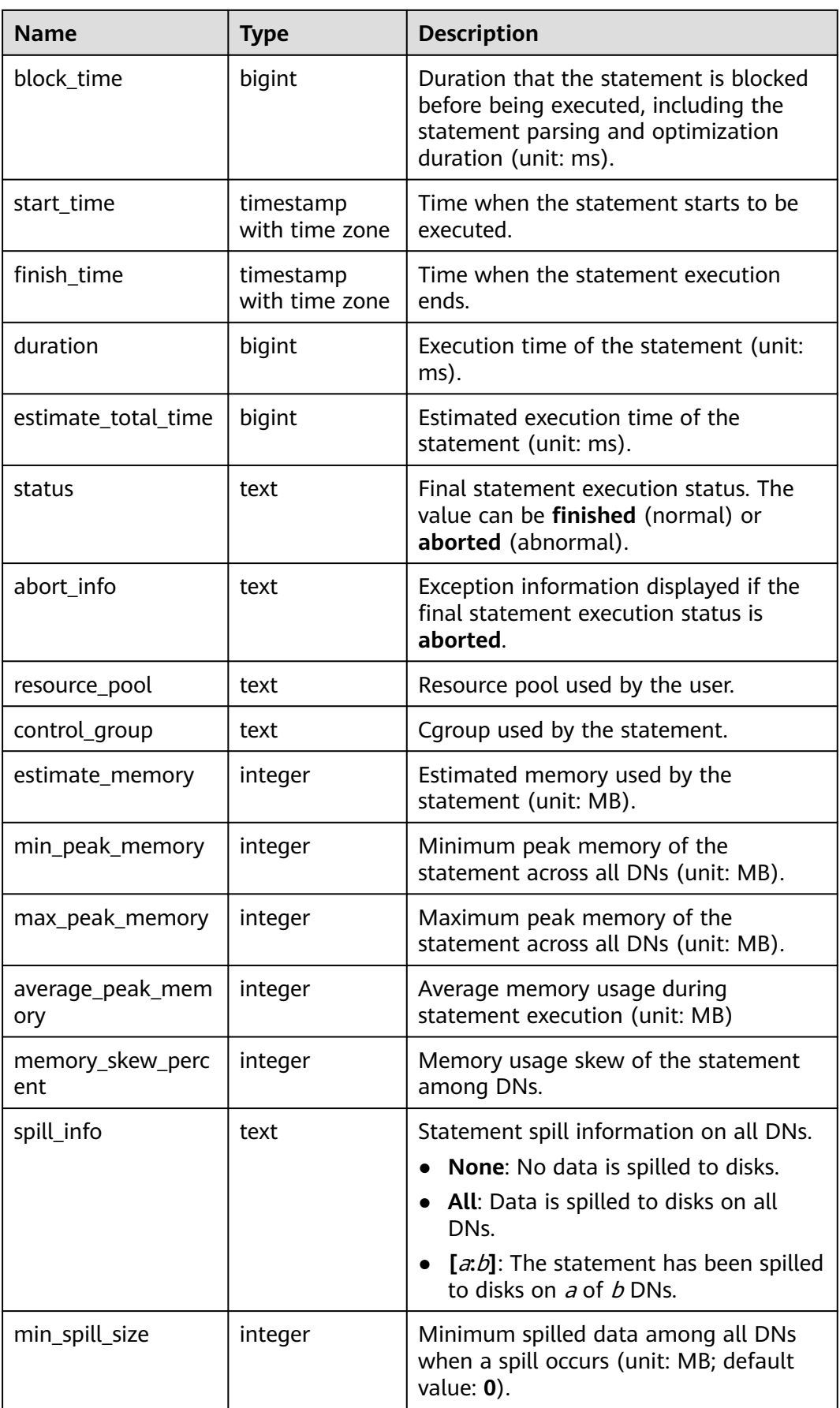

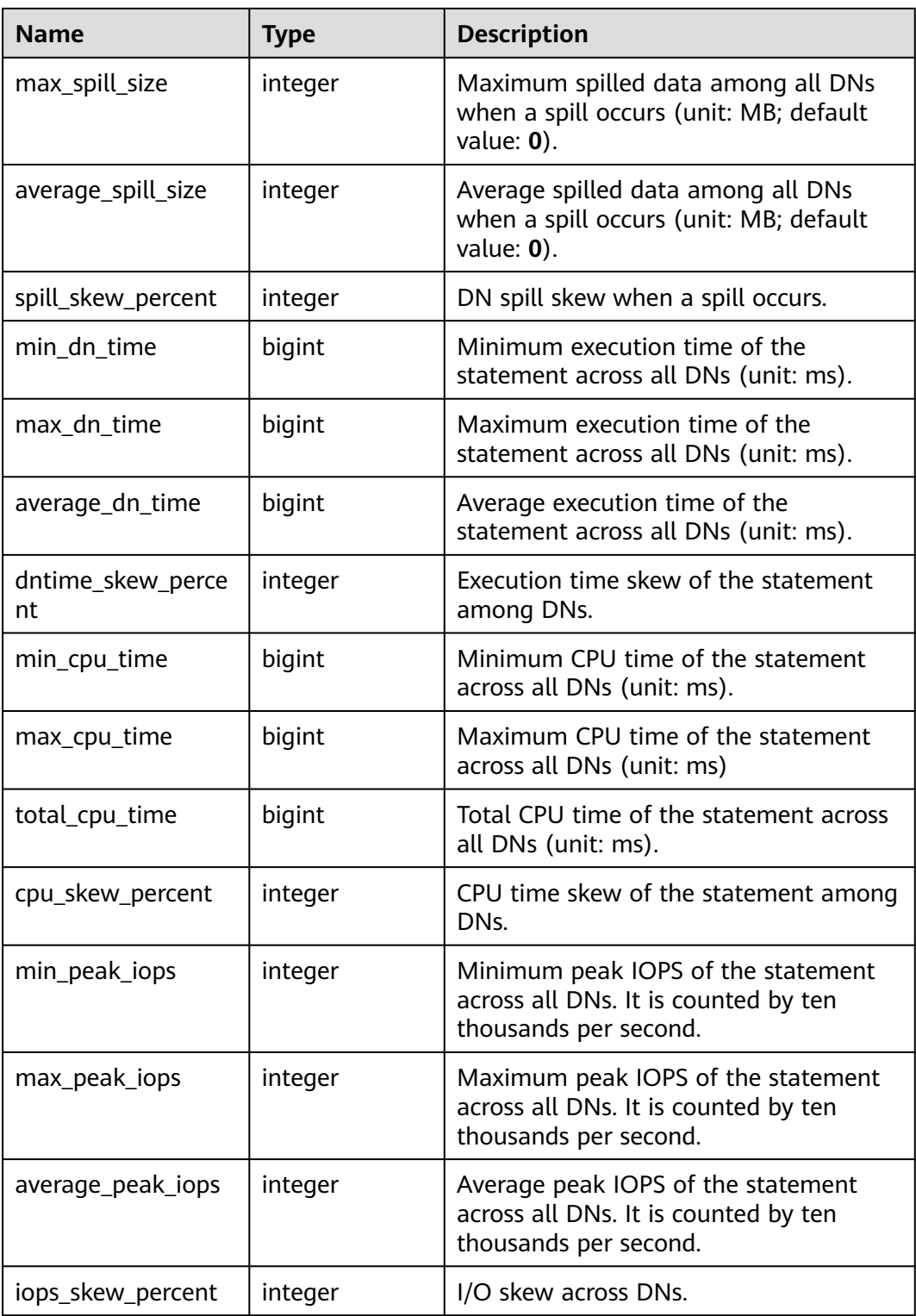

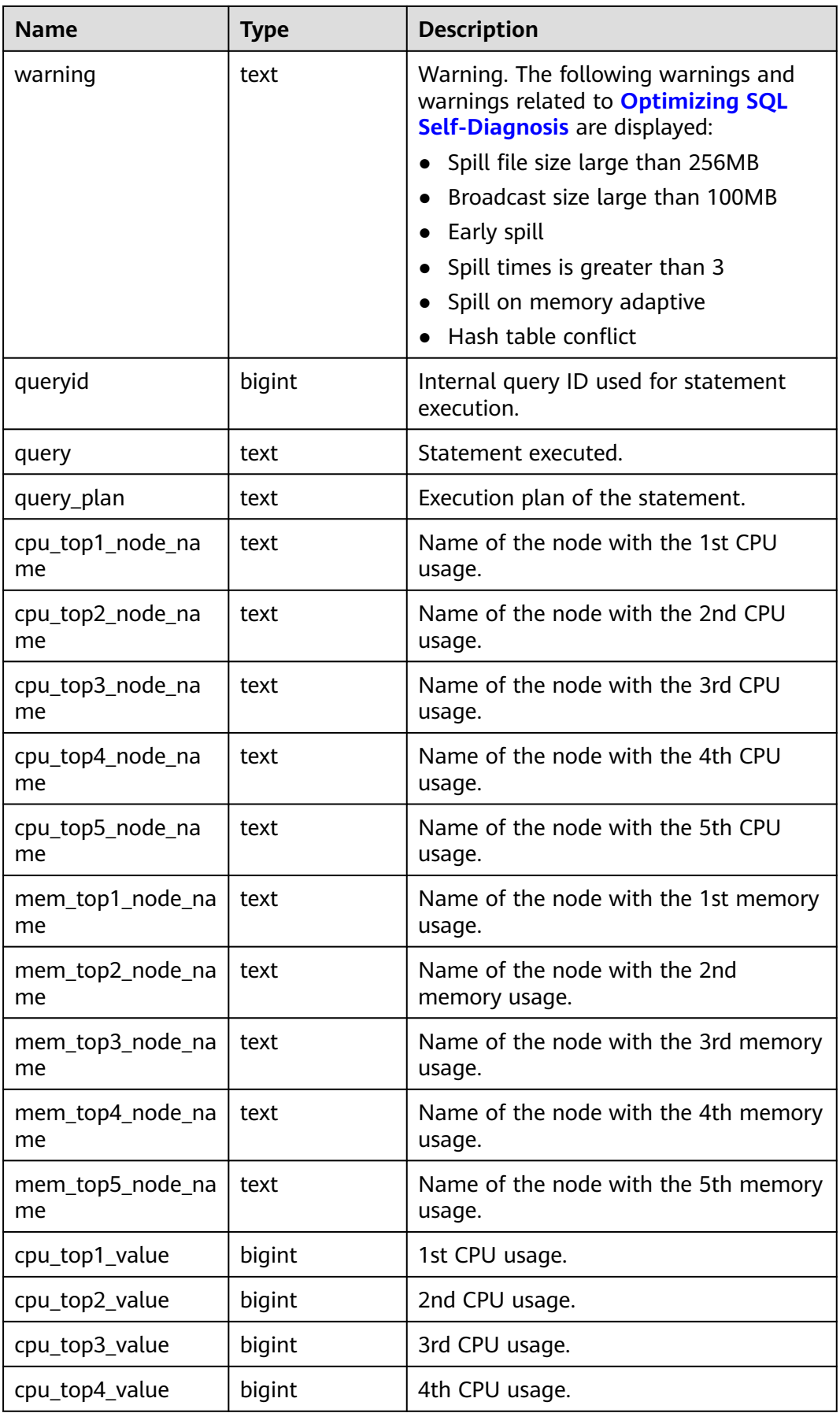

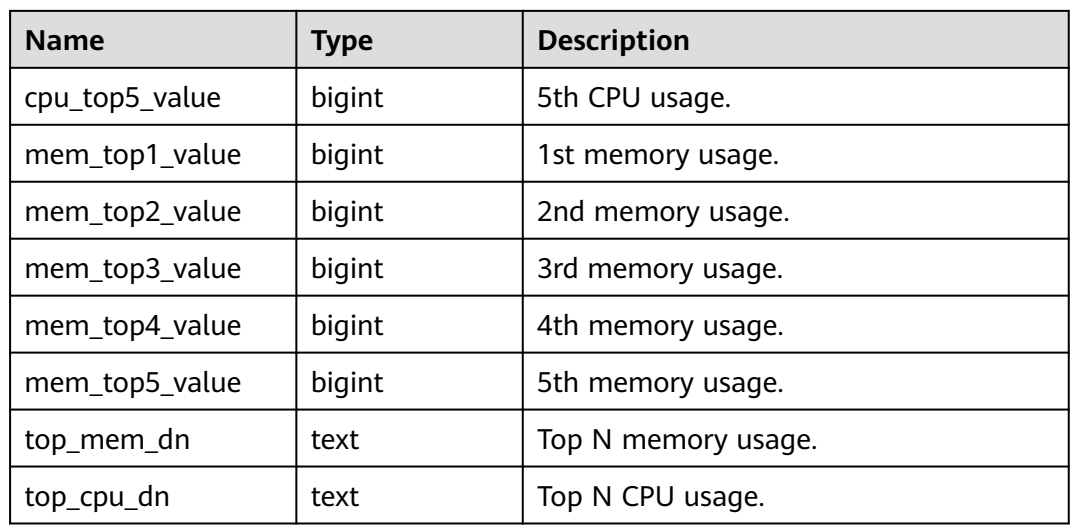

### **13.2.9.7 GLOBAL\_STATEMENT\_COMPLEX\_HISTORY\_TABLE**

**GLOBAL STATEMENT COMPLEX HISTORY TABLE** displays load management information about completed jobs executed on each node. (This is a lab feature. Contact Huawei technical support before using it.) Data is dumped from the kernel to this system catalog. If the GUC parameter **enable\_resource\_record** is set to **on**, the system imports records from

**[GLOBAL\\_STATEMENT\\_COMPLEX\\_HISTORY](#page-2593-0)** to this system catalog every 3 minutes. You are not advised to enable this function, because it occupies storage space and affects performance. Columns in this catalog are the same as those in **[GLOBAL\\_STATEMENT\\_COMPLEX\\_HISTORY](#page-2593-0)**.

### **13.2.9.8 GLOBAL\_STATEMENT\_COMPLEX\_RUNTIME**

Displays load management records of jobs that are being executed by the current user on each node. (This is a lab feature. Contact Huawei technical support before using it.)

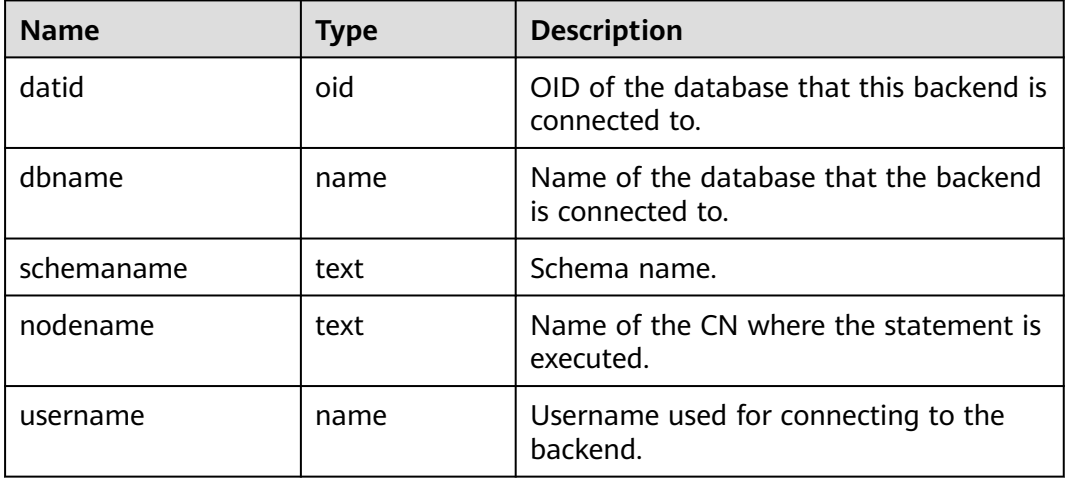

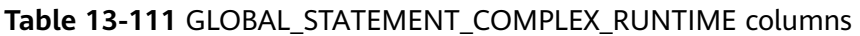

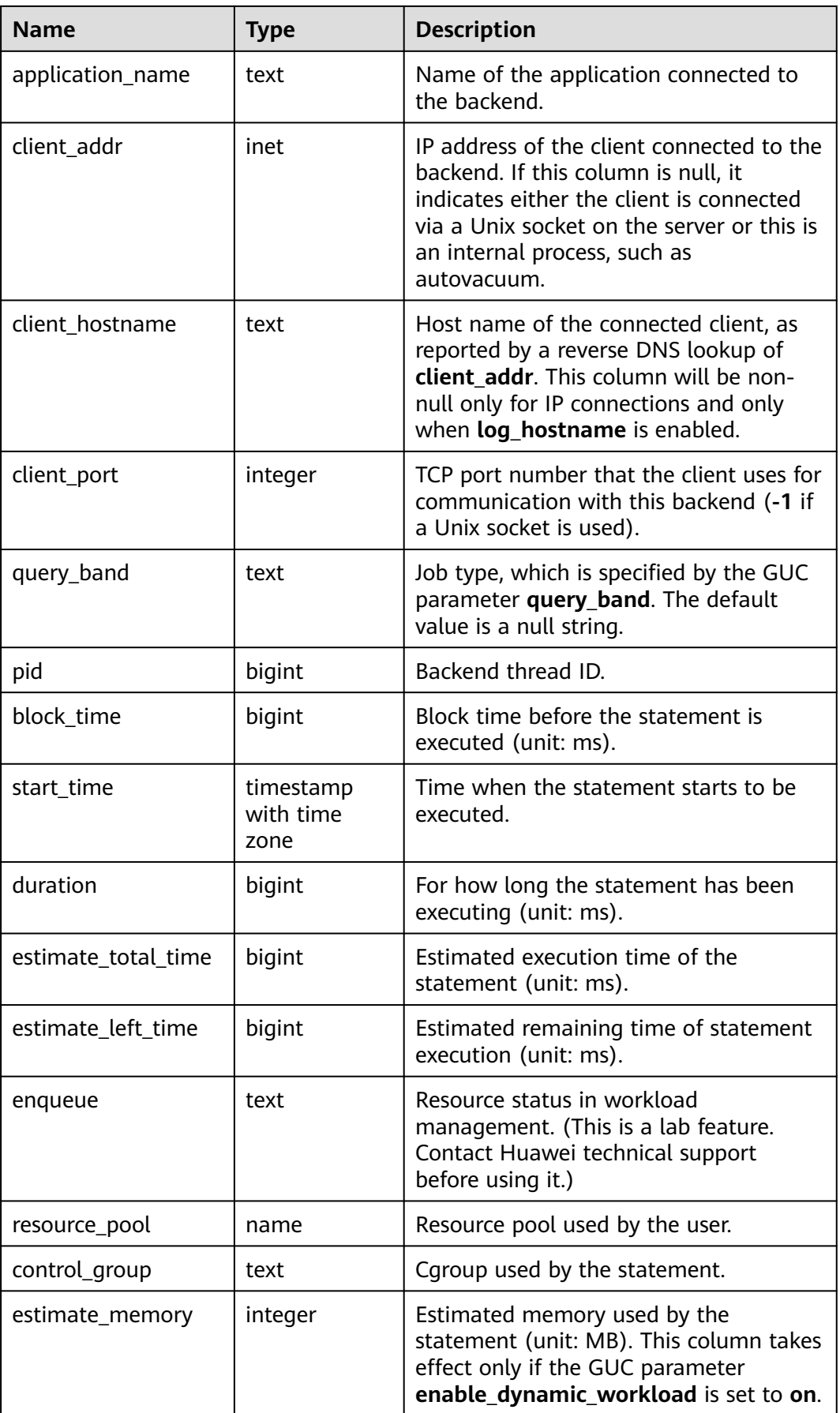

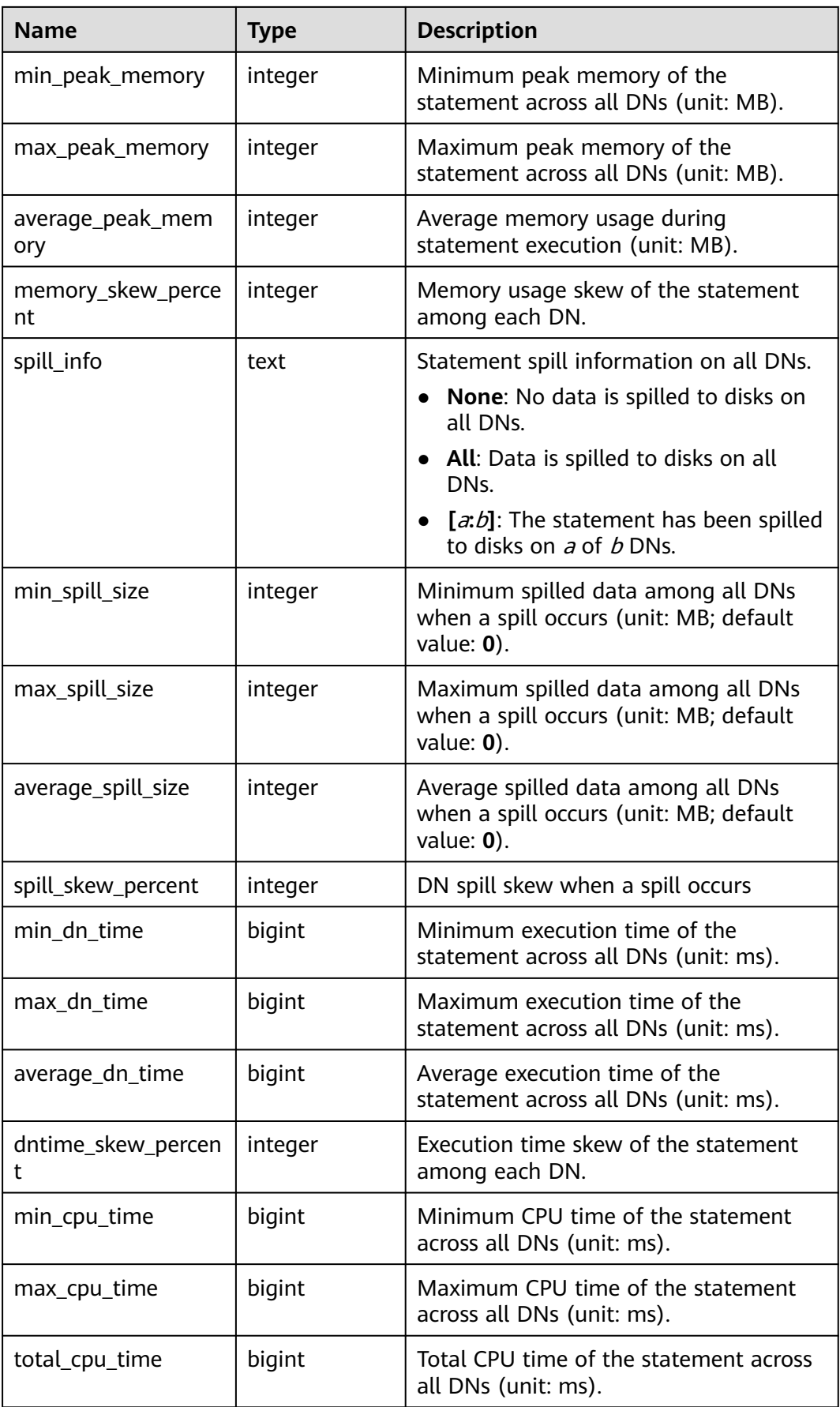

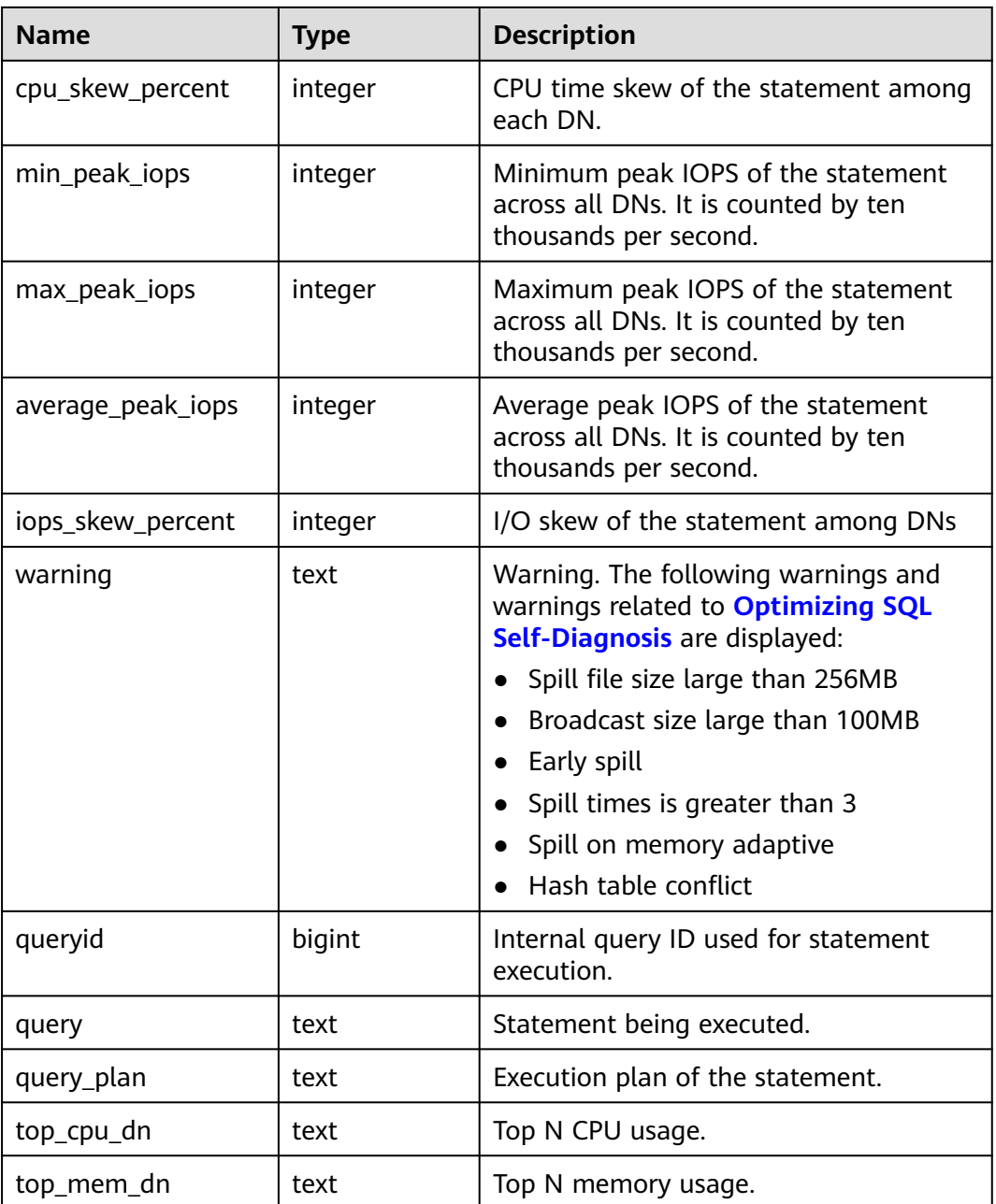

#### **13.2.9.9 STATEMENT\_RESPONSETIME\_PERCENTILE**

**STATEMENT\_RESPONSETIME\_PERCENTILE** obtains the response times of 80% and 95% SQL statements in the cluster.

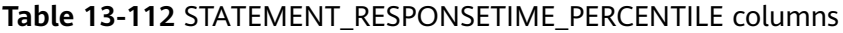

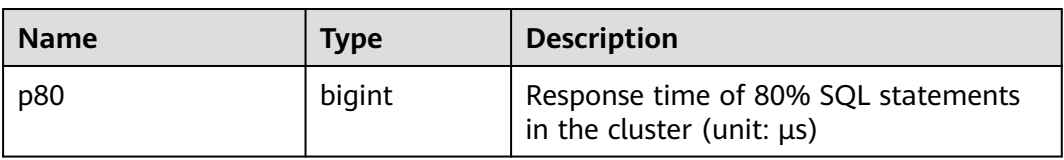

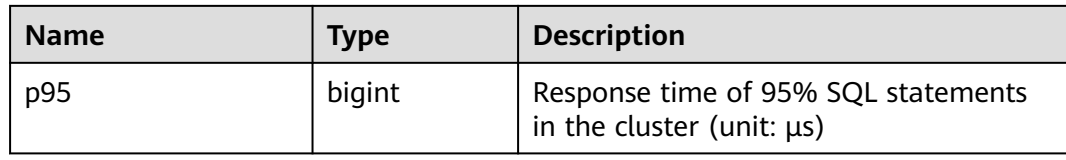

#### **13.2.9.10 STATEMENT\_COMPLEX\_RUNTIME**

**STATEMENT\_COMPLEX\_RUNTIME** displays load management information about jobs being executed by the current user on the current CN. (This is a lab feature. Contact Huawei technical support before using it.)

| Name             | <b>Type</b> | <b>Description</b>                                                                                                    |
|------------------|-------------|----------------------------------------------------------------------------------------------------|
| datid            | oid         | OID of the database that this backend<br>is connected to.                                                                                                    |
| dbname           | name        | Name of the database that the backend<br>is connected to.                                                                                                    |
| schemaname       | text        | Schema name.                                                                                                    |
| nodename         | text        | Name of the CN where the statement is<br>executed.                                                                                                    |
| username         | name        | Username used for connecting to the<br>backend.                                                                                                    |
| application_name | text        | Name of the application connected to<br>the backend.                                                                                                    |
| client_addr      | inet        | IP address of the client connected to<br>the backend. If this column is null, it<br>indicates either the client is connected<br>via a Unix socket on the server or this is<br>an internal process, such as<br>autovacuum. |
| client hostname  | text        | Host name of the connected client, as<br>reported by a reverse DNS lookup of<br>client addr. This column will be non-<br>null only for IP connections and only<br>when log_hostname is enabled.                           |
| client_port      | integer     | TCP port number that the client uses<br>for communication with this backend<br>(-1 if a Unix socket is used).                                                                                                    |
| query_band       | text        | Job type, which is specified by the GUC<br>parameter query_band. The default<br>value is a null string.                                                                                                    |
| pid              | bigint      | Backend thread ID.                                                                                                    |

**Table 13-113** STATEMENT\_COMPLEX\_RUNTIME columns

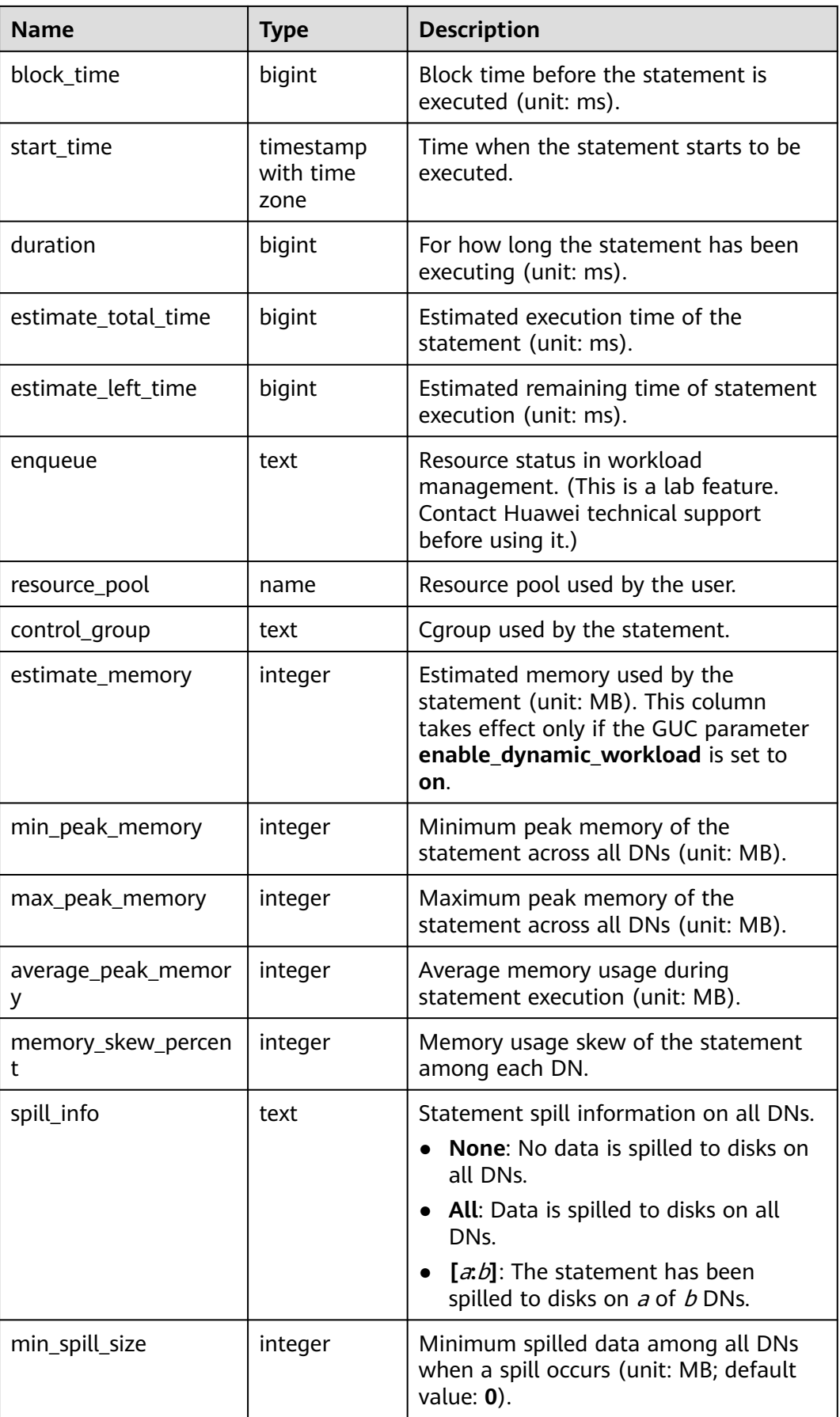

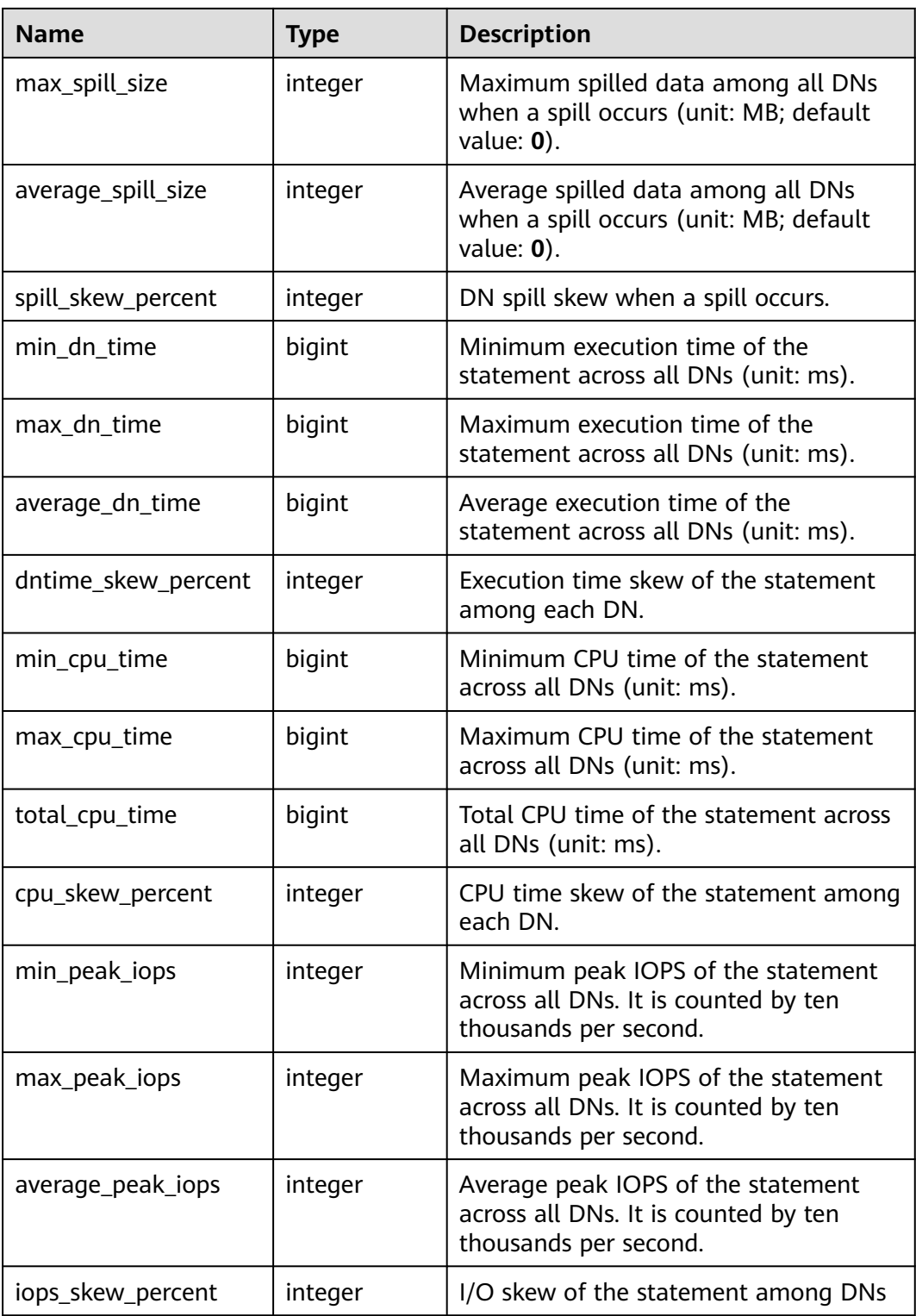

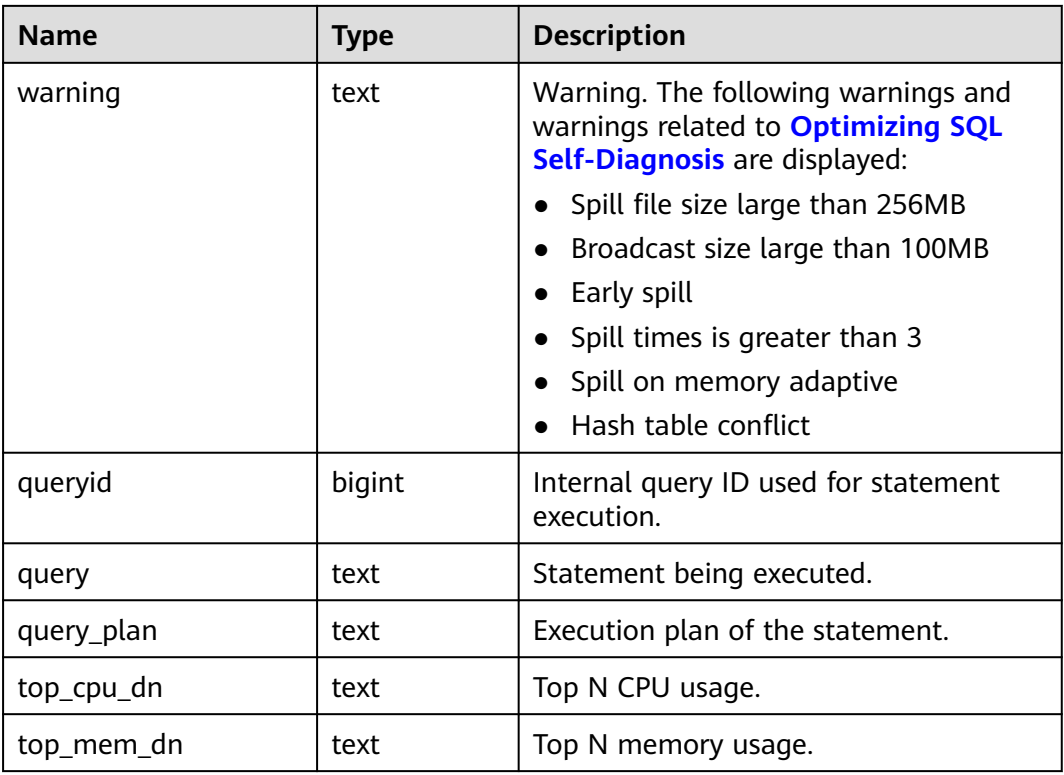

#### **13.2.9.11 STATEMENT\_COMPLEX\_HISTORY\_TABLE**

**STATEMENT\_COMPLEX\_HISTORY\_TABLE** displays load management information about completed jobs executed on the current CN. (This is a lab feature. Contact Huawei technical support before using it.) Data is dumped from the kernel to this system catalog. If the GUC parameter **enable\_resource\_record** is set to **on**, the system imports records from **[GS\\_WLM\\_SESSION\\_HISTORY](#page-2290-0)** to this system catalog every 3 minutes. You are not advised to enable this function, because it occupies storage space and affects performance. Columns in this catalog are the same as those in **[Table 12-235](#page-2291-0)**.

### **13.2.9.12 STATEMENT\_COMPLEX\_HISTORY**

**STATEMENT\_COMPLEX\_HISTORY** displays load management information about completed jobs executed on all CNs. The data in this view is obtained from **[GS\\_WLM\\_SESSION\\_QUERY\\_INFO\\_ALL](#page-2039-0).** Columns in this view are the same as those in **[Table 12-235](#page-2291-0)**.

#### **13.2.9.13 STATEMENT\_WLMSTAT\_COMPLEX\_RUNTIME**

STATEMENT\_WLMSTAT\_COMPLEX\_RUNTIME displays load management (This is a lab feature. Contact Huawei technical support before using it.) information about ongoing jobs executed by the current user.

#### **Table 13-114** STATEMENT\_WLMSTAT\_COMPLEX\_RUNTIME columns

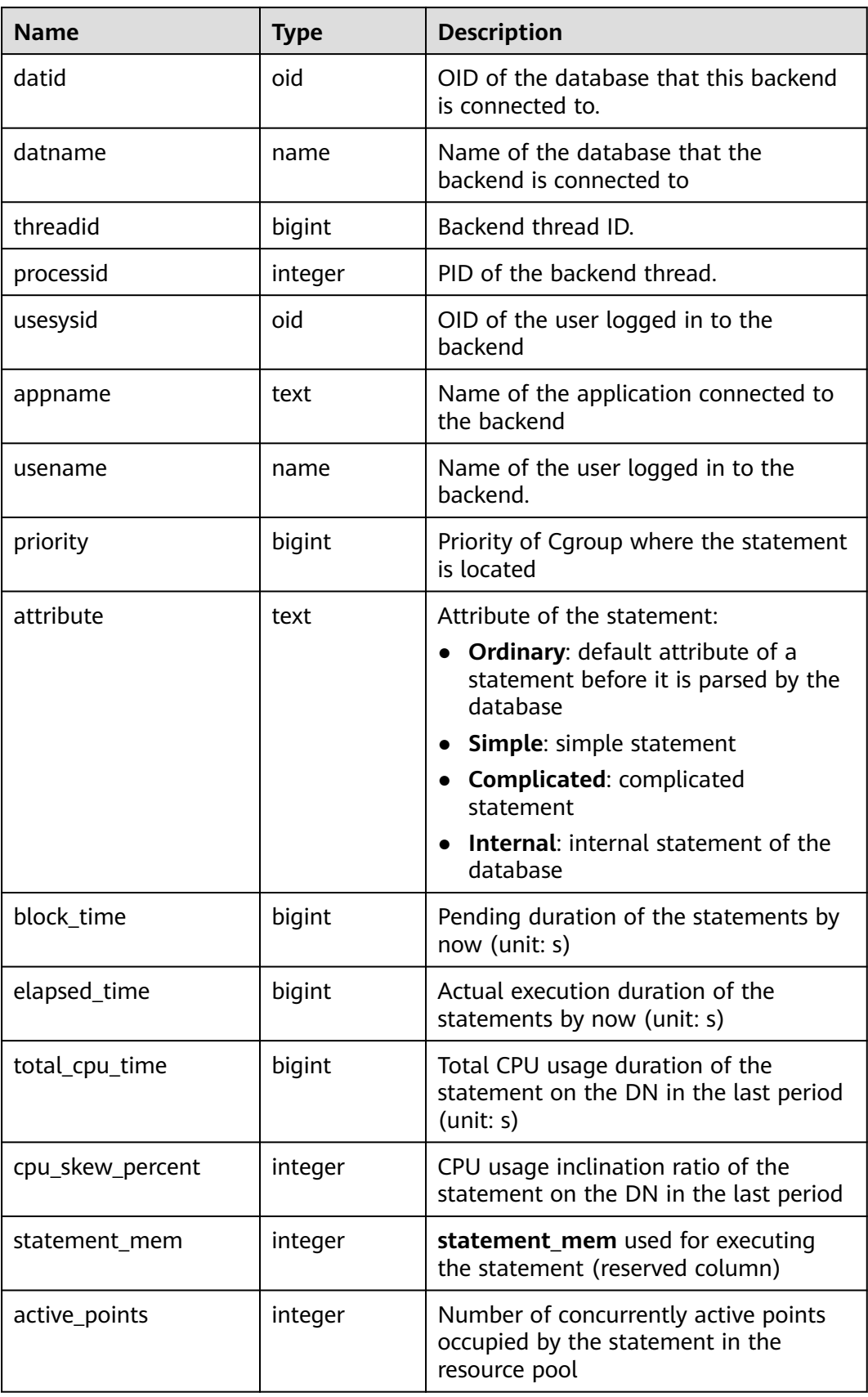

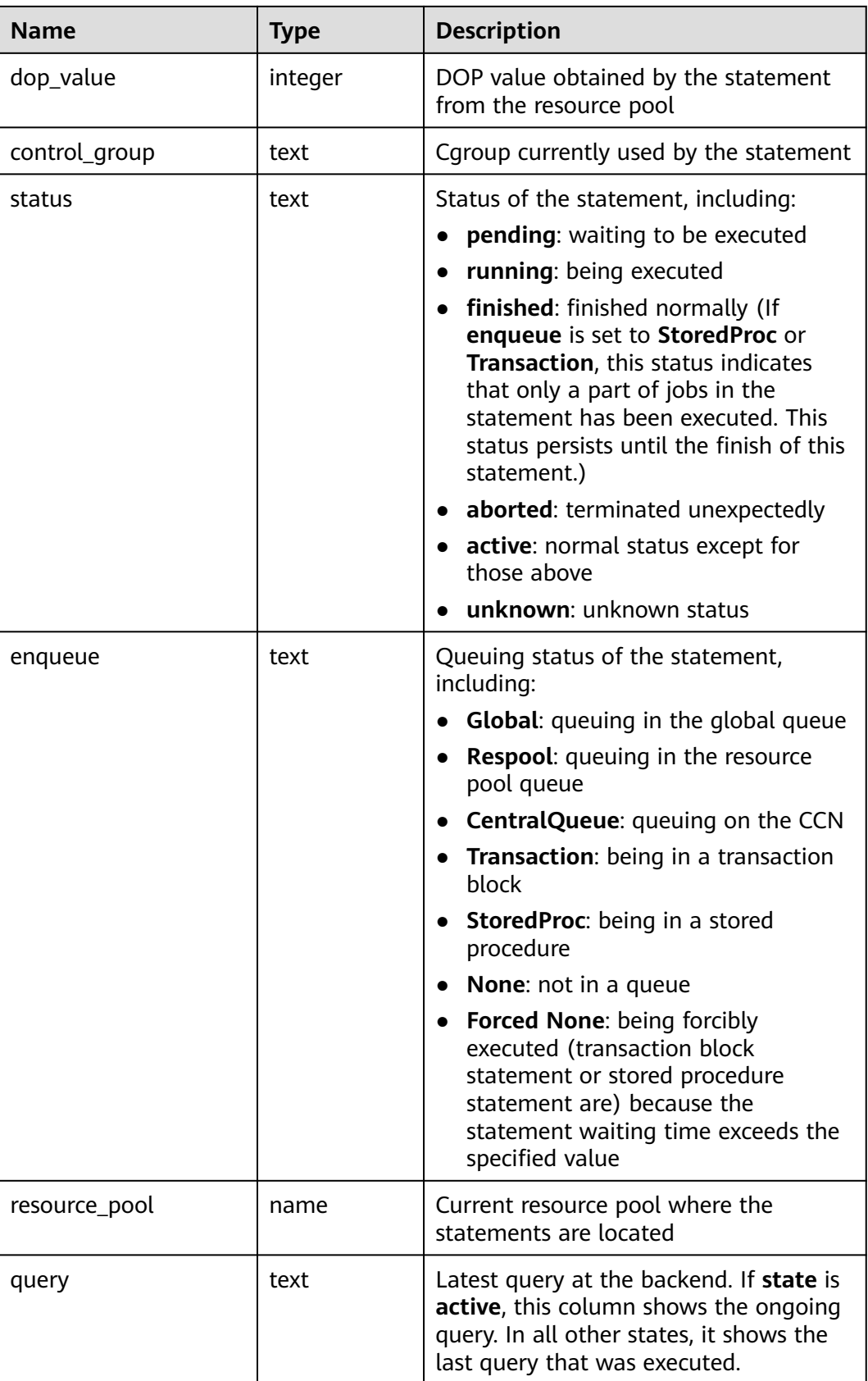

## **13.2.9.14 STATEMENT\_HISTORY**

Displays information about statements executed on the current node. The result can be queried only in the system database but cannot be queried in the user database.

| Name                   | <b>Type</b>                 | <b>Description</b>                                                                                                    |
|------------------------|-----------------------------|----------------------------------------------------------------------------------------------------|
| dbname                 | name                        | Database name.                                                                                                    |
| schemaname             | name                        | Schema name.                                                                                                    |
| origin_node            | integer                     | Node name.                                                                                                    |
| user_name              | name                        | Username.                                                                                                    |
| application_na<br>me   | text                        | Name of the application that sends a<br>request.                                                                                                    |
| client_addr            | text                        | IP address of the client that sends a request.                                                                                                    |
| client_port            | integer                     | Port number of the client that sends a<br>request.                                                                                                    |
| unique_query_i<br>d    | bigint                      | ID of the normalized SQL statement.                                                                                                    |
| debug_query_id         | bigint                      | ID of the unique SQL statement.                                                                                                    |
| query                  | text                        | Normalized SQL (available only on CNs).                                                                                                    |
| start_time             | timestamp<br>with time zone | Time when a statement starts.                                                                                                    |
| finish_time            | timestamp<br>with time zone | Time when a statement ends.                                                                                                    |
| slow_sql_thresh<br>old | bigint                      | Standard for slow SQL statement execution.                                                                                                    |
| transaction_id         | bigint                      | Transaction ID.                                                                                                    |
| thread_id              | bigint                      | ID of an execution thread.                                                                                                    |
| session_id             | bigint                      | Session ID of a user.                                                                                                    |
| n_soft_parse           | bigint                      | Number of soft parsing times. The value of<br>n_soft_parse plus the value of<br>n_hard_parse may be greater than the<br>value of n_calls because the number of<br>subqueries is not counted in the value of<br>n_calls. |

**Table 13-115** STATEMENT\_HISTORY columns

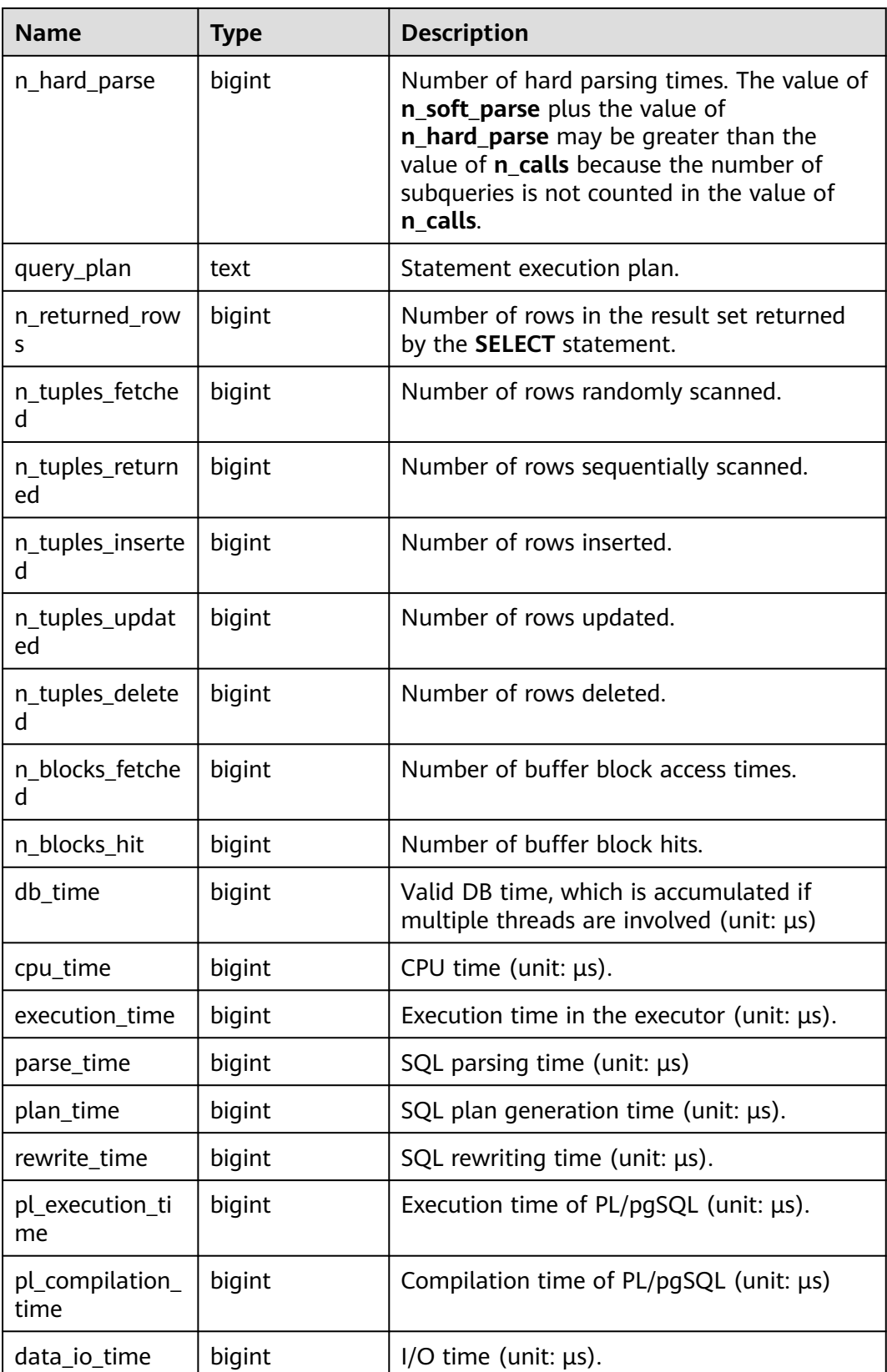

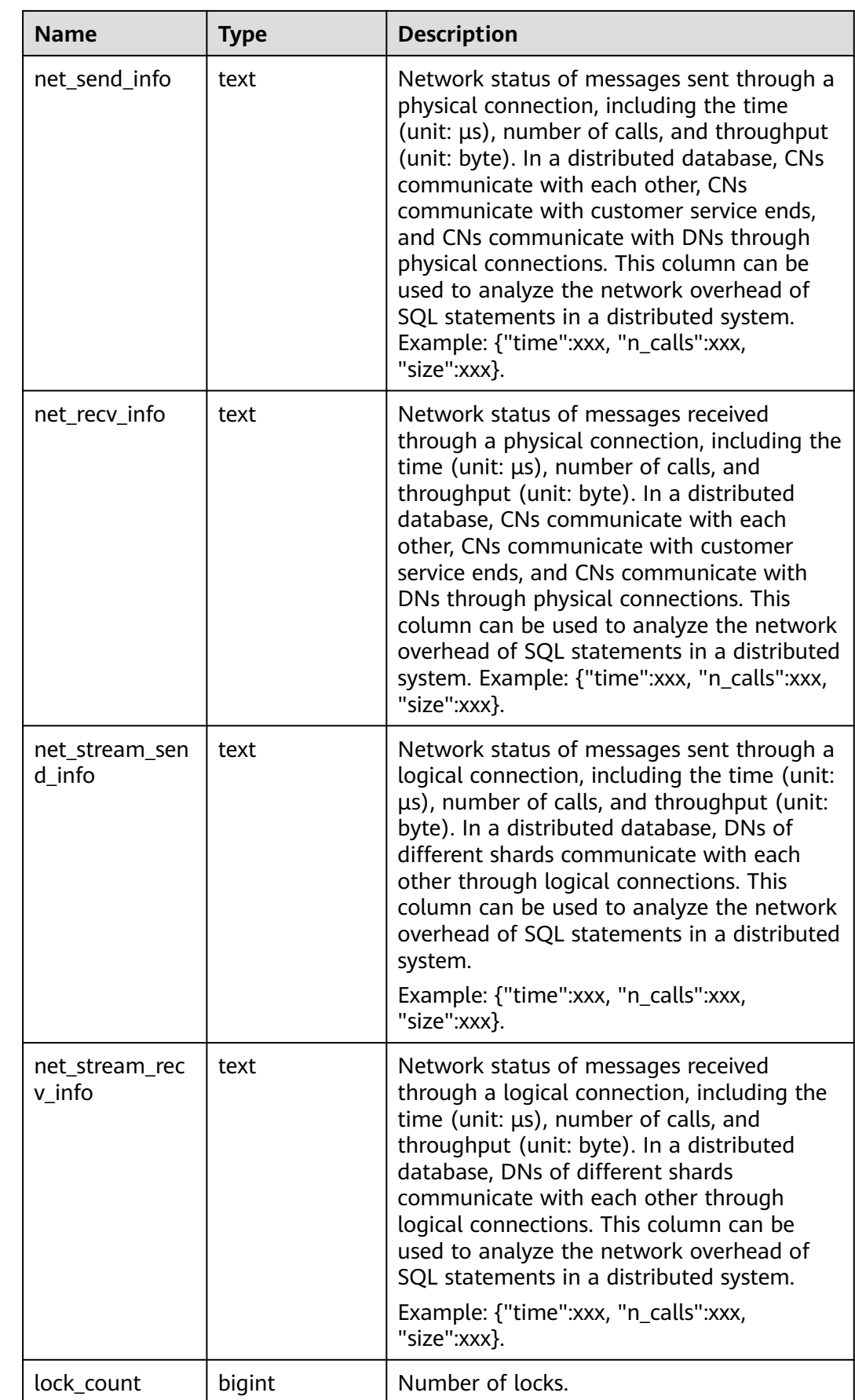

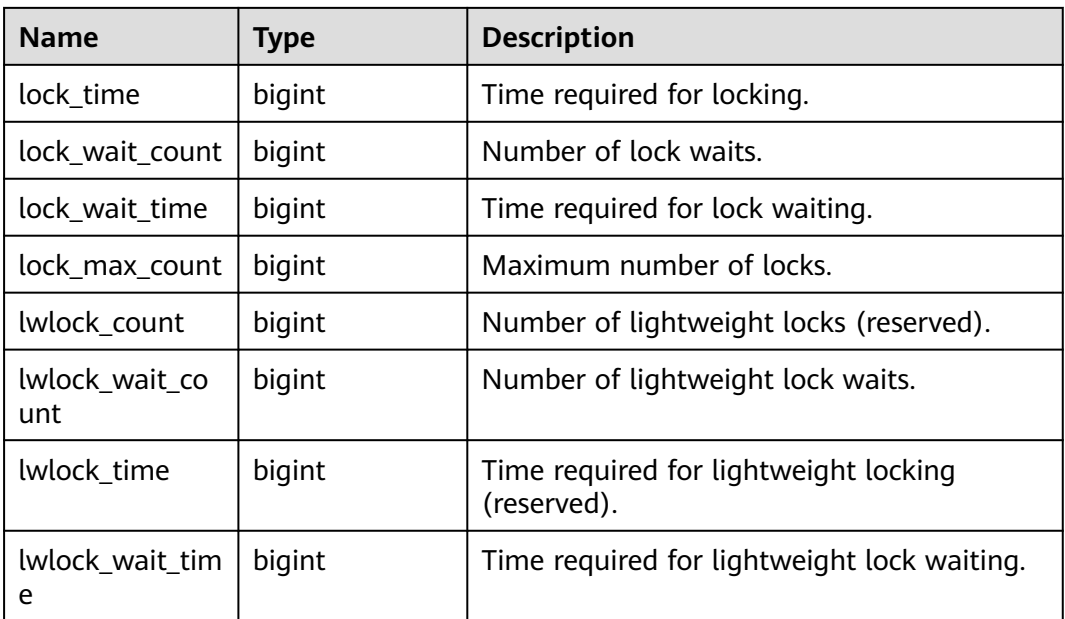

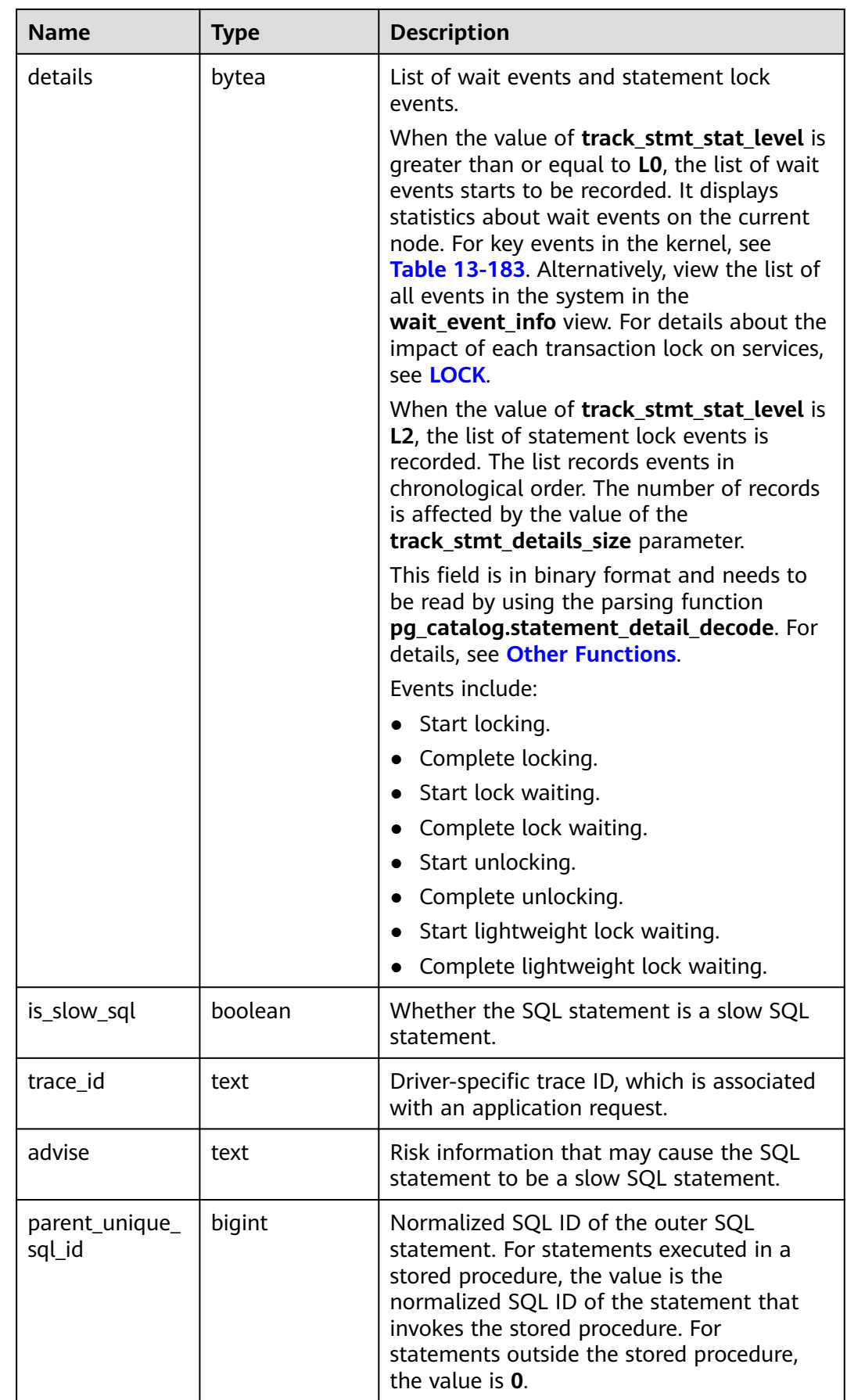

# **13.2.10 Cache and I/O**

### **13.2.10.1 STATIO\_USER\_TABLES**

**STATIO\_USER\_TABLES** displays I/O status information about all user relationship tables in the namespace.

| <b>Name</b>         | <b>Type</b> | <b>Description</b>                                                              |
|---------------------|-------------|---------------------------------------------------------------------------------|
| relid               | oid         | Table OID                                                                       |
| schemanam<br>e      | name        | Name of the schema that the table is in                                         |
| relname             | name        | Table name                                                                      |
| heap_blks_r<br>ead  | bigint      | Number of disk blocks read from the table                                       |
| heap_blks_h<br>it   | bigint      | Number of cache hits in the table                                               |
| idx_blks_rea<br>d   | bigint      | Number of disk blocks read from indexes in the<br>table                         |
| idx blks hit        | bigint      | Number of cache hits in indexes in the table                                    |
| toast_blks_r<br>ead | bigint      | Number of disk blocks read from TOAST tables (if<br>any) in the table           |
| toast_blks_h<br>it  | bigint      | Number of buffer hits in TOAST tables (if any) in<br>the table                  |
| tidx_blks_re<br>ad  | bigint      | Number of disk blocks read from the TOAST tables<br>index (if any) in the table |
| tidx_blks_hit       | bigint      | Number of buffer hits in the TOAST table index (if<br>any) in the table         |

**Table 13-116** STATIO\_USER\_TABLES columns

### **13.2.10.2 SUMMARY\_STATIO\_USER\_TABLES**

**SUMMARY\_STATIO\_USER\_TABLES** displays I/O status information about all user relationship tables in namespaces in the cluster.

| <b>Name</b>         | <b>Type</b> | <b>Description</b>                                                              |
|---------------------|-------------|---------------------------------------------------------------------------------|
| schemaname          | name        | Name of the schema that the table is in                                         |
| relname             | name        | Table name                                                                      |
| heap_blks_re<br>ad  | numeric     | Number of disk blocks read from the table                                       |
| heap_blks_hit       | numeric     | Number of cache hits in the table                                               |
| idx_blks_read       | numeric     | Number of disk blocks read from indexes in the<br>table                         |
| idx_blks_hit        | numeric     | Number of cache hits in indexes in the table                                    |
| toast_blks_re<br>ad | numeric     | Number of disk blocks read from TOAST tables (if<br>any) in the table           |
| toast_blks_hit      | numeric     | Number of buffer hits in TOAST tables (if any) in<br>the table                  |
| tidx_blks_rea<br>d  | numeric     | Number of disk blocks read from the TOAST<br>tables index (if any) in the table |
| tidx_blks_hit       | numeric     | Number of buffer hits in the TOAST table index<br>(if any) in the table         |

**Table 13-117** SUMMARY\_STATIO\_USER\_TABLES columns

### **13.2.10.3 GLOBAL\_STATIO\_USER\_TABLES**

**GLOBAL\_STATIO\_USER\_TABLES** displays I/O status information about all user relationship tables in namespaces on each node.

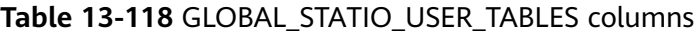

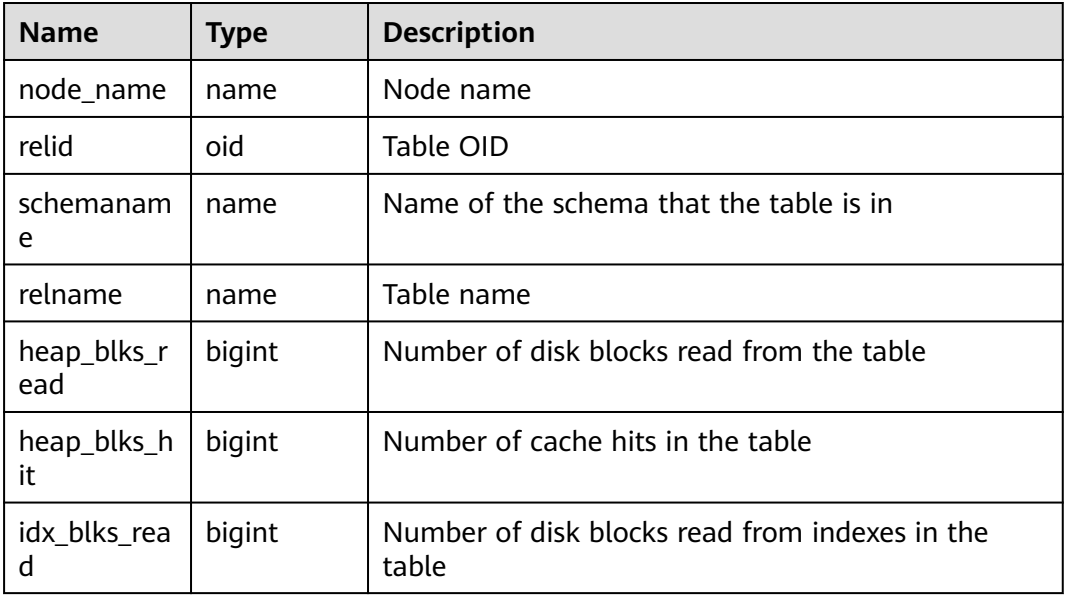

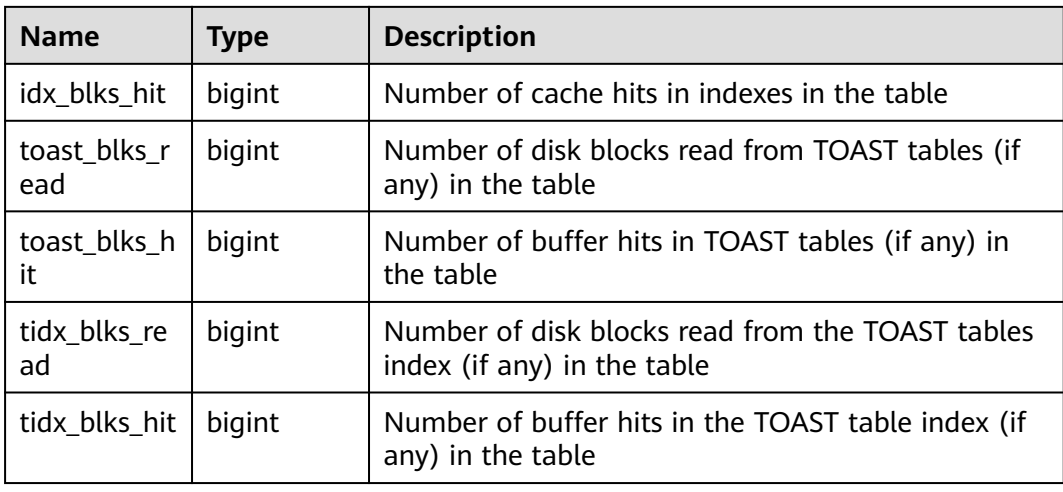

### **13.2.10.4 STATIO\_USER\_INDEXES**

**STATIO\_USER\_INDEXES** displays I/O status information about all user relationship table indexes in namespaces on the current node.

| <b>Name</b>       | <b>Type</b> | <b>Description</b>                              |
|-------------------|-------------|-------------------------------------------------|
| relid             | oid         | OID of the table that the index is created for  |
| indexrelid        | oid         | OID of the index                                |
| schemanam<br>e    | name        | Name of the schema that the index is in         |
| relname           | name        | Name of the table that the index is created for |
| indexrelna<br>me  | name        | Index name                                      |
| idx_blks_rea<br>d | bigint      | Number of disk blocks read from the index       |
| idx blks hit      | bigint      | Number of cache hits in the index               |

**Table 13-119** STATIO\_USER\_INDEXES columns

### **13.2.10.5 SUMMARY\_STATIO\_USER\_INDEXES**

**SUMMARY\_STATIO\_USER\_INDEXES** displays I/O status information about all user relationship table indexes in namespaces in the cluster.

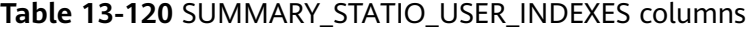

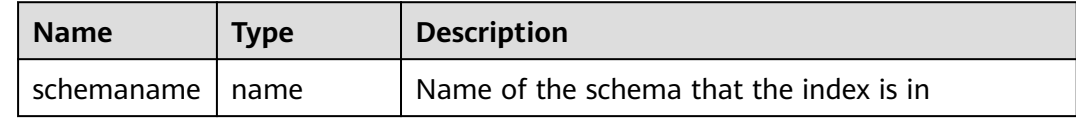

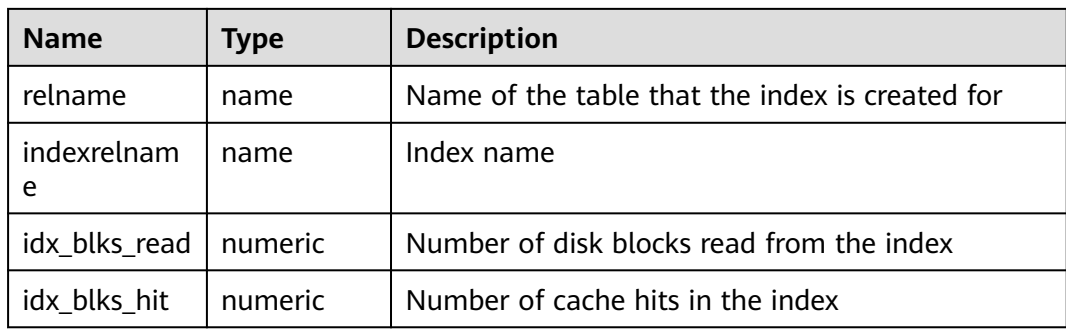

### **13.2.10.6 GLOBAL\_STATIO\_USER\_INDEXES**

**GLOBAL\_STATIO\_USER\_INDEXES** displays I/O status information about all user relationship table indexes in namespaces on each node.

| <b>Name</b>       | <b>Type</b> | <b>Description</b>                              |
|-------------------|-------------|-------------------------------------------------|
| node name         | name        | Node name                                       |
| relid             | oid         | OID of the table that the index is created for  |
| indexrelid        | oid         | OID of the index                                |
| schemanam<br>e    | name        | Name of the schema that the index is in         |
| relname           | name        | Name of the table that the index is created for |
| indexrelna<br>me  | name        | Index name                                      |
| idx_blks_rea<br>d | numeric     | Number of disk blocks read from the index       |
| idx blks hit      | numeric     | Number of cache hits in the index               |

**Table 13-121** GLOBAL\_STATIO\_USER\_INDEXES columns

### **13.2.10.7 STATIO\_USER\_SEQUENCES**

**STATIO\_USER\_SEQUENCE** displays I/O status information about all user relationship table sequences in namespaces on the current node.

| <b>Name</b>    | <b>Type</b> | <b>Description</b>                         |
|----------------|-------------|--------------------------------------------|
| relid          | oid         | OID of the sequence                        |
| schemanam<br>e | name        | Name of the schema that the sequence is in |

**Table 13-122** STATIO\_USER\_SEQUENCE columns

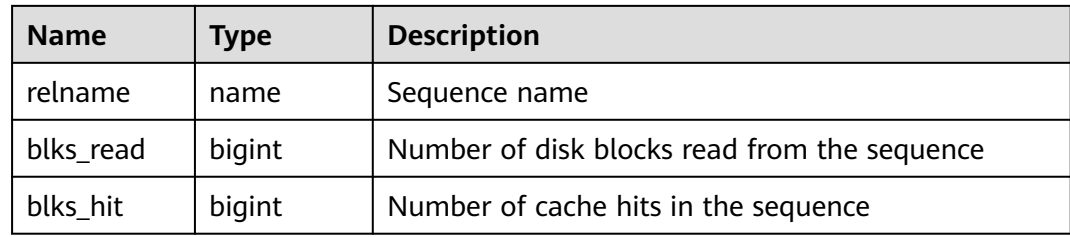

### **13.2.10.8 SUMMARY\_STATIO\_USER\_SEQUENCES**

**SUMMARY\_STATIO\_USER\_SEQUENCES** displays I/O status information about all user relationship table sequences in namespaces in the cluster.

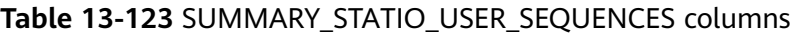

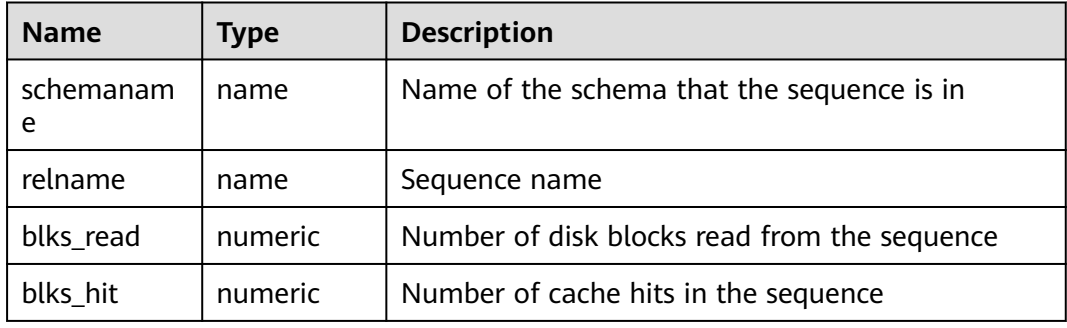

#### **13.2.10.9 GLOBAL\_STATIO\_USER\_SEQUENCES**

**GLOBAL\_STATIO\_USER\_SEQUENCES** displays I/O status information about all user relationship table sequences in namespaces on each node.

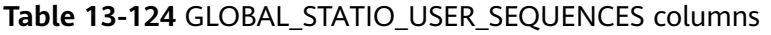

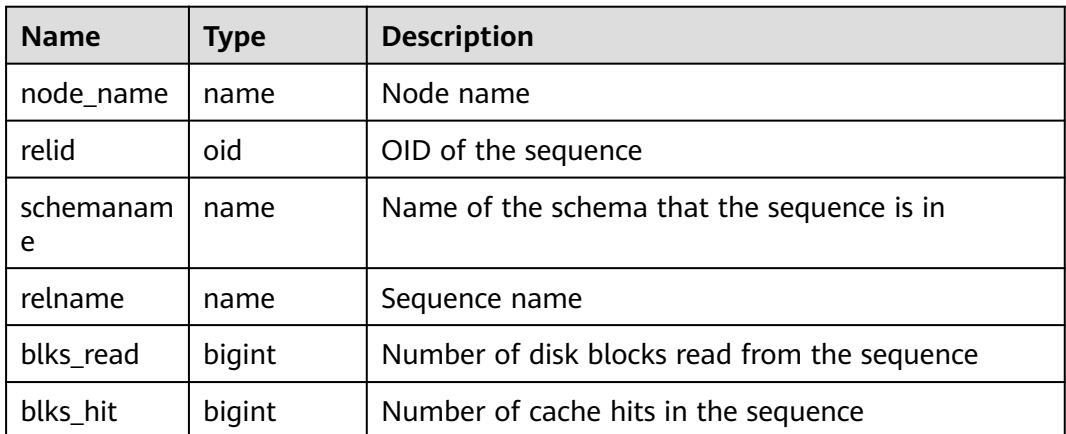

### **13.2.10.10 STATIO\_SYS\_TABLES**

**STATIO\_SYS\_TABLES** displays I/O status information about all system catalogs in the current namespace.

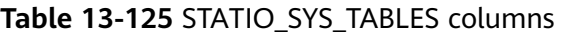

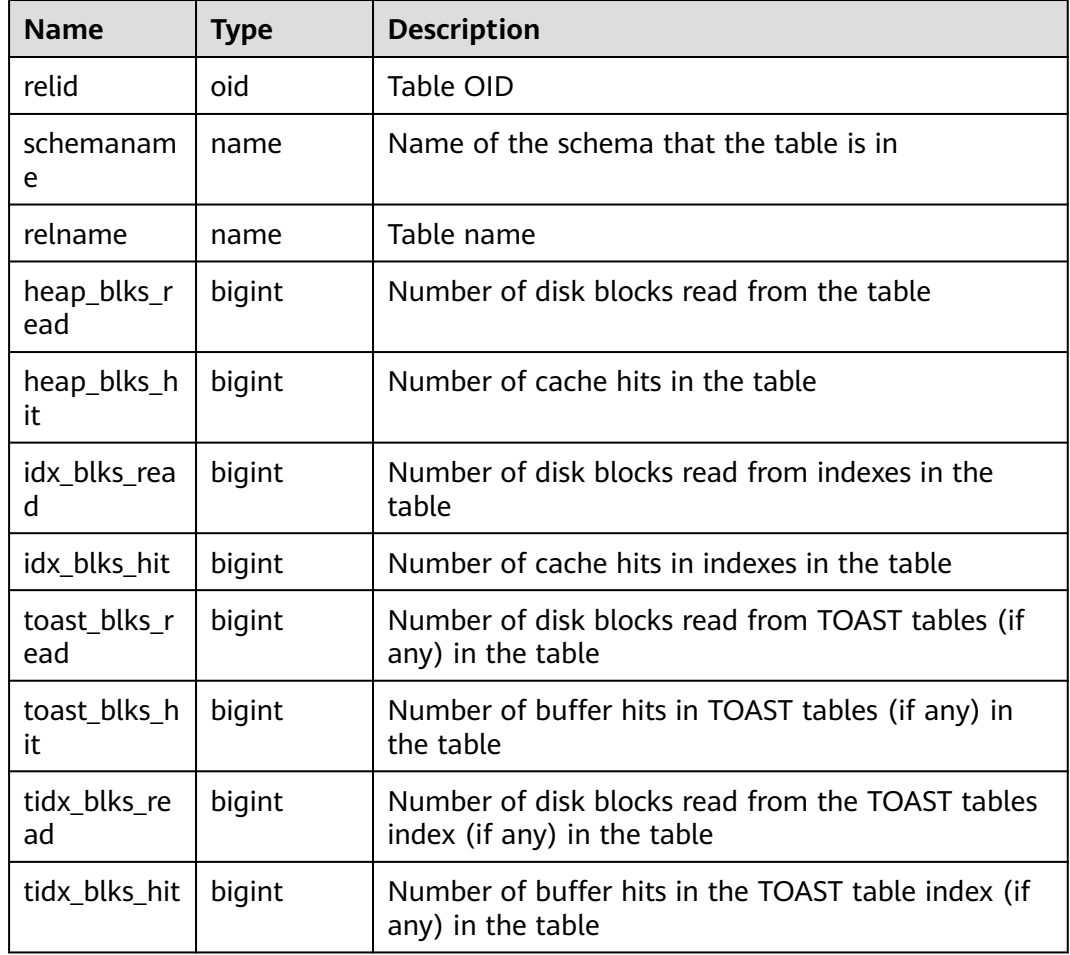

### **13.2.10.11 SUMMARY\_STATIO\_SYS\_TABLES**

**SUMMARY\_STATIO\_SYS\_TABLES** displays I/O status information about all system catalogs in namespaces in the cluster.

| <b>Name</b>        | Type    | <b>Description</b>                        |
|--------------------|---------|-------------------------------------------|
| schemaname         | name    | Name of the schema that the table is in   |
| relname            | name    | Table name                                |
| heap_blks_re<br>ad | numeric | Number of disk blocks read from the table |

**Table 13-126** SUMMARY\_STATIO\_SYS\_TABLES columns

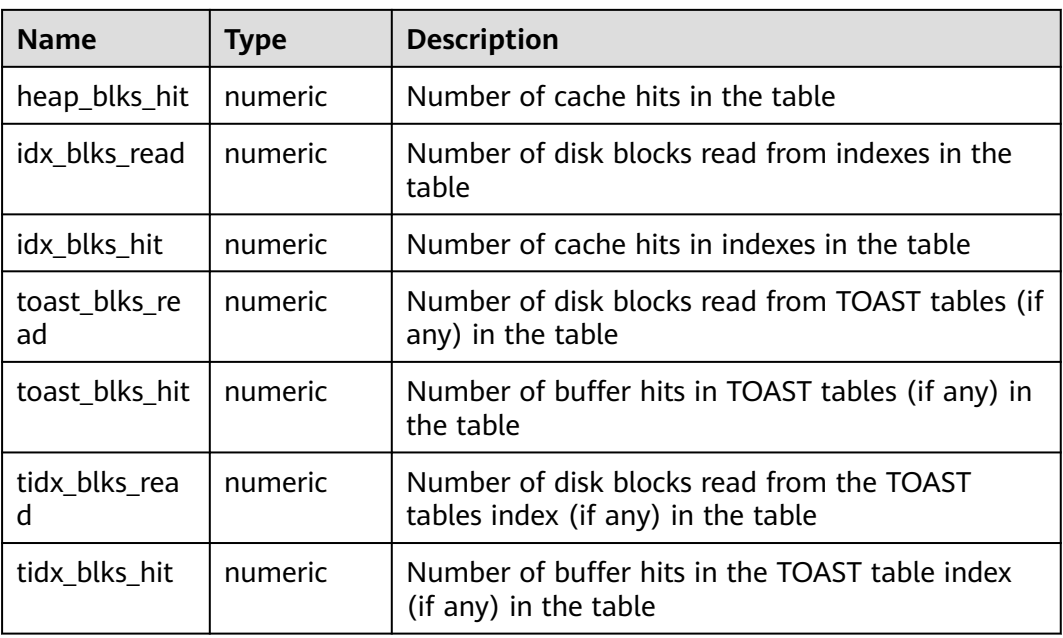

### **13.2.10.12 GLOBAL\_STATIO\_SYS\_TABLES**

**GLOBAL\_STATIO\_SYS\_TABLES** displays I/O status information about all system catalogs in namespaces on each node.

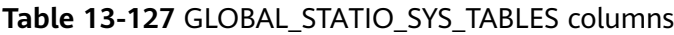

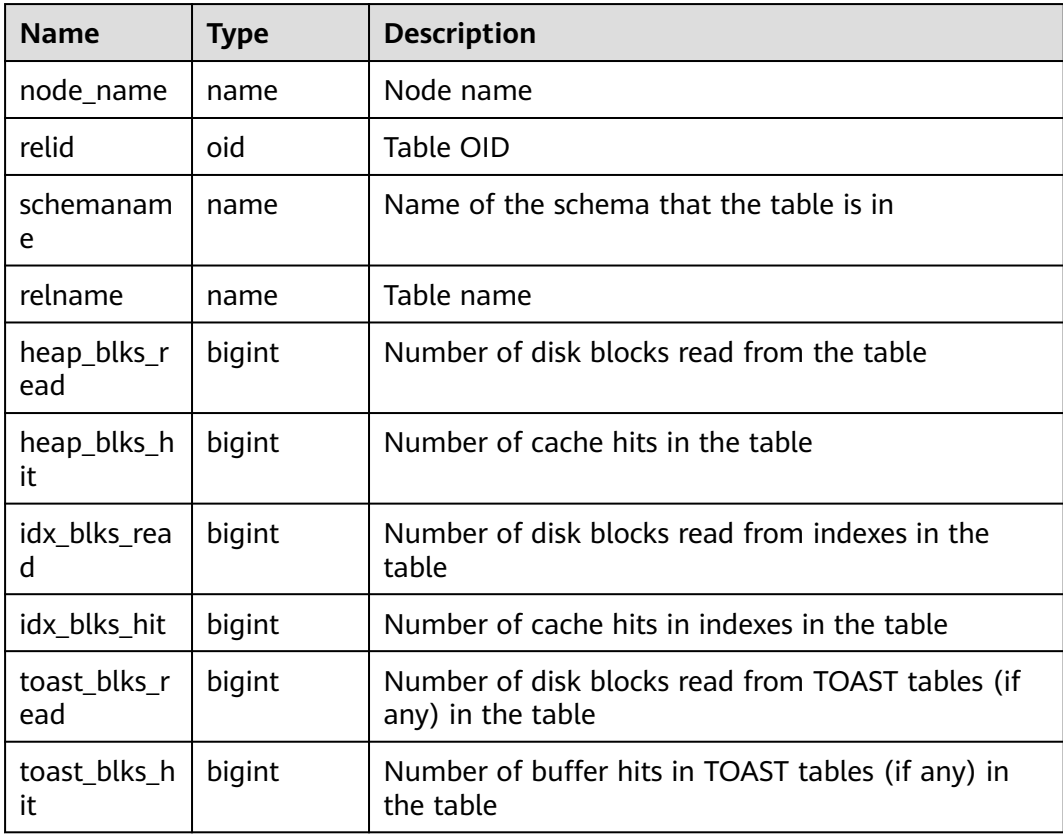

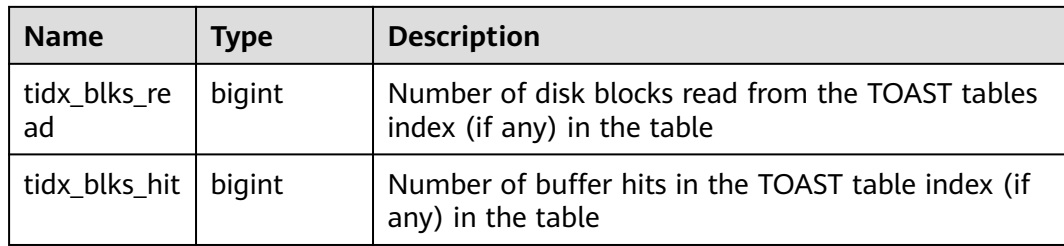

#### **13.2.10.13 STATIO\_SYS\_INDEXES**

**STATIO\_SYS\_INDEXES** displays the I/O status information about all system catalog indexes in the current namespace.

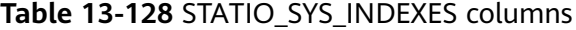

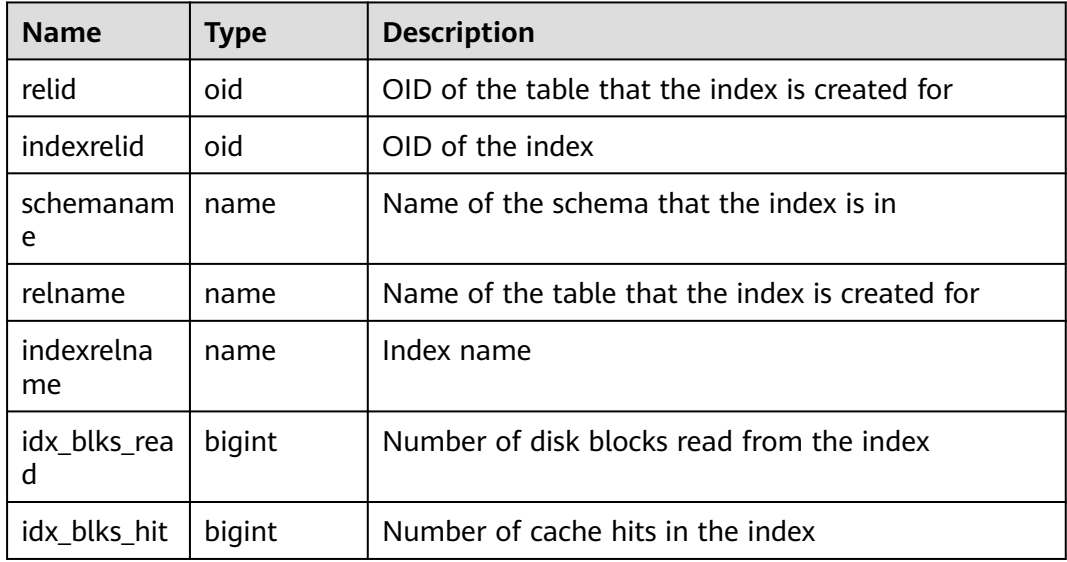

### **13.2.10.14 SUMMARY\_STATIO\_SYS\_INDEXES**

**SUMMARY\_STATIO\_SYS\_INDEXES** displays I/O status information about all system catalog indexes in namespaces in the cluster.

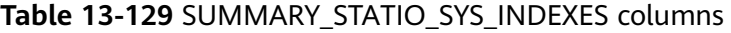

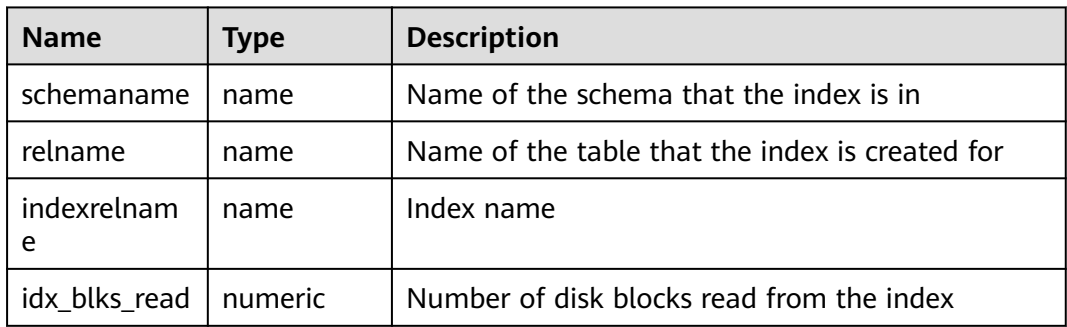

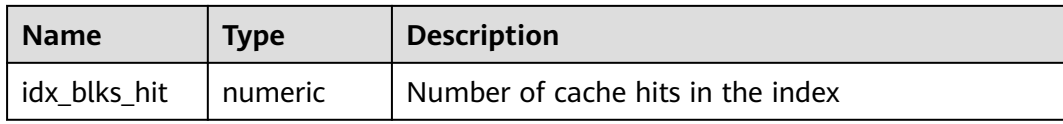

#### **13.2.10.15 GLOBAL\_STATIO\_SYS\_INDEXES**

**GLOBAL\_STATIO\_SYS\_INDEXES** displays I/O status information about all system catalog indexes in namespaces on each node.

| <b>Name</b>       | <b>Type</b> | <b>Description</b>                              |
|-------------------|-------------|-------------------------------------------------|
| node name         | name        | Node name                                       |
| relid             | oid         | OID of the table that the index is created for  |
| indexrelid        | oid         | OID of the index                                |
| schemanam<br>e    | name        | Name of the schema that the index is in         |
| relname           | name        | Name of the table that the index is created for |
| indexrelna<br>me  | name        | Index name                                      |
| idx_blks_rea<br>d | numeric     | Number of disk blocks read from the index       |
| idx blks hit      | numeric     | Number of cache hits in the index               |

**Table 13-130** GLOBAL\_STATIO\_SYS\_INDEXES columns

### **13.2.10.16 STATIO\_SYS\_SEQUENCES**

**STATIO\_SYS\_SEQUENCES** shows the I/O status information about all the system sequences in the current namespace.

**Table 13-131** STATIO\_SYS\_SEQUENCES columns

| <b>Name</b>    | <b>Type</b> | <b>Description</b>                           |
|----------------|-------------|----------------------------------------------|
| relid          | oid         | OID of the sequence                          |
| schemanam<br>e | name        | Name of the schema that the sequence is in   |
| relname        | name        | Sequence name                                |
| blks read      | bigint      | Number of disk blocks read from the sequence |
| blks hit       | bigint      | Number of cache hits in the sequence         |

## **13.2.10.17 SUMMARY\_STATIO\_SYS\_SEQUENCES**

**SUMMARY\_STATIO\_SYS\_SEQUENCES** displays I/O status information about all system sequences in namespaces in the cluster.

**Table 13-132** SUMMARY\_STATIO\_SYS\_SEQUENCES columns

| <b>Name</b>    | Type    | <b>Description</b>                           |
|----------------|---------|----------------------------------------------|
| schemanam<br>e | name    | Name of the schema that the sequence is in   |
| relname        | name    | Sequence name                                |
| blks read      | numeric | Number of disk blocks read from the sequence |
| blks hit       | numeric | Number of cache hits in the sequence         |

### **13.2.10.18 GLOBAL\_STATIO\_SYS\_SEQUENCES**

**GLOBAL STATIO SYS SEQUENCES** displays I/O status information about all system sequences in namespaces on each node.

| <b>Name</b>    | <b>Type</b> | <b>Description</b>                           |
|----------------|-------------|----------------------------------------------|
| node_name      | name        | Node name                                    |
| relid          | oid         | OID of the sequence                          |
| schemanam<br>e | name        | Name of the schema that the sequence is in   |
| relname        | name        | Sequence name                                |
| blks_read      | bigint      | Number of disk blocks read from the sequence |
| blks_hit       | bigint      | Number of cache hits in the sequence         |

**Table 13-133** GLOBAL\_STATIO\_SYS\_SEQUENCES columns

### **13.2.10.19 STATIO\_ALL\_TABLES**

**STATIO\_ALL\_TABLES** contains I/O statistics about a row of each table (including TOAST tables) in databases.

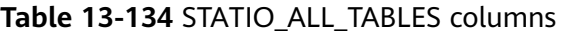

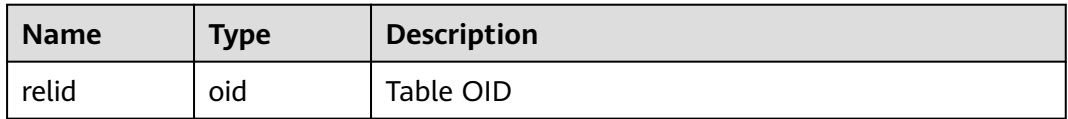

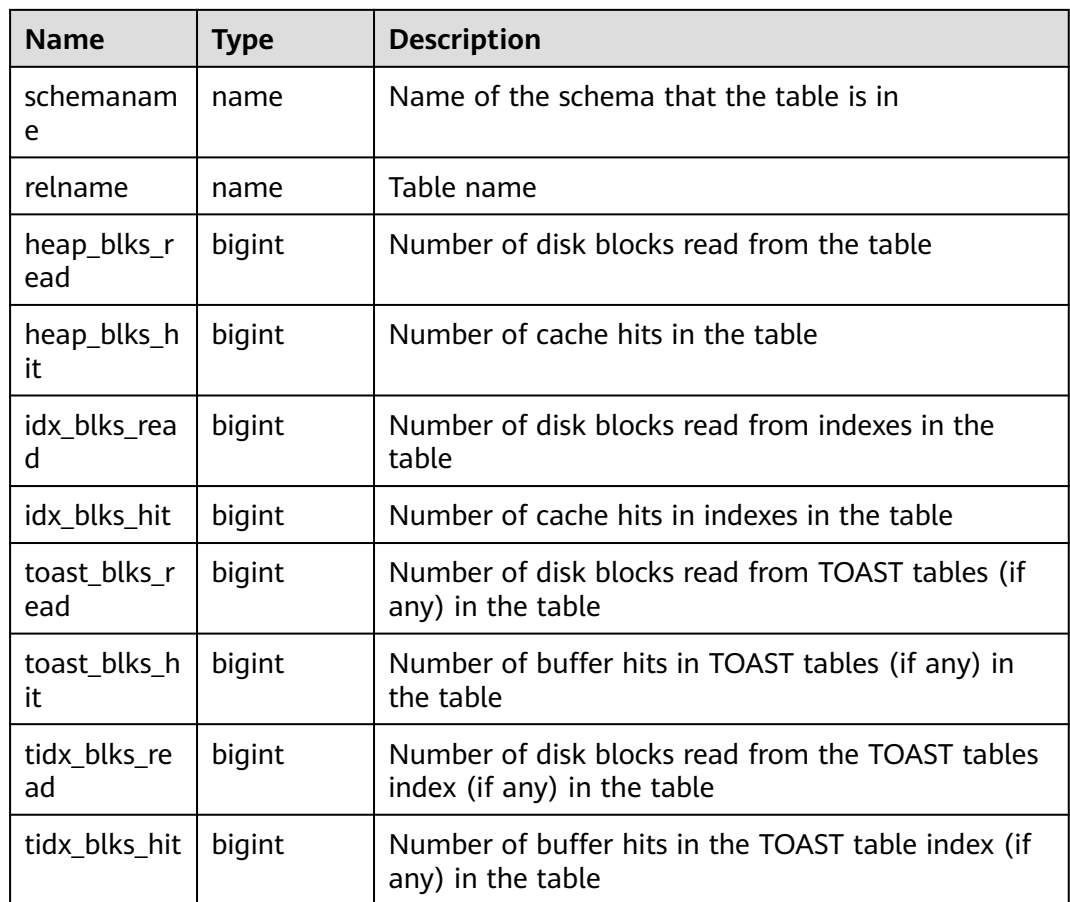

### **13.2.10.20 SUMMARY\_STATIO\_ALL\_TABLES**

**SUMMARY\_STATIO\_ALL\_TABLES** contains I/O statistics about each table (including TOAST tables) in databases in the cluster.

**Table 13-135** SUMMARY\_STATIO\_ALL\_TABLES columns

| <b>Name</b>         | <b>Type</b> | <b>Description</b>                                                    |
|---------------------|-------------|-----------------------------------------------------------------------|
| schemaname          | name        | Name of the schema that the table is in                               |
| relname             | name        | Table name                                                            |
| heap_blks_re<br>ad  | numeric     | Number of disk blocks read from the table                             |
| heap_blks_hit       | numeric     | Number of cache hits in the table                                     |
| idx blks read       | numeric     | Number of disk blocks read from indexes in the<br>table               |
| idx_blks_hit        | numeric     | Number of cache hits in indexes in the table                          |
| toast blks re<br>ad | numeric     | Number of disk blocks read from TOAST tables (if<br>any) in the table |

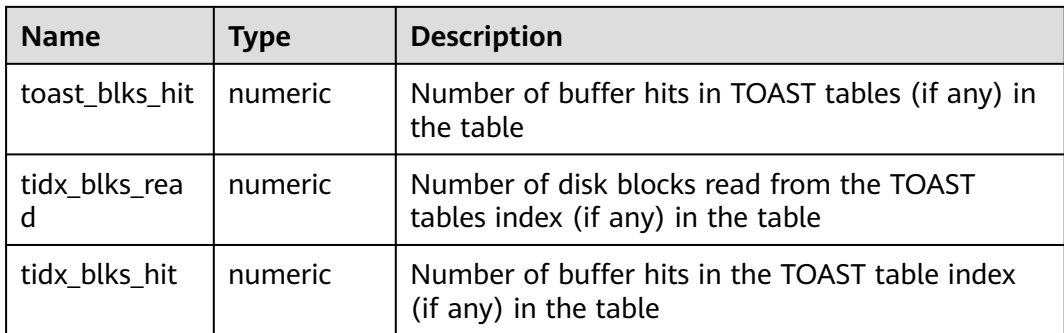

### **13.2.10.21 GLOBAL\_STATIO\_ALL\_TABLES**

**GLOBAL\_STATIO\_ALL\_TABLES** contains I/O statistics about each table (including TOAST tables) in databases on each node.

**Table 13-136** GLOBAL\_STATIO\_ALL\_TABLES columns

| <b>Name</b>         | <b>Type</b> | <b>Description</b>                                                              |
|---------------------|-------------|---------------------------------------------------------------------------------|
| node_name           | name        | Node name                                                                       |
| relid               | oid         | Table OID                                                                       |
| schemanam<br>e      | name        | Name of the schema that the table is in                                         |
| relname             | name        | Table name                                                                      |
| heap_blks_r<br>ead  | bigint      | Number of disk blocks read from the table                                       |
| heap_blks_h<br>it   | bigint      | Number of cache hits in the table                                               |
| idx_blks_rea<br>d   | bigint      | Number of disk blocks read from indexes in the<br>table                         |
| idx_blks_hit        | bigint      | Number of cache hits in indexes in the table                                    |
| toast_blks_r<br>ead | bigint      | Number of disk blocks read from TOAST tables (if<br>any) in the table           |
| toast_blks_h<br>it  | bigint      | Number of buffer hits in TOAST tables (if any) in<br>the table                  |
| tidx_blks_re<br>ad  | bigint      | Number of disk blocks read from the TOAST tables<br>index (if any) in the table |
| tidx_blks_hit       | bigint      | Number of buffer hits in the TOAST table index (if<br>any) in the table         |

### **13.2.10.22 STATIO\_ALL\_INDEXES**

**STATIO\_ALL\_INDEXES** contains one row for each index in the current database, showing I/O statistics about specific indexes.

| <b>Name</b>       | <b>Type</b> | <b>Description</b>                              |
|-------------------|-------------|-------------------------------------------------|
| relid             | oid         | OID of the table that the index is created for  |
| indexrelid        | oid         | OID of the index                                |
| schemanam<br>e    | name        | Name of the schema that the index is in         |
| relname           | name        | Name of the table that the index is created for |
| indexrelna<br>me  | name        | Index name                                      |
| idx_blks_rea<br>d | bigint      | Number of disk blocks read from the index       |
| idx_blks_hit      | bigint      | Number of cache hits in the index               |

**Table 13-137** STATIO\_ALL\_INDEXES columns

#### **13.2.10.23 SUMMARY\_STATIO\_ALL\_INDEXES**

**SUMMARY\_STATIO\_ALL\_INDEXES** contains I/O statistics about each index row in databases in the cluster.

| <b>Name</b>      | <b>Type</b> | <b>Description</b>                              |
|------------------|-------------|-------------------------------------------------|
| schemaname       | name        | Name of the schema that the index is in         |
| relname          | name        | Name of the table that the index is created for |
| indexrelnam<br>e | name        | Index name                                      |
| idx blks read    | numeric     | Number of disk blocks read from the index       |
| idx blks hit     | numeric     | Number of cache hits in the index               |

**Table 13-138** SUMMARY\_STATIO\_ALL\_INDEXES columns

### **13.2.10.24 GLOBAL\_STATIO\_ALL\_INDEXES**

**GLOBAL STATIO ALL INDEXES** contains I/O statistics about one row of each index in databases on each node.

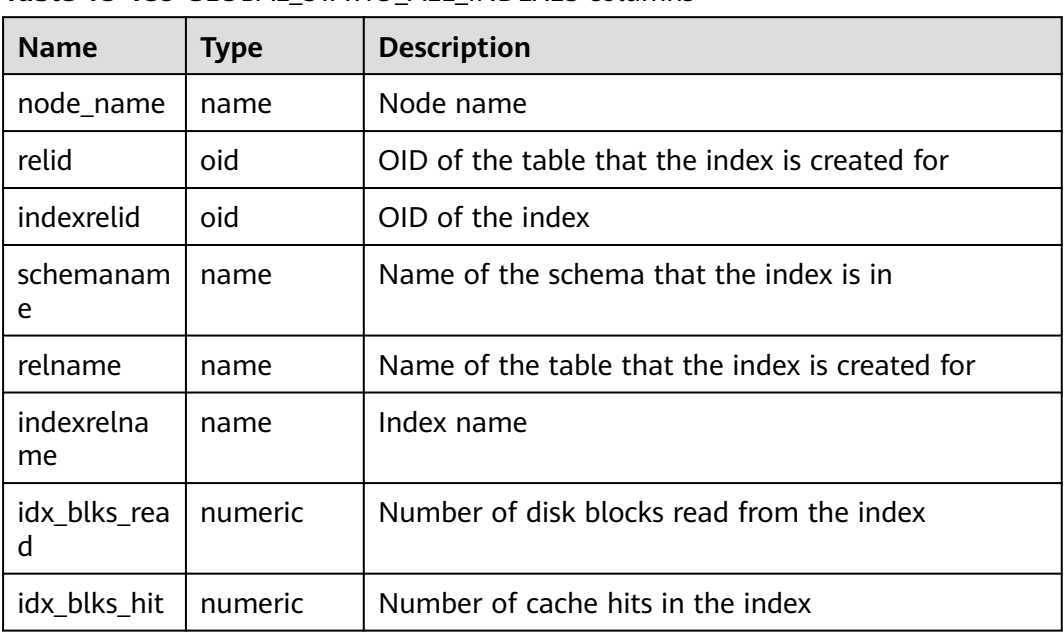

#### **Table 13-139** GLOBAL\_STATIO\_ALL\_INDEXES columns

#### **13.2.10.25 STATIO\_ALL\_SEQUENCES**

**STATIO\_ALL\_SEQUENCES** contains one row for each sequence in the current database, showing I/O statistics about specific sequences.

**Table 13-140** STATIO\_ALL\_SEQUENCES columns

| <b>Name</b>    | Type   | <b>Description</b>                           |
|----------------|--------|----------------------------------------------|
| relid          | oid    | OID of the sequence                          |
| schemanam<br>e | name   | Name of the schema that the sequence is in   |
| relname        | name   | Sequence name                                |
| blks read      | bigint | Number of disk blocks read from the sequence |
| blks hit       | bigint | Number of cache hits in the sequence         |

#### **13.2.10.26 SUMMARY\_STATIO\_ALL\_SEQUENCES**

**SUMMARY\_STATIO\_ALL\_SEQUENCES** contains I/O statistics about one row of each sequence in databases in the cluster.

| <b>Name</b>    | <b>Type</b> | <b>Description</b>                           |
|----------------|-------------|----------------------------------------------|
| schemanam<br>e | name        | Name of the schema that the sequence is in   |
| relname        | name        | Sequence name                                |
| blks read      | numeric     | Number of disk blocks read from the sequence |
| blks hit       | numeric     | Number of cache hits in the sequence         |

**Table 13-141** SUMMARY\_STATIO\_ALL\_SEQUENCES columns

### **13.2.10.27 GLOBAL\_STATIO\_ALL\_SEQUENCES**

**GLOBAL STATIO ALL SEQUENCES** contains I/O statistics about one row of each sequence in databases on each node.

| <b>Name</b> | <b>Type</b> | <b>Description</b>                           |
|-------------|-------------|----------------------------------------------|
| node_name   | name        | Node name                                    |
| relid       | oid         | OID of the sequence                          |
| schemaname  | name        | Name of the schema that the sequence is in   |
| relname     | name        | Sequence name                                |
| blks read   | bigint      | Number of disk blocks read from the sequence |
| blks hit    | bigint      | Number of cache hits in the sequence         |

**Table 13-142** GLOBAL\_STATIO\_ALL\_SEQUENCES columns

### **13.2.10.28 GLOBAL\_STAT\_DB\_CU**

This is a lab feature. Contact Huawei technical support before using it.

GLOBAL\_STAT\_DB\_CU displays CU hits on each node in each database in the cluster. You can clear it using gs\_stat\_reset().

**Table 13-143** GLOBAL\_STAT\_DB\_CU columns

| <b>Name</b> | <b>Type</b> | <b>Description</b>    |
|-------------|-------------|-----------------------|
| node_name   | text        | Node name             |
| db name     | text        | Database name         |
| mem hit     | bigint      | Number of memory hits |

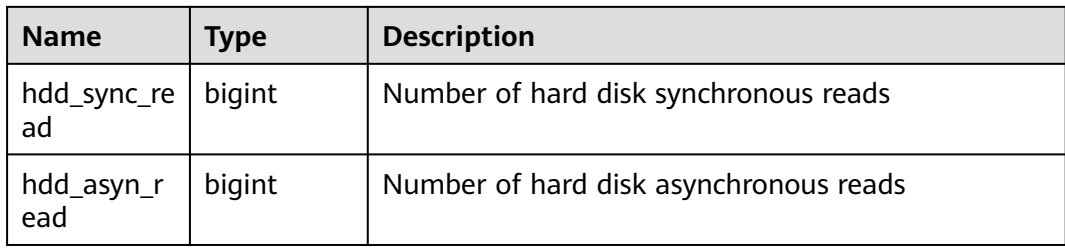

#### **13.2.10.29 GLOBAL\_STAT\_SESSION\_CU**

This is a lab feature. Contact Huawei technical support before using it.

**GLOBAL\_STAT\_SESSION\_CU** displays CU hits of running sessions on each node in the cluster. This data about a session is cleared when you exit this session After the cluster is restarted, the statistics are also cleared.

**Table 13-144** GLOBAL\_STAT\_SESSION\_CU columns

| <b>Name</b>       | <b>Type</b> | <b>Description</b>                     |
|-------------------|-------------|----------------------------------------|
| node_name1        | text        | Node name                              |
| mem_hit           | integer     | Number of memory hits                  |
| hdd_sync_read     | integer     | Number of hard disk synchronous reads  |
| hdd_asyn_rea<br>d | integer     | Number of hard disk asynchronous reads |

# **13.2.11 Communication Library**

### **13.2.11.1 COMM\_DELAY**

**COMM\_DELAY** displays the TCP proxy communications library status for a single DN.

| <b>Name</b>     | <b>Type</b> | <b>Description</b>                                                              |
|-----------------|-------------|---------------------------------------------------------------------------------|
| node_name       | text        | Node name                                                                       |
| remote na<br>me | text        | Name of the peer node                                                           |
| remote host     | text        | IP address of the peer node                                                     |
| stream_num      | integer     | Number of logical stream connections used by the<br>current physical connection |

**Table 13-145** COMM\_DELAY columns
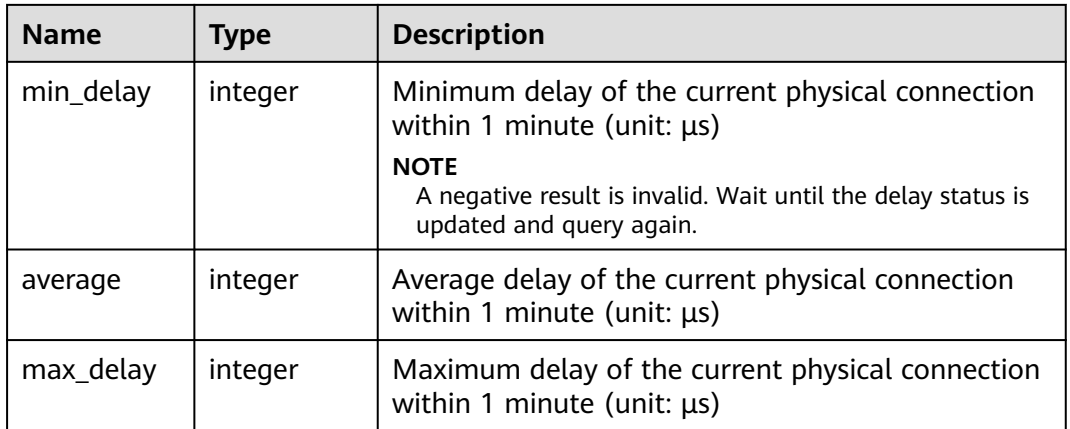

## **13.2.11.2 GLOBAL\_COMM\_DELAY**

**GLOBAL\_COMM\_DELAY** displays the TCP proxy communications library status for all the DNs.

| <b>Name</b>     | Type    | <b>Description</b>                                                                                                    |  |
|-----------------|---------|----------------------------------------------------------------------------------------------------|--|
| node_name       | text    | Node name                                                                                                    |  |
| remote_na<br>me | text    | Name of the peer node                                                                                                    |  |
| remote_host     | text    | IP address of the peer node                                                                                                    |  |
| stream num      | integer | Number of logical stream connections used by the<br>current physical connection                                                                                                    |  |
| min_delay       | integer | Minimum delay of the current physical connection<br>within 1 minute (unit: $\mu s$ )<br><b>NOTE</b><br>A negative result is invalid. Wait until the delay status is<br>updated and query again. |  |
| average         | integer | Average delay of the current physical connection<br>within 1 minute (unit: $\mu s$ )                                                                                                    |  |
| max_delay       | integer | Maximum delay of the current physical connection<br>within 1 minute (unit: $\mu s$ )                                                                                                    |  |

**Table 13-146** GLOBAL\_COMM\_DELAY columns

# **13.2.11.3 COMM\_RECV\_STREAM**

**COMM\_RECV\_STREAM** displays the receiving stream status of all TCP proxy communications libraries on a single DN.

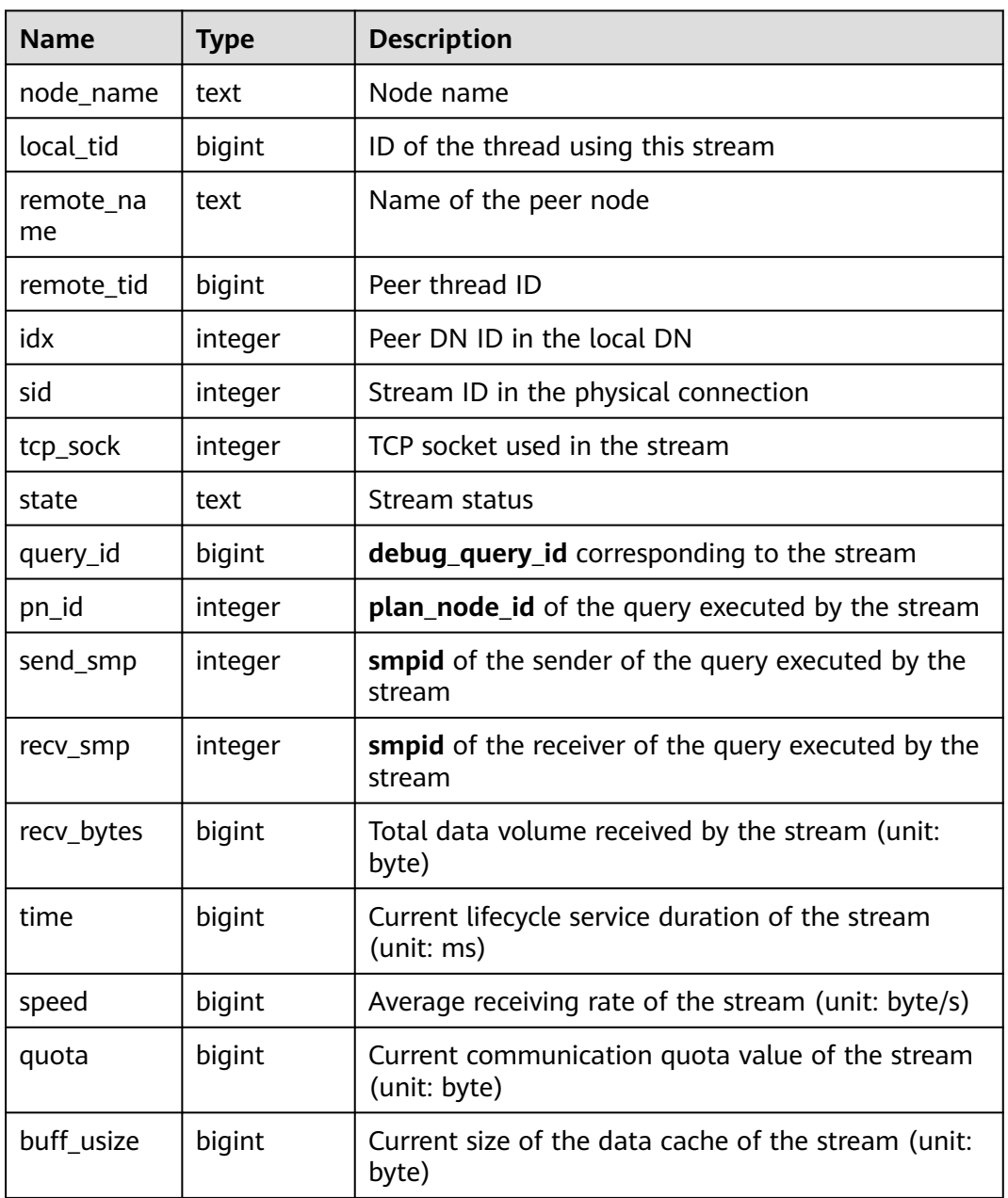

#### **Table 13-147** COMM\_RECV\_STREAM columns

## **13.2.11.4 GLOBAL\_COMM\_RECV\_STREAM**

**GLOBAL COMM RECV STREAM** displays the receiving stream status of all TCP proxy communications libraries on all the DNs.

| <b>Name</b> | <b>Type</b> | <b>Description</b>                 |  |
|-------------|-------------|------------------------------------|--|
| node_name   | text        | Node name                          |  |
| local_tid   | bigint      | ID of the thread using this stream |  |

**Table 13-148** GLOBAL\_COMM\_RECV\_STREAM columns

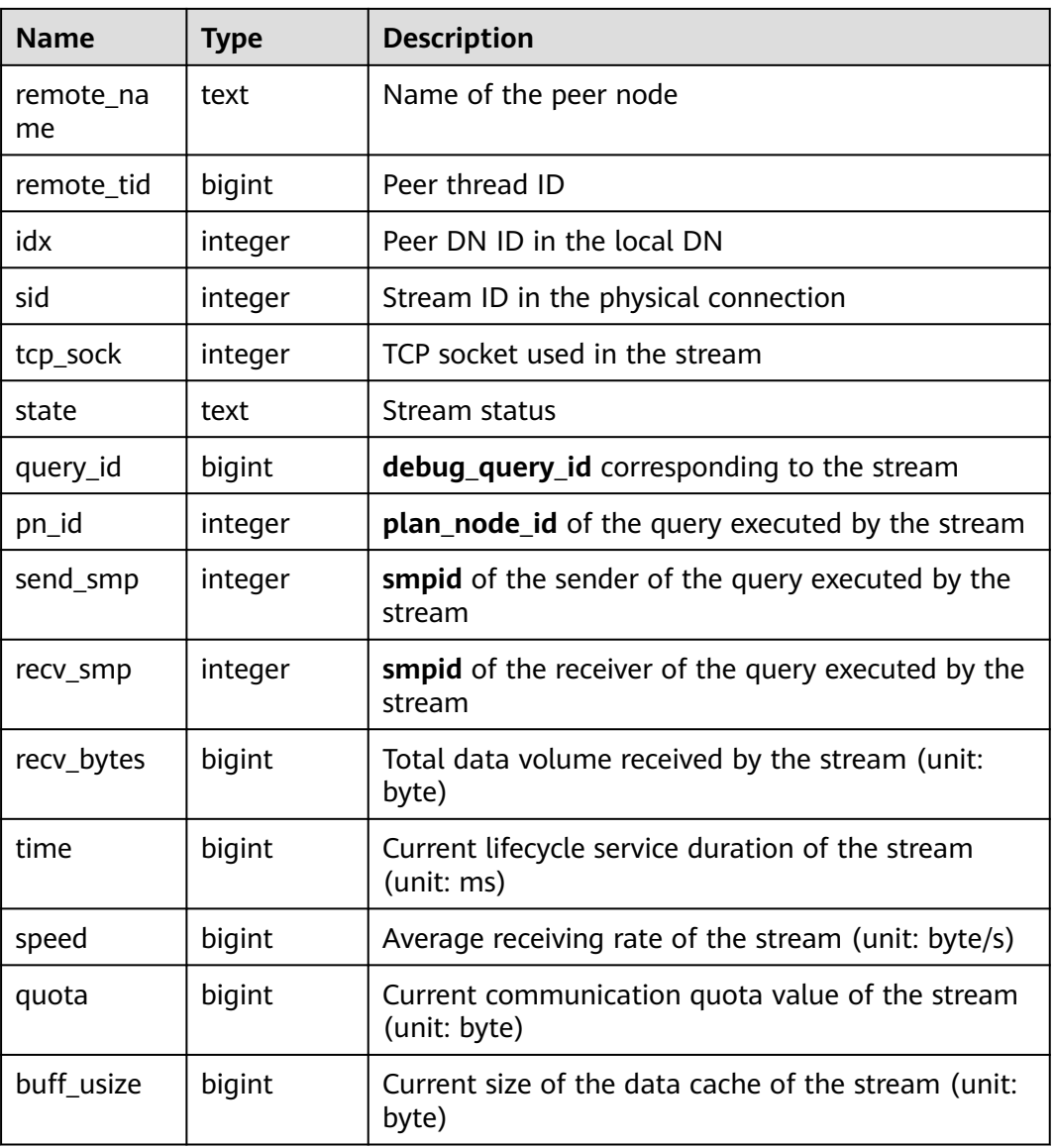

# **13.2.11.5 COMM\_SEND\_STREAM**

**COMM\_SEND\_STREAM** displays the sending stream status of all TCP proxy communications libraries on a single DN.

| <b>Name</b>     | Type   | <b>Description</b>                 |
|-----------------|--------|------------------------------------|
| node name       | text   | Node name                          |
| local tid       | bigint | ID of the thread using this stream |
| remote_nam<br>e | text   | Name of the peer node              |
| remote tid      | bigint | Peer thread ID                     |

**Table 13-149** COMM\_SEND\_STREAM columns

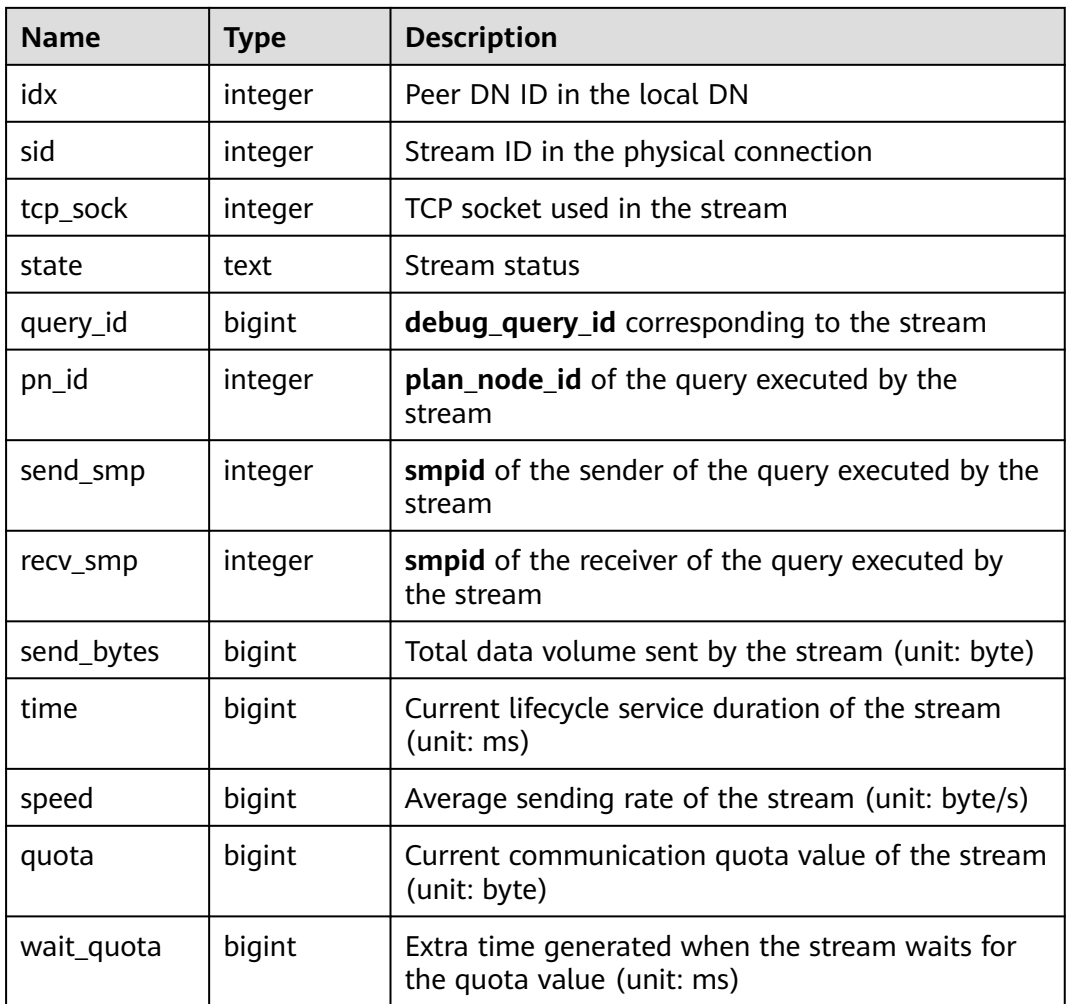

# **13.2.11.6 GLOBAL\_COMM\_SEND\_STREAM**

**GLOBAL\_COMM\_SEND\_STREAM** displays the sending stream status of all TCP proxy communications libraries on all the DNs.

| <b>Name</b>     | Type    | <b>Description</b>                   |
|-----------------|---------|--------------------------------------|
| node_name       | text    | Node name                            |
| local_tid       | bigint  | ID of the thread using this stream   |
| remote_nam<br>e | text    | Name of the peer node                |
| remote tid      | bigint  | Peer thread ID                       |
| idx             | integer | Peer DN ID in the local DN           |
| sid             | integer | Stream ID in the physical connection |

**Table 13-150** GLOBAL\_COMM\_SEND\_STREAM columns

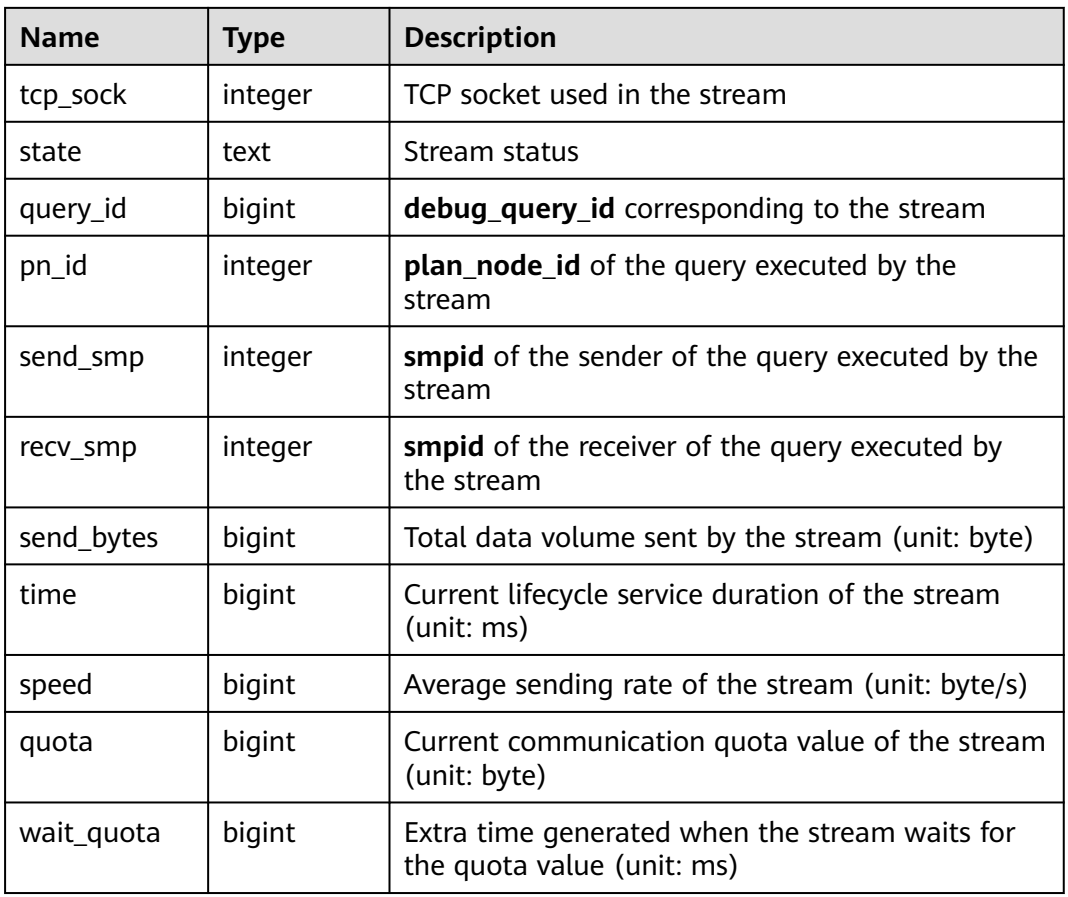

#### **13.2.11.7 COMM\_STATUS**

**COMM\_STATUS** displays the TCP proxy communications library status on a single DN.

**Table 13-151** COMM\_STATUS columns

| <b>Name</b>  | Type    | <b>Description</b>                                                      |  |
|--------------|---------|-------------------------------------------------------------------------|--|
| node_name    | text    | Node name                                                               |  |
| rxpck_rate   | integer | Receiving rate of the communications library on<br>the node, in byte/s  |  |
| txpck_rate   | integer | Sending rate of the communications library on the<br>node, in byte/s    |  |
| rxkbyte_rate | bigint  | Receiving rate of the communications library on<br>the node, in Kbyte/s |  |
| txkbyte_rate | bigint  | Sending rate of the communications library on the<br>node, in Kbyte/s   |  |
| buffer       | bigint  | Size of the buffer of the Cmailbox                                      |  |

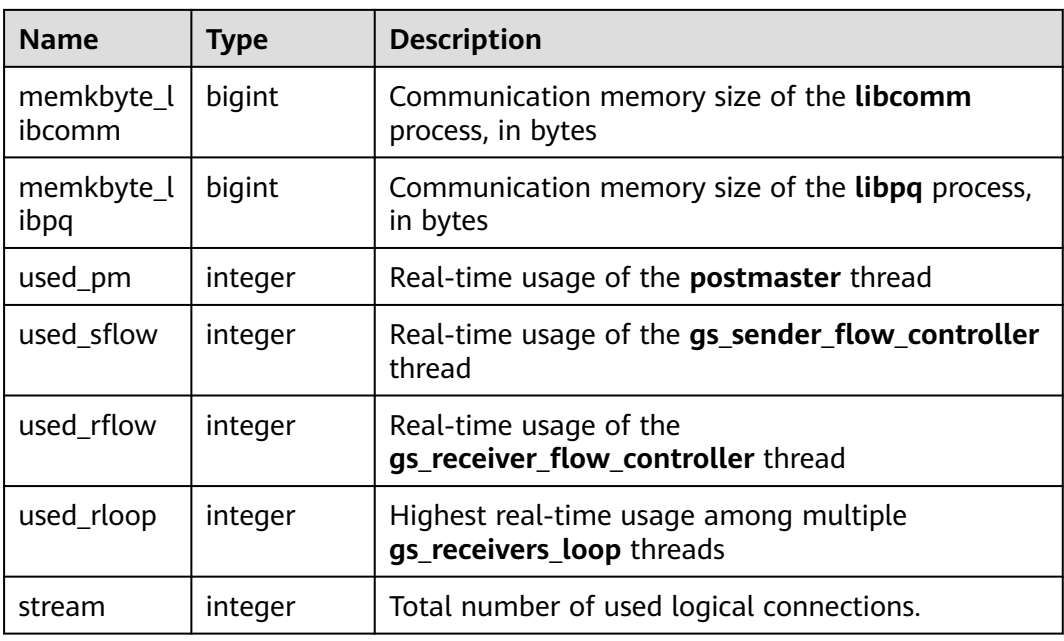

# **13.2.11.8 GLOBAL\_COMM\_STATUS**

**GLOBAL\_COMM\_STATUS** displays the TCP proxy communications library status on all the DNs.

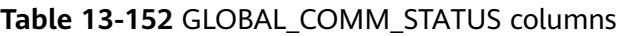

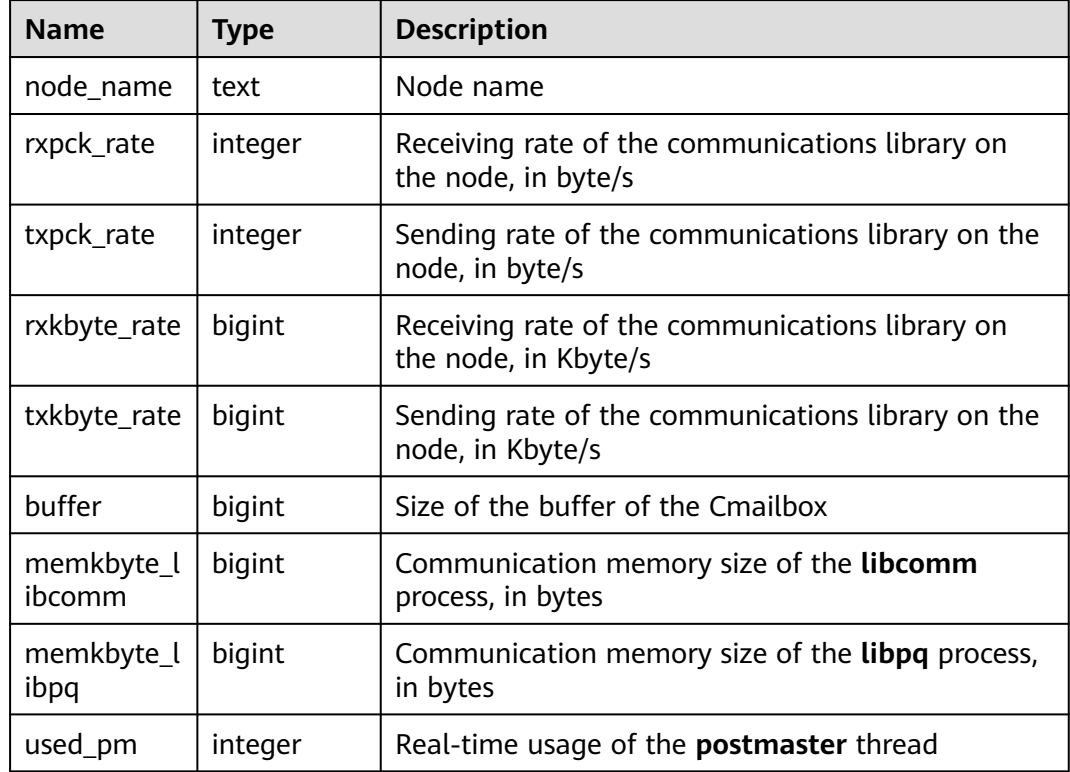

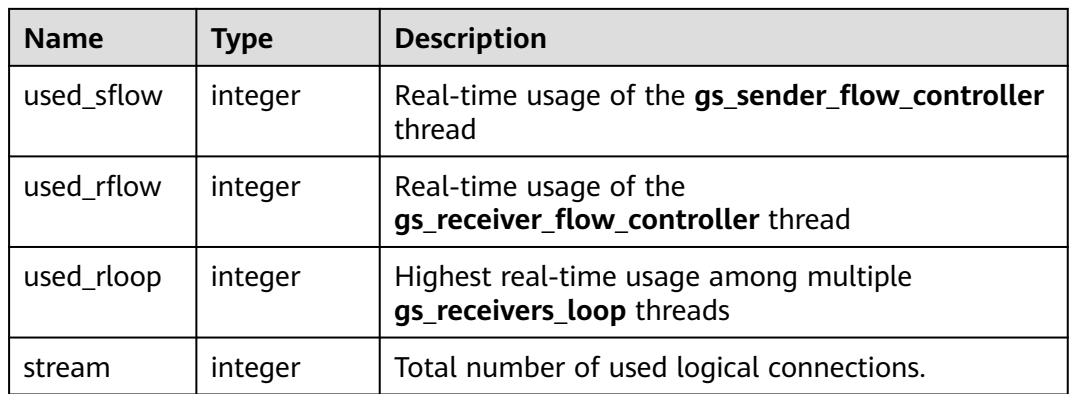

# **13.2.12 Utility**

## **13.2.12.1 REPLICATION\_STAT**

**REPLICATION\_STAT** describes information about log synchronization status, such as the locations where the sender sends logs and where the receiver receives logs.

| <b>Name</b>                  | <b>Type</b>                    | <b>Description</b>                                          |
|------------------------------|--------------------------------|-------------------------------------------------------------|
| pid                          | bigint                         | Process ID of the thread                                    |
| usesysid                     | oid                            | User system ID                                              |
| usename                      | name                           | Username                                                    |
| application_name             | text                           | Program name                                                |
| client_addr                  | inet                           | Client address                                              |
| client hostname              | text                           | Client name                                                 |
| client_port                  | integer                        | Port of the client                                          |
| backend start                | timestamp<br>with time<br>zone | Start time of the program                                   |
| state                        | text                           | Log replication state (catch-up or<br>consistent streaming) |
| sender sent location         | text                           | Location where the sender sends logs                        |
| receiver_write_location      | text                           | Location where the receiver writes logs                     |
| receiver_flush_location      | text                           | Location where the receiver flushes<br>logs                 |
| receiver_replay_locatio<br>n | text                           | Location where the receiver replays<br>logs                 |

**Table 13-153** REPLICATION\_STAT columns

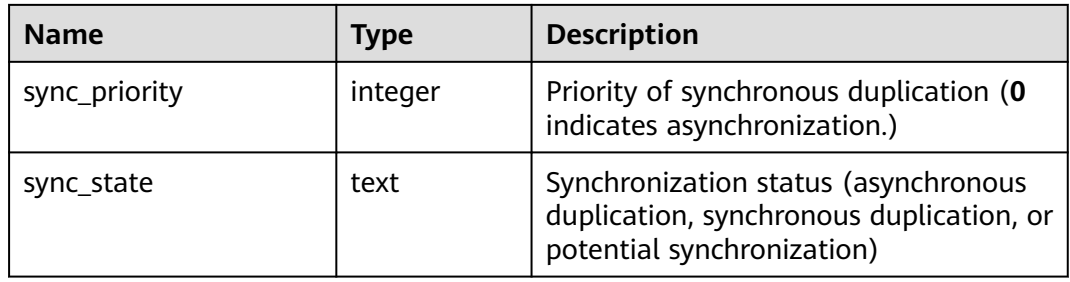

# **13.2.12.2 GLOBAL\_REPLICATION\_STAT**

**GLOBAL\_REPLICATION\_STAT** displays information about log synchronization status on each node, such as the locations where the sender sends logs and where the receiver receives logs.

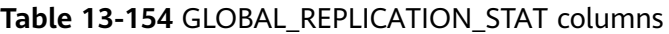

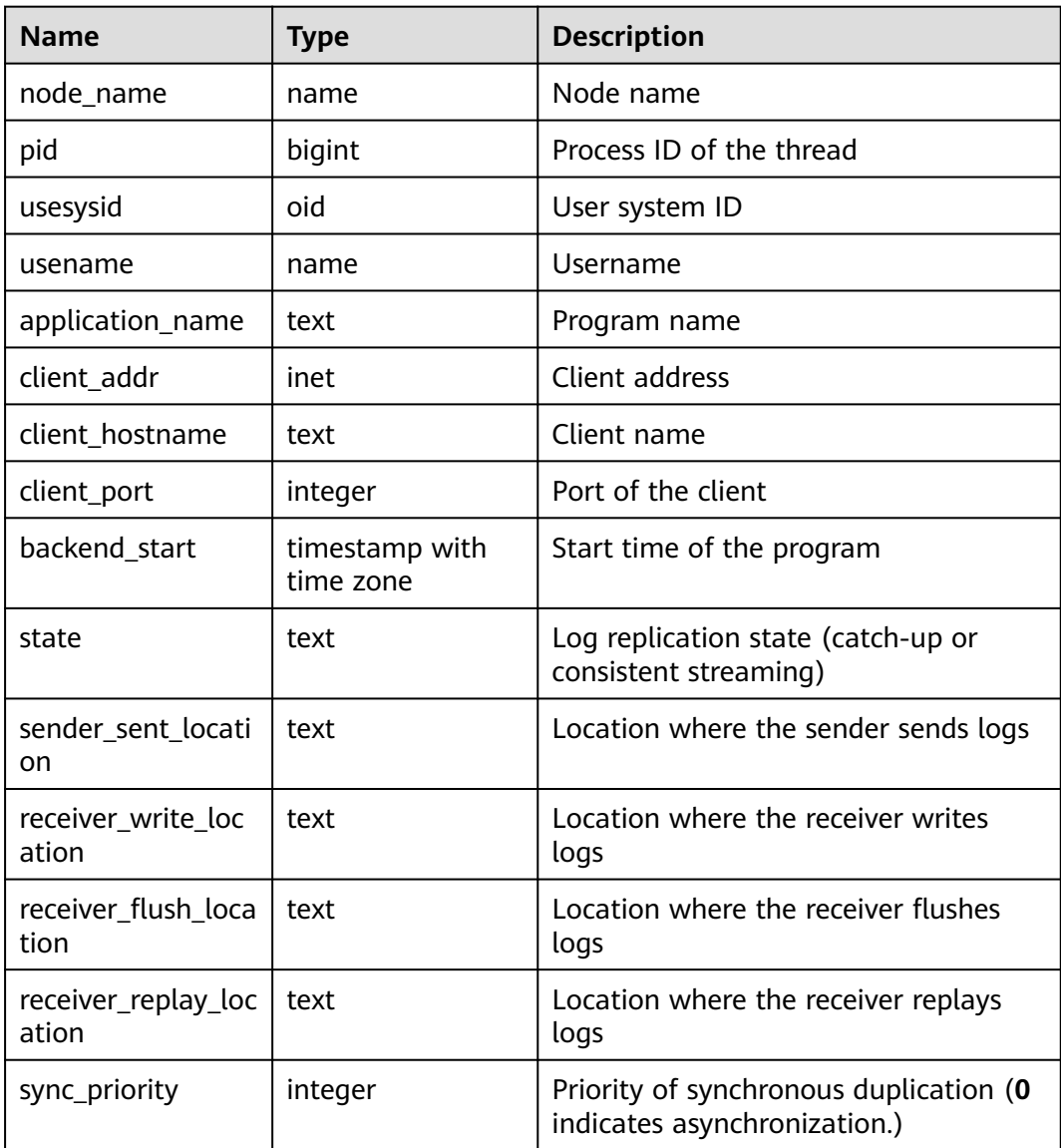

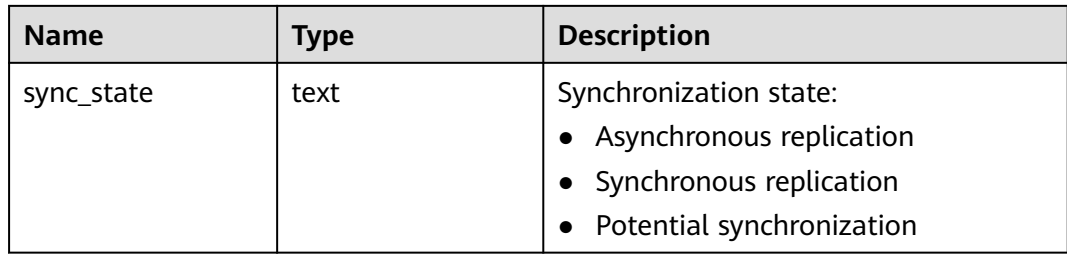

#### **13.2.12.3 REPLICATION\_SLOTS**

**REPLICATION\_SLOTS** displays replication slot information.

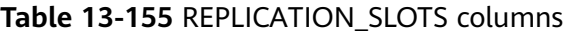

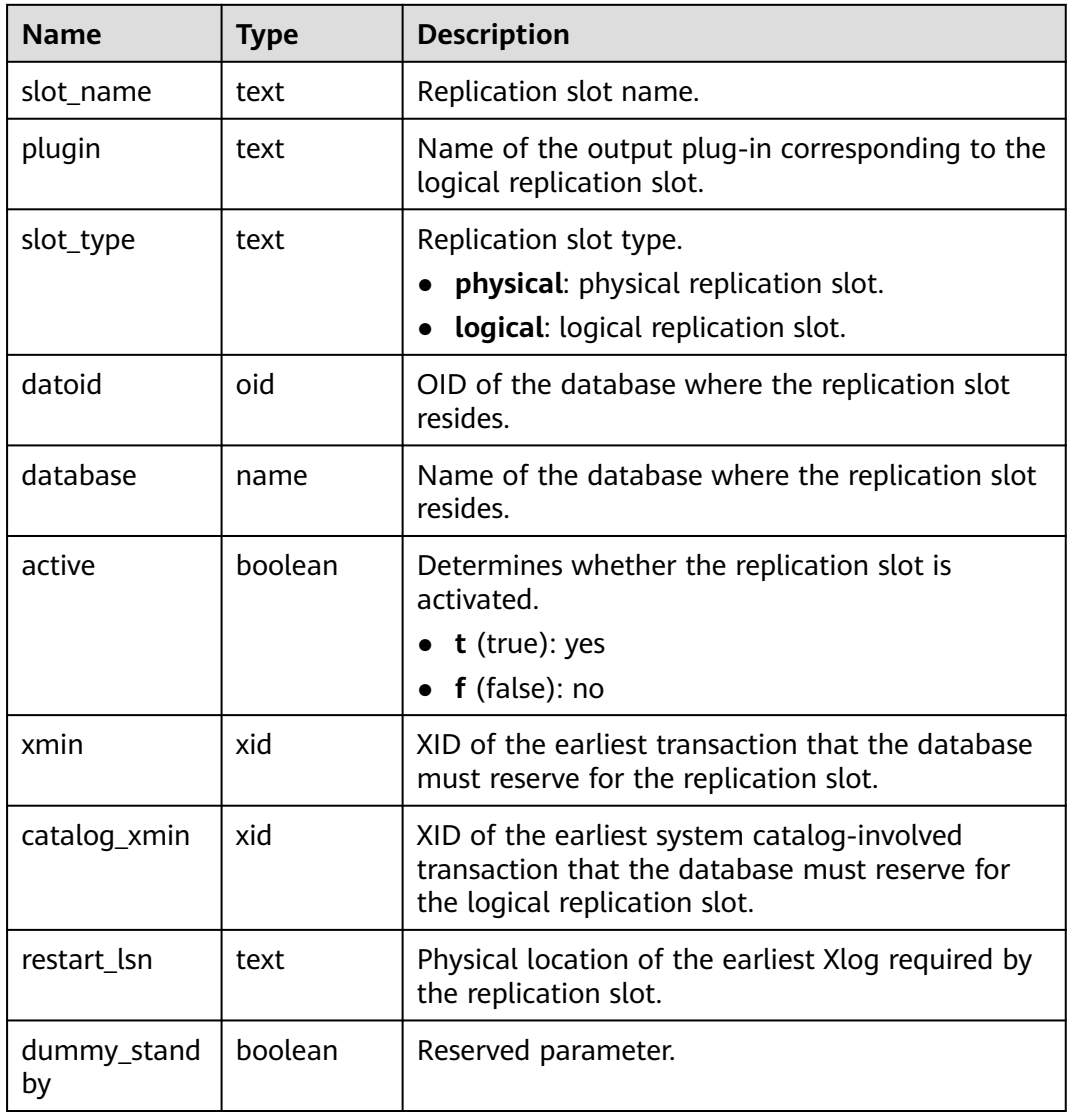

# **13.2.12.4 GLOBAL\_REPLICATION\_SLOTS**

**GLOBAL\_REPLICATION\_SLOTS** displays information about replicated slots on each node in the cluster.

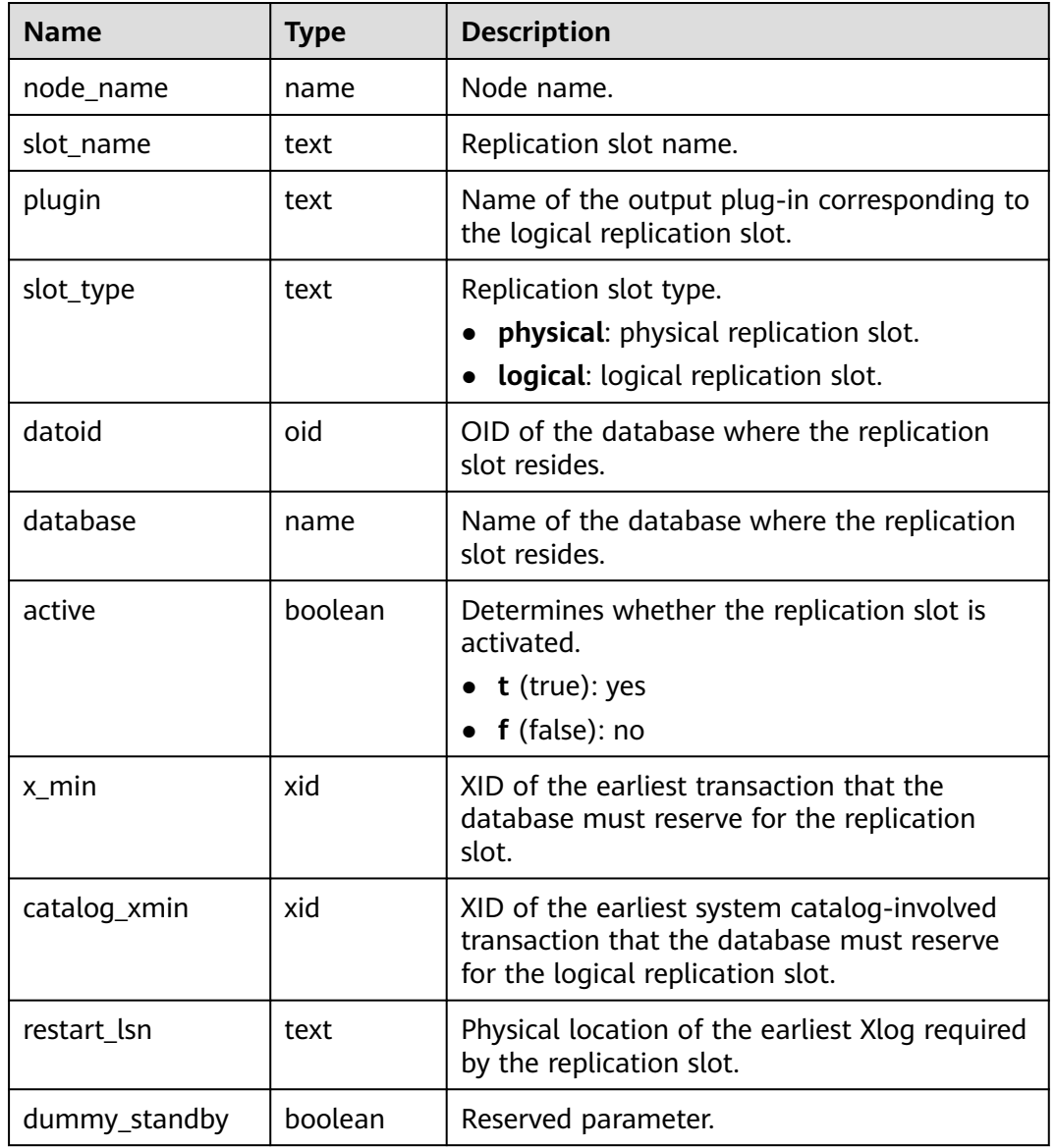

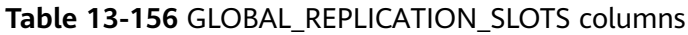

# **13.2.12.5 PARALLEL\_DECODE\_STATUS**

**PARALLEL\_DECODE\_STATUS** displays parallel decoding information about replication slots on the current node. This view needs to be queried on a CN. No result is returned if you query the view on a DN.

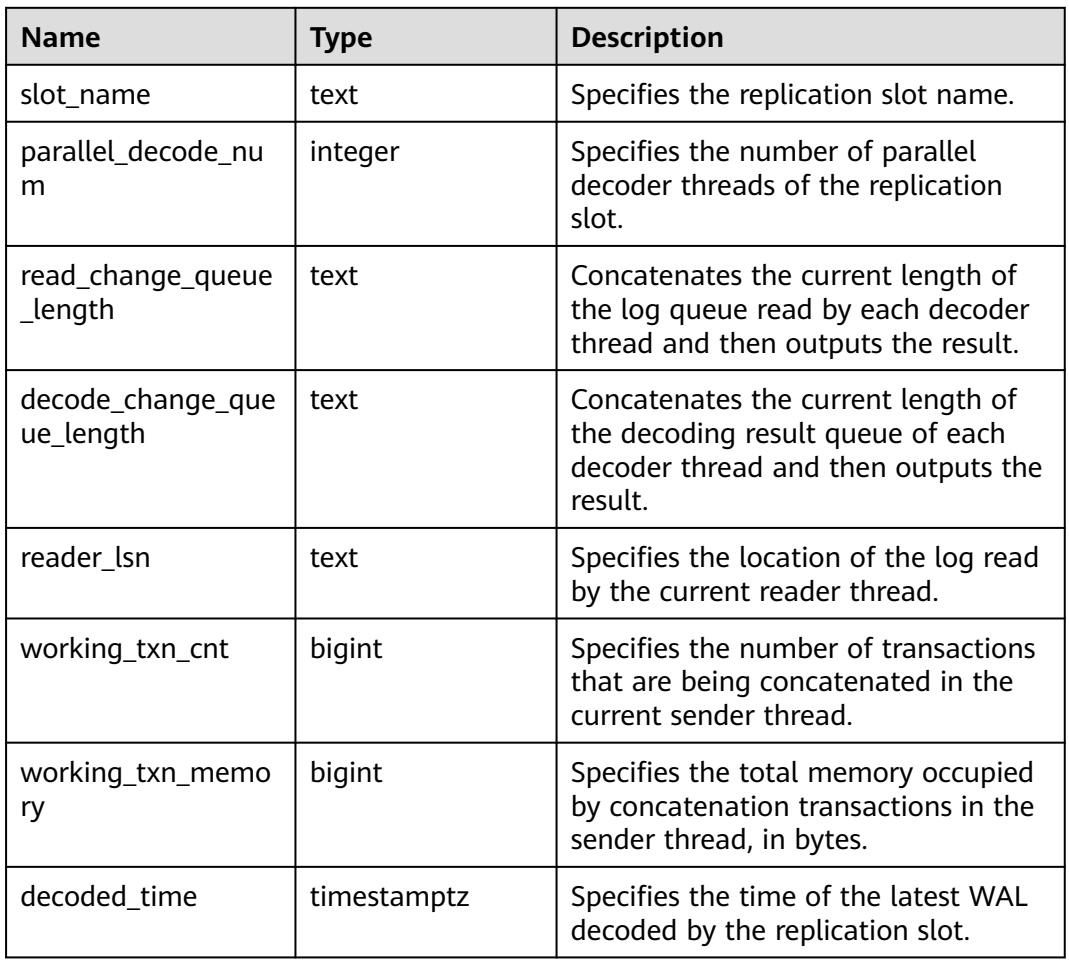

#### **Table 13-157** PARALLEL\_DECODE\_STATUS columns

# **13.2.12.6 GLOBAL\_PARALLEL\_DECODE\_STATUS**

GLOBAL\_PARALLEL\_DECODE\_STATUS displays parallel decoding information about replication slots on each primary DN in a cluster. The view needs to be queried on a CN. An error is reported when the view is queried on a DN.

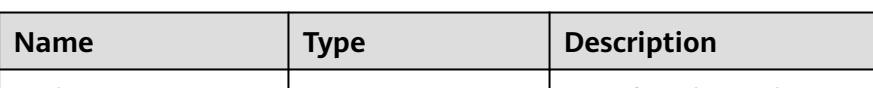

**Table 13-158** GLOBAL\_PARALLEL\_DECODE\_STATUS columns

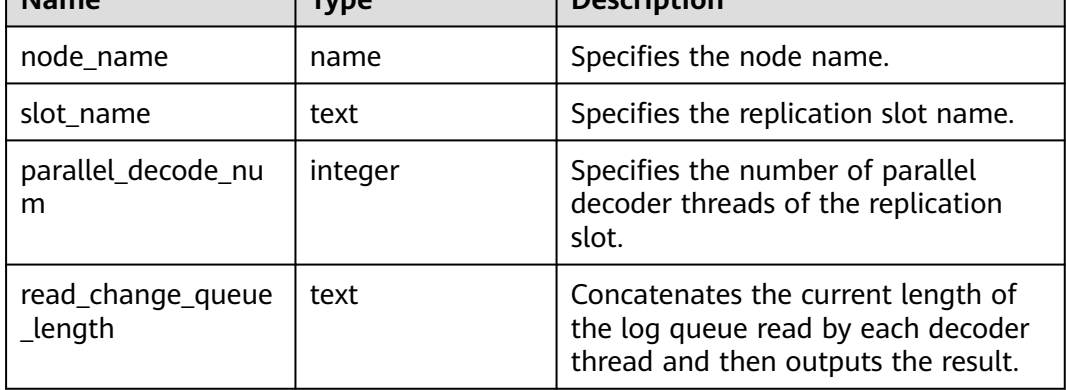

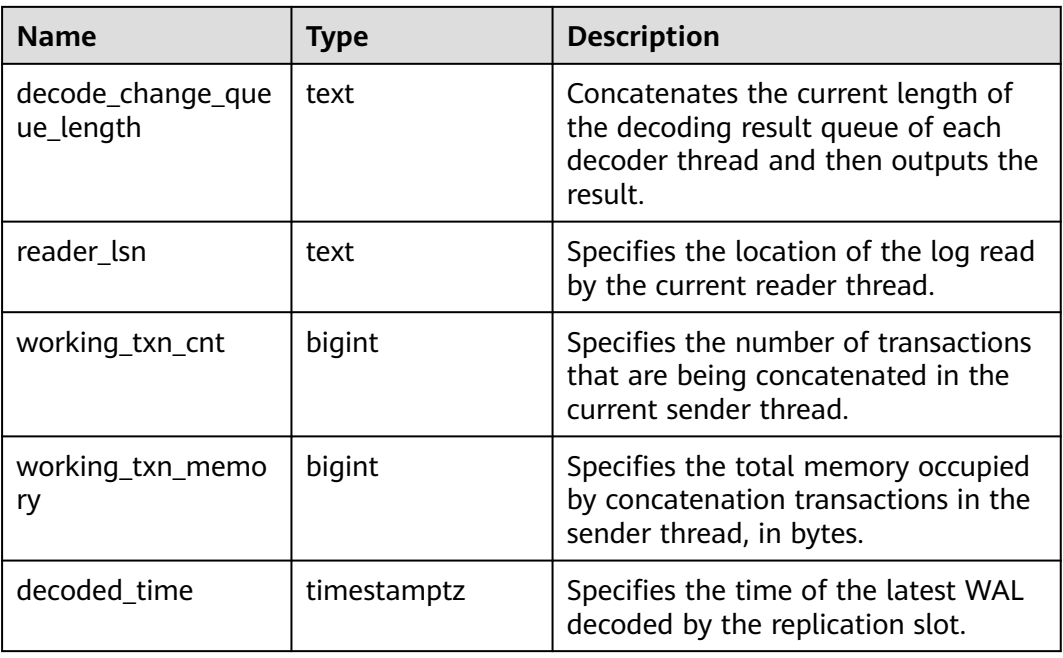

## **13.2.12.7 PARALLEL\_DECODE\_THREAD\_INFO**

**PARALLEL\_DECODE\_THREAD\_INFO** displays information about threads that perform parallel decoding on the current node. This view needs to be queried on a CN. No result is returned if you query the view on a DN.

**Table 13-159** PARALLEL\_DECODE\_THREAD\_INFO columns

| <b>Name</b> | <b>Type</b> | <b>Description</b>                                                                                  |
|-------------|-------------|----------------------------------------------------------------------------------------------------|
| thread id   | bigint      | Thread ID                                                                                           |
| slot name   | text        | Replication slot name                                                                               |
| thread_type | text        | Thread type (sender, reader, or decoder)                                                            |
| seq_number  | integer     | Sequence number (starting from 1) of<br>threads of the same type in the current<br>replication slot |

# **13.2.12.8 GLOBAL\_PARALLEL\_DECODE\_THREAD\_INFO**

**GLOBAL\_PARALLEL\_DECODE\_THREAD\_INFO** displays information about threads that perform parallel decoding on each primary DN in a cluster. The view needs to be queried on a CN. An error is reported when the view is queried on a DN.

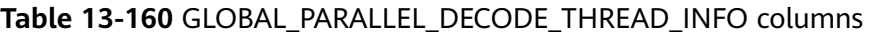

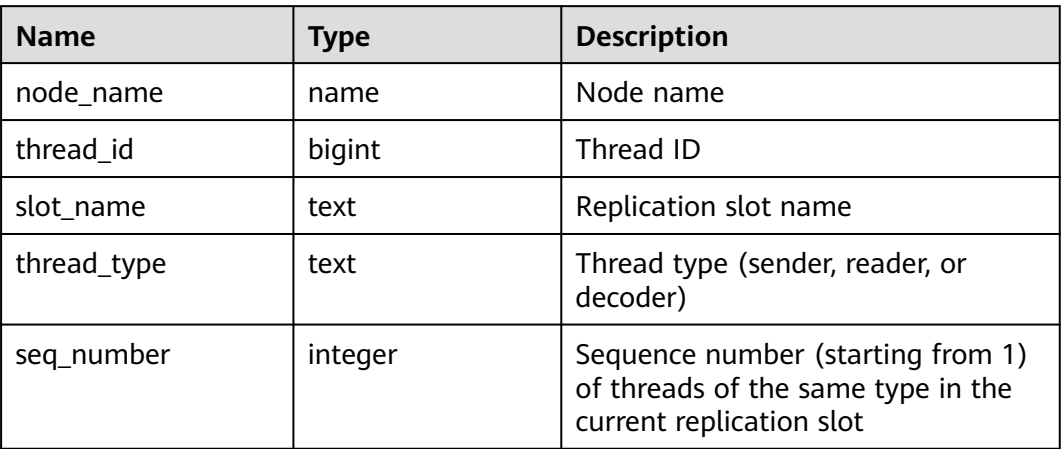

#### **13.2.12.9 BGWRITER\_STAT**

**BGWRITER\_STAT** displays statistics about the background writer process's activities.

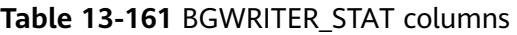

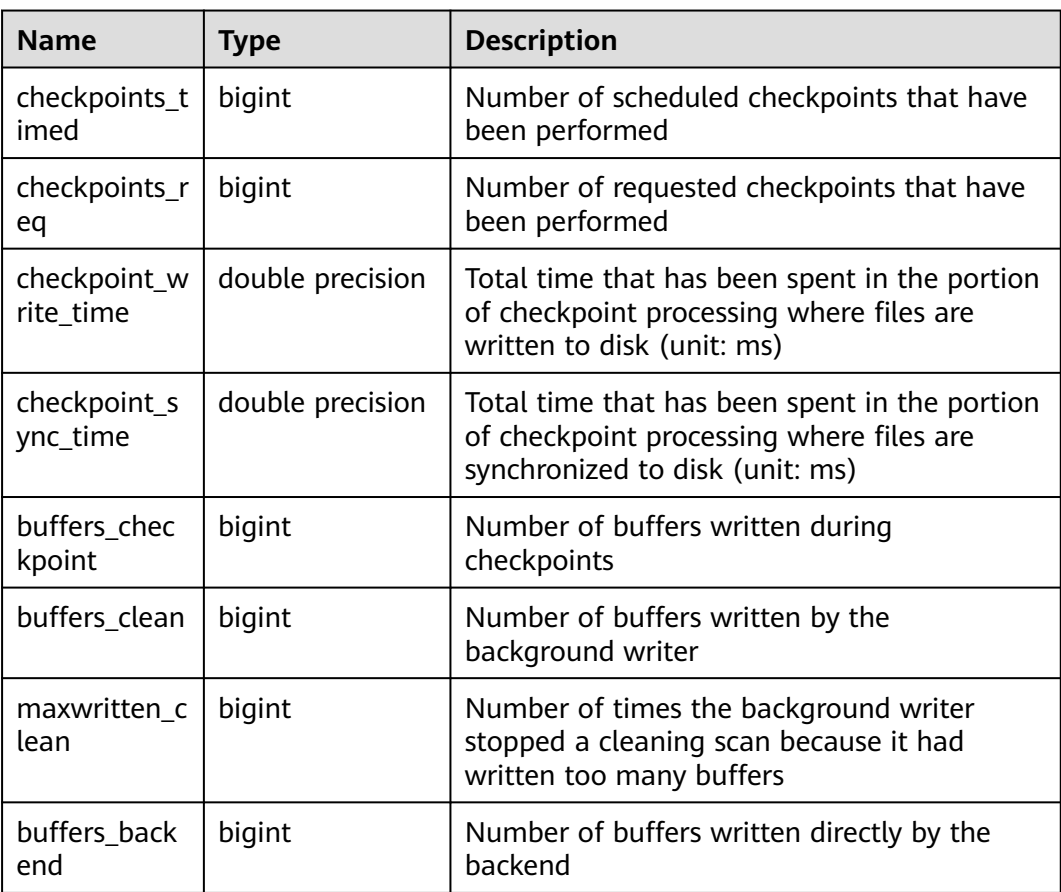

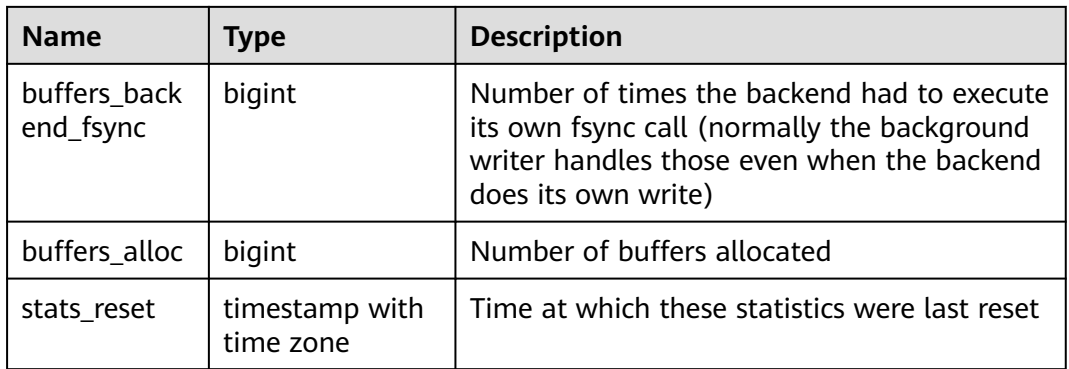

# **13.2.12.10 GLOBAL\_BGWRITER\_STAT**

**GLOBAL\_BGWRITER\_STAT** displays statistics about the background writer process's activities on each node.

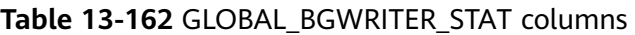

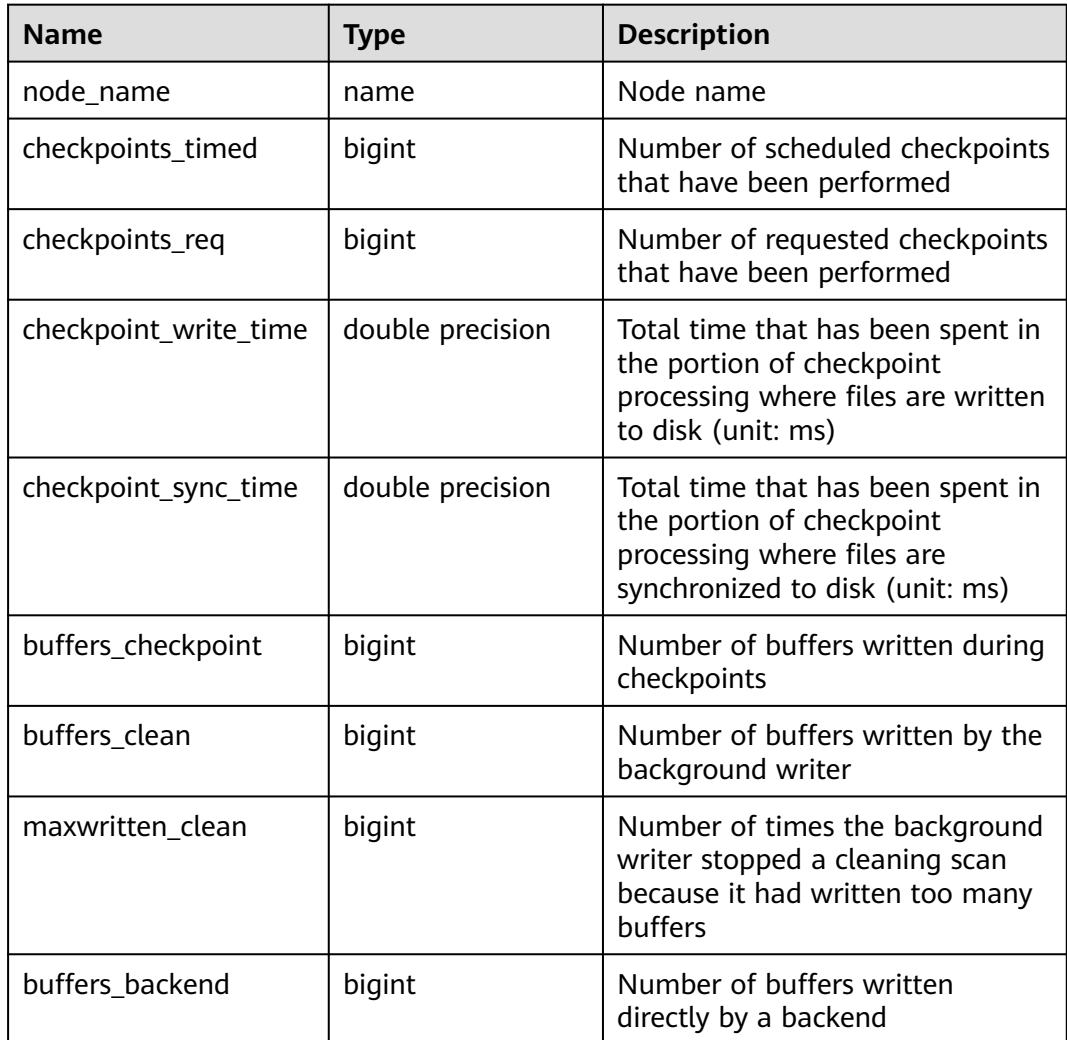

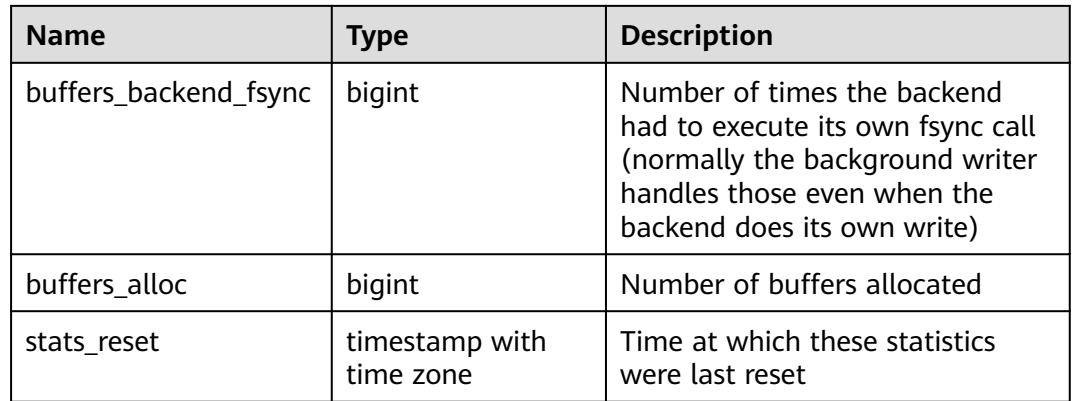

## **13.2.12.11 POOLER\_STATUS**

**POOLER\_STATUS** is used to query the cache connection status of the pooler module on the local CN.

| <b>Name</b>    | <b>Type</b> | <b>Description</b>                                                                                                    |
|----------------|-------------|----------------------------------------------------------------------------------------------------|
| database       | text        | Database name                                                                                                    |
| user name      | text        | Username                                                                                                    |
| tid            | bigint      | In non-thread pool logic, this<br>parameter indicates the ID of the<br>thread connected to the CN. In thread<br>pool logic, this parameter indicates<br>the ID of the session connected to the<br>CN. |
| node_oid       | bigint      | OID of the node connected                                                                                                    |
| node name      | name        | Name of the node connected                                                                                                    |
| in_use         | boolean     | Whether the connection is currently<br>used.<br><b>t</b> (true): The connection is in use.<br>• f (false): The connection is not in<br>use.                                                           |
| node_port      | integer     | Port number of the node connected                                                                                                    |
| fdsock         | bigint      | Port file descriptor                                                                                                    |
| remote_pid     | bigint      | Thread ID of the remote node<br>connected                                                                                                    |
| session_params | text        | Session parameter                                                                                                    |
| used count     | bigint      | Number of reuse times of a<br>connection                                                                                                    |

**Table 13-163** POOLER\_STATUS columns

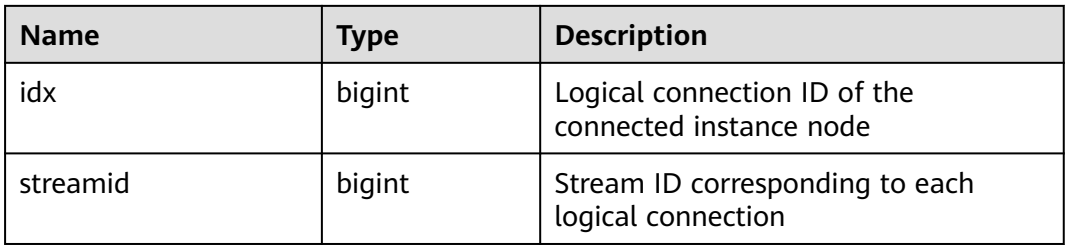

# **13.2.12.12 GLOBAL\_COMM\_CHECK\_CONNECTION\_STATUS**

**GLOBAL\_COMM\_CHECK\_CONNECTION\_STATUS** displays the connection status of all CNs and all active nodes (CNs and primary DNs). The permission control is inherited from the **DBE\_PERF** schema.

**Table 13-164** GLOBAL\_COMM\_CHECK\_CONNECTION\_STATUS columns

| <b>Name</b>    | Type    | <b>Description</b>                                                                                                    |
|----------------|---------|----------------------------------------------------------------------------------------------------|
| node_name      | text    | Instance name                                                                                                    |
| remote_name    | text    | Name of the peer instance                                                                                                    |
| remote_host    | text    | IP address of the peer instance                                                                                                    |
| remote_port    | integer | Port number of the peer instance                                                                                                    |
| is connected   | boolean | Detection result of the connection<br>between the current instance and<br>the peer instance<br>$\bullet$ t (true) indicates that the<br>connection is normal.<br>• $f$ (false) indicates that the<br>connection is abnormal.  |
| no error occur | boolean | Pooler connection result between<br>the current instance and the peer<br>instance<br><b>t</b> (true) indicates that the pooler<br>connection is normal.<br>• $f$ (false) indicates that the<br>pooler connection is abnormal. |

#### **13.2.12.13 GLOBAL\_CKPT\_STATUS**

**GLOBAL\_CKPT\_STATUS** displays the information about checkpoints and flushing pages of all instances in the cluster.

| <b>Name</b>                  | <b>Type</b> | <b>Description</b>                                                                 |
|------------------------------|-------------|------------------------------------------------------------------------------------|
| node_name                    | text        | Instance name                                                                      |
| ckpt_redo_point              | test        | Checkpoint of the current instance                                                 |
| ckpt_clog_flush_num          | bigint      | Number of Clog flushing pages<br>from the startup time to the<br>current time      |
| ckpt_csnlog_flush_num        | bigint      | Number of CSN log flushing pages<br>from the startup time to the<br>current time   |
| ckpt_multixact_flush_n<br>um | bigint      | Number of MultiXact flushing<br>pages from the startup time to the<br>current time |
| ckpt_predicate_flush_n<br>um | bigint      | Number of predicate flushing<br>pages from the startup time to the<br>current time |
| ckpt_twophase_flush_n<br>um  | bigint      | Number of two-phase flushing<br>pages from the startup time to the<br>current time |

**Table 13-165** GLOBAL\_CKPT\_STATUS columns

## **13.2.12.14 GLOBAL\_DOUBLE\_WRITE\_STATUS**

**GLOBAL\_DOUBLE\_WRITE\_STATUS** displays the information about doublewrite files of all instances in the entire cluster.

**Table 13-166** GLOBAL\_DOUBLE\_WRITE\_STATUS columns

| <b>Name</b>             | <b>Type</b> | <b>Description</b>                                                                                                    |
|-------------------------|-------------|----------------------------------------------------------------------------------------------------|
| node_name               | text        | Instance name                                                                                                    |
| curr_dwn                | bigint      | Sequence number of the doublewrite file                                                                                                  |
| curr_start_page         | bigint      | Start page for restoring the doublewrite file                                                                                            |
| file trunc num          | bigint      | Number of times that the doublewrite file is<br>reused                                                                                   |
| file_reset_num          | bigint      | Number of reset times after the doublewrite<br>file is full                                                                              |
| total writes            | bigint      | Total number of I/Os of the doublewrite file                                                                                             |
| low threshold<br>writes | bigint      | Number of I/Os for writing the doublewrite<br>files with low efficiency (the number of I/O<br>flushing pages at a time is less than 16.) |

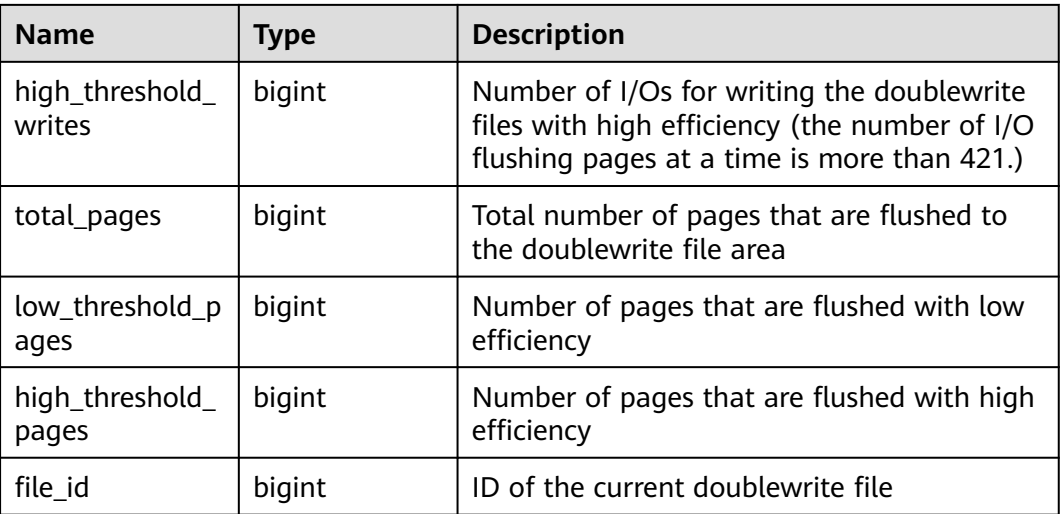

# **13.2.12.15 GLOBAL\_PAGEWRITER\_STATUS**

**GLOBAL\_PAGEWRITER\_STATUS** displays the information about checkpoints and flushing pages of all instances in the cluster.

| <b>Name</b>                     | <b>Type</b> | <b>Description</b>                                                                             |
|---------------------------------|-------------|------------------------------------------------------------------------------------------------|
| node_name                       | text        | Instance name                                                                                  |
| pgwr_actual_flu<br>sh total num | bigint      | Total number of dirty pages flushed from<br>the startup time to the current time               |
| pgwr_last_flush<br>num          | integer     | Number of dirty pages flushed in the<br>previous batch                                         |
| remain_dirty_pa<br>ge_num       | bigint      | Estimated number of dirty pages that are<br>not flushed                                        |
| queue_head_pa<br>ge_rec_lsn     | text        | <b>recovery_lsn</b> of the first dirty page in the<br>dirty page queue of the current instance |
| queue_rec_lsn                   | text        | <b>recovery lsn</b> of the dirty page queue of the<br>current instance                         |
| current_xlog_ins<br>ert lsn     | text        | The write position of Xlogs in the current<br>instance                                         |
| ckpt_redo_point                 | text        | Checkpoint of the current instance                                                             |

**Table 13-167** GLOBAL\_PAGEWRITER\_STATUS columns

# **13.2.12.16 GLOBAL\_POOLER\_STATUS**

**GLOBAL\_POOLER\_STATUS** is used to query the cache connection status of the pooler modules on all CNs.

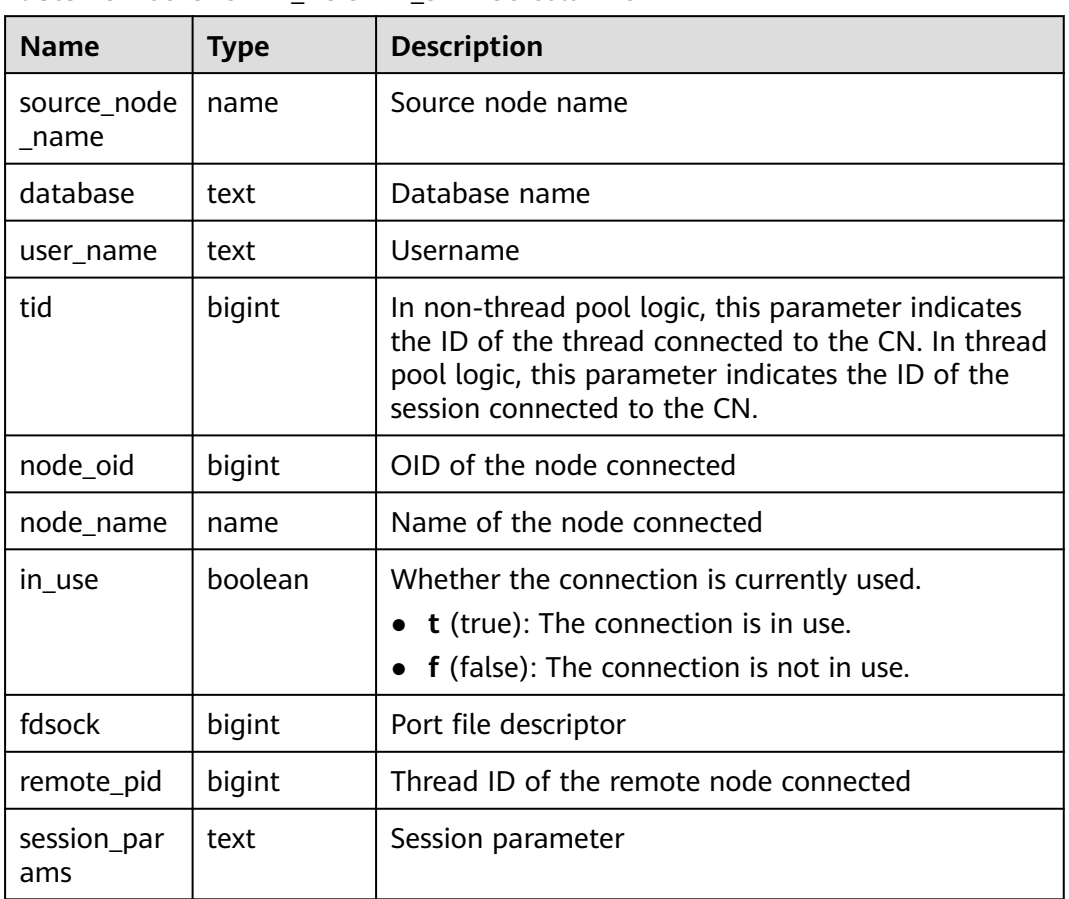

#### **Table 13-168** GLOBAL\_POOLER\_STATUS columns

# **13.2.12.17 GLOBAL\_RECORD\_RESET\_TIME**

**GLOBAL RECORD RESET TIME** is used to reset the time of restarts, switchovers, and database deletions.

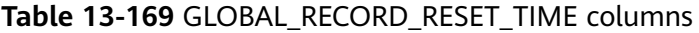

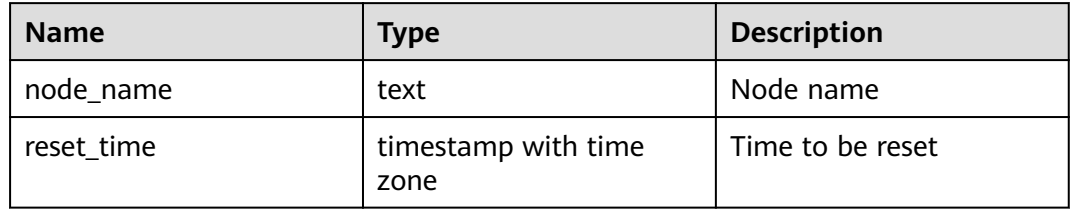

# **13.2.12.18 GLOBAL\_REDO\_STATUS**

**GLOBAL\_REDO\_STATUS** displays the replaying of logs about instances in the cluster.

#### **Table 13-170** GLOBAL\_REDO\_STATUS columns

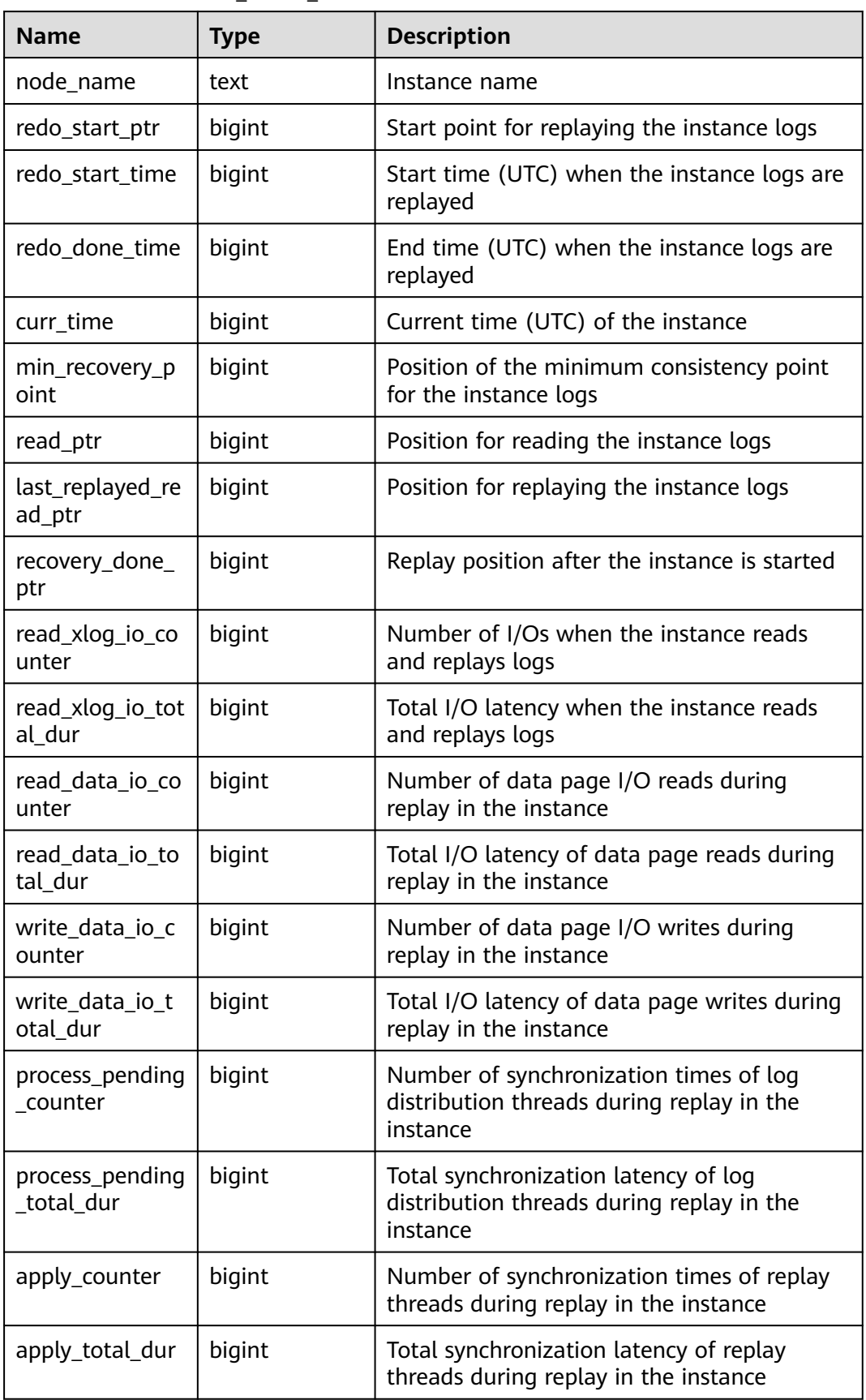

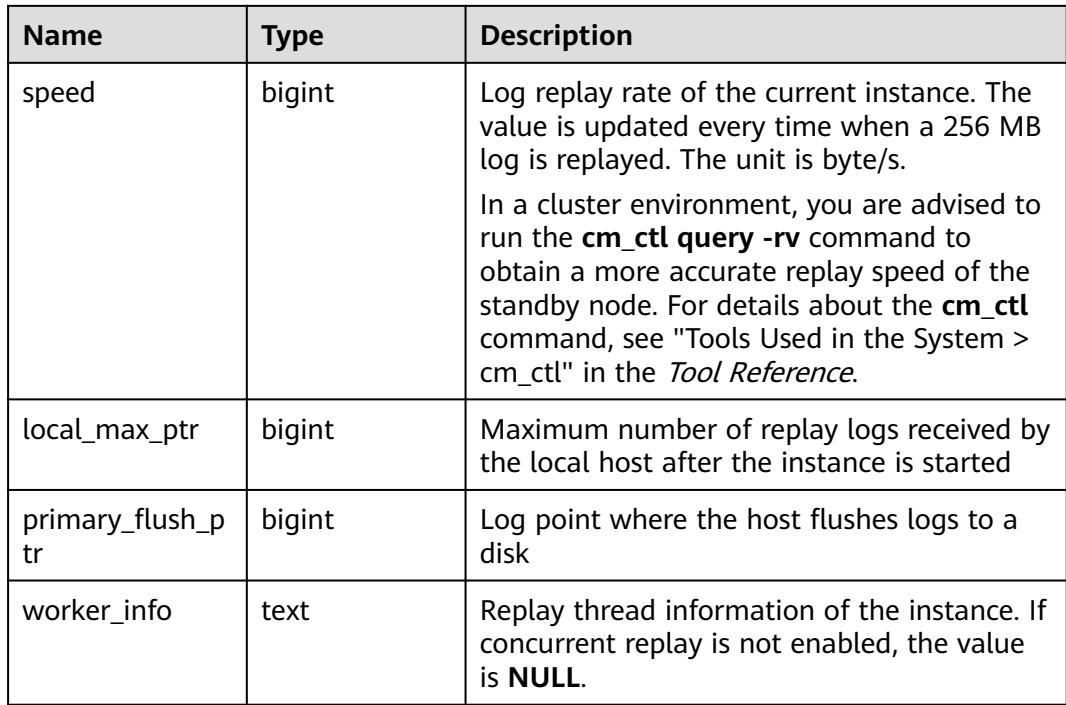

# **13.2.12.19 GLOBAL\_RECOVERY\_STATUS**

**GLOBAL\_RECOVERY\_STATUS** displays log flow control information about the primary and standby nodes.

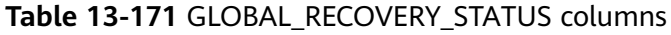

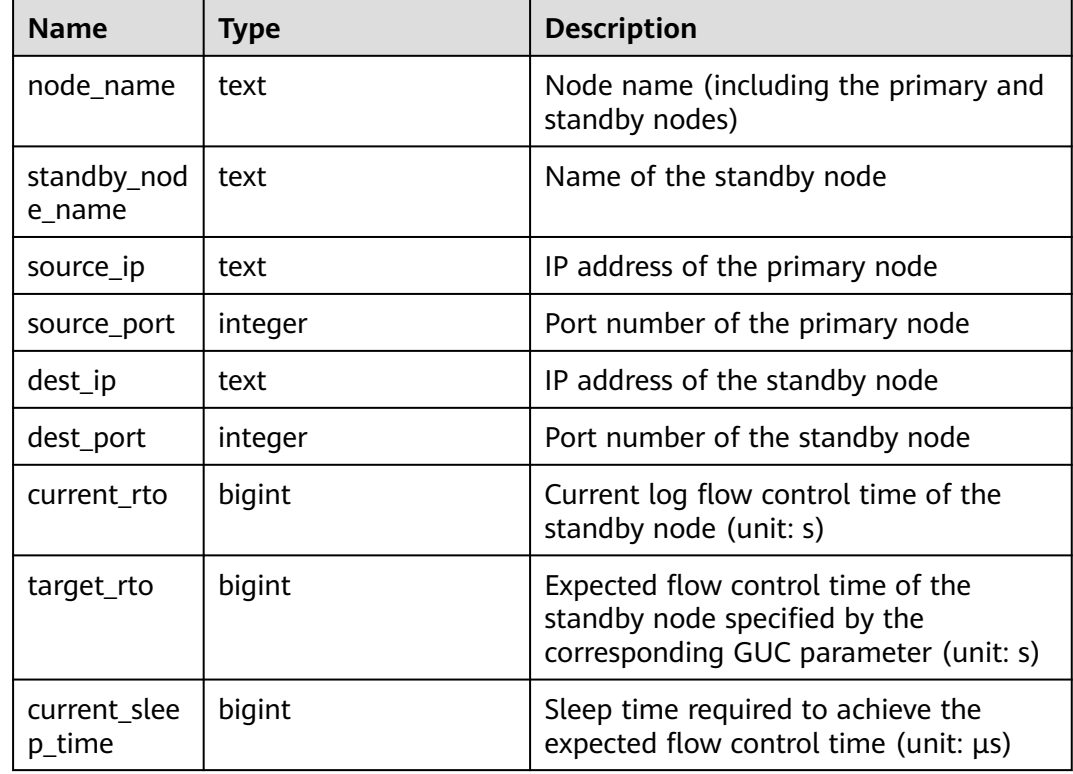

# **13.2.12.20 CLASS\_VITAL\_INFO**

**CLASS\_VITAL\_INFO** is used to check whether the OIDs of the same table or index are consistent for WDR snapshots.

| <b>Name</b> | <b>Type</b> | <b>Description</b>                                                                                 |
|-------------|-------------|----------------------------------------------------------------------------------------------------|
| relid       | oid         | Table OID                                                                                          |
| schemaname  | name        | Schema name                                                                                        |
| relname     | name        | Table name                                                                                         |
| relkind     | "char"      | Object type. Its value can<br>be:<br>• r: ordinary table<br>• t: TOAST table<br>$\bullet$ i: index |
|             |             | • G: global secondary<br>index                                                                     |

**Table 13-172** CLASS\_VITAL\_INFO columns

#### **13.2.12.21 USER\_LOGIN**

**USER\_LOGIN** records the number of user logins and logouts.

**Table 13-173** USER\_LOGIN columns

| <b>Name</b>    | Type    | <b>Description</b>                                               |
|----------------|---------|------------------------------------------------------------------|
| node_name      | text    | Node name                                                        |
| user name      | text    | Username                                                         |
| user id        | integer | User OID (Its value is the same as that of oid<br>in pg_authid.) |
| login_counter  | bigint  | Number of logins                                                 |
| logout_counter | bigint  | Number of logouts                                                |

## **13.2.12.22 SUMMARY\_USER\_LOGIN**

**SUMMARY\_USER\_LOGIN** records information about user logins and logouts on all CNs.

| <b>Name</b>    | <b>Type</b> | <b>Description</b>                                               |
|----------------|-------------|------------------------------------------------------------------|
| node name      | text        | Node name                                                        |
| user name      | text        | Username                                                         |
| user_id        | integer     | User OID (Its value is the same as that of oid<br>in pg_authid.) |
| login_counter  | bigint      | Number of logins                                                 |
| logout_counter | bigint      | Number of logouts                                                |

**Table 13-174** SUMMARY\_USER\_LOGIN columns

# **13.2.12.23 GLOBAL\_GET\_BGWRITER\_STATUS**

**GLOBAL GET BGWRITER STATUS** displays the information about pages flushed by the bgwriter threads of all instances in the entire cluster, number of pages in the candidate buffer chain, and buffer eviction information.

| <b>Name</b>                     | <b>Type</b> | <b>Description</b>                                                                                         |
|---------------------------------|-------------|----------------------------------------------------------------------------------------------------|
| node name                       | text        | Instance name                                                                                              |
| bgwr_actual_flu<br>sh total num | bigint      | Total number of dirty pages flushed by the<br>bqwriter thread from the startup time to the<br>current time |
| bgwr_last_flush<br>num          | integer     | Number of dirty pages flushed by the<br>bqwriter thread in the previous batch                              |
| candidate slots                 | integer     | Number of pages in the current candidate<br>buffer chain.                                                  |
| get_buffer_from<br>list         | bigint      | Number of times that pages are obtained<br>from the candidate buffer chain during<br>buffer eviction.      |
| get_buffer_clock<br>sweep       | bigint      | Number of times that pages are obtained<br>from the original eviction solution during<br>buffer eviction.  |

**Table 13-175** GLOBAL\_GET\_BGWRITER\_STATUS columns

# **13.2.12.24 GLOBAL\_SINGLE\_FLUSH\_DW\_STATUS**

The GLOBAL SINGLE FLUSH DW STATUS view displays the information about the eliminated doublewrite file on a single page of all instances in the entire cluster. The information before the slash (/) is the page refresh information of the first version of the doublewrite file, and that after the slash (/) is the page refresh information of the second version of the doublewrite file.

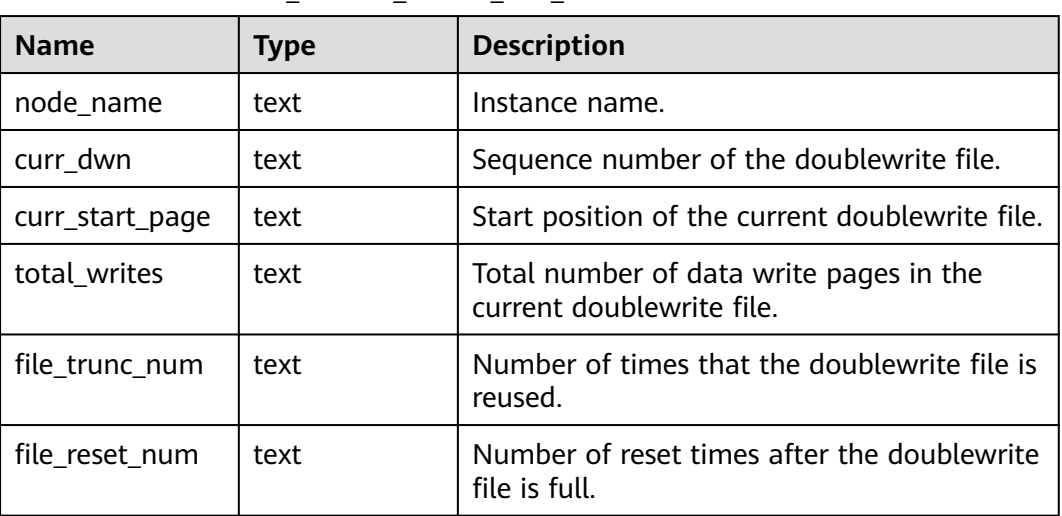

#### **Table 13-176** GLOBAL\_SINGLE\_FLUSH\_DW\_STATUS columns

## **13.2.12.25 GLOBAL\_CANDIDATE\_STATUS**

**GLOBAL\_CANDIDATE\_STATUS** displays the number of candidate buffers and buffer eviction information of all instances in the database.

| <b>Name</b>                 | <b>Type</b> | <b>Description</b>                                                                                                    |
|-----------------------------|-------------|----------------------------------------------------------------------------------------------------|
| node_name                   | text        | Node name                                                                                                    |
| candidate slots             | integer     | Number of pages in the candidate buffer<br>chain of the current normal buffer pool                                                             |
| get_buf_from_lis<br>t       | bigint      | Number of times that pages are obtained<br>from the candidate buffer chain during<br>buffer eviction in the current normal buffer<br>pool      |
| get_buf_clock_s<br>weep     | bigint      | Number of times that pages are obtained<br>from the original eviction solution during<br>buffer eviction in the current normal buffer<br>pool  |
| seg_candidate_s<br>lots     | integer     | Number of pages in the candidate buffer<br>chain of the current segment buffer pool                                                            |
| seg_get_buf_fro<br>m_list   | bigint      | Number of times that pages are obtained<br>from the candidate buffer chain during<br>buffer eviction in the current segment buffer<br>pool     |
| seg_get_buf_clo<br>ck_sweep | bigint      | Number of times that pages are obtained<br>from the original eviction solution during<br>buffer eviction in the current segment buffer<br>pool |

**Table 13-177** GLOBAL\_GET\_BGWRITER\_STATUS columns

# **13.2.13 Lock**

## **13.2.13.1 LOCKS**

**LOCKS** displays information about locks held by each open transaction.

**Table 13-178** LOCKS columns

| <b>Name</b>   | <b>Type</b> | <b>Description</b>                                                                                                    |
|---------------|-------------|----------------------------------------------------------------------------------------------------|
| locktype      | text        | Type of the locked object: relation, extend,<br>page, tuple, transactionid, virtualxid, object,<br>userlock, or advisory                                                    |
| database      | oid         | OID of the database in which the locked object<br>exists.<br>The OID is 0 if the object is a shared object.<br>The OID is <b>NULL</b> if the object is a<br>transaction ID. |
| relation      | oid         | OID of the relationship targeted by the lock.<br>The value is NULL if the object is not a<br>relationship or part of a relationship.                                        |
| page          | integer     | Page number targeted by the lock within the<br>relationship. The value is NULL if the object is<br>not a relationship page or row page.                                     |
| tuple         | smallint    | Row number targeted by the lock within the<br>page. The value is NULL if the object is not a<br>row.                                                                        |
| bucket        | integer     | Hash bucket number                                                                                                    |
| virtualxid    | text        | Virtual ID of the transaction targeted by the<br>lock. The value is NULL if the object is not a<br>virtual transaction ID.                                                  |
| transactionid | xid         | ID of the transaction targeted by the lock. The<br>value is <b>NULL</b> if the object is not a transaction<br>ID.                                                           |
| classid       | oid         | OID of the system catalog that contains the<br>object. The value is NULL if the object is not a<br>general database object.                                                 |
| objid         | oid         | OID of the locked object within its system<br>catalog. The value is NULL if the object is not a<br>general database object.                                                 |

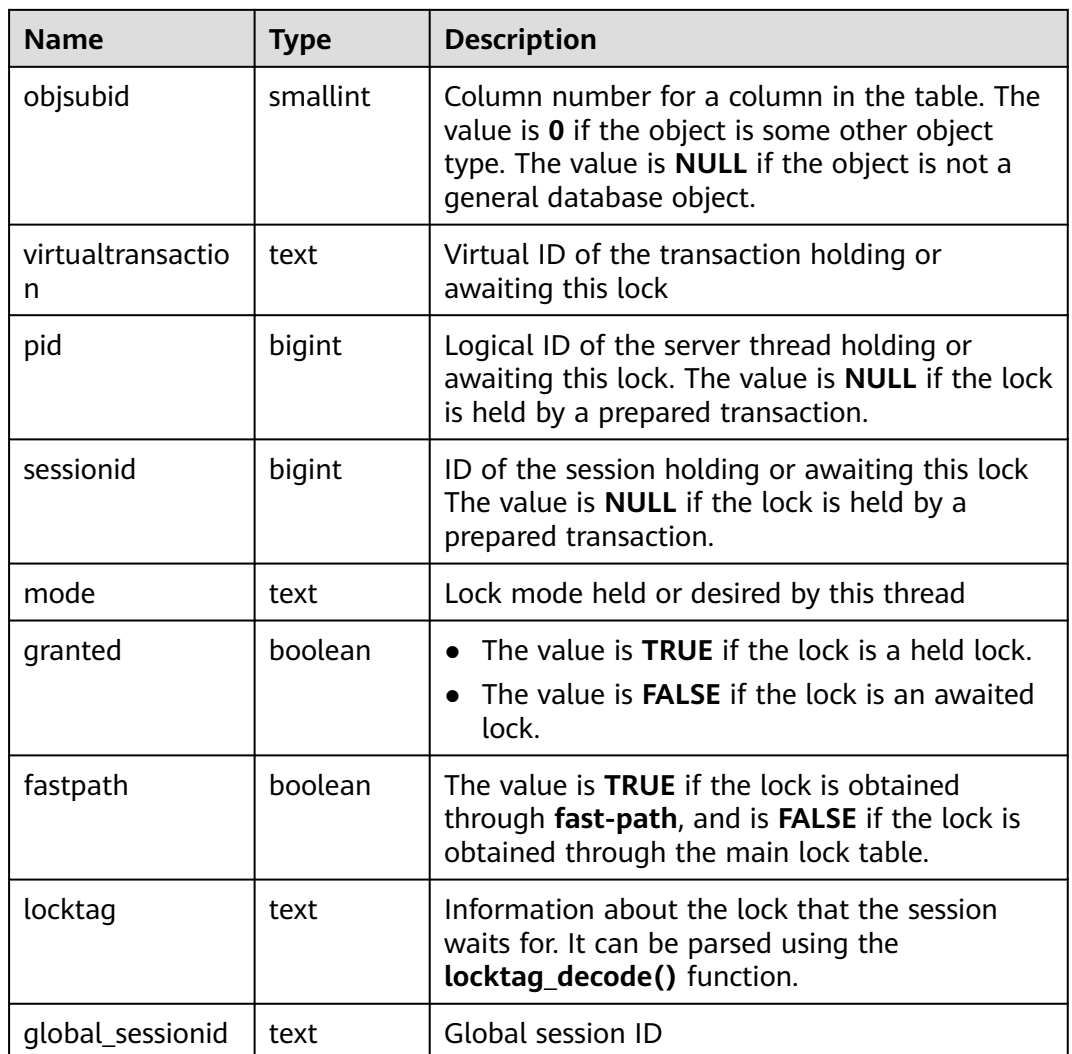

#### **13.2.13.2 GLOBAL\_LOCKS**

**GLOBAL\_LOCKS** displays information about locks held by open transactions on each node.

**Table 13-179** GLOBAL\_LOCKS columns

| <b>Name</b> | Type | <b>Description</b>                                                                                                    |
|-------------|------|----------------------------------------------------------------------------------------------------|
| node_name   | name | Node name                                                                                                    |
| locktype    | text | Type of the locked object: relation, extend,<br>page, tuple, transactionid, virtualxid, object,<br>userlock, or advisory |

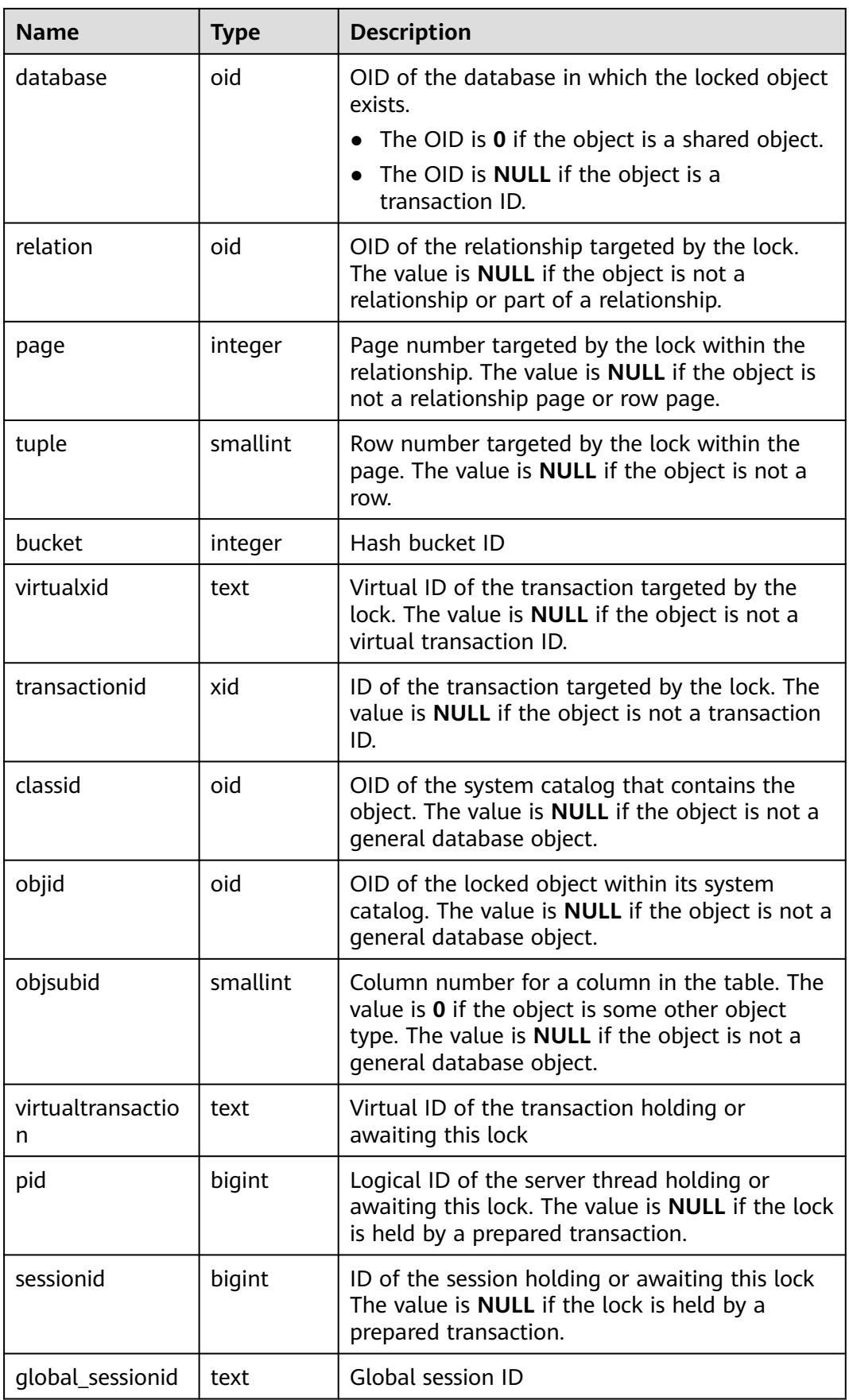

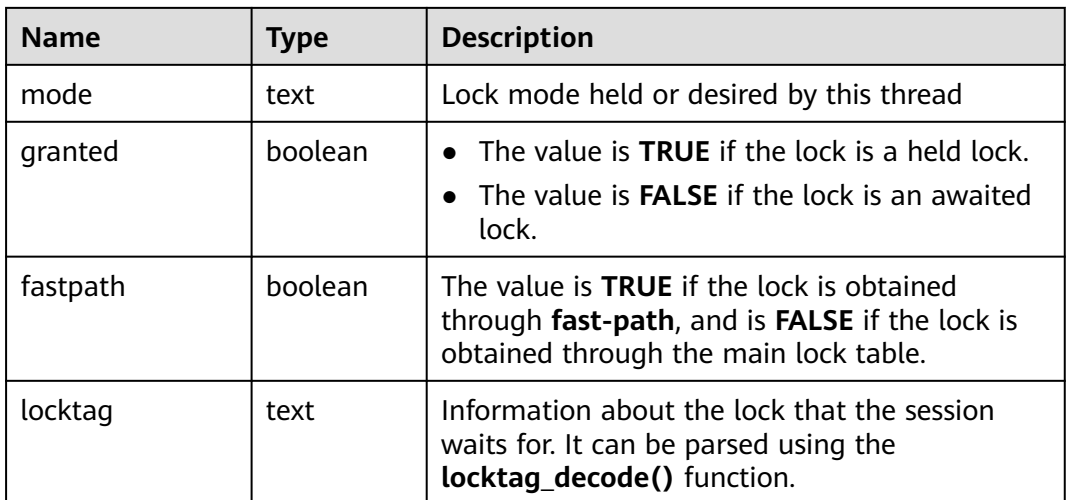

# **13.2.14 Wait Event**

# **13.2.14.1 WAIT\_EVENTS**

**WAIT\_EVENTS** displays statistics about wait events on the current node. For key events in the kernel, see **[Table 13-183](#page-2656-0)**. Alternatively, view the list of all events in the system in the **wait\_event\_info** view. For details about the impact of each transaction lock on services, see **[LOCK](#page-1586-0)**.

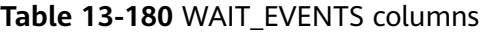

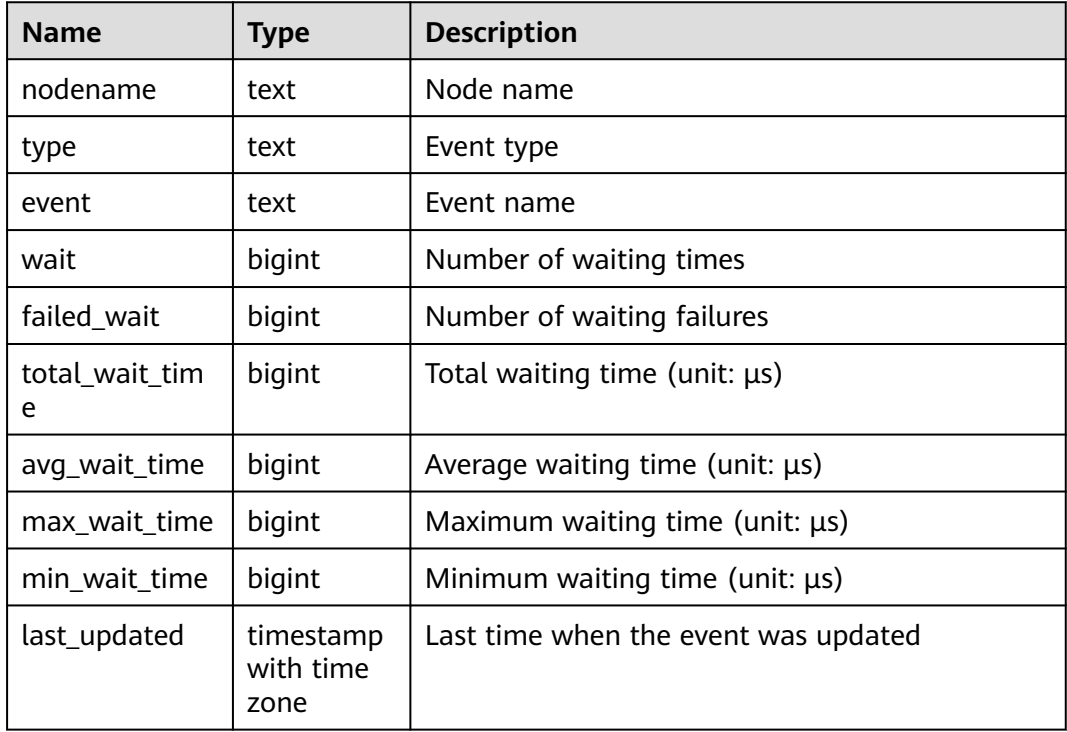

# <span id="page-2656-0"></span>**13.2.14.2 GLOBAL\_WAIT\_EVENTS**

**GLOBAL WAIT EVENTS** displays statistics about wait events on each node.

| <b>Name</b>         | <b>Type</b>                    | <b>Description</b>                    |
|---------------------|--------------------------------|---------------------------------------|
| nodename            | text                           | Node name                             |
| type                | text                           | Event type                            |
| event               | text                           | Event name                            |
| wait                | bigint                         | Number of waiting times               |
| failed wait         | bigint                         | Number of waiting failures            |
| total_wait_tim<br>e | bigint                         | Total waiting time (unit: $\mu s$ )   |
| avg_wait_time       | bigint                         | Average waiting time (unit: $\mu s$ ) |
| max_wait_time       | bigint                         | Maximum waiting time (unit: $\mu s$ ) |
| min_wait_time       | bigint                         | Minimum waiting time (unit: µs)       |
| last_updated        | timestamp<br>with time<br>zone | Last time when the event was updated  |

**Table 13-181** GLOBAL\_WAIT\_EVENTS columns

## **13.2.14.3 WAIT\_EVENT\_INFO**

**WAIT\_EVENT\_INFO** displays the details about wait events.

**Table 13-182** WAIT\_EVENT\_INFO columns

| <b>Name</b> | <b>Type</b> | <b>Description</b>                     |
|-------------|-------------|----------------------------------------|
| module      | text        | Name of the module an event belongs to |
| type        | text        | Event type                             |
| event       | text        | Event name                             |

**Table 13-183** Wait event information list

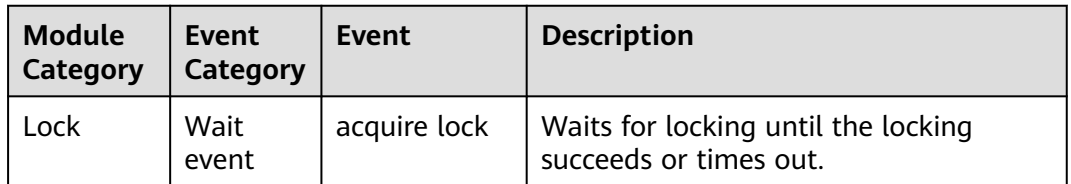

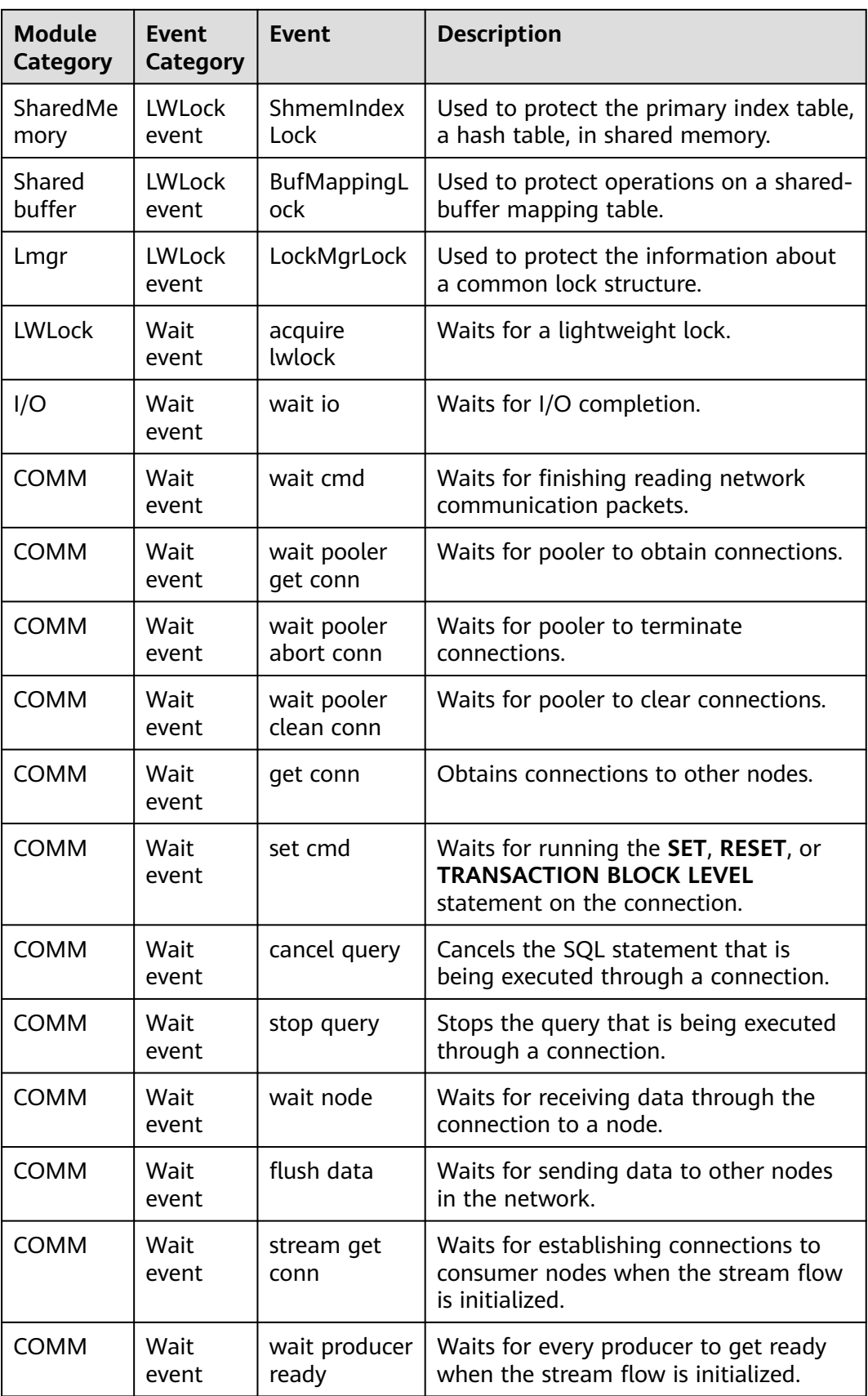

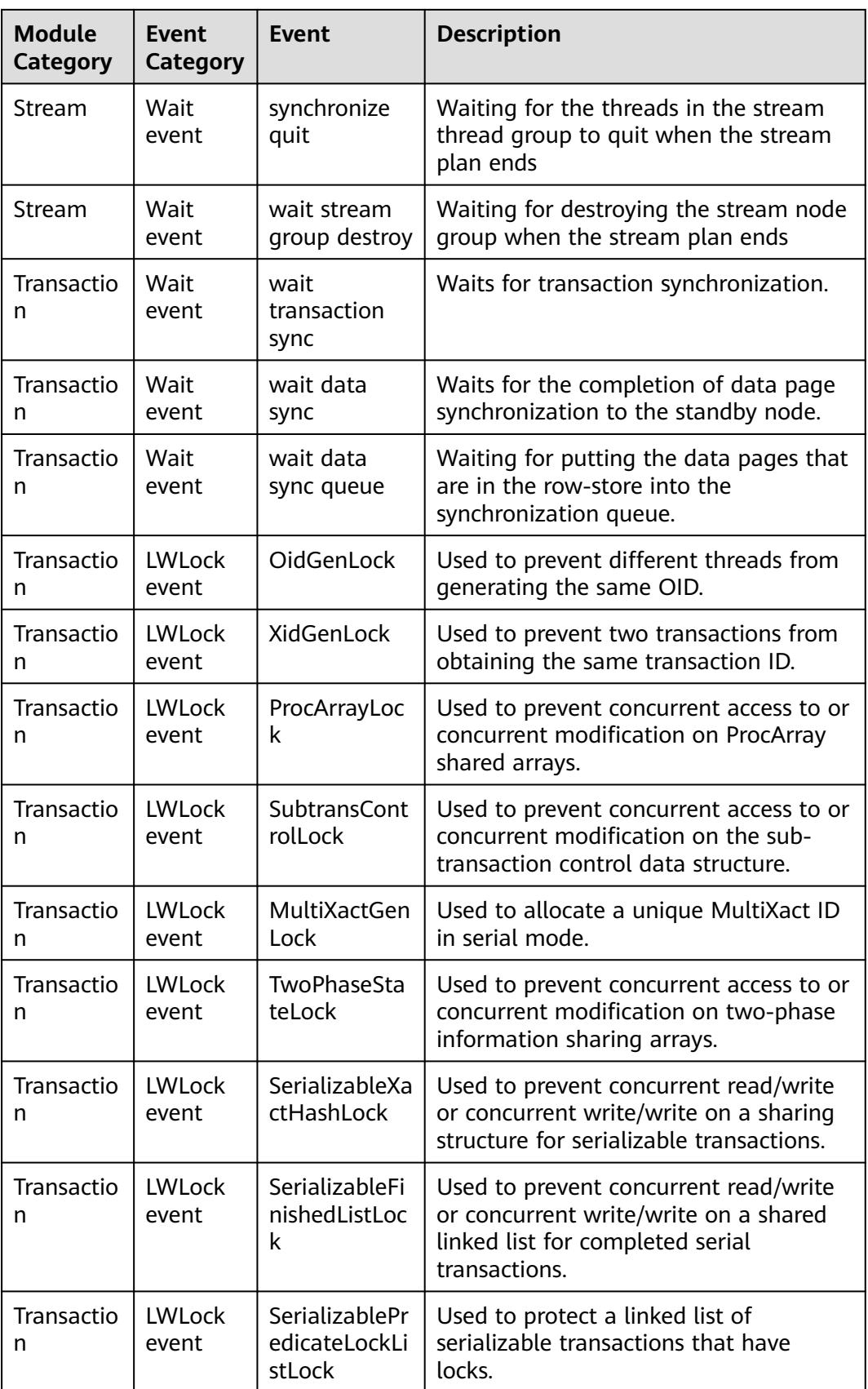

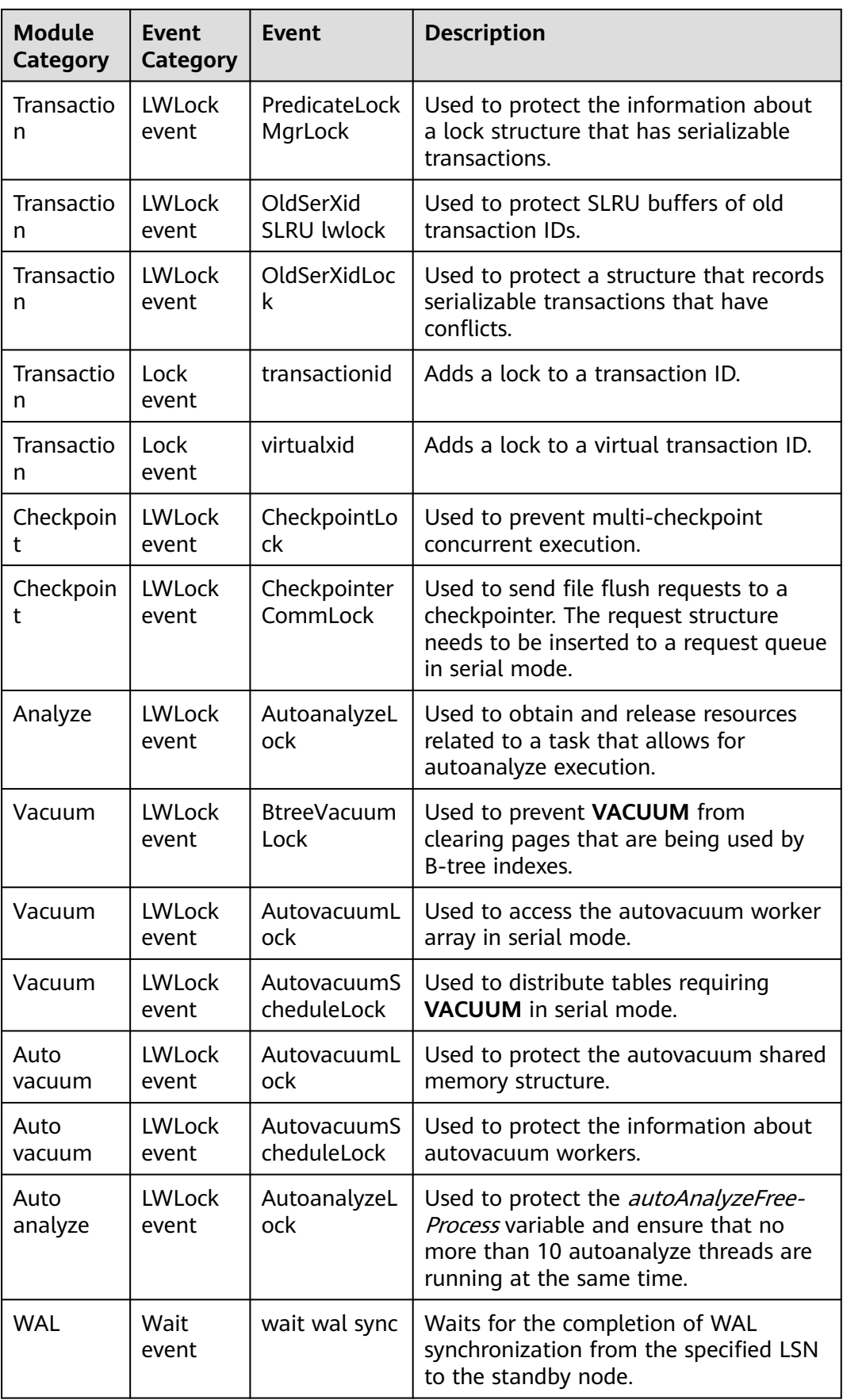

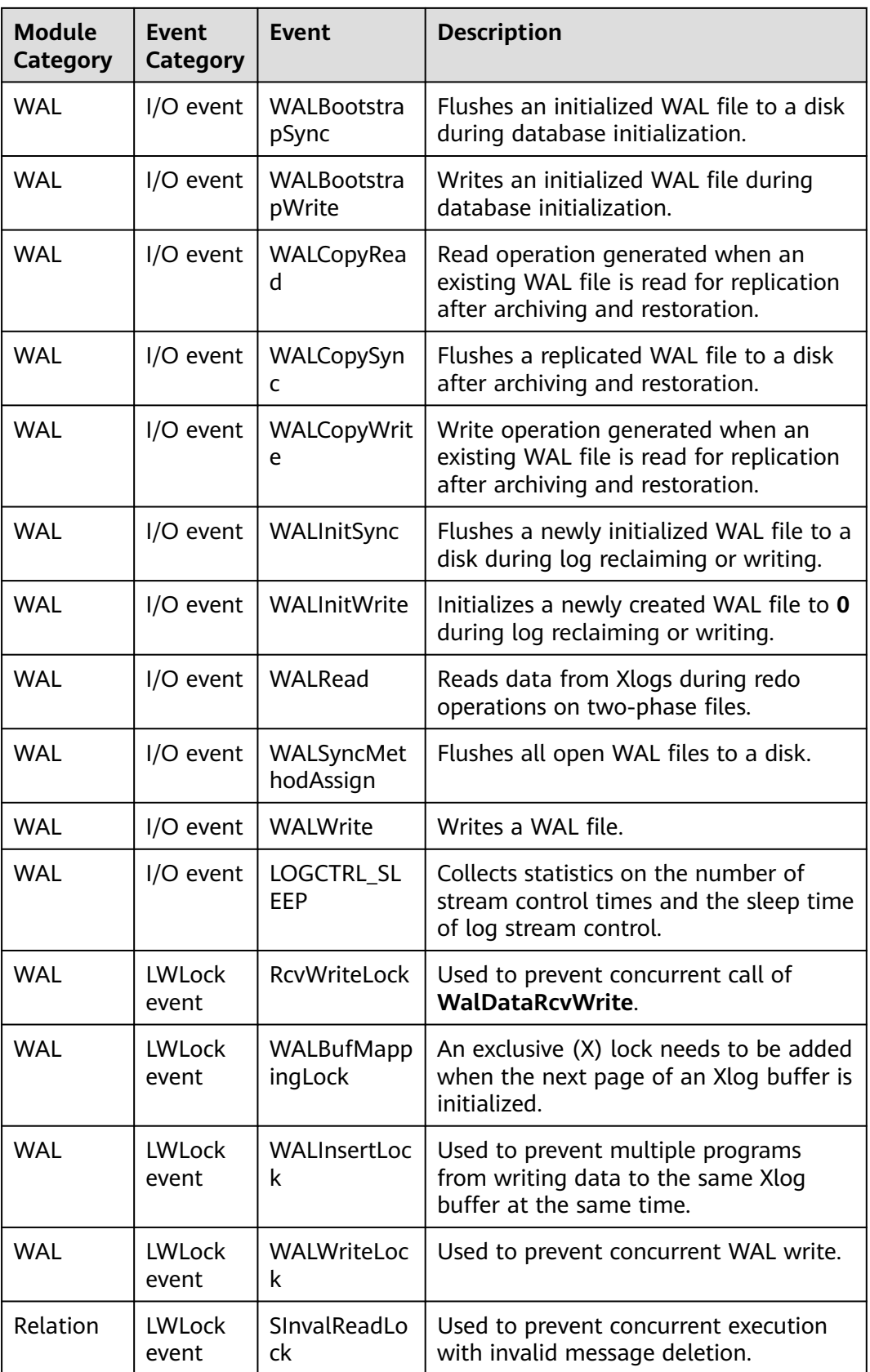

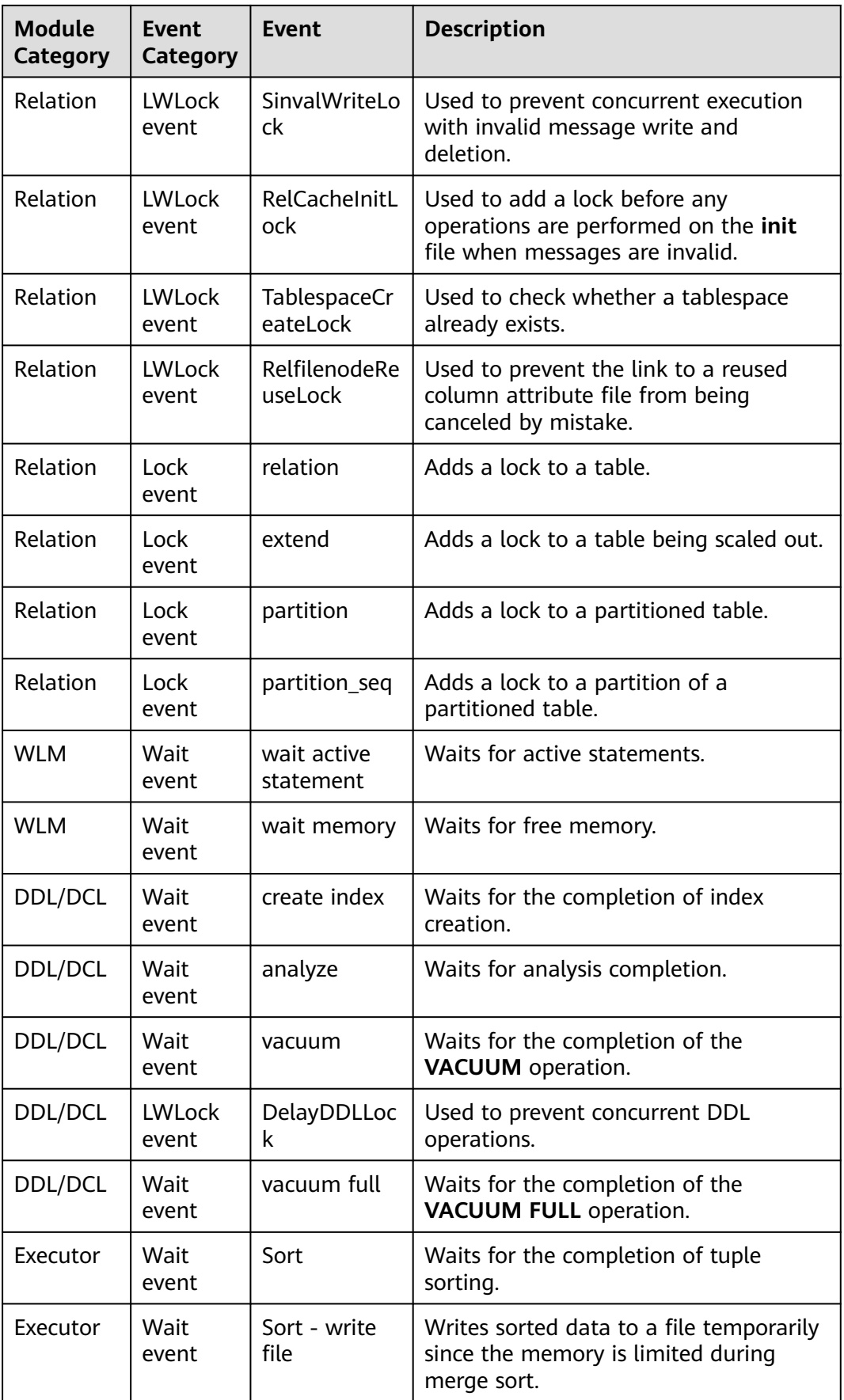

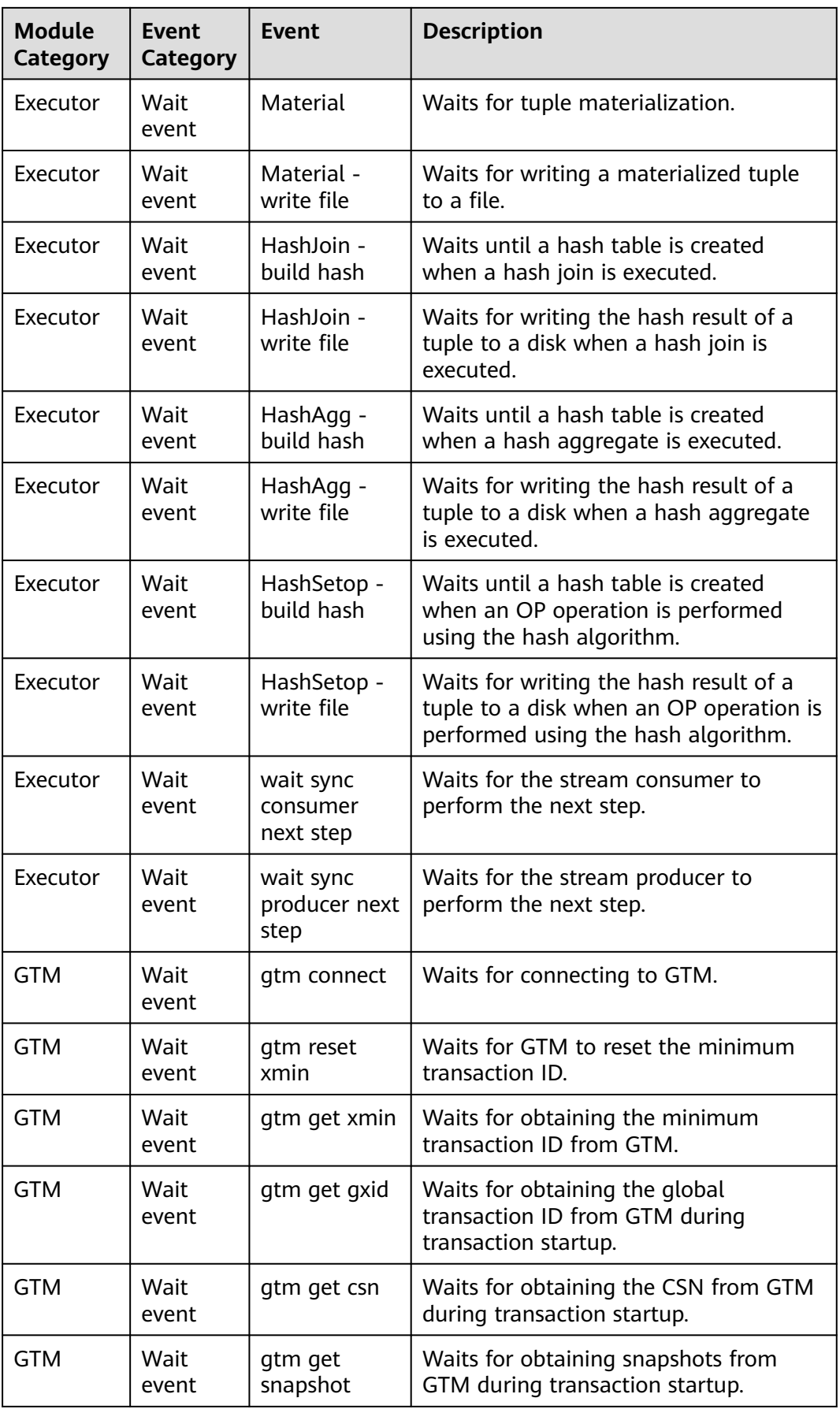

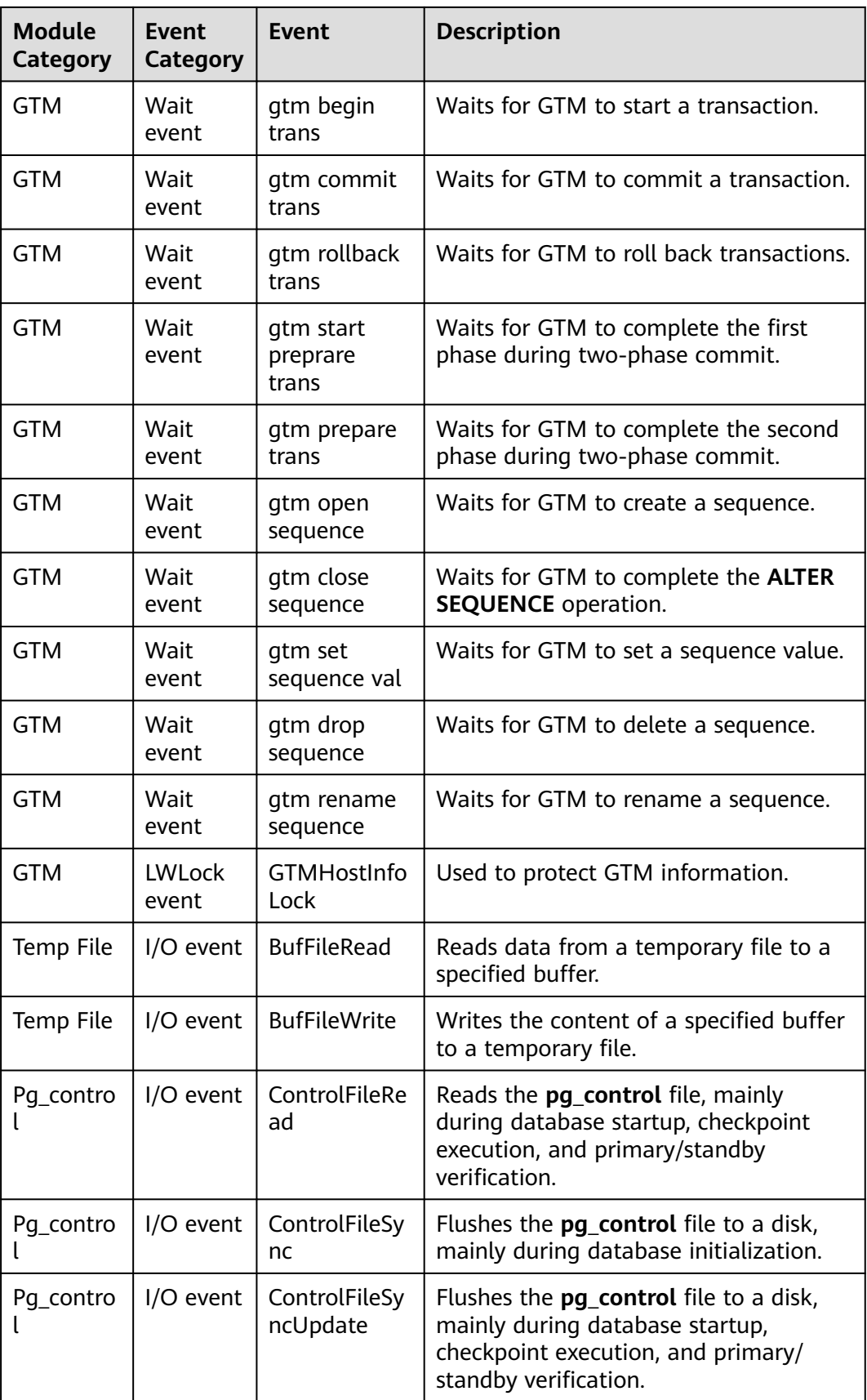
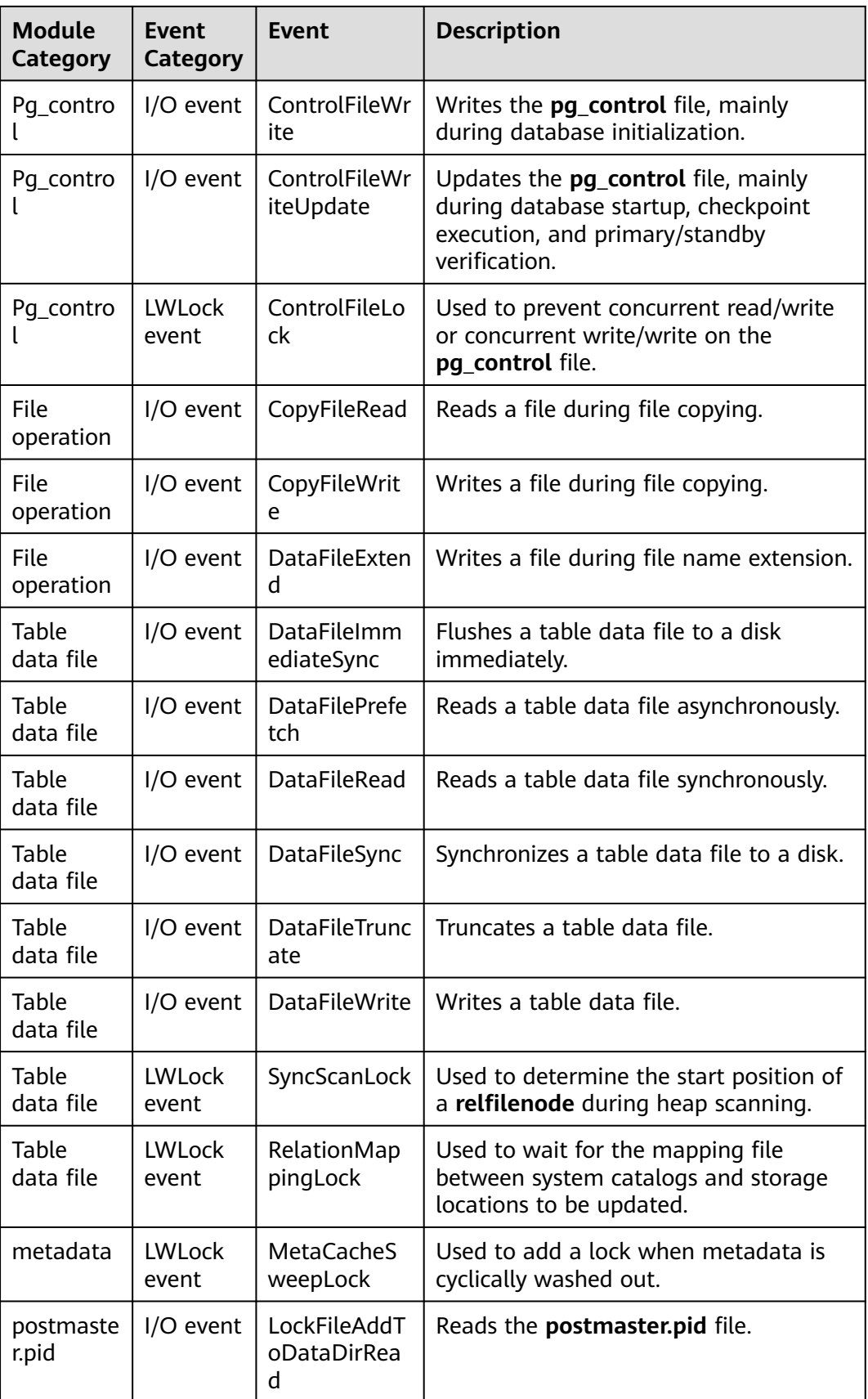

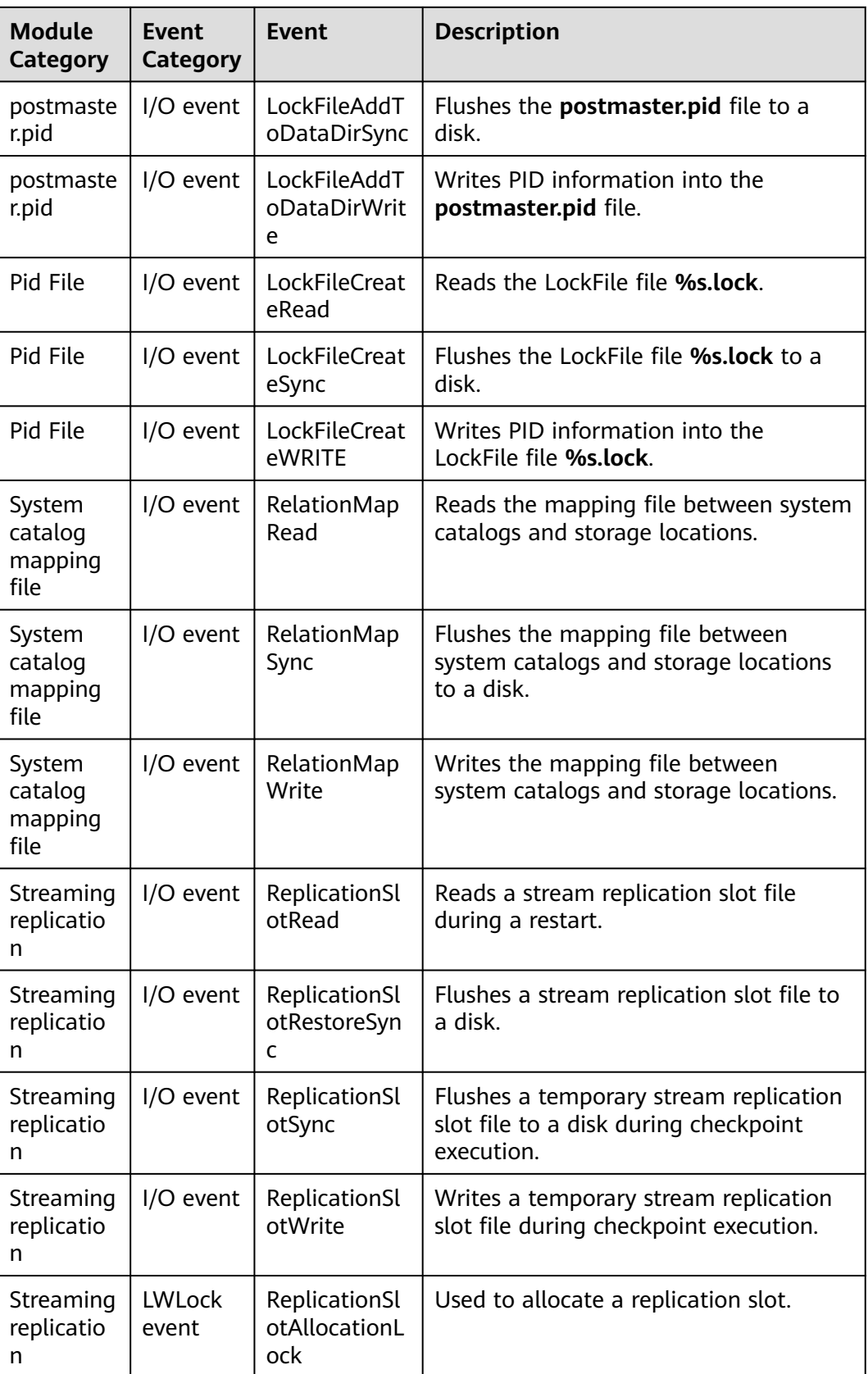

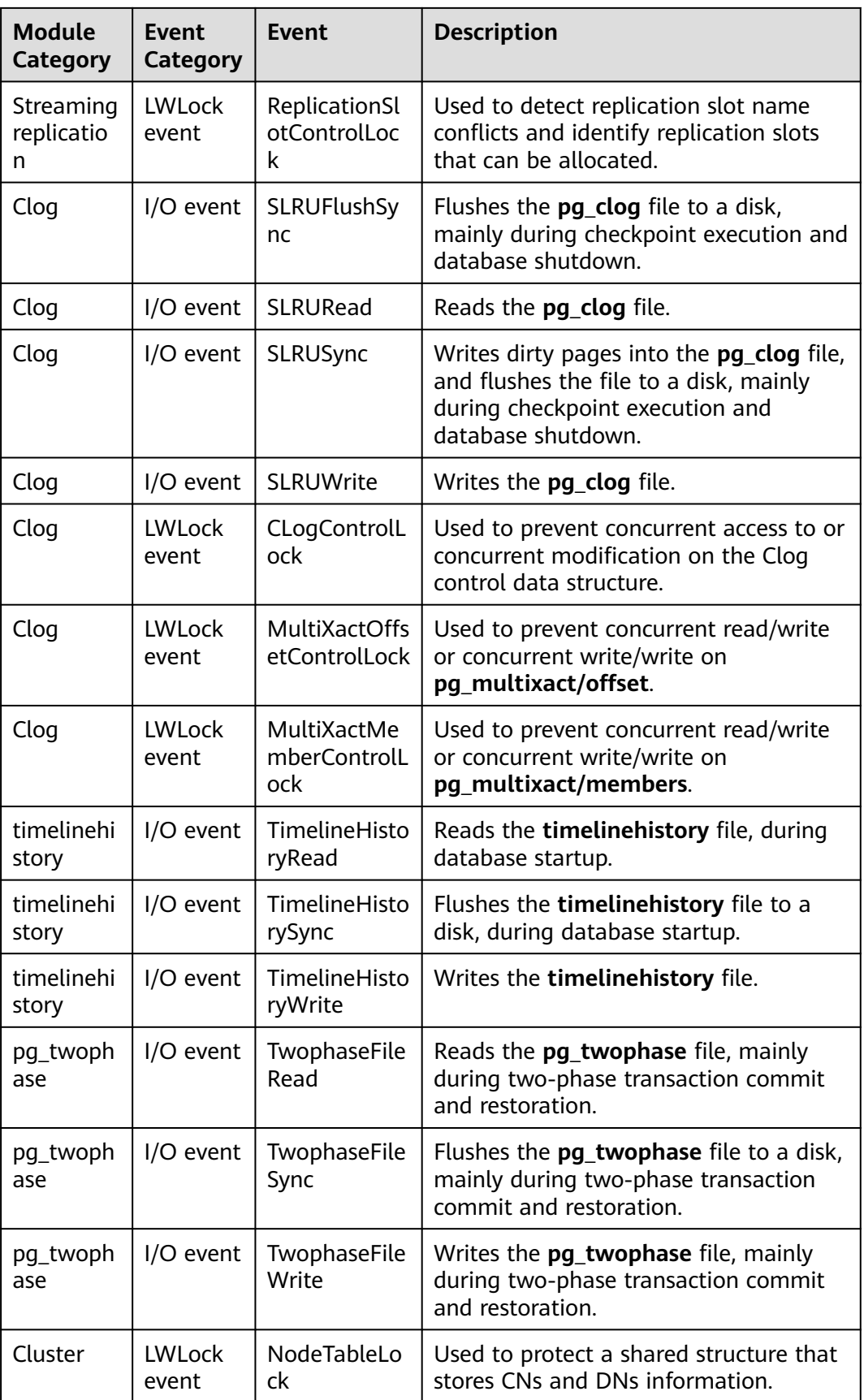

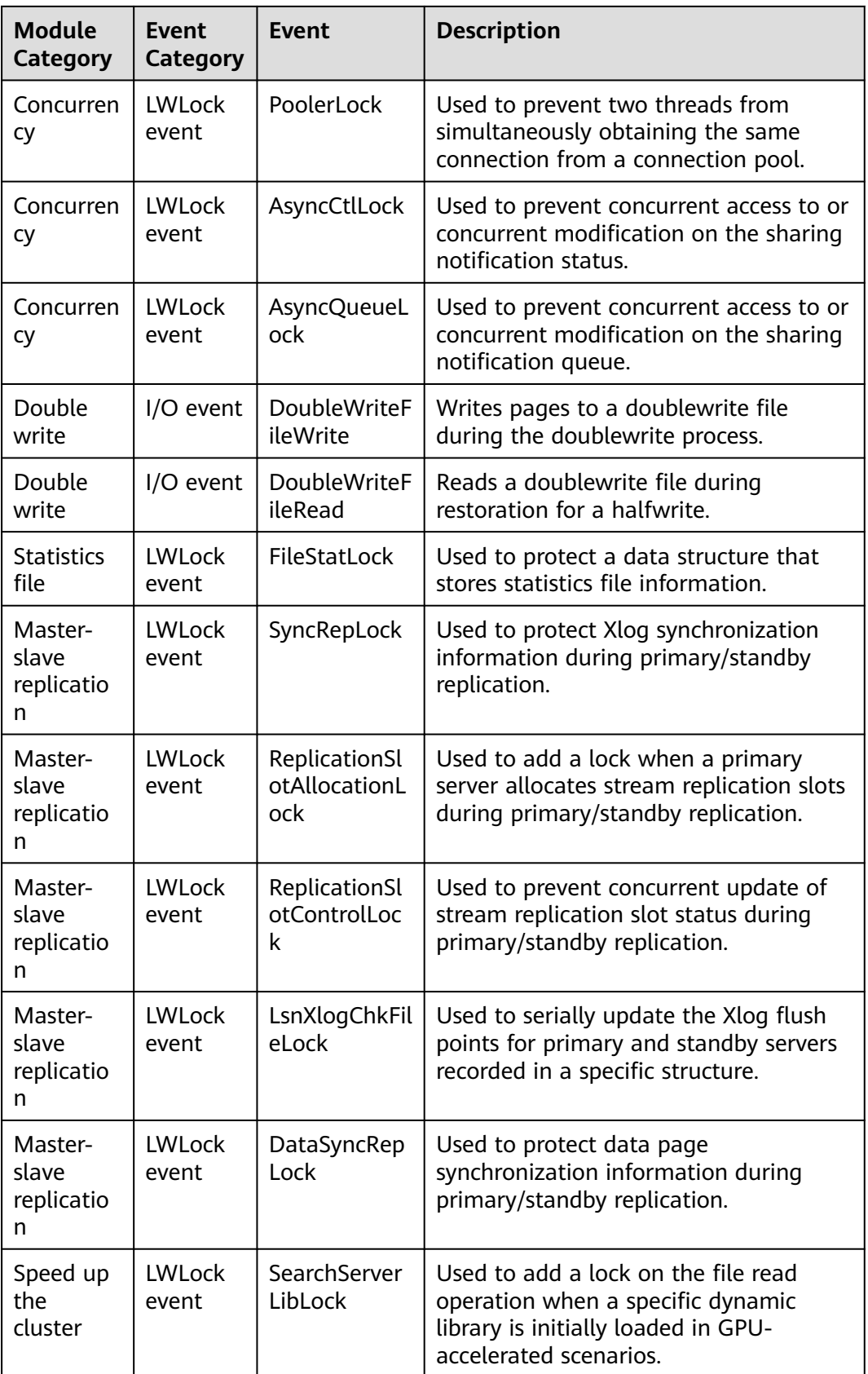

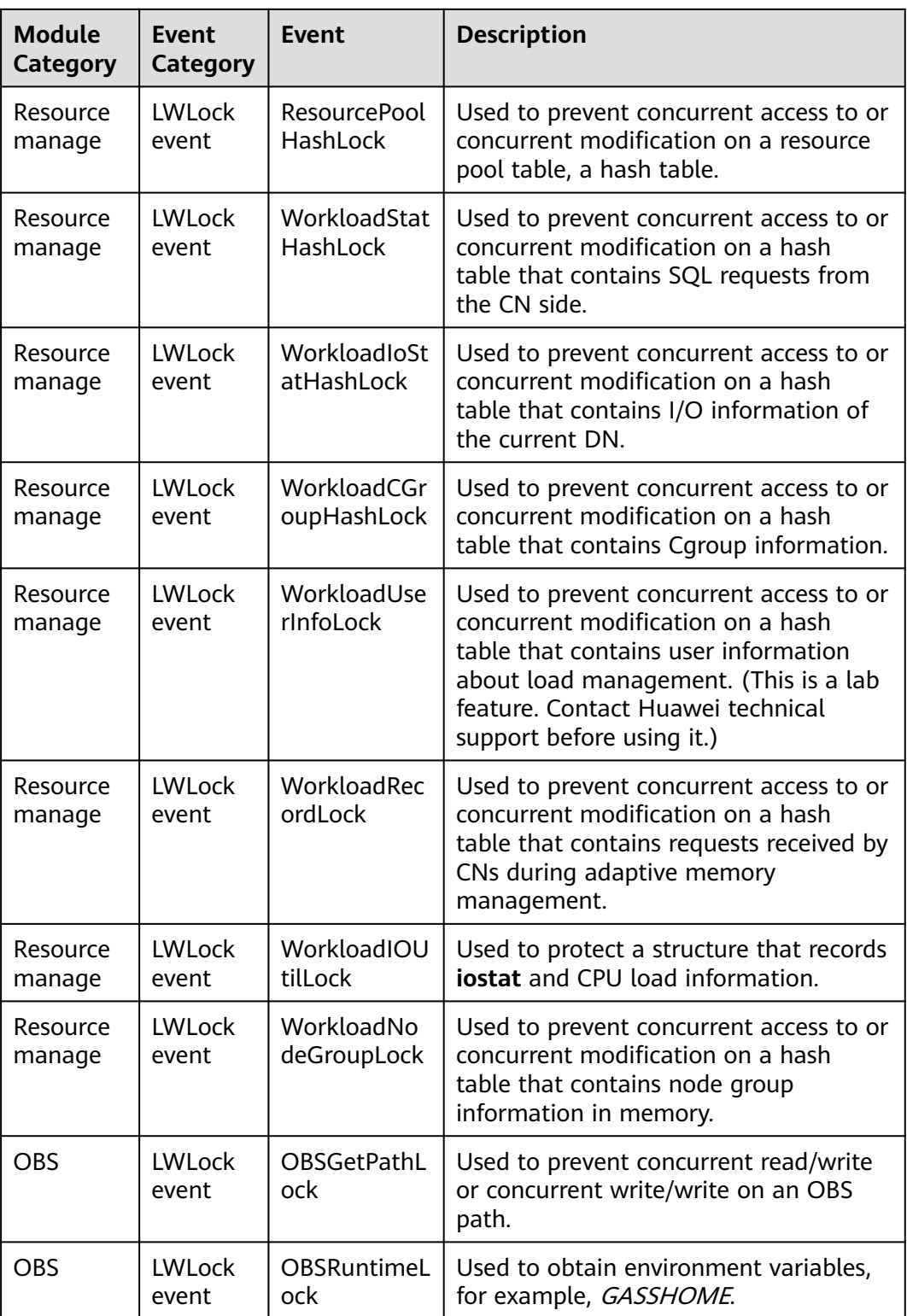

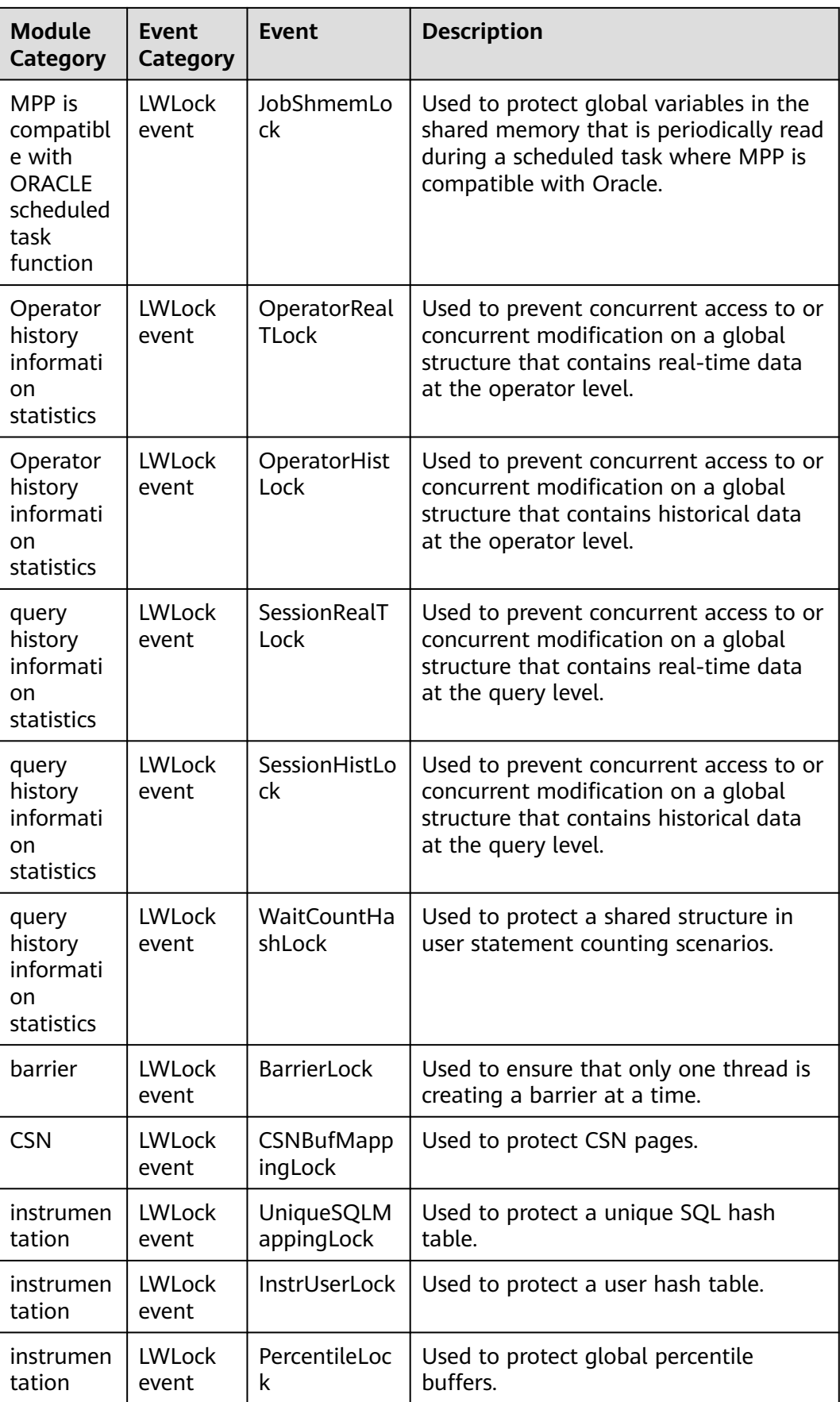

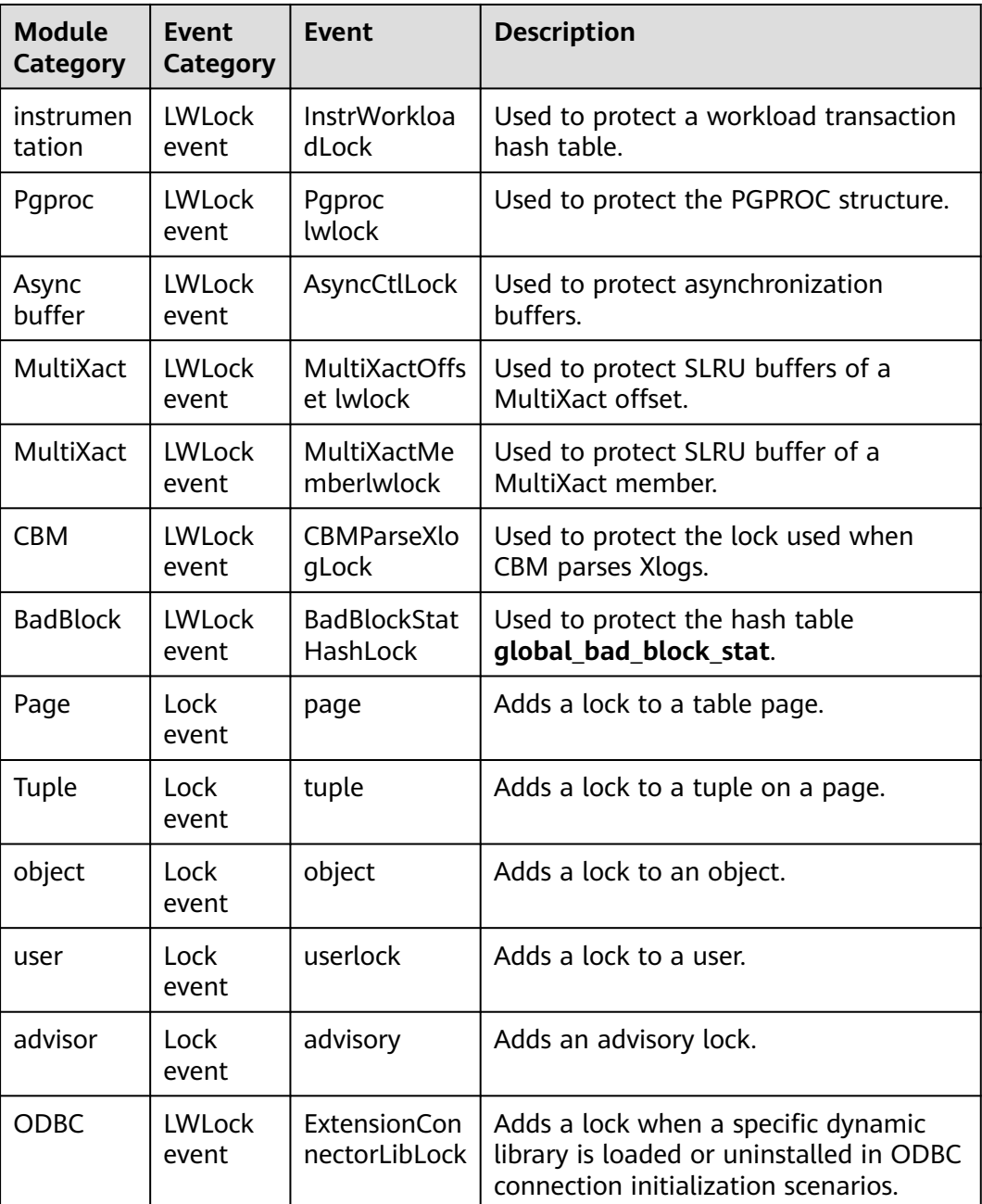

# **13.2.15 Configuration**

# **13.2.15.1 CONFIG\_SETTINGS**

**CONFIG\_SETTINGS** displays information about parameters of the running database.

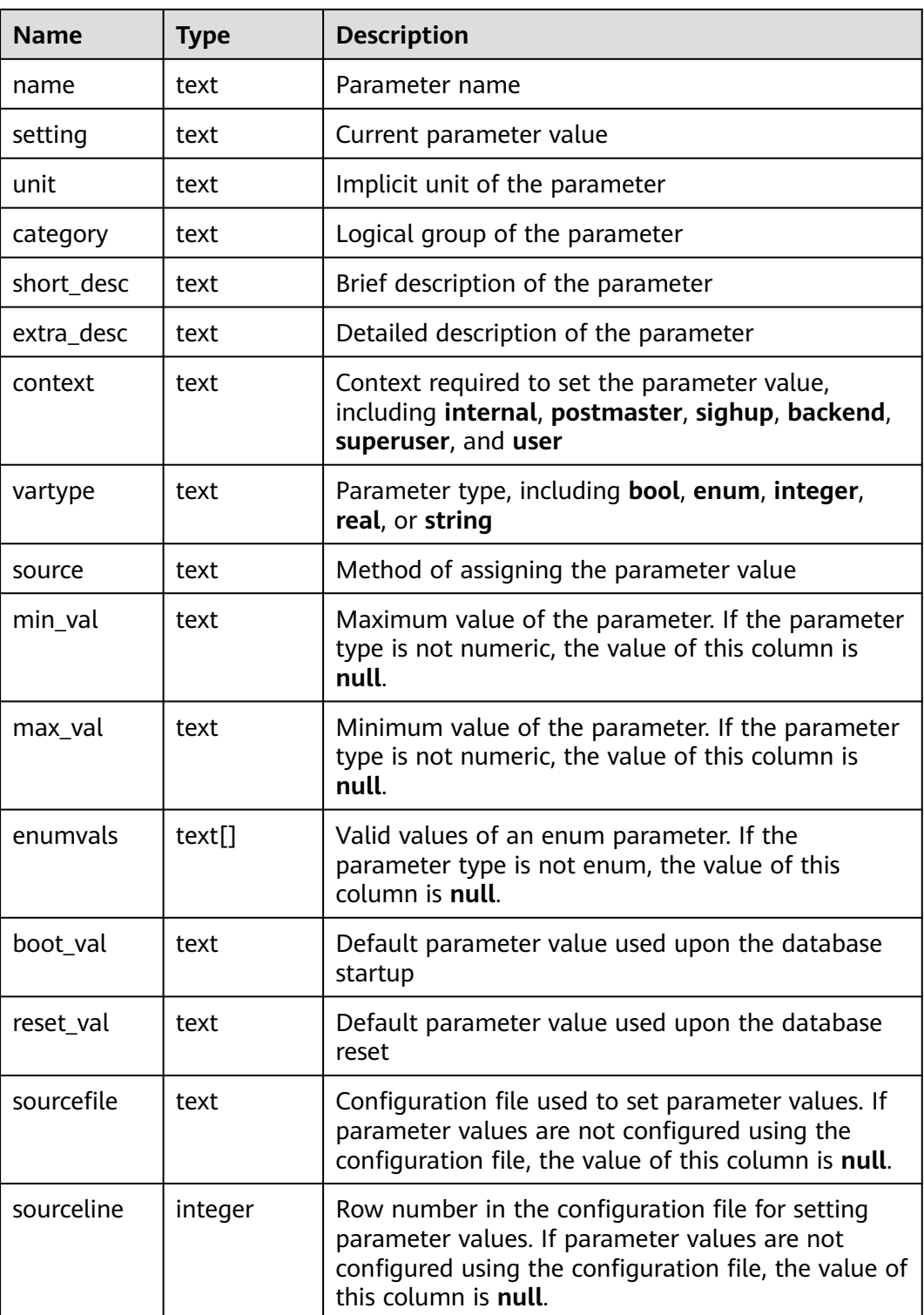

#### **Table 13-184** CONFIG\_SETTINGS columns

# **13.2.15.2 GLOBAL\_CONFIG\_SETTINGS**

**GLOBAL\_CONFIG\_SETTINGS** displays information about parameters of running databases on each node.

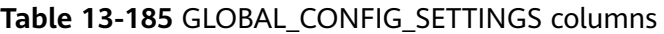

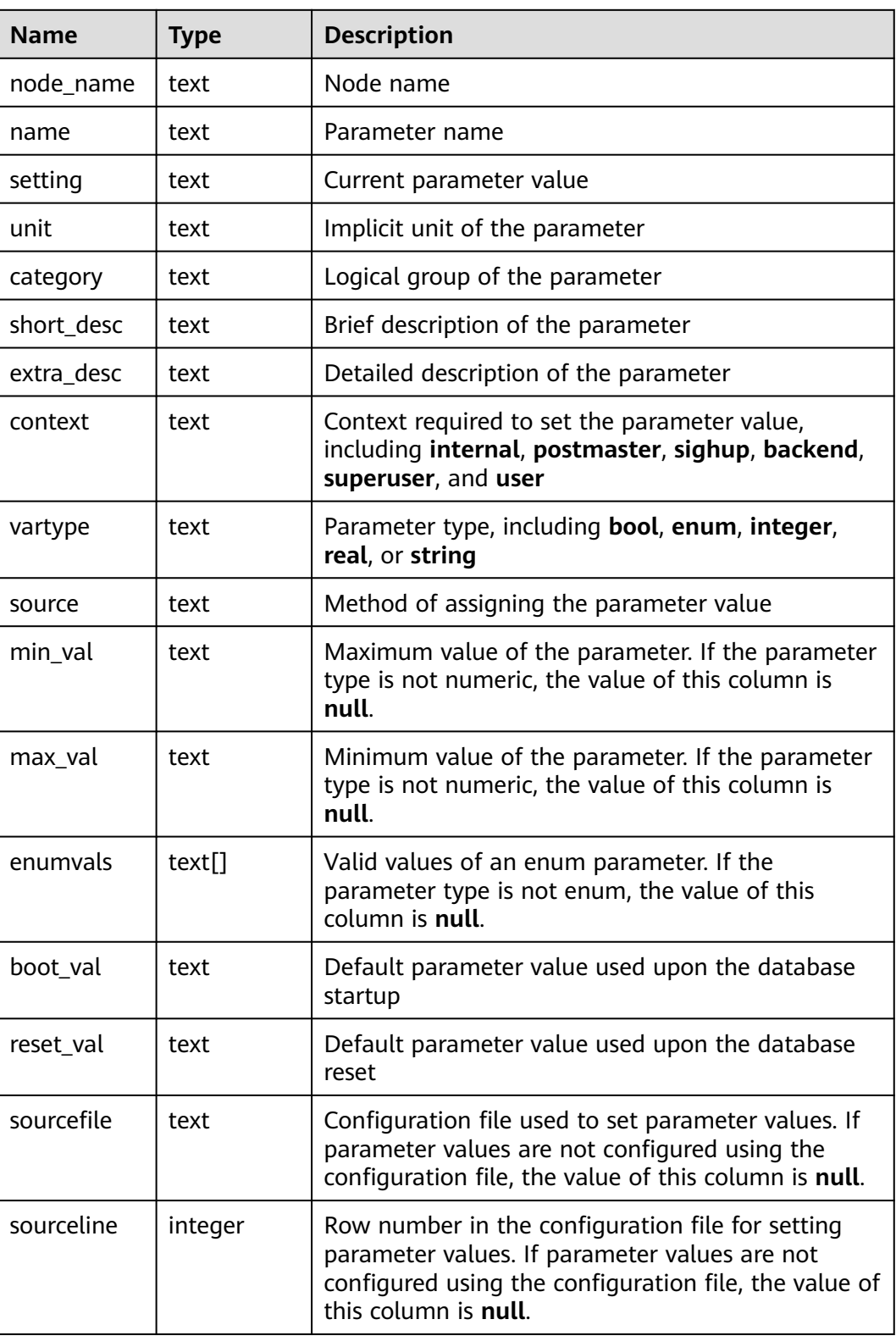

# **13.2.16 Operator**

# **13.2.16.1 OPERATOR\_HISTORY\_TABLE**

**OPERATOR\_HISTORY\_TABLE** displays records about operators of completed jobs. Data is dumped from the kernel to this system catalog. If the GUC parameter **enable\_resource\_record** is set to **on**, the system imports records from **[GS\\_WLM\\_OPERATOR\\_HISTORY](#page-2287-0)** to this system catalog every 3 minutes. You are not advised to enable this function, because it occupies storage space and affects performance.

| Name                    | <b>Type</b>                    | <b>Description</b>                                                                     |
|-------------------------|--------------------------------|----------------------------------------------------------------------------------------|
| queryid                 | bigint                         | Internal query ID used for statement<br>execution                                      |
| pid                     | bigint                         | Backend thread ID                                                                      |
| plan_node_id            | integer                        | Plan node ID of the execution plan of a query                                          |
| plan_node_nam<br>e      | text                           | Name of the operator corresponding to the<br>plan node ID                              |
| start_time              | timestamp<br>with time<br>zone | Time when the operator starts to process the<br>first data record                      |
| duration                | bigint                         | Total execution time of the operator (unit:<br>ms)                                     |
| query_dop               | integer                        | DOP of the operator                                                                    |
| estimated_rows          | bigint                         | Number of rows estimated by the optimizer                                              |
| tuple_processed         | bigint                         | Number of elements returned by the operator                                            |
| min_peak_mem<br>ory     | integer                        | Minimum peak memory used by the operator<br>on all DNs (unit: MB)                      |
| max_peak_me<br>mory     | integer                        | Maximum peak memory used by the operator<br>on all DNs (unit: MB)                      |
| average_peak_<br>memory | integer                        | Average peak memory used by the operator<br>on all DNs (unit: MB)                      |
| memory_skew_<br>percent | integer                        | Memory usage skew of the operator among<br>each DNs                                    |
| min_spill_size          | integer                        | Minimum spilled data among all DNs when a<br>spill occurs (unit: MB; default value: 0) |
| max_spill_size          | integer                        | Maximum spilled data among all DNs when a<br>spill occurs (unit: MB; default value: 0) |
| average_spill_si<br>ze  | integer                        | Average spilled data among all DNs when a<br>spill occurs (unit: MB; default value: 0) |

**Table 13-186** OPERATOR\_HISTORY\_TABLE columns

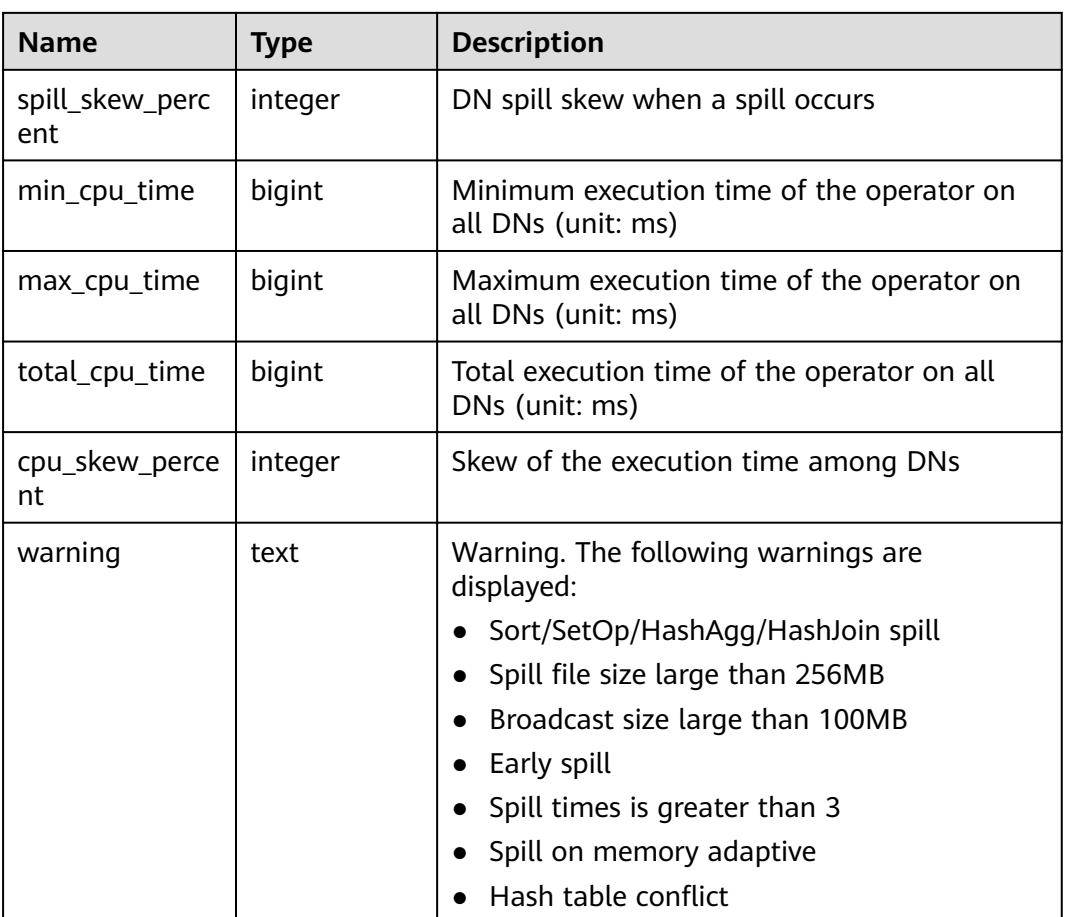

#### **13.2.16.2 OPERATOR\_HISTORY**

**OPERATOR HISTORY** displays information about operators of the jobs that are executed by the current user on the current CN. Data in the kernel is cleared every 3 minutes. If the GUC parameter **enable\_resource\_record** is set to **on**, the records in the view are dumped to the **[GS\\_WLM\\_OPERATOR\\_INFO](#page-2037-0)** system catalog every 3 minutes and deleted from the view. If **enable\_resource\_record** is set to **off**, the records are retained in the view for 3 minutes and then deleted. Columns in this view are the same as those in **[Table 12-35](#page-2038-0)**.

#### **13.2.16.3 OPERATOR\_RUNTIME**

**OPERATOR\_RUNTIME** displays information about operators of the jobs that are being executed by the current user.

| <b>Name</b>  | Type    | <b>Description</b>                             |
|--------------|---------|------------------------------------------------|
| queryid      | bigint  | Internal query ID used for statement execution |
| pid          | bigint  | Backend thread ID                              |
| plan_node_id | integer | Plan node ID of the execution plan of a query  |

**Table 13-187** OPERATOR\_RUNTIME columns

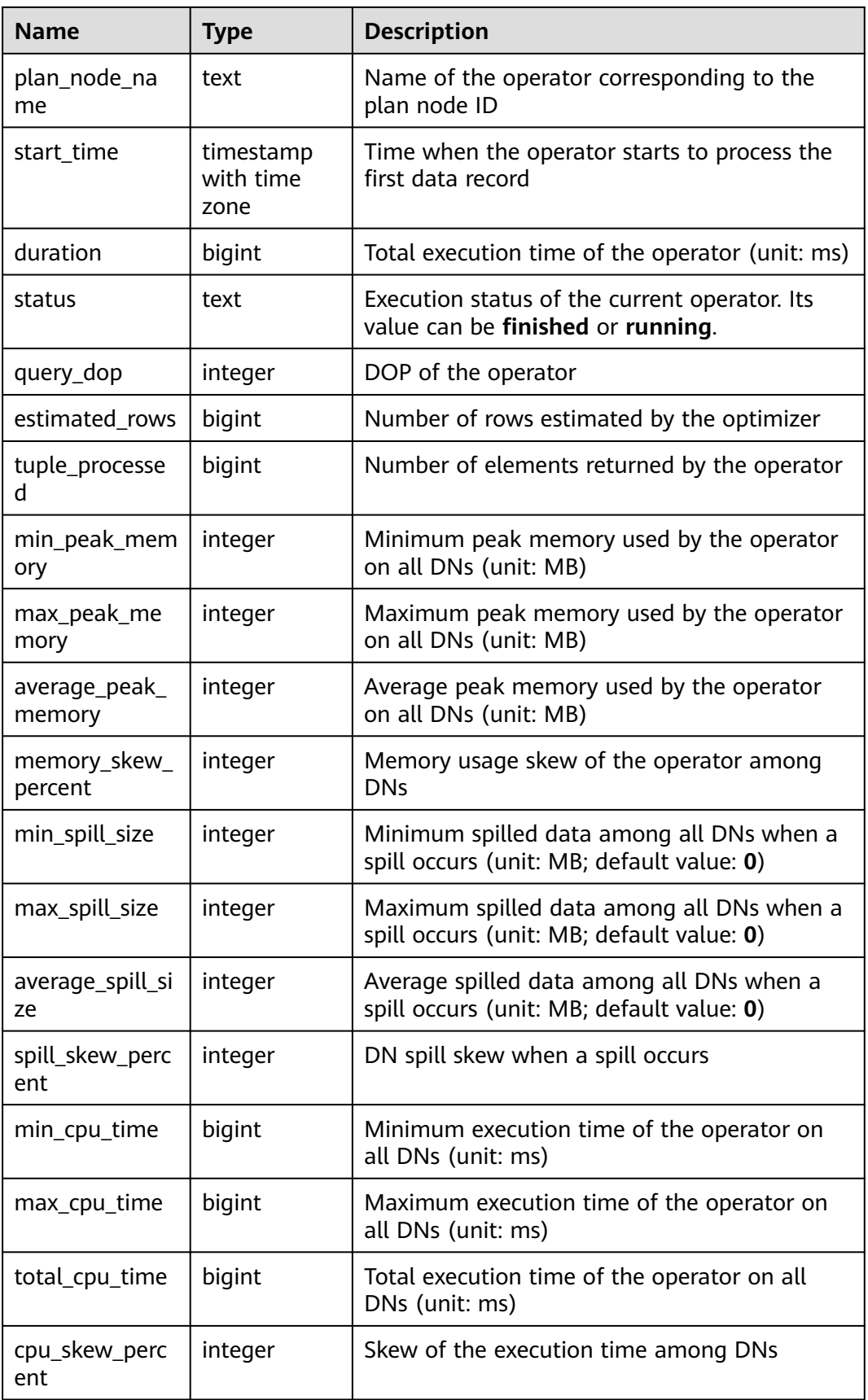

<span id="page-2676-0"></span>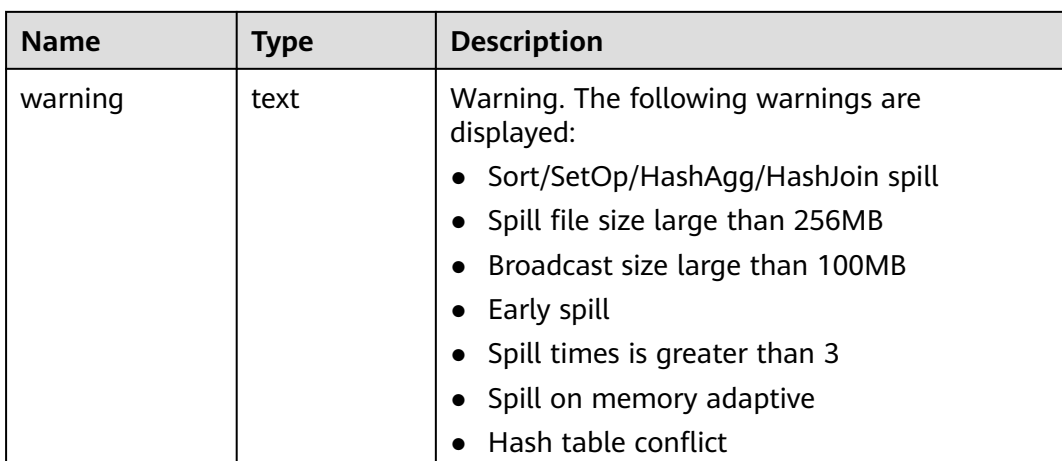

## **13.2.16.4 GLOBAL\_OPERATOR\_EC\_HISTORY**

**GLOBAL\_OPERATOR\_EC\_HISTORY** is used to query recorded information about operators of Extension Connector jobs that have been executed. This is a lab feature. Contact Huawei technical support before using it.

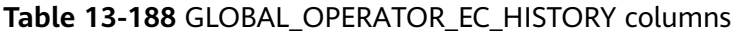

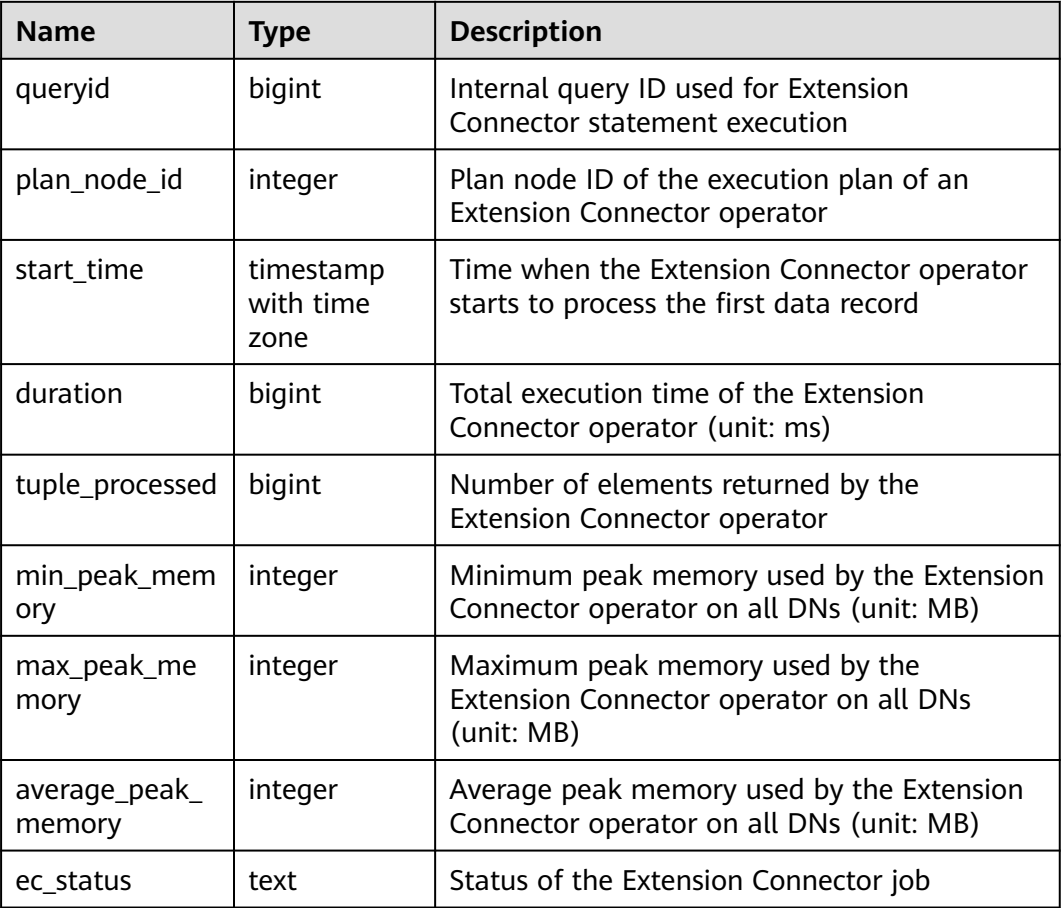

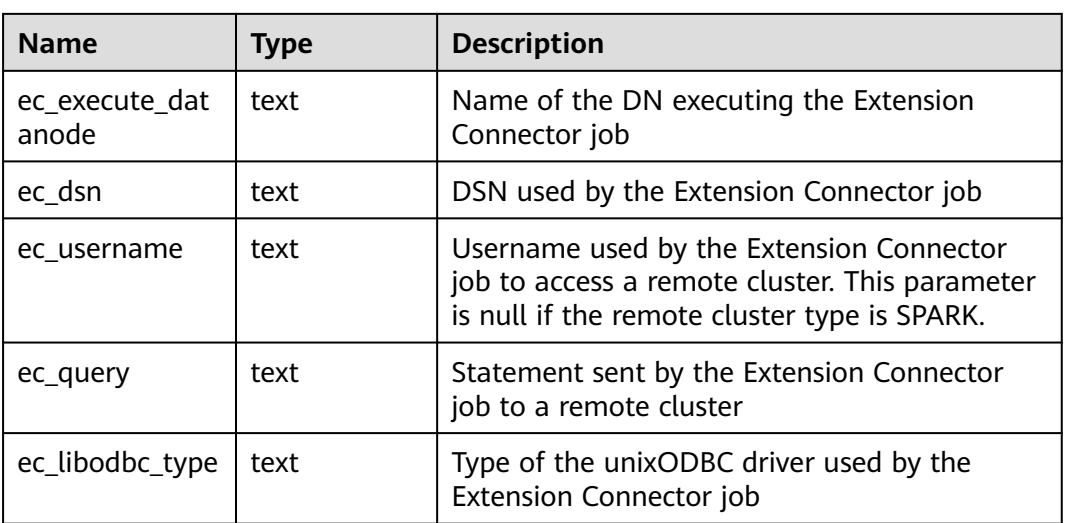

# **13.2.16.5 GLOBAL\_OPERATOR\_EC\_HISTORY\_TABLE**

**GLOBAL\_OPERATOR\_EC\_HISTORY\_TABLE** is used to query recorded information about operators of Extension Connector jobs that have been executed. If the GUC parameter **enable\_resource\_record** is set to **on**, the records in **[GS\\_WLM\\_EC\\_OPERATOR\\_HISTORY](#page-2287-0)** are imported to the system catalog

**GS\_WLM\_EC\_OPERATOR\_INFO** every 3 minutes.

**GLOBAL\_OPERATOR\_EC\_HISTORY\_TABLE** is an aggregation view for querying the system catalog **GS\_WLM\_EC\_OPERATOR\_INFO** among all CNs. Columns in this view are the same as those in **[Table 13-188](#page-2676-0)**. This is a lab feature. Contact Huawei technical support before using it.

## **13.2.16.6 GLOBAL\_OPERATOR\_EC\_RUNTIME**

**GLOBAL OPERATOR EC\_RUNTIME** displays information about operators of the Extension Connector jobs that are being globally executed by the current user. This is a lab feature. Contact Huawei technical support before using it.

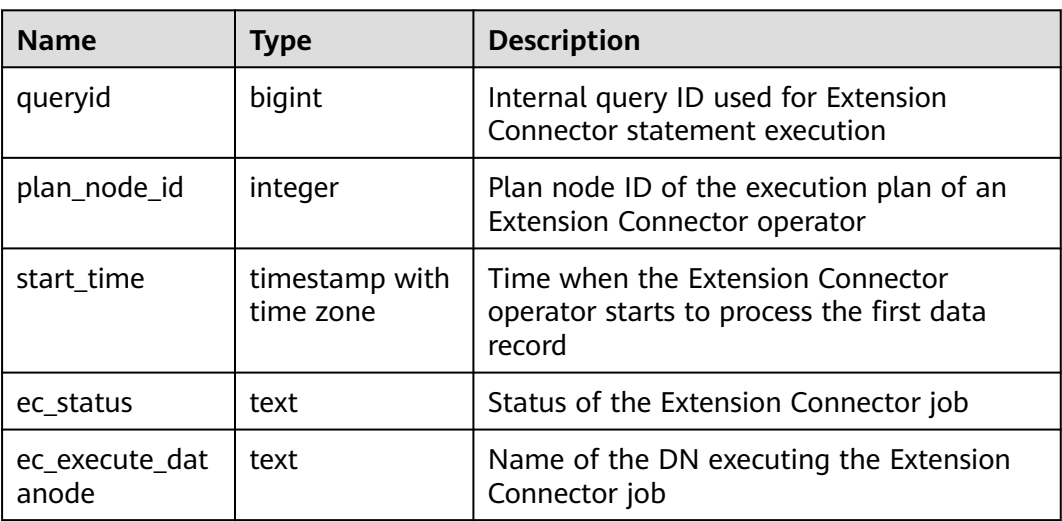

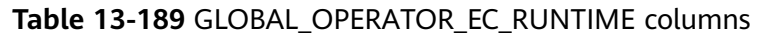

<span id="page-2678-0"></span>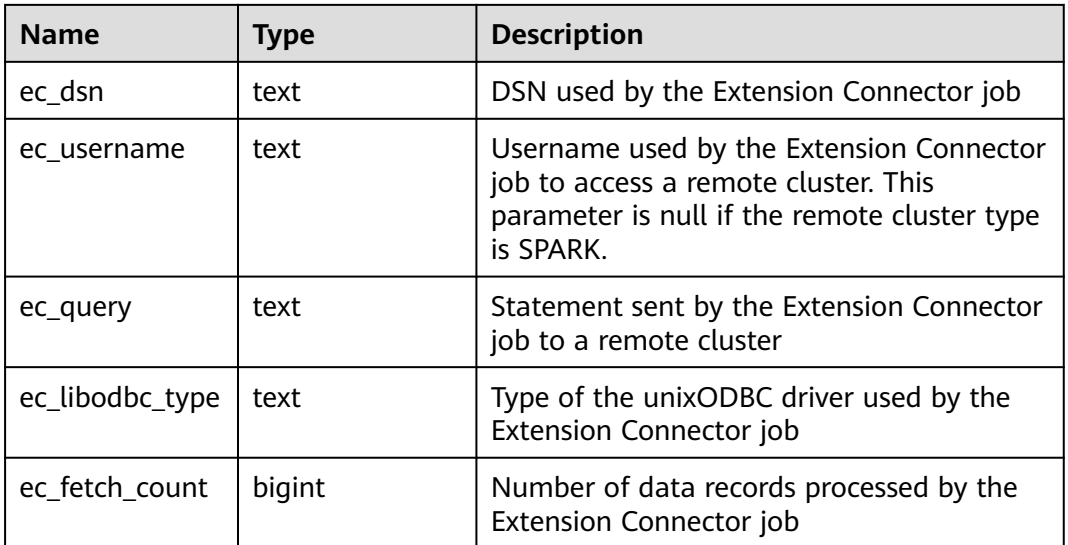

## **13.2.16.7 GLOBAL\_OPERATOR\_HISTORY**

**GLOBAL\_OPERATOR\_HISTORY** displays the records about operators after jobs are executed by the current user on all CNs.

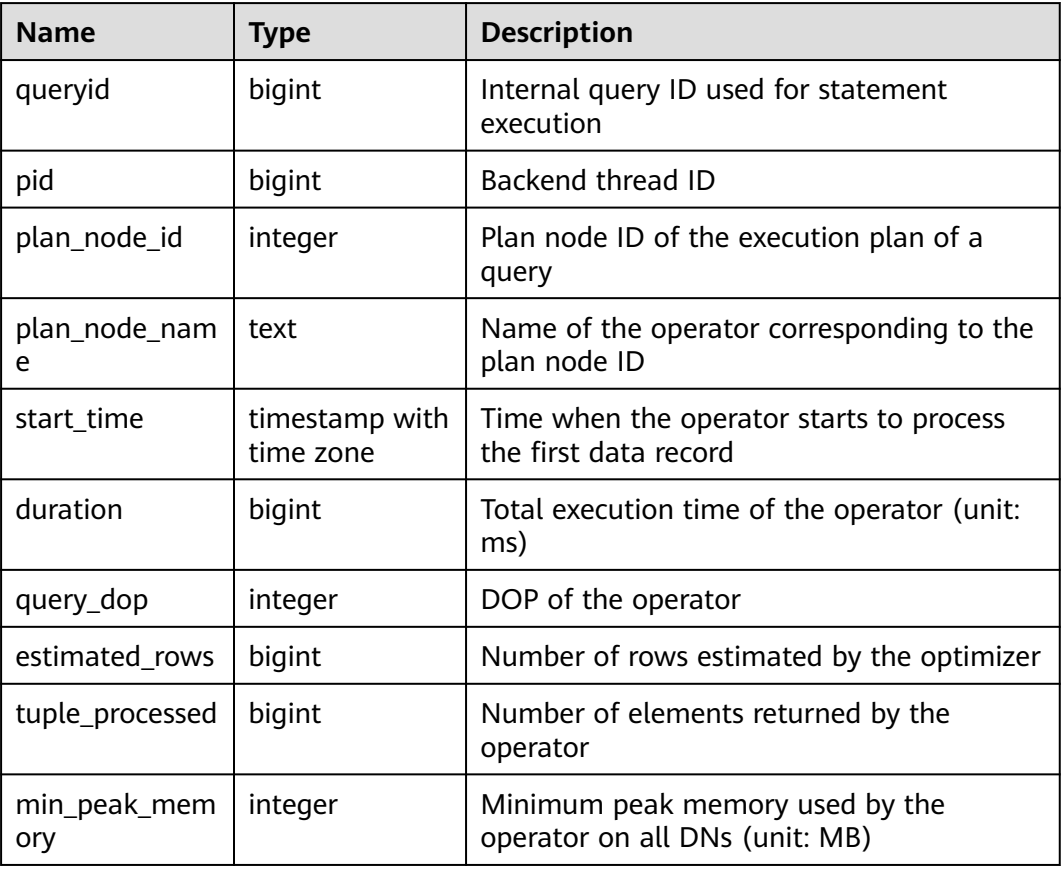

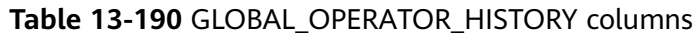

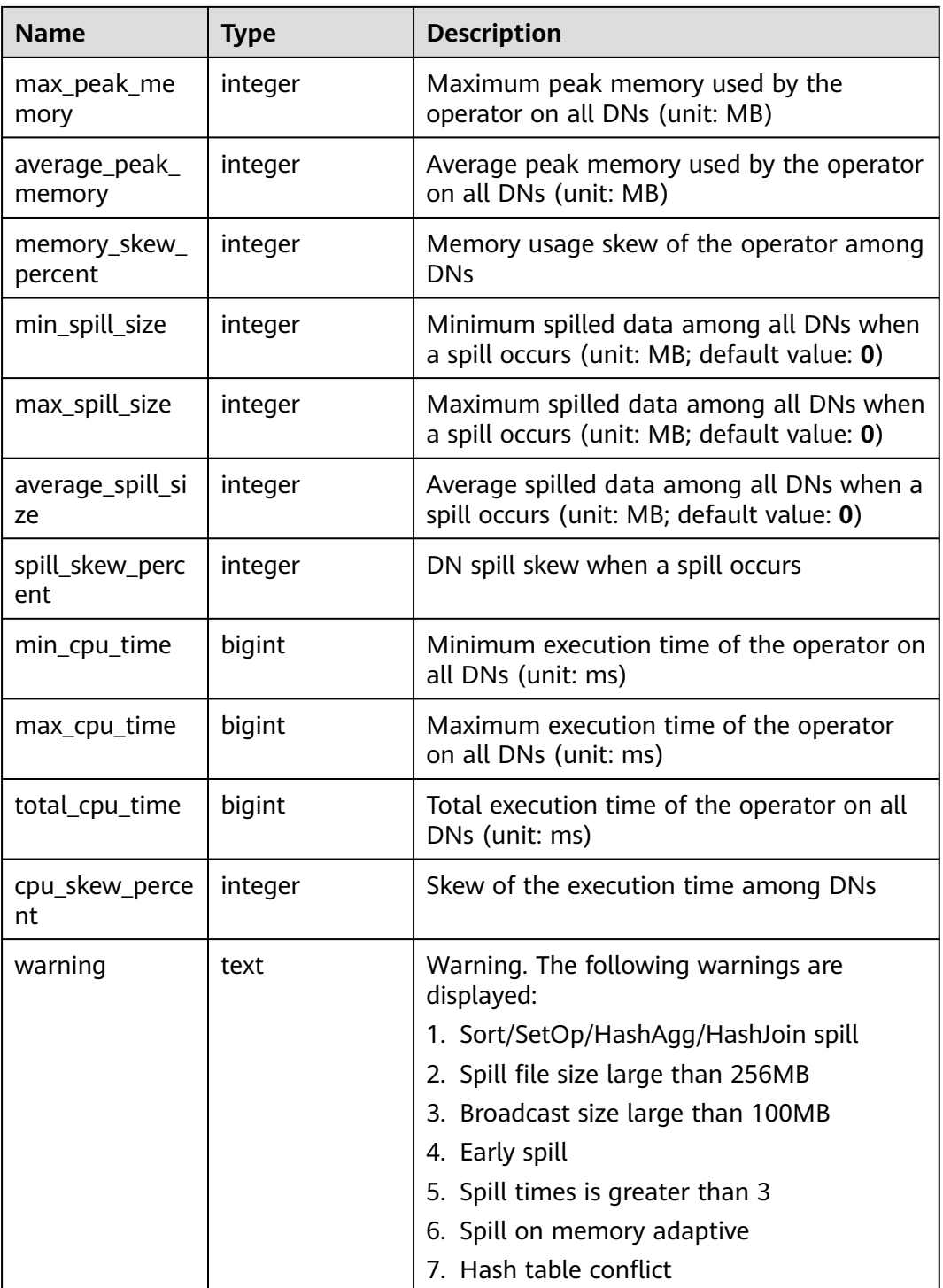

#### **13.2.16.8 GLOBAL\_OPERATOR\_HISTORY\_TABLE**

**GLOBAL\_OPERATOR\_HISTORY\_TABLE** displays the records about operators of completed jobs on all CNs. Data is dumped from the kernel to the system catalog **GS\_WLM\_OPERATOR\_INFO**. If the GUC parameter **enable\_resource\_record** is set to **on**, the records in **[GS\\_WLM\\_OPERATOR\\_HISTORY](#page-2287-0)** are imported to the system catalog **GS\_WLM\_OPERATOR\_INFO** every 3 minutes. It is an aggregation view for querying the system catalog **GS\_WLM\_OPERATOR\_INFO** on all CNs. Columns in this view are the same as those in **[Table 13-190](#page-2678-0)**.

## **13.2.16.9 GLOBAL\_OPERATOR\_RUNTIME**

**GLOBAL\_OPERATOR\_RUNTIME** displays information about operators of the jobs that are being executed by the current user on all CNs.

| <b>Name</b>             | <b>Type</b>                    | <b>Description</b>                                                                     |  |
|-------------------------|--------------------------------|----------------------------------------------------------------------------------------|--|
| queryid                 | bigint                         | Internal query ID used for statement execution                                         |  |
| pid                     | bigint                         | Backend thread ID                                                                      |  |
| plan_node_id            | integer                        | Plan node ID of the execution plan of a query                                          |  |
| plan_node_na<br>me      | text                           | Name of the operator corresponding to the<br>plan node ID                              |  |
| start_time              | timestamp<br>with time<br>zone | Time when the operator starts to process the<br>first data record                      |  |
| duration                | bigint                         | Total execution time of the operator (unit: ms)                                        |  |
| status                  | text                           | Execution status of the current operator. Its<br>value can be finished or running.     |  |
| query_dop               | integer                        | DOP of the operator                                                                    |  |
| estimated_rows          | bigint                         | Number of rows estimated by the optimizer                                              |  |
| tuple_processe<br>d     | bigint                         | Number of elements returned by the operator                                            |  |
| min_peak_mem<br>ory     | integer                        | Minimum peak memory used by the operator<br>on all DNs (unit: MB)                      |  |
| max_peak_me<br>mory     | integer                        | Maximum peak memory used by the operator<br>on all DNs (unit: MB)                      |  |
| average_peak_<br>memory | integer                        | Average peak memory used by the operator<br>on all DNs (unit: MB)                      |  |
| memory_skew_<br>percent | integer                        | Memory usage skew of the operator among<br><b>DNs</b>                                  |  |
| min spill size          | integer                        | Minimum spilled data among all DNs when a<br>spill occurs (unit: MB; default value: 0) |  |
| max_spill_size          | integer                        | Maximum spilled data among all DNs when a<br>spill occurs (unit: MB; default value: 0) |  |
| average_spill_si<br>ze  | integer                        | Average spilled data among all DNs when a<br>spill occurs (unit: MB; default value: 0) |  |

**Table 13-191** GLOBAL\_OPERATOR\_RUNTIME columns

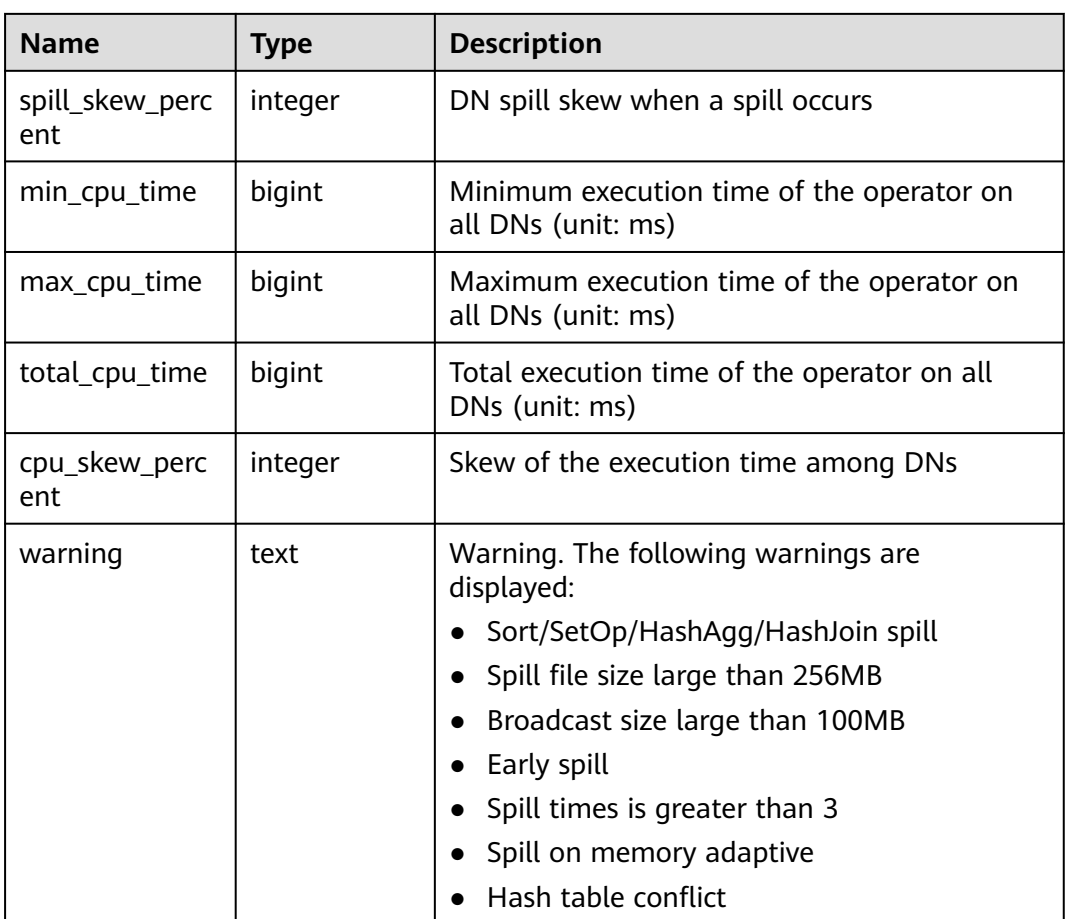

# **13.2.17 Workload Manager**

# **13.2.17.1 WLM\_CGROUP\_CONFIG**

**WLM\_CGROUP\_CONFIG** displays information about a Cgroup for a job that is being executed.

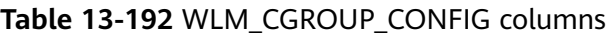

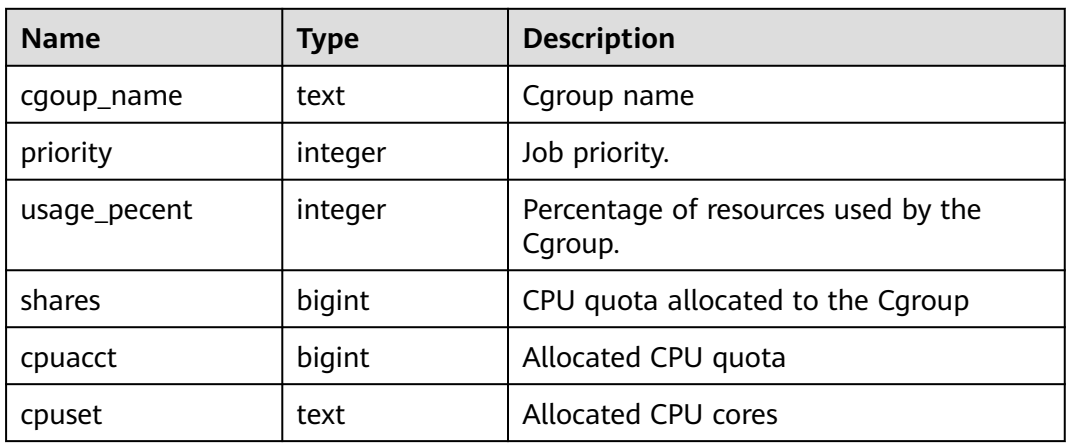

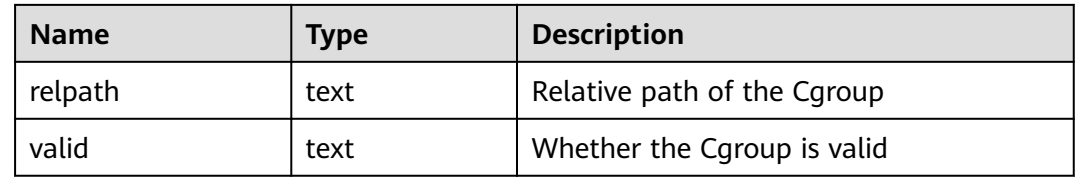

#### **13.2.17.2 WLM\_CLUSTER\_RESOURCE\_RUNTIME**

**WLM\_CLUSTER\_RESOURCE\_RUNTIME** displays a DN resource summary.

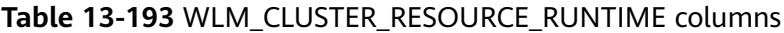

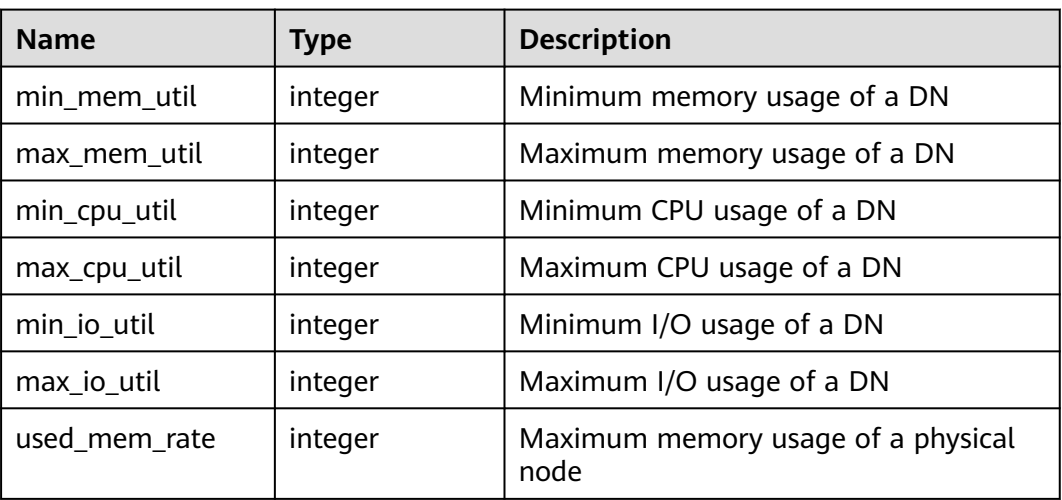

## **13.2.17.3 WLM\_CONTROLGROUP\_CONFIG**

**WLM\_CONTROLGROUP\_CONFIG** displays information about all Cgroups in the current database.

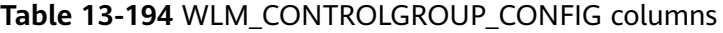

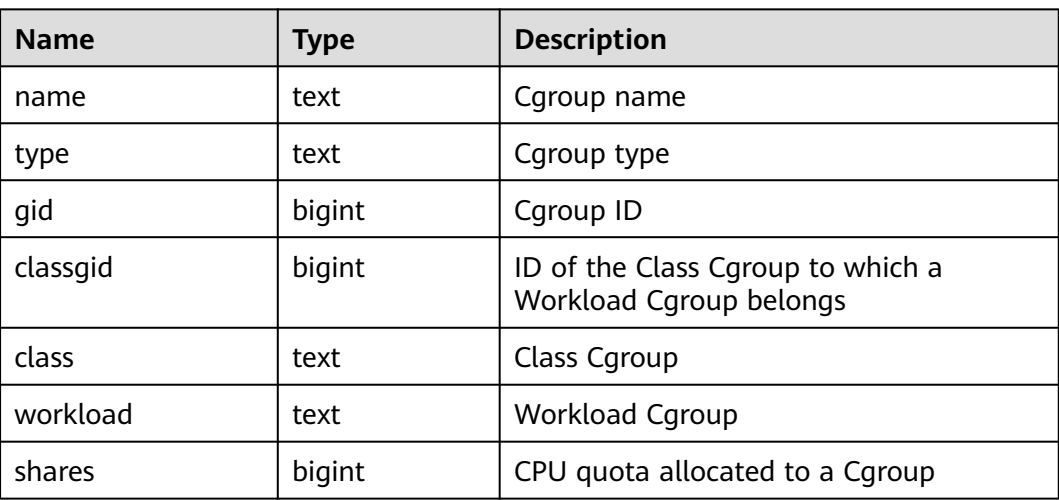

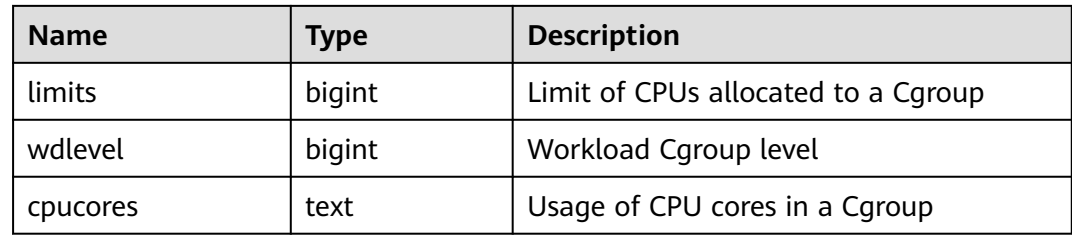

# **13.2.17.4 WLM\_CONTROLGROUP\_NG\_CONFIG**

**WLM\_CONTROLGROUP\_NG\_CONFIG** displays information about Cgroups of all logical clusters in the current database. (This is a lab feature. Contact Huawei technical support before using it.)

Table 13-195 WLM\_CONTROLGROUP\_NG\_CONFIG columns

| <b>Name</b>    | <b>Type</b> | <b>Description</b>                                           |  |
|----------------|-------------|--------------------------------------------------------------|--|
| group_name     | text        | Cgroup name                                                  |  |
| group_type     | text        | Cgroup type                                                  |  |
| gid            | bigint      | Cgroup ID                                                    |  |
| classgid       | bigint      | ID of the Class Cgroup to which a<br>Workload Cgroup belongs |  |
| class          | text        | Class Cgroup                                                 |  |
| group_workload | text        | <b>Workload Cgroup</b>                                       |  |
| shares         | bigint      | CPU quota allocated to a Cgroup                              |  |
| limits         | bigint      | Limit of CPUs allocated to a Cgroup                          |  |
| wdlevel        | bigint      | Workload Cgroup level                                        |  |
| cpucores       | text        | Usage of CPU cores in a Cgroup                               |  |
| nodegroup      | text        | Name of a logical cluster                                    |  |
| group_kind     | text        | Node group type. Its value can be i, n, v,<br>or e.          |  |
|                |             | <b>i</b> : installation node group<br>$\bullet$              |  |
|                |             | n: node group in a common non-<br>logical cluster            |  |
|                |             | v: node group in a logical cluster                           |  |
|                |             | e: elastic cluster                                           |  |

## **13.2.17.5 WLM\_RESOURCEPOOL\_RUNTIME**

**WLM\_RESOURCEPOOL\_RUNTIME** displays statistics about a resource pool.

| <b>Name</b>   | <b>Type</b> | <b>Description</b>                                  |
|---------------|-------------|-----------------------------------------------------|
| rpoid         | oid         | OID of the resource pool                            |
| respool       | name        | Name of the resource pool                           |
| control_group | name        | Cgroup associated with the resource<br>pool         |
| parentid      | oid         | OID of the parent resource pool                     |
| ref_count     | integer     | Number of jobs associated with the<br>resource pool |
| active_points | integer     | Number of used points in the resource<br>pool       |
| running_count | integer     | Number of jobs running in the resource<br>pool      |
| waiting_count | integer     | Number of jobs queuing in the resource<br>pool      |
| io_limits     | integer     | IOPS upper limit of the resource pool               |
| io_priority   | integer     | I/O priority of the resource pool                   |

**Table 13-196** WLM\_RESOURCEPOOL\_RUNTIME columns

## **13.2.17.6 WLM\_USER\_RESOURCE\_CONFIG**

**WLM\_USER\_RESOURCE\_CONFIG** displays the resource configuration information of a user.

**Table 13-197** WLM\_USER\_RESOURCE\_CONFIG columns

| <b>Name</b> | <b>Type</b> | <b>Description</b>                              |
|-------------|-------------|-------------------------------------------------|
| userid      | oid         | OID of the user                                 |
| username    | name        | Username                                        |
| sysadmin    | boolean     | Whether the user has the sysadmin<br>permission |
| rpoid       | oid         | OID of the resource pool                        |
| respool     | name        | Name of the resource pool                       |
| parentid    | hio         | OID of the parent user                          |
| totalspace  | bigint      | Size of the occupied space                      |
| spacelimit  | bigint      | Upper limit of the space size                   |
| childcount  | integer     | Number of child users                           |

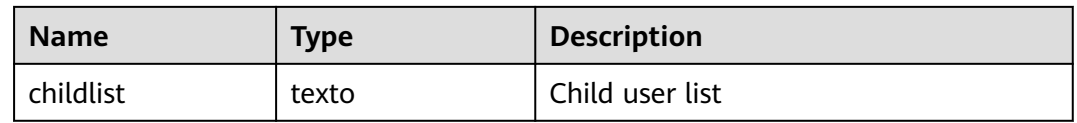

## **13.2.17.7 WLM\_USER\_RESOURCE\_RUNTIME**

**WLM\_USER\_RESOURCE\_RUNTIME** displays resource usage of all users. Only administrators can query this view. This view is valid only when the GUC parameter **use\_workload\_manager** is set to **on**.

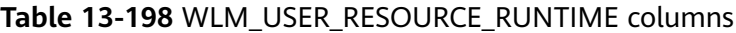

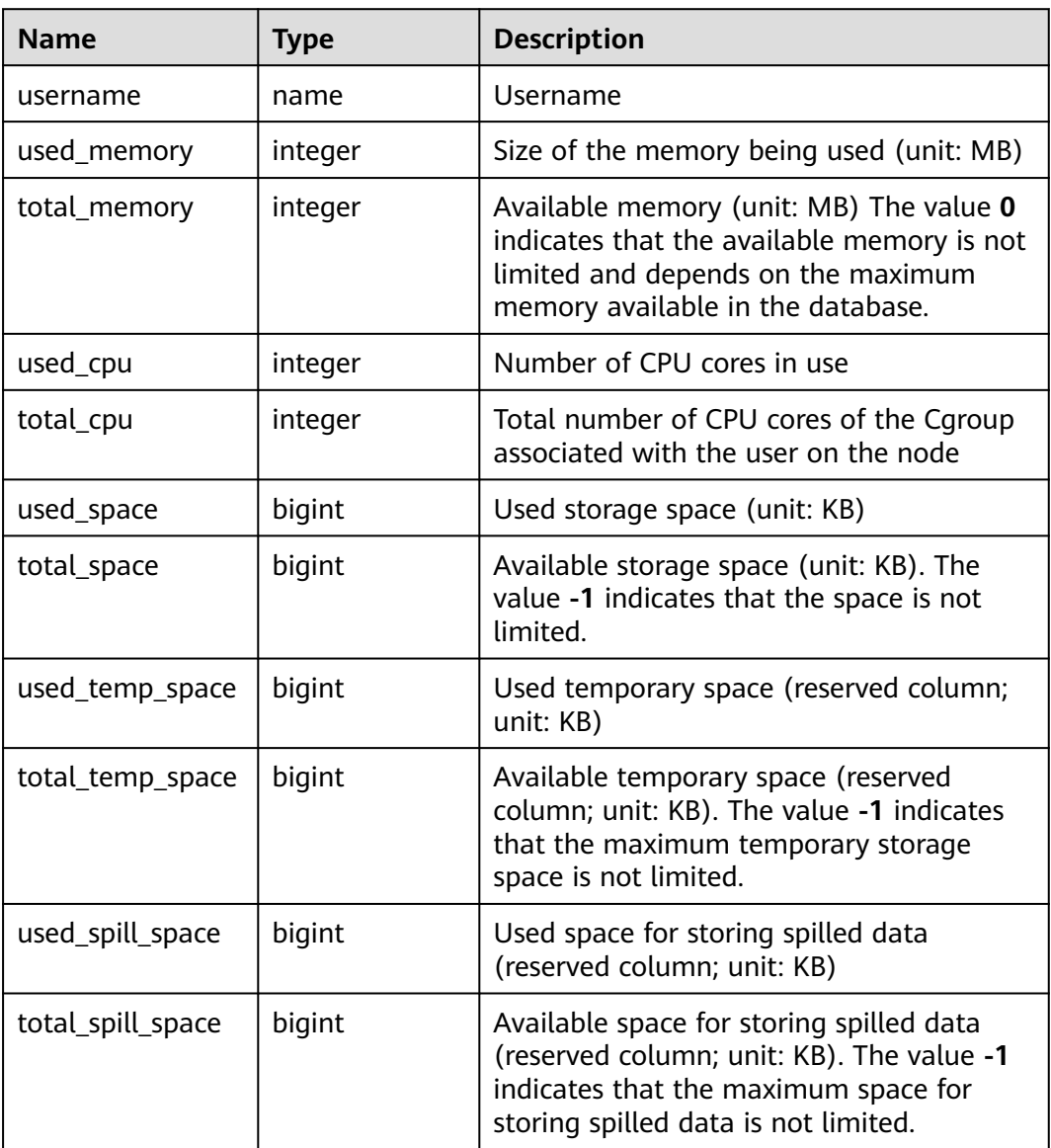

# **13.2.17.8 WLM\_WORKLOAD\_HISTORY\_INFO**

**WLM\_WORKLOAD\_HISTORY\_INFO** displays information about workload management after a job is complete or the exception has been handled.

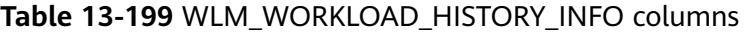

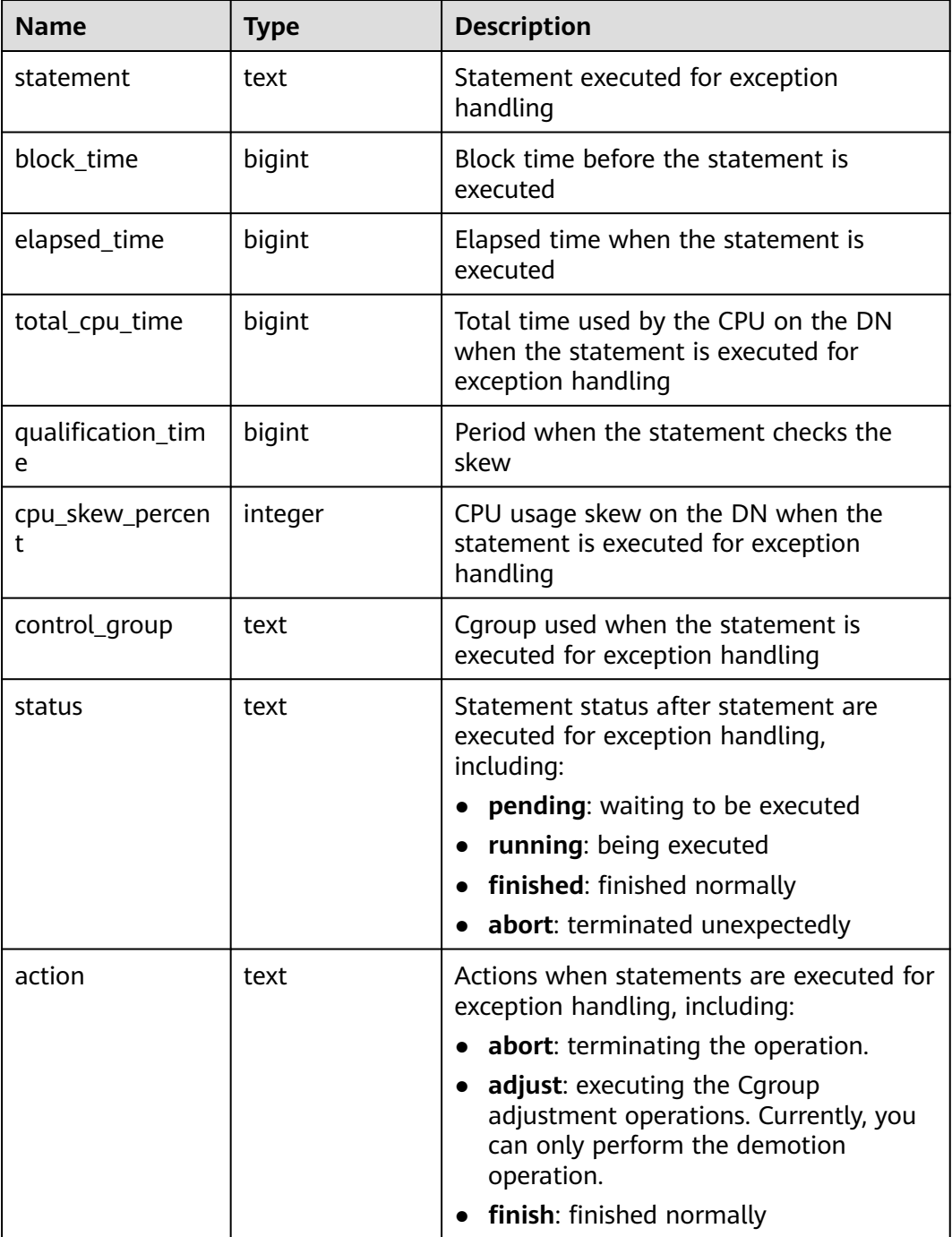

# **13.2.17.9 WLM\_WORKLOAD\_RUNTIME**

**WLM\_WORKLOAD\_RUNTIME** displays the status of jobs being executed by the current user on a CN.

| <b>Name</b>   | <b>Type</b> | <b>Description</b>                                                    |  |
|---------------|-------------|-----------------------------------------------------------------------|--|
| node_name     | text        | Name of the CN where the job is<br>executed                           |  |
| thread_id     | bigint      | Backend thread ID                                                     |  |
| processid     | integer     | <b>Backend thread PID</b>                                             |  |
| time_stamp    | bigint      | Time when the statement starts to be<br>executed                      |  |
| username      | name        | Name of the user logged in to the<br>backend                          |  |
| memory        | interger    | Memory required by the statement                                      |  |
| active_points | interger    | Number of resources consumed by the<br>statement in the resource pool |  |
| max_points    | interger    | Number of resources consumed by the<br>statement in the resource pool |  |
| priority      | interger    | Job priority                                                          |  |
| resource_pool | text        | Resource pool to which the job belongs                                |  |
| status        | text        | Job execution status. Its value can be:                               |  |
|               |             | pending: blocked status                                               |  |
|               |             | running: running status                                               |  |
|               |             | finished: final status                                                |  |
|               |             | aborted: termination status                                           |  |
|               |             | unknown: unknown status                                               |  |
| control_group | text        | Cgroups used by the job                                               |  |
| enqueue       | text        | Queue that the job is in. Its value can be:                           |  |
|               |             | <b>GLOBAL:</b> global queue                                           |  |
|               |             | RESPOOL: resource pool queue                                          |  |
|               |             | ACTIVE: not in a queue                                                |  |
| query         | text        | Statement being executed                                              |  |
| node_group    | text        | Name of the logical cluster                                           |  |

**Table 13-200** WLM\_WORKLOAD\_RUNTIME columns

# **13.2.17.10 GLOBAL\_WLM\_WORKLOAD\_RUNTIME**

**GLOBAL\_WAL\_WORKLOAD\_RUNTIME** displays the status of jobs executed by the current user on CNs. This view is accessible only to users with system administrator permissions.

| <b>Name</b>   | <b>Type</b> | <b>Description</b>                                                                                                    |  |
|---------------|-------------|----------------------------------------------------------------------------------------------------|--|
| node_name     | text        | Name of the CN where the job is<br>executed                                                                                                    |  |
| thread_id     | bigint      | Backend thread ID.                                                                                                    |  |
| processid     | integer     | LWP ID of the thread                                                                                                    |  |
| time_stamp    | bigint      | Time when the statement starts to be<br>executed.                                                                                                    |  |
| username      | name        | Name of the user logged in to the<br>backend.                                                                                                    |  |
| memory        | integer     | Memory required by the statement                                                                                                    |  |
| active_points | integer     | Number of resources consumed by the<br>statement in the resource pool                                                                                                    |  |
| max_points    | integer     | Maximum number of resources in the<br>resource pool                                                                                                    |  |
| priority      | integer     | Job priority                                                                                                    |  |
| resource_pool | text        | Resource pool to which the job belongs                                                                                                    |  |
| status        | text        | Job execution status. Its value can be:<br>pending: blocked status<br>running: running status<br>finished: final status<br>aborted: termination status<br>unknown: unknown status |  |
| control_group | name        | Cgroups used by the job                                                                                                    |  |
| enqueue       | text        | Queue that the job is in. Its value can be:<br><b>GLOBAL:</b> global queue<br>RESPOOL: resource pool queue<br><b>ACTIVE:</b> not in a queue                                       |  |
| query         | text        | Statement being executed                                                                                                    |  |

**Table 13-201** GLOBAL\_WAL\_WORKLOAD\_RUNTIME columns

# **13.2.17.11 LOCAL\_IO\_WAIT\_INFO**

Returns the real-time statistics of I/O control on the current node.

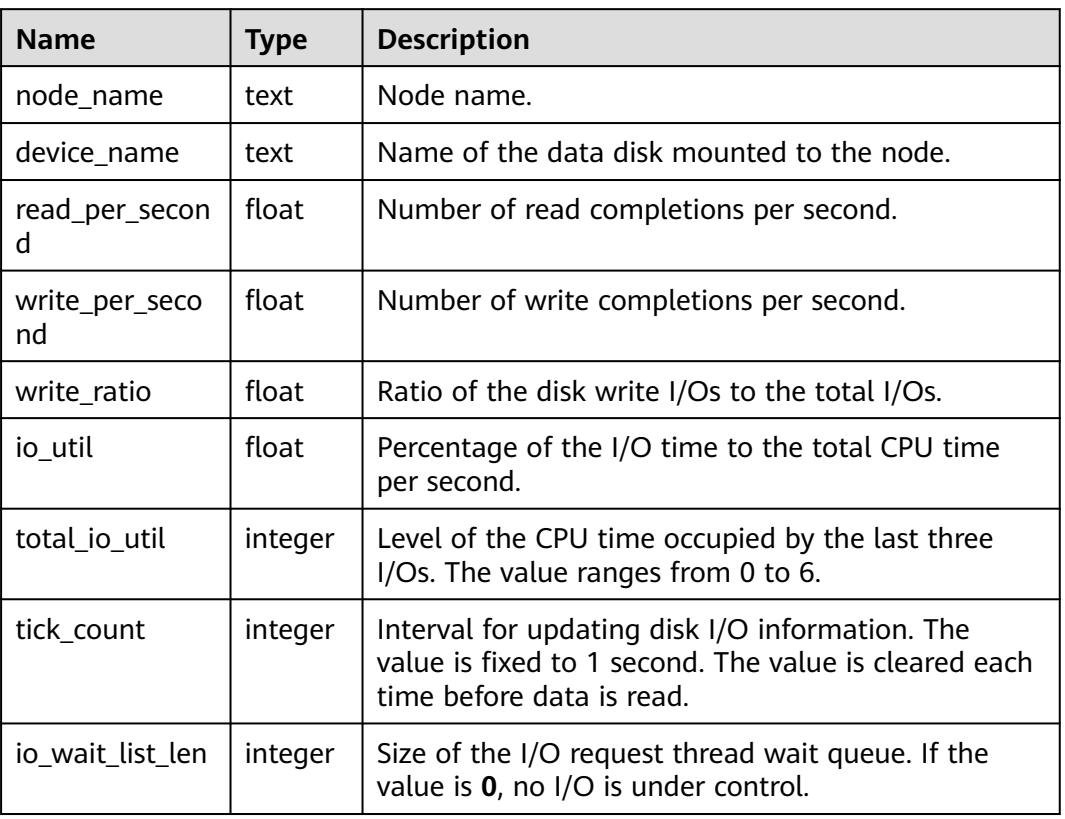

#### **Table 13-202** LOCAL\_IO\_WAIT\_INFO columns

# **13.2.17.12 GLOBAL\_IO\_WAIT\_INFO**

Returns the real-time statistics of I/O control on all nodes.

**Table 13-203** GLOBAL\_IO\_WAIT\_INFO columns

| <b>Name</b>          | <b>Type</b> | <b>Description</b>                                                                      |
|----------------------|-------------|-----------------------------------------------------------------------------------------|
| node_name            | text        | Node name.                                                                              |
| device_name          | text        | Name of the data disk mounted to the node.                                              |
| read_per_secon<br>d  | float       | Number of read completions per second.                                                  |
| write_per_seco<br>nd | float       | Number of write completions per second.                                                 |
| write ratio          | float       | Ratio of the disk write I/Os to the total I/Os.                                         |
| io util              | float       | Percentage of the I/O time to the total CPU time<br>per second.                         |
| total_io_util        | integer     | Level of the CPU time occupied by the last three<br>I/Os. The value ranges from 0 to 6. |

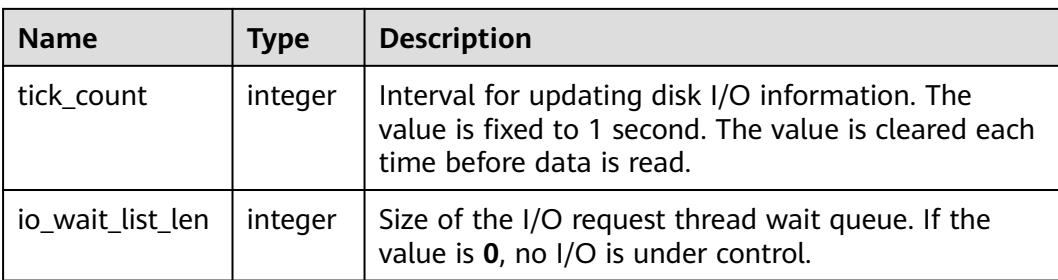

# **13.2.18 Global Plan Cache**

Global plan cache (GPC) views are valid only when **enable\_global\_plancache** is set to **on**.

## **13.2.18.1 LOCAL\_PLANCACHE\_STATUS**

**LOCAL\_PLANCACHE\_STATUS** displays the status of the GPC plan cache on the current node.

| <b>Name</b> | <b>Type</b> | <b>Description</b>                                                                                                    |
|-------------|-------------|----------------------------------------------------------------------------------------------------|
| nodename    | text        | Name of the node that the plan cache<br>belongs to                                                                                              |
| query       | text        | Text of query statements                                                                                                    |
| refcount    | integer     | Number of times that the plan cache is<br>referenced                                                                                            |
| valid       | bool        | Whether the plan cache is valid                                                                                                    |
| databaseid  | oid         | ID of the database that the plan cache<br>belongs to                                                                                            |
| schema_name | text        | Schema that the plan cache belongs to                                                                                                    |
| params_num  | integer     | Number of parameters                                                                                                    |
| func_id     | oid         | OID of the stored procedure where the<br>plan cache is located. If the plancache<br>does not belong to the stored<br>procedure, the value is 0. |
| stmt_id     | integer     | Sequence number of the statement<br>plan in the stored procedure.                                                                               |

**Table 13-204** LOCAL\_PLANCACHE\_STATUS columns

# **13.2.18.2 GLOBAL\_PLANCACHE\_STATUS**

**GLOBAL\_PLANCACHE\_STATUS** displays the status of GPC plan caches on all nodes. For details about the columns, see **LOCAL\_PLANCACHE\_STATUS**.

# **13.2.19 RTO & RPO**

### **13.2.19.1 global\_rto\_status**

Displays log flow control information about the primary and standby nodes (except the current node and DNs).

| Parameter     | Type | <b>Description</b>                                                                                                    |
|---------------|------|----------------------------------------------------------------------------------------------------|
| node nam<br>e | text | Node name (including the primary and standby nodes)                                                                                                    |
| rto info      | text | Flow control information, including the current log flow<br>control time (unit: second) of the standby server, the<br>expected flow control time (unit: second) specified by<br>the GUC parameter, and the primary server sleep time<br>(unit: $\mu s$ ) required to reach the expectation |

Table 13-205 global rto status columns

## **13.2.19.2 global\_streaming\_hadr\_rto\_and\_rpo\_stat**

**global\_streaming\_hadr\_rto\_and\_rpo\_stat** displays the log flow control information about the primary and standby clusters for streaming DR. (This view can be used only on the CN in the primary cluster and cannot obtain statistics from the DN or standby cluster.)

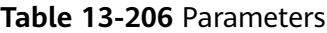

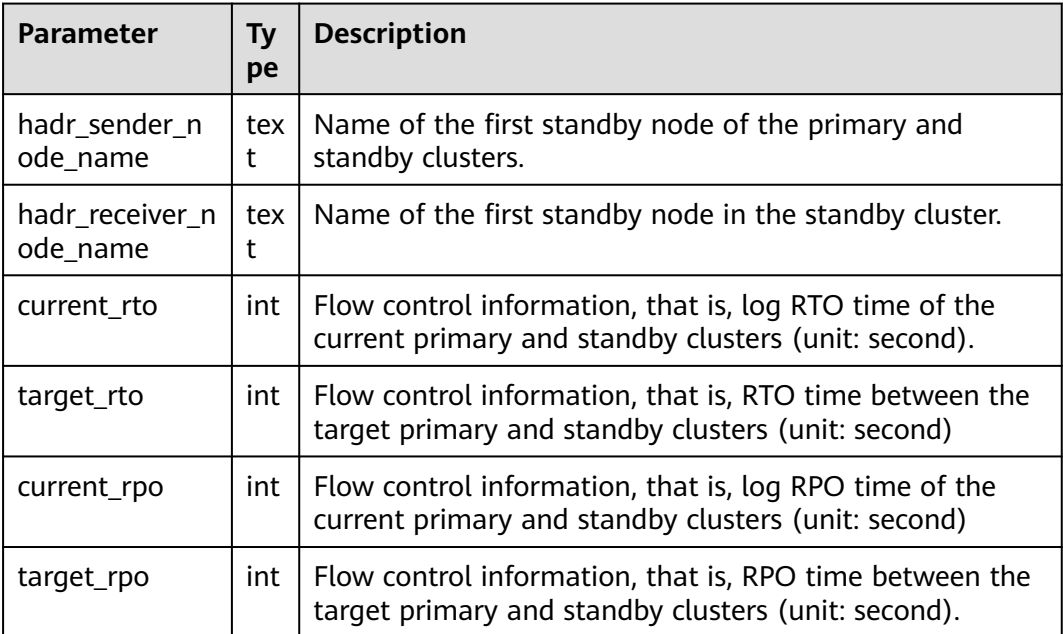

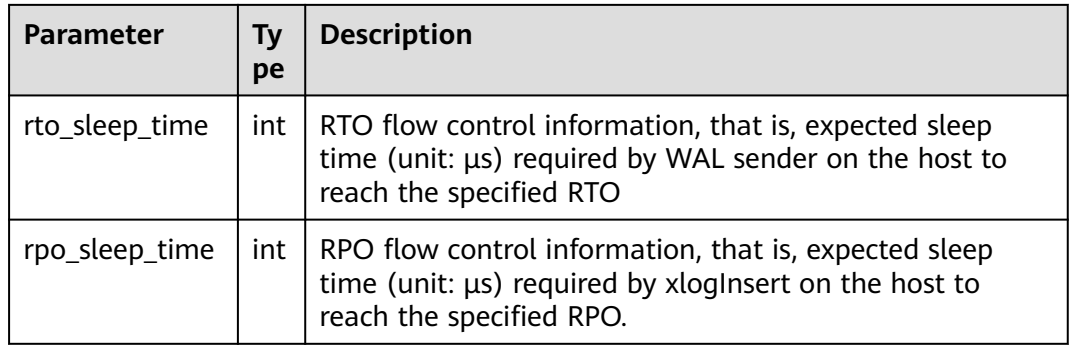

# **13.2.20 AI Watchdog**

# **13.2.20.1 ai\_watchdog\_monitor\_status**

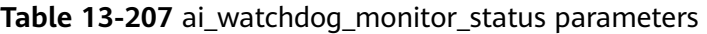

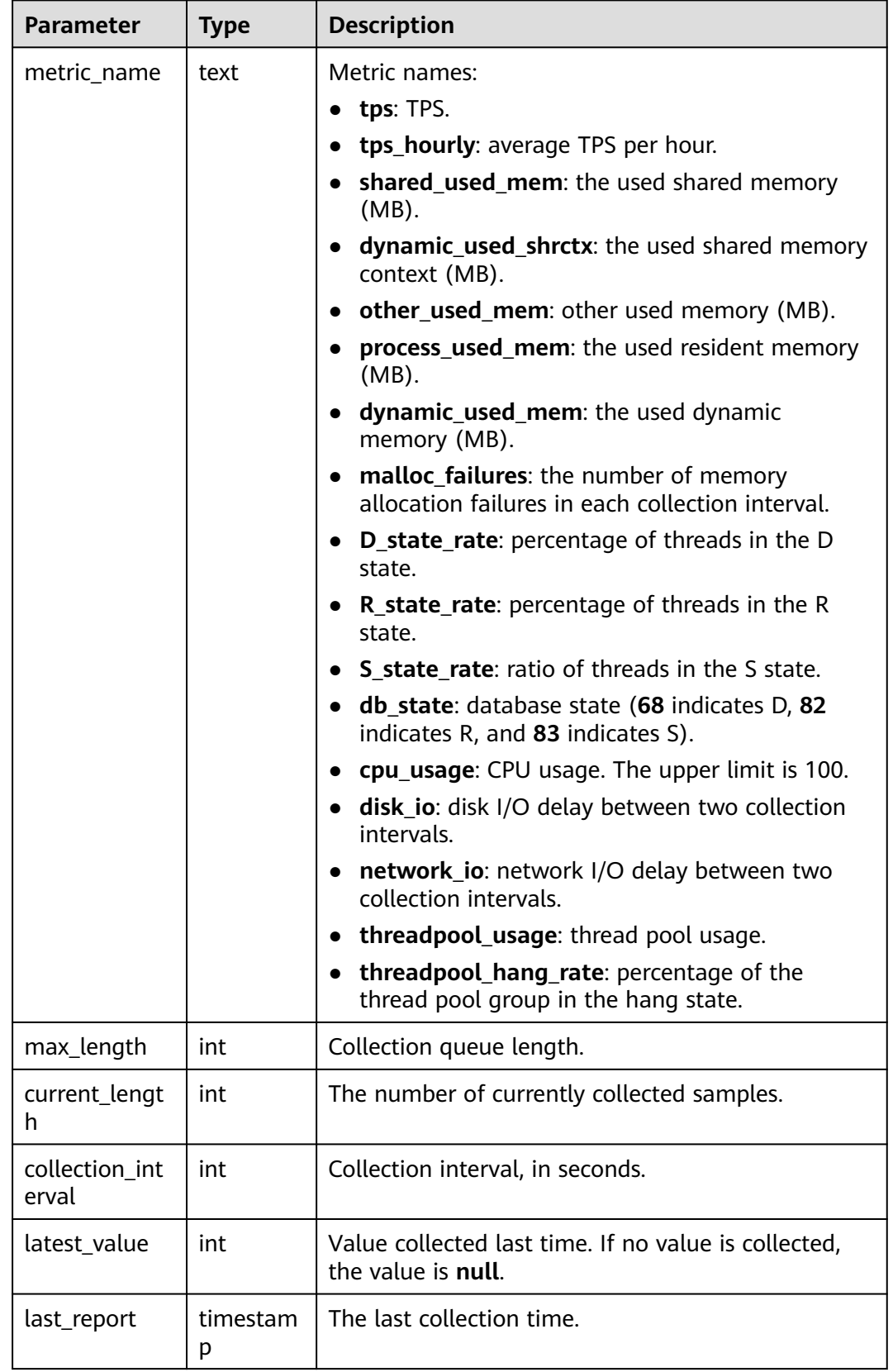

# **13.2.20.2 ai\_watchdog\_detection\_warnings**

| <b>Parameter</b> | <b>Type</b> | <b>Description</b>                                         |
|------------------|-------------|------------------------------------------------------------|
| event            | text        | Event name.                                                |
| cause            | text        | Event cause.                                               |
| details          | text        | Event details.                                             |
| time             | timestamp   | Reporting time.                                            |
| need_to_handle   | bool        | Determines whether<br>automatic processing is<br>required. |

**Table 13-208** ai\_watchdog\_detection\_warnings parameters

# <span id="page-2695-0"></span>**13.2.20.3 ai\_watchdog\_parameters**

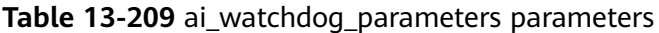

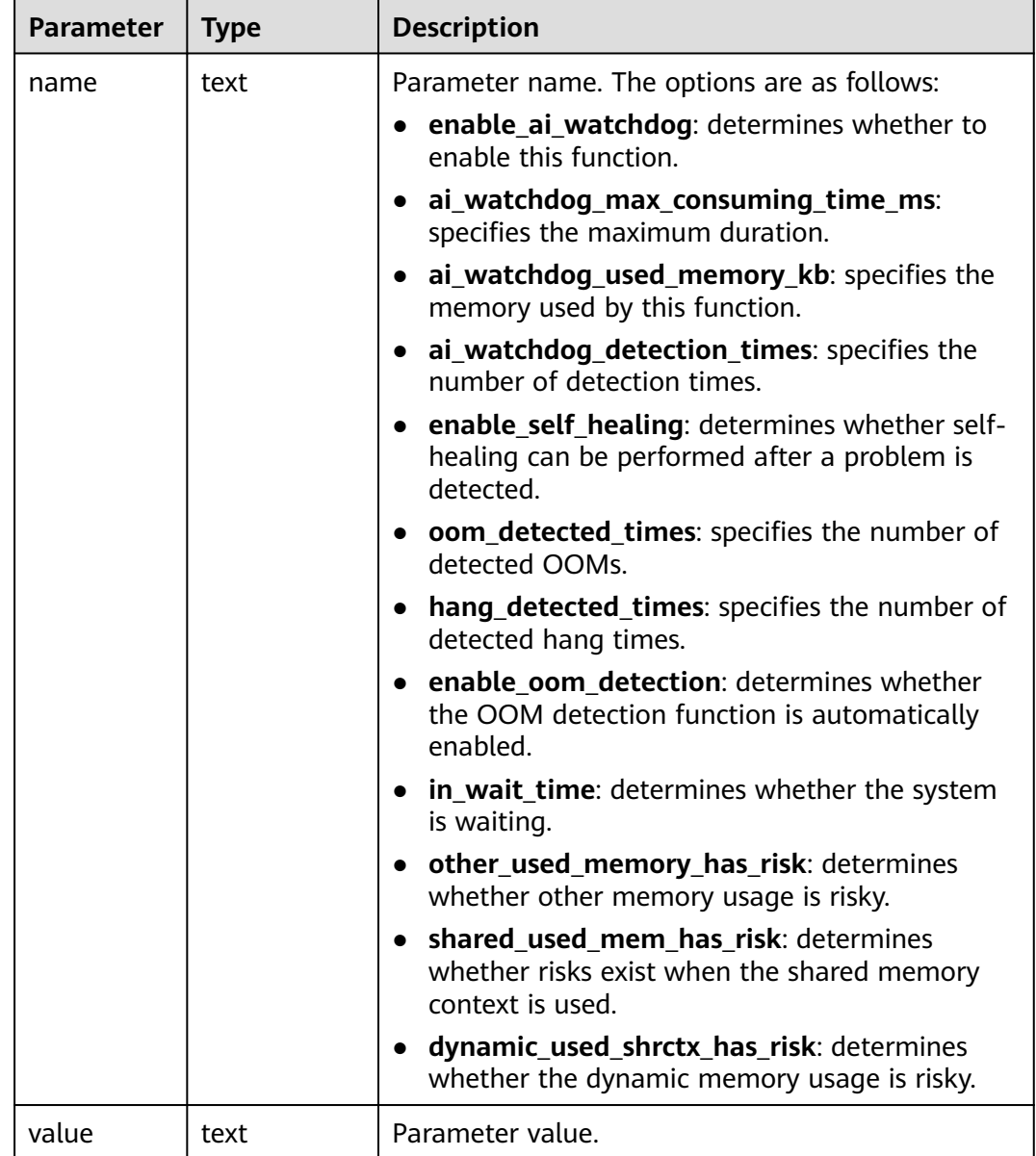

# **13.2.21 Discarded**

## **13.2.21.1 Query**

#### **13.2.21.1.1 GS\_SLOW\_QUERY\_INFO**

**GS\_SLOW\_QUERY\_INFO** displays the slow query information that has been dumped on the current node. Data is dumped from the kernel to this system catalog. If the GUC parameter **enable\_resource\_record** is set to **on**, the system imports the query information from the kernel to

**GS\_WLM\_SESSION\_QUERY\_INFO\_ALL** every 3 minutes. This operation occupies storage space and affects performance. You can check **GS\_SLOW\_QUERY\_INFO** to view the slow query information that has been dumped. This view has been discarded in this version.

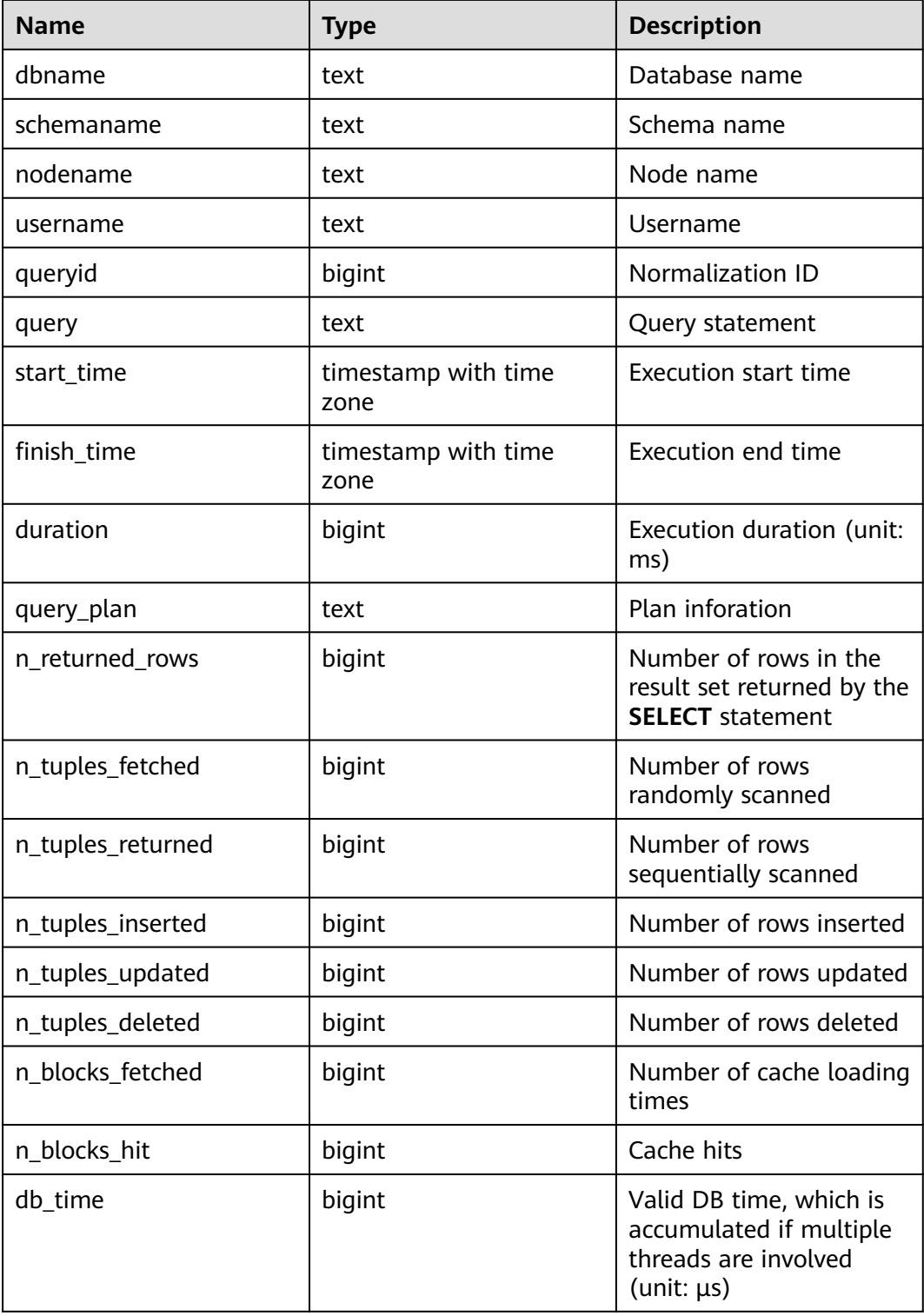

#### **Table 13-210** GS\_SLOW\_QUERY\_INFO columns

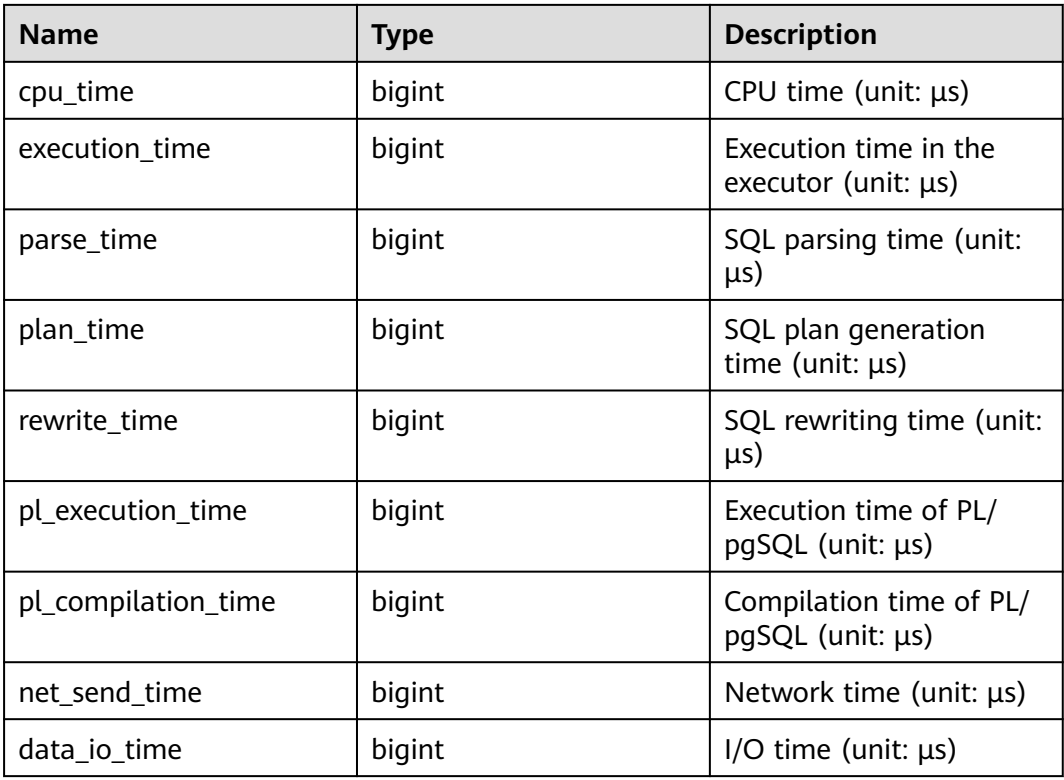

#### **13.2.21.1.2 GS\_SLOW\_QUERY\_HISTORY**

**GS\_SLOW\_QUERY\_HISTORY** displays the slow query information that is not dumped on the current node. For details, see **[18.9.15 GS\\_SLOW\\_QUERY\\_INFO](#page-2695-0)**. This is discarded in the current version.

#### **13.2.21.1.3 GLOBAL\_SLOW\_QUERY\_HISTORY**

**GS SLOW QUERY HISTORY** displays the slow query information that is not dumped on all nodes. This view is discarded in this version. For details, see **[18.9.15](#page-2695-0) [GS\\_SLOW\\_QUERY\\_INFO](#page-2695-0)**.

#### **13.2.21.1.4 GLOBAL\_SLOW\_QUERY\_INFO**

**GS\_SLOW\_QUERY\_HISTORY** displays the slow query information that has been dumped on all nodes. This view is discarded in this version. For details, see **[18.9.15](#page-2695-0) [GS\\_SLOW\\_QUERY\\_INFO](#page-2695-0)**.

#### **13.2.21.2 Operator**

#### **13.2.21.2.1 OPERATOR\_EC\_HISTORY**

**OPERATOR\_EC\_HISTORY** displays records of operators in Extension Connector jobs that have been executed by the current user on the current CN. The records in this view are cleared every 3 minutes. Due to specification changes, the current version no longer supports this feature. Do not use it.

- If the GUC parameter **enable\_resource\_record** is **on**, the records in the view are dumped to the **[GS\\_WLM\\_EC\\_OPERATOR\\_INFO](#page-2035-0)** system catalog and then deleted from the view every 3 minutes.
- If **enable resource record** is set to **off**, the records are retained in the view for 3 minutes and then deleted. Columns in this view are the same as those in **[GS\\_WLM\\_EC\\_OPERATOR\\_INFO](#page-2035-0)**.

### **13.2.21.2.2 OPERATOR\_EC\_HISTORY\_TABLE**

**OPERATOR\_EC\_HISTORY\_TABLE** records information about operators of Extension Connector jobs that have been executed. If the GUC parameter **enable resource record** is set to **on**, the system imports records from **[GS\\_WLM\\_EC\\_OPERATOR\\_HISTORY](#page-2287-0)** to this system catalog every 3 minutes. This operation occupies storage space and affects performance. Due to specification changes, the current version no longer supports this feature. Do not use it.

| <b>Name</b>             | <b>Type</b>                    | <b>Description</b>                                                                                                    |
|-------------------------|--------------------------------|----------------------------------------------------------------------------------------------------|
| queryid                 | bigint                         | Internal query ID used for Extension<br>Connector statement execution                                                                      |
| plan_node_id            | integer                        | Plan node ID of the execution plan of an<br><b>Extension Connector operator</b>                                                            |
| start time              | timestamp<br>with time<br>zone | Time when the Extension Connector operator<br>starts to process the first data record                                                      |
| duration                | bigint                         | Total execution time of the Extension<br>Connector operator (unit: ms)                                                                     |
| tuple_processed         | bigint                         | Number of elements returned by the<br><b>Extension Connector operator</b>                                                                  |
| min_peak_mem<br>ory     | integer                        | Minimum peak memory used by the Extension<br>Connector operator on all DNs (unit: MB)                                                      |
| max_peak_me<br>mory     | integer                        | Maximum peak memory used by the<br>Extension Connector operator on all DNs<br>(unit: MB)                                                   |
| average_peak_<br>memory | integer                        | Average peak memory used by the Extension<br>Connector operator on all DNs (unit: MB)                                                      |
| ec_status               | text                           | Status of the Extension Connector job                                                                                                    |
| ec_execute_dat<br>anode | text                           | Name of the DN executing the Extension<br>Connector job                                                                                    |
| ec_dsn                  | text                           | DSN used by the Extension Connector job                                                                                                    |
| ec_username             | text                           | Username used by the Extension Connector<br>job to access a remote cluster. This parameter<br>is null if the remote cluster type is SPARK. |

**Table 13-211** OPERATOR\_EC\_HISTORY\_TABLE columns

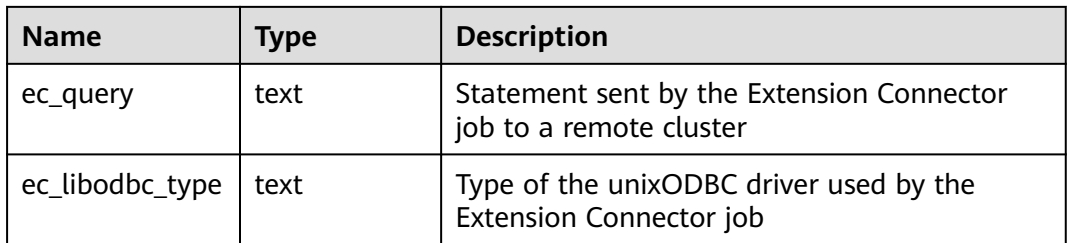

#### **13.2.21.2.3 OPERATOR\_EC\_RUNTIME**

**OPERATOR\_EC\_RUNTIME** displays information about operators of the Extension Connector jobs that are being executed by the current user. Due to specification changes, the current version no longer supports this feature. Do not use it.

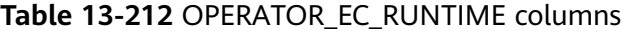

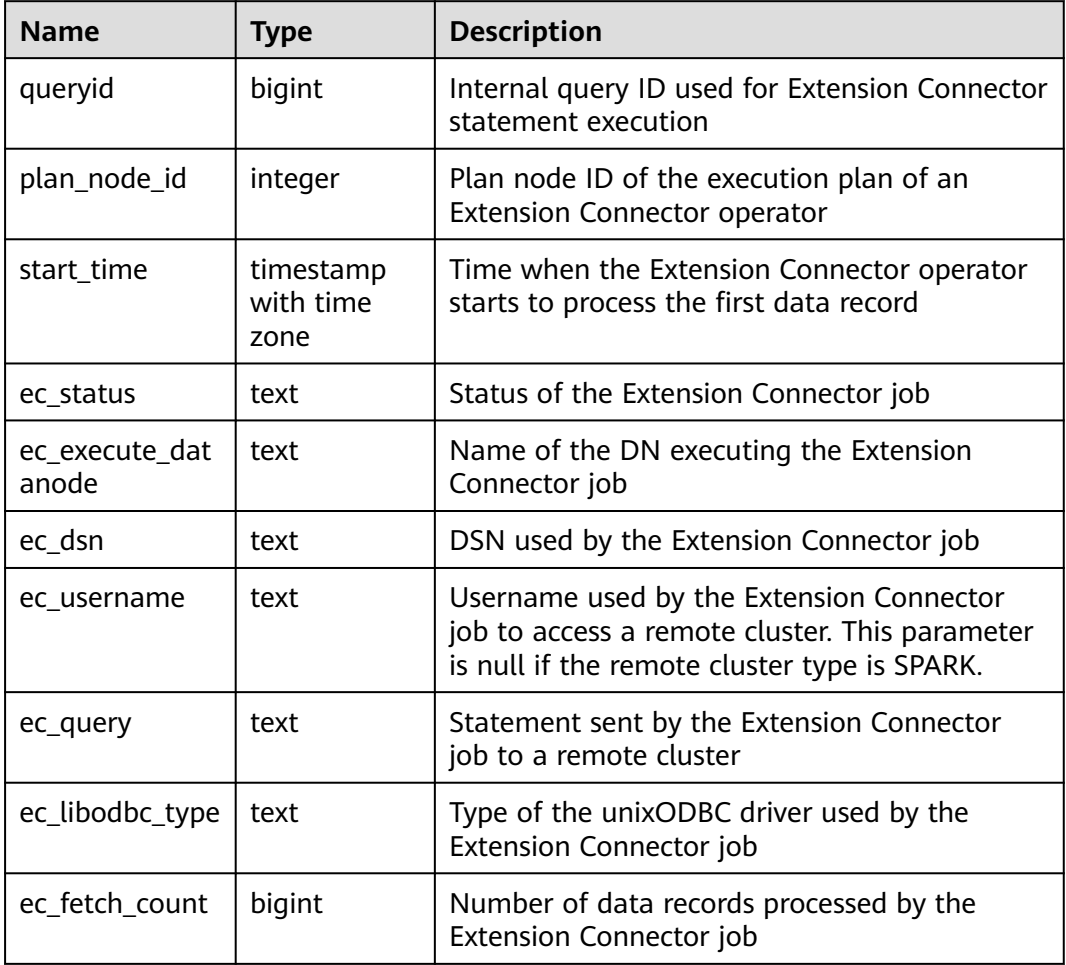

## **13.2.21.3 Global Plancache**
# **13.2.21.3.1 LOCAL\_PREPARE\_STATEMENT\_STATUS**

**LOCAL\_PREPARE\_STATEMENT\_STATUS** displays the information about prepare statements corresponding to the GPC plan cache on the current node.

**Table 13-213** LOCAL\_PREPARE\_STATEMENT\_STATUS columns

| <b>Name</b>    | <b>Type</b> | <b>Description</b>                                                   |
|----------------|-------------|----------------------------------------------------------------------|
| nodename       | text        | Name of the node that the statement<br>belongs to                    |
| cn_sess_id     | bigint      | Session ID of the CN that the<br>statement is sent from              |
| cn node id     | integer     | Node ID of the CN that the statement<br>is sent from                 |
| cn_time_line   | integer     | Number of restart times of the CN that<br>the statement is sent from |
| statement_name | text        | Statement name                                                       |
| refcount       | integer     | Number of times that the<br>corresponding plan cache is referenced   |
| is shared      | bool        | Whether the corresponding plan cache<br>is shared                    |
| query          | text        | Corresponding query statement.                                       |

## **13.2.21.3.2 GLOBAL\_PREPARE\_STATEMENT\_STATUS**

**GLOBAL\_PREPARE\_STATEMENT\_STATUS** displays the information about prepare statements corresponding to GPC plan caches on all nodes. For details about the columns, see **LOCAL\_PREPARE\_STATEMENT\_STATUS**.

# **13.3 WDR Snapshot Schema**

After the WDR snapshot function is enabled (the GUC parameter **enable\_wdr\_snapshot** is set to **on**), objects are created in the snapshot schema in the **postgres** database of the **pg\_default** tablespace to persist WDR snapshot data. By default, the initial user or monitor administrator can access and operate objects in the snapshot schema.

You can set the GUC parameter **wdr snapshot retention days** to automatically manage the snapshot lifecycle.

# **13.3.1 Original Information of WDR Snapshots**

# **13.3.1.1 SNAPSHOT.SNAPSHOT**

**SNAPSHOT** records the index information, start time, and end time of WDR snapshots stored in the current system. Only the initial user or monitor

administrator has the permission to view the information. The result can be queried only in the system database but cannot be queried in the user database. After the WDR snapshot function is enabled (the GUC parameter **enable\_wdr\_snapshot** is set to **on**), the table is created.

| <b>Name</b> | <b>Type</b> | <b>Description</b>  | <b>Example</b>     |
|-------------|-------------|---------------------|--------------------|
| snapshot_id | bigint      | WDR snapshot ID     |                    |
| start ts    | timestam    | Start time of a WDR | 2019-12-28         |
|             | p           | snapshot            | 17:11:27.423742+08 |
| end ts      | timestam    | End time of a WDR   | 2019-12-28         |
|             | р           | snapshot            | 17:11:43.67726+08  |

**Table 13-214** SNAPSHOT attributes

# **13.3.1.2 SNAPSHOT.TABLES\_SNAP\_TIMESTAMP**

**TABLES SNAP TIMESTAMP** records the start time and end time of data collection, as well as corresponding databases, and table objects for all stored WDR snapshots. Only the initialization user or monitor administrator has the permission to view the table. After the WDR snapshot function is enabled (the GUC parameter **enable\_wdr\_snapshot** is set to **on**), the table is created.

**Table 13-215** TABLES\_SNAP\_TIMESTAMP attributes

| <b>Name</b> | <b>Type</b>   | <b>Description</b>                                    | <b>Example</b>                   |
|-------------|---------------|-------------------------------------------------------|----------------------------------|
| snapshot_id | bigint        | WDR snapshot ID                                       |                                  |
| db name     | text          | Database<br>corresponding to a<br><b>WDR</b> snapshot | tpcc1000                         |
| tablename   | text          | Table corresponding to<br>a WDR snapshot              | snap_xc_statio_all_indexes       |
| start ts    | timestam<br>p | Start time of a WDR<br>snapshot                       | 2019-12-28<br>17:11:27.425849+08 |
| end ts      | timestam<br>р | End time of a WDR<br>snapshot                         | 2019-12-28<br>17:11:27.707398+08 |

# **13.3.1.3 SNAP\_SEQ**

**snap\_seq** is an incremental sequence that provides the snapshot IDs for the WDR snapshot. After the WDR snapshot function is enabled (the GUC parameter **enable wdr snapshot** is set to **on**), the sequence is created.

# **13.3.2 WDR Snapshot Data Table**

The naming rule of a WDR snapshot data table is **snap\_**{source data table}.

The source of WDR snapshot data tables is the view under **[DBE\\_PERF Schema](#page-2507-0)**. After the WDR snapshot function is enabled (the GUC parameter **enable\_wdr\_snapshot** is set to **on**), the WDR snapshot data table is created.

#### $\Box$  Note

The initial user or monitor administrator has the permission to view the WDR snapshot data table.

# **13.3.3 WDR Information**

The following table describes the main contents of WDRs.

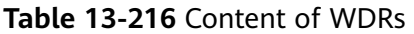

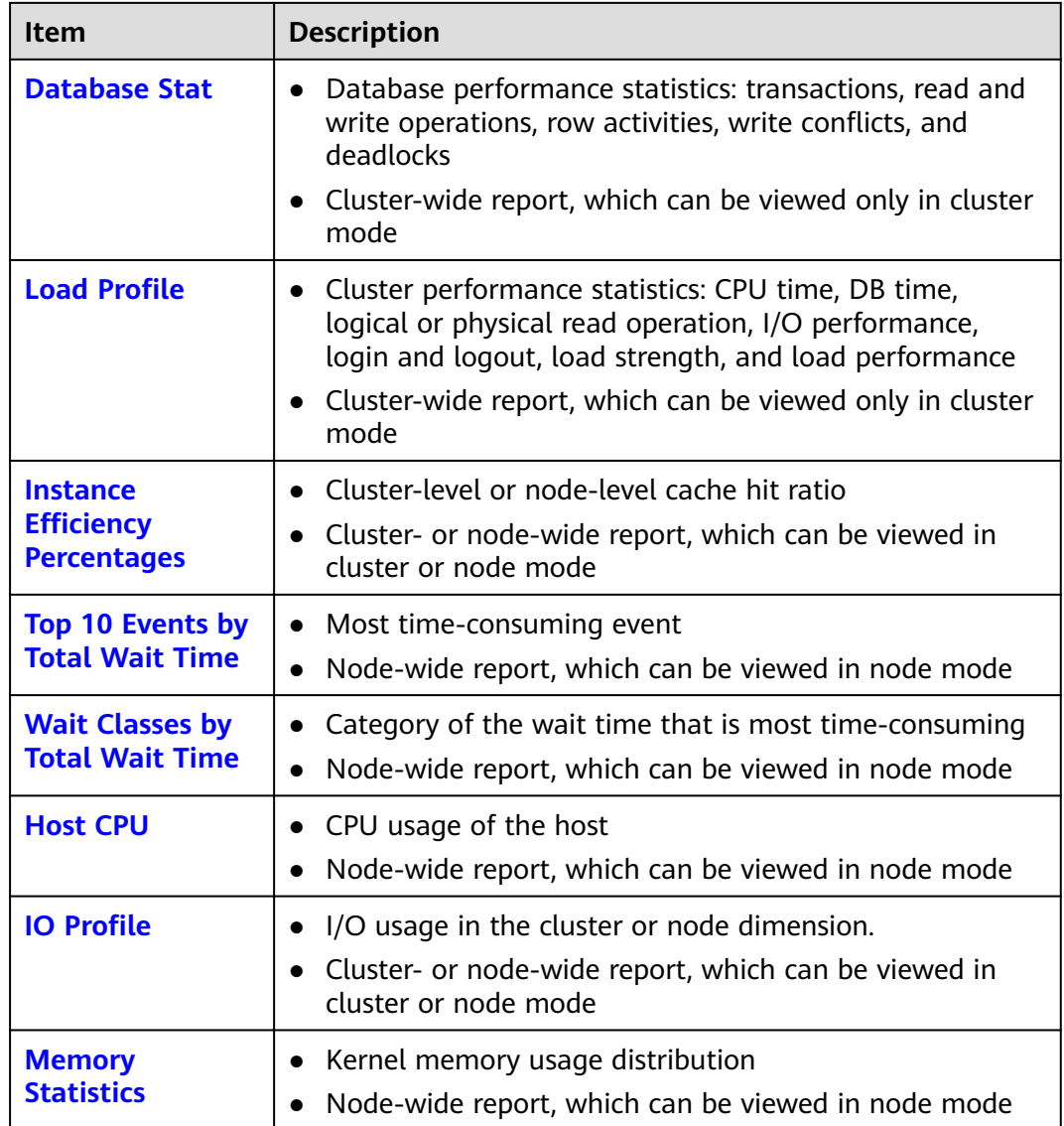

<span id="page-2703-0"></span>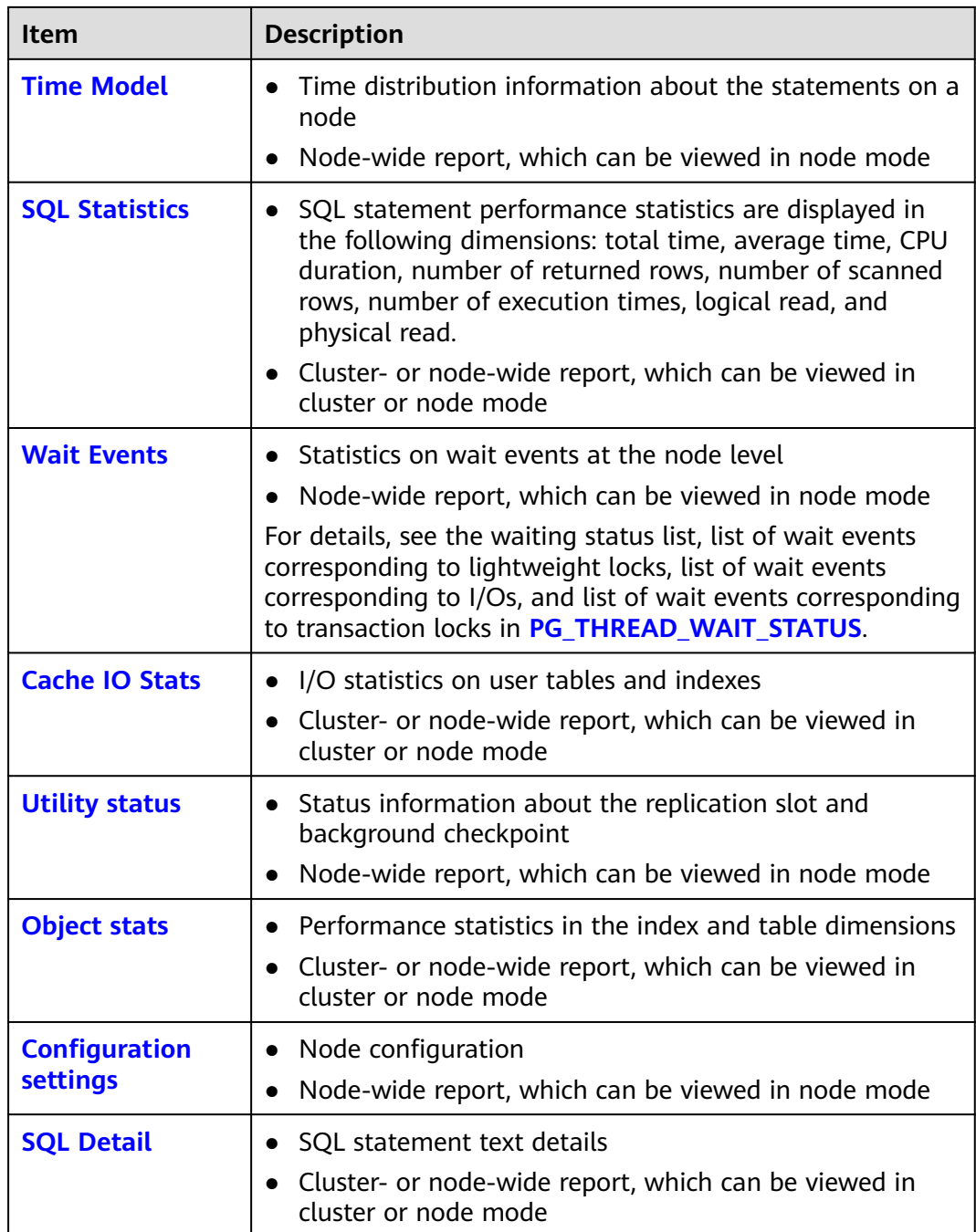

# **13.3.3.1 Database Stat**

The following table describes columns in the Database Stat report.

**Table 13-217** Columns in the Database Stat report

| Column  | <b>Description</b> |
|---------|--------------------|
| DB Name | Database name      |

<span id="page-2704-0"></span>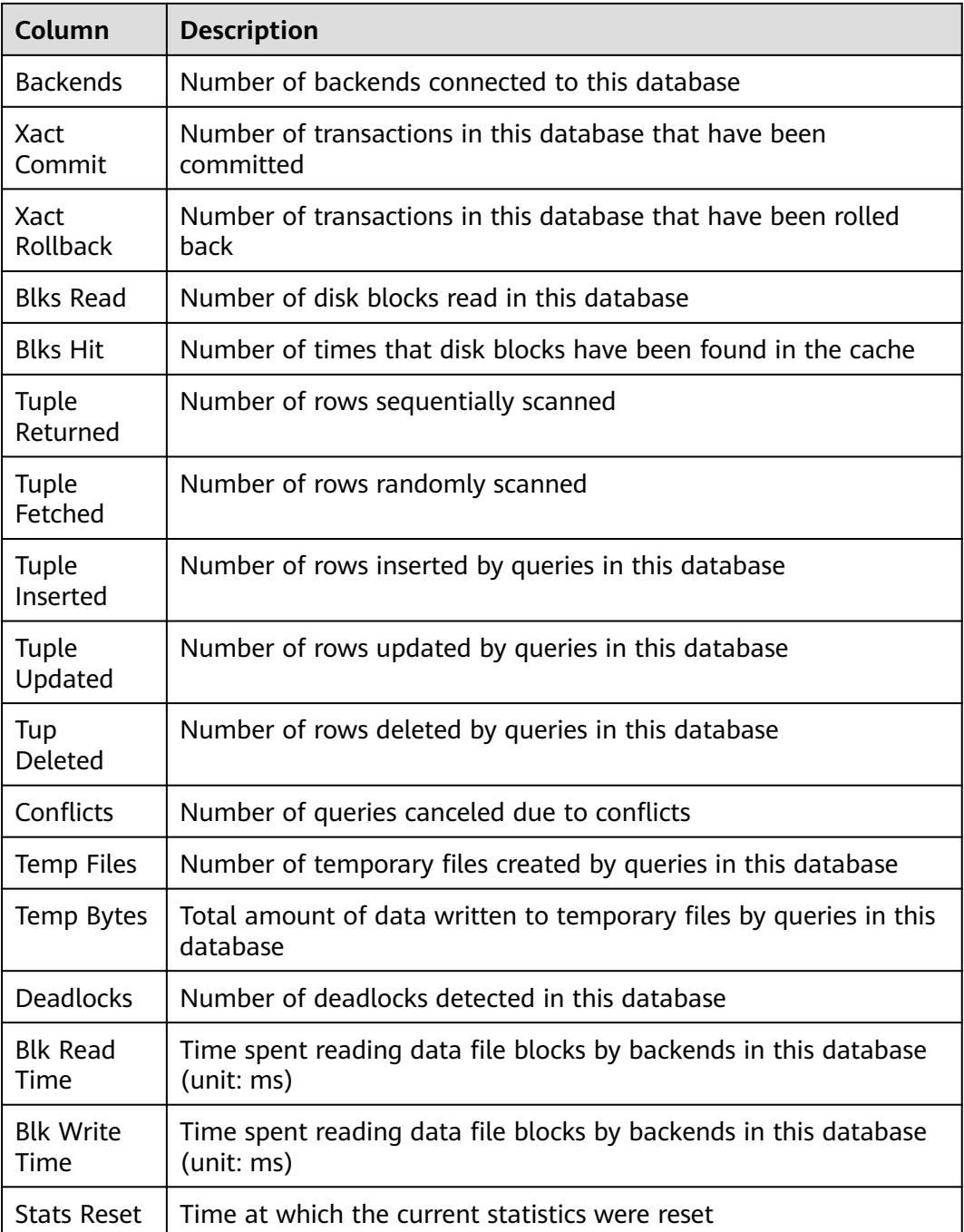

## **13.3.3.2 Load Profile**

The following table lists metrics in the Load Profile report.

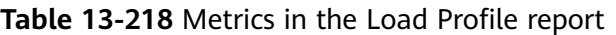

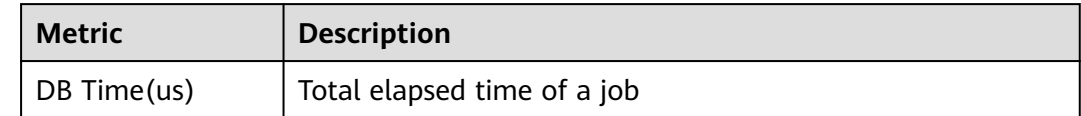

<span id="page-2705-0"></span>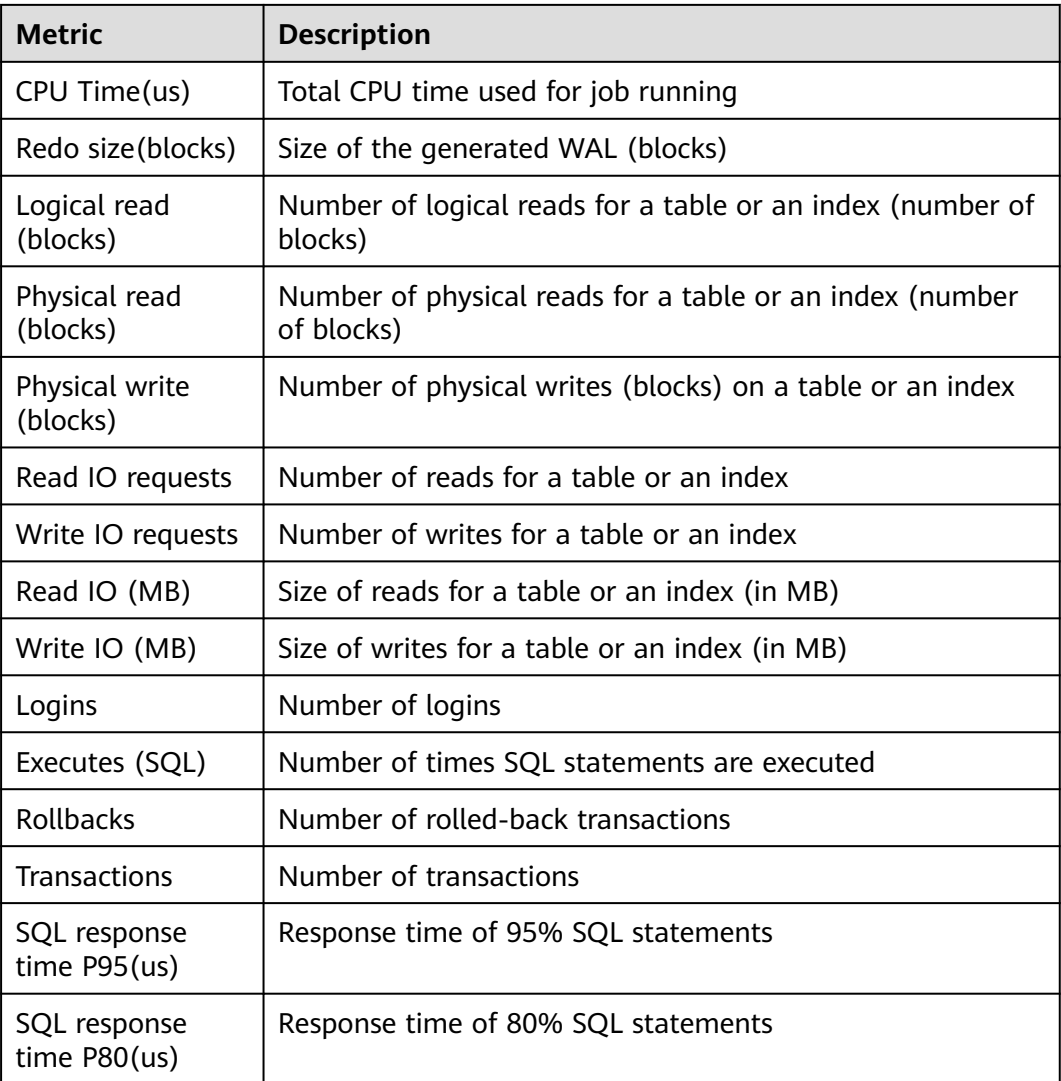

# **13.3.3.3 Instance Efficiency Percentages**

The following table lists metrics in the Instance Efficiency Percentages report.

| <b>Metric</b>          | <b>Description</b>                                                                              |
|------------------------|-------------------------------------------------------------------------------------------------|
| <b>Buffer Hit</b><br>% | Hit ratio of the buffer pool                                                                    |
| Effective<br>CPU %     | Ratio of the CPU time to the database time.                                                     |
| WalWrite<br>NoWait %   | Ratio of the number of events that access the WAL buffer to the<br>total number of wait events. |
| Soft Parse<br>$\%$     | Ratio of the number of soft parsing times to the total number of<br>parsing times.              |

**Table 13-219** Metrics in the Instance Efficiency Percentages report

<span id="page-2706-0"></span>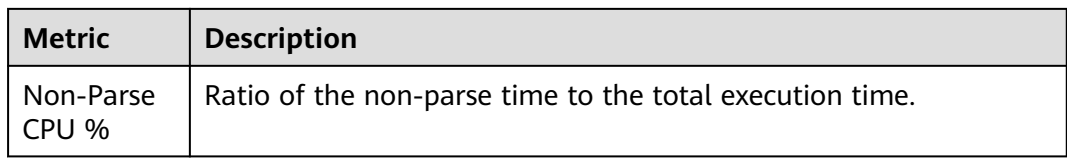

# **13.3.3.4 Top 10 Events by Total Wait Time**

The following table lists columns in the Top 10 Events by Total Wait Time report.

| Column                        | <b>Description</b>                 |
|-------------------------------|------------------------------------|
| Event                         | Name of a wait event               |
| Waits                         | Number of wait times               |
| <b>Total Wait</b><br>Time(us) | Total wait time, in microseconds   |
| Avg Wait<br>Time(us)          | Average wait time, in microseconds |
| Tpye                          | Wait event type                    |

**Table 13-220** Columns in the Top 10 Events by Total Wait Time report

# **13.3.3.5 Wait Classes by Total Wait Time**

The following table lists columns in the Wait Classes by Total Wait Time report.

| Column                        | <b>Description</b>                     |
|-------------------------------|----------------------------------------|
| <b>Tpye</b>                   | Wait events are classified as follows: |
|                               | <b>STATUS</b>                          |
|                               | <b>LWLOCK EVENT</b>                    |
|                               | <b>LOCK EVENT</b>                      |
|                               | <b>IO EVENT</b>                        |
| Waits                         | Number of wait times                   |
| <b>Total Wait</b><br>Time(us) | Total wait time, in microseconds       |
| Avg Wait<br>Time(us)          | Average wait time, in microseconds     |

**Table 13-221** Columns in the Wait Classes by Total Wait Time report

# <span id="page-2707-0"></span>**13.3.3.6 Host CPU**

The following table describes columns in the Host CPU report.

| Column                          | <b>Description</b>                                                             |
|---------------------------------|--------------------------------------------------------------------------------|
| Cpus                            | Number of CPUs                                                                 |
| Cores                           | Number of CPU cores                                                            |
| Sockets                         | Number of CPU sockets                                                          |
| Load<br>Average<br><b>Begin</b> | Average load of the start snapshot                                             |
| Load<br>Average<br>End          | Average load of the end snapshot                                               |
| %User                           | Percentage of CPU time occupied when the system is running in<br>user mode     |
| %System                         | Percentage of CPU time occupied when the system is running in<br>kernel mode   |
| %WIO                            | Percentage of CPU time occupied when the system is running in<br>wait I/O mode |
| %Idle                           | Percentage of CPU time occupied when the system is running in<br>idle mode     |

**Table 13-222** Columns in the Host CPU report

# **13.3.3.7 IO Profile**

The following table lists metrics in the IO Profile report.

**Table 13-223** Metrics in the IO Profile report

| <b>Metric</b>        | <b>Description</b>        |
|----------------------|---------------------------|
| Database<br>requests | Number of database I/Os.  |
| Database<br>(MB)     | Database I/O data volume. |
| Database<br>(blocks) | Database I/O data blocks. |
| Redo<br>requests     | Number of redo I/Os.      |
| Redo (MB)            | Redo I/O volume.          |

# <span id="page-2708-0"></span>**13.3.3.8 Memory Statistics**

The following table lists metrics in the Memory Statistics report.

**Table 13-224** Metrics in the Memory Statistics report

| <b>Metric</b>           | <b>Description</b>                        |
|-------------------------|-------------------------------------------|
| shared use<br>d memory  | Size of the used shared memory, in MB     |
| max_shared<br>memory    | Size of the maximum shared memory, in MB  |
| process_use<br>d_memory | Size of the used process memory, in MB    |
| max_proces<br>s memory  | Size of the maximum process memory, in MB |

## **13.3.3.9 Time Model**

The following table describes metrics in the Time Model report.

**Table 13-225** Metrics in the Time Model report

| <b>Name</b>                 | <b>Description</b>                                                         |
|-----------------------------|----------------------------------------------------------------------------|
| DB_TIME                     | Total end-to-end wall time consumed by all threads (unit: $\mu s$ )        |
| <b>EXECUTION</b><br>TIME    | Total time consumed on the executor (unit: $\mu s$ )                       |
| PL EXECUTI<br>ON_TIME       | Total time consumed for executing PL/pgSQL statements (unit:<br>$\mu s$ ). |
| CPU_TIME                    | Total CPU time consumed by all threads (unit: $\mu s$ )                    |
| PLAN_TIME                   | Total time consumed for generating an execution plan (unit: $\mu s$ )      |
| REWRITE_TI<br>ME            | Total time consumed for rewriting queries (unit: $\mu s$ )                 |
| PL_COMPIL<br>ATION_TIM<br>E | Total time consumed for compiling SQL statements (unit: µs)                |
| PARSE TIM<br>E              | Total time consumed for parsing SQL statements (unit: $\mu s$ )            |
| NET_SEND_<br><b>TIME</b>    | Total time consumed for sending data over the network (unit: $\mu s$ )     |
| DATA IO TI<br>МE            | Total time consumed for reading and writing data (unit: $\mu s$ )          |

# <span id="page-2709-0"></span>**13.3.3.10 SQL Statistics**

The following table describes columns in the SQL Statistics report.

| Column                      | <b>Description</b>                                                |
|-----------------------------|-------------------------------------------------------------------|
| Unique SQL<br>Id            | ID of the normalized SQL statement.                               |
| Node<br>Name                | Node name.                                                        |
| User Name                   | Username.                                                         |
| Avg Tuples<br>Fetched       | Average number of rows randomly scanned.                          |
| Avg Tuples<br>Returned      | Average number of rows sequentially scanned.                      |
| Calls                       | Number of calls.                                                  |
| Total<br>Elapse<br>Time(us) | Total execution time (unit: us).                                  |
| Avg Elapse<br>Time(us)      | Average execution time (unit: us).                                |
| Returned<br>Rows            | Number of rows returned by SELECT.                                |
| Avg<br>Returned<br>Rows     | Average number of rows returned by SELECT.                        |
| <b>Tuples</b><br>Affected   | Number of rows affected by INSERT, UPDATE, and DELETE.            |
| Avg Tuples<br>Affected      | Average number of rows affected by INSERT, UPDATE, and<br>DELETE. |
| Logical<br>Read             | Number of logical reads on the buffer.                            |
| Avg Logical<br>Read         | Average number of logical reads on the buffer.                    |
| Physical<br>Read            | Number of physical reads on the buffer.                           |
| Avg<br>Physical<br>Read     | Average number of physical reads on the buffer.                   |

**Table 13-226** Columns in the SQL Statistics report

<span id="page-2710-0"></span>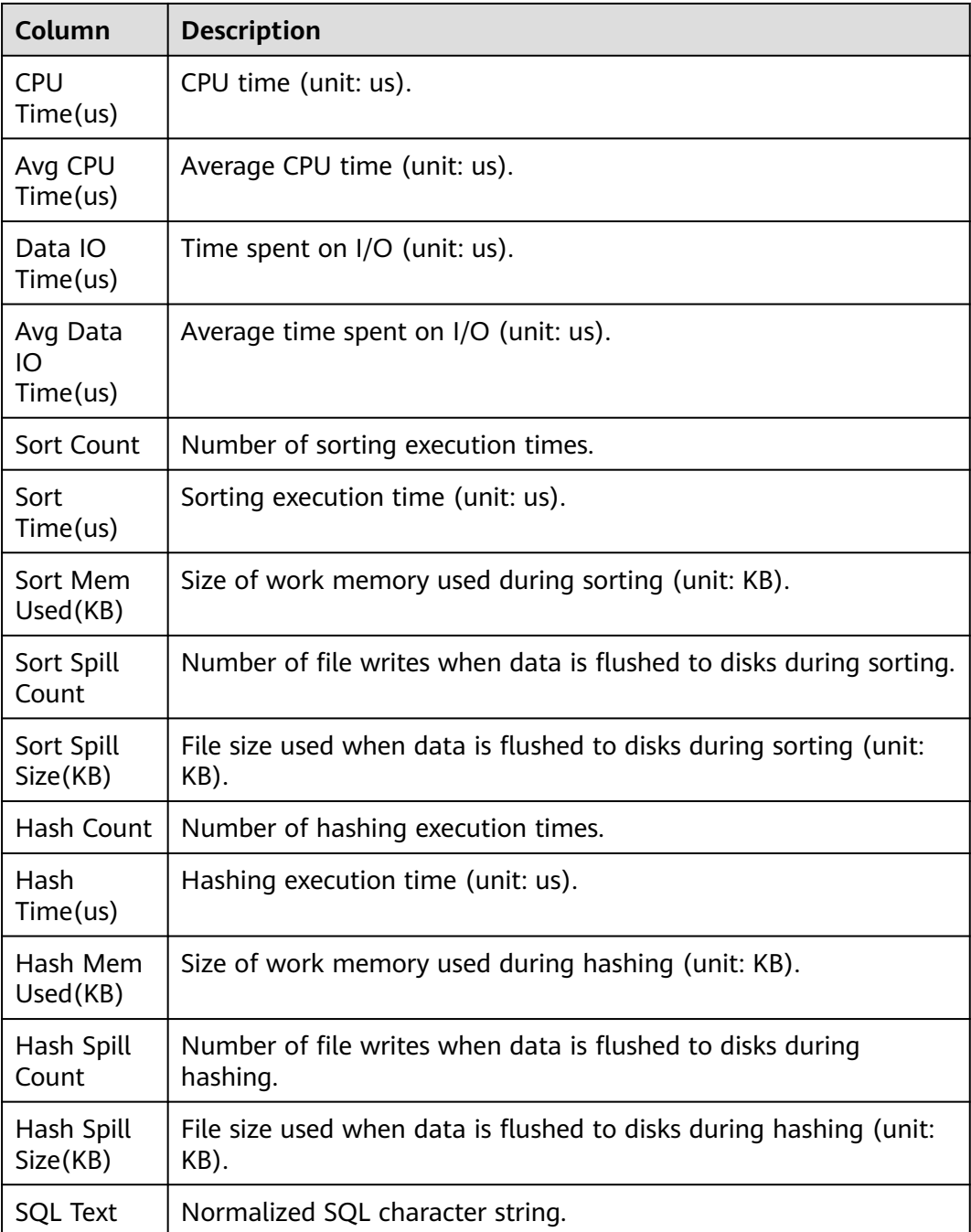

## **13.3.3.11 Wait Events**

The following table describes columns in the Wait Events report.

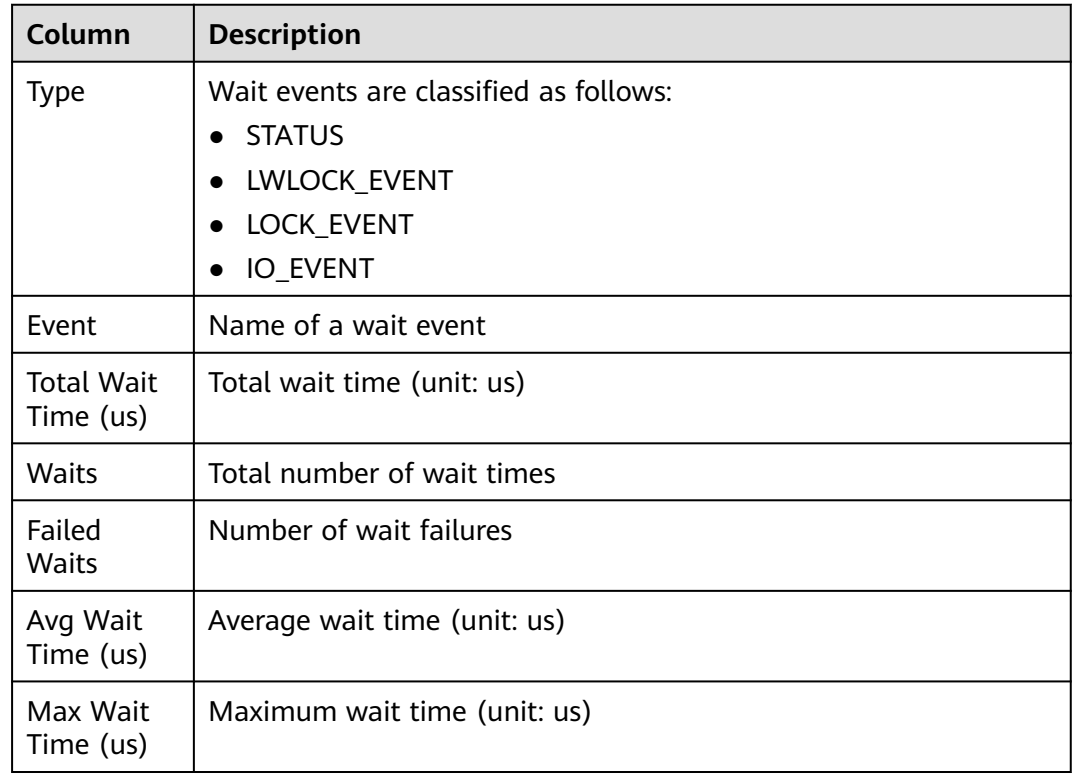

<span id="page-2711-0"></span>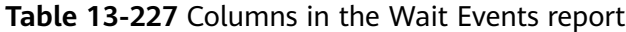

# **13.3.3.12 Cache IO Stats**

The Cache IO Stats report consists of two tables, namely, **User table IO activity** and **User index IO activity**. Columns in the tables are described as follows:

## **User table IO activity**

**Table 13-228** Columns in the User table IO activity table

| Column                         | <b>Description</b>                        |  |
|--------------------------------|-------------------------------------------|--|
| DB Name                        | Database name                             |  |
| Schema<br>Name                 | Schema name                               |  |
| Table<br>Name                  | Table name                                |  |
| %Heap Blks<br><b>Hit Ratio</b> | Buffer pool hit ratio of the table        |  |
| Heap Blks<br>Read              | Number of disk blocks read from the table |  |
| Heap Blks<br>Hit               | Number of cache hits in the table         |  |

<span id="page-2712-0"></span>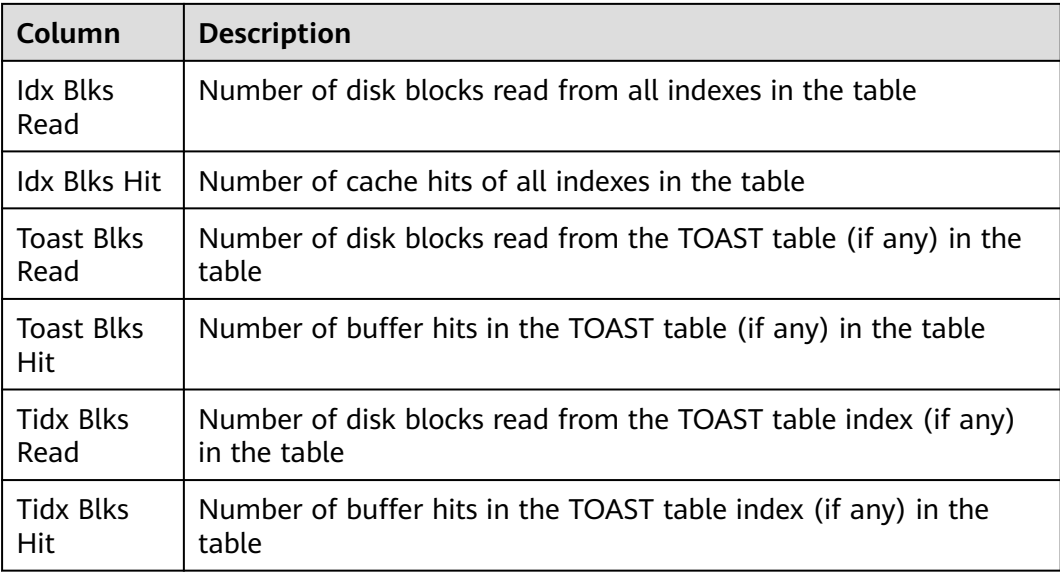

# **User index IO activity**

**Table 13-229** Columns in the User index IO activity table

| Column                  | <b>Description</b>                          |
|-------------------------|---------------------------------------------|
| DB Name                 | Database name                               |
| Schema<br>Name          | Schema name                                 |
| Table<br>Name           | Table name                                  |
| Index<br>Name           | Index name                                  |
| %ldx Blks<br>Hit Ratio  | Index hit ratio                             |
| <b>Idx Blks</b><br>Read | Number of disk blocks read from all indexes |
| Idx Blks Hit            | Number of cache hits of all indexes         |

## **13.3.3.13 Utility status**

The Utility status report consists of two tables, namely, **Replication slot** and **Replication stat**. Columns in the tables are described as follows:

# **Replication slot**

**Table 13-230** Columns in the Replication slot table

| Column           | <b>Description</b>                            |  |
|------------------|-----------------------------------------------|--|
| Slot Name        | Replication node name                         |  |
| Slot Type        | Type of the replication node                  |  |
| DB Name          | Name of the database on the replication node  |  |
| Active           | Replication node status                       |  |
| Xmin             | Transaction ID of the replication node        |  |
| Restart Lsn      | Xlog file information on the replication node |  |
| Dummy<br>Standby | Replication node as a dummy standby           |  |

# **Replication stat**

**Table 13-231** Columns in the Replication stat table

| Column                      | <b>Description</b>                       |
|-----------------------------|------------------------------------------|
| Thread Id                   | PID of the thread                        |
| Usesys Id                   | User system ID                           |
| Usename                     | Username                                 |
| <b>Application Name</b>     | Application name                         |
| Client Addr                 | Client address                           |
| Client Hostname             | Client host name                         |
| Client Port                 | Client port                              |
| <b>Backend Start</b>        | Start time of an application             |
| State                       | Log replication status                   |
| Sender Sent<br>Location     | Location where the sender sends logs     |
| Receiver Write<br>Location  | Location where the receiver writes logs  |
| Receiver Flush<br>Location  | Location where the receiver flushes logs |
| Receiver Replay<br>Location | Location where the receiver replays logs |

<span id="page-2714-0"></span>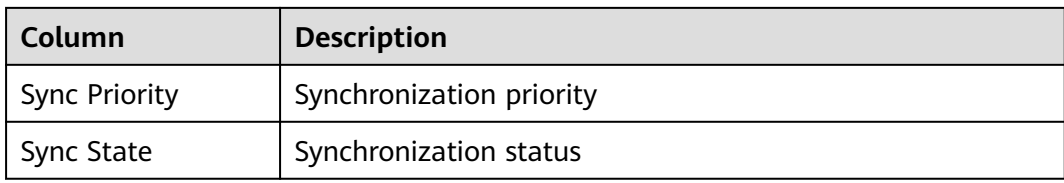

# **13.3.3.14 Object stats**

The Object stats report consists of three tables, namely, **User Tables stats**, **User index stats**, and **Bad lock stats**. Columns in the tables are described as follows:

## **User Tables stats**

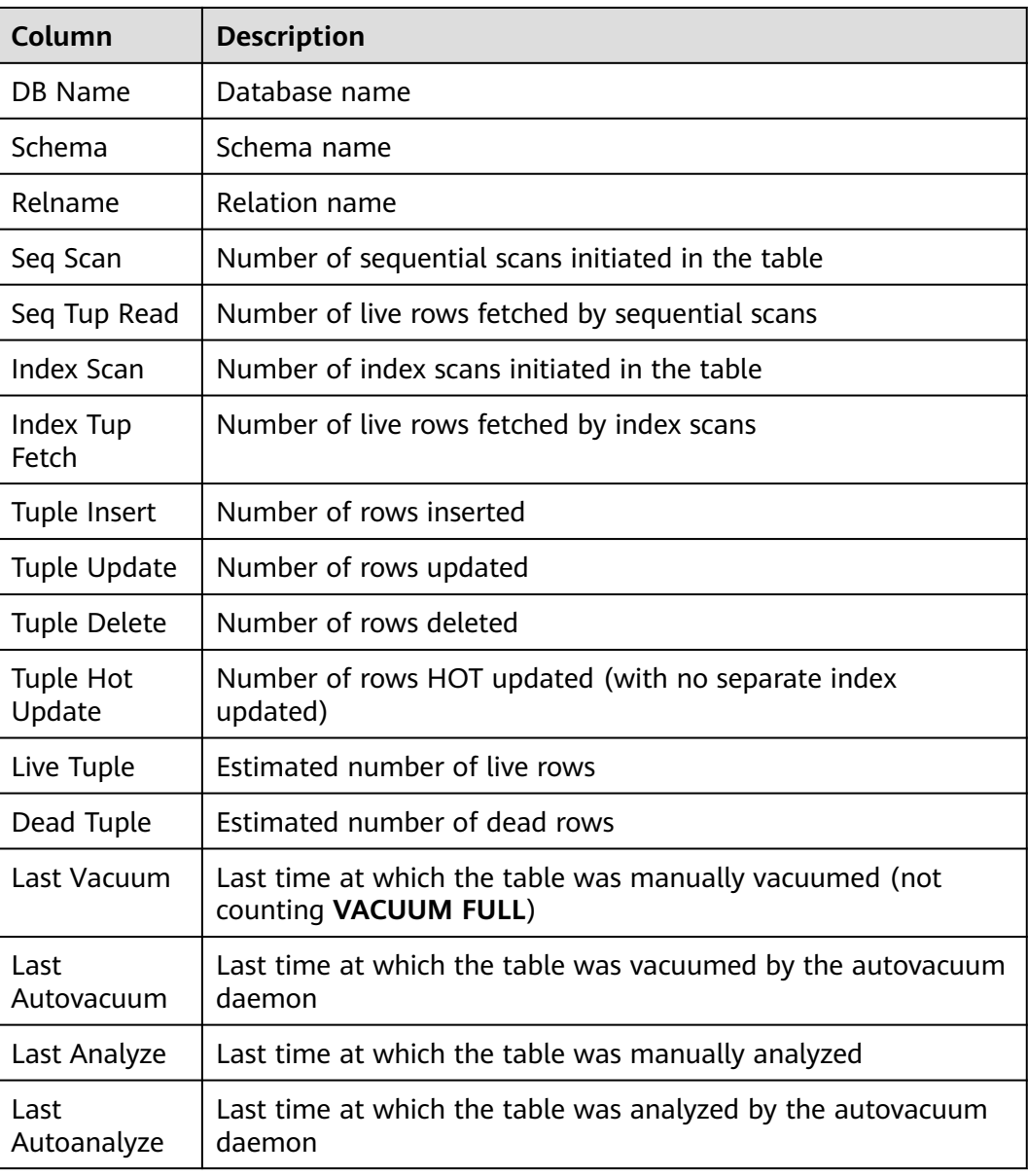

**Table 13-232** Columns in the User Tables stats table

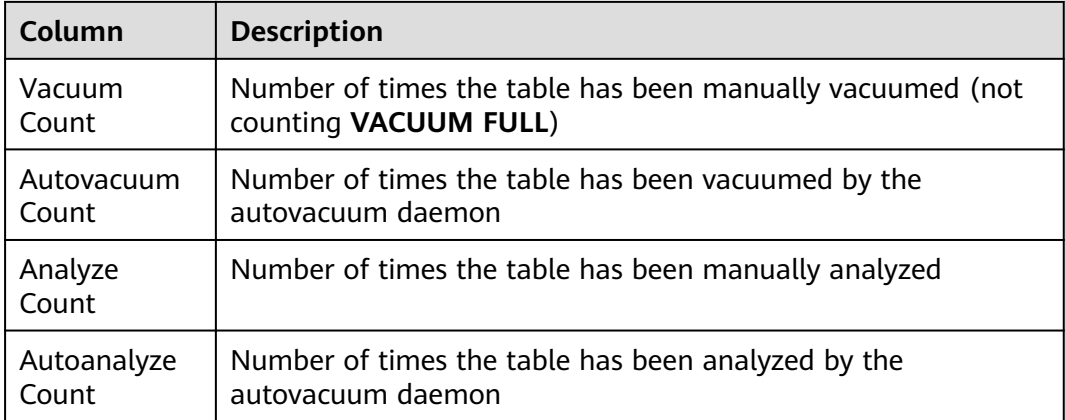

# **User index stats**

| Column               | <b>Description</b>                                                       |  |
|----------------------|--------------------------------------------------------------------------|--|
| DB Name              | Database name                                                            |  |
| Schema               | Schema name                                                              |  |
| Relname              | Relation name                                                            |  |
| Index<br>Relname     | Index name                                                               |  |
| Index Scan           | Number of index scans initiated on the index                             |  |
| Index Tuple<br>Read  | Number of index entries returned by scans on the index                   |  |
| Index Tuple<br>Fetch | Number of table rows fetched by simple index scans by using the<br>index |  |

**Table 13-233** Columns in the User index stats table

## **Bad lock stats**

**Table 13-234** Columns in the Bad lock stats table

| Column             | <b>Description</b> |
|--------------------|--------------------|
| DB Id              | Database OID       |
| Tablespace Id      | Tablespace OID     |
| Relfilenode        | File object ID     |
| Fork Number        | File type          |
| <b>Error Count</b> | Number of failures |

<span id="page-2716-0"></span>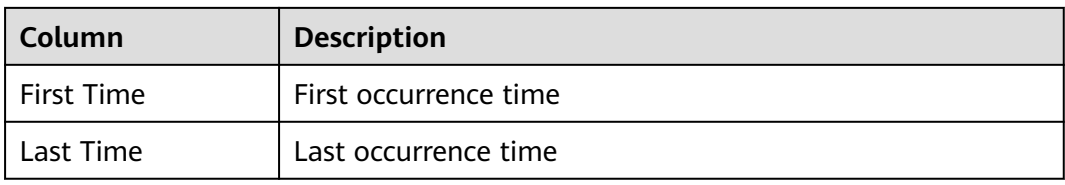

# **13.3.3.15 Configuration settings**

The following table describes columns in the Configuration settings report.

| Column           | <b>Description</b>                                     |
|------------------|--------------------------------------------------------|
| <b>Name</b>      | GUC parameter name                                     |
| Abstract         | GUC parameter description                              |
| Type             | Data type                                              |
| Curent<br>Value  | Current value                                          |
| Min Value        | Valid minimum value                                    |
| Max Value        | Valid maximum value                                    |
| Category         | GUC parameter type                                     |
| Enum<br>Values   | All enumerated values                                  |
| Default<br>Value | Default parameter value used upon the database startup |
| Reset Value      | Default parameter value used upon the database reset   |

**Table 13-235** Columns in the Configuration settings report

# **13.3.3.16 SQL Detail**

The following table describes columns in the SQL Detail report.

**Table 13-236** Columns in the SQL Detail report

| Column       | <b>Description</b>                                    |
|--------------|-------------------------------------------------------|
| Id           | Unique SQL   ID of the normalized SQL statement       |
| User Name    | Username                                              |
| Node<br>Name | Node name. This column is not displayed in node mode. |

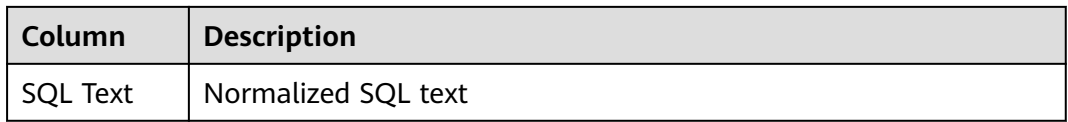

# **13.4 DBE\_SQL\_UTIL Schema**

The DBE\_SQL\_UTIL schema stores tools for managing SQL patches, including creating, deleting, enabling, and disabling SQL patches. Common users have only the USAGE permission and do not have the CREATE, ALTER, DROP, and COMMENT permissions.

For details about how to use the DBE\_SQL\_UTIL schema, see **[Tuning with SQL](#page-499-0) [PATCH](#page-499-0)**.

# **13.4.1 DBE\_SQL\_UTIL.create\_hint\_sql\_patch**

**create\_hint\_sql\_patch** creates hint SQL patches on the connected CN and returns whether the execution is successful.

Only the initial user, sysadmin, opradmin, and monadmin have the permission to invoke this interface.

#### $\Box$  note

- SQL patches are not shared among CNs and need to be created on each CN.
- If load balancing is enabled or a CN needs to be specified, you are advised to use the **[DBE\\_SQL\\_UTIL.create\\_remote\\_hint\\_sql\\_patch](#page-2721-0)** API to create a CN.

**Table 13-237** DBE\_SQL\_UTIL.create\_hint\_sql\_patch input parameters and return values

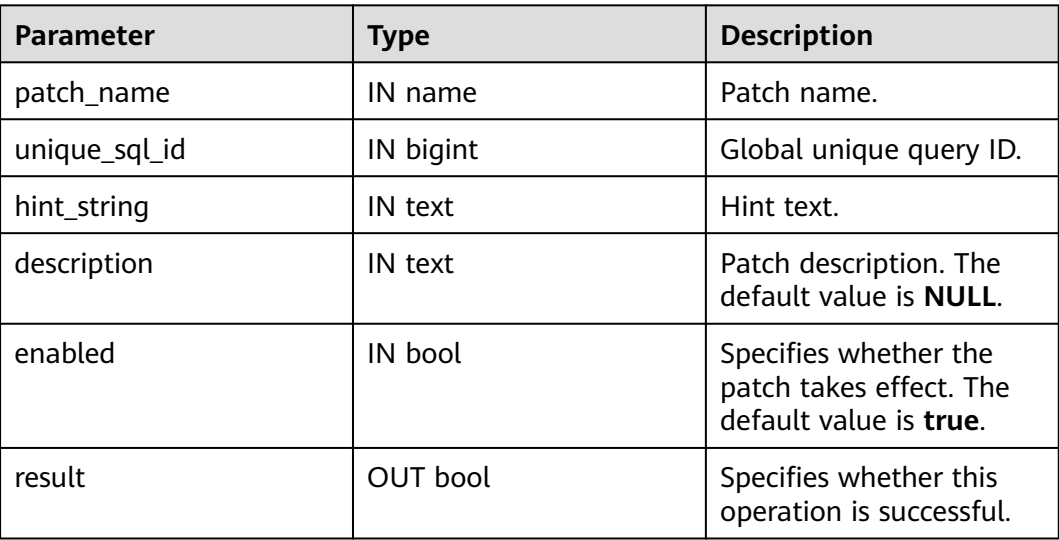

# **13.4.2 DBE\_SQL\_UTIL.create\_abort\_sql\_patch**

**create\_abort\_sql\_patch** creates abort SQL patches on the connected CN and returns whether the execution is successful.

Only the initial user, sysadmin, opradmin, and monadmin have the permission to invoke this interface.

#### $M$  Note

- SQL patches are not shared among CNs and need to be created on each CN.
- If load balancing is enabled or a CN needs to be specified, you are advised to use the **[DBE\\_SQL\\_UTIL.create\\_remote\\_abort\\_sql\\_patch](#page-2722-0)** API to create a CN.

**Table 13-238** DBE\_SQL\_UTIL.create\_abort\_sql\_patch input parameters and return values

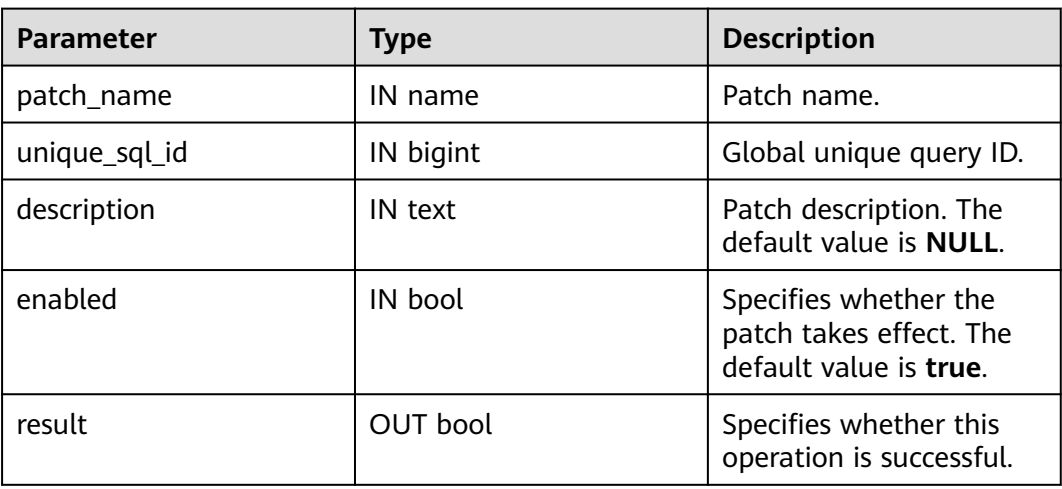

# **13.4.3 DBE\_SQL\_UTIL.drop\_sql\_patch**

**drop sal patch** deletes SOL patches from the connected CN and returns whether the execution is successful.

Only the initial user, sysadmin, opradmin, and monadmin have the permission to invoke this interface.

## $\Box$  Note

- SQL patches are not shared among CNs and need to be executed on each CN.
- If load balancing is enabled or a CN needs to be specified, you are advised to use the **[DBE\\_SQL\\_UTIL.drop\\_remote\\_sql\\_patch](#page-2723-0)** API to delete a CN.

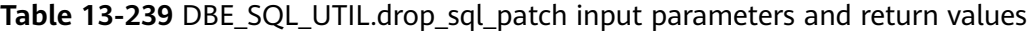

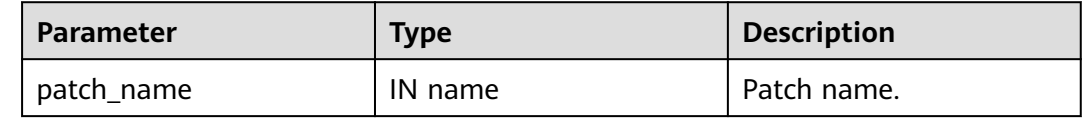

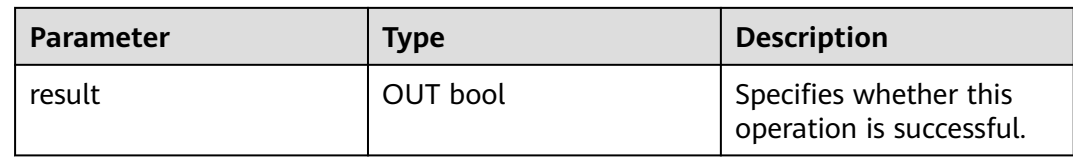

# **13.4.4 DBE\_SQL\_UTIL.enable\_sql\_patch**

**enable\_sql\_patch** enables SQL patches on the connected CN and returns whether the execution is successful.

Only the initial user, sysadmin, opradmin, and monadmin have the permission to invoke this interface.

#### $\Box$  Note

- SQL patches are not shared among CNs and need to be executed on each CN.
- If load balancing is enabled or a CN needs to be specified, you are advised to use the **[DBE\\_SQL\\_UTIL.enable\\_remote\\_sql\\_patch](#page-2723-0)** API to enable SQL patches.

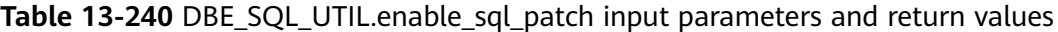

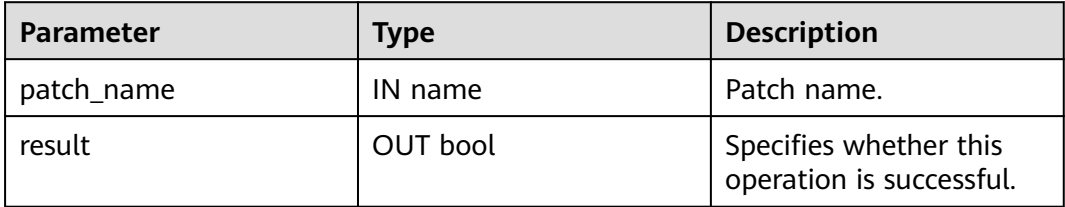

# **13.4.5 DBE\_SQL\_UTIL.disable\_sql\_patch**

**disable sql patch** disables SQL patches on the connected CN and returns whether the execution is successful.

Only the initial user, sysadmin, opradmin, and monadmin have the permission to invoke this interface.

#### $\Box$  Note

- SQL patches are not shared among CNs and need to be executed on each CN.
- If load balancing is enabled or a CN needs to be specified, you are advised to use the **[DBE\\_SQL\\_UTIL.disable\\_remote\\_sql\\_patch](#page-2723-0)** API to disable SQL patches.

| <b>Parameter</b> | Type     | <b>Description</b>                                 |
|------------------|----------|----------------------------------------------------|
| patch_name       | IN name  | Patch name.                                        |
| result           | OUT bool | Specifies whether this<br>operation is successful. |

**Table 13-241** DBE\_SQL\_UTIL.disable\_sql\_patch input parameters and return values

# **13.4.6 DBE\_SQL\_UTIL.show\_sql\_patch**

**show\_sql\_patch** displays the SQL patch corresponding to a specified patch name and returns the running result.

Only the initial user, sysadmin, opradmin, and monadmin have the permission to invoke this interface.

| <b>Parameter</b> | <b>Type</b>       | <b>Description</b>                            |
|------------------|-------------------|-----------------------------------------------|
| patch_name       | IN name           | Patch name.                                   |
| unique_sql_id    | <b>OUT bigint</b> | Global unique query ID.                       |
| enabled          | OUT bool          | Determines whether the<br>patch takes effect. |
| abort            | OUT bool          | Determines whether the<br>value is AbortHint. |
| hint str         | OUT text          | Hint text.                                    |

**Table 13-242** DBE\_SQL\_UTIL.show\_sql\_patch input parameters and return values

# 13.4.7 DBE SQL UTIL.create hint sql patch

**create\_hint\_sql\_patch** creates hint SQL patches and returns whether the execution is successful. This function is an overloaded function of the original function. The value of **parent\_unique\_sql\_id** can be used to limit the effective range of the hint patch.

Only the initial user, sysadmin, opradmin, and monadmin have the permission to invoke this interface.

**Table 13-243** DBE\_SQL\_UTIL.create\_hint\_sql\_patch input parameters and return values

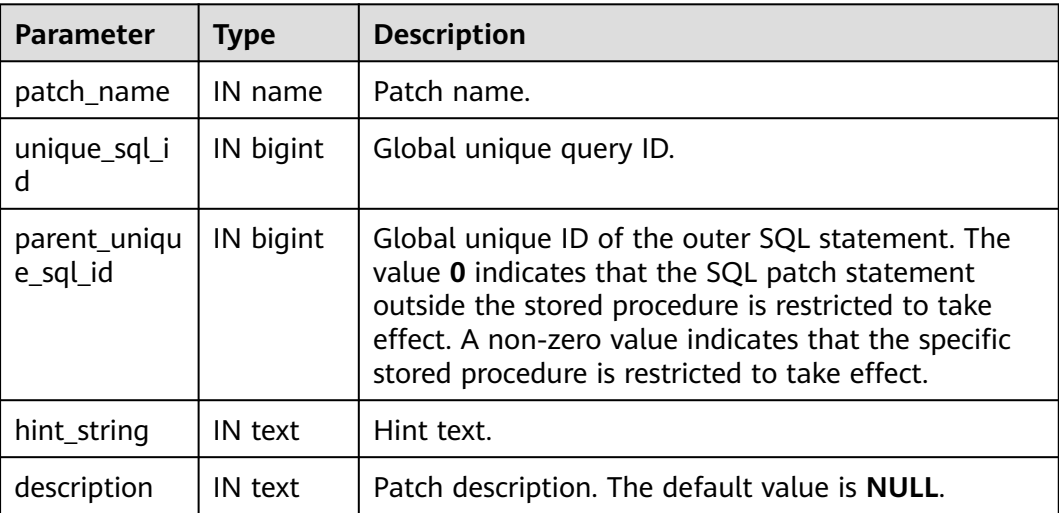

<span id="page-2721-0"></span>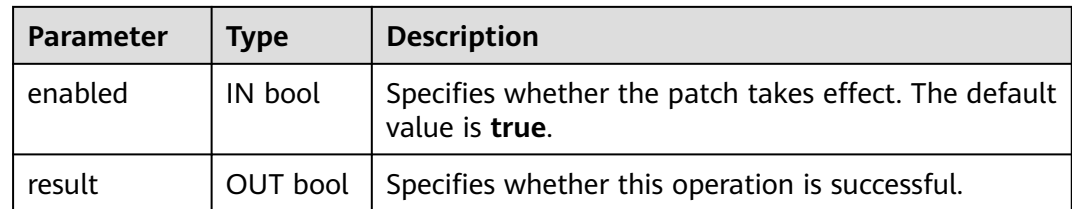

# **13.4.8 DBE\_SQL\_UTIL.create\_abort\_sql\_patch**

**create\_abort\_sql\_patch** creates abort SQL patches and returns whether the execution is successful. This function is an overloaded function of the original function. The value of **parent\_unique\_sql\_id** can be used to limit the effective range of the abort patch.

Only the initial user, sysadmin, opradmin, and monadmin have the permission to invoke this interface.

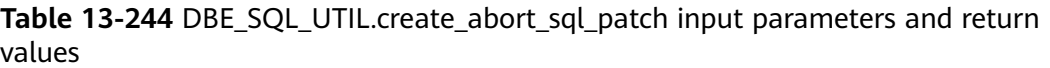

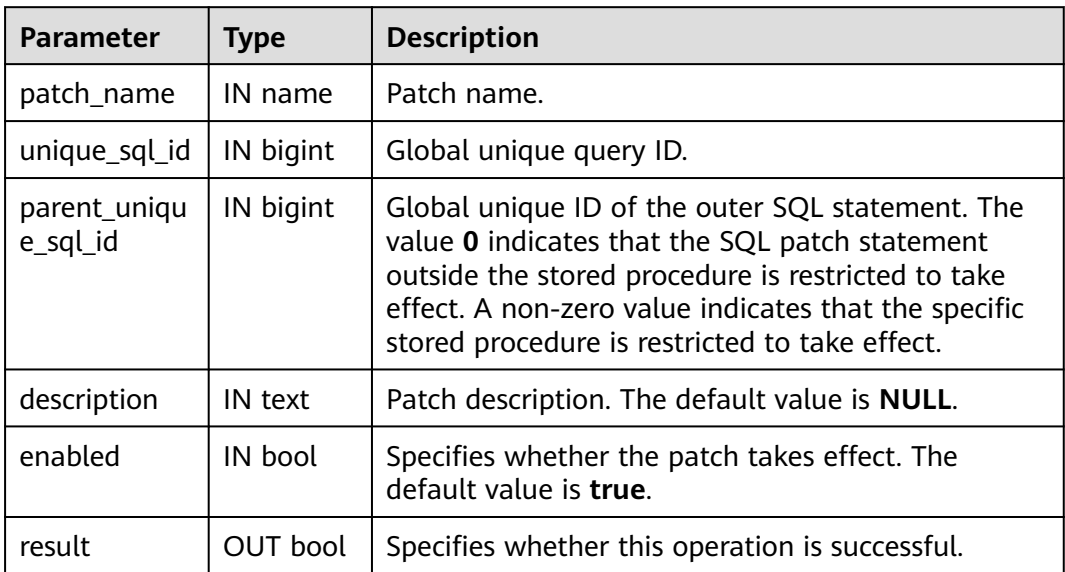

# **13.4.9 DBE\_SQL\_UTIL.create\_remote\_hint\_sql\_patch**

**create\_remote\_hint\_sql\_patch** creates hint SQL patches on a specified CN and returns whether the execution is successful.

Only the initial user, sysadmin, opradmin, and monadmin have the permission to invoke this interface.

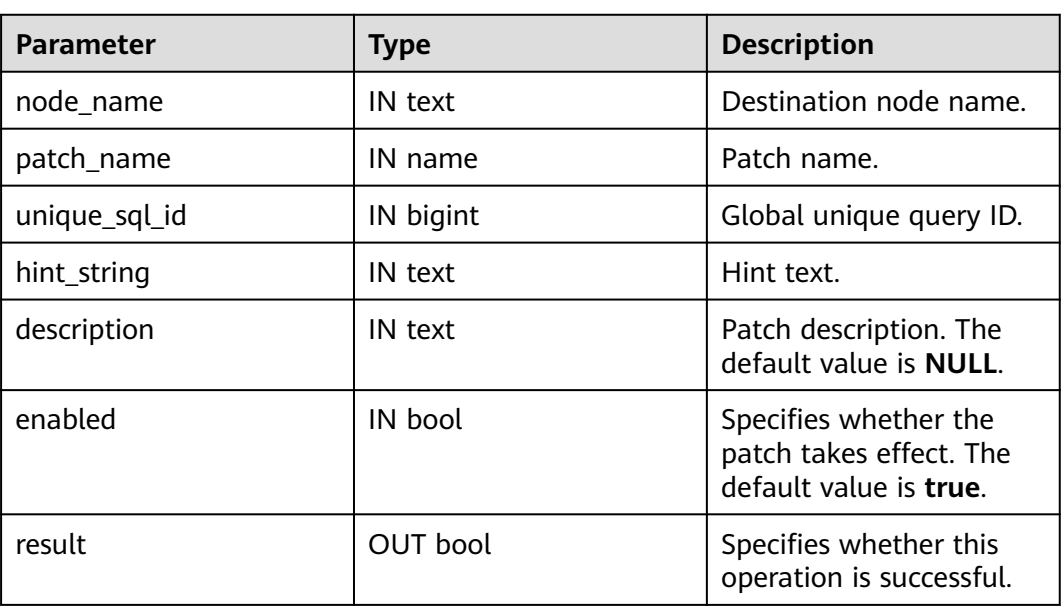

<span id="page-2722-0"></span>**Table 13-245** DBE\_SQL\_UTIL.create\_remote\_hint\_sql\_patch input parameters and return values

# **13.4.10 DBE\_SQL\_UTIL.create\_remote\_abort\_sql\_patch**

**create\_abort\_sql\_patch** creates abort SQL patches and returns whether the execution is successful.

Only the initial user, sysadmin, opradmin, and monadmin have the permission to invoke this interface.

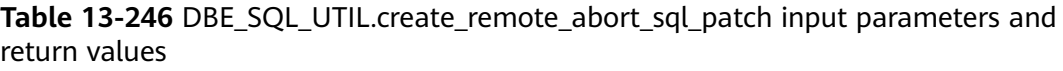

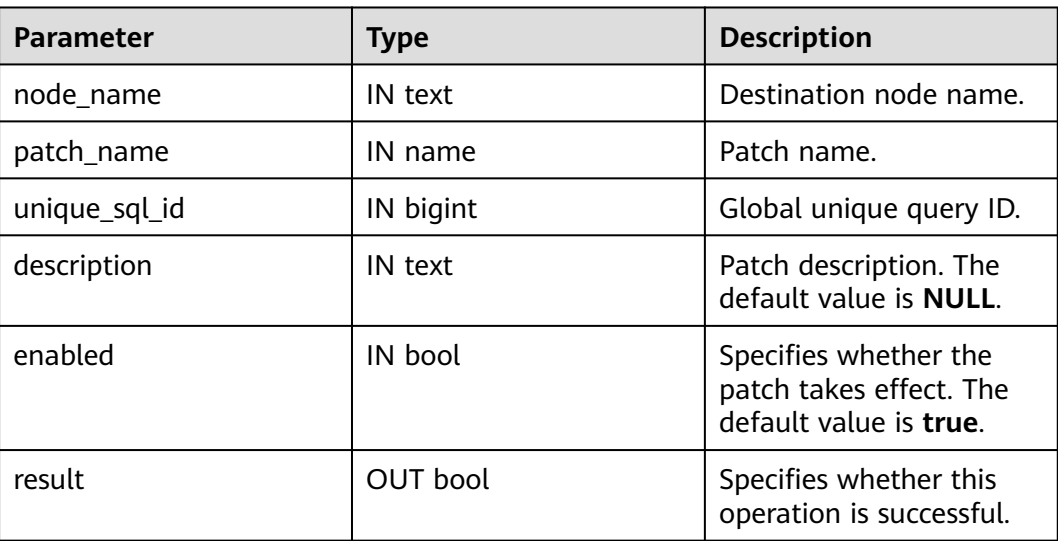

# <span id="page-2723-0"></span>**13.4.11 DBE\_SQL\_UTIL.drop\_remote\_sql\_patch**

**drop\_sql\_patch** deletes SQL patches from a specified CN and returns whether the execution is successful.

Only the initial user, sysadmin, opradmin, and monadmin have the permission to invoke this interface.

**Table 13-247** DBE\_SQL\_UTIL.drop\_remote\_sql\_patch input parameters and return values

| <b>Parameter</b> | Type     | <b>Description</b>                                 |
|------------------|----------|----------------------------------------------------|
| node_name        | IN text  | Destination node name.                             |
| patch_name       | IN name  | Patch name.                                        |
| result           | OUT bool | Specifies whether this<br>operation is successful. |

# **13.4.12 DBE\_SQL\_UTIL.enable\_remote\_sql\_patch**

**enable\_remote\_sql\_patch** enables SQL patches on a specified CN and returns whether the execution is successful.

Only the initial user, sysadmin, opradmin, and monadmin have the permission to invoke this interface.

**Table 13-248** DBE\_SQL\_UTIL.enable\_remote\_sql\_patch input parameters and return values

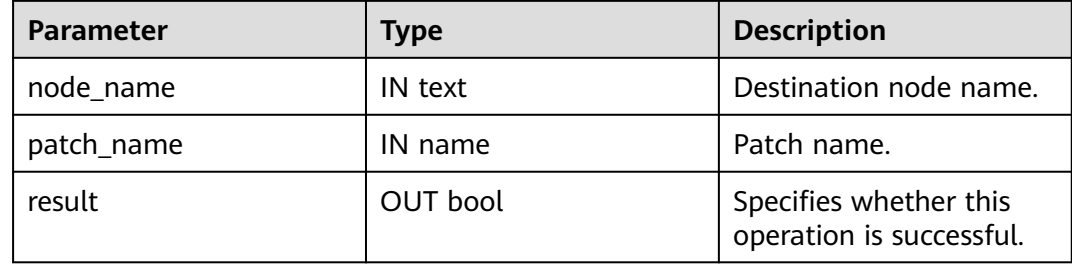

# **13.4.13 DBE\_SQL\_UTIL.disable\_remote\_sql\_patch**

**disable\_remote\_sql\_patch** disables SQL patches on a specified CN and returns whether the execution is successful.

Only the initial user, sysadmin, opradmin, and monadmin have the permission to invoke this interface.

#### **Table 13-249** DBE\_SQL\_UTIL.disable\_remote\_sql\_patch input parameters and return values

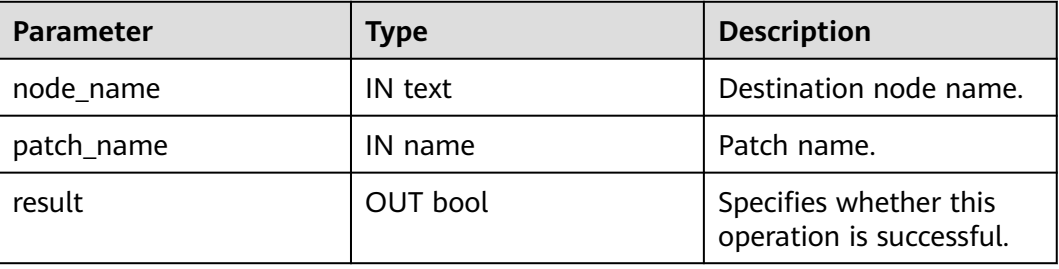

# **14 Configuring Running Parameters**

# **14.1 Viewing Parameters**

GaussDB uses a set of default running parameters after it is installed. You can modify the GUC parameters to enable GaussDB to better fit your service scenarios and data volume.

## **Procedure**

- **Step 1** Connect to the database.
- **Step 2** View the parameter values in the database.
	- Method 1: Run the **SHOW** command.
		- Run the following command to view the value of a certain parameter: **gaussdb=# SHOW** server\_version;

server\_version indicates the database version.

- Run the following command to view values of all parameters: **gaussdb=# SHOW ALL;**
- Method 2: Query the **pg\_settings** view.
	- Run the following command to view the value of a certain parameter: **gaussdb=# SELECT \* FROM pg\_settings WHERE NAME='**server\_version**';**
	- Run the following command to view values of all parameters: **gaussdb=# SELECT \* FROM pg\_settings;**

**----End**

## **Example**

Check the character encoding type of the client.

gaussdb=# SHOW client\_encoding; client\_encoding ---------------- **LITES** (1 row)

# <span id="page-2726-0"></span>**14.2 Setting Parameters**

You are advised to modify some parameters on the GaussDB console. If the parameters cannot be modified on the console, evaluate the risks and contact customer service.

## **Background**

GaussDB provides multiple methods to set GUC parameters for databases, users, or sessions.

- Parameter names are case-insensitive.
- The parameter values can be integers, floating points, strings, Boolean values, or enumerated values.
	- The Boolean values can be **on**/**off**, **true**/**false**, **yes**/**no**, or **1**/**0**, and are case-insensitive.
	- The enumerated value range is specified in the **enumvals** column of the system catalog **pg\_settings**.
- For parameters using units, specify their units during the setting. Otherwise, default units are used.
	- The default units are specified in the **unit** column of **pg\_settings**.
	- The unit of memory can be KB, MB, or GB.
	- The unit of time can be ms, s, min, h, or d.
- You can set parameters related to CNs and DNs at a time, but cannot do the same to other parameters.

For details about the parameters, see **[GUC Parameters](#page-2728-0)**.

## **Setting GUC Parameters**

GaussDB provides six types of GUC parameters. For details about parameter types and their setting methods, see **Table 14-1**.

| <b>Paramete</b><br>r Type    | <b>Description</b>                                                                                                    | <b>Setting Method</b>   |
|------------------------------|----------------------------------------------------------------------------------------------------|-------------------------|
| <b>INTERNA</b>               | Fixed parameter. It is set during<br>database creation and cannot be<br>modified. Users can only view the<br>parameter by running the SHOW<br>command or in the <b>pg_settings</b><br>view. | None                    |
| <b>POSTMAS</b><br><b>TER</b> | Database server parameter. It can<br>be set when the database is<br>started or in the configuration file.                                                                                   | Method 1 in Table 14-2. |

**Table 14-1** GUC parameter types

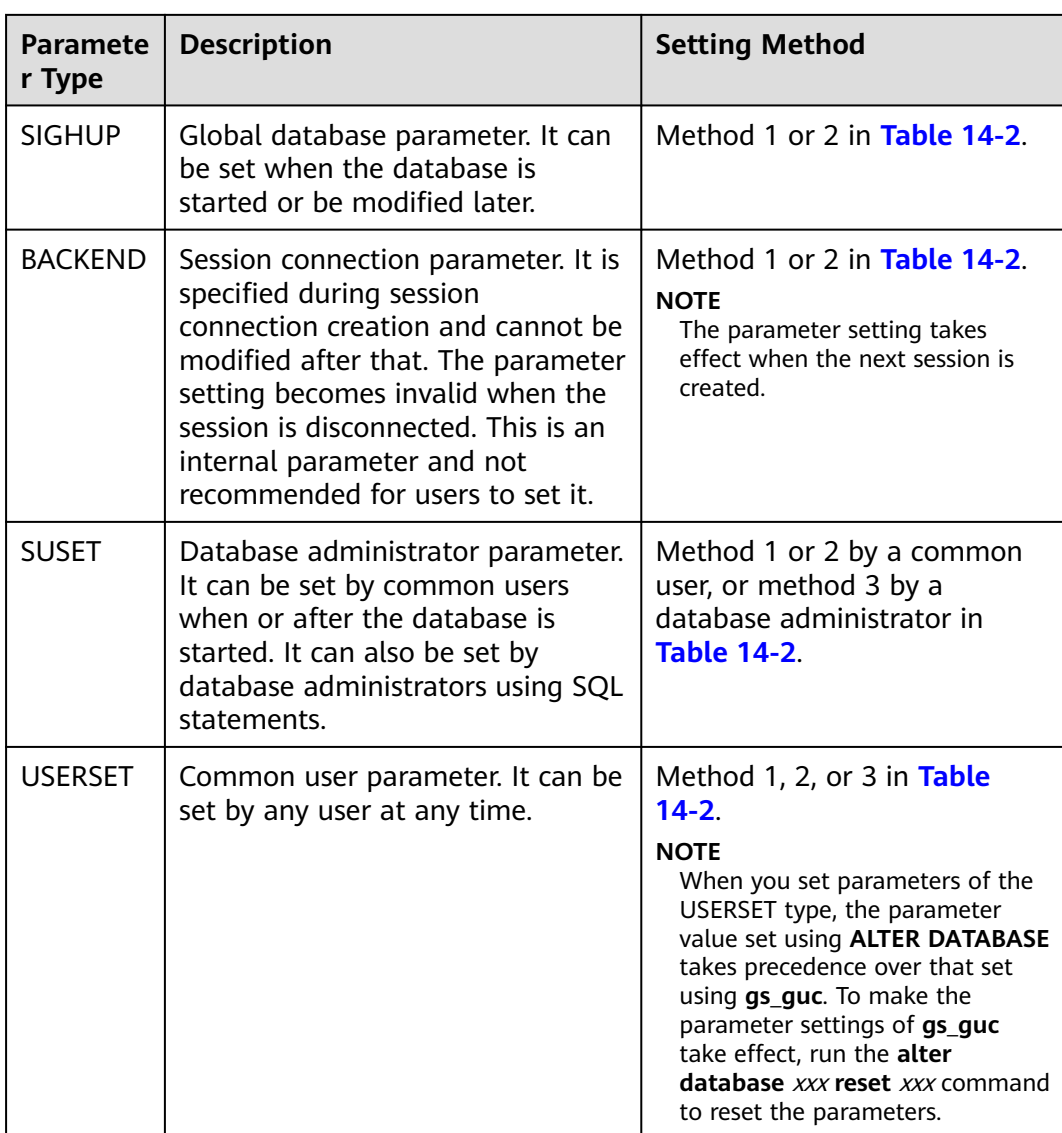

You can set GUC parameters in GaussDB using the methods listed in **[Table 14-2](#page-2728-0)**.

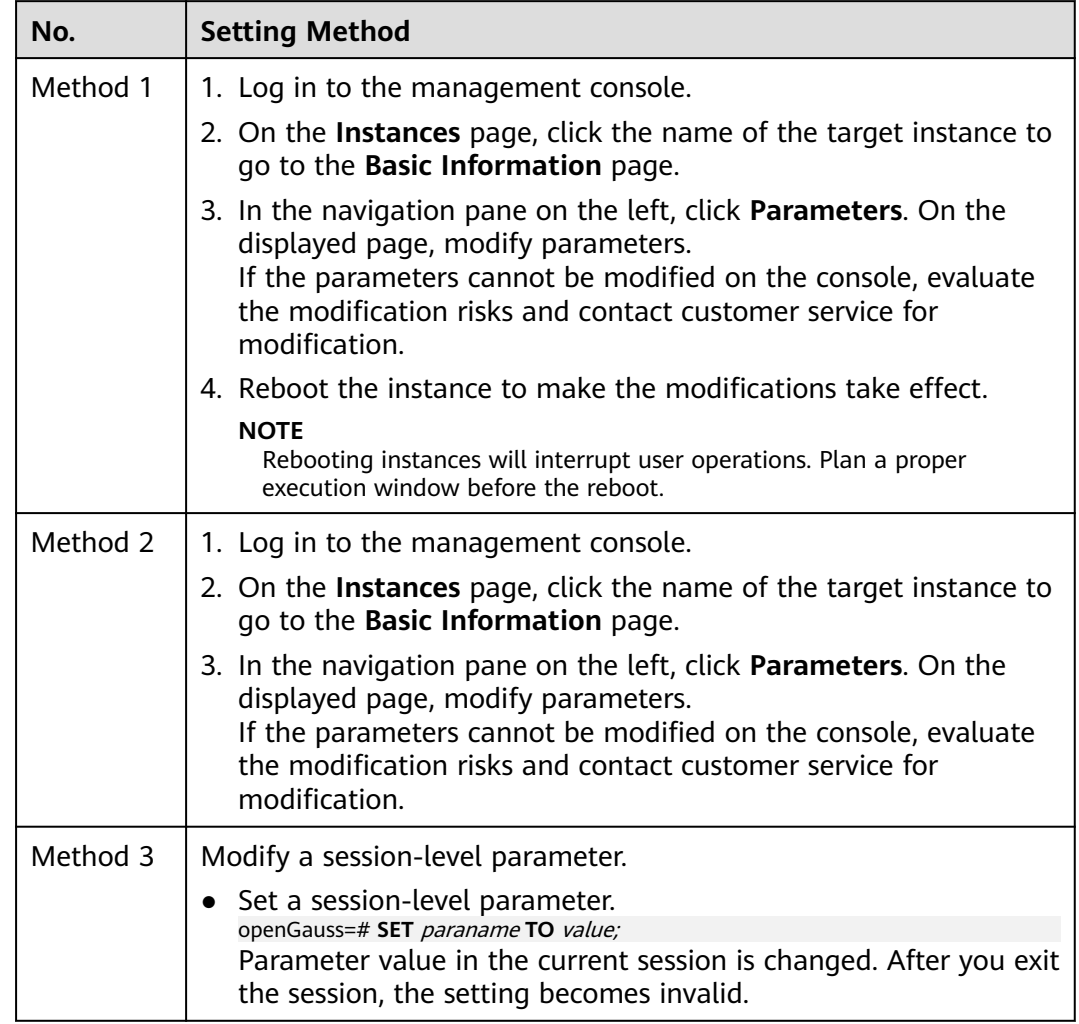

#### <span id="page-2728-0"></span>**Table 14-2** Methods for setting GUC parameters

## $\land$  CAUTION

If you use method 1 or 2 to set a parameter that does not belong to the current environment, the database displays a message indicating that the parameter is not supported.

# **14.3 GUC Parameters**

# **14.3.1 GUC Parameter Usage**

A database provides many operation parameters. Configurations of these parameters affect the behavior of the database system. Before modifying these parameters, learn the impact of these parameters on the database. Otherwise, unexpected results may occur.

You are advised to modify some parameters on the GaussDB console. If the parameters cannot be modified on the console, evaluate the risks and contact customer service.

## **Precautions**

- If the value range of a parameter is a string, the string should comply with the naming conventions of the path and file name in the OS running the target database.
- If the maximum value of a parameter is  $INT\_MAX$ , the maximum parameter value varies by OS. INT MAX indicates the maximum value of the INT data type. The value is **2147483647**.
- If the maximum value of a parameter is  $DBL$  MAX, the maximum parameter value varies by OS. DBL MAX indicates the maximum value of the FLOAT data type.

# **14.3.2 File Location**

After a database has been installed, three configuration files (**postgresql.conf**, **pg\_hba.conf**, and **pg\_ident.conf**) are automatically generated and saved in the data directory. You can use the methods described in this section to change the names and save paths of these configuration files.

When changing the storage directory of a configuration file, set **data\_directory** in **postgresql.conf** to the actual data directory.

## **NOTICE**

If a configuration file is incorrectly modified, the database will be seriously affected. Do not modify the configuration files mentioned in this section after installation.

## **data\_directory**

**Parameter description**: Specifies the GaussDB **data** directory. Only the sysadmin user can access this parameter. You can set this parameter using one of the following methods:

- Set it when you install the GaussDB.
- This parameter is a POSTMASTER parameter. Set it based on instructions provided in **[Table 14-1](#page-2726-0)**.

**Value range**: a string, consisting of one or more characters.

**Default value**: Specify this parameter during installation. If this parameter is not specified during installation, the database is not initialized by default.

## **config\_file**

**Parameter description**: Specifies the configuration file (**postgresql.conf**) of the primary server.

This parameter is a POSTMASTER parameter. Set it based on instructions provided in **[Table 14-1](#page-2726-0)**.

**Value range**: a string, consisting of one or more characters.

**Default value**: **postgresql.conf** (The absolute directory of this file may be displayed in the actual situation.)

## **hba\_file**

**Parameter description**: Specifies the configuration file (**pg\_hba.conf**) for hostbased authentication (HBA). This parameter can be specified only in the **postgresql.conf** file and can be accessed only by the sysadmin user.

This parameter is a POSTMASTER parameter. Set it based on instructions provided in **[Table 14-1](#page-2726-0)**.

**Value range**: a string

**Default value: pg\_hba.conf** (The absolute directory of this file may be displayed in the actual situation.)

#### **ident\_file**

**Parameter description**: Specifies the name of the configuration file (**pg\_ident.conf**) for client authentication. Only the **sysadmin** user can access this parameter.

This parameter is a POSTMASTER parameter. Set it based on instructions provided in **[Table 14-1](#page-2726-0)**.

**Value range**: a string

**Default value: pq\_ident.conf** (The absolute directory of this file may be displayed in the actual situation.)

## **external\_pid\_file**

**Parameter description**: Specifies the extra PID file that can be used by the server management program. Only the sysadmin user can access this parameter.

This parameter is a POSTMASTER parameter. Set it based on instructions provided in **[Table 14-1](#page-2726-0)**.

#### **NOTICE**

This parameter takes effect only after the database restarts.

**Value range**: a string

**Default value**: empty

## **enable\_default\_cfunc\_libpath**

**Parameter description**: Specifies GaussDB whether the .so file uses the default path when the C function is created.

This parameter is a POSTMASTER parameter. Set it based on instructions provided in **[Table 14-1](#page-2726-0)**.

#### **Value range**: Boolean

**on**: indicates that the .so file must be placed in the specified directory (\$libdir/ proc\_srclib) when the C function is created.

**off**: indicates that the .so file can be stored in any accessible directory when the C function is created.

#### **Default value**: **on**

#### **NOTICE**

If this parameter is set to **off**, the .so file can be placed in any accessible directory or the .so file provided by the system can be used, which poses security risks. Therefore, you are not advised to set this parameter to **off**.

# **14.3.3 Connection and Authentication**

## **14.3.3.1 Connection Settings**

This section describes parameters related to client-server connection modes.

## **light\_comm**

**Parameter description**: Specifies whether the server uses the lightweight communication mode.

This parameter specifies whether the server uses the communication mode based on lightweight locks and non-blocking sockets. This parameter is a POSTMASTER parameter. Set it based on instructions provided in **[Table 14-1](#page-2726-0)**.

**Value range**: Boolean

- **TRUE / ON:** indicates that the lightweight communication mode is used.
- **FALSE / OFF:** indicates that the lightweight communication mode is not used.

**Default value**: **FALSE / OFF**

#### **listen\_addresses**

**Parameter description**: Specifies the TCP/IP address of the client for a server to listen on.

This parameter specifies the IP address used by the GaussDB server for listening, for example, IPv4. Multiple NICs may exist on the host and each NIC can be bound to multiple IP addresses. This parameter specifies the IP addresses to which GaussDB is bound. The client can use the IP address specified by this parameter to connect to GaussDB or send requests to GaussDB.

This parameter is a POSTMASTER parameter. Set it based on instructions provided in **[Table 14-1](#page-2726-0)**.

#### **Value range**:

- Host name or IP address. Multiple values are separated with commas (,).
- Asterisk (\*) or **0.0.0.0**, indicating that all IP addresses will be listened on, which is not recommended due to potential security risks.
- If the parameter is not specified, the server does not listen on any IP address. In this case, only Unix domain sockets can be used for database connections.

#### **Default value**:

After the cluster is installed, configure different default values based on the IP addresses of different instances in the **public\_cloud.conf** file. The default value of CN is **listen\_addresses = 'localhost,**IP address of the mgr.net NIC,IP address of the data.net NIC,IP address of the virtual.net NIC**'**. The default value of DN is **listen\_addresses ='**IP address of the data.net NIC**'**.

#### $\Box$  Note

**localhost** indicates that only local loopback is allowed.

The **public\_cloud.conf** file contains the following NIC information: **mgr.net** (management NIC), **data.net** (data NIC), and **virtual.net** (virtual NIC).

## **listen\_address\_ext**

**Parameter description**: Specifies the extended TCP/IP address of the client for a server to listen on. This parameter specifies that the GaussDB server uses a specific IP address as the extended listening IP address.

This parameter is a SIGHUP parameter. Set it based on instructions provided in **[Table 14-1](#page-2726-0)**.

**Value range**: an IPv4 address. Multiple IP addresses are not supported.

#### **Default value**: **"localhost"**

#### $\Box$  Note

- The setting of the **listen address ext** parameter involves the network topology and configuration of the extended IP addresses of the entire cluster. Therefore, it must be set and reloaded by using the OM tool.
- **listen address ext** is a network channel used to extend specific IP addresses. If this parameter is set to **\***, **0.0.0.0**, **localhost**, or **127.0.0.1**, the setting does not take effect. If required, you are advised to set these addresses in **listen\_addresses**.
- **listen address ext** is used to configure distributed DNs. It does not take effect if it is configured for CNs.

## **local\_bind\_address**

**Parameter description**: Specifies the host IP address bound to the current node for connecting to other nodes in the cluster.

This parameter is a POSTMASTER parameter.

#### $\Box$  Note

This parameter is specified in the configuration file during installation. Do not modify this parameter unless absolutely necessary. Otherwise, database communication will be affected.

#### **Default value**:

After the cluster is installed, configure different default values based on the IP addresses of different instances in the **public cloud.conf** file. The default value of CN/DN is **local\_bind\_address ='**IP address of the data.net NIC**'**.

#### $\Box$  Note

The **public cloud.conf** file contains the following NIC information: **mgr.net** (management NIC), **data.net** (data NIC), and **virtual.net** (virtual NIC).

#### **port**

**Parameter description**: Specifies the TCP port listened on by the GaussDB.

#### $\Box$  Note

This parameter is specified in the configuration file during installation. Do not modify this parameter unless absolutely necessary. Otherwise, database communication will be affected.

**Value range**: an integer ranging from 1 to 65535

#### $\Box$  note

- When setting the port number, ensure that the port number is not in use. When setting the port numbers of multiple instances, ensure that the port numbers do not conflict.
- Ports 1 to 1023 are reserved for the operating system. Do not use them.
- When the cluster is installed using the configuration file, pay attention to the ports reserved in the communication matrix in the configuration file. For example, the port specified by the value of **dataPortBase** plus 1 needs to be reserved for internal tools, and the port specified by the value of **dataPortBase** plus 6 needs to be reserved as the communication port of the flow engine message queue. (Due to specification changes, the current version no longer supports this feature. Do not use it.) Therefore, during cluster installation, the maximum value of **port** is **65532** for CNs, **65529** for DNs, and **65534** for GTMs. Ensure that the port number does not conflict with each other.

**Default value**: **5432** (The actual value is specified in the configuration file during installation.)

## **max\_connections**

**Parameter description**: Specifies the maximum number of concurrent connections to the database. This parameter influences the concurrent processing capability of the cluster.

This parameter is a POSTMASTER parameter. Set it based on instructions provided in **[Table 14-1](#page-2726-0)**.

**Value range**: an integer. The minimum value is **10** (greater than **max\_wal\_senders**). The theoretical maximum value is **262143**. The actual maximum value is a dynamic value, which is calculated using the formula: 262143 – **job\_queue\_processes** – **autovacuum\_max\_workers** – **max\_inner\_tool\_connections** – **max\_concurrent\_autonomous\_transactions** – **AUXILIARY\_BACKENDS** – **AV\_LAUNCHER\_PROCS** – **min(max(newValue/ 4,64),1024)**. The values of **[job\\_queue\\_processes](#page-3065-0)**, **[autovacuum\\_max\\_workers](#page-2919-0)**, **[max\\_inner\\_tool\\_connections](#page-2735-0)**, and **[max\\_concurrent\\_autonomous\\_transactions](#page-3041-0)** depend on the settings of the corresponding GUC parameters. **AUXILIARY\_BACKENDS** indicates the number of reserved auxiliary threads, which is fixed to **20**. **AV\_LAUNCHER\_PROCS** indicates the number of reserved autovacuum launcher threads, which is fixed to **2**. In **min(max(newValue/**

**4,64),1024)**, **newValue** indicates the new value.

For different memory specifications, the value range of this parameter in different instances is as follows:

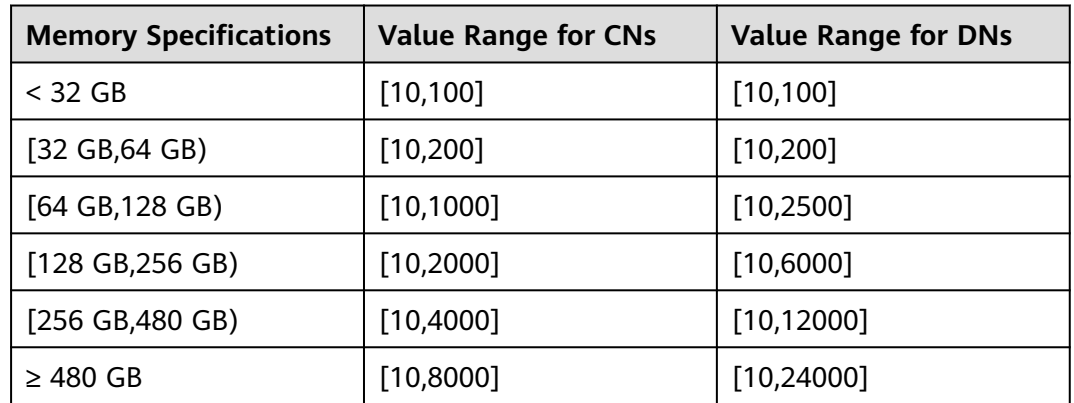

**Table 14-3** Value ranges of memory specifications for different instances in independent deployment mode

#### **Default value**:

Independent deployment:

CN: 8000 (60-core CPU/480 GB memory); 4000 (32-core CPU/256 GB memory); 2000 (16-core CPU/128 GB memory); 1000 (8-core CPU/64 GB memory); 100 (4-core CPU/32 GB memory and 4-core CPU/16 GB memory)

DN: 24000 (60-core CPU/480 GB memory); 12000 (32-core CPU/256 GB memory); 6000 (16-core CPU/128 GB memory); 2500 (8-core CPU/64 GB memory); 100 (4-core CPU/32 GB memory and 4-core CPU/16 GB memory)

#### **Impact of incorrect configuration:**

If the value of **max\_connections** exceeds the maximum dynamic value, the node fails to be started and the following error message is displayed: "invalid value for parameter "max\_connections"". Alternatively, the memory fails to be allocated during the node startup and the following error message is displayed: "Cannot allocate memory."

If only the value of **max\_connections** is increased but the memory parameter is not adjusted in proportion based on the external egress specifications, when the service pressure is high, the memory may be insufficient, and the error message "memory is temporarily unavailable" is displayed.

In the hybrid deployment scenario, if the value of **max\_connections** on the CN is greater than the value of **max\_connections** divided by the number of CNs on the <span id="page-2735-0"></span>DN and the total pressure on the client exceeds the value of **max\_connections** on the DN, the CN may fail to connect to the DN, and the error message "pooler... Too many clients already" is displayed.

#### $\Box$  Note

- If the number of connections of the administrator exceeds the value of **max\_connections**, the administrator can still connect to the database after the connections are used up by common users. If the number of connections exceeds the value of **sysadmin reserved connections**, an error is reported. That is, the maximum number of connections of the administrator is equal to the value of  $max$  connections + sysadmin\_reserved\_connections.
- For common users, internal jobs use some connections. Therefore, the value of this parameter is slightly less than that of **max\_connections**. The value depends on the number of internal connections.
- After the thread pool is enabled, the maximum number of stream threads is determined by the value of **max\_connections**. If the number of stream threads reaches the upper limit, the error is reported: "Exceed stream thread pool limitation...". In this case, you can increase the value of **max\_connections** to increase the upper limit. This parameter is a POSTMASTER parameter. Therefore, you can estimate the number of stream threads based on service requirements. The formula is as follows: Total number of stream threads = Number of concurrent services x Number of stream threads consumed by each concurrently executed statement (which can be viewed in the execution plan).

## **max\_inner\_tool\_connections**

**Parameter description**: Specifies the maximum number of concurrent connections of a tool which is allowed to connect to the database. This parameter influences the concurrent connection capability of the GaussDB tool.

This parameter is a POSTMASTER parameter. Set it based on instructions provided in **[Table 14-1](#page-2726-0)**.

**Value range**: an integer ranging from 1 to MIN (which takes the smaller value between **262143** and max\_connections). For details about how to calculate the value of *max\_connections*, see the preceding description.

**Default value**: **50**. If the default value is greater than the maximum value supported by the kernel (determined when the **gs initdb** command is executed), an error message is displayed.

#### **Setting suggestions**:

You are advised to use the default value for this parameter in the primary database node.

## **sysadmin\_reserved\_connections**

**Parameter description**: Specifies the minimum number of connections reserved for administrators. You are advised not to set this parameter to a large value. This parameter is used together with the *max\_connections* parameter. The maximum number of connections of the administrator is equal to the value of max\_connections + sysadmin\_reserved\_connections.

This parameter is a POSTMASTER parameter. Set it based on instructions provided in **[Table 14-1](#page-2726-0)**.
**Value range**: an integer ranging from 0 to *MIN(262143, max connections)* (the smaller value between **262143** and **max\_connections**). For details about how to calculate the value of **max\_connections**, see **[max\\_connections](#page-2733-0)**.

#### **Default value**: **3**

**Note:** When the thread pool function is enabled, if the thread pool is fully occupied, a processing bottleneck occurs. As a result, connections reserved by the administrator cannot be established. In this case, you can use gsql to establish connections through the port specified by the primary port number plus 1 and clear useless sessions.

## **service\_reserved\_connections**

**Parameter description**: Specifies the minimum number of connections reserved for background O&M users (with the persistence attribute). A large value is not recommended. This parameter is used together with **max\_connections**. The maximum number of connections of an O&M user can be calculated as follows: **max\_connections** + **service\_reserved\_connections**.

This parameter is a POSTMASTER parameter. Set it based on instructions provided in **[Table 14-1](#page-2726-0)**.

**Value range**: an integer ranging from 0 to 262143.

### **Default value**: **10**

**Note**: If this parameter is set to a small value, the O&M user (with the persistence attribute) cannot connect to the database and jobs cannot be executed when the number of connections reaches the maximum (**max\_connections**).

## **extip\_reserved\_connections**

**Parameter description**: Provides a reserved connection channel for common gsql service connections from the extended IP address specified by **listen\_address\_ext**.

This parameter is a POSTMASTER parameter. Set it based on instructions provided in **[Table 14-1](#page-2726-0)**.

**Value range**: an integer ranging from 0 to MIN(262143, max\_connections) (the smaller value between **262143** and **max\_connections**). For details about how to calculate the value of **max\_connections**, see **[max\\_connections](#page-2733-0)**.

**Default value**: **5**

## $\wedge$  CAUTION

This parameter is used for common gsql service connections only when **listen address ext** is set to a specific IP address for a distributed DN. This parameter specifies the maximum number of connections allowed after the maximum number of connections specified by **max\_connections** is reached.

# **unix\_socket\_directory**

**Parameter description**: Specifies the Unix domain socket directory that the GaussDB server listens to for connections from the client. Only the **sysadmin** user can access this parameter.

This parameter is a POSTMASTER parameter. Set it based on instructions provided in **[Table 14-1](#page-2726-0)**.

The parameter length limit varies by OS. In the Linux OS, the length of a socket path name (combination of a socket directory and a socket file name) cannot exceed 107 bytes, and the length of a directory cannot exceed 92 bytes. If the upper limit is exceeded, the error "Unix-domain socket path xxx is too long" will be reported and the process cannot be started properly. You can retrieve the **system call** log in the **cm** agent directory to locate configuration issues.

#### **Value range**: a string

**Default value**: empty. The actual value is specified by **tmpMppdbPath** in the configuration file during installation.

## **unix\_socket\_group**

**Parameter description**: Specifies the group of the Unix domain socket (the user of a socket is the user that starts the server). This parameter can work with **unix socket permissions** to control socket access.

This parameter is a POSTMASTER parameter. Set it based on instructions provided in **[Table 14-1](#page-2726-0)**.

**Value range**: a string. If this parameter is set to an empty string, the default group of the current user is used.

**Default value**: an empty string

## **unix\_socket\_permissions**

**Parameter description**: Specifies access permissions for the Unix domain socket.

The Unix domain socket uses the usual permission set of the Unix file system. The value of this parameter should be a number (acceptable for the **chmod** and **umask** commands). If a user-defined octal format is used, the number must start with 0.

You are advised to set it to **0770** (only allowing access from users connecting to the database and users in the same group as them) or **0700** (only allowing access from users connecting to the database).

This parameter is a POSTMASTER parameter. Set it based on instructions provided in **[Table 14-1](#page-2726-0)**.

**Value range**: 0000 to 0777

### **Default value**: **0700**

## $\Box$  Note

In the Linux OS, a document has one document attribute and nine permission attributes which consist of the read (r), write (w), and execute (x) permissions of the Owner, Group, and Others groups.

The r, w, and x permissions are represented by the following numbers:

r: 4 w: 2

x: 1

-: 0

The three attributes in a group are accumulative.

For example, **-rwxrwx---** indicates the following permissions:

```
owner = r = x + 2 + 1 = 7
```
 $group = rwx = 4 + 2 + 1 = 7$ others = --- =  $0+0+0=0$ 

The permission of the file is 0770.

## **application\_name**

**Parameter description**: Specifies the client name used in the current connection request.

This parameter is a USERSET parameter. Set it based on instructions provided in **[Table 14-1](#page-2726-0)**.

When a standby node requests to replicate logs on the primary node, if this parameter is not an empty string, it is used as the name of the streaming replication slot of the standby node on the primary node. In this case, if the length of this parameter exceeds 61 bytes, only the first 61 bytes are used as the streaming replication slot name.

**Value range**: a string. The actual query result depends on the client used for queries or user configurations.

**Default value**: an empty string

## **connection\_info**

**Parameter description**: Specifies the database connection information, including the driver type, driver version, driver deployment path, and process owner.

This parameter is a USERSET parameter used for O&M. You are advised not to change the parameter value.

**Value range:** a string

**Default value**: empty

## $\Box$  Note

- An empty string indicates that the driver connected to the database does not support automatic setting of the **connection info** parameter or the parameter is not set by users in applications.
- The following is an example of the concatenated value of **connection\_info**: {"driver\_name":"ODBC","driver\_version": "(GaussDB 503.1.XXX build 290d125f) compiled at 2020-05-08 02:59:43 commit 2143 last mr 131 release","driver\_path":"/usr/local/lib/ psqlodbcw.so","os\_user":"omm"}

By default, **driver\_name** and **driver\_version** are displayed. The display of **driver\_path** and **os\_user** is controlled by users. For details, see section "Application Development Guide > Development Based on JDBC > Connecting to the Database" in *Developer Guide* and section "Application Development Guide > Development Based on ODBC > Configuring a Data Source in the Linux OS" in Developer Guide.

## **backend\_version**

**Parameter description:** Specifies the version number of the synchronous connection between CNs or between a CN and a DN. This parameter involves the version number and cannot be set randomly.

This parameter is a USERSET parameter. Set it based on instructions provided in **[Table 14-1](#page-2726-0)**.

**Value range**: an integer ranging from 0 to 100000

## **14.3.3.2 Security and Authentication (postgresql.conf)**

This section describes parameters about client-to-server authentication.

## **authentication\_timeout**

**Parameter description**: Specifies the longest duration to wait before the client authentication times out. If a client is not authenticated by the server within the period, the server automatically disconnects from the client so that the client does not occupy connection resources.

This parameter is a SIGHUP parameter. Set it based on instructions provided in **[Table 14-1](#page-2726-0)**.

**Value range**: an integer ranging from 1 to 600. The smallest unit is s.

**Default value**: **1min**

## **auth\_iteration\_count**

**Parameter description**: Specifies the number of iterations during the generation of encryption information for authentication.

This parameter is a SIGHUP parameter. Set it based on instructions provided in **[Table 14-1](#page-2726-0)**.

**Value range**: an integer ranging from 2048 to 134217728

#### **Default value**: **10000**

<span id="page-2740-0"></span>If the number of iterations is too small, the password storage security is reduced. If the number of iterations is too large, the performance deteriorates in scenarios involving password encryption, such as authentication and user creation. Set the number of iterations based on actual hardware conditions. You are advised to retain the default value.

## **session\_authorization**

**Parameter description**: Specifies the user ID of the current session.

This is a USERSET parameter and can be set only by following the instructions provided in "SQL Reference > SQL Syntax > SET SESSION AUTHORIZATION" in Developer Guide.

**Value range**: a string

**Default value**: **NULL**

## **session\_timeout**

**Parameter description**: Specifies the longest duration allowed when no operations are performed on a client after it is connected to the server.

This parameter is a USERSET parameter. Set it based on instructions provided in **[Table 14-1](#page-2726-0)**.

**Value range**: an integer ranging from 0 to 86400. The smallest unit is s. **0** indicates that the timeout is disabled.

**Default value**: **1800**

## **NOTICE**

The gsql client of GaussDB has an automatic reconnection mechanism. For local connection of initialized users, the client reconnects to the server if the connection breaks after the timeout.

**ssl**

**Parameter description**: Specifies whether SSL connections are enabled. Before using this option, read section "Database Quick Start > Connecting to a Database > Using gsql to Connect to a Database" in Developer Guide.

This parameter is a POSTMASTER parameter. Set it based on instructions provided in **[Table 14-1](#page-2726-0)**.

**Value range**: Boolean

- on indicates that SSL connections are enabled.
- **off** indicates that SSL connections are not enabled.

GaussDB supports SSL when a client connects to a CN. You are advised to enable SSL connections only on CNs. The default value is **off** on DNs. Before setting this parameter to **on**, ensure that the **[ssl\\_cert\\_file](#page-2742-0)**, **[ssl\\_key\\_file](#page-2743-0)**, and **[ssl\\_ca\\_file](#page-2743-0)** parameters are correctly set. If SM series cryptographic algorithms are used, ensure that the **ssl\_enc\_cert\_file** and **ssl\_enc\_key\_file** parameters are correctly set. Incorrect settings may cause cluster startup failures.

**Default value**: **on** (for CNs) or **off** (for DNs)

## **comm\_ssl**

**Parameter description**: Specifies whether to enable the SSL connection between primary DNs. Before using this option, read section "Database Quick Start > Connecting to a Database > Using gsql to Connect to a Database" in Developer Guide.

This parameter is a POSTMASTER parameter. Set it based on instructions provided in **[Table 14-1](#page-2726-0)**.

#### **Value range**: Boolean

- on indicates that the SSL connection is enabled between primary DNs.
- off indicates that the SSL connection is disabled between primary DNs.

## **NOTICE**

- It is recommended that this parameter be enabled only on DNs. The default value on CNs is **off**.
- To enable SSL connections, you also need to ensure that parameters such as **[ssl\\_cert\\_file](#page-2742-0)**, **[ssl\\_key\\_file](#page-2743-0)**, and **[ssl\\_ca\\_file](#page-2743-0)** are configured correctly. Incorrect configurations may cause startup failure of the cluster.

#### **Default value**: **off**

## **require\_ssl**

**Parameter description**: Specifies whether the server requires SSL connections. This parameter is valid only when **[ssl](#page-2740-0)** is set to **on**. Before using this option, read section "Database Quick Start > Connecting to a Database > Using gsql to Connect to a Database" in Developer Guide.

This parameter is a SIGHUP parameter. Set it based on instructions provided in **[Table 14-1](#page-2726-0)**.

#### **Value range**: Boolean

- **on** indicates that the server requires SSL connections.
- **off** indicates that the server does not require SSL connections.

<span id="page-2742-0"></span>GaussDB supports SSL when a client connects to a CN. It is recommended that the SSL connection be enabled only on CNs.

#### **Default value**: **off**

## **ssl\_ciphers**

**Parameter description**: Specifies the list of encryption algorithms supported by SSL. Only the sysadmin user can access the list.

This parameter is a POSTMASTER parameter. Set it based on instructions provided in **[Table 14-1](#page-2726-0)**.

**Value range**: a string. Separate multiple encryption algorithms by semicolons (;).

### **NOTICE**

If **ssl ciphers** is set incorrectly, the cluster cannot be started properly.

**Default value**: **ALL**

### **ssl\_renegotiation\_limit**

**Parameter description**: Specifies the allowed traffic volume over an SSLencrypted channel before the session key is renegotiated. The renegotiation mechanism reduces the probability that attackers use the password analysis method to crack the key based on a huge amount of data but causes big performance losses. The traffic indicates the sum of transmitted and received traffic. The SSL renegotiation mechanism has been disabled because of potential risks. This parameter is reserved for version compatibility and does not take effect.

This parameter is a USERSET parameter. Set it based on instructions provided in **[Table 14-1](#page-2726-0)**.

**Value range**: an integer ranging from 0 to 2147483647. The unit is KB. **0** indicates that the renegotiation mechanism is disabled.

## **Default value**: **0**

### **ssl\_cert\_file**

**Parameter description:** Specifies the name of the file that contains the SSL server certificate. The relative path is relative to the data directory.

This parameter is a POSTMASTER parameter. Set it based on instructions provided in **[Table 14-1](#page-2726-0)**.

**Value range**: a string

#### **Default value**: **server.crt**

# <span id="page-2743-0"></span>**ssl\_key\_file**

**Parameter description:** Specifies the name of the file that contains the SSL private key. The relative path is relative to the data directory.

This parameter is a POSTMASTER parameter. Set it based on instructions provided in **[Table 14-1](#page-2726-0)**.

**Value range**: a string

**Default value**: **server.key**

## **ssl\_enc\_cert\_file**

**Parameter description:** Specifies the name of the SSL server certificate file that is encrypted using Chinese cryptographic algorithms. The path is relative to the data directory.

This parameter is a POSTMASTER parameter. Set it based on instructions provided in **[Table 14-1](#page-2726-0)**.

**Value range**: a string

**Default value**: **server\_enc.crt**

## **ssl\_enc\_key\_file**

**Parameter description:** Specifies the name of the file that contains the SSL private key. The relative path is relative to the data directory.

This parameter is a POSTMASTER parameter. Set it based on instructions provided in **[Table 14-1](#page-2726-0)**.

**Value range**: a string

**Default value**: **server\_enc.key**

## **ssl\_ca\_file**

**Parameter description**: Specifies the name of the root certificate that contains CA information. Its path is relative to the data directory.

This parameter is a POSTMASTER parameter. Set it based on instructions provided in **[Table 14-1](#page-2726-0)**.

**Value range**: a string. If it is an empty string, no CRL file is loaded and client certificate verification is not performed.

#### **Default value**: **cacert.pem**

## **ssl\_crl\_file**

**Parameter description**: Specifies the certificate revocation list (CRL). If a client certificate is in the list, the certificate is invalid. The path is relative to the data directory.

**Value range**: a string. An empty string indicates that there is no CRL.

**Default value**: an empty string

## **ssl\_cert\_notify\_time**

**Parameter description**: Specifies the number of days prior to SSL server certificate expiration that a user will receive a reminder. When the SSL certificate is initialized during connection establishment, if the duration from the current time to the certificate expiration time is shorter than the specified value, an expiration notification is recorded in the log.

This parameter is a SIGHUP parameter. Set it based on instructions provided in **[Table 14-1](#page-2726-0)**.

**Value range**: an integer ranging from 7 to 180. The unit is day.

**Default value**: **90**

## **krb\_server\_keyfile**

**Parameter description**: Specifies the location of the main configuration file of the Kerberos service. Only the **sysadmin** user can access the file.

This parameter is a SIGHUP parameter. Set it based on instructions provided in **[Table 14-1](#page-2726-0)**.

**Value range**: a string

**Default value**: empty

## **krb\_srvname**

**Parameter description**: Specifies the Kerberos service name.

This parameter is a SIGHUP parameter. Set it based on instructions provided in **[Table 14-1](#page-2726-0)**.

**Value range**: a string

**Default value**: **postgres**

## **krb\_caseins\_users**

**Parameter description**: Specifies whether the Kerberos username is case-sensitive.

This parameter is a SIGHUP parameter. Set it based on instructions provided in **[Table 14-1](#page-2726-0)**.

**Value range**: Boolean

- **on** indicates that the Kerberos username is case-insensitive.
- off indicates that the Kerberos username is case-sensitive.

#### **Default value**: **off**

# <span id="page-2745-0"></span>**modify\_initial\_password**

**Parameter description**: After GaussDB is installed, there is only one initial user account (whose UID is 10) in the database. When a user logs in to the database using this initial account for the first time, this parameter determines whether the password of the initial account needs to be modified.

This parameter is a SIGHUP parameter. Set it based on instructions provided in **[Table 14-1](#page-2726-0)**.

## **NOTICE**

If the initial user password is not specified during the installation, the initial user password is empty by default after the installation. Before performing other operations, you need to set the initial user password using the gsql client. This parameter no longer takes effect and is reserved only for compatibility with upgrade scenarios.

### **Value range**: Boolean

- **on** indicates that the password of the initial account needs to be modified upon the first login.
- **off** indicates that the password of the initial account does not need to be modified.

### **Default value**: **off**

## **password\_policy**

**Parameter description**: Specifies whether to check the password complexity when you run the **CREATE ROLE/USER** or **ALTER ROLE/USER** command to create or modify the GaussDB account.

This parameter is a SIGHUP parameter. Set it based on instructions provided in **[Table 14-1](#page-2726-0)**.

## **NOTICE**

For security purposes, do not disable the password complexity policy.

#### **Value range**: **0** and **1**

- **0** indicates that no password complexity policy is enabled.
- **1** indicates that the default password complexity policy is enabled.

## **Default value**: **1**

#### **password\_reuse\_time**

**Parameter description:** Specifies whether to check the reuse interval of the new password when you run the **ALTER USER** or **ALTER ROLE** command to change a user password.

This parameter is a SIGHUP parameter. Set it based on instructions provided in **[Table 14-1](#page-2726-0)**.

## **NOTICE**

When you change the password, the system checks the values of **[password\\_reuse\\_time](#page-2745-0)** and **password\_reuse\_max**.

- If the values of **[password\\_reuse\\_time](#page-2745-0)** and **password\_reuse\_max** are both positive numbers, an old password can be reused when it meets either of the reuse restrictions.
- If the value of **[password\\_reuse\\_time](#page-2745-0)** is **0**, password reuse is restricted based on the number of reuse times, and not on the reuse interval.
- If the value of **password reuse max** is 0, password reuse is restricted based on the reuse interval, and not on the number of reuse times.
- If the values of both **[password\\_reuse\\_time](#page-2745-0)** and **password\_reuse\_max** are **0**, password reuse is not restricted.

**Value range**: a floating point number ranging from 0 to 3650. The unit is day.

- **0** indicates that the password reuse interval is not checked.
- A positive number indicates that a new password cannot be chosen from passwords in history that are newer than the specified number of days.

## **password\_reuse\_max**

**Parameter description**: Specifies whether to check the reuse times of the new password when you run the **ALTER USER** or **ALTER ROLE** command to change a user password. Only the sysadmin user can access this parameter.

This parameter is a SIGHUP parameter. Set it based on instructions provided in **[Table 14-1](#page-2726-0)**.

### **NOTICE**

When you change the password, the system checks the values of **[password\\_reuse\\_time](#page-2745-0)** and **password\_reuse\_max**.

- If the values of **[password\\_reuse\\_time](#page-2745-0)** and **password\_reuse\_max** are both positive numbers, an old password can be reused when it meets either of the reuse restrictions.
- If the value of **password reuse time** is **0**, password reuse is restricted based on the number of reuse times, and not on the reuse interval.
- If the value of **password\_reuse\_max** is **0**, password reuse is restricted based on the reuse interval, and not on the number of reuse times.
- If the values of both **[password\\_reuse\\_time](#page-2745-0)** and **password\_reuse\_max** are **0**, password reuse is not restricted.

**Value range**: an integer ranging from 0 to 1000

- **0** indicates that the password reuse times are not checked.
- A positive number indicates that the new password cannot be the one whose reuse times exceed the specified number.

#### **Default value**: **0**

## **password\_lock\_time**

**Parameter description**: Specifies the duration before a locked account is automatically unlocked.

This parameter is a SIGHUP parameter. Set it based on instructions provided in **[Table 14-1](#page-2726-0)**.

### **NOTICE**

The locking and unlocking functions take effect only when the values of **password lock time** and **failed login attempts** are positive numbers.

**Value range**: a floating point number ranging from 0 to 365. The unit is day. The integer part indicates the number of days, and the decimal part can be converted into hours, minutes, and seconds. For example, **password lock time=1.5** indicates one day and 12 hours.

- **0** indicates that an account is not automatically locked if the password verification fails.
- A positive number indicates the duration after which a locked account is automatically unlocked.

**Default value**: **1**

## **failed\_login\_attempts**

**Parameter description**: Specifies the maximum number of incorrect password attempts before an account is locked. The account will be automatically unlocked after the time specified by **password\_lock\_time**. Only the **sysadmin** user can access the account. The automatic account locking policy applies in scenarios such as login and password modification using the **ALTER USER** command.

This parameter is a SIGHUP parameter. Set it based on instructions provided in **[Table 14-1](#page-2726-0)**.

## **NOTICE**

The locking and unlocking functions take effect only when the values of **failed\_login\_attempts** and **password\_lock\_time** are positive numbers.

**Value range**: an integer ranging from 0 to 1000

- **0** indicates that the automatic locking function does not take effect.
- A positive number indicates that an account is locked when the number of incorrect password attempts reaches the specified number.

## **Default value**: **10**

## **password\_encryption\_type**

**Parameter description**: Specifies the encryption type of a user password. Changing the value of this parameter does not change the password encryption type of existing users. The new encryption type is applied to passwords of new users or passwords modified after the parameter value is changed.

This parameter is a SIGHUP parameter. Set it based on instructions provided in **[Table 14-1](#page-2726-0)**.

**Value range:** 0, 1, 2, or 3

- **0** indicates that passwords are encrypted with MD5.
- **1** indicates that passwords are encrypted with SHA-256 and MD5.
- **2** indicates that passwords are encrypted with SHA-256.
- **3** indicates that the passwords are encrypted in sm3 mode.

### **NOTICE**

The MD5 encryption algorithm is not recommended because it has lower security and poses security risks.

#### **Default value**: **2**

## **password\_min\_length**

**Parameter description**: Specifies the minimum length of an account password. Only the **sysadmin** user can access this parameter.

This parameter is a SIGHUP parameter. Set it based on instructions provided in **[Table 14-1](#page-2726-0)**.

**Value range**: an integer. A password can contain 6 to 999 characters.

**Default value**: **8**

## **password\_max\_length**

**Parameter description**: Specifies the maximum length of an account password. Only the **sysadmin** user can access this parameter.

This parameter is a SIGHUP parameter. Set it based on instructions provided in **[Table 14-1](#page-2726-0)**.

**Value range**: an integer. A password can contain 6 to 999 characters.

**Default value**: **32**

## **password\_min\_uppercase**

**Parameter description**: Specifies the minimum number of uppercase letters that an account password must contain. Only the **sysadmin** user can access this parameter.

This parameter is a SIGHUP parameter. Set it based on instructions provided in **[Table 14-1](#page-2726-0)**.

**Value range**: an integer ranging from 0 to 999

- **0** means no limit.
- A positive integer indicates the minimum number of uppercase letters required in a password when you create an account.

#### **Default value**: **0**

## **password\_min\_lowercase**

**Parameter description**: Specifies the minimum number of lowercase letters that an account password must contain. Only the **sysadmin** user can access this parameter.

This parameter is a SIGHUP parameter. Set it based on instructions provided in **[Table 14-1](#page-2726-0)**.

**Value range**: an integer ranging from 0 to 999

- **0** means no limit.
- A positive integer indicates the minimum number of lowercase letters required in a password when you create an account.

#### **Default value**: **0**

## **password\_min\_digital**

**Parameter description**: Specifies the minimum number of digits that an account password must contain. Only the **sysadmin** user can access this parameter.

This parameter is a SIGHUP parameter. Set it based on instructions provided in **[Table 14-1](#page-2726-0)**.

**Value range**: an integer ranging from 0 to 999

- **0** means no limit.
- A positive integer indicates the minimum number of digits required in a password when you create an account.

#### **Default value**: **0**

## **password\_min\_special**

**Parameter description**: Specifies the minimum number of special characters that an account password must contain. Only the **sysadmin** user can access this parameter.

**Value range**: an integer ranging from 0 to 999

- **0** means no limit.
- A positive integer indicates the minimum number of special characters required in a password when you create an account.

**Default value**: **0**

## **password\_effect\_time**

**Parameter description**: Specifies the validity period of an account password.

This parameter is a SIGHUP parameter. Set it based on instructions provided in **[Table 14-1](#page-2726-0)**.

**Value range**: a floating point number ranging from 0 to 999. The unit is day.

- **0** indicates that the validity period restriction is disabled.
- A floating-point number from 1 to 999 indicates the number of days for which an account password is valid. When the password is about to expire or has expired, the system prompts the user to change the password.

### **Default value**: **0**

## **password\_notify\_time**

**Parameter description**: Specifies how many days in advance a user is notified before a password expires.

This parameter is a SIGHUP parameter. Set it based on instructions provided in **[Table 14-1](#page-2726-0)**.

**Value range**: an integer ranging from 0 to 999. The unit is day.

- **0** indicates that the reminder is disabled.
- A positive integer indicates the number of days prior to password expiration that a user will receive a reminder.

#### **Default value**: **7**

## **14.3.3.3 Communication Library Parameters**

This section describes parameter settings and value ranges for communications libraries.

# **tcp\_keepalives\_idle**

**Parameter description**: Specifies the interval for transmitting keepalive signals on an OS that supports the **TCP\_KEEPIDLE** socket option. If no keepalive signal is transmitted, the connection is in idle mode.

- If the OS does not support **TCP\_KEEPIDLE**, set this parameter to **0**.
- The parameter is ignored on an OS where connections are established using the Unix domain socket.

**Value range:** 0 to 3600. The unit is s.

**Default value**: **1min**

## **tcp\_keepalives\_interval**

**Parameter description:** Specifies the response time before retransmission on an OS that supports the **TCP KEEPINTVL** socket option.

This parameter is a USERSET parameter. Set it based on instructions provided in **[Table 14-1](#page-2726-0)**.

**Value range**: 0 to 180. The unit is s.

**Default value**: **30**

### **NOTICE**

- If the OS does not support **TCP\_KEEPINTVL**, set this parameter to **0**.
- The parameter is ignored on an OS where connections are established using the Unix domain socket.

## **tcp\_keepalives\_count**

**Parameter description**: Specifies the number of keepalive signals that can be waited before the GaussDB server is disconnected from the client on an OS that supports the **TCP\_KEEPCNT** socket option.

This parameter is a USERSET parameter. Set it based on instructions provided in **[Table 14-1](#page-2726-0)**.

## **NOTICE**

- If the OS does not support **TCP\_KEEPCNT**, set this parameter to **0**.
- The parameter is ignored on an OS where connections are established using the Unix domain socket.

**Value range**: 0 to 100. **0** indicates that the connection is immediately broken if GaussDB does not receive a keepalived signal from the client.

### **Default value**: **20**

## **tcp\_user\_timeout**

**Parameter description**: Specifies the maximum duration for which the transmitted data can remain in the unacknowledged state before the TCP connection is forcibly closed when the GaussDB sends data on the OS that supports the TCP\_USER\_TIMEOUT socket option.

This parameter is a SIGHUP parameter. Set it based on instructions provided in **[Table 14-1](#page-2726-0)**.

## **NOTICE**

- If the OS does not support the TCP\_USER\_TIMEOUT option, the value of this parameter does not take effect. The default value is **0**.
- The parameter is ignored on an OS where connections are established using the Unix domain socket.

**Value Range**: 0 to 3600000. The unit is ms. The value **0** indicates that the value is set based on the OS.

### **Default value**: **0**

Note that the effective result of this parameter varies according to the OS kernel.

- For AArch64 EulerOS (Linux kernel version: 4.19), the timeout interval is the value of this parameter.
- For x86 Euler 2.5 (Linux kernel version: 3.10), the timeout interval is not the value of this parameter but the maximum value in different ranges. That is, the timeout interval is the maximum upper limit of the total Linux TCP retransmission duration to which the value of **tcp\_user\_timeout** belongs. For example, if **tcp\_user\_timeout** is set to **40000**, the total retransmission duration is 51 seconds.

**Table 14-4** Value of tcp\_user\_timeout for x86 Euler 2.5 (Linux kernel version: 3.10)

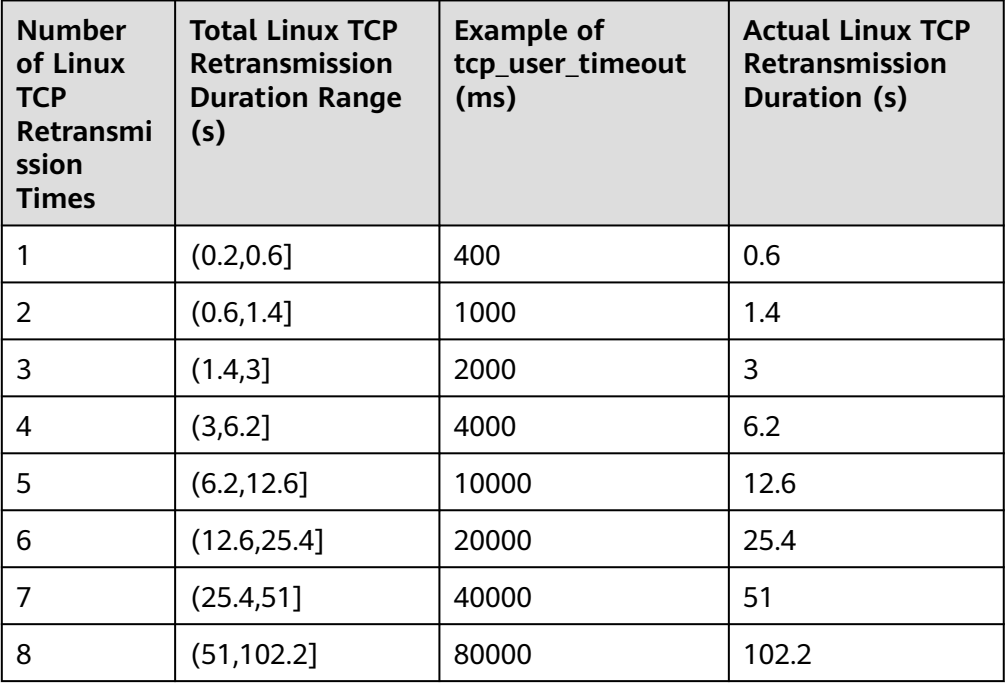

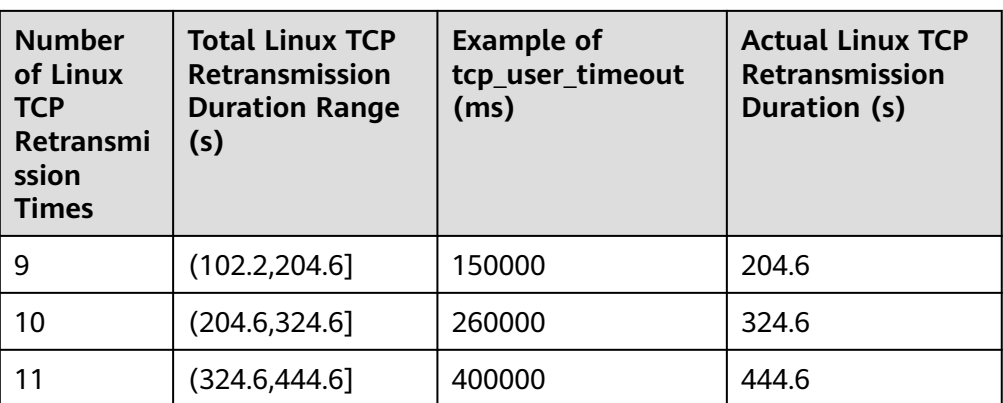

Note: The duration of each TCP retransmission increases exponentially with the number of retransmission times. When the duration of a TCP retransmission reaches 120 seconds, the duration of each subsequent retransmission does not change.

## **comm\_tcp\_mode**

**Parameter description**: Specifies whether the communications library uses the TCP or SCTP protocol to set up a data channel. The parameter setting takes effect after you restart the cluster. (Due to specification changes, the current version no longer supports this feature. Do not use it.)

This parameter is a POSTMASTER parameter. Set it based on instructions provided in **[Table 14-1](#page-2726-0)**.

## **NOTICE**

SCTP is no longer supported. This parameter is provided for compatibility, but its value is fixed at **on**.

**Value range**: Boolean. If this parameter is set to **on** for a CN, it connects to a DN using TCP. If this parameter is set to **on** for a DN, the DN communicates with each other using TCP.

## **Default value**: **on**

## **comm\_sctp\_port**

**Parameter description**: Specifies the TCP or SCTP port used to listen on data packet channels by the TCP proxy communications library or SCTP communications library. (Due to specification changes, the current version no longer supports this feature. Do not use it.)

This port number is automatically allocated during cluster deployment. Do not change the parameter. If the port number is incorrectly configured, the database communication fails.

**Value range**: an integer ranging from 0 to 65535

**Default value**: **25110** (The actual value is the specified value of the **port** GUC parameter plus 2.)

## **comm\_control\_port**

**Parameter description**: Specifies the TCP listening port used by the TCP proxy communications library or SCTP communications library. (Due to specification changes, the current version no longer supports this feature. Do not use it.)

This parameter is a POSTMASTER parameter. Set it based on instructions provided in **[Table 14-1](#page-2726-0)**.

#### **NOTICE**

This port number is automatically allocated during cluster deployment. Do not change the parameter. If the port number is incorrectly configured, the database communication fails.

**Value range**: an integer ranging from 0 to 65535

**Default value**: **25111** (The actual value is the specified value of the **port** GUC parameter plus 3.)

### **comm\_max\_datanode**

**Parameter description**: Specifies the maximum number of DNs supported by the TCP proxy communications library.

This parameter is a USERSET parameter. Set it based on instructions provided in **[Table 14-1](#page-2726-0)**.

**Value range**: an integer ranging from 1 to 8192

**Default value**: maximum number of primary DNs supported by each node

**Recommended value**: **256**

#### **comm\_max\_stream**

**Parameter description**: Specifies the maximum number of concurrent data streams supported by the TCP proxy communications library. The value of this parameter must be greater than: Number of concurrent data streams x Number of operators in each stream x Square of smp.

**Value range**: an integer ranging from 1 to 60000

**Default value**: **1024**

### **NOTICE**

- You are advised not to set this parameter to a large value because this will cause high memory usage (256 bytes x **comm\_max\_stream** x **comm\_max\_datanode**). If the number of concurrent data streams is large, the query is complex and the SMP is large, resulting in insufficient memory.
- If the process memory is sufficient, you can properly increase the value of **comm\_max\_stream**.

## **comm\_max\_receiver**

**Parameter description**: Specifies the maximum number of receiver threads for the TCP proxy communications library.

This parameter is a POSTMASTER parameter. Set it based on instructions provided in **[Table 14-1](#page-2726-0)**.

**Value range**: an integer ranging from 1 to 50

**Default value: 4**

### **comm\_quota\_size**

**Parameter description**: Specifies the maximum size of packets that can be consecutively sent by the TCP proxy communications library. When you use a 1GE NIC, a small value ranging from 20 KB to 40 KB is recommended.

This parameter is a POSTMASTER parameter. Set it based on instructions provided in **[Table 14-1](#page-2726-0)**.

**Value range**: an integer ranging from 0 to 2048000. The default unit is KB.

**Default value**: 1 MB

## **comm\_usable\_memory**

**Parameter description**: Specifies the maximum memory available for buffering on the TCP proxy communications library on a DN.

## **NOTICE**

This parameter must be set based on environment memory and the deployment method. If it is too large, an out-of-memory (OOM) exception may occur. If it is too small, the performance of the TCP proxy communications library or SCTP communications library may deteriorate. (Due to specification changes, the current version no longer supports this feature. Do not use it.)

**Value range**: an integer ranging from 100 x 1024 to 1073741823. The default unit is KB.

**Default value**: 4000 MB

## **comm\_memory\_pool**

**Parameter description**: Specifies the size of the memory pool resources that can be used by the TCP proxy communications library on a DN.

## **NOTICE**

If the memory used by the communications library is small, set this parameter to a small value. Otherwise, set it to a large value.

This parameter is a POSTMASTER parameter. Set it based on instructions provided in **[Table 14-1](#page-2726-0)**.

**Value range**: an integer ranging from 100 x 1024 to 1073741823. The default unit is KB.

**Default value**: 2000 MB

## **comm\_memory\_pool\_percent**

**Parameter description**: Specifies the percentage of the memory pool resources that can be used by the TCP proxy communications library on a DN. This parameter is used to adaptively reserve memory used by the communications **libraries** 

## **NOTICE**

If the memory used by the communications library is small, set this parameter to a small value. Otherwise, set it to a large value.

This parameter is a POSTMASTER parameter. Set it based on instructions provided in **[Table 14-1](#page-2726-0)**.

**Value range**: an integer ranging from 0 to 100

**Default value**: **0**

## **comm\_client\_bind**

**Parameter description**: Specifies whether to bind the client of the communications library to a specified IP address when the client initiates a connection.

This parameter is a USERSET parameter. Set it based on instructions provided in **[Table 14-1](#page-2726-0)**.

**Value range**: Boolean

- on indicates that the client is bound to a specified IP address.
- off indicates that the client is not bound to any IP addresses.

If multiple IP addresses of a node in the cluster are on the same network segment, set this parameter to **on**. In this case, the client is bound to the IP address specified by **listen\_addresses**. The concurrency performance of the cluster depends on the number of random ports because a port can be used by only one client at a time.

## **Default value**: **off**

## **comm\_no\_delay**

**Parameter description**: Specifies whether to use the **NO\_DELAY** attribute of a communications library connection.

This parameter is a USERSET parameter. Set it based on instructions provided in **[Table 14-1](#page-2726-0)**.

**Value range**: Boolean

#### **NOTICE**

If packet loss occurs in the cluster because a large number of packets are received per second, set this parameter to **off** so that small packets are combined into large packets for transmission to reduce the total number of packets.

#### **Default value**: **off**

## **comm\_debug\_mode**

**Parameter description**: Specifies whether to enable the debug mode of the TCP proxy communications library, that is, whether to print logs about the communication layer.

## **NOTICE**

If this parameter is set to **on**, a huge number of logs will be printed, adding extra overhead and reducing database performance. Therefore, set it to **on** only in debugging scenarios.

This parameter is a USERSET parameter. Set it based on instructions provided in **[Table 14-1](#page-2726-0)**.

#### **Value range**: Boolean

**on** indicates that the debug logs of the communications library are printed.

**off** indicates that the debug logs of the communications library are not printed.

### **Default value**: **off**

## **comm\_ackchk\_time**

**Parameter description**: Specifies the duration after which the communications library server automatically triggers ACK when no data packet is received.

This parameter is a USERSET parameter. Set it based on instructions provided in **[Table 14-1](#page-2726-0)**.

**Value range**: an integer ranging from 0 to 20000. The unit is ms. **0**: disabled

**Default value**: **2000** (2s)

## **comm\_timer\_mode**

**Parameter description**: Specifies whether to enable the timer mode of the TCP proxy communications library, that is, whether to print timer logs in each phase of the communication layer.

## **NOTICE**

If this parameter is set to **on**, a huge number of logs will be printed, adding extra overhead and reducing database performance. Therefore, set it to **on** only in debugging scenarios.

This parameter is a USERSET parameter. Set it based on instructions provided in **[Table 14-1](#page-2726-0)**.

**Value range**: Boolean

- **on** indicates that the timer logs of the communications library are printed.
- off indicates that the timer logs of the communications library are not printed.

#### **Default value**: **off**

#### **comm\_stat\_mode**

**Parameter description**: Specifies whether to enable the statistics mode of the TCP proxy communications library, that is, whether to print statistics about the communication layer.

### **NOTICE**

If this parameter is set to **on**, a huge number of logs will be printed, adding extra overhead and reducing database performance. Therefore, set it to **on** only in debugging scenarios.

This parameter is a USERSET parameter. Set it based on instructions provided in **[Table 14-1](#page-2726-0)**.

**Value range**: Boolean

- on indicates that the statistics logs of the communications library are printed.
- off indicates that the statistics logs of the communications library are not printed.

**Default value**: **off**

## **enable\_stateless\_pooler\_reuse**

**Parameter description**: Specifies whether to enable the reuse of the pooler connection pool. After the parameter is enabled, existing idle TCP connections can be reused. The setting takes effect after the cluster is restarted.

This parameter is a POSTMASTER parameter. Set it based on instructions provided in **[Table 14-1](#page-2726-0)**.

**Value range**: Boolean

- on or true indicates that the pooler reuse mode is enabled.
- **off** or **false** indicates that the pooler reuse mode is disabled.

#### **NOTICE**

This parameter should be set to a same value on CNs and DNs. If this parameter is set to **off** for CNs and **on** for DNs, the cluster communication fails. Set this parameter to the same value for CNs and DNs. Restart the cluster for the setting to take effect.

#### **Default value**: **on**

## **comm\_cn\_dn\_logic\_conn**

**Parameter description**: Specifies whether logical connections are used between CNs and DNs. The setting takes effect after the cluster is restarted.

This parameter is a POSTMASTER parameter. Set it based on instructions provided in **[Table 14-1](#page-2726-0)**.

**Value range**: Boolean

- **on** or **true** indicates that the connections between CNs and DNs are logical, with the libcomm component in use.
- **off** or **false** indicates that the connections between CNs and DNs are physical, with the libpq component in use.

#### **NOTICE**

Logical connections between CNs and DNs are no longer supported. This parameter is provided for compatibility, but its value is fixed at **off**.

### **Default value**: **off**

## **COMM\_IPC**

**Parameter description**: Specifies whether to print the packet sending and receiving status of each communication node.

This parameter is a USERSET parameter. Set it based on instructions provided in **[Table 14-1](#page-2726-0)**.

**Value range**: Boolean

- **on** or **true** indicates that the function of logging packet sending and receiving status data is enabled.
- **off** or **false** indicates that the function of logging packet sending and receiving status data is disabled.

#### **NOTICE**

set logging\_module='on(COMM\_IPC)'; --Enabled

set logging\_module='off(COMM\_IPC)': --Disabled

show logging\_module; -- View the setting result.

If this parameter is set to **on**, a huge number of logs will be printed, adding extra overhead and reducing database performance. Therefore, set it to **on** only in debugging scenarios and set it to **off** after debugging.

#### **Default value**: **off**

## **NOTICE**

set logging\_module='on(COMM\_IPC)'; --Enabled

set logging\_module='off(COMM\_IPC)'; --Disabled

show logging module; -- View the setting result.

If this parameter is set to **on**, a huge number of logs will be printed, adding extra overhead and reducing database performance. Therefore, set it to **on** only in debugging scenarios and set it to **off** after debugging.

### **Default value**: **off**

## **COMM\_PARAM**

**Parameter description**: Specifies whether to print the **session** parameter settings during node communication.

This parameter is a USERSET parameter. Set it based on instructions provided in **[Table 14-1](#page-2726-0)**.

**Value range**: Boolean

● **on** or **true** indicates that the function of logging the **session** parameter settings is enabled.

**off** or **false** indicates that the function of logging the **session** parameter settings is disabled.

## **NOTICE**

set logging\_module='on(COMM\_PARAM)'; --Enabled

set logging\_module='off(COMM\_PARAM)'; --Disabled

show logging module; -- View the setting result.

If this parameter is set to **on**, a huge number of logs will be printed, adding extra overhead and reducing database performance. Therefore, set it to **on** only in debugging scenarios and set it to **off** after debugging.

**Default value**: **off**

# **14.3.4 Resource Consumption**

## **14.3.4.1 Memory**

This section describes memory parameters.

## **NOTICE**

These parameters, except **local\_syscache\_threshold**, take effect only after the database restarts.

## **memorypool\_enable**

**Parameter description**: Specifies whether to enable a memory pool.

This parameter is a POSTMASTER parameter. Set it based on instructions provided in **[Table 14-1](#page-2726-0)**.

**Value range**: Boolean

- on indicates that the memory pool is enabled.
- **off** indicates that the memory pool is disabled.

**Default value**: **off**

## **memorypool\_size**

**Parameter description**: Specifies the memory pool size.

This parameter is a POSTMASTER parameter. Set it based on instructions provided in **[Table 14-1](#page-2726-0)**.

**Value range**: an integer ranging from 128 x 1024 to 1073741823. The unit is KB.

**Default value**: 512 MB

# **enable\_memory\_limit**

**Parameter description**: Specifies whether to enable the logical memory management module.

This parameter is a POSTMASTER parameter. Set it based on instructions provided in **[Table 14-1](#page-2726-0)**.

#### **Value range**: Boolean

- on indicates that the logical memory management module is enabled.
- **off** indicates that the logical memory management module is disabled.

### **Default value**: **on**

## $\wedge$  CAUTION

- If the value of **max\_process\_memory** minus **shared\_buffers** minus **cstore\_buffers** minus metadata size is less than 2 GB, GaussDB forcibly sets **enable\_memory\_limit** to **off**. Metadata is the memory used in GaussDB and is related to some concurrent parameters, such as max\_connections, thread pool attr and max prepared transactions.
- If this parameter is set to **off**, the memory used by the database is not limited. When a large number of concurrent or complex queries are performed, too much memory is used, which may cause OS OOM problems.

## **max\_process\_memory**

**Parameter description**: Specifies the maximum physical memory of a database node.

This parameter is a POSTMASTER parameter. Set it based on instructions provided in **[Table 14-1](#page-2726-0)**.

**Value range**: an integer ranging from 2097152 to 2147483647. The unit is KB.

## **Default value**:

Independent deployment: 360 GB (60-core CPU/480 GB memory); 192 GB (32 core CPU/256 GB memory); 96 GB (16-core CPU/128 GB memory); 40 GB (8-core CPU/64 GB memory); 20 GB (4-core CPU/32 GB memory); 10 GB (4-core CPU/16 GB memory)

Finance edition (standard):

CN: 300 GB (196-core CPU/1536 GB memory); 200 GB (128-core CPU/1024 GB memory, 104-core CPU/1024 GB memory, and 96-core CPU/1024 GB memory); 160 GB (96-core CPU/768 GB memory); 130 GB (80-core CPU/640 GB memory); 120 GB (72-core CPU/576 GB memory); 100 GB (64-core CPU/512 GB memory and 60-core CPU/480 GB memory); 50 GB (32-core CPU/256 GB memory); 20 GB (16-core CPU/128 GB memory); 10 GB (8-core CPU/64 GB memory)

DN: 550 GB (196-core CPU/1536 GB memory); 350 GB (128-core CPU/1024 GB memory, 104-core CPU/1024 GB memory, and 96-core CPU/1024 GB memory); 260 GB (96-core CPU/768 GB memory); 220 GB (80-core CPU/640 GB memory); 200 GB (72-core CPU/576 GB memory); 180 GB (64-core CPU/512 GB memory); 160 GB (60-core CPU/480 GB memory); 80 GB (32-core CPU/256 GB memory); 40 GB (16-core CPU/128 GB memory); 20 GB (8-core CPU/64 GB memory)

#### Enterprise edition:

CN: 200 GB (196-core CPU/1536 GB memory); 150 GB (128-core CPU/1024 GB memory, 104-core CPU/1024 GB memory, and 96-core CPU/1024 GB memory); 110 GB (96-core CPU/768 GB memory); 90 GB (80-core CPU/640 GB memory); 80 GB (72-core CPU/576 GB memory); 75 GB (80-core CPU/512 GB memory and 64 core CPU/512 GB memory); 70 GB (60-core CPU/480 GB memory); 35 GB (32-core CPU/256 GB memory); 15 GB (16-core CPU/128 GB memory); 9 GB (8-core CPU/64 GB memory)

DN: 400 GB (196-core CPU/1536 GB memory); 250 GB (128-core CPU/1024 GB memory, 104-core CPU/1024 GB memory, and 96-core CPU/1024 GB memory); 190 GB (96-core CPU/768 GB memory); 160 GB (80-core CPU/640 GB memory); 140 GB (72-core CPU/576 GB memory); 125 GB (80-core CPU/512 GB memory and 64-core CPU/512 GB memory); 120 GB (60-core CPU/480 GB memory); 60 GB (32-core CPU/256 GB memory); 25 GB (16-core CPU/128 GB memory); 15 GB (8 core CPU/64 GB memory)

Finance edition (data computing)

CN: 160 GB (196-core CPU/1536 GB memory); 120 GB (128-core CPU/1024 GB memory); 100 GB (96-core CPU/768 GB memory); 60 GB (72-core CPU/576 GB memory, 64-core CPU/512 GB memory); 20 GB (32-core CPU/256 GB memory)

DN: 300 GB (196-core CPU/1536 GB memory); 200 GB (128-core CPU/1024 GB memory); 150 GB (96-core CPU/768 GB memory); 110 GB (72-core CPU/576 GB memory); 100 GB (64-core CPU/512 GB memory); 40 GB (32-core CPU/256 GB memory)

#### **Setting suggestions**:

On DNs, the value of this parameter is determined based on the physical system memory and the number of primary DNs deployed on a single node. Parameter value = (Physical memory – **vm.min\_free\_kbytes**) x 0.7/(n + Number of primary DNs). This parameter is used to prevent node OOM caused by memory usage increase, ensuring system reliability. **vm.min\_free\_kbytes** indicates the OS memory reserved for the kernel to receive and send data. Its value is at least 5% of the total memory. Therefore, the value of **max\_process\_memory** is: Physical memory x 0.665/(n + Number of primary DNs). When the number of nodes in the cluster is less than or equal to 256,  $n = 1$ . When the number of nodes in the cluster is greater than 256 and less than or equal to 512,  $n = 2$ . When the number of nodes in the cluster is greater than 512,  $n = 3$ .

You can set this parameter on CNs to the same value as that on DNs.

RAM is the maximum memory allocated to the cluster during cluster planning. It equals the physical memory of servers.

## $\wedge$  CAUTION

If this parameter is set to a value greater than the physical memory of the server, the OS OOM problem may occur.

# **local\_syscache\_threshold**

**Parameter description**: Specifies the size of system catalog cache in a session.

This parameter is a SIGHUP parameter. Set it based on instructions provided in **[Table 14-1](#page-2726-0)**.

- If **enable** global plancache is set to on, local syscache threshold does not take effect when it is set to a value less than 16 MB to ensure that GPC takes effect. The minimum value is 16 MB.
- If **enable** global syscache and **enable thread pool** are set to on, this parameter indicates the total cache size of the current thread and sessions bound to the current thread.

**Value range**: an integer ranging from 1 x 1024 to 512 x 1024. The unit is KB.

### **Default value**:

- Independent deployment: 16 MB
- Finance edition (standard):

32 MB (196-core CPU/1536 GB memory, 128-core CPU/1024 GB memory, 104-core CPU/1024 GB memory, 96-core CPU/1024 GB memory, 96-core CPU/768 GB memory, and 80-core CPU/640 GB memory);16 MB (72-core CPU/576 GB memory, 64-core CPU/512 GB memory, 60-core CPU/480 GB memory, 32-core CPU/256 GB memory, 16-core CPU/128 GB memory, and 8 core CPU/64 GB memory)

● Enterprise edition:

32 MB (196-core CPU/1536 GB memory, 128-core CPU/1024 GB memory, 104-core CPU/1024 GB memory, 96-core CPU/1024 GB memory, 96-core CPU/768 GB memory, 80-core CPU/640 GB memory, 80-core CPU/512 GB memory, 72-core CPU/576 GB memory, and 64-core CPU/512 GB memory); 16 MB (60-core CPU/480 GB memory, 32-core CPU/256 GB memory, 16-core CPU/128 GB memory, and 8-core CPU/64 GB memory)

Finance edition (data computing): 16 MB

## **enable\_memory\_context\_control**

**Parameter description**: Enables the function of checking whether the number of memory contexts exceeds the specified limit. This parameter applies only to the DEBUG version.

This parameter is a SIGHUP parameter. Set it based on instructions provided in **[Table 14-1](#page-2726-0)**.

#### **Value range**: Boolean

- on indicates that the function of checking the number of memory contexts is enabled.
- **off** indicates that the function of checking the number of memory contexts is disabled.

#### **Default value**: **off**

## **uncontrolled\_memory\_context**

**Parameter description**: Specifies which memory context will not be checked when the **enable\_memory\_context\_control** parameter is enabled. This parameter applies only to the DEBUG version.

This parameter is a USERSET parameter. Set it based on instructions provided in **[Table 14-1](#page-2726-0)**.

During the query, the title meaning string "MemoryContext white list:" is added to the beginning of the parameter value.

**Value range**: a string

**Default value**: empty

## **shared\_buffers**

**Parameter description**: Specifies the size of shared memory used by GaussDB. Increasing the value of this parameter causes GaussDB to request more System V shared memory than the default configuration allows.

This parameter is a POSTMASTER parameter. Set it based on instructions provided in **[Table 14-1](#page-2726-0)**.

**Value range**: an integer ranging from 16 to 1073741823. The unit is 8 KB.

The minimum value changes according to **BLCKSZ**.

#### **Default value**:

Independent deployment:

CN: 4 GB (60-core CPU/480 GB memory); 2 GB (32-core CPU/256 GB memory, 16 core CPU/128 GB memory); 1 GB (8-core CPU/64 GB memory); 512 MB (4-core CPU/32 GB memory) 256 MB (4-core CPU/16 GB memory)

DN: 140 GB (60-core CPU/480 GB memory); 76 GB (32-core CPU/256 GB memory); 40 GB (16-core CPU/128 GB memory); 16 GB (8-core CPU/64 GB memory); 8 GB (4-core CPU/32 GB memory); 4 GB (4-core CPU/16 GB memory)

Finance edition (standard):

CN: 2 GB (196-core CPU/1536 GB memory, 128-core CPU/1024 GB memory, 104 core CPU/1024 GB memory, 96-core CPU/1024 GB memory, 96-core CPU/768 GB memory, 80-core CPU/640 GB memory, 72-core CPU/576 GB memory, 64-core CPU/512 GB memory, and 60-core CPU/480 GB memory); 1 GB (32-core CPU/256 GB memory and 16-core CPU/128 GB memory); 512 MB (8-core CPU/64 GB memory)

DN: 220 GB (196-core CPU/1536 GB memory); 140 GB (128-core CPU/1024 GB memory, 104-core CPU/1024 GB memory, and 96-core CPU/1024 GB memory); 100 GB (96-core CPU/768 GB memory); 80 GB (80-core CPU/640 GB memory and 72-core CPU/576 GB memory); 70 GB (64-core CPU/512 GB memory); 60 GB (60 core CPU/480 GB memory); 30 GB (32-core CPU/256 GB memory); 16 GB (16-core CPU/128 GB memory); 8 GB (8-core CPU/64 GB memory)

Enterprise edition:

CN: 2 GB (196-core CPU/1536 GB memory, 128-core CPU/1024 GB memory, 104 core CPU/1024 GB memory, 96-core CPU/1024 GB memory, 96-core CPU/768 GB memory, 80-core CPU/640 GB memory, 80-core CPU/512 GB memory, 72-core CPU/576 GB memory, 64-core CPU/512 GB memory, and 60-core CPU/480 GB memory); 1 GB (32-core CPU/256 GB memory and 16-core CPU/128 GB memory); 512 MB (8-core CPU/64 GB memory)

DN: 160 GB (196-core CPU/1536 GB memory); 100 GB (128-core CPU/1024 GB memory, 104-core CPU/1024 GB memory, and 96-core CPU/1024 GB memory); 76 GB (96-core CPU/768 GB memory); 64 GB (80-core CPU/640 GB memory); 56 GB (72-core CPU/576 GB memory); 50 GB (80-core CPU/512 GB memory and 64-core CPU/512 GB memory); 48 GB (60-core CPU/480 GB memory); 24 GB (32-core CPU/256 GB memory); 10 GB (16-core CPU/128 GB memory); 6 GB (8-core CPU/64 GB memory)

Finance edition (data computing):

CN: 2 GB (196-core CPU/1536 GB memory, 128-core CPU/1024 GB memory, 96 core CPU/768 GB memory); 1 GB (72-core CPU/576 GB memory, 64-core CPU/512 GB memory); 512 MB (32-core CPU/256 GB memory)

DN: 120 GB (196-core CPU/1536 GB memory); 80 GB (128-core CPU/1024 GB memory); 50 GB (96-core CPU/768 GB memory); 40 GB (72-core CPU/576 GB memory); 30 GB (64-core CPU/512 GB memory); 10 GB (32-core CPU/256 GB memory)

### **Setting suggestions**:

- 1. Set this parameter on DNs to a value greater than that on CNs because most queries in GaussDB are pushed down.
- 2. Set **shared\_buffers** to a value less than 40% of the memory. Row-store tables and column-store tables are treated separately. Set it to a large value for rowstore tables and a small value for column-store tables. For column-store tables: Memory of a single server/Number of DNs on the single server x 0.4 x 0.25
- 3. If **shared\_buffers** is set to a larger value, increase the value of **checkpoint\_segments** because a longer period of time is required to write a large amount of new or changed data.
- 4. If the process fails to be restarted after the value of **shared\_buffers** is changed, perform either of the following operations based on the error information:
	- a. Adjust the **kernel.shmall**, **kernel.shmmax**, and **kernel.shmmin** OS parameters. For details, see "Preparing for Installation > Modifying OS Configuration > Configuring Other OS Parameters" in Installation Guide.
	- b. Run the **free -g** command to check whether the available memory and swap space of the OS are sufficient. If the memory is insufficient, manually stop other user programs that occupy much memory.
	- c. Do not set **shared\_buffers** to an excessively large or small value.

# **segment\_buffers**

**Parameter description**: Specifies the memory size of a GaussDB segment-page metadata page.

This parameter is a POSTMASTER parameter. Set it based on instructions provided in **[Table 14-1](#page-2726-0)**.

**Value range**: an integer ranging from 16 to 1073741823. The unit is 8 KB.

The value of **segment\_buffers** must be an integer multiple of **BLCKSZ**. Currently, **BLCKSZ** is set to **8 KB**. That is, the value of **segment\_buffers** must be an integer multiple of 8 KB. The minimum value changes according to **BLCKSZ**.

**Default value**: 8 MB

### **Setting suggestions**:

- **segment\_buffers** is used to cache the content of segment-paged headers, which is key metadata information. To improve performance, it is recommended that the segment headers of common tables be cached in the buffer and not be replaced. You are advised to set this parameter based on the following formula: Number of tables (including indexes and toast tables) x Number of partitions  $x$  3 + 128. This is because each table (partition) has some extra metadata segments. Generally, a table has three segments. At last, **+128** is added because segment-page tablespace management requires a certain number of buffers.
- If this parameter is set to a small value, it takes a long time to create a segment-page table for the first time. Therefore, you are advised to set this parameter to the recommended value.

## **bulk\_write\_ring\_size**

**Parameter description**: Specifies the size of a ring buffer used for parallel data import.

This parameter is a USERSET parameter. Set it based on instructions provided in **[Table 14-1](#page-2726-0)**.

**Value range**: an integer ranging from 16384 to 2147483647. The unit is KB.

**Default value**: 2 GB

**Setting suggestions**: Increase the value of this parameter on DNs if a huge amount of data will be imported.

# **standby\_shared\_buffers\_fraction**

**Parameter description**: Specifies the **shared\_buffers** proportion used on the server where a standby instance is deployed.

This parameter is a SIGHUP parameter. Set it based on instructions provided in **[Table 14-1](#page-2726-0)**.

**Value range**: a double-precision floating-point number ranging from 0.1 to 1.0

**Default value: 1**

# **temp\_buffers**

**Parameter description**: Specifies the maximum size of local temporary buffers used by a database session.

This parameter is a USERSET parameter. Set it based on instructions provided in **[Table 14-1](#page-2726-0)**.

This parameter can be modified only before the first use of temporary tables within each session. Subsequent attempts to change the value of this parameter will not take effect on that session.

A session allocates temporary buffers based on the value of **temp\_buffers**. If a large value is set in a session that does not require many temporary buffers, only the overhead of one buffer descriptor is added. If a buffer is used, additional 8192 bytes will be consumed for it.

**Value range**: an integer ranging from 100 to 1073741823. The unit is 8 KB.

**Default value**: 1 MB

## **max\_prepared\_transactions**

**Parameter description**: Specifies the maximum number of transactions that can stay in the **prepared** state simultaneously. Increasing the value of this parameter causes GaussDB to request more System V shared memory than the default configuration allows.

When GaussDB is deployed as an HA system, set this parameter on standby servers to a value greater than or equal to that on primary servers. Otherwise, queries will fail on the standby servers.

This parameter is a POSTMASTER parameter. Set it based on instructions provided in **[Table 14-1](#page-2726-0)**.

**Value range**: an integer ranging from 0 to 262143

## **Default value**:

Independent deployment:

1200 (60-core CPU/480 GB memory and 32-core CPU/256 GB memory); 800 (16-core CPU/128 GB memory); 400 (8-core CPU/64 GB memory); 300 (4-core CPU/32 GB memory); 200 (4-core CPU/16 GB memory)

● Finance edition (standard):

CN: 1200 (196-core CPU/1536 GB memory); 900 (128-core CPU/1024 GB memory and 104-core CPU/1024 GB memory); 800 (96-core CPU/1024 GB memory, 96-core CPU/768 GB memory, 80-core CPU/640 GB memory, 72-core CPU/576 GB memory, 64-core CPU/512 GB memory, and 60-core CPU/480 GB memory); 400 (32-core CPU/256 GB memory and 16-core CPU/128 GB memory); 200 (8-core CPU/64 GB memory)

DN: 4200 (196-core CPU/1536 GB memory, 128-core CPU/1024 GB memory, 104-core CPU/1024 GB memory, 96-core CPU/1024 GB memory, 96-core CPU/768 GB memory, 80-core CPU/640 GB memory, 72-core CPU/576 GB memory, 64-core CPU/512 GB memory, and 60-core CPU/480 GB memory); 2200 (32-core CPU/256 GB memory); 1200 (16-core CPU/128 GB memory); 800 (8-core CPU/64 GB memory)

**Enterprise edition:** 

CN: 1200 (196-core CPU/1536 GB memory); 900 (128-core CPU/1024 GB memory and 104-core CPU/1024 GB memory); 800 (96-core CPU/1024 GB memory, 96-core CPU/768 GB memory, 80-core CPU/640 GB memory, 80-core CPU/512 GB memory, 72-core CPU/576 GB memory, 64-core CPU/512 GB memory, and 60-core CPU/480 GB memory); 400 (32-core CPU/256 GB memory and 16-core CPU/128 GB memory); 200 (8-core CPU/64 GB memory)

DN: 1800 (196-core CPU/1536 GB memory, 128-core CPU/1024 GB memory, and 104-core CPU/1024 GB memory); 1200 (96-core CPU/1024 GB memory, 96-core CPU/768 GB memory, 80-core CPU/640 GB memory, 80-core CPU/512 GB memory, 72-core CPU/576 GB memory, 64-core CPU/512 GB memory, and 60-core CPU/480 GB memory); 800 (32-core CPU/256 GB memory); 400 (16 core CPU/128 GB memory and 8-core CPU/64 GB memory)

Finance edition (data computing):

CN: 1200 (196-core CPU/1536 GB memory); 800 (128-core CPU/1024 GB memory, 96-core CPU/768 GB memory); 400 (72-core CPU/576 GB memory, 64-core CPU/512 GB memory); 200 (32-core CPU/256 GB memory)

DN: 2400 (196-core CPU/1536 GB memory, 128-core CPU/1024 GB memory, and 96-core CPU/768 GB memory); 1200 (72-core CPU/576 GB memory) ; 800 (64-core CPU/512 GB memory); 400 (32-core CPU/256 GB memory)

## $\Box$  Note

To avoid failures in the preparation step, the value of this parameter must be greater than the number of worker threads in **thread\_pool\_attr** in thread pool mode. In non-thread pool mode, the value of this parameter must be greater than or equal to the value of **max\_connections**.

## **work\_mem**

**Parameter description**: Specifies the amount of memory to be used by internal sort operations and hash tables before they write data into temporary disk files. Sort operations are required for **ORDER BY**, **DISTINCT**, and merge joins. Hash tables are used in hash joins, hash-based aggregation, and hash-based processing of **IN** subqueries.

In a complex query, several sort or hash operations may run in parallel; each operation will be allowed to use as much memory as this parameter specifies. If the memory is insufficient, data will be written into temporary files. In addition, several running sessions could be performing such operations concurrently. Therefore, the total memory used may be many times the value of **work\_mem**.

This parameter is a USERSET parameter. Set it based on instructions provided in **[Table 14-1](#page-2726-0)**.

**Value range**: an integer ranging from 64 to 2147483647. The unit is KB.

#### **Default value**:

Independent deployment:

128 MB (60-core CPU/480 GB memory, 32-core CPU/256 GB memory, and 16 core CPU/128 GB memory); 64 MB (8-core CPU/64 GB memory); 32 MB (4 core CPU/32 GB memory); 16 MB (4-core CPU/16 GB memory)

Finance edition (standard):

CN: 128 MB (196-core CPU/1536 GB memory, 128-core CPU/1024 GB memory, 104-core CPU/1024 GB memory, 96-core CPU/1024 GB memory, 96 core CPU/768 GB memory, 80-core CPU/640 GB memory, 72-core CPU/576 GB memory, 64-core CPU/512 GB memory, 60-core CPU/480 GB memory, 32-core

CPU/256 GB memory, and 16-core CPU/128 GB memory); 64 MB (8-core CPU/64 GB memory)

DN: 256 MB (196-core CPU/1536 GB memory, 128-core CPU/1024 GB memory, 104-core CPU/1024 GB memory, 96-core CPU/1024 GB memory, and 96-core CPU/768 GB memory); 128 MB (80-core CPU/640 GB memory, 72 core CPU/576 GB memory, 64-core CPU/512 GB memory, 60-core CPU/480 GB memory, 32-core CPU/256 GB memory, and 16-core CPU/128 GB memory); 64 MB (8-core CPU/64 GB memory)

**Enterprise edition:** 

128 MB (196-core CPU/1536 GB memory, 128-core CPU/1024 GB memory, 104-core CPU/1024 GB memory, 96-core CPU/1024 GB memory, 96-core CPU/768 GB memory, 80-core CPU/640 GB memory, 80-core CPU/512 GB memory, 72-core CPU/576 GB memory, 64-core CPU/512 GB memory, 60-core CPU/480 GB memory, 32-core CPU/256 GB memory, and 16-core CPU/128 GB memory); 64 MB (8-core CPU/64 GB memory)

Finance edition (data computing):

128 MB (196-core CPU/1536 GB memory, 128-core CPU/1024 GB memory, 96-core CPU/768 GB memory, 72-core CPU/576 GB memory, 64-core CPU/512 GB memory); 64 MB (32-core CPU/256 GB memory)

## **NOTICE**

### **Setting suggestions**:

If the physical memory specified by **work\_mem** is insufficient, additional operator calculation data will be written into temporary tables based on query characteristics and the degree of parallelism. This reduces performance by five to ten times, and prolongs the query response time from seconds to minutes.

- For complex serial queries, each query requires five to ten associated operations. Set **work\_mem** using the following formula: **work\_mem** = 50% of the memory/10.
- For simple serial queries, each query requires two to five associated operations. Set **work\_mem** using the following formula: **work\_mem** = 50% of the memory/5.
- For concurrent queries, set **work\_mem** using the following formula: **work mem** = **work mem** for serial queries/Number of concurrent SQL statements.
- BitmapScan hash tables are also restricted by **work mem**, but will not be forcibly flushed to disks. In the case of complete lossify, every 1-MB memory occupied by the hash table corresponds to a 16 GB page of BitmapHeapScan. After the upper limit of **work mem** is reached, the memory increases linearly with the data access traffic based on this ratio.

## **query\_mem**

**Parameter description:** Specifies the memory used by a query.

**Value range**: 0 or an integer greater than 32 MB. The default unit is KB.

### **Default value**: **0**

### **NOTICE**

- If the value of **query\_mem** is greater than 0, the optimizer adjusts the memory cost estimate to this value when generating an execution plan.
- If the value is set to a negative value or a positive integer less than 32 MB, the default value **0** is used. In this case, the optimizer does not adjust the estimated query memory.

### **query\_max\_mem**

**Parameter description**: Specifies the maximum memory that can be used by a query.

This parameter is a USERSET parameter. Set it based on instructions provided in **[Table 14-1](#page-2726-0)**.

**Value range**: 0 or an integer greater than 32 MB. The default unit is KB.

**Default value**: **0**

## **NOTICE**

- If the value of **query max mem** is greater than 0, an error is reported when the query memory usage exceeds the value.
- If the value is set to a negative value or a positive integer less than 32 MB, the default value **0** is used. In this case, the optimizer does not limit the query memory.

## **maintenance\_work\_mem**

**Parameter description:** Specifies the maximum amount of memory to be used by maintenance operations, such as **VACUUM** and **CREATE INDEX**. This parameter may affect the execution efficiency of **VACUUM**, **VACUUM FULL**, **CLUSTER**, and **CREATE INDEX**.

This parameter is a USERSET parameter. Set it based on instructions provided in **[Table 14-1](#page-2726-0)**.

**Value range**: an integer ranging from 1024 to 2147483647. The unit is KB.

#### **Default value**:

Independent deployment:

CN: 1 GB (60-core CPU/480 GB memory); 512 MB (32-core CPU/256 GB memory); 256 MB (16-core CPU/128 GB memory); 128 MB (8-core CPU/64 GB memory); 64 MB (4-core CPU/32 GB memory);32 MB (4-core CPU/16 GB memory)
DN: 2 GB (60-core CPU/480 GB memory); 1 GB (32-core CPU/256 GB memory); 512 MB (16-core CPU/128 GB memory); 256 MB (8-core CPU/64 GB memory); 128 MB (4-core CPU/32 GB memory); 64 MB (4-core CPU/16 GB memory)

Finance edition (standard):

CN: 1 GB (196-core CPU/1536 GB memory, 128-core CPU/1024 GB memory, 104-core CPU/1024 GB memory, 96-core CPU/1024 GB memory, 96-core CPU/768 GB memory, and 80-core CPU/640 GB memory); 512 MB (72-core CPU/576 GB memory and 64-core CPU/512 GB memory); 256 MB (60-core CPU/480 GB memory, 32-core CPU/256 GB memory, 16-core CPU/128 GB memory, and 8-core CPU/64 GB memory)

DN: 2 GB (196-core CPU/1536 GB memory, 128-core CPU/1024 GB memory, 104-core CPU/1024 GB memory, 96-core CPU/1024 GB memory, 96-core CPU/768 GB memory, 80-core CPU/640 GB memory, 72-core CPU/576 GB memory, 64-core CPU/512 GB memory, and 60-core CPU/480 GB memory); 1 GB (32-core CPU/256 GB memory); 512 MB (16-core CPU/128 GB memory); 256 MB (8-core CPU/64 GB memory)

**Enterprise edition:** 

CN: 1 GB (196-core CPU/1536 GB memory, 128-core CPU/1024 GB memory, 104-core CPU/1024 GB memory, 96-core CPU/1024 GB memory, 96-core CPU/768 GB memory, 80-core CPU/640 GB memory, and 80-core CPU/512 GB memory); 512 MB (72-core CPU/576 GB memory and 64-core CPU/512 GB memory); 256 MB (60-core CPU/480 GB memory, 32-core CPU/256 GB memory, 16-core CPU/128 GB memory, and 8-core CPU/64 GB memory)

DN: 2 GB (196-core CPU/1536 GB memory, 128-core CPU/1024 GB memory, 104-core CPU/1024 GB memory, 96-core CPU/1024 GB memory, 96-core CPU/768 GB memory, 80-core CPU/640 GB memory, 80-core CPU/512 GB memory, 72-core CPU/576 GB memory, 64-core CPU/512 GB memory, and 60 core CPU/480 GB memory); 1 GB (32-core CPU/256 GB memory); 512 MB (16-core CPU/128 GB memory); 256 MB (8-core CPU/64 GB memory)

Finance edition (data computing):

CN: 1 GB (196-core CPU/1536 GB memory, 128-core CPU/1024 GB memory, 96-core CPU/768 GB memory); 256 MB (72-core CPU/576 GB memory, 64 core CPU/512 GB memory); 128 MB (32-core CPU/256 GB memory)

DN: 2 GB (196-core CPU/1536 GB memory, 128-core CPU/1024 GB memory, 96-core CPU/768 GB memory); 1 GB (72-core CPU/576 GB memory, 64-core CPU/512 GB memory); 512 MB (32-core CPU/256 GB memory)

#### **NOTICE**

#### **Setting suggestions**:

- The value of this parameter must be greater than that of work mem so that database dumps can be cleared or restored more quickly. In a database session, only one maintenance operation can be performed at a time. Maintenance is usually performed when there are not many running sessions.
- When the **[Automatic Vacuuming](#page-2917-0)** process is running, up to **autovacuum max workers** times this memory may be allocated. In this case, set **maintenance work mem** to a value greater than or equal to that of **[work\\_mem](#page-2769-0)**.
- If a large amount of data is to be clustered, increase the value of this parameter in the session.

### **psort\_work\_mem**

**Parameter description**: Specifies the memory capacity to be used for partial sorting in a column-store table before writing to temporary disk files. This parameter can be used for inserting tables having a partial cluster key or index, creating a table index, and deleting or updating a table.

This parameter is a USERSET parameter. Set it based on instructions provided in **[Table 14-1](#page-2726-0)**.

### **NOTICE**

Several running sessions could be performing such operations concurrently. Therefore, the total memory used may be many times the value of **psort\_work\_mem**.

**Value range**: an integer ranging from 64 to 2147483647. The unit is KB.

**Default value**: 512 MB

### **max\_loaded\_cudesc**

**Parameter description**: Specifies the number of cudesc cached in each column when a column-store table is scanned. Increasing the value will improve query performance and increase memory usage, particularly when there are many columns in the column-store table.

This parameter is a USERSET parameter. Set it based on instructions provided in **[Table 14-1](#page-2726-0)**.

#### **NOTICE**

If **max\_loaded\_cudesc** is set to a large value, memory may be insufficient.

**Value range**: 100 to 1073741823

### **Default value: 1024**

### **max\_stack\_depth**

**Parameter description**: Specifies the maximum safe depth of the GaussDB execution stack. The safety margin is required because the stack depth is not checked in every routine in the server, but only in key potentially-recursive routines, such as expression evaluation.

This parameter is a SUSET parameter. Set it based on instructions provided in **[Table 14-1](#page-2726-0)**.

**Value range**: an integer ranging from 100 to 2147483647. The unit is KB.

#### **Default value**:

- If the value of **ulimit -s** minus 640 KB is greater than or equal to 2 MB, the default value of this parameter is **2 MB**.
- If the value of **ulimit -s** minus 640 KB is less than 2 MB, the default value of this parameter is the value of **ulimit -s** minus 640 KB.

#### **NOTICE**

When setting this parameter, comply with the following principles:

- The database needs to reserve 640 KB stack depth. Therefore, the maximum value of this parameter is the actual stack size limit enforced by the OS kernel (as set by **ulimit -s**) minus 640 KB.
- If the value of this parameter is greater than the value of **ulimit -s** minus 640 KB before the database is started, the database fails to be started. During database running, if the value of this parameter is greater than the value of **ulimit -s** minus 640 KB, this parameter does not take effect.
- If the value of **ulimit -s** minus 640 KB is less than the minimum value of this parameter, the database fails to be started.
- Setting this parameter to a value greater than the actual kernel limit means that a running recursive function may crash an individual backend process.
- Since not all OSs provide this function, you are advised to set a specific value for this parameter.
- The default value is **2 MB**, which is relatively small and does not easily cause system breakdown.

### **cstore\_buffers**

**Parameter description**: Specifies the shared buffer size used in column-store tables.

This parameter is a POSTMASTER parameter. Set it based on instructions provided in **[Table 14-1](#page-2726-0)**.

**Value range**: an integer ranging from 16384 to 1073741823. The unit is KB.

#### **Default value**: **32 MB**

#### **Setting suggestions**:

Column-store tables use the shared buffer specified by **cstore\_buffers** instead of that specified by **shared\_buffers**. When column-store tables are mainly used, reduce the value of **shared\_buffers** and increase that of **cstore\_buffers**.

### **bulk\_read\_ring\_size**

**Parameter description**: Specifies the ring buffer size used for parallel data export.

This parameter is a USERSET parameter. Set it based on instructions provided in **[Table 14-1](#page-2726-0)**.

**Value range**: an integer ranging from 256 to 2147483647. The unit is KB.

**Default value**: 16 MB

# **enable\_early\_free**

**Parameter description**: Specifies whether the operator memory can be released in advance.

This parameter is a USERSET parameter. Set it based on instructions provided in **[Table 14-1](#page-2726-0)**.

**Value range**: Boolean

- on indicates that the operator memory can be released in advance.
- **off** indicates that the operator memory cannot be released in advance.

#### **Default value**: **on**

### **memory\_trace\_level**

**Parameter description**: Specifies the control level for recording memory allocation information after the dynamic memory usage exceeds 90% of the maximum dynamic memory. This parameter takes effect only when the GUC parameters **use\_workload\_manager** and **enable\_memory\_limit** are enabled. This parameter is a SIGHUP parameter. Set it based on instructions provided in **[Table](#page-2726-0) [14-1](#page-2726-0)**.

**Value range**: enumerated values

- **none**: indicates that memory application information is not recorded.
- **level1**: After the dynamic memory usage exceeds 90% of the maximum dynamic memory, the following information is recorded and the recorded memory information is saved in the \$GAUSSLOG**/mem\_log** directory.
	- Global memory overview.
	- Memory usage of the top 20 memory contexts of the instance, session, and thread types.
	- The **totalsize** and **freesize** columns for each memory context.
- level2: After the dynamic memory usage exceeds 90% of the maximum dynamic memory, the following information is recorded and the recorded memory information is saved in the \$GAUSSLOG**/mem\_log** directory.
- Global memory overview.
- Memory usage of the top 20 memory contexts of the instance, session, and thread types.
- The **totalsize** and **freesize** columns for each memory context.
- Detailed information about all memory applications in each memory context, including the file where the allocated memory is located, line number, and size.

#### **Default value**: **level1**

### **NOTICE**

- If this parameter is set to **level2**, the memory allocation details (file, line, and size) of each memory context are recorded, which greatly affects the performance. Therefore, exercise caution when setting this parameter.
- You can use the system function **gs\_get\_history\_memory\_detail(cstring)** to query the recorded memory snapshot information. For details about the function, see section "SQL Reference > Functions and Operators > Statistics Functions" in Developer Guide.
- If the **use\_workload\_manager** parameter is disabled and the **bypass\_workload\_manager** parameter is enabled, this parameter also takes effect. The **bypass\_workload\_manager** parameter is of the SIGHUP type; therefore, after the reload mode is set, you need to restart the database for the setting to take effect.
- The recorded memory context is obtained after all memory contexts of the same type with the same name are summarized.

### **resilience\_memory\_reject\_percent**

**Parameter description**: Specifies the dynamic memory usage percentage for escape from memory overload. This parameter takes effect only when the GUC parameters **use\_workload\_manager** and **enable\_memory\_limit** are enabled. This parameter is a SIGHUP parameter. Set it based on instructions provided in **[Table](#page-2726-0) [14-1](#page-2726-0)**.

**Value range**: a string, consisting of one or more characters

This parameter consists of **recover\_memory\_percent** and **overload memory percent**. The meanings of the two parts are as follows:

- **recover memory percent**: Percentage of the dynamic memory usage when the memory recovers from overload to the maximum dynamic memory. When the dynamic memory usage is less than the maximum dynamic memory multiplied by the value of this parameter, the overload escape function is disabled and new connections are allowed. The value ranges from 0 to 100. The value indicates a percentage.
- **• overload memory percent**: Percentage of the dynamic memory usage to the maximum dynamic memory when the memory is overloaded. When the dynamic memory usage is greater than the maximum dynamic memory multiplied by the value of this parameter, the current memory is overloaded. In this case, the overload escape function is triggered to kill sessions and new

connections are prohibited. The value ranges from 0 to 100. The value indicates a percentage.

**Default value**: **'0,0'**, indicating that the escape from memory overload function is disabled.

#### **Example:**

resilience\_memory\_reject\_percent = '70,90'

When the memory usage exceeds 90% of the upper limit, new connections are forbidden and stacked sessions are killed. When the memory usage is less than 70% of the upper limit, session killing is stopped and new connections are allowed.

### **NOTICE**

- You can query the maximum dynamic memory and used dynamic memory in the **pv\_total\_memory\_detail** view. **max\_dynamic\_memory** indicates the maximum dynamic memory, and **dynamic\_used\_memory** indicates the used dynamic memory.
- If this parameter is set to a small value, the escape from memory overload process is frequently triggered. As a result, ongoing sessions are forcibly logged out, and new connections fail to be connected for a short period of time. Therefore, exercise caution when setting this parameter based on the actual memory usage.
- If the **use\_workload\_manager** parameter is disabled and the **bypass workload manager** parameter is enabled, this parameter also takes effect. The **bypass\_workload\_manager** parameter is of the SIGHUP type; therefore, after the reload mode is set, you need to restart the database for the setting to take effect.
- The values of **recover\_memory\_percent** and **overload\_memory\_percent** can be **0** at the same time. In addition, the value of **recover\_memory\_percent** must be smaller than that of **overload\_memory\_percent**. Otherwise, the setting does not take effect.

### **resilience\_escape\_user\_permissions**

**Parameter description**: Specifies the escape permission of users. You can set it for multiple users and separate users by commas (,). The value **sysadmin** indicates that jobs of the sysadmin user can be canceled by the escape function. The value **monadmin** indicates that jobs of the monadmin user can be canceled by the escape function. By default, this parameter is left blank, indicating that the escape function of the sysadmin and monadmin users is disabled. The value can only be **sysadmin**, **monadmin**, or an empty string. This parameter is a SIGHUP parameter. Set it based on instructions provided in **[Table 14-1](#page-2726-0)**.

**Value range**: a string, consisting of one or more characters

Currently, this parameter supports only three values: **sysadmin**, **monadmin**, and **''**. The meanings of these values are as follows:

**sysadmin**: Jobs of the sysadmin user can be canceled by the escape function.

- **monadmin**: Jobs of the monadmin user can be canceled by the escape function.
- ": The escape function of the sysadmin and monadmin users is disabled.

**Default value**: **''**, indicating that the escape function of the sysadmin and monadmin users is disabled.

#### **Example:**

resilience\_escape\_user\_permissions = 'sysadmin,monadmin'

The escape function is enabled for both the sysadmin and monadmin users.

# **NOTICE**

- You can set this parameter to multiple values separated by commas (,), for example, **resilience\_escape\_user\_permissions = 'sysadmin,monadmin'**. You can also set this parameter to only one value, for example, **resilience\_escape\_user\_permissions = 'monadmin'**.
- If this parameter is set for multiple times, the latest setting takes effect.
- If this parameter is set to any value in the value range, common users support the escape function.
- If a user has both the sysadmin and monadmin role permissions, the escape function of the user can be triggered only when **resilience\_escape\_user\_permissions** is set to **'sysadmin,monadmin'**.

### **14.3.4.2 Disk Space**

This section describes the disk space parameters, which are used to set limits on the disk space for storing temporary files.

### **sql\_use\_spacelimit**

**Parameter description**: Specifies the space size for files to be flushed to disks when a single SQL statement is executed on a single DN. The managed space includes the space occupied by ordinary tables, temporary tables, and intermediate result sets to be flushed to disks. This parameter does not take effect for initial users.

This parameter is a USERSET parameter. Set it based on instructions provided in **[Table 14-1](#page-2726-0)**.

**Value range**: an integer ranging from –1 to 2147483647. The unit is KB. **–1** indicates no limit.

#### **Default value: –1**

### **temp\_file\_limit**

**Parameter description**: Specifies the limit on the size of a temporary file spilled to disk in a session. The temporary file can be a sort or hash temporary file, or the storage file for a held cursor.

This is a session-level setting.

This parameter is a SUSET parameter. Set it based on instructions provided in **[Table 14-1](#page-2726-0)**.

### **NOTICE**

This parameter does not apply to disk space used for temporary tables during the SQL query process.

**Value range**: an integer ranging from –1 to 2147483647. The unit is KB. **–1** indicates no limit.

**Default value**: **–1**

# **14.3.4.3 Kernel Resource Usage**

This section describes kernel resource parameters. Whether these parameters take effect depends on OS settings.

### **max\_files\_per\_process**

**Parameter description**: Specifies the maximum number of simultaneously open files allowed by each server process. If the kernel is enforcing a proper limit, setting this parameter is not required.

However, on some platforms, such as most Berkeley Software Distribution (BSD) systems, the kernel allows individual processes to open many more files than the system can support. If the message "Too many open files" is displayed, set this parameter to a smaller value. Generally, the system must meet this requirement: Number of file descriptors >= Maximum number of concurrent statements x Number of primary DNs of the current server x **max\_files\_per\_process** x 3

This parameter is a POSTMASTER parameter. Set it based on instructions provided in **[Table 14-1](#page-2726-0)**.

**Value range**: an integer ranging from 25 to 2147483647

**Default value**: **1024**

# **shared\_preload\_libraries**

**Parameter description:** Specifies one or more shared libraries to be preloaded at server start. If multiple libraries are to be loaded, separate their names using commas (,). Only the **sysadmin** user can access this parameter. For example, **\$libdir/mylib** will cause **mylib.so** (or on some platforms, **mylib.sl**) to be preloaded before the loading of the standard library directory.

You can preinstall the GaussDB stored procedure library using the **\$libdir/pl**XXX syntax as described in the preceding text. XXX can only be **pgsql**, **perl**, **tcl**, or **python**.

By preloading a shared library and initializing it as required, the library startup time is avoided when the library is first used. However, the time to start each new server process may increase, even if that process never uses the library. Therefore, set this parameter only for libraries that will be used in most sessions.

This parameter is a POSTMASTER parameter. Set it based on instructions provided in **[Table 14-1](#page-2726-0)**.

### **NOTICE**

- If a specified library is not found, the GaussDB service will fail to start.
- Each GaussDB-supported library has a special mark that is checked to guarantee compatibility. Therefore, libraries that do not support GaussDB cannot be loaded in this way.

**Value range**: a string

**Default value**: **security\_plugin**

### **14.3.4.4 Cost-based Vacuum Delay**

This feature allows administrators to reduce the I/O impact of the **VACUUM** and **ANALYZE** statements on concurrent database activities. It is often more important to prevent maintenance statements, such as **VACUUM** and **ANALYZE**, from affecting other database operations than to run them quickly. Cost-based vacuum delay provides a way for administrators to achieve this purpose.

### **NOTICE**

Certain vacuum operations hold critical locks and should be complete as quickly as possible. In GaussDB, cost-based vacuum delays do not take effect during such operations. To avoid uselessly long delays in such cases, the actual delay is the larger of the two calculated values:

- **vacuum\_cost\_delay** x **accumulated\_balance**/**vacuum\_cost\_limit**
- **vacuum\_cost\_delay** x 4

### **Background**

During the execution of the ANALYZE | ANALYSE and VACUUM statements, the system maintains an internal counter that keeps track of the estimated cost of the various I/O operations that are performed. For details about ANALYZE | ANALYSE and VACUUM, see the corresponding sections in "SQL Reference > SQL Syntax" in Developer Guide. When the accumulated cost reaches a limit (specified by **vacuum cost limit**), the process performing the operation will sleep for a short period of time (specified by **vacuum\_cost\_delay**). Then, the counter resets and the operation continues.

By default, this feature is disabled. To enable this feature, set **vacuum\_cost\_delay** to a positive value.

### **vacuum\_cost\_delay**

**Parameter description**: Specifies the length of time that a process will sleep when **vacuum\_cost\_limit** has been exceeded.

On many systems, the effective resolution of the sleep length is 10 milliseconds. Therefore, setting this parameter to a value that is not a multiple of 10 has the same effect as setting it to the next higher multiple of 10.

This parameter is usually set to a small value, such as 10 or 20 milliseconds. Adjusting vacuum's resource consumption is best done by changing other vacuum cost parameters.

This parameter is a USERSET parameter. Set it based on instructions provided in **[Table 14-1](#page-2726-0)**.

**Value range**: an integer ranging from 0 to 100. The unit is ms. A positive number enables cost-based vacuum delay and **0** disables cost-based vacuum delay.

**Default value**:

### **vacuum\_cost\_page\_hit**

**Parameter description**: Specifies the estimated cost for vacuuming a buffer found in the shared buffer. It represents the cost to lock the buffer pool, look up the shared hash table, and scan the content of the page.

This parameter is a USERSET parameter. Set it based on instructions provided in **[Table 14-1](#page-2726-0)**.

**Value range**: an integer ranging from 0 to 10000

**Default value**: **1**

#### **vacuum\_cost\_page\_miss**

**Parameter description**: Specifies the estimated cost for vacuuming a buffer read from the disk. It represents the cost to lock the buffer pool, look up the shared hash table, read the desired block from the disk, and scan the block.

This parameter is a USERSET parameter. Set it based on instructions provided in **[Table 14-1](#page-2726-0)**.

**Value range**: an integer ranging from 0 to 10000

**Default value**: **10**

### **vacuum\_cost\_page\_dirty**

**Parameter description**: Specifies the estimated cost charged when vacuum modifies a block that was previously clean. It represents the extra cost required to update the dirty block out to the disk again.

This parameter is a USERSET parameter. Set it based on instructions provided in **[Table 14-1](#page-2726-0)**.

**Value range**: an integer ranging from 0 to 10000

**Default value**: **20**

# **vacuum\_cost\_limit**

**Parameter description**: Specifies the cost limit. The vacuuming process will sleep if this limit is exceeded.

This parameter is a USERSET parameter. Set it based on instructions provided in **[Table 14-1](#page-2726-0)**.

**Value range**: an integer ranging from 1 to 10000

**Default value**: **1000**

### **14.3.4.5 Background Writer**

This section describes background writer parameters. The background writer process is used to write dirty data (new or modified data) in shared buffers to disks. This mechanism ensures that database processes seldom or never need to wait for a write action to occur when handling user queries.

It also mitigates performance deterioration caused by checkpoints because only a few of dirty pages need to be flushed to the disk when the checkpoints arrive. This mechanism, however, increases the overall net I/O load because while a repeatedly-dirtied page may otherwise be written only once per checkpoint interval, the background writer may write it several times as it is dirtied in the same interval. In most cases, continuous light loads are preferred, instead of periodic load peaks. The parameters discussed in this section can be set based on actual requirements.

### **bgwriter\_delay**

**Parameter description**: Specifies the interval at which the background writer writes dirty shared buffers. Each time, the backend write process initiates write operations for some dirty buffers. In full checkpoint mode, the **bgwriter\_lru\_maxpages** parameter is used to control the amount of data to be written each time, and the process is restarted after *bgwriter delay* ms hibernation. In incremental checkpoint mode, the number of target idle buffer pages is calculated based on the value of **candidate\_buf\_percent\_target**. If the number of idle buffer pages is insufficient, a batch of pages is flushed to disks every *bgwriter delay* ms. The number of flushed pages is calculated based on the target difference percentage. The maximum number of flushed pages is limited by **max\_io\_capacity**.

In many systems, the effective resolution of sleep delays is 10 milliseconds. Therefore, setting this parameter to a value that is not a multiple of 10 has the same effect as setting it to the next higher multiple of 10.

This parameter is a SIGHUP parameter. Set it based on instructions provided in **[Table 14-1](#page-2726-0)**.

**Value range**: an integer ranging from 10 to 10000. The unit is millisecond.

#### **Default value**: **2s**

**Setting suggestion:** Reduce this value in slow data writing scenarios to reduce the checkpoint load.

# **candidate\_buf\_percent\_target**

**Parameter description**: Specifies the expected percentage of available buffers in the shared\_buffer memory buffer in the candidate buffer chain when the incremental checkpoint is enabled. If the number of available buffers in the current candidate chain is less than the target value, the bgwriter thread starts flushing dirty pages that meet the requirements.

This parameter is a SIGHUP parameter. Set it based on instructions provided in **[Table 14-1](#page-2726-0)**.

**Value range:** a double-precision floating point number ranging from 0.1 to 0.85

#### **Default value**: **0.3**

### **bgwriter\_lru\_maxpages**

**Parameter description**: Specifies the number of dirty buffers the background writer can write in each round.

This parameter is a SIGHUP parameter. Set it based on instructions provided in **[Table 14-1](#page-2726-0)**.

**Value range**: an integer ranging from 0 to 1000

#### $\Box$  Note

When this parameter is set to **0**, the background writer is disabled. This setting does not affect checkpoints.

#### **Default value**: **100**

### **bgwriter\_lru\_multiplier**

**Parameter description**: Specifies the coefficient used to estimate the number of dirty buffers the background writer can write in the next round.

The number of dirty buffers written in each round depends on the number of buffers used by server processes during recent rounds. The estimated number of buffers required in the next round is calculated using the following formula: Average number of recently used buffers x **bgwriter\_lru\_multiplier**. The background writer writes dirty buffers until sufficient, clean and reusable buffers are available. The number of buffers the background writer writes in each round is always less than or equal to the value of **bgwriter\_lru\_maxpages**.

Therefore, the value **1.0** of **bgwriter\_lru\_multiplier** represents a just-in-time policy of writing exactly the number of dirty buffers predicted to be required. Larger values provide some cushion against spikes in demand, whereas smaller values intentionally leave more writes to be done by server processes.

Smaller values of **bgwriter\_lru\_maxpages** and **bgwriter\_lru\_multiplier** reduce the extra I/O load caused by the background writer, but make it more likely that server processes will have to issue writes for themselves, delaying interactive queries.

This parameter is a SIGHUP parameter. Set it based on instructions provided in **[Table 14-1](#page-2726-0)**.

**Value range**: a floating point number ranging from 0 to 10

**Default value: 2**

### **pagewriter\_thread\_num**

**Parameter description**: Specifies the number of threads for background page flushing after the incremental checkpoint is enabled. Dirty pages are flushed in sequence to disks, promoting recovery points.

This parameter is a POSTMASTER parameter. Set it based on instructions provided in **[Table 14-1](#page-2726-0)**.

**Value range**: an integer ranging from 1 to 16

**Default value**: **4**

### **dirty\_page\_percent\_max**

**Parameter description**: Specifies the percentage of dirty pages to **shared\_buffers** after the incremental checkpoint is enabled. When the value of this parameter is reached, the background page flush thread flushes dirty pages based on the maximum value of max io capacity.

This parameter is a SIGHUP parameter. Set it based on instructions provided in **[Table 14-1](#page-2726-0)**.

**Value range**: a floating point number ranging from 0.1 to 1

**Default value**: **0.9**

### **pagewriter\_sleep**

**Parameter description**: Specifies the interval for the pagewriter thread to flush dirty pages to disks after the incremental checkpoint is enabled. When the ratio of dirty pages to shared\_buffers reaches dirty\_page\_percent\_max, the number of pages in each batch is calculated based on the value of max\_io\_capacity. In other cases, the number of pages in each batch decreases proportionally.

This parameter is a SIGHUP parameter. Set it based on instructions provided in **[Table 14-1](#page-2726-0)**.

**Value range**: an integer ranging from 0 to 3600000. The unit is ms.

**Default value**: **2000 ms** (2s)

### **max\_io\_capacity**

**Parameter description**: Specifies the I/O upper limit per second for the backend write process to flush pages in batches. Set this parameter based on the service scenario and the disk I/O capability. If the RTO is short or the data volume is much larger than the shared memory and the service access data volume is random, the value of this parameter cannot be too small. A small value of **max\_io\_capacity** reduces the number of pages flushed by the backend write process. If a large number of pages are evicted due to service triggering, the services are affected.

This parameter is a SIGHUP parameter. Set it based on instructions provided in **[Table 14-1](#page-2726-0)**.

**Value range**: an integer ranging from 30720 to 10485760. The unit is KB.

**Default value**: 500 MB/s

### **enable\_consider\_usecount**

**Parameter description**: Specifies whether the backend thread considers the page popularity during page replacement. You are advised to enable this parameter in large-capacity scenarios.

This parameter is a SIGHUP parameter. Set it based on instructions provided in **[Table 14-1](#page-2726-0)**.

**Value range**: Boolean

- on/true: The page popularity is considered.
- **off/false**: The page popularity is not considered.

#### **Default value**: **off**

### **dw\_file\_num**

**Parameter description**: Specifies the number of doublewrite files to be written in batches. The value is related to **pagewriter thread num** and cannot be greater than **pagewriter thread num**. If the value is too large, it will be corrected to the value of **pagewriter** thread num.

This parameter is a POSTMASTER parameter. Set it based on instructions provided in **[Table 14-1](#page-2726-0)**.

**Value range**: an integer ranging from 1 to 16

**Default value**: **1**

### **dw\_file\_size**

**Parameter description**: Specifies the size of each doublewrite file.

This parameter is a POSTMASTER parameter. Set it based on instructions provided in **[Table 14-1](#page-2726-0)**.

**Value range**: an integer, in the range [32,256]

**Default value**: **256**

### **14.3.4.6 Asynchronous I/O**

### **enable\_adio\_debug**

**Parameter description**: Specifies whether O&M personnel are allowed to generate some ADIO logs to locate ADIO issues. This parameter is used only by developers. Common users are advised not to use it. Due to specification changes, the current version no longer supports this feature. Do not use it.

This parameter is a SUSET parameter. Set it based on instructions provided in **[Table 14-1](#page-2726-0)**.

#### **Value range**: Boolean

- on or true indicates that generation of ADIO logs is allowed.
- **off** or **false** indicates that generation of ADIO logs is disallowed.

#### **Default value**: **off**

#### $\Box$  note

This parameter cannot be enabled on in the current version. Even if it is manually enabled, the system automatically disables it.

### **enable\_adio\_function**

**Parameter description**: Specifies whether to enable the ADIO function. Due to specification changes, the current version no longer supports this feature. Do not use it.

#### $\Box$  Note

The current version does not support the asynchronous I/O function. This function is disabled by default. Do not modify the setting.

#### **Value range**: Boolean

- **on** or **true** indicates that the function is enabled.
- **off** or **false** indicates that the function is disabled.

#### **Default value**: **off**

### **enable\_fast\_allocate**

**Parameter description**: Specifies whether the quick disk space allocation is enabled. Due to specification changes, the current version no longer supports this feature. Do not use it.

This parameter is a SUSET parameter. Set it based on instructions provided in **[Table 14-1](#page-2726-0)**. This function can be enabled only in the XFS file system.

**Value range**: Boolean

- **on** or **true** indicates that the function is enabled.
- **off** or **false** indicates that the function is disabled.

**Default value**: **off**

### **prefetch\_quantity**

**Parameter description**: Specifies the amount of the I/O that the row store prefetches using the ADIO. Due to specification changes, the current version no longer supports this feature. Do not use it.

This parameter is a USERSET parameter. Set it based on instructions provided in **[Table 14-1](#page-2726-0)**.

**Value range**: an integer ranging from 128 to 131072. The unit is 8 KB.

**Default value**: 32 MB (4096 x 8 KB)

# **backwrite\_quantity**

**Parameter description**: Specifies the amount of I/O that the row store writes using the ADIO. Due to specification changes, the current version no longer supports this feature. Do not use it.

This parameter is a USERSET parameter. Set it based on instructions provided in **[Table 14-1](#page-2726-0)**.

**Value range**: an integer ranging from 128 to 131072. The unit is 8 KB.

**Default value**: 8 MB (1024 x 8 KB)

### **cstore\_prefetch\_quantity**

**Parameter description**: Specifies the amount of I/O that the column store prefetches using the ADIO. Due to specification changes, the current version no longer supports this feature. Do not use it.

This parameter is a USERSET parameter. Set it based on instructions provided in **[Table 14-1](#page-2726-0)**.

**Value range**: an integer ranging from 1024 to 1048576. The unit is KB.

**Default value**: 32 MB

### **cstore\_backwrite\_quantity**

**Parameter description**: Specifies the amount of I/O that the column store writes using the ADIO. Due to specification changes, the current version no longer supports this feature. Do not use it.

This parameter is a USERSET parameter. Set it based on instructions provided in **[Table 14-1](#page-2726-0)**.

**Value range**: an integer ranging from 1024 to 1048576. The unit is KB.

**Default value**: 8 MB

### **cstore\_backwrite\_max\_threshold**

**Parameter description**: Specifies the maximum amount of buffer I/O that the column store writes in the database using the ADIO. Due to specification changes, the current version no longer supports this feature. Do not use it.

This parameter is a USERSET parameter. Set it based on instructions provided in **[Table 14-1](#page-2726-0)**.

**Value range**: an integer ranging from 4096 to 1073741823. The unit is KB.

**Default value**: 2 GB

### **fast\_extend\_file\_size**

**Parameter description**: Specifies the disk size that the row-store pre-scales using the ADIO. Due to specification changes, the current version no longer supports this feature. Do not use it.

This parameter is a SUSET parameter. Set it based on instructions provided in **[Table 14-1](#page-2726-0)**.

**Value range**: an integer ranging from 1024 to 1048576. The unit is KB.

**Default value**: 8 MB

### **effective\_io\_concurrency**

**Parameter description**: Specifies the number of requests that can be simultaneously processed by a disk subsystem. For the RAID array, the parameter value must be the number of disk drive spindles in the array. Due to specification changes, the current version no longer supports this feature. Do not use it.

This parameter is a USERSET parameter. Set it based on instructions provided in **[Table 14-1](#page-2726-0)**.

**Value range**: an integer ranging from 0 to 1000

**Default value**: **1**

# **checkpoint\_flush\_after**

**Parameter description:** Specifies the threshold for the number of pages flushed by the checkpointer thread. If the threshold is exceeded, the operating system is instructed to flush the pages cached in the operating system asynchronously. In GaussDB, the disk page size is 8 KB.

This parameter is a SIGHUP parameter. Set it based on instructions provided in **[Table 14-1](#page-2726-0)**.

**Value range**: an integer ranging from 0 to 256. **0** indicates that the asynchronous flush function is disabled. The size of a single page is 8 KB. For example, if the value is **32**, the checkpointer thread continuously writes 32 disk pages (that is, 32 x 8 = 256 KB) before asynchronous flush.

**Default value**: 256 KB (32 pages)

# **bgwriter\_flush\_after**

**Parameter description:** Specifies the threshold for the number of pages flushed by the background writer thread. If the number of pages exceeds the threshold, the background writer thread instructs the operating system to asynchronously flush the pages cached in the operating system to disks. In GaussDB, the disk page size is 8 KB.

This parameter is a SIGHUP parameter. Set it based on instructions provided in **[Table 14-1](#page-2726-0)**.

**Value range**: an integer ranging from 0 to 256. **0** indicates that the asynchronous flush function is disabled. The size of a single page is 8 KB. For example, if the value is **64**, the background writer thread continuously writes 64 disk pages (that is,  $64 \times 8 = 512$  KB) before asynchronous flush.

**Default value**: 512 KB (64 pages)

# **backend\_flush\_after**

**Parameter description:** Specifies the threshold for the number of pages flushed by the backend thread. If the number of pages exceeds the threshold, the backend thread instructs the operating system to asynchronously flush the pages cached in the operating system to disks. In GaussDB, the disk page size is 8 KB.

This parameter is a USERSET parameter. Set it based on instructions provided in **[Table 14-1](#page-2726-0)**.

**Value range**: an integer ranging from 0 to 256. **0** indicates that the asynchronous flush function is disabled. For example, if the value is **64**, the backend thread continuously writes 64 disk pages (that is,  $64 \times 8 = 512$  KB) before asynchronous flush.

#### **Default value**: **0**

# **14.3.5 Parallel Data Import**

GaussDB provides a parallel data import function that enables a large amount of data to be imported in a fast and efficient manner. This section describes parameters for importing data to GaussDB in parallel.

### **raise\_errors\_if\_no\_files**

**Parameter description**: Specifies whether to distinguish between the problems "the number of imported file records is empty" and "the imported file does not exist". If this parameter is set to **TRUE** and the problem "the imported file does not exist" occurs, GaussDB will report the error message "file does not exist".

This parameter is a SUSET parameter. Set it based on instructions provided in **[Table 14-1](#page-2726-0)**.

#### **Value range**: Boolean

- on indicates that the messages of "the number of imported file records is empty" and "the imported file does not exist" are distinguished when files are imported.
- **off** indicates that the messages of "the number of imported file records is empty" and "the imported file does not exist" are the same when files are imported.

### **Default value**: **off**

### **partition\_mem\_batch**

**Parameter description**: In order to optimize the inserting of column-store partitioned tables in batches, the data is buffered during the inserting process and then written in the disk. You can specify the number of caches through **partition mem batch**. If the value is too large, much memory will be consumed. If it is too small, the performance of inserting column-store partitioned tables in batches will deteriorate.

This parameter is a USERSET parameter. Set it based on instructions provided in **[Table 14-1](#page-2726-0)**.

**Value range**: 1 to 65535

#### **Default value**: **256**

### **partition\_max\_cache\_size**

**Parameter description**: In order to optimize the inserting of column-store partitioned tables in batches, the data is buffered during the inserting process and then written in the disk. You can specify the data buffer cache size through **partition max cache size**. If the value is too large, much memory will be consumed. If it is too small, the performance of inserting column-store partitioned tables in batches will deteriorate.

This parameter is a USERSET parameter. Set it based on instructions provided in **[Table 14-1](#page-2726-0)**.

#### **Value range**:

4096 to 1073741823. The unit is KB.

**Default value**: 2 GB

### **gds\_debug\_mod**

**Parameter description**: Specifies whether to enable the debug function of Gauss Data Service (GDS). This parameter is used to better locate and analyze GDS faults. After the debug function is enabled, types of packets received or sent by GDS, peer end of GDS during command interaction, and other interaction information about GDS are written into the logs of corresponding nodes in the cluster. In this way, the state switching on the GaussDB state machine and the current state are recorded. If this function is enabled, additional log I/O resources will be consumed, affecting log performance and validity. You are advised to enable this function only when locating GDS faults.

This parameter is a USERSET parameter. Set it based on instructions provided in **[Table 14-1](#page-2726-0)**.

#### **Value range**:

- on indicates that the GDS debug function is enabled.
- **off** indicates that the GDS debug function is disabled.

#### **Default value**: **off**

### **enable\_delta\_store**

**Parameter description**: Specifies whether to enable delta tables for column-store tables. Delta tables will improve the performance of importing a single piece of data to a column-store table and prevent table bloating. When this parameter is enabled, data is imported to a column-store table, the delta table or the primary table CU, depending on the value of **DELTAROW\_THRESHOLD** in section "SQL Reference > SQL Syntax > CREATE TABLE" in *Developer Guide*. When the data volume is less than the value of **DELTAROW\_THRESHOLD**, the data is stored in the delta table. This parameter affects all operations involving data transfer of column-store tables, including **INSERT**, **COPY**, **VACUUM**, **VACUUM FULL**, **VACUUM DELTAMERGE**, and data redistribution.

This parameter is a POSTMASTER parameter. Set it based on instructions provided in **[Table 14-1](#page-2726-0)**.

### **Value range**:

- on indicates that delta tables are enabled.
- **off** indicates that delta tables are disabled.

#### **Default value**: **off**

### **safe\_data\_path**

**Parameter description**: Specifies the path prefix restriction except for the initial user. Currently, the path prefix restriction applies to the COPY operation and advanced packages.

This parameter is a SIGHUP parameter. Set it based on instructions provided in **[Table 14-1](#page-2726-0)**.

**Value range**: a string of up to 4,096 characters

**Default value**: **NULL**

#### $\wedge$  CAUTION

- If a soft link file exists in the **safe data path** directory, the system processes the file based on the actual file path to which the soft link points. If the actual path is not in the **safe data path** directory, an error is reported.
- If a hard link file exists in the **safe\_data\_path** directory, it can be used properly. For security purposes, exercise caution when using hard link files. Do not create hard link files that point to other directories in the **safe\_data\_path** directory. Ensure that the permission on the **safe\_data\_path** directory is minimized.

### **enable\_copy\_server\_files**

**Parameter description**: Specifies whether to enable the permission to copy server files.

This parameter is a SIGHUP parameter. Set it based on instructions provided in **[Table 14-1](#page-2726-0)**.

**Value range**: Boolean

- on indicates that the permission to copy server files is enabled.
- **off** indicates that the permission to copy server files is disabled.

#### **Default value**: **off**

### **NOTICE**

When the **enable copy server files** parameter is disabled, only the initial user is allowed to run the **COPY FROM FILENAME** or **COPY TO FILENAME** statement. When the **enable\_copy\_server\_files** parameter is enabled, users with the **SYSADMIN** permission or users who inherit the **gs\_role\_copy\_files** permission of the built-in role are allowed to run the **COPY FROM FILENAME** or **COPY TO FILENAME** statement.

# <span id="page-2792-0"></span>**14.3.6 Write Ahead Log**

# **14.3.6.1 Settings**

# **wal\_level**

**Parameter description**: Specifies the level of information to be written to the WAL. The value cannot be empty or commented out.

This parameter is a POSTMASTER parameter. Set it based on instructions provided in **[Table 14-1](#page-2726-0)**.

### **NOTICE**

- To enable WAL archiving and data streaming replication between primary and standby servers, set this parameter to **archive**, **hot\_standby**, or **logical**.
- If this parameter is set to **archive** or **minimal**, **hot\_standby** must be set to **off**. In a distributed environment, **hot\_standby** cannot be set to **off**. Therefore, you are not advised to set this parameter to **archive** or **minimal**. Otherwise, the database cannot be started.

**Value range**: enumerated values

#### ● **minimal**

Advantages: Certain bulk operations (including creating tables and indexes, executing cluster operations, and copying tables) are safely skipped in logging, which can make those operations much faster.

Disadvantages: WALs contain only basic information required for recovery from a database server crash or an emergency shutdown. Data cannot be restored from archived WALs.

### ● **archive**

Adds logging required for WAL archiving, supporting the database restoration from archives.

- hot standby
	- Further adds information required to run SQL queries on a standby server and takes effect after a server restart.
	- To enable read-only queries on a standby server, the **wal\_level** parameter must be set to **hot standby** on the primary server and the same value must be set on the standby server. There are few measurable differences in performance between using **hot\_standby** and **archive** levels. However, feedback is welcome if any differences in their impacts on product performance are noticeable.
- **logical**

Only when this parameter is set to **logical**, logical logs can be parsed and the primary key information is recorded in Xlogs.

### **Default value**: **hot\_standby**

# <span id="page-2793-0"></span>**fsync**

**Parameter description**: Specifies whether the GaussDB server uses the **fsync()** function (see **[wal\\_sync\\_method](#page-2794-0)**) to ensure that updates can be written to disks in a timely manner.

This parameter is a SIGHUP parameter. Set it based on instructions provided in **[Table 14-1](#page-2726-0)**.

# **NOTICE**

- Using the **fsync()** function ensures that the data can be recovered to a known state when an OS or a hardware crashes.
- Setting this parameter to **off** may result in unrecoverable data corruption in a system crash.

#### **Value range**: Boolean

- **on** indicates that the **fsync()** function is used.
- **off** indicates that the **fsync()** function is not used.

### **Default value**: **on**

### **synchronous\_commit**

**Parameter description**: Specifies the synchronization mode of the current transaction.

This parameter is a USERSET parameter. Set it based on instructions provided in **[Table 14-1](#page-2726-0)**.

Generally, logs generated by a transaction are synchronized in the following sequence:

- 1. The primary node writes the logs to the local memory.
- 2. The primary node writes the logs in the local memory to the local file system.
- 3. The primary node flushes the logs in the local file system to disks.
- 4. The primary node sends the logs to the standby node.
- 5. The standby node receives the logs and saves them to the local memory.
- 6. The standby node writes the logs in the local memory to the local file system.
- 7. The standby node flushes the logs in the local file system to disks.
- 8. The standby node replays the logs to complete the incremental update of data files.

**Value range**: enumerated values

- **on** (**true**, **yes**, **1**): The primary node waits for the standby node to flush logs to disks before committing a transaction.
- **off** (false, no, 0): The primary node commits a transaction without waiting for the primary node to flush logs to disks. This mode is also called asynchronous commit.
- <span id="page-2794-0"></span>**local**: The primary node waits for the primary node to flush logs to disks before committing a transaction. This mode is also called local commit.
- **remote\_write**: The primary node waits for the standby node to write logs to the file system before committing a transaction. (The logs do not need to be flushed to disks.)
- remote\_receive: The primary node waits for the standby node to receive logs before committing a transaction. (The logs do not need to be written to the file system.)
- **remote\_apply:** The primary node waits for the standby node to complete log replay before committing a transaction.
- **true**: same as **on**.
- **false**: same as **off**.
- **yes**: same as **on**.
- **no**: same as **off**.
- **1**: same as **on**.
- **0**: same as **off**.
- **2**: same as **remote\_apply**.

### **Default value**: **on**

### **wal\_sync\_method**

**Parameter description**: Specifies the method used for forcing WAL updates out to disk.

This parameter is a SIGHUP parameter. Set it based on instructions provided in **[Table 14-1](#page-2726-0)**.

# **NOTICE**

If **[fsync](#page-2793-0)** is set to **off**, the setting of this parameter does not take effect because WAL file updates will not be forced out to disk.

**Value range**: enumerated values

- **open\_datasync** indicates that WAL files are opened with the **O\_DSYNC** option.
- fdatasync indicates that **fdatasync()** is called at each commit. (SLES 10 and SLES 11 are supported.)
- **fsync** writethrough indicates that **fsync()** is called at each commit to force data in the buffer to be written to the disk.

#### $\cap$  note

**wal\_sync\_method** can be set to **fsync\_writethrough** on a Windows platform, but this setting has the same effect as setting the parameter to **fsync** on the Windows platform.

**fsync** indicates that **fsync()** is invoked at each commit (SLES 10 and SLES 11 are supported).

**open sync** indicates that the **open()** with the O\_SYNC option is used to write WAL files (SLES 10 and SLES 11 are supported).

#### $\Box$  Note

Not all platforms support the preceding parameters.

#### **Default value**: **fdatasync**

### **full\_page\_writes**

**Parameter description**: Specifies whether the GaussDB server writes the entire content of each disk page to WALs during the first modification of that page after a checkpoint.

This parameter is a SIGHUP parameter. Set it based on instructions provided in **[Table 14-1](#page-2726-0)**.

### **NOTICE**

- This parameter is needed because a page write that is in process during an OS crash might be only partially completed, leading to an on-disk page that contains a mix of old and new data. The row-level change data normally stored in WALs will not be enough to completely restore such a page during postcrash recovery. Storing the full page image guarantees that the page can be correctly restored, but at the price of increasing the amount of data that must be written to WALs.
- Setting this parameter to **off** might lead to unrecoverable data corruption after a system failure. It might be safe to set this parameter to **off** if you have hardware (such as a battery-backed disk controller) or file-system software (such as ReiserFS 4) that reduces the risk of partial page writes to an acceptably low level.

#### **Value range**: Boolean

- **on** indicates that this feature is enabled.
- **off** indicates that this feature is disabled.

#### **Default value**: **on**

### **wal\_log\_hints**

**Parameter description**: Specifies whether to write an entire page to WALs during the first modification of that page after a checkpoint, even for non-critical modifications of so-called hint bits. You are advised not to modify the setting.

This parameter is a POSTMASTER parameter. Set it based on instructions provided in **[Table 14-1](#page-2726-0)**.

#### **Value range**: Boolean

- on indicates that the entire page is written to WALs.
- **off** indicates that the entire page is not written to WALs.

#### **Default value**: **on**

# **wal\_buffers**

**Parameter description**: Specifies the number of **XLOG\_BLCKSZ** used for storing WAL data. The size of each **XLOG\_BLCKSZ** is 8 KB.

This parameter is a POSTMASTER parameter. Set it based on instructions provided in **[Table 14-1](#page-2726-0)**.

**Value range:**  $-1$  to 2<sup>18</sup>. The minimum value is  $-1$  and the maximum value is 262144. The unit is 8 KB.

- If this parameter is set to **–1**, the value of **wal buffers** is automatically adjusted based on the value of **shared\_buffers**. The default value is 1/32 of **shared\_buffers**. If the value is less than 8, it will be forcibly set to **8**. If the value is greater than 2048, it will be forcibly set to **2048**.
- If this parameter is set to a value other than  $-1$  and smaller than 4, the value **4** is forcibly used.
- Independent deployment: 1 GB (60-core CPU/480 GB memory and 32-core CPU/256 GB memory); 512 MB (16-core CPU/128 GB memory); 256 MB (8 core CPU/64 GB memory); 128 MB (4-core CPU/32 GB memory); 64 MB (4 core CPU/16 GB memory)
- Finance edition (standard):

CN: 512 MB (196-core CPU/1536 GB memory, 128-core CPU/1024 GB memory, 104-core CPU/1024 GB memory, 96-core CPU/1024 GB memory, 96 core CPU/768 GB memory, and 80-core CPU/640 GB memory); 256 MB (72 core CPU/576 GB memory, 64-core CPU/512 GB memory, and 60-core CPU/480 GB memory); 128 MB (32-core CPU/256 GB memory and 16-core CPU/128 GB memory); 64 MB (8-core CPU/64 GB memory)

DN: 2 GB (196-core CPU/1536 GB memory, 128-core CPU/1024 GB memory, 104-core CPU/1024 GB memory, 96-core CPU/1024 GB memory, and 96-core CPU/768 GB memory); 1 GB (80-core CPU/640 GB memory, 72-core CPU/576 GB memory, 64-core CPU/512 GB memory, 60-core CPU/480 GB memory, and 32-core CPU/256 GB memory); 512 MB (16-core CPU/128 GB memory); 256 MB (8-core CPU/64 GB memory)

**Enterprise edition:** 

CN: 512 MB (196-core CPU/1536 GB memory, 128-core CPU/1024 GB memory, 104-core CPU/1024 GB memory, 96-core CPU/1024 GB memory, 96 core CPU/768 GB memory, 80-core CPU/640 GB memory, and 80-core CPU/512 GB memory); 256 MB (72-core CPU/576 GB memory, 64-core CPU/512 GB memory, and 60-core CPU/480 GB memory); 128 MB (32-core CPU/256 GB memory and 16-core CPU/128 GB memory); 64 MB (8-core CPU/64 GB memory)

DN: 1 GB (196-core CPU/1536 GB memory, 128-core CPU/1024 GB memory, 104-core CPU/1024 GB memory, 96-core CPU/1024 GB memory, 96-core CPU/768 GB memory, 80-core CPU/640 GB memory, 80-core CPU/512 GB memory, 72-core CPU/576 GB memory, 64-core CPU/512 GB memory, 60-core CPU/480 GB memory, and 32-core CPU/256 GB memory); 512 MB (16-core CPU/128 GB memory); 256 MB (8-core CPU/64 GB memory)

Finance edition (data computing):

CN: 256 MB (196-core CPU/1536 GB memory, 128-core CPU/1024 GB memory, and 96-core CPU/768 GB memory); 125 MB (72-core CPU/576 GB <span id="page-2797-0"></span>memory, 64-core CPU/512 GB memory); 64 MB (32-core CPU/256 GB memory)

DN: 1 GB (196-core CPU/1536 GB memory, 128-core CPU/1024 GB memory, 96-core CPU/768 GB memory, 72-core CPU/576 GB memory, and 64-core CPU/512 GB memory); 512 MB (32-core CPU/256 GB memory)

**Setting suggestions**: The content of the WAL buffer is written to disks at every transaction commit. Therefore, setting an extremely large value is unlikely to bring a significant increase in system performance. However, setting this parameter to hundreds of megabytes can improve the disk write performance on a server to which a large number of transactions are committed at the same time. The default value meets user requirements in most cases.

# **wal\_writer\_delay**

**Parameter description**: Specifies the delay between activity rounds for the WAL writer.

This parameter is a SIGHUP parameter. Set it based on instructions provided in **[Table 14-1](#page-2726-0)**.

### **NOTICE**

A longer delay might lead to insufficient WAL buffer and a shorter delay leads to continuously writing of the WALs, thereby increasing the load of disk I/O.

**Value range**: an integer ranging from 1 to 10000. The unit is millisecond.

**Default value**: **200 ms**

### **commit\_delay**

**Parameter description**: Specifies the duration for committed data to be stored in the WAL buffer.

This parameter is a USERSET parameter. Set it based on instructions provided in **[Table 14-1](#page-2726-0)**.

### **NOTICE**

- When this parameter is set to a non-zero value, the committed transaction is stored in the WAL buffer instead of being written to the WAL immediately. Then the WAL writer process flushes the buffer out to disks periodically.
- If system load is high, other transactions are probably ready to be committed within the delay. If no other transactions are ready to be committed, the delay is a waste of time.

**Value range**: an integer ranging from 0 to 100000. The unit is μs. **0** indicates no delay.

#### **Default value**: **0**

# **commit\_siblings**

**Parameter description**: Specifies a threshold on the number of concurrent open transactions. If the number of concurrent open transactions is greater than the value of this parameter, a transaction that initiates a commit request will wait for a period of time specified by **[commit\\_delay](#page-2797-0)**. Otherwise, this transaction is written into WALs immediately.

This parameter is a USERSET parameter. Set it based on instructions provided in **[Table 14-1](#page-2726-0)**.

**Value range**: an integer ranging from 0 to 1000

**Default value**: **5**

# **wal\_block\_size**

**Parameter description**: Specifies the size of a WAL disk block.

This is a fixed INTERNAL parameter. It can be viewed but cannot be modified.

**Value range**: an integer. The unit is byte.

**Default value**: **8192**

### **wal\_segment\_size**

**Parameter description**: Specifies the size of a WAL segment file.

This is a fixed INTERNAL parameter. It can be viewed but cannot be modified.

**Value range**: an integer. The unit is 8 KB.

**Default value**: **16 MB** (2048 x 8 KB)

### **force\_promote**

**Parameter description**: Specifies whether to enable the forcible switchover function on the standby node.

When a cluster is faulty, the forcible switchover enables the cluster to recover services as soon as possible at the cost of losing some data. This is an escape method used when the cluster is unavailable. You are not advised to trigger this method frequently. You are not advised not to use this function if you are not clear about the impact of data loss on services.

To use this function, you need to enable it on the DN and CM Server and restart the cluster for the setting to take effect. For details about how to enable the forcible switchover function on the standby node, see "Emergency Handling > Performing a Forcible Primary/Standby Switchover" in Troubleshooting.

**Value range**: an integer. The value can be **0** (disabled) or **1** (enabled).

### **Default value**: **0**

# **wal\_file\_init\_num**

**Parameter description**: Specifies the number of Xlog segment files created by the WAL writer assistant thread at a time.

This parameter is a POSTMASTER parameter. Set it based on instructions provided in **[Table 14-2](#page-2728-0)**.

**Value range**: an integer ranging from 0 to 1000000

**Default value**: **10**

### **wal\_debug**

**Parameter description**: Specifies whether to output WAL-related debugging information. This parameter is available only when **WAL\_DEBUG** is enabled during compilation.

This parameter is a SUSET parameter. Set it based on instructions provided in **[Table 14-1](#page-2726-0)**.

**Value range:** Boolean

**Default value**: **false**

### **walwriter\_cpu\_bind**

**Parameter description**: Sets the number of CPU cores bound to the WAL writer thread.

This parameter is a POSTMASTER parameter. Set it based on instructions provided in **[Table 14-2](#page-2728-0)**.

**Value range**: an integer ranging from –1 to 2147483647

**Default value**: **–1**

### **walwriter\_sleep\_threshold**

**Parameter description**: Specifies the number of times that the idle Xlog is refreshed before the Xlog refresher enters sleep.

This parameter is a SIGHUP parameter. Set it based on instructions provided in **[Table 14-1](#page-2726-0)**.

**Value range**: an integer ranging from 1 to 50000

**Default value**: **500**

### **wal\_flush\_timeout**

**Parameter description**: Specifies the timeout interval for traversing **WalInsertStatusEntryTbl**. It is the maximum wait time for the adaptive Xlog disk flushing I/O to traverse **WalInsertStatusEntryTbl**.

This parameter is a SIGHUP parameter. Set it based on instructions provided in **[Table 14-2](#page-2728-0)**.

#### <span id="page-2800-0"></span>**NOTICE**

If the timeout interval is too long, the Xlog flushing frequency may decrease, reducing the Xlog processing performance.

**Value range**: an integer ranging from 0 to 90000000 (μs)

**Default value**: **2**

### **wal\_flush\_delay**

**Parameter description**: Specifies the wait interval when an entry in the **WAL\_NOT\_COPIED** state is encountered during **WalInsertStatusEntryTbl** traversal.

This parameter is a SIGHUP parameter. Set it based on instructions provided in **[Table 14-2](#page-2728-0)**.

**Value range**: an integer ranging from 0 to 90000000 (μs)

**Default value**: **1**

### **14.3.6.2 Checkpoints**

### **checkpoint\_segments**

**Parameter description**: Specifies the minimum number of WAL segment files in the period specified by **checkpoint\_timeout**. The size of each log file is 16 MB.

This parameter is a SIGHUP parameter. Set it based on instructions provided in **[Table 14-1](#page-2726-0)**.

**Value range**: an integer ranging from 1 to 2147483646

Increasing the value of this parameter speeds up the import of a large amount of data. Set this parameter based on **checkpoint\_timeout** and **[shared\\_buffers](#page-2765-0)**. This parameter affects the number of WAL segment files that can be reused. Generally, the maximum number of reused files in the **pg\_xlog** folder is twice the number of **checkpoint\_segments**. The reused files are not deleted and are renamed to the WAL segment files which will be later used.

**Default value**: **1024**

### **checkpoint\_timeout**

**Parameter description**: Specifies the maximum time between automatic WAL checkpoints.

This parameter is a SIGHUP parameter. Set it based on instructions provided in **[Table 14-1](#page-2726-0)**.

**Value range**: an integer ranging from 30 to 3600. The unit is second.

If the value of **checkpoint\_segments** is increased, you need to increase the value of this parameter. The increase of these two parameters further requires the increase of **shared buffers**. Consider all these parameters during setting.

#### **Default value**: **15min**

### **checkpoint\_completion\_target**

**Parameter description**: Specifies the target of checkpoint completion.

This parameter is a SIGHUP parameter. Set it based on instructions provided in **[Table 14-1](#page-2726-0)**.

**Value range:** a double-precision floating point number ranging from 0.0 to 1.0

#### **Default value**: **0.5**

#### $\Box$  Note

**0.5** indicates that each checkpoint should be complete within 50% of the interval between checkpoints.

### **checkpoint\_warning**

**Parameter description**: Specifies a time in seconds. If the checkpoint interval is close to this time due to filling of checkpoint segment files, a message is sent to the server log to suggest an increase in the value of **[checkpoint\\_segments](#page-2800-0)**.

This parameter is a SIGHUP parameter. Set it based on instructions provided in **[Table 14-1](#page-2726-0)**.

**Value range**: an integer ranging from 0 to 2147483647. The unit is s. **0** indicates that the warning is disabled.

**Default value**: **5min**

**Recommended value**: **5min**

### **checkpoint\_wait\_timeout**

**Parameter description**: Sets the longest time that the checkpoint waits for the checkpointer thread to start.

This parameter is a SIGHUP parameter. Set it based on instructions provided in **[Table 14-1](#page-2726-0)**.

**Value range**: an integer ranging from 2 to 3600. The unit is s.

**Default value**: **1min**

### **enable\_incremental\_checkpoint**

**Parameter description**: Specifies whether to enable incremental checkpoint.

This parameter is a POSTMASTER parameter. Set it based on instructions provided in **[Table 14-1](#page-2726-0)**.

**Value range**: Boolean

#### **Default value**: **on**

# **enable\_double\_write**

**Parameter description**: Specifies whether to enable the doublewrite buffer. When the incremental checkpoint is enabled, the doublewrite buffer instead of full page writes is used to prevent partial page writes.

This parameter is a POSTMASTER parameter. Set it based on instructions provided in **[Table 14-1](#page-2726-0)**.

**Value range**: Boolean

**Default value**: **on**

### **incremental\_checkpoint\_timeout**

**Parameter description**: Specifies the maximum interval between automatic WAL checkpoints when the incremental checkpoint is enabled.

This parameter is a SIGHUP parameter. Set it based on instructions provided in **[Table 14-1](#page-2726-0)**.

**Value range:** an integer ranging from 1 to 3600. The unit is second.

**Default value**: **1min**

### **enable\_xlog\_prune**

**Parameter description**: Specifies whether the primary node reclaims logs if the size of Xlogs exceeds the value of **max\_size\_for\_xlog\_prune** when any standby node is disconnected.

This parameter is a SIGHUP parameter. Set it based on instructions provided in **[Table 14-1](#page-2726-0)**.

#### **Value range**: Boolean

- If this parameter is set to on, the primary node reclaims logs when any standby node is disconnected.
- If this parameter is set to **off**, the primary node does not reclaim logs when any standby node is disconnected.

#### **Default value**: **on**

### **max\_size\_for\_xlog\_prune**

**Parameter description**: This parameter takes effect when **enable xlog prune** is enabled. The working mechanism is as follows:

- 1. If all standby nodes specified by the **replconninfo** series GUC parameters are connected to the primary node, this parameter does not take effect.
- 2. If any standby node specified by the **replconninfo** series GUC parameters is not connected to the primary node, this parameter takes effect. When the number of historical logs on the primary node is greater than the value of this parameter, the logs are forcibly recycled. Exception: In synchronous commit mode (that is, the value of **synchronous\_commit** is not **local** or **off**), if there are connected standby nodes, the primary node retains the logs that meet the minimum log receiving requirements on the majority of standby nodes. In this

case, the number of reserved logs may exceed the value of **max\_size\_for\_xlog\_prune**.

<span id="page-2803-0"></span>3. If any standby node is being built, this parameter does not take effect. All logs of the primary node are retained to prevent build failures due to log recycling.

This parameter is a SIGHUP parameter. Set it based on instructions provided in **[Table 14-1](#page-2726-0)**.

**Value range**: an integer ranging from 0 to 2147483647. The unit is KB.

**Default value**: 256 GB

### **max\_redo\_log\_size**

**Parameter description**: On standby DNs, this specifies the maximum size of logs between the latest checkpoint and the current log playback location. On the primary DN, this specifies the maximum size of logs between the recovery point and the latest log location. You are advised not to set this parameter to a large value if the RTO is concerned.

This parameter is a SIGHUP parameter. Set it based on instructions provided in **[Table 14-1](#page-2726-0)**.

**Value range**: an integer ranging from 163840 to 2147483647. The unit is KB.

**Default value**: **1048576**. The unit is KB.

### **14.3.6.3 Log Replay**

### **recovery\_time\_target**

**Parameter description**: Specifies the time for a standby server to write and replay logs.

This parameter is a SIGHUP parameter. Set it based on instructions provided in **[Table 14-1](#page-2726-0)**.

**Value range**: an integer ranging from 0 to 3600. The unit is s.

**0** indicates that log flow control is disabled. A value from **1** to **3600** indicates that a standby server can write and replay logs within the period specified by the value, so that the standby server can quickly assume the primary role. If this parameter is set to a small value, the performance of the primary server is affected. If it is set to a large value, the log flow is not effectively controlled.

**Default value**: **60**

#### **recovery\_max\_workers**

**Parameter description**: Specifies the maximum number of concurrent replay threads.

This parameter is a POSTMASTER parameter. Set it based on instructions provided in **[Table 14-1](#page-2726-0)**.

**Value range**: an integer ranging from 0 to 20

### **Default value**: **4**

#### **recovery\_parallelism**

**Parameter description**: Specifies the actual number of replay threads. This parameter is read-only.

This parameter is a POSTMASTER parameter and is affected by recovery\_max\_workers and recovery\_parse\_workers. If any value is greater than 0, recover parallelism will be recalculated.

**Value range**: an integer ranging from 1 to 2147483647

**Default value**: **1**

#### **queue\_item\_size**

**Parameter description**: Specifies the maximum length of the task queue of each redo replayer thread.

This parameter is a POSTMASTER parameter. Set it based on instructions provided in **[Table 14-1](#page-2726-0)**.

**Value range**: a value ranging from 1 to 65535.

**Default value**: **560**

#### **recovery\_parse\_workers**

**Parameter description**: Specifies the number of **ParseRedoRecord** threads for the ultimate RTO feature.

This parameter is a POSTMASTER parameter. Set it based on instructions provided in **[Table 14-1](#page-2726-0)**.

**Value range**: an integer ranging from 1 to 16

This parameter can be set to a value greater than 1 only when the ultimate RTO feature is enabled. In addition, it must be used together with **recovery\_redo\_workers**. If both **recovery\_parse\_workers** and recovery max workers are enabled, the ultimate RTO setting of **recovery parse workers** prevails and the concurrent replay function is disabled. The ultimate RTO does not support the primary/standby/secondary mode. The value of **recovery\_parse\_workers** can be greater than 1 only when **replication type** is set to **1**. In addition, when ultimate RTO is enabled, ensure that the value of **[wal\\_receiver\\_buffer\\_size](#page-2826-0)** is greater than or equal to 32 MB (64 MB is recommended). This feature does not support column-store tables, either. Therefore, disable this feature in a system where column-store tables are used or are to be used.

#### **Default value**: **1**

### $\Box$  Note

- After the database is upgraded from V500R001C00 to V500R001C10 or a later version, you are advised to set this parameter to **2** and restart the DN.
- After ultimate RTO is enabled, the standby node extra starts a number of threads (**recovery\_parse\_workers** x (**recovery\_redo\_workers** + 2) + 5), occupying more CPU, memory, and I/O resources. You need to select proper parameters. Otherwise, the standby node may fail to start due to insufficient resources. In hybrid deployment scenarios, host performance may be affected.
- In this version and later, the ultimate RTO does not have flow control. Flow control is controlled by the **[recovery\\_time\\_target](#page-2803-0)** parameter.

### **recovery\_redo\_workers**

**Parameter description**: Specifies the number of **PageRedoWorker** threads corresponding to each **ParseRedoRecord** thread when the ultimate RTO feature is enabled.

This parameter is a POSTMASTER parameter. Set it based on instructions provided in **[Table 14-1](#page-2726-0)**.

**Value range**: an integer ranging from 1 to 8

This parameter must be used together with **recovery\_parse\_workers**. The setting of **recovery\_redo\_workers** takes effect only when **recovery\_parse\_workers** is set to a value greater than 1.

#### **Default value**: **1**

#### $\Box$  Note

After the database is upgraded from V500R001C00 to V500R001C10 or a later version, you are advised to set parameters based on the number of CPUs in the environment and restart the DN. If the number of CPUs is less than 16, you are advised to set this parameter to **2**. If the number is greater than 16 and less than 32, you are advised to set this parameter to **4**. If the number is greater than 32, you are advised to set this parameter to **8**.

### **enable\_page\_lsn\_check**

**Parameter description**: Specifies whether to enable the data page LSN check. During replay, the current LSN of the data page is checked to see if it is the expected one.

This parameter is a POSTMASTER parameter. Set it based on instructions provided in **[Table 14-1](#page-2726-0)**.

**Value range**: Boolean

**Default value**: **on**

### **redo\_bind\_cpu\_attr**

**Parameter description**: Specifies the core binding operation of the replay thread. Only the **sysadmin** user can access this parameter. This parameter is a POSTMASTER parameter. Set it based on instructions provided in **[Table 14-1](#page-2726-0)**.

**Value range**: a string, consisting of one or more characters

The available configuration modes are as follows: 1. **'nobind'**: The thread is not bound to a core. 2. **'nodebind: 1, 2'**: Use the CPU cores in NUMA groups 1 and 2 to bind threads. 3. **'cpubind: 0-30'**: Use the CPU cores 0 to 30 to bind threads. The value of this parameter is case-insensitive.

#### **Default value**: **'nobind'**

#### $\cap$  note

This parameter is used for core binding in the Arm environment. You are advised to bind all replay threads to the same NUMA group for better performance. In hybrid deployment scenarios, you are advised to bind the replay threads of different nodes on the same host to different NUMA groups.

# **14.3.6.4 Archiving**

### **archive\_mode**

**Parameter description**: Specifies whether to archive WALs.

This parameter is a SIGHUP parameter. Set it based on instructions provided in **[Table 14-1](#page-2726-0)**.

#### **NOTICE**

When **[wal\\_level](#page-2792-0)** is set to **minimal**, the **archive\_mode** parameter is unavailable.

#### **Value range**: Boolean

- on indicates that the archiving is enabled.
- **off** indicates that the archiving is disabled.

#### **Default value**: **off**

### **archive\_command**

**Parameter description**: Specifies the command set by the administrator to archive WALs. You are advised to set the archive log path to an absolute path.

This parameter is a SIGHUP parameter. Set it based on instructions provided in **[Table 14-1](#page-2726-0)**.

#### **NOTICE**

- If both **archive\_dest** and **archive\_command** are configured, WALs are preferentially saved to the directory specified by **archive\_dest**. The command configured by **archive\_command** does not take effect.
- Any **%p** in the string is replaced by the absolute path of the file to archive, and any **%f** is replaced by only the file name. (The relative path is relative to the data directory.) Use **%%** to embed an actual **%** character in the command.
- This command returns zero only if it succeeds. The command example is as follows:

archive\_command = 'cp --remove-destination %p /mnt/server/archivedir/%f'

- **--remove-destination** indicates that files will be overwritten during the archiving.
- If there are multiple archive commands, write them to the shell script file and set **archive command** to the command for executing the script. Example: -- Assume that multiple commands are as follows: test ! -f dir/%f && cp %p dir/%f -- The content of the **test.sh** script is as follows: test ! -f dir/\$2 && cp \$1 dir/\$2 -- The archive command is as follows: archive\_command='sh dir/test.sh %p %f'

**Value range**: a string

**Default value**: **(disabled)**

### **archive\_dest**

**Parameter description**: Specifies the path set by the administrator to archive WALs. You are advised to set the archive log path to an absolute path.

This parameter is a SIGHUP parameter. Set it based on instructions provided in **[Table 14-1](#page-2726-0)**.

#### **NOTICE**

- If both **archive\_dest** and **archive\_command** are configured, WALs are preferentially saved to the directory specified by **archive\_dest**. The command configured by **archive\_command** does not take effect.
- If the string is a relative path, it is relative to the data directory. Example: archive\_dest = '/mnt/server/archivedir/'

**Value range**: a string

**Default value**: empty

### **archive\_timeout**

**Parameter description**: Specifies the archiving period.

This parameter is a SIGHUP parameter. Set it based on instructions provided in **[Table 14-1](#page-2726-0)**.
### **NOTICE**

- The server is forced to switch to a new WAL segment file when the period specified by this parameter has elapsed since the last file switch.
- Archived files that are closed early due to a forced switch are still of the same length as full files. Therefore, a very short **archive\_timeout** will bloat the archive storage. You are advised to set **archive\_timeout** to **60s**.

**Value range**: an integer ranging from 0 to 1073741823. The unit is second. The value **0** indicates that the function is disabled.

#### **Default value**: **0**

### **archive\_interval**

**Parameter description**: Specifies the archiving interval.

This parameter is a SIGHUP parameter. Set it based on instructions provided in **[Table 14-1](#page-2726-0)**.

### **NOTICE**

- Log files are forcibly archived when the period specified by this parameter has elapsed.
- Archiving involves I/O operations. Therefore, frequent archiving is not allowed. In addition, the RPO cannot be set to a large value; otherwise, the PITR will be affected. You are advised to use the default value.

**Value range**: an integer ranging from 1 to 1000. The unit is second.

**Default value**: **1**

### **time\_to\_target\_rpo**

**Parameter description**: Specifies the maximum *time to target rpo* seconds from the time when an exception occurs on the primary cluster to the time when data is archived to the OBS recovery point in dual-cluster remote DR mode.

This parameter is a SIGHUP parameter. Set it based on instructions provided in **[Table 14-1](#page-2726-0)**.

**Value range**: an integer ranging from 0 to 3600. The unit is s.

In dual-cluster remote DR mode, logs of the primary cluster are archived to OBS. **0** indicates that log flow control is disabled. 1 to 3600 indicates the maximum time to target rpo seconds from the time when an exception occurs on the primary cluster to the time when data is archived to the recovery point of OBS. This ensures that the maximum duration of data loss is within the allowed range when the primary cluster breaks down due to a disaster. If this parameter is set to a small value, the performance of the primary server is affected. If it is set to a large value, the log flow is not effectively controlled.

#### **Default value**: **10**

# **14.3.7 HA Replication**

# **14.3.7.1 Sending Server**

## **max\_wal\_senders**

**Parameter description**: Specifies the maximum number of concurrent connections of transaction log sender processes. The value cannot be greater than or equal to that of **[max\\_connections](#page-2733-0)**.

This parameter is a POSTMASTER parameter. Set it based on instructions provided in **[Table 14-1](#page-2726-0)**.

# **NOTICE**

**[wal\\_level](#page-2792-0)** must be set to **archive**, **hot\_standby**, or **logical** to allow connections from standby servers.

**Value range:** an integer ranging from 0 to 1024. The recommended value range is 8 to 100.

### $\Box$  note

This parameter can be set to 0 only when a single DN is used and there is no primary/ standby instance.

### **Default value:**

**Setting suggestions**: Each log replication connection between a standby server and a primary server occupies a WAL sender thread. Therefore, the value of this parameter must be greater than or equal to the number of DNs. Otherwise, the standby server cannot connect to the primary server. When logical replication is required, each log extraction thread occupies one WAL sender thread. If logical replication is required, set **max\_wal\_senders** to a value greater than the number of threads required by standby servers and logical replication extraction threads.

### **wal\_keep\_segments**

**Parameter description**: Specifies the minimum number of transaction log files that can be retained in the **pg\_xlog** directory. The standby node obtains the logs from the primary node to perform streaming replication.

This parameter is a SIGHUP parameter. Set it based on instructions provided in **[Table 14-1](#page-2726-0)**.

**Value range:** an integer ranging from 2 to *INT MAX* 

#### **Default value**: **128**

#### **Setting suggestions**:

During WAL archiving or recovery from a checkpoint on the server, the system may retain more log files than the number specified by wal keep segments.

- If this parameter is set to an excessively small value, a transaction log may have been overwritten by a new transaction before requested by the standby server. As a result, the request fails and the connection between the primary and standby servers is terminated.
- If the HA system uses asynchronous transmission, increase the value of **wal\_keep\_segments** when data greater than 4 GB is continuously imported in COPY mode. Take T6000 board as an example. If the data to be imported reaches 50 GB, you are advised to set this parameter to **1000**. You can dynamically restore the setting of this parameter after data import is complete and the log synchronization is normal.

# **wal\_sender\_timeout**

**Parameter description**: Specifies the maximum duration that the sender waits for the receiver to receive transaction logs.

This parameter is a SIGHUP parameter. Set it based on instructions provided in **[Table 14-1](#page-2726-0)**.

### **NOTICE**

- If the data volume on the primary node is huge, the value of this parameter must be increased for rebuilding. For example, if the data volume on the primary node reaches 500 GB, you are advised to set this parameter to 600 seconds.
- This parameter cannot be set to a value larger than the value of wal receiver timeout or the timeout parameter for database rebuilding.

**Value range**: an integer ranging from 0 to 2147483647. The unit is ms.

**Default value**: **6s**

### **max\_replication\_slots**

**Parameter description**: Specifies the number of log replication slots in the primary server.

This parameter is a POSTMASTER parameter. Set it based on instructions provided in **[Table 14-1](#page-2726-0)**.

**Value range:** an integer ranging from 0 to 1024. The recommended value range is 8 to 100.

#### **Default value**: **20**

**Setting suggestions**:

### **NOTICE**

When HA replication, backup and restoration, and logical decoding are used, you are advised to set this parameter to: Number of current physical replication slots + Number of backup slots + Number of required logical replication slots.

If the actual value is smaller than the recommended value, these functions may be unavailable or abnormal.

Physical replication slots provide an automatic method to ensure that Xlog files are not removed from a primary DN before they are received by all the standby DNs, allowing high availability for the cluster. The number of physical replication slots required by the cluster is as follows: ratio of the number of standby DNs to the number of primary DNs in a group of DNs. For example, if the HA cluster has one primary DN and one standby DN, the number of physical replication slots required is 1. If the HA cluster has one primary DN and three standby DNs, the number of physical replication slots required is 3.

Backup slot records replication information during backup execution. Full backup and incremental backup correspond to two independent backup slots.

Plan the number of logical replication slots as follows:

- A logical replication slot can carry changes of only one database for decoding. If multiple databases are involved, create multiple logical replication slots.
- If logical replication is needed by multiple target databases, create multiple logical replication slots in the source database. Each logical replication slot corresponds to one logical replication link.

### **max\_keep\_log\_seg**

**Parameter description**: Stream control parameter. In logical replication, physical logs are parsed and converted into logical logs locally on the DN. When the number of physical log files that are not parsed is greater than the value of this parameter, stream control is triggered. The value **0** indicates that the stream control function is disabled.

This parameter is a USERSET parameter. Set it based on instructions provided in **[Table 14-1](#page-2726-0)**.

**Value range**: an integer ranging from 0 to 2147483647

**Default value**: **0**

### **enable\_wal\_shipping\_compression**

**Parameter description**: Specifies whether to enable cross-cluster log compression in streaming DR mode.

This parameter is a SIGHUP parameter. Set it based on instructions provided in **[Table 14-1](#page-2726-0)**.

### **NOTICE**

● This parameter applies only to a pair of WAL senders and WAL receivers for cross-cluster transmission in streaming DR and is configured in the primary cluster.

### **Value range**: Boolean

- **true** indicates that cross-cluster log compression is enabled in streaming DR mode.
- false indicates that cross-cluster log compression is disabled in streaming DR mode.

### **Default value**: **false**

# **repl\_auth\_mode**

**Parameter description:** Specifies the validation mode for the primary/standby replication and standby node rebuilding.

This parameter is a SIGHUP parameter. Set it based on instructions provided in **[Table 14-1](#page-2726-0)**.

# **NOTICE**

- If UUID validation is enabled on the primary node and a non-null repl\_uuid validation code is configured, UUID validation must also be enabled on the standby node and the same repl\_uuid validation code must be configured on the standby node. Otherwise, requests for log replication between the primary and standby nodes and standby node rebuilding will be rejected by the primary node.
- The SIGHUP parameter can dynamically load new values. The modification does not affect the established primary/standby connection and takes effect for subsequent primary/standby replication requests and primary/standby rebuilding requests.
- It supports the standby node rebuild validation under the Quorum and DCF protocols and the primary/standby replication validation under the Quorum protocol. It does not support primary/standby replication validation under the DCF protocol.
- It does not support the authentication between the primary and standby nodes across clusters, including the primary/standby Dorado and DR clusters.
- The UUID validation function is used to prevent data crosstalk and pollution caused by incorrect connection between the primary and standby nodes. It is not used for security purposes.
- This parameter cannot be automatically synchronized between the primary and standby nodes.

**Value range**: enumerated values

**off**: indicates that UUID validation is disabled.

- **default**: indicates that UUID validation is disabled.
- **uuid**: indicates that UUID validation is enabled.

### **Default value**: **default**

# **repl\_uuid**

**Parameter description:** Specifies the UUID used for primary/standby UUID validation.

This parameter is a SIGHUP parameter. Set it based on instructions provided in **[Table 14-1](#page-2726-0)**.

# **NOTICE**

- If UUID validation is enabled on the primary node and a non-null repl\_uuid validation code is configured, UUID validation must also be enabled on the standby node and the same repl\_uuid validation code must be configured on the standby node. Otherwise, requests for log replication between the primary and standby nodes and standby node rebuilding will be rejected by the primary node.
- The SIGHUP parameter can dynamically load new values. The modification does not affect the established primary/standby connection and takes effect for subsequent primary/standby replication requests and primary/standby rebuilding requests.
- It supports the standby node rebuild validation under the Quorum and DCF protocols and the primary/standby replication validation under the Quorum protocol. It does not support primary/standby replication validation under the DCF protocol.
- It does not support the authentication between the primary and standby nodes across clusters, including the primary/standby Dorado and DR clusters.
- The UUID validation function is used to prevent data crosstalk and pollution caused by incorrect connection between the primary and standby nodes. It is not used for security purposes.
- This parameter cannot be automatically synchronized between the primary and standby nodes.

**Value range**: a string of 0 to 63 case-insensitive letters and digits. It is converted to lowercase letters for storage. An empty string indicates that UUID validation is disabled.

**Default value**: empty

# **replconninfo1**

**Parameter description**: Specifies the information about the first node to be listened on and authenticated by the current server. This parameter is automatically configured after the cluster is successfully installed.

This parameter is a SIGHUP parameter. Set it based on instructions provided in **[Table 14-1](#page-2726-0)**.

**Value range**: a string. An empty string indicates that no information about the first node is configured.

**Default value**: the first connection information listened on by the DN.

#### **Example:**

replconninfo1 = 'localhost=127.0.0.1 localport=XXXX localheartbeatport=XXXX localservice=XXXX remotehost=127.0.0.1 remoteport=XXXX remoteheartbeatport=XXXX remoteservice=XXXX

# **replconninfo2**

**Parameter description**: Specifies the information about the second node to be listened on and authenticated by the current server. This parameter is automatically configured after the cluster is successfully installed.

This parameter is a SIGHUP parameter. Set it based on instructions provided in **[Table 14-1](#page-2726-0)**.

**Value range**: a string. An empty string indicates that no information about the second node is configured.

**Default value**: information about the second connection listened to by the DN.

#### **Example:**

replconninfo2 = 'localhost=127.0.0.1 localport=XXXX localheartbeatport=XXXX localservice=XXXX remotehost=127.0.0.1 remoteport=XXXX remoteheartbeatport=XXXX remoteservice=XXXX'

# **replconninfo3**

**Parameter description**: Specifies the information about the third node to be listened on and authenticated by the current server. This parameter is automatically configured after the cluster is successfully installed.

This parameter is a SIGHUP parameter. Set it based on instructions provided in **[Table 14-1](#page-2726-0)**.

**Value range**: a string. An empty string indicates that no information about the third node is configured.

**Default value**: information about the third connection listened to by the DN.

### **Example:**

replconninfo3 = 'localhost=127.0.0.1 localport=XXXX localheartbeatport=XXXX localservice=XXXX remotehost=127.0.0.1 remoteport=XXXX remoteheartbeatport=XXXX remoteservice=XXXX

# **replconninfo4**

**Parameter description**: Specifies the information about the fourth node to be listened on and authenticated by the current server. This parameter is automatically configured after the cluster is successfully installed.

This parameter is a SIGHUP parameter. Set it based on instructions provided in **[Table 14-1](#page-2726-0)**.

**Value range**: a string. An empty string indicates that no information about the fourth node is configured.

**Default value**: information about the fourth connection listened to by the DN.

#### **Example:**

replconninfo4 = 'localhost=127.0.0.1 localport=XXXX localheartbeatport=XXXX localservice=XXXX remotehost=127.0.0.1 remoteport=XXXX remoteheartbeatport=XXXX remoteservice=XXXX

# **replconninfo5**

**Parameter description**: Specifies the information about the fifth node to be listened on and authenticated by the current server. This parameter is automatically configured after the cluster is successfully installed.

This parameter is a SIGHUP parameter. Set it based on instructions provided in **[Table 14-1](#page-2726-0)**.

**Value range**: a string An empty string indicates that no information about the fifth node is configured.

**Default value**: information about the fifth connection listened to by the DN.

#### **Example:**

replconninfo5 = 'localhost=127.0.0.1 localport=XXXX localheartbeatport=XXXX localservice=XXXX remotehost=127.0.0.1 remoteport=XXXX remoteheartbeatport=XXXX remoteservice=XXXX'

# **replconninfo6**

**Parameter description**: Specifies the information about the sixth node to be listened on and authenticated by the current server. This parameter is automatically configured after the cluster is successfully installed.

This parameter is a SIGHUP parameter. Set it based on instructions provided in **[Table 14-1](#page-2726-0)**.

**Value range**: a string. An empty string indicates that no information about the sixth node is configured.

**Default value**: information about the sixth connection listened to by the DN.

#### **Example:**

replconninfo6 = 'localhost=127.0.0.1 localport=XXXX localheartbeatport=XXXX localservice=XXXX remotehost=127.0.0.1 remoteport=XXXX remoteheartbeatport=XXXX remoteservice=XXXX'

# **replconninfo7**

**Parameter description**: Specifies the information about the seventh node to be listened on and authenticated by the current server. This parameter is automatically configured after the cluster is successfully installed.

This parameter is a SIGHUP parameter. Set it based on instructions provided in **[Table 14-1](#page-2726-0)**.

**Value range**: a string. An empty string indicates that no information about the seventh node is configured.

**Default value**: information about the seventh connection listened to by the DN.

#### **Example:**

replconninfo7 = 'localhost=127.0.0.1 localport=XXXX localheartbeatport=XXXX localservice=XXXX remotehost=127.0.0.1 remoteport=XXXX remoteheartbeatport=XXXX remoteservice=XXXX'

# **enable\_time\_report**

**Parameter description**: Specifies whether to record the time consumed by each redo log.

This parameter is a POSTMASTER parameter. Set it based on instructions provided in **[Table 14-1](#page-2726-0)**.

### **Value range**: Boolean

- **on** indicates that the time when a redo record is generated is recorded.
- off indicates that no record is generated.

### **Default value**: **off**

# **thread\_top\_level**

**Parameter description**: Increases the priority of the WALWRITERAUXILIARY || WALWRITER || STARTUP ||WALRECEIVER || WAL\_NORMAL\_SENDER || PGSTAT threads to the highest.

This parameter is a POSTMASTER parameter. Set it based on instructions provided in **[Table 14-1](#page-2726-0)**.

**Value range**: Boolean

- **on** indicates that the priority of the preceding threads is increased to the highest.
- off indicates that the priority of the preceding threads is not increased.

#### **Default value**: **off**

### **wal\_flush\_size**

**Parameter description**: Specifies the threshold for flushing entries in each WAL.

If this parameter is set to a large value for each entry, the flushing frequency is reduced, but the flushing delay increases.

The default value is **–1**, indicating that data is not evenly flushed and data is flushed as many as possible each time. If the parameter is set to a value greater than 0, data is evenly refreshed based on the threshold.

This parameter is a POSTMASTER parameter. Set it based on instructions provided in **[Table 14-1](#page-2726-0)**.

**Value range**: [–1,16777216]. The unit is byte.

**Default value**: **–1**

## **page\_work\_queue\_size**

**Parameter description**: Specifies the length of the blocking queue of each redo worker.

This parameter is a POSTMASTER parameter. Set it based on instructions provided in **[Table 14-1](#page-2726-0)**.

**Value range**: a value ranging from 1 to 100000.

### **Default value**: **4096**

# **14.3.7.2 Primary Server**

# **synchronous\_standby\_names**

**Parameter description**: Specifies a comma-separated list of names of potential standby servers that support synchronous replication.

This parameter is a SIGHUP parameter. Set it based on instructions provided in **[Table 14-1](#page-2726-0)**.

# **NOTICE**

- The current synchronous standby server is on the top of the list. If the current synchronous standby server is disconnected, it will be replaced immediately with the next-highest-priority standby server. Name of the next-highest-priority standby server is added to the list.
- The standby server name can be specified by setting the environment variable **PGAPPNAME**.

**Value range**: a string. If this parameter is set to **\***, the name of any standby server that provides synchronous replication is matched. The value can be configured in the following format:

- ANY num sync (standby name  $[$ , ...])
- [FIRST]  $num\_sync$  (standby\_name  $[$ , ...])
- standby name  $[$ , ...]

#### $\Box$  Note

- $\bullet$  In the preceding command, *num sync* indicates the number of standby nodes that need to wait for responses from the transaction, *standby name* indicates the name of the standby node, and FIRST and ANY specify the policies for selecting standby nodes for synchronous replication from the listed servers.
- **ANY N (dn\_instanceId1, dn\_instanceId2....)** indicates that any N host names in the brackets are selected as the name list of standby nodes for synchronous replication. For example, **ANY 1(dn\_instanceId1, dn\_instanceId2)** indicates that any one of **dn\_instanceId1** and **dn\_instanceId2** is used as the standby node for synchronous replication.
- **FIRST N (dn\_instanceId1, dn\_instanceId2, ...)** indicates that the first N primary node names in the brackets are selected as the standby node name list for synchronous replication based on the priority. For example, **FIRST 1 (dn\_instanceId1, dn\_instanceId2)** indicates that **dn\_instanceId1** is selected as the standby node for synchronous replication.
- The meanings of **dn\_instanceId1, dn\_instanceId2, ...** are the same as those of **FIRST 1 (dn\_instanceId1, dn\_instanceId2, ...)**.

If you use the gs\_guc tool to set this parameter, perform the following operations:

gs\_guc reload -Z datanode -N @NODE\_NAME@ -D @DN\_PATH@ -c "synchronous\_standby\_names='ANY NODE 1(dn\_instanceId1, dn\_instanceId2)"';

or

gs\_guc reload -Z datanode -N @NODE\_NAME@ -D @DN\_PATH@ -c "synchronous\_standby\_names='ANY 1(AZ1, AZ2)'";

### **Default value**: **\***

### **most\_available\_sync**

**Parameter description**: Specifies whether to block the primary server when the primary-standby synchronization fails.

This parameter is a SIGHUP parameter. Set it based on instructions provided in **[Table 14-1](#page-2726-0)**.

#### **Value range**: Boolean

- on indicates that the primary server is not blocked when the synchronization fails.
- **off** indicates that the primary server is blocked when the synchronization fails.

### **Default value**: **off**

### **enable\_stream\_replication**

**Parameter description**: Specifies whether data and logs are synchronized between primary and standby servers, and between primary and secondary servers.

This parameter is a SIGHUP parameter. Set it based on instructions provided in **[Table 14-1](#page-2726-0)**.

### **NOTICE**

- This parameter is used for testing performance with standby DNs and without standby DNs. If this parameter is set to **off**, tests on abnormal scenarios, such as switchover and faults, cannot be performed to prevent inconsistency between the primary, standby, and secondary servers.
- This parameter is a controlled parameter, and you are advised not to set it to **off** in normal service scenarios.

#### **Value range**: Boolean

- on indicates that data and log synchronization is enabled.
- off indicates that data and log synchronization is disabled.

### **Default value**: **on**

# **enable\_mix\_replication**

**Parameter description**: Specifies how WAL files and data are replicated between primary and standby servers, and between primary and secondary servers.

This parameter is an INTERNAL parameter. Its default value is **off** and cannot be modified.

### **NOTICE**

This parameter cannot be modified in normal service scenarios. That is, the WAL file and data page mixed replication mode is disabled by default.

#### **Value range**: Boolean

- on indicates that the WAL file and data page mixed replication mode is enabled.
- **off** indicates that the WAL file and data page mixed replication mode is disabled.

### **Default value**: **off**

### **vacuum\_defer\_cleanup\_age**

**Parameter description**: Specifies the number of transactions by which **VACUUM** will defer the cleanup of invalid row-store table records. That is, **VACUUM** and **VACUUM FULL** do not clean up deleted tuples immediately.

This parameter is a SIGHUP parameter. Set it based on instructions provided in **[Table 14-1](#page-2726-0)**.

**Value range**: an integer ranging from 0 to 1000000. **0** means no delay.

**Default value**: **0**

### **data\_replicate\_buffer\_size**

**Parameter description**: Specifies the amount of memory used by queues when the sender sends data pages to the receiver. The value of this parameter affects the buffer size used during the replication from the primary server to the standby server.

This parameter is a POSTMASTER parameter. Set it based on instructions provided in **[Table 14-1](#page-2726-0)**.

**Value range**: an integer ranging from 4096 to 1072693248. The unit is KB.

**Default value**: 128 MB (131072 KB)

#### **walsender\_max\_send\_size**

**Parameter description**: Specifies the size of the WAL or Sender buffers on the primary server.

This parameter is a POSTMASTER parameter. Set it based on instructions provided in **[Table 14-1](#page-2726-0)**.

**Value range**: an integer ranging from 8 to 1048575. The unit is KB.

**Default value**: 8 MB (8192 KB)

# **enable\_data\_replicate**

**Parameter description**: Specifies how data is synchronized between primary and standby servers when the data is imported to a row-store table.

This parameter is a USERSET parameter. Set it based on instructions provided in **[Table 14-1](#page-2726-0)**.

#### **Value range**: Boolean

- **on** indicates that the primary and standby servers synchronize data using data pages when the data is imported to a row-store table. When **replication\_type** is set to **1**, this parameter cannot be set to **on**. If this parameter is set to **on** using the GUC tool, its value will be forcibly changed to **off**.
- **off** indicates that the primary and standby servers synchronize data using Xlogs when the data is imported to a row-store table.

### **Default value**: **off**

# **ha\_module\_debug**

**Parameter description**: Specifies the replication status log of a specific data block during data replication.

This parameter is a USERSET parameter. Set it based on instructions provided in **[Table 14-1](#page-2726-0)**.

#### **Value range**: Boolean

- **on** indicates that the status of each data block is recorded in logs during data replication.
- **off** indicates that the status of each data block is not recorded in logs during data replication.

### **Default value**: **off**

### **enable\_incremental\_catchup**

**Parameter description**: Specifies the data catchup mode between the primary and standby servers.

This parameter is a SIGHUP parameter. Set it based on instructions provided in **[Table 14-1](#page-2726-0)**.

#### **Value range**: Boolean

- on indicates that the standby server uses the incremental catchup mode. That is, the standby server scans local data files on the standby server to obtain the list of differential data files between the primary and standby servers and then performs catchup between the primary and standby servers.
- off indicates that the standby server uses the full catchup mode. That is, the standby server scans all local data files on the primary server to obtain the list of differential data files between the primary and standby servers and then performs catchup between the primary and standby servers.

#### **Default value**: **on**

# **wait\_dummy\_time**

**Parameter description**: Specifies the maximum duration for the primary server to wait for the standby servers to start and send the scanning lists when incremental data catchup is enabled in cluster.

This parameter is a SIGHUP parameter. Set it based on instructions provided in **[Table 14-1](#page-2726-0)**.

**Value range**: an integer ranging from 1 to 2147483647. The unit is second.

### **Default value**: **300**

 $\cap$  note

The unit can only be second.

# **catchup2normal\_wait\_time**

**Parameter description**: Specifies the maximum duration that the primary server is blocked during the data catchup on the standby server in the case of a single synchronous standby server.

This parameter is a POSTMASTER parameter. Set it based on instructions provided in **[Table 14-1](#page-2726-0)**.

**Value range**: an integer ranging from –1 to 10000. The unit is ms.

- The value -1 indicates that the primary server is blocked until the data catchup on the standby server is complete.
- The value 0 indicates that the primary server is not blocked during the data catchup on the standby server.
- Other values indicate the maximum duration that the primary server is blocked during the data catchup on the standby server. For example, if this parameter is set to **5000**, the primary server is blocked until the data catchup on the standby server is complete in 5s.

**Default value**: **–1**

# **sync\_config\_strategy**

**Parameter description:** Specifies the policy for synchronizing configuration files between the primary node and standby node, and between the standby node and cascaded standby node.

This parameter is a USERSET parameter. Set it based on instructions provided in **[Table 14-1](#page-2726-0)**.

**Value range**: enumerated values

all node: If this parameter is set to all node for the primary node, the primary node is allowed to proactively synchronize configuration files to all standby nodes. If this parameter is set to **all\_node** for a standby node, the standby node is allowed to send synchronization requests to its primary node, and the standby node is allowed to proactively synchronize configuration files to all cascaded standby nodes. If this parameter is set to **all\_node** for a

cascaded standby node, the current cascaded standby node is allowed to send synchronization requests to its standby node.

- **only\_sync\_node**: If this parameter is set to **only\_sync\_node** for the primary node, the primary node is only allowed to proactively synchronize configuration files to all standby nodes. If this parameter is set to **only sync node** for a standby node, the standby node is allowed to send synchronization requests to its primary node, and the standby node is not allowed to proactively synchronize configuration files to all cascaded standby nodes. If this parameter is set to **only\_sync\_node** for a cascaded standby node, the current cascaded standby node is allowed to send synchronization requests to its standby node.
- **none node**: If this parameter is set to **none node** for the primary node, the primary node is not allowed to proactively synchronize configuration files to all standby nodes. If this parameter is set to **none\_node** for a standby node, the standby node is not allowed to send synchronization requests to its primary node, and the standby node is not allowed to proactively synchronize configuration files to all cascaded standby nodes. If this parameter is set to **none node** for a cascaded standby node, the current cascaded standby node is not allowed to send synchronization requests to its standby node.

### **Default value: all\_node**

**Note**: If this parameter is configured after an upgrade from a version earlier than 503.0.0 to 503.0.0, this parameter cannot be identified after a rollback. Do not set this parameter during the upgrade to 503.0.0.

# **hadr\_recovery\_time\_target**

**Parameter description**: Specifies whether the standby database instance completes log writing and replay in streaming DR mode.

This parameter is a SIGHUP parameter. Set it based on instructions provided in **[Table 14-1](#page-2726-0)**.

**Value range**: an integer ranging from 0 to 3600. The unit is second.

**0** indicates that log flow control is disabled. A value from 1 to 3600 indicates that a standby node can write and replay logs within the period specified by **hadr recovery time target**. This ensures that the logs can be written and replayed within the period specified by **hadr recovery time target** and the standby database instance can be promoted to primary quickly. If this parameter is set to a small value, the performance of the primary node is affected. If it is set to a large value, the log flow is not effectively controlled.

**Default value: 60** (financial edition (data computing))

# **hadr\_recovery\_point\_target**

**Parameter description**: Specifies the RPO time allowed for the standby database instance to flush logs to disks in streaming DR mode.

This parameter is a SIGHUP parameter. Set it based on instructions provided in **[Table 14-1](#page-2726-0)**.

**Value range**: an integer ranging from 0 to 3600. The unit is second.

**0** indicates that log flow control is disabled. A value from 1 to 3600 indicates that the standby node can flush logs to disks within the period specified by **hadr\_recovery\_point\_target**. This ensures that the log difference between the primary and standby database instances is controlled within the period specified by **hadr\_recovery\_point\_target** during the switchover and the standby database instance can be promoted to primary. If this parameter is set to a small value, the performance of the primary node is affected. If it is set to a large value, the log flow is not effectively controlled.

**Default value: 10** (financial edition (data computing))

# **hadr\_super\_user\_record\_path**

**Parameter description**: Specifies the path for storing encrypted files of the **hadr disaster** user in the standby cluster in streaming DR mode. This parameter is a SIGHUP parameter. Set it based on instructions provided in **[Table 14-2](#page-2728-0)**.

**Modification suggestion**: The value is automatically set by the streaming DR password transfer tool and does not need to be manually added.

**Value range**: a string

**Default value**: **NULL**

# **check\_sync\_standby**

**Parameter description:** Specifies whether to enable the standby node check function. After the **synchronous standby names** parameter is correctly configured in the primary/standby scenario, if the synchronous standby node is faulty, the write service on the primary node reports a write failure. This parameter is a USERSET parameter. Set it based on instructions provided in **[Table](#page-2728-0) [14-2](#page-2728-0)**.

#### **Value range: on** or **off**

- on indicates that the standby node check is enabled.
- **off** indicates that the standby node check is disabled.

### **Default value**: **off**

### $\Box$  Note

- This parameter cannot be synchronized in job work and autonomous transactions. Otherwise, the check may not take effect.
- If the standby node check is not configured for a specified user or session and the standby node is faulty when the forcible synchronization commit mode is enabled, the write operation on a table causes the query on the same table by another user or in another session to hang. In this case, you need to recover the standby node or manually terminate the hung client.
- The standby node check function cannot be enabled in scenarios (such as VACUUM ANALYZE and gs\_clean) where non-write operations trigger log writing. If the standby node does not meet the requirements for synchronizing configurations to the standby node, services will be hung in this scenario. In this case, you need to manually terminate the services.

# **14.3.7.3 Standby Server**

# **hot\_standby**

**Parameter description**: Specifies whether the standby server is allowed to accept connections and queries after it is restored to the minrecovery point.

This parameter is a POSTMASTER parameter. Set it based on instructions provided in **[Table 14-1](#page-2726-0)**.

# **NOTICE**

- If this parameter is set to **on**, **[wal\\_level](#page-2792-0)** must be set to **hot\_standby** or higher. Otherwise, the database startup fails.
- In a distributed system, **hot\_standby** cannot be set to **off**, because this setting can affect other features of the HA system.
- If the **hot\_standby** parameter was disabled and the **wal\_level** parameter was set to a value smaller than the value of **hot\_standby**, perform the following operations to ensure that the logs to be replayed on the standby node can be queried on the standby node before enabling the **hot\_standby** parameter again:
	- 1. Change the value of **wal\_level** of the primary and standby nodes to the value of **hot standby** or a higher value, and restart the instances for the change to take effect.
	- 2. Perform the checkpoint operation on the primary node and query the **pg\_stat\_get\_wal\_senders()** function to ensure that the value of **receiver replay location** of each standby node is the same as that of sender flush location of the primary node. Ensure that the value adjustment of **wal\_level** is synchronized to the standby nodes and takes effect, and the standby nodes do not need to replay low-level logs.
	- 3. Set the **hot\_standby** parameter of the primary and standby nodes to **on**, and restart the instances for the setting to take effect.
- After ultimate RTO is enabled (**[recovery\\_parse\\_workers](#page-2804-0)** and **recovery redo workers** are configured), column-store tables and segmentpage tables cannot be queried on the standby node.

**Value range**: Boolean

- **on**: allowed.
- off: not allowed.

**Default value**: **on**

# **max\_standby\_archive\_delay**

**Parameter description**: Specifies the wait period before queries on a standby server are canceled when the queries conflict with WAL processing and archiving in hot standby mode. In the current version, the setting does not take effect and is controlled by the **max\_standby\_streaming\_delay** parameter.

This parameter is a SIGHUP parameter. Set it based on instructions provided in **[Table 14-1](#page-2726-0)**.

### **NOTICE**

**–1** indicates that the standby node waits until the conflicting queries are complete.

**Value range**: an integer ranging from –1 to 2147483647. The unit is ms.

**Default value**: **3s** (3000 ms)

# **max\_standby\_streaming\_delay**

**Parameter description**: Specifies the wait period before queries on the standby node are canceled when the queries conflict with WAL data receiving through streaming replication in hot standby mode. If this parameter is set to a large value or the service load is heavy, an error may be reported for waiting for transaction replay and flushing to disks.

This parameter is a SIGHUP parameter. Set it based on instructions provided in **[Table 14-1](#page-2726-0)**.

# **NOTICE**

**–1** indicates that the standby server waits until the conflicting queries are complete.

**Value range**: an integer ranging from –1 to 2147483647. The unit is ms.

**Default value**: **3s** (3000 ms)

### **wal\_receiver\_status\_interval**

**Parameter description**: Specifies the maximum interval for notifying the primary server of the WAL Receiver status.

This parameter is a SIGHUP parameter. Set it based on instructions provided in **[Table 14-1](#page-2726-0)**.

### **NOTICE**

If this parameter is set to **0**, the standby server does not send information, such as the log receiving location, to the primary server. As a result, the transaction commit on the primary server may be blocked, and the switchover may fail. In normal service scenarios, you are advised not to set this parameter to **0**.

**Value range**: an integer ranging from 0 to 2147483. The unit is s.

#### **Default value**: **5s**

# **hot\_standby\_feedback**

**Parameter description**: Specifies whether a standby server is allowed to send the result of a query performed on it to the primary server, preventing a query conflict.

This parameter is a SIGHUP parameter. Set it based on instructions provided in **[Table 14-1](#page-2726-0)**.

**Value range**: Boolean

- on indicates that the standby server is allowed to send the result of a query performed on it to the primary server.
- **off** indicates that the standby server is not allowed to send the result of a query performed on it to the primary server.

**Default value**: **off**

# **wal\_receiver\_timeout**

**Parameter description:** Specifies the maximum wait period for a standby server to receive data from the primary server.

This parameter is a SIGHUP parameter. Set it based on instructions provided in **[Table 14-1](#page-2726-0)**.

**Value range**: an integer ranging from 0 to 2147483647. The unit is ms.

**Default value**: **6s** (6000 ms)

### **wal\_receiver\_connect\_timeout**

**Parameter description**: Specifies the timeout period for a standby server to connect to the primary server.

This parameter is a SIGHUP parameter. Set it based on instructions provided in **[Table 14-1](#page-2726-0)**.

**Value range**: an integer ranging from 0 to 2147483. The unit is s.

**Default value**: **2s**

# **wal\_receiver\_connect\_retries**

**Parameter description**: Specifies the maximum attempts that a standby server connects to the primary server

This parameter is a SIGHUP parameter. Set it based on instructions provided in **[Table 14-1](#page-2726-0)**.

**Value range**: an integer ranging from 1 to 2147483647

**Default value**: **1**

# **wal\_receiver\_buffer\_size**

**Parameter description**: Specifies the memory buffer size for the standby and secondary nodes to store the received Xlog files.

This parameter is a POSTMASTER parameter. Set it based on instructions provided in **[Table 14-1](#page-2726-0)**.

**Value range**: an integer ranging from 4096 to 1047552. The unit is KB.

**Default value**: 64 MB (65536 KB)

# **primary\_slotname**

**Parameter description**: Specifies the slot name of the primary server corresponding to a standby server. This parameter is used for the mechanisms to verify the primary-standby relationship and delete WALs.

This parameter is a SIGHUP parameter. Set it based on instructions provided in **[Table 14-1](#page-2726-0)**.

**Value range**: a string

**Default value**: empty

# **enable\_redo\_atomic\_operation**

**Parameter description**: Specifies whether to use atomic operations or spinlocks to update the LSN of the current thread when parallel playback is enabled.

This parameter is a POSTMASTER parameter. Set it based on instructions provided in **[Table 14-1](#page-2726-0)**.

**Value range**: Boolean

- on indicates that atomic operations are used for update.
- **off** indicates that spinlocks are used for update.

**Default value**: **on**

### **max\_standby\_base\_page\_size**

**Parameter description**: Specifies the maximum storage space of base page files on the standby node after the ultimate RTO function is enabled.

This parameter is a SIGHUP parameter. Set it based on instructions provided in **[Table 14-1](#page-2726-0)**.

**Value range**: a long integer ranging from 1048576 to 562949953421311. The unit is KB.

**Default value**: **268435456** (256 GB)

# **max\_standby\_lsn\_info\_size**

**Parameter description**: Specifies the maximum size of LSN info files on the standby node after the ultimate RTO function is enabled.

This parameter is a SIGHUP parameter. Set it based on instructions provided in **[Table 14-1](#page-2726-0)**.

**Value range**: a long integer ranging from 1048576 to 562949953421311. The unit is KB.

**Default value**: **268435456** (256 GB)

# **base\_page\_saved\_interval**

**Parameter description**: Specifies the interval for generating base pages on the standby node after the ultimate RTO function is enabled. For the same page, a base page is generated each time the value of this parameter is replayed.

This parameter is a POSTMASTER parameter. Set it based on instructions provided in **[Table 14-1](#page-2726-0)**.

**Value range**: an integer ranging from 5 to 2000.

**Default value**: **400**

# **standby\_force\_recycle\_ratio**

**Parameter description**: Specifies the percentage of files read by the standby node to trigger forcible recycling after the ultimate RTO function is enabled. When the total size of base page files exceeds the value of **max** standby base page size x **standby force recycle ratio** or the total size of LSN info files exceeds the value of **max\_standby\_lsn\_info\_size** x **standby\_force\_recycle\_ratio**, forcible recycling is triggered and some queries are canceled. When the value of **standby\_force\_recycle\_ratio** is **0**, forcible recycling is not started, and the setting of **max\_standby\_base\_page\_size** and **max\_standby\_lsn\_info\_size** does not take effect.

This parameter is a SIGHUP parameter. Set it based on instructions provided in **[Table 14-1](#page-2726-0)**.

**Value range:** a double-precision floating point number ranging from 0.0 to 1.0

**Default value**: **0.8**

# **standby\_recycle\_interval**

**Parameter description**: Specifies the interval for the standby node to recycle read files after the ultimate RTO function is enabled. The thread for recycling read resources on the standby node attempts to clear read files on the standby node at the interval specified by this parameter.

This parameter is a SIGHUP parameter. Set it based on instructions provided in **[Table 14-1](#page-2726-0)**.

**Value range**: an integer ranging from 0 to 86400. The unit is s.

**Default value**: **10**

# **standby\_max\_query\_time**

**Parameter description**: Specifies the maximum query time supported on the standby node after the ultimate RTO function is enabled. If the query time exceeds the value of this parameter, the query will be canceled. Note: The time when the query is canceled is affected by the interval parameter **standby\_recycle\_interval** of the recycling thread and the time when the snapshot is obtained. Therefore, the actual execution time of the query on the standby node must be greater than the value of this parameter.

This parameter is a SIGHUP parameter. Set it based on instructions provided in **[Table 14-1](#page-2726-0)**.

**Value range**: an integer ranging from 0 to 86400. The unit is s.

**Default value**: **600**

# **exrto\_standby\_read\_opt**

**Parameter description**: Specifies whether to support read optimization of the standby node with ultimate RTO. This parameter is enabled by default. This parameter is not synchronized between the primary and standby nodes.

This parameter is a POSTMASTER parameter. Set it based on instructions provided in **[Table 14-1](#page-2726-0)**.

**Value range**: Boolean. **on** indicates that the optimization is enabled, and **off** indicates that the optimization is disabled.

**Default value**: **on**

# **14.3.8 Query Planning**

This section describes the method configuration, cost constants, planning algorithm, and some configuration parameters for the optimizer.

# $\cap$  note

- Two parameters are involved in the optimizer:
	- *INT MAX* indicates the maximum value of the INT data type. The value is **2147483647**.
	- DBL\_MAX indicates the maximum value of the FLOAT data type.
- In addition to customer services, global query planning parameters also affect database O&M and monitoring services, such as WDR generation, scale-out, redistribution, and data import and export.

# **14.3.8.1 Optimizer Method Configuration**

These configuration parameters provide a crude method of influencing the query plans chosen by the query optimizer. If the default plan chosen by the optimizer for a particular query is not optimal, a temporary solution is to use one of these configuration parameters to force the optimizer to choose a different plan. Better ways include adjusting the optimizer cost constants, manually running **ANALYZE**, increasing the value of the **default statistics target** configuration parameter, and increasing the amount of the statistics collected in specific columns using **ALTER TABLE SET STATISTICS**.

# **enable\_bitmapscan**

**Parameter description**: Controls the query optimizer's use of bitmap-scan plan types.

This parameter is a USERSET parameter. Set it based on instructions provided in **[Table 14-1](#page-2726-0)**.

### **Value range**: Boolean

- **on**: enabled.
- **off**: disabled.

### **Default value**: **on**

# **force\_bitmapand**

**Parameter description**: Controls the query optimizer's use of BitmapAnd plan types.

This parameter is a USERSET parameter. Set it based on instructions provided in **[Table 14-1](#page-2726-0)**.

**Value range**: Boolean

- **on**: enabled.
- off: disabled.

**Default value**: **off**

# **enable\_hashagg**

**Parameter description**: Controls the query optimizer's use of Hash aggregation plan types.

This parameter is a USERSET parameter. Set it based on instructions provided in **[Table 14-1](#page-2726-0)**.

**Value range**: Boolean

- on: enabled.
- **off**: disabled.

**Default value**: **on**

# **enable\_hashjoin**

**Parameter description**: Controls the query optimizer's use of Hash-join plan types.

This parameter is a USERSET parameter. Set it based on instructions provided in **[Table 14-1](#page-2726-0)**.

**Value range**: Boolean

- **on**: enabled.
- **off**: disabled.

#### **Default value**: **on**

### **enable\_indexscan**

**Parameter description**: Controls the query optimizer's use of index-scan plan types.

This parameter is a USERSET parameter. Set it based on instructions provided in **[Table 14-1](#page-2726-0)**.

### **Value range**: Boolean

- on: enabled.
- off: disabled.

**Default value**: **on**

## **enable\_indexonlyscan**

**Parameter description**: Controls the query optimizer's use of index-only-scan plan types.

This parameter is a USERSET parameter. Set it based on instructions provided in **[Table 14-1](#page-2726-0)**.

**Value range**: Boolean

- on: enabled.
- **off**: disabled.

**Default value**: **on**

### **enable\_gsiscan**

**Parameter description**: Controls the query optimizer's use of the global secondary index scan plan type. In the current version, global secondary indexes cannot be used for table access by index row ID.

This parameter is a USERSET parameter. Set it based on instructions provided in **[Table 14-1](#page-2726-0)**.

**Value range**: Boolean

- on: used.
- **off**: not used.

### **Default value**: **off**

# **enable\_material**

**Parameter description**: Controls the query optimizer's use of materialization. It is impossible to suppress materialization entirely, but setting this variable to **off** prevents the optimizer from inserting materialized nodes.

This parameter is a USERSET parameter. Set it based on instructions provided in **[Table 14-1](#page-2726-0)**.

**Value range**: Boolean

- **on**: enabled.
- **off**: disabled.

#### **Default value**: **on**

# **enable\_mergejoin**

**Parameter description**: Controls the query optimizer's use of merge-join plan types.

This parameter is a USERSET parameter. Set it based on instructions provided in **[Table 14-1](#page-2726-0)**.

**Value range**: Boolean

- on: enabled.
- **off**: disabled.

### **Default value**: **off**

### **enable\_nestloop**

**Parameter description**: Controls the query optimizer's use of nested-loop join plan types to fully scan internal tables. It is impossible to suppress nested-loop joins entirely, but setting this variable to **off** encourages the optimizer to choose other methods if available.

This parameter is a USERSET parameter. Set it based on instructions provided in **[Table 14-1](#page-2726-0)**.

**Value range**: Boolean

- on: enabled.
- **off**: disabled.

**Default value**: **off**

# **enable\_index\_nestloop**

**Parameter description**: Controls the query optimizer's use of the index nestedloop join plan types to scan the parameterized indexes of internal tables.

This parameter is a USERSET parameter. Set it based on instructions provided in **[Table 14-1](#page-2726-0)**.

**Value range**: Boolean

- on: enabled.
- **off**: disabled.

**Default value**: **on**

### **enable\_seqscan**

**Parameter description**: Controls the query optimizer's use of sequential scan plan types. It is impossible to suppress sequential scans entirely, but setting this variable to **off** encourages the optimizer to choose other methods if available.

This parameter is a USERSET parameter. Set it based on instructions provided in **[Table 14-1](#page-2726-0)**.

**Value range**: Boolean

- **on**: enabled.
- **off**: disabled.

### **Default value**: **on**

# **enable\_sort**

**Parameter description**: Controls the query optimizer's use of sort methods. It is impossible to suppress explicit sorts entirely, but setting this variable to **off** encourages the optimizer to choose other methods if available.

This parameter is a USERSET parameter. Set it based on instructions provided in **[Table 14-1](#page-2726-0)**.

**Value range**: Boolean

- on: enabled.
- **off**: disabled.

**Default value**: **on**

# **enable\_tidscan**

**Parameter description**: Controls the query optimizer's use of Tuple ID (TID) scan plan types.

This parameter is a USERSET parameter. Set it based on instructions provided in **[Table 14-1](#page-2726-0)**.

**Value range**: Boolean

- **on**: enabled.
- **off**: disabled.

**Default value**: **on**

### **enable\_kill\_query**

**Parameter description**: In CASCADE mode, when a user is deleted, all the objects belonging to the user are deleted. This parameter specifies whether the queries of the objects belonging to the user can be unlocked when the user is deleted.

This parameter is a SUSET parameter. Set it based on instructions provided in **[Table 14-1](#page-2726-0)**.

**Value range**: Boolean

- **on** indicates that the unlocking is allowed.
- off indicates that the unlocking is not allowed.

#### **Default value**: **off**

### **enable\_stream\_concurrent\_update**

**Parameter description**: Controls the use of stream in concurrent updates. This parameter is restricted by the **[enable\\_stream\\_operator](#page-2834-0)** parameter. If concurrent <span id="page-2834-0"></span>update conflicts occur, an error may be reported. This parameter can be used to control the conflict.

This parameter is a USERSET parameter. Set it based on instructions provided in **[Table 14-1](#page-2726-0)**.

#### **Value range**: Boolean

- **on** indicates that the optimizer can generate stream plans for the **UPDATE** statement.
- **off** indicates that the optimizer can generate only non-stream plans for the **UPDATE** statement.

#### **Default value**: **on**

### **enable\_stream\_operator**

**Parameter description:** Controls the query optimizer's use of stream. When this parameter is set to **off**, a large number of logs indicating that the stream plans cannot be pushed down are recorded. If you do not need these logs, you are advised to set **enable\_unshipping\_log** to **off** when setting **enable\_stream\_operator** to **off**.

This parameter is a USERSET parameter. Set it based on instructions provided in **[Table 14-1](#page-2726-0)**.

### **Value range**: Boolean

- **on**: enabled.
- off: disabled.

### **Default value**:

- Independent deployment: **off**
- Finance edition (standard): **on**
- Enterprise edition: **on**
- Finance edition (data computing): **on**

### **enable\_stream\_recursive**

**Parameter description**: Specifies whether to push **WITH RECURSIVE** join queries to DNs for processing.

This parameter is a USERSET parameter. Set it based on instructions provided in **[Table 14-1](#page-2726-0)**.

**Value range**: Boolean

- on indicates that **WITH RECURSIVE** join queries will be pushed down to DNs.
- **off** indicates that **WITH RECURSIVE** join queries will not be pushed down.

### **Default value**: **on**

### **max\_recursive\_times**

**Parameter description**: Specifies the maximum number of **WITH RECURSIVE** iterations.

This parameter is a USERSET parameter. Set it based on instructions provided in **[Table 14-1](#page-2726-0)**.

**Value range**: an integer ranging from 0 to 2147483647

**Default value**: **200**

# **enable\_vector\_engine**

**Parameter description**: Controls the query optimizer's use of vectorized executor.

This parameter is a USERSET parameter. Set it based on instructions provided in **[Table 14-1](#page-2726-0)**.

**Value range**: Boolean

- **on**: enabled.
- off: disabled.

**Default value**: **on**

# **enable\_broadcast**

**Parameter description**: Controls the query optimizer's use of broadcast distribution method when it evaluates the cost of stream.

This parameter is a USERSET parameter. Set it based on instructions provided in **[Table 14-1](#page-2726-0)**.

**Value range**: Boolean

- on: enabled.
- **off**: disabled.

**Default value**: **on**

# **enable\_change\_hjcost**

**Parameter description**: Specifies whether the optimizer excludes internal table running costs when selecting the Hash Join cost path. If it is set to **on**, tables with a few records and high running costs are more possible to be selected.

This parameter is a SUSET parameter. Set it based on instructions provided in **[Table 14-1](#page-2726-0)**.

**Value range**: Boolean

- on: enabled.
- off: disabled.

**Default value**: **off**

# **best\_agg\_plan**

**Parameter description**: The query optimizer generates three plans for the aggregate operation under the stream:

- 1. hashagg+gather(redistribute)+hashagg
- 2. redistribute+hashagg(+gather)
- 3. hashagg+redistribute+hashagg(+gather)

This parameter is used to control the type of hashagg plans generated by the query optimizer.

This parameter is a USERSET parameter. Set it based on instructions provided in **[Table 14-1](#page-2726-0)**.

**Value range**: an integer ranging from 0 to 3

- 1 indicates that the first plan is forcibly generated.
- **2** indicates that the second plan is forcibly generated if the **group by** column can be redistributed. Otherwise, the first plan is generated.
- **3** indicates that the third plan is forcibly generated if the **group by** column can be redistributed. Otherwise, the first plan is generated.
- **0** indicates that the optimizer chooses an optimal plan based on the estimated costs of the three plans above.

#### **Default value**: **0**

### **agg\_redistribute\_enhancement**

**Parameter description**: When the aggregate operation is performed, which contains multiple **group by** columns and none of the columns is the distribution column, a **group by** column will be selected for redistribution. This parameter specifies the policy of selecting a redistribution column.

This parameter is a USERSET parameter. Set it based on instructions provided in **[Table 14-1](#page-2726-0)**.

#### **Value range**: Boolean

- **on** indicates that the column that can be redistributed and evaluates the most distinct value is selected for redistribution.
- **off** indicates that the first column that can be redistributed is selected for redistribution.

#### **Default value**: **off**

#### **enable\_absolute\_tablespace**

**Parameter description**: Controls whether the tablespace can use an absolute path.

This parameter is a USERSET parameter. Set it based on instructions provided in **[Table 14-1](#page-2726-0)**.

#### **Value range**: Boolean

- on indicates that an absolute path can be used.
- off indicates that an absolute path cannot be used.

#### **Default value**: **on**

# <span id="page-2837-0"></span>**enable\_valuepartition\_pruning**

**Parameter description**: Specifies whether the DFS partitioned table is dynamically or statically optimized.

This parameter is a USERSET parameter. Set it based on instructions provided in **[Table 14-1](#page-2726-0)**.

### **Value range**: Boolean

- on indicates that the DFS partitioned table is dynamically or statically optimized.
- off indicates that the DFS partitioned table is not dynamically or statically optimized.

### **Default value**: **on**

# **expected\_computing\_nodegroup**

**Parameter description**: Specifies a computing node group or the way to choose such a group. The node group mechanism is now for internal use only. You do not need to set it.

During join or aggregation operations, a node group can be selected in four modes. In each mode, the specified candidate computing node groups are listed for the optimizer to select the most appropriate one for the current operator.

This parameter is a USERSET parameter. Set it based on instructions provided in **[Table 14-1](#page-2726-0)**.

#### **Value range**: a string

- **optimal**: The list of candidate computing node groups consists of the node groups where the operator's operation objects are located and the node group that combines all DNs in the node groups on which the current user has the COMPUTE permission.
- **query:** The list of candidate computing node groups consists of the node groups where the operator's operation objects are located and the node group that combines all DNs in the node groups where base tables involved in the query are located.
- Node group name (when **enable\_nodegroup\_debug** is set to **off**): The list of candidate computing node groups consists of the node groups where the operator's operation objects are located and the specified node group.
- Node group name (when **enable\_nodegroup\_debug** is set to **on**): A specific node group is used as the computing node group.

#### **Default value**: **query**

# **enable\_nodegroup\_debug**

**Parameter description**: Specifies whether the optimizer assigns computing workloads to a specific node group when multiple node groups exist in an environment. The node group mechanism is now for internal use only. You do not need to set it.

This parameter takes effect only when **expected computing nodegroup** is set to a specific node group.

This parameter is a USERSET parameter. Set it based on instructions provided in **[Table 14-1](#page-2726-0)**.

#### **Value range**: Boolean

- on indicates that computing workloads are assigned to the node group specified by **expected\_computing\_nodegroup**.
- **off** indicates no node group is specified for computing.

### **Default value**: **off**

# **enable\_default\_index\_deduplication**

**Parameter description**: Specifies whether to deduplicate and compress tuples with duplicate key values for a B-tree index by default. The deduplication and compression functions do not take effect for primary key indexes and unique indexes. When there are a large number of indexes with duplicate key values, the deduplication and compression function can effectively reduce the space occupied by indexes. In scenarios where non-unique indexes are used and index key values are seldom repeated or unique, the deduplication and compression function slightly deteriorates the index insertion performance. If the WITH (**deduplication** set to **on**/**off**) syntax is used during index creation, the deduplication parameter is preferentially used to determine whether to use deduplication and compression for the index.

This parameter is a POSTMASTER parameter. Set it based on instructions provided in **[Table 14-1](#page-2726-0)**.

#### **Value range**: Boolean

- off: indicates that the deduplication and compression function is disabled for B-tree indexes. This is the default value.
- on: indicates that the deduplication and compression function is enabled for B-tree indexes.

### **Default value**: **off**

# **enable\_expr\_fusion**

**Parameter description**: Specifies whether to enable the SRF, expression flattening, centralized Seq Scan projection cancellation, transition status of shared aggregate functions, and step number optimization features.

This parameter is a USERSET parameter. Set it based on instructions provided in **[Table 14-1](#page-2726-0)**.

#### **Value range**: Boolean

- off: indicates that this function is disabled. This is the default value.
- **on**: indicates that the SRF, expression flattening, centralized Seq Scan projection cancellation, transition status of shared aggregate functions, and step number optimization features are enabled.

#### **Default value**: **off**

# $\Box$  Note

It is supported only in the scenario where **query\_dop** is set to **1**.

# **stream\_multiple**

**Parameter description**: Specifies the weight used by the optimizer to calculate the final cost of stream operators.

The base stream cost is multiplied by this weight to obtain the final cost.

This parameter is a USERSET parameter. Set it based on instructions provided in **[Table 14-1](#page-2726-0)**.

### **NOTICE**

This parameter is applicable only to Redistribute and Broadcast streams.

**Value range**: a floating point number ranging from 0 to DBL\_MAX

**Default value**: **1**

# **qrw\_inlist2join\_optmode**

**Parameter description**: Specifies whether to enable inlist-to-join (inlist2join) query rewriting.

This parameter is a USERSET parameter. Set it based on instructions provided in **[Table 14-1](#page-2726-0)**.

**Value range**: a string

- **disable** indicates that the inlist2join query rewriting is disabled.
- **cost\_base** indicates that the cost-based inlist2join query rewriting is enabled.
- **rule base** indicates that the forcible rule-based inlist2join query rewriting is enabled.
- A positive integer indicates the threshold of inlist2join query rewriting. If the number of elements in the list is greater than the threshold, the rewriting is performed.

### **Default value**: **cost\_base**

### **skew\_option**

**Parameter description**: Specifies whether an optimization policy is used.

This parameter is a USERSET parameter. Set it based on instructions provided in **[Table 14-1](#page-2726-0)**.

**Value range**: enumerated values

- off indicates that the policy is disabled.
- **normal** indicates that a radical policy is used. All possible skews are optimized.

lazy indicates that a conservative policy is used. Uncertain skews are ignored.

## **Default value**: **normal**

# **enable\_dngather**

**Parameter description**: Specifies whether to calculate stream plans that meet the threshold on a single DN to reduce the number of planned stream nodes.

This parameter is a USERSET parameter. Set it based on instructions provided in **[Table 14-1](#page-2726-0)**.

### **Value range**: Boolean

- on indicates that the function is enabled.
- **off** indicates that the function is disabled.

# **Default value**: **off**

## **dngather\_min\_rows**

**Parameter description**: Specifies the maximum number of rows that control **dngather**. Values less than or equal to this parameter value can be calculated on a single DN. The prerequisite is that **enable\_dngather** is enabled.

This parameter is a USERSET parameter. Set it based on instructions provided in **[Table 14-1](#page-2726-0)**.

**Value range**: a floating point number ranging from –1 to DBL\_MAX

**Default value**: **500.0**

# **cost\_weight\_index**

**Parameter description**: Specifies the cost weight of index\_scan.

This parameter is a USERSET parameter. Set it based on instructions provided in **[Table 14-1](#page-2726-0)**.

**Value range**: a floating point number ranging from 1e-10 to 1e+10.

**Default value**: **1**

# **default\_limit\_rows**

**Parameter description**: Specifies the default estimated number of limit rows for generating genericplan. If this parameter is set to a positive value, the positive value is used as the estimated number of limit rows. If this parameter is set to a negative value, the negative value is converted to a percentage and used as default estimated value, that is, -5 indicates 5%.

This parameter is a USERSET parameter. Set it based on instructions provided in **[Table 14-1](#page-2726-0)**.

**Value range**: a floating point number ranging from –100 to DBL\_MAX

**Default value**: **–10**

# **enforce\_a\_behavior**

**Parameter description**: Controls the rule matching modes of regular expressions.

This parameter is a USERSET parameter. Set it based on instructions provided in **[Table 14-1](#page-2726-0)**.

**Value range**: Boolean

- **on** indicates that the A matching rule is used.
- off indicates that the POSIX matching rule is used.

### **Default value**: **on**

# **enable\_force\_vector\_engine**

**Parameter description:** Specifies whether to forcibly generate vectorized execution plans for a vectorized execution operator if the operator's child node is a non-vectorized operator. When this parameter is set to **on**, vectorized execution plans are forcibly generated.

This parameter is a USERSET parameter. Set it based on instructions provided in **[Table 14-1](#page-2726-0)**.

**Value range**: Boolean

- on indicates that vectorized operators are forcibly generated.
- **off** indicates that the vectorized operator optimizer determines whether to perform vectorization.

**Default value**: **off**

### **try\_vector\_engine\_strategy**

**Parameter description**: Specifies the policy for processing row-store tables by using the vectorized executor. By setting this parameter, queries containing rowstore tables can be converted to vectorized execution plans for calculation, improving the execution performance of complex queries in AP-like scenarios.

This parameter is a USERSET parameter. Set it based on instructions provided in **[Table 14-1](#page-2726-0)**.

**Value range**: enumerated values

- **off**: default value, which indicates that this function is disabled. That is, rowstore tables will not be converted into vectorized execution plans for execution.
- force: Queries are forcibly converted to vectorized execution plans for execution no matter whether the base table to be queried is a row-store table, column-store table, or hybrid row-column store table, unless the query type or expression is not supported by the vectorized executor. In this case, the performance may deteriorate in different query scenarios.
- **optimal**: On the basis of **force**, the optimizer determines whether to convert a query statement into a vectorized execution plan based on the query complexity to avoid performance deterioration after the conversion.

### **Default value**: **off**

# **check\_implicit\_conversions**

**Parameter description**: Specifies whether to check candidate index paths generated for index columns that have implicit type conversions in a query. For details about the application scenarios of this parameter, see section "SQL Tuning Guide > Checking the Performance of Implicit Conversion" in *Developer Guide*.

This parameter is a USERSET parameter. Set it based on instructions provided in **[Table 14-1](#page-2726-0)**.

#### **Value range**: Boolean

- on indicates that a check will be performed for candidate index paths generated for index columns that have implicit type conversion in a query.
- **off** indicates that a check will not be performed.

### **Default value**: **off**

### **NOTICE**

When this parameter is set to **on**, you need to set **enable\_fast\_query\_shipping** to **off** so that the mechanism for identifying implicit data type conversion of index columns can take effect.

# **14.3.8.2 Optimizer Cost Constants**

This section describes the optimizer cost constants. The cost variables described here are measured on an arbitrary scale. Only their relative values matter, therefore scaling them all up or down by the same factor will result in no change in the optimizer's choices. By default, these cost variables are based on the cost of sequential page fetches, that is, **seq\_page\_cost** is conventionally set to **1.0** and the other cost variables are set with reference to the parameter. However, you can use a different scale, such as actual execution time in milliseconds.

### **seq\_page\_cost**

**Parameter description**: Specifies the optimizer's estimated cost of a disk page fetch that is part of a series of sequential fetches.

This parameter is a USERSET parameter. Set it based on instructions provided in **[Table 14-1](#page-2726-0)**.

**Value range**: a floating point number ranging from 0 to DBL\_MAX

### **Default value**: **1**

### **random\_page\_cost**

**Parameter description**: Specifies the optimizer's estimated cost of an out-ofsequence disk page fetch.

This parameter is a USERSET parameter. Set it based on instructions provided in **[Table 14-1](#page-2726-0)**.

### **NOTICE**

Although the server allows you to set **random\_page\_cost** to a value less than that of **seq\_page\_cost**, it is not physically sensitive to do so. However, setting them equal makes sense if the database is entirely cached in RAM, because in that case there is no penalty for fetching pages out of sequence. Also, in a heavily-cached database you should lower both values relative to the CPU parameters, since the cost of fetching a page already in RAM is much smaller than it would normally be.

**Value range**: a floating point number ranging from 0 to DBL\_MAX

#### **Default value**: **4**

#### $\cap$  note

- This value can be overwritten for tables and indexes in a particular tablespace by setting the tablespace parameter of the same name.
- Reducing this value relative to **seq\_page\_cost** will cause the system to prefer index scans and raising it will make index scans relatively more expensive. You can increase or decrease both values together to change the disk I/O costs relative to CPU costs.

### **cpu\_tuple\_cost**

**Parameter description**: Specifies the optimizer's estimated cost of processing each row during a query.

This parameter is a USERSET parameter. Set it based on instructions provided in **[Table 14-1](#page-2726-0)**.

**Value range:** a floating point number ranging from 0 to *DBL MAX* 

**Default value**: **0.01**

#### **cpu\_index\_tuple\_cost**

**Parameter description**: Specifies the optimizer's estimated cost of processing each index entry during an index scan.

This parameter is a USERSET parameter. Set it based on instructions provided in **[Table 14-1](#page-2726-0)**.

**Value range**: a floating point number ranging from 0 to *DBL MAX* 

**Default value: 0.005**

### **cpu\_operator\_cost**

**Parameter description**: Specifies the optimizer's estimated cost of processing each operator or function executed during a query.

This parameter is a USERSET parameter. Set it based on instructions provided in **[Table 14-1](#page-2726-0)**.

**Value range:** a floating point number ranging from 0 to *DBL MAX* 

#### **Default value**: **0.0025**
## **effective\_cache\_size**

**Parameter description**: Specifies the optimizer's assumption about the effective size of the disk cache that is available to a single query.

Set this parameter based on the following factors: the GaussDB's shared buffer space, the kernel's disk buffer space, and the estimated number of concurrent queries on different tables that share the available space.

This parameter does not affect the size of the shared memory allocated during actual GaussDB running. It is used only for estimation in the plan generation phase. The value is in the unit of disk page. Usually the size of each page is 8192 bytes.

This parameter is a USERSET parameter. Set it based on instructions provided in **[Table 14-1](#page-2726-0)**.

**Value range**: an integer ranging from 1 to 2147483647. The unit is 8 KB.

#### **Default value**:

Independent deployment:

CN: 2 GB (60-core CPU/480 GB memory); 1 GB (32-core CPU/256 GB memory and 16-core CPU/128 GB memory); 512 MB (8-core CPU/64 GB memory); 256 MB (4 core CPU/32 GB memory); 128 MB (4-core CPU/16 GB memory)

DN: 70 GB (60-core CPU/480 GB memory); 38 GB (32-core CPU/256 GB memory); 20 GB (16-core CPU/128 GB memory); 8 GB (8-core CPU/64 GB memory); 4 GB (4-core CPU/32 GB memory); 2 GB (4-core CPU/16 GB memory)

Finance edition (standard):

CN: 1 GB (196-core CPU/1536 GB memory, 128-core CPU/1024 GB memory, 104 core CPU/1024 GB memory, 96-core CPU/1024 GB memory, 96-core CPU/768 GB memory, 80-core CPU/640 GB memory, 72-core CPU/576 GB memory, 64-core CPU/512 GB memory, and 60-core CPU/480 GB memory); 512 MB (32-core CPU/256 GB memory and 16-core CPU/128 GB memory); 256 MB (8-core CPU/64 GB memory)

DN: 110 GB (196-core CPU/1536 GB memory); 70 GB (128-core CPU/1024 GB memory, 104-core CPU/1024 GB memory, and 96-core CPU/1024 GB memory); 50 GB (96-core CPU/768 GB memory); 40 GB (80-core CPU/640 GB memory and 72 core CPU/576 GB memory); 35 GB (64-core CPU/512 GB memory); 30 GB (60-core CPU/480 GB memory); 15 GB (32-core CPU/256 GB memory); 8 GB (16-core CPU/128 GB memory); 4 GB (8-core CPU/64 GB memory)

#### Enterprise edition:

CN: 1 GB (196-core CPU/1536 GB memory, 128-core CPU/1024 GB memory, 104 core CPU/1024 GB memory, 96-core CPU/1024 GB memory, 96-core CPU/768 GB memory, 80-core CPU/640 GB memory, 80-core CPU/512 GB memory, 72-core CPU/576 GB memory, 64-core CPU/512 GB memory, and 60-core CPU/480 GB memory); 512 MB (32-core CPU/256 GB memory and 16-core CPU/128 GB memory); 256 MB (8-core CPU/64 GB memory)

DN: 80 GB (196-core CPU/1536 GB memory); 50 GB (128-core CPU/1024 GB memory, 104-core CPU/1024 GB memory, and 96-core CPU/1024 GB memory); 38 GB (96-core CPU/768 GB memory); 32 GB (80-core CPU/640 GB memory); 28 GB

(72-core CPU/576 GB memory); 25 GB (80-core CPU/512 GB memory and 64-core CPU/512 GB memory); 24 GB (60-core CPU/480 GB memory); 12 GB (32-core CPU/256 GB memory); 5 GB (16-core CPU/128 GB memory); 3 GB (8-core CPU/64 GB memory)

Finance edition (data computing):

CN: 1 GB (196-core CPU/1536 GB memory, 128-core CPU/1024 GB memory, and 96-core CPU/768 GB memory); 512 MB (72-core CPU/576 GB memory and 64 core CPU/512 GB memory); 256 MB (32-core CPU/256 GB memory)

DN: 60 GB (196-core CPU/1536 GB memory); 40 GB (128-core CPU/1024 GB memory); 25 GB (96-core CPU/768 GB memory); 20 GB (72-core CPU/576 GB memory); 15 GB (64-core CPU/512 GB memory); 5 GB (32-core CPU/256 GB memory)

Setting suggestions:

A larger value indicates that the optimizer prefers index scanning, and a smaller value indicates that the optimizer prefers full table scanning. Generally, the value is half of the value of **shared\_buffers**. More radically, you can set the value to three-fourth of the value of **shared\_buffers**.

## **allocate\_mem\_cost**

**Parameter description**: Specifies the query optimizer's estimated cost of creating a hash table for memory space using hash join. This parameter is used for optimization when the hash join estimation is inaccurate.

This parameter is a USERSET parameter. Set it based on instructions provided in **[Table 14-1](#page-2726-0)**.

**Value range**: a floating point number ranging from 0 to DBL\_MAX

**Default value**: **0**

## **14.3.8.3 Genetic Query Optimizer**

This section describes parameters related to genetic query optimizer. The genetic query optimizer (GEQO) is an algorithm that plans queries by using heuristic searching. This algorithm reduces planning time for complex queries and the costs of producing plans are sometimes inferior to those found by the normal exhaustive-search algorithm.

## **geqo**

**Parameter description**: Specifies whether to enable the genetic query optimization.

This parameter is a USERSET parameter. Set it based on instructions provided in **[Table 14-1](#page-2726-0)**.

### **NOTICE**

It is best not to turn it off in execution. **geqo\_threshold** provides more subtle control of GEQO.

If this parameter is modified by running the **gs\_guc reload** command and the connection of a session on the current node is not from the client but from another node in the cluster to which the node belongs, this parameter does not take effect immediately on the session after the **gs\_guc reload** command is executed. The setting takes effect only after the connection node is disconnected and then reconnected.

#### **Value range**: Boolean

- on indicates that the genetic query optimization is enabled.
- off indicates that the genetic query optimization is disabled.

#### **Default value**: **on**

## **geqo\_threshold**

**Parameter description**: Specifies the number of **FROM** items. Genetic query optimization is used to plan queries when the number of statements executed is greater than this value.

This parameter is a USERSET parameter. Set it based on instructions provided in **[Table 14-1](#page-2726-0)**.

### **NOTICE**

- For simpler queries it is best to use the regular, exhaustive-search planner, but for queries with many tables it is better to use GEQO to manage the queries.
- A **FULL OUTER JOIN** construct counts as only one **FROM** item.

**Value range**: an integer ranging from 2 to 2147483647

**Default value**: **12**

## **geqo\_effort**

**Parameter description**: Controls the trade-off between planning time and query plan quality in GEQO.

This parameter is a USERSET parameter. Set it based on instructions provided in **[Table 14-1](#page-2726-0)**.

### **NOTICE**

**gego effort** does not do anything directly. This parameter is only used to compute the default values for the other variables that influence GEQO behavior. If you prefer, you can manually set the other parameters instead.

**Value range**: an integer ranging from 1 to 10

## **NOTICE**

Larger values increase the time spent in query planning, but also increase the probability that an efficient query plan is chosen.

**Default value**: **5**

## **geqo\_pool\_size**

**Parameter description**: Controls the pool size used by GEQO, that is, the number of individuals in the genetic population.

This parameter is a USERSET parameter. Set it based on instructions provided in **[Table 14-1](#page-2726-0)**.

**Value range**: an integer ranging from 0 to 2147483647

#### **NOTICE**

The value of this parameter must be at least **2**, and useful values are typically from **100** to **1000**. If this parameter is set to **0**, GaussDB selects a proper value based on **geqo\_effort** and the number of tables.

#### **Default value**: **0**

#### **geqo\_generations**

**Parameter description**: Specifies the number of iterations of the GEQO.

This parameter is a USERSET parameter. Set it based on instructions provided in **[Table 14-1](#page-2726-0)**.

**Value range**: an integer ranging from 0 to 2147483647

## **NOTICE**

The value of this parameter must be at least **1**, and useful values are typically from **100** to **1000**. If it is set to **0**, a suitable value is chosen based on **geqo\_pool\_size**.

#### **Default value**: **0**

## **geqo\_selection\_bias**

**Parameter description**: Specifies the selection bias used by GEQO. The selection bias is the selective pressure within the population.

This parameter is a USERSET parameter. Set it based on instructions provided in **[Table 14-1](#page-2726-0)**.

**Value range:** a floating point number ranging from 1.5 to 2.0

#### **Default value**: **2**

## **geqo\_seed**

**Parameter description**: Specifies the initial value of the random number generator used by GEQO to select random paths through the join order search space.

This parameter is a USERSET parameter. Set it based on instructions provided in **[Table 14-1](#page-2726-0)**.

**Value range:** a floating point number ranging from 0.0 to 1.0

## **NOTICE**

Varying the value changes the set of join paths explored, and may result in a better or worse best path being found.

## **Default value**: **0**

## **14.3.8.4 Other Optimizer Options**

## **cost\_model\_version**

**Parameter description**: Specifies the version of the optimizer cost model. It can be regarded as a protection parameter to disable the latest optimizer cost model and keep consistent with the plan of the earlier version. Changing the value of this parameter may change many SQL plans. Therefore, exercise caution when changing the value of this parameter.

This parameter is a USERSET parameter. Set it based on instructions provided in **[Table 14-1](#page-2726-0)**.

#### **Value range**: **0**, **1**, **2**, or **3**

- **0** indicates that the latest cost estimation model is used. The current version is equivalent to **3**.
- 1 indicates that the original cost estimation model is used.
- 2: indicates that the enhanced COALESCE expression, hash join cost, and semi/anti join cost are used for estimation on the basis of **1**.
- **3**: indicates that the boundary correction estimator is used to estimate the NDV on the basis of **2**. The hint of indexscan can be applied to indexonlyscan.

#### **Default value**: **0**

## **enable\_fast\_query\_shipping**

**Parameter description**: Specifies whether to use the distributed framework for a query planner.

This parameter is a USERSET parameter. Set it based on instructions provided in **[Table 14-1](#page-2726-0)**.

## **Value range**: Boolean

- on indicates that the distributed framework is not used. Execution plans are generated on CNs and DNs separately.
- off indicates that the distributed framework is used. Execution plans are generated on CNs and then sent to DNs for execution.

### **Default value**: **on**

## **enable\_trigger\_shipping**

**Parameter description**: Specifies whether the trigger can be pushed to DNs for execution.

This parameter is a USERSET parameter. Set it based on instructions provided in **[Table 14-1](#page-2726-0)**.

**Value range**: Boolean

- on indicates that the trigger can be pushed to DNs for execution.
- **off** indicates that the trigger cannot be pushed to DNs. It must be executed on CNs.

#### **Default value**: **on**

## **enable\_remotejoin**

**Parameter description**: Specifies whether JOIN operation plans can be delivered to DNs for execution.

This parameter is a USERSET parameter. Set it based on instructions provided in **[Table 14-1](#page-2726-0)**.

#### **Value range**: Boolean

- **on** indicates that JOIN operation plans can be delivered to DNs for execution.
- off indicates that JOIN operation plans cannot be delivered to DNs for execution.

## **Default value**: **on**

## **enable\_remotegroup**

**Parameter description**: Specifies whether the execution plans of **GROUP BY** and **AGGREGATE** can be delivered to DNs for execution.

This parameter is a USERSET parameter. Set it based on instructions provided in **[Table 14-1](#page-2726-0)**.

#### **Value range**: Boolean

- **on** indicates that the execution plans of **GROUP BY** and **AGGREGATE** can be delivered to DNs for execution.
- **off** indicates that the execution plans of **GROUP BY** and **AGGREGATE** cannot be delivered to DNs for execution.

#### **Default value**: **on**

## **enable\_remotelimit**

**Parameter description**: Specifies whether the execution plan specified in the LIMIT clause can be delivered to DNs for execution.

This parameter is a USERSET parameter. Set it based on instructions provided in **[Table 14-1](#page-2726-0)**.

**Value range**: Boolean

- on indicates that the execution plan specified in the LIMIT clause can be pushed down to DNs for execution.
- off indicates that the execution plan specified in the LIMIT clause cannot be delivered to DNs for execution.

#### **Default value**: **on**

#### **enable\_remotesort**

**Parameter description**: Specifies whether the execution plan of the **ORDER BY** clause can be delivered to DNs for execution.

This parameter is a USERSET parameter. Set it based on instructions provided in **[Table 14-1](#page-2726-0)**.

**Value range**: Boolean

- **on** indicates that the execution plan of the **ORDER BY** clause can be delivered to DNs for execution.
- **off** indicates that the execution plan of the **ORDER BY** clause cannot be delivered to DNs for execution.

### **Default value**: **on**

## **enable\_csqual\_pushdown**

**Parameter description:** Specifies whether to deliver filter criteria for a rough check during query.

This parameter is a SUSET parameter. Set it based on instructions provided in **[Table 14-1](#page-2726-0)**.

**Value range**: Boolean

- on indicates that a rough check is performed with filter criteria delivered during query.
- **off** indicates that a rough check is performed without filter criteria delivered during query.

#### **Default value**: **on**

## **explain\_dna\_file**

**Parameter description:** Sets **explain perf mode** to run to export object files in CSV format.

This parameter is a USERSET parameter. Set it based on instructions provided in **[Table 14-1](#page-2726-0)**.

## <span id="page-2851-0"></span>**NOTICE**

The value of this parameter must be an absolute path plus a file name with the extension **.csv**.

**Value range**: a string

**Default value**: empty

## **analysis\_options**

**Parameter description**: Specifies whether to enable function options in the corresponding options to use the corresponding location functions, including data verification and performance statistics. For details, see the options in the value range.

This parameter is a USERSET parameter. Set it based on instructions provided in **[Table 14-1](#page-2726-0)**.

#### **Value range**: a string

- **LLVM\_COMPILE** indicates that the codegen compilation time of each thread is displayed on the explain performance page. This is a lab feature. Contact Huawei technical support before using it.
- **HASH\_CONFLICT** indicates that the log file in the **pg\_log** directory of the DN process displays the hash table statistics, including the hash table size, hash chain length, and hash conflict information.
- **STREAM\_DATA\_CHECK** indicates that a CRC check is performed on data before and after network data transmission.

#### **Default value**:

**ALL,on(),off(LLVM\_COMPILE,HASH\_CONFLICT,STREAM\_DATA\_CHECK)**, which indicates that no location function is enabled.

## **explain\_perf\_mode**

**Parameter description:** Specifies the display format of the **explain** command.

This parameter is a USERSET parameter. Set it based on instructions provided in **[Table 14-1](#page-2726-0)**.

#### **Value range: normal**, **pretty**, **summary**, and **run**

- **normal** indicates that the default printing format is used.
- **pretty** indicates a new format improved by using GaussDB. The new format contains a plan node ID, directly and effectively analyzing performance.
- summary indicates that the analysis result on this information is printed in addition to the printed information specified by **pretty**.
- run indicates that the system exports the printed information specified by **summary** as a CSV file for further analysis.

#### **Default value**: **pretty**

## $\Box$  Note

The pretty mode supports only plans that contain stream operators and does not support plans that deliver statements to DNs. Therefore, the display format is affected by the **enable\_stream\_operator** parameter. When **enable\_stream\_operator** is set to **off**, the plan containing the stream operator cannot be generated.

## **cost\_param**

**Parameter description:** Controls use of different estimation methods in specific customer scenarios, allowing estimated values approximating to onsite values. This parameter can control various methods simultaneously by performing AND (&) on the bit of each method. A method is selected if the result value is not **0**.

- When **cost\_param & 1** is set to a value other than 0, an improved mechanism is used for connecting the selection rate of non-equi-joins. This method is more accurate for estimating the selection rate of joins between two identical tables. At present, if **cost\_param & 1** is set to a value other than 0, the path is not used. That is, a better formula is selected for calculation.
- When **cost param & 2** is set to a value other than 0, the selection rate is estimated based on multiple filter criteria. The lowest selection rate among all filter criteria, but not the product of the selection rates for two tables under a specific filter criterion, is used as the total selection rate. This method is more accurate when a close correlation exists between the columns to be filtered.
- When **cost param & 4** is not 0, the selected debugging model is not recommended when the stream node is evaluated.

This parameter is a USERSET parameter. Set it based on instructions provided in **[Table 14-1](#page-2726-0)**.

**Value range**: an integer ranging from 0 to 2147483647

**Default value**: **0**

## **enable\_partitionwise**

**Parameter description:** Specifies whether to select an intelligent algorithm for joining partition tables.

This parameter is a USERSET parameter. Set it based on instructions provided in **[Table 14-1](#page-2726-0)**.

**Value range**: Boolean

- on indicates that an intelligent algorithm is selected.
- off indicates that an intelligent algorithm is not selected.

#### **Default value**: **off**

## **enable\_fast\_numeric**

**Parameter description:** Specifies whether to enable optimization for numeric data calculation. Calculation of numeric data is time-consuming. Numeric data is converted into int64- or int128-type data to improve numeric data calculation performance.

This parameter is a SUSET parameter. Set it based on instructions provided in **[Table 14-1](#page-2726-0)**.

**Value range**: Boolean

- **on** or **true** indicates that optimization for numeric data calculation is enabled.
- **off** or **false** indicates that optimization for numeric data calculation is disabled.

**Default value**: **on**

## **rewrite\_rule**

**Parameter description**: Specifies the rewriting rule for enabled optional queries. Some query rewrite rules are optional. Enabling them cannot always improve the query efficiency. In a specific customer scenario, you can set the query rewriting rules through this GUC parameter to achieve optimal query efficiency.

This parameter can control the combination of query rewriting rules, for example, there are multiple rewriting rules: rule1, rule2, rule3, and rule4. You can perform the following settings:

set rewrite\_rule=rule1; -- Enable query rewriting rule rule1 set rewrite\_rule=rule2, rule3; -- Enable the query rewriting rules rule2 and rule3 set rewrite rule=none: -- Disable all optional query rewriting rules  $\sim$  -- Disable all optional query rewriting rules

This parameter is a USERSET parameter. Set it based on instructions provided in **[Table 14-1](#page-2726-0)**.

#### **Value range**: a string

- none: Does not use any optional query rewriting rules
- Lazyagg: Uses the Lazy Agg query rewriting rules for eliminating aggregation operations in subqueries
- **magicset**: The Magic Set query rewriting rules are used to associate subqueries which have aggregation operators with the main query in advance to reduce repeated scanning of sublinks.
- partialpush: Uses the Partial Push query rewriting rules. For statements that cannot be pushed down, push down some subqueries to DNs for execution and the rest to CNs for execution.
- **uniquecheck**: Uses the Unique Check query rewriting rules. Optimize the subquery statements in target columns without agg and check whether the number of returned rows is 1.
- **disablerep**: Uses the Disable Replicate query rewriting rules. The performance may deteriorate after a replication table is optimized. Therefore, after this rule is enabled, subqueries cannot be optimized.
- intargetlist: Uses the In Target List query rewriting rules (subquery optimization in the target column).
- **predpushnormal:** Uses the Predicate Push query rewriting rules. When predicate conditions are pushed down to subqueries, the BROADCAST operator may be added to support distributed execution.
- **predpushforce**: Uses the Predicate Push query rewriting rules. Push down predicate conditions to subqueries and use indexes as much as possible for acceleration.
- **predpush**: Selects the optimal plan based on the cost in **predpushnormal** and **predpushforce**.
- disable\_pullup\_expr\_sublink: The optimizer is not allowed to pull up sublinks of the expr\_sublink type. For details about sublink classification and pull-up principles, see section "SQL Tuning Guide > Typical SQL Tuning Methods > Subquery Tuning" in *Developer Guide*.
- **enable sublink pullup enhanced**: Enhanced sublink query rewriting rules are used, including unrelated sublink pull-up of the WHERE and HAVING clauses and WinMagic rewriting optimization.
- **disable pullup not in sublink**: The optimizer is not allowed to pull up sublinks related to NOT IN. For details about sublink classification and pull-up principles, see section "SQL Tuning Guide > Typical SQL Tuning Methods > Subquery Tuning" in *Developer Guide*.

## **Default value**: **magicset**

## **enable\_pbe\_optimization**

**Parameter description**: Specifies whether the optimizer optimizes the query plan for statements executed in Parse Bind Execute (PBE) mode.

This parameter is a SUSET parameter. Set it based on instructions provided in **[Table 14-1](#page-2726-0)**.

**Value range**: Boolean

- on indicates that the optimizer optimizes the query plan for statements executed in PBE mode.
- off indicates that the optimizer does not optimize the execution.

#### **Default value**: **on**

## **enable\_light\_proxy**

**Parameter description**: Specifies whether the optimizer optimizes the execution of simple queries on CNs. This parameter does not take effect if the character set of the application side does not match that of the kernel side. You are advised to set the character set to UTF8 when creating a database.

This parameter is a SUSET parameter. Set it based on instructions provided in **[Table 14-1](#page-2726-0)**.

**Value range**: Boolean

- **on** indicates that the optimizer optimizes the execution of simple queries on CNs.
- **off** indicates that the optimizer does not optimize the execution.

## **Default value**: **on**

## **enable\_global\_plancache**

**Parameter description**: Specifies whether to share the cache for the execution plans of statements in PBE queries and stored procedures. If this parameter is set to **on**, the memory usage of the CNs and DNs in high concurrency scenarios can

be reduced. In addition, the value of this parameter must be the same on the CN and DN. Otherwise, the packets sent from the CN to the DN do not match and an error is reported.

This parameter is a POSTMASTER parameter. Set it based on instructions provided in **[Table 14-1](#page-2726-0)**.

When **enable global plancache** is enabled, the default value of **local syscache threshold** is greater than or equal to 16 MB to ensure that GPC takes effect. If the value of **local syscache threshold** is less than 16 MB, set it to 16 MB. If the value is greater than 16 MB, do not change it.

**Value range**: Boolean

- on indicates that cache sharing is enabled for the execution plans of statements in PBE queries and stored procedures.
- off indicates no sharing.

#### **Default value**: **off**

## **gpc\_clean\_timeout**

**Parameter description**: When **enable\_global\_plancache** is set to **on**, if a plan in the shared plan list is not used within the period specified by **gpc\_clean\_timeout**, the plan will be deleted. This parameter is used to control the retention period of a shared plan that is not used.

This parameter is a SIGHUP parameter. Set it based on instructions provided in **[Table 14-1](#page-2726-0)**.

**Value range**: an integer ranging from 300 to 86400. The unit is s.

**Default value**: **1800**, that is, 30 minutes

## **enable\_gpc\_grayrelease\_mode**

**Parameter description**: Specifies whether to enable GPC in a distributed cluster. The cluster needs to be restarted to enable GPC. If you want to enable GPC without restarting the cluster, use **enable gpc grayrelease mode**.

Operations in a distributed cluster:

To enable GPC:

1. Enable **enable\_gpc\_grayrelease\_mode** on all DNs.

2. Enable **enable\_gpc\_grayrelease\_mode** on all CNs.

3. Enable the GPC parameter which is a POSTMASTER parameter. You need to reload the parameter and then kill the node in polling mode for GPC on the restarted node to take effect.

To disable GPC:

1. Ensure that **enable\_gpc\_grayrelease\_mode** is set to **on**, reload and then disable the GPC parameter, and kill the node in polling mode for GPC on the restarted node to take effect.

2. Disable **enable\_gpc\_grayrelease\_mode** on all CNs.

## 3. Disable **enable\_gpc\_grayrelease\_mode** on all DNs.

This parameter is a SIGHUP parameter. Set it based on instructions provided in **[Table 14-1](#page-2726-0)**.

**Value range**: Boolean

- on
- $\alpha$ ff

**Default value**: **off**

## **enable\_opfusion**

**Parameter description**: Specifies whether to optimize simple queries.

This parameter is a USERSET parameter. Set it based on instructions provided in **[Table 14-1](#page-2726-0)**.

## **NOTICE**

This parameter is used to optimize the query performance of DNs. You can set **max\_datanode\_for\_plan** to view the execution plan of a query DN. If the execution plan of the DN contains **[Bypass]**, the query can be optimized on the DN.

The restrictions on simple queries are as follows:

- Only indexscan and indexonlyscan are supported, and the filter criteria of all **WHERE** statements are on indexes.
- Only single tables can be added, deleted, modified, and queried. JOIN and USING operations are not supported.
- Only row-store tables are supported. Partitioned tables and tables with triggers are not supported.
- Information statistics features of active SQL statements and queries per second (QPS) are not supported.
- Tables that are being scaled out or in are not supported.
- System columns cannot be queried or modified.
- Only simple **SELECT** statements are supported. For example: SELECT  $c3$  FROM t1 WHERE  $c1 = ?$  and  $c2 = 10$ ;

Only columns in the target table can be queried. Columns **c1** and **c2** are index columns, which can be followed by constants or parameters. You can use **for update**.

Only simple **INSERT** statements are supported. For example: INSERT INTO t1 VALUES (?,10,?);

Only one **VALUES** is supported. The type in **VALUES** can be a constant or a parameter. **RETURNING** is not supported.

Only simple **DELETE** statements are supported. For example: DELETE FROM t1 WHERE  $c1 = ?$  and  $c2 = 10$ ;

Columns **c1** and **c2** are index columns, which can be followed by constants or parameters.

Only simple **UPDATE** statements are supported. For example: UPDATE t1 SET  $c3 = c3+?$  WHERE  $c1 = ?$  and  $c2 = 10;$ 

The values modified in column **c3** can be constants, parameters, or a simple expression. Columns **c1** and **c2** are index columns, which can be followed by constants or parameters.

### **Value range**: Boolean

- on indicates that the performance logs are output.
- off indicates that the performance logs are not output.

#### **Default value**: **on**

## **enable\_partition\_opfusion**

**Parameter description:** If this parameter is enabled when the enable opfusion parameter is enabled, the simple query of the partitioned table can be optimized to improve the SQL execution performance. If **enable\_global\_plancache** is set to **on**, this parameter does not take effect.

This parameter is a USERSET parameter. Set it based on instructions provided in **[Table 14-1](#page-2726-0)**.

**Value range**: Boolean

- on indicates that the performance logs are output.
- **off** indicates that the performance logs are not output.

#### **Default value**: **off**

## **sql\_beta\_feature**

**Parameter description**: Specifies the SQL engine's optional beta features to be enabled, including optimization of row count estimation and query equivalence estimation. These optional features provide optimization for specific scenarios, but performance deterioration may occur in some scenarios for which testing is not performed. In a specific customer scenario, you can set the query rewriting rules through this GUC parameter to achieve optimal query efficiency.

This parameter determines the combination of the SQL engine's beta features, for example, feature1, feature2, feature3, and feature4. You can perform the following settings:

set sql beta feature=feature1; ---Enable the beta feature 1 of the SQL engine. set sql\_beta\_feature=feature2,feature3; --Enable the beta features 2 and 3 of the SQL engine. set sql\_beta\_feature=none; --Disable all optional SOL engine beta features.

This parameter is a USERSET parameter. Set it based on instructions provided in **[Table 14-1](#page-2726-0)**.

#### **Value range**: a string

- none: None of the beta optimizer features is used.
- sel\_semi\_poisson: Uses poisson distribution to calibrate the equivalent semijoin and anti-join selection rates.
- **sel expr instr**: Uses the matching row count estimation method to provide more accurate estimation for **instr(col, 'const') > 0, = 0, = 1**.
- param path gen: Generates more possible parameterized paths.
- **rand cost opt**: Optimizes the random read cost of tables that have a small amount of data.
- **param path opt**: Uses the bloating ratio of the table to optimize the analysis information of indexes.
- **page\_est\_opt**: Optimizes the **relpages** estimation for the analysis information of non-column-store table indexes.
- **no unique index first:** Disables optimization of the primary key index scanning path first.
- join\_sel\_with\_cast\_func: Supports type conversion functions when the number of join rows is estimated.
- **canonical pathkey**: The regularization pathkey is generated in advance (**pathkey**: a set of ordered key values of data).

## A WARNING

After this parameter is enabled, the semantics of the output data of statements such as ORDER BY may be different from that of the standard ones in the case of outer join. Contact Huawei engineers to determine whether to enable this parameter.

- **index\_cost\_with\_leaf\_pages\_only**: Considers index leaf nodes when the index cost is estimated.
- **partition opfusion**: Enables partitioned table optimization.
- a style coerce: enables the Decode type conversion rule to be compatible with O. For details, see the part related to case processing in ORA compatibility mode in section "SQL Reference > Type Conversion > UNION, CASE, and Related Constructs" in Developer Guide.
- **plpgsql\_stream\_fetchall**: enables the function of obtaining all tuple results when the SQL statements which use streams are executed on the for loop or cursor in a stored procedure.
- **partition fdw on**: SQL statements can be created for Postgres foreign tables based on partitioned tables.
- **predpush\_same\_level**: Enables the **predpush** hint to control parameterized paths at the same layer.
- disable bitmap cost with lossy pages: disables the computation of the cost of lossy pages in the bitmap path cost.
- **enable upsert execute qplan**: In the PBE scenario, if the UPDATE clause in the on duplicate key update statement contains parameters, set **enable\_upsert\_execute\_gplan** to allow execution through **gplan**.

**Default value**: **"sel\_semi\_poisson,sel\_expr\_instr,rand\_cost\_opt,param\_path\_opt,page\_est\_opt"**

## **table\_skewness\_warning\_threshold**

**Parameter description**: Specifies the threshold for triggering a table skew alarm.

This parameter is a USERSET parameter. Set it based on instructions provided in **[Table 14-1](#page-2726-0)**.

**Value range**: a floating point number ranging from 0 to 1

**Default value**: **1**

## **table\_skewness\_warning\_rows**

**Parameter description**: Specifies the minimum number of rows for triggering a table skew alarm.

This parameter is a USERSET parameter. Set it based on instructions provided in **[Table 14-1](#page-2726-0)**.

**Value range**: an integer ranging from 0 to 2147483647

**Default value**: **100000**

## **enable\_global\_stats**

**Parameter description**: Specifies the current statistics collection mode, which can be global statistics collection or single-node statistics collection. By default, the global statistics collection mode is used. If this parameter is disabled, the statistics of the first node in the cluster are collected by default. In this case, the quality of the generated query plan may be affected. However, the information collection performance is optimal. Therefore, exercise caution when disabling this parameter.

This parameter is a SUSET parameter. Set it based on instructions provided in **[Table 14-1](#page-2726-0)**.

**Value range**: Boolean

- on or true indicates the global statistics mode.
- **off** or **false** indicates the single-DN statistics mode.

#### **Default value**: **on**

## **default\_statistics\_target**

**Parameter description**: Specifies the default statistics target for table columns without a column-specific target set via **ALTER TABLE SET STATISTICS**. If this parameter is set to a positive number, it indicates the number of samples of statistics information. If this parameter is set to a negative number, percentage is used to set the statistic target. The negative number converts to its corresponding percentage, for example, -5 means 5%.

This parameter is a USERSET parameter. Set it based on instructions provided in **[Table 14-1](#page-2726-0)**.

**Value range:** an integer ranging from –100 to 10000

### **NOTICE**

- A larger positive number than the default value increases the time required to do **ANALYZE**, but might improve the quality of the optimizer's estimates.
- Changing settings of this parameter may result in performance deterioration. If query performance deteriorates, you can:
	- 1. Restore to the default statistics.
	- 2. Use hints to force the optimizer to use the optimal query plan. For details, see section "SQL Tuning Guide > Tuning Using Plan Hints" in *Developer* Guide.
- If this GUC parameter is set to a negative value, the number of samples is greater than or equal to 2% of the total data volume, and the number of records in user tables is less than 1.6 million, the time taken by running **ANALYZE** will be longer than that when this parameter uses its default value.
- If this GUC parameter is set to a negative value, the auto-analyze function is disabled.

#### **Default value**: **100**

## **default\_gsi\_statistics\_target**

**Parameter description**: Sets the default statistics target for global secondary indexes. If the parameter is set to a positive number, it indicates the number of samples of statistics information. If the parameter is set to a negative number, it indicates the percentage of statistics collected. The negative number converts to its corresponding percentage, for example, **–5** means 5%.

This parameter is a USERSET parameter. Set it based on instructions provided in **[Table 14-1](#page-2726-0)**.

**Value range**: an integer, in the range from –100 to 3000000.

**Default value**: **0**

## **NOTICE**

- The default value **0** indicates that the default sampling rate is used for sampling.
- Changing settings of this parameter may result in performance deterioration. If query performance deteriorates, you can:
	- 1. Restore to the default statistics.
	- 2. Use hints to force the optimizer to use the optimal query plan. For details, see section "SQL Tuning Guide > Tuning Using Plan Hints" in *Developer* Guide.

## **auto\_statistic\_ext\_columns**

**Parameter description**: Collects statistics about multiple columns based on the first  $K$  columns of the composite index in the data table. This GUC parameter

indicates  $K$ . For example, if a composite index is  $(a,b,c,d,e)$  and the GUC parameter is set to **3**, statistics about multiple columns are generated on columns (a,b) and (a,b,c). Multi-column statistics can make the optimizer estimate the cardinality more accurate when querying with combined conditions.

This parameter is a USERSET parameter. Set it based on instructions provided in **[Table 14-1](#page-2726-0)**.

## **NOTICE**

- The system catalog does not take effect.
- The statistics take effect only when the types of all columns support the comparison functions '=' and '<'.
- System pseudocolumns in indexes, such as **tableoid** and **ctid**, are not collected.
- By default, distinct values, MCVs without NULL, and MCVs with NULL are collected. If the AI-based cardinality estimation parameter **[enable\\_ai\\_stats](#page-3072-0)** is set to **on**, MCVs are not collected. Instead, models for AI-based cardinality estimation are collected.
- If the index for creating multi-column statistics is deleted and no other index contains the multi-column combination, the multi-column statistics will be deleted in the next ANALYZE operation.
- If the value of this parameter decreases, the new index generates multi-column statistics based on the value of this parameter. The generated multi-column statistics that exceed the value of this parameter will not be deleted.
- If you want to disable the multi-column statistics on a specific combination only, you can retain the value of this parameter and run the **ALTER TABLE** tablename **disable statistics** ((column list)) DDL command to disable the statistics on multiple columns in a specific combination.

**Value range**: an integer ranging from 1 to 4 The value **1** indicates that statistics about multiple columns are not automatically collected.

## **Default value**: **1**

## **constraint\_exclusion**

**Parameter description**: Controls the query optimizer's use of table constraints to optimize queries.

This parameter is a USERSET parameter. Set it based on instructions provided in **[Table 14-1](#page-2726-0)**.

**Value range**: enumerated values

- **on**, **true**, **yes**, and **1** indicate that constraints for all tables are examined.
- **off, false, no, and 0** indicate that no constraints are examined.
- **partition** indicates that only constraints for inheritance child tables and **UNION ALL** subqueries are examined.

## **NOTICE**

When **constraint exclusion** is set to **on**, the optimizer compares query conditions with the table's **CHECK** constraints, and omits scanning tables for which the conditions contradict the constraints.

#### **Default value**: **partition**

## $\Box$  Note

Currently, **constraint\_exclusion** is enabled by default only for cases that are often used to implement table partitioning. Turning this feature on for all tables imposes extra planning on simple queries, and provides no benefit for simple queries. If you have no partitioned tables, set it to **off**.

## **cursor\_tuple\_fraction**

**Parameter description**: Specifies the optimizer's estimated fraction of a cursor's rows that are retrieved.

This parameter is a USERSET parameter. Set it based on instructions provided in **[Table 14-1](#page-2726-0)**.

**Value range:** a floating point number ranging from 0.0 to 1.0

### **NOTICE**

Smaller values of this setting bias the optimizer towards using **fast start** plans for cursors, which will retrieve the first few rows quickly while perhaps taking a long time to fetch all rows. Larger values put more emphasis on the total estimated time. At the maximum setting of **1.0**, cursors are planned exactly like regular queries, considering only the total estimated time and how soon the first rows might be delivered.

**Default value**: **0.1**

## **from\_collapse\_limit**

**Parameter description**: Specifies whether the optimizer merges sub-queries into upper queries based on the resulting FROM list. The optimizer merges sub-queries into upper queries if the resulting FROM list would have no more than this many items.

This parameter is a USERSET parameter. Set it based on instructions provided in **[Table 14-1](#page-2726-0)**.

**Value range**: an integer ranging from 1 to 2147483647

## **NOTICE**

Smaller values reduce planning time but may lead to inferior execution plans.

## **Default value**: **8**

## **join\_collapse\_limit**

**Parameter description**: Specifies whether the optimizer rewrites **JOIN** constructs (except **FULL JOINS**) into lists of **FROM** items based on the number of the items in the result list.

This parameter is a USERSET parameter. Set it based on instructions provided in **[Table 14-1](#page-2726-0)**.

**Value range**: an integer ranging from 1 to 2147483647

## **NOTICE**

- Setting this parameter to **1** prevents join reordering. As a result, the join order specified in the query will be the actual order in which the relations are joined. The query optimizer does not always choose the optimal join order. Therefore, advanced users can temporarily set this variable to **1**, and then specify the join order they desire explicitly.
- Smaller values reduce planning time but lead to inferior execution plans.

#### **Default value**: **8**

## **plan\_mode\_seed**

**Parameter description**: This is a commissioning parameter. Currently, it supports only **OPTIMIZE\_PLAN** and **RANDOM\_PLAN**. The value **0** (for **OPTIMIZE\_PLAN**) indicates the optimized plan using the dynamic planning algorithm. Other values are for **RANDOM\_PLAN**, which indicates that the plan is randomly generated. **–1** indicates that users do not specify the value of the seed identifier. In this case, the optimizer generates a random integer from **1** to **2147483647** and a random execution plan based on the generated integer. A GUC parameter value from **1** to **2147483647** is regarded as the seed identifier, based on which the optimizer generates a random execution plan.

This parameter is a USERSET parameter. Set it based on instructions provided in **[Table 14-1](#page-2726-0)**.

**Value range**: an integer ranging from –1 to 2147483647

**Default value**: **0**

## **NOTICE**

- If this parameter is set to **RANDOM\_PLAN**, the optimizer generates a random execution plan that may not be the optimal one. Therefore, to guarantee the query performance, the default value **0** is recommended during upgrade, scaleout, scale-in, and O&M.
- If this parameter is not set to **0**, the specified plan hint will not be used.

## <span id="page-2864-0"></span>**enable\_random\_datanode**

**Parameter description**: Specifies whether the query of the replication table is conducted on a random DN. A complete replication table is stored on each each DN for random retrieval to release the pressure on nodes.

This parameter is a USERSET parameter. Set it based on instructions provided in **[Table 14-1](#page-2726-0)**.

**Value range**: Boolean

- **on** indicates that the function of querying the replication table on a random DN is enabled.
- off indicates that the function of querying the replication table on a random DN is disabled.

#### **Default value**: **on**

## **hashagg\_table\_size**

**Parameter description**: Specifies the hash table size during the execution of the HASH JOIN operation.

This parameter is a USERSET parameter. Set it based on instructions provided in **[Table 14-1](#page-2726-0)**.

**Value range**: an integer ranging from 0 to 1073741823

**Default value**: **0**

## **enable\_codegen**

**Parameter description**: Specifies whether code optimization is enabled. Currently, the code optimization uses the LLVM optimization. This is a lab feature. Contact Huawei technical support before using it.

This parameter is a USERSET parameter. Set it based on instructions provided in **[Table 14-1](#page-2726-0)**.

**Value range**: Boolean

- on indicates that code optimization is enabled.
- **off** indicates that code optimization is disabled.

## **Default value**: **off**

#### **codegen\_strategy**

**Parameter description**: Specifies the code generation optimization policy used during code generation of column-store expressions. This parameter is invalid for row-store expressions, and row-store expressions always use the pure policy. This is a lab feature. Contact Huawei technical support before using it.

This parameter is a USERSET parameter. Set it based on instructions provided in **[Table 14-1](#page-2726-0)**.

**Value range:** enumerated values

- **partial** indicates that even if functions that are not codegen-based exist in an expression, you can still call the LLVM dynamic optimization strategy by using the entire codegen framework of the expression.
- **pure** indicates that only when all functions in an expression can be codegenbased, the LLVM dynamic optimization strategy can be called.

## **NOTICE**

In the scenario where query performance reduces after the codegen function is enabled, you can set this parameter to **pure**. In other scenarios, do not change the default value **partial** of this parameter.

#### **Default value**: **partial**

## **enable\_codegen\_print**

**Parameter description**: Specifies whether the LLVM IR function can be printed in logs. This is a lab feature. Contact Huawei technical support before using it.

This parameter is a USERSET parameter. Set it based on instructions provided in **[Table 14-1](#page-2726-0)**.

**Value range**: Boolean

- on indicates that the IR function can be printed in logs.
- **off** indicates that the IR function cannot be printed in logs.

**Default value**: **off**

## **codegen\_cost\_threshold**

**Parameter description**: The LLVM compilation takes some time to generate executable machine code. Therefore, LLVM compilation is beneficial only when the actual execution cost is more than the sum of the code required for generating machine code and the optimized execution cost. Parameter **codegen cost threshold** specifies a threshold. If the estimated execution cost exceeds the threshold, LLVM optimization is performed. codegen uses **plan\_rows**

of the execution operator as the cost to compare with the value of **codegen\_cost\_threshold**. You can run the **explain** command to view the value of **plan\_rows**. This is a lab feature. Contact Huawei technical support before using it.

This parameter is a USERSET parameter. Set it based on instructions provided in **[Table 14-1](#page-2726-0)**.

**Value range**: an integer ranging from 0 to 2147483647

**Default value**: **100000**

## **enable\_bloom\_filter**

**Parameter description**: Specifies whether the BloomFilter optimization is used. This parameter is a USERSET parameter. Set it based on instructions provided in **[Table 14-1](#page-2726-0)**.

### **Value range**: Boolean

- on indicates that the BloomFilter optimization can be used.
- off indicates that the BloomFilter optimization cannot be used.

#### **Default value**: **on**

## **enable\_extrapolation\_stats**

**Parameter description**: Specifies whether the extrapolation logic is used for data of DATE type based on historical statistics. The logic can increase the accuracy of estimation for tables whose statistics are not collected in time, but will possibly provide an overlarge estimation due to incorrect extrapolation. Enable the logic only in scenarios where the data of DATE type is periodically inserted. This parameter is a SUSET parameter. Set it based on instructions provided in **[Table](#page-2726-0) [14-1](#page-2726-0)**.

#### **Value range**: Boolean

- on indicates that the extrapolation logic is used for data of DATE type based on historical statistics.
- **off** indicates that the extrapolation logic is not used for data of DATE type based on historical statistics.

#### **Default value**: **off**

## **autoanalyze**

**Parameter description**: Specifies whether to automatically collect statistics on tables that have no statistics when a plan is generated. **autoanalyze** cannot be used for foreign or temporary tables. To collect statistics, manually perform the ANALYZE operation. If an exception occurs in the database during the execution of autoanalyze on a table, after the database is recovered, the system may still prompt you to collect the statistics of the table when you run the statement again. In this case, manually perform the ANALYZE operation on the table to synchronize statistics. This parameter is a SUSET parameter. Set it based on instructions provided in **[Table 14-1](#page-2726-0)**.

#### **Value range**: Boolean

- on indicates that the table statistics are automatically collected.
- **off** indicates that the table statistics are not automatically collected.

#### **Default value**: **off**

## **query\_dop**

**Parameter description**: Specifies the user-defined degree of parallelism (DOP). This parameter is a USERSET parameter. Set it based on instructions provided in **[Table 14-1](#page-2726-0)**.

**Value range**: an integer ranging from –64 to 64

A value ranging from 1 to 64 indicates that the fixed SMP is enabled and the system will use the specified DOP.

**0** indicates that the SMP adaptation is enabled, and the system will dynamically select the optimal DOP based on resource usage and plan characteristics.

A value ranging from –64 to –1 indicates that the SMP adaptation is enabled, and the system limits the DOP that can be adaptively selected.

## $\Box$  Note

- After enabling concurrent queries, ensure you have sufficient CPU, memory, network, and I/O resources to achieve the optimal performance.
- To prevent performance deterioration caused by an overly large value of **query\_dop**, the system calculates the maximum number of available CPU cores for a DN and uses the number as the upper limit for this parameter. If the value of **query\_dop** is greater than 4 and also the upper limit, the system resets **query\_dop** to the upper limit.

#### **Default value**: **1**

## **enable\_analyze\_check**

**Parameter description**: Checks whether statistics were collected about tables whose **reltuples** and **relpages** are displayed as **0** in **pg\_class** during plan generation.

This parameter is a SUSET parameter. Set it based on instructions provided in **[Table 14-1](#page-2726-0)**.

#### **Value range**: Boolean

- on indicates that the tables will be checked.
- **off** indicates that the tables will not be checked.

## **Default value**: **off**

## **enable\_sonic\_hashagg**

**Parameter description**: Specifies whether to use the hash aggregation operator designed for column-oriented hash tables when certain constraints are met.

This parameter is a USERSET parameter. Set it based on instructions provided in **[Table 14-1](#page-2726-0)**.

#### **Value range**: Boolean

- **on** indicates that the hash aggregation operator designed for column-oriented hash tables is used when certain constraints are met.
- **off** indicates that the hash aggregation operator designed for columnoriented hash tables is not used.

## $\Box$  Note

- **If enable sonic hashagg** is enabled and the Hash Agg operator designed based on the column-oriented hash table is used when the query meets the constraint condition, the memory usage of the Hash Agg operator can be reduced. However, in scenarios where **enable codegen** is enabled and the performance is significantly improved, the performance of the operator may deteriorate.
- **If enable sonic hashagg** is enabled and the Hash Agg operator designed based on the column-oriented hash table is used when the query meets the constraint condition, the operator is displayed as Sonic Hash Aggregation in the execution plan and execution information of Explain Analyze/Performance; when the query does not meet the constraint condition, the operator is displayed as Hash Aggregation. For details, see section "SQL Tuning Guide > Introduction to the SQL Execution Plan > Description" in Developer Guide.

#### **Default value**: **on**

## **enable\_sonic\_hashjoin**

**Parameter description**: Specifies whether to use the hash join operator designed for column-oriented hash tables when certain constraints are met.

This parameter is a USERSET parameter. Set it based on instructions provided in **[Table 14-1](#page-2726-0)**.

#### **Value range**: Boolean

- **on** indicates that the hash join operator designed for column-oriented hash tables is used when certain constraints are met.
- **off** indicates that the hash join operator designed for column-oriented hash tables is not used.

## $\cap$  note

- Currently, the parameter can be used only for Inner Join.
- If **enable\_sonic\_hashjoin** is enabled, the memory usage of query using the Hash Inner operator can be reduced. However, in scenarios where the code generation technology can significantly improve performance, the performance of the operator may deteriorate.
- **If enable sonic hashioin** is enabled and the Hash Join operator designed based on the column-oriented hash table is used when the query meets the constraint condition, the operator is displayed as Sonic Hash Join in the execution plan and execution information of Explain Analyze/Performance; when the query does not meet the constraint condition, the operator is displayed as Hash Join. For details, see section "SQL Tuning Guide > Introduction to the SQL Execution Plan > Description" in *Developer Guide*.

#### **Default value**: **on**

## **enable\_sonic\_optspill**

**Parameter description**: Specifies whether to optimize the number of files to be written to disks for the Hash Join operator designed for column-oriented hash tables. If this parameter is set to **on**, the number of files written to disks does not increase significantly when the Hash Join operator writes a large number of files to disks.

This parameter is a USERSET parameter. Set it based on instructions provided in **[Table 14-1](#page-2726-0)**.

### **Value range**: Boolean

- on indicates that the optimization is enabled.
- **off** indicates that the optimization is disabled.

#### **Default value**: **on**

### **log\_parser\_stats**

**Parameter description**: Specifies whether the optimizer outputs the performance logs of the parser module. (This is a lab feature. Contact Huawei technical support before using it.)

This parameter is a SUSET parameter. Set it based on instructions provided in **[Table 14-1](#page-2726-0)**.

**Value range**: Boolean

- on indicates that the performance logs are output.
- **off** indicates that the performance logs are not output.

#### **Default value**: **off**

## **log\_planner\_stats**

**Parameter description**: Specifies whether the optimizer outputs the performance logs of the planner module. (This is a lab feature. Contact Huawei technical support before using it.)

This parameter is a SUSET parameter. Set it based on instructions provided in **[Table 14-1](#page-2726-0)**.

#### **Value range**: Boolean

- on indicates that the performance logs are output.
- off indicates that the performance logs are not output.

#### **Default value**: **off**

## **log\_executor\_stats**

**Parameter description**: Specifies whether the optimizer outputs the performance logs of the executor module. (This is a lab feature. Contact Huawei technical support before using it.)

This parameter is a SUSET parameter. Set it based on instructions provided in **[Table 14-1](#page-2726-0)**.

#### **Value range**: Boolean

- on indicates that the performance logs are output.
- **off** indicates that the performance logs are not output.

#### **Default value**: **off**

## **log\_statement\_stats**

**Parameter description**: Specifies whether the optimizer outputs the performance logs of a statement. (This is a lab feature. Contact Huawei technical support before using it.)

This parameter is a SUSET parameter. Set it based on instructions provided in **[Table 14-1](#page-2726-0)**.

#### **Value range**: Boolean

- on indicates that the performance logs are output.
- off indicates that the performance logs are not output.

#### **Default value**: **off**

## **plan\_cache\_mode**

**Parameter description**: Specifies the policy for generating an execution plan in the **prepare** statement.

This parameter is a USERSET parameter. Set it based on instructions provided in **[Table 14-1](#page-2726-0)**.

**Value range**: enumerated values

- **auto** indicates that the **custom plan** or **generic plan** is selected by default.
- **force generic plan** indicates that the **generic plan** (soft parse) is forcibly used. The **generic plan** is a plan generated after you run a prepared statement. The plan policy binds parameters to the plan when you run the EXECUTE statement and execute the plan. The advantage of this plan is that repeated optimizer overheads can be avoided in each execution. The disadvantage is that the plan may not be optimal when data skew occurs for the bound parameters and may result in poor plan execution performance.
- **force\_custom\_plan** indicates that the **custom plan** (hard parse) is forcibly used. The **custom plan** is a plan generated after you run a prepared statement where parameters in the EXECUTE statement are embedded. The **custom plan** generates a plan based on specific parameters in the EXECUTE statement. This plan generates a preferred plan based on specific parameters each time and has good execution performance. The disadvantage is that the plan needs to be regenerated before each execution, resulting in a large amount of repeated optimizer overhead.

#### $\Box$  Note

This parameter is valid only for prepared statements. It is used when the parameterized field in a prepared statement has severe data skew.

#### **Default value**: **auto**

## **enable\_router**

**Parameter description:** Specifies whether to enable the manual node pushdown function.

This parameter is a SIGHUP parameter. Set it based on instructions provided in **[Table 14-1](#page-2726-0)**.

## **Value range**: Boolean

- on indicates that the performance logs are output.
- **off** indicates that the performance logs are not output.

#### **Default value**: **off**

#### **router**

**Parameter description**: Controls the detailed attributes of the router function. This parameter is valid only when **enable\_router** and **enable\_light\_proxy** are enabled. This parameter is used to calculate the DN where the given distribution column is located based on the hash distribution column of the table. After the router is set, the supported SQL statements are pushed down to the DN for execution. If the router is incorrectly configured, data may be saved to an incorrect DN, causing unpredictable problems. Therefore, be cautious when running this command.

This parameter is a USERSET parameter. Set it based on instructions provided in **[Table 14-1](#page-2726-0)**.

**Value range**: a string

This parameter consists of two parts: **'schema\_name.table\_name,"distribute\_keys"'**. The meanings are as follows:

- **schema\_name.table\_name**: indicates the schema name and table name. If schema name is not set, the default value current schema is used.
- **distribute keys**: Values of all distribution columns in the distribution table are separated by commas (,). The sequence of the values must be the same as that of the distribution columns in the table.

**Default value**: empty

## **enable\_auto\_explain**

**Parameter description**: Specifies whether to enable the function of automatically printing execution plans. This parameter is used to locate slow stored procedures or slow queries and is valid only for the currently connected CN.

This parameter is a USERSET parameter. Set it based on instructions provided in **[Table 14-1](#page-2726-0)**.

**Value range**: Boolean. The value **on** indicates that the function is enabled, and the value **off** indicates that the function is disabled.

#### **Default value**: **off**

## **auto\_explain\_level**

**Parameter description**: Specifies the log level for automatically printing execution plans.

This parameter is a USERSET parameter. Set it based on instructions provided in **[Table 14-1](#page-2726-0)**.

**Value range**: Enumeration type. The value can be **log** or **notice**. **log** indicates that the execution plan is printed in logs. **notice** indicates that the execution plan is printed in notification mode.

#### **Default value**: **log**

## **auto\_explain\_log\_min\_duration**

**Parameter description**: Specifies the minimum duration of execution plans that are automatically printed. Only execution plans whose duration is greater than the value of **auto explain log min duration** will be printed.

This parameter is a USERSET parameter. Set it based on instructions provided in **[Table 14-1](#page-2726-0)**.

**Value range**: an integer ranging from 0 to 2147483647. The unit is ms.

- **0**: All executed plans are printed.
- **3000**: All execution plans will be printed if the execution of a statement takes more than 3000 ms.

#### **Default value**: **0**

## **max\_datanode\_for\_plan**

**Parameter description**: Specifies the number of execution plans to be displayed on the DN when an FQS plan is generated. The number of plans that are displayed on the DN is determined by the smaller value between the number of DNs on the cluster and the value of this parameter.

For statements executed by PBE, only plans generated in kernel prepared precompilation mode can be displayed. Plans generated in JDBC precompilation mode cannot be displayed.

This parameter is a USERSET parameter. Set it based on instructions provided in **[Table 14-1](#page-2726-0)**.

**Value range**: an integer ranging from 0 to 8192

**Default value**: **0**

## **enable\_inner\_unique\_opt**

**Parameter description**: Specifies that Inner Unique is optimized for nested loop join, hash join, and sort merge join. That is, the number of matching times is reduced when the attribute corresponding to the inner table in the join condition meets the uniqueness constraint.

This parameter is a USERSET parameter. Set it based on instructions provided in **[Table 14-1](#page-2726-0)**.

**Value range**: Boolean

- on: used.
- off: not used.

#### **Default value**: **on**

## **enable\_indexscan\_optimization**

**Parameter description**: Specifies whether to optimize B-tree index scanning (IndexScan and IndexOnlyScan) in the Astore engine.

This parameter is a USERSET parameter. Set it based on instructions provided in **[Table 14-1](#page-2726-0)**.

**Value range**: Boolean

- on: used.
- off: not used.

**Default value**: **off**

## **session\_sequence\_cache**

**Parameter description**: Specifies the **sequence** value applied for one-time interaction in the current session. The unused values are automatically discarded after the session ends. When using **sequence** to import data in batches, you can increase the value of this parameter to improve the insertion speed and high concurrency performance. When a single data record is inserted concurrently, set this parameter to **1** to reduce the sequence change. If you have high requirements on continuity, you need to specify the required cache when creating a sequence. If the value of this parameter is greater than that of cache, the value automatically becomes invalid.

This parameter is a USERSET parameter. Set it based on instructions provided in **[Table 14-1](#page-2726-0)**.

**Value range**: an integer ranging from 1 to 2147483647

**Default value**: **10**

## $\cap$  note

The default value is **10**. In high-concurrency scenarios, the performance of single and batch insertion is good.

## **enable\_dynamic\_samplesize**

**Parameter description**: Specifies whether to dynamically adjust the number of sampled rows. For a large table with more than one million rows, the number of sampled rows is dynamically adjusted during statistics collection to improve statistics accuracy.

This parameter is a USERSET parameter. Set it based on instructions provided in **[Table 14-1](#page-2726-0)**.

**Value range**: Boolean

- **on**: indicates that this function is enabled.
- **off**: indicates that the function is disabled.

#### **Default value**: **on**

## $\Box$  Note

The function of dynamically adjusting the number of sampled rows supports only absolute sampling.

# <span id="page-2874-0"></span>**14.3.9 Error Reporting and Logging**

## **14.3.9.1 Logging Destination**

## **log\_destination**

**Parameter description**: GaussDB supports several methods of logging server messages. Set this parameter to a list of desired log destinations separated by commas. (For example, log\_destination="stderr,csvlog")

This parameter is a SIGHUP parameter. Set it based on instructions provided in **[Table 14-1](#page-2726-0)**.

#### **Value range**: a string.

The valid values are **stderr**, **csvlog**, and **syslog**.

- stderr indicates that logs are printed to the screen.
- **csvlog** indicates that logs are output in comma-separated value (CSV) format. The prerequisite for generating logs in CSV format is that **logging\_collector** must be set to **on**. For details, see **[Using CSV Log Output](#page-2892-0)**.
- **syslog** indicates that logs are recorded using the syslog of the OS. GaussDB can record logs using syslog from **LOCAL0** to **LOCAL7**. For details, see **syslog facility**. To record logs using syslog, add the following information to syslog daemon's configuration file: **local0.\*** /var/log/postgresql

#### **Default value: stderr**

## **logging\_collector**

**Parameter description**: Specifies whether to enable the logger process to collect logs. This process captures log messages sent to **stderr** or **csvlog** and redirects them into log files.

This method is more effective than recording logs to syslog because some types of messages cannot be displayed in syslog output, such as messages indicating the loading failures of dynamic link libraries and error messages generated by scripts (for example, **archive\_command**).

This parameter is a POSTMASTER parameter. Set it based on instructions provided in **[Table 14-1](#page-2726-0)**.

## **NOTICE**

It is possible to log to **stderr** without using the logging collector and the log messages will go to where the server's **stderr** is directed. However, this method is only suitable for low log volumes due to difficulties in rotating log files.

### **Value range**: Boolean

- on indicates that the log collection is enabled.
- **off** indicates that the log collection is disabled.

#### **Default value**: **on**

## **log\_directory**

**Parameter description**: Specifies the directory for storing log files when **logging\_collector** is set to **on**. The value can be an absolute path, or relative to the data directory. The **log\_directory** parameter can be dynamically modified using the **gs guc reload** command. Only the sysadmin user can access this parameter.

This parameter is a SIGHUP parameter. Set it based on instructions provided in **[Table 14-1](#page-2726-0)**.

#### **NOTICE**

- If this parameter is set to an invalid path, the cluster cannot be started.
- If you modify the **log\_directory** parameter using the **gs\_guc reload** command, and the specified path is valid, the log files are output to this new path. If the specified path is invalid, the log files are output to the valid path set last time and the database operation is not affected. The invalid value is still written into the configuration file.
- In the sandbox environment, the path cannot contain /var/chroot. For example, if the absolute path of log is **/var/chroot/var/lib/log/Ruby/pg\_log/cn\_log**, you only need to set the path to **/var/lib/log/Ruby/pg\_log/cn\_log**.

#### $\Box$  Note

- Valid path: Users have read and write permissions on the path.
- Invalid path: Users do not have read or write permissions on an invalid path.

#### **Value range**: a string

**Default value**: specified during installation

## **log\_filename**

**Parameter description**: Specifies the names of generated log files when **logging\_collector** is set to **on**. The value is treated as a strftime pattern, so % escapes can be used to specify time-varying file names. Only the sysadmin user can access this parameter.

This parameter is a SIGHUP parameter. Set it based on instructions provided in **[Table 14-1](#page-2726-0)**.

### **NOTICE**

- You are advised to use %-escapes to specify the log file names for efficient management of log files.
- If **log\_destination** is set to **csvlog**, log files are output in CSV format with timestamped names, for example, **server\_log.1093827753.csv**.

**Value range**: a string

**Default value**: **postgresql-**%Y-%m-%d\_%H%M%S**.log**

## **log\_file\_mode**

**Parameter description**: Specifies the permissions of log files when **logging collector** is set to **on**. This parameter is invalid on Windows. The parameter value is usually a number in the format acceptable to the **chmod** and **umask** system calls.

This parameter is a SIGHUP parameter. Set it based on instructions provided in **[Table 14-1](#page-2726-0)**.

#### **NOTICE**

- Before setting this parameter, set **log directory** to store the logs to a directory other than the data directory.
- Do not make the log files world-readable because they might contain sensitive data.

**Value range**: an octal integer ranging from 0000 to 0777 (that is, 0 to 511 in the decimal format)

#### $\cap$  note

- **0600** indicates that log files are readable and writable only to the server administrator.
- **0640** indicates that log files are readable and writable to members of the administrator's group.

#### **Default value: 0600**

## **log\_truncate\_on\_rotation**

**Parameter description**: Specifies the writing mode of the log files when **logging\_collector** is set to **on**.

This parameter is a SIGHUP parameter. Set it based on instructions provided in **[Table 14-1](#page-2726-0)**.

A setting example is as follows:

Assume that you want logs to be kept for 7 days, a log file generated each day to be named **server\_log.Mon** on Monday, **server\_log.Tue** on Tuesday, and so forth, and this week's log files to be overwritten by next week's log files. Then you can set **log\_filename** to **server\_log.%a**, **log\_truncate\_on\_rotation** to **on**, and

<span id="page-2877-0"></span>**log\_rotation\_age** to **1440** (indicating that the valid duration of the log file is 24 hours).

**Value range**: Boolean

- **on** indicates that GaussDB overwrites the existing log files of the same name on the server.
- off indicates that GaussDB appends the logging messages to the existing log files of the same name on the server.

## **Default value**: **off**

## **log\_rotation\_age**

**Parameter description**: Specifies the interval for creating a log file when **logging collector** is set to **on**. If the duration from the time when the last log file was created to the current time is greater than the value of **log rotation age**, a new log file will be generated.

This parameter is a SIGHUP parameter. Set it based on instructions provided in **[Table 14-1](#page-2726-0)**.

**Value range**: an integer ranging from 0 to 35791394. The unit is min. **0** indicates that the time-based creation of new log files is disabled.

**Default value**: **1d** (1440 min)

## **log\_rotation\_size**

**Parameter description**: Specifies the maximum size of a server log file when **logging collector** is set to **on**. If the total size of messages in a log file exceeds the specified value, a log file will be generated.

This parameter is a SIGHUP parameter. Set it based on instructions provided in **[Table 14-1](#page-2726-0)**.

**Value range**: an integer ranging from 0 to 2097151. The unit is KB.

**0** indicates that the capacity-based creation of new log files is disabled.

**Default value:** 20 MB

## **syslog\_facility**

**Parameter description:** Specifies the syslog facility to be used when **log\_destination** is set to **syslog**.

This parameter is a SIGHUP parameter. Set it based on instructions provided in **[Table 14-1](#page-2726-0)**.

**Value range**: enumerated values. Valid values are **local0**, **local1**, **local2**, **local3**, **local4**, **local5**, **local6**, and **local7**.

#### **Default value: local0**

## <span id="page-2878-0"></span>**syslog\_ident**

**Parameter description**: Specifies the identifier of GaussDB messages in syslog logs when **[log\\_destination](#page-2874-0)** is set to **syslog**.

This parameter is a SIGHUP parameter. Set it based on instructions provided in **[Table 14-1](#page-2726-0)**.

**Value range**: a string

#### **Default value**: **postgres**

#### **event\_source**

**Parameter description**: Specifies the identifier of GaussDB messages in logs when **log\_destination** is set to **eventlog**.

This parameter is a POSTMASTER parameter. Set it based on instructions provided in **[Table 14-1](#page-2726-0)**.

**Value range**: a string

**Default value**: **PostgreSQL**

## **14.3.9.2 Logging Time**

#### **client\_min\_messages**

**Parameter description**: Specifies which level of messages will be sent to the client. Each level covers all the levels following it. The lower the level is, the fewer messages are sent.

This parameter is a USERSET parameter. Set it based on instructions provided in **[Table 14-1](#page-2726-0)**.

## **NOTICE**

A same value for **client\_min\_messages** and **log\_min\_messages** does not indicate the same level.

**Value range**: enumerated type. The valid values are **debug**, **debug5**, **debug4**, **debug3**, **debug2**, **debug1**, **info**, **log**, **notice**, **warning**, **error**, **fatal** and **panic**. Among them, **debug** and **debug2** are equivalent. For details about the parameters, see **[Table 14-5](#page-2880-0)**. If the configured level is higher than **error**, for example, **fatal** or **panic**, the system changes the level to **error** by default.

## **Default value**: **notice**

## **log\_min\_messages**

**Parameter description**: Specifies which level of messages will be written into the server log. Each level covers all the levels following it. The lower the level is, the fewer messages will be written into the log.

This parameter is a SUSET parameter. Set it based on instructions provided in **[Table 14-1](#page-2726-0)**.

## **NOTICE**

A same value for **[client\\_min\\_messages](#page-2878-0)** and **log\_min\_messages** does not indicate the same level.

**Value range**: enumerated type. The valid values are **debug**, **debug5**, **debug4**, **debug3**, **debug2**, **debug1**, **info**, **log**, **notice**, **warning**, **error**, **fatal** and **panic**. Among them, **debug** and **debug2** are equivalent. For details about the parameters, see **[Table 14-5](#page-2880-0)**.

**Default value**: **warning**

## **log\_min\_error\_statement**

**Parameter description**: Controls which SQL statements that cause an error condition are recorded in the server log.

This parameter is a SUSET parameter. Set it based on instructions provided in **[Table 14-1](#page-2726-0)**.

**Value range**: enumerated values. Valid values are **debug**, **debug5**, **debug4**, **debug3**, **debug2**, **debug1**, **info**, **log**, **notice**, **warning**, **error**, **fatal**, and **panic**. For details about the parameters, see **[Table 14-5](#page-2880-0)**.

## $\Box$  Note

- The default is **error**, indicating that statements causing errors, log messages, fatal errors, or panics will be logged.
- **panic** indicates that SQL statements that cause an error condition will not be logged.

#### **Default value**: **error**

## **log\_min\_duration\_statement**

**Parameter description**: Specifies the threshold for logging the duration of a completed statement. If a statement runs for a duration greater than or equal to the specified value, its duration will be logged.

Setting this parameter can be helpful in tracking down unoptimized queries. For clients using extended query protocols, the time required for parsing, binding, and executing steps are logged independently.

This parameter is a SUSET parameter. Set it based on instructions provided in **[Table 14-1](#page-2726-0)**.
#### **NOTICE**

When this option is used together with **[log\\_statement](#page-2887-0)**, the text of statements that are logged because of **log\_statement** will not be repeated in the duration log message. If you are not using **syslog**, it is recommended that you log the process ID (PID) or session ID using log line prefix so that you can link the statement message to the later duration message.

**Value range**: an integer ranging from –1 to 2147483647. The unit is ms.

- If this parameter is set to 250, all SQL statements that run for 250 ms or longer will be logged.
- **0** indicates that the execution durations of all the statements are logged.
- **-1** indicates that the duration logging is disabled.

**Default value:** 3s (that is, 3000 ms)

### **backtrace\_min\_messages**

**Parameter description**: Prints the function's stack information to the server's log file if the information generated is greater than or equal to the level specified by this parameter.

This parameter is a SUSET parameter. Set it based on instructions provided in **[Table 14-1](#page-2726-0)**.

#### **NOTICE**

This parameter is used to locate problems on-site. Frequent stack printing will affect the system's overhead and stability. Therefore, set the value of this parameter to a rank other than **fatal** or **panic** during problem location.

**Value range**: enumerated values

Valid values are **debug**, **debug5**, **debug4**, **debug3**, **debug2**, **debug1**, **info**, **log**, **notice**, **warning**, **error**, **fatal**, and **panic**. For details about the parameters, see **Table 14-5**.

#### **Default value**: **panic**

**Table 14-5** explains message severities used by GaussDB. If logging output is sent to syslog or eventlog, severity is translated in GaussDB as shown in the table.

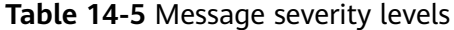

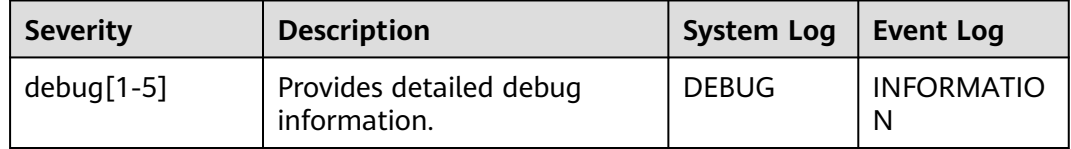

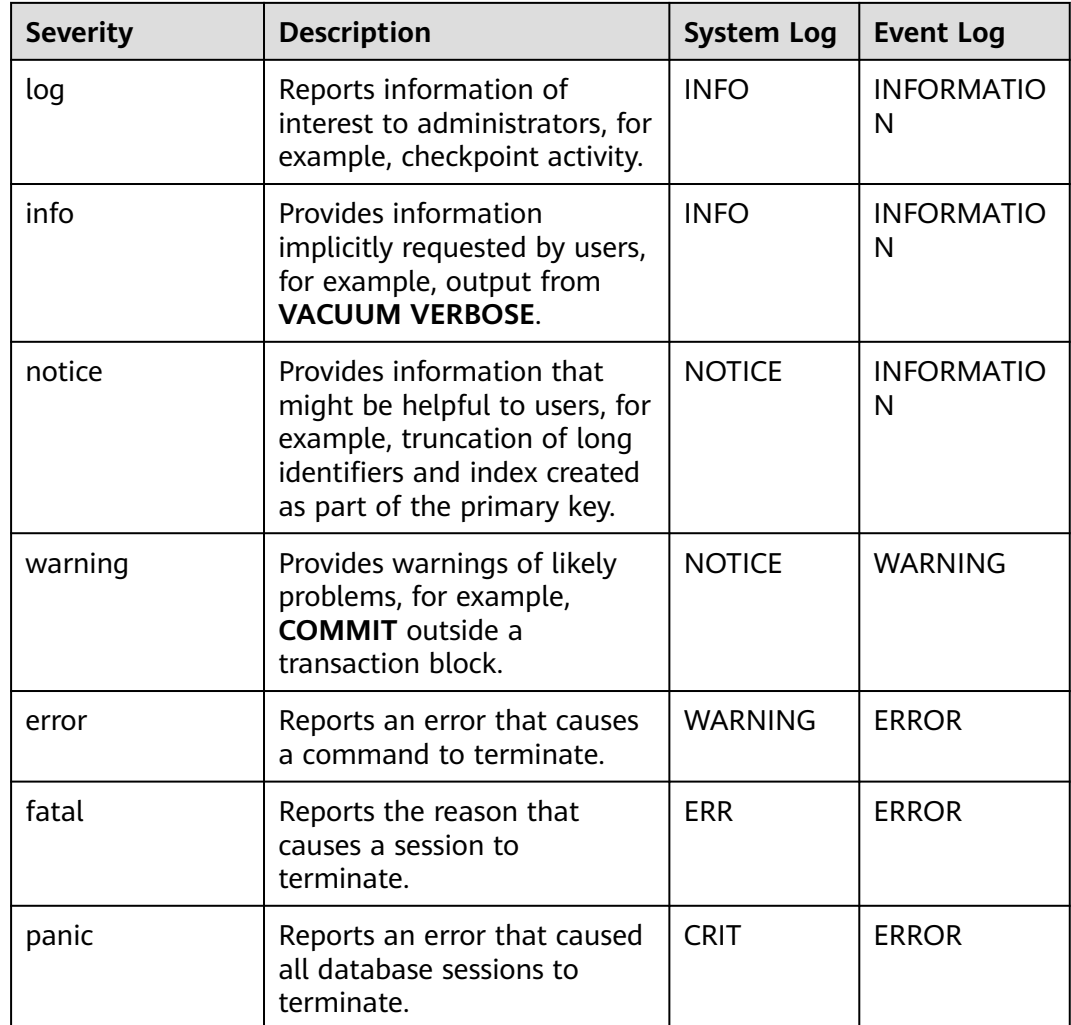

# **plog\_merge\_age**

**Parameter description**: Specifies the output period of performance log data. This is a lab feature. Contact Huawei technical support before using it.

This parameter is a USERSET parameter. Set it based on instructions provided in **[Table 14-1](#page-2726-0)**.

### **NOTICE**

The parameter value is in milliseconds. You are advised to set it to a multiple of 1000. That is, the value is in seconds. The performance log files controlled by this parameter are stored in the **\$GAUSSLOG/gs\_profile/**<*node\_name*> directory in .prf format. node\_name is the value of **pgxc\_node\_name** in the **postgres.conf** file.

**Value range**: a number ranging from 0 to 2147483647. The unit is ms.

**0** indicates that the current session will not log performance data. A value other than 0 indicates that the current session will log performance data based on the period specified by this parameter.

A small value indicates that much data is logged, which seriously affects performance.

**Default value: 0s**

# **14.3.9.3 Logging Content**

# **debug\_print\_parse**

**Parameter description**: Specifies whether to print parsing tree results.

This parameter is a SIGHUP parameter. Set it based on instructions provided in **[Table 14-1](#page-2726-0)**.

**Value range**: Boolean

- **on** indicates that the printing is enabled.
- **off** indicates that the printing is disabled.

**Default value**: **off**

### **debug\_print\_rewritten**

**Parameter description**: Specifies whether to print query rewriting results.

This parameter is a SIGHUP parameter. Set it based on instructions provided in **[Table 14-1](#page-2726-0)**.

**Value range**: Boolean

- **on** indicates that the printing is enabled.
- off indicates that the printing is disabled.

### **Default value**: **off**

# **debug\_print\_plan**

**Parameter description**: Specifies whether to print the query execution plan to logs.

This parameter is a SIGHUP parameter. Set it based on instructions provided in **[Table 14-1](#page-2726-0)**.

**Value range**: Boolean

- on indicates that the printing is enabled.
- **off** indicates that the printing is disabled.

### **Default value**: **off**

#### **NOTICE**

- Debugging information about **debug\_print\_parse**, **debug\_print\_rewritten**, and **debug\_print\_plan** are printed only when the log level is set to **log** or higher. When these parameters are set to **on**, their debugging information will be recorded in server logs and will not be sent to client logs. You can change the log level by setting **[client\\_min\\_messages](#page-2878-0)** and **[log\\_min\\_messages](#page-2878-0)**.
- Do not invoke the **gs\_encrypt\_aes128** and **gs\_decrypt\_aes128** functions when **debug print plan** is set to **on**, preventing the risk of sensitive information disclosure. You are advised to filter parameter information of the **gs encrypt aes128** and **gs decrypt aes128** functions in the log files generated when **debug print plan** is set to **on** before providing the log files to external maintenance engineers for fault locating. After you finish using the logs, delete them as soon as possible.

# **debug\_pretty\_print**

**Parameter description**: Indents the logs produced by **debug\_print\_parse**, **debug\_print\_rewritten**, and **debug\_print\_plan**. The output format is more readable but much longer than that generated when this parameter is set to **off**.

This parameter is a USERSET parameter. Set it based on instructions provided in **[Table 14-1](#page-2726-0)**.

**Value range**: Boolean

- on indicates that the indentation is enabled.
- **off** indicates that the indentation is disabled.

#### **Default value**: **on**

### **log\_checkpoints**

**Parameter description**: Specifies whether the statistics on checkpoints and restart points are recorded in the server logs. When this parameter is set to **on**, statistics on checkpoints and restart points are recorded in the log messages, including the number of buffers written and the time spent in writing them.

This parameter is a SIGHUP parameter. Set it based on instructions provided in **[Table 14-1](#page-2726-0)**.

#### **Value range**: Boolean

- **on** indicates that the statistics on checkpoints and restart points are recorded in the server logs.
- **off** indicates that the statistics on checkpoints and restart points are not recorded in the server logs

#### **Default value**: **off**

# **log\_connections**

**Parameter description**: Specifies whether to record connection request information of the client.

<span id="page-2884-0"></span>This parameter is a BACKEND parameter. Set it based on instructions provided in **[Table 14-1](#page-2726-0)**.

# **NOTICE**

Some client programs, such as gsql, attempt to connect twice while determining if a password is required. In this case, duplicate "connection receive" messages do not necessarily indicate a problem.

#### **Value range**: Boolean

- on indicates that the request information is recorded.
- **off** indicates that the request information is not recorded.

#### **Default value**: **off**

### **log\_disconnections**

**Parameter description**: Specifies whether to record disconnection request information of the client.

This parameter is a BACKEND parameter. Set it based on instructions provided in **[Table 14-1](#page-2726-0)**.

**Value range**: Boolean

- **on** indicates that the request information is recorded.
- **off** indicates that the request information is not recorded.

#### **Default value**: **off**

### **log\_duration**

**Parameter description**: Specifies whether to record the duration of every completed SQL statement. For clients using extended query protocols, the time required for parsing, binding, and executing steps are logged independently.

This parameter is a SUSET parameter. Set it based on instructions provided in **[Table 14-1](#page-2726-0)**.

#### **Value range**: Boolean

- **off:** Compared with this option, **log min duration statement** forcibly records the query text.
- If this parameter is set to **on** and **log min duration statement** is set to a positive value, the duration of each completed statement is logged but the query text is included only for statements exceeding the threshold. This behavior can be used for gathering statistics in high-load situation.

#### **Default value**: **off**

# **log\_error\_verbosity**

**Parameter description**: Specifies the amount of detail written in the server log for each message that is logged.

<span id="page-2885-0"></span>This parameter is a SUSET parameter. Set it based on instructions provided in **[Table 14-1](#page-2726-0)**.

**Value range:** enumerated values

- **terse** indicates that the output excludes the DETAIL, HINT, QUERY, and CONTEXT error information.
- **verbose** indicates that the output includes the SQLSTATE error code, the source code file name, function name, and number of the line in which the error occurs.
- **default** indicates that the output includes the DETAIL, HINT, QUERY, and CONTEXT error information, and excludes the SQLSTATE error code, the source code file name, function name, and number of the line in which the error occurs.

### **Default value**: **default**

# **log\_hostname**

**Parameter description**: By default, connection log messages only show the IP address of the connecting host. The host name can be recorded when this parameter is set to **on**. It may take some time to parse the host name. Therefore, the database performance may be affected.

This parameter is a SIGHUP parameter. Set it based on instructions provided in **[Table 14-1](#page-2726-0)**.

**Value range**: Boolean

- on indicates that the host name is simultaneously recorded.
- **off** indicates that the host name is not simultaneously recorded.

#### **Default value**: **off**

# **log\_line\_prefix**

**Parameter description**: Specifies the prefix format of each log information. A prefix is a printf-style string that is output at the beginning of each line of the log. The "escape sequences" which begin with **%** are replaced with status information as listed in **Table 14-6**.

This parameter is a SIGHUP parameter. Set it based on instructions provided in **[Table 14-1](#page-2726-0)**.

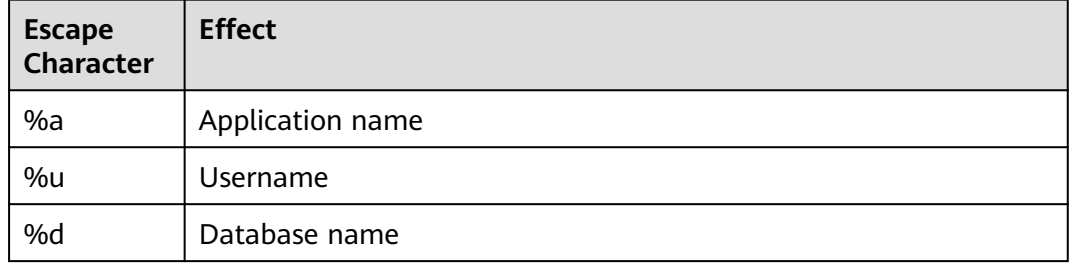

#### **Table 14-6** Escape characters

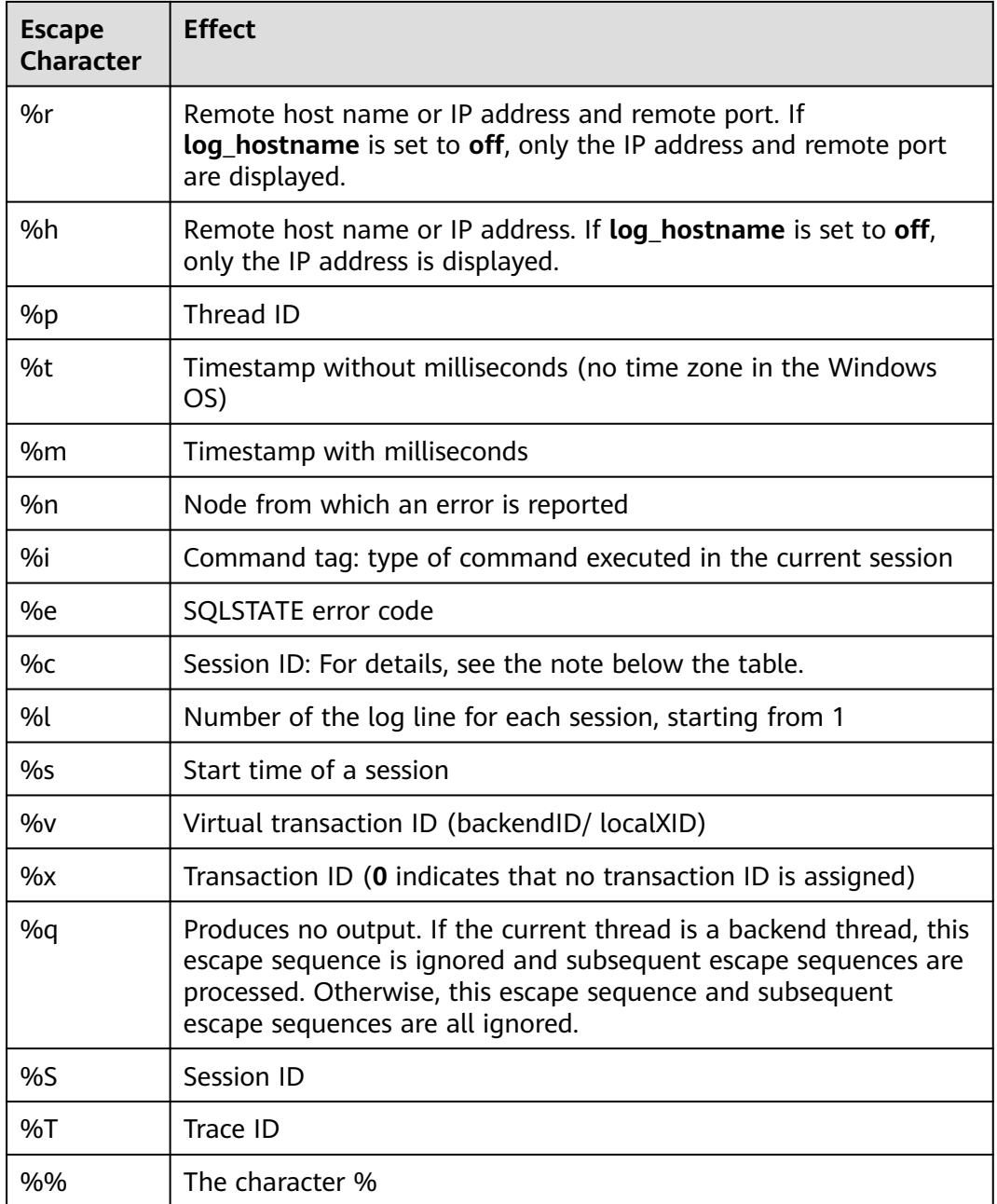

### $\Box$  Note

The %c escape character prints a unique session ID consisting of two 4-byte hexadecimal numbers separated by a period (.). The numbers are the process startup time and the process ID. Therefore, %c can also be used as a space saving way of printing those items. For example, run the following query to generate the session ID from **pg\_stat\_activity**: SELECT to\_hex(EXTRACT(EPOCH FROM backend\_start)::integer) || '.' ||

to\_hex(pid)

FROM pg\_stat\_activity;

- If you set a non-empty value for **log\_line\_prefix**, ensure that its last character is a space, to provide visual separation from the rest of the log line. A punctuation character can be used, too.
- Syslog generates its own timestamp and process ID information. Therefore, you do not need to include those escapes characters when you are logging in to syslog.

#### <span id="page-2887-0"></span>**Value range**: a string

**Default value**: **'%m %n %u %d %h %p %S %x %a '**

#### $\Box$  Note

**%m %n %u %d %h %p %S %x %a** indicates the session start timestamp, error reporting node, username, database name, remote host name or IP address, thread ID, session ID, transaction ID, and application name.

# **log\_lock\_waits**

**Parameter description**: If the time for which a session waits to acquire a lock is longer than the value of **[deadlock\\_timeout](#page-2935-0)**, this parameter specifies whether to record this message in the database. This is useful in determining if lock waits are causing poor performance.

This parameter is a SUSET parameter. Set it based on instructions provided in **[Table 14-1](#page-2726-0)**.

#### **Value range**: Boolean

- **on** indicates that the information is recorded.
- **off** indicates that the information is not recorded.

#### **Default value**: **off**

### **log\_statement**

**Parameter description**: Specifies which SQL statements are recorded. For clients using extended query protocols, logging occurs when an Execute message is received, and values of the Bind parameters are included (with any embedded single quotation marks doubled).

This parameter is a SUSET parameter. Set it based on instructions provided in **[Table 14-1](#page-2726-0)**.

### **NOTICE**

- Statements that contain simple syntax errors are not logged even if **log\_statement** is set to **all**, because the log message is emitted only after basic parsing has been completed to determine the statement type. If an extended query protocol is used, statements that fail before the execution phase (during parse analysis or planning) are not logged, either. Set **log min error statement** to **ERROR** or lower to log such statements.
- If this parameter is set to a value other than **none**, the statement audit function is enabled. The database administrator can access server logs to view SQL execution records.

**Value range:** enumerated values

- **none** indicates that no statement is recorded.
- ddl indicates that all data definition statements, such as CREATE, ALTER, and DROP, are recorded.
- **mod** indicates that all DDL statements and data modification statements, such as INSERT, UPDATE, DELETE, TRUNCATE, and COPY FROM, are recorded.
- all indicates that all statements, including the PREPARE, EXECUTE, and EXPLAIN ANALYZE statements, are recorded.

#### **Default value**: **none**

# **log\_temp\_files**

**Parameter description**: Specifies whether to record the deletion information of temporary files. Temporary files can be created for sorting, hashing, and storing temporary querying results. If the recording is enabled, a log entry is generated for each temporary file when it is deleted.

This parameter is a SUSET parameter. Set it based on instructions provided in **[Table 14-1](#page-2726-0)**.

**Value range**: an integer ranging from –1 to 2147483647. The unit is KB.

- A positive value indicates that the deletion information of temporary files whose size is larger than the specified value of **log\_temp\_files** is recorded.
- **0** indicates that the delete information of all temporary files is recorded.
- **-1** indicates that the delete information of any temporary files is not recorded.

**Default value**: **–1**

### **log\_timezone**

**Parameter description**: Specifies the time zone used for timestamps written in the server log. Different from **[TimeZone](#page-2930-0)**, this parameter takes effect for all sessions in the database.

This parameter is a SIGHUP parameter. Set it based on instructions provided in **[Table 14-1](#page-2726-0)**.

**Value range**: a string. You can query the PG\_TIMEZONE\_NAMES view to obtain the value. For details, see section "System Catalogs and System Views > System Views > PG\_TIMEZONE\_NAMES" in the *Developer Guide*.

**Default value**: Set this parameter based on the OS time zone.

#### $\cap$  note

The default value will be changed when **gs initdb** is used to set system environments.

# **logging\_module**

**Parameter description**: Specifies whether module logs are output on the server. This parameter is a session-level parameter, and you are advised not to use the **gs\_guc** tool to set it.

This parameter is a USERSET parameter. Set it based on instructions provided in **[Table 14-1](#page-2726-0)**.

**Value range**: a string

**Default value**: Logs of the LOCK module are generated on the server. Logs of other modules are not generated on the server, but can be viewed by running **SHOW logging\_module**.

ALL,on(LOCK),off(COMMAND,DFS,GUC,GSCLEAN,HDFS,ORC,SLRU,MEM\_CTL,AUTOVAC,CACHE,ADIO,SSL,GD S,TBLSPC,WLM,OBS,INDEX,EXECUTOR,OPFUSION,GPC,GSC,VEC\_EXECUTOR,STREAM,LLVM,OPT,OPT\_REWRIT E,OPT\_JOIN,OPT\_AGG,OPT\_CHOICE,OPT\_SUBPLAN,OPT\_SETOP,OPT\_SKEW,OPT\_PLANNER,OPT\_STAT\_EXT,UD F,COOP\_ANALYZE,WLMCP,ACCELERATE,MOT,PLANHINT,PARQUET,PGSTAT,CARBONDATA,SNAPSHOT,XACT,H ANDLE,CLOG,EC,REMOTE,CN\_RETRY,PLSQL,TEXTSEARCH,SEQ,REDO,FUNCTION,PARSER,INSTR,WDR\_SNAPS HOT,WDR\_REPORT,INCRE\_CKPT,INCRE\_BG\_WRITER,DBL\_WRT,RTO\_RPO,HEARTBEAT,COMM\_IPC,COMM\_PAR AM,TIMESERIES,SCHEMA,SEGMENT\_PAGE,LIGHTPROXY,HOTKEY,THREAD\_POOL,OPT\_AI,WALRECEIVER,USTO RE,UPAGE,UBTREE,UNDO,TIMECAPSULE,GEN\_COL,DCF,DB4AI,PLDEBUGGER,ADVISOR,SEC,SEC\_FE,SEC\_LEGE R,SEC\_POLICY,SEC\_SDD,SEC\_TDE,COMM\_PROXY,COMM\_POOLER,VACUUM,JOB,SPI,NEST\_COMPILE,RESOWN ER,GSSTACK,LOGICAL\_DECODE,GPRC,DISASTER\_READ,STANDBY\_READ,REPSYNC,SQLPATCH,PARTITION,UBT\_ NEWPAGE,GPI,GS\_DEPENDENCY,LWLOCK,GSI)

# $\Lambda$  CAUTION

**CN\_RETRY** does not take effect in the current version.

**Setting method: Run SHOW logging module** to view which modules are controllable. For example, the query output result is as follows:

gaussdb=# show logging\_module; logging\_module

------------------------------------------------------------------------------------------------------------------------------ ----------------------------------------------------------------------------------------------------

--------------------------------------------------

ALL,on(LOCK),off(COMMAND,DFS,GUC,GSCLEAN,HDFS,ORC,SLRU,MEM\_CTL,AUTOVAC,CACHE,ADIO,SSL,GD S,TBLSPC,WLM,OBS,INDEX,EXECUTOR,OPFUSION,GPC,GSC,VEC\_EXECUTOR,STREAM,LLVM,OPT,OPT\_REWRIT E,OPT\_JOIN,OPT\_AGG,OPT\_CHOICE,OPT\_SUBPLAN,OPT\_SETOP,OPT\_SKEW,OPT\_PLANNER,OPT\_STAT\_EXT,UD F,COOP\_ANALYZE,WLMCP,ACCELERATE,MOT,PLANHINT,PARQUET,PGSTAT,CARBONDATA,SNAPSHOT,XACT,H ANDLE,CLOG,EC,REMOTE,PLSQL,TEXTSEARCH,SEQ,REDO,FUNCTION,PARSER,INSTR,WDR\_SNAPSHOT,WDR\_R EPORT,INCRE\_CKPT,INCRE\_BG\_WRITER,DBL\_WRT,RTO\_RPO,HEARTBEAT,COMM\_IPC,COMM\_PARAM,TIMESER IES,SCHEMA,SEGMENT\_PAGE,LIGHTPROXY,HOTKEY,THREAD\_POOL,OPT\_AI,WALRECEIVER,USTORE,UPAGE,U BTREE,UNDO,TIMECAPSULE,GEN\_COL,DCF,DB4AI,PLDEBUGGER,ADVISOR,SEC,SEC\_FE,SEC\_LEGER,SEC\_POLIC Y,SEC\_SDD,SEC\_TDE,COMM\_PROXY,COMM\_POOLER,VACUUM,JOB,SPI,NEST\_COMPILE,RESOWNER,GSSTACK, LOGICAL\_DECODE,GPRC,DISASTER\_READ,STANDBY\_READ,REPSYNC,SQLPATCH,PARTITION,UBT\_NEWPAGE,G PI,GS\_DEPENDENCY,LWLOCK,GSI) (1 row)

Controllable modules are identified by uppercase letters, and the special ID **ALL** is used for setting all module logs. You can control the output of module logs by setting **logging\_module** to **on** or **off**. Enable log output for SSL:

gaussdb=# set logging\_module='on(SSL)'; **SET** gaussdb=# show logging\_module; logging\_module

------------------------------------------------------------------------------------------------------------------------------  $-1.1$ 

------------------------------------------------- ALL,on(SSL,LOCK),off(COMMAND,DFS,GUC,GSCLEAN,HDFS,ORC,SLRU,MEM\_CTL,AUTOVAC,CACHE,ADIO,GD S,TBLSPC,WLM,OBS,INDEX,EXECUTOR,OPFUSION,GPC,GSC,VEC\_EXECUTOR,STREAM,LLVM,OPT,OPT\_REWRIT E,OPT\_JOIN,OPT\_AGG,OPT\_CHOICE,OPT\_SUBPLAN,OPT\_SETOP,OPT\_SKEW,OPT\_PLANNER,OPT\_STAT\_EXT,UD F,COOP\_ANALYZE,WLMCP,ACCELERATE,MOT,PLANHINT,PARQUET,PGSTAT,CARBONDATA,SNAPSHOT,XACT,H ANDLE,CLOG,EC,REMOTE,PLSQL,TEXTSEARCH,SEQ,REDO,FUNCTION,PARSER,INSTR,WDR\_SNAPSHOT,WDR\_R EPORT,INCRE\_CKPT,INCRE\_BG\_WRITER,DBL\_WRT,RTO\_RPO,HEARTBEAT,COMM\_IPC,COMM\_PARAM,TIMESER IES,SCHEMA,SEGMENT\_PAGE,LIGHTPROXY,HOTKEY,THREAD\_POOL,OPT\_AI,WALRECEIVER,USTORE,UPAGE,U BTREE,UNDO,TIMECAPSULE,GEN\_COL,DCF,DB4AI,PLDEBUGGER,ADVISOR,SEC,SEC\_FE,SEC\_LEGER,SEC\_POLIC Y,SEC\_SDD,SEC\_TDE,COMM\_PROXY,COMM\_POOLER,VACUUM,JOB,SPI,NEST\_COMPILE,RESOWNER,GSSTACK, LOGICAL\_DECODE,GPRC,DISASTER\_READ,STANDBY\_READ,REPSYNC,SQLPATCH,PARTITION,UBT\_NEWPAGE,G PI,GS\_DEPENDENCY,LWLOCK,GSI) (1 row)

SSL log output is enabled.

The **ALL** identifier can be used to quickly enable or disable log output for all modules.

gaussdb=# set logging\_module='off(ALL)'; **SET** gaussdb=# show logging\_module; logging\_module

------------------------------------------------------------------------------------------------------------------------------ --------------------------------------------------

ALL,on(),off(COMMAND,DFS,GUC,GSCLEAN,HDFS,ORC,SLRU,MEM\_CTL,AUTOVAC,CACHE,ADIO,SSL,GDS,TBL SPC,WLM,OBS,INDEX,EXECUTOR,OPFUSION,GPC,GSC,VEC\_EXECUTOR,STREAM,LLVM,OPT,OPT\_REWRITE,OPT \_JOIN,OPT\_AGG,OPT\_CHOICE,OPT\_SUBPLAN,OPT\_SETOP,OPT\_SKEW,OPT\_PLANNER,OPT\_STAT\_EXT,UDF,CO OP\_ANALYZE,WLMCP,ACCELERATE,MOT,PLANHINT,PARQUET,PGSTAT,CARBONDATA,SNAPSHOT,XACT,HANDL E,CLOG,EC,REMOTE,PLSQL,TEXTSEARCH,SEQ,REDO,FUNCTION,PARSER,INSTR,WDR\_SNAPSHOT,WDR\_REPOR T,INCRE\_CKPT,INCRE\_BG\_WRITER,DBL\_WRT,RTO\_RPO,HEARTBEAT,COMM\_IPC,COMM\_PARAM,TIMESERIES,SC HEMA,SEGMENT\_PAGE,LIGHTPROXY,HOTKEY,THREAD\_POOL,OPT\_AI,WALRECEIVER,USTORE,UPAGE,UBTREE, UNDO,TIMECAPSULE,GEN\_COL,DCF,DB4AI,PLDEBUGGER,ADVISOR,SEC,SEC\_FE,SEC\_LEGER,SEC\_POLICY,SEC\_S DD,SEC\_TDE,COMM\_PROXY,COMM\_POOLER,VACUUM,JOB,SPI,NEST\_COMPILE,RESOWNER,GSSTACK,LOGICA L\_DECODE,GPRC,DISASTER\_READ,STANDBY\_READ,REPSYNC,SQLPATCH,PARTITION,UBT\_NEWPAGE,GPI,GS\_D EPENDENCY,LWLOCK,LOCK,GSI)

------------------------------------------------------------------------------------------------------------------------------

(1 row)

gaussdb=# set logging\_module='on(ALL)'; SET gaussdb=# show logging\_module; logging\_module

------------------------------------------------------------------------------------------------------------------------------

------------------------------------------------------------------------------------------------------------------------------ --------------------------------------------------

ALL,on(COMMAND,DFS,GUC,GSCLEAN,HDFS,ORC,SLRU,MEM\_CTL,AUTOVAC,CACHE,ADIO,SSL,GDS,TBLSPC, WLM,OBS,INDEX,EXECUTOR,OPFUSION,GPC,GSC,VEC\_EXECUTOR,STREAM,LLVM,OPT,OPT\_REWRITE,OPT\_JOI N,OPT\_AGG,OPT\_CHOICE,OPT\_SUBPLAN,OPT\_SETOP,OPT\_SKEW,OPT\_PLANNER,OPT\_STAT\_EXT,UDF,COOP\_A NALYZE,WLMCP,ACCELERATE,MOT,PLANHINT,PARQUET,PGSTAT,CARBONDATA,SNAPSHOT,XACT,HANDLE,CL OG,EC,REMOTE,PLSQL,TEXTSEARCH,SEQ,REDO,FUNCTION,PARSER,INSTR,WDR\_SNAPSHOT,WDR\_REPORT,IN CRE\_CKPT,INCRE\_BG\_WRITER,DBL\_WRT,RTO\_RPO,HEARTBEAT,COMM\_IPC,COMM\_PARAM,TIMESERIES,SCHE MA,SEGMENT\_PAGE,LIGHTPROXY,HOTKEY,THREAD\_POOL,OPT\_AI,WALRECEIVER,USTORE,UPAGE,UBTREE,U NDO,TIMECAPSULE,GEN\_COL,DCF,DB4AI,PLDEBUGGER,ADVISOR,SEC,SEC\_FE,SEC\_LEGER,SEC\_POLICY,SEC\_SD D,SEC\_TDE,COMM\_PROXY,COMM\_POOLER,VACUUM,JOB,SPI,NEST\_COMPILE,RESOWNER,GSSTACK,LOGICAL \_DECODE,GPRC,DISASTER\_READ,STANDBY\_READ,REPSYNC,SQLPATCH,PARTITION,UBT\_NEWPAGE,GPI,GS\_DE PENDENCY,LWLOCK,LOCK,GSI),off() (1 row)

**Dependency**: The value of this parameter depends on the settings of **log\_min\_level**.

# **enable\_unshipping\_log**

**Parameter description**: Specifies whether to log statements that are not pushed down. The logs help locate performance issues that may be caused by statements not pushed down. If **enable\_stream\_operator** is set to **off** and this parameter is set to **on**, a large number of logs indicating that plans cannot be pushed down are recorded. If you do not need these logs, you are advised to set both **enable\_unshipping\_log** and **enable\_stream\_operator** to **off**.

This parameter is a USERSET parameter. Set it based on instructions provided in **[Table 14-1](#page-2726-0)**.

**Value range**: Boolean

on indicates that statements not pushed down are logged.

off indicates that statements not pushed down are not logged.

#### **Default value**: **off**

# **opfusion\_debug\_mode**

**Parameter description**: Checks whether simple queries are optimized for debugging. If this parameter is set to **log**, you can view the specific reasons why queries are not optimized in the DN execution plans.

This parameter is a USERSET parameter. Set it based on instructions provided in **[Table 14-1](#page-2726-0)**.

**Value range:** enumerated values

- **off** indicates that reasons why queries are not optimized are not included.
- **log** indicates that reasons why queries are not optimized are included in the DN execution plan.

### **NOTICE**

- You need to set **max\_datanode\_for\_plan** to view the DN execution plans.
- To view the reasons why queries are not optimized in the log, set **opfusion\_debug\_mode** to **log**, **log\_min\_messages** to **debug4**, and **logging\_module** to **on(OPFUSION)**. Note that a large number of log messages may be generated. Therefore, execute only a small number of jobs during debugging.

#### **Default value**: **off**

### **enable\_debug\_vacuum**

**Parameter description**: Specifies whether to allow output of some VACUUMrelated logs for problem locating. This parameter is used only by developers. Common users are advised not to use it.

This parameter is a SIGHUP parameter. Set it based on instructions provided in **[Table 14-1](#page-2726-0)**.

**Value range**: Boolean

- on/true indicates that output of VACUUM-related logs is allowed.
- **off/false** indicates that output of VACUUM-related logs is disallowed.

#### **Default value**: **off**

### **resource\_track\_log**

**Parameter description**: Specifies the log level of self-diagnosis. Currently, this parameter takes effect only in multi-column statistics.

This parameter is a USERSET parameter. Set it based on instructions provided in **[Table 14-1](#page-2726-0)**.

**Value range**: a string

- **summary**: Brief diagnosis information is displayed.
- **detail**: Detailed diagnosis information is displayed.

Currently, the two parameter values differ only when there is an alarm about multi-column statistics not collected. If the parameter is set to **summary**, such an alarm will not be displayed. If it is set to **detail**, such an alarm will be displayed.

#### **Default value**: **summary**

# **14.3.9.4 Using CSV Log Output**

### **Prerequisites**

- The **[log\\_destination](#page-2874-0)** parameter is set to **csvlog**.
- The **[logging\\_collector](#page-2874-0)** parameter is set to **on**.

# **Definition of csvlog**

Log lines are emitted in comma-separated values (CSV) format.

An example table definition for storing CSV-format log output is shown as follows: CREATE TABLE postgres\_log (

log\_time timestamp(3) with time zone, node\_name text, user\_name text. database\_name text, process\_id bigint, connection\_from text, "session\_id" text, session\_line\_num bigint. command\_tag text, session start time timestamp with time zone, virtual\_transaction\_id text, transaction\_id bigint, query\_id bigint, module text, error\_severity text, sql\_state\_code text, message text, detail text, hint text, internal\_query text, internal\_query\_pos integer, context text, query text, query\_pos integer, location text, application\_name text  $\mathcal{E}$ 

For details, see **[Table 14-7](#page-2893-0)**.

| <b>Field</b>                   | <b>Descriptio</b><br>n                   | <b>Field</b>           | <b>Description</b>                                                                                    |
|--------------------------------|------------------------------------------|------------------------|----------------------------------------------------------------------------------------------------|
| log_time                       | Timestamp<br>in<br>millisecond<br>S      | module                 | Log module                                                                                            |
| node_nam<br>e                  | Node name                                | error_seve<br>rity     | <b>ERRORSTATE code</b>                                                                                |
| user_name                      | Username                                 | sql_state_c<br>ode     | SQLSTATE code                                                                                         |
| database_<br>name              | Database<br>name                         | message                | Error message                                                                                         |
| process_id                     | Process ID                               | detail                 | Detailed error message                                                                                |
| connection<br>from             | Port<br>number of<br>the client<br>host  | hint                   | Prompt message                                                                                        |
| session_id                     | Session ID                               | internal_q<br>uery     | Internal query (This field is used to<br>query the information leading to errors<br>if any.)          |
| session_lin<br>e_num           | Number of<br>lines in<br>each<br>session | internal_q<br>uery_pos | Pointer for an internal query                                                                         |
| command<br>_tag                | Command<br>tag                           | context                | Environment                                                                                           |
| session st<br>art_time         | Start time<br>of a session               | query                  | Character count at the position where<br>errors occur                                                 |
| virtual_tra<br>nsaction i<br>d | Regular<br>transaction                   | query_pos              | Pointer at the position where errors<br>occur                                                         |
| transactio<br>n_id             | Transaction<br>ID                        | location               | Position where errors occur in the<br>GaussDB source code if<br>log_error_verbosity is set to verbose |
| query_id                       | Query ID                                 | applicatio<br>n_name   | Application name                                                                                      |

<span id="page-2893-0"></span>**Table 14-7** Meaning of each csvlog field

Run the following command to import a log file to this table: COPY postgres\_log FROM '/opt/data/pg\_log/logfile.csv' WITH csv;

# $\Box$  Note

The log name (**logfile.csv**) here needs to be replaced with the name of a log generated.

# **Simplifying Input**

Simplify importing CSV log files by performing the following operations:

- Set [log\\_filename](#page-2875-0) and [log\\_rotation\\_age](#page-2877-0) to provide a consistent, predictable naming solution for log files. By doing this, you can predict when an individual log file is complete and ready to be imported.
- Set [log\\_rotation\\_size](#page-2877-0) to 0 to disable size-based log rollback, as it makes the log file name difficult to predict.
- Set log truncate on rotation to on so that old log data cannot be mixed with the new one in the same file.

# **14.3.10 Alarm Detection**

During the running of the cluster, error scenarios can be detected and informed to users in a timely manner. You can view the **system\_alarm** log written by the alarm in the \$GAUSSLOG**/cm** or the \$GAUSSLOG**/pg\_log/gtm** directory.

# **enable\_alarm**

**Parameter description**: Specifies whether to enable the alarm detection thread to detect fault scenarios that may occur in the database.

This parameter is a POSTMASTER parameter. Set it based on instructions provided in **[Table 14-1](#page-2726-0)**.

#### **Value range**: Boolean

- on indicates that the alarm detection thread is enabled.
- **off** indicates that the alarm detection thread is disabled.

### **Default value**: **on**

### $\Box$  Note

This parameter takes effect only on CNs and DNs.

# **connection\_alarm\_rate**

**Parameter description**: Specifies the ratio restriction on the maximum number of allowed parallel connections to the database. The maximum number of concurrent connections to the database is **[max\\_connections](#page-2733-0)** x **connection\_alarm\_rate**.

This parameter is a SIGHUP parameter. Set it based on instructions provided in **[Table 14-1](#page-2726-0)**.

**Value range:** a floating point number ranging from 0.0 to 1.0

#### **Default value**: **0.9**

# **alarm\_report\_interval**

**Parameter description**: specifies the interval at which an alarm is reported.

This parameter is a SIGHUP parameter. Set it based on instructions provided in **[Table 14-1](#page-2726-0)**.

**Value range**: an integer. The unit is s.

**Default value**: **10**

# **alarm\_component**

**Parameter description**: Certain alarms are suppressed during alarm reporting. That is, the same alarm will not be repeatedly reported by an instance within the period specified by **alarm\_report\_interval**. Its default value is **10s**. In this case, the parameter specifies the location of the alarm component that is used to process alarm information. Only the sysadmin user can access this parameter.

This parameter is a POSTMASTER parameter. Set it based on instructions provided in **[Table 14-1](#page-2726-0)**.

**Value range**: a string

- If **--alarm-type** in the **gs\_preinstall** script is set to **5**, no third-party component is connected and alarms are written into the **system\_alarm** log. In this case, the value of **alarm\_component** is **/opt/huawei/snas/bin/ snas\_cm\_cmd**.
- If **--alarm-type** in the **gs\_preinstall** script is set to **1**, a third-party component is connected. In this case, the value of **alarm\_component** is the absolute path of the executable program of the third-party component.

**Default value**: **/opt/huawei/snas/bin/snas\_cm\_cmd**

# **14.3.11 Statistics During the Database Running**

# **14.3.11.1 Query and Index Statistics Collector**

The query and index statistics collector is used to collect statistics during database running. The statistics include the times of inserting and updating a table and index, the number of disk blocks and tuples, and the time required for the last cleanup and analysis on each table. The statistics can be viewed by querying system view **pg\_stats** and **pg\_statistic**. The following parameters are used to set the statistics collection feature in the server scope.

# **track\_activities**

**Parameter description**: Collects statistics about the commands that are being executed in session. For a stored procedure, if this parameter is enabled, you can view the PERFORM statement, stored procedure calling statement, SQL statement, and OPEN CURSOR statement that are being executed in the stored procedure in the pg\_stat\_activity view.

This parameter is a SUSET parameter. Set it based on instructions provided in **[Table 14-1](#page-2726-0)**.

#### **Value range**: Boolean

- on indicates that the statistics collection function is enabled.
- **off** indicates that the statistics collection function is disabled.

#### **Default value**: **on**

### **track\_counts**

**Parameter description**: Collects statistics about database activities.

This parameter is a SUSET parameter. Set it based on instructions provided in **[Table 14-1](#page-2726-0)**.

**Value range**: Boolean

- on indicates that the statistics collection function is enabled.
- **off** indicates that the statistics collection function is disabled.

#### $\Box$  Note

When the database to be cleaned up is selected from the **AutoVacuum** automatic cleanup process, the database statistics are required. In this case, the default value is set to **on**.

#### **Default value**: **on**

### **track\_io\_timing**

**Parameter description**: Collects statistics about I/O timing in the database. The I/O timing statistics can be queried by using the **pg\_stat\_database** parameter.

This parameter is a SUSET parameter. Set it based on instructions provided in **[Table 14-1](#page-2726-0)**.

#### **Value range**: Boolean

- If this parameter is set to **on**, the collection function is enabled. In this case, the collector repeatedly queries the operating system at the current time. As a result, large number of costs may occur on some platforms. Therefore, the default value is set to **off**.
- **off** indicates that the statistics collection function is disabled.

#### **Default value**: **off**

#### **track\_functions**

**Parameter description**: Collects statistics of the number and duration of function invocations.

This parameter is a SUSET parameter. Set it based on instructions provided in **[Table 14-1](#page-2726-0)**.

#### **NOTICE**

When the SQL functions are set to inline functions queried by the invoking, these SQL functions cannot be traced no matter these functions are set or not.

**Value range**: enumerated values

- **pl** indicates that only procedural language functions are traced.
- all indicates that SQL and C language functions are traced. (This is a lab feature. Contact Huawei technical support before using it.)
- none indicates that the function tracing function is disabled.

**Default value**: **none**

# **track\_activity\_query\_size**

**Parameter description**: Specifies byte counts of the current running commands used to trace each active session.

This parameter is a POSTMASTER parameter. Set it based on instructions provided in **[Table 14-1](#page-2726-0)**.

**Value range**: an integer ranging from 100 to 102400, in bytes

**Default value**: **1024**

### **update\_process\_title**

**Parameter description**: Collects statistics updated with a process name each time the server receives a new SQL statement.

The process name can be viewed on Windows task manager by running the **ps** command.

This parameter is an INTERNAL parameter. Set it based on instructions provided in **[Table 14-1](#page-2726-0)**.

**Value range**: Boolean

- **on** indicates that the statistics collection function is enabled.
- **off** indicates that the statistics collection function is disabled.

**Default value**: **off**

### **stats\_temp\_directory**

**Parameter description**: Specifies the directory for storing temporary statistics. Only the **sysadmin** user can access this parameter.

This parameter is a SIGHUP parameter. Set it based on instructions provided in **[Table 14-1](#page-2726-0)**.

#### **NOTICE**

If a RAM-based file system directory is used, the actual I/O cost can be lowered and the performance can be improved.

**Value range**: a string

**Default value**: **pg\_stat\_tmp**

# **track\_thread\_wait\_status\_interval**

**Parameter description**: Specifies the interval of collecting the thread status information.

This parameter is a SUSET parameter. Set it based on instructions provided in **[Table 14-1](#page-2726-0)**.

**Value range**: an integer ranging from 0 to 1440. The unit is min.

**Default value**: **30min**

### **enable\_save\_datachanged\_timestamp**

**Parameter description**: Specifies whether to record the time when **INSERT**, **UPDATE**, **DELETE**, or **EXCHANGE**/**TRUNCATE**/**DROP PARTITION** is performed on table data.

This parameter is a USERSET parameter. Set it based on instructions provided in **[Table 14-1](#page-2726-0)**.

**Value range**: Boolean

- **on** indicates that the time when an operation is performed on table data will be recorded.
- **off** indicates that the time when an operation is performed on table data will not be recorded.

#### **Default value**: **on**

# **plan\_collect\_thresh**

**Parameter description**: Collects statistics about the plans that are being executed in each session.

This parameter is a SUSET parameter. Set it based on instructions provided in **[Table 14-1](#page-2726-0)**.

**Value range**: an integer ranging from –1 to 2147483647

- **-1**: Plans that are being executed are not collected.
- **0**: Plans that are being executed are collected before plan execution.
- A value greater than 0 indicates that when the total number of tuples incrementally returned by all operators in a plan is greater than or equal to the value of this parameter, plans that are being executed are collected once.

#### **Default value**: **0**

### **track\_sql\_count**

**Parameter description**: Collects statistics on the statements (**SELECT**, **INSERT**, **UPDATE**, **MERGE INTO**, and **DELETE**) that are being executed in a session.

In the x86-based centralized deployment scenario, the hardware configuration specifications are 32-core CPU and 256 GB memory. When the Benchmark SQL 5.0 tool is used to test performance, the performance fluctuates by about 0.8% by enabling or disabling this parameter.

This parameter is a SUSET parameter. Set it based on instructions provided in **[Table 14-1](#page-2726-0)**.

**Value range**: Boolean

- on indicates that the statistics collection function is enabled.
- **off** indicates that the auditing function is disabled.

#### **Default value**: **on**

#### $\Box$  note

If **track\_sql\_count** is set to **off**, querying the **gs\_sql\_count** or **pgxc\_sql\_count** view returns **0**.

# **14.3.11.2 Performance Statistics**

During the running of the database, the lock access, disk I/O operation, and invalid message processing are involved. All these operations are the bottleneck of the database performance. The performance statistics provided by GaussDB can facilitate the performance fault location.

# **Generating Performance Statistics Logs**

**Parameter description**: For each query, the following four parameters record the performance statistics of corresponding modules in the server log:

- The **log parser stats** parameter records the performance statistics of a parser in the server log.
- The **log\_planner\_stats** parameter records the performance statistics of a query optimizer in the server log.
- The **log\_executor\_stats** parameter records the performance statistics of an executor in the server log.
- The **log statement stats** parameter records the performance statistics of the whole statement in the server log.

All these parameters can only provide assistant analysis for administrators, which are similar to the getrusage() of the Linux OS.

These parameters are SUSET parameters. Set them based on instructions provided in **[Table 14-1](#page-2726-0)**.

### **NOTICE**

- The **log statement stats** records the total statement statistics whereas other parameters record statistics only about their corresponding modules.
- The **log\_statement\_stats** parameter cannot be enabled together with any parameter recording statistics about a module.

#### **Value range**: Boolean

- **on** indicates that performance statistics are recorded.
- **off** indicates that performance statistics are not recorded.

### **Default value**: **off**

# **14.3.11.3 Hotspot Key Statistics**

In the distributed architecture, if applications access a node in a short period of time, the resource usage of the node is too high, affecting the normal running of the database. GaussDB provides the function of quickly detecting hotspot keys to quickly determine whether there are hotspot keys and the distribution of hotspot keys.

# **enable\_hotkeys\_collection**

**Parameter description**: Specifies whether to automatically collect statistics on the accessed key values in the database.

This parameter is a SUSET parameter. Set it based on instructions provided in **[Table 14-1](#page-2726-0)**.

#### $\cap$  note

If you set parameters using **gs\_guc** set, you need to restart the database for the GUC parameters to take effect. During the restart, hotspot key information is cleared.

When the GUC parameter is disabled, the query result of the hotspot key is empty and a message is displayed indicating that the GUC parameter is disabled. However, when the function is disabled, the hotspot key clearance API can still be used.

#### **Value range**: Boolean

- on indicates that the statistics collection function is enabled.
- **off** indicates that the auditing function is disabled.

#### **Default value**: **off**

# **14.3.12 Workload Management**

If database resource usage is not controlled, concurrent tasks may preempt resources. As a result, the OS will be overloaded and cannot respond to user tasks; or even crash and cannot provide any services to users. The GaussDB workload management balances the database workload based on available resources to prevent database overloads.

### **use\_workload\_manager**

**Parameter description**: Specifies whether to enable the resource management function. This parameter must be set to a same value on CNs and DNs.

This parameter is a SIGHUP parameter. Set it based on instructions provided in **[Table 14-1](#page-2726-0)**.

#### **Value range**: Boolean

- on indicates that the resource management function is enabled.
- **off** indicates that the resource management function is disabled.

### $\Box$  Note

- If method 2 in **[Table 14-1](#page-2726-0)** is used to change the parameter value, the new value takes effect only for the threads that are started after the change. In addition, the new value does not take effect for new jobs that are executed by backend threads and reused threads. You can make the new value take effect for these threads by using **kill session** or restarting the node.
- After the value of use workload manager changes from off to on, statistics about storage resources when **use\_workload\_manager** was **off** are not collected. To collect statistics about such resources, run the following statement: select gs\_wlm\_readjust\_user\_space(0);

#### **Default value**: **on**

### **enable\_control\_group**

**Parameter description**: Specifies whether to enable the Cgroups. This parameter must be set to a same value on CNs and DNs.

This parameter is a SIGHUP parameter. Set it based on instructions provided in **[Table 14-1](#page-2726-0)**.

#### **Value range**: Boolean

- on indicates that the Cgroups are enabled.
- off indicates that the Cgroups are disabled.

#### **Default value**: **on**

#### $\Box$  Note

If method 2 in **[Table 14-1](#page-2726-0)** is used to change the parameter value, the new value takes effect only for the threads that are started after the change. In addition, the new value does not take effect for new jobs that are executed by backend threads and reused threads. You can make the new value take effect for these threads by using **kill session** or restarting the node.

# **enable\_backend\_control**

**Parameter description**: Specifies whether to move database permanent threads to the **DefaultBackend** control group. This parameter must be set to a same value on CNs and DNs.

This parameter is a POSTMASTER parameter. Set it based on instructions provided in **[Table 14-1](#page-2726-0)**.

#### **Value range**: Boolean

- **on** indicates that permanent threads are moved to the **DefaultBackend** control group.
- **off** indicates that permanent threads are not moved to the **DefaultBackend** control group.

#### **Default value**: **on**

# **enable\_vacuum\_control**

**Parameter description**: Specifies whether to move the autovacuum worker thread to the **Vacuum** control group. This parameter must be set to a same value on CNs and DNs.

This parameter is a POSTMASTER parameter. Set it based on instructions provided in **[Table 14-1](#page-2726-0)**.

#### **Value range**: Boolean

- on indicates that the autovacuum worker thread is moved to the Vacuum control group.
- **off** indicates that the autovacuum worker thread is not moved to the **Vacuum** control group.

#### **Default value**: **on**

### **enable\_perm\_space**

**Parameter description**: Specifies whether to enable the perm space function. This parameter must be set to a same value on CNs and DNs.

This parameter is a POSTMASTER parameter. Set it based on instructions provided in **[Table 14-1](#page-2726-0)**.

**Value range**: Boolean

- on indicates that the perm space function is enabled.
- **off** indicates that the perm space function is disabled.

**Default value**: **on**

### **enable\_verify\_active\_statements**

**Parameter description**: Specifies whether to enable the background calibration during static self-adaptive workload balancing. This parameter must be used on CN<sub>S</sub>.

This parameter is a SIGHUP parameter. Set it based on instructions provided in **[Table 14-1](#page-2726-0)**.

**Value range**: Boolean

- **on** indicates that the background calibration is enabled.
- off indicates that the background calibration is disabled.

#### **Default value**: **on**

### **max\_active\_statements**

**Parameter description**: Specifies the maximum number of concurrent jobs in each CN. This parameter can be used in only CNs.

The database administrator should set the value of this parameter based on system resources (for example, CPU, I/O, and memory resources) to ensure that the system resources can be fully utilized and the system will not be crashed by too many concurrent jobs.

This parameter is a SIGHUP parameter. Set it based on instructions provided in **[Table 14-1](#page-2726-0)**.

**Value range**: an integer ranging from –1 to 2147483647 The values **–1** and **0** indicate that the number of concurrent jobs is not limited.

# **parctl\_min\_cost**

**Parameter description**: Specifies the execution cost threshold of a statement. If the execution cost of a statement exceeds the specified value, the statement is subject to the concurrent limit of a resource pool.

This parameter is a SIGHUP parameter. Set it based on instructions provided in **[Table 14-1](#page-2726-0)**.

**Value range**: an integer ranging from –1 to 2147483647

- If the value is **–1** or the cost of executing a statement is less than 10, the statement is not subject to the concurrency limit of the resource pool.
- If the value is greater than or equal to **0**, **[enable\\_dynamic\\_workload](#page-2910-0)** is set to **off**, and the cost of executing a statement exceeds the value and is greater than or equal to 10, the statement is subject to the concurrency limit of the resource pool.

#### **Default value**: **100000**

#### **cgroup\_name**

**Parameter description**: Specifies the name of the Cgroup in use or changes the priority of items in the queue of the Cgroup.

If you set **cgroup\_name** and then **session\_respool**, the Cgroup associated with **session\_respool** takes effect. If you reverse the order, the Cgroup associated with **cgroup\_name** takes effect.

If the workload Cgroup level is specified during the **cgroup\_name** change, the database does not check the Cgroup level. The level ranges from 1 to 10.

This parameter is a USERSET parameter. Set it based on method 3 in **[Table 14-1](#page-2726-0)**.

You are advised not to set **cgroup\_name** and **session\_respool** at the same time.

**Value range**: a string

**Default value**: **DefaultClass:Medium**

 $\Box$  NOTE

**DefaultClass:Medium** indicates the **Medium** Cgroup that belongs to the **Timeshare** Cgroup under the **DefaultClass** Cgroup.

# **cpu\_collect\_timer**

**Parameter description**: Specifies how frequently CPU data is collected during statement execution on DNs.

The database administrator should set a proper collection frequency based on system resources (for example, CPU, I/O, and memory resources). A too small

value will affect the execution efficiency and a too large value will reduce the accuracy of exception handling.

This parameter is a SIGHUP parameter. Set it based on instructions provided in **[Table 14-1](#page-2726-0)**.

**Value range**: an integer ranging from 1 to 2147483647. The unit is s.

**Default value**: **30**

# **enable\_cgroup\_switch**

**Parameter description**: Specifies whether a statement is automatically switched to the TopWD group when the statement is executed by control group type.

This parameter is a USERSET parameter. Set it based on instructions provided in **[Table 14-1](#page-2726-0)**.

#### **Value range**: Boolean

- **on** indicates that a statement is automatically switched to the TopWD group when the statement is executed by control group type.
- off indicates that a statement is not automatically switched to the TopWD group when the statement is executed by control group type.

#### **Default value**: **off**

# **memory\_tracking\_mode**

**Parameter description**: Specifies the memory information recording mode.

This parameter is a USERSET parameter. Set it based on instructions provided in **[Table 14-1](#page-2726-0)**.

#### **Value range**:

- **none** indicates that memory statistics are not collected.
- **peak** indicates that statistics on the peak value of the query level memory are collected. The value is recorded in the database log and can also be output by using **explain analyze**.
- **normal** indicates that memory statistics are collected in real time but no file is generated.
- **executor** indicates that a statistics file is generated, containing the context information of all allocated memory used on the execution layer.
- **fullexec** indicates that a statistics file is generated, containing the information about all memory contexts requested by the execution layer.

# **Default value**: **none**

# **memory\_detail\_tracking**

**Parameter description**: Specifies the memory context allocation priority of a thread and the plannodeid of the query for which the current thread is running. This parameter is used only in the DEBUG version.

<span id="page-2905-0"></span>This parameter is a USERSET parameter. Set it based on instructions provided in **[Table 14-1](#page-2726-0)**.

**Value range**: a string

**Default value**: **–1** for **Memory Context Sequent Count** and **Plan Nodeid**, indicating an empty value

#### **NOTICE**

You are advised to retain the default value for this parameter.

# **enable\_resource\_track**

**Parameter description**: Specifies whether the real-time resource monitoring is enabled. This parameter must be set to a same value on CNs and DNs.

This parameter is a SIGHUP parameter. Set it based on instructions provided in **[Table 14-1](#page-2726-0)**.

**Value range**: Boolean

- **on** indicates that the resource monitoring is enabled.
- off indicates that the resource monitoring is disabled.

**Default value**: **on**

### **enable\_resource\_record**

**Parameter description**: Specifies whether resource monitoring records are archived. If this parameter is set to **on**, records in the **history** views (**GS\_WLM\_SESSION\_HISTORY** and **GS\_WLM\_OPERATOR\_HISTORY**) are archived to the corresponding **info** views (**GS\_WLM\_SESSION\_INFO** and **GS\_WLM\_OPERATOR\_INFO**) at an interval of 3 minutes. After being archived, the records are deleted from the **history** views. This parameter must be set to a same value on CNs and DNs.

This parameter is a SIGHUP parameter. Set it based on instructions provided in **[Table 14-1](#page-2726-0)**.

**Value range**: Boolean

- **on** indicates that the resource monitoring records are archived.
- off indicates that the resource monitoring records are not archived.

**Default value**: **off**

# **enable\_logical\_io\_statistics**

**Parameter description**: Specifies whether to enable the logical I/O statistics function during resource monitoring. If this function is enabled, the **read\_kbytes**, **write\_kbytes**, **read\_counts**, **write\_counts**, **read\_speed**, and **write\_speed** fields in the PG TOTAL USER RESOURCE INFO view will collect statistics on the byte count, number of times, and speed of logical read and write. Fields related to

logical read and write in the system catalogs

**GS\_WLM\_USER\_RESOURCE\_HISTORY** and **GS\_WLM\_INSTANCE\_HISTORY** will collect statistics on the logical read and write of related users and instances.

This parameter is a SIGHUP parameter. Set it based on instructions provided in **[Table 14-1](#page-2726-0)**.

**Value range**: Boolean

- **on** indicates that the function is enabled.
- **off** indicates that the function is disabled.

**Default value**: **on**

# **enable\_user\_metric\_persistent**

**Parameter description**: Specifies whether the historical monitoring data of user resources is dumped. If this function is enabled, data in the PG\_TOTAL\_USER\_RESOURCE\_INFO view is periodically sampled and saved to the GS\_WLM\_USER\_RESOURCE\_HISTORY system catalog. For details, see section "System Catalogs and System Views > System Views >

GS\_WLM\_USER\_RESOURCE\_HISTORY " in the Developer Guide.

This parameter is a SIGHUP parameter. Set it based on instructions provided in **[Table 14-1](#page-2726-0)**.

#### **Value range**: Boolean

**on** indicates that the historical monitoring data of user resources is dumped.

**off** indicates that the historical monitoring data of user resources is not dumped

**Default value**: **on**

### **user\_metric\_retention\_time**

**Parameter description**: Specifies the retention days of the historical monitoring data of user resources. This parameter is valid only when **enable\_user\_metric\_persistent** is set to **on**.

This parameter is a SIGHUP parameter. Set it based on instructions provided in **[Table 14-1](#page-2726-0)**.

**Value range**: an integer ranging from 0 to 3650. The unit is day.

If this parameter is set to **0**, the historical monitoring data of user resources is permanently stored.

If the value is greater than **0**, the historical monitoring data of user resources is stored for the specified number of days.

### **Default value**: **7**

# **enable\_instance\_metric\_persistent**

**Parameter description**: Specifies whether the instance resource monitoring data is dumped. If this function is enabled, instance monitoring data is saved to the GS\_WLM\_INSTANCE\_HISTORY system catalog. For details, see section "System

Catalogs and System Views > System Catalogs > GS\_WLM\_INSTANCE\_HISTORY " in the *Developer Guide*.

This parameter is a SIGHUP parameter. Set it based on instructions provided in **[Table 14-1](#page-2726-0)**.

**Value range**: Boolean

- on indicates that the instance resource monitoring data is dumped.
- **off** indicates that the instance resource monitoring data is not dumped.

#### **Default value**: **on**

#### **instance\_metric\_retention\_time**

**Parameter description**: Specifies the retention days of the historical monitoring data of instance resources. This parameter is valid only when **enable\_instance\_metric\_persistent** is set to **on**.

This parameter is a USERSET parameter. Set it based on instructions provided in **[Table 14-1](#page-2726-0)**.

**Value range**: an integer ranging from 0 to 3650. The unit is day.

- If this parameter is set to **0**, the historical monitoring data of instance resources is permanently stored.
- If the value is greater than **0**, the historical monitoring data of instance resources is stored for the specified number of days.

#### **Default value**: **7**

#### **resource\_track\_level**

**Parameter description**: Specifies the resource monitoring level of the current session. This parameter is valid only when **enable\_resource\_track** is set to **on**.

This parameter is a USERSET parameter. Set it based on instructions provided in **[Table 14-1](#page-2726-0)**.

**Value range**: enumerated values

- **none** indicates that resources are not monitored.
- **query** indicates that resources used at the query level are monitored.
- operator indicates that resources used at query and operator levels are monitored.

#### **Default value**: **query**

#### **resource\_track\_cost**

**Parameter description**: Specifies the minimum execution cost for resource monitoring on statements in the current session. This parameter is valid only when **enable\_resource\_track** is set to **on**.

This parameter is a USERSET parameter. Set it based on instructions provided in **[Table 14-1](#page-2726-0)**.

**Value range**: an integer ranging from –1 to 2147483647

- **-1** indicates that resource monitoring is disabled.
- If the value is greater than or equal to 0:
	- A value ranging from **0** to **9** indicates that statements whose execution cost is greater than or equal to 10 will be monitored.
	- A value greater than or equal to **10** indicates that statements whose execution cost exceeds this value will be monitored.

#### **Default value**: **100000**

### **resource\_track\_duration**

**Parameter description**: Specifies the minimum statement execution time that determines whether information about jobs of a statement recorded in the realtime view will be dumped to a historical view after the statement is executed. Job information will be dumped from the real-time view (with the suffix **statistics**) to a historical view (with the suffix **history**) if the statement execution time is no less than this value. This parameter is valid only when **[enable\\_resource\\_track](#page-2905-0)** is set to **on**.

This parameter is a USERSET parameter. Set it based on instructions provided in **[Table 14-1](#page-2726-0)**.

**Value range**: an integer ranging from 0 to 2147483647. The unit is s.

- **0** indicates that information about all statements recorded in the real-time resource monitoring view will be archived into a historical view.
- If the value is greater than **0**, when the execution time of the statements recorded in the real-time resource monitoring view exceeds this value, the statement information will be archived into a historical view.

**Default value**: **1min**

### **dynamic\_memory\_quota**

**Parameter description**: Specifies the memory quota in adaptive workload scenarios, that is, the proportion of maximum available memory to total system memory.

This parameter is a SIGHUP parameter. Set it based on instructions provided in **[Table 14-1](#page-2726-0)**.

**Value range**: an integer ranging from 1 to 100

**Default value**: **80**

### **disable\_memory\_protect**

**Parameter description**: Stops memory protection. To query system views when system memory is insufficient, set this parameter to **on** to stop memory protection. This parameter is used only to diagnose and debug the system when system memory is insufficient. Set it to **off** in other scenarios.

This parameter is a USERSET parameter and is valid only for the current session. Set this parameter based on method 3 in **[Table 14-1](#page-2726-0)**.

#### <span id="page-2909-0"></span>**Value range**: Boolean

- on indicates that memory protection stops.
- **off** indicates that memory is protected.

#### **Default value**: **off**

# **query\_band**

**Parameter description**: Specifies the job type of the current session.

This parameter is a USERSET parameter. Set it based on instructions provided in **[Table 14-1](#page-2726-0)**.

**Value range**: a string

**Default value**: empty

# **enable\_bbox\_dump**

**Parameter description**: Specifies whether the black box function is enabled. The core files can be generated even when the core dump mechanism is not configured in the system. This function is valid only for CNs or DNs. For CMA, CMS, GTM, and fenced UDF, the system core mechanism must be configured to capture core files.

This parameter is a SIGHUP parameter. Set it based on instructions provided in **[Table 14-1](#page-2726-0)**.

**Value range**: Boolean

- **on** indicates that the black box function is enabled.
- **off** indicates that the black box function is disabled.

#### **Default value**: **on**

# **NOTICE**

The generation of core files by the black box function depends on the open ptrace interface of the operating system. If the permission is insufficient (errno = 1), ensure that the **/proc/sys/kernel/yama/ptrace\_scope** configuration is correct.

# **enable\_ffic\_log**

**Parameter description:** Specifies whether to enable the first failure information capture (FFIC) function. This function is valid only for CNs or DNs. For CMA, CMS, GTM, and fenced UDF, the system core mechanism must be configured to capture core files.

This parameter is a POSTMASTER parameter. Set it based on instructions provided in **[Table 14-1](#page-2726-0)**.

**Value range**: Boolean

**on** indicates that the FFIC function is enabled.

**off** indicates that the FFIC function is disabled.

**Default value**: **on**

# <span id="page-2910-0"></span>**enable\_dynamic\_workload**

**Parameter description**: Specifies whether to enable the dynamic workload management function.

This parameter is a POSTMASTER parameter. Set it based on instructions provided in **[Table 14-1](#page-2726-0)**.

#### **Value range**: Boolean

- on indicates that the dynamic workload management function is enabled.
- **off** indicates that the dynamic workload management function is disabled.

#### **Default value**: **off**

# **NOTICE**

- If memory adaptation is enabled, you do not need to use **work\_mem** to optimize the operator memory usage. The system will generate a plan for each statement based on the current workload, estimating the memory used by each operator and by the entire statement. In a concurrency scenario, statements are queued based on the system workload and their memory usage.
- In some cases, the optimizer cannot accurately estimate the number of rows and thereby underestimates or overestimates memory usage. If the memory usage is underestimated, the allocated memory will be automatically increased during statement running. If the memory usage is overestimated, system memory resources will not be fully used, and the number of statements waiting in a queue will increase, which probably results in low performance. In this case, you need to identify the statements whose estimated memory usage is much greater than the actual DN peak memory and optimize the performance by setting **query\_mem**. For details, see section "SQL Tuning Guide > Adjusting Key Parameters During SQL Tuning" in the Developer Guide.
- Importing column-store partitioned tables consumes many memory resources and is performance-sensitive. Dynamic workload management is not recommended for such an import.

# **enable\_acceleration\_cluster\_wlm**

Due to specification changes, the current version no longer supports this feature. Do not use it.

**Parameter description**: Specifies whether to enable the dynamic workload management function to accelerate the cluster. This parameter is valid only for computing resource pools. If this parameter is set to **on** in cluster, the related logic is not enabled.

This parameter is a POSTMASTER parameter. Set it based on instructions provided in **[Table 14-1](#page-2726-0)**.

#### **Value range**: Boolean

- **on** indicates that the dynamic workload management function is enabled for the cluster.
- **off** indicates that the dynamic workload management function is disabled for the cluster.

#### **Default value**: **off**

# **enable\_dywlm\_adjust**

**Parameter description**: Specifies whether inaccurate resource values will be dynamically adjusted. This parameter must be set to a same value on CNs and DNs.

This parameter is a SIGHUP parameter. Set it based on instructions provided in **[Table 14-1](#page-2726-0)**.

#### **Value range**: Boolean

- on indicates that inaccurate resource values will be dynamically adjusted.
- **off** indicates that inaccurate resource values will not be dynamically adjusted.

#### **Default value**: **on**

### **enable\_force\_memory\_control**

**Parameter description**: Specifies whether to control simple queries based on memory usage when the concurrency control is enabled in a resource pool. This parameter must be set to a same value on CNs and DNs.

This parameter is a SIGHUP parameter. Set it based on instructions provided in **[Table 14-1](#page-2726-0)**.

**Value range**: Boolean

- on indicates that simple queries are controlled.
- off indicates that simple queries are not controlled.

#### **Default value**: **off**

### **enable\_reaper\_backend**

**Parameter description**: Specifies whether the signal sent by a subthread when it exits is collected by a separate thread.

This parameter is a SIGHUP parameter. Set it based on instructions provided in **[Table 14-1](#page-2726-0)**.

**Value range**: Boolean

- on indicates that the signal is collected by a separate thread.
- **off** indicates that the signal is not collected by a separate thread.

#### **Default value**: **on**

# **memory\_fault\_percent**

**Parameter description**: Specifies the percentage of memory application failures during the memory fault test. This parameter is used only in the DEBUG version.

This parameter is a SIGHUP parameter. Set it based on instructions provided in **[Table 14-1](#page-2726-0)**.

**Value range**: an integer ranging from 0 to 2147483647

**Default value**: **0**

### **bbox\_dump\_count**

**Parameter description**: Specifies the maximum number of core files that are generated by GaussDB and can be stored in the path specified by **bbox dump path**. If the number of core files exceeds this value, old core files will be deleted. This parameter is valid only when **[enable\\_bbox\\_dump](#page-2909-0)** is set to **on**.

This parameter is a USERSET parameter. Set it based on instructions provided in **[Table 14-1](#page-2726-0)**.

**Value range**: an integer ranging from 1 to 20

#### **Default value**: **8**

#### $\Box$  note

When core files are generated during concurrent SQL statement execution, the number of files may be larger than the value of **bbox\_dump\_count**.

# **bbox\_dump\_path**

**Parameter description**: Specifies the path where the black box core files are generated. This parameter is valid only when **[enable\\_bbox\\_dump](#page-2909-0)** is set to **on**.

This parameter is a SIGHUP parameter. Set it based on instructions provided in **[Table 14-1](#page-2726-0)**.

**Value range**: a string

**Default value**: empty The default path where the black box core files are generated is /**proc/sys/kernel/core\_pattern**. If the path is not a directory or you do not have the write permission on the directory, black box core files will be generated under the data directory of the database.

# **bbox\_blanklist\_items**

**Parameter description**: Specifies the anonymized data items of black box core files. This parameter is valid only when **[enable\\_bbox\\_dump](#page-2909-0)** is set to **on**.

This parameter is a POSTMASTER parameter. Set it based on instructions provided in **[Table 14-1](#page-2726-0)**.

**Value range**: a string of sensitive data items separated by commas (,).

**Default value**: empty which indicates that all supported sensitive data items of the core files generated by the black box are anonymized.

Currently, the following data items can be anonymized:

- SHARED\_BUFFER: data buffer
- XLOG\_BUFFER: redo log buffer
- DW\_BUFFER: doublewrite data buffer
- XLOG MESSAGE SEND: buffer for sending primary/standby replication logs
- WALRECIVER\_CTL\_BLOCK: buffer for receiving primary/standby replication logs
- DATA\_MESSAGE\_SEND: buffer for sending primary/standby replication data
- DATA\_WRITER\_QUEUE: buffer for receiving primary/standby replication data

# **bypass\_workload\_manager**

**Parameter description**: Specifies whether to enable I/O control. This parameter must be set to a same value on CNs and DNs.

This parameter is a SIGHUP parameter. Set it based on instructions provided in **[Table 14-1](#page-2726-0)**.

If **use\_workload\_manager** is not set to **on**, this parameter can be used to enable the I/O control independently. After the I/O control is enabled, you can set **io\_limits** or **io\_priority** to configure control details.

**Value range**: Boolean

- on indicates that the I/O control is enabled.
- **off** indicates that the I/O control is disabled.

# **io\_limits**

**Parameter description**: Specifies the upper limit of Input/output operations per second (IOPS).

This parameter is a USERSET parameter. Set it based on method 3 in **[Table 14-1](#page-2726-0)**.

**Value range**: an integer ranging from 0 to 1073741823

### **Default value**: **0**

# **io\_priority**

**Parameter description**: Specifies the I/O priority for jobs that consume many I/O resources. It takes effect when the I/O usage reaches 50%.

This parameter is a USERSET parameter. Set it based on method 3 in **[Table 14-1](#page-2726-0)**.

**Value range**: enumerated values

- **None** indicates no control.
- **Low** indicates that the IOPS is reduced to 10% of the original value.
- **Medium** indicates that the IOPS is reduced to 20% of the original value.
- **High** indicates that the IOPS is reduced to 50% of the original value.

### **Default value**: **None**

# **io\_control\_unit**

**Parameter description**: Specifies the unit used to count the number of I/Os during I/O control in row-store scenarios. This parameter must be set to a same value on CNs and DNs.

This parameter is a SIGHUP parameter. Set it based on method 3 in **[Table 14-1](#page-2726-0)**.

Set a certain number of I/Os as one unit. This unit is used during the I/O control.

**Value range**: an integer ranging from 1000 to 1000000

#### **Default value**: **6000**

### **session\_respool**

**Parameter description**: Specifies the resource pool associated with the current session.

This parameter is a USERSET parameter. Set it based on method 3 in **[Table 14-1](#page-2726-0)**.

If you set **cgroup\_name** and then **session\_respool**, the Cgroup associated with session respool takes effect. If you reverse the order, the Cgroup associated with **cgroup\_name** takes effect.

If the workload Cgroup level is specified during the **cgroup\_name** change, the database does not check the Cgroup level. The level ranges from 1 to 10.

You are not advised to set caroup name and session respool at the same time.

**Value range**: a string. This parameter can be set to the resource pool configured through **create resource pool**.

**Default value**: **invalid\_pool**

### **enable\_transaction\_parctl**

**Parameter description**: Specifies whether to control transaction block statements and stored procedure statements.

This parameter is a USERSET parameter. Set it based on instructions provided in **[Table 14-1](#page-2726-0)**.

**Value range**: Boolean

- **on** indicates that transaction block statements and stored procedure statements are controlled.
- **off** indicates that transaction block statements and stored procedure statements are not controlled.

#### **Default value**: **on**

# **session\_statistics\_memory**

**Parameter description**: Specifies the memory size of a real-time query view.

This parameter is a SIGHUP parameter. Set it based on instructions provided in **[Table 14-1](#page-2726-0)**.

**Value range**: an integer ranging from 5 x 1024 to 50% of **max\_process\_memory**. The unit is KB.

**Default value**: 5 MB

# **topsql\_retention\_time**

**Parameter description**: Specifies the retention period of historical TopSQL data in the **gs\_wlm\_session\_query\_info\_all** and **gs\_wlm\_operator\_info** tables.

This parameter is a SIGHUP parameter. Set it based on instructions provided in **[Table 14-1](#page-2726-0)**.

**Value range**: an integer ranging from 0 to 3650. The unit is day. If it is set to **0**, the data is stored permanently. If the value is greater than **0**, the data is stored for the specified number of days.

**Default value**: **0**

# **session\_history\_memory**

**Parameter description**: Specifies the memory size of a historical query view.

This parameter is a SIGHUP parameter. Set it based on instructions provided in **[Table 14-1](#page-2726-0)**.

**Value range**: an integer ranging from 10 x 1024 to 50% of **max\_process\_memory**. The unit is KB.

**Default value:** 10 MB

### **node\_group\_mode**

**Parameter description:** Displays the current node group mode.

This parameter is a fixed INTERNAL parameter and cannot be modified.

**Value range**: a string

**Default value**: **"node group"**

### **current\_logic\_cluster**

**Parameter description**: Displays the name of the current logical cluster. (This is a lab feature. Contact Huawei technical support before using it.)

This parameter is a fixed INTERNAL parameter and cannot be modified.

**Value range**: a string

**Default value**: empty

### **transaction\_pending\_time**

**Parameter description** Specifies the maximum queuing time of transaction block statements and stored procedure statements if **enable\_transaction\_parctl** is set to **on**.
This parameter is a USERSET parameter. Set it based on instructions provided in **[Table 14-1](#page-2726-0)**.

**Value range**: an integer ranging from –1 to 1073741823. The unit is s.

- **–1** or 0 indicates that no queuing timeout is specified for transaction block statements and stored procedure statements. The statements can be executed when resources are available.
- A value greater than **0** indicates that if transaction block statements and stored procedure statements have been queued for a time longer than the specified value, they are forcibly executed regardless of the current resource situation.

**Default value**: **0**

## **NOTICE**

This parameter is valid only for internal statements of stored procedures and transaction blocks. That is, this parameter takes effect only for the statement whose **enqueue** value is Transaction or **StoredProc** in **PG\_SESSION\_WLMSTAT**. For details, see "System Catalogs and System Views > System Views > PG\_SESSION\_WLMSTAT" in the *Developer Guide*.

# **resilience\_ctrlslot\_available\_maxpercent**

**Parameter description**: Specifies the maximum percentage of threads in the thread pool that can be occupied by slow SQL statements. This parameter is valid only for SELECT statements executed by non-sysadmin/monitoradmin users.

This parameter is a SIGHUP parameter. Set it based on instructions provided in **[Table 14-1](#page-2726-0)**.

**Value range**: an integer ranging from 0 to 100

**Default value**: **100**, indicating that slow SQL statements can occupy all threads in the thread pool.

# **resilience\_ctrlstmt\_detect\_timelimit**

**Parameter description**: Specifies the execution time of a normal SQL statement that will be marked as a slow SQL statement. The value **0** indicates that slow SQL statements are not identified. A value greater than 0 indicates that a normal SQL statement whose execution time exceeds the value of this parameter is marked as a slow SQL statement. This parameter is valid only for SELECT statements executed by non-sysadmin/monitoradmin users.

This parameter is a SIGHUP parameter. Set it based on instructions provided in **[Table 14-1](#page-2726-0)**.

**Value range:** an integer ranging from 0 to *INT MAX* 

**Default value**: **0**, indicating that the slow SQL detection function is disabled.

# **resilience\_ctrlstmt\_control\_iopslimit**

**Parameter description**: Specifies the maximum IOPS that can be used by slow SQL statements after normal SQL statements are marked as slow SQL statements. This parameter is valid only for SELECT statements executed by non-sysadmin/ monitoradmin users.

This parameter is a SIGHUP parameter. Set it based on instructions provided in **[Table 14-1](#page-2726-0)**.

**Value range**: a string. The value can only be **Low**, **Medium**, **High**, or **None**, or range from 0 to *INT MAX*.

**Default value**: **None**, indicating that logical I/O control for slow SQL statements is disabled.

# **14.3.13 Automatic Vacuuming**

The **autovacuum** process automatically runs the **VACUUM** and **ANALYZE** statements to recycle the record space marked as deleted and update statistics about the table.

### **autovacuum**

**Parameter description**: Specifies whether to start the **autovacuum** process in the database. Ensure that the **[track\\_counts](#page-2896-0)** parameter is set to **on** before starting the **autovacuum** process.

This parameter is a SIGHUP parameter. Set it based on instructions provided in **[Table 14-1](#page-2726-0)**.

#### $M$  Note

- Set the **autovacuum** parameter to **on** to automatically vacuum two-phase transactions after the system recovers from faults.
- If **autovacuum** is set to **on** and **[autovacuum\\_max\\_workers](#page-2919-0)** to **0**, the autovacuum process is enabled only when the system recovers from faults to clean up abnormal two-phase transactions.
- If **autovacuum** is set to **on** and **[autovacuum\\_max\\_workers](#page-2919-0)** to a value greater than **0**, the **autovacuum** process is started to clean up two-phase transactions and processes when the system recovers from faults.

**Value range**: Boolean

- **on** indicates that the **autovacuum** process is started.
- **off** indicates that the **autovacuum** process is not started.

#### **Default value**: **on**

### **autovacuum\_mode**

**Parameter description**: Specifies whether the autoanalyze or autovacuum function is enabled. This parameter is valid only when **autovacuum** is set to **on**.

This parameter is a SIGHUP parameter. Set it based on instructions provided in **[Table 14-1](#page-2726-0)**.

**Value range**: enumerated values

- analyze indicates that only autoanalyze is performed.
- **vacuum** indicates that only autovacuum is performed.
- mix indicates that both autoanalyze and autovacuum are performed.
- **none** indicates that neither of them is performed.

**Default value**: **mix**

## **autoanalyze\_timeout**

**Parameter description**: Specifies the timeout period of autoanalyze. If the duration of autoanalyze on a table exceeds the value of **autoanalyze\_timeout**, the autoanalyze operation is automatically canceled.

The timeout check cannot be completely accurate. In principle, the statistics on each CN must be consistent. Therefore, the synchronization between CNs will not be interrupted even if the synchronization times out. As a result, the actual execution time may exceed the user-defined time.

This parameter is a SIGHUP parameter. Set it based on instructions provided in **[Table 14-1](#page-2726-0)**.

**Value range**: an integer ranging from 0 to 2147483, in seconds. The value **0** indicates no timeout.

**Default value**: **5min** (300s)

### **autovacuum\_io\_limits**

**Parameter description**: Specifies the upper limit of I/Os triggered by the autovacuum process per second.

This parameter is a SIGHUP parameter. Set it based on instructions provided in **[Table 14-1](#page-2726-0)**.

**Value range**: an integer ranging from –1 to 1073741823. **–1** indicates that the default Cgroup is used.

**Default value**: **–1**

### **log\_autovacuum\_min\_duration**

**Parameter description**: Records each step performed by the autovacuum process to the server log when the execution time of the autovacuum process is greater than or equal to a certain value. This parameter helps track the autovacuum behavior.

For example, set the **log\_autovacuum\_min\_duration** parameter to **250ms** to record the information about the autovacuum commands running longer than or equal to 250 ms.

This parameter is a SIGHUP parameter. Set it based on instructions provided in **[Table 14-1](#page-2726-0)**.

**Value range**: an integer ranging from –1 to 2147483647. The unit is ms.

- <span id="page-2919-0"></span>● **0** indicates that all autovacuum actions are recorded in the log.
- **–1** indicates that all autovacuum actions are not recorded in the log.
- A value other than -1 indicates that a message is recorded when an autovacuum action is skipped due to a lock conflict.

#### **Default value**: **–1**

#### **autovacuum\_max\_workers**

**Parameter description**: Specifies the maximum number of autovacuum worker threads that can run at the same time. The upper limit of this parameter is related to the values of **max\_connections** and **job\_queue\_processes**.

This parameter is a POSTMASTER parameter. Set it based on instructions provided in **[Table 14-1](#page-2726-0)**.

**Value range**: an integer. The minimum value is **0**, indicating that autovacuum is not enabled. The theoretical maximum value is **262143**, but the actual maximum value is a dynamic value calculated by the following formula: 262143 – Value of **max\_inner\_tool\_connections** – Value of **max\_connections** – Value of **max** concurrent autonomous transactions – Value of **job** queue processes – Number of auxiliary threads – Number of autovacuum launcher threads – 1. The number of auxiliary threads and the number of autovacuum launcher threads are specified by two macros. Their default values are **20** and **2** respectively.

#### **Default value**: **3**

#### **autovacuum\_naptime**

**Parameter description**: Specifies the interval between activity rounds for the autovacuum process.

This parameter is a SIGHUP parameter. Set it based on instructions provided in **[Table 14-1](#page-2726-0)**.

**Value range**: an integer ranging from 1 to 2147483. The unit is s.

**Default value**: **10min** (600s)

### **autovacuum\_vacuum\_threshold**

**Parameter description**: Specifies the threshold for triggering the VACUUM operation. When the number of deleted or updated records in a table exceeds the specified threshold, the VACUUM operation is executed on this table.

This parameter is a SIGHUP parameter. Set it based on instructions provided in **[Table 14-1](#page-2726-0)**.

**Value range**: an integer ranging from 0 to 2147483647.

**Default value**: **50**

# **autovacuum\_analyze\_threshold**

**Parameter description**: Specifies the threshold for triggering the ANALYZE operation. When the number of deleted, inserted, or updated records in a table <span id="page-2920-0"></span>exceeds the specified threshold, the ANALYZE operation is executed on this table. If a global secondary index exists in a table, the ANALYZE operation is performed on the global secondary index only when the number of deleted, inserted, and updated records in the table exceeds the threshold 20 times.

This parameter is a SIGHUP parameter. Set it based on instructions provided in **[Table 14-1](#page-2726-0)**.

**Value range**: an integer ranging from 0 to 2147483647.

**Default value**: **50**

#### **autovacuum\_vacuum\_scale\_factor**

**Parameter description**: Specifies a fraction of the table size added to the **autovacuum vacuum threshold** parameter when deciding whether to vacuum a table.

This parameter is a SIGHUP parameter. Set it based on instructions provided in **[Table 14-1](#page-2726-0)**.

**Value range**: a floating-point number ranging from 0.0 to 100.0

**Default value**: **0.2**

### **autovacuum\_analyze\_scale\_factor**

**Parameter description**: Specifies a fraction of the table size added to the **autovacuum** analyze threshold parameter when deciding whether to analyze a table.

This parameter is a SIGHUP parameter. Set it based on instructions provided in **[Table 14-1](#page-2726-0)**.

**Value range**: a floating-point number ranging from 0.0 to 100.0

**Default value**: **0.1**

### **autovacuum\_freeze\_max\_age**

**Parameter description**: Specifies the maximum age (in transactions) that a table's **pg\_class.relfrozenxid** column can attain before a VACUUM operation is performed.

- The old files under the subdirectory of **pg\_clog/** can also be deleted by the VACUUM operation.
- Even if the autovacuum process is not started, the system will invoke the process to prevent transaction ID wraparound.

This parameter is a POSTMASTER parameter. Set it based on instructions provided in **[Table 14-1](#page-2726-0)**.

**Value range**: an integer ranging from 100000 to 576460752303423487

#### **Default value**: **4000000000**

# **autovacuum\_vacuum\_cost\_delay**

**Parameter description**: Specifies the value of the cost delay used in the autovacuum operation.

This parameter is a SIGHUP parameter. Set it based on instructions provided in **[Table 14-1](#page-2726-0)**.

**Value range**: an integer ranging from –1 to 100. The unit is ms. **–1** indicates that the regular vacuum cost delay is used.

**Default value**: **20 ms**

#### **autovacuum\_vacuum\_cost\_limit**

**Parameter description**: Sets the value of the cost limit used in the autovacuum operation.

This parameter is a SIGHUP parameter. Set it based on instructions provided in **[Table 14-1](#page-2726-0)**.

**Value range**: an integer ranging from –1 to 10000 **–1** indicates that the regular vacuum cost limit is used.

**Default value**: **–1**

### **twophase\_clean\_workers**

**Parameter description**: Specifies the maximum number of concurrent cleanup operations that can be performed by the gs\_clean tool.

This parameter is a SIGHUP parameter. Set it based on instructions provided in **[Table 14-1](#page-2726-0)**.

**Value range**: an integer ranging from 1 to 10

**Default value**: **3**

### **defer\_csn\_cleanup\_time**

**Parameter description**: Specifies the local recycling interval.

This parameter is a SIGHUP parameter. Set it based on instructions provided in **[Table 14-1](#page-2726-0)**.

**Value range**: an integer ranging from 0 to 2147483647. The unit is ms.

**Default value**: 5000 ms (that is, 5s)

# **14.3.14 Default Settings of Client Connection**

## **14.3.14.1 Statement Behavior**

This section describes related default parameters involved in the execution of SQL statements.

# **search\_path**

**Parameter description**: Specifies the order in which schemas are searched when an object is referenced with no schema specified. The value of this parameter consists of one or more schema names. Different schema names are separated by commas (,).

This parameter is a USERSET parameter. Set it based on instructions provided in **[Table 14-1](#page-2726-0)**.

- If the schema of temporary tables exists in the current session, the scheme can be listed in **search\_path** by using the alias **pg\_temp**, for example, **'pg\_temp,public'**. The schema of temporary tables has the highest search priority and is always searched before all the other schemas specified in **pg\_catalog** and **search\_path**. Therefore, do not explicitly specify **pg\_temp** to be searched after other schemas in **search\_path**. This setting will not take effect and an error message will be displayed. If the alias **pg\_temp** is used, the temporary schema will be searched only for tables, views, and data types, and not for functions or operators.
- The system catalog schema, **pg\_catalog**, has the second highest search priority and is the first to be searched among all the schemas, excluding **pg temp**, specified in **search path**. Therefore, do not explicitly specify **pg** catalog to be searched after other schemas in search path. This setting will not take effect and an error message will be displayed.
- When an object is created without a specific target schema, the object will be placed in the first valid schema listed in **search\_path**. An error is reported if the search path is empty.
- The current effective value of the search path can be examined through the SQL function **current\_schema**. This is different from examining the value of **search path**, because the **current schema** function displays the first valid schema name in **search\_path**.

#### **Value range**: a string

#### $\Box$  Note

- When this parameter is set to **"\$user", public**, shared use of a database (where no users have private schemas, and all share use of public), private per-user schemas and combinations of them are supported. Other effects can be obtained by modifying the default search path setting, either globally or per-user.
- When this parameter is set to a null string (''), the system automatically converts it into a pair of double quotation marks ("").
- If the content contains double quotation marks, the system considers them as insecure characters and converts each double quotation mark into a pair of double quotation marks.

#### **Default value**: **"\$user",public**

#### $\Box$  Note

**\$user** indicates the name of the schema with the same name as the current session user. If the schema does not exist, **\$user** will be ignored.

### **current\_schema**

**Parameter description**: Specifies the current schema.

<span id="page-2923-0"></span>This parameter is a USERSET parameter. Set it based on instructions provided in **[Table 14-1](#page-2726-0)**.

**Value range**: a string

**Default value**: **"\$user",public**

#### $\Box$  note

**\$user** indicates the name of the schema with the same name as the current session user. If the schema does not exist, **\$user** will be ignored.

### **default\_tablespace**

**Parameter description**: Specifies the default tablespace of the created objects (tables and indexes) when a **CREATE** command does not explicitly specify a tablespace.

- The value of this parameter is either the name of a tablespace, or an empty string that indicates the use of the default tablespace of the current database. If a non-default tablespace is specified, users must have CREATE privilege for it. Otherwise, creation attempts will fail.
- This parameter is not used for temporary tables. For them, **temp tablespaces** is used instead.
- This parameter is not used when users create databases. By default, a new database inherits its tablespace setting from the template database.

This parameter is a USERSET parameter. Set it based on instructions provided in **[Table 14-1](#page-2726-0)**.

**Value range**: a string. An empty string indicates that the default tablespace is used.

**Default value**: empty

# **default\_storage\_nodegroup**

**Parameter description**: Specifies the Node Group where a table is created by default. This parameter takes effect only for ordinary tables.

This parameter is a USERSET parameter. Set it based on instructions provided in **[Table 14-1](#page-2726-0)**.

- **installation** indicates that tables will be created in the Node Group created during database installation.
- A value other than **installation** indicates that tables will be created in the Node Group specified by this parameter.

**Value range**: a string

**Default value**: **installation**

### **temp\_tablespaces**

**Parameter description**: Specifies one or more tablespaces to which temporary objects (temporary tables and their indexes) will be created when a CREATE

command does not explicitly specify a tablespace. Temporary files for sorting large data sets are created in these tablespaces.

The value of this parameter can be a list of names of tablespaces. When there is more than one name in the list, GaussDB chooses a random tablespace from the list upon the creation of a temporary object each time. However, within a transaction, successively created temporary objects are placed in successive tablespaces in the list. If the element selected from the list is an empty string, GaussDB will automatically use the default tablespace of the current database instead.

This parameter is a USERSET parameter. Set it based on instructions provided in **[Table 14-1](#page-2726-0)**.

**Value range**: a string An empty string indicates that all temporary objects are created only in the default tablespace of the current database. For details, see **[default\\_tablespace](#page-2923-0)**.

**Default value**: empty

# **check\_function\_bodies**

**Parameter description**: Specifies whether to enable validation of the function body string during the execution of **CREATE FUNCTION**. Verification is occasionally disabled to avoid problems, such as forward references when you restore function definitions from a dump. After the function is enabled, the word syntax of the PL/SQL in the stored procedure is verified, including the data type, statement, and expression. The SQL statements in the stored procedure are not checked in the Create phase. Instead, they are checked during running.

This parameter is a USERSET parameter. Set it based on instructions provided in **[Table 14-1](#page-2726-0)**.

### **Value range**: Boolean

- on indicates that validation of the function body string is enabled during the execution of **CREATE FUNCTION**.
- **off** indicates that validation of the function body string is disabled during the execution of **CREATE FUNCTION**.

**Default value**: **on**

# **default\_transaction\_isolation**

**Parameter description**: Specifies the default isolation level of each transaction.

This parameter is a USERSET parameter. Set it based on instructions provided in **[Table 14-1](#page-2726-0)**.

#### $\Box$  Note

The current version does not support the setting of the default transaction isolation level. The default value is **read committed**. Do not change the value.

**Value range**: enumerated values

**read uncommitted** indicates that a transaction reads the uncommitted modifications made by other transactions.

- **read committed** indicates that the data read by a transaction is committed at the moment it is read.
- **repeatable read** indicates that the data that has been read by the current transaction cannot be modified by other transactions until the current transaction completes, thereby preventing unrepeatable reads.
- **serializable**: Currently, this isolation level is not supported in GaussDB. It is equivalent to **repeatable read**.

**Default value: read committed**

# **default\_transaction\_read\_only**

**Parameter description**: Specifies whether each new transaction is in read-only state.

This parameter is a SIGHUP parameter. Set it based on instructions provided in **[Table 14-1](#page-2726-0)**.

# $M$  CAUTION

If this parameter is set to **on**, the DML and write transactions cannot be executed.

**Value range**: Boolean

- on indicates that the transaction is in read-only state.
- **off** indicates that the transaction is in read/write state.

**Default value**: **off**

### **default\_transaction\_deferrable**

**Parameter description**: Specifies the default deferrable status of each new transaction. It currently has no effect on read-only transactions or those running at isolation levels lower than serializable.

GaussDB does not support the serializable isolation level. Therefore, the parameter takes no effect.

This parameter is a USERSET parameter. Set it based on instructions provided in **[Table 14-1](#page-2726-0)**.

#### **Value range**: Boolean

- on indicates that a transaction is delayed by default.
- **off** indicates that a transaction is not delayed by default.

#### **Default value**: **off**

# **session\_replication\_role**

**Parameter description**: Specifies the behavior of replication-related triggers and rules for the current session.

This parameter is a SUSET parameter. Set it based on instructions provided in **[Table 14-1](#page-2726-0)**.

### **NOTICE**

Setting this parameter will discard all the cached execution plans.

**Value range**: enumerated values

- **origin** indicates that the system copies operations such as insert, delete, and update from the current session.
- **replica** indicates that the system copies operations such as insert, delete, and update from other places to the current session.
- **local** indicates that the system will detect the role that has logged in to the database when using the function to copy operations and will perform related operations.

#### **Default value**: **origin**

### **statement\_timeout**

**Parameter description**: If the statement execution time (starting from the time the server receives the command) is longer than the duration specified by the parameter, error information is displayed and the statement exits.

This parameter is a USERSET parameter. Set it based on instructions provided in **[Table 14-1](#page-2726-0)**. The default value is **0**, indicating that the parameter does not take effect.

**Value range**: an integer ranging from 0 to 2147483647. The unit is ms.

**Default value**: **0**

## **vacuum\_freeze\_min\_age**

**Parameter description:** Specifies whether VACUUM replaces the xmin column of a record with FrozenXID when scanning a table (in the same transaction).

This parameter is a USERSET parameter. Set it based on instructions provided in **[Table 14-1](#page-2726-0)**.

**Value range**: an integer ranging from 0 to 576460752303423487

#### $\Box$  note

Although you can set this parameter to any value, **VACUUM** will limit the effective value to half the value of **[autovacuum\\_freeze\\_max\\_age](#page-2920-0)** by default.

#### **Default value**: **2000000000**

### **vacuum\_freeze\_table\_age**

**Parameter description**: Specifies when VACUUM scans the whole table and freezes old tuples. VACUUM performs a full table scan if the difference between the current transaction ID and the value of pg\_class.relfrozenxid64 is greater than the specified time.

This parameter is a USERSET parameter. Set it based on instructions provided in **[Table 14-1](#page-2726-0)**.

**Value range**: an integer ranging from 0 to 576460752303423487

#### $\Box$  Note

Although you can set this parameter to any value, **VACUUM** will limit the effective value to 95% of **[autovacuum\\_freeze\\_max\\_age](#page-2920-0)** by default. Therefore, a periodic manual VACUUM has a chance to run before an anti-wraparound autovacuum is launched for the table.

#### **Default value**: **4000000000**

### **bytea\_output**

**Parameter description:** Specifies the output format for values of the bytea type.

This parameter is a USERSET parameter. Set it based on instructions provided in **[Table 14-1](#page-2726-0)**.

**Value range**: enumerated values

- hex indicates that the binary data is converted to hexadecimal format.
- escape indicates that the traditional PostgreSQL format is used. It takes the approach of representing a binary string as a sequence of ASCII characters, while converting those bytes that cannot be represented as an ASCII character into special escape sequences.

#### **Default value**: **hex**

## **xmlbinary**

**Parameter description**: Specifies how binary values are to be encoded in XML.

This parameter is a USERSET parameter. Set it based on instructions provided in **[Table 14-1](#page-2726-0)**.

#### $\cap$  note

Currently, this parameter does not support data of the XML type.

**Value range**: enumerated values

- base64
- hex

**Default value**: **base64**

# **xmloption**

**Parameter description**: Specifies whether DOCUMENT or CONTENT is implicit when converting between XML and string values.

This parameter is a USERSET parameter. Set it based on instructions provided in **[Table 14-1](#page-2726-0)**.

### $\Box$  Note

Currently, this parameter does not support data of the XML type.

#### **Value range**: enumerated values

- **document** indicates an HTML document.
- **content** indicates a common string.

#### **Default value**: **content**

# <span id="page-2928-0"></span>**max\_compile\_functions**

**Parameter description**: Specifies the maximum number of function compilation results stored in the server. Excessive functions and compilation results of stored procedures may occupy large memory space. Setting this parameter to a proper value can reduce the memory usage and improve system performance.

This parameter is a POSTMASTER parameter. Set it based on instructions provided in **[Table 14-1](#page-2726-0)**.

**Value range**: an integer ranging from 1 to 2147483647

**Default value: 1000**

# **gin\_pending\_list\_limit**

**Parameter description**: Specifies the maximum size of the GIN pending list which is used when **fastupdate** is enabled. If the list grows larger than this maximum size, it is cleaned up by moving the entries in it to the main GIN data structure in batches. This setting can be overridden for individual GIN indexes by changing index storage parameters.

This parameter is a USERSET parameter. Set it based on instructions provided in **[Table 14-1](#page-2726-0)**.

**Value range**: an integer ranging from 64 to 2147483647. The unit is KB.

**Default value**: 4 MB

# **14.3.14.2 Locale and Formatting**

This section describes parameters related to the time format setting.

# **DateStyle**

**Parameter description**: Specifies the display format for date and time values, as well as the rules for interpreting ambiguous date input values.

This variable contains two independent components: the output format specifications (ISO, Postgres, SQL, or German) and the input/output order of year/ month/day (DMY, MDY, or YMD). The two components can be set separately or together. The keywords Euro and European are synonyms for DMY; the keywords US, NonEuro, and NonEuropean are synonyms for MDY.

This is a USERSET parameter. Set it based on instructions provided in **[Table 14-1](#page-2726-0)**.

**Value range**: a string

# **Default value**: **'ISO, MDY'**

### $\Box$  Note

**gs initdb** will initialize this parameter so that its value is the same as that of **lc time**.

If this parameter is modified by running the **gs\_guc reload** command and the connection of a session on the current node is not from the client but from another node in the cluster to which the node belongs, this parameter does not take effect immediately on the session after the **gs\_guc reload** command is executed. The setting takes effect only after the connection node is disconnected and then reconnected.

**Setting Suggestions**: The ISO format is recommended. Postgres, SQL, and German use abbreviations for time zones, such as **EST**, **WST**, and **CST**. These abbreviations can be ambiguous. For example, **CST** can represent Central Standard Time (USA) UT-6:00, Central Standard Time (Australia) UT+9:30, and China Standard Time UT+8:00. This may lead to incorrect time zone conversion and cause errors.

# **IntervalStyle**

**Parameter description**: Specifies the display format for interval values.

This is a USERSET parameter. Set it based on instructions provided in **[Table 14-1](#page-2726-0)**.

**Value range**: enumerated values

- sql\_standard indicates that output matching SQL standards will be generated.
- **postgres** indicates that output matching PostgreSQL 8.4 will be generated when the **[DateStyle](#page-2928-0)** parameter is set to **ISO**.
- **postares verbose** indicates that output matching PostareSOL 8.4 will be generated when the **[DateStyle](#page-2928-0)** parameter is set to **non\_ISO**.
- **iso 8601** indicates that output matching the time interval "format with designators" defined in ISO 8601 will be generated.
- **oracle** indicates the output that matches the numtodsinterval function in the Oracle database. For details, see "SQL Reference > Functions and Operators > Date and Time Processing Functions and Operators > numtodsinterval" in Developer Guide.

### **NOTICE**

The **IntervalStyle** parameter also affects the interpretation of ambiguous interval input.

If this parameter is modified by running the **gs\_guc reload** command and the connection of a session on the current node is not from the client but from another node in the cluster to which the node belongs, this parameter does not take effect immediately on the session after the **gs** quc reload command is executed. The setting takes effect only after the connection node is disconnected and then reconnected.

#### **Default value**: **postgres**

# **TimeZone**

**Parameter description**: Specifies the time zone for displaying and interpreting timestamps.

This is a USERSET parameter. Set it based on instructions provided in **[Table 14-1](#page-2726-0)**.

**Value range**: a string. You can query the PG\_TIMEZONE\_NAMES view to obtain the value. For details, see section "System Catalogs and System Views > System Views > PG\_TIMEZONE\_NAMES" in *Developer Guide.* 

#### **Default value**:

#### $\Box$  Note

**gs initdb** will set a time zone value that is consistent with the system environment.

If this parameter is modified by running the **gs\_guc reload** command and the connection of a session on the current node is not from the client but from another node in the cluster to which the node belongs, this parameter does not take effect immediately on the session after the **gs\_guc reload** command is executed. The setting takes effect only after the connection node is disconnected and then reconnected.

# **timezone\_abbreviations**

**Parameter description**: Specifies the time zone abbreviations that will be accepted by the server.

This is a USERSET parameter. Set it based on instructions provided in **[Table 14-1](#page-2726-0)**.

**Value range**: a string. You can obtain it by querying the **pg\_timezone\_names** view.

#### **Default value**: **Default**

### $\Box$  Note

**Default** indicates abbreviations that work in most of the world. There are also other abbreviations, such as **Australia** and **India** that can be defined for a particular installation.

# **extra\_float\_digits**

**Parameter description**: Adjusts the number of digits displayed for floating-point values, including float4, float8, and geometric data types. The parameter value is added to the standard number of digits (FLT\_DIG or DBL\_DIG as appropriate).

This is a USERSET parameter. Set it based on instructions provided in **[Table 14-1](#page-2726-0)**.

**Value range:** an integer ranging from –15 to 3

### $\Box$  Note

- This parameter can be set to **3** to include partially-significant digits. It is especially useful for dumping float data that needs to be restored exactly.
- This parameter can also be set to a negative value to suppress unwanted digits.

#### **Default value**: **0**

# **client\_encoding**

**Parameter description**: Specifies the client-side encoding (character set).

Set this parameter based on the situation of the front-end services. Try to keep the encoding consistent on the client and server to improve efficiency.

This is a USERSET parameter. Set it based on instructions provided in **[Table 14-1](#page-2726-0)**.

**Value range**: encoding compatible with PostgreSQL. **UTF8** indicates that the database encoding is used.

### $\Box$  Note

- You can run the **locale -a** command to check the system-supported locales and the corresponding encodings, and select one as required.
- By default, **gs initdb** will initialize the setting of this parameter based on the current system environment. You can also run the **locale** command to check the current configuration environment.
- To use consistent encoding for communication within the cluster, you are advised to retain the default value of **client\_encoding**. Modification to this parameter in the **postgresql.conf** file (by using the **gs\_guc** tool, for example) does not take effect.

#### **Default value**: **UTF8**

#### **Recommended value**: **SQL\_ASCII** or **UTF8**

## **lc\_messages**

**Parameter description**: Specifies the language in which messages are displayed.

- Acceptable values are system-related.
- On some systems, this locale category does not exist. Setting this variable will still work, but there will be no effect. In addition, translated messages for the desired language may not exist. In this case, you can still see the English messages.

This is a SUSET parameter. Set it based on instructions provided in **[Table 14-1](#page-2726-0)**.

**Value range**: a string

### $\Box$  note

- You can run the **locale -a** command to check the system-supported locales and the corresponding encodings, and select one as required.
- By default, **gs\_initdb** will initialize the setting of this parameter based on the current system environment. You can also run the **locale** command to check the current configuration environment.

### **Default value**: **C**

# **lc\_monetary**

**Parameter description**: Specifies the display format of monetary values. It affects the output of functions such as **to\_char**. Acceptable values are system-related.

This is a USERSET parameter. Set it based on instructions provided in **[Table 14-1](#page-2726-0)**.

#### **Value range**: a string

### <span id="page-2932-0"></span> $\Box$  Note

- You can run the **locale -a** command to check the system-supported locales and the corresponding encodings, and select one as required.
- By default, **gs\_initdb** will initialize the setting of this parameter based on the current system environment. You can also run the **locale** command to check the current configuration environment.
- If this parameter is modified by running the **gs\_guc reload** command and the connection of a session on the current node is not from the client but from another node in the cluster to which the node belongs, this parameter does not take effect immediately on the session after the **gs\_guc reload** command is executed. The setting takes effect only after the connection node is disconnected and then reconnected.

#### **Default value**: **C**

# **lc\_numeric**

**Parameter description**: Specifies the display format of numbers. It affects the output of functions such as **to char**. Acceptable values are system-related.

This is a USERSET parameter. Set it based on instructions provided in **[Table 14-1](#page-2726-0)**.

**Value range**: a string

#### $\cap$  note

- You can run the **locale -a** command to check the system-supported locales and the corresponding encodings, and select one as required.
- By default, **gs\_initdb** will initialize the setting of this parameter based on the current system environment. You can also run the **locale** command to check the current configuration environment.
- If this parameter is modified by running the **gs\_guc reload** command and the connection of a session on the current node is not from the client but from another node in the cluster to which the node belongs, this parameter does not take effect immediately on the session after the **gs\_guc reload** command is executed. The setting takes effect only after the connection node is disconnected and then reconnected.

### **Default value**: **C**

# **lc\_time**

**Parameter description**: Specifies the display format of time and locale. It affects the output of functions such as **to\_char**. Acceptable values are system-related.

This is a USERSET parameter. Set it based on instructions provided in **[Table 14-1](#page-2726-0)**.

**Value range**: a string

## $\Box$  Note

- You can run the **locale -a** command to check the system-supported locales and the corresponding encodings, and select one as required.
- By default, **gs\_initdb** will initialize the setting of this parameter based on the current system environment. You can also run the **locale** command to check the current configuration environment.
- If this parameter is modified by running the **gs\_guc reload** command and the connection of a session on the current node is not from the client but from another node in the cluster to which the node belongs, this parameter does not take effect immediately on the session after the **gs\_guc reload** command is executed. The setting takes effect only after the connection node is disconnected and then reconnected.

#### **Default value**: **C**

# **default\_text\_search\_config**

**Parameter description**: Specifies the text search configuration.

If the specified text search configuration does not exist, an error will be reported. If the specified text search configuration is deleted, set **default text search config** again. Otherwise, an error will be reported, indicating

incorrect configuration.

- The text search configuration is used by text search functions that do not have an explicit argument specifying the configuration.
- When a configuration file matching the environment is determined, **gs initdb** will initialize the configuration file with a setting that corresponds to the environment.

This is a USERSET parameter. Set it based on instructions provided in **[Table](#page-2726-0) [14-1](#page-2726-0)**.

**Value range**: a string

### $\Box$  Note

GaussDB supports the following two configurations: **pg\_catalog.english** and **pg\_catalog.simple**.

### **Default value**: **pg\_catalog.english**

# **14.3.14.3 Other Default Parameters**

This section describes the default database loading parameters.

# **dynamic\_library\_path**

**Parameter description**: Specifies the path that the system will search for a shared database file that is dynamically loadable. When a dynamically loadable module needs to be opened and the file name specified in the **CREATE FUNCTION** or LOAD command does not have a directory component, the system will search this path for the required file. Only the sysadmin user can access this parameter.

The value of **dynamic\_library\_path** must be a list of absolute paths separated by colons (:) or by semi-colons (;) on the Windows OS. When the name of a path starts with the special variable \$libdir, the variable will be replaced with the directory in which the module provided by the GaussDB is installed. For example:

dynamic\_library\_path = '/usr/local/lib/postgresql:/opt/testgs/lib:\$libdir'

This is a SUSET parameter. Set it based on instructions provided in **[Table 14-1](#page-2726-0)**.

**Value range**: a string

 $\Box$  Note

If the value of this parameter is set to an empty character string, the automatic path search is turned off.

#### **Default value**: **\$libdir**

### **gin\_fuzzy\_search\_limit**

**Parameter description**: Specifies the upper limit of the size of the set returned by GIN indexes.

This is a USERSET parameter. Set it based on instructions provided in **[Table 14-1](#page-2726-0)**.

**Value range**: an integer ranging from 0 to 2147483647

**Default value**: **0**

# **local\_preload\_libraries**

**Parameter description**: Specifies one or more shared libraries that are to be preloaded at connection start. If multiple libraries are to be loaded, separate their names with commas (,). All library names are converted to lower case unless double-quoted.

- Any user can change this option. Therefore, library files that can be loaded are restricted to those saved in the **plugins** subdirectory of the standard library installation directory. It is the database administrator's responsibility to ensure that libraries in this directory are all safe. Entries in **local\_preload\_libraries** can specify the library directory explicitly, for example, **\$libdir/plugins/mylib**, or just specify the library name, for example, **mylib**. (**mylib** is equivalent to **\$libdir/plugins/mylib**.)
- Unlike **shared\_preload\_libraries**, there are no differences in performance between loading a module at session start or doing this during the session. The intent of this feature is to allow debugging or performance-measurement libraries to be loaded into specific sessions without an explicit LOAD command. For example, debugging can be enabled under a given user name by setting this parameter to **ALTER USER SET**.
- If a specified library is not found, the connection attempt will fail.
- Every GaussDB-supported library has a "magic block" that is checked to guarantee compatibility. For this reason, non-GaussDB-supported libraries cannot be loaded in this way.

This parameter is a BACKEND parameter. Set it based on instructions provided in **[Table 14-1](#page-2726-0)**.

**Value range**: a string

**Default value**: empty

# <span id="page-2935-0"></span>**14.3.15 Lock Management**

In GaussDB, a deadlock may occur when concurrently executed transactions compete for resources. This section describes parameters used for managing transaction locks.

# **deadlock\_timeout**

**Parameter description**: Specifies the time, in milliseconds, to wait on a lock before checking whether there is a deadlock condition. When the applied lock exceeds the preset value, the system will check whether a deadlock occurs. This parameter takes effect only for common locks.

- The check for deadlock is relatively expensive. Therefore, the server does not check it when waiting for a lock every time. Deadlocks do not frequently occur when the system is running. Therefore, the system just needs to wait on the lock for a while before checking for a deadlock. Increasing this value reduces the time wasted in needless deadlock checks, but slows down reporting of real deadlock errors. On a heavily loaded server, you may need to raise it. The value you have set needs to exceed the transaction time. By doing this, the possibility that a lock will be checked for deadlocks before it is released will be reduced.
- If you want to write the lock wait time during query execution to logs by setting **[log\\_lock\\_waits](#page-2887-0)**, ensure that the value of **log\_lock\_waits** is less than the specified value (or the default value) of **deadlock\_timeout**.

This parameter is a SUSET parameter. Set it based on instructions provided in **[Table 14-1](#page-2726-0)**.

**Value range**: an integer ranging from 1 to 2147483647. The unit is ms.

**Default value**: **1s**

### **lockwait\_timeout**

**Parameter description**: Specifies the timeout for attempts to acquire a lock. If the time spent in waiting for a lock exceeds the specified time, an error is reported. This parameter takes effect only for common locks.

This parameter is a SUSET parameter. Set it based on instructions provided in **[Table 14-1](#page-2726-0)**.

**Value range**: an integer ranging from 0 to 2147483647. The unit is ms.

**Default value**: **20min**

# **update\_lockwait\_timeout**

**Parameter description**: Specifies the maximum duration that a lock waits for concurrent updates on a row to complete when the concurrent update feature is enabled. If the time spent in waiting for a lock exceeds the specified time, an error is reported. This parameter takes effect only for common locks.

This parameter is a SUSET parameter. Set it based on instructions provided in **[Table 14-1](#page-2726-0)**.

**Value range**: an integer ranging from 0 to 2147483647. The unit is ms.

**Default value**: **120000** (2 minutes)

# **max\_locks\_per\_transaction**

**Parameter description**: Determines the average number of object locks allocated for each transaction.

- The size of the shared lock table is calculated under the condition that a maximum of N independent objects need to be locked at any time.  $N =$ **max\_locks\_per\_transaction** x (**max\_connections** + max prepared transactions). Objects whose amount does not exceed the preset number can be locked simultaneously at any time. You may need to increase this value if many different tables are modified in a single transaction. This parameter can only be set at database start.
- Increasing the value of this parameter may cause GaussDB to request more System V-shared memory than the OS's default configuration allows.
- When running a standby server, you must set this parameter to a value that is no less than that on the primary server. Otherwise, queries will not be allowed on the standby server.

This parameter is a POSTMASTER parameter. Set it based on instructions provided in **[Table 14-1](#page-2726-0)**.

**Value range**: an integer ranging from 10 to 2147483647

**Default value**: **256**

### **max\_pred\_locks\_per\_transaction**

**Parameter description**: Specifies the average number of predicate locks allocated for each transaction.

- The size of the shared predicate lock table is calculated under the condition that a maximum of N independent objects need to be locked at any time.  $N =$ **max\_pred\_locks\_per\_transaction** x (**max\_connections** + **max prepared transactions**). Objects whose amount does not exceed the preset number can be locked simultaneously at any time. You may need to increase this value if many different tables are modified in a single transaction. This parameter can only be set at server start.
- Increasing the value of this parameter may cause GaussDB to request more System V-shared memory than the OS's default configuration allows.

This parameter is a POSTMASTER parameter. Set it based on instructions provided in **[Table 14-1](#page-2726-0)**.

**Value range**: an integer ranging from 10 to 2147483647

**Default value**: **64**

# **gs\_clean\_timeout**

**Parameter description**: Controls the average interval between **gs\_clean** invocations by the Coordinator.

- Transactions in GaussDB are committed in two phases. An unfinished twophase transaction may hold a table-level lock, keeping tables from being locked by other connections. In this case, the database needs to invoke the **gs** clean tool to clean unfinished two-phase transactions. **gs clean timeout** is used to control the interval for the Coordinator to invoke the **gs\_clean** tool.
- A larger value of this parameter indicates a low frequency of **gs clean** invocation to clean unfinished two-phase transactions.

This parameter is a SIGHUP parameter. Set it based on instructions provided in **[Table 14-1](#page-2726-0)**.

**Value range**: an integer ranging from 0 to 2147483. The unit is s.

**Default value**: **1min**

# **partition\_lock\_upgrade\_timeout**

**Parameter description:** Specifies the timeout for attempts to upgrade an exclusive lock (read allowed) to an access exclusive lock (read/write blocked) on a partitioned table during the execution of some query statements. If there are concurrent read transactions running, the lock upgrade will need to wait. This parameter sets the waiting timeout for lock upgrade attempts.

- When you do **MERGE PARTITION** and **CLUSTER PARTITION** on a partitioned table, temporary tables are used for data rearrangement and file exchange. To concurrently perform as many operations as possible on the partitions, exclusive locks are acquired for the partitions during data rearrangement and access exclusive locks are acquired during file exchange.
- Generally, a partition waits until it acquires a lock, or a timeout occurs if the partition waits for a period longer than the value specified by the **[lockwait\\_timeout](#page-2935-0)** parameter.
- When doing **MERGE PARTITION** or **CLUSTER PARTITION** on a partitioned table, an access exclusive lock needs to be acquired during file exchange. If the lock fails to be acquired, the acquisition is retried at an interval of 50 ms until timeout occurs. The **partition\_lock\_upgrade\_timeout** parameter specifies the time to wait before the lock acquisition attempt times out.
- If this parameter is set to **–1**, the lock upgrade never times out. The lock upgrade is continuously retried until it succeeds.

This parameter is a USERSET parameter. Set it based on instructions provided in **[Table 14-1](#page-2726-0)**.

**Value range**: an integer ranging from –1 to 3000. The unit is s.

**Default value**: **1800**

### **fault\_mon\_timeout**

**Parameter description**: Specifies the period for detecting lightweight deadlocks. This parameter is a SIGHUP parameter. Set it based on instructions provided in **[Table 14-1](#page-2726-0)**.

**Value range**: an integer ranging from 0 to 1440. The unit is minute.

#### **Default value**: **5min**

# **enable\_online\_ddl\_waitlock**

**Parameter description**: Specifies whether to block DDL operations to wait for the release of cluster locks, such as **pg\_advisory\_lock** and **pgxc\_lock\_for\_backup**. This parameter is mainly used in online OM operations and you are not advised to modify the settings.

This parameter is a SIGHUP parameter. Set it based on instructions provided in **[Table 14-1](#page-2726-0)**.

**Value range**: Boolean

- on: enabled.
- off: disabled.

#### **Default value**: **off**

## **xloginsert\_locks**

**Parameter description**: Specifies the number of locks on concurrent write-ahead logging. This parameter is used to improve the efficiency of writing write-ahead logs.

This parameter is a POSTMASTER parameter. Set it based on instructions provided in **[Table 14-1](#page-2726-0)**.

**Value range**: an integer ranging from 1 to 1000

**Default value**: **16**

# **num\_internal\_lock\_partitions**

**Parameter description**: Specifies the number of internal lightweight lock partitions. It is mainly used for performance optimization in various scenarios. The content is organized in the KV format of keywords and numbers. Different types of locks are separated by commas (,). The sequence does not affect the setting result. For example, **CLOG\_PART=256,CSNLOG\_PART=512** is equivalent to **CSNLOG\_PART=512,CLOG\_PART=256**. If you set the same keyword multiple times, only the latest setting takes effect. For example, if you set **CLOG\_PART** to **256** and **CLOG\_PART** to **2**, the value of **CLOG\_PART** is **2**. If no keyword is set, the default value is used. The usage description, maximum value, minimum value, and default value of each lock type are as follows:

- **CLOG\_PART**: number of Clog file controllers. Increasing the value of this parameter improves the Clog writing efficiency and transaction submission performance, but increases the memory usage. Decreasing the value of this parameter reduces the memory usage, but may increase the conflict of writing Clogs and affect the performance. The value ranges from 1 to 256.
- **CSNLOG** PART: number of CSNLOG file controllers. Increasing the value of this parameter improves the CSNLOG log writing efficiency and transaction submission performance, but increases the memory usage. Decreasing the value of this parameter reduces the memory usage, but may increase the conflict of writing CSNLOG logs and affect the performance. The value ranges from 1 to 512.
- **LOG2 LOCKTABLE PART:** two logarithms of the number of common table lock partitions. Increasing the value can improve the concurrency of obtaining

locks in the normal process, but may increase the time required for transferring and clearing locks. When wait events occur in **LockMgrLock**, you can increase the value to improve the performance. The minimum value is 4, that is, the number of lock partitions is 16. The maximum value is 16, that is, the number of lock partitions is 65536.

- **TWOPHASE\_PART**: number of partitions of the two-phase transaction lock. Increasing the value can increase the number of concurrent two-phase transaction commits. The value ranges from 1 to 64.
- **FASTPATH\_PART:** maximum number of locks that each thread can obtain without using the main lock table. When a partitioned table is read, updated, inserted, or deleted and the wait event is LockMgrLock, you can increase the value of this parameter to prevent LockMgrLock from being obtained and improve performance. It is recommended that the value be greater than or equal to that calculated using the following formula: Number of partitions x  $(1 +$  Number of local indexes) + Number of global indexes + 10. Increasing the value will increase the memory usage. The value ranges from 20 to 10000.

This parameter is a POSTMASTER parameter. Set it based on instructions provided in **[Table 14-1](#page-2726-0)**.

**Value range**: a string

**Default value**:

- **CLOG\_PART**: **256**
- **CSNLOG\_PART**: **512**
- **LOG2\_LOCKTABLE\_PART**: **4**
- **TWOPHASE\_PART**: **1**
- **FASTPATH\_PART**: **20**

# **enable\_wait\_exclusive\_lock**

**Parameter description**: Specifies whether to enable the hang detection and cure function for the exclusive lock of ProcArrayLock.

This parameter is a SIGHUP parameter. Set it based on instructions provided in **[Table 14-1](#page-2726-0)**.

**Value range**: Boolean

- on: enabled.
- **off**: disabled.

**Default value**: **on**

# **14.3.16 Version and Platform Compatibility**

# **14.3.16.1 Compatibility with Earlier Versions**

This section describes the parameters that control the backward compatibility and external compatibility of GaussDB. A backward compatible database supports applications of earlier versions. This section describes parameters used for controlling backward compatibility of a database.

# **array\_nulls**

**Parameter description**: Controls whether the array input parser recognizes unquoted NULL as a null array element.

This parameter is a USERSET parameter. Set it based on instructions provided in **[Table 14-1](#page-2726-0)**.

**Value range**: Boolean

- **on** indicates that null values can be entered in arrays.
- **off** indicates backward compatibility with the old behavior. Arrays containing the value **NULL** can still be created when this parameter is set to **off**.

#### **Default value**: **on**

## **backslash\_quote**

**Parameter description**: Controls whether a single quotation mark can be represented by \' in a string text.

This parameter is a USERSET parameter. Set it based on instructions provided in **[Table 14-1](#page-2726-0)**.

## **NOTICE**

When the string text meets the SQL standards, \ has no other meanings. This parameter only affects the handling of non-standard-conforming string texts, including escape string syntax (E'...').

**Valid value**: enumerated values

- **on** indicates that the use of  $\vee$  is always allowed.
- **off** indicates that the use of \' is rejected.
- **safe\_encoding** indicates that the use of  $\prime$  is allowed only when client encoding does not allow ASCII \ within a multibyte character.

#### **Default value**: **safe\_encoding**

# **default\_with\_oids**

**Parameter description**: Specifies whether **CREATE TABLE** and **CREATE TABLE AS** include an **OID** field in newly-created tables if neither **WITH OIDS** nor **WITHOUT OIDS** is specified. It also determines whether OIDs will be included in tables created by **SELECT INTO**.

It is not recommended that OIDs be used in user tables. Therefore, this parameter is set to **off** by default. When OIDs are required for a particular table, **WITH OIDS** needs to be specified during the table creation.

This parameter is a USERSET parameter. Set it based on instructions provided in **[Table 14-1](#page-2726-0)**.

#### **Value range**: Boolean

- **on** indicates that **CREATE TABLE** and **CREATE TABLE AS** can include an **OID** field in newly-created tables.
- **off** indicates that **CREATE TABLE** and **CREATE TABLE AS** cannot include any OID field in newly-created tables.

**Default value**: **off**

## **escape\_string\_warning**

**Parameter description**: Specifies whether to issue a warning when a backslash (\) is used as an escape in an ordinary character string.

- Applications that wish to use a backslash  $(\n)$  as an escape need to be modified to use escape string syntax (E'...'). This is because the default behavior of ordinary character strings treats the backslash as an ordinary character in each SQL standard.
- This variable can be enabled to help locate code lines that need to be changed.
- If E'...' is used as an escape, logs may be incomplete in some scenarios.

This parameter is a USERSET parameter. Set it based on instructions provided in **[Table 14-1](#page-2726-0)**.

**Value range**: Boolean

**Default value**: **on**

# **lo\_compat\_privileges**

**Parameter description**: Specifies whether to enable backward compatibility for the privilege check of large objects.

This parameter is a SUSET parameter. Set it based on instructions provided in **[Table 14-1](#page-2726-0)**.

**Value range**: Boolean

**on** indicates that the privilege check is disabled when users read or modify large objects. This setting is compatible with versions earlier than PostgreSQL 9.0.

**off** indicates that privilege check is enabled for large objects.

### **Default value**: **off**

# **quote\_all\_identifiers**

**Parameter description**: Specifies whether to forcibly quote all identifiers even if they are not keywords when the database generates SQL. This will affect the output of **EXPLAIN** and the results of functions, such as pg\_get\_viewdef. For details, see the **--quote-all-identifiers** parameter of **gs\_dump**.

This parameter is a USERSET parameter. Set it based on instructions provided in **[Table 14-1](#page-2726-0)**.

**Value range**: Boolean

- on indicates that the forcible quotation is enabled.
- **off** indicates that the forcible quotation is disabled.

#### **Default value**: **off**

# **sql\_inheritance**

**Parameter description**: Controls the inheritance semantics. This parameter specifies the access policy of descendant tables. **off** indicates that subtables cannot be accessed by commands. That is, the ONLY keyword is used by default. It is set for compatibility with versions earlier than PostgreSQL 7.1.

This parameter is a USERSET parameter. Set it based on instructions provided in **[Table 14-1](#page-2726-0)**.

#### **Value range**: Boolean

- on indicates that subtables can be accessed.
- **off** indicates that subtables cannot be accessed.

#### **Default value**: **on**

## **standard\_conforming\_strings**

**Parameter description**: Controls whether ordinary string texts ('...') treat backslashes as ordinary texts as specified in the SQL standard.

- Applications can check this parameter to determine how string texts will be processed.
- It is recommended that characters be escaped by using the escape string syntax (E'...').

This parameter is a USERSET parameter. Set it based on instructions provided in **[Table 14-1](#page-2726-0)**.

#### **Value range**: Boolean

- on indicates that backslashes are treated as ordinary texts.
- off indicates that backslashes are not treated as ordinary texts.

#### **Default value**: **on**

### **synchronize\_seqscans**

**Parameter description**: Controls sequential scans of tables to synchronize with each other, so that concurrent scans read the same data block at about the same time and share the I/O workload.

This parameter is a USERSET parameter. Set it based on instructions provided in **[Table 14-1](#page-2726-0)**.

#### **Value range**: Boolean

● **on** indicates that a scan may start in the middle of the table and then "wrap around" the end to cover all rows to synchronize with the activity of scans already in progress. This may result in unpredictable changes in the row ordering returned by queries that have no ORDER BY clause.

off indicates that the scan always starts from the table heading.

**Default value**: **on**

# <span id="page-2943-0"></span>**enable\_beta\_features**

**Parameter description**: Specifies whether to enable some features that are not officially released and are used only for POC verification, such as GDS table join. Exercise caution when enabling these extended features because they may cause errors in some scenarios.

This parameter is a USERSET parameter. Set it based on instructions provided in **[Table 14-1](#page-2726-0)**.

**Value range**: Boolean

- **on** indicates that the features are enabled for forward compatibility. Note that enabling them may cause errors in certain scenarios.
- **off** indicates that the features are disabled.

#### **Default value**: **off**

# **14.3.16.2 Platform and Client Compatibility**

Many platforms use the database system. External compatibility of the database system provides a lot of convenience for platforms.

# **transform\_null\_equals**

**Parameter description**: Specifies whether expressions of the form expr = NULL (or NULL = expr) are treated as expr IS NULL. They return true if expr evaluates to the null value, and false otherwise.

- The correct SQL-standard-compliant behavior of  $expr = NULL$  is to always return null (unknown).
- Filtered forms in Microsoft Access generate queries that appear to use expr = NULL to test for null values. If you turn this option on, you can use this interface to access the database.

This parameter is a USERSET parameter. Set it based on instructions provided in **[Table 14-1](#page-2726-0)**.

#### **Value range**: Boolean

- **on** indicates that expressions of the form expr = NULL (or NULL = expr) are treated as expr IS NULL.
- **off** indicates that  $expr = NULL$  always returns null (unknown).

### **Default value**: **off**

### $\Box$  note

New users are always confused about the semantics of expressions involving **NULL** values. Therefore, **off** is used as the default value.

# **support\_extended\_features**

**Parameter description**: Specifies whether extended database features are supported.

This parameter is a POSTMASTER parameter. Set it based on instructions provided in **[Table 14-1](#page-2726-0)**.

**Value range**: Boolean

- on indicates that extended database features are supported.
- off indicates that extended database features are not supported.

#### **Default value**: **off**

## **lastval\_supported**

**Parameter description**: Specifies whether the lastval function can be used.

This parameter is a POSTMASTER parameter. Set it based on instructions provided in **[Table 14-1](#page-2726-0)**.

#### **Value range**: Boolean

- **on** indicates that the lastval function can be used and the nextval function cannot be pushed down.
- off indicates that the lastval function cannot be used and the nextval function can be pushed down.

#### **Default value**: **off**

### **group\_concat\_max\_len**

**Parameter description**: This parameter is used together with the **GROUP CONCAT** function to limit the length of the return value. If the length exceeds the limit, the exceeded part of the return value is truncated. However, the distributed does not support the **GROUP\_CONCAT** function. Therefore, this function can be set but has no actual effect.

This parameter is a USERSET parameter. Set it based on instructions provided in **[Table 14-1](#page-2726-0)**.

**Value range**: 0 to 9223372036854775807

#### **Default value**: **1024**

# **sql\_compatibility**

**Parameter description**: Specifies the type of mainstream database with which the SQL syntax and statement behavior of the database is compatible. This parameter is an INTERNAL parameter. It can be viewed but cannot be modified.

**Value range**: enumerated values

- **ORA** indicates that the SQL syntax and statement behavior of the database is compatible with the Oracle database.
- **TD** indicates that the SQL syntax and statement behavior of the database is compatible with the Teradata database.
- **MYSQL** indicates that the SQL syntax and statement behavior of the database is compatible with the MySQL database.
- **PG** indicates that the database is compatible with the PostgreSQL database.

### **Default value**: **MYSQL**

# **NOTICE**

- This parameter can be set only when you run the **CREATE DATABASE** command to create a database. For details, see "SQL Reference > SQL Syntax > CREATE DATABASE" in the Developer Guide.
- In the database, this parameter must be set to a specific value. It can be set to **ORA** or **TD** and cannot be changed randomly. Otherwise, the setting is not consistent with the database behavior.

# **behavior\_compat\_options**

**Parameter description**: Specifies database compatibility behavior. Multiple items are separated by commas (,).

This parameter is a USERSET parameter. Set it based on instructions provided in **[Table 14-1](#page-2726-0)**.

**Value range**: a string

**Default value**: **""**

 $\Box$  Note

- Currently, only items in **[Platform and Client Compatibility](#page-2943-0)** are supported.
- Multiple items are separated by commas (,), for example, **set behavior\_compat\_options='end\_month\_calculate,display\_leading\_zero';**.

| <b>Compatibility</b><br>Configuration<br><b>Item</b> | <b>Behavior</b>                                                                                                    |
|------------------------------------------------------|----------------------------------------------------------------------------------------------------|
| display_leading_z<br>ero                             | Specifies how floating point numbers are displayed. It<br>controls the display of zeros before the decimal point of all<br>character string types (such as char, character, nchar,<br>varchar, character varying, varchar2, nvarchar2, text, and<br>clob) and any precision types (such as float4, float8, and<br>numeric) in the numeric type. In addition, the length of the<br>calculated number is displayed synchronously. |
|                                                      | • If this item is not specified, for a decimal number<br>between -1 and 1, the 0 before the decimal point is not<br>displayed. For example:                                                                                                    |
|                                                      | gaussdb=# select 0.1231243 as a, 0.1231243::numeric as<br>b,0.1231243::integer(10,3) as c, length(0.1242343) as d;<br>$a \mid b \mid c \mid d$<br>----------+----------+------+---                                                                                                    |
|                                                      | .123   1231243   1231243.<br>(1 row)                                                                                                    |
|                                                      | • If this item is specified, for a decimal number between -<br>1 and 1, the 0 before the decimal point is displayed. For<br>example:                                                                                                    |
|                                                      | gaussdb=# select 0.1231243 as a, 0.1231243::numeric as<br>b,0.1231243::integer(10,3) as c, length(0.1242343) as d;<br>$a \mid b \mid c \mid d$<br>-----------+-----------+-------+---                                                                                                    |
|                                                      | 0.1231243   0.1231243   0.123   9<br>(1 row)                                                                                                    |
| end_month_calcu<br>late                              | Specifies the calculation logic of the <b>add_months</b> function.                                                                                                    |
|                                                      | Assume that the two parameters of the add_months<br>function are <b>param1</b> and <b>param2</b> , and that the month of<br>param1 and param2 is result.                                                                                                    |
|                                                      | • If this item is not specified, and the Day of param1<br>indicates the last day of a month shorter than result, the<br>Day in the calculation result will equal that in param1.<br>For example:                                                                                                    |
|                                                      | gaussdb=# select add_months('2018-02-28',3) from sys_dummy,<br>add months<br>------------------                                                                                                    |
|                                                      | 2018-05-28 00:00:00<br>(1 row)                                                                                                    |
|                                                      | If this item is specified, and the Day of param1 indicates<br>the last day of a month shorter than result, the Day in<br>the calculation result will equal that in result. For<br>example:                                                                                                    |
|                                                      | gaussdb=# select add_months('2018-02-28',3) from sys_dummy,<br>add_months                                                                                                    |
|                                                      | 2018-05-31 00:00:00<br>(1 row)                                                                                                    |

**Table 14-8** Compatibility configuration items

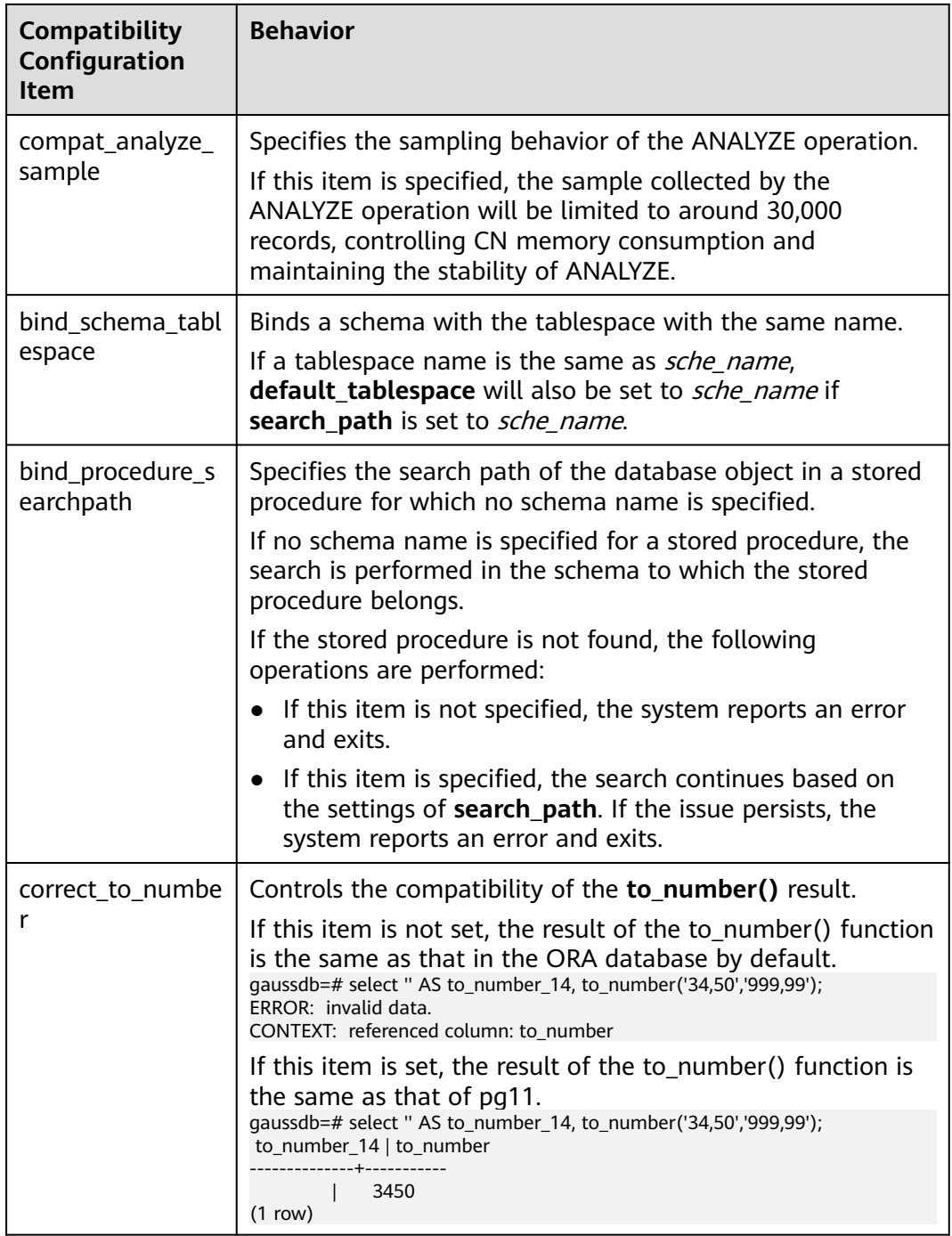

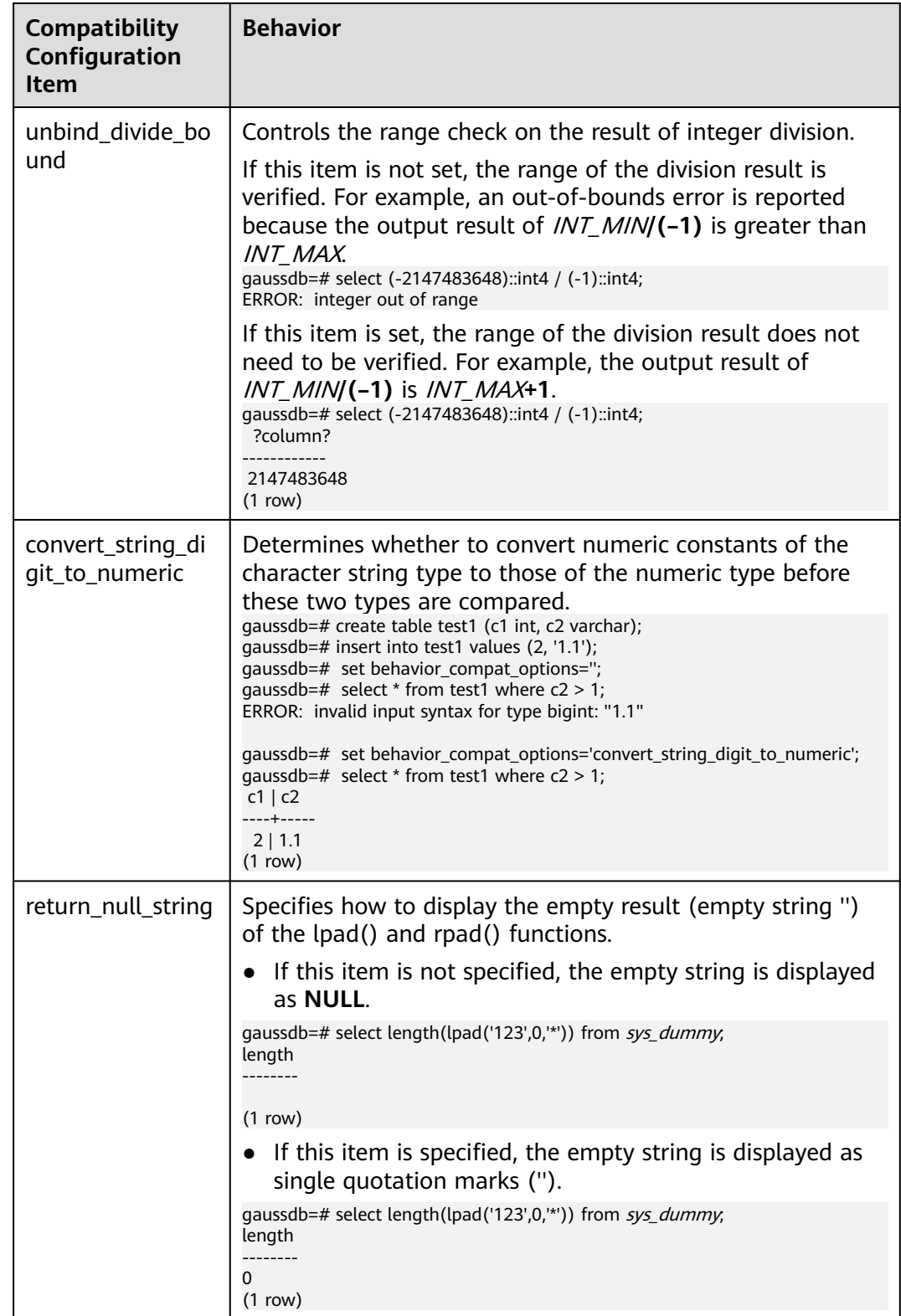

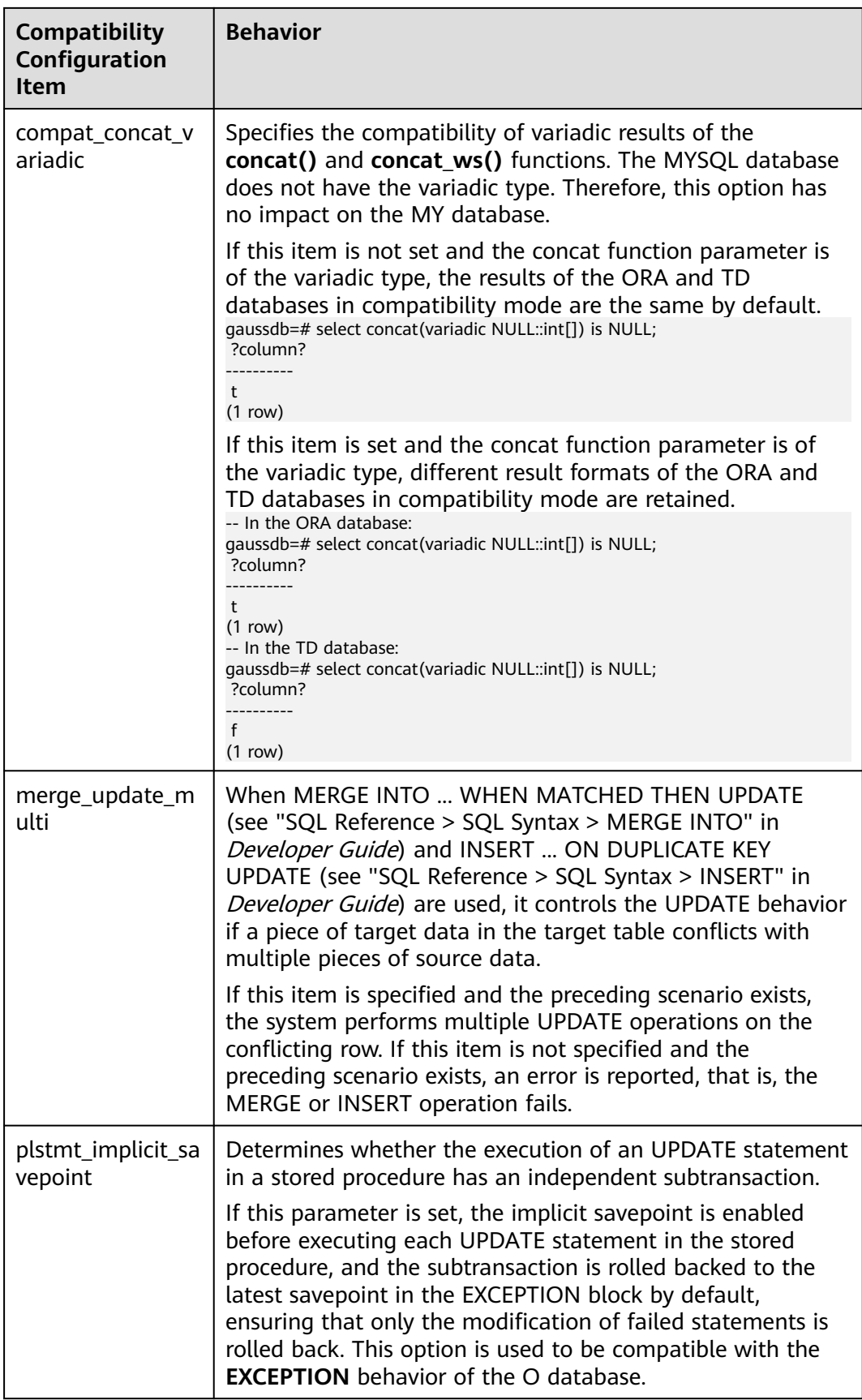

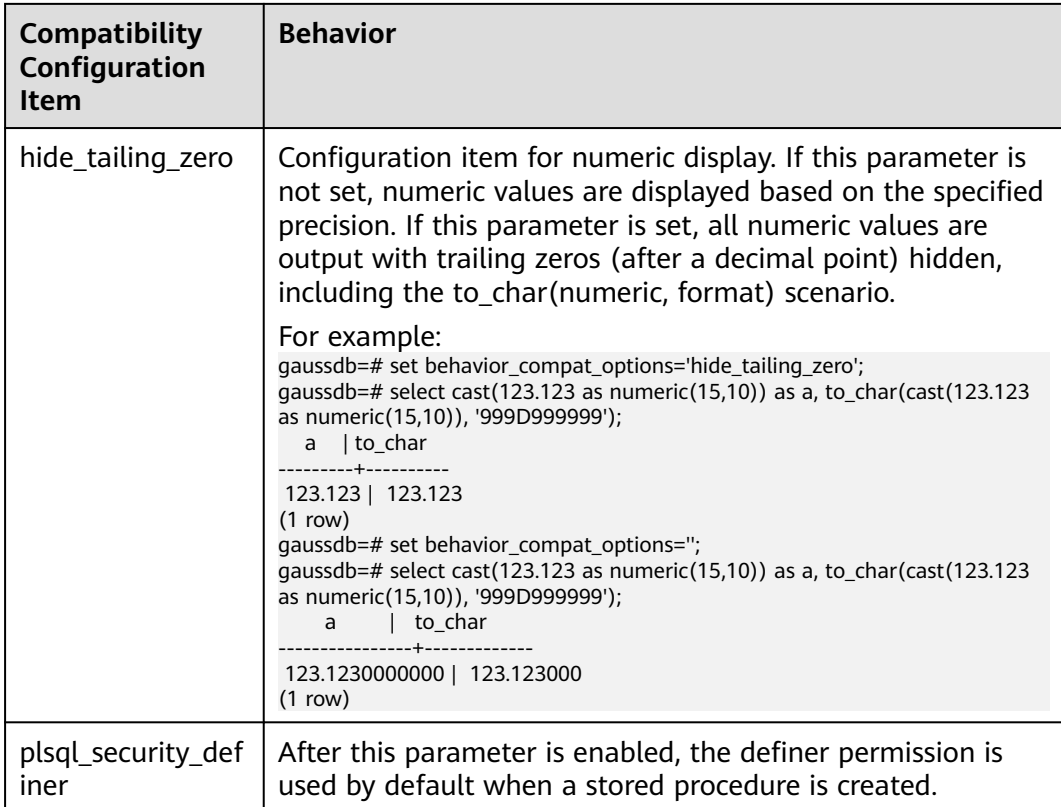

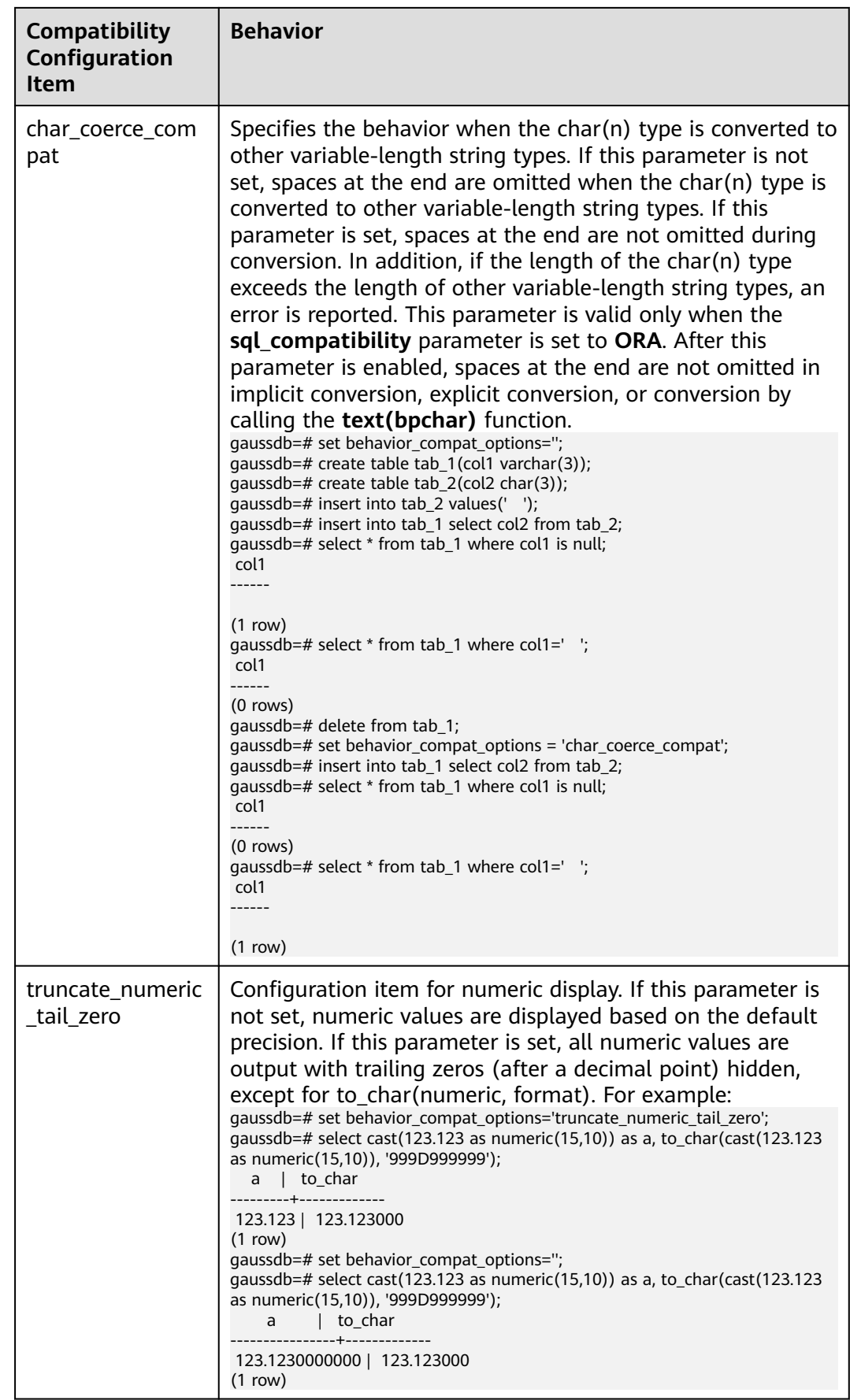
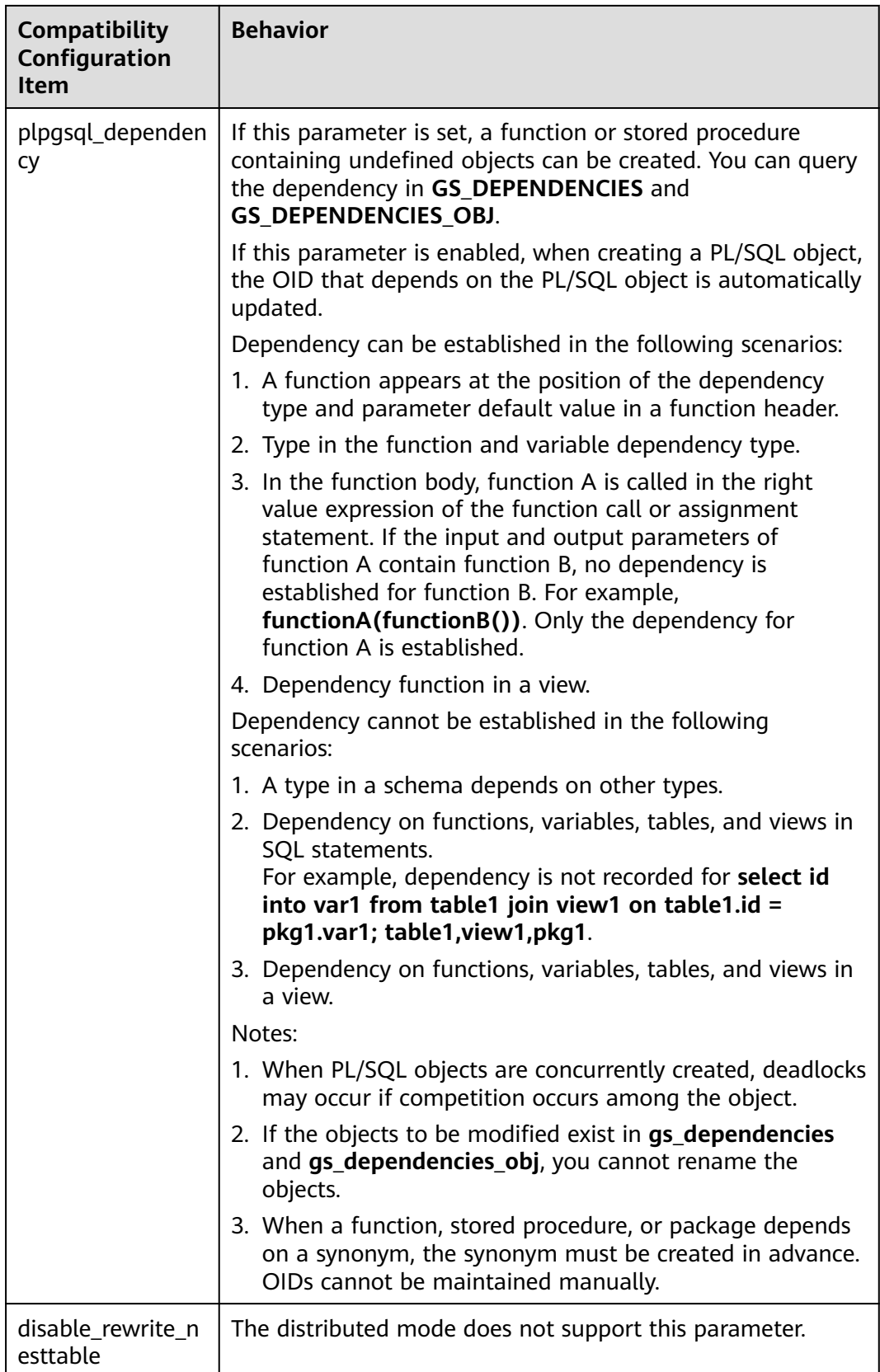

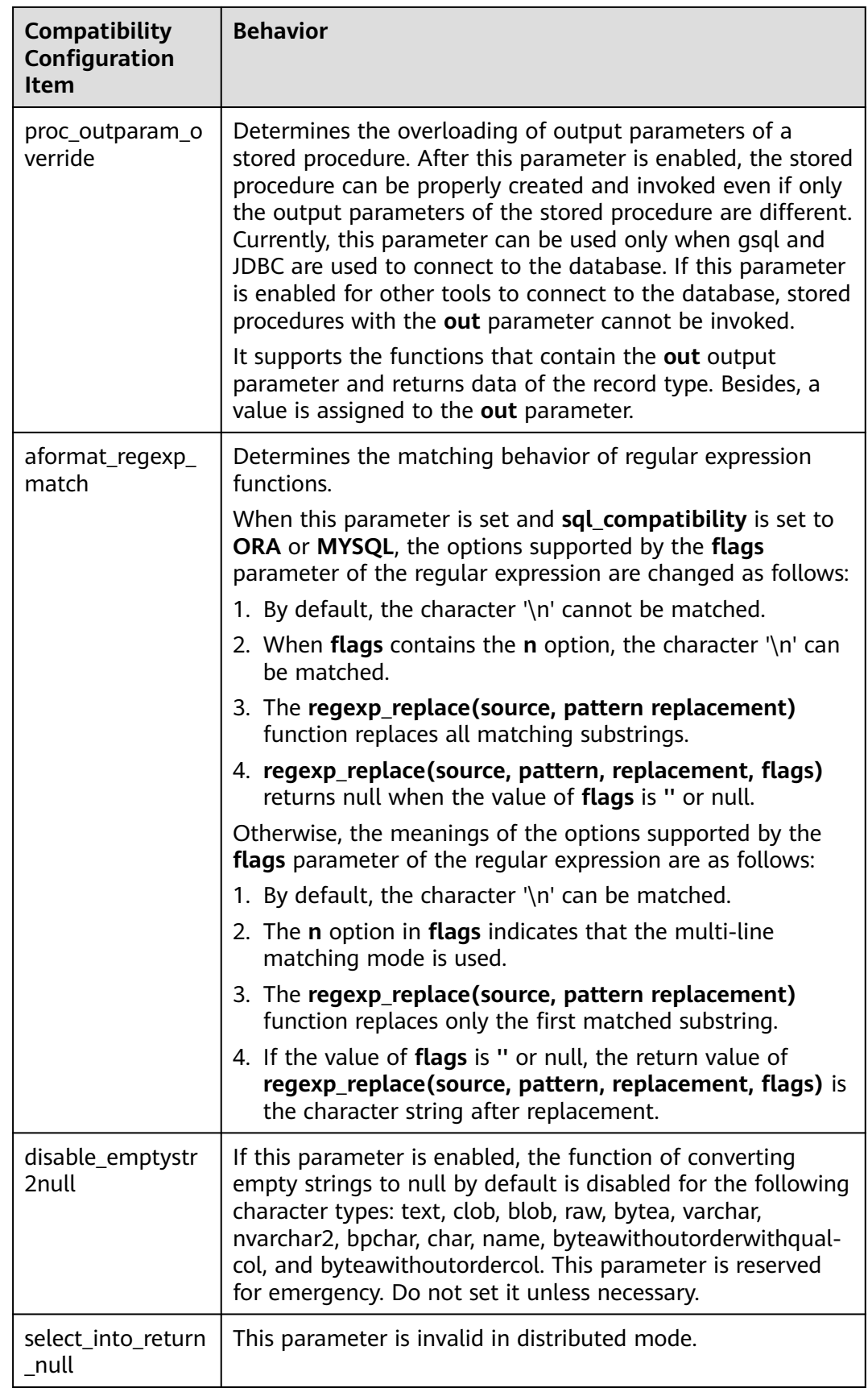

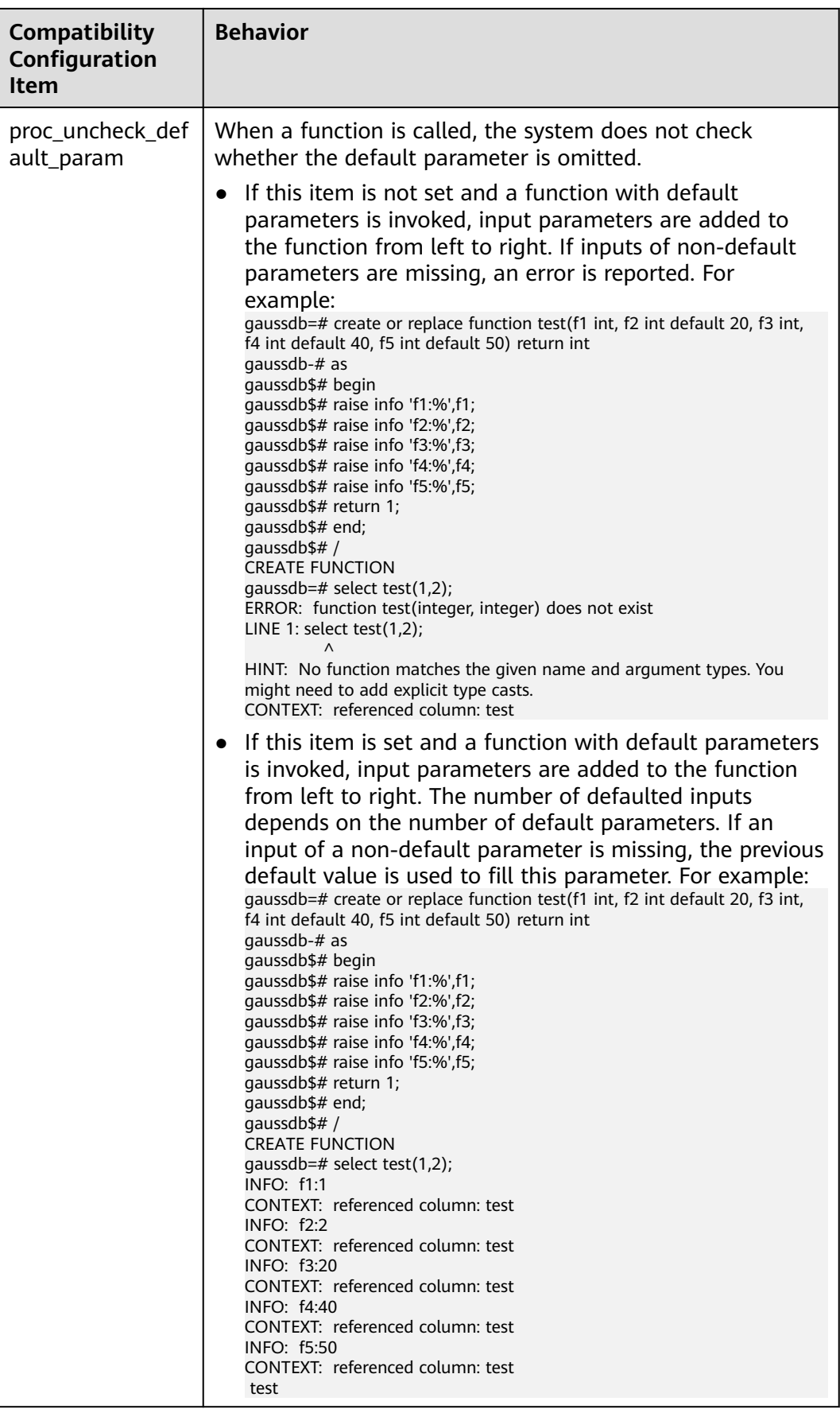

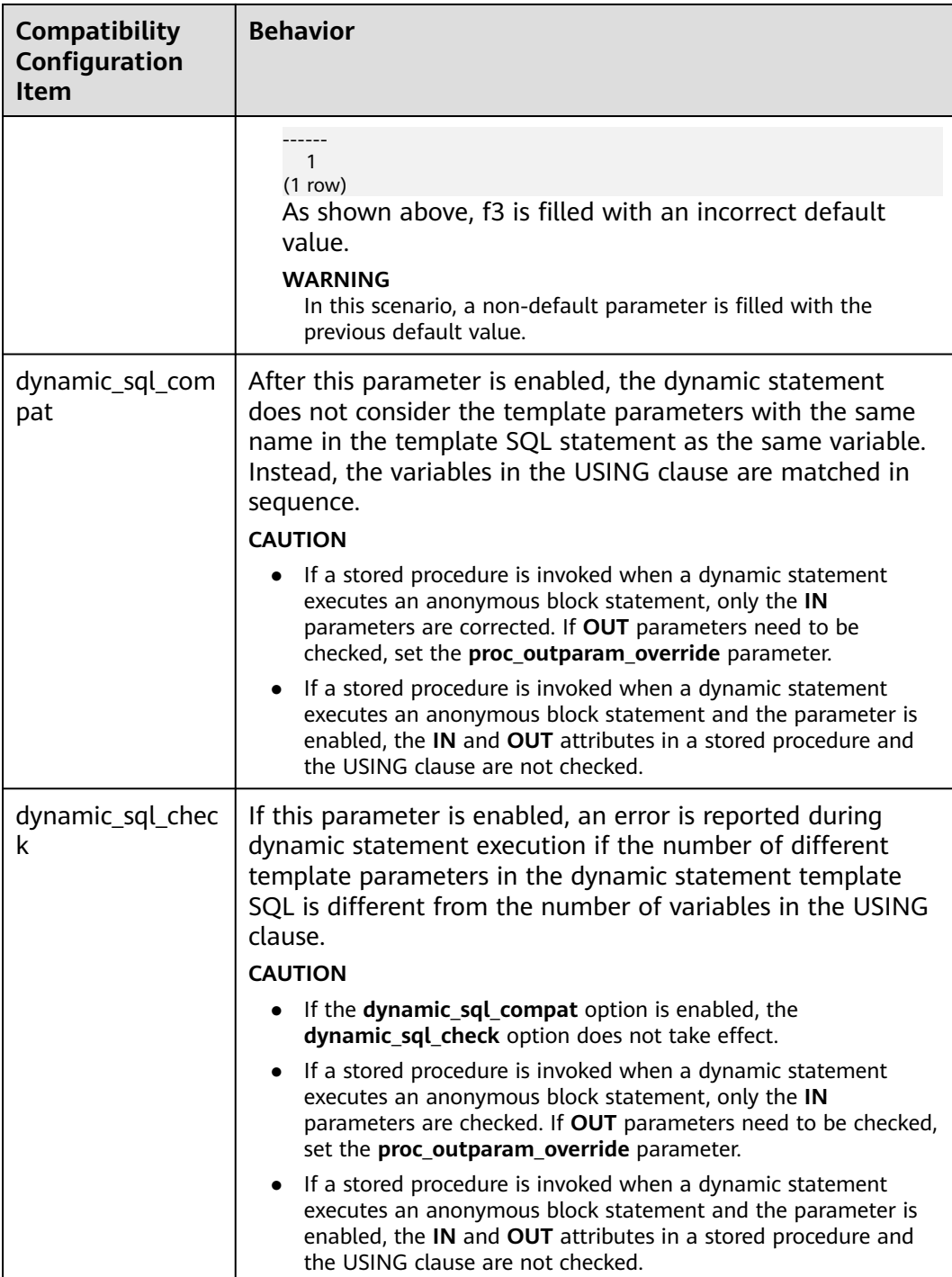

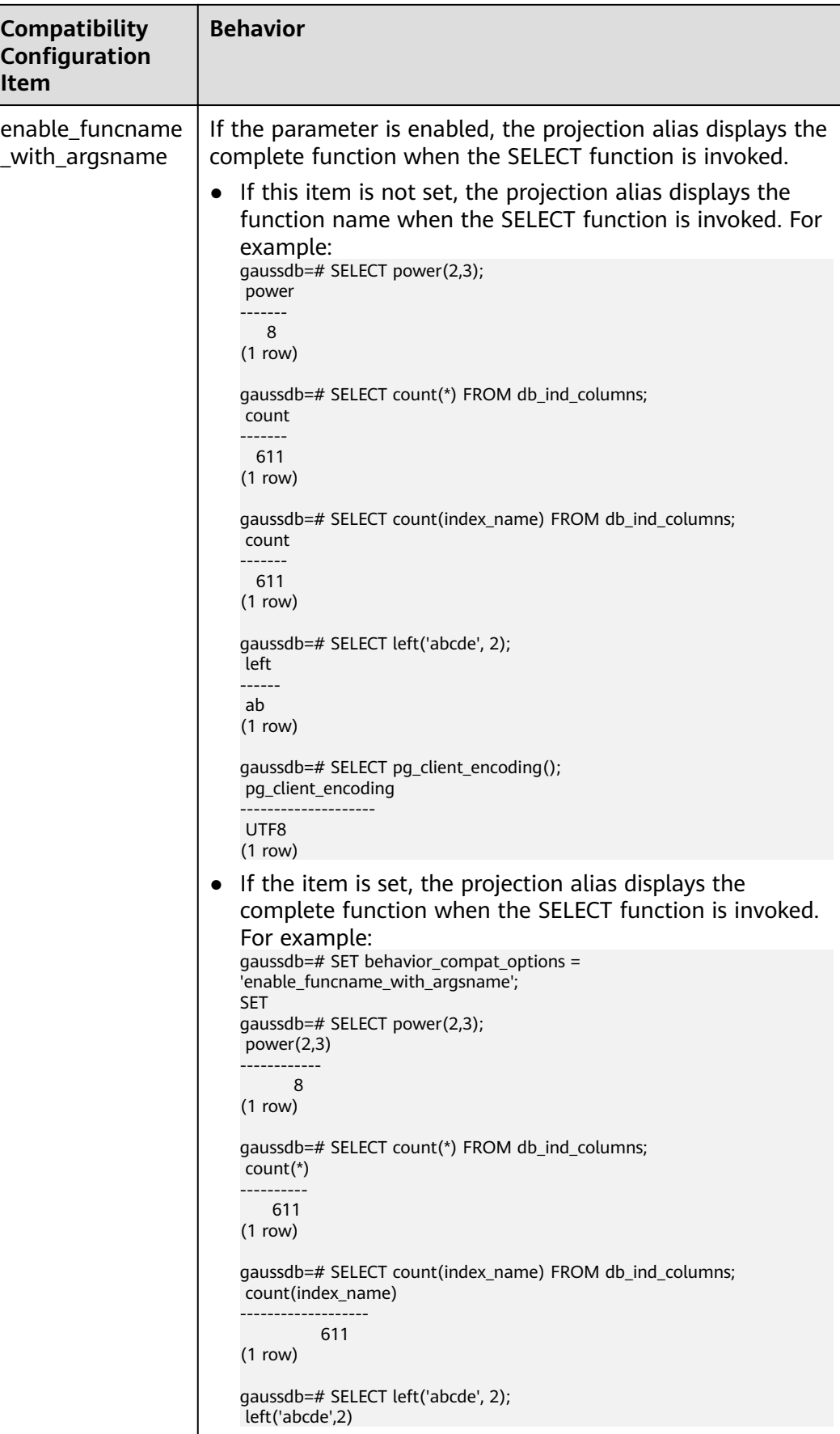

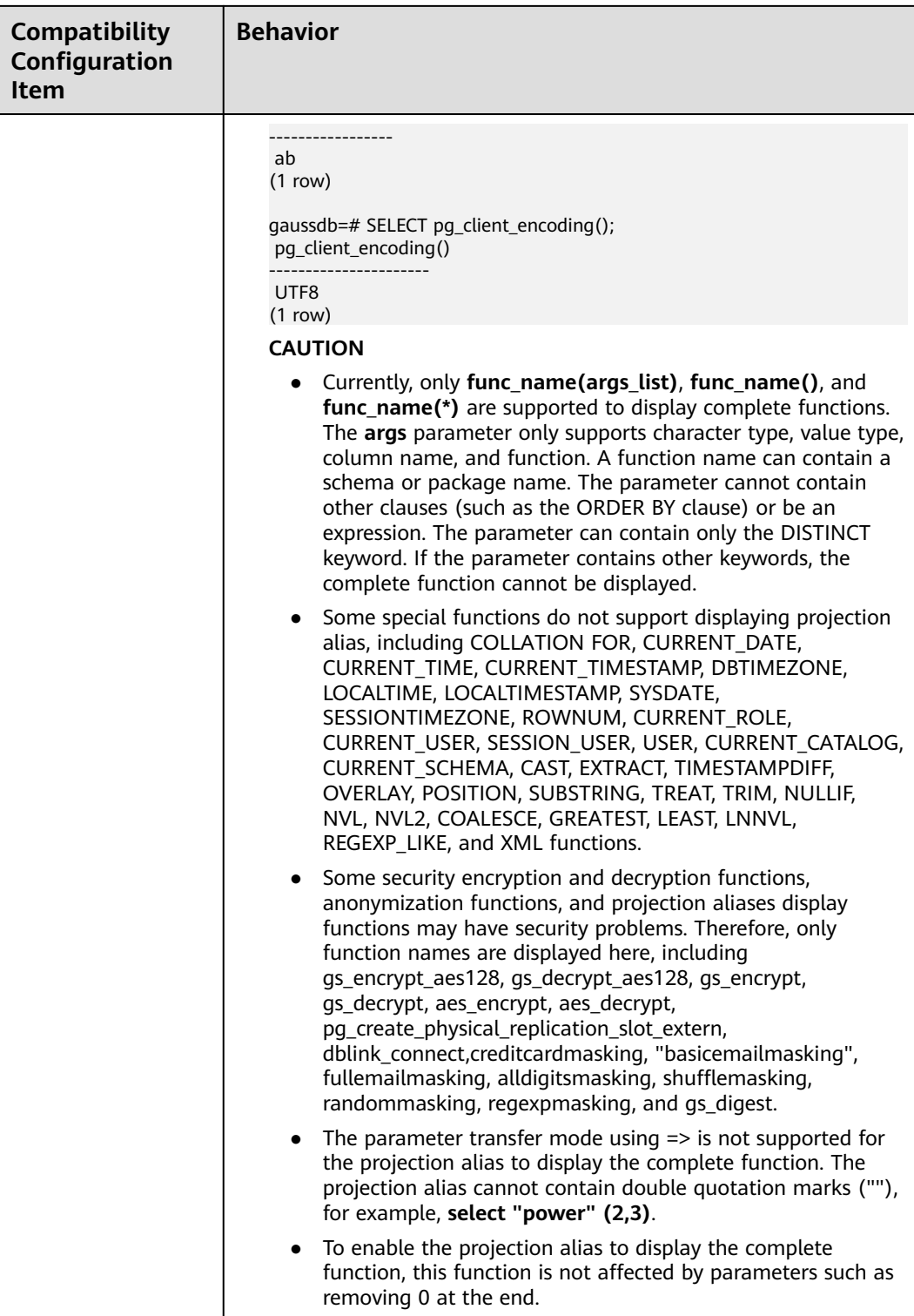

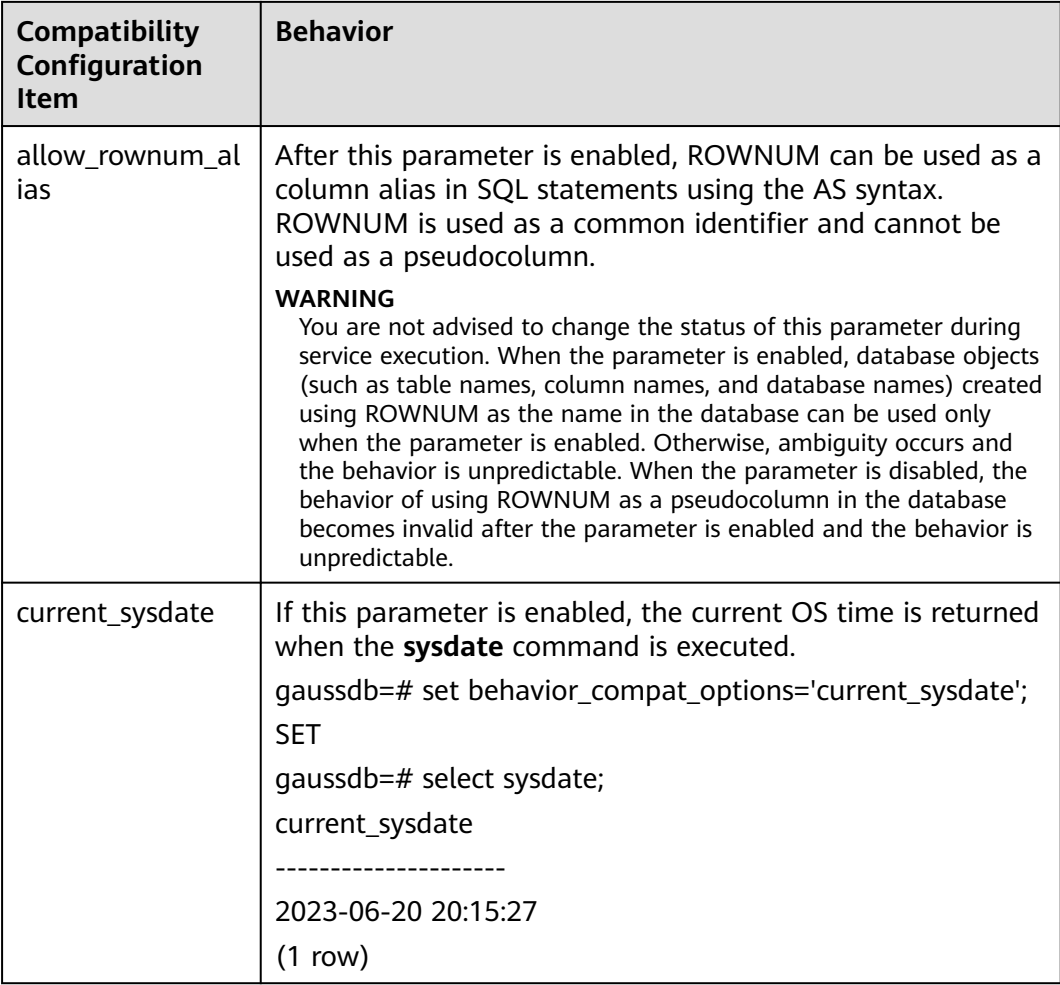

# **a\_format\_version**

**Parameter description**: Specifies the database platform compatibility configuration item. The value of this parameter is an enumerated string.

This parameter is a USERSET parameter. Set it based on instructions provided in **[Table 14-1](#page-2726-0)**.

**Value range**: a string

**Default value**: **""**

# **NOTICE**

- Currently, only compatibility configuration items in **[Table 14-9](#page-2959-0)** are supported.
- Set a character string for the compatibility configuration item, for example, **set a\_format\_version='10c'**.

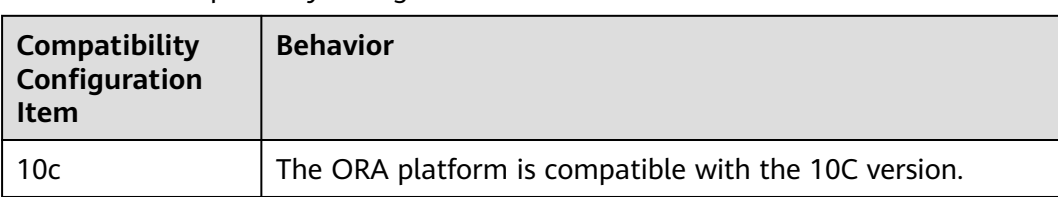

#### <span id="page-2959-0"></span>**Table 14-9** Compatibility configuration items

# **a\_format\_dev\_version**

**Parameter description**: Specifies the database platform minor version compatibility configuration item. The value of this parameter is an enumerated string.

This parameter is a USERSET parameter. Set it based on instructions provided in **[Table 14-1](#page-2726-0)**.

**Value range**: a string

**Default value**: **""**

### **NOTICE**

- Currently, only compatibility configuration items in **Table 14-10** are supported.
- Set a character string for the compatibility configuration item, for example, **set a\_format\_dev\_version='s1'**.

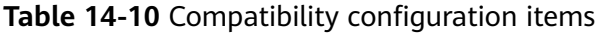

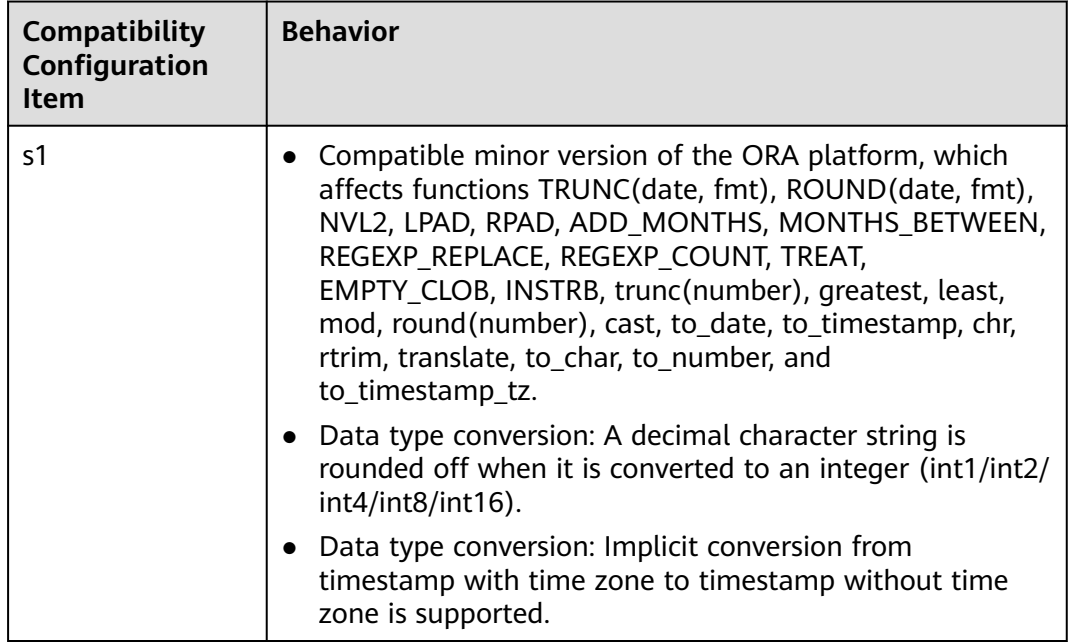

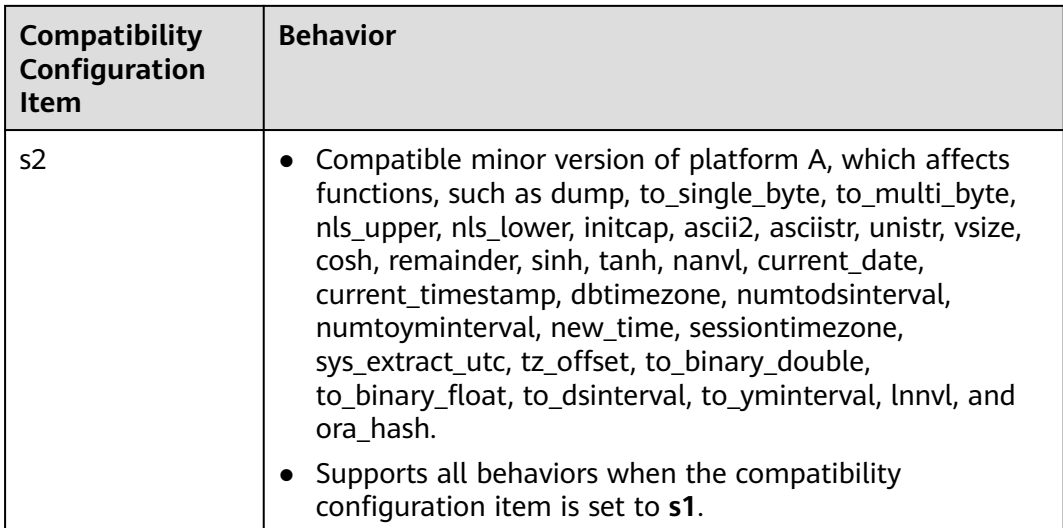

# **plpgsql.variable\_conflict**

**Parameter description**: Sets the priority of using stored procedure variables and table columns with the same name.

This is a USERSET parameter. Set it based on method 3 provided in **[Table 14-1](#page-2726-0)**.

**Value range**: a string

- **error** indicates that a compilation error is reported when the name of a stored procedure variable is the same as that of a table column.
- use\_variable indicates that if the name of a stored procedure variable is the same as that of a table column, the variable is used preferentially.
- **use column** indicates that if the name of a stored procedure variable is the same as that of a table column, the column name is used preferentially.

### **Default value**: **error**

# **td\_compatible\_truncation**

**Parameter description**: Specifies whether to enable features compatible with a Teradata database. You can set this parameter to **on** when connecting to a database compatible with the Teradata database, so that when you perform the INSERT operation, overlong strings are truncated based on the allowed maximum length before being inserted into char- and varchar-type columns in the target table. This ensures all data is inserted into the target table without errors reported.

### $\Box$  Note

The string truncation function cannot be used if the INSERT statement includes a foreign table.

If inserting multi-byte character data (such as Chinese characters) to database with the character set byte encoding (such as SQL\_ASCII or LATIN1), and the character data crosses the truncation position, the string is truncated based on its bytes instead of characters. Unexpected result will occur in tail after the truncation. If you want correct truncation result, you are advised to adopt encoding set such as UTF8, which has no character data crossing the truncation position.

This parameter is a USERSET parameter. Set it based on instructions provided in **[Table 14-1](#page-2726-0)**.

**Value range**: Boolean

- on indicates that overlong strings are truncated.
- off indicates that overlong strings are not truncated.

**Default value**: **off**

# **nls\_timestamp\_format**

**Parameter description**: Specifies the default timestamp format.

This parameter is a USERSET parameter. Set it based on instructions provided in **[Table 14-1](#page-2726-0)**.

**Value range**: a string

**Default value**: **DD-Mon-YYYY HH:MI:SS.FF AM**

### **nls\_timestamp\_tz\_format**

**Parameter description**: Specifies the default timestamp with time zone format.

This parameter is a USERSET parameter. Set it based on instructions provided in **[Table 14-1](#page-2726-0)**.

**Value range**: a string. The supported formats are the same as those of **nls\_timestamp\_format**.

### **Default value**: **DD-Mon-YYYY HH:MI:SS.FF AM**

### $\Box$  Note

This parameter is valid only when **a\_format\_version** is set to **10c** and **a\_format\_dev\_version** is set to **s1**.

### **max\_function\_args**

**Parameter description**: Specifies the maximum number of parameters allowed for a function.

This is a fixed INTERNAL parameter. It can be viewed but cannot be modified.

**Value range**: an integer.

### **Default value**: **8192**

# **convert\_string\_to\_digit**

**Parameter description**: Specifies the implicit conversion priority, which determines whether to preferentially convert strings into numbers.

This parameter is a USERSET parameter. Set it based on instructions provided in **[Table 14-1](#page-2726-0)**.

**Value range**: Boolean

- on indicates that strings are preferentially converted into numbers.
- **off** indicates that strings are not preferentially converted into numbers.

### **Default value**: **on**

# **NOTICE**

Adjusting this parameter will change the internal data type conversion rule and cause unexpected behavior. Exercise caution when performing this operation.

# **14.3.17 Fault Tolerance**

This section describes parameters used for controlling how the server processes an error occurring in the database system.

### **exit\_on\_error**

**Parameter description**: If this function is enabled, errors of the ERROR level will be upgraded to PANIC errors, and core stacks will be generated. It is mainly used to locate problems and test services.

This parameter is a USERSET parameter. Set it based on instructions provided in **[Table 14-2](#page-2728-0)**.

**Value range**: Boolean

- on indicates that errors of the ERROR level will be upgraded to PANIC errors.
- off indicates that errors of the ERROR level will not be upgraded.

### **Default value**: **off**

### **restart\_after\_crash**

**Parameter description**: If this parameter is set to **on** and a backend process crashes, GaussDB automatically reinitializes the backend process.

This parameter is a SIGHUP parameter. Set it based on instructions provided in **[Table 14-2](#page-2728-0)**.

### **Value range**: Boolean

on maximizes the availability of the database.

In some circumstances (for example, when a management tool, such as xCAT, is used to manage GaussDB), setting this parameter to **on** maximizes the availability of the database.

off indicates that a management tool is enabled to obtain control permission and take proper measures when a backend process crashes.

### **Default value**: **on**

### **omit\_encoding\_error**

**Parameter description**: If this parameter is set to **on** and the client character set of the database is encoded in UTF-8 format, character encoding conversion errors will be recorded in logs. Additionally, converted characters that have conversion errors will be ignored and replaced with question marks (?).

This parameter is a USERSET parameter. Set it based on instructions provided in **[Table 14-2](#page-2728-0)**.

**Value range**: Boolean

- on indicates that characters that have conversion errors will be ignored and replaced with question marks (?), and error information will be recorded in logs.
- off indicates that characters that have conversion errors cannot be converted and error information will be directly displayed.

### **Default value**: **off**

### $\Box$  Note

If this parameter is modified by running the **gs\_guc reload** command and the connection of a session on the current node is not from the client but from another node in the cluster to which the node belongs, this parameter does not take effect immediately on the session after the **gs** quc reload command is executed. The setting takes effect only after the connection node is disconnected and then reconnected.

# **cn\_send\_buffer\_size**

**Parameter description**: Specifies the size of the data buffer used for data transmission on data on CNs.

This parameter is a POSTMASTER parameter. Set it based on instructions provided in **[Table 14-2](#page-2728-0)**.

**Value range**: an integer ranging from 8 to 128. The unit is KB.

**Default value**: 8 KB

### **max\_cn\_temp\_file\_size**

This is a lab feature. Contact Huawei technical support before using it.

**Parameter description**: Specifies the maximum number of temporary files that can be used by the CN during automatic SQL statement retries. The value **0** indicates that no temporary file is used.

This parameter is a SIGHUP parameter. Set it based on instructions provided in **[Table 14-2](#page-2728-0)**.

**Value range**: an integer ranging from 0 to 10485760. The unit is KB.

**Default value**: 5 GB

# **retry\_ecode\_list**

This is a lab feature. Contact Huawei technical support before using it.

**Parameter description**: Specifies the list of SQL error types that support automatic retries.

This parameter is a USERSET parameter. Set it based on instructions provided in **[Table 14-2](#page-2728-0)**.

**Value range**: a string

**Default value**: **YY001 YY002 YY003 YY004 YY005 YY006 YY007 YY008 YY009 YY010 YY011 YY012 YY013 YY014 YY015 53200 08006 08000 57P01 XX003 XX009 YY016**

### **data\_sync\_retry**

**Parameter description**: Specifies whether to keep running the database when updated data fails to be written into disks by using the **fsync** function. In some OSs, no error is reported even if **fsync** fails after the second attempt. As a result, data is lost.

This parameter is a POSTMASTER parameter. Set it based on instructions provided in **[Table 14-2](#page-2728-0)**.

**Value range**: Boolean

- **on** indicates that the database keeps running and **fsync** is executed again after **fsync** fails.
- **off** indicates that a PANIC-level error is reported and the database is stopped after **fsync** fails.

### **Default value**: **off**

### **remote\_read\_mode**

**Parameter description**: Specifies whether to enable the remote read function. This function allows pages on the standby server to be read when reading pages on the primary server fails.

This parameter is a POSTMASTER parameter. Set it based on instructions provided in **[Table 14-1](#page-2726-0)**.

**Value range**: enumerated values

- **off** indicates that the remote read function is disabled.
- **non authentication** indicates that the remote read function is enabled but certificate authentication is not required.
- authentication indicates that the remote read function is enabled and certificate authentication is required.

### **Default value**: **authentication**

# **14.3.18 Connection Pool Parameters**

When a connection pool is used to access the database, database connections are established and then stored in the memory as objects during system running.

When you need to access the database, no new connection is established. Instead, an existing idle connection is selected from the connection pool. After you finish accessing the database, the database does not disable the connection but puts it back into the connection pool. The connection can be used for the next access request.

# **pooler\_port**

**Parameter description**: Specifies the O&M management port of internal tools, such as cm\_agent and cm\_ctl. This port is used by the initial user or system administrator to connect to the database through the client.

This parameter is a POSTMASTER parameter. Set it based on instructions provided in **[Table 14-2](#page-2728-0)**.

**Value range**: the value of the GUC parameter **port** of a CN or DN plus 1

**Default value**: the default value of the GUC parameter **port** of a CN or DN plus 1. The default value of this parameter is **8001** for CNs and **40001** for DNs.

# **pooler\_maximum\_idle\_time**

**Parameter description**: Specifies the maximum amount of time that the connections can remain idle in a pool before being removed. After that, the automatic connection clearing mechanism is triggered to reduce the number of connections on each node to the value of **minimum\_pool\_size**.

This parameter is a USERSET parameter. Set it based on instructions provided in **[Table 14-2](#page-2728-0)**.

**Value range**: an integer ranging from 0 to 2147483647. The smallest unit is s.

**Default value**: **10min** (600 seconds)

### **minimum\_pool\_size**

**Parameter description**: Specifies the minimum number of remaining connections in the pool on each node after the automatic connection clearing is triggered. If this parameter is set to **0**, the automatic connection clearing is disabled.

This parameter is a USERSET parameter. Set it based on instructions provided in **[Table 14-2](#page-2728-0)**.

**Value range**: an integer ranging from 1 to 65535

**Default value**: **50**

### **max\_pool\_size**

**Parameter description**: Specifies the maximum number of connections between a CN and another CN/DN in a connection pool. This parameter may need to be modified when the cluster scale changes, for example, nodes are added or deleted.

**Parameter type**: integer

**Unit**: none

**Value range**: 1 to 65535

### **Default value**:

Independent deployment:

32768 (60-core CPU/480 GB memory); 16384 (32-core CPU/256 GB memory); 8192 (16-core CPU/128 GB memory); 4096 (8-core CPU/64 GB memory); 2048 (4-core CPU/32 GB memory); 1000 (4-core CPU/16 GB memory)

Finance edition (standard):

CN: 32000 (196-core CPU/1536 GB memory, 128-core CPU/1024 GB memory, 104-core CPU/1024 GB memory, 96-core CPU/1024 GB memory, 96-core CPU/768 GB memory, and 80-core CPU/640 GB memory); 16000 (72-core CPU/576 GB memory, 64-core CPU/512 GB memory, and 60-core CPU/480 GB memory); 8000 (32-core CPU/256 GB memory); 4000 (16-core CPU/128 GB memory); 2000 (8-core CPU/64 GB memory)

DN: 50000 (196-core CPU/1536 GB memory, 128-core CPU/1024 GB memory, 104-core CPU/1024 GB memory, 96-core CPU/1024 GB memory, 96-core CPU/768 GB memory, and 80-core CPU/640 GB memory); 16000 (72-core CPU/576 GB memory, 64-core CPU/512 GB memory, and 60-core CPU/480 GB memory); 8000 (32-core CPU/256 GB memory); 4000 (16-core CPU/128 GB memory); 2000 (8-core CPU/64 GB memory)

**Enterprise edition:** 

CN: 10000 (196-core CPU/1536 GB memory); 5000 (128-core CPU/1024 GB memory, 104-core CPU/1024 GB memory, and 96-core CPU/1024 GB memory); 4000 (96-core CPU/768 GB memory); 3000 (80-core CPU/640 GB memory); 2048 (80-core CPU/512 GB memory, 72-core CPU/576 GB memory, 64-core CPU/512 GB memory, 60-core CPU/480 GB memory, and 32-core CPU/256 GB memory); 1024 (16-core CPU/128 GB memory and 8-core CPU/64 GB memory)

DN: 20000 (196-core CPU/1536 GB memory, 128-core CPU/1024 GB memory, 104-core CPU/1024 GB memory, and 96-core CPU/1024 GB memory); 15000 (96-core CPU/768 GB memory and 80-core CPU/640 GB memory); 10000 (80 core CPU/512 GB memory, 72-core CPU/576 GB memory, 64-core CPU/512 GB memory, and 60-core CPU/480 GB memory); 5000 (32-core CPU/256 GB memory); 2000 (16-core CPU/128 GB memory); 1024 (8-core CPU/64 GB memory)

Finance edition (data computing):

CN: 10000 (196-core CPU/1536 GB memory); 5000 (128-core CPU/1024 GB memory); 3000 (96-core CPU/768 GB memory); 2048 (72-core CPU/576 GB memory, 64-core CPU/512 GB memory); 1024 (32-core CPU/256 GB memory)

DN: 2048 (196-core CPU/1536 GB memory, 128-core CPU/1024 GB memory, 96-core CPU/768 GB memory, 72-core CPU/576 GB memory, and 64-core CPU/512 GB memory); 1024 (32-core CPU/256 GB memory)

**Setting method**: This is a POSTMASTER parameter. Set it based on instructions provided in **[Table 14-2](#page-2728-0)**.

**Setting suggestion**: Set this parameter based on the default value of different instance specifications. The value of this parameter must be greater than the value of **max\_connections**. During the adjustment, the connections consumed by internal threads must be reserved. When the number of concurrent services is large, the connections from the CN to other CNs/DNs in the connection pool are consumed. If this parameter is set to a small value, an error is reported when the

number of connections reaches the upper limit. As a result, services fail. When a CN is started, it allocates memory in advance based on the parameter value. Therefore, if the parameter value increases, the system consumes more memory resources. However, in general, the impact on the CN memory is small.

### **persistent\_datanode\_connections**

**Parameter description**: Specifies whether to release the connection for the current session.

This parameter is a BACKEND parameter. Set it based on instructions provided in **[Table 14-2](#page-2728-0)**.

### **Value range**: Boolean

- **off** indicates that the connection for the current session will be released.
- **on** indicates that the connection for the current session will not be released.

### **NOTICE**

After this parameter is set to **on**, a session may hold a connection but does not run a query. As a result, other query requests fail to be connected. To fix this problem, the number of sessions must be less than or equal to **max\_active\_statements**.

**Default value**: **off**

### **max\_coordinators**

**Parameter description**: Specifies the maximum number of CNs in a cluster. This parameter may need to be modified when the cluster scale changes, for example, nodes are added or deleted. During scale-out, ensure that the value of this parameter is greater than the number of CNs in the target cluster. Otherwise, the scale-out will fail. If this parameter is set to a large value during scale-in, more memory resources are consumed when the CN is started. However, in general, the impact on the CN memory is small.

**Parameter type**: integer

**Unit**: none

**Value range**: 2 to 1024

### **Default value**: **128**

**Setting method**: This is a POSTMASTER parameter. You are not advised to modify it. If you need to modify it, set it based on instructions provided in **[Table 14-2](#page-2728-0)**.

**Setting suggestion**: Set this parameter based on the actual cluster specifications. If the value of this parameter is less than the number of CNs in the cluster, node creation will fail. When a CN is started, it allocates memory in advance based on the parameter value. Therefore, if the parameter value increases, the system consumes more memory resources. However, in general, the impact on the CN memory is small.

# **max\_datanodes**

**Parameter description**: Specifies the maximum number of DNs in a cluster. This parameter may need to be modified when the cluster scale changes, for example, nodes are added or deleted. During scale-out, ensure that the value of this parameter is greater than the total number of DN shards in the target cluster. Otherwise, the scale-out will fail. If this parameter is set to a large value during scale-in, more memory resources are consumed when the CN is started. However, in general, the impact on the CN memory is small.

**Parameter type**: integer

**Unit**: none

**Value range**: 2 to 65535

**Default value**: **256**

**Setting method**: This is a POSTMASTER parameter. You are not advised to modify it. If you need to modify it, set it based on instructions provided in **[Table 14-2](#page-2728-0)**.

**Setting suggestion**: Set this parameter based on the actual cluster specifications. If the value of this parameter is less than the number of DNs in the cluster, node creation will fail. When a CN is started, it allocates memory in advance based on the parameter value. Therefore, if the parameter value increases, the system consumes more memory resources. However, in general, the impact on the CN memory is small.

### **cache\_connection**

**Parameter description**: Specifies whether to reclaim the connections of a connection pool.

This parameter is a SIGHUP parameter. Set it based on instructions provided in **[Table 14-2](#page-2728-0)**.

**Value range**: Boolean

- on indicates that the connections of a connection pool will be reclaimed.
- **off** indicates that the connections of a connection pool will not be reclaimed.

**Default value**: **on**

### **enable\_force\_reuse\_connections**

**Parameter description**: Specifies whether a session forcibly reuses a new connection.

This parameter is a BACKEND parameter. Set it based on instructions provided in **[Table 14-2](#page-2728-0)**.

**Value range**: Boolean

- on indicates that the new connection is forcibly used.
- off indicates that the current connection is used.

### **Default value**: **off**

# **pooler\_connect\_max\_loops**

**Parameter description**: Specifies whether to enable the connection retries to enhance stability of setting up connections in primary/standby switchover scenarios. If a service fails to connect to the primary server, it will retry by attempting to connect to the standby server. If the standby server is successfully promoted to primary, the retry attempt will succeed. This parameter specifies the total number of retry attempts. If this parameter is set to **0**, retries are disabled. The service only establishes a connection to the primary server.

This parameter is a USERSET parameter. Set it based on instructions provided in **[Table 14-2](#page-2728-0)**.

**Value range**: an integer ranging from 0 to 20

**Default value**: **1**

# **pooler\_connect\_interval\_time**

**Parameter description**: Specifies the interval between retries when **pooler connect max loops** is set to a value greater than 1. You are advised to set this parameter to a value slightly greater than the time required for primary/ standby switchover in the current cluster.

This parameter is a USERSET parameter. Set it based on instructions provided in **[Table 14-2](#page-2728-0)**.

**Value range**: an integer ranging from 0 to 7200. The smallest unit is s.

**Default value**: **15s**

# **pooler\_timeout**

**Parameter description**: Specifies the timeout period of communication between each connection in a CN's connection pool and another CN/DN.

This parameter is a SIGHUP parameter. Set it based on instructions provided in **[Table 14-2](#page-2728-0)**.

**Value range**: an integer ranging from 0 to 7200. The smallest unit is s.

**Default value**: **10min**

# **pooler\_connect\_timeout**

**Parameter description**: Specifies the timeout period of connecting a CN's connection pool to another CN/DN in the same cluster.

This parameter is a SIGHUP parameter. Set it based on instructions provided in **[Table 14-2](#page-2728-0)**.

**Value range**: an integer ranging from 0 to 7200. The smallest unit is s.

**Default value**: **1min**

# **pooler\_cancel\_timeout**

**Parameter description**: Specifies the timeout period of canceling a connection by a CN's connection pool during error processing. If similar timeout occurs when an

exception of the subtransaction or stored procedure is captured, the transaction containing the subtransaction or the stored procedure rolls back. If the source data from the COPY FROM operation is not consistent with that of the table structure in the target table, and the parameter value is not **0**, an error is reported.

This parameter is a SIGHUP parameter. Set it based on instructions provided in **[Table 14-2](#page-2728-0)**.

**Value range**: an integer ranging from 0 to 7200. The smallest unit is s. **0** (not recommended) indicates that the timeout is disabled.

### **Default value**: **15s**

# **14.3.19 Cluster Transaction Parameters**

This section describes the settings and value ranges of transaction parameters for the cluster.

# **transaction\_isolation**

**Parameter description**: specifies the isolation level of the current transaction.

This parameter is a USERSET parameter. Set it based on instructions provided in **[Table 14-2](#page-2728-0)**.

**Value range**: a string of case-sensitive characters. The values include:

- **serializable**: This value is equivalent to REPEATABLE READ in GaussDB.
- **read committed** indicates that only the data in committed transactions will be read.
- **repeatable read** indicates that only the data committed before transaction start is read. Uncommitted data or data committed in other concurrent transactions cannot be read.
- **read uncommitted** indicates that data is readable at any time.
- **default**: The value is the same as that of **default\_transaction\_isolation**.

**Default value**: **read committed**

# **transaction\_read\_only**

**Parameter description**: Specifies whether the current transaction is a read-only transaction.

This parameter is a USERSET parameter. Set it based on instructions provided in **[Table 14-2](#page-2728-0)**.

**Value range**: Boolean

- on indicates that the current transaction is a read-only transaction.
- **off** indicates that the current transaction can be a read/write transaction.

**Default value**: **off**

### **xc\_maintenance\_mode**

**Parameter description**: Specifies whether the system is in maintenance mode.

This parameter is a SUSET parameter. Set it based on method 3 in **[Table 14-2](#page-2728-0)**.

**Value range**: Boolean

- on indicates that the system is in maintenance mode.
- **off** indicates that the system is not in maintenance mode.

### **NOTICE**

Exercise caution when setting this parameter to **on** to avoid data inconsistencies in the cluster.

### **Default value**: **off**

### **allow\_concurrent\_tuple\_update**

**Parameter description**: Specifies whether to allow concurrent update.

This parameter is a USERSET parameter. Set it based on instructions provided in **[Table 14-2](#page-2728-0)**.

**Value range**: Boolean

- on indicates that concurrent update is allowed.
- off indicates that concurrent update is disallowed.

### **Default value**: **on**

### **gtm\_host**

**Parameter description**: Specifies the IP address of the primary GTM process. This parameter is visible only to the sysadmin user.

This parameter is a SIGHUP parameter. Set it based on instructions provided in **[Table 14-2](#page-2728-0)**.

**Value range**: a string

**Default value**: IP address of the primary GTM

### **gtm\_port**

**Parameter description**: Specifies the listening port of the primary GTM process. This parameter is visible only to the sysadmin user.

This parameter is a POSTMASTER parameter.

### $\Box$  Note

This parameter is specified in the configuration file during installation. Do not modify this parameter unless absolutely necessary. Otherwise, database communication will be affected.

**Value range**: an integer ranging from 1 to 65535

**Default value**: specified during installation

# **gtm\_host1**

**Parameter description**: Specifies the IP address of the standby GTM process. This parameter is visible only to the sysadmin user.

This parameter is a SIGHUP parameter. Set it based on instructions provided in **[Table 14-2](#page-2728-0)**.

**Value range**: a string

**Default value**: IP address of the standby GTM

# **gtm\_port1**

**Parameter description**: Specifies the listening port of the standby GTM process. This parameter is visible only to the sysadmin user.

This parameter is a POSTMASTER parameter.

 $\Box$  Note

This parameter is specified in the configuration file during installation. Do not modify this parameter unless absolutely necessary. Otherwise, database communication will be affected.

**Value range:** an integer ranging from 1 to 65535

**Default value**: The value is specified during installation if the standby GTM 1 is deployed. Otherwise, the value is **6665**.

### **pgxc\_node\_name**

**Parameter description**: Specifies the name of a node.

This parameter is a POSTMASTER parameter. Set it based on instructions provided in **[Table 14-2](#page-2728-0)**.

When a standby node requests to replicate logs on the primary node, if the **application\_name** parameter is not set, the **pgxc\_node\_name** parameter is used as the name of the streaming replication slot of the standby node on the primary node. The streaming replication slot is named in the following format: Value of this parameter IP address of the standby node Port number of the standby node. The IP address and port number of the standby node are obtained from the IP address and port number of the standby node specified by the **replconninfo** parameter. The maximum length of a streaming replication slot name is 61 characters. If the length of the concatenated string exceeds 61 characters, the truncated **pgxc\_node\_name** will be used for concatenation to ensure that the length of the streaming replication slot name is less than or equal to 61 characters.

# $\Lambda$  CAUTION

After this parameter is modified, the cluster will fail to be connected. You are advised not to modify this parameter.

### **Value range**: a string

### **Default value**: current node name

# **gtm\_backup\_barrier**

**Parameter description**: Specifies whether to create a restoration point for the GTM starting point.

This parameter is a SUSET parameter. Set it based on instructions provided in **[Table 14-2](#page-2728-0)**.

**Value range**: Boolean

- on indicates that a restoration point will be created for the GTM starting point.
- off indicates that a restoration point will not be created for the GTM starting point.

**Default value**: **off**

### **gtm\_conn\_check\_interval**

**Parameter description**: Sets the intervals between two consecutive performed checks performed by the CN on the connections between local threads and the primary GTM.

This parameter is a SIGHUP parameter. Set it based on instructions provided in **[Table 14-2](#page-2728-0)**.

**Value range**: an integer ranging from 0 to 2147483. The unit is s.

**Default value**: **10s**

### **transaction\_deferrable**

**Parameter description**: Specifies whether to delay the execution of a read-only serial transaction without incurring an execution failure. Assume this parameter is set to **on**. When the server detects that the tuples read by a read-only transaction are being modified by other transactions, it delays the execution of the read-only transaction until the other transactions finish modifying the tuples. This parameter is reserved and does not take effect in this version. Similar to this parameter, the **default transaction deferrable** parameter is used to specify whether to allow delayed execution of a transaction.

This parameter is a USERSET parameter. Set it based on instructions provided in **[Table 14-2](#page-2728-0)**.

### **Value range**: Boolean

- **on** indicates that the execution of a read-only serial transaction can be delayed.
- off indicates that the execution of a read-only serial transaction cannot be delayed.

### **Default value**: **off**

# **enable\_show\_any\_tuples**

**Parameter description**: This parameter is available only in a read-only transaction and is used for analysis. When this parameter is set to **on** or **true**, all versions of tuples in the table are displayed.

This parameter is a USERSET parameter. Set it based on instructions provided in **[Table 14-2](#page-2728-0)**.

**Value range**: Boolean

- on or true indicates that all versions of tuples in the table are displayed.
- **off** or **false** indicates that no versions of tuples in the table are displayed.

### **Default value**: **off**

### **gtm\_connect\_timeout**

**Parameter description**: Specifies the GTM connection timeout. If the connection time of the GTM exceeds its value, the connection times out and exits.

This parameter is a SIGHUP parameter. Set it based on instructions provided in **[Table 14-2](#page-2728-0)**.

**Value range**: an integer ranging from 1 to 2147483647. The unit is s.

**Default value**: **2s**

### **gtm\_connect\_retries**

**Parameter description**: Specifies the number of GTM reconnection attempts.

This parameter is a SIGHUP parameter. Set it based on instructions provided in **[Table 14-1](#page-2726-0)**.

**Value range**: an integer ranging from 1 to 2147483647

**Default value**: **30**

### **gtm\_rw\_timeout**

**Parameter description**: Specifies the GTM response timeout. If the time spent waiting for GTM responses exceeds its value, the operation times out and exits.

This parameter is a SIGHUP parameter. Set it based on instructions provided in **[Table 14-2](#page-2728-0)**.

**Value range**: an integer ranging from 1 to 2147483647. The unit is s.

**Default value**: **1min**

### **enable\_redistribute**

**Parameter description**: Specifies whether unmatched nodes are redistributed.

This parameter is a SUSET parameter. Set it based on instructions provided in **[Table 14-2](#page-2728-0)**.

**Value range**: Boolean

- on indicates that unmatched nodes are redistributed.
- **off** indicates that unmatched nodes are not redistributed.

### **Default value**: **off**

### **replication\_type**

**Parameter description**: Specifies whether the current HA mode is primary/ standby/secondary, one primary multiple standbys, or single primary.

This parameter is a POSTMASTER parameter. Set it based on instructions provided in **[Table 14-2](#page-2728-0)**.

This parameter is used for CM deployment. Do not set it.

**Value range**: 0 to 2

- **0**: indicates that the HA nodes consist of a primary, a standby, and a secondary node.
- 1 Indicates that the one-primary-multiple-standby mode is used, covering all scenarios. This mode is recommended.
- **2** Indicates the single primary mode. In this mode, the standby node cannot be expanded.

#### **Default value**: **1**

### **enable\_gtm\_free**

**Parameter description**: Specifies whether the GTM-Free mode is enabled. In large concurrency scenarios, the snapshots delivered by the GTM increase in number and size. The network between the GTM and the CN becomes the performance bottleneck. The GTM-Free mode is used to eliminate the bottleneck. In this mode, the CN communicates with DNs instead of the GTM. The CN sends queries to each DN, which locally generates snapshots and xids, ensuring external write consistency but not external read consistency.

This parameter is a POSTMASTER parameter. Set it based on instructions provided in **[Table 14-2](#page-2728-0)**.

### $M$  CAUTION

When the GTM-Free mode is used, you are advised to set **application\_type** to **perfect sharding type** so that you can find SOL statements that may cause data inconsistency. Otherwise, the system does not intercept statements that may cause data inconsistency.

**Value range**: Boolean

- on indicates that the GTM-FREE mode is enabled and the cluster ensures eventual read consistency.
- **off** indicates that the GTM-FREE mode is disabled.

### **Default value**: **off**

# **enable\_twophase\_commit**

**Parameter description**: Specifies whether to enable distributed two-phase commit in the GTM-Free mode adopted to address the replacement issues of SDS in the cloud database. This parameter is a USERSET parameter. Set it based on instructions provided in **[Table 14-2](#page-2728-0)**.

### **Value range**: Boolean

- **on** indicates that distributed two-phase commit is allowed in the GTM-Free mode.
- **off** indicates that distributed two-phase commit is not allowed in the GTM-Free mode.

### **Default value**: **on**

# **application\_type**

**Parameter description:** valid only when **enable gtm free** is set to **on**. This parameter specifies the service type of a user. This parameter is a USERSET parameter. Set it based on instructions provided in **[Table 14-2](#page-2728-0)**. This parameter cannot be set using **gs\_guc**. Only the following ways are allowed:

- 1. Use the **gsql** client to perform session-level configuration.
- 2. When JDBC is used to connect to the database, set the **ApplicationType** parameter for the connection string.

**Value range**: enumerated values

- **not perfect sharding type** indicates a service across nodes. If this value is used, statements across nodes can be executed.
- **perfect\_sharding\_type** indicates a service on a single node. If this value is used and the SQL statement involves multiple nodes, an error is reported. The corresponding SQL statement is recorded in the system log.
	- If this value is used, you can run the **/\*+ multinode \*/ hint** command to allow SQL statements to be executed on multiple nodes. The multinode hint can be added after the select, insert, update, delete, and merge keywords.

# **gtm\_host2**

**Parameter description**: Specifies the host name or IP address of the standby GTM 2 if the standby GTM 2 is deployed. This parameter is visible only to the sysadmin user.

This parameter is a SIGHUP parameter. Set it based on instructions provided in **[Table 14-2](#page-2728-0)**.

### **Value range**: a string

**Default value**: the IP address of the standby GTM 2 if the standby GTM 2 is deployed. Otherwise, the value is **""**.

# **gtm\_host3**

**Parameter description**: Specifies the host name or IP address of the standby GTM 3 if the standby GTM 3 is deployed. This parameter is visible only to the sysadmin user.

This parameter is a SIGHUP parameter. Set it based on instructions provided in **[Table 14-2](#page-2728-0)**.

**Value range**: a string

**Default value**: the IP address of the standby GTM 3 if the standby GTM 3 is deployed. Otherwise, the value is **""**.

# **gtm\_host4**

**Parameter description**: Specifies the host name or IP address of the standby GTM 4 if the standby GTM 4 is deployed. This parameter is visible only to the sysadmin user.

This parameter is a SIGHUP parameter. Set it based on instructions provided in **[Table 14-2](#page-2728-0)**.

**Value range**: a string

**Default value**: the IP address of the standby GTM 4 if the standby GTM 4 is deployed. Otherwise, the value is **""**.

# **gtm\_host5**

**Parameter description**: Specifies the host name or IP address of the standby GTM 5 if the standby GTM 5 is deployed. This parameter is visible only to the sysadmin user.

This parameter is a SIGHUP parameter. Set it based on instructions provided in **[Table 14-2](#page-2728-0)**.

**Value range**: a string

**Default value**: the IP address of the standby GTM 5 if the standby GTM 5 is deployed. Otherwise, the value is **""**.

# **gtm\_host6**

**Parameter description**: Specifies the host name or IP address of the standby GTM 6 if the standby GTM 6 is deployed. This parameter is visible only to the sysadmin user.

This parameter is a SIGHUP parameter. Set it based on instructions provided in **[Table 14-2](#page-2728-0)**.

**Value range**: a string

**Default value**: the IP address of the standby GTM 6 if the standby GTM 6 is deployed. Otherwise, the value is **""**.

# **gtm\_host7**

**Parameter description**: Specifies the host name or IP address of the standby GTM 7 if the standby GTM 7 is deployed. This parameter is visible only to the sysadmin user.

This parameter is a SIGHUP parameter. Set it based on instructions provided in **[Table 14-2](#page-2728-0)**.

**Value range**: a string

**Default value**: the IP address of the standby GTM 7 if the standby GTM 7 is deployed. Otherwise, the value is **""**.

# **gtm\_port2**

**Parameter description**: Specifies the listening port of the standby GTM 2 if the standby GTM 2 is deployed. This parameter is visible only to the sysadmin user.

This parameter is a POSTMASTER parameter. Set it based on instructions provided in **[Table 14-2](#page-2728-0)**.

**Value range**: an integer ranging from 1 to 65535

**Default value**: The value is specified during installation if the standby GTM 2 is deployed. Otherwise, the value is **6666**.

# **gtm\_port3**

**Parameter description**: Specifies the listening port of the standby GTM 3 if the standby GTM 3 is deployed. This parameter is visible only to the sysadmin user.

This parameter is a POSTMASTER parameter. Set it based on instructions provided in **[Table 14-2](#page-2728-0)**.

**Value range**: an integer ranging from 1 to 65535

**Default value**: The value is specified during installation if the standby GTM 3 is deployed. Otherwise, the value is **6666**.

# **gtm\_port4**

**Parameter description**: Specifies the listening port of the standby GTM 4 if the standby GTM 4 is deployed. This parameter is visible only to the sysadmin user.

This parameter is a POSTMASTER parameter. Set it based on instructions provided in **[Table 14-2](#page-2728-0)**.

**Value range**: an integer ranging from 1 to 65535

**Default value**: The value is specified during installation if the standby GTM 4 is deployed. Otherwise, the value is **6666**.

# **gtm\_port5**

**Parameter description**: Specifies the listening port of the standby GTM 5 if the standby GTM 5 is deployed. This parameter is visible only to the sysadmin user.

This parameter is a POSTMASTER parameter. Set it based on instructions provided in **[Table 14-2](#page-2728-0)**.

**Value range**: an integer ranging from 1 to 65535

**Default value**: The value is specified during installation if the standby GTM 5 is deployed. Otherwise, the value is **6666**.

### **gtm\_port6**

**Parameter description**: Specifies the listening port of the standby GTM 6 if the standby GTM 6 is deployed. This parameter is visible only to the sysadmin user.

This parameter is a POSTMASTER parameter. Set it based on instructions provided in **[Table 14-2](#page-2728-0)**.

**Value range**: an integer ranging from 1 to 65535

**Default value**: The value is specified during installation if the standby GTM 6 is deployed. Otherwise, the value is **6666**.

# **gtm\_port7**

**Parameter description**: Specifies the listening port of the standby GTM 7 if the standby GTM 7 is deployed. This parameter is visible only to the **sysadmin** user.

This parameter is a POSTMASTER parameter. Set it based on instructions provided in **[Table 14-2](#page-2728-0)**.

**Value range**: an integer ranging from 1 to 65535

**Default value**: The value is specified during installation if the standby GTM 7 is deployed. Otherwise, the value is **6666**.

# **enable\_defer\_calculate\_snapshot**

**Parameter description**: Specifies the delay in calculating **xmin** and **oldestxmin**. Calculation is triggered only when 1000 transactions are executed or the interval is 1s. If this parameter is set to **on**, the overhead of calculating snapshots can be reduced in heavy-load scenarios, but the progress of **oldestxmin** is slow, affecting tuple recycling. If this parameter is set to **off**, **xmin** and **oldestxmin** can be calculated in real time, but the overhead for calculating snapshots increases.

This parameter is a SIGHUP parameter. Set it based on instructions provided in **[Table 14-2](#page-2728-0)**.

### **Value range**: Boolean

- **on** indicates that snapshots **xmin** and **oldestxmin** are calculated with a delay.
- **off** indicates that snapshots **xmin** and **oldestxmin** are calculated in real time.

### **Default value**: **on**

# **14.3.20 Dual-Cluster Replication Parameters**

# **enable\_roach\_standby\_cluster**

**Parameter description**: Sets the instances of the standby cluster to read-only in dual-cluster mode. Only the sysadmin user can access this parameter.

This parameter is a POSTMASTER parameter. Set it based on instructions provided in **[Table 14-2](#page-2728-0)**.

### **Value range**: Boolean

- **on** indicates that the read-only mode is enabled for the standby cluster.
- off indicates that the read-only mode is disabled for the standby cluster. In this case, the standby cluster can be read and written.

### **Default value**: **off**

# **enable\_slot\_log**

**Parameter description**: Specifies whether to enable primary/standby synchronization for replication slots. Currently, only archive slots are involved.

This parameter is a USERSET parameter. Set it based on instructions provided in **[Table 14-2](#page-2728-0)**.

### **Value range**: Boolean

- **on** indicates that primary/standby synchronization is enabled for replication slots.
- **off** indicates that primary/standby synchronization is disabled for replication slots.

### **Default value**: **on**

### **max\_changes\_in\_memory**

**Parameter description**: Specifies the maximum number of DML statements cached in memory for a single transaction during logical decoding.

This parameter is a POSTMASTER parameter. Set it based on instructions provided in **[Table 14-2](#page-2728-0)**.

**Value range**: an integer ranging from 1 to 2147483647

**Default value**: **4096**

# **max\_cached\_tuplebufs**

**Parameter description**: Specifies the upper limit of the total tuple information cached in the memory during logical decoding. You are advised to set this parameter to a value greater than or equal to twice of **max changes in memory**.

This parameter is a POSTMASTER parameter. Set it based on instructions provided in **[Table 14-2](#page-2728-0)**.

**Value range**: an integer ranging from 1 to 2147483647

### **Default value**: **8192**

# **logical\_decode\_options\_default**

**Parameter description**: Specifies the global default value for unspecified decoding options when logical decoding starts.

This parameter is a SIGHUP parameter. Set it based on instructions provided in **[Table 14-2](#page-2728-0)**.

Currently, the following logical decoding options are supported: **parallel-decodenum**, **parallel-queue-size**, **max-txn-in-memory**, **max-reorderbuffer-in-memory**, and **exclude-users**. For details about the options, see "Application Development Guide > Development Based on JDBC > Example: Logical Replication Code" in Developer Guide.

**Value range**: a string of key=value characters separated by commas (,), for example, **'parallel-decode-num=4,parallel-queue-size=128,excludeusers=userA'**. An empty string indicates that the default value hardcoded by the program is used.

**Default value**: **""**

### **NOTICE**

- The SIGHUP parameter does not affect the started logic decoding process. The options specified by this parameter are used as the default settings for subsequent logic decoding startup, and the settings specified in the startup command are preferentially used.
- The **exclude-users** option is different from the logic decoding startup option. You are not allowed to specify multiple blacklisted users.

### **logical\_sender\_timeout**

**Parameter description**: Specifies the maximum waiting time for the sender to wait for the receiver to receive logical logs.

This parameter is a USERSET parameter. Set it based on instructions provided in **[Table 14-1](#page-2726-0)**.

**Value range**: an integer ranging from 0 to 2147483647. The unit is ms.

**Default value**: **30s**

# **RepOriginId**

**Parameter description**: This parameter is a session-level GUC parameter. In bidirectional logical replication, set it to a non-zero value to avoid infinite data replication.

This parameter is a USERSET parameter. Set it based on **Method 3** provided in **[Table 14-2](#page-2728-0)**.

**Value range**: an integer ranging from 0 to 2147483647

### **Default value**: **0**

# **hadr\_max\_size\_for\_xlog\_receiver**

**Parameter description**: Specifies the maximum difference between the OBS logs obtained by instances in the DR cluster and the local playback logs. If the difference is greater than the value of this parameter, the instances stop obtaining OBS logs.

This parameter is a SIGHUP parameter. Set it based on instructions provided in **[Table 14-2](#page-2728-0)**.

**Handling suggestion**: The value of this parameter is related to the local disk size. You are advised to set this parameter to 50% of the local disk size.

**Value range**: an integer ranging from 0 to 2147483647. The unit is KB.

**Default value**: 256 GB

### **auto\_csn\_barrier**

**Parameter description**: Specifies whether the barrier logging function is enabled for the primary cluster for streaming DR.

This parameter is a SIGHUP parameter. Set it based on instructions provided in **[Table 14-1](#page-2726-0)**.

**Value range**: Boolean

- on: enabled.
- **off**: disabled.

**Default value**: **off**

### **stream\_cluster\_run\_mode**

**Parameter description**: Specifies whether a CN or DN belongs to the primary or standby cluster in a dual-cluster streaming DR scenario. In a single-cluster scenario, the primary cluster is selected by default.

This parameter is a POSTMASTER parameter. Set it based on instructions provided in **[Table 14-1](#page-2726-0)**.

**Value range**: enumerated values

- **cluster primary** indicates that the node is in the primary cluster.
- **cluster\_standby** indicates that the node is in the standby cluster.

**Default value**: **cluster\_primary**

# **14.3.21 Developer Options**

### **allow\_system\_table\_mods**

**Parameter description**: Specifies whether the structure of a system catalog or the name of a system schema can be modified.

This parameter is a POSTMASTER parameter. Set it based on instructions provided in **[Table 14-1](#page-2726-0)**.

**Value range**: Boolean

- on indicates that the structure of the system catalog or the name of the system schema can be modified.
- **off** indicates that the structure of the system catalog or the name of the system schema cannot be modified.

#### **Default value**: **off**

### $\wedge$  CAUTION

You are not advised to change the default value of this parameter. If this parameter is set to **on**, system tables may be damaged and the database may fail to be started.

### **allow\_create\_sysobject**

**Parameter description**: Specifies whether objects such as functions, stored procedures, and synonyms can be created or modified in the system schema. The system schema refers to the schema provided by the database after initialization, excluding the public schema. The OID of the system schema is usually less than 16384.

This parameter is a POSTMASTER parameter. Set it based on instructions provided in **[Table 14-1](#page-2726-0)**.

### **Value range**: Boolean

- **on** indicates that initial users and system administrators can create or modify objects such as functions, stored procedures, and synonyms in the system schema. The **sysadmin** user has the permission to create or replace, alter, grant, and revoke system objects by default. For details about whether other users are allowed to create these objects, see the permission requirements of the corresponding schema.
- **off** indicates that all users are not allowed to create or modify objects such as functions, stored procedures, and synonyms in the system schema. The **sysadmin** user does not have the permission to create or replace, alter, grant, or revoke system objects by default.

### **Default value**: **on**

### **debug\_assertions**

**Parameter description**: Specifies whether to enable various assertion checks. This parameter assists in debugging. If you are experiencing strange problems or crashes, set this parameter to **on** to identify programming defects. To use this parameter, the macro USE\_ASSERT\_CHECKING must be defined (through the configure option **--enable-cassert**) during the GaussDB compilation.

This parameter is a USERSET parameter. Set it based on instructions provided in **[Table 14-1](#page-2726-0)**.

### **Value range**: Boolean

- **on** indicates that various assertion checks are enabled.
- **off** indicates that various assertion checks are disabled.

### $\Box$  Note

If you compile GaussDB with the assertion check enabled, this parameter is set to **on** by default.

### **Default value**: **off**

### **ignore\_checksum\_failure**

**Parameter description**: Specifies whether to ignore check failures (but still generate an alarm) and continue reading data. Continuing reading data may result in breakdown, damaged data being transferred or stored, failure of data recovery from remote nodes, or other serious problems. You are not advised to modify the settings.

This parameter is a SUSET parameter. Set it based on instructions provided in **[Table 14-1](#page-2726-0)**.

#### **Value range**: Boolean

- on indicates that data check errors are ignored.
- off indicates that data check errors are reported.

#### **Default value**: **off**

### **ignore\_system\_indexes**

**Parameter description**: Specifies whether to ignore system indexes when reading system tables (but still update the indexes when modifying the tables).

This parameter is a BACKEND parameter. Set it based on instructions provided in **[Table 14-1](#page-2726-0)**.

### **NOTICE**

This parameter is useful for recovering data from tables whose system indexes are damaged.

#### **Value range**: Boolean

- on indicates that system indexes are ignored.
- **off** indicates that system indexes are not ignored.

### **Default value**: **off**

### **post\_auth\_delay**

**Parameter description**: Specifies the delay in the connection to the server after a successful authentication. Developers can attach a debugger to the server startup process.

This parameter is a BACKEND parameter. Set it based on instructions provided in **[Table 14-1](#page-2726-0)**.

**Value range**: an integer ranging from 0 to 2147. The unit is second.

### **Default value**: **0**

### $\cap$  note

This parameter is used only for commissioning and fault locating. To prevent impact on service running, ensure that the default value **0** is used in the production environment. If this parameter is set to a value other than 0, the cluster status may be abnormal due to a long authentication delay.

# **pre\_auth\_delay**

**Parameter description**: Specifies the period of delaying authentication after the connection to the server is started. Developers can attach a debugger to the authentication procedure.

This parameter is a SIGHUP parameter. Set it based on instructions provided in **[Table 14-1](#page-2726-0)**.

**Value range**: an integer ranging from 0 to 60. The unit is s.

### **Default value**: **0**

### $\Box$  Note

This parameter is used only for commissioning and fault locating. To prevent impact on service running, ensure that the default value **0** is used in the production environment. If this parameter is set to a value other than 0, the cluster status may be abnormal due to a long authentication delay.

# **trace\_notify**

**Parameter description**: Specifies whether to enable the function of generating debugging output for the **LISTEN** and **NOTIFY** commands. The level of **[client\\_min\\_messages](#page-2878-0)** or **[log\\_min\\_messages](#page-2878-0)** must be **debug1** or lower so that debugging output can be recorded in the client or server logs, respectively.

This parameter is a USERSET parameter. Set it based on instructions provided in **[Table 14-1](#page-2726-0)**.

### **Value range**: Boolean

- **on** indicates that the function is enabled.
- **off** indicates that the function is disabled.

### **Default value**: **off**

### **trace\_recovery\_messages**

**Parameter description**: Specifies whether to enable logging of recovery-related debugging output. This parameter allows users to overwrite the normal setting of **log min messages**, but only for specific messages. This is intended for the use in debugging the standby server.

This parameter is a SIGHUP parameter. Set it based on instructions provided in **[Table 14-1](#page-2726-0)**.

**Value range**: enumerated values. Valid values include **debug5**, **debug4**, **debug3**, **debug2**, **debug1**, and **log**. For details about the parameter values, see **[log\\_min\\_messages](#page-2878-0)**.

### **Default value**: **log**

### $\Box$  Note

- **log** indicates that recovery-related debugging information will not be logged.
- Except the default value **log**, each of the other values indicates that recovery-related debugging information at the specified level will also be logged. Common settings of **log\_min\_messages** enable logs to be unconditionally recorded into server logs.

### **trace\_sort**

**Parameter description**: Specifies whether to print information about resource usage during sorting operations. This parameter is available only when the macro TRACE\_SORT is defined during the GaussDB compilation. However, TRACE\_SORT is currently defined by default.

This parameter is a USERSET parameter. Set it based on instructions provided in **[Table 14-1](#page-2726-0)**.

**Value range**: Boolean

- **on** indicates that the function is enabled.
- **off** indicates that the function is disabled.

### **Default value**: **off**

### **zero\_damaged\_pages**

**Parameter description**: Specifies whether to detect a damaged page header that causes GaussDB to report an error, aborting the current transaction.

This parameter is a SUSET parameter. Set it based on instructions provided in **[Table 14-1](#page-2726-0)**.

### **Value range**: Boolean

- Setting this parameter to **on** causes the system to report a warning, zero out the damaged page, and continue processing. This behavior will destroy data, including all the rows on the damaged page. However, it allows you to bypass the error and retrieve rows from any undamaged pages that may be present in the table. Therefore, it is useful for restoring data if corruption has occurred due to a hardware or software error. In most cases, you are advised not to set this parameter to **on** if you want to restore data from damaged pages.
- If this parameter is set to **off**, the system does not fill zeros in damaged pages.

### **Default value**: **off**

# **string\_hash\_compatible**

**Parameter description**: Specifies whether to use the same method to calculate char-type hash values and varchar- or text-type hash values. Based on the setting of this parameter, you can determine whether a redistribution is required when a distribution column is converted from a char-type data distribution into a varcharor text-type data distribution.

This parameter is a POSTMASTER parameter. Set it based on instructions provided in **[Table 14-1](#page-2726-0)**.

### **Value range**: Boolean

- **on** indicates that the same calculation method is used and a redistribution is not required.
- **off** indicates that different calculation methods are used and a redistribution is required.

### $\Box$  Note

Calculation methods differ in the length of input strings used for calculating hash values. (For a char-type hash value, spaces following a string are not counted as the length. For a text- or varchar-type hash value, the spaces are counted.) The hash value affects the calculation result of queries. To avoid query errors, do not modify this parameter during database running once it is set.

### **Default value**: **off**

### **remotetype**

**Parameter description**: Specifies the remote connection type.

This parameter is a BACKEND parameter. Set it based on instructions provided in **[Table 14-1](#page-2726-0)**.

**Value range**: enumerated values. Valid values are **application**, **coordinator**, **datanode**, **gtm**, **gtmproxy**, **internaltool**, and **gtmtool**.

### **Default value**: **application**

# **max\_user\_defined\_exception**

**Parameter description:** Specifies the maximum number of exceptions.

This parameter is a USERSET parameter. Set it based on instructions provided in **[Table 14-1](#page-2726-0)**.

Value range: an integer. Currently, only the fixed value **1000** is supported.

### **Default value**: **1000**

# **enable\_compress\_spill**

**Parameter description**: Specifies whether to enable the compression function of writing data to disk.

This parameter is a USERSET parameter. Set it based on instructions provided in **[Table 14-1](#page-2726-0)**.
**Value range**: Boolean

- **on** or **true** indicates that optimization for writing data to disk is enabled.
- **off** or **false** indicates that optimization for writing data to a disk is disabled.

**Default value**: **on**

# **enable\_parallel\_ddl**

**Parameter description**: Specifies whether multiple CNs can concurrently perform DDL operations on the same database object.

This parameter is a USERSET parameter. Set it based on instructions provided in **[Table 14-1](#page-2726-0)**.

**Value range**: Boolean

- **on**: DDL operations can be concurrently performed without distributed deadlocks.
- off: DDL operations cannot be concurrently performed as distributed deadlocks may occur.

### **Default value**: **on**

# **support\_batch\_bind**

**Parameter description**: Specifies whether to batch bind and execute PBE statements through interfaces such as JDBC, ODBC, and libpq.

This parameter is a SIGHUP parameter. Set it based on instructions provided in **[Table 14-1](#page-2726-0)**.

**Value range**: Boolean

- on indicates that batch binding and execution are used.
- **off** indicates that batch binding and execution are not used.

#### **Default value**: **on**

### **numa\_distribute\_mode**

**Parameter description**: Specifies the distribution of some shared data and threads among NUMA nodes. This parameter is used to optimize the performance of large-scale ARM servers with multiple NUMA nodes. Generally, you do not need to set this parameter.

This parameter is a POSTMASTER parameter. Set it based on instructions provided in **[Table 14-1](#page-2726-0)**.

**Value range**: a string. The valid values are **none** and **all**.

- **none** indicates that this function is disabled.
- all indicates that some shared data and threads are distributed to different NUMA nodes to reduce the number of remote access times and improve performance. Currently, this function applies only to ARM servers with multiple NUMA nodes. All NUMA nodes must be available for database processes. You cannot select only some NUMA nodes.

## $\Box$  Note

In the current version, **numa\_distribute\_mode** cannot be set to **all** on the x86 platform.

#### **Default value**: **none**

### **log\_pagewriter**

**Parameter description**: Specifies whether to display the page refresh information of a thread and details about an incremental check point after the incremental check point is enabled. You are not advised to set this parameter to **true** because a large amount of information will be generated.

This parameter is a SIGHUP parameter. Set it based on instructions provided in **[Table 14-1](#page-2726-0)**.

**Value range**: Boolean

**Default value**: **off**

# **advance\_xlog\_file\_num**

**Parameter description**: Specifies the number of Xlog files that are periodically initialized in advance in the background. This parameter is used to prevent the Xlog file initialization from affecting the performance during transaction submission. However, such a fault may occur only when the system is overloaded. Therefore, you do not need to set this parameter.

This parameter is a POSTMASTER parameter. Set it based on instructions provided in **[Table 14-1](#page-2726-0)**.

**Value range**: an integer ranging from 0 to 1000000. The value **0** indicates that initialization is not performed in advance. For example, the value **10** indicates that the background thread periodically initializes 10 Xlog files in advance based on the write location of the current xlog.

#### **Default value**: **0**

# **comm\_sender\_buffer\_size**

**Parameter description**: Specifies the size of the buffer for each interaction between CNs and DNs and between DNs in the stream plan. In some cases, different values affect the stream performance. After the value is reset, the cluster needs to be restarted for the reset to take effect.

This parameter is a POSTMASTER parameter. Set it based on instructions provided in **[Table 14-1](#page-2726-0)**.

**Value range**: an integer ranging from 1 to 1024. The unit is KB.

**Default value**: **8**

### **ustore\_attr**

**Parameter description**: This parameter is used to control the information statistics of Ustore tables, rollback type, and data verification during the running of key modules (including data, indexes, rollback segments, and playback). This parameter helps R&D engineers locate faults.

This parameter is a USERSET parameter. Set it based on instructions provided in **[Table 14-1](#page-2726-0)**.

**Value range**: a string. This parameter is set in key-value mode. The mapping between keys and values is as follows: If multiple key-value pairs are used, use semicolons (;) to separate them. For example,

ustore\_attr='ustore\_verify\_level=FAST;ustore\_verify\_module=UPAGE:UBTREE:UNDO: REDO'.

#### $\Box$  note

When setting **ustore attr**, do not leave spaces or other characters before and after the equal sign (=) between key and value, for example, **ustore attr='ustore verify level = FAST**. Otherwise, the parameter is invalid during kernel code verification and the parameter setting fails.

ustore\_verify\_level: Specifies the verification level.

**Value range**: a string of case-insensitive characters. For details, see the following table.

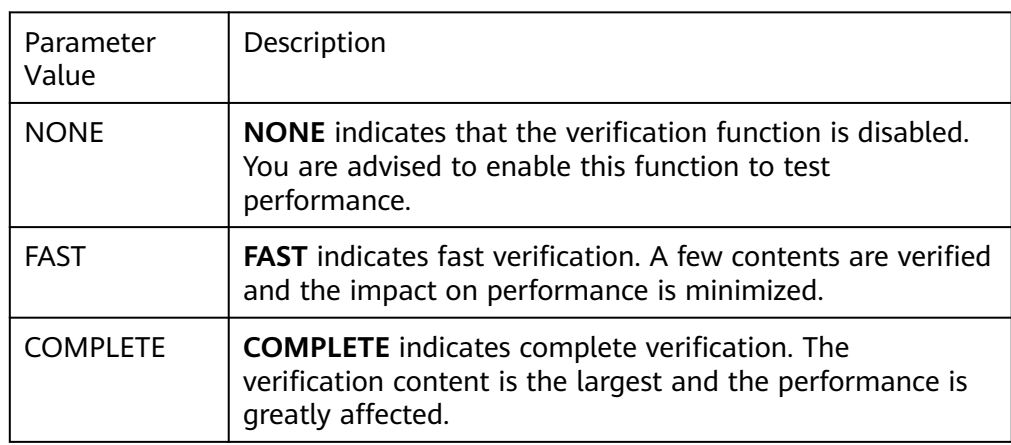

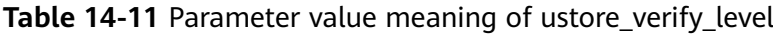

### **Default value**: **FAST**

**ustore\_verify\_module**: Specifies a module that controls verification.

**Value range**: a string. The value is case-insensitive and can be **UPAGE**, **UBTREE**, **UNDO**, **REDO**, **ROACH**, **ALL**, or **NULL**.

When more than one of **UPAGE**, **UBTREE**, **UNDO**, **REDO**, and **ROACH** are set, use colons (:) to separate them, for example, **ustore\_verify\_module=UPAGE:UBTREE:UNDO:REDO**.

When the ROACH module is enabled by users, the value of the ustore verify level parameter is ignored during the backup of the ROACH module. By default, the level of verification is the highest and the performance is greatly affected. Therefore, exercise caution when using the **ustore\_verify\_module** parameter.

| Parameter<br>Value | Description                                                                                           |  |
|--------------------|----------------------------------------------------------------------------------------------------|--|
| <b>UPAGE</b>       | Indicates that data page verification is enabled.                                                     |  |
| <b>UBTREE</b>      | Indicates that UB-tree index verification is enabled.                                                 |  |
| <b>UNDO</b>        | Indicates that rollback segment data verification is<br>enabled.                                      |  |
| REDO               | Indicates that data page verification for the REDO process<br>is enabled.                             |  |
| <b>ROACH</b>       | Indicates that data page verification for the ROACH<br>backup is enabled.                             |  |
| <b>ALL</b>         | Indicates that data verification is enabled for the UPAGE,<br>UBTREE, UNDO, REDO, and ROACH modules.  |  |
| NULL               | Indicates that data verification for the UPAGE, UBTREE,<br>UNDO, REDO, and ROACH modules is disabled. |  |

Table 14-12 Parameter value meaning of ustore verify module

### **Default value**: **UPAGE:UBTREE:UNDO**

● **index\_trace\_level**: determines whether to enable index tracing and control the printing level. After this function is enabled, information about index tuples that meet the conditions is printed based on the printing level during index scanning.

**Value range**: a string. The values are described in the following table. **Default value**: **NO**

| Parameter<br>Value |
|--------------------|
| <b>NO</b>          |
| <b>NORMAL</b>      |

Table 14-13 Parameter value meaning of index\_trace\_level

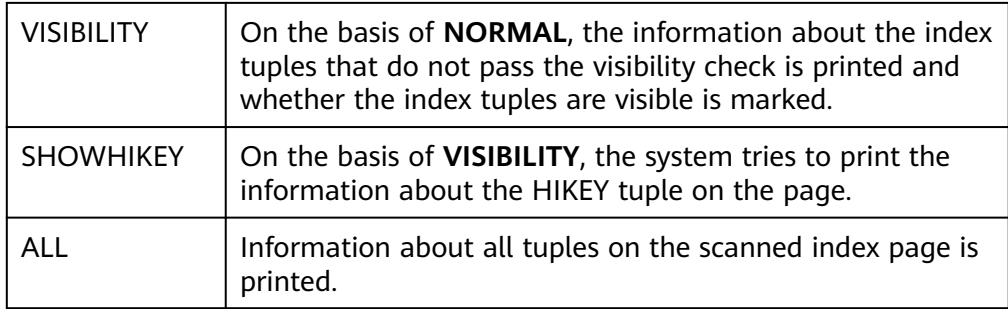

**enable log tuple**: specifies whether to print the contents of related tuples when printing log-level prompts for troubleshooting and locating.

**Value range**: **on** or **off** (case-insensitive)

**Default value**: **off**

enable\_ustore\_sync\_rollback: indicates whether to enable synchronous rollback for Ustore tables.

**Value range**: Boolean

**Default value**: **true**

enable\_ustore\_async\_rollback: indicates whether to enable asynchronous rollback for Ustore tables.

**Value range**: Boolean

**Default value**: **true**

**enable ustore page rollback**: indicates whether to enable page rollback for Ustore tables.

**Value range**: Boolean

**Default value**: **true**

enable\_ustore\_partial\_seqscan: indicates whether to enable partial scan for Ustore tables.

**Value range**: Boolean

**Default value**: **false**

enable candidate buf usage count: indicates whether to enable buffer usage statistics.

**Value range**: Boolean

**Default value**: **false**

ustats\_tracker\_naptime: specifies the interval for collecting statistics on Ustore tables.

**Value range**: [1,INT\_MAX/1000] **Default value**: **20**, in seconds

umax\_search\_length\_for\_prune: specifies the maximum search depth of the prune operation on the Ustore table. **Value range**: [1,INT\_MAX/1000]

**Default value**: **10** (times)

● **ustore\_unit\_test**: specifies a test parameter for the white-box test. **Value range**: a string **Default value**: empty

### **Default value**: an empty string

### $\wedge$  CAUTION

Exercise caution when setting the **ustore\_attr** parameter. You are advised to modify this parameter with the assistance of engineers.

# **default\_index\_kind**

**Parameter description**: Controls the default behavior of creating indexes.

This parameter is a USERSET parameter. Set it based on instructions provided in **[Table 14-1](#page-2726-0)**.

Value range: an integer. Currently, only the fixed values **0**, **1**, and **2** are supported.

- **0**: The global partition index function is disabled for distributed deployment.
- **1**: A local index is created by default.
- **2**: A global index is created by default.

#### **Default value**: **2**

#### $\wedge$  CAUTION

You are advised not to change the default value of this parameter. Otherwise, the index validity may be affected.

# **14.3.22 Auditing**

# **14.3.22.1 Audit Switch**

### **audit\_enabled**

**Parameter description**: Specifies whether to enable or disable the audit process. After the audit process is enabled, the auditing information written by the background process can be read from the pipe and written into audit files.

This parameter is a SIGHUP parameter. Set it based on instructions provided in **[Table 14-1](#page-2726-0)**.

**Value range**: Boolean

- on indicates that the auditing function is enabled.
- **off** indicates that the auditing function is disabled.

**Default value**: **on**

### **audit\_directory**

**Parameter description**: Specifies the storage directory of audit files. A path relative to the **data** directory. Only the **sysadmin** user can access this parameter. This parameter is a POSTMASTER parameter. Set it based on instructions provided in **[Table 14-1](#page-2726-0)**.

**Value range**: a string

**Default value: pg\_audit** If **om** is used for cluster deployment, audit logs are stored in \$GAUSSLOG**/pg\_audit/**Instance name.

#### **NOTICE**

- You need to set different audit file directories for different CNs or DNs. Otherwise, audit logs will be abnormal.
- If the value of **audit directory** in the configuration file is an invalid path, the audit function cannot be used.

#### $\Box$  Note

- Valid path: Users have read and write permissions on the path.
- Invalid path: Users do not have read or write permissions on an invalid path.

### **audit\_data\_format**

**Parameter description**: Audits the format of log files. Currently, only the binary format is supported. Only the **sysadmin** user can access this parameter.

This parameter is a POSTMASTER parameter. Set it based on instructions provided in **[Table 14-1](#page-2726-0)**.

**Value range**: a string

**Default value**: **binary**

### **audit\_rotation\_interval**

**Parameter description**: Specifies the interval of creating an audit log file. If the difference between the current time and the time when the previous audit log file is created is greater than the value of **audit\_rotation\_interval**, a new audit log file will be generated.

This parameter is a SIGHUP parameter. Set it based on instructions provided in **[Table 14-1](#page-2726-0)**.

**Value range**: an integer ranging from 1 to 35791394. The unit is min.

#### **Default value: 1d**

### **NOTICE**

Adjust this parameter only when required. Otherwise, **audit\_resource\_policy** may fail to take effect. To control the storage space and time of audit logs, set the **[audit\\_resource\\_policy](#page-2995-0)**, **[audit\\_space\\_limit](#page-2995-0)**, and **[audit\\_file\\_remain\\_time](#page-2995-0)** parameters.

# <span id="page-2995-0"></span>**audit\_rotation\_size**

**Parameter description**: Specifies the maximum capacity of an audit log file. If the total number of messages in an audit log exceeds the value of **audit rotation size**, the server will generate a new audit log file.

This parameter is a SIGHUP parameter. Set it based on instructions provided in **[Table 14-1](#page-2726-0)**.

**Value range**: an integer ranging from 1024 to 1048576. The unit is KB.

**Default value**: 10 MB

### **NOTICE**

- Do not adjust this parameter unless necessary. Otherwise, **audit resource policy** may fail to take effect. To control the storage space and time of audit logs, set the **audit\_resource\_policy**, **audit\_space\_limit**, and **audit file remain time** parameters.
- If the space occupied by a single record in an audit log file exceeds the value of this parameter, the log file is regarded as an invalid log file.

### **audit\_resource\_policy**

**Parameter description**: Specifies the policy for determining whether audit logs are preferentially stored by space or time.

This parameter is a SIGHUP parameter. Set it based on instructions provided in **[Table 14-1](#page-2726-0)**.

**Value range**: Boolean

- **on** indicates that audit logs are preferentially stored by space. A maximum of **audit space limit** logs can be stored.
- **off** indicates that audit logs are preferentially stored by time. A minimum duration of **audit file remain time** logs must be stored.

#### **Default value**: **on**

### **audit\_file\_remain\_time**

**Parameter description**: Specifies the minimum duration required for recording audit logs. This parameter is valid only when **audit resource policy** is set to **off**.

This parameter is a SIGHUP parameter. Set it based on instructions provided in **[Table 14-1](#page-2726-0)**.

**Value range**: an integer ranging from 0 to 730. The unit is day. **0** indicates that the storage duration is not limited.

**Default value**: **90**

# **audit\_space\_limit**

**Parameter description**: Specifies the total disk space occupied by audit files.

This parameter is a SIGHUP parameter. Set it based on instructions provided in **[Table 14-1](#page-2726-0)**.

**Value range**: an integer ranging from 1024 KB to 1024 GB. The unit is KB.

**Default value**: 1 GB

## **NOTICE**

- This parameter takes effect only for a single process instance folder in the **pg\_audit** directory. By default, the total disk space occupied by audit files on each CN or DN is 1 GB.
- In the multi-audit thread scenario, the minimum disk space occupied by audit files is the product of values of **audit\_thread\_num** and **audit\_rotation\_size**. If the value of this parameter is too small, the disk space occupied by audit files may exceed the value of this parameter.

# **audit\_file\_remain\_threshold**

**Parameter description**: Specifies the maximum number of audit files in the audit directory.

This parameter is a SIGHUP parameter. Set it based on instructions provided in **[Table 14-1](#page-2726-0)**.

**Value range**: an integer ranging from 100 to 1048576

**Default value**: **1048576**

### **NOTICE**

- Ensure that this parameter is set to **1048576**. Do not adjust this parameter unless necessary. Otherwise, **audit\_resource\_policy** may fail to take effect. To control the storage space and time of audit logs, set the **audit resource policy**, **audit\_space\_limit**, and **audit\_file\_remain\_time** parameters.
- In the multi-audit thread scenario, do not adjust this parameter unless necessary. Ensure that the value of this parameter is greater than or equal to the value of **audit thread num**. Otherwise, the audit function cannot be used and the database is abnormal.

# **audit\_thread\_num**

**Parameter description**: Specifies the number of audit threads.

This parameter is a POSTMASTER parameter. Set it based on instructions provided in **[Table 14-1](#page-2726-0)**.

**Value range:** an integer ranging from 1 to 48

#### **NOTICE**

When **audit dml state** is enabled and high performance is required, you are advised to increase the value of this parameter to ensure that audit messages can be processed and recorded in a timely manner.

# **14.3.22.2 User and Permission Audit**

# **audit\_login\_logout**

**Parameter description**: Specifies whether to audit users' login (including login success and failure) and logout.

This parameter is a SIGHUP parameter. Set it based on instructions provided in **[Table 14-1](#page-2726-0)**.

**Value range**: an integer ranging from 0 to 7

- **0** indicates that the function of auditing users' logins and logouts is disabled.
- **1** indicates that only successful user logins are audited.
- **2** indicates that only failed user logins are audited.
- 3 indicates that successful and failed user logins are audited.
- 4 indicates that only user logouts are audited.
- **5** indicates that successful user logouts and logins are audited.
- 6 indicates that failed user logouts and logins are audited.
- **7** indicates that successful user logins, failed user logins, and logouts are audited.

#### **Default value**: **7**

#### **audit\_database\_process**

**Parameter description**: Specifies whether to audit the database startup, stop, switchover, and recovery.

This parameter is a SIGHUP parameter. Set it based on instructions provided in **[Table 14-1](#page-2726-0)**.

#### **Value range: 0** or **1**

- **0** indicates that the function of auditing database startup, stop, switchover, and recovery is disabled.
- 1 indicates that the function of auditing database startup, stop, switchover, and recovery is enabled.

#### **Default value**: **1**

# **audit\_user\_locked**

**Parameter description**: Specifies whether to audit the users' locking and unlocking.

This parameter is a SIGHUP parameter. Set it based on instructions provided in **[Table 14-1](#page-2726-0)**.

#### **Value range: 0** or **1**

- **0** indicates that the function of auditing user's locking and unlocking is disabled.
- 1 indicates that the function of auditing user's locking and unlocking is enabled.

#### **Default value**: **1**

### **audit\_user\_violation**

**Parameter description**: Specifies whether to audit the access violation operations of a user.

This parameter is a SIGHUP parameter. Set it based on instructions provided in **[Table 14-1](#page-2726-0)**.

#### **Value range: 0** or **1**

- **0** indicates that the function of auditing the access violation operations of a user is disabled.
- 1 indicates that the function of auditing the access violation operations of a user is enabled.

#### **Default value**: **0**

### **audit\_grant\_revoke**

**Parameter description**: Specifies whether to audit the granting and revoking of user permissions.

This parameter is a SIGHUP parameter. Set it based on instructions provided in **[Table 14-1](#page-2726-0)**.

#### **Value range: 0** or **1**

- **0** indicates that the function of auditing the granting and reclaiming of a user's permission is disabled.
- 1 indicates that the function of auditing the granting and reclaiming of a user's permission is enabled.

### **Default value**: **1**

### **full\_audit\_users**

**Parameter description**: Specifies the full audit user list. Audit logs are recorded for all auditable operations performed by users in the list.

This parameter is a SIGHUP parameter. Set it based on instructions provided in **[Table 14-1](#page-2726-0)**.

**Value range**: a string. Use commas (,) to separate multiple usernames.

**Default value**: empty

# **no\_audit\_client**

**Parameter description**: Specifies the names and IP addresses of clients that do not need to be audited. The parameter format is *client name@IP address*, which is the same as that of the **client\_conninfo** column in the **pg\_query\_audit** function, for example, cm\_agent@127.0.0.1 or gs\_clean@127.0.0.1.

This parameter is a SIGHUP parameter. Set it based on instructions provided in **[Table 14-1](#page-2726-0)**.

**Value range**: a character string. Use commas (,) to separate multiple configuration items.

**Default value**: empty

# **NOTICE**

- If the executed SQL statement meets the configuration requirements of full audit users and no audit client, the no audit client is preferentially configured.
- Audit logs are generated for communication among tools or nodes in the database server. To save space occupied by audit logs and improve the query performance of audit logs, the low-risk scenarios cannot be audited by configuring the **no\_audit\_client** parameter.

# **14.3.22.3 Operation Auditing**

# **audit\_system\_object**

**Parameter description**: Specifies whether to audit the CREATE, DROP, and ALTER operations on database objects. Database objects include databases, users, schemas, and tables. You can change the value of this parameter to audit only the operations on required database objects. In the scenario where the leader node is forcibly selected, you are advised to set **audit\_system\_object** to the maximum value and audit all DDL objects.

This parameter is a SIGHUP parameter. Set it based on instructions provided in **[Table 14-1](#page-2726-0)**.

**Value range**: an integer ranging from 0 to 536870911

- **0** indicates that the function of auditing the CREATE, DROP, and ALTER operations on database objects can be disabled.
- Other values indicate that the CREATE, DROP, and ALTER operations on a certain or some database objects are audited.

#### **Value description:**

The value of this parameter is calculated by 29 binary bits. The 29 binary bits represent 29 types of database objects. If the corresponding binary bit is set to **0**, the CREATE, DROP, and ALTER operations on corresponding database objects are not audited. If it is set to **1**, the CREATE, DROP, and ALTER operations are audited. For details about the audit contents represented by these 29 binary bits, see **[Table](#page-3000-0) [14-14](#page-3000-0)**.

<span id="page-3000-0"></span>When SQL patches are audited and **audit dml state select** are enabled, an SQL patch operation will be audited twice and recorded as DML and DDL operations in the audit log, respectively. If a remote interface is invoked, the DDL logs are generated on the node corresponding to the input parameter, instead of on the node where the statement is issued.

**Default value**: **67121159**, indicating that DDL operations on databases, schemas, users, data sources, node groups, and SQL patches are audited.

| <b>Binary Bit</b> | <b>Description</b>                                                                           | <b>Value Range</b>                                                                                                    |
|-------------------|----------------------------------------------------------------------------------------------|----------------------------------------------------------------------------------------------------|
| Bit 0             | Whether to audit the<br>CREATE, DROP, and ALTER<br>operations on databases.                  | <b>0</b> indicates that the CREATE,<br>DROP, and ALTER operations on<br>these objects are not audited.<br>1 indicates that the CREATE,<br>DROP, and ALTER operations on<br>these objects are audited.                                          |
| Bit 1             | Whether to audit the<br>CREATE, DROP, and ALTER<br>operations on schemas.                    | • 0 indicates that the CREATE,<br>DROP, and ALTER operations on<br>these objects are not audited.<br>1 indicates that the CREATE,<br>DROP, and ALTER operations on<br>these objects are audited.                                               |
| Bit 2             | Whether to audit the<br>CREATE, DROP, and ALTER<br>operations on users and<br>user mappings. | <b>0</b> indicates that the CREATE,<br>DROP, and ALTER operations on<br>these objects are not audited.<br>1 indicates that the CREATE,<br>DROP, and ALTER operations on<br>these objects are audited.                                          |
| Bit 3             | Whether to audit the<br>CREATE, DROP, ALTER,<br>and TRUNCATE<br>operations on tables.        | <b>0</b> indicates that the CREATE,<br>$\bullet$<br>DROP, ALTER, and TRUNCATE<br>operations on these objects are<br>not audited.<br>• 1 indicates that the CREATE,<br>DROP, ALTER, and TRUNCATE<br>operations on these objects are<br>audited. |
| Bit 4             | Whether to audit the<br>CREATE, DROP, and ALTER<br>operations on indexes.                    | <b>0</b> indicates that the CREATE,<br>$\bullet$<br>DROP, and ALTER operations on<br>these objects are not audited.<br>1 indicates that the CREATE,<br>DROP, and ALTER operations on<br>these objects are audited.                             |

**Table 14-14** Meaning of each value for the **audit\_system\_object** parameter

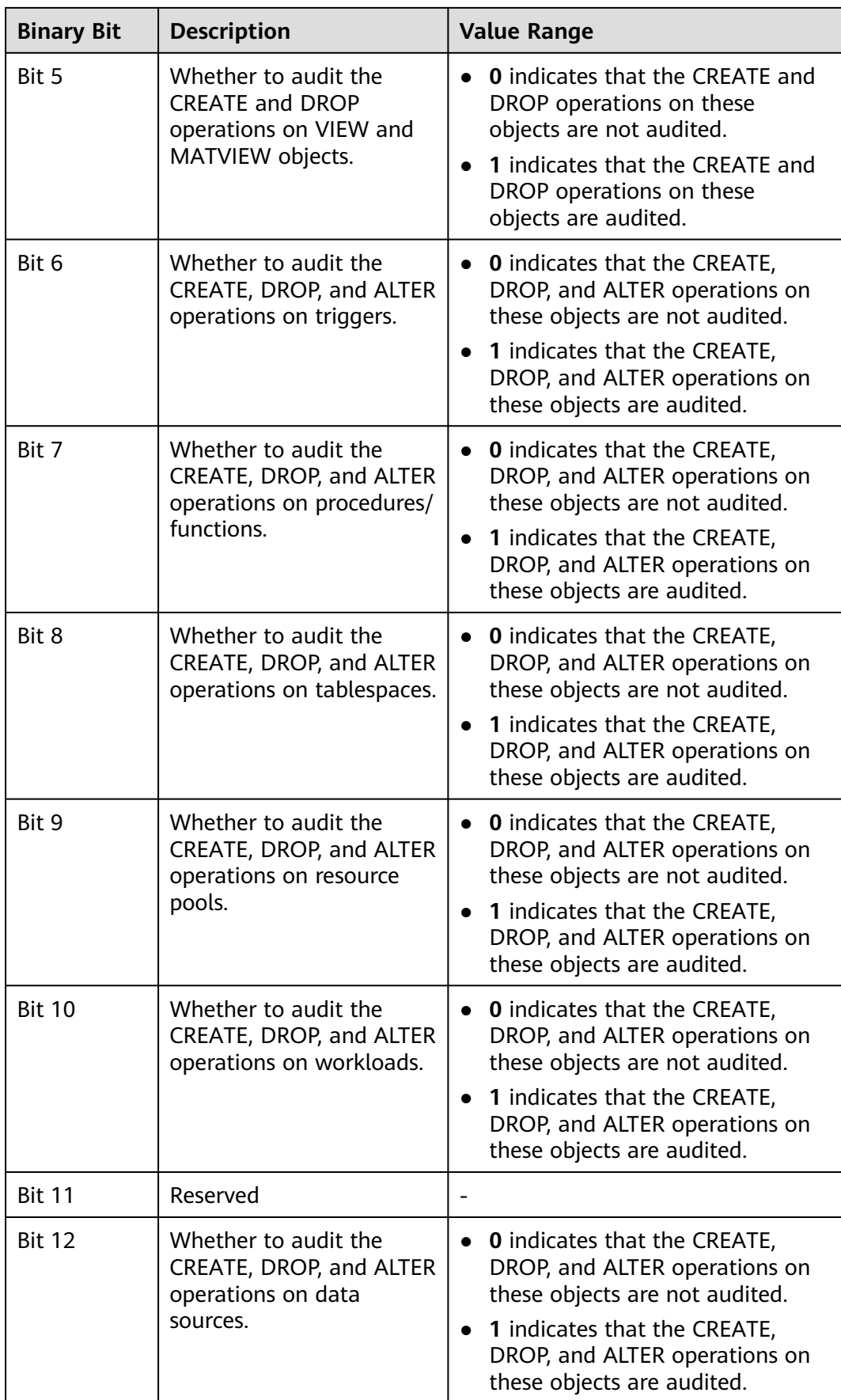

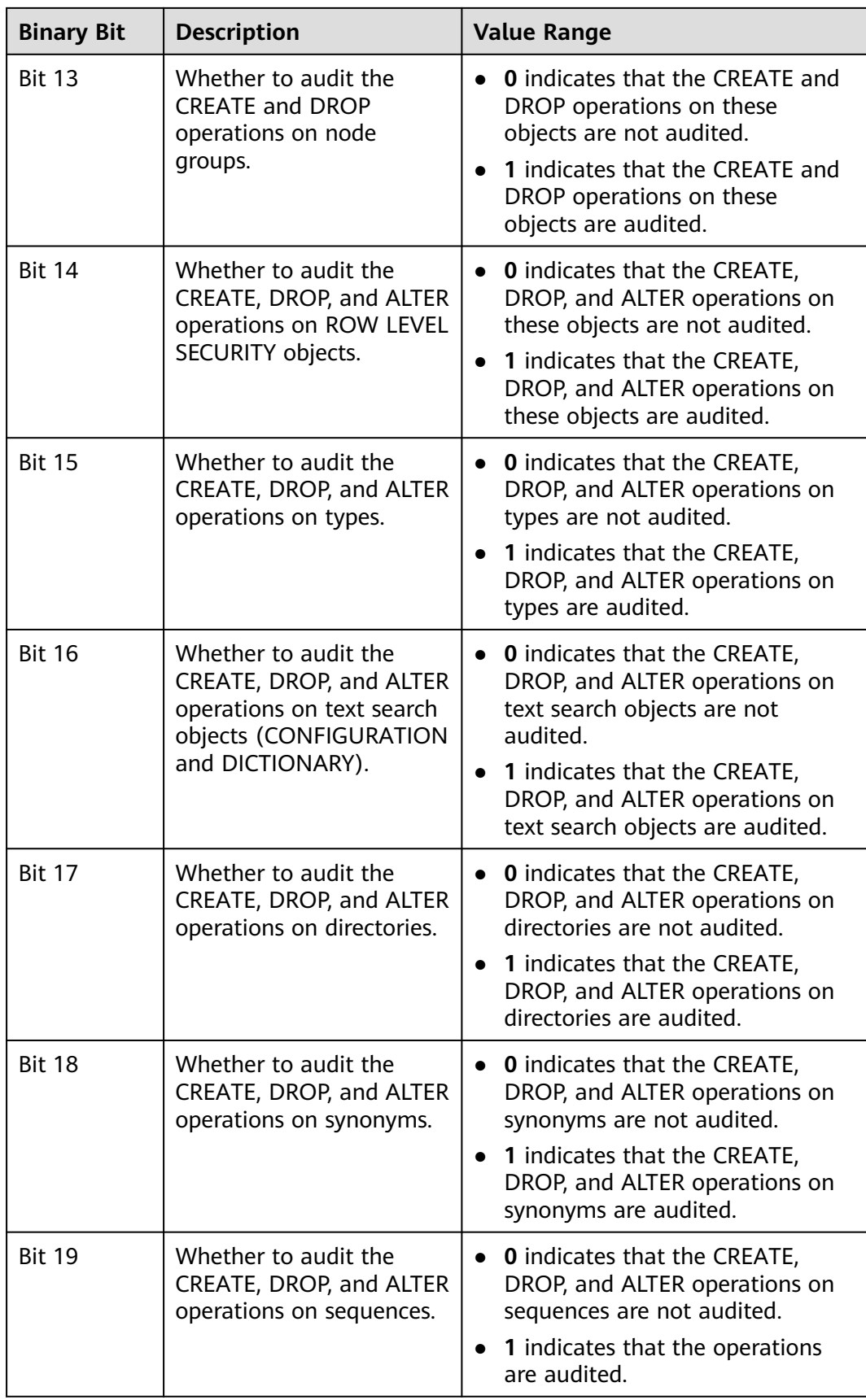

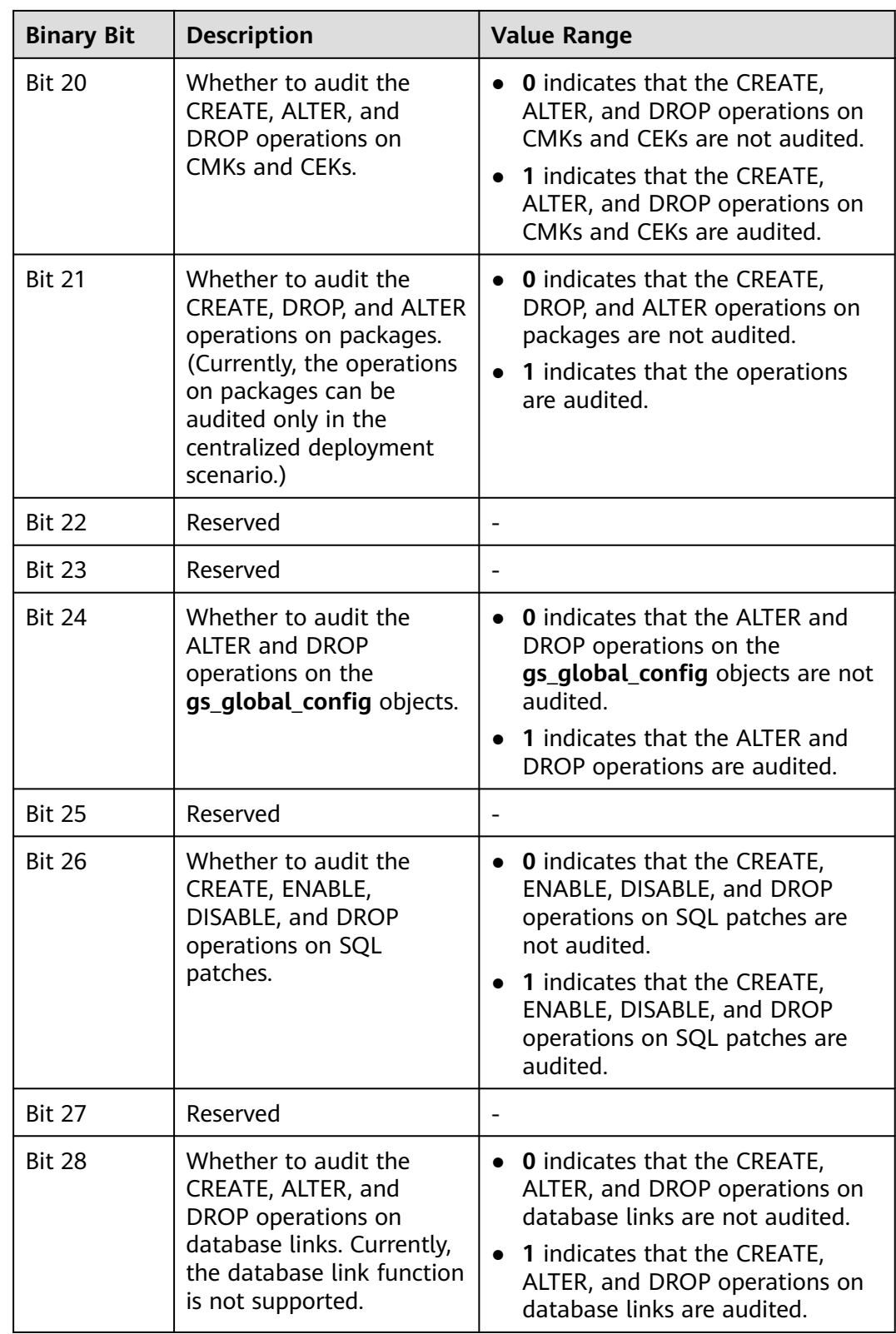

# **audit\_dml\_state**

**Parameter description**: Specifies whether to audit the INSERT, UPDATE, and DELETE operations on a specific table.

This parameter is a SIGHUP parameter. Set it based on instructions provided in **[Table 14-1](#page-2726-0)**.

**Value range:** an integer, **0** or **1**

- **0** indicates that the function of auditing the DML operations (except SELECT) is disabled.
- **1** indicates that the function of auditing the DML operations (except SELECT) is enabled.

### **Default value**: **0**

### **audit\_dml\_state\_select**

**Parameter description**: Specifies whether to audit the SELECT operation.

This parameter is a SIGHUP parameter. Set it based on instructions provided in **[Table 14-1](#page-2726-0)**.

**Value range:** an integer, **0** or **1**

- **0** indicates that auditing the SELECT operation is disabled.
- 1 indicates that auditing the SELECT operation is enabled.

### **Default value**: **0**

### **audit\_function\_exec**

**Parameter description**: Specifies whether to record the audit information during the execution of the stored procedures, anonymous blocks, or user-defined functions (excluding system functions).

This parameter is a SIGHUP parameter. Set it based on instructions provided in **[Table 14-1](#page-2726-0)**.

#### **Value range: 0** or **1**

- **0** indicates that the function of auditing the procedure or function execution is disabled.
- **1** indicates that the function of auditing the procedure or function execution is enabled.

#### **Default value**: **0**

# **audit\_system\_function\_exec**

Parameter description: Specifies whether to record audit logs when system functions in the whitelist are executed.

This parameter is a SIGHUP parameter. Set it based on instructions provided in **[Table 14-1](#page-2726-0)**.

#### **Value range: 0** or **1**

**0** indicates that the function of auditing the execution of system functions is disabled.

● **1** indicates that the function of auditing system function execution is enabled.

# **Default value**: **0**

The following table lists the whitelist of system functions that can be audited.

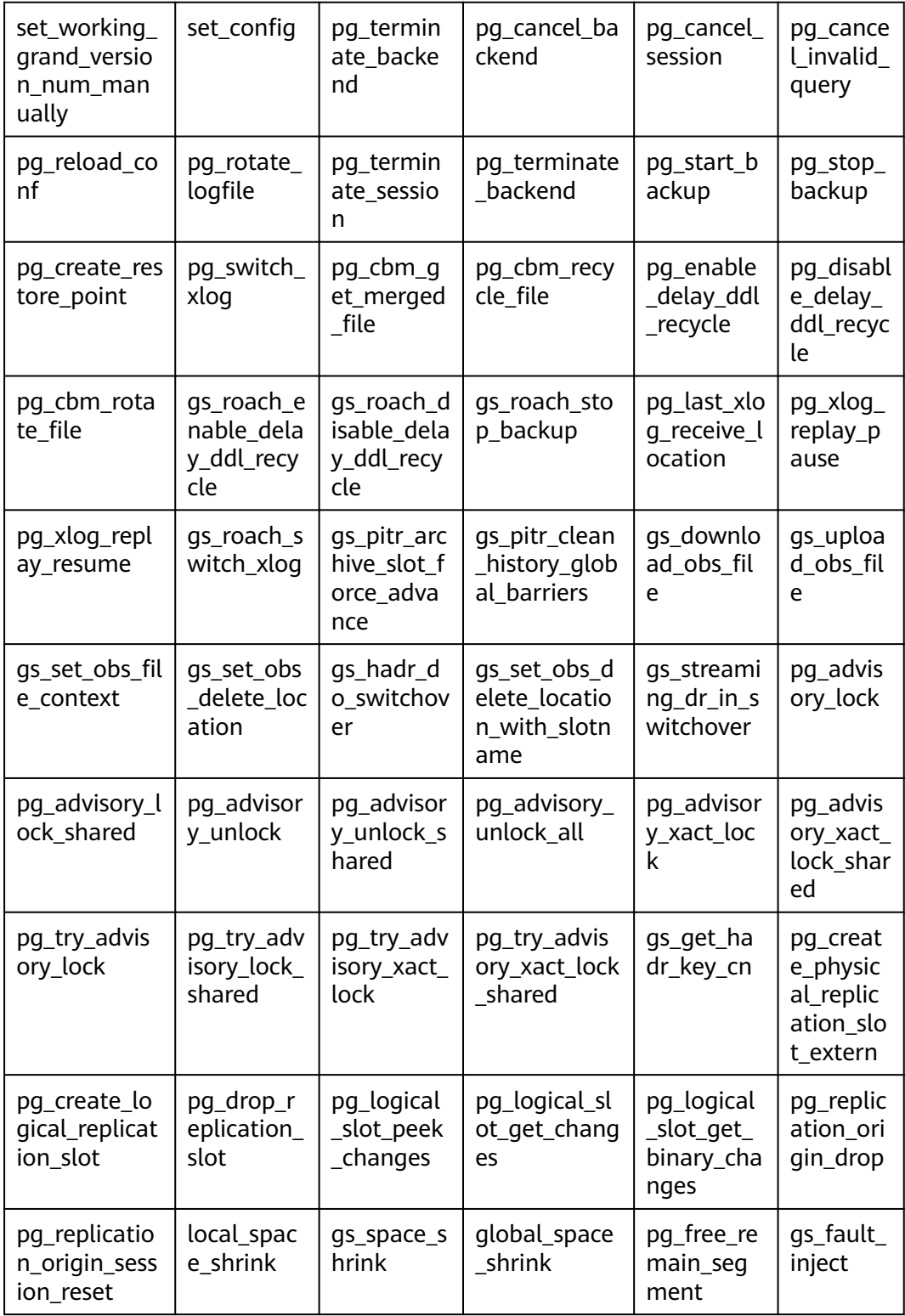

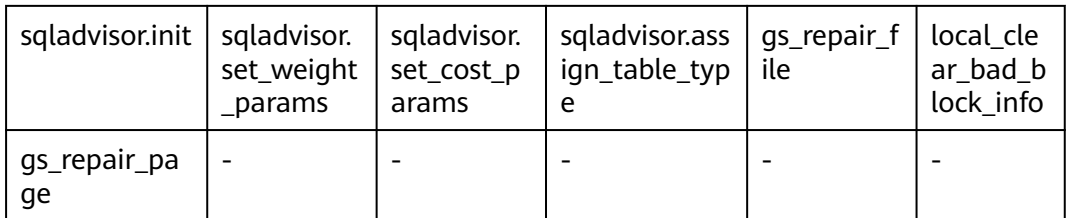

# **audit\_copy\_exec**

**Parameter description**: Specifies whether to audit the COPY operation.

This parameter is a SIGHUP parameter. Set it based on instructions provided in **[Table 14-1](#page-2726-0)**.

**Value range:** an integer, **0** or **1**

- **0** indicates that auditing the COPY operation is disabled.
- **1** indicates that auditing the COPY operation is enabled.

**Default value**: **1**

### **audit\_set\_parameter**

**Parameter description**: Specifies whether to audit the SET operation.

This parameter is a SIGHUP parameter. Set it based on instructions provided in **[Table 14-1](#page-2726-0)**.

**Value range:** an integer, **0** or **1**

- **0** indicates that auditing the SET operation is disabled.
- **1** indicates that auditing the SET operation is enabled.

### **Default value**: **0**

# **audit\_xid\_info**

**Parameter description**: Specifies whether to record the transaction ID of the SQL statement in the **detail\_info** column of the audit log.

This parameter is a SIGHUP parameter. Set it based on instructions provided in **[Table 14-1](#page-2726-0)**.

**Value range:** an integer, **0** or **1**

- **0** indicates that the function of recording transaction IDs in the audit log is disabled.
- 1 indicates that the function of recording transaction IDs in the audit log is enabled.

### **NOTICE**

If this function is enabled, the **detail info** information in the audit log starts with xid. For example:

detail info: xid=14619, create table t1(id int);

If transaction IDs do not exist, xid is recorded as **NA** in the audit log.

# **enableSeparationOfDuty**

**Parameter description**: Specifies whether the separation of duties is enabled.

This parameter is a POSTMASTER parameter. Set it based on instructions provided in **[Table 14-1](#page-2726-0)**.

**Value range**: Boolean

- on indicates that the separation of duties is enabled.
- off indicates that the separation of duties is disabled.

#### **Default value**: **off**

# **enable\_nonsysadmin\_execute\_direct**

**Parameter description**: Specifies whether non-system administrator and nonmonitor administrator users are allowed to execute the EXECUTE DIRECT ON statement.

This parameter is a POSTMASTER parameter. Set it based on instructions provided in **[Table 14-1](#page-2726-0)**.

#### **Value range**: Boolean

- on indicates that any user is allowed to execute the EXECUTE DIRECT ON statement.
- off indicates that only the system administrator and monitor administrator are allowed to execute the EXECUTE DIRECT ON statement.

#### **Default value**: **off**

### **enable\_access\_server\_directory**

**Parameter description**: Specifies whether to allow non-initial users to create, modify, and delete directories.

This parameter is a SIGHUP parameter. Set it based on instructions provided in **[Table 14-1](#page-2726-0)**.

#### **Value range**: Boolean

- on indicates that non-initial users have the permission to create, modify, and delete directories.
- **off** indicates that non-initial users do not have the permission to create, modify, and delete directories.

#### **Default value**: **off**

#### **NOTICE**

To use the advanced package UTL\_FILE to access files on the server, you must have the permissions on the specified directory.

For security purposes, only the initial user can create, modify, and delete directories by default.

If **enable** access server directory is enabled, users with the SYSADMIN permission and users who inherit the **gs\_role\_directory\_create** permission of the built-in role can create directories. A user with the **SYSADMIN** permission, the owner of a directory, a user who is granted with the **DROP** permission for the directory, or a user who inherits the **gs\_role\_directory\_drop** permission of the built-in role can delete the directory. A user with the **SYSADMIN** permission and the owner of a directory object can change the owner of the directory, and the user must be a member of the new owning role.

# **14.3.23 Transaction Monitoring**

The automatic rollback transaction can be monitored and its statement problems can be located by setting the transaction timeout warning. In addition, the statements with long execution time can also be monitored.

# **transaction\_sync\_naptime**

**Parameter description**: For data consistency, when the local transaction's status differs from that in the snapshot of GTM, other transactions will be blocked. You need to wait for a few minutes until the transaction status of the local host is consistent with that of the GTM. The gs\_clean tool is automatically triggered for cleansing when the waiting period on the CN exceeds that of **transaction sync naptime**. The tool will shorten the blocking time after it completes the cleansing.

This parameter is a USERSET parameter. Set it based on instructions provided in **[Table 14-1](#page-2726-0)**.

**Value range**: an integer ranging from 0 to 2147483. The unit is s.

#### **Default value**: **30s**

#### $\Box$  Note

If the value of this parameter is set to 0, gs clean will not be automatically invoked for the cleansing before the blocking arrives the duration. Instead, the gs\_clean tool is invoked by **[gs\\_clean\\_timeout](#page-2936-0)**. The default value is 5 minutes.

# **transaction\_sync\_timeout**

**Parameter description**: For data consistency, when the local transaction's status differs from that in the snapshot of GTM, other transactions will be blocked. You need to wait for a few minutes until the transaction status of the local host is consistent with that of the GTM. An exception is reported when the waiting duration on the CN exceeds the value of **transaction\_sync\_timeout**. Roll back the transaction to avoid system blocking due to long time of process response failures (for example, sync lock).

This parameter is a USERSET parameter. Set it based on instructions provided in **[Table 14-1](#page-2726-0)**.

**Value range**: an integer ranging from 0 to 2147483. The unit is s.

**Default value**: **10min**

#### $M$  Note

- If the value is **0**, no error is reported when the blocking times out or the transaction is rolled back.
- The value of this parameter must be greater than **gs clean timeout**. Otherwise, unnecessary transaction rollback will probably occur due to a block timeout caused by residual transactions that have not been deleted by gs\_clean on the DN.

# **14.3.24 CM Parameters**

Modifying CM parameters affects the running mechanism of GaussDB. You are advised to ask GaussDB engineers to do it for you. For details about how to modify the CM parameters, see method 1 in **[Table 14-2](#page-2728-0)**.

You can view CM Agent parameters in the **cm\_agent.conf** file in the CM Agent data directory and CM Server parameters in the **cm\_server.conf** file in the CM Server data directory.

# **14.3.24.1 CM Agent Parameters**

# **log\_dir**

**Parameter description**: Specifies the directory where CM Agent logs are stored. The value can be an absolute path, or relative to the CM Agent data directory.

**Value range**: a string. Any modification of this parameter takes effect only after CM Agent is restarted. For details about how to modify this parameter, see **[Table](#page-2728-0) [14-2](#page-2728-0)**.

**Default value**: **"log"**, indicating that CM Agent logs are generated in the CM Agent data directory.

# **log\_file\_size**

**Parameter description**: Specifies the size of a log file. If a log file exceeds the specified size, a new one is created to record log information.

**Value range**: an integer ranging from 0 to 2047. The unit is MB. The modification of this parameter takes effect after reloading. For details about how to modify the parameter, see **[Table 14-2](#page-2728-0)**.

**Default value**: 16 MB

# **log\_min\_messages**

**Parameter description**: Specifies which message levels are written to the CM Agent log. A higher level covers the messages of all the lower levels. The lower the level is, the fewer messages will be written into the log.

**Value range**: enumerated type. Valid values are **debug5**, **debug1**, **log**, **warning**, **error**, and **fatal**. The modification of this parameter takes effect after reloading. For details about how to modify the parameter, see **[Table 14-2](#page-2728-0)**.

**Default value**: **warning**

# **incremental\_build**

**Parameter description**: Specifies whether a standby DN is incrementally built. If this parameter is enabled, a standby DN is incrementally built.

**Value range**: Boolean. The value can be **on** or **off**. The modification of this parameter takes effect after reloading. For details about how to modify the parameter, see **[Table 14-2](#page-2728-0)**.

**Default value**: **on**

### **alarm\_component**

**Parameter description**: Specifies the location of the alarm component that processes alarms.

**Value range**: a string The modification of this parameter takes effect after reloading. For details about how to modify the parameter, see **[Table 14-2](#page-2728-0)**.

- If **--alarm-type** in the **gs** preinstall script is set to 5, no third-party component is connected and alarms are written into the **system\_alarm** log. In this case, the value of **alarm\_component** is **/opt/huawei/snas/bin/ snas\_cm\_cmd**.
- If **--alarm-type** in the **gs\_preinstall** script is set to **1**, a third-party component is connected. In this case, the value of **alarm\_component** is the absolute path of the executable program of the third-party component.

**Default value**: **/opt/huawei/snas/bin/snas\_cm\_cmd**

### **alarm\_report\_interval**

**Parameter description**: Specifies the interval at which an alarm is reported. The modification of this parameter takes effect after reloading. For details about how to modify the parameter, see **[Table 14-2](#page-2728-0)**.

**Value range**: a non-negative integer (unit: s)

**Default value**: **1**

### **alarm\_report\_max\_count**

**Parameter description**: Specifies the maximum number of times an alarm is reported. The modification of this parameter takes effect after reloading. For details about how to modify the parameter, see **[Table 14-2](#page-2728-0)**.

**Value range**: a non-negative integer

# **agent\_report\_interval**

**Parameter description**: Specifies the interval at which CM Agent reports the instance status.

**Value range**: an integer. The unit is s. The modification of this parameter takes effect after reloading. For details about how to modify the parameter, see **[Table](#page-2728-0) [14-2](#page-2728-0)**.

**Default value**: **1**

# **agent\_phony\_dead\_check\_interval**

**Parameter description**: Specifies the interval at which CM Agent checks whether the CN, DN, or GTM process is suspended.

**Value range**: an integer. The unit is s. The modification of this parameter takes effect after reloading. For details about how to modify the parameter, see **[Table](#page-2728-0) [14-2](#page-2728-0)**.

**Default value**: **10**

## **agent\_check\_interval**

**Parameter description**: Specifies the interval at which the CM Agent queries the status of instances, such as the DNs, CN, and GTM.

**Value range**: an integer. The unit is s. The modification of this parameter takes effect after reloading. For details about how to modify the parameter, see **[Table](#page-2728-0) [14-2](#page-2728-0)**.

**Default value**: **2**

### **agent\_heartbeat\_timeout**

**Parameter description**: Specifies the heartbeat timeout interval for CM Agent to connect to CM Server.

**Value range**: an integer ranging from 2 to  $2^{31}$  – 1. The unit is second. The modification of this parameter takes effect after reloading. For details about how to modify the parameter, see **[Table 14-2](#page-2728-0)**.

**Default value**: **8**

### **agent\_connect\_timeout**

**Parameter description**: Specifies the time to wait before the attempt of CM Agent to connect to CM Server times out.

**Value range**: an integer. The unit is s. The modification of this parameter takes effect after reloading. For details about how to modify the parameter, see **[Table](#page-2728-0) [14-2](#page-2728-0)**.

# **agent\_connect\_retries**

**Parameter description**: Specifies the number of times CM Agent tries to connect to the CM Server.

**Value range**: an integer. The modification of this parameter takes effect after reloading. For details about how to modify the parameter, see **[Table 14-2](#page-2728-0)**.

**Default value**: **15**

### **agent\_kill\_instance\_timeout**

**Parameter description**: Specifies the interval from the time when CM Agent fails to connect to the primary CM Server to the time when CM Agent kills all instances on the node.

**Value range**: an integer. The modification of this parameter takes effect after reloading. For details about how to modify the parameter, see **[Table 14-2](#page-2728-0)**.

**Default value**: **0**, indicating that the operation of killing all instances on the node is not initiated.

# **enable\_gtm\_phony\_dead\_check**

**Parameter description**: Specifies whether to enable the GTM zombie check function.

**Value range**: an integer. The value **1** indicates that the zombie check is enabled, and the value **0** indicates that the zombie check is disabled. The modification of this parameter takes effect after reloading. For details about how to modify the parameter, see **[Table 14-2](#page-2728-0)**.

**Default value**: **1**

# **security\_mode**

**Parameter description**: Specifies whether CNs and DNs are started in secure mode. If this parameter is set to **on**, CNs and DNs are started in secure mode.

**Value range**: Boolean. The value can be **on** or **off**. The modification of this parameter takes effect after reloading. For details about how to modify the parameter, see **[Table 14-2](#page-2728-0)**.

#### **Default value**: **off**

# **upgrade\_from**

**Parameter description**: Specifies the internal version number of the cluster before an in-place upgrade. Do not modify the value of this parameter.

**Value range**: a non-negative integer The modification of this parameter takes effect after reloading. For details about how to modify the parameter, see **[Table](#page-2728-0) [14-2](#page-2728-0)**.

The recommended value range is [0, Version number of the installation package].

# **process\_cpu\_affinity**

**Parameter description**: Specifies whether to bind a primary DN process to a CPU core before starting the process. If this parameter is set to **0**, core binding will not be performed. If it is set to another value, core binding will be performed, and the number of physical CPU cores is 2<sup>n</sup>. Only ARM is supported.

**Value range**: an integer ranging from 0 to 2. The modification of this parameter takes effect only after the cluster and CM Agent are restarted. For details about how to modify the parameter, see **[Table 14-2](#page-2728-0)**.

#### **Default value**: **0**

### **enable\_xc\_maintenance\_mode**

**Parameter description**: Specifies whether the **pgxc\_node** system catalog can be modified when the cluster is in read-only mode.

**Value range**: Boolean Any modification of this parameter takes effect only after CM Agent is restarted. For details about how to modify this parameter, see **[Table](#page-2728-0) [14-2](#page-2728-0)**.

- **on** indicates that the **pgxc\_node** system catalog can be modified.
- **off** indicates that the **pgxc** node system catalog cannot be modified.

#### **Default value**: **on**

## **log\_threshold\_check\_interval**

**Parameter description**: Specifies the interval for compressing and clearing logs. Typically, this interval is set to 1800s.

**Value range**: an integer ranging from 0 to 231 – 1. The unit is second. The modification of this parameter takes effect after reloading. For details about how to modify the parameter, see **[Table 14-2](#page-2728-0)**.

#### **Default value**: **1800**

# **dilatation\_shard\_count\_for\_disk\_capacity\_alarm**

**Parameter description**: Specifies the number of shards to be added in the scaleout scenario. This parameter is used to calculate the threshold for reporting a disk capacity alarm.

### $\Box$  note

The parameter value must be the same as the actual number of shards to be added.

**Value range**: an integer ranging from 0 to 231 – 1. If this parameter is set to **0**, the disk scale-out alarm is not reported. If this parameter is set to a value greater than **0**, the disk scale-out alarm is reported and the threshold is calculated based on the number of shards specified by this parameter. The modification of this parameter takes effect after reloading. For details about how to modify the parameter, see **[Table 14-2](#page-2728-0)**.

# **log\_max\_size**

**Parameter description:** Specifies the maximum size of a log file.

**Value range**: an integer ranging from 0 to  $2^{31}$  – 1. The unit is MB. The modification of this parameter takes effect after reloading. For details about how to modify the parameter, see **[Table 14-2](#page-2728-0)**.

#### **Default value**: **10240**

### **log\_max\_count**

**Parameter description**: Specifies the maximum number of logs that can be stored on hard disks.

**Value range**: an integer ranging from 0 to 10000. The modification of this parameter takes effect after reloading. For details about how to modify the parameter, see **[Table 14-2](#page-2728-0)**.

**Default value**: **10000**

### **log\_saved\_days**

**Parameter description**: Specifies the number of days for storing logs.

**Value range**: an integer ranging from 0 to 1000. The unit is day. The modification of this parameter takes effect after reloading. For details about how to modify the parameter, see **[Table 14-2](#page-2728-0)**.

#### **Default value**: **90**

### **enable\_log\_compress**

**Parameter description**: Specifies whether to enable log compression.

**Value range**: Boolean The modification of this parameter takes effect after reloading. For details about how to modify the parameter, see **[Table 14-2](#page-2728-0)**.

- **on** indicates that log compression is enabled.
- off indicates that log compression is disabled.

#### **Default value**: **on**

### **enable\_cn\_auto\_repair**

**Parameter description**: Specifies whether to enable automatic CN recovery.

**Value range**: Boolean The modification of this parameter takes effect after reloading. For details about how to modify the parameter, see **[Table 14-2](#page-2728-0)**.

- **on** indicates that the automatic CN recovery is enabled. That is, after a CN is removed, the agent automatically attempts to recover the CN and add the CN back.
- off indicates that automatic CN recovery is disabled.

# **agent\_backup\_open**

**Parameter description**: Specifies whether to enable the DR cluster. After the DR cluster is enabled, the CM runs in DR cluster mode.

**Value range**: an integer ranging from 0 to 1. Any modification of this parameter takes effect only after CM Agent is restarted. For details about how to modify this parameter, see **[Table 14-2](#page-2728-0)**.

- 0: disabled.
- **1**: enabled.

#### **Default value**: **0**

### **enable\_e2e\_rto**

**Parameter description**: Specifies whether to enable the E2E RTO function. After this function is enabled, the hang-up detection period and network detection timeout time are shortened. The CM can reach the E2E RTO indicator (RTO for a single instance  $\leq$  10s; RTO for combined faults  $\leq$  30s).

**Value range**: an integer, **0** or **1**. The value **1** indicates enabled, while the value **0** indicates disabled. The modification of this parameter takes effect after reloading. For details about how to modify the parameter, see **[Table 14-2](#page-2728-0)**.

#### **Default value**:

Independent deployment: **1**

Finance edition (standard), enterprise edition, and finance edition (data computing): **0**

# **enable\_dcf**

**Parameter description**: Specifies the status of the DCF mode.

**Value range**: Boolean The modification of this parameter takes effect after reloading. For details about how to modify the parameter, see **[Table 14-2](#page-2728-0)**.

- **0**: disabled.
- **1**: enabled.

**Default value**: **off**

### **unix\_socket\_directory**

**Parameter description**: Specifies the directory location of the Unix socket.

**Value range**: a string The modification of this parameter takes effect after reloading. For details about how to modify the parameter, see **[Table 14-2](#page-2728-0)**.

**Default value**: **''**

# **disaster\_recovery\_type**

**Parameter description**: Specifies the type of the DR relationship between primary and standby clusters.

**Value range**: an integer ranging from 0 to 2. The modification of this parameter takes effect after reloading. For details about how to modify the parameter, see **[Table 14-2](#page-2728-0)**.

- **0** indicates that no DR relationship is established.
- **1** indicates that the OBS DR relationship is established.
- **2** indicates that the streaming DR relationship is established.

**Default value**: **0**

### **environment\_threshold**

**Parameter description**: Specifies the thresholds for the physical environment and node status monitored by the agent. If the thresholds are exceeded, logs will be printed. The thresholds include the memory usage threshold, CPU usage threshold, disk usage threshold, instance memory usage threshold, and instance thread pool usage threshold.

**Value range**: a string, in the format of (*0, 0, 0, 0*). The value range for each number is [0,100]. The unit is %. Value **0** indicates that the detection is disabled. The modification of this parameter takes effect after reloading. For details about how to modify the parameter, see **[Table 14-2](#page-2728-0)**.

**Default value**: **(0,0,0,0,0)**

# **14.3.24.2 CM Server Parameters**

### **log\_dir**

**Parameter description**: Specifies the directory where CM Server logs are stored. The value can be an absolute path, or relative to the CM Server data directory.

**Value range**: a string Any modification of this parameter takes effect only after cm\_server is restarted. For details about how to modify this parameter, see **[Table](#page-2728-0) [14-2](#page-2728-0)**.

**Default value**: **"log"**, indicating that CM Server logs are generated in the CM Server data directory.

# **log\_file\_size**

**Parameter description**: Specifies the size of a log file. If a log file exceeds the specified size, a new one is created to record log information.

**Value range**: an integer ranging from 0 to 2047. The unit is MB. The modification of this parameter takes effect after reloading. For details about how to modify the parameter, see **[Table 14-2](#page-2728-0)**.

**Default value**: 16 MB

### **log\_min\_messages**

**Parameter description**: Specifies the level of messages to be written to the CM Server log. Each level covers all the levels following it. The lower the level is, the fewer messages will be written into the log.

**Value range**: enumerated type. Valid values are **debug5**, **debug1**, **log**, **warning**, **error**, and **fatal**. The modification of this parameter takes effect after reloading. For details about how to modify the parameter, see **[Table 14-2](#page-2728-0)**.

#### **Default value**: **warning**

# **thread\_count**

**Parameter description**: Specifies the number of threads in the CM Server thread pool. If the value is greater than the sum of the number of cluster nodes and the number of threads for processing cm\_ctl requests (if the number of cluster nodes is less than 32, one thread is used by default; otherwise, four threads are used), the value that takes effect is the sum of the number of cluster nodes and the number of threads for processing cm\_ctl requests.

**Value range**: an integer ranging from 2 to 1000. Any modification of this parameter takes effect only after the CM Server is restarted. For details about how to modify this parameter, see **[Table 14-2](#page-2728-0)**.

#### **Default value**: **1000**

### **alarm\_component**

**Parameter description**: Specifies the location of the alarm component that processes alarms.

**Value range**: a string. The modification of this parameter takes effect after reloading. For details about how to modify the parameter, see **[Table 14-2](#page-2728-0)**.

- If **--alarm-type** in the **gs\_preinstall** script is set to **5**, no third-party component is connected and alarms are written into the **system\_alarm** log. In this case, the value of **alarm\_component** is **/opt/huawei/snas/bin/ snas\_cm\_cmd**.
- If **--alarm-type** in the **gs\_preinstall** script is set to **1**, a third-party component is connected. In this case, the value of **alarm component** is the absolute path of the executable program of the third-party component.

### **Default value**: **/opt/huawei/snas/bin/snas\_cm\_cmd**

# **instance\_failover\_delay\_timeout**

**Parameter description**: Specifies the delay in the CM Server failover when the primary CM Server breakdown is detected.

**Value range**: an integer. The unit is s. The modification of this parameter takes effect after reloading. For details about how to modify the parameter, see **[Table](#page-2728-0) [14-2](#page-2728-0)**.

#### **Default value**: **0**

# **instance\_heartbeat\_timeout**

**Parameter description**: Specifies the time to wait before the instance heartbeat times out.

**Value range**: an integer. The unit is s. The modification of this parameter takes effect after reloading. For details about how to modify the parameter, see **[Table](#page-2728-0) [14-2](#page-2728-0)**.

**Default value**: **6**

# **coordinator\_heartbeat\_timeout**

**Parameter description**: Specifies the heartbeat timeout that triggers the automatic removal of faulty CNs. The setting of this parameter takes effect immediately, and you do not need to restart CM Server. If this parameter is set to **0**, faulty CNs are not automatically removed.

**Value range**: an integer. The unit is s. The modification of this parameter takes effect after reloading. For details about how to modify the parameter, see **[Table](#page-2728-0) [14-2](#page-2728-0)**.

**Default value**: **25**

### **cmserver\_ha\_connect\_timeout**

**Parameter description**: Specifies the time to wait before the connection between the primary and standby CM Servers times out.

**Value range**: an integer. The unit is s. The modification of this parameter takes effect after reloading. For details about how to modify the parameter, see **[Table](#page-2728-0) [14-2](#page-2728-0)**.

**Default value**: **2**

# **cmserver\_ha\_heartbeat\_timeout**

**Parameter description**: Specifies the time to wait before the heartbeat between the primary and standby CM Servers times out.

**Value range**: an integer. The unit is s. The modification of this parameter takes effect after reloading. For details about how to modify the parameter, see **[Table](#page-2728-0) [14-2](#page-2728-0)**.

#### **Default value**: **6**

# **phony\_dead\_effective\_time**

**Parameter description**: Specifies the maximum number of times CN, DN, or GTM processes are detected as zombie. If the number of times a process is detected as zombie is greater than the specified value, the process is considered as a zombie process and will be restarted.

**Value range**: an integer. The modification of this parameter takes effect after reloading. For details about how to modify the parameter, see **[Table 14-2](#page-2728-0)**.

**Default value**: **5**

# **enable\_transaction\_read\_only**

**Parameter description**: Specifies whether to enable the automatic threshold detection function of the CM Server disk. After this function is enabled, CM Server automatically sets the database to read-only when the disk usage is greater than the value of **datastorage\_threshold\_value\_check**.

**Value range**: Boolean values **on**, **off**, **true**, **false**, **yes**, **no**, **1**, and **0** The modification of this parameter takes effect after reloading. For details about how to modify the parameter, see **[Table 14-2](#page-2728-0)**.

**Default value**: **on**

# **datastorage\_threshold\_check\_interval**

**Parameter description**: Specifies the interval for checking the disk usage. The system checks the disk usage at the interval specified by the user.

**Value range**: an integer. The unit is s. The modification of this parameter takes effect after reloading. For details about how to modify the parameter, see **[Table](#page-2728-0) [14-2](#page-2728-0)**.

**Default value**: **10**

# **datastorage\_threshold\_value\_check**

**Parameter description**: Specifies the usage threshold of a read-only disk in a database. When the disk usage of the data directory exceeds the specified value, the database is automatically set to read-only mode. When adjusting this parameter, you are advised to adjust the **max\_size\_for\_xlog\_retention** parameter of the DN to prevent the cluster read-only threshold from being triggered by backup operations.

**Value range**: an integer ranging from 1 to 99, in percentage. The modification of this parameter takes effect after reloading. For details about how to modify the parameter, see **[Table 14-2](#page-2728-0)**.

**Default value**: **85**

# **max\_datastorage\_threshold\_check**

**Parameter description**: Specifies the maximum interval for checking the disk usage. After you modify the **enable\_transaction\_read\_only** parameter, the system automatically checks whether the disk usage reaches the threshold at the specified interval.

**Value range**: an integer. The unit is s. The modification of this parameter takes effect after reloading. For details about how to modify the parameter, see **[Table](#page-2728-0) [14-2](#page-2728-0)**.

#### **Default value**: **43200**

# **cmserver\_ha\_status\_interval**

**Parameter description**: Specifies the interval between synchronizations of primary and standby CM Server status.

**Value range**: an integer. The unit is s. The modification of this parameter takes effect after reloading. For details about how to modify the parameter, see **[Table](#page-2728-0) [14-2](#page-2728-0)**.

### **Default value**: **1**

## **cmserver\_self\_vote\_timeout**

**Parameter description**: Specifies the time to wait before the CM Server selfvoting times out.

**Value range**: an integer. The unit is s. The modification of this parameter takes effect after reloading. For details about how to modify the parameter, see **[Table](#page-2728-0) [14-2](#page-2728-0)**.

**Default value**: **6**

### **alarm\_report\_interval**

**Parameter description**: Specifies the interval at which an alarm is reported.

**Value range**: a non-negative integer. The unit is s. The modification of this parameter takes effect after reloading. For details about how to modify the parameter, see **[Table 14-2](#page-2728-0)**.

**Default value**: **3**

### **alarm\_report\_max\_count**

**Parameter description**: Specifies the maximum number of times an alarm is reported.

**Value range**: a non-negative integer The modification of this parameter takes effect after reloading. For details about how to modify the parameter, see **[Table](#page-2728-0) [14-2](#page-2728-0)**.

**Default value**: **1**

### **enable\_az\_auto\_switchover**

**Parameter description**: Specifies whether to enable automatic AZ switchover. If it is set to **1**, CM Server automatically switches over services among AZs. Otherwise, when a DN is faulty, services will not be automatically switched to another AZ even if the current AZ is unavailable. You can run the switchover command to manually switch services to another AZ.

**Value range**: a non-negative integer. The value **0** indicates that automatic AZ switchover is disabled, and the value **1** indicates that automatic AZ switchover is enabled. The modification of this parameter takes effect after reloading. For details about how to modify the parameter, see **[Table 14-2](#page-2728-0)**.

### **Default value**: **1**

# **instance\_keep\_heartbeat\_timeout**

**Parameter description**: The CM Agent periodically checks the instance status and reports the status to the CM Server. If the instance status cannot be detected for a long time and the accumulated number of times exceeds the value of this parameter, the CM Server delivers a command to the CM Agent to restart the instance.

**Value range**: an integer. The unit is s. The modification of this parameter takes effect after reloading. For details about how to modify the parameter, see **[Table](#page-2728-0) [14-2](#page-2728-0)**.

#### **Default value**: **40**

## **az\_switchover\_threshold**

**Parameter description**: If the failure rate of a DN shard in an AZ (Number of faulty DN shards/Total number of DN shards x 100%) exceeds the specified value, automatic AZ switchover is triggered.

**Value range**: an integer ranging from 0 to 100. The modification of this parameter takes effect after reloading. For details about how to modify the parameter, see **[Table 14-2](#page-2728-0)**.

**Default value**: **100**

# **az\_check\_and\_arbitrate\_interval**

**Parameter description**: Specifies the interval for checking the AZ status. If the status of an AZ is abnormal, automatic AZ switchover is triggered.

**Value range**: an integer. The unit is s. The modification of this parameter takes effect after reloading. For details about how to modify the parameter, see **[Table](#page-2728-0) [14-2](#page-2728-0)**.

#### **Default value**: **2**

# **az\_connect\_check\_interval**

**Parameter description**: Specifies the interval at which the network connection between AZs is checked.

**Value range**: an integer. The unit is s. The modification of this parameter takes effect after reloading. For details about how to modify the parameter, see **[Table](#page-2728-0) [14-2](#page-2728-0)**.

### **Default value**: **60**

# **az\_connect\_check\_delay\_time**

**Parameter description**: Specifies the delay between two retries to check the network connection between AZs.

**Value range**: an integer. The unit is s. The modification of this parameter takes effect after reloading. For details about how to modify the parameter, see **[Table](#page-2728-0) [14-2](#page-2728-0)**.

#### **Default value**: **150**

# **cmserver\_demote\_delay\_on\_etcd\_fault**

**Parameter description**: Specifies the interval at which CM Server switches from the primary state to the standby state due to unhealthy etcd.

**Value range**: an integer. The unit is s. The modification of this parameter takes effect after reloading. For details about how to modify the parameter, see **[Table](#page-2728-0) [14-2](#page-2728-0)**.

**Default value**: **8**

# **instance\_phony\_dead\_restart\_interval**

**Parameter description**: Specifies the interval at which the CM Agent process restarts and kills a zombie CN, DN, or GTM instance. The interval between two consecutive kill operations cannot be less than the value of this parameter. Otherwise, the CM Agent process does not deliver commands.

**Value range**: an integer ranging from 1800 to 2<sup>31</sup> – 1. The unit is second. The modification of this parameter takes effect after reloading. For details about how to modify the parameter, see **[Table 14-2](#page-2728-0)**.

#### **Default value**: **21600**

### **cm\_auth\_method**

**Parameter description**: Specifies the port authentication mode of the CM. **trust** indicates that port authentication is not configured. **gss** indicates that Kerberos port authentication is used. Note that you can change the value to **gss** only after the Kerberos server and client are successfully installed. Otherwise, the CM cannot communicate properly, affecting the cluster status.

**Value range**: **gss** or **trust**. The modification of this parameter takes effect after reloading. For details about how to modify the parameter, see **[Table 14-2](#page-2728-0)**.

#### **Default value**: **trust**

### **cm\_krb\_server\_keyfile**

**Parameter description**: Specifies the location of the key file on the Kerberos server. The value must be an absolute path. The file is usually stored in the  $\oint$ {GAUSSHOME}**/kerberos** directory and ends with keytab. The file name is the same as the name of the user who runs the cluster. This parameter is used together with **cm\_auth\_method**. If the **cm\_auth\_method** parameter is changed to **gss**, **cm\_krb\_server\_keyfile** must also be configured as the correct path. Otherwise, the cluster status will be affected.

**Value range**: a string. The modification of this parameter takes effect after reloading. For details about how to modify the parameter, see **[Table 14-2](#page-2728-0)**.

**Default value**: \${GAUSSHOME}**/kerberos/**{UserName}**.keytab**. The default value cannot take effect and is used only as a prompt.

# **cm\_server\_arbitrate\_delay\_base\_time\_out**

**Parameter description**: Specifies the basic delay duration for CM Server arbitration. If the primary CM Server is disconnected, the arbitration starts to be timed. If the disconnection duration exceeds the arbitration delay duration, a new primary CM Server will be selected. The arbitration delay duration is determined by the basic delay duration, the node index (server ID), and the incremental delay duration. The formula is as follows: Arbitration delay duration = Basic delay duration + Node index x Incremental delay duration

**Value range**: an integer. The unit is s. The index should be larger than 0. The modification of this parameter takes effect after reloading. For details about how to modify the parameter, see **[Table 14-2](#page-2728-0)**.

**Default value**: **10**

# **cm\_server\_arbitrate\_delay\_incrememtal\_time\_out**

**Parameter description**: Specifies the incremental delay duration for CM Server arbitration. If the primary CM Server is disconnected, the arbitration starts to be timed. If the disconnection duration exceeds the arbitration delay duration, a new primary CM Server will be selected. The arbitration delay duration is determined by the basic delay duration, the node index (server ID), and the incremental delay duration. The formula is as follows: Arbitration delay duration = Basic delay duration + Node index x Incremental delay duration

**Value range**: an integer. The unit is s. The index should be larger than 0. The modification of this parameter takes effect after reloading. For details about how to modify the parameter, see **[Table 14-2](#page-2728-0)**.

#### **Default value**: **3**

### **force\_promote**

**Parameter description**: Specifies whether CM Server enables the forcible startup logic (that is, when the cluster status is unknown, ensure that the basic functions of the cluster are available at the cost of partial data loss). The value **0** indicates that forcible startup is disabled, and the value **1** indicates that forcible startup is enabled. This parameter applies to CNs and DNs.

**Value range**: **0** or **1**. The modification of this parameter takes effect after reloading. For details about how to modify the parameter, see **[Table 14-2](#page-2728-0)**.

#### **Default value**: **0**

### **switch\_rto**

**Parameter description**: Specifies the delay for the forcible switchover of CM Server. When **force\_promote** is set to **1** and a shard in the cluster does not have primary CM Server, the system starts timing. After the delay, the forcible startup logic starts to be executed.

**Value range**: an integer ranging from 0 to 2147483647. The unit is second. The minimum value that takes effect is 60. If this parameter is set to a value less than 60, 60s is used. The modification of this parameter takes effect after reloading. For details about how to modify the parameter, see **[Table 14-2](#page-2728-0)**.
# **enable\_finishredo\_retrieve**

**Parameter description**: Specifies whether to retrieve data of Xlogs that have been cut off by redo after a forcible CM Server switchover. If this parameter is set to **on**, data is automatically retrieved after a forcible switchover.

**Value range**: Boolean. The modification of this parameter takes effect after reloading. For details about how to modify the parameter, see **[Table 14-2](#page-2728-0)**.

- off: disabled.
- on: enabled.

#### **Default value**: **off**

# **backup\_open**

**Parameter description**: Specifies whether to enable the DR cluster. After the DR cluster is enabled, the CM runs in DR cluster mode.

**Value range**: an integer ranging from 0 to 1. Any modification of this parameter takes effect only after the CM Server is restarted. This parameter cannot be enabled for non-DR clusters. For details about how to modify this parameter, see **[Table 14-2](#page-2728-0)**.

- **0**: disabled.
- $1$ : enabled.

## **Default value**: **0**

### **enable\_e2e\_rto**

**Parameter description**: Specifies whether to enable the E2E RTO function. After this function is enabled, the hang-up detection period and network detection timeout time are shortened. The CM can reach the E2E RTO indicator (RTO for a single instance  $\leq$  10s; RTO for combined faults  $\leq$  30s).

**Value range**: **0** or **1**. The value **1** indicates enabled, while the value **0** indicates disabled. The modification of this parameter takes effect after reloading. For details about how to modify the parameter, see **[Table 14-2](#page-2728-0)**.

#### **Default value**:

Independent deployment: **1**

Finance edition (standard), enterprise edition, and finance edition (data computing): **0**

# **cluster\_starting\_aribt\_delay**

**Parameter description**: Specifies the time that CM Server waits for the static primary DN to be promoted to primary during cluster startup.

**Value range**: an integer. The unit is s. The modification of this parameter takes effect after reloading. For details about how to modify the parameter, see **[Table](#page-2728-0) [14-2](#page-2728-0)**.

#### **Default value**: **180**

# **enable\_dcf**

**Parameter description**: Specifies the status of the DCF mode.

**Value range**: Boolean The modification of this parameter takes effect after reloading. For details about how to modify the parameter, see **[Table 14-2](#page-2728-0)**.

- 0: disabled.
- $1:$  enabled.

#### **Default value**: **off**

# **ddb\_type**

**Parameter description**: Specifies whether to switch between ETCD and DCC modes.

**Value range**: an integer. **0**: ETCD; **1**: DCC. Any modification of this parameter takes effect only after the CM Server is restarted. For details about how to modify this parameter, see **[Table 14-2](#page-2728-0)**.

#### **Default value**: **0**

# **enable\_ssl**

**Parameter description**: Specifies whether to enable SSL.

**Value range**: Boolean After this function is enabled, the SSL certificate is used to encrypt communication. Any modification of this parameter takes effect only after CM server is restarted. For details about how to modify this parameter, see **[Table](#page-2728-0) [14-2](#page-2728-0)**.

#### **Default value**:

- on indicates that SSL is enabled.
- **off** indicates that SSL is disabled.
- **Default value: off**

#### **NOTICE**

To ensure security, you are not advised to disable it. After this function is disabled, the CM does not use encrypted communication and all information is transmitted in plaintext, which may bring security risks such as eavesdropping, tampering, and spoofing.

# **ssl\_cert\_expire\_alert\_threshold**

**Parameter description**: Specifies the SSL certificate expiration alerting time.

**Value range**: an integer. The unit is day. If the certificate expiration time is less than the value of this parameter, an alarm indicating that the certificate is about to expire is reported. Any modification of this parameter takes effect only after CM server is restarted. For details about how to modify this parameter, see **[Table](#page-2728-0) [14-2](#page-2728-0)**.

### **Default value**: **90**

# **ssl\_cert\_expire\_check\_interval**

**Parameter description**: Specifies the period for checking whether the SSL certificate expires.

**Value range**: an integer. The unit is s. Any modification of this parameter takes effect only after CM server is restarted. For details about how to modify this parameter, see **[Table 14-2](#page-2728-0)**.

**Default value**: **86400**

# **ddb\_log\_level**

**Parameter description**: Sets the DDB log level.

To disable the log function, set this parameter to **NONE**, which cannot be used together with the following log levels:

To enable the log function, set this parameter to one or a combination of the following log levels: **RUN\_ERR|RUN\_WAR|RUN\_INF|DEBUG\_ERR|DEBUG\_WAR| DEBUG\_INFITRACEIPROFILEIOPER.** If two or more log levels are used together. separate them with vertical bars (|). The log level cannot be set to an empty string.

**Value range**: a string containing one or a combination of the following log levels: **RUN\_ERR|RUN\_WAR|RUN\_INF|DEBUG\_ERR|DEBUG\_WAR|DEBUG\_INF|TRACE| PROFILE|OPER**. The modification of this parameter takes effect after reloading. For details about how to modify the parameter, see **[Table 14-2](#page-2728-0)**.

**Default value**: **RUN\_ERR|RUN\_WAR|DEBUG\_ERR|OPER|RUN\_INF|PROFILE**

# **ddb\_log\_backup\_file\_count**

**Parameter description**: Specifies the maximum number of log files that can be saved.

**Value range**: an integer ranging from 1 to 100. The modification of this parameter takes effect after reloading. For details about how to modify the parameter, see **[Table 14-2](#page-2728-0)**.

**Default value**: **10**

# **ddb\_max\_log\_file\_size**

**Parameter description**: Specifies the maximum number of bytes in a log.

**Value range**: a string, in the range [1MB,1000MB]. The modification of this parameter takes effect after reloading. For details about how to modify the parameter, see **[Table 14-2](#page-2728-0)**.

**Default value**: **10MB**

# **ddb\_log\_suppress\_enable**

**Parameter description**: Specifies whether to enable the log suppression function.

**Value range**: an integer. **0**: disabled; **1**: enabled. The modification of this parameter takes effect after reloading. For details about how to modify the parameter, see **[Table 14-2](#page-2728-0)**.

**Default value**: **1**

# **ddb\_election\_timeout**

**Parameter description**: Specifies the DCC election timeout period.

**Value range**: an integer, in the range [1,600], in seconds. The modification of this parameter takes effect after reloading. For details about how to modify the parameter, see **[Table 14-2](#page-2728-0)**.

**Default value**: **3**

# **delay\_arbitrate\_timeout**

**Parameter description**: Specifies the waiting time for a node in the same AZ as the primary DN to be promoted to primary after redo replay.

**Value range**: an integer, in the range [0,21474836] (unit: second). The modification of this parameter takes effect after reloading. For details about how to modify the parameter, see **[Table 14-2](#page-2728-0)**.

#### **Default value**: **0**

### **install\_type**

**Parameter description**: Specifies the settings related to the DR cluster to distinguish the cluster type.

**Value range**: an integer ranging from 0 to 2. Any modification of this parameter takes effect only after the CM Server is restarted. This parameter cannot be enabled for non-DR clusters. For details about how to modify this parameter, see **[Table 14-1](#page-2726-0)**.

#### **Default value**: **0**

- **0** indicates the cluster for which no DR relationship is established.
- 1 indicates a Dorado-based cluster.
- **2** indicates a streaming-based cluster.

# **enable\_synclist\_single\_inst**

**Parameter description**: Specifies whether to reduce copies to one primary and zero standby.

**Value range**: Boolean. If this function is enabled, the copies are reduced to one primary and zero standby. If this parameter is incorrectly set, the default value is used. The modification of this parameter takes effect after reloading. For details about how to modify parameters, see the **Set cm parameter** table in section "Unified Database Management Tool > cm\_ctl Tool Introduction" in Tool Reference.

off: indicates that this function is disabled.

on: indicates that this function is enabled.

**Default value**: **off**

# **14.3.25 GTM Parameters**

GTM parameters can be set in the **gtm.conf** file or using gs\_guc.

# **nodename**

**Parameter description**: Specifies the name of the primary or standby GTM.

This parameter is a POSTMASTER parameter. Set it based on instructions provided in **[Table 14-1](#page-2726-0)**.

**Value range**: a string, which complies with the identifier naming convention

**Default value**: **NULL**

#### **port**

**Parameter description**: Specifies the host port number listened by the primary or standby GTM.

This parameter is a POSTMASTER parameter. Set it based on instructions provided in **[Table 14-1](#page-2726-0)**.

**Value range**: an integer ranging from 0 to 2147483647. The recommended value range is 1024 to 65535.

#### **Default value**: **6666**

## **log\_file**

**Parameter description**: Specifies a log file name.

This parameter is a SIGHUP parameter. Set it based on instructions provided in **[Table 14-1](#page-2726-0)**.

**Value range**: a string, which complies with the identifier naming convention

**Default value**: **gtm-**%Y-%m-%d\_%H%M%S**.log**

# **active\_host**

**Parameter description**: Specifies the IP address of a target GTM. For the primary GTM, it is the IP address of the standby GTM; for the standby GTM, it is the IP address of the primary GTM.

This parameter is a SIGHUP parameter. Set it based on instructions provided in **[Table 14-1](#page-2726-0)**.

**Value range**: a string, which complies with the identifier naming convention

#### **Default value**: **NULL**

# **local\_host**

**Parameter description**: Specifies the HA local address. Set this parameter based on the cluster configuration file. You do not need to manually set this parameter.

This parameter is a SIGHUP parameter. Set it based on instructions provided in **[Table 14-1](#page-2726-0)**.

**Value range**: a string, which complies with the identifier naming convention.

**Default value**: **NULL**

# **active\_port**

**Parameter description**: Specifies the port number of the target GTM server.

This parameter is a SIGHUP parameter. Set it based on instructions provided in **[Table 14-1](#page-2726-0)**.

**Value range**: an integer ranging from 0 to 2147483647. The recommended value range is 1024 to 65535.

#### $\Box$  Note

This parameter is specified in the configuration file during installation. Do not modify this parameter unless absolutely necessary. Otherwise, database communication will be affected.

#### **Default value**: **0**

# **local\_port**

**Parameter description**: Specifies the local port for HA.

This parameter is a SIGHUP parameter. Set it based on instructions provided in **[Table 14-1](#page-2726-0)**.

**Value range**: an integer ranging from 0 to 2147483647. The recommended value range is 1024 to 65535.

### $\Box$  Note

This parameter is specified in the configuration file during installation. Do not modify this parameter unless absolutely necessary. Otherwise, database communication will be affected.

#### **Default value**: **0**

# **standby\_connection\_timeout**

**Parameter description**: Specifies the timeout interval between the primary and standby GTMs. A larger value enhances the fault tolerance capability of the network between the primary and standby GTMs, but increases the duration for reporting disconnection between them.

This parameter is a SIGHUP parameter. Set it based on instructions provided in **[Table 14-1](#page-2726-0)**.

**Value range**: an integer ranging from 5 to 2147483647. The unit is s.

#### **Default value**: **5**

# **keepalives\_count**

**Parameter description**: Specifies the number of keepalived signals that can be waited before the GTM server is disconnected from the client if the OS supports the **TCP\_KEEPCNT** socket parameter. This parameter takes effect only on the standby GTM.

This parameter is a POSTMASTER parameter. Set it based on instructions provided in **[Table 14-1](#page-2726-0)**.

**Value range**: an integer ranging from 0 to 2147483647

**Default value**: **0**, indicating that the connection is immediately broken if no keepalived signal from the client is received by the GTM.

# **keepalives\_idle**

**Parameter description**: Specifies the interval for sending keepalived signals.

This parameter is a POSTMASTER parameter. Set it based on instructions provided in **[Table 14-1](#page-2726-0)**.

**Value range**: an integer ranging from 0 to 2147483647. The unit is s.

**Default value**: **0**

### **keepalives\_interval**

**Parameter description**: Specifies the response time before retransmission on an OS that supports the **TCP KEEPINTVL** socket option.

This parameter is a POSTMASTER parameter. Set it based on instructions provided in **[Table 14-1](#page-2726-0)**.

**Value range**: an integer ranging from 0 to 2147483647. The unit is s.

**Default value**: **0**

### **synchronous\_backup**

**Parameter description**: Specifies whether to enable synchronization for backing up data to the standby GTM.

This parameter is a SIGHUP parameter. Set it based on instructions provided in **[Table 14-1](#page-2726-0)**.

#### **Value range**: **off**, **on**, or **auto**

- **on**: Synchronization is enabled.
- off: Synchronization is disabled.
- auto: Automatic synchronization is enabled.

#### **Default value**: **auto**

# **query\_memory\_limit**

**Parameter description**: Specifies the limit of memory available for queries. This parameter applies only to the default resource group. For other resource groups, the memory available for queries is not limited.

This parameter is a POSTMASTER parameter. Set it based on instructions provided in **[Table 14-1](#page-2726-0)**.

**Value range**: a floating point number ranging from **0.0** to **1.0**

**Default value**: **0.25**

# **wlm\_max\_mem**

**Parameter description**: Specifies the maximum memory for GTM execution.

This parameter is a POSTMASTER parameter. Set it based on instructions provided in **[Table 14-1](#page-2726-0)**.

**Value range**: an integer ranging from 512 MB to 2147483647 MB.

**Default value**: **2048**

# **config\_file**

**Parameter description**: Specifies the name of a GTM configuration file. Only the sysadmin user can access this parameter.

**Value range**: a string Set it based on instructions provided in **[Table 14-1](#page-2726-0)**.

**Default value**: **gtm.conf**

### **data\_dir**

**Parameter description**: Specifies the GTM data file directory.

This parameter is a POSTMASTER parameter. Set it based on instructions provided in **[Table 14-1](#page-2726-0)**.

**Value range**: a string

**Default value**: **NULL**

# **listen\_addresses**

**Parameter description**: Specifies the TCP/IP address of the client for a server to listen on.

This parameter is a POSTMASTER parameter. Set it based on instructions provided in **[Table 14-1](#page-2726-0)**.

#### **Value range**:

- Host name or IP address. Multiple values are separated with commas (,).
- An asterisk  $(*)$ , indicating all IP addresses.
- If the parameter is not specified, the server does not listen on any IP address. In this case, only Unix domain sockets can be used for database connections.

#### **Default value**: **\***

# **log\_directory**

**Parameter description**: Specifies the directory for storing log files when **[logging\\_collector](#page-2874-0)** is set to **on**. The value can be an absolute path, or relative to the data directory.

This parameter is a SIGHUP parameter. Set it based on instructions provided in **[Table 14-1](#page-2726-0)**.

### **NOTICE**

- If the value of **log\_directory** in the configuration file is an invalid path (that is, the user does not have the permission to read or write this path), the cluster cannot be restarted.
- If the value of **log\_directory** is changed to a valid path (that is, the user has the permission to read and write this path), logs are generated in the new path. If the specified path is invalid, log files are generated in the last valid path and the database running is not affected. The invalid value is still written into the configuration file.

#### **Value range**: a string

**Default value**: **gtm\_log**, indicating that server logs will be generated in the **gtm\_log/** directory under the data directory.

### **log\_min\_messages**

**Parameter description**: Specifies which level of messages will be written into server logs. Each level covers all the levels following it. The lower the level is, the fewer messages will be written into the log.

### **NOTICE**

If the values of **client\_min\_messages** and **log\_min\_messages** are the same, they indicate different levels.

**Valid values**: enumerated values. Valid values are **debug**, **debug5**, **debug4**, **debug3**, **debug2**, **debug1**, **info**, **log**, **notice**, **warning**, **error**, **fatal**, and **panic**. For details, see **[Table 14-5](#page-2880-0)**.

**Default value**: **warning**

### **alarm\_component**

**Parameter description**: Certain alarms are suppressed during alarm reporting. That is, the same alarm will not be repeatedly reported by an instance within the period specified by **[alarm\\_report\\_interval](#page-3033-0)**. Its default value is **10s**. In this case, the parameter specifies the location of the alarm component that is used to process alarm information.

<span id="page-3033-0"></span>This parameter is a POSTMASTER parameter. Set it based on instructions provided in **[Table 14-1](#page-2726-0)**.

**Value range**: a string

- If **--alarm-type** in the **gs\_preinstall** script is set to **5**, no third-party component is connected and alarms are written into the **system\_alarm** log. In this case, the value of **alarm\_component** is **/opt/huawei/snas/bin/ snas\_cm\_cmd**.
- If **--alarm-type** in the **gs\_preinstall** script is set to **1**, a third-party component is connected. In this case, the value of **alarm\_component** is the absolute path of the executable program of the third-party component.

#### **Default value**: **/opt/huawei/snas/bin/snas\_cm\_cmd**

# **alarm\_report\_interval**

**Parameter description**: Specifies the interval at which an alarm is reported.

This parameter is a SIGHUP parameter. Set it based on instructions provided in **[Table 14-1](#page-2726-0)**.

**Value range**: a non-negative integer (unit: s)

**Default value**: **10**

# **standby\_only**

**Parameter description**: Specifies whether to forcibly synchronize information to standby nodes. In one primary+multiple standbys mode, information is only forcibly synchronized to the ETCD.

**Value range**: **0** or **1**. Set this parameter based on instructions provided in **[Table](#page-2726-0) [14-1](#page-2726-0)**.

- **0**: Information is not forcibly synchronized to standby nodes.
- **1**: Information is forcibly synchronized to standby nodes.

### **Default value**: **0**

### **gtm\_max\_trans**

**Parameter description**: Specifies the maximum number of connections accepted by the GTM. You are not advised to change the value. If you have to, set this parameter to a value no less than the maximum number of connections plus 100.

**Value range**: an integer ranging from 256 to 200000. Set it based on instructions provided in **[Table 14-1](#page-2726-0)**.

**Default value**: **8192**

### **enable\_connect\_control**

**Parameter description**: Specifies whether the GTM verifies that a connection IP address is within the cluster.

**Value range**: Boolean. Set it based on instructions provided in **[Table 14-1](#page-2726-0)**.

- **true**: The GTM checks whether a connection IP address is within the cluster. If it is not, the access is rejected.
- false: The GTM does not check whether a connection IP address is within the cluster.

#### **Default value**: **true**

# **gtm\_authentication\_type**

**Parameter description**: Specifies the port authentication mode of the GTM. **trust** indicates that port authentication is not configured. **gss** indicates that Kerberos port authentication is used. Note that you can change the value to **gss** only after the Kerberos server and client are successfully installed. Otherwise, the GTM cannot communicate properly, affecting the cluster status.

This parameter is a SIGHUP parameter. Set it based on instructions provided in **[Table 14-1](#page-2726-0)**.

**Value range**: **gss** or **trust**.

**Default value**: **trust**

# **gtm\_krb\_server\_keyfile**

**Parameter description**: Specifies the location of the key file on the Kerberos server. The value must be an absolute path. The file is usually stored in the  $\oint$ {GAUSSHOME}**/kerberos** directory and ends with keytab. The file name is the same as the name of the user who runs the cluster. This parameter is used together with **gtm\_authentication\_type**. If **gtm\_authentication\_type** is changed to **gss**, **gtm\_krb\_server\_keyfile** must be configured as the correct path. Otherwise, the cluster status will be affected.

This parameter is a POSTMASTER parameter. Set it based on instructions provided in **[Table 14-1](#page-2726-0)**.

**Value range**: a string

**Default value**: **"**

# **gtm\_option**

**Parameter description**: Specifies the GTM mode, which must be set to the same value on all GTMs, CNs, and DNs. There are three GTM modes: GTM, GTM-Lite, and GTM-FREE. For details, see "GTM Mode" in Feature Guide. The GTM and GTM-Lite modes take effect only when the **enable\_gtm\_free** parameter is set to **off**. The current version does not support switching between different GTM modes for installed clusters.

**Value range**: an integer ranging from 0 to 2. The value **0** indicates the GTM mode, the value **1** indicates the GTM-Lite mode, and the value **2** indicates the GTM-FREE mode. Set it based on instructions provided in **[Table 14-1](#page-2726-0)**.

#### **Default value**: **1**

# **csn\_sync\_interval**

**Parameter description**: Specifies the interval for synchronizing CSN between the primary and standby GTMs.

**Value range**: an integer ranging from 1 to 2147483647 . The unit is s. Set it based on instructions provided in **[Table 14-1](#page-2726-0)**.

**Default value**: **1**

### **restore\_duration**

**Parameter description**: Specifies the pre-allocation interval of XID or CSN on the GTM.

**Value range**: an integer ranging from 1000000 to 2147483647. Set it based on instructions provided in **[Table 14-1](#page-2726-0)**.

**Default value**: **1000000**

# **gtm\_enable\_threadpool**

**Parameter description**: Specifies whether to enable the GTM thread pool function. The setting takes effect only after the GTM is restarted.

This parameter is a POSTMASTER parameter. Set it based on instructions provided in **[Table 14-1](#page-2726-0)**.

**Value range**: Boolean

**Default value**: **true**

### **gtm\_num\_threads**

**Parameter description**: Specifies the number of work threads in the thread pool when the thread pool function **gtm\_enable\_threadpool** is enabled.

The value is related to the size of **gtm\_max\_trans** and cannot exceed the result of (Value of **gtm\_max\_trans** – 1 – Number of auxiliary threads). The number of auxiliary threads is **2** in the current version.

This parameter is a POSTMASTER parameter. Set it based on instructions provided in **[Table 14-1](#page-2726-0)**.

**Value range**: an integer ranging from 0 to 16384

**Default value**: **1024**

# **14.3.26 Upgrade Parameters**

# **IsInplaceUpgrade**

**Parameter description**: Specifies whether an upgrade is ongoing. This parameter is an upgrade parameter and cannot be modified. Only the sysadmin user can access the parameter.

This parameter is a SUSET parameter. Set it based on instructions provided in **[Table 14-1](#page-2726-0)**.

#### **Value range**: Boolean

- **on** indicates an upgrade is ongoing.
- **off** indicates no upgrade is ongoing.

**Default value**: **off**

# **inplace\_upgrade\_next\_system\_object\_oids**

**Parameter description**: Indicates the OID of a new system object during the inplace upgrade. This parameter is used for upgrade and cannot be modified by users.

This parameter is a SUSET parameter. Set it based on instructions provided in **[Table 14-1](#page-2726-0)**.

**Value range**: a string

**Default value**: empty

# **upgrade\_mode**

**Parameter description**: Specifies the upgrade mode. This parameter is used for upgrade. You are advised not to modify it.

This is a fixed INTERNAL parameter. It can be viewed but cannot be modified.

**Value range**: an integer ranging from 0 to 2147483647

- **0**: indicates that the local upgrade and the minor version gray upgrade are not in progress.
- 1: indicates that the upgrade is in progress. The upgrade command is executed and takes effect after the check is completed.
- **2**: indicates that the major version gray upgrade is in progress. The upgrade command is executed and takes effect after the check is completed.

#### **Default value**: **0**

### $M$  Note

Execute the precommand on new packages, switch to the cluster user, and use the **source** command to invalidate environment variables. Run the **gs\_upgradectl -t chose-strategy** command to check whether the upgrade is a major version upgrade or minor version upgrade.

If "Upgrade strategy: large-binary-upgrade" is returned, the major version is upgraded.

If "Upgrade strategy: small-binary-upgrade" is returned, the minor version is upgraded.

# **14.3.27 Miscellaneous Parameters**

# **enable\_default\_ustore\_table**

**Parameter description**: Specifies whether to enable the Ustore storage engine by default. If this parameter is set to **on**, all created tables are Ustore tables.

This is a USERSET parameter. Set it based on instructions provided in **[Table 14-1](#page-2726-0)**. Note that the **track\_counts** and **track\_activities** parameters must be enabled when the Ustore table is used. Otherwise, space expansion may occur.

**Value range**: [off,on]

**Default value**: **off**

### **enable\_ustore**

**Parameter description**: Specifies whether to enable the Ustore storage engine. If this parameter is set to **on**, Ustore tables can be created. Note that the **track\_counts** and **track\_activities** parameters must be enabled when the Ustore table is used. Otherwise, space expansion may occur.

This is a POSTMASTER parameter. Set it based on instructions provided in **[Table](#page-2726-0) [14-1](#page-2726-0)**.

**Value range**: [off,on]

**Default value**: **on**

# **reserve\_space\_for\_nullable\_atts**

**Parameter description**: Specifies whether to reserve space for the nullable attribute of an Ustore table. If this parameter is set to **on**, space is reserved for the nullable attribute of the Ustore table by default.

This is a USERSET parameter. Set it based on instructions provided in **[Table 14-1](#page-2726-0)**.

**Value range**: [off,on]

**Default value**: **on**

### **server\_version**

**Parameter description**: Specifies the server version number.

This parameter is a fixed INTERNAL parameter and cannot be modified. This parameter is inherited from the PostgreSQL kernel, indicating that the current database kernel is compatible with PostgreSQL's **server\_version**. This parameter is reserved to ensure the ecosystem compatibility of the northbound external tool APIs (which will be queried when the tool is connected). This parameter is not recommended. You can use the **opengauss\_version()** function to obtain the kernel version.

**Value range**: a string

**Default value**: **9.2.4**

### **server\_version\_num**

**Parameter description**: Specifies the server version number.

This parameter is a fixed INTERNAL parameter and cannot be modified. This parameter is inherited from the PostgreSQL kernel, indicating that the current database kernel is compatible with PostgreSQL's **server\_version\_num**. This parameter is reserved to ensure the ecosystem compatibility of the northbound external tool APIs (which will be queried when the tool is connected).

#### **Value range**: an integer

#### **Default value**: **90204**

# **block\_size**

**Parameter description**: Specifies the block size of the current database.

This parameter is a fixed INTERNAL parameter and cannot be modified. This parameter is inherited from the PostgreSQL kernel, indicating that the current database kernel is compatible with PostgreSQL's **server\_version\_num**. This parameter is reserved to ensure the ecosystem compatibility of the northbound external tool APIs.

### **Default value**: **8192**

### **segment\_size**

**Parameter description**: Specifies the segment file size of the current database.

This is a fixed INTERNAL parameter. It can be viewed but cannot be modified.

**Default value**: 1 GB

### **max\_index\_keys**

**Parameter description**: Specifies the maximum number of index keys supported by the current database.

This is a fixed INTERNAL parameter. It can be viewed but cannot be modified.

**Default value**: **32**

### **integer\_datetimes**

**Parameter description**: Specifies whether the date and time are in the 64-bit integer format.

This is a fixed INTERNAL parameter. It can be viewed but cannot be modified.

**Value range**: Boolean

- on indicates that the 64-bit integer format is used.
- **off** indicates that the 64-bit integer format is not used.

#### **Default value**: **on**

### **enable\_cluster\_resize**

**Parameter description:** If an SQL statement involves tables belonging to different groups, you can enable this parameter to push the execution plan of the statement to improve performance.

This parameter is a SUSET parameter. Set it based on instructions provided in **[Table 14-1](#page-2726-0)**.

**Value range**: Boolean

on indicates that the execution plan of the statement can be pushed.

off indicates that the execution plan of the statement cannot be pushed.

# **Default value**: **off**

#### $\Box$  Note

This parameter is used for internal O&M. Do not set it to **on** unless absolutely necessary.

# **lc\_collate**

**Parameter description**: Specifies the locale in which sorting of textual data is done.

This is a fixed INTERNAL parameter. It can be viewed but cannot be modified.

**Default value**: Determined by the configuration set during the cluster installation and deployment.

# **lc\_ctype**

**Parameter description**: Specifies the locale that determines character classifications. For example, it specifies what a letter and its upper-case equivalent are.

This is a fixed INTERNAL parameter. It can be viewed but cannot be modified.

**Default value**: Determined by the configuration set during the cluster installation and deployment.

# **max\_identifier\_length**

**Parameter description**: Specifies the maximum identifier length.

This is a fixed INTERNAL parameter. It can be viewed but cannot be modified.

**Value range**: an integer

**Default value**: **63**

### **server\_encoding**

**Parameter description**: Specifies the database encoding (character set).

This is a fixed INTERNAL parameter. It can be viewed but cannot be modified.

**Default value**: Determined when the database is created.

# **enable\_upgrade\_merge\_lock\_mode**

**Parameter description**: If this parameter is set to **on**, the delta merge operation internally increases the lock level, and errors can be prevented when update and delete operations are performed at the same time.

This parameter is a USERSET parameter. Set it based on instructions provided in **[Table 14-1](#page-2726-0)**.

**Value range**: Boolean

- If this parameter is set to **on**, the delta merge operation internally increases the lock level. In this way, when the **DELTAMERGE** operation is concurrently performed with the **UPDATE** or **DELETE** operation, one operation can be performed only after the previous one is complete.
- If this parameter is set to **off** and the **DELTAMERGE** operation is concurrently performed with the **UPDATE** or **DELETE** operation to the data in a row in the delta table of the table, errors will be reported during the later operation, and the operation will stop.

**Default value**: **off**

# **transparent\_encrypted\_string**

**Parameter description**: This parameter is discarded. It stores a sample string that is transparently encrypted. After the fixed string

**TRANS\_ENCRYPT\_SAMPLE\_STRING** is encrypted using a database encryption key, ciphertext is obtained to check whether the DEK obtained during second startup is correct. If the DEK is incorrect, CNs and DNs reject the startup. This parameter is a POSTMASTER parameter. Set it based on instructions provided in **[Table 14-1](#page-2726-0)**.

**Value range**: a string. An empty string indicates that the entire cluster is encrypted.

#### **Default value**: empty

#### $\Box$  Note

Do not set this parameter manually. Otherwise, the cluster may become faulty.

# **transparent\_encrypt\_kms\_url**

**Parameter description**: This parameter is discarded. It stores the address for obtaining the database key that is transparently encrypted. The content must contain only the characters specified in RFC3986, and the maximum length is 2047 bytes. The format is **kms://**Protocol**@**KMS host name 1**;**KMS host name 2**:**KMS port number**/kms**, for example, **kms://https@linux175:29800/**.

This parameter is a POSTMASTER parameter. Set it based on instructions provided in **[Table 14-1](#page-2726-0)**.

**Value range**: a string

**Default value**: empty

### **transparent\_encrypt\_kms\_region**

**Parameter description**: This parameter is discarded. It stores the deployment region of the entire cluster. The content must contain only the characters specified in RFC3986, and the maximum length is 2047 bytes.

This parameter is a POSTMASTER parameter. Set it based on instructions provided in **[Table 14-1](#page-2726-0)**.

**Value range**: a string

**Default value**: empty

# **datanode\_heartbeat\_interval**

**Parameter description**: Specifies the interval at which heartbeat messages are sent between heartbeat threads. You are advised to set this parameter to a value no more than wal receiver timeout/2.

This parameter is a SIGHUP parameter. Set it based on instructions provided in **[Table 14-1](#page-2726-0)**.

**Value range**: an integer ranging from 1000 to 60000. The unit is ms.

Default value: **1s**

# **dfs\_partition\_directory\_length**

**Parameter description**: Specifies the maximum directory name length for the partition directory of a table partitioned by VALUE in the HDFS.

This parameter is a USERSET parameter. Set it based on instructions provided in **[Table 14-1](#page-2726-0)**.

**Value range**: 92 to 7999

**Default value**: **512**

### **max\_concurrent\_autonomous\_transactions**

**Parameter description**: Specifies the maximum number of autonomous transaction connections, that is, the maximum number of concurrent autonomous transactions executed at the same time. If this parameter is set to **0**, autonomous transactions cannot be executed.

This parameter is a POSTMASTER parameter. Set it based on instructions provided in **[Table 14-1](#page-2726-0)**.

**Value range**: 0–10000. The theoretical maximum value is **10000**, and the actual maximum value is a dynamic value. The calculation formula is 262143 –

**job\_queue\_processes** – **autovacuum\_max\_workers** –

**max\_inner\_tool\_connections** – **max\_connections** – **AUXILIARY\_BACKENDS** – **AV\_LAUNCHER\_PROCS**. The values of **[job\\_queue\\_processes](#page-3065-0)**,

**[autovacuum\\_max\\_workers](#page-2919-0)**, **[max\\_inner\\_tool\\_connections](#page-2735-0)**, and **[max\\_connections](#page-2733-0)** depend on the settings of the corresponding GUC parameters.

**AUXILIARY\_BACKENDS** indicates the number of reserved auxiliary threads and is fixed to **20**. **AV\_LAUNCHER\_PROCS** indicates the number of reserved launcher threads for autovacuum, which is fixed to **2**.

#### **Default value**:

Independent deployment: **80** (60-core CPU/480 GB memory); **40** (32-core CPU/256 GB memory); **20** (16-core CPU/128 GB memory); **10** (8-core CPU/64 GB memory, 4-core CPU/32 GB memory, 4-core CPU/16 GB memory)

Finance edition (standard):

CN: **200** (196-core CPU/1536 GB memory, 128-core CPU/1024 GB memory, 104 core CPU/1024 GB memory, 96-core CPU/1024 GB memory); **150** (96-core CPU/768 GB memory); **120** (80-core CPU/640 GB memory, 72-core CPU/576 GB memory); **100** (64-core CPU/512 GB memory); **80** (60-core CPU/480 GB memory); **40** (32-core CPU/256 GB memory); **20** (16-core CPU/128 GB memory); **10** (8-core CPU/64 GB memory)

DN: **200** (196-core CPU/1536 GB memory, 128-core CPU/1024 GB memory, 104 core CPU/1024 GB memory, 96-core CPU/1024 GB memory); **150** (96-core CPU/768 GB memory); **120** (80-core CPU/640 GB memory, 72-core CPU/576 GB memory); **100** (64-core CPU/512 GB memory); **80** (60-core CPU/480 GB memory); **40** (32-core CPU/256 GB memory); **20** (16-core CPU/128 GB memory); **10** (8-core CPU/64 GB memory)

Enterprise edition:

CN: **200** (196-core CPU/1536 GB memory, 128-core CPU/1024 GB memory, 104 core CPU/1024 GB memory, 96-core CPU/1024 GB memory); **150** (96-core CPU/768 GB memory); **120** (80-core CPU/640 GB memory, 72-core CPU/576 GB memory); **100** (80-core CPU/512 GB memory, 64-core CPU/512 GB memory); **80** (60-core CPU/480 GB memory); **40** (32-core CPU/256 GB memory); **20** (16-core CPU/128 GB memory); **10** (8-core CPU/64 GB memory)

DN: **200** (196-core CPU/1536 GB memory, 128-core CPU/1024 GB memory, 104 core CPU/1024 GB memory, 96-core CPU/1024 GB memory); **150** (96-core CPU/768 GB memory); **120** (80-core CPU/640 GB memory, 72-core CPU/576 GB memory); **100** (80-core CPU/512 GB memory, 64-core CPU/512 GB memory); **80** (60-core CPU/480 GB memory); **40** (32-core CPU/256 GB memory); **20** (16-core CPU/128 GB memory); **10** (8-core CPU/64 GB memory)

Finance edition (data computing):

CN: **200** (196-core CPU/1536 GB memory, 128-core CPU/1024 GB memory); **150** (96-core CPU/768 GB memory); **120** (72-core CPU/576 GB memory); **100** (64-core CPU/512 GB memory); **40** (32-core CPU/256 GB memory)

DN: **200** (196-core CPU/1536 GB memory, 128-core CPU/1024 GB memory); **150** (96-core CPU/768 GB memory); **120** (72-core CPU/576 GB memory); **100** (64-core CPU/512 GB memory); **40** (32-core CPU/256 GB memory)

**Suggestion**: Set this parameter based on actual service requirements and hardware configurations. It is recommended that this parameter be set to a value less than or equal to 1/10 of **max\_connections**. If you only increase the value of this parameter but do not adjust the memory parameters in the same proportion, the memory may be insufficient and the error message "memory is temporarily unavailable" is displayed when the service load is heavy.

### $\Box$  Note

If the value range of this parameter is changed during the upgrade and the value is changed before the commit operation, you need to change the value range to the value allowed before the upgrade if you roll back the upgrade. Otherwise, the database may fail to be started.

# **mot\_config\_file**

This parameter is unavailable in a distributed system.

# **enable\_gpi\_auto\_update**

**Parameter description**: Determines whether global indexes are updated by default in partition DDL commands.

This parameter is a USERSET parameter. Set it based on instructions provided in **[Table 14-1](#page-2726-0)**. This parameter must be set to the same value on CNs and DNs. Otherwise, the global index function may be abnormal.

#### **Value range**: Boolean

- The value **on** indicates that global indexes are updated regardless of whether the partition DDL commands contain the UPDATE GLOBAL INDEX clause.
- The value **off** indicates that global indexes are not updated unless the partition DDL commands contain the UPDATE GLOBAL INDEX clause.

#### **Default value**: **off**

# **change\_cluster\_mode**

**Parameter description**: Specifies whether the cluster is in the mode switchover process. Mode switchover refers to: A cluster with one primary and two standby nodes is switched to a cluster with one primary node, one standby node, and one log; a cluster with one primary node, one standby node, and one log is switched to a cluster with one primary and two standby nodes; standby DNs and log DNs in a cluster with one primary node, one standby node, and one log are switched to each other.

This parameter is a SIGHUP parameter. Set it based on instructions provided in **[Table 14-1](#page-2726-0)**.

**Value range**: an integer ranging from 0 to 2147483647

- The value 0 indicates that the cluster mode is not being switched.
- The value 1 indicates that the cluster mode is being switched.
- Other values are meaningless and have the same effect as the value **0**.

#### **Default value**: **0**

# $\wedge$  CAUTION

This parameter specifies whether the read function of the standby node in a distributed system is available. If this parameter is set to **1**, the read function of the standby node in a distributed system cannot be used. Exercise caution when setting this parameter.

# **14.3.28 Wait Event**

### **enable\_instr\_track\_wait**

**Parameter description**: Specifies whether to enable real-time collection of wait event information.

This parameter is a SIGHUP parameter. Set it based on instructions provided in **[Table 14-1](#page-2726-0)**.

#### **Value range**: Boolean

- on indicates that the function of collecting wait event information is enabled.
- **off** indicates that the function of collecting wait event information is disabled.

**Default value**: **on**

# **14.3.29 Query**

# **instr\_unique\_sql\_count**

**Parameter description**: Specifies the maximum number of unique SQL records to be collected. The value **0** indicates that the function of collecting unique SQL information is disabled.

If the value is changed from a larger one to a smaller one, unique SQL statistics will be reset and re-collected (the standby node does not support this function). There is no impact if the value is changed from a smaller one to a larger one.

When the number of unique SQL records generated in the system (to view the statistics, query **dbe\_perf.statement** or **dbe\_perf.summary\_statement**) is greater than the value of **instr unique sql count**, the extra unique SQL records are not collected.

In the x86-based centralized deployment scenario, the hardware configuration specifications are 32-core CPU/256 GB memory. When the Benchmark SQL 5.0 tool is used to test performance, the performance fluctuates by about 3% by enabling or disabling this parameter.

This parameter is a SIGHUP parameter. Set it based on instructions provided in **[Table 14-1](#page-2726-0)**.

**Value range**: an integer ranging from 0 to 2147483647

### **Default value**: **200000**

# **instr\_unique\_sql\_track\_type**

**Parameter description**: Specifies which SQL statements are recorded in Unique SQL.

This parameter is a USERSET parameter. Set it based on instructions provided in **[Table 14-1](#page-2726-0)**.

**Value range**: enumerated values

- top: Only top-level SQL statements are recorded.
- all: All SQL statements are recorded.

### **Default value**: **top**

# **unique\_sql\_retention\_time**

**Parameter description**: Specifies the interval for cleaning the unique SQL hash table. The default value is 30 minutes.

This parameter is a SIGHUP parameter. Set it based on instructions provided in **[Table 14-1](#page-2726-0)**.

**Value range**: an integer ranging from 1 to 3650. The unit is minute.

### **Default value**: **30min**

### **enable\_instr\_rt\_percentile**

**Parameter description**: Specifies whether to enable the function of calculating the response time of 80% and 95% SQL statements in the system.

This parameter is a SIGHUP parameter. Set it based on instructions provided in **[Table 14-1](#page-2726-0)**.

#### **Value range**: Boolean

- on indicates that the function of calculating the response time of 80% and 95% SQL statements is enabled.
- off indicates that the function of calculating the response time of 80% and 95% SQL statements is disabled.

#### **Default value**: **on**

# **percentile**

**Parameter description**: Specifies the percentage of SQL statements whose response time is to be calculated by the background calculation thread.

This parameter is an INTERNAL parameter. Set it based on instructions provided in **[Table 14-1](#page-2726-0)**.

**Value range**: a string

**Default value**: **"80,95"**

### **instr\_rt\_percentile\_interval**

**Parameter description**: Specifies the interval at which the background calculation thread calculates the SQL response time.

This parameter is a SIGHUP parameter. Set it based on instructions provided in **[Table 14-1](#page-2726-0)**.

**Value range**: an integer ranging from 0 to 3600. The unit is s.

**Default value**: **10s**

### **enable\_instr\_cpu\_timer**

**Parameter description**: Specifies whether to capture the CPU time consumed during SQL statement execution.

In the x86-based centralized deployment scenario, the hardware configuration specifications are 32-core CPU/256 GB memory. When the Benchmark SQL 5.0 tool is used to test performance, the performance fluctuates by about 3.5% by enabling or disabling this parameter.

This parameter is a SIGHUP parameter. Set it based on instructions provided in **[Table 14-1](#page-2726-0)**.

#### **Value range**: Boolean

- on indicates that the CPU time consumed during SQL statement execution is captured.
- **off** indicates that the CPU time consumed during SQL statement execution is not captured.

**Default value**: **on**

# **query\_log\_file (Discarded)**

**Parameter description**: Specifies the name of a slow query log file on the server. If **enable slow query log** is set to **ON**, slow query records are written into log files. Only the **sysadmin** user can access this parameter. Generally, log file names are generated in strftime mode. Therefore, the system time can be used to define log file names, which are implemented using the escape character %. This function has been discarded in this version.

This parameter is a SIGHUP parameter. Set it based on instructions provided in **[Table 14-1](#page-2726-0)**.

#### **NOTICE**

You are advised to use escape character % to specify the log file names for efficient management of log files.

**Value range**: a string

**Default value**: **slow\_query\_log-%Y-%m-%d\_%H%M%S.log**

# **query\_log\_directory (Discarded)**

**Parameter description**: Specifies the directory for storing low query log files when **enable\_slow\_query\_log** is set to **on**. Only the **sysadmin** user can access this parameter. It can be an absolute path or a relative path (relative to the data directory), which has been discarded in this version.

This parameter is a POSTMASTER parameter. Set it based on instructions provided in **[Table 14-1](#page-2726-0)**.

### **NOTICE**

If this parameter is set to an invalid path, the cluster cannot be started.

#### $\Box$  Note

Valid path: You have read and write permissions on the path. Invalid path: You do not have read or write permission on the path.

**Value range**: a string

**Default value**: specified during installation

# **asp\_log\_directory**

**Parameter description**: Specifies the directory for storing ASP log files on the server when **asp\_flush\_mode** is set to **all** or **file**. The value can be an absolute path, or relative to the data directory. Only the sysadmin user can access this parameter.

This parameter is a POSTMASTER parameter. Set it based on instructions provided in **[Table 14-1](#page-2726-0)**.

# **NOTICE**

If this parameter is set to an invalid path, the cluster cannot be started.

#### $\Box$  Note

- Valid path: You have read and write permissions on the path.
- Invalid path: You do not have read or write permissions on an invalid path.

**Value range**: a string

**Default value**: specified during installation

# **perf\_directory**

**Parameter description**: Specifies the directory of the output file of the performance view dotting task. Only the sysadmin user can access this parameter. The value can be an absolute path, or relative to the data directory.

This parameter is a POSTMASTER parameter. Set it based on instructions provided in **[Table 14-1](#page-2726-0)**.

#### $\Box$  Note

- Valid path: You have read and write permissions on the path.
- Invalid path: You do not have read or write permissions on an invalid path.

**Value range**: a string

**Default value**: specified during installation

### **enable\_stmt\_track**

**Parameter description**: Specifies whether to enable the full/slow SQL statement feature.

In the x86-based centralized deployment scenario, the hardware configuration specifications are 32-core CPU/256 GB memory. When the Benchmark SQL 5.0 tool is used to test performance, the performance fluctuates by about 1.2% by enabling or disabling this parameter.

This parameter is a SIGHUP parameter. Set it based on instructions provided in **[Table 14-1](#page-2726-0)**.

#### **Value range**: Boolean

- on: Full/Slow SQL capture is enabled.
- **off**: Full/Slow SQL capture is disabled.

**Default value**: **on**

### **track\_stmt\_parameter**

**Parameter description**: After **track\_stmt\_parameter** is enabled, the executed statements recorded in **statement\_history** are not normalized. The complete SQL statement information can be displayed to help the database administrator locate faults. For a simple query, the complete statement information is displayed. For a PBE statement, the complete statement information and information about each variable value are displayed. The format is "query string; parameters: \$1=value1,\$2=value2, ...". This parameter is used to display full SQL information for users and is not controlled by the **track\_activity\_query\_size** parameter. When the SQL bypass logic is used for PBE statements, parameters are directly delivered to DNs. Therefore, the number of complete statements cannot be obtained by querying **statement\_history** on CNs. In addition, DNs do not have query character strings. Therefore, complete statement information cannot be obtained by querying **statement\_history** on DNs.

This is a SIGHUP parameter. Set it based on instructions provided in **[Table 14-2](#page-2728-0)**.

**Value range**: Boolean

- **on**: The function of displaying complete SOL statement information is enabled.
- **off**: The function of displaying complete SQL statement information is disabled.

**Default value**: **off**

### **track\_stmt\_session\_slot**

**Parameter description**: Specifies the maximum number of full/slow SQL statements that can be cached in a session. If the number of full/slow SQL statements exceeds this value, new statements will not be traced until the flush thread flushes the cached statements to the disk to reserve free space.

This parameter is a SIGHUP parameter. Set it based on instructions provided in **[Table 14-1](#page-2726-0)**.

**Value range**: an integer ranging from 0 to 2147483647

**Default value**: **1000**

### **track\_stmt\_details\_size**

**Parameter description**: Specifies the maximum size of execution events that can be collected by a single statement.

This parameter is a USERSET parameter. Set it based on instructions provided in **[Table 14-1](#page-2726-0)**.

**Value range**: an integer ranging from 0 to 100000000. The unit is byte.

#### **Default value**: **4096**

# **track\_stmt\_retention\_time**

**Parameter description**: Specifies the retention period of full/slow SQL statement records. This parameter is a combination of parameters. This parameter is read every 60 seconds and records older than the retention period are deleted. Only the **sysadmin** user can access this parameter.

This parameter is a SIGHUP parameter. Set it based on instructions provided in **[Table 14-1](#page-2726-0)**.

**Value range**: a string consisting of two parts in the format of 'full sql retention time, slow sql retention time'.

- **full sql retention time** indicates the retention period of full SQL statements. The value ranges from 0 to 86400. The unit is second.
- slow sql retention time indicates the retention period of slow SQL statements. The value ranges from 0 to 604800. The unit is second.

#### **Default value**: **3600,604800**

#### **track\_stmt\_stat\_level**

**Parameter description**: Determines the level of statement execution tracing.

This parameter is a USERSET parameter. Set it based on instructions provided in **[Table 14-1](#page-2726-0)**. Letters are case insensitive. If the full SQL function is enabled, the performance will be affected and a large amount of disk space may be occupied.

#### **Value range**: a string

This parameter consists of two parts in the format of 'full sql stat level, slow sql stat level'.

- The first part indicates the tracing level of full SQL statements. The value can be **OFF**, **L0**, **L1**, or **L2**.
- The second part indicates the tracing level of slow SQL statements. The value can be **OFF**, **L0**, **L1**, or **L2**.

#### $\Box$  Note

If the tracing level of full SQL statements is not **OFF**, the current SQL statement tracing level is a higher level (L2 > L1 > L0) of full and slow SQL statements. For details about the levels, see "System Catalogs and System Views > System Catalogs > STATEMENT\_HISTORY > STATEMENT\_HISTORY columns" in the *Developer Guide*.

#### **Default value**: **OFF,L0**

# **track\_stmt\_standby\_chain\_size**

**Parameter description**: Specifies the maximum memory and disk space occupied by fast/slow SQL statement records on the standby node. This parameter is a combination of parameters. This parameter is unavailable in a distributed system.

# **14.3.30 System Performance Snapshot**

# **enable\_wdr\_snapshot**

**Parameter description**: Specifies whether to enable the database monitoring snapshot function.

This parameter is a SIGHUP parameter. Set it based on instructions provided in **[Table 14-1](#page-2726-0)**.

**Value range**: Boolean

- on indicates that the database monitoring snapshot function is enabled.
- **off** indicates that the database monitoring snapshot function is disabled.

**Default value**: **on**

# wdr snapshot retention days

**Parameter description**: Specifies the number of days database monitoring snapshots are retained. If the number of days that the snapshots are retained exceeds the value of this parameter, the system deletes the snapshots with the smallest ID at an interval specified by **wdr\_snapshot\_interval**.

This parameter is a SIGHUP parameter. Set it based on instructions provided in **[Table 14-1](#page-2726-0)**.

**Value range**: an integer ranging from 1 to 30. The unit is day.

**Default value**: **8**

### **wdr\_snapshot\_query\_timeout**

**Parameter description**: Specifies the execution timeout for the SQL statements associated with database monitoring snapshot operations. If the SQL statement execution is not complete and no result is returned within the specified time, the snapshot operation fails.

This is a SIGHUP parameter. Set it based on instructions provided in **[Table 14-1](#page-2726-0)**. The value **0** indicates that this parameter does not take effect.

**Value range**: an integer ranging from 0 to 2147483647. The unit is s.

**Default value**: **100s**

### **wdr\_snapshot\_interval**

**Parameter description**: Specifies the interval at which the backend thread Snapshot automatically performs snapshot operations on the database monitoring data.

This parameter is a SIGHUP parameter. Set it based on instructions provided in **[Table 14-1](#page-2726-0)**.

**Value range**: an integer ranging from 10 to 60. The unit is min.

**Default value**: **1h**

# **enable\_asp**

**Parameter description**: Specifies whether to enable the active session profile function.

This parameter is a SIGHUP parameter. Set it based on instructions provided in **[Table 14-1](#page-2726-0)**.

**Value range**: Boolean

- **on**: The function is enabled.
- **off**: The function is disabled.

#### **Default value**: **on**

### **asp\_sample\_num**

**Parameter description**: Specifies the maximum number of samples allowed in the LOCAL\_ACTIVE\_SESSION view. Only the sysadmin user can access this parameter.

This parameter is a POSTMASTER parameter. Set it based on instructions provided in **[Table 14-1](#page-2726-0)**.

**Value range**: an integer ranging from 10000 to 100000

#### **Default value**: **100000**

### **asp\_sample\_interval**

**Parameter description**: Specifies the sampling interval.

This parameter is a SIGHUP parameter. Set it based on instructions provided in **[Table 14-1](#page-2726-0)**.

**Value range**: an integer ranging from 1 to 10. The unit is s.

**Default value**: **1s**

### **asp\_flush\_rate**

**Parameter description**: When the number of samples reaches the value of **asp\_sample\_num**, the samples in the memory are updated to the disk based on a certain proportion. **asp\_flush\_rate** indicates the update proportion. If this parameter is set to **10**, the update ratio is 10:1.

This parameter is a SIGHUP parameter. Set it based on instructions provided in **[Table 14-1](#page-2726-0)**.

**Value range**: an integer ranging from 1 to 10

**Default value**: **10**

### **asp\_flush\_mode**

**Parameter description**: Specifies the mode for the ASP to update data to the disk. The value can be **file** (default value), **table** (system catalog), or **all** (system catalog and file). Only the sysadmin user can access this parameter.

This parameter is a SIGHUP parameter. Set it based on instructions provided in **[Table 14-1](#page-2726-0)**.

**Value range**: a string, which can be **table**, **file**, or **all**

**Default value**: **table**

# **asp\_retention\_days**

**Parameter description**: Specifies the maximum number of days for reserving ASP samples when they are written to the system catalog.

This parameter is a SIGHUP parameter. Set it based on instructions provided in **[Table 14-1](#page-2726-0)**.

**Value range**: an integer ranging from 1 to 7. The unit is day.

**Default value**: **2**

# **asp\_log\_filename**

**Parameter description**: Specifies the file name format when writing files using ASP. Only the sysadmin user can access this parameter.

This parameter is a SIGHUP parameter. Set it based on instructions provided in **[Table 14-1](#page-2726-0)**.

**Value range**: a string

**Default value**: **asp-%Y-%m-%d\_%H%M%S.log**

# **14.3.31 Multi-Mode Engine**

# **14.3.31.1 Time Series Engine**

This is a lab feature. Contact Huawei technical support before using it.

# **enable\_tsdb**

**Parameter description**: Specifies whether to enable the time series database feature.

This parameter is a POSTMASTER parameter. Set it based on instructions provided in **[Table 14-1](#page-2726-0)**.

**Value range**: Boolean

- on indicates that the time series database feature is enabled.
- **off** indicates that the time series database feature is disabled.

# **Default value**: **off**

### $\cap$  note

Disabling the time series database feature will have an impact on the original service traffic. Exercise caution when performing this operation. Any modification of this parameter takes effect only after a restart.

# **enable\_ts\_compaction**

**Parameter description:** Specifies whether to enable the time series compaction function, that is, whether to combine and compress multiple small data files into a large file.

This parameter is a SIGHUP parameter. Set it based on instructions provided in **[Table 14-1](#page-2726-0)**.

#### **Value range**: Boolean

- on indicates that the compaction function is enabled for the time series database.
- **off** indicates that the compaction function is disabled for the time series database.

#### **Default value**: **on**

#### $\Box$  Note

After the cluster is installed, enable the Compaction function. Do not disable the Compaction function in subsequent use.

#### **ts\_consumer\_workers**

**Parameter description**: specifies the number of threads that use the compaction function.

This parameter is a SIGHUP parameter. Set it based on instructions provided in **[Table 14-1](#page-2726-0)**.

**Value range**: an integer ranging from 1 to 100

#### **Default value**:

- Independent deployment: 30 (60-core CPU/480-GB memory): 16 (32-core CPU/256-GB memory); 8 (16-core CPU/128-GB memory); 4 (8-core CPU/64- GB memory and 4-core CPU/32-GB memory); 2 (4-core CPU/16-GB memory)
- Finance edition (standard): 30 (196-core CPU/1536 GB memory, 128-core CPU/1024 GB memory, 104-core CPU/1024 GB memory, 96-core CPU/1024 GB memory, 96-core CPU/768 GB memory, 80-core CPU/640 GB memory, 72-core CPU/576 GB memory, 64-core CPU/512 GB memory, and 60-core CPU/480 GB memory); 16 (32-core CPU/256 GB memory); 8 (16-core CPU/128 GB memory); 4 (8-core CPU/64 GB memory)
- Enterprise edition: 30 (196-core CPU/1536 GB memory, 128-core CPU/1024 GB memory, 104-core CPU/1024 GB memory, 96-core CPU/1024 GB memory, 96-core CPU/768 GB memory, 80-core CPU/640 GB memory, 80-core CPU/512 GB memory, 72-core CPU/576 GB memory, 64-core CPU/512 GB memory, and 60-core CPU/480 GB memory); 16 (32-core CPU/256 GB memory); 8 (16-core CPU/128 GB memory); 4 (8-core CPU/64 GB memory)
- Finance edition (data computing): 30 (196-core CPU/1536 GB memory, 128 core CPU/1024 GB memory, 96-core CPU/768 GB memory, and 72-core CPU/576 GB memory); 16 (64-core CPU/512 GB memory and 32-core CPU/256 GB memory)

# $\Box$  Note

You are advised to set this parameter to half of the number of logical CPU cores.

# **ts\_adaptive\_threads**

**Parameter description**: Specifies whether to enable the automatic consumer thread growth in the time series compaction function.

This parameter is a SIGHUP parameter. Set it based on instructions provided in **[Table 14-1](#page-2726-0)**.

#### **Value range**: Boolean

- **on**: indicates that the automatic consumer thread growth is enabled in the time series compaction function.
- off: indicates that the automatic consumer thread growth is disabled in the time series compaction function.

#### **Default value**: **off**

#### $\Box$  Note

When the performance of consumer compaction is insufficient, you can enable automatic thread growth to meet the combination performance.

# **ts\_compaction\_strategy**

**Parameter description**: Specifies the compaction strategy of the time series database. You need to enter five parameters in the character string format, including the minimum number of parts to be compacted each time, maximum number of parts to be compacted each time, intermediate value of the compaction level each time, maximum value of the compaction level, and whether to enable fuzzy compaction.

This parameter is a SIGHUP parameter. Set it based on instructions provided in **[Table 14-1](#page-2726-0)**.

**Value range**: a string of 1 to 15 characters. The value of the first parameter ranges from 2 to 5, the value of the second parameter ranges from 4 to 10, the value of the third parameter ranges from 4 to 12, the value of the fourth parameter ranges from 7 to 20, and the value of the last parameter ranges from 0 to 1.

### **Default value**: **3,6,6,12,0**

### $\Box$  Note

The compaction strategy determines the size of system resources consumed by compaction and the number of remaining compaction parts.

# **ts\_cudesc\_threshold**

**Parameter description**: When data is inserted, the **cudesc** table is generated. When data is injected in copy mode, if the number of records in the **cudesc** table is greater than the threshold, no index is generated. Otherwise, indexes are generated.

This parameter is a SIGHUP parameter. Set it based on instructions provided in **[Table 14-1](#page-2726-0)**.

**Value range**: an integer ranging from 0 to 10000000

**Default value**: **0**

# **ts\_valid\_partition**

**Parameter description**: Specifies the number of partitions. The compaction auxiliary thread deletes unnecessary parts from the partitions that are not set at the current time.

This parameter is a SIGHUP parameter. Set it based on instructions provided in **[Table 14-1](#page-2726-0)**.

**Value range**: an integer ranging from 1 to 30.

#### **Default value**: **2**

#### $\Box$  note

This parameter is a remedy used to temporarily solve the part accumulation problem caused by the reference count problem.

# **14.3.31.2 Streaming Engine**

Due to specification changes, the current version no longer supports this feature. Do not use it.

# **enable\_streaming**

**Parameter description**: Specifies whether to enable the streaming engine. The streaming engine takes effect only after a restart. Currently, you are not advised to use the streaming engine.

This parameter is a POSTMASTER parameter. Set it based on instructions provided in **[Table 14-1](#page-2726-0)**.

**Value range**: Boolean

**on**: The feature is enabled.

**off**: The feature is disabled.

**Default value**: **off**

# **streaming\_router\_port**

**Parameter description**: Specifies the port used by the streaming engine for communication. The port takes effect only after the streaming engine is restarted, and is occupied when the streaming engine is enabled. Generally, this parameter is automatically set by the OM. You are not advised to change the value.

If you have to change the value, change it together with the primary port number. Ensure that the value of **streaming\_router\_port - port** offset is the same as that automatically configured by the OM. The offset value cannot be changed.

This parameter is a POSTMASTER parameter. Set it based on instructions provided in **[Table 14-1](#page-2726-0)**.

**Value range**: an integer ranging from 0 to 65535

The initial value is automatically set by the OM based on the cluster deployment mode. In one primary and multiple standbys mode, the initial value is port+6. In primary/standby/secondary mode, the initial value is related to the number of DNs on the node.

If this parameter is set to **0**, the value of **port (primary port GUC) + 6** is used as the actual occupied port.

**Default value**: port (primary port GUC) + 6

# **streaming\_num\_workers**

**Parameter description**: Specifies the number of worker threads started on a CN.

This parameter is a SIGHUP parameter. Set it based on instructions provided in **[Table 14-1](#page-2726-0)**.

**Value range**: an integer ranging from 1 to 64.

**Default value**: **1**

# **streaming\_num\_collectors**

**Parameter description**: Specifies the number of collector threads started on a DN.

This parameter is a SIGHUP parameter. Set it based on instructions provided in **[Table 14-1](#page-2726-0)**.

**Value range**: an integer ranging from 1 to 64.

**Default value**: **1**

### **streaming\_num\_queues**

**Parameter description**: Specifies the number of queue threads started on a DN.

This parameter is a SIGHUP parameter. Set it based on instructions provided in **[Table 14-1](#page-2726-0)**.

**Value range**: an integer ranging from 1 to 64.

**Default value**: **1**

### **streaming\_batch\_size**

**Parameter description**: Specifies the maximum number of tuples in a single batch during continuous calculation.

This parameter is a SIGHUP parameter. Set it based on instructions provided in **[Table 14-1](#page-2726-0)**.

**Value range**: an integer ranging from 1 to 100000000.

### **Default value**: **10000**

# **streaming\_batch\_memory**

**Parameter description**: Specifies the maximum available memory in a single batch during continuous calculation.

This parameter is a SIGHUP parameter. Set it based on instructions provided in **[Table 14-1](#page-2726-0)**.

**Value range**: an integer ranging from 4096 to 1048576. The minimum unit is KB.

**Default value**: 64 MB

# **streaming\_batch\_timeout**

**Parameter description**: Specifies the maximum waiting time in a single batch during continuous calculation.

This parameter is a SIGHUP parameter. Set it based on instructions provided in **[Table 14-1](#page-2726-0)**.

**Value range**: an integer ranging from 1 to 60000. The unit is ms.

**Default value**: **500 ms**

# **streaming\_collect\_memory**

**Parameter description**: Specifies the maximum available memory for collector thread combination calculation.

This parameter is a SIGHUP parameter. Set it based on instructions provided in **[Table 14-1](#page-2726-0)**.

**Value range**: an integer ranging from 4096 to 33554432. The minimum unit is KB.

**Default value**: 64 MB

# **streaming\_flush\_interval**

**Parameter description**: Specifies the collector thread disk flushing period.

This parameter is a SIGHUP parameter. Set it based on instructions provided in **[Table 14-1](#page-2726-0)**.

**Value range**: an integer ranging from 1 to 1200000. The unit is ms.

**Default value**: **500 ms**

# **streaming\_gather\_window\_interval**

**Parameter description**: Specifies the time window for a single historical data aggregation.

This parameter is a SIGHUP parameter. Set it based on instructions provided in **[Table 14-1](#page-2726-0)**.

**Value range**: an integer ranging from 5 to 1440. The unit is min.

#### **Default value**: **5min**

# **14.3.32 Security Configuration**

# **enable\_security\_policy**

**Parameter description**: Specifies whether the unified audit and dynamic data masking policies take effect.

This parameter is a SIGHUP parameter. Set it based on instructions provided in **[Table 14-1](#page-2726-0)**.

#### **Value range**: Boolean

**on**: The security policy is enabled.

**off:** The security policy is disabled.

#### **Default value**: **off**

### **use\_elastic\_search**

**Parameter description**: Specifies whether to send unified audit logs to Elasticsearch. If **enable\_security\_policy** and this parameter are enabled, unified audit logs are sent to Elasticsearch through HTTP or HTTPS (used by default). After this parameter is enabled, ensure that the Elasticsearch service corresponding to **elastic\_search\_ip\_addr** can be properly connected. Otherwise, the process fails to be started.

This parameter is a POSTMASTER parameter. Set it based on instructions provided in **[Table 14-1](#page-2726-0)**.

**Value range**: Boolean

**on**: Unified audit logs are sent to Elasticsearch.

**off**: Unified audit logs are not sent to Elasticsearch.

**Default value**: **off**

# **elastic\_search\_ip\_addr**

**Parameter description**: Specifies the IP address of the Elasticsearch system. If HTTPS is used, the format is **https://**ip**:**port**:**username. If HTTP is used, the format is **http://**ip**:**port. In the preceding command, ip indicates the IP address of the Elasticsearch server. port indicates the listening port for Elasticsearch HTTP communication, and the value ranges from 9200 to 9299. username indicates the username used for registering an Elasticsearch account. The initial user is **elastic**. If HTTPS is used, related certificates need to be configured. For details, see "Unified Auditing" in the Security Hardening Guide.

This parameter is a POSTMASTER parameter. Set it based on instructions provided in **[Table 14-1](#page-2726-0)**.

**Value range**: a string

**Default value**: **''**

# **is\_sysadmin**

**Parameter description**: Specifies whether the current user is an initial user.

This parameter is a fixed INTERNAL parameter and cannot be modified.

**Value range**: Boolean

**on** indicates that the user is an initial user.

**off** indicates that the user is not an initial user.

**Default value**: **off**

# **enable\_tde**

**Parameter description**: Specifies whether to enable the TDE function. Set this parameter to **on** before creating an encrypted table. If this parameter is set to **off**, new encrypted tables cannot be created. The created encrypted table is decrypted only when data is read and is not encrypted when the data is written.

This parameter is a POSTMASTER parameter. Set it based on instructions provided in **[Table 14-1](#page-2726-0)**.

**Value range**: Boolean

**on**: The TDE function is enabled.

**off**: The TDE function is disabled.

**Default value**: **off**

# **tde\_cmk\_id**

**Parameter description**: Specifies the CMK ID of the cluster used by the TDE function. The ID is generated by KMS. The CMK of the cluster is used to encrypt the DEK. When the DEK needs to be decrypted, a request packet needs to be sent to KMS. The DEK ciphertext and the ID of the corresponding CMK are sent to KMS.

This parameter is a SIGHUP parameter. Set it based on instructions provided in **[Table 14-1](#page-2726-0)**.

**Value range**: a string

**Default value**: **""**

# **block\_encryption\_mode**

**Parameter description**: Specifies the block encryption mode used by the aes encrypt and aes decrypt functions for encryption and decryption.

This parameter is a USERSET parameter. Set it based on instructions provided in **[Table 14-1](#page-2726-0)**.

**Value range**: enumerated values. Valid values are **aes-128-cbc**, **aes-192-cbc**, **aes-256-cbc**, **aes-128-cfb1**, **aes-192-cfb1**, **aes-256-cfb1**, **aes-128-cfb8**, **aes-192 cfb8**, **aes-256-cfb8**, **aes-128-cfb128**, **aes-192-cfb128**, **aes-256-cfb128**, **aes-128 ofb**, **aes-192-ofb**, and **aes-256-ofb**. **aes** indicates the encryption or decryption
algorithm. **128**, **192**, and **256** indicate the key length (unit: bit). **cbc**, **cfb1**, **cfb8**, **cfb128**, and **ofb** indicate the block encryption or decryption mode.

**Default value**: **aes-128-cbc**

# **14.3.33 HyperLogLog**

## **hll\_default\_log2m**

**Parameter description**: Specifies the number of buckets for HLL data. The number of buckets affects the precision of distinct values calculated by HLL. The more buckets there are, the smaller the deviation is. The deviation range is as follows:  $[-1.04/2^{\log 2m^{*}/2} + 1.04/2^{\log 2m^{*}/2}]$ 

This parameter is a USERSET parameter. Set it based on instructions provided in **[Table 14-1](#page-2726-0)**.

**Value range**: an integer ranging from 10 to 16

**Default value**: **14**

## **hll\_default\_log2explicit**

**Parameter description**: Specifies the default threshold for switching from the explicit mode to the sparse mode.

This parameter is a USERSET parameter. Set it based on instructions provided in **[Table 14-1](#page-2726-0)**.

**Value range**: an integer ranging from 0 to 12 The value **0** indicates that the explicit mode is skipped. The value 1 to 12 indicates that the mode is switched when the number of distinct values reaches 2hll\_default\_log2explicit.

**Default value**: **10**

## **hll\_default\_log2sparse**

**Parameter description**: Specifies the default threshold for switching from the **sparse** mode to the **full** mode.

This parameter is a USERSET parameter. Set it based on instructions provided in **[Table 14-1](#page-2726-0)**.

**Value range**: an integer ranging from 0 to 14 The value **0** indicates that the explicit mode is skipped. The value 1 to 14 indicates that the mode is switched when the number of distinct values reaches 2hll\_default\_log2sparse

### **Default value**: **12**

## **hll\_duplicate\_check**

**Parameter description**: Specifies whether duplicatecheck is enabled by default.

This parameter is a USERSET parameter. Set it based on instructions provided in **[Table 14-1](#page-2726-0)**.

**Value range**: **0** or **1 0**: disabled; **1**: enabled

### **Default value**: **0**

# **hll\_default\_regwidth (Discarded)**

**Parameter description**: Specifies the number of bits in each bucket for HLL data. A larger value indicates more memory occupied by HLL. **hll\_default\_regwidth** and **hll\_default\_log2m** determine the maximum number of distinct values that can be calculated by HLL. Currently, **regwidth** is set to a fixed value and is no longer used.

This parameter is a USERSET parameter. Set it based on instructions provided in **[Table 14-1](#page-2726-0)**.

**Value range**: an integer ranging from 1 to 5

**Default value**: **5**

## **hll\_default\_expthresh (Discarded)**

**Parameter description**: Specifies the default threshold for switching from the **explicit** mode to the **sparse** mode. Currently, the **hll\_default\_log2explicit** parameter is used to replace the similar function.

This parameter is a USERSET parameter. Set it based on instructions provided in **[Table 14-1](#page-2726-0)**.

**Value range**: an integer ranging from –1 to 7 **–1** indicates the auto mode; **0** indicates that the **explicit** mode is skipped; a value from 1 to 7 indicates that the mode is switched when the number of distinct values reaches 2<sup>hll\_default\_expthresh</sup>.

**Default value**: **–1**

## **hll\_default\_sparseon (Discarded)**

**Parameter description**: Specifies whether to enable the **sparse** mode by default. Currently, the **hll default log2sparse** parameter is used to replace the similar function. When **hll\_default\_log2sparse** is set to **0**, the **sparse** mode is disabled.

This parameter is a USERSET parameter. Set it based on instructions provided in **[Table 14-1](#page-2726-0)**.

**Value range**: **0** or **1 0** indicates that the **sparse** mode is disabled by default. **1** indicates that the **sparse** mode is enabled by default.

**Default value**: **1**

### **hll\_max\_sparse (Discarded)**

**Parameter description**: Specifies the size of **max\_sparse**. Currently, the **hll default log2sparse** parameter is used to replace the similar function.

This parameter is a USERSET parameter. Set it based on instructions provided in **[Table 14-1](#page-2726-0)**.

**Value range**: an integer ranging from –1 to 2147483647

# **enable\_compress\_hll (Discarded)**

**Parameter description**: Specifies whether to enable memory optimization for HLL. Currently, the HLL memory has been optimized, and this parameter is no longer used.

This parameter is a USERSET parameter. Set it based on instructions provided in **[Table 14-1](#page-2726-0)**.

**Value range**: Boolean

- on or true indicates that memory optimization is enabled.
- off or **false** indicates that memory optimization is disabled.

**Default value**: **off**

# **14.3.34 User-defined Functions**

## **udf\_memory\_limit**

**Parameter description**: Specifies the maximum physical memory that can be used when each CN or DN executes UDFs. This parameter does not take effect in the current version. Use **FencedUDFMemoryLimit** and **UDFWorkerMemHardLimit** to control virtual memory used by fenced udf worker.

This parameter is a POSTMASTER parameter. Set it based on instructions provided in **[Table 14-1](#page-2726-0)**.

**Value range**: an integer ranging from 200 x 1024 to 2147483647. The unit is KB.

**Default value**: 200 MB

### **FencedUDFMemoryLimit**

**Parameter description**: Specifies the virtual memory used by each fenced udf worker process.

This parameter is a USERSET parameter. Set it based on instructions provided in **[Table 14-1](#page-2726-0)**.

**Setting Suggestions**: For details, see "User-defined Functions > PL/Java Functions" in Developer Guide.

**Value range**: an integer ranging from 0 KB to 2147483647 KB. The unit can also be MB or GB. **0** indicates that the memory is not limited.

**Default value**: **0**

## **UDFWorkerMemHardLimit**

**Parameter description**: Specifies the maximum value of **fencedUDFMemoryLimit**.

This parameter is a POSTMASTER parameter. Set it based on instructions provided in **[Table 14-1](#page-2726-0)**.

**Setting Suggestions**: For details, see "User-defined Functions > PL/Java Functions" in Developer Guide.

**Value range**: an integer ranging from 0 KB to 2147483647 KB. The unit can also be MB or GB.

**Default value**: 1 GB

## **pljava\_vmoptions**

**Parameter description**: Specifies the startup parameters for JVMs used by the PL/ Java function. Only the sysadmin user can access this parameter. (This is a lab feature. Contact Huawei technical support before using it.)

This parameter is a SUSET parameter. Set it based on instructions provided in **[Table 14-1](#page-2726-0)**.

**Value range**: a string, supporting:

- JDK8 JVM startup parameters. For details, see JDK **[official](https://docs.oracle.com/javase/8/docs/technotes/tools/unix/java.html)** descriptions.
- JDK8 JVM system attributes (starting with **–D**, for example, **–Djava.ext.dirs**). For details, see JDK **[official](https://docs.oracle.com/javase/tutorial/deployment/doingMoreWithRIA/properties.html)** descriptions.
- User-defined parameters (starting with **–D**, for example, **– Duser.defined.option**).

## **NOTICE**

If **pljava\_vmoptions** is set to a value beyond the value range, an error will be reported when PL/Java functions are used. For details about this parameter, see "User-defined Functions > PL/Java Functions" in *Developer Guide*.

**Default value**: empty

# **14.3.35 Collaborative Analysis**

Due to specification changes, the current version no longer supports this feature. Do not use it.

## **enable\_agg\_pushdown\_for\_ca**

**Parameter description**: In collaborative analysis, this parameter specifies whether to convert the Agg operator above the ForeignScan operator into a remote SQL statement and send it to a remote cluster.

This parameter is a USERSET parameter. Set it based on instructions provided in **[Table 14-1](#page-2726-0)**.

### **Value range**: Boolean

- on indicates that the Agg operator above ForeignScan is converted into a remote SQL statement.
- off indicates that only the ForeignScan operator is converted to a remote SQL statement.

# **14.3.36 Acceleration Cluster**

Due to specification changes, the current version no longer supports this feature. Do not use it.

## **show\_acce\_estimate\_detail**

**Parameter description**: When the cluster is accelerated

(**acceleration\_with\_compute\_pool** is set to **on**), this parameter specifies whether the **EXPLAIN** statement displays the evaluation information about execution plan pushed down to the accelerated cluster. (Due to specification changes, the current version no longer supports this feature. Do not use it.) The evaluation information is generally used by O&M personnel during maintenance, and it may affect the output display of the **EXPLAIN** statement. Therefore, this parameter is disabled by default. The evaluation information is displayed only if the **verbose** option of the **EXPLAIN** statement is enabled.

This parameter is a USERSET parameter. Set it based on instructions provided in **[Table 14-1](#page-2726-0)**.

**Value range**: Boolean

- on indicates that the evaluation information is displayed in the output of the **EXPLAIN** statement.
- **off** indicates that the evaluation information is not displayed in the output of the **EXPLAIN** statement.

**Default value**: **off**

## **acceleration\_with\_compute\_pool**

**Parameter description**: Specifies whether to use the computing resource pool for acceleration when an OBS is queried. (Due to specification changes, the current version no longer supports this feature. Do not use it.)

This parameter is a USERSET parameter. Set it based on instructions provided in **[Table 14-1](#page-2726-0)**.

**Value range**: Boolean

- **on** indicates that the query covering the OBS is accelerated based on the cost when the computing resource pool is available.
- off indicates that no query is accelerated using the computing resource pool.

**Default value**: **off**

## **max\_resource\_package**

**Parameter description**: Specifies the upper limit of the concurrent task threads for accelerating each cluster each DN.

This parameter is a POSTMASTER parameter. Set it based on instructions provided in **[Table 14-1](#page-2726-0)**.

**Value range**: 0 to 2147483647

# **14.3.37 Scheduled Task**

## **job\_queue\_processes**

**Parameter description**: Specifies the number of jobs that can be concurrently executed. This parameter is a POSTMASTER parameter. You can set it using **gs** guc, and you need to restart **gaussdb** to make the setting take effect.

This parameter is a POSTMASTER parameter. Set it based on instructions provided in **[Table 14-1](#page-2726-0)**.

**Value range**: 0 to 1000

Function:

- Setting **job** queue processes to 0 indicates that the scheduled job function is disabled and that no job will be executed. (Enabling scheduled jobs may affect the system performance. At sites where this function is not required, you are advised to disable it.)
- Setting **job** queue processes to a value that is greater than **0** indicates that the scheduled job function is enabled and this value is the maximum number of jobs that can be concurrently processed.

After the scheduled job function is enabled, the job scheduler thread polls the **pg** job system catalog at a scheduled interval. The scheduled job check is performed every second by default.

Too many concurrent jobs consume many system resources, so you need to set the number of concurrent jobs to be processed. If the current number of concurrent jobs reaches the value of **job\_queue\_processes** and some of them expire, these jobs will be postponed to the next polling period. Therefore, you are advised to set the polling interval (the **Interval** parameter of the **submit** interface) based on the execution duration of each job to avoid the problem that jobs in the next polling period cannot be properly processed because of overlong job execution time.

Note: If the number of concurrent jobs is large and the value is too small, these jobs will wait in queues. However, a large parameter value leads to large resource consumption. You are advised to set this parameter to **100** and change it based on the system resource condition.

#### **Default value**: **10**

## **enable\_prevent\_job\_task\_startup**

**Parameter description**: Specifies whether to start the job thread.

This parameter is a SIGHUP parameter. Set it based on instructions provided in **[Table 14-1](#page-2726-0)**.

#### **Value range**: Boolean

- on indicates that the job thread is not started.
- off indicates that the job thread is started.

#### **Default value**: **off**

# <span id="page-3066-0"></span>**14.3.38 Thread Pool**

# **enable\_thread\_pool**

**Parameter description**: Specifies whether to enable the thread pool function. This parameter is a POSTMASTER parameter. Set it based on instructions provided in **[Table 14-1](#page-2726-0)**.

**Value range**: Boolean

- on indicates that the thread pool function is enabled.
- off indicates that the thread pool function is disabled.

### **Default value**: **on**

## **thread\_pool\_attr**

**Parameter description**: Specifies the detailed attributes of the thread pool function. This parameter is valid only when **enable\_thread\_pool** is set to **on**. Only the sysadmin user can access this parameter. This parameter is a POSTMASTER parameter. Set it based on instructions provided in **[Table 14-1](#page-2726-0)**.

**Value range**: a string, consisting of one or more characters.

This parameter consists of three parts: thread num, group num, and cpubind info. The meanings of the three parts are as follows:

- **thread num** indicates the total number of threads in the thread pool. The value ranges from 0 to 4096. The value **0** indicates that the database automatically configures the number of threads in the thread pool based on the number of CPU cores. If the value is greater than **0**, the number of threads in the thread pool is the same as the value of **thread\_num**. You are advised to set the thread pool size based on the hardware configuration. The formula is as follows: Value of **thread\_num** = Number of CPU cores x 3–5. The maximum value of **thread\_num** is **4096**.
- group\_num indicates the number of thread groups in the thread pool. The value ranges from 0 to 64. The value **0** indicates that the database automatically configures the number of thread groups in the thread pool based on the number of NUMA groups. If the value is greater than **0**, the number of thread groups in the thread pool is the same as the value of **group\_num**.
- **cpubind info** indicates whether the thread pool is bound to a core. The available configuration modes are as follows: 1. '(nobind)': The thread is not bound to a core. 2. '(allbind)': Use all CPU cores that can be queried in the current system to bind threads. 3. **'(nodebind: 1, 2)'**: Use the CPU cores in NUMA groups 1 and 2 to bind threads. 4. **'(cpubind: 0-30)'**: Use CPU cores 0 to 30 to bind threads. 5. **'(numabind: 0-30)'**: Use CPU cores 0 to 30 in the NUMA group to bind threads. This parameter is case-insensitive.

### **Default value**:

● Independent deployment: **'1024,2,(nobind)'** (60-core CPU/480 GB memory and 32-core CPU/256 GB memory); **'512,2,(nobind)'** (16-core CPU/128 GB memory); **'256,2,(nobind)'** (8-core CPU/64 GB memory); **'128,2,(nobind)'** (4 core CPU/32 GB memory); **'64,2,(nobind)'** (4-core CPU/16 GB memory)

Finance edition (standard):

CN: **'1024,2,(nobind)'** (196-core CPU/1536 GB memory); **'768,2,(nobind)'** (128-core CPU/1024 GB memory, 104-core CPU/1024 GB memory); **'684,2, (nobind)'** (96-core CPU/1024 GB memory, 96-core CPU/768 GB memory); **'512,2,(nobind)'** (80-core CPU/640 GB memory, 72-core CPU/576 GB memory, 64-core CPU/512 GB memory, 60-core CPU/480 GB memory); **'256,2, (nobind)'** (32-core CPU/256 GB memory); **'128,2,(nobind)'** (16-core CPU/128 GB memory); **'64,2,(nobind)'** (8-core CPU/64 GB memory)

DN: **'4096,2,(nobind)'** (196-core CPU/1536 GB memory, 128-core CPU/1024 GB memory, 104-core CPU/1024 GB memory, 96-core CPU/1024 GB memory, 96-core CPU/768 GB memory, 80-core CPU/640 GB memory, 72-core CPU/576 GB memory, 64-core CPU/512 GB memory, 60-core CPU/480 GB memory); **'2048,2,(nobind)'** (32-core CPU/256 GB memory); **'1024, 2,(nobind)'** (16 core CPU/128 GB memory); **'512,2,(nobind)'** (8-core CPU/64 GB memory)

**Enterprise edition:** 

CN: **'1024,2,(nobind)'** (196-core CPU/1536 GB memory); **'768,2,(nobind)'** (128-core CPU/1024 GB memory, 104-core CPU/1024 GB memory); **'512,2, (nobind)'** (96-core CPU/1024 GB memory, 96-core CPU/768 GB memory, 80 core CPU/640 GB memory, 80-core CPU/512 GB memory, 72-core CPU/576 GB memory, 64-core CPU/512 GB memory, 60-core CPU/480 GB memory); **'256,2, (nobind)'** (32-core CPU/256 GB memory); **'128,2,(nobind)'** (16-core CPU/128 GB memory); **'64,2,(nobind)'** (8-core CPU/64 GB memory)

DN: **'1536,2,(nobind)'** (196-core CPU/1536 GB memory, 128-core CPU/1024 GB memory, 104-core CPU/1024 GB memory); **'1024,2,(nobind)'** (96-core CPU/1024 GB memory, 96-core CPU/768 GB memory, 80-core CPU/640 GB memory, 80-core CPU/512 GB memory, 72-core CPU/576 GB memory, 64-core CPU/512 GB memory, 60-core CPU/480 GB memory); **'512,2,(nobind)'** (32 core CPU/256 GB memory); **'256,2,(nobind)'** (16-core CPU/128 GB memory); **'128,2,(nobind)'** (8-core CPU/64 GB memory)

Finance edition (data computing):

CN: **'768,2,(nobind)'** (196-core CPU/1536 GB memory); **'512,2,(nobind)'** (128-core CPU/1024 GB memory, 96-core CPU/768 GB memory); **'256,2, (nobind)'** (72-core CPU/576 GB memory); **'128,2,(nobind)'** (64-core CPU/512 GB memory); **'64,2,(nobind)'** (32-core CPU/256 GB memory)

DN: **'2048,2,(nobind)'** (196-core CPU/1536 GB memory, 128-core CPU/1024 GB memory, 96-core CPU/768 GB memory); **'1024,2,(nobind)'** (72-core CPU/576 GB memory); **'512,2,(nobind)'** (64-core CPU/512 GB memory); **'256,2,(nobind)'** (32-core CPU/256 GB memory)

## **thread\_pool\_stream\_attr**

**Parameter description**: Specifies the detailed attributes of the stream thread pool function. This parameter is valid only when **enable\_thread\_pool** is set to **on** and only takes effect on DNs. Only the **sysadmin** user can access this parameter. This parameter is a POSTMASTER parameter. Set it based on instructions provided in **[Table 14-1](#page-2726-0)**.

**Value range**: a string, consisting of one or more characters.

This parameter consists of four parts: 'stream\_thread\_num, stream\_proc\_ratio, group num, cpubind info'. The meanings of the four parts are as follows:

- **stream thread num** indicates the total number of threads in the stream thread pool. The value ranges from 0 to 4096. The value **0** indicates that the database automatically configures the number of threads in the thread pool based on the number of CPU cores. If the value is greater than **0**, the number of threads in the thread pool is the same as the value of **stream thread num**. You are advised to set the thread pool size based on the hardware configuration. The formula is as follows: Value of **stream thread num** = Number of CPU cores x 3–5. The maximum value of **stream\_thread\_num** is **4096**.
- stream\_proc\_ratio indicates the ratio of proc resources reserved for stream threads. The value is a floating-point number. The default value is **0.2**. The reserved proc resources are calculated as follows: Value of **stream\_proc\_ratio** x Value of **stream\_thread\_num**.
- **group num** indicates the number of thread groups in the thread pool. The value ranges from 0 to 64. The value **0** indicates that the database automatically configures the number of thread groups in the thread pool based on the number of NUMA groups. If the value is greater than **0**, the number of thread groups in the thread pool is the same as the value of **group\_num**. The value of **group\_num** in **thread\_pool\_stream\_attr** must be the same as that in **thread\_pool\_attr**. If they are set to different values, the value of **group\_num** in **thread\_pool\_attr** is used.
- **cpubind info** indicates whether the thread pool is bound to a core. The available configuration modes are as follows: 1. '(nobind)': The thread is not bound to a core. 2. '(allbind)': Use all CPU cores that can be queried in the current system to bind threads. 3. **'(nodebind: 1, 2)'**: Use the CPU cores in NUMA groups 1 and 2 to bind threads. 4. **'(cpubind: 0-30)'**: Use CPU cores 0 to 30 to bind threads. 5. **'(numabind: 0-30)'**: Use CPU cores 0 to 30 in the NUMA group to bind threads. This parameter is case-insensitive. The value of **cpubind\_info** in **thread\_pool\_stream\_attr** must be the same as that in **thread pool attr**. If they are set to different values, the value of **cpubind\_info** in **thread\_pool\_attr** is used.

### **Default value**:

**stream\_thread\_num**: **16**

**stream\_proc\_ratio**: **0.2**

**group\_num** and **cpubind\_info**: For details, see **[thread\\_pool\\_attr](#page-3066-0)**.

## **resilience\_threadpool\_reject\_cond**

**Parameter description**: Specifies the percentage of thread pool usage for escape from overload. This parameter takes effect only when the GUC parameters **enable\_thread\_pool** and **use\_workload\_manager** are enabled. This parameter is a SIGHUP parameter. Set it based on instructions provided in **[Table 14-1](#page-2726-0)**.

**Value range**: a string, consisting of one or more characters.

This parameter consists of **recover\_threadpool\_percent** and **overload\_threadpool\_percent**. The meanings of the two parts are as follows:

● **recover\_threadpool\_percent**: specifies the thread pool usage when the thread pool recovers to the normal state. When the thread pool usage is less than the value of this parameter, the escape from overload function is

disabled and new connections are allowed. The value ranges from 0 to INT MAX. The value indicates a percentage.

**overload threadpool percent**: specifies thread pool usage when the thread pool is overloaded. If the thread pool usage is greater than the value of this parameter, the current thread pool is overloaded. In this case, the escape from overload function is enabled to kill sessions and forbid new connections. The value ranges from 0 to *INT MAX*. The value indicates a percentage.

**Default value**: **'0,0'**, indicating that the thread pool escape function is disabled.

#### **Example:**

resilience threadpool reject cond = '50,90'

When the thread pool usage exceeds 90%, new connections are forbidden and stacked sessions are killed. When the thread pool usage decreases to 50%, session killing is stopped and new connections are allowed.

## **NOTICE**

- The thread pool usage can be queried in the DBE\_PERF.local\_threadpool\_status view. The initial number of threads in the thread pool can be obtained by querying the **thread\_pool\_attr** parameter.
- If this parameter is set to a small value, the thread pool escape from overload process is frequently triggered. As a result, ongoing sessions are forcibly logged out, and new connections fail to be connected for a short period of time. Therefore, exercise caution when setting this parameter based on the actual thread pool usage.
- If the **use\_workload\_manager** parameter is disabled and the **bypass\_workload\_manager** parameter is enabled, this parameter also takes effect. The **bypass\_workload\_manager** parameter is of the SIGHUP type; therefore, after the reload mode is set, you need to restart the database for the setting to take effect.
- The values of **recover\_threadpool\_percent** and **overload\_threadpool\_percent** can be **0** at the same time. In addition, the value of **recover threadpool percent** must be smaller than that of **overload\_threadpool\_percent**. Otherwise, the setting does not take effect.

# **14.3.39 Full Text Search**

## **ngram\_gram\_size**

**Parameter description**: Specifies the length of the ngram parser segmentation.

This parameter is a USERSET parameter. Set it based on instructions provided in **[Table 14-1](#page-2726-0)**.

**Value range**: an integer ranging from 1 to 4

## **ngram\_grapsymbol\_ignore**

**Parameter description**: Specifies whether the ngram parser ignores graphical characters.

This parameter is a USERSET parameter. Set it based on instructions provided in **[Table 14-1](#page-2726-0)**.

**Value range**: Boolean

- **on**: The ngram parser ignores graphical characters.
- **off**: The ngram parser does not ignore graphical characters.

#### **Default value**: **off**

#### **ngram\_punctuation\_ignore**

**Parameter description**: Specifies whether the ngram parser ignores punctuation marks.

This parameter is a USERSET parameter. Set it based on instructions provided in **[Table 14-1](#page-2726-0)**.

**Value range**: Boolean

- **on**: The ngram parser ignores punctuation marks.
- **off**: The ngram parser does not ignore punctuation marks.

**Default value**: **on**

# **14.3.40 Backup and Restoration**

### **operation\_mode**

**Parameter description**: Specifies whether the system enters the backup and restoration mode.

This parameter is a SIGHUP parameter. Set it based on instructions provided in **[Table 14-1](#page-2726-0)**.

**Value range**: Boolean

- on indicates that the system is in the backup and restoration mode.
- **off** indicates that the system is not in the backup and restoration mode.

#### **Default value**: **off**

### **enable\_cbm\_tracking**

**Parameter description**: Specifies whether to enable cbm tracking. To perform full or incremental backup for the cluster by using Roach, set this parameter to **on**. Otherwise, the backup will fail.

This parameter is a SIGHUP parameter. Set it based on instructions provided in **[Table 14-1](#page-2726-0)**.

**Value range**: Boolean

- **on:** The cbm tracking is enabled.
- **off**: The cbm tracking is disabled.

#### **Default value**: **off**

## **max\_size\_for\_xlog\_retention**

**Parameter description**: Specifies when to forcibly push the backup replication slot to prevent the disk from being full and the cluster from being read-only because logs cannot be recycled during backup. It is recommended that the value of this parameter be a little smaller than the value of

**datastorage\_threshold\_value\_check** of the CM Server component to prevent the cluster from entering the read-only state.

This parameter is a SIGHUP parameter. Set it based on instructions provided in **[Table 14-1](#page-2726-0)**.

**Value range**: –100 to 2147483647

- The value **0** indicates that this function is disabled.
- A negative value indicates that the backup replication slot is forcibly pushed when the disk usage exceeds 80% and log recycling is blocked due to backup operations. For example, **–80** indicates that the backup replication slot is forcibly pushed when the disk usage exceeds 80%.
- A positive value indicates that the backup replication slot is triggered based on the size of stacked logs. For example, **32** indicates that the backup replication slot is forcibly pushed when the redo position of the current checkpoint exceeds 32 log segments (the size of each log segment is 16 MB) and logs are recycled because the backup operation is blocked.

#### **Default value**: **0**

### **max\_cbm\_retention\_time**

**Parameter description**: Specifies the interval at which CBM backup files are forcibly recycled. If CBM files cannot be recycled during backup, the disk will be full and the cluster will be read-only. You are advised to set this parameter based on the full backup interval.

This parameter is a SIGHUP parameter. Set it based on instructions provided in **[Table 14-1](#page-2726-0)**.

**Value range**: 86400 to 2147483647

- The unit is second.
- The minimum value is 1 day.
- The default value is 2 weeks.

**Default value**: **1209600**

# **14.3.41 AI Features**

## **enable\_hypo\_index**

**Parameter description**: Specifies whether the database optimizer considers the created virtual index when executing the **EXPLAIN** statement. By executing

**EXPLAIN** on a specific query statement, you can evaluate whether the index can improve the execution efficiency of the query statement based on the execution plan provided by the optimizer.

This is a USERSET parameter. Set it based on instructions provided in **[Table 14-2](#page-2728-0)**.

**Value range**: Boolean

- **on** indicates that a virtual index is created during **EXPLAIN** execution.
- **off** indicates that no virtual index is created during **EXPLAIN** execution.

### **Default value**: **off**

### **enable\_ai\_stats**

**Parameter description**: Specifies whether to create or use intelligent statistics.

This is a USERSET parameter. Set it based on instructions provided in **[Table 14-2](#page-2728-0)**.

**Value range**: Boolean

**Default value**: **off**

## **multi\_stats\_type**

**Parameter description**: Specifies the type of statistics to be created when **enable\_ai\_stats** is set to **on**.

This is a USERSET parameter. Set it based on instructions provided in **[Table 14-2](#page-2728-0)**.

**Value range**: BAYESNET, MCV, or ALL.

- **BAYESNET:** Only intelligent statistics are created.
- **MCV**: Only traditional statistics are created.
- ALL: Both traditional statistics and intelligent statistics are created.

### **Default value**: **BAYESNET**

## **ai\_stats\_cache\_limit**

**Parameter description**: Specifies the maximum number of models that can be cached when **enable\_ai\_stats** is set to **on**.

This is a USERSET parameter. Set it based on instructions provided in **[Table 14-2](#page-2728-0)**.

**Value range**: an integer ranging from 30 to 1000

### **Default value**: **100**

## **enable\_operator\_prefer**

**Parameter description**: Specifies whether to enable the operator preference rule. If the estimated costs are similar, the parameterized path is preferred for table join. Note: There are two prerequisites for this parameter to take effect: 1. The parameterized path is generated. 2. The estimated cost of the parameterized path is similar to that of other index scan operators.

This is a USERSET parameter. Set it based on instructions provided in **[Table 14-2](#page-2728-0)**.

## **Value range**: Boolean

**Default value**: **off**

## **enable\_ai\_watchdog**

**Parameter description**: Enables or disables the AI watchdog function.

This is a SIGHUP parameter. Set it based on instructions provided in **[Table 14-2](#page-2728-0)**.

**Value range**: Boolean

- on: enabled.
- off: disabled.

**Default value**: **on**

## **enable\_ai\_watchdog\_forcible\_oom\_detection**

**Parameter description**: Forcibly enables or disables OOM detection of the AI watchdog. If this parameter is disabled, the system automatically determines whether to enable OOM detection based on the current database specifications. In automatic determination mode, OOM detection is enabled only when **max process memory** is set to 64 GB or larger.

This is a SIGHUP parameter. Set it based on instructions provided in **[Table 14-2](#page-2728-0)**.

**Value range**: Boolean

- **on**: enabled.
- off: disabled.

**Default value**: **off**

## **enable\_ai\_watchdog\_healing**

**Parameter description**: Enables or disables the self-healing function of the AI watchdog. You are advised not to enable this function because it is easy to cause suspension in high-load scenarios with 16-core CPU or lower specifications.

This is a SIGHUP parameter. Set it based on instructions provided in **[Table 14-2](#page-2728-0)**.

**Value range**: Boolean

- on: enabled.
- off: disabled.

#### **Default value**: **on**

## **ai\_watchdog\_max\_cpu\_usage**

**Parameter description**: Specifies the expected upper limit of the database CPU usage. The value is normalized based on the multi-core situation. If this parameter is set to **0**, the system does not check the CPU usage.

This is a SIGHUP parameter. Set it based on instructions provided in **[Table 14-2](#page-2728-0)**.

**Value range**: a floating-point number ranging from 0 to 1.

### **Default value**: **0.8**

## **ai\_watchdog\_oom\_dynamic\_used\_threshold**

**Parameter description**: Specifies the expected upper limit of the dynamic memory usage of the database.

This is a SIGHUP parameter. Set it based on instructions provided in **[Table 14-2](#page-2728-0)**.

**Value range**: a floating-point number ranging from 0 to 1.

**Default value**: **0.95**

### **ai\_watchdog\_oom\_growth\_confidence**

**Parameter description**: Specifies the confidence level of the OOM detection algorithm.

This is a SIGHUP parameter. Set it based on instructions provided in **[Table 14-2](#page-2728-0)**.

**Value range**: a floating-point number ranging from 0.1 to 1.

#### **Default value**: **0.95**

### **ai\_watchdog\_oom\_malloc\_failures**

**Parameter description**: Specifies the maximum number of consecutive memory allocation failures tolerated. If the number of consecutive memory allocation failures exceeds this value, the OOM detection function may be triggered.

This is a SIGHUP parameter. Set it based on instructions provided in **[Table 14-2](#page-2728-0)**.

**Value range**: an integer ranging from 1 to 32000.

#### **Default value**: **50**

### **ai\_watchdog\_oom\_other\_used\_memory\_threshold**

**Parameter description**: Specifies the expected upper limit of memory usage of other parts of the database, in MB.

This is a SIGHUP parameter. Set it based on instructions provided in **[Table 14-2](#page-2728-0)**.

**Value range:** an integer ranging from 1 to 32000.

#### **Default value**: **20480**

#### **ai\_watchdog\_oom\_process\_threshold**

**Parameter description**: Specifies the expected percentage of the database process usage to the value of **max\_process\_memory**. When the threshold is reached, memory leakage determination is triggered. The value can be greater than 1.

This is a SIGHUP parameter. Set it based on instructions provided in **[Table 14-2](#page-2728-0)**.

**Value range**: a floating-point number ranging from 0 to 10.

## **ai\_watchdog\_oom\_shared\_threshold**

**Parameter description**: Specifies the expected upper limit of the shared memory usage of the database.

This is a SIGHUP parameter. Set it based on instructions provided in **[Table 14-2](#page-2728-0)**.

**Value range**: a floating-point number ranging from 0 to 1.

**Default value**: **0.4**

### **ai\_watchdog\_rto\_restriction\_time**

**Parameter description**: Specifies the RTO threshold of the AI watchdog selfhealing function. If the RTO threshold is exceeded, self-healing is not performed. The unit is second.

This is a SIGHUP parameter. Set it based on instructions provided in **[Table 14-2](#page-2728-0)**.

**Value range**: an integer ranging from 0 to 36000.

**Default value**: **600**

## **ai\_watchdog\_tolerance\_times**

**Parameter description**: Specifies the maximum number of consecutive abnormal events that can be tolerated by the AI watchdog before self-healing is started. This parameter can be used to avoid incorrect operations.

This is a SIGHUP parameter. Set it based on instructions provided in **[Table 14-2](#page-2728-0)**.

**Value range**: an integer ranging from 0 to 100.

**Default value**: **4**

### **ai\_watchdog\_tps\_threshold**

**Parameter description**: Specifies the lower limit of the expected TPS usage of the database instance. If the TPS usage is lower than the value of this parameter, the exception determination logic is triggered.

This is a SIGHUP parameter. Set it based on instructions provided in **[Table 14-2](#page-2728-0)**.

**Value range**: an integer ranging from 0 to 32000.

**Default value**: **2**

## **ai\_watchdog\_wait\_time**

**Parameter description**: Adjusts the waiting time, in seconds. To prevent the database from frequently performing self-healing operations, the database waits for a period of time after startup.

This is a SIGHUP parameter. Set it based on instructions provided in **[Table 14-2](#page-2728-0)**.

**Value range**: an integer ranging from 0 to 36000.

## **ai\_watchdog\_warning\_retention**

**Parameter description**: Specifies the maximum number of alarm records that the AI watchdog can retain in the dbe perf.ai watchdog detection warnings view.

This is a SIGHUP parameter. Set it based on instructions provided in **[Table 14-2](#page-2728-0)**.

**Value range**: an integer ranging from 0 to 32000.

**Default value**: **20**

# **14.3.42 Global SysCache Parameters**

## **enable\_global\_syscache**

**Parameter description**: Specifies whether to enable the global system cache function. This parameter is a POSTMASTER parameter. Set it based on instructions provided in **[Table 14-1](#page-2726-0)**.

#### **Value range**: Boolean

- on indicates that the global system cache function is enabled.
- off indicates that the global system cache function is disabled.

#### **Default value**: **on**

You are advised to use this parameter together with the thread pool parameter. After this parameter is enabled, you are advised to set **wal\_level** of the standby node to **hot\_standby** or higher if you need to access the standby node.

## **global\_syscache\_threshold**

**Parameter description**: Specifies the maximum memory usage of the global system cache.

This parameter is a SIGHUP parameter. Set it based on instructions provided in **[Table 14-1](#page-2726-0)**.

The **enable global syscache** parameter must be enabled.

**Value range**: an integer ranging from 16384 to 1073741824. The unit is KB.

#### **Default value**: **163840**

Recommended calculation formula: The smaller value of the number of hot databases and the number of threads x Memory size allocated to each database, that is, **global\_syscache\_threshold** = **min(count(hot dbs)**,**count(threads))** x **memofdb**.

The number of hot databases refers to the number of frequently accessed databases. In thread pool mode, the number of threads is the sum of the number of threads in the thread pool and the number of background threads. In nonthread pool mode, the number of hot databases is used.

**memofdb** indicates the average memory allocated to each database. The background noise memory of each database is 2 MB. Each time a table or index is added, 11 KB memory is added.

If this parameter is set to a small value, memory is frequently evicted, and a large number of memory fragments cannot be recycled. As a result, memory control fails.

# **14.3.43 Reserved Parameters**

## $\Box$  note

The following parameters are reserved and do not take effect in this version.

acce\_min\_datasize\_per\_thread

cstore\_insert\_mode

dfs\_partition\_directory\_length

enable\_fstream

enable\_hdfs\_predicate\_pushdown

enable\_orc\_cache

schedule\_splits\_threshold

enable\_constraint\_optimization

enable\_hadoop\_env

enable\_hypo\_index

undo\_zone\_count

## **Discarded Parameters**

max\_query\_retry\_times

enable\_slow\_query\_log

# **14.3.44 Read Parameters of the Standby Node in a Distributed System**

## **enable\_standby\_read**

**Parameter description**: Specifies whether to enable the read function of the standby node for a session. This parameter is a USERSET parameter. Set it based on instructions provided in **[Table 14-1](#page-2726-0)**.

### **Value range**: Boolean

- on indicates that the read function of the standby node in a distributed system is enabled for the session.
- off indicates that the read function of the standby node in a distributed system is disabled for the session.

### **Default value**: **off**

## $\Box$  Note

- This function can be enabled only in GTM-free mode, non-transaction block, and hotstandby mode.
- This parameter can be set only at the session level and cannot be set using gs\_guc.
- If this parameter is set at a non-session level (for example, manually enabling this parameter in the configuration file), the cluster cannot be started when a parameter conflict occurs. If no parameter conflict occurs, the read function of the standby node in a distributed system is also enabled for background threads such as autovacuum and WorkloadMonitor. As a result, DDL and DML operations are affected and errors are reported.

## **standby\_read\_delay**

**Parameter description**: Specifies the maximum difference between the primary and standby nodes when data is read from the standby node. If the difference exceeds the value of this parameter, data cannot be read from the standby node. This parameter is a SIGHUP parameter. Set it based on instructions provided in **[Table 14-1](#page-2726-0)**.

**Value range**: an integer ranging from –1 to INT\_MAX. The unit is ms. **–1** indicates that the difference between the primary and standby nodes does not need to be verified when data is read from the standby node. **0** indicates that data is read from the standby node only when there is no difference between the primary and standby nodes.

#### **Default value**: **10000000**

## **standby\_read\_rto**

**Parameter description**: Specifies the maximum RTO of the system when data is read from the standby node. If the RTO exceeds the value of this parameter, data cannot be read from the standby node. This parameter is a SIGHUP parameter. Set it based on instructions provided in **[Table 14-1](#page-2726-0)**.

**Value range**: an integer ranging from –1 to INT\_MAX. The unit is ms. The value **– 1** indicates that the system RTO verification is not required when data is read from the standby node. The value **0** indicates that data is read from the standby node only when the RTO of at least one standby node is 0.

#### **Default value**: **60000**

# **14.3.45 Restoring Data on the Standby Node**

## **standby\_page\_repair**

**Parameter description**: Specifies whether to enable page repair during playback on the standby node. This parameter is a POSTMASTER parameter. Set it based on instructions provided in **[Table 14-1](#page-2726-0)**.

#### **Value range**: Boolean

- **on** indicates that the standby node automatically detects and repairs pages during playback.
- off indicates that the standby node does not automatically detect and repair pages during playback.

**Default value**: **off**

# **14.3.46 Undo**

## **undo\_space\_limit\_size**

**Parameter description**: Specifies the threshold for forcibly recycling undo space. When the undo space usage reaches 80% of the threshold, forcible recycling starts. You are advised to set **undo\_space\_limit\_size** to a value greater than or equal to that of **undo\_limit\_size\_per\_transaction**.

This parameter is a SIGHUP parameter. Set it based on instructions provided in **[Table 14-1](#page-2726-0)**.

**Value range**: an integer ranging from 102400 to 2147483647. The unit is 8 KB.

**Default value**: 256 GB

## **undo\_limit\_size\_per\_transaction**

**Parameter description**: Specifies the undo space threshold of a single transaction. If the threshold is reached, the transaction is rolled back due to an error. You are advised to set *undo limit size per transaction* to a value less than or equal to that of **undo\_space\_limit\_size**. If the value of **undo\_limit\_size\_per\_transaction** is greater than that of **undo space limit size**, the displayed value is the same as the configured value when you run the **show undo\_limit\_size\_per\_transaction** command to query the parameter value. The only difference is that the smaller value between **undo\_space\_limit\_size** and **undo\_limit\_size\_per\_transaction** is used as the actual undo space threshold of a single transaction. If the **undo limit size per transaction** is set to a value greater than 1 TB, the system performance and stability may be affected.

This parameter is a SIGHUP parameter. Set it based on instructions provided in **[Table 14-1](#page-2726-0)**.

**Value range**: an integer ranging from 256 to 2147483647. The unit is 8 KB.

**Default value**: 32 GB

# **14.3.47 Rollback Parameters**

### **max\_undo\_workers**

**Parameter description**: Specifies the number of undo worker threads invoked during asynchronous rollback. The parameter setting takes effect after the system is restarted.

This parameter is a SIGHUP parameter. Set it based on instructions provided in **[Table 14-1](#page-2726-0)**.

**Value range:** an integer ranging from 1 to 100

# **14.3.48 DCF Parameters Settings**

## **enable\_dcf**

**Parameter description**: Specifies whether to enable the DCF mode.

This parameter is a SIGHUP parameter. Set it based on instructions provided in **[Table 14-1](#page-2726-0)**.

**Value range**: Boolean. The value can be **on** or **off**. **on** indicates that the current log replication mode is DCF, and **off** indicates that the current log replication mode is not DCF.

### **Default value**: **off**

## **dcf\_ssl**

**Parameter description**: This parameter is no longer used. The DCF reuses the GUC parameter **[ssl](#page-2740-0)**.

This parameter is a POSTMASTER parameter. Set it based on instructions provided in **[Table 14-1](#page-2726-0)**.

**Value range**: Boolean. The value can be **on** or **off**. The value **on** indicates that SSL is used, and the value **off** indicates that SSL is not used.

#### **Default value**: **on**

## **dcf\_config**

**Parameter description**: Specifies the customized configuration information during installation.

This parameter is a SIGHUP parameter. Set it based on instructions provided in **[Table 14-1](#page-2726-0)**.

**Default value**: a string, which is specified by users during installation

## **dcf\_data\_path**

**Parameter description**: Specifies the DCF data path.

This parameter is a SIGHUP parameter. Set it based on instructions provided in **[Table 14-1](#page-2726-0)**.

**Default value**: a string, which is the **dcf\_data** directory under the data directory of the DN

## **dcf\_log\_path**

**Parameter description**: Specifies the DCF log path.

This parameter is a SIGHUP parameter. Set it based on instructions provided in **[Table 14-1](#page-2726-0)**.

**Default value**: a string, which is the **dcf\_log** directory under the data directory of the DN.

# **dcf\_node\_id**

**Parameter description**: Specifies the ID of the DN where the DCF is located. This parameter is defined by the user during installation and mode switching.

This parameter is a SIGHUP parameter. Set it based on instructions provided in **[Table 14-1](#page-2726-0)**.

**Default value**: an integer, which is specified by users during installation

## **dcf\_max\_workers**

**Parameter description**: Specifies the number of DCF callback function threads. If the number of nodes exceeds 7, increase the value of this parameter (for example, to **40**). Otherwise, the primary node may remain in the promoting state and the log replication between the primary and standby nodes has no progress.

This parameter is a POSTMASTER parameter. Set it based on instructions provided in **[Table 14-1](#page-2726-0)**.

**Value range**: an integer ranging from 10 to 262143

**Default value: 20**

## **dcf\_truncate\_threshold**

**Parameter description**: Specifies the threshold for a DN to truncate DCF logs.

This parameter is a SIGHUP parameter. Set it based on instructions provided in **[Table 14-1](#page-2726-0)**.

**Value range**: an integer ranging from 1 to 2147483647

**Default value**: **100000**

## **dcf\_election\_timeout**

**Parameter description**: Specifies the timeout interval for selecting the DCF leader and follower. The election timeout interval depends on the status of the network between DNs. If the timeout interval is short and the network quality is poor, timeout occurs. After the network recovers, the election becomes normal. You are advised to set a proper timeout interval based on the current network status. Restriction on the DCF node clock: The maximum clock difference between DCF nodes is less than half of the election timeout period. In DCF manual election mode, to ensure timely CM arbitration, do not modify this parameter. Instead, use the default election timeout period.

This parameter is a SIGHUP parameter. Set it based on instructions provided in **[Table 14-1](#page-2726-0)**.

**Value range**: an integer ranging from 1 to 600, in seconds

## **dcf\_enable\_auto\_election\_priority**

**Parameter description**: Specifies whether the DCF priority can be automatically adjusted. The value **0** indicates that automatic adjustment is not allowed, and the value **1** indicates that automatic adjustment is allowed.

This parameter is a SIGHUP parameter. Set it based on instructions provided in **[Table 14-1](#page-2726-0)**.

**Value range: 0** or **1**.

**Default value**: **1**

## **dcf\_election\_switch\_threshold**

**Parameter description**: Specifies the DCF threshold for preventing frequent switchover to primary. It is recommended that this parameter be set based on the maximum fault duration acceptable for user services.

This parameter is a SIGHUP parameter. Set it based on instructions provided in **[Table 14-1](#page-2726-0)**.

**Value range**: an integer ranging from 0 to 2147483647, in seconds.

#### **Default value**: **0**

### **dcf\_run\_mode**

**Parameter description**: Specifies the DCF election mode. The value **0** indicates the automatic election mode, the value **1** indicates the manual election mode, and the value **2** indicates that the election mode is disabled. Currently, the election mode can be disabled only in minority restoration scenarios. If the election mode is disabled, the database instance will become unavailable.

This parameter is a SIGHUP parameter. Set it based on instructions provided in **[Table 14-1](#page-2726-0)**.

Note: The working mode of a cluster can be switched only when the cluster is running properly. Otherwise, the cluster is still abnormal after the switching. The DCF working mode configured in GUC parameters must be the same as that configured by using cm\_ctl. That is, both DCF working modes must be set to manual or automatic at the same time.

For example, to set the DCF manual mode, run the following command: cm\_ctl set --param --server -k dn\_arbitrate\_mode=quorum cm\_ctl reload --param --server gs\_guc reload -Z datanode -I all -N all -c "dcf\_run\_mode=1"

To set the DCF automatic mode, run the following command: cm\_ctl set --param --server -k dn\_arbitrate\_mode=paxos cm\_ctl reload --param --server gs\_guc reload -Z datanode -I all -N all -c "dcf\_run\_mode=0"

**Value range**: 0, 1, or 2

**Default value**: **1**

## **dcf\_log\_level**

**Parameter description**: Specifies the DCF log level.

This parameter is a SIGHUP parameter. Set it based on instructions provided in **[Table 14-1](#page-2726-0)**.

**Value range**: a string

- Disable the log function: **NONE**, indicating that the log function is disabled and cannot be used for the following log levels:
- Enable the log function: **RUN\_ERRIRUN\_WARIRUN\_INFIDEBUG\_ERRI DEBUG\_WAR|DEBUG\_INF|TRACE|PROFILE|OPER**

You can select a string from the preceding strings and use vertical bars (|) to combine the strings. The log level cannot be left blank.

## **Default value**: **RUN\_ERR|RUN\_WAR|DEBUG\_ERR|OPER|RUN\_INF|PROFILE**

## **dcf\_log\_backup\_file\_count**

**Parameter description**: Specifies the number of DCF run log backups.

This parameter is a SIGHUP parameter. Set it based on instructions provided in **[Table 14-1](#page-2726-0)**.

**Value range:** an integer ranging from 1 to 1000

**Default value**: **100**

## **dcf\_max\_log\_file\_size**

**Parameter description**: Specifies the maximum size of a DCF run log file.

This parameter is a SIGHUP parameter. Set it based on instructions provided in **[Table 14-1](#page-2726-0)**.

**Value range**: an integer ranging from 1 to 1000, in MB

**Default value**: **10**

## **dcf\_socket\_timeout**

**Parameter description**: Specifies the timeout interval for the DCF communication module to connect to the socket. This parameter takes effect upon the system restart. In an environment where the network quality is poor, if the timeout interval is set to a small value, a connection may fail to be set up. In this case, you need to increase the value.

This parameter is a POSTMASTER parameter. Set it based on instructions provided in **[Table 14-1](#page-2726-0)**.

**Value range**: an integer ranging from 10 to 600000, in ms

**Default value**: **5000**

## **dcf\_connect\_timeout**

**Parameter description**: Specifies the timeout interval for the DCF communication module to set up a connection. This parameter takes effect upon the system restart. In an environment where the network quality is poor, if the timeout

interval is set to a small value, the connection may fail to be set up. In this case, you need to increase the value.

This parameter is a POSTMASTER parameter. Set it based on instructions provided in **[Table 14-1](#page-2726-0)**.

**Value range**: an integer ranging from 10 to 600000, in ms

**Default value**: **60000**

## **dcf\_mec\_fragment\_size**

**Parameter description**: Specifies the fragment size of the DCF communication module. This parameter takes effect upon the system restart.

This parameter is a POSTMASTER parameter. Set it based on instructions provided in **[Table 14-1](#page-2726-0)**.

**Value range**: an integer ranging from 32 to 10240, in KB

**Default value**: **64**

### **dcf\_stg\_pool\_max\_size**

**Parameter description**: Specifies the maximum size of the memory pool of the DCF storage module. This parameter takes effect upon the system restart.

This parameter is a POSTMASTER parameter. Set it based on instructions provided in **[Table 14-1](#page-2726-0)**.

**Value range**: an integer ranging from 32 to 2147483647, in MB

**Default value**: **2048**

### **dcf\_stg\_pool\_init\_size**

**Parameter description**: Specifies the minimum size of the memory pool of the DCF storage module. This parameter takes effect upon the system restart.

This parameter is a POSTMASTER parameter. Set it based on instructions provided in **[Table 14-1](#page-2726-0)**.

**Value range**: an integer ranging from 32 to 2147483647, in MB

**Default value**: **32**

### **dcf\_mec\_pool\_max\_size**

**Parameter description**: Specifies the maximum size of the memory pool of the DCF communication module. This parameter takes effect upon the system restart.

This parameter is a POSTMASTER parameter. Set it based on instructions provided in **[Table 14-1](#page-2726-0)**.

**Value range**: an integer ranging from 32 to 2147483647, in MB

# **dcf\_flow\_control\_disk\_rawait\_threshold**

**Parameter description**: Specifies the disk waiting threshold for DCF flow control.

This parameter is a SIGHUP parameter. Set it based on instructions provided in **[Table 14-1](#page-2726-0)**.

**Value range**: an integer ranging from 0 to 2147483647, in μs

**Default value**: **100000**

## **dcf\_flow\_control\_net\_queue\_message\_num\_threshold**

**Parameter description**: Specifies the threshold for the number of messages in a network queue for DCF flow control.

This parameter is a SIGHUP parameter. Set it based on instructions provided in **[Table 14-1](#page-2726-0)**.

**Value range**: an integer ranging from 0 to 2147483647

**Default value**: **1024**

## **dcf\_flow\_control\_cpu\_threshold**

**Parameter description**: Specifies the threshold for DCF CPU flow control.

This parameter is a SIGHUP parameter. Set it based on instructions provided in **[Table 14-1](#page-2726-0)**.

**Value range**: an integer ranging from 0 to 2147483647, in percentage (%)

**Default value**: **100**

### **dcf\_mec\_batch\_size**

**Parameter description**: Specifies the number of batch messages for DCF communication. When the value is **0**, the DCF automatically adjusts the value based on the network and the amount of data to be written. This parameter takes effect upon the system restart.

This parameter is a POSTMASTER parameter. Set it based on instructions provided in **[Table 14-1](#page-2726-0)**.

**Value range**: an integer ranging from 0 to 1024

**Default value**: **0**

### **dcf\_mem\_pool\_max\_size**

**Parameter description**: Specifies the maximum DCF memory. This parameter takes effect upon the system restart.

This parameter is a POSTMASTER parameter. Set it based on instructions provided in **[Table 14-1](#page-2726-0)**.

**Value range**: an integer ranging from 32 to 2147483647, in MB

# **dcf\_mem\_pool\_init\_size**

**Parameter description**: Specifies the initial size of the DCF memory. This parameter takes effect upon the system restart.

This parameter is a POSTMASTER parameter. Set it based on instructions provided in **[Table 14-1](#page-2726-0)**.

**Value range**: an integer ranging from 32 to 2147483647, in MB

**Default value**: **32**

## **dcf\_compress\_algorithm**

**Parameter description**: Specifies the compression algorithm for DCF run log transmission. This parameter takes effect upon the system restart.

This parameter is a POSTMASTER parameter. Set it based on instructions provided in **[Table 14-1](#page-2726-0)**.

**Value range**: an integer

- **0** indicates no compression.
- 1 indicates the ZSTD compression algorithm.
- 2 indicates the LZ4 compression algorithm.

### **Default value**: **0**

### **dcf\_compress\_level**

**Parameter description**: Specifies the compression level for DCF log transmission. This parameter takes effect upon the system restart. Before this parameter takes effect, a valid compression algorithm must be configured, that is, the dcf compress algorithm parameter is set.

This parameter is a POSTMASTER parameter. Set it based on instructions provided in **[Table 14-1](#page-2726-0)**.

**Value range**: an integer ranging from 1 to 22

If compression is disabled, the configured compression level does not take effect.

**Default value**: **1**

### **dcf\_mec\_channel\_num**

**Parameter description**: Specifies the number of DCF communication channels. This parameter takes effect upon the system restart.

This parameter is a POSTMASTER parameter. Set it based on instructions provided in **[Table 14-1](#page-2726-0)**.

**Value range**: an integer ranging from 1 to 64

# **dcf\_rep\_append\_thread\_num**

**Parameter description**: Specifies the number of DCF log replication threads. This parameter takes effect upon the system restart.

This parameter is a POSTMASTER parameter. Set it based on instructions provided in **[Table 14-1](#page-2726-0)**.

**Value range**: an integer ranging from 1 to 1000

**Default value**: **2**

## **dcf\_mec\_agent\_thread\_num**

**Parameter description**: Specifies the number of DCF communication working threads. This parameter takes effect upon the system restart. It is recommended that the value of **dcf** mec agent thread num be greater than or equal to  $2 x$ Number of nodes x Value of **dcf\_mec\_channel\_num**.

This parameter is a POSTMASTER parameter. Set it based on instructions provided in **[Table 14-1](#page-2726-0)**.

**Value range**: an integer ranging from 1 to 1000

**Default value**: **10**

## **dcf\_mec\_reactor\_thread\_num**

**Parameter description**: Specifies the number of reactor threads used by the DCF. This parameter takes effect upon the system restart. It is recommended that the ratio of the value of dcf mec reactor thread num to the value of **dcf** mec agent thread num be 1:40.

This parameter is a POSTMASTER parameter. Set it based on instructions provided in **[Table 14-1](#page-2726-0)**.

**Value range**: an integer ranging from 1 to 100

**Default value**: **1**

## **dcf\_log\_file\_permission**

**Parameter description**: Specifies the attribute of the DCF run log file. The parameter setting takes effect after the system is restarted. This parameter is configured during installation and cannot be modified. To allow other users in the same group to access logs, ensure that all parent directories can be accessed by other users in the same group. That is, if **dcf\_log\_path\_permission** is set to **750**, **dcf\_log\_file\_permission** can only be set to **600** or **640**. If

**dcf\_log\_path\_permission** is set to **700**, **dcf\_log\_file\_permission** must be set to **600**.

This parameter is a POSTMASTER parameter. Set it based on instructions provided in **[Table 14-1](#page-2726-0)**.

**Value range**: enumerated type. The value can be **600** or **640**.

# **dcf\_log\_path\_permission**

**Parameter description**: Specifies the attribute of the DCF run log directory. The parameter setting takes effect after the system is restarted. This parameter is configured during installation and cannot be modified. To allow other users in the same group to access the log path, set this parameter to **750**. Otherwise, set this parameter to **700**.

This parameter is a POSTMASTER parameter. Set it based on instructions provided in **[Table 14-1](#page-2726-0)**.

**Value range**: enumerated type. The value can be **700** or **750**.

**Default value**: **700**

## **dcf\_majority\_groups**

**Parameter description**: Sets the DCF policy-based majority function. For a group that requires this parameter, at least one standby node in the group receives logs. That is, there is a synchronous standby node in the group. If nodes are added to or deleted from the DCF instance or the group value of a node in the instance is changed, you need to modify the configuration accordingly.

This parameter is a SIGHUP parameter. Set it based on instructions provided in **[Table 14-1](#page-2726-0)**.

**Value range**: a string

- To disable the policy-based majority function, enter an empty string "".
- To enable the function, configure valid group values separated by commas (.). The group values must exist in **dcf config**. For example, if the group values 1 and 2 are added to the DCF policy-based majority configuration, you can set this parameter to **"1,2"**. If the group value does not exist in **dcf\_config** or other characters are configured, the DCF considers the configured group invalid.

#### **Default value**: empty

## $M$  CAUTION

If all nodes in a group are faulty after the parameter is configured, you need to remove the group from the parameter list when performing node build operations (node recovery or node replacement without changing the IP address) on a node. After the node recovers, you can configure the group again.

## **dcf\_node\_id\_map**

**Parameter description**: Specifies the dictionary mapping between standby DN names and DCF node IDs. The parameter setting takes effect after the system is restarted. This parameter is configured during installation and cannot be modified. This parameter is used in DCF cluster installation, upgrade, and node replacement scenarios. The value of **standby name** configured in the GUC parameter synchronous standby names must be included in this dictionary.

This parameter is a POSTMASTER parameter. Set it based on instructions provided in **[Table 14-1](#page-2726-0)**.

**Value range**: a string. The configuration format is 'standby name1:dcf node id1,standby name2:dcf node id2'. The values of standby DN names and the corresponding DCF node IDs are separated by commas  $($ , $)$ .

**Default value**: empty

# **14.3.49 Flashback**

This section describes parameters related to the flashback function. In this version, only the Ustore engine supports flashback, while the Astore engine does not support flashback.

## **enable\_recyclebin**

**Parameter description**: Specifies whether the recycle bin is enabled or disabled in real time.

This parameter is a SIGHUP parameter. Set it based on instructions provided in **[Table 14-1](#page-2726-0)**.

**Value range**: Boolean

**Default value**: **off**

# **recyclebin\_retention\_time**

**Parameter description**: Specifies the retention period of objects in the recycle bin. The objects will be automatically deleted after the retention period expires.

This parameter is a SIGHUP parameter. Set it based on instructions provided in **[Table 14-1](#page-2726-0)**.

**Value range**: an integer ranging from 1 to 2147483647. The unit is s.

**Default value**: **15 min** (900s)

## **undo\_retention\_time**

**Parameter description**: Specifies the period for retaining undo logs of earlier versions.

This parameter is a SIGHUP parameter. Set it based on instructions provided in **[Table 14-1](#page-2726-0)**.

**Value range**: an integer ranging from 0 to 259200. The unit is second.

### $\hat{M}$  CAUTION

- 1. If this parameter is set to **0** during the Ustore flashback query, the snapshot information at the flashback point will be cleared. In earlier versions, no flashback query can be performed. When a flashback query is performed, the error message "cannot find the restore point" is displayed.
- 2. If the time within which the undo logs of earlier versions need to be retained is time1 and the SQL statement execution time for the flashback query is time2, you need to set **undo retention time** to a value greater than time1 + time2. That is, set **undo retention time** to a value greater than time1 + time2 + 3s. You are advised to set **undo retention time** to a value equal to time1 + 1.5 x time2. For example, if you want to retain the logs of earlier versions within the latest 3 hours, and the SQL statement execution time for the flashback query is 1 hour, set **undo\_retention\_time** to a value equal to 3 hours + 1.5 x 1 hour, that is, 4.5 hours.